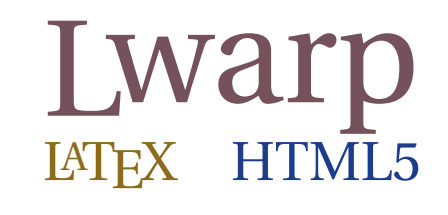

# The lwarp package

### LATEX to HTML

v0.906 — 2022/06/23

© 2016–2022 Brian Dunn bd@BDTechConcepts.com

#### **Abstract**

The lwarp package converts LATEX to HTML by using LATEX to process the user's document and directly generate HTML tags. External utility programs are only used for the final conversion of text and images. Math may be represented by SVG images or MATHJAX. More than 500 LATEX packages and classes are supported, of which more than 90 also support MATHJAX.

Documents may be produced by DVI or PDF LATEX, LuaLATEX, X L<sup>E</sup> <sup>A</sup>TEX; by several CJK engines, classes, and packages; or by customized systems such as perltex and pythontex. A *texlua* script automates compilation, index, glossary, and batch image processing, and also supports *latexmk*. Configuration is semiautomatic at the first manual compile. Support files are self-generated. Print and HTML versions of each document may coexist.

Assistance is provided for HTML import into EPUB conversion software and word processors.

Requirements include the commonly-available POPPLER utilities (included with MIKTEX) and PERL. Detailed installation instructions are included for each of the major operating systems and TEX distributions.

A quick-start tutorial is provided, as well as extensive documentation for special cases, a general index, and a troubleshooting index. Automatic error testing is provided for configuration files, package load order, and image generation.

SVG math and many other generated images include LATEX expressions in the alt tags. MATHJAX may be used with advanced equation numbering under the direct control of lwarp.

Complicated tables are supported, which copy/paste well into LIBREOFFICE WRITER.

Supported classes and packages include memoir and koma-script, cleveref, caption, mdframed, siunitx, and many popular packages for tabulars, floats, graphics, theorems, the title page, bibliography, indexing, footnotes, and editorial work, as well as a number of CJK-related classes and packages.

TEX is a self-modifying tokenized macro-expansion language. Since lwarp is written directly in LATEX, it is able to interpret the document's meaning at a deeper level than external conversions which merely approximate TEX. HTML5 and CSS3 are leveraged to provide advanced features such as booktabs trim, multicolumns, side-by-side minipages, and JAVASCRIPT-free navigation.

For a quick-start tutorial, see section [5,](#page-81-0) [Tutorial.](#page-81-0)

For a list of supported features, see table [2:](#page-65-0) [Supported packages and features.](#page-65-0)

To update existing projects, see section [1:](#page-42-0) [Updates.](#page-42-0)

#### **Lwarp is still in development. Changes are likely.**

#### **License:**

This work may be distributed and/or modified under the conditions of the LaTeX Project Public License, either version 1.3 of this license or (at your option) any later version. The latest version of this license is in http://www.latex-project.org/lppl.txt and version 1.3 or later is part of all distributions of LaTeX version 2005/12/01 or later.

## <span id="page-1-0"></span>**Support TEX development**

TEX and related projects:

- are mostly open-sourced and a volunteer effort;
- benefit students, academics, scientists, engineers, and businesses;
- help drive education, public and private research, and commercial activity;
- are used in the fields of mathematics, science, engineering, and humanities;
- are international in reach:
- span decades of development;
- are enduring many older packages are still actively used and maintained;
- are largely backwards compatible;
- are portable across all the major computing platforms;
- are usable even on older computers and away from internet access;
- are continuing to maintain relevance with modern improvements;
- require no yearly subscription fees;
- and are supported by an active community of knowledgeable volunteers.

Please consider helping by joining and/or contributing to the TFX Users Group, a United States  $501(c)(3)$  tax-exempt charitable organization. Contributions are accepted by credit card, check, or Pay Pal, via the United Way, or by USA or European bank transfer. Membership in TUG supports the development of TEXLive, the major TEX distribution.

Donations may be directed towards individual projects:

**TUG Bursary Fund:** Assistance for attending annual TUG meetings. **CTAN:** The Comprehensive TEX Archive Network — Central storage for TEX. **TeX Development Fund:** Support for specific projects. **EduTeX:** Teaching and using TEX in schools and universities. **GUST e-foundry fonts:** Enhanced for math and additional language groups. LaTeX Project: Modernizing the LAT<sub>E</sub>X core. **Libre Font Fund:** Fonts, tools (FontForge), and distribution (the Open Font Library). **LuaTeX:** Combining the PDF TEX engine and the Lua language. **MetaPost:** Postscript graphics. MacTeX: TFX for Mac. **PDF Accessibility:** Modern PDF standards. **Other:** Additional projects may be specified. To make a contribution: <https://www.tug.org/donate.html> For country-specific TEX users groups: <http://tug.org/usergroups.html>

For users of MiKTEX: <https://miktex.org/donations.html>

## **Contents**

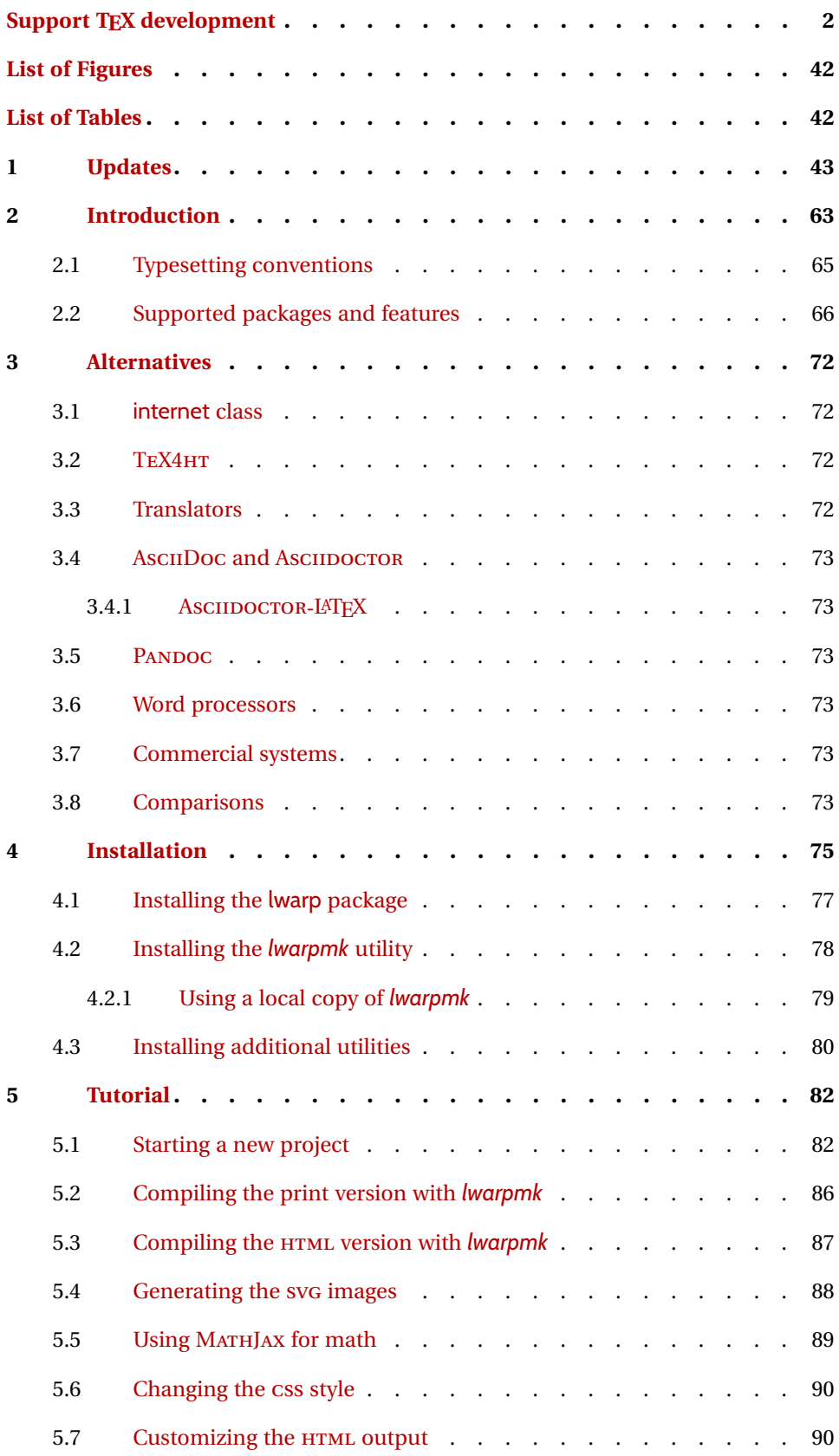

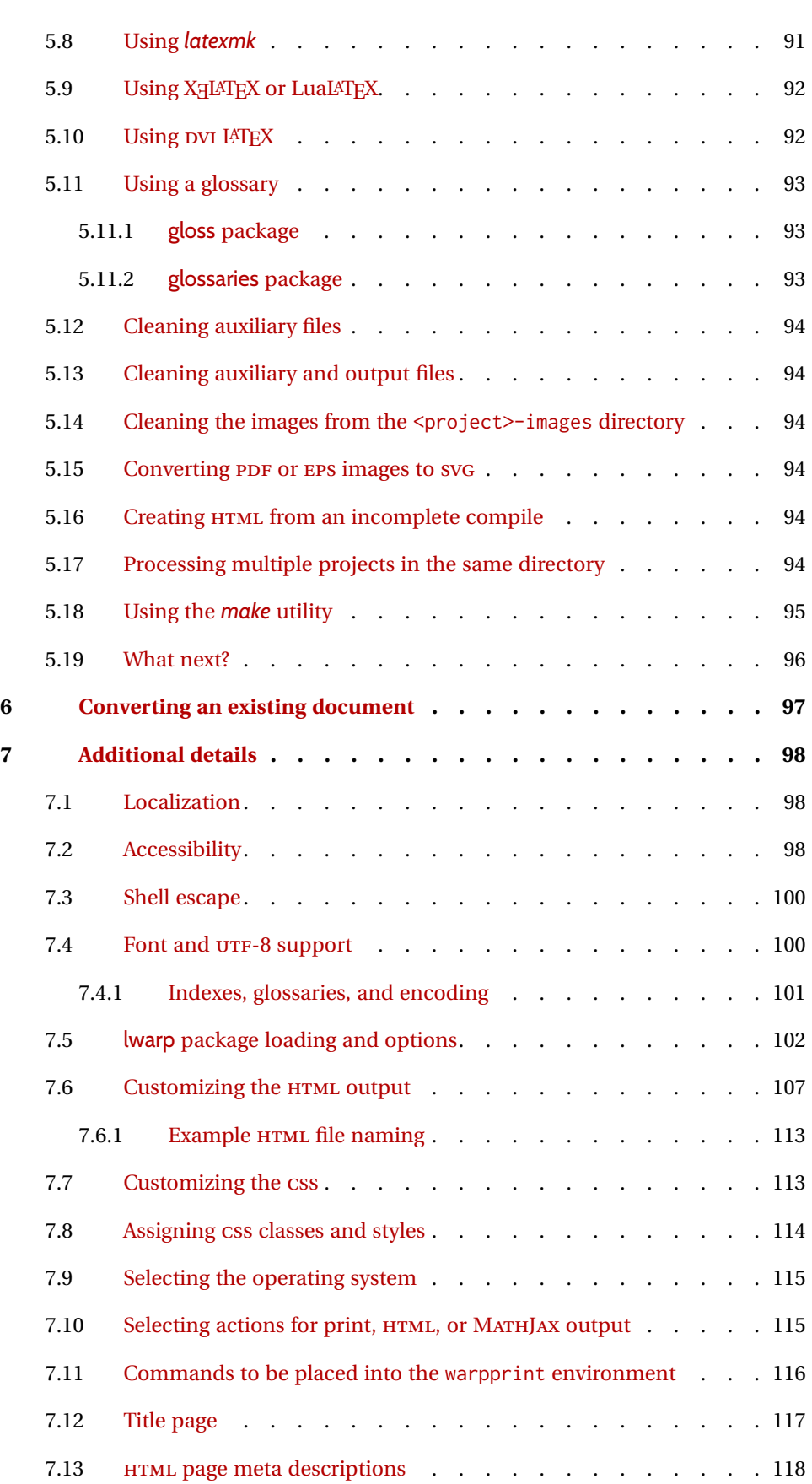

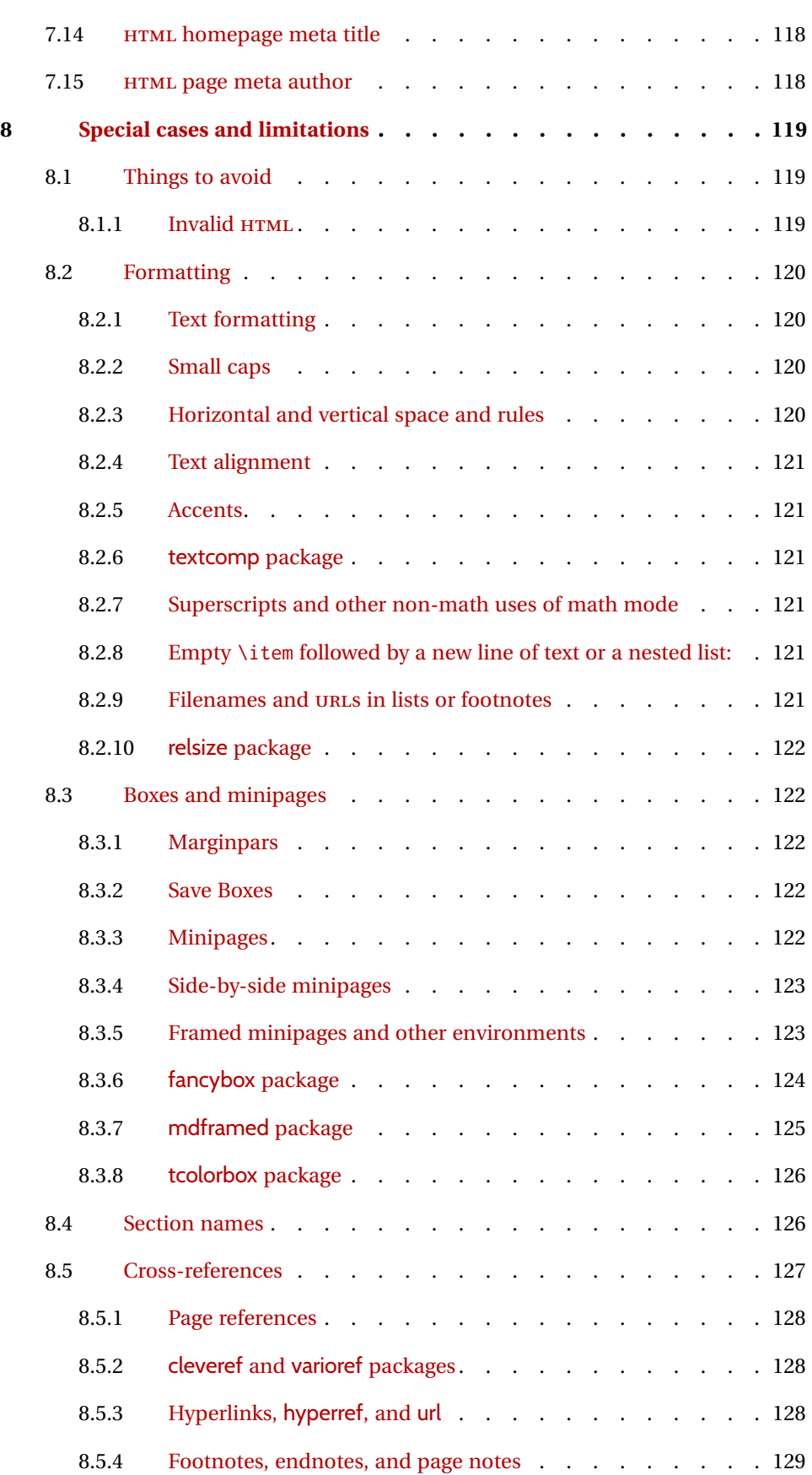

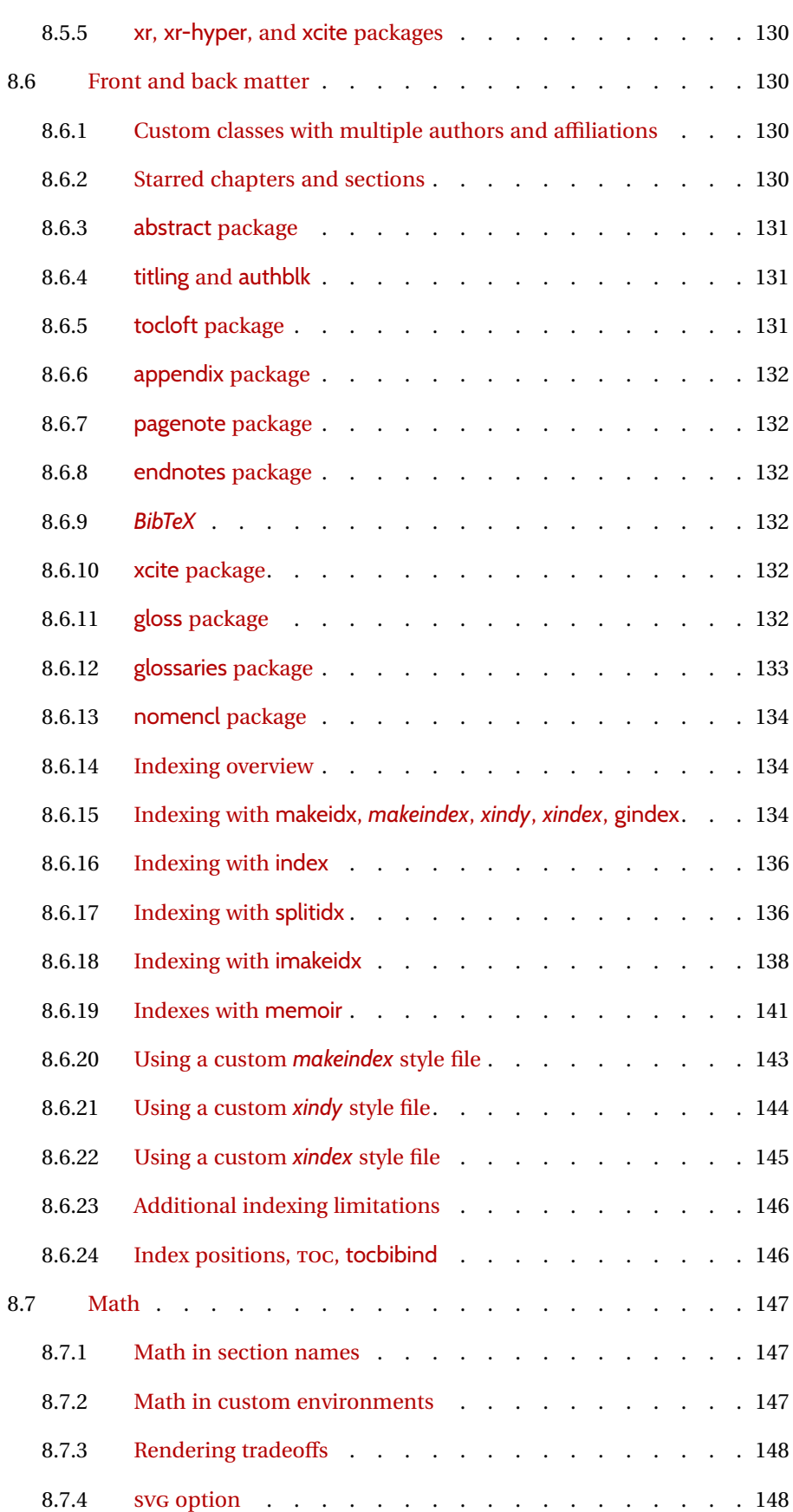

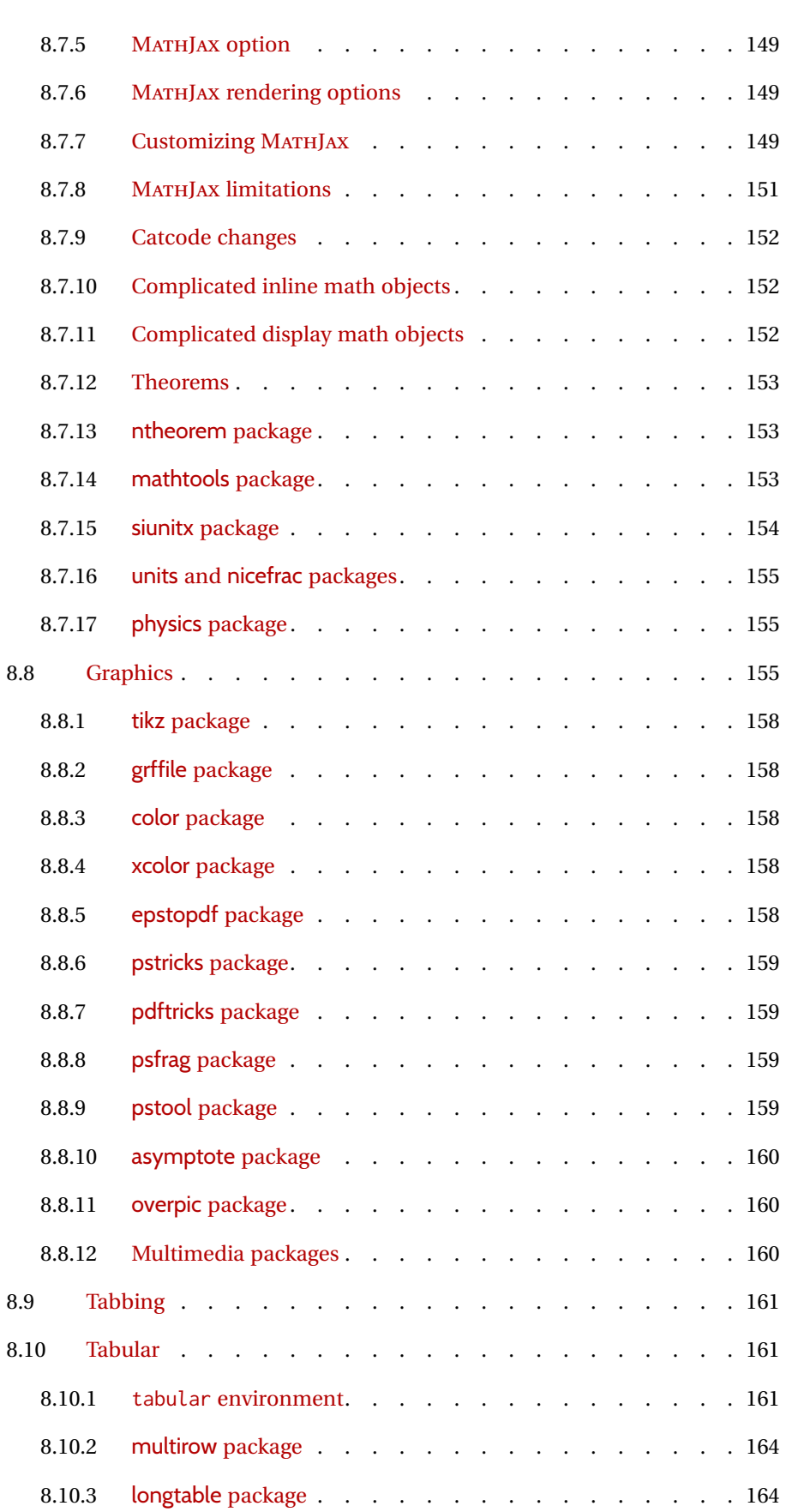

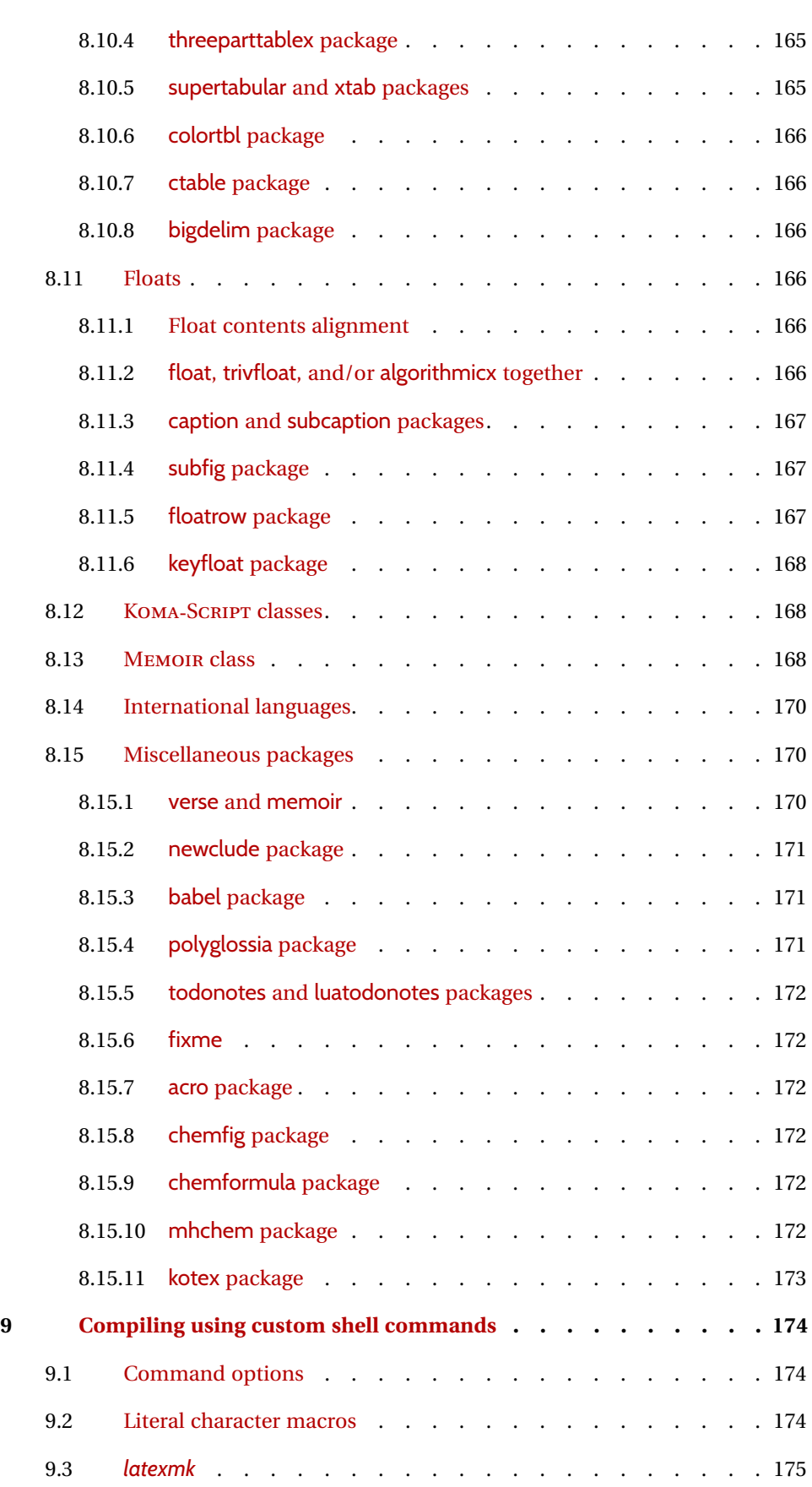

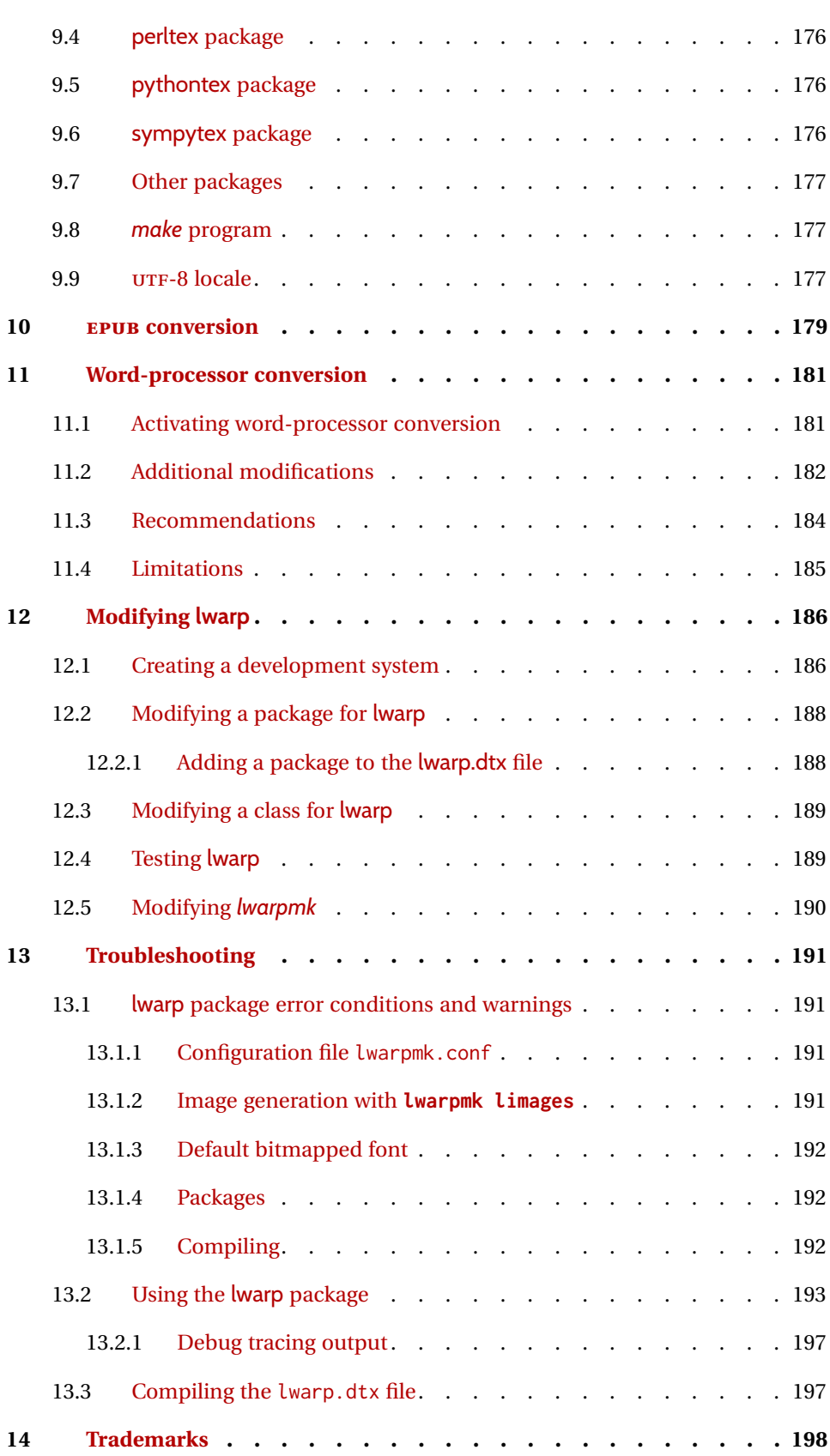

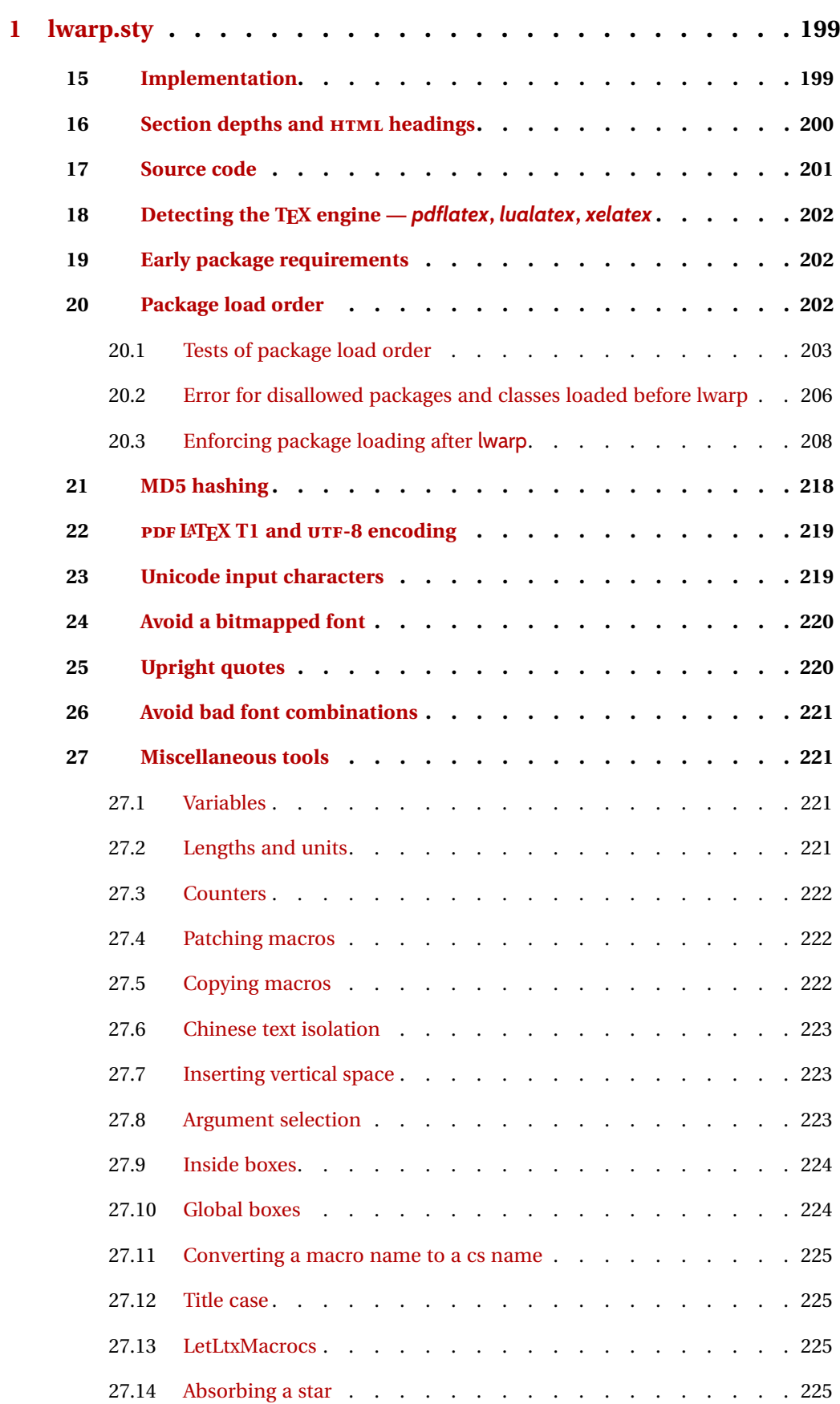

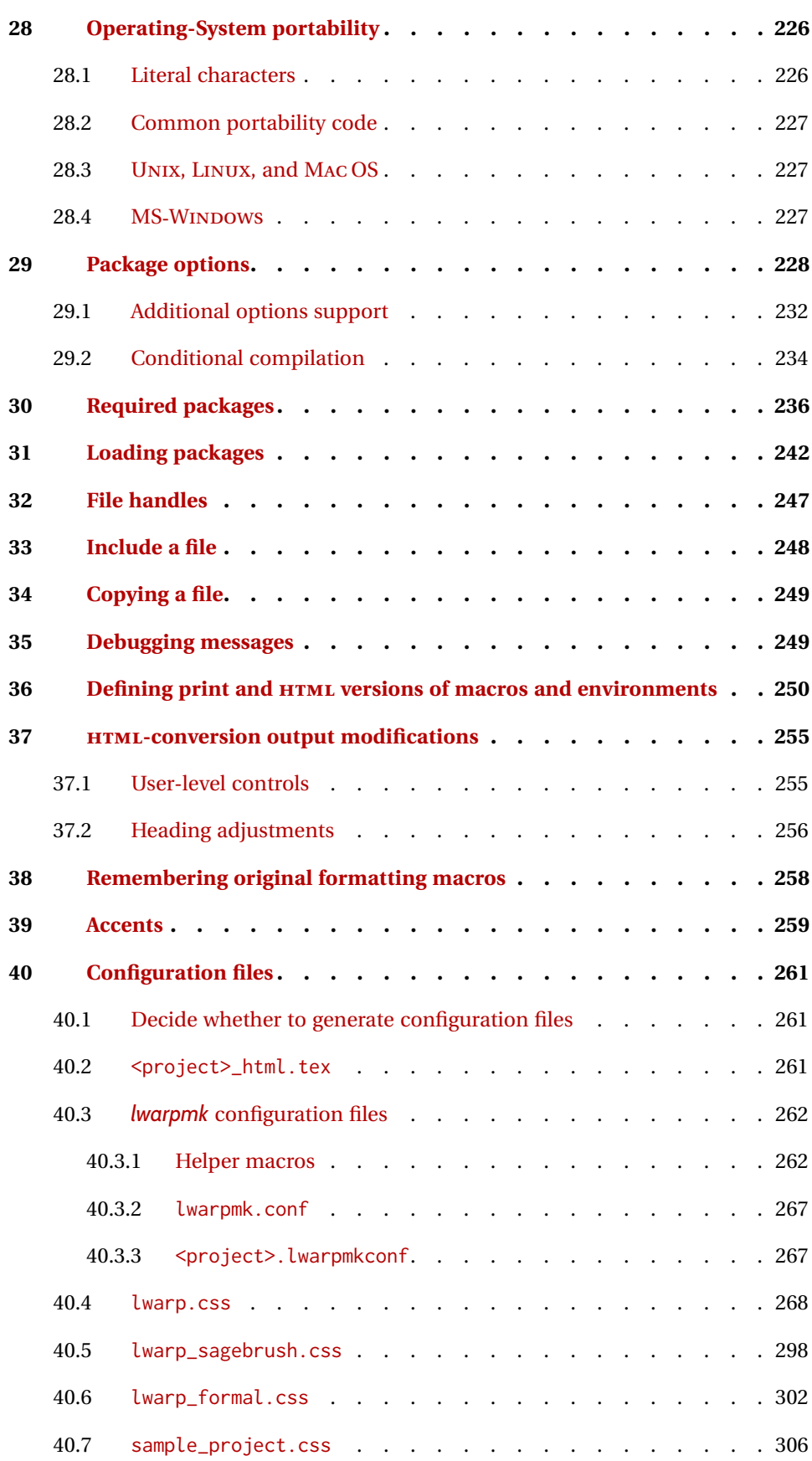

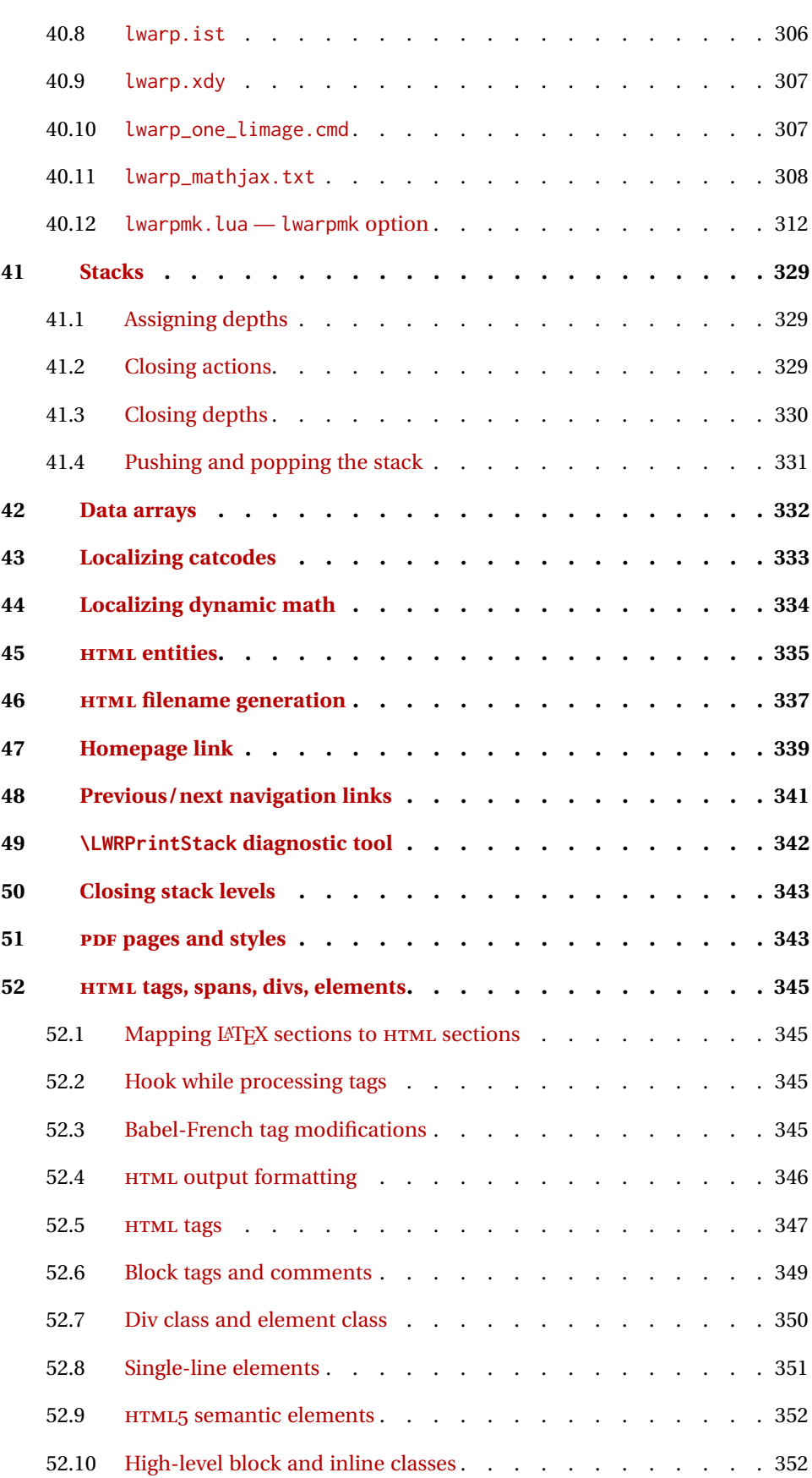

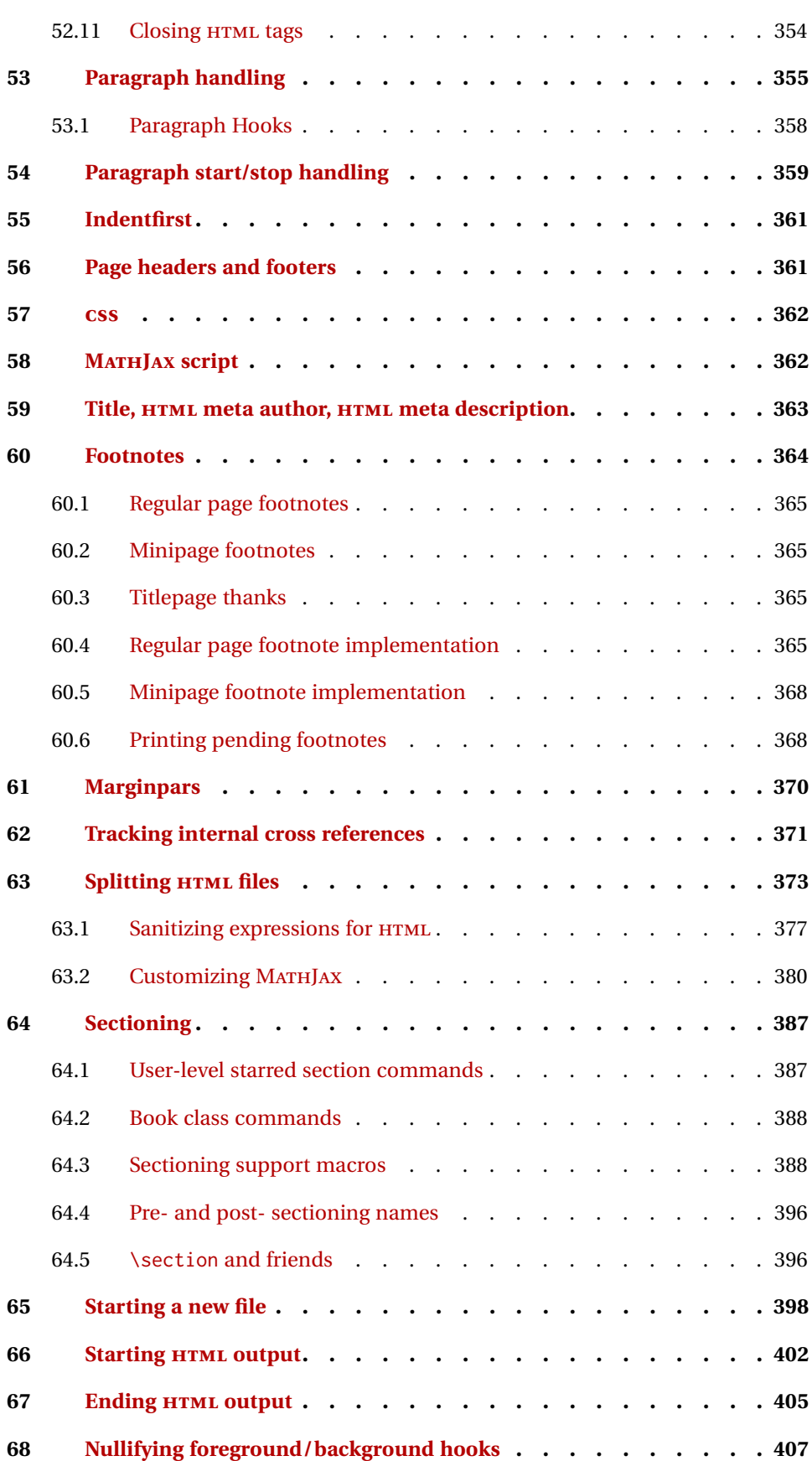

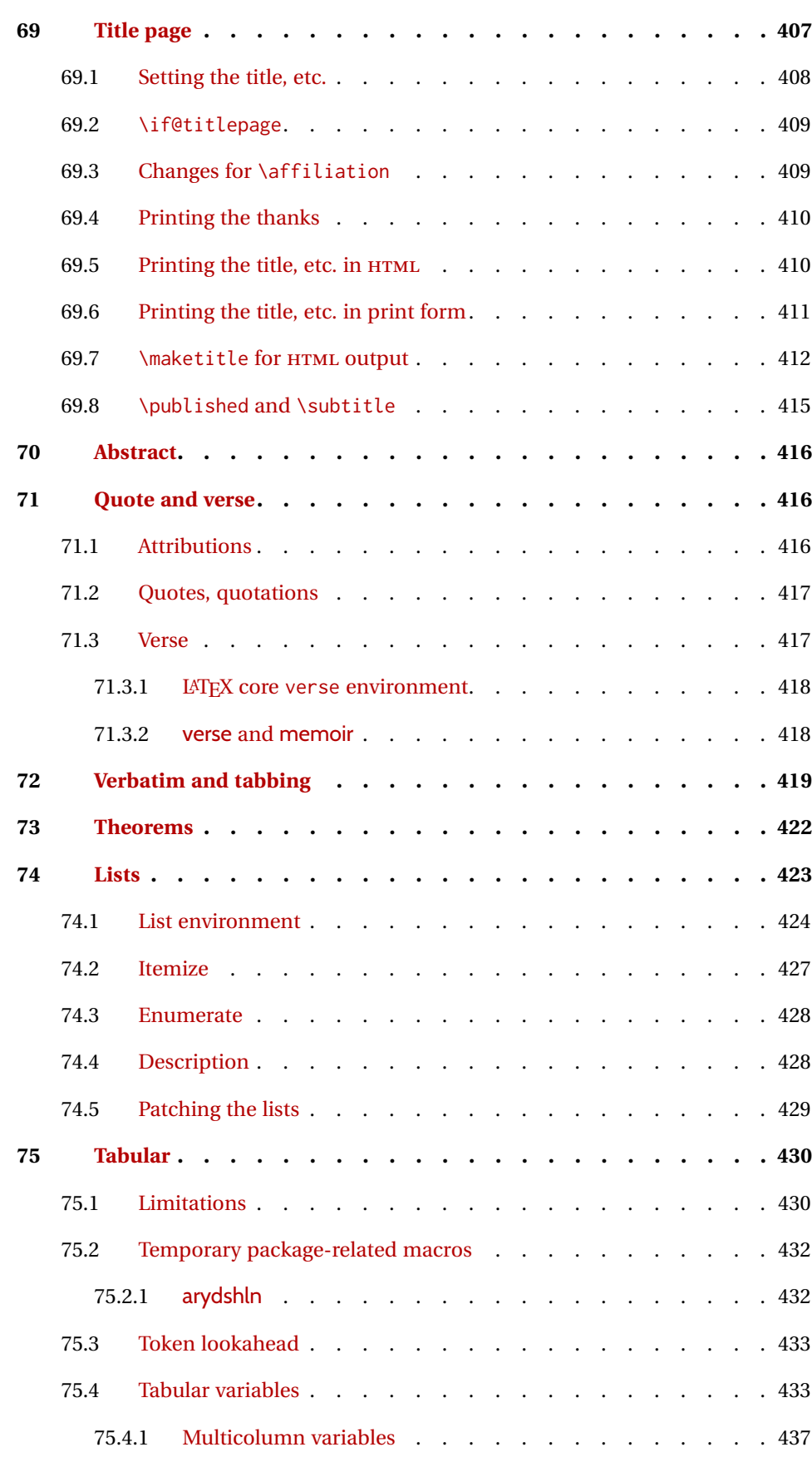

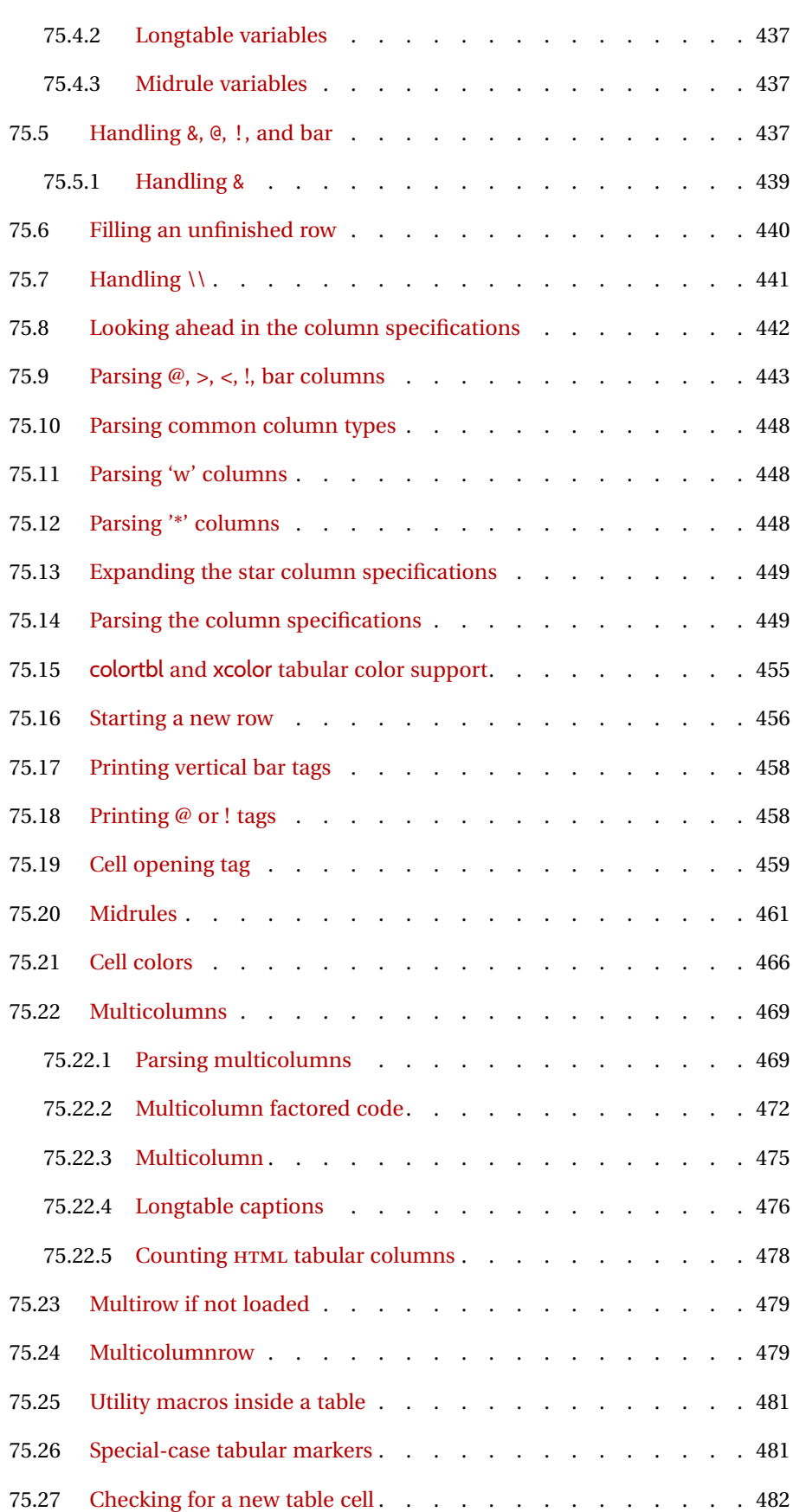

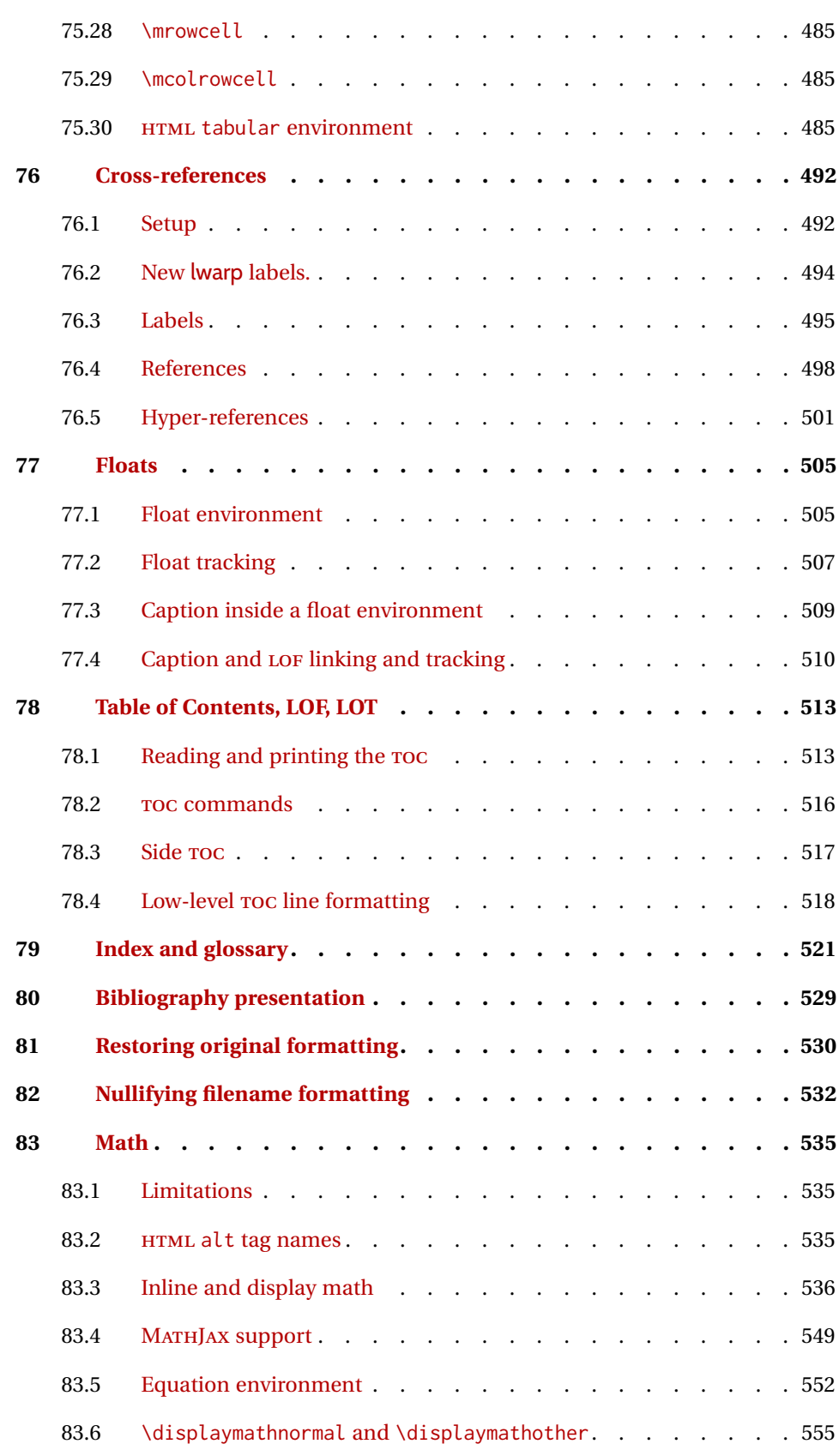

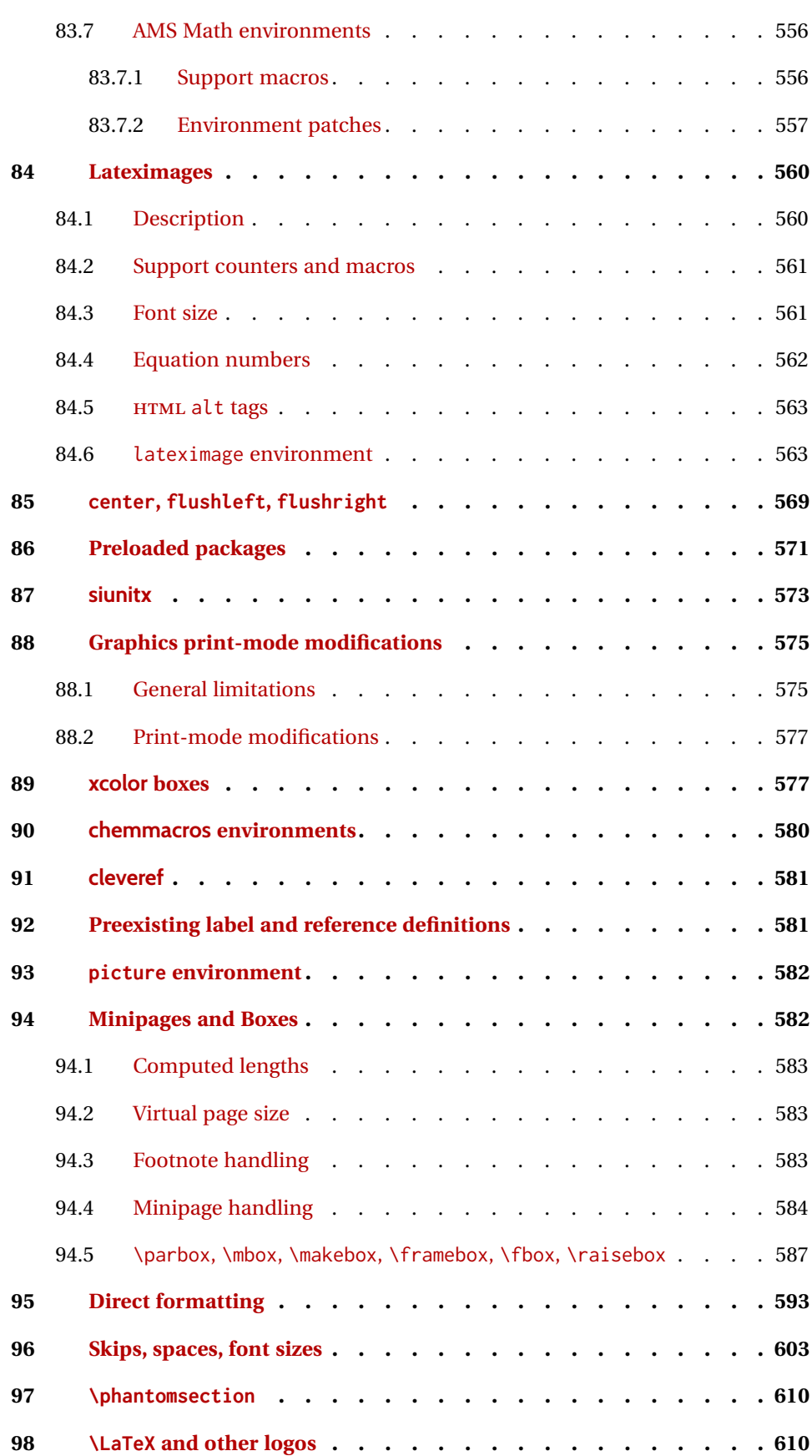

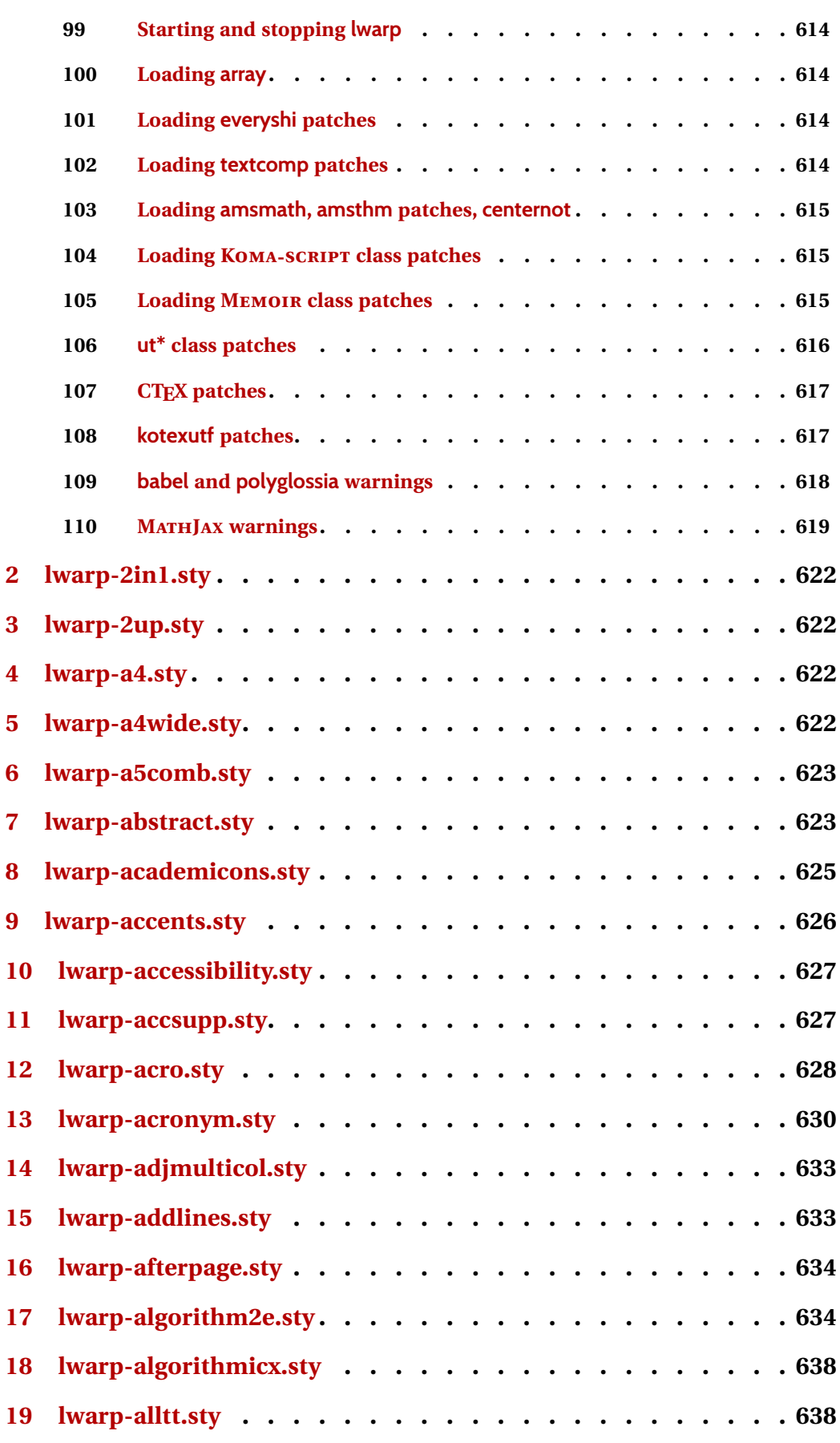

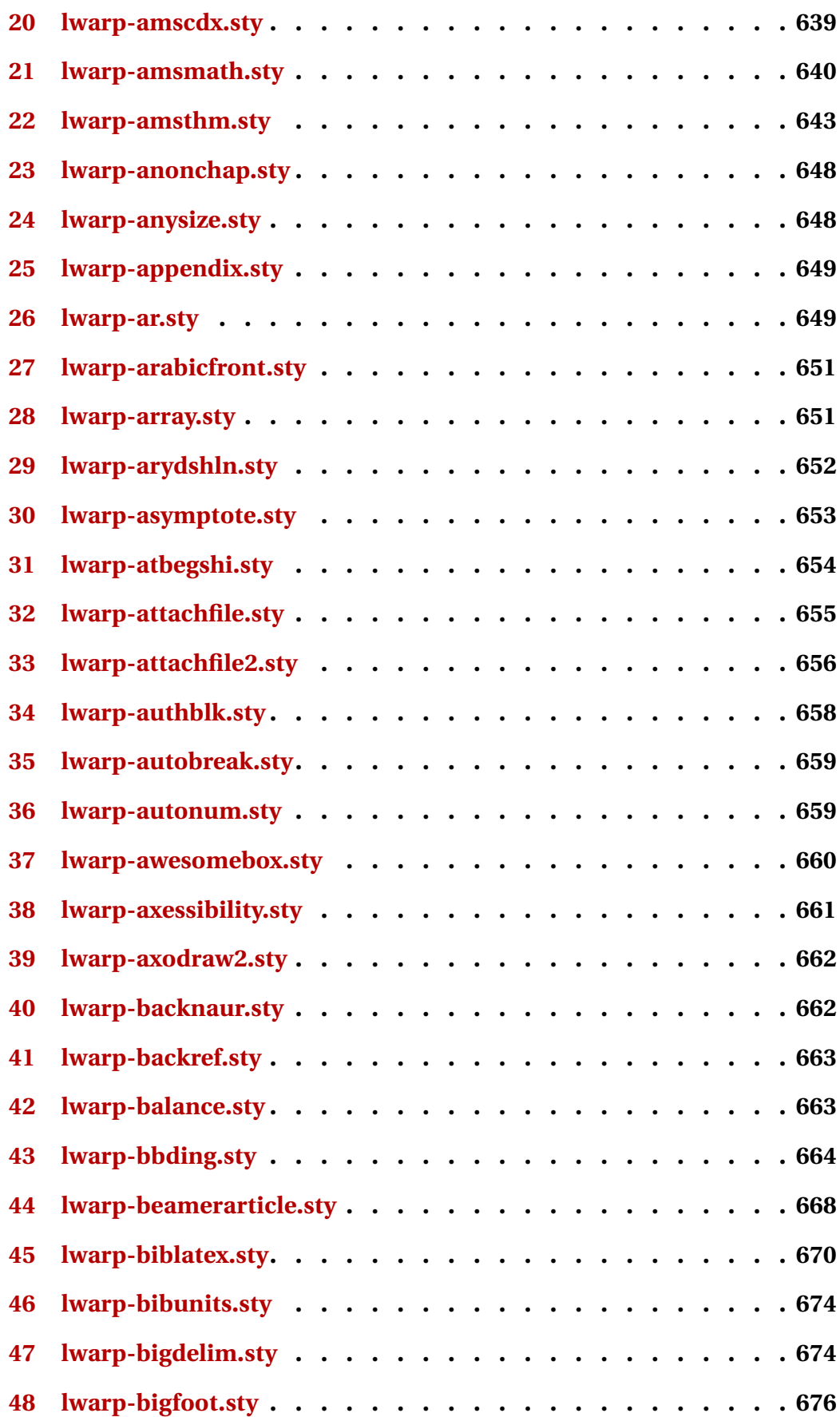

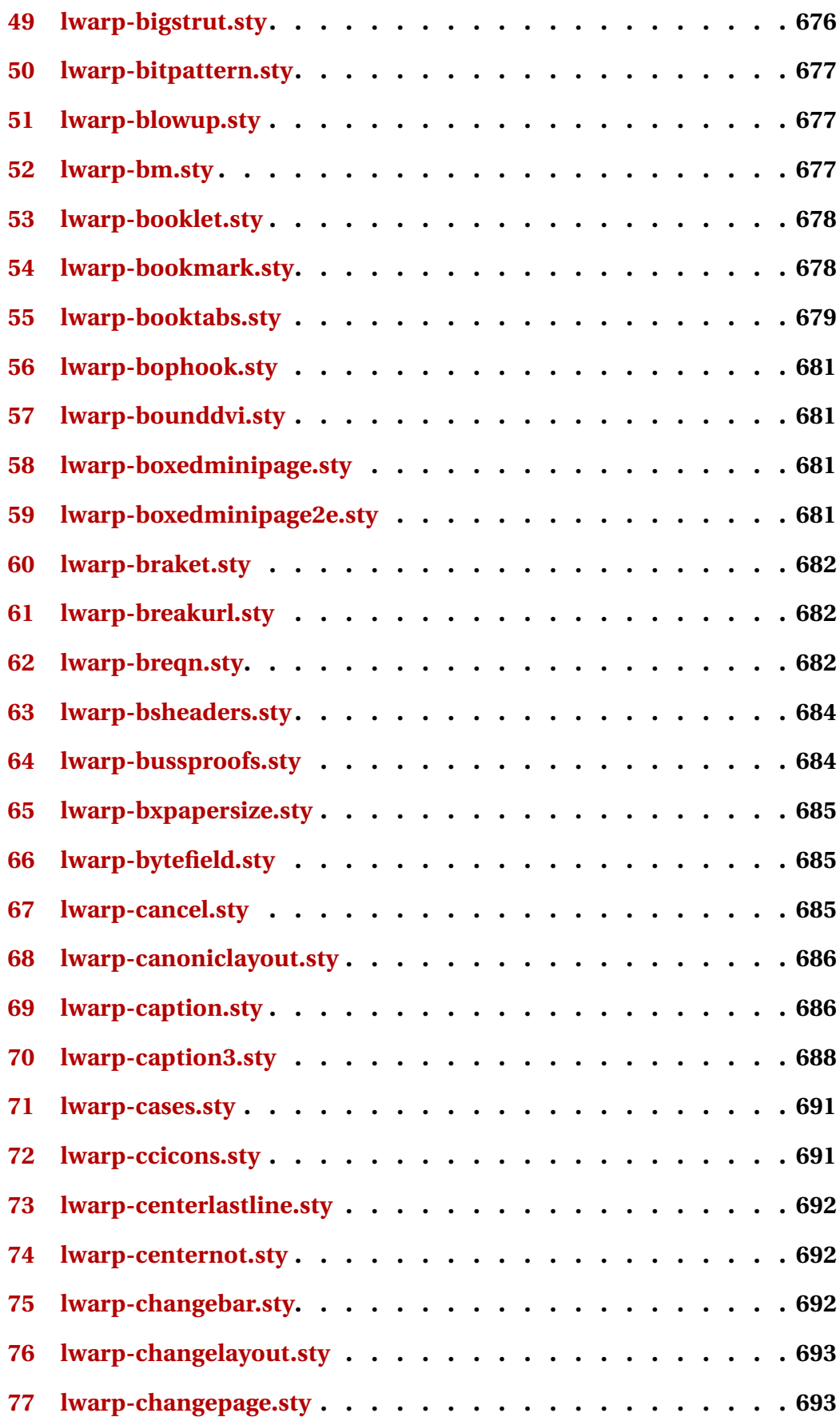

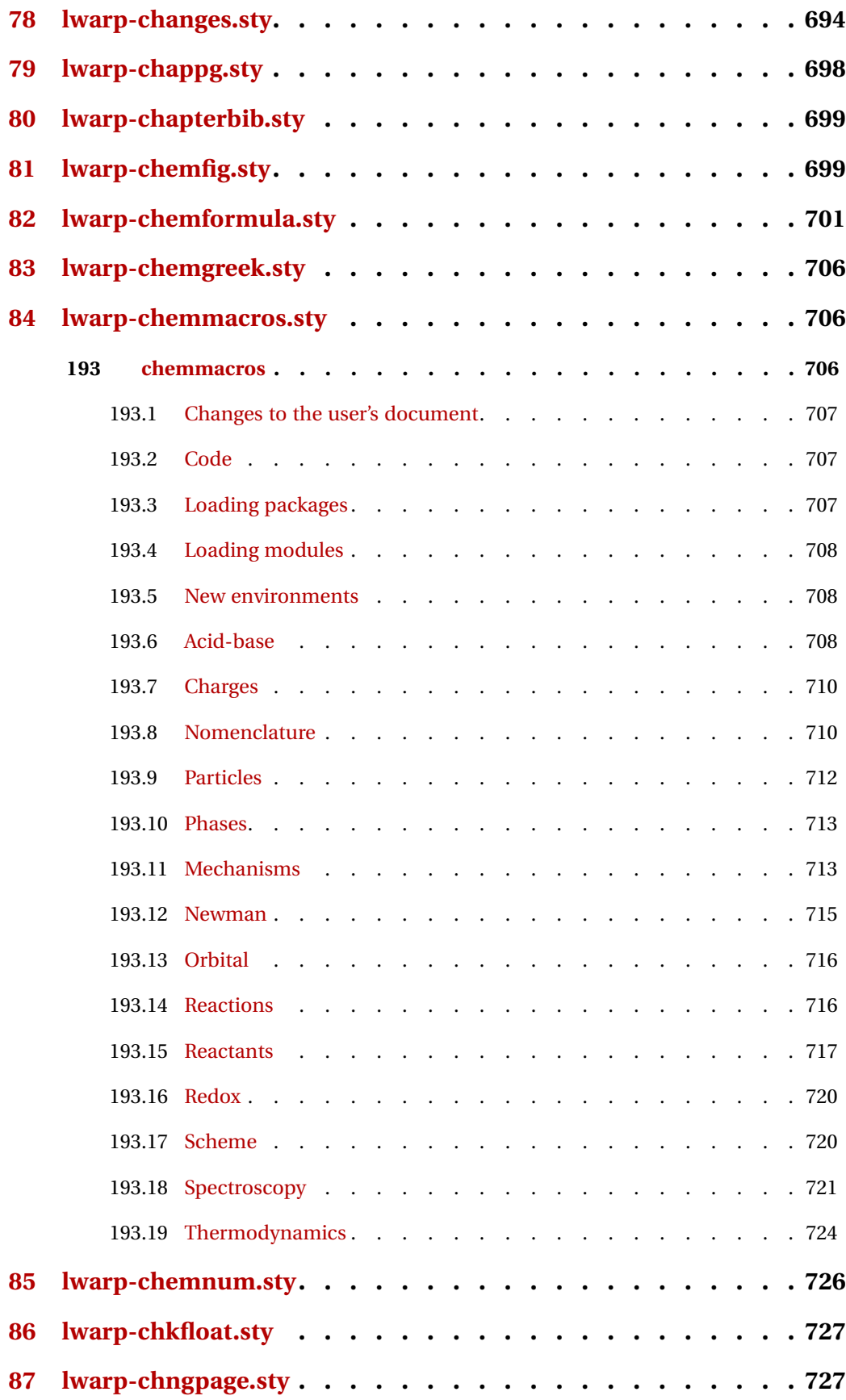

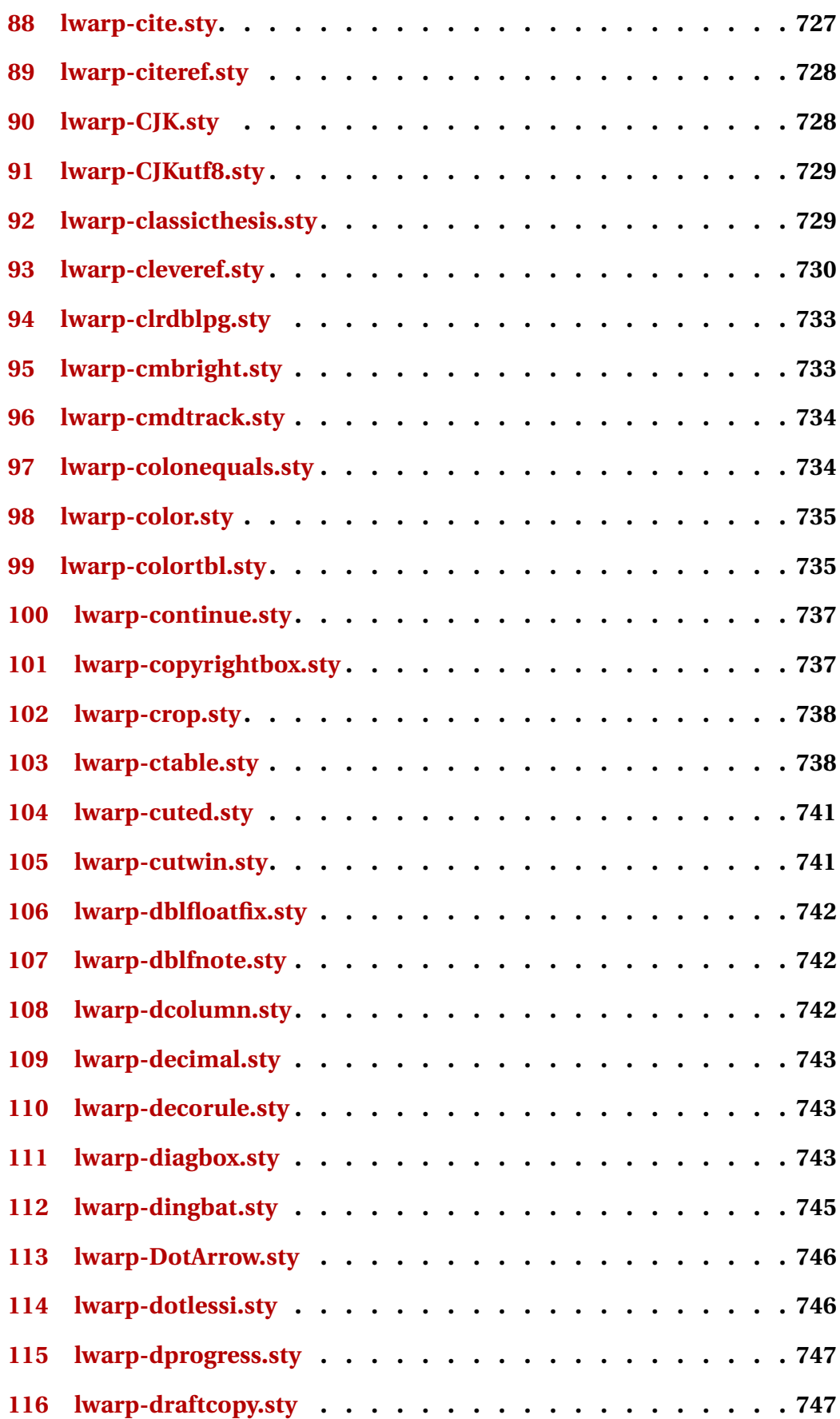

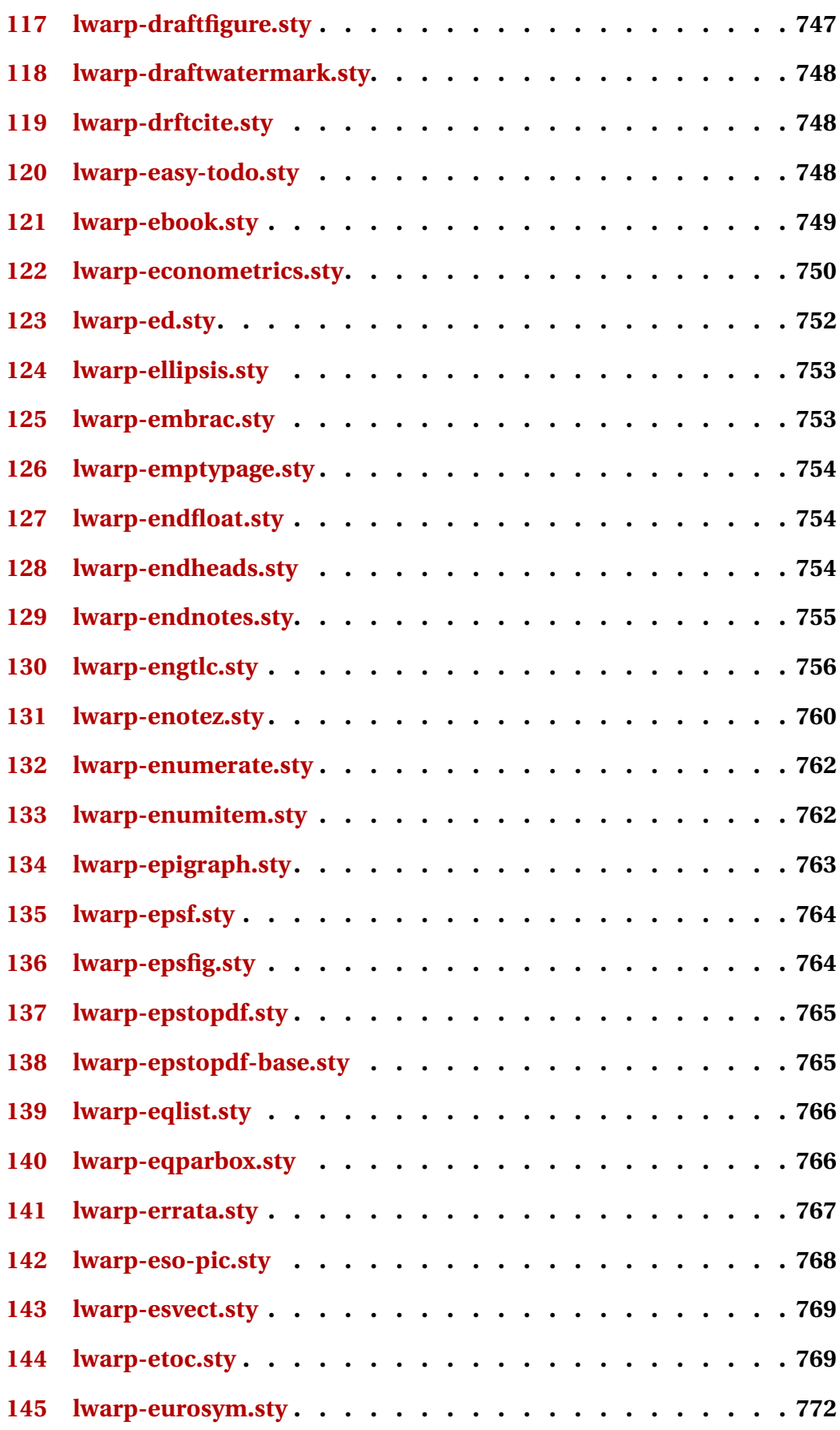

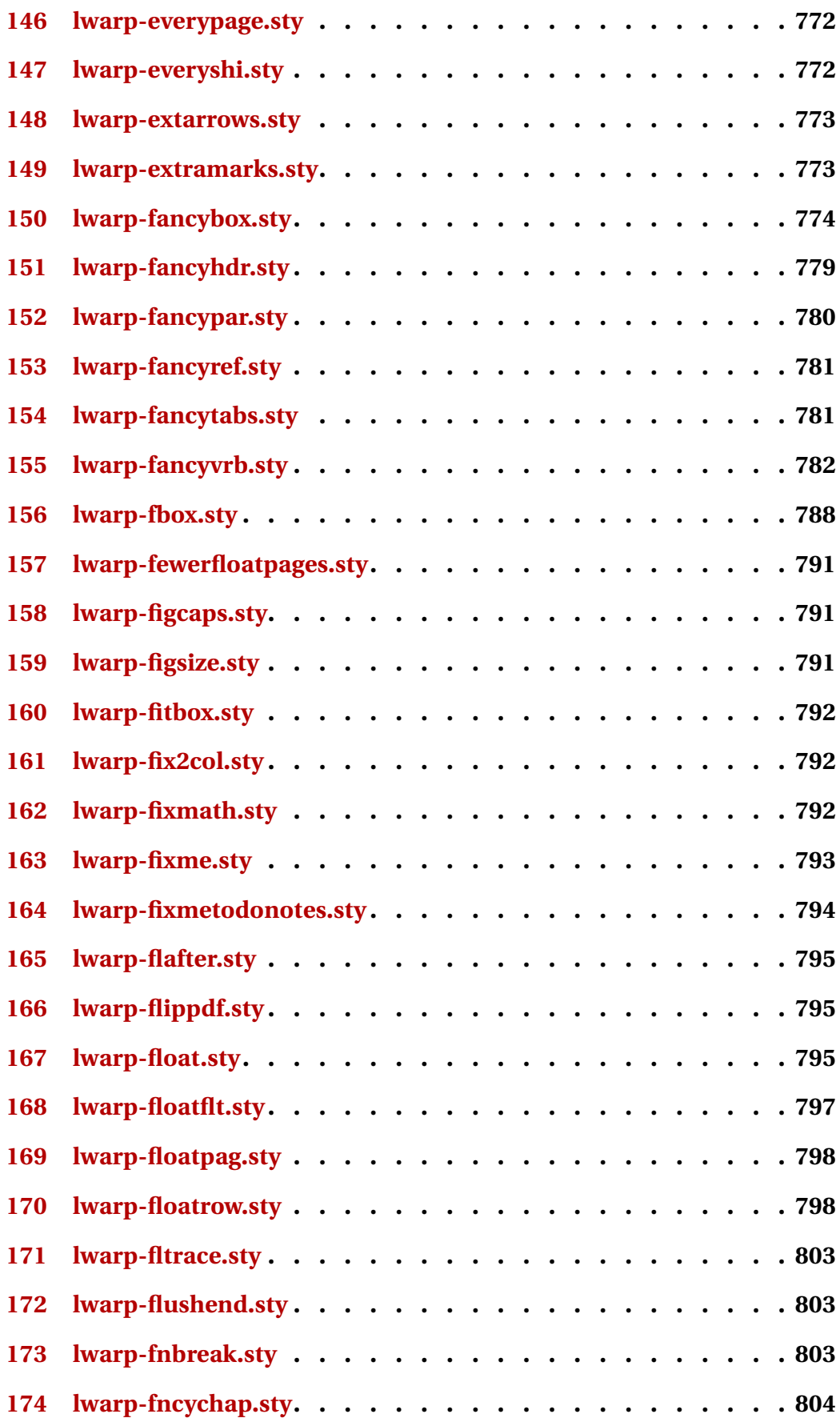

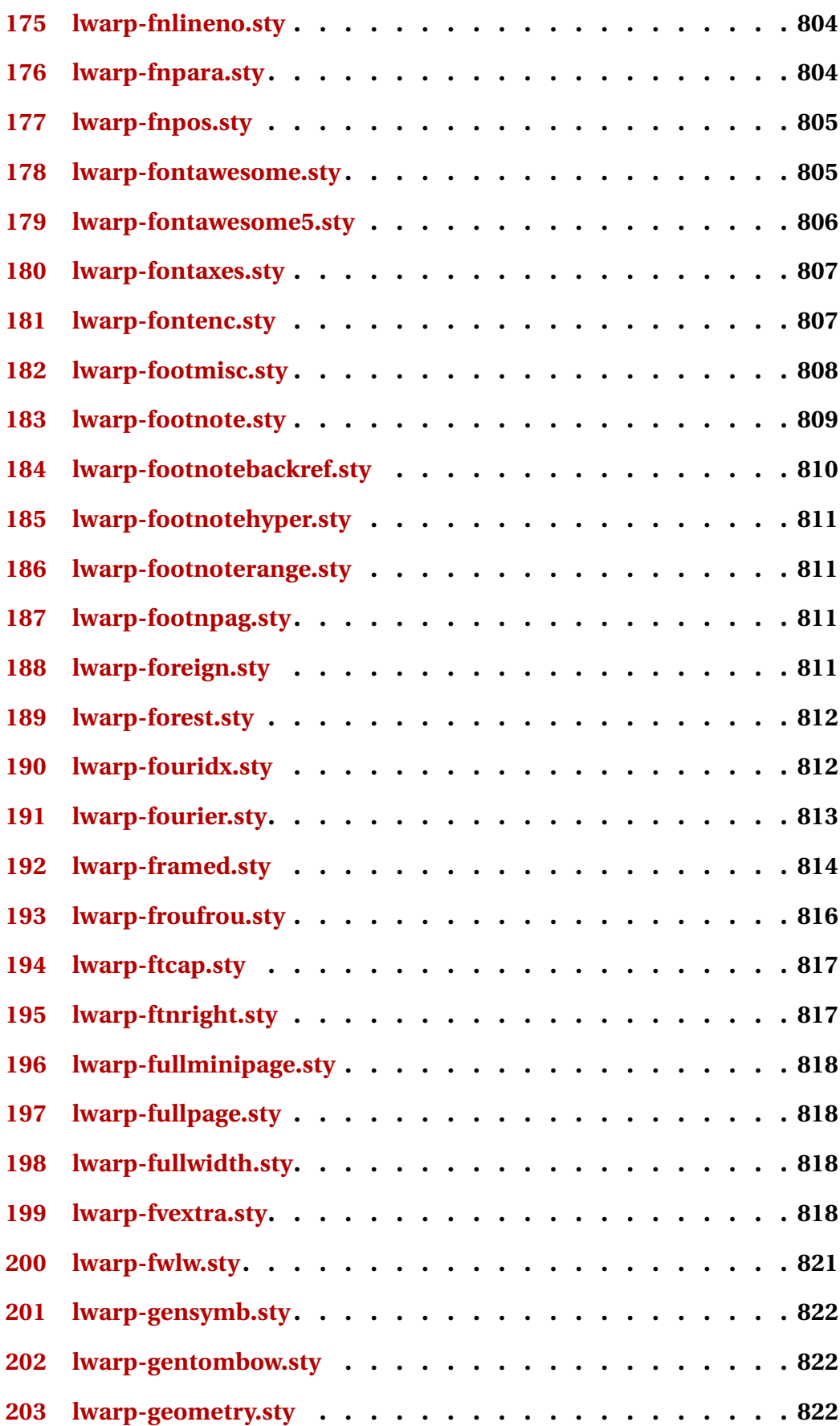

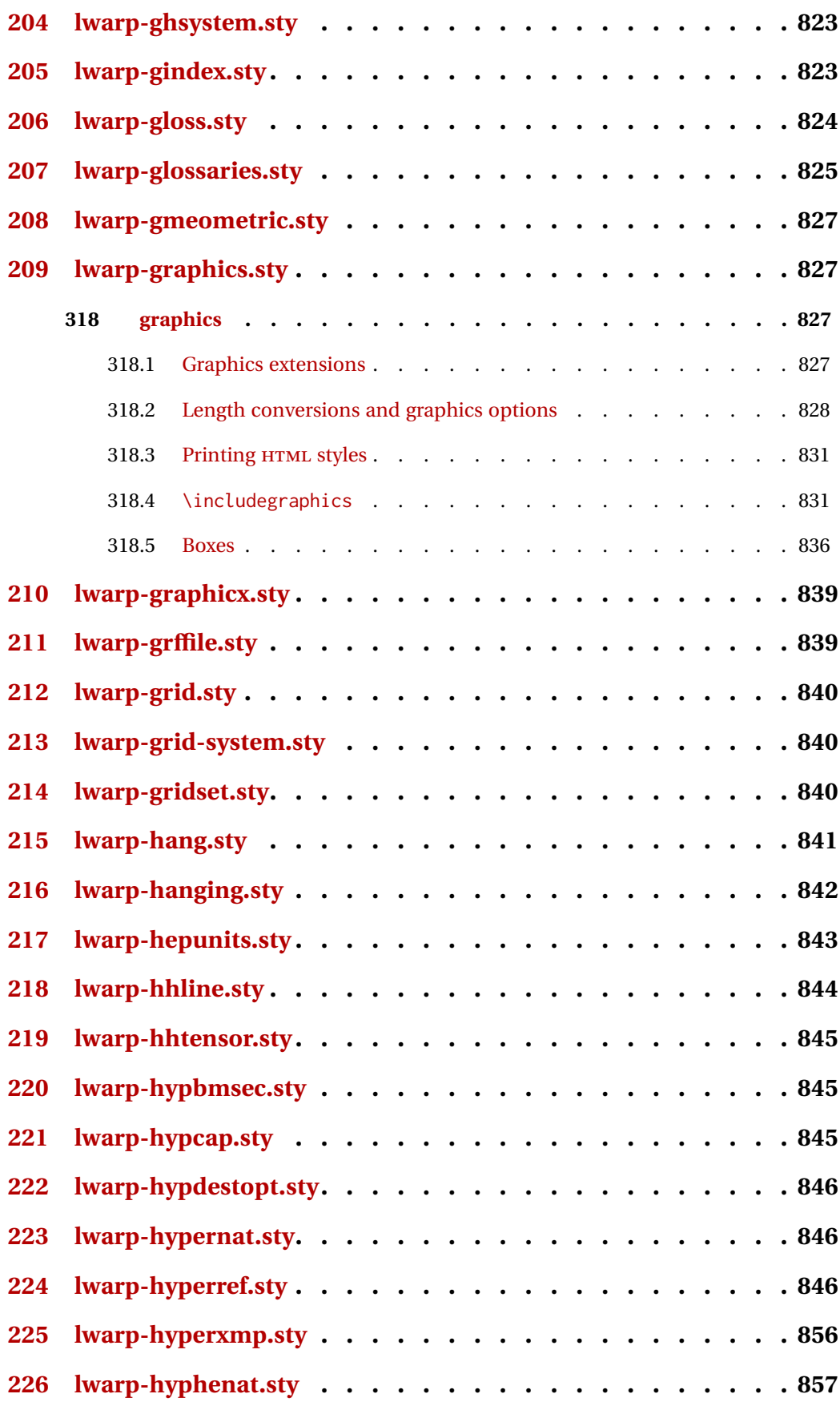

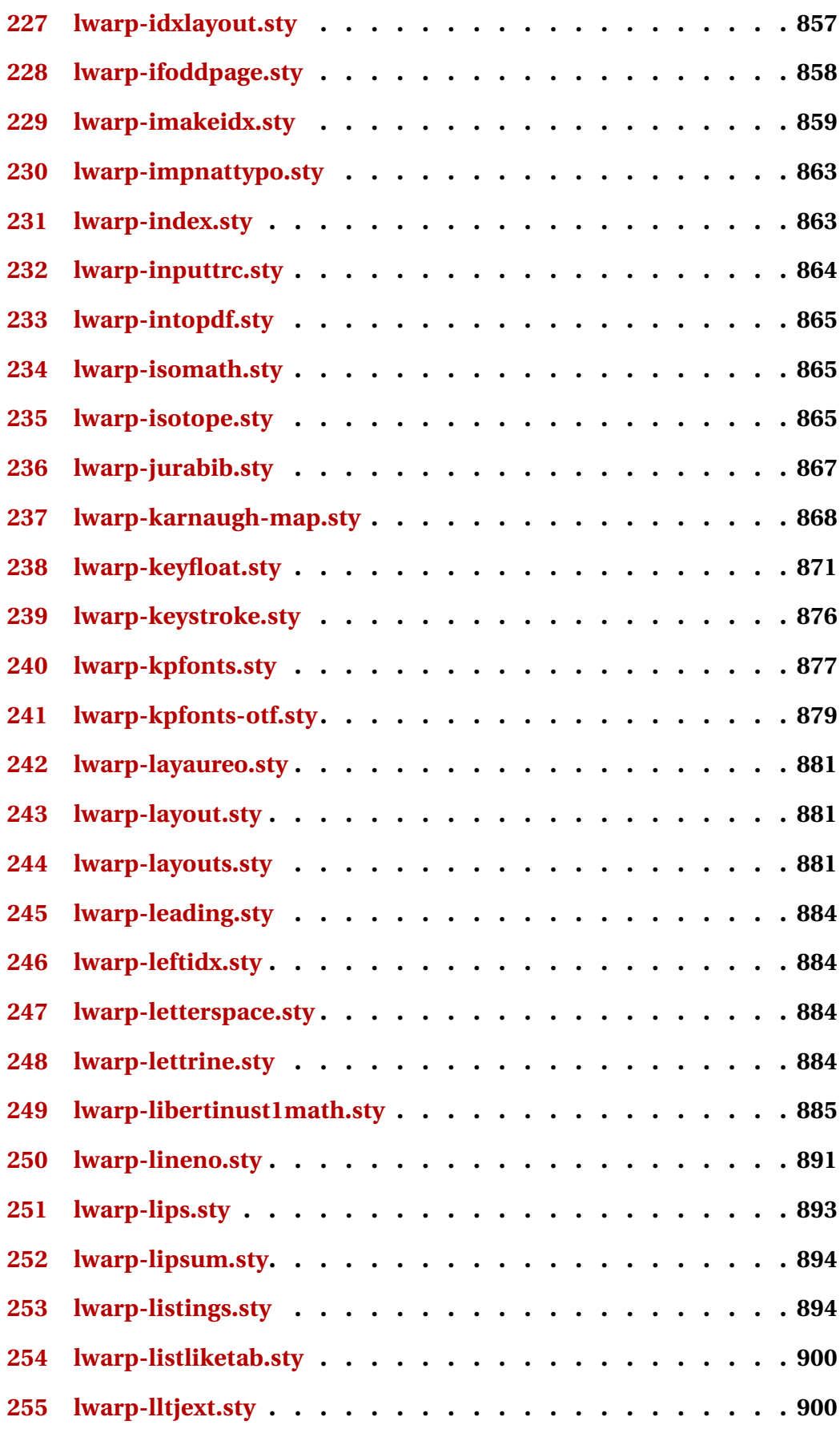

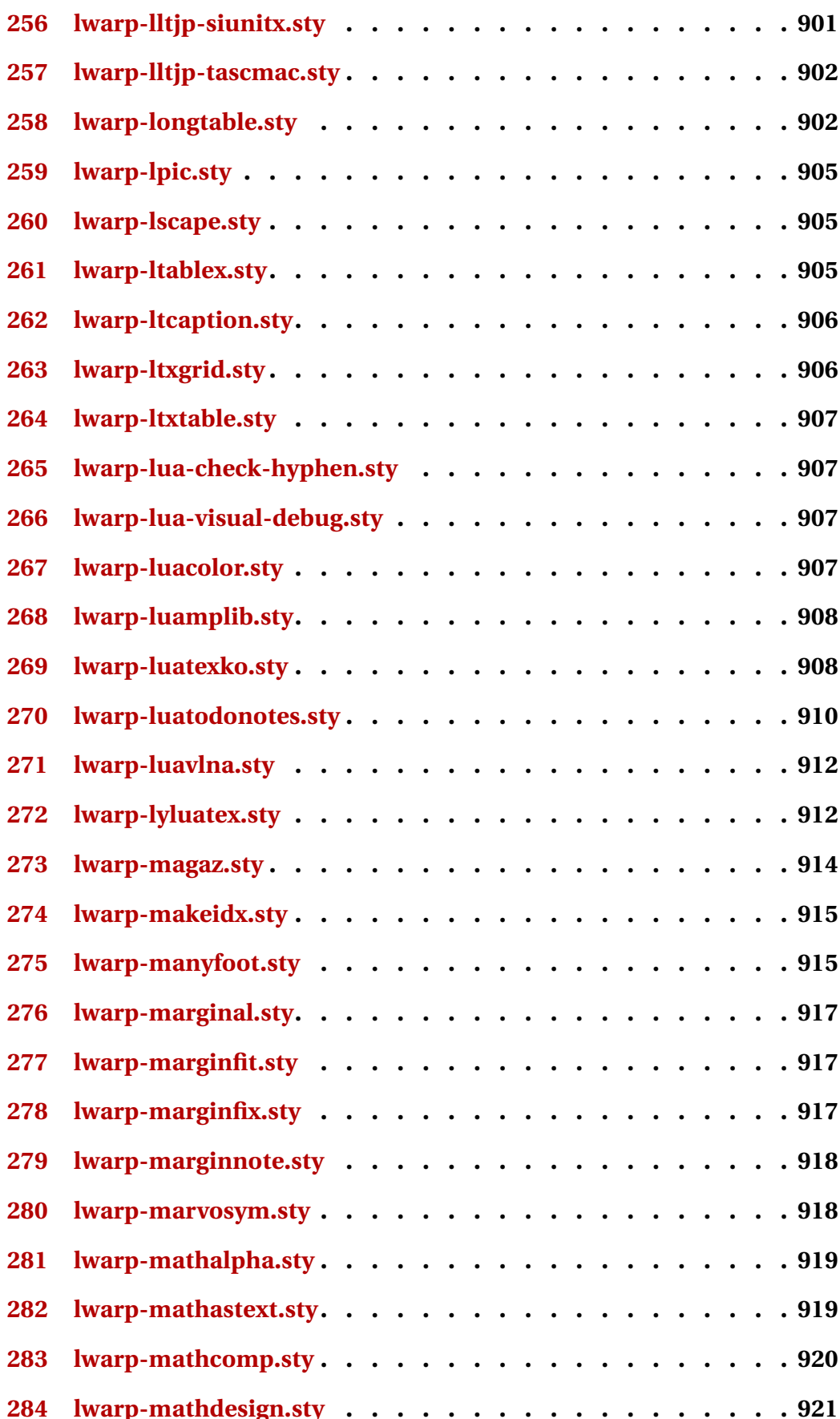

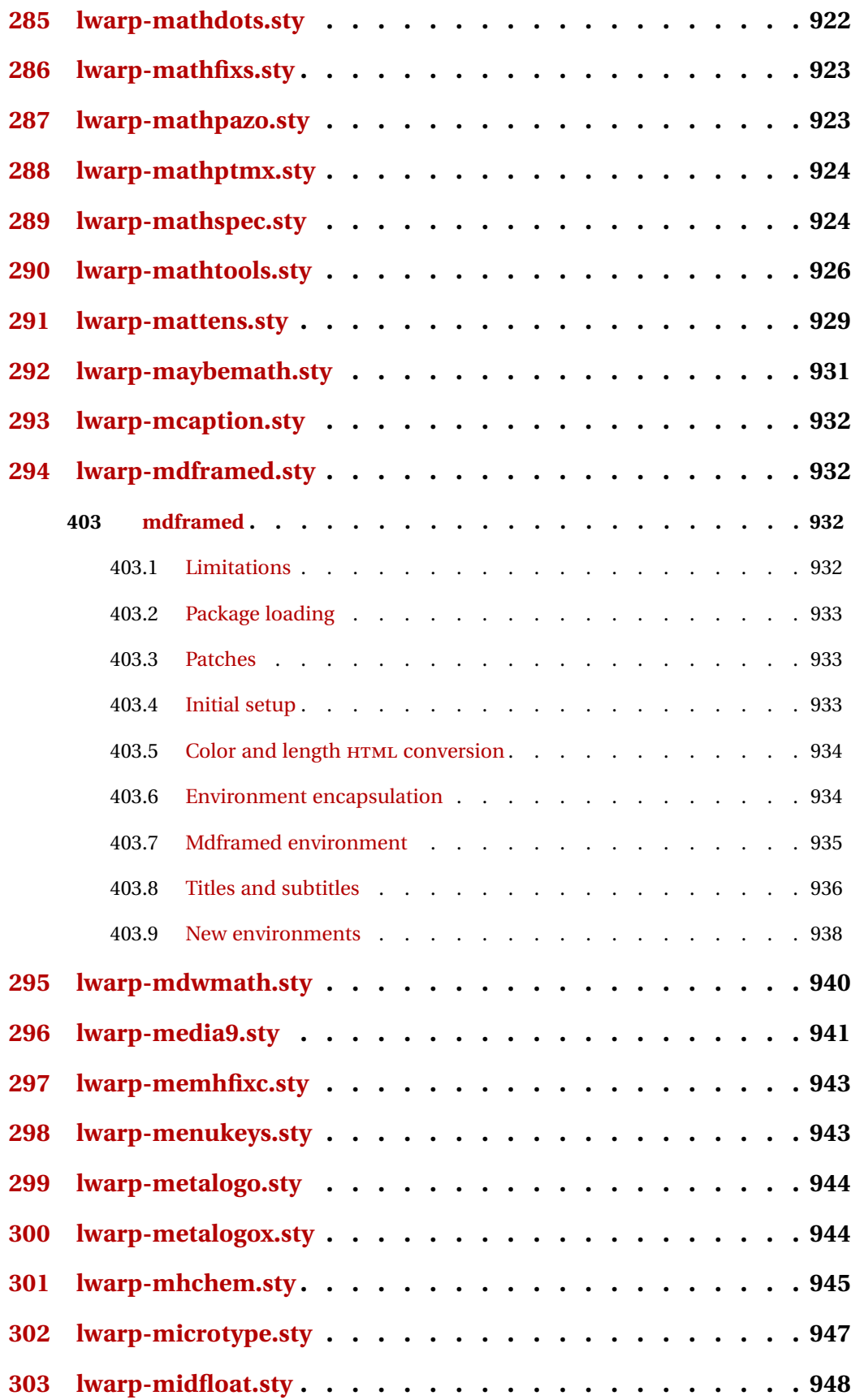

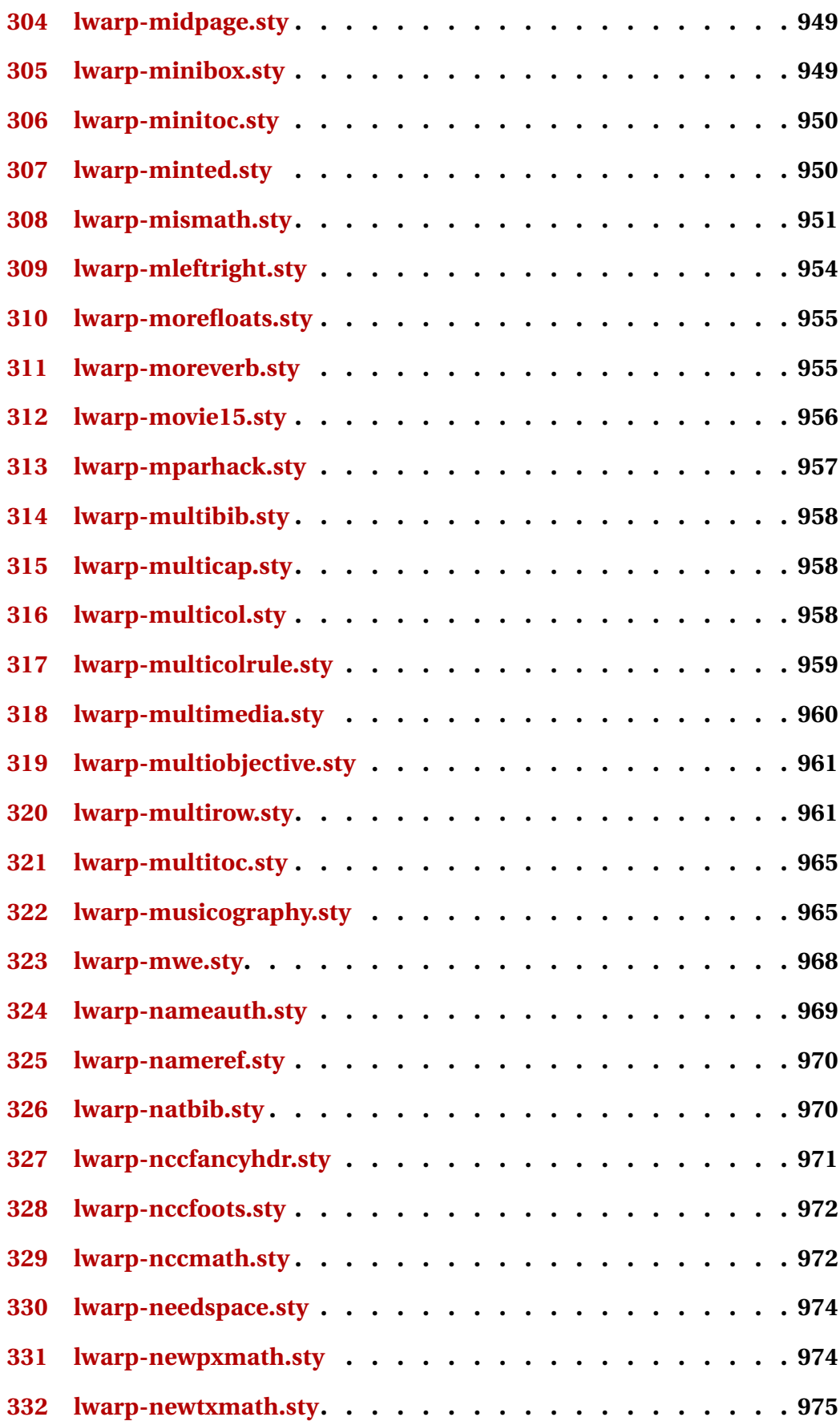

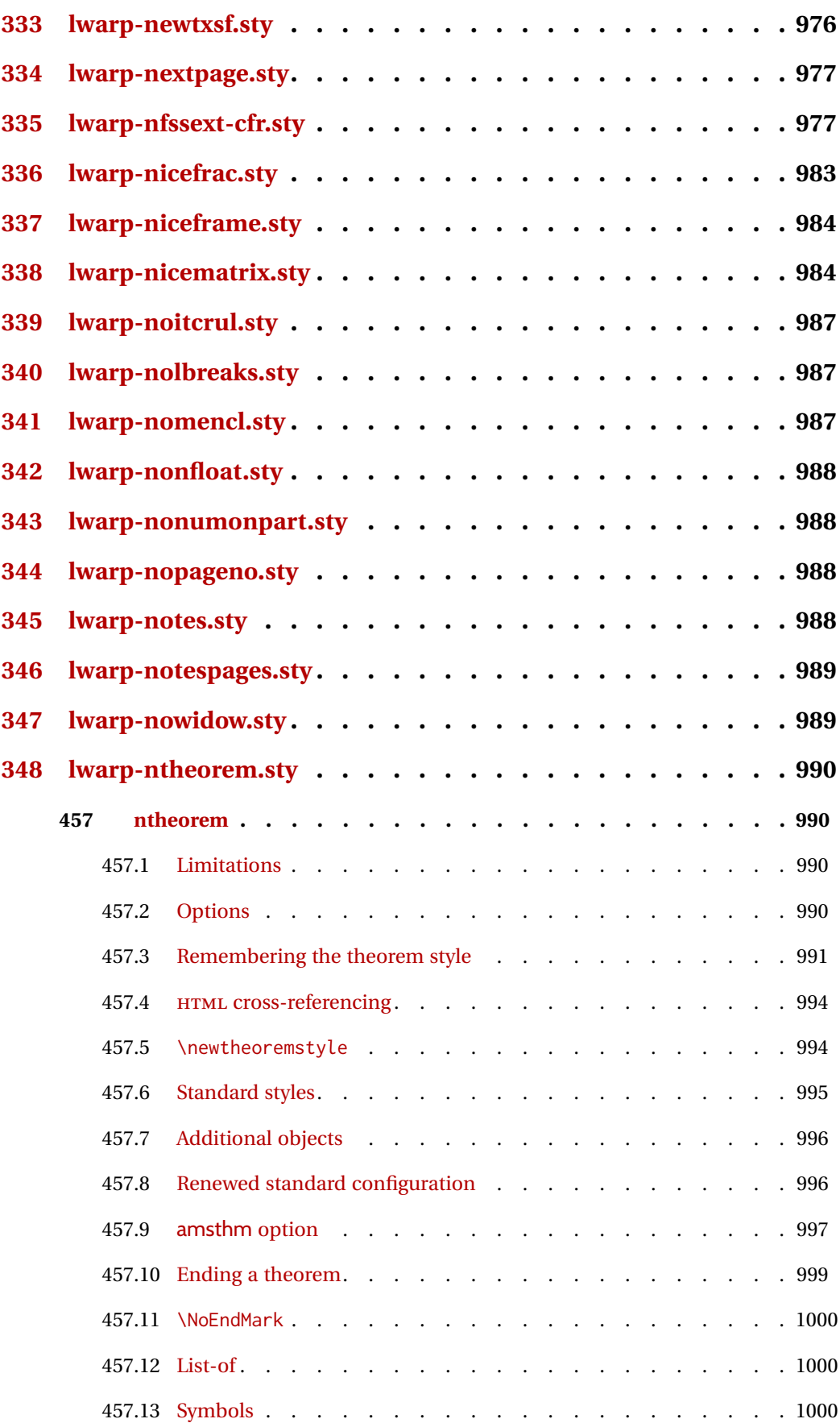

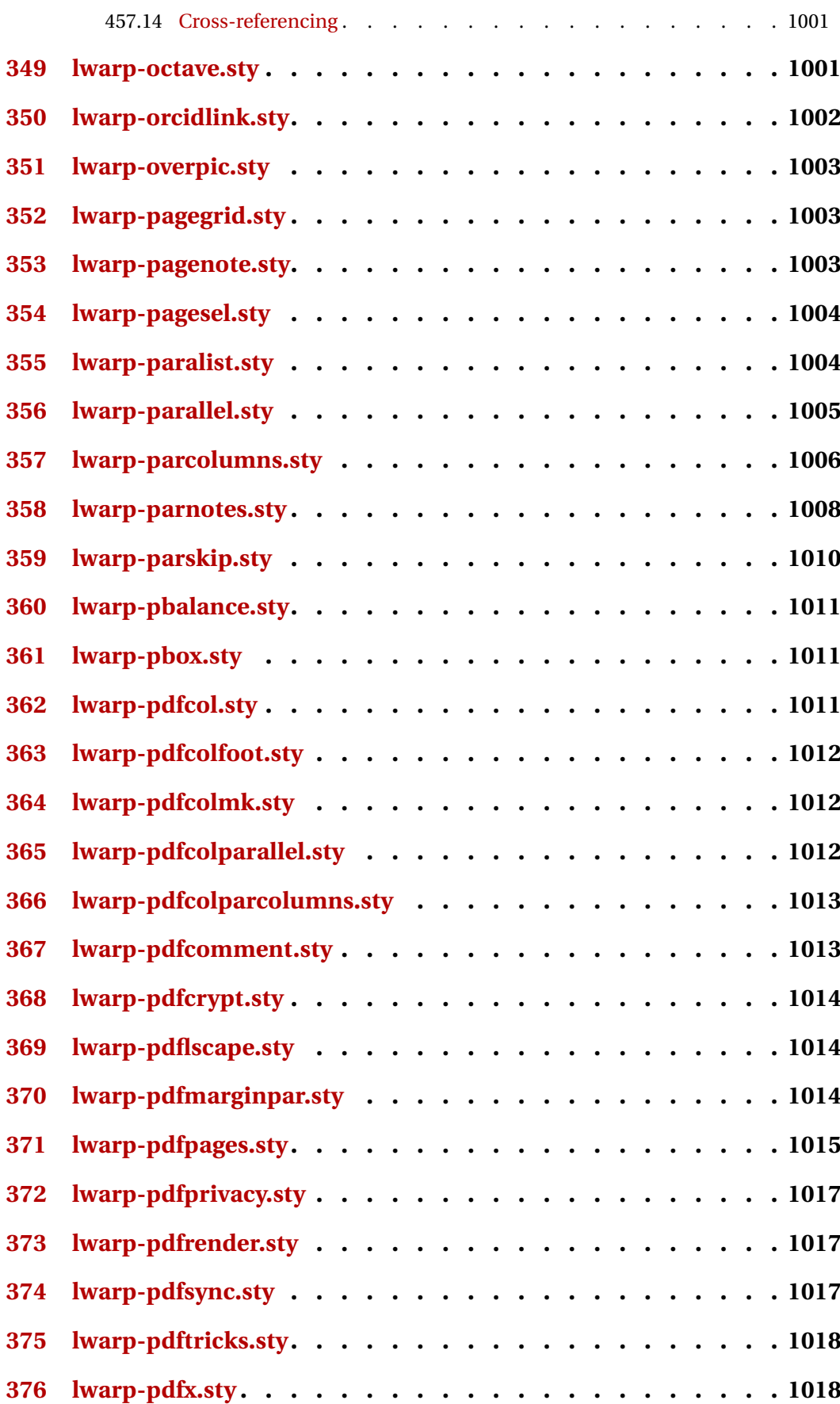

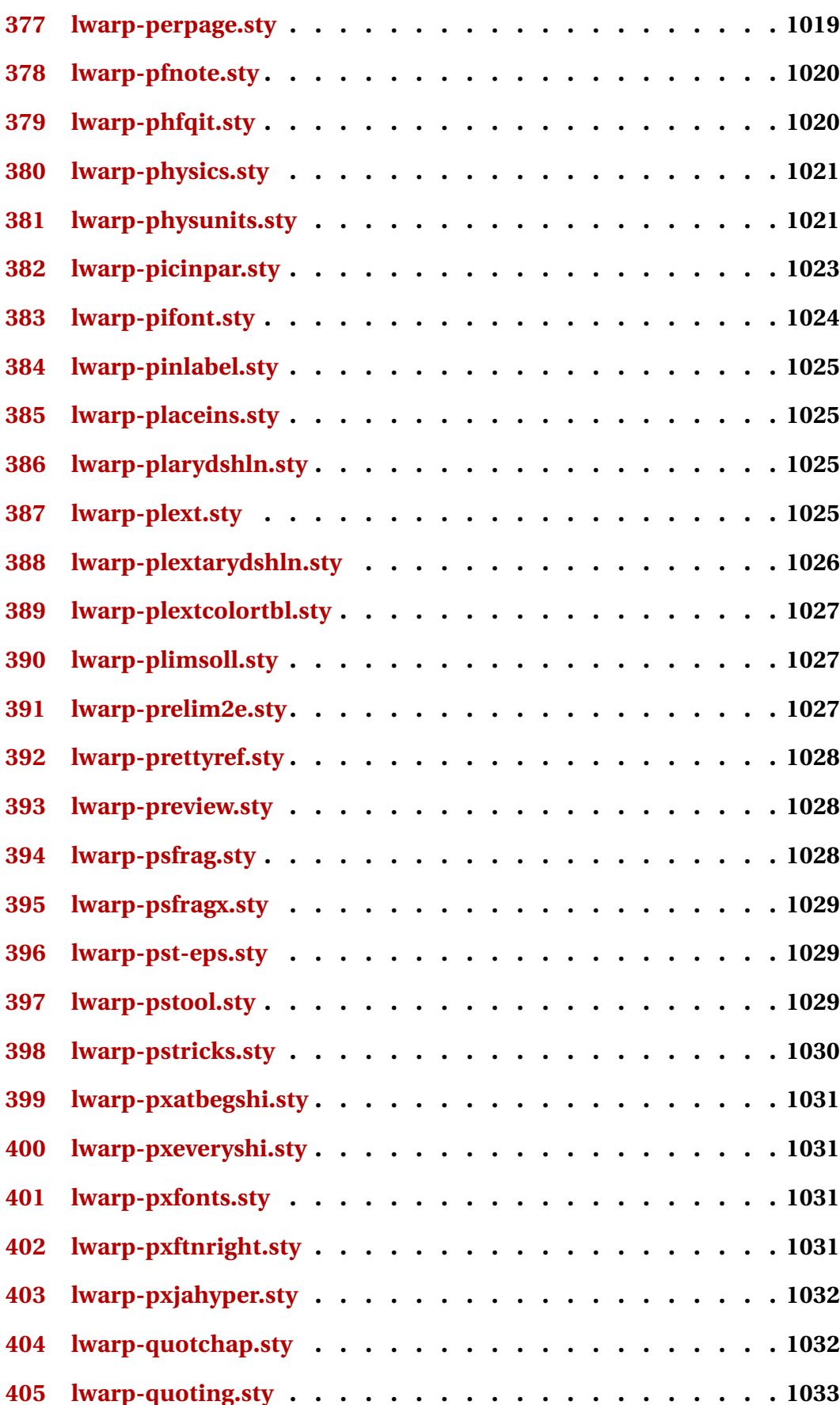

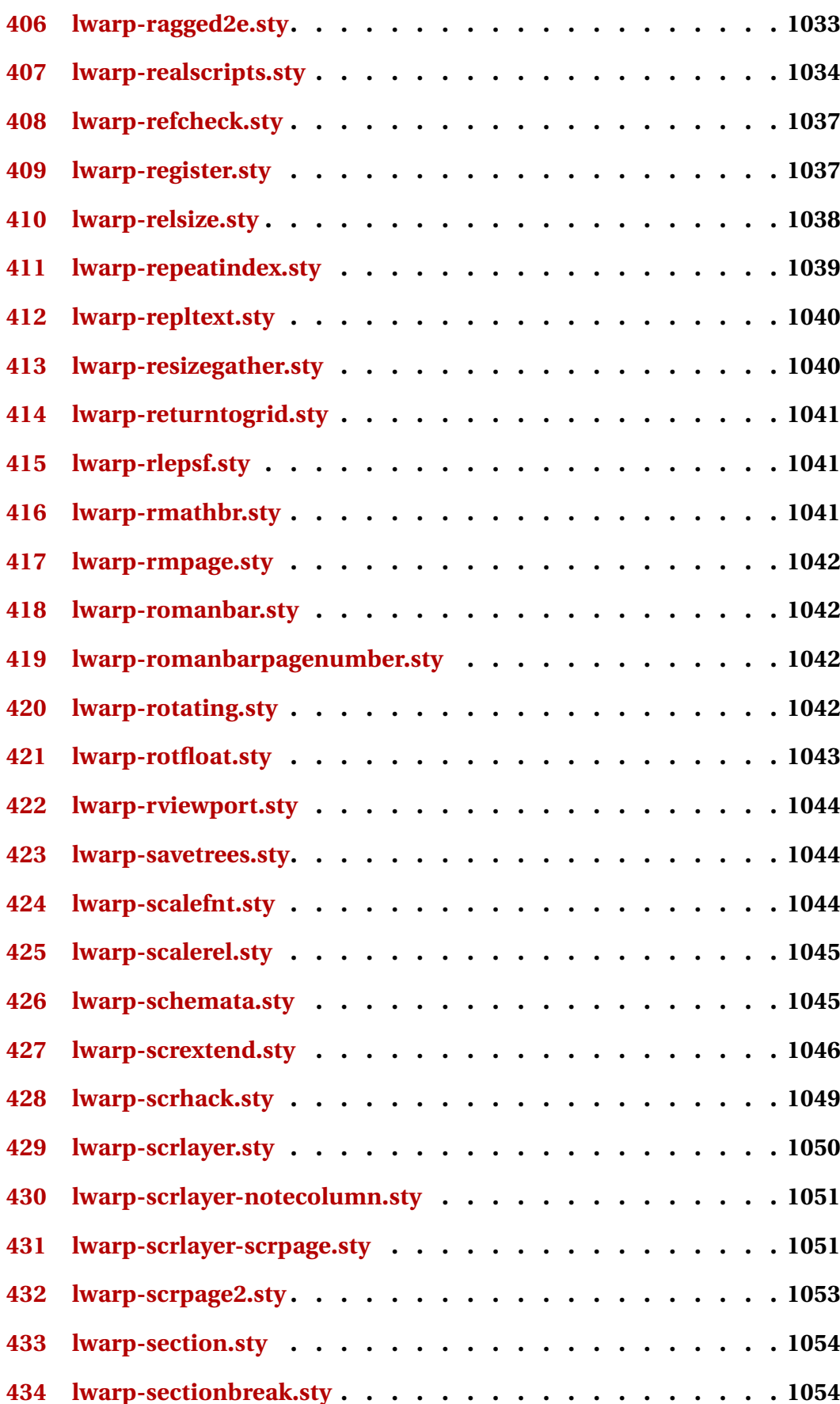

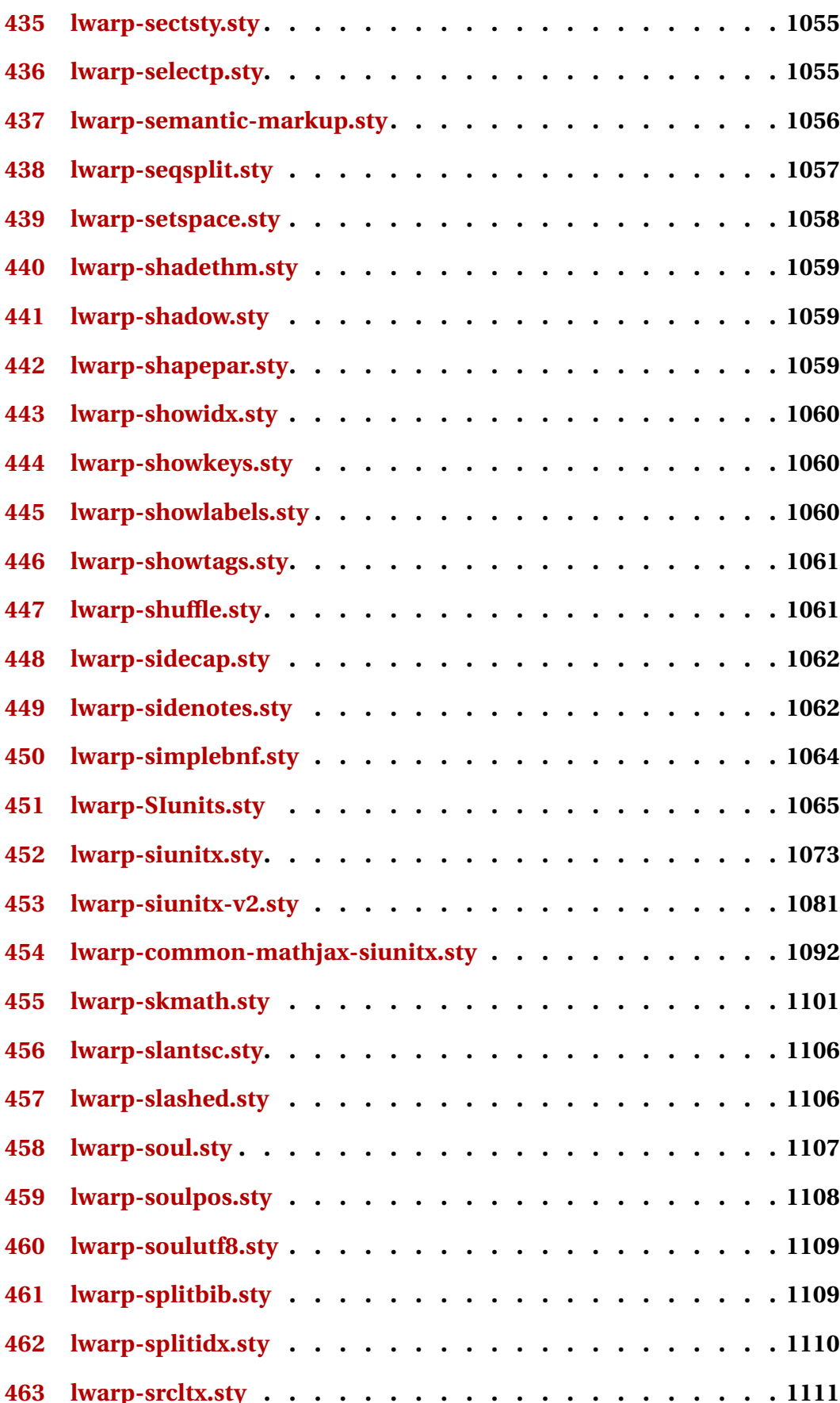

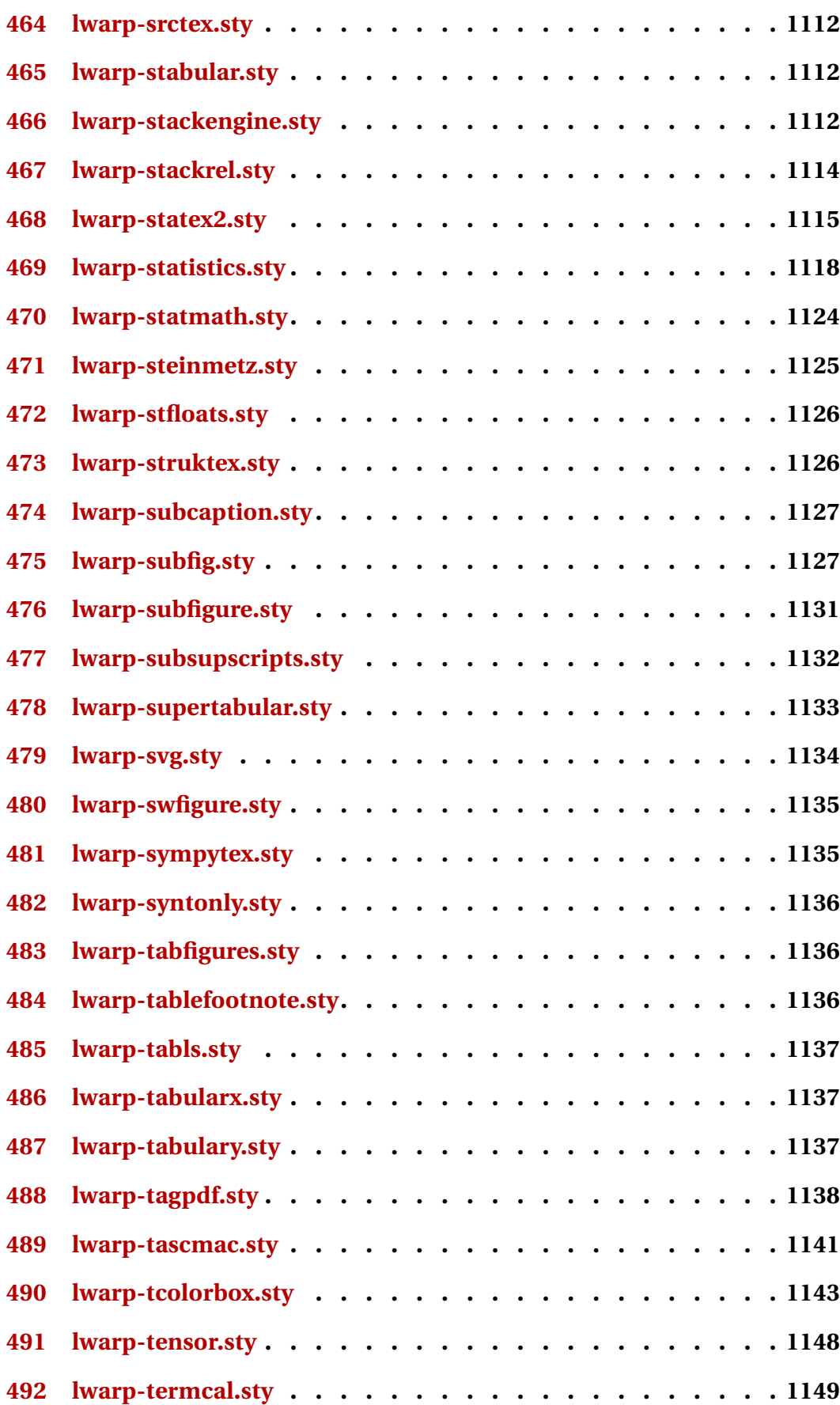
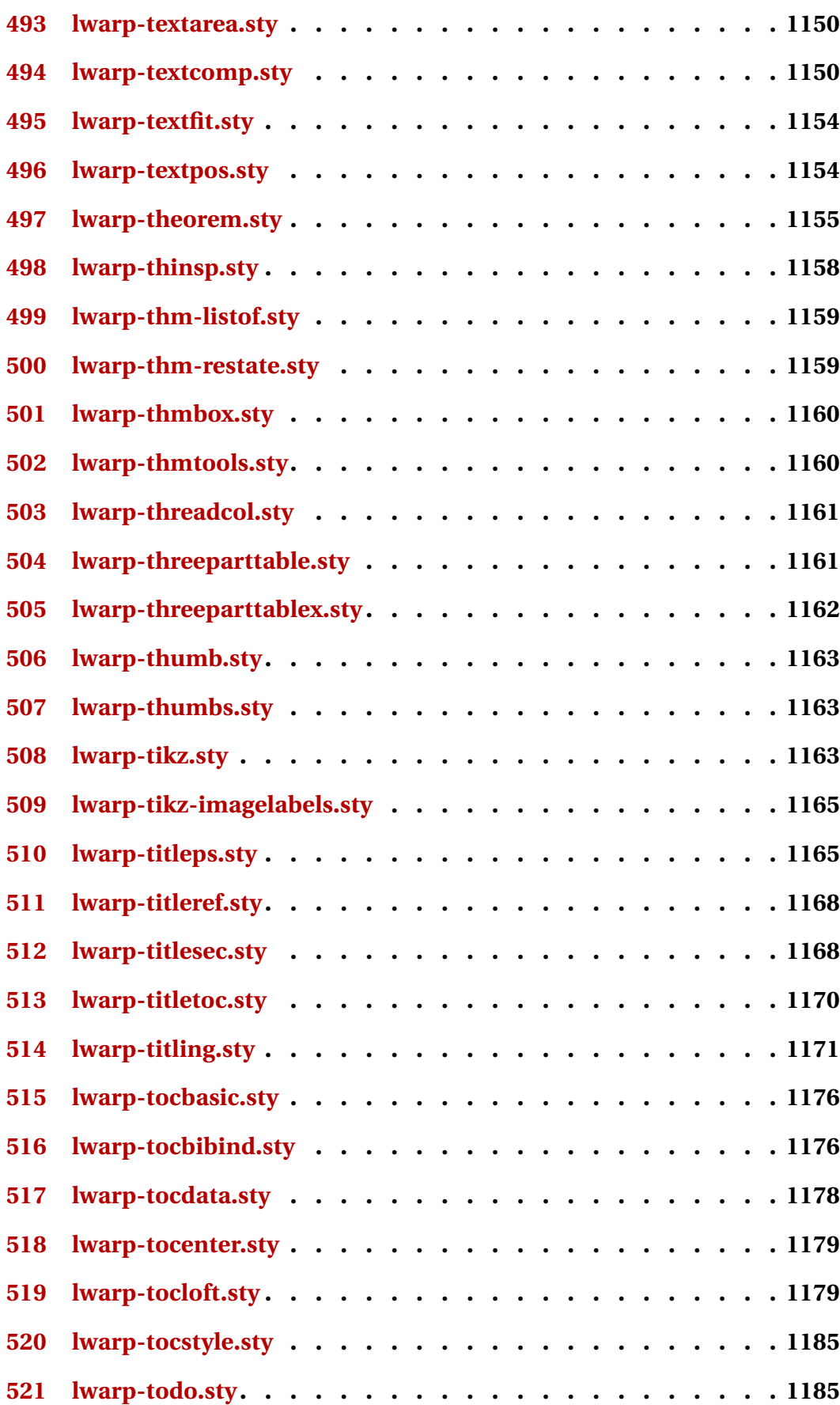

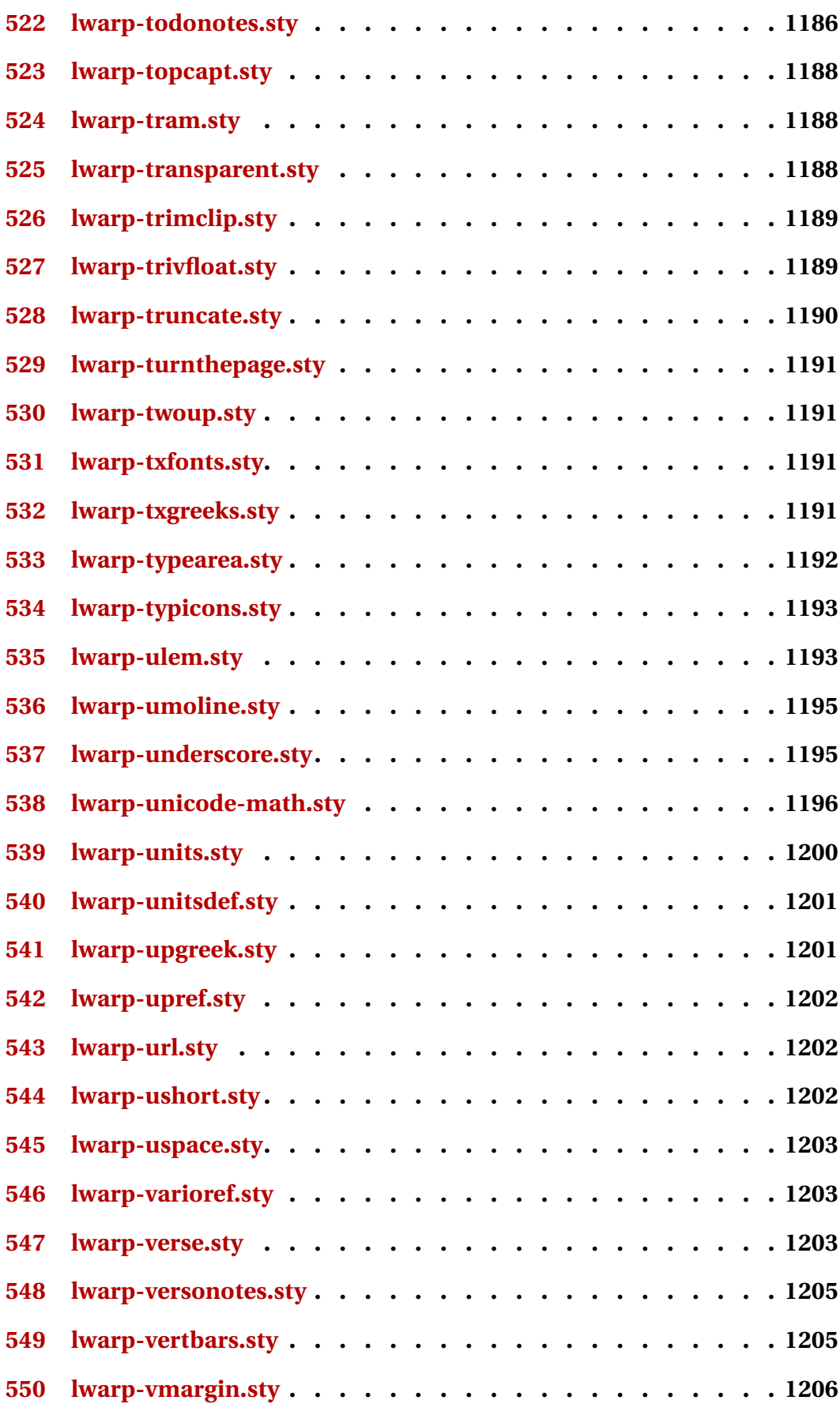

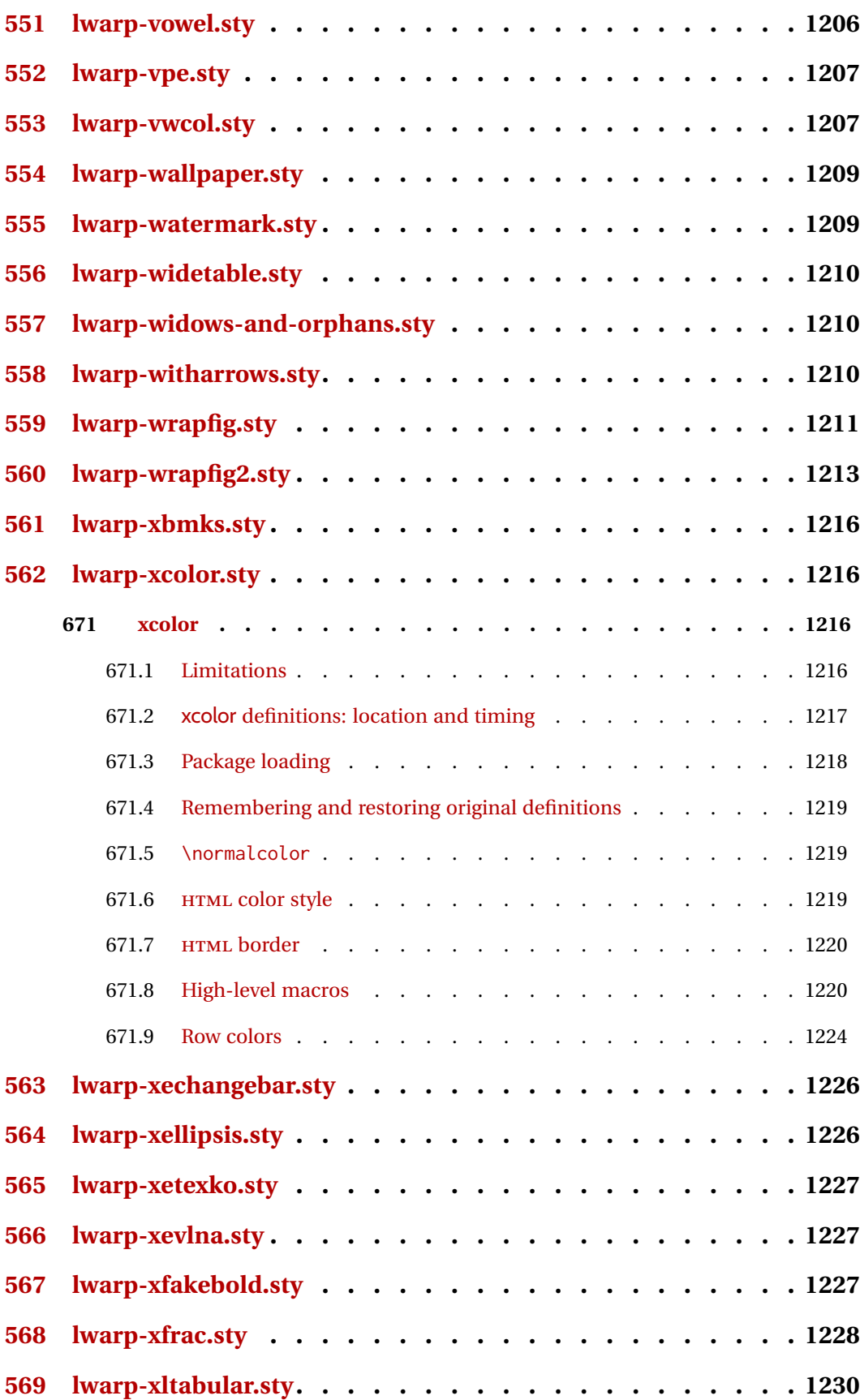

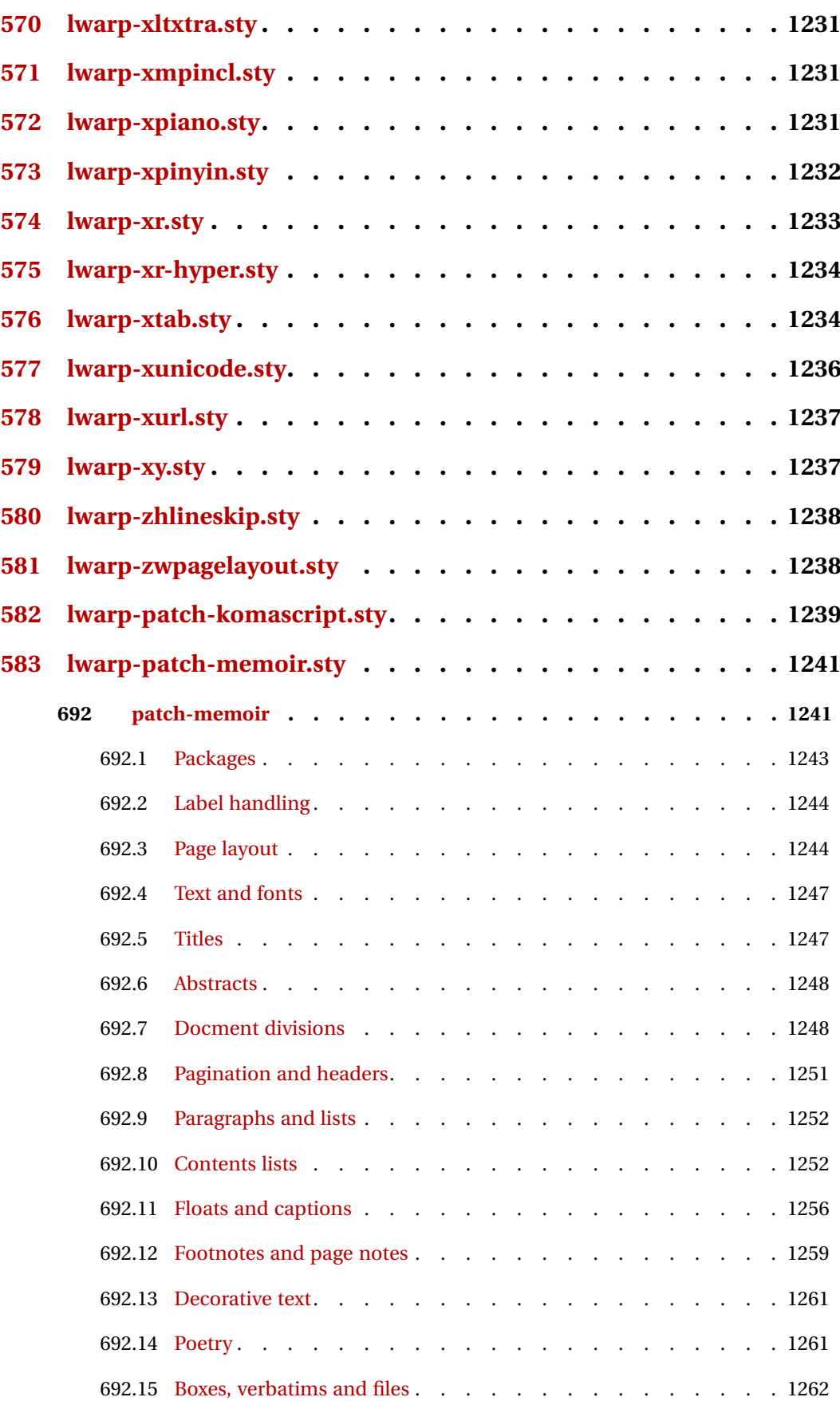

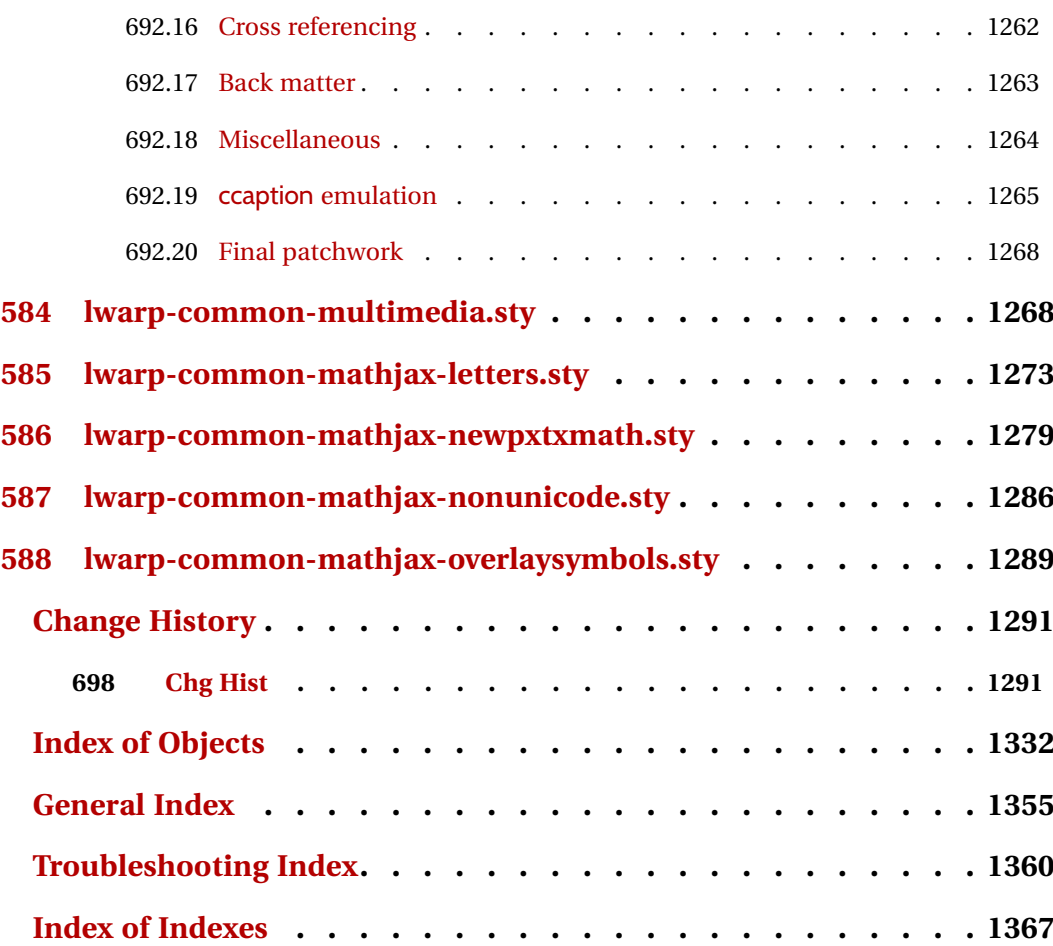

# **List of Figures**

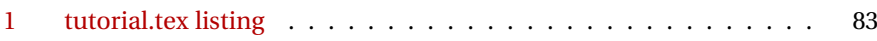

# **List of Tables**

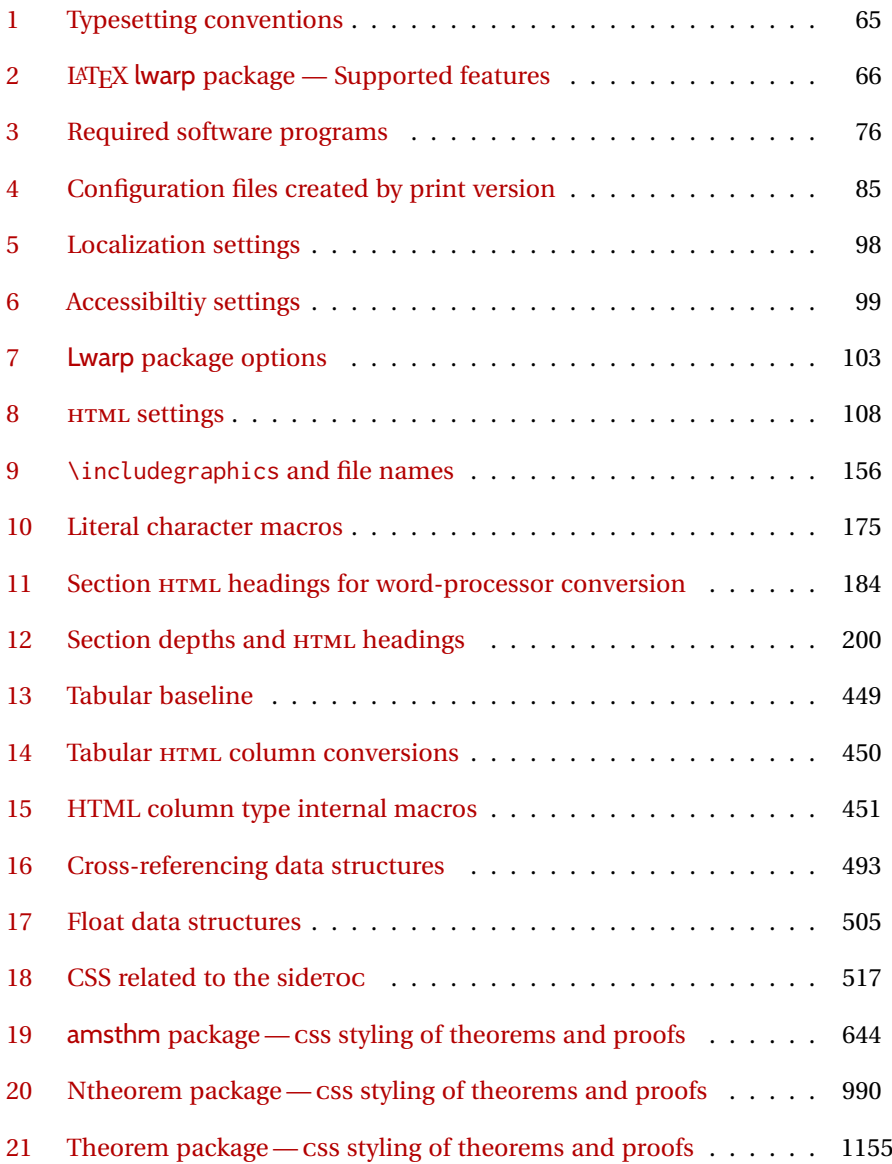

# **1 Updates**

The following is a summary of updates to lwarp, highlighting new features and any special changes which must be made due to improvements or modifications in lwarp itself.

For a detailed list of the most recent changes, see the end of the Change History on page [1332.](#page-1331-1)

#### **v0.906:** Screen readers

- For each tabular, add a hidden HTML header cell to convince screen readers that the tables are data not layout. Also hide from the screen reader any final row used only to produce bottom borders.
- Adjusted SVG math for a margin change in *pdfcrop*.
- Added \Ref.
- Added docs regarding math in custom environments. See section [8.7.](#page-146-0)

**v0.905:** Bug fixes, internal improvements.

- Fixed conflict between cleveref and splitidx.
- Improved coexistence with \AtEndDocument.
- acronym: Updated to v1.47, added hyper links.

**v0.904a:** Fixed missing lwarp-common-mathjax-siunitx package.

#### **v0.904:** Added siunitx v3.

- Fixed HTML tags inside non-Latin text.
- MATHJAX now defaults to svG rendering.
- Added siunitx v3. Updated siunitx-v2. See section [8.7.15](#page-153-0) for limitations.
- Updated caption, chemmacros, fbox, hyperref, multicol, wrapfig2.

**v0.903:** Various updates and improvements.

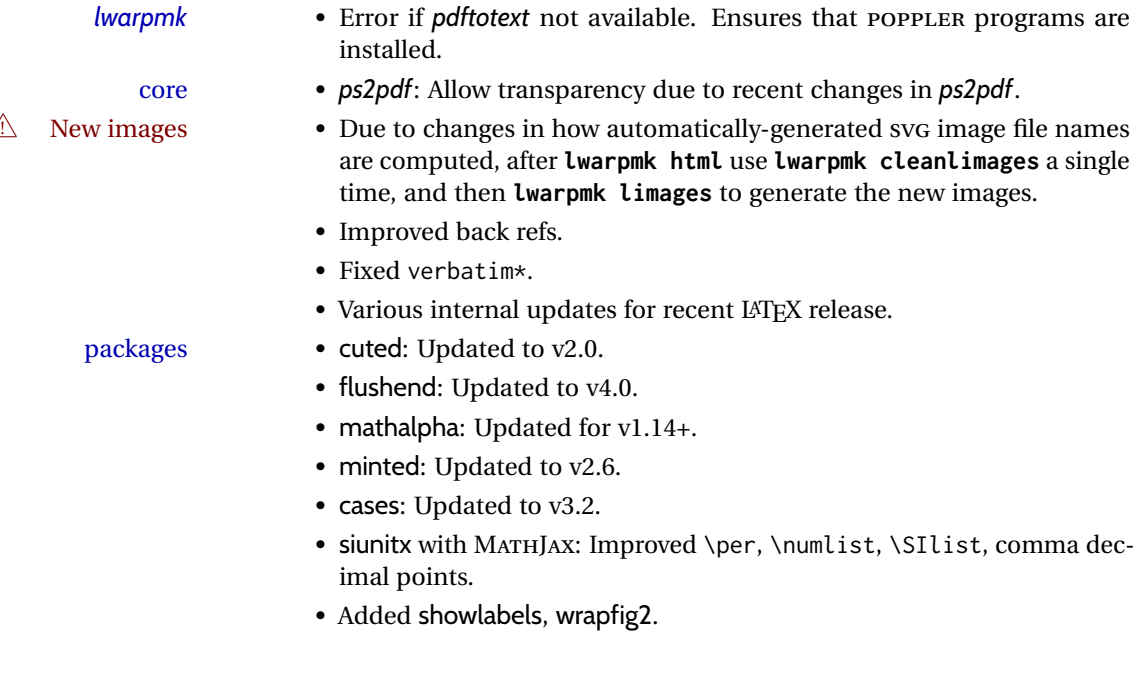

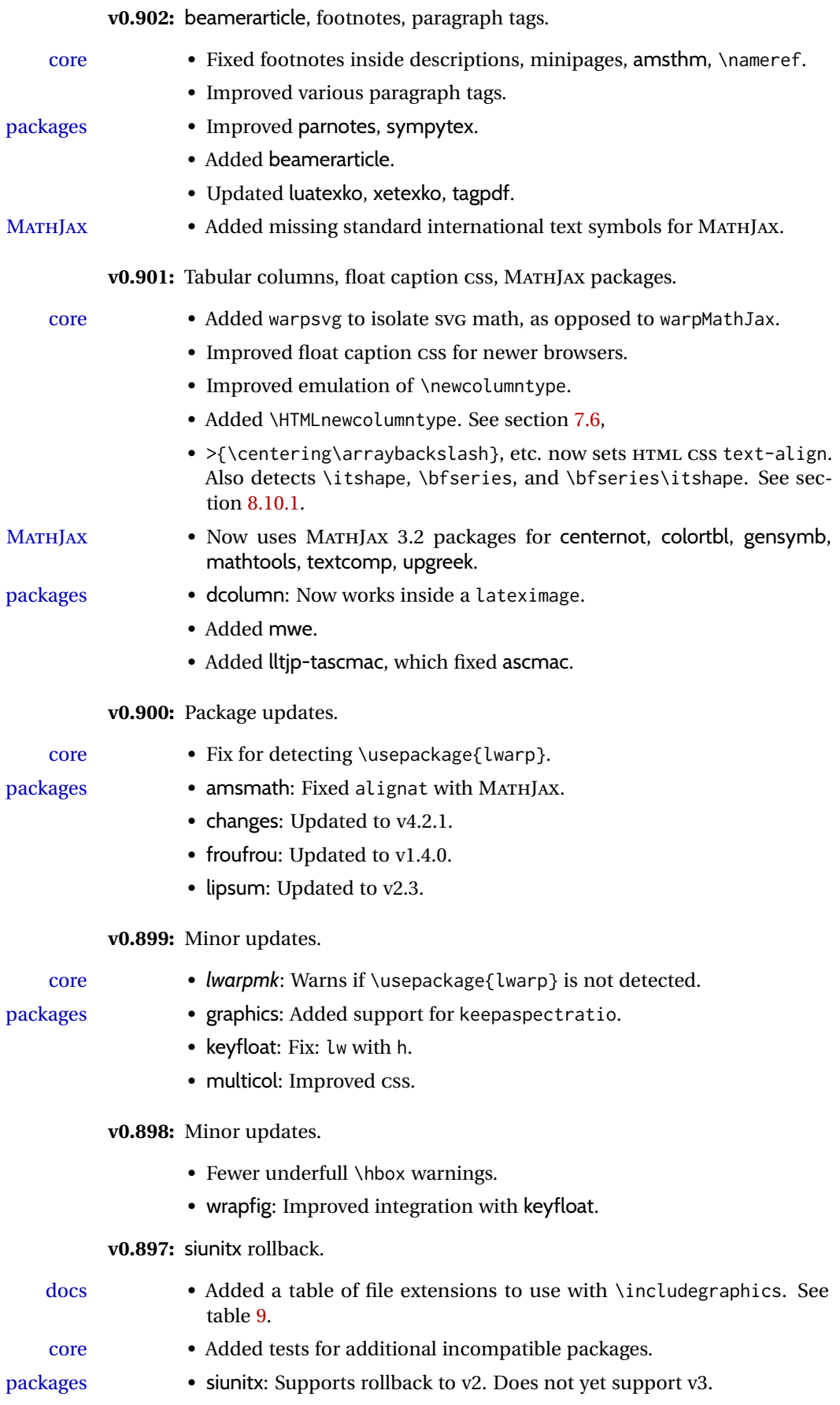

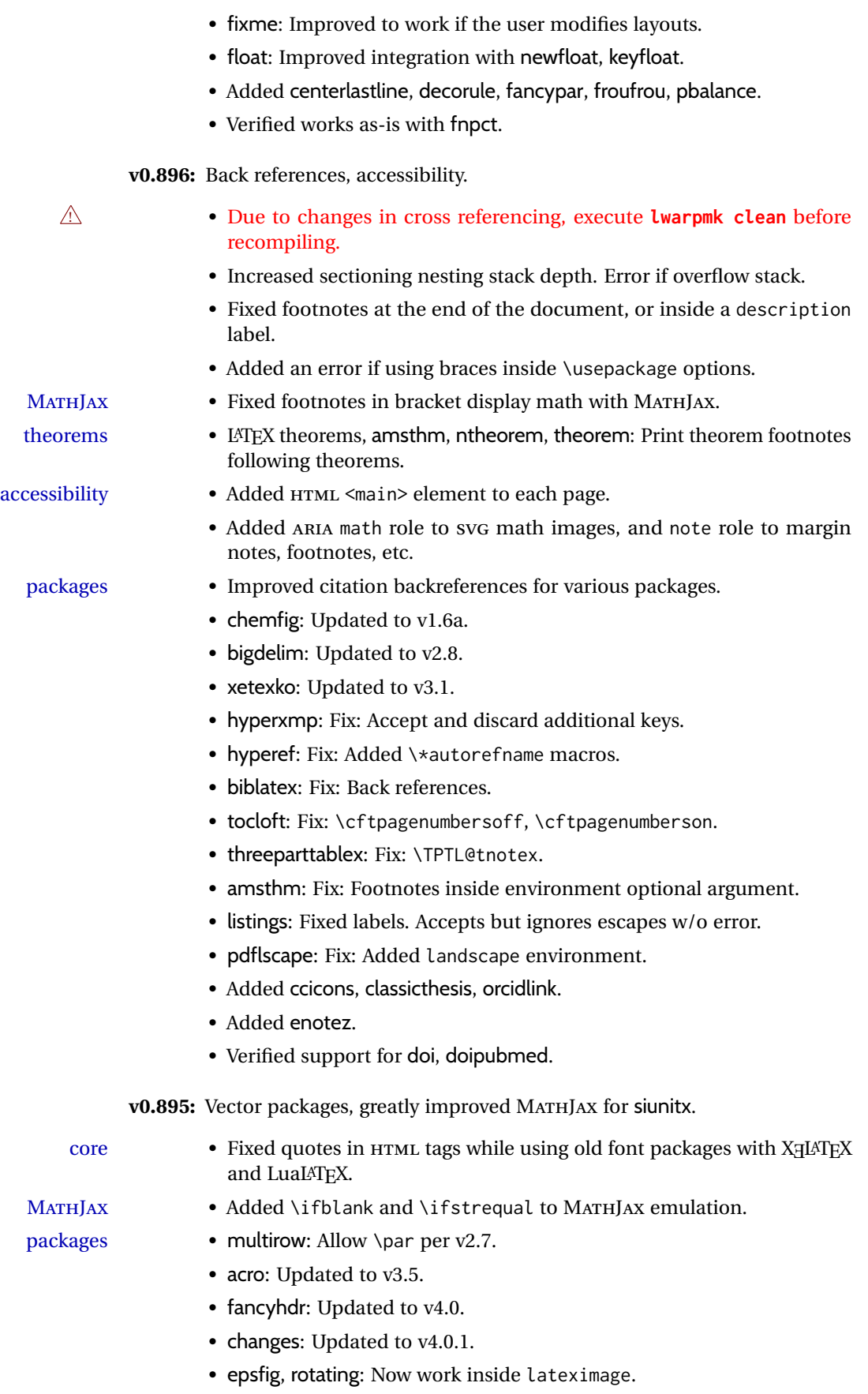

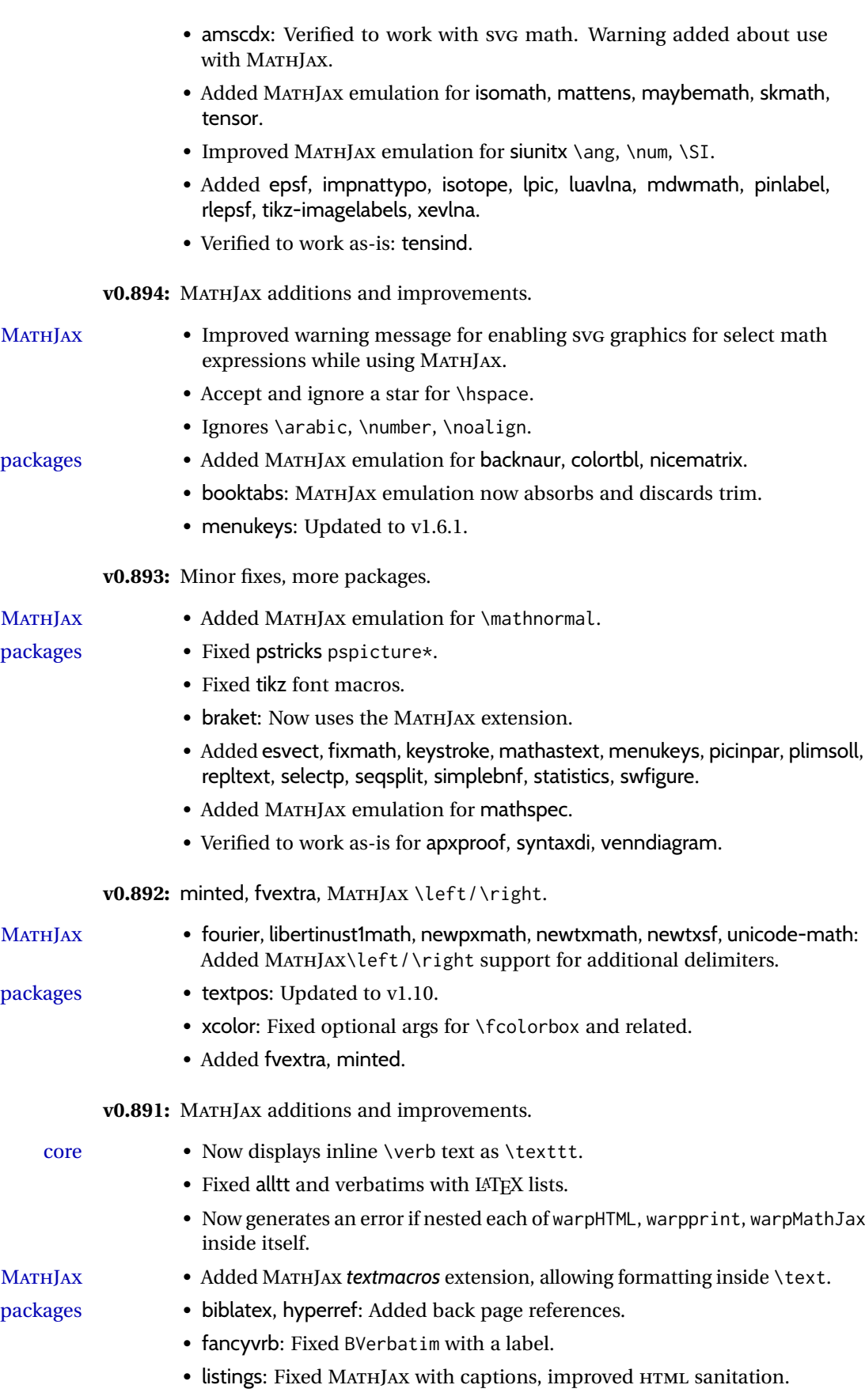

• babel-french: Fixed \texorpdfstring conflict.

- Now honors Greek package options for mathdesign, mathpazo, mathptmx, newpxmath, newtxmath.
- Improved MATHJAX for colonequals, mathdesign, mathdots, mathfixs, mathtools, multiobjective, nicefrac, shuffle, units.
- unicode-math: Added Greek macros, as well as macros for the first several categories listed in **texdoc unimath-symbols**. Improved symbol shape macros with Greek. Improved documentation.
- Added bussproofs, cmbright, fourier, kpfonts, kpfonts-otf, libertinust1math, scalerel, txgreeks.

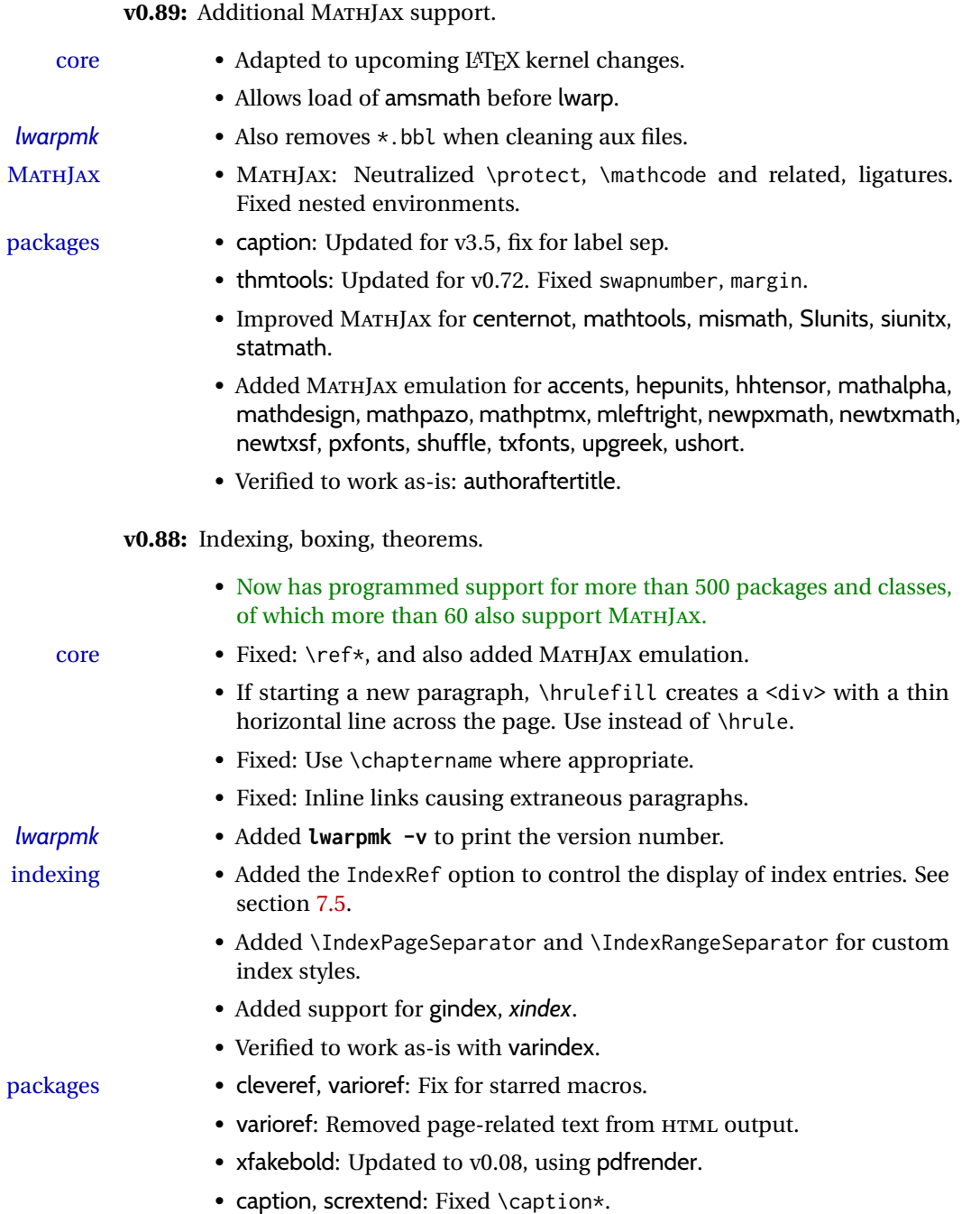

• Added fbox, shadethm, tcolorbox, termcal, thmbox, thmtools.

**v0.87:** MATHJAX, bibliography packages.

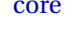

packages

- Added boolean FixSmallCaps for fonts which render small caps as all caps.
- Fixed \bibliography to use the HTML version's .bbl file. Previously the HTML bibliography relied on the print version's .bbl, thus would fail if the print document had not yet been created.
- MATHJAX Added \ifstar and \ifnextchar to MATHJAX, and removed \DeclareIfstar.  $\hat{\mathbb{A}}$  Removed See section [8.7.7.](#page-148-0)<br>
\DeclareIfstar • hypersection 8.7.7.
	- physics: Now supports the MATHJAX v3 extension.
	- mathtools: Improved \underbrakcet, \overbracket for MATHJAX.
	- nccmath: Improved \underrel for MATHJAX.
	- mhchem: Now supports the MATHJAX v3 extension for \ce inside math.
	- cancel: Now supports the MATHJAX v3 extension.
	- embrac: Neutralized kerning for improved HTML conversion.
	- Added citeref, drftcite, jurabib, multibib, splitbib.
	- Verified to work as-is with bibtopic, collref, mciteplus.

**v0.86:** MATHJAX major updates.

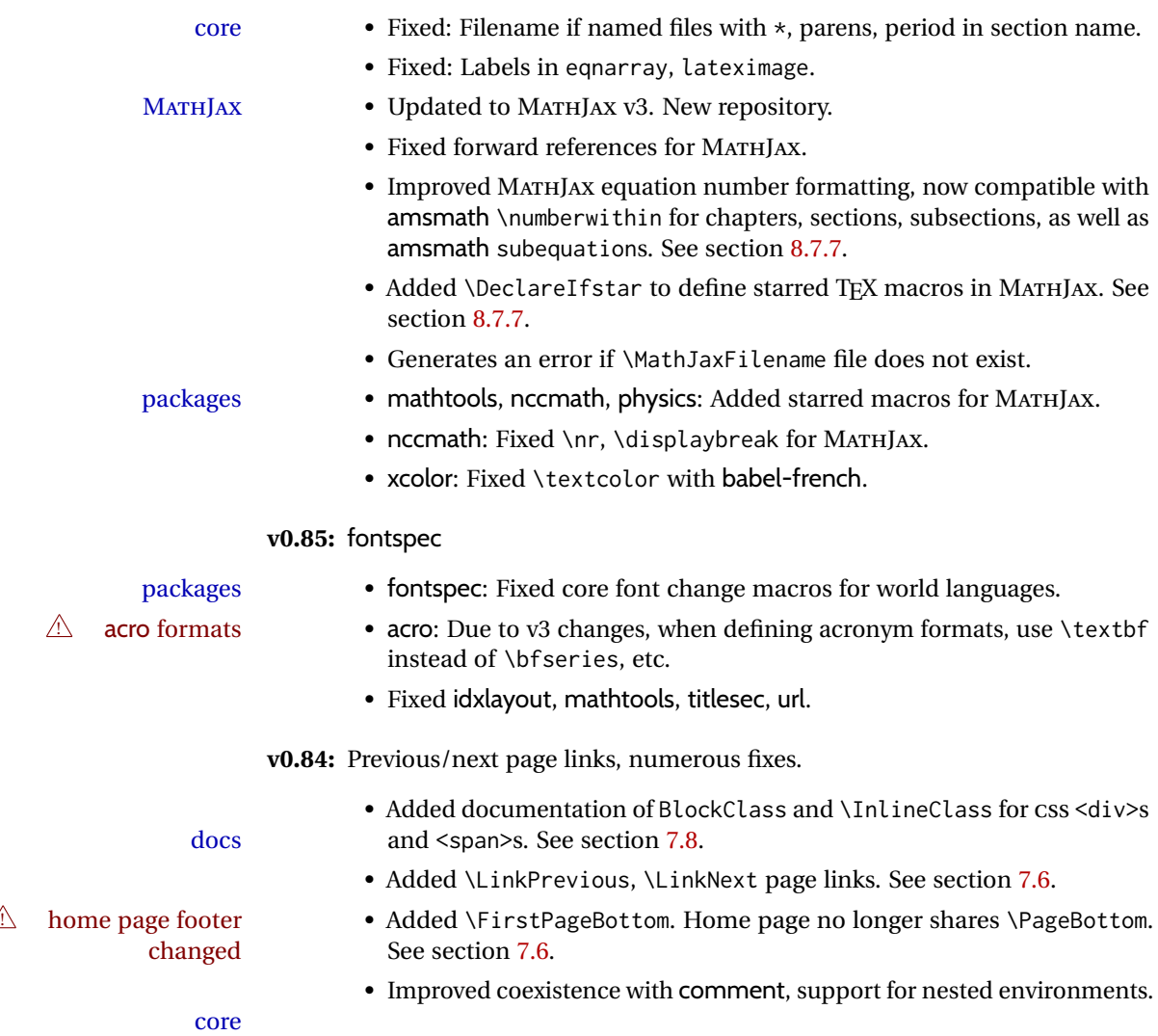

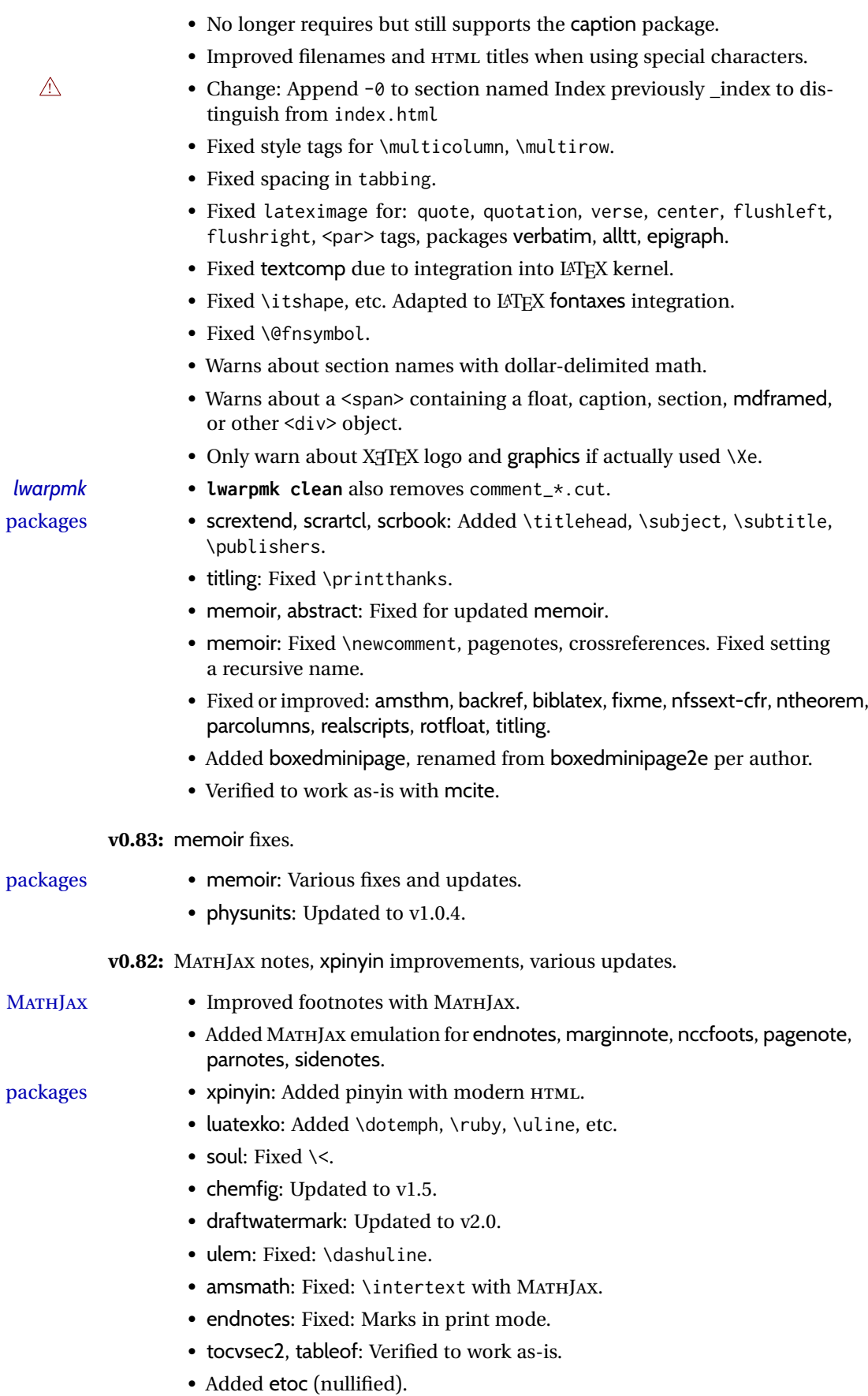

**v0.81:** MATHJAX speedup and additional emulations.

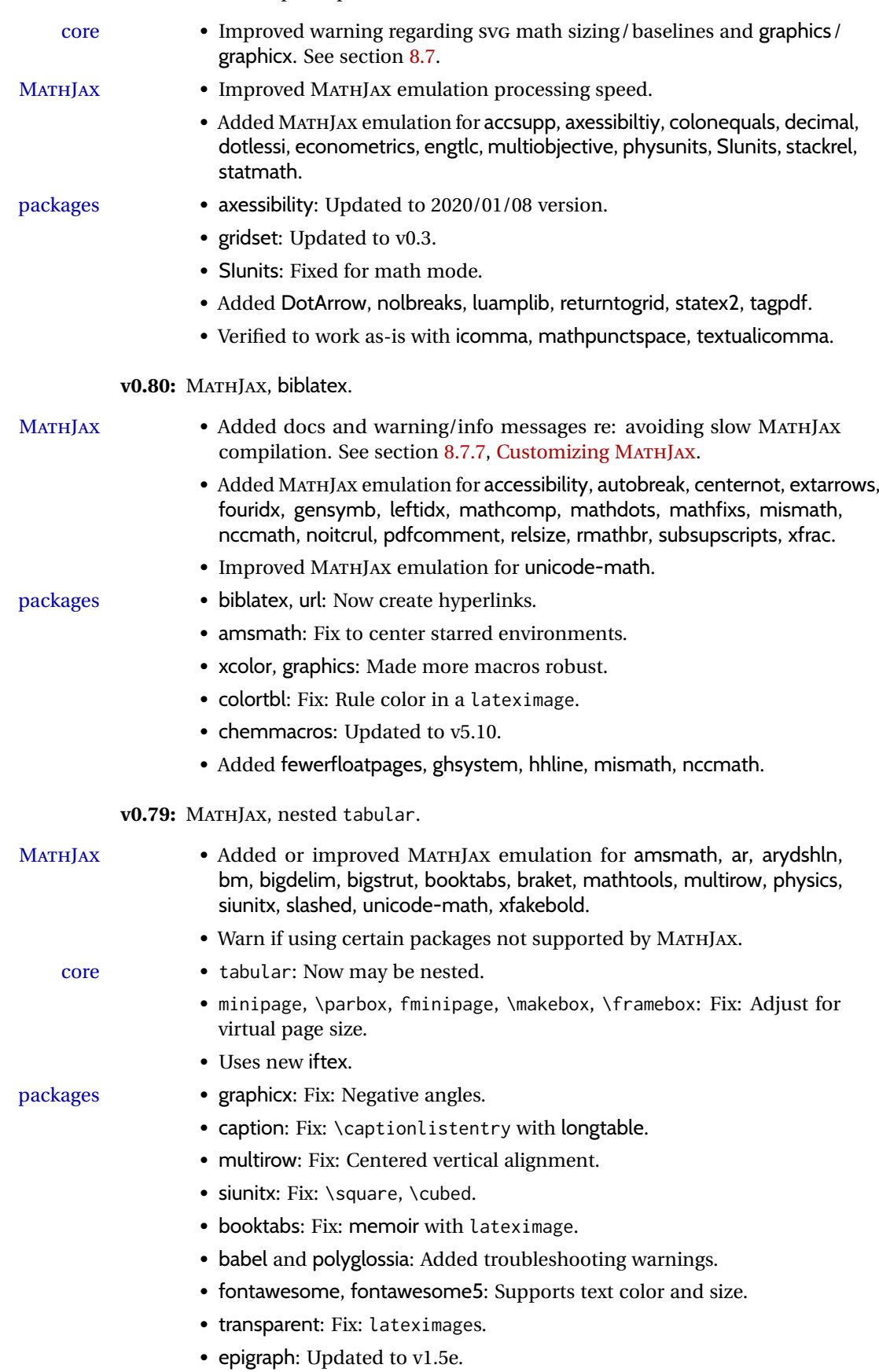

- xurl: Updated to v0.08.
- subcaption: Fixed with memoir.
- floatrow: Fix: \linewidth. No longer require float, graphics.
- floatflt, wrapfig, niceframe: Fix: Adjust for virtual page size.
- Added widetable, witharrows, steinmetz.
- Added awesomebox, catoptions.
- Added svg, supports svg-extract.
- Added parcolumns, pdfcolparcolumns,
- Added parallel, pdfcolparallel.
- Added pdfcol, pdfcolfoot, pdfcolmk.

v0.78: Fixes for support files, alt tags, hyperlinks, and the 2019/10 LATEX release.

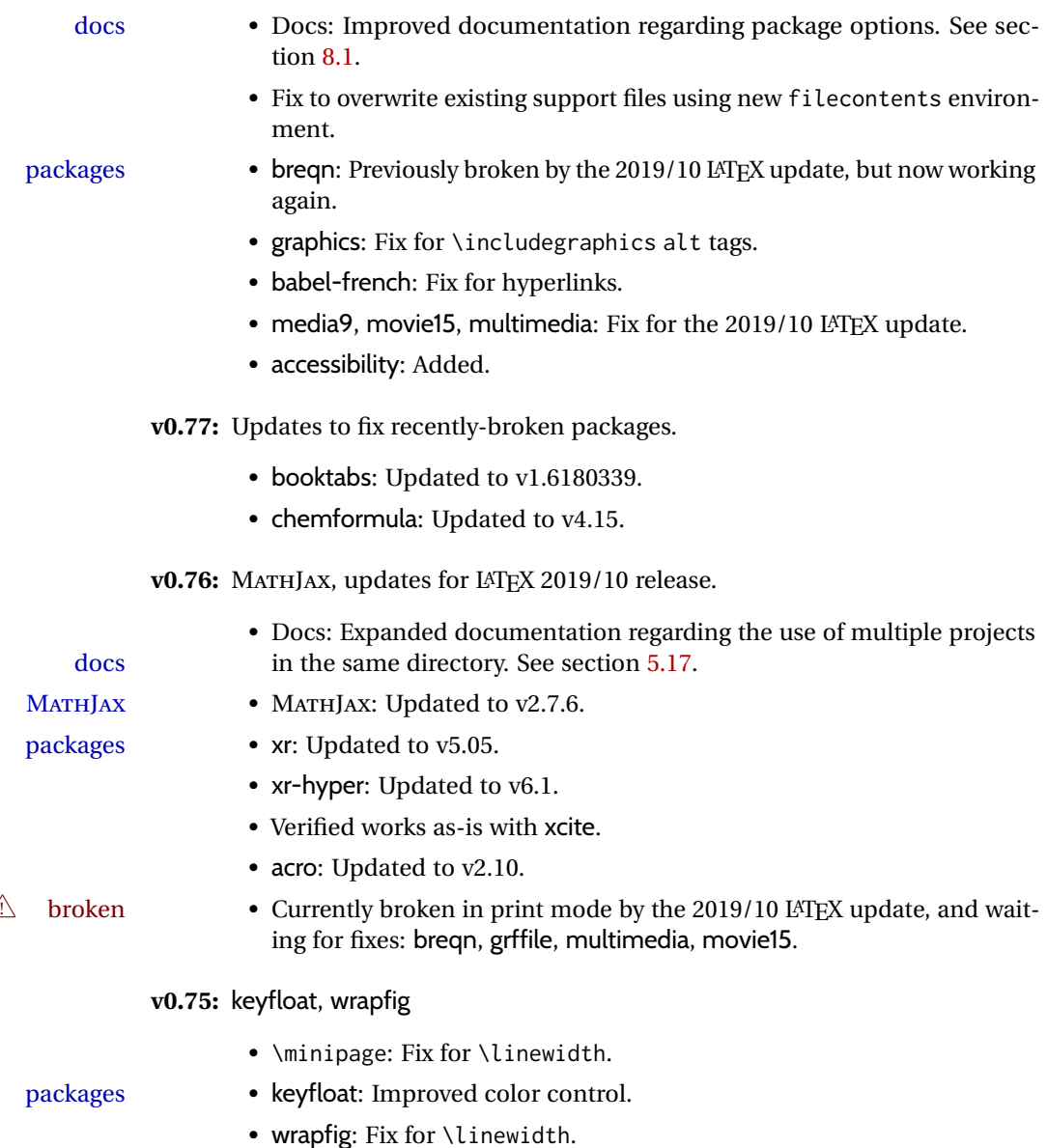

**v0.74:** Docs, SVG math, *lwarpmk*, HTML alt and title text, lyluatex

- 
- docs Added to the tutorial the section [What next?.](#page-95-0) See section [5.19.](#page-95-0)
	- Added documentation about localization options. See section [7.1.](#page-97-1)
	- Added documentation about accessibility options. See section [7.2.](#page-97-2)

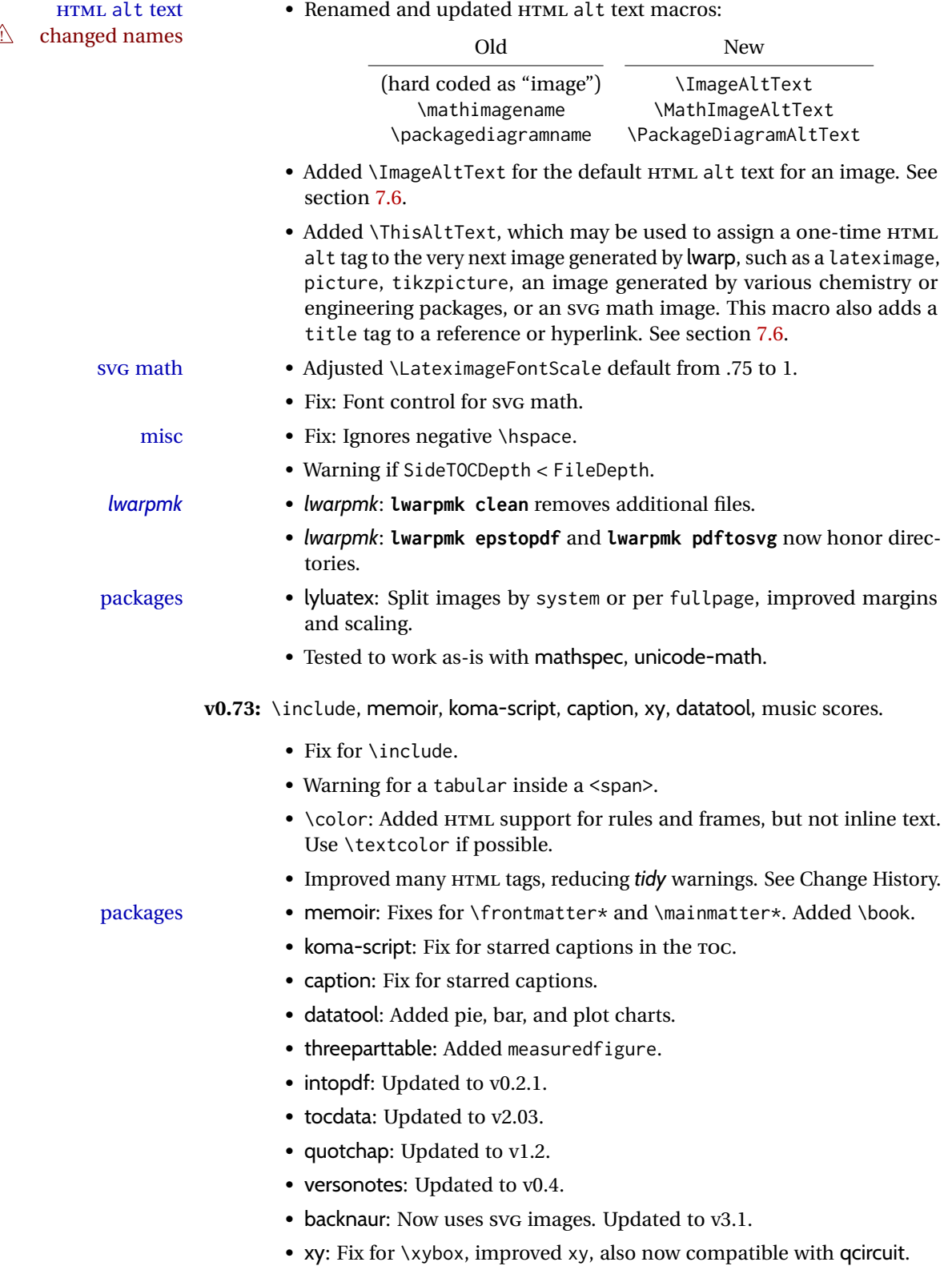

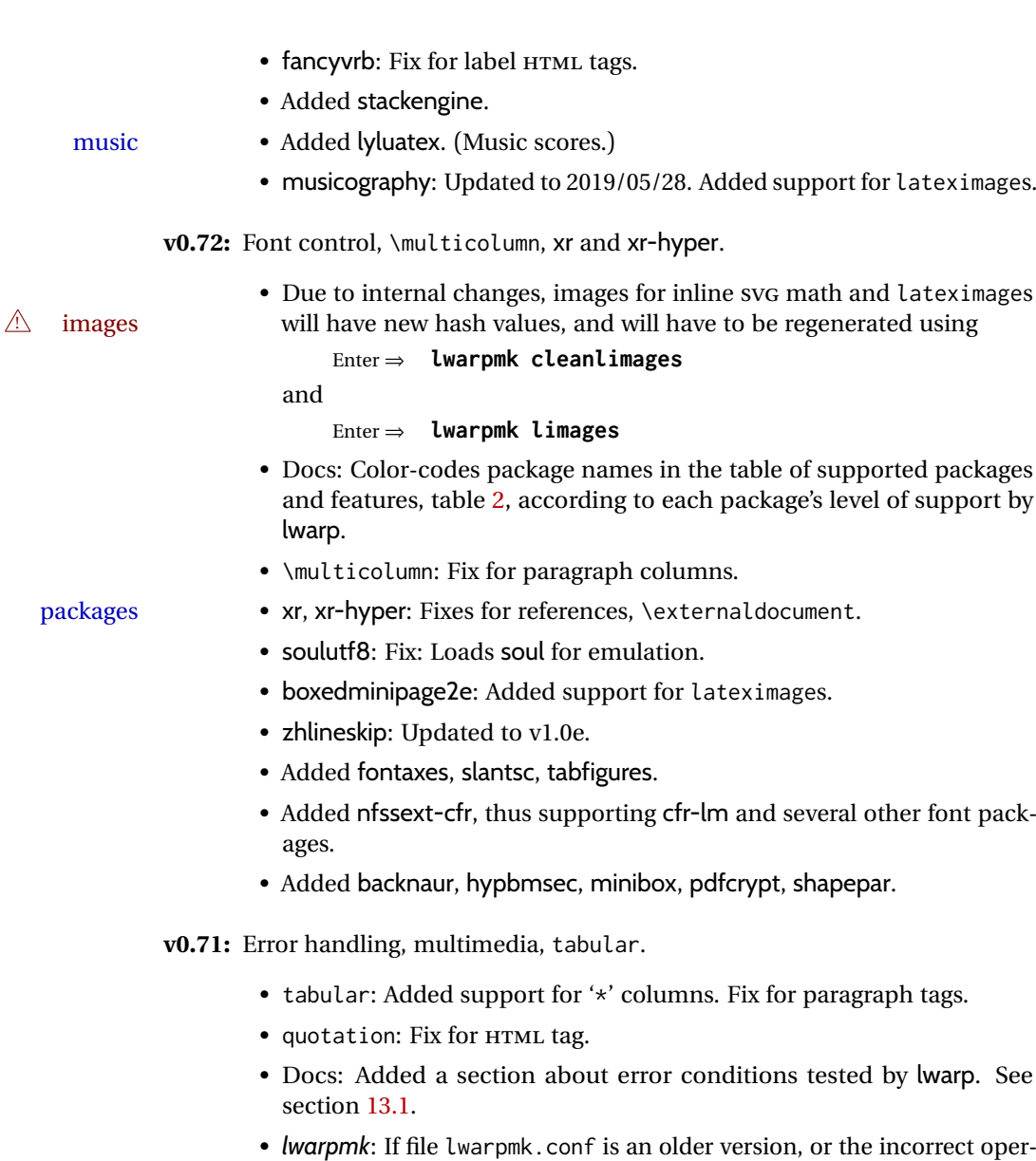

#### packages • chemfig: Updated for v1.4.

- endfloat: Updated for v2.7.
- textpos: Updated for v1.9.1.
- multimedia Added media9, movie15, multimedia.

#### **v0.70:** Error handling, MATHJAX, mathtools.

• Error handling for "Label(s) changed." Refuses to **lwarpmk limages** until recompile first.

ating system, displays the print command to use to recompile.

- Fix: If Computer Modern font is used, ensures cm-super or lmodern is used.
- Fixes for \makebox.
- Fixes for \parbox inside a <span>.
- MATHJAX: Updated to v2.7.5. Loads the autoload-all.js extension. Added \MathJaxFilename to select custom scripts.

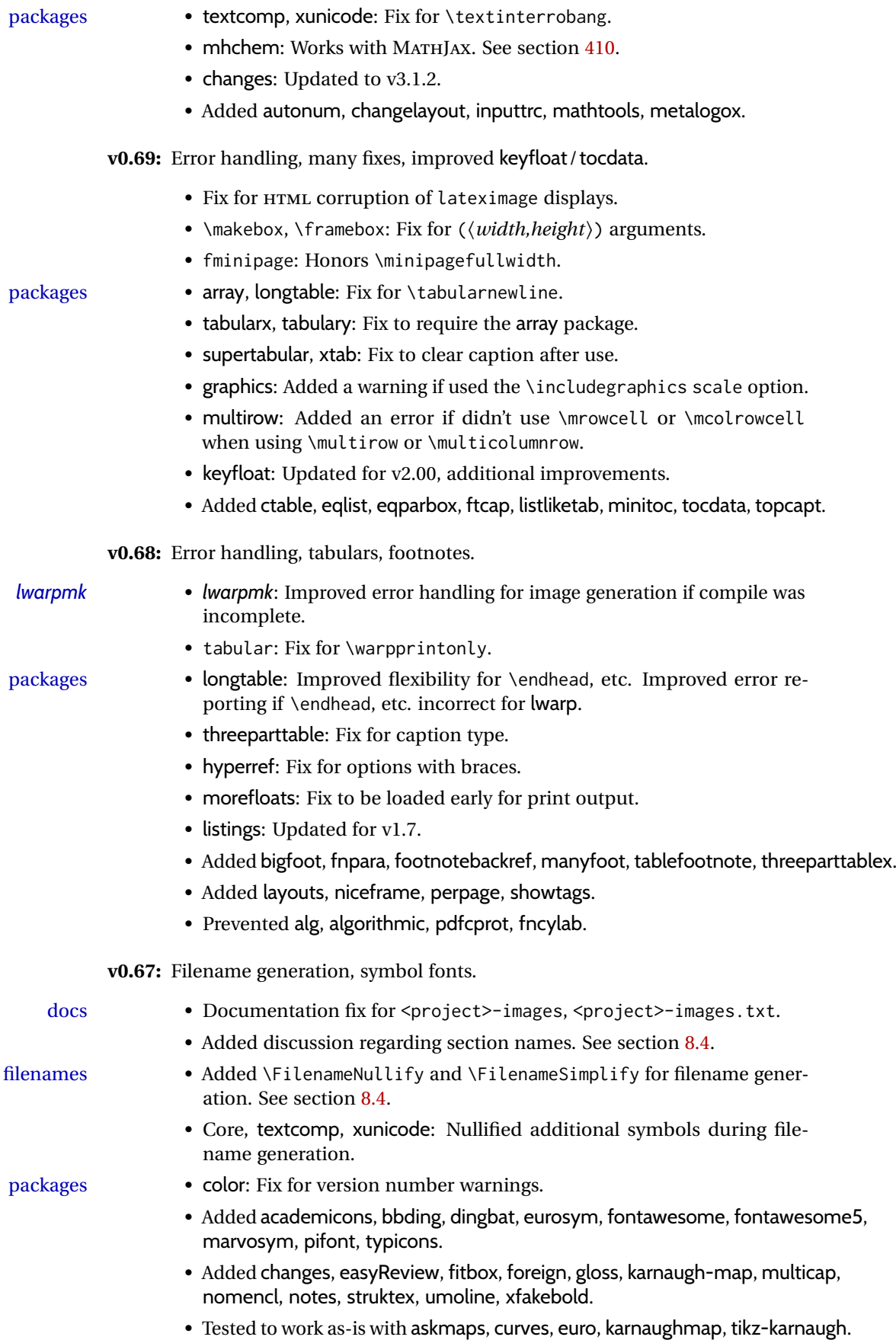

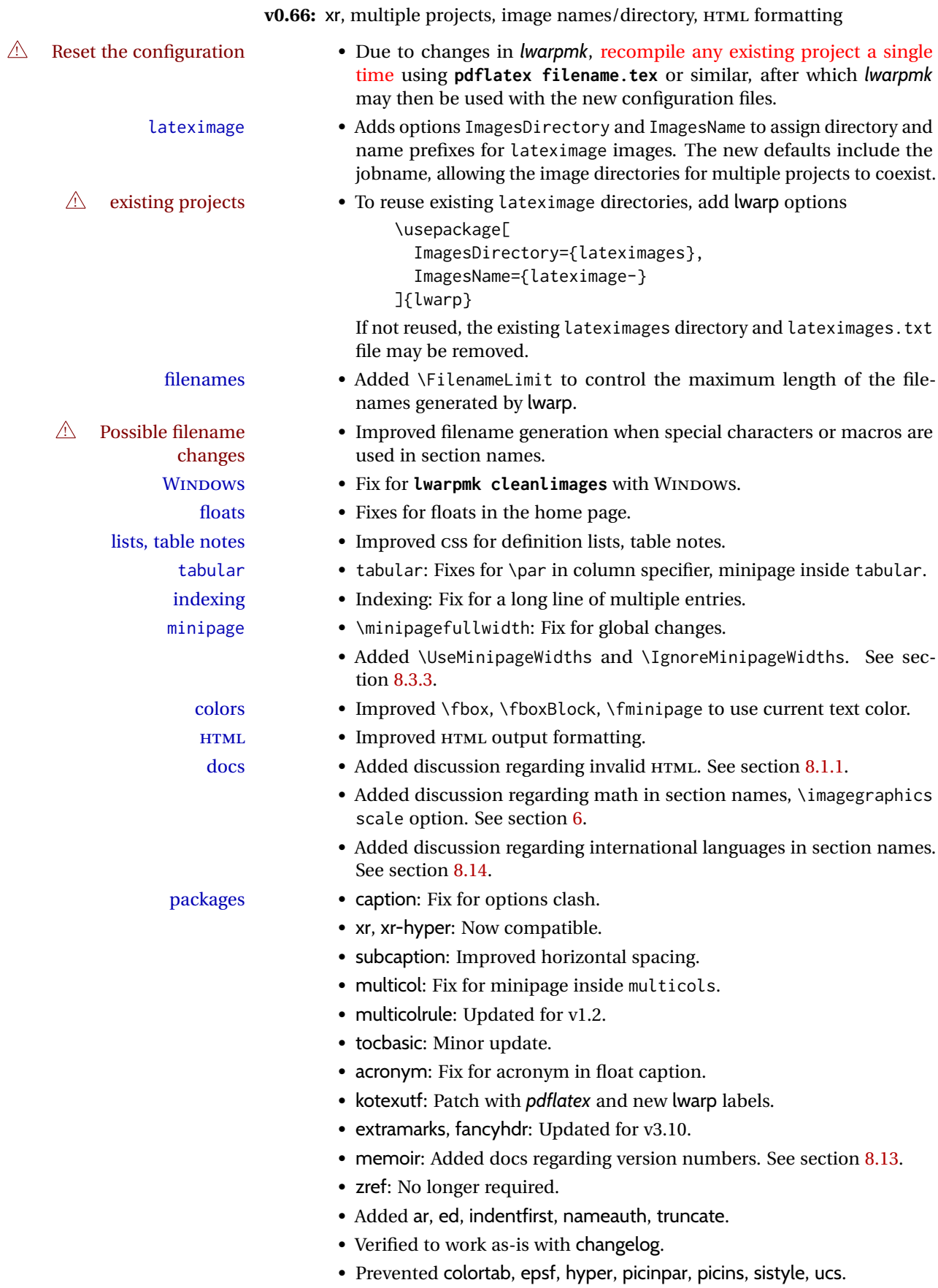

v0.65: css layout, alt tags, Japanese.

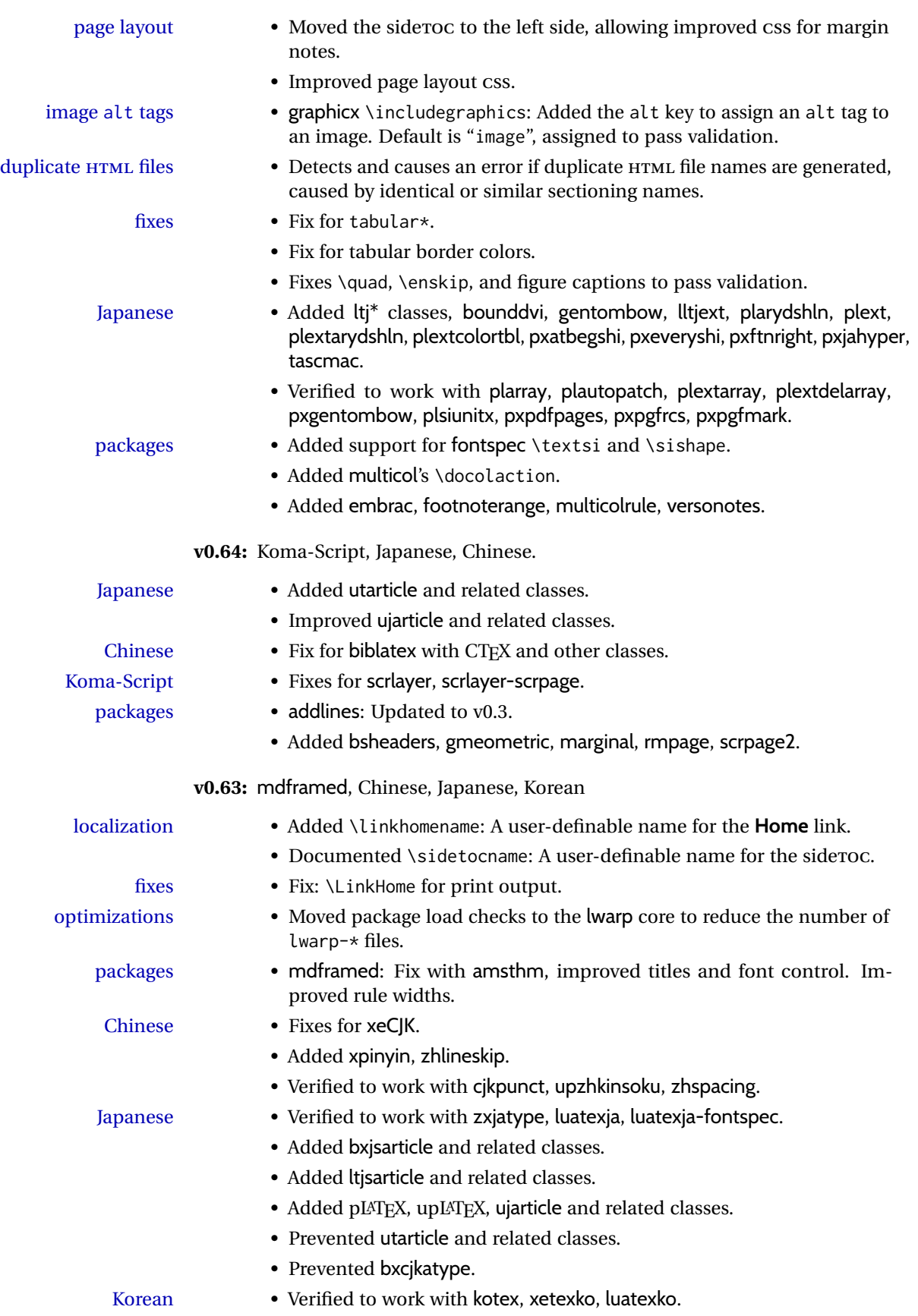

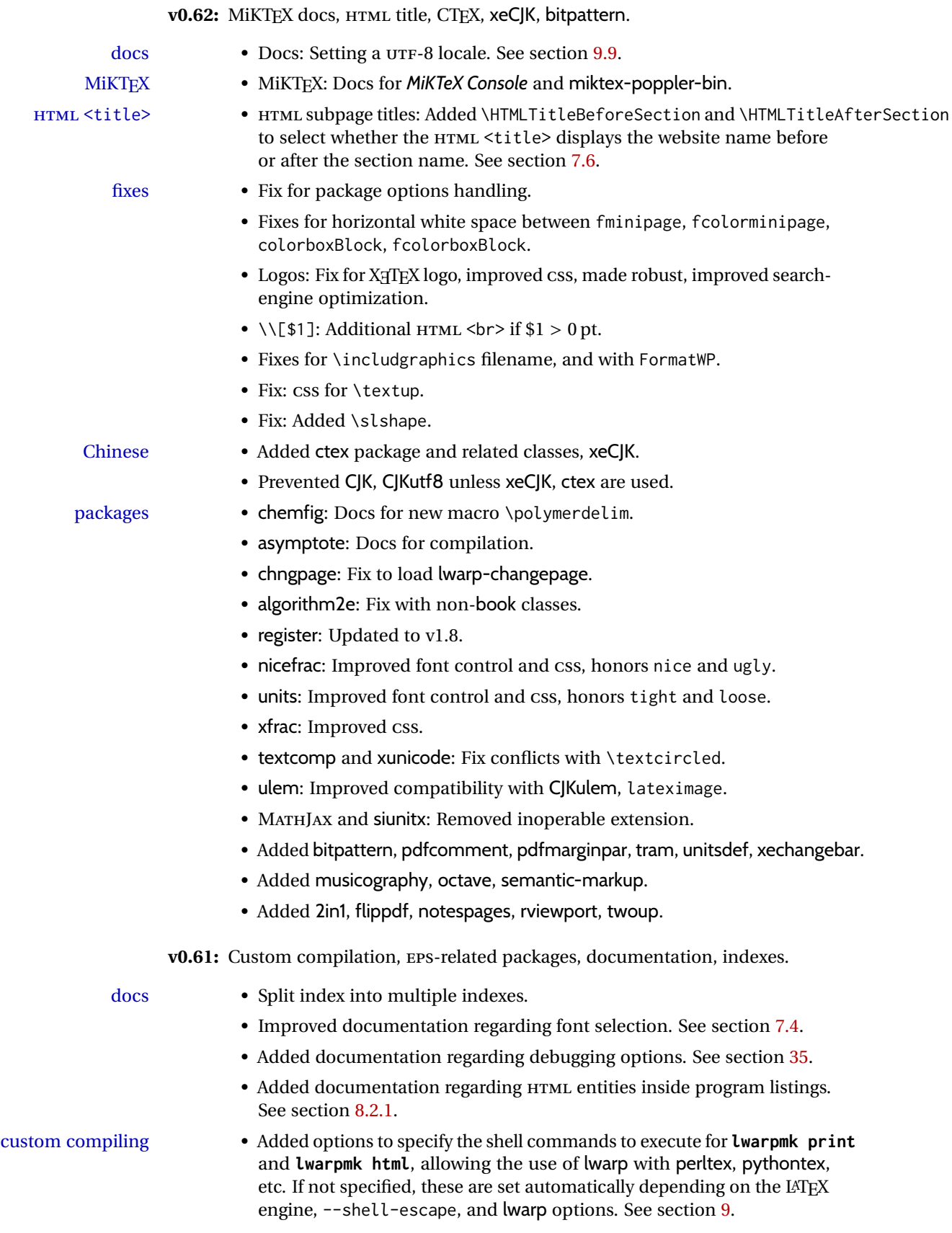

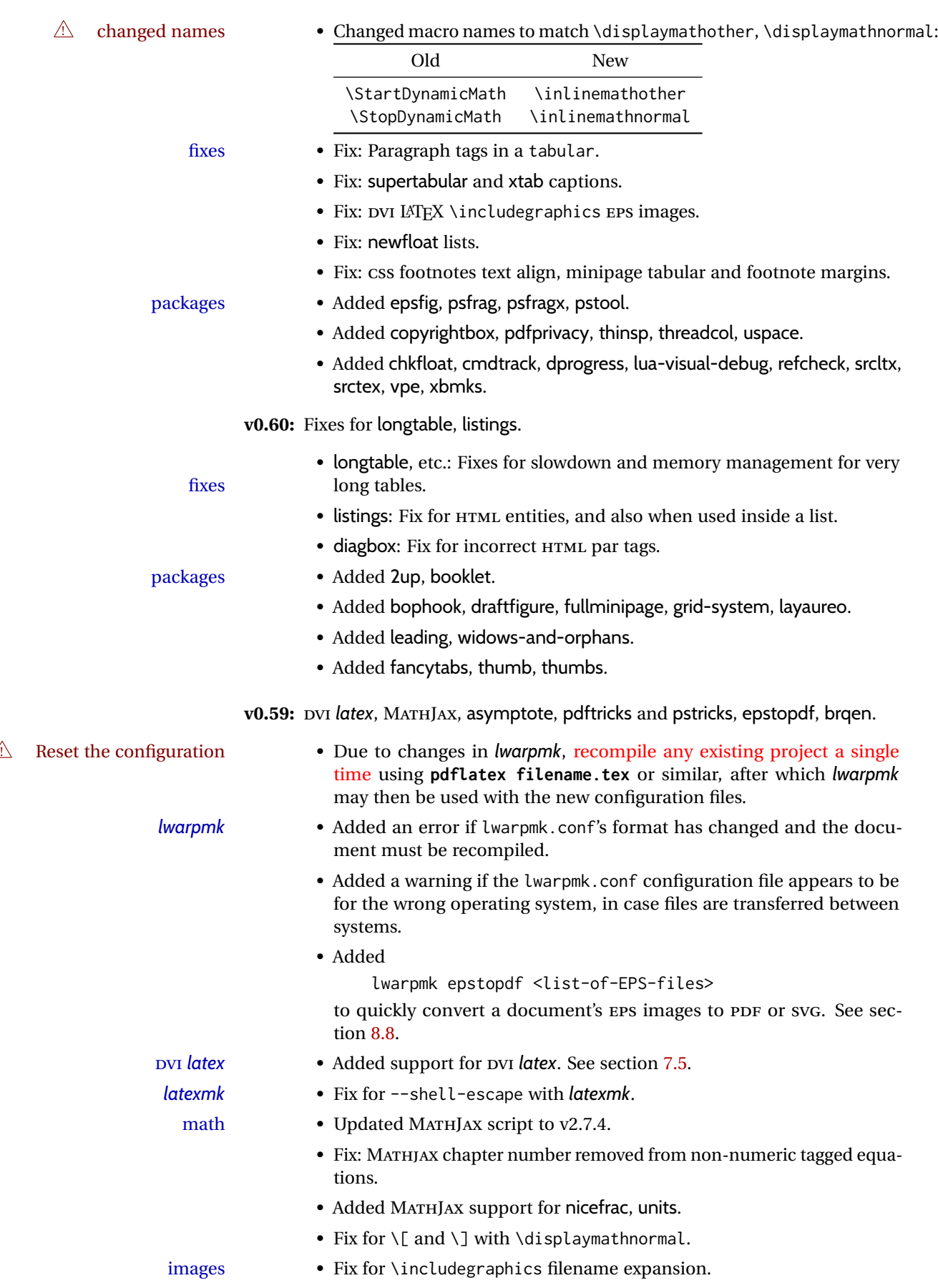

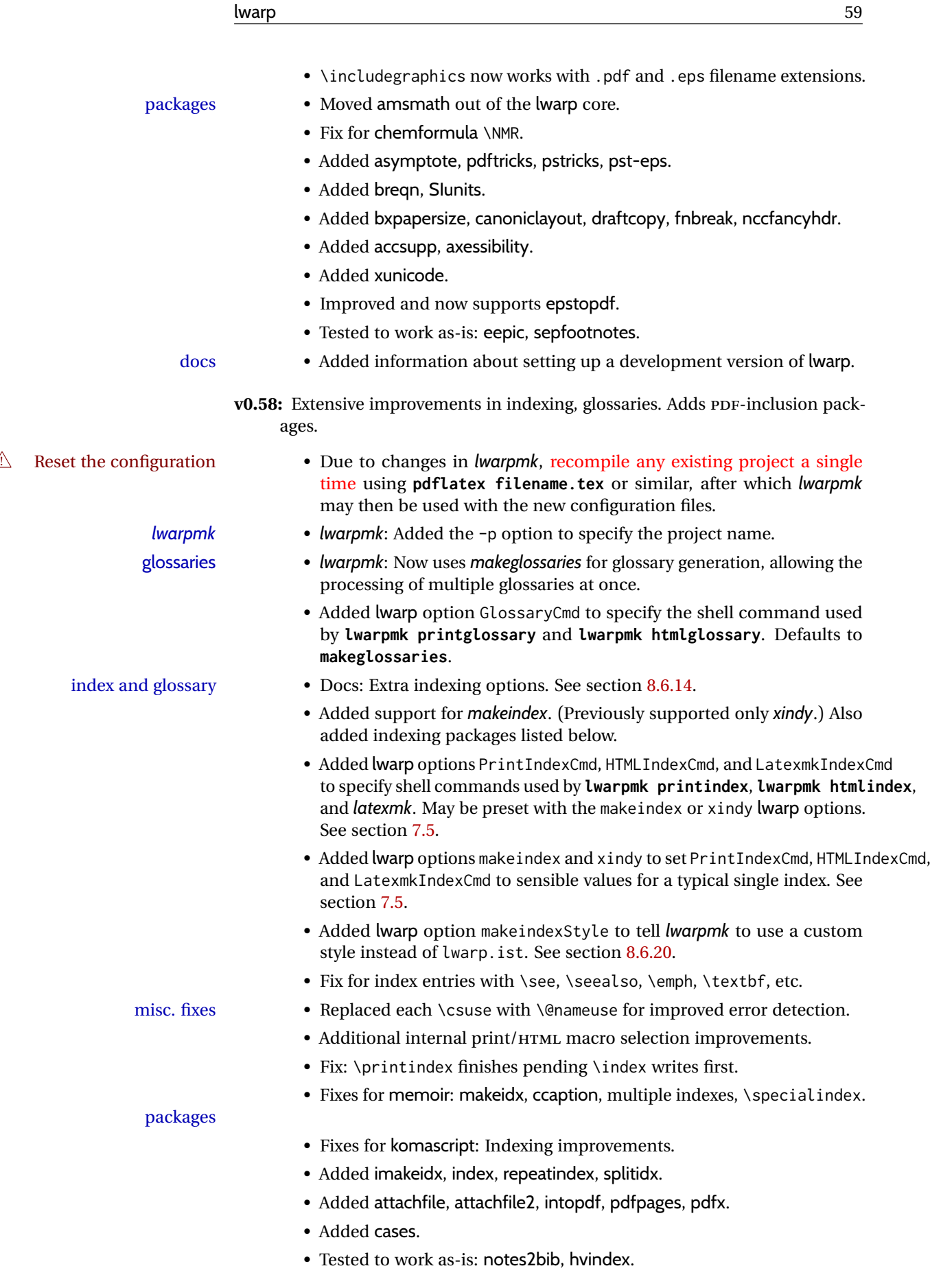

**v0.57:** algorithm2e, float styles, tabular packages, internal improvements.

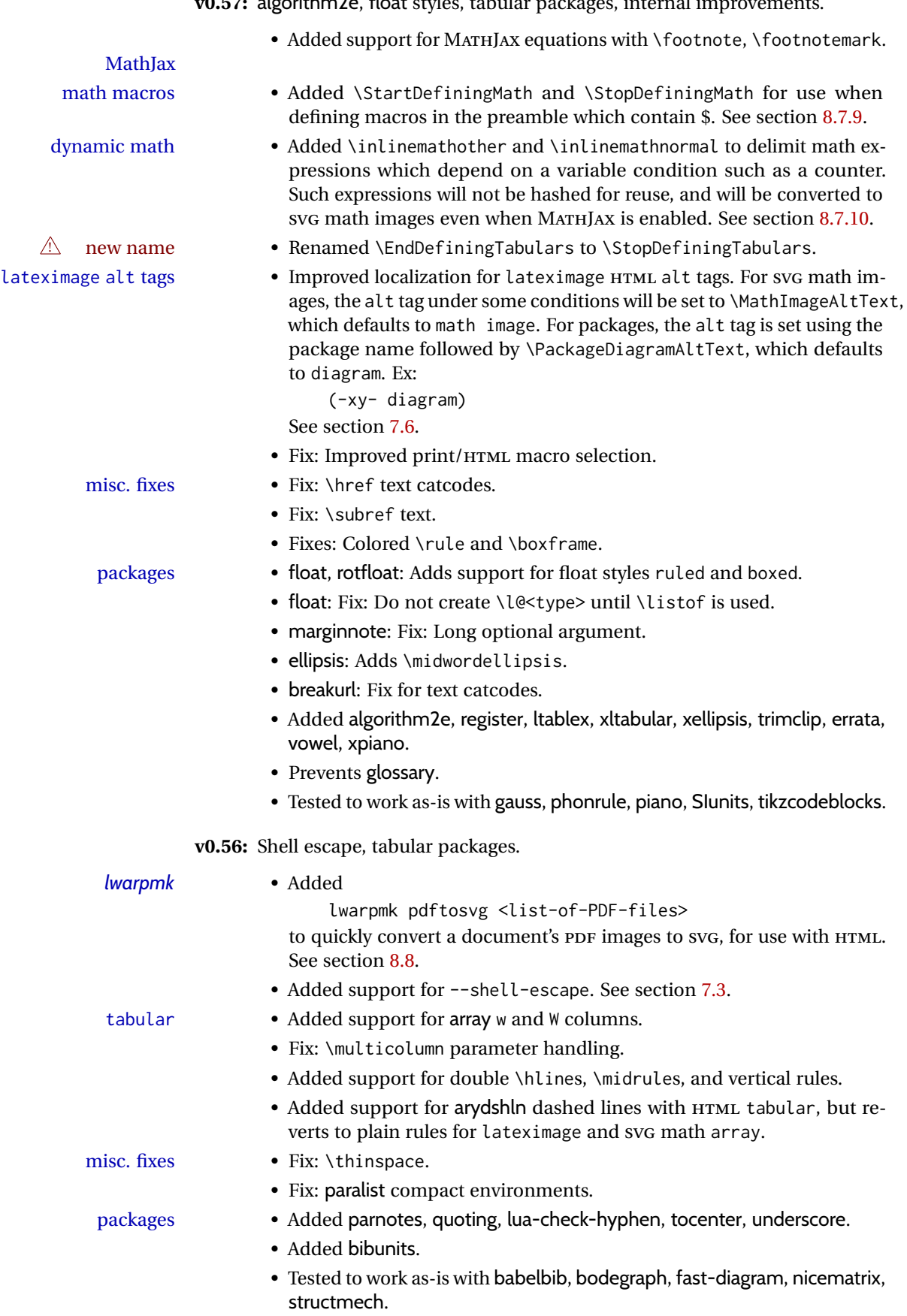

**v0.55:** Various fixes.

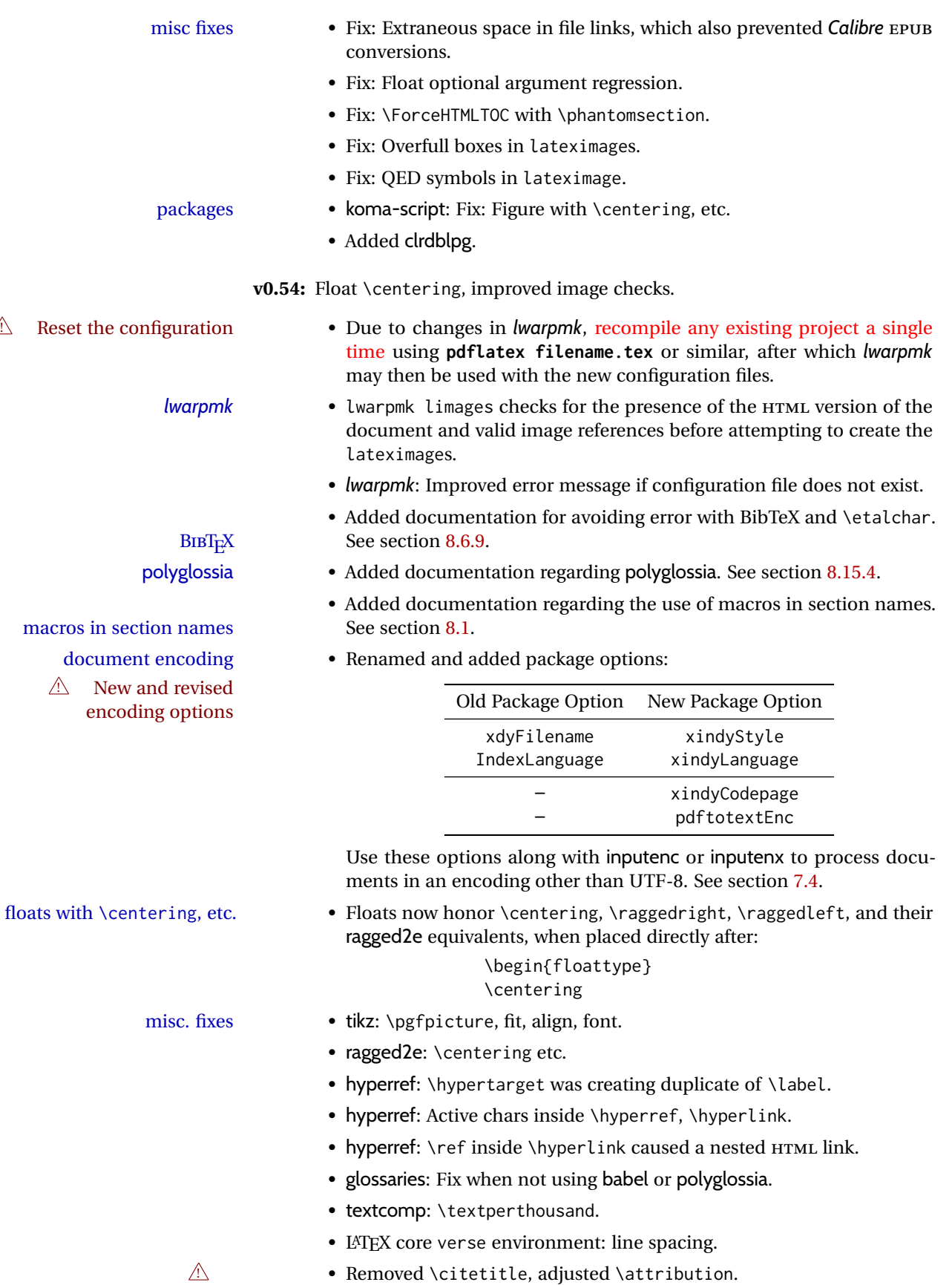

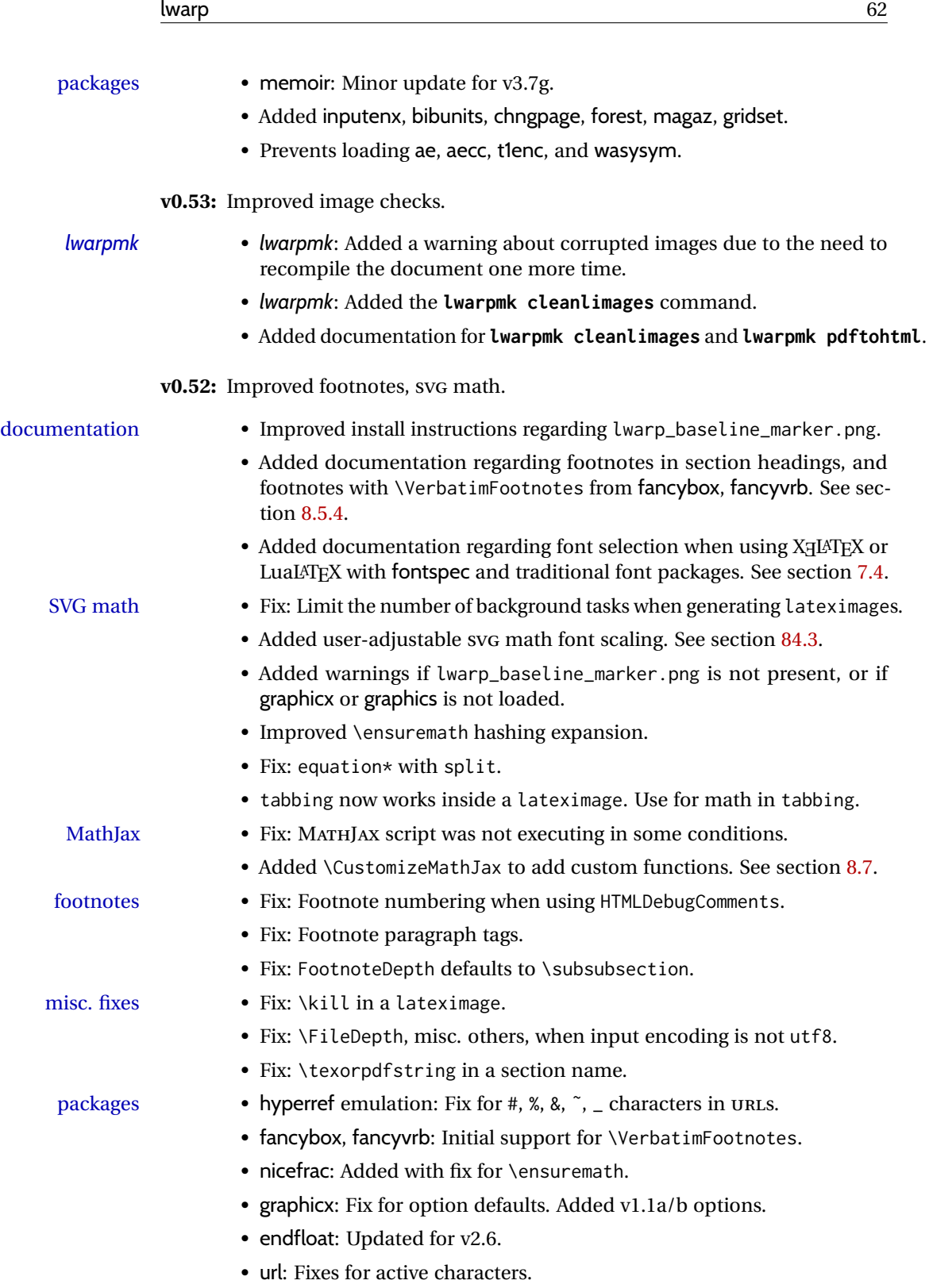

## **2 Introduction**

The lwarp project aims to allow a rich LATEX document to be converted to a reasonable HTML5 interpretation, with only minor intervention on the user's part. No attempt has been made to force LATEX to provide for every HTML-related possibility, and HTML cannot exactly render every possible LATFX concept. Where compromise is necessary, it is desirable to allow the print output to remain typographically rich, and compromise only in the HTML conversion.

Several "modern" features of HTML5, CSS3, and SVG are employed to allow a fairly feature-rich document without relying on the use of JAVASCRIPT. Limited testing on older browsers shows that these new features degrade gracefully.

lwarp is a native LATEX package, and operates by either patching or emulating various functions. Source-level compatibility is a major goal, but occasional user intervention is required in certain cases.

As a package running directly in LATEX, lwarp has some advantages over other methods of HTML conversion. TFX itself is still used, allowing a wider range of TFX trickery to be understood. Lua expressions are still available with LuaTEX. Entire categories of LATEX packages work as-is when used with lwarp: definitions, file handling, utilities, internal data structures and calculations, specialized math-mode typesetting for various fields of science and engineering, and anything generating plain-text output. Blocks of PDF output may be automatically converted to SVG images while using the same font and spacing as the original print document, directly supporting Ti*k*z and picture. Numerous packages are easily adapted for HTML versions, either by loading and patching the originals, or by creating nullified or emulated replacements, and all without resorting to external programming. As a result, several hundred packages have already been adapted (table [2\)](#page-65-0), and an uncounted number more work as-is.

Packages have been selected according to several criteria: perceived importance, popularity lists, recent CTAN updates, CTAN topics, mention in other packages, support by other HTML conversion methods, and from sample documents taken from public archives. These include some "obsolete" packages as well.<sup>1</sup>

Assistance is also provided for modifying the HTML output to suit the creation of EPUB documents, and for modifying the HTML output to ease import into a word processor.

*pdflatex*, *xelatex*, or *lualatex* may be used, allowing lwarp to process the usual image formats. While generating HTML output, SVG files are used in place of PDF. Other formats such as PNG and JPG are used as-is.

<sup>&</sup>lt;sup>1</sup>An amazing number of decades-old packages are still in use today.

SVG images may be used for math, and are also used for picture, Ti*k*z, and similar environments. The SVG format has better browser and e-book support than MathML (as of this writing), while still allowing for high-quality display and printing of images (again, subject to potentially bug-ridden<sup>2</sup> browser support).

Furthermore, SVG images allow math to be presented with the same precise formatting as in the print version. Math is accompanied by <alt> tags holding the  $LATFX$  source for the expression, allowing it to be copy/pasted into other documents.<sup>3</sup> Custom LATEX macros may be used as-is in math expressions, since the math is evaluated entirely inside LATEX. An MD5 hash is used to combine multiple instances of the same inline math expression into a single image file, which then needs to be converted to SVG only a single time.

The MATHJAX JavaScript display engine may be selected for math display instead of using SVG images. Subject to browser support and Internet access, MATHJAX allows an HTML page to display math without relying on a large number of external image files.<sup>4</sup> lwarp maintains LATEX control for cross-referencing and equation numbering, and attempts to force MATHJAX to tag equations accordingly.

A *texlua* program called *lwarpmk* is used to process either the print or HTML version of the document. A few external utility programs are used to finish the conversion from a LATEX-generated PDF file which happens to have HTML5 tags, to a number of HTML5 plain-text files and accompanying images.

lwarp automatically generates the extra files necessary for the HTML conversion, such as CSS and .xdy files, and configuration files for the utility *lwarpmk*. Also included is a parallel version of the user's source document, <sourcename>-html.tex, which selects HTML output and then inputs the user's own source. This process allows both the printed and HTML versions to co-exist side-by-side, each with their own auxiliary files.

When requesting packages during HTML conversion, lwarp first looks to see if it has its own modified version to use instead of the standard LATEX version. These lwarp-packagename.sty files contain code used to emulate or replace functions for HTML output.

 ${}^{2}$ FIREFOX has had an on-again/off-again bug for quite some time regareding printing svGs at high resolution.

 $3$ There seems to be some debate as to whether MathML is actually an improvement over LATFX for sharing math. The author has no particular opinion on the matter, except to say that in this case LATEX is much easier to implement!

 $4$ One svG image file per math expression, except that duplicate inline math expressions are combined into a single file according to the MD5 hash function of its contents. A common scientific paper can easily include several thousand files, and in one case the MD5 hash cut the number of files in half and the rendering time by 30%.

### **2.1 Typesetting conventions**

<span id="page-64-0"></span>Font weight, family, and style are used to indicate various objects:

| package             | LAT <sub>F</sub> X package.                       |
|---------------------|---------------------------------------------------|
| program             | Program's executable name.                        |
| option              | Program or package option.                        |
| filename            | File name in the operating system.                |
| <b>BRAND NAME</b>   | Proper name for a program, operating system, etc. |
| commands            | Commands to be entered by the user.               |
| code                | Program code.                                     |
| \macroname          | LAT <sub>F</sub> X macro.                         |
| environment         | LAT <sub>F</sub> X environment.                   |
| counter             | LATFX counter.                                    |
| boolean             | LATFX boolean.                                    |
| <element></element> | HTML element.                                     |
| attribute           | HTML attribute.                                   |
| User Interface      | A user-interface item.                            |
| <b>ACRO</b>         | Acronym.                                          |

Table 1: Typesetting conventions

subjects Blue-colored tags in the left margin aid in quickly identifying the subject of each paragraph. These are often the targets of index entries.

Prog Lwarp Black-colored tags in the left marign are used to identify programming objects such as files, packages, environments, booleans, and counters. Items without a tag index entries are command macros. Each of these also appears in the index as individual entries, and are also listed together under "files", "packages", "environments", "booleans", and "counters".

 $\triangle$  warnings Special warnings are marked with a warning icon.

### **2.2 Supported packages and features**

Table [2](#page-65-0) lists some of the various LATEX features and packages which may be used.

Package names are colored according to their support level:

#### **name:** Supported as-is.

**name:** Modifed to work with HTML output, and perhaps also as print output in SVG math or lateximage environments.

**name:** Emulated for HTML output.

**name:** Ignored for HTML output, but provides source-level compatibility.

- **MJ:** Supported as-is for MATHJAX, subject to limitations.
- **MJ:** Emulated for MATHJAX using custom macros, subject to limitations.
- **MJ:** Ignored by MATHJAX, but may be used in the document source. May be converted to SVG images.

<span id="page-65-0"></span>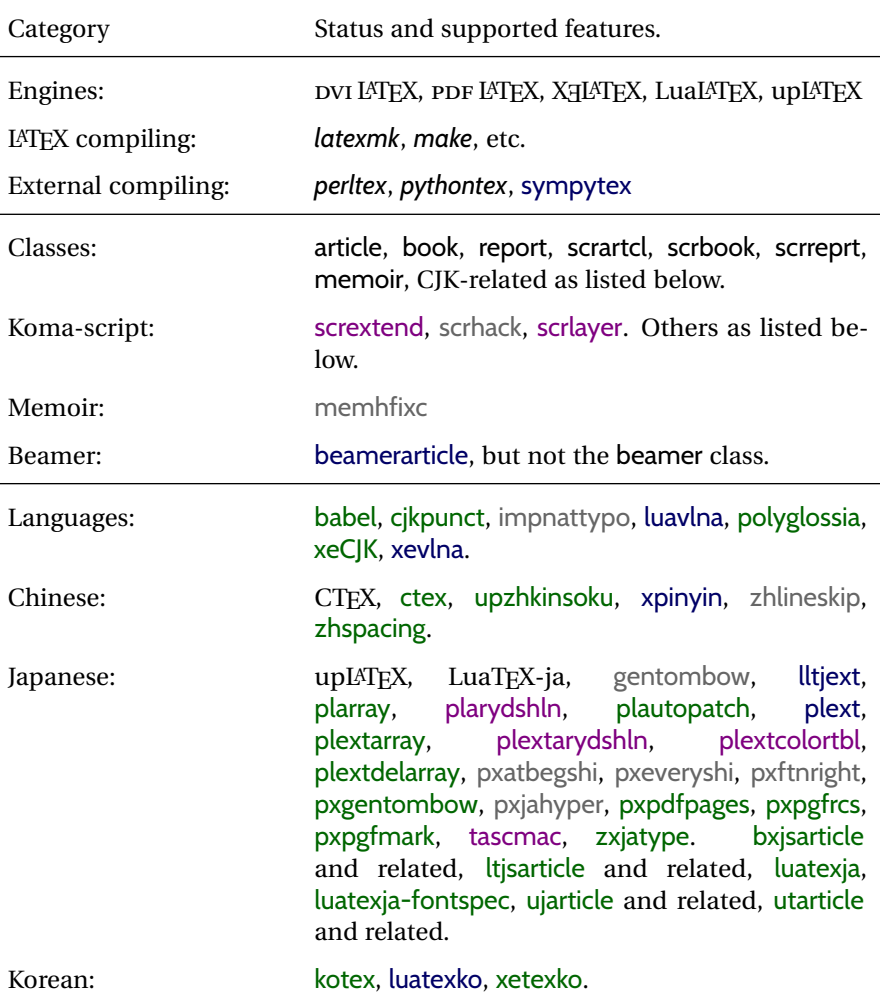

#### Table 2: LAT<sub>F</sub>X lwarp package — Supported features

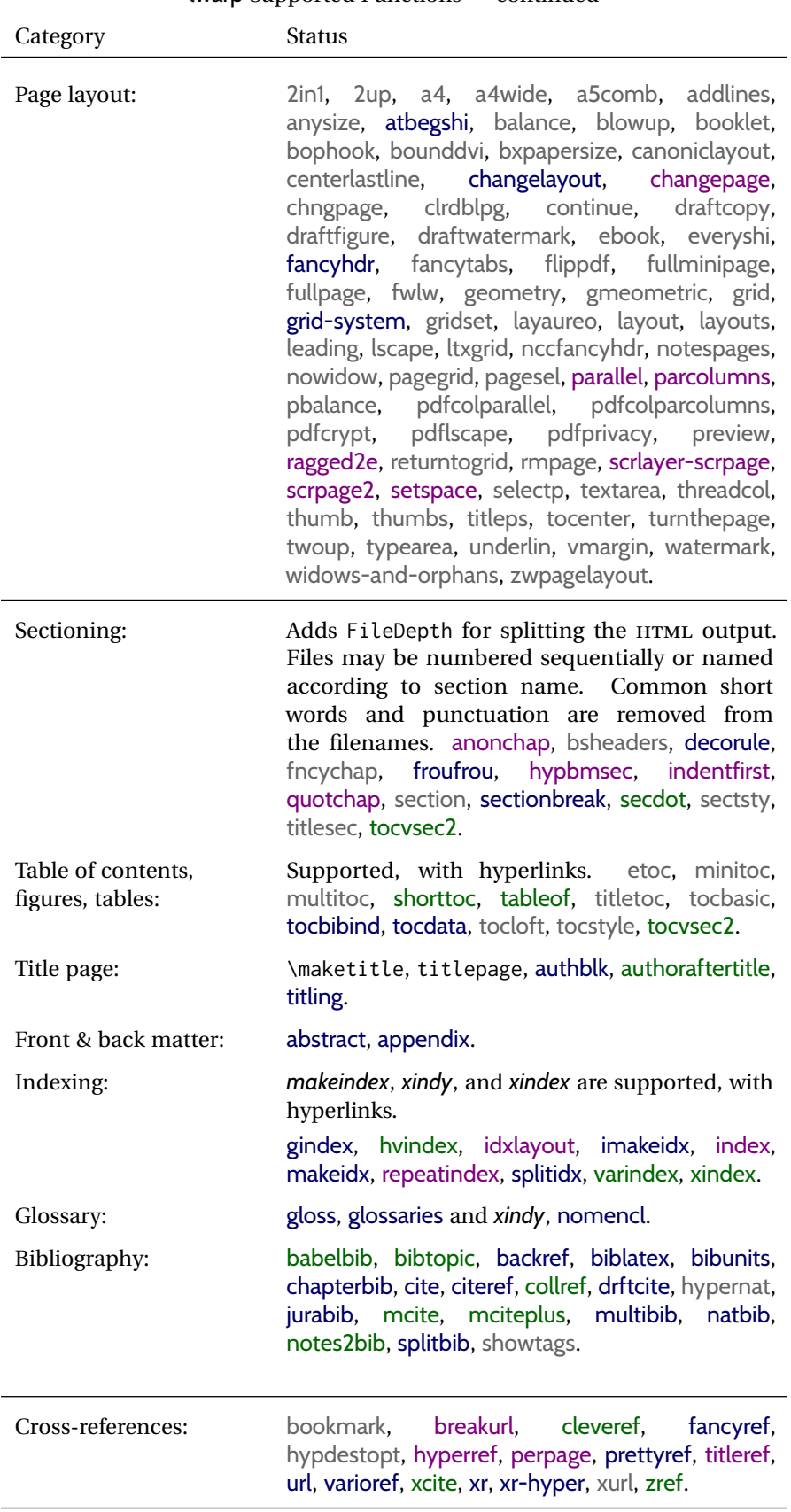

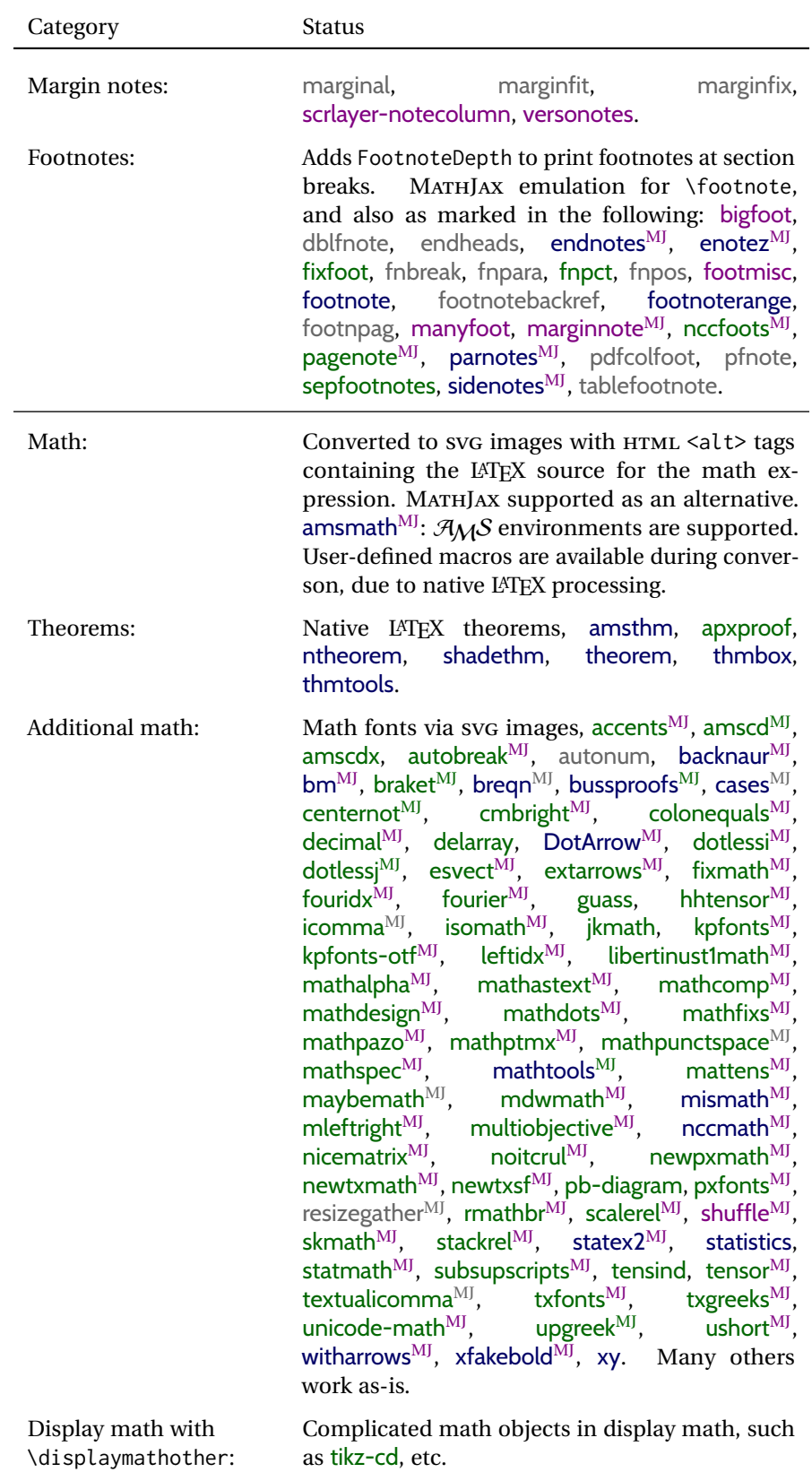

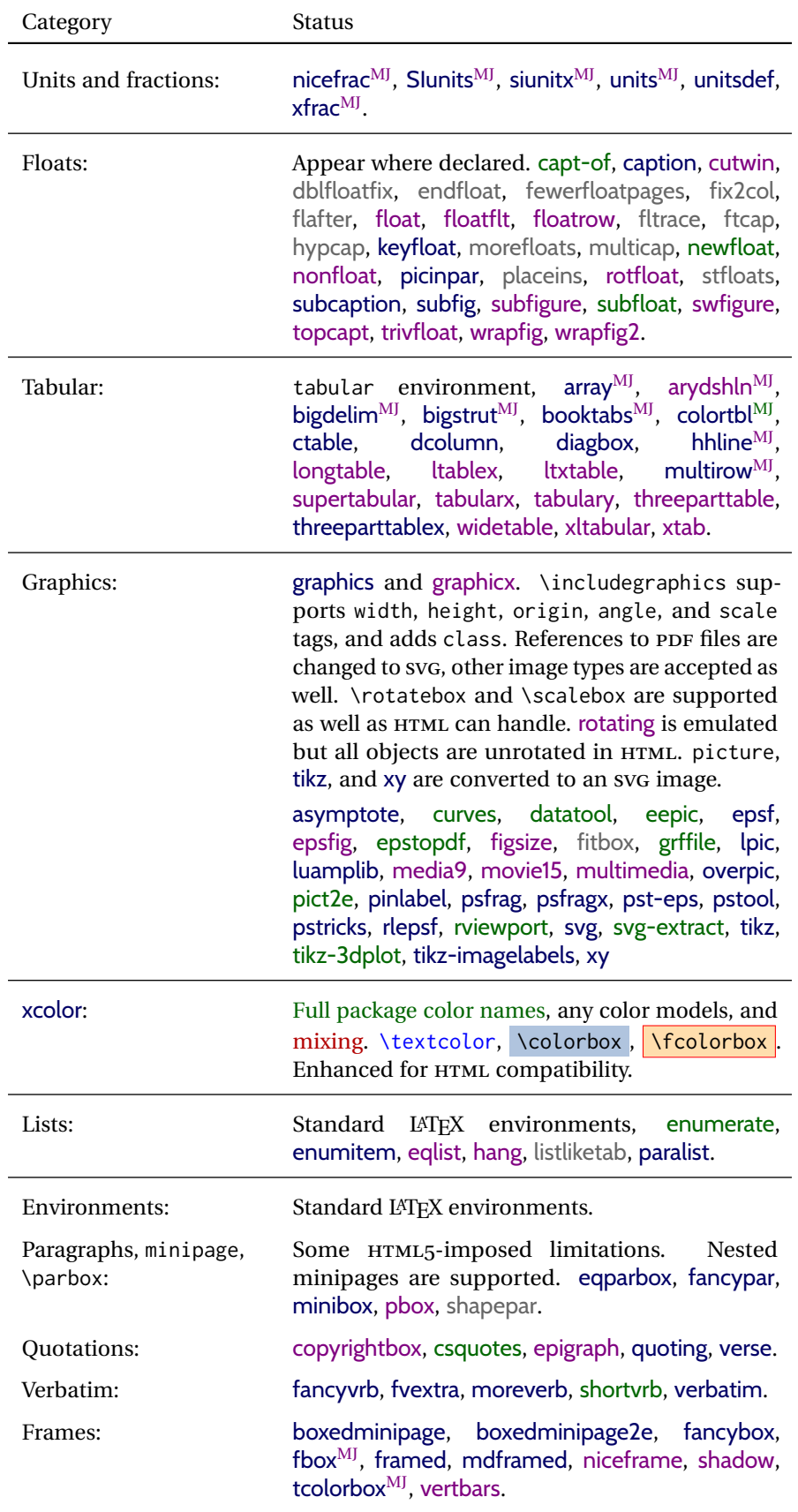

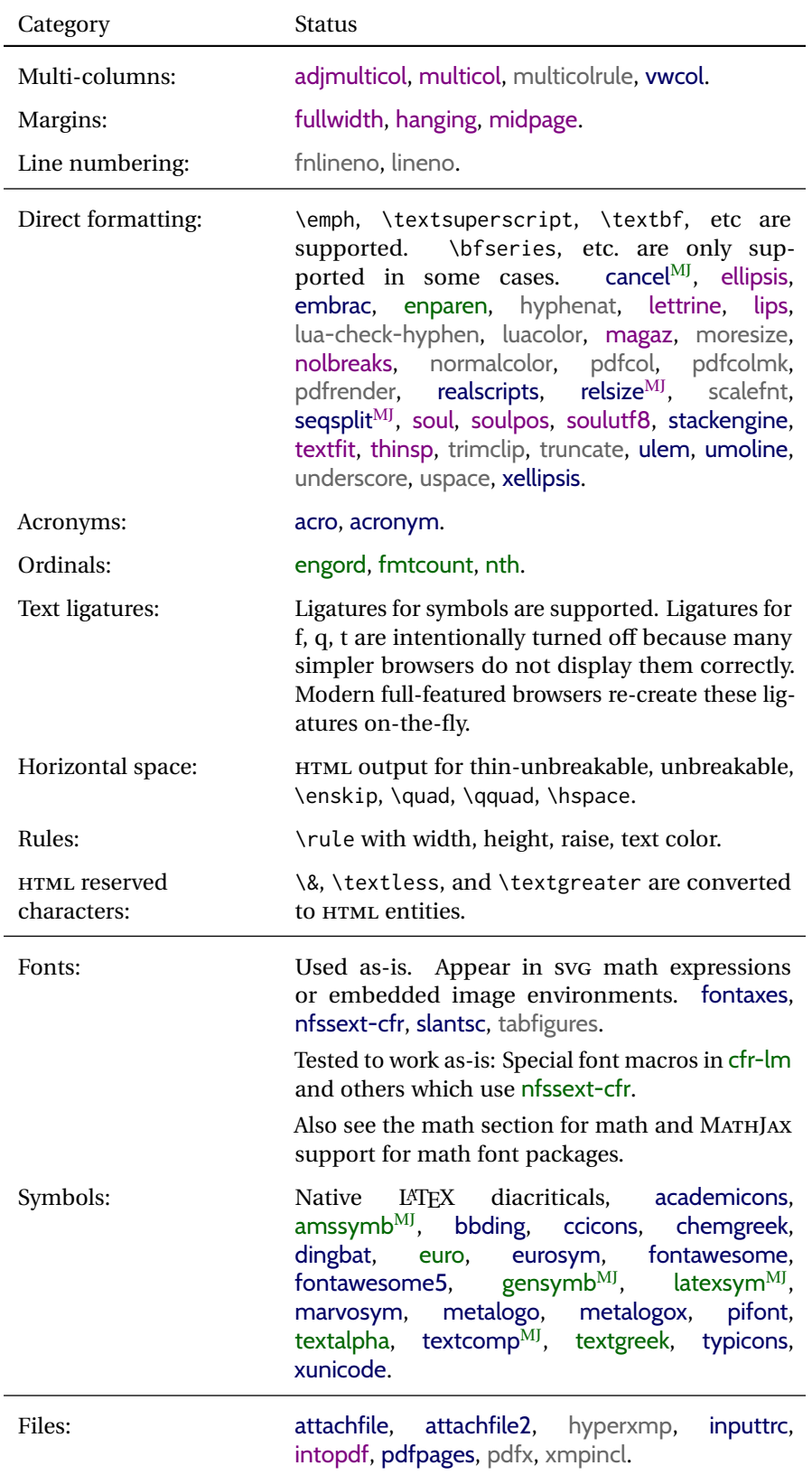

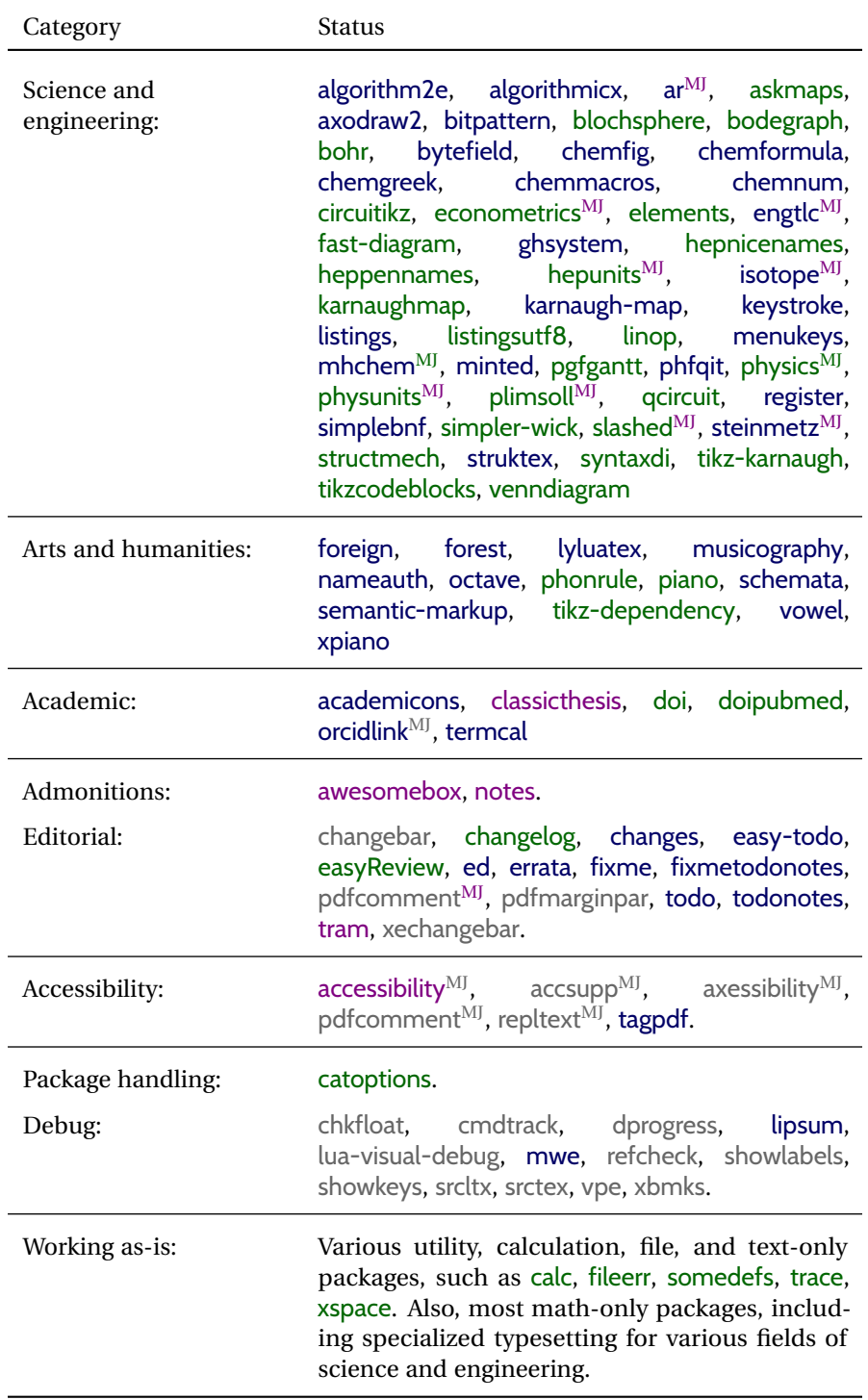

## **3 Alternatives**

Summarized below are several other ways to convert a LATEX or other document to HTML. Where an existing LATEX document is to be converted to HTML, warp may be a good choice. For new projects with a large number of documents, it may be worth investigating the alternatives before decided which path to take.

#### **3.1 internet class**

Prog htlatex

Cls internet The closest to lwarp in design principle is the internet class by Andrew Stacey an interesting project which directly produces several versions of markdown, and also HTML and EPUB. <https://github.com/loopspace/latex-to-internet>

#### **3.2 TEX4HT**

#### Prog TeX4ht <http://tug.org/tex4ht/>

This system uses native IATEX processing to produce a DVI file containing special commands, and then uses additional post-processing for the HTML conversion by way of numerous configuration files. In some cases lwarp provides a better HTML conversion, and it supports a different set of packages. TeX4ht produces several other forms of output beyond HTML, including ODT and a direct path to EPUB, and is still being developed.

#### **3.3 Translators**

These systems use external programs to translate a subset of LATEX syntax into HTML. Search for each on CTAN (<http:\ctan.org>).

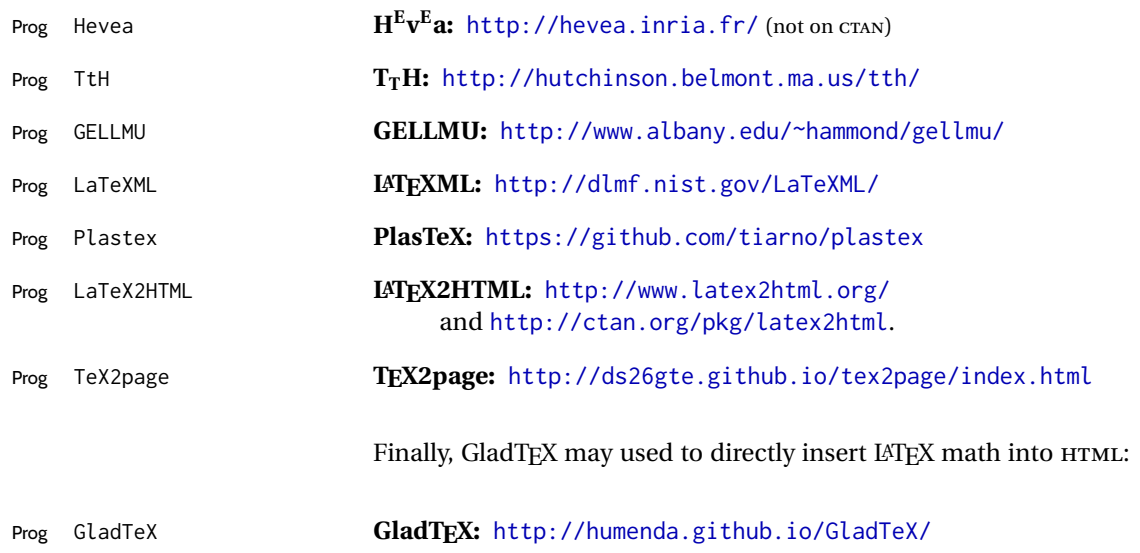
## **3.4 ASCIIDOC and ASCIIDOCTOR**

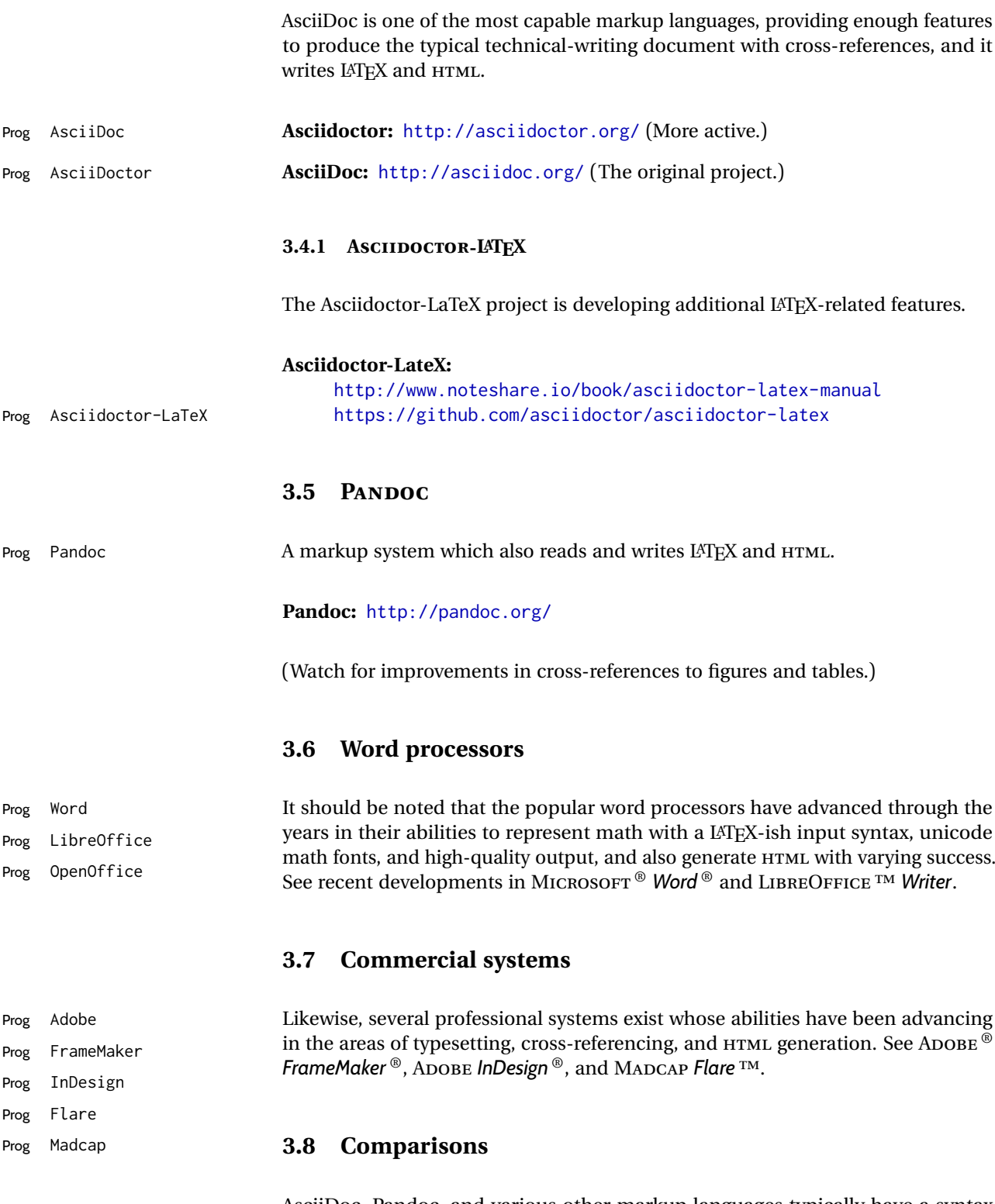

AsciiDoc, Pandoc, and various other markup languages typically have a syntax which tries to be natural and human-readable, but the use of advanced features tends to require many combinations of special characters, resulting in a complicated mess of syntax. By contrast, LATEX spells things out in readable words but takes longer to type, although integrated editors exist which can provide faster

entry and a graphic user interface. For those functions which are covered by the typical markup language it is arguable that LATEX is comparably easy to learn, while LATEX provides many more advanced features where needed, along with a large number of pre-existing packages which provide solutions to numerous common tasks.

Text-based document-markup systems share some of the advantages of LATEX vs. a typical word processor. Documents formats are stable. The documents themselves are portable, work well with revision control, do not crash or become corrupted, and are easily generated under program control. Formatting commands are visible, cross-referencing is automatic, and editing is responsive. Search/replace with regular expressions provides a powerful tool for the manipulation of both document contents and structure. Markup systems and some commercial systems allow printed output through a LATEX back end, yielding high-quality results especially when the LATEX template is adjusted, but they lose the ability to use LATEX macros and other LATEX source-document features.

The effort required to customize the output of each markup system varies. For print output, L<sup>A</sup>T<sub>E</sub>X configuration files are usually used. For HTML output, a css file will be available, but additional configuration may require editing some form of control file with a different syntax, such as XML. In the case of lwarp, css is used, and much HTML output is adjusted through the usual LATEX optional macro parameters, but further customization may require patching LATEX code.

The popular word processors and professional document systems each has a large base of after-market support including pre-designed styles and templates, and often include content-management systems for topic reuse.

# **4 Installation**

Table [3](#page-75-0) shows the tools which are used for the LATEX to HTML conversion. In most cases, these will be available via the standard package-installation tools.

Detailed installation instructions follow.

#### Table 3: Required software programs

#### <span id="page-75-0"></span>**Provided by your LATEX distribution:**

From TEXLive: <http://tug.org/texlive/>.

**LATEX:** *pdflatex*, *xelatex*, or *lualatex*.

**The lwarp package:** This package.

- **The** *lwarpmk* **utility:** Provided along with this package. This should be an operating-system executable in the same way that *pdflatex* or *latexmk* is. It is possible to have the lwarp package generate a local copy of *lwarpmk* called lwarpmk.lua. See table [4.](#page-84-0)
- *luatex***:** Used by the *lwarpmk* program to simplify and automate document generation.
- *xindy*: The *xindy* program is used by lwarp to create indexes. On a MiKT<sub>EX</sub> system this may have to be acquired separately, but it is part of the regular installer as of mid 2015.
- *latexmk*: Optionally used by *lwarpmk* to compile LATFX code. On a MiKTFX system, *Perl* may need to be installed first.

*pdfcrop*: Used to pull images out of the LATEX PDF.

#### **POPPLER PDF utilities:**

*pdftotext***:** Used to convert PDF to text.

*pdfseparate***:** Used to pull images out of the LATEX PDF.

*pdftocairo***:** Used to convert images to SVG.

These might be provided by your operating-system package manager, and MiKTEX provides miktex-poppler-bin-\* packages.

From POPPLER: <poppler.freedesktop.org>.

For MACOS®, see <https://brew.sh/>, install *Homebrew*, then

Enter ⇒ **brew install poppler**

For WINDOWS, see MikT<sub>E</sub>X miktex-poppler-bin-\*, or: <https://sourceforge.net/projects/poppler-win32/> and: <http://blog.alivate.com.au/poppler-windows/>

#### *Perl***:**

This may be provided by your operating-system package manager, and may be required for some of the POPPLER PDF utilities.

<strawberryperl.com> (recommended), <perl.org>

#### **Automatically downloaded from the internet as required:**

**MATHJAX:** Optionally used to display math. From: <mathjax.org>

## **4.1 Installing the lwarp package**

There are several ways to install lwarp. These are listed here with the preferred methods listed first:

**Pre-installed:** Try entering into a command line:

Enter ⇒ **kpsewhich lwarp.sty**

If a path to lwarp, sty is shown, then lwarp is already installed and you may skip to the next section.

TEX Live: If using a TEX Live distribution, try installing via *tlmgr*:

Enter ⇒ **tlmgr install lwarp**

### **MiKTEX:**

- 1. For newer versions of MiKTEX, install or update lwarp using the *MiKTeX Console* program.
- 2. For older versions of MiKTEX, to install lwarp the first time, use the *MiKTeX Package Manager (Admin)*. To update lwarp, use *MiKTeX Update (Admin)*.
- 3. Either way, also update the package miktex-misc, which will install and update the *lwarpmk* executable.

**Operating-system package:** The operating-system package manager may already have lwarp, perhaps as part of a set of TEX-related packages.

- **CTAN TDS archive:** lwarp may be downloaded from the Comprehensive TEX Archive:
	- 1. See <http://ctan.org/pkg/lwarp> for the lwarp package.
	- 2. Download the TDS archive: lwarp.tds.zip
	- 3. Find the TEX local directory:

**TEX Live:**

Enter ⇒ **kpsewhich -var-value TEXMFLOCAL**

**MiKTEX:**

In the **Settings** window, **Roots** tab, look for a local TDS root.

This should be something like:

/usr/local/texlive/texmf-local/

- 4. Unpack the archive in the TDS local directory.
- 5. Renew the cache:

Enter ⇒ **mktexlsr**  $-$  or  $-$ Enter ⇒ **texhash**

Or, for WINDOWS MiKTEX, start the program called *MiKTeX Settings (Admin)* and click on the button called **Refresh FNDB**.

- **CTAN .dtx and .ins files:** Another form of TEX package is .dtx and .ins source files. These files are used to create the documentation and .sty files.
	- 1. See <http://ctan.org/pkg/lwarp> for the lwarp package.
	- 2. Download the zip archive lwarp.zip into your own lwarp directory.
	- 3. Unpack lwarp.zip.
- 4. Locate the contents lwarp.dtx and lwarp.ins
- 5. Create the .sty files:

Enter ⇒ **pdflatex lwarp.ins**

6. Create the documentation:

```
pdflatex lwarp.dtx (several times)
makeindex -s gglo.ist -o lwarp.gls lwarp.glo
makeindex -s gind.ist lwarp.idx
pdflatex lwarp.dtx (several times)
```
7. Copy the .sty files somewhere such as the TEX Live local tree found in the previous CTAN TDS section, under the subdirectory:

<texlocal>/tex/latex/local/lwarp

- 8. Copy lwarp\_baseline\_marker.png and lwarp\_baseline\_marker.eps to the same place as the .sty files.
- 9. Copy the documentation lwarp.pdf to a source directory in the local tree, such as:

<texlocal>/doc/local/lwarp

10. Renew the cache:

```
Enter ⇒ mktexlsr
- or -Enter ⇒ texhash
```
Or, for WINDOWS MiKTEX, start the program called

*MiKTeX Settings (Admin)* and click on the button called **Refresh FNDB**.

- 11. See section [4.2.1](#page-78-0) to generate your local copy of *lwarpmk*.
- 12. Once the local version of lwarpmk. lua is installed, it may be made available system-wide as per section [4.2.](#page-77-0)
- **Project-local CTAN .dtx and .ins files:** The .dtx and .ins files may be downloaded to a project directory, then compiled right there, alongside the document source files. The resultant \*.sty and lwarpmk. lua files may be used as-is, so long as they are in the same directory as the document source. The files lwarp\_baseline\_marker.png and lwarp\_baseline\_marker.eps must also be copied as well. This approach is especially useful if you would Just testing! like to temporarily test lwarp before deciding whether to permanently install it.

### <span id="page-77-0"></span>**4.2 Installing the** *lwarpmk* **utility**

(Note: If *lwarpmk* is not already installed, it is easiest to use a local copy instead of installing it system-wide. See section [4.2.1.](#page-78-0))

After the lwarp package is installed, you may need to setup the *lwarpmk* utility:

- 1. At a command line, try executing **lwarpmk**. If the *lwarpmk* help message appears, then *lwarpmk* is already set up. If not, it is easiest to generate and use a local copy. See section [4.2.1.](#page-78-0)
- 2. For MiKTEX, try updating the miktex-misc package. This may install the *lwarpmk* executable for you.

Otherwise, continue with the following:

3. Locate the file lwarpmk.lua, which should be in the scripts directory of the TDS tree. On a TFX Live or MiKTFX system you may use

Enter ⇒ **kpsewhich lwarpmk.lua**

(If the file is not found, you may also generate a local copy and use it instead. See section [4.2.1.](#page-78-0))

4. Create *lwarpmk*:

**Unix:** Create a symbolic link and make it executable:

(a) Locate the TEX Live binaries:

Enter ⇒ **kpsewhich -var-value TEXMFROOT** This will be something like:

/usr/local/texlive/<year>

The binaries are then located in the bin/<arch> directory under the root:

/usr/local/texlive/<year>/bin/<architecture>/

In this directory you will find programs such as *pdflatex* and *makeindex*.

- (b) In the binaries directory, create a new symbolic link from the binaries directory to lwarpmk.lua:
	- Enter ⇒ **ln -s <pathtolwarpmk.lua> lwarpmk**
- (c) Make the link executable:
	- Enter ⇒ **chmod 0755 lwarpmk**

**WINDOWS TEX Live:** Create a new lwarpmk.exe file:

- (a) Locate the TEX Live binaries as shown above for UNIX.
- (b) In the binaries directory, make a *copy* of runscript.exe and call it lwarpmk.exe This will call the copy of lwarpmk.lua which is in the scripts directory of the distribution.

**WINDOWS MiKTEX:** Create a new lwarpmk.bat file:

(a) Locate the MiKTEX binaries. These will be in a directory such as: C:\Program Files\MiKTeX 2.9\miktex\bin\x64

In this directory you will find programs such as pdflatex.exe and makeindex.exe.

(b) Create a new file named lwarpmk.bat containing:

texlua "C:\Program Files\MiKTeX 2.9\scripts\lwarp\lwarp.texlua" %\* This will call the copy of lwarpmk.lua which is in the scripts directory of the distribution.

#### <span id="page-78-0"></span>**4.2.1 Using a local copy of** *lwarpmk*

It is also possible to use a local version of *lwarpmk*:

1. When compiling the tutorial in section [5,](#page-81-0) use the lwarpmk option for the lwarp package:

\usepackage[lwarpmk]{lwarp}

- 2. When the tutorial is compiled with *pdflatex*, the file lwarpmk.lua will be generated along with the other configuration files.
- 3. lwarpmk.lua may be used for this project:

#### **Unix:**

- (a) Make lwarpmk.lua executable:
	- Enter ⇒ **chmod 0755 lwarpmk.lua**
- (b) Compile documents with
	- Enter ⇒ **./lwarpmk.lua html** Enter ⇒ **./lwarpmk.lua print** etc.
	- (c) It may be useful to rename or link to a version without the .lua suffix.

#### **WINDOWS:**

Compile documents with either of the following, depending on which command shell is being used:

Enter ⇒ **texlua lwarpmk.lua html** Enter ⇒ **texlua lwarpmk.lua print** etc. Or: Enter ⇒ **lwarpmk html** Enter ⇒ **lwarpmk print** etc.

## **4.3 Installing additional utilities**

#### **To test for the existence of the additional utilities:**

Enter the following in a command line. If each programs' version is displayed, then that utility is already installed. See table [3](#page-75-0) on page [76.](#page-75-0)

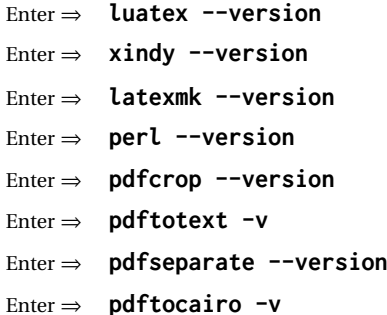

# **To install** *xindy***,** *latexmk***, and** *pdfcrop***:**

The TEX utilities *xindy*, *latexmk*, and *pdfcrop* may be installed in *TexLive* with *tlmgr*, installed by *MiKTeX*, provided by your operating system's package manager, or downloaded from the *CTAN* archive:

<http://ctan.org/pkg/xindy> <http://ctan.org/pkg/latexmk> <http://ctan.org/pkg/pdfcrop>

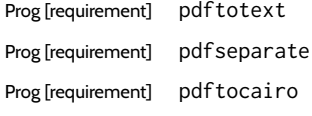

## Prog [requirement] pdftotext **To install the POPPLER utilities to a UNIX/LINUX system:**

The tools from the POPPLER project should be provided by your operating system's package manager.

## **To install the POPPLER utilities to a MACOS machine:**

1. Install *Homebrew* from <https://brew.sh/>:

/usr/bin/ruby -e "\$(curlhtefsSL https://raw.githubusercontent.com/Homebrew/install/master/install)"

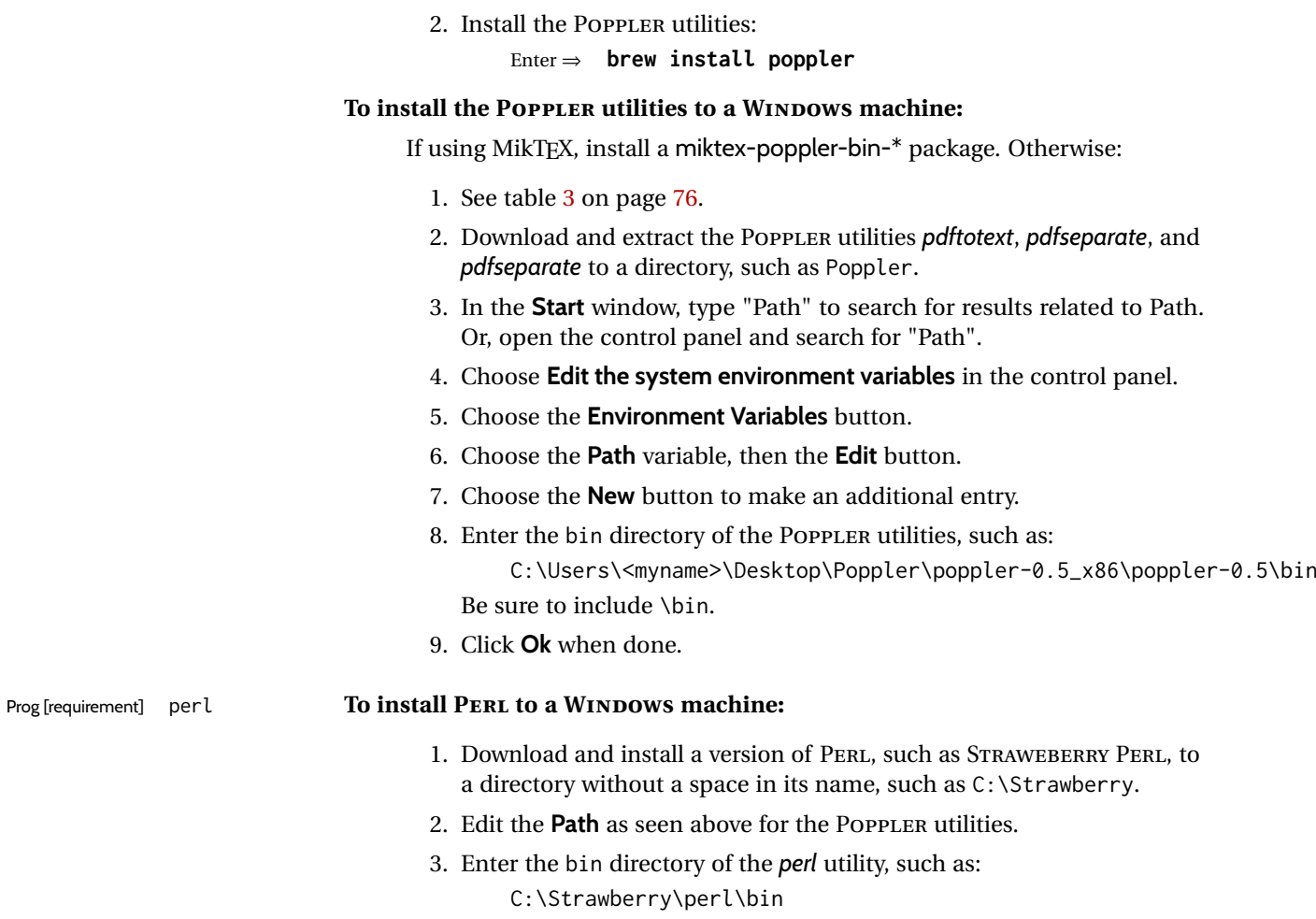

Be sure to include \bin.

4. Click **Ok** when done.

**Any utilities installed by hand must be added to the PATH.**

# <span id="page-81-0"></span>**5 Tutorial**

This section shows an example of how to create an lwarp document.

See the [General Index](#page-1354-0) for "how-to", and the [Troubleshooting Index](#page-1359-0) if something doesn't work. A [Troubleshooting](#page-190-0) section is also available. The [Index of Objects](#page-1331-0) contains automated entries for each package, macro, environment, counter, boolean, and other objects; individually and also sorted by category. Need help?

## **5.1 Starting a new project**

- 1. Create a new project directory called tutorial.
- File tutorial.tex 2. Inside the tutorial directory, create a new file called tutorial.tex. This may be done several ways:

#### **Copy from the documentation PDF:**

A listing is in fig. [1,](#page-82-0) which may be copied/pasted from the figure directly into your own editor, depending on the quality of the PDF viewer and editor, or:

#### **Copy from the lwarp documentation directory:**

File lwarp\_tutorial.txt Another copy may be found by entering into a command line:

! Note: .txt suffix! Enter <sup>⇒</sup> **texdoc -l lwarp\_tutorial.txt** This should be in the doc/latex/lwarp/ directory along with this PDF documentation. Copy lwarp\_tutorial.txt directly into your tutorial directory, renamed as tutorial.tex.

- ! Bad formatting! *When using Windows, use an editor other than Notepad, since Notepad does not accept the end-of-line from a Unix text file.*
	- 3. Compile the project:

Enter ⇒ **pdflatex tutorial.tex**

(several times)

(*xelatex* or *lualatex* may be used as well. lwarp also supports DVI *latex* for use with .eps images.)

4. View the resulting tutorial.pdf with a PDF viewer.

A number of new files are created when tutorial.tex is compiled, as shown in table [4.](#page-84-0) These files are created by the lwarp package.

(Two of the new files are configuration files for the helper program *lwarpmk*. Whenever a print version of the document is created, the configuration files for *lwarpmk* are updated to record the operating system, LATEX engine (*latex*, *pdflatex*, *xelatex*, or *lualatex*), the filenames of the source code and HTML output, and whether the additional helper program *latexmk* will be used to compile the document.)

#### Figure 1: tutorial.tex listing

<span id="page-82-0"></span>Note: There are two pages!

% Save this as tutorial.tex for the lwarp package tutorial.

\documentclass{book}

\usepackage{iftex}

% --- LOAD FONT SELECTION AND ENCODING BEFORE LOADING LWARP ---

```
\ifPDFTeX
\usepackage{lmodern} % pdflatex or dvi latex
\usepackage[T1]{fontenc}
\usepackage[utf8]{inputenc}
\else
\usepackage{fontspec} % XeLaTeX or LuaLaTeX
\sqrt{fi}% --- LWARP IS LOADED NEXT ---
\usepackage[
% HomeHTMLFilename=index, % Filename of the homepage.
% HTMLFilename={node-}, % Filename prefix of other pages.
% IndexLanguage=english, % Language for xindy index, glossary.
% latexmk, % Use latexmk to compile.
% OSWindows,                         % Force Windows. (Usually automatic.)<br>% mathiax.                         % Use MathJax to display math.
                                % Use MathJax to display math.
]{lwarp}
% \boolfalse{FileSectionNames} % If false, numbers the files.
% --- LOAD PDFLATEX MATH FONTS HERE ---
% --- OTHER PACKAGES ARE LOADED AFTER LWARP ---
\usepackage{makeidx} \makeindex
\usepackage{xcolor} % (Demonstration purposes only.)
\usepackage{hyperref,cleveref} % LOAD THESE LAST!
% --- LATEX AND HTML CUSTOMIZATION ---
\title{The Lwarp Tutorial}
\author{Some Author}
\setcounter{tocdepth}{2} % Include subsections in the \TOC.
\setcounter{secnumdepth}{2} % Number down to subsections.
\setcounter{FileDepth}{1} % Split \HTML\ files at sections
\booltrue{CombineHigherDepths} % Combine parts/chapters/sections<br>\setcounter{SideTOCDepth}{1} % Include subsections in the side
                                % Include subsections in the side\TOC
\HTMLTitle{Webpage Title} % Overrides \title for the web page.
\HTMLAuthor{Some Author} % Sets the HTML meta author tag.
\HTMLLanguage{en-US} % Sets the HTML meta language.
\HTMLDescription{A description.}% Sets the HTML meta description.
\HTMLFirstPageTop{Name and \fbox{HOMEPAGE LOGO}}
\HTMLPageTop{\fbox{LOGO}}
\HTMLPageBottom{Contact Information and Copyright}
\CSSFilename{lwarp_sagebrush.css}
```
\begin{document}

\maketitle % Or titlepage/titlingpage environment.

```
% An article abstract would go here.
```

```
\tableofcontents % MUST BE BEFORE THE FIRST SECTION BREAK!
\listoffigures
\chapter{First chapter}
\section{A section}
This is some text which is indexed.\index{Some text.}
\subsection{A subsection}
See \cref{fig:withtext}.
\begin{figure}\begin{center}
\fbox{\textcolor{blue!50!green}{Text in a figure.}}
\caption{A figure with text\label{fig:withtext}}
\end{center}\end{figure}
\section{Some math}
Inline math: r = r_0 + vt - \frac{1}{2}at^2followed by display math:
\begin{equation}
a^2 + b^2 = c^2\end{equation}
\begin{warpprint} % For print output ...
\cleardoublepage % ... a common method to place index entry into TOC.
\phantomsection
\addcontentsline{toc}{chapter}{\indexname}
\end{warpprint}
\ForceHTMLPage % HTML index will be on its own page.
\ForceHTMLTOC % HTML index will have its own toc entry.
\printindex
```
\end{document}

Table 4: Configuration files created by print version

<span id="page-84-0"></span>**tutorial.pdf:** The PDF output from LATEX. The print version of the document.

- **tutorial\_html.tex:** A small .tex file used to create a parallel HTML version of the document, which co-exists with usual the PDF version, and which will have its own auxiliary files. In this way, both PDF and HTML documents may co-exist side-by-side.
- Auxiliary files: The usual LATEX files .aux, .log, .out, .toc, .lof, .idx. When an HTML version of the document is created, \_html versions of the auxiliary files will also be generated.
- **lwarpmk.conf:** A configuration file for *lwarpmk*, which is used to automate the compilation of PDF or HTML versions of the document.
- **tutorial.lwarpmkconf:** Another configuration file used by *lwarpmk*, which is only useful if you wish to have several projects residing in the same directory.
- **.css files:** lwarp.css, lwarp\_formal.css, lwarp\_sagebrush.css These files are standard for lwarp, and are not meant to be modified by the user.
- **sample\_project.css:** An example of a user-customized CSS file, which may be used for project-specific changes to the lwarp defaults.
- **lwarp.ist:** Used by lwarp while creating an index using *makeindex*. This file should not be modified by the user. A custom file may be used instead, if necessary.
- **lwarp.xdy:** Used by lwarp while creating an index using *xindy*. This file should not be modified by the user. A custom file may be used instead, if necessary.
- **lwarp\_one\_limage.txt:** For WINDOWS only. Used to process SVG images in the background. Copied to lwarp\_one\_limage.cmd when images are generated.
- **lwarp\_mathjax.txt:** Inserted into the HTML files when MATHJAX is used to display math. Do not modify, see \MathJaxFilename instead.
- **comment\_\*.cut:** Temporary files used by lwarp to conditionally process blocks of text. These files may be ignored.

When the lwarpmk option is given to the lwarp package:

**lwarpmk.lua:** A local copy of the *lwarpmk* utility.

On UNIX-related operating systems this file must be made executable: chmod u+x lwarpmk.lua

This may be useful to have to archive with a project for future use.

## **5.2 Compiling the print version with** *lwarpmk*

The *lwarpmk* utility program is used to compile either the printed or the HTML version of the document.

lwarpmk print is used to recompile a printed version of the document.

- **Enable** *lwarpmk* 1. If you have not yet done so, add \usepackage{lwarp} to the document, then compile the project a single time using *pdflatex*, *lualatex*, or *xelatex*. This generates the file lwarpmk.conf, which then allows the *lwarpmk* program to be used.
	- 2. Re-compile the print version:

```
Enter ⇒ lwarpmk print
```
*lwarpmk* prints an introduction then checks to see if the document must be recompiled. If it seems that the files are up-to-date, then *lwarpmk* informs you of that fact and then exits.

- 3. Make a small change in the original document, such as adding a space character.
- 4. Recompile again.

Enter ⇒ **lwarpmk print**

The document is recompiled when a change is seen in the source. Several compilations may be necessary to resolve cross-references.

5. Force a recompile to occur.

Enter ⇒ **lwarpmk again**

```
Enter ⇒ lwarpmk print
```
lwarpmk again updates the date code for the file, triggering a recompile the next time the document is made.<sup>5</sup>

6. Process the index.6 7

Enter ⇒ **lwarpmk printindex**

7. Recompile again to include the index.

Enter ⇒ **lwarpmk print**

8. To force a single recompile when needed, even if no changes were detected:

Enter ⇒ **lwarpmk print1**

Note that the HTML customization commands are ignored while making the print version.

<sup>5</sup>Although, when using the utility *latexmk* (introduced later), the changed date is ignored and an actual change in contents must occur to cause a recompile.

<sup>6</sup>The command **lwarpmk printglossary** is also available to process a glossary produced with the glossaries package. See section [8.6.12.](#page-132-0)

 $7$ Also see section [8.6.15](#page-133-0) for index options.

## **5.3 Compiling the HTML version with** *lwarpmk*

lwarpmk html is used to recompile an HTML version of the document.

- **Enable** *lwarpmk* 1. If you have not yet done so, add \usepackage{lwarp} to the document, then compile the project a single time using *pdflatex*, *lualatex*, or *xelatex*. This generates the file lwarpmk.conf, which then allows the *lwarpmk* program to be used.
	- 2. Compile the HTML version:

Enter ⇒ **lwarpmk html**

- (a) *lwarpmk* uses LATEX to process tutorial\_html.tex to create tutorial\_html.pdf.
- (b) *pdftotext* is then used to convert to the file tutorial\_html.html. This file is a plain-text file containing HTML tags and content for the entire document.
- (c) *lwarpmk* manually splits tutorial\_html.html into individual HTML files according to the HTML settings. For this tutorial, the result is tutorial.html (the home page), along with First-chapter.html<sup>8</sup>, Some-math.html, and the document's index in \_Index.html.9
- 3. View the HTML page in a web browser.

Open the file tutorial.html in a web browser.

math images Note that math images have not yet been generated, so math is still displayed as its alt tag, which is set to the plain-text LATEX source for that expression. Math may be displayed as svG images (section [5.4\)](#page-87-0) or by a MATHJAX script (section [5.5\)](#page-88-0).

4. Force a recompile:

Enter ⇒ **lwarpmk again** Enter ⇒ **lwarpmk html**

- Enter ⇒ **lwarpmk print**
- 5. Process the HTML index and recompile:<sup>1011</sup>
	- Enter ⇒ **lwarpmk htmlindex**
	- Enter ⇒ **lwarpmk html**

\_Index.html is updated for the new LATEX index.

- 6. Reload the web page to see the added index.
- 7. To force a single recompile when needed, even if no changes were detected:

Enter ⇒ **lwarpmk html1**

 $8$ First-chapter.html also contains the first section, even though the second section is its own HTML page. This behavior is controlled by the boolean CombineHigherDepths.

 $9$ index.html is commonly used as a homepage, so the document index is in \_Index.html.

<sup>&</sup>lt;sup>10</sup>The command lwarpmk htmlglossary is also available to process a glossary produced with the glossaries package. See section [8.6.12.](#page-132-0)

 $11$ Also see section [8.6.15](#page-133-0) for index options.

### <span id="page-87-0"></span>**5.4 Generating the SVG images**

- math as svG images By default lwarp represents math as svG images, with the LATEX source included in alt attributes. In this way, the math is displayed as it was drawn by LATEX, and the LATEX source may be copied and pasted into other documents.
	- picture and Ti*k*z lwarp uses the same mechanism for picture and Ti*k*z environments.
		- 1. Create the SVG images:

Enter ⇒ **lwarpmk limages** Enter ⇒ **lwarpmk html**

- 2. Move to the tutorial's HTML math page and reload the document in the browser.
- 3. The math images are displayed using the same font and formatting as the printed version.
- 4. Copy/paste a math expression into a text editor to see the LATFX source.
- $\triangle$  adding/removing When a math expression, picture, or Tikz environment is added or removed, the SVG images must be re-created by entering **lwarpmk limages** to maintain the proper image-file associations. Inline SVG math may be hashed and thus not need to be recreated, but display math and objects such as Ti*k*z may move to new image numbers when the document is changed.
	- recompile first Before attempting to create the SVG image files, *lwarpmk* verifies that the HTML version of the document exists and has correct internal image references.<sup>12</sup> If it is necessary to recompile the document's HTML version one more time, *lwarpmk* usually will inform the user with an error message, but there are some conditions which cannot be detected, so the user should watch for the LAT<sub>EX</sub> recompile warnings.
- $\triangle$  HTML instead of images If HTML appears where an svG image should be, recompile the document one more time to get the page numbers back in sync, then remake the images one more time.
	- $\triangle$  page counter Incorrect svg images will also occur if the document changes the page counter:

\setcounter{page}{<value>}

The page counter must *not* be adjusted by the user.

Expressing math as SVG images has the advantage of representing the math exactly as LATEX would, but has the disadvantage of requiring an individual file for each  $\triangle$  Lots of files! math expression. For inline math, and some other objects, lwarp uses an MD5 hash on its LATEX source to combine multiple instances of identical inline expressions into a single image file, but display math and other environments such as picture and Ti*k*z require one image file each. For a document with a large amount of math, see section [5.5](#page-88-0) to use MATHJAX instead.

 $12$ This becomes important when dealing with a document containing thousands of images.

## <span id="page-88-0"></span>**5.5 Using MATHJAX for math**

math with MATHJAX Math may also be represented using the MATHJAX JAVASCRIPT project.

1. In the tutorial's source code, uncomment the mathjax package option for lwarp:

mathjax, % Use MathJax to display math.

2. Recompile

Enter ⇒ **lwarpmk html**

- 3. Reload the math page.
- $\triangle$  MATHJAX requirements MATHJAX requires web access unless a local copy of MATHJAX is available, and it also requires that JAVASCRIPT is enabled for the web page. The math is rendered by MATHJAX. Right-click on math to see several options for rendering, and for copying the LATEX source.

While using MATHJAX has many advantages, it may not be able to represent complex expressions or spacing adjustments as well as LATEX, and it may not support some math-related packages.

## **5.6 Changing the CSS style**

For a formal css style, add to the preamble:

```
\usepackage{lwarp}
. . .
\CSSFilename{lwarp_formal.css}
. . .
\begin{document}
```
For a modern css style, lwarp\_sagebrush.css is also provided:

\CSSFilename{lwarp\_sagebrush.css}

See section [7.7](#page-112-0) for more information about modifying the css styling of the document.

## **5.7 Customizing the HTML output**

A number of settings may be made to control the HTML output, including filename generation, automatic compilation, math output, document splitting, meta data, and page headers and footers.

See section [7.6](#page-106-0) for more information.

## **5.8 Using** *latexmk*

*latexmk* is a LATEX utility used to monitor changes in source files and recompile as needed.

1. In the tutorial's source code uncomment the latexmk option for the lwarp package:

latexmk, % Use latexmk to compile.

2. Recompile the printed version of the document.

```
Enter ⇒ lwarpmk print
```
lwarp updates its own configuration files (lwarpmk.conf and tutorial.lwarpmkconf) whenever the printed version of the document is compiled. These configuration files remember that *lwarpmk* should use *latexmk* to compile the document.

3. Recompile the document.

```
Enter ⇒ lwarpmk print
and/or
  Enter ⇒ lwarpmk html
```
Changes are detected by comparing checksums rather than modification times, so lwarpmk again will not trigger a recompile, but *latexmk* has a much better awareness of changes than the *lwarpmk* utility does and it is likely to correctly know when to recompile. A recompile may be forced by making a small change to forced single-pass recompile the source, and a single recompile may be forced with:

```
Enter ⇒ lwarpmk print1
```
and/or

Enter ⇒ **lwarpmk html1**

## **5.9 Using X L<sup>E</sup> <sup>A</sup>TEX or LuaLATEX**

X∃LATEX or LuaLATEX may be used instead of LATEX.

1. Remove the auxiliary files for the project:

Enter ⇒ **lwarpmk cleanall**

2. Use *xelatex* or *lualatex* to compile the printed version a single time.

Enter ⇒ **xelatex tutorial.tex**  $-$ *or* — Enter ⇒ **lualatex tutorial.tex**

When the compile occurs, the configuration files for *lwarpmk* are modified to remember which TEX engine was used. X $\frac{1}{4}$  (ATEX or LualATEX will be used for future runs of *lwarpmk*.

3. To recompile the document:

Enter ⇒ **lwarpmk print** -and-Enter ⇒ **lwarpmk html**

- 4. Also remember to update the indexes and recompile again:
	- Enter ⇒ **lwarpmk htmlindex** Enter ⇒ **lwarpmk html** Enter ⇒ **lwarpmk printindex** Enter ⇒ **lwarpmk print**

## **5.10 Using DVI LATEX**

Traditional DVI LaTeX may also be used along with .eps image files. An SVG version of each image must also be provided. *lwarpmk* may be used to convert image formats.

To convert EPS files to PDF:

Enter ⇒ **lwarpmk epstopdf \*.eps (or a list of files)**

To convert PDF files to SVG:

Enter ⇒ **lwarpmk pdftosvg \*.pdf (or a list of files)**

 $\triangle$  bitmapped fonts See section [7.4](#page-99-0) regarding font selection to avoid the use of bitmapped fonts.

## **5.11 Using a glossary**

lwarp supports the gloss and glossaries packages, although this tutorial does not supply an example.

## **5.11.1 gloss package**

See section [8.6.11.](#page-131-0)

#### **5.11.2 glossaries package**

To process the glossary for the print version:

```
Enter ⇒ lwarpmk printglossary
```
! (If **makeglossaries** is not found, see section [8.6.12.](#page-132-0))

To process the glossary for the HTML version:

Enter ⇒ **lwarpmk htmlglossary**

In each case, the document will have to be recompiled afterwards:

Enter ⇒ **lwarpmk html1** Enter ⇒ **lwarpmk html** Enter ⇒ **lwarpmk print1** Enter ⇒ **lwarpmk print**

See section [8.6.12](#page-132-0) to set options for processing glossaries.

## **5.12 Cleaning auxiliary files**

To remove the auxiliary files .aux, .toc, .lof, .lot, .idx, .ind, .log, and .gl\*, and a few others:

Enter ⇒ **lwarpmk clean**

## **5.13 Cleaning auxiliary and output files**

To remove the auxiliary files, and also remove the .pdf and .html files:

```
Enter ⇒ lwarpmk cleanall
```
## **5.14 Cleaning the images from the <project>-images directory**

The <project>-images directory contains SVG images automatically generated for inline and display math, tikz, etc. To remove all the images from the <project>-images directory:

Enter ⇒ **lwarpmk cleanlimages**

## **5.15 Converting PDF or EPS images to SVG**

HTML cannot display PDF or EPS images, so any external PDF graphics images must be converted to SVG format. *pdftocairo* and *epstopdf* may be used one image at a time, but *lwarpmk* also provides a way to convert PDF or EPS images in bulk:

Enter ⇒ **lwarpmk epstopdf \*.eps (or a list of files)** Enter ⇒ **lwarpmk pdftosvg \*.pdf (or a list of files)**

Be sure to always provide SVG files for HTML output.

#### **5.16 Creating HTML from an incomplete compile**

During testing it may be useful to finish the HTML conversion even when the document had errors and did not compile successfully. To attempt an HTML conversion of an incomplete document:

Enter ⇒ **lwarpmk pdftohtml [-p project]**

## **5.17 Processing multiple projects in the same directory**

 $\triangle$  xr, xr-hyper, xcite

It is possible to have several projects in the same directory. *lwarpmk* has an optional parameter which is the document to compile.

To create each project:

Enter ⇒ **pdflatex project\_a**

Enter ⇒ **pdflatex project\_b**

Each project is given its own configuration file:

project\_a.lwarpmkconf, project\_b.lwarpmkconf

To compile each project with lwarkmk:

Enter ⇒ **lwarpmk print -p project\_a**

Enter ⇒ **lwarpmk print -p project\_b**

Enter ⇒ **lwarpmk html -p project\_a**

Enter ⇒ **lwarpmk html -p project\_b**

To generate each project's images:

Enter ⇒ **lwarpmk limages -p project\_a**

Enter ⇒ **lwarpmk limages -p project\_b**

To clean each project's images:

Enter ⇒ **lwarpmk cleanlimages -p project\_a**

```
Enter ⇒ lwarpmk cleanlimages -p project_b
```
To clean each project's auxiliary files:

Enter ⇒ **lwarpmk cleanall -p project\_a** Enter ⇒ **lwarpmk cleanall -p project\_b**

If using *bibtex*, for example, the HTML version must also be processed:

Enter ⇒ **bibtex project\_a\_html**

## **5.18 Using the** *make* **utility**

*lwarpmk* has an action which may be useful for integration with the common *make* utility:

```
lwarpmk pdftohtml [-p project]
```
*make* may be used to compile the code to PDF with HTML tags (project\_html.pdf), then *lwarpmk* may be used to convert each target to HTML files.

## **5.19 What next?**

**How do I do something?** See the [General Index.](#page-1354-0)

**Something do not work!** See the [Troubleshooting Index](#page-1359-0) or section [13:](#page-190-0) [Trou](#page-190-0)[bleshooting.](#page-190-0)

**Package options:** See section [29,](#page-227-0) [Package options.](#page-227-0)

**HTML and filename settings:** See section [7.6,](#page-106-0) [Customizing the](#page-106-0) HTML output.

Footnote placement: See section [7.6,](#page-106-0) [Customizing the](#page-106-0) HTML output.

**Title page, indexing, glossaries:** See section [8.6,](#page-129-0) [Front and back matter.](#page-129-0)

**Shell escape:** See section [7.3,](#page-99-1) [Shell escape.](#page-99-1)

**CSS customization:** See section [7.7,](#page-112-0) [Customizing the](#page-112-0) CSS.

**MATHJAX customization:** See section [8.7.7,](#page-148-0) [Customizing](#page-148-0) MATHJAX.

**Localization:** (languages) — See section [7.1,](#page-97-0) [Localization.](#page-97-0)

**Accessibility:** (alt and title tags) — See section [7.2,](#page-97-1) [Accessibility.](#page-97-1)

**Converting an existing document:** See section [6,](#page-96-0) [Converting an existing docu](#page-96-0)[ment.](#page-96-0)

**EPUB conversion:** See section [10,](#page-178-0) EPUB [conversion.](#page-178-0)

Word processor conversion: See section [11,](#page-180-0) [Word-processor conversion.](#page-180-0)

## <span id="page-96-0"></span>**6 Converting an existing document**

To convert an existing document for use with lwarp:

- 1. Arrange the document in the following order:
	- (a) Declare the \documentclass.
	- (b) Load text fonts.
	- (c) Load inputenc or inputenx, fontenc, or fontspec.
	- (d) Load lwarp.
	- (e) Load remaining packages.
- 2. Modify the document:
- 
- (a) If using named HTML files, in section names use paren math  $\langle x+y \rangle$  $\triangle$  math in section names instead of dollar math  $x+y$ \$. (Dollar math works, but appears in the filename.) Or, use a short name for the TOC entry without the math, or use \texorpdfstring from the hyperref package:

\section{Some math \texorpdfstring{\$1+2=3\$}{three}}

- $\triangle$  scale (b) Avoid using the \includegraphics scale option. Change: \includegraphics[scale=<xx>]{ . . . }
	- to:

\includegraphics[width=<yy>\linewidth]{ . . . }

- $\triangle$  tabular (c) Possible changes to tabular environments include:  $\star$  columns, multirow, longtable, supertabular, xtab, bigdelim. See section [8.10.1.](#page-160-0)
- $\triangle$  package options (d) If using braces in package options, such as with caption, see section [8.1.](#page-118-0)
	- (e) Possible option clashes with memoir. See section [8.13.](#page-167-0)
	- $\triangle$  indexes (f) If using indexes, see section [8.6.15.](#page-133-0)
		- (g) If using many indexes, glossaries, .aux files, etc., see section [8.6.15](#page-133-0) regarding morewrites. If morewrites is already used, be sure to add the setup with allocate=10.
		- (h) Other changes as per [Special cases and limitations,](#page-118-1) section [8.](#page-118-1)
		- 3. Convert any PDF images to SVG. See section [8.8.](#page-154-0)
		- 4. Manually compile the print version with *latex*, *pdflatex*, *lualatex*, or *xelatex*.
		- 5. lwarpmk print to finish the print version.
		- 6. lwarpmk html to create the HTML version.
		- 7. lwarpmk limages to create the SVG images of any SVG math, lateximage, Ti*k*z, etc.

See the [General Index](#page-1354-0) for "how-to", and the [Troubleshooting Index](#page-1359-0) if something doesn't work. A [Troubleshooting](#page-190-0) section is also available. The [Index of Objects](#page-1331-0) contains automated entries for each package, macro, environment, counter, boolean, and other objects; individually and also sorted by category. Need help?

- 
- 

#### Table 5: Localization settings

<span id="page-97-2"></span>**Object names:** LAT<sub>EX</sub> provides redefinable names for various objects, and lwarp adds a few more. Use \renewcommand to change these.

**\abstractname:** This macro is honored by lwarp.

**\linkhomename:** Displayed by the link to the homepage.

**\linkpreviousname:** Displayed by the link to the previous page

**\linknextname:** Displayed by the link to the next page.

**\sidetocname:** Displayed at the head of the sideTOC.

**HTML settings:** See table [8](#page-107-0) and section [7.6](#page-106-0) for details.

**\HTMLLanguage:** The language to declare for each web page.

**\ImageAltText, \MathImageAltText, \PackageDiagramAltText, \AltTextOpen, \AltTextClose:** The defaults used for HTML alt text for images. See section [7.2.](#page-97-1)

**\CSSFilename:** The name of the CSS file to use.

**\MathJaxFilename:** The name of the MATHJAX script to use.

#### **Package options:**

- **ImagesName and ImagesDirectory:** These options control the filenames used by lwarp when it automatically generates images. See table [7](#page-102-0) and section [7.5.](#page-101-0)
- **xindyStyle, xindyLanguage, xindyCodepage:** When using *xindy*, these options may be set according to local use. See section [8.6.21.](#page-143-0)

**pdftotextEnc:** To adjust the encoding of *pdftotext*.

## **7 Additional details**

#### <span id="page-97-0"></span>**7.1 Localization**

Regional localization is supported by lwarp via the package options and macros shown in table [5.](#page-97-2)

### <span id="page-97-1"></span>**7.2 Accessibility**

lwarp provides several methods for improving access to the document using tools such as text-only browsers, copy/paste, text-to-speech readers, or Braille readers. lwarp can use the HTML alt text attribute for images, as describe below. lwarp can also use the HTML title attribute, which usually generates a pop-up text. lwarp can add this to a reference or hyperlink. lwarp also uses standard HTML5 elements which are pre-assigned ARIA roles for increased accessibility, and lwarp assigns the math role for SVG math images, and the note role for footnotes, end notes, margin paragraphs and notes, etc. MATHJAX also has provisions for improved accessibility as well. See table [6.](#page-98-0)

#### Table 6: Accessibiltiy settings

- <span id="page-98-0"></span>**\ImageAltText:** The default HTML alt text for \includegraphics and lateximages. Set with \renewcommand.
- **\includegraphics alt key:** For \includegraphics, lwarp adds the alt key/ value. For example:

\includegraphics[alt={Some text.}]{filename}

- **SVG math:** For simple SVG math, lwarp places the LATEX math expression in the alt text, so that the LATEX expression may be copied and pasted to another document as plain text.
- **\MathImageAltText:** For complicated svG math, such as enclosed in \InlineMathOther/\InlineMathNormal, or \DisplayMathOther/ \DisplayMathNormal, the HTML alt text will be set to \MathImageAltText. Set with \renewcommand.
- **MATHJAX:** For MATHJAX, the accessibility tools provided by MATHJAX are enabled by default by lwarp's MATHJAX scripts.
- **\PackageDiagramAltText:** Various packages create diagrams which lwarp converts into SVG images. These are given alt text set to \PackageDiagramAltText. Set with \renewcommand.
- **\ThisAltText:** The HTML alt text of the next image may be set with:

\ThisAltText{Custom text about the image.} <SVG math, Tikz, picture, etc.>

The next single image will be generated with the given text, and the following images will revert to back to their defaults.

\ThisAltText may also be used to assign an HTML title to the next reference or hyperlink.

\ThisAltText{Custom text about the link.} Text ... \ref{label\_name} ... text.

See section [7.6.](#page-106-1)

**\AltTextOpen and \AltTextClose:** By default, HTML alt text is enclosed by parentheses. This may be changed by redefining \AltTextOpen and \AltTextClose. Set with \renewcommand.

#### <span id="page-99-1"></span>**7.3 Shell escape**

Opt --shell-escape Some documents require the use of an external program, which is allowed when using the --shell-escape command-line option. When the document is first compiled manually, and also whenever the print version is recompiled, lwarp detects and remembers whether shell escape is enabled. If so, it will also be enabled when the document is recompiled with *lwarpmk*.

#### <span id="page-99-0"></span>**7.4 Font and UTF-8 support**

 $\triangle$  type 3 bitmapped fonts lwarp uses *pdftotext* to convert PDF output into UTF-8-encoded text. This process requires that UTF-8 information be embedded in the PDF file, which may prevent the use of older "type 3" bit-mapped fonts, and of older packages such as ae. The lwarp option pdftotextEnc may be useful in some situations. See section [7.5.](#page-101-0)

vector fonts While using DVI *latex* or PDF *pdflatex*, if no font-related package is specified then Computer Modern the default COMPUTER MODERN font is used, which may be a "type 3" bit-mapped ! *pdflatex*  $\triangle$  *nvi latex* font which may not convert well to plain text. A "type 1" vector font is required.

To use the updated cm-super's type 1 fonts instead of Computer Modern, install  $em$ -super the cm-super font package.

Imodern To use Latin Modern instead, add

usepackage{lmodern}

to the preamble.

Pkg dejavu Another useful option is the Deja Vu series of fonts, which have an increased coverage of language and glyphs:

\usepackage{dejavu}

- *latex*, *pdflatex*, T1, UTF8 While using DVI *latex* or PDF *pdflatex*, *lwarp* automatically loads fontenc with T1 encoding. fontenc may be loaded with an additional encoding after lwarp. inputenc is automatically loaded with UTF8 encoding if if has not yet been loaded, but may also be specified with another encoding such as latin1. See the next section regarding index encoding.
	- $\triangle$  *xelatex*, *lualatex*,  $X \exists L \exists T \exists X$  and LualATEX users must use the fontspec package. Do NOT use fontenc! fontspec Place fontspec or fontenc, xunicode, and other font and UTF-8 related commands
	- after the \documentclass command and before \usepackage{lwarp}.  $\triangle$  package conflicts In some cases, a package conflict may require that a font package be loaded after

lwarp, which should work as well:

- 1. documentclass{article/book/report} comes first, followed by any of:
- 2. Font and UTF-8 related commands:
	- For  $X\text{HATEX}$  or  $\text{LualATEX}:$

Pkg fontspec **Fontspec** and font choices

ligatures lwarp sets the following to turn off TEX ligatures during the generation of HTML tags, and turn off common ligatures in regular text,

since older browsers may not display them correctly and newer browsers can automatically re-create them. \defaultfontfeatures[\rmfamily]{Ligatures={NoCommon,TeX}} \defaultfontfeatures[\sffamily]{Ligatures={NoCommon,TeX}} \defaultfontfeatures[\ttfamily]{Ligatures=NoCommon} • For *pdflatex*: Pkg lmodern (a) \usepackage{lmodern}, or other font-related packages  $Pkg$  fontenc  $(b) \text{V}$  (b)  $Pkg$  fontenc Pkg inputenc  $(c) \text{ (c)} \text{ (e)} \text{ (e)} \text{ (f)} \text{ (f)} \text{ (g)} \text{ (h)} \text{ (h)} \text{ (h)} \text{ (i)} \text{ (i)} \text{ (j)} \text{ (j)} \text{ (k)} \text{ (k)} \text{ (l)} \text{ (l)} \text{ (l)} \text{ (l)} \text{ (l)} \text{ (l)} \text{ (l)} \text{ (l)} \text{ (l)} \text{ (l)} \text{ (l)} \text{ (l)} \text{ (l)} \text{ (l)} \text{ (l)} \text{ (l)} \text{ (l)} \text{ (l)} \text{ (l)} \text$ Pkg inputenx (d) \usepackage{newunicodechar} along with related definitions. Pkg newunicodechar (e) To assist with the PDF-HTML conversion: i. \input glyphtounicode.tex File glyphtounicode.tex ii. \input glyphtounicode-cmr.tex% from the pdfx package iii. \pdfgentounicode=1 (f) Another option to assist with the PDF-HTML conversion, such as  $\triangle$  dotless j the dotless j (\j): Pkg cmap **–** *or* — *or* — *or* — *or* — *or* — *or* — *or* — *or* — *or* — *or* — *or* — *or* — *or* — *or* — *or* — *or* — *or* — *or* — *or* — *or* — *or* — *or* — *or* — *or* — *or* — *or* — *or* — *or* — *or* Pkg mman **–** \usepackage{mmap} –  $or$ **–** \usepackage[noTeX]{mmap} Pkg textcomp  $(g) \usepackage{textcomp}$ 3. \usepackage{newtxmath} or other math-related font packages. Many of these load amsmath, which may now be loaded before lwarp. 4. \usepackage{lwarp} (section [7.5\)](#page-101-0) is placed after any of the above, followed by:  $\triangle$  fontspec with 5. \setmonofont{TeX Gyre Cursor} or similar may be required if using X $\exists E$ EXE monospaced fonts or LuaLATEX and fontspec along with traditional font packages such as txfonts, newtxtext, etc. This is required to turn off the monospaced font's ligatures with fontspec after loading the traditional font packages. Monospaced output ligatures must be turned off to produce the correct HTML characters. Any monospace font with built-in ligatures may require these ligatures to be  $\triangle$  JETBRAIN MONO disabled for HTML. In one example, JETBRAIN MONO, it is required to use  $\triangle$  HTML corrupted  $\triangle$  Setmonofont{JetBrains Mono}[% . . . Contextuals=AlternateOff, ] After lwarp is loaded, the ligature may be re-enabled for print mode by using \setmonofont again inside a warpprint environment. 6. ... the rest of the preamble and the main document.  $\triangle$  UTF-8 locale In some cases, an external program may require a UTF-8 "locale". See section [9.9.](#page-176-0)

#### **7.4.1 Indexes, glossaries, and encoding**

lwarp supports *makeindex*, *xindy*, *xindex*, and glossaries, gloss, and nomencl.

See section [8.6.14](#page-133-1) for indexing, and section [8.6.12](#page-132-0) for the glossaries package.

# <span id="page-101-0"></span>**7.5 lwarp package loading and options**

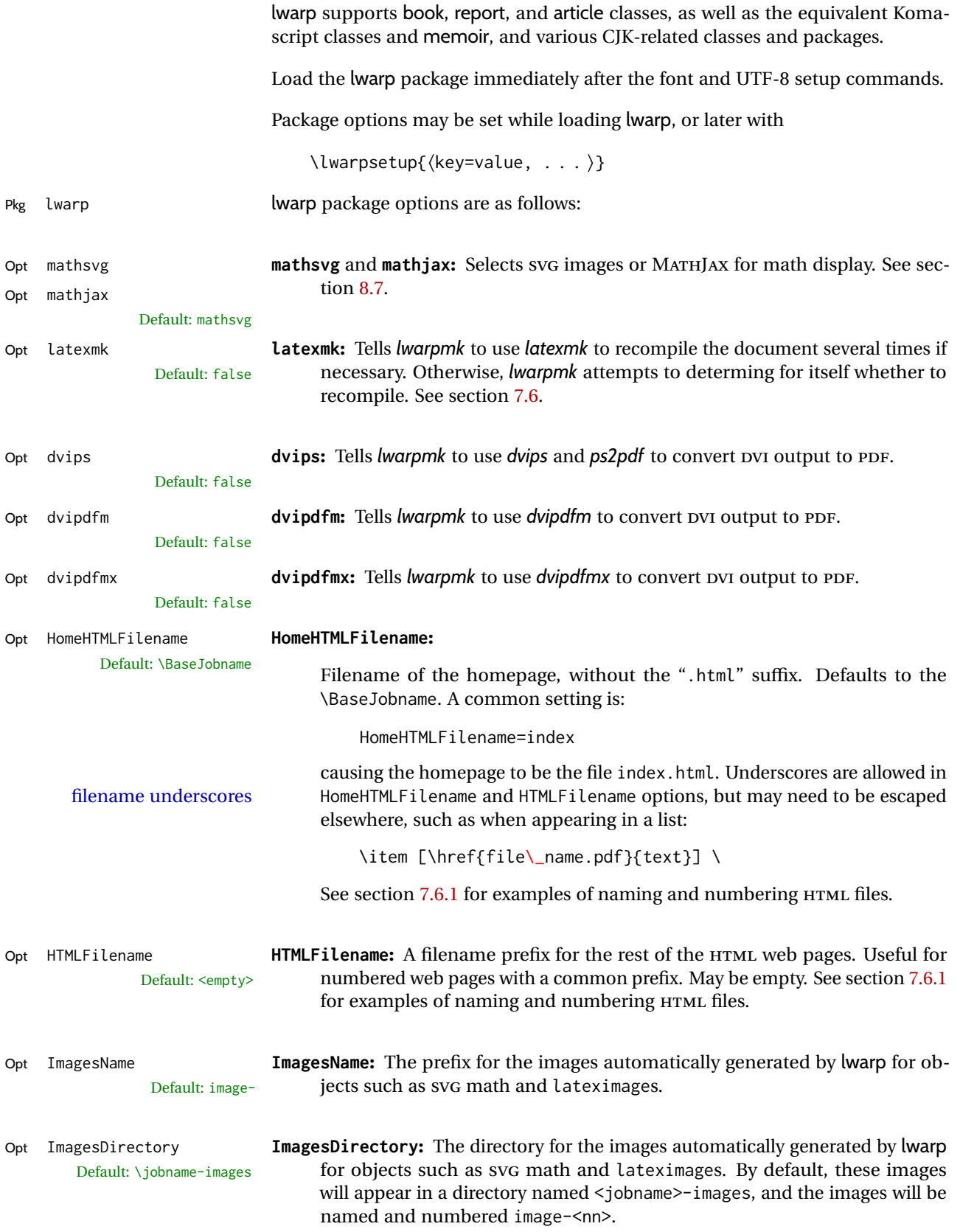

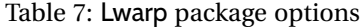

<span id="page-102-0"></span>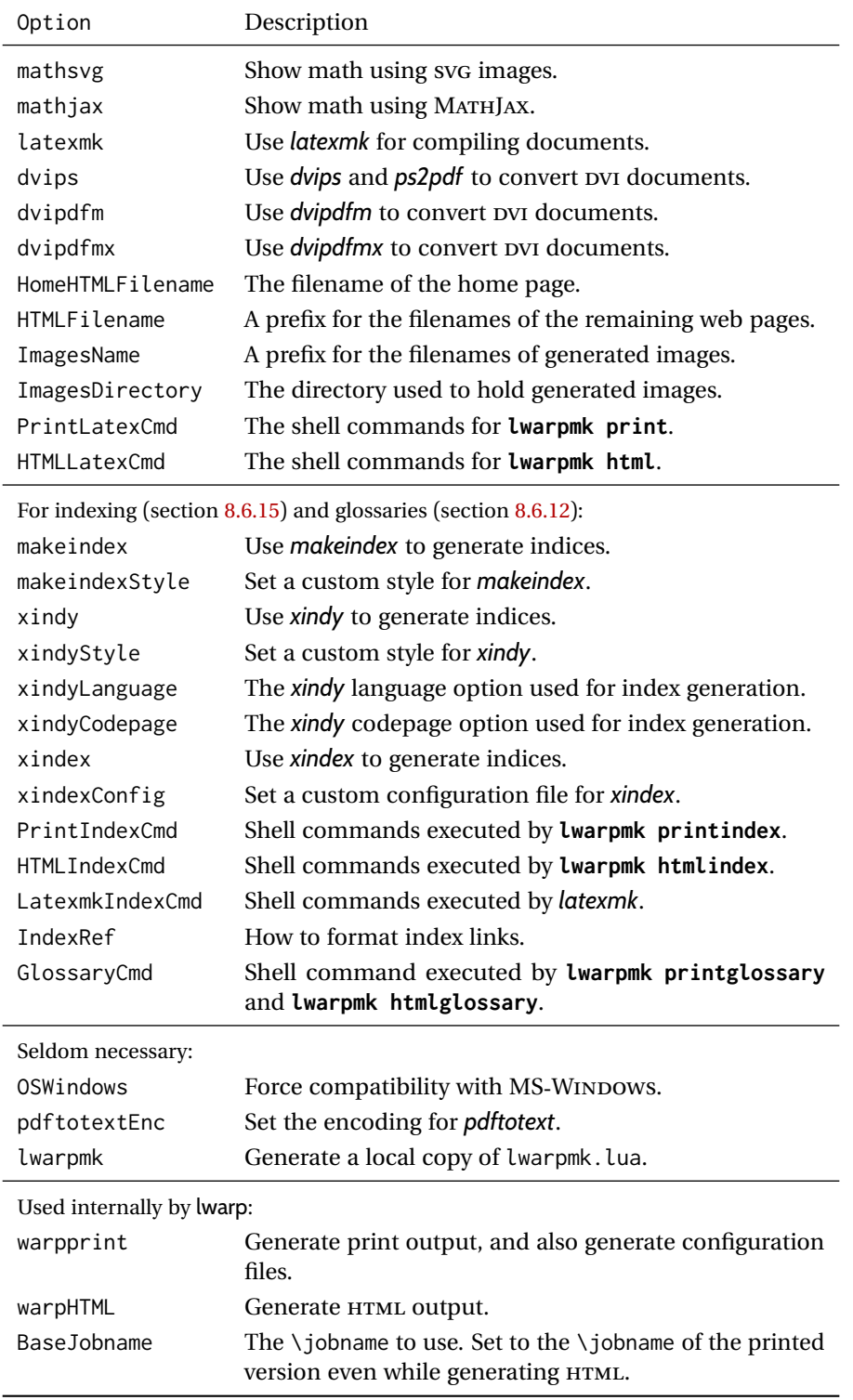

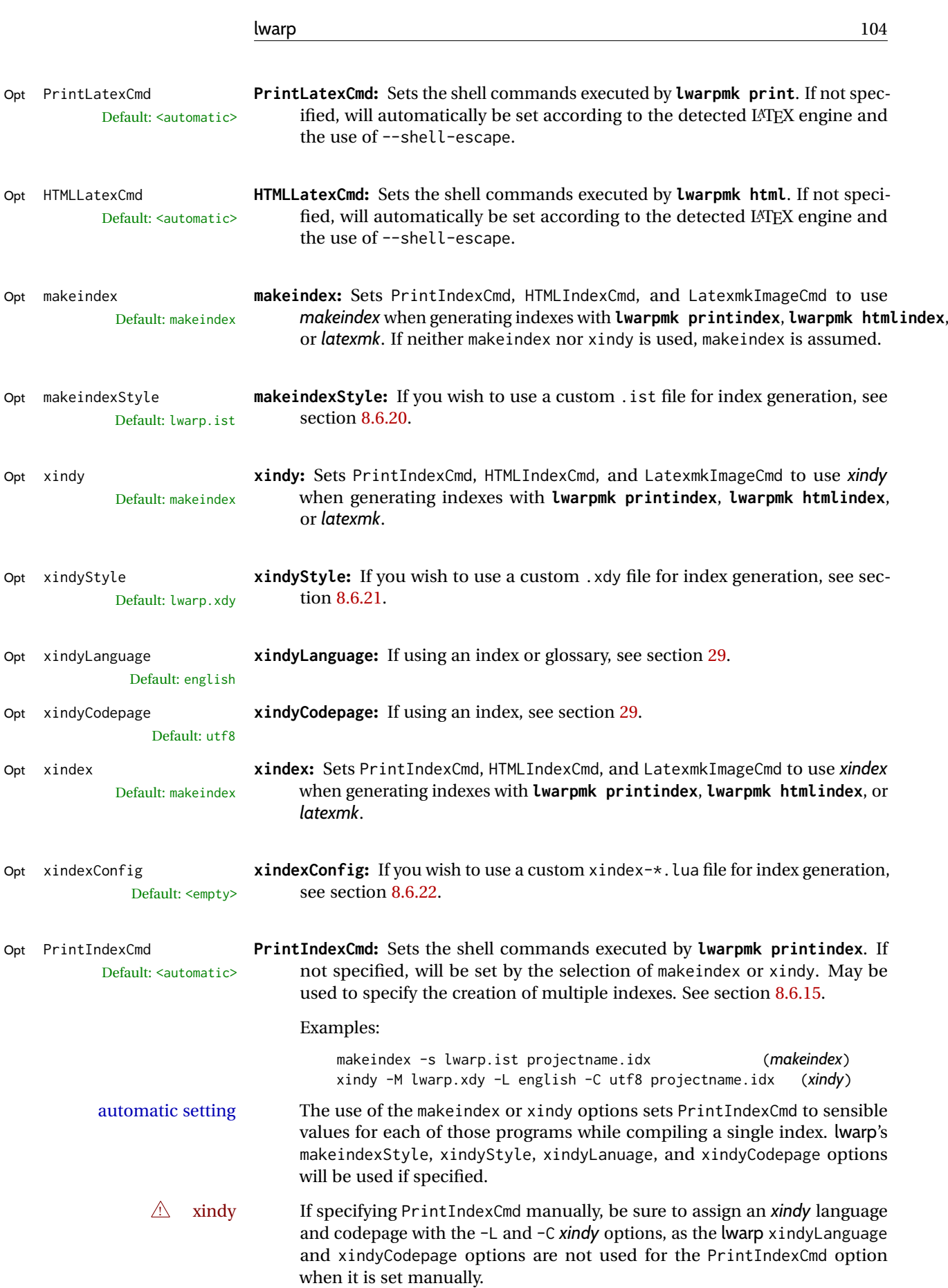

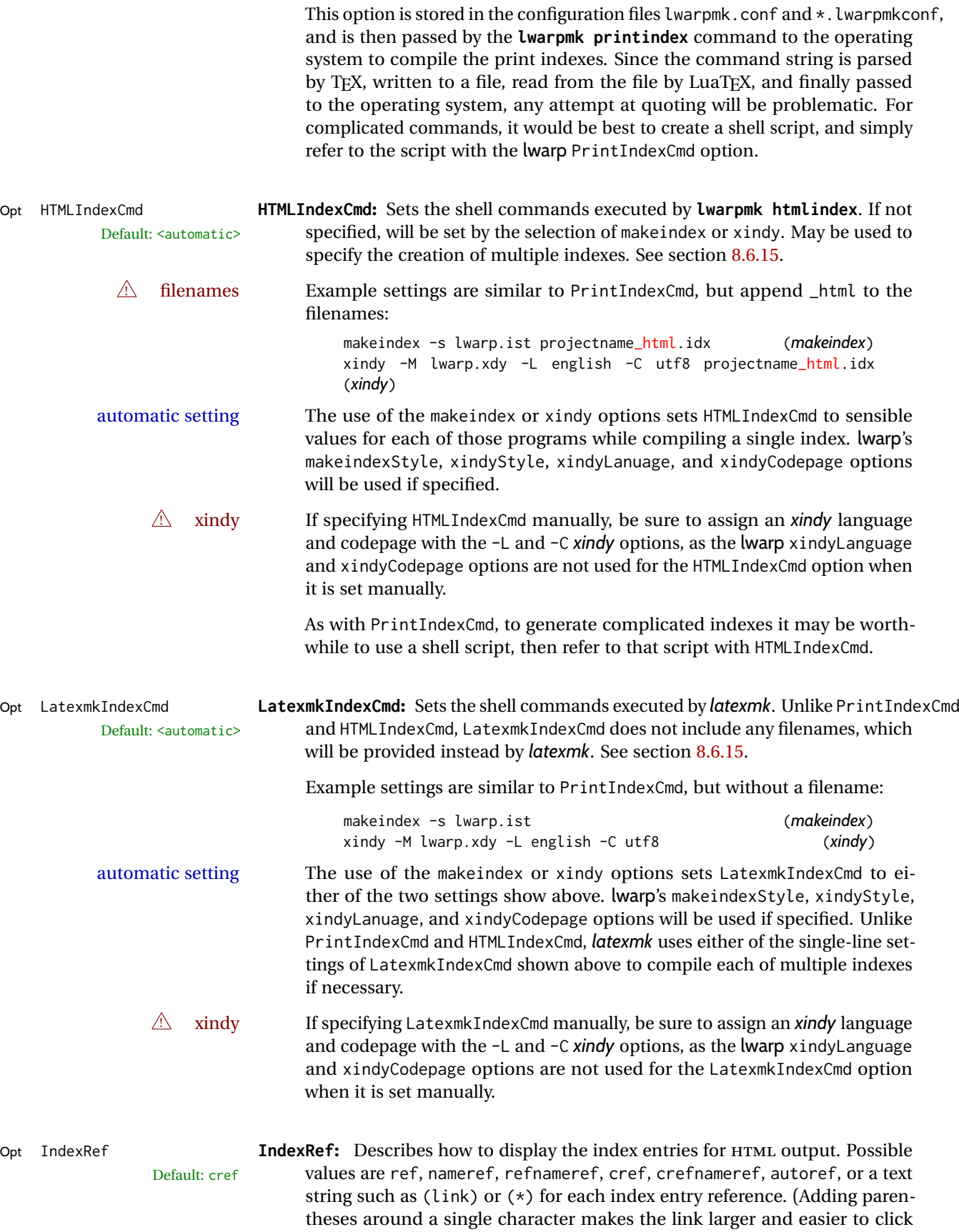

on.) The default is cref, which is available even if the print document does

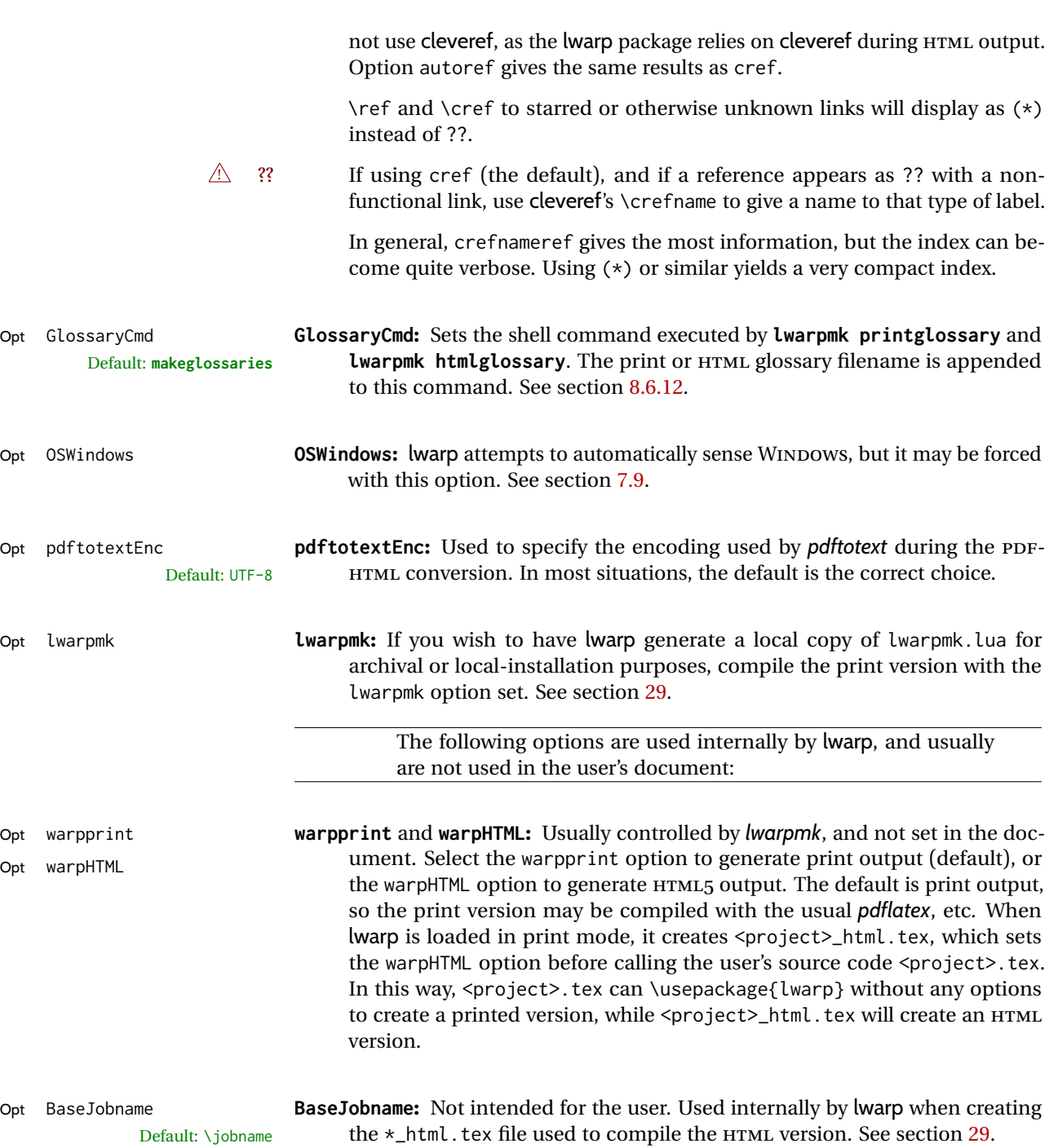

## <span id="page-106-0"></span>**7.6 Customizing the HTML output**

Table [8](#page-107-0) shows several settings may be used to customize the HTML output. Watch  $\triangle$  Placement! for the correct placement of each!

- $\triangle$  Changes! Note that if changes are made, it is best to first:
	- 1. Clear all the HTML, PDF, and auxiliary files:

```
Enter ⇒ lwarpmk cleanall
```
2. Recompile the print version in order to recreate the configuration files for *lwarpmk*:

Enter ⇒ **lwarpmk print**

<span id="page-106-1"></span>3. Finally, recompile the HTML version with the new settings:

Enter ⇒ **lwarpmk html**

#### **Placed in the preamble before \begin{document}:**

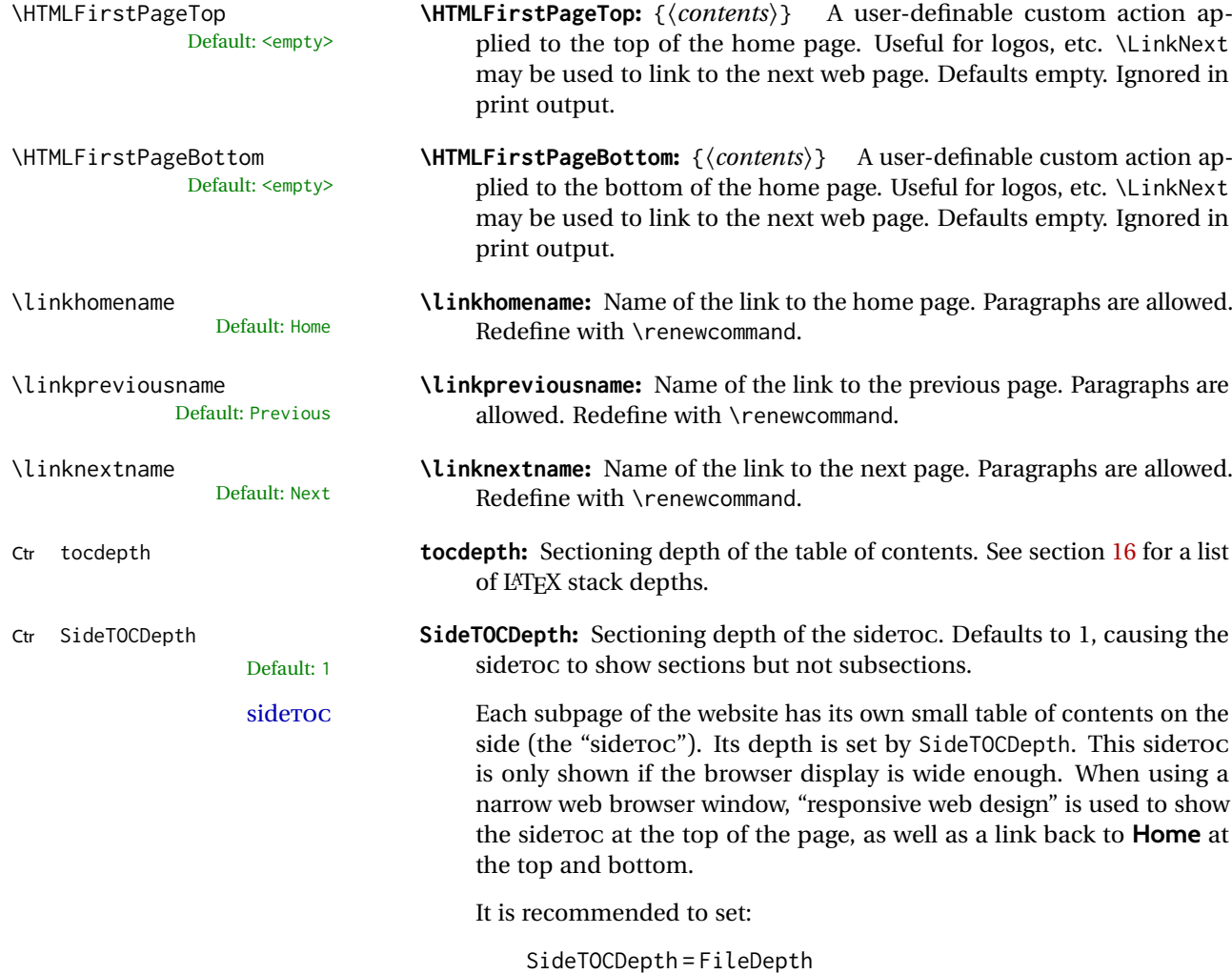

or

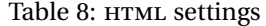

<span id="page-107-0"></span>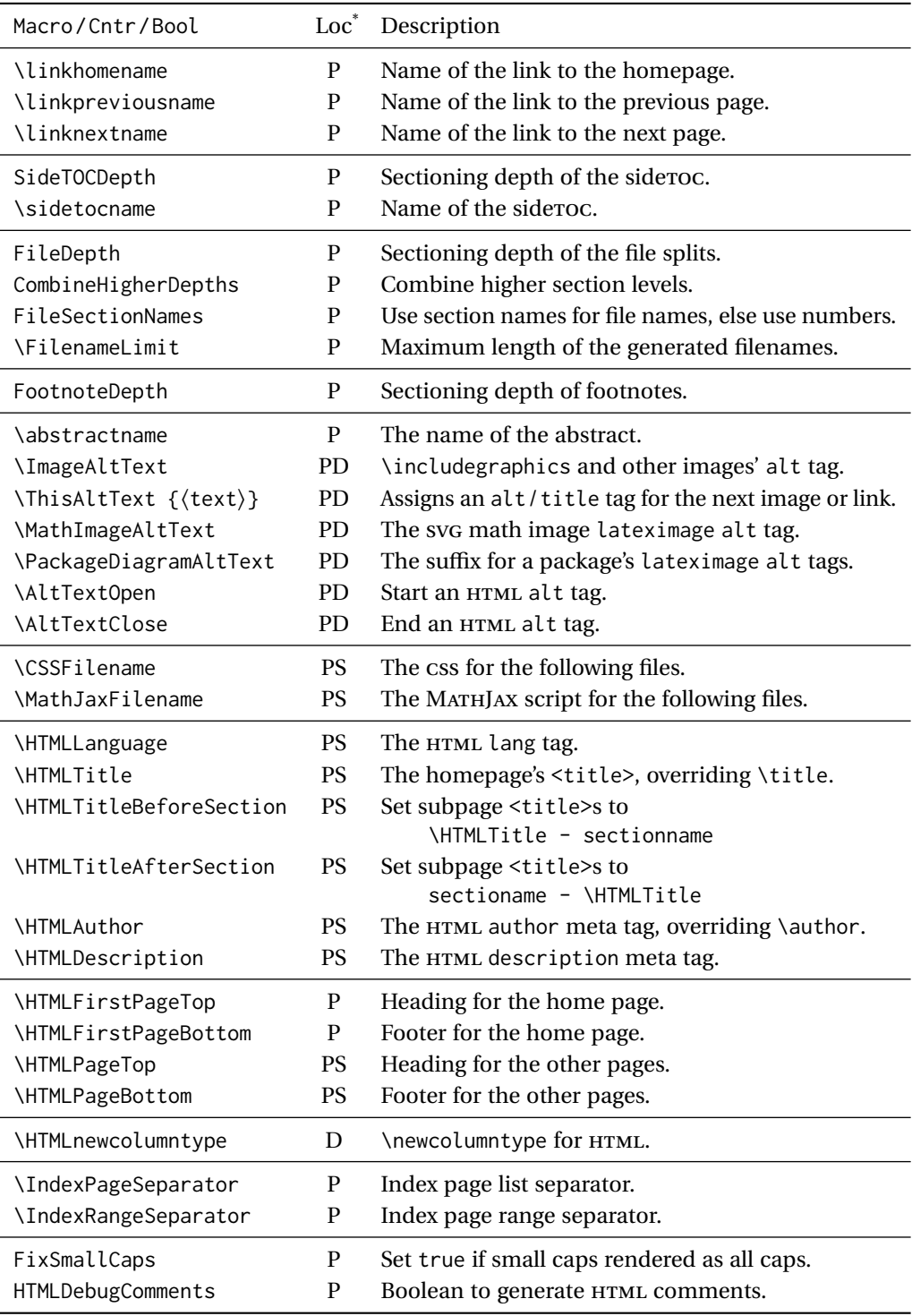

\* **P:** Preamble, **D:** Anywhere in the document. **S:** Before a section.
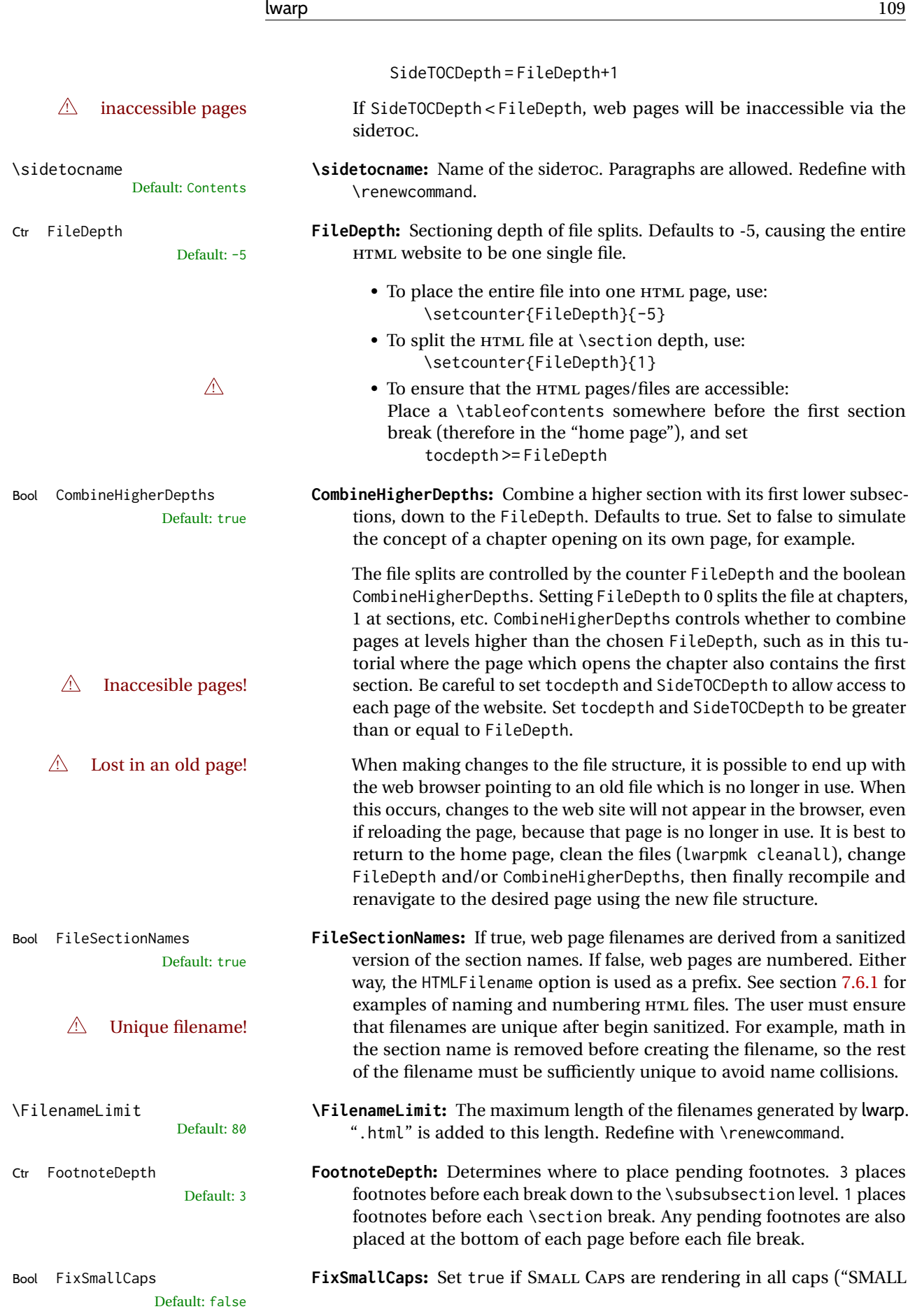

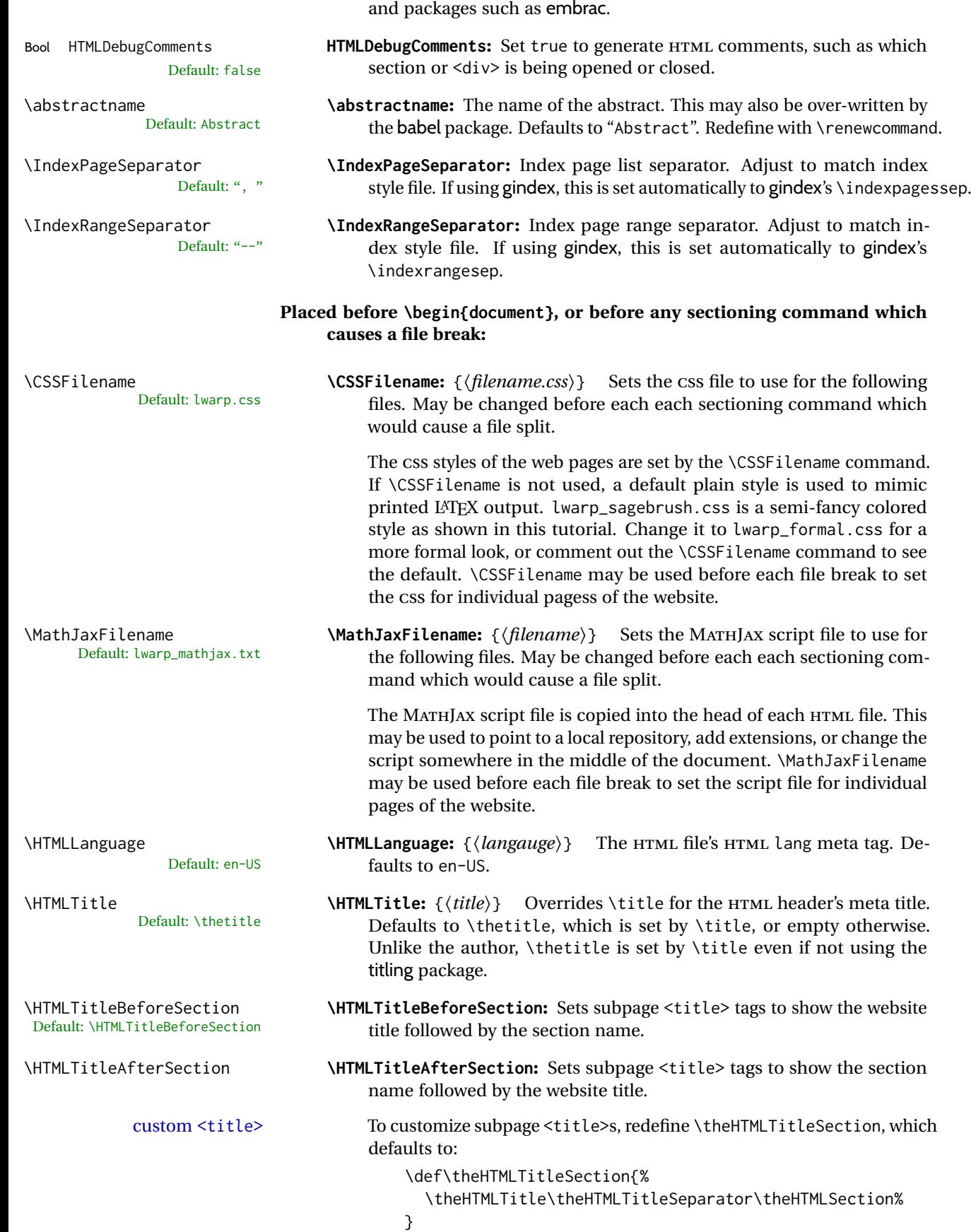

CAPS"). May be required for some fonts (erewhon, utopia, fbb, et al.),

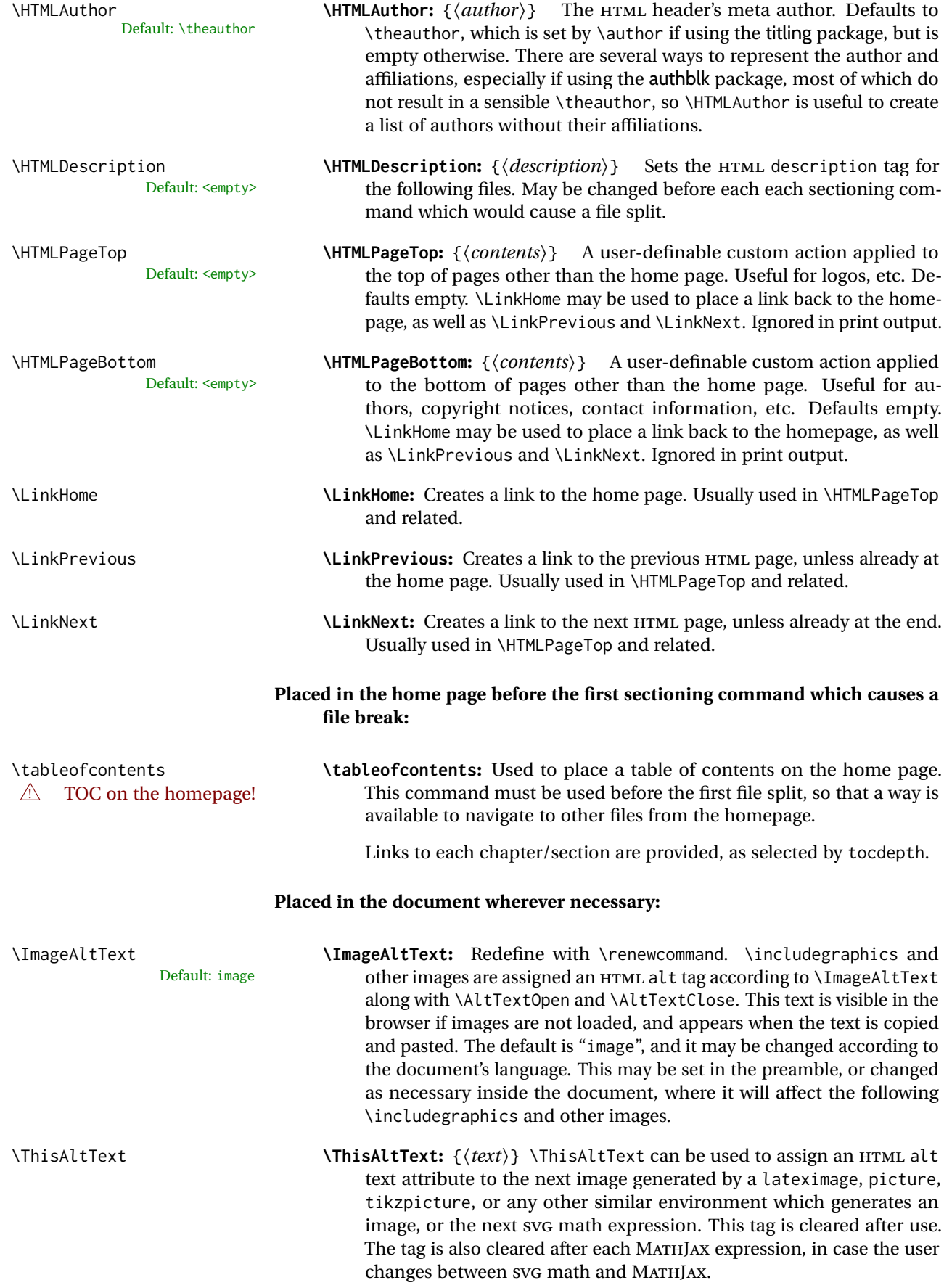

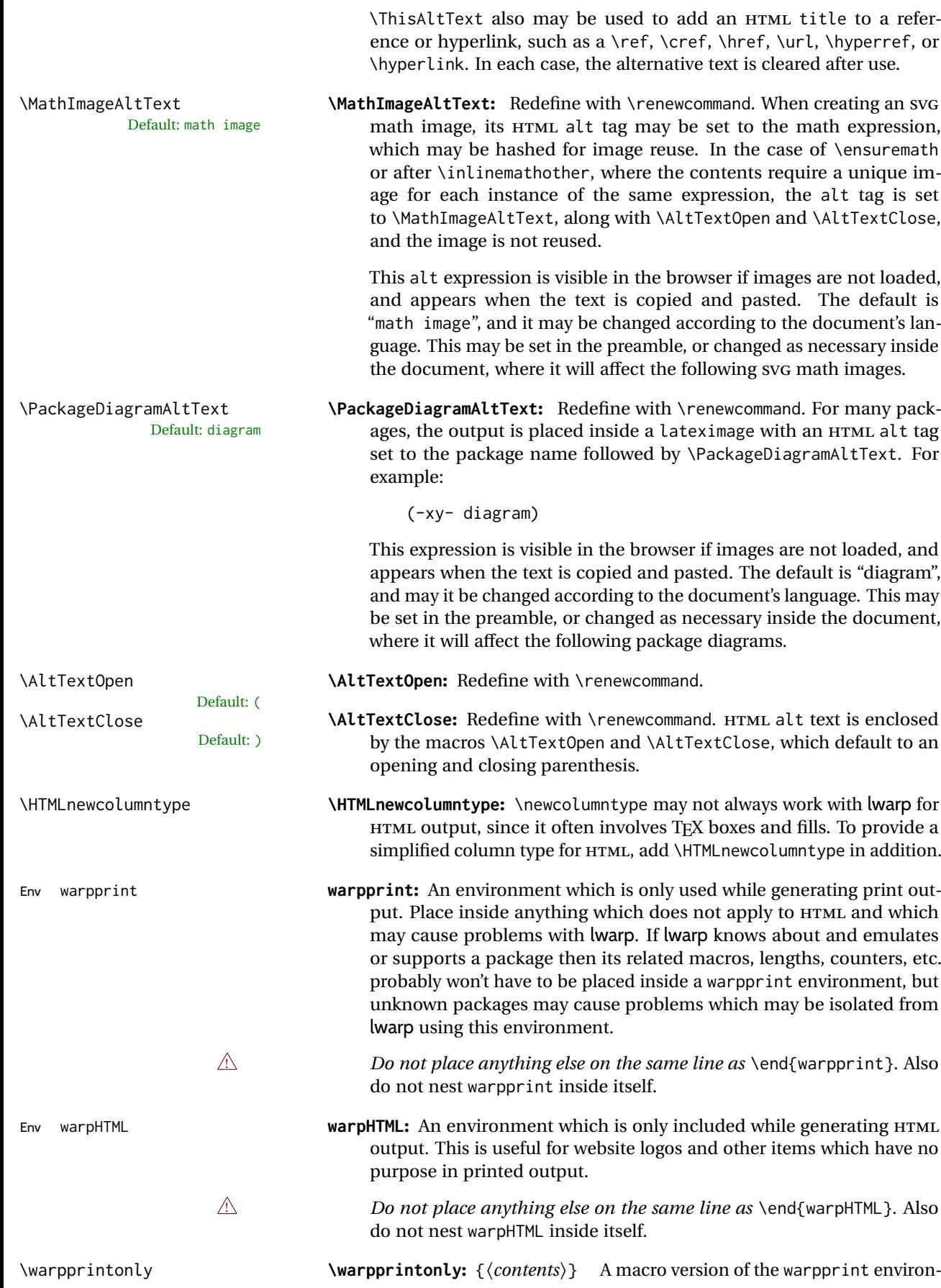

ment.

\warpHTMLonly **\warpHTMLonly:** {⟨*contents*⟩} A macro version of the warpHTML environment.

## <span id="page-112-0"></span>**7.6.1 Example HTML file naming**

Examples of ways to name or number HTML files:

#### **Numbered HTML nodes:**

Example: Homepage <code>index.html</code>, and <code>node-1</code>, <code>node-2.  $^{\rm 13}$ </code>

```
\usepackage[
    HomeHTMLFilename=index,
    HTMLFilename={node-}
]{lwarp}
\boolfalse{FileSectionNames}
```
#### **Named HTML sections, no prefix:**

Example: index.html, and About.html, Products.html

```
\usepackage[
   HomeHTMLFilename=index,
   HTMLFilename={}
]{lwarp}
\booltrue{FileSectionNames}
```
## **Named HTML sections, with prefix:**

Example: Homepage mywebsite.html, and additional pages such as mywebsite-About.html, mywebsite-Products, etc.

```
\usepackage[
    HomeHTMLFilename=mywebsite,
    HTMLFilename={mywebsite-}
]{lwarp}
\booltrue{FileSectionNames}
```
## **7.7 Customizing the CSS**

Default: lwarp.css

{⟨*filename*⟩}\CSSFilename

\CSSFilename may be used to choose which .css file is used to display each page of the web site. Use \CSSFilename before \begin{document} to assign the style of the home page. If different parts of the website should have different styles, call \CSSFilename again before each section heading which creates a new file. This may be changed numerous times throughout the file, resulting in different HTML pages having different CSS files assigned:

<sup>&</sup>lt;sup>13</sup>See \SetHTMLFileNumber to number in groups by chapter, for example.

```
...
                                     \CSSFilename{myCSS.css}
                                     \chapter{Another Chapter}
                                     ...
                              The styles provided by lwarp include:
                              lwarp.css: A default style if \CSSFilename is not used. This style is comparable to
                                    a plain LATEX document. To set this style, you may use \CSSFilename{lwarp.css},
                                    or no \CSSFilename call at all.
                              lwarp_formal.css: A formal style with a serif fonts and a traditional look.
                              lwarp_sagebrush.css: A style with muted colors, gradient backgrounds, addi-
                                    tional borders, and rounded corners.
                              To see each style in use, change the \CSSFilename entry in the tutorial, lwarpmk html
                              again, and then reload the tutorial webpage.
                 Custom CSS A customized style may also be created. For each new project a file called
                              sample_project.css is generated. This may be renamed to <project>.css then
                              used by assigning \CSSFilename{<project>.css}.
                              Note that sample_project.css is overwritten whenever lwarp is loaded in print
             A Rename it! mode. It is therefore important to rename the file to something like <project>.css
                              before using it, so that your own changes are not overwritten.
                              <project>.css has an entry which loads lwarp.css, and this entry may be
                              changed to load lwarp_formal.css or lwarp_sagebrush.css if desired. Additional
                              changes to the css may be made by making entries later in the <project>.css
                              file.
File lwarp.css It is best to make a local project-specific css file such as project.css, containing
File project.css
File sample_project.css
                              only things which are different from lwarp.css. The file project.css should refer
                              to lwarp.css as follows:
                              \sqrt{\ast} ( --- Start of project.css --- ) */
                              /* ( --- A sample project-specific CSS file for lwarp --- ) */
                              /* Uncomment one of the following: */
                              @import url("lwarp.css") ;
                              /* @import url("lwarp_formal.css") ; */
                              /* @import url("lwarp_sagebrush.css") ; */
                              /* Project-specific CSS setting follow here. */
                              /* \cdot \cdot \cdot \cdot *//* ( --- End of project.css --- ) */
```
Finally use \CSSFilename{<project>.css} in the document to activate the custom css.

## **7.8 Assigning CSS classes and styles**

HTML CSS classes and styles may be assigned to fragments of the document.

## Env BlockClass  $[\langle style \rangle] \{ \langle class \rangle\}$

An entire block of text, including paragraphs, may be assigned a css class and optional CSS style using the BlockClass environment. The result is placed inside a <div>. A BlockClass may nest other BlockClasses or \InlineClasses.

\InlineClass (⟨*wp css style*⟩) [⟨*web css style*⟩] {⟨*css class*⟩} {⟨*text*⟩}

A section of text without paragraphs may be assinged a css class and optional CSS style using the \InlineClass macro. The result is placed inside a <span>. \InlineClass may be nested, but per the HTML standard it must not contain BlockClass, nor may it contain a paragraph, nor several other objects such as HTML figures. \InlineClass also accepts a second optional parameter, enclosed inside parentheses, which assigns the style while generating output for a word processor, while ignoring the web style.

Nullified versions of BlockClass and \InlineClass are provided for the print version, so they may be used in the document without placing them inside warpHTML or \warpHTMLonly.

## **7.9 Selecting the operating system**

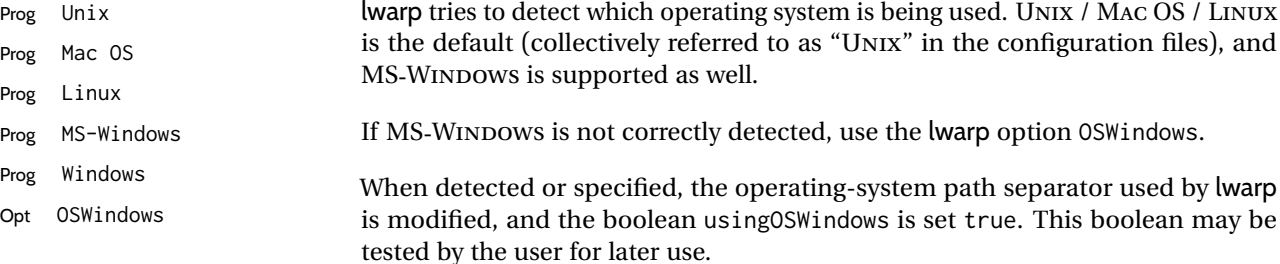

## **7.10 Selecting actions for print, HTML, or MATHJAX output**

The following environments and macros are used to select actions which only apply to either traditional LATEX print-formatted PDF generation, or to HTML generation, or to HTML with MATHJAX.

For most of built-in LATEX and many additional packages there is user-level source code support or emulation, so no special handling will be required. For those cases which lwarp does not handle by itself, the following environments and macros may be used to isolate sections of code for print-only or HTML-only.

These environments are also useful for creating a special version of the titlepage for print and another for HTML.

Env warpHTML Anything which is to be done only for HTML5 output is surrounded by a warpHTML environment:

> \begin{warpHTML} ... something to be done only during \HTML\ generation \end{warpHTML}

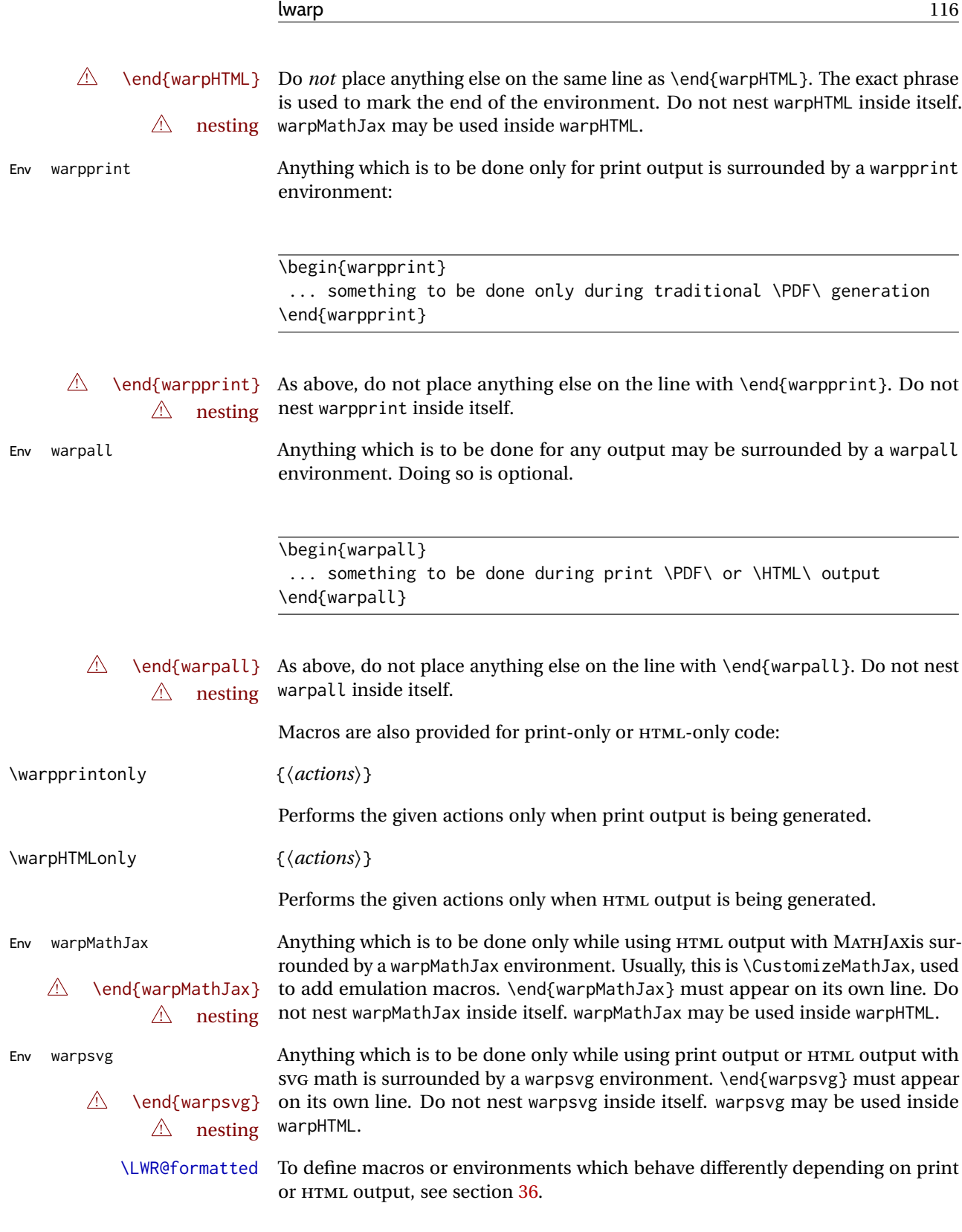

# **7.11 Commands to be placed into the warpprint environment**

Certain print-related commands should always be placed inside a warpprint environment, or may need other special handling. These are unrelated to HTML output, but are hard to isolate automatically. For example:

- Paragraph formatting: \parindent \parskip
- Manual page positions such as the textpos package, which is emulated but only in a limited way.
- Anything changing the page counter. lwarp requires that the page counter not be adjusted during HTML output.

Some packages require additional setup commands. Where these packages are emulated for HTML, setup commands may work for the emulated HTML output as well as for print output. See the details for each package in this document for more information.

Also see section [13:](#page-190-0) [Troubleshooting.](#page-190-0)

# **7.12 Title page**

{⟨*date*⟩}\date

In the preamble, place an additional block of code to set the following:

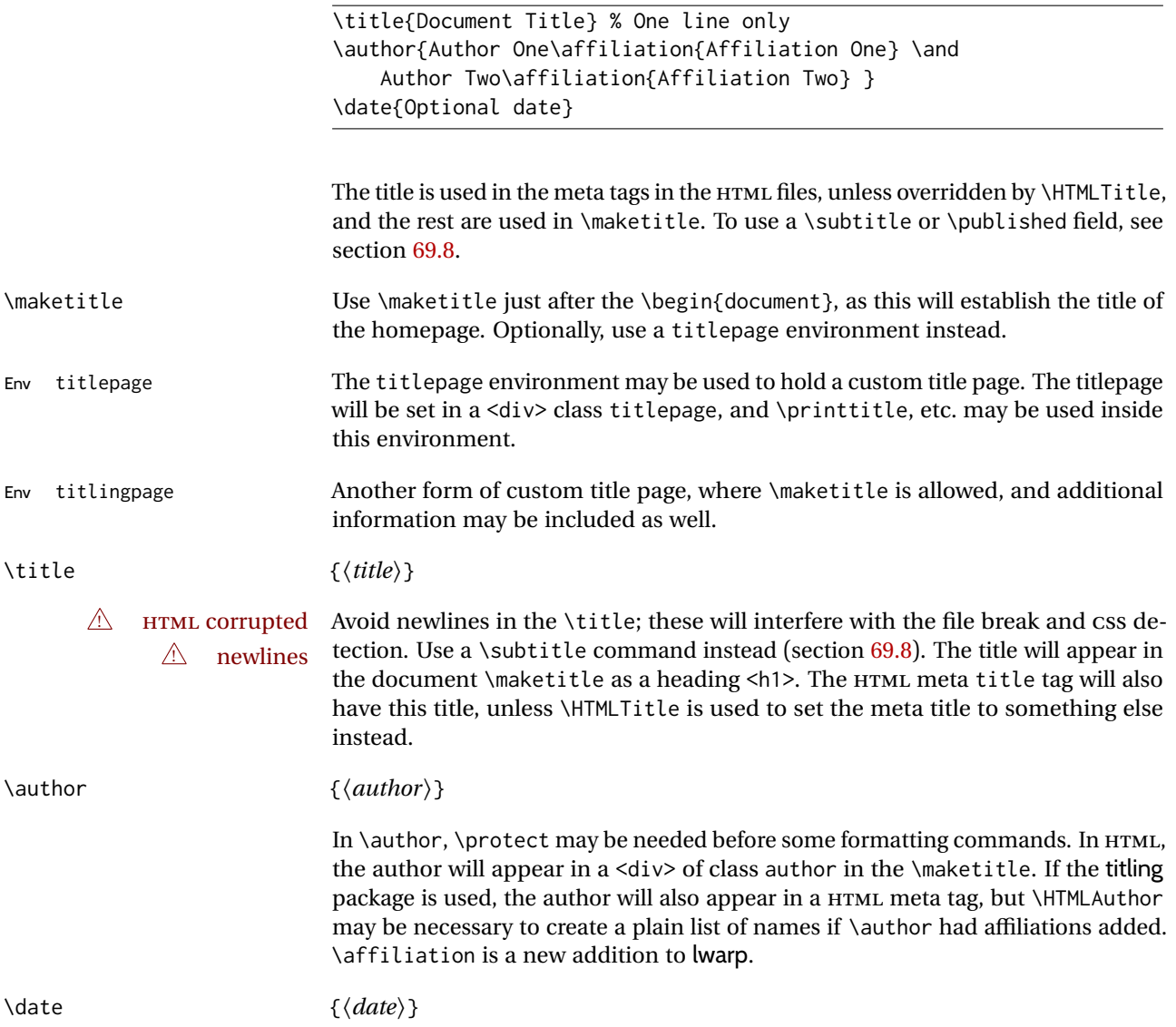

\date works as expected. In HTML, this will appear in a <div> class titledate.

{⟨*text*⟩}\thanks

\thanks are allowed in the titlepage fields, and will be rendered as HTML notes at the bottom of the title page.

## **7.13 HTML page meta descriptions**

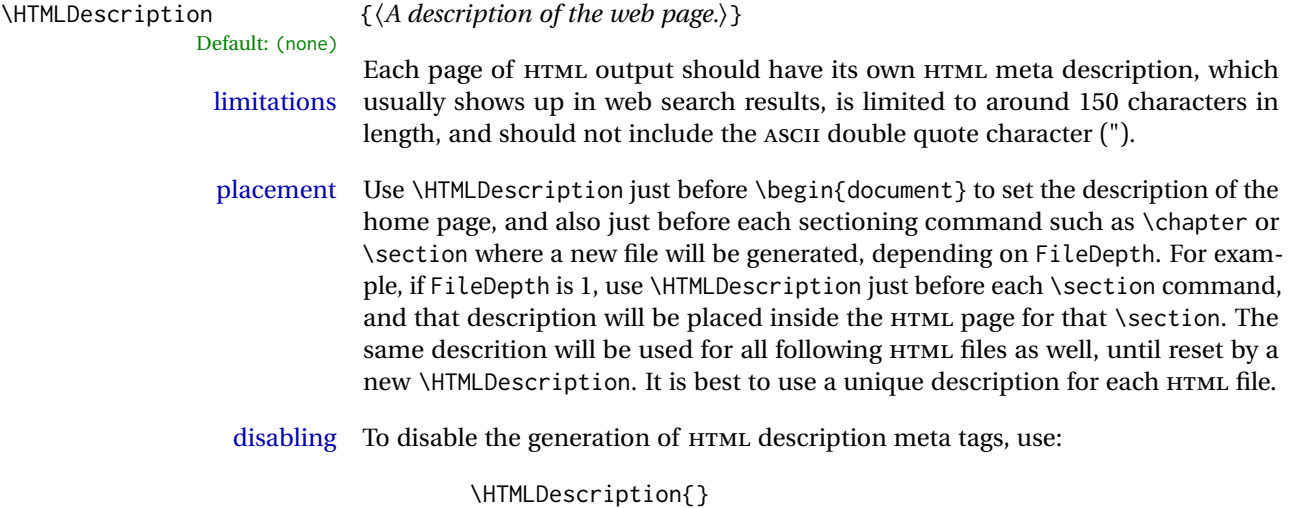

## **7.14 HTML homepage meta title**

{⟨*title*⟩}\HTMLTitle Default: \HTMLtitle{\thetitle}

Sets the contents of the web page <meta name="title"> element. May be set empty to cancel the meta title tag.

See section [7.6](#page-106-0) for \HTMLTitleBeforeSection and \HTMLTitleAfterSection, used to set the title for HTML subpages.

## **7.15 HTML page meta author**

{⟨*author*⟩}\HTMLAuthor Default: \HTMLAuthor{\theauthor}

Sets the contents of the web page <meta name="author"> element. May be set empty to cancel the meta author tag.

\author may be used to create a list of authors and their affiliations, in several formats if using authblk, and these may not successfully parse properly into a sensible list for \theauthor. \HTMLAuthor may be used to set the meta tag to a simple list of names.

Need help?

# **8 Special cases and limitations**

Some commonly-used LATEX expressions should be modified as follows to allow for a smooth conversion to both HTML and print-formatted outputs.

See the [General Index](#page-1354-0) for "how-to", and the [Troubleshooting Index](#page-1359-0) if something doesn't work. A [Troubleshooting](#page-190-0) section is also available. The [Index of Objects](#page-1331-0) contains automated entries for each package, macro, environment, counter, boolean, and other objects; individually and also sorted by category.

## **8.1 Things to avoid**

. . .

In the document, avoid the following:

! options with braces **Package options:** Package options may cause problems with lwarp, especially if they include curley braces.

If selecting options with braces in \usepackage does not work:

\usepackage[font={it,small}]{caption}% does not work

... try instead selecting the package options before loading lwarp:

```
\PassOptionsToPackage{font={it,small}}{caption}
```

```
\usepackage{lwarp}
```

```
. . .
\usepackage{caption}
```
... or try setting package options after the package has been loaded:

```
\usepackage{caption}
\captionsetup{font={it,small}}
```
- **page counter:** Do not adjust the page counter. If doing so is required for the print version, place the adjustment inside a warpprint environment.
- **Custom math environment macros:** Do not use expressions such as \beq as a replacement for \begin{equation}.
- **Custom macros in section, figure, table names:** Custom macros which appear in sectioning commands or float captions then appear in the .toc, .lof, and .lot lists, and should be made robust using \newrobustcmd or \robustify from etoolbox, xparse, etc.

When setting FileSectionNames to true to name the HTML files from the section names, the file names are created from sanitized versions of the chapter or section names, but the section names must be plain text or something which expands into plain text. Robust macros will not work at the sectioning level which is used for file names, but a robust macro or other complicated name may be used for the manditory argument of \chapter, \section, etc., if a plain-text version is also included in the optional argument:

\chapter[Plain Name]{\ARobustMacro{Fancy Name}}

## **8.1.1 Invalid HTML**

Additionally, some objects are valid LATEX, but invalid HTML. An example is a tabular inside \textbf, since HTML does not allow a table inside a span. lwarp will create the table, and the browser may support it, but the result is technically invalid.

### **8.2 Formatting**

## **8.2.1 Text formatting**

- $\triangle$  \bfseries, etc. \textbf, etc. are supported, but \bfseries, etc. work only in some situations.
- $\triangle$  HTML special chars &, <, and > have special meanings in HTML. If \&, \textless, and \textgreater are used, proper HTML entities will be used, but there may be HTML parsing problems if these special characters occur unescaped in program listings or other verbatim text.
	- program listings For program listings, the listings package is supported, and its literate option is used to convert &, <, and > to proper HTML entities.
		- verbatim The various verbatim-related environments do not convert  $\&, \<$ , and  $>$ , so care must be taken to avoid accidentally including valid HTML code inside these environments. Adding a space on either side may be sufficient.

#### **8.2.2 Small caps**

- Bool FixSmallCaps Some fonts, such as erewhon, utopia, or fbb, and some packages such as embrac, copy/paste "SMALL CAPS" as all caps ("SMALL CAPS"), which lwarp then reads as all caps, so the text is printed in all caps. If small caps are being rendered as all caps, set:
	- \booltrue{FixSmallCaps}
	- $\triangle$  CJK fonts Some CJK fonts may not work if FixSmallCaps is set true.

#### **8.2.3 Horizontal and vertical space and rules**

- $\h$ space  $\h$   $\h$ space is converted to an inline HTML span of the given width, except that 0 width is ignored, a width of .16667em is converted to an HTML thin breakable space (U+2009), and a \fill is converted to a \qquad. \vspace \vspace is ignored for HTML.  $\tilde{\phantom{a}}$ \,  $\hat{ }$  and \, are converted to HTML entities.
- \kern \kern and \hskip are entered into the HTML PDF output as-is, then interpreted by<br>behavior of the usually appear as a single space. pdftotext, and thus usually appear as a single space.
- \rule \rule is converted to an HTML rule of the same dimensions, of the currently selected text color.
- \hrule Both \hrule and \vrule are ignored for HTML. To create a horizontal dividing rule across the page, use \hrulefill in its own paragraph.
- \hrulefill \hrulefill usually creates a one-inch rule, similar to a "fill in the blank". If it

is used at the start of a new paragraph, it creates a <div> with a thin horizontal border across the page, as would often be done with \hrule.

#### **8.2.4 Text alignment**

Use the environments center, flushright, flushleft instead of the macros \centering, \raggedright, \raggedleft.

 $\triangle$  figure & table \centering, etc. are honored in a figure or table if they are the first command alignment inside the float:

```
\begin{table*}
\centering
\caption{A Table}
. . .
```
#### **8.2.5 Accents**

Native LATEX accents such as \" will work, but many more kinds of accents are available when using Unicode-aware XHATEX and LuaLATEX. If using accents in section names which will become file names, it is recommended to use the LATEX accents such as  $\Upsilon$  and  $\Upsilon$  instead of Unicode accents. The LATEX accents will have the accents stripped when creating the filenames, whereas the Unicode accents will appear in the file names, which may cause issues with some operating systems.

#### **8.2.6 textcomp package**

- Pkg textcomp Some textcomp symbols do not have Unicode equivalents, and thus are not supported.
	- $\triangle$  missing symbols Many textcomp symbols are not supported by many system/browser fonts. In the CSS try referencing fonts which are more complete, but expect to see gaps in coverage.

#### **8.2.7 Superscripts and other non-math uses of math mode**

Use \textsuperscript{x} instead of  $\frac{\sqrt{x}}{5}$ 

### **8.2.8 Empty \item followed by a new line of text or a nested list:**

lists Use a trailing backslash: \item[label] \

## **8.2.9 Filenames and URLs in lists or footnotes**

filename underscore Escape underscores in the filenames:

```
\item[\href{file\_name.pdf}{text}]
```
#### **8.2.10 relsize package**

Pkg relsize For HTML, only the inline macros are supported: \textlarger, \textsmaller, and \textscale. Each becomes an inline span of a modified font-size.

\relsize, \larger, \smaller, and \relscale are ignored.

While creating svG math for HTML, the original definitions are temporarilty restored, and so should work as expected.

 $\triangle$  not small The HTML browser's setting for minumum font size may limit how small the output will be displayed.

#### **8.3 Boxes and minipages**

#### **8.3.1 Marginpars**

- \marginpar [⟨*left*⟩] {⟨*right*⟩} \marginpar may contains paragraphs, but in order to remain inline with the surrounding text lwarp nullifies block-related macros inside the \marginpar. Paragraph breaks are converted to  $\text{Br}$  /> tags.
- \marginparBlock [⟨*left*⟩] {⟨*right*⟩} To include block-related macros, use \marginparBlock, which takes the same arguments but creates a  $\langle \text{div} \rangle$  instead of a  $\langle \text{span} \rangle$ . A line break will occur in the text where the \marginBlock occurs.

## **8.3.2 Save Boxes**

### $\triangle$  HTML corrupted

- $\triangle$  boxes TFX boxes are placed inline and do not allow line breaks, so boxes with long contents may overflow the line during HTML conversion. lwarp uses methods which help avoid this problem.
- $\triangle$  minipage, \parbox \savebox and related do not (yet) support minipage or \parbox.

#### **8.3.3 Minipages**

- $\triangle$  inline A line of text with an inline minipage or \parbox will have the minipage or \parbox placed onto its own line, because a paragraph is a block element and cannot be made inline-block.
- placement minipages and \parboxes will be placed side-by-side in HTML unless you place a \newline between them.
- side-by-side Side-by-side minipages may be separated by \quad, \qquad, \enskip, \hspace, \hfill, or a \rule. When inside a center environment, the result is similar in print and HTML. Paragraph tags are suppressed between side-by-side minipages and these spacing commands, but not at the start or end of the paragraph.
- $\triangle$  minipage in a span There is limited support for minipages inside an HTML  $\le$ span>. An HTML  $\le$ div> cannot appear inside a <span>. While in a <span>, minipages, and \parboxes, and any enclosed lists have limited HTML tags, resulting in an "inline" format, without markup except for HTML breaks. Use \newline or \par for an HTML break.

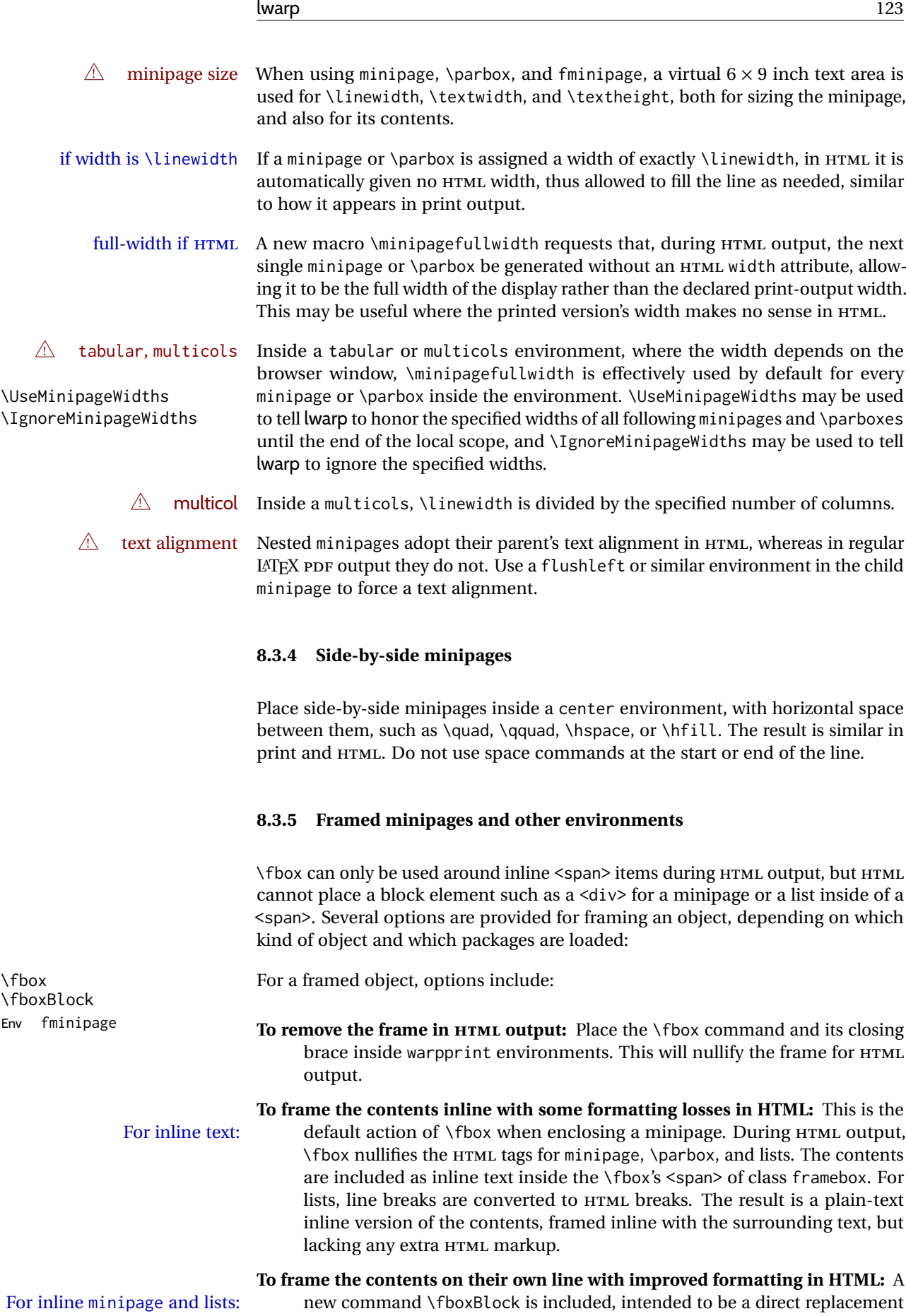

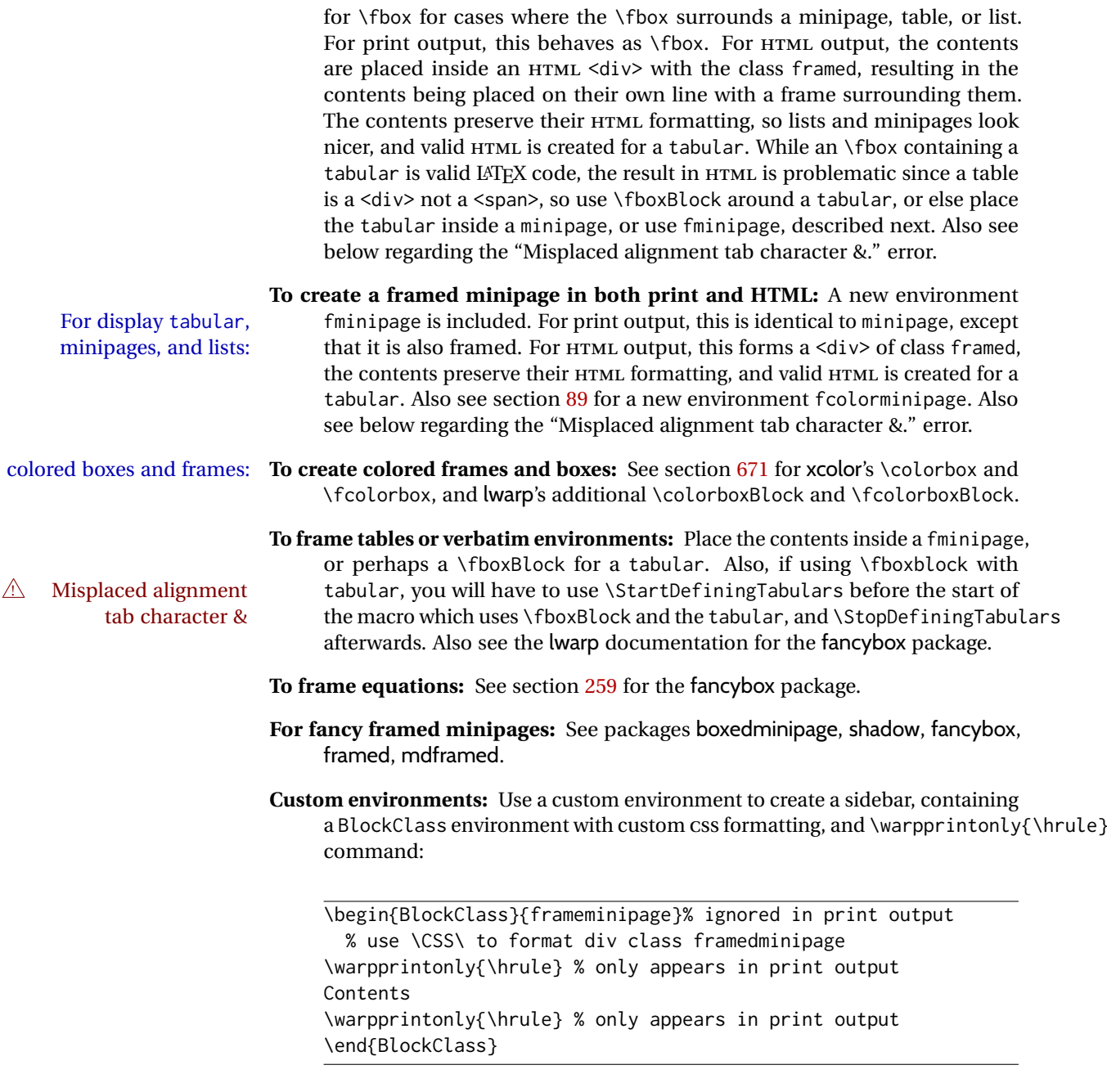

# **8.3.6 fancybox package**

Pkg fancybox fancybox's documentation has an example FramedEqn environment which comframed equation example bines math, \Sbox, a minipage, and an \fbox. This combination requires that the entire environment be enclosed inside a lateximage, which is done by adding \lateximage at the very start of FramedEqn's beginning code, and \endlateximage at the very end of the ending code. Unfortunately, the HTML alt attribute is not used here.

```
\newenvironmentFramedEqn
{
\lateximage% NEW
\setlength{\fboxsep}{15pt}
. . . }{. . .
\[\fbox{\TheSbox}\]
\endlateximage% NEW
}
```
framing alternatives \fbox works with fancybox. Also see lwarp's \fboxBlock macro and fminipage environment for alternatives to \fbox for framing environments.

framed table example The fancybox documentation's example of a framed table using an \fbox containing a tabular does not work with lwarp, but the FramedTable environment does work if \fbox is replaced by \fboxBlock. This method does lose some HTML formatting. A better method is to enclose the table's contents inside a fminipage environment. The caption may be placed either inside or outside the fminipage:

```
\begin{table}
\begin{fminipage}{\linewidth}
\begin{tabular}{lr}
. . .
\end{tabular}
\end{fminipage}
\end{table}
```
 $\triangle$  framed verbatim lwarp does not support the verbatim environment inside a span, box, or fancybox's \Sbox, but a verbatim may be placed inside a fminipage. The fancybox documentation's example FramedVerb may be defined as:

```
\newenvironment{FramedVerb}[1] % width
{
  \VerbatimEnvironment
  \fminipage{#1}
  \beginVerbatim
}{
  \endVerbatim
  \endfminipage
}
```
framed \VerbBox fancybox's \VerbBox may be used inside \fbox.

indented alignment LVerbatim, \LVerbatimInput, and \LUseVerbatim indent with horizontal space which may not line up exactly with what *pdftotext* detects. Some lines may be off slightly in their left edge.

## **8.3.7 mdframed package**

Pkg mdframed Most basic functionality is supported, including frame background colors and support single-border colors and thickness, title and subtitle background colors and borders and thickness, border radius, and shadow. CSS classes are created for mdframed environments and frame titles.

- $\triangle$  loading When used, lwarp loads mdframed in HTML with framemethod=none.
	- font For title font, use

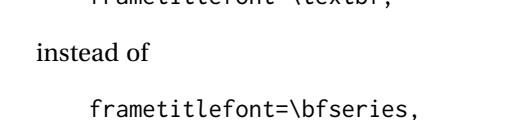

 $front='tove$ 

where \textbf must appear just before the comma and will receive the following text as its argument (since the text happens to be between braces in the mdframed source). Since lwarp does not support \bfseries and friends, only one font selection may be made at a time.

theoremtitlefont theoremtitlefont is not supported, since the following text is not in braces in the mdframed source.

ignored options userdefinedwidth and align are currently ignored.

CSS classes Environments created or encapsulated by mdframed are enclosed in a <div> of class mdframed, and also class md<environmentname> for new environments.

> Frame titles are placed in a <div> of class |mdframedtitle|. Subtitles are in a <div> of class |mdframedsubtitle|, and likewise for subsubtitles.

#### **8.3.8 tcolorbox package**

Pkg tcolorbox tcolorbox is emulated for HTML and MATHJAX, and supported as-is inside a lateximage or SVG math.

What has been tested to work (at least partly) includes:

- tcolorbox, \tcbox.
- Title, subtitle.
- Upper, lower parts.
- Colors and title fonts.
- Floating objects.
- Some layered box features.
- Counters, labels, references.
- listings, listingsutf8.
- theorems: Theorems are supported. math, ams equation, etc. are not sup-  $\triangle$  math ported. Use a tcolorbox with regular math inside it. \tcboxmath and \tcbhighmath are suppored in SVG math, and emulated in MATHJAX.
	- Fitting features: \tcboxfit becomes \tcbox in HTML.
- $\triangle$  footnotes Footnote numbering does not match the printed output.
	- MATHJAX emulation is provided for common macros.
- $\triangle$  undefined references If using cleveref, it may be necessary to name theorems such as:

\crefname{tcb@cnt@mytheo}{my theorem}{my theorems}

# **8.4 Section names**

If using named HTML files, by selecting \booltrue{FileSectionNames}, the generated filenames may be simplified by using \FilenameSimplify and \FilenameNullify:

{⟨*text*⟩}\FilenameSimplify

To remove common short words from the automatically-generated filenames, replacing each with a single hyphen "-", use \FilenameSimplify:

```
\FilenameSimplify*{-in-}
\FilenameSimplify*{A-}
```
The first example removes the word "in" in the middle of a filename, and the second example removes "A" at the start of the filename. The star forces the arguments to be detokenized, which is required for a plain-text comparison. (The unstarred form is used for a token-sensitive comparison, which is seldom required by the user.) After simplfication, repeated hyphen characters will be further simplified to a single hyphen "-". Finally, single hyphens at the start or end of the filename are removed.

#### {⟨*macros*⟩}\FilenameNullify

 $\triangle$  macros in section Macro names may appear in the automatically-generated file names. To remove names these, create *non-robust* nullified versions of the macros, ensuring that each line ends with a percent character % as shown below. These are placed inside \FilenameNullify, which adds them to the list of macros which are nullfiied during filename generation. Low-level macros such as \begingroup will cause problems when nullfied. Many macros such as \textbf are already nullfied. lwarp also already nullifies built-in symbol and textcomp macros, including if defined by xunicode, but not all xunicode macros. See the definition of \LWR@nullfonts for a complete list.

```
\FilenameNullify{%
  \renewcommand*{\macroname}[1]{#1}%
  \renewcommand*{\anothermacro}{}%
}
```
 $\triangle$  duplicate filename Avoid duplicate file names. Section names at levels which result in HTML file splits must be unique. Iwarp will generate an error if a duplicate HTML filename is generated. Use the optional TOC caption entry parameter for formatting. Remember to \protect LATEX commands which appear in section names and TOC captions.

 $\triangle$  math in section names If using named HTML files, in section names use paren math  $\langle x+y \rangle$  instead of dollar math \$x+y\$. (Dollar math works, but appears in the filename.) Or, use a short name for the TOC entry without the math, or use \texorpdfstring from the hyperref package:

```
\section{Some math \texorpdfstring{$1+2=3$}{three}}
```
### **8.5 Cross-references**

labels Labels with special characters may be a problem. It is best to stick with alpha-  $\triangle$  label characters numeric, hyphen, underscore, and perhaps the colon (if not French).

\nameref \nameref refers to the most recently-used section where the \label was defined.  $\triangle$  empty link If no section has been defined before the \label, the link will be empty. Index entries also use \nameref and have the same limitation.

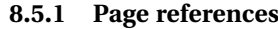

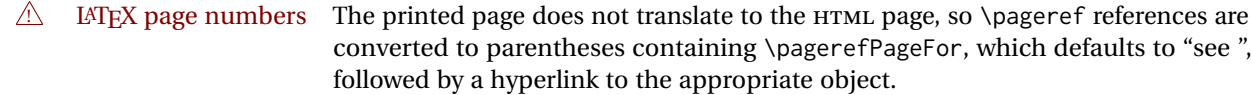

Ex:

```
\ref{sec:name} on page \pageref{sec:name}
in HTML becomes:
   "Sec. 1.23 on page (see sec. 1.23)".
```
\pagerefPageFor may be redefined to "page for ", empty, etc. See page [501.](#page-497-0)

## **8.5.2 cleveref and varioref packages**

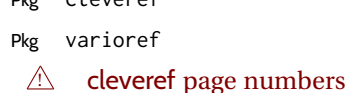

cleveref cleveref and varioref are supported, but printed page numbers do not map to HTML, so a section name or a text phrase are used for \cpageref and \cpagerefrange. This phrase includes \cpagerefFor, which defaults to "for".

Ex:

```
\cpageref{tab:first,tab:second}
in html becomes:
   "pages for table 4.1 and for table 4.2"
```
See \cpagerefFor at page [731](#page-729-0) to redefine the message which is printed for page number references.

 $\triangle$  varioref types cleveref changes the behavior of varioref in that the reference type is automatically printed if cleveref is loaded. Lwarp requires cleveref, so the HTML version will always automatically print the reference types even if the print mode does not. The simplest way to make them match is to require the cleveref package for the document.

### **8.5.3 Hyperlinks, hyperref, and url**

Pkg hyperref lwarp emulates hyperref, including the creation of active hyperlinks, but does not Pkg url require that hyperref be loaded by the document.

 $\triangle$  comments between Do not place a comment with a % character between arguments for \hyperref, arguments etc., as it is neutralized for inclusion in HTML URLs.

> lwarp can also load url, but url should not be used at the same time as hyperref, since they both define the \url command. lwarp does not (yet) attempt to convert url links into hyperlinks during HTML output, nor does the print version of url create hyperlinks.

 $\triangle$  backref When generating HTML, lwarp's emulation of hyperref does not automatically load backref, so backref must be loaded explicitly.

#### <span id="page-128-0"></span>**8.5.4 Footnotes, endnotes, and page notes**

lwarp uses native LATEX footnote code, although with its own \box to avoid the LATEX output routine. The usual functions mostly work as-is.

footnote numbering To have footnote numbers reset each time footnotes are printed:

\setcounter{footnoteReset}{1}

For bigfoot, manyfoot, or perpage:

\MakePerPage{footnoteX}  $-$  or  $-$ \MakeSortedPerPage{footnoteX}

The footnotes are reset when they are printed, according to section level as set by FootnoteDepth, which is not necessarily by HTML page. This is recommended for \alph, \Alph, or \fnsymbol footnotes, due to the limited number of symbols which are available.

MATHJAX Also for MATHJAX, \footnotename is used for a \footnotemark if the actual footnote number is not known. To redefine it, provide it before loading lwarp:

```
\providecommand{\footnotename}{something}
\usepackage{lwarp}
```
Similar for sidenotes. For endnotes:

\def\endnotename{something}% \def allows name to start with "end"

For the pagenote package, there is no \pagenotename to define, since there is no \pagenotemark command.

- footmisc The footmisc stable option is emulated by lwarp.
- $\triangle$  sectioning commands When using footnotes in sectioning commands, to generate consistent results between print and HTML, use the footmisc package with the stable option, provide a short TOC entry, and \protect the \footnote:

```
\usepackage[stable]{footmisc}
. . .
\subsection[Subsection Name]
    {Subsection Name\protect\footnote{A footnote.}}
```
memoir with footmisc If using memoir class, with which lwarp preloads footmisc, the stable option must  $\triangle$  memoir be declared before lwarp is loaded:

```
\PassOptionsToPackage{stable}{footmisc}
\usepackage{lwarp}
. . .
```
Do not use a starred sectioning command. As an alternative, it may be possible to adjust \secnumdepth instead.

fancybox, fancyvrb If using fancybox or fancyvrb with *WerbatimFootnotes*, and using footnotes in a  $\wedge$  \VerbatimFootnotes sectioning command or display math, use \footnotemark and \footnotetext:

 $\triangle$  sectioning or displaymath

```
\subsection[Subsection Name]
    {Subsection Name\protect\footnotemark}
\footnotetext{A footnote with \verb+verbtim+.}
```
and likewise for equations or display math.

At present there is a bug such that paragraph closing tags are not present in footnotes when \VerbatimFootnotes are selected. The browser usually compensates.

pfnote While emulating pfnote, lwarp is not able to reset HTML footnote numbers per page  $\triangle$  pfnote numbers number to match the printed version, as HTML has no concept of page numbers. lwarp therefore uses continuous footnote numbering even for pfnote.

bigfoot, manyfoot Verbatim footnotes are not yet supported.

 $\triangle$  verbatim If using the bigfoot package, and possibly also manyfoot, problems may occur with counter allocation because lwarp uses many counters, and there is a difference in how counters numbered 256 and up are handled in PDF LATEX. With bigfoot this has been known to show up as an error related to one footnote insert being forbidden inside another. Another problem showed up as a input stack error, and which of these problems occurred depended on how many counters were allocated.

> As a possible solution, try creating several new counters before defining bigfoot or manyfoot footnotes, hoping to shift the problematic counter above the 256 threshold. It may instead be necessary to use XHATEX or LuaLATEX instead of PDF LATFX.

#### **8.5.5 xr, xr-hyper, and xcite packages**

See section [5.17.](#page-93-0)

## **8.6 Front and back matter**

### **8.6.1 Custom classes with multiple authors and affiliations**

Some classes allow multiple authors and affiliations. Often it is possible to emulate these using a standard class along with authblk:

%\documentclass{customclass} % for print document \documentclass{article} % for html document

```
\usepackage{lwarp}
\begin{warpHTML}
\usepackage{authblk}
\let\affiliation\affil % maybe required
\end{warpHTML}
```
### **8.6.2 Starred chapters and sections**

HTML page and TOC The following describes \ForceHTMLPage and \ForceHTMLTOC, which may be used for endnotes, glossaries, tocbibind, bibliographies, and the index. See the following sections where applicable. Continue here if interested in the reason for adding these commands to lwarp.

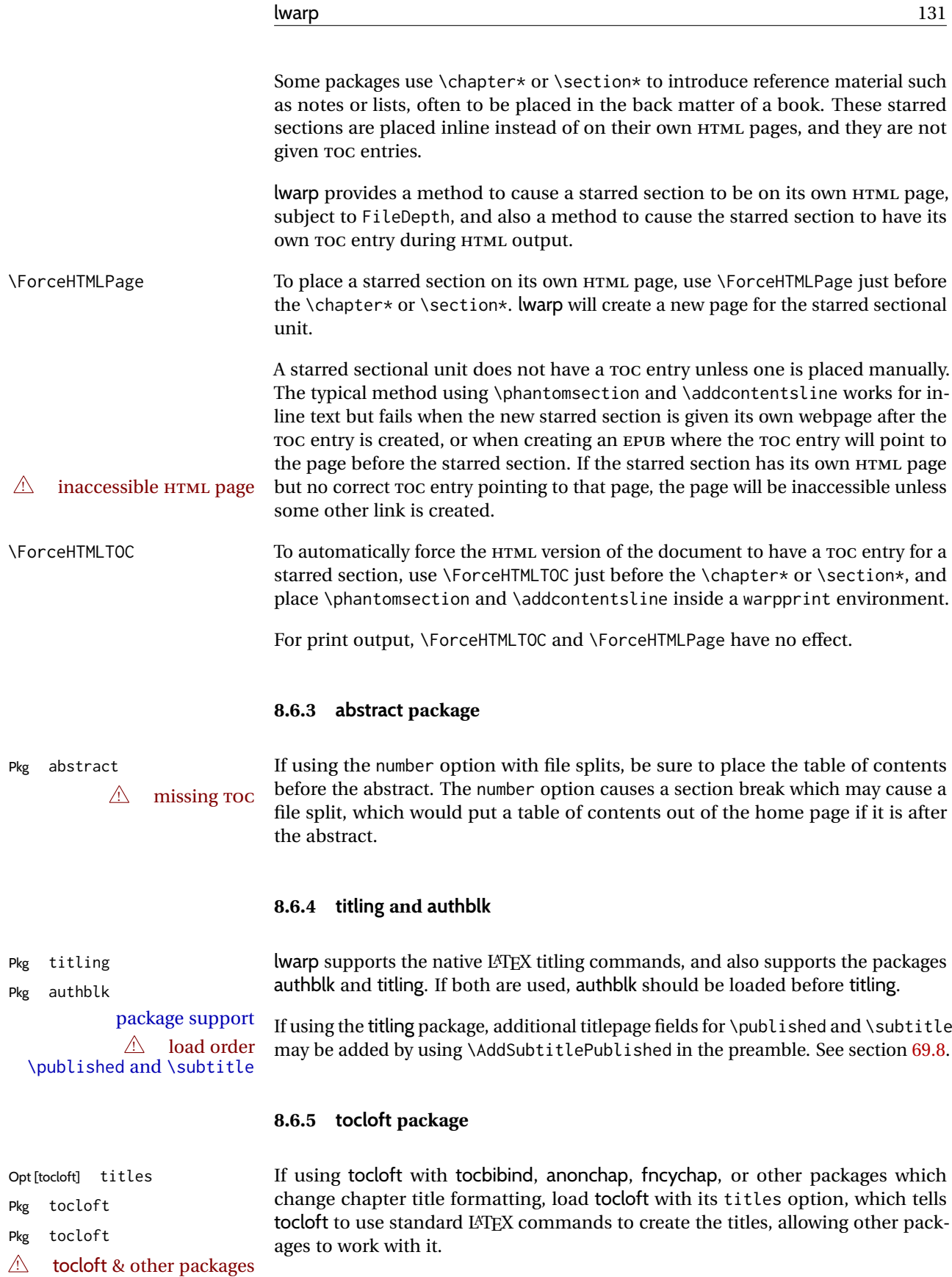

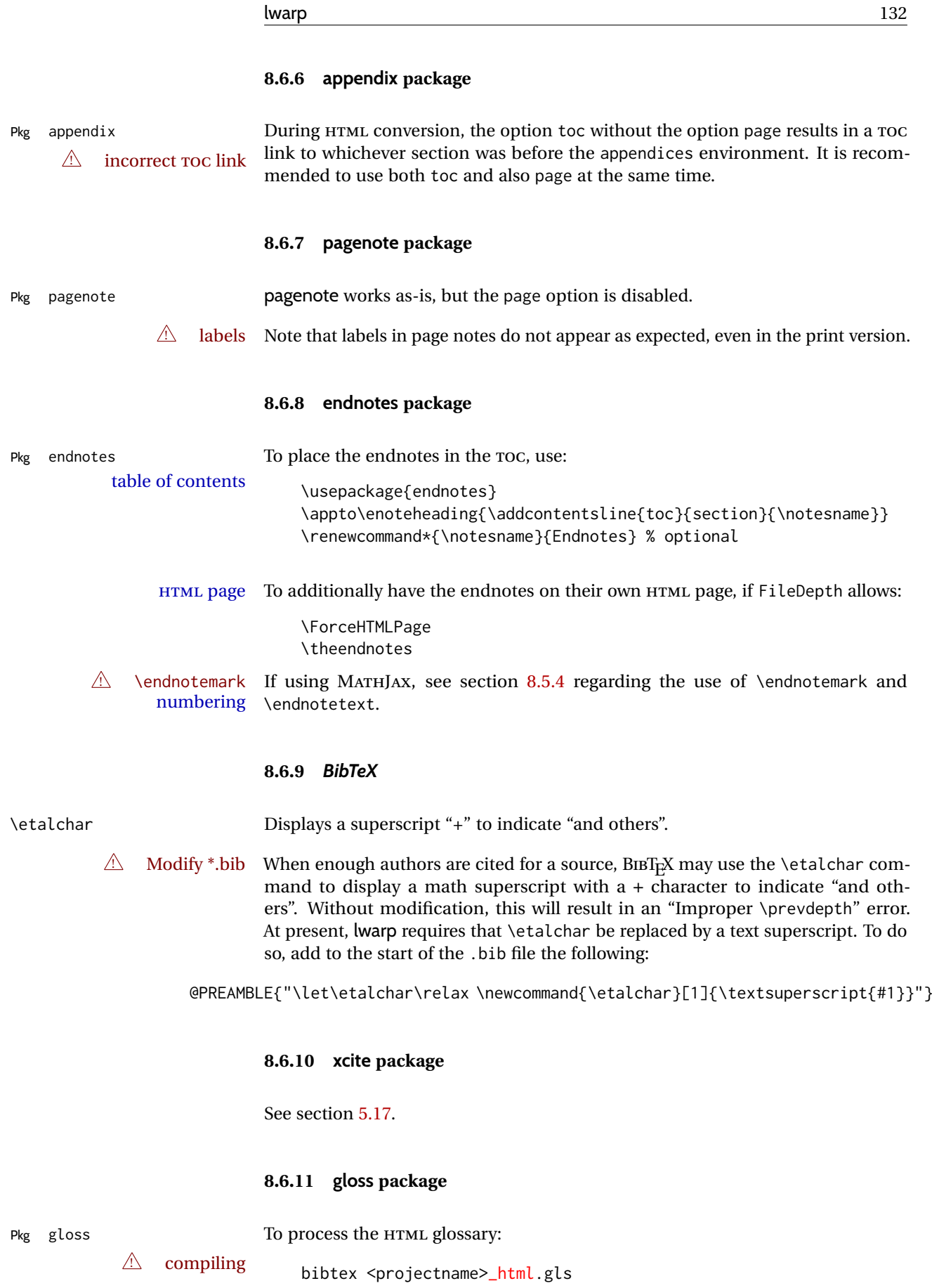

# **8.6.12 glossaries package**

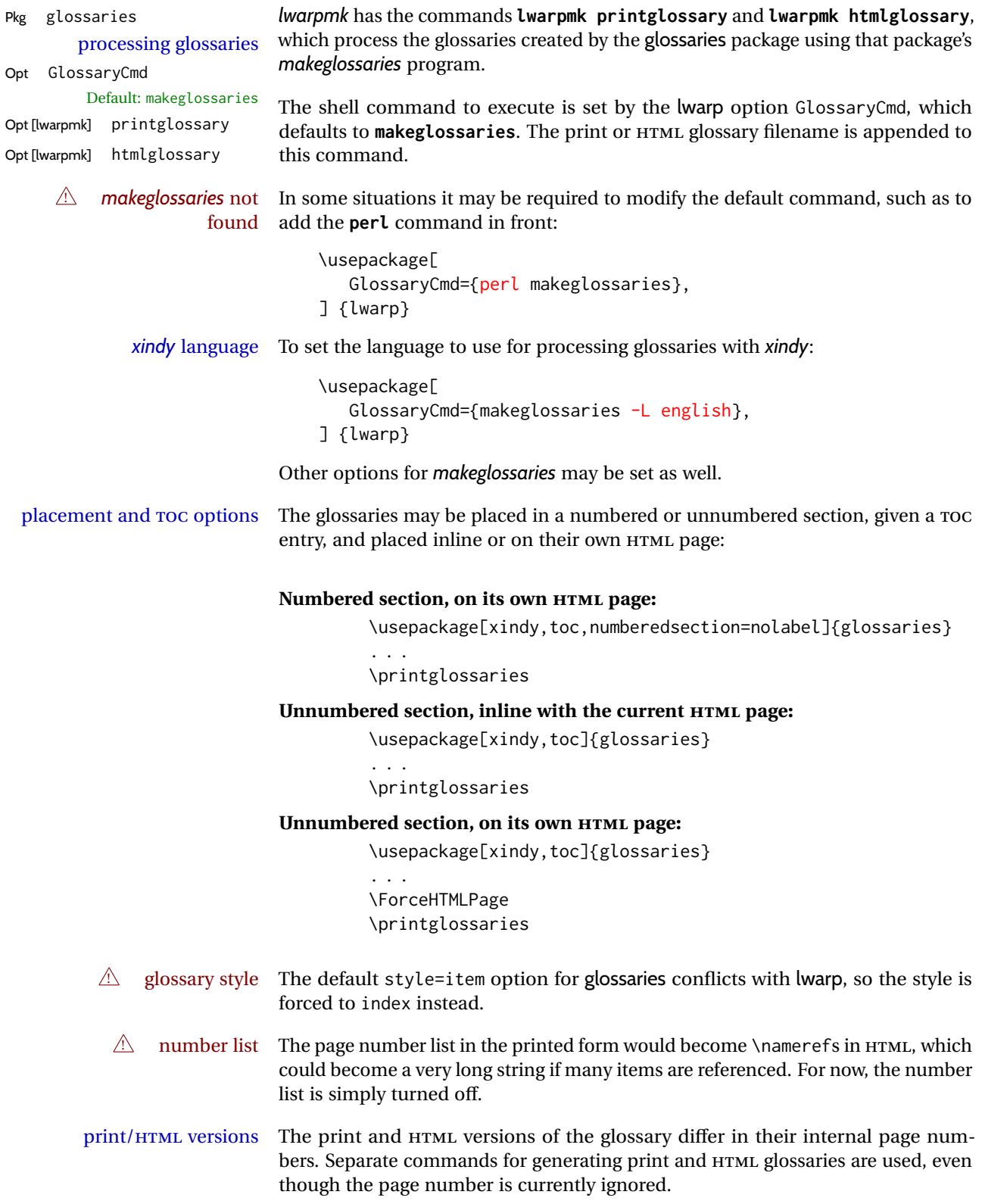

## **8.6.13 nomencl package**

Pkg nomencl To process the HTML nomenclature:

```
makeindex <project>_html.nlo -s nomencl.ist -o
<project>_html.nls
```
# **8.6.14 Indexing overview**

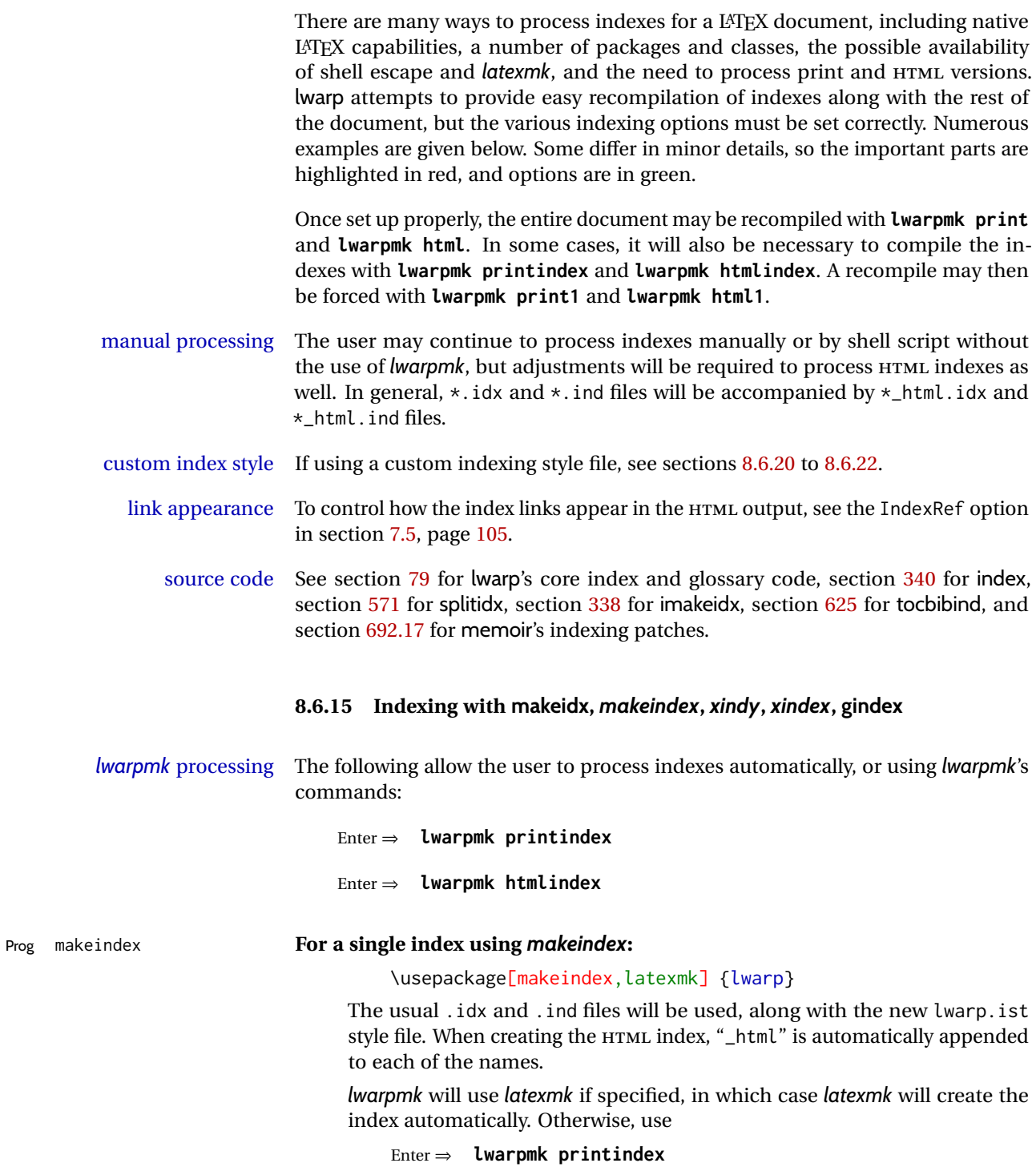

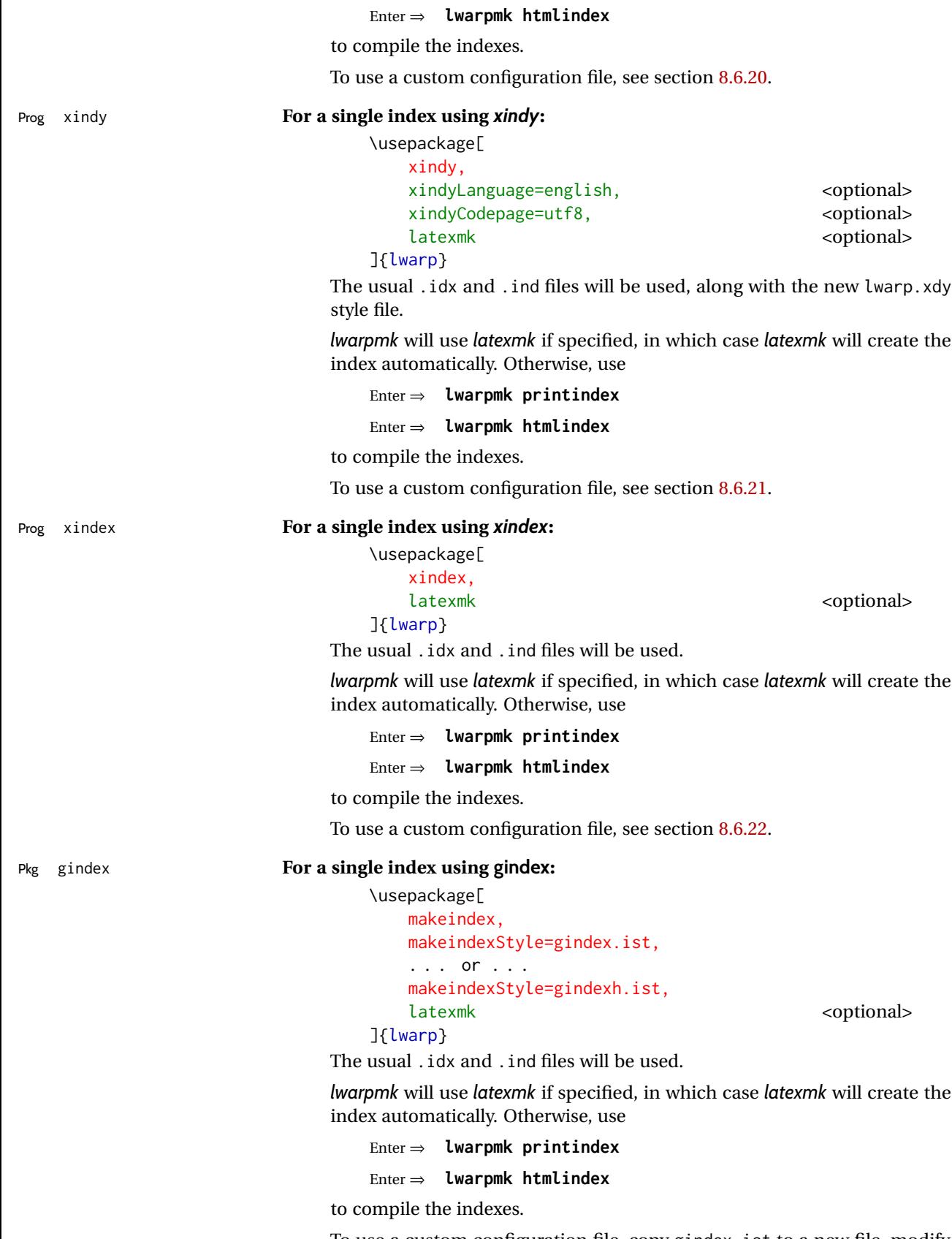

To use a custom configuration file, copy gindex.ist to a new file, modify, then specify it with MakeindexStyle as above. lwarp will automatically adapt to gindex's \indexpagessep and \indexrangesep settings.

#### **8.6.16 Indexing with index**

Prog index

lwarp is told how to use *makeindex* using the PrintIndexCmd and HTMLIndexCmd options. The file lwarp.ist is specified, which generates index letter heads for print output and also allows special HTML formatting for HTML output.

#### **For multiple indexes using** *makeindex* **and index:**

```
(Assuming that the second index has file extensions .sist and .sind)
                         \usepackage[
                           makeindex, latexmk,
                           PrintIndexCmd={
                             makeindex -s lwarp.ist <projectname>.idx ;
                             makeindex -s lwarp.ist
                               -o <projectname>.sind <projectname>.sidx
                           },
                           HTMLIndexCmd={
                             makeindex -s lwarp.ist <projectname>_html.idx ;
                             makeindex -s lwarp.ist
                               -o <projectname>_html.sind <projectname>_html.sidx
                           }
                         ]{lwarp}
                         \usepackage{index}
                         . . .
                         \makeindex
                         \newindex{secondname}{sidx}{sind}{Second Index}
! WINDOWS For Windows, replace the two ";" characters with "&".
                     When creating the HTML index, "_html" is automatically appended to the
                     index filenames.
                     Use
                         Enter ⇒ lwarpmk printindex
                         Enter ⇒ lwarpmk htmlindex
                     to compile the indexes.
```
If the latexmk option is selected for lwarp, *latexmk* will compile the document but will *not* compile the indexes. **lwarpmk printindex** and **lwarpmk htmlindex** will still be required.

#### **8.6.17 Indexing with splitidx**

Prog splitidx

lwarp is told how to use *splitindex* using the PrintIndexCmd and HTMLIndexCmd options. The file lwarp.ist is specified, which generates index letter heads for print output and also allows special HTML formatting for HTML output.

If the latexmk option is selected for lwarp, *latexmk* will compile the document but will *not* compile the indexes. **lwarpmk printindex** and **lwarpmk htmlindex** will still be required.

 $\triangle$  \thepage When using \AtWriteToIndex or \AtNextWriteToIndex, the user must not refer

to \thepage during HTML output, as the concept of a page number is meaningless. Instead, do

```
\addtocounter{LWR@autoindex}{1}
\LWR@new@label{LWRindex-\arabic{LWR@autoindex}}
```
where the \index-like action occurs, and then refer to \arabic{LWR@autoindex} instead of \thepage where the reference should occur.

See section [692.17](#page-1262-0) in the lwarp-patch-memoir package for the \@@wrspindexhyp macro as an example.

### **For multiple indexes using** *makeindex* **and splitidx:**

```
\usepackage[
  makeindex, latexmk,
  PrintIndexCmd={
    splitindex <projectname> -- -s lwarp.ist
  },
  HTMLIndexCmd={
    splitindex <projectname>_html -- -s lwarp.ist
  }
]{lwarp}
\usepackage{splitidx}
. . .
\makeindex
\newindex[Second Index]{secondname}
```
When creating the HTML index, "\_html" is automatically appended to each of the names.

Use

Enter ⇒ **lwarpmk printindex** Enter ⇒ **lwarpmk htmlindex**

to compile the indexes.

**For multiple indexes using** *xindy* **and splitidx:**

```
\usepackage[
 xindy, latexmk,
 PrintIndexCmd={
   splitindex -m xindy <projectname> -- -M lwarp.xdy
     -L english -C utf8 <optional>
 },
 HTMLIndexCmd={
   splitindex -m xindy <projectname>_html -- -M
lwarp.xdy
     -L english -C utf8 <optional>
  }
]{lwarp}
\usepackage{splitidx}
. . .
\makeindex
\newindex[Second Index]{secondname}
```
When creating the HTML index, "\_html" is automatically appended to each of the names.

Use

```
Enter ⇒ lwarpmk printindex
    Enter ⇒ lwarpmk htmlindex
to compile the indexes.
```
#### **8.6.18 Indexing with imakeidx**

#### Prog imakeidx

Due to the number of methods which may be used to process multiple indexes, the options for style file and *xindy* language and codepage must be specified in one of several different ways. These are described in detail later in this section, but are summarized here.

If shell escape is used, imakeidx will automatically compile the indexes by itself. Options specifying a custom style file and *xindy* language and codepage must be specified for each \makeindex command using its options= option, which must include lwarp's special lwarp.ist or lwarp.xdy file, or a file based on them. If using a custom indexing style file, see sections [8.6.20](#page-142-0) to [8.6.22.](#page-144-0)

The splitindex option is also available of shell escape is used, in which case the splitidx package and *splitindex* program will also be used.

If shell escape is not possible, *latexmk* may be used to automatically compile the indexes. The style, language, and codepage options are specified with lwarp's makeindexStyle, xindyStyle, xindyLanguage, and xindyCodepage options. These are passed to *latexmk* by *lwarpmk*'s **lwarpmk printindex** and **lwarpmk htmlindex** commands.

Where shell escape and *latexmk* are not possible, *lwarpmk* may be used to manually compile the indexes. lwarp's PrintIndexCmd and HTMLIndexCmd options are used.

#### **For a single or multiple indexes using** *makeindex* **and imakeidx:**

The index style lwarp. ist is automatically used for HTML output. This file turns on letter headings, so it may be desirable to specify it as an option, in which case it will also be used for print output, which will help match the print and HTML output.

```
\usepackage[makeindex,latexmk] {lwarp}
\usepackage[makeindex]{imakeidx}
. . .
\makeindex[options={-s lwarp.ist}]
\makeindex[name=secondname,options={-s lwarp.ist}]
```
imakeidx will automatically compile the indexes. Shell escape is not required while using *makeindex*. latexmk may be specified, and if so it will be used for **lwarpmk print** and **lwarpmk html**, but *imakeidx* will actually create the indexes.

#### **For a single or multiple indexes using** *makeindex* **and** *splitindex* **with imakeidx:**

The index style lwarp.ist is automatically used for HTML output. This file turns on letter headings, so it may be desirable to specify it as an option, in which case it will also be used for print output, which will help match the print and HTML output.

```
\usepackage[makeindex,latexmk] {lwarp}
                                   \usepackage[makeindex,splitindex]{imakeidx}
                                    . . .
                                   \makeindex[options={-s lwarp.ist}]
                                   \makeindex[name=secondname,options={-s lwarp.ist}]
\triangle enable shell escape Shell escape is required while using splitindex. For the first compile, use
                                   Enter ⇒ pdflatex --shell-escape projectname.tex
                                   Enter ⇒ pdflatex --enable-write18 projectname.tex (MiKTeX)
                               or similar with xelatex or lualatex. lwarp will remember that shell escape was
                               used.
                               imakeidx will automatically execute splitindex, and will also use makeindex to
                               compile the indexes.
                               latexmk may be specified, and if so it will be used for lwarpmk print and
                               lwarpmk html, but imakeidx will actually create the indexes.
                         For multiple indexes using xindy and imakeidx, using shell escape:
                               Options may be given to imakeidx's \makeindex command. The style file
                               lwarp.xdy is automatically used for HTML output, and is not necessary for
                               print output since the output will be similar. If language or codepage must
                               be set, they should be specified as options for \makeindex, since imakeidx
                               will process the indexes.
                                   \usepackage[xindy,latexmk] {lwarp}
                                   \usepackage[xindy,splitindex]{imakeidx}
                                   . . .
                                   \makeindex[
                                      options={ -M lwarp.xdy -L english -c utf8 }
                                   ]
                                   \makeindex[
                                      name=secondname,
                                      options={ -M lwarp.xdy -L english -c utf8 }
                                   ]
\triangle enable shell escape For the first compile, use
                                   Enter ⇒ pdflatex --shell-escape projectname.tex
                                   Enter ⇒ pdflatex --enable-write18 projectname.tex (MiKTeX)
                               or similar with xelatex or lualatex. lwarp will remember that shell escape was
                               used.
                               imakeidx will automatically execute splitindex if selected, and will also use
                               xindy to compile the indexes.
                               If selected, latexmk will automatically recompile the entire document as
                               necessary.
```
#### **For indexes using** *xindy* **and** *imakeidx***, without shell escape, but** *with latexmk***:**

lwarp's options are used, and are passed to *latexmk*.

```
\usepackage[
 xindy,
 xindyLanguage=english, <optional>
 xindyCodepage=utf8, <optional>
 latexmk,
]{lwarp}
\usepackage[xindy]{imakeidx}
. . .
\makeindex
\makeindex[name=secondname]
```
*latexmk* will create the indexes automatically when **lwarpmk print** and **lwarpmk html** are executed.

**For indexes using** *xindy* **and** *imakeidx***, without shell escape, and** *without latexmk***:**

```
lwarpmk must be told how to create the indexes:
```

```
\usepackage[
  xindy,
  PrintIndexCmd={
    xindy -M lwarp.xdy -L english -C utf8
      <projectname>.idx ;
    xindy -M lwarp.xdy -L english -C utf8
      secondname.idx
  },
  HTMLIndexCmd={
    xindy -M lwarp.xdy -L english -C utf8
      <projectname>_html.idx ;
    xindy -M lwarp.xdy -L english -C utf8
      secondname_html.idx
  }
]{lwarp}
\usepackage[xindy]{imakeidx}
. . .
\makeindex
\makeindex[name=secondname]
```
! WINDOWS *For Windows, replace the two ";" characters with "&".*

```
\langleprojectname> is the \jobname: if compiling "name.tex", use the filenames
name.idx and name_html.idx.
```
Use

Enter ⇒ **lwarpmk printindex**

Enter ⇒ **lwarpmk htmlindex**

to compile the indexes.

**For multiple indexes using** *xindex* **and imakeidx, using shell escape:**

*xindex*, *makeindex*, *imakeidx*, and *splitindex* can all work together:

```
\usepackage[%
  xindex,
  xindexConfig=-imakeidx,
  latexmk
] {lwarp}
\usepackage[makeindex,splitindex]{imakeidx}
. . .
\makeindex[%
  options={ -s lwarp.ist} }
\overline{\phantom{a}}\makeindex[
  name=secondname,
  options={ -s lwarp.ist} }
]
```
 $\triangle$  enable shell escape For the first compile, use:

Enter ⇒ **pdflatex --shell-escape projectname.tex**

Enter ⇒ **pdflatex --enable-write18 projectname.tex (MiKTeX)**

or similar with *xelatex* or *lualatex*. lwarp will remember if shell escape was used.

*xindex* will use *imakeidx*, and *imakeidx* will automatically execute *splitindex* if selected.

If selected, *latexmk* will automatically recompile the entire document as necessary.

## **8.6.19 Indexes with memoir**

#### **For a single index with memoir and** *makeindex***:**

```
\documentclass{memoir}
\usepackage[makeindex,latexmk]{lwarp}
. . .
```
\makeindex

The usual .idx and .ind files will be used, along with the lwarp.ist style file.

*lwarpmk* will use *latexmk* if specified, in which case *latexmk* will create the index automatically. Otherwise, use

Enter ⇒ **lwarpmk printindex**

Enter ⇒ **lwarpmk htmlindex**

to compile the indexes.

## **For multiple indexes with memoir and** *makeindex***, using** *latexmk***:**

lwarp's options are used, and are passed to *latexmk*.

```
\documentclass{memoir}
\usepackage[makeindex,latexmk]{lwarp}
. . .
\makeindex
\makeindex[secondname]
```
*lwarpmk* will use *latexmk* to create the indexes automatically when the user executes **lwarpmk print** and **lwarpmk html**.

#### **For multiple indexes with memoir and** *makeindex***,** *without* **latexmk:**

*lwarpmk* must be told how to create the indexes:

```
\documentclass{memoir}
\usepackage[
  makeindex,
  PrintIndexCmd={
    makeindex -s lwarp.ist <projectname>.idx ;
   makeindex -s lwarp.ist secondname.idx
  },
  HTMLIndexCmd={
    makeindex -s lwarp.ist <projectname>_html.idx ;
    makeindex -s lwarp.ist secondname_html.idx
  }
]{lwarp}
. . .
\makeindex
\makeindex[secondname]
```
! WINDOWS *For Windows, replace the two ";" characters with "&".*

<projectname> is the \jobname: if compiling "name.tex", use the filenames name.idx and name\_html.idx.

Use

Enter ⇒ **lwarpmk printindex** Enter ⇒ **lwarpmk htmlindex**

to compile the indexes.

## **For a single index with memoir and** *xindy***:**

```
\documentclass{memoir}
\usepackage[
  xindy,
  xindyLanguage=english, <optional>
  xindyCodepage=utf8, <optional>
  latexmk <optional>
]{lwarp}
```
#### . . . \xindyindex \makeindex

The usual .idx and .ind files will be used, along with the lwarp.xdy style file.

*lwarpmk* will use *latexmk* if specified, in which case *latexmk* will create the index automatically. Otherwise, use

Enter ⇒ **lwarpmk printindex**

Enter ⇒ **lwarpmk htmlindex**

to compile the indexes.

## **For multiple indexes with memoir and** *xindy***, using latexmk:**

```
lwarp's options are used, and are passed to latexmk.
```

```
\documentclass{memoir}
\usepackage[
   xindy,
   xindyLanguage=english, <optional>
   xindyCodepage=utf8, <optional>
   latexmk
]{lwarp}
. . .
\xindyindex
\makeindex
\makeindex[secondname]
```
*lwarpmk* will use *latexmk* to create the indexes automatically.

## **For multiple indexes with memoir and** *xindy***,** *without* **latexmk:**

```
lwarpmk must be told how to create the indexes:
```

```
\documentclass{memoir}
                         \usepackage[
                           xindy,
                           PrintIndexCmd={
                             xindy -M lwarp.xdy -L english -C utf8
                                <projectname>.idx ;
                             xindy -M lwarp.xdy -L english -C utf8
                                secondname.idx
                           },
                           HTMLIndexCmd={
                             xindy -M lwarp.xdy -L english -C utf8
                                <projectname>_html.idx ;
                             xindy -M lwarp.xdy -L english -C utf8
                                secondname_html.idx
                           }
                         ]{lwarp}
                         . . .
                         \xindyindex
                         \makeindex
                         \makeindex[secondname]
! WINDOWS For Windows, replace the four ";" characters with "&".
                     \epsilon <projectname> is the \jobname: if compiling "name.tex", use the filenames
                     name.idx and name_html.idx.
                     Use
                         Enter ⇒ lwarpmk printindex
                         Enter ⇒ lwarpmk htmlindex
```
to compile the indexes.

#### <span id="page-142-0"></span>**8.6.20 Using a custom** *makeindex* **style file**

Prog makeindex When using *makeindex*, *lwarpmk* uses the file lwarp.ist to process the index. This File lwarp.ist file is over-written by lwarp whenever a print version of the document is processed.

To use a custom *makeindex* style file:

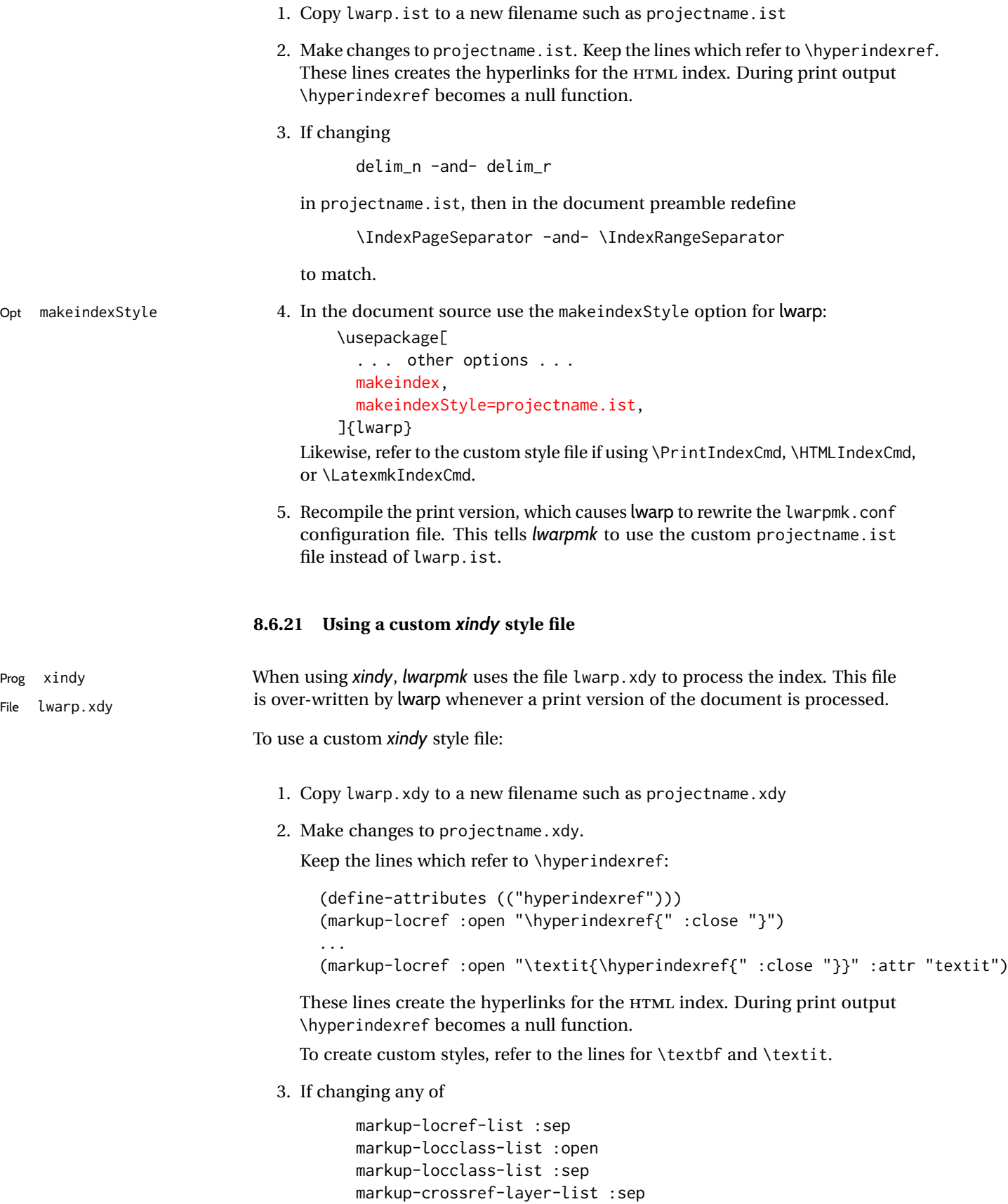

<span id="page-143-0"></span>markup-range :sep
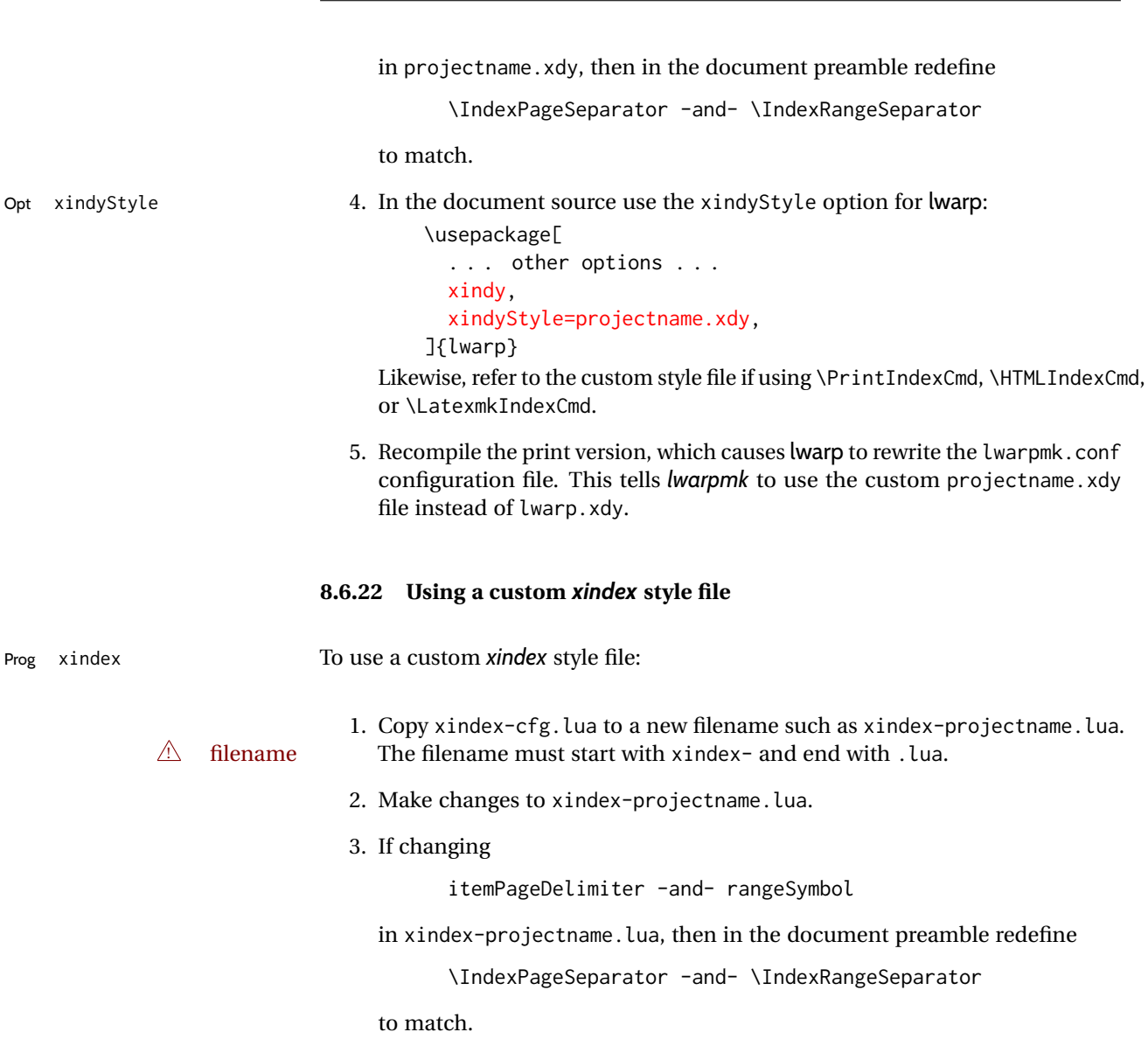

- 
- Opt xindexConfig 4. In the document source use the xindexConfig option for lwarp:

```
\usepackage[
  . . . other options . . .
  xindex,
  xindexConfig=projectname, % (without xindex- or .lua)
]{lwarp}
```
Likewise, refer to the custom style file if using \PrintIndexCmd, \HTMLIndexCmd, or \LatexmkIndexCmd.

5. Recompile the print version, which causes lwarp to rewrite the lwarpmk.conf configuration file. This tells *lwarpmk* to use the custom xindex-projectname.lua file instead of the default xindex-cfg.lua.

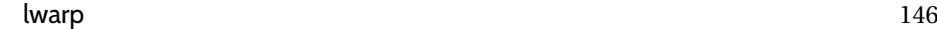

### **8.6.23 Additional indexing limitations**

! *xindy* with hyperref *xindy* and hyperref may not work well together for print output with "see", "see also", reference ranges, or stylized index references. It may be necessary to turn off hyper-referencing for indexes:

```
\usepackage[hyperindex=false]{hyperref}
```
 $\triangle$  empty index If an HTML index is empty, it may be necessary to add the following before lwarp is loaded:

```
\usepackage{morewrites}
\morewritessetup{allocate=10}
. . .
\usepackage{lwarp}
```
*makeindex* custom display When using *makeindex*, custom display styles are possible:

```
styles
```

```
\begin{warpprint}
\newcommand{\notesstyle}[1]{#1nn}
\end{warpprint}
```

```
\begin{warpHTML}
\makeatletter
\newcommand{\notesstyle}[1]{\LWR@doindexentry{#1} notes }
\makeatother
\end{warpHTML}
. . .
```

```
A sentence.\index{key|notesstyle}
```
*xindy* custom display styles For custom styles with *xindy*, see lwarp.xdy for \textbf and \textit as examples.

#### **8.6.24 Index positions, TOC, tocbibind**

placement and TOC options An index may be placed inline with other HTML text, or on its own HTML page:

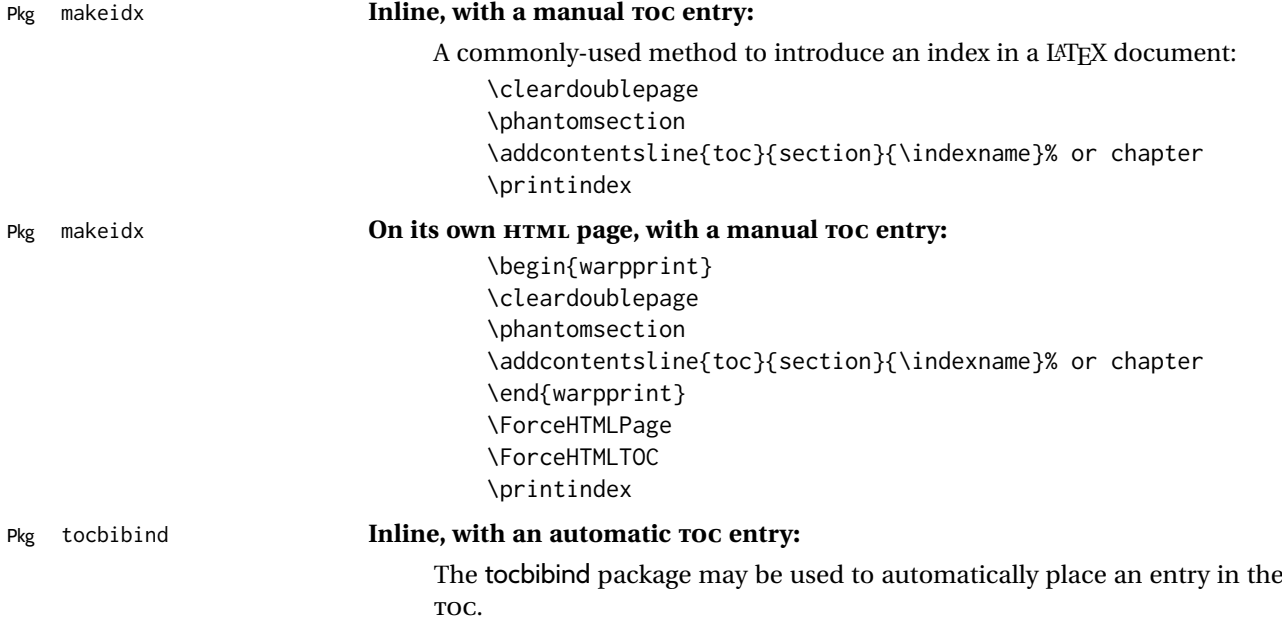

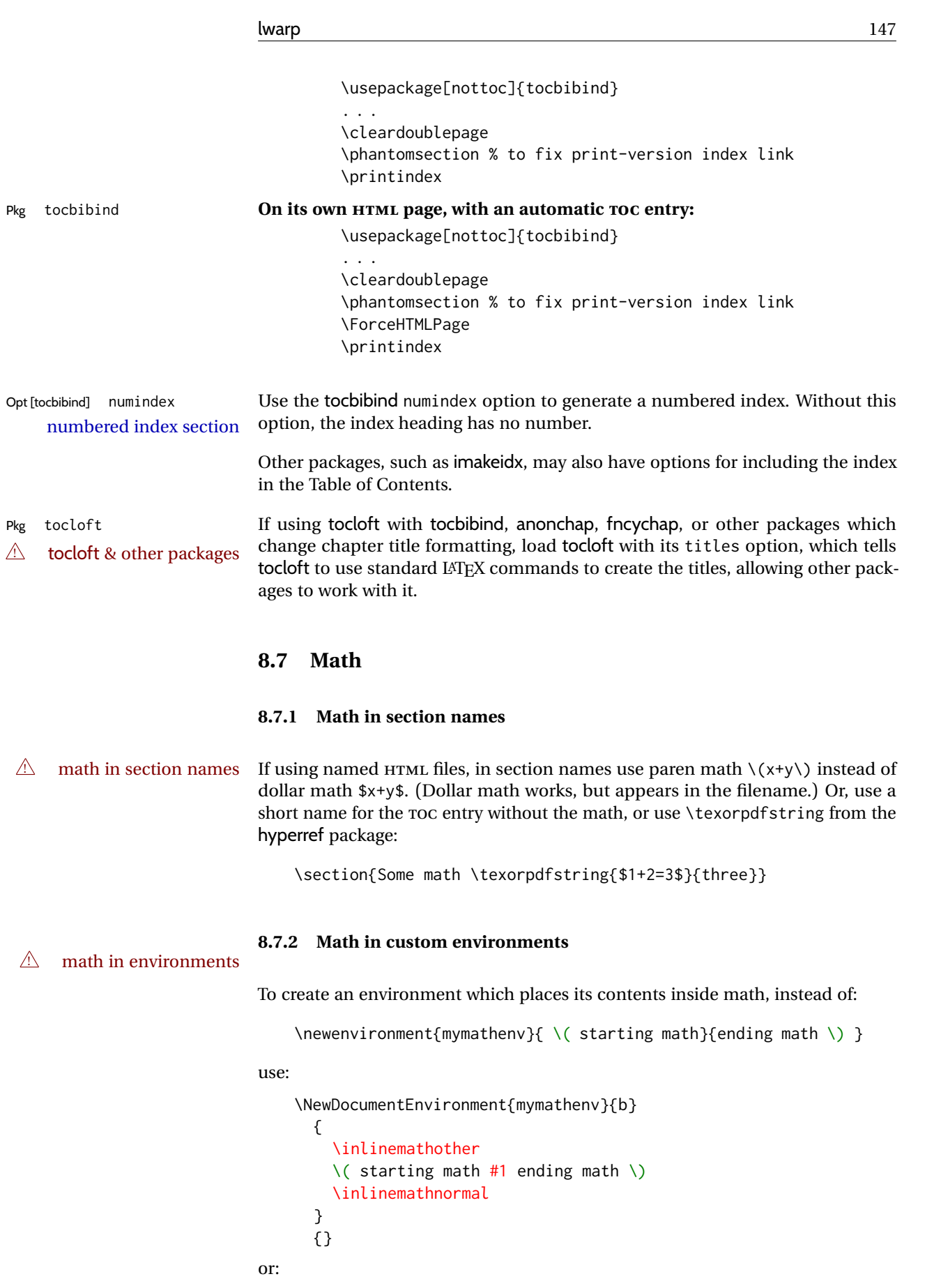

```
\usepackage{environ}
\NewEnviron{mymathenv}{
  \inlinemathother
  \( starting math \BODY ending math \)
  \inlinemathnormal
}
```
For display math, use  $\[\ \right. \$ ,  $\displaystyle \$  displaymathother, and  $\displaystyle \$  displaymathnormal.

### **8.7.3 Rendering tradeoffs**

- Math rendering Math may be rendered as SVG graphics or using the MATHJAX JavaScript display engine.
	- SVG files Rendering math as images creates a new SVG file for each expression, except that an MD5 hash is used to combine identical duplicates of the same inline math expression into a single file, which must be converted to SVG only once. Display math is still handled as individual files, since it may contain labels or references which are likely to change.
	- SVG inline The SVG images are currently stored separately, but they could be encoded inline directly into the HTML document. This may reduce the number of files and potentially speed loading the images, but slows the display of the rest of the document before the images are loaded.
	- PNG files Others LATEX-to-HTML converters have used PNG files, sometimes pre-scaled for print resolution but displayed on-screen at a scaled down size. This allows highquality print output at the expense of larger files, but SVG files are the preferred approach for scalable graphics.
	- MathML Conversion to MathML might be a better approach, among other things allowing a more compact representation of math than svG drawings. Problems with MathML include limited browser support and some issues with the fine control of the appearance of the result. Also see section [10](#page-178-0) regarding EPUB output with MATHJAX.

#### **8.7.4 SVG option**

- svG math option For svG math, math is rendered as usual by LATEX into the initial PDF file using the current font<sup>14</sup>, then is captured from the PDF and converted to svG graphics via a number of utility programs. The SVG format is a scalable-vector web format, so math may be typeset by L<sup>AT</sup>FX with its fine control and precision, then displayed or printed at any size, depending on (sometimes broken) browser support. An HTML alt attribute carries the LATEX code which generated the math, allowing copy/paste of the LATEX math expression into other documents.
- SVG image font size For the lateximage environment, the size of the math and text used in the SVG image may be adjusted by setting \LateximageFontSizeName to a font size name *without the backslash*, which defaults to:

\renewcommand{\LateximageFontSizeName}{normalsize}

For inline svG math, font size is instead controlled by \LateximageFontScale, which defaults to:

<sup>&</sup>lt;sup>14</sup>See section [677](#page-1227-0) regarding fonts and fractions.

\newcommand\*{\LateximageFontScale}{.75} svG math copy/paste For svG math, text copy/paste from the HTML <alt> tags lists the equation number or tag for single equations, along with the LATEX code for the math expression. For  $A_{\text{M}}S$  environments with multiple numbers in the same environment, only the first and last is copy/pasted, as a range. No tags are listed inside a starred  $A<sub>M</sub>S$  environment, although the \tag macro will still appear inside the LATEX math expression.  $\triangle$  svg math size, baseline svg math sizing and baselines are improved if the graphics or graphicx package is loaded. An almost-invisible marker is placed at either end of the image to assist in cropping and computing the baseline. A warning is issued at the end of the compile if graphics or graphicx are not used.

 $\triangle$  svG math in TEX boxes svG math does not work inside TEX boxes, since a \newpage is required before and after each image.

### <span id="page-148-0"></span>**8.7.5 MATHJAX option**

MATHJAX math option The MATHJAX (<mathjax.org>) LATEX-math to HTML converter may be used to display Prog MathJax math.

When MATHJAX is enabled, math is rendered twice:

- 1. As regular LATEX PDF output placed inside an HTML comment, allowing equation numbering and cross referencing to be almost entirely under the control of LATEX, and
- 2. As detokenized printed LATFX commands placed directly into the HTML output for interpretation by the MATHJAX display scripts. An additional script is used to pre-set the equation number format and value according to the current LATEX values, and the MATHJAX equation numbering system is ignored in favor of the LATEX internal system, seamlessly integrating with the rest of the HTML output, including any math appearing in non-MATHJAX SVG output.

# **8.7.6 MATHJAX rendering options**

 $\triangle$  fonts

MATHJAX v3 may render using CHTML or SVG. SVG display renders italic characters correctly. To select SVG rendering, right-click on some math, and select

### **Math Settings** → **Math Renderer** → **SVG**

Wait a moment for the math to rerender.

#### **8.7.7 Customizing MATHJAX**

equation numbering lwarp detects and adjusts MATHJAX equation numbering format for article and book style equations as well as amsmath \numberwithin for chapters, sections, and subsections. Custom equation number formats may be set as follows, for example:

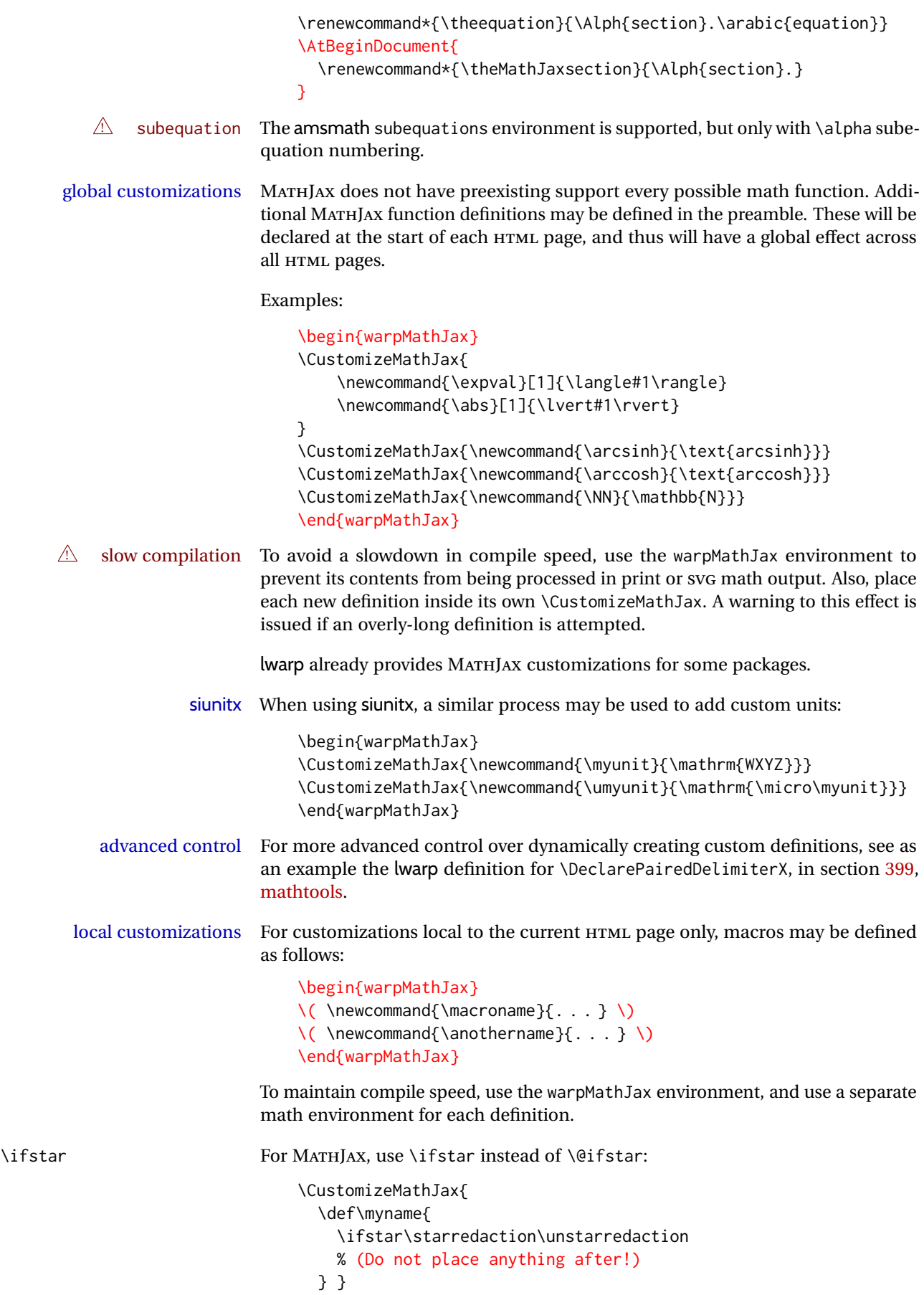

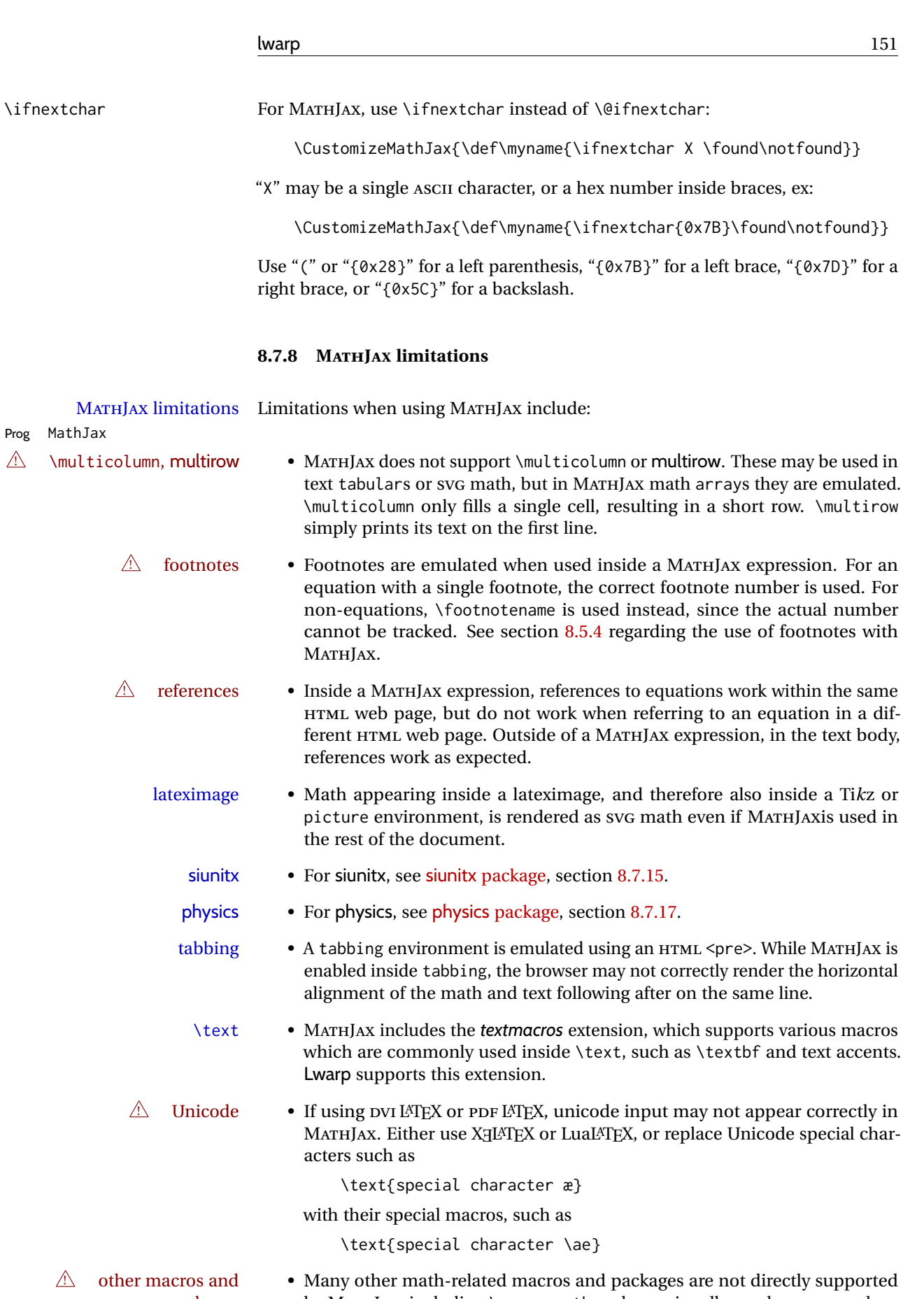

packages by MATHJAX, including \ensuremath and occasionally-used macros such as \relax. While using MATHJAX, lwarp provides emulation for many of these macros, as well as for footnotes and emulation for dozens of packages (see table [2\)](#page-65-0). In many cases these emulations simply ignore the package in a source-compatible way. Others produce a result which represents the meaning, even if they don't look exact. Look up each package in this document for a description of the limitations of each.

#### **8.7.9 Catcode changes**

preamble macros with math The math shift character \$ is not set for HTML output until after the preamble. Macros defined in the preamble which contain \$ must be enclosed between \StartDefiningMath and \StopDefiningMath to temporarily change to the HTML meaning of \$:

```
\StartDefiningMath
\newcommand{. . . }
\StopDefiningMath
```
As an alternative, use  $\setminus$  (and  $\setminus$ ) instead of \$, in which case  $\Set{StartDefiningMath}$ and \StopDefiningMath are not necessary.

If a package defines macros using \$, it may be nessary to use \StartDefiningMath and \StopDefiningMath before and after loading the package.

### **8.7.10 Complicated inline math objects**

\inlinemathnormal An inline math expression is usually converted to a reusable hashed svg math<br>
\inlinemathother image or a Marulax expression. The hash or expression depends on the contents image, or a MATHJAX expression. The hash or expression depends on the contents of the math expression. In most cases this math expression is static, such as \$x+1\$, so the image can be reused for multiples instances of the same expression. In changing contents some cases, the math expression includes a counter or other object which may complicated alt tag change between uses. Another problem is complicated contents which do not expand well in an alt tag. Yet another problem is math packages which are only MATHJAX limitations partially emulated in MATHJAX. The macro \inlinemathother may be used before a sequence of dynamic or complicated math expressions, and \inlinemathnormal after. Doing so tells lwarp to use unhashed SVG math images for those particular expressins, even if MATHJAXis otherwise in use. See section [44.](#page-333-0)

### <span id="page-151-0"></span>**8.7.11 Complicated display math objects**

\displaymathnormal By default, or when selecting \displaymathnormal, MATHJAX math display environments print their contents as text into HTML for MATHJAX to interpret, and SVG display math environments render their contents as SVG images and use their contents as the alt tag of HTML output. To do so, the contents are loaded into a macro for reuse. In some cases, such as complicated Ti*k*z pictures, compilation will fail.

\displaymathother When selecting \displaymathother, it is assumed that the contents are more com-MATHJAX unsupported plicated than "pure" math. An example is an elaborate Ti*k*z picture, which will complicated alt tag not render in MATHJAX and will not make sense as an HTML alt tag. In this mode, MATHJAX is turned off, math display environments become SVG images, even if MATHJAX is selected, and the HTML alt tags become simple messages. The contents are internally processed as an environment instead of a macro argument, so complicated objects such as Ti*k*z pictures are more likely to compile successfully.

#### **8.7.12 Theorems**

```
\triangle cref reference format If the print version does not use cleveref, place all \theoremstyle and \newtheorem
                undefined declarations in the preamble inside \AtEndPreamble.<sup>15</sup> For some theorems, it may
                             also be required to add inside \AtEndPreamble something such as:
```

```
\usepackage{etoolbox} % for \ifdef, \AtEndPreamble
\AtEndPreamble{ % if not using cleveref package
  \theoremstyle{definition}
  \newtheorem{dtheorem}{Definition}
  . . .
  \ifdef{\cref}{
    \crefname{Proof}{Proof}{Proofs}
  }{}
}
```
#### **8.7.13 ntheorem package**

 $\land$  Font control settings are ignored.

Pkg ntheorem This conversion is not total. Font control is via css, and the custom LATEX font

 $\triangle$  Equation numbering ntheorem has a bug with equation numbering in  $\mathcal{A}_{\mathcal{M}}\mathcal{S}$  environments when the option thref is used. Iwarp does not share this bug, so equations with  $\setminus$ split, etc, are numbered correctly with lwarp's HTML output, but not with the print output. It is recommended to use cleveref instead of ntheorem's thref option.

#### **8.7.14 mathtools package**

### Pkg mathtools showonlyrefs is disabled, as it conflicts with cleveref, which is used by lwarp.

 $\triangle$  equation numbering Equation numbers may not match the print version.

 $\triangle$  italic correction mathic is not emulated for HTML.

 $\triangle$  MATHJAX If using MATHJAX:

• mathtools disallowspaces does not work for MATHJAX. Protect brackets which are not optional arguments, such as:

```
\begin{gathered}{}
[p] = 1 . . .
\end{gathered}
```
- showonlyrefs does not work in MATHJAX, and will result in a difference in equation numbering compared to the print version.
- alignat in MATHJAX requires math mode, but in LATEX it doesn't. It may be required to use warpHTML and warpprint to isolate a version for each mode.
- \DeclarePairedDelimiter and related must be in the preamble before \begin{document}.

<sup>15</sup> lwarp uses cleveref for the HTML conversion, and loads cleveref \AtEndPreamble, just before \AtBeginDocument. This is also before the .aux file is read.

<span id="page-153-0"></span>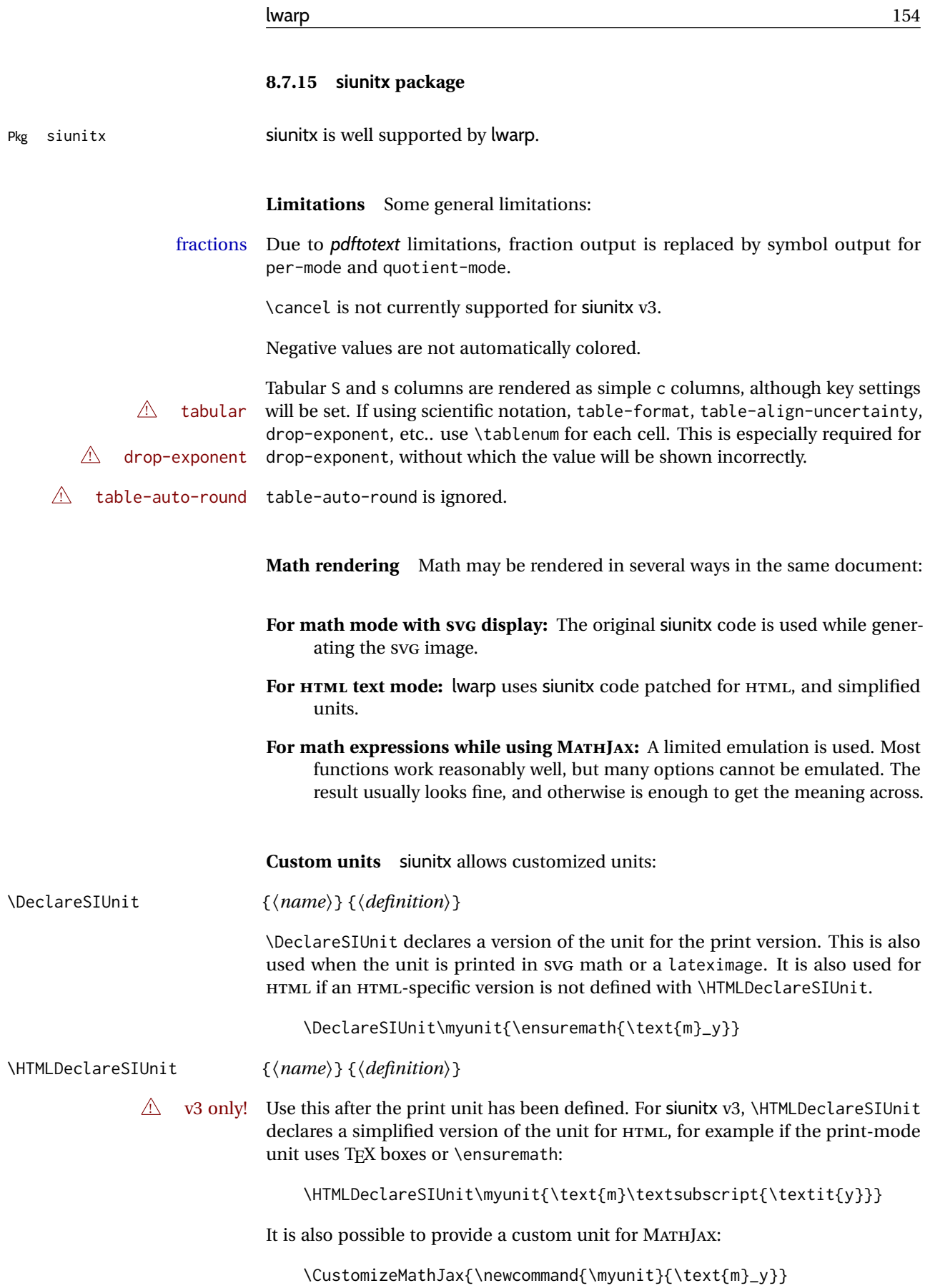

**Predefined units** Most units work as-is with HTML. For the following units, lwarp has already set \HTMLDeclareSIUnit: \celsius, \arcminute, \arcsecond, \elementarycharge, \clight, \bohr, \electronmass, \hartree, \planckbar.

 $\triangle$  MathJax

# **Document modifications required for MATHJAX**

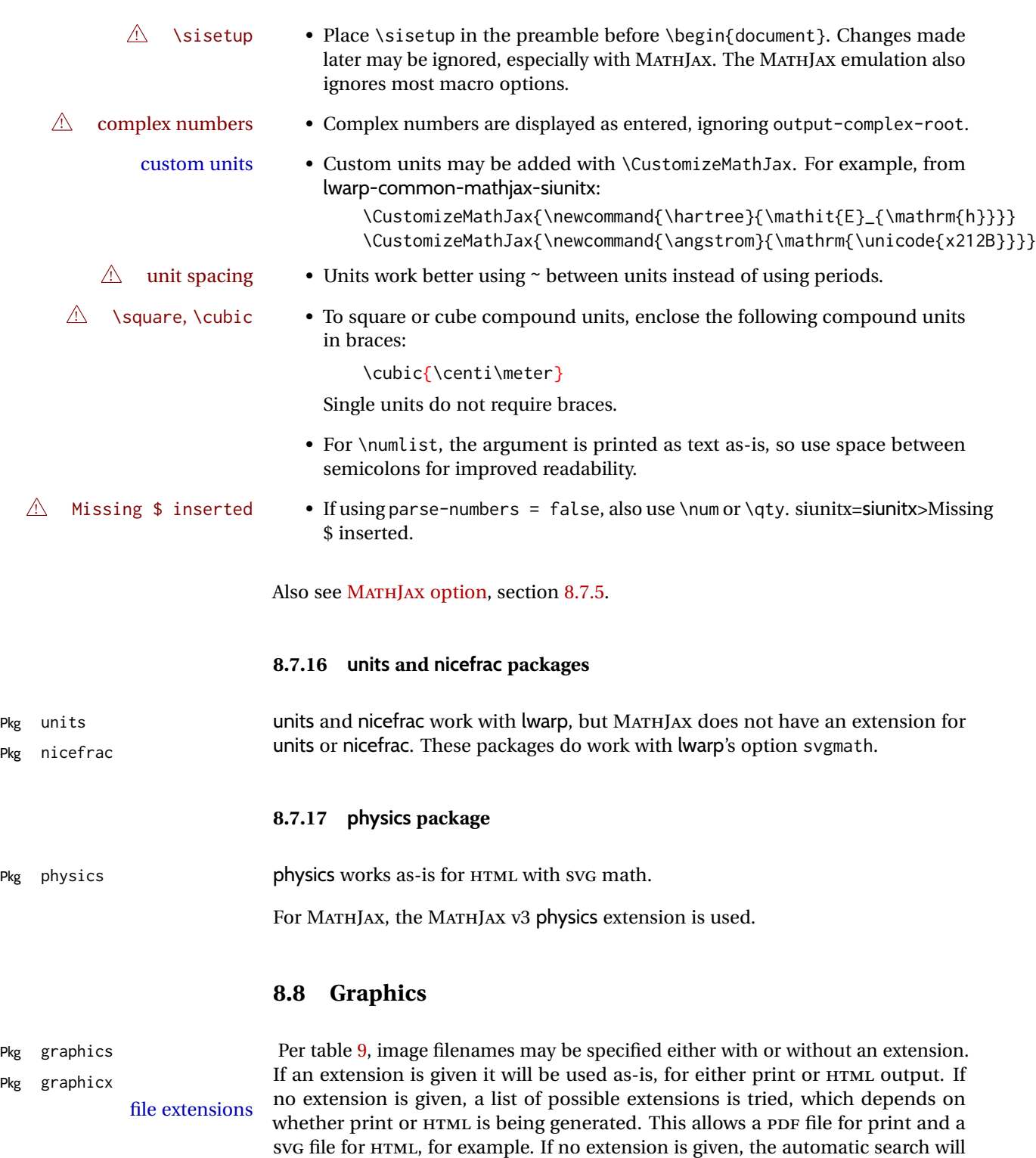

<span id="page-154-0"></span> $\triangle$  case sensitive only return lowercase extensions, even if the filename actually has an uppercase

<span id="page-155-0"></span>

| Print image file       | HTML image file        | Command to use                           |
|------------------------|------------------------|------------------------------------------|
| image.pdf <sup>a</sup> | image.svg <sup>a</sup> | \includegraphics{image}                  |
| image.eps <sup>a</sup> | image.svg <sup>a</sup> | \includegraphics{image}                  |
| image.jpg              | $_{\rm b}$             | \includegraphics{image}                  |
| image.png              | $_{\rm b}$             | \includegraphics{image}                  |
| image.JPG              | $\mathbf{b}$           | \includegraphics{image.JPG} <sup>c</sup> |
| image.PNG              | $\mathbf{b}$           | \includegraphics{image.PNG} <sup>c</sup> |
| image.jpg              | image.gif              | \includegraphics{image}                  |

Table 9: \includegraphics and file names

a: Must be a lowercase file extension.

b: The same file is used for print and HTML.

c: The uppercase extension must be specified.

extension, and lwarp cannot get around this problem, so image file extensions must be lowercase to be seen by the HTML browser with lwarp. For example, name the image file image.pdf instead of image.PDF, but refer to it in the source as image, without an extension. For images which may be used as-is with either print or HTML, such as JPG or PNG, you may use a capitalized extension if it is specified in the source, such as image.JPG.

\includegraphics file For \includegraphics with .pdf or .eps files, the user must provide a .pdf or formats .eps image file for use in print mode, and also a .svg, .png, or .jpg version of the same image for use in HTML.

```
\includegraphics{filename} % print:.pdf/.eps HTML:.svg, etc.
```
For print output, lwarp will automatically choose the .pdf or .eps format if available, or some other format otherwise. For HTML, one of the other formats is used instead.

If a .pdf or .eps image is referred to with its file extension, the extension will be changed to .svg for HTML:

\includegraphics{filename.pdf} % uses .svg in html \includegraphics{filename.eps} % uses .svg in html

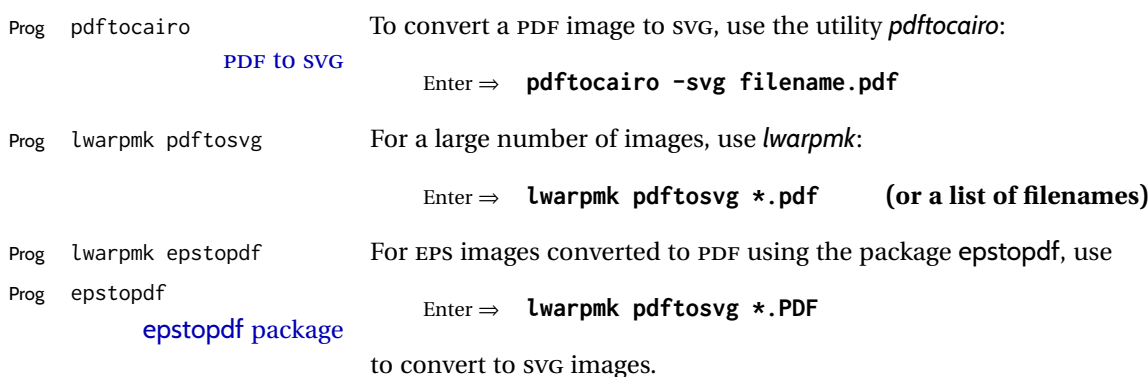

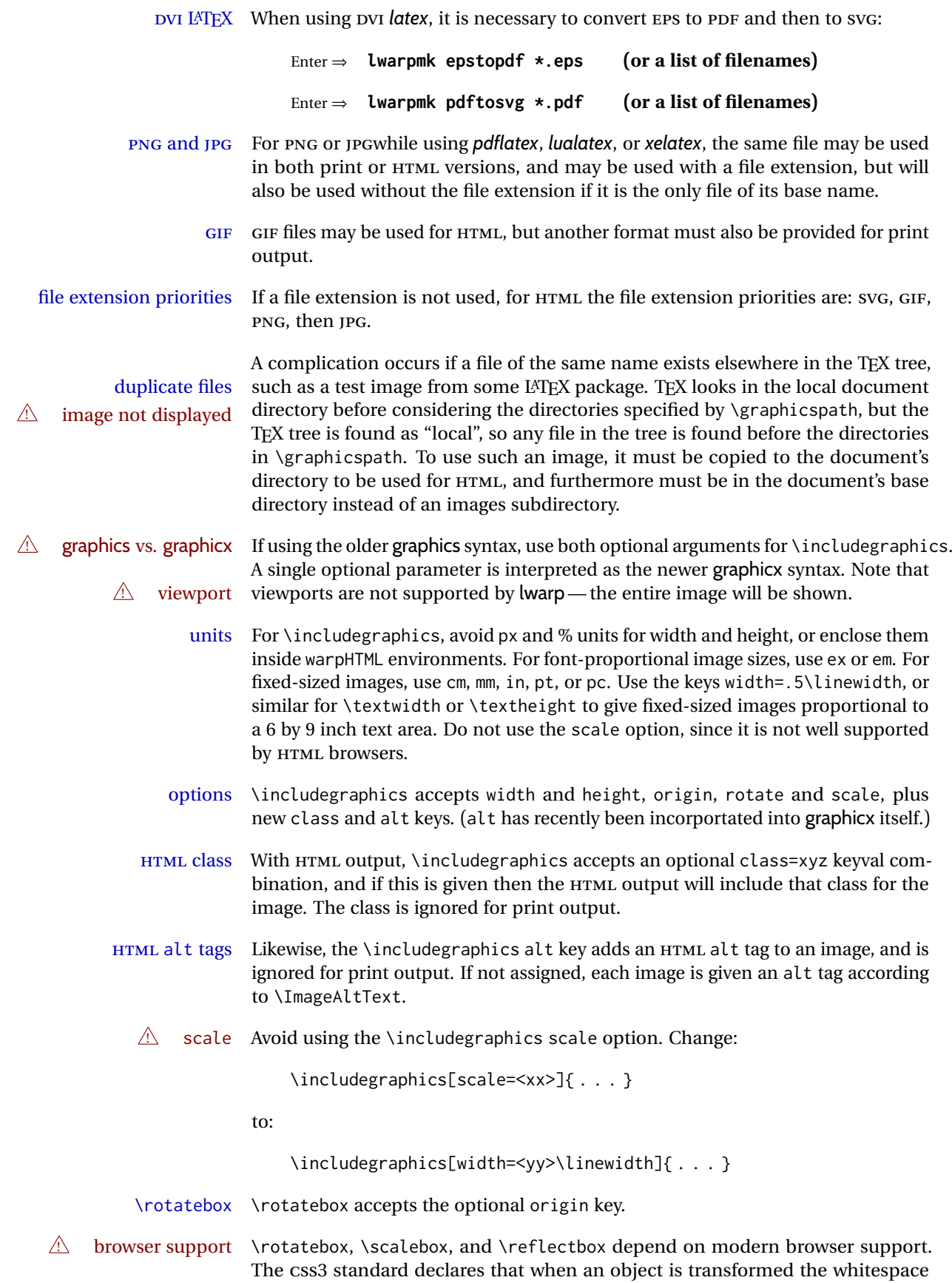

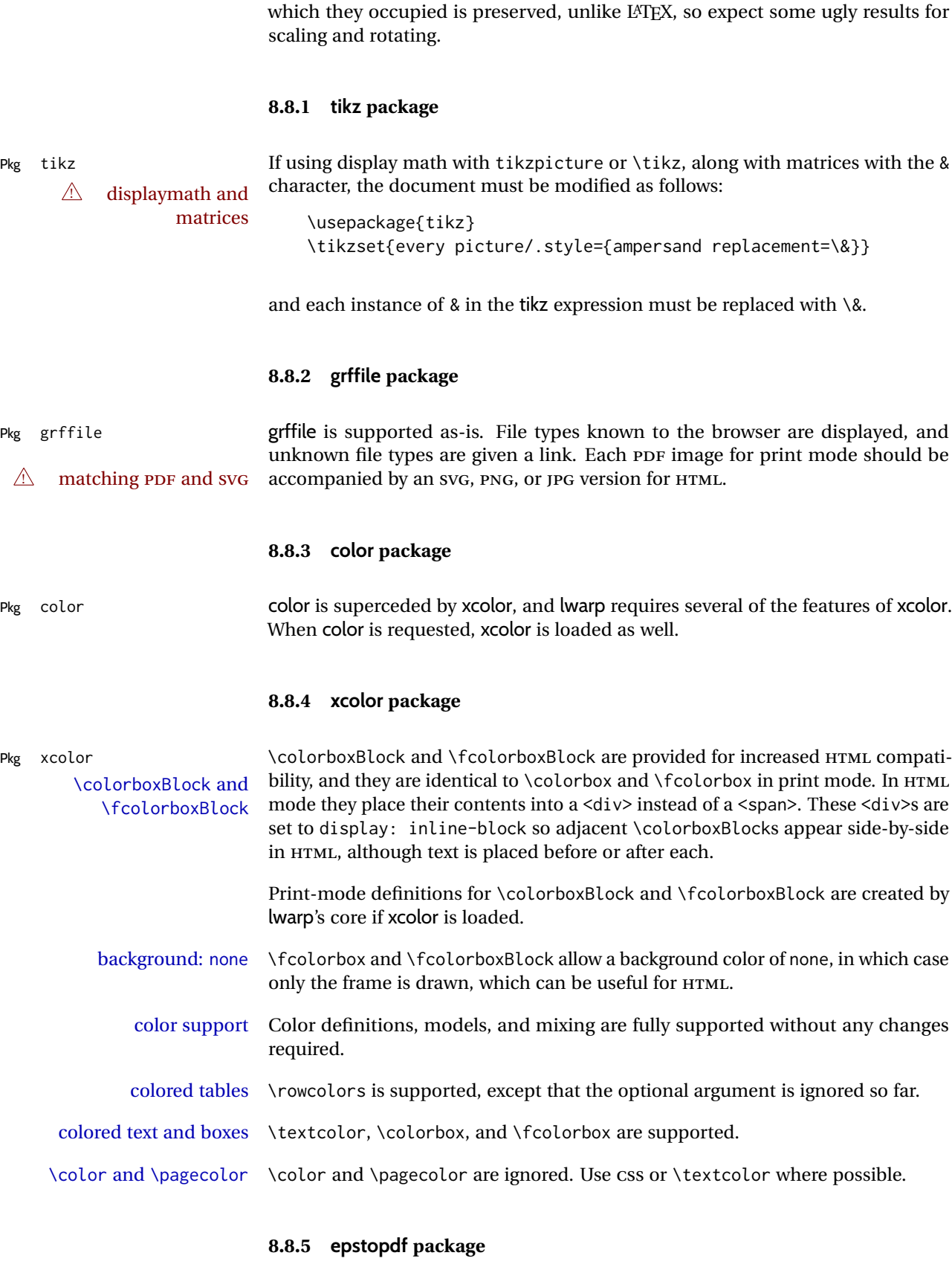

Pkg epstopdf Images with an .eps extension will be converted to .pdf. The HTML output uses

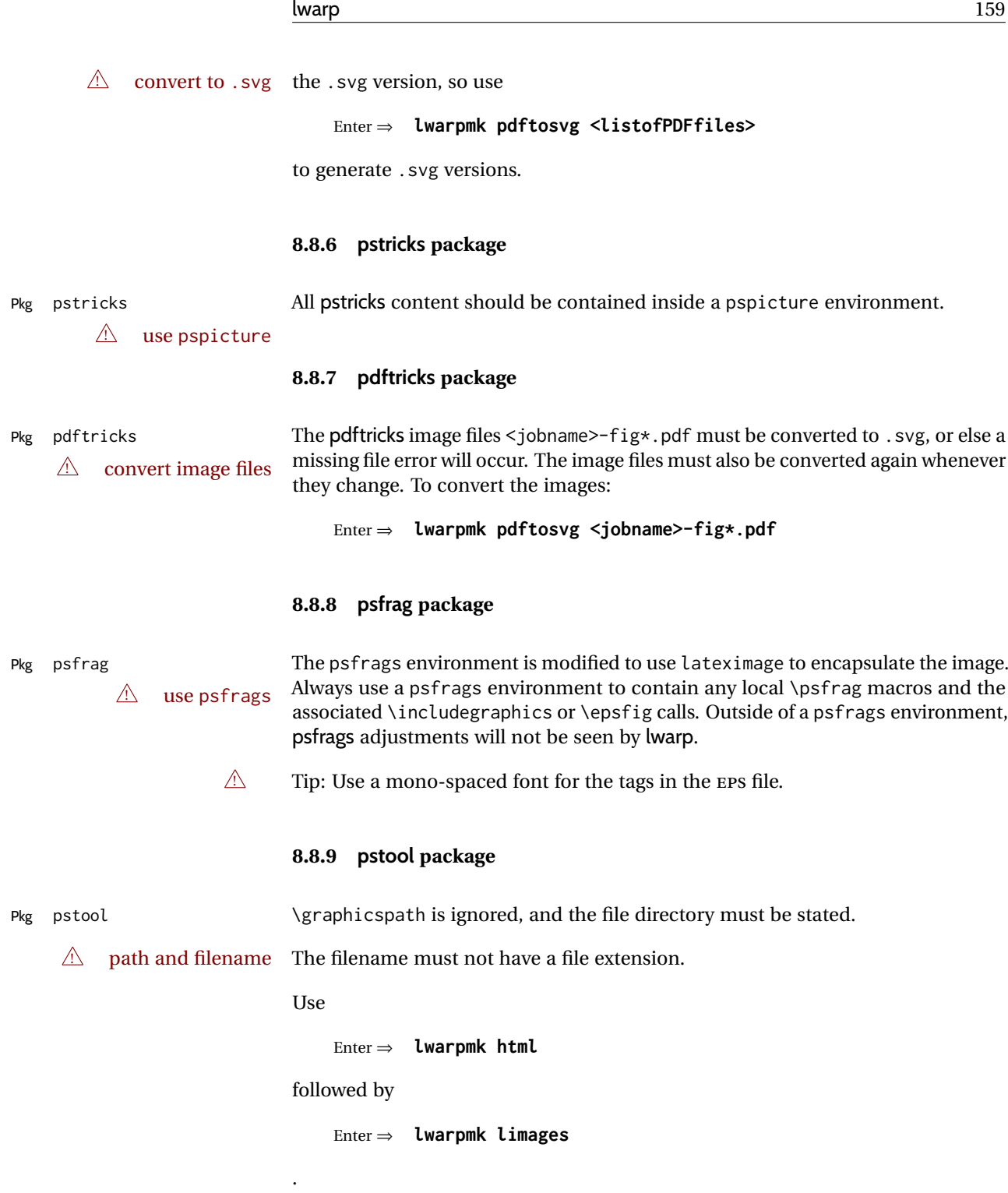

### **8.8.10 asymptote package**

Pkg asymptote To compile:

pdflatex project.tex asy project-\*.asy pdflatex project.tex

lwarpmk print asy project-\*.asy lwarpmk print1 lwarpmk print1

lwarpmk html asy project\_html-\*.asy lwarpmk html1 lwarpmk html1 lwarpmk limages

#### **8.8.11 overpic package**

Pkg media9

Pkg overpic The macros \overpicfontsize and \overpicfontskip are used during HTML gen- $\triangle$  scaling eration. These are sent to \fontsize to adjust the font size for scaling differences between the print and HTML versions of the document. Renew these macros before using the overpic and Overpic environments.

#### **8.8.12 Multimedia packages**

Pkg multimedia The packages multimedia, movie15, and media9 are supported.

Pkg movie15 HTML5 <audio> and <video> objects are created for .mp3 and .mp4 files.

HTML5 <embed> objects are created for http and ftp links.

\href links are created for other media types. (Unfortunately, there is not much overlap between the file types supported for print output and the file types supported by HTML5.)

For media9, a multimedia object is inserted for each addresource=, as well as each flashvars source= and src=. This may result in duplicate objects.

Undesired objects may be nullified by placing them inside \warpprintonly or the warpprint environment.

Each HTML multimedia object includes the poster text, except for <embed> objects. For movie15, the text option is supported to specify the poster text.

The width, height, and totalheight options are supported. The HTML object is scaled according to the display width, correctly compensating for either tall or wide viewports.

Other options are ignored.

media9 \addmediapath is supported. It is assumed that the same path structure will exist for the HTML document.

HTML5 media controls are always specified for each <audio> and <video> object.

media9 slideshows are not supported.

\hyperlinkmovie, \movieref, and \mediabutton are not supported.

3D objects are not supported.

If using a YOUTUBE™ video, use an "embedded" URL with .../embed/... instead of  $\ldots/\nu/\ldots$ 

### **8.9 Tabbing**

The tabbing environment works, except that SVG math and lateximages do not yet work inside the environment.

 $\triangle$  math in tabbing If math is used inside tabbing, place tabbing inside a lateximage environment, which will render the entire environment as a single SVG image.

# **8.10 Tabular**

#### <span id="page-160-0"></span>**8.10.1 tabular environment**

Tabular mostly works as expected, but pay special attention to the following, especially if working with environments, macros inside tabulars, multirows, siunitx S columns, or the packages multirow, longtable, supertabular, or xtab.

#### **Defining macros and environments:**

• When defining environments or macros which include tabular and  $\triangle$  Misplaced alignment instances of the & character, it may be necessary to make & active betab character & fore the environment or macro is defined, then restore & to its default catcode after, using the following commands. These are are ignored in print mode.

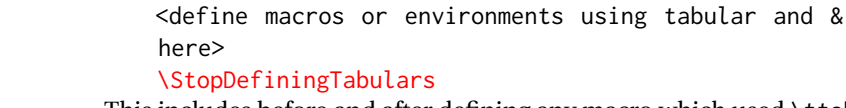

\StartDefiningTabulars

 $\triangle$  floatrow This includes before and after defining any macro which used \ttabbox from floatrow.

 $\triangle$  tabular inside another • When creating a new environment which contains a tabular environenvironment ment, lwarp's emulation of the tabular does not automatically resume when the containing enviroment ends, resulting in corrupted HTML rows. To fix this, use \ResumeTabular as follows. This is ignored in print mode.

```
\StartDefiningTabulars % (& is used in a
                                   definition)
                                   \newenvironment{outerenvironment}
                                   {
                                      \tabular{cc}
                                      left & right \\
                                   }
                                   {
                                      \TabularMacro\ResumeTabular
                                      left & right \\
                                      \endtabular
                                   }
                                   \StopDefiningTabulars
     For developers: • • To automate the use of \StartDefiningTabulars and \EndDefiningTabulars,
                               these macros may be embedded inside an HTML environment defini-
                               tion to automatically change the catcode of & before absorbing the
                               arguments. Another environment may be embedded as well.
                                   % Does the work after the catcode has been changed:
                                   \newcommand*{\LWR@HTML@subsomename}[2]{%
                                      . . .
                                      \otherenvironmentname [<args>] {<args>} % for
                                   example
                                   }
                                   % Change catcode before absorbing arguments:
                                   \newcommand*{\LWR@HTML@somename{%
                                      \StartDefiningTabulars
                                      \LWR@HTML@subsomename
                                   }
                                   % Change catcode again at the end:
                                   \newcommand*{\LWR@HTML@endsomename}{%
                                      . . .
                                      \endotherenvironmentname % for example
                                      \StopDefiningTabulars
                                   }
                                   % Combine with the existing print definition:
                                   \LWR@formattedenv{somename}
                     Cell contents:
\triangle macro in a table • Using a custom macro inside a tabular data cell may result in an ex-
                               tra HTML data cell tag, corrupting the HTML table. To avoid this, use
                               \TabularMacro just before the macro. This is ignored in print mode.
                                   \TabularMacro\somemacro & more row contents \\
                     Column specifiers:
          \triangle math • Due to the way math is gathered for processing, column specifiers such
                               as >{\S} c<{\S} do not work with lwarp. Instead, each cell must specify
                               math mode individually.
             @ and ! • Only one each of @ and ! is used at each column, and they are used in
                               that order.
          \multirow • In \multirow cells, the print version may have extra instances of <, >,
                               @, and ! cells on the second and later rows in the \multirow which do
                               not appear in the HTML version.
\triangle \newcolumntype • If \newcolumntype does not work for HTML, add a simplified column
                               type using \HTMLnewcolumntype.
```
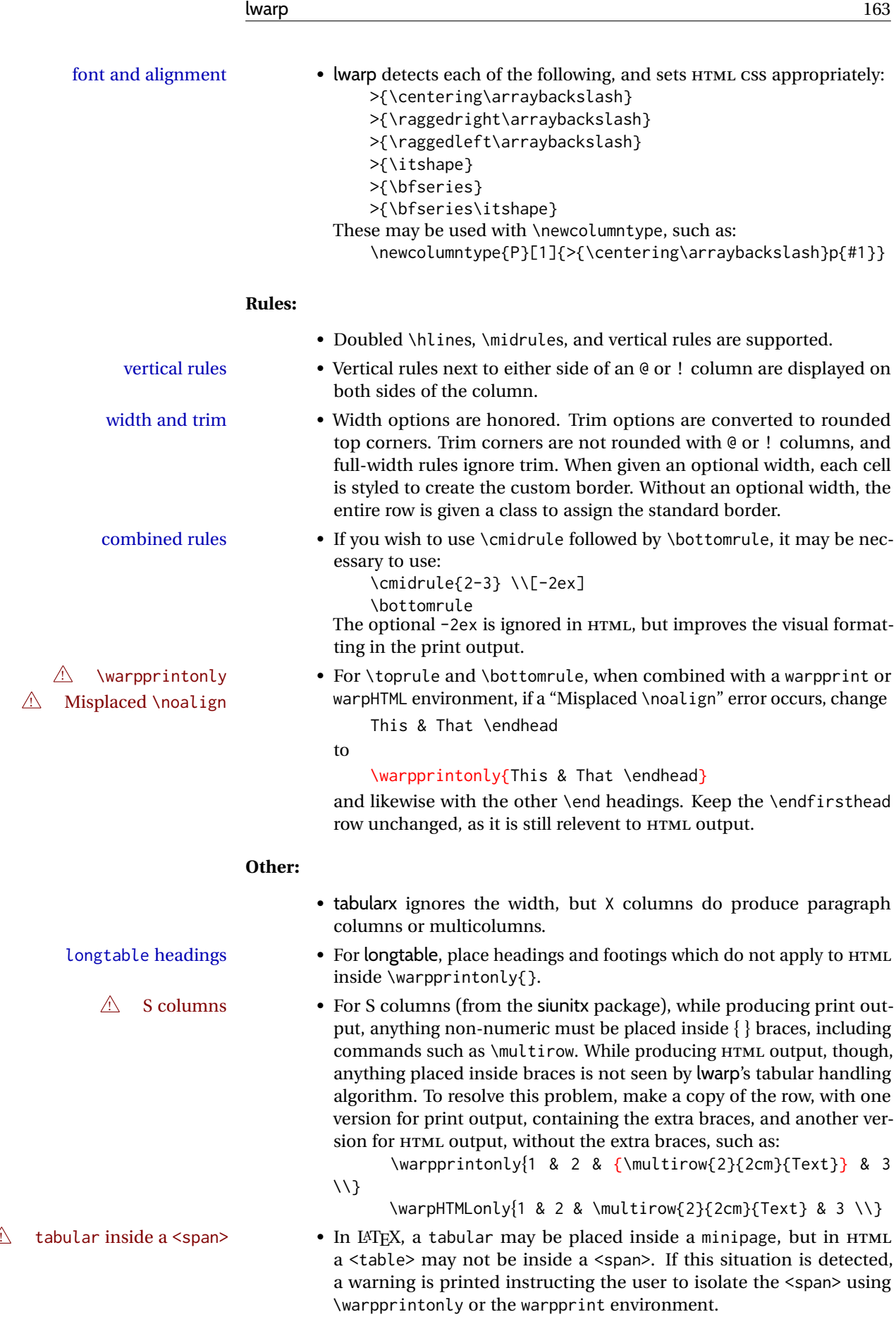

**8.10.2 multirow package**

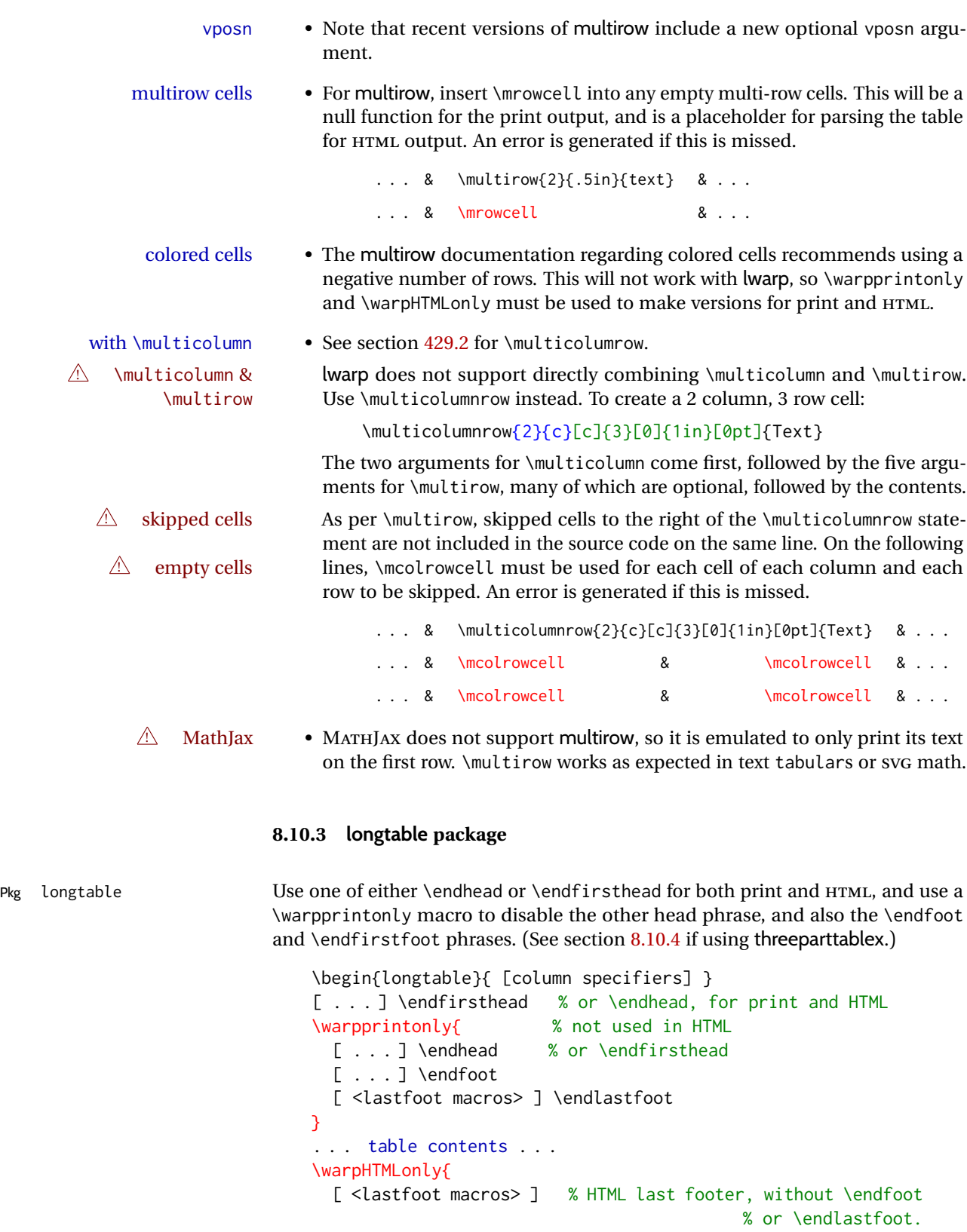

```
}
\end{longtable}
```
<span id="page-164-0"></span>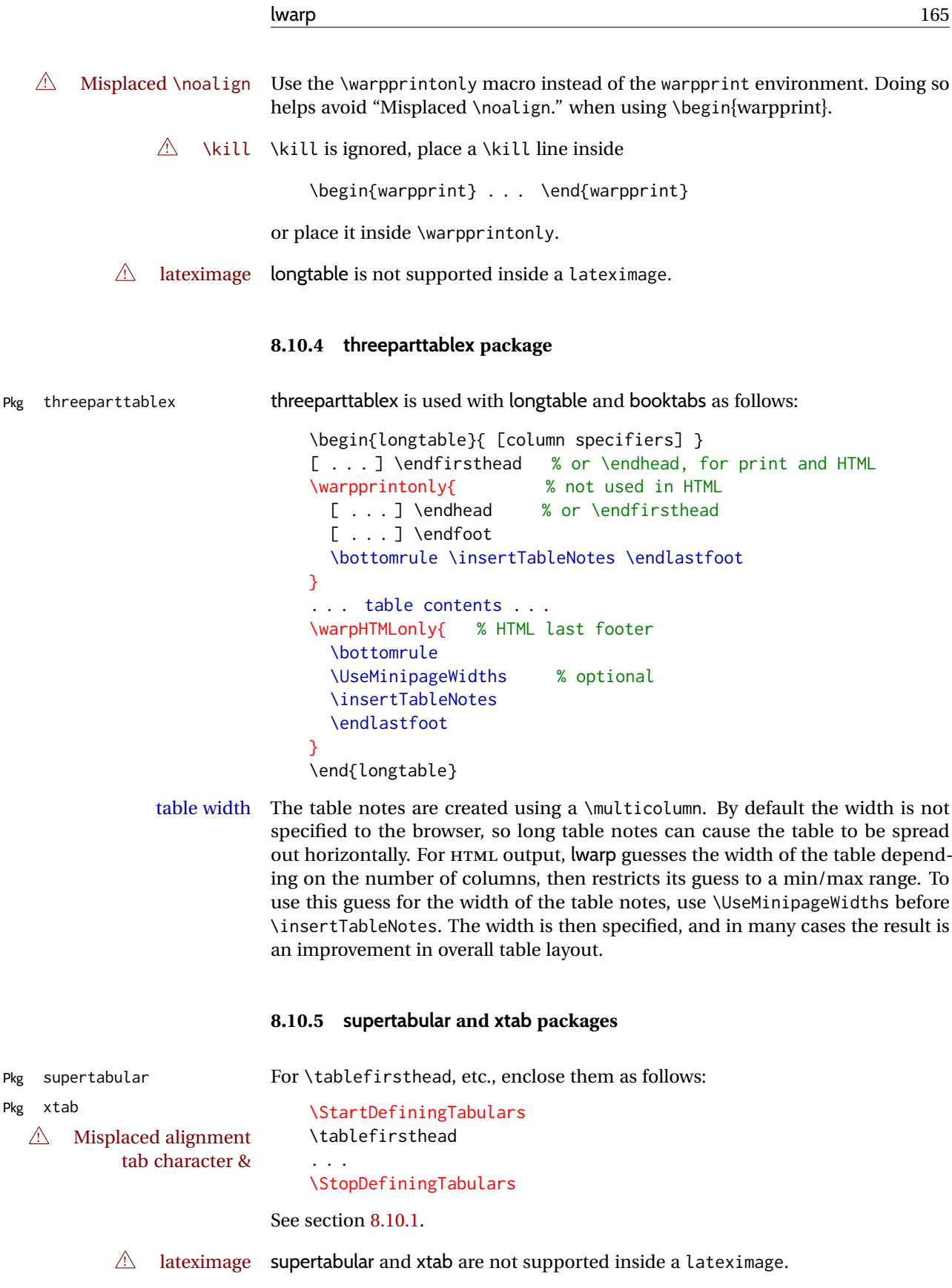

#### **8.10.6 colortbl package**

### Pkg colortbl **Only use \rowcolor and \cellcolor at the start of a row**, in that order.

 $\triangle$  row/cell color colortbl ignores the overhang arguments.

### **8.10.7 ctable package**

 $\triangle$  Misplaced alignment Use \StartDefiningTabulars before one or more \ctables, and \StopDefiningTabulars tab character & after. These change the meaning of the ampersand & character.

#### **8.10.8 bigdelim package**

Pkg bigdelim  $\lceil \cdot \rceil$  \ldelim and \rdelim use \multirow, so \mrowcell must be used in the proper  $\triangle$  use \mrowcell number of empty cells in the same column below \ldelim or \rdelim, but not in cells which are above or below the delimiter:

```
\begin{tabular}{lll}
\langle \text{empty} \rangle & a & b \\
\ldelim{\{}{3}{.25in}[left ] & c & d \\
\mrowcell & e & f \\
\mrowcell & g & h \\
<empty> & i & j \\
\end{tabular}
 \leftarrow a b
  left

      \overline{\mathcal{L}}J
        c d
        e f
        g h
 <-> i j
```
For MATHJAX, limited emulation is provided which merely prints the delimter and optional text in the first row.

### **8.11 Floats**

### **8.11.1 Float contents alignment**

 $\triangle$  figure & table \centering, etc. are honored in a figure or table if they are the first command alignment inside the float:

```
\begin{table*}
\centering
\caption{A Table}
. . .
```
## **8.11.2 float, trivfloat, and/or algorithmicx together**

Pkg float If using \newfloat, trivfloat, and/or algorithmicx together, see section [636.1.](#page-1189-0)

Pkg trivfloat

 $\triangle$  package conflicts

#### **8.11.3 caption and subcaption packages**

Pkg caption Package options may cause problems with lwarp, especially if they include curley Pkg subcaption braces.

If selecting options with braces in \usepackage does not work:

\usepackage[font={it,small}]{caption}% does not work

.. . try instead selecting the package options before loading lwarp:

```
\PassOptionsToPackage{font={it,small}}{caption}
```
\usepackage{lwarp}

. . .

. . .

\usepackage{caption}

... or try setting package options after the package has been loaded:

\usepackage{caption} \captionsetup{font={it,small}}

 $\triangle$  numbering To ensure proper float numbering, set caption positions such as:

```
\captionsetup[figure]{position=bottom}
\captionsetup[subfigure]{position=bottom}
\captionsetup[table]{position=top}
\captionsetup[subtable]{position=top}
```
Similarly for longtable. These positions depend on where the user places the \caption command inside each float.

# **8.11.4 subfig package**

#### Pkg subfig

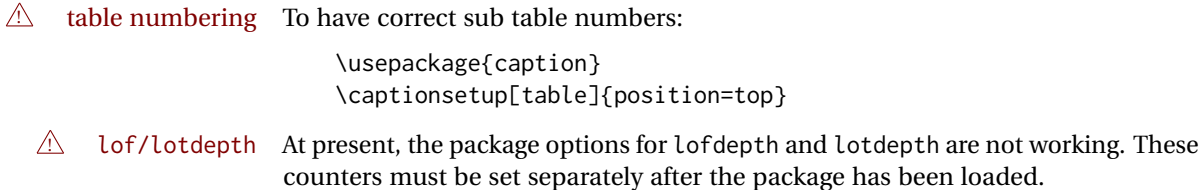

 $\triangle$  horizontal spacing In the document source, use \hfill and \hspace\* between subfigures to spread them apart horizontally. The use of other forms of whitespace may cause paragraph tags to be generated, resulting in subfigures appearing on the following lines instead of all on a single line.

#### **8.11.5 floatrow package**

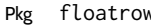

 $\triangle$  Misplaced alignment tab character &

Use \StartDefiningTabulars and \StopDefiningTabulars before and after defining macros using \ttabbox with a tabular inside. See section [8.10.1.](#page-160-0)

When combined with the subfig package, while inside a subfloatrow \ffigbox  $\triangle$  subfig package and \ttabbox must have the caption in the first of the two of the mandatory arguments.

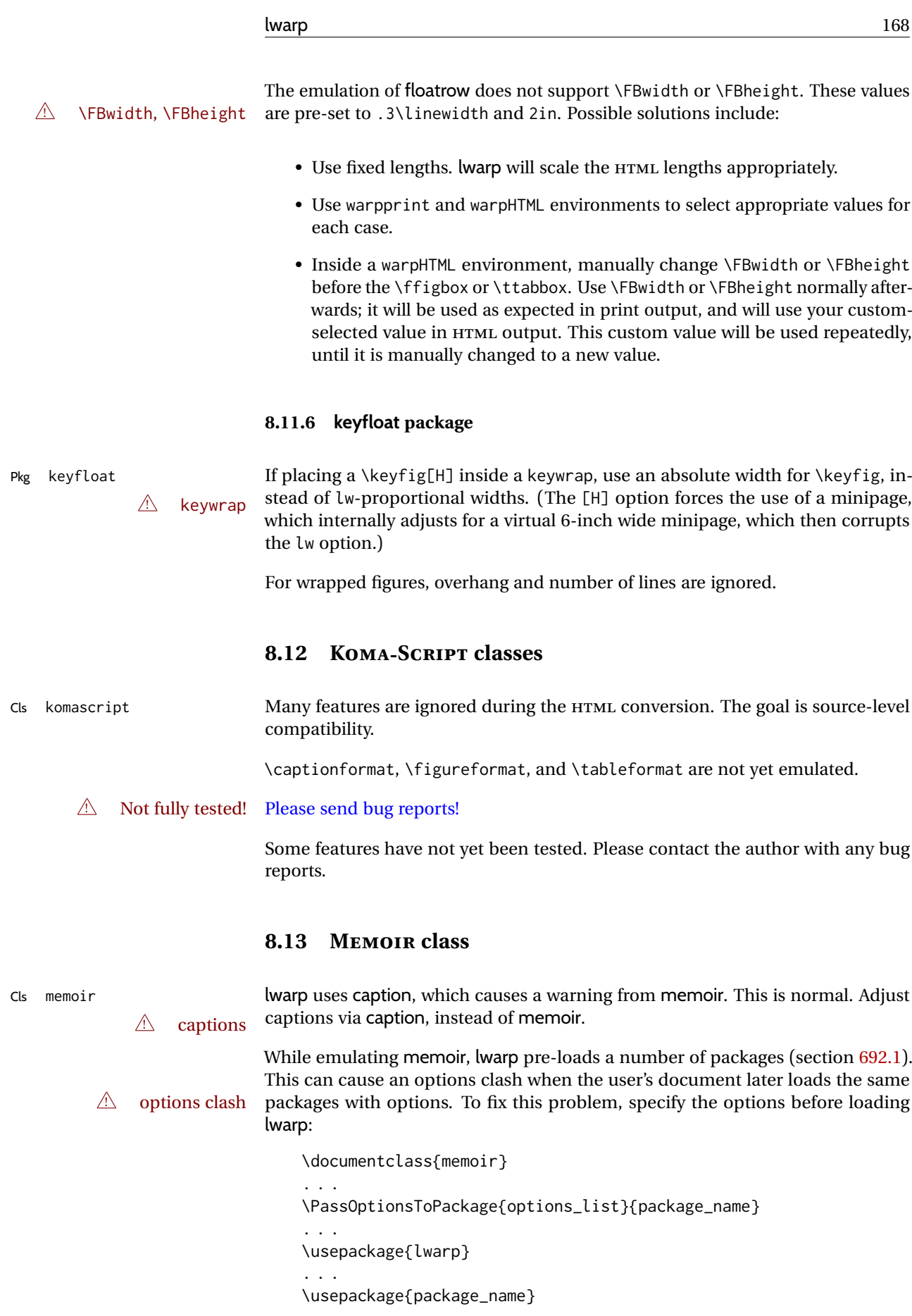

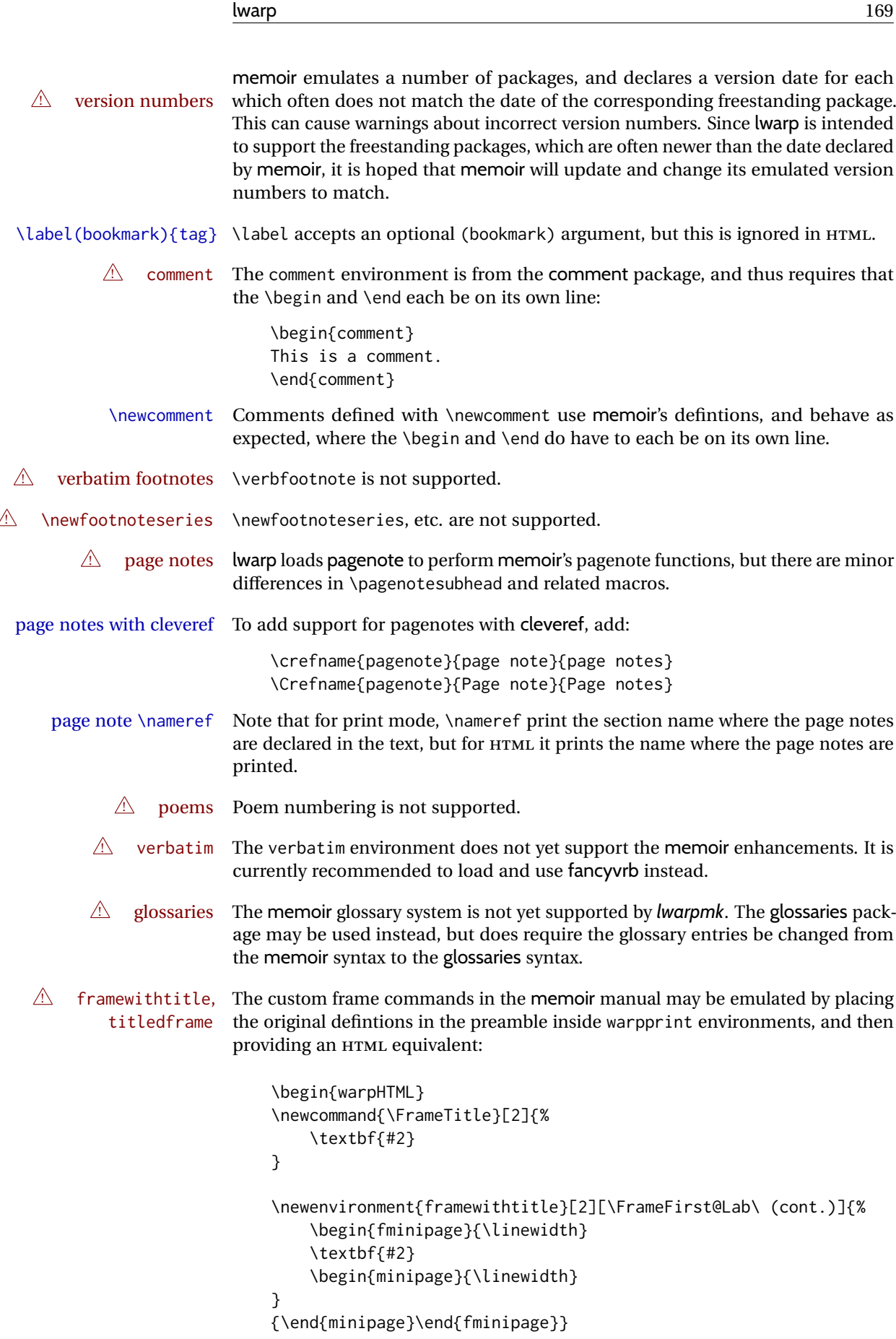

```
\newcommand{\TitleFrame}[2]{%
    \par
    \textbf{#1}\par
    \fboxBlock{#2}
}
\newenvironment{titledframe}[2][\FrameFirst@Lab\ (cont.)]{%
    \par
    \textbf{#2}
    \begin{fminipage}{\linewidth}
}
{\end{fminipage}}
\end{warpHTML}
```
# <span id="page-169-0"></span>**8.14 International languages**

 $\triangle$  section and file names If using *pdflatex* with the setting \booltrue{FileSectionNames}, non-ASCII text in section names can result in corrupted HTML file names. *pdflatex* may be used if setting \boolfalse{FileSectionNames}, in which case HTML file numbers will be generated.

> For correct HTML file names, use *xelatex*, *lualatex*, or dedicated document classes/ engines.

(As of this writing, this warning is only relevent to the kotex package.)

# **8.15 Miscellaneous packages**

#### **8.15.1 verse and memoir**

Pkg verse When using verse or memoir, always place a \\ after each line.

Cls memoir<br>The documentation for the verse and memoir packages suggest defining an<br>Actrib \attrib \attrib command, which may already exist in current documents, but it will only work for print output. lwarp provides \attribution, which works for both print and HTML output. To combine the two so that \attrib is used for print and \attribution is used for HTML:

```
\begin{warpHTML}
\let\attrib\attribution
\end{warpHTML}
```
Len \vleftskip These lengths are used by verse and memoir to control the left margin, and they Len \vleftmargini may already be set by the user for print output. New lengths \HTMLvleftskip and \HTMLleftmargini are provided to control the margins in HTML output. These new lengths may be set by the user before any verse environment, and persist until they are manually changed again. One reason to change \HTMLleftmargini is if there is a wide \flagverse in use, such as the word "Chorus", in which case the value of \HTMLleftmargini should be set to a wide enough length to contain "Chorus". The default is wide enough for a stanza number.

> $\triangle$  spacing Horizontal spacing relies on *pdftotext*'s ability to discern the layout (-layout option) of the text in the HTML-tagged PDF output. For some settings of \HTMLleftmargini

Len \HTMLvleftskip Len \HTMLleftmargini

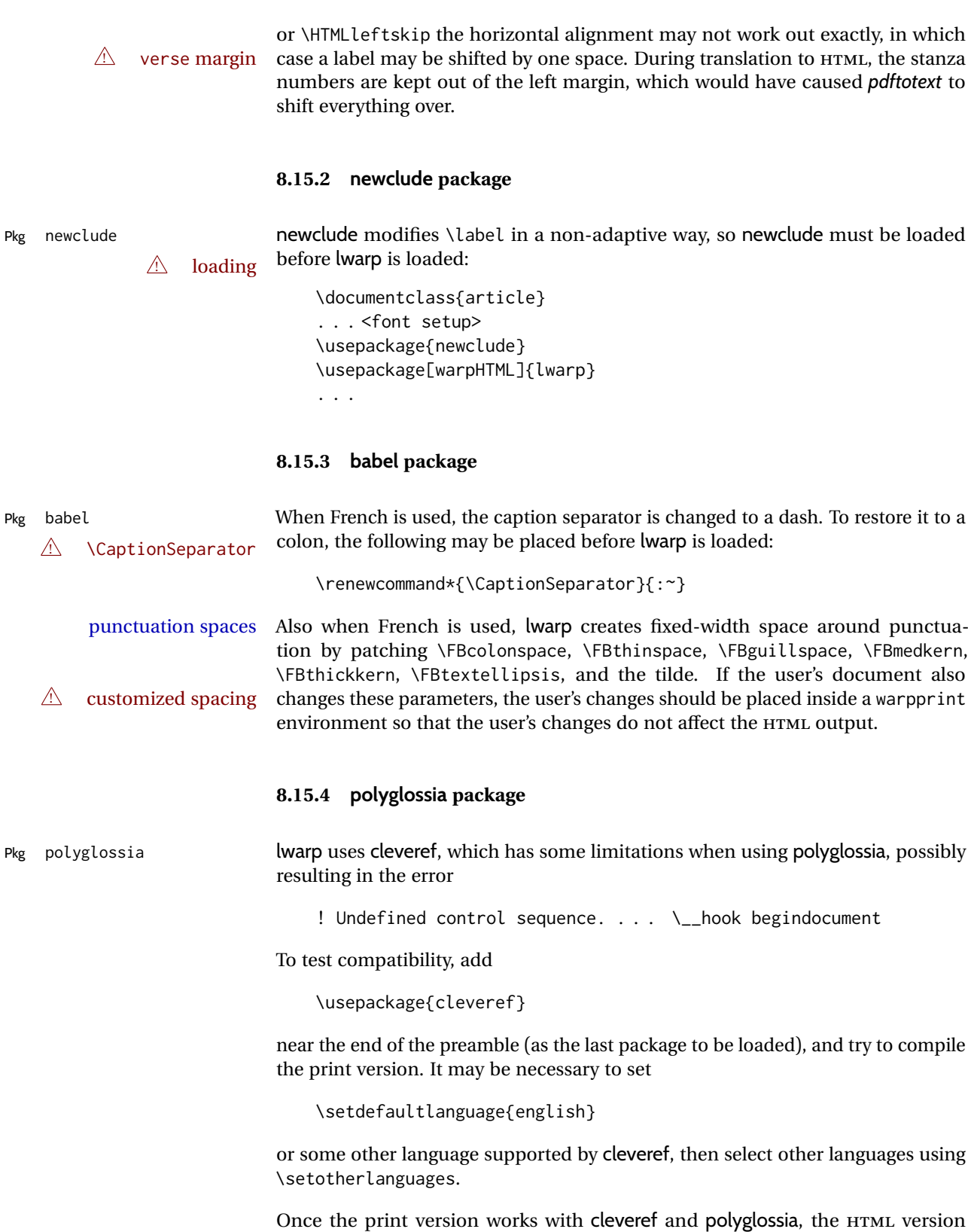

should work as well using lwarp.

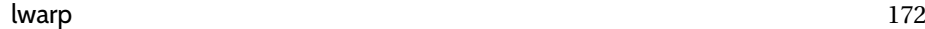

#### **8.15.5 todonotes and luatodonotes packages**

Pkg todonotes The documentation for todonotes and luatodonotes have an example with a todo Pkg luatodonotes inside a caption. If this example does not work it will be necessary to move the todo outside of the caption.

#### **8.15.6 fixme**

Pkg fixme External layouts (\fxloadlayouts) are not supported.

 $\triangle$  external layouts Customized layouts are overwritten by lwarp's versions \AtBeginDocument in order to provide the HTML conversion. If creating a new layout, see lwarp's changes to provide similar for the new layout, inside a warpHTML environment.

> User control is provided for setting the HTML styling of the "faces". The defaults are as follows, and may be changed in the preamble after fixme is loaded:

\def\FXFaceInlineHTMLStyle{font-weight:bold} \def\FXFaceEnvHTMLStyle{font-weight:bold} \def\FXFaceSignatureHTMLStyle{font-style:italic} \def\FXFaceTargetHTMLStyle{font-style:italic}

#### **8.15.7 acro package**

 $\triangle$  formats Define acronymn formats using \textbf instead of \bfseries etc.

# **8.15.8 chemfig package**

If using \polymerdelim to add delimiters to a \chemfig, wrap both inside a single lateximage:

```
\begin{lateximage}[-chemfig-~\PackageDiagramAltText]
\chemfig{. . . }
\polymerdelim[. . . ]{. . . }
\end{lateximage}
```
### **8.15.9 chemformula package**

 $\triangle$  chemformula with chemformula works best without MATHJAX. If MATHJAX is used, \displaymathother MATHJAX must be used before array, and then \displaymathnormal may be used after. (The chemformula package adapts to array, but does not know about MATHJAX, and MATHJAX does not know about chemformula.)

> While using MATHJAX, \displaymathother may also be used for other forms of display and inline math which contain chemformula expressions.

## **8.15.10 mhchem package**

See section [410.](#page-944-0)

# **8.15.11 kotex package**

Pkg kotex See section [8.14](#page-169-0) regarding *pdflatex* and Korean section names.

 $\triangle$  Korean section names

# **9 Compiling using custom shell commands**

lwarp and *lwarpmk* try to make it easy to process print and HTML compilation tasks in most situations. Depending on the operating system, command-line options, TEX engine, and lwarp options, the commands **lwarpmk print** and **lwarpmk html** are automatically set up to correctly recompile the project. These actions may be overridden using lwarp options, thus allowing the use of packages such as perltex and pythontex.

# **9.1 Command options**

Opt PrintLatexCmd The lwarp options PrintLatexCmd and HTMLLatexCmd are used to set customized Opt HTMLLatexCmd commands to be executed by **lwarpmk print** and **lwarpmk html**.

- **PrintLatexCmd** should be set to shell commands which take project.tex and generate project.pdf.
- **HTMLLatexCmd** should be set to take project\_html.tex and generate project\_html.pdf. *lwarpmk* will then take project\_html.pdf and automatically convert it and generate project.html.

# **9.2 Literal character macros**

The lwarp package options are parsed by TEX, and so some characters require the use of a special macro to represent them. See table [10.](#page-174-0) \LWRopquote and \LWRopseq may be used to increase operating-system portability. \jobname must have \_html appended for processing HTML. \space may be necessary between other macros.

 $\triangle$  macro not found To use these macros, either kvoptions-patch must be loaded before lwarp:

```
\usepackage{kvoptions-patch}
\usepackage[
   PrintLatexCmd={ ... } ,
   HTMLLatexCmd={ ... }
]{lwarp}
```
<span id="page-174-0"></span>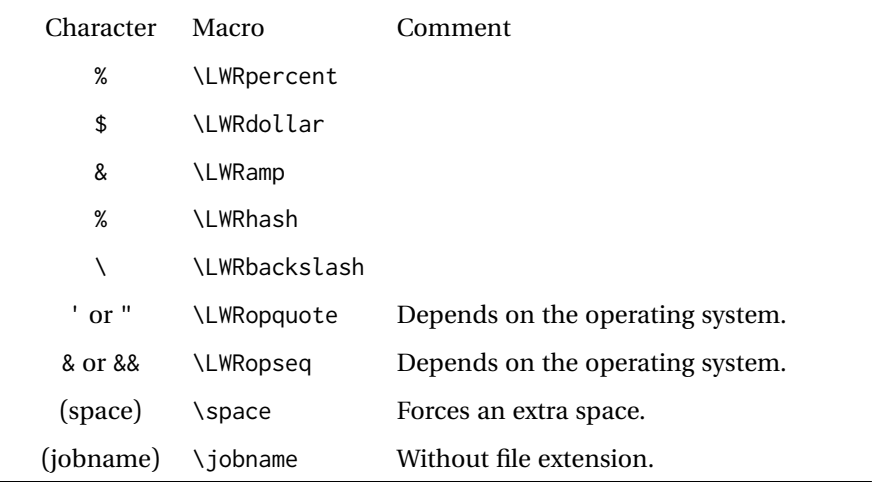

Table 10: Literal character macros

or \lwarpsetup must be used to set PrintLatexCmd and HTMLLatexCmd:

```
\usepackage[...]{lwarp}
\lwarpsetup{
 PrintLatexCmd=
     {
         latex tm \LWRopseq
         dvips -o tm-pics.ps tm.dvi \LWRopseq
          ps2pdf -dALLOWPSTRANSPARENCY tm-pics.ps \LWRopseq
         pdflatex tm.tex
     } ,
 HTMLLatexCmd=
     {
         latex tm_html \LWRopseq
          dvips -o tm_html-pics.ps tm_html.dvi \LWRopseq
          ps2pdf -dALLOWPSTRANSPARENCY tm_html-pics.ps \LWRopseq
          pdflatex tm_html.tex
     }
}
```
# **9.3** *latexmk*

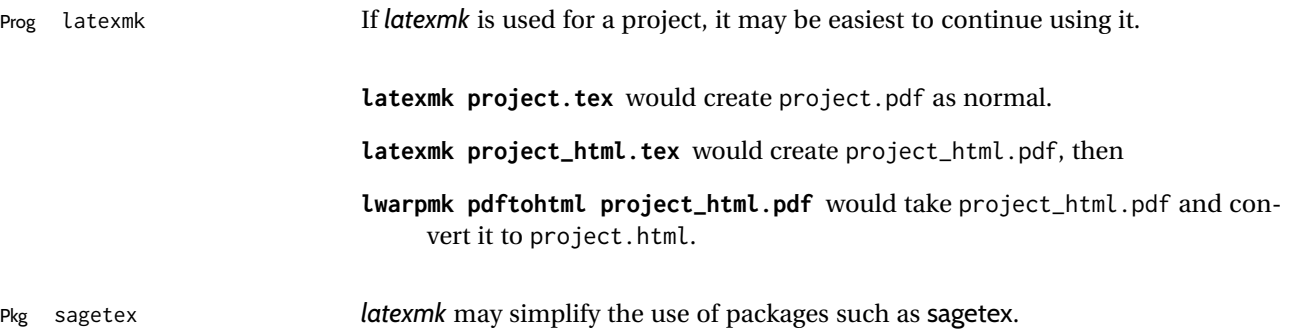

# **9.4 perltex package**

Pkg perltex The lwarp package option settings to use perltex would be similar to:

```
\usepackage[
  . . .
 PrintLatexCmd={perltex -latex=pdflatex project.tex} ,
 HTMLLatexCmd={perltex -latex=pdflatex project_html.tex},
  . . .
]{lwarp}
```
 $\triangle$  "impure" math Place perltex math expressions between \displaymathother and \displaymathnormal, or \inlinemathother and \inlinemathnormal. See section [8.7.11.](#page-151-0)

# **9.5 pythontex package**

Pkg pythontex An example using pythontex:

```
\usepackage[
  . . .
  PrintLatexCmd={
    pdflatex project.tex \LWRopseq
    pythontex project \LWRopseq
    pdflatex project.tex
  } ,
  HTMLLatexCmd={
    pdflatex project_html.tex \LWRopseq
    pythontex project_html \LWRopseq
    pdflatex project_html.tex
  } ,
  . . .
]{lwarp}
```
Another possibility is to use *latexmk*, placing the **latexmk . . .** commands in the PrintLatexCmd and HTMLLatexCmd options. While using these options, the lwarp option latexmk would not be used.

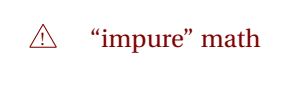

No attempt has yet been made to make pythontex robust with HTML output. Some  $\triangle$  "impure" math math objects must be surrounded by \displaymathother ... \displaymathnormal, or \inlinemathother ... \inlinemathnormal. Displays of code may have to be  $\triangle$  HTML look-alike enclosed inside a lateximage environment to prevent <, > and similar from being interpreted by the browser as HTML entities.

### **9.6 sympytex package**

Pkg sympytex For sympytex:

```
\usepackage[
  . . .
  PrintLatexCmd={
    pdflatex project.tex \LWRopseq
    python project.sympy \LWRopseq
    pdflatex project.tex
  } ,
  HTMLLatexCmd={
    pdflatex project_html.tex \LWRopseq
    python project html.sympy \LWRopseq
    pdflatex project_html.tex
  } ,
  . . .
]{lwarp}
```
Also see the warnings for pythontex, above.

# **9.7 Other packages**

Pkg rterface Other packages such as rterface would be set up similar to pythontex, and the same warnings would apply.

# **9.8** *make* **program**

Prog make To use lwarp with the *make* program, have the makefile take project.tex and generate the print version project.pdf, as normal. \usepackage{lwarp} must be used, and it generates lwarpmk.conf when the print version is created.

> To generate HTML, first have project\_html.tex be compiled to generate project\_html.pdf. This must be in PDF format. Finally, have project\_html.pdf be converted to HTML using **lwarpmk pdftohtml project\_html.pdf**, and convert SVG math with **lwarpmk limages**.

# **9.9 UTF-8 locale**

! UTF-8 locale *lwarpmk* uses the *texlua* program, which sets the "locale" to "C", including for external operating-system calls such as when executing **lwarpmk html**. In some cases, an external program called from the user's document may require the use of a UTF-8 "locale". For UNIX-related operating systems, it may be required to use lwarp's custom compilation options to add a locale change:

```
\usepackage{lwarp}[
  PrintLatexCmd={
    env LC_CTYPE=en_US.UTF-8
      xelatex –shell-escape project.tex
  }
  HTMLLatexCmd={
    env LC_CTYPE=en_US.UTF-8
      xelatex –shell-escape project_html.tex
  }
]
```
Pkg ditaa The only example seen so far where this is required is the ditaa package, where the locale change allows the use of UTF-8 with XeLATEX and ditaa. To use LuaLATEX instead, the locale change would have to be made inside the ditaa package where its calls the *ditaa* program.

# <span id="page-178-0"></span>**10 EPUB conversion**

lwarp does not produce EPUB documents, but it may be told to modify its HTML output to greatly assist in the conversion. An external program may then be used to finish the conversion to EPUB.

<meta> author To assign the author's name for regular lwarp HTML files, and also for the EPUB, use \HTMLAuthor {*\name*}}. This assigns the name to the <meta> author element. It may be set empty, and it defaults to \theauthor.

> A special boolean is provided to simplify the process of converting lwarp HTML output to EPUB:

FormatEPUB

Bool FormatEPUB FormatEPUB changes HTML output for easy EPUB conversion via an Default: false external program. Removes per-file headers, footers, and nav. Adds footnotes per chapter/section.

To help convert lwarp HTML output to EPUB, add

```
\booltrue{FormatEPUB}
```
to the project's source preamble after \usepackage{lwarp}. The EPUB version of the document cannot co-exist with the regular HTML version, so

```
Enter ⇒ lwarpmk cleanall
Enter ⇒ lwarpmk html
Enter ⇒ lwarpmk limages
```
to recompile with the FormatEPUB boolean turned on. Several changes are then made to the HTML output:

- Headers, footers, and navigation are removed at file splits.
- Any accumulated footnotes are printed at the bottom of each section.

The resulting files will be ready to be loaded into an EPUB conversion program, *Calibre* such as the open-source program *Calibre* (<https://calibre-ebook.com/>).

The EPUB conversion program must know what order the files are included. For  $\triangle$  search order lwarp projects, set the EPUB conversion software to do a breadth-first search of the files. For *Calibre*, this option is found in

# **Preferences** → **Plugins** → **File type plugins** → **HTML to Zip**

Check the box Add linked files in breadth first order. Set the document encoding  $\triangle$  encoding as utf-8, which is what lwarp generates for HTML, even if the original printed document uses some other encoding.

The EPUB-conversion program must also know where the section breaks are lo-  $\triangle$  section breaks cated. For a list of lwarp's section headings, see table [12.](#page-199-0) For example, an article class document would break at \section, which is mapped to HTML heading level

<h4>, whereas a book class document would break at \chapter, which is HTML heading level <h3>. For *Calibre*, this option is found in

# **Preferences** → **Conversion (Common Options)** → **Structure Detection** → **Detect chapters at (XPath expression)**

Select the "magic wand" to the right of this entry box, and set the first entry

### **Match HTML tags with tag name:**

to "h4". (Or "h3" for document classes with \chapters.) The Detect chapters at field should then show

**//h:h4** — or — **//h:h3**

This option is also available on the main tool bar at the Convert books button.

Once these settings have been made, the lwarp-generated HTML files may be loaded by *Calibre*, and then converted to an EPUB.

#### *MathJax support*

MATHJAX may be used in EPUB documents. Some e-readers include MATHJAX, but any given reader may or may not have a recent version, and may or may not include extensions such as support for siunitx.

lwarp adds some modifications to MathML to support equations numbered by chapter. These modifications may not be compatible with the e-reader's version of MATHJAX, so lwarp requests that a known version be loaded instead. In some cases chapter numbering of equations still doesn't work.

Until math support in EPUB documents is improved, it is recommended to use SVG images instead of MATHJAX, especially for equations numbered by chapter, or where siunitx support is important.
# **11 Word-processor conversion**

lwarp may be told to modify its HTML output to make it easier to import the HTML document into a word processor. At the time of this writing, it seems that LIBREOF-FICE works best at preserving table layout, but it still has some limitations, such as an inability to automatically assign figure and table frames and captions according to user-selected HTML classes. lwarp provides some assistance in locating these frame boundaries, as shown below.

## **11.1 Activating word-processor conversion**

A special boolean is provided to simplify the process of converting lwarp HTML output to EPUB:

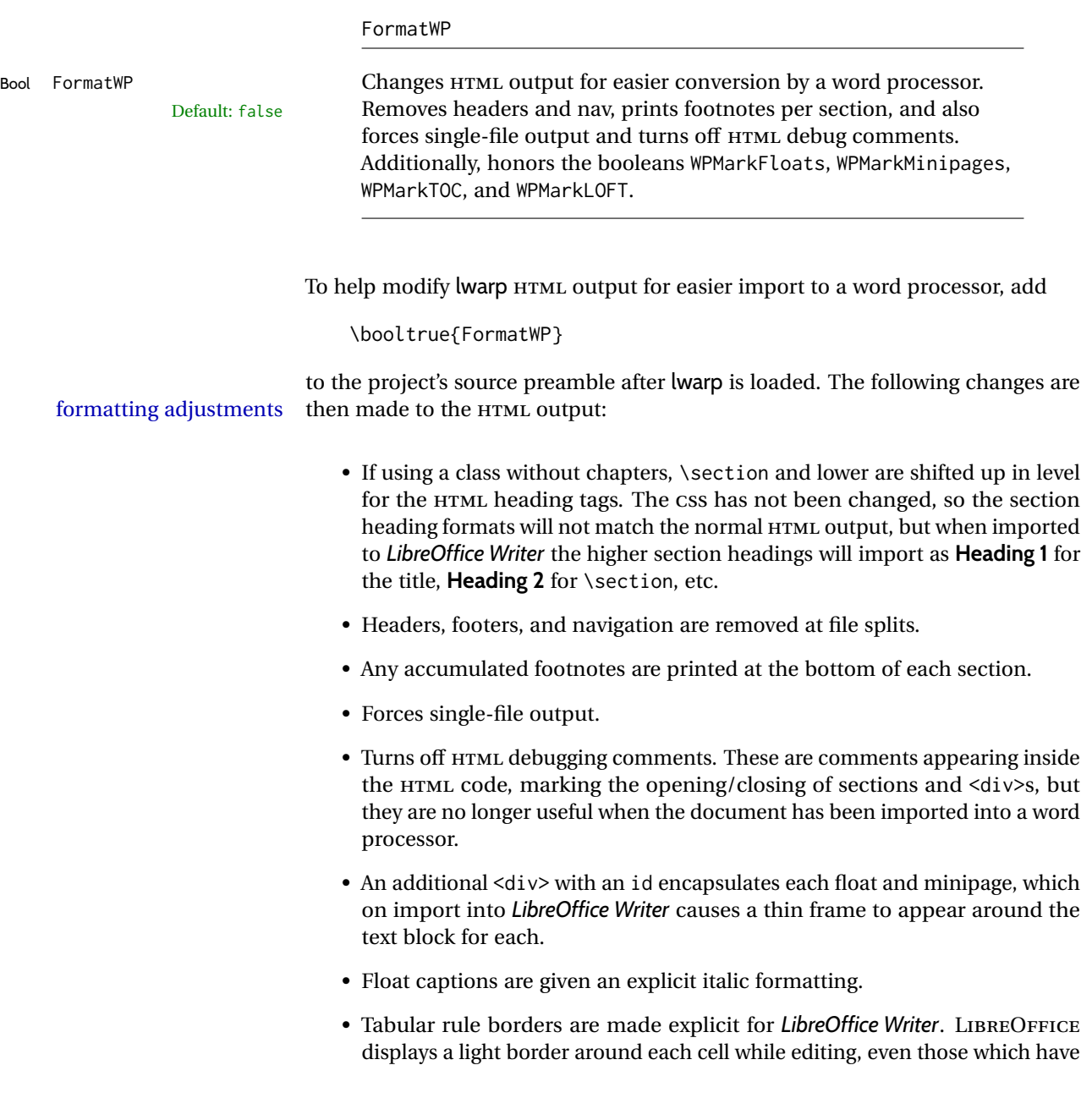

no border when printed, and lwarp also uses a light border for thin rules, so it will be best to judge the results using the print preview instead of while editing in LIBREOFFICE.

- \includegraphics and SVG math width and height are made explicit for LIBREOFFICE.
- \hspace is approximated by a number of \quads, and rules are approximated by a number of underscores.
- Explicit HTML styles are given to:
	- **–** \textsc, etc.
	- **–** \underline, soul and ulem markup.
	- **–** center, flushleft, flushright.
	- **–** \marginpar, keyfloat, sidenotes, floatflt, and wrapfig.
	- **–** fancybox \shadowbox, etc.
	- **–** The LATEX and TEX logos.
- Honors several booleans:

**WPMarkFloats:** Marks the begin and end of floats. **WPMarkMinipages:** Marks the begin and end of minipages. **WPMarkTOC:** Marks the location of the Table of Contents. **WPMarkLOFT:** Marks the locations of the List of Figures/Tables. **WPMarkMath:** Prints LATEX math instead of using images. **WPTitleHeading:** Adjusts title and section headings.

Several of these may be used to add markers to the HTML text which help determine where to adjust the word processor document after import.

## **11.2 Additional modifications**

WPMarkFloats

Bool WPMarkFloats **Adds** Default: false  $==$  begin table === . . . === end === or  $==$  begin figure  $==$ . . .  $==$  end  $==$ around floats while formatting for word processors. This helps identify boundaries of floats to be manually converted to word-processor frames and captions. WPMarkMinipages

**Bool** 

Prog

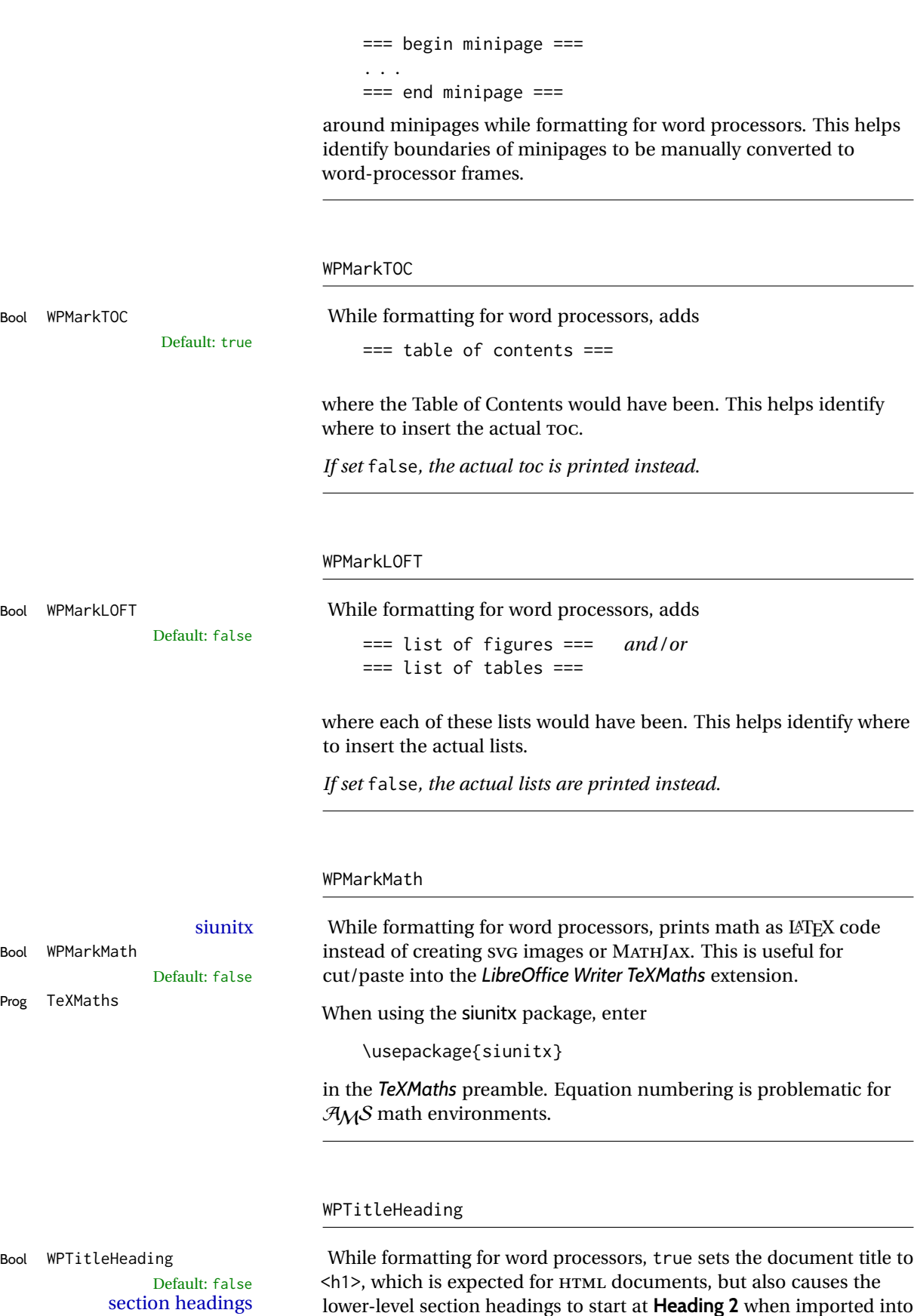

lower-level section headings to start at **Heading 2** when imported into LIBREOFFICE. Set to false to cause the title to be plain text, and the section headings to begin at **Heading 1**.

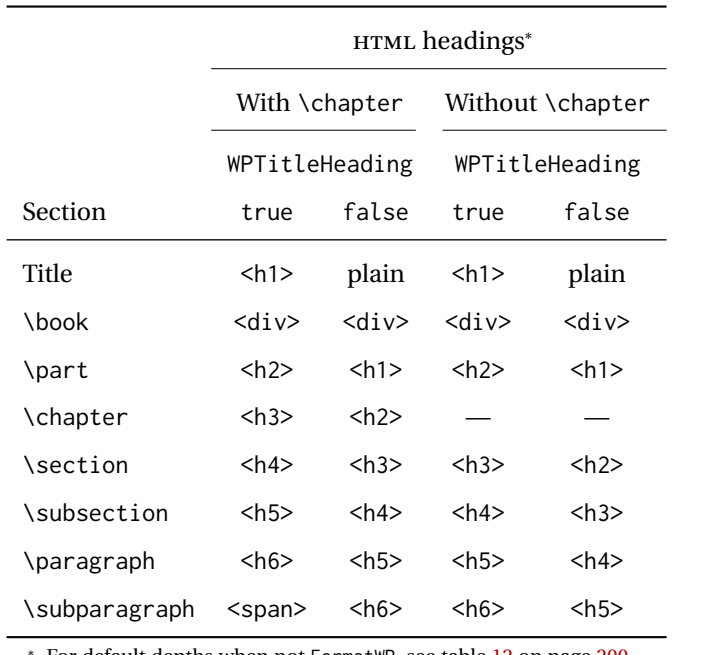

<span id="page-183-0"></span>Table 11: Section HTML headings for word-processor conversion

<sup>∗</sup> For default depths when not FormatWP, see table [12](#page-199-0) on page [200.](#page-199-0)

See table [11](#page-183-0) on page [184.](#page-183-0)

## **11.3 Recommendations**

TOC, LOF, LOT For use with *LibreOffice Writer*, it is recommended to:

- 1. Set \booltrue{FormatWP}
- 2. Set \booltrue{WPMarkTOC} and \boolfalse{WPMarkLOFT}
- 3. Use lwarp to generate the HTML document.
- 4. Copy/paste from the HTML document into an empty *LibreOffice Writer* document.
- 5. Manually insert a LIBREOFFICE TOC in the LIBREOFFICE document.
- 6. Manually add frames around each float, adding a caption which is cut/pasted from each float's simulated caption.
- 7. Manually create cross references.

This process yields a document with an actual LIBREOFFICE Table of Contents, but a simulated List of Figures and List of Tables.

siunitx For siunitx, remember to adjust the preamble as mentioned above.

LO view border options LIBREOFFICE has options in the **View** menu to turn on/off the display of thin borders around table cells and text objects.

## **11.4 Limitations**

Floats and captions are not explicitly converted to LIBREOFFICE floats with their own captions. Floats are surrounded by a thin frame in the LIBREOFFICE editor, and may be marked with WPMarkFloats, but are not given a proper LIBREOFFICE object frame. Captions are given an explicit italic formatting, but not a proper LIBREOFFICE paragraph style.

Cross references are not actual LIBREOFFICE linked cross references.

The List of Figures and List of Tables are not linked. The pasted pseudo LOF and LOT match the numbering of the LATEX and HTML versions.

Equation numbering is not automatic, but the equation numbers in SVG math will match the LATEX and HTML output. SVG math is recommended when using the  $A<sub>M</sub>S$  environments, which may have multiple numbered equations per object.

As of when last checked, LIBREOFFICE ignores the following:

- Minipage alignment.
- Tabular cell vertical alignment.
- Image rotation and scaling.
- Rounded border corners, which are also used by:
	- **–** \textcircled
	- **–** booktabs trim
- \hspace and rules, also used by algorithmic.
- Coloring of text decorations, used by soul and ulem.
- Overline text decoration, used by romanbar.

LIBREOFFICE also has limitations with frames and backgrounds:

- Multiple lines in an object are framed individually instead of as a whole.
- Nested frames are not handled correctly.
- Images inside boxes are not framed correctly.
- Spans with background colors and frames are not displayed correctly.

# **12 Modifying lwarp**

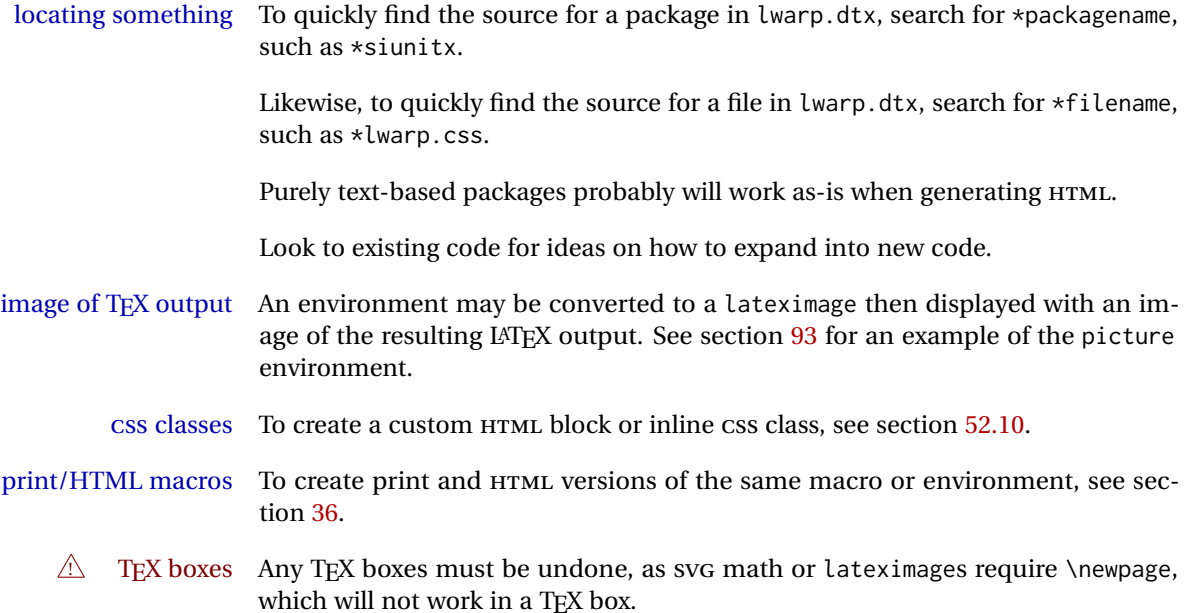

## **12.1 Creating a development system**

The following creates a local development system for lwarp on a TeXLive system in a UNIX-like environment. Doing so allows anything requesting lwarp to use the development version instead of whichever version is installed in TeXLive.

#### **Create a development directory:**

Place into this directory lwarp.dtx and lwarp.ins.

To create lwarp.sty, execute

Enter ⇒ **pdflatex lwarp.ins**

which creates lwarp.sty and several hundred additional lwarp-\*.sty files for the various packages which are supported.

To create the initial documentation lwarp.pdf, execute

Enter ⇒ **pdflatex lwarp.dtx**

## **To make the development files visible to other projects:**

Create the directory

/usr/local/texlive/texmf-local/tex/latex/local/lwarp

Inside this directory, create the file update, containing:

```
rm lwarp-*.sty
ln -s /path_to_dev_directory/lwarp*.sty .
ln -s /path_to_dev_directory/lwarp_baseline_marker.png .
ln -s /path_to_dev_directory/lwarp_baseline_marker.eps .
mktexlsr
```
Run ./update now, and whenever a new lwarp-\* package is added.

#### **To make the development version of** *lwarpmk* **visible to other projects:**

```
cd /opt
ln -s /usr/local/texlive/texmf-local/bin/x86_64-linux texbin_local
cd texbin_local
ln -s ../../scripts/lwarp/lwarpmk.lua lwarpmk
cd /usr/local/texlive/texmf-local/scripts/
mkdir lwarp
cd lwarp
ln -s /path_to_dev_directory/lwarpmk.lua lwarpmk
```
Verify that the correct version is found with

Enter ⇒ **which lwarpmk**

### **To make the local versions visible to the shell:**

Paths must be set by the shell startup, such as in .bashrc and .cshrc:

In .bashrc:

```
PATH=/opt/texbin_local:/opt/texbin:$PATH
```
In .cshrc:

setenv PATH \${HOME}/bin:/opt/texbin\_local:/opt/texbin:\${PATH}

#### **To fully compile the lwarp documentation and indexes:**

pdflatex lwarp.ins

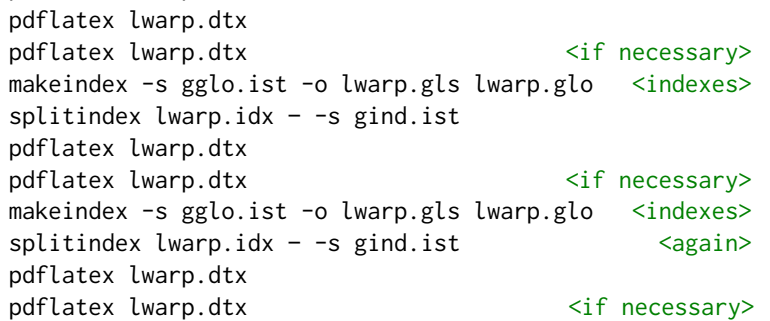

(The second round of index processing is required to fully resolve the final Index of Indexes.)

To make it easier to update the documentation after a minor change, it is useful to create a command script called make\_index, containing:

makeindex -s gglo.ist -o lwarp.gls lwarp.glo splitindex lwarp.idx -- -s gind.ist

 $\triangle$  references Note that Index of Indexes and the cross-references to the indexes may not be correct until the above has been accomplished.

## **12.2 Modifying a package for lwarp**

If a class loads additional packages, it will be required to modify the class for lwarp, since lwarp must be loaded before most other packages.

To work with lwarp, a class must first set up anything which replicates the functions of the basic LATEX classes, load any required fonts, then load lwarp, then finally load and adjust any other required packages.

When creating HTML, warp redefines the \usepackage and \RequirePackage macros such that it first looks to see if a lwarp-<packagename>.sty version exists. If so, the lwarp version is used instead. This modular system allows users to create their own versions of packages for lwarp to use for HTML, simply by creating a new package with a lwarp- prefix. If placed in the local directory along with the source code, it will be seen by that project alone. If placed alongside the other lwarppackages where TEX can see it, then the user's new package will be seen by any documents using lwarp. (Remember mktexlsr or texhash.)

An lwarp-<packagename>.sty package is only used during HTML generation. Its purpose is to pretend to be the original package, while modify anything necessary to create a successful HTML conversion. For many packages it is sufficient to simply provide nullified macros, lengths, counters, etc. for anything which the original package does, while passing the raw text on to be typeset. See the pre-existing lwarp- packages for examples.

Anything the user might expect of the original package must be replaced or emulated by the new lwarp- package, including package options, user-adjustable counters, lengths, and booleans, and conditional behaviors. In many of these packages, most of the new definitions have a "local" prefix according to the package name, and @ characters inside the name, which hides these names from the user. In most cases these macros will not need to be emulated for HTML output. Only the "user-facing" macros need to be nullified or emulated.

Each lwarp-\* package should first call either of:

\LWR@ProvidesPackageDrop  $- or -$ \LWR@ProvidesPackagePass

If "Drop"ped, the original print-version package is ignored, and only the lwarpversion is used. Use this where the original print version is useless for HTML. If "Pass"ed, the original package is loaded first, with the user-supplied options, then the lwarp- version continues loading as well. See section [457](#page-989-0) [\(ntheorem\)](#page-989-0) for an example of selectively disabling user options for a package. Use this when HTML output only requires some modifications of the original package. For a case where the original package is usable without changes, there is no need to create a lwarpversion.

#### **12.2.1 Adding a package to the lwarp.dtx file**

When adding a package to lwarp.dtx for permanent inclusing in lwarp, provide the lwarp-<packagename> code in lwarp.dtx, add its entry into lwarp.ins, and also remember to add

\LWR@loadafter{<packagename>}

to lwarp.dtx in section [20.1.](#page-202-0) This causes lwarp to stop with an error if packagename is loaded before lwarp. Finally, add an entry in table [2,](#page-65-0) [Supported packages and](#page-65-0) [features,](#page-65-0) and also the Updates section.

## **12.3 Modifying a class for lwarp**

If a class loads additional packages, it will be required to modify the class for lwarp, since lwarp must be loaded before most other packages.

To work with lwarp, a class must first set up anything which replicates the functions of the basic LATEX classes, load any required fonts, then load lwarp, then finally load and adjust any other required packages.

## **12.4 Testing lwarp**

Compiling lwarp. ins generates all the  $\star$ . sty files for lwarp. It can be useful to create additional \*.ins files to be able to recompile only the pieces which have changed.

compiling individual For example, to be able to recompile the lwarp core alone, copy lwarp.ins to packages core.ins, then modify core.ins to only compile:

File core.ins

```
\generate{
\file{lwarp.sty}{\from{lwarp.dtx}{package}}
}
```
For individual packages, create packagename.ins, set to compile only:

```
\generate{
\file{lwarp-packagename.sty}{\from{lwarp.dtx}{packagename}}
}
```
When changes have been made, test the print output before testing the HTML. The print output compiles faster, and any errors in the printed version will be easier to figure out than the HTML version.

compiling css and other Remember that the configuration files are only rewritten when compiling the generated files printed version of the document.

When changing the source to *lwarpmk* or a css file in lwarp.dtx:

- 1. Change the source in lwarp.dtx.
- 2. pdflatex lwarp.ins -or- pdflatex core.ins
- 3. pdflatex lwarp.dtx
- 4. If modifying *lwarpmk* the new version should now be active.
- 5. If modifying css files or other files generated by lwarp:
	- (a) For the document, lwarpmk print to update the CSS files in the project.
	- (b) Reload the HTML document to see the effect of the new CSS files.

Sometimes it is worth checking the <project>\_html.pdf file, which is the PDF containing HTML tags. Also, <project>\_html.html has the text conversion of these tags, before the file is split into individual HTML files.

It is also worth checking the browser's tools for verifying the correctness of HTML and CSS code.

## **12.5 Modifying** *lwarpmk*

Prog lwarpmk In most installations, lwarpmk.lua is an executable file located somewhere the File lwarpmk.lua operating system knows about, and it is called by typing **lwarpmk** into a terminal.

> A project-local copy of lwarpmk.lua may be generated, modified, and then used to compile documents:

- 1. Add the lwarpmk option to the lwarp package.
- 2. Recompile the printed version of the document. The lwarpmk option causes lwarp to create a local copy of lwarpmk.lua
- 3. The lwarpmk option may now be removed from the lwarp package.
- 4. Copy and rename lwarpmk.lua to a new file such as mymake.lua.
- 5. Modify mymake.lua as desired.
- 6. If necessary, make mymake.lua executable.
- 7. Use mymake.lua instead of lwarpmk.lua.

## **13 Troubleshooting**

## **13.1 lwarp package error conditions and warnings**

lwarp tests for a number of error conditions and prints appropriate warnings. The following is a summary of these conditions.

#### **13.1.1 Configuration file lwarpmk.conf**

- **File does not exist:** The configuration file must exist for lwarpmk.
- **Incorrect Unix /Windows selection:** The operating system which was detected by lwarp. So far only Unix and Windows are supported.
- **Incorrect delimiter characters.** Older versions of *lwarpmk* used a different delimiter.
- **Source name is set to lwarp:** lwarp has recently been recompiled in this directory, which overwrote the project's configuration files. This also occurs if *lwarpmk* is executed in lwarp's source directory.
- **Incorrect operating system:** The configuratio file was set for a different operating system, perhaps due to sharing in a collaborative project.
- **Outdated configuration files:** lwarp has been updated since this projects was last compiled. If there appears to be a valid print command in the file, lwarpmk displays this to instruct the user how to recompile the print version, which then updates the configuration files.
- **The designated source file does not exist:** For whatever reason. ..
- **Unknown engine:** lwarp cannot determing which engine is being used. Supported are DVI LATEX, PDF LATEX, X∃LATEX, LuaLATEX, and upLATEX.

#### **13.1.2 Image generation with lwarpmk limages**

**"Wait a moment for the images to complete before reloading page.":**

Images are generated by background tasks. If the document is reloaded before these tasks are complete, some images may not yet be generated. *lwarpmk* tries to wait for background tasks to complete before exiting.

- **HTML version does not exist:** Images are extracted from the HTML version, which must be compiled before images are generated.
- **\*-images.txt does not exist:** This file tells which images to extract from the HTML file. If the file does not exist, it may be that no SVG math or lateximages were used. If so, **lwarpmk limages** is not necessary.
- **Cross references are not correct:** The document must have up-to-date cross references to locate the images to extract. A number of conditions may cause incorrect cross references.
- **"WARNING: Images will be incorrect.":** An image reference was not found. Recompile.
- **lwarpmk epstopdf \* or lwarpmk pdftosvg \*:** Errors if filenames are not found.

#### **13.1.3 Default bitmapped font**

lwarp requires the use of a vector font. If lwarp detects that the document uses the default COMPUTER MODERN font, and the cm-super package is not installed, it is assumed that the font is bitmapped. An error is generated, along with the recommendation to install cm-super or use lmodern.

#### **13.1.4 Packages**

- **Loaded before lwarp:** Some packages and classes must be loaded before lwarp. These include input and font encoding, morewrites and newclude, and a number of CJK-related packages and classes.
- **Loaded after lwarp:** Most packages which are modified by lwarp must be loaded after lwarp.
- **Loaded never:** Some packages do not work with lwarp. An error is generated, along with a list of alternatives to consider.
- **Specific packages:** Some packages enforce a specific load order vs. certain other packages.
- Patching error: lwarp tries to patch some packages using xpatch. If the original package has been updated more recently than lwarp, a patch may not work. It may be necessary to use an older version of the package until lwarp is updated.
- **longtable:** lwarp's longtable package issues detailed error messages regarding the use of the table headers and footers.
- **polyglossia:** If used, an informative message is printed to instruct the user to be sure to set a language, without which an error will occur.
- **babel or polyglossia:** An informative message is printed to note that not all langauges are supported by cleveref.

#### **13.1.5 Compiling**

- **SideTOCDepth < FileDepth:** A warning is displayed if these counters are set such that the side Toc will not be able to access all pages of the website.
- **Filenames:** lwarp may generate file names from section names. While doing so, the filenames are simplified, and special characters and math are removed. If this process generates a duplicate filename, and error is generated, describing the filename and which section name generated it. A warning is issued if dollar-delimited math is used. Parenthesis-delimited math is recommended instead.
- $\triangle$  **HTML corrupted Multirow:** When \multirow or \multicolrow are used, \mrowcell or \mcolrowcell must be placed in the appropriate cells to avoid corrupted HTML output.
	- **(width,height) missing a comma:** \makebox and \framebox can accept a parenthesisdelimited width and height, which must be separated by a comma.
	- **"Load graphicx or graphics for improved SVG math baselines.":** SVG math sizing and baselines are improved if either of these packages are used.
- **"Load graphicx or graphics for improved XeTeX logo.":** If these packages are loaded, the  $X\exists L$ <sup> $\exists$ </sup>EX logo can use the reversed "E".
- **"It is recommended to use [width=xx\linewidth] instead of [scale=yy] ":** Browser support of scale does not have the same effect as in IATEX.

## **13.2 Using the lwarp package**

The following address problems which may occur, and possible solutions to each.

Also see: Section [7.11:](#page-115-0) [Commands to be placed into the](#page-115-0) warpprint environment Section [8:](#page-118-0) [Special cases and limitations](#page-118-0)

! HTML corrupted **Text is not converting correctly / corrupted HTML tags:**

- Font-related UTF-8 information must be embedded in the PDF file. See section [7.4](#page-99-0) regarding bitmapped vs. vector fonts.
- See section [8.2.1](#page-119-0) regarding HTML entities and the characters &, <, and >.

! dotlessj **Dotless j (\j):** See section [7.4](#page-99-0) regarding cmap, mmap.

#### **Undefined HTML settings:**

• See the warning regarding the placement of the HTML settings at section [7.6.](#page-106-0)

**Tabular problems:** See section [8.10.1.](#page-160-0)

#### **Obscure error messages:**

**Print first:** Be sure that a print version of the document compiles and that your document's LATEX code is correct, before attempting to generate an HTML version.

#### **\end{warpHTML}, \end{warpprint}, \end{warpall}, \end{warpMathJax}:**

 $\triangle$  warpHTML, warpprint, Each of these must be without any other characters on the same line.

- warpMathJax, warpall **"Runaway argument? File ended while scanning use of \next:** Don't use warpHTML, warpprint, warpall, or warpMathJax inside itself.
	- **Options clash:** If using memoir, see section [8.13.](#page-167-0)
	- **"Missing \begin{document}.":** Some packages require that their options be specified before lwarp is loaded, or via the package's setup macro, especially if these options include the use of braces. See section [8.1.](#page-118-1)
	- **"No room for a new \write.":** Before \usepackage{lwarp}, add:

\usepackage{morewrites} \morewritessetup{allocate=10}

**"! TeX capacity exceeded, sorry [text input levels=15].":** Packages were nested too many levels deep. Locate the file texmf.cnf for your distribution, and add the line

max in open =  $30$ 

**"Missing \$ inserted.":** If using a filename or URL in a footnote or \item, escape underscores with  $\setminus$ .

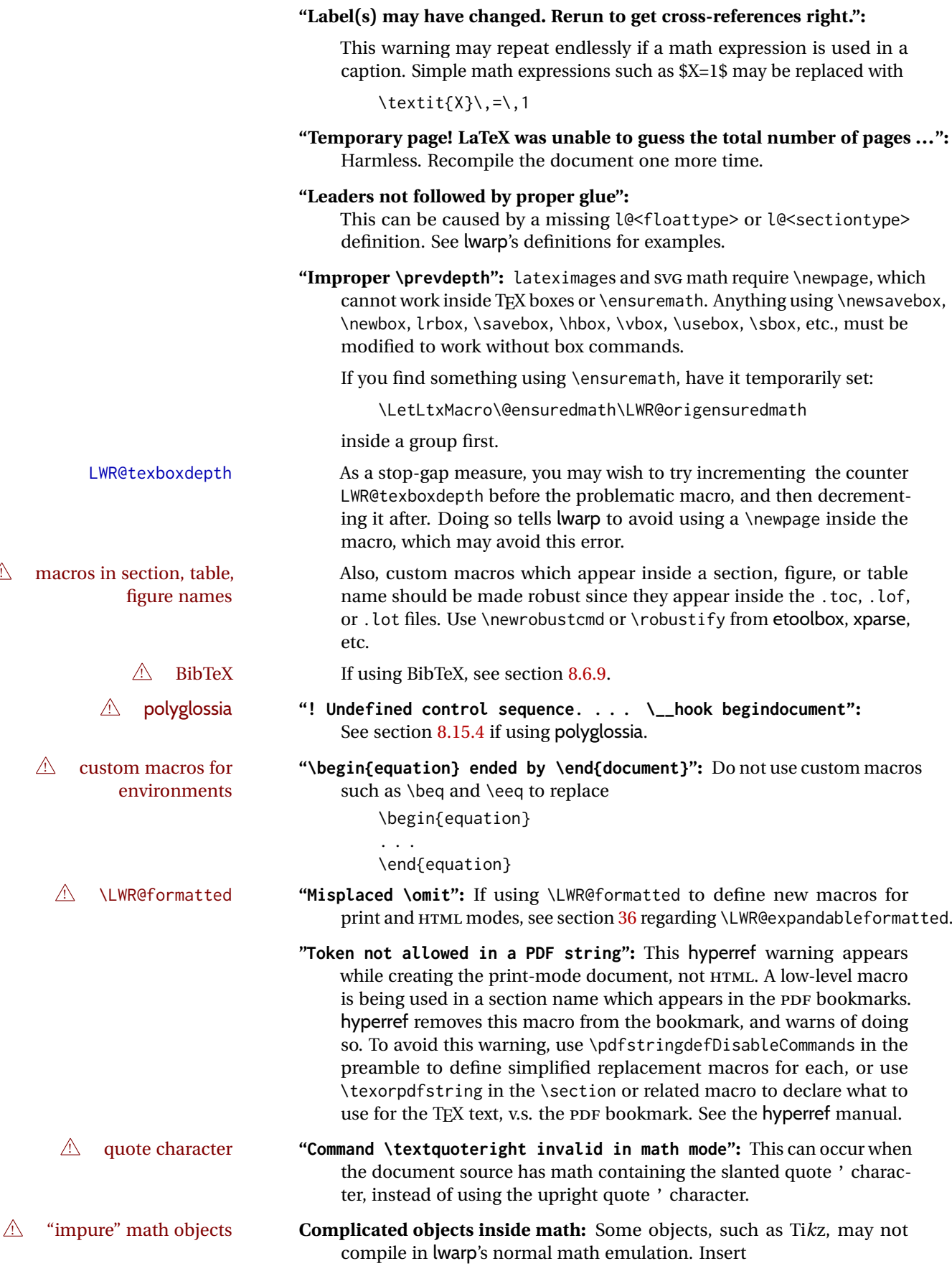

\displaymathother — *or* — \inlinemathother

before the math, and then

\displaymathnormal — *or* — \inlinemathnormal

when displaying "normal" math. See section [8.7.11.](#page-151-0)

- **Slow compliation of math objects:** Complicated math objects can also cause problems with alt tags, resulting in very slow compilation, large alt tags, and possible crashes. Use \inlinemathother ... \inlinemathnormal or \displaymathother ... \displaymathnormal around the math expression.
- ! MATHJAX **Incorrect MATHJAX:** Some objects do not convert to MATHJAX. Use \displaymathother before these objects, then \displaymathnormal to return to "normal" display math. See section [8.7.11.](#page-151-0)

**Missing sections:** See section [7.6](#page-106-1) regarding the FileDepth and SideTOCDepth counters, and the use of \tableofcontents in the home page.

**Misnumbered footnotes from section headings:** See section [8.5.4.](#page-128-0)

#### **Missing HTML files:**

- See the warning regarding changes to the HTML settings at section [7.6.](#page-106-0)
- Ensure that the filenames are unique after math and short words are removed. See FileSectionNames at section [7.6.](#page-106-0)

#### **Missing / incorrect cross-references:**

- Use lwarpmk again followed by lwarpmk html or lwarpmk print to compile the document one more time.
- labels Labels with special characters may be a problem. It is best to stick  $\triangle$  label characters with alpha-numeric, hyphen, underscore, and perhaps the colon (if not French).

\nameref refers to the most recently-used section where the \label \nameref was defined. If no section has been defined before the \label, the  $\triangle$  empty link link will be empty. Index entries also use \nameref and have the same limitation.

 $\triangle$  cleveref page numbers • cleveref and varioref are supported, but printed page numbers do not map to HTML, so a section name or a text phrase are used for \cpageref and \cpagerefrange. This phrase includes \cpagerefFor, which defaults to "for".

```
Ex:
```

```
\cpageref{tab:first,tab:second}
```
in html becomes:

"pages **for** table 4.1 and **for** table 4.2"

See \cpagerefFor at page [731](#page-729-0) to redefine the message which is printed for page number references.

**BibTeX errors with \etalchar:** See section [8.6.9.](#page-131-0)

**Malformed URLs:** Do not use the % character between arguments of \hyperref, etc., as this character is among those which is neutralized for inclusion in HTML URLs.

#### **Em-dashes or En-dashes in listing captions and titles:**

Use X:[LATEX or LuaLATEX.

## **Floats out of sequence:**

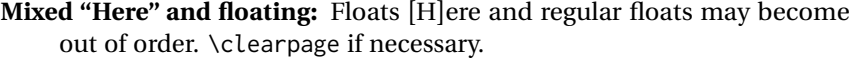

**Caption setup:** With \captionsetup set the positions for the captions above or below to match their use in the source code.

## **Images are appearing in strange places:**

• When images are added or removed, Enter **lwarpmk limages** to refresh the lateximage images.

#### **SVG images:**

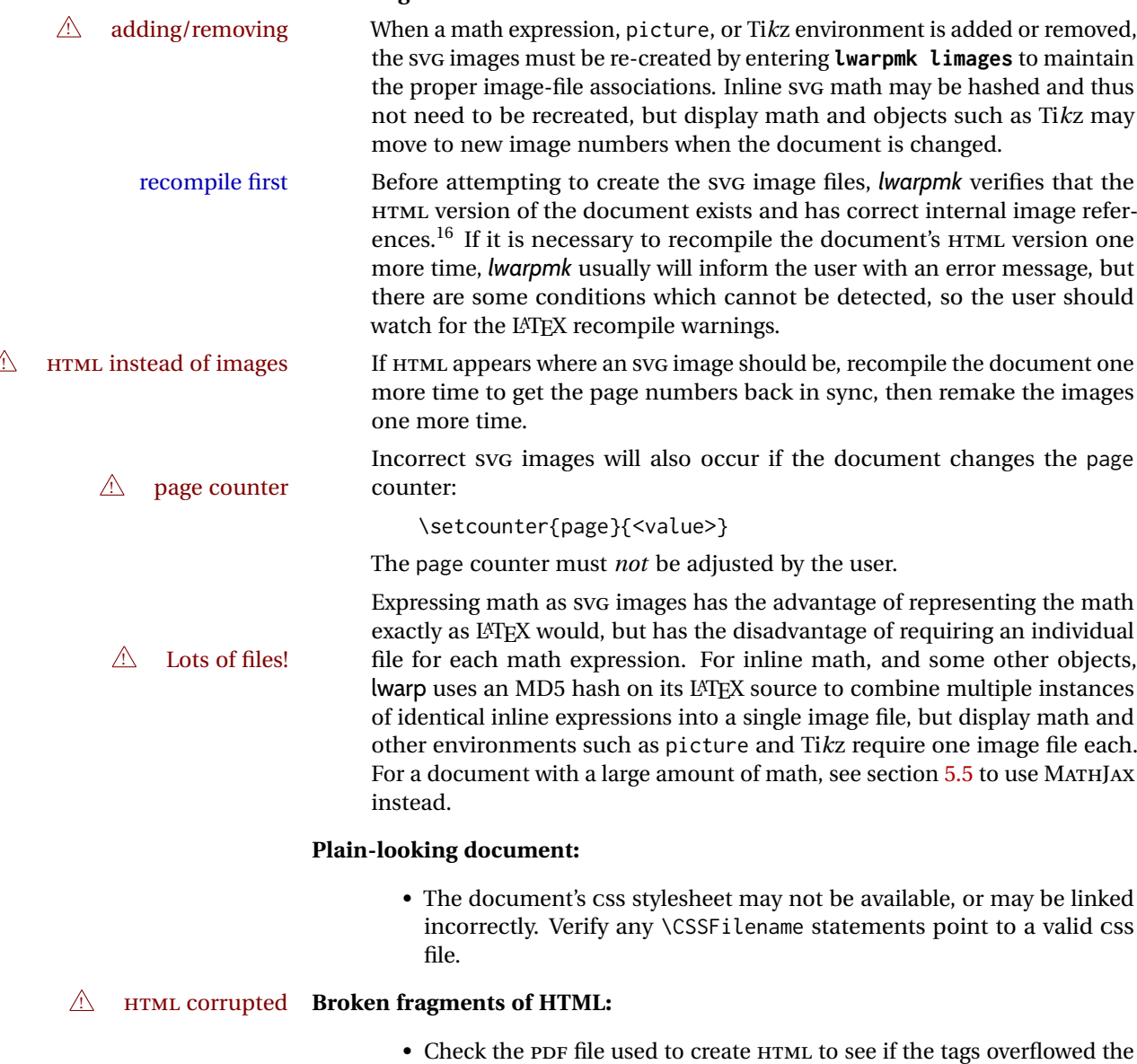

margin. (This is why such large page size and margins are used.)

## **Changes do not seem to be taking effect:**

<sup>&</sup>lt;sup>16</sup>This becomes important when dealing with a document containing thousands of images.

- Be sure to lwarpmk clean, recompile, then start by reloading the home page. You may have been looking at an older version of the document. If you changed a section name, you may have been looking at the file for the old name.
- See the warning regarding changes to the HTML settings at section [7.6.](#page-106-0)
- Verify that the proper CSS is actually being used.
- The browser may compensate for some subtle changes, such as automatically generating ligatures, reflowing text, etc.

#### **Un-matched conditional compiles:**

• Verify the proper begin/end of warpprint, warpHTML, and warpall environments.

#### **13.2.1 Debug tracing output**

\tracinglwarp When \tracinglwarp is used, lwarp will add extra tracing messages to the .log file. The last several messages may help track down errors.

Place \tracinglwarp just after \usepackage{lwarp} to activate tracing.

## **13.3 Compiling the lwarp.dtx file**

**lwarp\_tutorial.tex:** Copy or link lwarp\_tutorial.txt from the TDS doc directory to the source directory, or wherever you wish to compile the documentation. This file is included verbatim in the documentation, but is in the doc directory so that it may be found by *texdoc* and copied by the user.

#### **Illogical error messages caused by an out-of-sync lwarp.sty file:**

- 1. Delete the lwarp.sty file.
- 2. Enter **pdflatex lwarp.ins** to generate a new lwarp.sty file.
- 3. Enter **pdflatex lwarp.dtx** to recompile the lwarp.pdf documentation.

#### **Un-nested environments:**

Be sure to properly nest:

- \begin{macrocode} and \end{macrocode}
- \begin{macro} and \end{macro}
- \begin{environment} and \end{environment}

## **14 Trademarks**

- TEX is a trademark of American Mathematical Society.
- ADOBE® and ADOBE *Framemaker*® are either registered trademarks or trademarks of ADOBE SYSTEMS INCORPORATED in the United States and/or other countries.
- LINUX® is the registered trademark of Linus Torvalds in the U.S. and other countries.
- MAC OS® is a trademark of APPLE INC.
- MADCAP FLARE™ is the property of MADCAP SOFTWARE, INC.
- MATHJAX is copyright 2009 and later. The MATHJAX CONSORTIUM is a joint venture of the AMERICAN MATHEMATICAL SOCIETY (AMS) and the SOCIETY FOR INDUSTRIAL AND APPLIED MATHEMATICS (SIAM) to advance mathematical and scientific content on the web.
- MICROSOFT®, ENCARTA, MSN, and WINDOWS® are either registered trademarks or trademarks of MICROSOFT CORPORATION in the United States and/or other countries.
- UNIX® is a registered trademark of THE OPEN GROUP.
- YOUTUBE™ is trademark of GOOGLE LLC.

# File 1 **lwarp.sty**

# **15 Implementation**

This package is perhaps best described as a large collection of smaller individual technical challenges, in many cases solved through a number of crude hacks clever tricks. Reference sources are given for many of the solutions, and a quick internet search will provide additional possibilities.

Judgement calls were made, and are often commented. Improvements are possible. The author is open to ideas and suggestions.

Packages were patched for re-use where they provided significant functionality. Examples include xcolor with its color models and conversion to HTML color output, and siunitx which provides many number and unit-formatting options, almost all of which are available in pure-text form, and thus easily used by *pdftotext*.

Packages were emulated where their primary purpose was visual formatting which is not relevent to HTML output. For example, packages related to sectioning are already patched by numerous other packages, creating a difficult number of combinations to try to support, and yet in HTML output all of the formatting is thrown away, so these packages are merely emulated.

Packages with graphical output are allowed as-is, but must be nested inside a lateximage environment to preserve the graphics.

Testing has primarily been done with the Iceweasel/Firefox browser.

<span id="page-199-0"></span>

| Section                     | LATFX<br>depth | HTML headings *                           |
|-----------------------------|----------------|-------------------------------------------|
| Title of the entire website |                | $<$ h1>                                   |
| (none)                      | -5             | new for this package                      |
| book                        | $-2$           | $\langle$ div class = "book">             |
| part                        | $-1$           | $<$ h2>                                   |
| chapter                     | $\bf{0}$       | $<$ h3>                                   |
| section                     | 1              | $<$ h4>                                   |
| subsection                  | 2              | $<$ h5>                                   |
| subsubsection               | 3              | $<$ h6>                                   |
| paragraph                   | 4              | <span class="paragraph"></span>           |
| subparagraph                | 5              | <span class="subparagraph"></span>        |
| listitem                    | 7              | new for this package, used for list items |

Table 12: Section depths and HTML headings

∗ If FormatWP is true, section headings may be adjusted, depending on WPTitleHeading. See table [11](#page-183-0) on page [184.](#page-183-0)

## **16 Section depths and HTML headings**

Stacks are created to track depth inside the LATEX document structure. This depth is translated to HTML headings as shown in table [12.](#page-199-0) "Depth" here is not depth in the traditional computer-science stack-usage sense, but rather a representation of the nesting depth inside the LATEX document structure.

When starting a new section, the program first must close out any existing sections and lists of a deeper level to keep the HTML tags nested correctly.

Support for the memoir package will require the addition of a book level, which may push the HTML headings down a step, and also cause subsubsection to become a <div> due to a limit of six HTML headings.

It is possible to use HTML5 <section> and <h1> for all levels, but this may not be well-recognized by older browsers.

Fixed levels for parts and chapters allow the CSS to remain fixed as well.

## **17 Source code**

This is where the documented source code for lwarp begins, continuing through the following sections all the way to the change log and index at the end of this document.

The following sections document the actual implementation of the lwarp package.

- line numbers The small numbers at the left end of a line refer to line numbers in the lwarp.sty file.
	- subjects Blue-colored tags in the left margin aid in quickly identifying the subject of each paragraph. These are often the targets of index entries.

Prog Lwarp Black-colored tags in the left marign are used to identify programming objects such as files, packages, environments, booleans, and counters. Items without a tag index entries are command macros. Each of these also appears in the index as individual entries, and are also listed together under "files", "packages", "environments", "booleans", and "counters".

 $\bigtriangleup$  warnings Special warnings are marked with a warning icon.

**for PRINT output: for HTML & PRINT:**

**for HTML output:** Green-colored tags in the left margin show which sections of source code apply to the generation of HTML, print, or both forms of output.

— lwarp source code begins on the following page —

# **18 Detecting the TEX engine —** *pdflatex***,** *lualatex***,** *xelatex*

See: <http://tex.stackexchange.com/a/47579>.

Detects X<sub>I</sub>TEX and LuaLATEX:

```
1 \RequirePackage{iftex}[2019/11/07]
2 \RequirePackage{ifpdf}
3 \RequirePackage{ifptex}
4
5 \newif\ifxetexorluatex
6
7 \ifXeTeX
8 \xetexorluatextrue
9 \else
10 \ifLuaTeX
11 \xetexorluatextrue
12 \else
13 \xetexorluatexfalse
14 \fi
15 \midfi
```
# **19 Early package requirements**

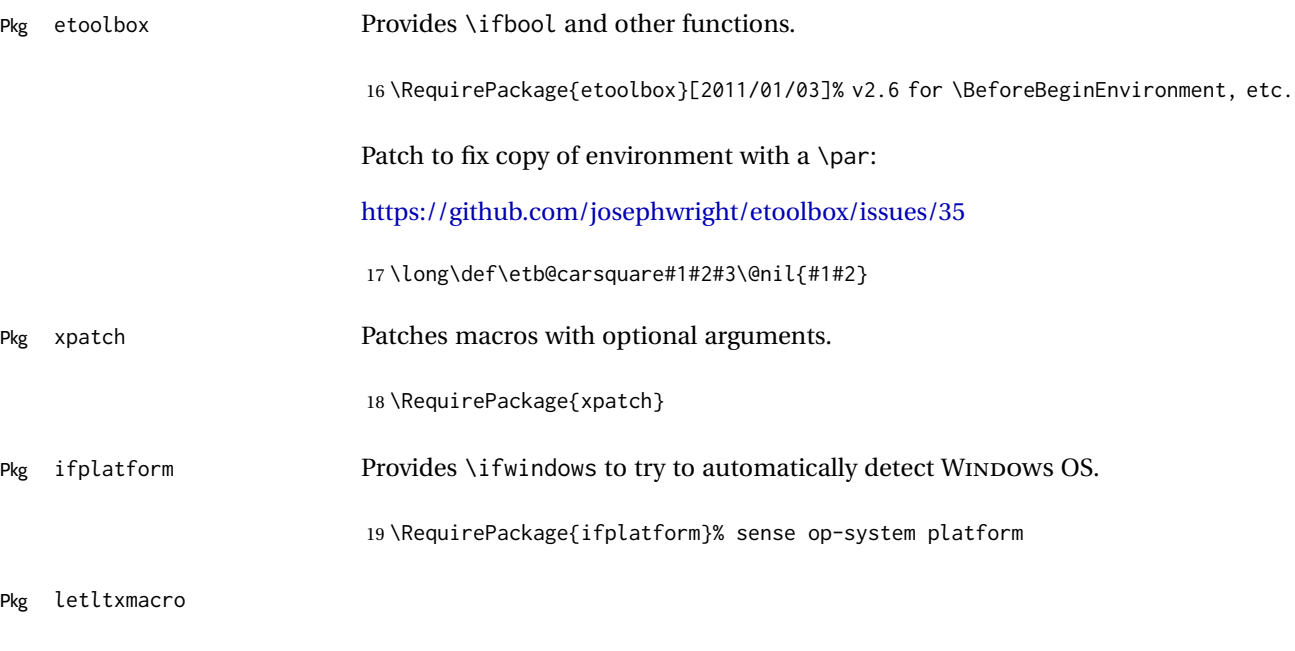

20 \RequirePackage{letltxmacro}

# **20 Package load order**

Several packages must never be used with lwarp, others should only be loaded before lwarp, and others should only be loaded after. The lwarp core checks most

of these cases. In some lwarp-\* packages, \LWR@loadbefore is used to trigger an error if they are loaded after lwarp, while additional code provides necessary patches for when they are loaded before.

Packages which must be loaded after lwarp are enfoced by a large number of \LWR@loadafter statements, below. Some packages are emulated by memoir, and so these are tested by \LWR@notmemoirloadafter, which does not cause an error if memoir is used.

\LWR@checkloadfilename is used to check each filename to see if it must never be loaded, or must always be loaded before lwarp.

### <span id="page-202-0"></span>**20.1 Tests of package load order**

\LWR@loadafter {⟨*packagename*⟩} Error if this package was loaded before lwarp. \newcommand\*{\LWR@loadafter}[1]{% \IfPackageLoadedTF{#1} { \PackageError{lwarp} {% Package #1,\MessageBreak or one which uses #1,\MessageBreak must be loaded after Lwarp.\MessageBreak Enter 'H' for possible solutions% } {% Move ''\protect\usepackage{#1}'' after ''\protect\usepackage{lwarp}''.\MessageBreak Package #1 may also be loaded by something else,\MessageBreak which must also be moved after Lwarp.% } } {\relax} } \LWR@notmemoirloadafter {⟨*packagename*⟩} Error if not memoir class and this package was loaded before lwarp. memoir emulates many packages, and pretends that they have already been loaded. \IfClassLoadedTF{memoir} {\newcommand\*{\LWR@notmemoirloadafter}[1]{}} {\LetLtxMacro\LWR@notmemoirloadafter\LWR@loadafter} \LWR@notltjloadafter {⟨*packagename*⟩} Error if not a ltjs\* class and this package was loaded before lwarp. \LetLtxMacro\LWR@notltjloadafter\LWR@loadafter \IfClassLoadedTF{ltjarticle}{\renewcommand\*{\LWR@notltjloadafter}[1]{}}{} \IfClassLoadedTF{ltjbook}{\renewcommand\*{\LWR@notltjloadafter}[1]{}}{} \IfClassLoadedTF{ltjreport}{\renewcommand\*{\LWR@notltjloadafter}[1]{}}{} \IfClassLoadedTF{ltjsarticle}{\renewcommand\*{\LWR@notltjloadafter}[1]{}}{}

```
49 \IfClassLoadedTF{ltjsbook}{\renewcommand*{\LWR@notltjloadafter}[1]{}}{}
                     50 \IfClassLoadedTF{ltjsreport}{\renewcommand*{\LWR@notltjloadafter}[1]{}}{}
                     51 \IfClassLoadedTF{ltjspf}{\renewcommand*{\LWR@notltjloadafter}[1]{}}{}
                     52 \IfClassLoadedTF{ltjskiyou}{\renewcommand*{\LWR@notltjloadafter}[1]{}}{}
                     53 \IfClassLoadedTF{ltjtarticle}{\renewcommand*{\LWR@notltjloadafter}[1]{}}{}
                     54 \IfClassLoadedTF{ltjtbook}{\renewcommand*{\LWR@notltjloadafter}[1]{}}{}
                     55 \IfClassLoadedTF{ltjtreport}{\renewcommand*{\LWR@notltjloadafter}[1]{}}{}
    \LWR@loadbefore {⟨packagename⟩} Error if this package is loaded after lwarp.
                     56 \newcommand*{\LWR@loadbefore}[1]{%
                     57 \IfPackageLoadedTF{#1}
                     58 {\relax}
                     59 {
                     60 \PackageError{lwarp}
                     61 {%
                     62 Package #1 must be loaded before lwarp.\MessageBreak
                     63 Enter 'H' for possible solutions%
                     64 }
                     65 {Move ''\protect\usepackage{#1}'' before ''\protect\usepackage{lwarp}''.}
                     66 }
                     67 }
\LWR@checkloadbefore {⟨packagename⟩}
                     Given \LWR@tempone is the package name to compare to, if package names match,
                     error if it is loaded after lwarp.
                     68 \newcommand*{\LWR@checkloadbefore}[1]{%
                     69 \ifdefstring{\LWR@tempone}{#1}{%
                     70 \LWR@loadbefore{#1}%
                     71 }{}%
                     72 }
     \LWR@loadnever {⟨badpackagename⟩} {⟨replacementpkgnames⟩}
                     The first packages is not supported, so tell the user to use the second instead.
                     Factored from \LWR@checkloadnever and \LWR@earlyloadnever.
                     73 \newcommand*{\LWR@loadnever}[2]{%
                     74 \PackageError{lwarp}
                     75 {%
                     76 Package #1 is not yet supported\MessageBreak
                     77 by lwarp's HTML conversion%
                     78 \ifblank{#2}{}{%
                     79 .\MessageBreak
                     80 Package(s)\MessageBreak
                     81 \space\space#2\MessageBreak
                     82 may be useful instead%
                     83 }%
                     84 }
                     85 {%
                     86 Package #1 might conflict with lwarp in some way,\MessageBreak
                     87 or is superceded by another package.%
                     88 \ifblank{#2}{}{%
                     89 \MessageBreak
                     90 For possible alternatives, see package(s) #2.%
```

```
lwarp 205
                        91 }%
                        92 }
                        93 }
    \LWR@afterloadnever {⟨badpackagename⟩} {⟨replacementpkgnames⟩}
                        Given: \LWR@tempone is set to the package name being tested against, if this pack-
                        age name is the bad packagename, suggest the replacements instead. This is used
                        when loading packages after lwarp.
                        94 \newcommand*{\LWR@afterloadnever}[2]{%
                        95 \ifdefstring{\LWR@tempone}{#1}{%
                        96 \LWR@loadnever{#1}{#2}%
                        97 }{}%
                        98 }
    \LWR@earlyloadnever {⟨badpackagename⟩} {⟨replacementpkgname⟩}
                        The first package is not supported, so tell the user to use the second instead. This
                        version checks immediately for packages which may have been loaded before
                        lwarp.
                        99 \newcommand*{\LWR@earlyloadnever}[2]{%
                        100 \IfPackageLoadedTF{#1}{%
                        101 \LWR@loadnever{#1}{#2}%
                        102 }{}%
                        103 }
\LWR@earlyclassloadnever {⟨badclassname⟩} {⟨replacementclassname⟩}
                        The first class is not supported, so tell the user to use the second instead. This
                        version checks immediately for classes which may have been loaded before lwarp.
                        104 \newcommand*{\LWR@earlyclassloadnever}[2]{%
                        105 \IfClassLoadedTF{#1}{%
                        106 \PackageError{lwarp}
                        107 {%
                        108 Class #1 is not supported\MessageBreak
                        109 by lwarp's HTML conversion%
                        110 \ifblank{#2}{}{%
                       111 .\MessageBreak
                        112 #2 may be useful instead%
                        113 }%
                       114 }
                       115 {%
                        116 Class #1 might conflict with lwarp in some way,\MessageBreak
                        117 or is superceded by another class.%
                        118 \ifblank{#2}{}{%
                       119 \MessageBreak
                        120 For a possible alternative, see #2.%
                       121 }%
                       122 }
                       123 }{\relax}%
                       124 }
```
## **20.2 Error for disallowed packages and classes loaded before lwarp**

```
\LWR@checkloadnevers Checks against a list of incompatible packages.
```

```
125 \newcommand*{\LWR@checkloadnevers}{
126 \LWR@checkloadnever{ae}{cm-super, lmodern}
127 \LWR@checkloadnever{aecompl}{cm-super, lmodern}
128 \LWR@checkloadnever{aecc}{cm-super, lmodern}
129 \LWR@checkloadnever{alg}{algorithm2e, algorithmicx}
130 \LWR@checkloadnever{algorithmic}{algorithm2e, algorithmicx}
131 \LWR@checkloadnever{bitfield}{bytefield}
bxcjkatype is based on CJK:
132 \LWR@checkloadnever{bxcjkjatype}{upLaTeX, bxjsarticle, ujarticle, utarticle}
133 \LWR@checkloadnever{caption2}{caption}
134 % \LWR@checkloadnever{ccaption}{caption}% might be preloaded by memoir
135 \LWR@checkloadnever{colortab}{colortbl}
136 \LWR@checkloadnever{csvtools}{datatool}
137 \LWR@checkloadnever{doublespace}{setspace}
138 \LWR@checkloadnever{fancyheadings}{fancyhdr}
139 \LWR@checkloadnever{fncylab}{cleveref}
140 \LWR@checkloadnever{formula}{siunitx}
141 \LWR@checkloadnever{glossary}{glossaries}
hangul is not in TeXLive, and is not tested:
142 \LWR@checkloadnever{hangul}{kotex, xetexko, luatexko}
143 \LWR@checkloadnever{hyper}{hyperref}
144 \LWR@checkloadnever{libgreek}{libertinust1math, newtx}
145 \LWR@checkloadnever{newthm}{ntheorem}
146 \LWR@checkloadnever{pdfcprot}{microtype}
147 \LWR@checkloadnever{picins}{floatflt, wrapfig, wrapfig2}
148 \LWR@checkloadnever{rplain}{fancyhdr}
149 \LWR@checkloadnever{si}{siunitx}
150 \LWR@checkloadnever{sistyle}{siunitx}
151 \LWR@checkloadnever{slashbox}{diagbox}
152 \LWR@checkloadnever{statex}{statex2}
153 \LWR@checkloadnever{t1enc}{fontenc, inputenc, inputenx}
```

```
154 \LWR@checkloadnever{ucs}{inputenc, inputencx}
```
## \LWR@checkloadnever{wasysym}{textcomp, amssymb, amsfonts, mnsymbol, fdsymbol}

### The following may one day be supported by lwarp:

```
156 % \LWR@checkloadnever{adjustbox}{}% req'd for menukeys
157 \LWR@checkloadnever{animate}{}
158 \LWR@checkloadnever{auto-pst-pdf}{}
159 \LWR@checkloadnever{auto-pst-pdf-lua}{}
160 \LWR@checkloadnever{algorithms}{}
161 \LWR@checkloadnever{arraycols}{}
162 \LWR@checkloadnever{bidi}{}
163 \LWR@checkloadnever{cals}{}
```
\LWR@checkloadnever{cellspace}{tabls}

 \LWR@checkloadnever{cgloss4e}{} \LWR@checkloadnever{collcell}{} \LWR@checkloadnever{colophon}{} \LWR@checkloadnever{cooltooltips}{} \LWR@checkloadnever{covington}{} \LWR@checkloadnever{crbox}{} \LWR@checkloadnever{decision-table}{} \LWR@checkloadnever{dvgloss}{} \LWR@checkloadnever{ednotes}{} \LWR@checkloadnever{edfnotes}{} \LWR@checkloadnever{eledform}{} \LWR@checkloadnever{eledmac}{} \LWR@checkloadnever{embedfile}{} \LWR@checkloadnever{endnotes-hy}{endnotes} \LWR@checkloadnever{expex}{} \LWR@checkloadnever{fancytooltips}{} \LWR@checkloadnever{fixocgx}{} \LWR@checkloadnever{flowfram}{} \LWR@checkloadnever{gb4e}{} \LWR@checkloadnever{gmverse}{} \LWR@checkloadnever{graphbox}{} \LWR@checkloadnever{graphicxbox}{} \LWR@checkloadnever{hvfloat}{} \LWR@checkloadnever{inline-images}{} \LWR@checkloadnever{isorot}{rotating} \LWR@checkloadnever{ledmac}{} \LWR@checkloadnever{linguex}{} \LWR@checkloadnever{longdiv}{} \LWR@checkloadnever{longfigure}{} \LWR@checkloadnever{longtabu}{} \LWR@checkloadnever{mdwenv}{} \LWR@checkloadnever{mdwlist}{} \LWR@checkloadnever{mdwtab}{} \LWR@checkloadnever{navigator}{} \LWR@checkloadnever{nccpic}{} \LWR@checkloadnever{nccsect}{} \LWR@checkloadnever{newvbtm}{} \LWR@checkloadnever{ocg-p}{} \LWR@checkloadnever{ocgtools}{} \LWR@checkloadnever{ocgx}{} \LWR@checkloadnever{ocgx2}{} \LWR@checkloadnever{parrun}{} \LWR@checkloadnever{poemscol}{} \LWR@checkloadnever{poetry}{} \LWR@checkloadnever{program}{} \LWR@checkloadnever{proofread}{} \LWR@checkloadnever{pst-pdf}{} \LWR@checkloadnever{refstyle}{} \LWR@checkloadnever{robustindex}{} \LWR@checkloadnever{robustglossary}{} \LWR@checkloadnever{semioneside}{} \LWR@checkloadnever{slemph}{} \LWR@checkloadnever{snotez}{sidenotes} \LWR@checkloadnever{spacingtricks}{} \LWR@checkloadnever{sverb}{verbatim, fancyvrb} \LWR@checkloadnever{syntax}{} \LWR@checkloadnever{tablists}{} \LWR@checkloadnever{tabto}{} \LWR@checkloadnever{tabu}{} \LWR@checkloadnever{tabularht}{}

```
225 \LWR@checkloadnever{tabularkv}{}
226 \LWR@checkloadnever{thumby}{}
227 \LWR@checkloadnever{titles}{}
228 \LWR@checkloadnever{typehtml}{}
229 \LWR@checkloadnever{unicode-bidi}{}
230 \LWR@checkloadnever{vcell}{}
231 \LWR@checkloadnever{xhfill}{}
232 }
```
\LWR@checkloadnever {⟨*badpackagename*⟩} {⟨*replacementpkgname*⟩}

The first package is not supported, so tell the user to use the second instead.

When lwarp is first loaded, this is set to \LWR@earlyloadnever to check for incompatible packages which were loaded before lwarp. After lwarp is loaded, this is changed to \LWR@afterloadnever to check for incompatible packages during \usepackage.

\LetLtxMacro\LWR@checkloadnever\LWR@earlyloadnever

Now check for incompatible packages which have been loaded before lwarp:

\LWR@checkloadnevers

The older CJK and CJKutf8 only work with xeCJK:

```
235 \IfPackageLoadedTF{xeCJK}{}{
236 \LWR@checkloadnever{CJK}{ctex, xeCJK}
237 \LWR@checkloadnever{CJKutf8}{ctex, xeCJK}
238 }
```
Some classes do not work with lwarp:

```
239 \LWR@earlyclassloadnever{beamer}{beamerarticle}
240 \LWR@earlyclassloadnever{jarticle}{ujarticle}
241 \LWR@earlyclassloadnever{jbook}{ujbook}
242 \LWR@earlyclassloadnever{jreport}{ujreport}
243 \LWR@earlyclassloadnever{tarticle}{utarticle}
244 \LWR@earlyclassloadnever{tbook}{utbook}
245 \LWR@earlyclassloadnever{treport}{utreport}
246 \LWR@earlyclassloadnever{novel}{}
247 \LWR@earlyclassloadnever{powerdot}{}
```
## **20.3 Enforcing package loading after lwarp**

Packages which should only be loaded after lwarp are tested here to trip an error of they have already been loaded.

The following packages must be loaded after lwarp:

```
248 \LWR@loadafter{2in1}
249 \LWR@loadafter{2up}
250 \LWR@loadafter{a4}
251 \LWR@loadafter{a4wide}
252 \LWR@loadafter{a5comb}
253 \LWR@notmemoirloadafter{abstract}
```
 \LWR@loadafter{academicons} \LWR@loadafter{accents} \LWR@loadafter{accessibility} \LWR@loadafter{accsupp} \LWR@loadafter{acro} \LWR@loadafter{acronym} \LWR@loadafter{adjmulticol} \LWR@loadafter{addlines} \LWR@loadafter{afterpage} \LWR@loadafter{algorithm2e} \LWR@loadafter{algorithmicx} \LWR@loadafter{alltt} \LWR@loadafter{amscdx} % \LWR@loadafter{amsmath}% may be preloaded % \LWR@loadafter{amsthm}% may be preloaded \LWR@loadafter{anonchap} \LWR@loadafter{anysize} \LWR@notmemoirloadafter{appendix} \LWR@loadafter{ar} \LWR@loadafter{arabicfront} \LWR@notmemoirloadafter{array} \LWR@loadafter{arydshln} \LWR@loadafter{asymptote} % \LWR@loadafter{atbegshi}% now in LaTeX core, also used by morewrites \LWR@loadafter{attachfile} \LWR@loadafter{attachfile2} \LWR@loadafter{authblk} \LWR@loadafter{authoraftertitle}% Supported as-is, but must be loaded after. \LWR@loadafter{autobreak} \LWR@loadafter{autonum} \LWR@loadafter{awesomebox} \LWR@loadafter{axessibility} \LWR@loadafter{axodraw2} \LWR@loadafter{backnaur} \LWR@loadafter{backref} \LWR@loadafter{balance} \LWR@loadafter{bbding} \LWR@loadafter{beamerarticle} \LWR@loadafter{bigdelim} \LWR@loadafter{bigfoot} \LWR@loadafter{bigstrut} \LWR@loadafter{bitpattern} \LWR@loadafter{blowup} \LWR@loadafter{bm} \LWR@loadafter{booklet} \LWR@loadafter{bookmark} \LWR@notmemoirloadafter{booktabs} \LWR@loadafter{bophook} \LWR@loadafter{bounddvi} \LWR@loadafter{boxedminipage} \LWR@loadafter{boxedminipage2e} \LWR@loadafter{braket} \LWR@loadafter{breakurl} \LWR@loadafter{breqn} \LWR@loadafter{bsheaders} \LWR@loadafter{bussproofs} \LWR@loadafter{bxpapersize} \LWR@loadafter{bytefield} \LWR@loadafter{ccicons} \LWR@loadafter{cancel}

```
314 \LWR@loadafter{canoniclayout}
315 \LWR@loadafter{caption}
316 \LWR@loadafter{caption2}
317 \LWR@loadafter{caption3}
318 \LWR@loadafter{cases}
319 % catoptions is supported by the lwarp core
320 % \LWR@loadafter{ccaption}% may be preloaded by memoir
321 \LWR@loadafter{centerlastline}
322 % \LWR@loadafter{centernot}% may be preloaded by newtx
323 \LWR@loadafter{changebar}
324 \LWR@loadafter{changelayout}
325 \LWR@notmemoirloadafter{changepage}
326 \LWR@loadafter{changes}
327 \LWR@loadafter{chappg}
328 \LWR@loadafter{chapterbib}
329 \LWR@loadafter{chemfig}
330 \LWR@loadafter{chemformula}
331 \LWR@loadafter{chemgreek}
332 \LWR@loadafter{chemmacros}
333 \LWR@loadafter{chemnum}
334 \LWR@loadafter{chkfloat}
335 \LWR@notmemoirloadafter{chngpage}
336 \LWR@loadafter{cite}
337 \LWR@loadafter{citeref}
338 \LWR@loadafter{classicthesis}
339 \LWR@loadafter{cleveref}
340 % cmbright may be preloaded
341 \LWR@loadafter{cmdtrack}
342 \LWR@loadafter{colonequals}
343 \LWR@loadafter{color}
344 \LWR@loadafter{colortbl}
345 \LWR@loadafter{continue}
346 \LWR@loadafter{copyrightbox}
347 \LWR@notmemoirloadafter{crop}
348 % ctex must be loaded before lwarp
349 \LWR@loadafter{ctable}
350 \LWR@loadafter{cuted}
351 \LWR@loadafter{cutwin}
352 \LWR@loadafter{dblfloatfix}
353 \LWR@loadafter{dblfnote}
354 \LWR@notmemoirloadafter{dcolumn}
355 \LWR@loadafter{decimal}
356 \LWR@loadafter{decorule}
357 \LWR@loadafter{diagbox}
358 \LWR@loadafter{dingbat}
359 \LWR@loadafter{DotArrow}
360 \LWR@loadafter{dotlessi}
361 \LWR@loadafter{dprogress}
362 \LWR@loadafter{draftcopy}
363 \LWR@loadafter{draftfigure}
364 \LWR@loadafter{draftwatermark}
365 \LWR@loadafter{drftcite}
366 \LWR@loadafter{easy-todo}
367 \LWR@loadafter{ebook}
368 \LWR@loadafter{econometrics}
369 \LWR@loadafter{ed}
370 \LWR@loadafter{ellipsis}
371 \LWR@loadafter{embrac}
372 \LWR@loadafter{emptypage}
373 \LWR@loadafter{endfloat}
```

```
374 \LWR@loadafter{endheads}
375 \LWR@loadafter{endnotes}
376 \LWR@loadafter{engtlc}
377 \LWR@loadafter{enotez}
378 \LWR@notmemoirloadafter{enumerate}
379 \LWR@loadafter{enumitem}
380 \LWR@notmemoirloadafter{epigraph}
381 \LWR@loadafter{epsf}
382 \LWR@loadafter{epsfig}
383 \LWR@loadafter{epstopdf}
384 \LWR@loadafter{epstopdf-base}
385 \LWR@loadafter{eqlist}
386 \LWR@loadafter{eqparbox}
387 \LWR@loadafter{errata}
388 \LWR@loadafter{eso-pic}
389 \LWR@loadafter{esvect}
390 \LWR@loadafter{etoc}
391 \LWR@loadafter{eurosym}
392 \LWR@loadafter{everypage}
393 % \LWR@loadafter{everyshi}% now in LaTeX core
394 \LWR@loadafter{extarrows}
395 \LWR@loadafter{extramarks}
396 \LWR@loadafter{fancybox}
397 \LWR@loadafter{fancyhdr}
398 \LWR@loadafter{fancypar}
399 \LWR@loadafter{fancyref}
400 \LWR@loadafter{fancytabs}
401 \LWR@loadafter{fancyvrb}
402 \LWR@loadafter{fbox}
403 \LWR@loadafter{fewerfloatpages}
404 \LWR@loadafter{figcaps}
405 \LWR@loadafter{figsize}
406 \LWR@loadafter{fitbox}
407 \LWR@loadafter{fix2col}
408 \LWR@loadafter{fixmath}
409 \LWR@loadafter{fixme}
410 \LWR@loadafter{fixmetodonotes}
411 \LWR@loadafter{flafter}
412 \LWR@loadafter{flippdf}
413 \LWR@loadafter{float}
414 \LWR@loadafter{floatflt}
415 \LWR@loadafter{floatpag}
416 \LWR@loadafter{floatrow}
417 \LWR@loadafter{fltrace}
418 \LWR@loadafter{flushend}
419 \LWR@loadafter{fnbreak}
420 \LWR@loadafter{fncychap}
421 \LWR@loadafter{fnlineno}
422 \LWR@loadafter{fnpara}
423 \LWR@loadafter{fnpos}
424 \LWR@loadafter{fontawesome}
425 \LWR@loadafter{fontawesome5}
426 % fontenc must be loaded before lwarp
427 % fontspec must be loaded before lwarp
428 \LWR@loadafter{footmisc}
429 \LWR@loadafter{footnote}
430 \LWR@loadafter{footnotebackref}
431 \LWR@loadafter{footnotehyper}
432 \LWR@loadafter{footnoterange}
433 \LWR@loadafter{footnpag}
```

```
434 \LWR@loadafter{foreign}
435 \LWR@loadafter{forest}
436 \LWR@loadafter{fouridx}
437 % fourier may be loaded before lwarp
438 \LWR@loadafter{framed}
439 \LWR@loadafter{froufrou}
440 \LWR@loadafter{ftcap}
441 \LWR@loadafter{ftnright}
442 \LWR@loadafter{fullminipage}
443 \LWR@loadafter{fullpage}
444 \LWR@loadafter{fullwidth}
445 \LWR@loadafter{fvextra}
446 \LWR@loadafter{fwlw}
447 \LWR@loadafter{gensymb}
448 \LWR@loadafter{gentombow}
449 % geometry is always loaded by lwarp, and lwarp-geometry is AtBeginDocument
450 \LWR@loadafter{ghsystem}
451 \LWR@loadafter{gindex}
452 \LWR@loadafter{glossaries}
453 \LWR@loadafter{gmeometric}
454 % \LWR@loadafter{graphics}% pre-loaded by xunicode
455 % \LWR@loadafter{graphicx}% pre-loaded by xunicode
456 \LWR@loadafter{gloss}
457 \LWR@loadafter{glossary}
458 \LWR@loadafter{grffile}
459 \LWR@loadafter{grid}
460 \LWR@loadafter{grid-system}
461 \LWR@loadafter{gridset}
462 \LWR@loadafter{hang}
463 \LWR@loadafter{hanging}
464 \LWR@loadafter{hepunits}
465 \LWR@loadafter{hhline}
466 \LWR@loadafter{hhtensor}
467 \LWR@loadafter{hypbmsec}
468 \LWR@loadafter{hypcap}
469 \LWR@loadafter{hypdestopt}
470 \LWR@loadafter{hypernat}
471 \LWR@loadafter{hyperref}
472 \LWR@loadafter{hyperxmp}
473 \LWR@loadafter{hyphenat}
474 \LWR@loadafter{idxlayout}
475 \LWR@loadafter{ifoddpage}
476 \LWR@loadafter{imakeidx}
477 \LWR@loadafter{impnattypo}
478 \LWR@notmemoirloadafter{index}
479 % inputenc must be loaded before lwarp
480 % inputenx must be loaded before lwarp
481 % inputtrc may be loaded before lwarp
482 \LWR@loadafter{intopdf}
483 \LWR@loadafter{isomath}
484 \LWR@loadafter{isotope}
485 \LWR@loadafter{jurabib}
486 \LWR@loadafter{karnaugh-map}
487 \LWR@loadafter{keyfloat}
488 \LWR@loadafter{keystroke}
489 % kpfonts may be loaded before lwarp
490 % kpfonts-otf may be loaded before lwarp
491 \LWR@loadafter{layaureo}
492 \LWR@loadafter{layout}
493 \LWR@loadafter{layouts}
```

```
494 \LWR@loadafter{leading}
495 \LWR@loadafter{leftidx}
496 \LWR@loadafter{letterspace}
497 \LWR@loadafter{lettrine}
498 % libertinust1math may be loaded before lwarp
499 \LWR@loadafter{lineno}
500 \LWR@loadafter{lips}
501 \LWR@loadafter{listings}
502 \LWR@loadafter{listliketab}
503 \LWR@loadafter{lltjp-siunitx}
504 \LWR@loadafter{lltjp-tascmac}
505 \LWR@loadafter{longtable}
506 \LWR@loadafter{lpic}
507 \LWR@loadafter{lscape}
508 \LWR@loadafter{ltablex}
509 \LWR@loadafter{ltcaption}
510 \LWR@loadafter{ltxgrid}
511 \LWR@loadafter{ltxtable}
512 \LWR@loadafter{lua-check-hyphen}
513 \LWR@loadafter{lua-visual-debug}
514 \LWR@loadafter{luacolor}
515 \LWR@loadafter{luamplib}
516 \LWR@loadafter{luatodonotes}
517 \LWR@loadafter{luavlna}
518 \LWR@loadafter{lyluatex}
519 \LWR@loadafter{magaz}
520 \LWR@notmemoirloadafter{makeidx}
521 \LWR@loadafter{manyfoot}
522 \LWR@loadafter{marginfit}
523 \LWR@loadafter{marginfix}
524 \LWR@loadafter{marginnote}
525 \LWR@loadafter{marvosym}
526 % mathalpha may be loaded before lwarp
527 \LWR@loadafter{mathastext}
528 \LWR@loadafter{mathcomp}
529 \LWR@loadafter{mathdesign}
530 \LWR@loadafter{mathdots}
531 \LWR@loadafter{mathfixs}
532 \LWR@loadafter{mathpazo}
533 \LWR@loadafter{mathptmx}
534 \LWR@loadafter{mathspec}
535 \LWR@loadafter{mathtools}
536 \LWR@loadafter{mattens}
537 \LWR@loadafter{maybemath}
538 \LWR@loadafter{mcaption}
539 \LWR@loadafter{mdframed}
540 \LWR@loadafter{mdwmath}
541 \LWR@loadafter{media9}
542 \LWR@loadafter{memhfixc}
543 \LWR@loadafter{menukeys}
544 \LWR@loadafter{metalogo}
545 \LWR@loadafter{metalogox}
546 \LWR@loadafter{mhchem}
547 \LWR@loadafter{microtype}
548 \LWR@loadafter{midfloat}
549 \LWR@loadafter{midpage}
550 \LWR@loadafter{minibox}
551 \LWR@loadafter{minitoc}
552 \LWR@loadafter{minted}
553 \LWR@loadafter{mismath}
```
 \LWR@loadafter{mleftright} % morefloats must be allowed early for print mode \LWR@notmemoirloadafter{moreverb} % morewrites must be loaded before lwarp \LWR@notmemoirloadafter{movie15} \LWR@notmemoirloadafter{mparhack} \LWR@loadafter{multibib} \LWR@loadafter{multicap} %\LWR@loadafter{multicol}% loaded by ltxdoc \LWR@loadafter{multicolrule} \LWR@loadafter{multimedia} \LWR@loadafter{multiobjective} \LWR@loadafter{multirow} \LWR@loadafter{multitoc} \LWR@loadafter{musicography} \LWR@loadafter{mwe} \LWR@loadafter{nameauth} \LWR@loadafter{nameref} \LWR@loadafter{natbib} \LWR@notmemoirloadafter{nccfancyhdr} \LWR@loadafter{nccfoots} \LWR@loadafter{nccmath} \LWR@notmemoirloadafter{needspace} % newclude must be loaded before lwarp % newpxmath may be preloaded % newtxmath may be loaded before lwarp % newtxsf may be loaded before lwarp % newunicodechar must be loaded before lwarp \LWR@notmemoirloadafter{nextpage} \LWR@loadafter{nicefrac} \LWR@loadafter{niceframe} \LWR@loadafter{nicematrix} \LWR@loadafter{noitcrul} \LWR@loadafter{nolbreaks} \LWR@loadafter{nomencl} \LWR@loadafter{nonfloat} \LWR@loadafter{nonumonpart} \LWR@loadafter{nopageno} \LWR@loadafter{notes} \LWR@loadafter{notespages} \LWR@loadafter{nowidow} \LWR@loadafter{ntheorem} \LWR@loadafter{octave} \LWR@loadafter{orcidlink} \LWR@loadafter{overpic} \LWR@loadafter{pagegrid} \LWR@notmemoirloadafter{pagenote} \LWR@loadafter{pagesel} \LWR@loadafter{paralist} \LWR@loadafter{parallel} \LWR@loadafter{parcolumns} \LWR@loadafter{parnotes} \LWR@notmemoirloadafter{parskip} \LWR@loadafter{pbalance} \LWR@loadafter{pbox} \LWR@loadafter{pdfcol} \LWR@loadafter{pdfcolfoot} \LWR@loadafter{pdfcolmk} \LWR@loadafter{pdfcolparallel} \LWR@loadafter{pdfcolparcolumns}

 \LWR@loadafter{pdfcomment} \LWR@loadafter{pdfcrypt} \LWR@loadafter{pdflscape} \LWR@loadafter{pdfmarginpar} \LWR@loadafter{pdfpages} \LWR@loadafter{pdfprivacy} \LWR@loadafter{pdfrender} \LWR@loadafter{pdfsync} \LWR@loadafter{pdftricks} \LWR@loadafter{pdfx} \LWR@loadafter{perpage} \LWR@loadafter{pfnote} \LWR@loadafter{phfqit} \LWR@loadafter{physics} \LWR@loadafter{physunits} \LWR@loadafter{picinpar} \LWR@loadafter{pifont} \LWR@loadafter{pinlabel} \LWR@loadafter{placeins} \LWR@loadafter{plarray} \LWR@loadafter{plarydshln} \LWR@loadafter{plextarray} \LWR@loadafter{plextarydshln} \LWR@loadafter{plcolortbl} \LWR@loadafter{plextdelarray} \LWR@loadafter{plimsoll} \LWR@loadafter{prelim2e} \LWR@loadafter{prettyref} \LWR@loadafter{preview} \LWR@loadafter{psfrag} \LWR@loadafter{psfragx} \LWR@loadafter{pst-eps} \LWR@loadafter{pstool} \LWR@loadafter{pstricks} % \LWR@loadafter{pxatbegshi}% may be used by morewrites \LWR@loadafter{pxeveryshi} % \LWR@loadafter{pxfonts}% may be loaded before lwarp \LWR@loadafter{pxftnright} \LWR@loadafter{pxjahyper} \LWR@loadafter{quotchap} \LWR@loadafter{quoting} \LWR@loadafter{ragged2e} \LWR@loadafter{realscripts} \LWR@loadafter{refcheck} \LWR@loadafter{register} \LWR@loadafter{relsize} \LWR@loadafter{repeatindex} \LWR@loadafter{resizegather} \LWR@loadafter{returntogrid} \LWR@loadafter{rlepsf} \LWR@loadafter{rmathbr} \LWR@loadafter{rmpage} \LWR@loadafter{romanbar} \LWR@loadafter{romanbarpagenumber} \LWR@loadafter{rotating} \LWR@loadafter{rotfloat} \LWR@loadafter{rviewport} \LWR@loadafter{savetrees} % scalefnt is loaded by babel-french \LWR@loadafter{scalerel}

 \LWR@loadafter{schemata} \LWR@loadafter{scrextend} \LWR@loadafter{scrhack} \LWR@loadafter{scrlayer} \LWR@loadafter{scrlayer-notecolumn} \LWR@loadafter{scrlayer-scrpage} \LWR@loadafter{scrpage2} \LWR@loadafter{section} \LWR@loadafter{sectionbreak} \LWR@loadafter{sectsty} \LWR@loadafter{selectp} \LWR@loadafter{semantic-markup} \LWR@notmemoirloadafter{setspace} \LWR@loadafter{shadow} \LWR@loadafter{shapepar} \LWR@notmemoirloadafter{showidx} \LWR@loadafter{showlabels} \LWR@loadafter{showkeys} \LWR@loadafter{showtags} \LWR@loadafter{shuffle} \LWR@loadafter{sidecap} \LWR@loadafter{sidenotes} \LWR@loadafter{simplebnf} \LWR@loadafter{SIunits} \LWR@loadafter{siunitx} \LWR@loadafter{siunitx-v2} \LWR@loadafter{skmath} \LWR@loadafter{slantsc} \LWR@loadafter{slashed} \LWR@loadafter{soul} \LWR@loadafter{soulpos} \LWR@loadafter{soulutf8} \LWR@loadafter{splitbib} \LWR@loadafter{splitidx} \LWR@loadafter{srcltx} \LWR@loadafter{srctex} \LWR@loadafter{stabular} \LWR@loadafter{stackengine} \LWR@loadafter{stackrel} \LWR@loadafter{statex2} \LWR@loadafter{statistics} \LWR@loadafter{statmath} \LWR@loadafter{steinmetz} \LWR@notltjloadafter{stfloats} \LWR@loadafter{struktex} \LWR@loadafter{subcaption} \LWR@loadafter{subfig} \LWR@loadafter{subfigure} \LWR@loadafter{subsupscripts} \LWR@loadafter{supertabular} \LWR@loadafter{svg} \LWR@loadafter{swfigure} \LWR@loadafter{sympytex} \LWR@loadafter{syntonly} \LWR@loadafter{t1inc} \LWR@loadafter{tabfigures} \LWR@loadafter{tabls} \LWR@loadafter{tablefootnote} \LWR@notmemoirloadafter{tabularx} \LWR@loadafter{tabulary}
```
734 \LWR@loadafter{tagpdf}
735 \LWR@loadafter{tascmac}
736 \LWR@loadafter{tcolorbox}
737 \LWR@loadafter{tensor}
738 \LWR@loadafter{termcal}
739 \LWR@loadafter{textarea}
740 % \LWR@loadafter{textcomp}% maybe before lwarp with font packages
741 \LWR@loadafter{textfit}
742 \LWR@loadafter{textpos}
743 \LWR@loadafter{theorem}
744 \LWR@loadafter{thinsp}
745 \LWR@loadafter{thm-listof}
746 \LWR@loadafter{thm-restate}
747 \LWR@loadafter{thmbox}
748 \LWR@loadafter{thmtools}
749 \LWR@loadafter{threadcol}
750 \LWR@loadafter{threeparttable}
751 \LWR@loadafter{threeparttablex}
752 \LWR@loadafter{thumb}
753 \LWR@loadafter{thumbs}
754 \LWR@loadafter{tikz}
755 \LWR@loadafter{tikz-imagelabels}
756 \LWR@loadafter{titleps}
757 \LWR@loadafter{titlesec}
758 \LWR@loadafter{titletoc}
759 \LWR@notmemoirloadafter{titling}
760 % \LWR@loadafter{tocbasic}% preloaded by koma-script classes
761 \LWR@notmemoirloadafter{tocbibind}
762 \LWR@loadafter{tocdata}
763 \LWR@loadafter{tocenter}
764 \LWR@notmemoirloadafter{tocloft}
765 \LWR@loadafter{tocstyle}
766 \LWR@loadafter{todo}
767 \LWR@loadafter{todonotes}
768 \LWR@loadafter{topcapt}
769 \LWR@loadafter{tram}
770 \LWR@loadafter{transparent}
771 \LWR@loadafter{trimclip}
772 \LWR@loadafter{trivfloat}
773 \LWR@loadafter{truncate}
774 \LWR@loadafter{turnthepage}
775 \LWR@loadafter{twoup}
776 % \LWR@loadafter{txfonts}% may be loaded before lwarp
777 % txgreeks may be loaded before lwarp
778 % \LWR@loadafter{typearea}% preloaded by koma-script classes
779 \LWR@loadafter{typicons}
780 % \LWR@loadafter{ulem}% preloaded by ctexart and related classes
781 \LWR@loadafter{umoline}
782 \LWR@loadafter{underscore}
783 % unicode-math may be loaded before lwarp
784 \LWR@loadafter{units}
785 \LWR@loadafter{unitsdef}
786 \LWR@loadafter{upgreek}
787 \LWR@loadafter{upref}
788 \LWR@loadafter{url}
789 \LWR@loadafter{ushort}
790 \LWR@loadafter{uspace}
791 \LWR@loadafter{varioref}
792 \LWR@notmemoirloadafter{verse}
```

```
793 \LWR@loadafter{versonotes}
794 \LWR@loadafter{vertbars}
795 \LWR@loadafter{vmargin}
796 \LWR@loadafter{vowel}
797 \LWR@loadafter{vpe}
798 \LWR@loadafter{vwcol}
799 \LWR@loadafter{wallpaper}
800 \LWR@loadafter{watermark}
801 \LWR@loadafter{widetable}
802 \LWR@loadafter{widows-and-orphans}
803 \LWR@loadafter{witharrows}
804 \LWR@loadafter{wrapfig}
805 \LWR@loadafter{wrapfig2}
806 \LWR@loadafter{xbmks}
807 \LWR@loadafter{xcolor}
808 \LWR@loadafter{xechangebar}
809 \LWR@loadafter{xellipsis}
810 % xetexko must be loaded before lwarp
811 \LWR@loadafter{xevlna}
812 \LWR@loadafter{xfakebold}
813 \LWR@loadafter{xfrac}
814 \LWR@loadafter{xltabular}
815 \LWR@loadafter{xltxtra}
816 \LWR@loadafter{xmpincl}
817 \LWR@loadafter{xpiano}
818 \LWR@loadafter{xpinyin}
819 \LWR@loadafter{xr}
820 \LWR@loadafter{xr-hyper}
821 \LWR@loadafter{xtab}
822 % xunicode must be loaded before lwarp
823 \LWR@loadafter{xurl}
824 \LWR@loadafter{xy}
825 \LWR@loadafter{zwpagelayout}
```
### **MD5 hashing**

The MD5 hash is used for lateximage filenames for SVG math.

```
826 \newcommand{\LWR@mdfive}[1]{%
827 \PackageError{lwarp}
828 {No MD5 macro was found}
829 {%
830 Lwarp must find the macros \protect\pdfmdfivesum\space
831 or \protect\mdfivesum.%
832 }
833 }
```
The default for PDF LATFX, DVI LATFX, upLATFX, etc:

\let\LWR@mdfive\pdfmdfivesum

For LuaL<sup>AT</sup>FX:

```
835 \ifLuaTeX
836 \RequirePackage{pdftexcmds}
837 \let\LWR@mdfive\pdf@mdfivesum
838 \fi
```
For X<sub>H</sub>IAT<sub>E</sub>X:

```
839 \ifXeTeX
840 \@ifundefined{pdffivesum}{}
841 {\let\LWR@mdfive\pdfmdfivesum}
842 \@ifundefined{mdfivesum}{}
843 {\let\LWR@mdfive\mdfivesum}
844 \fi
```
### **PDF LATEX T1 and UTF-8 encoding**

When using PDF LATEX, lwarp requires T1 font encoding, and recommends UTF-8 input encoding.

If some other input encoding is already defined, lwarp will try to use it instead, and hope for the best.

X<sub>H</sub>LAT<sub>E</sub>X and LuaLAT<sub>E</sub>X are both UTF-8 by nature.

\LWR@pdfencoding Sets T1, and also utf8 if not already set.

```
845 \newcommand*{\LWR@pdfencoding}{%
846 \RequirePackage[T1]{fontenc}
847
848 \IfPackageLoadedTF{inputenc}{}{
849 \lifPackageLoadedTF{inputenx}{}{
850 \RequirePackage[utf8]{inputenc}
851 }
852 }
853 }
854 \ifPDFTeX% pdflatex or dvi latex
855 \LWR@pdfencoding
856 \fi
857
858 \ifpTeX
859 \LWR@pdfencoding
860 \fi
```
## **Unicode input characters**

**for HTML & PRINT:** If using *pdflatex*, convert a minimal set of Unicode characters. Additional characters may be defined by the user, as needed.

A commonly-used multiply symbol is declared to be \texttimes.

The first arguments of \newunicodechar below are text ligatures in the source code, even though they are not printed in the following listing.

```
861 \ifpTeX
862 \else
863 \RequirePackage{newunicodechar}
864
```

```
865 \newunicodechar{×}{\texttimes}
866
867 \ifPDFTeX% pdflatex or dvi latex
868 \newunicodechar{ff}{ff}% Here, the first arguments are ligatures.
869 \newunicodechar{fi}{fi}
870 \newunicodechar{fl}{fl}
871 \newunicodechar{ffi}{ffi}
872 \newunicodechar{ffl}{ffl}
873 \newunicodechar{—}{---}
874 \newunicodechar{–}{--}
875 \fi
876
877 \fi
```
# **Avoid a bitmapped font**

If DVI or PDF LATEX, and if the default Computer Modern is the selected font family, ensure that cm-super or lmodern is used to provide a vector font.

```
878 \ifxetexorluatex
879 \else
880 \ifdefstring{\f@family}{cmr}{
881 \IfFileExists{type1ec.sty}% found in cm-super
882 {}
883 {% cm-super not installed
884 \IfFileExists{lmodern.sty}{
885 \PackageInfo{lwarp}{cm-super not installed, loading lmodern}
886 \RequirePackage{lmodern}
887 }{
888 \PackageError{lwarp}
889 {%
890 Lwarp requires a vector font.\MessageBreak
891 Install and load cm-super, lmodern, or another\MessageBreak
892 Type-1 vector font before loading lwarp.\MessageBreak
893 Enter 'H' for possible solutions%
894 }
895 {%
896 Install cm-super or lmodern.\MessageBreak
897 If lmodern, load it before lwarp:\MessageBreak
898 \space\space\protect\usepackage{lmodern}\MessageBreak
899 \space\space\protect\usepackage{lwarp}%
900 }
901 }
902 }% cm-super not installed
903 }{}% f@family
904 \fi
```
## **Upright quotes**

In PDF TEX, preserve upright quotes in verbatim text. upquote also loads textcomp.

```
905 \ifPDFTeX
906 \RequirePackage{upquote}
907 \text{ } \text{ } 61
```

```
908
909 \ifpTeX
910 \RequirePackage{upquote}
911 \fi
```
## **Avoid bad font combinations**

For X<u>A</u>LAT<sub>E</sub>X and LuaLAT<sub>E</sub>X, certain font combinations cause problems with lwarp.

libertinus-otf has special handling for \textquotedbl. Search for \LWR@orig@textquotedbl.

```
912 \ifxetexorluatex
913 \AtBeginDocument{
914 \IfPackageLoadedTF{kpfonts}{
915 \PackageError{lwarp}
916 {%
917 When using XeLaTeX or LuaLaTeX,\MessageBreak
918 use kpfonts-otf instead of kpfonts%
919 }
920 {%
921 Replace: \protect\usepackage{kpfonts}\MessageBreak
922 with: \protect\usepackage{kpfonts-otf}
923 }
924 }{}
925 }
926 \fi
```
### **Miscellaneous tools**

#### **27.1 Variables**

```
927 \newlength{\LWR@templengthone}
928 \newlength{\LWR@templengthtwo}
929 \newlength{\LWR@templengththree}
930 \newcounter{LWR@tempcountone}
```
#### **27.2 Lengths and units**

\LWR@providelength {⟨\lengthname⟩} Provides the length if it isn't defined yet.

Used to provide source compatibility for lengths which will be ignored, but might or might not be already provided by other packages.

```
931 \newcommand*\LWR@providelength[1]{%
932 \ifdeflength{#1}{}{\newlength{#1}}%
933 }
```
\LWR@convertto {⟨*dest unit*⟩} {⟨*length*⟩}

Prints a length in the given units, without printing the unit itself.

\newcommand\*{\LWR@convertto}[2]{\strip@pt\dimexpr #2\*65536/\number\dimexpr 1#1}

```
\LWR@printpercentlength {⟨smaller⟩} {⟨larger⟩}
```
Prints a percent ratio of the two lengths.

```
935 \newcommand*{\LWR@printpercentlength}[2]{%
936 \setcounter{LWR@tempcountone}{100*\ratio{#1}{#2}}%
937 \arabic{LWR@tempcountone}%
938 }
```
### **27.3 Counters**

```
\defaddtocounter {⟨name⟩} {⟨value⟩}
```
Locally add to a counter.

```
939 \providecommand*{\defaddtocounter}[2]{%
940 \defcounter{#1}{\value{#1}+#2}%
941 }
```
### **27.4 Patching macros**

\LWR@patcherror {⟨*packagename*⟩} {⟨*macroname*⟩}

Prints an error if could not patch a macro.

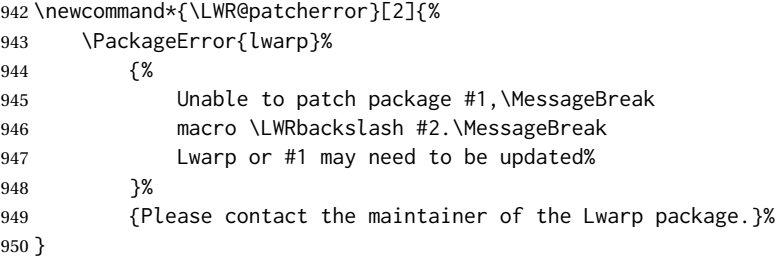

### **27.5 Copying macros**

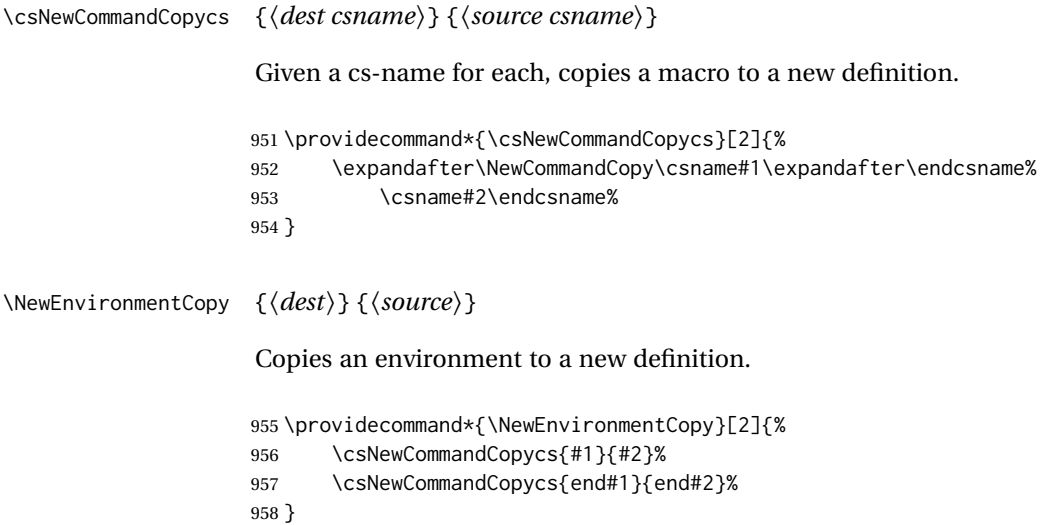

#### **27.6 Chinese text isolation**

\LWR@isolate {⟨*text*⟩} Isolates Chinese characters from the surrounding text. This is required to avoid extra spaces on either side of the Chinese characters, especially when written to a file.

```
959 \newcommand{\LWR@isolate}[1]{#1}%
960
961 \IfPackageLoadedTF{ctexpatch}{
962 \renewcommand{\LWR@isolate}[1]{\null#1\null}%
963 }{}
964
965 \IfPackageLoadedTF{xeCJK}{
966 \renewcommand{\LWR@isolate}[1]{\null#1\null}%
967 }{}
```
\LWR@disablepinyin Disable xpinyin during file, sideTOC, and footnote generation. Set by xpinyin.

```
968 \newcommand*{\LWR@disablepinyin}{}
```
### **27.7 Inserting vertical space**

\LWR@forceemptyline Extra vertical space in the HTML output. Use after \LWR@stoppars.

```
969 \newcommand*{\LWR@forceemptyline}{%
970 \LWR@origrule{0pt}{1\baselineskip}%
971 \LWR@orignewline%
972 }
```
#### **27.8 Argument selection**

975

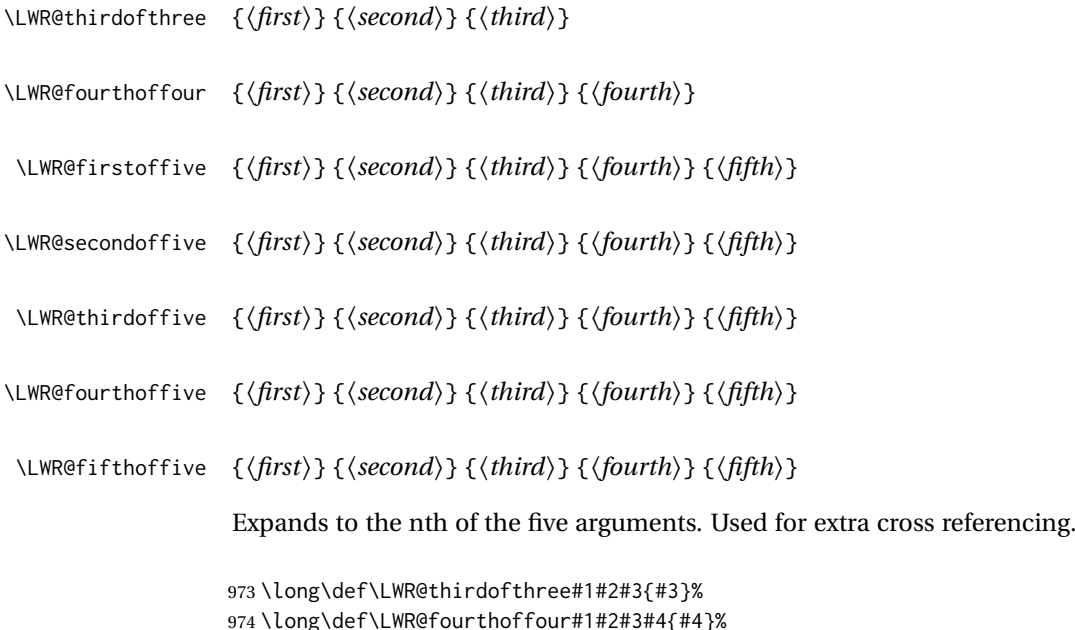

```
976 \long\def\LWR@firstoffive#1#2#3#4#5{#1}
977 \long\def\LWR@secondoffive#1#2#3#4#5{#2}
978 \long\def\LWR@thirdoffive#1#2#3#4#5{#3}
979 \long\def\LWR@fourthoffive#1#2#3#4#5{#4}
980 \long\def\LWR@fifthoffive#1#2#3#4#5{#5}
```
#### **27.9 Inside boxes**

Greater than zero if currently inside a TFX box, thus should not use \LWR@orignewpage. See section [13.2.](#page-192-0)

```
981 \newcounter{LWR@texboxdepth}
982 \setcounter{LWR@texboxdepth}{0}
```
\LWR@maybe@orignewpage Only do \LWR@orignewpage if not inside a TEX box.

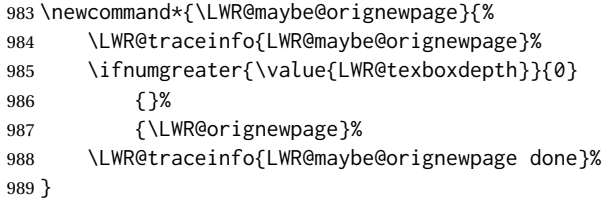

#### **27.10 Global boxes**

\LWR@gsavebox {⟨*macroname*⟩} {⟨*contents*⟩}

From [https://tex.stackexchange.com/questions/288702/](https://tex.stackexchange.com/questions/288702/savebox-forgets-its-content-across-columns-inside-align) [savebox-forgets-its-content-across-columns-inside-align](https://tex.stackexchange.com/questions/288702/savebox-forgets-its-content-across-columns-inside-align)

```
990 \DeclareRobustCommand\LWR@gsavebox[1]{%
991 \@ifnextchar(%)
992 {\LWR@@gsavepicbox#1}{\@ifnextchar[{\LWR@@gsavebox#1}{\LWR@gsbox#1}}}%
993 \long\def\LWR@gsbox#1#2{\global\setbox#1\hbox{%
994 \color@setgroup#2\color@endgroup}}
995 \def\LWR@@gsavebox#1[#2]{%
996 \@ifnextchar [{\LWR@@igsavebox#1[#2]}{\LWR@@igsavebox#1[#2][c]}}
997 \long\def\LWR@@igsavebox#1[#2][#3]#4{%
998 \LWR@gsbox#1{\@imakebox[#2][#3]{#4}}}
999 \def\LWR@@gsavepicbox#1(#2,#3){%
1000 \@ifnextchar[%]
1001 {\LWR@@igsavepicbox#1(#2,#3)}{\LWR@@igsavepicbox#1(#2,#3)[]}}
1002 \long\def\LWR@@igsavepicbox#1(#2,#3)[#4]#5{%
1003 \LWR@gsbox#1{\@imakepicbox(#2,#3)[#4]{#5}}}
```

```
Env LWR@glrbox {⟨macroname⟩}
```
 \def\LWR@glrbox#1{% \edef\reserved@a{% \endgroup \global\setbox#1\hbox{% \begingroup\aftergroup}% \def\noexpand\@currenvir{\@currenvir}%  \def\noexpand\@currenvline{\on@line}}% \reserved@a \@endpefalse \color@setgroup 1014 \ignorespaces} \let\LWR@endglrbox\LWR@endlrbox

#### **27.11 Converting a macro name to a cs name**

\macrotocsname {⟨*macro name with backslash*⟩}

Results in the macro name without the leading backslash.

Ref: [https://tex.stackexchange.com/questions/42318/](https://tex.stackexchange.com/questions/42318/removing-a-backslash-from-a-character-sequence) [removing-a-backslash-from-a-character-sequence](https://tex.stackexchange.com/questions/42318/removing-a-backslash-from-a-character-sequence)

```
1016 \newcommand*{\macrotocsname}[1]{%
1017 \ifcat\relax\noexpand#1%
1018 \expandafter\expandafter\expandafter\@gobble\expandafter\string
1019 \fi
1020 #1%
1021 }
```
#### **27.12 Title case**

#### \LWRtexttitlecase

```
1022 \ExplSyntaxOn
1023 \newcommand*{\LWRtexttitlecase}[1]{%
1024 \text_titlecase:n{#1}%
1025 }
1026 \ExplSyntaxOff
```
#### **27.13 LetLtxMacrocs**

\LWR@LetLtxMacrocs {⟨*newcsname*⟩} {⟨*oldcsname*⟩}

\LetLtxMacro with cs names.

```
1027 \newcommand*{\LWR@LetLtxMacrocs}[2]{%
1028 \expandafter\LetLtxMacro\csname #1\expandafter\endcsname%
1029 \csname#2\endcsname%
1030 }
```
### **27.14 Absorbing a star**

\LWR@absorbstar {⟨*csname*⟩}

Modifies a macro to aborb a star. Used for cleveref, since hyperref is emulated, so the starred macros are not created by cleveref.

```
1031 \newcommand*{\LWR@absorbstar}[1]{%
1032 \LWR@LetLtxMacrocs{LWR@origns@#1}{#1}%
1033 \csdef{#1}{\@ifstar{\csuse{LWR@origns@#1}}{\csuse{LWR@origns@#1}}}
1034 \expandafter\robustify\csname #1\endcsname
1035 }
```
## **28 Operating-System portability**

Prog Unix lwarp tries to detect which operating system is being used. UNIX / MAC OS / LINUX is the default (collectively referred to as "UNIX" in the configuration files), and MS-WINDOWS is supported as well.

Prog MS-Windows If MS-WINDOWS is not correctly detected, use the lwarp option OSWindows.

When detected or specified, the operating-system path separator used by lwarp is modified, and the boolean usingOSWindows is set true. This boolean may be tested by the user for later use.

#### **28.1 Literal characters**

Literal characters to be used in PrintLatexCmd and HTMLLatexCmd. These are defined without @ to easily allow their inclusion in the user's document.

The literal % character:

1036 \let\LWRpercent\@percentchar

The literal \$ character:

1037 \catcode'\\$=12 1038 \def\LWRdollar{\$} 1039 \catcode'\\$=3

The literal & character:

1040 \catcode'\&=12 1041 \def\LWRamp{&} 1042 \catcode'\&=4

The literal \ character. The ampersand is temporarily set to the escape character during the definition of the backslash macro.

```
1043 \catcode'\&=0
1044 &catcode'&\=12
1045 &def&LWRbackslash{\}
1046 &catcode'&\=0
1047 \catcode'\&=4
```
The literal { character. The ampersand is temporarily set to the begin group character during the definition of the leftbrace macro.

```
1048 \catcode'\&=1
1049 \catcode'\{=12
1050 \def\LWRleftbrace&{}
```
Prog Mac OS Prog Linux Prog Windows

Opt OSWindows

```
1051 \catcode'\{=1
1052 \catcode'\&=4
```
The literal } character. The ampersand is temporarily set to the end group character during the definition of the leftbrace macro.

```
1053 \catcode'\&=2
1054 \catcode'\}=12
1055 \def\LWRrightbrace{}&
1056 \catcode'\}=2
1057 \catcode '\&=4
```
The literal # character:

1058 \catcode'\#=12 1059 \def\LWRhash{#} 1060 \catcode'\#=6

\LWRopquote The operating system's quote mark, UNIX default. For WINDOWS, see \LWR@setOSWindows, below.

1061 \def\LWRopquote{'}

\LWRopseq The operating system's sequential execution command, UNIX default. For WIN-DOWS, see \LWR@setOSWindows, below.

1062 \def\LWRopseq{\space\LWRamp\LWRamp\space\space}

#### **28.2 Common portability code**

Bool using OSWindows Set if the OSWindows option is used, or if WINDOWS is automatically detected.

1063 \newbool{usingOSWindows} 1064 \boolfalse{usingOSWindows}

#### **28.3 UNIX, LINUX, and MAC OS**

\OSPathSymbol Symbol used to separate directories in a path.

```
1065 \newcommand*{\OSPathSymbol}{/}
```
#### **28.4 MS-WINDOWS**

For MS-WINDOWS:

\LWR@setOSWindows Set defaults for the MS-WINDOWS operating system. lwarp attempts to auto-detect the operatings system, and the OSWindows option may also be used to force MS-WINDOWS compatibility.

1066 \newcommand\*{\LWR@setOSWindows}

```
1067 {
1068 \booltrue{usingOSWindows}
1069 \renewcommand*{\OSPathSymbol}{\@backslashchar}
1070 \def\LWRopquote{"}
1071 \def\LWRopseq{\space\LWRamp\space\space}
1072 }
```
Test for windows during compile. The user may also specify OSWindows package option in case this test fails.

```
1073 \ifwindows
1074 \LWR@setOSWindows
1075 \setminus fi
```
# **29 Package options**

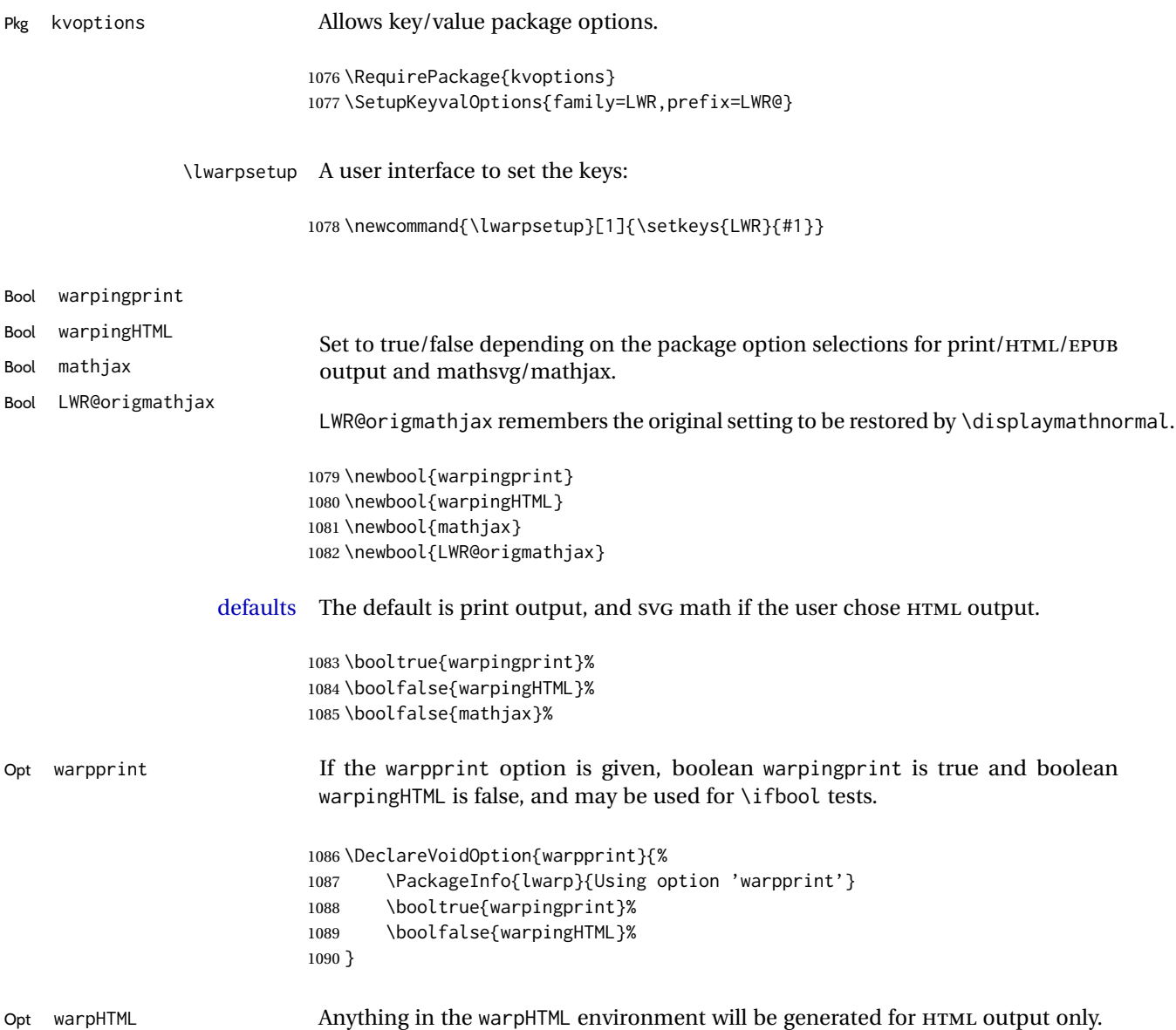

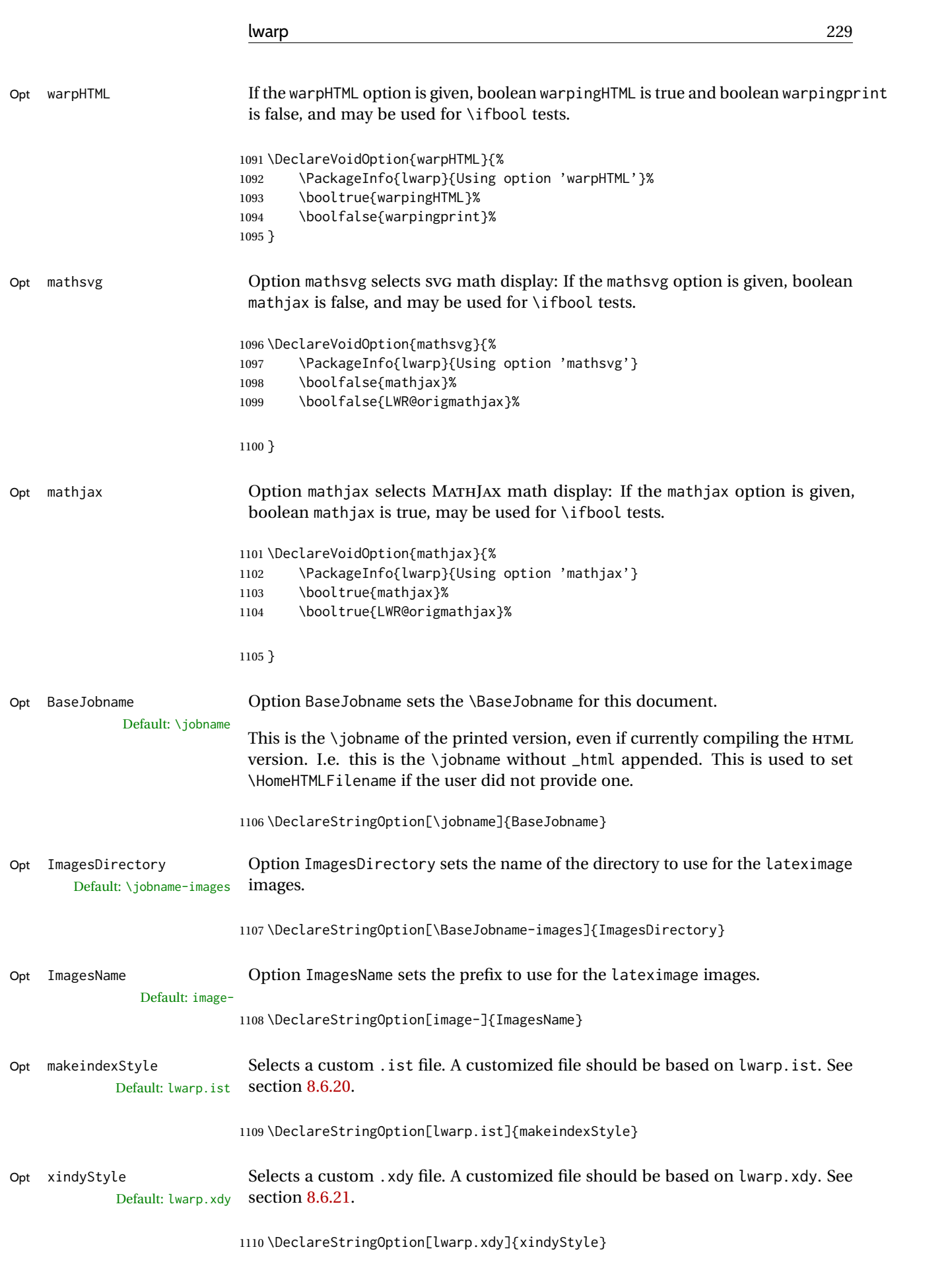

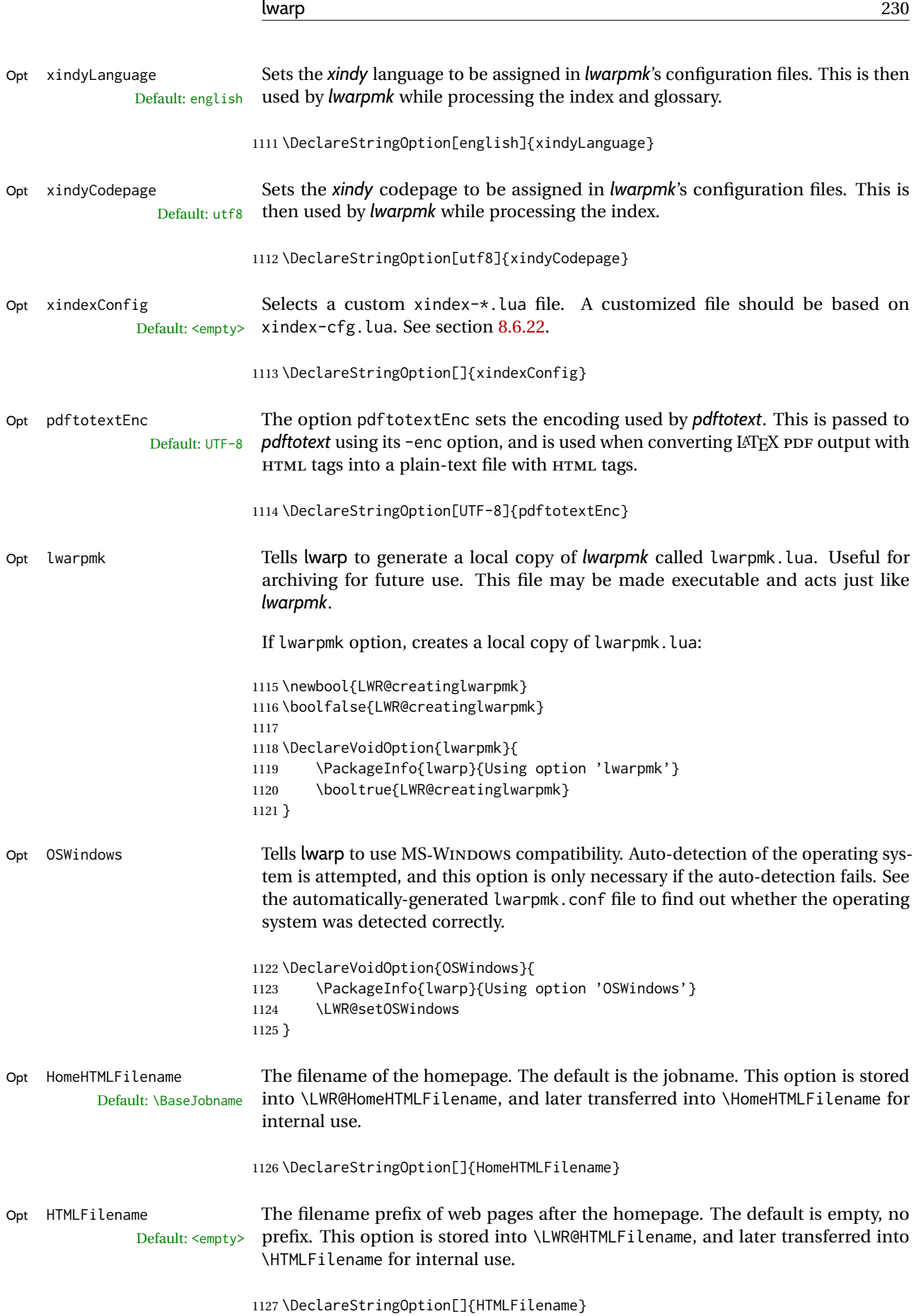

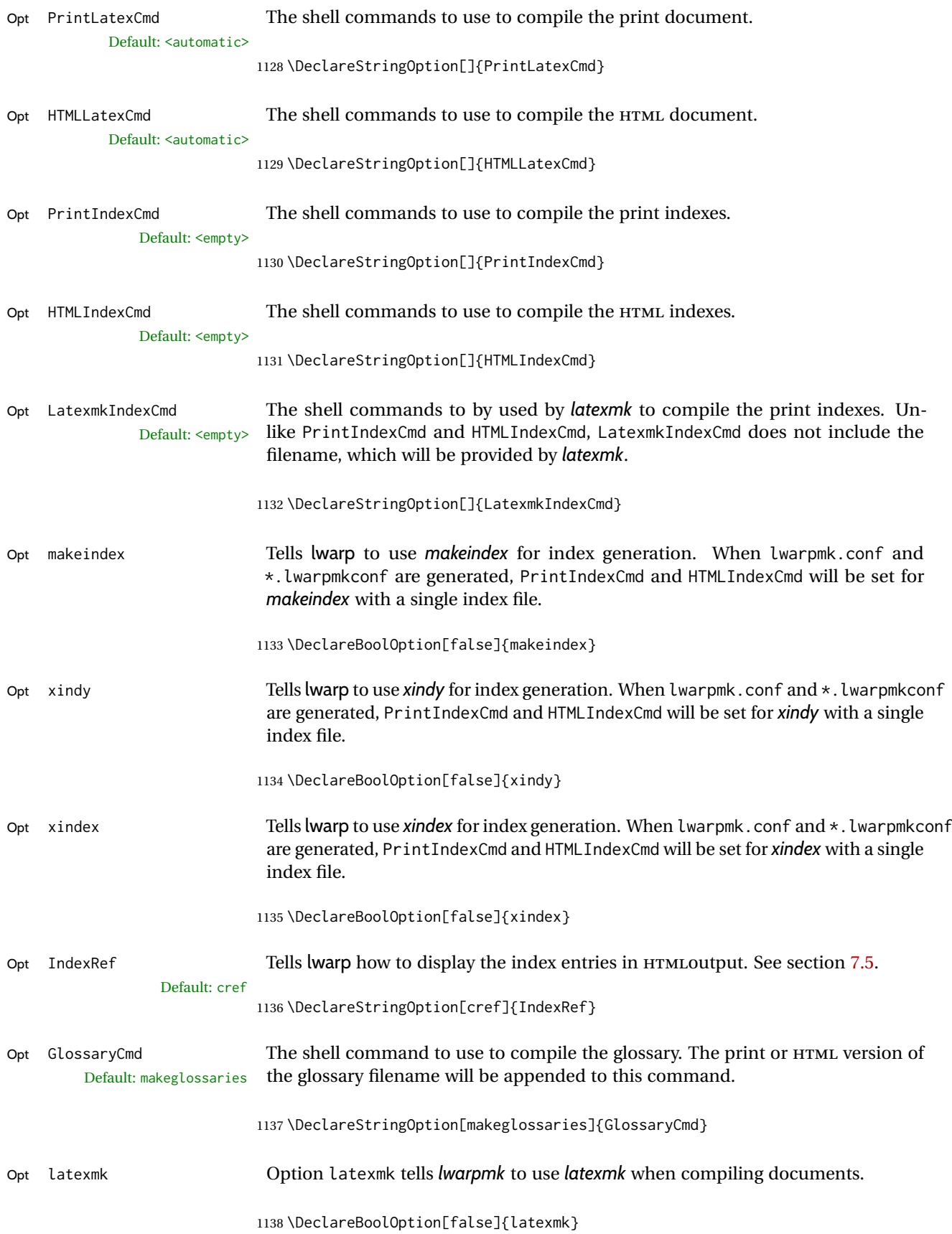

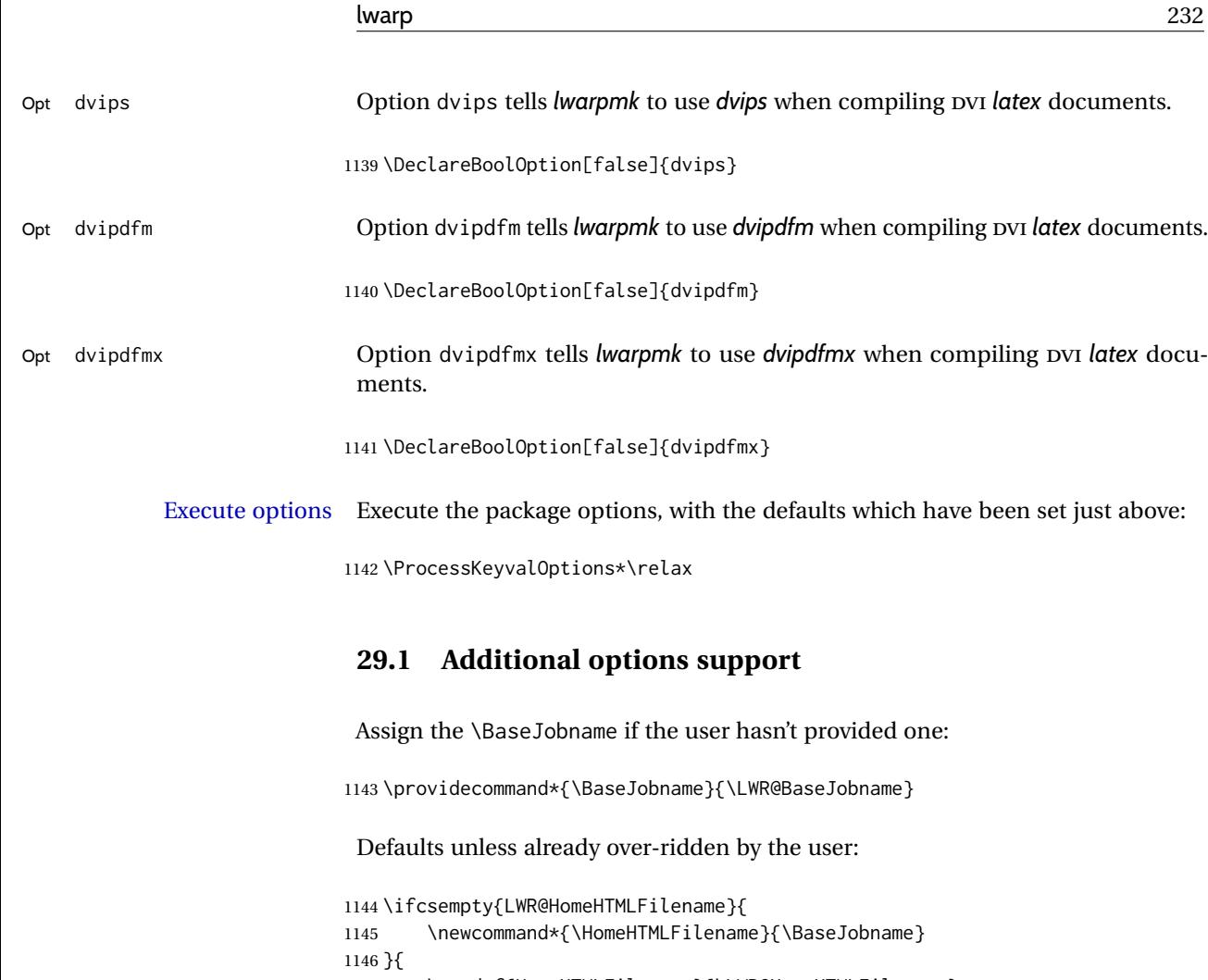

1147 \csedef{HomeHTMLFilename}{\LWR@HomeHTMLFilename} 1148 }

1149

1150 \csedef{HTMLFilename}{\LWR@HTMLFilename}

Special handling for underscores in labels and filenames.

\LWR@sanitized The sanitized version of what was given to \LWR@sanitize. Characters are set to their detokenized versions. Required for underscores in labels and filenames.

1151 \newcommand\*{\LWR@sanitized}{}

\LWR@sanitize {⟨*text*⟩}

Sanitizes the text and returns the result in \LWR@sanitized.

```
1152 \newcommand*{\LWR@sanitize}[1]{%
1153 \edef\LWR@sanitized{#1}%
1154 \edef\LWR@sanitized{\detokenize\expandafter{\LWR@sanitized}}%
1155 }
```
Sanitize some string options to neutralize underscores.

```
1156 \LWR@sanitize{\LWR@BaseJobname}
1157 \edef\LWR@BaseJobname{\LWR@sanitized}
```
 \LWR@sanitize{\LWR@ImagesDirectory} \edef\LWR@ImagesDirectory{\LWR@sanitized} \LWR@sanitize{\LWR@ImagesName} \edef\LWR@ImagesName{\LWR@sanitized}

\LWR@PrintIndexCmd and \LWR@HTMLIndexCmd are tested to see if they are empty. If so, they are set to a reasonable defaults for a single index using *makeindex*, then possibly set to defaults for *xindy* if the lwarp xindy option was selected, then likewise for *xindex* if the xindex option was selected.

```
1164 \ifdefempty{\LWR@PrintIndexCmd}{
1165 \renewcommand{\LWR@PrintIndexCmd}{%
1166 makeindex -s \LWR@makeindexStyle \space \jobname.idx%
1167 }
1168 \ifbool{LWR@xindy}{
1169 \renewcommand{\LWR@PrintIndexCmd}{%
1170 xindy
1171 -M \LWR@xindyStyle \space
1172 -L \LWR@xindyLanguage \space
1173 -C \LWR@xindyCodepage \space
1174 \jobname.idx%
1175 }
1176 }{}
1177 \ifbool{LWR@xindex}{
1178 \ifdefvoid{\LWR@xindexConfig}{
1179 \renewcommand{\LWR@PrintIndexCmd}{%
1180 xindex
1181 \jobname.idx%
1182 }
1183 }{
1184 \renewcommand{\LWR@PrintIndexCmd}{%
1185 xindex
1186 -c \LWR@xindexConfig \space
1187 \jobname.idx%
1188 }
1189 }
1190 }{}
1191 }{}
1192
1193 \ifdefempty{\LWR@HTMLIndexCmd}{
1194 \renewcommand{\LWR@HTMLIndexCmd}{%
1195 makeindex -s \LWR@makeindexStyle \space \jobname_html.idx%
1196 }
1197 \ifbool{LWR@xindy}{
1198 \renewcommand{\LWR@HTMLIndexCmd}{%
1199 xindy
1200 -M \LWR@xindyStyle \space
1201 -L \LWR@xindyLanguage \space
1202 -C \LWR@xindyCodepage \space
1203 \jobname_html.idx%
1204 }
1205 }{}
1206 \ifbool{LWR@xindex}{
1207 \ifdefvoid{\LWR@xindexConfig}{
1208 \renewcommand{\LWR@HTMLIndexCmd}{%
1209 xindex
1210 \jobname_html.idx%
```
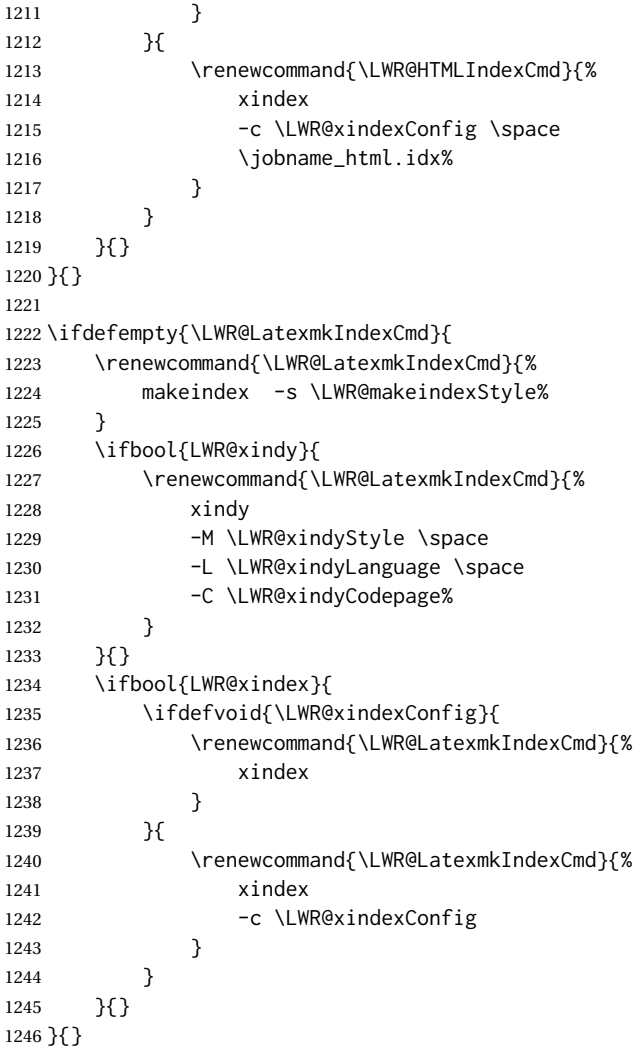

# **29.2 Conditional compilation**

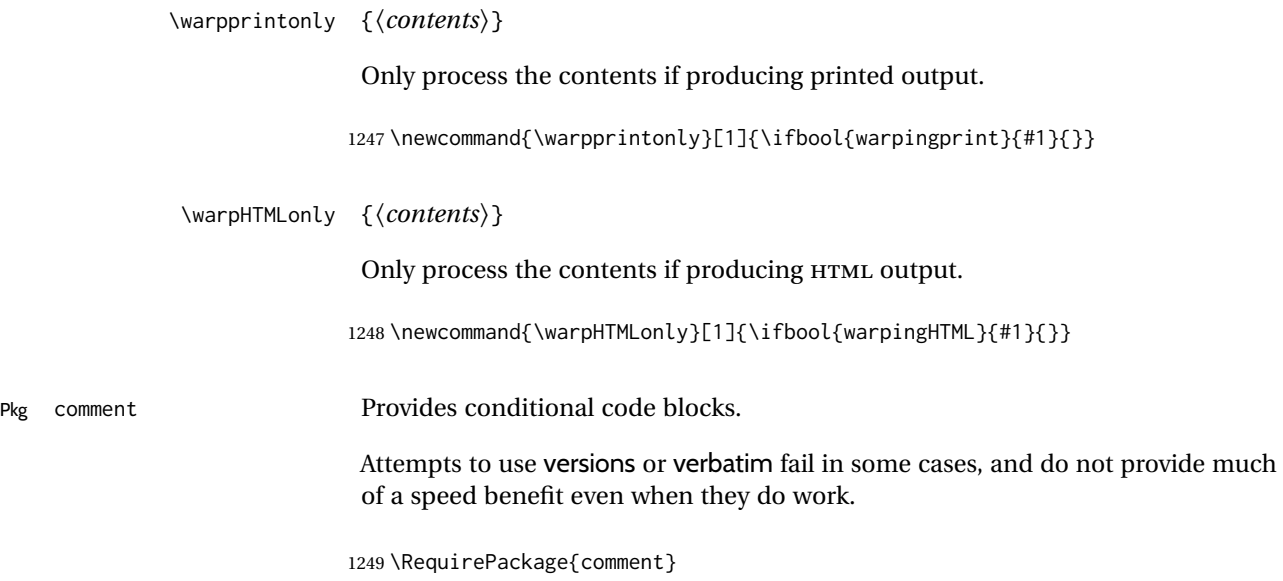

```
\LWR@includecomment {⟨env name⟩} {⟨partial filename⟩}
\LWR@excludecomment {⟨env name⟩} {⟨partial filename⟩}
                 Use many comment cut files to avoid collision in case the user uses the comment
                 package. Each filename is "comment_#2.cut". Based on the comment package.
                1250 \def\LWR@includecomment
                1251 #1#2{\message{Lwarp: Including comment '#1'}%
                1252 \csarg\def{After#1Comment}{%
                1253 \CloseAndInputCutFile%
                1254 \csundef{LWR@#1commentused}%
                1255 }
                1256 \csarg\def{#1}{%
                1257 \endgroup
                1258 \ifcsdef{LWR@#1commentused}{
                1259 \PackageError{lwarp}%
                1260 {Nested #1 environment}%
                1261 {%
                1262 Environment #1 cannot be nested.\MessageBreak
                1263 This can happen when a package is loaded
                1264 from inside a\MessageBreak
                1265 #1 environment.%
                1266 }%
                1267 }{\relax}
                1268 \csdef{LWR@#1commentused}{}
                1269 \message{Including '#1' comment.}%
                1270 \def\CommentCutFile{comment_#2.cut}
                1271 \SetUpCutFile
                1272 \ProcessComment{#1}
                1273 }%
                1274 \CommentEndDef{#1}
                1275 }
                1276
                1277 \def\LWR@excludecomment
                1278 #1#2{\message{Lwarp: Excluding comment '#1'}%
                1279 \csarg\def{#1}{
                1280 \endgroup
                1281 \message{Excluding '#1' comment.}%
                1282 \begingroup
                1283 \def\CommentCutFile{comment_#2.cut}
                1284 \def\ProcessCutFile{}%
                1285 \def\ThisComment####1{}%
                1286 \ProcessComment{#1}
                1287 }%
                1288 \csarg\def{After#1Comment}{\CloseAndInputCutFile \endgroup}
                1289 \CommentEndDef{#1}}
```
Env warpall Anything in the warpall environment will be generated for print or HTML outputs.

1290 \LWR@includecomment{warpall}{all}

Env warpHTML For HTML output:

1291 \ifbool{warpingHTML}

1292 {\LWR@includecomment{warpHTML}{html}} 1293 {\LWR@excludecomment{warpHTML}{html}} Env warpprint Anything in the warpprint environment will be generated for print output only.

```
1294 \ifbool{warpingprint}
1295 {\LWR@includecomment{warpprint}{print}}
1296 {\LWR@excludecomment{warpprint}{print}}
```
Env warpMathJax Only if MATHJAX is being used along with HTML.

```
1297 \begin{warpprint}
1298 \LWR@excludecomment{warpMathJax}{mathjax}
1299 \end{warpprint}
1300
1301 \begin{warpHTML}
1302 \ifbool{mathjax}
1303 {\LWR@includecomment{warpMathJax}{mathjax}}
1304 {\LWR@excludecomment{warpMathJax}{mathjax}}
1305 \end{warpHTML}
```
Env warpsvg Only if SVG math is being used along with HTML, or in print mode.

```
1306 \begin{warpprint}
1307 \LWR@includecomment{warpsvg}{mathsvg}
1308 \end{warpprint}
1309
1310 \begin{warpHTML}
1311 \ifbool{mathjax}
1312 {\LWR@excludecomment{warpsvg}{mathsvg}}
1313 {\LWR@includecomment{warpsvg}{mathsvg}}
1314 \end{warpHTML}
```
Env LWRcreatelwarpmk Optionally generate a local copy of *lwarpmk*. Default to no.

```
1315 \ifbool{LWR@creatinglwarpmk}
1316 {\LWR@includecomment{LWRcreatelwarpmk}{lwarpmk}}
1317 {\LWR@excludecomment{LWRcreatelwarpmk}{lwarpmk}}
```
## **Required packages**

These packages are automatically loaded by lwarp when generating HTML output. Some of them are also automatically loaded when generating print output, but some are not.

```
for HTML output: 1318 \begin{warpHTML}
```
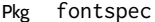

Load fontspec if necessary:

 \ifxetexorluatex \IfPackageLoadedTF{fontspec}{}{ \usepackage[no-math]{fontspec} }

The monospaced font is used for HTML tags, so turn off its TeX ligatures and common ligatures:

```
1323 \defaultfontfeatures[\rmfamily]{Ligatures={NoCommon,TeX}}
1324 \defaultfontfeatures[\sffamily]{Ligatures={NoCommon,TeX}}
1325 \defaultfontfeatures[\ttfamily]{Ligatures=NoCommon}
1326 \else
```
*pdflatex* only: Only pre-loaded if *pdflatex* is being used.

Pkg microtype

ligatures Older browsers don't display ligatures. Turn off letter ligatures, keeping LATEX dash and quote ligatures, which may fail on older browers but at least won't corrupt written words.

```
1327 \RequirePackage{microtype}
1328
1329 \microtypesetup{
1330 protrusion=false,
1331 expansion=false,
1332 tracking=false,
1333 kerning=false,
1334 spacing=false}
1335 % \begin{macrocode}
1336 %
1337 % Disable ligatures for typewriter fonts.
1338 % The comma was causing issues with \MathJax\ and \cs{,} followed by a comma.
1339 % Ligatures for f, q, t, etc used to be disabled for non-typewriter fonts, but
1340 % are now allowed.
1341 % \changes{v0.89}{2020/08/01}{Disable typewriter ligatures.}
1342 % ^^A \DisableLigatures[{,},f,q,t,T,Q]{encoding = *,family = *}% previous
1343% \begin{macrocode}
1344 \DisableLigatures{encoding = *, family = tt*}
1345 \fi
1346 \end{warpHTML}
```
Pkg geometry Tactics to avoid unwanted page breaks and margin overflow:

- Uses a very long and wide page to minimize page breaks and margin overflow.
- Uses a scriptsize font.
- Uses extra space at the margin to avoid HTML tag overflow off the page.
- Forces a new PDF page before some environments.
- Forces line break between major pieces of long tags.

**for HTML output:** <sup>1347</sup> \begin{warpHTML}

If geometry has not yet been loaded, use the preexising page and text sizes to be preserved for later reuse. These will be replaced by lwarp \AtBeginDocument with a very large page size to reduce HTML tag overflow off the page.

1348 \IfPackageLoadedTF{geometry} 1349 {}{ 1350 \RequirePackage[

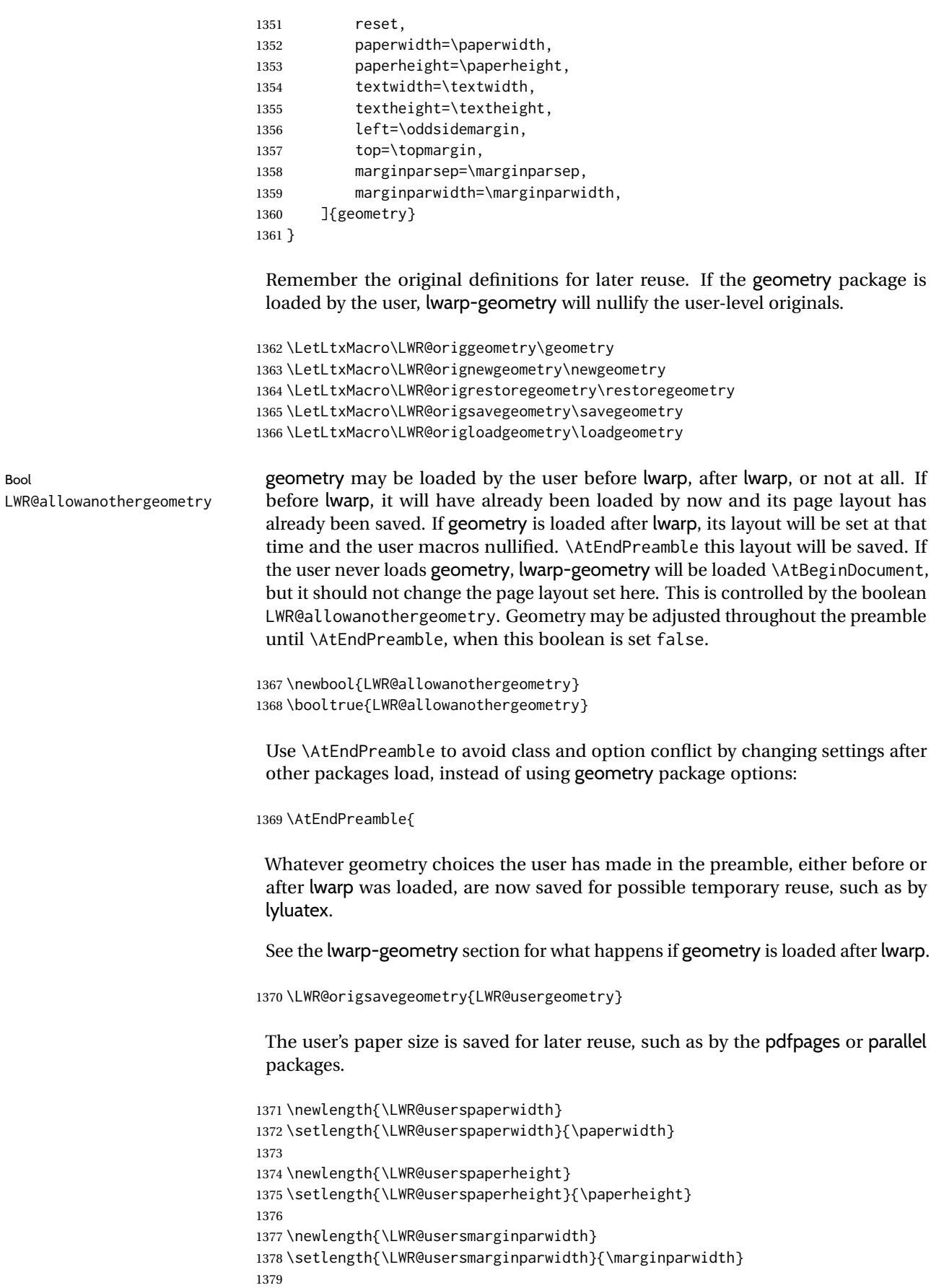

```
1380 \newlength{\LWR@userstextwidth}
1381\setlength{\LWR@userstextwidth}{\textwidth}
1382
1383 \newlength{\LWR@userstextheight}
1384 \setlength{\LWR@userstextwidth}{\textheight}
```
For lwarp, use a very large page and margins to help avoid letting HTML tags run off the edge:

```
1385 \LWR@origgeometry{
1386 reset,
1387 paperheight=190in,
1388 paperwidth=20in,
1389 left=2in,
1390 right=6in,
1391 top=1in,
1392 bottom=1in,
1393 heightrounded,%
1394 }
```
The lwarp page geometry is saved for future restore:

\LWR@origsavegeometry{LWR@lwarpgeometry}

No longer adjust the page layout when lwarp-geometry is loaded \AtBeginDocument:

\boolfalse{LWR@allowanothergeometry}%

ltjsbook and other classes can print vertically, and require these to be reset by lwarp:

```
1397 \setlength{\textheight}{0.8\paperheight}
1398 \setlength{\textwidth}{0.7\paperwidth}
1399
1400 \@twosidefalse
1401 \@mparswitchfalse
1402 }% \AtEndPreamble
1403
1404 \end{warpHTML}
```
**for HTML & PRINT:** <sup>1405</sup> \begin{warpall}

Pkg xparse

LATEX3 command argument parsing

\RequirePackage{xparse}

#### Pkg calc

\RequirePackage{calc}

\end{warpall}

**for HTML output:** <sup>1409</sup> \begin{warpHTML}

LATEX3 programming

1410 \RequirePackage{expl3}

#### Pkg gettitlestring

Used to emulate \nameref.

1411 \RequirePackage{gettitlestring} 1412 1413 1414 \end{warpHTML}

**for HTML & PRINT:** <sup>1415</sup> \begin{warpall}

#### Pkg filecontents

Used to write helper files while creating the print version.

Recent versions of LATEX (as of Fall 2019) now include the functionality of the filecontents package, but with a new optional argument used to specify whether to force the overwriting of an existing file. If an older LAT<sub>EX</sub> kernel is used, the original filecontents package is used, but it is patched to throw away the new optional argument.

```
1416 \@ifundefined{filec@ntents@opt}{% older kernel, discard optional args
1417
1418 \RequirePackage{filecontents}
1419
1420 \LetLtxMacro\LWR@orig@filec@ntents\filec@ntents
1421
1422 \IfPackageAtLeastTF{filecontents}{2011/10/08}
1423 {
```
For a newer version of the filecontents package, simply discard the optional argument.

```
1424 \renewcommand*{\filec@ntents}[1][]{\LWR@orig@filec@ntents}
1425 }
1426 {% patch older package for morewrites
```
For an older version of filecontents, discard the optional argument, and also patch to work with morewrites, per [https://tex.stackexchange.com/questions/31283](https://tex.stackexchange.com/questions/312830/does-morewrites-not-support-filecontents-and-can-i-write-body-of-environment-us/312910)0/ [does-morewrites-not-support-filecontents-and-can-i-write-body-of-envir](https://tex.stackexchange.com/questions/312830/does-morewrites-not-support-filecontents-and-can-i-write-body-of-environment-us/312910)onment-us/ [312910](https://tex.stackexchange.com/questions/312830/does-morewrites-not-support-filecontents-and-can-i-write-body-of-environment-us/312910)

```
1427 \newwrite\fcwrite
1428 \renewcommand*{\filec@ntents}[1][]{%
1429 \def\chardef##1\write{\let\reserved@c\fcwrite}%
1430 \LWR@orig@filec@ntents%
1431 }
1432 }
1433
1434 }% older kernel
1435 {% newer kernel
```
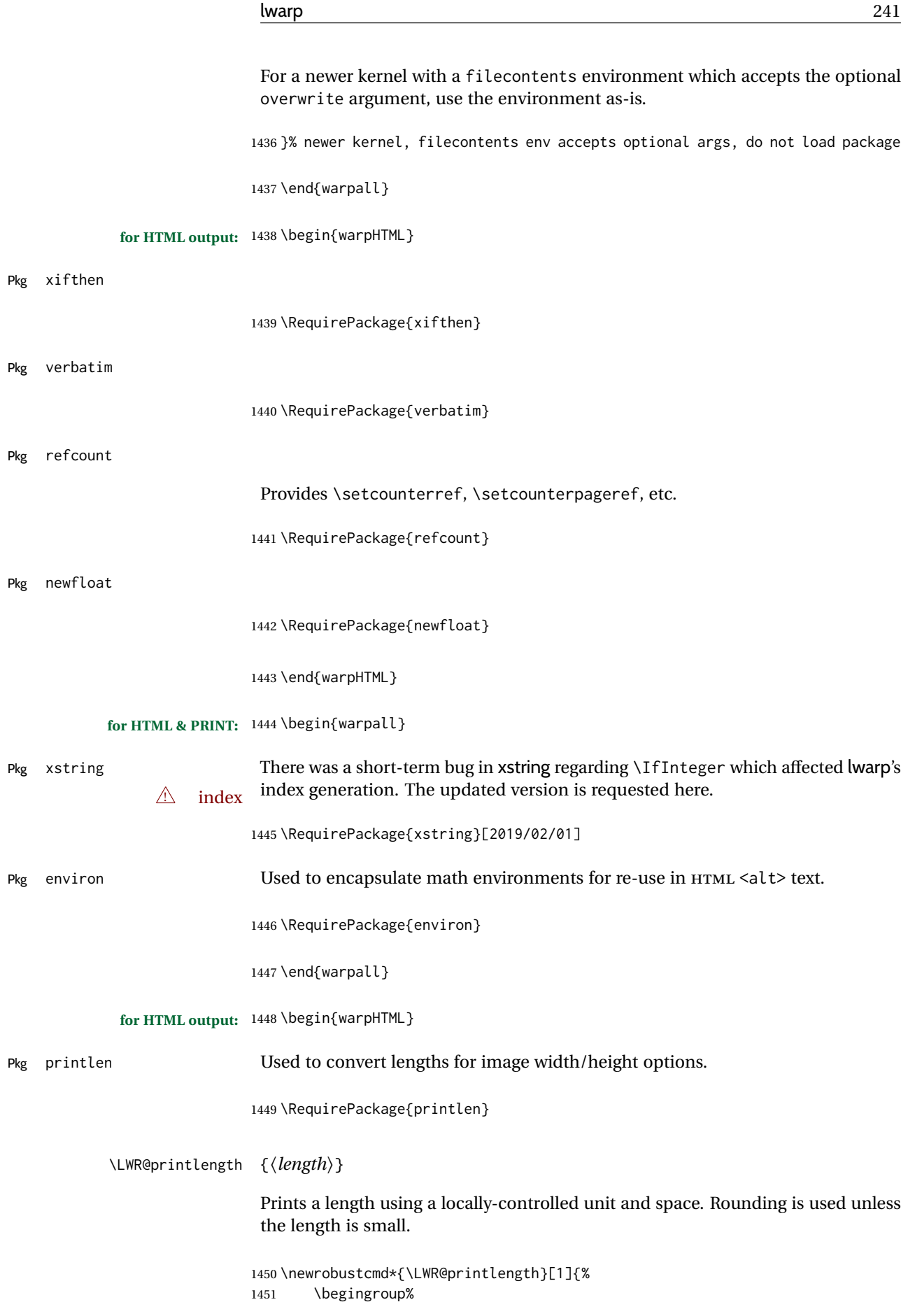

```
1452 \uselengthunit{PT}%
1453 \renewcommand*{\unitspace}{}%
1454 \ifdimless{#1}{10pt}{%
1455 \printlength{#1}%
1456 }{%
1457 \rndprintlength{#1}%
1458 }%
1459 \endgroup%
1460 }
```
1461 \end{warpHTML}

### **31 Loading packages**

\RequirePackage and \usepackage are modified to error-check for certain packages, and for HTML they load the lwarp- version if it exists.

```
for HTML & PRINT: 1462 \begin{warpall}
                                Remember the original \RequirePackage:
                               1463 \LetLtxMacro\LWR@origRequirePackage\RequirePackage
                               1464 \LetLtxMacro\LWR@origRequirePackageWithOptions\RequirePackageWithOptions
     \LWR@requirepackagenames Stores the list of required package names.
                               1465 \newcommand*{\LWR@requirepackagenames}{}
\LWR@parsedrequirepackagenames Stores the parsed list of required package names after spaces are removed and
                                lwarp- is prepended.
                               1466 \newcommand*{\LWR@parsedrequirepackagenames}{}
          \LWR@nullifycomment Remove the preexisting comment environment. Certain packages define it for their
                                own use.
                               1467 \newcommand*{\LWR@nullifycomment}{%
                               1468 \PackageInfo{lwarp}%
                               1469 {Nullifying the comment environment before loading \LWR@strresulttwo,}%
                               1470 \let\comment\relax%
                               1471 \let\endcomment\relax%
                               1472 }
                 \LWR@findword [⟨1: separator⟩] {⟨2: list⟩} {⟨3: index⟩} [⟨4: destination⟩]
                                Note that argument 4 is passed directly to \StrBetween.
                               1473 \newcommand*\LWR@findword[3][,]{%
                               1474 \StrBetween[#3,\numexpr#3+1]{#1#2#1}{#1}{#1}%
                               1475 }
```
\LWR@checkloadnever {⟨*bad package name*⟩} {⟨*replacement package names*⟩}

From now on, check for incompatible packages loaded via \usepackage, instead of packages loaded before lwarp:

\LetLtxMacro\LWR@checkloadnever\LWR@afterloadnever

\LWR@checkloadfilename {⟨*filename*⟩} Checks if this filename should be loaded after lwarp, or never at all.

\newcommand\*{\LWR@checkloadfilename}[1]{%

Remember the package name to compare with, to be used by \LWR@checkloadnever and \LWR@checkloadbefore.

\edef\LWR@tempone{#1}%

Check against the list of packages which should never be loaded:

\LWR@checkloadnevers

The following should only be loaded before lwarp:

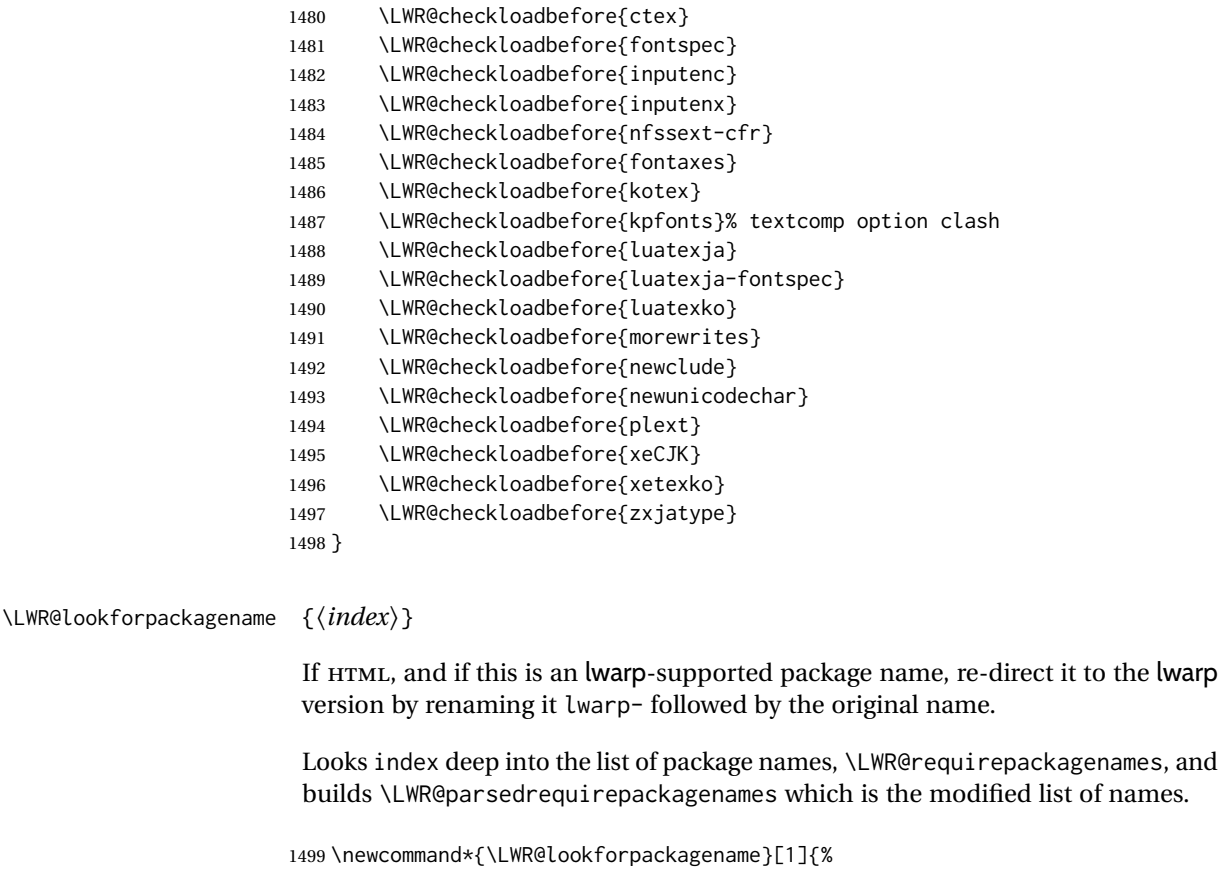

Find the index'th package name from the list:

\LWR@findword{\LWR@requirepackagenames}{#1}[\LWR@strresult]%

Remove blanks. The original name with blanks is in LWR@strresult and the final name with no blanks goes into LWR@strresulttwo.

\StrSubstitute[100]{\LWR@strresult}{ }{}[\LWR@strresulttwo]%

See if the package name was found:

```
1502 \IfStrEq{\LWR@strresulttwo}{}%
1503 {}% no filename
1504 {% yes filename was found
```
Possible adjustments before loading the package. Maybe nullify the comment environment if the new package will be redefining it for a new purpose.

```
1505 \ifdefstring{\LWR@strresulttwo}{easyReview}{\LWR@nullifycomment}{}%
1506 \ifdefstring{\LWR@strresulttwo}{changes}{\LWR@nullifycomment}{}%
```
If HTML, check if the package should be loaded before lwarp, or never at all:

\ifbool{warpingHTML}{\LWR@checkloadfilename{\LWR@strresulttwo}}{}%

If HTML, and if found, and if an lwarp-equivalent name exists, use lwarp-\* instead.

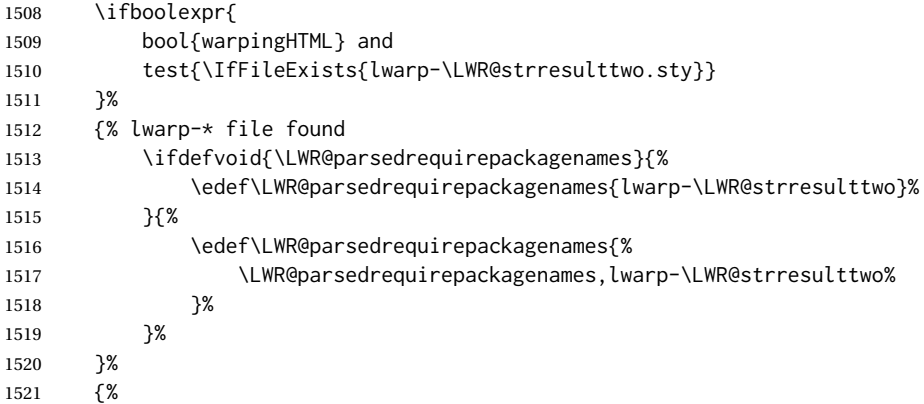

Otherwise, use the current package name.

```
1522 \ifdefvoid{\LWR@parsedrequirepackagenames}{%
1523 \edef\LWR@parsedrequirepackagenames{\LWR@strresulttwo}%
1524 }{%
1525 \edef\LWR@parsedrequirepackagenames{%
1526 \LWR@parsedrequirepackagenames,\LWR@strresulttwo%
1527 }%
1528 }%
1529 }% no lwarp-* file
1530 }% yes filename
1531 }
```
\RequirePackage [⟨*1: options*⟩] {⟨*2: package names*⟩} [⟨*3: version*⟩]

For each of many package names in a comma-separated list, if an lwarp version of a package exists, select it instead of the LATEX version.

\RenewDocumentCommand{\RequirePackage}{o m o}{%

Redirect up to twenty names:

 $^{17}\mathrm{This}$  was originally nine names, but then I came across a package which used twelve...

```
1533 \renewcommand*{\LWR@requirepackagenames}{#2}%
1534 \renewcommand*{\LWR@parsedrequirepackagenames}{}%
1535 \LWR@lookforpackagename{1}%
1536 \LWR@lookforpackagename{2}%
1537 \LWR@lookforpackagename{3}%
1538 \LWR@lookforpackagename{4}%
1539 \LWR@lookforpackagename{5}%
1540 \LWR@lookforpackagename{6}%
1541 \LWR@lookforpackagename{7}%
1542 \LWR@lookforpackagename{8}%
1543 \LWR@lookforpackagename{9}%
1544 \LWR@lookforpackagename{10}%
1545 \LWR@lookforpackagename{11}%
1546 \LWR@lookforpackagename{12}%
1547 \LWR@lookforpackagename{13}%
1548 \LWR@lookforpackagename{14}%
1549 \LWR@lookforpackagename{15}%
1550 \LWR@lookforpackagename{16}%
1551 \LWR@lookforpackagename{17}%
1552 \LWR@lookforpackagename{18}%
1553 \LWR@lookforpackagename{19}%
1554 \LWR@lookforpackagename{20}%
```
Error if braces are used in optional argument. This can cause an error, so tell how to avoid.

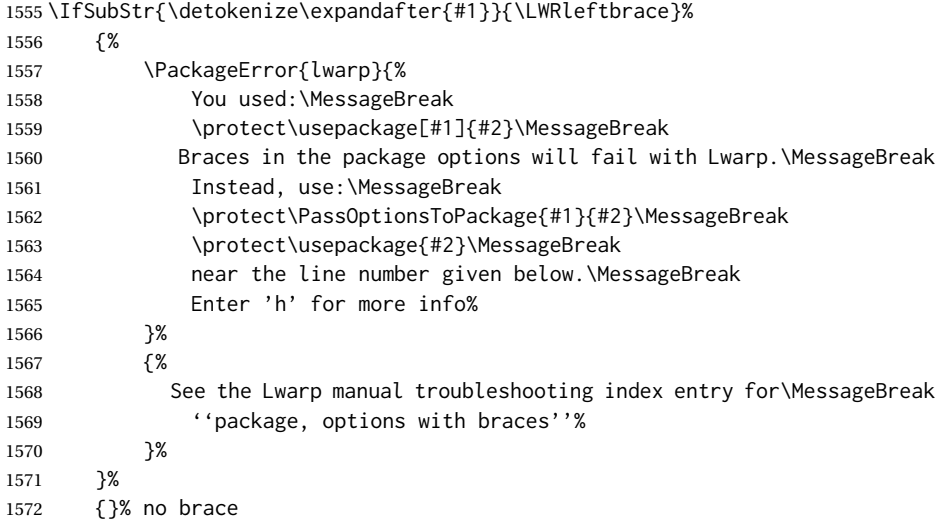

\RequirePackage depending on the options and version:

```
1573 \IfValueTF{#1}%
1574 {% options given
1575 \IfValueTF{#3}% version given?
1576 {\LWR@origRequirePackage[#1]{\LWR@parsedrequirepackagenames}[#3]}%
1577 {\LWR@origRequirePackage[#1]{\LWR@parsedrequirepackagenames}}%
1578 }%
1579 {% no options given
1580 \IfValueTF{#3}% version given?
1581 {\LWR@origRequirePackage{\LWR@parsedrequirepackagenames}[#3]}%
1582 {\LWR@origRequirePackage{\LWR@parsedrequirepackagenames}}%
1583 }%
1584 }
1585 \LetLtxMacro\usepackage\RequirePackage
```

```
1586 \@onlypreamble\RequirePackage
1587 \@onlypreamble\usepackage
```
\end{warpall}

**for HTML output:** <sup>1589</sup> \begin{warpHTML}

\LWR@ProvidesPackagePass {⟨*pkgname*⟩} [⟨*version*⟩]

Uses the original package, including options.

```
1590 \NewDocumentCommand{\LWR@ProvidesPackagePass}{m o}{
1591 \PackageInfo{lwarp}{%
1592 Using package '#1',\MessageBreak
1593 and adding lwarp modifications, including options,\MessageBreak%
1594 }%
1595 \IfValueTF{#2}%
1596 {\ProvidesPackage{lwarp-#1}[#2]}%
1597 {\ProvidesPackage{lwarp-#1}}%
1598 \DeclareOption*{%
1599 \PassOptionsToPackage{\CurrentOption}{#1}%
1600 }%
1601 \ProcessOptions\relax%
```
If using catoptions, an error occurs if a package is loaded with an option then loaded again with no options. lwarp does this if a package is preloaded then later patched. To avoid an error while using catoptions, if a package has already been loaded, it is loaded again with its original options.

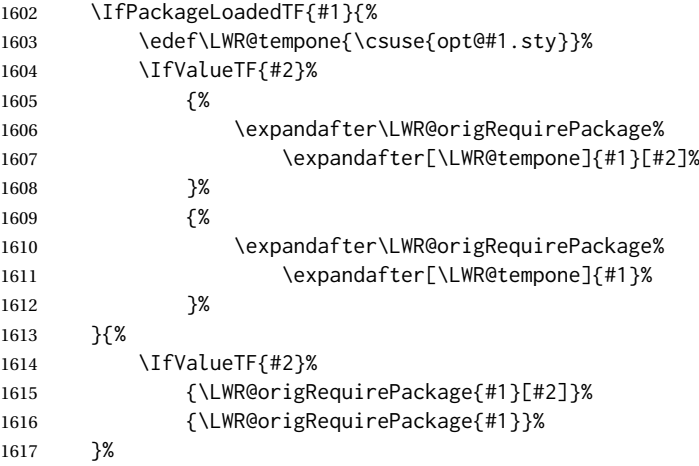

In some cases, the following seems to be required to avoid an "unknown option" error, such as when loading xcolor with options.

```
1618 \DeclareOption*{}%
1619 \ProcessOptions\relax%
1620 }
```
\LWR@ProvidesPackageDropA {⟨*name*⟩} {⟨*date or -NoValue-*⟩}

Declares the package. Factored for reuse.

```
1621 \newcommand*{\LWR@ProvidesPackageDropA}[2]{%
                         1622 \PackageInfo{lwarp}{%
                         1623 Replacing package '#1' with the lwarp version,\MessageBreak
                         1624 and discarding options,%
                         1625 }%
                         1626 \IfValueTF{#2}
                         1627 {\ProvidesPackage{lwarp-#1}[#2]}
                         1628 {\ProvidesPackage{lwarp-#1}}
                         1629 }
\LWR@ProvidesPackageDropB Nullifies then processes the options.
                          Seems to be required when options contain curly braces, which were causing
                          "Missing \begin{document}".
                         1630 \newcommand*{\LWR@ProvidesPackageDropB}{%
                         1631 % \ProcessOptions\relax% original LaTeX code
                         1632 \let\ds@\@empty% from the original \ProcessOptions
                         1633 \edef\@curroptions{}% lwarp modification to \ProcessOptions
                         1634 \@process@ptions\relax% from the original \ProcessOptions
                         1635 }
\LWR@ProvidesPackageDrop {⟨pkgname⟩} [⟨version⟩]
                          Ignores the original package and uses lwarp's version instead. Drops/discards all
                          options.
                         1636 \NewDocumentCommand{\LWR@ProvidesPackageDrop}{m o}{
                          Declare the package:
                         1637 \LWR@ProvidesPackageDropA{#1}{#2}
                          Ignore all options:
                         1638 \DeclareOption*{}
                          Process the options:
                         1639 \LWR@ProvidesPackageDropB
                         1640 }
                         1641 \end{warpHTML}
                          32 File handles
```
Defines file handles for writes.

**for HTML & PRINT:** <sup>1642</sup> \begin{warpall}

\LWR@quickfile For quick temporary use only. This is reused in several places.

\newwrite\LWR@quickfile%

\end{warpall}

**for HTML output:** <sup>1645</sup> \begin{warpHTML}

\LWR@lateximagesfile For <project>-images.txt:

\newwrite\LWR@lateximagesfile

\end{warpHTML}

## **Include a file**

During HTML output, \include{<filename>} causes the following to occur:

- 1. lwarp creates <filename>\_html\_inc.tex whose contents are: \input <filename>.tex
- 2. <filename>\_html\_inc.tex is then \included instead of <filename>.tex.
- 3. <filename>\_html\_inc.aux is automatically generated and used by LATEX.

**for HTML output:** <sup>1648</sup> \begin{warpHTML}

\@include {⟨*filename*⟩} Modified to load \_html\_inc files.

(Below, \clearpage caused missing text, and was changed to \newpage.)

```
1649 \def\@include#1 {%
1650 \immediate\openout\LWR@quickfile #1_html_inc.tex% lwarp
1651 \immediate\write\LWR@quickfile{\string\input{#1.tex}}% lwarp
1652 \immediate\closeout\LWR@quickfile% lwarp
1653 \LWR@maybe@orignewpage% changed from clearpage
1654 \if@filesw
1655 \immediate\write\@mainaux{\string\@input{#1_html_inc.aux}}% changed
1656 \fi
1657 \@tempswatrue
1658 \if@partsw
1659 \@tempswafalse
1660 \edef\reserved@b{#1}%
1661 \@for\reserved@a:=\@partlist\do
1662 {\ifx\reserved@a\reserved@b\@tempswatrue\fi}%
1663 \fi
1664 \if@tempswa
1665 \let\@auxout\@partaux
1666 \if@filesw
1667 \immediate\openout\@partaux #1_html_inc.aux % changed
1668 \immediate\write\@partaux{\relax}%
1669 \fi
1670 \@input@{#1_html_inc.tex}% changed
1671 \LWR@maybe@orignewpage% changed from clearpage
1672 \@writeckpt{#1}%
1673 \if@filesw
1674 \immediate\closeout\@partaux
```

```
1675 \fi
1676 \else
1677 \deadcycles\z@
1678 \@nameuse{cp@#1}%
1679 \fi
1680 \let\@auxout\@mainaux%
1681 }
```
\end{warpHTML}

### **Copying a file**

**for HTML output:** <sup>1683</sup> \begin{warpHTML}

\LWR@copyfile {⟨*source filename*⟩} {⟨*destination filename*⟩}

Used to copy the .toc file to .sidetoc to re-print the TOC in the sideTOC navigation pane.

```
1684 \newwrite\LWR@copyoutfile % open the file to write to
1685 \newread\LWR@copyinfile % open the file to read from
1686
1687 \newcommand*{\LWR@copyfile}[2]{%
1688 \LWR@traceinfo{LWR@copyfile: copying #1 to #2}
1689
1690 \immediate\openout\LWR@copyoutfile=#2
1691 \openin\LWR@copyinfile=#1
1692 \begingroup\endlinechar=-1
1693 \makeatletter
1694
1695 \LWR@traceinfo{LWR@copyfile: about to loop}
1696
1697 \loop\unless\ifeof\LWR@copyinfile
1698 \LWR@traceinfo{LWR@copyfile: one line}
1699 \read\LWR@copyinfile to\LWR@fileline % Read one line and store it into \LWR@fileline
1700 % \LWR@fileline\par % print the content into the pdf
1701 % print the content:
1702 \immediate\write\LWR@copyoutfile{\unexpanded\expandafter{\LWR@fileline}}%
1703 \repeat
1704 \immediate\closeout\LWR@copyoutfile
1705 \LWR@traceinfo{LWR@copyfile: done}
1706 \endgroup
1707 }
```
1708 \end{warpHTML}

### **Debugging messages**

HTML comments To have the HTML output include additional HTML comments, such as which <div> is closing, use

\booltrue{HTMLDebugComments}

debugging information To have debug information written to the log, use

\tracinglwarp **for HTML & PRINT:** <sup>1709</sup> \begin{warpall} Bool LWR@tracinglwarp True if tracing is turned on. 1710 \newbool{LWR@tracinglwarp} \tracinglwarp Turns on the debug tracing messages. 1711 \newcommand{\tracinglwarp}{\booltrue{LWR@tracinglwarp}} \LWR@traceinfo {⟨*text*⟩} If tracing is turned on, writes the text to the .log file. 1712 \newcommand{\LWR@traceinfo}[1]{% 1713 \ifbool{LWR@tracinglwarp}% 1714 {% 1715 \typeout{\*\*\* lwarp: #1}% 1716 }% 1717 {}% 1718 } Bool HTMLDebugComments Add comments in HTML about closing <div>s, sections, etc. Default: false 1719 \newbool{HTMLDebugComments} 1720 \boolfalse{HTMLDebugComments} If \tracinglwarp, show where preamble hooks occur: 1721 \AfterEndPreamble{ 1722 \LWR@traceinfo{AfterEndPreamble} 1723 } 1724 1725 \AtBeginDocument{ 1726 \LWR@traceinfo{AtBeginDocument}

1728 \end{warpall}

1727 }

# **36 Defining print and HTML versions of macros and environments**

The following refers to defining objects inside lwarp, and may also be of some use for package authors to adapt their packages for lwarp. The following is not for the user's document.

Many macros and environments must be provided as both print and HTML versions.

While generating the print version of a document, the original macros as defined by LATEX and its packages are used as-is.

While generating the HTML version of a document, the original macro or environment is redefined to call a new HTML version or a copy of the original print

version. The new HTML versions of macros and environments are used most of the time. Copies of the print versions are used inside a lateximage environment, which draws and remembers an image of the printed output, and also several other places.

The general structure for providing print and HTML versions of a macro or environment is as follows:

**For a preexisting macro:** An HTML version is provided with a special name, inside a warpHTML environment, then \LWR@formatted is used to redefine and patch various macros:

```
\begin{warpHTML}
\newcommand{\LWR@HTML@name}{...}
```
\LWR@formatted{name} \end{warpHTML}

\LWR@formatted{name} copies the original print version to a new name \LWR@print@<name>, then redefines \name to use either the print or HTML version depending on which mode lwarp is using.

For a preexisiting environment: The process is similar. Note the use of \LWR@formattedenv instead of \LWR@formatted.

```
\begin{warpHTML}
\newenvironment{LWR@HTML@name}{...}{..}
```
\LWR@formattedenv{name} \end{warpHTML}

**For a new macro or environment:** The print version is defined inside warpall, so that it can also be seen and modified by during HTML outut.

```
\begin{warpall}
\newcommand{\name}{...}% The print version.
\end{warpall}
```
\begin{warpHTML} \newcommand{\LWR@HTML@name}{...}

\LWR@formatted{name} \end{warpHTML}

Similar for an environment, using \formattedenv.

In general, \LWR@formatted or \LWR@formattedenv are placed inside a warpHTML environment, and while producing an HTML document they do the following:

- Macros are modified:
	- 1. The pre-existing print version \name is saved as \LWR@print@<name>, unless \LWR@print@<name> is already defined.
	- 2. The original \name is redefined to call either the print or HTML version depending on which format is in use at the moment, as set by \LWR@formatting, which is defined as either "print" or "HTML".

1749 }{\relax}%

1750 }

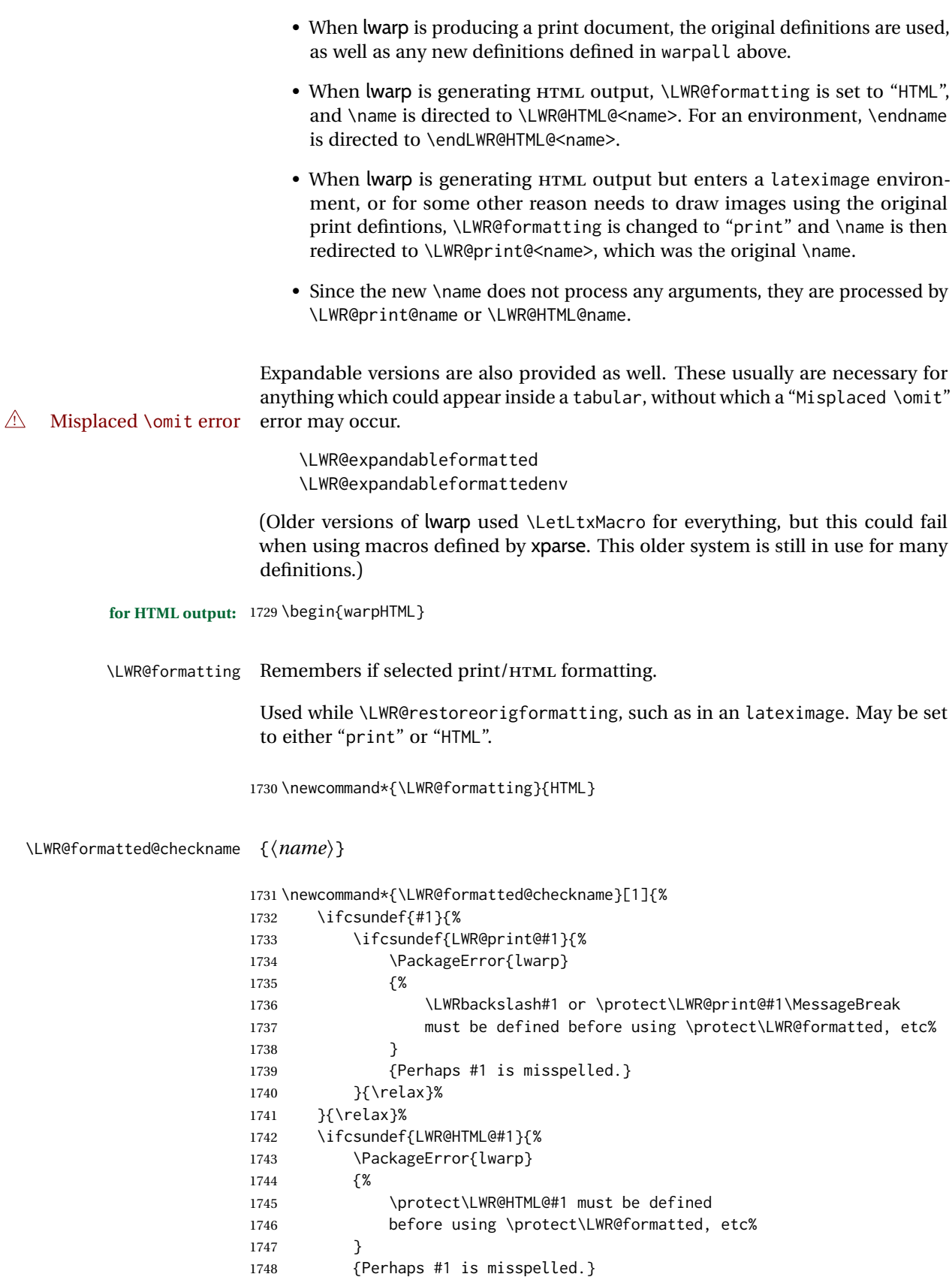
```
\LWR@formatted@checkendname {⟨name⟩}
```

```
1751 \newcommand*{\LWR@formatted@checkendname}[1]{%
            1752 \ifcsundef{end#1}{%
            1753 \ifcsundef{endLWR@print@#1}{%
            1754 \PackageError{lwarp}
            1755 {%
            1756 \protect\end#1 or \protect\endLWR@print@#1\MessageBreak
            1757 must be defined before using \protect\LWR@formatted, etc%
            1758 }
            1759 {Perhaps #1 is misspelled.}
            1760 }{\relax}%
            1761 }{\relax}%
            1762 \ifcsundef{endLWR@HTML@#1}{%
            1763 \PackageError{lwarp}
             1764 {%
             1765 \protect\endLWR@HTML@#1 must be defined
             1766 before using \protect\LWR@formatted, etc%
             1767 }
             1768 {Perhaps #1 is misspelled.}
            1769 }{\relax}%
            1770 }
\LWR@formatted {⟨macroname⟩} No backslash in the macro name.
             If not yet defined, defines \LWR@print@<name> as the original print-mode \<name>.
             Also redefines \<name> to use \LWR@<format>@<name>, where <format> is set by
             \LWR@formatting, and is print or HTML.
            1771 \newcommand*{\LWR@formatted}[1]{%
            1772 \LWR@formatted@checkname{#1}%
            1773 \ifcsundef{LWR@print@#1}{%
            1774 \csNewCommandCopycs{LWR@print@#1}{#1}%
            1775 }{}%
            1776 \ifcsundef{#1}{%
            1777 \expandafter\newrobustcmd\csname #1\endcsname{%
            1778 \@nameuse{LWR@\LWR@formatting @#1}%
            1779 }%
            1780 }{%
            1781 \expandafter\renewrobustcmd\csname #1\endcsname{%
            1782 \@nameuse{LWR@\LWR@formatting @#1}%
            1783 }%
```
\LWR@expandableformatted {⟨*macroname*⟩} No backslash in the macro name.

 }% }

An expandable version of \LWR@formatted.

```
1786 \newcommand*{\LWR@expandableformatted}[1]{%
1787 \LWR@formatted@checkname{#1}%
1788 \ifcsundef{LWR@print@#1}{%
1789 \csNewCommandCopycs{LWR@print@#1}{#1}%
1790 }{}%
1791 \ifcsundef{#1}{%
1792 \expandafter\newcommand\csname #1\endcsname{%
1793 \@nameuse{LWR@\LWR@formatting @#1}%
1794 }%
```
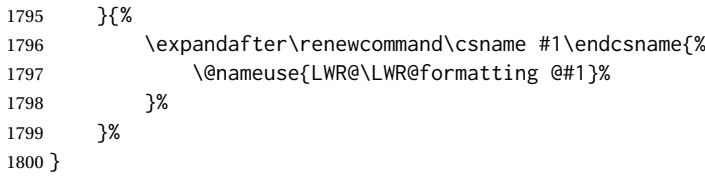

```
\LWR@formattedenv {⟨environmentname⟩}
```
If not yet defined, defines the environment LWR@print@<name> as the original print-mode <name>. Also redefines the environment <name> to use environment LWR@<format>@<name>, where <format> is set by \LWR@formatting, and is print or HTML.

```
1801 \newcommand*{\LWR@formattedenv}[1]{%
1802 \LWR@formatted@checkname{#1}%
1803 \LWR@formatted@checkendname{#1}%
```
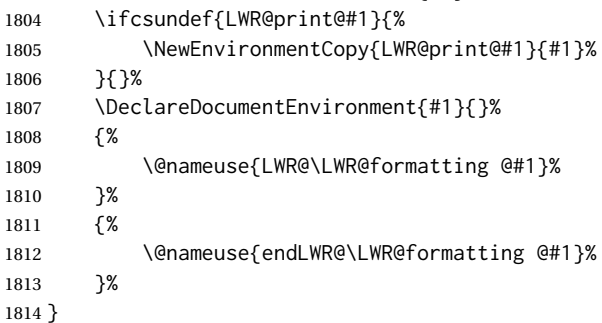

\LWR@expandableformattedenv {⟨*environmentname*⟩}

An expandable version of LWR@formattedenv.

```
1815 \newcommand*{\LWR@expandableformattedenv}[1]{%
1816 \LWR@formatted@checkname{#1}%
1817 \LWR@formatted@checkendname{#1}%
1818 \ifcsundef{LWR@print@#1}{%
1819 \NewEnvironmentCopy{LWR@print@#1}{#1}%
1820 }{}%
1821 \DeclareExpandableDocumentEnvironment{#1}{}%
1822 {%
1823 \@nameuse{LWR@\LWR@formatting @#1}%
1824 }%
1825 {%
1826 \@nameuse{endLWR@\LWR@formatting @#1}%
1827 }%
1828 }
```
\end{warpHTML}

Print versions.

**for PRINT output:** <sup>1830</sup> \begin{warpprint}

 \newcommand\*{\LWR@formatted}[1]{} \newcommand\*{\LWR@expandableformatted}[1]{} \newcommand\*{\LWR@formattedenv}[1]{} \newcommand\*{\LWR@expandableformattedenv}[1]{} 1835 \end{warpprint}

## **37 HTML-conversion output modifications**

These booleans modify the HTML output in various ways to improve conversion to EPUB or word processor imports.

**for HTML & PRINT:** <sup>1836</sup> \begin{warpall}

## **37.1 User-level controls**

Bool FormatEPUB Changes HTML output for easy EPUB conversion via an external program. Removes Default: false per-file headers, footers, and nav. Adds footnotes per chapter/section. 1837 \newbool{FormatEPUB} 1838 \boolfalse{FormatEPUB} Bool FormatWP Changes HTML output for easier conversion by a word processor. Removes headers Default: false and nav, prints footnotes per section, and also forces single-file output and turns off HTML debug comments. 1839 \newbool{FormatWP} 1840 \boolfalse{FormatWP} Bool WPMarkFloats Adds Default: false === begin table === . . .  $==$  end  $==$ or === begin figure === . . .  $==$  end  $==$ around floats while formatting for word processors. This helps identify boundaries of floats to be manually converted to word-processor frames and captions. <sup>18</sup> 1841 \newbool{WPMarkFloats} 1842 \boolfalse{WPMarkFloats} Bool WPMarkMinipages Adds Default: false  $==$  begin minipage  $==$ . . .  $==$  end minipage  $==$ around minipages while formatting for word processors. This helps identify boundaries of minipages to be manually converted to word-processor frames. 1843 \newbool{WPMarkMinipages} 1844 \boolfalse{WPMarkMinipages}

 $^{18}$ Perhaps some day word processors will have HTML import options for identifying <figure> and caption tags for figures and tables.

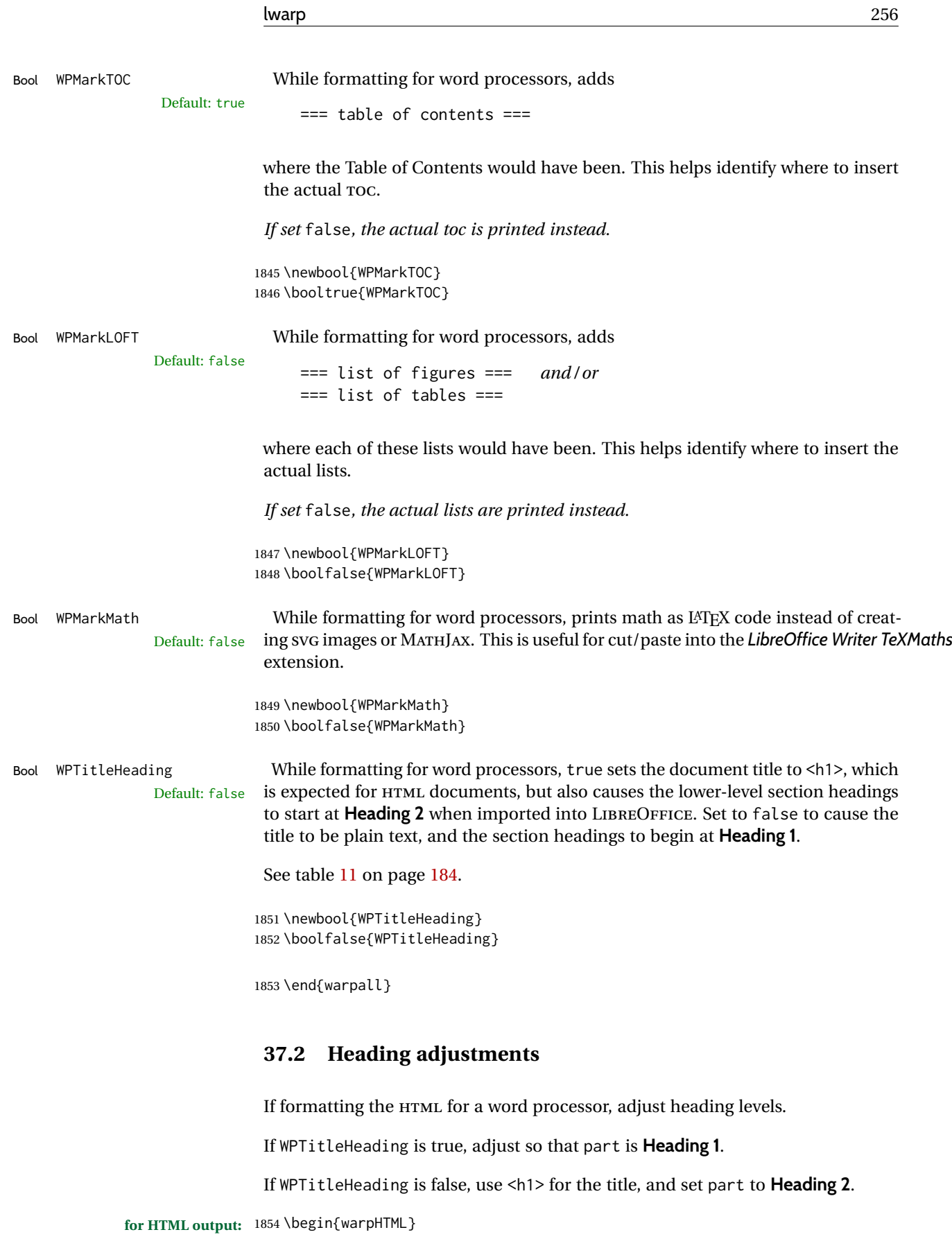

1855 \AtBeginDocument{

```
1856 \ifbool{FormatWP}{
1857 \@ifundefined{chapter}{
1858 \ifbool{WPTitleHeading}{% part and section starting at h2
1859 \renewcommand*{\LWR@tagtitle}{h1}
1860 \renewcommand*{\LWR@tagtitleend}{/h1}
1861 \renewcommand*{\LWR@tagpart}{h2}
1862 \renewcommand*{\LWR@tagpartend}{/h2}
1863 \renewcommand*{\LWR@tagsection}{h3}
1864 \renewcommand*{\LWR@tagsectionend}{/h3}
1865 \renewcommand*{\LWR@tagsubsection}{h4}
1866 \renewcommand*{\LWR@tagsubsectionend}{/h4}
1867 \renewcommand*{\LWR@tagsubsubsection}{h5}
1868 \renewcommand*{\LWR@tagsubsubsectionend}{/h5}
1869 \renewcommand*{\LWR@tagparagraph}{h6}
1870 \renewcommand*{\LWR@tagparagraphend}{/h6}
1871 \renewcommand*{\LWR@tagsubparagraph}{span class=\textquotedbl{}subparagraph\textquotedbl}
1872 \renewcommand*{\LWR@tagsubparagraphend}{/span}
1873 }% WPTitleHeading
1874 {% not WPTitleHeading, part and section starting at h1
1875 \renewcommand*{\LWR@tagtitle}{div class=\textquotedbl{}title\textquotedbl}
1876 \renewcommand*{\LWR@tagtitleend}{/div}
1877 \renewcommand*{\LWR@tagpart}{h1}
1878 \renewcommand*{\LWR@tagpartend}{/h1}
1879 \renewcommand*{\LWR@tagsection}{h2}
1880 \renewcommand*{\LWR@tagsectionend}{/h2}
1881 \renewcommand*{\LWR@tagsubsection}{h3}
1882 \renewcommand*{\LWR@tagsubsectionend}{/h3}
1883 \renewcommand*{\LWR@tagsubsubsection}{h4}
1884 \renewcommand*{\LWR@tagsubsubsectionend}{/h4}
1885 \renewcommand*{\LWR@tagparagraph}{h5}
1886 \renewcommand*{\LWR@tagparagraphend}{/h5}
1887 \renewcommand*{\LWR@tagsubparagraph}{h6}
1888 \renewcommand*{\LWR@tagsubparagraphend}{/h6}
1889 }% not WPTitleHeading
1890 }% chapter undefined
1891 {% chapter defined
1892 \ifbool{WPTitleHeading}{}
1893 {% not WPTitleHeading, part and chapter starting at h1
1894 \renewcommand*{\LWR@tagtitle}{div class=\textquotedbl{}title\textquotedbl}
1895 \renewcommand*{\LWR@tagtitleend}{/div}
1896 \renewcommand*{\LWR@tagpart}{h1}
1897 \renewcommand*{\LWR@tagpartend}{/h1}
1898 \renewcommand*{\LWR@tagchapter}{h2}
1899 \renewcommand*{\LWR@tagchapterend}{/h2}
1900 \renewcommand*{\LWR@tagsection}{h3}
1901 \renewcommand*{\LWR@tagsectionend}{/h3}
1902 \renewcommand*{\LWR@tagsubsection}{h4}
1903 \renewcommand*{\LWR@tagsubsectionend}{/h4}
1904 \renewcommand*{\LWR@tagsubsubsection}{h5}
1905 \renewcommand*{\LWR@tagsubsubsectionend}{/h5}
1906 \renewcommand*{\LWR@tagparagraph}{h6}
1907 \renewcommand*{\LWR@tagparagraphend}{/h6}
1908 \renewcommand*{\LWR@tagsubparagraph}{span class=\textquotedbl{}subparagraph\textquotedbl}
1909 \renewcommand*{\LWR@tagsubparagraphend}{/span}
1910 }% not WPTitleHeading
1911 }% chapter defined
1912 }{}% FormatWP
1913 }% AtBeginDocument
1914 \end{warpHTML}
```
# **Remembering original formatting macros**

**for HTML output:** <sup>1915</sup> \begin{warpHTML}

Remember original definitions of formatting commands. Will be changed to HTML commands for most uses. Will be temporarily restored to original meaning inside any lateximage environment and inside a tabbing environment. Also nullify unused commands.

Some packages redefine \#, which is used to generate HTML, so the original must be remembered here.

```
1916 \chardef\LWR@origpound='\#
```

```
1917 \let\LWR@origcomma\,
1918 \let\LWR@origtilde~
1919 \let\LWR@orighfil\hfil
1920 \let\LWR@orighss\hss
1921 \let\LWR@origllap\llap
1922 \let\LWR@origrlap\rlap
1923 \let\LWR@orighfilneg\hfilneg
1924 \let\LWR@orighspace\hspace
1925
1926 \let\LWR@origrule\rule
1927
1928 \let\LWR@origmedskip\medskip
1929 \let\LWR@origbigskip\bigskip
```
libertinus-otf has too much kerning for \textquotedbl, causing an extra space.

```
1930 \LetLtxMacro\LWR@orig@@textquotedbl\textquotedbl
1931 \LetLtxMacro\LWR@orig@textquotedbl\LWR@orig@@textquotedbl
1932
1933 \AtEndPreamble{
1934 \IfPackageLoadedTF{libertinus-otf}{
1935 \renewcommand{\LWR@orig@textquotedbl}{\LWR@orig@@textquotedbl\kern-.15em}
1936 \LetLtxMacro\textquotedbl\LWR@orig@textquotedbl
1937 }{}
1938 }
1939 \LetLtxMacro\LWR@origttfamily\ttfamily
1940
1941 \LetLtxMacro\LWR@origem\em
1942
1943 \LetLtxMacro\LWR@orignormalfont\normalfont
1944
1945 \let\LWR@origonecolumn\onecolumn
1946
1947 \let\LWR@origsp\sp
1948 \let\LWR@origsb\sb
1949
1950 \LetLtxMacro\LWR@origunderline\underline
1951 \let\LWR@orignewpage\newpage
1952
1953 \let\LWR@origpagestyle\pagestyle
1954 \let\LWR@origthispagestyle\thispagestyle
```

```
1955 \LetLtxMacro\LWR@origpagenumbering\pagenumbering
1956
1957 \let\LWR@orignewline\newline
1958
1959 \AtBeginDocument{% in case packages change definition
1960 \let\LWR@orig@trivlist\@trivlist
1961 \let\LWR@origtrivlist\trivlist
1962 \let\LWR@origendtrivlist\endtrivlist
1963 \LetLtxMacro\LWR@origitem\item
1964 \LetLtxMacro\LWR@origitemize\itemize
1965 \LetLtxMacro\LWR@endorigitemize\enditemize
1966 \LetLtxMacro\LWR@origenumerate\enumerate
1967 \LetLtxMacro\LWR@endorigenumerate\endenumerate
1968 \LetLtxMacro\LWR@origdescription\description
1969 \LetLtxMacro\LWR@endorigdescription\enddescription
1970 \let\LWR@orig@mklab\@mklab
1971 \let\LWR@origmakelabel\makelabel
1972 \let\LWR@orig@donoparitem\@donoparitem
1973 \LetLtxMacro\LWR@orig@item\@item
1974 \let\LWR@orig@nbitem\@nbitem
1975 }
1976
1977 \let\LWR@origpar\par
1978
1979 \LetLtxMacro\LWR@origfootnote\footnote
1980 \let\LWR@orig@mpfootnotetext\@mpfootnotetext
1981
1982
1983 \AtBeginDocument{% in case packages change definition
1984 \LetLtxMacro\LWR@orighline\hline%
1985 \LetLtxMacro\LWR@origcline\cline%
1986 }
```

```
1987 \end{warpHTML}
```
# **Accents**

Native LATEX accents such as \" will work, but many more kinds of accents are available when using Unicode-aware XHATEX and LuaIATEX. If using accents in section names which will become file names, it is recommended to use the LATEX accents such as  $\Upsilon$  and  $\Upsilon$  instead of Unicode accents. The LATEX accents will have the accents stripped when creating the filenames, whereas the Unicode accents will appear in the file names, which may cause issues with some operating systems.

**for HTML output:** <sup>1988</sup> \begin{warpHTML}

Without \AtBeginDocument, \t was being re-defined somewhere.

\AtBeginDocument{

The following are restored for print when inside a lateximage.

For Unicode engines, only \t needs to be redefined:

\LetLtxMacro\LWR@origtie\t

For PDF LATEX, additional work is required:

```
1991 \ifPDFTeX% pdflatex or dvi latex
1992 \LetLtxMacro\LWR@origgraveaccent\'
1993 \LetLtxMacro\LWR@origacuteaccent\'
1994 \LetLtxMacro\LWR@origcircumflexaccent\^
1995 \LetLtxMacro\LWR@origtildeaccent\~
1996 \LetLtxMacro\LWR@origmacronaccent\=
1997 \LetLtxMacro\LWR@origbreve\u
1998 \LetLtxMacro\LWR@origdotaccent\.
1999 \LetLtxMacro\LWR@origdiaeresisaccent\"
2000 \LetLtxMacro\LWR@origdoubleacuteaccent\H
2001 \LetLtxMacro\LWR@origcaronaccent\v
2002 \LetLtxMacro\LWR@origdotbelowaccent\d
2003 \LetLtxMacro\LWR@origcedillaaccent\c
2004 \LetLtxMacro\LWR@origmacronbelowaccent\b
```
The HTML redefinitions follow.

For PDF LATEX, Unicode diacritical marks are used:

```
2005 \renewcommand*{\'}[1]{#1\HTMLunicode{0300}}
2006 \renewcommand*{\'}[1]{#1\HTMLunicode{0301}}
2007 \renewcommand*{\^}[1]{#1\HTMLunicode{0302}}
2008 \renewcommand*{\~}[1]{#1\HTMLunicode{0303}}
2009 \renewcommand*{\=}[1]{#1\HTMLunicode{0304}}
2010 \renewcommand*{\u}[1]{#1\HTMLunicode{0306}}
2011 \renewcommand*{\.}[1]{#1\HTMLunicode{0307}}
2012 \renewcommand*{\"}[1]{#1\HTMLunicode{0308}}
2013 \renewcommand*{\H}[1]{#1\HTMLunicode{030B}}
2014 \renewcommand*{\v}[1]{#1\HTMLunicode{030C}}
2015 \renewcommand*{\d}[1]{#1\HTMLunicode{0323}}
2016 \renewcommand*{\c}[1]{#1\HTMLunicode{0327}}
2017 \renewcommand*{\b}[1]{#1\HTMLunicode{0331}}
2018 \fi
```
For all engines, a Unicode diacritical tie is used:

```
2019 \def\LWR@t#1#2{#1\HTMLunicode{0361}#2}
2020 \renewcommand*{\t}[1]{\LWR@t#1}
```
\LWR@restoreorigaccents Called from \restoreoriginalformatting when a lateximage is begun.

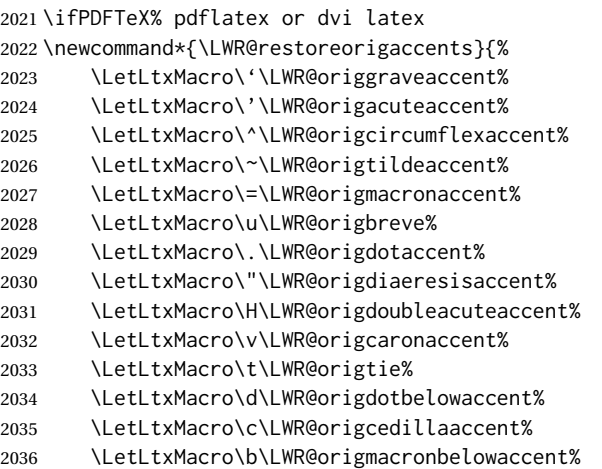

```
2037 }%
2038 \else% XeLaTeX, LuaLaTeX:
2039 \newcommand*{\LWR@restoreorigaccents}{%
2040 \LetLtxMacro\t\LWR@origtie%
2041 }%
2042 \fi%
2043 }% AtBeginDocument
```

```
2044 \end{warpHTML}
```
# **Configuration files**

## **40.1 Decide whether to generate configuration files**

Configuration files are only written if processing the print version of the document, and not processing a pstool image. pstool uses an additional compile for each image using the original document's preamble, which includes lwarp, so the lwarp configuration files are turned off if -pstool is part of the \jobname.

Default to no configuration files:

```
2045 \LWR@excludecomment{LWRwriteconf}{writeconf}
```
Generate configuration files if print mode and not -pstool:

```
for PRINT output: 2046 \begin{warpprint}
              2047 \fullexpandarg%
              2048 \IfSubStr*{\jobname}{-pstool}
              2049 {
              2050 \PackageInfo{lwarp}{%
              2051 Jobname with -pstool is found.\MessageBreak
              2052 Not generating lwarp configuration files,%
              2053 }
              2054 }
              2055 {
              2056 \PackageInfo{lwarp}{Generating lwarp configuration files,}%
              2057 \LWR@includecomment{LWRwriteconf}{writeconf}
              2058 }
              2059 \end{warpprint}
```
## **40.2 <project>\_html.tex**

File \*\_html.tex Used to allow an HTML version of the document to exist alongside the print version.

```
Config file: 2060 \begin{LWRwriteconf}
          2061 \immediate\openout\LWR@quickfile=\jobname_html.tex
          2062 \immediate\write\LWR@quickfile{%
          2063 \detokenize{\PassOptionsToPackage}%
          2064 {warpHTML,BaseJobname=\jobname}{lwarp}%
          2065 }
          2066 \immediate\write\LWR@quickfile{%
          2067 \detokenize{\input}\string{\jobname.tex\string }%
          2068 }
          2069 \immediate\closeout\LWR@quickfile
          2070 \end{LWRwriteconf}
```
## **40.3** *lwarpmk* **configuration files**

**Config file:** <sup>2071</sup> \begin{LWRwriteconf}

```
\LWR@lwarpconfversion The version number of the configuration file, allowing lwarpmk to detect an obso-
                      lete configuration file format. Incremented by one each time the configuration
                      file format changes. (This is NOT the same as the lwarp version number.)
                     2072 \newcommand*{\LWR@lwarpconfversion}{2}% also in lwarpmk.lua
                      40.3.1 Helper macros
 \LWR@shellescapecmd The LaTeX compile option for shell escape, if used.
                     2073 \ifshellescape
                     2074 \def\LWR@shellescapecmd{--shell-escape }
                     2075 \else
                     2076 \def\LWR@shellescapecmd{}
                     2077 \fi
      \LWR@compilecmd {⟨engine⟩} {⟨suffix⟩}
                      Used to form the basic compilation command for a document, adding the optional
                      shell escape.
                      Engine is pdflatex, etc. Suffix is empty or _html
                     2078 \newcommand*{\LWR@compilecmd}[2]{%
                     2079 #1 \LWR@shellescapecmd \jobname#2%
                     2080 }
  \LWR@addcompilecmd {⟨cmd⟩} {⟨suffix⟩}
                      Adds to the compilation command.
                      Cmd is dvipdfmx, etc. Suffix is empty or _html
                     2081 \newcommand*{\LWR@addcompilecmd}[2]{%
                     2082 \LWRopseq
                     2083 #1 \jobname#2%
                     2084 }
  \LWR@unknownengine Error message if not sure which LATEX engine is being used.
                     2085 \newcommand*{\LWR@unknownengine}{%
                     2086 \PackageError{lwarp}%
                     2087 {Unknown LaTeX engine}%
                     2088 {%
                     2089 Lwarp only knows about pdflatex, DVI latex,
                     2090 xelatex, lualatex, and upLateX.%
                     2091
```
\LWR@latexmkvar {⟨*varname*⟩} {⟨*value*⟩}

2092 }

Adds a *latexmk* variable assignment.

```
2093 \newcommand*{\LWR@latexmkvar}[2]{%
2094 - e2095 \LWRopquote%
2096 \LWRdollar #1=q/#2/%
2097 \LWRopquote
2098 }
```
\LWR@latexmkcmd {⟨*latexmk options*⟩}

Sets a call to *latexmk* with the given options, possibly adding --shell-escape, and also adding the indexing program.

```
2099 \newcommand*{\LWR@latexmkcmd}[1]{%
2100 latexmk \space \LWR@shellescapecmd \space #1 \space
2101 -recorder \space
2102 \LWR@latexmkvar{makeindex}{\LWR@LatexmkIndexCmd}%
2103 }
```
\LWR@latexmkdvipdfm {⟨*dvipdfm or dvipdfmx*⟩}

Adds the options settings for *dvipdfm* or *dvipdfmx*.

```
2104 \newcommand*{\LWR@latexmkdvipdfm}[1]{%
2105 -pdfdvi \space
2106 \LWR@latexmkvar{dvipdf}{%
2107 #1
2108 \@percentchar O
2109 -o \@percentchar D
2110 \@percentchar S%
2111 }
2112 }
```
\LWR@compileuplatex Sets compile options for upLATEX with ujarticle or related classes.

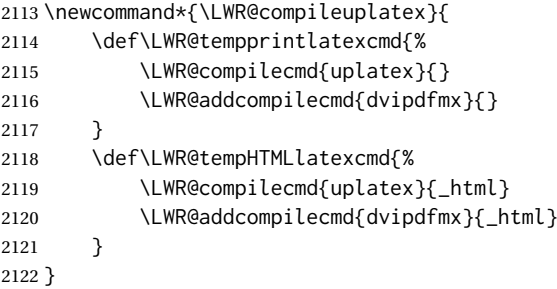

\LWR@PrintLatexCmd If not set by the user, the following sets the command to use to compile the source \LWR@HTMLLatexCmd to PDF form.

> If using *latexmk*, a complicated string is created, eventually resulting in something such as:

For *xelatex* with --shell-escape:

```
[[latexmk -xelatex --shell-escape -recorder
   -e '$makeindex = q/makeindex -s lwarp.ist/' <jobname>_html]]
```
For *dvipdfmx*:

```
[[latexmk -pdfdvi -e '$dvipdf=q/dvipdfmx %O -o %D %S/'
    -recorder
   -e '$makeindex=q/makeindex -s lwarp.ist/' <jobname>_html]]
```
For the following, temporary values are computed, but the permanent values are only set if the originals were not assigned by the user.

```
2123 \ifbool{LWR@latexmk}{
```
For *latexmk* with *pdflatex* or *lualatex*:

\ifpdf

For *latexmk* with *pdflatex*:

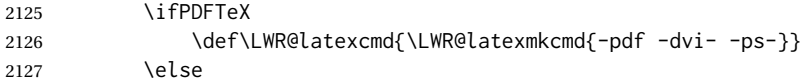

## For *latexmk* with *lualatex*:

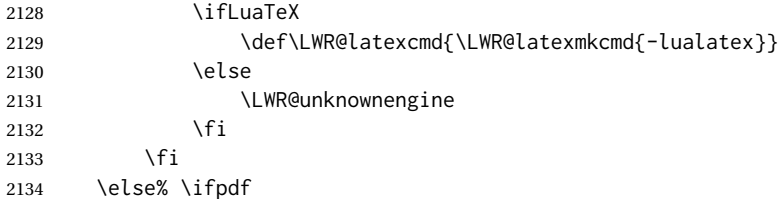

For *latexmk* with *xelatex* or DVI *latex*:

\ifXeTeX

### For *latexmk* with *xelatex*:

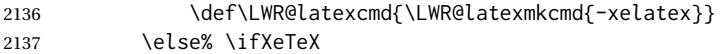

#### For *latexmk* with DVI *latex*:

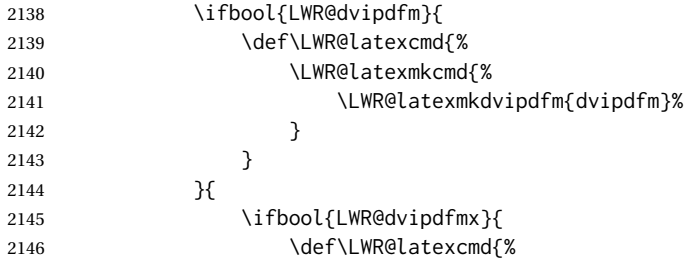

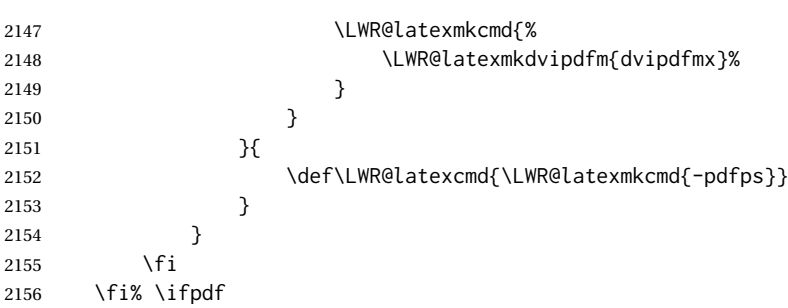

The final assignment if *latexmk*:

```
2157 \def\LWR@tempprintlatexcmd{\LWR@latexcmd \space \jobname}
2158 \def\LWR@tempHTMLlatexcmd{\LWR@latexcmd \space \jobname_html}
2159 }% latexmk
```
Without *latexmk*, the compiling command is simply the compiler name and the optional shell escape:

 {% not latexmk \ifpdf

For *pdflatex* or *lualatex*:

\ifPDFTeX

For *pdflatex*:

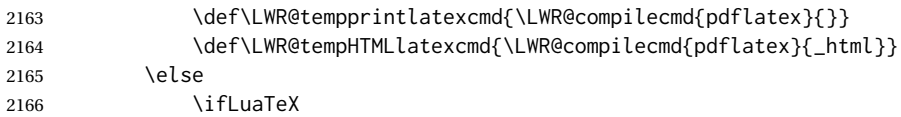

### For *lualatex*:

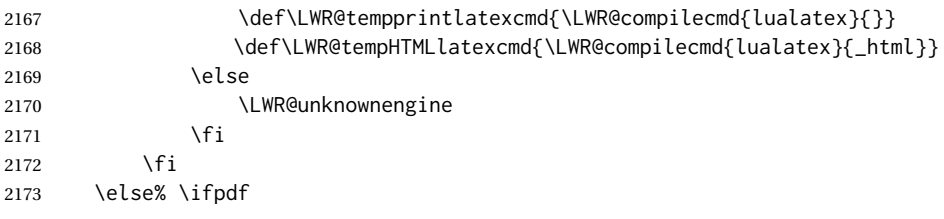

For DVI *latex* or *xelatex*:

\ifXeTeX

### For *xelatex*:

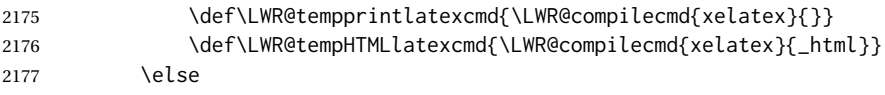

For DVI *latex*. Default to *dvips*, unless told to use *dvipdfm* or *dvipdfmx*:

2178 \ifbool{LWR@dvipdfm}{

#### For DVI *latex* with *dvipdfm*:

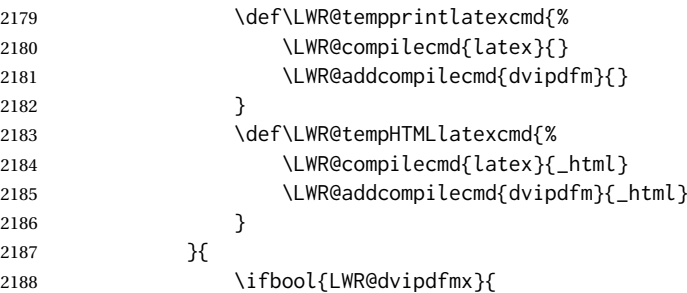

#### For DVI *latex* with *dvipdfmx*:

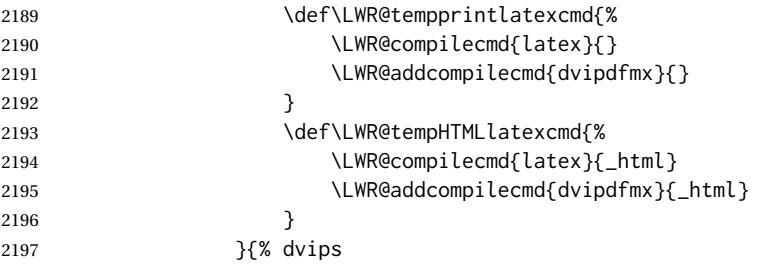

#### For DVI *latex* with *dvips* and *ps2pdf*:

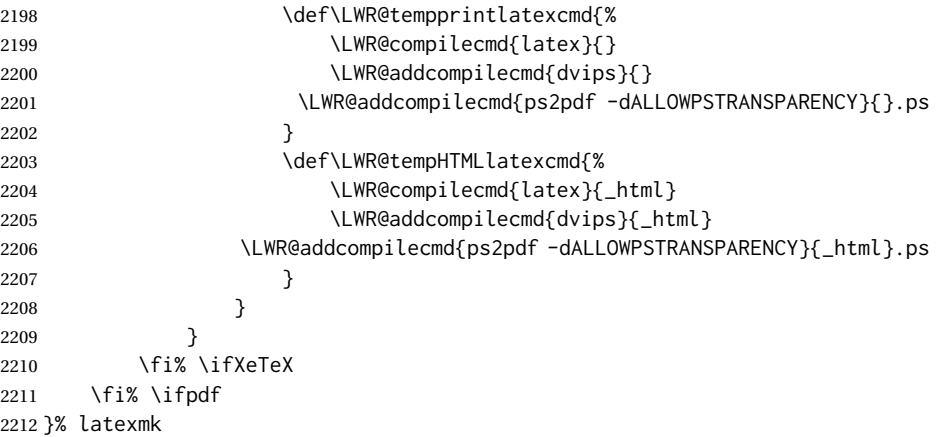

### For ujarticle, utarticle, and related, using upLATEX and *dvipdfmx*:

```
2213 \IfClassLoadedTF{ujarticle}{\LWR@compileuplatex}{}
2214 \IfClassLoadedTF{ujbook}{\LWR@compileuplatex}{}
2215 \IfClassLoadedTF{ujreport}{\LWR@compileuplatex}{}
2216 \IfClassLoadedTF{utarticle}{\LWR@compileuplatex}{}
2217 \IfClassLoadedTF{utbook}{\LWR@compileuplatex}{}
2218 \IfClassLoadedTF{utreport}{\LWR@compileuplatex}{}
```
Only make the setting permanent if the original was empty:

```
2219 \ifdefempty{\LWR@PrintLatexCmd}{
2220 \def\LWR@PrintLatexCmd{\LWR@tempprintlatexcmd}
2221 }{}
2222 \ifdefempty{\LWR@HTMLLatexCmd}{
2223 \def\LWR@HTMLLatexCmd{\LWR@tempHTMLlatexcmd}
```
}{}

\LWR@writeconf {⟨*filename*⟩}

Common code for each of lwarpmk.conf and <project>.lwarpmkconf. Each entry is a variable name, the equal sign, and a quoted string inside  $[\lceil$  and  $\rceil]$ , which are *lua*'s long quote characters, allowing the use of single and double quotes inside.

```
2225 \newcommand{\LWR@writeconf}[1]{
2226 \ifcsdef{LWR@quickfile}{}{\newwrite{\LWR@quickfile}}
2227 \immediate\openout\LWR@quickfile=#1
2228 \immediate\write\LWR@quickfile{confversion = [[\LWR@lwarpconfversion]]}
2229 \ifbool{usingOSWindows}{
2230 \immediate\write\LWR@quickfile{opsystem = [[Windows]]}
2231 }{
2232 \immediate\write\LWR@quickfile{opsystem = [[Unix]]}
2233 }
2234 \immediate\write\LWR@quickfile{sourcename = [[\jobname]]}
2235 \immediate\write\LWR@quickfile{homehtmlfilename = [[\HomeHTMLFilename]]}
2236 \immediate\write\LWR@quickfile{htmlfilename = [[\HTMLFilename]]}
2237 \immediate\write\LWR@quickfile{imagesdirectory = [[\LWR@ImagesDirectory]]}
2238 \immediate\write\LWR@quickfile{imagesname = [[\LWR@ImagesName]]}
2239 \immediate\write\LWR@quickfile{latexmk = [[\ifbool{LWR@latexmk}{true}{false}]]}
2240 \immediate\write\LWR@quickfile{printlatexcmd = [[\LWR@PrintLatexCmd]]}
2241 \immediate\write\LWR@quickfile{HTMLlatexcmd = [[\LWR@HTMLLatexCmd]]}
2242 \immediate\write\LWR@quickfile{printindexcmd = [[\LWR@PrintIndexCmd]]}
2243 \immediate\write\LWR@quickfile{HTMLindexcmd = [[\LWR@HTMLIndexCmd]]}
2244 \immediate\write\LWR@quickfile{latexmkindexcmd = [[\LWR@LatexmkIndexCmd]]}
2245 \immediate\write\LWR@quickfile{glossarycmd = [[\LWR@GlossaryCmd]]}
2246 \immediate\write\LWR@quickfile{pdftotextenc = [[\LWR@pdftotextEnc]]}
2247 \immediate\closeout\LWR@quickfile
2248 }
2249
2250 \end{LWRwriteconf}
```
#### **40.3.2 lwarpmk.conf**

File lwarpmk.conf lwarpmk.conf is automatically (re-)created by the lwarp package when executing pdflatex <project.tex>,

> or similar for *xelatex* or *lualatex*, in print-document generation mode, which is the default unless the warpHTML option is given. lwarpmk.conf is then used by the utility *lwarpmk*.

```
Config file: 2251 \begin{LWRwriteconf}
          2252
          2253 \AtBeginDocument{\LWR@writeconf{lwarpmk.conf}}
          2254
           2255 \end{LWRwriteconf}
```
#### **40.3.3 <project>.lwarpmkconf**

File project.lwarpmkconf A project-specific configuration file for *lwarpmk*.

The makeindex and xindy options have already been handled for lwarp.conf.

```
Config file: 2256 \begin{LWRwriteconf}
          2257
           2258 \AtBeginDocument{\LWR@writeconf{\jobname.lwarpmkconf}}
           2259
           2260 \end{LWRwriteconf}
```
#### **40.4 lwarp.css**

File lwarp.css This is the base css layer used by lwarp.

This must be present both when compiling the project and also when distributing the HTML files.

```
Config file: 2261 \begin{LWRwriteconf}
          2262 \begin{filecontents*}[overwrite]{lwarp.css}
          2263 / x2264 CSS stylesheet for the LaTeX Lwarp package
          2265 Copyright 2016-2022 Brian Dunn — BD Tech Concepts LLC
          2266 */
          2267
          2268
          2269 /* a fix for older browsers: */
          2270 header, section, footer, aside, nav, main,
         2271 article, figure { display: block; }
         2272
          2273
          2274 A:link {color:#000080 ; text-decoration: none ; }
          2275 A:visited {color:#800000 ; }
          2276 A:hover {color:#000080 ; text-decoration: underline ;}
          2277 A:active {color:#800000 ; }
          2278
          2279 a.tocbook {display: inline-block ; margin-left: 0em ;
          2280 font-weight: bold ; margin-top: 1ex ; margin-bottom: 1ex ; }
          2281 a.tocpart {display: inline-block ; margin-left: 0em ;
          2282 font-weight: bold ;}
          2283 a.tocchapter {display: inline-block ; margin-left: 0em ;
          2284 font-weight: bold ;}
         2285 a.tocsection {display: inline-block ; margin-left: 1em ;
          2286 text-indent: -.5em ; font-weight: bold ; }
          2287 a.tocsubsection {display: inline-block ; margin-left: 2em ;
          2288 text-indent: -.5em ; }
          2289 a.tocsubsubsection {display: inline-block ; margin-left: 3em ;
          2290 text-indent: -.5em ; }
          2291 a.tocparagraph {display: inline-block ; margin-left: 4em ;
          2292 text-indent: -.5em ; }
          2293 a.tocsubparagraph {display: inline-block ; margin-left: 5em ;
          2294 text-indent: -.5em ; }
          2295 a.tocfigure {margin-left: 0em}
          2296 a.tocsubfigure {margin-left: 2em}
          2297 a.toctable {margin-left: 0em}
          2298 a.tocsubtable {margin-left: 2em}
          2299 a.toctheorem {margin-left: 0em}
          2300 a.toclstlisting {margin-left: 0em}
          2301
          2302 body {
          2303 font-family: "DejaVu Serif", "Bitstream Vera Serif",
          2304 "Lucida Bright", Georgia, serif;
         2305 background: #FAF7F4 ;
          2306 color: black ;
```

```
2307 margin:0em ;
2308 padding:0em ;
2309 font-size: 100% ;
2310 line-height: 1.2 ;
2311 }
2312
2313 p {margin: 1.5ex 0em 1.5ex 0em ;}
2314 table p {margin: .5ex 0em .5ex 0em ;}
2315
2316 /* Holds a section number */
2317 span.sectionnumber { margin-right: 0em }
2318
2319 /* Inserted in front of index lines */
2320 span.indexitem {margin-left: 0em}
2321 span.indexsubitem {margin-left: 2em}
2322 span.indexsubsubitem {margin-left: 4em}
2323 div.indexheading {margin-top: 2ex ; font-weight: bold}
2324
2325 div.hidden, span.hidden { display: none ; }
2326
2327 kbd, span.texttt, p span.texttt {
2328 font-family: "DejaVu Mono", "Bitstream Vera Mono", "Lucida Console",
2329 "Nimbus Mono L", "Liberation Mono", "FreeMono", "Andale Mono",
2330 "Courier New", monospace;
2331 font-size: 100% ;
2332 }
2333
2334 pre { padding: 3pt ; }
2335
2336 span.strong, span.textbf, div.strong, div.textbf, table td.tdbfseries { font-weight: bold; }
2337
2338 span.textit, div.textit, table td.tditshape { font-style: italic; }
2339
2340 table td.tdbfit { font-weight: bold ; font-style:italic }
2341
2342 span.textnormal, div.textnormal {
2343 font-weight: normal;
2344 font-style: normal;
2345 font-variant: normal;
2346 font-variant-numeric: normal ;
2347 font-family: "DejaVu Serif", "Bitstream Vera Serif",
2348 "Lucida Bright", Georgia, serif;
2349 }
2350
2351 span.textmd, div.textmd { font-weight: normal; }
2352
2353 span.textup, div.textup {
2354 font-style: normal;
2355 font-variant: normal;
2356 font-variant-numeric: normal ;
2357 }
2358
2359 span.textsc, div.textsc {
2360 font-variant: small-caps;
2361 font-variant-numeric: oldstyle-nums ;
2362 }
2363
2364 span.textulc, div.textulc {
2365 font-variant: normal ;
2366 font-variant-numeric: normal ;
```

```
2367 }
2368
2369 span.textsl, div.textsl { font-style: oblique; }
2370
2371 span.textrm, div.textrm {
2372 font-family: "DejaVu Serif", "Bitstream Vera Serif",
2373 "Lucida Bright", Georgia, serif;
2374 }
2375
2376 span.textsf, div.textsf {
2377 font-family: "DejaVu Sans", "Bitstream Vera Sans",
2378 Geneva, Verdana, sans-serif ;
2379 }
2380
2381 /* nfssext-cfr lining figures */
2382 span.textln, div.textln {
2383 font-variant-numeric: lining-nums ;
2384 }
2385
2386 /* nfssext-cfr proportional figures */
2387 span.textp, div.textp {
2388 font-variant-numeric: proportional-nums ;
2389 }
2390
2391 /* nfssext-cfr tabular figures */
2392 span.textt, div.textt {
2393 font-variant-numeric: tabular-nums ;
2394 }
2395
2396 /* nfssext-cfr font weights */
2397 span.textdb, div.textdb {
2398 font-weight: 500 ;
2399 }
2400
2401 span.textsb, div.textsb {
2402 font-weight: 600 ;
2403 }
2404
2405 span.texteb, div.texteb {
2406 font-weight: 800 ;
2407 }
2408
2409 span.textub, div.textub {
2410 font-weight: 900 ;
2411 }
2412
2413 span.textlg, div.textlg {
2414 font-weight: 300 ;
2415 }
2416
2417 span.textel, div.textel {
2418 font-weight: 200 ;
2419 }
2420
2421 span.textul, div.textul {
2422 font-weight: 100 ;
2423 }
2424
2425
2426
```

```
2427 span.textcircled { border: 1px solid black ; border-radius: 1ex ; }
2428
2429 span.underline {
2430 text-decoration: underline ;
2431 text-decoration-skip: auto ;
2432 }
2433
2434 span.overline {
2435 text-decoration: overline ;
2436 text-decoration-skip: auto ;
2437 }
2438
2439 div.hrule { border-top: 1px solid silver }
2440
2441
2442 /* for vertical text: */
2443 div.verticalrl { writing-mode: vertical-rl }
2444 div.horizontaltb { writing-mode: horizontal-tb }
2445
2446
2447 /* for diagbox */
2448 div.diagboxtitleN { border-bottom: 1px solid gray }
2449 div.diagboxtitleS { border-top: 1px solid gray }
2450
2451 div.diagboxE {
2452 padding-left: 2em ;
2453 text-align: right ;
2454 }
2455
2456 div.diagboxW {
2457 padding-right: 2em ;
2458 text-align: left ;
2459 }
2460
2461
2462
2463 /* For realscripts */
2464 .supsubscript {
2465 display: inline-block;
2466 text-align:left ;
2467 }
2468
2469 .supsubscript sup,
2470 .supsubscript sub {
2471 position: relative;
2472 display: block;
2473 font-size: .7em;
2474 line-height: 1;
2475 }
2476
2477 .supsubscript sup {
2478 top: .3em;
2479 }
2480
2481 .supsubscript sub {
2482 top: .3em;
2483 }
2484
2485 div.attribution p {
2486 text-align: right ;
```

```
2487 font-size: 80%
2488 }
2489
2490 span.poemtitle {
2491 font-size: 120% ; font-weight: bold;
2492 }
2493
2494 pre.tabbing {
2495 font-family: "Linux Libertine Mono O", "Lucida Console",
2496 "Droid Sans Mono", "DejaVu Mono", "Bitstream Vera Mono",
2497 "Liberation Mono", "FreeMono", "Andale Mono",
2498 "Nimbus Mono L", "Courier New", monospace;
2499 }
2500
2501 blockquote {
2502 display: block ;
2503 margin-left: 2em ;
2504 margin-right: 2em ;
2505 }
2506
2507 /* quotchap is for the quotchap package */
2508 div.quotchap {
2509 display: block ;
2510 font-style: oblique ;
2511 overflow-x: auto ;
2512 margin-left: 2em ;
2513 margin-right: 2em ;
2514 }
2515
2516 blockquote p, div.quotchap p {
2517 line-height: 1.5;
2518 text-align: left ;
2519 font-size: .85em ;
2520 }
2521
2522 /* qauthor is for the quotchap package */2523 div.qauthor {
2524 display: block ;
2525 text-align: right ;
2526 margin-left: auto ;
2527 margin-right: 2em ;
2528 font-size: 80% ;
2529 font-variant: small-caps;
2530 }
2531
2532 div.qauthor p {
2533 text-align: right ;
2534 }
2535
2536 div.epigraph, div.dictum {
2537 line-height: 1.2;
2538 text-align: left ;
2539 padding: 3ex 1em 0ex 1em ;
2540 /* margin: 3ex auto 3ex auto ; */ /* Epigraph centered */
2541 margin: 3ex 1em 3ex auto ; /* Epigraph to the right */
2542 /* margin: 3ex 1em 3ex 1em ; */ /* Epigraph to the left */
2543 font-size: .85em ;
2544 max-width: 27em ;
2545 }
2546
```

```
2547 div.epigraphsource, div.dictumauthor {
2548 text-align:right ;
2549 margin-left:auto ;
2550 /* max-width: 50% ; */
2551 border-top: 1px solid #A0A0A0 ;
2552 padding-bottom: 3ex ;
2553 line-height: 1.2;
2554 }
2555
2556 div.epigraph p, div.dictum p { padding: .5ex ; margin: 0ex ;}
2557 div.epigraphsource p, div.dictumauthor p { padding: .5ex 0ex 0ex 0ex ; margin: 0ex ; }
2558 div.dictumauthor { font-style:italic }
2559
2560
2561 /* copyrightbox package: */
2562 div.copyrightbox { margin: .5ex .5em }
2563 div.copyrightbox p {margin: 0px .5em ; padding: 0px}
2564 div.copyrightboxnote {text-align: left ; font-size: 60%}
2565
2566
2567 /* lettrine package: */
2568 span.lettrine { font-size: 4ex ; float: left ; }
2569 span.lettrinetext { font-variant: small-caps ; }
2570
2571 /* ulem, soul, umoline packages: */
2572 span.uline {
2573 text-decoration: underline ;
2574 text-decoration-skip: auto ;
2575 }
2576
2577 span.uuline {
2578 text-decoration: underline ;
2579 text-decoration-skip: auto ;
2580 text-decoration-style: double ;
2581 }
2582
2583 span.uwave {
2584 text-decoration: underline ;
2585 text-decoration-skip: auto ;
2586 text-decoration-style: wavy ;
2587 }
2588
2589 span.sout {
2590 text-decoration: line-through ;
2591 }
2592
2593 span.oline {
2594 text-decoration: overline ;
2595 text-decoration-skip: auto ;
2596 }
2597
2598 span.xout {
2599 text-decoration: line-through ;
2600 }
2601
2602 span.dashuline {
2603 text-decoration: underline ;
2604 text-decoration-skip: auto ;
2605 text-decoration-style: dashed ;
2606 }
```

```
2607
2608 span.dotuline {
2609 text-decoration: underline ;
2610 text-decoration-skip: auto ;
2611 text-decoration-style: dotted ;
2612 }
2613
2614 span.letterspacing { letter-spacing: .2ex ; }
2615
2616 span.capsspacing {
2617 font-variant: small-caps ;
2618 letter-spacing: .1ex ;
2619 }
2620
2621 span.highlight { background: #F8E800 ; }
2622
2623
2624 /* keystroke package: */
2625 span.keystroke {
2626 border-style: outset ;
2627 padding: 0pt .5em 0pt .5em ;
2628 }
2629
2630
2631 html body {
2632 margin: 0 ;
2633 line-height: 1.2;
2634 }
2635
2636
2637 body div {
2638 margin: 0ex;
2639 }
2640
2641
2642 div.book, h1, h2, h3, h4, h5, h6, span.paragraph, span.subparagraph
2643 {
2644 font-family: "Linux Libertine O", "Hoefler Text", "Garamond",
2645 "Bembo", "Janson", "TeX Gyre Pagella", "Palatino",
2646 "Liberation Serif", "Nimbus Roman No 9 L", "FreeSerif", Times,
2647 "Times New Roman", serif;
2648 font-style: normal ;
2649 font-weight: bold ;
2650 text-align: left ;
2651 }
2652
2653 h1 { /* title of the entire website, used on each page */
2654 text-align: center ;
2655 font-size: 2.5em ;
2656 padding: .4ex 0em 0ex 0em ;
2657 }
2658
2659 div.book {
2660 text-align: center ;
2661 font-size: 2.325em ;
2662 padding: .4ex 0em 0ex 0em ;
2663 }
2664
2665 h2 { font-size: 2.25em }
2666 h3 { font-size: 2em }
```

```
2667 h4 { font-size: 1.75em }
2668 h5 { font-size: 1.5em }
2669 h6 { font-size: 1.25em }
2670 span.paragraph {font-size: 1em ; font-variant: normal ;
2671 margin-right: 1em ; }
2672 span.subparagraph {font-size: 1em ; font-variant: normal ;
2673 margin-right: 1em ; }
2674
2675 div.minisec {
2676 font-family: "DejaVu Sans", "Bitstream Vera Sans",
2677 Geneva, Verdana, sans-serif ;
2678 font-style: normal ;
2679 font-weight: bold ;
2680 text-align: left ;
2681 }
2682
2683 h1 {
2684 margin: 0ex 0em 0ex 0em ;
2685 line-height: 1.3;
2686 text-align: center ;
2687 }
2688
2689 h2 {
2690 margin: 1ex 0em 1ex 0em ;
2691 line-height: 1.3;
2692 text-align: center ;
2693 }
2694
2695 h3 {
2696 margin: 3ex 0em 1ex 0em ;
2697 line-height: 1.3;
2698 }
2699
2700 h4 {
2701 margin: 3ex 0em 1ex 0em ;
2702 line-height: 1.3;
2703 }
2704
2705 h5 {
2706 margin: 3ex 0em 1ex 0em ;
2707 line-height: 1.3;
2708 }
2709
2710 h6 {
2711 margin: 3ex 0em 1ex 0em ;
2712 line-height: 1.3;
2713 }
2714
2715
2716 div.titlepage {
2717 text-align: center ;
2718 }
2719
2720 .footnotes {
2721 text-align: left ;
2722 font-size: .85em ;
2723 margin: 3ex 2em 0ex 2em ;
2724 border-top: 1px solid silver ;
2725 }
2726
```

```
2727 .marginpar, .marginparblock {
2728 max-width: 50%;
2729 float: right ;
2730 clear: both ;
2731 text-align: left ;
2732 margin: 1ex 0.5em 1ex 1em ;
2733 padding: 1ex 0.5em 1ex 0.5em ;
2734 font-size: 85% ;
2735 border-top: 1px solid silver ;
2736 border-bottom: 1px solid silver ;
2737 overflow-x: auto ;
2738 }
2739
2740 .marginpar br { margin-bottom: 2ex ; }
2741
2742 div.marginblock, div.marginparblock {
2743 max-width:50%;
2744 min-width: 10em; /* room for caption */
2745 float:right;
2746 text-align:left;
2747 margin: 1ex 0.5em 1ex 1em ;
2748 padding: 1ex 0.5em 1ex 0.5em ;
2749 overflow-x: auto;
2750 }
2751
2752 div.marginblock div.minipage,
2753 div.marginparblock div.minipage {
2754 display: inline-block ;
2755 margin: 0pt auto 0pt auto ;
2756 }
2757
2758 div.marginblock div.minipage p ,
2759 div.marginparblock div.minipage p
2760 { font-size: 85%}
2761
2762 div.marginblock br ,
2763 div.marginparblock br
2764 { margin-bottom: 2ex ; }
2765
2766 main.bodycontainer {
2767 float: left ;
2768 width: 80% ;
2769 }
2770
2771 div.bodywithoutsidetoc main.bodycontainer {
2772 float: none ;
2773 width: 100% ;
2774 }
2775
2776 section.textbody div.footnotes{
2777 margin: 1ex 2em 2ex 2em ;
2778 border-bottom: 2px solid silver ;
2779 }
2780
2781 .footnoteheader {
2782 border-top: 2px solid silver ;
2783 margin-top: 3ex ;
2784 padding-top: 1ex ;
2785 font-weight: bold ;
2786 }
```

```
2787
2788 .mpfootnotes {
2789 text-align: left ;
2790 font-size: .85em ;
2791 margin-left: 1em ;
2792 border-top: 1px solid silver ;
2793 }
2794
2795 /* Remove footnote top border in the title page. */
2796 div.titlepage div.mpfootnotes {
2797 border-top: none ;
2798 }
2799
2800
2801
2802 ul, ol {
2803 margin: 1ex 1em 1ex 0em;
2804 line-height: 1.2;
2805 }
2806
2807 body dir, body menu {
2808 margin: 3ex 1em 3ex 0em;
2809 line-height: 1.2;
2810 }
2811
2812 li { margin: 0ex 0em 1ex 0em; }
2813
2814 li.p { display: inline ; }
2815
2816 html {
2817 margin: 0;
2818 padding: 0;
2819 }
2820
2821 .programlisting {
2822 font-family: "DejaVu Mono", "Bitstream Vera Mono", "Lucida Console",
2823 "Nimbus Mono L", "Liberation Mono", "FreeMono", "Andale Mono",
2824 "Courier New", monospace;
2825 margin: 1ex 0ex 1ex 0ex ;
2826 padding: .5ex 0pt .5ex 0pt ;
2827 overflow-x: auto;
2828 }
2829
2830 section.textbody>pre.programlisting {
2831 border-top: 1px solid silver ;
2832 border-bottom: 1px solid silver ;
2833 }
2834
2835
2836 div.displaymath {
2837 text-align: center ;
2838 }
2839
2840 div.displaymathnumbered {
2841 text-align: right ;
2842 margin-left: 5% ;
2843 margin-right: 5% ;
2844 min-width: 2.5in ;
2845 }
2846
```

```
2847 @media all and (min-width: 400px) {
2848 div.displaymathnumbered {
2849 margin-left: 10% ;
2850 margin-right: 10% ;
2851 }
2852 }
2853
2854 @media all and (min-width: 800px) {
2855 div.displaymathnumbered {
2856 margin-right: 20% ;
2857 }
2858 }
2859
2860 @media all and (min-width: 1200px) {
2861 div.displaymathnumbered {
2862 margin-right: 30% ;
2863 }
2864 }
2865
2866
2867 .inlineprogramlisting {
2868 font-family: "DejaVu Mono", "Bitstream Vera Mono", "Lucida Console",
2869 "Nimbus Mono L", "Liberation Mono", "FreeMono", "Andale Mono",
2870 "Courier New", monospace;
2871 overflow-x: auto;
2872 }
2873
2874 span.listinglabel {
2875 display: inline-block ;
2876 font-size: 70% ;
2877 width: 4em ;
2878 text-align: right ;
2879 margin-right: 2em ;
2880 }
2881
2882 div.abstract {
2883 margin: 2em 5% 2em 5% ;
2884 padding: 1ex 1em 1ex 1em ;
2885 /* font-weight: bold ; */
2886 font-size: 90% ;
2887 text-align: left ;
2888 }
2889
2890 div.abstract dl {line-height:1.5;}
2891 div.abstract dt {color:#304070;}
2892
2893 div.abstracttitle{
2894 font-family: "URW Classico", Optima, "Linux Biolinum O",
2895 "Linux Libertine O", "Liberation Serif", "Nimbus Roman No 9 L",
2896 "FreeSerif", "Hoefler Text", Times, "Times New Roman", serif;
2897 font-weight:bold;
2898 font-size:1.25em;
2899 text-align: center ;
2900 }
2901
2902 span.abstractrunintitle{
2903 font-family: "URW Classico", Optima, "Linux Biolinum O",
2904 "Linux Libertine O", "Liberation Serif", "Nimbus Roman No 9 L",
2905 "FreeSerif", "Hoefler Text", Times, "Times New Roman", serif;
2906 font-weight:bold;
```

```
2907 }
2908
2909
2910 .verbatim {
2911 overflow-x: auto ;
2912 }
2913
2914 .alltt {
2915 overflow-x: auto ;
2916 }
2917
2918
2919 .bverbatim {
2920 margin: 1ex 0pt 1ex 0pt ;
2921 padding: .5ex 0pt .5ex 0pt ;
2922 overflow-x: auto ;
2923 }
2924
2925 .lverbatim {
2926 margin: 1ex 0pt 1ex 0pt ;
2927 padding: .5ex 0pt .5ex 0pt ;
2928 overflow-x: auto ;
2929 }
2930
2931 .fancyvrb {
2932 font-size:.85em ;
2933 margin: 3ex 0pt 3ex 0pt
2934 }
2935
2936 .fancyvrblabel {
2937 font-size: .85em ;
2938 text-align: center ;
2939 font-weight: bold ;
2940 margin-top: 1ex ;
2941 margin-bottom: 1ex ;
2942 }
2943
2944
2945 .verse {
2946 font-family: "Linux Libertine Mono O", "Lucida Console",
2947 "Droid Sans Mono", "DejaVu Mono", "Bitstream Vera Mono",
2948 "Liberation Mono", "FreeMono", "Andale Mono",
2949 "Nimbus Mono L", "Courier New", monospace;
2950 margin-left: 1em ;
2951 }
2952
2953
2954 div.singlespace { line-height: 1.2 ; }
2955 div.onehalfspace { line-height: 1.5 ; }
2956 div.doublespace { line-height: 2 ; }
2957
2958
2959 /* Word processor format output: */
2960 div.wpfigure { border: 1px solid red ; margin: .5ex ; padding: .5ex ; }
2961 div.wptable { border: 1px solid blue ; margin: .5ex ; padding: .5ex ; }
2962 div.wpminipage { border: 1px solid green ; margin: .5ex ; padding: .5ex ;}
2963
2964
2965
2966
```

```
2967 /* Minipage environments, vertically aligned to top, center, bottom: */
2968 .minipage, .fminipage, .fcolorminipage {
2969 /* display: inline-block ; */
2970 /* Mini pages which follow each other will be tiled. */
2971 text-align:left;
2972 margin: .25em .25em .25em .25em;
2973 padding: .25em .25em .25em .25em;
2974 display: inline-flex;
2975 flex-direction: column ;
2976 overflow: auto;
2977 }
2978
2979 .inlineminipage {
2980 display: inline-block ;
2981 text-align: left
2982 }
2983
2984 /* Paragraphs in the flexbox did not collapse their margins. */
2985 /* Have not yet researched this. */
2986 .minipage p {margin: .75ex 0em .75ex 0em ;}
2987
2988 .fboxBlock .minipage, .colorbox .minipage, .colorboxBlock .minipage,
2989 .fcolorbox .minipage, .fcolorboxBlock .minipage
2990 {border: none ; background: none;}
2991
2992 .fbox, .fboxBlock { border: 1px solid black ; padding: 4pt }
2993
2994 .fbox, .fboxBlock, .fcolorbox, .fcolorboxBlock, .colorbox, .colorboxBlock,
2995 .fminipage, .fcolorminipage
2996 {display: inline-block}
2997
2998 .shadowbox, .shabox {
2999 border: 1px solid black;
3000 box-shadow: 3px 3px 3px #808080 ;
3001 border-radius: 0px ;
3002 padding: .4ex .3em .4ex .3em ;
3003 margin: 0pt .3ex 0pt .3ex ;
3004 display: inline-block ;
3005 }
3006
3007 .doublebox {
3008 border: 3px double black;
3009 border-radius: 0px ;
3010 padding: .4ex .3em .4ex .3em ;
3011 margin: 0pt .3ex 0pt .3ex ;
3012 display: inline-block ;
3013 }
3014
3015 .ovalbox, .Ovalbox {
3016 border: 1px solid black;
3017 border-radius: 1ex ;
3018 padding: .4ex .3em .4ex .3em ;
3019 margin: 0pt .3ex 0pt .3ex ;
3020 display: inline-block ;
3021 }
3022
3023 .Ovalbox { border-width: 2px ; }
3024
3025 .framebox {
3026 border: 1px solid black;
```

```
3027 border-radius: 0px ;
3028 padding: .3ex .2em 0ex .2em ;
3029 margin: 0pt .1ex 0pt .1ex ;
3030 display: inline-block ;
3031 }
3032
3033
3034 /* mdframed, tcolorbox, shadebox packages */
3035 .mdframed, .tcolorbox, .shadebox {
3036 padding: 0ex ;
3037 margin: 2ex 0em 2ex 0em ;
3038 border: 1px solid black ;
3039 }
3040
3041 .tcolorbox {
3042 border-radius: 10pt ;
3043 margin: 2ex 1em 2ex 1em ;
3044 }
3045
3046 .mdframed p, .tcolorbox p { padding: 0ex .5em 0ex .5em ; }
3047
3048 .mdframed dl, .tcolorbox dl { padding: 1ex .5em 0ex .5em ; }
3049
3050 .mdframedtitle, .tcolorboxtitle {
3051 padding: .5ex 0pt 0pt 0pt ;
3052 border-radius: 10pt 10pt 0pt 0pt ;
3053 display: block ;
3054 margin-bottom: 1ex ;
3055 border-bottom: 1px solid silver ;
3056 }
3057
3058 .tcolorboxsubtitle .tcolorbox {
3059 margin: 2ex 0em 2ex 0em ;
3060 border-radius: 0pt ;
3061 }
3062
3063 .mdframedsubtitle {
3064 display: block ;
3065 }
3066
3067 .mdframedsubsubtitle {
3068 display: block ;
3069 }
3070
3071 .mdtheorem {
3072 padding: 0ex .5em 0ex .5em ;
3073 margin: 3ex 5% 3ex 5% ;
3074 }
3075
3076
3077 /* framed package */
3078 .framed, pre.boxedverbatim, fcolorbox {
3079 margin: 3ex 0em 3ex 0em ;
3080 border: 1px solid black;
3081 border-radius: 0px ;
3082 padding: .3ex 1em 0ex 1em ;
3083 display: block ;
3084 }
3085
3086 .shaded {
```

```
3087 margin: 3ex 0em 3ex 0em ;
3088 padding: .3ex 1em .3ex 1em ;
3089 display: block ;
3090 }
3091
3092 .snugframed {
3093 margin: 3ex 0em 3ex 0em ;
3094 border: 1px solid black;
3095 border-radius: 0px ;
3096 display: block ;
3097 }
3098
3099 .framedleftbar {
3100 margin: 3ex 0em 3ex 0em ;
3101 border-left: 3pt solid black;
3102 border-radius: 0px ;
3103 padding: .3ex .2em .3ex 1em ;
3104 display: block ;
3105 }
3106
3107 .framedtitle {
3108 margin: 0em ;
3109 padding: 0em ;
3110 font-size: 130%
3111 }
3112
3113 .framedtitle p { padding: .3em }
3114
3115
3116 /* For the niceframe package: */
3117
3118 div.niceframe, div.curlyframe, div.artdecoframe, div.generalframe {
3119 padding: 1ex ;
3120 margin: 2ex auto ;
3121 border-radius: 2ex ;
3122 }
3123
3124 div.niceframe {
3125 border: 6px groove black ;
3126 }
3127
3128 div.curlyframe {
3129 border-left: 3px dotted black ;
3130 border-right: 3px dotted black ;
3131 border-radius: 6ex ;
3132 }
3133
3134 div.artdecoframe {
3135 border-left: 10px double black ;
3136 border-right: 10px double black ;
3137 border-radius: 6ex ;
3138 }
3139
3140 div.generalframe {
3141 border: 6px groove black ;
3142 }
3143
3144
3145 /* For beamerarticle: */
3146 div.beamerframe {
```

```
3147 margin: 3ex 1em 3ex 1em ;
3148 border: 1px solid gray;
3149 border-radius: 0px ;
3150 padding: .3ex 1em 0ex 1em ;
3151 display: block ;
3152 }
3153
3154
3155 dl {
3156 margin: 1ex 2em 1ex 0em;
3157 line-height: 1.3;
3158 }
3159
3160 dl dt {
3161 display: block ;
3162 float:left ;
3163 font-weight: bold;
3164 padding-right: 1em ;
3165 }
3166
3167 dl dd { display: block ; }
3168
3169 dl dd:after { content: "" ; display: block ; clear: both }
3170
3171 dl dd p { margin-top: 0em; }
3172
3173 dd ul, dd ol, dd dl {
3174 clear: both ;
3175 \div padding-top: 1ex ; */
3176 }
3177
3178
3179 nav {
3180 font-family: "URW Classico", Optima, "Linux Biolinum O",
3181 "DejaVu Sans", "Bitstream Vera Sans",
3182 Geneva, Verdana, sans-serif ;
3183 margin-bottom: 4ex ;
3184 }
3185
3186 nav p {
3187 line-height: 1.2 ;
3188 margin-top:.5ex ;
3189 margin-bottom:.5ex;
3190 font-size: .9em ;
3191 }
3192
3193
3194
3195 img, img.hyperimage, img.borderimage {
3196 max-width: 600px;
3197 border: 1px solid silver;
3198 box-shadow: 3px 3px 3px #808080 ;
3199 padding: .5% ;
3200 margin: .5% ;
3201 background: none ;
3202 }
3203
3204 img.inlineimage{
3205 padding: 0px ;
3206 box-shadow: none ;
```

```
3207 border: none ;
3208 background: none ;
3209 margin: 0px ;
3210 display: inline-block ;
3211 border-radius: 0px ;
3212 }
3213
3214 img.logoimage{
3215 max-width: 300px ;
3216 box-shadow: 3px 3px 3px #808080 ;
3217 border: 1px solid black ;
3218 background:none ;
3219 padding:0 ;
3220 margin:.5ex ;
3221 border-radius: 10px ;
3222 }
3223
3224
3225 .section {
3226 /*
3227 To have each section float relative to each other:
3228 */
3229 /*
3230 display: block ;
3231 float: left ;
3232 position: relative ;
3233 background: white ;
3234 border: 1px solid silver ;
3235 padding: .5em ;
3236 \times /3237 margin: 0ex .5em 0ex .5em ;
3238 padding: 0 ;
3239 }
3240
3241
3242 figure {
3243 margin: 5ex auto 5ex auto ;
3244 padding: 1ex 1em 1ex 1em ;
3245 overflow-x: auto ;
3246 }
3247
3248
3249 /* To automatically center images in figures: */
3250 / *3251 figure img.inlineimage {
3252 margin: 0ex auto 0ex auto ;
3253 display: block ;
3254 }
3255 * /3256
3257 /* To automatically center minipages in figures: */
3258 /*
3259 figure div.minipage, figure div.minipage div.minipage {
3260 margin: 1ex auto 1ex auto ;
3261 display: block ;
3262 }
3263 * /3264
3265 figure figure { margin: 0pt }
3266
```

```
3267 figure div.minipage p { font-size: 85% ; }
3268
3269 figure.subfigure, figure.subtable {
3270 display: inline-block ; margin: 3ex 1em 3ex 1em ;
3271 }
3272
3273 div.figurecaption .minipage { margin:0 ; padding: 0 }
3274
3275 /* for subcaptions: */
3276 figure div.minipage div.figurecaption {
3277 max-width: 100% ; /* fallback if min() does not work */
3278 max-width: min(30em,100%)
3279 }
3280
3281 div.minipage figure { border: none ; box-shadow: none ; }
3282 div.minipage figure.table { margin: 0ex }
3283 div.minipage div.footnotes { margin: 1ex 2em 0ex 2em }
3284
3285 div.floatrow { text-align: center; }
3286
3287 div.floatrow figure { display: inline-block ; margin: 1ex 2% ; }
3288
3289 div.floatfoot { font-size: .85em ;
3290 border-top: 1px solid silver ; line-height: 1.2 ; }
3291
3292 /* Center if only one line, "start" align if more than one line: */
3293 div.figurecaption , .lstlistingtitle {
3294 font-size: .85em ;
3295 font-weight: bold ;
3296 text-align: start ;
3297 margin: 1ex auto;
3298 width: max-content;
3299 max-width: 100%;
3300 }
3301
3302 /* A marginblock is small, so always center and don't mess with the width. */
3303 div.marginblock div.figurecaption {
3304 width: 100% ;
3305 text-align: center ;
3306 }
3307
3308 figure.subfigure div.figurecaption, figure.subtable div.figurecaption {
3309 border-bottom: none ; background: none ;
3310 }
3311
3312 div.nonfloatcaption {
3313 margin: 1ex auto 1ex auto ;
3314 font-size: .85em ;
3315 text-align: center ;
3316 font-weight: bold ;
3317 }
3318
3319 /* For a \RawCaption inside a minipage inside a figure's floatrow: */
3320 figure div.floatrow div.minipage div.figurecaption {
3321 border: none ;
3322 background: none ;
3323 }
3324
3325
3326 /* For packages such as float, rotfloat, and algorithm2e: */
```

```
3327
3328 figure.boxed, figure.boxruled {
3329 border: 1px solid black ;
3330 }
3331
3332 figure.ruled {
3333 border-top: 1px solid black ;
3334 border-bottom: 1px solid black ;
3335 border-left: 0px ;
3336 border-right: 0px ;
3337 border-radius: 0px ;
3338 background: none ;
3339 box-shadow: none ;
3340 }
3341
3342 figure.ruled div.figurecaption, figure.boxruled div.figurecaption {
3343 border-top: 1px solid silver ;
3344 border-bottom: 1px solid silver ;
3345 }
3346
3347
3348 table {
3349 margin: 1ex auto 1ex auto ;
3350 border-collapse: separate ;
3351 border-spacing: 0px ;
3352 line-height: 1.3 ;
3353 }
3354
3355 table > tbody > tr.hline > td {border-top: 1px solid #808080 ; margin-top: 0ex ;
3356 margin-bottom: 0ex ; } /* for \hline */
3357
3358 tr.tbrule td {border-top: 1px solid black ; margin-top: 0ex ;
3359 margin-bottom: 0ex ; } /* for \toprule, \bottomrule */
3360
3361 td {padding: .5ex .5em .5ex .5em ;}
3362
3363 table td.tdl { text-align: left ; vertical-align: middle ; }
3364 table td.tdc { text-align: center ; vertical-align: middle ; }
3365 table td.tdat { text-align: center ; vertical-align: middle ; padding: 0px ; margin: 0px ; }
3366 table td.tdbang { text-align: center ; vertical-align: middle ; }
3367 table td.tdr { text-align: right ; vertical-align: middle ; }
3368 table td.tdp { text-align: left ; vertical-align: bottom ; }
3369 table td.tdm { text-align: left ; vertical-align: middle ; }
3370 table td.tdb { text-align: left ; vertical-align: top ; }
3371
3372 table td.tvertbarl { border-left: 1px solid black }
3373 table td.tvertbarldouble { border-left: 4px double black }
3374 table td.tvertbarr { border-right: 1px solid black }
3375 table td.tvertbarrdouble { border-right: 4px double black }
3376
3377 table td.tvertbarldash { border-left: 1px dashed black }
3378 table td.tvertbarldoubledash { border-left: 2px dashed black }
3379 table td.tvertbarrdash { border-right: 1px dashed black }
3380 table td.tvertbarrdoubledash { border-right: 2px dashed black }
3381
3382 table td.tdcenter { text-align: center}
3383 table td.tdleft { text-align: left}
3384 table td.tdright { text-align: right}
3385
3386
```

```
3387 /* for cmidrules: */
3388 table td.tdrule {
3389 border-top: 1px solid #A0A0A0 ;
3390 }
3391
3392 table td.tdrulel {
3393 border-top-left-radius:.5em ;
3394 border-top: 1px solid #A0A0A0 ;
3395 }
3396
3397 table td.tdruler {
3398 border-top-right-radius:.5em ;
3399 border-top: 1px solid #A0A0A0 ;
3400 }
3401
3402 table td.tdrulelr {
3403 border-top-left-radius:.5em ;
3404 border-top-right-radius:.5em ;
3405 border-top: 1px solid #A0A0A0 ;
3406 }
3407
3408
3409 /* Margins of paragraphs inside table cells: */
3410 td.tdp p, td.tdprule p, td.tdP p, td.tdPrule p { padding-top: 1ex ;
3411 padding-bottom: 1ex ; margin: 0ex ; }
3412 td.tdm p , td.tmbrule p , td.tdM p , td.tdMrule p { padding-top: 1ex ;
3413 padding-bottom: 1ex ; margin: 0ex ; }
3414 td.tdb p , td.tdbrule p , td.tdB p , td.tdBrule p { padding-top: 1ex ;
3415 padding-bottom: 1ex ; margin: 0ex ; }
3416
3417 td.tdp , td.tdprule , td.tdP , td.tdPrule
3418 { padding: 0ex .5em 0ex .5em ; }
3419 td.tdm , td.tdmrule , td.tdM , td.tdMrule
3420 { padding: 0ex .5em 0ex .5em ; }
3421 td.tdb , td.tdbrule , td.tdB , td.tdBrule
3422 { padding: 0ex .5em 0ex .5em ; }
3423
3424
3425 /* table notes: */
3426 .tnotes {
3427 margin: 0ex 5% 1ex 5% ;
3428 padding: 0.5ex 1em 0.5ex 1em;
3429 font-size:.80em;
3430 text-align: left ;
3431 }
3432
3433 .minipage .tnotes {
3434 margin: 0pt ;
3435 padding: 0pt ;
3436 }
3437
3438 .tnotes dl dt p {margin-bottom:0px;}
3439
3440 .tnoteitemheader {margin-right: 1em;}
3441
3442
3443 /* for colortbl and cell color */
3444 div.cellcolor {
3445 width: 100% ;
3446 padding: .5ex .5em .5ex .5em ;
```

```
3447 margin: -.5ex -.5em -.5ex -.5em ;
3448 }
3449
3450
3451 /* for lyluatex */
3452 span.lyluatex {
3453 display: inline-block ;
3454 }
3455
3456 div.lyluatex p span.lateximagesource img {
3457 display: block ;
3458 margin-top: 3ex ;
3459 margin-bottom: 3ex ;
3460 }
3461
3462
3463 /* for bigdelim */
3464 .ldelim, .rdelim { font-size: 200% }
3465
3466
3467 /* center, flushleft, flushright environments */
3468 div.center{text-align:center;}
3469 div.center table {margin-left:auto;margin-right:auto;}
3470 div.flushleft{text-align:left;}
3471 div.flushleft table {margin-left:0em ; margin-right:auto;}
3472 div.flushright{text-align:right;}
3473 div.flushright table {margin-left:auto ; margin-right: 0em ;}
3474
3475
3476 /* Fancybox */
3477 div.Btrivlist table tr td {
3478 padding: .2ex 0em ;
3479 }
3480
3481
3482 /* program listing callouts: */
3483 span.callout {
3484 font-family: "DejaVu Sans", "Bitstream Vera Sans",
3485 Geneva, Verdana, sans-serif ;
3486 border-radius: .5em;
3487 background-color:black;
3488 color:white;
3489 padding:0px .25em 0px .25em;
3490 margin: 0 ;
3491 font-weight: bold;
3492 font-size:.72em ;
3493 }
3494
3495 div.programlisting pre.verbatim span.callout{
3496 font-size: .85em ;
3497 }
3498
3499 span.verbatim {
3500 font-family: "DejaVu Mono", "Bitstream Vera Mono", "Lucida Console",
3501 "Nimbus Mono L", "Liberation Mono", "FreeMono", "Andale Mono",
3502 "Courier New", monospace;
3503 }
3504
3505
3506
```
```
3507 div.titlehead
3508
{
3509 text-align: left ;
3510 font-style: normal ;
3511 font-weight: normal ;
3512 font-style: normal ;
3513 font-size: .8em ;
3514 margin: 1ex 0em 1ex 0em ;
3515
}
3516
3517 div.subject
3518
{
3519 text-align: center ;
3520 font-style: normal ;
3521 font-weight: bold ;
3522 font-style: normal ;
3523 font-size: .8em ;
3524 margin: 1ex 0em 1ex 0em ;
3525
}
3526
3527 div.published
3528
{
3529 text-align: center ;
3530 font-variant: normal ;
3531 font-style: italic ;
3532 font-size: 1em ;
3533 margin: 1ex 0em 1ex 0em ;
3534
}
3535
3536 div.subtitle
3537
{
3538 text-align: center ;
3539 font-variant: normal ;
3540 font-style: italic ;
3541 font-size: 1.25em ;
3542 margin: 1ex 0em 1ex 0em ;
3543
}
3544
3545 div.subtitle p { margin: 1ex ; }
3546
3547 div.author
3548
{
3549 text-align: center ;
3550 font-variant: normal ;
3551 font-style: normal ;
3552 font-size: 1em ;
3553 margin: 1ex 0em 1ex 0em ;
3554
}
3555
3556 div.oneauthor {
3557 display: inline-block ;
3558 margin: 0ex 1em 0ex 1em ;
3559
}
3560
3561 /*
3562 div.author table {
3563 margin: 1ex auto 0ex auto ;
3564 background: none ;
3565
}
3566
```

```
3567 div.author table tbody tr td { padding: .25ex ; }
3568 */
3569
3570 span.affiliation {font-size: .85em ; font-variant: small-caps; }
3571
3572 div.titledate {
3573 text-align: center ;
3574 font-size: .85em ;
3575 font-style: italic;
3576 margin: 1ex 0em 1ex 0em ;
3577 }
3578
3579
3580 nav.topnavigation{
3581 text-align: left ;
3582 padding: 0.5ex 1em 0.5ex 1em ;
3583 /* margin: 2ex 0em 3ex 0em ; */
3584 margin: 0 ;
3585 border-bottom: 1px solid silver ;
3586 border-top: 1px solid silver ;
3587 clear:both ;
3588 }
3589
3590 nav.botnavigation{
3591 text-align: left ;
3592 padding: 0.5ex 1em 0.5ex 1em ;
3593 /* margin: 3ex 0em 2ex 0em ; */
3594 margin: 0 ;
3595 border-top: 1px solid silver ;
3596 border-bottom: 1px solid silver ;
3597 clear:both ;
3598 }
3599
3600
3601 header {
3602 line-height: 1.2 ;
3603 font-size: 1em ;
3604 border-bottom: 1px solid silver ;
3605 margin: 0px ;
3606 padding: 2ex 1em 2ex 1em ;
3607 text-align:left ;
3608 }
3609
3610
3611 footer {
3612 font-size: .85em ;
3613 line-height: 1.2 ;
3614 margin-top: 1ex ;
3615 border-top: 1px solid silver ;
3616 padding: 2ex 1em 2ex 1em ;
3617 clear:both ;
3618 text-align:left ;
3619 }
3620
3621
3622 /* for \LinkHome, \LinkPrevious, and \LinkNext: */
3623 a.linkhome { font-weight:bold ; font-size: 1em ;}
3624
3625
3626 div.lateximagesource { padding: 0px ; margin: 0px ; display: none; }
```

```
3627
3628 img.lateximage{
3629 padding: 0pt ;
3630 margin: 0pt ;
3631 box-shadow: none ;
3632 border: none ;
3633 background: none ;
3634 max-width: 100% ;
3635 border-radius: 0ex ;
3636 border: none ;
3637 }
3638
3639
3640 div.sidetoccontainer {
3641 font-family: "DejaVu Serif", "Bitstream Vera Serif",
3642 "Lucida Bright", Georgia, serif;
3643 float: left ;
3644 width: 19%; /* room for border-right next to 80% main */
3645 margin: 0pt 0em 3ex 0pt ;
3646 border-right: 1px solid silver;
3647 border-bottom: 1px solid silver;
3648 background: #FAF7F4 ;
3649 font-size:.9em ;
3650 border-radius: 0px 0px 20px 0px ;
3651 }
3652
3653 div.sidetoccontents {
3654 overflow-y: auto ;
3655 width: 100% ;
3656 text-align: left ;
3657 }
3658
3659
3660 nav.sidetoc p {line-height:1.2 ; margin: 1ex .5em 1ex .5em ;
3661 text-indent: 0 ; }
3662
3663 nav.sidetoc p a {color:black ; font-size: .7em ;}
3664
3665 div.sidetoctitle {font-size: 1.2em; font-weight:bold; text-align:center;
3666 border-bottom: 1px solid silver ; }
3667
3668 nav.sidetoc a:hover {text-decoration: underline ; }
3669
3670
3671
3672 section.textbody { margin: 0ex 1em 0ex 1em ;}
3673
3674
3675 div.multicolsheading { -webkit-column-span: all;
3676 -moz-column-span: all; column-span: all; }
3677 div.multicols {
3678 -webkit-columns: 3 auto ;
3679 -moz-columns: 3 auto ;
3680 columns: 3 auto ;
3681 }
3682 div.multicols p {margin-top: 0ex}
3683
3684
3685 /* Used for xfrac and nicefrac: */
3686 span.numerator {
```

```
3687 font-size: 60% ;
3688 vertical-align: .4em ;
3689
}
3690
3691 span.denominator {
3692 font-size: 60%
3693
}
3694
3695
3696 /* Used for algorithm2e: */
3697 div.alg2evline{
3698 margin-left: 1em ;
3699 padding-left: 1em ;
3700 border-left: 1px solid black ;
3701 border-radius: 0px 0px 0px 1ex ;
3702
}
3703
3704 div.alg2evsline{
3705 margin-left: 1em ;
3706 padding-left: 1em ;
3707 border-left: 1px solid black ;
3708
}
3709
3710 div.alg2enoline{
3711 margin-left: 1em ;
3712 padding-left: 1em ;
3713
}
3714
3715 span.alg2elinenumber{
3716 margin-right: .5em ;
3717 font-size: 60% ;
3718 color: red ;
3719
}
3720
3721
3722 /* Used for algorithmicx: */
3723 span.floatright { float: right ; }
3724
3725
3726 /* keyfloat and tocdata: */
3727 .floatnotes {
3728 margin: 0ex 5% 0ex 5% ;
3729 padding: 0ex 1em 0ex 1em ;
3730 font-size:.80em ;
3731 text-align: left ;
3732
}
3733
3734 .authorartist{
3735 display:block ;
3736 font-size:.70em ;
3737 font-style: italic;
3738
}
3739
3740 nav .authorartist{ display:inline; }
3741
3742
3743
3744 /* Native LaTeX theorems: */
3745
3746 .theoremcontents {
```

```
3747 font-style: italic; margin-top: 3ex ; margin-bottom: 3ex ;
3748 }
3749
3750 .theoremlabel {
3751 font-style: normal; font-weight: bold ; margin-right: .5em ;
3752 }
3753
3754
3755
3756 /* theorem, amsthm, and ntheorem packages */3757
3758 span.theoremheader,
3759 span.theoremheaderplain,
3760 span.theoremheaderdefinition,
3761 span.theoremheaderbreak,
3762 span.theoremheadermarginbreak,
3763 span.theoremheaderchangebreak,
3764 span.theoremheaderchange,
3765 span.theoremheadermargin
3766 {
3767 font-style:normal ; font-weight: bold ; margin-right: 1em ;
3768 }
3769
3770 span.amsthmnameplain,
3771 span.amsthmnamedefinition,
3772 span.amsthmnumberplain,
3773 span.amsthmnumberdefinition
3774 {
3775 font-style:normal ; font-weight: bold ;
3776 }
3777
3778
3779 span.amsthmnameremark,
3780 span.amsthmnumberremark
3781 {font-style:italic ; font-weight: normal ; }
3782
3783
3784 span.amsthmnoteplain,
3785 span.amsthmnotedefinition
3786 {font-style:normal ;}
3787
3788
3789 span.theoremheaderremark,
3790 span.theoremheaderproof,
3791 span.amsthmproofname
3792 {font-style:italic ; font-weight: normal ; margin-right: 1em ; }
3793
3794 span.theoremheadersc
3795 {
3796 font-style:normal ;
3797 font-variant: small-caps ;
3798 font-weight: normal ;
3799 margin-right: 1em ;
3800 }
3801
3802 .theoremendmark {float:right}
3803
3804 div.amsthmbodyplain, div.theorembodyplain, div.theorembodynonumberplain,
3805 div.theorembodybreak, div.theorembodynonumberbreak,
3806 div.theorembodymarginbreak,
```

```
3807 div.theorembodychangebreak,
3808 div.theorembodychange,
3809 div.theorembodymargin
3810 {
3811 font-style:italic;
3812 margin-top: 3ex ; margin-bottom: 3ex ;
3813 }
3814
3815 div.theorembodydefinition, div.theorembodyremark, div.theorembodyproof,
3816 div.theorembodyplainupright, nonumberplainuprightsc,
3817 div.amsthmbodydefinition, div.amsthmbodyremark,
3818 div.amsthmproof
3819 {
3820 font-style: normal ;
3821 margin-top: 3ex ; margin-bottom: 3ex ;
3822 }
3823
3824 span.amsthmnoteremark {}
3825
3826
3827 /* thmbox */
3828
3829 .thmbox {
3830 font-style: italic; margin-top: 3ex ; margin-bottom: 3ex ;
3831 border: 1px solid gray ;
3832 padding: 1ex ;
3833 }
3834
3835 .thmboxtitle {
3836 font-style: normal; font-weight: bold ; margin-right: .5em ;
3837 border-bottom: 1px solid gray ;
3838 }
3839
3840 span.thmboxproofname, span.thmboxexamplename {
3841 font-weight: bold ;
3842 }
3843
3844 div.thmboxproof, div.thmboxexample {
3845 font-size: 0.85em ;
3846 margin: 2ex ;
3847 }
3848
3849 div.thmboxleftbar {
3850 border-left: 2px solid black ;
3851 padding-left: 1em ;
3852 }
3853
3854
3855
3856 /* For the backnaur package: */
3857 div.backnaur {
3858 display: block ;
3859 margin: 2ex 2em 2ex 2em ;
3860 }
3861
3862 div.backnaur p {
3863 margin: .25ex 0ex .25ex 0ex ;
3864 }
3865
3866 div.backnaurprod {
```

```
3867 display: inline-block ;
3868 min-width: 8em ;
3869 text-align:right ;
3870 }
3871
3872 div.backnaurdesc {
3873 display: inline-block ;
3874 }
3875
3876
3877 /* For the notes package: */
3878 div.notesimportantnote, div.noteswarningnote, div.notesinformationnote {
3879 clear: both ;
3880 margin: 2ex 2em 2ex 2em ;
3881 border: 1px solid silver ;
3882 }
3883
3884 div.notesicon {
3885 float:left ;
3886 display: inline-block ;
3887 background: gold ;
3888 padding: 0ex 1em 0ex 1em ;
3889 margin-right: 1em ;
3890 font-weight: bold ;
3891 }
3892
3893 div.notescontents { font-style: italic }
3894
3895
3896 /* nolbreaks package: */
3897 span.nolbreaks { white-space: nowrap ; }
3898
3899
3900 /3901 For CSS LaTeX and related logos:
3902 Based on spacing demonstrated by the metafont package.
3903
3904 The subscripts are shrunk instead of lowered below the baseline,
3905 to avoid browser rendering errors with the line height in lists, etc.
3906 \times /3907
3908 .latexlogofont {
3909 font-family: "Linux Libertine O", "Nimbus Roman No 9 L",
3910 "FreeSerif", "Hoefler Text", Times, "Times New Roman", serif;
3911 font-variant: normal ;
3912 }
3913
3914 .latexlogo {
3915 font-family: "Linux Libertine O", "Nimbus Roman No 9 L",
3916 "FreeSerif", "Hoefler Text", Times, "Times New Roman", serif;
3917 }
3918
3919 .latexlogosup {
3920 text-transform: uppercase;
3921 letter-spacing: .03em ;
3922 font-size: 0.7em;
3923 vertical-align: 0.25em;
3924 margin-left: -0.4em;
3925 margin-right: -0.15em;
3926 }
```

```
3927
3928 .latexlogosub {
3929 text-transform: uppercase;
3930 /* vertical-align: -0.27ex; */
3931 margin-left: -0.08em;
3932 margin-right: -0.07em;
3933 /* font-size: 1em; */
3934 font-size: .7em ;
3935 }
3936
3937 .latexlogotwoe {
3938 text-transform: none ;
3939 font-variant-numeric: oldstyle-nums ;
3940 }
3941
3942 .latexlogotwoesub {
3943 font-style:italic ;
3944 /* vertical-align: -0.27ex; */
3945 margin-left: -0.11em;
3946 margin-right: -0.1em;
3947 /* font-size: 1em; */
3948 font-size: .7em ;
3949 }
3950
3951 .xelatexlogo {
3952 font-family: "Linux Libertine O", "Nimbus Roman No 9 L",
3953 "FreeSerif", "Hoefler Text", Times, "Times New Roman", serif;
3954 letter-spacing: .03em ;
3955 }
3956
3957 .xelatexlogosub {
3958 /* vertical-align: -0.27ex; */
3959 margin-left: -0.0667em;
3960 margin-right: -.05em;
3961 /* font-size: 1em; */
3962 font-size: .7em ;
3963 letter-spacing: .03em ;
3964 }
3965
3966 .amslogo {
3967 font-family: "TeXGyreChorus","URW Chancery L",
3968 "Apple Chancery","ITC Zapf Chancery","Monotype Corsiva",
3969 "Linux Libertine O", "Nimbus Roman No 9 L", "FreeSerif",
3970 "Hoefler Text", Times, "Times New Roman", serif ;
3971 font-style: italic ;
3972 }
3973
3974 .lyxlogo {
3975 font-family: "URW Classico", Optima, "Linux Biolinum O",
3976 "DejaVu Sans", "Bitstream Vera Sans", Geneva,
3977 Verdana, sans-serif ;
3978 }
3979
3980
3981 /* Only display top and bottom navigation if a small screen: */
3982 /* Hide the sidetoc if a small screen: */
3983 nav.topnavigation { display:none; }
3984 nav.botnavigation { display:none; }
3985
3986 /* Only display the sidetoc's webpage title if a small screen */
```

```
3987 span.sidetocthetitle { display: none }
3988
3989 @media screen and (max-width: 100em) {
3990 div.multicols {
3991 -webkit-columns: 2 auto;
3992 -moz-columns: 2 auto;
3993 columns: 2 auto ;
3994 }
3995 }
3996
3997 @media screen and (max-width: 50em) {
3998 div.sidetoccontainer {
3999 float: none ;
4000 width: 100% ;
4001 padding: 0 ;
4002 border-radius: 0 ;
4003 border-bottom: 1px solid black ;
4004 border-top: 1px solid black ;
4005 box-shadow: none ;
4006 }
4007 span.sidetocthetitle { display: inline }
4008 nav.topnavigation { display:block }
4009 nav.botnavigation { display:block }
4010 main.bodycontainer { width: 100% }
4011 .marginpar {
4012 max-width: 100%;
4013 float: none;
4014 display:block ;
4015 margin: 1ex 1em 1ex 1em ;
4016 }
4017 div.multicols {
4018 -webkit-columns: 1 auto ;
4019 -moz-columns: 1 auto ;
4020 columns: 1 auto ;
4021 }
4022 }
4023
4024 @media print {
4025 body {
4026 font-family: "Linux Libertine O",
4027 "DejaVu Serif", "Bitstream Vera Serif",
4028 "Liberation Serif", "Nimbus Roman No 9 L",
4029 "FreeSerif", "Hoefler Text", Times, "Times New Roman", serif;
4030 }
4031 div.sidetoccontainer { display:none; }
4032 nav.topnavigation { display: none; }
4033 nav.botnavigation { display: none; }
4034 main.bodycontainer { width: 100% }
4035 }
4036
4037 @media handheld {
4038 div.sidetoccontainer { display:none; }
4039 nav.topnavigation { display:block }
4040 nav.botnavigation { display:block }
4041 main.bodycontainer { width: 100% }
4042 }
4043
4044 @media projection {
4045 div.sidetoccontainer { display:none; }
4046 nav.topnavigation { display:block }
```

```
4047 nav.botnavigation { display:block }
4048 main.bodycontainer { width: 100% }
4049 }
4050 \end{filecontents*}
4051 % \end{Verbatim}% for syntax highlighting
4052 \end{LWRwriteconf}
```
#### **40.5 lwarp\_sagebrush.css**

File lwarp\_sagebrush.css An optional css which may be used for a semi-modern appearance.

If used, this must be present both when compiling the project and also when distributing the HTML files.

```
Config file: 4053 \begin{LWRwriteconf}
          4054 \begin{filecontents*}[overwrite]{lwarp_sagebrush.css}
          4055 @import url("lwarp.css") ;
          4056
          4057
          4058 A:link {color:#105030 ; text-decoration: none ; }
          4059 A:visited {color:#705030 ; text-shadow:1px 1px 2px #a0a0a0;}
          4060 A:hover {color:#006000 ; text-decoration: underline ; text-shadow:0px 0px 2px #a0a0a0;}
          4061 A:active {color:#00C000 ; text-shadow:1px 1px 2px #a0a0a0;}
          4062
          4063
          4064
          4065 div.book, h1, h2, h3, h4, h5, h6, span.paragraph, span.subparagraph
          4066 {
          4067 font-family: "URW Classico", Optima, "Linux Biolinum O",
          4068 "Linux Libertine O", "Liberation Serif",
          4069 "Nimbus Roman No 9 L", "FreeSerif",
          4070 "Hoefler Text", Times, "Times New Roman", serif;
          4071 font-variant: small-caps ;
         4072 font-weight: normal ;
         4073 color: #304070 ;
          4074 text-shadow: 2px 2px 3px #808080;
          4075 }
         4076
          4077 h1 { /* title of the entire website, used on each page */
          4078 font-variant: small-caps ;
          4079 color: #304070 ;
          4080 text-shadow: 2px 2px 3px #808080;
          4081 background-color: #F7F7F0 ;
          4082 background-image: linear-gradient(to bottom, #F7F7F0, #C0C0C4);
          4083 }
          4084
          4085 h1 {
          4086 border-bottom: 1px solid #304070;
          4087 /* border-top: 2px solid #304070; */
          4088 }
          4089
          4090 h2 {
          4091 border-bottom: 1px solid #304070;
          4092 /* border-top: 2px solid #304070; */
          4093 background-color: #F7F7F0 ;
          4094 background-image: linear-gradient(to bottom, #F7F7F0, #DAD0C0);
          4095 }
          4096
```

```
4097
4098
4099 div.abstract {
4100 background: #f5f5eb ;
4101 background-image: linear-gradient(to bottom, #f5f5eb, #C8C8B8);
4102
4103 border: 1px solid silver;
4104 border-radius: 1em ;
4105 }
4106
4107 div.abstract dl {line-height:1.5;}
4108 div.abstract dt {color:#304070;}
4109
4110 div.abstracttitle{
4111 font-family: "URW Classico", Optima, "Linux Biolinum O",
4112 "Linux Libertine O", "Liberation Serif", "Nimbus Roman No 9 L",
4113 "FreeSerif", "Hoefler Text", Times, "Times New Roman", serif;
4114 font-weight:bold;
4115 font-variant: small-caps ;
4116 font-size:1.5em;
4117 border-bottom: 1px solid silver ;
4118 color: #304070 ;
4119 text-align: center ;
4120 text-shadow: 1px 1px 2px #808080;
4121 }
4122
4123 span.abstractrunintitle{
4124 font-family: "URW Classico", Optima, "Linux Biolinum O",
4125 "Linux Libertine O", "Liberation Serif", "Nimbus Roman No 9 L",
4126 "FreeSerif", "Hoefler Text", Times, "Times New Roman", serif;
4127 font-weight:bold;
4128 }
4129
4130
4131 div.epigraph, div.dictum {
4132 background: #f5f5eb ;
4133 background-image: linear-gradient(to bottom, #f5f5eb, #C8C8B8);
4134
4135 border: 1px solid silver ;
4136 border-radius: 1ex ;
4137 box-shadow: 3px 3px 3px #808080 ;
4138 }
4139
4140
4141 .example {
4142 background-color: #f5f5eb ;
4143 background-image: linear-gradient(to bottom, #f5f5eb, #C8C8B8);
4144
4145 }
4146
4147 div.exampletitle{
4148 font-family: "URW Classico", Optima, "Linux Biolinum O",
4149 "Linux Libertine O", "Liberation Serif", "Nimbus Roman No 9 L",
4150 "FreeSerif", "Hoefler Text", Times, "Times New Roman", serif;
4151 font-weight:bold;
4152 font-variant: small-caps ;
4153 border-bottom: 1px solid silver ;
4154 color: #304070 ;
4155 text-align: center ;
4156 text-shadow: 1px 1px 2px #808080;
```

```
4157 }
4158
4159
4160 .sidebar {
4161 background-color: #f5f5eb ;
4162 background-image: linear-gradient(to bottom, #f5f5eb, #C8C8B8);
4163
4164 }
4165
4166 div.sidebartitle{
4167 font-family: "URW Classico", Optima, "Linux Biolinum O",
4168 "Linux Libertine O", "Liberation Serif", "Nimbus Roman No 9 L",
4169 "FreeSerif", "Hoefler Text", Times, "Times New Roman", serif;
4170 font-weight:bold;
4171 font-variant: small-caps ;
4172 border-bottom: 1px solid silver ;
4173 color: #304070 ;
4174 text-align: center ;
4175 text-shadow: 1px 1px 2px #808080;
4176 }
4177
4178
4179 .fancyvrblabel {
4180 font-family: "URW Classico", Optima, "Linux Biolinum O",
4181 "Linux Libertine O", "Liberation Serif", "Nimbus Roman No 9 L",
4182 "FreeSerif", "Hoefler Text", Times, "Times New Roman", serif;
4183 font-weight:bold;
4184 font-variant: small-caps ;
4185 font-size: 1.5em ;
4186 color: #304070 ;
4187 text-align: center ;
4188 text-shadow: 1px 1px 2px #808080;
4189 }
4190
4191 div.minipage {
4192 background-color: #eeeee7 ;
4193 border: 1px solid silver ;
4194 border-radius: 1ex ;
4195 }
4196
4197 table div.minipage { background: none ; border: none ; }
4198
4199 div.framebox div.minipage {border:none ; background:none}
4200
4201 section.textbody > div.minipage {
4202 box-shadow: 3px 3px 3px #808080 ;
4203 }
4204
4205 div.fboxBlock div.minipage { box-shadow: none ; }
4206
4207 .framed .minipage , .framedleftbar .minipage {
4208 border: none ;
4209 background: none ;
4210 padding: 0ex ;
4211 margin: 0ex ;
4212 }
4213
4214 figure.figure .minipage, div.figurecaption .minipage { border: none; }
4215
4216 div.marginblock div.minipage ,
```

```
4217 div.marginparblock div.minipage
4218 { border: none; }
4219
4220 figure , div.marginblock {
4221 background-color: #eeeee7 ;
4222 border: 1px solid silver ;
4223 border-radius: 1ex ;
4224 box-shadow: 3px 3px 3px #808080 ;
4225 }
4226
4227 figure figure {
4228 border: 1px solid silver ;
4229 margin: 0em ;
4230 box-shadow: none ;
4231 }
4232
4233 /*
4234 div.figurecaption {
4235 border-top: 1px solid silver ;
4236 border-bottom: 1px solid silver ;
4237 background-color: #e8e8e8 ;
4238 }
4239 */
4240
4241
4242 div.table {
4243 box-shadow: 3px 3px 3px #808080 ;
4244 }
4245
4246 / *4247 .tnotes {
4248 background: #e8e8e8;
4249 border: 1px solid silver;
4250 }
4251 */
4252
4253
4254 nav.topnavigation{
4255 background-color: #b0b8b0 ;
4256 background-image: linear-gradient(to bottom,#e0e0e0,#b0b8b0) ;
4257 }
4258
4259 nav.botnavigation{
4260 background-color: #b0b8b0 ;
4261 background-image: linear-gradient(to top,#e0e0e0,#b0b8b0) ;
4262 }
4263
4264
4265
4266 header{
4267 background-color: #F7F7F0 ;
4268 background-image: linear-gradient(to top, #F7F7F0, #b0b8b0);
4269 }
4270
4271 footer{
4272 background-color: #F7F7F0 ;
4273 background-image: linear-gradient(to bottom, #F7F7F0, #b0b8b0);
4274 }
4275
4276
```

```
4277
4278 div.sidetoccontainer {
4279 background-color: #F7F7F0 ;
4280 background-image: linear-gradient(to bottom, #F7F7F0, #C0C0C0);
4281 box-shadow: 3px 3px 3px #808080 ;
4282 }
4283
4284 div.sidetoctitle {color: #304070 ; }
4285
4286 nav.sidetoc a:hover {
4287 color:#006000 ;
4288 text-decoration: none ;
4289 text-shadow:0px 0px 2px #a0a0a0;
4290 }
4291
4292
4293 @media screen and (max-width: 45em) {
4294 div.sidetoccontainer { border-radius: 0 ; }
4295 }
4296
4297
4298 \end{filecontents*}
4299 % \end{Verbatim}% for syntax highlighting
4300 \end{LWRwriteconf}
```
# **40.6 lwarp\_formal.css**

File lwarp\_formal.css An optional css which may be used for a more formal appearance.

If used, this must be present both when compiling the project and also when distributing the HTML files.

```
Config file: 4301 \begin{LWRwriteconf}
         4302 \begin{filecontents*}[overwrite]{lwarp_formal.css}
         4303 @import url("lwarp.css") ;
         4304
         4305
         4306
         4307 A:link {color:#802020 ; text-decoration:none; }
         4308 A:visited {color:#802020 ; text-shadow:none ;}
         4309 A:hover {color:#400000 ; text-shadow:none ;}
         4310 A:active {color:#C00000 ; text-shadow:none ;}
         4311
         4312
         4313 body {
         4314 font-family: "Linux Libertine O", "Hoefler Text", "Garamond",
          4315 "Bembo", "Janson", "TeX Gyre Pagella", "Palatino",
          4316 "Liberation Serif", "Nimbus Roman No 9 L", "FreeSerif", Times,
         4317 "Times New Roman", serif;
         4318 background: #fffcf5;
         4319 }
         4320
         4321 span.textrm {
         4322 font-family: "Linux Libertine O", "Hoefler Text", "Garamond",
         4323 "Bembo", "Janson", "TeX Gyre Pagella", "Palatino",
         4324 "Liberation Serif", "Nimbus Roman No 9 L", "FreeSerif", Times,
         4325 "Times New Roman", serif;
         4326 }
```

```
4327
4328 span.textsf {
4329 font-family: "DejaVu Sans", "Bitstream Vera Sans",
4330 Geneva, Verdana, sans-serif ;
4331 }
4332
4333
4334
4335 div.book, h1, h2, h3, h4, h5, h6, span.paragraph, span.subparagraph
4336 {
4337 font-family: "Linux Libertine O", "Hoefler Text", "Garamond",
4338 "Bembo", "Janson", "TeX Gyre Pagella", "Palatino",
4339 "Liberation Serif", "Nimbus Roman No 9 L", "FreeSerif", Times,
4340 "Times New Roman", serif;
4341 color: #800000 ;
4342 text-shadow: none ;
4343 }
4344
4345 h1, h2 {
4346 background-color: #fffcf5 ;
4347 background-image: none ;
4348 border-bottom: 1px solid #808080;
4349 /* border-top: 2px solid #808080; */
4350 }
4351
4352 div.abstracttitle {
4353 font-family: "Linux Libertine O", "Hoefler Text", "Garamond",
4354 "Bembo", "Janson", "TeX Gyre Pagella", "Palatino",
4355 "Liberation Serif", "Nimbus Roman No 9 L", "FreeSerif", Times,
4356 "Times New Roman", serif;
4357 color: black ;
4358 text-shadow: none ;
4359 }
4360
4361 span.abstractrunintitle {
4362 font-family: "Linux Libertine O", "Hoefler Text", "Garamond",
4363 "Bembo", "Janson", "TeX Gyre Pagella", "Palatino",
4364 "Liberation Serif", "Nimbus Roman No 9 L", "FreeSerif", Times,
4365 "Times New Roman", serif;
4366 color: black ;
4367 text-shadow: none ;
4368 }
4369
4370 div.abstract { font-size: 100% }
4371
4372 .sidebar {
4373 background: #fffcf5;
4374 background-image: none ;
4375 margin: 2em 5% 2em 5%;
4376 padding: 0.5em 1em;
4377 border: none ;
4378 border-top : 1px solid silver;
4379 border-bottom : 1px solid silver;
4380 font-size: 90% ;
4381 }
4382
4383 div.sidebartitle{
4384 font-family: "Linux Libertine O", "Hoefler Text", "Garamond",
4385 "Bembo", "Janson", "TeX Gyre Pagella", "Palatino",
4386 "Liberation Serif", "Nimbus Roman No 9 L", "FreeSerif", Times,
```

```
4387 "Times New Roman", serif;
4388 color: #800000 ;
4389 text-shadow: none ;
4390 border: none ;
4391 }
4392
4393 .example {
4394 background: #fffcf5;
4395 background-image: none ;
4396 margin: 2em 5% 2em 5%;
4397 padding: 0.5em 1em;
4398 border: none ;
4399 border-top : 1px solid silver;
4400 border-bottom : 1px solid silver;
4401 }
4402
4403 div.exampletitle{
4404 font-family: "Linux Libertine O", "Hoefler Text", "Garamond",
4405 "Bembo", "Janson", "TeX Gyre Pagella", "Palatino",
4406 "Liberation Serif", "Nimbus Roman No 9 L", "FreeSerif", Times,
4407 "Times New Roman", serif;
4408 color: #800000 ;
4409 text-shadow: none ;
4410 border: none ;
4411 }
4412
4413 div.fancyvrblabel{
4414 font-family: "Linux Libertine O", "Hoefler Text", "Garamond",
4415 "Bembo", "Janson", "TeX Gyre Pagella", "Palatino",
4416 "Liberation Serif", "Nimbus Roman No 9 L", "FreeSerif", Times,
4417 "Times New Roman", serif;
4418 color: #800000 ;
4419 text-shadow: none ;
4420 border: none ;
4421 }
4422
4423
4424
4425 figure {
4426 margin: 5ex 5% 5ex 5% ;
4427 padding: 1ex 1em 1ex 1em ;
4428 background-color: #fffcf5 ;
4429 overflow-x: auto ;
4430 border: none ;
4431 /* border-top: 1px solid silver; */
4432 /* border-bottom: 1px solid silver; */
4433 }
4434
4435
4436 div.figurecaption , .lstlisting {
4437 border: none ;
4438 /* border-top: 1px solid silver ; */
4439 /* border-bottom: 1px solid silver ; */
4440 background-color: #fffcf5 ;
4441 }
4442
4443 .tnotes {
4444 background: #fffcf5 ;
4445 border-top: 1px solid silver ;
4446 border-bottom: 1px solid silver ;
```

```
4447 }
4448
4449 .theorem {
4450 background: none ;
4451 }
4452
4453 .minipage {
4454 background-color: #fffcf5 ;
4455 border: none ;
4456 }
4457
4458 div.floatrow figure { border: none ; }
4459
4460 figure figure { border: none ; }
4461
4462
4463 nav.toc, nav.lof, nav.lot, nav.lol {
4464 font-family: "Linux Libertine O", "Hoefler Text", "Garamond",
4465 "Bembo", "Janson", "TeX Gyre Pagella", "Palatino",
4466 "Liberation Serif", "Nimbus Roman No 9 L", "FreeSerif", Times,
4467 "Times New Roman", serif;
4468 }
4469
4470 div.sidetoccontainer {
4471 font-family: "Linux Libertine O", "Hoefler Text", "Garamond",
4472 "Bembo", "Janson", "TeX Gyre Pagella", "Palatino",
4473 "Liberation Serif", "Nimbus Roman No 9 L", "FreeSerif", Times,
4474 "Times New Roman", serif;
4475 background-image: linear-gradient(to bottom, #fffcf5, #C0C0C0);
4476 }
4477
4478 div.sidetoctitle{
4479 color: #800000 ;
4480 }
4481
4482 header{
4483 background-color: #e0e0e0 ;
4484 background-image: linear-gradient(to top, #fffcf5, #b0b0b0);
4485 text-align:center ;
4486 }
4487
4488 footer{
4489 background-color: #e0e0e0 ;
4490 background-image: linear-gradient(to bottom, #fffcf5, #b0b0b0);
4491 padding: 2ex 1em 2ex 1em ;
4492 text-align:left ;
4493 }
4494
4495 nav.botnavigation {
4496 background: #dedcd5 ;
4497 border-top: 1px solid black ;
4498 }
4499 \end{filecontents*}
4500 % \end{Verbatim}% for syntax highlighting
4501 \end{LWRwriteconf}
```
# **40.7 sample\_project.css**

File sample\_project.css The project-specific css file. Use with \CSSFilename.

If used, this must be present both when compiling the project and also when distributing the HTML files.

```
Config file: 4502 \begin{LWRwriteconf}
          4503 \begin{filecontents*}[overwrite]{sample_project.css}
          4504 /* ( --- Start of project.css --- ) */
          4505 /* ( --- A sample project-specific CSS file for lwarp --- ) */
          4506
          4507 /* Uncomment one of the following: */
          4508 @import url("lwarp.css") ;
          4509 /* @import url("lwarp_formal.css") ; */
          4510 /* @import url("lwarp_sagebrush.css") ; */
          4511
          4512 /* Project-specific CSS setting follow here. */
          4513 / * . . . */
          4514
          4515 /* ( --- End of project.css --- ) */
          4516 \end{filecontents*}
          4517 % \end{Verbatim}% for syntax highlighting
          4518 \end{LWRwriteconf}
```
#### **40.8 lwarp.ist**

File lwarp.ist Used to modify the index for lwarp.

This must be present when compiling the project, but does not need to be present when distributing the resulting  $HTML$  files.

The page compositor line is for memoir's \specialindex.

```
Config file: 4519 \begin{LWRwriteconf}
          4520 \begin{filecontents*}[overwrite]{lwarp.ist}
          4521 preamble
          4522 "\\begin{theindex}
          4523 \\providecommand*\\lettergroupDefault[1]{}
          4524 \\providecommand*\\lettergroup[1]{%
          4525 \\par\\textbf{#1}\\par
          4526 \\nopagebreak
          4527 }
          4528 "
          4529 headings_flag 1
          4530 heading_prefix "
          4531 \\lettergroup{"
          4532 heading_suffix "}"
           4533 delim_0 ", \\hyperindexref{"
           4534 delim_1 ", \\hyperindexref{"
          4535 delim_2 ", \\hyperindexref{"
          4536 delim_n "}, \\hyperindexref{"
          4537 delim_r \overset{\cdot}{\phantom{\cdot}} -- \\hyperindexref{"
          4538 delim_t "}"
          4539 page_compositor "."
          4540 \end{filecontents*}
          4541 % \end{Verbatim}% for syntax highlighting
          4542 \end{LWRwriteconf}
```
## **40.9 lwarp.xdy**

File lwarp.xdy Used to modify the index for lwarp.

This must be present when compiling the project, but does not need to be present when distributing the resulting HTML files.

See:

[https://tex.stackexchange.com/questions/80300/](https://tex.stackexchange.com/questions/80300/how-can-i-convince-hyperref-and-xindy-to-play-together-nicely) [how-can-i-convince-hyperref-and-xindy-to-play-together-nicely](https://tex.stackexchange.com/questions/80300/how-can-i-convince-hyperref-and-xindy-to-play-together-nicely)

```
Config file: 4543 \begin{LWRwriteconf}
         4544 \begin{filecontents*}[overwrite]{lwarp.xdy}
         4545 (require "tex/inputenc/latin.xdy")
         4546 (merge-rule "\\PS *" "Postscript")
         4547 (require "texindy.xdy")
         4548 (require "page-ranges.xdy")
         4549 (require "book-order.xdy")
         4550 (define-location-class "arabic-page-numbers"
         4551 ("arabic-numbers") :min-range-length 1)
         4552 (require "makeindex.xdy")
         4553 (define-attributes (("hyperindexref")))
         4554 (markup-locref :open "\hyperindexref{" :close "}")
         4555 (markup-locref :open "\hyperindexref{" :close "}" :attr "hyperpage")
         4556 (markup-locref :open "\textbf{\hyperindexref{" :close "}}" :attr "textbf")
         4557 (markup-locref :open "\textit{\hyperindexref{" :close "}}" :attr "textit")
         4558 (define-location-class-order ("roman-page-numbers"
         4559 "arabic-page-numbers"
         4560 "alpha-page-numbers"
         4561 "Roman-page-numbers"
         4562 "Alpha-page-numbers"
         4563 "see"
         4564 "seealso"))
         4565 \end{filecontents*}
         4566 % \end{Verbatim}% for syntax highlighting
         4567 \end{LWRwriteconf}
```
#### **40.10 lwarp\_one\_limage.cmd**

File lwarp\_one\_limage.cmd Used by lwarp to help make lateximages when using WINDOWS.

This must be present when compiling the project, but does not need to be present when distributing the resulting HTML files.

The arguments are each of the three fields from <project>-images.txt, and also the base name of the source file.

*MiKTeX* does not allow file lwarp\_one\_limage.cmd to be created directly by *lwarpmk*, so lwarp\_one\_limage.txt is created instead, then copied to lwarp\_one\_limage.cmd by *lwarpmk*. This occurs each time *lwarpmk* used to create lateximages.

```
Config file: 4568 \begin{LWRwriteconf}
           4569 \immediate\openout\LWR@quickfile=lwarp_one_limage.txt
```

```
4570 \immediate\write\LWR@quickfile{%
```
 pdfseparate -f \LWRpercent 1 -l \LWRpercent 1 \LWRpercent 4\_html.pdf % \LWR@ImagesDirectory\OSPathSymbol lateximagetemp-\LWRpercent\LWRpercent d.pdf% } \immediate\write\LWR@quickfile{%

```
4575 pdfcrop --hires --margin \"0 1 0 0\"
4576 \LWR@ImagesDirectory\OSPathSymbol lateximagetemp-\LWRpercent 1.pdf %
4577 \LWR@ImagesDirectory\OSPathSymbol\LWRpercent 3.pdf%
4578 }
4579 \immediate\write\LWR@quickfile{%
4580 pdftocairo -svg -noshrink \LWR@ImagesDirectory\OSPathSymbol\LWRpercent 3.pdf %
4581 \LWR@ImagesDirectory\OSPathSymbol\LWRpercent 3.svg%
4582 }
4583 \immediate\write\LWR@quickfile{%
4584 del \LWR@ImagesDirectory\OSPathSymbol\LWRpercent 3.pdf%
4585 }
4586 \immediate\write\LWR@quickfile{%
4587 del \LWR@ImagesDirectory\OSPathSymbol lateximagetemp-\LWRpercent 1.pdf%
4588 }
4589 \immediate\write\LWR@quickfile{exit}
4590 \immediate\closeout\LWR@quickfile
4591 \end{LWRwriteconf}
```
# **40.11 lwarp\_mathjax.txt**

(*Emulates or patches code by* DAVIDE P. CERVONE.)

File lwarp\_mathjax.txt The default MATHJAX script used by lwarp when using MATHJAX. A recent version of MATHJAX is used, as served by the recommended repository. Adjustments are made to allow LATEX to control the equation tags and provide for starred macros.

> \MathJaxFilename determines which script file is copied into the HTML pages, and defaults to lwarp\_mathjax.txt. The script files must be present when compiling the project, but do not need to be present when distributing the resulting HTML files.

## custom script To generate a custom script, such as to use a local repository, copy lwarp\_mathjax.txt to a new file, make changes while keeping lwarp's adjustments for equation numbering and starred macros, and use \MathJaxFilename to select the new filename.

```
Config file: 4592 \begin{LWRwriteconf}
          4593 \begin{filecontents*}[overwrite]{lwarp_mathjax.txt}
          4594 <script>
          4595 // Lwarp MathJax emulation code
          4596 //
          4597 // Based on code by Davide P. Cervone.
          4598 // Equation numbering: https://github.com/mathjax/MathJax/issues/2427
          4599 // Starred and ifnextchar macros: https://github.com/mathjax/MathJax/issues/2428
          4600 // \left, \right delimiters: https://github.com/mathjax/MathJax/issues/2535
          4601 //
          4602 // Modified by Brian Dunn to adjust equation numbering and add subequations.
          4603 //
          4604 // LaTeX can use \seteqnumber{subequations?}{section}{number} before each equation.
          4605 // subequations? is 0 usually, 1 if inside subequations.
          4606 // section is a string printed as-is, or empty.
          4607 // number is auto-incremented by MathJax between equations.
          4608 //
          4609 MathJax = {
          4610 subequations: "0",
          4611 section: "",
          4612 loader: {
          4613 load: ['[tex]/tagformat', '[tex]/textmacros'],
          4614 },
```
 startup: { ready() {

// a proper extension.

```
4617 // These would be replaced by import commands if you wanted to make
```

```
4619 const Configuration = MathJax._.input.tex.Configuration.Configuration;
4620 const CommandMap = MathJax._.input.tex.SymbolMap.CommandMap;
4621 const Macro = MathJax._.input.tex.Symbol.Macro;
4622 const TexError = MathJax._.input.tex.TexError.default;
4623 const ParseUtil = MathJax._.input.tex.ParseUtil.default;
4624 const expandable = MathJax._.util.Options.expandable;
4625
4626 // Insert the replacement string into the TeX string, and check
4627 // that there haven't been too many maxro substitutions (prevents
4628 // infinite loops).
4629 const useArgument = (parser, text) => {
4630 parser.string = ParseUtil.addArgs(parser, text, parser.string.slice(parser.i));
4631 parser. i = 0;
4632 if (++parser.macroCount > parser.configuration.options.maxMacros) {
4633 throw new TexError('MaxMacroSub1',
4634 'MathJax maximum macro substitution count exceeded; ' +
4635 'is there a recursive macro call?');
4636 }
4637 }
4638
4639 // Create the command map for:
4640 // \ifstar, \ifnextchar, \ifblank, \ifstrequal, \gsub, \seteqnumber
4641 new CommandMap('Lwarp-macros', {
4642 ifstar: 'IfstarFunction',
4643 ifnextchar: 'IfnextcharFunction',
4644 ifblank: 'IfblankFunction',
4645 ifstrequal: 'IfstrequalFunction',
4646 gsubstitute: 'GsubstituteFunction',
4647 seteqnumber: 'SeteqnumberFunction'
4648 }, {
4649 // This function implements an ifstar macro.
4650 IfstarFunction(parser, name) {
4651 const resultstar = parser.GetArgument(name);
4652 const resultnostar = parser.GetArgument(name);
4653 const star = parser.GetStar(); // true if there is a *
4654 useArgument(parser, star ? resultstar : resultnostar);
4655 },
4656
4657 // This function implements an ifnextchar macro.
4658 IfnextcharFunction(parser, name) {
4659 let whichchar = parser.GetArgument(name);
4660 if (whichchar.match(/^(?:0x[0-9A-F]+|[0-9]+)$/i)) {
4661 // $ syntax highlighting
4662 whichchar = String.fromCodePoint(parseInt(whichchar));
4663 }
4664 const resultnextchar = parser.GetArgument(name);
4665 const resultnotnextchar = parser.GetArgument(name);
4666 const gotchar = (parser.GetNext() === whichchar);
4667 useArgument(parser, gotchar ? resultnextchar : resultnotnextchar);
4668 },
4669
4670 // This function implements an ifblank macro.
4671 IfblankFunction(parser, name) {
4672 const blankarg = parser.GetArgument(name);
4673 const resultblank = parser.GetArgument(name);
4674 const resultnotblank = parser.GetArgument(name);
```
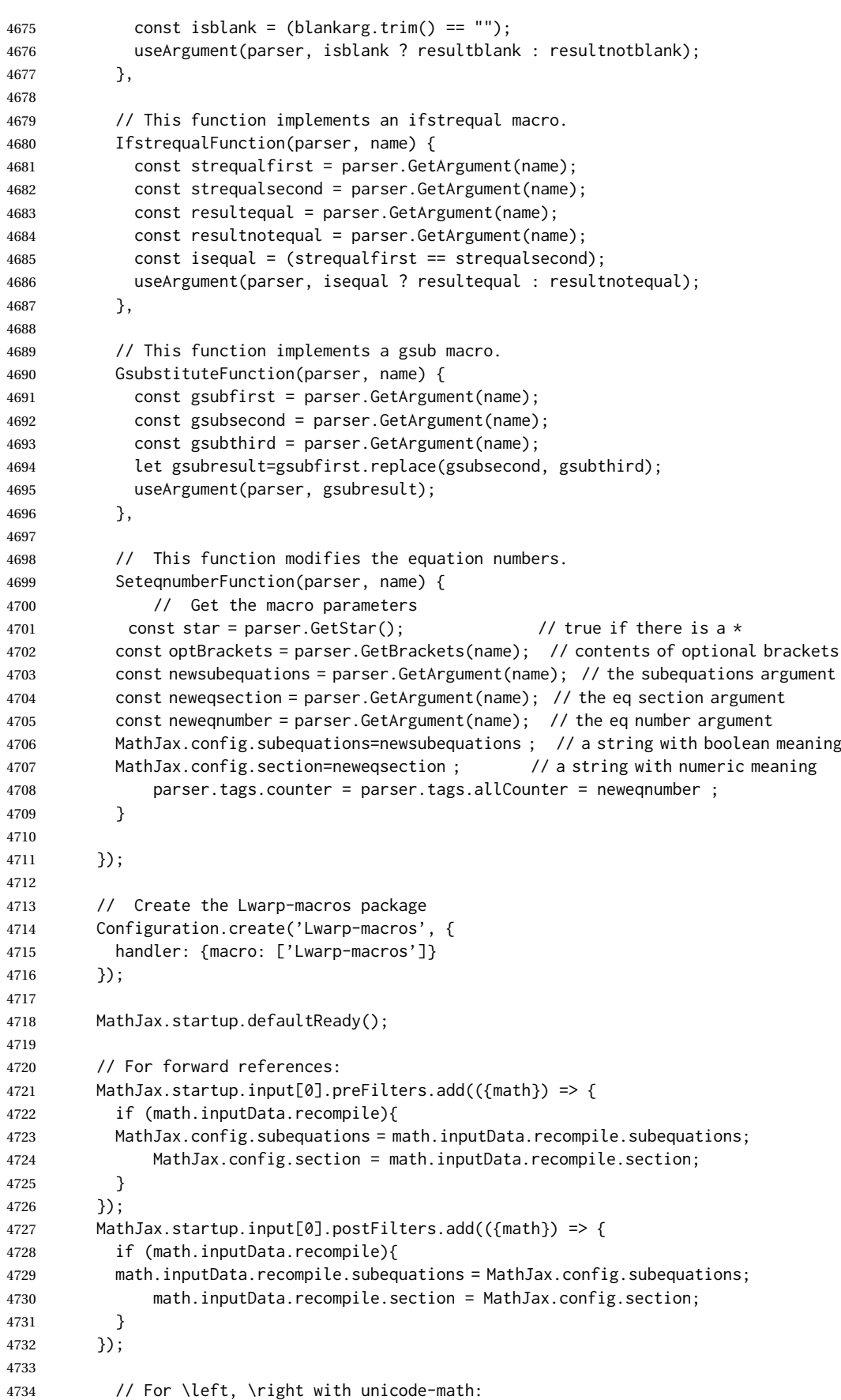

```
4735 const {DelimiterMap} = MathJax._.input.tex.SymbolMap;
4736 const {Symbol} = MathJax._.input.tex.Symbol;
4737 const {MapHandler} = MathJax._.input.tex.MapHandler;
4738 const delimiter = MapHandler.getMap('delimiter');
4739 delimiter.add('\\lBrack', new Symbol('\\lBrack', '\u27E6'));
4740 delimiter.add('\\rBrack', new Symbol('\\rBrack', '\u27E7'));
4741 delimiter.add('\\lAngle', new Symbol('\\lAngle', '\u27EA'));
4742 delimiter.add('\\rAngle', new Symbol('\\rAngle', '\u27EB'));
4743 delimiter.add('\\lbrbrak', new Symbol('\\lbrbrak', '\u2772'));
4744 delimiter.add('\\rbrbrak', new Symbol('\\rbrbrak', '\u2773'));
4745 delimiter.add('\\lbag', new Symbol('\\lbag', '\u27C5'));
4746 delimiter.add('\\rbag', new Symbol('\\rbag', '\u27C6'));
4747 delimiter.add('\\llparenthesis', new Symbol('\\llparenthesis', '\u2987'));<br>4748 delimiter.add('\\rrparenthesis', new Symbol('\\rrparenthesis', '\u2988'));
4748 delimiter.add('\\rrparenthesis', new Symbol('\\rrparenthesis',
4749 delimiter.add('\\llangle', new Symbol('\\llangle', '\u2989'));
4750 delimiter.add('\\rrangle', new Symbol('\\rrangle', '\u298A'));
4751 delimiter.add('\\Lbrbrak', new Symbol('\\Lbrbrak', '\u27EC'));
4752 delimiter.add('\\Rbrbrak', new Symbol('\\Rbrbrak', '\u27ED'));
4753 delimiter.add('\\lBrace', new Symbol('\\lBrace', '\u2983'));
4754 delimiter.add('\\rBrace', new Symbol('\\rBrace', '\u2984'));
4755 delimiter.add('\\lParen', new Symbol('\\lParen', '\u2985'));
4756 delimiter.add('\\rParen', new Symbol('\\rParen', '\u2986'));
4757 delimiter.add('\\lbrackubar', new Symbol('\\lbrackubar', '\u298B'));
4758 delimiter.add('\\rbrackubar', new Symbol('\\rbrackubar', '\u298C'));
4759 delimiter.add('\\lbrackultick', new Symbol('\\lbrackultick', '\u298D'));
4760 delimiter.add('\\rbracklrtick', new Symbol('\\rbracklrtick', '\u298E'));
4761 delimiter.add('\\lbracklltick', new Symbol('\\lbracklltick', '\u298F'));
4762 delimiter.add('\\rbrackurtick', new Symbol('\\rbrackurtick', '\u2990'));
4763 delimiter.add('\\langledot', new Symbol('\\langledot', '\u2991'));
4764 delimiter.add('\\rangledot', new Symbol('\\rangledot', '\u2992'));
4765 delimiter.add('\\lparenless', new Symbol('\\lparenless', '\u2993'));
4766 delimiter.add('\\rparengtr', new Symbol('\\rparengtr', '\u2994'));
4767 delimiter.add('\\Lparengtr', new Symbol('\\Lparengtr', '\u2995'));
4768 delimiter.add('\\Rparenless', new Symbol('\\Rparenless', '\u2996'));
4769 delimiter.add('\\lblkbrbrak', new Symbol('\\lblkbrbrak', '\u2997'));
4770 delimiter.add('\\rblkbrbrak', new Symbol('\\rblkbrbrak', '\u2998'));
4771 delimiter.add('\\lvzigzag', new Symbol('\\lvzigzag', '\u29D8'));
4772 delimiter.add('\\rvzigzag', new Symbol('\\rvzigzag', '\u29D9'));
4773 delimiter.add('\\Lvzigzag', new Symbol('\\Lvzigzag', '\u29DA'));
4774 delimiter.add('\\Rvzigzag', new Symbol('\\Rvzigzag', '\u29DB'));
4775 delimiter.add('\\lcurvyangle', new Symbol('\\lcurvyangle', '\u29FC'));
4776 delimiter.add('\\rcurvyangle', new Symbol('\\rcurvyangle', '\u29FD'));
4777 delimiter.add('\\Vvert', new Symbol('\\Vvert', '\u2980'));
4778 } // ready
4779 }, // startup
4780
4781 tex: {
4782 packages: {'[+]': ['tagformat', 'Lwarp-macros', 'textmacros']},
4783 tags: "ams",
4784 tagformat: {
4785 number: function (n) {
4786 if(MathJax.config.subequations==0)
4787 return(MathJax.config.section + n);
4788 else
4789 return(MathJax.config.section + String.fromCharCode(96+n));
4790 },
4791 },
4792 }
4793 }
4794 </script>
```

```
4795
4796 <script
4797 id="MathJax-script"
4798 src="https://cdn.jsdelivr.net/npm/mathjax@3/es5/tex-svg.js"
4799 ></script>
4800 \end{filecontents*}
4801 % \end{Verbatim}% for syntax highlighting
4802 \end{LWRwriteconf}
```
#### **40.12 lwarpmk.lua — lwarpmk option**

Opt lwarpmk Creates a local copy of *lwarpmk*.

Prog lwarpmk Command-line utility to process lwarp files and images.

parallel processing lateximages and SVG math images are generated using multiple processes in parallel. For UNIX and LINUX, every 32 images the wait command is issued to wait for the previous batch of images to finish processing before starting a new batch. For WINDOWS, every 32 images one task is dispatched with

START /B /WAIT /BELOWNORMAL

which causes the operating system to wait until this lesser-priority tasks finishes, hopefully also waiting for the normal priority tasks which were already in progress to also complete. Afterwards, the next batch of images is started.

The following is only generated if the lwarpmk option was given to lwarp.

\begin{LWRcreatelwarpmk}

```
4804 \begin{filecontents*}[overwrite]{lwarpmk.lua}
4805 #!/usr/bin/env texlua
4806
4807 -- Copyright 2016-2022 Brian Dunn
4808
4809
4810 printversion = "v0.906"
4811 requiredconfversion = "2" -- also at *lwarpmk.conf
4812
4813 function printhelp ()
4814 print ("lwarpmk: Use lwarpmk -h or lwarpmk --help for help.") ;
4815 end
4816
4817
4818 function printusage ()
4819 - -4820 -- Print the usage of the lwarpmk command:
4821 - -4822 print ( [[
4823
4824 lwarpmk print [-p project]: Compile the print version if necessary.
4825 lwarpmk print1 [-p project]: Forced single compile of the print version.
4826 lwarpmk printindex [-p project]: Process print indexes.
4827 lwarpmk printglossary [-p project]: Process the glossary for the print version.
4828 lwarpmk html [-p project]: Compile the HTML version if necessary.
4829 lwarpmk html1 [-p project]: Forced single compile of the HTML version.
4830 lwarpmk htmlindex [-p project]: Process HTML indexes.
4831 lwarpmk htmlglossary [-p project]: Process the glossary for the html version.
```

```
4832 lwarpmk again [-p project]: Touch the source code to trigger recompiles.
4833 lwarpmk limages [-p project]: Process the "lateximages" created by lwarp.sty.
4834 lwarpmk pdftohtml [-p project]:
4835 For use with latexmk or a Makefile:
4836 Converts project_html.pdf to project_html.html and individual HTML files.
4837 Finishes the HTML conversion even if there was a compile error.
4838 lwarpmk pdftosvg <list of file names>: Converts each PDF file to SVG.
4839 lwarpmk epstopdf <list of file names>: Converts each EPS file to PDF.
4840 lwarpmk clean [-p project]: Remove *.aux, *.toc, *.lof/t,
4841 \star.idx, \star.ind, \star.bbl, \star.log, \star_html_inc.\star, .gl\star,
4842 *_html.pdf, *_html.html, *_html.sidetoc
4843 lwarpmk cleanall [-p project]: Remove auxiliary files, project.pdf, *.html
4844 lwarpmk cleanlimages: Removes all images from the "lateximages" directory.
4845 lwarpmk -v: Print the version number.
4846 lwarpmk -h: Print this help message.
4847 lwarpmk --help: Print this help message.
4848
4849 ]] )
4850 -- printconf ()
4851 end
4852
4853
4854 function splitfilename ( pathandfilename )
4855 - -4856 -- Separates out the path and extension from a filename.
4857 -- Returns path, filename with extension, and extension.
4858 -- Ex: thispath, thisfilename, thisextension = splitfilename ("path/to/filename.ext")
4859 - -4860 -- https://www.fhug.org.uk/wiki/wiki/doku.php?id=plugins:code_snippets:
4861 -- split_filename_in_to_path_filename_and_extension
4862 - -4863 if lfs.attributes(pathandfilename,"mode") == "directory" then
4864 local strPath = pathandfilename:gsub("[\\/]$","") -- $ (syntax highlighting)
4865 return strPath.."\\","",""
4866 end
4867 pathandfilename = pathandfilename.."."
4868 return pathandfilename:match("^(.-)([^\\/]-)%.([^\\/%.]-)%.?$")
4869 end
4870
4871
4872 function splitfile (destfile,sourcefile)
4873 - -4874 -- Split one large sourcefile into a number of files,
4875 -- starting with destfile.
4876 -- The file is split at each occurance of <!--|Start file|newfilename|*
4877 -- If lwarp is in use, sets usinglwarp.
4878 - -4879 usinglwarp = false ;
4880 print ("lwarpmk: Splitting " .. sourcefile .. " into " .. destfile) ;
4881 local sfile = io.open(sourcefile)
4882 io.output(destfile)
4883 for line in sfile:lines() do
4884 i,j,copen,cstart,newfilename = string.find (line,"(,*)|(,*)|") ;
4885 if ( (i= nil) and (copen == "<!--") and (cstart == "Start file")) then
4886 -- split the file
4887 io.output(newfilename) ;
4888 else
4889 if ( (i \le nil) and (copen == "\le!--") and (cstart == "Using lwarp")) then
4890 -- verified the use of \usepackage{lwarp}
4891 usinglwarp = true ;
```

```
4892 else
4893 -- not a splitpoint
4894 io.write (line .. "\n") ;
4895 end end
4896 end -- do
4897 io.close(sfile)
4898 if ( usinglwarp == false ) then
4899 print ("lwarpmk: ===")
4900 print ("lwarpmk: \\usepackage{lwarp} was not detected.")
4901 print ("lwarpmk: The HTML output will not be correct.")
4902 print ("lwarpmk: Ensured that \\usepackage{lwarp} is enabled,")
4903 print ("lwarpmk: then lwarpmk print and lwarpmk html again.")
4904 print ("lwarpmk: ===")
4905 end
4906 end -- function
4907
4908
4909 function cvalueerror ( line, linenum , cvalue )
4910 - -4911 -- Incorrect value, so print an error and exit.
4912 - -4913 print ("lwarpmk: ===")
4914 print ("lwarpmk: " .. linenum .. " : " .. line ) ;
4915 print (
4916 "lwarpmk: incorrect variable value \"" .. cvalue ..
4917 "\" in lwarpmk.conf.\n"
4918 ) ;
4919 print ("lwarpmk: ===")
4920 -- printconf () ;
4921 os.exit(1) ;
4922 end
4923
4924
4925 function printhowtorecompile ()
4926 -- Tells the user how to recompile to regenerate the configuration files.
4927 print ("lwarpmk: The configuration files lwarpmk.conf and "..sourcename..".lwarpmkconf" )
4928 print ("lwarpmk: must be updated. To do so, recompile")<br>4929 print ("lwarpmk: ", sourcename..".tex")
4929 print ("lwarpmk: " , sourcename..".tex" )
4930 if ( printlatexcmd == "" ) then
4931 print ("lwarpmk: using xe/lua/pdflatex," )
4932 else
4933 print ("lwarpmk: using the command:")
4934 print ("lwarpmk: " , printlatexcmd )
4935 end
4936 print ("lwarpmk: then use lwarpmk again.")
4937 end -- printhowtorecompile
4938
4939
4940 function ignoreconf ()
4941 -- Global argument index
4942 argindex = 2
4943 end
4944
4945 function loadconf ()
4946 -4947 -- Load settings from the project's "lwarpmk.conf" file:
4948 - -4949 -- Default configuration filename:
4950 local conffile = "lwarpmk.conf"
4951 local confroot = "lwarpmk"
```

```
4952 -- Global argument index
4953 \text{ argindex} = 24954 -- Optional configuration filename:
4955 if (arg[argindex] == "-p") then
4956 argindex = argindex + 1
4957 confroot = arg[argindex]
4958 conffile = confroot..".lwarpmkconf"
4959 argindex = argindex + 1
4960 end
4961 -- Additional defaults:
4962 confversion = "0"
4963 opsystem = "Unix"
4964 imagesdirectory = "lateximages"
4965 imagesname = "image-"
4966 latexmk = "false"
4967 printlatexcmd = ""
4968 HTMLlatexcmd = ""
4969 printindexcmd = ""
4970 HTMLindexcmd = ""
4971 latexmkindexcmd = ""
4972 -- to be removed:
4973 -- indexprog = "makeindex"
4974 -- makeindexstyle = "lwarp.ist"
4975 -- xindylanguage = "english"
4976 -- xindycodepage = "utf8"
4977 -- xindystyle = "lwarp.xdy"
4978 -- pdftotextenc = "UTF-8"
4979 glossarycmd = "makeglossaries"
4980 -- Verify the file exists:
4981 if (lfs.attributes(conffile,"mode")==nil) then
4982 -- file not exists
4983 print ("lwarpmk: ===")
4984 print ("lwarpmk: File \"" .. conffile .."\" does not exist.")
4985 print ("lwarpmk: Move to the project's source directory,")
4986 print ("lwarpmk: recompile using pdflatex, xelatex, or lualatex,")
4987 print ("lwarpmk: then try using lwarpmk again.")
4988 if ( arg[argindex] ~= nil ) then
4989 print (
4990 "lwarpmk: (\"" .. confroot ..
4991 "\" does not appear to be a project name.)"
4992 )
4993 end
4994 print ("lwarpmk: ===")
4995 printhelp () ;
4996 os.exit(1) -- exit the entire lwarpmk script
4997 else -- file exists
4998 -- Read the file:
4999 print ("lwarpmk: Reading " .. conffile ..".")
5000 local cfile = io.open(conffile)
5001 -- Scan each line, parsing each line as: name = [[string]]
5002 local linenum = \theta5003 for line in cfile:lines() do -- scan lines
5004 linenum = linenum + 1
5005 i,j,cvarname,cvalue = string.find (line,"([%w-_]*)%s*=%s*%[%[([^%]]*)%]%]") ;
5006 -- Error if incorrect enclosing characters:
5007 if ( i == nil ) then
5008 print ("lwarpmk: ===")
5009 print ("lwarpmk: " .. linenum .. " : " .. line ) ;
5010 print ("lwarpmk: Incorrect entry in " .. conffile ..".\n" ) ;
5011 print ("lwarpmk: ===")
```

```
5012 -- printconf () ;
5013 os.exit(1) ;
5014 end -- nil
5015 if ( cvarname == "confversion" ) then
5016 confversion = cvalue
5017 elseif ( cvarname == "opsystem" ) then
5018 -- Verify choice of opsystem:
5019 if ( (cvalue == "Unix") or (cvalue == "Windows") ) then
5020 opsystem = cvalue
5021 else
5022 cvalueerror ( line, linenum , cvalue )
5023 end
5024 elseif ( cvarname == "sourcename" ) then sourcename = cvalue
5025 elseif ( cvarname == "homehtmlfilename" ) then homehtmlfilename = cvalue
5026 elseif ( cvarname == "htmlfilename" ) then htmlfilename = cvalue
5027 elseif ( cvarname == "imagesdirectory" ) then imagesdirectory = cvalue
5028 elseif ( cvarname == "imagesname" ) then imagesname = cvalue
5029 elseif ( cvarname == "latexmk" ) then latexmk = cvalue
5030 elseif ( cvarname == "printlatexcmd" ) then printlatexcmd = cvalue
5031 elseif ( cvarname == "HTMLlatexcmd" ) then HTMLlatexcmd = cvalue
5032 elseif ( cvarname == "printindexcmd" ) then printindexcmd = cvalue
5033 elseif ( cvarname == "HTMLindexcmd" ) then HTMLindexcmd = cvalue
5034 elseif ( cvarname == "latexmkindexcmd" ) then latexmkindexcmd = cvalue
5035 elseif ( cvarname == "glossarycmd" ) then glossarycmd = cvalue
5036 elseif ( cvarname == "pdftotextenc" ) then pdftotextenc = cvalue
5037 else
5038 print ("lwarpmk: ===")
5039 print ("lwarpmk: " .. linenum .. " : " .. line ) ;
5040 print (
5041 "lwarpmk: Incorrect variable name \"" .. cvarname .. "\" in " ..
5042 conffile ..".\n"
5043 ) ;
5044 print ("lwarpmk: ===")
5045 -- printconf () ;
5046 os.exit(1) ;
5047 end -- cvarname
5048 end -- do scan lines
5049 io.close(cfile)
5050 end -- file exists
5051 -- Error if sourcename is "lwarp".
5052 -- This could happen if a local copy of lwarp has recently been recompiled.
5053 if sourcename=="lwarp" then
5054 print ("lwarpmk: ===")
5055 print ("lwarpmk: lwarp.sty has recently been recompiled in this directory,")
5056 print ("lwarpmk: and \"lwarpmk.conf\" is no longer set for your own project.")
5057 print ("lwarpmk: (Perhaps you are not in your project's directory?)")
5058 print ("lwarpmk: In your project directory, recompile your project")
5059 print ("lwarpmk: using pdf/lua/xelatex <projectname>.")
5060 print ("lwarpmk: After a recompile, \"lwarpmk.conf\" will be set for your project,")
5061 print ("lwarpmk: and you may again use lwarpmk.")
5062 print ("lwarpmk: ===")
5063 os.exit(1)
5064 end -- sourcename of "lwarp"
5065 -- Select some operating-system commands:
5066 if opsystem=="Unix" then -- For Unix / Linux / Mac OS:
5067 rmname = "rm"
5068 mvname = "mv"
5069 cpname = "cp"
5070 touchnamepre = "touch"
5071 touchnamepost = ""
```

```
5072 newtouchname = "touch"
5073 dirslash = "/"
5074 opquote= "\'"
5075 cmdgroupopenname = " ( "
5076 cmdgroupclosename = " ) "
5077 seqname = " && "
5078 bgname = " &"
5079 elseif opsystem=="Windows" then -- For Windows
5080 rmname = "DEL"
5081 mvname = "MOVE"
5082 cpname = "COPY"
5083 touchnamepre = "COPY /b"
5084 touchnamepost = "+,,"
5085 newtouchname = "echo empty >"
5086 dirslash = "\\"
5087 opquote= "\""
5088 cmdgroupopenname = ""
5089 cmdgroupclosename = ""
5090 seqname = " & "
5091 bgname = ""
5092 else
5093 print ("lwarpmk: ===")
5094 print ("lwarpmk: Select Unix or Windows for opsystem." )
5095 print ("lwarpmk: ===")
5096 os.exit(1)
5097 end --- for Windows
5098 -- Warning if the operating system does not appear to be correct,
5099 -- in case files were transferred to another system.
5100 if ( (package.config:sub(1,1)) ~= dirslash ) then
5101 print ("lwarpmk: ===")
5102 print ("lwarpmk: It appears that lwarpmk.conf is for a different operating system." )
5103 printhowtorecompile ()
5104 print ("lwarpmk: ===")
5105 os.exit(1)
5106 end
5107 -- Error if the configuration file's version is not current:
5108 if ( confversion ~= requiredconfversion ) then
5109 print ("lwarpmk: ===")
5110 printhowtorecompile ()
5111 print ("lwarpmk: ===")
5112 os.exit(1)
5113 end
5114 end -- loadconf
5115
5116
5117 function executecheckerror ( executecommands , errormessage )
5118 - -5119 -- Execute an operating system call,
5120 -- and maybe exit with an error message.
5121 - -5122 local err
5123 err = os.execute ( executecommands )
5124 if ( err \approx 0 ) then
5125 print ("lwarpmk: ===")
5126 print ("lwarpmk: " .. errormessage )
5127 print ("lwarpmk: ===")
5128 os.exit(1)
5129 end
5130 end -- executecheckerror
5131
```

```
5132
5133 function refreshdate ()
5134 os.execute(touchnamepre .. " " .. sourcename .. ".tex " .. touchnamepost)
5135 end
5136
5137
5138
5139 function reruntoget (filesource)
5140 - -5141 -- Scan the LaTeX log file for the phrase "Rerun to get",
5142 -- indicating that the file should be compiled again.
5143 -- Return true if found.
5144 - -5145 local fsource = io.open(filesource)
5146 for line in fsource:lines() do
5147 if ( string.find(line,"Rerun to get") ~= nil ) then
5148 io.close(fsource)
5149 return true
5150 end - if
5151 end -- do
5152 io.close(fsource)
5153 return false
5154 end
5155
5156
5157
5158 function onetime (latexcmd, fsuffix)
5159 - -5160 -- Compile one time, return true if should compile again.
5161 -- fsuffix is "" for print, "_html" for HTML output.
5162 - -5163 print("lwarpmk: Compiling with: " .. latexcmd)
5164 executecheckerror (
5165 latexcmd ,
5166 "Compile error."
5167 )
5168 return (reruntoget(sourcename .. fsuffix .. ".log") ) ;
5169 end
5170
5171
5172 function manytimes (latexcmd, fsuffix)
5173 - -5174 -- Compile up to five times.
5175 -- fsuffix is "" for print, "_html" for HTML output
5176 - -5177 if onetime(latexcmd, fsuffix) == true then
5178 if onetime(latexcmd, fsuffix) == true then
5179 if onetime(latexcmd, fsuffix) == true then
5180 if onetime(latexcmd, fsuffix) == true then
5181 if onetime(latexcmd, fsuffix) == true then
5182 end end end end end
5183 end
5184
5185
5186 function verifyfileexists (filename)
5187 - -5188 -- Exit if the given file does not exist.
5189 - -5190 if (lfs.attributes ( filename , "modification" ) == nil ) then
5191 print ("lwarpmk: ===")
```

```
5192 print ("lwarpmk: " .. filename .. " not found." ) ;
5193 print ("lwarpmk: ===")
5194 os.exit (1) ;
5195 end
5196 end
5197
5198
5199
5200 function pdftohtml ()
5201 - -5202 -- Convert <project>_html.pdf into HTML files:
5203 - -5204 -- Convert to text:
5205 print ("lwarpmk: Converting " .. sourcename
5206 .."_html.pdf to " .. sourcename .. "_html.html")
5207 err = os.execute("pdftotext -enc " .. pdftotextenc .. " -nopgbrk -layout "
5208 .. sourcename .. "_html.pdf " .. sourcename .. "_html.html")
5209 if ( err \approx 0 ) then
5210 print ("lwarpmk: ===")
5211 print ("lwarpmk: Ensure that the Poppler utilities are installed." )
5212 print ("lwarpmk: See the Lwarp manual: 'Installing additional utilities'." )
5213 print ("lwarpmk: ===")
5214 os.exit(1)
5215 end
5216 -- Split the result into individual HTML files:
5217 splitfile (homehtmlfilename .. ".html" , sourcename .. "_html.html")
5218 end
5219
5220
5221 function removeaux ()
5222 - -5223 -- Remove auxiliary files:
5224 -- All .aux files are removed since there may be many bbl*.aux files.
5225 -- Also removes sourcename_html.pdf, sourcename_html.html,
5226 -- and sourcename_html.sidetoc, plus comment_*.cut.
5227 - -5228 os.execute ( rmname .. " *.aux " ..
5229 sourcename ..".toc " .. sourcename .. "_html.toc " ..
5230 sourcename ..".lof " .. sourcename .. "_html.lof " ..
5231 sourcename ..".lot " .. sourcename .. "_html.lot " ..
5232 sourcename ..".bbl " .. sourcename .. "_html.bbl " ..
5233 " *.idx " ..
5234 " *.ind " ..
5235 sourcename ..".ps " .. sourcename .."_html.ps " ..
5236 sourcename ..".log " .. sourcename .. "_html.log " ..
5237 sourcename ..".gl* " .. sourcename .. "_html.gl* " ..
5238 sourcename .. "_html.pdf " ..
5239 sourcename .. "_html.html " ..
5240 sourcename .. "_html.sidetoc " ..
5241 " *_html_inc.* " ..
5242 " comment_*.cut"
5243 )
5244 end
5245
5246 function checkhtmlpdfexists ()
5247 - -5248 -- Error if the HTML document does not exist.
5249 -- The lateximages are drawn from the HTML PDF version of the document,
5250 -- so "lwarpmk html" must be done before "lwarpmk limages".
5251 - -
```

```
5252 local htmlpdffile = io.open(sourcename .. "_html.pdf", "r")
5253 if ( htmlpdffile == nil ) then
5254 print ("")
5255 print ("lwarpmk: ===")
5256 print ("lwarpmk: The HTML version of the document does not exist.")
5257 print ("lwarpmk: Enter \"lwarpmk html\" to compile the HTML version.")
5258 print ("lwarpmk: ===")
5259 os.exit(1)
5260 end
5261 io.close (htmlpdffile)
5262 end -- checkhtmlpdfexists
5263
5264
5265 function warnlimages ()
5266 - -5267 -- Warning of a missing <sourcename>-images.txt file:
5268 print ("lwarpmk: ===")
5269 print ("lwarpmk: \"" .. sourcename .. "-images.txt\" does not exist.")
5270 print ("lwarpmk: Your project does not use SVG math or other lateximages,")
5271 print ("lwarpmk: or the file has been deleted somehow.")
5272 print ("lwarpmk: Use \"lwarpmk html1\" to recompile your project")
5273 print ("lwarpmk: and recreate \"" .. sourcename .. "-images.txt\".")
5274 print ("lwarpmk: If your project does not use SVG math or other lateximages,")
5275 print ("lwarpmk: then \"" .. sourcename .. "-images.txt\" will never exist, and")
5276 print ("lwarpmk: \"lwarpmk limages\" will not be necessary.")
5277 print ("lwarpmk: ===")
5278 end -- warnlimages
5279
5280
5281 function warnlimagesrecompile ()
5282 -- Warning if must recompile before creating limages:
5283 print ("")
5284 print ("lwarpmk: ===")
5285 print ("lwarpmk: Cross-references are not yet correct.")
5286 print ("lwarpmk: The document must be recompiled before creating the lateximages.")
5287 print ("lwarpmk: Enter \"lwarpmk html1\" again, then try \"lwarpmk limages\" again.")
5288 print ("lwarpmk: ===")
5289 end --warnlimagesrecompile
5290
5291
5292 function checklimages ()
5293 - -5294 -- Check <sourcename>.txt to see if need to recompile first.
5295 -- If any entry has a page number of zero, then there were incorrect images.
5296 - -5297 print ("lwarpmk: Checking for a valid " .. sourcename .. "-images.txt file.")
5298 local limagesfile = io.open(sourcename .. "-images.txt", "r")
5299 if ( limagesfile == nil ) then
5300 warnlimages ()
5301 os.exit(1)
5302 end
5303 -- Track warning to recompile if find a page 0
5304 local pagezerowarning = false
5305 -- Scan <sourcename>.txt
5306 for line in limagesfile:lines() do
5307 -- lwimgpage is the page number in the PDF which has the image
5308 -- lwimghash is true if this filename is a hash
5309 -- lwimgname is the lateximage filename root to assign for the image
5310 i,j,lwimgpage,lwimghash,lwimgname = string.find (line,"|(.*)|(.*)|(.*)|")
5311 -- For each entry:
```

```
5312 if ( (i \sim = nil) ) then
5313 -- If the page number is 0, image references are incorrect
5314 -- and must recompile the soure document:
5315 if ( lwimgpage == "0" ) then
5316 pagezerowarning = true
5317 end
5318 end - if i~=nil
5319 end -- do
5320 -- The last line should be |end|end|end|.
5321 -- If not, the compile must have aborted, and the images are incomplete.
5322 if ( lwingpage \sim = "end" ) then
5323 warnlimagesrecompile()
5324 os.exit(1) ;
5325 end
5326 if ( pagezerowarning ) then
5327 warnlimagesrecompile()
5328 os.exit(1) ;
5329 end -- pagezerowarning
5330 end -- checklimages
5331
5332
5333 function createuniximage ( lwimgfullname )
5334 - -5335 -- Create one lateximage for Unix / Linux / Mac OS.
5336 - -5337 executecheckerror (
5338 cmdgroupopenname ..
5339 "pdfseparate -f " .. lwimgpage .. " -l " .. lwimgpage .. " " ..
5340 sourcename .."_html.pdf " ..
5341 imagesdirectory .. dirslash .."lateximagetemp-%d" .. ".pdf" ..
5342 seqname ..
5343 -- Crop the image:
5344 "pdfcrop --hires --margin \"0 1 0 0\" " .. imagesdirectory .. dirslash .. "lateximagetemp-" ..
5345 lwimgpage .. ".pdf " ..
5346 imagesdirectory .. dirslash .. lwimgname .. ".pdf" ..
5347 seqname ..
5348 -- Convert the image to svg:
5349 "pdftocairo -svg -noshrink " .. imagesdirectory .. dirslash .. lwimgname .. ".pdf " ..
5350 imagesdirectory .. dirslash .. lwimgname ..".svg" ..
5351 seqname ..
5352 -- Remove the temporary files:
5353 rmname .. " " .. imagesdirectory .. dirslash .. lwimgname .. ".pdf" .. seqname ..
5354 rmname .. " " .. imagesdirectory .. dirslash .. "lateximagetemp-" .. lwimgpage .. ".pdf" ..
5355 cmdgroupclosename .. " >/dev/null " .. bgname
5356 ,
5357 "File error trying to convert " .. lwimgfullname
5358 )
5359 -- Every 32 images, wait for completion at below normal priority,
5360 -- allowing other image tasks to catch up.
5361 numimageprocesses = numimageprocesses + 1
5362 if ( numimageprocesses > 32 ) then
5363 numimageprocesses = \theta5364 print ( "lwarpmk: waiting" )
5365 executecheckerror ( "wait" , "File error trying to wait.")
5366 end
5367 end -- createuniximage
5368
5369
5370 function createwindowsimage ( lwimgfullname )
5371 - -
```

```
5372 -- Create one lateximage for Windows.
5373 - -5374 -- Every 32 images, wait for completion at below normal priority,
5375 -- allowing other image tasks to catch up.
5376 numimageprocesses = numimageprocesses + 1
5377 if ( numimageprocesses > 32 ) then
5378 numimageprocesses = 0
5379 thiswaitcommand = "/WAIT /BELOWNORMAL"
5380 print ( "lwarpmk: waiting" )
5381 else
5382 thiswaitcommand = ""
5383 end
5384 -- Execute the image generation command
5385 executecheckerror (
5386 "start /B " .. thiswaitcommand .. " \"\" lwarp_one_limage " ..
5387 lwimgpage .. " " ..
5388 lwimghash .. " " ..
5389 lwimgname .. " " ..
5390 sourcename .. " <nul >nul"
5391
5392 "File error trying to create image."
5393 )
5394 end -- createwindowsimage
5395
5396
5397 function createonelateximage ( line )
5398 - -5399 -- Given the next line of <sourcename>.txt, convert a single image.
5400 - -5401 -- lwimgpage is the page number in the PDF which has the image
5402 -- lwimghash is true if this filename is a hash
5403 -- lwimgname is the lateximage filename root to assign for the image
5404 i,j,lwimgpage,lwimghash,lwimgname = string.find (line,"|(.*)|(.*)|(.*)|")
5405 -- For each entry:
5406 if ( (i \sim = nil) ) then
5407 -- Skip if the page number is 0:
5408 if ( lwingpage == "0" ) then
5409 pagezerowarning = true
5410 -- Skip if the page number is "end":
5411 else if ( lwimgpage == "end" ) then
5412 else
5413 -- Skip is this image is hashed and already exists:
5414 local lwimgfullname = imagesdirectory .. dirslash .. lwimgname .. ".svg"
5415 if (
5416 (lwimghash ~= "true") or
5417 (lfs.attributes(lwimgfullname,"mode")==nil) -- file not exists
5418 )
5419 then -- not hashed or not exists:
5420 -- Print the name of the file being generated:
5421 print ( "lwarpmk: " .. lwimgname )
5422 -- Touch/create the dest so that only once instance tries to build it:
5423 executecheckerror (
5424 newtouchname .. " " .. lwimgfullname ,
5425 "File error trying to touch " .. lwimgfullname
5426 )
5427 -- Separate out the image into its own single-page pdf:
5428 if opsystem=="Unix" then
5429 createuniximage (lwimgfullname)
5430 elseif opsystem=="Windows" then
5431 createwindowsimage (lwimgfullname)
```

```
5432 end
5433 end -- not hashed or not exists
5434 end -- not page "end"
5435 end -- not page 0
5436 end -- not nil
5437 end -- createonelateximage
5438
5439
5440 function createlateximages ()
5441 - -5442 -- Create lateximages based on <sourcename>-images.txt:
5443 -5444 -- See if the document must be recompiled first:
5445 checklimages ()
5446 -- See if the HTML version exists:
5447 checkhtmlpdfexists ()
5448 -- Attempt to create the lateximages:
5449 print ("lwarpmk: Creating lateximages.")
5450 local limagesfile = io.open(sourcename .. "-images.txt", "r")
5451 if ( limagesfile == nil ) then
5452 warnlimages ()
5453 os.exit(1)
5454 end
5455 -- Create the lateximages directory, ignore error if already exists
5456 err = os.execute("mkdir " .. imagesdirectory)
5457 -- For Windows, create lwarp_one_limage.cmd from lwarp_one_limage.txt:
5458 if opsystem=="Windows" then
5459 executecheckerror (
5460 cpname .. " lwarp_one_limage.txt lwarp_one_limage.cmd" ,
5461 "File error trying to copy lwarp_one_limage.txt to lwarp_one_limage.cmd"
5462 )
5463 end -- create lwarp_one_limage.cmd
5464 -- Track the number of parallel processes
5465 numimageprocesses = \theta5466 -- Track warning to recompile if find a page 0
5467 pagezerowarning = false
5468 -- Scan <sourcename>.txt
5469 for line in limagesfile:lines() do
5470 createonelateximage ( line )
5471 end -- do
5472 io.close(limagesfile)
5473 print ( "lwarpmk limages: ===")
5474 print ( "lwarpmk limages: Wait a moment for the images to complete" )
5475 print ( "lwarpmk limages: before reloading the page." )
5476 print ( "lwarpmk limages: ===")
5477 print ( "lwarpmk limages: Done." )
5478 if ( pagezerowarning == true ) then
5479 print ( "lwarpmk limages: WARNING: Images will be incorrect." )
5480 print ( "lwarpmk limages: Enter \"lwarpmk cleanlimages\", then" )
5481 print ( "lwarpmk limages: recompile the document one more time, then" )
5482 print ( "lwarpmk limages: repeat \"lwarpmk images\" again." )
5483 end -- pagezerowarning
5484 end -- function
5485
5486
5487 function convertepstopdf ()
5488 - -5489 -- Converts EPS files to PDF files.
5490 -- The filenames are arg[argindex] and up.
5491 -- arg[1] is the command "epstopdf".
```

```
5492 - -5493 ignoreconf ()
5494 for i = argindex , #arg do
5495 if (lfs.attributes(arg[i],"mode")==nil) then
5496 print ("lwarpmk: File \"" .. arg[i] .. "\" does not exist.")
5497 else
5498 print ("lwarpmk: Converting \"" .. arg[i] .. "\"")
5499 thispath, thisfilename, thisextension = splitfilename(arg[i])
5500 if ( thispath == nil ) then
5501 os.execute ( "epstopdf " .. arg[i] )
5502 else
5503 os.execute (
5504 "epstopdf " ..
5505 thispath .. thisfilename .. "." .. thisextension .. " " ..
5506 thispath .. thisfilename .. ".pdf"
5507 )
5508 end
5509 end -- if
5510 end -- do
5511 end --function
5512
5513
5514 function convertpdftosvg ()
5515 - -5516 -- Converts PDF files to SVG files.
5517 -- The filenames are arg[argindex] and up.
5518 -- arg[1] is the command "pdftosvg".
5519 - -5520 ignoreconf ()
5521 for i = argindex , #arg do
5522 if (lfs.attributes(arg[i],"mode")==nil) then
5523 print ("lwarpmk: File \"" .. arg[i] .. "\" does not exist.")
5524 else
5525 print ("lwarpmk: Converting \"" .. arg[i] .. "\"")
5526 thispath, thisfilename, thisextension = splitfilename(arg[i])
5527 if ( thispath == nil ) then
5528 os.execute ( "pdftocairo -svg " .. arg[i] )
5529 else
5530 os.execute (
5531 "pdftocairo -svg " ..
5532 thispath .. thisfilename .. "." .. thisextension .. " " ..
5533 thispath .. thisfilename .. ".svg"
5534 )
5535 end
5536 end -- if
5537 end -- do
5538 end --function
5539
5540
5541 -- Force an update and conclude processing:
5542 function updateanddone ()
5543 print ("lwarpmk: Forcing an update of " .. sourcename ..".tex.")
5544 refreshdate ()
5545 print ("lwarpmk: " .. sourcename ..".tex is ready to be recompiled.")
5546 print ("lwarpmk: Done.")
5547 end -- function
5548
5549
5550 -- Start of the main code: --
5551
```
```
5552
5553 -- lwarpmk --version :
5554
5555 if (\arg[1] == "--version") then
5556 print ( "lwarpmk: " .. printversion )
5557
5558 else -- not --version
5559
5560
5561 - - print intro:
5562
5563 print ("lwarpmk: " .. printversion .. " Automated make for the LaTeX Lwarp package.")
5564
5565
5566 -- lwarpmk print:
5567
5568 if arg[1] == "print" then
5569 loadconf ()
5570 if ( latexmk == "true" ) then
5571 print ("lwarpmk: Compiling with: " .. printlatexcmd)
5572 executecheckerror (
5573 printlatexcmd ,
5574 "Compile error."
5575 )
5576 print ("lwarpmk: Done.")
5577 else -- not latexmk
5578 verifyfileexists (sourcename .. ".tex") ;
5579 -- See if up to date:
5580 if (
5581 ( lfs.attributes ( sourcename .. ".pdf" , "modification" ) == nil ) or
5582 (
5583 lfs.attributes ( sourcename .. ".tex" , "modification" ) >
5584 lfs.attributes ( sourcename .. ".pdf" , "modification" )
5585 )
5586 ) then
5587 -- Recompile if not yet up to date:
5588 manytimes(printlatexcmd, "")
5589 print ("lwarpmk: Done.") ;
5590 else
5591 print ("lwarpmk: " .. sourcename .. ".pdf is up to date.") ;
5592 end
5593 end -- not latexmk
5594
5595
5596 -- lwarpmk print1:
5597
5598 elseif arg[1] == "print1" then
5599 loadconf ()
5600 verifyfileexists (sourcename .. ".tex") ;
5601 onetime(printlatexcmd, "")
5602 print ("lwarpmk: Done.") ;
5603
5604
5605 -- lwarpmk printindex:
5606 -- Compile the index then touch the source
5607 -- to trigger a recompile of the document:
5608
5609 elseif arg[1] == "printindex" then
5610 loadconf ()
5611 os.execute ( printindexcmd )
```

```
5612 print ("lwarpmk: -------")
5613 updateanddone ()
5614
5615
5616 -- lwarpmk printglossary:
5617 -- Compile the glossary then touch the source
5618 -- to trigger a recompile of the document:
5619
5620 elseif arg[1] == "printglossary" then
5621 loadconf ()
5622 print ("lwarpmk: Processing the glossary.")
5623
5624 os.execute(glossarycmd .. " " .. sourcename)
5625 updateanddone ()
5626
5627
5628 -- lwarpmk html:
5629
5630 elseif arg[1] == "html" then
5631 loadconf ()
5632 if ( latexmk == "true" ) then
5633 print ("lwarpmk: Compiling with: " .. HTMLlatexcmd)
5634 executecheckerror (
5635 HTMLlatexcmd ,
5636 "Compile error."
5637 )
5638 pdftohtml ()
5639 print ("lwarpmk: Done.")
5640 else -- not latexmk
5641 verifyfileexists ( sourcename .. ".tex" ) ;
5642 -- See if exists and is up to date:
5643 if (
5644 ( lfs.attributes ( homehtmlfilename .. ".html" , "modification" ) == nil ) or
5645 (
5646 lfs.attributes ( sourcename .. ".tex" , "modification" ) >
5647 lfs.attributes ( homehtmlfilename .. ".html" , "modification" )
5648 )
5649 ) then
5650 -- Recompile if not yet up to date:
5651 manytimes(HTMLlatexcmd, "_html")
5652 pdftohtml ()
5653 print ("lwarpmk: Done.")
5654 else
5655 print ("lwarpmk: " .. homehtmlfilename .. ".html is up to date.")
5656 end
5657 end -- not latexmk
5658
5659
5660 -- lwarpmk html1:
5661
5662 elseif arg[1] == "html1" then
5663 loadconf ()
5664 verifyfileexists ( sourcename .. ".tex" ) ;
5665 onetime(HTMLlatexcmd, "_html")
5666 pdftohtml ()
5667 print ("lwarpmk: Done.")
5668
5669
5670 -- lwarpmk pdftohtml:
5671 elseif arg[1] == "pdftohtml" then
```

```
5672 loadconf ()
5673 pdftohtml ()
5674
5675
5676 -- lwarpmk htmlindex:
5677 -- Compile the index then touch the source
5678 -- to trigger a recompile of the document:
5679
5680 elseif arg[1] == "htmlindex" then
5681 loadconf ()
5682 os.execute ( HTMLindexcmd )
5683 print ("lwarpmk: -------")
5684 updateanddone ()
5685
5686
5687 -- lwarpmk htmlglossary:
5688 -- Compile the glossary then touch the source
5689 -- to trigger a recompile of the document.
5690 -- The <sourcename>.xdy file is created by the glossaries package.
5691
5692 elseif arg[1] == "htmlglossary" then
5693 loadconf ()
5694 print ("lwarpmk: Processing the glossary.")
5695 os.execute(glossarycmd .. " " .. sourcename .. "_html")
5696 updateanddone ()
5697
5698
5699 -- lwarpmk limages:
5700 -- Scan the <sourcename>.txt file to create lateximages.
5701
5702 elseif arg[1] == "limages" then
5703 loadconf ()
5704 print ("lwarpmk: Processing images.")
5705 createlateximages ()
5706 print ("lwarpmk: Done.")
5707
5708
5709 -- lwarpmk again:
5710 -- Touch the source to trigger a recompile.
5711
5712 elseif arg[1] == "again" then
5713 loadconf ()
5714 updateanddone ()
5715
5716
5717 -- lwarpmk clean:
5718 -- Remove project.aux, .toc, .lof, .lot, .log, *.idx, *.ind, *_html_inc.*, .gl*
5719
5720 elseif arg[1] == "clean" then
5721 loadconf ()
5722 removeaux ()
5723 print ("lwarpmk: Done.")
5724
5725
5726 -- lwarpmk cleanall
5727 -- Remove project.aux, .toc, .lof, .lot, .log, *.idx, *.ind, *_html_inc.*, .gl*
5728 -- and also project.pdf, project.dvi, *.html
5729
5730 elseif arg[1] == "cleanall" then
5731 loadconf ()
```

```
5732 removeaux ()
5733 os.execute ( rmname .. " " ..
5734 sourcename .. ".pdf " .. sourcename .. "_html.pdf " ..
5735 sourcename .. ".dvi " .. sourcename .. "_html.dvi " ..
5736 "*.html"
5737 )
5738 print ("lwarpmk: Done.")
5739
5740
5741 -- lwarpmk cleanlimages
5742 -- Remove images from the imagesdirectory.
5743
5744 elseif arg[1] == "cleanlimages" then
5745 loadconf ()
5746 os.execute ( rmname .. " " .. imagesdirectory .. dirslash .. "*" )
5747 print ("lwarpmk: Done.")
5748
5749 -- lwarpmk epstopdf <list of file names>
5750 -- Convert EPS files to PDF using epstopdf
5751 elseif arg[1] == "epstopdf" then
5752 convertepstopdf ()
5753 print ("lwarpmk: Done.")
5754
5755
5756 -- lwarpmk pdftosvg <list of file names>
5757 -- Convert PDF files to SVG using pdftocairo
5758 elseif arg[1] == "pdftosvg" then5759 convertpdftosvg ()
5760 print ("lwarpmk: Done.")
5761
5762
5763 -- lwarpmk with no argument :
5764
5765 elseif (arg[1] == nil) then
5766 printhelp ()
5767
5768
5769 -- lwarpmk -v:
5770
5771 elseif (arg[1] == "-v" ) then
5772 -- The version number has already been printed
5773 -- by the lwarpmk intro.
5774
5775 -- lwarpmk -h or lwarpmk --help :
5776
5777 elseif (arg[1] == "-h" ) or (arg[1] == "--help") then
5778 printusage ()
5779
5780
5781 -- Unknown command:
5782
5783 else
5784 printhelp ()
5785 print ("\nlwarpmk: ****** Unknown command \""..arg[1].."\". ******\n")
5786 end
5787
5788 end -- not --version
5789 \end{filecontents*}
5790 % \end{Verbatim}% for syntax highlighting
```
5791 \end{LWRcreatelwarpmk}

## **41 Stacks**

**for HTML output:** <sup>5792</sup> \begin{warpHTML}

Stacks are used to remember how to close sections and list items. Before a new section is started, previously nested sections and items must be closed out (un-nested) in proper order. Note that starting a new section may close several levels of previ-  $\triangle$  ously nested items at the same time. For example, starting a new \section would close any currently open subsection, subsubsection, and paragraph. General environments are not nested on the stack since they have their own close mechanism. List environments are nested, and items inside those environments are nested one level deeper still. List environments may be nested inside other list environments, and list items are nested inside list environments as well. Thus, the stack may have items which are not necessarily in order, since a description may contain an enumerate, for example. Depths to be recorded in \LWR@closedepthone, etc.

### **41.1 Assigning depths**

initial depths for empty stack entries:

5793 \newcommand\*{\LWR@depthnone}{-5}

All sectioning depths are deeper than LWR@depthfinished:

```
5794 \newcommand*{\LWR@depthfinished}{-4}
5795 \newcommand*{\LWR@depthbook}{-2}
5796 \newcommand*{\LWR@depthpart}{-1}
5797 \newcommand*{\LWR@depthchapter}{0}
5798 \newcommand*{\LWR@depthsection}{1}
5799 \newcommand*{\LWR@depthsubsection}{2}
5800 \newcommand*{\LWR@depthsubsubsection}{3}
5801 \newcommand*{\LWR@depthparagraph}{4}
5802 \newcommand*{\LWR@depthsubparagraph}{5}
```
Used by \itemize, \enumerate, \description:

5803 \newcommand\*{\LWR@depthlist}{6}

Used by \item:

```
5804 \newcommand*{\LWR@depthlistitem}{7}
5805 \let\LWR@depthdescitem\LWR@depthlistitem
```
## **41.2 Closing actions**

A stack to record the action to take to close each nesting level: Add more levels of stack if necessary for a very deeply nested document, adding to \pushclose and \popclose as well.

```
5806 \newcommand*{\LWR@closeone}{}% top of the stack
5807 \newcommand*{\LWR@closetwo}{}
5808 \newcommand*{\LWR@closethree}{}
5809 \newcommand*{\LWR@closefour}{}
5810 \newcommand*{\LWR@closefive}{}
5811 \newcommand*{\LWR@closesix}{}
5812 \newcommand*{\LWR@closeseven}{}
5813 \newcommand*{\LWR@closeeight}{}
5814 \newcommand*{\LWR@closenine}{}
5815 \newcommand*{\LWR@closeten}{}
5816 \newcommand*{\LWR@closeeleven}{}
5817 \newcommand*{\LWR@closetwelve}{}
5818 \newcommand*{\LWR@closethirteen}{}
5819 \newcommand*{\LWR@closefourteen}{}
5820 \newcommand*{\LWR@closefifteen}{}
5821 \newcommand*{\LWR@closesixteen}{}
5822 \newcommand*{\LWR@closeseventeen}{}
5823 \newcommand*{\LWR@closeeighteen}{}
5824 \newcommand*{\LWR@closenineteen}{}
```
## **41.3 Closing depths**

A stack to record the depth of each level:

 $\triangle$  Note that nested LATEX structures may push depths which are non-sequential.

#### *Ex:*

```
\begin{itemize}
   \item{A}
   \begin{description}
      \item{B}
   \end{description}
\end{itemize}
```

```
5825 \newcommand*{\LWR@closedepthone}{\LWR@depthnone}% top of the stack
5826 \newcommand*{\LWR@closedepthtwo}{\LWR@depthnone}
5827 \newcommand*{\LWR@closedepththree}{\LWR@depthnone}
5828 \newcommand*{\LWR@closedepthfour}{\LWR@depthnone}
5829 \newcommand*{\LWR@closedepthfive}{\LWR@depthnone}
5830 \newcommand*{\LWR@closedepthsix}{\LWR@depthnone}
5831 \newcommand*{\LWR@closedepthseven}{\LWR@depthnone}
5832 \newcommand*{\LWR@closedeptheight}{\LWR@depthnone}
5833 \newcommand*{\LWR@closedepthnine}{\LWR@depthnone}
5834 \newcommand*{\LWR@closedepthten}{\LWR@depthnone}
5835 \newcommand*{\LWR@closedeptheleven}{\LWR@depthnone}
5836 \newcommand*{\LWR@closedepthtwelve}{\LWR@depthnone}
5837 \newcommand*{\LWR@closedepththirteen}{\LWR@depthnone}
5838 \newcommand*{\LWR@closedepthfourteen}{\LWR@depthnone}
5839 \newcommand*{\LWR@closedepthfifteen}{\LWR@depthnone}
5840 \newcommand*{\LWR@closedepthsixteen}{\LWR@depthnone}
5841 \newcommand*{\LWR@closedepthseventeen}{\LWR@depthnone}
5842 \newcommand*{\LWR@closedeptheighteen}{\LWR@depthnone}
5843 \newcommand*{\LWR@closedepthnineteen}{\LWR@depthnone}
```
## **41.4 Pushing and popping the stack**

\LWR@pushclose {⟨*sectiontype*⟩}

Pushes one return action and its LATFX depth onto the stacks.

```
5844 \NewDocumentCommand{\LWR@pushclose}{m}
5845 {%
5846 \global\let\LWR@closenineteen\LWR@closeeighteen%
5847 \global\let\LWR@closeeighteen\LWR@closeseventeen%
5848 \global\let\LWR@closeseventeen\LWR@closesixteen%
5849 \global\let\LWR@closesixteen\LWR@closefifteen%
5850 \global\let\LWR@closefifteen\LWR@closefourteen%
5851 \global\let\LWR@closefourteen\LWR@closethirteen%
5852 \global\let\LWR@closethirteen\LWR@closetwelve%
5853 \global\let\LWR@closetwelve\LWR@closeeleven%
5854 \global\let\LWR@closeeleven\LWR@closeten%
5855 \global\let\LWR@closeten\LWR@closenine%
5856 \global\let\LWR@closenine\LWR@closeeight%
5857 \global\let\LWR@closeeight\LWR@closeseven%
5858 \global\let\LWR@closeseven\LWR@closesix%
5859 \global\let\LWR@closesix\LWR@closefive%
5860 \global\let\LWR@closefive\LWR@closefour%
5861 \global\let\LWR@closefour\LWR@closethree%
5862 \global\let\LWR@closethree\LWR@closetwo%
5863 \global\let\LWR@closetwo\LWR@closeone%
5864 \global\csletcs{LWR@closeone}{LWR@printclose#1}%
5865 \global\let\LWR@closedepthnineteen\LWR@closedeptheighteen%
5866 \global\let\LWR@closedeptheighteen\LWR@closedepthseventeen%
5867 \global\let\LWR@closedepthseventeen\LWR@closedepthsixteen%
5868 \global\let\LWR@closedepthsixteen\LWR@closedepthfifteen%
5869 \global\let\LWR@closedepthfifteen\LWR@closedepthfourteen%
5870 \global\let\LWR@closedepthfourteen\LWR@closedepththirteen%
5871 \global\let\LWR@closedepththirteen\LWR@closedepthtwelve%
5872 \global\let\LWR@closedepthtwelve\LWR@closedeptheleven%
5873 \global\let\LWR@closedeptheleven\LWR@closedepthten%
5874 \global\let\LWR@closedepthten\LWR@closedepthnine%
5875 \global\let\LWR@closedepthnine\LWR@closedeptheight%
5876 \global\let\LWR@closedeptheight\LWR@closedepthseven%
5877 \global\let\LWR@closedepthseven\LWR@closedepthsix%
5878 \global\let\LWR@closedepthsix\LWR@closedepthfive%
5879 \global\let\LWR@closedepthfive\LWR@closedepthfour%
5880 \global\let\LWR@closedepthfour\LWR@closedepththree%
5881 \global\let\LWR@closedepththree\LWR@closedepthtwo%
5882 \global\let\LWR@closedepthtwo\LWR@closedepthone%
5883 \global\csletcs{LWR@closedepthone}{LWR@depth#1}%
```
Error if the deepest depth is no longer \LWR@depthnone, which means that it somehow has been nested too deeply, or things are not being unnested correctly.

 \ifdefstring{\LWR@closedepthnineteen}{\LWR@depthnone}% {}% {% \PackageError{lwarp}% {The document is nested too deeply for Lwarp}% {PLEASE inform the Lwarp maintainer!}% }% }

```
\LWR@popclose Pops one action and its depth off the stacks.
```
 \newcommand\*{\LWR@popclose} {% \global\let\LWR@closeone\LWR@closetwo% \global\let\LWR@closetwo\LWR@closethree% \global\let\LWR@closethree\LWR@closefour% \global\let\LWR@closefour\LWR@closefive% \global\let\LWR@closefive\LWR@closesix% \global\let\LWR@closesix\LWR@closeseven% \global\let\LWR@closeseven\LWR@closeeight% \global\let\LWR@closeeight\LWR@closenine% \global\let\LWR@closenine\LWR@closeten% \global\let\LWR@closeten\LWR@closeeleven% \global\let\LWR@closeeleven\LWR@closetwelve% \global\let\LWR@closetwelve\LWR@closethirteen% \global\let\LWR@closethirteen\LWR@closefourteen% \global\let\LWR@closefourteen\LWR@closefifteen% \global\let\LWR@closefifteen\LWR@closesixteen% \global\let\LWR@closesixteen\LWR@closeseventeen% \global\let\LWR@closeseventeen\LWR@closeeighteen% \global\let\LWR@closeeighteen\LWR@closenineteen% \global\let\LWR@closedepthone\LWR@closedepthtwo% \global\let\LWR@closedepthtwo\LWR@closedepththree% \global\let\LWR@closedepththree\LWR@closedepthfour% \global\let\LWR@closedepthfour\LWR@closedepthfive% \global\let\LWR@closedepthfive\LWR@closedepthsix% \global\let\LWR@closedepthsix\LWR@closedepthseven% \global\let\LWR@closedepthseven\LWR@closedeptheight% \global\let\LWR@closedeptheight\LWR@closedepthnine% \global\let\LWR@closedepthnine\LWR@closedepthten% \global\let\LWR@closedepthten\LWR@closedeptheleven% \global\let\LWR@closedeptheleven\LWR@closedepthtwelve% \global\let\LWR@closedepthtwelve\LWR@closedepththirteen% \global\let\LWR@closedepththirteen\LWR@closedepthfourteen% \global\let\LWR@closedepthfourteen\LWR@closedepthfifteen% \global\let\LWR@closedepthfifteen\LWR@closedepthsixteen% \global\let\LWR@closedepthsixteen\LWR@closedepthseventeen% \global\let\LWR@closedepthseventeen\LWR@closedeptheighteen% \global\let\LWR@closedeptheighteen\LWR@closedepthnineteen% }

\end{warpHTML}

## **Data arrays**

These macros are similar to the arrayjobx package, except that \LWR@setexparray's argument is expanded only once when assigned.

name has no backslash, index can be a number or a text name, and an empty value must be \relax instead of empty.

To assign an empty value:

\LWR@setexparray{name}{index}{}

```
\LWR@setexparray {⟨name⟩} {⟨index⟩} {⟨contents⟩}
```
5933 \newbool{LWR@setexparray@doingparhooks} 5934 5935 \NewDocumentCommand{\LWR@setexparray}{m m m}{%

Temporarily disable paragraph handling during the assignment. This is not done in a group with global assignments because a table may be nested.

```
5936 \let\ifLWR@setexparray@doingparhooks\ifLWR@doingparhooks%
5937 \setbool{LWR@doingparhooks}{false}%
5938 \let\LWR@setexparray@par\par%
5939 \let\par\relax%
```
The name of the control sequence is the given name with the index appended.

```
5940 \xdef\LWR@thisexparrayname{#1#2}%
```
Locally assign the value to the control sequence:

```
5941 \ifstrempty{#3}%
5942 {\csdef{\LWR@thisexparrayname}{}}%
5943 {\csedef{\LWR@thisexparrayname}{#3}}%
```
Restore the paragraph handling:

```
5944 \let\ifLWR@doingparhooks\ifLWR@setexparray@doingparhooks%
5945 \let\par\LWR@setexparray@par%
5946 }
```
\LWR@getexparray {⟨*name*⟩} {⟨*index*⟩}

5947 \newcommand\*{\LWR@getexparray}[2]{% 5948 \@nameuse{#1#2}% 5949 }

5950 \end{warpHTML}

# **43 Localizing catcodes**

```
for HTML & PRINT: 5951 \begin{warpall}
```
 $\triangle$  Misplaced alignment Place \StartDefiningTabulars and \StopDefiningTabulars before and after tab character & defining macros or environments which include the tabular & character in their definitions.

> The catcode of & must be changed before the definitions begin, and must be restored afterwards. Doing so avoids the error Misplaced alignment tab character &.

\StartDefiningTabulars Place before defining something with & in it.

5952 \newcommand{\StartDefiningTabulars}{% 5953 \LWR@traceinfo{StartDefiningTabulars}%

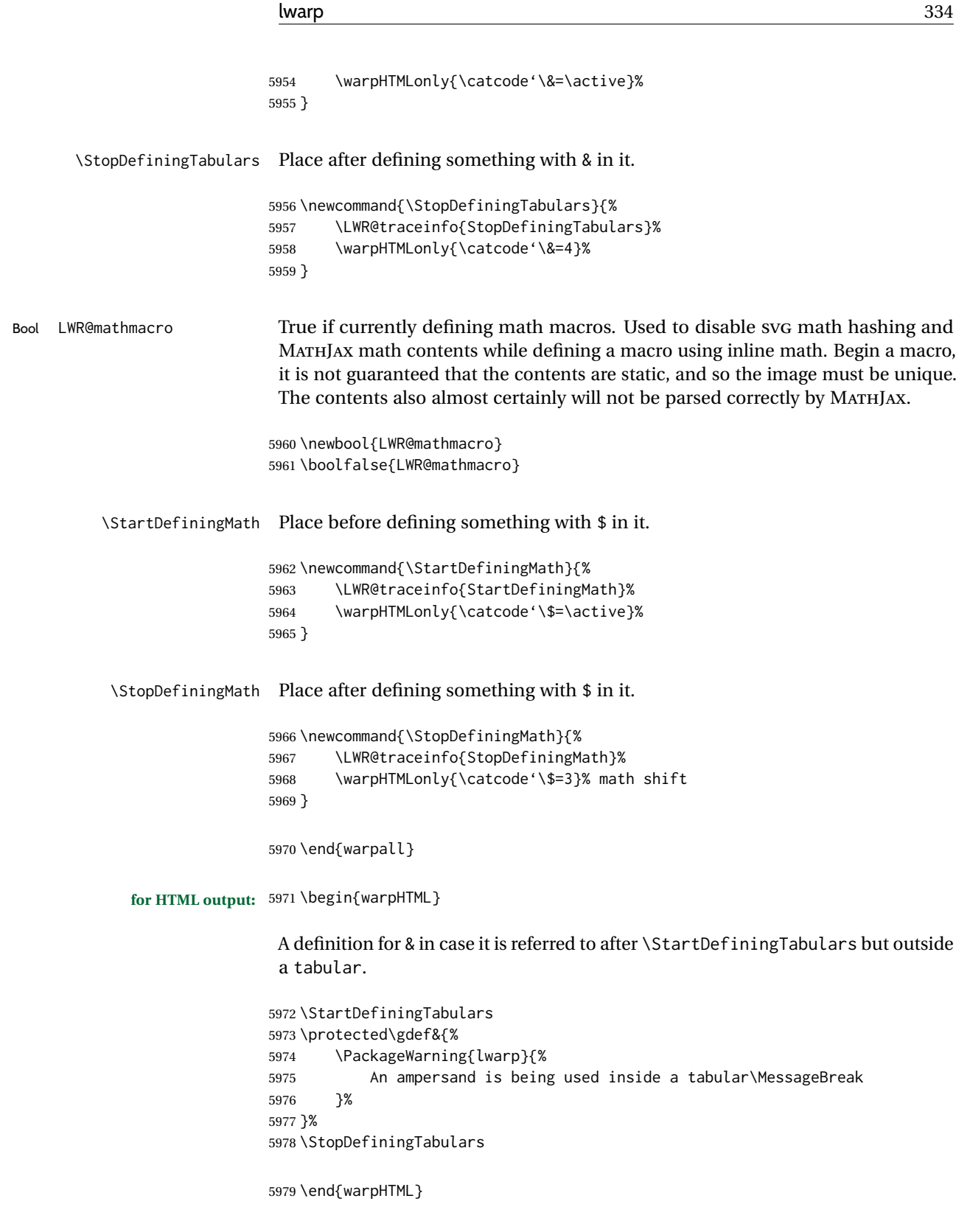

# **Localizing dynamic math**

Inline SVG math usually uses a hash of its contents to generate lateximages which are reusable for multiple instances with the same contents. If the contents may change for each use, such as depending on the current value of a counter, then \inlinemathother must be used before the inline math expression, and \inlinemathnormal must be used after.

For MATHJAX, the inline math expression is usually printed for MATHJAX to interpret. When marked as dynamic math, the following inline math expression will be displayed as an unhashed inline SVG image instead.

For existing code and packages, it may be possible to patch macros after they have been defined, using the xpatch package, which is pre-loaded by lwarp:

```
\xpatchcmd{\macroname}
   {$math expression$}
   {\inlinemathother$math expression$\inlinemathnormal}
   {}
   {\typeout{Error patching macroname.}}
```
#### **for HTML & PRINT:** <sup>5980</sup> \begin{warpall}

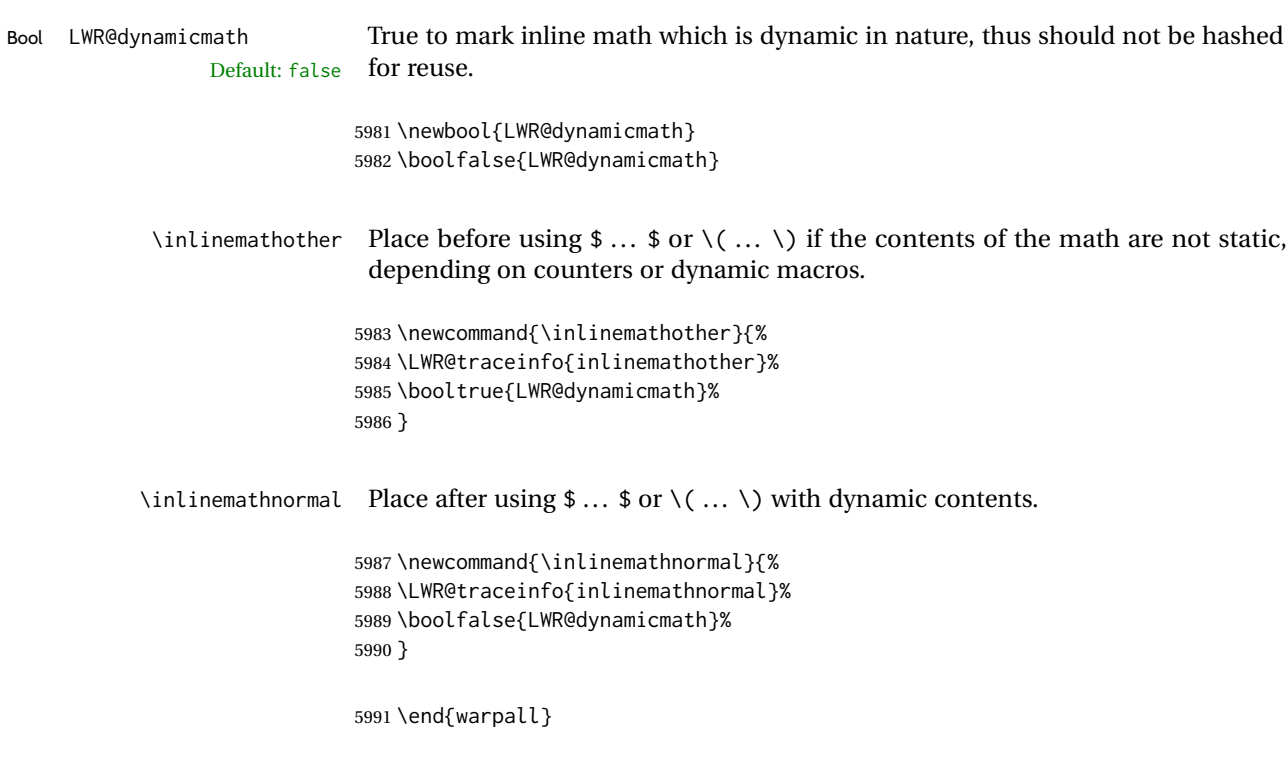

# **45 HTML entities**

**for HTML output:** <sup>5992</sup> \begin{warpHTML}

HTML Unicode entities:

5993 \let\LWR@origampersand\&

\LWR@fontfortags {⟨*macro name*⟩} {⟨*argument*⟩}

Forces roman TT font for HTML tags.

```
5994 \newrobustcmd*{\LWR@fontfortags}[2]{%
5995 \ifmmode%
5996 \PackageError{lwarp}%
5997 {%
5998 An HTML tag was generated inside math.\MessageBreak
5999 This should never occur.\MessageBreak
6000 Something is broken in Lwarp.\MessageBreak
6001 Enter 'h' for details%
600<sub>2</sub>
6003 {(Using #1{#2}.)}%
6004 \else%
```
Used by ltjtbook, platex, and related.

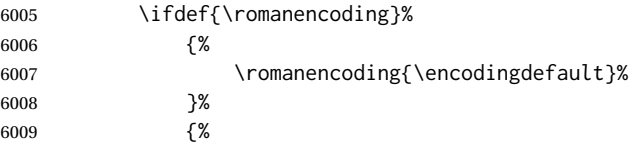

#### Used by babel:

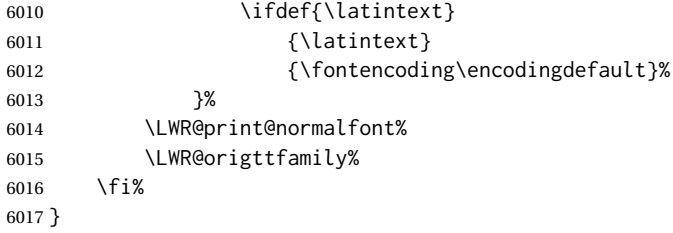

#### \HTMLentity {⟨*entitytag*⟩}

\protect is in case the tag appears in TOC, LOF, LOT.

```
6018 \newcommand*{\HTMLentity}[1]{%
6019 % \LWR@traceinfo{HTMLentity \detokenize{#1}}%
6020 \begingroup%
6021 \LWR@hook@processingtags%
6022 \LWR@fontfortags{HTMLentity}{\detokenize{#1}}%
6023 \protect\LWR@origampersand\LWR@isolate{#1};%
6024 \endgroup%
6025 % \LWR@traceinfo{HTMLentity done}%
6026 }
```

```
\HTMLunicode {⟨hex_unicode⟩}
```
\newcommand\*{\HTMLunicode}[1]{\HTMLentity{\LWR@origpound{}x#1}}

\renewrobustcmd\*{\&}{\HTMLentity{amp}}

\textless

```
6029 \let\LWR@origtextless\textless
6030 \renewrobustcmd*{\textless}{\HTMLentity{lt}}
```
\textgreater

```
6031 \let\LWR@origtextgreater\textgreater
6032 \renewrobustcmd*{\textgreater}{\HTMLentity{gt}}
```

```
6033 \end{warpHTML}
```
## **46 HTML filename generation**

The filename of the homepage is set to \HomeHTMLFilename.html. The filenames of additional sections start with \HTMLFilename, to which is appended a section number or a simplified section name, depending on FileSectionNames.

```
for HTML & PRINT: 6034 \begin{warpall}
                \BaseJobname The \jobname of the printed version, even if currently compiling the HTML ver-
                              sion. I.e. this is the \jobname without _html appended. This is used to set
                              \HomeHTMLFilename if the user did not provide one.
                             6035 \providecommand*{\BaseJobname}{\jobname}
               \HTMLFilename The prefix for all generated HTML files other than the home page, defaulting to
                              empty. See section 7.6.1.
                             6036 \providecommand*{\HTMLFilename}{}
           \HomeHTMLFilename The filename of the home page, defaulting to the \BaseJobname. See section 7.6.1.
                             6037 \providecommand*{\HomeHTMLFilename}{\BaseJobname}
          \SetHTMLFileNumber {⟨number⟩}
                              Sets the file number for the next file to be generated. 0 is the home page. Use
                              just before the next sectioning command, and set it to one less than the desired
                              number of the next section. May be used to generate numbered groups of nodes
                              such as 100+ for one chapter, 200+ for another chapter, etc.
                             6038 \newcommand*{\SetHTMLFileNumber}[1]{%
                             6039 \setcounter{LWR@htmlfilenumber}{#1}%
                             6040 }
Bool FileSectionNames Selects how to create HTML file names.
                              Defaults to use section names in the filenames.
                             6041 \newbool{FileSectionNames}
                             6042 \booltrue{FileSectionNames}
                             6043 \end{warpall}
```
**for HTML output:** <sup>6044</sup> \begin{warpHTML}

Updated each time a new HTML file is begun. Used to provide HTML previous/next web page links.

6045 \newcounter{LWR@HTMLpagenum} 6046 \setcounter{LWR@HTMLpagenum}{0}

Ctr LWR@htmlseqfilenumber A sequential count of the number of each HTML file as it is being created. Number 0 is the home page. Unlike \LWR@htmlfilenumber, this one is known to increment by one for each file. This is used to generate previous /next links for each web page, via labels called \BaseJobname-autofile-\*, and the last page is also labelled \BaseJobname-autofile-last.

> 6047 \newcounter{LWR@htmlseqfilenumber} 6048 \setcounter{LWR@htmlseqfilenumber}{0}

Bool LWR@setseqfilelabel At each new HTML file, this is false until a sectional unit is used, at which point this is set true and a label is placed. In this way, the previous/next labels will point to a named section.

> 6049 \newbool{LWR@setseqfilelabel} 6050 \setbool{LWR@setseqfilelabel}{false}

Ctr LWR@htmlfilenumber Records the number of each HTML file as it is being created. Number 0 is the home page. This might not be sequential, as the user may use \SetHTMLFileNumber to create groups of numbered nodes.

> 6051 \newcounter{LWR@htmlfilenumber} 6052 \setcounter{LWR@htmlfilenumber}{0}

\LWR@htmlsectionfilename {⟨*htmlfilenumber or name*⟩}

Prints the filename for a given section: \HTMLFilename{}filenumber/name.html

```
6053 \newcommand*{\LWR@htmlsectionfilename}[1]{%
6054 \LWR@traceinfo{LWR@htmlsectionfilename A !\detokenize{#1}!}%
6055 \begingroup%
```
Disable CJK xpinyin while generating file names.

6056 \LWR@disablepinyin%

Section 0 or empty is given the home filename. The filename must be detokenized for underscores.

```
6057 % \LWR@traceinfo{about to assign temp}%
6058 \LWR@sanitize{#1}%
6059 \LWR@traceinfo{about to compare with ??}%
6060 \ifdefstring{\LWR@sanitized}{??}
6061 {\LWR@traceinfo{found ??}}%
6062 {\LWR@traceinfo{not found ??}}%
6063 \LWR@traceinfo{about to compare with zero or empty}%
6064 \ifboolexpr{
6065 test {\ifdefstring{\LWR@sanitized}{0}} or
6066 test {\ifdefstring{\LWR@sanitized}{}} or
6067 test {\ifdefstring{\LWR@sanitized}{??}}
```
 } {% \LWR@traceinfo{LWR@htmlsectionfilename B \HomeHTMLFilename.html}% \HomeHTMLFilename.html% }%

For a LATEX section named "Index" or "index" without a prefix, create a filename with a trailing -0 to avoid colliding with the HTML filename index.html:

```
6073 {%
6074 \LWR@traceinfo{LWR@htmlsectionfilename C \LWR@sanitized}%
6075 \ifboolexpr{
6076 test{\ifdefvoid{\HTMLFilename}} and
6077 (
6078 test{\ifdefstring{\LWR@sanitized}{Index}} or
6079 test{\ifdefstring{\LWR@sanitized}{index}}
6080 )
6081 }%
6082 {%
6083 \LWR@traceinfo{Adding a zero to the index filename.}%
6084 \LWR@sanitized-0.html%
6085 }%
```
Otherwise, create a filename with the chosen prefix:

```
6086 {%
6087 \HTMLFilename\LWR@isolate{\LWR@sanitized}.html%
6088 }%
6089 }%
6090 \LWR@traceinfo{LWR@htmlsectionfilename Z}%
6091 \endgroup%
6092 }
```
\LWR@htmlrefsectionfilename {⟨*label*⟩}

Prints the filename for the given label

```
6093 \newcommand*{\LWR@htmlrefsectionfilename}[1]{%
6094 \LWR@traceinfo{LWR@htmlrefsectionfilename: !\detokenize{#1}!}%
```
\LWR@nullfonts to allow math in a section name.

```
6095 \begingroup%
6096 \LWR@nullfonts%
6097 \LWR@htmlsectionfilename{\LWR@htmlfileref{#1}}%
6098 \endgroup%
6099 \LWR@traceinfo{LWR@htmlrefsectionfilename: done}%
6100 }
```
\end{warpHTML}

# **Homepage link**

```
for HTML & PRINT: 6102 \begin{warpall}
```
\linkhomename Holds the default name for the home link.

6103 \newcommand{\linkhomename}{Home}

6104 \end{warpall}

**for HTML output:** <sup>6105</sup> \begin{warpHTML}

\LinkHome May be used wherever you wish to place a link back to the homepage. The filename must be detokenized for underscores.

```
6106 \newcommand*{\LinkHome}{%
6107 \LWR@subhyperrefclass{\HomeHTMLFilename.html}{\linkhomename}{linkhome}%
6108 }
```
6109 \end{warpHTML}

**for PRINT output:** <sup>6110</sup> \begin{warpprint}

\LinkHome May be used wherever you wish to place a link back to the homepage. For print output, if hyperref is available a hyperlink to the first page is used, named by \linkhomename. If hyperref is not available, a pageref is used instead.

> \BaseJobname is included in the link label in case multiple documents are crossreferenced.

```
6111 \AtBeginDocument{
                   6112 \@ifundefined{hyperref}{
                  6113 \newcommand*{\LinkHome}{%
                   6114 \linkhomename\ --- page \pageref{\BaseJobname-page-LWRfirstpage}%
                   6115 }
                   6116 }{
                   6117 \newcommand*{\LinkHome}{%
                   6118 \hyperref[\BaseJobname-page-LWRfirstpage]{\linkhomename}%
                   6119 }
                   6120 }
                   6121 }
                   6122
                   6123 \AfterEndPreamble{\label{\BaseJobname-page-LWRfirstpage}}
                   6124 \end{warpprint}
   for HTML output: 6125 \begin{warpHTML}
\LWR@topnavigation Creates a link to the homepage at the top of the page for use when the window is
                    too narrow for the side oc.
                   6126 \newcommand*{\LWR@topnavigation}{%
                   6127 \LWR@htmlelementclassline{nav}{topnavigation}{\LinkHome}
                   6128 }
\LWR@botnavigation Creates a link to the homepage at the bottom of the page for use when the window
                    is too narrow for the side oc.
```

```
6129 \newcommand*{\LWR@botnavigation}{%
6130 \LWR@htmlelementclassline{nav}{botnavigation}{\LinkHome}
6131 }
```
\end{warpHTML}

## **Previous/next navigation links**

**for HTML & PRINT:** <sup>6133</sup> \begin{warpall}

\linkpreviousname What to call the link to the previous web page.

\newcommand\*{\linkpreviousname}{Previous}

\linknextname What to call the link to the next web page.

\newcommand\*{\linknextname}{Next}

\end{warpall}

**for PRINT output:** <sup>6137</sup> \begin{warpprint}

\LinkPrevious Creates a link to the previous web page if there is one.

\newcommand\*{\LinkPrevious}{}

\LinkNext Creates a link to the next web page if there is one.

\newcommand\*{\LinkNext}{}

\end{warpprint}

**for HTML output:** <sup>6141</sup> \begin{warpHTML}

\LinkPrevious Creates a link to the previous web page if there is one.

The links refer to the LAT<sub>E</sub>X labels \Basejobname-autofile- $*$ 

```
6142 \newcommand*{\LinkPrevious}{%
6143 \ifnumless{\value{LWR@htmlseqfilenumber}}{1}{}{%
6144 \setcounter{LWR@tempcountone}{\value{LWR@htmlseqfilenumber}-1}%
6145 \LWR@subhyperrefclass{%
6146 \LWR@htmlrefsectionfilename{%
6147 \BaseJobname-autofile-\arabic{LWR@tempcountone}%
6148 }%
6149 }{\linkpreviousname}{linkhome}%
6150 }%
6151 }
```
\LinkNext Creates a link to the next web page if there is one.

```
The links refer to the LATEX labels \Base jobname-autofile-*and the last is the label \Basejobname-autofile-last
6152 \newcommand*{\LinkNext}{%
6153 \ifcsdef{r@\BaseJobname-autofile-last@lwarp}{%
6154 \edef\LWR@tempone{%
6155 \LWR@htmlfileref{\BaseJobname-autofile-\arabic{LWR@htmlseqfilenumber}}%
6156 }%
6157 \edef\LWR@temptwo{%
6158 \LWR@htmlfileref{\BaseJobname-autofile-last}%
6159 }%
6160 \ifdefequal{\LWR@tempone}{\LWR@temptwo}{}{%
6161 \setcounter{LWR@tempcountone}{\value{LWR@htmlseqfilenumber}+1}%
6162 \LWR@subhyperrefclass{%
6163 \LWR@htmlrefsectionfilename{%
6164 \BaseJobname-autofile-\arabic{LWR@tempcountone}%
6165 }%
6166 }{\linknextname}{linkhome}%
6167 }%
6168 }{}%
6169 }
```
\end{warpHTML}

## **\LWRPrintStack diagnostic tool**

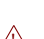

Diagnostics tool: Prints the LATEX nesting depth values for the stack levels.  $\triangle$  \LWR@startpars is used before printing the stack, so that \LWRPrintStack may be called from anywhere in the normal text flow.

```
for HTML output: 6171 \begin{warpHTML}
```
\LWRPrintStack Prints the closedepth stack.

```
6172 \newcommand*{\LWR@subprintstack}{
                6173 \LWR@closedepthone\ \LWR@closedepthtwo\ \LWR@closedepththree\
                6174 \LWR@closedepthfour\ \LWR@closedepthfive\ \LWR@closedepthsix\
                6175 \LWR@closedepthseven\ \LWR@closedeptheight\ \LWR@closedepthnine\
                6176 \LWR@closedepthten\ \LWR@closedeptheleven\ \LWR@closedepthtwelve\
                6177 \LWR@closedepththirteen\ \LWR@closedepthfourteen\ \LWR@closedepthfifteen\
                6178 \LWR@closedepthsixteen\ \LWR@closedepthseventeen\ \LWR@closedeptheighteen\
                6179 \LWR@closedepthnineteen\
                6180 }
                6181
                6182 \newcommand*{\LWRPrintStack}{
                6183 \LWR@startpars
                6184 \LWR@subprintstack
                6185 }
                6186 \end{warpHTML}
for PRINT output: 6187 \begin{warpprint}
                6188 \newcommand*{\LWRPrintStack}{}
                6189 \end{warpprint}
```
# **Closing stack levels**

**for HTML output:** <sup>6190</sup> \begin{warpHTML}

Close one nested level:

```
6191 \newcommand*{\LWR@closeoneprevious}{%
6192
6193 \LWR@closeone
6194
6195 \LWR@popclose
6196 }
```
\LWR@closeprevious {⟨*sectintype*⟩} Close everything up to the given depth:

```
6197 \newcommand*{\LWR@closeprevious}[1]{%
6198 \LWR@traceinfo{%
6199 LWR@closeprevious to depth \csuse{LWR@depth#1}, %
6200 depths are \LWR@subprintstack%
6201 }%
```
Close any pending paragraph:

\LWR@stoppars%

Close anything nested deeper than the desired depth. First close anything deeper, then at most one of the same level.

```
6203 \whileboolexpr{test{\ifnumcomp{\LWR@closedepthone}{>}{\csuse{LWR@depth#1}}}}%
6204 {%
6205 \LWR@traceinfo{LWR@closeprevious: closing out depth \LWR@closedepthone}%
6206 \LWR@closeoneprevious%
6207 }%
6208 \ifboolexpr{test{\ifnumcomp{\LWR@closedepthone}{=}{\csuse{LWR@depth#1}}}}%
6209 {%
6210 \LWR@traceinfo{LWR@closeprevious: closing out depth \LWR@closedepthone}%
6211 \LWR@closeoneprevious%
6212 }{}%
6213 \LWR@traceinfo{LWR@closeprevious: done, depths are \LWR@subprintstack}%
6214 }
```
\end{warpHTML}

# **PDF pages and styles**

**for HTML output:** <sup>6216</sup> \begin{warpHTML}

\LWR@forcenewpage New PDF page a before major environment.

This is used just before major environments, such as verse. Reduces the chance of an environment overflowing the HTML PDF output page.

\newcommand{\LWR@forcenewpage}{%

```
6218 \LWR@traceinfo{LWR@forcenewpage}%
              6219 \ifinner\else%
              6220 \LWR@traceinfo{LWR@forcenewpage A}%
              6221 \LWR@stoppars%
              6222 \LWR@traceinfo{LWR@forcenewpage B}%
              6223 \LWR@maybe@orignewpage%
              6224 \LWR@traceinfo{LWR@forcenewpage C}%
              6225 \LWR@startpars%
              6226 \fi%
              6227 \LWR@traceinfo{LWR@forcenewpage done}%
              6228 }
                \pagestyle, etc. are nullified for HTML output.
   \pagestyle {⟨style⟩}
              6229 \renewcommand*{\pagestyle}[1]{}
\thispagestyle {⟨style⟩}
              6230 \renewcommand*{\thispagestyle}[1]{}
    \markboth {⟨left⟩} {⟨right⟩}
              6231 \renewcommand*{\markboth}[2]{}
   \markright {⟨right⟩}
              6232 \renewcommand*{\markright}[1]{}
\raggedbottom
              6233 \renewcommand*{\raggedbottom}{}
 \flushbottom
              6234 \renewcommand*{\flushbottom}{}
       \sloppy
              6235 \renewcommand*{\sloppy}{}
       \fussy
              6236 \renewcommand*{\fussy}{}
```
\pagenumbering \* {⟨*commands*⟩}

\RenewDocumentCommand{\pagenumbering}{s m}{}

\end{warpHTML}

## **HTML tags, spans, divs, elements**

**for HTML output:** <sup>6239</sup> \begin{warpHTML}

## **52.1 Mapping LATEX sections to HTML sections**

```
6240 \newcommand*{\LWR@tagtitle}{h1}
6241 \newcommand*{\LWR@tagtitleend}{/h1}
6242 \newcommand*{\LWR@tagbook}{div class=\textquotedbl{}book\textquotedbl}
6243 \newcommand*{\LWR@tagbookend}{/div}
6244 \newcommand*{\LWR@tagpart}{h2}
6245 \newcommand*{\LWR@tagpartend}{/h2}
6246 \newcommand*{\LWR@tagchapter}{h3}
6247 \newcommand*{\LWR@tagchapterend}{/h3}
6248 \newcommand*{\LWR@tagsection}{h4}
6249 \newcommand*{\LWR@tagsectionend}{/h4}
6250 \newcommand*{\LWR@tagsubsection}{h5}
6251 \newcommand*{\LWR@tagsubsectionend}{/h5}
6252 \newcommand*{\LWR@tagsubsubsection}{h6}
6253 \newcommand*{\LWR@tagsubsubsectionend}{/h6}
6254 \newcommand*{\LWR@tagparagraph}{span class=\textquotedbl{}paragraph\textquotedbl}
6255 \newcommand*{\LWR@tagparagraphend}{/span}
6256 \newcommand*{\LWR@tagsubparagraph}{span class=\textquotedbl{}subparagraph\textquotedbl}
6257 \newcommand*{\LWR@tagsubparagraphend}{/span}
6258
6259 \newcommand*{\LWR@tagregularparagraph}{p}
```
#### **52.2 Hook while processing tags**

Hook [lwarp] This is used to disable special text processing while processing HTML tags. Special \LWR@hook@processingtags processing includes that done by babel-french, luavina, xevlna.

\LWR@hook@processingtags Disable special text processing while generating tags. Replaces \LWR@FBcancel in most places.

\newcommand\*{\LWR@hook@processingtags}{}

#### **52.3 Babel-French tag modifications**

Adjust babel-french for HTML spaces. So far, this only works for *pdflatex* and *xelatex*.

```
(Emulates or patches code by DANIEL FLIPO.)
6261 \providecommand*{\LWR@FBcancel}{}
6262
6263 \AtBeginDocument{%
```
In some circumstances, \NoAutoSpacing may be defined when \frenchbsetup is not.

\@ifundefined{NoAutoSpacing}%

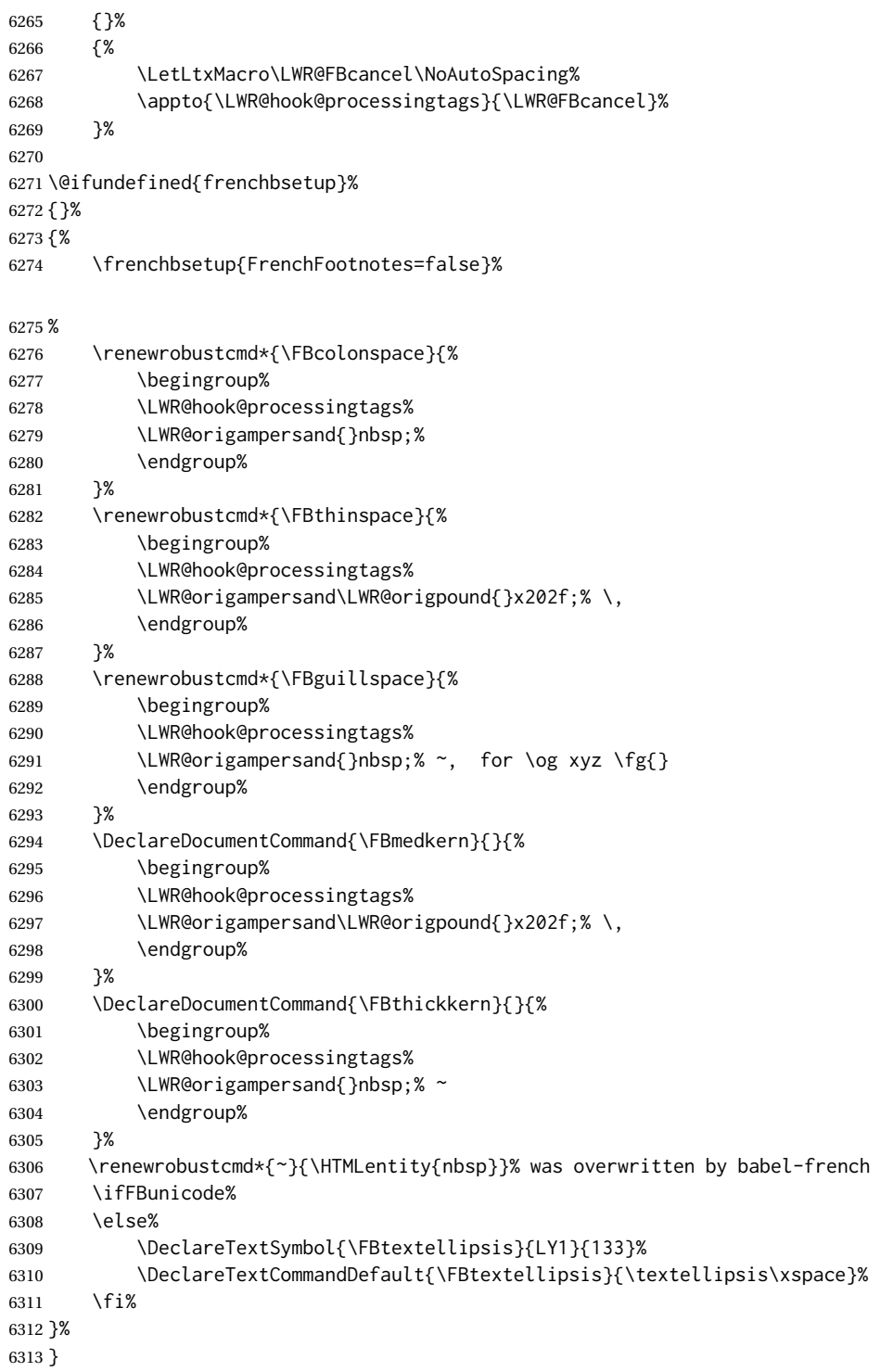

# **52.4 HTML output formatting**

Helps format the output HTML code for human readability.

\LWR@indentHTML Newline and indent the output HTML code.

```
6314 \newcommand*{\LWR@indentHTML}{%
6315 \LWR@orignewline\LWR@origrule{2em}{0pt}%
6316 }
```
\LWR@indentHTMLtwo Newline and indent the output HTML code.

```
6317 \newcommand*{\LWR@indentHTMLtwo}{%
6318 \LWR@orignewline\LWR@origrule{4em}{0pt}%
6319 }
```
#### **52.5 HTML tags**

\LWR@htmltagc {⟨*tag*⟩} Break ligatures and use upright apostrophes in HTML tags.

\protect is in case the tag appears in TOC, LOF, LOT.

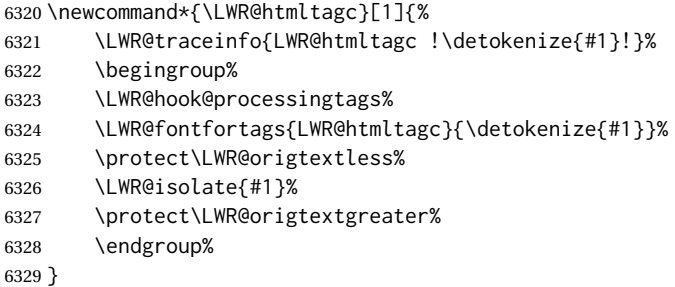

\LWR@spanwarnformat {⟨*object*⟩}

Warns if the given object is used inside a span.

```
6330 \newcommand*{\LWR@spanwarnformat}[1]{%
6331 \ifnumcomp{\value{LWR@spandepth}}{>}{0}{%
6332 \PackageWarning{lwarp}{%
6333 A #1 is being used inside a span.\MessageBreak
6334 Formatting may be lost,%
6335 }%
6336 }{}%
6337 }
```
\LWR@spanwarninvalid {⟨*object*⟩}

Warns if the given object is used inside a span.

```
6338 \newcommand*{\LWR@spanwarninvalid}[1]{%
6339 \ifnumcomp{\value{LWR@spandepth}}{>}{0}{%
6340 \PackageWarning{lwarp}{%
6341 A #1 is being used inside a span.\MessageBreak
6342 This generates invalid HTML,%
6343 }%
6344 }{}%
6345 }
```
Env LWR@nestspan Disable minipage, \parbox, and HTML <div>s inside a <span>.

- $\triangle$  \begin{LWR@nestspan} must follow the opening <span> tag to allow a paragraph to start if the span is at the beginning of a new paragraph.
- $\triangle$  \end{LWR@nestspan} must follow the </span> or a <p> may appear inside the span.

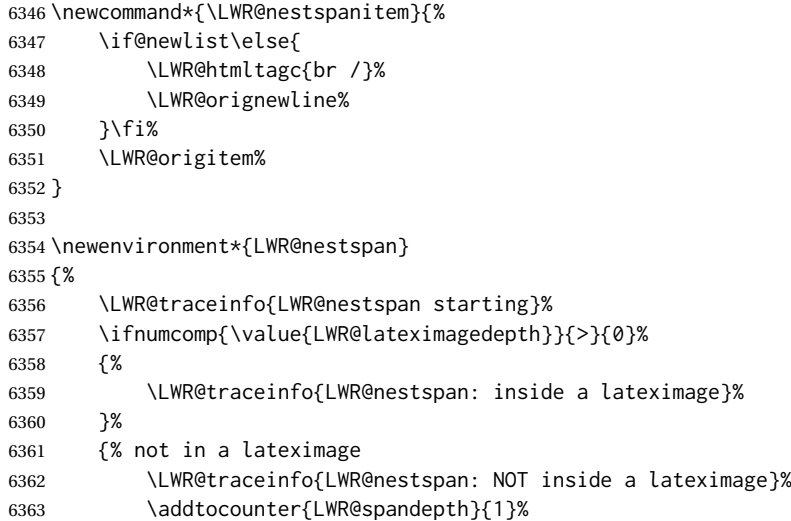

Nullify several objects inside the span:

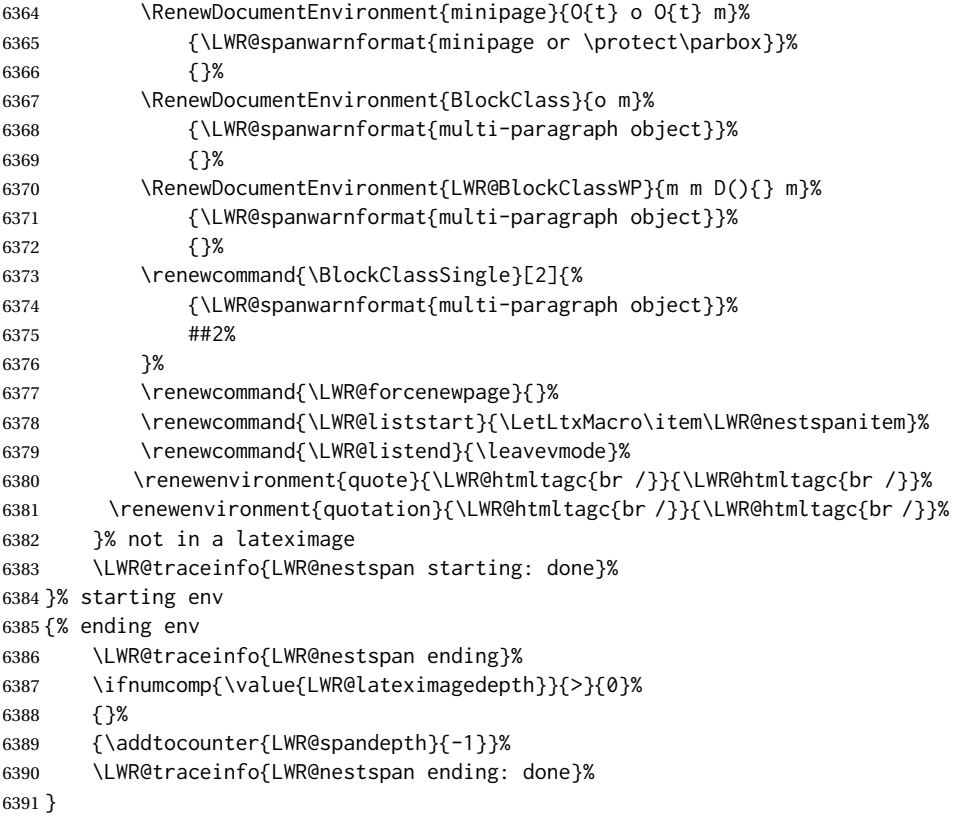

\LWR@spandepth is used to ensure that paragraph tags are not generated inside a  $\triangle$  span. The exact sequence of when to add and subtract the counter is important to correctly handle the paragraph tags before and after the span.

```
6392 \NewDocumentCommand{\LWR@htmlspan}{m +m}{%
6393 \LWR@ensuredoingapar%
6394 \LWR@htmltagc{#1}%
6395 \begin{LWR@nestspan}%
6396 #2%
6397 \LWR@htmltagc{/#1}%
6398 \end{LWR@nestspan}%
6399 }
```
\LWR@htmlspanclass [⟨*style*⟩] (⟨*aria role*⟩) {⟨*class*⟩} {⟨*text*⟩}

```
6400 \NewDocumentCommand{\LWR@htmlspanclass}{o D(){} m +m}{%
6401 \LWR@traceinfo{LWR@htmlspanclass |#1|#2|#3|}%
6402 \LWR@ensuredoingapar%
6403 \ifblank{#2}%
6404 {\LWR@subhtmlelementclass{span}[#1]{#3}}%
6405 {\LWR@subhtmlelementclass{span}[#1](#2){#3}}%
6406 \begin{LWR@nestspan}%
6407 #4%
6408 \LWR@htmltagc{/span}%
6409 \LWR@traceinfo{LWR@htmlspanclass done}%
6410 \end{LWR@nestspan}%
6411 }
```

```
\LWR@htmltag {⟨tag⟩}
```
Print an HTML tag: <tag>

```
6412 \newcommand*{\LWR@htmltag}[1]{%
6413 \LWR@htmltagc{#1}%
6414 }
```
#### **52.6 Block tags and comments**

In the following, \origttfamily breaks ligatures, which may not be used for HTML codes:

```
\LWR@htmlopencomment
\LWR@htmlclosecomment
```

```
6415 \newcommand*{\LWR@htmlopencomment}{%
6416 % \LWR@traceinfo{LWR@htmlopencomment}%
6417 \begingroup%
6418 \LWR@hook@processingtags%
6419 \LWR@fontfortags{LWR@htmlopencomment}{}%
6420 \LWR@print@mbox{\LWR@origtextless{}!-\/-}%
6421 \endgroup%
6422 }
6423
6424 \newcommand*{\LWR@htmlclosecomment}{%
6425 % \LWR@traceinfo{LWR@htmlclosecomment}%
6426 \begingroup%
```

```
6427 \LWR@hook@processingtags%
                       6428 \LWR@fontfortags{LWr@htmlclosecomment}{}%
                       6429 \LWR@print@mbox{-\/-\LWR@origtextgreater}%
                       6430 \endgroup%
                       6431 }
       \LWR@htmlcomment {⟨comment⟩}
                       6432 \newcommand{\LWR@htmlcomment}[1]{%
                       6433 \ifmmode%
                       6434 \else%
                       6435 \LWR@htmlopencomment{}%
                       6436 {%
                       6437 \LWR@print@normalfont%
                       6438 \LWR@origttfamily% break ligatures
                       6439 #1%
                       6440 }%
                       6441 \LWR@htmlclosecomment{}%
                       6442 \fi%
                       6443 }
  \LWR@htmlblockcomment {⟨comment⟩}
                       6444 \newcommand{\LWR@htmlblockcomment}[1]
                       6445 {\LWR@stoppars\LWR@htmlcomment{#1}\LWR@startpars}
      \LWR@htmlblocktag {⟨tag⟩} print a stand-alone HTML tag
                       6446 \newcommand*{\LWR@htmlblocktag}[1]{%
                       6447 \LWR@stoppars%
                       6448 \LWR@htmltag{#1}%
                       6449 \LWR@startpars%
                       6450 }
                        52.7 Div class and element class
\LWR@subhtmlelementclass {⟨element⟩} [⟨style⟩] (⟨aria role⟩) {⟨class⟩}
                        Factored and reused in several places.
                        The trailing spaces allow more places for a line break.
                        The use of \textquotedbl instead of " provides improved compatibility with
                        xeCJK.
                       6451 \NewDocumentCommand{\LWR@subhtmlelementclass}{m O{} D(){} m}{%
```

```
6452 \LWR@traceinfo{LWR@subhtmlelementclass !#1!#2!#3!#4!}%
6453 \ifblank{#2}%
6454 {% empty style
6455 \LWR@htmltag{%
6456 #1%
6457 \ifblank{#3}{}{ role=\textquotedbl#3\textquotedbl}% spaces
6458 \ifblank{#4}{}{ class=\textquotedbl#4\textquotedbl}% spaces
6459 }%
6460 }%
```
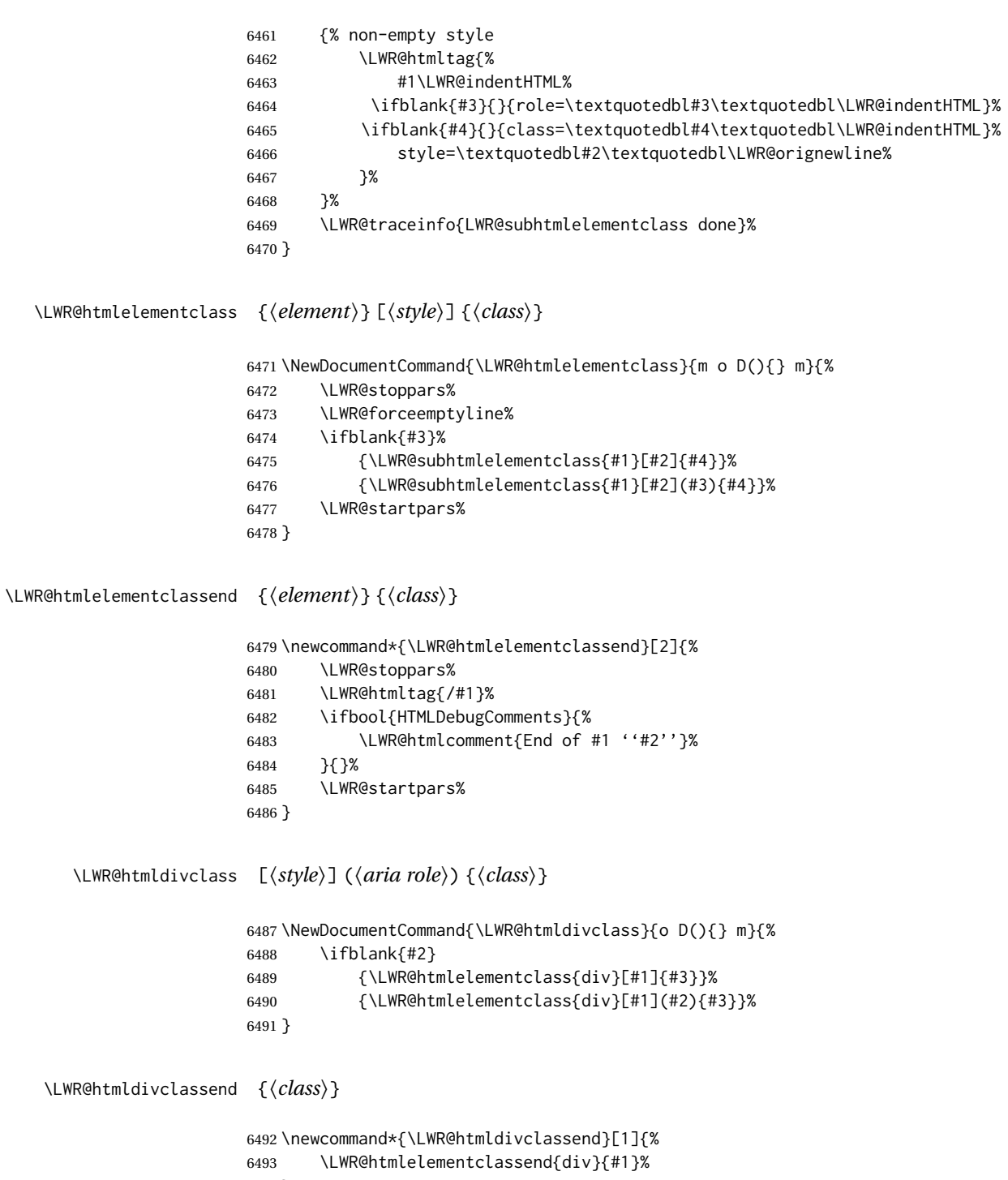

### }

# **52.8 Single-line elements**

A single-line element, without a paragraph tag for the line of text:

\LWR@htmlelementclassline {⟨*element*⟩} [⟨*style*⟩] {⟨*class*⟩} {⟨*text*⟩}

\NewDocumentCommand{\LWR@htmlelementclassline}{m o m +m}{%

```
6496 \LWR@stoppars
6497 \LWR@forceemptyline%
6498 \LWR@subhtmlelementclass{#1}[#2]{#3}%
6499 #4%
6500 \LWR@htmltag{/#1}
6501 \LWR@startpars
6502 }
```
## **52.9 HTML5 semantic elements**

```
\LWR@htmlelement {⟨element⟩}
```

```
6503 \newcommand*{\LWR@htmlelement}[1]{%
6504 \LWR@htmlblocktag{#1}
6505 }
```

```
\LWR@htmlelementend {⟨element⟩}
```

```
6506 \newcommand*{\LWR@htmlelementend}[1]{%
6507 \LWR@stoppars
6508 \LWR@htmltag{/#1}
6509 \LWR@startpars
6510 }
6511
6512 \end{warpHTML}
```
## **52.10 High-level block and inline classes**

These are high-level commands which allow the creation of arbitrary block or inline sections which may be formatted with css.

Nullified versions are provided for print mode.

For other direct-formatting commands, see section [95.](#page-592-0)

Env BlockClass [⟨*style*⟩] (⟨*aria role*⟩) {⟨*class*⟩} High-level interface for <div> classes.

```
Ex: \begin{BlockClass}{class} text \end{BlockClass}
```

```
for HTML & PRINT: 6513 \begin{warpall}
                 6514 \NewDocumentEnvironment{BlockClass}{o D(){} m}{}{}
                 6515 \end{warpall}
 for HTML output: 6516 \begin{warpHTML}
                 6517
                 6518 \NewDocumentEnvironment{LWR@HTML@BlockClass}{o D(){} m}%
                 6519 {\LWR@htmldivclass[#1](#2){#3}}%
                 6520 {\LWR@htmldivclassend{#3}}
                 6521
                 6522 \LWR@formattedenv{BlockClass}
                 6523 \end{warpHTML}
```
#### \BlockClassSingle {⟨*class*⟩} {⟨*text*⟩} A single-line <div>, without a paragraph tag for the line of text.

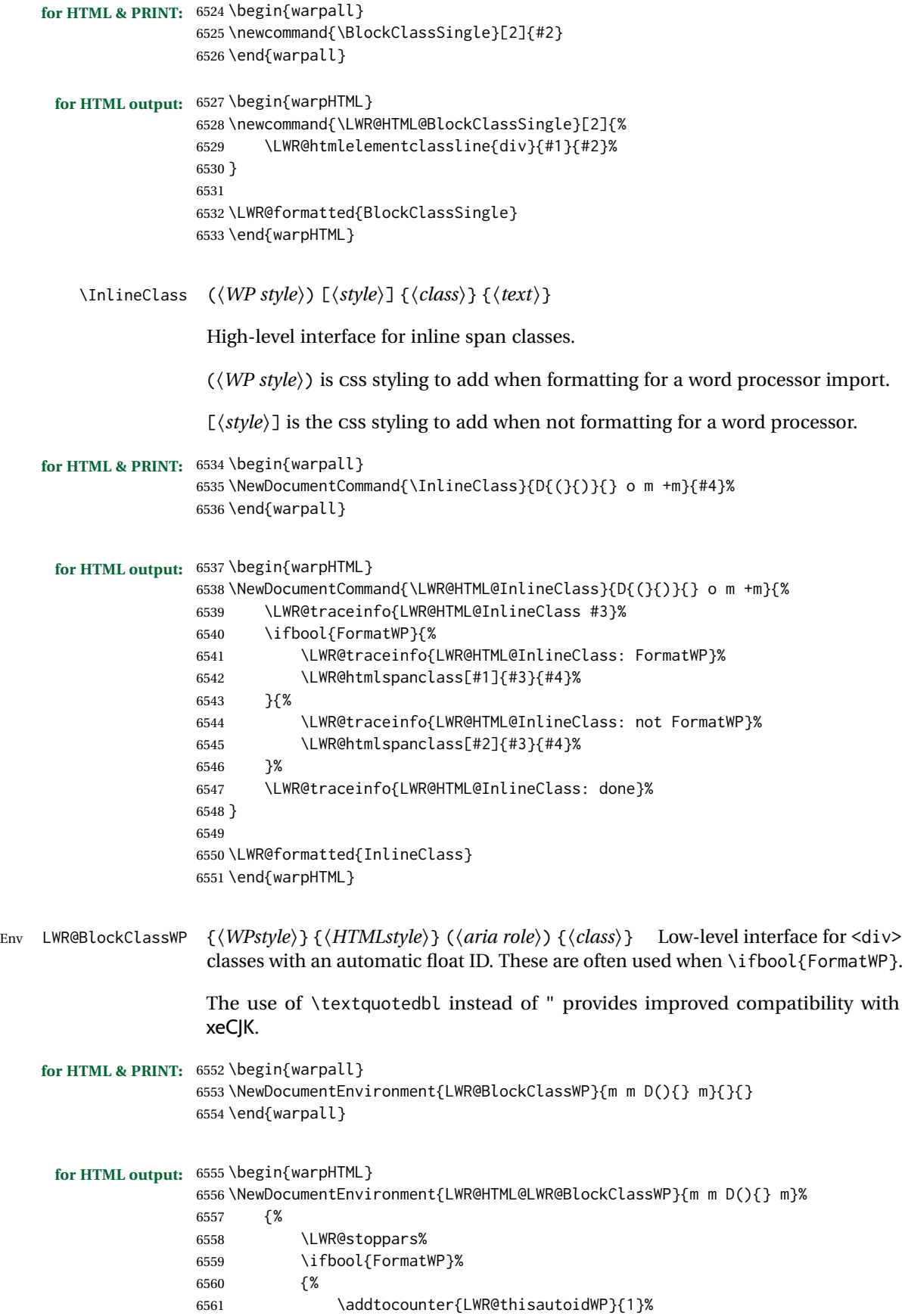

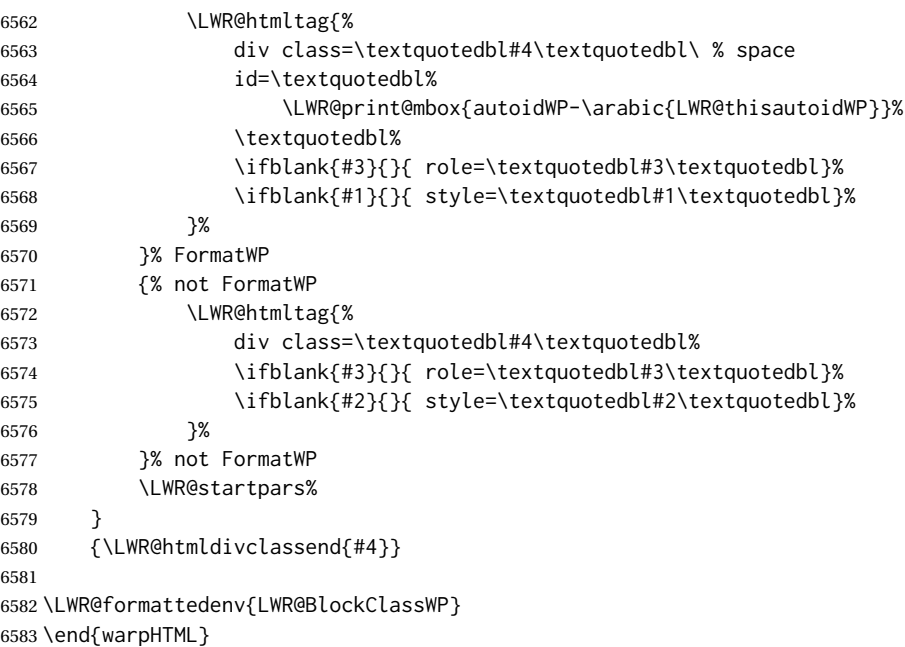

#### **52.11 Closing HTML tags**

```
for HTML output: 6584 \begin{warpHTML}
```
Sections H1, H2, etc. do not need a closing HTML tag, but we add a comment for readability:

```
6585 \newcommand*{\LWR@printclosebook}
6586 {\ifbool{HTMLDebugComments}{\LWR@htmlcomment{Closing book}}{}}
6587 \newcommand*{\LWR@printclosepart}
6588 {\ifbool{HTMLDebugComments}{\LWR@htmlcomment{Closing part}}{}}
6589 \newcommand*{\LWR@printclosechapter}
6590 {\ifbool{HTMLDebugComments}{\LWR@htmlcomment{Closing chapter}}{}}
6591 \newcommand*{\LWR@printclosesection}
6592 {\ifbool{HTMLDebugComments}{\LWR@htmlcomment{Closing section}}{}}
6593 \newcommand*{\LWR@printclosesubsection}
6594 {\ifbool{HTMLDebugComments}{\LWR@htmlcomment{Closing subsection}}{}}
6595 \newcommand*{\LWR@printclosesubsubsection}
6596 {\ifbool{HTMLDebugComments}{\LWR@htmlcomment{Closing subsubsection}}{}}
6597 \newcommand*{\LWR@printcloseparagraph}
6598 {\ifbool{HTMLDebugComments}{\LWR@htmlcomment{Closing paragraph}}{}}
6599 \newcommand*{\LWR@printclosesubparagraph}
6600 {\ifbool{HTMLDebugComments}{\LWR@htmlcomment{Closing subparagraph}}{}}
```
Lists require closing HTML tags:

```
6601 \newcommand*{\LWR@printcloselistitem}
6602 {\LWR@htmltag{/li}}
6603 \newcommand*{\LWR@printclosedescitem}
6604 {\LWR@htmltag{/dd}}
6605 \newcommand*{\LWR@printcloseitemize}
6606 {\LWR@htmltag{/ul}}
6607 \newcommand*{\LWR@printcloseenumerate}
6608 {\LWR@htmltag{/ol}}
6609 \newcommand*{\LWR@printclosedescription}
```

```
6610 {\LWR@htmltag{/dl}}
```
6611 \end{warpHTML}

# <span id="page-354-0"></span>**53 Paragraph handling**

These commands generate the HTML paragraph tags when allowed and required.

Paragraph tags are or are not allowed depending on many conditions. Section [54](#page-358-0) has high-level commands which allow paragraph-tag generation to start/stop. Even when allowed (LWR@doingstartpars), tags are not generated until a LATEX paragraph is being used (LWR@doingapar). LWR@lateximagedepth is used to prevent nesting tags inside a lateximage. LWR@spandepth is used to prevent nesting paragraph tags inside a paragraph, which became important inside \fbox commands and other spans.

The LATEX paragraph hooks are used to manage tag creation.

**for HTML output:** <sup>6612</sup> \begin{warpHTML}

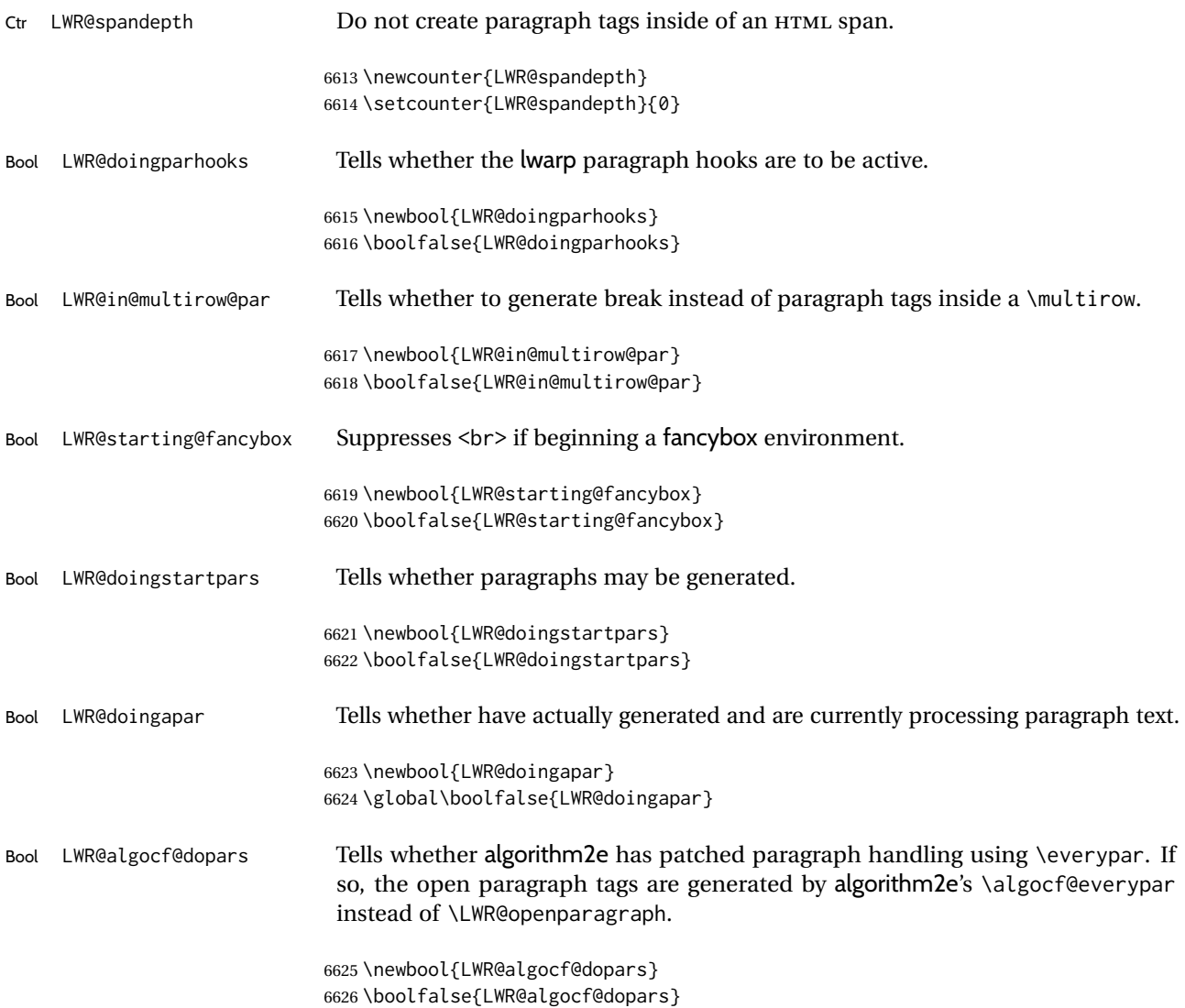

\PN@parnotes@auto Redefined by parnotes to print paragraph notes at the end of each paragraph.

6627 \def\PN@parnotes@auto{}%

\LWR@ensuredoingapar These were different in older versions of lwarp, but are now the same thing. \LWR@openparagraph

> 6628 \newcommand\*{\LWR@openparagraph} 6629 {%

See if paragraph handling is enabled:

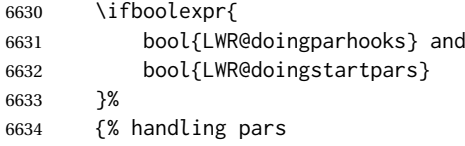

See if have already started a lateximage or a <span>. If so, do not generate nested paragraph tags.

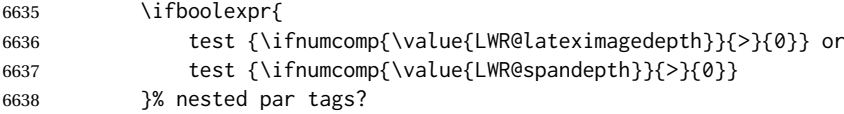

If so: Do nothing if already started a lateximage page. Cannot nest a lateximage. Also do nothing if already inside a <span>. Do not nest paragraph tags inside a <span>.

6639 {}% no nested par tags

Else: No lateximage or <span> has been started yet, so it's OK to generate paragraph tags.

6640 {% yes nest par tags 6641 \ifbool{LWR@doingapar}{}{%

If parnotes is used, paragraph notes are inserted before starting the next paragraph:

6642 \PN@parnotes@auto%

Set flag before creating the tag, so that the tag itself does not trigger a new paragraph:

6643 \global\booltrue{LWR@doingapar}%

The opening paragraph tag. Do not create tag if doing algorithm2e handling instead:

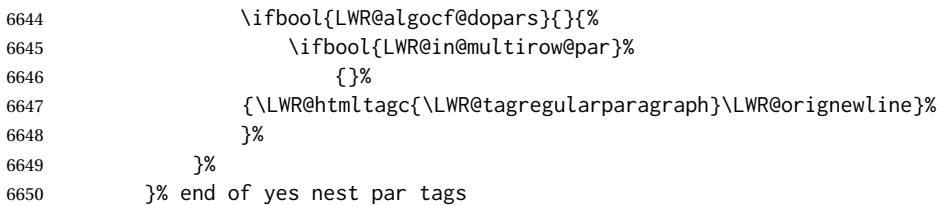

 }% end of handling pars {}% not handling pars } \let\LWR@ensuredoingapar\LWR@openparagraph \LWR@closeparagraph@br Add an HTML break if in a span, and not in a lateximage, and not in tabular metadata. Factored from \LWR@closeparagraph. \newcommand\*{\LWR@closeparagraph@br} {% \ifboolexpr{ test {\ifnumcomp{\value{LWR@spandepth}}{>}{0}} and test {\ifnumcomp{\value{LWR@lateximagedepth}}{=}{0}} and not bool {LWR@starting@fancybox} and not bool {LWR@intabularmetadata} or

 bool {LWR@in@multirow@par} }% {\unskip\LWR@htmltagc{br /}}% {}% }

#### \LWR@closeparagraph

 \newcommand\*{\LWR@closeparagraph} {% % \LWR@traceinfo{LWR@closeparagraph}%

See if paragraph handling is enabled:

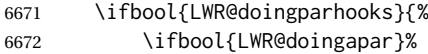

If currently in paragraph mode:

{% handling pars

See if already started a lateximage or a <span>:

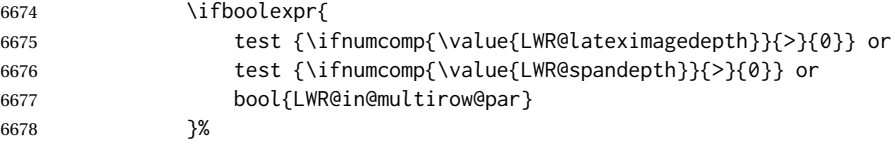

Add a parbreak if in a span, not in a lateximage, and not in table metadata.

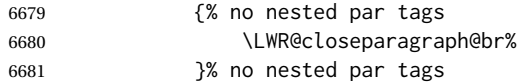

If have not already started a lateximage or a <span>:

{% yes nest par tags

Print a closing tag.

(The fill seems to be required to force the caption package to create flush left caption text in the HTML.)

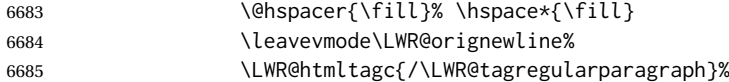

No longer doing a paragraph:

\global\boolfalse{LWR@doingapar}%

Disable the special minipage & \hspace interaction until a new minipage is found:

```
6687 \global\boolfalse{LWR@minipagethispar}%
```
If parnotes is used, paragraph notes are inserted after ending the previous paragraph:

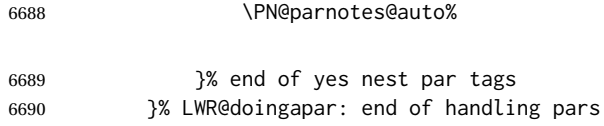

Add a parbreak if in a span, not in a lateximage, and not in table metadata.

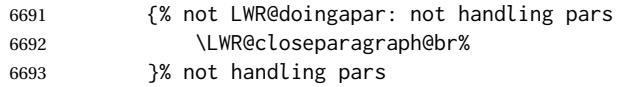

In most cases, finish with a LATEX \par, but in the case of paragraphs between lines in a tabular fetch the next token instead. Required for \multicolumn.

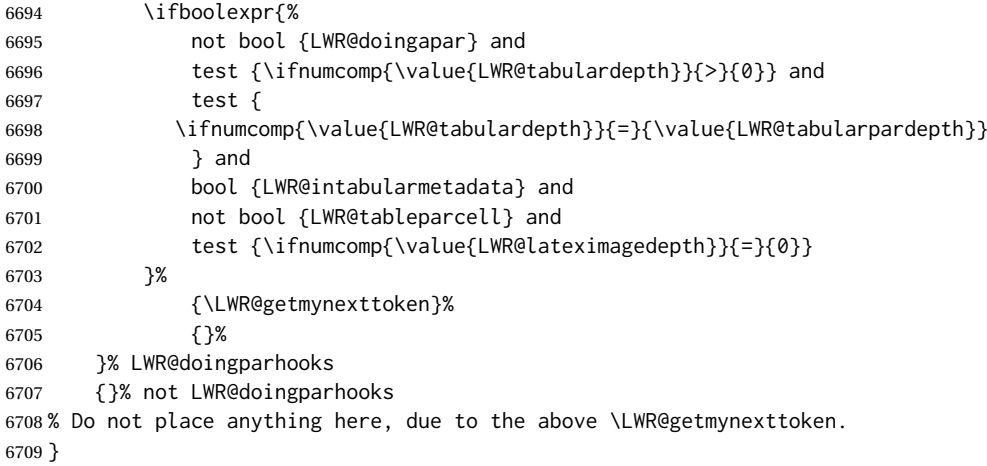

## **53.1 Paragraph Hooks**

Hook [LaTeX] para/begin

\AddToHook{para/begin}[lwarp]{\LWR@openparagraph}

6711 \AddToHook{para/end}[lwarp]{\LWR@closeparagraph}

6712 \end{warpHTML}

# <span id="page-358-0"></span>**54 Paragraph start/stop handling**

These commands allow/disallow the generation of HTML paragraph tags.

Section [53](#page-354-0) has the commands which actually generate the tags.

The LATEX paragraph hooks are used to generate the opening and closing paragraph tags.

**for HTML output:** <sup>6713</sup> \begin{warpHTML}

\LWR@startpars Begin handling HTML paragraphs. This allows an HTML paragraph to start, but one has not yet begun.

> 6714 \newcommand\*{\LWR@startpars}% 6715 {%

Ignore if inside a lateximage or <span>:

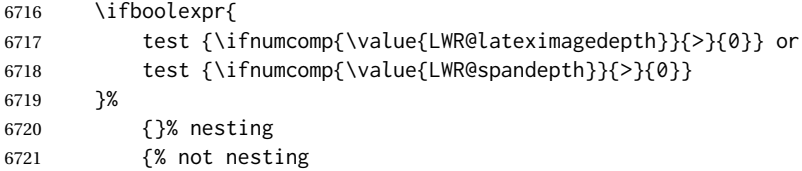

The LATEX paragraph hook controls tag generation for the start and end of paragraphs.

See if currently handling HTML paragraphs:

6722 \ifboolexpr {bool{LWR@doingparhooks} and bool{LWR@doingstartpars}}%

If already in paragraph mode, do nothing.

6723 {}%

If not currently in paragraph mode:

6724 {\par}%

Are now handling paragraphs, but have not yet actually started one:

6725 \global\booltrue{LWR@doingstartpars}%

No <par> tag yet to undo:

6726 \global\boolfalse{LWR@doingapar}% 6727 }% not nesting 6728 }

\LWR@stoppars Stop handling HTML paragraphs. Any currently open HTML paragraph is closed, and no more will be opened.

```
6729 \newcommand*{\LWR@stoppars}%
6730 {%
```
Ignore if inside a lateximage or <span>:

```
6731 \ifboolexpr{
6732 test {\ifnumcomp{\value{LWR@lateximagedepth}}{>}{0}} or
6733 test {\ifnumcomp{\value{LWR@spandepth}}{>}{0}}
6734 }%
6735 {}% nesting
6736 {% not nesting
```
See if currently handling HTML paragraphs:

\ifboolexpr{bool{LWR@doingparhooks} and bool{LWR@doingapar}}%

if currently in an HTML paragraph:

{%

Print a closing tag:

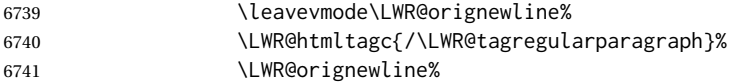

No longer have an open HTML paragraph:

\global\boolfalse{LWR@doingapar}%

Disable the special minipage & \hspace interaction until a new minipage is found:

 \global\boolfalse{LWR@minipagethispar}% 

If was not in an HTML paragraph:

{}%

No longer in paragraph mode:

\global\setbool{LWR@doingstartpars}{false}%

No <p> tag to undo:

 \global\boolfalse{LWR@doingapar}% }% not nesting }

\end{warpHTML}
# **Indentfirst**

Pkg indentfirst indentfirst redefines \@afterindentfalse to be \@afterindenttrue. This is reversed \AtBeginDocument here.

**for HTML output:** <sup>6751</sup> \begin{warpHTML}

```
6752 \AtBeginDocument{
6753 \def\@afterindentfalse{\let\if@afterindent\iffalse}
6754 \@afterindentfalse
6755 }
6756 \let\LWR@afterindent@syntaxhighlight\fi% syntax highlighting
```
\end{warpHTML}

# **Page headers and footers**

```
for HTML & PRINT: 6758 \begin{warpall}
```
In the following, catcode is manually changed back and forth without groups, since new macros are being defined which must not be contained within the groups.

```
6759 \newcommand{\LWR@firstpagetop}{} % for the home page alone
6760 \newcommand{\LWR@firstpagebottom}{} % for the home page alone
6761 \newcommand{\LWR@pagetop}{} % for all other pages
6762 \newcommand{\LWR@pagebottom}{}
```
\HTMLFirstPageTop {⟨*text and logos*⟩}

```
6763 \newcommand{\HTMLFirstPageTop}[1]{%
6764 \renewcommand{\LWR@firstpagetop}{#1}%
6765 }
```
\HTMLFirstPageBottom {⟨*text and logos*⟩}

```
6766 \newcommand{\HTMLFirstPageBottom}[1]{%
6767 \renewcommand{\LWR@firstpagebottom}{#1}%
6768 }
```
\HTMLPageTop {⟨*text and logos*⟩}

```
6769 \newcommand{\HTMLPageTop}[1]{%
6770 \renewcommand{\LWR@pagetop}{#1}%
6771 }
```
\HTMLPageBottom {⟨*text and logos*⟩}

```
6772 \newcommand{\HTMLPageBottom}[1]{%
6773 \renewcommand{\LWR@pagebottom}{#1}%
6774 }
```
\end{warpall}

lwarp 362

# **57 CSS**

```
for HTML output: 6776 \begin{warpHTML}
```
\LWR@currentcss The CSS filename to use. This may be changed mid-document using \CSSFilename, allowing different CSS files to be used for different sections of the document.

6777 \newcommand\*{\LWR@currentcss}{lwarp.css}

\CSSFilename {⟨*new-css-filename.css*⟩} Assigns the CSS file to be used by the following HTML pages.

> \newcommand\*{\CSSFilename}[1]{% \renewcommand\*{\LWR@currentcss}{#1}% \@onelevel@sanitize\LWR@currentcss% 6781 } 6782 \end{warpHTML}

```
for PRINT output: 6784 \begin{warpprint}
                6785 \newcommand*{\CSSFilename}[1]{}
                6786 \end{warpprint}
```
# **58 MATHJAX script**

```
for HTML output: 6787 \begin{warpHTML}
Default: lwarp_mathjax.txt
 \LWR@mathjaxfilename The MATHJAX script filename to use. This file is copied into the head of each HTML
                        page. This may be changed mid-document using \MathJaxFilename, allowing
                        the use of a custom MATHJAX script, such as for a local repository, or different
                        MATHJAX script files to be used for different sections of the document.
                       6788 \newcommand*{\LWR@mathjaxfilename}{lwarp_mathjax.txt}
      \MathJaxFilename {⟨filename⟩} Assigns the MATHJAX script file to be used by the following HTML
                        pages.
                       6789 \newcommand*{\MathJaxFilename}[1]{%
                       6790 \renewcommand*{\LWR@mathjaxfilename}{#1}%
                       6791 \@onelevel@sanitize\LWR@mathjaxfilename%
                       6792 }
                       6793
                       6794 \end{warpHTML}
       for PRINT output: 6795 \begin{warpprint}
                       6796 \newcommand*{\MathJaxFilename}[1]{}
                       6797 \end{warpprint}
```
# **Title, HTML meta author, HTML meta description**

```
for HTML output: 6798 \begin{warpHTML}
```
\title {⟨*title*⟩} Modified to remember \thetitle, which is used to set the HTML page titles.

```
6799 \let\LWR@origtitle\title
6800
6801 \renewcommand*{\title}[1]{%
6802 \LWR@origtitle{#1}%
6803 \begingroup%
6804 \renewcommand{\thanks}[1]{}%
6805 \protected@xdef\thetitle{#1}%
6806 \endgroup%
6807 }
```
\end{warpHTML}

**for HTML & PRINT:** <sup>6809</sup> \begin{warpall}

\HTMLTitle {⟨*Titlename*⟩} The Title to place into an HTML meta tag. The default is to use the document \title's setting.

```
6810 \providecommand{\thetitle}{\BaseJobname}
6811
6812 \newcommand{\theHTMLTitle}{\thetitle}
6813
6814 \newcommand{\HTMLTitle}[1]{\renewcommand{\theHTMLTitle}{#1}}
```
\HTMLAuthor {⟨*authorname*⟩} The author to place into an HTML meta tag. If none given, the default is \theauthor, which is empty unless the titling package is used.

```
6815 \providecommand{\theauthor}{}
6816
6817 \newcommand{\theHTMLAuthor}{\theauthor}
6818
6819 \newcommand{\HTMLAuthor}[1]{\renewcommand{\theHTMLAuthor}{#1}}
```
This is placed inside an HTML meta tag at the start of each file. This may be changed mid-document using \HTMLDescription, allowing different HTML descriptions to be used for different sections of the document.

 $\triangle$  HTML author Do not use double quotes, and do not exceed 150 characters.

```
\HTMLDescription {⟨New html meta description.⟩} Assigns the HTML file's description meta tag.
                 6820 \newcommand{\LWR@currentHTMLDescription}{}
                 6821
                 6822 \newcommand{\HTMLDescription}[1]{%
                 6823 \renewcommand{\LWR@currentHTMLDescription}{#1}
                 6824 }
                 6825
                 6826 \end{warpall}
```
# **60 Footnotes**

lwarp uses native LATEX footnote code, although with its own \box to avoid the LATEX output routine. The usual functions mostly work as-is.

footnote numbering To have footnote numbers reset each time footnotes are printed:

\setcounter{footnoteReset}{1}

For bigfoot, manyfoot, or perpage:

\MakePerPage{footnoteX}  $-$  or  $-$ \MakeSortedPerPage{footnoteX}

The footnotes are reset when they are printed, according to section level as set by FootnoteDepth, which is not necessarily by HTML page. This is recommended for \alph, \Alph, or \fnsymbol footnotes, due to the limited number of symbols which are available.

MATHJAX Also for MATHJAX, \footnotename is used for a \footnotemark if the actual footnote number is not known. To redefine it, provide it before loading lwarp:

> \providecommand{\footnotename}{something} \usepackage{lwarp}

Similar for sidenotes. For endnotes:

\def\endnotename{something}% \def allows name to start with "end"

For the pagenote package, there is no \pagenotename to define, since there is no \pagenotemark command.

footmisc The footmisc stable option is emulated by lwarp.

sectioning commands When using footnotes in sectioning commands, to generate consistent results between print and HTML, use the footmisc package with the stable option, provide a short TOC entry, and \protect the \footnote:

\usepackage[stable]{footmisc}

. . .

. . .

\subsection[Subsection Name] {Subsection Name\protect\footnote{A footnote.}}

memoir with footmisc If using memoir class, with which lwarp preloads footmisc, the stable option must  $\triangle$  memoir be declared before lwarp is loaded:

```
\PassOptionsToPackage{stable}{footmisc}
\usepackage{lwarp}
```
Do not use a starred sectioning command. As an alternative, it may be possible to adjust \secnumdepth instead.

Several kinds of footnotes are used: in a regular page, in a minipage, or as thanks in the titlepage. Each of these is handle differently.

# **60.1 Regular page footnotes**

In HTML documents, footnotes are placed at the bottom of the web page or the section, depending on FootnoteDepth, using the LATEX box \LWR@footnotebox. Using this instead of the original \footins box avoids having footnotes be printed by the output routine, since footnotes should be printed per HTML page instead of per PDF page.

See section [60.4](#page-364-0) for the implementation.

# **60.2 Minipage footnotes**

See section [60.5](#page-367-0) for how minipage footnotes are gathered. See section [94.4](#page-583-0) for how minipage footnotes are placed into the document.

# **60.3 Titlepage thanks**

See section [69.7](#page-411-0) for titlepage footnotes.

# <span id="page-364-0"></span>**60.4 Regular page footnote implementation**

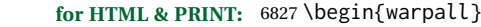

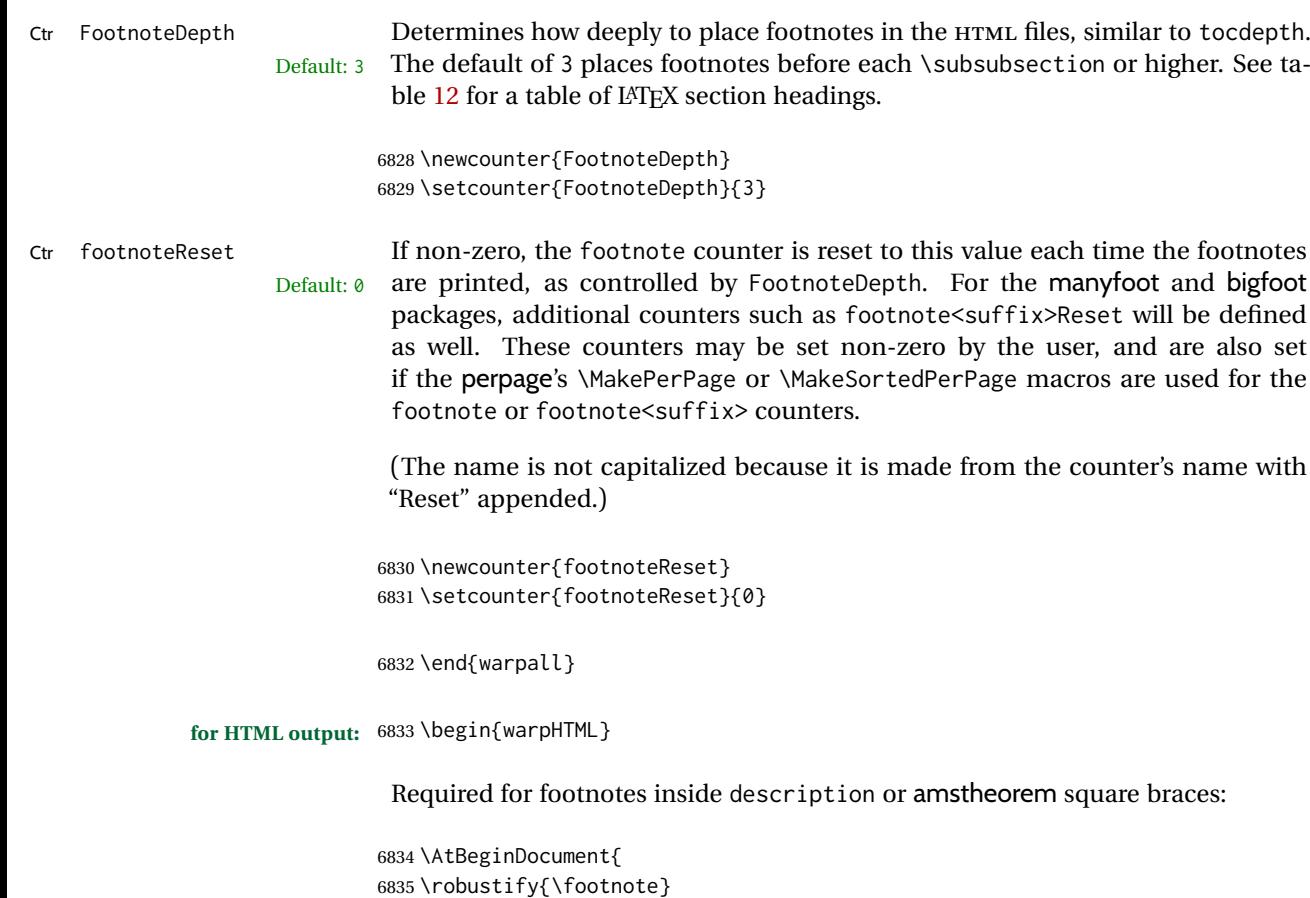

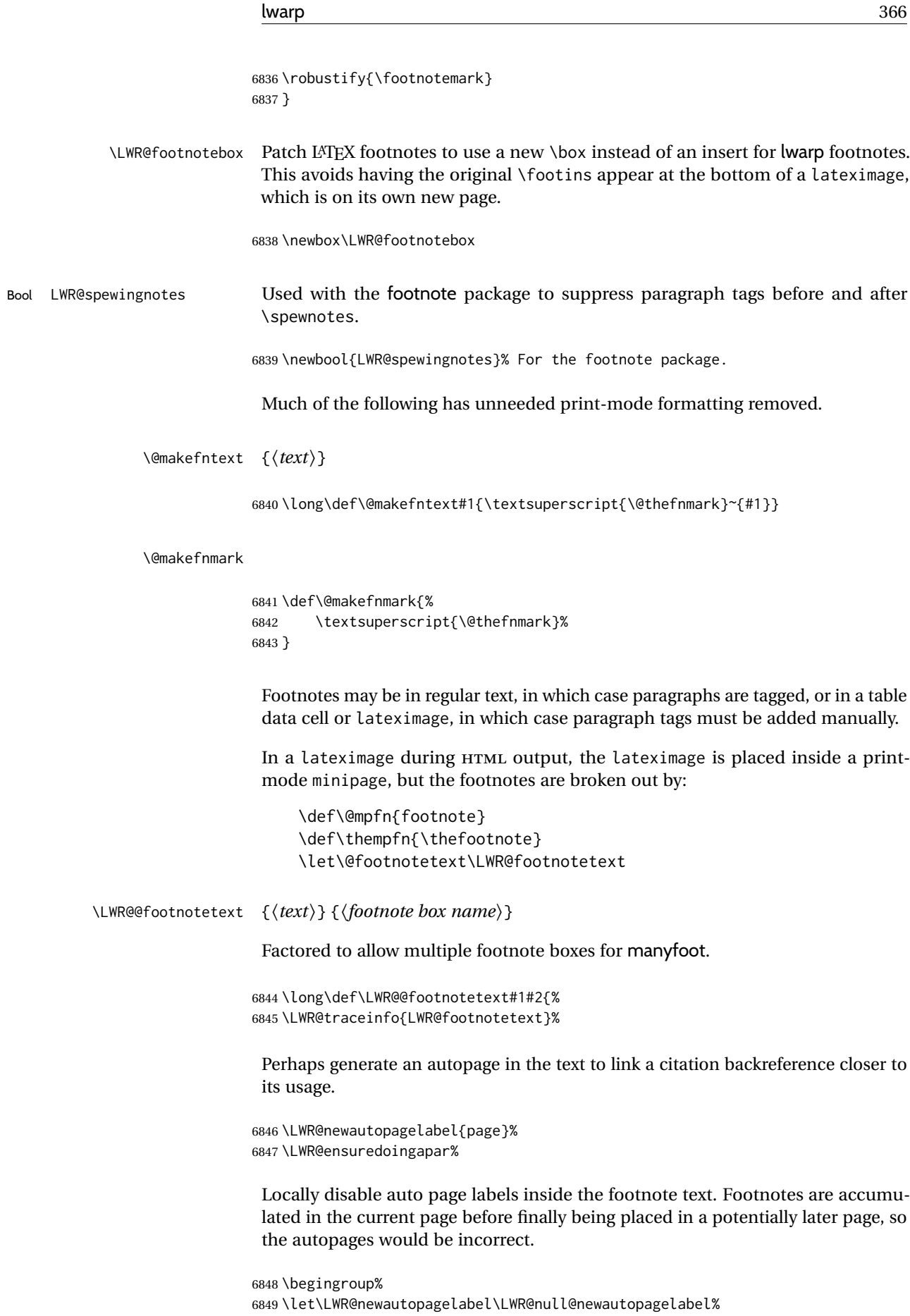

Take the existing footnote box and add the new content:

```
6850 \global\setbox\csname #2\endcsname=\vbox{%
6851 \unvbox\csname #2\endcsname%
```
Remember the footnote number for \ref:

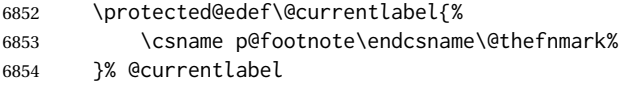

Open a group:

\color@begingroup%

Disable CJK xpinyin while generating footnotes.

\LWR@disablepinyin%

Use HTML superscripts in the footnote even when the main text is inside a lateximage, because the footnote will be in HTML:

\renewrobustcmd{\textsuperscript}[1]{\LWR@htmlspan{sup}{##1}}%

Use paragraph tags if in a tabular data cell or a lateximage:

```
6858 \ifbool{LWR@spewingnotes}{}{%
6859 \LWR@htmltagc{\LWR@tagregularparagraph}\LWR@orignewline%
6860 }%
```
Append the footnote to the list:

\@makefntext{#1}%

Closing paragraph tag:

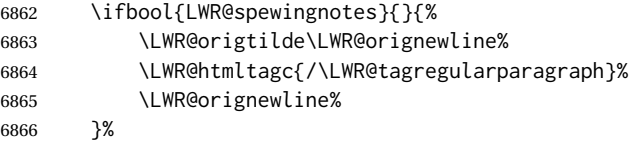

#### Close the group:

 \color@endgroup% }% vbox \endgroup% }%

\LWR@footnotetext {⟨*text*⟩}

\long\def\LWR@footnotetext#1{\LWR@@footnotetext{#1}{LWR@footnotebox}}%

\@footnotetext {⟨*text*⟩}

\LetLtxMacro\@footnotetext\LWR@footnotetext

# <span id="page-367-0"></span>**60.5 Minipage footnote implementation**

Patch LATEX minipage footnotes to use a new \box instead of an insert for lwarp minipage footnotes. This avoids having the original \@mpfootins appear at the bottom of a lateximage, which is on its own new page.

\newbox\LWR@mpfootnotes

```
\@mpfootnotetext {⟨text⟩}
```

```
6874 \long\def\@mpfootnotetext#1{%
6875 \LWR@traceinfo{@mpfootnotetext}%
6876 \LWR@ensuredoingapar%
6877 \global\setbox\LWR@mpfootnotes\vbox{%
6878 \unvbox\LWR@mpfootnotes%
6879 \reset@font\footnotesize%
6880 \hsize\columnwidth%
6881 \@parboxrestore%
6882 \protected@edef\@currentlabel%
6883 {\csname p@mpfootnote\endcsname\@thefnmark}%
6884 \color@begingroup%
 Add paragraph tag:
6885 \LWR@htmltagc{\LWR@tagregularparagraph}\LWR@orignewline%
6886 \@makefntext{%
6887 \ignorespaces#1%
6888 }%
 Add the closing paragraph tag:
6889 \leavevmode\LWR@orignewline%
6890 \LWR@htmltagc{/\LWR@tagregularparagraph}%
6891 \color@endgroup%
6892 }% vbox
 Paragraph handling:
6893 \LWR@ensuredoingapar%
6894 \LWR@traceinfo{@mpfootnotetext: done}%
6895 }
```
## \thempfootnote Redefined to remove the \itshape, which caused an obscure compiling error in some situations.

 \AtBeginDocument{ \def\thempfootnote{\@alph\c@mpfootnote} }

# **60.6 Printing pending footnotes**

\LWR@@printpendingfootnotes {⟨*footnote counter name*⟩}

```
6899 \newcommand*{\LWR@@printpendingfootnotes}[1]{%
6900 \expandafter\ifvoid\csname LWR@#1box\endcsname\else
6901 \LWR@forcenewpage
6902 \begin{BlockClass}(note){footnotes}%
```
Create a new autopage in case citation back references occur inside the footnotes:

```
6903 \LWR@newautopagelabel{page}%
                             6904 \null
                             6905 \unvbox\csuse{LWR@#1box}
                             6906 \setbox\csuse{LWR@#1box}=\vbox{}
                             6907 \end{BlockClass}
                             6908 \ifltxcounter{#1Reset}{%
                             6909 \ifnumgreater{\value{#1Reset}}{0}{%
                             6910 \setcounter{#1}{\value{#1Reset}}%
                             6911 \addtocounter{#1}{-1}%
                             6912 }{}%
                             6913 }{}%
                             6914 \fi
                             6915 }
   \LWR@printpendingfootnotes Enclose the footnotes in a class, print, then clear. For manynotes, new footnotes
                              may be added via \appto.
                             6916 \newcommand*{\LWR@printpendingfootnotes}{%
                             6917 \LWR@@printpendingfootnotes{footnote}%
                             6918 }
\LWR@maybeprintpendingfootnotes {⟨depth⟩} Used to print footnotes before sections only if formatting for an EPUB
                              or word processor:
                             6919 \newcommand*{\LWR@maybeprintpendingfootnotes}[1]{%
                             6920 \ifboolexpr{
                             6921 not test{\ifnumcomp{#1}{>}{\value{FootnoteDepth}}} or
                             6922 bool{FormatEPUB} or
                             6923 bool{FormatWP}
                             6924 }%
                             6925 {\LWR@printpendingfootnotes}%
                             6926 {}%
                             6927 }
 \LWR@printpendingmpfootnotes Enclose the minipage footnotes in a class, print, then clear.
                             6928 \newcommand*{\LWR@printpendingmpfootnotes}{%
                             6929 \ifvoid\LWR@mpfootnotes\else
                             6930 \LWR@forcenewpage
                             6931 \begin{BlockClass}(note){footnotes}%
                             6932 \null
                             6933 \unvbox\LWR@mpfootnotes
                             6934 \setbox\LWR@mpfootnotes=\vbox{}
                             6935 \end{BlockClass}
                             6936 \fi
                             6937 }
```
\LWR@nullifyfootnotes Cancels footnotes, such as inside an HTML comment or a \nameref.

```
6938 \newcommand*{\LWR@nullifyfootnotes}{%
6939 \renewcommand{\footnote}[2][]{}%
6940 \renewcommand{\footnotemark}[1][]{}%
6941 }
```
\end{warpHTML}

# **Marginpars**

\marginpar [⟨*left*⟩] {⟨*right*⟩} \marginpar may contains paragraphs, but in order to remain inline with the surrounding text lwarp nullifies block-related macros inside the \marginpar. Paragraph breaks are converted to <br />> /> tags.

\marginparBlock [⟨*left*⟩] {⟨*right*⟩} To include block-related macros, use \marginparBlock, which takes the same arguments but creates a <div> instead of a <span>. A line break will occur in the text where the \marginBlock occurs.

```
for HTML output: 6943 \begin{warpHTML}
```

```
\marginpar [⟨left⟩] {⟨right⟩}
```

```
6944 \renewcommand{\marginpar}[2][]{%
6945 \ifbool{FormatWP}%
6946 {%
6947 \begin{LWR@BlockClassWP}%
6948 {width:2in; float:right; margin:10pt}{}(note){marginblock}%
6949 #2
6950 \end{LWR@BlockClassWP}%
6951 }%
6952 {%
6953 \LWR@htmlspanclass(note){marginpar}{#2}%
6954 }%
6955 }
```
\marginparBlock [⟨*left*⟩] {⟨*right*⟩}

For use when the marginpar will be more than one paragraph, and/or contains more than simple text.

HTML version.

```
6956 \newcommand{\marginparBlock}[2][]{%
6957 \LWR@stoppars%
6958 \ifbool{FormatWP}%
6959 {%
6960 \begin{LWR@BlockClassWP}%
6961 {width:2in; float:right; margin:10pt}{}%
6962 (note){marginblock}%
6963 #2
6964 \end{LWR@BlockClassWP}
6965 }%
6966 {%
6967 \begin{BlockClass}[width:2in; float:right; margin:10pt]%
6968 (note){marginparblock}%
6969 #2
```

```
6970 \end{BlockClass}<br>6971 }%
6971
6972 \LWR@startpars%
6973 }
```
#### \reversemarginpar

```
6974 \renewcommand*{\reversemarginpar}{}
```
\normalmarginpar

6975 \renewcommand\*{\normalmarginpar}{}

6976 \end{warpHTML}

**for PRINT output:** <sup>6977</sup> \begin{warpprint}

\marginparBlock [⟨*left*⟩] {⟨*right*⟩}

For use when the marginpar will be more than one paragraph, and/or contains more than simple text.

Print version.

6978 \LetLtxMacro\marginparBlock\marginpar

6979 \end{warpprint}

# **62 Tracking internal cross references**

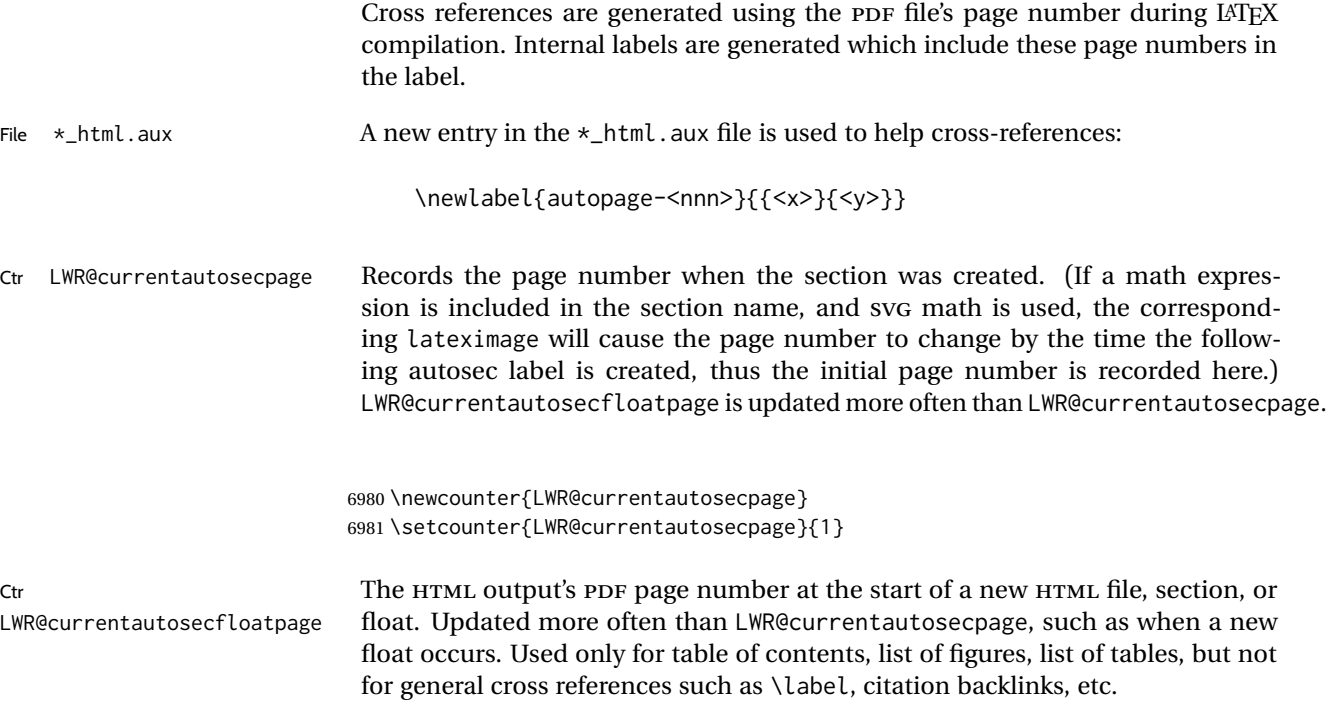

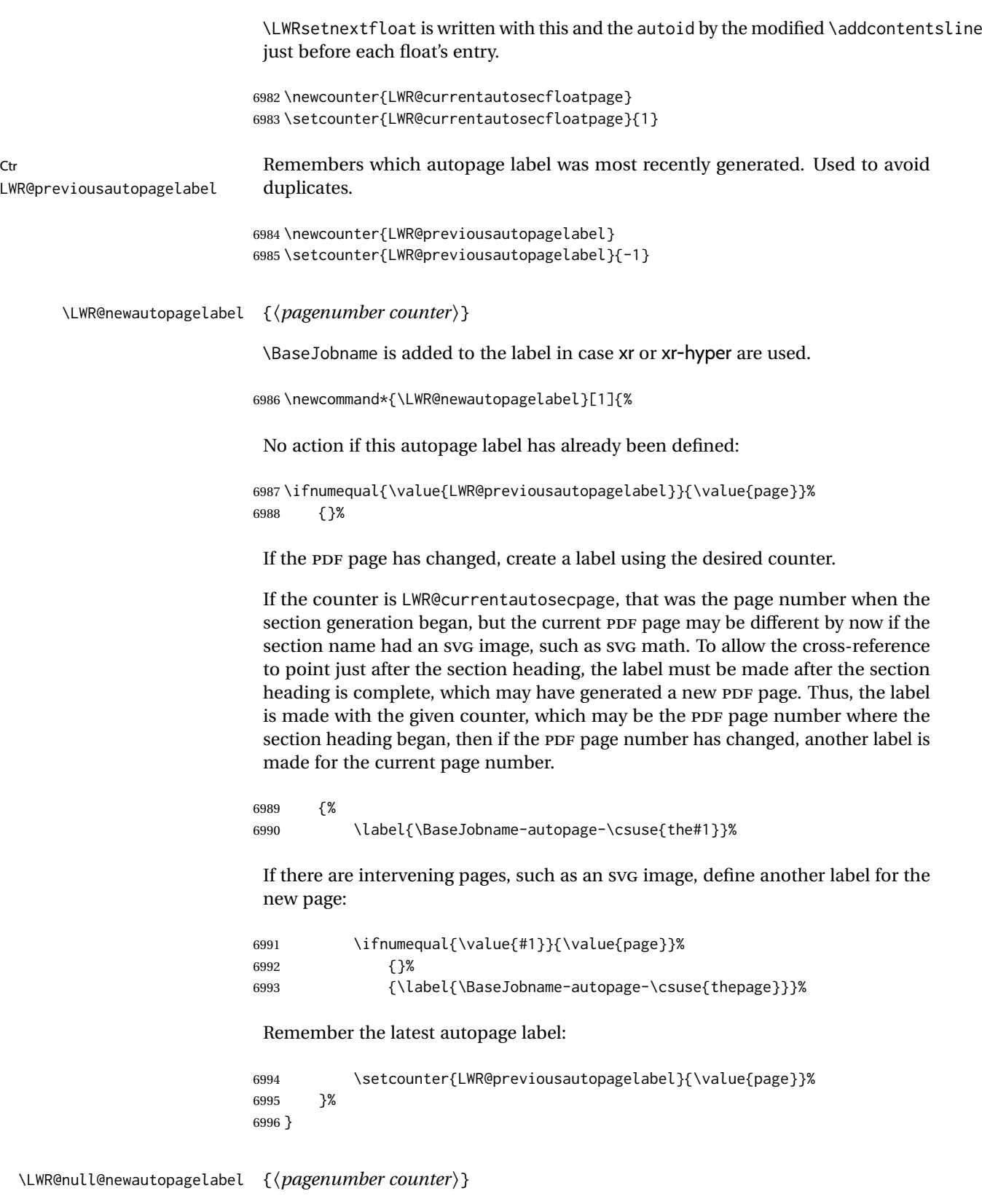

Inside a footnote, the page numbers will be incorrect, so this is nullified.

6997 \newcommand\*{\LWR@null@newautopagelabel}[1]{}

# **63 Splitting HTML files**

- Files are split according to FileDepth and CombineHigherDepths.
- Filenames are sanitized by \LWR@filenamenoblanks.
- \LWR@newhtmlfile finishes an HTML page, adds a comment to tell where and how to split the file, then starts a new HTML page.

**for HTML & PRINT:** <sup>6998</sup> \begin{warpall}

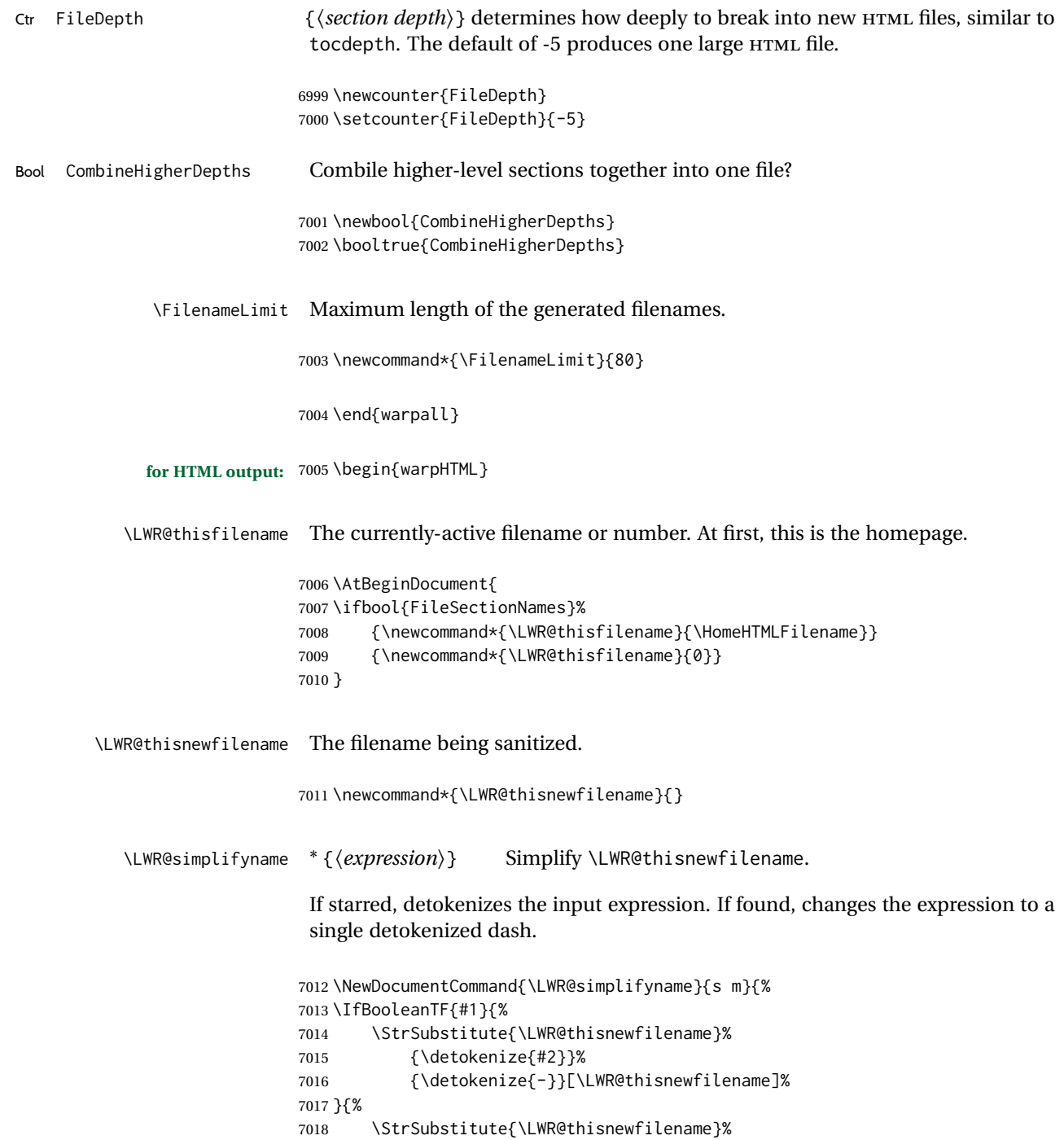

```
7019 {#2}%
7020 {\detokenize{-}}[\LWR@thisnewfilename]%
7021 }
7022 }
```
\LWR@simplifycustom User-defined filename simplifications. Redefine with \newcommand.

```
7023 \newcommand*{\LWR@simplifycustom}{}
```
\FilenameSimplify \* {⟨*phrase*⟩} Assign a user-defined filename simplification. Appends to \LWR@simplifycustom.

```
7024 \NewDocumentCommand{\FilenameSimplify}{s m}{%
7025 \IfBooleanTF{#1}{%
7026 \appto{\LWR@simplifycustom}{%
7027 \LWR@simplifyname*{#2}%
7028 }%
7029 }{%
7030 \appto{\LWR@simplifycustom}{%
7031 \LWR@simplifyname{#2}%
7032 }%
7033 }%
7034 }
```
## \LWR@avoiddupfilenames Instructions for how to avoid duplicate filenames. This is used in a warning in \LWR@filenamenoblanks, and in an error in \LWR@newhtmlfile.

\newcommand\*{\LWR@avoiddupfilenames}{%

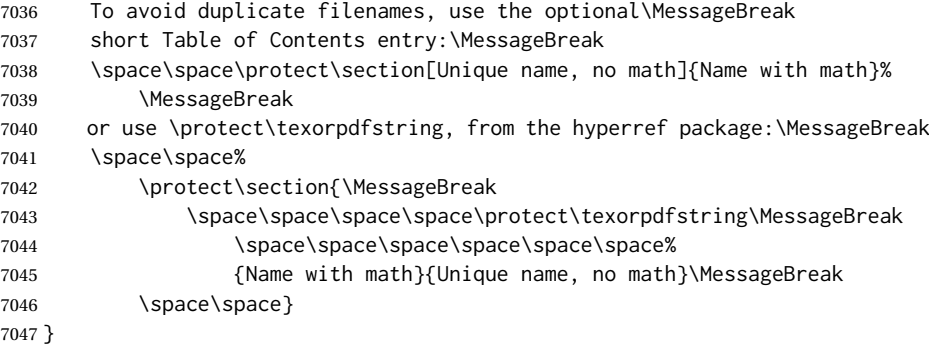

\LWR@filenamenoblanks {⟨*filename*⟩}

Convert blanks into dashes, removes short words, store result in \LWR@thisfilename.

Also see \LWR@nullfonts for nullified macros.

```
7048 \newcommand*{\LWR@filenamenoblanks}[1]{%
7049 \begingroup
```
Locally temporarily disable direct-formatting commands, not used in filenames:

 \LWR@nullfonts% \renewcommand\*{\LWR@htmltagc}[1]{}%

\edef\LWR@thisnewfilename{#1}%

lwarp 375

Replaces common macros with hyphens. (\& is done by \LWR@nullfonts.)

```
7053 \RenewDocumentCommand{\LWR@subsingledollar}{s m m m}{}%
7054 \LWR@simplifyname{\_}
7055 \LWR@simplifyname{\#}
7056 \LWR@simplifyname{\textbackslash}
7057 \LWR@simplifyname{\protect}
7058 \LWR@simplifyname{\ }
7059 \LWR@simplifyname{\textless}
7060 \LWR@simplifyname{\textgreater}
```
\edef\LWR@thisnewfilename{\detokenize\expandafter{\LWR@thisnewfilename}}%

Warn if there is dollar math in the section name:

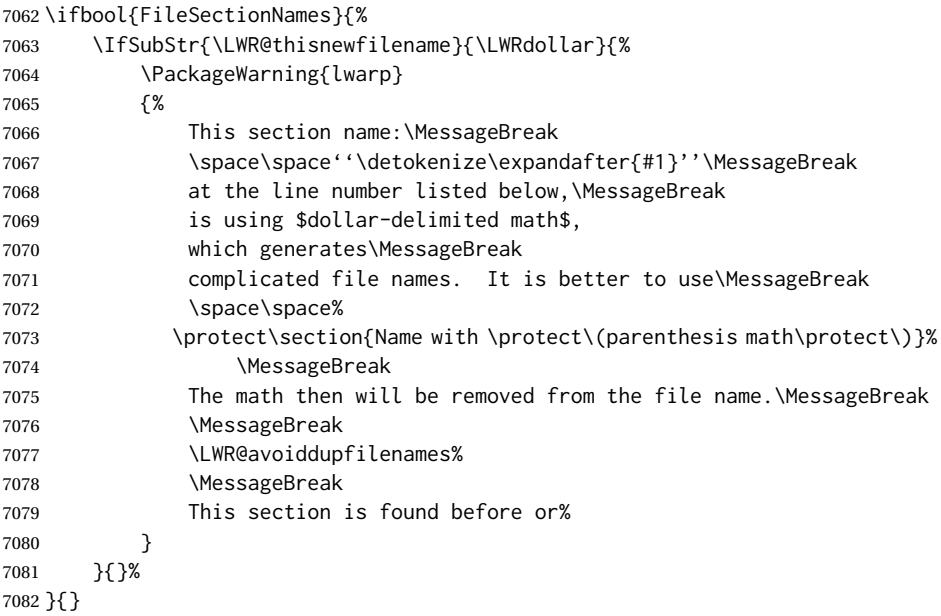

 \LWR@traceinfo{LWR@filenamenoblanks edef: !\LWR@thisnewfilename!}% \fullexpandarg%

## Convert spaces into hyphens:

\LWR@simplifyname\*{ }

Convert punctutation into hyphens:

```
7086 \LWR@simplifyname*{*}
7087 \LWR@simplifyname*{(}
7088 \LWR@simplifyname*{)}
7089 \LWR@simplifyname*{.}
7090 \LWR@simplifyname*{!}
7091 \LWR@simplifyname*{,}
7092 \LWR@simplifyname*{'}
7093 \LWR@simplifyname*{+}
7094 \LWR@simplifyname*{/}
7095 \LWR@simplifyname*{:}
7096 \LWR@simplifyname*{;}
7097 \LWR@simplifyname*{=}
```

```
7098 \LWR@simplifyname*{?}
7099 \LWR@simplifyname*{@}
7100 \LWR@simplifyname*{^}
7101 \LWR@simplifyname*{&}
7102 \LWR@simplifyname*{"}
7103 \LWR@simplifyname*{<}
7104 \LWR@simplifyname*{>}
```

```
7105 \LWR@simplifyname{\LWRbackslash}
```
Braces are removed entirely to avoid extra dashes in the result.

```
7106 \StrSubstitute{\LWR@thisnewfilename}%
7107 {\LWRleftbrace}{}[\LWR@thisnewfilename]%
7108 \StrSubstitute{\LWR@thisnewfilename}%
7109 {\LWRrightbrace}{}[\LWR@thisnewfilename]%
7110 \LWR@simplifyname{\LWRpercent}
7111 \LWR@simplifyname{\LWRdollar}
7112 \LWR@simplifyname*{|}
7113 \LWR@simplifyname*{^}
7114 \LWR@simplifyname*{~}
7115 \LWR@simplifyname*{[}
7116 \LWR@simplifyname*{]}
7117 \LWR@simplifyname*{'}
 Convert short words:
7118 \LWR@simplifyname*{-s-}
7119 \LWR@simplifyname*{-S-}
7120 \LWR@simplifyname*{-a-}
7121 \LWR@simplifyname*{-A-}
7122 \LWR@simplifyname*{-an-}
7123 \LWR@simplifyname*{-AN-}
7124 \LWR@simplifyname*{-to-}
7125 \LWR@simplifyname*{-TO-}
7126 \LWR@simplifyname*{-by-}
7127 \LWR@simplifyname*{-BY-}
7128 \LWR@simplifyname*{-of-}
7129 \LWR@simplifyname*{-OF-}
7130 \LWR@simplifyname*{-and-}
7131 \LWR@simplifyname*{-AND-}
```

```
7132 \LWR@simplifyname*{-for-}
7133 \LWR@simplifyname*{-FOR-}
7134 \LWR@simplifyname*{-the-}
7135 \LWR@simplifyname*{-THE-}
```
Convert custom words:

\LWR@simplifycustom%

If PDF LATEX and not utf8 encoding, don't try to convert emdash, endash:

```
7137 \ifPDFTeX% pdflatex or dvi latex
7138 \ifdefstring{\inputencodingname}{utf8}{%
7139 \LWR@simplifyname*{—}
```
 % emdash \LWR@simplifyname\*{–} % endash }{}% \else% not PDFTeX \LWR@simplifyname\*{—} \LWR@simplifyname\*{–} \fi%

Convert multiple hyphens:

```
7148 \LWR@simplifyname*{-----}
7149 \LWR@simplifyname*{----}
7150 \LWR@simplifyname*{---}
7151 \LWR@simplifyname*{--}
```
If starts with a dash, remove the leading dash:

```
7152 \IfBeginWith{\LWR@thisnewfilename}{\detokenize{-}}{%
7153 \StrGobbleLeft{\LWR@thisnewfilename}{1}[\LWR@thisnewfilename]%
7154 }{}%
```
If ends with a dash, remove the trailing dash:

```
7155 \IfEndWith{\LWR@thisnewfilename}{\detokenize{-}}{%
7156 \StrGobbleRight{\LWR@thisnewfilename}{1}[\LWR@thisnewfilename]%
7157 }{}%
```
#### Limits the length of the filename:

\StrLeft{\LWR@thisnewfilename}{\FilenameLimit}[\LWR@thisnewfilename]%

#### Return the global result:

```
7159 \global\let\LWR@thisfilename\LWR@thisnewfilename%
7160 \endgroup%
7161 \LWR@traceinfo{LWR@filenamenoblanks: result is \LWR@thisfilename}%
7162 }
```
# **63.1 Sanitizing expressions for HTML**

Math expressions are converted to lateximages, and some math environments may contain  $\&, \leq, \text{ or } >$ , which should not be allowed inside an HTML  $\leq$  alt $>$  tag, so must convert them to HTML entities.

\LWR@replacestrings {⟨*search*⟩} {⟨*replace*⟩}

Replaces strings inside \tmpb.

Modified from the original, by PETR OLSAK, from the opmac package.

```
7163 \bgroup
7164 \catcode'!=3 \catcode'?=3
7165
7166 \long\gdef\LWR@replacestrings@addto#1#2{%
7167 \expandafter\def\expandafter#1\expandafter{#1#2}%
```

```
7168 }
                           7169
                           7170 \gdef\LWR@replacestrings#1#2{%
                           7171 \long\def\LWR@replacestringsA##1#1{\def\tmpb{##1}\LWR@replacestringsB}%
                           7172 \long\def\LWR@replacestringsB##1#1{%
                           7173 \ifx!##1\relax \else\LWR@replacestrings@addto\tmpb{#2##1}%
                           7174 \expandafter\LWR@replacestringsB\fi%
                           7175 }% improved version <May 2016> inspired
                           7176 \expandafter\LWR@replacestringsA\tmpb?#1!#1% from pysyntax.tex by Petr Krajnik
                           7177 \long\def\LWR@replacestringsA##1?{%
                           7178 \def\tmpb{##1}%
                           7179 }\expandafter\LWR@replacestringsA\tmpb%
                           7180 }
                           7181 \egroup
Bool If true, double quotes (\" and ") are removed (used for mathspec). This unfortu-
LWR@MathJax@silentquotes nately includes double quotes used inside \text with MATHJAX. If false, double
                            quotes are escaped.
                           7182 \newbool{LWR@MathJax@silentquotes}
                           7183 \boolfalse{LWR@MathJax@silentquotes}
       \LWR@subHTMLsanitize \LWR@strresult must first be set by \LWR@HTMLsanitize, \LWR@HTMLsanitizeexpand,
                            or \CustomizeMathJax.
                           7184 \catcode'\#=12
                           7185 \catcode'\&=12
                           7186 \newcommand{\LWR@subHTMLsanitize}{%
                            The &, <, and > may be interpreted by the browser:
                           7187 \edef\tmpb{\detokenize\expandafter{\LWR@strresult}}%
                           7188 \LWR@replacestrings{&}{&}%
                           7189 \LWR@replacestrings{<}{&lt;}%
                           7190 \LWR@replacestrings{>}{>}%
                            The quotes occasionally causes problems. For mathspec, also allow neutralization
                            of \" and the " character.
                           7191 \ifbool{LWR@MathJax@silentquotes}
                           7192 {%
                           7193 \expandafter\LWR@replacestrings\expandafter{\LWRbackslash"}{}%
                           7194 \LWR@replacestrings{"}{}%
                           7195 }%
                           7196 {\LWR@replacestrings{"}{"}}%
                           7197 \LWR@replacestrings{'}{'}%
                           7198 \LWR@replacestrings{'}{`}%
                            MATHJAX allows expressions to be defined with \newcommand. These expressions
                            would appear with ## for each argument, and each must be changed to a single
                            #. This must be done after all the above changes. Attempting another conversion
                            after this causes an error upon further expansion.
                           7199 \LWR@replacestrings{##}{#}%
                           7200 \edef\LWR@strresult{\detokenize\expandafter{\tmpb}}%
                           7201 }
```
 \catcode'\#=6 \catcode'\&=4

#### \LWR@HTMLsanitizedetokenized {⟨*detokenized text*⟩}

Prints the sanitized text, already detokenized.

 \newrobustcmd{\LWR@HTMLsanitizedetokenized}[1]{% \LWR@traceinfo{LWR@HTMLsanitizedetokenized !#1!}%

Cancel French babel character handling, and fully expand the strings:

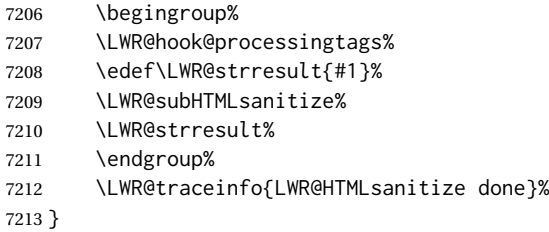

#### \LWR@HTMLsanitizeexpanded {⟨*text*⟩}

This version must be given the detokenized and expanded text. This is only used for adding math to MATHJAX expressions or lateximage alt tags.

```
7214 \edef\LWR@beginspaceleftbrace{begin \LWRleftbrace}
7215 \edef\LWR@beginspaceleftbrace{\detokenize\expandafter{\LWR@beginspaceleftbrace}}
7216 \edef\LWR@beginleftbrace{begin\LWRleftbrace}
7217 \edef\LWR@beginleftbrace{\detokenize\expandafter{\LWR@beginleftbrace}}
7218
7219 \edef\LWR@endspacerightbrace{end \LWRrightbrace}
7220 \edef\LWR@endspacerightbrace{\detokenize\expandafter{\LWR@endspacerightbrace}}
7221 \edef\LWR@endrightbrace{end\LWRrightbrace}
7222 \edef\LWR@endrightbrace{\detokenize\expandafter{\LWR@endrightbrace}}
7223
7224 \newrobustcmd{\LWR@HTMLsanitizeexpanded}[1]{%
```
Cancel French babel character handling, and fully expand the strings:

```
7225 \begingroup%
7226 \LWR@hook@processingtags%
```
\edef\LWR@strresult{#1}%

The math expression may includes spaces between tokens, but MATHJAX does not want a space between \begin or \end and the following brace. This space is removed here.

```
7228 \protect\StrSubstitute{\LWR@strresult}%
7229 {\LWR@beginspaceleftbrace}{\LWR@beginleftbrace}[\LWR@strresult]%
7230 \protect\StrSubstitute{\LWR@strresult}%
7231 {\LWR@endspacerightbrace}{\LWR@endrightbrace}[\LWR@strresult]%
7232 \LWR@subHTMLsanitize%
7233 \LWR@strresult%
7234 \endgroup%
7235 }
```
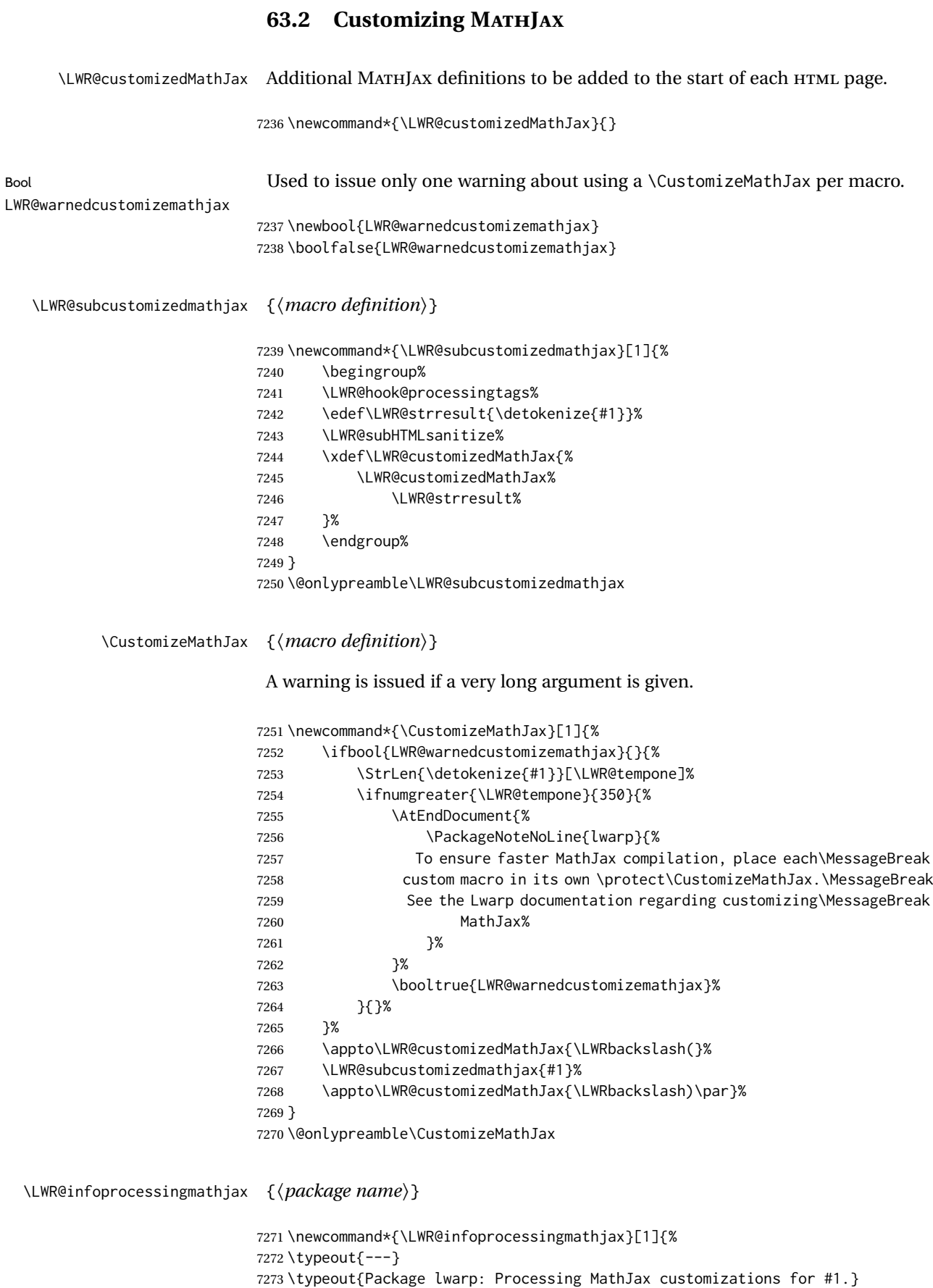

```
7274 \typeout{\space\space This may take a moment.}
                    7275 \typeout{---}
                    7276 }
           defaults Default customizations:
                     In the MATHJAX code, footnotes are only referenced. For equations, they are also
                     generated in the HTML when the LATEX math is generated inside the HTML comment.
                     For other math environments, the \footnotemark/\footnotetext method must
\triangle8.5.4 regarding \footnotemark.
                     For footnotes, \footnotename is used in most cases, however for equation the
                     footnote is picked up from LATFXin \LWR@doendequation.
                     First, \footnotename for MATHJAX is copied from LATEX.
                    7277 \providecommand{\footnotename}{footnote}
                    7278
                    7279 % due to warpMathJax:
                    7280 \end{warpHTML}
                    7281
                    7282 \begin{warpMathJax}
                    7283 \xdef\LWR@customizedMathJax{\LWR@customizedMathJax%
                    7284 \LWRbackslash(%
                    7285 \LWRbackslash{}newcommand%
                    7286 \{\LWRbackslash{}footnotename\}%
                    7287 \{\footnotename\}%
                    7288 \LWRbackslash)\par%
                    7289 }
                    7290 \end{warpMathJax}
                     \LWRfootnote is set per equation if a footnote is detected in the equation's math
                     expression, otherwise it defaults to \footnotename.
                    7291 \begin{warpMathJax}
                    7292 \CustomizeMathJax{\def\LWRfootnote{1}}
                    7293 \CustomizeMathJax{\newcommand{\footnote}[2][\LWRfootnote]{{}^{\mathrm{#1}}}}
                    7294 \CustomizeMathJax{\newcommand{\footnotemark}[1][\LWRfootnote]{{}^{\mathrm{#1}}}}
                     \hspace is modified to accept and ignore a star:
                    7295 \CustomizeMathJax{\let\LWRorighspace\hspace}
                    7296 \CustomizeMathJax{\renewcommand{\hspace}{\ifstar\LWRorighspace\LWRorighspace}}
                     Various other customizations:
                    7297 \CustomizeMathJax{\newcommand{\mathnormal}[1]{{#1}}}
                    7298 \CustomizeMathJax{\newcommand\ensuremath[1]{#1}}
                    7299 \CustomizeMathJax{% absorb two optional arguments
                    7300 \newcommand{\LWRframebox}[2][]{\fbox{#2}}
                    7301 \newcommand{\framebox}[1][]{\LWRframebox}
                    7302 }
                    7303 \CustomizeMathJax{\newcommand{\setlength}[2]{}}
                    7304 \CustomizeMathJax{\newcommand{\addtolength}[2]{}}
                    7305 \CustomizeMathJax{\newcommand{\setcounter}[2]{}}
                    7306\CustomizeMathJax{\newcommand{\addtocounter}[2]{}}
                    7307\CustomizeMathJax{\newcommand{\arabic}[1]{}}
```
<sup>7308\</sup>CustomizeMathJax{\newcommand{\number}[1]{}}

```
7309\CustomizeMathJax{\newcommand{\noalign}[1]{\text{#1}\notag \\}}
7310 \CustomizeMathJax{\newcommand{\cline}[1]{}}
7311 \CustomizeMathJax{\newcommand{\directlua}[1]{\text{(directlua)}}}
7312 \CustomizeMathJax{\newcommand{\luatexdirectlua}[1]{\text{(directlua)}}}
```
\protect, \mathchar, and \delimiter are silently discarded; and \mathcode and \delcode are ignored.

```
7313\CustomizeMathJax{\newcommand{\protect}{}}
7314 \CustomizeMathJax{\def\LWRabsorbnumber#1 {}}
7315 \CustomizeMathJax{\def\LWRabsorbquotenumber"#1 {}}
7316 \CustomizeMathJax{\newcommand{\LWRabsorboption}[1][]{}}
7317 \CustomizeMathJax{\newcommand{\LWRabsorbtwooptions}[1][]{\LWRabsorboption}}
7318 \CustomizeMathJax{\def\mathchar{\ifnextchar"\LWRabsorbquotenumber\LWRabsorbnumber}}
7319 \CustomizeMathJax{\def\mathcode#1={\mathchar}}
7320 \CustomizeMathJax{\let\delcode\mathcode}
7321 \CustomizeMathJax{\let\delimiter\mathchar}
```
Some text symbols missing from MATHJAX:

```
7322 \CustomizeMathJax{\def\oe{\unicode{x0153}}}
7323 \CustomizeMathJax{\def\OE{\unicode{x0152}}}
7324 \CustomizeMathJax{\def\ae{\unicode{x00E6}}}
7325\CustomizeMathJax{\def\AE{\unicode{x00C6}}}
7326 \CustomizeMathJax{\def\aa{\unicode{x00E5}}}
7327 \CustomizeMathJax{\def\AA{\unicode{x00C5}}}
7328 \CustomizeMathJax{\def\o{\unicode{x00F8}}}
7329 \CustomizeMathJax{\def\O{\unicode{x00D8}}}
7330 \CustomizeMathJax{\def\l{\unicode{x0142}}}
7331 \CustomizeMathJax{\def\L{\unicode{x0141}}}
7332 \CustomizeMathJax{\def\ss{\unicode{x00DF}}}
7333 \CustomizeMathJax{\def\SS{\unicode{x1E9E}}}
7334 \CustomizeMathJax{\def\dag{\unicode{x2020}}}
7335\CustomizeMathJax{\def\ddag{\unicode{x2021}}}
7336 \CustomizeMathJax{\def\P{\unicode{x00B6}}}
7337\CustomizeMathJax{\def\copyright{\unicode{x00A9}}}
7338\CustomizeMathJax{\def\pounds{\unicode{x00A3}}}
7339 \end{warpMathJax}
7340
7341
7342 \begin{warpHTML}% due to warpMathJax
```
\LWR@customizeMathJax Prints MATHJAX commands to the HTML output.

```
7343 \newcommand{\LWR@customizeMathJax}{%
7344 \ifbool{mathjax}{
```

```
7345 \LWR@stoppars
7346 \LWR@htmlcomment{MathJax customizations:}
7347
7348 \begin{BlockClass}{hidden}
7349 \LWR@stoppars
```
Avoid ligatures while printing MATHJAX customizations:

 { 7351 \LWR@print@ttfamily \LWR@customizedMathJax

```
7353 }
                7354 \LWR@startpars
                7355 \end{BlockClass}
                7356
                7357 \LWR@startpars
                7358 }{}
                7359 }
                7360 \end{warpHTML}
 for PRINT output: 7361 \begin{warpprint}
\CustomizeMathJax The print-mode version:
                7362 \newcommand*{\CustomizeMathJax}[1]{}
\FilenameSimplify * {⟨expression⟩}
                7363 \NewDocumentCommand{\FilenameSimplify}{s m}{}
                7364 \end{warpprint}
  for HTML output: 7365 \begin{warpHTML}
\LWR@createfooter If specified, create the first or later web page footer.
                7366 \newcommand*{\LWR@createfooter}{%
                7367 \ifnumless{\value{LWR@htmlseqfilenumber}}{1}{%
                7368 \ifdefempty{\LWR@firstpagebottom}{}{%
                7369 \LWR@htmlelement{footer}
                7370
                7371 \LWR@firstpagebottom
                7372
                7373 \LWR@htmlelementend{footer}
                7374 }%
                7375 }{%
                7376 \ifdefempty{\LWR@pagebottom}{}{%
                7377 \LWR@htmlelement{footer}
                7378
                7379 \LWR@pagebottom
                7380
                7381 \LWR@htmlelementend{footer}
                7382 }%
                7383 }%
```
#### \LWR@newhtmlfile {⟨*section name*⟩}

}

Finishes the current HTML page with footnotes, footer, navigation, then starts a new HTML page with an HTML comment telling where to split the page and what the new filename and CSS are, then adds navigation, side TOC, header, and starts the text body.

 \newcommand\*{\LWR@newhtmlfile}[1]{ \LWR@traceinfo{LWR@newhtmlfile}

At the bottom of the ending file:

```
7387 \LWR@htmlelementclassend{section}{textbody}
7388 \LWR@htmlelementclassend{main}{bodycontainer}
7389 \LWR@htmlelementclassend{div}{bodyandsidetoc}
7390
7391 \LWR@printpendingfootnotes
7392
```
No footer between files if EPUB:

7393 \ifbool{FormatEPUB}{}{\LWR@createfooter}

No bottom navigation if are finishing the home page or formatting for EPUB or a word-processor.

```
7394 \ifthenelse{\boolean{FormatEPUB}\OR\boolean{FormatWP}}
7395 {}
7396 {\ifnumcomp{\value{LWR@htmlfilenumber}}{>}{0}{\LWR@botnavigation}{}}
```
End of this HTML file:

```
7397 \LWR@stoppars
7398 \LWR@htmltag{/body}\LWR@orignewline
7399 \LWR@htmltag{/html}\LWR@orignewline
7400 \LWR@traceinfo{LWR@newhtmlfile: about to LWR@orignewpage}
7401 \LWR@maybe@orignewpage
```

```
7402 \addtocounter{LWR@htmlfilenumber}{1}%
7403 \addtocounter{LWR@htmlseqfilenumber}{1}%
```
If using a filename based on section name, create a version without blanks. The filename without blanks will be placed into \LWR@thisfilename. Duplicates will be detected using MD5 hashes.

If not using a filename, the file number will be used instead.

```
7404 \ifbool{FileSectionNames}%
7405 {%
```
Convert the section name to a filename with blanks and common words removed. The resulting filename is in \LWR@thisfilename.

7406 \LWR@filenamenoblanks{#1}%

Create a macro name from the MD5 hash of the file name, to detect duplicates:

7407 \edef\LWR@hashedname{\LWR@mdfive{\LWR@thisfilename}}%

If the macro name is not yet defined, this filename is unique.

7408 \ifcsundef{LWR@filename\LWR@hashedname}{%

If the filename is unique, create a macro using the hashed name, to be used to test for additional duplicates in the future.

 \csdef{LWR@filename\LWR@hashedname}{}% }{%

If the filename is not unique, create an error.

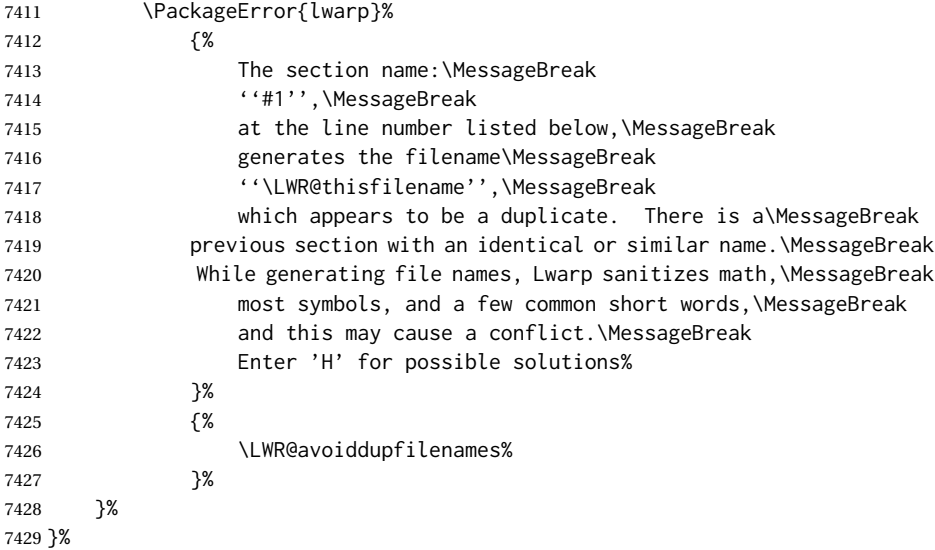

If using file numbers instead of names, the name is set to the next file number.

{\renewcommand\*{\LWR@thisfilename}{\arabic{LWR@htmlfilenumber}}}

Include an HTML comment to instruct lwarpmk where to split the files apart. Uses pipe-separated fields for split\_html.gawk. Uses monospaced font with ligatures disabled for everything except the title.

\LWR@traceinfo{LWR@newhtmlfile: about to print start file}%

\LWR@nullfonts to allow math in a section name.

```
7432 \begingroup%
7433 \LWR@nullfonts%
7434 \LWR@htmlblockcomment{%
7435 |Start file|%
7436 \LWR@htmlsectionfilename{\LWR@thisfilename}|%
7437 }
7438 \endgroup%
```
At the top of the starting file:

```
7439 \LWR@stoppars
7440
```
Start a new file with the given section name:

```
7441 \LWR@filestart[#1]
7442
```
Track the PDF page numbers of the HTML output. This is updated more frequently than LWR@currentautosecpage.

```
7443 \setcounter{LWR@currentautosecfloatpage}{\value{page}}%
7444 \LWR@newautopagelabel{LWR@currentautosecfloatpage}%
```
No navigation between files if formatting for an EPUB or word processor:

```
7445 \ifthenelse{\boolean{FormatEPUB}\OR\boolean{FormatWP}}
7446 {}
7447 {\LWR@topnavigation}
7448
```
No header if between files if formatting for an EPUB or word processor:

```
7449 \ifthenelse{\boolean{FormatEPUB}\OR\boolean{FormatWP}}
7450 {}
7451 {
7452 \ifdefempty{\LWR@pagetop}{}{
7453 \LWR@htmlelement{header}
```
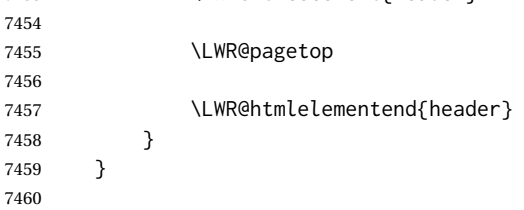

The container for the sidetoc and text body:

\LWR@htmlelementclass{div}{bodyandsidetoc}

No sideroc if formatting for an EPUB or word processor:

```
7462 \ifthenelse{\boolean{FormatEPUB}\OR\boolean{FormatWP}}
7463 {}
7464 {\LWR@sidetoc}
7465
```
Start of the <textbody>:

```
7466 \LWR@htmlelementclass{main}{bodycontainer}
7467 \LWR@htmlelementclass{section}{textbody}
```
Not yet found a new section in this file. Once one is found, a label will be placed for previous/next links.

\boolfalse{LWR@setseqfilelabel}

Print title only if there is one. Skip if formatting for an EPUB or word processor:

```
7469 \ifthenelse{\boolean{FormatEPUB}\OR\boolean{FormatWP}}%
7470 {}%
7471 {%
7472 \ifcsvoid{thetitle}{}{%
7473 \LWR@printthetitle%
7474 }%
7475 }%
```
Keep paragraph tags disabled for now:

7476 \LWR@stoppars 7477

If using MATHJAX, print the customizations here.

7478 \LWR@customizeMathJax

```
7479 \LWR@traceinfo{LWR@newhtmlfile: done}
7480 }
```
7481 \end{warpHTML}

# **64 Sectioning**

Sectioning and cross-references have been emulated from scratch, rather than try to patch several layers of existing LATEX code and packages. Formatting is handled by CSS, so the emulated code has much less work to do than the print versions.

Unicode Section names and the resulting filenames with accented characters are partially supported, depending on the ability of *pdflatex* to generate characters and *pdftotext*  $\triangle$  accents in filenames to read them. If extra symbols appear in the text, it may be that *pdflatex* is actually producing a symbol over or under a character, resulting in *pdftotext* picking up the accent symbol separately.

> X<u>H</u>ATEX and LuaIATEX directly support accented section and file names, but it may be necessary to use LATFX accents instead of native Unicode accents. LATFX accents will have the accents stripped when creating file names, whereas using Unicode accents will create filenames which include accents, which may cause issues with some operating systems.

**for HTML output:** <sup>7482</sup> \begin{warpHTML}

# **64.1 User-level starred section commands**

\ForceHTMLPage For HTML output, forces the next section to be on its own HTML page, if FileDepth allows, even if starred. For use with \printindex and others which generate a starred section which should be on its own HTML page. Also see \ForceHTMLTOC.

For print output, no effect.

```
7483 \newbool{LWR@forcinghtmlpage}
7484 \boolfalse{LWR@forcinghtmlpage}
7485
7486 \newcommand*{\ForceHTMLPage}{%
7487 \global\booltrue{LWR@forcinghtmlpage}%
7488 }
```
\ForceHTMLTOC For HTML output, forces the next section to have a TOC entry, even if starred. For use with \printindex and others which generate a starred section which should be in the TOC so that it may be accessed via HTML. Not necessary if used with tocbibind. Also see \ForceHTMLPage.

```
For print output, no effect.
                7489 \newbool{LWR@forcinghtmltoc}
                7490 \boolfalse{LWR@forcinghtmltoc}
                7491
                7492 \newcommand*{\ForceHTMLTOC}{%
                7493 \global\booltrue{LWR@forcinghtmltoc}%
                7494 }
                7495 \end{warpHTML}
for PRINT output: 7496 \begin{warpprint}
                7497 \newcommand*{\ForceHTMLPage}{}
                7498 \newcommand*{\ForceHTMLTOC}{}
                7499 \end{warpprint}
```

```
for HTML output: 7500 \begin{warpHTML}
```
# **64.2 Book class commands**

\mainmatter Declare the main matter section of the document. Does not reset the page number,  $\triangle$  which must be consecutive arabic numbers for the HTML conversion.

```
7501 \newbool{LWR@mainmatter}
7502 \DeclareDocumentCommand{\mainmatter}{}{%
7503 \booltrue{LWR@mainmatter}%
7504 }
```
\frontmatter Declare the front matter section of the document, using arabic numbering for the internal numbering. Does not reset the page number.

```
7505 \DeclareDocumentCommand{\frontmatter}{}{%
7506 \boolfalse{LWR@mainmatter}%
7507 }
```
\backmatter Declare the back matter section of the document. Does not reset the page number.

```
7508 \DeclareDocumentCommand{\backmatter}{}{%
7509 \boolfalse{LWR@mainmatter}
7510 }
```
# **64.3 Sectioning support macros**

\LWR@sectionumber {⟨*section type*⟩}

Typeset a section number and its trailing space with css formatting:

```
7511 \newcommand*{\LWR@sectionnumber}[1]{%
7512 \InlineClass{sectionnumber}{#1}%
7513 }
```
autosec A tag used by the TOC and index.

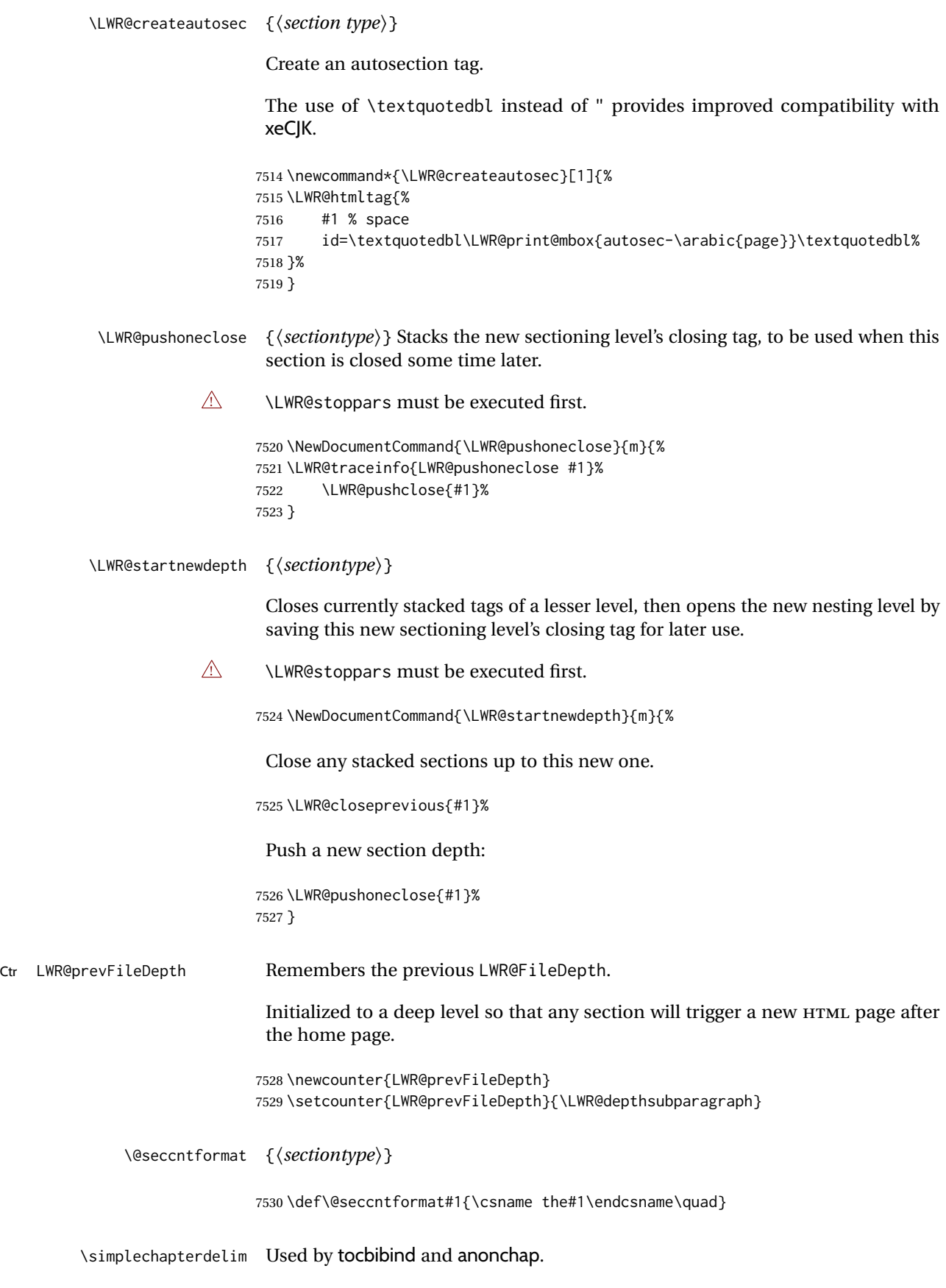

\@chapcntformat {⟨*sectiontype*⟩}

\let to \@seccntformat by default, but may be redefined by \simplechapter and \restorechapter from tocbibind or anonchap.

7532 \let\@chapcntformat\@seccntformat

\@partcntformat {⟨*sectiontype*⟩}

\let to \@seccntformat by default, but may be redefined by ctex.

7533 \let\@partcntformat\@seccntformat

\@partnameformat Prints "Part" for part sections.

Nullified by ctex.

7534\newcommand\*{\@partnameformat}{\LWR@isolate{\partname}~}%

\LWR@printchaptername Print \chaptername in most cases, but this is nullified for ctexbook, komascript, ujt\* classes.

> 7535 \newcommand\*{\LWR@printchaptername}{% 7536 \ifdefvoid{\chaptername}{}{\chaptername~}% 7537 }

\LWR@section \* [⟨*TOC name*⟩] {⟨*name*⟩} {⟨*sectiontype*⟩}

The common actions for the high-level sectioning commands.

 \DeclareDocumentCommand{\LWR@section}{m m m m}{% \IfValueTF{#2}% {\LWR@traceinfo{LWR@section: starting #4 #2}}% {\LWR@traceinfo{LWR@section: starting #4 #3}}%

Warn if starting a section inside a <span>:

7542 \LWR@spanwarninvalid{section}%

7543 \LWR@maybeprintpendingfootnotes{\csuse{LWR@depth#4}}% 7544 \LWR@stoppars% 7545 \LWR@startnewdepth{#4}%

Cancel special minipage horizontal space interaction:

7546 \global\boolfalse{LWR@minipagethispar}%

Start a new HTML file unless starred, and if is a shallow sectioning depth.

Exception: Also start a new HTML file for \part\*, for appendix.

Generate a new LATEX page so that TOC and index page number points to the section:

7547 \LWR@traceinfo{LWR@section: testing whether to start a new HTML file}%

```
7548 \IfBooleanT{#1}{\LWR@traceinfo{LWR@section: starred}}%
7549 \ifbool{LWR@forcinghtmlpage}{\LWR@traceinfo{LWR@section: forcinghtmlpage}}{}%
7550 \ifthenelse{%
7551 \(%
7552 \(\NOT\equal{#1}{\BooleanTrue}\)\OR%
7553 \(\cnttest{\@nameuse{LWR@depth#4}}{=}{\LWR@depthpart}\)\OR%
7554 \(\boolean{LWR@forcinghtmlpage}\)%
7555 \)%
7556 \AND%
7557 \cnttest{\@nameuse{LWR@depth#4}}{<=}{\value{FileDepth}}%
7558 \AND%
7559 \(%
7560 \NOT\boolean{CombineHigherDepths}\OR%
7561 \cnttest{\@nameuse{LWR@depth#4}}{<=}{\value{LWR@prevFileDepth}}%
7562 \)%
7563 \AND%
7564 \(% phantomsection
7565 \NOT\isempty{#3}%
7566 \OR%
7567 \(\NOT\equal{#1}{\BooleanTrue}\)%
7568 \)%
7569 }%
 If so: start a new HTML file:
7570 {% new file
7571 \LWR@traceinfo{LWR@section: new HTML file}%
 See if there was an optional \operatorname{roc} name entry:
7572 \IfNoValueTF{#2}%
 If no optional entry
7573 {\LWR@newhtmlfile{#3}}%
 If yes an optional entry
7574 {\LWR@newhtmlfile{#2}}%
7575 }% new file
 Else: No new HTML file:
7576 {% not new file
 Generate a new LATEX page so that TOC and index page number points to the
 section:
7577 \LWR@traceinfo{LWR@section: not a new HTML file, about to LWR@orignewpage}%
7578 \LWR@maybe@orignewpage%
7579 }% not new file
7580
 Remember this section's name for \nameref:
```

```
7581 \IfValueT{#3}{%
```

```
7582 \LWR@traceinfo{LWR@section: about to LWR@setlatestname}%
7583 \IfValueTF{#2}{\LWR@setlatestname{#2}}{\LWR@setlatestname{#3}}%
7584 }%
```
Print an opening comment with the level and the name; ex: "section" "Introduction" Footnotes may be used in section names, which would also appear in the HTML section opening comments, so the short TOC entry is used if possible, and a limited opening comment is made if the sectional unit is starred.

```
7585 \begingroup%
7586 \LWR@nullfonts%
7587 \LWR@nullifyfootnotes%
7588 \LWR@htmlcomment{%
7589 \LWR@orignewline%
7590 \IfValueTF{#2}%
7591 {...... #4 #2 ......}%
7592 {...... #4 #3 ......}%
7593 \LWR@orignewline%
7594 }%
7595 \LWR@orignewline%
7596 \ifbool{HTMLDebugComments}%
7597 {%
7598 \IfBooleanTF{#1}% starred
7599 {%
7600 \IfNoValueTF{#2}% short TOC
7601 {\LWR@htmlcomment{Opening #4* ''#3''}}%
7602 {\LWR@htmlcomment{Opening #4* ''#2''}}%
7603 }%
7604 {%
7605 \IfNoValueTF{#2}% short TOC
7606 {\LWR@htmlcomment{Opening #4 ''#3''}}%
7607 {\LWR@htmlcomment{Opening #4 ''#2''}}%
7608 }%
7609 \LWR@orignewline%
7610 }%
7611 {}%
7612 \endgroup%
```
For inline sections paragraph and subparagraph, start a new paragraph now:

```
7613 \ifthenelse{%
7614 \cnttest{\@nameuse{LWR@depth#4}}{>=}{\LWR@depthparagraph}%
7615 }%
7616 {\LWR@startpars}%
7617 {}%
```
Create the opening tag with an autosec:

```
7618 \LWR@traceinfo{LWR@section: about to LWR@createautosec}%
7619 \LWR@createautosec{\@nameuse{LWR@tag#4}}%
```
\setcounter{LWR@currentautosecpage}{\value{page}}%

Check if starred:

 \IfBooleanTF{#1}% {% \LWR@traceinfo{LWR@section: starred}% Starred, but also forcing a TOC entry, so add unnumbered TOC name or regular name:

```
7624 \ifbool{LWR@forcinghtmltoc}%
7625 {%
7626 \addcontentsline{toc}{#4}{%
7627 \IfValueTF{#2}{\LWR@isolate{#2}}{\LWR@isolate{#3}}%
7628 }%
7629 }%
7630 {}%
7631 }% starred
```
Not starred, so step counter and add to TOC:

{% not starred

Only add a numbered TOC entry if section number is not too deep:

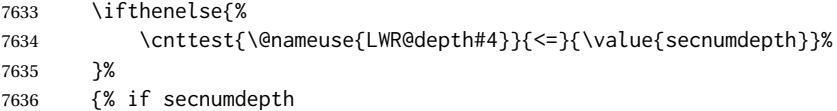

If in the main matter, step the counter and add the TOC entry. For article class, lwarp assumes that all is mainmatter.

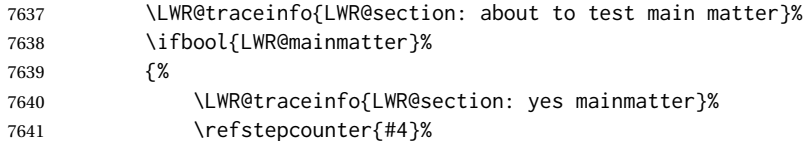

Add main matter numbered TOC entry with the TOC name or the regular name:

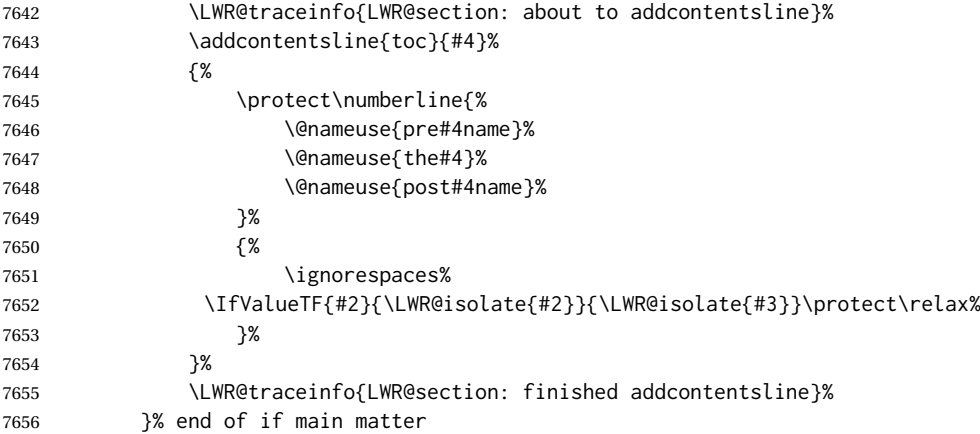

If not main matter, add unnumbered TOC name or regular name:

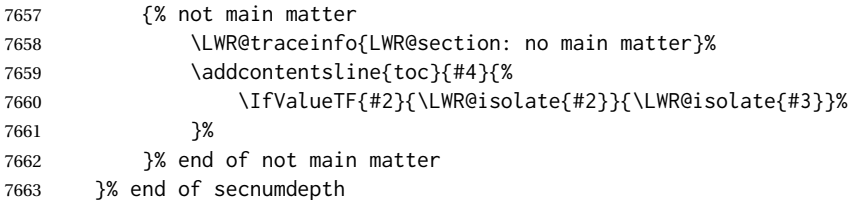

Deeper than secnumdepth, so add an unnumbered TOC entry:

```
7664 {%
7665 \addcontentsline{toc}{#4}{%
7666 \IfValueTF{#2}{\LWR@isolate{#2}}{\LWR@isolate{#3}}%
7667 }%
7668 }%
```
## For part, print "Part":

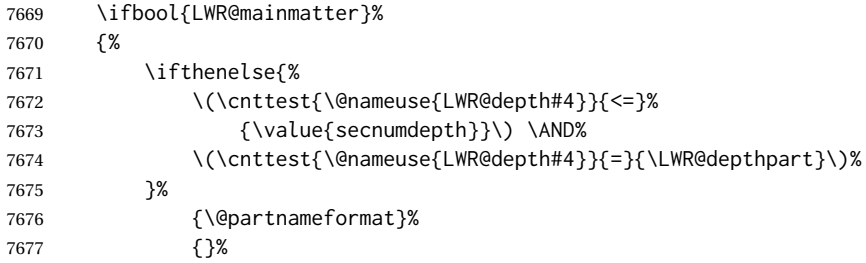

## Print the section number:

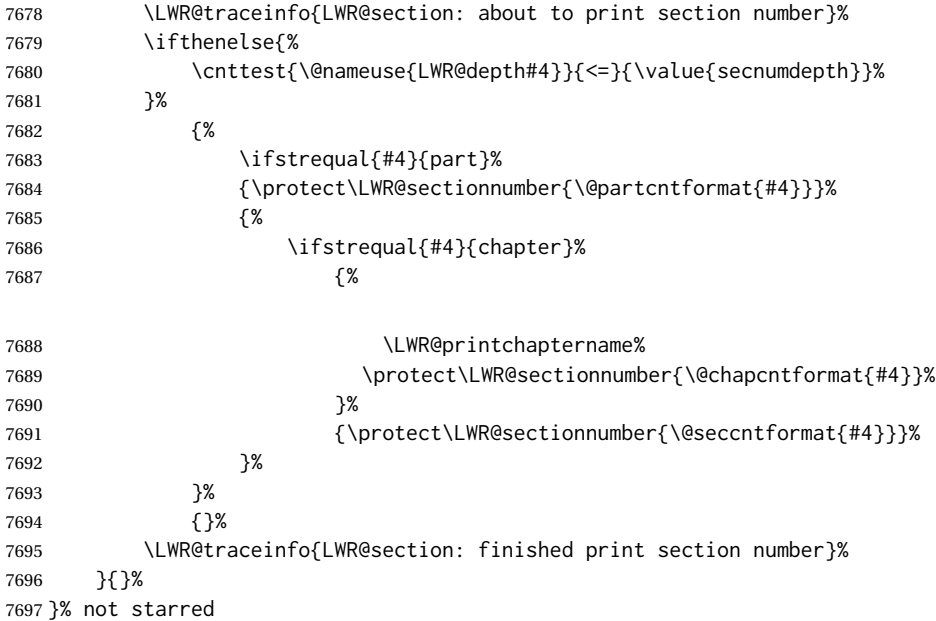

#### Print the section name:

 \LWR@traceinfo{LWR@section: about to print the section name}% \LWR@isolate{#3}%

## Close the heading tag, such as /H2:

```
7700 \LWR@traceinfo{LWR@section: about to close the heading tag}%
7701 \LWR@htmltag{\@nameuse{LWR@tag#4end}}%
7702 \LWR@orignewline%
```
## Generate a LATEX label.

Track the PDF page numbers of the HTML output. A new autopage label may be generated for LWR@currentautosecpage for the start of the section, and

also for the current page if it is different due to an SVG image in the section name. Also, the final page after the section has been created is updated in LWR@currentautosecfloatpage.

```
7703 \LWR@traceinfo{LWR@section: about to create the LaTeX label}%
7704 \setcounter{LWR@currentautosecfloatpage}{\value{page}}%
7705 \LWR@newautopagelabel{LWR@currentautosecpage}\LWR@orignewline%
```
If this is the first section found in this file, create a label for prevous/next links:

```
7706 \ifbool{LWR@setseqfilelabel}{}{%
7707 \label{\BaseJobname-autofile-\arabic{LWR@htmlseqfilenumber}}%
7708 \booltrue{LWR@setseqfilelabel}%
7709 }%
```
Start paragraph handing unless is an inline paragraph or subparagraph:

```
7710 \ifthenelse{%
7711 \cnttest{\@nameuse{LWR@depth#4}}{<}{\LWR@depthparagraph}%
7712 }%
7713 {\LWR@startpars}%
7714 {}%
```
If not starred, remember the previous depth to possibly trigger a new HTML page.

HOWEVER, allow a \part\* to start a new HTML page. This is used by appendix.

A starred section does not trigger a new HTML page at the beginning of this macro, so it should not affect it here at the end either. This became an issue when a \listoftables was tested in the middle of the document. The \chapter\* for the list was not allowing a new HTML page for the section following it while CombineHigherDepths was true.

```
7715 \ifthenelse{%
7716 \NOT\equal{#1}{\BooleanTrue}\OR%
7717 \cnttest{\@nameuse{LWR@depth#4}}{=}{\LWR@depthpart}%
7718 }%
7719 {% not starred
7720 \setcounter{LWR@prevFileDepth}{\@nameuse{LWR@depth#4}}%
7721 }% not starred
7722 {}%
```
Reset to defaults if not a phantomsection:

```
7723 \ifstrempty{#3}%
7724 {}%
7725 {%
7726 \global\boolfalse{LWR@forcinghtmlpage}%
7727 \global\boolfalse{LWR@forcinghtmltoc}%
7728 }%
7729 %
7730 \LWR@traceinfo{LWR@section: done}%
7731 }
```
# **64.4 Pre- and post- sectioning names**

```
\prebookname
   \postbookname
                  Usually null, but is used by uj* and ut* Japanese classes.
                 7732 \providecommand*{\prebookname}{}
                 7733 \providecommand*{\postbookname}{}
   \prepartname
  \postpartname
                  Usually null, but is used by uj* and ut* Japanese classes.
                 7734 \providecommand*{\prepartname}{}
                 7735 \providecommand*{\postpartname}{}
\prechaptername
\postchaptername
                 Usually null, but is used by uj* and ut* Japanese classes.
                 7736 \providecommand*{\prechaptername}{}
                 7737 \providecommand*{\postchaptername}{}
\presectionname
Always null, but provided here for algorithmic simplicity in \LWR@section.
\postsectionname
                 7738 \providecommand*{\presectionname}{}
                 7739 \let\postsectionname\presectionname
                 7740
                 7741 \let\presubsectionname\presectionname
                 7742 \let\postsubsectionname\postsectionname
                 7743
                 7744 \let\presubsubsectionname\presectionname
                 7745 \let\postsubsubsectionname\postsectionname
                 7746
                 7747 \let\preparagraphname\presectionname
                 7748 \let\postparagraphname\postsectionname
                 7749
                 7750 \let\presubparagraphname\presectionname
                 7751 \let\postsubparagraphname\postsectionname
```
## **64.5 \section and friends**

For memoir, a second optional argument is allowed.

For hypbmsec, a second optional argument or either parenthesis argument is allowed.

Each of these additional arguments are for headers or PDF bookmarks, and are ignored for HTML output.

\part \* (⟨*2:PDF name*⟩) [⟨*3:TOC name*⟩] [⟨*4:PDF name*⟩] (⟨*5:PDF name*⟩) {⟨*6:name*⟩}

```
7752 \newcommand{\part@preamble}{}% for koma-script
7753
7754 \DeclareDocumentCommand{\part}{s d() o o d() m}{%
7755 \LWR@section{#1}{#3}{#6}{part}%
7756
7757 \part@preamble% for koma-script
7758 \renewcommand{\part@preamble}{}%
7759 }
```
\chapter \* (⟨*2:PDF name*⟩) [⟨*3:TOC name*⟩] [⟨*4:PDF name*⟩] (⟨*5:PDF name*⟩) {⟨*6:name*⟩}

```
7760 \let\@printcites\relax% for quotchap package
7761
7762 \newcommand{\chapter@preamble}{}% for koma-script
7763
7764 \@ifundefined{chapter}
7765 {}
7766 {%
7767 \DeclareDocumentCommand{\chapter}{s d() o o d() m}{%
7768 \LWR@section{#1}{#3}{#6}{chapter}%
7769
7770 \@printcites% for quotchap package
7771
7772 \chapter@preamble% for koma-script
7773 \renewcommand{\chapter@preamble}{}%
7774 }
7775 }
```
\section \* (⟨*2:PDF name*⟩) [⟨*3:TOC name*⟩] [⟨*4:PDF name*⟩] (⟨*5:PDF name*⟩) {⟨*6:name*⟩}

```
7776 \DeclareDocumentCommand{\section}{s d() o o d() m}{%
7777 \LWR@section{#1}{#3}{#6}{section}%
7778 }
```
\subsection \* (⟨*2:PDF name*⟩) [⟨*3:TOC name*⟩] [⟨*4:PDF name*⟩] (⟨*5:PDF name*⟩) {⟨*6:name*⟩}

```
7779 \DeclareDocumentCommand{\subsection}{s d() o o d() m}{%
7780 \LWR@section{#1}{#3}{#6}{subsection}%
7781 }
```
\subsubsection \* (⟨*2:PDF name*⟩) [⟨*3:TOC name*⟩] [⟨*4:PDF name*⟩] (⟨*5:PDF name*⟩) {⟨*6:name*⟩}

```
7782 \DeclareDocumentCommand{\subsubsection}{s d() o o d() m}{%
7783 \LWR@section{#1}{#3}{#6}{subsubsection}%
7784 }
```
\paragraph \* (⟨*2:PDF name*⟩) [⟨*3:TOC name*⟩] [⟨*4:PDF name*⟩] (⟨*5:PDF name*⟩) {⟨*6:name*⟩}

```
7785 \DeclareDocumentCommand{\paragraph}{s d() o o d() m}{%
7786 \LWR@section{#1}{#3}{#6}{paragraph}%
7787 }
```
\subparagraph \* (⟨*2:PDF name*⟩) [⟨*3:TOC name*⟩] [⟨*4:PDF name*⟩] (⟨*5:PDF name*⟩) {⟨*6:name*⟩}

```
7788 \DeclareDocumentCommand{\subparagraph}{s d() o o d() m}{%
7789 \LWR@section{#1}{#3}{#6}{subparagraph}%
7790 }
```

```
7791 \end{warpHTML}
```
lwarp 398 (1995) was a statement of the statement of the statement of the statement of the statement of the statement of the statement of the statement of the statement of the statement of the statement of the statement of

# **Starting a new file**

```
for HTML & PRINT: 7792 \begin{warpall}
         \HTMLLanguage Default language for the HTML lang tag.
                       7793 \newcommand*{\LWR@currentHTMLLanguage}{en-US}
                       7794
                       7795 \newcommand*{\HTMLLanguage}[1]{%
                       7796 \renewcommand*{\LWR@currentHTMLLanguage}{#1}%
                       7797 }
\theHTMLTitleSeparator May be used inside \theHTMLTitleSection to separate the website's overall HTML
                        title and the particular page's section name.
                       7798 \ifPDFTeX% pdflatex or dvi latex
                       7799 \ifdefstring{\inputencodingname}{utf8}{%
                       7800 \newcommand*{\theHTMLTitleSeparator}{ -\ }% EMdash
                       7801 }{%
                       7802 \newcommand*{\theHTMLTitleSeparator}{ -\ }% hyphen
                       7803 }%
                       7804 \else%
                       7805 \ifpTeX
                       7806 \newcommand*{\theHTMLTitleSeparator}{ -\ }% hyphen
                       7807 \else
                       7808 \newcommand*{\theHTMLTitleSeparator}{ —\ }% EMdash
                       7809 \fi%
                       7810 \fi%
\HTMLTitleBeforeSection Sets the HTML page's meta title tag to show the website title before the section
                        name.
                       7811 \newcommand*{\HTMLTitleBeforeSection}{%
                       7812 \def\theHTMLTitleSection{%
                       7813 \theHTMLTitle\theHTMLTitleSeparator\theHTMLSection%
                       7814 }%
                       7815 }
\HTMLTitleAfterSection Sets the HTML page's meta title tag to show the section name before the website
                        title.
                       7816 \newcommand*{\HTMLTitleAfterSection}{%
                       7817 \def\theHTMLTitleSection{%
                       7818 \theHTMLSection\theHTMLTitleSeparator\theHTMLTitle%
                       7819 }%
                       7820 }
  \theHTMLTitleSection Forms the HTML page's meta title tag. The default is to show the website title
                        before the section name.
                       7821 \HTMLTitleBeforeSection
       \theHTMLSection The section name is passed to \LWR@filestart, which then sets \theHTMLSection
                        for use inside \theHTMLTitleSection to create an HTML meta title tag.
```
7822\newcommand\*{\theHTMLSection}{}

7823 \end{warpall}

## **for HTML output:** <sup>7824</sup> \begin{warpHTML}

\LWR@filestart [⟨*section name*⟩] Creates the opening HTML tags.

```
7825 \newcommand*{\LWR@filestart}[1][]{%
7826 \LWR@traceinfo{LWR@filestart !#1!}%
```
Locally temporarily disable direct-formatting commands:

7827 \begingroup% 7828 \LWR@nullfonts%

Save the section name for use while creating the HTML meta title tag:

```
7829 \edef\theHTMLSection{#1}%
```
Remove extra material:

```
7830 \StrSubstitute{\theHTMLSection}{\protect}{\detokenize{-}}[\theHTMLSection]%
7831 \StrSubstitute{\theHTMLSection}%
7832 {\detokenize{-----}}{\detokenize{-}}[\theHTMLSection]%
7833 \StrSubstitute{\theHTMLSection}%
7834 {\detokenize{----}}{\detokenize{-}}[\theHTMLSection]%
7835 \StrSubstitute{\theHTMLSection}%
7836 {\detokenize{---}}{\detokenize{-}}[\theHTMLSection]%
7837 \StrSubstitute{\theHTMLSection}%
7838 {\detokenize{--}}{\detokenize{-}}[\theHTMLSection]%
```
If starts with a dash, remove the leading dash:

```
7839 \IfBeginWith{\theHTMLSection}{\detokenize{-}}{%
7840 \StrGobbleLeft{\theHTMLSection}{1}[\theHTMLSection]%
7841 }{}%
```
Create the page's HTML header:

7842 \LWR@htmltag{!DOCTYPE html}\LWR@orignewline

The language is user-adjustable:

NOTE: \LWR@orig@textquotedbl is used here because \textquotedbl is nullified by \LWR@nullfonts while starting the new file.

```
7843 \LWR@htmltag{%
7844 html lang=\LWR@orig@textquotedbl\LWR@currentHTMLLanguage\LWR@orig@textquotedbl%
7845 }\LWR@orignewline
```
Start of the meta data:

7846 \LWR@htmltag{head}\LWR@orignewline

Charset is fixed at UTF-8:

```
7847 \LWR@htmltag{%
7848 meta charset=\LWR@orig@textquotedbl{}UTF-8\LWR@orig@textquotedbl\ /%
7849 }\LWR@orignewline
```
Author:

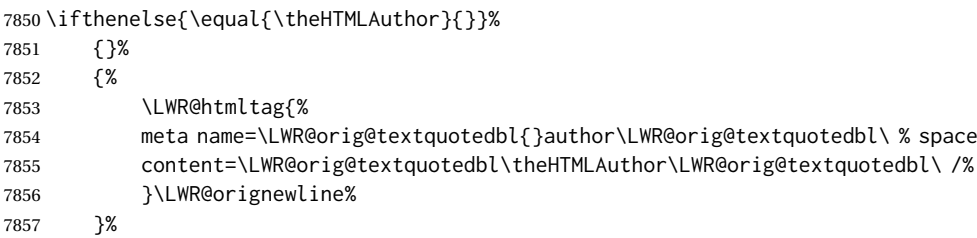

lwarp is the generator:

```
7858 \LWR@htmltag{%
7859 meta % space
7860 name=\LWR@orig@textquotedbl{}generator\LWR@orig@textquotedbl\ % space
7861 content=\LWR@orig@textquotedbl{}LaTeX Lwarp package\LWR@orig@textquotedbl\ /%
7862 }\LWR@orignewline%
```
If there is a description, add it now:

```
7863 \ifdefempty{\LWR@currentHTMLDescription}{}{%
7864 \LWR@htmltag{%
7865 meta name=\LWR@orig@textquotedbl{}description\LWR@orig@textquotedbl\ % space
7866 content=\LWR@orig@textquotedbl\LWR@currentHTMLDescription\LWR@orig@textquotedbl\ /%
7867 }\LWR@orignewline
7868 }%
```
Mobile-friendly viewport:

```
7869 \LWR@htmltag{%
7870 meta % space
7871 name=\LWR@orig@textquotedbl{}viewport\LWR@orig@textquotedbl\ % space
7872 content=\LWR@orig@textquotedbl{}width=device-width, initial-scale=1.0\LWR@orig@textquotedbl\ /%
7873 }\LWR@orignewline
```
IE patch:

```
7874 \LWR@htmltag{!-\/-[if lt IE 9]}\LWR@orignewline
7875 \LWR@htmltag{%
7876 script % space
7877 src=\LWR@orig@textquotedbl{}%
7878 http://html5shiv.googlecode.com/svn/trunk/html5.js%
7879 \LWR@orig@textquotedbl%
7880 }%
7881 \LWR@htmltag{/script}\LWR@orignewline
7882 \LWR@htmltag{![endif]-\/-}\LWR@orignewline
```
The page's title, if there is one. A section name is also added if given.

 \ifthenelse{\equal{\theHTMLTitle}{}}% {}%

```
7885 {%
7886 \LWR@htmltag{title}%
7887 \ifdefempty{\theHTMLSection}%
7888 {\theHTMLTitle}%
7889 {\theHTMLTitleSection}%
7890 \LWR@htmltag{/title}\LWR@orignewline%<br>7891 }%
7891
```
The page's stylesheet:

```
7892 \LWR@htmltag{%
7893 link % space
7894 rel=\LWR@orig@textquotedbl{}stylesheet\LWR@orig@textquotedbl\ % space
7895 type=\LWR@orig@textquotedbl{}text/css\LWR@orig@textquotedbl\ % space
7896 href=\LWR@orig@textquotedbl\LWR@currentcss\LWR@orig@textquotedbl\ /%
7897 }%
7898 \LWR@orignewline
```
Optional MATHJAX support. The HTML tags must be turned off during the verbatim input, and the paragraph handling which was turned on at the end of verbatim input must be immediately turned off again.

```
7899 \ifbool{mathjax}%
7900 {%
7901 \begingroup%
7902 \LWR@restoreoriglists%
7903 \boolfalse{LWR@verbtags}%
7904 \IfFileExists{\LWR@mathjaxfilename}%
7905 {\verbatiminput{\LWR@mathjaxfilename}}%
7906 {%
7907 \PackageError{lwarp}%
7908 {%
7909 \protect\MathJaxFilename\space specified the file\MessageBreak
7910 \space\space\LWR@mathjaxfilename\MessageBreak
7911 which does not exist%
7912 }%
7913 {Specify an existing file, or remove \protect\MathJaxFilename.}%
7914 }%
7915 \booltrue{LWR@verbtags}%
7916 \endgroup%
7917 \LWR@stoppars%
7918 }% end of mathjax
```

```
End of the header:
```
{}%

\LWR@htmltag{/head}\LWR@orignewline

Start of the body:

\LWR@htmltag{body}\LWR@orignewline

 \endgroup% \LWR@traceinfo{LWR@filestart: done}% }

\end{warpHTML}

# **Starting HTML output**

**for HTML output:** <sup>7926</sup> \begin{warpHTML}

\LWR@LwarpStart Executed at the beginning of the entire document.

The use of \textquotedbl instead of " improves compatibility with xeCJK.

```
7927 \catcode'\$=\active
7928 \newcommand*{\LWR@LwarpStart}
7929 {%
7930 \LWR@traceinfo{LWR@lwarpStart}
```
If formatting for a word processor, force filedepth to single-file only, force HTML debug comments off.

```
7931 \ifbool{FormatWP}{%
7932 \setcounter{FileDepth}{-5}%
7933 \boolfalse{HTMLDebugComments}%
7934 }{}
```
Expand and detokenize \HomeHTMLFilename and \HTMLFilename:

```
7935 \edef\LWR@strresult{\HomeHTMLFilename}
7936 \edef\HomeHTMLFilename{\detokenize\expandafter{\LWR@strresult}}
7937 \edef\LWR@strresult{\HTMLFilename}
7938 \edef\HTMLFilename{\detokenize\expandafter{\LWR@strresult}}
```
Force onecolumn and empty page style:

```
7939 \LWR@origonecolumn%
7940 \LWR@origpagestyle{empty}%
```
No black box for overfull lines:

\overfullrule=0pt

Reduce chance of line overflow when HTML tags are added:

```
7942 \LWR@print@footnotesize%
```
In PDF output, don't allow line breaks to interfere with HTML tags:

```
7943 \LWR@print@raggedright%
7944 \LetLtxMacro{\\}{\LWR@endofline}%
```
Spread the lines for *pdftotext* to read them well:

\linespread{1.3}%

For *pdftotext* to reliably identify paragraph splits:

```
7946 \setlength{\parindent}{0pt}
7947 \setlength{\parskip}{2ex}
```
For the lateximage record file:

\immediate\openout\LWR@lateximagesfile=\BaseJobname-images.txt

Removes space around the caption in the HTML:

```
7949 \setlength{\belowcaptionskip}{0ex}
7950 \setlength{\abovecaptionskip}{0ex}
```
Redefine the plain page style to be empty when used by index pages:

```
7951 \renewcommand{\ps@plain}{}
```
Plug in some new actions. This is done just before the document start so that they won't be over-written by some other package.

Float captions:

```
7952 \let\LWR@origcaption\caption
```
Not yet started any paragraph handling:

```
7953 \global\booltrue{LWR@doingparhooks}
7954 \global\boolfalse{LWR@doingapar}
7955 \global\boolfalse{LWR@doingstartpars}
```
\color@endgroup's \endgraf was conflicting with lwarp's paragraph handling.

\let\color@endgroup\endgroup

Document and page settings:

```
7957 \mainmatter
7958 \LWR@origpagenumbering{arabic}
```
Start a new HTML file and a header:

```
7959 \LWR@traceinfo{LWR@lwarpStart: Starting new file.}
7960 \LWR@filestart%
```
Tell *lwarpmk* that the lwarp package is in use. This allows *lwarpmk* to warn if usepackage{lwarp} was somehow disabled.

```
7961 \begingroup%
7962 \LWR@nullfonts%
7963 \LWR@htmlblockcomment{%
7964 |Using lwarp|%
7965 \LWR@htmlsectionfilename{\LWR@thisfilename}|%
7966 }
7967 \endgroup%
```

```
7968 \LWR@traceinfo{LWR@lwarpStart: Generating first header.}
7969 \ifdefempty{\LWR@firstpagetop}{}{%
7970 \LWR@htmltag{header}\LWR@orignewline
7971 \LWR@startpars
7972 \LWR@firstpagetop
7973 \LWR@stoppars
```

```
7974 \LWR@htmltag{/header}\LWR@orignewline
7975 }%
```

```
7976 \LWR@htmlelementclass{div}{bodywithoutsidetoc}
7977 \LWR@htmlelementclass{main}{bodycontainer}
7978 \LWR@traceinfo{LWR@lwarpStart: Generating textbody.}
7979 \LWR@htmlelementclass{section}{textbody}
```
Create a label for previous/next links, and remember it has been done:

```
7980 \booltrue{LWR@setseqfilelabel}%
7981 \label{\BaseJobname-autofile-\arabic{LWR@htmlseqfilenumber}}
```
Patch the itemize, enumerate, and description environments and \item. This works with the native LATEX environments, as well as those provided by enumitem, enumerate, and paralist.

```
7982 \LWR@patchlists
```
Ensure that math mode is active to call lwarp's patches:

\catcode'\\$=\active

Required for \nameref to work with SVG math:

```
7984 \immediate\write\@mainaux{\catcode'\string$\active}%
7985 \LetLtxMacro\LWR@syntaxhighlightone$% balance for editor syntax highlighting
```
Allow HTML paragraphs to begin:

```
7986 \LWR@startpars
```
If using MATHJAX, disable \ensuremath by printing a nullified definition at the start of each file, and add further customizations:

```
7987 \ifbool{mathjax}{
7988 \typeout{---}
7989 \typeout{Package lwarp:}
7990 \typeout{Processing MathJax customizations for the first HTML page.}
7991 \typeout{Later HTML pages will take the same amount of time.}
7992 \typeout{If this takes too long, see the Lwarp manual regarding customizing MathJax.}
7993 }{}
7994
7995 \LWR@customizeMathJax
7996
7997 \ifbool{mathjax}{
7998 \typeout{Done.}
7999 \typeout{---}
8000 }{}
```
First autopage label in case a figure occurs early before the first section: A new autopage label may be generated for LWR@currentautosecpage for the start of the section, and also for the current page if it is different due to an SVG image in the section name. Also, the final page after the section has been created is updated in LWR@currentautosecfloatpage.

```
8001 \setcounter{LWR@currentautosecfloatpage}{\value{page}}%
8002 \LWR@newautopagelabel{LWR@currentautosecpage}%
```

```
8003 \LWR@traceinfo{LWR@lwarpStart: done}
8004 }
8005 \catcode'\$=3% math shift until lwarp starts
8006 \end{warpHTML}
```
# **Ending HTML output**

**for HTML output:** <sup>8007</sup> \begin{warpHTML}

\LWR@requesttoc {⟨*boolean*⟩} {⟨*suffix*⟩} Requests that a TOC, LOF, or LOTbe generated.

```
8008 \newcommand*{\LWR@requesttoc}[2]{%
8009 \ifbool{#1}
8010 {
8011 \expandafter\newwrite\@nameuse{tf@#2}
8012 \immediate\openout \@nameuse{tf@#2} \jobname.#2\relax
8013 }{}
8014 }
```
\LWR@LwarpEnd Final stop of all HTML output:

```
8015 \newcommand*{\LWR@LwarpEnd}
8016 {
8017 \LWR@stoppars
8018 \LWR@closeprevious{finished}
```
At the bottom of the ending file:

Print any pending footnotes:

\LWR@printpendingfootnotes

Close the textbody.

(The \LWR@origtilde is in case no autopage is required for the label, which would not print anything, and something must be printed before the newline.)

\label{\BaseJobname-autofile-last}\LWR@origtilde\LWR@orignewline

```
8021 \LWR@htmlelementclassend{section}{textbody}
8022 \LWR@htmlelementclassend{main}{bodycontainer}
8023 \LWR@htmlelementclassend{div}{bodyandsidetoc}
```
Create the footer if not EPUB

\ifbool{FormatEPUB}{}{\LWR@createfooter}

No bottom navigation if are finishing the home page, or if formatting for an EPUB or word processor.

Presumably has a table-of-contents.

```
8025 \ifthenelse{\boolean{FormatEPUB}\OR\boolean{FormatWP}}
                          8026 {}
                          8027 {
                          8028 \ifnumcomp{\value{LWR@htmlfilenumber}}{>}{0}{\LWR@botnavigation}{}
                          8029 }
                          8030 \LWR@stoppars% final stop of all paragraphs
                           Finish the HTML file:
                          8031 \LWR@htmltag{/body}\LWR@orignewline
                          8032 \LWR@htmltag{/html}\LWR@orignewline
                           Seems to be required sometimes:
                          8033 \LWR@maybe@orignewpage
                          8034 }
Hook [LaTeX] enddocument/info Used to close the *-images.txt file.
              \enddocument If labels have not changed, mark successful completion of the lateximages.txt
                           file. Executed as everything is being shut down.
                           For the newer kernel hooks, see texdoc lthooks-doc and texdoc ltshipout-doc.
                          8035 \ifdef{\AddToHook}{% newer kernel
                          8036 \AddToHook{enddocument/info}{%
                          8037 \if@filesw
                          8038 \ifx \@multiplelabels \relax
                          8039 \if@tempswa
                           This is where warnings of duplicate labels would appear.
                          8040 \else
                           No duplicate labels, so safe to create images.
                          8041 \immediate\write\LWR@lateximagesfile{%
                          8042 |end|end|end|%
                          8043 }%
                          8044 \fi
                          8045 \forallfi\foralli
                          8046 }
                          8047 }% newer kernel
                          8048 {% older kernel
                          8049 \xpatchcmd{\enddocument}
                          8050 {%
                          8051 \if@tempswa
                          8052 \@latex@warning@no@line{Label(s) may have changed.
                          8053 Rerun to get cross-references right}%
                          8054 \fi
                          8055 }
                          8056 {%
                          8057 \if@tempswa
                          8058 \@latex@warning@no@line{Label(s) may have changed.
                          8059 Rerun to get cross-references right}%
                          8060 \else
```
No duplicate labels, so safe to create images.

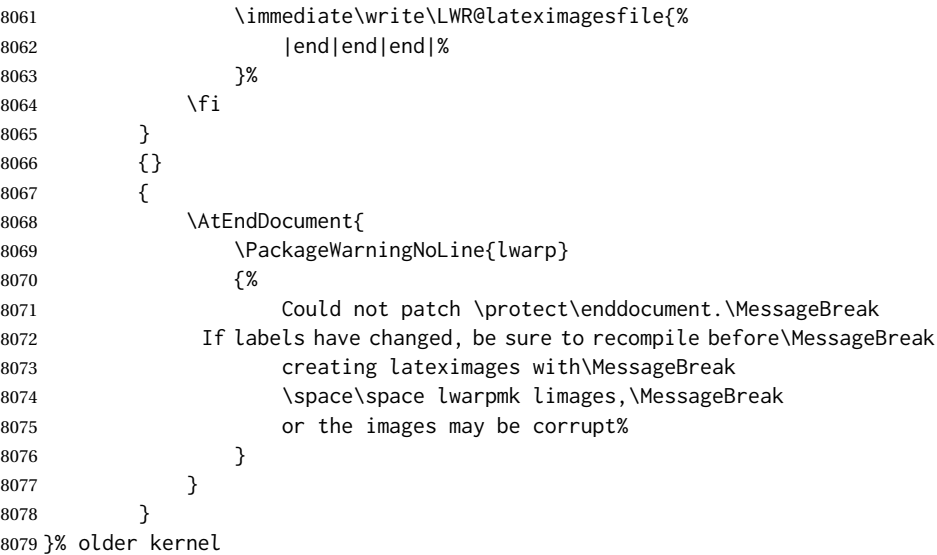

# **Nullifying foreground/background hooks**

See **texdoc lthooks-doc** and **textdoc ltshipout-doc**.

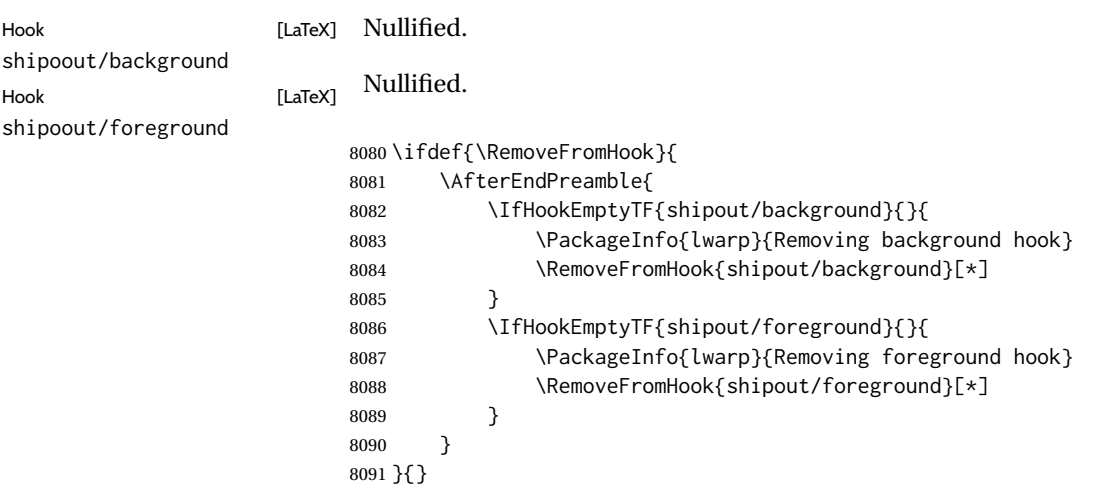

\end{warpHTML}

# **Title page**

package support lwarp supports the native LATEX titling commands, and also supports the packages  $\triangle$  load order authblk and titling. If both are used, authblk should be loaded before titling. \published and \subtitle If using the titling package, additional titlepage fields for \published and \subtitle may be added by using \AddSubtitlePublished in the preamble. See section [69.8.](#page-414-0)

affiliation lwarp provides for the \author macro an additional \affiliation macro to pro-

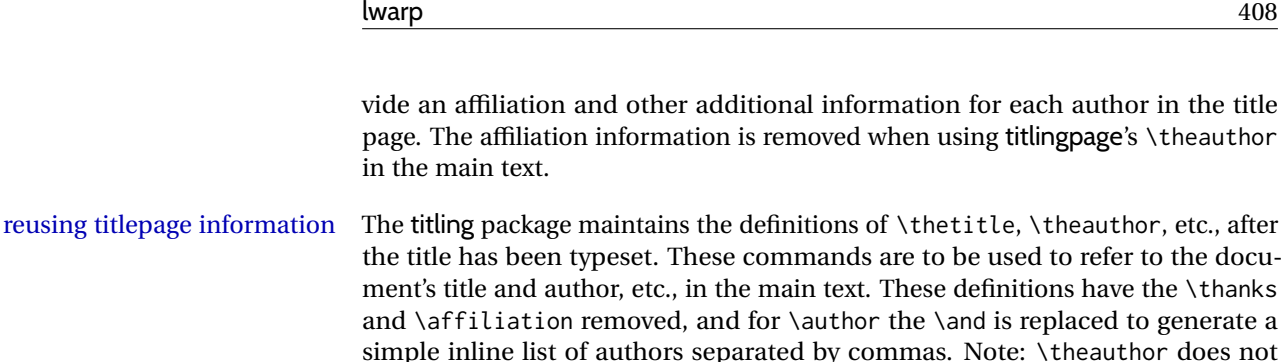

 $\triangle$  \theauthor, authblk work well with authblk unless the traditional LATEX syntax is used.

\@author \@date

\printauthor \printdate

\theauthor \thedate

\HTMLPageBottom

- custom titlepages \printtitle, \printauthor, etc., are provided for use inside a custom titlepage or titlingpage environment, and these retain the \thanks and \affiliation.
- \printthanks \printthanks has been added to force the printing of thanks inside a titlingpage environment when \maketitle is not used.
	- $\triangle$  \thanks Inside a \titlepage or \titlingpage environment, use \thanks instead of \footnote for acknowledgements, etc.

## **69.1 Setting the title, etc.**

The following provide setting commands for both HTML and print outputs.

\author  ${\langle author\rangle}$  While using \maketitle and print mode, the author is treated as a \and single-column tabular and the \and feature finishes the current tabular then starts a new one for the next author. Each author thus is placed into its own tabular, and an affiliation may be placed on its own line such as

\author{Name \\ Affiliation \and Second Name \\ Second Affiliation}

For HTML, the entire author block is placed inside a <div> of class author, and each individual author is inside a <div> of class oneauthor.

\@title \@title, \@author, and \@date store the values as originally assigned, including any \thanks, \and, or \affiliation. These are low-level macros intended to be used by other macros only inside a titlepage or titlingpage, and are used by \maketitle. The author is printed inside a single-column tabular, which becomes multiple single-column tabulars if multiples authors are included. For HTML, these tabulars become side-by-side <div>s of class oneauthor, all of which are combined into one <div> of class author.

\printtitle \printtitle, etc. are user-level macros intended to be used in custom titlepage or titlingpage environments in cases where \maketitle is not desired. These commands preserve the \thanks, etc., and should not be used in the main text.

\thetitle \thetitle, \theauthor, and \thedate are available if titling has been loaded, and are sanitized user-level versions from which have been removed the \thanks and \affiliation, and \and is changed for inline text usage. The author is printed inline without \affiliation or \thanks, with \and placing commas between multiple authors. Thus, these commands are to be used in the main text whenever the user wishes to refer to the document's title and such. One practical use for this is to place the authors at the bottom of each HTML page, such as:

> \HTMLPageBottom{ \begin{center}\textcopyright~20xx \theauthor\end{center}

when using titlingpage's \theauthor

}

- $\triangle$  \theauthor, authblk \theauthor does not work well if authblk is used. If \theauthor is important, it is recommended to use the standard LATEX syntax for \author, optionally with lwarp's \affiliation macro as well.
	- $\triangle$  affiliations After \maketitle has completed, \theauthor retains the definition of the author, but \and is changed to become a comma and a space, intending to print the authors names separated by spaces. This fails when affiliations are included on their own table rows.
		- \affiliation A solution, provide here, is to define a macro \affiliation which, during \maketitle, starts a new row and adds the affiliation, but after \maketitle is finished \affiliation is re-defined to discard its argument, thus printing only the author names when \author is later used inline.

#### **69.2 \if@titlepage**

**for HTML & PRINT:** <sup>8093</sup> \begin{warpall}

\if@titlepage Some classes do not provide \if@titlepage. In this case, provide it and force it false.

> \ifcsvoid{@titlepagefalse}{ \newif\if@titlepage \@titlepagefalse 8097 }{}

8098 \end{warpall}

## **69.3 Changes for \affiliation**

\affiliation {⟨*text*⟩}

Adds the affiliation to the author for use in \maketitle.

Inside titlepage, this macro prints its argument. Outside, it is null.

```
for HTML & PRINT: 8099 \begin{warpall}
                  8100 \providerobustcmd{\affiliation}[1]{}
                  8101 \end{warpall}
```
**for PRINT output:** <sup>8102</sup> \begin{warpprint}

```
8103 \AtBeginEnvironment{titlepage}{
8104\renewrobustcmd{\affiliation}[1]{\\ \textsc{\small#1}}
8105 }
8106
8107 \AtBeginDocument{
8108 \IfPackageLoadedTF{titling}{
8109 \AtBeginEnvironment{titlingpage}{
8110\renewrobustcmd{\affiliation}[1]{\\ \textsc{\small#1}}
8111 }
```
 }{}% titling loaded }% AtBeginDocument

\end{warpprint}

**for HTML output:** <sup>8115</sup> \begin{warpHTML}

Env titlepage Sets up a <div> of class titlepage. Provided even for memoir class, since it is used by \maketitle.

```
8116 \DeclareDocumentEnvironment{titlepage}{}
8117 {%
8118 \renewrobustcmd{\affiliation}[1]{\\ \InlineClass{affiliation}{##1}}%
8119 \LWR@printpendingfootnotes
8120 \LWR@forcenewpage
8121 \BlockClass{titlepage}
8122 }
8123 {
8124 \endBlockClass
8125 \LWR@printpendingfootnotes
8126 }
```
\end{warpHTML}

## **69.4 Printing the thanks**

\printthanks Forces the \thanks to be printed. This is necessary in a titlingpage environment when \maketitle was not used. **for PRINT output:** <sup>8128</sup> \begin{warpprint} \newcommand\*{\printthanks}{\@thanks} \end{warpprint} **for HTML output:** <sup>8131</sup> \begin{warpHTML} \newcommand\*{\printthanks}{\LWR@stoppars\@thanks\LWR@startpars} \end{warpHTML}

## **69.5 Printing the title, etc. in HTML**

The following are for printing the title, etc. in a titlepage or a titlingpage in HTML:

**for HTML output:** <sup>8134</sup> \begin{warpHTML}

\printtitle

```
8135 \newcommand*{\printtitle}
8136 {%
8137 \LWR@stoppars%
8138 \LWR@htmltag{\LWR@tagtitle}%
8139 \@title%
8140 \LWR@htmltag{\LWR@tagtitleend}%
8141 \LWR@startpars%
8142 }
```
\LWR@printthetitle A private version which prints the title without footnotes, used to title each HTML page.

```
8143 \newcommand*{\LWR@printthetitle}
8144 {%
8145 \LWR@stoppars%
8146 \LWR@htmltag{\LWR@tagtitle}%
8147 \thetitle%
8148 \LWR@htmltag{\LWR@tagtitleend}%
8149 \LWR@startpars%
8150 }
```
\printauthor HTML version.

\newcommand\*{\printauthor}{

The entire author block is contained in a <div> named author:

```
8152 \begin{BlockClass}{author}
```
\and finishes one author and starts the next:

```
8153\renewcommand{\and}{%
8154 \end{BlockClass}
8155 \begin{BlockClass}{oneauthor}
8156 }
```
Individual authors are contained in a <div> named oneauthor:

```
8157 \begin{BlockClass}{oneauthor}
8158 \@author
8159 \end{BlockClass}
8160 \end{BlockClass}
8161 }
```
#### \printdate

```
8162 \newcommand*{\printdate}{%
8163 \begin{BlockClass}{titledate}
8164 \@date
8165 \end{BlockClass}
8166 }
```

```
8167 \end{warpHTML}
```
# **69.6 Printing the title, etc. in print form**

The following are for printing the title, etc. in a titlepage or a titlingpage in print form:

**for PRINT output:** <sup>8168</sup> \begin{warpprint}

\printtitle

```
8169 \newcommand*{\printtitle}{{\Huge\@title}}
```
\printauthor Print mode.

```
8170\newcommand*{\printauthor}
8171 {{\large\begin{tabular}[t]{c}\@author\end{tabular}}}
```
\printdate

```
8172\newcommand*{\printdate}{{\small\textit{\@date}}}
```

```
8173 \end{warpprint}
```
## **69.7 \maketitle for HTML output**

An HTML <div> of class titlepage is used.

\thanks are a form of footnotes used in the title page. See section [60](#page-363-0) for other kinds of footnotes.

See \thanksmarkseries{series}, below, to set the style of the footnote marks.

**for HTML output:** <sup>8174</sup> \begin{warpHTML}

```
8175 \IfClassLoadedTF{memoir}
8176 {
8177 \newcommand{\LWR@setfootnoteseries}{%
8178 \renewcommand\thefootnote{\@arabic\c@footnote}%
8179 }
8180 }{% not memoir
8181 \if@titlepage
8182 \newcommand{\LWR@setfootnoteseries}{%
8183 \renewcommand\thefootnote{\@arabic\c@footnote}%
8184 }
8185 \leq \leq \leq8186 \newcommand{\LWR@setfootnoteseries}{%
8187 \renewcommand\thefootnote{\@fnsymbol\c@footnote}%
8188 }
8189 \fi
8190 }% not memoir
```
\LWR@maketitlesetup Patches \thanks macros.

8191 \newcommand\*{\LWR@maketitlesetup}{%

Redefine the footnote mark:

```
8192 \LWR@setfootnoteseries%
8193 \def\@makefnmark{%
8194 \textsuperscript{\thefootnote}%
8195 }
```
\thefootnote ⇒ \nameuse{arabic}{footnote}, or \thefootnote ⇒ \nameuse{fnsymbol}{footnote}

Redefine the footnote text:

```
8196 \long\def\@makefntext##1{%
```
Make the footnote mark and some extra horizontal space for the tags:

```
8197 \textsuperscript{\@thefnmark}~%
```
\makethanksmark ⇒ \thanksfootmark ⇒ \tamark ⇒ \@thefnmark ⇒ \itshape a (or similar)

Print the text:

8198 {##1}% 8199 }% 8200 }

\@fnsymbol {⟨*counter*⟩}

Re-defined to use an HTML entity for the double vertical bar symbol. The original definition used \| which was not being seen by *pdftotext*.

```
8201 \def\LWR@HTML@@fnsymbol#1{%
8202 \ifcase#1\or *\or
8203 \HTMLentity{dagger}\or
8204 \HTMLentity{Dagger}\or
8205 \HTMLentity{sect}\or
8206 \HTMLentity{para}\or
8207 \HTMLunicode{2016}\or
8208 **\or
8209 \HTMLentity{dagger}\HTMLentity{dagger} \or
8210 \HTMLentity{Dagger}\HTMLentity{Dagger} \else
8211 \@ctrerr\fi%
8212 }
8213 \LWR@formatted{@fnsymbol}
```
\maketitle HTML mode. Creates an HTML titlepage div and typesets the title, etc.

Code from the titling package is adapted, simplified, and modified for HTML output.

The name \LWR@maketitle is used to preserve its definition in case a later package overwrites \maketitle.

8214 \newcommand\*{\LWR@maketitle}{%

An HTML titlepage <div> is used for all classes.

8215 \begin{titlepage}

Set up special patches:

8216 \LWR@maketitlesetup

Typeset the title, etc:

8217 \@maketitle

#### Immediately generate any \thanks footnotes:

8218 \LWR@stoppars\@thanks\LWR@startpars

Close the HTML titlepage div and cleanup:

```
8219 \end{titlepage}
8220 \setcounter{footnote}{0}%
8221 \global\let\thanks\relax
8222 \global\let\maketitle\relax
8223 \global\let\@maketitle\relax
8224 \global\let\@thanks\@empty
8225 \global\let\@author\@empty
8226 \global\let\@date\@empty
8227 \global\let\@title\@empty
8228 \global\let\title\relax
8229 \global\let\author\relax
8230 \global\let\date\relax
8231 \global\let\and\relax
8232 }
8233
8234 \LetLtxMacro\maketitle\LWR@maketitle
```
\@maketitle HTML mode. Typesets the title, etc.:

```
8235 \providecommand*{\@maketitle}{}
8236 \renewrobustcmd{\@maketitle}{%
8237 \LWR@stoppars%
8238 \LWR@htmltag{\LWR@tagtitle}%
8239 \@title%
8240 \LWR@htmltag{\LWR@tagtitleend}%
8241 \LWR@startpars%
8242 \begin{BlockClass}{author}%
```
For IEEEtran class:

```
8243 \renewcommand*{\cr}{}%
8244 \renewcommand*{\crcr}{}%
8245 \renewcommand*{\noalign}{}%
```

```
8246 \renewcommand{\and}{%
8247 \end{BlockClass}%
8248 \begin{BlockClass}{oneauthor}%
8249 }%
8250 \begin{BlockClass}{oneauthor}%
8251 \@author%
8252 \end{BlockClass}%
8253 \end{BlockClass}%
8254 \begin{BlockClass}{titledate}%
8255 \@date%
8256 \end{BlockClass}%
8257 }
```
\LWR@titlingmaketitle \maketitle for use inside an HTML titlingpage environment.

\newcommand\*{\LWR@titlingmaketitle}{%

Keep pending footnotes out of the title block:

\LWR@stoppars\@thanks\LWR@startpars

Set up special patches:

\LWR@maketitlesetup

Typeset the title, etc:

\@maketitle

Immediately generate any \thanks footnotes:

 \LWR@stoppars\@thanks\LWR@startpars }

\end{warpHTML}

## <span id="page-414-0"></span>**69.8 \published and \subtitle**

\subtitle and \published To add \subtitle and \published to the titlepage, load the titling package and use \AddSubtitlePublished in the preamble.

The default lwarp.css has definitions for the published and subtitle classes.

If titling is loaded, \AddSubtitlePublished creates a number of additional macros, and also assigns some of the titling hooks. If titling is not loaded, \AddSubtitlePublished creates null macros.

- $\triangle$  titling hooks Do not use \AddSubtitlePublished if the user has patched the titling hooks for some other reason. Portions are marked \warpprintonly to reduce extra tags in HTML. Similarly, BlockClass has no effect in print mode. Thus, the following may be marked warpall.
- **for HTML & PRINT:** <sup>8265</sup> \begin{warpall}

\AddSubtitlePublished Adds \published and \subtitle, and related.

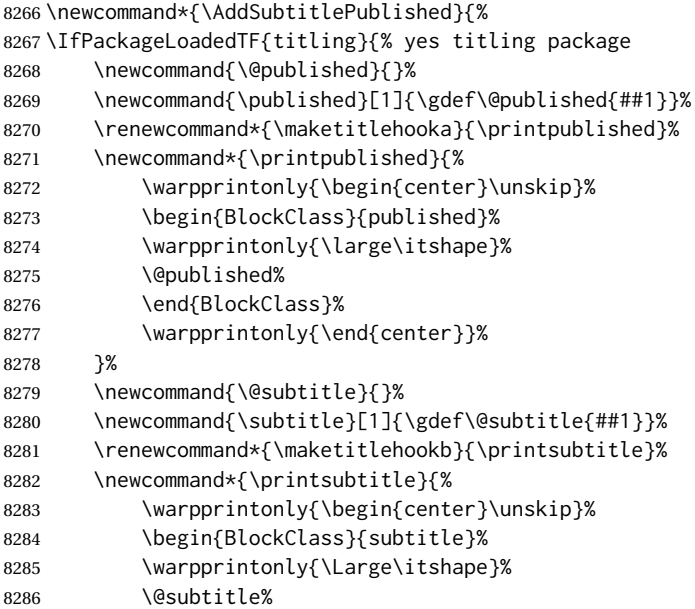

```
8287 \end{BlockClass}%
8288 \warpprintonly{\end{center}}%
8289 }%
8290 }% yes titling package
8291 {% no titling package
8292 \def\@published{}%
8293 \DeclareDocumentCommand{\published}{m}{\gdef\@published{##1}}%
8294 \DeclareDocumentCommand{\printpublished}{}{}%
8295 \def\@subtitle{}%
8296 \DeclareDocumentCommand{\subtitle}{m}{\gdef\@subtitle{##1}}%
8297 \DeclareDocumentCommand{\printsubtitle}{}{}%
8298 }% no titling package
8299 }% \AddSubtitlePublished
```
\end{warpall}

# **Abstract**

The following code replaces the LATEX default, and will itself be replaced later if the abstract package is loaded.

**for HTML output:** <sup>8301</sup> \begin{warpHTML}

\abstractname User-redefinable title for the abstract.

Also over-written by the babel package.

```
8302 \providecommand*{\abstractname}{Abstract}
```
Some classes allow an optional name, so it is allowed here.

```
Env abstract
```

```
8303 \DeclareDocumentEnvironment{abstract}{O{\abstractname}}
8304 {
8305 \LWR@forcenewpage
8306 \BlockClass{abstract}
8307 \BlockClassSingle{abstracttitle}{#1}
8308 }
8309 {
8310 \endBlockClass
8311 }
```
\end{warpHTML}

# **Quote and verse**

# **71.1 Attributions**

\attribution {⟨*name*⟩}

For use with quote, quotation, verse:

Ex: "A quotation." \attribution{\textsc{Author Name}\\\textsl{Book Title}}

```
for HTML & PRINT: 8313 \begin{warpall}
                8314 \newcommand{\attribution}[1]{
                8315 \begin{flushright}
                 8316 \unskip
                 8317 #1
                 8318 \end{flushright}%
                 8319 }
                 8320 \end{warpall}
 for HTML output: 8321 \begin{warpHTML}
                8322 \newcommand{\LWR@HTML@attribution}[1]{%
```

```
8323 \LWR@stoppars%
8324 \begin{BlockClass}{attribution}
8325 #1
8326 \end{BlockClass}
8327 \LWR@startpars%
8328 }
8329 \LWR@formatted{attribution}
8330 \end{warpHTML}
```
## **71.2 Quotes, quotations**

**for HTML output:** <sup>8331</sup> \begin{warpHTML}

```
Env quote
```

```
8332 \newenvironment*{LWR@HTML@quote}
8333 {
8334 \LWR@forcenewpage
8335 \LWR@htmlblocktag{blockquote}
8336 }
8337 {\LWR@htmlblocktag{/blockquote}}
8338
8339 \LWR@formattedenv{quote}
```
Env quotation

```
8340 \newenvironment*{LWR@HTML@quotation}
8341 {
8342 \LWR@forcenewpage
8343 \LWR@htmlblocktag{blockquote}
8344 }
8345 {\LWR@htmlblocktag{/blockquote}}
8346
8347 \LWR@formattedenv{quotation}
```
\end{warpHTML}

## **71.3 Verse**

When using verse or memoir, always place a \\ after each line.

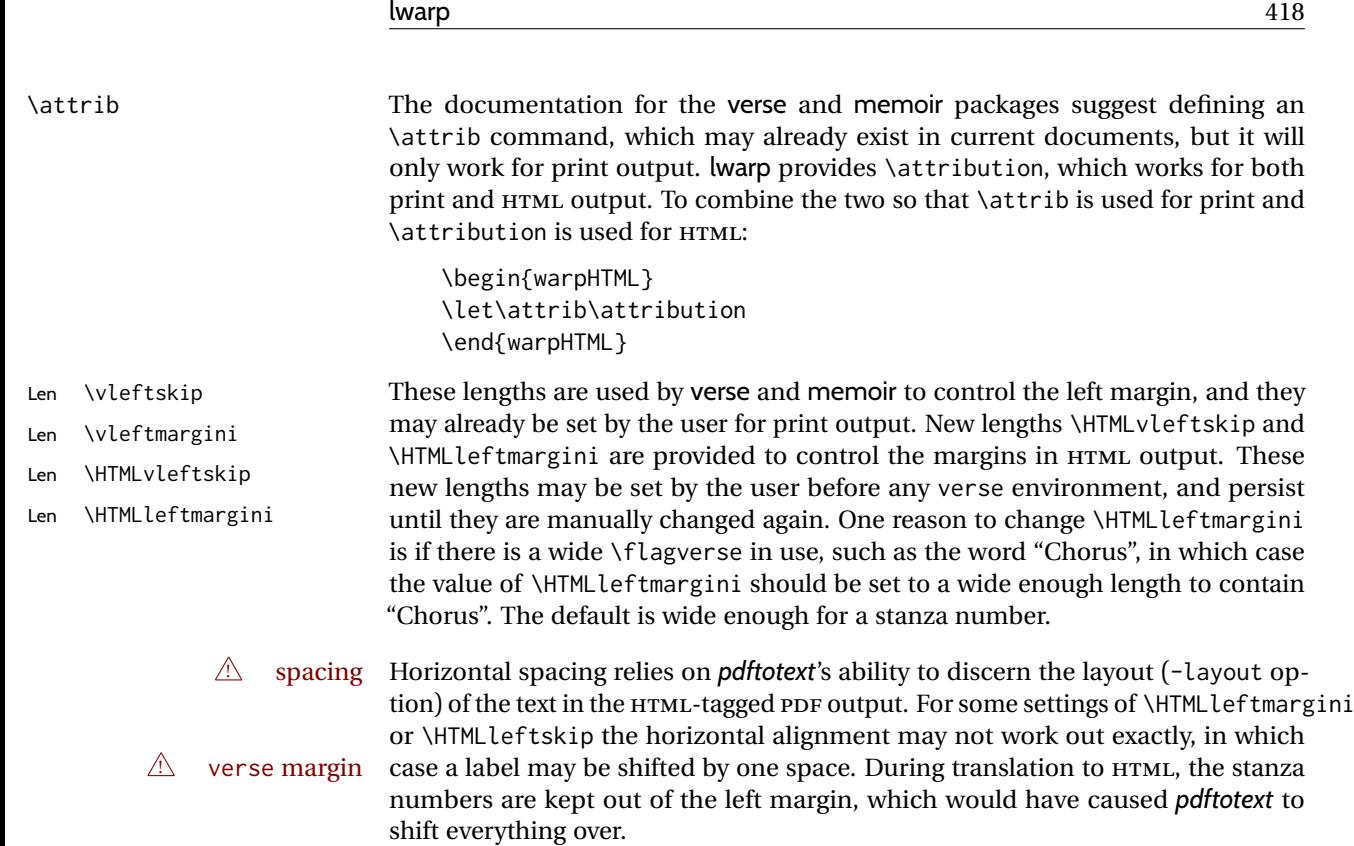

#### **71.3.1 LATEX core verse environment**

```
for HTML output: 8349 \begin{warpHTML}
```
Env verse

```
8350 \newenvironment{LWR@HTML@verse}
8351 {\let\\\newline% lwarp
8352 \list{}{\itemsep \z@
8353 \itemindent -1.5em%
8354 \listparindent\itemindent
8355 \rightmargin \leftmargin
8356 \dvance\leftmargin 1.5em}%
8357 \item\relax}
8358 {\endlist}
8359
8360 \LWR@formattedenv{verse}
8361 \end{warpHTML}
```
# **for HTML & PRINT:** <sup>8362</sup> \begin{warpall}

## **71.3.2 verse and memoir**

The following lengths are used by verse and memoir. They may be set in either print or HTML output, but are only used in HTML. This allows the user to set \vleftskip and \leftmargini for print output, and optionally select different values for HTML.

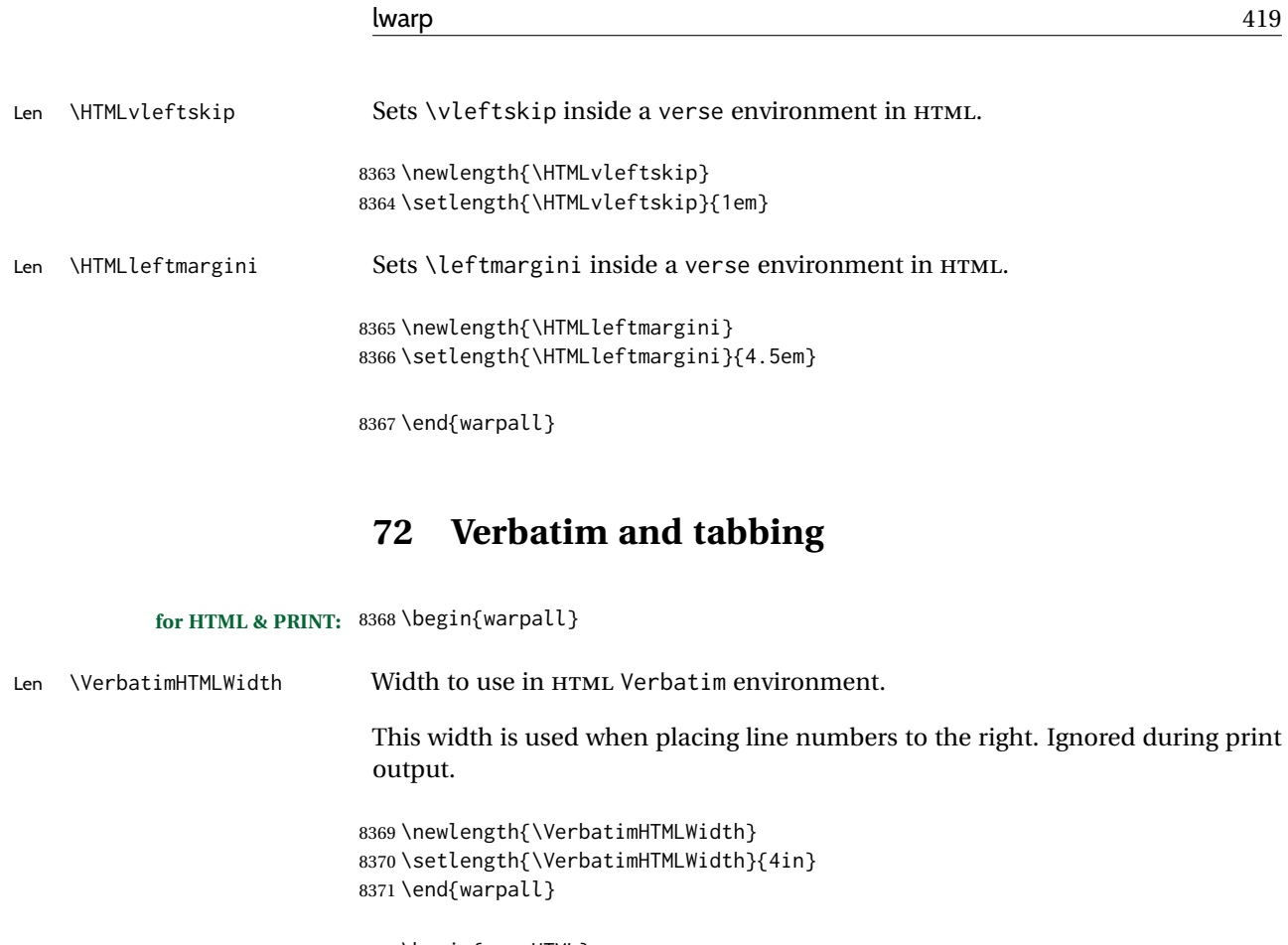

**for HTML output:** <sup>8372</sup> \begin{warpHTML}

Bool LWR@verbtags Used to temporarily turn off verbatim tags while doing \verbatiminput in the HTML head.

> \newbool{LWR@verbtags} \booltrue{LWR@verbtags}

\verb Patched to encapsulate the verbatim text inside span with a class of texttt.

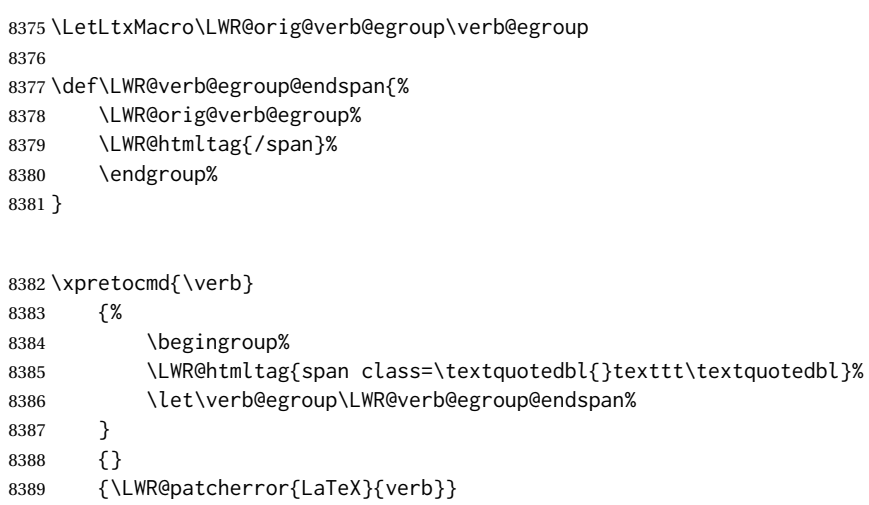

Encloses a verbatim environment with the given CSS class.

The use of \textquotedbl instead of " improves compatibility with xeCJK.

```
8390 \newcommand*{\LWR@atbeginverbatim}[2][]
8391 {%
```
Stop generating HTML paragraph tags:

```
8392 \LWR@stoppars%
```
Avoid excessive space between lines:

```
8393 \setlength{\parskip}{0ex}%
8394 \setlength{\topsep}{0pt}%
8395 \setlength{\partopsep}{0pt}%
```
Inside the verbatim, temporarily prevent underfull \hbox warnings.

8396 \hbadness=10000\relax%

Create a new pre of the given class. The tags may temporarily be turned off for internal use, such as loading the MATHJAX script.

```
8397 \ifbool{LWR@verbtags}{%
8398 \LWR@htmltag{pre class=\textquotedbl#2\textquotedbl%
8399 \ifthenelse{\equal{#1}{}}{}{ style=\textquotedbl#1\textquotedbl}%
8400 }%
8401 \par%
8402 }{}%
```
Use a mono-spaced font to preserve horizontal positioning. If horizontal alignment is important for the user, use a mono-spaced font in the css for the verse class.

8403 \begingroup%

```
8404 \LWR@print@normalfont%
8405 \LWR@origttfamily%
8406 \LWR@print@scriptsize%
```
Since inside a <pre>, restore the original list processing:

8407 \LWR@restoreoriglists%

Turn off babel-french extra space before punctuation:

8408 \LWR@hook@processingtags%

Do not produce HTML tags for \hspace inside a verse par. Restore plain LATEX \hspace functionality:

```
8409 \let\hspace\LWR@print@hspace%
8410 }
```
\LWR@afterendverbatim Finishes enclosing a verbatim environment.

```
8411 \newcommand*{\LWR@afterendverbatim}{%
8412 \endgroup%
8413 \par%
```
At the end of the environment, close the pre:

```
8414 \ifbool{LWR@verbtags}{%
8415 \noindent\LWR@htmltag{/pre}\par% pre
8416 }{}%
```
Resume regular paragraph handling:

 \LWR@startpars% }

\verbatiminput {⟨*filename*⟩}

Patch \verbatiminput to add HTML tags:

```
8419 \newcommand{\LWR@HTML@verbatim@input}[2]{%
8420 \ifbool{LWR@verbtags}{\LWR@forcenewpage}{}%
8421 \LWR@atbeginverbatim{Verbatim}%
8422 \LWR@print@verbatim@input{#1}{#2}%
8423 \LWR@afterendverbatim%
8424 }
8425
8426 \LWR@formatted{verbatim@input}
```
#### Env verbatim

```
8427 \AfterEndPreamble{
8428 \LWR@traceinfo{Patching verbatim.}
8429 \AtBeginEnvironment{verbatim}{%
8430 \ifnumcomp{\value{LWR@lateximagedepth}}{>}{0}%
8431 {}%
8432 {%
8433 \LWR@forcenewpage%
8434 \LWR@atbeginverbatim{verbatim}%
8435 }%
8436 }
8437 \AfterEndEnvironment{verbatim}{%
8438 \ifnumcomp{\value{LWR@lateximagedepth}}{>}{0}%
8439 {}%
8440 {%
8441 \LWR@afterendverbatim%
8442 }%
8443 }
8444 %
8445 \AtBeginEnvironment{verbatim*}{%
8446 \ifnumcomp{\value{LWR@lateximagedepth}}{>}{0}%
8447 {}%
8448 {%
8449 \LWR@forcenewpage%
8450 \LWR@atbeginverbatim{verbatim}%
8451 }%
8452 }
8453 \AfterEndEnvironment{verbatim*}{%
8454 \ifnumcomp{\value{LWR@lateximagedepth}}{>}{0}%
```
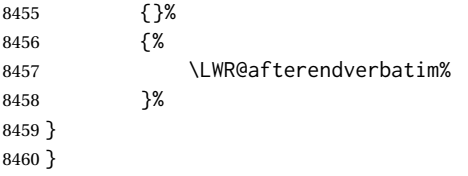

- Env tabbing The tabbing environment works, except that SVG math and lateximages do not yet work inside the environment.
- $\triangle$  math in tabbing If math is used inside tabbing, place tabbing inside a lateximage environment, which will render the entire environment as a single svG image.

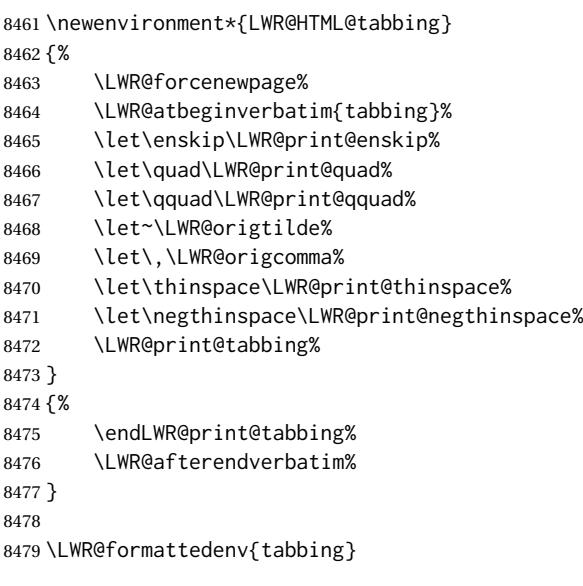

```
8480 \end{warpHTML}
```
# **Theorems**

\newtheorem {⟨*text*⟩} [⟨*counter*⟩] — *or* — [⟨*oldname*⟩] {⟨*text*⟩}

A few minor changes are made to supply HTML tags.

- The entire theorem is placed into a <div> of class theoremcontents.
- The label for each theorem is placed inside a <span> of class theoremlabel.
- The contents are placed inside a <div> of class theoremcontents.

**for HTML output:** <sup>8481</sup> \begin{warpHTML}

\@begintheorem {⟨*name*⟩} {⟨*number*⟩}

 \renewcommand{\@begintheorem}[2]{% \LWR@forcenewpage

```
8484 \LWR@printpendingfootnotes% lwarp
8485 \BlockClass{theoremcontents}
8486 \trivlist
8487 \item[\InlineClass{theoremlabel}{#1\ #2\ }]\itshape
8488 }
```
\@opargbegintheorem {⟨*name*⟩} {⟨*number*⟩} {⟨*oparg*⟩}

LATEX defines this, but amsthm \relaxes it, so it will not be defined if amsthm is loaded before lwarp.

```
8489 \ifundef{\@opargbegintheorem}{}{
8490 \renewcommand{\@opargbegintheorem}[3]{%
8491 \LWR@forcenewpage
8492 \BlockClass{theoremcontents}
8493 \trivlist
8494 \item[\InlineClass{theoremlabel}{#1\ #2\ (#3)\ }]\itshape
8495 }
8496 }
```
## \@endtheorem

```
8497 \renewcommand*{\@endtheorem}{%
8498 \endtrivlist
8499 \LWR@printpendingfootnotes% lwarp
8500 \endBlockClass% theoremcontents
8501 }
```

```
8502 \end{warpHTML}
```
# **74 Lists**

The environments itemize, enumerate, and description are patched when lwarp is started. These patches support the standard LATFX environments, as well as those of enumerate, enumitem, and paralist, and at least the French version of babel. Additional patches are done on a package-specific basis.

The LATEX source for itemize and enumerate are found in source2e, but the source for description is found in article.cls, etc.

empty item To have an empty item,use \mbox{} or a trailing backslash. This forces a new line in print output, matching the new line which will appear in HTML output. Ex:

```
begin{itemize}
item \mbox{}
    \begin{itemize}
...
    \end{itemize}
item \
```

```
\begin{itemize}
...
  \end{itemize}
```
- \makelabel While inside a list environment, lwarp nullifies a number of TEX horizontal skip and fill commands, allowing the user to define \makelabel for print mode while HTML mode ignores those commands.
	- $\triangle$  label font When defining \makelabel in a list environment, use \textbf etc. instead of \bfseries.

## **74.1 List environment**

**for HTML output:** <sup>8503</sup> \begin{warpHTML}

\LWR@printcloselist May be locally redefined by enumerate or description.

8504 \newcommand\*{\LWR@printcloselist}{\LWR@printcloseitemize}

\LWR@printopenlist May be locally redefined by enumerate or description.

```
8505 \newcommand*{\LWR@printopenlist}{%
8506 ul style=\textquotedbl\LWR@print@mbox{list-style-type:none}\textquotedbl{}%
8507 }
```
\@mklab Removes PDF spacing.

8508 \AtBeginDocument{ 8509 \def\@mklab#1{%  $8510\%$  \hfil % 8511 #1} 8512 \let\makelabel\@mklab 8513 }

\@donoparitem Modified for HTML output by replacing TEX boxes with plain text. Also removes PDF spacing.

```
8514 \def\@donoparitem{%
8515 \@noparitemfalse
8516 % \global\setbox\@labels\hbox{\hskip -\leftmargin
8517% \unhbox\@labels
8518 % 8518 % \hskip \leftmargin} %
8519 % \if@minipage\else
8520 % \@tempskipa\lastskip
8521% \vskip -\lastskip
8522 % \advance\@tempskipa\@outerparskip
8523% \advance\@tempskipa -\parskip
8524 % \vskip\@tempskipa
8525 % \fi
8526 }
```
\@item Modified for HTML output by replacing TEX boxes with plain text. Also removes PDF spacing.

```
8527 \def\LWR@HTML@item[#1]{%
8528 \LWR@traceinfo{@item}%
8529 \if@noparitem
8530 \@donoparitem
8531 \else<br>8532 % \;
8532% \if@inlabel<br>8533% \indent
          \indent
8534 % \fi<br>8535 \ifhmo
       \ifhmode
8536 % \unskip\unskip
8537 \fi
8538 \if@newlist
8539 \if@nobreak
8540 \@nbitem
8541 \else
8542 % \addpenalty\@beginparpenalty
8543% \addvspace\@topsep
8544 % \addvspace{-\parskip}%<br>8545 \fi
8545 \fi
8546 \else
8547 % \addpenalty\@itempenalty
8548% \addvspace\itemsep
8549 \fi
8550 \global\@inlabeltrue
8551 \fi
8552 % \everypar{%
8553 \@minipagefalse
8554 \global\@newlistfalse
8555 % \if@inlabel
8556 % \global\@inlabelfalse
8557 % {\setbox\z@\lastbox
8558 % \ifvoid\z@
8559% \kern-\itemindent
8560 % \fi}%
8561% \box\@labels
8562 % \penalty\z@<br>8563 % \fi
8563 % \fi
8564 % \if@nobreak
8565 % \@nobreakfalse
8566 % \clubpenalty \@M
8567 % \else
8568 % \clubpenalty \@clubpenalty
8569 % \everypar{}%
8570 % \fi}%
8571 \if@noitemarg
8572 \@noitemargfalse
8573 \if@nmbrlist
8574 \refstepcounter\@listctr
8575 \fi
8576 \fi
8577 \makelabel{#1} % extra space
```
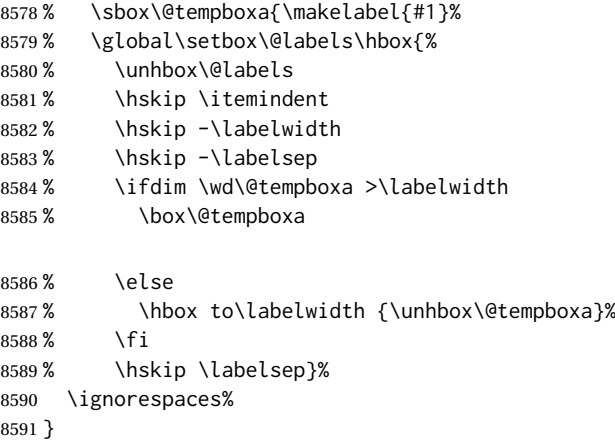

#### \@nbitem

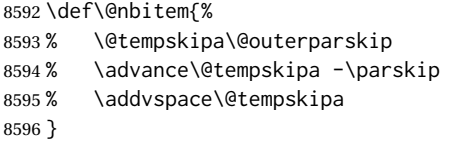

\LWR@listitem [⟨*label*⟩]

Handles \item inside a list, itemize, or enumerate.

See \LWR@openparagraph where extra \hspace is used to leave room for the label while inside a list during paragraph construction.

```
8597 \newcommand*{\LWR@listitem}{%
8598 \LWR@stoppars%
8599 \LWR@startnewdepth{listitem}%
8600 \LWR@htmltag{li}%
8601 \LWR@orignewline%
8602 \LWR@startpars%
8603 \LWR@ensuredoingapar%
8604 \LWR@origitem%
8605 }
```
\LWR@nulllistfills Nullifies various TEX fill commands, in case they are used inside \makelabel. Problems are caused when these are nullified all the time.

```
8606 \newcommand*{\LWR@nulllistfills}{%
8607 \renewcommand*{\hss}{}%
8608 \renewcommand*{\llap}[1]{##1}%
8609 \renewcommand*{\rlap}[1]{##1}%
8610 \renewcommand*{\hfil}{}%
8611 \renewcommand*{\hfilneg}{}%
8612 \renewcommand*{\hfill}{}%
8613 }
```
Env list {⟨*label*⟩} {⟨*commands*⟩}

```
8614 \newcommand*{\LWR@liststart}{%
8615 \LWR@traceinfo{LWR@liststart}%
```

```
8616 \LWR@stoppars%
8617 \LWR@pushoneclose{list}%
8618 \LWR@htmltag{\LWR@printopenlist}\LWR@orignewline%
8619 \LWR@startpars%
8620 \setlength{\topsep}{0pt}%
8621 \setlength{\partopsep}{0pt}%
8622 \setlength{\itemsep}{0pt}%
8623 \setlength{\parsep}{0pt}%
8624 \setlength{\leftmargin}{0pt}%
8625 \setlength{\rightmargin}{0pt}%
8626 \setlength{\listparindent}{0pt}%
8627 \setlength{\itemindent}{0pt}%
8628 \setlength{\labelsep}{1em}%
8629 \LWR@nulllistfills%
8630 }
8631 \newcommand*{\LWR@listend}{%
8632 \LWR@traceinfo{LWR@listend}%
8633 \LWR@stoppars%
8634 \LWR@closeprevious{list}%
8635 \LWR@startpars%
```
}

# **74.2 Itemize**

\LWR@itemizeitem [⟨*label*⟩]

Handles \item inside an itemize or enumerate.

The optional argument is passed to \LWR@origitem.

See \LWR@openparagraph where extra \hspace is used to leave room for the label while inside a list during paragraph construction.

```
8637 \newcommand*{\LWR@itemizeitem}{%
8638 \LWR@stoppars%
8639 \LWR@startnewdepth{listitem}%
8640 \LWR@htmltag{li}%
8641 \LWR@orignewline%
8642 \LWR@startpars%
8643 \LWR@ensuredoingapar%
8644 \LWR@origitem%
8645 }
```

```
Env itemize [⟨options⟩]
```
\newcommand\*{\LWR@itemizestart}{%

```
8647 \renewcommand*{\LWR@printcloselist}{\LWR@printcloseitemize}%
```

```
8648 \renewcommand*{\LWR@printopenlist}{%
```

```
8649 ul style=\textquotedbl\LWR@print@mbox{list-style-type:none}\textquotedbl{}%
```

```
8650 }%
```

```
8651 \LetLtxMacro\item\LWR@itemizeitem%
8652 \LWR@nulllistfills%
```

```
8653 }
```
## **74.3 Enumerate**

An HTML unordered list is used with customized LATEX-generated labels.

Env enumerate [⟨*options*⟩]

```
8654 \newcommand*{\LWR@enumeratestart}{%
8655 \renewcommand*{\LWR@printcloselist}{\LWR@printcloseitemize}%
8656 \renewcommand*{\LWR@printopenlist}{%
8657 ul style=\textquotedbl\LWR@print@mbox{list-style-type:none}\textquotedbl{}%
8658 }%
8659 \LetLtxMacro\item\LWR@itemizeitem%
8660 \LWR@nulllistfills%
8661 }
```
## **74.4 Description**

\LWR@descitem [⟨*label*⟩] Handles an \item inside a description.

```
8662 \newcommand*{\LWR@descitem}[1][]{%
8663 \LWR@stoppars%
8664 \LWR@setlatestname{#1}%
8665 \LWR@startnewdepth{descitem}%
```
While creating the label, encase it inside tags and disable \hspace, which is used by the standard classes to add space to the labels.

```
8666 \begingroup%
8667 \let\LWR@orig@desc@makelabel\makelabel
8668 \renewcommand*{\makelabel}[1]{%
8669 \LWR@htmltag{dt}%
8670 \LWR@orig@desc@makelabel{#1}%
8671 \LWR@htmltag{/dt}%
8672 }
8673 \RenewDocumentCommand{\hspace}{s m}{}%
8674 \LWR@origitem[#1]%
8675 \endgroup%
8676 \LWR@orignewline%
8677 \LWR@htmltag{dd}%
8678 \LWR@startpars%
8679 }
```
#### Env description [⟨*options*⟩]

Footnotes are modified to correctly parse optional arguments.

```
8680 \newcommand*{\LWR@descriptionstart}{%
8681 \renewcommand*{\LWR@printcloselist}{\LWR@printclosedescription}
8682 \renewcommand*{\LWR@printopenlist}{dl}
8683 \LetLtxMacro\item\LWR@descitem%
8684 \LWR@nulllistfills%
8685 }
```
# **74.5 Patching the lists**

\LWR@patchlists Patches list environments.

\LWR@patchlists remembers \item as defined by whatever packages have been loaded, then patches the itemize, enumerate, and description environments and \item. This works with the native LATEX environments, as well as those provided by enumitem, enumerate, and paralist.

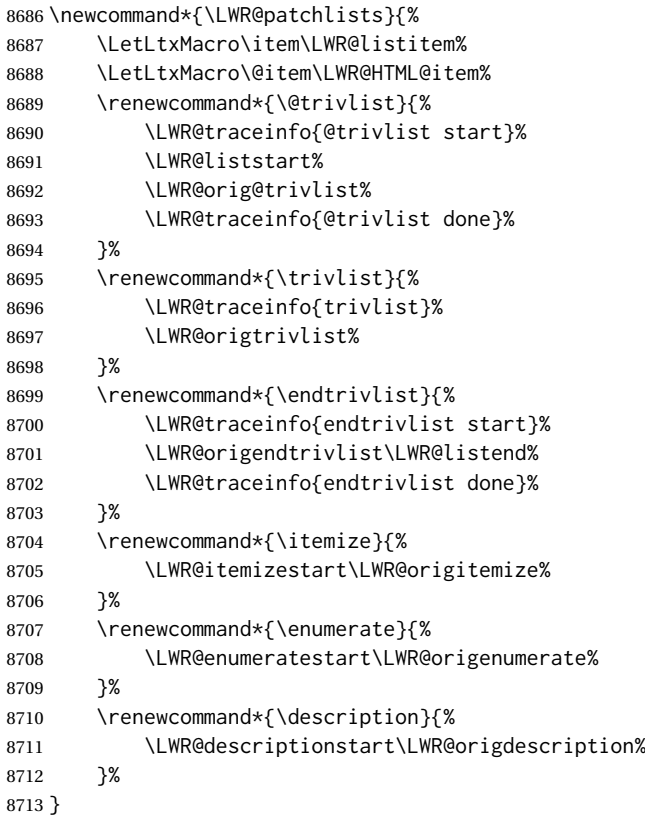

\LWR@restoreoriglists Restores the original trivlist environment.

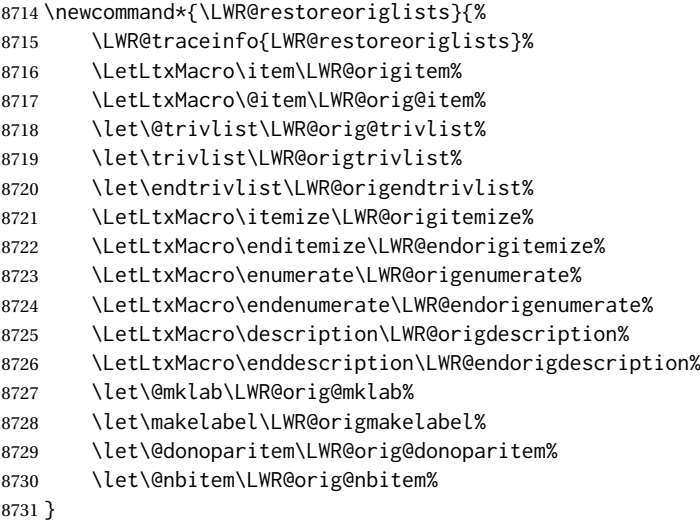

8732 \end{warpHTML}

# **75 Tabular**

This is arguably the most complicated part of the entire package. Numerous tricks are employed to handle the syntax of the LATEX core and the various tabular-related packages.

## **75.1 Limitations**

Tabular mostly works as expected, but pay special attention to the following, especially if working with environments, macros inside tabulars, multirows, siunitx S columns, or the packages multirow, longtable, supertabular, or xtab.

## **Defining macros and environments:**

• When defining environments or macros which include tabular and  $\triangle$  Misplaced alignment instances of the & character, it may be necessary to make & active betab character & fore the environment or macro is defined, then restore & to its default catcode after, using the following commands. These are are ignored in print mode.

> \StartDefiningTabulars <define macros or environments using tabular and & here>

```
\StopDefiningTabulars
```
 $\triangle$  floatrow This includes before and after defining any macro which used \ttabbox from floatrow.

 $\triangle$  tabular inside another • When creating a new environment which contains a tabular environenvironment ment, lwarp's emulation of the tabular does not automatically resume when the containing enviroment ends, resulting in corrupted HTML rows. To fix this, use \ResumeTabular as follows. This is ignored in print mode.

```
\StartDefiningTabulars % (& is used in a
definition)
\newenvironment{outerenvironment}
{
  \tabular{cc}
  left & right \\
}
{
  \TabularMacro\ResumeTabular
  left & right \\
  \endtabular
}
\StopDefiningTabulars
```
For developers: • • To automate the use of \StartDefiningTabulars and \EndDefiningTabulars, these macros may be embedded inside an HTML environment definition to automatically change the catcode of & before absorbing the arguments. Another environment may be embedded as well.

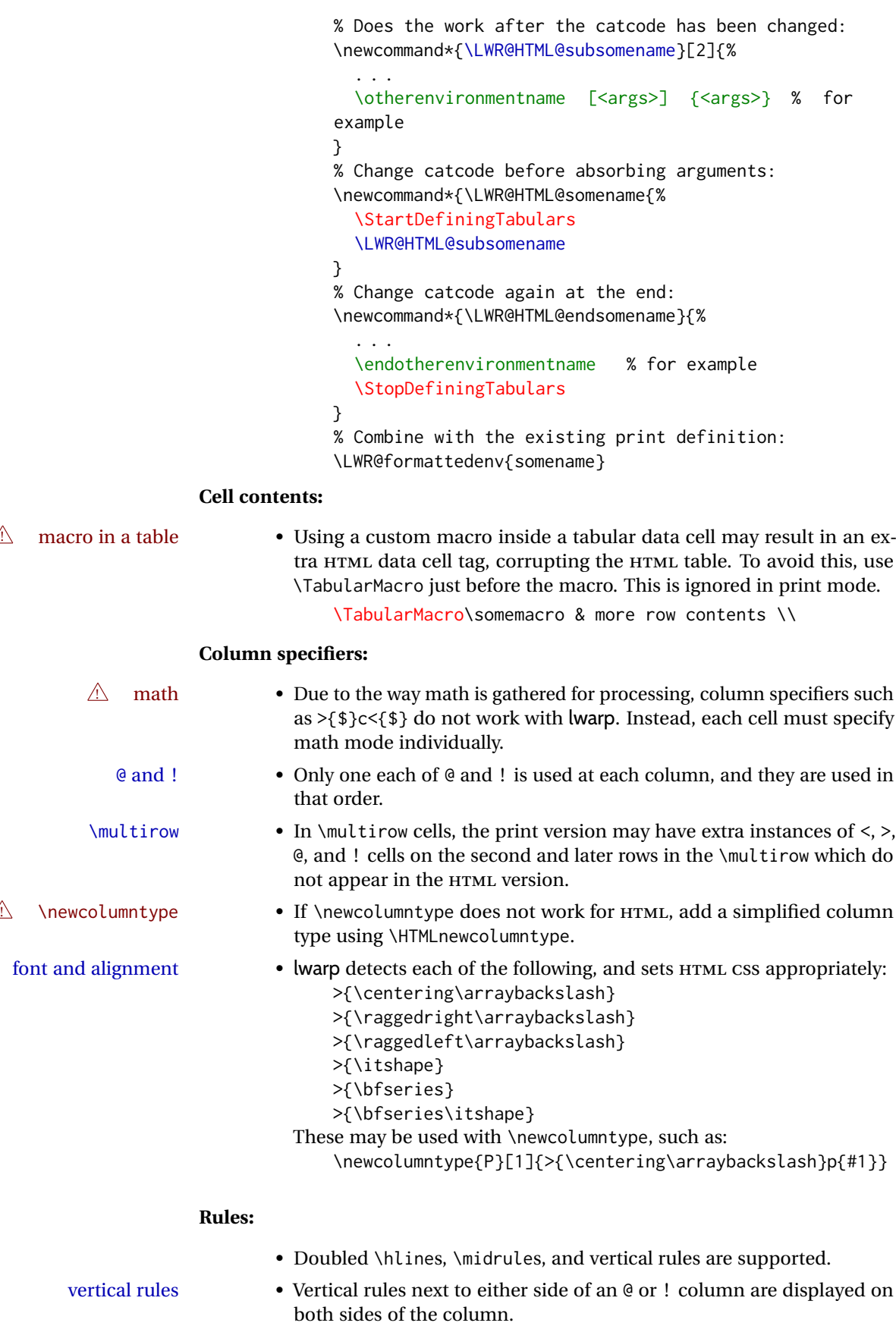

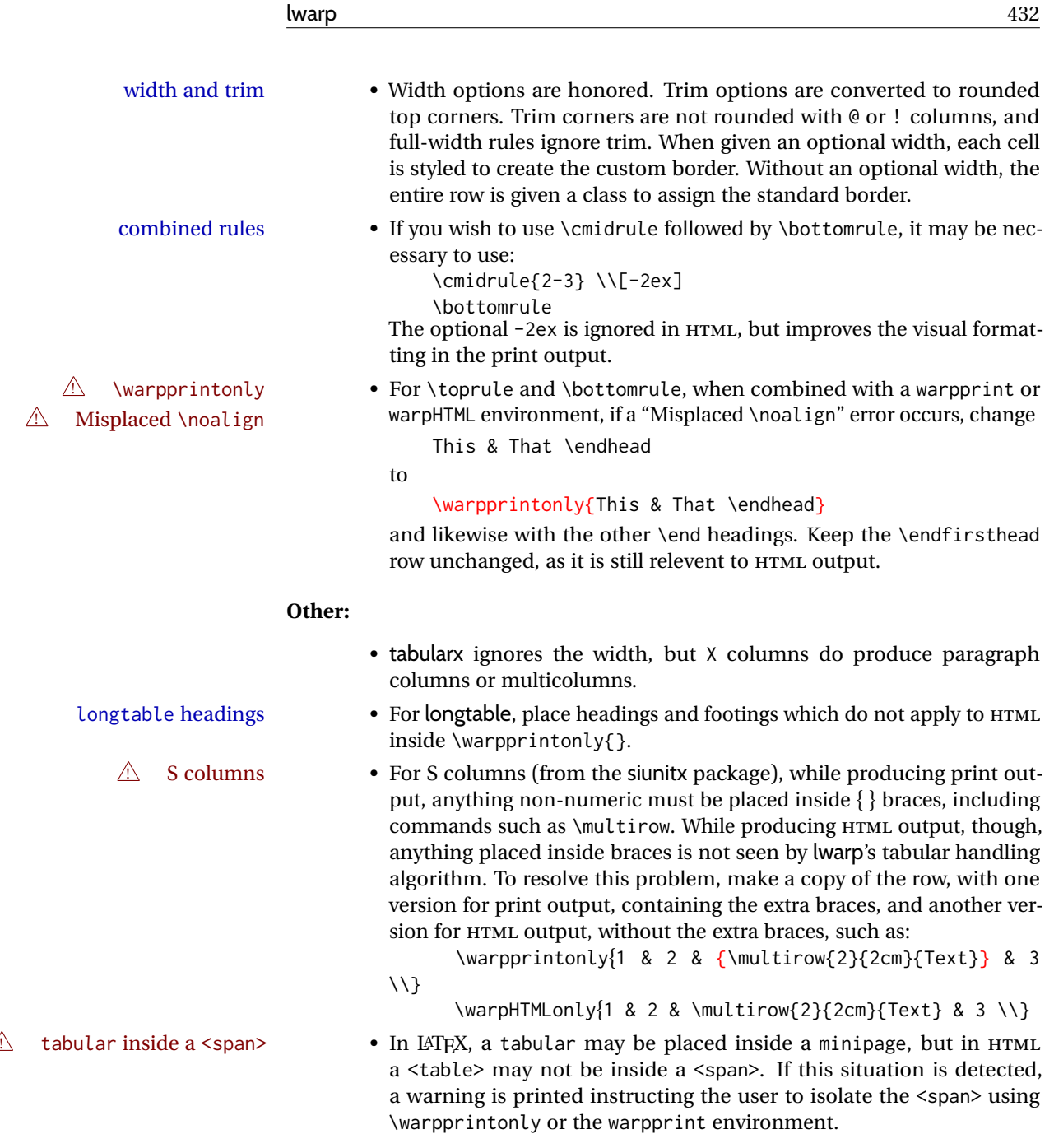

**for HTML output:** <sup>8733</sup> \begin{warpHTML}

# **75.2 Temporary package-related macros**

These macros are temporary placeholders for macros defined by various packages. If the relevent package is not loaded, these placeholders are used instead.

# **75.2.1 arydshln**

Emualated by the original LATEX non-dashed versions.
```
8734 \LetLtxMacro\hdashline\hline
8735 \LetLtxMacro\cdashline\cline
8736 \LetLtxMacro\firsthdashline\hline
8737 \LetLtxMacro\lasthdashline\hline
```
# **75.3 Token lookahead**

Used by \LWR@futurenonspacelet to look at the next token.

\LWR@mynexttoken

8738 \newcommand\LWR@mynexttoken\relax

\LWR@futurenonspacelet \futurelet copies the next token then executes a function to analyze it.

\LWR@futurenonspacelet does the same, but ignores intervening spaces and paragraphs.

Based on the booktabs style:

```
8739 \def\LWR@futurenonspacelet#1{\def\LWR@cs{#1}%
8740 \afterassignment\LWR@fnslone\let\nexttoken= }
8741
8742 \def\LWR@fnslone{\expandafter\futurelet\LWR@cs\LWR@fnsltwo}
8743
8744 \def\LWR@fnsltwo{%
8745 \expandafter\ifx\LWR@cs\@sptoken%
8746 \let\next=\LWR@fnslthree%
8747 \else%
8748 \expandafter\ifx\LWR@cs\par%
8749 \let\next=\LWR@fnslthree%
8750 \else%
8751 \let\next=\nexttoken%
8752 \fi%
8753 \fi\next}
8754
8755 \def\LWR@fnslthree{\afterassignment\LWR@fnslone\let\next= }
```
\LWR@getmynexttoken Looks ahead and copies the next token into \LWR@mynexttoken.

8756 \newcommand\*{\LWR@getmynexttoken}{% 8757 \LWR@traceinfo{LWR@getmynexttoken}%

 $\triangle$  Nothing must follow this next line:

8758 \LWR@futurenonspacelet\LWR@mynexttoken\LWR@tabledatacolumntag 8759 }

#### **75.4 Tabular variables**

In order to support nested tabulars, each of these is used locally. For local counters, etoolbox's \defcounter and lwarp's new \defaddtocounter are used.

Bool LWR@startedrow True if should print a row tag before this column.

#### lwarp 434

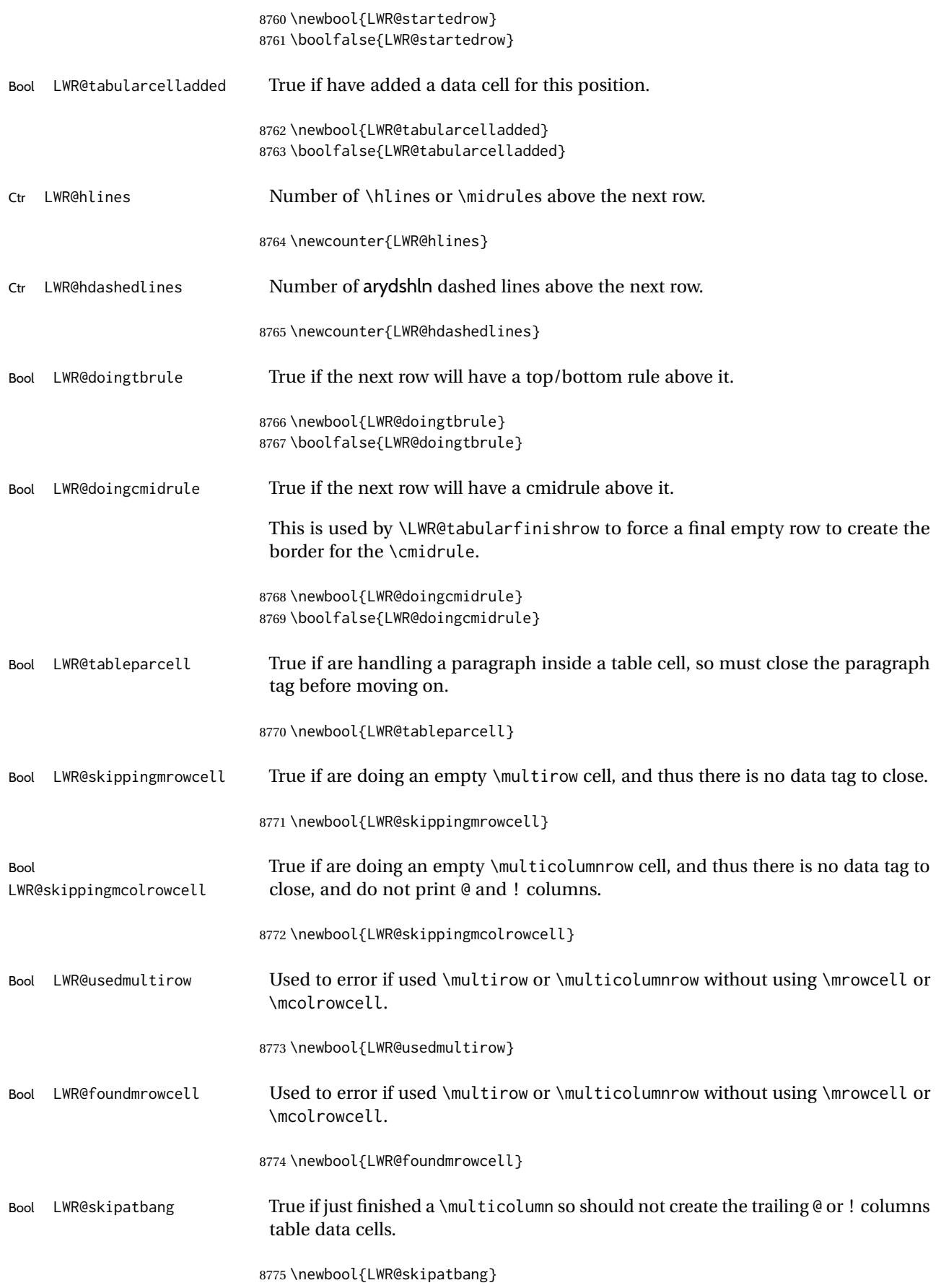

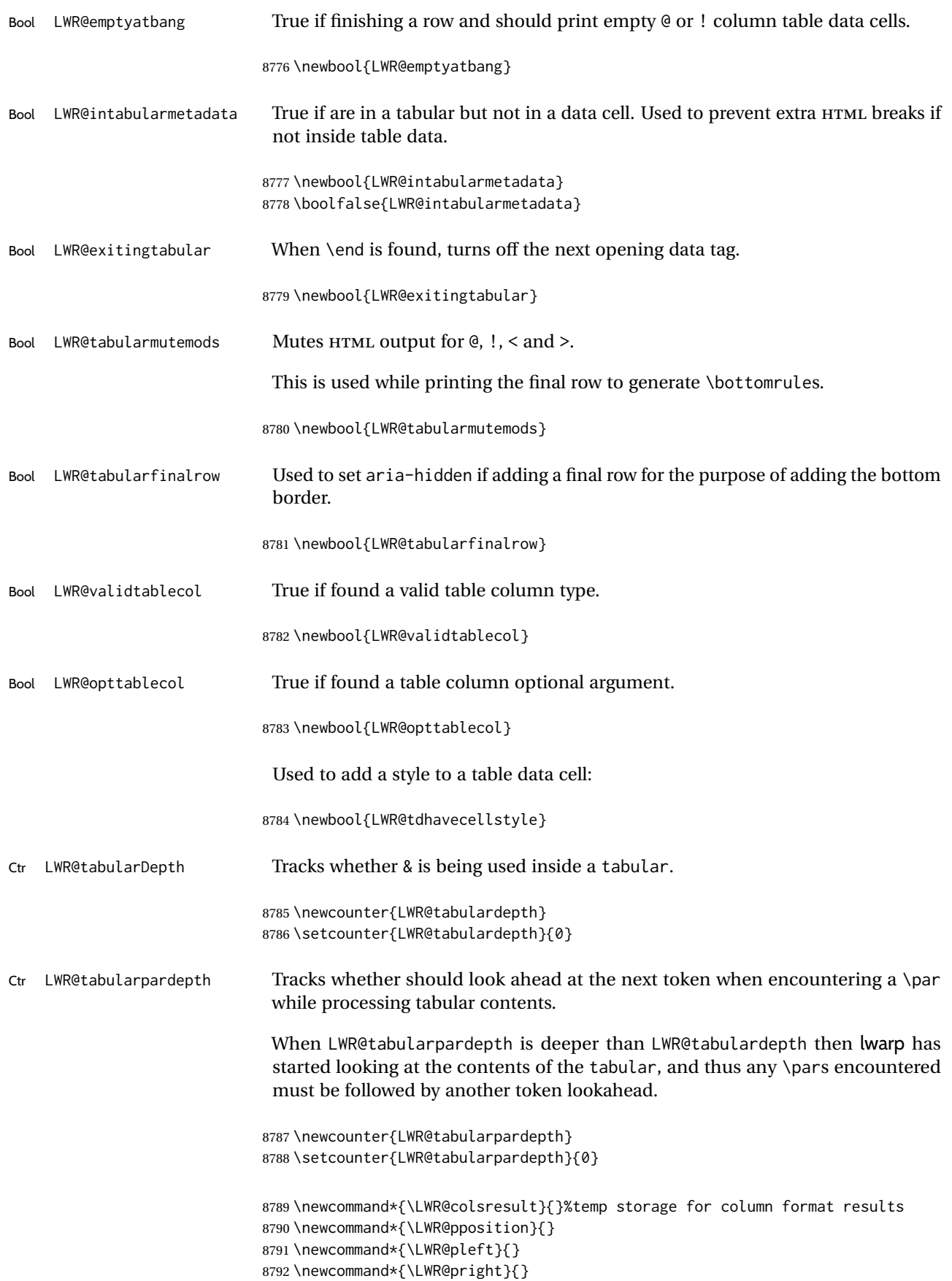

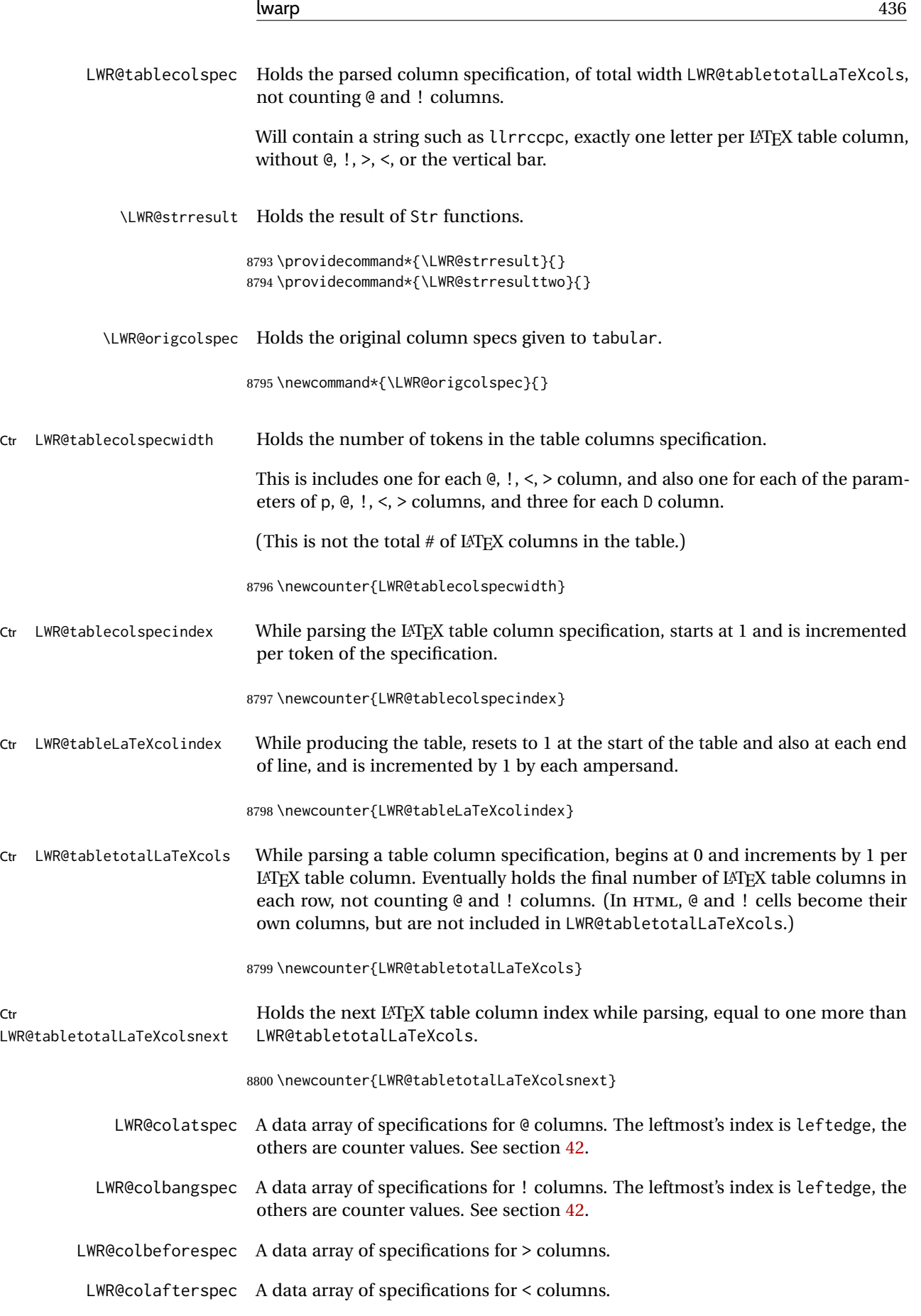

8818 }% 8819 }

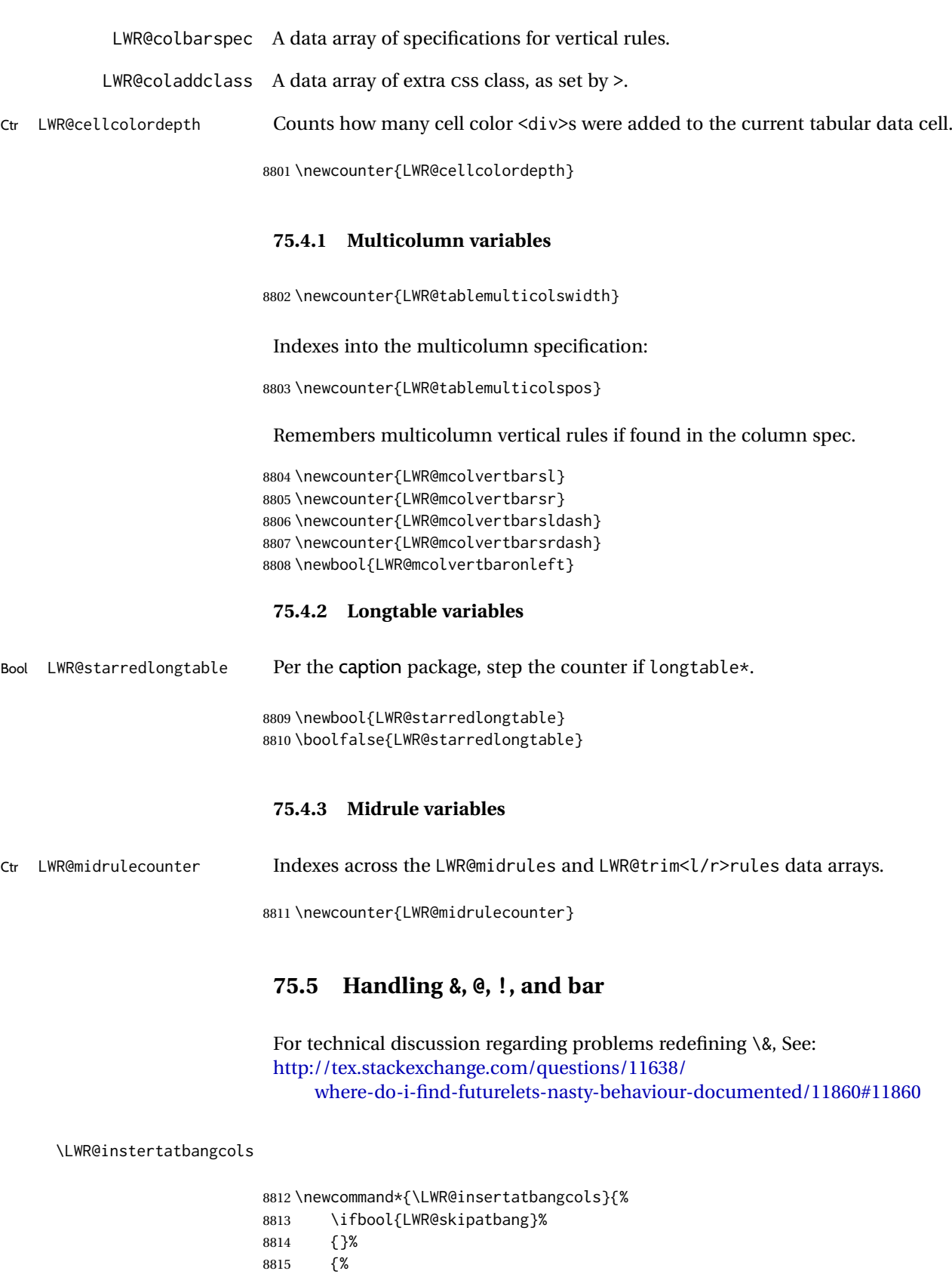

8816 \LWR@printatbang{at}{\arabic{LWR@tableLaTeXcolindex}}% 8817 \LWR@printatbang{bang}{\arabic{LWR@tableLaTeXcolindex}}% \LWR@closetabledatacell If LWR@skippingmrowcell or LWR@skippingmcolrowcell then there is no data tag to close. Otherwise, close any paragraphs, then close the data tag.

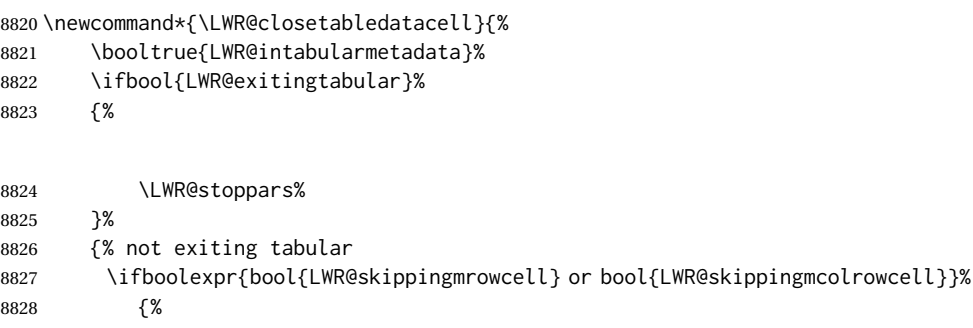

8829 \LWR@stoppars%

If not skipping a \multicolumnrow cell, insert the @ and ! columns after this nonexistant column.

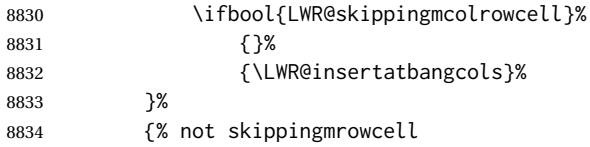

Insert any < then any @ and ! column contents, unless muted for the \bottomrule or a \multicolumn:

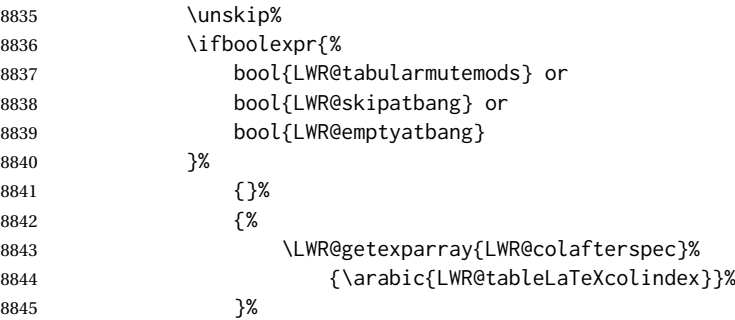

Close paragraphs:

```
8846 \LWR@stoppars%
8847 \boolfalse{LWR@tableparcell}%
```
Close the table data cell.

Close any color <div>s.

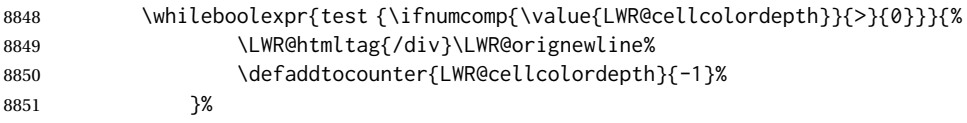

Skip the @ and ! cells if are closing a multicolumn cell.

8852 \leavevmode\unskip\LWR@htmltag{/td}\LWR@orignewline%

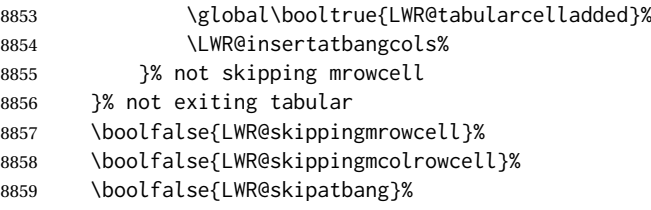

Color control. Column is set by >{} for each cell, so it must be cleared here.

```
8860 \def\LWR@cellHTMLcolor{}%
8861 \def\LWR@columnHTMLcolor{}%
8862 \defcounter{LWR@cellcolordepth}{0}%
8863 }
```
When not used inside a tabular, & performs its original function as recorded here ( with catcode 4 ).

```
8864 \let\LWR@origampmacro&
```
\end{warpHTML}

#### **75.5.1 Handling &**

**for HTML output:** <sup>8866</sup> \begin{warpHTML}

& Will behave depending on whether it is being used inside tabular.

& is redefined to test whether it is inside a tabular environment, in which case it performs special processing for HTML conversion. If not, it behaves normally.

```
8867 \newcommand*{\LWR@tabularampersand}{%
8868 \LWR@traceinfo{LWR@tabularampersand}%
8869 \ifnumcomp{\value{LWR@tabulardepth}}{>}{0}%
8870 {%
```
If not skipping a multirow cell, close the current data cell.

 \unskip% \LWR@closetabledatacell%

Move to the next column.

\defaddtocounter{LWR@tableLaTeXcolindex}{1}%

Have not yet added data in this column:

\global\boolfalse{LWR@tabularcelladded}%

Look at the next token to decide multi or single column data tag.

 \LWR@getmynexttoken% }%

If not inside a tabular, performs the original action:

```
8877 {%
8878 \LWR@origampmacro%
8879 }%
8880 }
```
& is left with its original catcode for now.

tikz package seems to require & be left alone until after tikz has been loaded. Also, cleveref uses the ampersand in one of its options.

& is made active inside a tabular.

& is left alone when in math alignments.

#### **75.6 Filling an unfinished row**

\LWR@tabularfinishrow Adds empty table cells if necessary to finish the row.

At the end of the table, if any bottom rules are requested then an empty row must be generated to form the borders which show the rules.

```
8881 \newcommand*{\LWR@tabularfinishrow}{%
```
If not exiting the tabular, or doing a rule, or have already started a row, finish this row:

```
8882 \ifboolexpr{%
8883 not bool {LWR@exitingtabular} or%
8884 bool{LWR@doingtbrule} or%
8885 bool{LWR@doingcmidrule} or%
8886 test{\ifnumcomp{\value{LWR@hlines}}{>}{0}} or%
8887 test{\ifnumcomp{\value{LWR@hdashedlines}}{>}{0}} or%
8888 bool{LWR@startedrow}%
8889 }{%
```
Temporarily turn off LWR@exitingtabular so that table data tags will still be generated.

If generating a final row for the \bottomrule borders, turn off the  $\&$ , !, <, and > column output:

```
8890 \ifbool{LWR@exitingtabular}{%
8891 \booltrue{LWR@tabularmutemods}%
8892 }{%
8893 \boolfalse{LWR@tabularmutemods}%
8894 }%
```
Locally reenable the table data tags until finished with the final row:

8895 \boolfalse{LWR@exitingtabular}%

Generate table data tags and ampersands until the right edge:

8896 \whileboolexpr{%

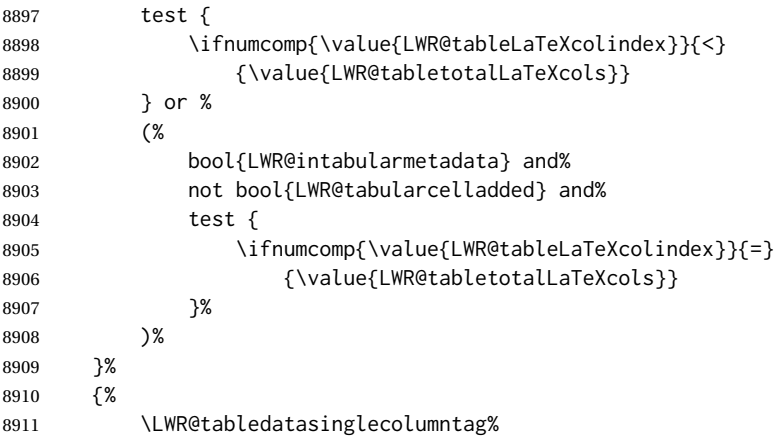

The following is essentially \LWR@tabularampersand with LWR@emptyatbang added to empty the following cells:

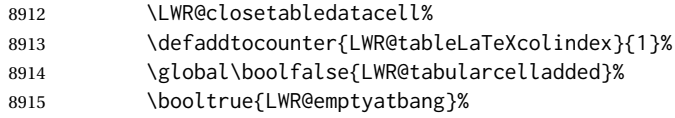

Starts the next cell:

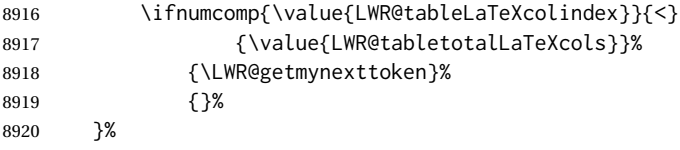

Reenable the original LWR@exitingtabular to close the entire table:

```
8921 \ifbool{LWR@tabularmutemods}{%
8922 \booltrue{LWR@exitingtabular}%
8923 }{%
8924 \boolfalse{LWR@exitingtabular}%
8925 }%
8926 \boolfalse{LWR@tabularmutemods}%
8927 \boolfalse{LWR@emptyatbang}%
8928 }{}% ifboolexpr
8929 }
```
# **75.7 Handling \\**

Inside tabular, \\ is redefined to \LWR@tabularendofline

Throws away options  $\lvert \cdot \rvert$  or  $\lvert \cdot \rvert$ 

\LWR@tabularendofline

\NewDocumentCommand{\LWR@tabularendofline}{s o}{%

Finish the row:

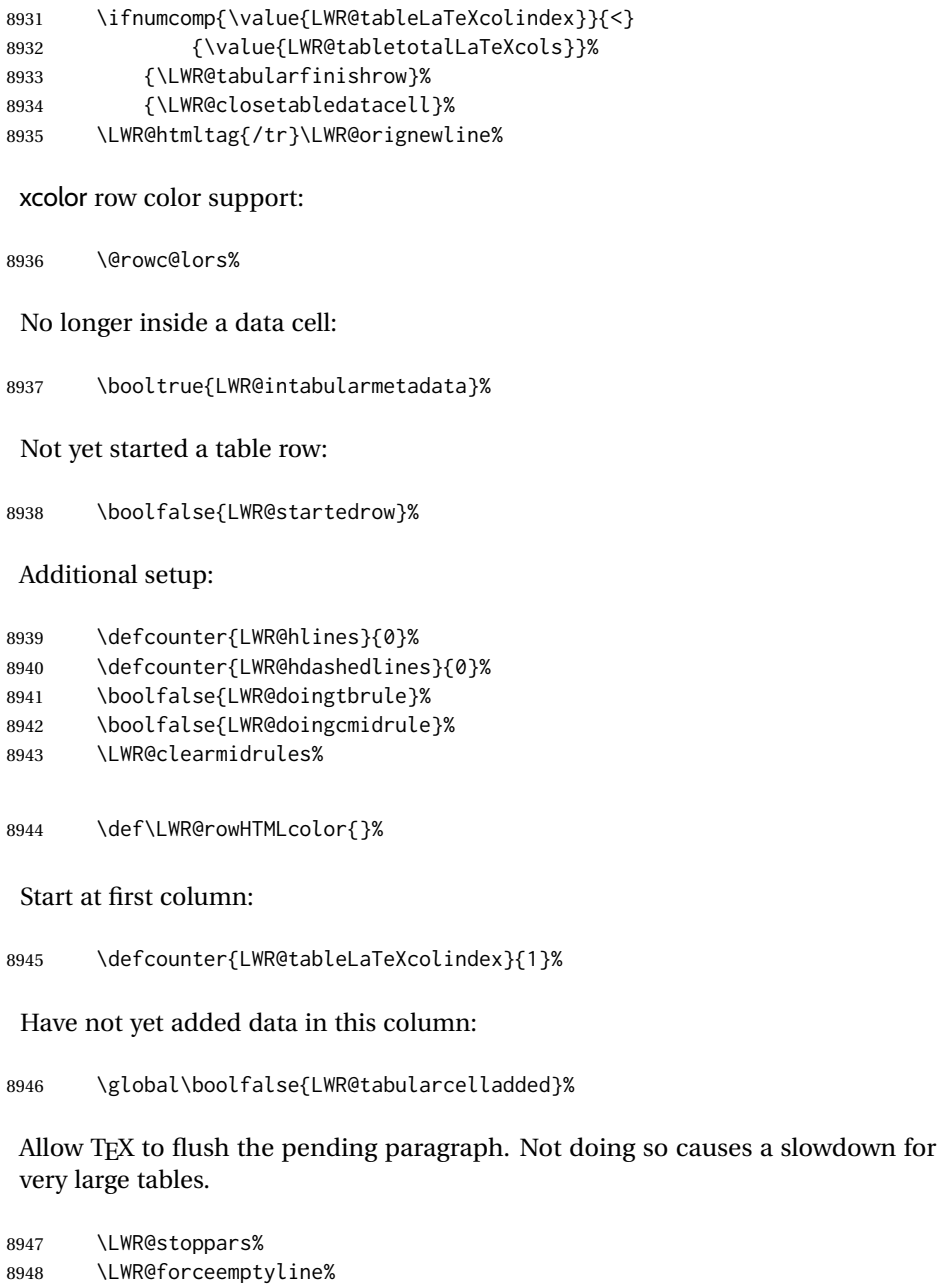

Look at the next token to decide between single column data tag or a special case:

```
8949 \LWR@getmynexttoken%
8950 }
```
# **75.8 Looking ahead in the column specifications**

\LWR@columnspeclookahead {⟨*offset*⟩}

Looks offset tokens ahead in the column specification, setting \LWR@strresulttwo.

The w column alignment will be seen as a single unit such as {c}.

```
8951 \newcommand*{\LWR@columnspeclookahead}[1]{%
8952 \setcounter{LWR@tempcountone}{\value{LWR@tablecolspecindex}}%
8953 \addtocounter{LWR@tempcountone}{#1}%
8954 \fullexpandarg%
8955 \StrChar{\LWR@origcolspec}{\arabic{LWR@tempcountone}}[\LWR@strresulttwo]%
```
Get the contents of the first group in \LWR@strresulttwo:

```
8956 \exploregroups%
8957 \StrChar{\LWR@strresulttwo}{1}[\LWR@strresulttwo]%
8958 \noexploregroups%
8959 }
```
# **75.9 Parsing @, >, <, !, bar columns**

Holds the parsed argument for @, >, <, or ! columns:

```
8960 \newcommand*{\LWR@colparameter}{}
```
\LWR@parseatcolumn {⟨*this column type*⟩}

Handles @{text} columns.

The argument is ignored, but provided for compatibility with \LWR@parsenormalcolumn.

\newcommand\*{\LWR@parseatcolumn}[1]{%

Move to the next token after the '@':

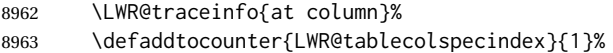

Read the next token into \LWR@colparameter, expanding once:

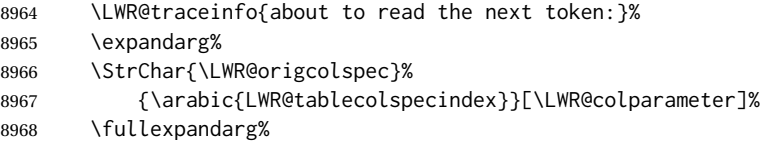

Store the result into a data array, expanding once out of \LWR@colparameter:

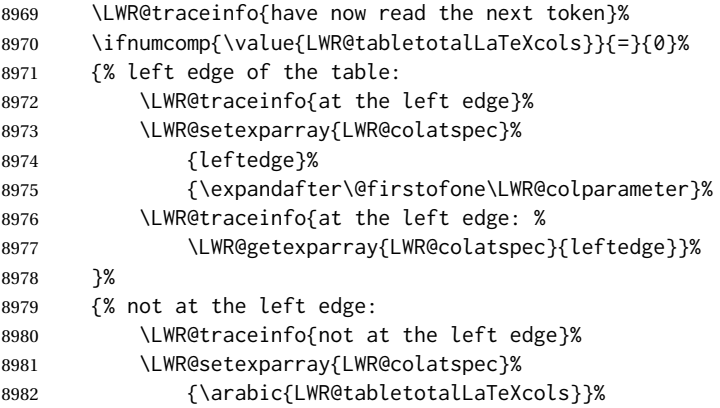

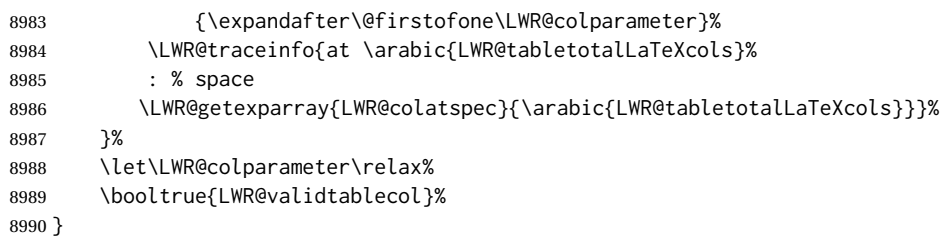

\LWR@parsebangcolumn {⟨*this column type*⟩} Handles !{text} columns.

The argument is ignored, but provided for compatibility with \LWR@parsenormalcolumn.

\newcommand\*{\LWR@parsebangcolumn}[1]{%

Move to the next token after the '!':

```
8992 \LWR@traceinfo{bang column}%
8993 \defaddtocounter{LWR@tablecolspecindex}{1}%
```
Read the next token into \LWR@colparameter, expanding once:

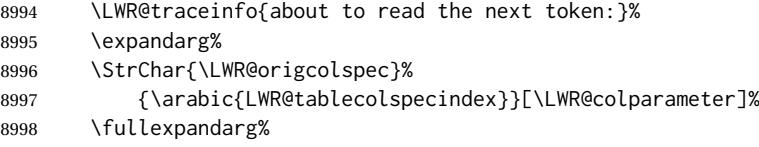

Store the result into a data array, expanding once out of \LWR@colparameter:

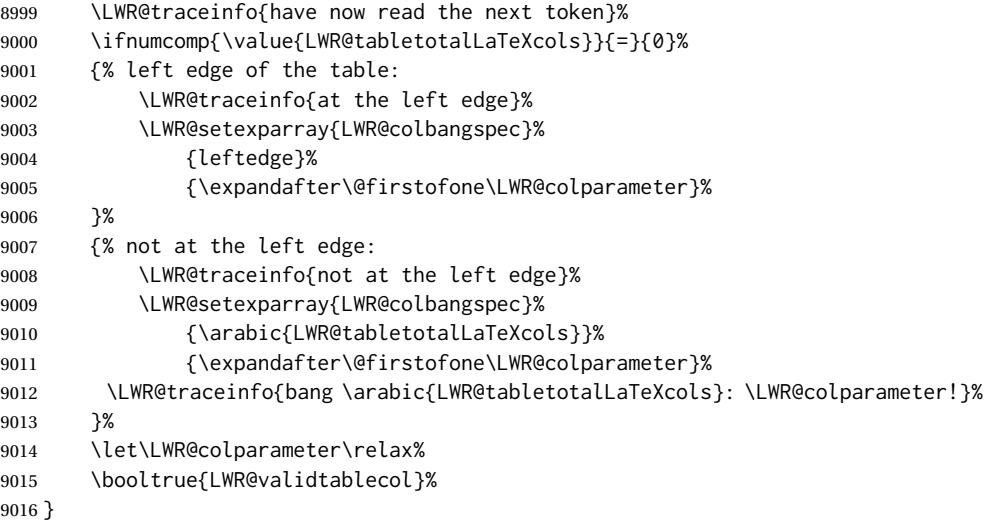

\LWR@checkbeforeaddclass {⟨*compared csname*⟩} {⟨*css class to add*⟩}

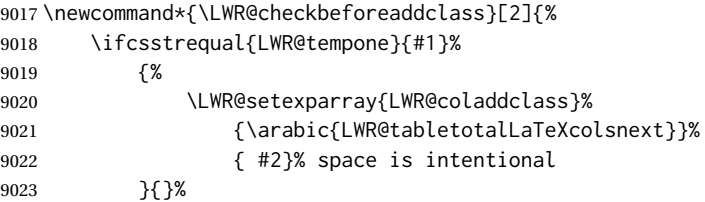

}

\LWR@checkmathcolpar Error if using math in column parameters.

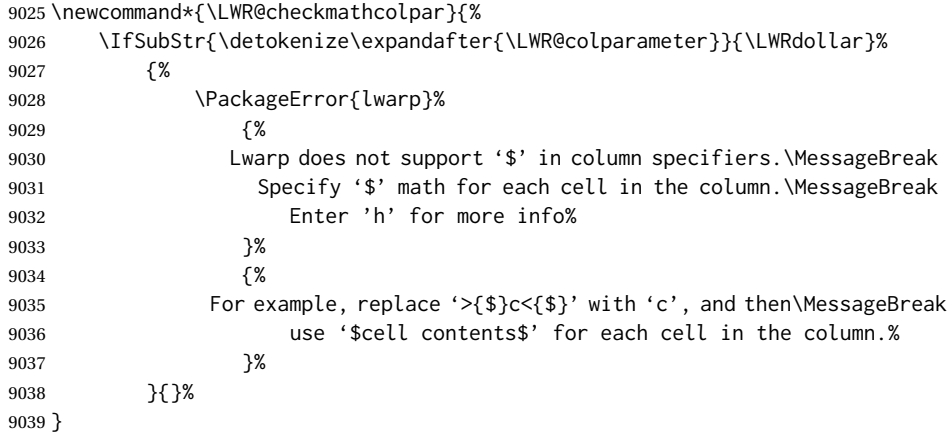

\LWR@parsebeforecolumn {⟨*this column type*⟩}

Handles >{text} columns.

The argument is ignored, but provided for compatibility with \LWR@parsenormalcolumn.

\newcommand\*{\LWR@parsebeforecolumn}[1]{%

Move to the next token after the '>':

\defaddtocounter{LWR@tablecolspecindex}{1}%

Read the next token, expanding once into \LWR@colparameter:

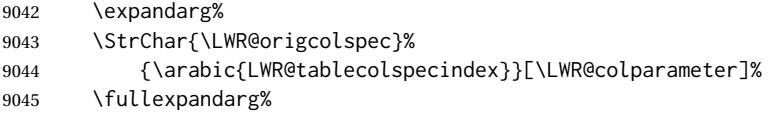

Error if using >{\$}, which is not supported by lwarp.

\LWR@checkmathcolpar%

Store the result into a data array, expanding once out of \LWR@colparameter:

```
9047 \LWR@setexparray{LWR@colbeforespec}%
9048 {\arabic{LWR@tabletotalLaTeXcolsnext}}%
9049 {\expandafter\@firstofone\LWR@colparameter}%
9050 %
9051 \edef\LWR@tempone{\expandafter\@firstofone\LWR@colparameter}%
```
If detect >{\centering\arraybackslash} or related, add a css class.

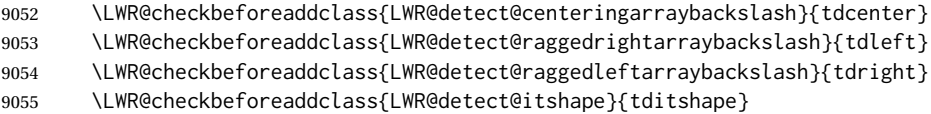

```
9056 \LWR@checkbeforeaddclass{LWR@detect@bfseries}{tdbfseries}
9057 \LWR@checkbeforeaddclass{LWR@detect@bfit}{tdbfit}
9058 \let\LWR@colparameter\relax%
9059 \booltrue{LWR@validtablecol}%
9060 }
```
#### \LWR@parseaftercolumn {⟨*this column type*⟩}

Handles <{text} columns.

The argument is ignored, but provided for compatibility with \LWR@parsenormalcolumn.

\newcommand\*{\LWR@parseaftercolumn}[1]{%

Move to the next token after the '<':

\defaddtocounter{LWR@tablecolspecindex}{1}%

Read the next token, expanding once into \LWR@colparameter:

```
9063 \expandarg%
9064 \StrChar{\LWR@origcolspec}%
9065 {\arabic{LWR@tablecolspecindex}}[\LWR@colparameter]%
9066 \fullexpandarg%
```
Error if using  $>\$  \$}, which is not supported by lwarp.

\LWR@checkmathcolpar%

Store the result into a data array, expanding once out of \LWR@colparameter:

```
9068 \LWR@setexparray{LWR@colafterspec}%
9069 {\arabic{LWR@tabletotalLaTeXcols}}%
9070 {\expandafter\@firstofone\LWR@colparameter}%
9071 \let\LWR@colparameter\relax%
9072 \booltrue{LWR@validtablecol}%
9073 }
```
\LWR@parsebarcolumn {⟨*this column type*⟩}

Handles vertical rules.

The argument is ignored, but provided for compatibility with \LWR@parsenormalcolumn.

```
9074 \newcommand*{\LWR@parsebarcolumn}[1]{%
9075 \LWR@traceinfo{LWR@parsebarcolumn}%
```
Remember the bar at this position:

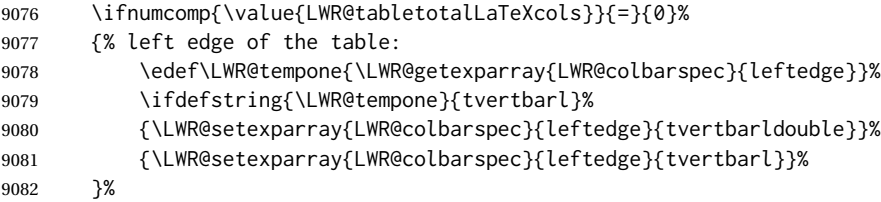

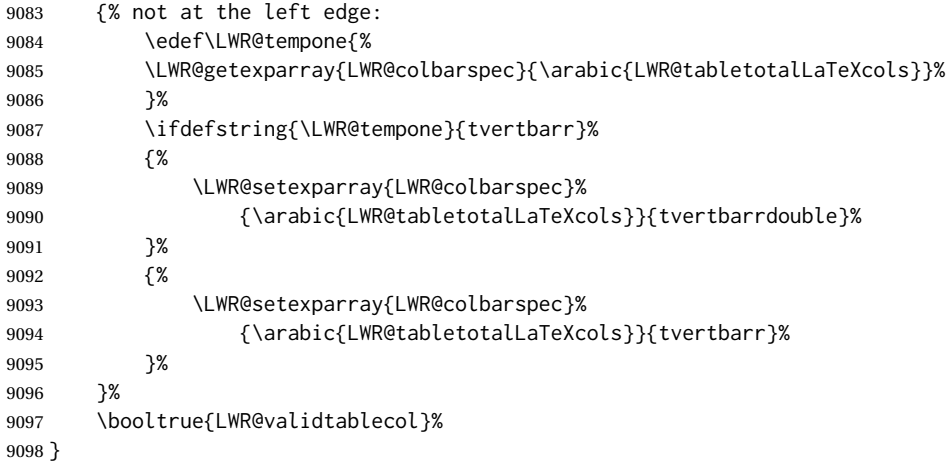

#### \LWR@parsecoloncolumn {⟨*this column type*⟩}

Handles vertical rules.

The argument is ignored, but provided for compatibility with \LWR@parsenormalcolumn.

 \newcommand\*{\LWR@parsecoloncolumn}[1]{% \LWR@traceinfo{LWR@parsecoloncolumn}%

Remember the bar at this position:

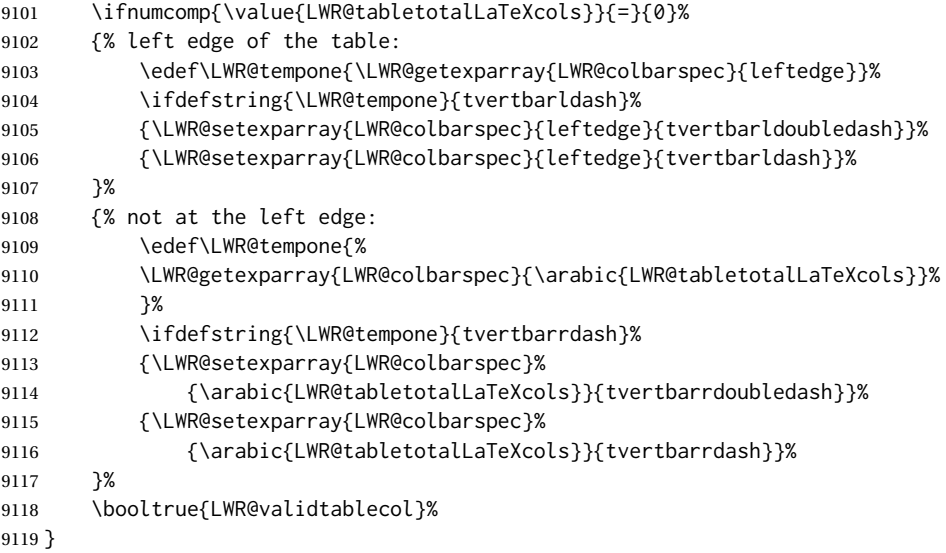

#### \LWR@parsesemicoloncolumn {⟨*this column type*⟩}

Handles vertical rules.

The argument is ignored, but provided for compatibility with \LWR@parsenormalcolumn.

The arguments to the column type are absorbed by \LWR@columntype@<char>, defined by \LWR@modifycolumntype.

\newcommand\*{\LWR@parsesemicoloncolumn}[1]{%

```
Treat ; as a : column:
9121 \LWR@parsecoloncolumn{}%
9122 }
```
## **75.10 Parsing common column types**

\LWR@parsenormalcolumn {⟨*this column type*⟩}

Add to the accumulated column specs, advance counters, and pre-clear another column of at, before, and after specs.

\newcolumntype definitons use \LWR@parsenormalcolumn, so an HTML and print version are given so that they may work inside a lateximage.

The arguments to the column type are absorbed by \LWR@columntype@<char>, defined by \LWR@modifycolumntype.

```
9123 \newcommand*{\LWR@HTML@LWR@parsenormalcolumn}[1]{%
9124 \defaddtocounter{LWR@tabletotalLaTeXcols}{1}%
9125 \defaddtocounter{LWR@tabletotalLaTeXcolsnext}{1}%
9126 \LWR@setexparray{LWR@tablecolspec}{\arabic{LWR@tabletotalLaTeXcols}}{#1}%
9127 \LWR@traceinfo{normal column \arabic{LWR@tabletotalLaTeXcols}: #1}%
9128 \LWR@setexparray{LWR@colatspec}{\arabic{LWR@tabletotalLaTeXcolsnext}}{}%
9129 \LWR@setexparray{LWR@colbangspec}{\arabic{LWR@tabletotalLaTeXcolsnext}}{}%
9130 \LWR@setexparray{LWR@colbeforespec}{\arabic{LWR@tabletotalLaTeXcolsnext}}{}%
9131 \LWR@setexparray{LWR@colafterspec}{\arabic{LWR@tabletotalLaTeXcolsnext}}{}%
9132 \LWR@setexparray{LWR@colbarspec}{\arabic{LWR@tabletotalLaTeXcolsnext}}{}%
9133 \LWR@setexparray{LWR@coladdclass}{\arabic{LWR@tabletotalLaTeXcolsnext}}{}%
9134 \booltrue{LWR@validtablecol}%
9135 }
9136
9137 \newcommand*{\LWR@print@LWR@parsenormalcolumn}[1]{}
9138
9139 \LWR@formatted{LWR@parsenormalcolumn}
```
### **75.11 Parsing 'w' columns**

W and w columns are handled via array with \HTMLnewcolumntype.

# **75.12 Parsing '\*' columns**

\LWR@parsestarcolumn {⟨*this column type*⟩} Star columns should already have been expanded, so this should never be used.

> The arguments to the column type are absorbed by \LWR@columntype@<char>, defined by \LWR@modifycolumntype.

The argument is ignored, but provided for compatibility with \LWR@parsenormalcolumn.

```
9140 \newcommand*{\LWR@parsestarcolumn}[1]{}
```
<span id="page-448-0"></span>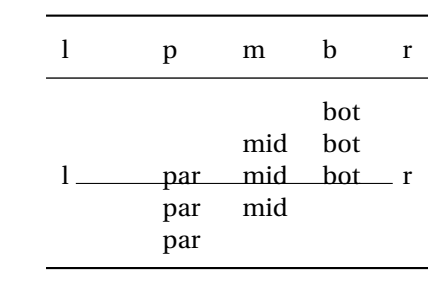

#### Table 13: Tabular baseline

# **75.13 Expanding the star column specifications**

\LWR@expandpreamble {⟨*tabular preamble*⟩}

From array \@mkpream.

The resulting expanded preamble is stored in \the\@temptokena. Assign as:

\edef\destination{\the\@temptokena}

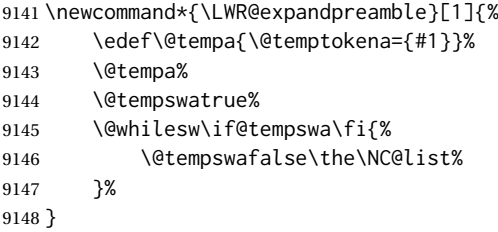

# **75.14 Parsing the column specifications**

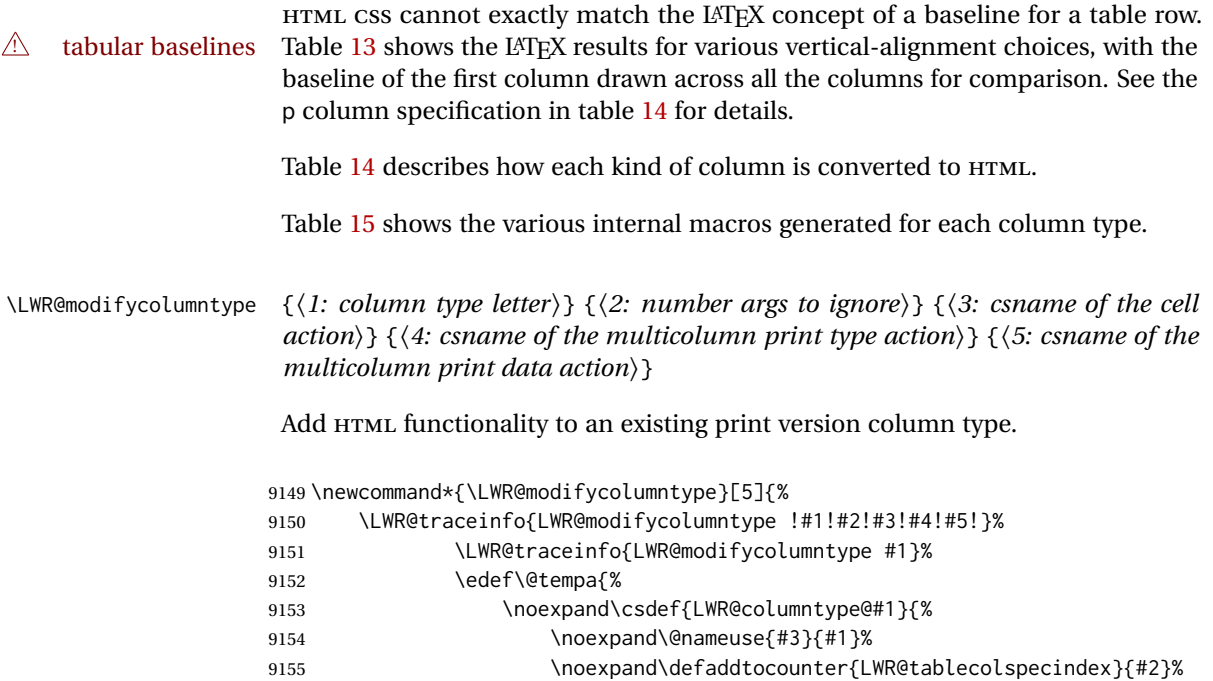

Table 14: Tabular HTML column conversions

<span id="page-449-0"></span>Each cell is given a css class of td<columntype>.

- **l, r, c:** Converted to table cells without paragraph tags. Uses css vertical-align: middle so that top or bottom-aligned cells may go above or below this cell.
- **p:** Converted to table cells with paragraph tags. Ref: Table [13,](#page-448-0) LAT<sub>E</sub>X places the top line of a parbox aligned with the rest of the text line, so css vertical-align:bottom is used to have the HTML result appear with the paragraph extending below the L, R, C cells at the middle, if possible. This may be confusing as a P cell may not top-align with an L,R,C cell in the HTML conversion, especially in the presence of a B cell, and two P cells side-by-side will be aligned at the bottom instead of the top. Some adjustment of the css may be desired, changing td.tdp, td.tdP, td.tdprule, and td.tdPrule to vertical-align: middle. Another possibility is to change L,R,C, and P to vertical-align: top and not worry about the alignment of B and M cells or trying to approximate LATEX baselines.
- m: With paragraph tags, css vertical-align:middle.
- **b:** With paragraph tags, css vertical-align: top so that the bottom of the text is closest to the middle of the text line.
- **w and W:** Converted to l, c, or r. No paragraph tags.
- **P, M, B:** Horizontally-centered versions.
- **S:** Treated as 'c'. Ignores optional argument. From the siunitx package.
- **D:** Treated as 'c'. From the dcolumn package.
- **@, !, >, <:** One each, in that order.

**|:** Vertical rule.

**Unknown:** Converted to 'l'.

**\newcolumntype:** Expands to its replacement text.

**\HTMLnewcolumntype:** Provides simplified replacement text for HTML.

Table 15: HTML column type internal macros

<span id="page-450-0"></span>**<coltype>:** The single-letter column type, such as c or X.

- **Created by \LWR@modifycolumntype:** Used by lwarp to add HTML functionality to each built-in column type.
	- **\LWR@columntype@<coltype>:** Handles tabular columns depending on the type. Calls \LWR@parsenormalcolumn or related, then advances \LWR@tablecolspecindex.
	- **\LWR@columntype@mctype@<coltype>:** Generates the \multicolumn HTML cell css class. Calls \LWR@printmccoltype@normal or related.
	- **\LWR@columntype@mcdata@<coltype>:** Generates the \multicolumn HTML cell data. Calls \LWR@printmccoldata@normal or related.
- **Created by \newcolumntype:** From array.

**\NC@find@<coltype>:** Internally used to parse the column specifier.

**\NC@rewrite@<coltype>:** Stores the print-mode replacement text.

**Created by \HTMLnewcolumntype:** From lwarp.

**\LWR@print@NC@rewrite@<coltype>:** Copied from \NC@rewrite@<type>.

**\LWR@HTML@NC@rewrite@<coltype>:** Stores the HTML-mode replacement text.

**\NC@rewrite@<coltype>:** Redefined to use the print or HTML version.

```
9156 }%
9157 \noexpand\csdef{LWR@columntype@mctype@#1}{%
9158 \noexpand\@nameuse{#4}{#1}%
9159 }%
9160 \noexpand\csdef{LWR@columntype@mcdata@#1}{%
9161 \noexpand\@nameuse{#5}{#2}%
9162 }%
9163 }%
9164 \@tempa%
9165 \LWR@traceinfo{LWR@modifycolumntype done}%
9166 }
9167 \LWR@modifycolumntype{l}{0}{LWR@parsenormalcolumn}
9168 {LWR@printmccoltype@normal}{LWR@printmccoldata@normal}
9169
9170 \LWR@modifycolumntype{c}{0}{LWR@parsenormalcolumn}
9171 {LWR@printmccoltype@normal}{LWR@printmccoldata@normal}
9172
9173 \LWR@modifycolumntype{r}{0}{LWR@parsenormalcolumn}
9174 {LWR@printmccoltype@normal}{LWR@printmccoldata@normal}
9175 \LWR@modifycolumntype{@}{0}{LWR@parseatcolumn}
9176 {LWR@printmccoltype@ignore}{LWR@printmccoldata@other}
9177
9178 \LWR@modifycolumntype{!}{0}{LWR@parsebangcolumn}
9179 {LWR@printmccoltype@ignore}{LWR@printmccoldata@other}
9180
9181 \LWR@modifycolumntype{>}{0}{LWR@parsebeforecolumn}
```

```
9182 {LWR@printmccoltype@ignore}{LWR@printmccoldata@other}
                  9183
                  9184 \LWR@modifycolumntype{<}{0}{LWR@parseaftercolumn}
                  9185 {LWR@printmccoltype@ignore}{LWR@printmccoldata@other}
                  9186
                  9187 \LWR@modifycolumntype{|}{0}{LWR@parsebarcolumn}
                  9188 {LWR@printmccoltype@vertbar}{LWR@printmccoldata@skip}
                  9189
                  9190 \LWR@modifycolumntype{:}{0}{LWR@parsecoloncolumn}
                  9191 {LWR@printmccoltype@colon}{LWR@printmccoldata@skip}
                  9192
                  9193 \LWR@modifycolumntype{;}{1}{LWR@parsesemicoloncolumn}
                  9194 {LWR@printmccoltype@semicolon}{LWR@printmccoldata@skip}
                  9195 \LWR@modifycolumntype{p}{1}{LWR@parsenormalcolumn}
                  9196 {LWR@printmccoltype@normal}{LWR@printmccoldata@paragraph}
                  9197
                  9198 \LWR@modifycolumntype{m}{1}{LWR@parsenormalcolumn}
                  9199 {LWR@printmccoltype@normal}{LWR@printmccoldata@paragraph}
                  9200
                  9201 \LWR@modifycolumntype{b}{1}{LWR@parsenormalcolumn}
                  9202 {LWR@printmccoltype@normal}{LWR@printmccoldata@paragraph}
                   A star column:
                  9203 \LWR@modifycolumntype{*}{2}{LWR@parsestarcolumn}
                  9204 {LWR@printmccoltype@ignore}{LWR@printmccoldata@skip}
\HTMLnewcolumntype {⟨col type⟩} [⟨num args⟩] [⟨optional arg⟩] {⟨replacement text⟩}
                   A user-level macro to creates an HTML version of the replacement text for the
                   column type.
                   This is the equivalent to:
                       \newcommand*{\LWR@HTML@NC@rewrite@<columntype>}[<num args>]
                              {\NC@find <replacement text>}
                       \LWR@formatted{NC@rewrite@<columntype>}
                  9205 \NewDocumentCommand{\HTMLnewcolumntype}{m O{0} o m}{%
                  9206 \IfValueTF{#3}
                  9207 {
                  9208 \expandafter\newcommand\expandafter*%
                  9209 \csname LWR@HTML@NC@rewrite@#1\endcsname[#2][#3]{\NC@find #4}%
                  9210 \LWR@formatted{NC@rewrite@#1}%
                  9211 }
                  9212 {
                  9213 \expandafter\newcommand\expandafter*%
                  9214 \csname LWR@HTML@NC@rewrite@#1\endcsname[#2]{\NC@find #4}%
                  9215 \LWR@formatted{NC@rewrite@#1}%
                  9216 }
                  9217 }
```
\end{warpHTML}

```
for PRINT output: 9219 \begin{warpprint}
```
\NewDocumentCommand{\HTMLnewcolumntype}{m O{0} o m}{}

\end{warpprint}

**for HTML output:** <sup>9222</sup> \begin{warpHTML}

\LWR@parsetablecols {⟨*colspecs*⟩}

Scans the column specification left to right.

Builds \LWR@tablecolspec with the final specification, one L<sup>AT</sup>FX column per entry. The final number of LATEX columns in each row is stored in LWR@tabletotalLaTeXcols, which is the number of & and  $\setminus$  in each line, but which does not include  $\mathcal{C}$ ,  $\setminus$ ,  $\lt$ ,  $\gt$ specifications in the count.

```
9223 \newcommand*{\LWR@parsetablecols}[1]{%
9224 \LWR@traceinfo{LWR@parsetablecols}%
```
Remember the original supplied column spec:

\renewcommand\*{\LWR@origcolspec}{#1}%

Remove spaces:

```
9226 \expandarg%
9227 \StrSubstitute{\LWR@origcolspec}{ }{}[\LWR@origcolspec]%
```
Expand any star columns:

```
9228 \LWR@expandpreamble{\LWR@origcolspec}%
9229 \edef\LWR@origcolspec{\the\@temptokena}%
```
The parsed column spec data array, LWR@tablecolspec, will be overwritten with new values.

Total number of columns found so far. Also pre-initialize the first several columns of specs:

```
9230 \defcounter{LWR@tabletotalLaTeXcols}{0}%
9231 \defcounter{LWR@tabletotalLaTeXcolsnext}{1}%
9232 \LWR@setexparray{LWR@colatspec}{leftedge}{}%
9233 \LWR@setexparray{LWR@colatspec}{1}{}%
9234 \LWR@setexparray{LWR@colatspec}{2}{}%
9235 \LWR@setexparray{LWR@colatspec}{3}{}%
9236 \LWR@setexparray{LWR@colbangspec}{leftedge}{}%
9237 \LWR@setexparray{LWR@colbangspec}{1}{}%
9238 \LWR@setexparray{LWR@colbangspec}{2}{}%
9239 \LWR@setexparray{LWR@colbangspec}{3}{}%
9240 \LWR@setexparray{LWR@colbeforespec}{1}{}%
9241 \LWR@setexparray{LWR@colbeforespec}{2}{}%
9242 \LWR@setexparray{LWR@colbeforespec}{3}{}%
9243 \LWR@setexparray{LWR@colafterspec}{1}{}%
9244 \LWR@setexparray{LWR@colafterspec}{2}{}%
9245 \LWR@setexparray{LWR@colafterspec}{3}{}%
9246 \LWR@setexparray{LWR@colbarspec}{leftedge}{}%
9247 \LWR@setexparray{LWR@colbarspec}{1}{}%
9248 \LWR@setexparray{LWR@colbarspec}{2}{}%
```
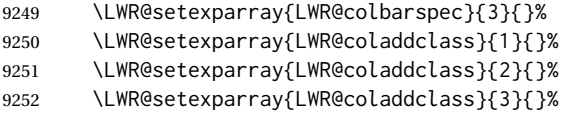

Starting at the first column specification:

\defcounter{LWR@tablecolspecindex}{1}%

Place the colspecs string length into \LWR@strresult, and remember the number of characters in the column specification:

```
9254 \expandarg%
9255 \StrLen{\LWR@origcolspec}[\LWR@strresult]%
9256 \fullexpandarg%
9257 \LWR@traceinfo{original column spec length: \LWR@strresult}%
9258 \defcounter{LWR@tablecolspecwidth}{\LWR@strresult}%
```
Haven't seen any optional arguments so far

\boolfalse{LWR@opttablecol}%

Scan through the column specifications:

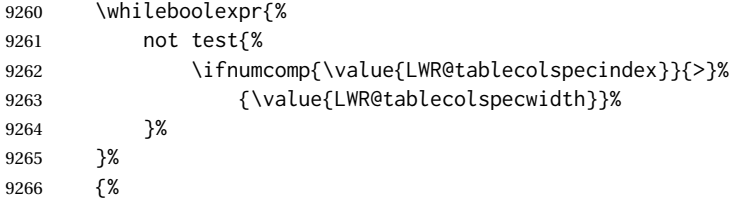

Place the next single-character column type into \LWR@strresult:

```
9267 \expandarg%
9268 \StrChar{\LWR@origcolspec}{\arabic{LWR@tablecolspecindex}}[\LWR@strresult]%
9269 \LWR@traceinfo{position \arabic{LWR@tablecolspecindex}: \LWR@strresult}%
9270 \fullexpandarg%
```
Not yet found a valid column type:

\boolfalse{LWR@validtablecol}%

Skip over any optional arguments, such as siunitx S column:

\IfStrEq{\LWR@strresult}{[}{\booltrue{LWR@opttablecol}}{}%

Throw away anything found inside the optional argument:

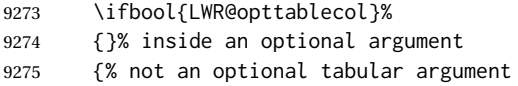

Not inside an optional argument, so consider the column type:

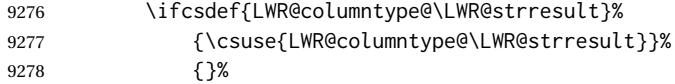

If an unknown column type, use l:

```
9279 \ifbool{LWR@validtablecol}{}{%
9280 \LWR@traceinfo{invalid column type: \LWR@strresult}%
9281 \LWR@parsenormalcolumn{l}%
9282 }%
9283 }% not an optional column argument
```
If read the closing bracket, no longer inside the optional argument:

9284 \IfStrEq{\LWR@strresult}{]}{\boolfalse{LWR@opttablecol}}{}%

Move to the next character:

```
9285 \defaddtocounter{LWR@tablecolspecindex}{1}%
9286 }% whiledo
9287 }%
```
# **75.15 colortbl and xcolor tabular color support**

These macros provide a minimal emulation of some colortbl macros which might appear between table cells. If colortbl is loaded, these macros will be replaced with functional versions.

For each of the HTML colors below, the text for the HTML color is set if requested, but the macro is empty if none has been set.

\rownum Reserve a counter register.

9288 \@ifundefined{rownum}{\newcount\rownum}{}

\@rowcolors Emulated in case xcolor is not used.

9289 \newcommand\*{\@rowcolors}{}

\@rowc@lors Emulated in case xcolor is not used.

9290 \newcommand\*{\@rowc@lors}{}

\LWR@xcolorrowHTMLcolor Emulated xcolor row color.

9291 \newcommand\*{\LWR@xcolorrowHTMLcolor}{}

\LWR@columnHTMLcolor HTMLstyle code for the column color.

9292 \def\LWR@columnHTMLcolor{}

\LWR@rowHTMLcolor HTMLstyle code for the row color.

9293 \def\LWR@rowHTMLcolor{}

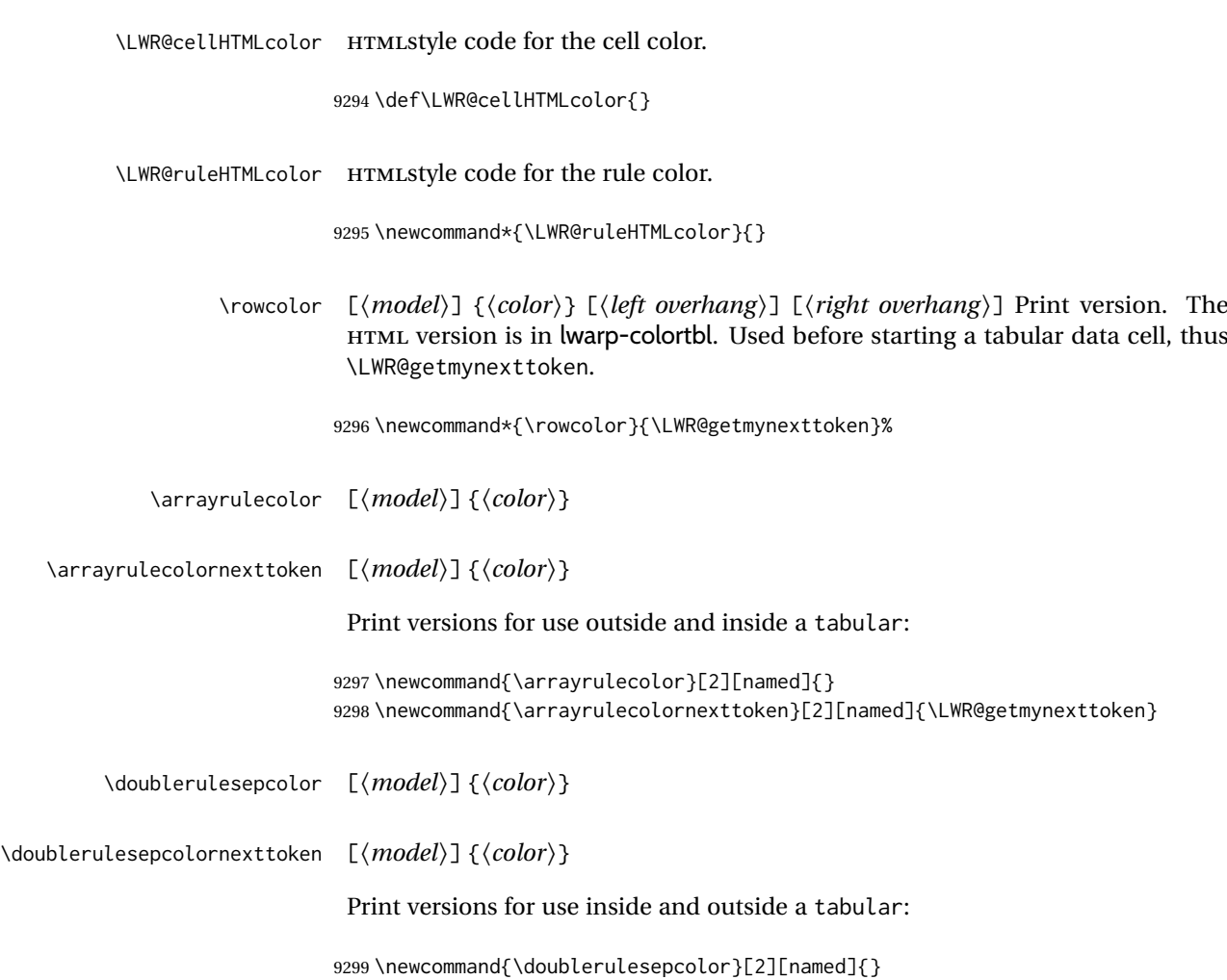

# **75.16 Starting a new row**

\LWR@maybenewtablerow If have not yet started a new table row, begin one now. Creates a new row tag, adding a class for hline or tbrule if necessary.

> 9301 \newcommand\*{\LWR@maybenewtablerow} 9302 {% 9303 \ifbool{LWR@startedrow}% 9304 {}% started the row 9305 {% not started the row

Pre-compute the aria-hidden attribute, used to hide from screen readers the final row if it is only used to create the bottom border:

9300 \newcommand{\doublerulesepcolornexttoken}[2][named]{\LWR@getmynexttoken}

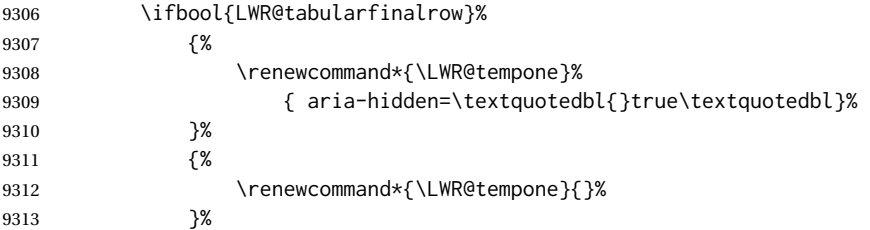

Start a new row if doing \hline:

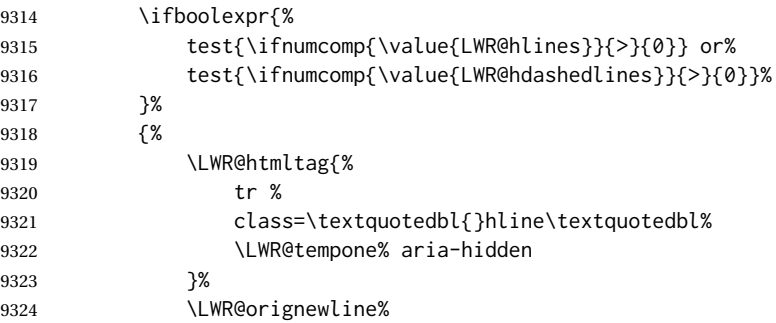

Remember that now have started the row, and create the row tag, with a class if necessary.

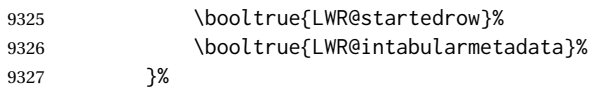

If not doing \hline, start a row if doing a top or bottom rule:

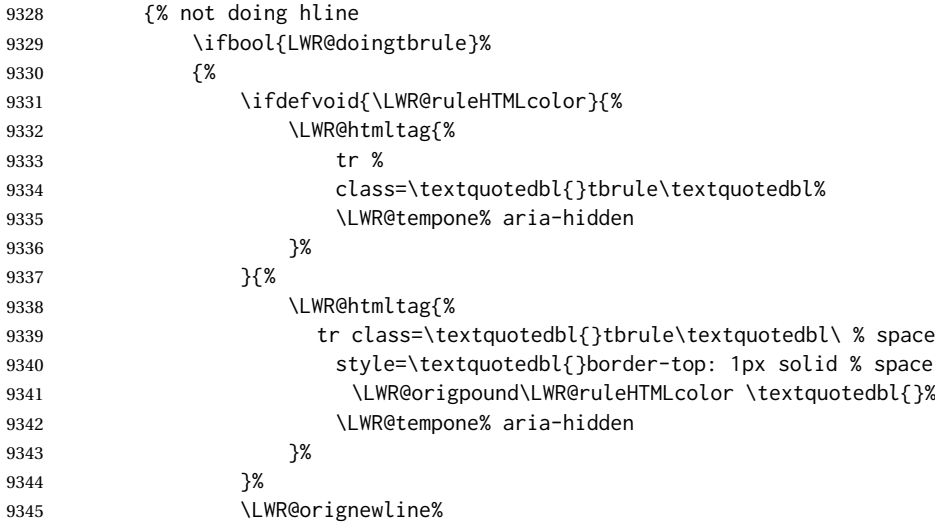

Remember that now have started the row, and create the row tag, with a class if necessary.

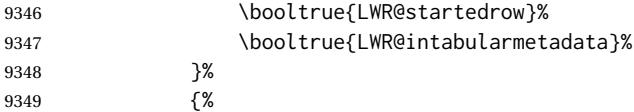

If not the final row, start a new row:

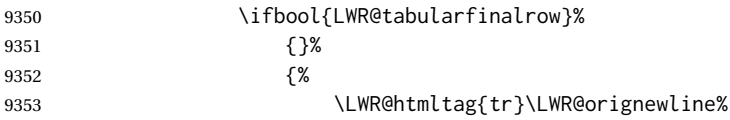

Remember that now have started the row, and create the row tag, with a class if necessary.

```
9354 \booltrue{LWR@startedrow}%
9355 \booltrue{LWR@intabularmetadata}%
9356 }%
9357 }%
9358 }% end of not doing hline
9359 }% end of not started the row
9360 }
```
# **75.17 Printing vertical bar tags**

\LWR@printbartag {⟨*index*⟩}

Adds to a tabular data cell an HTML class name for a left/right vertical bar.

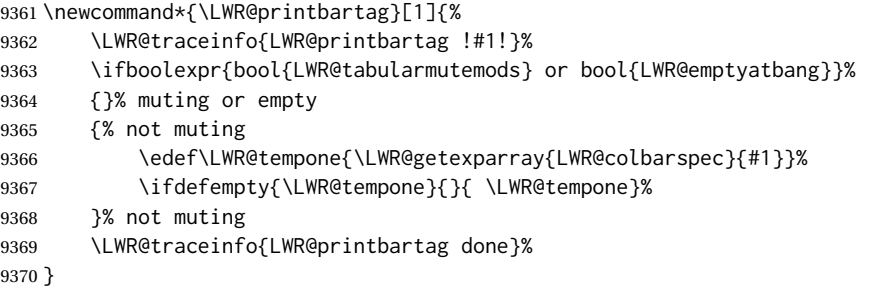

# **75.18 Printing @ or ! tags**

\LWR@printatbang {⟨*at — or — bang*⟩} {⟨*index*⟩}

\newcommand\*{\LWR@printatbang}[2]{%

Fetch the column at or bang spec:

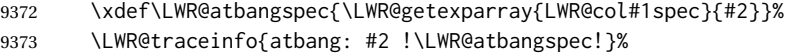

Only generate if is not empty;

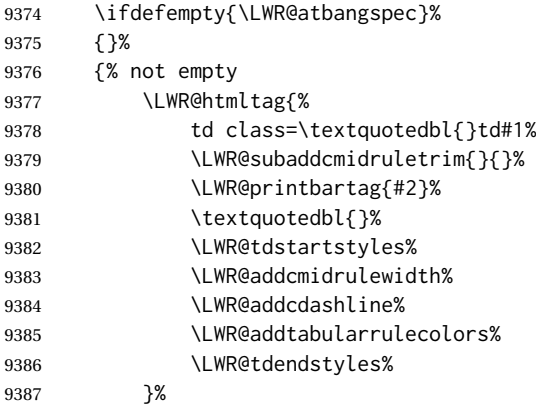

Create an empty cell if muting for the \bottomrule:

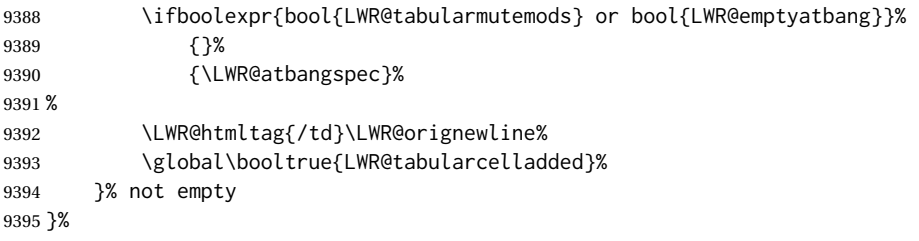

#### \LWR@addleftmostbartag

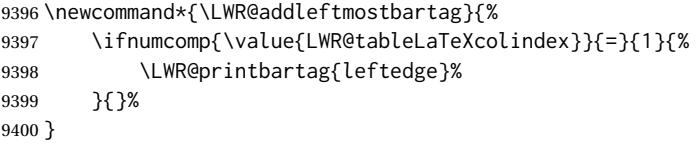

#### \LWR@tabularleftedge

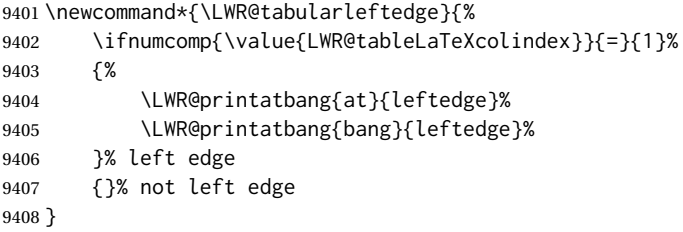

# **75.19 Cell opening tag**

\LWR@thiscolspec Temporary storage.

\newcommand\*{\LWR@thiscolspec}{}

\LWR@tabledatasinglecolumntag Print a table data opening tag with style for alignment and color.

 \newcommand\*{\LWR@tabledatasinglecolumntag}% {% \LWR@traceinfo{LWR@tabledatasinglecolumntag}% \LWR@maybenewtablerow%

Don't start a new paragraph tag if have already started one:

 \ifbool{LWR@intabularmetadata}% {%

If have found the end of tabular command, do not create the next data cell:

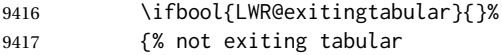

Print the @ and ! contents before first column:

9418 \LWR@tabularleftedge%

Fetch the current column's alignment character into \LWR@strresult:

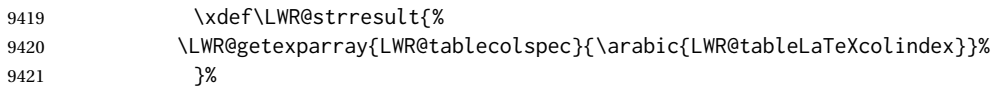

Print the start of a new table data cell:

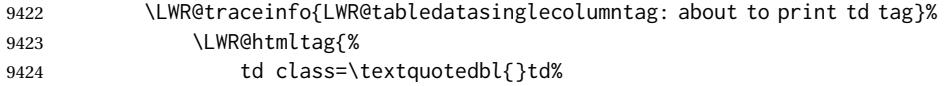

Append this column's spec:

```
9425 \LWR@strresult%
```
If this column has a cmidrule, add "rule" to the end of the HTML class tag. Also add vertical bar tags.

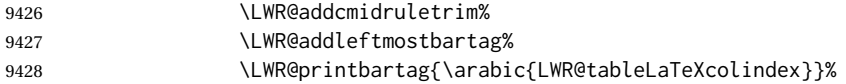

Add any tabular > column text alignment or font control css:

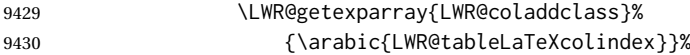

Close the class description:

```
9431 \textquotedbl{}%
```
Add styles for rules, alignment:

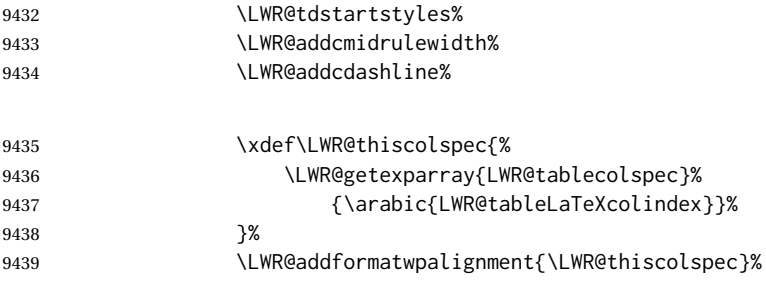

## Add styles for cell and rule colors:

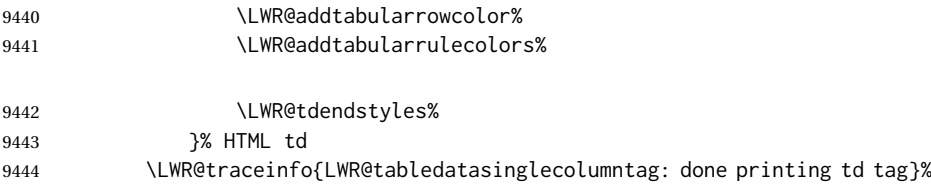

If this is a p, m, b, or X column, allow paragraphs:

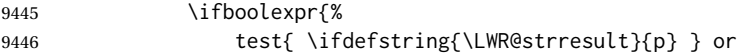

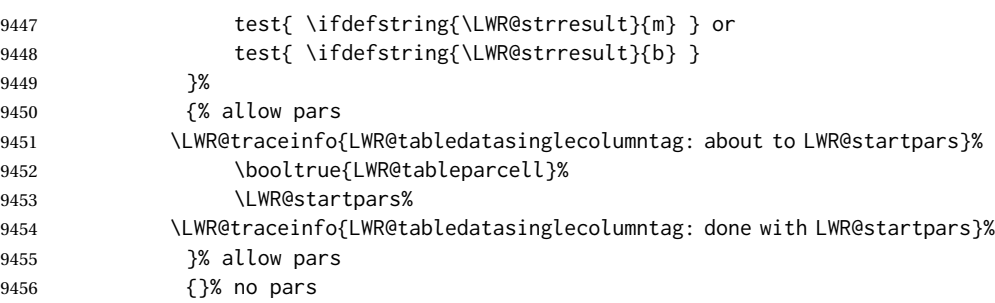

Print the > contents unless muted for the \bottomrule:

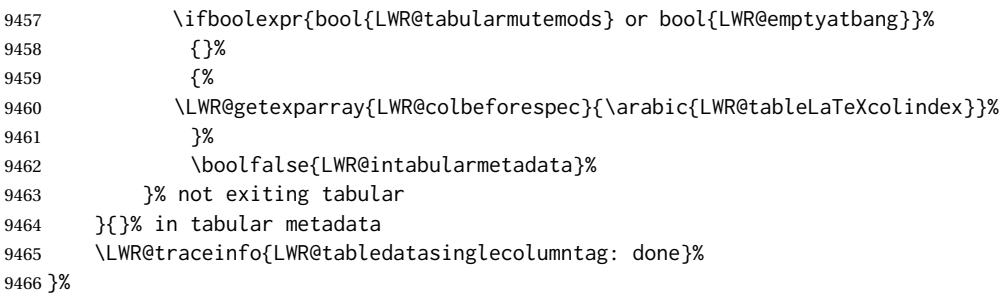

# **75.20 Midrules**

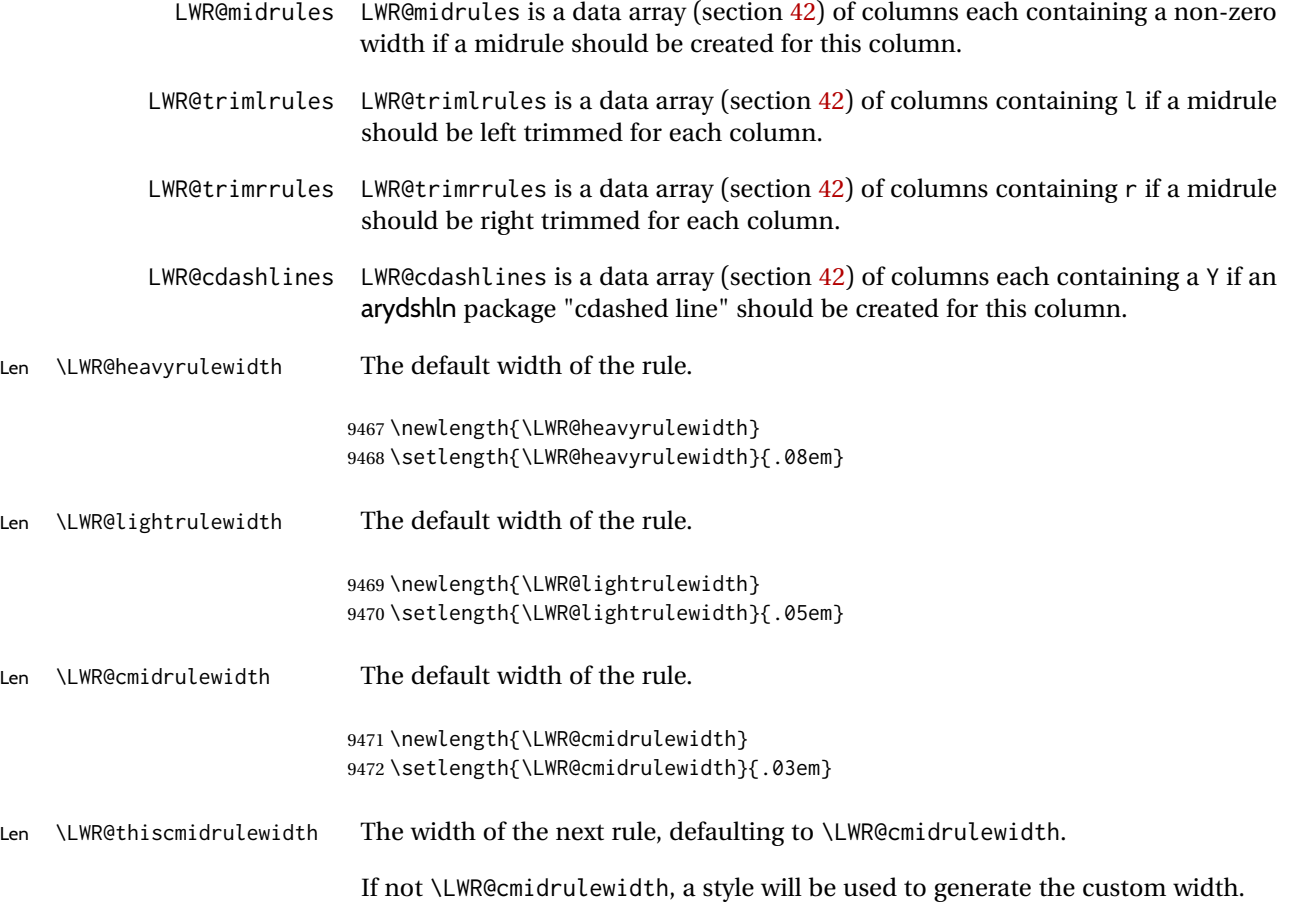

Assigned from the LWR@midrules array.

```
9473 \newlength{\LWR@thiscmidrulewidth}
9474 \setlength{\LWR@thiscmidrulewidth}{\LWR@cmidrulewidth}
```
\LWR@clearmidrules Start new midrules. Called at beginning of tabular and also at \\.

Clears all LWR@midrules and LWR@trimrules markers for this line.

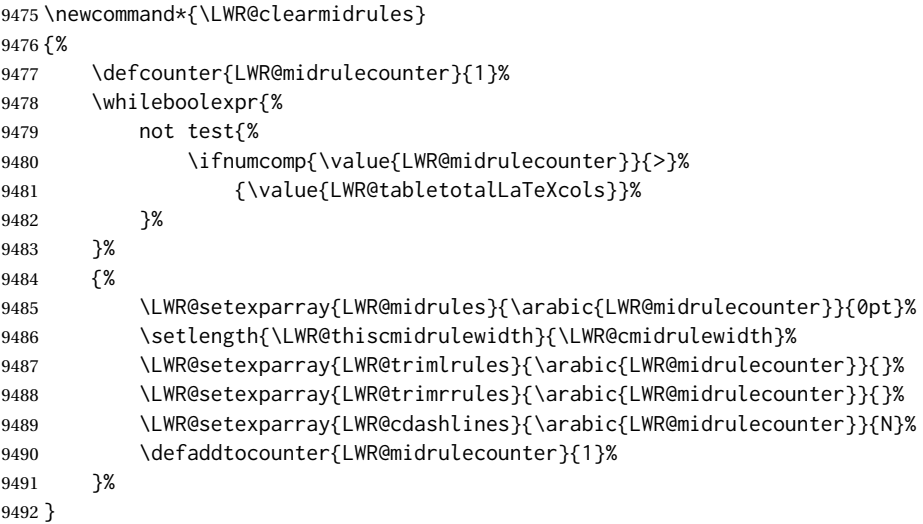

\LWR@subcmidrule {⟨*width*⟩} {⟨*trim*⟩} {⟨*leftcolumn*⟩} {⟨*rightcolumn*⟩}

Marks LWR@midrules data array elements to be non-zero widths from left to right columns. Also marks trimming for the L and/or R columns.

LWR@doingcmidrule is set to force an empty row at the end of the tabular to create the rule.

```
9493 \newcommand*{\LWR@subcmidrule}[4]{%
9494 \defcounter{LWR@midrulecounter}{#3}%
9495 \whileboolexpr{%
9496 not test {%
9497 \ifnumcomp{\value{LWR@midrulecounter}}{>}{#4}%
9498 }%
9499 }%
9500 {%
9501 \LWR@setexparray{LWR@midrules}{\arabic{LWR@midrulecounter}}{#1}%
9502 \defaddtocounter{LWR@midrulecounter}{1}%
9503 }% whiledo
9504 \IfSubStr{#2}{l}{\LWR@setexparray{LWR@trimlrules}{#3}{l}}{}%
9505 \IfSubStr{#2}{r}{\LWR@setexparray{LWR@trimrrules}{#4}{r}}{}%
9506 \booltrue{LWR@doingcmidrule}%
9507 }
```
\LWR@docmidrule [⟨*width*⟩] (⟨*trim*⟩) {⟨*leftcolumn-rightcolumn*⟩}

Marks LWR@midrules array elements to be a non-zero width from left to right columns. Also marks trimming for the L and/or R columns.

```
9508 \NewDocumentCommand{\LWR@docmidrule}
9509 {O{\LWR@cmidrulewidth} D(){} >{\SplitArgument{1}{-}}m}
9510 {\LWR@subcmidrule{#1}{#2}#3}
```
\LWR@subcdashline {⟨*leftcolumn*⟩} {⟨*rightcolumn*⟩}

Marks LWR@cdashlines data array elements to be Y from left to right columns.

LWR@doingcmidrule is set to force an empty row at the end of the tabular to create the rule.

```
9511 \newcommand*{\LWR@subcdashline}[2]{%
9512 \defcounter{LWR@midrulecounter}{#1}%
9513 \whileboolexpr{%
9514 not test {%
9515 \ifnumcomp{\value{LWR@midrulecounter}}{>}{#2}%
9516 }%
9517 }%
9518 {%
9519 \LWR@setexparray{LWR@cdashlines}{\arabic{LWR@midrulecounter}}{Y}%
9520 \defaddtocounter{LWR@midrulecounter}{1}%
9521 }% whiledo
9522 \booltrue{LWR@doingcmidrule}%
9523 }
```
\LWR@docdashline {⟨*leftcolumn-rightcolumn*⟩}

Marks LWR@cdashlines data array elements to be Y from left to right columns.

 \NewDocumentCommand{\LWR@docdashline}{>{\SplitArgument{1}{-}}m}% {% \LWR@subcdashline#1% }

\LWR@tdstartstyles Begins possibly adding a table data cell style.

\newcommand\*{\LWR@tdstartstyles}{\boolfalse{LWR@tdhavecellstyle}}

\LWR@tdaddstyle Starts adding a table data cell style.

 \newcommand\*{\LWR@tdaddstyle}{% \ifbool{LWR@tdhavecellstyle}% {; }% { style=\textquotedbl}% \booltrue{LWR@tdhavecellstyle}% }

\LWR@tdendstyles Finishes possibly adding a table data cell style. Prints the closing quote.

```
9535 \newcommand*{\LWR@tdendstyles}{%
9536 \ifbool{LWR@tdhavecellstyle}%
9537 {%
9538 \textquotedbl%
9539 \boolfalse{LWR@tdhavecellstyle}%
9540 }{}%
9541 }
```
\LWR@subaddcmidruletrim {⟨*lefttrim*⟩} {⟨*righttrim*⟩} Adds a \cmidrule with optional trim.

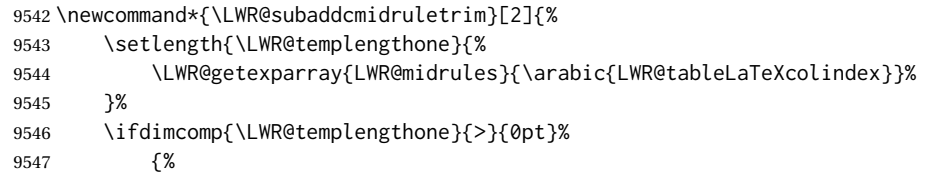

Print the class with left and right trim letters appended:

\LWR@origtilde tdrule#1#2%

Remember the width of the rule:

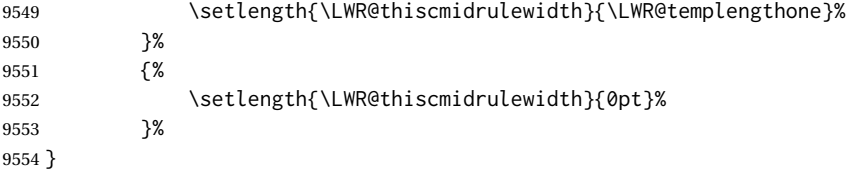

\LWR@addcmidruletrim Adds left or right trim to a \cmidrule.

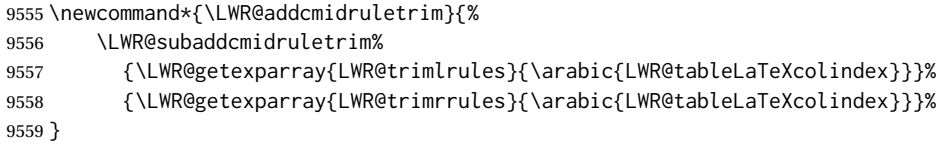

\LWR@addrulewidth {⟨*thiswidth*⟩} {⟨*defaultwidth*⟩}

If not default width, add a custom style with width and color depending on thiswidth.

Must be placed between \LWR@tdstartstyles and \LWR@tdendstyles.

\newcommand{\LWR@addrulewidth}[2]{%

Only add a custom width if thiswidth is different than the defaultwidth, or if a color is being used:

```
9561 \ifboolexpr{%
9562 test{\ifdimcomp{#1}{=}{0pt}} or
9563 (
9564 ( test{\ifdimcomp{#1}{=}{#2}} and not bool{FormatWP} )
9565 and ( test {\ifdefvoid{\LWR@ruleHTMLcolor}} )
9566 )
9567 }%
9568 {}% default width and color
9569 {% custom width and/or color
```
Ensure that the width is wide enough to display in the browser:

\LWR@forceminwidth{#1}%

Begin adding another style: 9571 \LWR@tdaddstyle% The style itself: border-top:\LWR@printlength{\LWR@atleastonept} solid % space If default gray, the darkness of the color depends on the thickness of the rule: \ifdefvoid{\LWR@ruleHTMLcolor}{% \ifdimcomp{#1}{<}{\LWR@lightrulewidth}% {\LWR@origpound{}A0A0A0}% {% lightrule or heaver \ifdimcomp{#1}{<}{\LWR@heavyrulewidth}% {\LWR@origpound{}808080}% {black}% **}%** lightrule or heavier }{% \LWR@origpound\LWR@ruleHTMLcolor% }% }% custom width and/or color } \LWR@addcmidrulewidth Adds a style for the rule width. Must be placed between \LWR@tdstartstyles and \LWR@tdendstyles. \newcommand{\LWR@addcmidrulewidth}{% \LWR@addrulewidth{\LWR@thiscmidrulewidth}{\LWR@cmidrulewidth}% } \LWR@addcdashline Must be placed between \LWR@tdstartstyles and \LWR@tdendstyles. \newcommand{\LWR@addcdashline}{% \edef\LWR@tempone{% \LWR@getexparray{LWR@cdashlines}{\arabic{LWR@tableLaTeXcolindex}}% }% \ifdefstring{\LWR@tempone}{Y}{% \LWR@tdaddstyle% border-top: 1pt dashed % \ifdefvoid{\LWR@ruleHTMLcolor}% {black}% {\LWR@origpound\LWR@ruleHTMLcolor}% }{}% } \LWR@WPcell {⟨*text-align*⟩} {⟨*vertical-align*⟩} \newcommand\*{\LWR@WPcell}[2]{% \LWR@tdaddstyle% \LWR@print@mbox{text-align:#1}; \LWR@print@mbox{vertical-align:#2}% } \LWR@addformatwpalignment {⟨*colspec*⟩}

If FormatWP, adds a style for the alignment.

Must be placed between \LWR@tdstartstyles and \LWR@tdendstyles.

```
9605 \newcommand*{\LWR@addformatwpalignment}[1]{%
9606 \ifbool{FormatWP}{%
9607 \IfSubStr{#1}{l}{\LWR@WPcell{left}{middle}}{}%
9608 \IfSubStr{#1}{c}{\LWR@WPcell{center}{middle}}{}%
9609 \IfSubStr{#1}{r}{\LWR@WPcell{right}{middle}}{}%
9610 \IfSubStr{#1}{p}{\LWR@WPcell{left}{bottom}}{}%
9611 \IfSubStr{#1}{m}{\LWR@WPcell{left}{middle}}{}%
9612 \IfSubStr{#1}{b}{\LWR@WPcell{left}{top}}{}%
9613 }{}%
9614 }
```
# **75.21 Cell colors**

\LWR@addtabularrowcolor Adds a cell's row color style, if needed.

No color is added for the final row of empty cells which finishes each tabular.

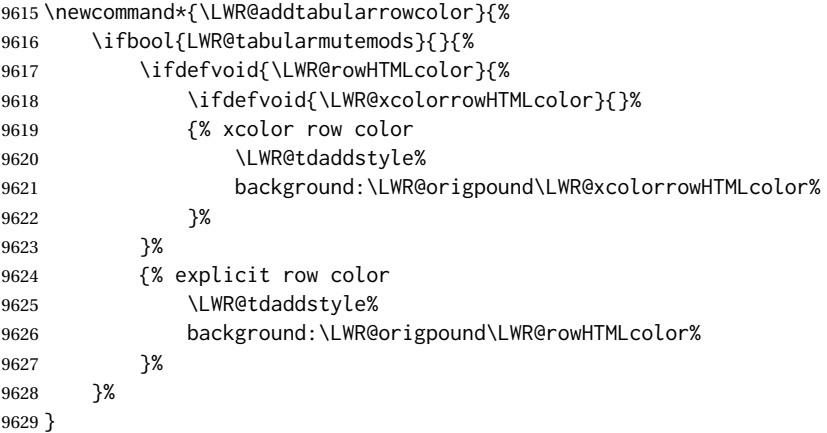

\LWR@addtabularhrulecolor Adds a cell's horizontal rule color style, if needed.

\newcommand\*{\LWR@addtabularhrulecolor}{%

If either form of horizontal rule is requested:

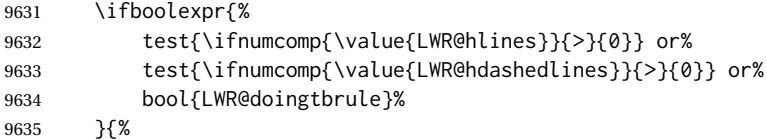

If there is a no custom color:

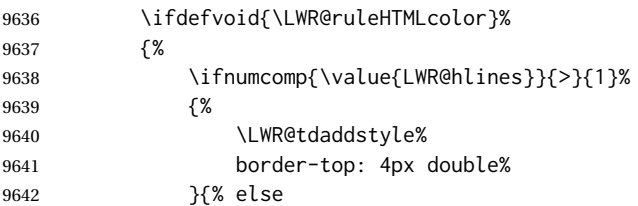

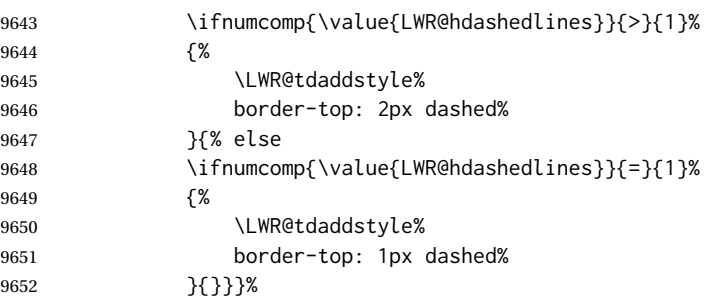

If no color and not doubled or dashed, then add nothing, since a simpler rule is the default.

}%

If there is a custom color:

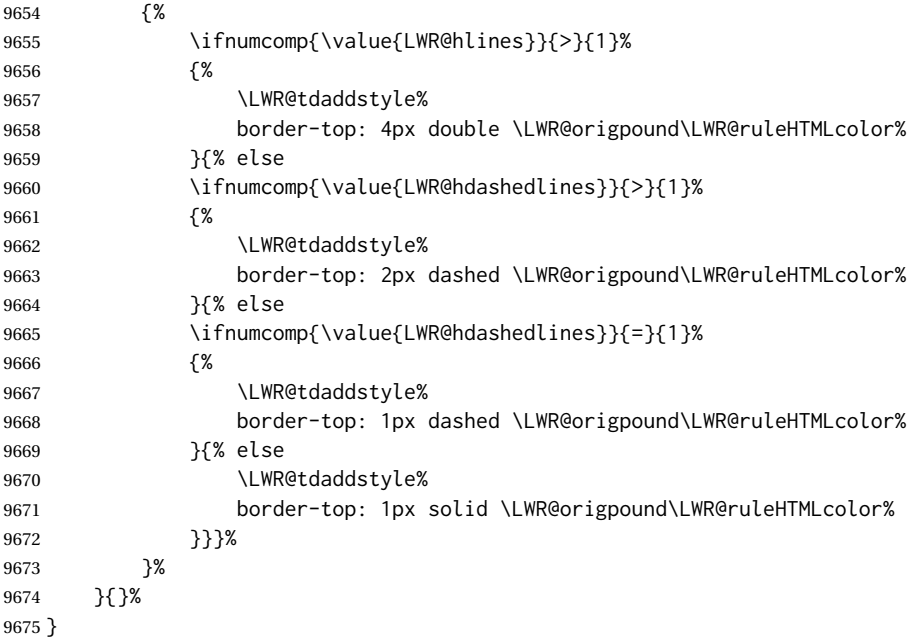

\LWR@addtabularrulecolors Adds a cell's rule color styles, if needed.

No color is added for the final row of empty cells which finishes each tabular.

\newcommand\*{\LWR@addtabularrulecolors}{%

Custom horizonal rule color:

\LWR@addtabularhrulecolor%

No vertical rules if finishing the tabular with a row of empty cells:

\ifbool{LWR@tabularmutemods}{}{%

If at the leftmost cell, possibly add a leftmost vertical rule:

\ifnumequal{\value{LWR@tableLaTeXcolindex}}{1}{%

Fetch the left edge's vertical bar specification:

\edef\LWR@tempone{\LWR@getexparray{LWR@colbarspec}{leftedge}}%

Add a custom style if a vertical bar was requested:

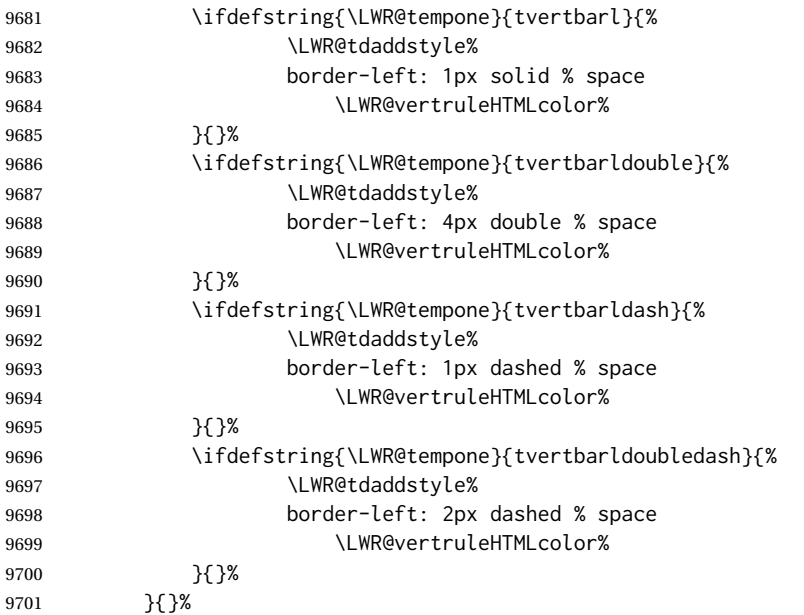

Possibly add a right vertical rule for this cell:

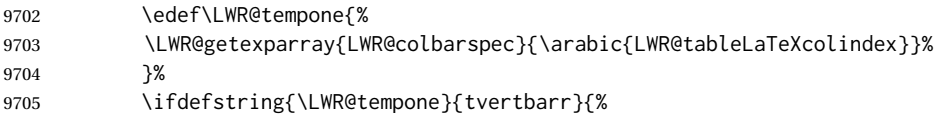

Add a custom style if a vertical bar was requested:

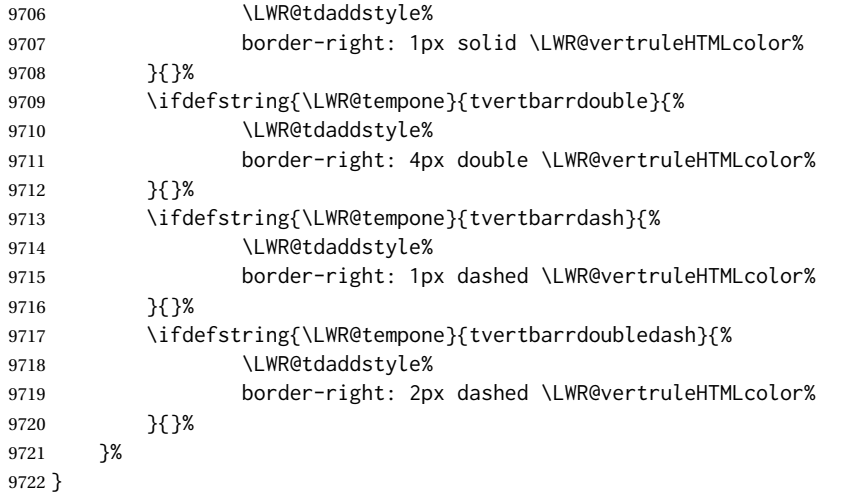

\LWR@subaddtabularcellcolor {⟨*html color*⟩}

\newcommand\*{\LWR@subaddtabularcellcolor}[1]{%

\LWR@htmltag{div class=\textquotedbl{}cellcolor\textquotedbl\ % space
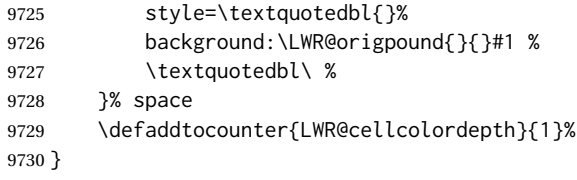

\LWR@addtabularcellcolor Adds a cell color style, if needed.

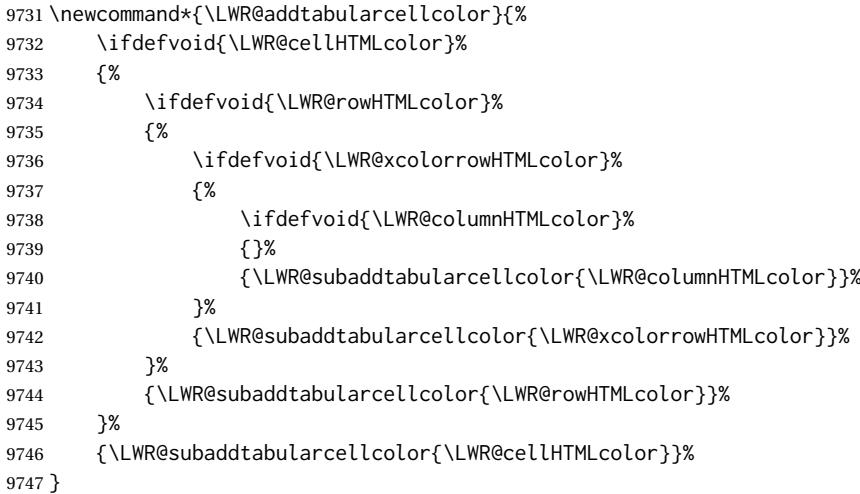

# **75.22 Multicolumns**

### **75.22.1 Parsing multicolumns**

\LWR@printmccoltype@normal {⟨*col type*⟩} Prints the column type, and remembers that any vertical bars are no longer on the left edge. \newcommand\*{\LWR@printmccoltype@normal}[1]{% #1% \boolfalse{LWR@mcolvertbaronleft}% } \LWR@printmccoltype@ignore {⟨*col type*⟩} This type does not print a multi-column data cell. \newcommand\*{\LWR@printmccoltype@ignore}[1]{}% \LWR@printmccoltype@vertbar {⟨*col type*⟩} Adds a left or right vertical bar. \newcommand\*{\LWR@printmccoltype@vertbar}[1]{% \ifbool{LWR@mcolvertbaronleft}% {\defaddtocounter{LWR@mcolvertbarsl}{1}}% left edge {\defaddtocounter{LWR@mcolvertbarsr}{1}}% not left edge }

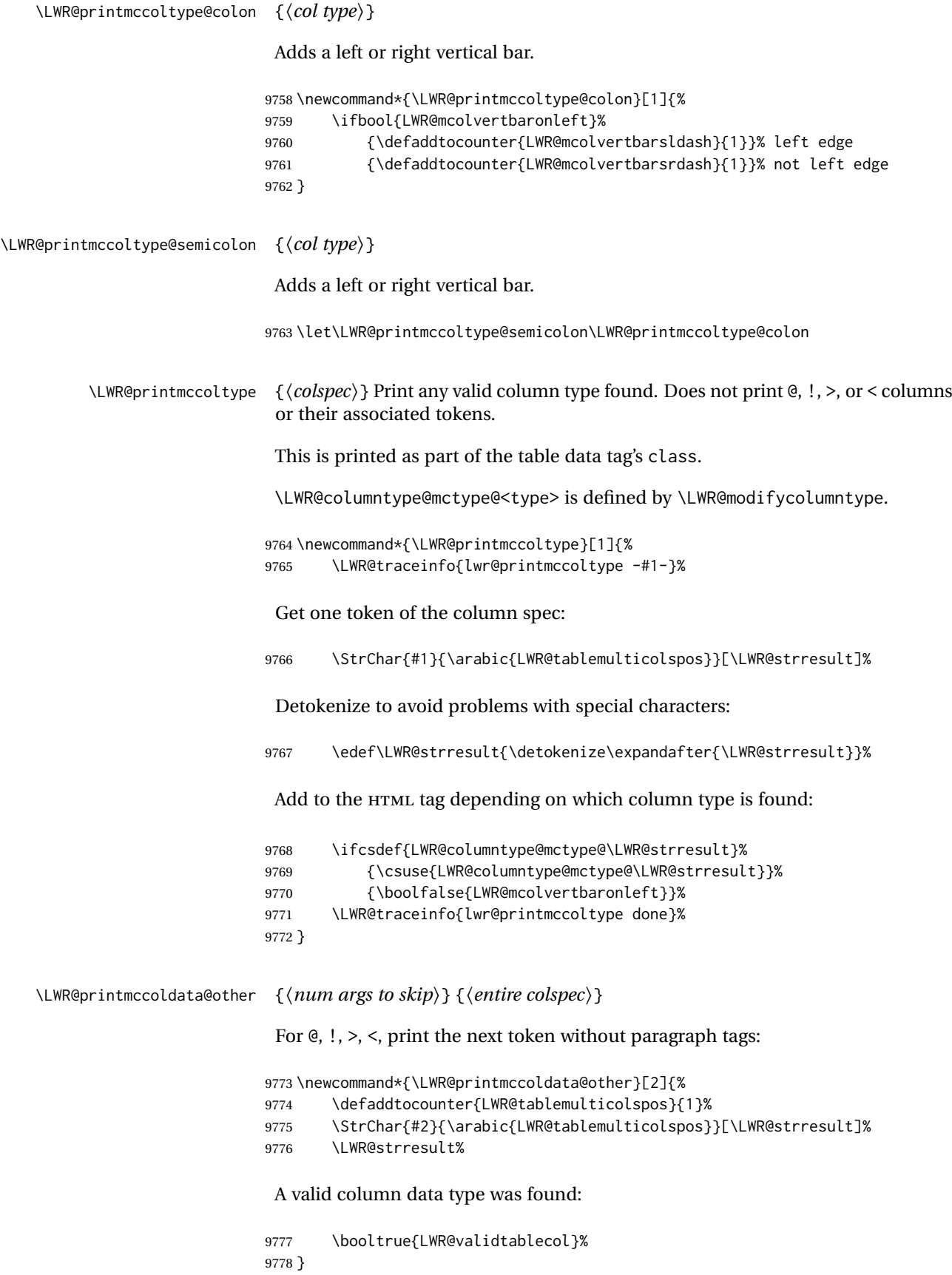

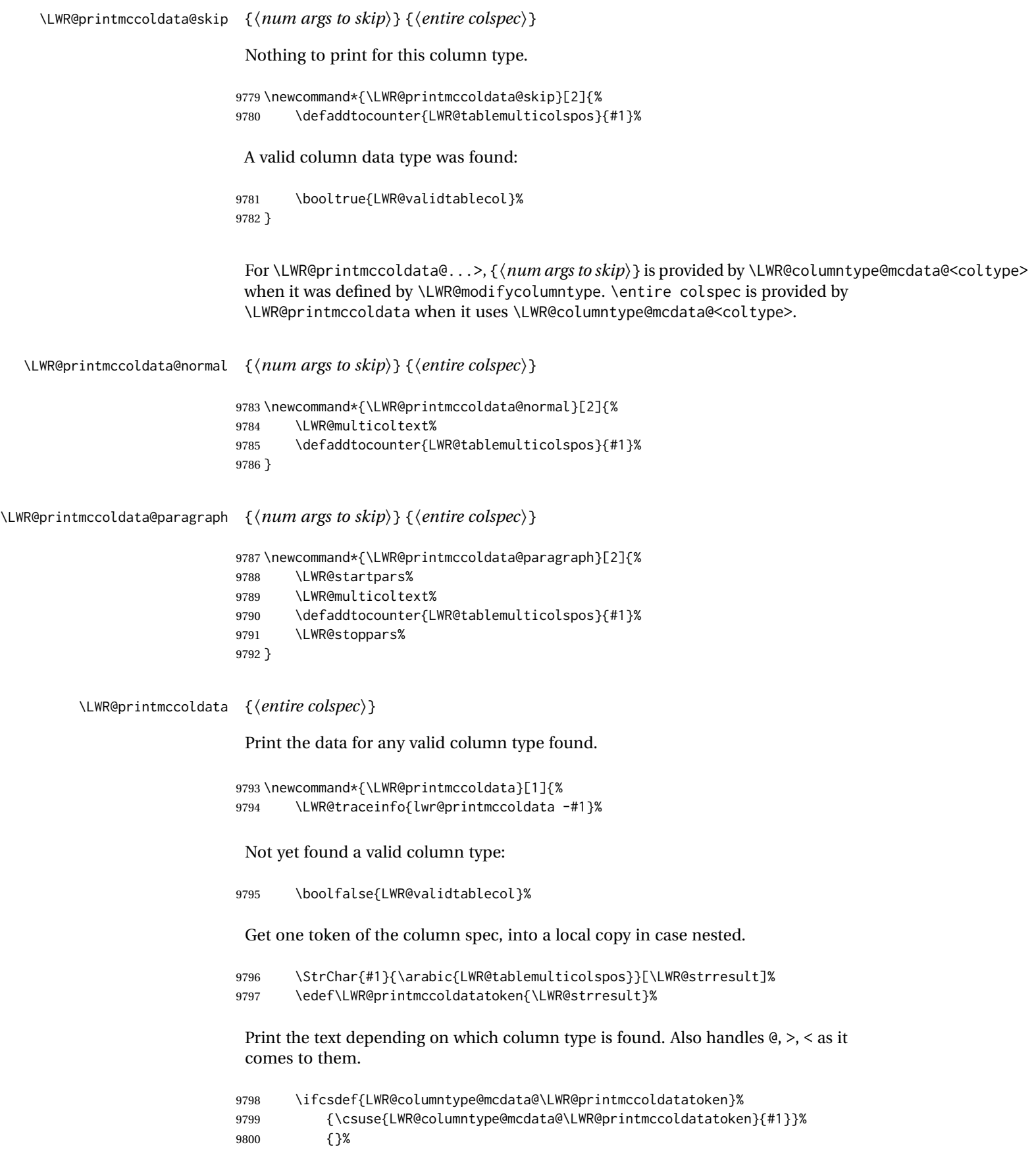

If an unknown column type, print the text:

\ifbool{LWR@validtablecol}{}{\LWR@multicoltext{}}%

Tracing:

 \LWR@traceinfo{lwr@printmccoldata done}% }

\parsemulticolumnalignment {⟨*1: colspec*⟩} {⟨*2: printresults csname*⟩}

Scan the multicolumn specification and execute the printfunction for each entry.

Note that the spec for a  $p$ {spec} column, or  $\theta$ , >, <, is a token list which will NOT match l, c, r, or p.

```
9804 \newcommand*{\LWR@parsemulticolumnalignment}[2]{%
9805 \defcounter{LWR@tablemulticolspos}{1}%
9806 \StrLen{#1}[\LWR@strresult]%
9807 \defcounter{LWR@tablemulticolswidth}{\LWR@strresult}%
```
Scan across the tokens in the column spec:

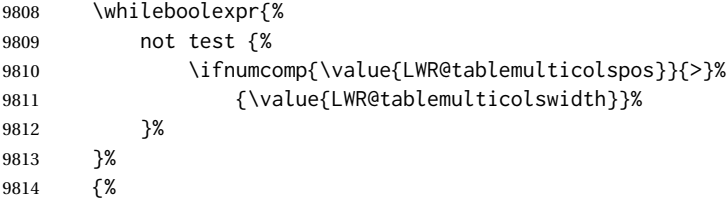

Execute the assigned print function for each token in the column spec:

\csuse{#2}{#1}%

Move to the next token in the column spec:

```
9816 \defaddtocounter{LWR@tablemulticolspos}{1}%
9817 }%
9818 }
```
# **75.22.2 Multicolumn factored code**

\LWR@addmulticolvertrulecolor

\newcommand\*{\LWR@addmulticolvertrulecolor}{%

No vertical rules if finishing the tabular with a row of empty cells:

\ifbool{LWR@tabularmutemods}{}{%

Left side:

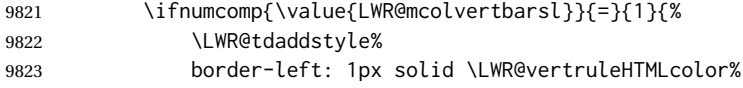

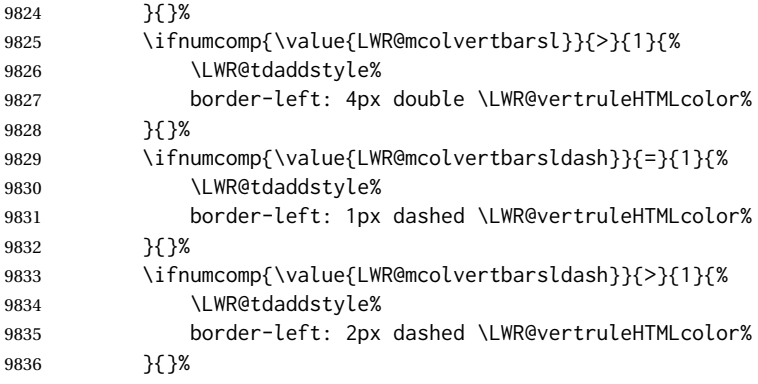

### Right side:

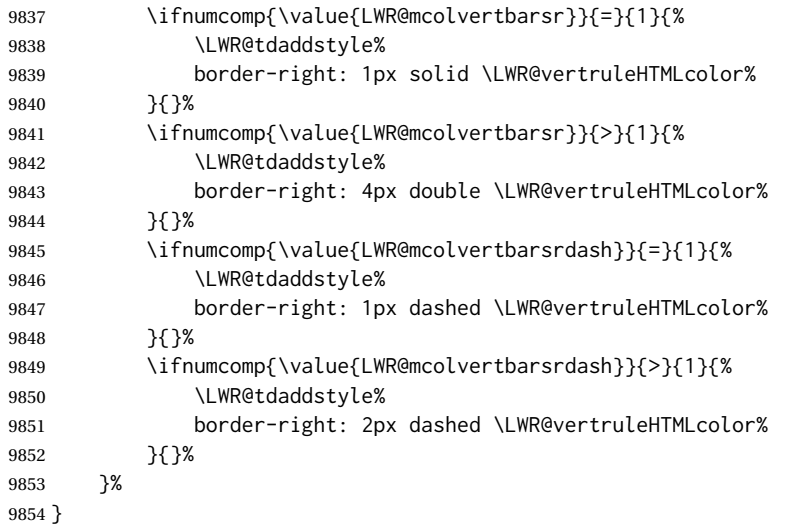

\newcommand{\LWR@multicoltext}{}

To find multicolumn right trim:

\newcounter{LWR@lastmulticolumn}

\LWR@domulticolumn [⟨*1: vpos*⟩] [⟨*2: #rows*⟩] {⟨*3: numLaTeXcols*⟩} {⟨*4: numHTMLcols*⟩} {⟨*5: colspec*⟩} {⟨*6: text*⟩}

```
9857 \NewDocumentCommand{\LWR@domulticolumn}{o o m m m +m}{%
9858 \LWR@traceinfo{LWR@domulticolumn -#1- -#2- -#4- -#5-}%
```
Remember the text to be inserted, and when used remember that a valid column type was found:

 \renewcommand{\LWR@multicoltext}{% #6% 9861 \booltrue{LWR@validtablecol}% }%

Expand the preamble and save it.

```
9863 \LWR@expandpreamble{#5}%
9864 \edef\LWR@origmccolspec{\the\@temptokena}%
 Compute the rightmost column to be included. This is used to create the right
 trim.
9865 \defcounter{LWR@lastmulticolumn}{\value{LWR@tableLaTeXcolindex}}%
9866 \defaddtocounter{LWR@lastmulticolumn}{#3}%
9867 \defaddtocounter{LWR@lastmulticolumn}{-1}%
Row processing:
9868 \LWR@maybenewtablerow%
Begin the opening table data tag:
9869 \LWR@htmltag{%
9870 td colspan=\textquotedbl#4\textquotedbl\ %
9871 \IfValueT{#2}{ % rows?
9872 rowspan=\textquotedbl#2\textquotedbl\ %
9873 }%
9874 class=\textquotedbl{}td%
Print the column type and vertical bars:
9875 \defcounter{LWR@mcolvertbarsl}{0}%
9876 \defcounter{LWR@mcolvertbarsr}{0}%
9877 \defcounter{LWR@mcolvertbarsldash}{0}%
9878 \defcounter{LWR@mcolvertbarsrdash}{0}%
9879 \booltrue{LWR@mcolvertbaronleft}%
9880 \LWR@parsemulticolumnalignment{\LWR@origmccolspec}{LWR@printmccoltype}%
If this column has a cmidrule, add "rule" to the end of the HTML class tag.
If this position had a "Y" then add "rule" for a horizontal rule:
9881 \LWR@subaddcmidruletrim%
9882 {%
9883 \LWR@getexparray{LWR@trimlrules}%
9884 {\arabic{LWR@tableLaTeXcolindex}}%
9885 }%
9886 {%
9887 \LWR@getexparray{LWR@trimrrules}%
9888 {\arabic{LWR@lastmulticolumn}}%
9889 }%
Also add vertical bar class.
9890 \ifnumcomp{\value{LWR@mcolvertbarsl}}{=}{1}{ tvertbarl}{}%
9891 \ifnumcomp{\value{LWR@mcolvertbarsl}}{>}{1}{ tvertbarldouble}{}%
9892 \ifnumcomp{\value{LWR@mcolvertbarsr}}{=}{1}{ tvertbarr}{}%
9893 \ifnumcomp{\value{LWR@mcolvertbarsr}}{>}{1}{ tvertbarrdouble}{}%
9894 \ifnumcomp{\value{LWR@mcolvertbarsldash}}{=}{1}{ tvertbarldash}{}%
9895 \ifnumcomp{\value{LWR@mcolvertbarsldash}}{>}{1}%
9896 { tvertbarldoubledash } { } %
```
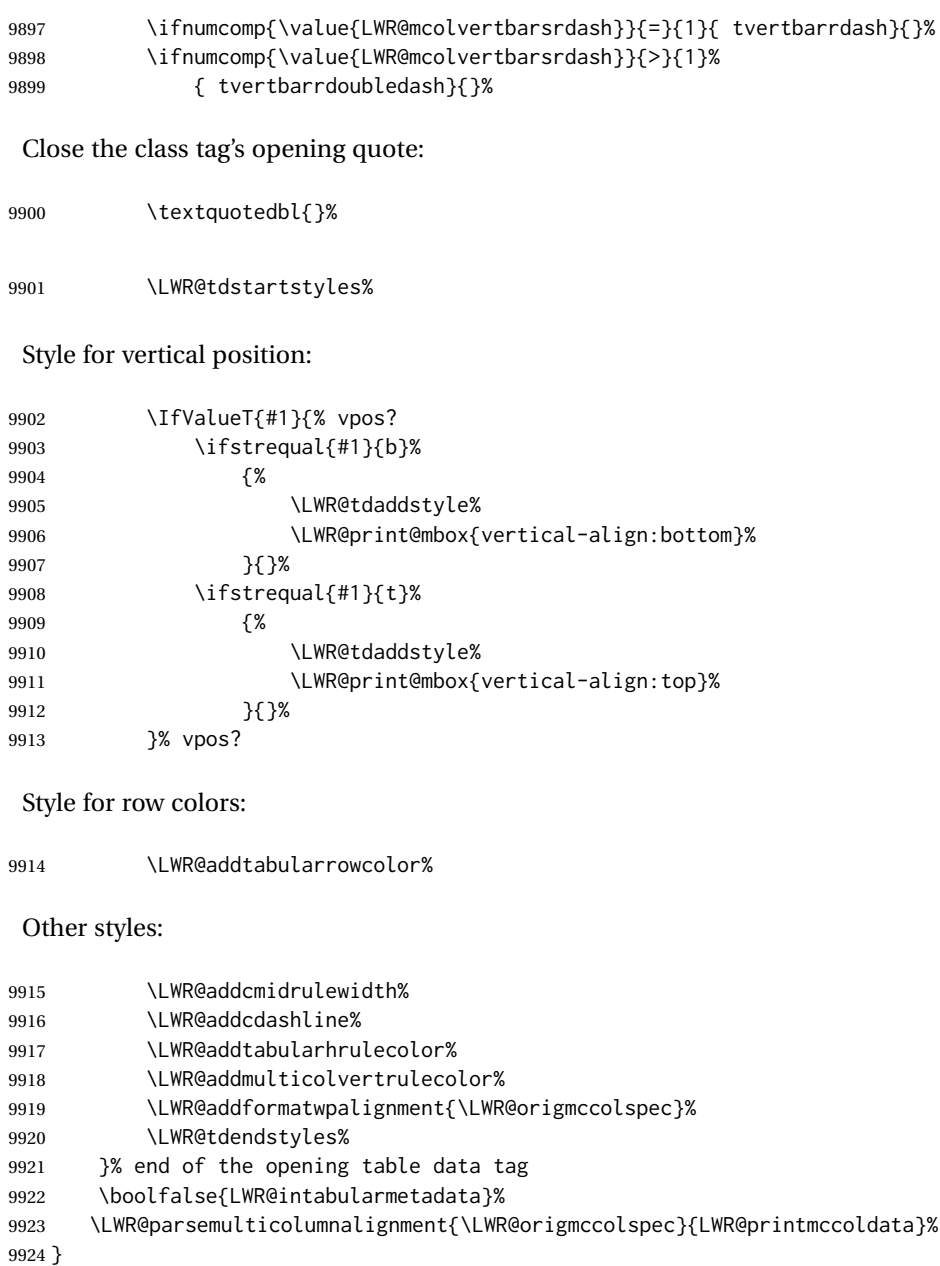

#### **75.22.3 Multicolumn**

\LWR@htmlmulticolumn {⟨*numcols*⟩} {⟨*alignment*⟩} {⟨*text*⟩}

 \NewDocumentCommand{\LWR@htmlmulticolumn}{m m +m}% {%

Figure out how many extra HTML columns to add for @ and ! columns:

\LWR@tabularhtmlcolumns{\arabic{LWR@tableLaTeXcolindex}}{#1}%

Create the multicolumn tag:

\LWR@domulticolumn{#1}{\arabic{LWR@tabhtmlcoltotal}}{#2}{#3}%

Move to the next LATFX column:

 \defaddtocounter{LWR@tableLaTeXcolindex}{#1}% \defaddtocounter{LWR@tableLaTeXcolindex}{-1}%

Skip any trailing @ or ! columns for this cell:

 \booltrue{LWR@skipatbang}% }

#### **75.22.4 Longtable captions**

longtable captions use \multicolumn.

Per the caption package. User-redefinable float type.

\providecommand\*{\LTcaptype}{table}

\LWR@longtabledatacaptiontag \* [⟨*toc entry*⟩] {⟨*caption*⟩}

 \NewDocumentCommand{\LWR@longtabledatacaptiontag}{s o +m} {%

Remember the latest name for \nameref:

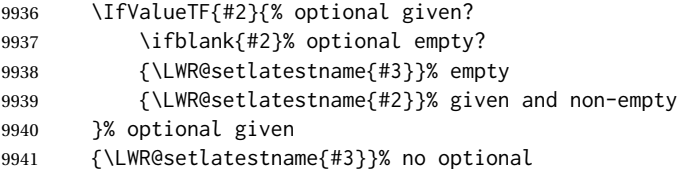

Create a multicolumn across all the columns:

Figure out how many extra HTML columns to add for @ and ! columns found between the first and the last column:

\LWR@tabularhtmlcolumns{1}{\arabic{LWR@tabletotalLaTeXcols}}%

Create the multicolumn tag. The caption will be centered by the css caption class.

```
9943 \LWR@domulticolumn{\arabic{LWR@tabletotalLaTeXcols}}%
9944 {\arabic{LWR@tabhtmlcoltotal}}%
9945 {p}%
9946 {% \LWR@domulticolumn
9947 \IfBooleanTF{#1}% star?
```
Star version, show a caption but do not make a LOT entry:

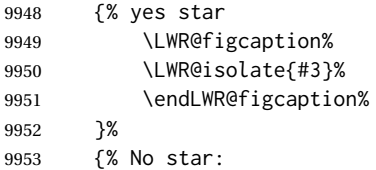

Not the star version:

Don't step the counter if \caption[]{A caption.}

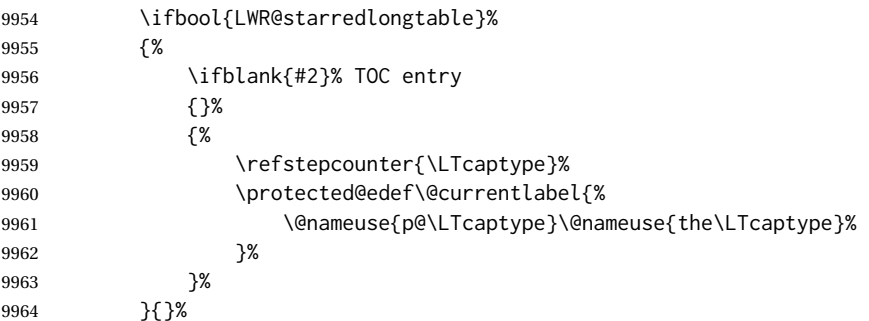

Create an HTML caption. Afterwards, maybe make a LOT entry.

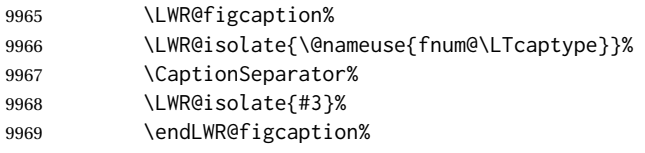

See if an optional caption was given:

\ifblank{#2}% TOC entry empty

if the optional caption was given, but empty, do not form a TOC entry

{}%

If the optional caption was given, but might only be []:

 {% TOC entry not empty \IfNoValueTF{#2}% No TOC entry?

The optional caption is []:

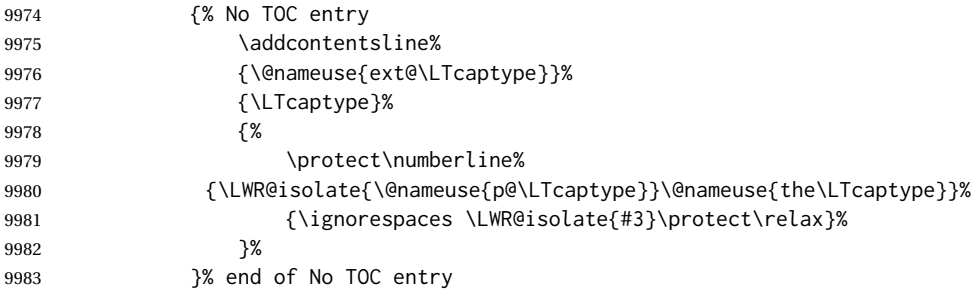

The optional caption has text enclosed:

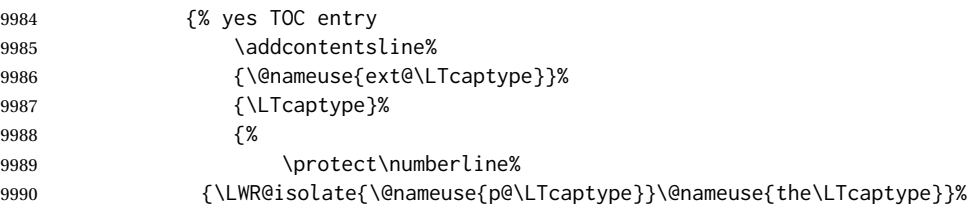

 $\overline{1}$ 

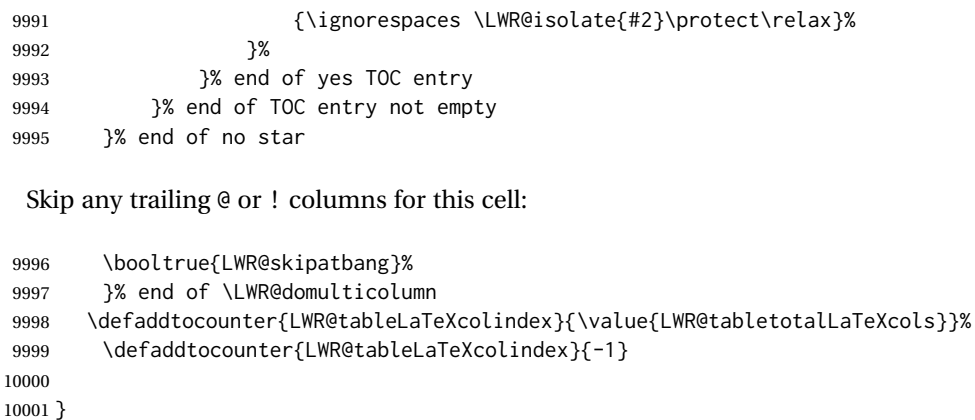

#### **75.22.5 Counting HTML tabular columns**

The LATEX specification for a table includes a number of columns separated by the & character. These columns differ in content from line to line. Additional virtual columns may be specified by the special @ and ! columns. These columns are identical from line to line, but may be skipped during a multicolumn cell.

For HTML output, @ and ! columns are placed into their own tabular columns. Thus, a LATEX \multicolumn command may span several additional @ and ! columns in HTML output. These additional columns must be added to the total number of columns spanned by an HTML multi-column data cell.

10002 \newcounter{LWR@tabhtmlcolindex} 10003 \newcounter{LWR@tabhtmlcolend} 10004 \newcounter{LWR@tabhtmlcoltotal}

#### \LWR@subtabularhtmlcolumns {⟨*index*⟩}

Factored from \LWr@tabularhtmlcolumns, which follows.

10005 \newcommand\*{\LWR@subtabularhtmlcolumns}[1]{%

Temporarily define a macro equal to the @ specification for this column:

10006 \edef\LWR@atbangspec{\LWR@getexparray{LWR@colatspec}{#1}}%

If the @ specification is not empty, add to the count:

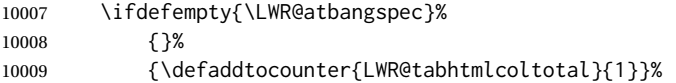

Likewise for the ! columns:

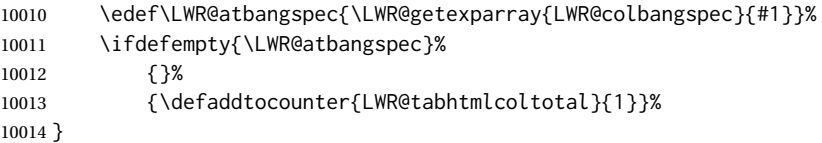

\LWR@tabularhtmlcolumns {⟨*starting LATEX column*⟩} {⟨*number LATEX columns*⟩}

Compute the total number of HTML columns being spanned, considering the starting LATEX table column and the number of LATEX tabular columns being spanned. Any @ and ! columns within this span are included in the total count. The resulting number of HTML columns is returned in the counter LWR@tabhtmlcoltotal.

10015 \newcommand\*{\LWR@tabularhtmlcolumns}[2]{%

Count the starting index, compute ending index, and begin with the count being the LATEX span, to which additional @ and ! columns may be added:

```
10016 \defcounter{LWR@tabhtmlcolindex}{#1}%
10017 \defcounter{LWR@tabhtmlcoltotal}{#2}%
10018 \defcounter{LWR@tabhtmlcolend}{#1}%
10019 \defaddtocounter{LWR@tabhtmlcolend}{#2}%
```
If at the left edge, add the at/bang columns for the left edge:

```
10020 \ifnumcomp{\value{LWR@tabhtmlcolindex}}{=}{1}{%
10021 \LWR@subtabularhtmlcolumns{leftedge}%
10022 }{}%
```
Walk across the LATEX columns looking for @ and ! columns:

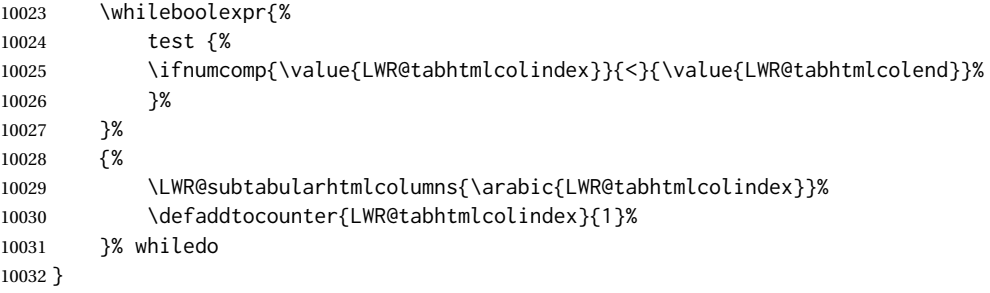

10033 \end{warpHTML}

## **75.23 Multirow if not loaded**

A default defintion in case multirow is not loaded. This is used during table parsing.

```
10034 \begin{warpHTML}
10035 \newcommand{\multirow}[2][c]{}
10036 \end{warpHTML}
```
### **75.24 Multicolumnrow**

A print-mode version is defined here, and is also used during HTML output while inside a lateximage.

See section [429](#page-960-0) for the HTML versions.

```
for HTML & PRINT: 10037 \begin{warpall}
```
}% AtBeginDocument

\multicolumnrow {⟨*1:cols*⟩} {⟨*2:halign*⟩} [⟨*3:vpos*⟩] {⟨*4:numrows*⟩} [⟨*5:bigstruts*⟩] {⟨*6:width*⟩} [⟨*7:fixup*⟩] {⟨*8:text*⟩} For discussion of the use of \DeclareExpandableDocumentCommand, see: [https://tex.stackexchange.com/questions/168434/](https://tex.stackexchange.com/questions/168434/problem-with-abbreviation-of-multirow-and-multicolumn-latex) [problem-with-abbreviation-of-multirow-and-multicolumn-latex](https://tex.stackexchange.com/questions/168434/problem-with-abbreviation-of-multirow-and-multicolumn-latex) \AtBeginDocument to adjust after the user may have loaded multirow, which requires several tests to determine which version is loaded and thus which options are available. \AtBeginDocument{ \@ifundefined{@xmultirow} determines if multirow was never loaded. Null action if not loaded: \@ifundefined{@xmultirow} { \DeclareExpandableDocumentCommand{\LWR@print@multicolumnrow}% {+m +m +O{c} +m +O{0} +m +O{0pt} +m}% {}% }% no version of multirow was loaded {% \@xmultirow defined, so some version of multirow was loaded \IfPackageLoadedTF{multirow} determines if v2.0 or later of multirow was used, which included the \ProvidesPackage macro. The print version: \IfPackageLoadedTF{multirow}{% v2.0 or newer \IfPackageAtLeastTF{multirow}{2016/09/01}% 2016/09/27 for v2.0 {% v2.0+: \DeclareExpandableDocumentCommand{\LWR@print@multicolumnrow}% {+m +m +O{c} +m +O{0} +m +O{0pt} +m}% {\multicolumn{#1}{#2}{\@xmultirow[#3]{#4}[#5]{#6}[#7]{#8}}}% } {% loaded but older, probably not executed: \DeclareExpandableDocumentCommand{\LWR@print@multicolumnrow}% {+m +m +O{c} +m +O{0} +m +O{0pt} +m}% {\multicolumn{#1}{#2}{\@xmultirow{#4}[#5]{#6}[#7]{#8}}}% } }% packageloaded{multirow} If not \IfPackageLoadedTF{multirow} but \@xmultirow is defined, then this must be v1.6 or earlier, which did not \ProvidesPackage{multirow}, and did not have the vposn option. {% v1.6 or older did not \ProvidePackage \DeclareExpandableDocumentCommand{\LWR@print@multicolumnrow}% {+m +m +O{c} +m +O{0} +m +O{0pt} +m}% {\multicolumn{#1}{#2}{\@xmultirow{#4}[#5]{#6}[#7]{#8}}}% } }% \@ifundefined{@xmultirow} \providecommand\*{\multicolumnrow}{\LWR@print@multicolumnrow}

10070 \end{warpall}

# **75.25 Utility macros inside a table**

```
for HTML output: 10071 \begin{warpHTML}
```
Used to prevent opening a tabular data cell if the following token is one which does not create tabular data:

```
10072 \newcommand*{\LWR@donothing}{}
```
In case array is not loaded:

```
10073 \let\firsthline\relax
10074 \let\lasthline\relax
10075 \newcommand*{\firsthline}{}
10076 \newcommand*{\lasthline}{}
```
In case bigdelim is not loaded:

10077 \newcommand\*{\ldelim}{} 10078 \newcommand\*{\rdelim}{}

10079 \end{warpHTML}

## **75.26 Special-case tabular markers**

**for HTML & PRINT:** <sup>10080</sup> \begin{warpall}

\TabularMacro Place this just before inserting a custom macro in a table data cell. Doing so tells lwarp not to automatcally start a new HTML table data cell yet. See section [8.10.1.](#page-160-0)

10081 \newcommand\*{\TabularMacro}{}

10082 \end{warpall}

\ResumeTabular Used to resume tabular entries after resuming an environment.

 $\triangle$  tabular inside another When creating a new environment which contains a tabular environment, lwarp's environment emulation of the tabular does not automatically resume when the containing enviroment ends, resulting in corrupted HTML rows. To fix this, use \ResumeTabular as follows. This is ignored in print mode.

```
\StartDefiningTabulars % (& is used in a definition)
\newenvironment{outerenvironment}
{
  \tabular{cc}
  left & right \\
}
{
  \TabularMacro\ResumeTabular
  left & right \\
  \endtabular
}
\StopDefiningTabulars
```
**for HTML output:** <sup>10083</sup> \begin{warpHTML}

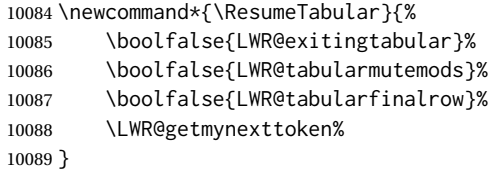

10090 \end{warpHTML}

**for PRINT output:** <sup>10091</sup> \begin{warpprint}

10092 \newcommand\*{\ResumeTabular}{}

10093 \end{warpprint}

# **75.27 Checking for a new table cell**

**for HTML output:** <sup>10094</sup> \begin{warpHTML}

\LWR@tabledatacolumntag Open a new HTML table cell unless the next token is for a macro which does not create data, such as \hline, \toprule, etc:

> 10095 \newcommand\*{\LWR@tabledatacolumntag}% 10096 {% 10097 \LWR@traceinfo{LWR@tabledatacolumntag}%

> > \show\LWR@mynexttoken to see what tokens to look for

If not any of the below, start a new table cell:

10098 \global\let\LWR@mynextaction\LWR@tabledatasinglecolumntag%

If find \end, exit the tabular:

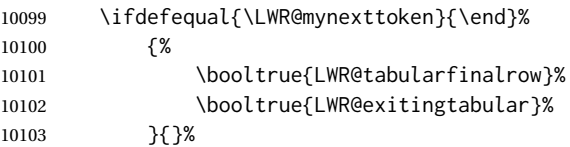

longtable can have a caption in a cell \ifdefequal{\LWR@mynexttoken}{\caption}% {\global\let\LWR@mynextaction\LWR@donothing}{}% Look for other things which would not start a table cell: \ifdefequal{\LWR@mynexttoken}{\multicolumn}% {\global\let\LWR@mynextaction\LWR@donothing}{}% \ifdefequal{\LWR@mynexttoken}{\multirow}% {\global\let\LWR@mynextaction\LWR@donothing}{}% \ifdefequal{\LWR@mynexttoken}{\multicolumnrow}% {\global\let\LWR@mynextaction\LWR@donothing}{}% \ifdefequal{\LWR@mynexttoken}{\noalign}% {\global\let\LWR@mynextaction\LWR@donothing}{}% If an \mrowcell, this is a cell to be skipped over: \ifdefequal{\LWR@mynexttoken}{\mrowcell}% {\global\let\LWR@mynextaction\LWR@donothing}{}% If an \mcolrowcell, this is a cell to be skipped over: \ifdefequal{\LWR@mynexttoken}{\mcolrowcell}% {\global\let\LWR@mynextaction\LWR@donothing}{}% \ifdefequal{\LWR@mynexttoken}{\TabularMacro}% {\global\let\LWR@mynextaction\LWR@donothing}{}% \ifdefequal{\LWR@mynexttoken}{\hline}% {\global\let\LWR@mynextaction\LWR@donothing}{}% \ifdefequal{\LWR@mynexttoken}{\firsthline}% {\global\let\LWR@mynextaction\LWR@donothing}{}% \ifdefequal{\LWR@mynexttoken}{\lasthline}% {\global\let\LWR@mynextaction\LWR@donothing}{}% \ifdefequal{\LWR@mynexttoken}{\toprule}% {\global\let\LWR@mynextaction\LWR@donothing}{}% \ifdefequal{\LWR@mynexttoken}{\midrule}% {\global\let\LWR@mynextaction\LWR@donothing}{}% \ifdefequal{\LWR@mynexttoken}{\cmidrule}% {\global\let\LWR@mynextaction\LWR@donothing}{}% \ifdefequal{\LWR@mynexttoken}{\morecmidrules}% {\global\let\LWR@mynextaction\LWR@donothing}{}% \ifdefequal{\LWR@mynexttoken}{\specialrule}% {\global\let\LWR@mynextaction\LWR@donothing}{}% \ifdefequal{\LWR@mynexttoken}{\cline}%

{\global\let\LWR@mynextaction\LWR@donothing}{}%

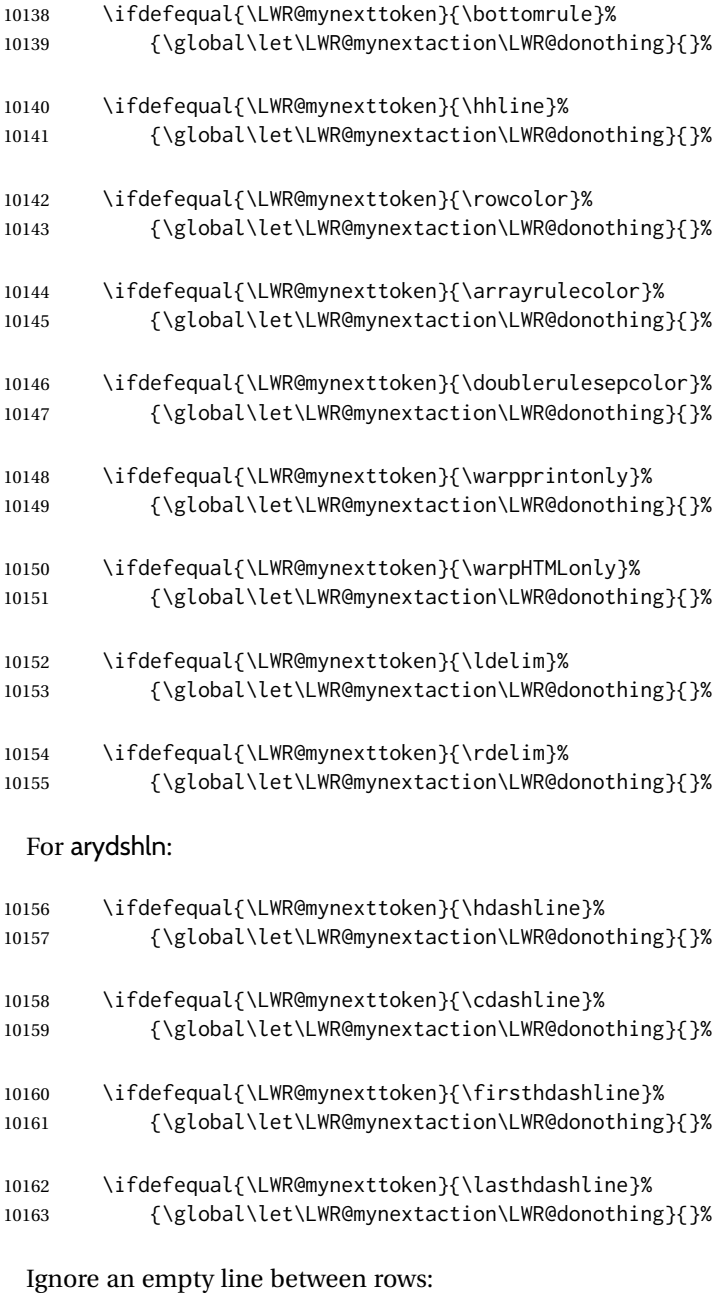

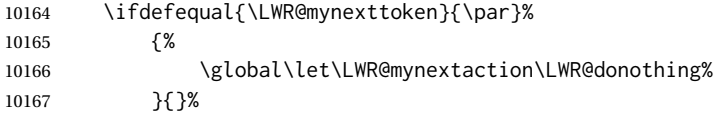

No action for an \end token.

Add similar to the above for any other non-data tokens which might appear in the table.

Start the new table cell if was not any of the above:

```
10168 \LWR@traceinfo{LWR@tabledatacolumntag: done, about to do LWR@mynextaction}%
10169 \LWR@mynextaction%
10170 }
```
10171 \end{warpHTML}

### **75.28 \mrowcell**

**for HTML & PRINT:** <sup>10172</sup> \begin{warpall}

\mrowcell The user must insert \mrowcell into any \multirow cells which must be skipped.  $\triangle$  multirow cells This command has no action during print output.

10173 \newcommand\*{\mrowcell}{}

10174 \end{warpall}

# **75.29 \mcolrowcell**

**for HTML & PRINT:** <sup>10175</sup> \begin{warpall}

\mcolrowcell The user must insert \mcolrowcell into any \multicolumnrow cells which must  $\triangle$  multirow cells be skipped. This command has no action during print output.

10176 \newcommand\*{\mcolrowcell}{}

10177 \end{warpall}

## **75.30 HTML tabular environment**

**for HTML output:** <sup>10178</sup> \begin{warpHTML}

These are default defininitions in case booktabs is not loaded, and are not expected to used, but must exist as placeholders. memoir may have already loaded booktabs.

```
10179 \providecommand*{\toprule}[1][]{\hline}
10180 \providecommand*{\midrule}[1][]{\hline}
10181 \providecommand*{\cmidrule}{\cline}
10182 \providecommand*{\bottomrule}[1][]{\hline}
10183 \providecommand*{\addlinespace}[1][]{}
10184 \providecommand*{\morecmidrules}{}
10185 \providecommand*{\specialrule}[3]{\hline}
```
\noalign {⟨*text*⟩} Redefined for use inside tabular.

```
10186 \LetLtxMacro\LWR@orignoalign\noalign
10187
10188 \newcommand{\LWR@tabularnoalign}[1]{%
10189 \advance\rownum\m@ne%
10190 \LetLtxMacro\LWR@save@xcolorrowHTMLcolor\LWR@xcolorrowHTMLcolor%
10191 \renewcommand*{\LWR@xcolorrowHTMLcolor}{}%
10192 \multicolumn{\value{LWR@tabletotalLaTeXcols}}{l}{#1} \\
10193 \LetLtxMacro\LWR@xcolorrowHTMLcolor\LWR@save@xcolorrowHTMLcolor%
10194 % \@rowc@lors%
10195 \LWR@getmynexttoken%
10196 }
```
\LWR@HTMLhline The definition of \hline depends on whether tabls has been loaded. If so, optional space below the line may be specified, but will be ignored.

```
10197 \AtBeginDocument{
10198
10199 \IfPackageLoadedTF{lwarp-tabls}
10200 {
10201 \newcommand*{\LWR@HTMLhline}[1][]{%
10202 \ifbool{FormatWP}%
10203 {\LWR@docmidrule{1-\arabic{LWR@tabletotalLaTeXcols}}}%
10204 {\defaddtocounter{LWR@hlines}{1}}%
10205 \LWR@getmynexttoken}%
10206 }
10207 {
10208 \newcommand*{\LWR@HTMLhline}{%
10209 \ifbool{FormatWP}%
10210 {\LWR@docmidrule{1-\arabic{LWR@tabletotalLaTeXcols}}}%
10211 {\defaddtocounter{LWR@hlines}{1}}%
10212 \LWR@getmynexttoken}%
10213 }
10214
10215 }% AtBeginDocument
```
\LWR@HTMLcline {⟨*columns*⟩}

```
10216 \NewDocumentCommand{\LWR@HTMLcline}{m}%
10217 {%
10218 \LWR@docmidrule{#1}%
10219 \LWR@maybenewtablerow%
10220 \LWR@getmynexttoken%
10221 }%
```
\LWR@tabular@warpprintonly {⟨*contents*⟩}

Only process the contents if producing printed output. Modified inside a tabular to grab the next token.

```
10222 \newcommand{\LWR@tabular@warpprintonly}[1]{%
10223 \ifbool{warpingprint}{#1}{}%
10224 \LWR@getmynexttoken%
10225 }
```
\LWR@nullifyNoAutoSpacing For babel-french, turn off auto spacing at the start of the tabular, then nullify the autospacing commands inside the tabular, since they were not compatible with the tabular parsing code for each cell, which uses xstring.

```
10226 \AtBeginDocument{
10227 \@ifundefined{NoAutoSpacing}%
10228 {% no babel-french
10229 \newcommand*{\LWR@nullifyNoAutoSpacing}{}
10230 }% no babel-french
10231 {% yes babel-french
10232 \newcommand*{\LWR@nullifyNoAutoSpacing}{%
10233 \NoAutoSpacing%
10234 \renewcommand*{\NoAutoSpacing}{}%
10235 \renewcommand*{\LWR@FBcancel}{}%
10236 }
```
10237 }% yes babel-french 10238 }% AtBeginDocument

Env tabular <direction> [⟨*vertposition*⟩] {⟨*colspecs*⟩}

The <direction> is from plext for Japanese documents, and is ignored.

10239 \StartDefiningTabulars 10240 10241 \NewDocumentCommand{\LWR@HTML@@tabular}{d<> o m} 10242 {% 10243 \LWR@traceinfo{LWR@HTML@@tabular started}%

 $\triangle$  <table> inside <span> In LATFX, a tabular may be placed inside a minipage, but in HTML a <table> may not be inside a <span>. Since there may be several nested <span>s, with an unknown number of other objects between, it is hard to undo all these <span>s before the <table> then redo them after. The broswer probably compensates for this situation, but formatting may be lost inside the <table> because several things are neutralized inside a <span>. Furthermore, in the HTML output, the entire <table> is placed on a single line of HTML code, since the line breaking commands are neutralized inside a <span>. Since this is such a sloppy situation, a warning is issued here instructing the user to please isolate the <span> to print-only.

> 10244 \LWR@spanwarnformat{tabular}% 10245 \addtocounter{LWR@tabulardepth}{1}%

Not yet started a table row:

10246 \boolfalse{LWR@startedrow}%

Not yet doing any rules:

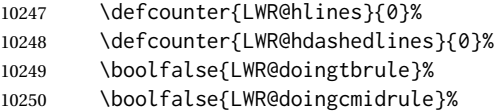

For babel-french, turn off auto spacing one time, then nullify the autospacing commands since were not compatible with the tabular parsing code.

10251 \LWR@nullifyNoAutoSpacing%

Have not yet found the end of tabular command. Unmute the @ and ! columns.

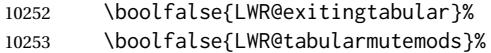

Not adding final row for the lower border:

10254 \boolfalse{LWR@tabularfinalrow}%

Error if failed to use \mrowcell or \mcolrowcell when needed.

10255 \boolfalse{LWR@usedmultirow}% 10256 \boolfalse{LWR@foundmrowcell}% In case of nesting:

10257 \renewcommand\*{\LWR@multicoltext}{}% 10258 \booltrue{LWR@intabularmetadata}%

New PDF page, unless in a \multirow:

```
10259 \ifbool{LWR@in@multirow@par}%
10260 {\leavevmode\LWR@orignewline}%
10261 {\LWR@forcenewpage}%
```
In case of nesting, locally no longer in a \multirow:

10262 \boolfalse{LWR@in@multirow@par}%

Create the table tag:

10263 \LWR@htmlblocktag{table}%

Parse the table columns:

10264 \LWR@parsetablecols{#3}%

Table col spec is: \LWR@tablecolspec which is a string of llccrr, etc.

Do not place the table inside a paragraph:

10265 \LWR@stoppars%

Without at least one header cell, some screen readers think that the table is just for page layout, and do not read it as data. Add a hidden row with a single non-empty header cell to tell the screen readers that this is a table of data for the user.

```
10266 \LWR@htmltag{tr style="display:none"}%
10267 \LWR@htmltag{th}.\LWR@htmltag{/th}%
10268 \LWR@htmltag{/tr}%
10269 \LWR@orignewline%
10270 \LWR@forceemptyline%
```
Track column #:

```
10271 \defcounter{LWR@tableLaTeXcolindex}{1}%
```
Have not yet added data in this column:

10272 \global\boolfalse{LWR@tabularcelladded}%

Start looking for midrules:

10273 \LWR@clearmidrules%

\\ becomes a macro to end the table row:

10274 \LetLtxMacro{\\}{\LWR@tabularendofline}%

\warpprintonly inside a tabular must grab the next token.

10275 \LetLtxMacro\warpprintonly\LWR@tabular@warpprintonly%

The following adjust for colortbl.

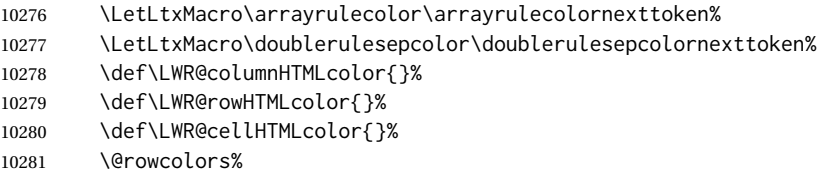

The vertical rules are set to the color active at the start of the tabular. \arrayrulecolor will then affect horizontal rules inside the tabular, but not the vertical rules.

```
10282 \ifdefvoid{\LWR@ruleHTMLcolor}%
10283 {\edef\LWR@vertruleHTMLcolor{black}}%
10284 {\edef\LWR@vertruleHTMLcolor{\LWR@origpound\LWR@ruleHTMLcolor}}%
```
Tracking the depth of cell color <div>s:

```
10285 \defcounter{LWR@cellcolordepth}{0}%
```
The following may appear before a data cell is created, so after doing their actions, we look ahead with \LWR@getmynextoken to see if the next token might create a new data cell:

The optional parameter for \hline supports the tabls package.

```
10286 \LWR@traceinfo{LWR@@HTML@tabular: redefining macros}%
10287 \LetLtxMacro\noalign\LWR@tabularnoalign%
10288 \LetLtxMacro\hline\LWR@HTMLhline%
10289 \LetLtxMacro\cline\LWR@HTMLcline%
10290 \DeclareDocumentCommand{\hdashline}{o}{%
10291 \ifbool{FormatWP}%
10292 {\LWR@docdashline{1-\arabic{LWR@tabletotalLaTeXcols}}}%
10293 {\defaddtocounter{LWR@hdashedlines}{1}}%
10294 \LWR@getmynexttoken%
10295 }%
10296 \DeclareDocumentCommand{\cdashline}{m}{%
10297 \LWR@docdashline{##1}\LWR@getmynexttoken%
10298 }%
10299 \DeclareDocumentCommand{\firsthdashline}{o}{%
10300 \ifbool{FormatWP}%
10301 {\LWR@docdashline{1-\arabic{LWR@tabletotalLaTeXcols}}}%
10302 {\defaddtocounter{LWR@hdashedlines}{1}}%
10303 \LWR@getmynexttoken%
10304 }%
10305 \DeclareDocumentCommand{\lasthdashline}{o}{%
10306 \ifbool{FormatWP}%
10307 {\LWR@docdashline{1-\arabic{LWR@tabletotalLaTeXcols}}}%
10308 {\defaddtocounter{LWR@hdashedlines}{1}}%
10309 \LWR@getmynexttoken%<br>10310 }%
10310
```
The following create data cells and will have no more data in this cell, so we do not want to look ahead for a possible data cell, so do not want to use \LWR@getmynexttoken.

```
10311 \renewcommand{\multicolumn}{\LWR@htmlmulticolumn}%
10312 \renewcommand*{\mrowcell}{%
10313 \LWR@maybenewtablerow%
10314 \LWR@tabularleftedge%
10315 \booltrue{LWR@skippingmrowcell}%
10316 \booltrue{LWR@foundmrowcell}%
10317 }%
10318 \renewcommand*{\mcolrowcell}{%
10319 \LWR@maybenewtablerow%
10320 \booltrue{LWR@skippingmcolrowcell}%
10321 \booltrue{LWR@foundmrowcell}%
10322 }%
10323 \LetLtxMacro\caption\LWR@longtabledatacaptiontag%
 Reset for new processing:
10324 \boolfalse{LWR@tableparcell}%
10325 \boolfalse{LWR@skippingmrowcell}%
10326 \boolfalse{LWR@skippingmcolrowcell}%
10327 \boolfalse{LWR@skipatbang}%
10328 \boolfalse{LWR@emptyatbang}%
 Set & for its special meaning inside the tabular:
10329 \StartDefiningTabulars%
10330 \protected\gdef&{\LWR@tabularampersand}%
 Locally force any minipages to be fullwidth, until the end of the tabular:
10331 \booltrue{LWR@forceminipagefullwidth}%
 Nest one level deeper of tabular paragraph handling:
10332 \addtocounter{LWR@tabularpardepth}{1}%
 Look ahead for a possible table data cell:
10333 \LWR@traceinfo{LWR@@HTML@tabular: about to LWR@getmynexttoken}%
10334 \LWR@getmynexttoken%
10335 }%
 Ending the environment:
10336 \newcommand*{\LWR@HTML@endtabular}
```
 {% \LWR@traceinfo{LWR@HTML@endtabular}%

Unnest one level of tabular paragraph handling:

\addtocounter{LWR@tabularpardepth}{-1}%

Finish a row which is not yet done:

\ifboolexpr{%

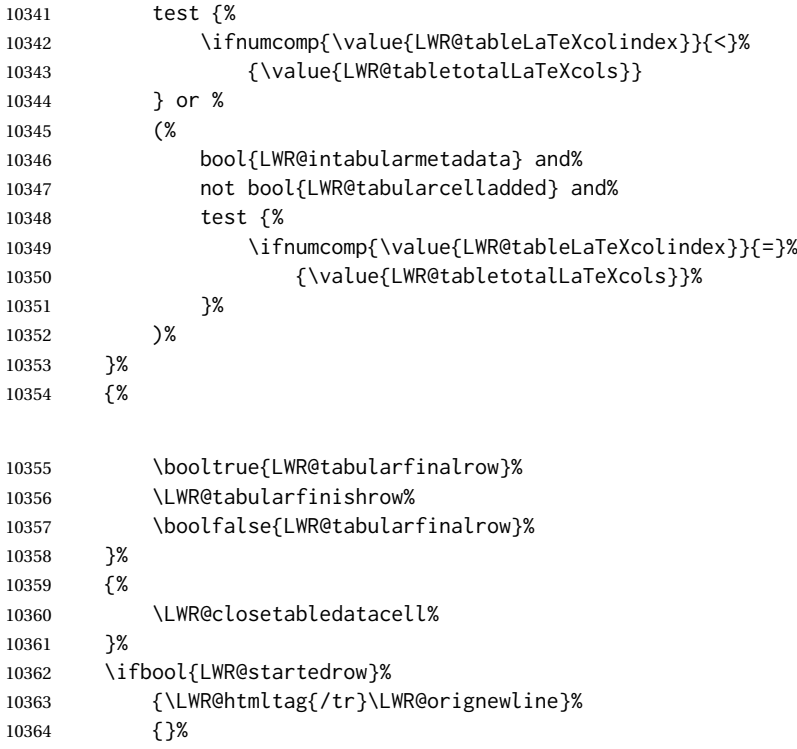

## xcolor row color support:

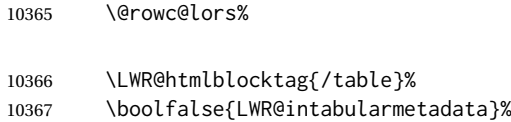

### Unnest one level of tabular:

\addtocounter{LWR@tabulardepth}{-1}%

## Restore & to its usual meaning:

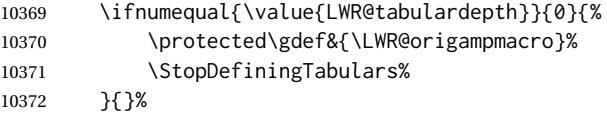

Error if used \multirow or \multicolumnrow without using \mrowcell or \mcolrowcell.

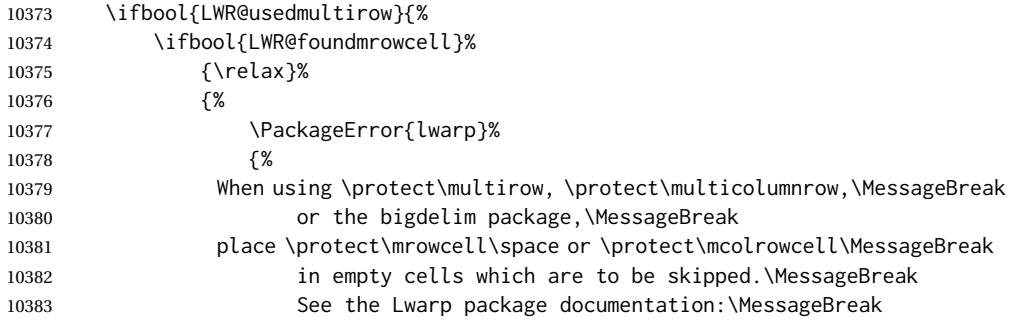

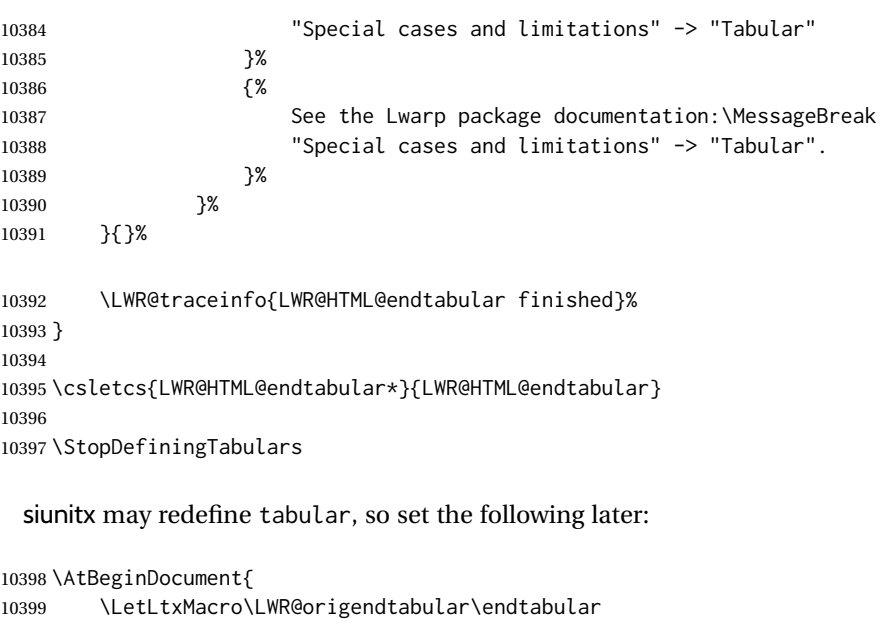

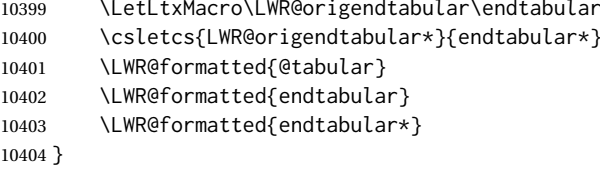

\end{warpHTML}

# **Cross-references**

Sectioning commands have been emulated from scratch, so the cross-referencing commands are custom-written for them. Emulating both avoids several layers of patches.

File \*\_html.aux A new entry in \*\_html.aux is used to remember section name, file, and lateximage depth and number for each label:

```
\newlabel{<labelname>@lwarp}{{<section name>}{<filename>}
                                  {<limagedepth>}{<limagenumber>}}
```
Table [16](#page-492-0) shows the data structures related to cross-referencing.

**for HTML output:** <sup>10406</sup> \begin{warpHTML}

### **76.1 Setup**

\@currentlabelname To remember the most recently defined section name, description, or caption, for \nameref.

\def\@currentlabelname{\linkhomename}%

\LWR@stripperiod {⟨*text*⟩} [⟨*.*⟩]

Table 16: Cross-referencing data structures

<span id="page-492-0"></span>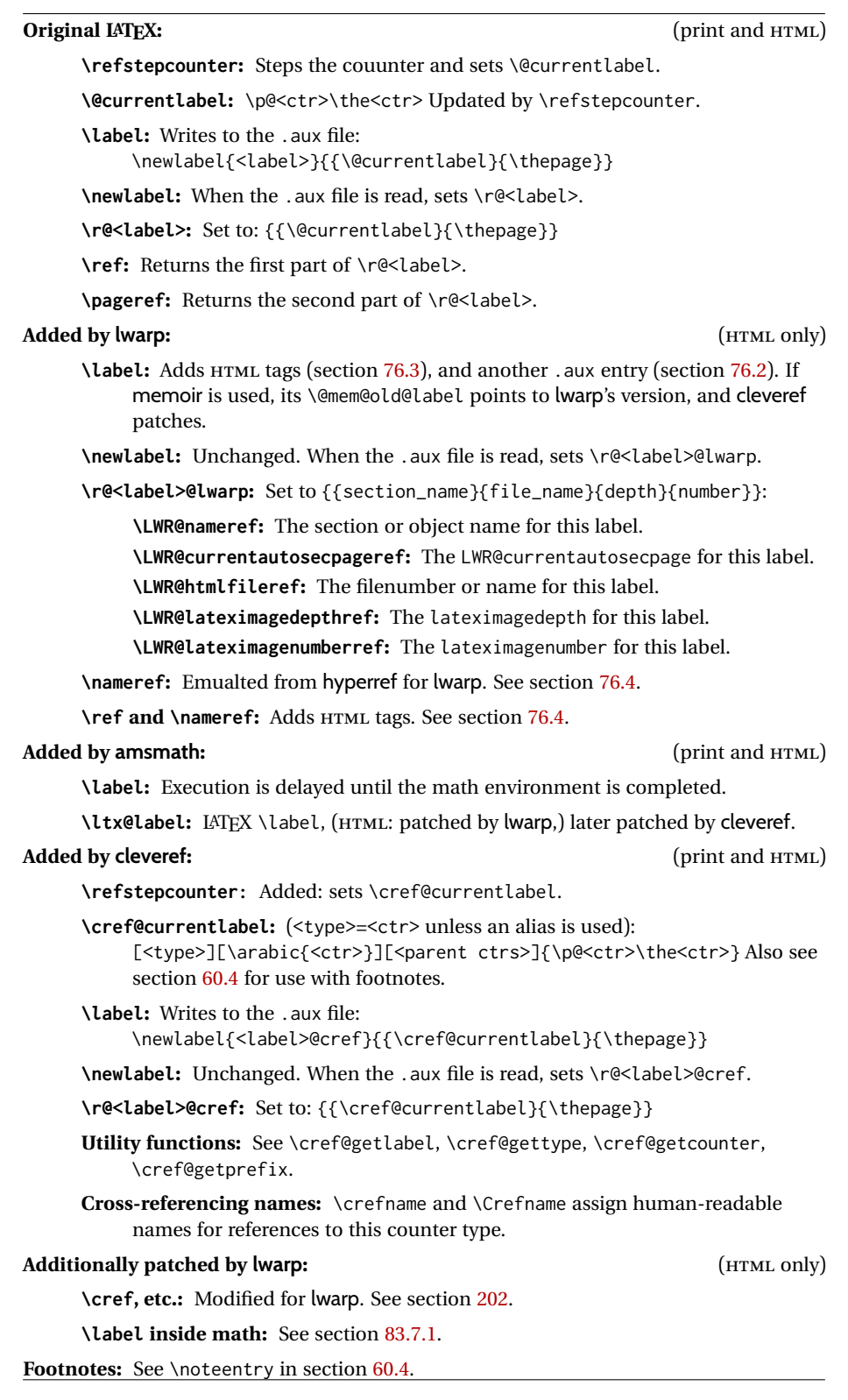

Removes a trailing period.

10408 \def\LWR@stripperiod#1.\ltx@empty#2\@nil{#1}%

\LWR@setlatestname {⟨*object name*⟩}

Removes \label, strips any final period, and remembers the result.

10409 \newcommand\*{\LWR@setlatestname}[1]{%

Remove \label and other commands from the name, the strip any final period. See gettitlestring.

```
10410 \GetTitleStringExpand{#1}%
10411 \edef\@currentlabelname{\detokenize\expandafter{\GetTitleStringResult}}%
10412 \edef\@currentlabelname{%
10413 \expandafter\LWR@stripperiod\@currentlabelname%
10414 \ltx@empty.\ltx@empty\@nil%<br>10415 }%
10415
10416 }
```
### <span id="page-493-0"></span>**76.2 New lwarp labels.**

File \*\_html.aux A new entry in \*\_html.aux is used to remember section name, file, and lateximage depth and number for each label:

```
\newlabel{<labelname>@lwarp}{{<section name>}{<filename>}
                                  {<limagedepth>}{<limagenumber>}}
```
#### See:

```
http://tex.stackexchange.com/questions/57194/
     extract-section-number-from-equation-reference
```
\LWR@setref {⟨*args list*⟩} {⟨*selector*⟩} {⟨*label*⟩}

\@setref without the \null (\hbox), and without the warning messages. Each caused problems with lwarp references. The regular reference will cause the warning.

```
10417 \def\LWR@setref#1#2#3{%
10418 \ifx#1\relax%
10419 ??%
10420 \else%
10421 \expandafter#2#1%
10422 \fi}
```
\LWR@nameref {⟨*label*⟩} Returns the section name for this label:

```
10423 \newcommand*{\LWR@nameref}[1]{%
10424 \begingroup%
10425 \LWR@nullifyfootnotes%
10426 \expandafter\LWR@setref\csname r@#1@lwarp\endcsname\LWR@firstoffive{#1}%
10427 \endgroup%
10428 }
```
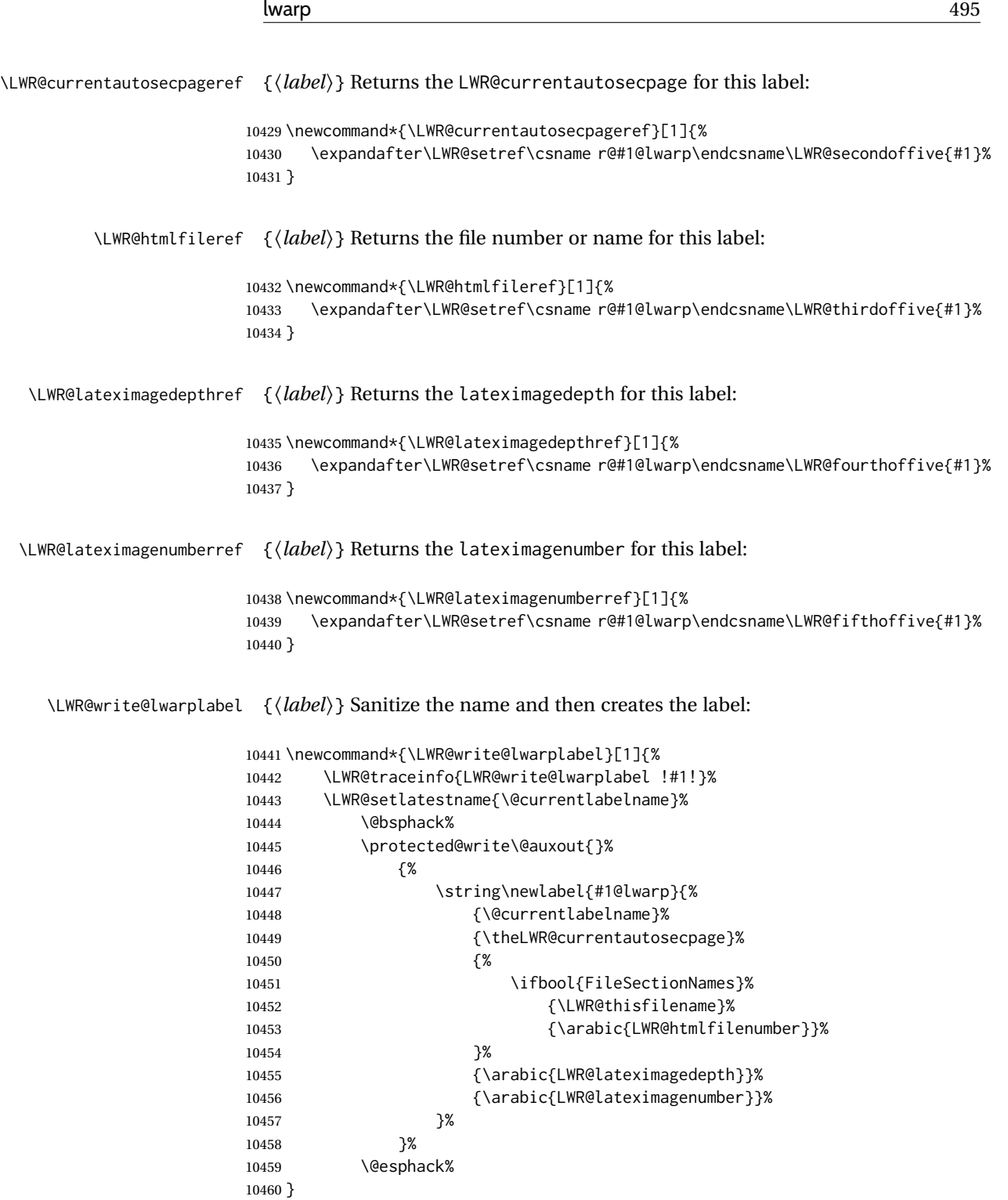

# <span id="page-494-0"></span>**76.3 Labels**

\LWR@label@subcreatetag Creates the tag from \LWR@sanitized.

```
10461 \newcommand*{\LWR@label@subcreatetag}{%
10462 \LWR@htmltag{a \LWR@print@mbox{id=\textquotedbl\LWR@sanitized\textquotedbl}}%
10463 \LWR@htmltag{/a}%
10464 }
```
#### \LWR@label@inmathcomment

```
10465 \newcommand*{\LWR@label@inmathcomment}{%
10466 \ifboolexpr{bool{mathjax} or ( bool{FormatWP} and bool{WPMarkMath} ) }%
10467 {%
```
The combined LATEX & HTML label is printed in a \mbox field:

\mbox{%

Shift the label over to the right side of the environment to avoid over-printing the math:

\ifdef{\totwidth@}{\ifbool{LWR@amsmultline}{}{\hspace\*{\totwidth@}}}{}%

Temporarily end the HTML comment, insert the LATEX & HTML label, then resume the HTML comment. \@firstofone is required to remove extra braces introduced by the amsmath package.)

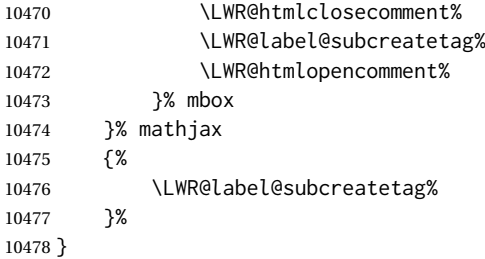

\LWR@label@createtag {⟨*label*⟩} Creates an HTML id tag.

Used by \LWR@new@label and \hyperdef.

\detokenize is used to allow underscores in the labels.

```
10479 \newcommand*{\LWR@label@createtag}[1]{%
10480 \LWR@traceinfo{LWR@label@createtag !#1!}%
```
Create an HTML id tag unless are inside a lateximage, since it would appear in the image:

```
10481 \ifnumcomp{\value{LWR@lateximagedepth}}{>}{0}%
10482 {}%
10483 {% not lateximage
```
If not doing a lateximage, create an HTML ID tag.

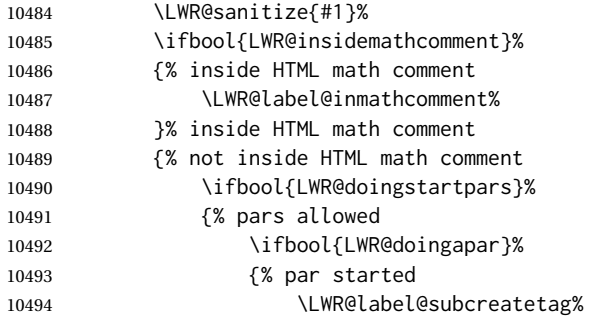

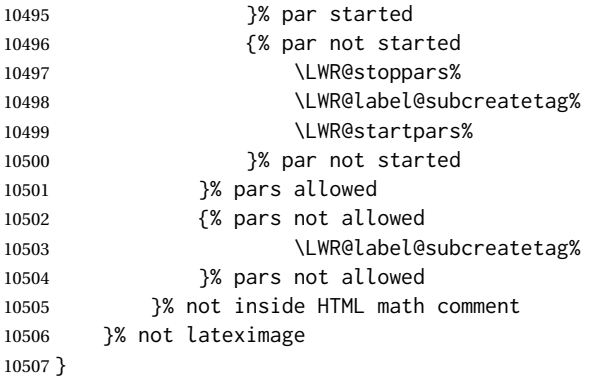

#### \LWR@new@label {⟨*label*⟩}

\label during HTML output when not in SVG math mode, removing extra spaces around the label, as done by a regular LATEX \label.

The is also used during a lateximage, including SVG math, since the special label handling is required, but \LWR@label@createtag does not generate HTML tags inside a lateximage.

If memoir is used, it's \@mem@old@label is pointed here.

clevereref later encases this to add its own cross-referencing, and also patches memoir.

```
10508 \newcommand*{\LWR@new@label}[1]{%
10509 \LWR@traceinfo{LWR@new@label: starting}%
10510 \LWR@traceinfo{LWR@new@label: !#1!}%
10511 % \@bsphack%
```
Create a traditional LATEX label, as modified by cleveref:

```
10512 \LWR@orig@label{#1}%
```
Create a special label which holds the section number, section name, LWR@htmlfilenumber, LWR@lateximagedepth, and LWR@lateximagenumber:

```
10513 \LWR@traceinfo{%
10514 LWR@new@label: filesectionnames is %
10515 \ifbool{FileSectionNames}{true}{false}%
10516 }%
10517 \LWR@traceinfo{%
10518 LWR@new@label: LWR@thisfilename is !\LWR@thisfilename!%
10519 }%
10520 \LWR@traceinfo{%
10521 LWR@new@label: LWR@htmlfilenumber is \arabic{LWR@htmlfilenumber}%
10522 }%
10523 \LWR@write@lwarplabel{#1}%
10524 \LWR@label@createtag{#1}%
10525 % \@esphack%
10526 \LWR@traceinfo{LWR@new@label: done}%
10527 }
```
lwarp 498

# <span id="page-497-0"></span>**76.4 References**

```
\LWR@addlinktitle
```

```
10528 \newcommand*{\LWR@addlinktitle}{%
10529 \ifdefvoid{\LWR@ThisAltText}{}{ % space
10530 title=\textquotedbl\LWR@ThisAltText\textquotedbl\ % space
10531 \gdef\LWR@ThisAltText{}%
10532 }%
10533 }
```
\LWR@startref {⟨*label*⟩} (Common code for \ref and \nameref.)

Open an HTML tag reference to a filename, # character, and a label.

```
10534 \newcommand*{\LWR@startref}[1]
10535 {%
10536 \LWR@sanitize{#1}%
10537 \LWR@traceinfo{LWR@startref A: !#1!}%
```
Create the filename part of the link:

```
10538 \LWR@htmltag{a href=\textquotedbl%
10539 \LWR@traceinfo{LWR@startref B}%
10540 \LWR@print@mbox{\LWR@htmlrefsectionfilename{#1}}%
10541 \LWR@traceinfo{LWR@startref C}%
10542 \LWR@origpound%
```
Create the destination id:

See if LWR@lateximagedepth is unknown:

```
10543 \LWR@traceinfo{LWR@startref D: !#1!}%
10544 \ifcsundef{r@#1@lwarp}%
```
"??" if LWR@lateximagedepth is unknown, so create a link with an unknown destination:

```
10545 {%
10546 \LWR@traceinfo{LWR@startref D0: ??}%
10547 ??%
10548 }%
```
If LWR@lateximagedepth is known. Use a lateximage if the depth is greater than zero, or a regular link otherwise:

```
10549 {%
10550 \ifthenelse{\cnttest{\LWR@lateximagedepthref{#1}}{>}{0}}%
10551 {%
10552 lateximage-\BaseJobname-\LWR@lateximagenumberref{#1}%
10553 }%
10554 {%
10555 \LWR@traceinfo{LWR@startref D3}%
```
\detokenize is used to allow underscores in the labels:

```
10556 \LWR@print@mbox{\LWR@sanitized}%
10557 }%
10558 }%
10559 \LWR@traceinfo{LWR@startref E}%
```
Closing quote:

\textquotedbl%

Maybe add a title:

 \LWR@addlinktitle% }% \LWR@traceinfo{LWR@startref F}% }

\LWR@subnewref {⟨*label*⟩} {⟨*label or sub@label*⟩}

Factored for the subfig package. Uses the original label for the hyper-reference, but prints its own text, such as "1(b)".

```
10565 \NewDocumentCommand{\LWR@subnewref}{m m}{%
10566 \LWR@traceinfo{LWR@subnewref #1 #2}%
10567 \LWR@startref{#1}%
10568 \LWR@print@ref{#2}%
10569 \LWR@htmltag{/a}%
10570 }
```

```
\ref * {⟨label⟩}
```
\ref is redefined to \LWR@HTML@ref, except inside the text part of a \hyperref, where it is redefined to \LWR@ref@ignorestar.

\LWR@HTML@ref \* {⟨*label*⟩} Create an internal document reference link, or without a link if starred per hyperref.

> hyperref defines a starred version. Since hyperref is only emulated, the starred version is defined here for print mode, in case \ref is used inside SVG math:

\LWR@absorbstar{ref}%

The HTML version:

```
10572 \NewDocumentCommand{\LWR@HTML@ref}{s m}{%
10573 \LWR@traceinfo{LWR@HTML@ref !#2!}%
10574 \IfBooleanTF{#1}%
10575 {\LWR@print@ref{#2}}%
10576 {\LWR@subnewref{#2}{#2}}%
10577 }
10578
10579 \LWR@formatted{ref}
10580
10581
10582 \NewDocumentCommand{\LWR@HTML@Ref}{s m}{%
10583 \LWR@traceinfo{LWR@HTML@Ref !#2!}%
10584 \IfBooleanTF{#1}%
10585 {\LWR@print@Ref{#2}}%
```

```
10586 {\LWR@subnewref{#2}{#2}}%
10587 }
10588
10589 \LWR@formatted{Ref}
```
### \LWR@refwithsection \* {⟨*label*⟩}

Creates a reference, using the section number as the text. Used for back references.

```
10590 \NewDocumentCommand{\LWR@refwithsection}{s m}{%
10591 \LWR@traceinfo{LWR@refwithsection !#2!}%
```
If starred, just use the text without a hyperlink:

```
10592 \IfBooleanTF{#1}%
10593 {\LWR@print@ref{\BaseJobname-autopage-\LWR@currentautosecpageref{#2}}}%
10594 {%
```
Open the reference:

\LWR@startref{#2}%

Add the text of the link.

Check for and handle an undefined reference:

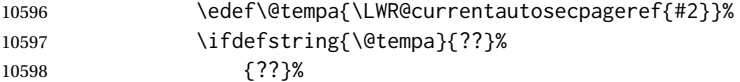

For a defined reference:

{%

Set \@tempa to \r@<label>, which is {section number}{page number}.

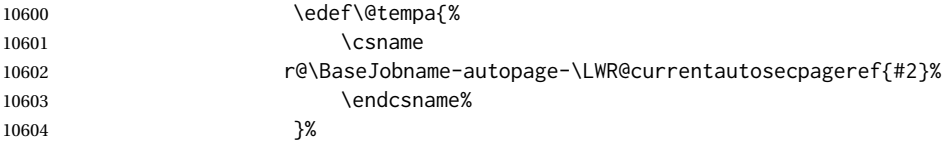

Check the section number alone:

```
10605 \edef\@tempa{\expandafter\@firstoftwo\@tempa}%
```
If the reference has no section number print an asterisk:

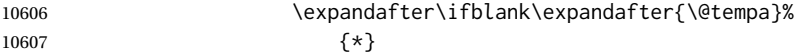

If there is a section number, print it:

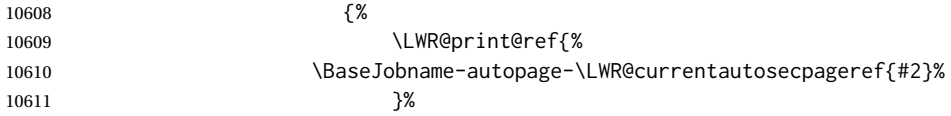

 }% }%

Close the reference:

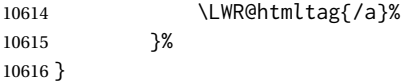

#### For MATHJAX:

```
10617 \CustomizeMathJax{\let\LWRref\ref}
10618 \CustomizeMathJax{\renewcommand{\ref}{\ifstar\LWRref\LWRref}}
```
\pagerefPageFor Text for page references.

```
10619 \newcommand*{\pagerefPageFor}{see }
```
\pageref \* {⟨*label*⟩} Create an internal document reference, or just the unlinked number if starred, per hyperref.

```
10620 \NewDocumentCommand{\LWR@new@pageref}{s m}{%
10621 \IfBooleanTF{#1}%
10622 {(\pagerefPageFor\LWR@print@ref{#2})}%
10623 {(\cpageref{#2})}%
10624 }
```
\nameref {⟨*label*⟩}

```
10625 \newrobustcmd*{\nameref}[1]{%
10626 \LWR@traceinfo{nameref}%
10627 \LWR@startref{#1}%
10628 \LWR@traceinfo{nameref B}%
10629 \LWR@nameref{#1}%
10630 \LWR@traceinfo{nameref C}%
10631 \LWR@htmltag{/a}%
10632 \LWR@traceinfo{nameref: done}%
10633 }
```
\Nameref {⟨*label*⟩} In print, adds the page number. In HTML, does not.

\LetLtxMacro\Nameref\nameref

### **76.5 Hyper-references**

 $\triangle$  Note that the code currently only sanitizes the underscore character. Additional characters should be rendered inert as well. See the hyperref.sty definition of \gdef\hyper@normalise for an example.

Pkg hyperref

 $\triangle$  Do not tell other packages that hyperref is emulated. Some packages patch various

commands if hyperref is present, which will probably break something, and the emulation already handles whatever may be emulated anyhow.

```
10635 % DO NOT TELL OTHER PACKAGES TO ASSUME HYPERREF, lest they attempt to patch it:
10636 % \EmulatesPackage{hyperref}[2015/08/01]% Disabled. Do not do this.
```
Emulates hyperref:

```
\@currentHref Added to support backref.
```

```
10637 \AtBeginDocument{
10638 \def\@currentHref{\BaseJobname-autopage-\theLWR@previousautopagelabel}%
10639 }
```
\LWR@linkcatcodes Sets catcodes before processing macros which have hyperlinks as arguments.

```
10640 \newcommand*{\LWR@linkcatcodes}{%
10641 \catcode'\#=12%
10642 \catcode'\%=12%
10643 \catcode'\&=12%
10644 \catcode'\~=12%
10645 \catcode'\ =12%
```
For babel-french:

```
10646 \LWR@hook@processingtags%
10647 }
```

```
\LWR@linkmediacatcodes Sets catcodes before processing macros which have hyperlinks as arguments. Mod-
                         ified for multimedia links.
```

```
10648 \newcommand*{\LWR@linkmediacatcodes}{%
10649 \catcode'\#=12%
10650 \catcode'\%=12%
10651 % \catcode'\&=12% left alone for splitting flash variables
10652 \catcode'\~=12%
10653 \catcode'\_=12%
```
#### For babel-french:

```
10654 \LWR@hook@processingtags%
10655 }
```
#### \LWR@subhyperref {⟨*URL*⟩}

Starts a link for \LWR@hrefb. A group must have been opened first, with nullified catcodes. The text name is printed afterwards, after the group is closed and catcodes restored.

```
10656 \NewDocumentCommand{\LWR@subhyperref}{m}{%
10657 \LWR@traceinfo{LWR@subhyperref !#1!}%
10658 \LWR@sanitize{#1}%
10659 \LWR@htmltag{%
10660 a href=\textquotedbl\LWR@sanitized\textquotedbl\ % space
10661 \LWR@addlinktitle % space
10662 target=\textquotedbl\_{}blank\textquotedbl\ % space
```
 }% }

\LWR@subhyperreftext {⟨*text*⟩}

Finishes the hyperref for \LWR@hrefb. Catcodes must have been restored already. To be used after \LWR@subhyperref, and after its group has been closed.

```
10665 \newcommand{\LWR@subhyperreftext}[1]{%
10666 #1%
10667 \LWR@htmltag{/a}%
10668 \LWR@ensuredoingapar%
10669 }
```
\LWR@subhyperrefclass {⟨*URL*⟩} {⟨*text*⟩} {⟨*htmlclass*⟩}

```
10670 \NewDocumentCommand{\LWR@subhyperrefclass}{m +m m}{%
10671 \LWR@htmltag{%
10672 a % space
10673 href=\textquotedbl\begingroup\@sanitize#1\endgroup\textquotedbl\ % space
10674 class=\textquotedbl#3\textquotedbl\ % space
10675 \LWR@addlinktitle % space
10676 }\LWR@orignewline%
10677 #2%
10678 \LWR@htmltag{/a}%
10679 \LWR@ensuredoingapar%
10680 }
```
\LWR@href [⟨*options*⟩] {⟨*URL*⟩} {⟨*text*⟩}

Create a link with accompanying text:

```
10681 \DeclareDocumentCommand{\LWR@hrefb}{O{} m}{%
10682 \LWR@ensuredoingapar%
10683 \LWR@subhyperref{#2}%
10684 \endgroup% restore catcodes
10685 \LWR@subhyperreftext%
10686 }
10687
10688 \newrobustcmd*{\LWR@href}{%
10689 \begingroup%
10690 \LWR@linkcatcodes%
10691 \LWR@hrefb%
10692 }
```
\LWR@nolinkurl {⟨*URL*⟩}

Print the name of the link without creating the link:

```
10693 \newcommand*{\LWR@nolinkurlb}[1]{%
10694 \LWR@ensuredoingapar%
10695 \def\LWR@templink{#1}%
10696 \@onelevel@sanitize\LWR@templink%
10697 \LWR@templink%
10698 \endgroup%
10699 }
10700
```

```
10701 \newrobustcmd*{\LWR@nolinkurl}{%
10702 \begingroup%
10703 \LWR@linkcatcodes%
10704 \LWR@nolinkurlb%
10705 }
```
\LWR@url {⟨*URL*⟩}

Create a link whose text name is the address of the link.

The url package may redefine \url, so it is \let to \LWR@urlahere and also redefined by lwarp-url.

```
10706 \DeclareDocumentCommand{\LWR@urlb}{m}{%
10707 \LWR@ensuredoingapar%
10708 \def\LWR@templink{#1}%
10709 \@onelevel@sanitize\LWR@templink%
10710 \LWR@href{\LWR@templink}{\LWR@templink}%
10711 \endgroup%
10712 }
10713
10714 \newrobustcmd*{\LWR@url}{%
10715 \begingroup%
10716 \LWR@linkcatcodes%
10717 \LWR@urlb%
10718 }
```

```
\LWR@subinlineimage {⟨1: <alt> tag⟩} {⟨2: class⟩} {⟨3: filename⟩} {⟨4: extension⟩} {⟨5: css style⟩} {⟨6:
                      aria role⟩}
```
Factored from lateximage.

```
10719 \newcommand*{\LWR@subinlineimage}[6]{%
10720 \ifblank{#6}%
10721 {\renewcommand*{\LWR@tempone}{}}%
10722 {\renewcommand*{\LWR@tempone}{role="#6"\LWR@indentHTML}}%
10723 \ifblank{#1}%
10724 {%
10725 \LWR@htmltag{img \LWR@indentHTML
10726 src=\textquotedbl#3.#4\textquotedbl \LWR@indentHTML
10727 alt=\textquotedbl#3\textquotedbl \LWR@indentHTML
10728 \lWR@tempone
10729 style=\textquotedbl#5\textquotedbl \LWR@indentHTML
10730 class=\textquotedbl#2\textquotedbl \LWR@orignewline
10731 }%
10732 }%
10733 {%
10734 \LWR@htmltag{img \LWR@indentHTML
10735 src=\textquotedbl#3.#4\textquotedbl \LWR@indentHTML
10736 alt=\textquotedbl#1\textquotedbl \LWR@indentHTML
10737 \LWR@tempone
10738 style=\textquotedbl#5\textquotedbl \LWR@indentHTML
10739 class=\textquotedbl#2\textquotedbl \LWR@orignewline
10740 }%
10741 }%
10742 }
```
### Table 17: Float data structures

<span id="page-504-0"></span>For each <type> of float (figure, table, etc.) there exists the following:

**counter <type>:** A counter called <type>, such as figure, table.

**\<type>name:** Name. \figurename prints "Figure", etc.

**\ext@<type>:** File extension. \ext@figure prints "lof", etc.

**\fps@<type>:** Placement.

**\the<type>:** Number. \thetable prints the number of the table, etc.

**\p@<type>:** Parent's number. Prints the number of the [within] figure, etc.

**\fnum@<type>:** Prints the figure number for the caption. \<type>name \the<type>, "Figure 123".

**\<type>:** Starts the float environment. \figure or \begin{figure}

**\end<type>:** Ends the float environment. \endfigure or \end{figure}

**\tf@<ext>:** The LATEX file identifier for the output file.

- **LWR@have<type>:** A boolean remembering whether a \listof was requested for a float of this type.
- File with extension  $\text{Lo}\text{-f}, \text{t}, \text{a-z}$ : An output file containing the commands to build the \listof<type> "table-of-contents" structure.
- **Cross-referencing names:** For cleveref's \cref and related, \crefname and \Crefname assign human-readable names for references to this float type.

## **77 Floats**

Floats are supported, although partially through emulation.

Table [17](#page-504-0) shows the data structure associated with each <type> of float.

## **77.1 Float environment**

**for HTML output:** <sup>10744</sup> \begin{warpHTML}

\LWR@floatbegin {⟨*type*⟩} [⟨*placement*⟩] Begins a \newfloat environment.

10745 \NewDocumentCommand{\LWR@floatbegin}{m o}{%

Warn if starting a float inside a <span>:

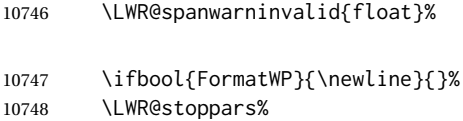

There is a new float, so increment the unique float counter:

```
10749 \addtocounter{LWR@thisautoid}{1}%
10750 \booltrue{LWR@freezethisautoid}%
```
\begingroup%

Settings while inside the environment:

\LWR@print@raggedright%

Open an HTML figure tag. The figure is assigned a class equal to its type, and another class according to the float package style, if used. Note that \csuse returns an empty string if \LWR@floatstyle@<type> is not defined.

```
10753 \LWR@htmltag{%
10754 figure id=\textquotedbl%
10755 \LWR@print@mbox{autoid-\arabic{LWR@thisautoid}}%
10756 \textquotedbl\ % space
10757 class=\textquotedbl#1 \@nameuse{LWR@floatstyle@#1}\textquotedbl%
10758 }%
10759 \ifbool{FormatWP}{%
10760 \LWR@orignewline%
10761 \LWR@BlockClassWP{}{}{wp#1}%
10762 }{}%
```
Update the caption type:

\renewcommand\*{\@captype}{#1}%

Mark the float for a word processor conversion:

```
10764 \LWR@startpars%
10765 \ifboolexpr{bool{FormatWP} and bool{WPMarkFloats}}{%
10766
10767 === begin #1 ===
10768
10769 }{}%
```
After each \LWR@floatbegin, look for \centering, etc next, using \LWR@floatalignment.

}

For koma-script. The following does not work for tables.

```
10771 \AtBeginDocument{
10772
10773 \IfPackageLoadedTF{tocbasic}{
10774
10775 \appto\figure@atbegin{%
10776 \LWR@futurenonspacelet\LWR@mynexttoken\LWR@floatalignment%
10777 }
10778
10779 }{}% tocbasic
10780
10781 }% AtBeginDocument
```
lwarp 507

\@xfloat \@xdlbfloat Support packages which create floats directly. Look for \centering, etc using \LWR@floatalignment.

```
10782 \AtBeginDocument{
10783 \def\@xfloat #1[#2]{%
10784 \LWR@floatbegin{#1}[#2]
10785 \LWR@futurenonspacelet\LWR@mynexttoken\LWR@floatalignment%
10786 }
10787 \def\@xdblfloat #1[#2]{%
10788 \LWR@floatbegin{#1}[#2]
10789 \LWR@futurenonspacelet\LWR@mynexttoken\LWR@floatalignment%
10790 }
10791 }
```
\LWR@floatend Ends a \newfloat environment.

\newcommand\*{\LWR@floatend}{%

If saw a \centering, finish the center environment:

\LWR@endfloatalignment%

Mark the float end for a word processor conversion:

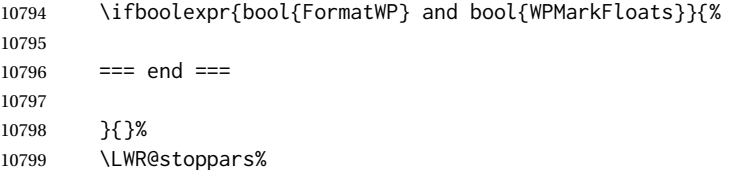

Close an HTML figure tag:

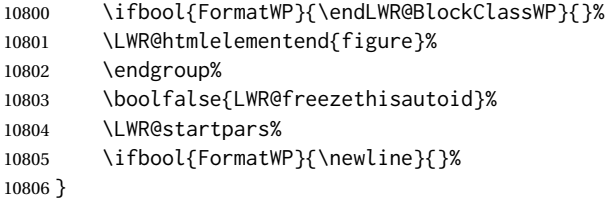

\end@float Support packages which create floats directly.

```
\end@dlbfloat
```

```
10807 \AtBeginDocument{
10808 \let\end@float\LWR@floatend
10809 \let\end@dblfloat\LWR@floatend
10810 }
```
## **77.2 Float tracking**

Ctr LWR@thisautoid A sequential counter for all floats and theorems. This is used to identify the float or theorem then reference it from the List of Figures and List of Tables.

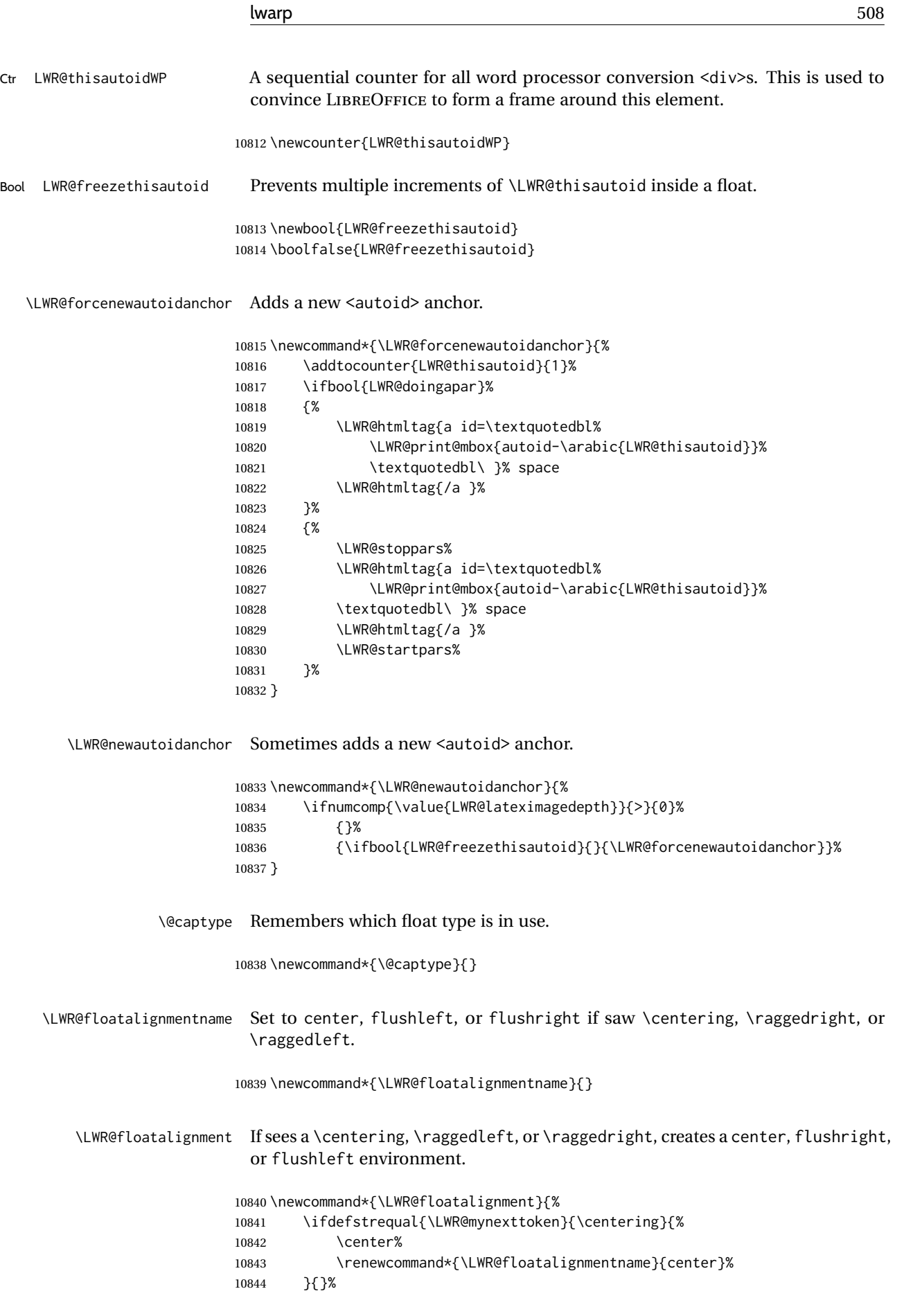

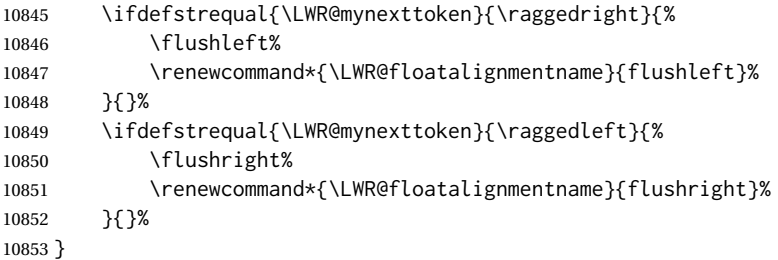

\LWR@endfloatalignment Closes an environment from \LWR@floatalignment.

```
10854 \newcommand*{\LWR@endfloatalignment}{%
10855 \ifdefvoid{\LWR@floatalignmentname}%
10856 {}%
10857 {\@nameuse{end\LWR@floatalignmentname}}%
10858 \renewcommand*{\LWR@floatalignmentname}{}%
10859 }
```
## **77.3 Caption inside a float environment**

\CaptionSeparator How to separate the float number and the caption text, if not defined by the user. In most cases, caption's settings are used instead.

\AtBeginDocument{\providecommand\*{\CaptionSeparator}{:~}}

\@caption {⟨*posn*⟩} [⟨*name*⟩] {⟨*long name*⟩}

\@makecaption {⟨*name and num*⟩} {⟨*text*⟩}

Prints the float type and number, the caption separator, and the caption text.

\@caption is provided here in case caption is not loaded, and is based on the nameref package.

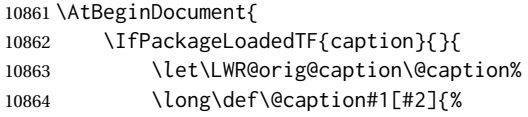

Warn if using a caption inside a <span>:

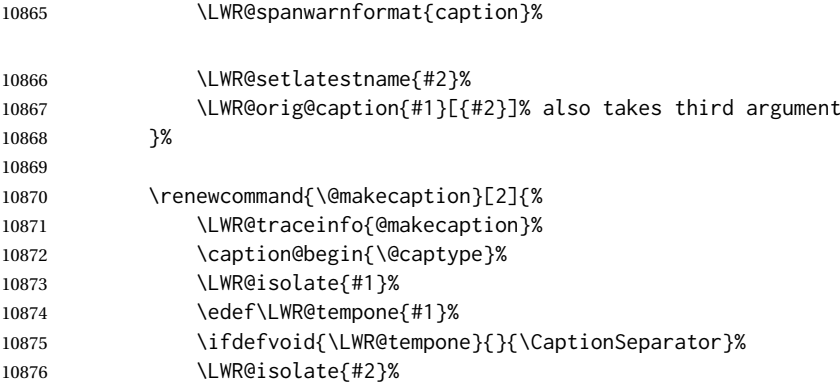

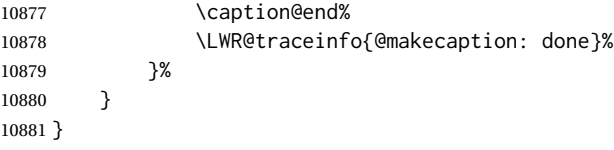

## **77.4 Caption and LOF linking and tracking**

When a new HTML file is marked in the LAT<sub>E</sub>X PDF file, or at the start of a new section, the LATEX PDF page number at that point is stored in LWR@currentautosecfloatpage, (and the associated filename is remembered by the special LATEX labels). This page number is used to generate an autopage HTML <id> in the HTML output at the start of the new HTML file or section. Meanwhile, there is a float counter used to generate an HTML autoid <id> at the start of the float itself in the HTML file. The autopage and autoid values to use for each float are written to the .lof, etc. files just before each float's entry. These values are used by *\l@figure*, etc. to create the HTML links in the List of Figures, etc.

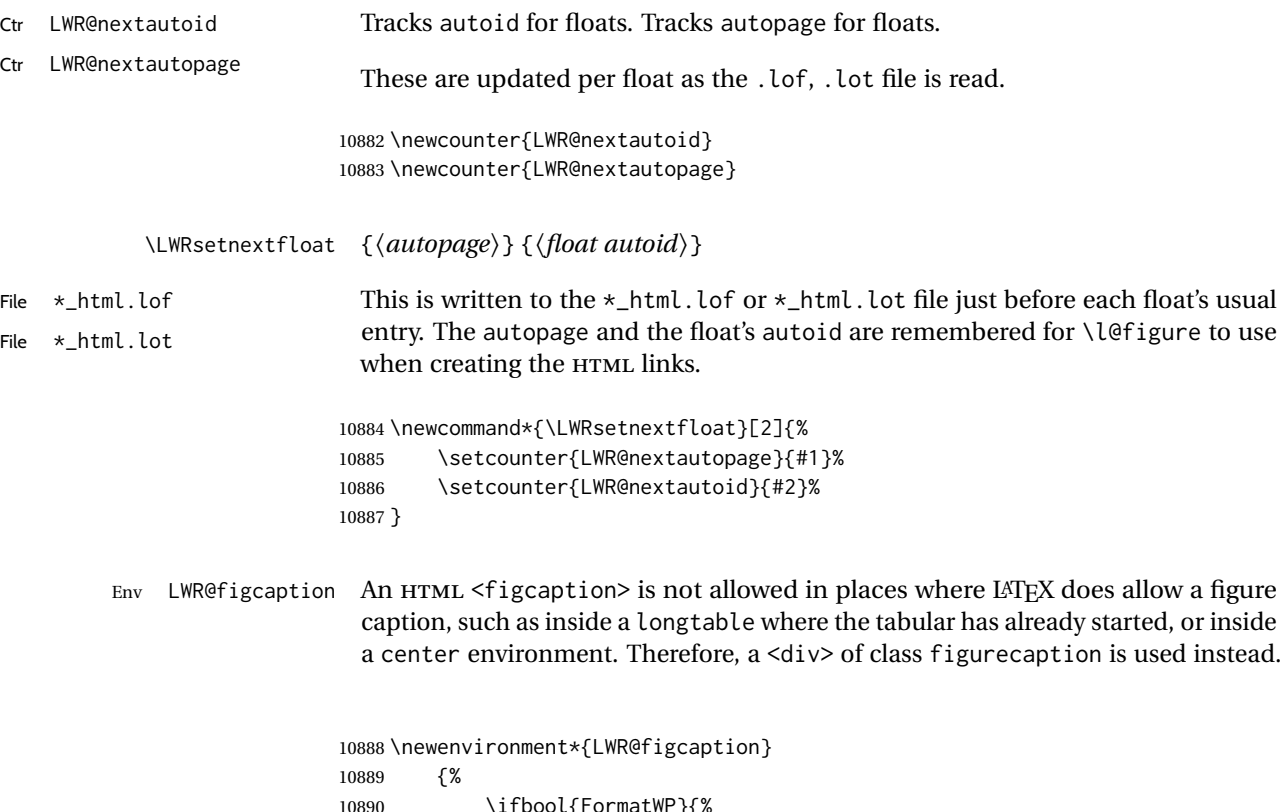

```
10890 \ifbool{FormatWP}{%
10891 \BlockClass[font-style:italic]{figurecaption}%
10892 }{%
10893 \BlockClass{figurecaption}%<br>10894 }%
10894
```
Inside the caption, temporarily prevent underfull \hbox warnings, such as when the caption contains a math SVG image.

10895 \hbadness=10000\relax%

10896 }% 10897 {\endBlockClass} \LWR@HTML@caption@begin {⟨*type*⟩}

Low-level code to create HTML tags for captions.

The print versions are from the caption package, if loaded.

 \newcommand\*{\LWR@HTML@caption@begin}[1] {% \LWR@traceinfo{LWR@HTML@caption@begin}%

Keep par and minipage changes local:

\begingroup%

No need for a minipage or \parbox inside the caption:

 \RenewDocumentEnvironment{minipage}{O{t} o O{t} m}{}{}% \RenewDocumentCommand{\parbox}{O{t} O{} O{t} m +m}{##5}%

Enclose the original caption code inside an HTML tag:

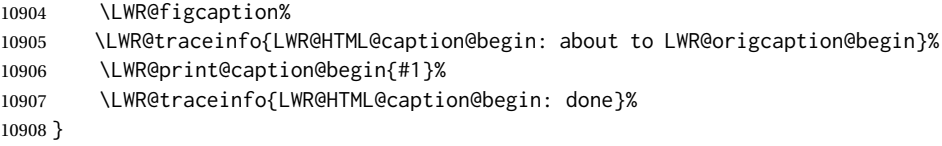

\LWR@HTML@caption@end Low-level patches to create HTML tags for captions.

}

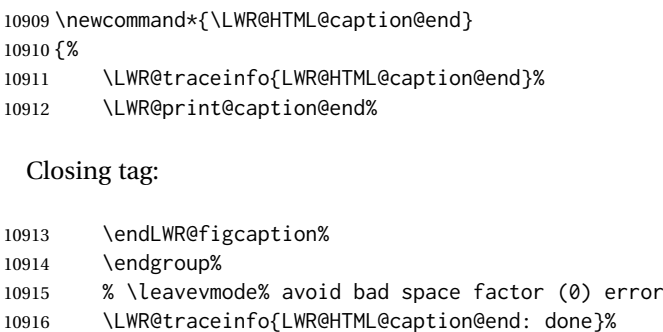

\caption@begin Low-level patches to create HTML tags for captions. These are assigned \AtBeginDocument \caption@end so that other packages which modify captions will have already been loaded before saving the print-mode version.

Print versions are provided here in case caption is not loaded.

```
10918 \AtBeginDocument{
10919 \providecommand{\caption@begin}[1]{}
10920 \LWR@formatted{caption@begin}
10921
10922 \providecommand{\caption@end}{}
10923 \LWR@formatted{caption@end}
10924 }
```
\captionlistentry Tracks the float number for this caption used outside a float. Patched to create an HTML anchor.

```
10925 \AtBeginDocument{%
10926 \IfPackageLoadedTF{caption}{
10927 \let\LWR@origcaptionlistentry\captionlistentry
10928
10929 \renewcommand*{\captionlistentry}{%
10930 \LWR@ensuredoingapar%
10931 \LWR@origcaptionlistentry%
10932 }
10933 \def\LWR@LTcaptionlistentry{%
10934 \LWR@ensuredoingapar%
10935 \LWR@forcenewautoidanchor%
10936 \bgroup%
10937 \@ifstar{\egroup\LWR@LT@captionlistentry}% gobble *
10938 {\egroup\LWR@LT@captionlistentry}%
10939 }%
10940
10941 \def\LWR@LT@captionlistentry#1{%
10942 \caption@listentry\@firstoftwo[\LTcaptype]{#1}%<br>10943 }%
10943 }%
10944 }% caption loaded
10945 {% caption not loaded
10946 \newcommand{\captionlistentry}[2][]{}%
10947 \newcommand{\LWR@LT@captionlistentry}[2][]{}%
10948 }
10949 }% AtBeginDocument
```

```
\addcontentsline Patched to write the autopage and autoid before each float's entry. No changes
                 if writing .toc For a theorem, automatically defines \ext@<type> as needed, to
                 mimic and reuse the float mechanism.
```
#### f

```
10950 \let\LWR@origaddcontentsline\addcontentsline
10951
10952 \renewcommand*{\addcontentsline}[3]{%
10953 \ifstrequal{#1}{toc}{}{% not TOC
10954 \ifnumcomp{\value{LWR@lateximagedepth}}{>}{0}%
10955 {}%
10956 {\LWR@newautoidanchor}%
10957 \ifcsvoid{ext@#2}{\csdef{ext@#2}{#1}}{}%
10958 \addtocontents{\@nameuse{ext@#2}}{%
10959 \protect\LWRsetnextfloat%
10960 {\arabic{LWR@currentautosecfloatpage}}%
10961 {\arabic{LWR@thisautoid}}%
10962 }%
10963 }% not TOC
10964 \LWR@origaddcontentsline{#1}{#2}{#3}%
10965 }
```
Pkg capt-of Either package provides \captionof, which is later patched at the beginning of

the document.

\captionof Patched to handle paragraph tags.

```
10966 \RequirePackage{capt-of}
10967
10968 \AtBeginDocument{
10969 \let\LWR@origcaptionof\captionof
10970
10971 \renewcommand*{\captionof}{%
10972 \LWR@stoppars%
10973 \LWR@origcaptionof%
10974 }
10975 }% AtBeginDocument
```
10976 \end{warpHTML}

# **78 Table of Contents, LOF, LOT**

This section controls the generation of the TOC, LOF, and LOT.

The .toc, .lof, and .lot files are named by the source code \jobname.

In HTML, the printed tables are placed inside a <div> of class toc, lof, or lot.

A "sidetoc" is provided which prints a subset of the TOC on the side of each page other than the homepage.

The regular LATEX infrastructure is used for TOC, along with some patches to generate HTML output.

**for HTML output:** <sup>10977</sup> \begin{warpHTML}

## **78.1 Reading and printing the TOC**

\LWR@myshorttoc {⟨*toc/lof/lot/sidetoc*⟩}

Reads in and prints the TOC/LOF/LOT at the current position. While doing so, makes the @ character into a normal letter to allow formatting commands in the section names.

Unlike in regular LATEX, the file is not reset after being read, since the side oc may be referred to again in each HTML page.

```
10978 \newcommand*{\LWR@myshorttoc}[1]{%
10979 \LWR@traceinfo{LWR@myshorttoc: #1}%
```
Only if the file exists:

```
10980 \IfFileExists{\jobname.#1}{%
10981 \LWR@traceinfo{LWR@myshorttoc: loading}%
```
 $\triangle$  Many of the commands in the file will have @ characters in them, so @ must be

made a regular letter.

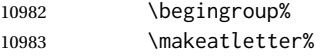

Disable \ref to avoid nested HTML references.

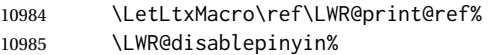

Read in the TOC file:

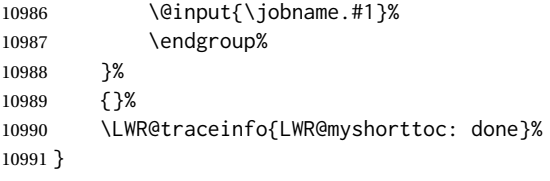

## \LWR@subtableofcontents {⟨*toc/lof/lot*⟩} {⟨*sectionstarname*⟩}

Places a  $\text{roc/LOF/LOT}$  at the current position.

10992 \NewDocumentCommand{\LWR@subtableofcontents}{m m}{%

Closes previous levels:

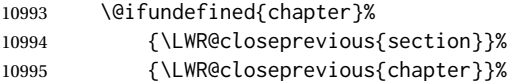

Prints any pending footnotes so that they appear above the potentially large TOC:

10996 \LWR@printpendingfootnotes%

Place the list into its own chapter (if defined) or section:

10997 \@ifundefined{chapter}{\section\*{#2}}{\chapter\*{#2}}%

Create a new HTML nav containing the TOC/LOF/LOT:

10998 \LWR@htmlelementclass{nav}{#1}%

Create the actual list:

10999 \LWR@myshorttoc{#1}%

Close the nav:

11000 \LWR@htmlelementclassend{nav}{#1}% 11001 }

\@starttoc {⟨*ext*⟩}

Patch \@starttoc to encapsulate the TOC inside HTML tags:

```
11002 \let\LWR@orig@starttoc\@starttoc
11003
11004 \renewcommand{\@starttoc}[1]{
11005 \LWR@htmlelementclass{nav}{#1}%
11006 \LWR@orig@starttoc{#1}%
11007 \LWR@htmlelementclassend{nav}{#1}%
11008 }
```
Bool LWR@copiedsidetoc Used to only copy the TOC file to the sidetoc a single time.

(listings and perhaps other packages would re-use \tableofcontents for their own purposes, causing the sidetoc to be copied more than once, and thus end up empty.)

```
11009 \newbool{LWR@copiedsidetoc}
11010 \boolfalse{LWR@copiedsidetoc}
```
\tableofcontents Patch \tableofcontents, etc. to print footnotes first. newfloat uses \listoffigures for all future float types.

```
11011 \AtBeginDocument{
11012
11013 \LetLtxMacro\LWR@origtableofcontents\tableofcontents
11014
11015 \renewcommand*{\tableofcontents}{%
```
Do not print the table of contents if formatting for a word processor, which will presumably auto-generate its own updated table of contents:

```
11016 \ifboolexpr{bool{FormatWP} and bool{WPMarkTOC}}{
11017
11018 === table of contents ===
11019
11020 }
11021 {
```
Copy the .toc file to .sidetoc for printing the sideTOC. The original .toc file is renewed when \tableofcontents is finished.

```
11022 \ifbool{LWR@copiedsidetoc}{}{%
11023 \LWR@copyfile{\jobname.toc}{\jobname.sidetoc}%
11024 \booltrue{LWR@copiedsidetoc}%
11025 }%
11026 \LWR@printpendingfootnotes
```
Disable \ref to avoid nested HTML references.

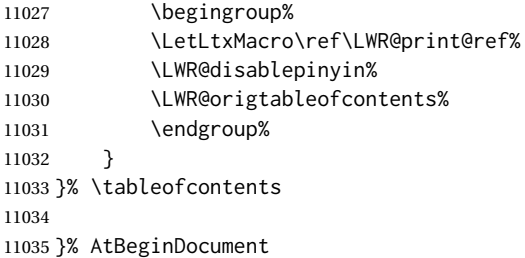

#### \listoffigures

```
11036 \let\LWR@origlistoffigures\listoffigures
11037
11038 \renewcommand*{\listoffigures}{
11039 \ifboolexpr{bool{FormatWP} and bool{WPMarkLOFT}}{
11040
11041 === list of figures ===
11042
11043 }
11044 {
11045 \LWR@printpendingfootnotes
```
Disable \ref to avoid nested HTML references.

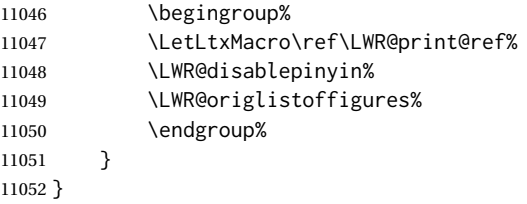

## \listoftables

```
11053 \let\LWR@origlistoftables\listoftables
11054
11055 \renewcommand*{\listoftables}{
11056 \ifboolexpr{bool{FormatWP} and bool{WPMarkLOFT}}{
11057
11058 === list of tables ===
11059
11060 }
11061 {
11062 \LWR@printpendingfootnotes
```
Disable \ref to avoid nested HTML references.

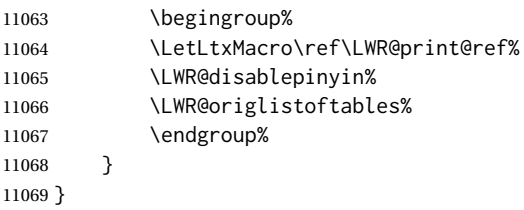

# **78.2 TOC commands**

\LWR@listof {⟨*type*⟩} {⟨*title*⟩}

Emulate the \listof command from the float package (section [276\)](#page-794-0). Used to create lists of custom float types. Also used to redefine the standard LATEX \listoffigures and \listoftables commands, and in tocloft and memoir.

```
11070 \NewDocumentCommand{\LWR@listof}{m +m}{%
11071 \@ifundefined{l@#1}{%
```
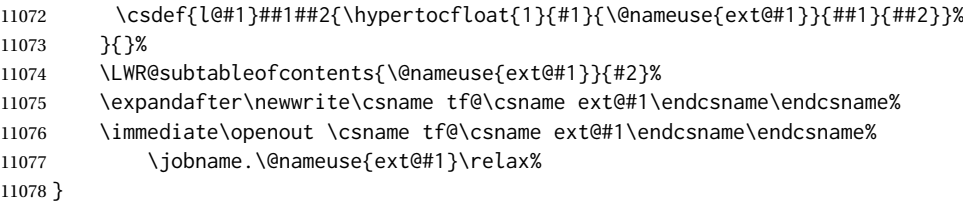

## **78.3 Side TOC**

The "side TOC" is a table-of-contents positioned to the side.

It may be renamed by redefining \sidetocname, and may contain paragraphs.

<span id="page-516-0"></span>Per table [18,](#page-516-0) css may be used to format the sideroc.

Table 18: CSS related to the sideroc

**div.sidetoccontainer:** The entire sideTOC.

**div.sidetoctitle:** The title.

**div.sidetoccontents:** The table of contents.

\end{warpHTML}

**for HTML & PRINT:** <sup>11080</sup> \begin{warpall}

Ctr SideTOCDepth Controls how deep the side-TOC gets. Use a standard LATEX section level similar to tocdepth. Warn if parts of the website may be inaccessible.

```
11081 \newcounter{SideTOCDepth}
11082 \setcounter{SideTOCDepth}{1}
11083
11084 \AtEndDocument{%
11085 \ifnumcomp{\value{SideTOCDepth}}{<}{\value{FileDepth}}{
11086 \PackageWarningNoLine{lwarp}
11087 {%
11088 SideTOCDepth is less than FileDepth,\MessageBreak
11089 so some website pages may be inaccessible%
11090 }
11091 }{}
11092 }
```
\sidetocname Holds the default name for the sideToc.

\newcommand{\sidetocname}{Contents}

\end{warpall}

**for HTML output:** <sup>11095</sup> \begin{warpHTML}

\LWR@sidetoc Creates the actual side-TOC.

\newcommand\*{\LWR@sidetoc}{%

```
11097 \LWR@forcenewpage
11098 \LWR@stoppars
11099
 The entire sideroc is placed into a nav of class sidetoc.
11100 \LWR@htmlelementclass{div}{sidetoccontainer}
11101 \LWR@htmlelementclass{nav}{sidetoc}
11102
11103 \setcounter{tocdepth}{\value{SideTOCDepth}}
```
The title is placed into a <div> of class sidetoctitle, and may contain paragraphs.

```
11105 \begin{BlockClass}{sidetoctitle}
11106 \ifcsvoid{thetitle}{}{\InlineClass{sidetocthetitle}{\thetitle}\par}
11107 \sidetocname
11108 \end{BlockClass}
```
The table of contents is placed into a <div> of class sidetoccontents.

```
11109 \begin{BlockClass}{sidetoccontents}
11110 \LinkHome
11111
11112 \LWR@myshorttoc{sidetoc}
11113 \end{BlockClass}
11114 \LWR@htmlelementclassend{nav}{sidetoc}
11115 \LWR@htmlelementclassend{div}{sidetoccontainer}
11116 }
```
## **78.4 Low-level TOC line formatting**

```
\numberline {⟨number⟩}
```
(Called from each line in the .aux, .lof files.)

Record this section number for further use:

```
11117 \newcommand*{\LWR@numberline}[1]{%
11118 \LWR@sectionnumber{#1}\quad%
11119 }
11120
11121 \LetLtxMacro\numberline\LWR@numberline
```
\LWR@maybetocdata Replaced by tocdata. Adds author name.

\newcommand\*{\LWR@maybetocdata}{}

\hypertoc {⟨*1: depth*⟩} {⟨*2: type*⟩} {⟨*3: name*⟩} {⟨*4: page*⟩}

Called by \l@section, etc. to create a hyperlink to a section.

The autopage label is always created just after the section opens.

**#1** is depth

```
#2 is section, subsection, etc.
                           #3 the text of the caption
                           #4 page number
                         11123 \NewDocumentCommand{\hypertoc}{m m +m m}{%
                         11124 \LWR@traceinfo{hypertoc !#1!#2!#3!#4!}%
                           Respond to tocdepth:
                         11125 \ifnumcomp{#1}{>}{\value{tocdepth}}%
                         11126 {}%
                         11127 {%
                         11128 \LWR@startpars%
                           Create an HTML link to <filename>#autosec-(page), with the name, of the given
                           HTML class.
                           \BaseJobname is added to the label in case xr or xr-hyper are used.
                         11129 \LWR@subhyperrefclass{%
                         11130 \LWR@htmlrefsectionfilename{\BaseJobname-autopage-#4}%
                         11131 \LWR@origpound\LWR@print@mbox{autosec-#4}%
                         11132 }{#3}{toc#2}%
                         11133 \LWR@maybetocdata%
                         11134 \LWR@stoppars%
                         11135 }%
                         11136 \LWR@traceinfo{hypertoc done}%
                         11137 }
Ctr lofdepth TOC depth for figures.
                         11138 \IfClassLoadedTF{memoir}{}{
                         11139 \newcounter{lofdepth}
                         11140 \setcounter{lofdepth}{1}
                         11141 }
Ctr lotdepth TOC depth for tables.
                         11142 \IfClassLoadedTF{memoir}{}{
                         11143 \newcounter{lotdepth}
                         11144 \setcounter{lotdepth}{1}
                         11145 }
            \hypertocfloat {⟨1: depth⟩} {⟨2: type⟩} {⟨3: ext of parent⟩} {⟨4: caption⟩} {⟨5: page⟩}
                           #1 is depth
                           #2 is figure, table, etc.
                           #3 is lof, lot, of the parent.
                           #4 the text of the caption
```
**#5** page number

11146 \newcommand{\hypertocfloat}[5]{%

If some float-creation package has not yet defined the float type's lofdepth counter, etc, define it here:

```
11147 \@ifundefined{c@#3depth}{%
11148 \newcounter{#3depth}%
11149 \setcounter{#3depth}{1}%
11150 }{}%
```
Respond to lofdepth, etc.:

```
11151 \LWR@traceinfo{hypertocfloat depth is #1 #3depth is \arabic{#3depth}}%
11152 \ifthenelse{\cnttest{#1}{<=}{\arabic{#3depth}}}%
11153 {%
11154 \LWR@startpars%
```
Create an HTML link to filename#autoid-(float number), with text of the caption, of the given HTML class.

\BaseJobname is added to the label in case xr or xr-hyper are used.

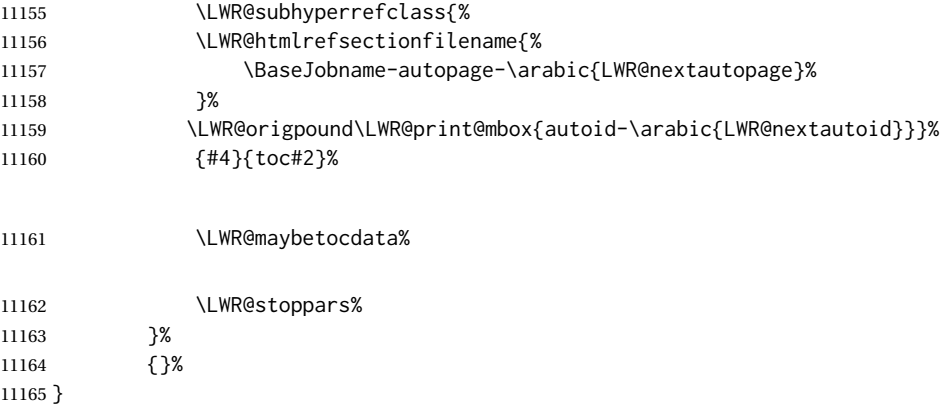

Automatically called by \contentsline:

\l@book {⟨*name*⟩} {⟨*page*⟩}

Uses \DeclareDocumentCommand in case the class does not happen to have a \book.

11166 \DeclareDocumentCommand{\l@book}{m m}{\hypertoc{-2}{book}{#1}{#2}}

## \l@part {⟨*name*⟩} {⟨*page*⟩}

Uses \DeclareDocumentCommand in case the class does not happen to have a \part.

11167 \DeclareDocumentCommand{\l@part}{m m}{\hypertoc{-1}{part}{#1}{#2}}

\l@chapter {⟨*name*⟩} {⟨*page*⟩}

Uses \DeclareDocumentCommand in case the class does not happen to have a \chapter.

```
11168 \@ifundefined{chapter}
11169 {}
11170 {
11171 \DeclareDocumentCommand{\l@chapter}{m m}
11172 {\hypertoc{0}{chapter}{#1}{#2}}
11173 }
```
\l@section {⟨*name*⟩} {⟨*page*⟩}

11174 \renewcommand{\l@section}[2]{\hypertoc{1}{section}{#1}{#2}}

\l@subsection {⟨*name*⟩} {⟨*page*⟩}

11175 \renewcommand{\l@subsection}[2]{\hypertoc{2}{subsection}{#1}{#2}}

\l@subsubsection {⟨*name*⟩} {⟨*page*⟩}

11176 \renewcommand{\l@subsubsection}[2]{\hypertoc{3}{subsubsection}{#1}{#2}}

\l@paragraph {⟨*name*⟩} {⟨*page*⟩}

11177 \renewcommand{\l@paragraph}[2]{\hypertoc{4}{paragraph}{#1}{#2}}

\l@subparagraph {⟨*name*⟩} {⟨*page*⟩}

11178 \renewcommand{\l@subparagraph}[2]{\hypertoc{5}{subparagraph}{#1}{#2}}

\l@figure {⟨*name*⟩} {⟨*page*⟩}

11179 \renewcommand{\l@figure}[2]{\hypertocfloat{1}{figure}{lof}{#1}{#2}}

\l@table {⟨*name*⟩} {⟨*page*⟩}

11180 \renewcommand{\l@table}[2]{\hypertocfloat{1}{table}{lot}{#1}{#2}}

11181 \end{warpHTML}

# **79 Index and glossary**

```
See:
http://tex.stackexchange.com/questions/187038/
     how-to-mention-section-number-in-index-created-by-imakeidx
```
Index links are tracked by the counter LWR@autoindex. This counter is used to create a label for each index entry, and a reference to this label for each entry in

the index listing. This method allows each index entry to link directly to its exact position in the document.

```
for HTML output: 11182 \begin{warpHTML}
```

```
11183 \newcounter{LWR@autoindex}
11184 \setcounter{LWR@autoindex}{0}
11185
11186 \newcounter{LWR@autoglossary}
11187 \setcounter{LWR@autoglossary}{0}
```
\IndexPageSeparator User-adjustable delimiters for page and range separators in the \*.ind files.

#### \IndexRangeSeparator

 \newcommand\*{\IndexPageSeparator}{, } \newcommand\*{\IndexRangeSeparator}{--}

#### Env theindex

```
11190 \@ifundefined{chapter}
11191 {\newcommand*{\LWR@indexsection}[1]{\section*{#1}}}
11192 {\newcommand*{\LWR@indexsection}[1]{\chapter*{#1}}}
11193
11194
11195 \AtBeginDocument{
11196
11197 \renewenvironment*{theindex}{%
11198 \LWR@indexsection{\indexname}%
11199 \LetLtxMacro\item\LWR@indexitem%
11200 \LetLtxMacro\subitem\LWR@indexsubitem%
11201 \LetLtxMacro\subsubitem\LWR@indexsubsubitem%
11202 }{}
11203
11204 }% AtBeginDocument
```
\LWR@indexitem [⟨*index key*⟩] The optional argument is added to support repeatindex.

 \newcommand{\LWR@indexitem}[1][\@empty]{ \InlineClass{indexitem}{\LWR@htmlcomment{}}#1% }

#### \LWR@indexsubitem

 \newcommand{\LWR@indexsubitem}{ \InlineClass{indexsubitem}{\LWR@htmlcomment{}}% }

### \LWR@indexsubsubitem

 \newcommand{\LWR@indexsubsubitem}{ \InlineClass{indexsubsubitem}{\LWR@htmlcomment{}}% }

#### \LWR@xindex@modifyentry {⟨*indexing term*⟩}

If using *xindex*, modifies the pipe character to become \hyperindexformat. The indexing term is split into two argument at the pipe, then fed to \LWR@xindex@modifyentrysub.

```
11217 \NewDocumentCommand{\LWR@xindex@modifyentry}{>{\SplitArgument{1}{|}}m}
11218 {\LWR@xindex@modifyentrysub#1}
```
Handle left and right parenthesis range argument, or add a hyperindexformat clause.

```
11219 \newcommand*{\LWR@xindex@modifyentrysub}[2]{%
                       11220 \edef\LWR@tempone{#1}%
                       11221 \edef\LWR@temptwo{#2}%
                       11222 \IfValueTF{#2}{%
                       11223 \ifx#2(%
                       11224 \appto\LWR@tempone{|(}%
                       11225 \else%
                       11226 \ifx#2)%
                       11227 \appto\LWR@tempone{|)}%
                       11228 \else%
                       11229 \appto\LWR@tempone{%
                       11230 | hyperindexformat\LWRleftbrace%
                       11231 \LWRbackslash#2%
                       11232 \LWRrightbrace%
                       11233 }%
                       11234 \fi%
                       11235 \fi%
                       11236 }%
                       11237 {}%
                       11238 }
Bool LWR@xindex@tricked Used to track xindex creation. See next.
                       11239 \newbool{LWR@xindex@tricked}
                       11240 \boolfalse{LWR@xindex@tricked}
               \@wrindex {⟨indexing term⟩} Redefined to write the LWR@autoindex counter instead of
                         page.
                         If using xindex, the first line is a comment including a special phrase which tricks
                         xindex into thinking that hyperref was used.
                       11241 \def\LWR@wrindex#1{%
                       11242 \ifbool{LWR@xindex}{%
                       11243 \ifbool{LWR@xindex@tricked}{}{%
                       11244 \protected@write\@indexfile{}%
                       11245 {%
                       11246 \LWRpercent\space hyperpage\LWRrightbrace%
                       11247 \LWRpercent\space trick xindex to assume hyperref%
                       11248 }%
                       11249 \global\booltrue{LWR@xindex@tricked}%
                       11250 }%
                       11251 \LWR@xindex@modifyentry{#1}%
                       11252 }{%
                       11253 \def\LWR@tempone{#1}%
                       11254 }%
```
11255 \addtocounter{LWR@autoindex}{1}%

```
11256 \protected@write\@indexfile{}%
                         11257 {\string\indexentry{\LWR@tempone}{\arabic{LWR@autoindex}}}%
                           The label is assigned after the file write to avoid conflict with cleveref.
                         11258 \label{LWRindex-\arabic{LWR@autoindex}}%
                         11259 \endgroup%
                         11260 \@esphack%
                         11261 }
                         11262
                         11263 \AtBeginDocument{
                         11264 \let\@wrindex\LWR@wrindex
                         11265 }
             \@wrglossary {⟨term⟩} Redefined to write the LWR@autoglossary counter instead of page.
                         11266 \def\@wrglossary#1{%
                         11267 \addtocounter{LWR@autoglossary}{1}%
                         11268 \LWR@new@label{LWRglossary-\theLWR@autoglossary}%
                         11269 \protected@write\@glossaryfile{}%
                         11270 {\string\glossaryentry{#1}{\theLWR@autoglossary}}%
                         11271 \endgroup%
                         11272 \@esphack%
                         11273 }
\LWR@indexnameref@anonref {⟨LWR@autoindex⟩}
                           Displays a reference link where there no \ref available.
                         11274 \newcommand*{\LWR@indexnameref@anonref}[1]{%
                         11275 \LWR@startref{LWRindex-#1}%
                         11276 (*)%
                         11277 \LWR@htmltag{/a}%
                         11278 }
    \LWR@indexnameref@ref {⟨LWR@autoindex⟩}
                           Creates \ref-style index references. To avoid an unwanted space if there is nothing
                           to reference, the reference is checked first.
```
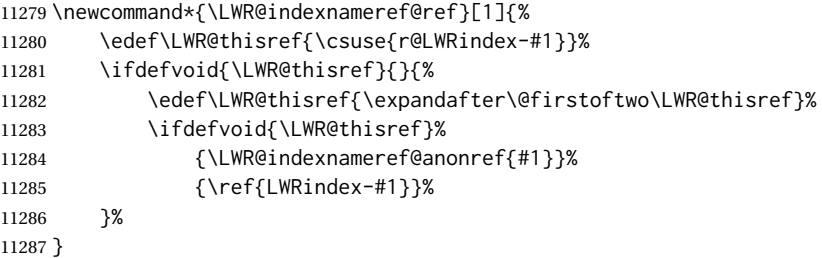

\LWR@indexnameref@refnameref {⟨*LWR@autoindex*⟩}

Creates \ref-style index references. To avoid an unwanted space if there is nothing to reference, the reference is checked first. For links to starred or ?? objects, only the name is used.

\newcommand\*{\LWR@indexnameref@refnameref}[1]{%

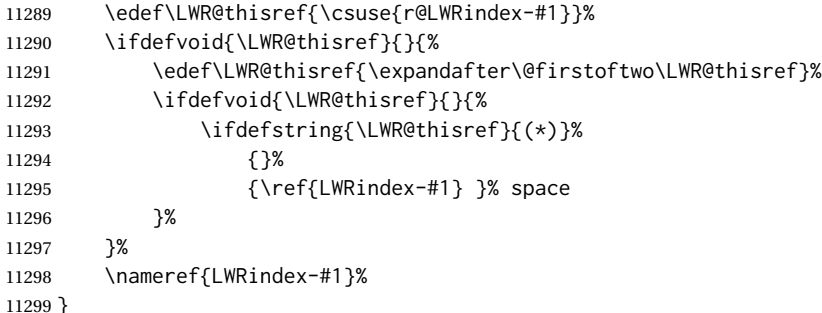

#### \LWR@indexnameref@cref {⟨*LWR@autoindex*⟩}

Creates \cref-style index references. If no numbered reference is available, a \nameref is used instead. If the reference is ??, which will be changed by \LWR@indexnameref to become (\*), then the link is changed to show (\*).

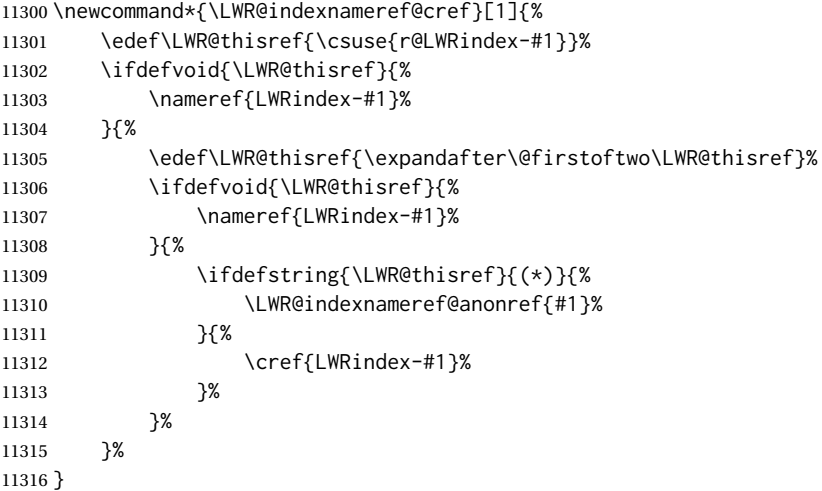

### \LWR@indexnameref@crefnameref {⟨*LWR@autoindex*⟩}

Creates \cref-style index references. If no numbered reference is available, a \nameref is used instead. If the reference is ??, which will be changed by \LWR@indexnameref to become (\*), then the link is changed to show only the name.

```
11317 \newcommand*{\LWR@indexnameref@crefnameref}[1]{%
11318 \edef\LWR@thisref{\csuse{r@LWRindex-#1}}%
11319 \ifdefvoid{\LWR@thisref}%
11320 {}%
11321 {%
11322 \edef\LWR@thisref{\expandafter\@firstoftwo\LWR@thisref}%
11323 \ifdefvoid{\LWR@thisref}%
11324 {}%
11325 {%
11326 \ifdefstring{\LWR@thisref}{(*)}%
11327 {}%
11328 {\cref{LWRindex-#1}} % space
11329 }%
11330 }%
11331 \nameref{LWRindex-#1}%
11332 }
```

```
\LWR@indexnameref {⟨LWR@autoindex⟩}
```
Creates a hyperlink based on the given entry's autoindex.

```
11333 \newcommand*{\LWR@indexnameref}[1]{%
11334 {% group
```
Temporarily redefine caption's \caption@xref because it was printing ?? in the indexes, and also causing error on expansion:

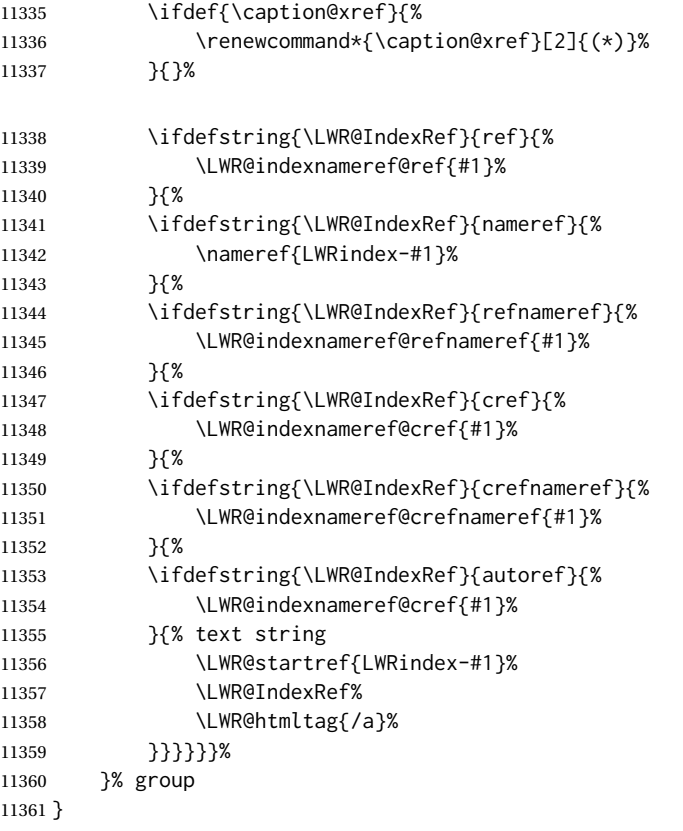

\LWR@doindexentrysubsub {⟨*range start: LWR@autoindex, or macros.*⟩} {⟨*range end or blank*⟩}

Creates a hyperlink, or handles \see, \textbf, etc.

 \newrobustcmd{\LWR@doindexentrysubsub}[2]{% \IfInteger{#1}% {\LWR@indexnameref{#1}}% {#1}% \IfValueT{#2}{% \IndexRangeSeparator% \IfInteger{#2}% {\LWR@indexnameref{#2}}% {#2}% }% }

\LWR@doindexentrysub {⟨*range delimiter*⟩} {⟨*LWR@autoindex or macros, possible a range*⟩}

\NewDocumentCommand{\LWR@doindexentrysub}{m >{\SplitArgument{1}{#1}}m}

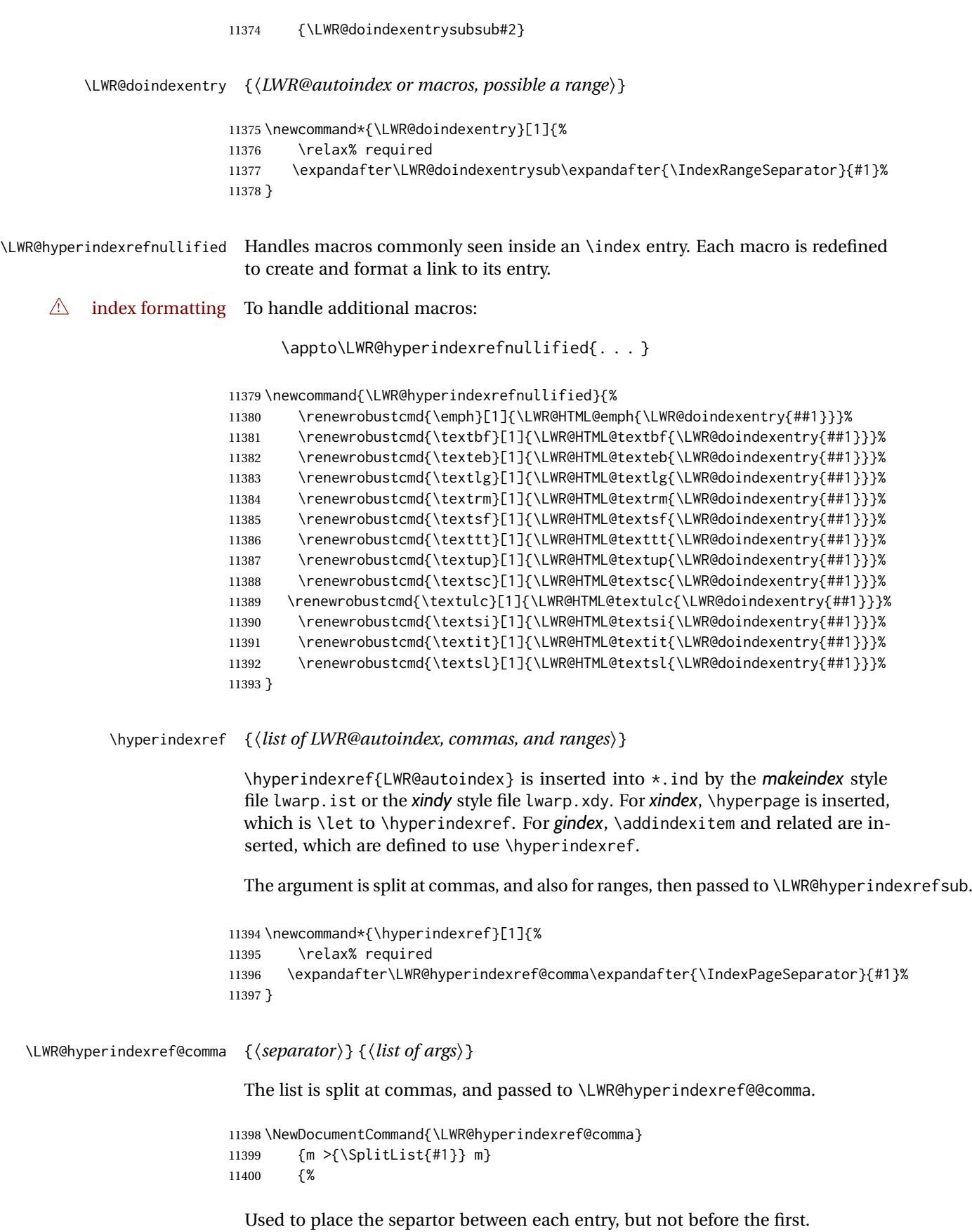

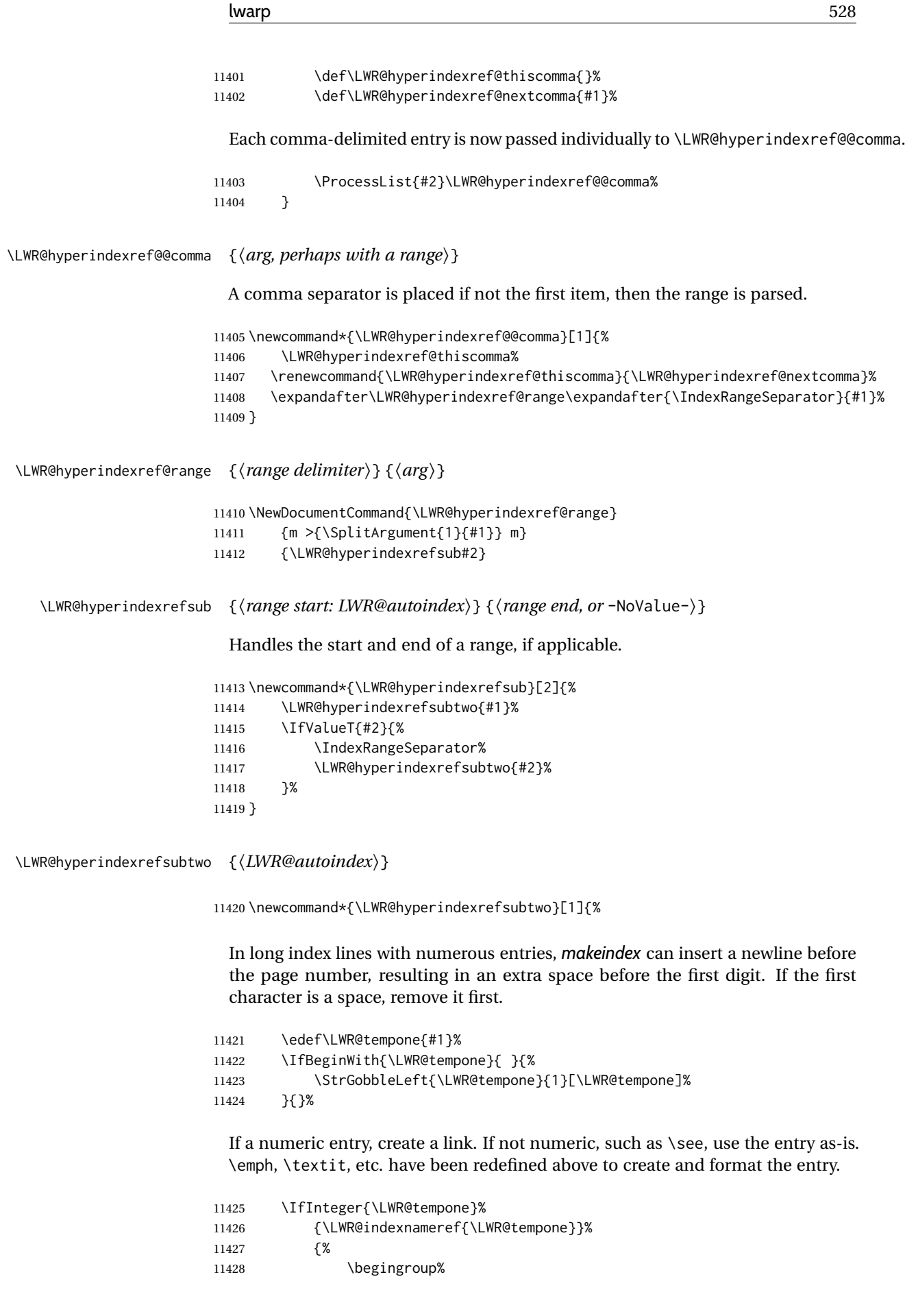

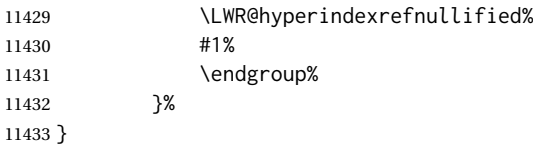

### \hyperpage Emulate hyperref.

11434 \LetLtxMacro\hyperpage\hyperindexref

\nohyperpage Emulate hyperref.

11435 \def\nohyperpage#1{}

\hyperindexformat Emulate hyperref.

```
11436 \def\hyperindexformat#1#2{%
11437 #1{\hyperpage{#2}}%
11438 }%
```
11439 \end{warpHTML}

**for PRINT output:** A null command for print mode, in case hyperref was not used:

11440 \begin{warpprint} 11441 \newcommand{\hyperindexref}[1]{#1} 11442 \end{warpprint}

**for HTML & PRINT:** For the glossaries package, try to prevent an error where \glo@name was not found:

11443 \begin{warpall} 11444 \providecommand{\glo@name}{} 11445 \end{warpall}

# **80 Bibliography presentation**

**for HTML output:** <sup>11446</sup> \begin{warpHTML}

- \bibliography {⟨*filenames*⟩} At one time this was modified to read \BaseJobname.bbl, which meant the HTML version could not resolve until the print version was also present. This also confused multibib. It has been reverted to the original to use \jobname.bbl.
	- \@biblabel {⟨*text-refnumber*⟩}

11447 \renewcommand{\@biblabel}[1]{[#1]\quad}

Env thebibliography To emphasize document titles in the bibliography, the following redefines \em inside thebibliography to gather everything until the next closing brace, then display these tokens with \textit.

```
Adapted from embracedef.sty, which is by TAKAYUKI YATO:
     https://gist.github.com/zr-tex8r/b72555e3e7ad2f0a37f1
11448 \AtBeginDocument{
11449
11450 \AtBeginEnvironment{thebibliography}{
11451
11452 \providecommand*{\LWR@newem}[1]{\textit{#1}}
11453
11454 \renewrobustcmd{\em}{%
11455 \begingroup
11456 \gdef\LWR@em@after{\LWR@em@finish\LWR@newem}%
11457 \afterassignment\LWR@em@after
11458 \toks@\bgroup
11459 }
11460
11461 \def\LWR@em@finish#1{%
11462 \xdef\LWR@em@after{\noexpand#1{\the\toks@}}%
11463 \endgroup
11464 \LWR@em@after\egroup
11465 }
11466
11467 }% \AtBeginEnvironment{thebibliography}
11468
11469 }% \AtBeginDocument
11470 \end{warpHTML}
```
# **Restoring original formatting**

```
for HTML output: 11471 \begin{warpHTML}
\LWR@restoreMathJaxformatting A few macros (ref: tcolorbox) must be treated separately while printing the HTML
                               comment for a MATHJAX expression. These are set here, to which other functions
                               may be appended.
                             11472 \newcommand*{\LWR@restoreMathJaxformatting}{}
   \LWR@restoreorigformatting Used to temporarily restore the print-mode meaning of a number of formatting,
                               graphics, and symbols-related macros while generating SVG math or a lateximage.
                               Must be used inside a group.
                               Sets \LWR@formatting to print until the end of the group.
                               A number of packages will \appto additional actions to this macro.
                               Various packages add to this macro using \appto.
                             11473 \newcommand*{\LWR@restoreorigformatting}{%
                             11474 \LWR@traceinfo{LWR@restoreorigformatting}%
                               Numerous macros change their print/HTML meaning depending on \LWR@formatting:
                             11475 \renewcommand*{\LWR@formatting}{print}%
```
#### lwarp 531

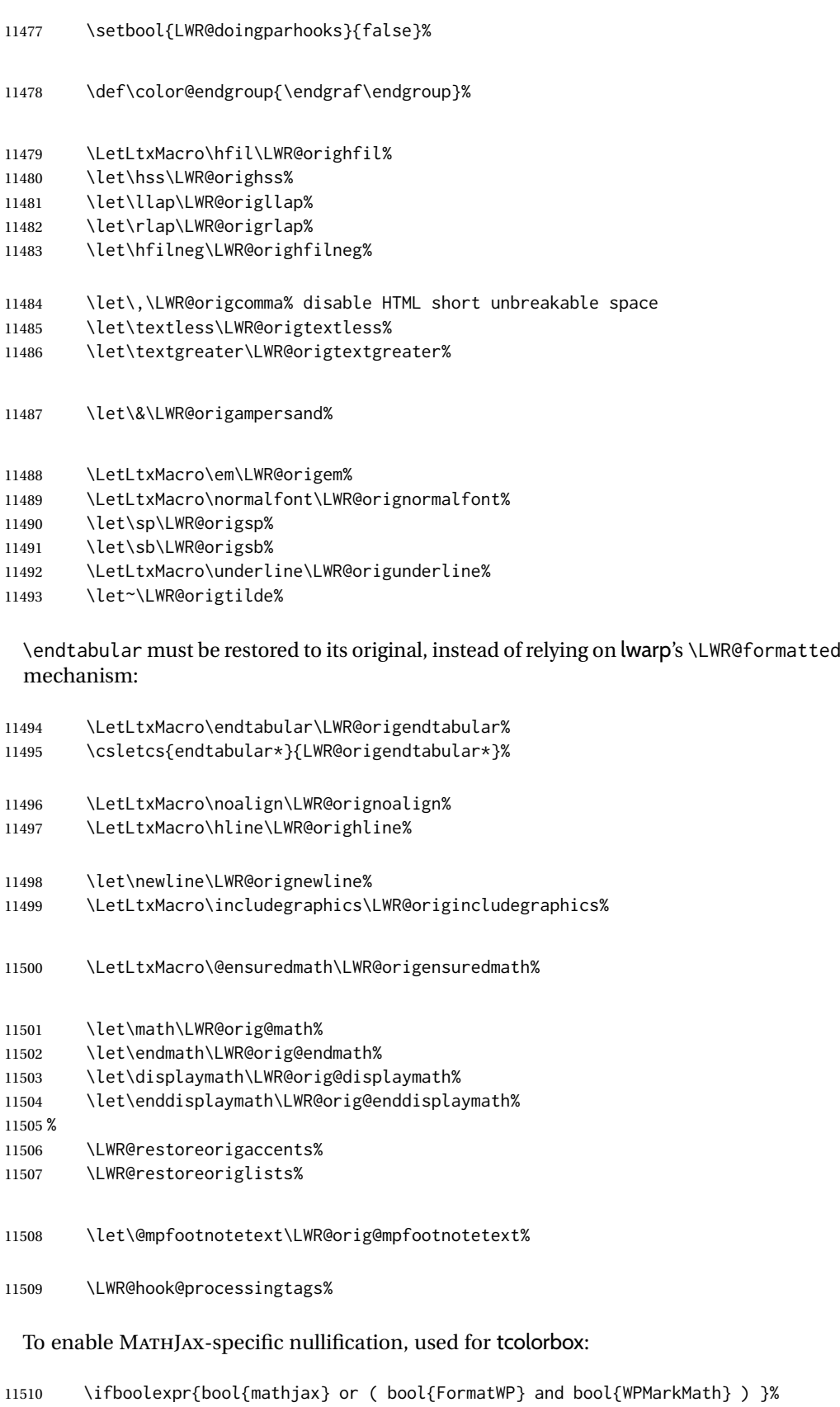

11511 {\LWR@restoreMathJaxformatting}%<br>11512 {}% }

\end{warpHTML}

# **Nullifying filename formatting**

The following are used to nullify certain macros and environments while converting section names to file names.

**for HTML output:** <sup>11515</sup> \begin{warpHTML}

Also commonly used are \@empty, \@gobble, and \@firstofone.

\newcommand\*{\LWR@dash}{-}

```
\LWR@nullfonts Removes formatting during filename operations, file references, and HTML com-
                ments.
```
## $\triangle$  Use only inside a group.

The following are *not* made robust, since they must be expanded to their nullified versions.

```
11517 \catcode'\$=\active% redefining $ below
11518 \catcode'\_=12% redefining \_ below
11519 \newcommand*{\LWR@nullfonts}{%
```
### Various built-in symbols.

```
11520 \renewcommand*{\$}{-}%
11521 \renewcommand*{\%}{-}%
11522 \renewcommand*{\_}{-}%
11523 \renewcommand*{\}}{-}%
11524 \renewcommand*{\{}{-}%
11525 \renewcommand*{\&}{-}% used to be 'and'
11526 \renewcommand*{\#}{-}%
11527 \renewcommand*{\, }{-}%
11528 \renewcommand\{\sim\}-\}%
11529 %
11530 % accents:
11531 \renewcommand*{\'}[1]{##1}%
11532 \renewcommand*{\'}[1]{##1}%
11533 \renewcommand*{\^}[1]{##1}%
11534 \renewcommand*{\~}[1]{##1}%
11535 \renewcommand*{\=}[1]{##1}%
11536 \renewcommand*{\u}[1]{##1}%
11537 \renewcommand*{\.}[1]{##1}%
11538 \renewcommand*{\"}[1]{##1}%
11539 \renewcommand*{\H}[1]{##1}%
11540 \renewcommand*{\v}[1]{##1}%
11541 \renewcommand*{\d}[1]{##1}%
11542 \renewcommand*{\c}[1]{##1}%
11543 \renewcommand*{\b}[1]{##1}%
11544 \renewcommand*{\t}[1]{##1}%
11545 %
11546 \let\newline\LWR@dash%
11547 \let\textasciicircum\LWR@dash%
```
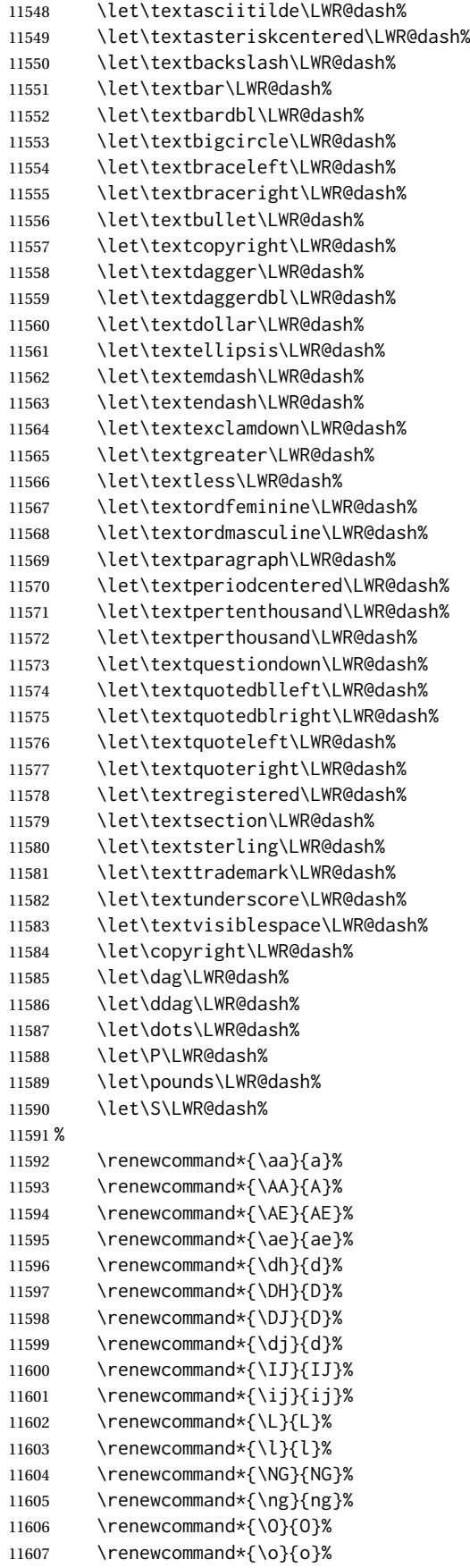

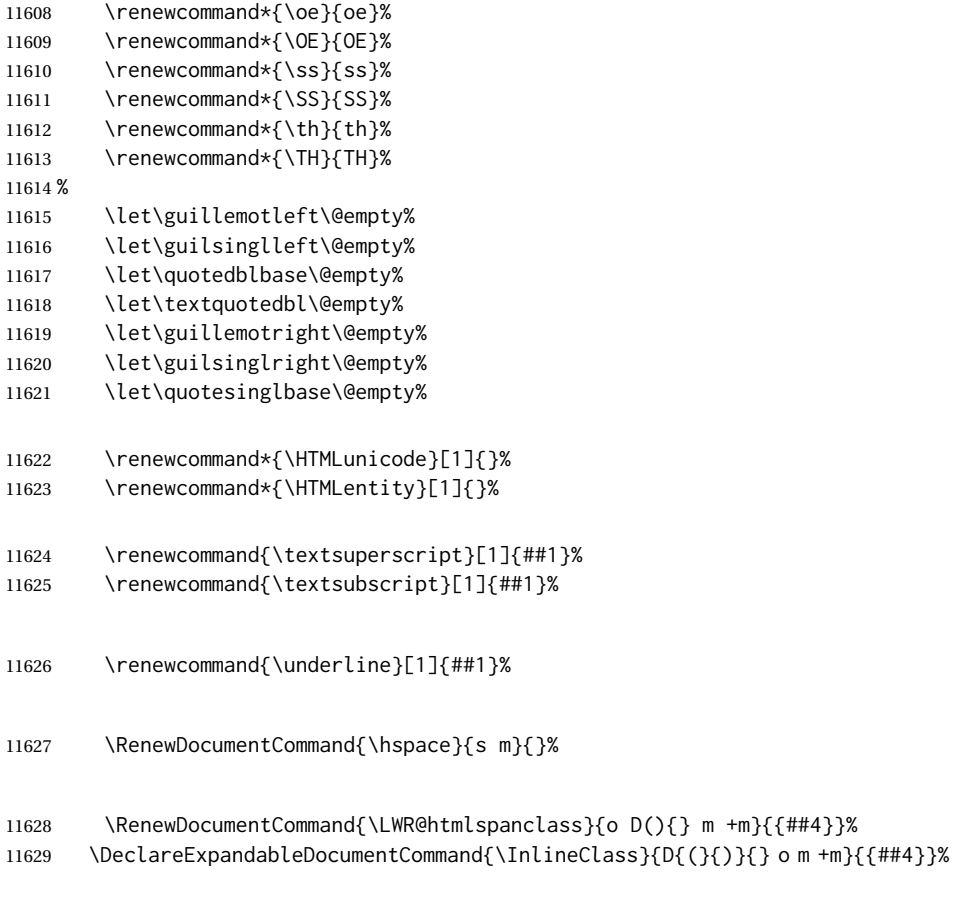

## Nullify math macros.

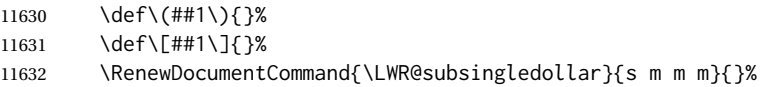

# Nullify logos:

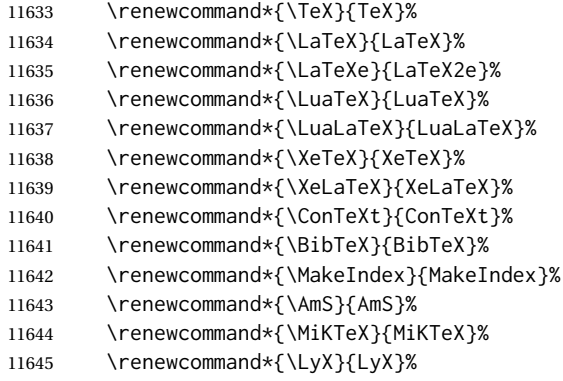

Use the simpler form with \texorpdfstring:

 \def\texorpdfstring{\expandafter\@secondoftwo}% } \catcode'\\$=3% \catcode'\\_=8%

\FilenameNullify {⟨*redefinitions*⟩}

Adds more nullifying definitions for filename generation.

```
11650 \newcommand*{\FilenameNullify}[1]{%
11651 \appto{\LWR@nullfonts}{#1}%
11652 }
```
11653 \end{warpHTML}

# **83 Math**

## **83.1 Limitations**

See [Math,](#page-146-0) section [8.7.](#page-146-0)

## **83.2 HTML alt tag names**

Redefinable names for the HTML alt tags, for translation according to the reader's native language.

**for HTML & PRINT:** <sup>11654</sup> \begin{warpall}

\AltTextOpen The opening part of HTML alt tag for an image. The default is a left parenthesis. Default: (

11655 \newcommand\*{\AltTextOpen}{(}

\AltTextClose The closing part of HTML alt tag for an image. The default is a right parenthesis. Default: (

11656 \newcommand\*{\AltTextClose}{)}

\ImageAltText The HTML alt tag for an image. Default: image

11657 \newcommand\*{\ImageAltText}{image}

\MathImageAltText The HTML alt tag for an SVG math image. Default: "math image"

11658 \newcommand\*{\MathImageAltText}{math image}

\LWR@ThisAltText The HTML alt tag for the next image. Cleared after use, and also after each lateximage, \LWR@subsingledollar, and each use of MATHJAX.

11659 \newcommand\*{\LWR@ThisAltText}{}

```
\ThisAltText {⟨text⟩}
                             Assigns the HTML alt tag for the next image generated by lwarp, such as a
                             lateximage, picture, or SVG math.
                            11660 \newcommand*{\ThisAltText}[1]{%
                            11661 \renewcommand{\LWR@ThisAltText}{#1}%
                            11662 }
      \PackageDiagramAltText Appended to the lateximage HTML alt tag for the images generated by many
             Default: "diagram" packages.
                            11663 \newcommand*{\PackageDiagramAltText}{diagram}
                            11664 \end{warpall}
                             83.3 Inline and display math
             for HTML output: 11665 \begin{warpHTML}
Ctr LWR@externalfilecnt Counter for the external files which are generated and then referenced from the
                             HTMI
```
11666 \newcounter{LWR@externalfilecnt}

Bool LWR@indisplaymathimage True if processing display math for SVG output. Inside a lateximage, display math is only set to print-mode output if LWR@indisplaymathimage is false. Used to avoid nullifying display math before it has been completed.

11667 \newbool{LWR@indisplaymathimage}

```
Bool LWR@insidemathcomment True while inside an HTML comment which is displaying a math environment.
                             Used to undo the comment for a moment while creating a \label, so that the
                             label's HTML tags will be seen by HTML.
```
11668 \newbool{LWR@insidemathcomment} 11669 \boolfalse{LWR@insidemathcomment}

Bool LWR@xfakebold True if xfakebold \setBold is in use.

11670 \newbool{LWR@xfakebold} 11671 \boolfalse{LWR@xfakebold}

\LWR@orig@setBold Redefined by lwarp-xfakebold.

11672 \newcommand\*{\LWR@orig@setBold}{}

\LWR@orig@unsetBold Redefined by lwarp-xfakebold.

11673 \newcommand\*{\LWR@orig@unsetBold}{}

\LWR@applyxfakebold Redefined by lwarp-xfakebold.

11674 \newcommand\*{\LWR@applyxfakebold}{}

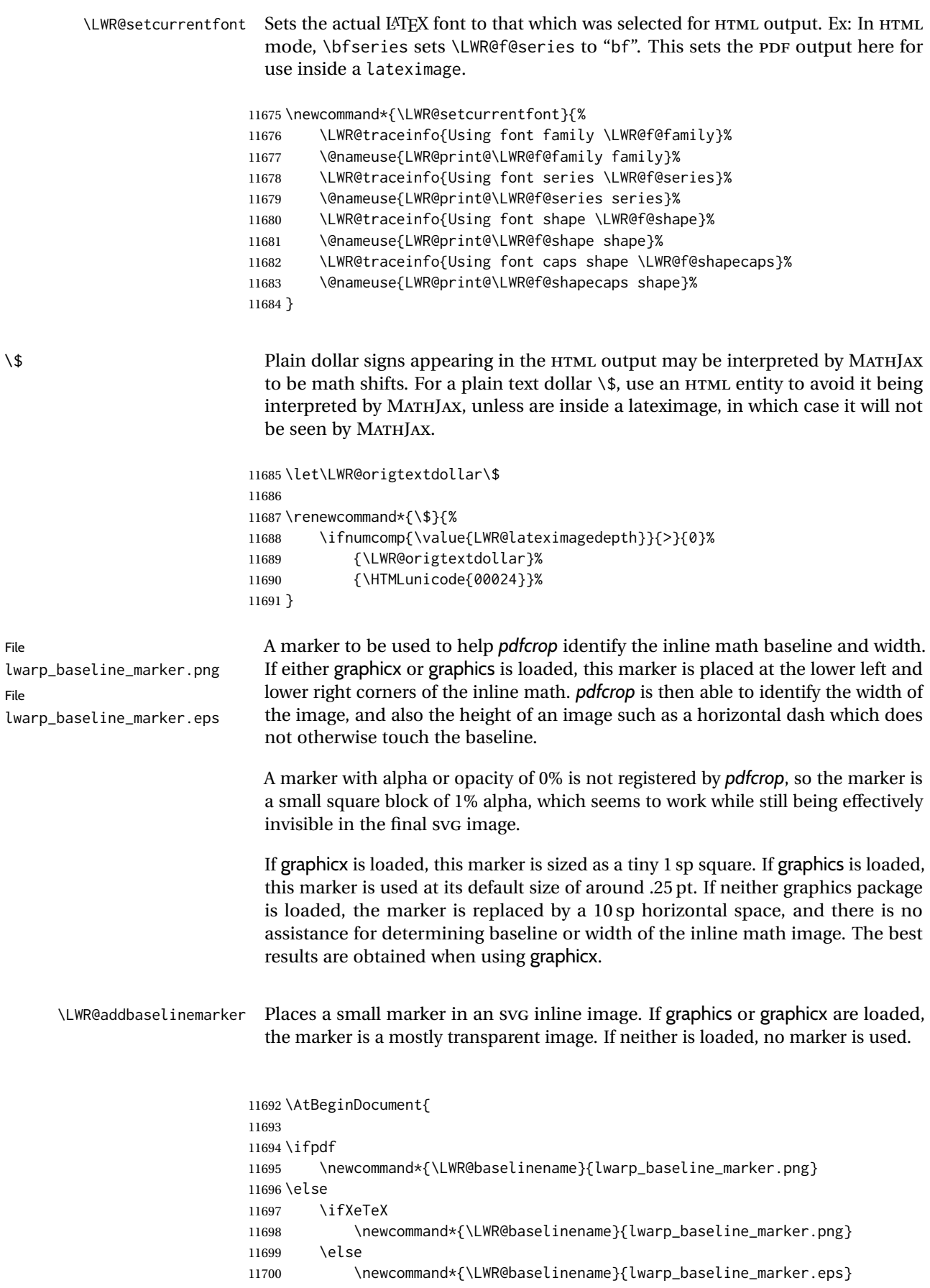

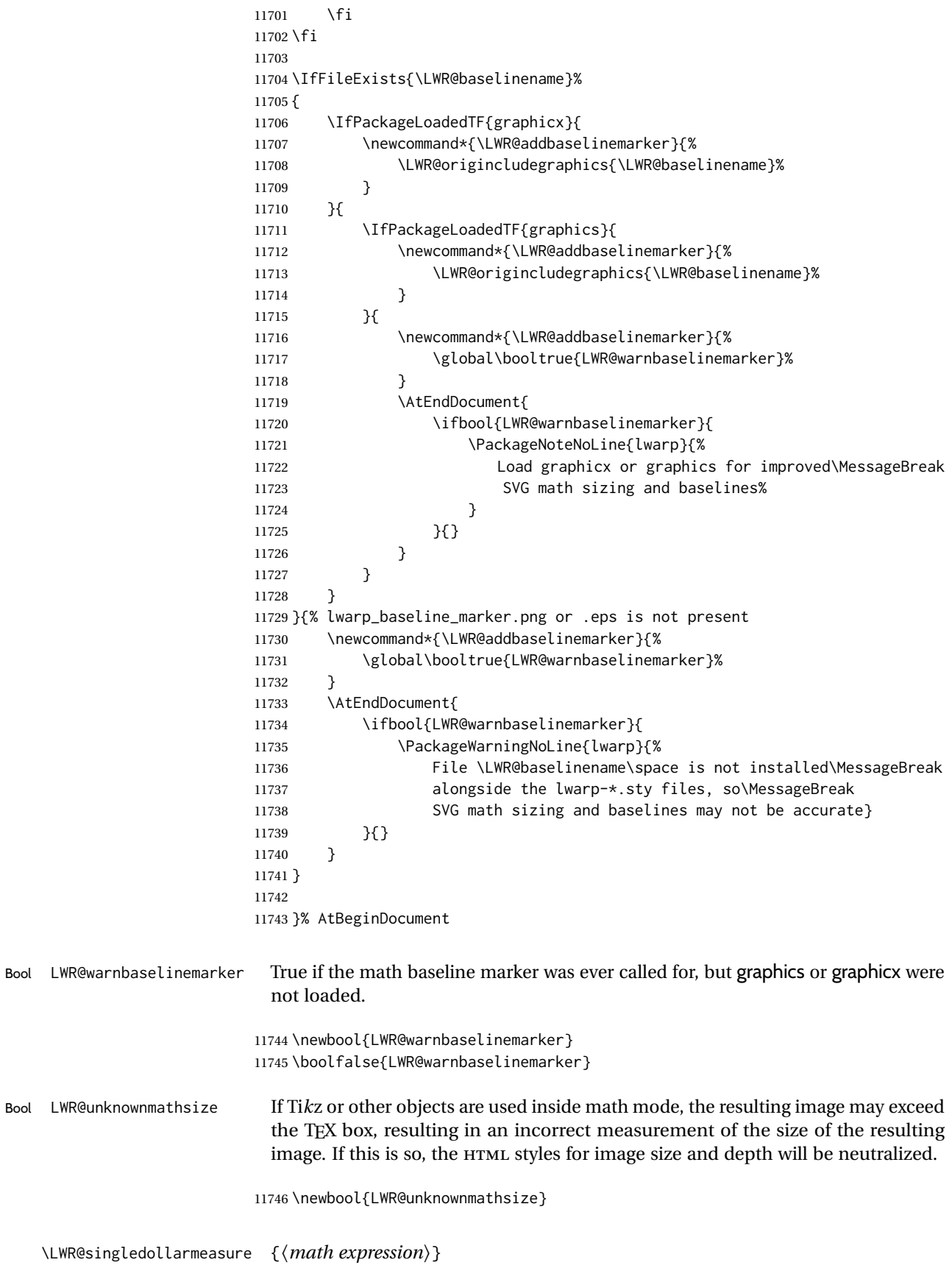

(In some circumstances SVG math is used even if MATHJAX is preferred.)

**SVG math:** \LWR@origensuredmath is part of argument #4.

**SVG math \ensuremath:** \LWR@origensuredmath is part of argument #4.

**SVG dynamic math:** \LWR@origensuredmath is part of argument #4.

- **MATHJAX:** Argument #4 is the contents of the math expression without \LWR@origensuredmath. This case is handled above.
- **MATHJAX \ensuremath:** \LWR@origensuredmath is part of argument #4.
- **MATHJAX dynamic math:** Argument #4 is the contents of the math expression without \LWR@origensuredmath, so \LWR@origensuredmath is added below.

**\ifmmode:** Included "just in case".

Factored from \LWR@subsingledollarsvg.

```
11747 \newcommand*{\LWR@singledollarmeasure}[1]{%
11748 \begingroup%
```
Temporarily disable formatting while measuring the image parameters:

```
11749 \LWR@restoreorigformatting%
11750 \RenewDocumentEnvironment{lateximage}{s o s o o d()}{}{}% inside group
11751 \LWR@print@normalsize%
```
Temporarily set font for the HTML PDF output:

```
11752 \LWR@setcurrentfont%
```
Lateximagedepth must be nested to avoid generating paragraph tags.  $\mathcal{A}_{\mathcal{M}}\mathcal{S}$  math modifies the \text macro such that \addtocounter does not always occur as expected. Lower-level code is used instead.

11753 \global\advance\c@LWR@lateximagedepth 1\relax%

Typeset the math in a box. While doing so, some macros or environments may set LWR@unknownmathsize, in which case this will be used to cancel the HTML styles being generated here.

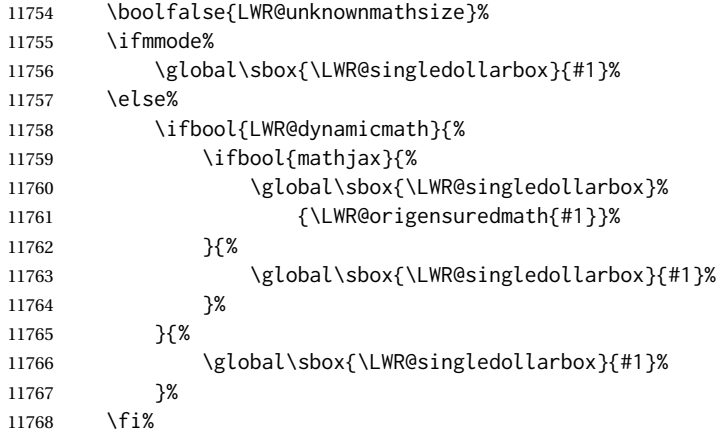

Add a small and almost transparent marker at the depth of the image.

A math minus sign has the same depth as a plus, even though it does not draw anything below the baseline. This means that *pdfcrop* would crop the image without depth. The marker below the baseline is seen by *pdfcrop* and preserves the depth.

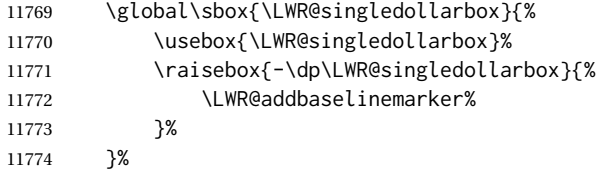

More low-level code to undo the counter change.

```
11775 \global\advance\c@LWR@lateximagedepth -1\relax% Due to AmS \text macro.
```
Measure the depth:

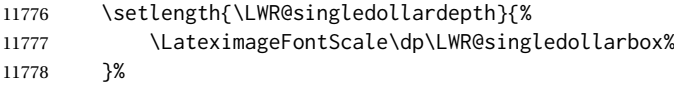

Make the length a global change:

11779 \global\LWR@singledollardepth=\LWR@singledollardepth%

### Likewise for width:

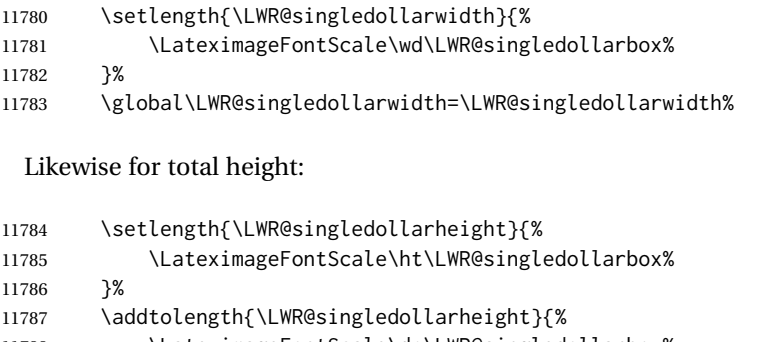

```
11788 \LateximageFontScale\dp\LWR@singledollarbox%
11789 }%
11790 \global\LWR@singledollarheight=\LWR@singledollarheight%
11791 \endgroup%
```
11792 }

\LWR@subsingledollarsvg \* {⟨*2: alt text*⟩} {⟨*3: add'l hashing*⟩} {⟨*4: math expression*⟩}

For inline math. Uses SVG math. The image is measured and ajusted to the baseline of the HTML output, and placed inside a lateximage.

(In some circumstances SVG math is used even if MATHJAX is preferred.)

Factored from \LWR@subsingledollar.
```
11793 \newcommand*{\LWR@subsingledollarsvg}[4]{%
11794 \LWR@traceinfo{LWR@subsingledollartsvg}%
```
Measure the depth, width, and height of the math image:

\LWR@singledollarmeasure{#4}%

Set a style for the the height or width. The em unit is used so that the math scales according to the user's selected font size.

Start with the greater of the width or the height, biased towards the width:

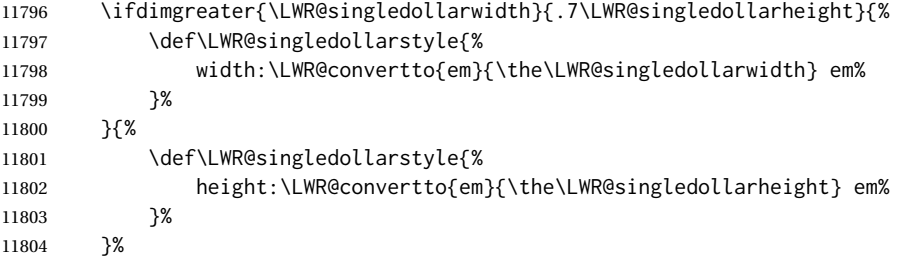

If a very narrow width, use the height.

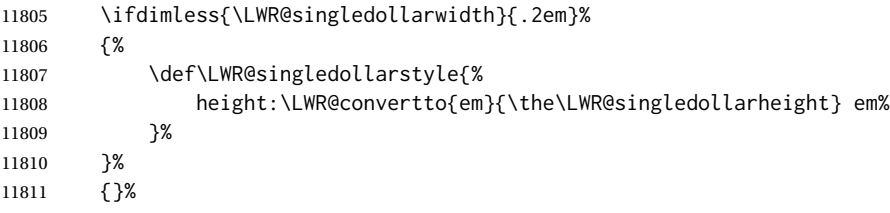

If very wide and short, use the width:

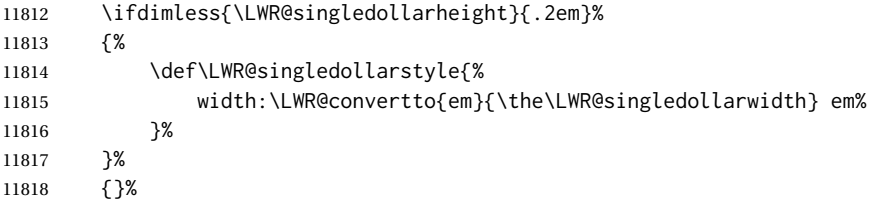

If there is significant text depth, add the depth to the style.

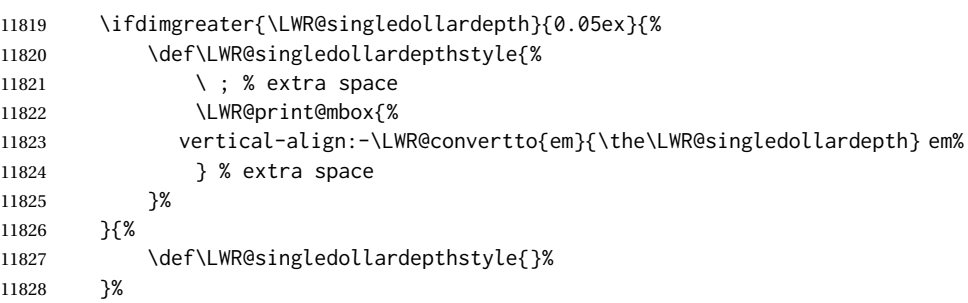

If using certain Tikz actions inside math, the resulting image may exceed the TEX boundaries, so the HTML size styles may be incorrect, and must be neutralized.

```
11829 \ifbool{LWR@unknownmathsize}{%
11830 \def\LWR@singledollarstyle{}%
11831 \def\LWR@singledollardepthstyle{}%
11832 }{}%
```
Create the lateximage using the alternate tag and the computed size and depth. The star causes lateximage to use an MD5 hash as the filename. When hashing, also include the current font and color in the hash.

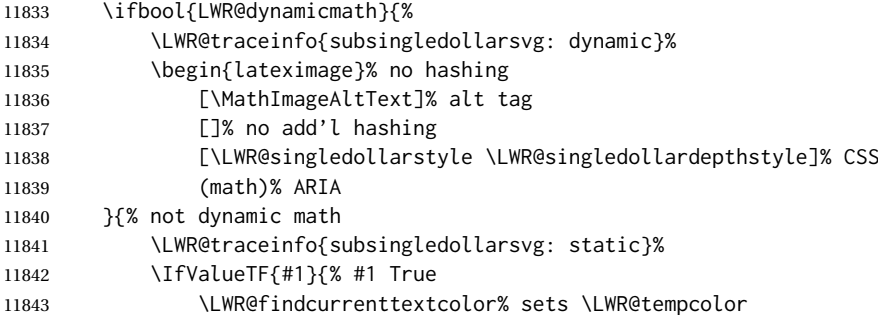

#### Support for xfakebold:

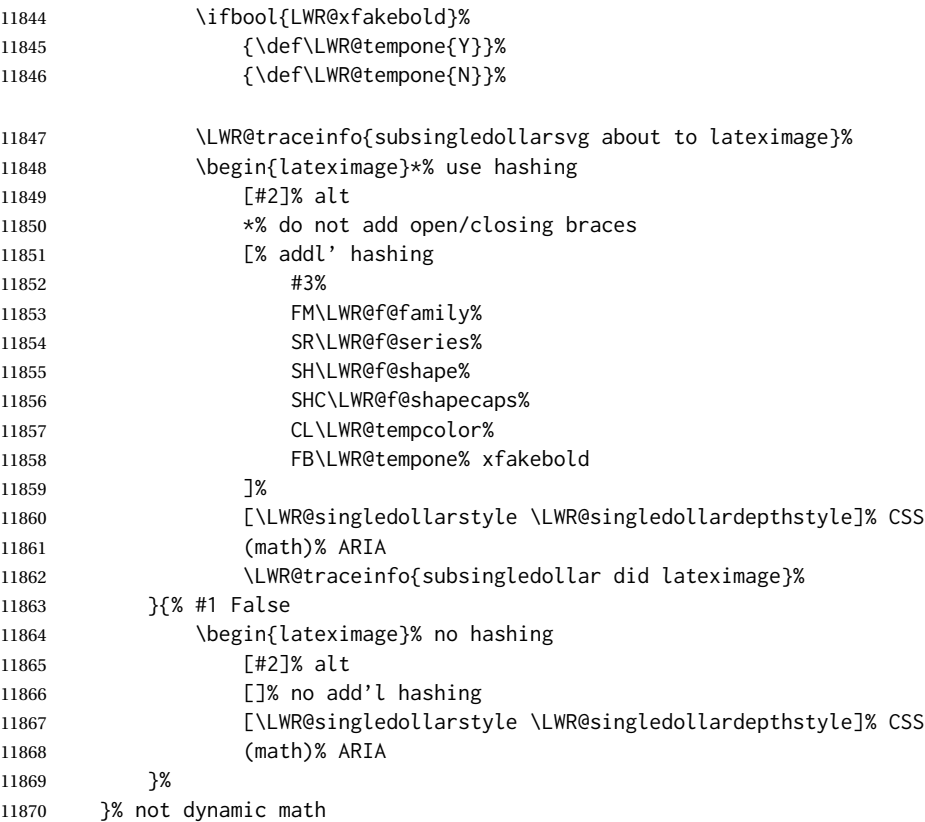

Place small and almost transparent markers on the baseline at the left and right edges of the image. These markers are seen by *pdfcrop*, and force verticallycentered objects such as a dash to be raised off the baseline in the cropped image, and also force the total width and left/right margins to be correct. (Except that in some fonts a character may exceed the bounding box, and thus may appear wider than expected when converted to an image.)

11871 \LWR@addbaselinemarker%

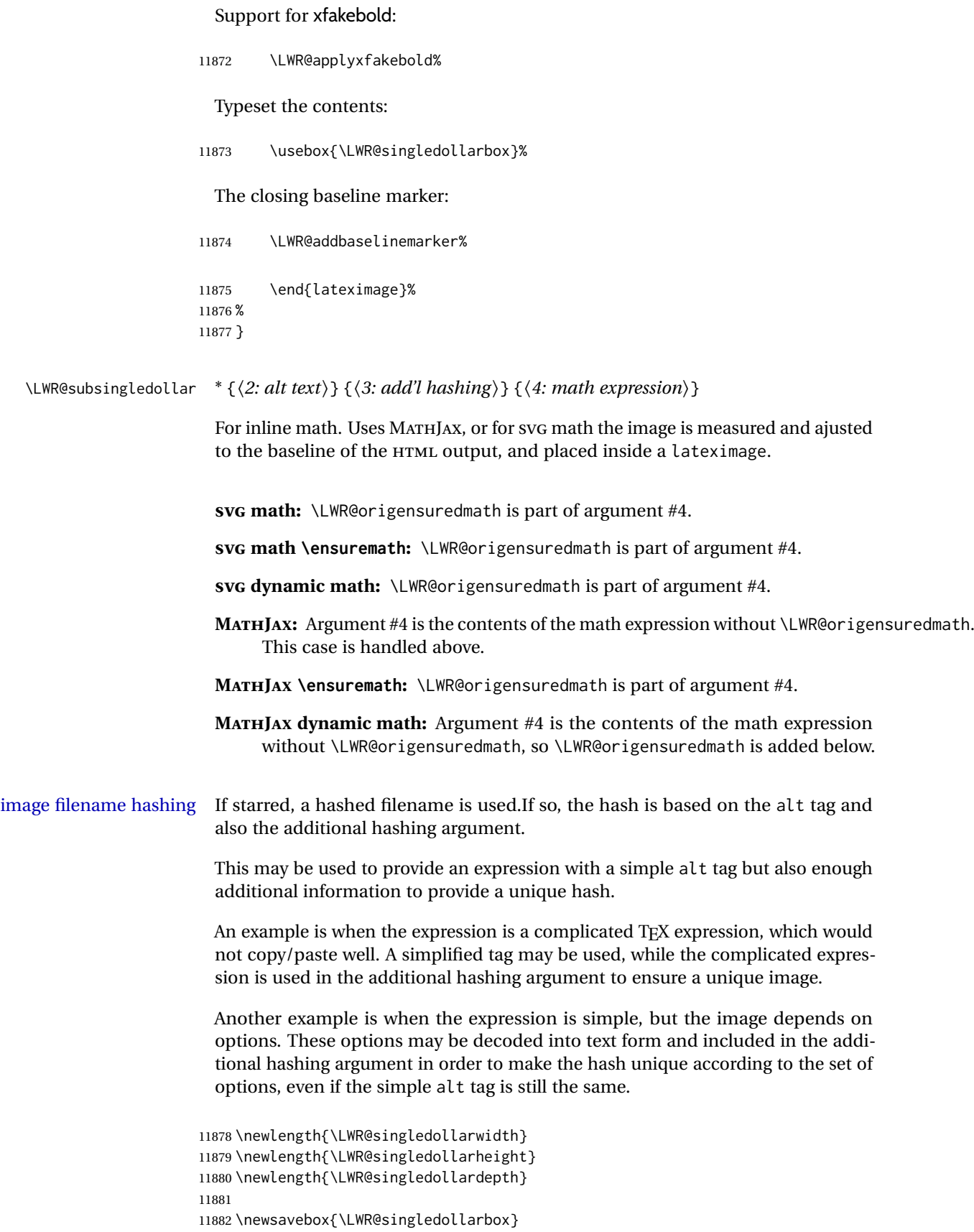

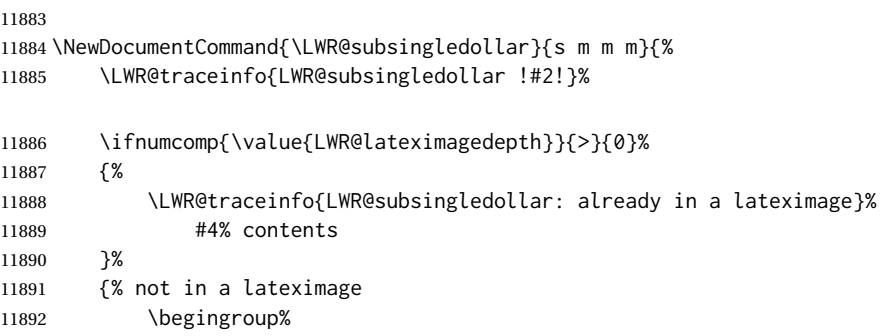

Support for xfakebold:

\LWR@applyxfakebold%

MATHJAX cannot parse the often complicated TEX expressions which appear in the various uses of \ensuredmath. \ensuremath forces the alt tag to "(math image)", as translated according to \MathImageAltText. If this is the case, force the use of a lateximage even if MATHJAX. Likewise for siunitx if parse-numbers=false.

If MATHJAX, or if formatting math for a word processor, and not \ensuredmath, and not a dynamic math expression, print the math expression:

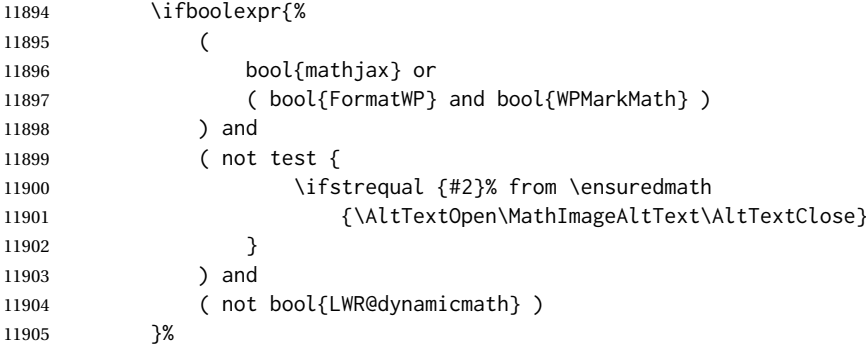

For MATHJAX, print the math between  $\setminus$  ( and  $\setminus$ ):

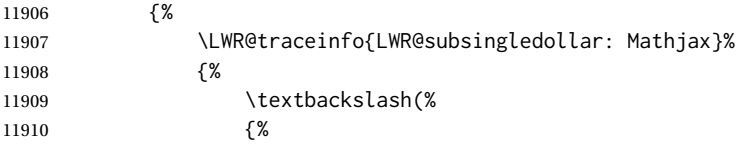

\ifmmode to avoid error about \ttfamily inside math mode in the case of nested math, ex. equation with tcolorbox with math.

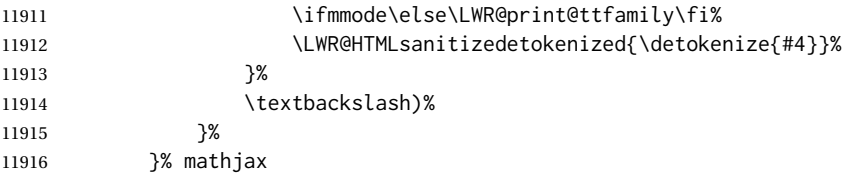

For svG, print the math inside a lateximage, with an <alt> tag of the LATEX code, and a CSS style to control the baseline adjustment.

\$\$

```
11917 {% not mathjax
 11918 \LWR@traceinfo{%
 11919 LWR@subsingledollar: NOT mathjax, or is ensuremath, or is dynamic%
 11920 }%
 11921 \LWR@subsingledollarsvg{#1}{#2}{#3}{#4}%
 11922 }% not mathjax
 11923 \endgroup%
 11924 }% not in a lateximage
   Clear the single-use alt text:
 11925 \gdef\LWR@ThisAltText{}%
 11926 \LWR@traceinfo{LWR@subsingledollar: done}%
 11927 }
 11928 \LetLtxMacro\LWR@origdollar$
 11929 \LetLtxMacro\LWR@secondorigdollar$% balance for editor syntax highlighting
 11930 \LetLtxMacro\LWR@origopenparen\(
 11931 \LetLtxMacro\LWR@origcloseparen\)
 11932 \LetLtxMacro\LWR@origopenbracket\[
 11933 \LetLtxMacro\LWR@origclosebracket\]
$ Redefine the dollar sign to place math inside a lateximage, or use MATHJAX:
 11934 \begingroup
 11935 \catcode'\$=\active%
 11936 \protected\gdef${\@ifnextchar$\LWR@doubledollar\LWR@singledollar}%
```
Used by chemformula to escape single-dollar math:

\protected\gdef\LWR@newsingledollar{\@ifnextchar\$\LWR@doubledollar\LWR@singledollar}%

\LWR@doubledollar Redefine the double dollar sign to place math inside a lateximage, or use MATH-JAX:

\protected\gdef\LWR@doubledollar\$#1\$\${%

If MATHJAX or formatting for a word processor, print the LATEX expression:

\ifboolexpr{bool{mathjax} or ( bool{FormatWP} and bool{WPMarkMath} ) }%

For MATHJAX, print the math between  $\setminus$ [ and  $\setminus$ ]. If there is a footnote, endnote, or other kind of note ('note' is present), sync the note numbers.

 {% intentional blank line: \IfSubStr{\detokenize\expandafter{#1}}{\detokenize{note}}{%

The equation is printed to the PDF output inside HTML comment tags. This allows labels and footnotes to be accepted and processed. The math environment is selected here, and \LWR@hidelatexequation will use the original print-mode meaning of math.

\LWR@hidelatexequation{math}{#1}%

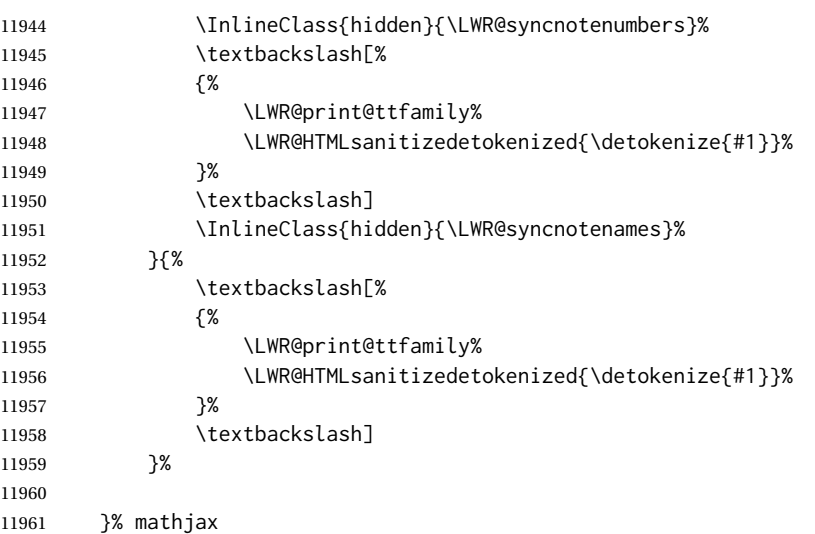

For svG, print the math inside a lateximage, with an <alt> tag of the LATEX code:

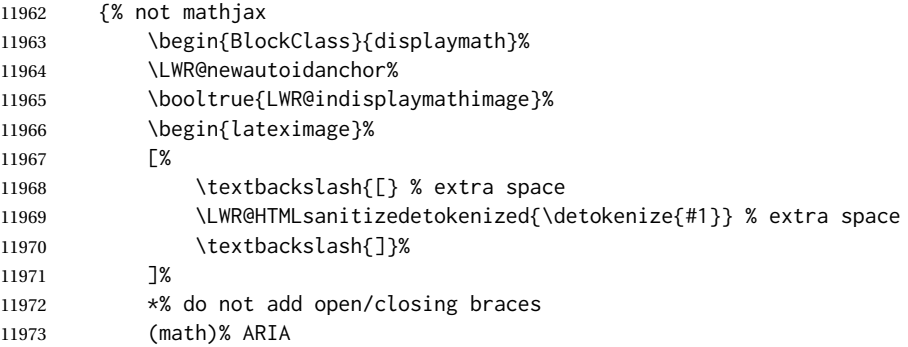

## Support for xfakebold:

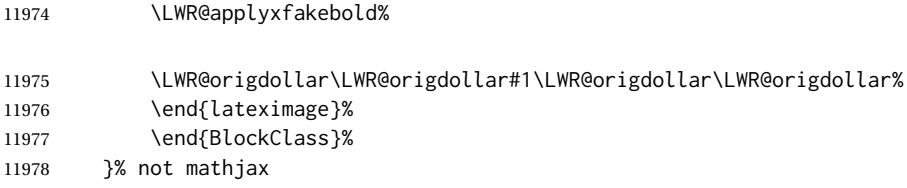

Clear the single-use alt text:

 \gdef\LWR@ThisAltText{}% }%

\LWR@singledollar {⟨*math expression*⟩}

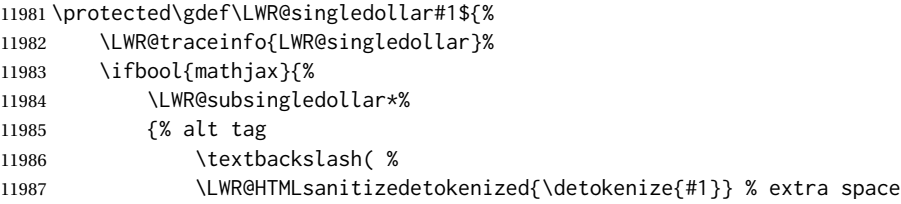

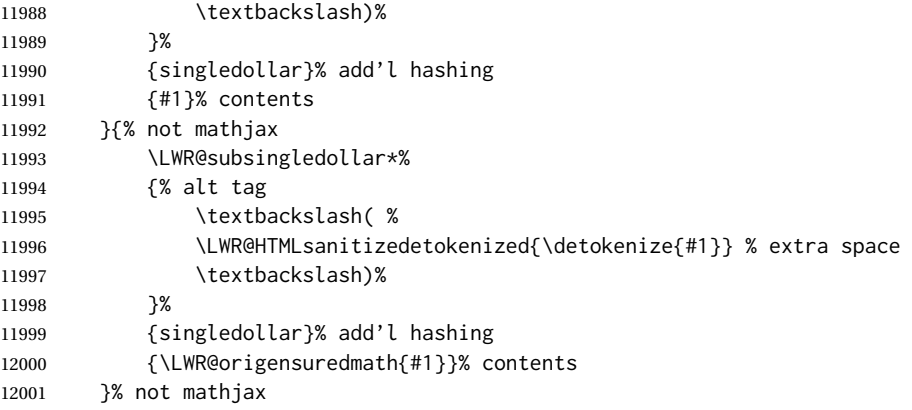

Clear the single-use alt text:

```
12002 \gdef\LWR@ThisAltText{}%
12003 }
```
\( Redefine to the above dollar macros.

```
\sqrt{2}
```

```
12004 \AtBeginDocument{
12005 \protected\gdef\(#1\){$#1$}
12006 \protected\gdef\[#1\]{$$#1$$}
12007 }
12008
12009 \endgroup% active $
```

```
12010 \AtBeginDocument{
12011 \LetLtxMacro\LWR@openbracketnormal\[
12012 \LetLtxMacro\LWR@closebracketnormal\]
12013 }
```
\@ensuredmath {⟨*expression*⟩}

If MATHJAX, a lateximage is used, since \ensuremath is often used for complex TEX expressions which MATHJAX may not render. If SVG math, a hashed file is used with a simple alt tag, but additional hashing provided by the contents.

```
12014 \LetLtxMacro\LWR@origensuredmath\@ensuredmath
12015
12016 \renewcommand{\@ensuredmath}[1]{%
12017 \ifbool{mathjax}{%
12018 \LWR@subsingledollar*{\AltTextOpen\MathImageAltText\AltTextClose}%
12019 {%
12020 \protect\LWR@HTMLsanitizedetokenized{\detokenize\expandafter{#1}}%
12021 }%
12022 {%
12023 \relax%
12024 \LWR@origensuredmath{#1}%<br>12025 }%
12025
12026 }{% SVG math
```
If already inside a lateximage in math mode, continue as-is.

\ifmmode%

 \LWR@origensuredmath{#1}% 12029 \else%

Create an inline math lateximage with a simple alt tag and additional hashing according to the contents.

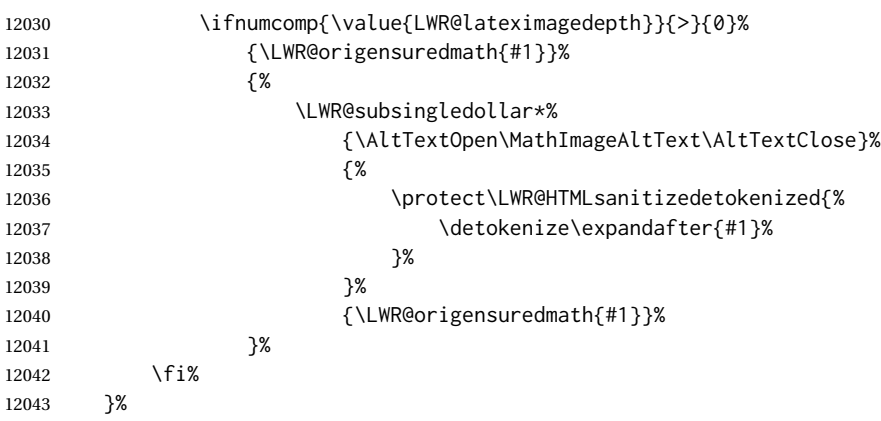

Clear the single-use alt text:

 \gdef\LWR@ThisAltText{}% }

Remember then remove the old math and displaymath environments:

```
12046 \let\LWR@orig@math\math
12047 \let\LWR@orig@endmath\endmath
12048
12049 \let\LWR@orig@displaymath\displaymath
12050 \let\LWR@orig@enddisplaymath\enddisplaymath
12051
12052 \let\math\relax
12053 \let\endmath\relax
12054
12055 \let\displaymath\relax
12056 \let\enddisplaymath\relax
```
Env math Set math mode then typeset the body of what was between the begin/end. See the environ package for \BODY.

```
12057 \NewEnviron{math}{\expandafter\(\BODY\)}
```
Env LWR@displaymathnormal Set math mode then typeset the body of what was between the begin/end. See the environ package for \BODY.

\NewEnviron{LWR@displaymathnormal}{\expandafter\[\BODY\]\@ignoretrue}

Set the default displaymath to the normal version:

 \LetLtxMacro\displaymath\LWR@displaymathnormal% \LetLtxMacro\enddisplaymath\endLWR@displaymathnormal% Env LWR@displaymathother A version of displaymath which can handle complicated objects, but does not supply MATHJAX or HTML alt tags.

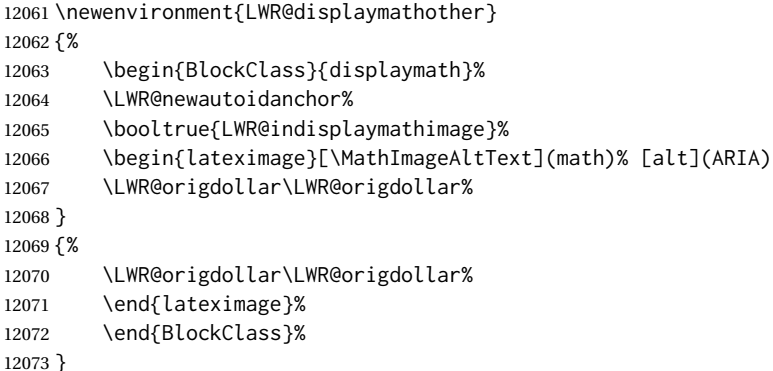

Env LWR@equationother A version of displaymath which can handle complicated objects, but does not supply MATHJAX or HTML alt tags.

```
12074 \newenvironment{LWR@equationother}
12075 {%
12076 \begin{BlockClass}{displaymathnumbered}%
12077 \LWR@newautoidanchor%
12078 \booltrue{LWR@indisplaymathimage}%
12079 \begin{lateximage}[\MathImageAltText](math)% [alt](ARIA)
12080 \LWR@orig@equation%
12081 }
12082 {%
12083 \LWR@orig@endequation%
12084 \end{lateximage}%
12085 \end{BlockClass}%
12086 }
```
## **83.4 MATHJAX support**

Ctr LWR@nextequation Used to add one to compute the next equation number.

```
12087 \newcounter{LWR@nextequation}
```
Determing how to set MATHJAX section and equation numbers. Adjusts for various kinds of \theequation to determine \theMathJaxsection and \theMathJaxequation.

```
12088 \newcommand\LWR@article@theequation{\@arabic\c@equation}
12089
12090 \newcommand\LWR@book@theequation
12091 {\ifnum \c@chapter>\z@ \thechapter.\fi \@arabic\c@equation}
12092
12093
12094 \newcommand\LWR@chapter@theequation{\thechapter.\arabic{equation}}
12095 \newcommand\LWR@section@thequation{\thesection.\arabic{equation}}
12096 \newcommand\LWR@subsection@thequation{\thesubsection.\arabic{equation}}
12097
12098 \AtBeginDocument{
12099 % default per article class:
12100 \newcommand*{\theMathJaxsubequations}{0}
12101 \newcommand*{\theMathJaxsection}{}
```
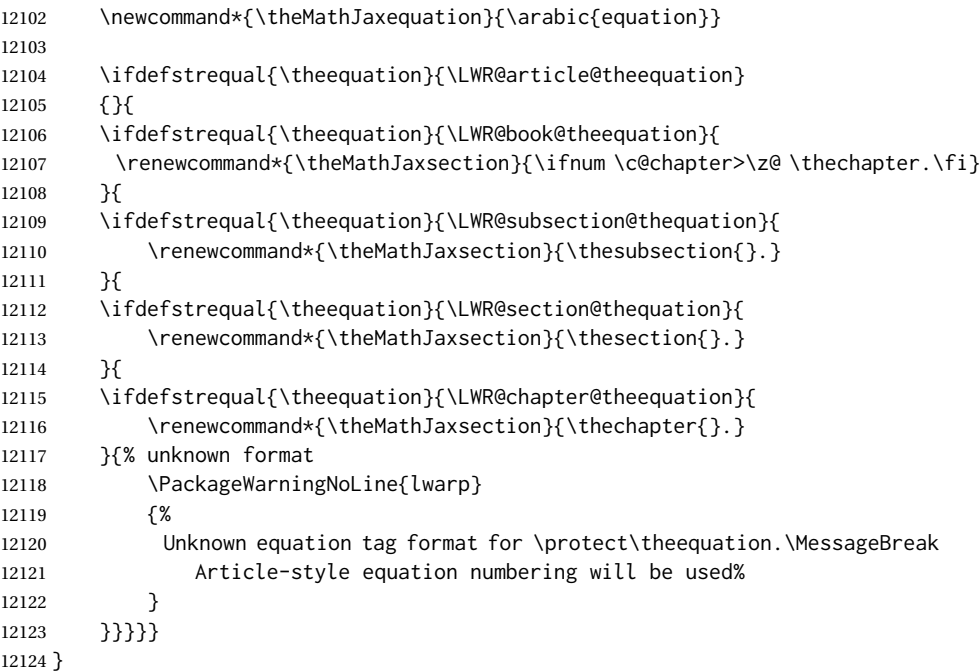

\LWR@syncmathjax Sets the MATHJAX equation format and number for the following equations.

These MATHJAX commands are printed inside " $\langle$ " and " $\rangle$ " characters. They are printed to HTML output, not interpreted by LATEX.

\newcommand\*{\LWR@syncmathjax}{%

Tell MATHJAX that the next equation number is the current LATEX equation number.

Before each equation, lwarp inserts into the HTML code:

\seteqnumber{subequations?}{section}{number}

**subequations?** is 0 usually, 1 if inside amsmath subequations.

**section** is a string printed as-is, or empty.

**number** is auto-incremented by MATHJAX between equations.

Place the MATHJAX command inside "\(" and "\)" characters, to be printed to HTML, not interpreted by LATEX.

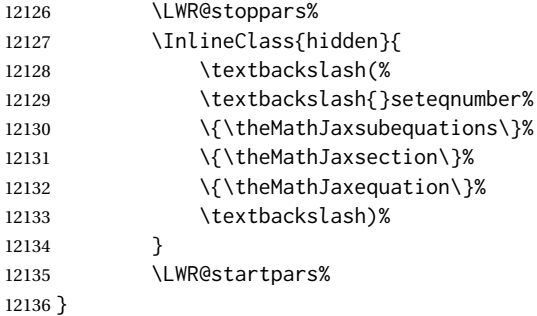

\LWR@hidelatexequation {⟨*environment*⟩} {⟨*contents*⟩}

Creates the LATEX version of the equation inside an HTML comment.

12137 \NewDocumentCommand{\LWR@hidelatexequation}{m +m}{%

Stop HTML paragraph handling and open an HTML comment:

```
12138 \LWR@stoppars
12139 \LWR@htmlopencomment
12140
```
Start the LATEX math environment inside the HTML comment:

```
12141 \begingroup
12142 \@nameuse{LWR@orig@#1}
```
While in the math environment, restore various commands to their LATFX meanings.

```
12143 \LWR@restoreorigformatting
12144 \booltrue{LWR@insidemathcomment}
```
Temporarily prevent underfull \hbox warnings.

```
12145 \hbadness=10000\relax%
```
See \LWR@htmlmathlabel in section [83.7.1.](#page-555-0)

Print the contents of the equation:

12146 #2

End the LATEX math environment inside the HTML comment:

```
12147 \@nameuse{LWR@orig@end#1}
12148 \endgroup
12149
```
Close the HTML comment and resume HTML paragraph handling:

```
12150 \LWR@htmlclosecomment
12151 \boolfalse{LWR@insidemathcomment}
12152 \LWR@startpars
12153 }
```
\LWR@addmathjax {⟨*environment name*⟩} {⟨*contents*⟩}

Given the name of a math environment and its contents, create a MATHJAX instance. The contents are printed to HTML output, not interpreted by LATEX.

12154 \NewDocumentCommand{\LWR@addmathjax}{m +m}{%

12155 \LWR@origtilde\LWR@orignewline

Enclose the MATHJAX environment inside printed " $\langle$ " and " $\rangle$ " characters. Print the environment name and contents, sanitizing for HTML special characters.

```
12156 {%
12157 \LWR@print@ttfamily%
12158 \textbackslash{}begin\{#1\}
```
The alignat environment takes a mandatory argument, which must be replicated here.

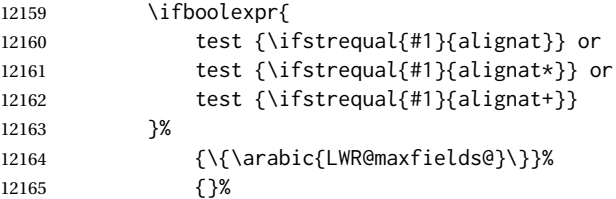

The environment contents and \end:

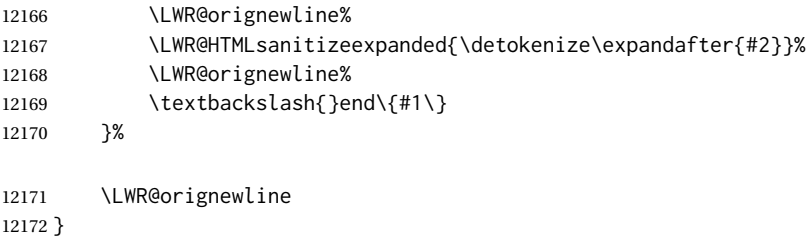

### **83.5 Equation environment**

Remember existing equation environment, after redefined by amsmath, if loaded.

```
12173 \AtBeginDocument{
12174 \let\LWR@orig@equation\equation
12175 \let\LWR@orig@endequation\endequation
12176 \csletcs{LWR@orig@equation*}{equation*}
12177 \csletcs{LWR@orig@endequation*}{endequation*}
12178 }
```
\LWR@doequation {⟨*env contents*⟩} {⟨*env name*⟩}

For SVG math output, the contents are typeset using the original equation inside a lateximage, along with an <alt> tag containing a detokenized copy of the LATEX source for the math.

For MATHJAX output, the contents are typeset in an original equation environment placed inside a HTML comment, with special processing for \labels. The contents are also printed to the HTML output for processing by the MATHJAX script.

```
12179 \newcommand*{\LWR@doequation}[2]{%
12180
```
If mathjax or FormatWP, print the LATEX expression:

12181 \ifboolexpr{bool{mathjax} or ( bool{FormatWP} and bool{WPMarkMath} ) }%

MATHJAX output:

12182 {

Print commands to syncronize MATHJAX's equation number and format to the current LATEX chapter/section and equation number:

\LWR@syncmathjax%

Print the LATEX math inside an HTML comment:

12184 \LWR@hidelatexequation{#2}{#1} }

svG output: Create the lateximage along with an HTML <alt>tag having an equation number, the LATEX equation environment commands, and the contents of the environment's \BODY.

{% not mathjax

Begin the lateximage with an  $\leq$ alt> tag containing the math source:

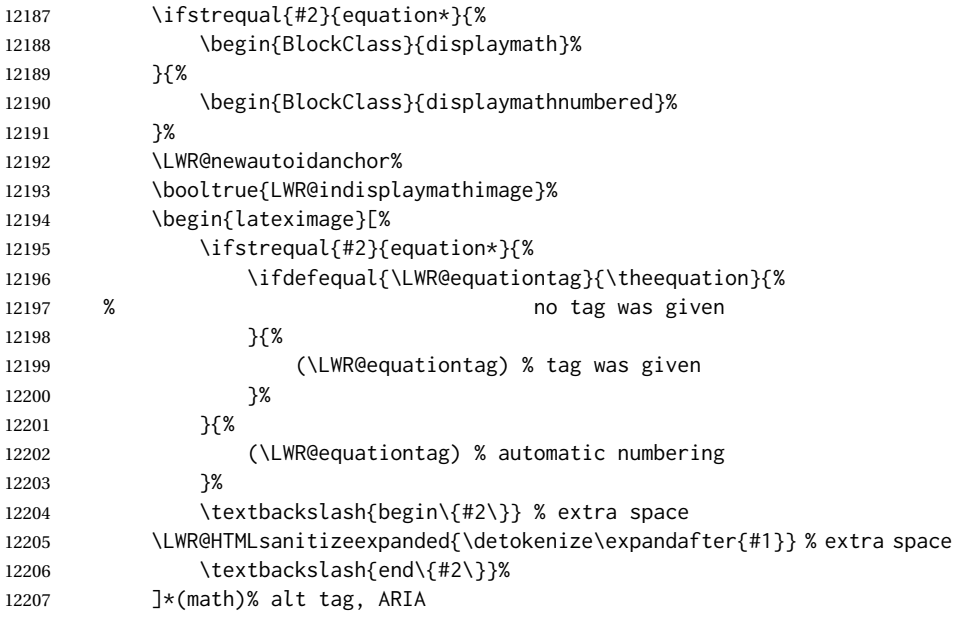

Support for xfakebold:

\LWR@applyxfakebold%

Create the actual LATEX-formatted equation inside the lateximage using the contents of the environment.

 \@nameuse{LWR@orig@#2}% #1% contents collected by \collect@body \@nameuse{LWR@orig@end#2}% \end{lateximage}% \end{BlockClass}% }% not mathjax

Clear the single-use alt text:

 \gdef\LWR@ThisAltText{}% }

After the environment, if MATHJAX, print the math to the HTML output for MATHJAX processing. If a footnote is used, sync the footnote counter before, then unsync after for non-equation environments, as defined next.

```
12217 \newcommand*{\LWR@doendequation}[1]{%
12218 \ifboolexpr{bool{mathjax} or ( bool{FormatWP} and bool{WPMarkMath} ) }%
12219 {%
12220 \IfSubStr{\detokenize\expandafter{\BODY}}{\detokenize{note}}{%
12221 \InlineClass{hidden}{\LWR@syncnotenumbers}%
12222 \LWR@addmathjax{#1}{\BODY}%
12223 \InlineClass{hidden}{\LWR@syncnotenames}%
12224 }{%
12225 \LWR@addmathjax{#1}{\BODY}%
12226 }%
12227 }{}%
12228
```
Clear the single-use alt text:

 \gdef\LWR@ThisAltText{}% }

The following are used to syncronize footnote marks and related to MATHJAX if \*note\* is used inside the MATHJAX expression. The counter is read from LATEX then defined into MATHJAX for use during the following equation. After the equation, the MATHJAX value is returned to the text from \footnotename. Other notes may be added by appending to \LWR@syncnotenumbers and \LWR@syncnotenames.

\LWR@synconenotenumber {⟨*MathJax variable*⟩} {⟨*mark*⟩}

```
12231 \newcommand*{\LWR@synconenotenumber}[2]{%
12232 \textbackslash(
12233 \textbackslash{}def\textbackslash{}#1\{#2\}
12234 \textbackslash)
12235 }
```
\LWR@syncnotenumbers Assignments to make.

\newcommand\*{\LWR@syncnotenumbers}{\LWR@synconenotenumber{LWRfootnote}{\thefootnote}}

\LWR@synconenotename {⟨*MathJax variable*⟩} {⟨*text*⟩}

```
12237 \newcommand*{\LWR@synconenotename}[2]{%
12238 \textbackslash(
12239 \textbackslash{}def\textbackslash{}#1name\{#2\}
12240 \textbackslash)
12241 }
```
#### \LWR@syncnotenames Assignments to make.

\newcommand\*{\LWR@syncnotenames}{\LWR@synconenotename{LWRfootnote}{\footnotename}}

Remove existing equation environment:

```
12243 \AtBeginDocument{
12244 \let\equation\relax
12245 \let\endequation\relax
12246 \csletcs{equation*}{relax}
12247 \csletcs{endequation*}{relax}
12248 }
```
Env equation The new equation environment is created with \NewEnviron (from the environ package), which stores the contents of its environment in a macro called \BODY.

```
12249 \AtBeginDocument{
12250 \NewEnviron{equation}%
12251 {\LWR@doequation{\BODY}{equation}}%
12252 [\LWR@doendequation{equation}]
12253
12254 \LetLtxMacro\LWR@equationnormal\equation
12255 \LetLtxMacro\endLWR@equationnormal\endequation
12256 }% AtBeginDocument
```
#### $Env$  equation\*

 \AtBeginDocument{ \NewEnviron{equation\*}% {\LWR@doequation{\BODY}{equation\*}}% [\LWR@doendequation{equation\*}] 12261 12262 \csletcs{LWR@equationnormalstar}{equation\*} 12263 \csletcs{LWR@endequationnormalstar}{endequation\*} }% AtBeginDocument

Remember the "less" version of equation, which uses MATHJAXand alt tags, but does not support complicated contents such as some Ti*k*z expressions.

```
12265 \AtBeginDocument{
12266 \LetLtxMacro\LWR@equationless\equation
12267 \LetLtxMacro\endLWR@equationless\endequation
12268 \csletcs{LWR@equationlessstar}{equation*}
12269 \csletcs{LWR@endequationlessstar}{endequation*}
12270 }
```
## **83.6 \displaymathnormal and \displaymathother**

\displaymathnormal By default, or when selecting \displaymathnormal, MATHJAX math display environments print their contents as text into HTML for MATHJAX to interpret, and svG display math environments render their contents as svG images and use their contents as the alt tag of HTML output. To do so, the contents are loaded into a macro for reuse. In some cases, such as complicated Ti*k*z pictures, compilation will fail.

\displaymathother When selecting \displaymathother, it is assumed that the contents are more com-MATHJAX unsupported plicated than "pure" math. An example is an elaborate Ti*k*z picture, which will complicated alt tag not render in MATHJAX and will not make sense as an HTML alt tag. In this mode, MATHJAX is turned off, math display environments become SVG images, even if MATHJAX is selected, and the HTML alt tags become simple messages. The contents are internally processed as an environment instead of a macro argument, so complicated objects such as Ti*k*z pictures are more likely to compile successfully.

\displaymathnormal Use when display math environments have simple math which is to sent to MATHsimple math objects JAX or included in HTML alt tags.

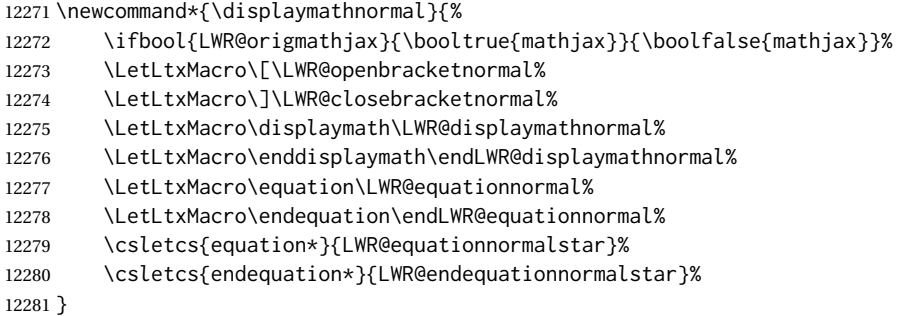

\displaymathother Use when display math environments have complicated objects which will not complicated math objects work with MATHJAX or should not be included in HTML alt tags. Complicated contents are more likely to compile correctly.

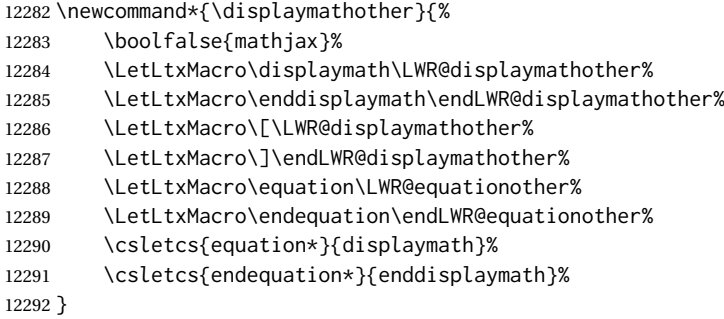

\end{warpHTML}

**for PRINT output:** <sup>12294</sup> \begin{warpprint}

## Print-mode versions:

```
12295 \newcommand*{\displaymathnormal}{}
12296 \newcommand*{\displaymathother}{}
12297 \newcommand*{\theMathJaxsubequations}{0}
12298 \newcommand*{\theMathJaxsection}{}
12299\newcommand*{\theMathJaxequation}{\arabic{equation}}
```

```
12300 \end{warpprint}
```
**for HTML output:** <sup>12301</sup> \begin{warpHTML}

## **83.7 AMS Math environments**

#### <span id="page-555-0"></span>**83.7.1 Support macros**

Bool LWR@amsmultline True if processing a multline environment.

To compensate for multline-spefific code, LWR@amsmultline is used to add extra horizontal space in \LWR@htmlmathlabel if is used in an amsmath environment which is not a multline environment and not an equation.

12302 \newbool{LWR@amsmultline} 12303 \boolfalse{LWR@amsmultline}

\LWR@beginhideamsmath Starts hiding LATEX math inside an HTML comment.

 \newcommand\*{\LWR@beginhideamsmath}{ \LWR@stoppars \LWR@origtilde\LWR@orignewline \LWR@htmlopencomment 12308 \begingroup \LWR@restoreorigformatting

Temporarily prevent underfull \hbox warnings.

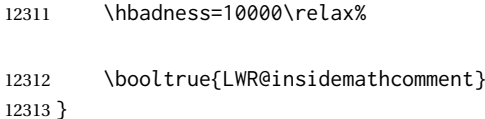

\LWR@endhideamsmath Ends hiding LATEX math inside an HTML comment.

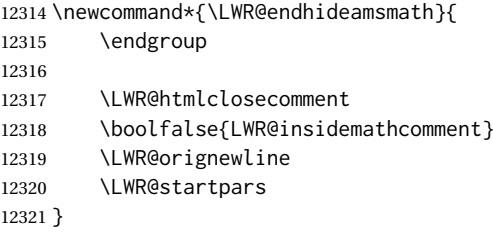

#### **83.7.2 Environment patches**

The amsmath environments already collect their contents in \@envbody for further processing. eqnarray is not an  $A_{\mathcal{M}}S$  package, and thus requires special handling.

For SVG math: Each envrionment is encapsulated inside a lateximage environment, along with a special optional argument of \LWR@amsmathbody or \LWR@amsmathbodynumbered telling lateximage to use as the HTML <alt>tag the environment's contents which were automatically captured by the  $A_{M}S$  environment.

For MATHJAX: Each environment is synched with LATEX's equation numbers, typeset with LATEX inside an HTML comment, then printed to HTML output for MATHJAX to process.

Env equarray This environment is not an  $\mathcal{A}_{\mathcal{M}}\mathcal{S}$  environment and thus its body is not automatically captured, so the environ package is used to capture the environment into \BODY.

> 12322 \let\LWR@origeqnarray\eqnarray 12323 \let\LWR@origendeqnarray\endeqnarray

To remember whether the starred environment was used, and thus whether to number the equations:

```
12324 \newbool{LWR@numbereqnarray}
12325 \booltrue{LWR@numbereqnarray}
```
Common code used by eqnarray and Beqnarray (from fancybox):

\newcommand{\LWR@eqnarrayfactor}{%

If mathjax or FormatWP, print the LATEX expression:

```
12327 \ifboolexpr{bool{mathjax} or ( bool{FormatWP} and bool{WPMarkMath} ) }%
12328 {%
```
If MATHJAX, the environment contents (the \BODY) are executed in a HTML comment to trigger the correct equation number increment (if not starred), then are included verbatim in the output for MATHJAX to interpret:

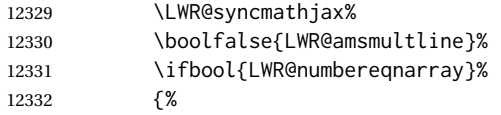

If numbering the equations, execute a copy inside an HTML comment block:

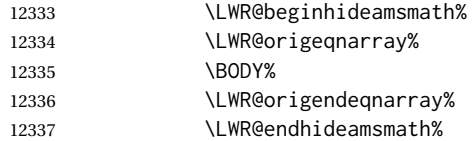

Then print the (sanitized) contents to the output for MATHJAX to interpret:

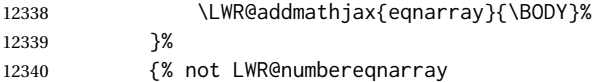

#### If not numbering equations, just create the contents for MATHJAX:

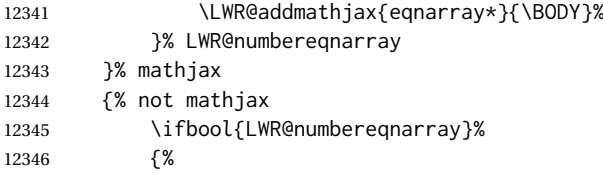

For numbered SVG equations, first create a lateximage with an alt attribute containing sanitized copy of the source code:

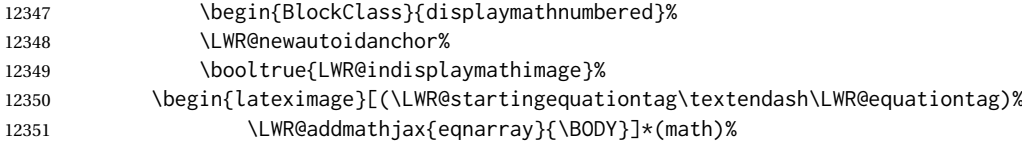

Support for xfakebold:

#### \LWR@applyxfakebold%

#### Create the image contents using an actual eqnarray:

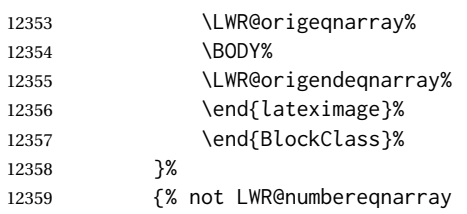

If not numbered, do the same, but an extra \nonumber seems to be required:

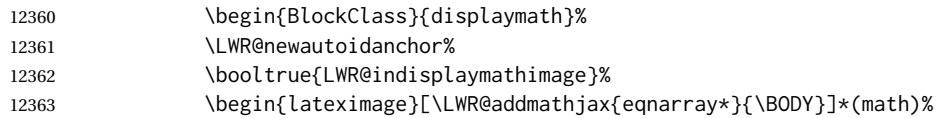

## Support for xfakebold:

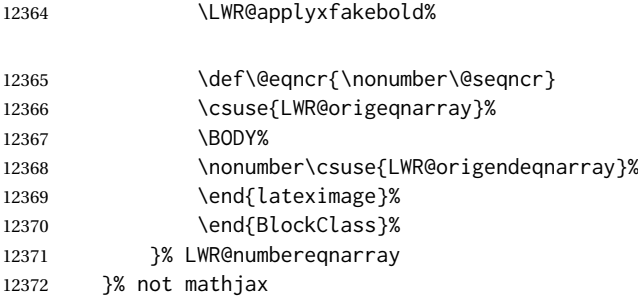

Default to number equations in the future:

12373 \booltrue{LWR@numbereqnarray}%

Clear the single-use alt text:

```
12374 \gdef\LWR@ThisAltText{}%
12375 }
```
eqnarray itself is made with a blank line before and after to force it to be on its own line:

```
12376 \RenewEnviron{eqnarray}
12377 {%
12378
12379 \LWR@eqnarrayfactor
12380
12381 }
```
## The starred version is patched to turn off the numbering:

\csgpreto{eqnarray\*}{\boolfalse{LWR@numbereqnarray}}

```
12383 \end{warpHTML}
```
## **84 Lateximages**

#### **84.1 Description**

Env lateximage A lateximage is a piece of the document which is typeset in LATEX then included in the HTML output as an image. This is used for math if SVG math is chosen, and also for the picture, tikzpicture, and other environments.

> Before typesetting the lateximage a large number of formatting, graphics, and symbols-related macros are temporarily restored to their print-mode meaning by \LWR@restoreorigformatting. (See section [81.](#page-529-0))

> A lateximage is typeset on its own PDF page inside an HTML comment which starts on the preceeding page and ends on following page, and instructions are written to lateximage.txt for *lwarpmk* to extract the lateximage from the page of the PDF file then generate an accompanying .svg file image file. Meanwhile, instructions to show this image are placed into the HTML file after the comment.

> An HTML <span> is created to hold both the HTML comment, which will have the *pdftotext* conversion, and also the link to the final .svg image.

> A LATEX label is used to remember which PDF page has the image. A label is used because footnotes, endnotes, and pagenotes may cause the image to appear at a later time. The label is declared along with the image, and so it correctly remembers where the image finally ended up.

HTML alt tag The HTML alt tag is set to the LATEX source for svG math, some chemistry expressions, and perhaps some other expressions which make sense for text copy/paste. In some other cases, the alt tag is set according to the package name.

> When creating an svG math image, its HTML alt tag may be set to the math expression, which may be hashed for image reuse. In the case of \ensuremath or after \inlinemathother, where the contents require a unique image for each instance of the same expression, the alt tag is set to \MathImageAltText, along with \AltTextOpen and \AltTextClose, and the image is not reused.

> This alt expression is visible in the browser if images are not loaded, and appears when the text is copied and pasted. The default is "math image", and it may be changed according to the document's language. This may be set in the preamble, or changed as necessary inside the document, where it will affect the following SVG math images.

> For many packages, the output is placed inside a lateximage with an HTML alt tag set to the package name followed by \PackageDiagramAltText. For example:

(-xy- diagram)

This expression is visible in the browser if images are not loaded, and appears when the text is copied and pasted. The default is "diagram", and may it be changed according to the document's language. This may be set in the preamble, or changed as necessary inside the document, where it will affect the following package diagrams.

SVG image font size For the lateximage environment, the size of the math and text used in the SVG image may be adjusted by setting \LateximageFontSizeName to a font size name *without the backslash*, which defaults to:

```
\renewcommand{\LateximageFontSizeName}{normalsize}
```
For inline svG math, font size is instead controlled by \LateximageFontScale, which defaults to:

```
\newcommand*{\LateximageFontScale}{.75}
```
## **84.2 Support counters and macros**

**for HTML output:** <sup>12384</sup> \begin{warpHTML}

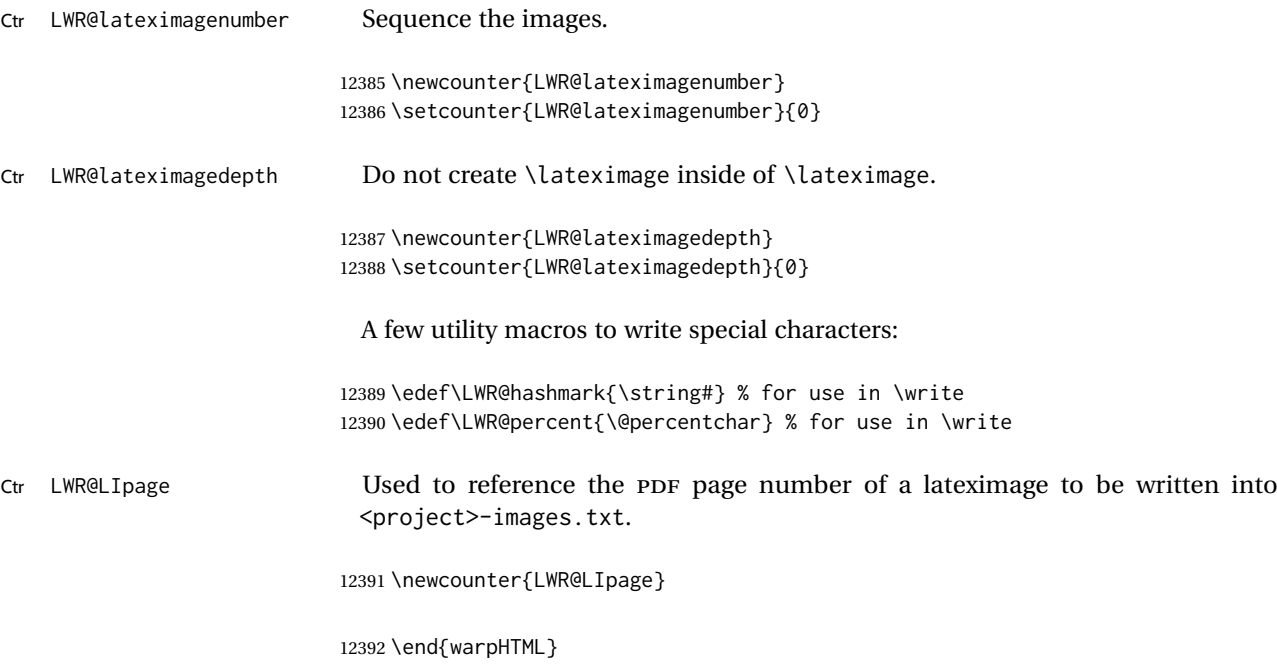

#### **84.3 Font size**

**for HTML & PRINT:** <sup>12393</sup> \begin{warpall}

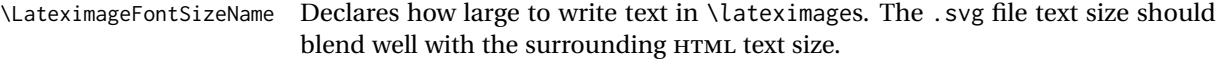

! no backslash *Do not include the leading backslash in the name.*

12394 \newcommand\*{\LateximageFontSizeName}{normalsize}

\LateximageFontScale Declares how large to scale inline SVG math images. The .svg file text size should blend well with the surrounding HTML text size. The default is 1, but it may be redefined as needed depending on the HTML font.

12395 \newcommand\*{\LateximageFontScale}{1}

12396 \end{warpall}

## **84.4 Equation numbers**

**for HTML output:** <sup>12397</sup> \begin{warpHTML}

```
Ctr LWR@startingequation For use with lateximage and multi-line numbered equations. Remembers the
                              next equation number so that it may be printed in the alt tag.
                            12398 \newcounter{LWR@startingequation}
                            12399
                            12400 \@ifundefined{chapter}
                            12401 {
                            12402 \renewcommand{\theLWR@startingequation}{%
                            12403 \arabic{LWR@startingequation}%
                            12404 }
                            12405 }
                            12406 {% chapter defined
                            12407 \renewcommand{\theLWR@startingequation}{%
                            12408 \ifnumcomp{\value{chapter}}{>}{0}{\arabic{chapter}.}{}%
                            12409 \arabic{LWR@startingequation}%
                            12410 }
                            12411 }
Bool LWR@isstartingequation True for the first equation tag, false for later tags in the same environment.
                            12412 \newbool{LWR@isstartingequation}
    \LWR@startingequationtag Prints the starting equation number or tag.
                            12413 \let\LWR@startingequationtag\theLWR@startingequation
            \LWR@equationtag Prints the ending equation number or tag.
                              This is reset by lateximage, may be temporarily overwritten by \tag calling
                              \LWR@remembertag.
                            12414 \newcommand*{\LWR@equationtag}{}
                              Only if SVG math, patch \tag after packages have loaded, in case someone else
                              modified \tag.
                            12415 \AtBeginDocument{
                            12416
                            12417 \ifbool{mathjax}{}{% not mathjax
            \LWR@remembertag {⟨tag⟩}
                              For use inside the math environments while using svG math. Sets \theLWR@startingequation
                              and \theequation to the given tag.
                            12418 \NewDocumentCommand{\LWR@remembertag}{m}{%
                            12419 \ifbool{LWR@isstartingequation}%
                            12420 {%
                            12421 \global\boolfalse{LWR@isstartingequation}%
                            12422 \xdef\LWR@startingequationtag{#1}%
                            12423 }{}%
```

```
12424 \xdef\LWR@equationtag{#1}%
12425 }%
12426 }% not mathjax
12427 }% AtBeginDocument
```
#### **84.5 HTML alt tags**

```
\LWR@amsmathbody {\langle envname \rangle} For use inside the optional argument to a lateximage to add
                   the contents of a AMS math environment to the <alt>tag.
```

```
12428 \newcommand*{\LWR@amsmathbody}[1]
12429 {%
12430 \textbackslash\{begin\}\{#1\} % extra space
12431 \LWR@HTMLsanitizeexpanded{\detokenize\expandafter{\the\@envbody}}%
12432 \textbackslash\{end\}\{#1\}%
12433 }
```
## \LWR@amsmathbodynumbered {⟨*envname*⟩} For use inside the optional argument to a lateximage to add the contents of a AMS math environment to the alt tag, prefixed by the equation numbers.

```
12434 \newcommand*{\LWR@amsmathbodynumbered}[1]
12435 {%
12436 \ifnumcomp{\value{LWR@startingequation}}{=}{\value{equation}}%
12437 {(\LWR@equationtag)}%
12438 {(\LWR@startingequationtag\textendash\LWR@equationtag)} % extra space
12439 \LWR@amsmathbody{#1} % extra space
12440 }
```
## **84.6 lateximage environment**

```
\LWR@lateximage@oneimageb {⟨1: alt text⟩} {⟨2: filename⟩} {⟨3: css style⟩} {⟨4: aria role⟩} Creates the image for
                          the lateximage.
                        12441 \newcommand{\LWR@lateximage@oneimageb}[4]{%
                        12442 \LWR@subinlineimage{#1}{lateximage}%
                        12443 {%
                        12444 \LWR@print@mbox{%
                        12445 \LWR@ImagesDirectory\OSPathSymbol%
                        12446 #2%
                        12447 }%
                        12448 }{svg}{#3}{#4}%
                        12449 }
\LWR@lateximage@oneimage {⟨1: alt text⟩} {⟨2: filename⟩} {⟨3: css style⟩} {⟨4: delimit?⟩} {⟨5: aria role⟩}
                          Creates an image for the lateximage, whose alt text depends on the circum-
                          stances.
                        12450 \newcommand{\LWR@lateximage@oneimage}[5]{%
                        12451 \LWR@traceinfo{LWR@lateximage@oneimage !#1!#2!#3!#4!#5!}%
                        12452 \ifdefvoid{\LWR@ThisAltText}{%
```
File  $*_$ html.aux

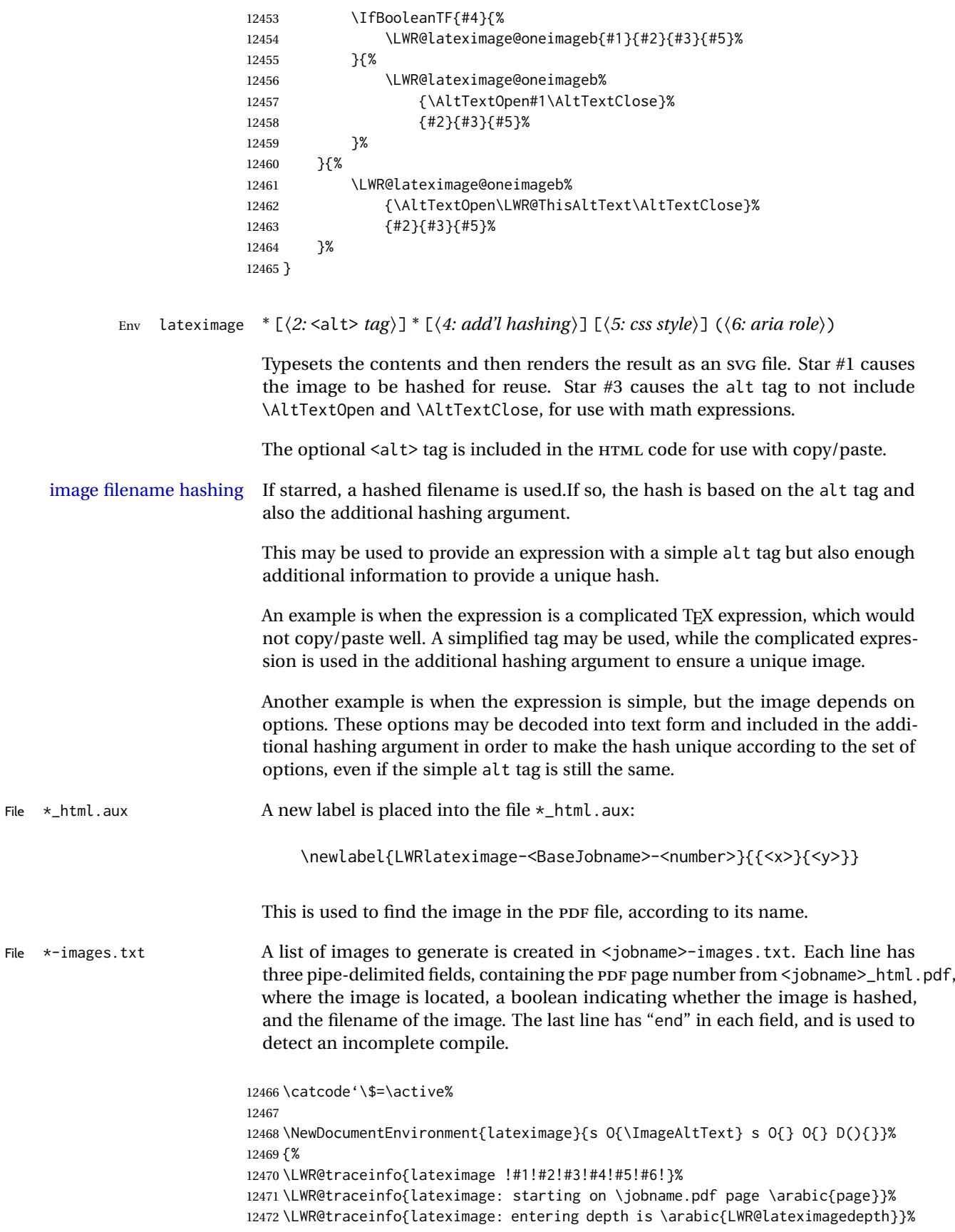

Nested lateximages remain one large lateximage:

12473 \ifnumcomp{\value{LWR@lateximagedepth}}{>}{0}%

If nesting inside an already-existing lateximage, simply record one more level.  $\mathcal{A}_{\mathcal{M}}$ S packages redefine \addtocounter to do nothing if inside a \text, so lowerlevel TEX macros are used for tracking nested lateximages.

```
12474 {%
12475 % \addtocounter{LWR@lateximagedepth}{1}%
12476 \global\advance\c@LWR@lateximagedepth 1\relax% Due to AmS \text macro.
12477 }%
```
Otherwise, this is the outer-most lateximage:

12478 {% start of outer-most lateximage

Remember the next equation number to be allocated, in case it must be printed in a multi-equation environment:

```
12479 \LWR@traceinfo{lateximage: starting outer-most lateximage}%
12480 \setcounter{LWR@startingequation}{\value{equation}}%
12481 \addtocounter{LWR@startingequation}{1}%
12482 \booltrue{LWR@isstartingequation}%
12483 \let\LWR@startingequationtag\theLWR@startingequation%
```
The default equation tag, unless overwritten by  $\tag{3}$ 

```
12484 \let\LWR@equationtag\theequation%
```
Starting a new lateximage:

```
12485 \addtocounter{LWR@lateximagenumber}{1}%
12486 \LWR@traceinfo{lateximage: LWR@lateximagenumber is \arabic{LWR@lateximagenumber}}%
```
While inside a lateximage, locally do not use mathjax:

```
12487 \boolfalse{mathjax}%
```
Be sure that are doing a paragraph:

12488 \LWR@ensuredoingapar%

Inside the lateximage, temporarily prevent underfull \hbox warnings.

12489 \hbadness=10000\relax%

Next file:

```
12490 \addtocounter{LWR@externalfilecnt}{1}%
12491 \LWR@traceinfo{lateximage: LWR@externalfilecnt is \arabic{LWR@externalfilecnt}}%
```
Figure out what the next page number will be. \setcounterpageref assigns LWR@LIpage to the page number for the reference LWRlateximage-BaseJobname-XXX:

12492 \setcounterpageref{LWR@LIpage}{% 12493 LWRlateximage-\BaseJobname-\arabic{LWR@lateximagenumber}%  }% \LWR@traceinfo{lateximage: LWR@LIpage is \arabic{LWR@LIpage}}%

Create an HTML span which will hold the comment which contains the *pdftotext* translation of the image's page, and also will hold the link to the .svg file:

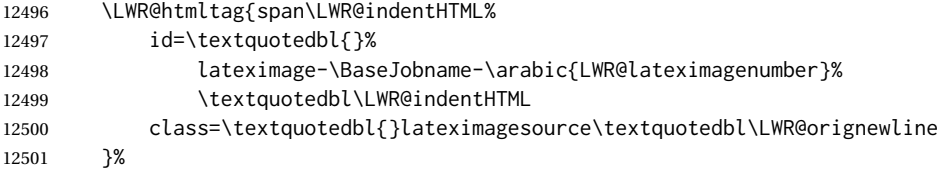

Write instructions to the <ImagesDirectory>.txt file:

```
12502 \LWR@traceinfo{lateximage: about to write to \BaseJobname-images.txt}%
12503 \IfBooleanTF{#1}% starred
12504 {% hash
```
Compute and save the hashed file name for later use:

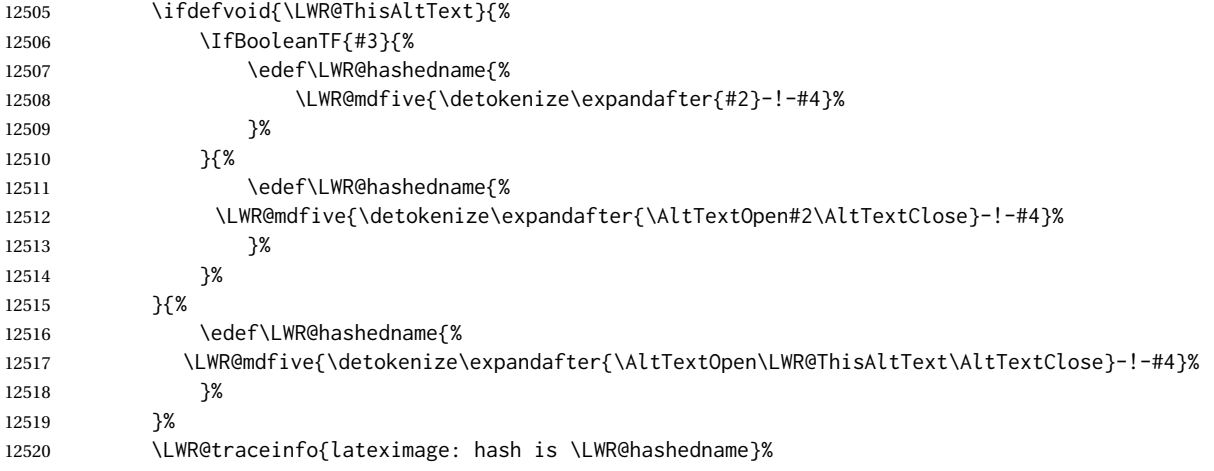

Write the page, hashing, and hashed name:

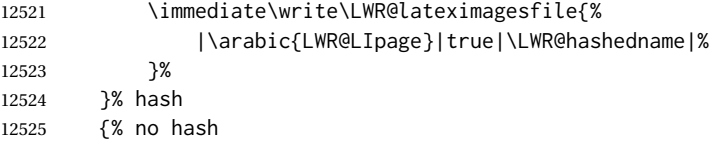

No hash, so write the page, no hashing, and the image number:

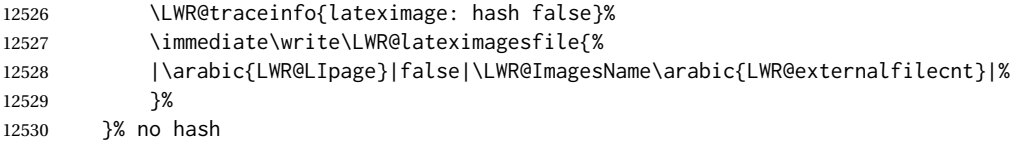

Place an open comment tag. This will hide any traces of the lateximage PDF page which were picked up by *pdftotext*.

 \LWR@traceinfo{lateximage: about to create open comment}% \LWR@htmlopencomment%

One level deeper. At this outer-most lateximage, it is known that this is not being used inside an  $A\mathcal{M}S \text{ since the outer-most level will never be in math mode.}$ 

\addtocounter{LWR@lateximagedepth}{1}%

Start the new PDF page:

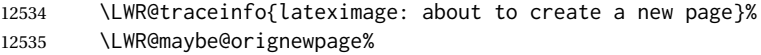

If the current page is larger, typeset the image in a "standard" width page and font size:

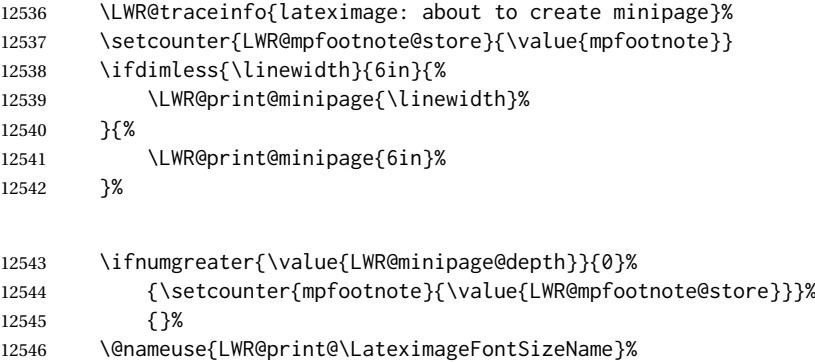

Temporarily restore formatting to its PDF definitions: Do not produce HTML tags for \hspace, etc. inside a lateximage.

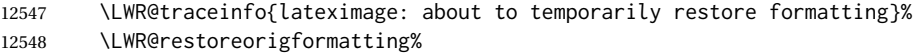

If not inside a minipage, use full-page footnotes instead of minipage footnotes. These become HTML footnotes.

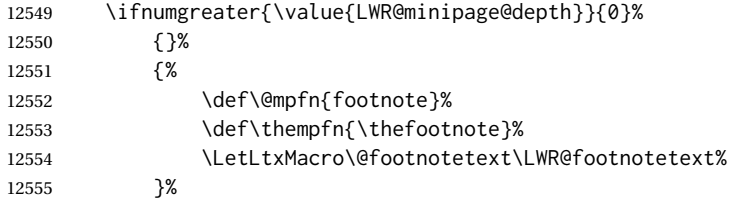

Create the LWRlateximage<number>label:

```
12556 \LWR@traceinfo{lateximage: about to create label}%
12557 \LWR@orig@label{LWRlateximage-\BaseJobname-\arabic{LWR@lateximagenumber}}%
12558 \LWR@traceinfo{lateximage: finished creating the label}%
```
Adjust the rule color to match HTML:

```
12559 \ifdefvoid{\LWR@ruleHTMLcolor}{}{%
12560 \LWR@print@arrayrulecolor[HTML]{\LWR@ruleHTMLcolor}%
12561 }%
```
Enable print-mode math functions:

```
12562 \LetLtxMacro$\LWR@origdollar%
12563 \catcode'\$=3% math shift
12564 \LetLtxMacro\(\LWR@origopenparen%
12565 \LetLtxMacro\)\LWR@origcloseparen%
```
Only enable print-mode display math if are not already inside display math:

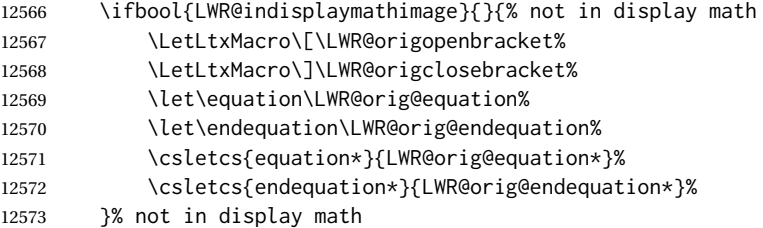

#### For chemformula:

```
12574 \LetLtxMacro\LWR@newsingledollar$%
12575 \LetLtxMacro\LWR@newsingledollar$% syntax highlighting
```

```
12576 }% end of outer-most lateximage
12577 \LWR@traceinfo{lateximage: finished start of environment}%
12578 }% end of \begin{lateximage}
```
\endlateximage When the lateximage environment closes:

 {% start of \end{lateximage} \LWR@traceinfo{lateximage: starting end of lateximage}%

Nested more than one deep?

 \LWR@traceinfo{lateximage: internal depth was \arabic{LWR@lateximagedepth}}% \ifnumcomp{\value{LWR@lateximagedepth}}{>}{1}%

If nesting inside an already existing lateximage, simply record one less level. Uses a lower-level TFX macro due to  $\mathcal{A}_{\mathcal{M}}\mathcal{S}$  \text change of \addtocounter.

```
12583 {%
12584 \LWR@traceinfo{lateximage: unnesting}%
12585 \global\advance\c@LWR@lateximagedepth -1\relax%
12586 }%
```
If this is the outer-most lateximage:

{% end of outer-most lateximage

Finish the lateximage minipage and start a new PDF page:

```
12588 \LWR@traceinfo{lateximage: ending outer-most lateximage}%
12589 \endLWR@print@minipage%
12590 \LWR@maybe@orignewpage%
```
Close the HTML comment which encapsulated any traces of the lateximage picked up by *pdftotext*:

\LWR@print@vspace\*{.5\baselineskip}%

```
12592 \LWR@htmlclosecomment%
12593 \LWR@traceinfo{lateximage: The page after the image is \arabic{page}}%
```
Create a link to the lateximage, allowing its natural height:

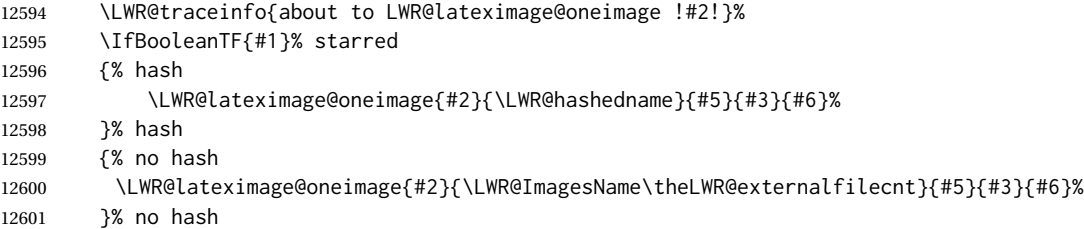

Be sure that are doing a paragraph:

\LWR@ensuredoingapar%

Close the HTML span which has the *pdftotext* comment and also the link to the .svg image:

```
12603 \LWR@htmltag{/span}%
12604 \ifbool{HTMLDebugComments}{%
12605 \LWR@htmlcomment{End of lateximage}%
12606 }{}%
```
Undo one lateximage level. This is not inside an  $A_{M}S$  \text, so regular \addtocounter may be used here.

12607 \addtocounter{LWR@lateximagedepth}{-1}%

Clear the single-use alt text:

```
12608 \gdef\LWR@ThisAltText{}%
12609 }% end of outer-most lateximage
12610 \LWR@traceinfo{lateximage: exiting depth is \arabic{LWR@lateximagedepth}}%
12611 \LWR@traceinfo{lateximage: done}%
12612 }%
12613 \catcode'\$=3% math shift
12614 \end{warpHTML}
```
**for PRINT output:** <sup>12615</sup> \begin{warpprint}

Env lateximage \* [⟨<alt> *tag*⟩] \* [⟨*add'l hashing*⟩] [⟨*css style*⟩]

Ignored in print mode.

 \NewDocumentEnvironment{lateximage}{s o s o o d()} 12617 {}{}

\end{warpprint}

# **center, flushleft, flushright**

Env center Replace center functionality with CSS tags. In a <span>, these macros are nullified, but extra % are used to remove spurrious spaces here as well.

```
12620 \newenvironment*{LWR@HTML@center}
12621 {%
12622 \LWR@forcenewpage%
12623 \ifbool{FormatWP}%
12624 {\BlockClass[\LWR@print@mbox{text-align:center}]{center}}%
12625 {\BlockClass{center}}%
12626 }
12627 {\endBlockClass}
12628
12629 \LWR@formattedenv{center}
```
## Env flushright

```
12630 \newenvironment*{LWR@HTML@flushright}
12631 {%
12632 \LWR@forcenewpage%
12633 \ifbool{FormatWP}%
12634 {\BlockClass[\LWR@print@mbox{text-align:right}]{flushright}}%
12635 {\BlockClass{flushright}}%
12636 }
12637 {\endBlockClass}
12638
12639 \LWR@formattedenv{flushright}
```
#### Env flushleft

```
12640 \newenvironment*{LWR@HTML@flushleft}
12641 {%
12642 \LWR@forcenewpage%
12643 \ifbool{FormatWP}%
12644 {\BlockClass[\LWR@print@mbox{text-align:left}]{flushleft}}%
12645 {\BlockClass{flushleft}}%
12646 }
12647 {\endBlockClass}
12648
12649 \LWR@formattedenv{flushleft}
```
\centering, \raggedleft, and \raggedright usually have no effect on the HTML output, but they may be used to compare with the next token to identify their use at the start of a float. See \LWR@floatalignment.

#### \centering

```
12650 \newcommand*{\LWR@HTML@centering}{%
12651 \ifbool{HTMLDebugComments}{%
12652 \LWR@htmlcomment{centering}%
12653 }{}%
12654 }
12655 \LWR@formatted{centering}
```
#### \raggedleft

\newcommand\*{\LWR@HTML@raggedleft}{%

```
12657 \ifbool{HTMLDebugComments}{%
12658 \LWR@htmlcomment{raggedleft}%
12659 }{}%
12660 }
12661 \LWR@formatted{raggedleft}
```
\raggedright

```
12662 \newcommand*{\LWR@HTML@raggedright}{%
12663 \ifbool{HTMLDebugComments}{%
12664 \LWR@htmlcomment{raggedright}%
12665 }{}%
12666 }
12667 \LWR@formatted{raggedright}
```
\leftline {⟨*text*⟩}

\renewcommand{\leftline}[1]{\begin{flushleft}#1\end{flushleft}}

\centerline {⟨*text*⟩}

\renewcommand{\centerline}[1]{\begin{center}#1\end{center}}

\rightline {⟨*text*⟩}

\renewcommand{\rightline}[1]{\begin{flushright}#1\end{flushright}}

\end{warpHTML}

# **Preloaded packages**

**for HTML output:** <sup>12672</sup> \begin{warpHTML}

If the given package was loaded before or by lwarp, load the lwarp version as well.

```
\LWR@PreloadedPackage {⟨packagename⟩}
```

```
12673 \newcommand*{\LWR@PreloadedPackage}[1]{%
12674 \IfPackageLoadedTF{#1}%
12675 {%
12676 \AtBeginDocument{
12677 \LWR@origRequirePackage{lwarp-#1}%
12678 }
12679 }%
12680 {}%
12681 }
```
If inputtrc was loaded before lwarp, as is usually done, explicitly load the lwarp patches now:

\LWR@PreloadedPackage{inputtrc}

If textcomp was loaded before lwarp, perhaps as part of the font-related packages, explicitly load the lwarp patches now:

\LWR@PreloadedPackage{textcomp}

If xunicode was loaded before lwarp, perhaps as part of the font-related packages, explicitly load the lwarp patches now:

\LWR@PreloadedPackage{xunicode}

If graphics or graphicx were loaded before lwarp, perhaps by xunicode, explicitly load the lwarp patches now:

```
12685 \LWR@PreloadedPackage{graphics}
12686 \LWR@PreloadedPackage{graphicx}
```
#### scalefnt may have been preloaded by babel

\LWR@PreloadedPackage{scalefnt}

fontaxes must be preloaded so that lwarp may patch it for HTML.

```
12688 \LWR@PreloadedPackage{fontaxes}
```
Various font packages which may be loaded before lwarp:

```
12689 \LWR@PreloadedPackage{cmbright}
12690 \LWR@PreloadedPackage{fourier}
12691 \LWR@PreloadedPackage{kpfonts}
12692 \LWR@PreloadedPackage{kpfonts-otf}
12693 \LWR@PreloadedPackage{libertinust1math}
12694 \LWR@PreloadedPackage{pxfonts}
12695 \LWR@PreloadedPackage{txfonts}
12696 \LWR@PreloadedPackage{txgreeks}
12697 \LWR@PreloadedPackage{newpxmath}
12698 \LWR@PreloadedPackage{newtxmath}
12699 \LWR@PreloadedPackage{newtxsf}
12700 \LWR@PreloadedPackage{mathalpha}
12701 \LWR@PreloadedPackage{unicode-math}
```
nfssext-cfr may be preloaded by cfm-lm or related font packages.

```
12702 \LWR@PreloadedPackage{nfssext-cfr}
```
ulem may be preloaded by ctex, ctexart, and related classes.

\LWR@PreloadedPackage{ulem}

\LWR@PreloadedPackage{xetexko}

geometry is preloaded by lwarp, and perhaps by various classes.

\LWR@PreloadedPackage{geometry}

plext is preloaded by some CJK classes.

\LWR@PreloadedPackage{plext}

stfloats is preloaded by ltj\* classes.

12707 \LWR@PreloadedPackage{stfloats}

lltjext is preloaded by ltj\* classes.

12708 \LWR@PreloadedPackage{lltjext}

luatexko must be loaded before lwarp.

12709 \LWR@PreloadedPackage{luatexko}

12710 \end{warpHTML}

# **87 siunitx**

## Pkg siunitx

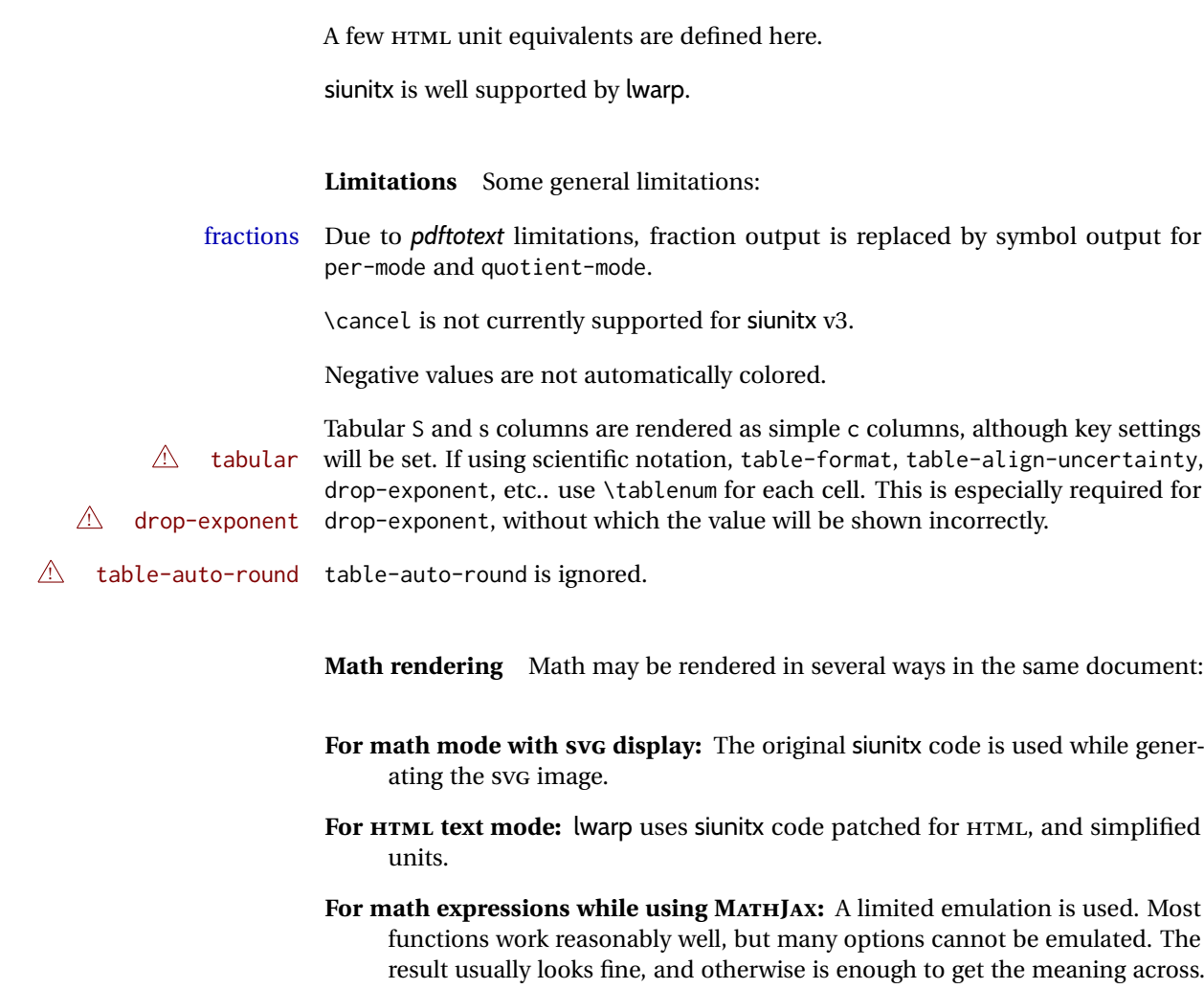

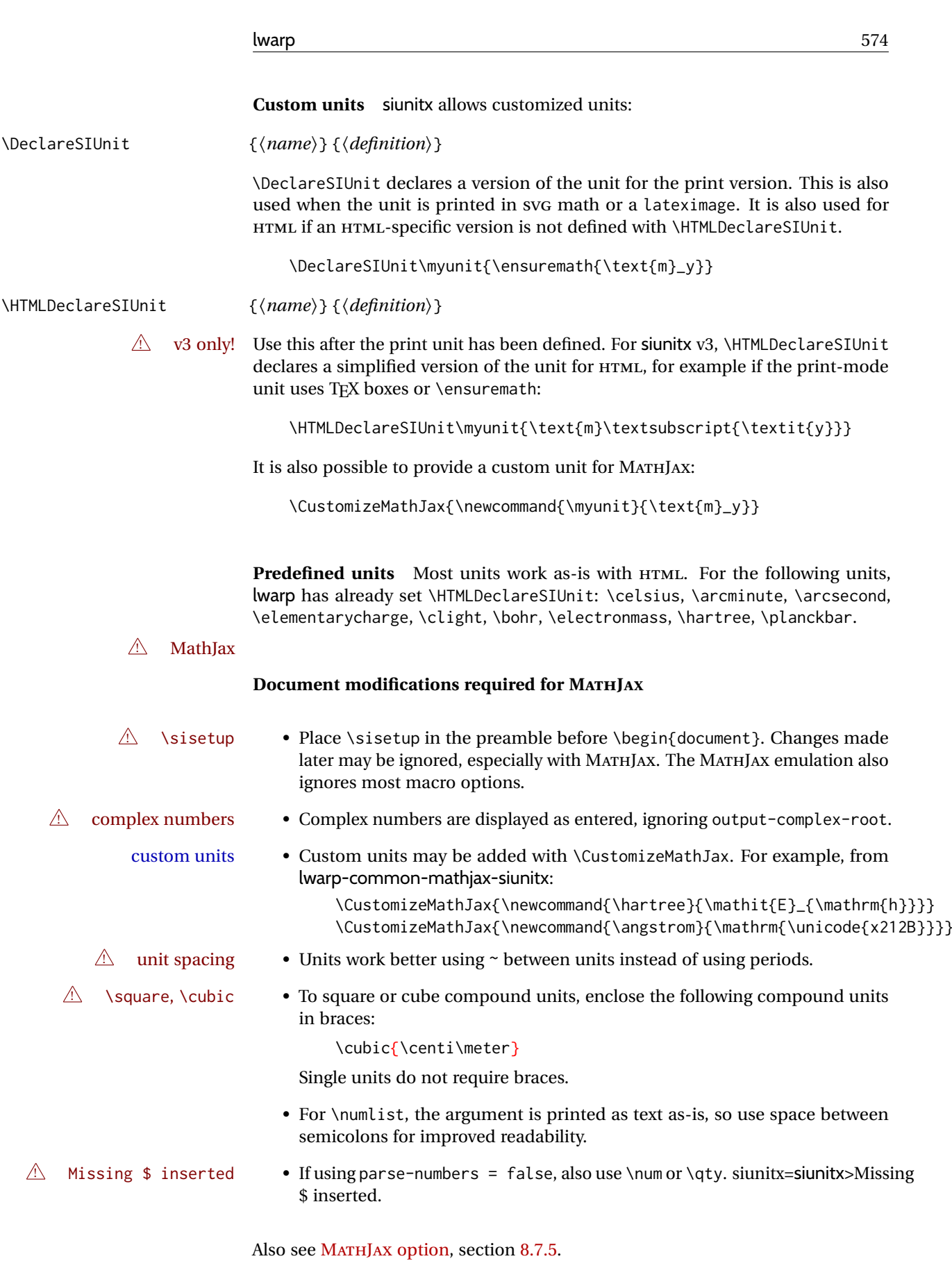

**for HTML output:** <sup>12711</sup> \begin{warpHTML}

Options for siunitx:

```
12712 \newrobustcmd{\LWR@siunitx@textcelsius}{\HTMLentity{deg}C}
12713 \newrobustcmd{\LWR@siunitx@textdegree}{\HTMLentity{deg}}
12714 \newrobustcmd{\LWR@siunitx@textprime}{\HTMLunicode{2032}}
12715 \newrobustcmd{\LWR@siunitx@textdblprime}{\HTMLunicode{2033}}
12716 \newrobustcmd{\LWR@siunitx@textplanckbar}{\text{\textit{\HTMLunicode{210F}}}}
12717
12718 \appto\LWR@restoreorigformatting{%
12719 \renewrobustcmd{\LWR@siunitx@textcelsius}{\text{\ensuremath{^\circ}C}}%
12720 \renewrobustcmd{\LWR@siunitx@textdegree}{\text{\ensuremath{^\circ}}}%
12721 \renewrobustcmd{\LWR@siunitx@textprime}{\text{\ensuremath{^\prime}}}%
12722 \renewrobustcmd{\LWR@siunitx@textdblprime}{\text{\ensuremath{^{\prime\prime}}}}%
12723 \renewrobustcmd{\LWR@siunitx@textplanckbar}{\text{\ensuremath{\hbar}}}%
12724 }
```
12725 \end{warpHTML}

**for PRINT output:** The print version of \HTMLDeclareSIUnit.

```
12726 \begin{warpprint}
12727 \NewDocumentCommand{\HTMLDeclareSIUnit}{o +m m}{}
12728 \end{warpprint}
```
# **88 Graphics print-mode modifications**

#### **88.1 General limitations**

Per table [9,](#page-155-0) image filenames may be specified either with or without an extension. If an extension is given it will be used as-is, for either print or HTML output. If file extensions no extension is given, a list of possible extensions is tried, which depends on whether print or HTML is being generated. This allows a PDF file for print and a SVG file for HTML, for example. If no extension is given, the automatic search will  $\triangle$  case sensitive only return lowercase extensions, even if the filename actually has an uppercase extension, and lwarp cannot get around this problem, so image file extensions must be lowercase to be seen by the HTML browser with lwarp. For example, name the image file image.pdf instead of image.PDF, but refer to it in the source as image, without an extension. For images which may be used as-is with either print or HTML, such as JPG or PNG, you may use a capitalized extension if it is specified in the source, such as image.JPG.

\includegraphics file For \includegraphics with .pdf or .eps files, the user must provide a .pdf or formats .eps image file for use in print mode, and also a .svg, .png, or .jpg version of the same image for use in HTML.

\includegraphics{filename} % print:.pdf/.eps HTML:.svg, etc.

For print output, lwarp will automatically choose the .pdf or .eps format if available, or some other format otherwise. For HTML, one of the other formats is used instead.

If a .pdf or .eps image is referred to with its file extension, the extension will be changed to .svg for HTML:

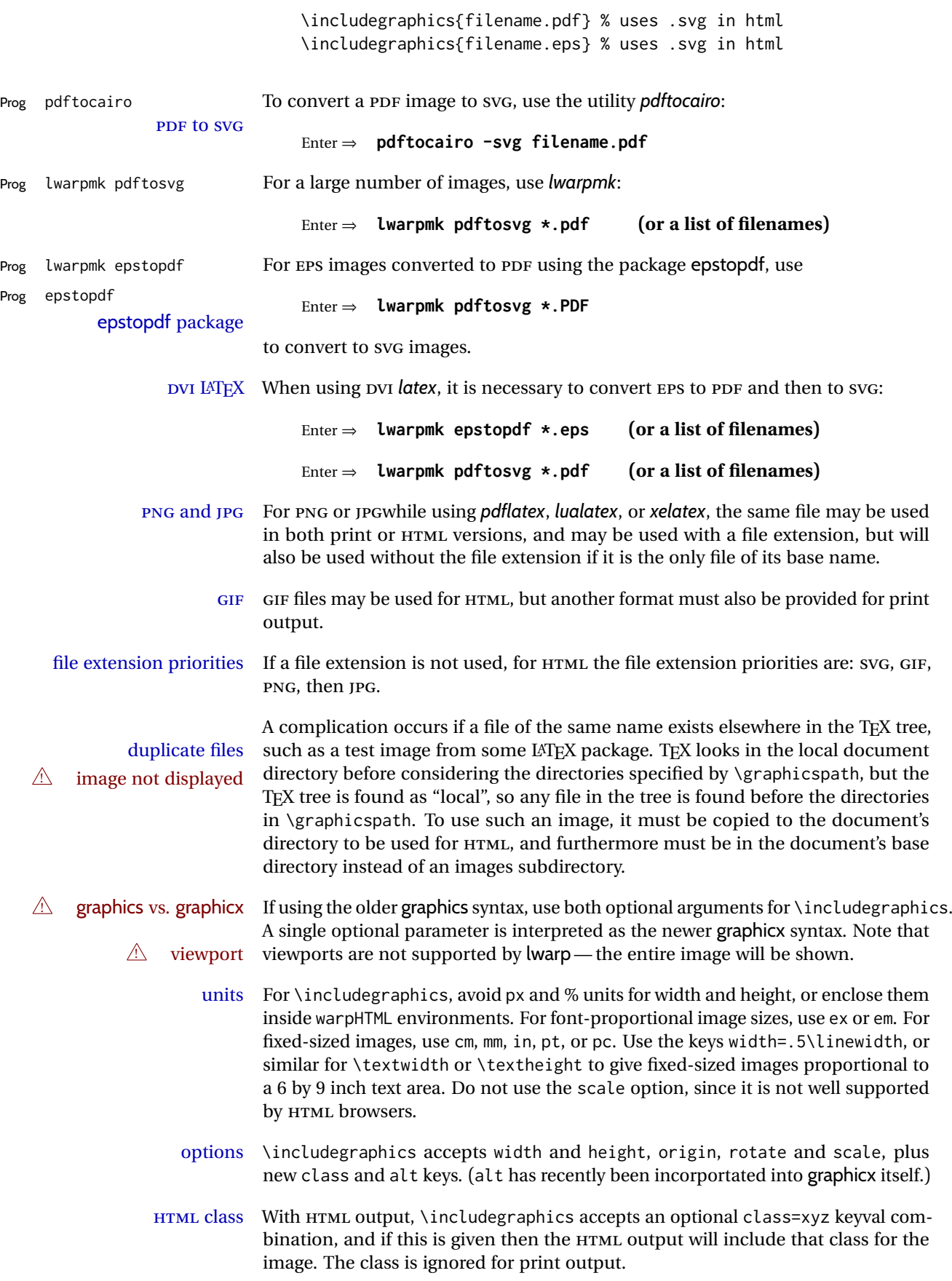
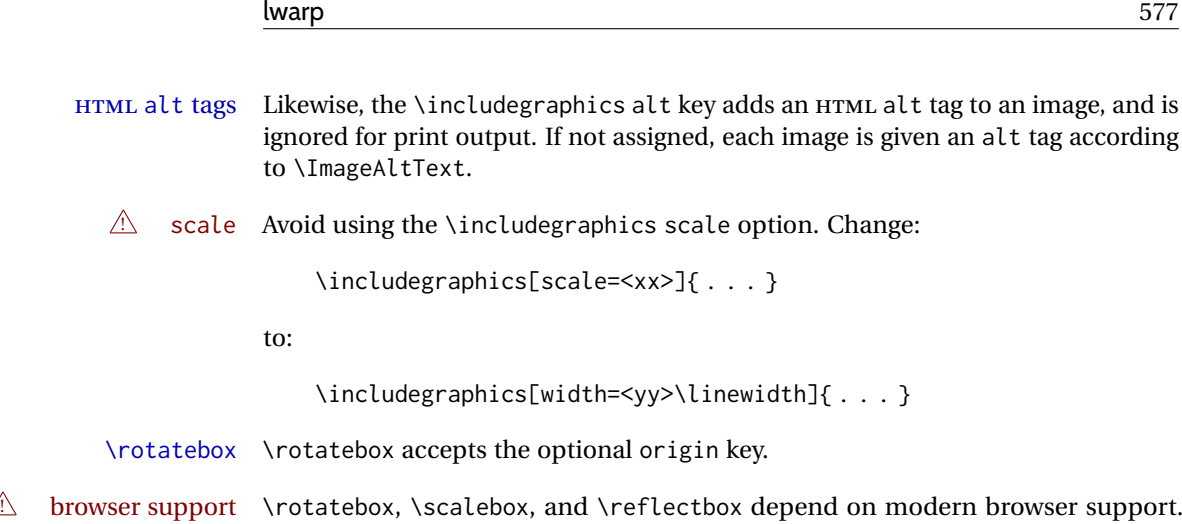

The CSS3 standard declares that when an object is transformed the whitespace which they occupied is preserved, unlike LATEX, so expect some ugly results for scaling and rotating.

## **88.2 Print-mode modifications**

## **for PRINT output:** For print output, accept and then discard the new class key:

```
12729 \begin{warpprint}
12730 \define@key{Gin}{class}{}
```
Print-mode additions for the overpic package. See section [460](#page-1002-0) for the HTML version.

```
12731 \AtBeginDocument{
12732 \IfPackageLoadedTF{overpic}{
12733 \newcommand*{\overpicfontsize}{12}
12734 \newcommand*{\overpicfontskip}{14}
12735 }{}
12736 }
12737 \end{warpprint}
```
# **89 xcolor boxes**

Pkg xcolor A few new definitions are provided for enhanced HTML colored boxes, and \fcolorbox is slightly modified. Print-mode version are also provided.

> Print-mode versions of new xcolor defintions. These are defined inside warpall because they are also used for HTML while inside a lateximage. They are defined \AtBeginDocument so that the xcolor originals may first be loaded and saved for reuse.

> The framed versions are modified to allow a background color of none, in which case only the frame is drawn, allowing the background page color to show.

**for HTML & PRINT:** <sup>12738</sup> \begin{warpall}

After xparse may have been loaded ...

12739 \AtBeginDocument{

```
... and only if xcolor was loaded:
```

```
12740 \IfPackageLoadedTF{xcolor}{
12741 \LWR@traceinfo{patching xcolor}
```
The print version:

\colorboxBlock \colorboxBlock is the same as \colorbox:

12742 \LetLtxMacro\colorboxBlock\colorbox

The original definition is reused by the new versions:

12743 \LetLtxMacro\LWR@orig@print@fcolorbox\fcolorbox

\fcolorbox [⟨*framemodel*⟩] {⟨*framecolor*⟩} [⟨*boxmodel*⟩] {⟨*boxcolor*⟩} {⟨*text*⟩}

In print mode, \fcolorbox is modified to accept a background color of none.

(\fcolorbox is particular about its optional arguments, thus the elaborate combinations of \ifthenelse.)

```
12744 \newsavebox{\LWR@colorminipagebox}
12745
12746 \NewDocumentCommand{\LWR@print@fcolorbox}{o m o m +m}{%
12747 \LWR@traceinfo{LWR@print@fcolorbox #2 #4}%
```
Pre-load the contents into an LR box so that they can be used inside a \fcolorbox:

```
12748 \begin{lrbox}{\LWR@colorminipagebox}%
12749 #5%
12750 \end{lrbox}%
```
Sort out the various optional arguments and the background color of none. In each case, the LRbox is placed inside a \fcolorbox.

The current color is remembered, then set to the frame, then the current color is used for the contents.

```
12751 \ifstrequal{#4}{none}%
12752 {% #4 none
12753 \LWR@traceinfo{background is none}%
12754 {% scope the \colorlet
12755 \colorlet{LWR@currentcolor}{.}%
12756 \color{#2}%
12757 \fbox{%
12758 \color{LWR@currentcolor}%
12759 \usebox{\LWR@colorminipagebox}%
12760 }% fbox
12761 }% colorlet
12762 }% #4 none
12763 {% #4 not none
12764 \LWR@traceinfo{background not none}%
12765 \IfValueTF{#1}%
12766 {%
12767 \IfValueTF{#3}%
12768 {\LWR@orig@print@fcolorbox[#1]{#2}[#3]{#4}{\usebox{\LWR@colorminipagebox}}}%
```
\fcolorboxBlock [⟨*framemodel*⟩] {⟨*framecolor*⟩} [⟨*boxmodel*⟩] {⟨*boxcolor*⟩} {⟨*text*⟩}

Env fcolorminipage [⟨*1:framemodel*⟩] {⟨*2:framecolor*⟩} [⟨*3:boxmodel*⟩] {⟨*4:boxcolor*⟩} [⟨*5:align*⟩]

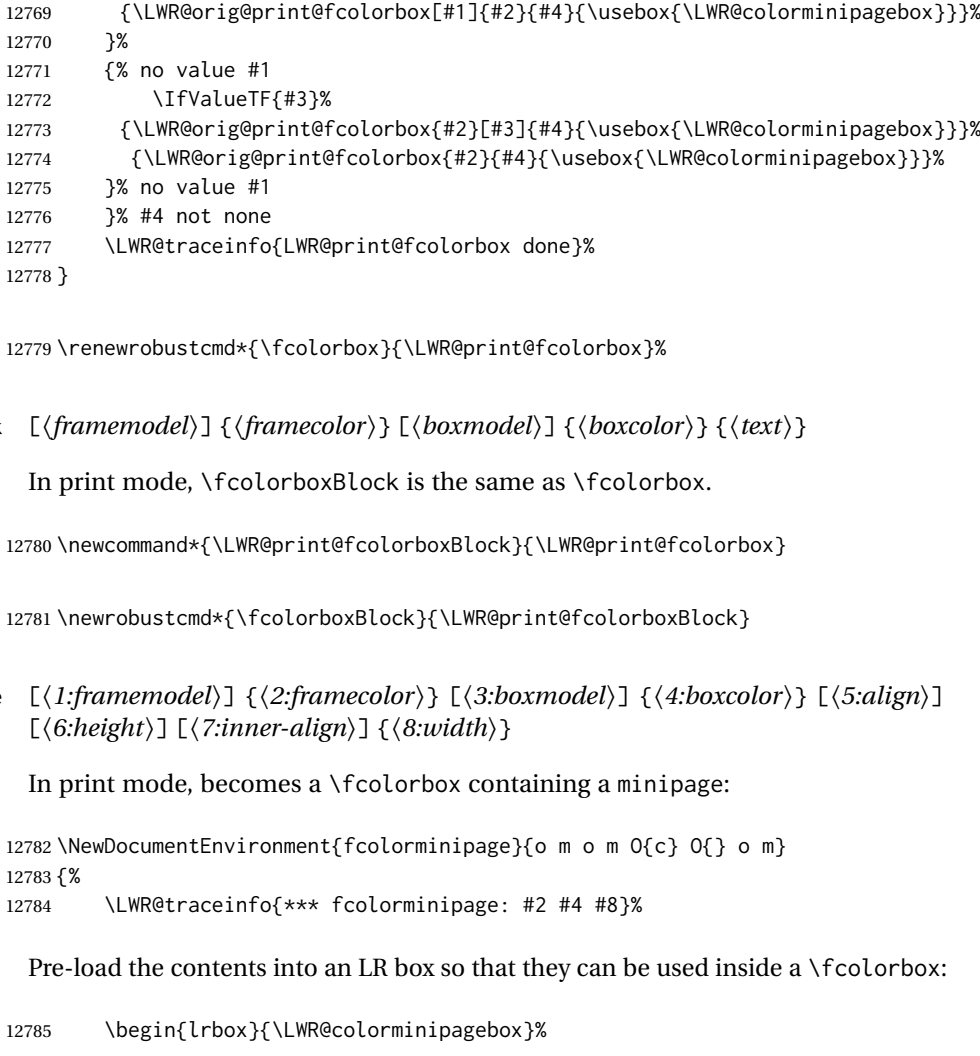

If inner alignment is not given, use the outer alignment instead:

```
12786 \IfValueTF{#7}%
12787 {\begin{minipage}[#5][#6][#7]{#8}}%
12788 {\begin{minipage}[#5][#6][#5]{#8}}%
12789 }%
12790 {%
12791 \end{minipage}%
12792 \end{lrbox}%
12793 \LWR@traceinfo{*** starting end fcolorminipage #1 #2 #3 #4 #8}%
```
Sort out the various optional arguments and the background color of none. In each case, the LRbox is placed inside a \fcolorbox.

The current color is remembered, then set to the frame, then the current color is used for the contents.

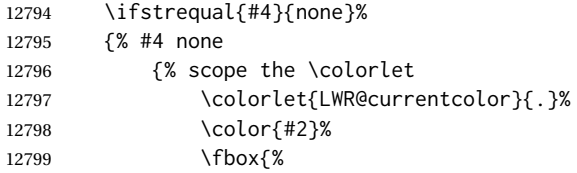

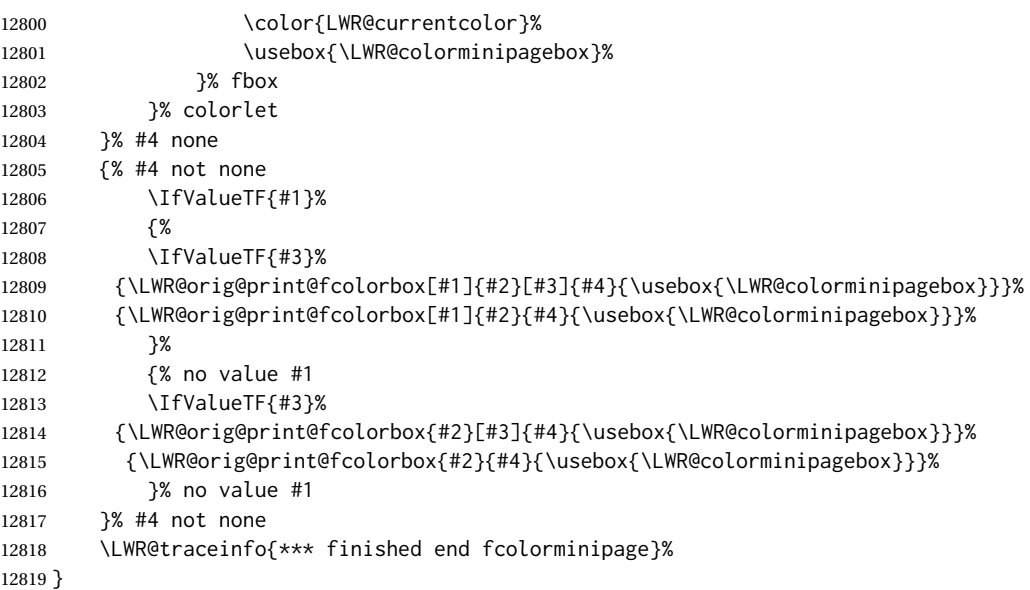

xcolor is known to have been loaded, and provided HTML versions of the following, and the print versions are provide above, so now they may be \LW@formatted.

```
12820 \LWR@formatted{colorbox}
12821 \LWR@formatted{colorboxBlock}
12822 \LWR@formatted{fcolorbox}
12823 \LWR@formatted{fcolorboxBlock}
12824 \LWR@formattedenv{fcolorminipage}
```

```
12825 \LWR@traceinfo{xcolor patches done}
12826 }{}% xcolor loaded
12827 }% AtBeginDocument
```
\end{warpall}

# **chemmacros environments**

\makepolymerdelims and redox reactions must be enclosed in a lateximage during HTML output. These environments are provided here in print mode, and in the chemmacros code in HTML mode, as a high-level semantic syntax which automatically embeds the contents in a lateximage with an appropriate alt tag.

**for PRINT output:** 12829 \begin{warpprint}

 \AtBeginDocument{ \IfPackageLoadedTF{chemmacros}{

Env polymerdelims

 \DeclareDocumentEnvironment{polymerdelims}{} {}{}

Env redoxreaction  $\{\langle space \ above\rangle\} \{\langle space \ below\rangle\}$ 

For print output, extra space is include above and below the image, and a lateximage is not necessary. This extra space must be enforced, even inside a float, so zero-width rules are used.

```
For the HTML version, see section 193.5.
```

```
12834 \DeclareDocumentEnvironment{redoxreaction}{m m}
12835 {\rule{0pt}{#1}}{\rule[-#2]{0pt}{#2}}
```

```
12836 }{}% chemmacros
12837 }% AtBeginDocument
```
12838 \end{warpprint}

# **91 cleveref**

loading order cleveref and lwarp-cleveref with its associated macro patches are automatically preloaded at the end of the preamble via \AtEndPreamble and \AfterEndPreamble. This is done because the HTML conversion requires cleveref. The user's document may not require cleveref, thus the user may never explicitly load it, so during HTML output lwarp loads it last. If the user's document preamble uses cleveref options, or functions such as \crefname, then cleveref may be loaded in the user's preamble near the end, and lwarp's additional loading of cleveref will have no effect.

> \AtEndPreable forces cleveref to be loaded last, if it has not yet been loaded by the user.

```
for HTML output: 12839 \begin{warpHTML}
```

```
12840
12841 \AtEndPreamble{
12842 \RequirePackage{cleveref}
12843 }
12844
12845 \end{warpHTML}
```
# **92 Preexisting label and reference definitions**

Remember and patch some label-related defintions. These will be further encased and patched by other packages later.

\label and \pageref do NOT change their behavior according to print or HTML output, and thus do not use the \LWR@formatted system.

```
for HTML output: 12846 \begin{warpHTML}
```

```
12847
12848 \LetLtxMacro\LWR@orig@label\label% includes memoir, before cleveref
12849 \LetLtxMacro\label\LWR@new@label
12850
12851 \LetLtxMacro\LWR@orig@pageref\pageref
12852 \LetLtxMacro\pageref\LWR@new@pageref
12853
12854 \end{warpHTML}
```
## **93 picture environment**

Env picture The picture environment is enclosed inside a \lateximage.

**for HTML output:** <sup>12855</sup> \begin{warpHTML}

Env picture

```
12856 \BeforeBeginEnvironment{picture}{\begin{lateximage}[picture]}
12857
12858 \AfterEndEnvironment{picture}{\end{lateximage}}
```
12859 \end{warpHTML}

# **94 Minipages and Boxes**

A CSS flexbox is used for minipages and parboxes, allowing external and internal vertical positioning.

- $\triangle$  inline A line of text with an inline minipage or \parbox will have the minipage or \parbox placed onto its own line, because a paragraph is a block element and cannot be made inline-block.
- placement minipages and \parboxes will be placed side-by-side in HTML unless you place a \newline between them.
- side-by-side Side-by-side minipages may be separated by \quad, \qquad, \enskip, \hspace, \hfill, or a \rule. When inside a center environment, the result is similar in print and HTML. Paragraph tags are suppressed between side-by-side minipages and these spacing commands, but not at the start or end of the paragraph.
- $\triangle$  minipage in a span There is limited support for minipages inside an HTML  $\le$ span>. An HTML  $\le$ div> cannot appear inside a <span>. While in a <span>, minipages, and \parboxes, and any enclosed lists have limited HTML tags, resulting in an "inline" format, without markup except for HTML breaks. Use \newline or \par for an HTML break.
	- $\triangle$  minipage size When using minipage, \parbox, and fminipage, a virtual 6  $\times$  9 inch text area is used for \linewidth, \textwidth, and \textheight, both for sizing the minipage, and also for its contents.
	- if width is \linewidth If a minipage or \parbox is assigned a width of exactly \linewidth, in HTML it is automatically given no HTML width, thus allowed to fill the line as needed, similar to how it appears in print output.
		- full-width if HTML A new macro \minipagefullwidth requests that, during HTML output, the next single minipage or \parbox be generated without an HTML width attribute, allowing it to be the full width of the display rather than the declared print-output width. This may be useful where the printed version's width makes no sense in HTML.
- $\triangle$  tabular, multicols Inside a tabular or multicols environment, where the width depends on the browser window, \minipagefullwidth is effectively used by default for every \UseMinipageWidths minipage or \parbox inside the environment. \UseMinipageWidths may be used \IgnoreMinipageWidths to tell lwarp to honor the specified widths of all following minipages and \parboxes

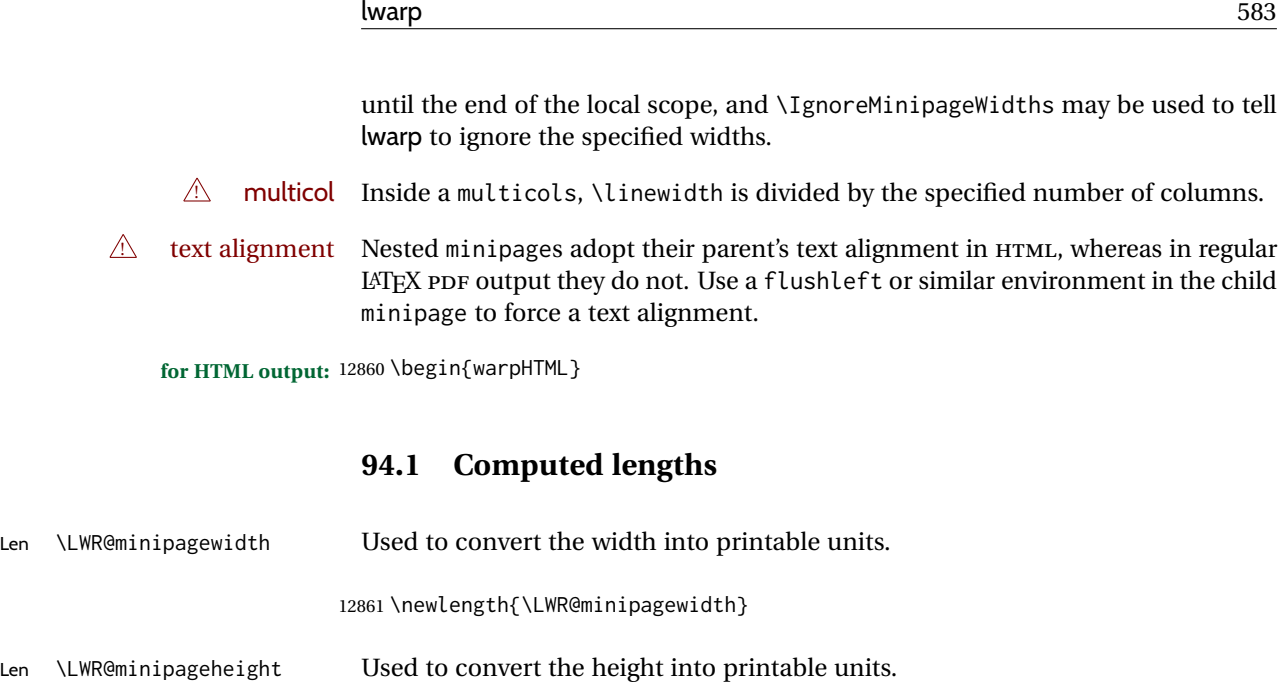

12862 \newlength{\LWR@minipageheight}

### **94.2 Virtual page size**

Ctr LWR@virtualpagedepth Used to only reset the line width at the outermost minipage.

12863 \newcounter{LWR@virtualpagedepth} 12864 \setcounter{LWR@virtualpagedepth}{0}

Env LWR@setvirtualpage \* [⟨*columns*⟩]

If not nesting a minipage, adjust \linewidth, \textwidth, and \textheight for a virtual  $6\times 9$  page, and start on a new PDF page to help prevent page overflows.

If starred, force a new page in the PDF before generating more HTML. This may be done to reduce the chance of page overflow when starting a new minipage.

The optional number of columns defaults to 1.

```
12865 \NewDocumentEnvironment{LWR@setvirtualpage}{s O{1}}{%
12866 \ifnumequal{\value{LWR@virtualpagedepth}}{0}{%
12867 \IfBooleanT{#1}{\LWR@maybe@orignewpage}%
12868 \setlength{\linewidth}{6in/#2}%
12869 \setlength{\textwidth}{6in}%
12870 \setlength{\textheight}{9in}%
12871 }{}%
12872 \addtocounter{LWR@virtualpagedepth}{1}%
12873 }
12874 {\addtocounter{LWR@virtualpagedepth}{-1}}
```
## **94.3 Footnote handling**

Also see section [60](#page-363-0) for other forms of footnotes. Minipage footnotes are gathered in section [60.5,](#page-367-0) and then placed into the document in section [94.4.](#page-583-0)

# <span id="page-583-0"></span>**94.4 Minipage handling**

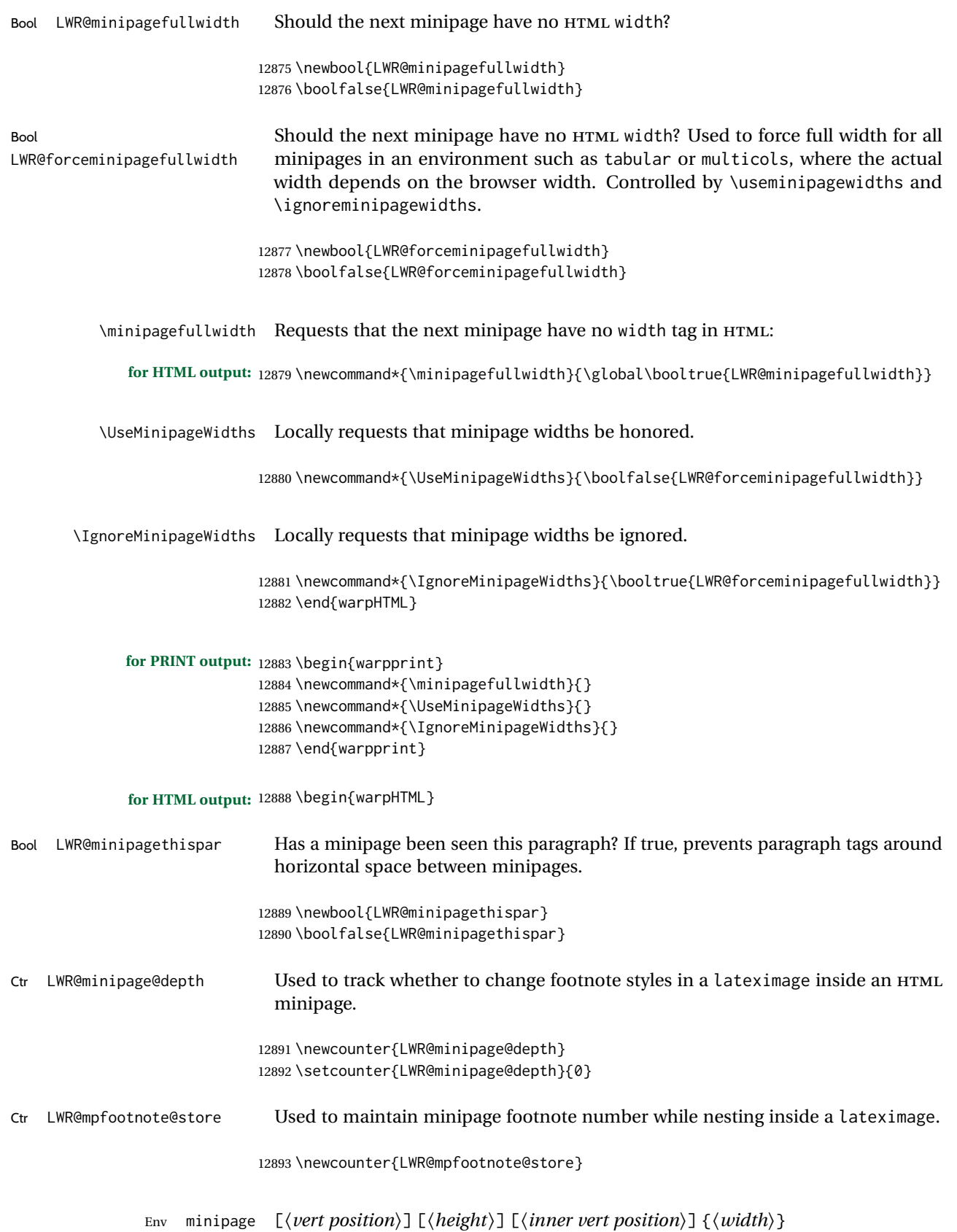

The vertical positions may be 'c', 't', or 'b'. The inner position may also be 's'.

When using \linewidth, \textwidth, or \textheight, these are scaled proportionally to a 6×9 inch text area.

```
12894 \NewDocumentEnvironment{LWR@HTML@sub@minipage}{m m m m}
12895 {%
12896 \LWR@traceinfo{minipage}%
```
Start an environment, in which width and height is computed based on a virtual page size instead of the extra-large PDF page used during HTML tag generation.

```
12897 \begin{LWR@setvirtualpage}*%
```
Save the requested width now that \linewidth, etc. are adjusted to virtual size.

```
12898 \setlength{\LWR@minipagewidth}{#4}%
12899 \ifnumequal{\value{LWR@virtualpagedepth}}{1}{%
12900 \addtolength{\LWR@minipagewidth}{3em}% room for frames
12901 }{}%
12902 \LWR@traceinfo{computed width is \LWR@printlength{\LWR@minipagewidth}}%
```
Compute height:

```
12903 \setlength{\LWR@minipageheight}{\textheight}% default unless specified
12904 \ifblank{#2}{}{\setlength{\LWR@minipageheight}{#2}}%
```
LATEX wants to start a paragraph for the virtual minipage, then start a paragraph again for the contents of the minipage, so cancel the paragraph tag handling until the minipage has begun.

```
12905 \ifbool{FormatWP}{\newline}{}%
12906 \LWR@stoppars%
```
If FormatWP, add a text frame:

```
12907 \ifbool{FormatWP}{%
12908
12909 \addtocounter{LWR@thisautoidWP}{1}%
12910 \LWR@htmltag{%
12911 div id=\textquotedbl%
12912 \LWR@print@mbox{autoidWP-\arabic{LWR@thisautoidWP}}%
12913 \textquotedbl\ % space
12914 class=\textquotedbl{}wpminipage\textquotedbl%
12915 }%
12916
12917 }{ }%
```
Create the <div> tag with optional alignment style:

```
12918 \LWR@traceinfo{minipage: creating div class}%
12919 \LWR@htmltag{div class=\textquotedbl{}minipage\textquotedbl\ style=\textquotedbl%
12920 \ifthenelse{\equal{#1}{t}}{\LWR@print@mbox{vertical-align:bottom} ; }{}%
12921 \ifthenelse{\equal{#1}{c}}{\LWR@print@mbox{vertical-align:middle} ; }{}%
12922 \ifthenelse{\equal{#1}{b}}{\LWR@print@mbox{vertical-align:top} ; }{}%
12923 \ifthenelse{\equal{#3}{t}}{\LWR@print@mbox{justify-content:flex-start} ; }{}%
12924 \ifthenelse{\equal{#3}{c}}{\LWR@print@mbox{justify-content:center} ; }{}%
```

```
12925 \ifthenelse{\equal{#3}{b}}{\LWR@print@mbox{justify-content:flex-end} ; }{}%
12926 \ifthenelse{\equal{#3}{s}}{\LWR@print@mbox{justify-content:space-between} ; }{}%
```
Print the width and optional height styles:

```
12927 \LWR@traceinfo{minipage: about to print the width of \LWR@printlength{\LWR@minipagewidth}}%
12928 \ifbool{LWR@minipagefullwidth}%
12929 {\global\boolfalse{LWR@minipagefullwidth}}%
12930 {%
12931 \ifbool{LWR@forceminipagefullwidth}%
12932 {}%
12933 {%
12934 \ifdimequal{#4}{\linewidth}%
12935 {}
12936 {width:\LWR@printlength{\LWR@minipagewidth} ; }%
12937 }%
12938 }%
12939 \LWR@traceinfo{minipage: about to print the height}%
12940 \ifblank{#2}{}{height:\LWR@printlength{\LWR@minipageheight} ; }%
12941 \textquotedbl%
12942 }%
```
Finish with an empty line to start the contents on a new line.

```
12943
12944 % The preceding empty line is required.
```
Set the user-accessible line and text width and height values inside the virtual minipage. These do not affect the actual size of the PDF output, but are used by any reference to \linewidth, etc. inside the virtual minipage being created here. \LWR@minipagewidth was the original then padded by 3em, which is restored here. This is done instead of settings back to #4, in case #4 was \linewidth, which was changed to 6in above.

```
12945 \ifnumequal{\value{LWR@virtualpagedepth}}{1}{%
12946 \addtolength{\LWR@minipagewidth}{-3em}% undo frame padding
12947 }{ }%
12948 \setlength{\linewidth}{\LWR@minipagewidth}%
```
\raggedright cancels hyphenation, which will be done by HTML instead.

\LWR@print@raggedright%

\LWR@newautopagelabel{page}%

Set minipage footnotes:

```
12951 \def\@mpfn{mpfootnote}%
12952 \def\thempfn{\thempfootnote}\c@mpfootnote\z@%
12953 \let\@footnotetext\@mpfootnotetext%
```
Track depth for lateximage footnote type:

\addtocounter{LWR@minipage@depth}{1}%

Resume paragraph tag handling for the contents of the minipage:

lwarp 587

```
12955 \LWR@startpars%
12956 \ifboolexpr{bool{FormatWP} and bool{WPMarkMinipages}}{%
12957
12958 == begin minipage ==12959
12960 }{}%
12961 \LWR@traceinfo{minipage: finished starting the minipage}%
12962 }% finished \minipage
12963 {% \endminipage
```
### Print pending minipage footnotes:

\LWR@printpendingmpfootnotes%

#### End the environment with closing tag:

```
12965 \ifboolexpr{bool{FormatWP} and bool{WPMarkMinipages}}{%
12966
12967 == end minipage ==12968
12969 }{}%
12970 \LWR@stoppars%
12971
12972 \ifbool{FormatWP}{%
12973
12974 \LWR@htmlelementend{div}%
12975
12976 }{}%
```
Wrapup:

\addtocounter{LWR@minipage@depth}{-1}%

```
12978 \LWR@htmldivclassend{minipage}%
12979
12980 \end{LWR@setvirtualpage}%
12981 \LWR@startpars%
12982 \ifbool{FormatWP}{\newline}{}%
```
Prevent paragraph tags around horizontal white space until the start of the next paragraph:

```
12983 \global\booltrue{LWR@minipagethispar}%
12984 \LWR@traceinfo{LWR@minipage: done}%
12985 }
12986
12987 \NewDocumentEnvironment{LWR@HTML@minipage}{O{t} O{} O{t} m}
12988 {\LWR@HTML@sub@minipage{#1}{#2}{#3}{#4}}
12989 {\endLWR@HTML@sub@minipage}
12990
12991 \LWR@formattedenv{minipage}
```
## **94.5 \parbox, \mbox, \makebox, \framebox, \fbox, \raisebox**

### **for HTML output:**

\parbox [⟨*pos*⟩] [⟨*height*⟩] [⟨*inner-pos*⟩] {⟨*width*⟩} {⟨*text*⟩}

A parbox uses the minipage code:

```
12992 \NewDocumentCommand{\LWR@HTML@parbox}{O{t} O{} O{t} m +m}
12993 {
12994 \LWR@traceinfo{parbox of width #4}%
12995 \begin{minipage}[#1][#2][#3]{#4}%
12996 #5
12997 \end{minipage}%
12998 }
12999
13000 \LWR@formatted{parbox}
```
\mbox {⟨*text*⟩} Nullified for HTML.

 \newcommand\*{\LWR@HTML@mbox}[1]{{#1}} \LWR@formatted{mbox}

\LWR@@makebox@paren {⟨*width*⟩} , {⟨*height*⟩}

Adds to the style in \LWR@temptwo.

```
13004 \NewDocumentCommand{\LWR@@makebox@paren}{m m}{%
13005 \IfValueTF{#2}{%
13006 \setlength{\LWR@tempwidth}{#1\unitlength}%
13007 \setlength{\LWR@tempheight}{#2\unitlength}%
13008 \appto{\LWR@temptwo}{%
13009 \LWR@print@mbox{width:\LWR@printlength{\LWR@tempwidth}} ; % space
13010 \LWR@print@mbox{height:\LWR@printlength{\LWR@tempheight}} ; % space
13011 }%
13012 }{%
13013 \PackageError{lwarp}%
13014 {(width,height) is missing a comma ',' character}%
13015 {\protect\makebox\space and \protect\framebox\space accept
13016 a size in the format (width,height).}%
13017 }%
13018 }
```
\LWR@@makebox@align {⟨*alignment character*⟩}

Adds to the style in \LWR@temptwo.

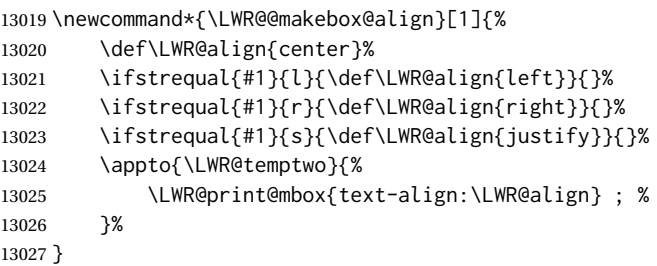

\makebox (⟨*width,height*⟩) [⟨*width*⟩] [⟨*pos*⟩] {⟨*text*⟩}

\NewDocumentCommand{\LWR@HTML@makebox}{>{\SplitArgument{1}{,}}d() o o +m}{%

}%

{}%

{\setlength{\LWR@atleastonept}{1pt}}%

Build the style depending on arguments:

```
13029 \begin{LWR@setvirtualpage}%
               13030 \def\LWR@temptwo{}%
               13031 \IfValueTF{#1}%
               13032 {% (width,height) ..
               13033 \LWR@@makebox@paren #1%
               13034 \IfValueT{#2}%
               13035 {% (width,height) [posn]
               13036 \LWR@@makebox@align{#2}%
               13037 }%
               13038 }%
               13039 {% [width]
               13040 \IfValueT{#2}% [width]
               13041 {%
               13042 \setlength{\LWR@tempwidth}{#2}%
               13043 \ifdimgreater{\LWR@tempwidth}{0pt}{%
               13044 \appto{\LWR@temptwo}{%
               13045 width:\LWR@printlength{\LWR@tempwidth} ; % space
               13046 }%
               13047 }{}%
               13048
               13049 }%
               13050 \IfValueT{#3}%
               13051 {% [width] [posn]
               13052 \LWR@@makebox@align{#3}%
               13053 }%
               13054 \InlineClass[%
               13055 \LWR@print@mbox{display:inline-block} ; %
               13056 \LWR@temptwo%
               13057 ]%
               13058 {makebox}%
               13059 {#4}%
               13060 \end{LWR@setvirtualpage}%
               13061 }
               13062 \LWR@formatted{makebox}
       \framebox (⟨width,height⟩) [⟨width⟩] [⟨pos⟩] {⟨text⟩}
               13063 \NewDocumentCommand{\LWR@HTML@framebox}{d() o o +m}{%
               13064 \fbox{\makebox(#1)[#2][#3]{#4}}%
               13065 }
               13066
               13067 \LWR@formatted{framebox}
\LWR@forceminwidth {⟨legth⟩}
                Sets \LWR@atleastonept to be at least 1pt.
               13068 \newlength{\LWR@atleastonept}
               13069
               13070 \newcommand*{\LWR@forceminwidth}[1]{%
               13071 \setlength{\LWR@atleastonept}{#1}%
               13072 \ifthenelse{%
               13073 \lengthtest{\LWR@atleastonept>0pt}\AND%
               13074 \lengthtest{\LWR@atleastonept<1pt}%
```
}

\LWR@fboxstyle Prints the HTML attributes for a black border and padding.

\LWR@forceminwidth must be used first in order to set the border width.

```
13079 \newcommand*{\LWR@fboxstyle}{%
13080 \LWR@findcurrenttextcolor%
13081 \LWR@traceinfo{LWR@fboxstyle B}%
13082 border:\LWR@printlength{\LWR@atleastonept} solid \LWR@origpound\LWR@tempcolor ; %
13083 padding:\LWR@printlength{\fboxsep} ; %
13084 color:\LWR@origpound\LWR@tempcolor%
13085 }
```
\fbox {⟨*text*⟩}

Creates a framed inline span enclosing the text.

Create a new HTML version, but don't use it until after xcolor may have loaded:

```
13086 \newcommand{\LWR@HTML@fbox}[1]{%
13087 \LWR@traceinfo{HTML fbox}%
13088 \LWR@forceminwidth{\fboxrule}%
13089 \LWR@traceinfo{HTML fbox B}%
13090 \InlineClass[%
13091 \LWR@print@mbox{display:inline-block} ; %
13092 \LWR@fboxstyle%
13093 ]{fbox}{#1}%
13094 \LWR@traceinfo{HTML fbox: done}%
13095 }
```
xcolor \lets things to \fbox when it is loaded, and this must remain even for HTML output while in a lateximage, so \fbox is not modified until \AtBeginDocument:

\AtBeginDocument{\LWR@formatted{fbox}}

\fboxBlock {⟨*text*⟩} Creates a framed HTML <div> of the text.

First, a print-mode version. This is newly defined for print mode, so it is defined inside warpall.

**for HTML & PRINT:** <sup>13097</sup> \end{warpHTML} 

> \begin{warpall} \let\fboxBlock\fbox \end{warpall} \begin{warpHTML}

**for HTML output:** Next, an HTML version:

 \newcommand{\LWR@HTML@fboxBlock}[1]{% \LWR@forceminwidth{\fboxrule}% \LWR@stoppars% \begin{BlockClass}[\LWR@fboxstyle]{fboxBlock} #1 \end{BlockClass} \LWR@startpars%

```
13111 }
13112
13113 \LWR@formatted{fboxBlock}
13114
13115 \end{warpHTML}
```
Env fminipage [⟨*align*⟩] [⟨*height*⟩] [⟨*align*⟩] {⟨*width*⟩}

Creates a framed HTML <div> around its contents.

### **for HTML & PRINT:** Print version:

```
13116 \begin{warpall}
13117
13118 \newsavebox{\LWR@fminipagebox}
13119
13120 \NewDocumentEnvironment{fminipage}{O{t} o O{t} m}
13121 {%
```
An outer minipage will be used for vertical alignment. An inner minipage will be framed with \fbox.

If the optional inner alignment is not given, use the outer instead:

```
13122 \IfValueTF{#3}%
13123 {\def\LWR@thisalign{#3}}
13124 {\def\LWR@thisalign{#1}}%
```
Form the outer minipage depending on whether a height was given. Make the outer minipage larger to compensate for the frame.

```
13125 \IfValueTF{#2}%
13126 {\minipage[#1][#2+2\fboxsep+2\fboxrule][\LWR@thisalign]{#4+2\fboxsep+2\fboxrule}}%
13127 {\minipage[#1]{#4+2\fboxsep+2\fboxrule}}%
```
Capture the contents of the environment:

\begin{lrbox}{\LWR@fminipagebox}%

Nest the contents inside an inner minipage of the desired size:

```
13129 \IfValueTF{#2}%
13130 {\minipage[#1][#2][\LWR@thisalign]{#4}}%
13131 {\minipage[#1]{#4}}%
13132 }
13133 {%
```
Close the inner minipage and the LR box with the contents:

```
13134 \endminipage%
13135 \end{lrbox}%
```
Create a frame around the contents of the environment:

```
13136 \fbox{\usebox{\LWR@fminipagebox}}%
```
The entire thing is placed inside the outer minipage:

```
13137 \endminipage%
13138 }
13139 \end{warpall}
```
HTML version:

```
for HTML output: 13140 \begin{warpHTML}
```

```
13141
13142 \NewDocumentEnvironment{LWR@HTML@fminipage}{O{t} o O{t} m}
13143 {%
13144 \LWR@traceinfo{fminipage #1 #2 #3 #4}%
```
Locally change to the virtual page size before processing the requested sizes:

```
13145 \begin{LWR@setvirtualpage}*%
13146 \setlength{\LWR@tempwidth}{#4}%
13147 \IfValueT{#2}{\setlength{\LWR@tempheight}{#2}}%
```
Use a rule of at least one pixel in width:

```
13148 \LWR@forceminwidth{\fboxrule}%
```
\LWR@stoppars%

```
13150 \begin{BlockClass}[%
13151 \LWR@fboxstyle ; %
13152 \IfValueT{#2}{height:\LWR@printlength{\LWR@tempheight} ; }%
13153 \ifbool{LWR@minipagefullwidth}%
13154 {\global\boolfalse{LWR@minipagefullwidth}}%
13155 {%
13156 \ifbool{LWR@forceminipagefullwidth}%
13157 {}%
13158 {%
13159 \ifdimequal{\LWR@tempwidth}{\linewidth}%
13160 { }%
13161 {width:\LWR@printlength{\LWR@tempwidth} ; }%
13162 }%
13163 }%
13164 ]{fminipage}%
13165 }
13166 {%
13167 \end{BlockClass}%
13168 \end{LWR@setvirtualpage}%
```
## Prevent paragraph tags around horizontal white space until the start of the next paragraph:

```
13169 \global\booltrue{LWR@minipagethispar}%
13170 \LWR@traceinfo{fminipage done}%
13171 }
13172
13173 \LWR@formattedenv{fminipage}
```
\raisebox {⟨*raiselen*⟩} [⟨*height*⟩] [⟨*depth*⟩] {⟨*text*⟩}

```
13174 \NewDocumentCommand{\LWR@HTML@raisebox}{m o o m}{%
13175 #4%
```
13176 } 13177 13178 \LWR@formatted{raisebox}

13179 \end{warpHTML}

# **95 Direct formatting**

 $\triangle$  \bfseries, etc. \textbf, etc. are supported, but \bfseries, etc. work only in some situations.

- $\triangle$  HTML special chars &, <, and > have special meanings in HTML. If \&, \textless, and \textgreater are used, proper HTML entities will be used, but there may be HTML parsing problems if these special characters occur unescaped in program listings or other verbatim text.
	- program listings For program listings, the listings package is supported, and its literate option is used to convert &, <, and > to proper HTML entities.
		- verbatim The various verbatim-related environments do not convert  $\&, \<$ , and  $>$ , so care must be taken to avoid accidentally including valid HTML code inside these environments. Adding a space on either side may be sufficient.

For high-level block and inline custom css classes, see section [52.10.](#page-351-0)

**for HTML & PRINT:** <sup>13180</sup> \begin{warpall}

Bool FixSmallCaps User may set FixSmallCaps to true if small caps are being incorrectly rendered as all caps.

> 13181 \newbool{FixSmallCaps} 13182 \boolfalse{FixSmallCaps}

13183 \end{warpall}

**for HTML output:** <sup>13184</sup> \begin{warpHTML}

\emph {⟨*text*⟩}

```
13185 \DeclareRobustCommand{\LWR@HTML@emph}[1]{%
13186 {%
13187 \LWR@HTML@itshape%
13188 \LWR@htmlspan{em}{#1}%
13189 }%
13190 }
13191
13192 \LWR@formatted{emph}
```
\textmd {⟨*text*⟩}

```
13193 \DeclareRobustCommand{\LWR@HTML@textmd}[1]{%
13194 {%
13195 \LWR@HTML@mdseries%
13196 \InlineClass(font-weight:normal){textmd}{#1}%
13197 }%
```

```
13198 }
13199
13200 \LWR@formatted{textmd}
```

```
\textbf {⟨text⟩}
```

```
13201 \DeclareRobustCommand{\LWR@HTML@textbf}[1]{%
13202 {%
13203 \LWR@HTML@bfseries%
13204 \LWR@htmlspan{b}{#1}%
13205 }%
13206 }
13207
13208 \LWR@formatted{textbf}
```
\texteb { $\langle text \rangle$ } From nfssext-cfr.

```
13209 \IfPackageLoadedTF{nfssext-cfr}{
13210 \DeclareRobustCommand{\LWR@HTML@texteb}[1]{%
13211 {%
13212 \LWR@HTML@ebweight%
13213 \InlineClass{texteb}{#1}%
13214 }%
13215 }
13216
13217 \LWR@formatted{texteb}
13218 }{% if not loaded
13219 \providerobustcmd{\texteb}[1]{}
13220 }
```
\textlg {*\text*}} From nfssext-cfr.

```
13221 \IfPackageLoadedTF{nfssext-cfr}{
13222 \DeclareRobustCommand{\LWR@HTML@textlg}[1]{%
13223 {%
13224 \LWR@HTML@lgweight%
13225 \InlineClass{textlg}{#1}%
13226 }%
13227 }
13228
13229 \LWR@formatted{textlg}
13230 }{% if not loaded
13231 \providerobustcmd{\textlg}[1]{}
13232 }
```

```
\textrm {⟨text⟩}
```

```
13233 \DeclareRobustCommand{\LWR@HTML@textrm}[1]{%
13234 {%
13235 \LWR@HTML@rmfamily%
13236 \InlineClass(font-family:serif){textrm}{#1}%
13237 }%
13238 }
13239
13240 \LWR@formatted{textrm}
```

```
\textsf {⟨text⟩}
       13241 \DeclareRobustCommand{\LWR@HTML@textsf}[1]{%
       13242 {%
      13243 \LWR@HTML@sffamily%
      13244 \InlineClass(font-family:sans){textsf}{#1}%
      13245 }%
      13246 }
      13247
      13248 \LWR@formatted{textsf}
\texttt {⟨text⟩}
      13249 \DeclareRobustCommand{\LWR@HTML@texttt}[1]{%
      13250 {%
      13251 \LWR@HTML@ttfamily%
      13252 \LWR@htmlspan{kbd}{#1}%
      13253 }%
      13254 }
       13255
       13256 \LWR@formatted{texttt}
\textup {⟨text⟩}
       13257 \DeclareRobustCommand{\LWR@HTML@textup}[1]{%
       13258 {%
      13259 \LWR@HTML@upshape%
      13260 \InlineClass(font-style:normal){textup}{#1}%
      13261 }%
      13262 }
      13263
      13264 \LWR@formatted{textup}
\textit {⟨text⟩}
       13265 \DeclareRobustCommand{\LWR@HTML@textit}[1]{%
      13266 {%
       13267 \LWR@HTML@itshape%
      13268 \LWR@htmlspan{i}{#1}%
      13269 }%
      13270 }
      13271
      13272 \LWR@formatted{textit}
\textsc {⟨text⟩}
      13273 \DeclareRobustCommand{\LWR@HTML@textsc}[1]{%
      13274 {%
      13275 \LWR@HTML@scshape%
      13276 \InlineClass{textsc}{#1}%
      13277 }%
      13278 }
      13279
       13280 \LWR@formatted{textsc}
```
\textulc { $\langle text \rangle$ } From fontaxes.

```
13281 \DeclareRobustCommand{\LWR@HTML@textulc}[1]{%
13282 {%
13283 \LWR@HTML@ulcshape%
13284 \InlineClass{textulc}{#1}%
13285 }%
13286 }
13287
13288 \LWR@formatted{textulc}
```

```
\textsi {⟨text⟩}
```

```
13289 \@ifundefined{textsi}{
13290 \LetLtxMacro\LWR@print@textsi\LWR@print@textsc
13291 }{}
13292
13293 \DeclareRobustCommand{\LWR@HTML@textsi}[1]{%
13294 {%
13295 \LWR@HTML@sishape%
13296 \textsc{\textit{#1}}%
13297 % \InlineClass(
13298 % font-style: italic;
13299 % font-variant: small-caps ;
13300 % font-variant-numeric: oldstyle-nums ;
13301 % ){textsi}{#1}%
13302 }%
13303 }
13304
13305 \LWR@formatted{textsi}
```

```
\textsl {⟨text⟩}
```

```
13306 \DeclareRobustCommand{\LWR@HTML@textsl}[1]{%
13307 {%
13308 \slshape%
13309 \InlineClass(font-style:oblique){textsl}{#1}%
13310 }%
13311 }
13312
13313 \LWR@formatted{textsl}
```
\textssc {⟨*text*⟩}

```
13314 \newrobustcmd{\LWR@HTML@textssc}[1]{\textsc{#1}}
13315 \LWR@formatted{textssc}
```

```
\textnormal {⟨text⟩}
```
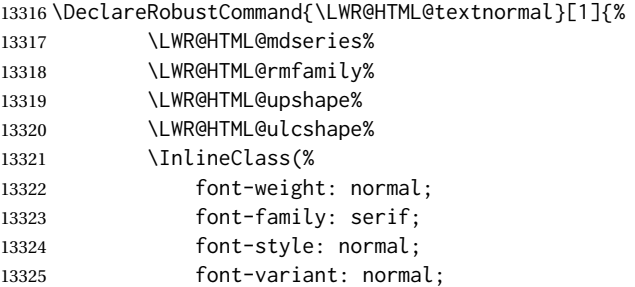

```
13326 font-variant-numeric: normal ;
13327 ){textnormal}{#1}%
13328 }
13329
13330 \LWR@formatted{textnormal}
13331 \FilenameNullify{%
13332 \LetLtxMacro\emph\@firstofone%
13333 \LetLtxMacro\textmd\@firstofone%
13334 \LetLtxMacro\textbf\@firstofone%
13335 \LetLtxMacro\texteb\@firstofone%
13336 \LetLtxMacro\textlg\@firstofone%
13337 \LetLtxMacro\textrm\@firstofone%
13338 \LetLtxMacro\textsf\@firstofone%
13339 \LetLtxMacro\texttt\@firstofone%
13340 \LetLtxMacro\textup\@firstofone%
13341 \LetLtxMacro\textit\@firstofone%
13342 \LetLtxMacro\textsc\@firstofone%
13343 \LetLtxMacro\textulc\@firstofone%
13344 \LetLtxMacro\textsi\@firstofone%
13345 \LetLtxMacro\textsl\@firstofone%
13346 \LetLtxMacro\textssc\@firstofone%
13347 \LetLtxMacro\textnormal\@firstofone%
13348 }
```
Remembers the current font family, series, and shape. fontaxes support is integrated here.

```
13349 \newcommand*{\LWR@f@family}{rm}
13350 \newcommand*{\LWR@f@series}{md}
13351 \newcommand*{\LWR@f@shape}{up}
13352 \newcommand*{\LWR@f@shapecaps}{ulc}
```
\LWR@textcurrentfont {⟨*text*⟩}

Prints the text with the current font choices. Avoids nesting repeated font selections.

```
13353 \newcounter{LWR@textcurrentfontdepth}
13354 \setcounter{LWR@textcurrentfontdepth}{0}
13355
13356 \newcommand*{\LWR@textcurrentfont}[1]{%
13357 \ifnumcomp{\value{LWR@textcurrentfontdepth}}{>}{0}%
13358 {%
13359 \addtocounter{LWR@textcurrentfontdepth}{1}%
13360 #1%
13361 \addtocounter{LWR@textcurrentfontdepth}{-1}%
13362 }%
13363 {%
13364 \addtocounter{LWR@textcurrentfontdepth}{1}%
13365 \ifboolexpr{%
13366 test {\ifdefstring{\LWR@f@family}{rm}} and
13367 test {\ifdefstring{\LWR@f@series}{md}} and
13368 test {\ifdefstring{\LWR@f@shape}{up}} and
13369 test {\ifdefstring{\LWR@f@shapecaps}{ulc}}
13370 }%
13371 {\InlineClass{textnormal}{#1}}%
13372 {%
13373 \InlineClass{%
```
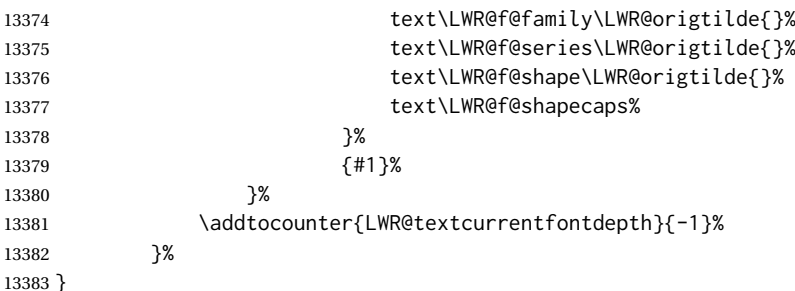

Env LWR@blocktextcurrentfont Prints the contents with the current font choices.

```
13384 \newenvironment*{LWR@blocktextcurrentfont}{%
13385 \LWR@stoppars%
13386 \BlockClass{%
13387 text\LWR@f@family\LWR@origtilde{}%
13388 text\LWR@f@series\LWR@origtilde{}%
13389 text\LWR@f@shape\LWR@origtilde{}%
13390 text\LWR@f@shapecaps%
13391 }%
13392 }{\endBlockClass\LWR@startpars}
```
### \mdseries

```
13393 \newrobustcmd*{\LWR@HTML@mdseries}{%
13394 \LWR@print@mdseries%
13395 \renewcommand*{\LWR@f@series}{md}%
13396 }
13397 \LWR@formatted{mdseries}
```
#### \bfseries

```
13398 \newrobustcmd*{\LWR@HTML@bfseries}{%
13399 \LWR@print@bfseries%
13400 \renewcommand*{\LWR@f@series}{bf}%
13401 }
13402 \LWR@formatted{bfseries}
```
\ebweight From nfssext-cfr.

```
13403 \IfPackageLoadedTF{nfssext-cfr}{
13404 \newrobustcmd*{\LWR@HTML@ebweight}{%
13405 \LWR@print@ebweight%
13406 \renewcommand*{\LWR@f@series}{eb}%
13407 }
13408 \LWR@formatted{ebweight}
13409 }{}
```
\lgweight From nfssext-cfr.

```
13410 \IfPackageLoadedTF{nfssext-cfr}{
13411 \newrobustcmd*{\LWR@HTML@lgweight}{%
13412 \LWR@print@lgweight%
13413 \renewcommand*{\LWR@f@series}{lg}%
```

```
13414 }
13415 \LWR@formatted{lgweight}
13416 }{}
```
#### \rmfamily

```
13417 \newrobustcmd*{\LWR@HTML@rmfamily}{%
13418 \LWR@print@rmfamily%
13419 \renewcommand*{\LWR@f@family}{rm}%
13420 }
13421 \LWR@formatted{rmfamily}
```
### \sffamily

```
13422 \newrobustcmd*{\LWR@HTML@sffamily}{%
13423 \LWR@print@sffamily%
13424 \renewcommand*{\LWR@f@family}{sf}%
13425 }
13426 \LWR@formatted{sffamily}
```
### \ttfamily

```
13427 \newrobustcmd*{\LWR@HTML@ttfamily}{%
13428 \LWR@print@ttfamily%
13429 \renewcommand*{\LWR@f@family}{tt}%
13430 }
13431 \LWR@formatted{ttfamily}
```
The following use \AtBeginDocument due to the LATFX core \reinstall@nfss@defs, which redefines these \AtBeginDocument. See **texdoc source2e**.

## \upshape

```
13432 \newrobustcmd*{\LWR@HTML@upshape}{%
13433 \LWR@print@upshape%
13434 \renewcommand*{\LWR@f@shape}{up}%
13435 }
13436 \AtBeginDocument{\LWR@formatted{upshape}}
```
### \itshape

```
13437 \newrobustcmd*{\LWR@HTML@itshape}{%
13438 \LWR@print@itshape%
13439 \renewcommand*{\LWR@f@shape}{it}%
13440 }
13441 \AtBeginDocument{\LWR@formatted{itshape}}
```
\scshape Note: \LWR@print@scshape is not used here since some fonts, such as erewhon, copy/paste as all-caps.

```
13442 \newrobustcmd*{\LWR@HTML@scshape}{%
13443 \ifbool{FixSmallCaps}{}{%
13444 \LWR@print@scshape%
13445 }%
```

```
13446 \renewcommand*{\LWR@f@shapecaps}{sc}%
13447 }
13448 \AtBeginDocument{\LWR@formatted{scshape}}
```
### \ulcshape From fontaxes.

```
13449 \@ifundefined{ulcshape}{
13450 \LetLtxMacro\ulcshape\upshape
13451 }{}
13452 \newrobustcmd*{\LWR@HTML@ulcshape}{%
13453 \LWR@print@ulcshape%
13454 \renewcommand*{\LWR@f@shapecaps}{ulc}%
13455 }
13456 \AtBeginDocument{\LWR@formatted{ulcshape}}
```
#### \sishape

```
13457 \@ifundefined{sishape}{
13458 \LetLtxMacro\sishape\scshape
13459 }{}
13460 \newrobustcmd*{\LWR@HTML@sishape}{%
13461 \ifbool{FixSmallCaps}{}{%
13462 \LWR@print@sishape%
13463 }%
13464 \renewcommand*{\LWR@f@shape}{it}
13465 \renewcommand*{\LWR@f@shapecaps}{sc}%
13466 }
13467 \AtBeginDocument{\LWR@formatted{sishape}}
```
### \slshape

```
13468 \newrobustcmd*{\LWR@HTML@slshape}{%
13469 \LWR@print@slshape%
13470 \renewcommand*{\LWR@f@shape}{sl}%
13471 }
13472 \AtBeginDocument{\LWR@formatted{slshape}}
```
### \sscshape

 \newrobustcmd{\LWR@HTML@sscshape}{\LWR@HTML@scshape} \AtBeginDocument{\LWR@formatted{sscshape}}

#### \normalfont

 \newrobustcmd\*{\LWR@HTML@normalfont}{\rmfamily\mdseries\upshape\ulcshape} \LWR@formatted{normalfont}

### \FilenameNullify{%

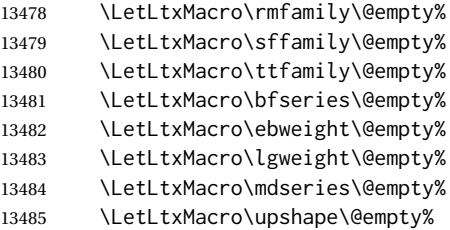

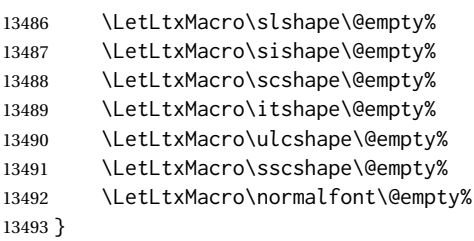

\sp {⟨*text*⟩}

For siunitx. Must work in math mode.

13494 \renewcommand{\sp}[1]{\text{<sup>#1</sup>}{}}

\sb {⟨*text*⟩}

For siunitx. Must work in math mode.

13495\renewcommand{\sb}[1]{\text{<sub>#1</sub>}{}}

\textsuperscript {⟨*text*⟩}

13496 \newrobustcmd{\LWR@HTML@textsuperscript}[1]{\LWR@htmlspan{sup}{#1}} 13497 \LWR@formatted{textsuperscript}

\@textsuperscript {⟨*text*⟩}

13498 \newcommand{\LWR@HTML@@textsuperscript}[1]{\LWR@htmlspan{sup}{#1}} 13499 \LWR@formatted{@textsuperscript}

\textsubscript {⟨*text*⟩}

13500 \newrobustcmd{\LWR@HTML@textsubscript}[1]{\LWR@htmlspan{sub}{#1}} 13501 \LWR@formatted{textsubscript}

\@textsubscript {⟨*text*⟩}

13502 \newcommand{\LWR@HTML@@textsubscript}[1]{\LWR@htmlspan{sub}{#1}} 13503 \LWR@formatted{@textsubscript}

\up {⟨*text*⟩} Prints superscript.

This is \let at the beginning of the document in case some other package has changed the definition.

13504 \AtBeginDocument{\let\up\textsuperscript}

\fup {⟨*text*⟩} Prints superscript.

Supports fmtcount package.

This is \let at the beginning of the document in case some other package has changed the definition.

```
13505 \AtBeginDocument{\let\fup\textsuperscript}
```

```
\underline {⟨text⟩}
                             13506 \renewcommand{\underline}[1]{%
                             13507 \InlineClass%
                             13508 (text-decoration:underline; text-decoration-skip: auto)%
                             13509 {underline}{#1}%
                             13510 }
               \LWR@overline {⟨text⟩}
                             13511 \newcommand{\LWR@overline}[1]{%
                             13512 \InlineClass%
                             13513 (text-decoration:overline; text-decoration-skip: auto)%
                             13514 {overline}{#1}%
                             13515 }
       \LWR@currenttextcolor The color to use for text and \rule, defaulting to black:
                             13516 \newcommand*{\LWR@currenttextcolor}{black}
               \LWR@tempcolor
The color converted to HTML colorspace.
            \LWR@tempcolortwo
          \LWR@tempcolorthree
13517 \newcommand*{\LWR@tempcolor}{}
                             13518 \newcommand*{\LWR@tempcolortwo}{}
                             13519 \newcommand*{\LWR@tempcolorthree}{}
   \LWR@findcurrenttextcolor Sets \LWR@tempcolor to the current color.
                             13520 \newcommand*{\LWR@findcurrenttextcolor}{%
                             13521 \renewcommand{\LWR@tempcolor}{000000}%
                             13522 }
       \LWR@textcurrentcolor {⟨text⟩} Like \textcolor but uses the current \color instead.
                             13523 \NewDocumentCommand{\LWR@textcurrentcolor}{m}{%
                             13524 \renewcommand*{\LWR@currenttextcolor}{black}%
                             13525 #1%
                             13526 }
                             13527 \end{warpHTML}
              for PRINT output: 13528 \begin{warpprint}
        \LWR@textcurrentfont {⟨text⟩}
                               Prints the text with the current font choices.
                             13529 \newcommand*{\LWR@textcurrentfont}[1]{#1}
Env LWR@blocktextcurrentfont Prints the contents with the current font choices.
```
13530 \newenvironment\*{LWR@blocktextcurrentfont}{}{}

```
\FilenameNullify {⟨macros to nullify⟩}
```
\newcommand\*{\FilenameNullify}[1]{}

\end{warpprint}

# **Skips, spaces, font sizes**

**for HTML output:** <sup>13533</sup> \begin{warpHTML}

\, and \thinspace may be redefined by other packages, so are redefined \AtBeginDocument here.

Direct-formatting space commands become HTML entities:

```
13534 \AtBeginDocument{%
13535 \renewrobustcmd*{\,}{\HTMLunicode{202f}}% HTML thin non-breakable space, not using LWR@formatted
13536 \newrobustcmd*{\LWR@HTML@thinspace}{\HTMLunicode{202f}}% HTML thin non-breakable space
13537 \LWR@formatted{thinspace}
13538 \newrobustcmd*{\LWR@HTML@negthinspace}{\HTMLunicode{202f}} % HTML thin non-breakable space
13539 \LWR@formatted{negthinspace}
13540 \renewrobustcmd*{~}{\HTMLentity{nbsp}}% cannot use \LWR@formatted
13541 \newrobustcmd*{\LWR@HTML@textellipsis}{\HTMLunicode{2026}}
13542 \LWR@formatted{textellipsis}
13543 \newrobustcmd*{\LWR@HTML@vdots}{\HTMLunicode{22EE}}
13544 \LWR@formatted{vdots}
13545 }
```
Direct-formatting font sizes are remembered for future use:

```
13546 \newcommand*{\LWR@font@size}{normalsize}
13547
13548 \newrobustcmd*{\LWR@HTML@normalsize}{\renewcommand*{\LWR@font@size}{normalsize}}
13549 \LWR@formatted{normalsize}
13550
13551 \newrobustcmd*{\LWR@HTML@small}{\renewcommand*{\LWR@font@size}{small}}
13552 \LWR@formatted{small}
13553
13554 \newrobustcmd*{\LWR@HTML@footnotesize}{\renewcommand*{\LWR@font@size}{footnotesize}}
13555 \LWR@formatted{footnotesize}
13556
13557\newrobustcmd*{\LWR@HTML@scriptsize}{\renewcommand*{\LWR@font@size}{scriptsize}}
13558 \LWR@formatted{scriptsize}
13559
13560 \newrobustcmd*{\LWR@HTML@tiny}{\renewcommand*{\LWR@font@size}{tiny}}
13561 \LWR@formatted{tiny}
13562
13563 \newrobustcmd*{\LWR@HTML@large}{\renewcommand*{\LWR@font@size}{large}}
13564 \LWR@formatted{large}
13565
13566 \newrobustcmd*{\LWR@HTML@Large}{\renewcommand*{\LWR@font@size}{Large}}
13567 \LWR@formatted{Large}
13568
13569 \newrobustcmd*{\LWR@HTML@LARGE}{\renewcommand*{\LWR@font@size}{LARGE}}
13570 \LWR@formatted{LARGE}
13571
```
### lwarp 604

```
13572 \newrobustcmd*{\LWR@HTML@huge}{\renewcommand*{\LWR@font@size}{huge}}
13573 \LWR@formatted{huge}
13574
13575 \newrobustcmd*{\LWR@HTML@Huge}{\renewcommand*{\LWR@font@size}{Huge}}
13576 \LWR@formatted{Huge}
13577\DeclareDocumentCommand{\onecolumn}{}{}
13578
13579 \DeclareDocumentCommand{\twocolumn}{O{}}{
13580
13581 #1
13582
13583 }
```
### \hfill

```
13584 \newcommand*{\LWR@HTML@hfill}{\qquad}
13585 \LWR@formatted{hfill}
```
## \hrulefill

```
13586 \newcommand*{\LWR@HTML@hrulefill}{%
13587 \ifbool{LWR@doingapar}%
13588 {\rule{1in}{1pt}}%
13589 {%
13590 \LWR@findcurrenttextcolor%
13591 \ifdefstring{\LWR@tempcolor}{000000}%
13592 {%
13593 \begin{BlockClass}{hrule}%
13594 \end{BlockClass}%
13595 }%
13596 {%
13597 \begin{BlockClass}[%
13598 border-top: 1px solid \LWR@origpound\LWR@tempcolor % space
13599 ]{hrule}%
13600 \end{BlockClass}%
13601 }%
13602 }%
13603 }%
13604 \LWR@formatted{hrulefill}
```
### \dotfill

13605\newcommand\*{\LWR@HTML@dotfill}{\dots} \LWR@formatted{dotfill}

### \newpage

```
13607 \renewcommand*{\newpage}{
13608
13609 }
```
\newline Uses the HTML <br /> element.

 \newrobustcmd\*{\LWR@newlinebr}{\unskip\LWR@htmltag{br /}\LWR@orignewline}% \LetLtxMacro\newline\LWR@newlinebr

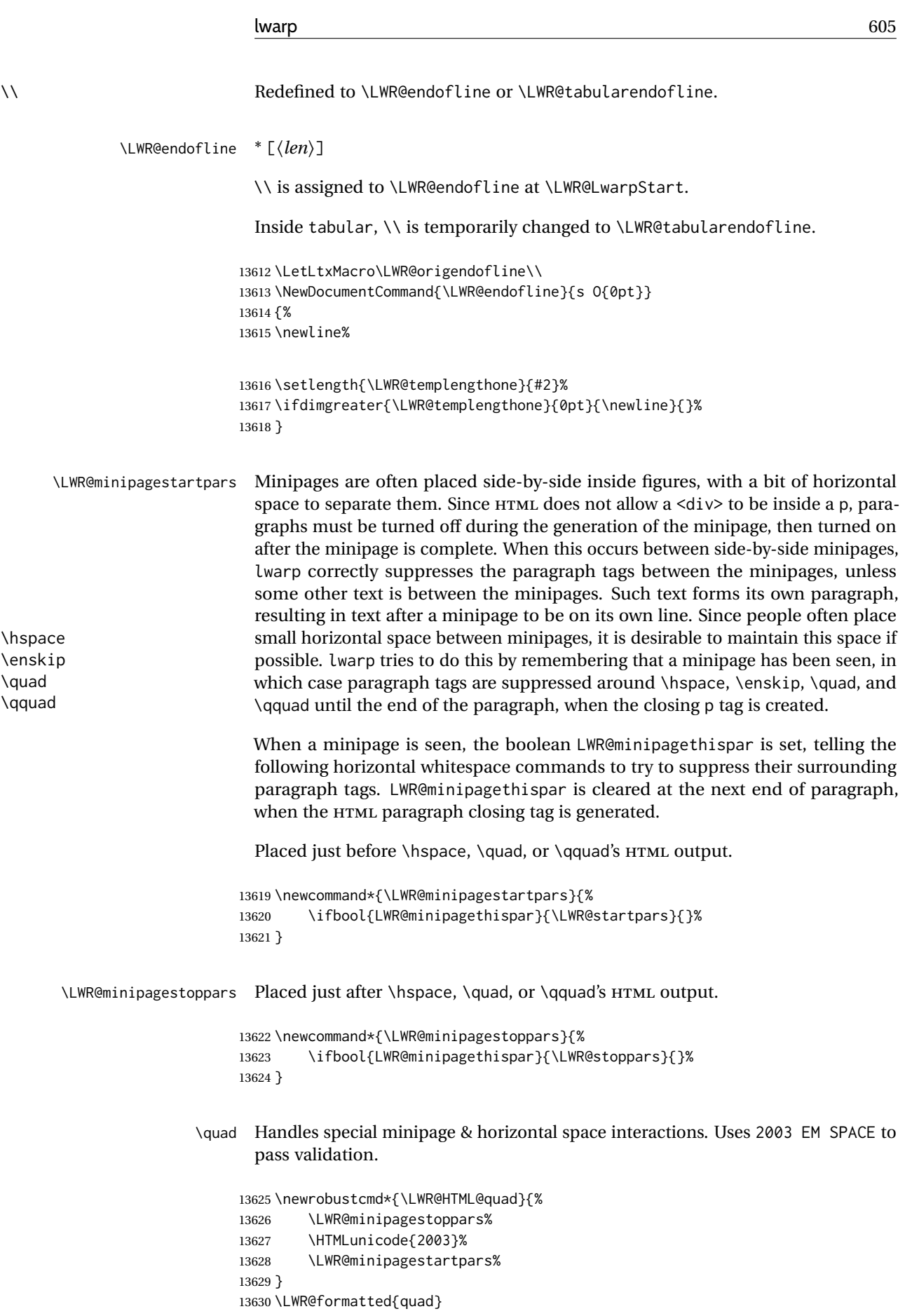

```
\qquad Handles special minipage & horizontal space interactions.
```

```
13631\newrobustcmd*{\LWR@HTML@qquad}{\quad\quad}
13632 \LWR@formatted{qquad}
```
\enskip Handles special minipage & horizontal space interactions.

```
13633 \newrobustcmd*{\LWR@HTML@enskip}{%
13634 \LWR@minipagestoppars%
13635 \HTMLunicode{2002}%
13636 \LWR@minipagestartpars%
13637 }
13638 \LWR@formatted{enskip}
```

```
Len \LWR@tempwidth Used to compute span width, height, raise for \hspace and \rule:
Len \LWR@tempheight
Len \LWR@tempraise
                            13639 \newlength{\LWR@tempwidth}
                            13640 \newlength{\LWR@tempheight}
                            13641 \newlength{\LWR@tempraise}
```

```
\hspace * {⟨length⟩} * {⟨length⟩}
```
Handles special minipage & horizontal space interactions.

Prints a span of a given width. Ignores the optional star.

\hspace{\fill} is converted to \hspace{2em}, equal to \qquad.

```
13642 \NewDocumentCommand{\LWR@HTML@hspace}{s m}{%
13643 \setlength{\LWR@tempwidth}{#2}%
```
If \fill, change to \qquad:

```
13644 \ifnum\gluestretchorder\LWR@tempwidth>0%
13645 \setlength{\LWR@tempwidth}{2em}%
13646 \fi%
```
Only if the width is greater than zero:

```
13647 \ifdimcomp{\LWR@tempwidth}{>}{0pt}{%
```
If had a minipage this paragraph, try to inline the white space without generating paragraph tags:

13648 \LWR@minipagestoppars%

Support the HTML thin wrappable space:

```
13649 \ifdimcomp{\LWR@tempwidth}{=}{.16667em}%
13650 {%
13651 \HTMLunicode{2009}% thin breakable space
13652 }%
```
Print the span with the converted width. Not rounded.

13653 {%

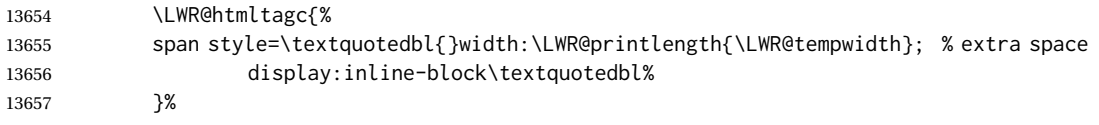

If formatting for a word processor, approximate with a number of  $\quadraseq$ , in case a span of a given width is not supported:

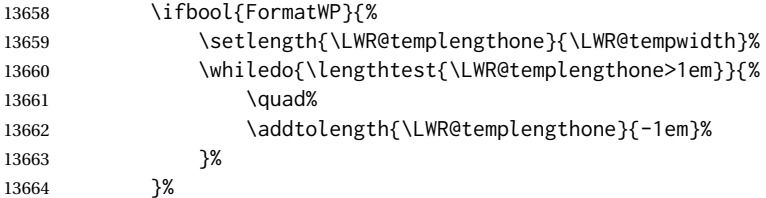

If NOT formatting for a word processor, include an empty comment to avoid an empty span:

{\LWR@htmlcomment{}}%

Close the span:

 \LWR@htmltagc{/span}% }%

If had a minipage this paragraph, try to inline the white space without generating paragraph tags:

 \LWR@minipagestartpars% }{}% width greater than 0 }% \LWR@formatted{hspace}

\LWR@vspace \* {⟨*length*⟩} Nullified vspace.

 \NewDocumentCommand{\LWR@HTML@vspace}{s m}{} \LWR@formatted{vspace}

\linebreak [⟨*num*⟩] Inserts an HTML br tag.

\renewcommand\*{\linebreak}[1][]{\newline}

\nolinebreak [⟨*num*⟩]

\renewcommand\*{\nolinebreak}[1][]{}

\pagebreak [⟨*num*⟩] Starts a new paragraph. \renewcommand\*{\pagebreak}[1][]{ }

\nopagebreak [⟨*num*⟩]

13680 \renewcommand\*{\nopagebreak}[1][]{}

\enlargethispage \* {⟨*len*⟩}

13681 \RenewDocumentCommand{\enlargethispage}{s m}{}

\clearpage \cleardoublepage

> 13682 \renewcommand\*{\clearpage}{} 13683 \renewcommand\*{\cleardoublepage}{}

\rule [⟨*raise*⟩] {⟨*width*⟩} {⟨*height*⟩}

Handles special minipage & horizontal space interactions.

Creates a span of a given width and height. Ignores the optional star.

\fill is zero-width, so \hspace{\fill} is ignored.

13684 \newcommand\*{\LWR@HTML@rule}[3][]{%

The width is copied into a temporary LATEX length, from which comparisons and conversions may be made:

13685 \setlength{\LWR@tempwidth}{#2}%

If it's zero-width then skip the entire rule:

```
13686 \ifthenelse{\lengthtest{\LWR@tempwidth=0pt}}%
13687 {}% zero- width
13688 {% non-zero width
```
If it's non-zero width, set a minimal thickness so that it more reliably shows in the browser:

```
13689 \ifthenelse{%
13690 \lengthtest{\LWR@tempwidth>0pt}\AND%
13691 \lengthtest{\LWR@tempwidth<1pt}%
13692 }%
13693 {\setlength{\LWR@tempwidth}{1pt}}%
13694 {}%
```
Likewise with height:

```
13695 \setlength{\LWR@tempheight}{#3}%
13696 \ifthenelse{%
13697 \lengthtest{\LWR@tempheight>0pt}\AND%
13698 \lengthtest{\LWR@tempheight<1pt}%
13699 }%
13700 {\setlength{\LWR@tempheight}{1pt}}%
13701 {}%
```
If had a minipage this paragraph, try to inline the rule without generating paragraph tags:

13702 \LWR@minipagestoppars%

Print the span with the converted width and height. The width and height are NOT rounded, since a height of less than 1pt is quite common in LATEX code.

```
13703 \LWR@findcurrenttextcolor%
13704 \LWR@htmltagc{%
13705 span\LWR@indentHTML%
13706 style=\textquotedbl%
```
The HTML background color is used to draw the filled rule according to the LATEX foreground color set by \textcolor.

\ifbool{FormatWP}{}{background:\LWR@currenttextcolor ; }%

The width and height are printed, converted to PT:

```
13708 width:\LWR@printlength{\LWR@tempwidth} ; %
13709 height:\LWR@printlength{\LWR@tempheight} ; %
```
The raise height is converted to a css transform. The  $*2$  raise multiplier is to approximately match HTML output's X height. Conversion to a LATEX length allows a typical LATEX expression to be used as an argument for the raise, whereas printing the raise argument directly to HTML output without conversion to a LATEX length limits the allowable syntax. To do: A superior method would compute a ratio of LATEX ex height, then print that to HTML with an ex unit.

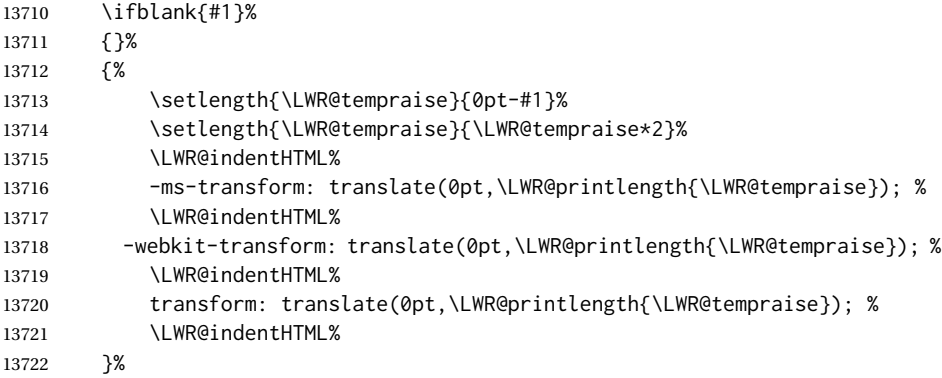

Display inline-block to place the span inline with the text:

```
13723 display:inline-block;\textquotedbl\LWR@orignewline%
13724 }%
```
If formatting for a word processor, approximate with a number of underscores, in case a span of a given width is not supported:

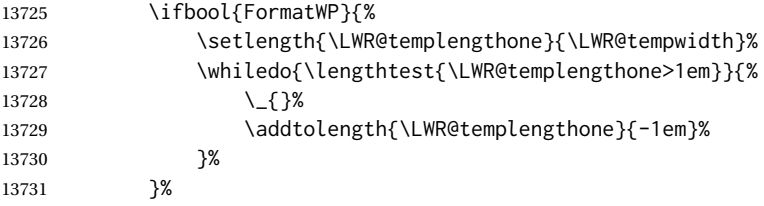

If NOT formatting for a word processor, add a comment to avoid an empty <span>:

13732 {\LWR@htmlcomment{}}%

Close the span:

13733 \LWR@htmltagc{/span}%

If had a minipage this paragraph, try to inline the white space without generating paragraph tags:

```
13734 \LWR@minipagestartpars%
13735 }% non-zero width
13736 }
13737
13738 \LWR@formatted{rule}
```
13739 \end{warpHTML}

## **97 \phantomsection**

**for HTML output:** <sup>13740</sup> \begin{warpHTML}

\LWR@phantomsection Emulate the hyperref \phantomsection command, often used to insert the bibliography into the table of contents. Ignores \ForceHTMLTOC.

```
13741 \newrobustcmd*{\LWR@phantomsection}{%
13742 \begingroup%
13743 \boolfalse{LWR@forcinghtmltoc}%
13744 \section*{}%
13745 \endgroup%
13746 }
```
13747 \end{warpHTML}

# **98 \LaTeX and other logos**

Logos for HTML and print modes:

Some of these logos may be redefined in a later package, so after loading other packages, and at the beginning of the document, their definitions are finally set by \LWR@formatted.

```
For CSS conversions, see:
http://edward.oconnor.cx/2007/08/tex-poshlet
http://nitens.org/taraborelli/texlogo
and the spacing described in the metafont package documentation.
```
**for HTML & PRINT:** <sup>13748</sup> \begin{warpall}

```
13749 \newbool{LWR@warnXe}
13750 \boolfalse{LWR@warnXe}
13751
13752 \newrobustcmd*{\Xe}
13753 {%
```

```
13754 X\hspace{-.1667em}\raisebox{-.5ex}{E}%
13755 \global\booltrue{LWR@warnXe}%
13756 }
13757
13758 \AtBeginDocument{
13759 \IfPackageLoadedTF{graphics}{
13760 \IfPackageLoadedTF{metalogo}{}{
13761 \renewrobustcmd*{\Xe}
13762 {X\hspace{-.1667em}\raisebox{-.5ex}{\reflectbox{E}}}
13763 }
13764 }{}
13765 }
13766
13767 \AtEndDocument{
13768 \ifbool{LWR@warnXe}{
13769 \PackageNoteNoLine{lwarp}{Load graphicx or graphics
13770 for improved XeTeX logo}
13771 }{}
13772 }
13773
13774 \providerobustcmd*{\XeTeX}{\mbox{\Xe\hspace{-.125em}\TeX}}
13775 \providerobustcmd*{\XeLaTeX}{\mbox{\Xe\hspace{-.125em}\LaTeX}}
13776 \providerobustcmd*{\AmS}{%
13777 \leavevmode\hbox{$\mathcal A\kern-.2em\lower.376ex%
13778 \hbox{$\mathcal M$}\kern-.2em\mathcal S$}%
13779 }
13780 \newrobustcmd*{\LyX}{\textsf{LyX}}
13781 \providerobustcmd*{\LuaTeX}{\mbox{Lua\TeX}}
13782 \providerobustcmd*{\LuaLaTeX}{\mbox{Lua\LaTeX}}
13783 \providerobustcmd*{\BibTeX}{\mbox{B\textsc{ib}\TeX}}
13784 \providerobustcmd*{\MakeIndex}{\mbox{\textit{MakeIndex}}}
13785 \providerobustcmd*{\ConTeXt}{\mbox{Con\TeX{}t}}
13786\providerobustcmd*{\MiKTeX}{\mbox{MiK\TeX}}
13787 \end{warpall}
```
## **for HTML output:** <sup>13788</sup> \begin{warpHTML}

The print-mode versions of the following may be changed by metalogo, so their print formatting is recorded \AtBeginDocument.

### \TeX TEX

latexlogo is a css class used to properly typeset the E and A in LATFX and friends.

latexlogofont is a css class used to select the font for the rest of the logo in LATFX, LuaTEX, ConTEXt, etc.

```
13789 \newrobustcmd*{\LWR@HTML@TeX}
13790 {%
13791 \InlineClass{latexlogofont}%
13792 {%
13793 \InlineClass{latexlogo}%
13794 {%
13795 T%
13796 \InlineClass{latexlogosub}{e}%
13797 X%
13798 }%
13799 }%
13800 }
```
\AtBeginDocument{\LWR@formatted{TeX}}% may have been patched by metalogo

```
\LaTeX LATEX, LATEX 2\epsilon
```

```
\LaTeXe
```

```
13802 \newrobustcmd*{\LWR@HTML@LaTeX}
13803 {%
13804 \InlineClass{latexlogofont}%
13805 {%
13806 \InlineClass{latexlogo}%
13807 {%
13808 L%
13809 \InlineClass{latexlogosup}{a}%
13810 T%
13811 \InlineClass{latexlogosub}{e}%
13812 X%
13813 }%
13814 }%
13815 }
13816
13817 \AtBeginDocument{\LWR@formatted{LaTeX}}% may have been patched by metalogo
13818
13819
13820 \newrobustcmd*{\LWR@HTML@LaTeXe}
13821 {%
13822 \LaTeX%
13823 \InlineClass{latexlogofont}{%
13824 \InlineClass{latexlogotwoe}{%
13825 2%
13826 \InlineClass{latexlogotwoesub}{\HTMLunicode{03B5}}%
13827 }%
13828 }%
13829 }
13830 \AtBeginDocument{\LWR@formatted{LaTeXe}}% may have been patched by metalogo
```
\LuaTeX LuaTEX, LuaL<sup>AT</sup>EX

#### \LuaLaTeX

 \newrobustcmd\*{\LWR@HTML@LuaTeX}{\InlineClass{latexlogofont}{Lua}\TeX} \AtBeginDocument{\LWR@formatted{LuaTeX}}% may have been patched by metalogo 

 \newrobustcmd\*{\LWR@HTML@LuaLaTeX}{\InlineClass{latexlogofont}{Lua}\LaTeX} \AtBeginDocument{\LWR@formatted{LuaLaTeX}}% may have been patched by metalogo

 $\chi_{\text{H}}$  X  $\chi_{\text{H}}$  X  $\chi_{\text{H}}$  X  $\chi_{\text{H}}$  X  $\chi_{\text{H}}$ 

\XeLaTeX

xetexlogo is a css class which aligns the backwards E in XHTEX and spaces TEX appropriately.

 $x$ e $\lambda$ ate $x$ logo is a  $\csc$  class which aligns the backwards  $E$  in  $X$   $\exists$   $\cancel{\text{L}}$   $\forall$   $\bm{\Sigma}$  and spaces LATEX appropriately.

```
13836 \newrobustcmd*{\LWR@HTML@Xe}
13837 {%
13838 X%
13839 \InlineClass{xelatexlogosub}{\HTMLunicode{18e}}%
13840 }
13841 \AtBeginDocument{\LWR@formatted{Xe}}% may have been patched by metalogo
13842
13843 \newrobustcmd*{\LWR@HTML@XeTeX}{\InlineClass{xelatexlogo}{\Xe}\TeX}
```
\AtBeginDocument{\LWR@formatted{XeTeX}}% may have been patched by metalogo 

```
13846 \newrobustcmd*{\LWR@HTML@XeLaTeX}{\InlineClass{xelatexlogo}{\Xe}\LaTeX}
13847 \AtBeginDocument{\LWR@formatted{XeLaTeX}}% may have been patched by metalogo
```
#### \ConTeXt ConTEXt

```
13848 \newrobustcmd*{\LWR@HTML@ConTeXt}{%
13849 \InlineClass{latexlogofont}{Con}\TeX{}%
13850 \InlineClass{latexlogofont}{t}%
13851 }
13852 \LWR@formatted{ConTeXt}
```
## \BibTeX BIBTE X, *MakeIndex*

#### \MakeIndex

```
13853 \newrobustcmd*{\LWR@HTML@BibTeX}
13854 {\InlineClass{latexlogofont}{B\textsc{ib}}\TeX}
13855 \LWR@formatted{BibTeX}
13856
13857 \newrobustcmd*{\LWR@HTML@MakeIndex}
13858 {\InlineClass{latexlogofont}{\textit{MakeIndex}}}
13859 \LWR@formatted{MakeIndex}
```
#### $\text{AMS}$   $\mathcal{A} \text{MS}$

amslogo is a css class used for the  $A$  $M$ S logo.

```
13860 \AtBeginDocument{%
13861 \newrobustcmd*{\LWR@HTML@AmS}
13862 {%
13863 \InlineClass{amslogo}{%
13864 \textit{%
13865 A%
13866 \InlineClass{latexlogosub}{M}%
13867 S%
13868 }%<br>13869 }%
13869
13870 }%
13871 \LWR@formatted{AmS}
13872 }
```
#### \MiKTeX MiKTFX

 \newrobustcmd\*{\LWR@HTML@MiKTeX}{\InlineClass{latexlogofont}{MiK}\TeX} \LWR@formatted{MiKTeX}

#### \LyX LyX

lyxlogo is a CSS class used for the LyX logo.

```
13875 \newrobustcmd*{\LWR@HTML@LyX}{\InlineClass{lyxlogo}{LyX}}
13876 \LWR@formatted{LyX}
```
13877 \end{warpHTML}

## **99 Starting and stopping lwarp**

```
for HTML output: 13878 \begin{warpHTML}
```

```
\LWR@LwarpStart
Automatically sets up the HTML-related actions for the start and end of the docu-
 \LWR@LwarpEnd
                ment.
```

```
13879 \AfterEndPreamble{\LWR@LwarpStart}
13880 \AtEndDocument{\LWR@LwarpEnd}
13881 \DeclareHookRule{enddocument}{lwarp}{after}{legacy}
```

```
13882 \end{warpHTML}
```
## **100 Loading array**

array is required for lwarp's column parsing. It and its patches are now loaded.

```
for HTML output: 13883 \begin{warpHTML}
                13884 \RequirePackage{array}
```
The following are compared with the tabular preamble > to add css classes to adjust tabular cells. Defined here now that \arraybackslash is defined after array is loaded.

```
13885 \edef\LWR@detect@centeringarraybackslash{\centering\arraybackslash}
13886 \edef\LWR@detect@raggedrightarraybackslash{\raggedright\arraybackslash}
13887 \edef\LWR@detect@raggedleftarraybackslash{\raggedleft\arraybackslash}
13888 \def\LWR@detect@itshape{\itshape}
13889 \def\LWR@detect@bfseries{\bfseries}
13890 \def\LWR@detect@bfit{\bfseries\itshape}
13891 \end{warpHTML}
```
# **101 Loading everyshi patches**

everyshi is emulated by the LATEX core, so its patches are loaded here. \AtBeginDocument is used in case an older verison of LATEX is used.

```
for HTML output: 13892 \begin{warpHTML}
               13893 \AtBeginDocument{
               13894 \IfPackageLoadedTF{everyshi}{
               13895 \RequirePackage{lwarp-everyshi}
               13896 }{}
               13897 }
               13898 \end{warpHTML}
```
## **102 Loading textcomp patches**

textcomp has now been integrated into the LATEX core, so its patches are loaded now.

```
for HTML output: 13899 \begin{warpHTML}
                13900 \RequirePackage{lwarp-textcomp}
                13901 \end{warpHTML}
```
## **Loading amsmath, amsthm patches, centernot**

amsmath, amsthm, and centernot may have been preloaded, such as by newtx, so their patches are loaded now.

```
for HTML output: 13902 \begin{warpHTML}
               13903 \IfPackageLoadedTF{amsthm}{
               13904 \RequirePackage{lwarp-amsthm}
               13905 }{}
               13906 \IfPackageLoadedTF{amsmath}{
               13907 \RequirePackage{lwarp-amsmath}
```
amsthm may load centernot, so centernot must be checked second.

```
13909 \IfPackageLoadedTF{centernot}{
13910 \RequirePackage{lwarp-centernot}
13911 }{}
13912 \end{warpHTML}
```
## **Loading KOMA-SCRIPT class patches**

Load patches to koma-script.

```
for HTML output: 13913 \begin{warpHTML}
```
}{}

```
13914 \IfClassLoadedTF{scrbook}{\RequirePackage{lwarp-patch-komascript}}{}
13915 \IfClassLoadedTF{scrartcl}{\RequirePackage{lwarp-patch-komascript}}{}
13916 \IfClassLoadedTF{scrreprt}{\RequirePackage{lwarp-patch-komascript}}{}
```

```
13917 \end{warpHTML}
```
## **Loading MEMOIR class patches**

Load patches to memoir.

```
for PRINT output: 13918 \begin{warpprint}
                13919 \IfClassLoadedTF{memoir}{\LWR@origRequirePackage{xcolor}}{}
                13920 \end{warpprint}
for HTML output: 13921 \begin{warpHTML}
```

```
13922 \IfClassLoadedTF{memoir}{\RequirePackage{lwarp-patch-memoir}}{}
13923 \end{warpHTML}
```
# **ut\* class patches**

Load patches to  $uj^\ast$  and  $ut^\ast$  classes, as well as  $ltj^\ast$  classes.

#### **for HTML output:** <sup>13924</sup> \begin{warpHTML}

\newcommand\*{\LWR@patchujtclasses}{

#### uj/t does not use \partname

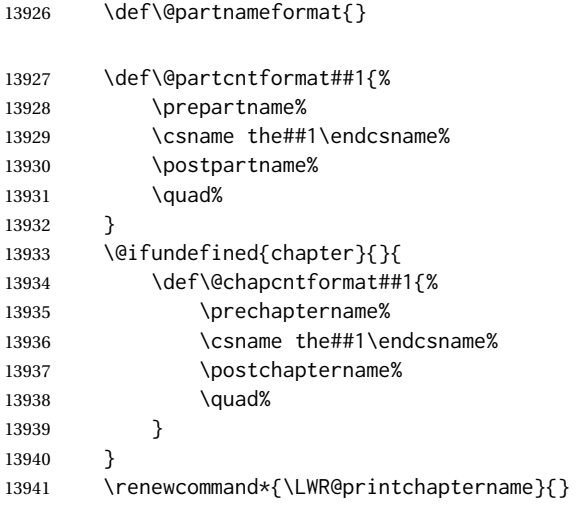

#### Use decimal points instead of centered dots:

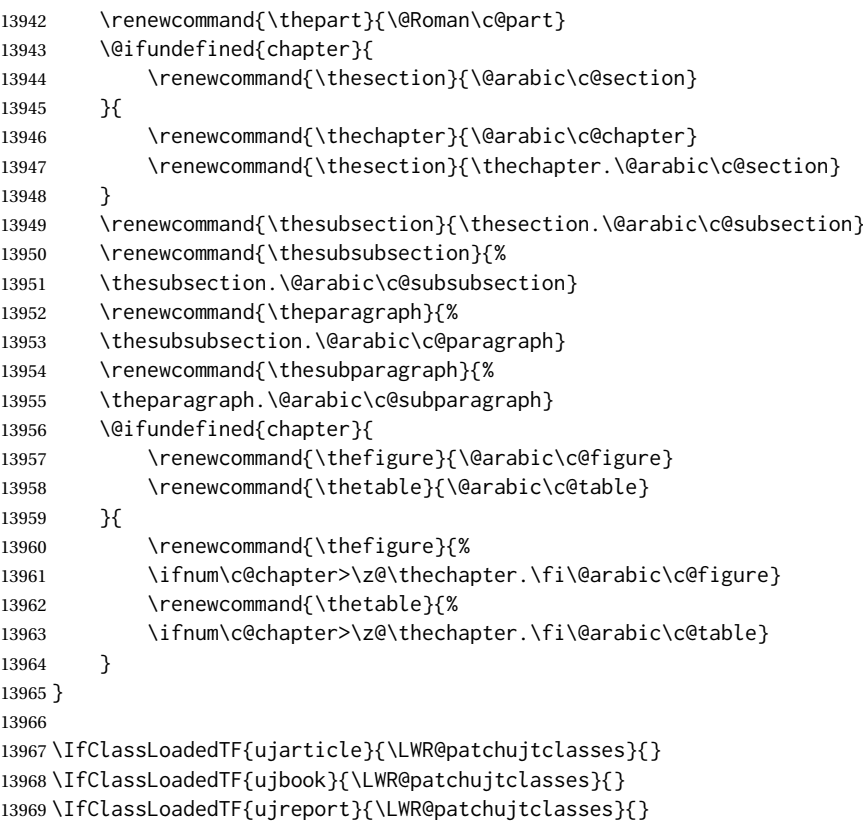

```
13970 \IfClassLoadedTF{utarticle}{\LWR@patchujtclasses}{}
13971 \IfClassLoadedTF{utbook}{\LWR@patchujtclasses}{}
13972 \IfClassLoadedTF{utreport}{\LWR@patchujtclasses}{}
13973 \IfClassLoadedTF{ltjarticle}{\LWR@patchujtclasses}{}
13974 \IfClassLoadedTF{ltjbook}{\LWR@patchujtclasses}{}
13975 \IfClassLoadedTF{ltjreport}{\LWR@patchujtclasses}{}
13976 \IfClassLoadedTF{ltjsarticle}{\LWR@patchujtclasses}{}
13977 \IfClassLoadedTF{ltjsbook}{\LWR@patchujtclasses}{}
13978 \IfClassLoadedTF{ltjsreport}{\LWR@patchujtclasses}{}
13979 \IfClassLoadedTF{ltjskiyou}{\LWR@patchujtclasses}{}
13980 \IfClassLoadedTF{ltjspf}{\LWR@patchujtclasses}{}
13981 \IfClassLoadedTF{ltjtarticle}{\LWR@patchujtclasses}{}
13982 \IfClassLoadedTF{ltjtbook}{\LWR@patchujtclasses}{}
13983 \IfClassLoadedTF{ltjtreport}{\LWR@patchujtclasses}{}
```

```
13984 \end{warpHTML}
```
## **CTEX patches**

Patches for ctex and related classes, which are loaded before lwarp.

All CTEX classes and the ctex package seem to load ctexpatch, so its presence is used to decide whether to have lwarp patch CTEX.

#### **for HTML output:** <sup>13985</sup> \begin{warpHTML}

\AtBeginDocument in case the user set FileSectionNames in the preamble.

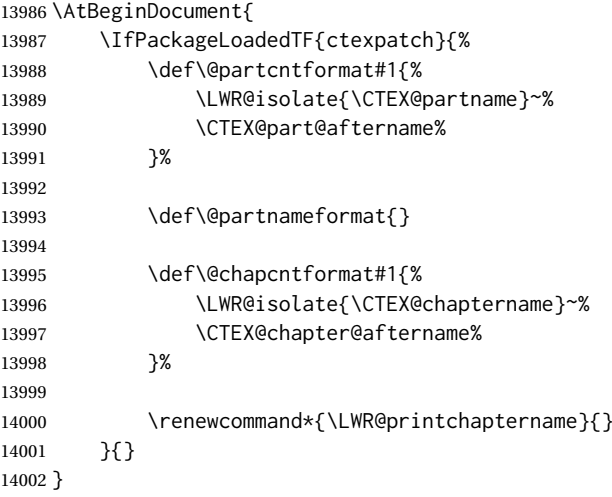

```
14003 \end{warpHTML}
```
## **kotexutf patches**

Patch for kotexutf, which is loaded before lwarp.

kotexutf's \@setref was conflicting with lwarp's cross references.

lwarp 618

If kotexutf's version of \@setref is detected, it is reverted to the original.

```
14005 \AtBeginDocument{
14006 \IfPackageLoadedTF{kotexutf}{%
14007 \def\LWR@kotexutf@setref#1#2#3{%
14008 \@setref@dhucs@orig{#1}{#2}{#3}%
14009 \ifx#1\relax\else
14010 \bgroup
14011 \dhucs@make@cjkchar@null
14012 \edef\@temp{\expandafter#2#1}\global\josatoks\expandafter{\@temp}%
14013 \egroup
14014 \fi%
14015 }%
14016
14017 \ifdefequal{\@setref}{\LWR@kotexutf@setref}{
14018 \let\@setref\@setref@dhucs@orig
14019 }{}
14020 }{}
14021 }
```
14022 \end{warpHTML}

# **109 babel and polyglossia warnings**

lwarp prints a message instructing the user how to avoid the following error.

(These are not \PackageWarnings because there may not be a problem.)

lwarp uses cleveref, which has some limitations when using polyglossia, possibly resulting in the error

```
! Undefined control sequence. . . . \__hook begindocument
```
To test compatibility, add

```
\usepackage{cleveref}
```
near the end of the preamble (as the last package to be loaded), and try to compile the print version. It may be necessary to set

```
\setdefaultlanguage{english}
```
or some other language supported by cleveref, then select other languages using \setotherlanguages.

Once the print version works with cleveref and polyglossia, the HTML version should work as well using lwarp.

```
for HTML output: 14023 \begin{warpHTML}
              14024 \AtBeginDocument{
              14025
              14026 \IfPackageLoadedTF{polyglossia}{
              14027 \PackageNoteNoLine{lwarp}
              14028 {%
              14029 Polyglossia has been loaded. Lwarp also uses cleveref.\MessageBreak
              14030 See the cleveref documentation regarding\MessageBreak
              14031 polyglossia support. Some languages are not supported.\MessageBreak
```
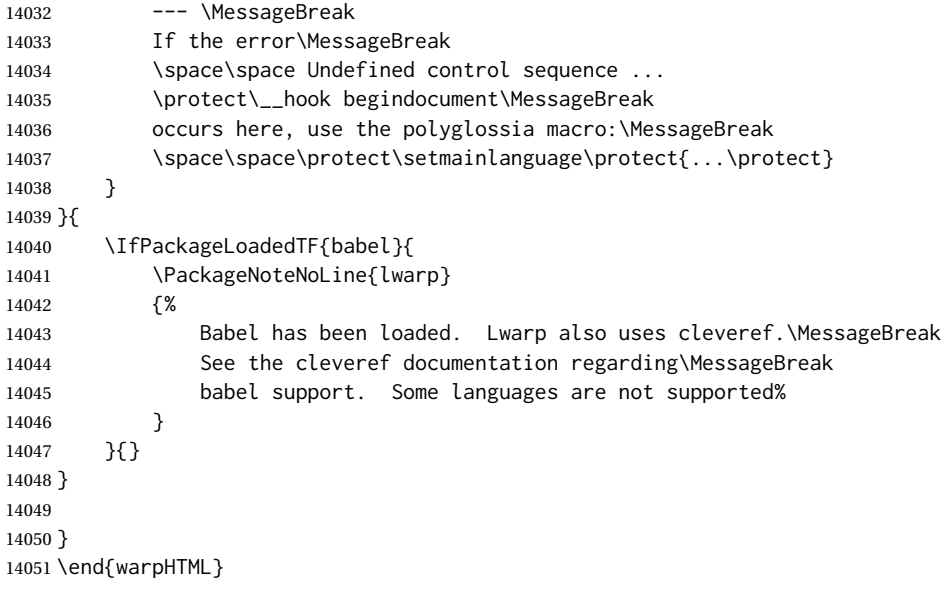

### **MATHJAX warnings**

\LWR@mathjaxwarn {⟨*packagename*⟩} {⟨*More text.*⟩}

Issue a warning that MATHJAX is emulated. To be done \AtBeginDocument.

```
14052 \newcommand*{\LWR@mathjaxwarn}[2]{%
14053 \IfPackageLoadedTF{lwarp-#1}{%
14054 \ifblank{#2}{%
14055 \PackageWarningNoLine{lwarp}
14056 {%
14057 Lwarp provides emulation for MathJax when used\MessageBreak
14058 with the #1 package%
14059 }
14060 }{%
14061 \PackageWarningNoLine{lwarp}
14062 {%
14063 Lwarp provides emulation for MathJax when used\MessageBreak
14064 with the #1 package.\MessageBreak
14065 #2%
14066 }
14067 }%
14068 }{}%
14069 }
14070
14071 % \begin{macro}{\LWR@nomathjaxwarn} \marg{packagename} \marg{More text.}
14072 %
14073 % Issue a warning that \MathJax\ is not supported.
14074 % To be done \cs{AtBeginDocument}.
14075 %
14076 % \changes{v0.894}{2020/12/22}{Warn if using packages not supported by \MathJax.}
14077 % \changes{v0.895}{2021/01/08}{Improved \MathJax\ warning.}
14078% \begin{macrocode}
14079 \newcommand*{\LWR@nomathjaxwarn}[2]{%
14080 \IfPackageLoadedTF{lwarp-#1}{%
14081 \ifblank{#2}{%
```
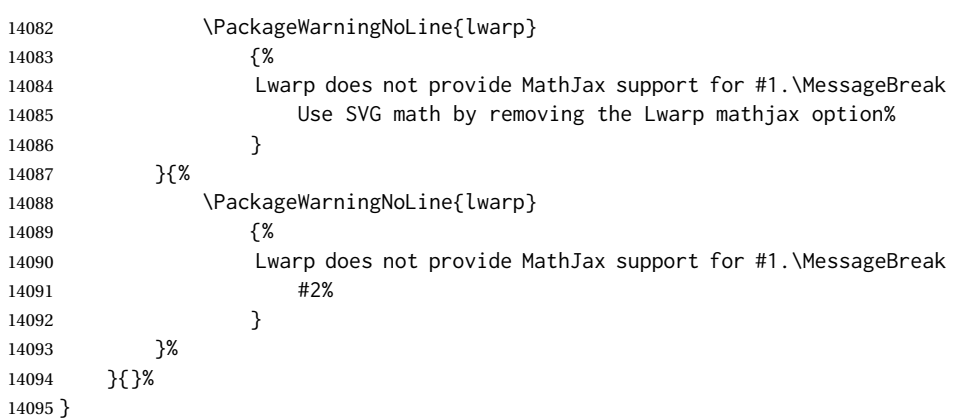

\LWR@forceSVGmessage {⟨*packagename*⟩}

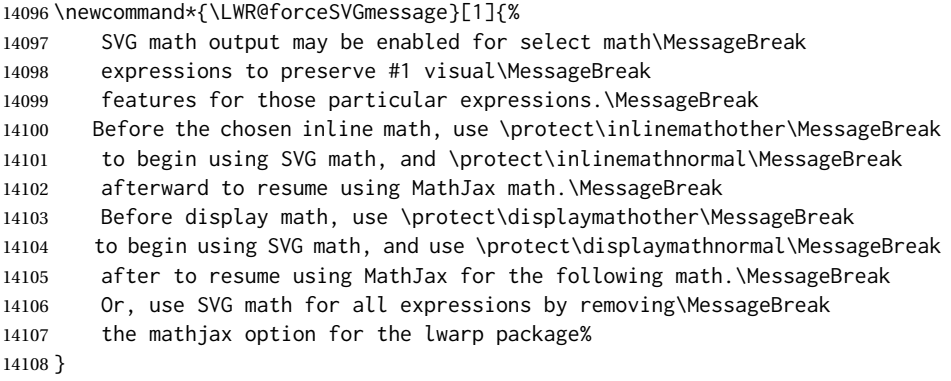

If MATHJAX is being used, issue a warning for certain packages.

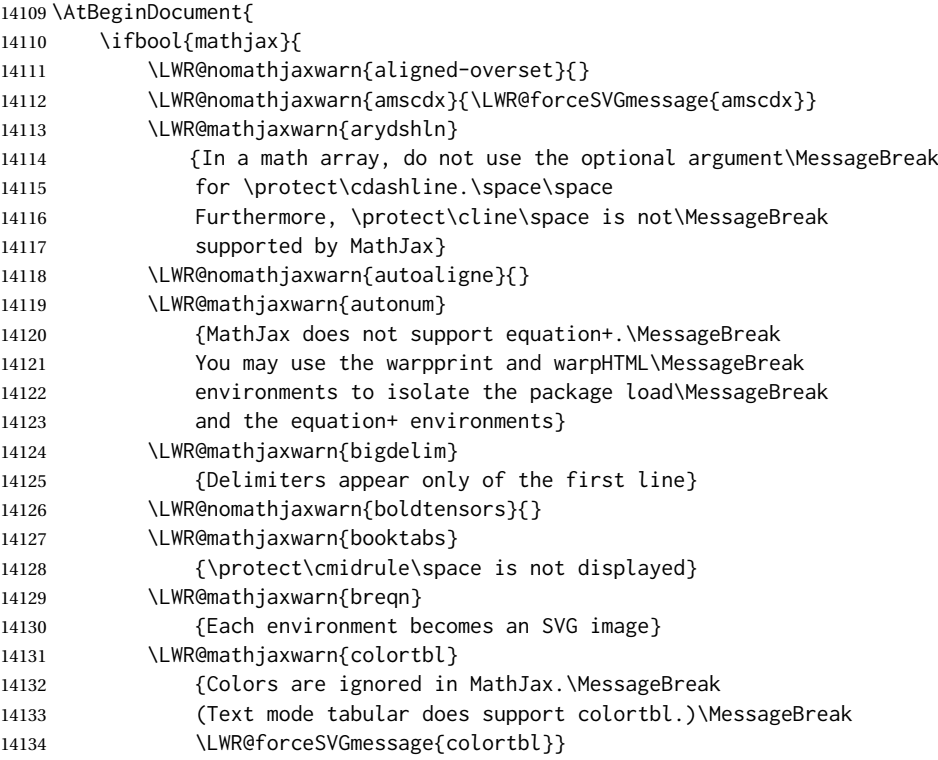

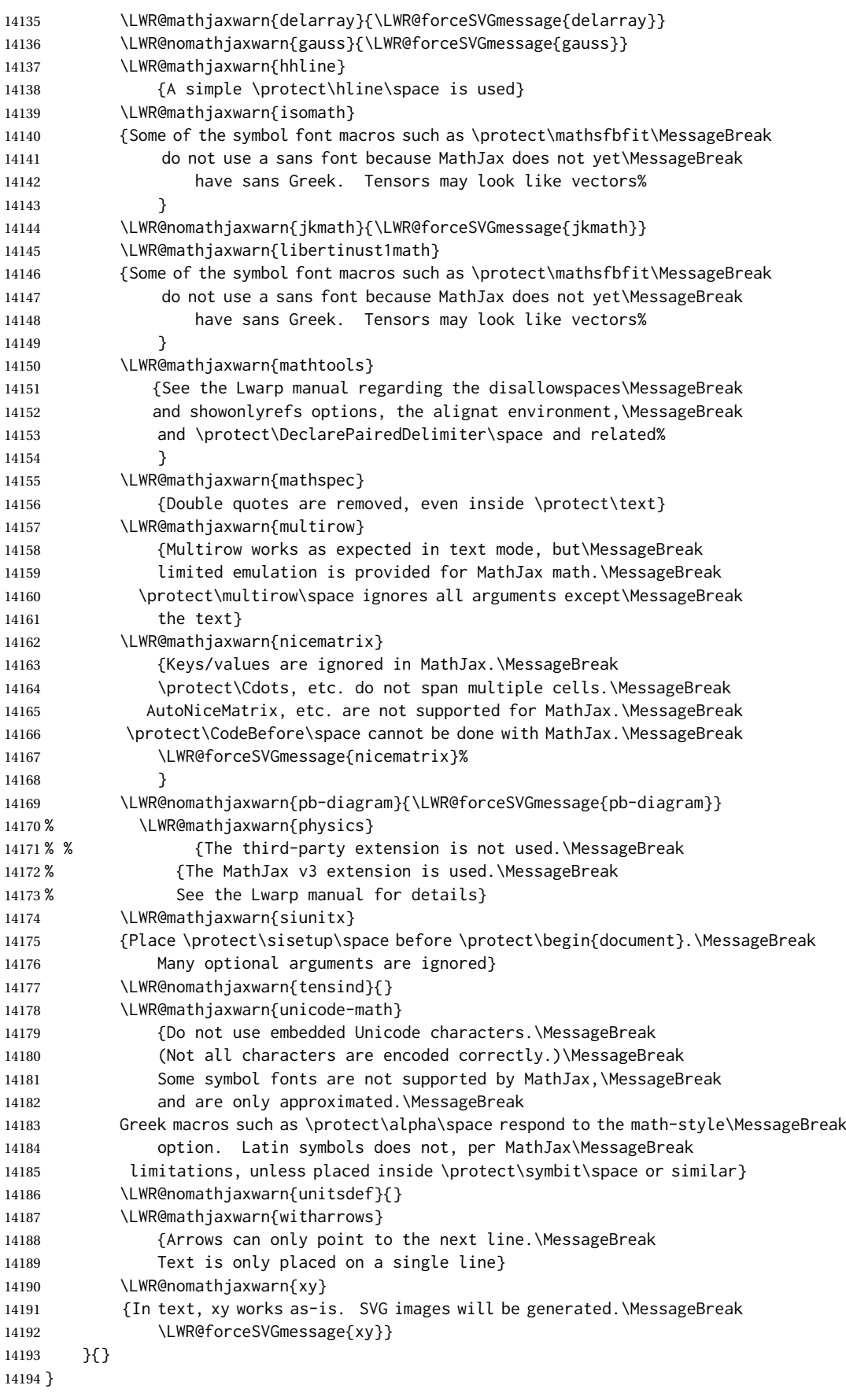

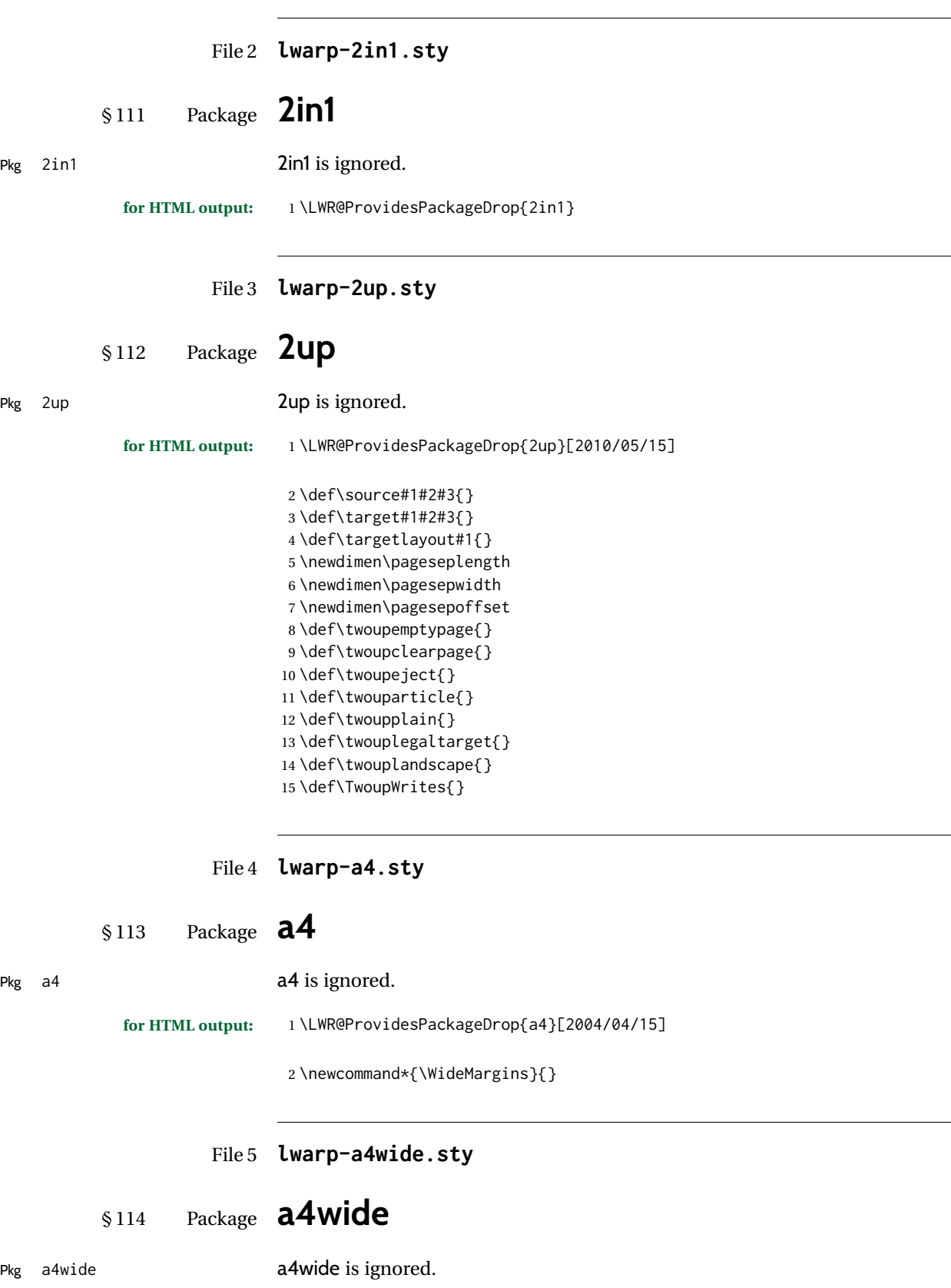

**for HTML output:** 1 \LWR@ProvidesPackageDrop{a4wide}[1994/08/30]

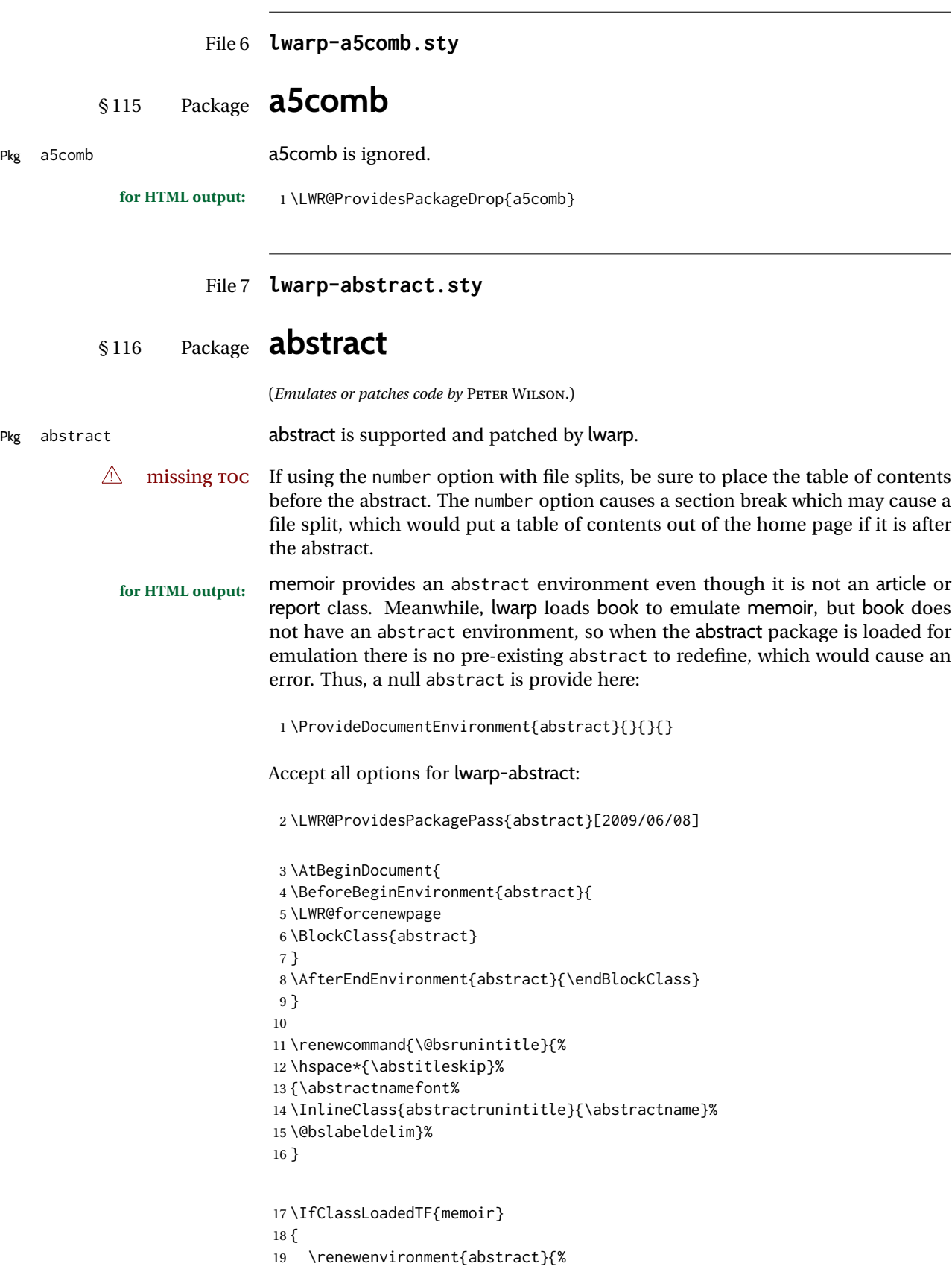

```
20 % % \titlepage
21 % \null\vfil
22 % \@beginparpenalty\@lowpenalty
23 \setup@bstract
24 \if@bsrunin
25 \left( \frac{1}{2} \right)26 % \if@bsstyle
27% \abstitlestyle{\BlockClassSingle{abstracttitle}{\abstractname}}
28 % \else
29 \ifnumber@bs
30 \num@bs
31 \else
32 \begin{\absnamepos}%
33 \abstractnamefont \BlockClassSingle{abstracttitle}{\abstractname}
34% \@endparpenalty\@M
35 \end\absnamepos%
36 \vspace{\abstitleskip}%
37 \quad \text{Vfi}38 % \fi
39 % \vspace{\abstitleskip}%
40 \fi
41 \put@bsintoc%
42 \begin{@bstr@ctlist}\if@bsrunin\@bsrunintitle\fi\abstracttextfont}%
43 {\par\end{@bstr@ctlist}%\vfil\null%\endtitlepage
44 }
45 }{% not memoir
46 \if@titlepage
47 \renewenvironment{abstract}{%
48 % \titlepage
49 \null\vfil
50 \@beginparpenalty\@lowpenalty
51 \if@bsrunin
52 \else
53 \if@bsstyle
54 \abstitlestyle{\BlockClassSingle{abstracttitle}{\abstractname}}
55 \else
56 \ifnumber@bs
57 \num@bs
58 \else
59 \begin{\absnamepos}%
60 \abstractnamefont \BlockClassSingle{abstracttitle}{\abstractname}
61 \@endparpenalty\@M
62 \end\absnamepos%
63 %% \vspace{\abstitleskip}%
64 \fi
65 \fi
66 \vspace{\abstitleskip}%
67 \quad \text{If}68 \put@bsintoc%
69 \begin{@bstr@ctlist}\if@bsrunin\@bsrunintitle\fi\abstracttextfont}%
70 {\par\end{@bstr@ctlist}\vfil\null%\endtitlepage
71 }
72 \else
73 \renewenvironment{abstract}{%
74 \if@bsrunin
75 \else
76 \if@bsstyle
77 \abstitlestyle{\BlockClassSingle{abstracttitle}{\abstractname}}
78 \else
79 \ifnumber@bs
```

```
80 \num@bs
81 \else
82 \begin{\absnamepos}%
83 \abstractnamefont\BlockClassSingle{abstracttitle}{\abstractname}%
84 \end\absnamepos%
85 %% \vspace{\abstitleskip}%
86 \fi
\begin{array}{ccc}\n 87 & \text{Vfi} \\
 88 & \text{Vsr}\n \end{array}88 \vspace{\abstitleskip}%
89 \setminusfi
90 \put@bsintoc%
91 \begin{@bstr@ctlist}\if@bsrunin\@bsrunintitle\fi\abstracttextfont}%
92 {\par\end{@bstr@ctlist}}
93 \setminus fi94 }% not memoir
```
## File 8 **lwarp-academicons.sty**

# § 117 Package **academicons**

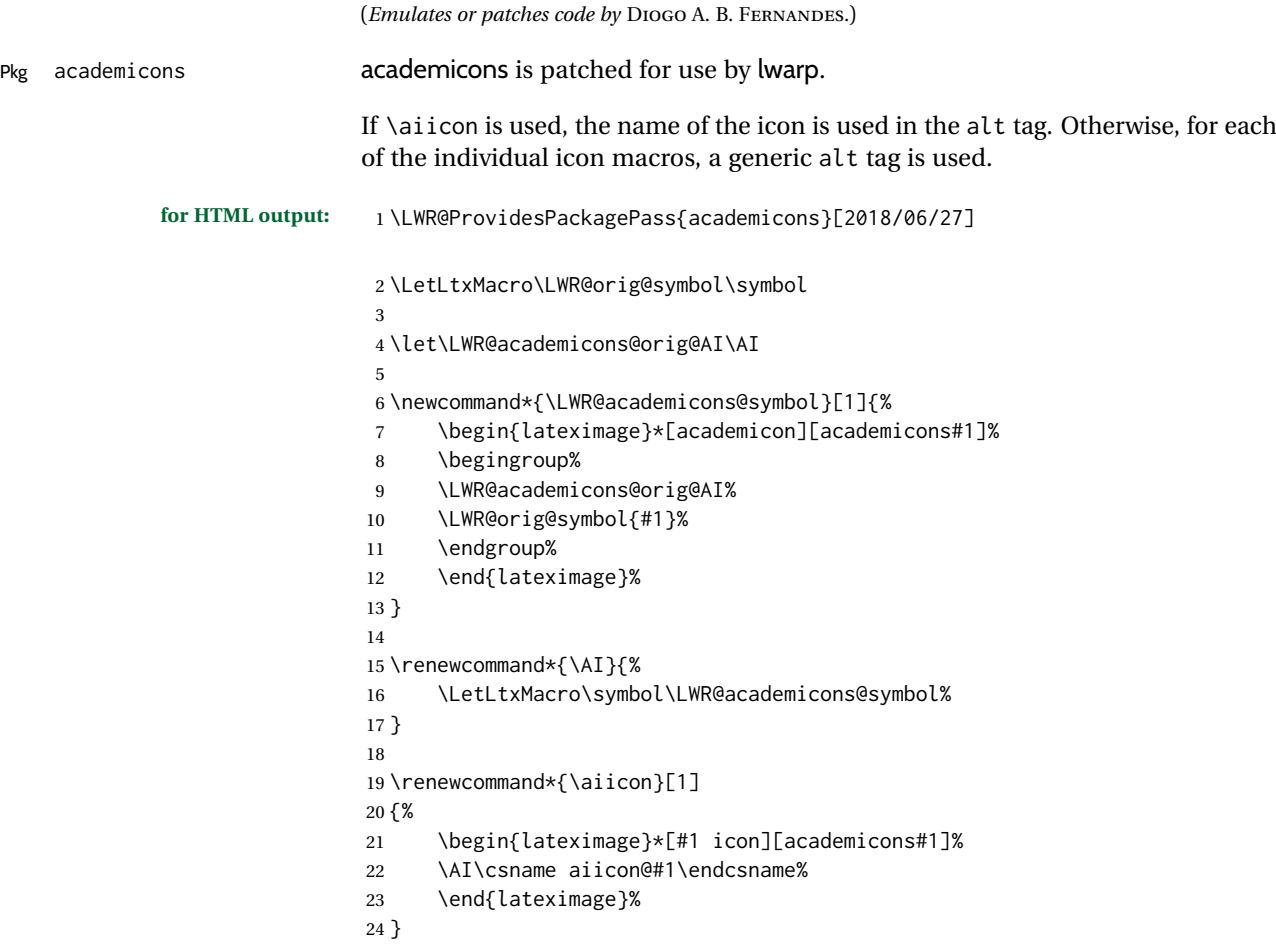

### File 9 **lwarp-accents.sty**

## § 118 Package **accents**

(*Emulates or patches code by* JAVIER BEZOS.)

Pkg accents accents is used as-is for svG math, and is emulated for MATHJAX.

**for HTML output:** 1 \LWR@ProvidesPackagePass{accents}[2006/05/12]

#### For MATHJAX:

```
2 \begin{warpMathJax}
3 \LWR@infoprocessingmathjax{accents}
4
5 \CustomizeMathJax{\newcommand{\ring}[1]{\mathring{#1}}}
6 \CustomizeMathJax{\newcommand{\accentset}[2]{\overset{#1{}}{#2}}}
```
As of this writing, MATHJAX v3 does not yet support groups for macros, so for \underaccent, the originals are remembered here, then they are temporarily redefined and used inside \underaccent, then restored to their originals. \LARGE gives a reasonable size, and \raise is used to adjust vertically without introducing extra line space.

```
7 \CustomizeMathJax{\let\LWRgrave\grave}
8 \CustomizeMathJax{\let\LWRacute\acute}
9 \CustomizeMathJax{\let\LWRcheck\check}
10 \CustomizeMathJax{\let\LWRbreve\breve}
11 \CustomizeMathJax{\let\LWRbar\bar}
12 \CustomizeMathJax{\let\LWRhat\hat}
13 \CustomizeMathJax{\let\LWRdot\dot}
14 \CustomizeMathJax{\let\LWRtilde\tilde}
15 \CustomizeMathJax{\let\LWRddot\ddot}
16 \CustomizeMathJax{\let\LWRvec\vec}
17 \CustomizeMathJax{\let\LWRwidetilde\widetilde}
18
19 \CustomizeMathJax{\newcommand{\underaccent}[2]{%
20 {%
21 \renewcommand{\grave}[1]{{\LARGE\LWRgrave{##1}}}%
22 \renewcommand{\acute}[1]{{\LARGE\LWRacute{##1}}}%
23 \renewcommand{\check}[1]{{\LARGE\LWRcheck{##1}}}%
24 \renewcommand{\breve}[1]{{\LARGE\LWRbreve{##1}}}%
25 \renewcommand{\bar}[1]{{\LARGE\LWRbar{##1}}}%
26 \renewcommand{\hat}[1]{{\LARGE\LWRhat{##1}}}%
27 \renewcommand{\dot}[1]{{\LARGE\LWRdot{##1}}}%
28 \renewcommand{\tilde}[1]{{\LARGE\LWRtilde{##1}}}%
29 \renewcommand{\ddot}[1]{{\LARGE\LWRddot{##1}}}%
30 \renewcommand{\vec}[1]{{\LARGE\LWRvec{##1}}}%
31 \renewcommand{\widetilde}[1]{{\LARGE\LWRwidetilde{\hphantom{#2}}}}%
32 \underset{\raise 2pt {#1{}}}{#2}%
33 \let\grave\LWRgrave%
34 \let\acute\LWRacute%
35 \let\check\LWRcheck%
36 \let\breve\LWRbreve%
37 \let\bar\LWRbar%
```

```
38 \let\hat\LWRhat%
39 \let\dot\LWRdot%
40 \let\tilde\LWRtilde%
41 \let\ddot\LWRddot%
42 \let\vec\LWRvec%
43 \let\widetilde\LWRwidetilde%
44 }%
45 }}
46
47 \CustomizeMathJax{\newcommand{\undertilde}[1]{%
48 \underset{\raise 3pt {\widetilde{\hphantom{#1}}}}{#1}%
49 }}
50 \end{warpMathJax}
```
#### File 10 **lwarp-accessibility.sty**

# § 119 Package **accessibility**

Pkg accessibility **accessibility** is emulated.

**for HTML output:** Discard all options for lwarp-accessibility:

\LWR@ProvidesPackageDrop{accessibility}[2019/10/14]

```
2 \newcommand{\alt}[1]{\ThisAltText{#1}}
```
- \newcommand{\newhref}[3]{\ThisAltText{#2}\LWR@href{#1}{#3}}%
- \providecommand{\thead}[1]{\textbf{#1}}

#### For MATHJAX:

```
5 \begin{warpMathJax}
6 \CustomizeMathJax{\newcommand{\alt}[1]{}}
7 \CustomizeMathJax{\newcommand{\thead}[1]{\text{\textbf{#1}}}}
8 \end{warpMathJax}
```
File 11 **lwarp-accsupp.sty**

## § 120 Package **accsupp**

Pkg accsupp **accsupp** is ignored.

**for HTML output:** 1 \LWR@ProvidesPackageDrop{accsupp}[2018/03/28]

 \newcommand\*{\BeginAccSupp}[1]{} \newcommand\*{\EndAccSupp}[1]{}

#### For MATHJAX:

```
4 \begin{warpMathJax}
```

```
5 \CustomizeMathJax{\newcommand{\BeginAccSupp}[1]{}}
```

```
6 \CustomizeMathJax{\newcommand{\EndAccSupp}[1]{}}
```

```
7 \end{warpMathJax}
```
#### File 12 **lwarp-acro.sty**

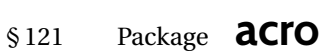

(*Emulates or patches code by* CLEMENS NIEDERBERGER.)

Pkg acro acro acro is patched for use by lwarp.

 $\triangle$  formats Define acronymn formats using \textbf instead of \bfseries etc.

**for HTML output:** 1 \LWR@ProvidesPackagePass{acro}[2019/10/12]

\DeclareAcronym is used in the preamble, where lwarp has not yet made the dollar active, so temporarily enable lwarp math catcode just for this definition:

```
2 \ExplSyntaxOn
3 \NewDocumentCommand \LWR@DeclareAcronym {mm}
4 {
5 \acro_declare_acronym:nn {#1} {#2}
6 \catcode'\$=3% lwarp
7 }
8 \ExplSyntaxOff
9
10 \RenewDocumentCommand{\DeclareAcronym}{}{
11 \catcode'\$=\active% lwarp
12 \LWR@DeclareAcronym
13 }
```
Replace dot fill with simple dots:

```
14 \ExplSyntaxOn
15 \cs_new_protected:Npn \LWR@HTML@acro_dot_fill: {\dots\space}
16 \LWR@formatted{acro_dot_fill:}
17 \ExplSyntaxOff
```
Modified to activate the current font:

```
18 \ExplSyntaxOn
19 \IfPackageAtLeastTF{acro}{2020/04/29}%
20 {}% v3 or later
21 {% before v3
22 \IfPackageAtLeastTF{acro}{2019/09/23}%
23 {% v2.10 or later
24 \cs_gset_protected:Npn \__acro_typeset:nn #1#2
25 {
26 \mode_if_horizontal:F { \leavevmode }
27 \group_begin:
28 \use:x
29 {
30 \bool_if:cTF {l__acro_custom_#1_format_bool}
31 { \exp_not:v {l__acro_custom_#1_format_tl} }
32 { \exp_not:v {l__acro_#1_format_tl} }
33 {\exp_not:N\LWR@textcurrentfont{#2}}% lwarp
34 }
35 \group_end:
```

```
36 }
37
38 \cs_gset_protected:Npn \__acro_ending_format:nn #1#2
39 {
40 \bool_if:NTF \l__acro_include_endings_format_bool
41 {
42 \str_case:nn {#1}
43 {
44 {long}
45 {
46 \bool_if:NTF \l__acro_custom_long_format_bool
47 \{ \lceil \text{cl}_\text{a} \rceil \leq \text{cl} \rceil \}48 {
49 \bool_if:NTF \l__acro_first_instance_bool
50 { \l__acro_first_long_format_tl }
51 { \l__acro_long_format_tl }
52 }
53 }
54 {short}
55 {
56 \bool_if:NTF \l__acro_custom_short_format_bool
57 { \l__acro_custom_short_format_tl }
58 \{ \lceil \log_2 n \rceil \}59 }
60 {alt}
61 {
62 \bool_if:NTF \l__acro_custom_alt_format_bool
63 { \l__acro_custom_alt_format_tl }
64 { \l__acro_alt_format_tl }
65 }
66 }
67 }
68 { \use:n }
69 {\exp_not:N\LWR@textcurrentfont{#2}}% lwarp
70 }
71 }% v2.10 or later
72 {% before v2.10
73 \cs_gset_protected:Npn \acro_write_short:nn #1#2
74 {
75 \mode_if_horizontal:F { \leavevmode }
76 \group_begin:
77 \bool_if:NTF \l__acro_custom_format_bool
78 { \l__acro_custom_format_tl }
79 { \l__acro_short_format_tl }
80 {\LWR@textcurrentfont{#2}}% lwarp
81 \group_end:
82 }
83
84 \cs_gset_protected:Npn \acro_write_alt:nn #1#2
85 {
86 \mode_if_horizontal:F { \leavevmode }
87 \group_begin:
88 \bool if:NTF \l acro_custom_format_bool
89 { \l__acro_custom_format_tl }
90 { \l__acro_alt_format_tl }
91 {\LWR@textcurrentfont{#2}}% lwarp
92 \group_end:
93 }
94
95 \cs_gset_protected:Npn \acro_write_long:nn #1#2
```

```
96 {
97 \mode_if_horizontal:F { \leavevmode }
98 \group_begin:
99 \bool_if:NTF \l__acro_custom_long_format_bool
100 { \l__acro_custom_long_format_tl }
101 { \use:n }
102 {
103 \use: x
104 {
105 \exp_not:n {#1}
\begin{matrix} 106 \end{matrix}107 \bool_if:NTF \l__acro_first_upper_bool
108 { \exp_not:N \__acro_first_upper_case:n { \exp_not:n {
109 \LWR@textcurrentfont{#2}% lwarp
110 } } } }
111 { \exp_not:n {\LWR@textcurrentfont{#2}} }% lwarp<br>112 }
112 }
\begin{array}{ccc} 113 & & & \\ 114 & & & \end{array}114 }
115 \group_end:
116 }
117 }% before v2.10
118 }% before v3
119 \ExplSyntaxOff
```
File 13 **lwarp-acronym.sty**

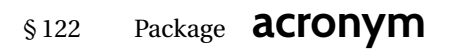

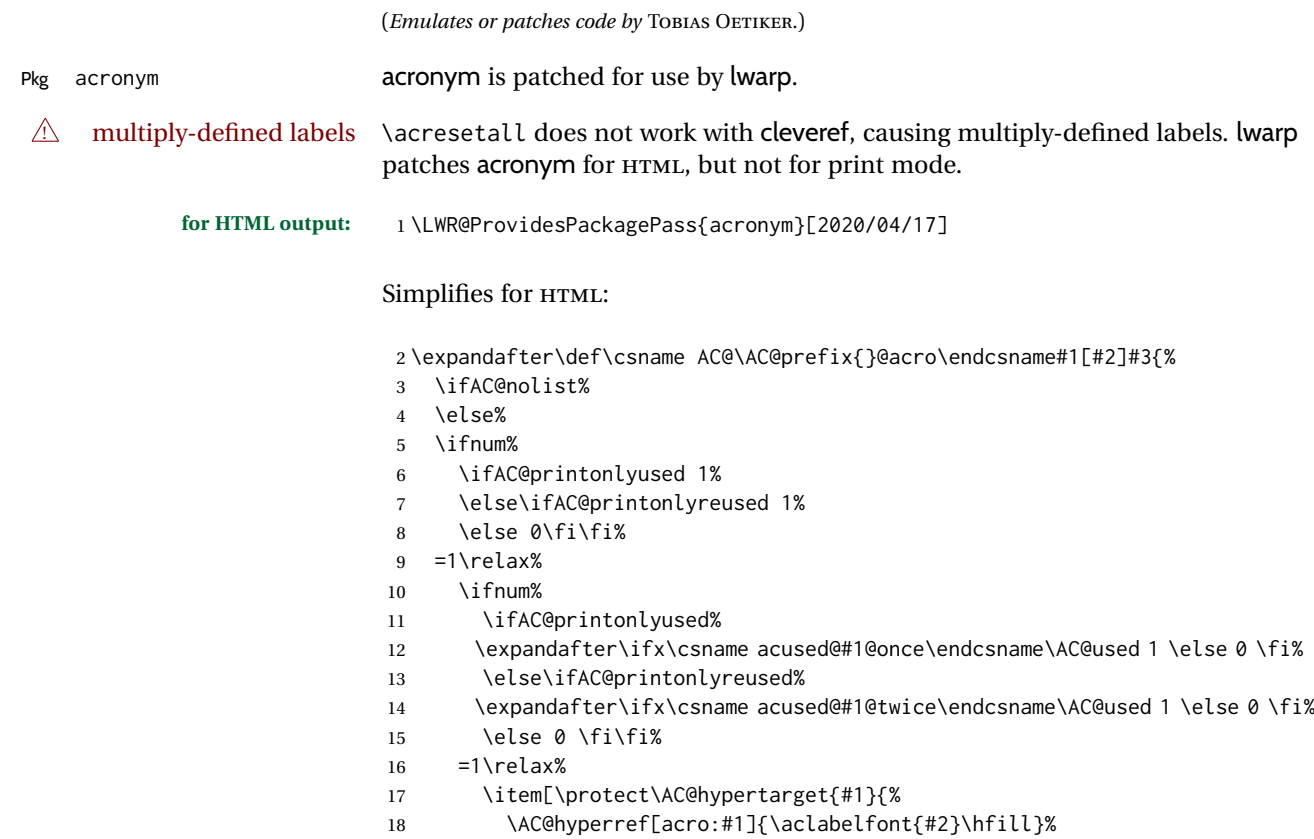

```
19 }]\AC@hyperref[acro:#1]{#3}%
20 \ifAC@withpage%
21 \expandafter\ifx\csname r@acro:#1\endcsname\relax%
22 \PackageInfo{acronym}{%
23 Acronym #1 used in text but not spelled out in
24 full in text}%
25 \else%
26% \nobreak\leaders\hbox{%
27 % $\m@th\mkern\@dotsep mu\hbox{.}\mkern\@dotsep mu$%
28 % }\hfill \,
29 % \nobreak\hb@xt@\@pnumwidth{%
30 % \hfil\normalfont\normalcolor
31 \qquad --- % lwarp
32 \AC@pageref{acro:#1}%
33 % }%
34 \overline{\phantom{a}} \fi%
35 \quad \text{if}\ \lambda\36 \fi%
37 \else%
38 \item[\protect\AC@hypertarget{#1}{\AC@hyperref[acro:#1]{\aclabelfont{#2}\hfill}}]%
39 \AC@hyperref[acro:#1]{#3}%
40 \fi%
41 \fi%
42 \begingroup
43 \def\acroextra##1{}%
44 \@bsphack
45 \ifAC@printonlyreused%
46 \protected@write\@auxout{}{%
47 \string\newacro{#1}[%
48 \expandafter\ifx\csname acused@#1@twice\endcsname\AC@used%
49 \string\AC@hyperlink{#1}{#2}%
50 \else%
51 {#2}%
52 \quad \text{if } 5253 ]{#3}%
54 }%
55 \else%
56 \protected@write\@auxout{}{%
57 \string\newacro{#1}[\string\AC@hyperlink{#1}{#2}]{#3}%
58 }%
59 \fi%
60 \@esphack
61 \endgroup
62 \ignorespaces}
```
Uses \textit instead of \itshape:

```
63 \renewcommand{\acfia}[1]{%
64 {\textit{\AC@acl{#1}}} (\ifAC@starred\acs*{#1}\else\acs{#1}\fi)}
```
Removes the mbox to allow math inside:

```
65 \renewcommand*\AC@acs[1]{%
66 % \mbox{
67 \expandafter\AC@get\csname fn@#1\endcsname\@firstoftwo{#1}}
68 % }
```
Fix for acronym labels in the captions of floats.

```
69 \renewcommand{\@starttoc}[1]{%
70 \LWR@htmlelementclass{nav}{#1}
71 \LetLtxMacro\@verridelabel\@gobble
72 \LWR@orig@starttoc{#1}
73 \LWR@htmlelementclassend{nav}{#1}
74 }
```
#### Modified for cleveref and lwarp:

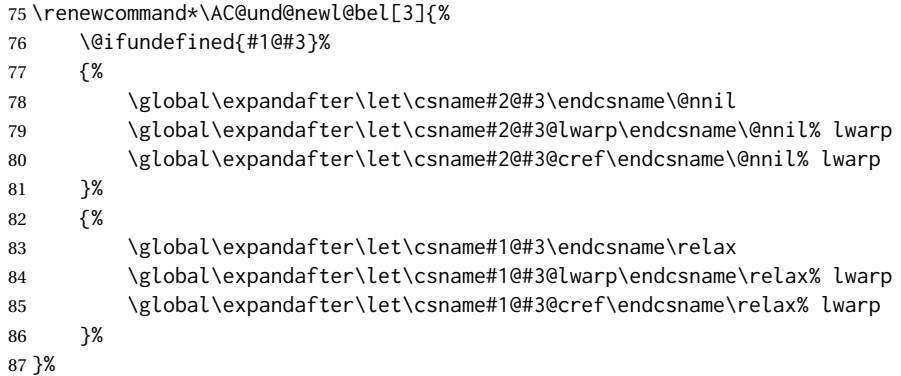

#### Improve paragraph handling:

```
88 \BeforeBeginEnvironment{acronym}{\LWR@stoppars}
89 \AfterEndEnvironment{acronym}{\LWR@startpars}
```
#### Create hyperlinks, even though hyperref is only emulated:

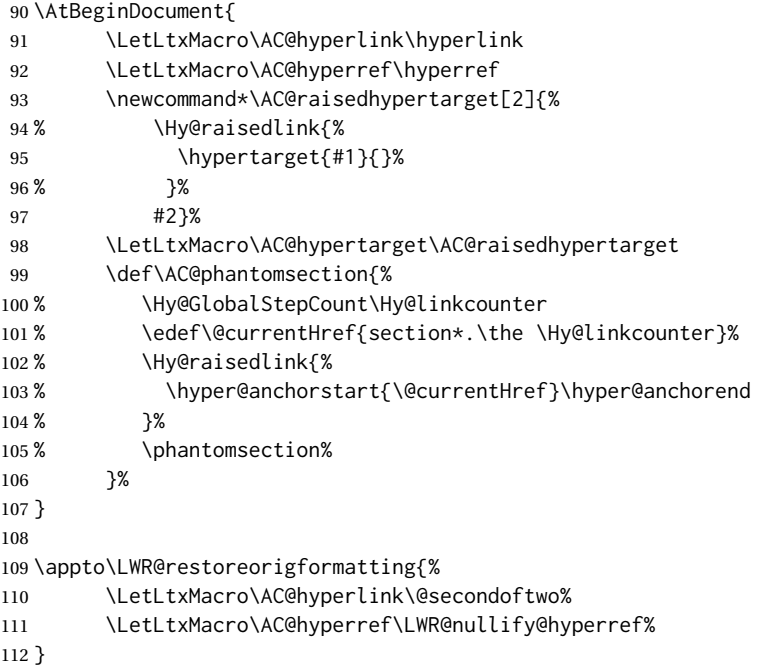

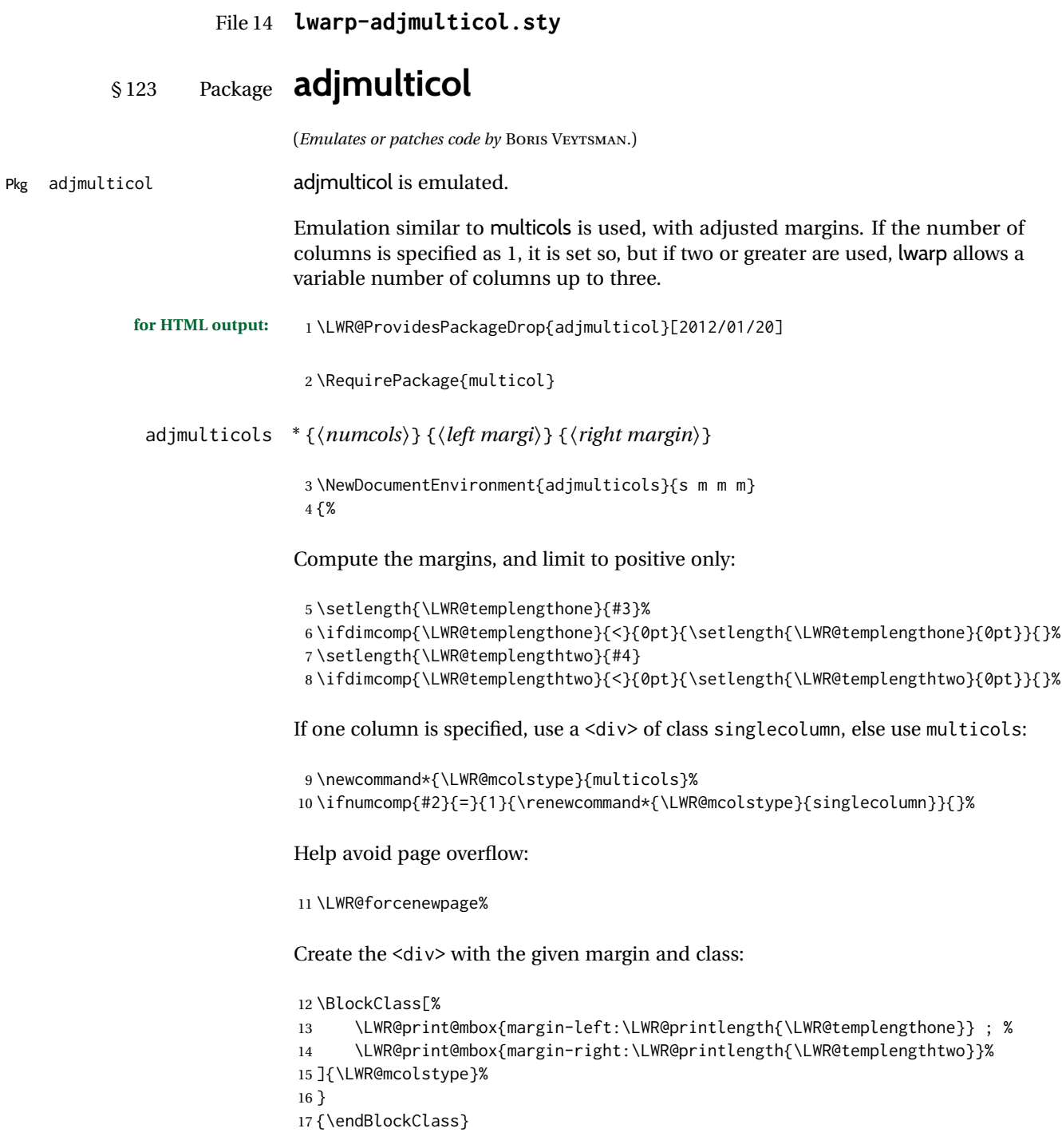

# File 15 **lwarp-addlines.sty**

# § 124 Package **addlines**

(*Emulates or patches code by* WILL ROBERTSON.)

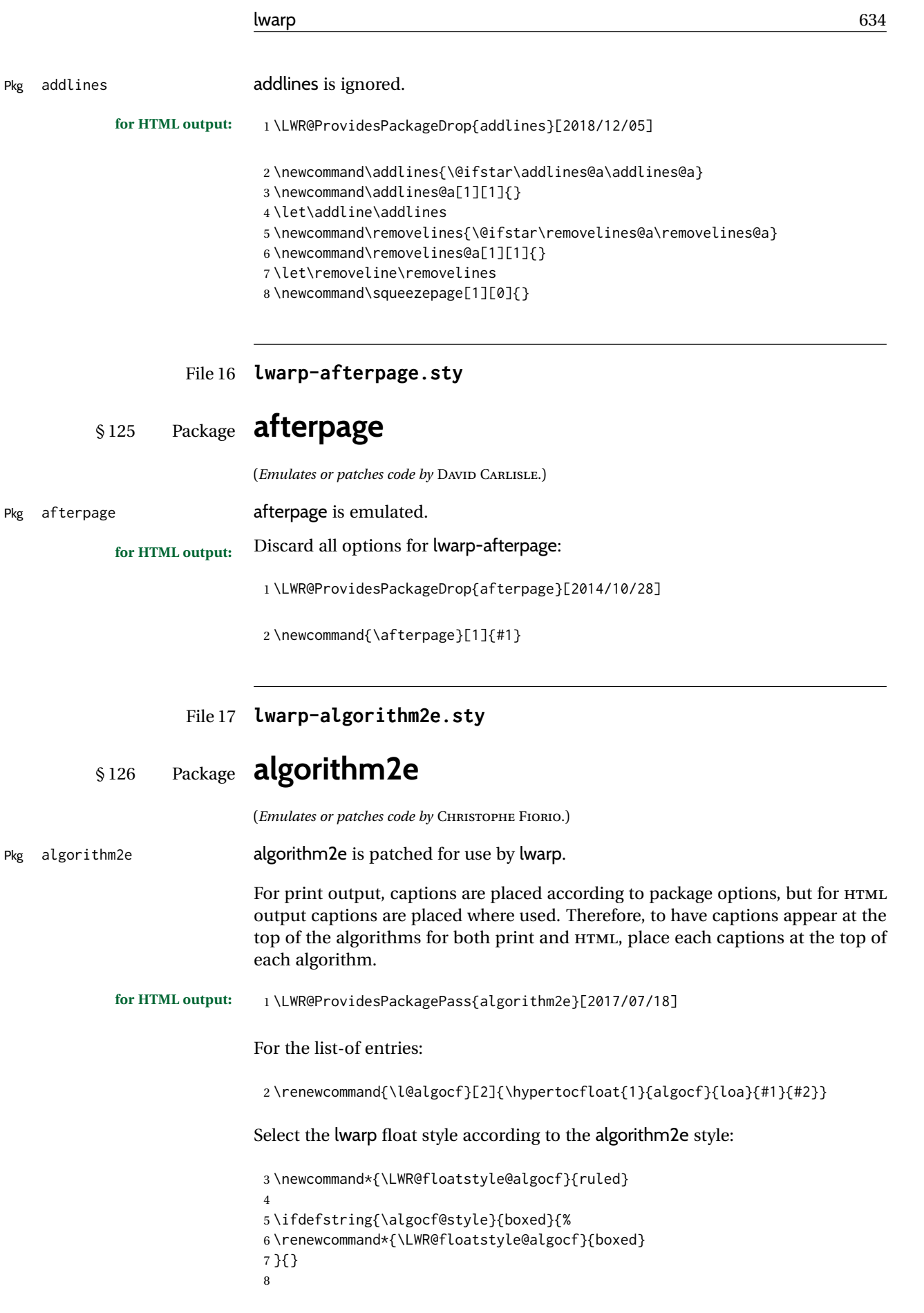

```
9 \ifdefstring{\algocf@style}{boxruled}{%
10 \renewcommand*{\LWR@floatstyle@algocf}{boxruled}
11 }{}
12
13 \ifdefstring{\algocf@style}{plain}{%
14 \renewcommand*{\LWR@floatstyle@algocf}{plain}
15 }{}
```
Paragraph handling to allow line numbers under certain conditions:

```
16 \renewcommand{\algocf@everypar}{%
17 \ifbool{LWR@algocf@dopars}{%
18 \ifbool{LWR@doingstartpars}{%
19 \ifnumcomp{\value{LWR@lateximagedepth}}{>}{0}%
20 { }%
21 {%
```
algorthm2e uses \everypar, so the open paragraph tag is generated here instead of \LWR@openparagraph:

```
22 \LWR@htmltagc{\LWR@tagregularparagraph}\LWR@orignewline%
23 \algocf@everyparnl\algocf@everyparhanging%
24 }%
25 }{}%
26 }{}%
27 }
```
#### lwarp caption handling:

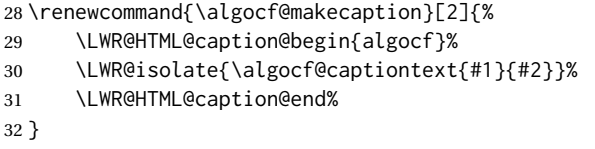

Print any caption where it is declared:

```
33 \renewcommand{\algocf@makecaption@plain}[2]{%
34 \LWR@HTML@caption@begin{algocf}%
35 \LWR@isolate{\algocf@captiontext{#1}{#2}}%
36 \LWR@HTML@caption@end%
37 }
38
39 \renewcommand{\algocf@makecaption@boxed}[2]{%
40 \LWR@HTML@caption@begin{algocf}%
41 \LWR@isolate{\algocf@captiontext{#1}{#2}}%
42 \LWR@HTML@caption@end%
43 }
44
45 \renewcommand{\algocf@makecaption@ruled}[2]{%
46 \LWR@HTML@caption@begin{algocf}%
47 \LWR@isolate{\algocf@captiontext{#1}{#2}}%
48 \LWR@HTML@caption@end%
49 }
```
Turn off line numbering while making the caption:

```
50 \long\def\algocf@latexcaption#1[#2]#3{% original definition of caption
51 \boolfalse{LWR@algocf@dopars}% lwarp
52 \par%
53 \addcontentsline{\csname ext@#1\endcsname}{#1}%
54 {\protect\numberline{\csname the#1\endcsname}{\ignorespaces \LWR@isolate{#2}}}%
55 \begingroup%
56 \@parboxrestore%
57 \if@minipage%
58 \@setminipage%
59 \fi%
60 \normalsize%
61 \@makecaption{\csname fnum@#1\endcsname}{\ignorespaces #3}\par%
62 \endgroup%
63 \booltrue{LWR@algocf@dopars}% lwarp
64 }
```
Line numbers are printed in a <span> of class alg2elinenumber:

```
65 \renewcommand{\algocf@printnl}[1]{%
66 \InlineClass{alg2elinenumber}{\NlSty{#1}}~%
67 }%
```
While initializing an algorithm environment, locally declare the style of a regular figure to be the same as the algorithm style, in case the figure option was used.

```
68 \preto\@algocf@init{%
69 \edef\LWR@floatstyle@figure{\LWR@floatstyle@algocf}%
70 }
```
For lwarp, the algorithm is not assembled inside a box, since lateximages would not work, so the captions are printed where declared.

```
71 \renewcommand{\@algocf@start}{%
72 \let\@mathsemicolon=\;\def\;{\ifmmode\@mathsemicolon\else\@endalgoln\fi}%
73 % \raggedright%
74 \AlFnt{}%
75 \booltrue{LWR@algocf@dopars}% lwarp
76 }
77
78 \renewcommand{\@algocf@finish}{%
79 \boolfalse{LWR@algocf@dopars}% lwarp
80 \lineskip\normallineskip\setlength{\skiptotal}{\@defaultskiptotal}%
81 \let\;=\@mathsemicolon%
82 \let\]=\@emathdisplay%
83 }
```
Use an HTML break:

```
84 \renewcommand{\BlankLine}{%
85 \LWR@stoppars%
86 \LWR@htmltagc{br /}%
87 \LWR@startpars%
88 }
```
Simplified for HTML. The paragraph handling must be preserved.

```
89 \renewcommand{\SetKwInOut}[2]{%
90 \algocf@newcommand{#1}[1]{%
91 \ifthenelse{\boolean{algocf@hanginginout}}%
```

```
92 {\relax}%
93 {\algocf@seteveryparhanging{\relax}}%
94 \ifthenelse{\boolean{algocf@inoutnumbered}}%
95 {\relax}%
96 {\algocf@seteveryparnl{\relax}}%
97 {%
98 \KwSty{#2\algocf@typo:}%
99 ~##1\par%
100 }%
101 \algocf@linesnumbered% reset the numbering of the lines
102 \ifthenelse{\boolean{algocf@hanginginout}}%
103 {\relax}%
104 {\algocf@reseteveryparhanging}%
105 }%
106 }%
107
108 \renewcommand{\ResetInOut}[1]{}%
```
Each of the following creates a  $\langle \text{div} \rangle$  of a given class, and turns off line numbering while creating the  $\langle \text{div} \rangle$  tags:

```
109 \renewcommand{\algocf@Vline}[1]{%
110 \boolfalse{LWR@algocf@dopars}%
111 \begin{BlockClass}{alg2evline}
112 \booltrue{LWR@algocf@dopars}%
113 #1
114 \boolfalse{LWR@algocf@dopars}%
115 \end{BlockClass}
116 \booltrue{LWR@algocf@dopars}%
117 }
118 \renewcommand{\algocf@Vsline}[1]{%
119 \boolfalse{LWR@algocf@dopars}%
120 \begin{BlockClass}{alg2evsline}
121 \booltrue{LWR@algocf@dopars}%
122 #1
123 \boolfalse{LWR@algocf@dopars}%
124 \end{BlockClass}
125 \booltrue{LWR@algocf@dopars}%
126 }
127 \renewcommand{\algocf@Noline}[1]{%
128 \boolfalse{LWR@algocf@dopars}%
129 \begin{BlockClass}{alg2enoline}
130 \booltrue{LWR@algocf@dopars}%
131 #1
132 \boolfalse{LWR@algocf@dopars}%
133 \end{BlockClass}
134 \booltrue{LWR@algocf@dopars}%
```

```
135 }
```
The [H] environment is converted to a regular float, which in HTML is placed where declared. Reusing the regular float allows the [H] version to reuse the ruled and boxed options.

 \LetLtxMacro\algocf@Here\algocf \LetLtxMacro\endalgocf@Here\endalgocf File 18 **lwarp-algorithmicx.sty**

### § 127 Package **algorithmicx** (*Emulates or patches code by* SZÁSZ JÁNOS.) Pkg algorithmicx algorithmicx is supported with minor adjustments. **for HTML output:** <sup>1</sup> \LWR@ProvidesPackagePass{algorithmicx}[2005/04/27] Inside the algorithmic environment, level indenting is converted to a <span> of the required length, and comments are placed inside a <span> which is floated right.  $\triangle$  package conflicts If using \newfloat, trivfloat, and/or algorithmicx together, see section [636.1.](#page-1189-0) \AtBeginEnvironment{algorithmic}{% % \let\origALG@doentity\ALG@doentity% % \renewcommand\*{\ALG@doentity}{% \origALG@doentity% \LWR@htmltagc{% span style=\textquotedbl{}% width:\LWR@printlength{\ALG@thistlm}; display:inline-block;% \textquotedbl% }% \ifbool{FormatWP}{% \setlength{\LWR@templengthone}{\the\ALG@thistlm}% \whiledo{\lengthtest{\LWR@templengthone>1em}}{%  $16 \text{\}$  \addtolength{\LWR@templengthone}{-1em}% }% }{}% \LWR@htmltagc{/span}% }% \let\LWR@origComment\Comment% \renewcommand{\Comment}[1]{% \InlineClass{floatright}{\LWR@origComment{#1}}% }% } \renewcommand\algorithmiccomment[1]{% \hfill\HTMLunicode{25B7} #1% white right triangle }%

File 19 **lwarp-alltt.sty**

§ 128 Package **alltt**

(*Emulates or patches code by* JOHANNES BRAAMS.)

```
lwarp 639
```
Pkg alltt alltt alltt is patched for use by lwarp.

**for HTML output:** 1 \LWR@ProvidesPackagePass{alltt}[1997/06/16]

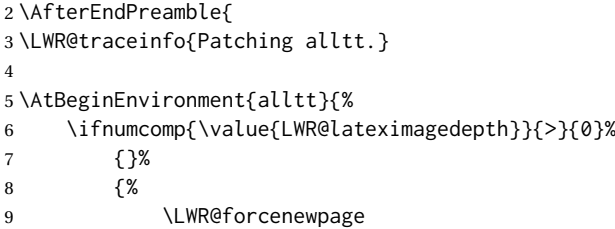

Vertical spacing changes if inside a list.

```
10 \LWR@atbeginverbatim{alltt}%
11 }%
12 }
13
14 \AfterEndEnvironment{alltt}{%
15 \ifnumcomp{\value{LWR@lateximagedepth}}{>}{0}%
16 {}%
17 {%
```
Vertical spacing changes if inside a list.

18 \LWR@afterendverbatim% }% } }

File 20 **lwarp-amscdx.sty**

## § 129 Package **amscdx**

(*Emulates or patches code by* MARTIN VERMEER.)

Pkg amscdx amscdx is used as-is for svG math.

 $\triangle$  MATHJAX For MATHJAX, a warning notes that the CD environment must be enclosed between \displaymathother and \displaymathnormal.

```
for HTML output: 1 \LWR@ProvidesPackagePass{amscdx}[2019/07/02]
```

```
2 \begin{warpMathJax}
3 \CustomizeMathJax{%
4 \renewenvironment{CD}
5 {\text{(Use \unicode{x005C}displaymathother before the CD enviroment.) \quad}}
6 {\quad \text{(Use \unicode{x005C}displaymathnormal after the CD enviroment.)}}
7 }
\mathbf{a}9 \CustomizeMathJax{\newcommand{\CDfattrue}{}}
10 \CustomizeMathJax{\newcommand{\CDfatfalse}{}}
11 \CustomizeMathJax{\newcommand{\CDashtrue}{}}
12 \CustomizeMathJax{\newcommand{\CDashfalse}{}}
```

```
13 \CustomizeMathJax{\newcommand{\CDlor}[1]{}}
                              14 \end{warpMathJax}
                     File 21 lwarp-amsmath.sty
           § 130 Package amsmath
                             (Emulates or patches code by AMERICAN MATHEMATICAL SOCIETY, LATEX3 PROJECT.)
Pkg amsmath amsmath is patched for use by lwarp.
             for HTML output: 1 \LWR@ProvidesPackagePass{amsmath}[2017/09/02]
  \dotso An HTML text-mode version.
                               2 \newcommand*{\LWR@HTML@dotso}{\textellipsis\ }
                               3 \LWR@formatted{dotso}
                              Patches to allow \eqref inside a caption:
                               4 \def\maketag@@@#1{\text{#1}}
                               5 \def\tagform@#1{\maketag@@@{(\ignorespaces#1\unskip)}}
                              Patches for A_{\text{M}}S math \tag macro to remember the first tag:
                               6 \ifbool{mathjax}{}{% not mathjax
                               7
                               8 \LetLtxMacro\LWR@origmake@df@tag@@\make@df@tag@@
                               9 \LetLtxMacro\LWR@origmake@df@tag@@@\make@df@tag@@@
                              10
                              11 \renewcommand*{\make@df@tag@@}[1]{%
                              12 \LWR@remembertag{#1}%
                              13 \LWR@origmake@df@tag@@{#1}%
                              14 }
                              15
                              16 \renewcommand*{\make@df@tag@@@}[1]{%
                              17 \LWR@remembertag{#1}%
                              18 \LWR@origmake@df@tag@@@{#1}%
                              19 }
                              20
                              21 }% not mathjax
                             For nesting A_{M}S environments:
                              22 \newcounter{LWR@amsmathdepth}
                              23 \setcounter{LWR@amsmathdepth}{0}
                             The following A_{\mathcal{M}}S environments are patched in-place:
Ctr LWR@maxfields@ A copy of maxfields@ as it was passed. This is used to generate the mandatory
                              argument for alignat and alignat* when using MATHJAX.
                              24 \newcounter{LWR@maxfields@}
                              25
                              26 \xpatchcmd{\start@align}
```

```
27 {\maxfields@#3\relax}
                        28 {%
                        29 \maxfields@#3\relax%
                        30 \setcounter{LWR@maxfields@}{#3}%
                        31 }
                        32 {}
                        33 {\LWR@patcherror{amsmath}{start@align}}
\LWR@amsmathenv@@before * {⟨environment name⟩}
                       * if the environment was starred.
                        Embeds the environment inside a lateximage.
                        34 \NewDocumentCommand{\LWR@amsmathenv@@before}{s m}{%
                        35 \IfBooleanTF{#1}{
                        36 \begin{BlockClass}{displaymath}
                        37 }{
                        38 \begin{BlockClass}{displaymathnumbered}
                        39 }
                        40 \LWR@newautoidanchor%
                        41 \booltrue{LWR@indisplaymathimage}%
                        42 \begin{lateximage}[\LWR@amsmathbodynumbered{#2}]*%
                        43 \LWR@applyxfakebold%
                        44 }
\LWR@amsmathenv@before * {⟨environment name⟩}
                       * if the environment was starred.
                        Embeds the environment with MATHJAX or a lateximage.
                        45 \NewDocumentCommand{\LWR@amsmathenv@before}{s m}{%
                        46 \ifnumequal{\value{LWR@amsmathdepth}}{0}{%
                        47 \LWR@stoppars%
                        48 \ifboolexpr{bool{mathjax} or ( bool{FormatWP} and bool{WPMarkMath} ) }%
                        49 {
                        50 \LWR@syncmathjax
                        51 \boolfalse{LWR@amsmultline}
                        52 \ifstrequal{#2}{multline}{\booltrue{LWR@amsmultline}}{}
                        53 \ifstrequal{#2}{multline*}{\booltrue{LWR@amsmultline}}{}
                 \triangle autonum's "+" environments are not supported by MATHJAX.
                        54 \LWR@beginhideamsmath
                        55 }
                        56 {
                        57 \lifBooleanTF{#1}{
                        58 \LWR@amsmathenv@@before*{#2}
                        59 }{
                        60 \LWR@amsmathenv@@before{#2}
                        61 }
                        62 }
                        63 }{}
                        64 \addtocounter{LWR@amsmathdepth}{1}
                        65 }
\LWR@amsmathenv@@after
```
Embeds the environment inside a lateximage.

```
66 \newcommand*{\LWR@amsmathenv@@after}{%
```
\end{lateximage}\end{BlockClass}\LWR@startpars%

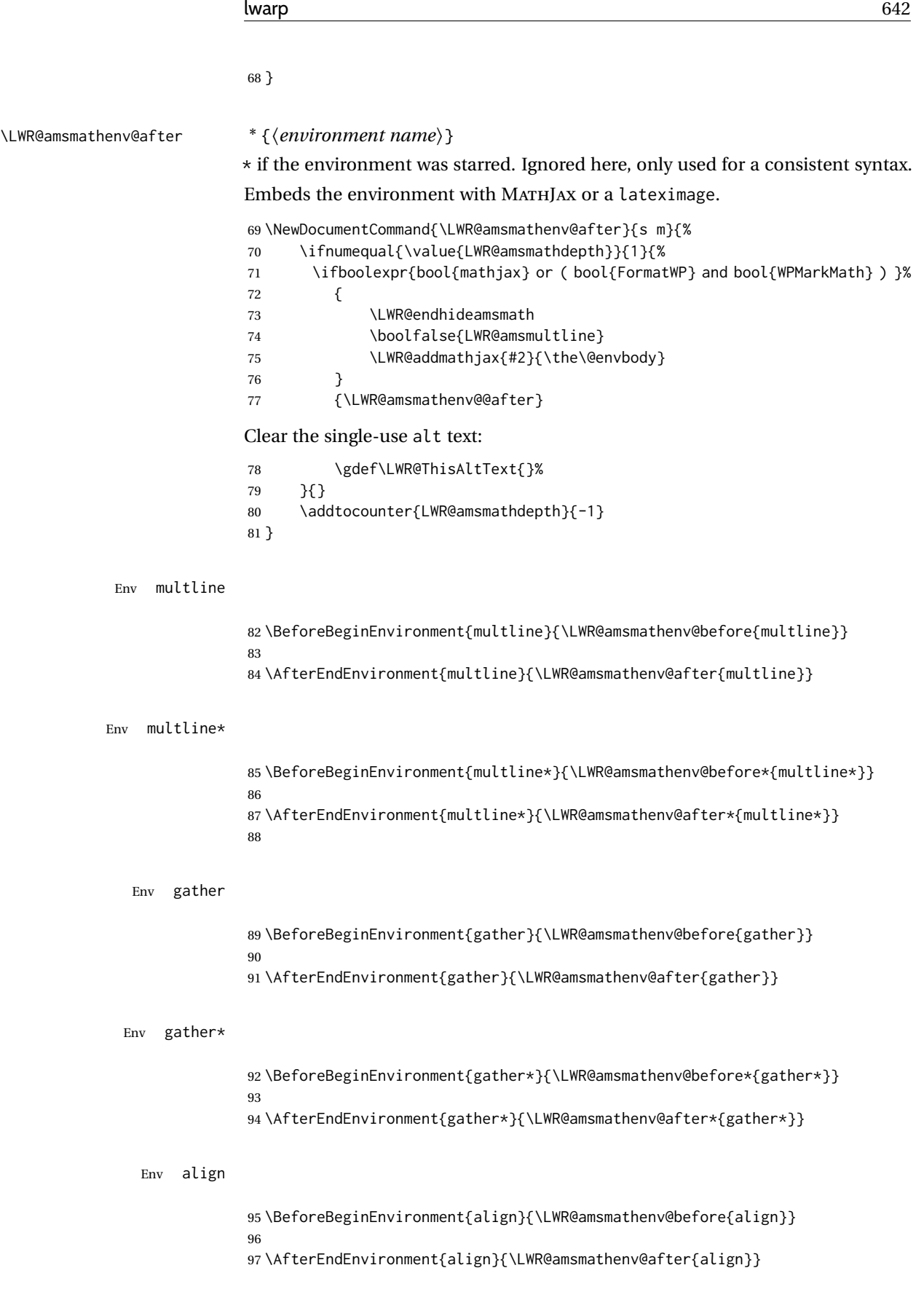

#### Env align\*

```
98 \BeforeBeginEnvironment{align*}{\LWR@amsmathenv@before*{align*}}
               99
              100 \AfterEndEnvironment{align*}{\LWR@amsmathenv@after*{align*}}
 Env flalign
               101 \BeforeBeginEnvironment{flalign}{\LWR@amsmathenv@before{flalign}}
              102
              103 \AfterEndEnvironment{flalign}{\LWR@amsmathenv@after{flalign}}
Env flalign*
               104 \BeforeBeginEnvironment{flalign*}{\LWR@amsmathenv@before*{flalign*}}
               105
              106 \AfterEndEnvironment{flalign*}{\LWR@amsmathenv@after*{flalign*}}
 Env alignat
               107 \BeforeBeginEnvironment{alignat}{\LWR@amsmathenv@before{alignat}}
              108
              109 \AfterEndEnvironment{alignat}{\LWR@amsmathenv@after{alignat}}
Env alignat*
              110 \BeforeBeginEnvironment{alignat*}{\LWR@amsmathenv@before*{alignat*}}
              111
              112 \AfterEndEnvironment{alignat*}{\LWR@amsmathenv@after*{alignat*}}
              113 \AtBeginEnvironment{subequations}{
              114 \renewcommand*{\theMathJaxsubequations}{1}
              115 \renewcommand*{\theMathJaxsection}{\theparentequation}
              116 \renewcommand*{\theMathJaxequation}{\arabic{equation}}
              117 }
               For MATHJAX:
              118 \begin{warpMathJax}
              119 \CustomizeMathJax{\newcommand{\intertext}[1]{\text{#1}\notag \\}}
              120 \CustomizeMathJax{\let\Hat\hat}
              121 \CustomizeMathJax{\let\Check\check}
              122 \CustomizeMathJax{\let\Tilde\tilde}
              123 \CustomizeMathJax{\let\Acute\acute}
              124 \CustomizeMathJax{\let\Grave\grave}
              125 \CustomizeMathJax{\let\Dot\dot}
              126 \CustomizeMathJax{\let\Ddot\ddot}
              127 \CustomizeMathJax{\let\Breve\breve}
              128 \CustomizeMathJax{\let\Bar\bar}
              129 \CustomizeMathJax{\let\Vec\vec}
```
\end{warpMathJax}

File 22 **lwarp-amsthm.sty**

# § 131 Package **amsthm**

(*Emulates or patches code by* PUBLICATIONS TECHNICAL GROUP — AMERICAN MATHEMATICAL SOCIETY.)

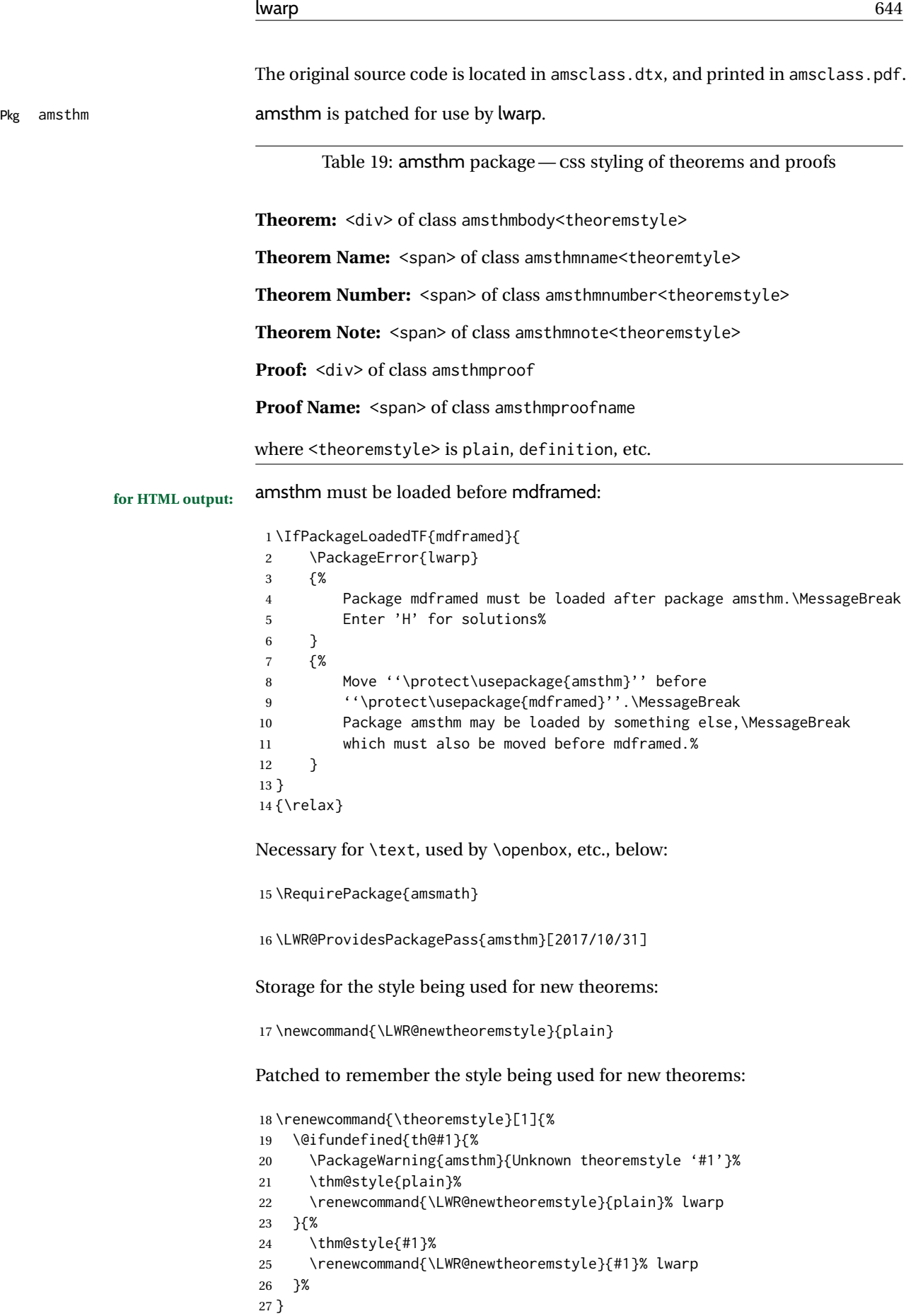

Patched to remember the style for this theorem type:

```
28 \def\@xnthm#1#2{%
29 \csedef{LWR@thmstyle#2}{\LWR@newtheoremstyle}% lwarp
30 \let\@tempa\relax
31 \@xp\@ifdefinable\csname #2\endcsname{%
32 \global\@xp\let\csname end#2\endcsname\@endtheorem
33 \ifx *#1% unnumbered, need to get one more mandatory arg
34 \edef\@tempa##1{%
35 \gdef\@xp\@nx\csname#2\endcsname{%
36 \@nx\@thm{\@xp\@nx\csname th@\the\thm@style\endcsname}%
37 {}{##1}}}%
38 \else % numbered theorem, need to check for optional arg
39 \def\@tempa{\@oparg{\@ynthm{#2}}[]}%
40 \fi
41 \AtBeginEnvironment{#2}{% lwarp
42 \edef\LWR@thisthmstyle{\@nameuse{LWR@thmstyle#2}}% lwarp
43 }% lwarp
44 }%
45 \@tempa%
46 }
```
Patched to enclose with css:

```
47 \newcommand{\LWR@haveamsthmname}{
48 \renewcommand{\thmname}[1]{%
49 \InlineClass{amsthmname\LWR@thisthmstyle}{##1}%
50 }
51 }
52
53 \newcommand{\LWR@haveamsthmnumber}{
54 \renewcommand{\thmnumber}[1]{%
55 \InlineClass{amsthmnumber\LWR@thisthmstyle}{##1}%
56 }
57 }
58
59 \newcommand{\LWR@haveamsthmnote}{
60 \renewcommand{\thmnote}[1]{%
61 \InlineClass{amsthmnote\LWR@thisthmstyle}{##1}%
62 }
63 }
64
65 \LWR@haveamsthmname
66 \LWR@haveamsthmnumber
67 \LWR@haveamsthmnote
Patched for css:
68 \def\@begintheorem#1#2[#3]{%
69 \GetTitleString{#3}% lwarp
70 \let\@currentlabelname\GetTitleStringResult% lwarp
71 \item[%
72 \LWR@newautopagelabel{page}\LWR@orignewline%
73 % \deferred@thm@head{
74 % \the\thm@headfont \thm@indent
```
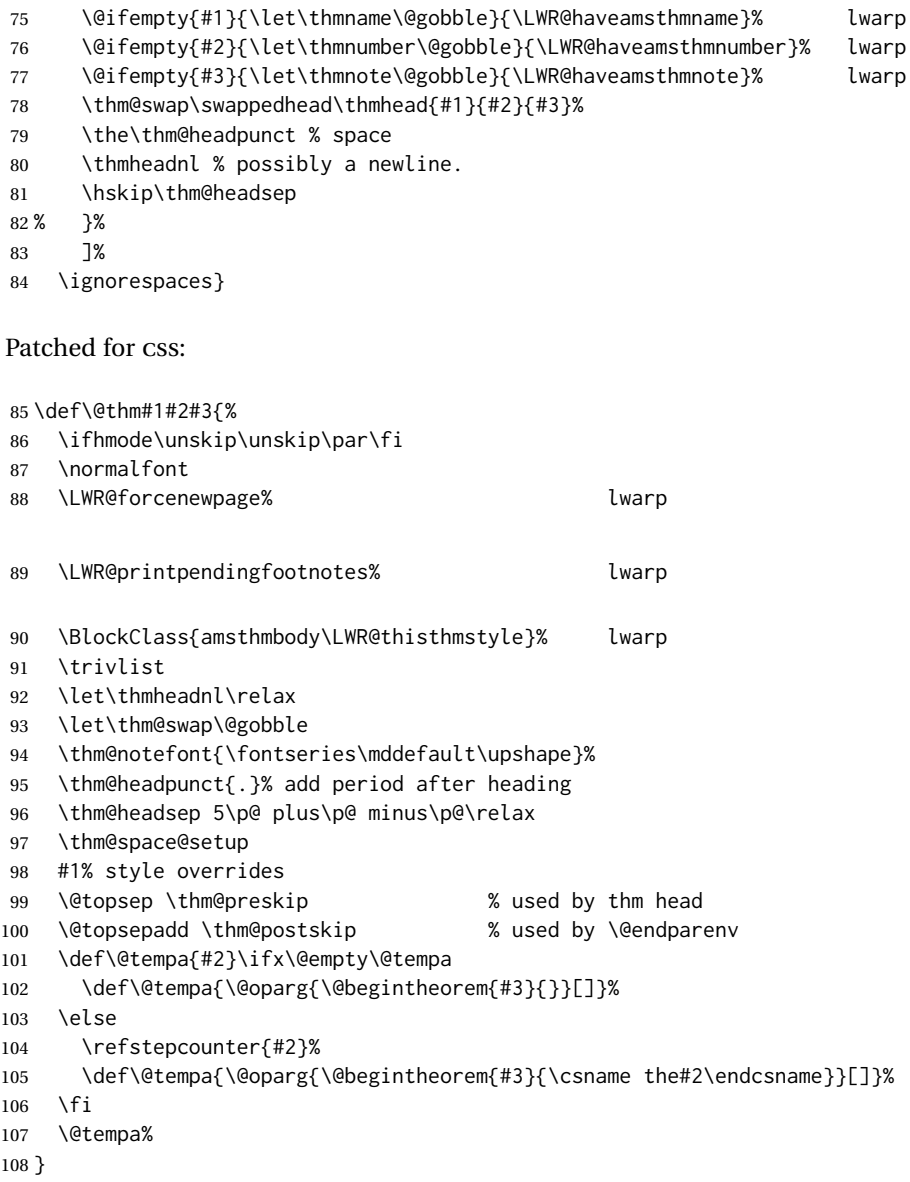

cleveref patches \@thm to do \cref@thmoptarg if an optional argument is given. lwarp then patches \cref@thmoptarg \AtBeginDocument.

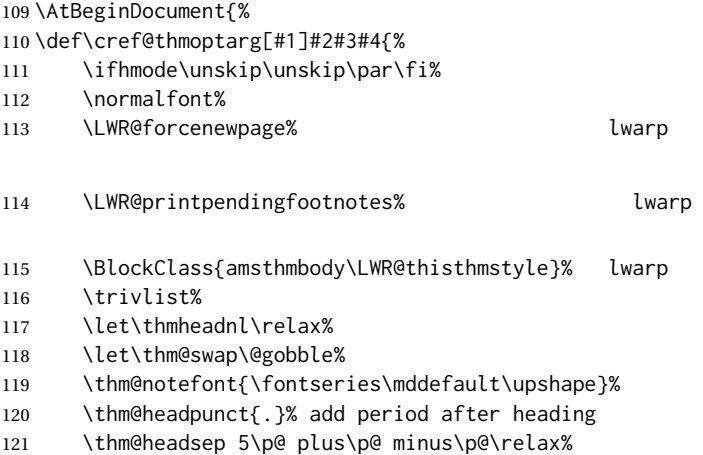

122 \thm@space@setup% #2% style overrides 124 \@topsep \thm@preskip % used by thm head 125 \@topsepadd \thm@postskip % used by \@endparenv \def\@tempa{#3}\ifx\@empty\@tempa% \def\@tempa{\@oparg{\@begintheorem{#4}{}}[]}% \else% \refstepcounter[#1]{#3}% <<< cleveref modification \def\@tempa{\@oparg{\@begintheorem{#4}{\csname the#3\endcsname}}[]}% \fi% 132 \@tempa }% }% AtBeginDocument \def\@endtheorem{% \endtrivlist% \LWR@printpendingfootnotes% lwarp \endBlockClass% 140 \@endpefalse% } Proof QED symbol: \AtBeginDocument{ \@ifundefined{LWR@orig@openbox}{ \LetLtxMacro\LWR@orig@openbox\openbox \LetLtxMacro\LWR@orig@blacksquare\blacksquare \LetLtxMacro\LWR@orig@Box\Box \def\openbox{\text{\HTMLunicode{25A1}}}% UTF-8 white box \def\blacksquare{\text{\HTMLunicode{220E}}}% UTF-8 end-of-proof \def\Box{\text{\HTMLunicode{25A1}}}% UTF-8 white box \appto\LWR@restoreorigformatting{% \LetLtxMacro\openbox\LWR@orig@openbox% \LetLtxMacro\blacksquare\LWR@orig@blacksquare% \LetLtxMacro\Box\LWR@orig@Box% }% appto

 }{}% @ifundefined }% AtBeginDocument

Patched to add a <span>:

```
159 \DeclareRobustCommand{\qed}{%
160 \ifmmode \mathqed
161 \else
162 % \leavevmode\unskip\penalty9999 \hbox{}\nobreak\hfill
163% \quad\hbox{\qedsymbol}%
164 \InlineClass{theoremendmark}{\qedsymbol}% lwarp
165 \fi
166 }
```
Patched for css:

```
167 \renewenvironment{proof}[1][\proofname]{\par
168 \LWR@forcenewpage% lwarp
```
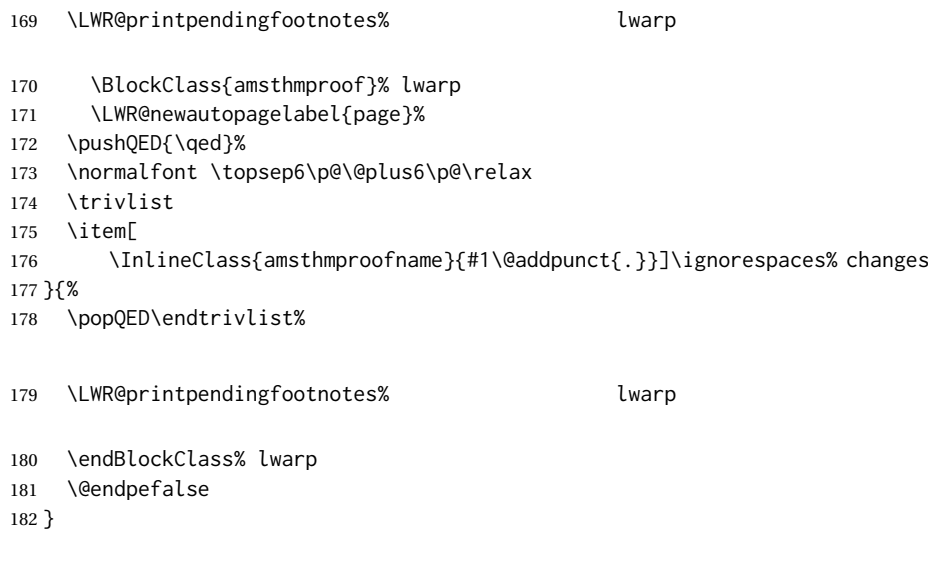

File 23 **lwarp-anonchap.sty**

## § 132 Package **anonchap**

(*Emulates or patches code by* PETER WILSON.)

```
Pkg anonchap anonchap is emulated.
```
Pkg tocloft **If using tocloft with tocbibind, anonchap, fncychap**, or other packages which  $\triangle$  tocloft & other packages change chapter title formatting, load tocloft with its titles option, which tells tocloft to use standard LATEX commands to create the titles, allowing other packages to work with it.

The code is shared by tocbibind.

**for HTML output:** 1 \LWR@ProvidesPackageDrop{anonchap}[2009/08/03]

2 \newcommand{\simplechapter}[1][\@empty]{% 3 \def\@chapcntformat##1{% 4 #1~\csname the##1\endcsname\simplechapterdelim\quad% 5 }% 6 } 7 8 \newcommand{\restorechapter}{% 9 \let\@chapcntformat\@seccntformat% 10 }

File 24 **lwarp-anysize.sty**

## § 133 Package **anysize**

(*Emulates or patches code by* MICHAEL SALZENBERG, THOMAS ESSER.)

Pkg anysize **anysize** is ignored.

**for HTML output:** 1 \LWR@ProvidesPackageDrop{anysize}[1994/08/13]
```
2 \def\papersize#1#2{}
3 \def\marginsize#1#2#3#4{}
```
File 25 **lwarp-appendix.sty**

## § 134 Package **appendix**

(*Emulates or patches code by* PETER WILSON.)

Pkg appendix appendix appendix is patched for use by lwarp.

 $\triangle$  incorrect TOC link During HTML conversion, the option toc without the option page results in a TOC link to whichever section was before the appendices environment. It is recommended to use both toc and also page at the same time.

```
for HTML output: 1 \LWR@ProvidesPackagePass{appendix}[2009/09/02]
```

```
2 \renewcommand*{\@chap@pppage}{%
3 \part*{\appendixpagename}
4 \if@dotoc@pp
5 \addappheadtotoc
6 \sqrt{fi}7 }
8
9 \renewcommand*{\@sec@pppage}{%
10 \part*{\appendixpagename}
11 \if@dotoc@pp
12 \addappheadtotoc
13 \text{ } \forallfi
14 }
```
File 26 **lwarp-ar.sty**

#### § 135 Package **ar**

(*Emulates or patches code by* AGOSTINO DE MARCO.)

Pkg ar ar is patched for use by lwarp.

**for HTML output:** 1 \LWR@ProvidesPackagePass{ar}[2012/01/23]

Measure and print the width of the supplied glyph.

```
2 \newlength{\LWR@ar@width}
3
4 \newcommand*{\LWR@ar@printwidth}[1]{%
5 \setlength{\LWR@ar@width}{\widthof{#1}}%
6 width:%
7 \LWR@convertto{em}{\the\LWR@ar@width}em%
8 }
```
The HTML version of \AR:

9 \newrobustcmd\*{\LWR@HTML@AR}{%

Start a hashed lateximage, additionally hashed by the font series, with a width depending on the given glyph:

\begin{lateximage}\*[AR][\LWR@f@series][\LWR@ar@printwidth{\LWR@print@AR}]%

For text mode, set the font series according to the HTML font series:

\ifmmode\else\csuse{LWR@orig\LWR@f@series series}\fi%

Print the original glyph using the newly set font series:

\LWR@print@AR%

Done.

 \end{lateximage}% }

Combine the print and HTML versions:

```
15 \LWR@formatted{AR}
16 \newrobustcmd*{\LWR@HTML@ARb}{%
17 \begin{lateximage}*[AR][b][\LWR@ar@printwidth{\LWR@print@ARb}]%
18 \LWR@print@ARb%
19 \end{lateximage}%
20 }
21 \LWR@formatted{ARb}
22 \newrobustcmd*{\LWR@HTML@ARss}{%
23 \begin{lateximage}*[ARss][\LWR@f@series][\LWR@ar@printwidth{\LWR@print@ARss}]%
24 \ifmmode\else\csuse{LWR@orig\LWR@f@series series}\fi%
25 \LWR@print@ARss%
26 \end{lateximage}%
27 }
28 \LWR@formatted{ARss}
29 \newrobustcmd*{\LWR@HTML@ARssb}{%
30 \begin{lateximage}*[AR][ssb][\LWR@ar@printwidth{\LWR@print@ARssb}]%
31 \LWR@print@ARssb%
32 \end{lateximage}%
33 }
34 \LWR@formatted{ARssb}
35 \newrobustcmd*{\LWR@HTML@ARtt}{%
36 \begin{lateximage}*[AR][tt][\LWR@ar@printwidth{\LWR@print@ARtt}]%
37 \LWR@print@ARtt%
38 \end{lateximage}%
39 }
40 \LWR@formatted{ARtt}
For MATHJAX:
41 \begin{warpMathJax}
42 \CustomizeMathJax{\newcommand{\AR}{\mathit{A\!\!R}}}
```
\CustomizeMathJax{\newcommand{\ARb}{\boldsymbol{A\!\!R}}}

\end{warpMathJax}

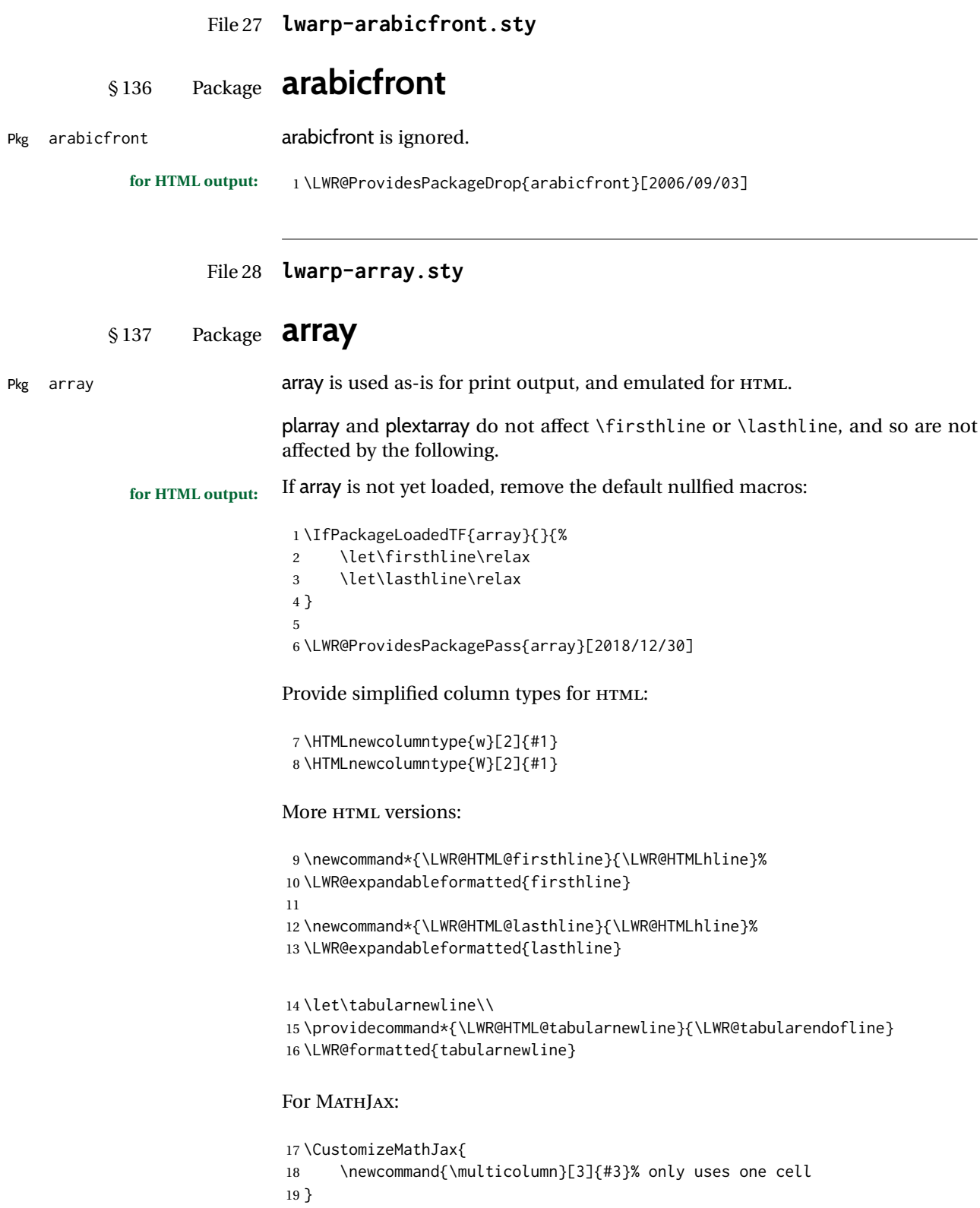

#### File 29 **lwarp-arydshln.sty**

## § 138 Package **arydshln**

(*Emulates or patches code by* HIROSHI NAKASHIMA.)

Pkg arydshln arydshln heavily patches tabular code, so the actual package is not used. arydshln is emulated for HTML tabular, and reverts to solid rules for SVG math array and tabular in a lateximage.

> CSS is not able to display a double-dashed border, so a single-dashed rule is displayed as a single-dashed border, and a double-dashed rule is displayed as a thicker single-dashed border.

For MATHJAX, limited emulation is provided for math mode.

**for HTML output:** array is required to allow \newcolumn below.

```
1 \RequirePackage{array}
```
2 \LWR@ProvidesPackageDrop{arydshln}[2018/09/26]

Ignored, but included for source compatibility:

```
3 \newdimen\dashlinedash \dashlinedash4pt %
4 \newdimen\dashlinegap \dashlinegap4pt %
5 \let\hdashlinewidth\dashlinedash
6 \let\hdashlinegap\dashlinegap
 7
8 \def\ADLnullwide{}
9 \def\ADLsomewide{}
10 \def\ADLnullwidehline{}
11 \def\ADLsomewidehline{}
12
13 \def\ADLactivate{}
14 \def\ADLinactivate{}
15 \newcommand*{\ADLdrawingmode}[1]{}
16 \newcommand*{\ADLnoshorthanded}{}
17 \newcommand*{\dashgapcolor}[2][]{}
18 \newcommand*{\nodashgapcolor}{}
```
In a lateximage, revert to solid vertical rules:

```
19 \appto\LWR@restoreorigformatting{%
20 \newcolumntype{:}{|}%
21 \newcolumntype{;}[1]{|}%
22 \LetLtxMacro\hdashline\hline%
23 }
```
Some of these macros are already defined as temporary placeholders in the lwarp core, so they must be redefined here.

The emulated defaults also work for an emulated print mode inside a lateximage:

```
24 \def\hdashline{
```

```
25 % \adl@hdashline\adl@ihdashline
26 \adl@hdashline\adl@inactivehdl
27 }
28 \def\adl@hdashline#1{\noalign{\ifnum0='}\fi
29 % \ifadl@zwhrule \vskip-\arrayrulewidth
30 \frac{9}{2} \sqrt{a} \cdot 5a31 % \adl@hline\adl@connect\arrayrulewidth
32 \hrule \@height \arrayrulewidth% lwarp
33 \% \fi
34 \@ifnextchar[%]
35 {#1}%
36 {#1[%
37% \dashlinedash/\dashlinegap
38 1pt/1pt
39 ]}}
40 % \def\adl@ihdashline[#1/#2]{\ifnum0='{\fi}%
41 % \multispan{\adl@columns}\unskip \adl@hcline\z@[#1/#2]%
42 % \noalign{\ifnum0='}\fi
43 % \futurelet\@tempa\adl@xhline}
44 \def\adl@inactivehdl[#1/#2]{
45 % \ifadl@zwhrule \vskip-\arrayrulewidth \fi
46 \hrule\@height\arrayrulewidth
47 \futurelet\@tempa\adl@xhline}
48 \def\adl@xhline{\ifx\@tempa\hline \adl@ixhline\fi
49 \ifx\@tempa\hdashline \adl@ixhline\fi
50 \ifnum0='{\fi}}
51 \def\adl@ixhline{\vskip\doublerulesep \adl@hline\relax\doublerulesep}
52 \def\adl@hline#1#2{%
53 % \@tempcnta#2
54 % \global\advance\adl@totalheight\@tempcnta
55 % \xdef\adl@rowsL{\adl@rowsL
56 % (#1/\number\@tempcnta);}%
57 % \xdef\adl@rowsR{\adl@rowsR
58 % (#1/\number\@tempcnta);}
59 }
60
61 \def\cdashline#1{\noalign{\ifnum0='}\fi
62 \@ifnextchar[%]
63 % {\adl@cdline[#1]}%
64 % {\adl@cdline[#1][\dashlinedash/\dashlinegap]}
65 {\adl@inactivecdl[#1]}%
66 {\adl@inactivecdl[#1][\dashlinedash/\dashlinegap]}
67 }
68
69 \def\adl@inactivecdl[#1-#2][#3]{\ifnum0='{\fi}\cline{#1-#2}}
70 \begin{warpMathJax}
71 \CustomizeMathJax{\newcommand{\firsthdashline}[1][]{\hdashline}}
72 \CustomizeMathJax{\let\lasthdashline\firsthdashline}
73 \CustomizeMathJax{\let\cdashline\cline}
74 \end{warpMathJax}
```
#### File 30 **lwarp-asymptote.sty**

### § 139 Package **asymptote**

(*Emulates or patches code by* ANDY HAMMERLINDL, JOHN BOWMAN, TOM PRINCE.)

#### lwarp 654

```
Pkg asymptote asymptote is patched for use by lwarp.
                            To compile:
                                pdflatex project.tex
                                asy project-*.asy
                                pdflatex project.tex
                                lwarpmk print
                                asy project-*.asy
                                lwarpmk print1
                                lwarpmk print1
                                lwarpmk html
                                asy project_html-*.asy
                                lwarpmk html1
                                lwarpmk html1
                                lwarpmk limages
            for HTML output: 1 \LWR@ProvidesPackagePass{asymptote}[2016/11/26]
                             2 \BeforeBeginEnvironment{asy}{%
                             3 \begin{lateximage}[-asymptote-~\PackageDiagramAltText]%
                             4 }
                             5 \AfterEndEnvironment{asy}{\end{lateximage}}
                             6
                             7 \xpatchcmd{\asyinclude}
                             8 {\begingroup}
                             9 {\begin{lateximage}[-asymptote-~\PackageDiagramAltText]}
                            10 {}
                            11 {\LWR@patcherror{asymptote}{asyinclude-begingroup}}
                            12
                            13 \xpatchcmd{\asyinclude}
                            14 {\endgroup}
                            15 {\end{lateximage}}
                            16 {}
                            17 {\LWR@patcherror{asymptote}{asyinclude-endgroup}}
```
### File 31 **lwarp-atbegshi.sty**

# § 140 Package **atbegshi**

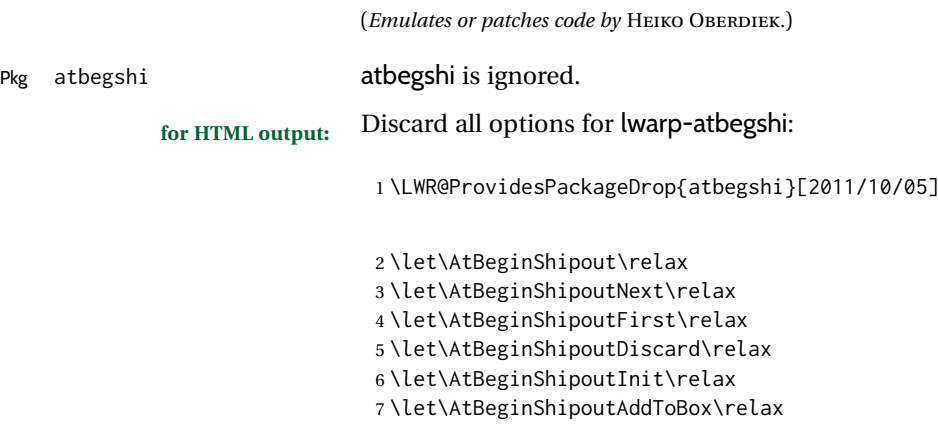

```
8 \let\AtBeginShipoutAddToBoxForeground\relax
9 \let\AtBeginShipoutUpperLeft\relax
10 \let\AtBeginShipoutUpperLeftForeground\relax
11 \let\AtBeginShipoutOriginalShipout\relax
12
13 \newcommand*{\AtBeginShipout}[1]{}
14 \newbox\AtBeginShipoutBox
15 \newcommand*{\AtBeginShipoutNext}[1]{}
16 \newcommand*{\AtBeginShipoutFirst}[1]{}
17 \newcommand*{\AtBeginShipoutDiscard}{}
18 \newcommand*{\AtBeginShipoutInit}{}
19 \newcommand*{\AtBeginShipoutAddToBox}[1]{}
20 \newcommand*{\AtBeginShipoutAddToBoxForeground}[1]{}
21 \newcommand*{\AtBeginShipoutUpperLeft}[1]{}
22 \newcommand*{\AtBeginShipoutUpperLeftForeground}[1]{}
23 \newcommand*{\AtBeginShipoutOriginalShipout}[1]{}
24 \def\AtBeginShipoutBoxWidth{0pt}
25 \def\AtBeginShipoutBoxHeight{0pt}
26 \def\AtBeginShipoutBoxDepth{0pt}
```
### File 32 **lwarp-attachfile.sty**

## § 141 Package **attachfile**

(*Emulates or patches code by* SCOTT PAKIN.)

Pkg attachfile attachfile is patched for use by lwarp.

 $\triangle$  Metadata is ignored for now.

**for HTML output:** 1 \LWR@ProvidesPackagePass{attachfile}[2016/09/18]

Encloses each icon:

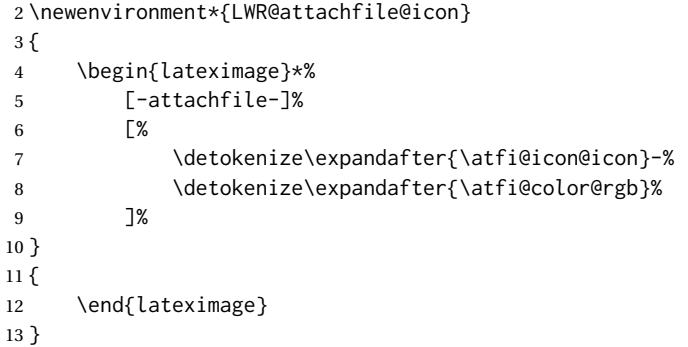

Each icon is enclosed inside a LWR@attachfile@icon environment:

```
14 \xpretocmd{\atfi@acroGraph}{\LWR@attachfile@icon}{}{}
15 \xapptocmd{\atfi@acroGraph}{\endLWR@attachfile@icon}{}{}
16
17 \xpretocmd{\atfi@acroPaperclip}{\LWR@attachfile@icon}{}{}
18 \xapptocmd{\atfi@acroPaperclip}{\endLWR@attachfile@icon}{}{}
19
20 \xpretocmd{\atfi@acroPushPin}{\LWR@attachfile@icon}{}{}
21 \xapptocmd{\atfi@acroPushPin}{\endLWR@attachfile@icon}{}{}
```

```
22
23 \xpretocmd{\atfi@acroTag}{\LWR@attachfile@icon}{}{}
24 \xapptocmd{\atfi@acroTag}{\endLWR@attachfile@icon}{}{}
Disable PDF file embedding:
25 \DeclareRobustCommand{\atfi@embedfile}[1]{}
The displayed output for an \attachfile reference:
26 \newcommand*{\LWR@attachfile@appearance}{}
27
28 \DeclareRobustCommand{\atfi@set@appearance}[1]{%
29 \def\LWR@attachfile@appearance{#1}%
30 }
A file annotation becomes a reference:
31 \DeclareRobustCommand{\atfi@insert@file@annot}[1]{%
32 \LWR@href{#1}{\LWR@attachfile@appearance}%
```
}

#### File 33 **lwarp-attachfile2.sty**

## § 142 Package **attachfile2**

(*Emulates or patches code by* HEIKO OBERDIEK.) Pkg attachfile2 attachfile2 is patched for use by lwarp.  $\triangle$  Metadata is ignored for now. **for HTML output:** 1 \LWR@ProvidesPackagePass{attachfile2}[2016/05/16] Adds memory of the selected color: \def\LWR@attachfiletwo@color{}% \define@key{AtFi}{color}{% \def\LWR@attachfiletwo@color{#1}% lwarp \HyColor@AttachfileColor{#1}% \atfi@color@tex\atfi@color@inline\atfi@color@annot {attachfile2}{color}% } Encloses each icon: \newenvironment\*{LWR@attachfile@icon} { 12 \begin{lateximage}\*% 13 [-attachfile-1%]  $\sqrt{8}$  \detokenize\expandafter{\atfi@icon@icon}-% \detokenize\expandafter{\LWR@attachfiletwo@color}% ]% }

```
19 {
20 \end{lateximage}
21 }
```
Each icon is enclosed inside a LWR@attachfile@icon environment:

```
22 \xpretocmd{\atfi@acroGraph}{\LWR@attachfile@icon}{}{}
23 \xapptocmd{\atfi@acroGraph}{\endLWR@attachfile@icon}{}{}
2425 \xpretocmd{\atfi@acroPaperclip}{\LWR@attachfile@icon}{}{}
26 \xapptocmd{\atfi@acroPaperclip}{\endLWR@attachfile@icon}{}{}
27
28 \xpretocmd{\atfi@acroPushPin}{\LWR@attachfile@icon}{}{}
29 \xapptocmd{\atfi@acroPushPin}{\endLWR@attachfile@icon}{}{}
30
31 \xpretocmd{\atfi@acroTag}{\LWR@attachfile@icon}{}{}
32 \xapptocmd{\atfi@acroTag}{\endLWR@attachfile@icon}{}{}
```
Disable PDF file embedding:

```
33 \DeclareRobustCommand{\atfi@embedfile}[1]{}
```
The displayed output for an \attachfile reference:

```
34 \newcommand*{\LWR@attachfile@appearance}{}
35
36 \def\atfi@set@appearance@icon{%
37 \atfi@set@appearance{\csname atfi@acro\atfi@icon@icon\endcsname}%
38 }
39
40 \DeclareRobustCommand{\atfi@set@appearance}[1]{%
41 \def\LWR@attachfile@appearance{#1}%
42 }
```
A file annotation becomes a reference:

```
43 \DeclareRobustCommand{\atfi@insert@file@annot}[1]{%
44 \LWR@href{#1}{\LWR@attachfile@appearance}%
45 }
```
Modified for text color:

```
46 \DeclareRobustCommand{\notextattachfile}[2][]{%
47 \begingroup
48 \atfi@setup{#1}%
49 \ifatfi@print
50 \leavevmode
51 \begingroup
52 \HyColor@UseColor\atfi@color@tex
53 \LWR@textcurrentcolor{#2}% lwarp
54 % \strut
55 \endgroup
56 % \else
57% \sbox\ltx@zero{#2\strut}%
58 % \makebox[\wd0]{}%
59 \fi
60 \endgroup
61 }
```
Modified to draw the icon:

```
62 \DeclareRobustCommand{\noattachfile}[1][]{%
63 \begingroup
64 \atfi@setup{#1}%
65 \atfi@set@appearance@icon
66 \ifatfi@print
67 \LWR@attachfile@appearance% lwarp
68% \expandafter<br>69% \atfi@refxfor
         \atfi@refxform\csname atfi@appobj@\atfi@icon@icon\endcsname
70 % \else
71 % \makebox[\atfi@appearancewidth]{}%
72 \qquad \qquad \fi
73 \endgroup
74 }
```
File 34 **lwarp-authblk.sty**

# § 143 Package **authblk**

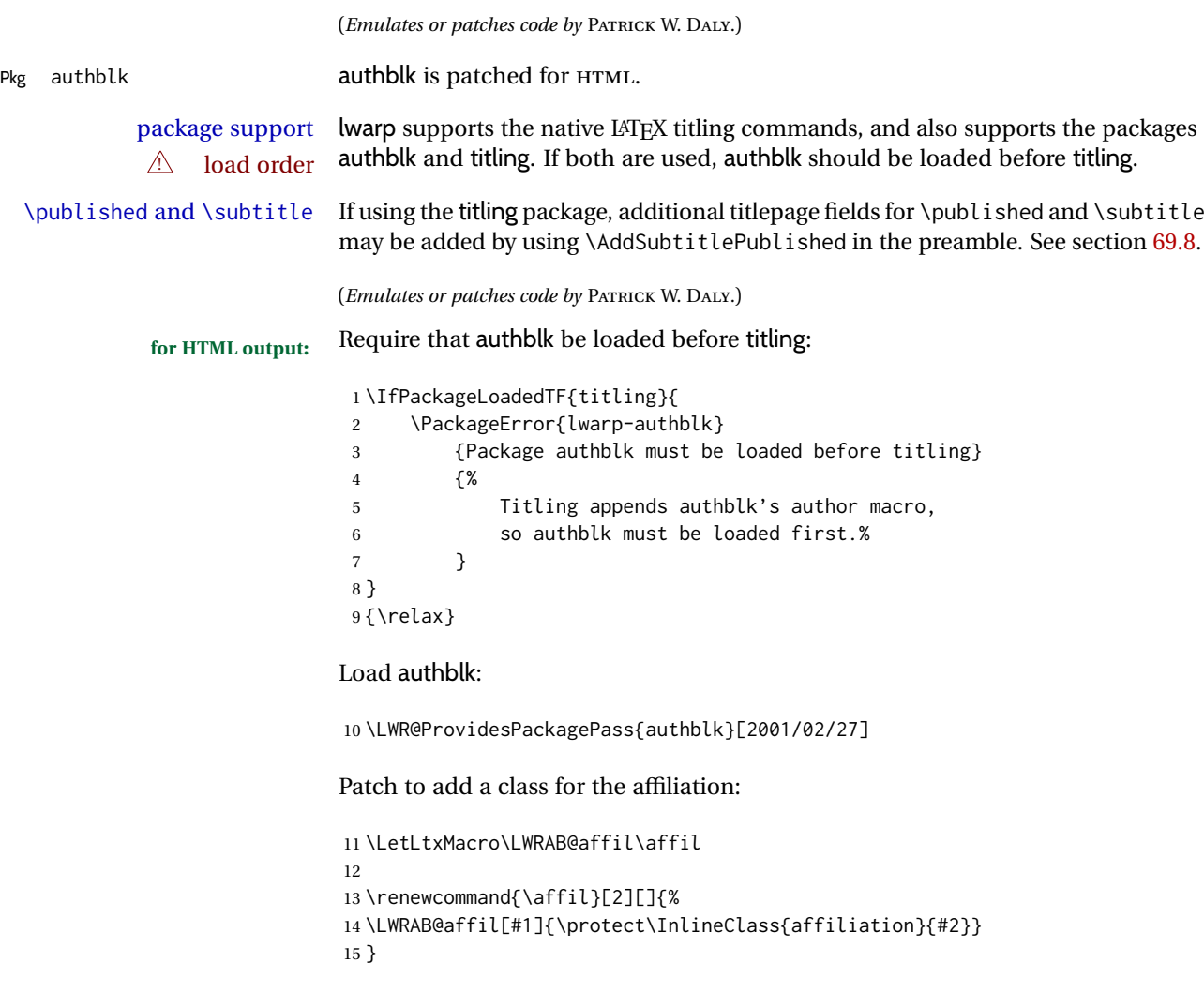

Create an HTML break for an \authorcr:

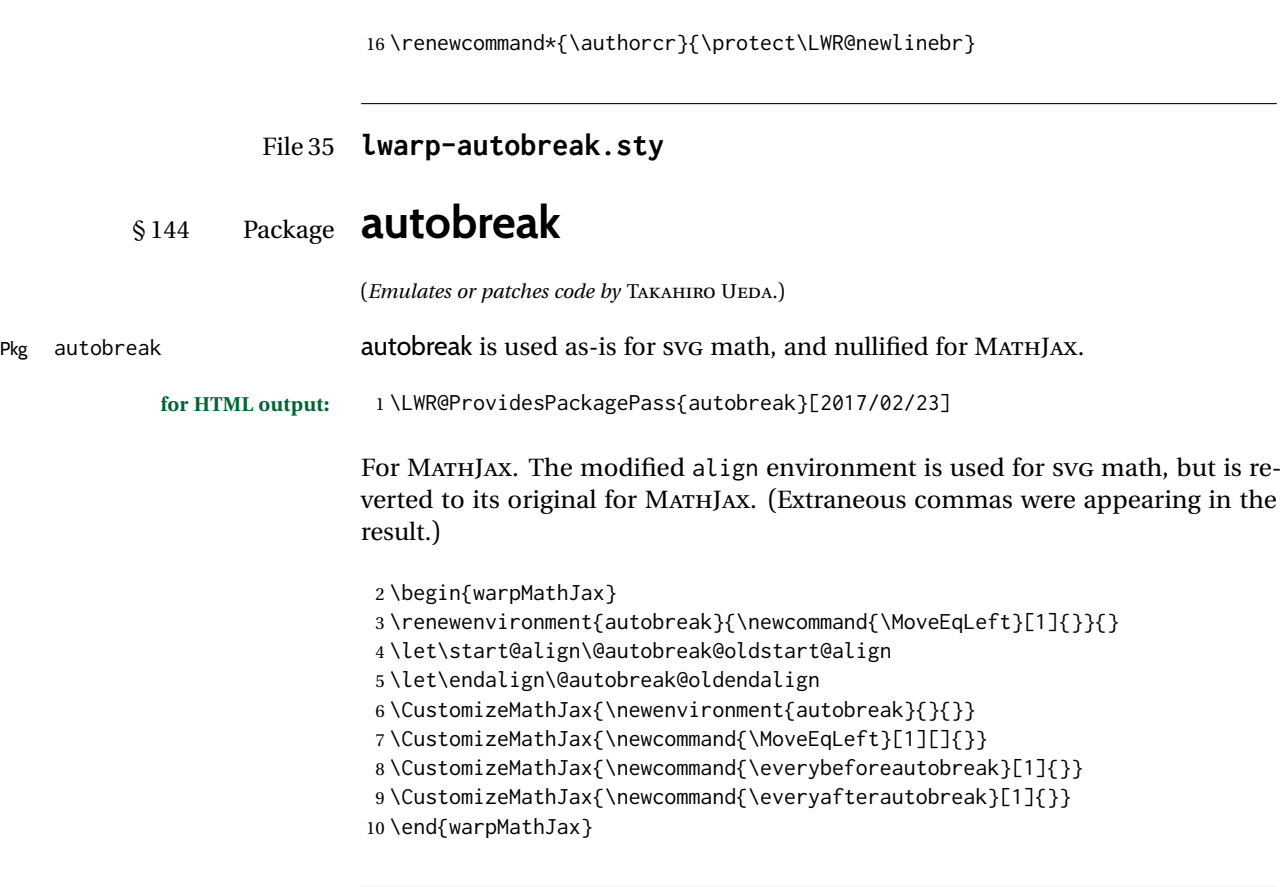

File 36 **lwarp-autonum.sty**

### § 145 Package **autonum**

Pkg autonum autonum is ignored.

 $\triangle$  numbering, + All equations are numbered in HTML output. MATHJAX does not support the "+" environments.

**for HTML output:** 1 \LWR@ProvidesPackageDrop{autonum}[2015/01/18]

```
2 \RequirePackage{amsmath}
3
4
5 \newenvironment{equation+}{\equation}{\endequation}
6
7
8 \newenvironment{gather+}{\gather}{\endgather}
9
10 \BeforeBeginEnvironment{gather+}{\LWR@amsmathenv@@before{gather+}}
11
12 \AfterEndEnvironment{gather+}{\LWR@amsmathenv@@after}
13
14
15 \newenvironment{multline+}{\multline}{\endmultline}
16
17 \BeforeBeginEnvironment{multline+}{\LWR@amsmathenv@@before{multline+}}
18
19 \AfterEndEnvironment{multline+}{\LWR@amsmathenv@@after}
```

```
20 \newenvironment{flalign+}{\flalign}{\endflalign}
21
22 \BeforeBeginEnvironment{flalign+}{\LWR@amsmathenv@@before{flalign+}}
23
24 \AfterEndEnvironment{flalign+}{\LWR@amsmathenv@@after}
25
26
27 \newenvironment{align+}{\align}{\endalign}
28
29 \BeforeBeginEnvironment{align+}{\LWR@amsmathenv@@before{aline+}}
30
31 \AfterEndEnvironment{align+}{\LWR@amsmathenv@@after}
32
33
34 \newenvironment{alignat+}{\alignat}{\endalignat}
35
36 \BeforeBeginEnvironment{alignat+}{\LWR@amsmathenv@@before{alineat+}}
37
38 \AfterEndEnvironment{alignat+}{\LWR@amsmathenv@@after}
39
40
41 \newenvironment{split+}{\split}{\endsplit}
```
#### File 37 **lwarp-awesomebox.sty**

## § 146 Package **awesomebox**

(*Emulates or patches code by* ÉTIENNE DEPARIS.)

```
Pkg awesomebox awesomebox is patched for use by lwarp.
             for HTML output: 1 \LWR@ProvidesPackagePass{awesomebox}[2019/07/27]
                              2 \newcommand*{\LWR@awesomebox@boxborders}{}%
                              3 \newcommand*{\LWR@awesomebox@contentsborders}{}%
                              4
                              5 \newcommand*{\LWR@awesomebox@ruleborders}{%
                              6 border-top: 1px solid black ;
                              7 border-bottom: 1px solid black%
                              8 }
                              9
                              10 % \awesomebox[1:vrulecolor][2:hrule][3:title]{4:vrulewidth}{5:icon}{6:iconcolor}{7:content}
                              11 \RenewDocumentCommand \awesomebox { O{abvrulecolor} O{} o m m m +m }{%
                              12 \begin{awesomeblock}[#1][#2][#3]{#4}{#5}{#6}
                              13 #7
                              14 \end{awesomeblock}
                              15 }
                              16
                              17 % \begin{awesomeblock}[1:vrulecolor][2:hrule][3:title]{4:vrulewidth}{5:icon}{6:iconcolor}
                              18 % <contents>
                              19 % \end{awesomeblock}
                              20 \RenewDocumentEnvironment{awesomeblock}{ O{abvrulecolor} O{} o m m m }
                              21 {%
                              22 \LWR@forceminwidth{#4}%
                              23 \convertcolorspec{named}{#1}{HTML}\LWR@tempcolor%
                              24 \renewcommand*{\LWR@awesomebox@boxborders}{}%
                              25 \renewcommand*{\LWR@awesomebox@contentsborders}{}%
```

```
26 \ifdefstrequal{\abShortLine}{#2}{%
27 \renewcommand*{\LWR@awesomebox@contentsborders}{\LWR@awesomebox@ruleborders}%
28 }{}%
29 \ifdefstrequal{\abLongLine}{#2}{%
30 \renewcommand*{\LWR@awesomebox@boxborders}{\LWR@awesomebox@ruleborders}%
31 \{ \} \}32 \begin{BlockClass}[\LWR@awesomebox@boxborders]{awesomebox}
33 \begin{BlockClass}[%
34 margin-left: 2\% ;
35 vertical-align: top
36 ]{minipage}
37 \color{#6}\Huge #5
38 \end{BlockClass}
39 \begin{BlockClass}[%
40 width:75\% ;
41 vertical-align: top ;
42 padding-left: 1em ;
43 \LWR@awesomebox@contentsborders ;
44 border-left: \LWR@printlength{\LWR@atleastonept} %
45 solid \LWR@origpound\LWR@tempcolor%
46 ]{minipage}
47 \IfValueTF{#3}{#3\newline}{}
48 }
49 {%
50 \end{BlockClass}
51 \end{BlockClass}
52 }
```
### File 38 **lwarp-axessibility.sty**

## § 147 Package **axessibility**

Pkg axessibility **axessibility** is ignored.

```
for HTML output: 1 \PackageInfo{lwarp}{Using the lwarp version of package 'axessibility'.}%
                  2 \ProvidesPackage{lwarp-axessibility}% no date is declared by the original
                  3
                  4 \newif\iftagpdfopt
                  5
                  6 \DeclareOption{accsupp}{
                  7 \tagpdfoptfalse
                  8 }
                  9
                 10 \DeclareOption{tagpdf}{
                 11 \tagpdfopttrue
                 12 }
                 13
                 14 \ProcessOptions\relax
                 15
                 16 \iftagpdfopt
                 17 \RequirePackage{tagpdf}
                 18 \else
                 19 \RequirePackage{accsupp}
                 20 \setminus fi21 \long\def\wrap#1{}
                 22 \long\def\wrapml#1{}
```

```
23 \long\def\wrapmlstar#1{}
24 \long\def\wrapmlalt#1{}
For MATHJAX. These usually will not be needed.
25 \begin{warpMathJax}
26 \CustomizeMathJax{\newcommand{\wrap}[1]{}}
27 \CustomizeMathJax{\newcommand{\wrapml}[1]{}}
28 \CustomizeMathJax{\newcommand{\wrapmlstar}[1]{}}
29 \CustomizeMathJax{\newcommand{\wrapmlalt}[1]{}}
30 \end{warpMathJax}
```
File 39 **lwarp-axodraw2.sty**

## § 148 Package **axodraw2**

(*Emulates or patches code by* JOHN C. COLLINS, J.A.M. VERMASEREN.) Pkg axodraw2 axodraw2 is patched for use by lwarp.

**for HTML output:** 1 \LWR@ProvidesPackagePass{axodraw2}[2018/02/15]

2 \BeforeBeginEnvironment{axopicture}{% 3 \begin{lateximage}[-axopicture-~\PackageDiagramAltText]% 4 } 5 6 \AfterEndEnvironment{axopicture}{\end{lateximage}}

File 40 **lwarp-backnaur.sty**

## § 149 Package **backnaur**

(*Emulates or patches code by* ADRIAN P. ROBSON.)

#### Pkg backnaur **backnaur** is patched for use by lwarp, and emulated for MATHJAX.

```
for HTML output: 1 \LWR@ProvidesPackagePass{backnaur}[2019/06/18]
```
2 \renewenvironment{bnf}{\eqnarray}{\endeqnarray} 3 \renewenvironment{bnf\*}{\csuse{eqnarray\*}}{\csuse{endeqnarray\*}}

#### For MATHJAX:

```
4 \begin{warpMathJax}
5 \CustomizeMathJax{\newcommand{\bnfpn}[1]{\langle \text{\textrm{#1}} \rangle}}
6\CustomizeMathJax{\newcommand{\bnfor}{\; \mid \;}}
7 \CustomizeMathJax{\newcommand{\bnfsp}{\;}}
8 \IfPackageLoadedWithOptionsTF{backnaur}{perp}{
9 \CustomizeMathJax{\newcommand{\bnfes}{\perp}}
10 }{
11 \IfPackageLoadedWithOptionsTF{backnaur}{epsilon}{
12 \CustomizeMathJax{\newcommand{\bnfes}{\epsilon}}
13 }{
```

```
14 \CustomizeMathJax{\newcommand{\bnfes}{\lambda}}
15 }
16 }
17 \IfPackageLoadedWithOptionsTF{backnaur}{tsrm}{
18 \CustomizeMathJax{\newcommand{\bnfts}[1]{\text{#1}}}
19 }{
20 \CustomizeMathJax{\newcommand{\bnfts}[1]{\text{\texttt{#1}}}}
21 }
22\CustomizeMathJax{\newcommand{\bnftd}[1]{\text{\textit{#1}}}}
23\CustomizeMathJax{\newcommand{\bnfsk}{\dots}}
24 \IfPackageLoadedWithOptionsTF{backnaur}{altpo}{
25 \CustomizeMathJax{\newcommand{\bnfpo}{::=}}
26 }{
27 \CustomizeMathJax{\newcommand{\bnfpo}{\models}}
28 }
29 \CustomizeMathJax{\newcommand{\bnfprod}{\ifstar{\LWRbnfprodnn}{\LWRbnfprodyn}}}
30 \CustomizeMathJax{\newcommand{\LWRbnfprodyn}[2]{\bnfpn{#1} & \bnfpo & #2}}
31 \CustomizeMathJax{\newcommand{\LWRbnfprodnn}[2]{\nonumber \bnfpn{#1} & \bnfpo & #2}}
32 \CustomizeMathJax{\newcommand{\bnfmore}{\ifstar{\LWRbnfmorenn}{\LWRbnfmoreyn}}}
33 \CustomizeMathJax{\newcommand{\LWRbnfmoreyn}[1]{ & & #1}}
34 \CustomizeMathJax{\newcommand{\LWRbnfmorenn}[1]{\nonumber & & #1}}
35 \end{warpMathJax}
```
File 41 **lwarp-backref.sty**

# § 150 Package **backref**

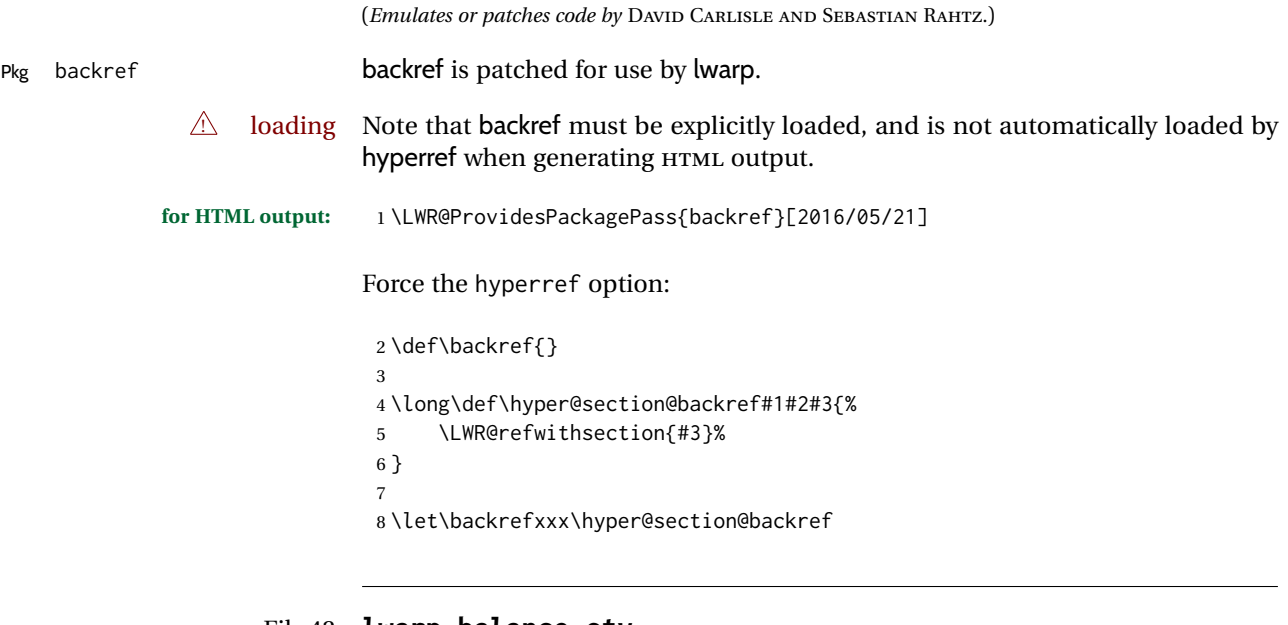

#### File 42 **lwarp-balance.sty**

## § 151 Package **balance**

(*Emulates or patches code by* PATRICK W. DALY.)

Pkg balance **balance** is ignored.

**for HTML output:**

Discard all options for lwarp-balance:

```
1 \LWR@ProvidesPackageDrop{balance}[1999/02/23]
```

```
2\newcommand*{\balance}{}
3 \newcommand*{\nobalance}{}
```
#### File 43 **lwarp-bbding.sty**

### § 152 Package **bbding**

(*Emulates or patches code by* KAREL HORAK, PETER MØLLER NEERGAARD.)

Pkg bbding bbding bbding is patched for use by lwarp.

#### **for HTML output:** 1 \LWR@ProvidesPackagePass{bbding}[1999/04/15]

 \newcommand\*{\LWR@bbdingsymbol}[2]{\HTMLunicode{#2}} \newcommand{\LWR@HTML@ScissorRightBrokenBottom}{\LWR@bbdingsymbol{000} {2701}} \newcommand{\LWR@HTML@ScissorRight}{\LWR@bbdingsymbol{001} {2702}} \newcommand{\LWR@HTML@ScissorRightBrokenTop}{\LWR@bbdingsymbol{002} {2703}} \newcommand{\LWR@HTML@ScissorLeftBrokenBottom}{\LWR@bbdingsymbol{003} {2701}} \newcommand{\LWR@HTML@ScissorLeft}{\LWR@bbdingsymbol{004} {2702}} \newcommand{\LWR@HTML@ScissorLeftBrokenTop}{\LWR@bbdingsymbol{005} {2703}} \newcommand{\LWR@HTML@ScissorHollowRight}{\LWR@bbdingsymbol{006} {2704}} \newcommand{\LWR@HTML@ScissorHollowLeft}{\LWR@bbdingsymbol{007} {2704}} 12\newcommand{\LWR@HTML@Phone}{\LWR@bbdingsymbol{010} {260E}} \newcommand{\LWR@HTML@PhoneHandset}{\LWR@bbdingsymbol{011} {2706}} \newcommand{\LWR@HTML@Tape}{\LWR@bbdingsymbol{012} {2707}} \newcommand{\LWR@HTML@Plane}{\LWR@bbdingsymbol{013} {2708}} \newcommand{\LWR@HTML@Envelope}{\LWR@bbdingsymbol{014} {2709}} \newcommand{\LWR@HTML@HandCuffRight}{\LWR@bbdingsymbol{015} {261B}} \newcommand{\LWR@HTML@HandCuffLeft}{\LWR@bbdingsymbol{016} {261A}} \newcommand{\LWR@HTML@HandCuffRightUp}{\LWR@bbdingsymbol{017} {261D}} 20\newcommand{\LWR@HTML@HandCuffLeftUp}{\LWR@bbdingsymbol{020} {261F}} 21\newcommand{\LWR@HTML@HandRight}{\LWR@bbdingsymbol{021} {261E}} 22\newcommand{\LWR@HTML@HandLeft}{\LWR@bbdingsymbol{022} {261C}} \newcommand{\LWR@HTML@HandRightUp}{\LWR@bbdingsymbol{023} {261D}} 24 \newcommand{\LWR@HTML@HandLeftUp}{\LWR@bbdingsymbol{024} {261F}} 25 \newcommand{\LWR@HTML@Peace}{\LWR@bbdingsymbol{025} {270C}} \newcommand{\LWR@HTML@HandPencilLeft}{\LWR@bbdingsymbol{026} {270D}} 27\newcommand{\LWR@HTML@PencilRight}{\LWR@bbdingsymbol{027} {270F}} \newcommand{\LWR@HTML@PencilLeft}{\LWR@bbdingsymbol{030} {270F}} \newcommand{\LWR@HTML@PencilRightUp}{\LWR@bbdingsymbol{031} {2710}} \newcommand{\LWR@HTML@PencilLeftUp}{\LWR@bbdingsymbol{032} {2710}} \newcommand{\LWR@HTML@PencilRightDown}{\LWR@bbdingsymbol{033} {270E}} \newcommand{\LWR@HTML@PencilLeftDown}{\LWR@bbdingsymbol{034} {270E}} \newcommand{\LWR@HTML@NibRight}{\LWR@bbdingsymbol{035} {2711}} \newcommand{\LWR@HTML@NibLeft}{\LWR@bbdingsymbol{036} {2711}} \newcommand{\LWR@HTML@NibSolidRight}{\LWR@bbdingsymbol{037} {2712}} \newcommand{\LWR@HTML@NibSolidLeft}{\LWR@bbdingsymbol{040} {2712}} 37\newcommand{\LWR@HTML@Checkmark}{\LWR@bbdingsymbol{041} {2713}} \newcommand{\LWR@HTML@CheckmarkBold}{\LWR@bbdingsymbol{042} {2714}} \newcommand{\LWR@HTML@XSolid}{\LWR@bbdingsymbol{043} {2715}} \newcommand{\LWR@HTML@XSolidBold}{\LWR@bbdingsymbol{044} {2716}} \newcommand{\LWR@HTML@XSolidBrush}{\LWR@bbdingsymbol{045} {2717}}

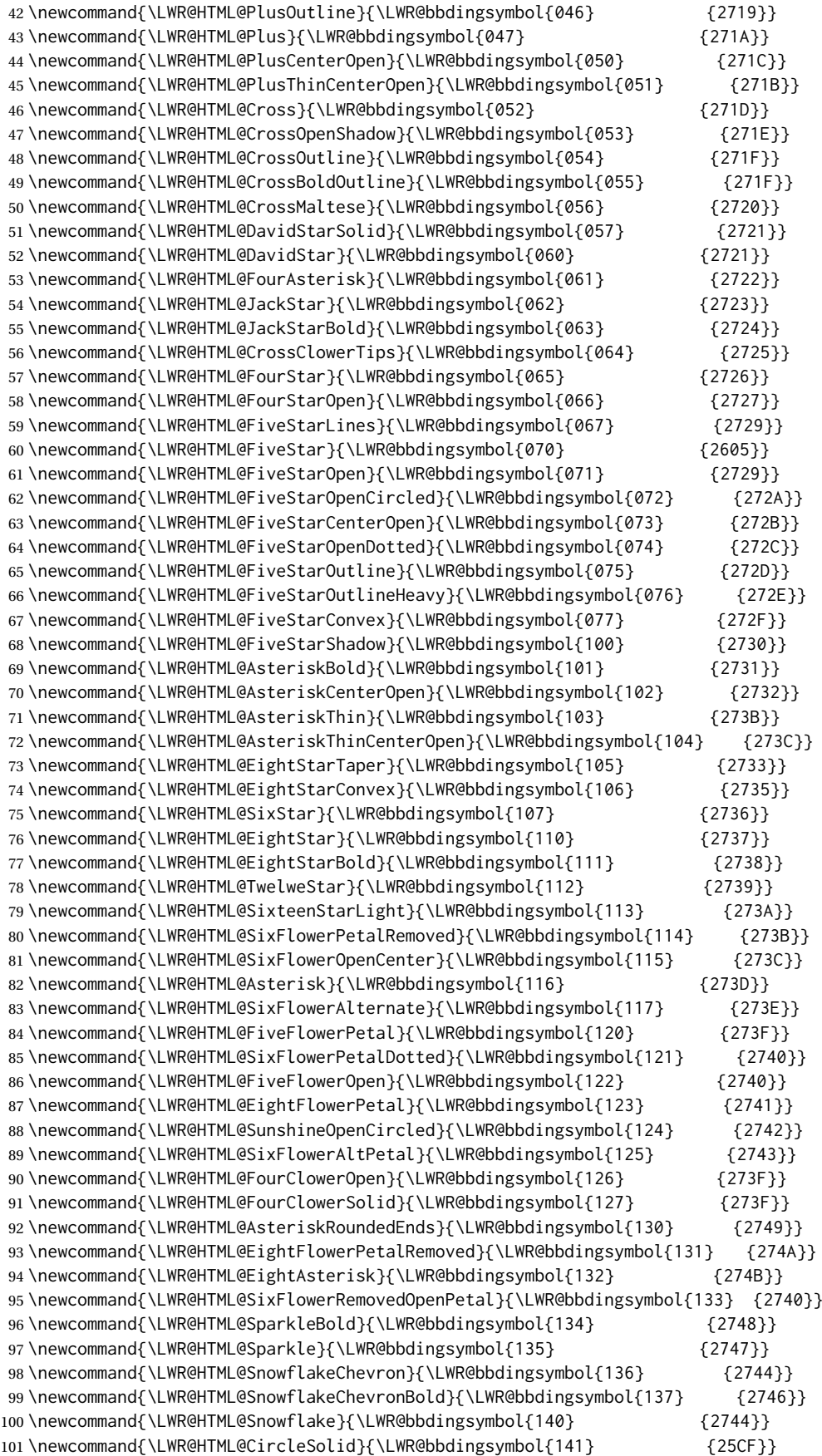

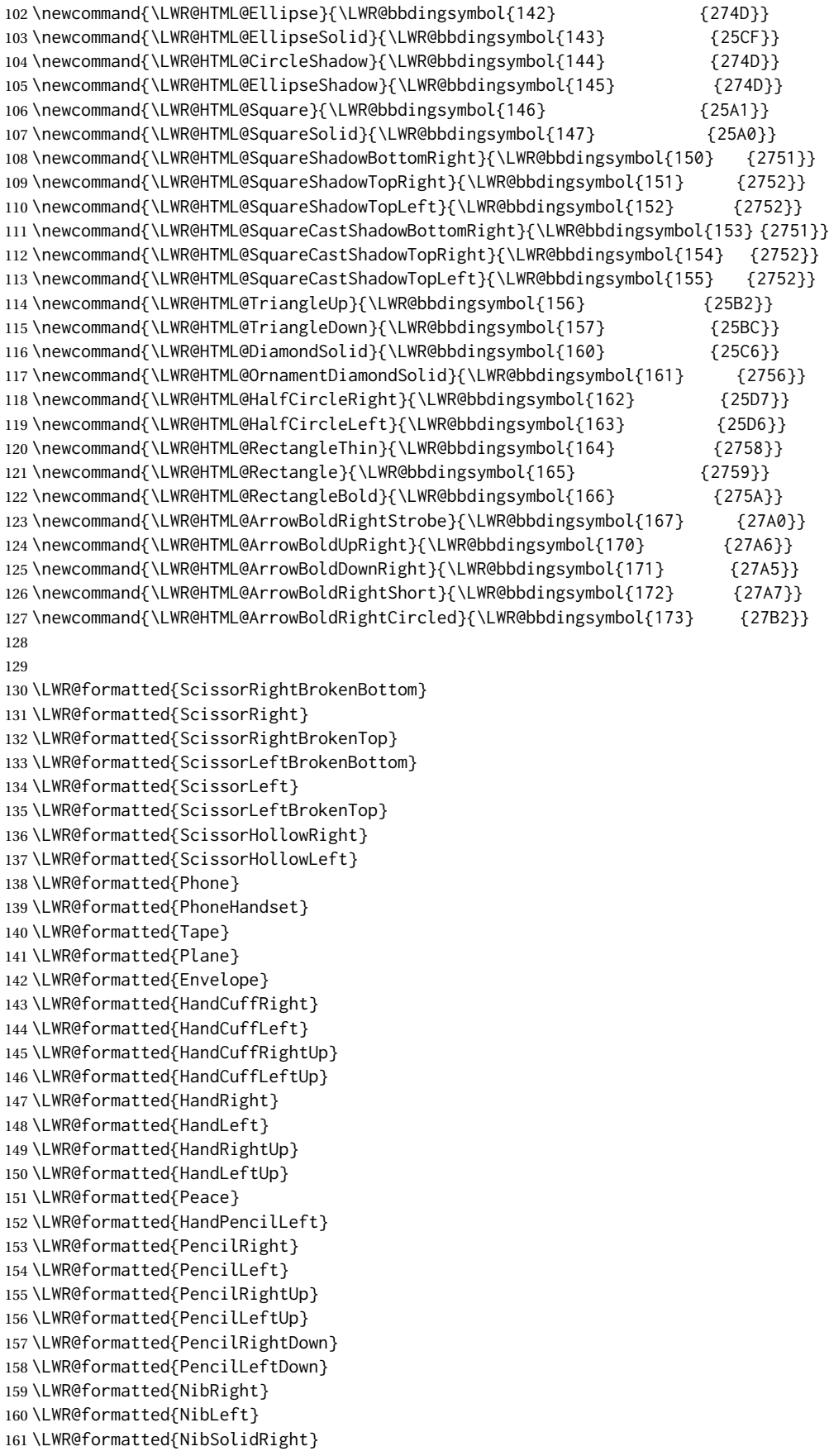

 \LWR@formatted{NibSolidLeft} \LWR@formatted{Checkmark} \LWR@formatted{CheckmarkBold} \LWR@formatted{XSolid} \LWR@formatted{XSolidBold} \LWR@formatted{XSolidBrush} \LWR@formatted{PlusOutline} \LWR@formatted{Plus} \LWR@formatted{PlusCenterOpen} \LWR@formatted{PlusThinCenterOpen} \LWR@formatted{Cross} \LWR@formatted{CrossOpenShadow} \LWR@formatted{CrossOutline} \LWR@formatted{CrossBoldOutline} \LWR@formatted{CrossMaltese} \LWR@formatted{DavidStarSolid} \LWR@formatted{DavidStar} \LWR@formatted{FourAsterisk} \LWR@formatted{JackStar} \LWR@formatted{JackStarBold} \LWR@formatted{CrossClowerTips} \LWR@formatted{FourStar} \LWR@formatted{FourStarOpen} \LWR@formatted{FiveStarLines} \LWR@formatted{FiveStar} \LWR@formatted{FiveStarOpen} \LWR@formatted{FiveStarOpenCircled} \LWR@formatted{FiveStarCenterOpen} \LWR@formatted{FiveStarOpenDotted} \LWR@formatted{FiveStarOutline} \LWR@formatted{FiveStarOutlineHeavy} \LWR@formatted{FiveStarConvex} \LWR@formatted{FiveStarShadow} \LWR@formatted{AsteriskBold} \LWR@formatted{AsteriskCenterOpen} \LWR@formatted{AsteriskThin} \LWR@formatted{AsteriskThinCenterOpen} \LWR@formatted{EightStarTaper} \LWR@formatted{EightStarConvex} \LWR@formatted{SixStar} \LWR@formatted{EightStar} \LWR@formatted{EightStarBold} \LWR@formatted{TwelweStar} \LWR@formatted{SixteenStarLight} \LWR@formatted{SixFlowerPetalRemoved} \LWR@formatted{SixFlowerOpenCenter} \LWR@formatted{Asterisk} \LWR@formatted{SixFlowerAlternate} \LWR@formatted{FiveFlowerPetal} \LWR@formatted{SixFlowerPetalDotted} \LWR@formatted{FiveFlowerOpen} \LWR@formatted{EightFlowerPetal} \LWR@formatted{SunshineOpenCircled} \LWR@formatted{SixFlowerAltPetal} \LWR@formatted{FourClowerOpen} \LWR@formatted{FourClowerSolid} \LWR@formatted{AsteriskRoundedEnds} \LWR@formatted{EightFlowerPetalRemoved} \LWR@formatted{EightAsterisk} \LWR@formatted{SixFlowerRemovedOpenPetal}

```
222 \LWR@formatted{SparkleBold}
223 \LWR@formatted{Sparkle}
224 \LWR@formatted{SnowflakeChevron}
225 \LWR@formatted{SnowflakeChevronBold}
226 \LWR@formatted{Snowflake}
227 \LWR@formatted{CircleSolid}
228 \LWR@formatted{Ellipse}
229 \LWR@formatted{EllipseSolid}
230 \LWR@formatted{CircleShadow}
231 \LWR@formatted{EllipseShadow}
232 \LWR@formatted{Square}
233 \LWR@formatted{SquareSolid}
234 \LWR@formatted{SquareShadowBottomRight}
235 \LWR@formatted{SquareShadowTopRight}
236 \LWR@formatted{SquareShadowTopLeft}
237 \LWR@formatted{SquareCastShadowBottomRight}
238 \LWR@formatted{SquareCastShadowTopRight}
239 \LWR@formatted{SquareCastShadowTopLeft}
240 \LWR@formatted{TriangleUp}
241 \LWR@formatted{TriangleDown}
242 \LWR@formatted{DiamondSolid}
243 \LWR@formatted{OrnamentDiamondSolid}
244 \LWR@formatted{HalfCircleRight}
245 \LWR@formatted{HalfCircleLeft}
246 \LWR@formatted{RectangleThin}
247 \LWR@formatted{Rectangle}
248 \LWR@formatted{RectangleBold}
249 \LWR@formatted{ArrowBoldRightStrobe}
250 \LWR@formatted{ArrowBoldUpRight}
251 \LWR@formatted{ArrowBoldDownRight}
252 \LWR@formatted{ArrowBoldRightShort}
253 \LWR@formatted{ArrowBoldRightCircled}
```
### File 44 **lwarp-beamerarticle.sty**

## § 153 Package **beamerarticle**

(*Emulates or patches code by* TILL TANTAU, VEDRAN MILETIĆ, LOUIS STUART, JOSEPH WRIGHT.)

Pkg beamerarticle **beamerarticle** is patched for use by lwarp.

```
for HTML output: 1 \LWR@ProvidesPackagePass{beamerarticle}[2021/05/26]
```

```
2\renewcommand<>{\textcolor}{\only#1{\beameroriginal{\textcolor}}}
3
4 \AtBeginDocument{
5
6 \renewcommand<>{\LWR@listitem}{%
7 \only#1{%
8 \beameroriginal{\LWR@listitem}%
9 }%
10 }
11
12 \renewcommand<>{\LWR@itemizeitem}{%
13 \only#1{%
14 \beameroriginal{\LWR@itemizeitem}%
15 }%
```

```
16 }
17
18 \renewcommand<>{\LWR@descitem}{%
19 \only#1{%
20 \beameroriginal{\LWR@descitem}%
21 }%
22 }
23
24 \renewcommand<>{\abstract}{%
25 \only#1{%
26 \beameroriginal{\abstract}%
27 }%
28 }
29
30 \renewcommand<>{\LWR@includegraphicsb}{%
31 \only#1{%
32 \beameroriginal{\LWR@includegraphicsb}%
33 }%
34 }
35
36 \xpretocmd\frame
37 {
38 \LWR@forcenewpage
39 \BlockClass{beamerframe}%
40 }
41 {}
42 {\LWR@patcherror{beamerarticle}{frame}}
43
44 \xapptocmd\beamer@endframe
45 {\endBlockClass}
46 {}
47 {\LWR@patcherror{beamerarticle}{beamer@endframe}}
48
49 % An example in the beamer docs for \cs{includegraphics}
50 % shows the use of \cs{llap} in a frame.
51 \xpretocmd\beamer@article@startframe
52 {\LWR@nulllistfills}
53 {}
54 {\LWR@patcherror{beamerarticle}{beamer@article@startframe}}
55
56 }% AtBeginDocument
57
58 \let\beamer@@tmpop@frametitle@default\relax
59 \defbeamertemplate<article>*{frametitle}{default}{%
60 \paragraph*{\insertframetitle}\ \par%
61 \ifdefempty{\insertframesubtitle}{}{%
62 \noindent\emph{\insertframesubtitle}\par%
63 }%
64 }
65
66
67 \NewDocumentCommand{\LWR@beamer@itemize}{o}{%
68 \LWR@itemizestart\LWR@origitemize%
69 }%
70 \NewDocumentCommand{\LWR@beamer@description}{o o}{%
71 \LWR@descriptionstart\LWR@origdescription%
72 }%
73
74 \xapptocmd{\LWR@patchlists}
75 {%
```

```
76 \LetLtxMacro\itemize\LWR@beamer@itemize%
77 \LetLtxMacro\description\LWR@beamer@description%
78 }
79 {}
80 {\LWR@patcherror{beamerarticle}{LWR@patchlists}}
81
82
83 \LetLtxMacro\maketitle\LWR@maketitle
84
85 \renewcommand{\subtitle}[2][]{
86 \gdef\@subtitle{#2}
87 \def\insertsubtitle{#2}
88 }
89
90 \xpatchcmd{\@maketitle}
91 {%
92 \LWR@htmltag{\LWR@tagtitleend}%
93 \LWR@startpars%
94 }%
95 {%
96 \LWR@htmltag{\LWR@tagtitleend}%
97 \ifdefvoid{\@subtitle}{}{%
98 \begin{BlockClass}{subtitle}%
99 \@subtitle%
100 \end{BlockClass}%
101 }%
102 \LWR@startpars%
103 }%
104 {}
105 {\LWR@patcherror{beamerarticle}{@maketitle}}
106
107 \RequirePackage{fancyvrb}
108 \DefineVerbatimEnvironment{semiverbatim}{Verbatim}{commandchars=\\\{\}}
```
File 45 **lwarp-biblatex.sty**

# § 154 Package **biblatex**

**for HTML output:**

(*Emulates or patches code by* PHILIPP LEHMAN.)

Pkg biblatex When biblatex is used, modifications from newfloat may have to be undone.

- 1. lwarp uses newfloat.
	- 2. For classes with chapters which newfloat does not know about, such as CTEX-related classes, newfloat may modify \addtocontents.
	- 3. biblatex, though, wants to patch \addtocontents, which causes an error if \addtocontents has been changed.
	- 4. Therefore, \addtocontents is restored to its original here, since biblatex is about to be loaded.
	- 5. This means that the newfloat's chapterlistsgaps option may no longer work.

1 \ifdef{\newfloat@addtocontents@ORI}{

```
2 \let\addtocontents\newfloat@addtocontents@ORI
3 }{}
```
hyperref emulation is loaded \AtBeginDocument to avoid an options clash.

```
4 \AtBeginDocument{\RequirePackage{hyperref}}
5
6 \LWR@ProvidesPackagePass{biblatex}[2018/03/04]
```
The following create hyperlinks to the references. The original code to use hyperref is recreated here, because hyperref is emulated.

```
7 \AfterPreamble{
8
9 \let\blx@anchors\@empty
10 \protected\def\blx@anchor{%
11 \xifinlist{\the\c@refsection @\abx@field@entrykey}{\blx@anchors}
12 		 { }
13 {\listxadd\blx@anchors{\the\c@refsection @\abx@field@entrykey}%
14 \hypertarget{cite.\the\c@refsection @\abx@field@entrykey}{}}}
15
16 \protected\def\blx@imc@bibhyperref{%
17 \@ifnextchar[%]
18 {\blx@bibhyperref}
19 {\blx@bibhyperref[\abx@field@entrykey]}}%
20
21 \long\def\blx@bibhyperref[#1]#2{%
22 % \blx@sfsave
23 \hyperlink{cite.\the\c@refsection @#1}{%
24% \blx@sfrest
25 #2%
26 % \blx@sfsave
27 }%
28 % \blx@sfrest%
29 }%% \def\blx@nohyperref[#1]#2{#2}%
30
31 \protected\long\def\blx@imc@bibhyperlink#1#2{%
32 % \blx@sfsave
33 \hyperlink{cite.\the\c@refsection:#1}{%
34 % \blx@sfrest
35 #2%
36 % \blx@sfsave
37 }%
38 % \blx@sfrest%
39 }%
40
41 \protected\long\def\blx@imc@bibhypertarget#1#2{%
42 % \blx@sfsave%
43 \hypertarget{cite.\the\c@refsection:#1}{%
44 % \blx@sfrest
45 #2%
46 % \blx@sfsave%
47 }%
48 % \blx@sfrest%
49 }
50
51 \let\blx@imc@ifhyperref\@firstoftwo
```
Ensure that an autopage reference is current where each \cite is used, although this is nullified inside footnotes since they now use a LATFX box.

```
52 \xpretocmd{\blx@citecmdinit}
53 {\LWR@newautopagelabel{page}}%
54 {}
55 {\LWR@patcherror{biblatex}{blx@citecmdinit}}
```
Ensure that an autopage reference is current for each backref. If the citation is in a footnote, the backref will point to whatever preceeded the footnotes.

```
56 \xpatchcmd{\blx@addbackref@i}
57 {\thepage}
58 {\theLWR@previousautopagelabel}% ref to the most recent object
59 {}
60 {\LWR@patcherror{biblatex}{blx@addbackref@i A}}
61
62 \xpatchcmd{\blx@addbackref@i}
63 {\c@page}
64 {\c@LWR@previousautopagelabel}% ref to the most recent object
65 {}
66 {\LWR@patcherror{biblatex}{blx@addbackref@i B}}
```
The following patches are for back page references.

```
67 \DeclareListFormat{pageref}{%
68 \ifnumless{\abx@pagerefstyle}{0}
69 {\usebibmacro{list:plain}%
70 \ifhyperref
71 {%
72 % \hyperlink{page.#1}{#1}%
73 \LWR@refwithsection{\BaseJobname-autopage-#1}% lwarp
74 }
75 {#1}}
76 {\ifnumequal{\value{listcount}}{1}
77 {\usebibmacro{pageref:init}}
78 {}%
79 \usebibmacro{pageref:comp}{#1}%
80 \ifnumequal{\value{listcount}}{\value{liststop}}
81 {\usebibmacro{pageref:dump}}
82 {}}}
83
84 \renewbibmacro*{pageref:comp}[1]{%
85 \numdef\abx@range@prev{\abx@range@prev+1}%
86 \ifinteger{#1}
87 {\def\abx@range@num{#1}%
88 \def\abx@range@this{1}%
89 \ifnumequal{\abx@range@this}{\abx@range@last}
90 {}
91 {\def\abx@range@prev{-1}}}
92 {\ifrmnum{#1}
93 {\numdef\abx@range@num{\rmntonum{#1}}%
94 \def\abx@range@this{2}%
95 \ifnumequal{\abx@range@this}{\abx@range@last}
96 {}
97 {\def\abx@range@prev{-1}}}
98 {\undef\abx@range@num
99 \def\abx@range@this{0}%
100 \def\abx@range@prev{-1}}}%
```

```
101 \ifdef\abx@range@num
102 {\ifnumequal{\abx@range@num}{\abx@range@prev}
103 {\def\abx@range@hold{#1}%
104 \numdef\abx@range@diff{\abx@range@diff+1}}
105 {\usebibmacro{pageref:dump}%
106 \ifnumgreater{\abx@range@last}{-1}
107 {\printdelim{multilistdelim}}
108 {}%
109 \ifhyperref
110 % {\hyperlink{page.#1}{#1}}
111 {\LWR@refwithsection{\BaseJobname-autopage-#1}}% lwarp
112 {#1}}%
113 \edef\abx@range@prev{\abx@range@num}}
114 {\usebibmacro{pageref:dump}%
115 \ifnumgreater{\abx@range@last}{-1}
116 {\printdelim{multilistdelim}}
117 {}%
118 \ifhyperref
119 % {\hyperlink{page.#1}{#1}}
120 {\LWR@refwithsection{\BaseJobname-autopage-#1}}% lwarp
121 {#1}%
122 \def\abx@range@prev{-1}}%
123 \edef\abx@range@last{\abx@range@this}}
124
125 \renewbibmacro*{pageref:dump}{%
126 \ifnumgreater{\abx@range@diff}{0}
127 {\ifcase\abx@pagerefstyle\relax % two
128 \bibrangedash
129 \ifhyperref
130 % {\hyperlink{page.\abx@range@hold}{\abx@range@hold}}
131 {\LWR@refwithsection{\BaseJobname-autopage-\abx@range@hold}}% lwarp
132 {\abx@range@hold}%
133 \or % three
134 \ifnumless{\abx@range@diff}{2}
135 {\printdelim{multilistdelim}}
136 {\bibrangedash}%
137 \ifhyperref
138 % {\hyperlink{page.\abx@range@hold}{\abx@range@hold}}
139 {\LWR@refwithsection{\BaseJobname-autopage-\abx@range@hold}}% lwarp
140 {\abx@range@hold}%
141 \or % two+
142 \ifnumless{\abx@range@diff}{2}
143 {\sqspace
144 \ifhyperref
145 % {\hyperlink{page.\abx@range@hold}{\bibstring{sequens}}}
146 {\LWR@refwithsection{\BaseJobname-autopage-\abx@range@hold}}% lwarp
147 {\bibstring{sequens}}}
148 {\bibrangedash
149 \ifhyperref
150 % {\hyperlink{page.\abx@range@hold}{\abx@range@hold}}
151 {\LWR@refwithsection{\BaseJobname-autopage-\abx@range@hold}}% lwarp
152 {\abx@range@hold}}%
153 \or % three+
154 \ifnumless{\abx@range@diff}{2}
155 {\sqspace
156 \ifhyperref
157 % {\hyperlink{page.\abx@range@hold}{\bibstring{sequens}}}
158 {\LWR@refwithsection{\BaseJobname-autopage-\abx@range@hold}}% lwarp
159 {\bibstring{sequens}}}
160 {\ifnumless{\abx@range@diff}{3}
```
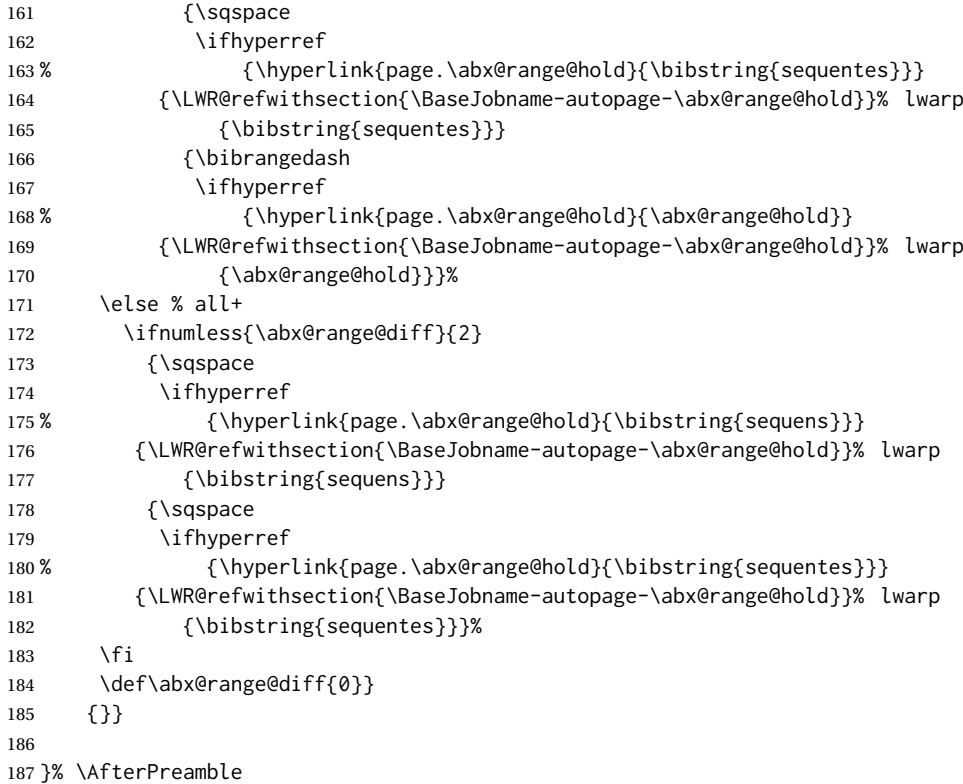

### File 46 **lwarp-bibunits.sty**

# § 155 Package **bibunits**

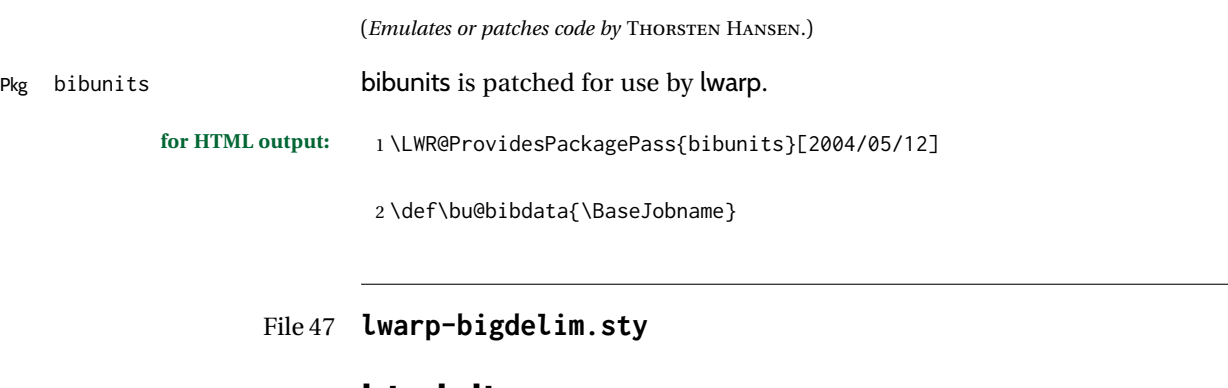

# § 156 Package **bigdelim**

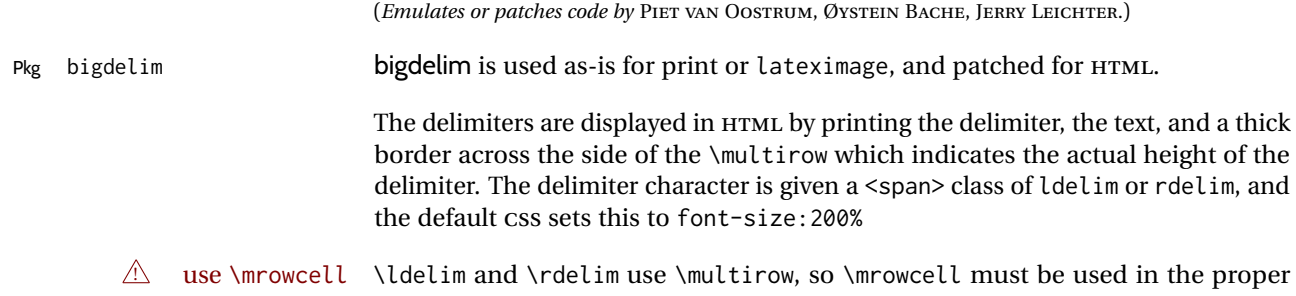

number of empty cells in the same column below \ldelim or \rdelim, but not in cells which are above or below the delimiter:

```
\begin{tabular}{lll}
\langle \text{empty} \rangle & a & b \\
\ldelim{\{}{3}{.25in}[left ] & c & d \\
\mrowcell & e & f \\
\mrowcell & g & h \\
\langle \text{empty} \rangle & i & j \\
\end{tabular}
 \left\langle -\right\rangle a b
  left
       \Bigg\}\overline{\mathcal{L}}J
          c d
          e f
          g h
 <-> i j
```
For MATHJAX, limited emulation is provided which merely prints the delimter and optional text in the first row.

**for HTML output:** First, remove the temporary definitions of \ldelim and \rdelim, which were previously defined for tabular scanning in case bigdelim was not loaded:

> 1 \let\ldelim\relax 2 \let\rdelim\relax

Next, load the package's new definitions:

```
{⟨1:delimiter⟩} {⟨2:#rows⟩} [⟨3: vmove⟩] {⟨4:width⟩} [⟨5:text⟩]\ldelim
\rdelim
           4 \NewDocumentCommand{\LWR@HTML@ldelim}{m m o m O{}}{%
           5 \renewcommand{\LWR@multirowborder}{right}%
           6 \multirow{#2}{#4}{#5 \InlineClass{ldelim}{#1}}%
           7 }
           8
           9 \LWR@formatted{ldelim}
          10
          11 \NewDocumentCommand{\LWR@HTML@rdelim}{m m o m O{}}{%
          12 \renewcommand{\LWR@multirowborder}{left}%
          13 \multirow{#2}{#4}{\InlineClass{rdelim}{#1} #5}%
          14 }
          15
          16 \LWR@formatted{rdelim}
```
3 \LWR@ProvidesPackagePass{bigdelim}[2021/03/15]

Limited emulation for MATHJAX. The delimiter is printed on the first row, along with any optional text.

```
17 \begin{warpMathJax}
18 % \ldelim ( {n}{width}[text]
19 \CustomizeMathJax{\newcommand{\LWRldelimtwo}[1][]{\text{#1}~\LWRbigdelim}}
20 \CustomizeMathJax{\newcommand{\LWRldelimone}[2][]{\LWRldelimtwo}}
21 \CustomizeMathJax{\def\ldelim#1#2{\def\LWRbigdelim{#1}\LWRldelimone}}
22 % \rdelim ) {n}{width}[text]
23 \CustomizeMathJax{\newcommand{\LWRrdelimtwo}[1][]{\LWRbigdelim~\text{#1}}}
```

```
24 \CustomizeMathJax{\newcommand{\LWRrdelimone}[2][]{\LWRrdelimtwo}}
        25 \CustomizeMathJax{\def\rdelim#1#2{\def\LWRbigdelim{#1}\LWRrdelimone}}
        26 \end{warpMathJax}
File 48 lwarp-bigfoot.sty
```
## § 157 Package **bigfoot**

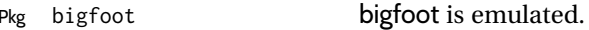

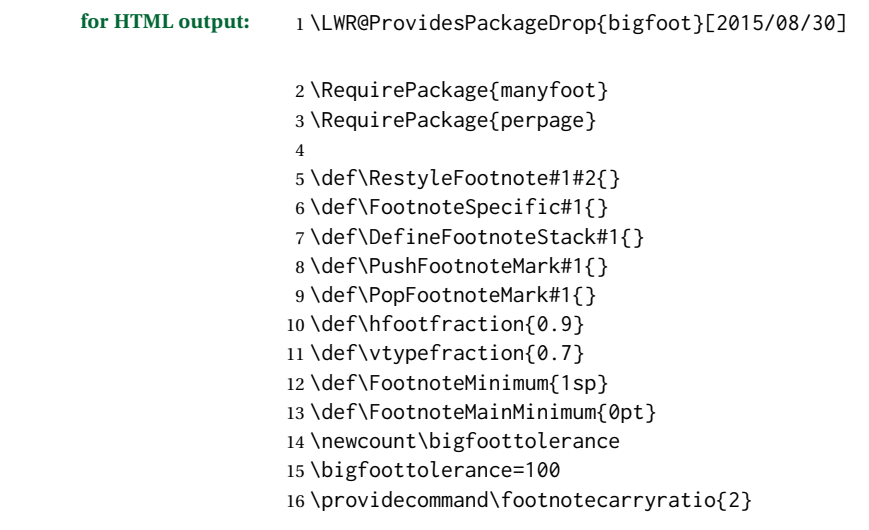

File 49 **lwarp-bigstrut.sty**

# § 158 Package **bigstrut**

(*Emulates or patches code by* PIET VAN OOSTRUM, ØYSTEIN BACHE, JERRY LEICHTER.)

```
Pkg bigstrut bigstrut is used as-is for print or lateximage, and patched for HTML.
             for HTML output: 1 \LWR@ProvidesPackagePass{bigstrut}[2018/08/03]
                               2 \LetLtxMacro\LWR@origbigstrut\bigstrut
                               3
                               4 \renewcommand\bigstrut[1][x]{}
                               5
                               6 \appto\LWR@restoreorigformatting{%
                               7 \LetLtxMacro\bigstrut\LWR@origbigstrut%
                               8 }
                               9
                              10 \begin{warpMathJax}
                              11 \CustomizeMathJax{\newcommand{\bigstrut}[1][]{}}
                              12 \end{warpMathJax}
```
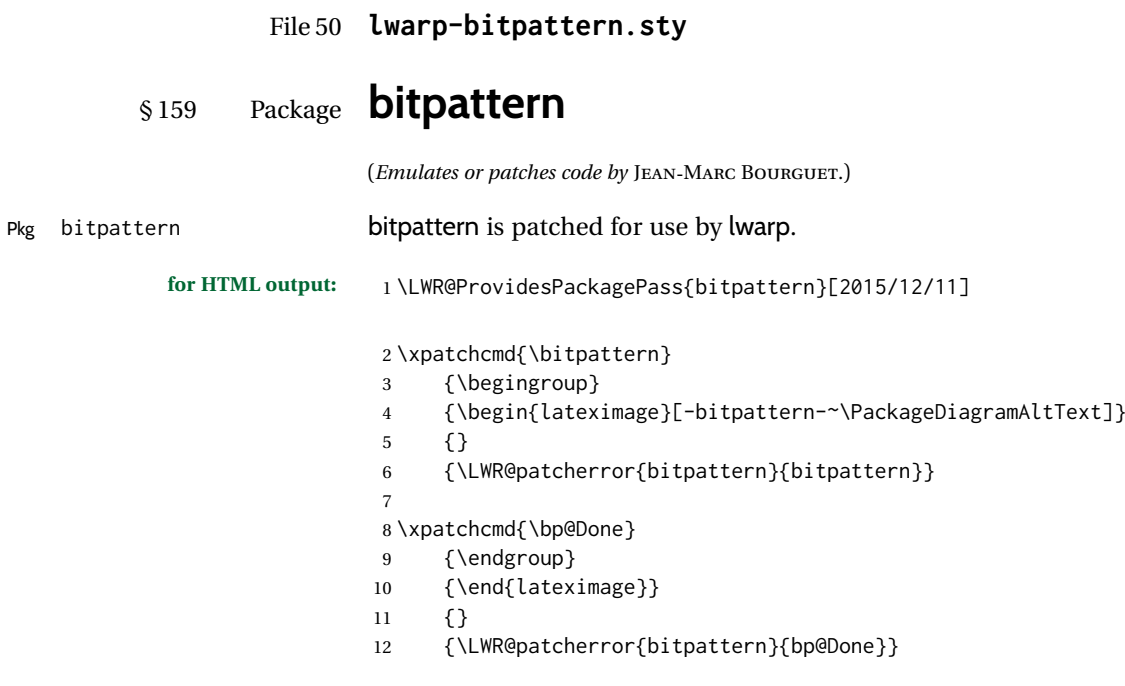

File 51 **lwarp-blowup.sty**

# § 160 Package **blowup**

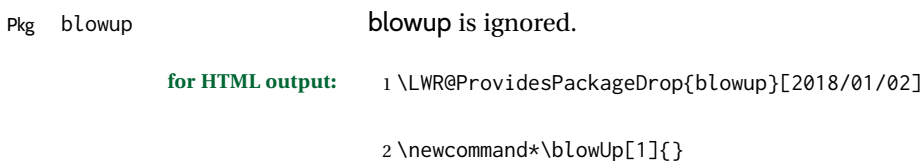

### File 52 **lwarp-bm.sty**

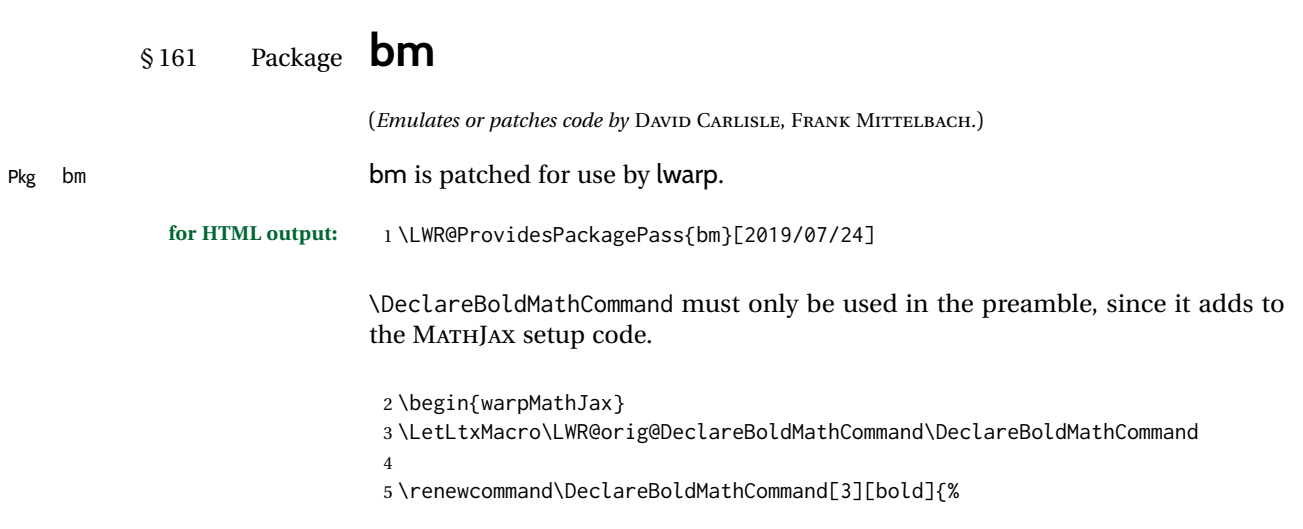

```
6 \LWR@orig@DeclareBoldMathCommand[#1]{#2}{#3}%
7 \CustomizeMathJax{\newcommand{#2}{\boldsymbol{#3}}}%
8 }
9
10 \@onlypreamble\DeclareBoldMathCommand
11
12 \CustomizeMathJax{\newcommand{\bm}[1]{\boldsymbol{#1}}}
13 \end{warpMathJax}
```
### File 53 **lwarp-booklet.sty**

# § 162 Package **booklet**

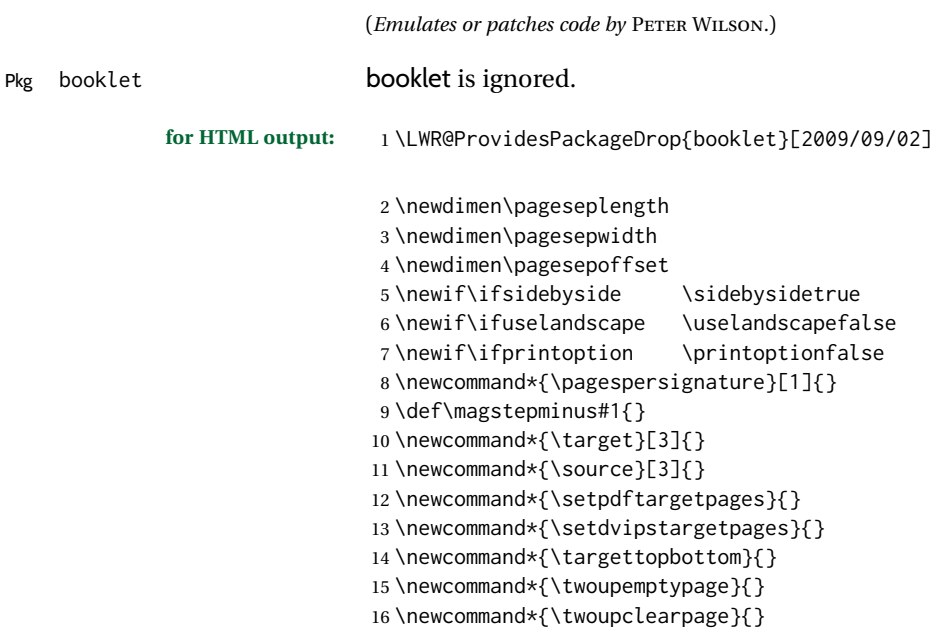

```
17 \newcommand*{\checkforlandscape}{}
```
File 54 **lwarp-bookmark.sty**

# § 163 Package **bookmark**

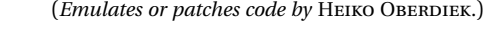

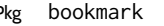

Pkg bookmark bookmark is ignored.

**for HTML output:** Discard all options for lwarp-bookmark:

\LWR@ProvidesPackageDrop{bookmark}[2016/05/17]

\newcommand\*{\bookmarksetup}[1]{}

```
3 \newcommand*{\bookmarksetupnext}[1]{}
```

```
4 \newcommand*{\bookmark}[2][]{}
```

```
5 \newcommand*{\bookmarkdefinestyle}[2]{}
```

```
6 \newcommand*{\bookmarkget}[1]{}
```
### File 55 **lwarp-booktabs.sty**

### § 164 Package **booktabs**

(*Emulates or patches code by* SIMON FEAR.)

Pkg booktabs booktabs is emulated during HTML output, and used as-is during print output and inside an HTML lateximage.

> $\triangle$  \cmidrule For MATHJAX, emulation is provided in math mode, but \cmidrule trim must not be used.

#### **for HTML output:** If booktabs has already been loaded before lwarp, such as by memoir, use it as-is. If not, the lwarp core will have placed some dummy macros which should be removed before loading the actual booktabs definitions.

 \IfPackageLoadedTF{booktabs}{}{ \LetLtxMacro\toprule\relax \LetLtxMacro\midrule\relax \LetLtxMacro\cmidrule\cline \LetLtxMacro\bottomrule\relax \LetLtxMacro\addlinespace\relax \LetLtxMacro\morecmidrules\relax \LetLtxMacro\specialrule\relax }

#### Next, load the booktabs package:

\LWR@ProvidesPackagePass{booktabs}[2019/10/08]

Adjust to work even if xltabular is loaded:

```
11 % \def\LWR@HTML@@BLTrule{\@BTnormal}
12 %
13 % \LWR@formatted{@BLTrule}
14 \LetLtxMacro\@BLTrule\@BTnormal
15 \DeclareDocumentCommand{\LWR@HTML@toprule}{o d()}%
16 {%
17 \IfValueTF{#1}%
18 {\LWR@docmidrule[#1](){1-\arabic{LWR@tabletotalLaTeXcols}}}%
19 {%
20 \ifbool{FormatWP}%
21 {\LWR@docmidrule[#1](){1-\arabic{LWR@tabletotalLaTeXcols}}}%
22 {\booltrue{LWR@doingtbrule}}%
23 }%
24 \LWR@getmynexttoken}
25
26 \LWR@expandableformatted{toprule}
27
28 \DeclareDocumentCommand{\LWR@HTML@midrule}{o d()}%
29 {%
30 \IfValueTF{#1}%
31 {\LWR@docmidrule[#1](){1-\arabic{LWR@tabletotalLaTeXcols}}}%
32 {%
```
 \ifbool{FormatWP}% {\LWR@docmidrule[#1](){1-\arabic{LWR@tabletotalLaTeXcols}}}% {\defaddtocounter{LWR@hlines}{1}}% }% \LWR@getmynexttoken} \LWR@expandableformatted{midrule} \DeclareDocumentCommand{\LWR@HTML@cmidrule}{O{\LWR@cmidrulewidth} d() m}{% \LWR@docmidrule[#1](#2){#3}% \LWR@getmynexttoken% }% \LWR@expandableformatted{cmidrule} \DeclareDocumentCommand{\LWR@HTML@bottomrule}{o d()}{% \IfValueTF{#1}% {\LWR@docmidrule[#1](){1-\arabic{LWR@tabletotalLaTeXcols}}}% {% \ifbool{FormatWP}% {\LWR@docmidrule[#1](){1-\arabic{LWR@tabletotalLaTeXcols}}}% {\booltrue{LWR@doingtbrule}}% }% \LWR@getmynexttoken% }% \LWR@expandableformatted{bottomrule} \DeclareDocumentCommand{\LWR@HTML@addlinespace}{o}{}% \LWR@expandableformatted{addlinespace} \DeclareDocumentCommand{\LWR@HTML@morecmidrules}{}{}% \LWR@expandableformatted{morecmidrules} \DeclareDocumentCommand{\LWR@HTML@specialrule}{m m m d()}% {\LWR@docmidrule[#1](){1-\arabic{LWR@tabletotalLaTeXcols}}\LWR@getmynexttoken}% \LWR@expandableformatted{specialrule}

#### For MATHJAX:

```
73 \begin{warpMathJax}
74 \CustomizeMathJax{\newcommand{\toprule}[1][]{\hline}}
75 \CustomizeMathJax{\let\midrule\toprule}
76 \CustomizeMathJax{\let\bottomrule\toprule}
77 \CustomizeMathJax{\def\LWRbooktabscmidruleparen(#1)#2{}}
78 \CustomizeMathJax{\newcommand{\LWRbooktabscmidrulenoparen}[1]{}}
79 \CustomizeMathJax{\newcommand{\cmidrule}[1][]{%
80 \ifnextchar(\LWRbooktabscmidruleparen\LWRbooktabscmidrulenoparen%
81 }}
82\CustomizeMathJax{\newcommand{\morecmidrules}{}}
83\CustomizeMathJax{\newcommand{\specialrule}[3]{\hline}}
84 \CustomizeMathJax{\newcommand{\addlinespace}[1][]{}}
85 \end{warpMathJax}
```
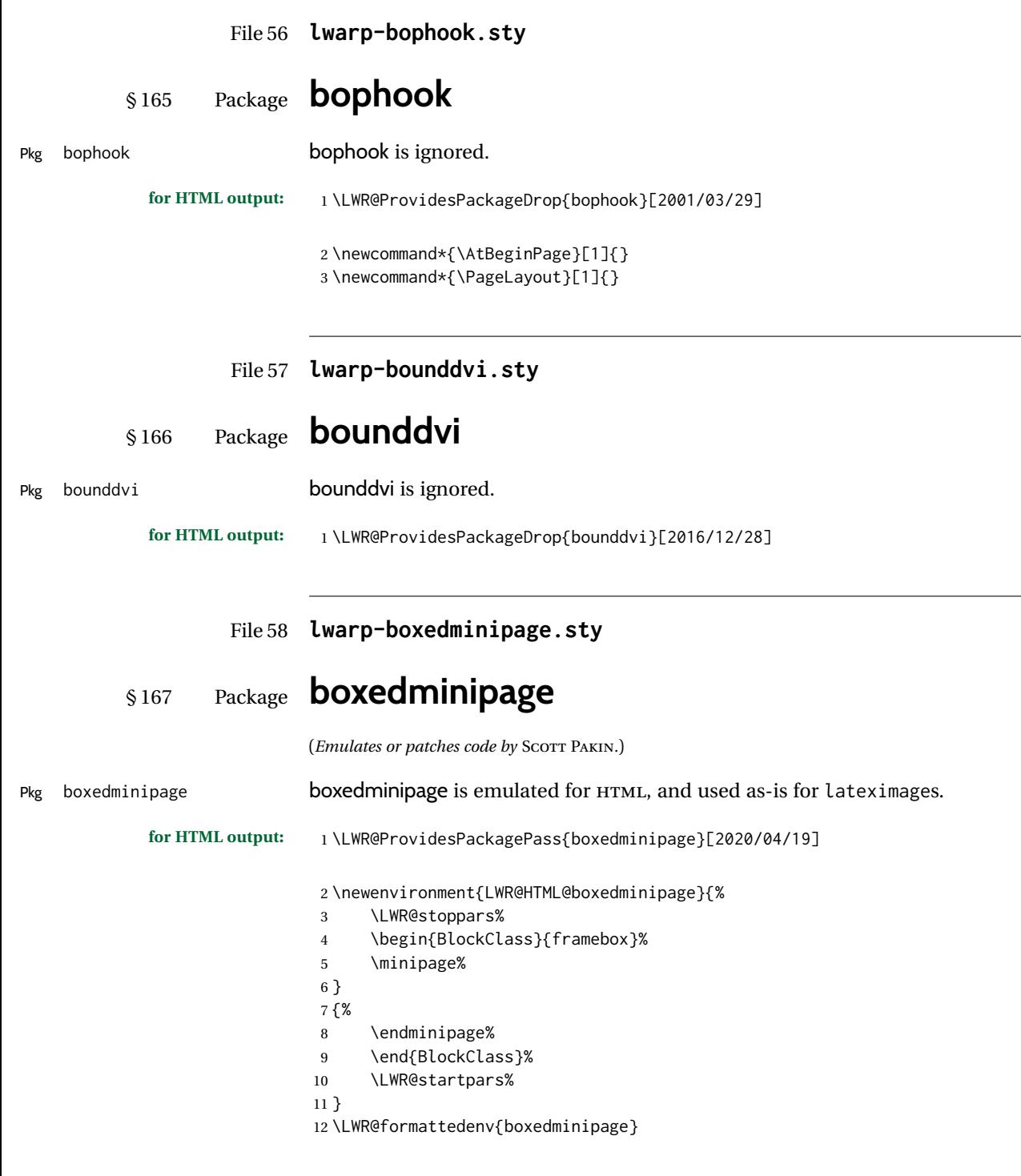

File 59 **lwarp-boxedminipage2e.sty**

§ 168 Package **boxedminipage2e**

(*Emulates or patches code by* SCOTT PAKIN.)

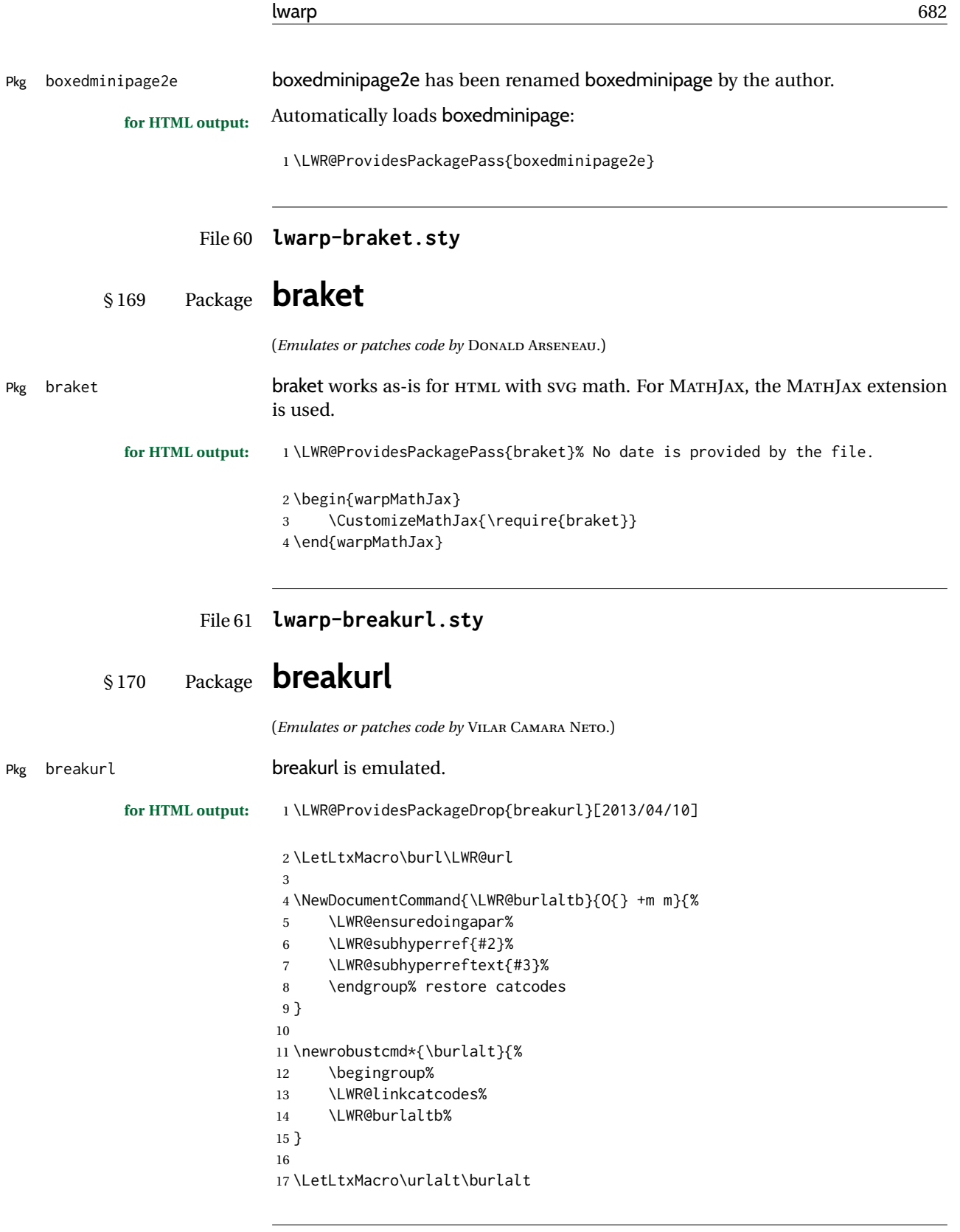

- File 62 **lwarp-breqn.sty**
- § 171 Package **breqn**

(*Emulates or patches code by* MICHAEL J. DOWNES, MORTEN HØGHOLM.)

Pkg breqn breqn is patched for use by lwarp.

```
\triangle darray darray is not supported, and in fact does not work in the print version either.
```
While using MATHJAX, breqn objects are converted to svG images.

```
for HTML output: 1 \LWR@ProvidesPackagePass{breqn}[2017/01/27]
```

```
2 \setkeys{breqn}{spread={5pt}}
3
4 \def\eqnumside{R}
5 % \def\eqnumplace{T}
6
7 \BeforeBeginEnvironment{dmath}{
8 \begin{BlockClass}{displaymathnumbered}
9 \LWR@newautoidanchor%
10 \booltrue{LWR@indisplaymathimage}%
11 \begin{lateximage}[-breqn dmath- \MathImageAltText]
12 }
13
14 \AfterEndEnvironment{dmath}{
15 \end{lateximage}\end{BlockClass}
16 }
17
18 \BeforeBeginEnvironment{dmath*}{
19 \begin{BlockClass}{displaymath}
20 \LWR@newautoidanchor%
21 \booltrue{LWR@indisplaymathimage}%
22 \begin{lateximage}[-breqn dmath*- \MathImageAltText]
23 }
24
25 \AfterEndEnvironment{dmath*}{
26 \end{lateximage}\end{BlockClass}
27 }
28
29 \BeforeBeginEnvironment{dseries}{
30 \begin{BlockClass}{displaymathnumbered}
31 \LWR@newautoidanchor%
32 \booltrue{LWR@indisplaymathimage}%
33 \begin{lateximage}[-breqn dseries- \MathImageAltText]
34 }
35
36 \AfterEndEnvironment{dseries}{
37 \end{lateximage}\end{BlockClass}
38 }
39
40 \BeforeBeginEnvironment{dseries*}{
41 \begin{BlockClass}{displaymath}
42 \LWR@newautoidanchor%
43 \booltrue{LWR@indisplaymathimage}%
44 \begin{lateximage}[-breqn dseries*- \MathImageAltText]
45 }
46
47 \AfterEndEnvironment{dseries*}{
48 \end{lateximage}\end{BlockClass}
49 }
50
51 \BeforeBeginEnvironment{dgroup}{
52 \begin{BlockClass}{displaymath}
53 \LWR@newautoidanchor%
```

```
54 \booltrue{LWR@indisplaymathimage}%
55 \begin{lateximage}[-breqn dgroup- \MathImageAltText]
56 }
57
58 \AfterEndEnvironment{dgroup}{
59 \end{lateximage}\end{BlockClass}
60 }
61
62 \BeforeBeginEnvironment{dgroup*}{
63 \begin{BlockClass}{displaymath}
64 \LWR@newautoidanchor%
65 \booltrue{LWR@indisplaymathimage}%
66 \begin{lateximage}[-breqn dgroup*- \MathImageAltText]
67 }
68
69 \AfterEndEnvironment{dgroup*}{
70 \end{lateximage}\end{BlockClass}
71 }
```
File 63 **lwarp-bsheaders.sty**

## § 172 Package **bsheaders**

Pkg bsheaders **bsheaders** is ignored.

**for HTML output:** 1 \LWR@ProvidesPackageDrop{bsheaders}[1997/10/06]

#### File 64 **lwarp-bussproofs.sty**

math expression.

# § 173 Package **bussproofs**

(*Emulates or patches code by* SAMUEL R. BUSS.)

Pkg bussproofs bussproofs is used as-is for HTML, and emulated by MATHJAX's extension.

### $\triangle$  \DisplayProof If not using MATHJAX, inline proofs with \DisplayMath must be placed inside a

If using MATHJAX, only the prooftree environment may be used, not \DisplayProof.

```
for HTML output: 1 \LWR@ProvidesPackagePass{bussproofs}% no date in file
```

```
2 \ifbool{mathjax}{
3 \CustomizeMathJax{\require{bussproofs}}
4
5 \NewEnviron{LWR@HTML@prooftree}%
6 {\LWR@doequation{\BODY}{prooftree}}%
7 [\LWR@doendequation{prooftree}]
8 \LWR@formattedenv{prooftree}
9 }{% SVG HTML
10 \BeforeBeginEnvironment{prooftree}{%
11 \begin{lateximage}[-bussproofs-~\PackageDiagramAltText]%
12\,13 \AfterEndEnvironment{prooftree}{\end{lateximage}}
14 }
```
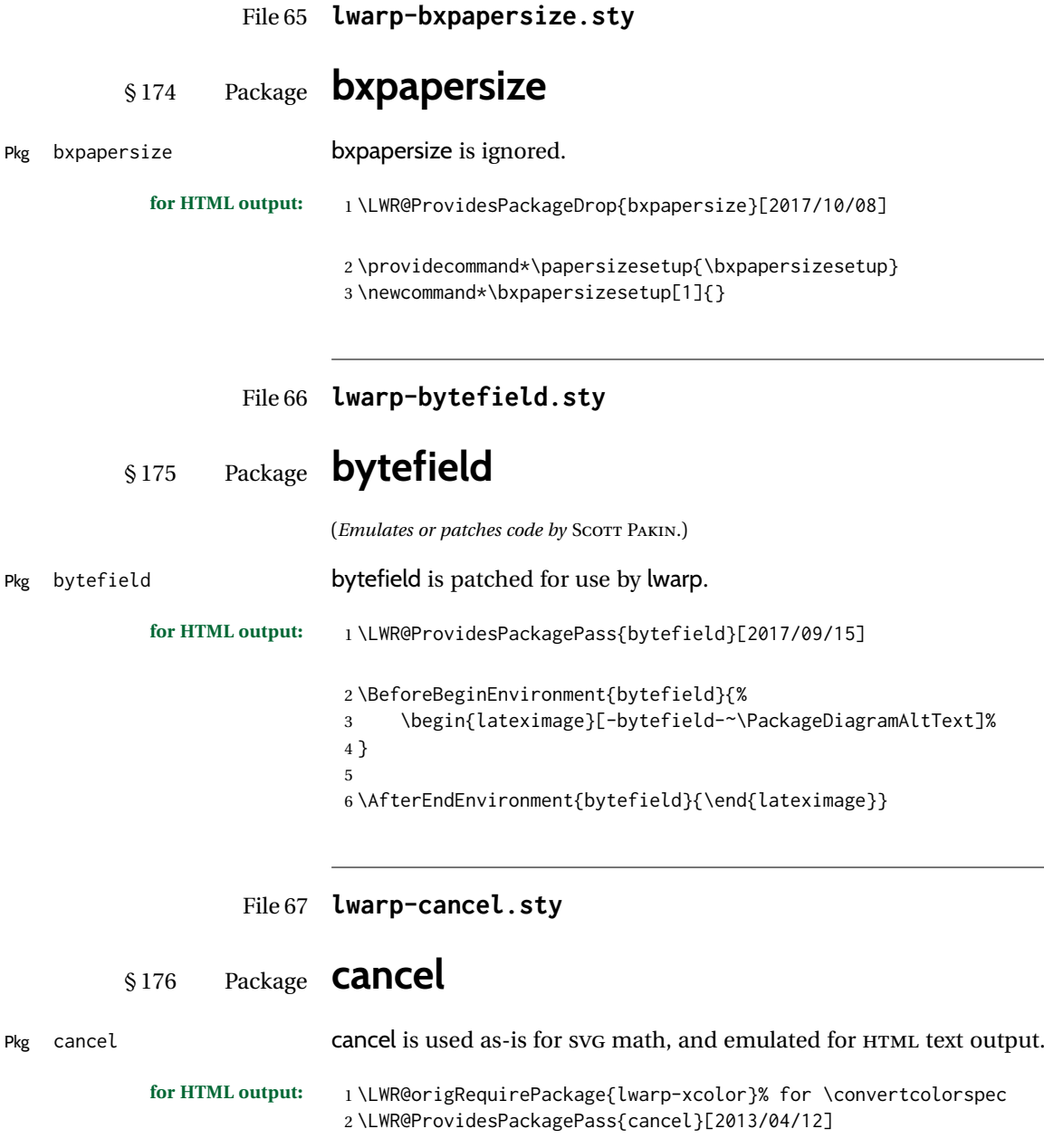

\cancelto is math-only, so is used as-is. \LWR@cancelcolor {⟨*text*⟩} {⟨*color*⟩} {⟨*class*⟩} {⟨*colorstyle*⟩} {⟨*FormatWPstyle*⟩} Add colors if not empty: 3 \newcommand{\LWR@cancelcolor}[5]{% 4 \ifcsempty{#2}% 5 {\InlineClass(#5){#3}{#1}}%

7 }

\cancel {⟨*text*⟩}

```
8 \DeclareRobustCommand{\LWR@HTML@cancel}[1]{%
 9 \begingroup%
10 \CancelColor%
11 \LWR@findcurrenttextcolor%
12 \color{black}%
13 \LWR@cancelcolor{#1}{LWR@tempcolor}{sout}{text-decoration-color}%
14 {text-decoration:line-through}%
15 \endgroup%
16 }
17 \LWR@formatted{cancel}%
18
19 \LetLtxMacro\bcancel\cancel
20 \LetLtxMacro\xcancel\cancel
For MATHJAX:
```

```
21 \begin{warpMathJax}
22 \PackageNoteNoLine{lwarp, cancel}{The MathJax v3 extension will be used}
23 \CustomizeMathJax{\require{cancel}}
24 \end{warpMathJax}
```
#### File 68 **lwarp-canoniclayout.sty**

## § 177 Package **canoniclayout**

Pkg canoniclayout canoniclayout is ignored.

**for HTML output:** s <sup>1</sup> \LWR@ProvidesPackageDrop{canoniclayout}[2011/11/05]

 \newcommand\*{\currentfontletters}{} \newcommand\*{\charactersperpage}{}

File 69 **lwarp-caption.sty**

### § 178 Package **caption**

(*Emulates or patches code by* AXEL SOMMERFELDT.)

Pkg caption caption is patched for use by lwarp.

for HTML output:  $1 \typeout{---}$  \typeout{Packages lwarp and caption:} \typeout{If a ''Missing \protect\begin\protect{document\protect}'' error occurs here,} \typeout{try using: \space \protect\usepackage\protect{caption\protect}\space% \protect\captionsetup{options}} \typeout{instead of: \protect\usepackage[options]\protect{caption\protect}.} \typeout{---} \LWR@ProvidesPackagePass{caption}[2020/10/26]

\long\def\caption@iibox@#1#2#3#4{%

 % \setbox\@tempboxa\hbox{#4}% \caption@iiibox{#1}{#2}{#3}% % [\wd\@tempboxa]% 14 []% lwarp [\captionbox@hj@default]% 16% {\unhbox\@tempboxa}% 17 {{#4}}% lwarp } \long\def\caption@iiiibox#1#2#3#4#5[#6][#7]#8{% \begingroup #1\*% set \caption@position \caption@iftop{% \endgroup \minipagefullwidth% lwarp \parbox[t]{\linewidth}{% #1\relax 27 \caption@setposition t% % #2% {\caption#4{#5}}% % \captionbox@hrule % \csname caption@hj@#7\endcsname #8% }% }{% \endgroup % \parbox[b]{#6}{% \minipagefullwidth% lwarp \parbox[b]{\linewidth}{% lwarp #1\relax \caption@setposition b% % \csname caption@hj@#7\endcsname #8% % \captionbox@hrule % #3 {\caption#4{#5}}% }% }% }

\caption@makecaption

 \long\def\caption@makecaption#1#2{% % \caption@make@above \caption@@make{#1}{#2}% % \caption@make@below } \AtBeginDocument{ \let\@makecaption\caption@makecaption }

Appended to look ahead to the next token for \centering, etc:

```
58 \AtBeginDocument{
59 \xapptocmd{\@xfloat}
60 {\LWR@futurenonspacelet\LWR@mynexttoken\LWR@floatalignment}
```

```
61 {}
62 {\LWR@patcherror{caption}{@xfloat}}
63
64 \xapptocmd{\@xdblfloat}
65 {\LWR@futurenonspacelet\LWR@mynexttoken\LWR@floatalignment}
66 {}
67 {\LWR@patcherror{caption}{@xdblfloat}}
68 }
69 \long\def\caption@@@text#1#2#3[#4]#5{%
70 \begin{BlockClass}{figurecaption}% lwarp
71 \begingroup
72 #3{\csname c@#1\endcsname #4\relax}%
73 #2{\caption@fnum{#1}}{#5}%
74 \endgroup%
75 \end{BlockClass}% lwarp
76 }
Updates for late patches for scrextend:
77 \caption@AtBeginDocument{
```

```
78 \IfPackageLoadedTF{lwarp-scrextend}{
79 \LetLtxMacro\captionbelow\caption
80 \LetLtxMacro\captionabove\caption
81 \LetLtxMacro\captionofbelow\captionof
82 \LetLtxMacro\captionofabove\captionof
83 }{}
84 }
```
File 70 **lwarp-caption3.sty**

```
§ 179 Package caption3
```
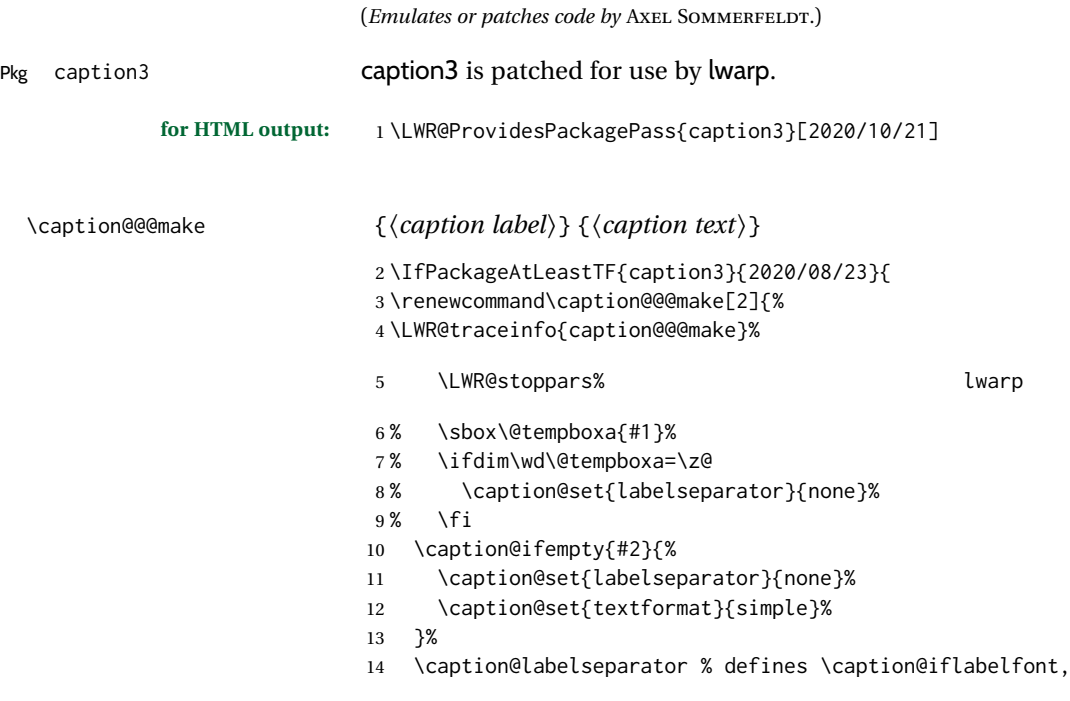

```
15 % \caption@labelsep and \caption@labelsep@name
16 % (the latter is needed by \caption@fmt)
17 %
18 % \@setpar{\@@par\caption@@par}\caption@@par
19 \caption@applyfont
\caption@fmt with plain format is defined as {#1#2#3\par}:
20 % \caption@fmt
21 {\ifcaption@star\else
22 \begingroup
23 \captionlabelfont
24 \LWR@isolate{#1}% lwarp
25 \endgroup
26 \fi}%
27 {\ifcaption@star\else
28 \begingroup
29 \caption@iflabelfont\captionlabelfont
30 \relax\caption@labelsep
31 \endgroup
32 \fi}%
33 {{\captiontextfont
34 \let\\\newline% lwarp
35 %
36 \caption@textstart
37 % \caption@ifstrut
38 % {\vrule\@height\ht\strutbox\@width\z@}%
39 % {}%
40 % \nobreak\hskip\z@skip % enable hyphenation
41 \LWR@isolate{\caption@textformat{#2}}% lwarp
42 % \caption@ifstrut
43 % {\ifhmode\@finalstrut\strutbox\fi}%
44 % {}%
45 \caption@textend}}%
46 \LWR@startpars% lwarp
47 \LWR@traceinfo{caption@@@make done}%
48 }
49 }% later than 2020/08/23
50 {% earlier than 2020/08/23
51 \renewcommand\caption@@@make[2]{%
52 \LWR@traceinfo{caption@@@make}%
53 \LWR@stoppars% lwarp
54 % \sbox\@tempboxa{#1}%
55 % \ifdim\wd\@tempboxa=\z@
56 % \let\caption@lsep\relax
57 % \fi
58 \caption@ifempty{#2}{%
59 \let\caption@lsep\@empty
60 \let\caption@tfmt\@firstofone
61 }%
62 % \@setpar{\@@par\caption@@par}\caption@@par
63 \caption@applyfont
```
\caption@fmt with plain format is defined as {#1#2#3\par}:

% \caption@fmt

\caption@@make@ {⟨⟩} {⟨⟩}

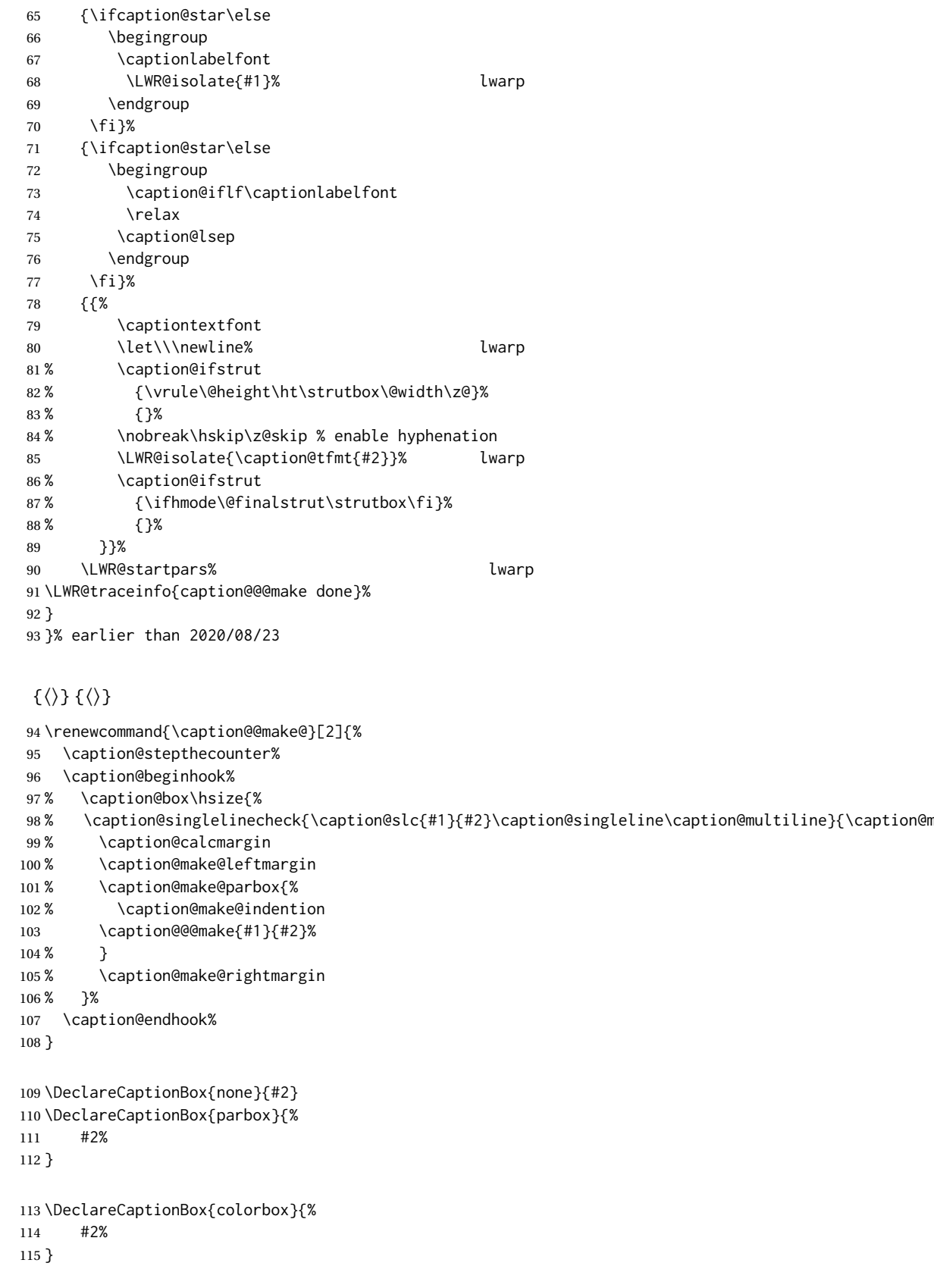

### File 71 **lwarp-cases.sty**

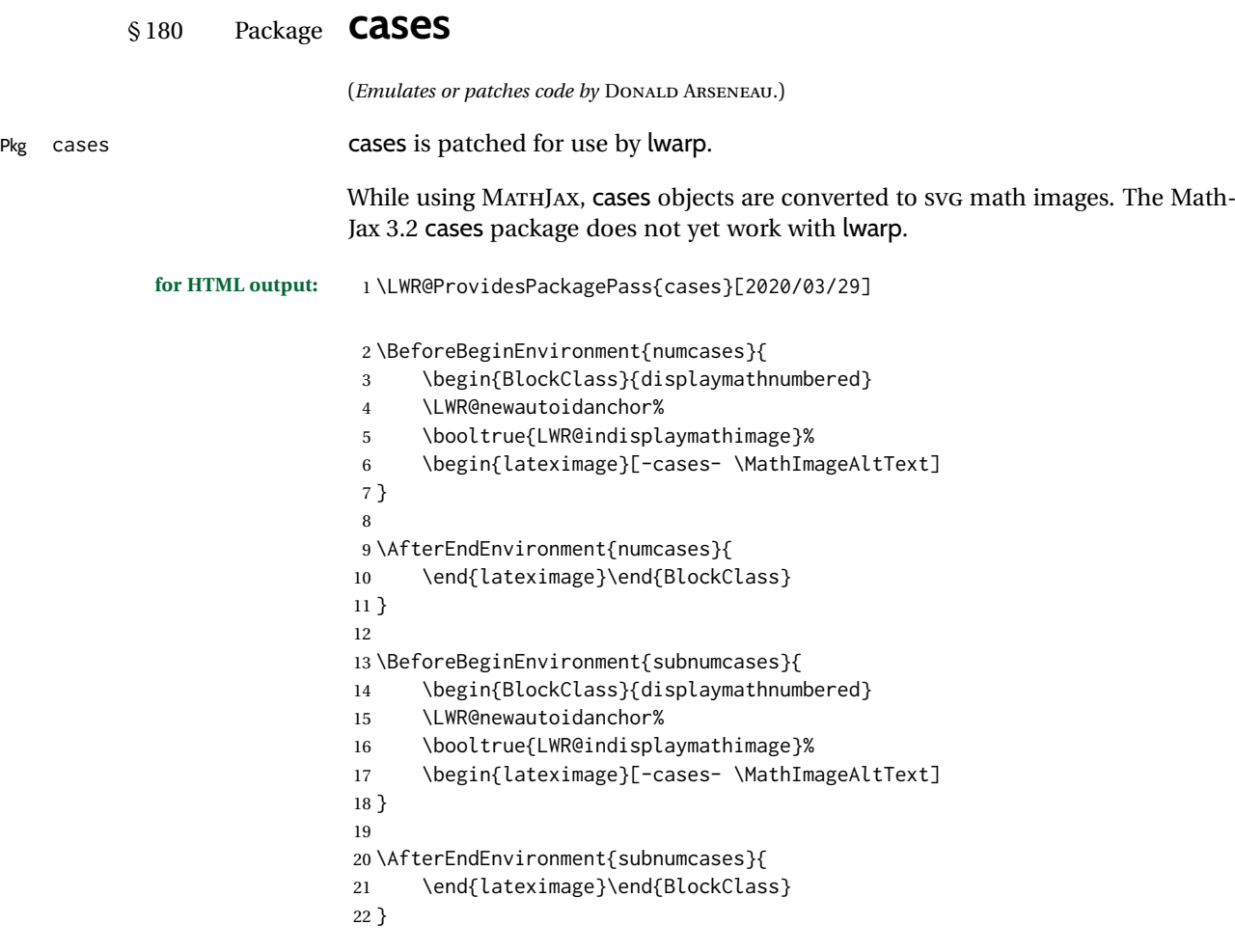

File 72 **lwarp-ccicons.sty**

# § 181 Package **ccicons**

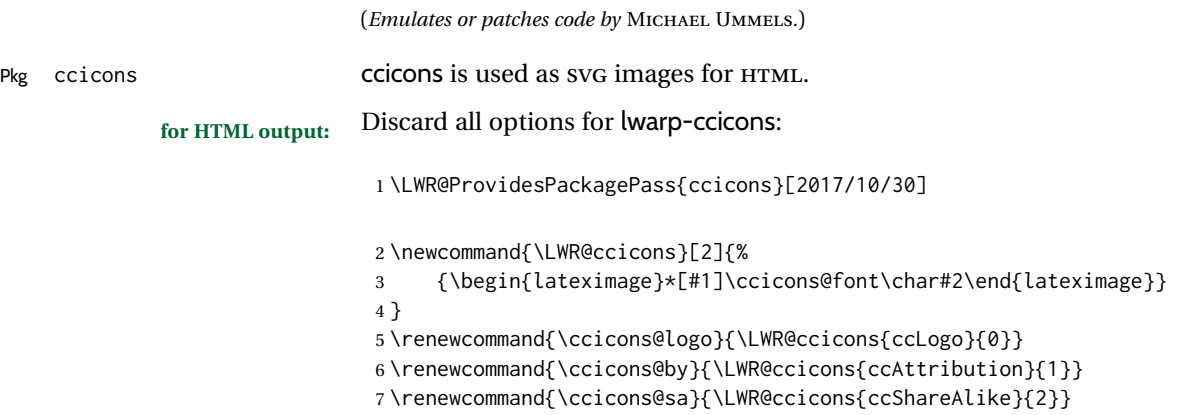

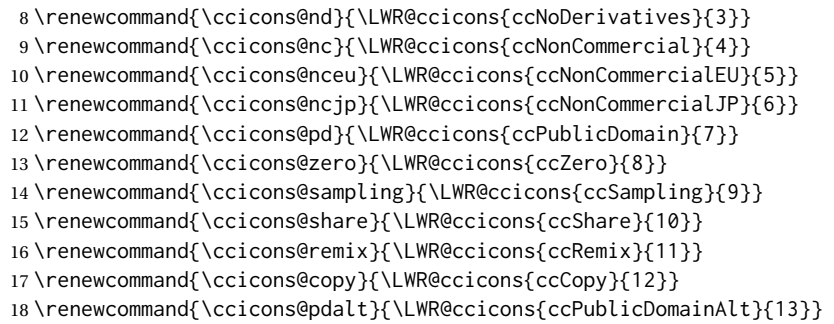

File 73 **lwarp-centerlastline.sty**

# § 182 Package **centerlastline**

Pkg centerlastline centerlastline is ignored.

**for HTML output:** 1 \LWR@ProvidesPackageDrop{centerlastline}[2020/10/12]

 \providecommand{\centerlastline}{} \def\endcenterlastline{\par}

File 74 **lwarp-centernot.sty**

### § 183 Package **centernot**

(*Emulates or patches code by* HEIKO OBERDIEK.)

Pkg centernot centernot is used as-is for svG math, and emulated for MATHJAX.

**for HTML output:** 1 \LWR@ProvidesPackagePass{centernot}[2016/05/16]

 \begin{warpMathJax} \CustomizeMathJax{\require{centernot}} \end{warpMathJax}

File 75 **lwarp-changebar.sty**

# § 184 Package **changebar**

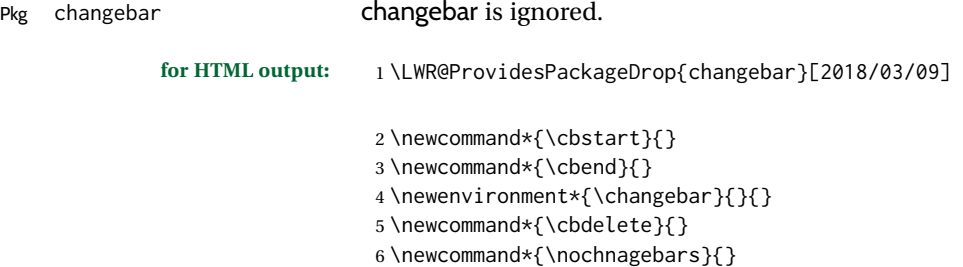

\newcommand\*{\cbcolor}[1]{}

```
8 \newlength{\changebarwidth}
                              9 \newlength{\deletebarwidth}
                              10 \newlength{\changebarsep}
                              11 \newcounter{changebargrey}
                     File 76 lwarp-changelayout.sty
          § 185 Package changelayout
                             (Emulates or patches code by AHMED MUSA.)
Pkg changelayout changelayout is patched for use by lwarp.
             for HTML output: 1 \LWR@ProvidesPackagePass{changelayout}[2009/10/07]
                              2 \renewrobustcmd\cpl@backtodefaults{}
                              3
                              4 \renewrobustcmd\cpl@checkifoddpage{%
                              5 \cpl@oddpagefalse%
                              6 }
                              7
                              8 \renewrobustcmd\changepagelayout[1]{%
                              9 \setkeys[KV]{changelay}{#1}%
                              10 }
                              11
                              12 \renewrobustcmd{\changetextlayout}[1]{\changepagelayout{#1}}
                              13
                              14 \renewrobustcmd\adjustpagelayout[1]{%
                              15 \setkeys[KV@X]{changelay}{#1}%
                              16 }
                              17
                              18 \renewrobustcmd{\adjusttextlayout}[1]{\adjustpagelayout{#1}}
                              19
                             20 \renewrobustcmd\adjusttextwidth[1]{%
                             21 \setkeys[KV]{changelay}{#1}%
                              22 \begin{BlockClass}[color:\LWR@colorstyle{named}{\cpl@textcolor}]{changelayout}
                              23 \color{\cpl@textcolor}%
                              24 \cpl@content
                              25 \end{BlockClass}
                              26 }
```

```
File 77 lwarp-changepage.sty
```
### § 186 Package **changepage**

(*Emulates or patches code by* PETER WILSON.) Pkg changepage changepage is ignored. **for HTML output:** Discard all options for lwarp-changepage: \LWR@ProvidesPackageDrop{changepage}[2009/10/20]

\newif\ifoddpage

```
3 \DeclareRobustCommand{\checkoddpage}{\oddpagetrue}
4 \DeclareRobustCommand{\changetext}[5]{}
5 \DeclareRobustCommand{\changepage}[9]{}
6
7 \@ifundefined{adjustwidth}{
8 \newenvironment{adjustwidth}[2]{}{}
9\newenvironment{adjustwidth*}[2]{}{}
10 }{
11 \renewenvironment{adjustwidth}[2]{}{}
12 \renewenvironment{adjustwidth*}[2]{}{}
13 }
14 \DeclareDocumentCommand{\strictpagecheck}{}{}
```

```
15 \DeclareDocumentCommand{\easypagecheck}{}{}
```
File 78 **lwarp-changes.sty**

# § 187 Package **changes**

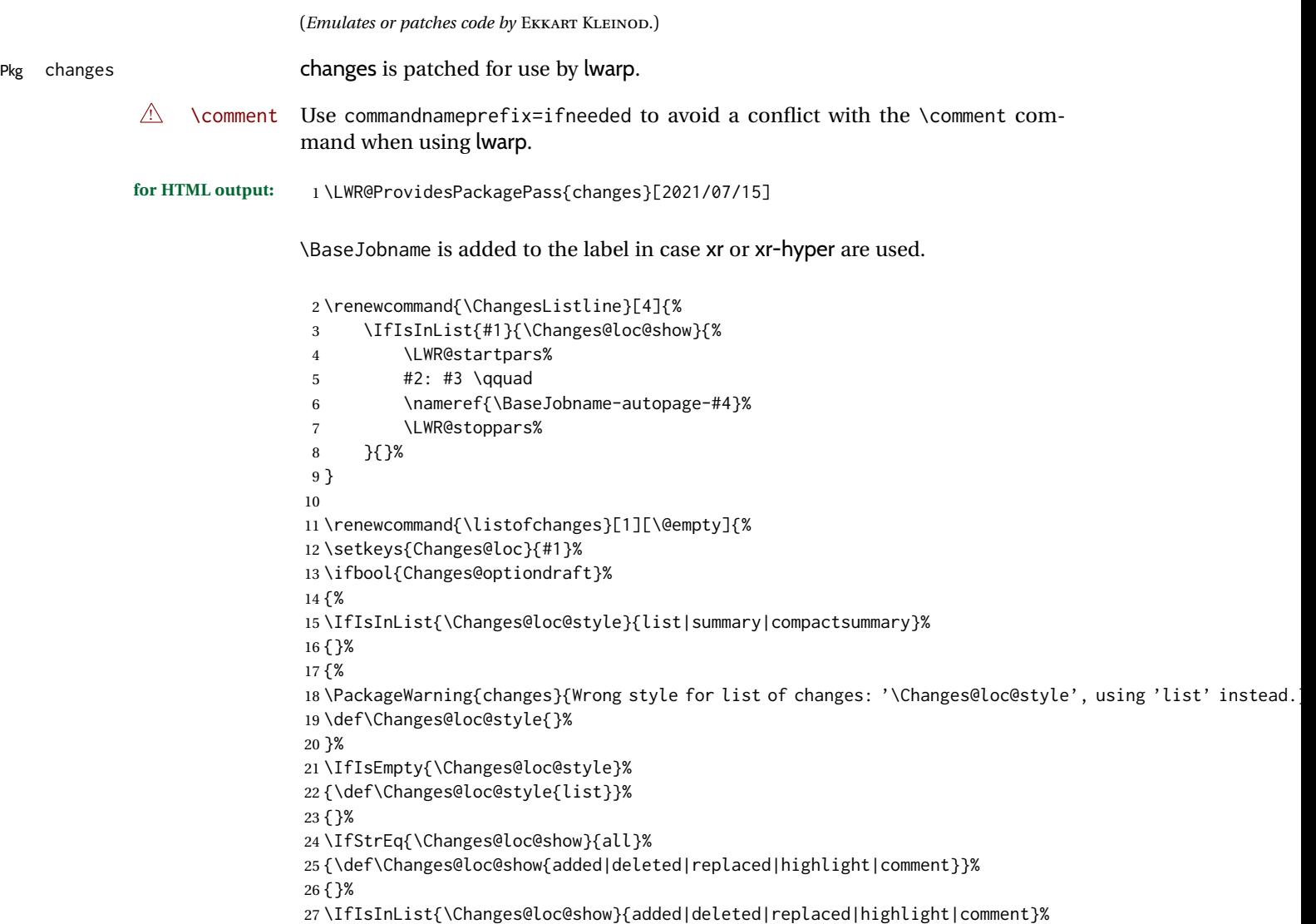

 {}% {%

30 \PackageWarning{changes}{Wrong show-value for list of changes: '\Changes@loc@show', using 'all' inste \def\Changes@loc@show{}%

}%

\IfIsEmpty{\Changes@loc@show}%

{\def\Changes@loc@show{added|deleted|replaced|highlight|comment}}%

{}%

\IfIsEmpty{\Changes@loc@title}%

{%

 \IfStrEq{\Changes@loc@style}{list}% {\def\Changes@heading{\listofchangesname}}{}%

\IfStrEq{\Changes@loc@style}{summary}%

{\def\Changes@heading{\summaryofchangesname}}{}%

\IfStrEq{\Changes@loc@style}{compactsummary}%

{\def\Changes@heading{\compactsummaryofchangesname}}{}%

}%

{\def\Changes@heading{\Changes@loc@title}}%

\section\*{\Changes@heading}

\IfIsInList{\Changes@loc@style}{list}%

{%

\IfFileExists{\jobname.\Changes@locextension}%

 {% \newread\Changes@InFile%

\openin\Changes@InFile=\jobname.\Changes@locextension%

\loop\unless\ifeof\Changes@InFile%

\read\Changes@InFile to \Changes@Line%

\ifeof\Changes@InFile\else%

\Changes@Line%

 $57 \setminus fi$ 

\repeat

\closein\Changes@InFile%

}{%

\emph{\changesnoloc}%

\PackageWarning{changes}{LaTeX rerun needed for list of changes}%

}%

}{}%

\IfIsInList{\Changes@loc@style}{summary|compactsummary}%

{%

\IfFileExists{\jobname.\Changes@socextension}%

{%

 \newread\Changes@InFile% \openin\Changes@InFile = \jobname.\Changes@socextension%

\loop\unless\ifeof\Changes@InFile%

\read\Changes@InFile to \Changes@Line%

\ifeof\Changes@InFile\else%

\expandafter\changes@chopline\Changes@Line\\%

\textbf{%

\IfIsColored%

{\color{\Changes@Incolor}}%

{}%

\IfIsAnonymous{\Changes@Inid}%

{%

81 \LWR@textcurrentcolor{% lwarp

\changesauthorname: \changesanonymousname%

}% lwarp

}%

{%

86 \LWR@textcurrentcolor{% lwarp

\changesauthorname: \Changes@Inid%

```
88 }% lwarp
89 \IfIsEmpty{\Changes@Inname}%
90 {}%
91 { %
92 \LWR@textcurrentcolor{% lwarp
93 (\Changes@Inname)%
94 }% lwarp
95 }%
96 }%
97 }\\%
98 \numdef{\Changes@InSum}{0}%
99 \renewcommand*{\do}[1]{%
100 \numdef{\Changes@InSum}{\Changes@InSum + \csuse{Changes@In########1}}%
101 }%
102 \expandafter\dopsvlist\expandafter{\Changes@loc@show}%
103 \ifnumcomp{\Changes@InSum}{=}{0}%
104 {%
105 % \parbox{\Changes@summary@width}{% lwarp
106 \changesnochanges%
107 % }% lwarp
108 % \\[1ex]% lwarp
109 \par% \lwarp
110 }%
111 {%
112 \numdef{\Changes@InCount}{0}%
113 \renewcommand*{\do}[1]{%
114 \numdef{\Changes@InCount}{\Changes@InCount + \csuse{Changes@In########1}}%
115 \ifboolexpr{%
116 not test {\IfStrEq{\Changes@loc@style}{compactsummary}} or%
117 test {\ifnumgreater{\csuse{Changes@In########1}}{0}}%
118 }%
119 {%
120 % \parbox{\Changes@summary@width}{% lwarp
121 \csuse{changes########1name}~%
122 % \let\cleaders\leaders\dotfill~% lwarp
123 \dotfill~% \lwarp
124 \csuse{Changes@In########1}%
125 % }% lwarp
126 % \ifnumless{\Changes@InCount}{\Changes@InSum}% lwarp
127 {\{\}\}\128 % {\\[1ex]}% lwarp
129 }%
130 {}%
131 }%
132 \expandafter\dopsvlist\expandafter{\Changes@loc@show}%
133 \par% lwarp
134 }%
135 \fi%
136 \repeat
137 \closein\Changes@InFile%
138 }{%
139 \emph{\changesnosoc}%
140 \PackageWarning{changes}{LaTeX rerun needed for summary of changes}%
141 }%
142 }{}%
143 }{}%
144 }
145
146
147 \renewcommand{\Changes@Markup@comment}[3]{%
```

```
148 \IfStrEq{\Changes@optioncommentmarkup}{todo}%
149 {%
150 \IfIsColored%
151 {\colorlet{Changes@todocolor}{authorcolor}}%
152 {\colorlet{Changes@todocolor}{black}}%
153\todo[color=Changes@todocolor!10, bordercolor=Changes@todocolor, linecolor=Changes@todocolor!70, no
154 }{}%
155 \IfStrEq{\Changes@optioncommentmarkup}{margin}%
156 {%
157 \marginpar{%
158 \IfIsColored%
159 {\leavevmode\color{authorcolor}}%
160 {}%
161 \LWR@textcurrentcolor{% lwarp
162 \textbf{[\IfIsAnonymous{#2}{}{#3~}\arabic{Changes@commentCount#2}]:} #1%
163 }% lwarp
164 }%
165 }{}%
166 \IfStrEq{\Changes@optioncommentmarkup}{footnote}%
167 {%
168 \footnote{%
169 \LWR@textcurrentcolor{% lwarp
170 \textbf{[\IfIsAnonymous{#2}{}{#3~}\arabic{Changes@commentCount#2}]:} #1%
171 }% lwarp
172 }%
173 }{}%
174 \IfStrEq{\Changes@optioncommentmarkup}{uwave}%
175 {%
176 {%
177 \IfIsColored%
178 {\color{authorcolor}}%
179 {}%
180 \allowbreak%
181 \uwave{%
182 \textbf{[\IfIsAnonymous{#2}{}{#3~}\arabic{Changes@commentCount#2}]:} #1%
183 }%
184 }%
185 }{}%
186 }
187
188 \renewrobustcmd{\Changes@output}[7]{%
189 \ifbool{Changes@optiondraft}%
190 {%
191 \Changes@check@author{#2}%
192 \Changes@set@color{#2}%
193 {%
194 \IfIsInList{#1}{added|deleted|replaced|highlight}%
195 {%
196 \IfIsEmpty{#5}%
197 {%
198 \IfIsAuthorEmptyAtPosition{#2}{left}%
199 {}%
200 {{%
201 \IfIsColored%
202 {\color{authorcolor}}%
203 {}%
204 \LWR@textcurrentcolor{% lwarp
205 \Changes@Markup@author{\Changes@output@author@position{#2}{left}}%
206 }% lwarp
207 }}%
```

```
208 }{}%
209 {%
210 \IfStrEq{#1}{highlight}%
211 {}{%
212 \IfIsColored%
213 {\color{authorcolor}}%
214 {}%
215 }%
216 \LWR@textcurrentcolor{% lwarp
217 \IfStrEq{#1}{added}{\Changes@Markup@added{#3}}{}%
218 \IfStrEq{#1}{deleted}{\Changes@Markup@deleted{#4}}{}%
219 \IfStrEq{#1}{replaced}{{\Changes@Markup@added{#3}}\allowbreak\Changes@Markup@deleted{#4}}{}%
220 \IfStrEq{#1}{highlight}{\Changes@Markup@highlight{#3}}{}%
221 }% lwarp
222 }%
223 \IfIsEmpty{#5}%
224 {%
225 \IfIsAuthorEmptyAtPosition{#2}{right}%
226 {}%
227 {{%
228 \IfIsColored%
229 {\color{authorcolor}}%
230 {}%
231 \LWR@textcurrentcolor{% lwarp
232 \Changes@Markup@author{\Changes@output@author@position{#2}{right}}%
233 }% lwarp
234 }}%
235 }{}%
236 \stepcounter{Changes@#1Count#2}%
237 }{}%
238 \IfIsEmpty{#5}%
239 {}%
240 {%
241 \stepcounter{Changes@commentCount#2}%
242 \Changes@set@commentcount{#2}%
243 \Changes@Markup@comment%
244 {#5}%
245 {#2}%
246 {\Changes@output@author{#2}}%
247 }%
248 }%
249 \IfIsEmpty{#2}%
250 {\def\Changes@locid{}}%
251 {\def\Changes@locid{~(#2)}}%
252 \addtocontents{\Changes@locextension}{\protect\ChangesListline{#1}{#6\Changes@locid}{#7}{\thepage}}%
253 }%
254 {%
255 \IfIsEmpty{#3}%
256 {\@bsphack\@esphack}%
257 {#3}%
258 }%
259 }
```
### File 79 **lwarp-chappg.sty**

# § 188 Package **chappg**

(*Emulates or patches code by* ROBIN FAIRBAIRNS.)

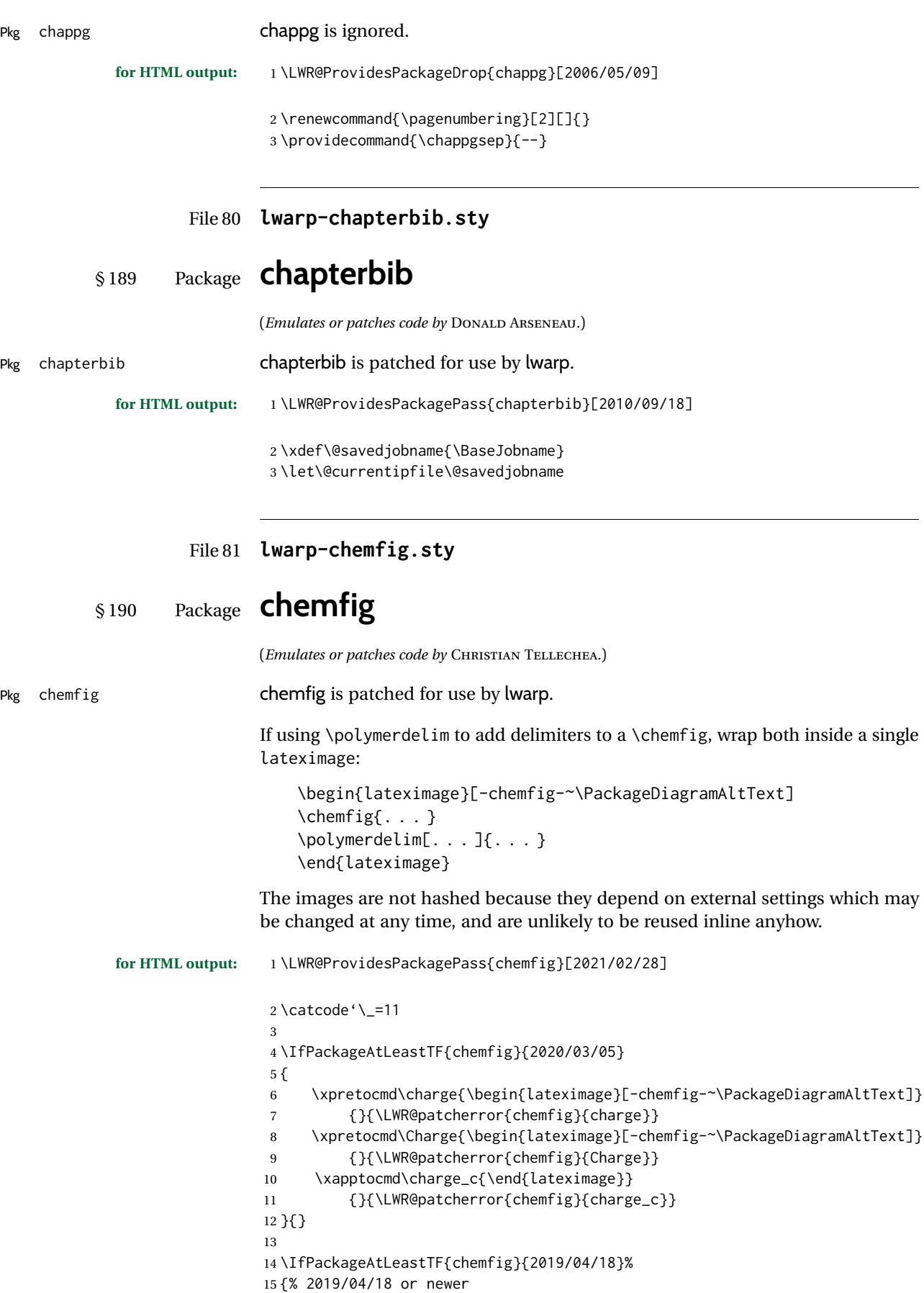

```
16 \xpretocmd{\CF_chemfiga}
17 {\begin{lateximage}[-chemfig-~\PackageDiagramAltText]}
18 {}{\LWR@patcherror{chemfig}{CF_chemfiga}}
19
20 \xpatchcmd{\CF_chemfigb}
21 {\let\CF_flipstate\CF_zero}
22 {\end{lateximage}\let\CF_flipstate\CF_zero}
23 {}{\LWR@patcherror{chemfig}{CF_chemfigb}}
24
25 \GlobalLetLtxMacro\LWR@chemfig@origCF_lewisc\CF_lewisc
26 \gdef\CF_lewisc#1,#2\_nil{%
27 \begin{lateximage}[-chemfig-~\PackageDiagramAltText]%
28 \LWR@chemfig@origCF_lewisc#1,#2\_nil
29 \end{lateximage}
30 }
31
32 \gpreto{\schemestart}{%
33 \begin{lateximage}[-chemfig-~\PackageDiagramAltText]%
34 }
35 \gappto{\CF_schemestop}{\end{lateximage}}
36
37 }% 2019/04/18 or newer
38 {% older than 2019/04/18
39
40 \LetLtxMacro\LWR@chemfig@origchemfig\chemfig
41
42 \DeclareDocumentCommand\chemfig{s O{} O{} m}{%
43 \begin{lateximage}[-chemfig-~\PackageDiagramAltText]%
44 \IfBooleanTF{#1}{%
45 \LWR@chemfig@origchemfig*[#2][#3]{#4}%
46 }{%
47 \LWR@chemfig@origchemfig[#2][#3]{#4}%
48 }
49 \end{lateximage}%
50 }
51
52 \LetLtxMacro\LWR@chemfig@origCF@lewis@b\CF@lewis@b
53
54 \def\CF@lewis@b#1#2{%
55 \begin{lateximage}[-chemfig-~\PackageDiagramAltText]%
56 \LWR@chemfig@origCF@lewis@b{#1}{#2}%
57 \end{lateximage}%
58 }
59
60 \preto{\schemestart}{%
61 \begin{lateximage}[-chemfig-~\PackageDiagramAltText]%
62 }
63 \appto{\CF@schemestop}{\end{lateximage}}
64
65 }% older than 2019/04/18
66
67 \catcode'\_=8%
68
69
70
71 \LetLtxMacro\LWR@chemfig@origchemleft\chemleft
72
73 \def\chemleft#1#2\chemright#3{%
74 \begin{lateximage}[-chemfig-~\PackageDiagramAltText]%
75 \LWR@chemfig@origchemleft#1#2\chemright#3%
```

```
76 \end{lateximage}%
77 }
78
79 \LetLtxMacro\LWR@chemfig@origchemup\chemup
80
81 \def\chemup#1#2\chemdown#3{%
82 \begin{lateximage}[-chemfig-~\PackageDiagramAltText]%
83 \LWR@chemfig@origchemup#1#2\chemdown#3%
84 \end{lateximage}%
85 }
```
File 82 **lwarp-chemformula.sty**

# § 191 Package **chemformula**

(*Emulates or patches code by* CLEMENS NIEDERBERGER.)

Pkg chemformula chemformula is patched for use by lwarp.

The SVG images are hashed according to contents and local options. Global options are assumed to be constant document-wide.

 $\triangle$  chemformula with chemformula works best without MATHJAX. If MATHJAX is used, \displaymathother MATHJAX must be used before array, and then \displaymathnormal may be used after. (The chemformula package adapts to array, but does not know about MATHJAX, and MATHJAX does not know about chemformula.)

> While using MATHJAX, \displaymathother may also be used for other forms of display and inline math which contain chemformula expressions.

**for HTML output:** 1 \LWR@ProvidesPackagePass{chemformula}[2022/01/23]

2 \ExplSyntaxOn

\ch Enclose in an inline SVG image or MATHJAX. The alt tag is is the contents of the \ch expression. The filename is hashed, and also has additional hashing information based on the local options.

> 3 \RenewDocumentCommand \ch { O{}m } 4 {%

To work inside align with \displaymathother, a simple version must be used to work with chemformula's adaptation to align.

5 \ifnumcomp{\value{LWR@lateximagedepth}}{>}{0}% lwarp 6 { 7 \chemformula\_ch:nn {#1} {#2}% original 8 }

If used as the outer level, must temporarily ensure MATHJAX is disabled:

9 { 10 \begingroup% 11 \boolfalse{mathjax}%

An inline image is used, adjusted for the baseline:

12 \LWR@subsingledollar\*{% lwarp

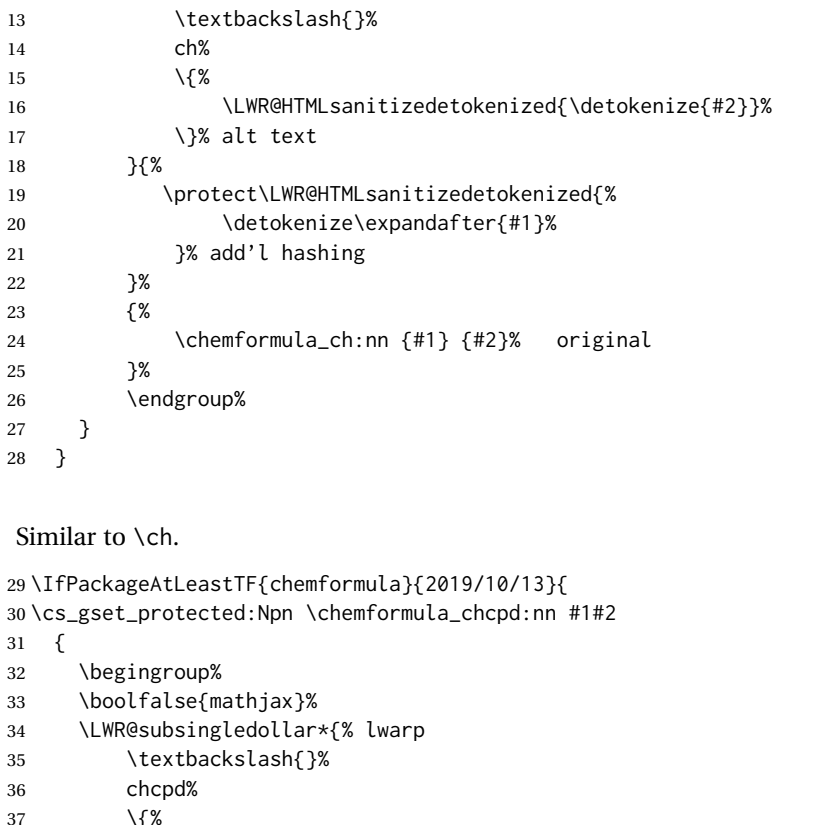

 $\Lambda$ chcpd

```
29 \IfPackageAtLeastTF{chemformula}{2019/10/13}{
30 \cs_gset_protected:Npn \chemformula_chcpd:nn #1#2
31 {
32 \begingroup%
33 \boolfalse{mathjax}%
34 \LWR@subsingledollar*{% lwarp
35 \textbackslash{}%
36 chcpd%
37 \qquad \qquad \backslash \{ \%38 \LWR@HTMLsanitizedetokenized{\detokenize{#2}}%
39 \qquad \qquad \backslash }%
40 }{%
41 \protect\LWR@HTMLsanitizedetokenized{\detokenize\expandafter{#1}}%
42 }{% original
43 \group_begin:
44 \tl_if_blank:nF {#2}
45 {
46 \keys_set:nn {chemformula} {#1}
47 \__chemformula_save_catcodes:
48 \__chemformula_sanitize:Nn
49 \l__chemformula_chemformula_tmpa_tl
50 {#2}
51 \__chemformula_input_compound_no_check:NV
52 \l__chemformula_compound_tl
53 \l__chemformula_chemformula_tmpa_tl
54 \__chemformula_prepare_output:NV
55 \l__chemformula_compound_tl
56 \l__chemformula_catcodes_tl
57 \chemformula_write:V \l__chemformula_compound_tl
58 }
59 \group_end:
60 }
61 \endgroup
62 }
63 }% later than 2019/10/13
64 {% earlier than 2019/10/13
65 % \changes{v0.903}{2021/12/18}{\pkg{chemformula}: Improved alt tag sanitization.}
66 \cs_gset_protected:Npn \chemformula_chcpd:nn #1#2
67 {
68 \begingroup%
69 \boolfalse{mathjax}%
```

```
70 \LWR@subsingledollar*{% lwarp
                        71 \textbackslash{}%
                        72 chcpd%
                        73 \qquad \qquad \backslash \{ \%74 \LWR@HTMLsanitizedetokenized{\detokenize{#2}}%
                        75 \quad \lambda76 }{%
                        77 \protect\LWR@HTMLsanitizedetokenized{\detokenize\expandafter{#1}}%
                        78 }{% original
                        79 \group_begin:
                        80 \tl_if_blank:nF {#2}
                        81 {
                        82 \keys_set:nn {chemformula} {#1}
                        83 \__chemformula_save_catcodes:
                        84 \__chemformula_sanitize:Nn
                        85 \l__chemformula_chemformula_tmpa_tl
                        86 {#2}
                        87 \__chemformula_input_compound_no_check:NV
                        88 \l_chemformula_compound_tl
                        89 \l__chemformula_chemformula_tmpa_tl
                        90 \__chemformula_prepare_output:N \l__chemformula_compound_tl
                        91 \chemformula_write:V \l__chemformula_compound_tl
                        92 }
                        93 \group_end:
                        94 }
                        95 \endgroup
                        96 }
                        97 }% earlier than 2019/10/13
\charrow If standalone, appears in a regular lateximage.
                        98 \RenewDocumentCommand \charrow { mO{}O{} }
                        99 {
                        100 \begin{lateximage}[-chemformula- charrow]
                        101 \group begin:
                        102 \__chemformula_draw_arrow:nnn {#1} {#2} {#3}
                        103 \group_end:
                        104 \end{lateximage}
                        105 }
\chname If standalone, appears in a regular lateximage, hashed according to contents.
                        106 \RenewDocumentCommand \chname { R(){}R(){} }
                        107 {
                       108 \begin{lateximage}*[%
                       109 \textbackslash{}%
                       110 chname%
                       111 (\LWR@HTMLsanitizedetokenized{\detokenize{#1}})%
                       112 (\LWR@HTMLsanitizedetokenized{\detokenize{#2}})%
                       113 ]*%
                       114 \chemformula_chwritebelow:nn {#1} {#2}
                       115 \end{lateximage}
                       116 }
\chlewis Placed inline, hashed according to contents and options.
                        117 \RenewDocumentCommand \chlewis { O{}mm }
                       118 {
                       119 \begingroup%
```

```
120 \boolfalse{mathjax}%
121 \LWR@subsingledollar*{\textbackslash{}chlewis\{#2\}\{#3\}}%
122 {
123 \protect\LWR@HTMLsanitizedetokenized{\detokenize\expandafter{#1}}%
124 }{
125 \chemformula_lewis:nnn {#1} {#2} {#3}
126 }
127 \endgroup%
128 }
```
lwarp redefines the \$ character, so special handling is required to escape math expressions inside \ch.

This boolean tracks a new kind of escaped math:

\bool\_new:N \l\_\_chemformula\_first\_last\_LWRdollar\_bool

#### \chemformula\_input\_escape\_math

Adds additional escaping for the new dollar definition:

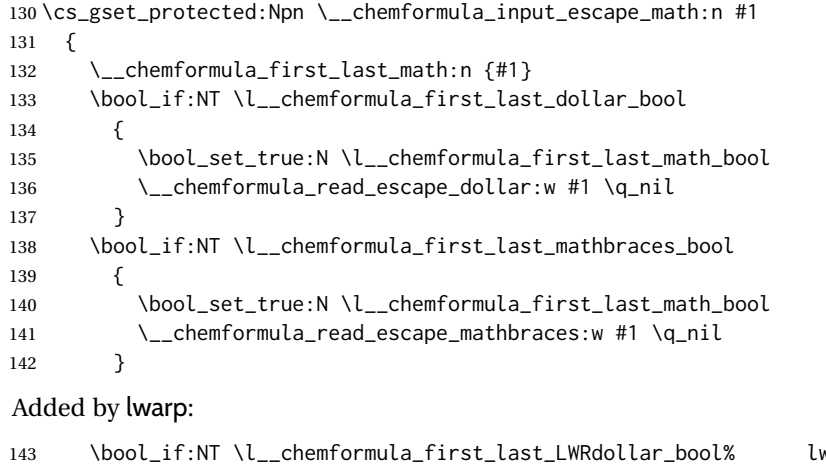

```
143 \bool_if:NT \l__chemformula_first_last_LWRdollar_bool% lwarp
144 {
145 \bool_set_true:N \l__chemformula_first_last_math_bool% lwarp
146 \__chemformula_read_escape_LWRdollar:w #1 \q_nil% lwarp
147 }
148 }
```
\chemformula\_read\_escape\_LWRdollar

The following parses the contents inside the new dollars.

lwarp keeps the dollar as its original math shift until the document starts. While chemmacros is being patched, the dollar must temporarily be set to its new meaning during the following definition.

```
149 \begingroup
150 \catcode'\$=\active
151
152 \cs_new_protected:Npn \__chemformula_read_escape_LWRdollar:w $#1$ \q_nil
153 {
154 \__chemformula_read_escape_math:n {#1}
155 }
156
```
\endgroup

#### \chemformula\_bool\_set\_if\_first\_last

The following looks at the first and last tokens for delimiters to escape math inside \ch. The original definition is modified to look for the control sequences which are used by the new meaning of \$.

```
158 \cs_new_protected:Npn \__chemformula_bool_cs_set_if_first_last:NnNN #1#2#3#4
159 {
160 \int_zero:N \l__chemformula_tmpa_int
161 \int_zero:N \l__chemformula_tmpb_int
162 \int_set:Nn \l__chemformula_tmpa_int { \tl_count:n {#2} }
163 \tl_map_inline:nn {#2}
164 {
165 \int_incr:N \l__chemformula_tmpb_int
166 \int_compare:nT { \l__chemformula_tmpb_int = 1 }
167 {
```
At the start, the cs\_ version compares control sequences:

```
168 \ifdefstrequal{##1}{#3}% lwarp
169 {
170 \bool_set_true:N #1
171 }% lwarp
172 { }
173 }
```
At the end, compare more control sequences:

```
174 \int_compare:nT { \l__chemformula_tmpb_int = \l__chemformula_tmpa_int }
175 {
176 \ifdefstrequal{##1}{#4}
177 { }
178 {
179 \bool_set_false:N #1
180 }
181   }
182 }
183 }
```
\chemformula\_first\_last\_math

Modified to check for the new meaning of \$ at first/last:

```
184 \cs_gset_protected:Npn \__chemformula_first_last_math:n #1
185 {
186 \bool_set_false:N \l__chemformula_first_last_math_bool
187 \bool_set_false:N \l__chemformula_first_last_dollar_bool
188 \bool_set_false:N \l__chemformula_first_last_LWRdollar_bool% lwarp
189 \bool_set_false:N \l__chemformula_first_last_mathbraces_bool
190 \ chemformula bool set if first last:Nnnn
191 \l__chemformula_first_last_dollar_bool
192 {#1}
193 { $ } { $ }
194 \bool_if:NF \l__chemformula_first_last_dollar_bool
195 {
196 \__chemformula_bool_set_if_first_last:Nnnn
197 \l__chemformula_first_last_mathbraces_bool
198 {#1}
```

```
199 { \( } { \) }
Added by lwarp:
200 \bool_if:NF \l__chemformula_first_last_mathbraces_bool% lwarp
201 {
202 \__chemformula_bool_cs_set_if_first_last:NnNN
203 \l__chemformula_first_last_LWRdollar_bool
204 {41}205 { \LWR@newsingledollar } { \LWR@newsingledollar }
206 }% lwarp
207 }
208 }
209 \ExplSyntaxOff
```
File 83 **lwarp-chemgreek.sty**

## § 192 Package **chemgreek**

(*Emulates or patches code by* CLEMENS NIEDERBERGER.)

Pkg chemgreek chemgreek is patched for use by lwarp.

Greek symbols To use text-mode symbols, use packages textalpha or textgreek. Using the other  $\triangle$  package selection packages supported by chemgreek will result in math-mode greek characters, which will result in SVG images being used. These images will be hashed.

 $\mathbb{\Delta}$  - X $\mathbb{H}$ ATEX, LuaLATEX  $\;$  If using X $\mathbb{H}$ ATEX or LuaLATEX, select the fontspec mapping:

\selectchemgreekmapping{fontspec}

**for HTML output:** 1 \LWR@ProvidesPackagePass{chemgreek}[2020/01/16]

```
2 \ExplSyntaxOn
3
4 \cs_gset_protected:Npn \chemgreek_text:n #1
5 { { \text {#1} } }
6
7 \appto\LWR@restoreorigformatting{%
8 \cs_set_protected:Npn \chemgreek_text:n #1%
9 { \ensuremath { \text {#1} } }%
10 }
11
12 \ExplSyntaxOff
```
File 84 **lwarp-chemmacros.sty**

### § 193 Package **chemmacros**

(*Emulates or patches code by* CLEMENS NIEDERBERGER.)

```
Pkg chemmacros chemmacros is patched for use by lwarp.
           for HTML output: 1 \LWR@ProvidesPackagePass{chemmacros}[2022/02/13]
```
SVG file hashing assumes that the relevent options are constant for the entire document.

#### § 193.1 **Changes to the user's document**

 $\triangle$  \makepolymerdelims When using \makepolymerdelims, enclose the entire expression inside a polymerdelims environment, such as (from the chemmacros manual):

```
\begin{polymerdelims}
\chemfig{-[@{op,.75}]CH_2-CH(-[6]Cl)-[@{cl,0.25}]}
\makepolymerdelims{5pt}[27pt]{op}{cl}
\end{polymerdelims}
```
 $\triangle$  redox reactions Redox reactions must be enclosed inside a redox reaction environment. For print output, extra space must be included above and/or below the result, so they are declared as arguments to the environment, instead of being manually entered as per the chemmacros manual. For HTML output, the extra space is ignored and a lateximage is used instead.

```
\begin{redoxreaction}{7mm}{7mm}
\OX{a,Na} $\rightarrow$ \OX{b,Na}\pch\redox(a,b){oxidation}
\end{redoxreaction}
```
#### § 193.2 **Code**

2 \ExplSyntaxOn

#### § 193.3 **Loading packages**

Also accept the lwarp version:

```
3 \prg_set_conditional:Npnn \chemmacros_if_package_loaded:n #1 {p,T,F,TF}
4 {
5 \cs_if_exist:cTF {ver@#1.sty}
6 { \prg_return_true: }
7 {
8 \cs_if_exist:cTF {ver@lwarp-#1.sty}
9 { \prg_return_true: }
10 { \prg_return_false: }
11 }
12 }
```
Nullify hyperref detection:

```
13 \hook_gput_code:nnn {begindocument/end} {chemmacros}
14 {
15 \bool_set_false:N \l__chemmacros_hyperref_bool
16 }
```
#### § 193.4 **Loading modules**

Patching chemmacros modules must be done \AtBeginDocument, since modules are invoked by the user in the preamble, and each patch is only done if the module is loaded.

#### § 193.5 **New environments**

\makepolymerdelims and redox reactions must be enclosed in a lateximage during HTML output. These environments are provided here in HTML mode, and in the lwarp core in print mode, as a high-level semantic syntax which automatically embeds the contents in a lateximage with an appropriate alt tag.

Env polymerdelims

Env redoxreaction {*\space above*}} {\space below}}

{\end{lateximage}}

For HTML output, the above and below space is ignored, and a lateximage is used instead. For the print output version, see section [90.](#page-579-0)

```
20 \DeclareDocumentEnvironment{redoxreaction}{m m}
21 {\begin{lateximage}[-chemmacros- redoxreaction]}
22 {\end{lateximage}}
```
 \DeclareDocumentEnvironment{polymerdelims}{} {\begin{lateximage}[-chemmacros- polymer]}

#### § 193.6 **Acid-base**

```
23 \AtBeginDocument{
24 \chemmacros_module_if_loaded:nTF{{acid-base}}{
25 \PackageInfo{lwarp}{Patching~chemmacros~module~acid-base}
26
27 \cs_gset_protected:Npn \chemmacros_p:n #1
28 {
29 \begingroup
30 \boolfalse{mathjax}
31 \LWR@subsingledollar*{
32 \textbackslash{}%
33 p%
34 \times \sqrt{\}35 \LWR@HTMLsanitizedetokenized{\detokenize{#1}}%
36 \qquad \qquad \backslash37 }{
38 chemmacrosp%
39 \protect\LWR@HTMLsanitizedetokenized{\detokenize\expandafter{#1}}%
40 }{
41 \group_begin:
42 \mbox
43 {
44 \chemmacros_p_style:n {p}
45 \ensuremath {#1}
46 }
47 \group_end:
48 }
49 \endgroup
50 }
51
52 \RenewDocumentCommand \pH {} {
```

```
53 \begingroup
54 \boolfalse{mathjax}
55 \LWR@subsingledollar*{\textbackslash{}pH}{chemmacros}{
56 \chemmacros_p:n { \chemmacros_formula:n {H} }
57 }
58 \endgroup
59 }
60
61 \RenewDocumentCommand \pOH {} {
62 \begingroup
63 \boolfalse{mathjax}
64 \LWR@subsingledollar*{\textbackslash{}pOH}{chemmacros}{
65 \chemmacros_p:n { \chemmacros_formula:n {OH} }
66 }
67 \endgroup
68 }
69
70 \RenewDocumentCommand \pKa {O{}}
71 {
72 \begingroup
73 \boolfalse{mathjax}
74 \LWR@subsingledollar*{\textbackslash{}pKa{[}#1{]}}{chemmacros #1}{
75 \chemmacros_p:n
76 {
77 \Ka \ifblank {#1} {}
78 { } \c\_math, subscript\_token { \chemmacros\_bold:n {#1} } }79 }
80 }
81 \endgroup
82 }
83
84 \RenewDocumentCommand \pKb {O{}}
85 {
86 \begingroup
87 \boolfalse{mathjax}
88 \LWR@subsingledollar*{\textbackslash{}pKb{[}#1{]}}{chemmacros #1}{
89 \chemmacros_p:n
90 {
91 \Kb \ifblank {#1} {}
92 { {} \c_math_subscript_token { \chemmacros_bold:n {#1} } }
93 }
94 }
95 \endgroup
96 }
97
98 \LetLtxMacro\LWR@chemmacros@origKa\Ka
99 \renewcommand*{\Ka}{%
100 \begingroup
101 \boolfalse{mathjax}
102 \LWR@subsingledollar*{\textbackslash{}Ka}{chemmacros}{%
103 \LWR@chemmacros@origKa%
104 }%
105 \endgroup
106 }
107
108 \LetLtxMacro\LWR@chemmacros@origKb\Kb
109 \renewcommand*{\Kb}{%
110 \begingroup
111 \boolfalse{mathjax}
112 \LWR@subsingledollar*{\textbackslash{}Kb}{chemmacros}{%
```

```
113 \LWR@chemmacros@origKb%
114 }%
115 \endgroup
116 }
117
118 \LetLtxMacro\LWR@chemmacros@origKw\Kw
119 \renewcommand*{\Kw}{%
120 \begingroup
121 \boolfalse{mathjax}
122 \LWR@subsingledollar*{\textbackslash{}Kw}{chemmacros}{
123 \LWR@chemmacros@origKw
124 }
125 \endgroup
126 }
127
128 }{}% module loaded
129 }% AtBeginDocument
```
#### § 193.7 **Charges**

```
130 \AtBeginDocument{
131 \chemmacros_module_if_loaded:nTF{{charges}}{
132 \PackageInfo{lwarp}{Patching~chemmacros~module~charges}
133
134 \cs_gset_protected:Npn \fplus {
135 \begingroup
136 \boolfalse{mathjax}
137 \LWR@subsingledollar*{\textbackslash{}fplus}{chemmacros}
138 { \LWR@origensuredmath{\chemformula_fplus:} }
139 \endgroup
140 }
141 \cs_gset_protected:Npn \fminus {
142 \begingroup
143 \boolfalse{mathjax}
144 \LWR@subsingledollar*{\textbackslash{}fminus}{chemmacros}
145 { \LWR@origensuredmath{\chemformula_fminus:} }
146 \endgroup
147 }
148
149 } { }% Module loaded.
150 }% AtBeginDocument
```
#### § 193.8 **Nomenclature**

```
151 \AtBeginDocument{
152 \chemmacros_module_if_loaded:nTF{{nomenclature}}{
153 \PackageInfo{lwarp}{Patching~chemmacros~module~nomenclature}
154
155 \cs_gset_protected:Npn \chemmacros_charge:n #1
156 {
157 \ifnumcomp{\value{LWR@lateximagedepth}}{>}{0}
158 {\chemmacros_formula:n { {}^{#1} }}
159 {
160 \ifmmode
161 {\chemmacros_formula:n { {}^{#1} }}
162 \else
163 { \textsuperscript{\ensuremath{#1}} }
164 \qquad \qquad \setminus fi165 }
166 }
```

```
167
168 \hook_gput_code:nnn {begindocument/end} {chemmacros}
169 {
170 \protected\def\LWR@HTML@chemprime { \HTMLunicode{2032} }
171 \LWR@formatted{chemprime}
172 }
173 \cs_gset_protected:Npn \__chemmacros_cip:n #1
174 {
175 \tl_set:Nn \l__chemmacros_tmpa_tl {#1}
176 \int_step_inline:nnnn {0} {1} {9}
177 {
178 \tl_replace_all:Nnn \l__chemmacros_tmpa_tl
179 {##1}
180 { { \l__chemmacros_cip_number_tl ##1} }
181 }
182 {
183 \l__chemmacros_cip_inner_tl
184 \LWR@textcurrentcolor{\LWR@textcurrentfont{% lwarp
185 \l__chemmacros_tmpa_tl
186 }}% lwarp
187 }
188 }
189 \RenewDocumentCommand \Sconf { O{S} } {
190 \begin{lateximage}[\textbackslash{}Sconf{[}#1{]}]*
191 \chemmacros_sconf:n {#1}
192 \end{lateximage}
193 }
194
195 \RenewDocumentCommand \Rconf { O{R} } {
196 \begin{lateximage}[\textbackslash{}Rconf{[}#1{]}]*
197 \chemmacros_rconf:n {#1}
198 \end{lateximage}
199 }
200 \cs_gset_protected:Npn \chemmacros_hapto:n #1
201 {
202 \begingroup
203 \boolfalse{mathjax}
204 \LWR@subsingledollar*{\textbackslash{}hapto\{#1\}}{chemmacros}{
205 \chemmacros_coordination_symbol:nnnn
206 { \l__chemmacros_coord_use_hyphen_bool }
207 {
208 { \c_true_bool }
209 }
210 { \chemeta }
211 {#1}
212 }
213 \endgroup
214 }
215
216 \cs_gset_protected:Npn \chemmacros_dento:n #1
217 {
218 \begingroup
219 \boolfalse{mathjax}
220 \LWR@subsingledollar*{\textbackslash{}dento\{#1\}}{chemmacros}{
221 \chemmacros_coordination_symbol:nnnn
222 { \l__chemmacros_coord_use_hyphen_bool }
223 {
```

```
224 { \c_true_bool }
225 }
226 { \chemkappa }
227 {#1}
228 }
229 \endgroup
230 }
231
232 \cs_gset_protected:Npn \chemmacros_bridge:n #1
233 {
234 \begingroup
235 \boolfalse{mathjax}
236 \LWR@subsingledollar*{\textbackslash{}bridge\{#1\}}{chemmacros}{
237 \chemmacros_coordination_symbol:nnnn
238 { \l__chemmacros_coord_use_hyphen_bool }
239 { \l__chemmacros_bridge_super_bool }
240 { \chemmu }
241 {#1}
242 }
243 \endgroup
244 }
245 }{}% Module loaded.
246 }% AtBeginDocument
```
#### § 193.9 **Particles**

```
247 \AtBeginDocument{
248 \chemmacros_module_if_loaded:nTF{{particles}}{
249 \PackageInfo{lwarp}{Patching~chemmacros~module~particles}
250
251 \cs_gset_protected:Npn \chemmacros_declare_nucleophile:Nn #1#2
252 {
253 \cs_set_protected:cpn {__chemmacros_ \chemmacros_remove_backslash:N #1:}
254 {
255 \bool_if:NTF \l__chemmacros_nucleophile_elpair_bool
256 {
257 \chemmacros_elpair:n { #2 }
258 { \skip_horizontal:N \l__chemmacros_nucleophile_dim }
259 \chemmacros_formula:n { {}^{e} {{}^{e}} }
260 }
261 { \chemmacros_formula:n { #2^{-} } }
262 }
263 \DeclareDocumentCommand #1 {o}
264 {%
265 \begin{lateximage}%
266 \group_begin:%
267 \IfNoValueF {##1}%
268 { \chemmacros_set_keys:nn {particles} {##1} }%
269 \use:c {__chemmacros_ \chemmacros_remove_backslash:N #1:}%
270 \group_end:%
271 \end{lateximage}%
272 }
273 }
274
275 \RenewChemNucleophile \Nuc {Nu}
276 \RenewChemNucleophile \ba {ba}
277
278 }{}% Module loaded.
279 }% AtBeginDocument
```
#### § 193.10 **Phases**

```
280 \AtBeginDocument{
281 \chemmacros_module_if_loaded:nTF{{phases}}{
282 \PackageInfo{lwarp}{Patching~chemmacros~module~phases}
283
284 \cs_undefine:N \chemmacros_phase:n
285 \cs_new_protected:Npn \chemmacros_phase:n #1
286 {
287 \mode leave vertical:
288 \bool_if:NTF \l__chemmacros_phases_sub_bool
289 {
290 \ifnumequal{\value{LWR@lateximagedepth}}{0}
291 {
292 \textsubscript{ (#1) }
293 }
294 {
295 \chemformula_subscript:n { (#1) }
296 }
297 }
298 {
299 \skip_horizontal:N \l__chemmacros_phases_space_dim
300 \chemmacros_text:n { (#1) }
301 }
302 }
303
304 }{}% Module loaded.
305 }% AtBeginDocument
```
#### § 193.11 **Mechanisms**

```
306 \AtBeginDocument{
307 \chemmacros_module_if_loaded:nTF{{mechanisms}}{
308 \PackageInfo{lwarp}{Patching~chemmacros~module~mechanisms}
309
310 \chemmacros_define_keys:nn {textmechanisms}
311 {
312 type .choice: ,
313 type / .code:n =
314 {
315 \__chemmacros_set_mechanisms:nnn { S }
316 {
317 \textsubscript{N}
318 }
319 { }
320 \hspace{14mm} \large \} \hspace{14mm} ,321 type / 1 .code:n =
322 {
323 \__chemmacros_set_mechanisms:nnn { S }
324 {
325 \textsubscript{N}
326 1
327 }
328 { }
329 },
330 type / 2 .code:n =
331 {
332 \__chemmacros_set_mechanisms:nnn { S }
```

```
333 {
334 \textsubscript{N}
335 2
336 }
337 { }
338 \qquad \qquad \} \quad ,339 type / se .code:n =
340 {
341 \__chemmacros_set_mechanisms:nnn { S }
342 {
343 \textsubscript{E}
344 }
345 { }
346 },
347 type / 1e .code:n =
348 {
349 \__chemmacros_set_mechanisms:nnn { S }
350 {
351 \textsubscript{E}
352 1
353 }
354 { }
355 } ,
356 type / 2e .code:n =
357 {
358 \__chemmacros_set_mechanisms:nnn { S }
359 {
360 \textsubscript{E}
361 2
362 }
363 { }
364 \qquad \qquad \} \quad ,365 type / ar .code:n =
366 {
367 \__chemmacros_set_mechanisms:nnn { S }
368 {
369 \textsubscript{E}
370 }
371 { Ar - }
372 \hspace{14mm} \big\} \hspace{1mm} ,373 type / e .code:n =
374 { \__chemmacros_set_mechanisms:nnn { E } { } { } } ,
375 type / e1 .code:n =
376 \{ \ \text{\textbackslash} \_\text{chemmacros\_set\_mechanisms:}nnn \{ E \} \{ 1 \} \{ \} \},
377 type / e2 .code:n =
378 \{\ \setminus \_\_chemmacros_set_mechanisms:nnn \{ E \} \{ 2 \} \{ \} \},
379 type / cb .code:n =
380 {
381 \__chemmacros_set_mechanisms:nnn { E }
382 {
383 1
384 \textsubscript{cb}
385 }
386 { }
387 \qquad \qquad \} \quad ,388 type .default:n =
389 }
390
391 \cs_gset_protected:Npn \chemmacros_mechanisms:n #1
392 {
```

```
393 \tl_if_blank:nTF {#1}
394 { \chemmacros_set_keys:nn {textmechanisms} { type } }
395 { \chemmacros_set_keys:nn {textmechanisms} { type = #1 } }
396 \mbox
397 {
398 \tl_use:N \l__chemmacros_mechanisms_ar_tl
399 \tl_use:N \l__chemmacros_mechanisms_type_tl
400 \tl_use:N \l__chemmacros_mechanisms_mol_tl
401 }
402 }
403
404 \appto\LWR@restoreorigformatting{%
405 \cs_set_protected:Npn \chemmacros_mechanisms:n #1%
406 {%
407 \tl_if_blank:nTF {#1}%
408 { \chemmacros_set_keys:nn {mechanisms} { type } }%
409 { \chemmacros_set_keys:nn {mechanisms} { type = #1 } }%
410 \mbox%
411 {%
412 \tl_use:N \l__chemmacros_mechanisms_ar_tl%
413 \tl_use:N \l__chemmacros_mechanisms_type_tl%
414 \tl_use:N \l__chemmacros_mechanisms_mol_tl%
415 }%
416 }%
417 }
418
419 }{}% Module loaded.
420 }% AtBeginDocument
```
#### § 193.12 **Newman**

There are so many options that it is hard to hash these images for reuse.

```
421 \AtBeginDocument{
422 \chemmacros_module_if_loaded:nTF{{newman}}{
423 \PackageInfo{lwarp}{Patching~chemmacros~module~newman}
424
425 \RenewDocumentCommand \newman {od()m}%
426 {
427 \IfValueTF{#2}
428 {\begin{lateximage}[\textbackslash{}newman(#2)\{#3\}]*}
429 {\begin{lateximage}[\textbackslash{}newman\{#3\}]*}
430 \group_begin:
431 \IfNoValueF {#1} { \chemmacros_set_keys:nn {newman} {#1} }
432 \IfNoValueTF {#2}
433 { \chemmacros_newman:nn { } {#3} }
434 { \chemmacros_newman:nn {#2} {#3} }
435 \group_end:
436 \end{lateximage}
437 }%
438
439 }{}% Module loaded.
440 }% AtBeginDocument
```
#### § 193.13 **Orbital**

```
441 \AtBeginDocument{
442 \chemmacros_module_if_loaded:nTF{{orbital}}{
443 \PackageInfo{lwarp}{Patching~chemmacros~module~orbital}
444
445 \RenewDocumentCommand \orbital {om}
446 {
447 \IfValueTF{#1}
448 {
449 \begin{lateximage}[%
450 \textbackslash{}%
451 orbital{[}%
452 \LWR@HTMLsanitizedetokenized{\detokenize{#1}}%
453 {]}\{#2\}%
454 ]*[][margin-left: 1em ; margin-right: 1em]
455 }
456 {
457 \begin{lateximage}[%
458 \textbackslash{}orbital\{#2\}%
459 ]*[][margin-left: 1em ; margin-right: 1em]
460 }
461 \group_begin:
462 \chemmacros_set_keys:nn {orbital/type} {#2}
463 \IfNoValueTF {#1}
464 { \chemmacros_orbital:n { } }
465 { \chemmacros_orbital:n {#1} }
466 \group_end:
467 \end{lateximage}
468 }
469
470 }{}% Module loaded.
471 }% AtBeginDocument
```
#### § 193.14 **Reactions**

```
\chemmacros_declare_reaction_env {⟨chem⟩} {⟨math⟩} {⟨args number⟩} {⟨argument list ({#2}{#3}...)⟩}
                         472 \AtBeginDocument{
                         473 \chemmacros_module_if_loaded:nTF{{reactions}}{
                         474 \PackageInfo{lwarp}{Patching~chemmacros~module~reactions}
                         475
                         476 % #1: chem
                         477 % #2: math
                         478 % #3: args number
                         479 % #4: argument list ({#2}{#3}...)
                         480 \cs_gset_protected:Npn \__chemmacros_declare_reaction_env:nnnn #1#2#3#4
                         481 {
                         482 \exp_args:Nnx \DeclareDocumentEnvironment {#1}
                         483 { \int_compare:nT { #3+0 = 0 } {!} O{} \prg_replicate:nn {#3+0} {m} }
                         484 {
                         485 \boolfalse{mathjax}% lwarp
                         486 \ifdefvoid{\LWR@ThisAltText}{% lwarp
                         487 \ThisAltText{-chemmacros-~reaction}% lwarp
                          488 }{}% lwarp
                         489 \chemmacros_add_reaction_description:n {##1}
                         490 \__chemmacros_begin_reaction:
                         491 \__chemmacros_reaction_read:nnw {#2} {#4}
                         492 }
                         493 {
```

```
494 \__chemmacros_end_reaction:
495 \gdef\LWR@ThisAltText{}% lwarp
496 \ignorespacesafterend
497 }
498 }
499
500 \cs_generate_variant:Nn \chemmacros_declare_reaction_env:nnnn {nnnV}
501
502 \RenewChemReaction {reaction} {equation}
503 \RenewChemReaction {reaction*} {equation*}
504 \RenewChemReaction {reactions} {align}
505 \RenewChemReaction {reactions*} {align*}
506
507 }{}% Module loaded.
508 }% AtBeginDocument
```
#### § 193.15 **Reactants**

Recompiled for tabular ampersand processing, with the only change being \StartDefiningTabulars. \xpatchcmd does not work here.

```
509 \StartDefiningTabulars% lwarp
510
511 % #1: star: include ID in table
512 \RenewDocumentCommand \printreactants {s}
513 {
514 \group_begin:
515 \chemmacros_set_keys:nn {reactants} { switch = false }
516 \int_step_variable:nNn
517 { \seq_count:N \g_chemnum_initiated_compounds_seq }
518 \l__chemmacros_reactants_tmpa_tl
519 {
520 \seq_put_right:Nx
521 \l__chemmacros_reactants_tmpa_seq
522 {
523 \chemnum_cmpd:nnne { \c_false_bool } { \c_true_bool } {}
524 {
525 \seq_item:NV
526 \g_chemnum_initiated_compounds_seq
527 \l_chemmacros_reactants_tmpa_tl
528 }
529 &
530 \bool_if:nT {#1}
531 {
532 \seq_item:NV
533 \g_chemnum_initiated_compounds_seq
534 \l__chemmacros_reactants_tmpa_tl
535 &
536 }
537 % TODO: expl3-command ??
538 \solvent
539 {
540 \seq_item:NV
541 \g_chemnum_initiated_compounds_seq
542 \l_chemmacros_reactants_tmpa_tl
543 }
544 \tabularnewline
545 }
546 \tl set:Nx
547 \l__chemmacros_reactants_tmpb_tl
```

```
548 {
549 \seq_item:NV
550 \g_chemnum_initiated_compounds_seq
551 \l__chemmacros_reactants_tmpa_tl
552 }
553 \chemmacros_reactants_list_subreactant:Vn
554 \l__chemmacros_reactants_tmpb_tl
555 {#1}
556 }
557 % TODO: longtable ?
558 % table customizable?
559 % first draft of two styles
560 \par
561 \noindent
562 \bool_if:NTF \l__chemmacros_reactants_printreactants_style_bool
563 {
564 \str_case:Vn \l__chemmacros_reactants_printreactants_style_str
565 {
566 {xltabular}
567 {
568 \chemmacros_if_package_loaded:nTF {xltabular}
569 {
570 \bool_if:nTF {#1}
571 {
572 \begin {xltabular}
573 { \textwidth }
574 { @{}ll>{\raggedright\arraybackslash}X@{} }
575 }
576577 \begin {xltabular}
578 { \textwidth }
579 { @{}l>{\raggedright\arraybackslash}X@{} }
580 }
581 \seq_use:Nn \l__chemmacros_reactants_tmpa_seq { }
582 \end{xltabular}
583 }
584 {
585 \msg_expandable_error:nnnn
586 {chemmacros}
587 {package-not-loaded}
588 { \printreactants }
589 {xltabular}
590 }
591 }
592 {longtable}
593 {
594 \chemmacros_if_package_loaded:nTF {longtable}
595 {
596 \bool_if:nTF {#1}
597 {
598 \begin {longtable}[l]
599 { @{}ll>{\raggedright\arraybackslash}p{0.6\textwidth}@{} }
600 }
601 {
602 \begin {longtable}[l]
603 { @{}l>{\raggedright\arraybackslash}p{0.9\textwidth}@{} }
604 }
605 \seq_use:Nn \l__chemmacros_reactants_tmpa_seq { }
606 \end{longtable}
607 }
```

```
608 {
609 \msg_expandable_error:nnnn
610 {chemmacros}
611 {package-not-loaded}
612 		{ \printreactants }
613 {longtable}
614 }
615 }
616 }
617 }
618 {
619 \msg_warning:nn {chemmacros} {missing-printreactants-style}
620 }
621 \group_end:
622 }
623
624 % #1: full ID
625 % #2: star, include ID in table
626 \cs_gset_protected:Npn \chemmacros_reactants_list_subreactant:nn #1#2
627 {
628 \chemnum_if_subcompounds:nT {#1}
629 {
630 \int_step_variable:nNn
631 { \chemnum_count_subcompounds:n {#1} }
632 \l__chemmacros_reactants_tmpa_tl
633 {
634 \seq_put_right:Nx
635 \l__chemmacros_reactants_tmpa_seq
636 {
637 \chemnum_cmpd:nnne { \c_false_bool } { \c_true_bool } {}
638 {
639 \exp_not:n {#1}
640 \exp_not:V \l_chemnum_compound_separator_tl
641 \chemnum_get_subcompound:nV
642 {#1}
643 \l__chemmacros_reactants_tmpa_tl
644 8645 &
646 \bool_if:nT {#2}
647 {
648 #1
649 \l_chemnum_compound_separator_tl
650 \chemnum_get_subcompound:nV
651 {#1}
652 \l__chemmacros_reactants_tmpa_tl
653 &
654 }
655 % TODO: expl3-command ??
656 \solvent
657 {
658 #1
659 \l_chemnum_compound_separator_tl
660 \chemnum_get_subcompound:nV
661 {#1}
662 \l__chemmacros_reactants_tmpa_tl
663 }
664 \tabularnewline
665 }
666 }
667 }
```

```
668 }
669 \cs_generate_variant:Nn \chemmacros_reactants_list_subreactant:nn {V}
670
671 \StopDefiningTabulars% lwarp
```
#### § 193.16 **Redox**

```
672 \AtBeginDocument{
673 \chemmacros_module_if_loaded:nTF{{redox}}{
674 \PackageInfo{lwarp}{Patching~chemmacros~module~redox}
675
676 \NewDocumentCommand \LWR@chemmacros@ox { s m >{\SplitArgument{1}{,}}m }
677 {
678 \IfBooleanTF {#1}
679 { \chemmacros_ox:nnnn {#1} {#2} #3 }
680 { \chemmacros_ox:nnnn { } {#2} #3 }
681 }
682
683 \RenewDocumentCommand \ox { s O{} m }
684 {
685 \begingroup
686 \boolfalse{mathjax}
687 \IfBooleanTF {#1}
688 {
689 \LWR@subsingledollar*{% yes hash
690 \textbackslash{}%
691 ox*%
692 \sqrt{2}693 \LWR@HTMLsanitizedetokenized{\detokenize{#3}}%
694 \}% alt
695 }{%
696 star \protect\LWR@HTMLsanitizedetokenized{\detokenize\expandafter{#2}}%
697 }{%
698 \LWR@chemmacros@ox* {#2} {#3}% contents
699 }%
700 }
701 {
702 \LWR@subsingledollar*{% yes hash
703 \textbackslash{}%
704 ox%
705 \{%
706 \LWR@HTMLsanitizedetokenized{\detokenize{#3}}%
707 \}% alt
708 }{%
709 \protect\LWR@HTMLsanitizedetokenized{\detokenize\expandafter{#2}}%
710 }{%
711 \LWR@chemmacros@ox {#2} {#3}% contents<br>712 }%
712
713 }
714 \endgroup
715 }
716
717 }{}% Module loaded.
718 }% AtBeginDocument
```
#### § 193.17 **Scheme**

Fix for chemmacros as of v5.8b, when using newfloat and babel:
```
719 \AtBeginDocument{
720 \chemmacros_module_if_loaded:nTF{{scheme}}{
721 \PackageInfo{lwarp}{Patching~chemmacros~module~scheme}
722
723 \ifdefstring{\schemename}{los}{
724 \SetupFloatingEnvironment{scheme}{
725 name = \chemmacros_translate:n {scheme-name}
726 }
727 }{}
728
729 }{}% Module loaded.
730 }% AtBeginDocument
```
#### § 193.18 **Spectroscopy**

```
731 \AtBeginDocument{
732 \chemmacros_module_if_loaded:nTF{{spectroscopy}}{
733 \PackageInfo{lwarp}{Patching~chemmacros~module~spectroscopy}
734
735 \cs_gset_protected:Npn \ chemmacros_nmr_base:nn #1#2
736 {
737 \group_begin:
738 \tl_use:N \l__chemmacros_nmr_base_format_tl
739 \tl_if_blank:VF \g__chemmacros_nmr_element_coupled_tl
740 {
741 \tl_put_left:Nn \g__chemmacros_nmr_element_coupled_tl { \{ }
742 \tl_put_right:Nn \g__chemmacros_nmr_element_coupled_tl { \} }
743 }
744 \tl_put_left:Nn \g__chemmacros_nmr_element_coupled_tl {#2}
745% \chemmacros_formula:n { ^{*} {#1} }
746 \textsuperscript{#1}
747 \tl_if_blank:VF \g__chemmacros_nmr_element_coupled_tl
748 {
749 \bool_if:NTF \l__chemmacros_nmr_parse_bool
750 { \chemformula_ch:nV {} \g__chemmacros_nmr_element_coupled_tl }
751 { \chemmacros_formula:V \g__chemmacros_nmr_element_coupled_tl }
752 }
753 \tl_use:N \l__chemmacros_nmr_element_method_connector_tl
754 \tl_use:N \l__chemmacros_nmr_method_tl
755 \group_end:
756 }
757
758
759 \cs_gset_protected:Npn \chemmacros_nmr_position:n #1
760 {
761 \chemmacros_formula:x
762 {
763 \exp_not:V \g__chemmacros_nmr_element_tl
764 \bool_if:NF \l__chemmacros_nmr_position_side_bool
765 {
766 \tl_if_eq:NnTF \l__chemmacros_nmr_position_tl {^}% lwarp
767 \{\text{\exp}_\text{exp}\} \ luess \{\text{\exp}_\text{exp}\}768 { \textsubscript{\exp_not:n { {#1} }} }% lwarp
769 % \exp_not:V \l__chemmacros_nmr_position_tl
770 % \exp_not:n { {#1} }
771 }
772 }
773 \bool_if:NT \l__chemmacros_nmr_position_side_bool
774 {
775 \tl_use:N \l__chemmacros_nmr_position_tl
```

```
776 \__chemmacros_nmr_position:n {#1}
777 }
778 }
779
780 \cs_gset_protected:Npn \__chemmacros_nmr_coupling:w (#1;#2)
781 {
782 \tl_set:Nn \l__chemmacros_nmr_coupling_bonds_tl
783 {
784 \l__chemmacros_nmr_coupling_bonds_pre_tl
785 #1
786 \l__chemmacros_nmr_coupling_bonds_post_tl
787 }
788 \bool_if:NTF \l__chemmacros_nmr_coupling_nuclei_sub_bool
789 {
790 \tl_set:Nn \l__chemmacros_nmr_coupling_nuclei_tl
791 {
792 % \c_math_subscript_token
793 \textsubscript% lwarp
794 {
795 \l__chemmacros_nmr_coupling_nuclei_pre_tl
796 \chemmacros_formula:n {#2}
797 \l__chemmacros_nmr_coupling_nuclei_post_tl
798 }
799 }
800 }
801 {
802 \tl_set:Nn \l__chemmacros_nmr_coupling_nuclei_tl
803 {
804 \l__chemmacros_nmr_coupling_nuclei_pre_tl
805 \chemmacros_formula:n {#2}
806 \l__chemmacros_nmr_coupling_nuclei_post_tl
807 }
808 }
809 \__chemmacros_nmr_coupling_aux_i:w
810 }
811 \AfterEndPreamble{% After \AtBeginDocument
812 % \NMR{<num>,<elem>}(<num>,<unit>)[<solvent>] ALL arguments are optional
813 % \NMR* same but without ": $\delta$" at end
814 \cs_gset_protected:Npn \chemmacros_nmr:nnnn #1#2#3#4
815 {
816 \bool_if:NT \l__chemmacros_nmr_list_bool { \item \scan_stop: }
817 \group_begin:
818 \mode_leave_vertical:
819 \bool_set_false:N \l__chemmacros_nmr_frequency_bool
820 \bool_set_false:N \l__chemmacros_nmr_solvent_bool
821 \lt l_i f_{empty: nF {\#3}}822 { \bool_set_true:N \l__chemmacros_nmr_frequency_bool }
823 \tl_if_empty:nF {#4}
824 { \bool_set_true:N \l__chemmacros_nmr_solvent_bool }
825 \bool_if:nT
826 {
827 \l__chemmacros_nmr_frequency_bool
828 ||
829 \l chemmacros nmr solvent bool
830 \frac{1}{2}831 { \bool set true:N \l chemmacros nmr delimiters bool }
832 \bool_if:nT
833 {
```
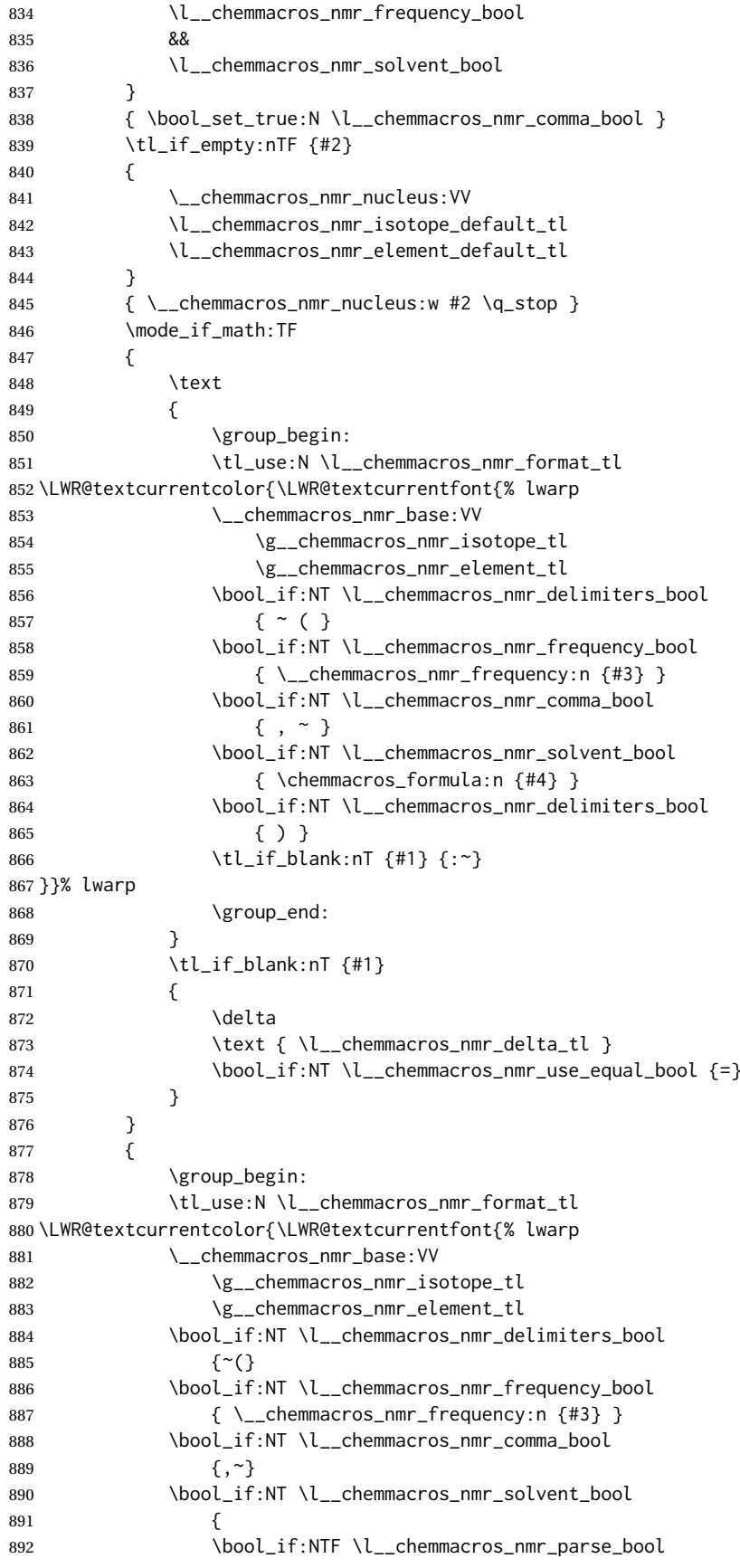

```
893 % { \chemformula_ch:nn { } {#4} }% original
894 {\ch{#4}}% lwarp
895 {#4}
896 }
897 \bool_if:NT \l__chemmacros_nmr_delimiters_bool
898 {)}
899 }}% lwarp
900 \tl_if_blank:nT {#1} {:}
901 \group_end:
902 \tl_if_blank:nT {#1}
903 {
904 \tl_use:N \c_space_tl
905 \c_math_toggle_token
906 \delta
907 \c_math_toggle_token
908 \l_chemmacros_nmr_delta_tl
909 \bool_if:NT \l__chemmacros_nmr_use_equal_bool {~=}
910 }
911 }
912 \group_end:
913 }
914 }% AfterEndPremble
915
916
917 \RenewDocumentCommand \chemmacros_data:w { smo }
918 {
919 \bool_if:NT \l__chemmacros_nmr_list_bool { \item }
920 {
921% \tl_use:N \l__chemmacros_nmr_format_tl #2
922 \tl_use:N \l__chemmacros_nmr_format_tl
923 \LWR@textcurrentcolor{\LWR@textcurrentfont{% lwarp
924 #2
925 \IfNoValueF {#3} { ~ ( #3 ) }
926 \IfBooleanT {#1} { \bool_if:NT \l__chemmacros_nmr_use_equal_bool { : } }
927 }}% lwarp
928 }
929 \IfBooleanF {#1} { \bool_if:NT \l__chemmacros_nmr_use_equal_bool { ~ = } }
930 }
931
932 }{}% Module loaded.
933 }% AtBeginDocument
```
#### § 193.19 **Thermodynamics**

```
934 \AtBeginDocument{
935 \chemmacros_module_if_loaded:nTF{{thermodynamics}}{
936 \PackageInfo{lwarp}{Patching~chemmacros~module~thermodynamics}
937
938 \cs_gset_protected:Npn \chemmacros_state:nnnnnn #1#2#3#4#5#6
939 {
940 \group_begin:
941 \chemmacros_set_keys:ne {thermodynamics}
942 {
943 \exp_not:n {#1} ,
944 \tl_if_novalue:nF {#2} { subscript-left = \exp_not:n {#2} , }
945 \tl_if_novalue:nF {#3} { superscript-left = \exp_not:n {#3} , }
946 \tl_if_novalue:nF {#5} { subscript-right = \exp_not:n {#5} , }
947 \tl_if_novalue:nF {#6} { superscript-right = \exp_not:n {#6} }
948 }
949 \LWR@subsingledollar*{% yes hashing
```
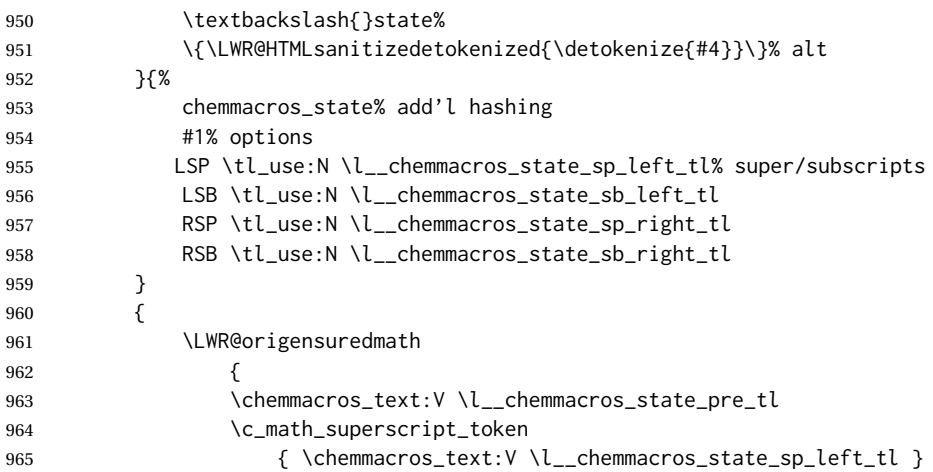

Only add the subscripts if they are being used. This avoids causing an incorrect depth, as the empty subscript will be measured by TEX but cropped out by *pdfcrop*.

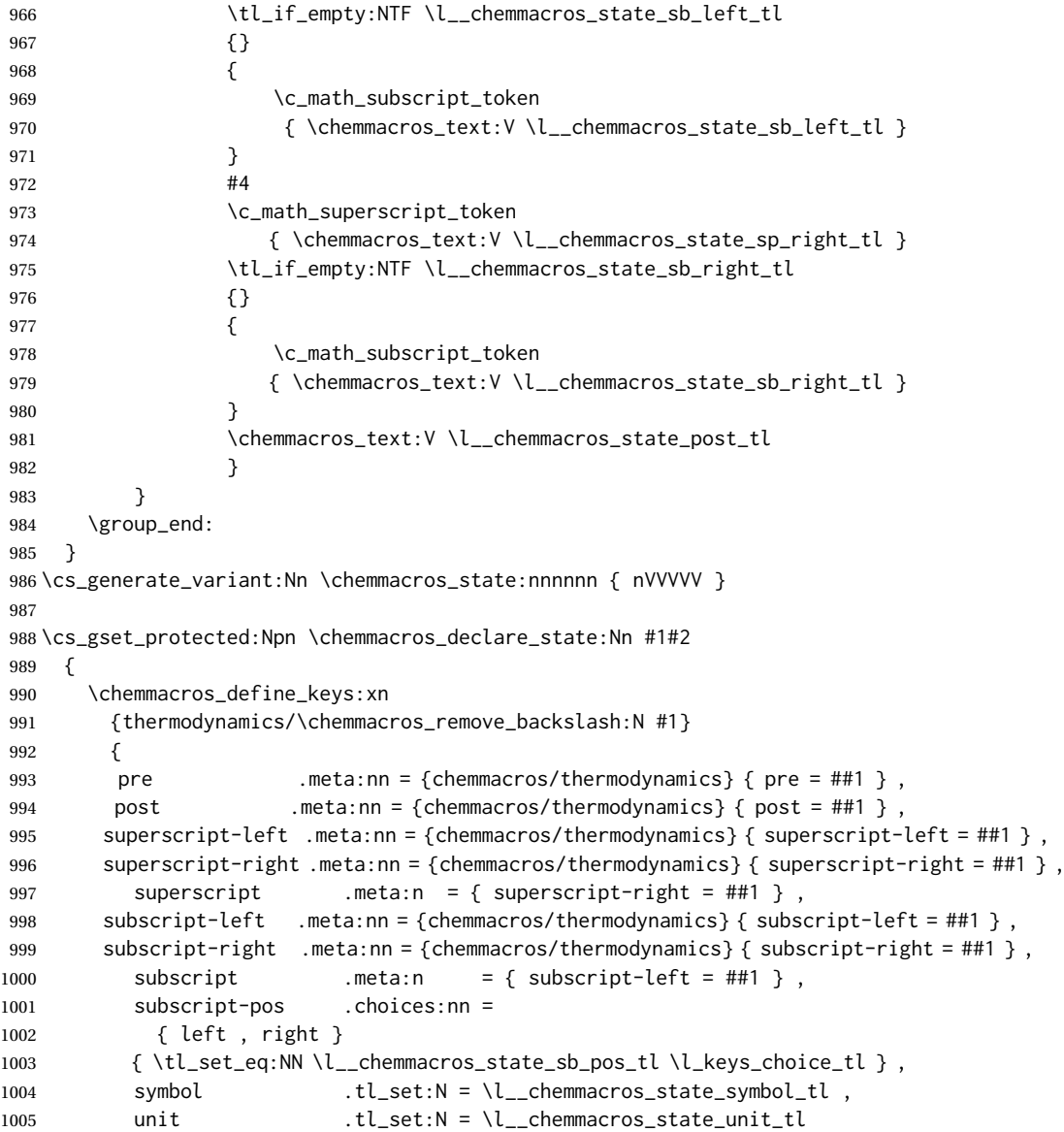

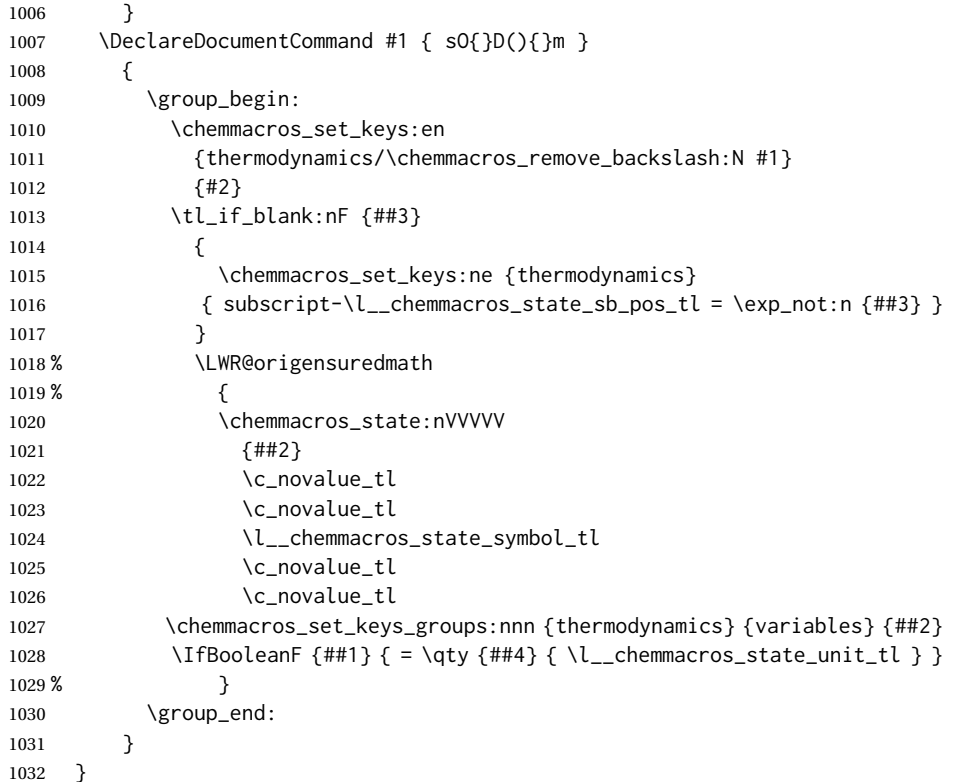

The pre-existing macros are redefined with the new definition:

```
1033 \RenewChemState \enthalpy { symbol = H , unit = \kilo\joule\per\mole }
1034 \RenewChemState \entropy { symbol = S , unit = \joule\per\kelvin\per\mole , pre = }
1035 \RenewChemState \gibbs { symbol = G , unit = \kilo\joule\per\mole }
1036
1037 }{}% Module loaded.
1038 }% AtBeginDocument
```
\ExplSyntaxOff

File 85 **lwarp-chemnum.sty**

### § 194 Package **chemnum**

(*Emulates or patches code by* CLEMENS NIEDERBERGER.)

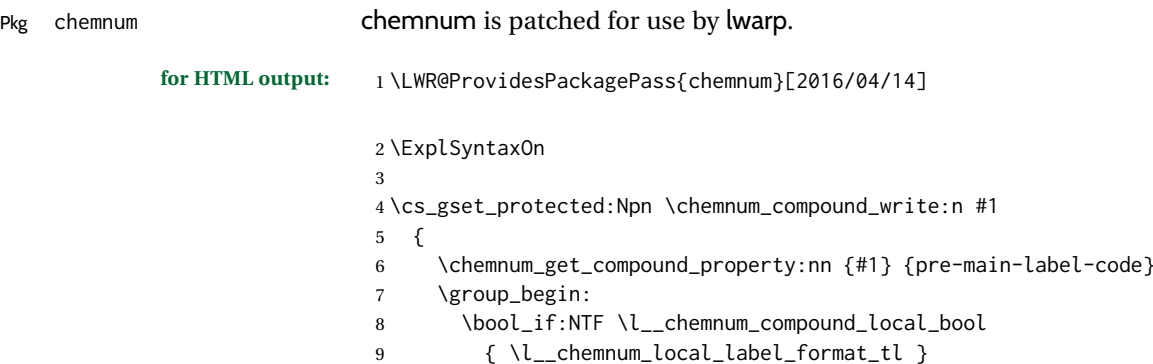

```
10 { \chemnum_get_compound_property:nn {#1} {label-format} }
11 {
12 \LWR@textcurrentfont{
13 \chemnum_get_compound_property:nn {#1} {counter-representation}
14 }
15 }
16 \group_end:
17 \chemnum_get_compound_property:nn {#1} {post-main-label-code}
18 }
19
20 \cs_gset_protected:Npn \chemnum_subcompound_write:nn #1#2
21 {
22 \group_begin:
23 \bool_if:NTF \l__chemnum_compound_local_bool
24 { \l__chemnum_local_label_format_tl }
25 { \chemnum_get_compound_property:nn {#1} {label-format} }
26 {
27 \LWR@textcurrentfont{
28 \chemnum_get_subcompound_property:nnn {#1} {#2}
29 {counter-representation}
30 }
31 }
32 \group_end:
33 }
34
35 \ExplSyntaxOff
```
File 86 **lwarp-chkfloat.sty**

```
§ 195 Package chkfloat
Pkg chkfloat chkfloat is ignored.
           for HTML output: 1 \LWR@ProvidesPackageDrop{chkfloat}[2012/08/19]
                   File 87 lwarp-chngpage.sty
          § 196 Package chngpage
                          (Emulates or patches code by PETER WILSON.)
Pkg chngpage chngpage is ignored.
           for HTML output: Discard all options for lwarp-chngpage:
                            1 \LWR@ProvidesPackageDrop{chngpage}[2009/10/20]
                            2 \LWR@origRequirePackage{lwarp-changepage}
                   File 88 lwarp-cite.sty
```
(*Emulates or patches code by* DONALD ARSENEAU.)

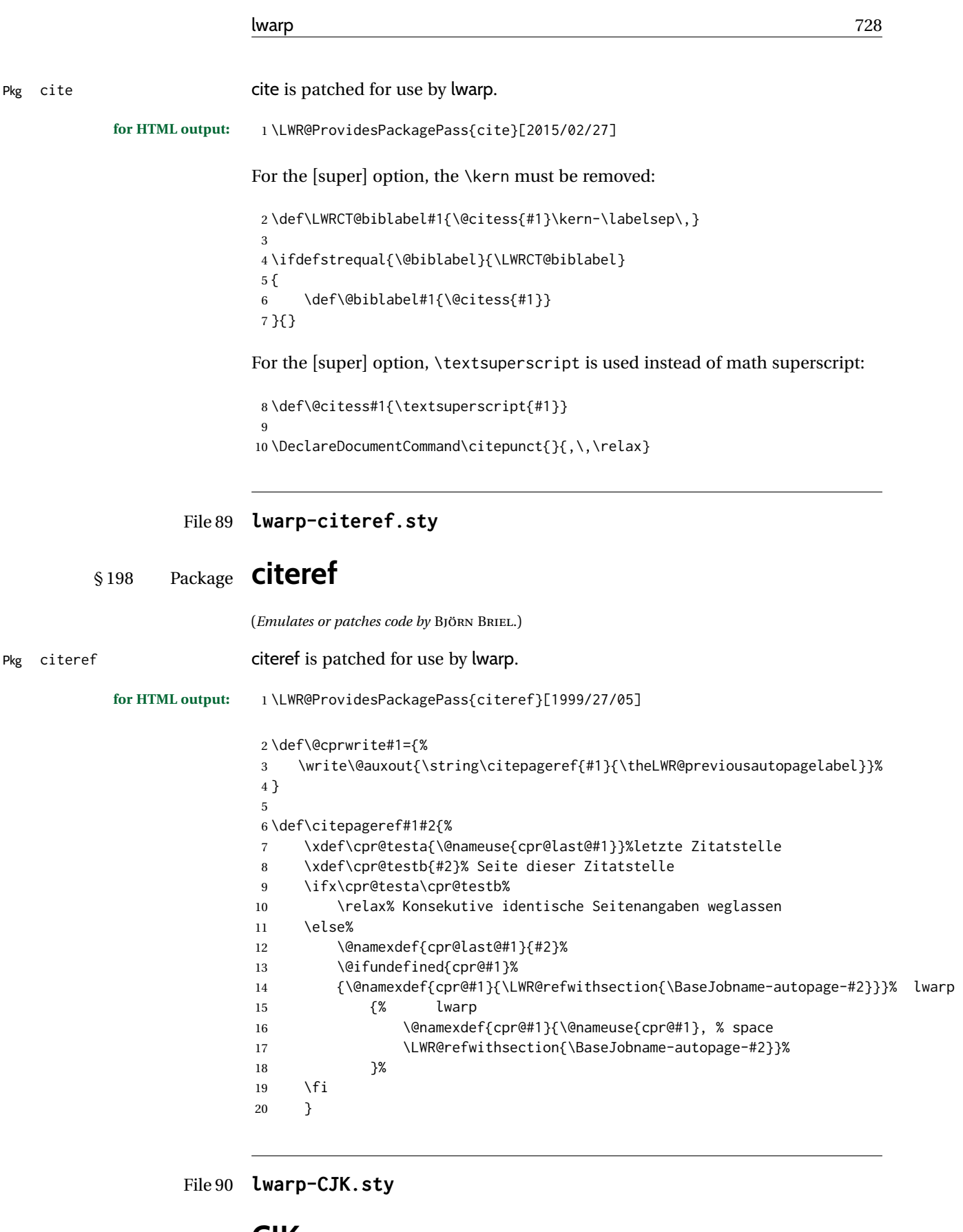

§ 199 Package **CJK**

Pkg CJK CJK CJK does not work with lwarp unless called from ctex.

```
for HTML output: 1 \IfPackageLoadedTF{xeCJK}{}{
                               2 \LWR@loadnever{CJK}{ctex, xeCJK}
                               3 }
                               4
                               5 \LWR@ProvidesPackagePass{CJK}[2015/04/18]
                      File 91 lwarp-CJKutf8.sty
           § 200 Package CJKutf8
Pkg CJKutf8 CJKutf8 CJKutf8 does not work with lwarp unless called from ctex.
             for HTML output: 1 \IfPackageLoadedTF{xeCJK}{}{
                               2 \LWR@loadnever{CJKutf8}{ctex, xeCJK}
                               3 }
                               4
                               5 \LWR@ProvidesPackagePass{CJKutf8}[2015/04/18]
                      File 92 lwarp-classicthesis.sty
           § 201 Package classicthesis
                              (Emulates or patches code by ANDRÉ MIEDE AND IVO PLETIKOSIĆ.)
Pkg classicthesis classicthesis is emulated.
             for HTML output: Discard all options for lwarp-classicthesis:
                               1 \LWR@ProvidesPackageDrop{classicthesis}[2018/06/03]
                               2 \RequirePackage{scrlayer-scrpage} % provides headers and footers (KOMA Script)
                               3 \RequirePackage{scrtime} % time access
                               4 \PassOptionsToPackage{titles}{tocloft}
                               5 \RequirePackage{textcase} % for \MakeTextUppercase
                               6 \RequirePackage[newparttoc]{titlesec} % newparttoc to write \part to .toc with \numberline
                               7 \RequirePackage{tocloft}
                               8 \PassOptionsToPackage{headinclude,footinclude}{typearea} % for classes other than KOMA
                               9 \RequirePackage{typearea}
                              10 \PassOptionsToPackage{marginal}{footmisc}% marginal flushmargin
                              11 \RequirePackage{footmisc}%
                              12 \RequirePackage{prelim2e}
                              13 \RequirePackage{remreset}%
                              14
                              15 \DeclareRobustCommand{\spacedallcaps}[1]{\textsc{\MakeTextUppercase{#1}}}
                              16 \DeclareRobustCommand{\spacedlowsmallcaps}[1]{\textsc{\MakeTextLowercase{#1}}}
                              17 \newcommand{\ctparttext}[1]{}
                              18 \newcommand{\tocEntry}[1]{}
                              19 \DeclareRobustCommand*{\deactivateaddvspace}{}%
```
<span id="page-729-0"></span>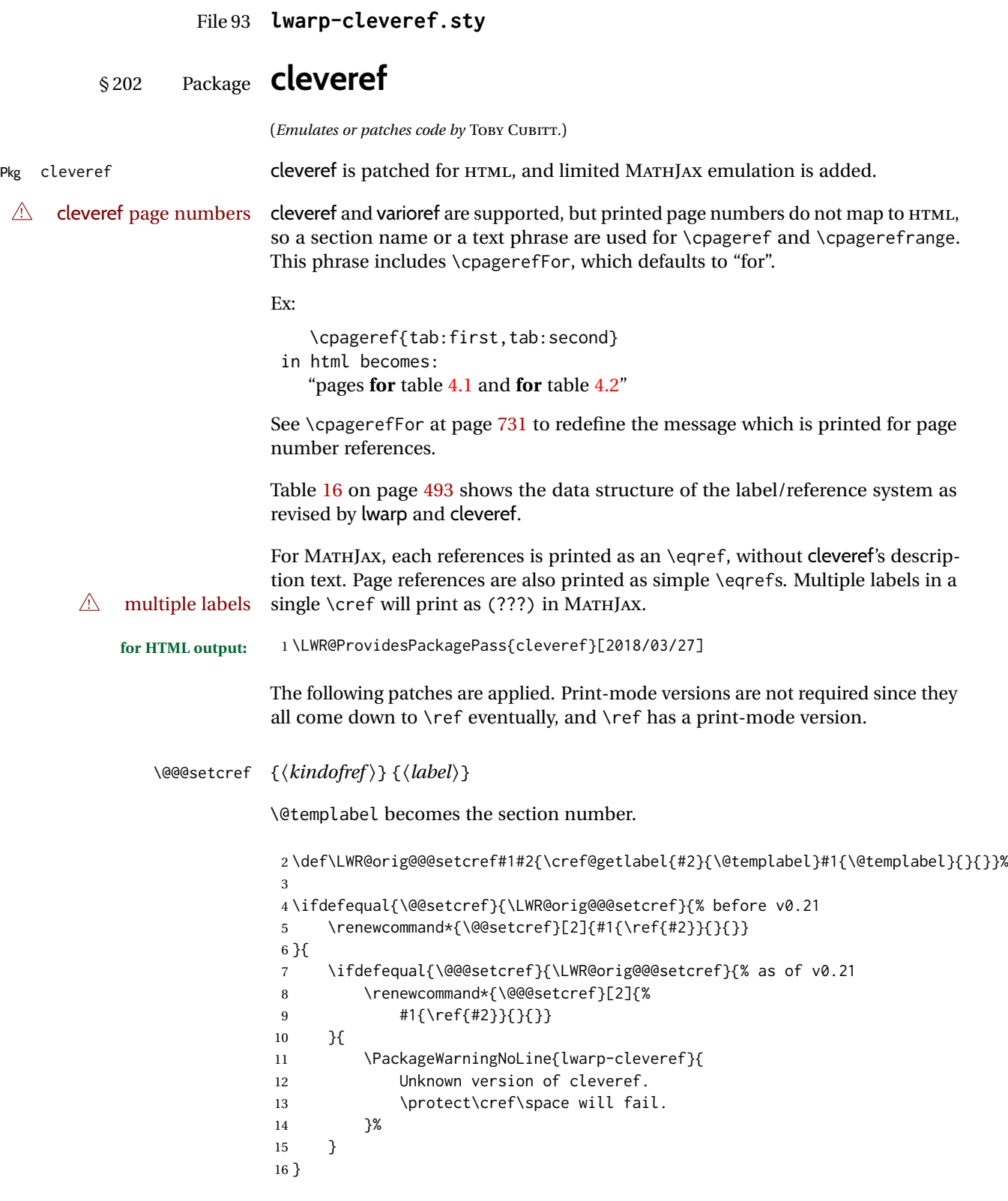

\@@@setcrefrange {⟨*text*⟩} {⟨*label*⟩} {⟨*label*⟩}

```
17 \def\LWR@orig@@@setcrefrange#1#2#3{%
               18 \cref@getlabel{#2}{\@labela}%
               19 \cref@getlabel{#3}{\@labelb}%
               20 #1{\@labela}{\@labelb}{}{}{}{}}%
               21
               22 \ifdefequal{\@@setcrefrange}{\LWR@orig@@@setcrefrange}{
               23 \renewcommand{\@@setcrefrange}[3]{%
               24 #1{\ref{#2}}{\ref{#3}}{}{}{}{}%
               25 }
               26 }{
               27 \ifdefequal{\@@@setcrefrange}{\LWR@orig@@@setcrefrange}{
               28 \renewcommand{\@@@setcrefrange}[3]{%
               29 #1{\ref{#2}}{\ref{#3}}{}{}{}{}%
               30 }
               31 }{
               32 \PackageWarningNoLine{lwarp-cleveref}{
               33 Unknown version of cleveref.
               34 \protect\crefrange\space will fail.
               35 }
               36 }
               37 }
  \cpagerefFor Redefinable word between "page(s)" and the page numbers.
               38 \newcommand*{\cpagerefFor}{for}
\@@@setcpageref {⟨typeofref ⟩} {⟨label⟩}, where typeofref is "page" or "pages"
               39 \def\LWR@orig@@setcpageref#1#2{% before v0.21
               40 \cref@getpageref{#2}{\@temppage}#1{\@temppage}{}{}}%
               41
               42 \def\LWR@orig@@@setcpageref#1#2{% as of v0.21
               43 \cpageref@getlabel{#2}{\@temppage}#1{\@temppage}{}{}}%
               44
               45 \ifdefequal{\@@setcpageref}{\LWR@orig@@setcpageref}{
               46 \renewcommand*{\@@setcpageref}[2]{%
               47 #1{\cpagerefFor\ \cref{#2}}{}{}%
               48 }
               49 }{
               50 \ifdefequal{\@@@setcpageref}{\LWR@orig@@@setcpageref}{
               51 \renewcommand*{\@@@setcpageref}[2]{%
               52 #1{\cpagerefFor\ \cref{#2}}{}{}%
               53 }
               54 }
               55 {
               56 \PackageWarningNoLine{lwarp-cleveref}{
               57 Unknown version of cleveref.
               58 \protect\cpageref\space will fail.
               59 }
               60 }
               61 }
               62 \def\LWR@orig@@setcpagerefrange#1#2#3{% before v0.21
               63 \cref@getpageref{#2}{\@pagea}%
               64 \cref@getpageref{#3}{\@pageb}%
               65 #1{\@pagea}{\@pageb}{}{}{}{}}%
               66
```

```
67 \def\LWR@orig@@@setcpagerefrange#1#2#3{% as of v0.21
68 \cpageref@getlabel{#2}{\@pagea}%
69 \cpageref@getlabel{#3}{\@pageb}%
70 #1{\@pagea}{\@pageb}{}{}{}{}}%
71
72 \ifdefequal{\@@setcpagerefrange}{\LWR@orig@@setcpagerefrange}{
73 \renewcommand*{\@@setcpagerefrange}[3]{%
74 #1{\cpagerefFor\ \cref{#2}}{\cref{#3}}{}{}{}{}%
75 }
76 }{
77 \ifdefequal{\@@@setcpagerefrange}{\LWR@orig@@@setcpagerefrange}{
78 \renewcommand*{\@@@setcpagerefrange}[3]{%
79 #1{\cpagerefFor\ \cref{#2}}{\cref{#3}}{}{}{}{}%
80 }
81 }
82 {
83 \PackageWarningNoLine{lwarp-cleveref}{
84 Unknown version of cleveref.
85 \protect\cpagerefrange\space will fail.
86 }
87 }
88 }
```
If hyperref is loaded, cleveref defines starred versions of the following, but since hyperref is only emulated, starred versions are defined here:

```
89 \LWR@absorbstar{cref}
90 \LWR@absorbstar{Cref}
91 \LWR@absorbstar{crefrange}
92 \LWR@absorbstar{Crefrange}
93 \LWR@absorbstar{cpageref}
94 \LWR@absorbstar{Cpageref}
95 \LWR@absorbstar{cpagerefrange}
96 \LWR@absorbstar{Cpagerefrange}
97 \LWR@absorbstar{labelcref}
98 \LWR@absorbstar{labelcpageref}
```
If hyperref is loaded, cleveref also defines starred versions of varioref macros, so they are defined here.

```
99 \IfPackageLoadedTF{varioref}{
100 \LWR@absorbstar{vref}
101 \LWR@absorbstar{Vref}
102 \LWR@absorbstar{vrefrange}
103 \LWR@absorbstar{Vrefrange}
104 \LWR@absorbstar{fullref}
105 \LWR@absorbstar{Fullref}
106 }{}% varioref
107 \IfClassLoadedTF{memoir}{
108 \AtBeginDocument{
109 \def\sf@memsub@label(#1)#2{%
110 \protected@edef\mem@currentlabelname{#1}%
111 \sf@@memsub@label{#2}}
112 }
113 }{}
```
\IfPackageLoadedTF{subfig}{

```
115 \def\sf@sub@label(#1)#2{%
116 \ifhyperrefloaded
117 \protected@edef\@currentlabelname{%
118 \expandafter\strip@period #1\relax.\relax\@@@}%
119 \fi
120 \sf@@sub@label{#2}}
121 }{}
```
### File 94 **lwarp-clrdblpg.sty**

## § 203 Package **clrdblpg**

Pkg clrdblpg **clrdblpg** is ignored.

**for HTML output:** 1 \LWR@ProvidesPackageDrop{clrdblpg}[2018/04/21]

#### File 95 **lwarp-cmbright.sty**

## § 204 Package **cmbright**

(*Emulates or patches code by* WALTER SCHMIDT.)

```
Pkg cmbright cmbright is used as-is for svG math, and is emulated for MATHJAX.
            \triangle limitations The MATHJAX emulation ignores all package options, except slantedGreek is hon-
                             ored, and \mathbold is available.
                             The dedicated macros for upright Greek letters do work correctly.
```
SVG math should appear the same as the printed output.

```
for HTML output: 1 \LWR@ProvidesPackagePass{cmbright}[2005/04/13]
                  2
                  3 \LWR@infoprocessingmathjax{cmbright}
                  4 \LWR@origRequirePackage{lwarp-common-mathjax-letters}
                  5
                  6 \begin{warpMathJax}
                  7
                  8 \IfPackageLoadedWithOptionsTF{cmbright}{slantedGreek}
                  9 {
                 10 \LWR@mathjax@addgreek@u@it*{}{}
                 11 }
                 12\{}
                 13
                 14 \LWR@mathjax@addgreek@u@up*{up}{}
                 15
                 16 \CustomizeMathJax{\newcommand{\mathbold}[1]{\boldsymbol{#1}}}
                 17
                 18 \end{warpMathJax}
```
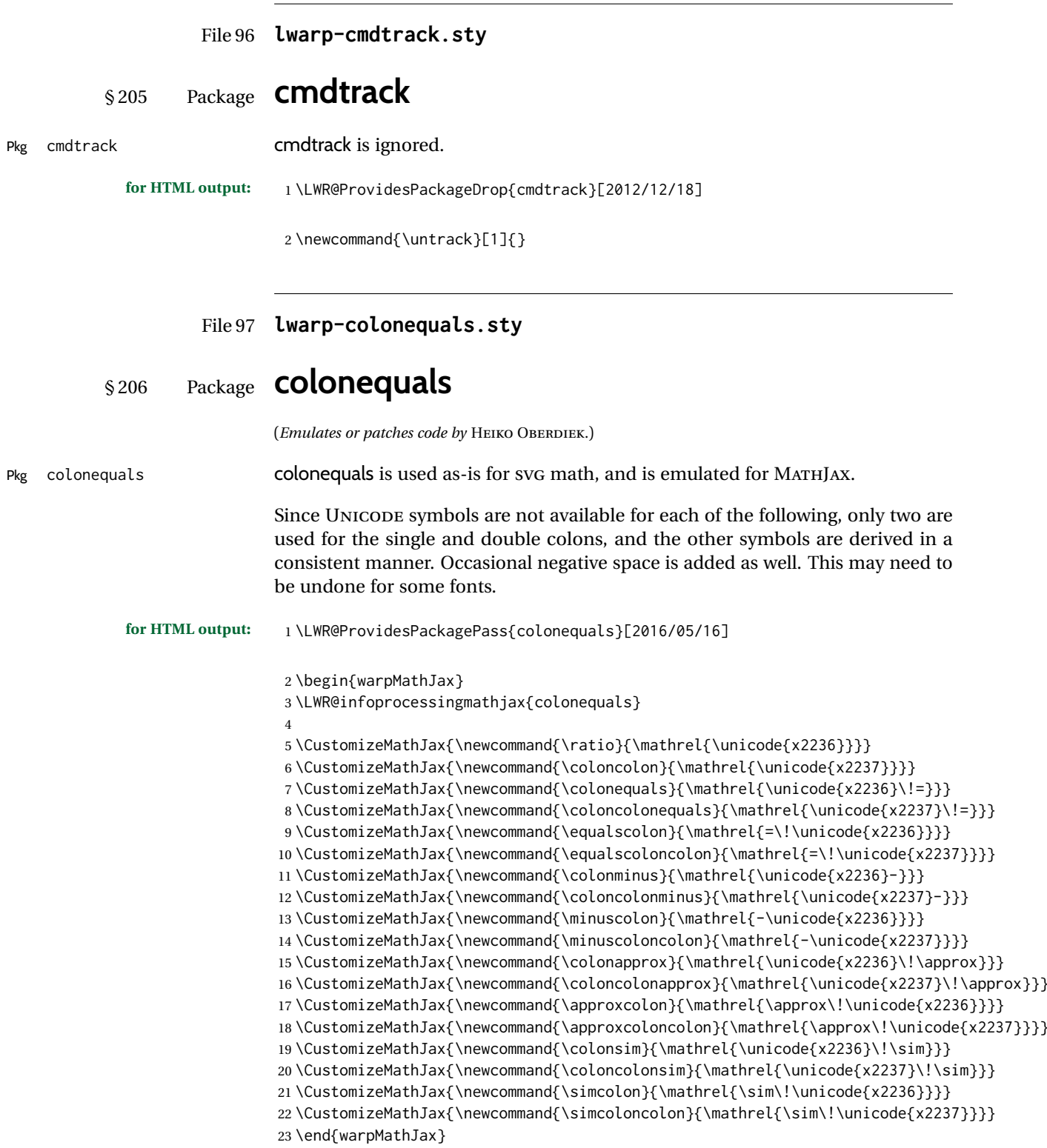

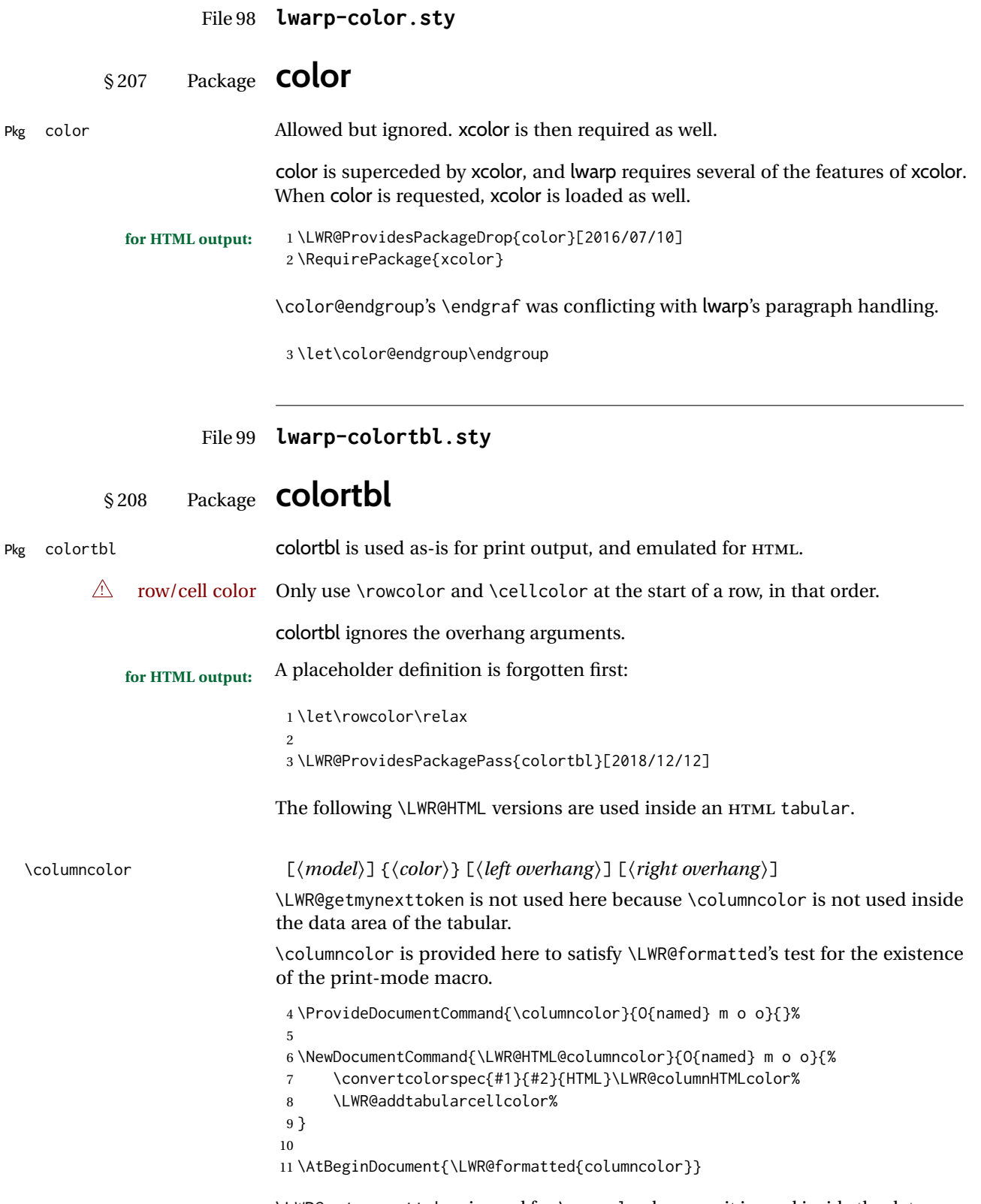

\LWR@getmynexttoken is used for \rowcolor because it is used inside the data area of the tabular.

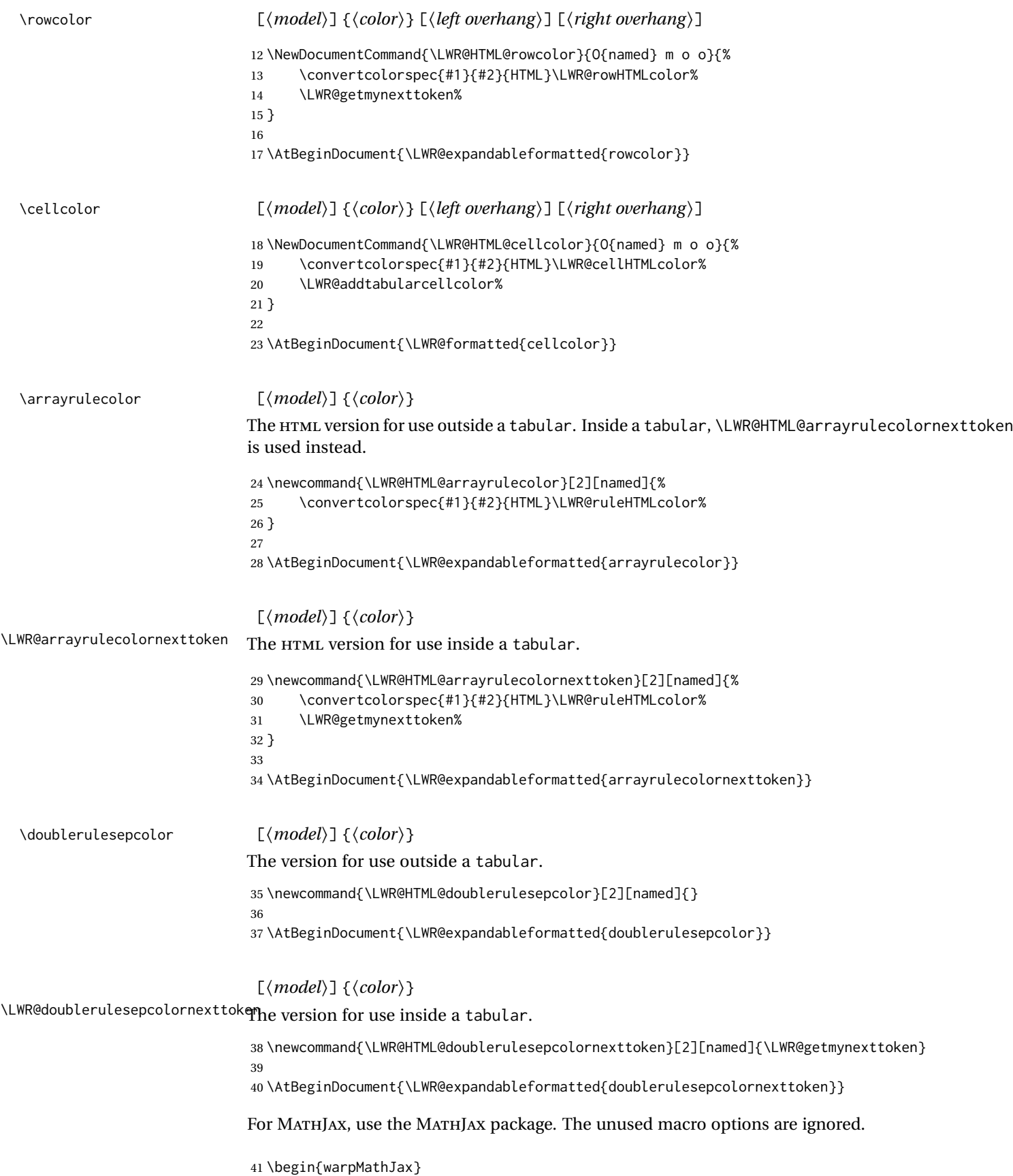

```
42
43 \CustomizeMathJax{\require{colortbl}}
44 \CustomizeMathJax{\let\LWRorigcolumncolor\columncolor}
45 \CustomizeMathJax{\renewcommand{\columncolor}[2][named]{%
46 \LWRorigcolumncolor[#1]{#2}%
47 \LWRabsorbtwooptions%
48 }}
49
50 \CustomizeMathJax{\let\LWRorigrowcolor\rowcolor}
51 \CustomizeMathJax{\renewcommand{\rowcolor}[2][named]{%
52 \LWRorigrowcolor[#1]{#2}%
53 \LWRabsorbtwooptions%
54 }}
55
56 \CustomizeMathJax{\let\LWRorigcellcolor\cellcolor}
57 \CustomizeMathJax{\renewcommand{\cellcolor}[2][named]{%
58 \LWRorigcellcolor[#1]{#2}%
59 \LWRabsorbtwooptions%
60 }}
61
62 \end{warpMathJax}
```
#### File 100 **lwarp-continue.sty**

### § 209 Package **continue**

Pkg continue continue is ignored.

**for HTML output:** 1 \LWR@ProvidesPackageDrop{continue}}[2018/12/09]

 \newcommand\*{\flagcont}{} \newcommand\*{\flagend}{} \newcommand\*{\flagword}{} \newcommand\*{\preflagword}{} \newcommand\*{\postflagword}{} \newlength\contsep \newlength\contdrop

#### File 101 **lwarp-copyrightbox.sty**

## § 210 Package **copyrightbox**

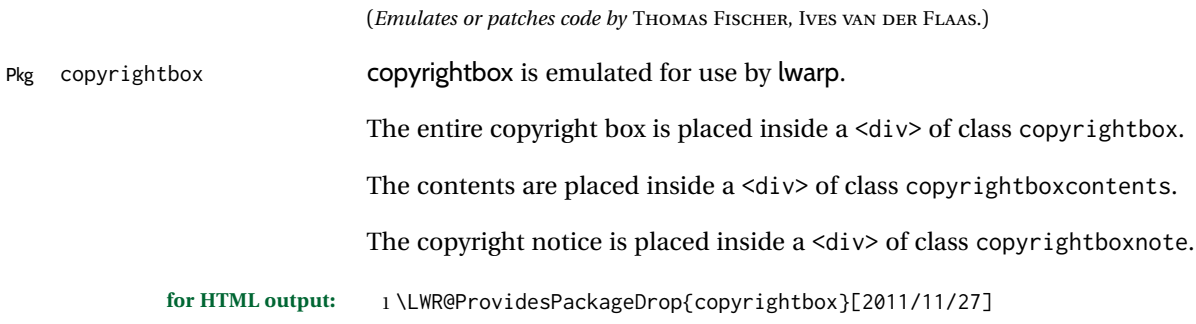

```
2 \newcommand{\copyrightbox}[3][r]{%
3 \begin{BlockClass}[
4 display: inline-flex;
5 flex-direction: column ;
6 ]{copyrightbox}
7 \begin{BlockClass}{copyrightboxcontents}
8 #2
9 \end{BlockClass}
10 \begin{BlockClass}{copyrightboxnote}
11 #3
12 \end{BlockClass}
13 \end{BlockClass}
14 }
15
16 \newcommand{\CRB@setcopyrightfont}{}
17 \newcommand{\CRB@setcopyrightparagraphstyle}{}
```
File 102 **lwarp-crop.sty**

#### § 211 Package **crop**

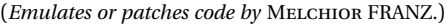

Pkg crop **crop** is ignored.

### **for HTML output:** Discard all options for lwarp-crop:

\LWR@ProvidesPackageDrop{crop}[2003/05/20]

 \newcommand\*{\crop}[1][]{} \newcommand\*{\cropdef}[6][]{}

#### File 103 **lwarp-ctable.sty**

## § 212 Package **ctable**

(*Emulates or patches code by* WYBO DEKKER.)

Pkg ctable ctable ctable is patched for use by lwarp.

 $\triangle$  Misplaced alignment Use \StartDefiningTabulars before one or more \ctables, and \StopDefiningTabulars tab character & after. These change the meaning of the ampersand & character.

**for HTML output:** 1 \LWR@ProvidesPackagePass{ctable}[2015/10/17]

The following is in the original:

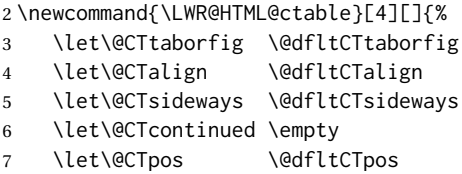

\let\@CTcaption \empty

 \let\@CTcap \undefined \let\@CTlabel \empty \let\@CTbotcap \@dfltCTbotcap \let\@CTstarred \@dfltCTstarred \let\@CTsuper \@dfltCTsuper \let\@CTnotespar \@dfltCTnotespar \let\@CTdoinside \@dfltCTdoinside \let\@CTbgopacity \@dfltCTbgopacity \@CTframerule \@dfltCTframerule \@CTcaptionskip \@dfltCTcaptionskip \@CTframesep \@dfltCTframesep 20 \@CTwidth \@dfltCTwidth \@CTmaxwidth \@dfltCTmaxwidth \@CTmincapwidth \@dfltCTmincapwidth \@CTfooterwidth \@dfltCTfooterwidth \def\@CTfgactual {@dfltCTframefg}% \def\@CTbgactual {@dfltCTframebg}% \def\@CTbeg {\begin{\@CTsideways\@CTtaborfig\@CTstarred}}% \def\@CTbegin {\@CTbeg}% \def\@CTend {\end{\@CTsideways\@CTtaborfig\@CTstarred}}% \setkeys{CT}{#1}% \ifx\@CTcap\undefined\let\@CTcap\@CTcaption\fi \ifx\@CTcap\empty \if@CTcaptionloaded\else \PackageWarningNoLine{lwarp-ctable}{\MessageBreak An empty cap= option prevents lot/loc entry only\MessageBreak if the caption package is loaded!}  $36 \quad \text{Vfi}$  $37 \sqrt{fi}$  \if@CTinmemoir\else \ifx\@CTbotcap\undefined \PackageError{lwarp-ctable}{\MessageBreak You can, currently, use the sidecap option only with\MessageBreak memoir documents. Use topcap or botcap only} {} \fi \fi \ifdim\@CTwidth=0pt\else \ifdim\@CTmaxwidth=0pt\else \PackageError{lwarp-ctable}{\MessageBreak You may not use the width and maxwidth options together\MessageBreak Use either width or maxwidth} {}  $52 \quad \forall \text{fi}$  $\forall$ fi \ifx\@CTpos\empty \ifx\@CTsideways\empty\else \PackageError{lwarp-ctable}{\MessageBreak You may not use the pos and sideways options together\MessageBreak Rotated tables and figures are always typeset on a separate page} {}  $60 \quad \forall \, \text{fi}$  \fi \ifx\@CTcaption\empty \ifx\@CTlabel\empty\else \PackageError{lwarp-ctable}{\MessageBreak You may not label a captionless table\MessageBreak Such a label can't be referenced} {} \fi

#### 69  $\setminus$ fi

Some of the original, regarding computing the width of \CT@t, is removed here.

```
70 \@CTbegin
71 \ifx\@CTcontinued\empty\else\addtocounter{\@CTtaborfig}{-1}\fi
72 \@CTalign
```
lwarp's patches begin here:

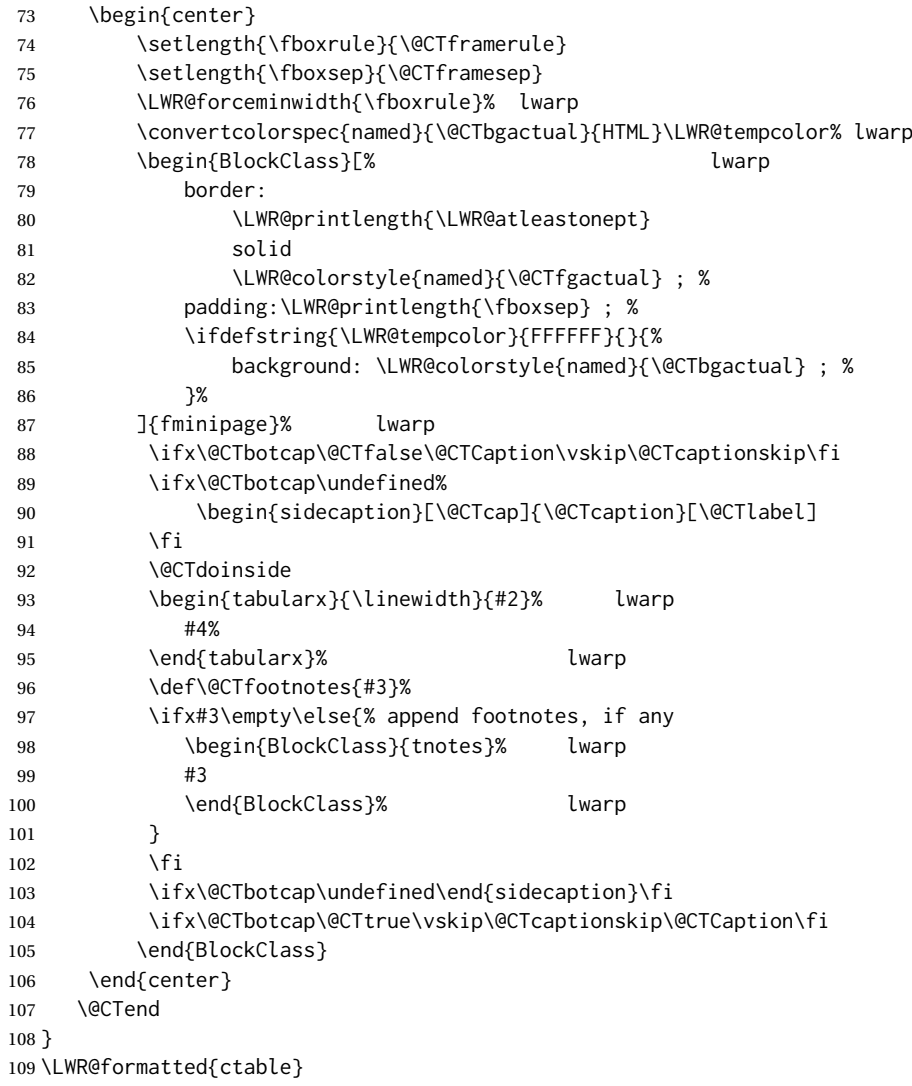

Required to properly detect the toprule:

```
110 \LetLtxMacro\FL\toprule
```
Table notes are redefined for HTML:

```
111 \newcommand{\LWR@HTML@tmark}[1][a]{%
112 \textsuperscript{\textrm{\textit{#1}}}
113 }
114 \LWR@formatted{tmark}
115
```

```
116 \newcommand{\LWR@HTML@tnote}[2][a]{%
117 \tmark[#1]\,#2\par
118 }
119 \LWR@formatted{tnote}
```
#### File 104 **lwarp-cuted.sty**

```
§ 213 Package cuted
```
(*Emulates or patches code by* SIGITAS TOLUŠIS.)

Pkg cuted cuted is ignored.

**for HTML output:** 1 \LWR@ProvidesPackageDrop{cuted}[2021/10/04]

2\newenvironment{strip}{}{} \newskip\stripsep \newtoks\preCutedStrip \preCutedStrip{} \newtoks\postCutedStrip \postCutedStrip{} \def\oldcolsbreak#1{}

(*Emulates or patches code by* PETER WILSON AND ALAN HOENIG.)

File 105 **lwarp-cutwin.sty**

## § 214 Package **cutwin**

Pkg cutwin cutwin is emulated. **for HTML output:** Discard all options for lwarp-cutwin: \LWR@ProvidesPackageDrop{cutwin}[2010/09/29] 2\newcommand\*{\opencutleft}{} \newcommand\*{\opencutright}{} \newcommand\*{\opencutcenter}{} \newcommand\*{\cutfuzz}{} \newenvironment{cutout}[4] {\marginpar{\windowpagestuff}} {} \newcommand\*{\windowpagestuff}{} \newcommand\*{\pageinwindow}{% % \begin{minipage}{.3\linewidth} \windowpagestuff % \end{minipage} } \newenvironment{shapedcutout}[3] {\marginpar{\picinwindow}} {} 

```
23 \newcommand*{\putstuffinpic}{}
24
25 \newcommand*{\picinwindow}{%
26 \begin{picture}(0,0)
27 \putstuffinpic
28 \end{picture}}
```

```
File 106 lwarp-dblfloatfix.sty
          § 215 Package dblfloatfix
Pkg dblfloatfix dblfloatfix is ignored.
            for HTML output: 1 \LWR@ProvidesPackageDrop{dblfloatfix}[2012/12/31]
                   File 107 lwarp-dblfnote.sty
          § 216 Package dblfnote
                            (Emulates or patches code by HIROSHI NAKASHIMA.)
Pkg dblfnote dblfnote is ignored.
            for HTML output: 1 \LWR@ProvidesPackageDrop{dblfnote}[1999/07/14]
                             2 \newcounter{DFNsloppiness}
                             3 \newdimen\DFNcolumnsep
                             4 \newdimen\DFNcolumnwidth
                             5 \def\DFNallowcbreak{}
                             6 \def\DFNinhibitcbreak{}
                             7 \def\DFNtrysingle{}
                             8 \def\DFNalwaysdouble{}
                             9 \def\DFNruleboth{}
                            10 \def\DFNruleleft{}
```
File 108 **lwarp-dcolumn.sty**

# § 217 Package **dcolumn**

Pkg dcolumn dcolumn is used as-is in a lateximage, and is emulated by the lwarp core.

dcolumn used to be \LWR@ProvidesPackageDrop in prior versions of lwarp, but is now supported for print mode.

1 \LWR@ProvidesPackagePass{dcolumn}[2014/10/28]

Due to how the D column is created, cannot use \HTMLnewcolumntype here. An HTML version neutralizes the lower-level macros, leaving a c column type.

2 \newcommand\*{\LWR@HTML@DC@}[3]{}

```
3 \LWR@formatted{DC@}
4
5 \providecommand*{\DC@end}{}
6
7 \newcommand*{\LWR@HTML@DC@end}{}
8 \LWR@formatted{DC@end}
```
#### File 109 **lwarp-decimal.sty**

```
§ 218 Package decimal
```
(*Emulates or patches code by* A. SYROPOULOS AND R. W. D. NICKALLS.)

Pkg decimal decimal works as-is for svG math, and is emulated for MATHJAX.

#### **for HTML output:** 1 \LWR@ProvidesPackagePass{decimal}[2011/06/03]

```
2 \begin{warpMathJax}
3 \CustomizeMathJax{\def\.{\mbox{.}}}
4 \end{warpMathJax}
```
File 110 **lwarp-decorule.sty**

## § 219 Package **decorule**

(*Emulates or patches code by* PETER FLYNN.)

Pkg decorule decorule is patched for use by lwarp.

**for HTML output:** 1 \LWR@ProvidesPackagePass{decorule}[2020/04/01]

#### 2 \xpretocmd{\decorule}

 {\begin{lateximage}\*[decorule]} 4 {} {\LWR@patcherror{decorule}{decorule A}} 6 \xapptocmd{\decorule} {\end{lateximage}} 9 {} {\LWR@patcherror{decorule}{decorule B}}

#### File 111 **lwarp-diagbox.sty**

## § 220 Package **diagbox**

(*Emulates or patches code by* LEO LIU.)

Pkg diagbox diagbox is patched for use by lwarp.

**for HTML output:** 1 \LWR@ProvidesPackagePass{diagbox}[2016/12/28]

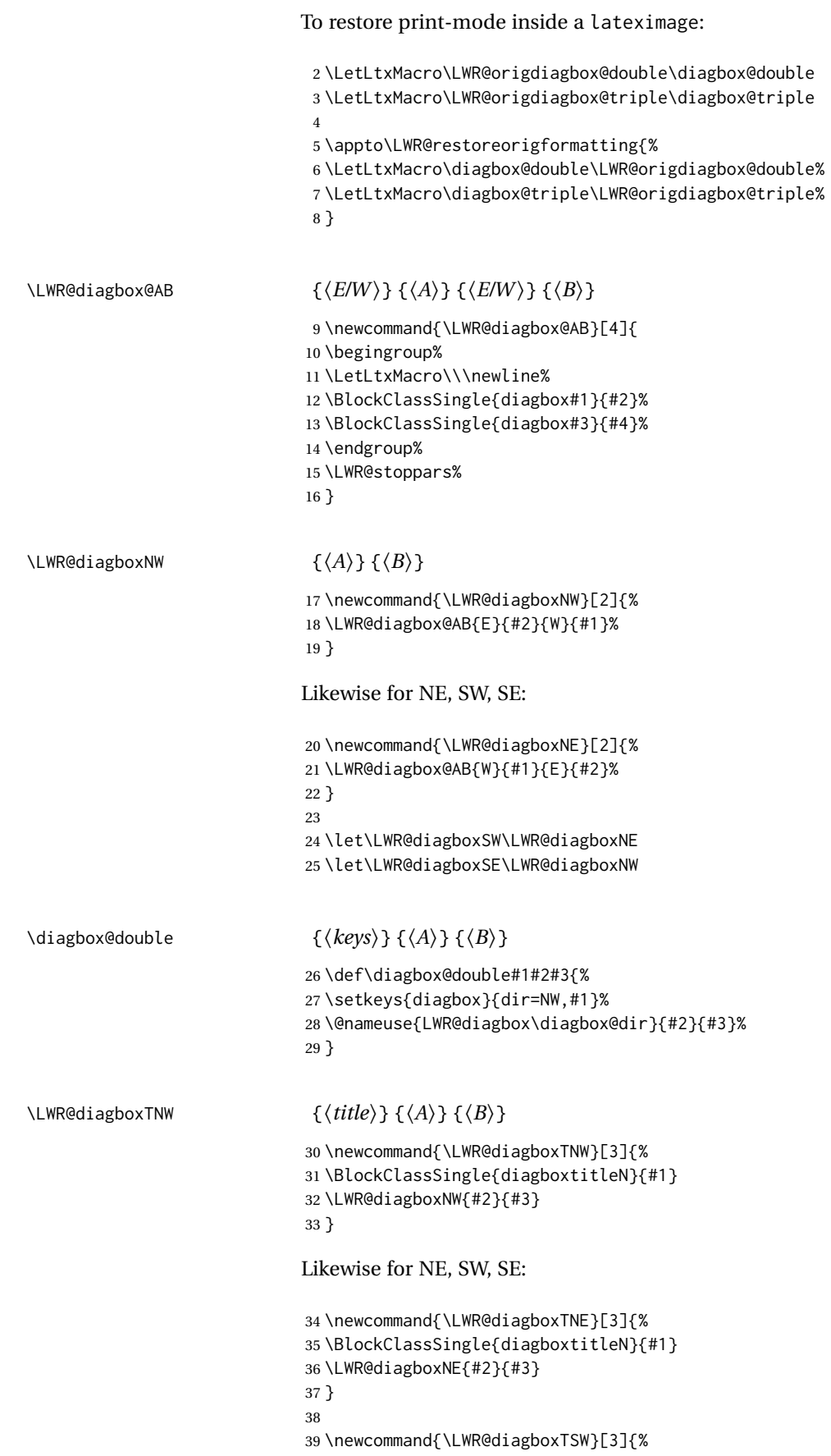

```
40 \LWR@diagboxSW{#2}{#3}
                            41 \BlockClassSingle{diagboxtitleS}{#1}
                            42 \LWR@stoppars%
                            43 }
                            44
                            45 \newcommand{\LWR@diagboxTSE}[3]{%
                            46 \LWR@diagboxSE{#2}{#3}
                            47 \BlockClassSingle{diagboxtitleS}{#1}
                            48 \LWR@stoppars%
                            49 }
\diagbox@triple {⟨keys⟩} {⟨A⟩} {⟨T⟩} {⟨B⟩}
                            50 \def\diagbox@triple#1#2#3#4{%
```

```
51 \setkeys{diagbox}{dir=NW,#1}%
52 \@nameuse{LWR@diagboxT\diagbox@dir}{#3}{#2}{#4}%
53 }
```
File 112 **lwarp-dingbat.sty**

```
§ 221 Package dingbat
```
(*Emulates or patches code by* SCOTT PAKIN.)

```
Pkg dingbat dingbat dingbat is patched for use by lwarp.
             for HTML output: 1 \LWR@ProvidesPackagePass{dingbat}[2001/04/27]
                                2 \newcommand*{\LWR@dingbatsymbol}[1]{\HTMLunicode{#1}}
                                3
                                4 \newcommand{\LWR@HTML@rightpointright}{\LWR@dingbatsymbol{261E}}
                                5 \newcommand{\LWR@HTML@leftpointright}{\LWR@dingbatsymbol{261E}}
                                6 \newcommand{\LWR@HTML@leftthumbsdown}{\LWR@dingbatsymbol{1F44E}}
                                7 \newcommand{\LWR@HTML@leftthumbsup}{\LWR@dingbatsymbol{1F44D}}
                                8 \newcommand{\LWR@HTML@rightpointleft}{\LWR@dingbatsymbol{261C}}
                                9 \newcommand{\LWR@HTML@rightthumbsdown}{\LWR@dingbatsymbol{1F44E}}
                               10 \newcommand{\LWR@HTML@rightthumbsup}{\LWR@dingbatsymbol{1F44D}}
                               11 \newcommand{\LWR@HTML@squarewithdots}{\LWR@dingbatsymbol{25C7}}
                               12 \newcommand{\LWR@HTML@filledsquarewithdots}{\LWR@dingbatsymbol{25C6}}
                               13 \newcommand{\LWR@HTML@Sborder}{\LWR@dingbatsymbol{271A}}
                               14 \newcommand{\LWR@HTML@Zborder}{\LWR@dingbatsymbol{274B}}
                               15 \newcommand{\LWR@HTML@largepencil}{\LWR@dingbatsymbol{270E}}
                               16 \newcommand{\LWR@HTML@anchor}{\LWR@dingbatsymbol{2693}}
                               17 \newcommand{\LWR@HTML@carriagereturn}{\LWR@dingbatsymbol{23CE}}
                               18 \newcommand{\LWR@HTML@checkmark}{\LWR@dingbatsymbol{2713}}
                               19 \newcommand{\LWR@HTML@eye}{\LWR@dingbatsymbol{1F441}}
                               20 \newcommand{\LWR@HTML@satellitedish}{\LWR@dingbatsymbol{1F4E1}}
                               21 \newcommand{\LWR@HTML@smallpencil}{\LWR@dingbatsymbol{270E}}
                               22
                               23 \LWR@formatted{rightpointright}
                               24 \LWR@formatted{leftpointright}
                               25 \LWR@formatted{leftthumbsdown}
                               26 \LWR@formatted{leftthumbsup}
                               27 \LWR@formatted{rightpointleft}
                               28 \LWR@formatted{rightthumbsdown}
                               29 \LWR@formatted{rightthumbsup}
```
\LWR@formatted{squarewithdots}

```
31 \LWR@formatted{filledsquarewithdots}
32 \LWR@formatted{Sborder}
33 \LWR@formatted{Zborder}
34 \LWR@formatted{largepencil}
35 \LWR@formatted{anchor}
36 \LWR@formatted{carriagereturn}
37 \LWR@formatted{checkmark}
38 \LWR@formatted{eye}
39 \LWR@formatted{satellitedish}
40 \LWR@formatted{smallpencil}
```
File 113 **lwarp-DotArrow.sty**

## § 222 Package **DotArrow**

(*Emulates or patches code by* SVEN SCHNEIDER.)

Pkg DotArrow DotArrow is patched for use by lwarp, and emulated for MATHJAX.

**for HTML output:** 1 \LWR@ProvidesPackagePass{DotArrow}[2007/02/12]

The width must be recomputed each time, depending on print or HTML output.

2\xpretocmd{\dotarrow}{\settowidth{\oneWidth}{\onePartX}}{}{}

```
4 \begin{warpMathJax}
```
3

5 \CustomizeMathJax{\newcommand{\dotarrow}[1]{\stackrel{#1}{\unicode{x21E2}}}} 6 \end{warpMathJax}

### File 114 **lwarp-dotlessi.sty**

## § 223 Package **dotlessi**

(*Emulates or patches code by* JAVIER BEZOS.)

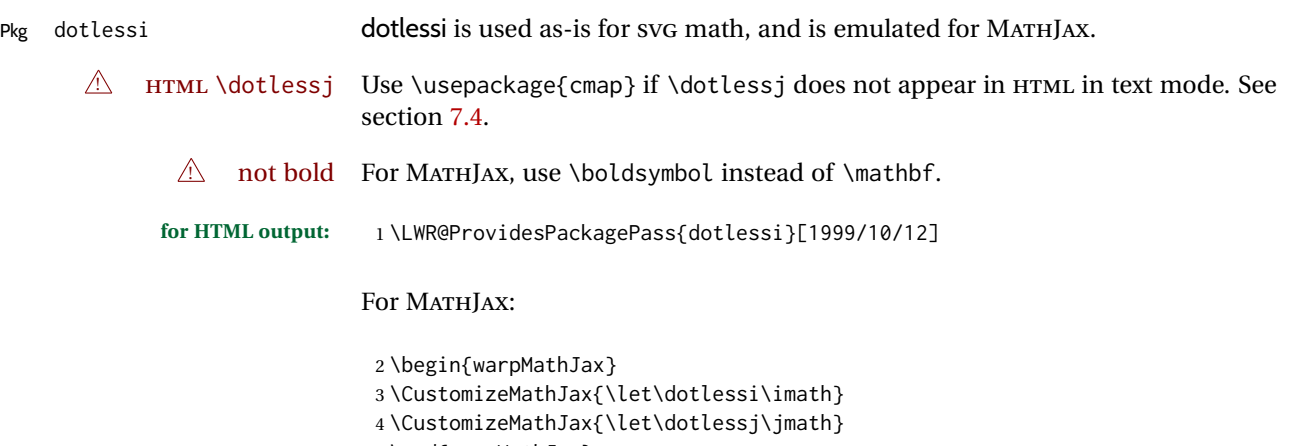

5 \end{warpMathJax}

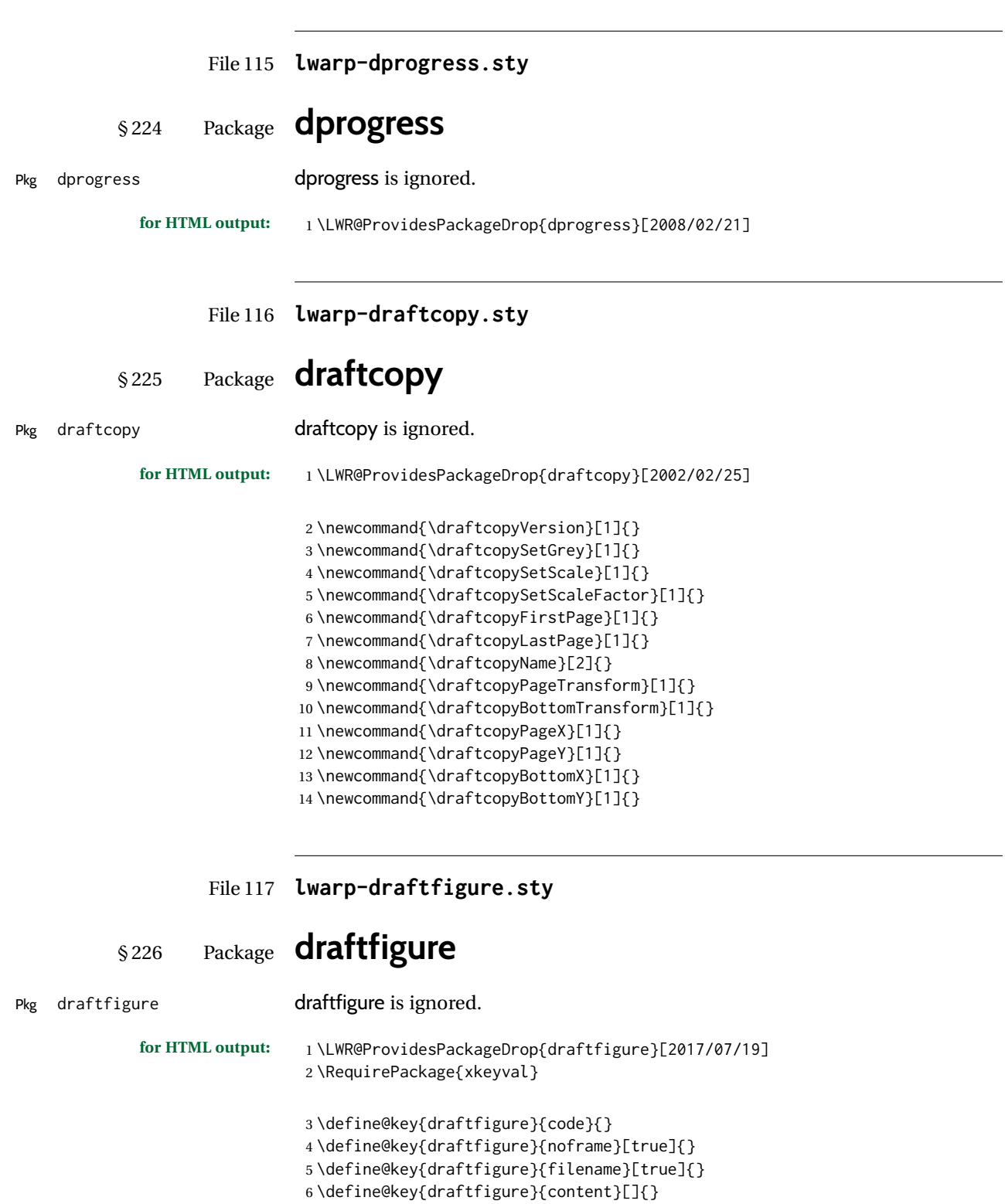

- \define@key{draftfigure}{style}[normal]{}
- \define@key{draftfigure}{position}[left]{}
- \define@key{draftfigure}{size}[normal]{}
- \newcommand\setdf[1]{\setkeys{draftfigure}{#1}}

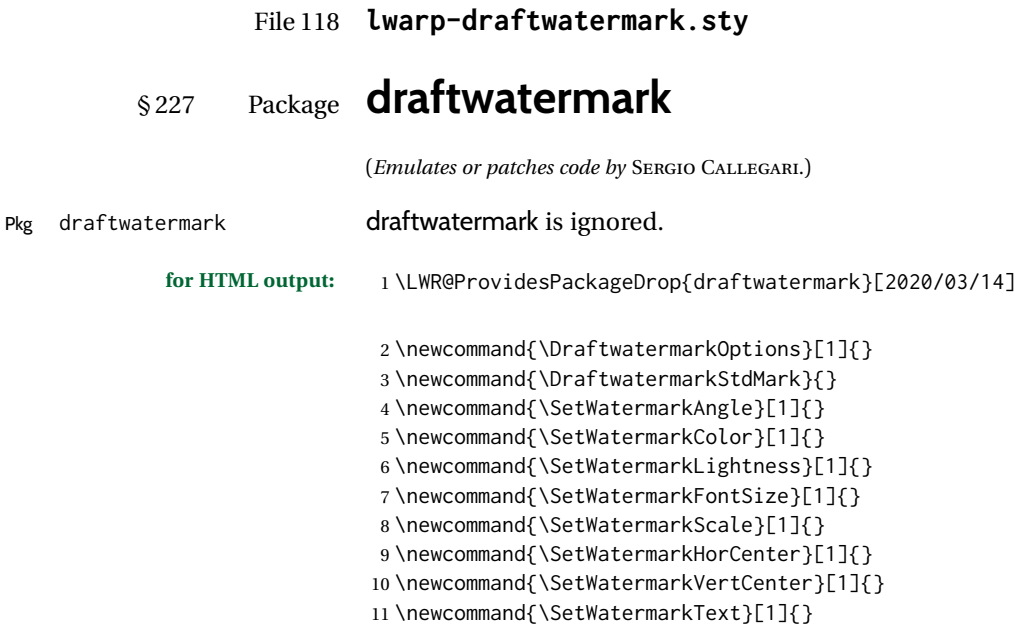

File 119 **lwarp-drftcite.sty**

### § 228 Package **drftcite** (*Emulates or patches code by* DONALD ARSENEAU.) Pkg drftcite drftcite is patched for use by lwarp. **for HTML output:** 1 \LWR@ProvidesPackagePass{drftcite}[1995/01/23] 2 \def\@lbibitem[#1]#2{\global\@HighCite\z@ 3 \item[ 4 \textsuperscript{\@nameuse{DCN@#2\@extra@b@citeb}}~% lwarp 5 \@biblabel{\@ifundefined{DCN@#2\@extra@b@citeb}{\@warning 6 {Reference '#2' on page \thepage\space was never cited}}{}% 7 % \DC@llap{\$^{\@nameuse{DCN@#2\@extra@b@citeb}}\$\ \ }%%o 8 \@citeverb{#2}}\hfil]\if@filesw{\def\protect##1{\string ##1\space}% 9 \immediate\write\@auxout{\string\bibcite{#2}{#1}}}\fi\ignorespaces}

File 120 **lwarp-easy-todo.sty**

## § 229 Package **easy-todo**

(*Emulates or patches code by* JUAN RADA-VILELA.)

Pkg easy-todo easy-todo is patched for use by lwarp.

To remove the "P." heading for HTML:

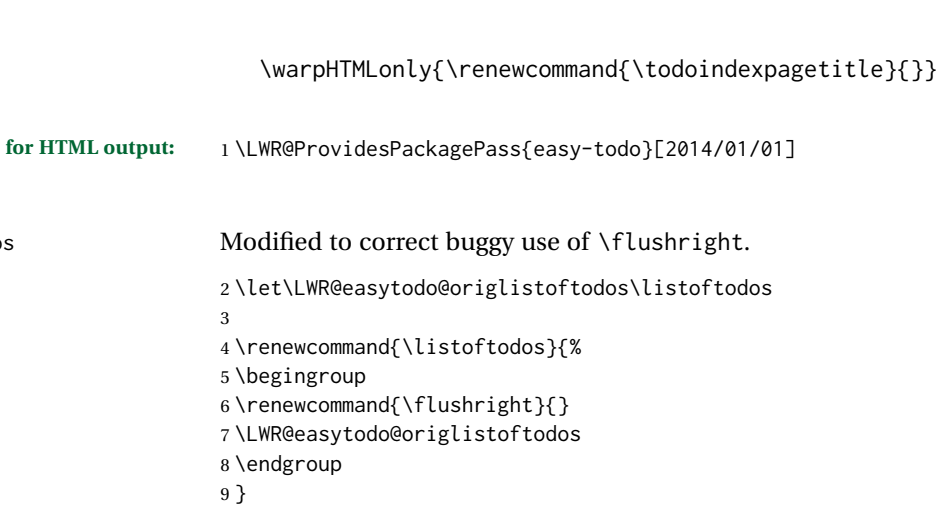

 $\big\backslash\big\{\right\}$ istof todos

\todoii Modified to use \textcolor instead of \color.

 \renewcommand{\todoii}[2]{% \ifthenelse{\equal{\@todoobeyfinal}{true}}% {% \ifoptionfinal{\todoenable{false}}{\todoenable{true}}% }% {}% \ifthenelse{\equal{\@todoenable}{true}}% {% \refstepcounter{todos}% \noindent{% 20 \todocolor% 21 \LWR@textcurrentcolor{% \normalfont\scriptsize{\bfseries{\thetodos.#1}}% }% }% 25 \addcontentsline{lod}{todos}{\protect{\thetodos. }\LWR@isolate{#2}}% }% {}% }

File 121 **lwarp-ebook.sty**

```
§ 230 Package ebook
                             (Emulates or patches code by JØRGEN STEENSGAARD.)
Pkg ebook ebook is ignored.
            for HTML output: 1 \LWR@ProvidesPackageDrop{ebook}
                              2 \setcounter{secnumdepth}{0}
                              3 \setcounter{tocdepth}{2}
                              4
                              5 \providecommand{\pagefill}[1][0.001mm]{\noindent}
                              6
                              7 \providecommand{\ebook}{
                              8 \setcounter{secnumdepth}{0}
                              9 \setcounter{tocdepth}{2}
                             10 }
```
lwarp 749

#### File 122 **lwarp-econometrics.sty**

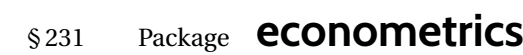

(*Emulates or patches code by* ERIK KOLE.)

Pkg econometrics econometrics is used as-is for SVG math, and is emulated for MATHJAX.

**for HTML output:** 1 \LWR@ProvidesPackagePass{econometrics}% no date specified in the original

2 \LWR@origRequirePackage{lwarp-common-mathjax-letters}

```
3
4 \begin{warpMathJax}
5 \LWR@infoprocessingmathjax{econometrics}
 6
7 \CustomizeMathJax{\newcommand{\SC}{\mathbb{C}}}
8\CustomizeMathJax{\newcommand{\SN}{\mathbb{N}}}
9\CustomizeMathJax{\newcommand{\SQ}{\mathbb{Q}}}
10\CustomizeMathJax{\newcommand{\SR}{\mathbb{R}}}
11\CustomizeMathJax{\newcommand{\SZ}{\mathbb{Z}}}
12
13 \CustomizeMathJax{\newcommand{\calA}{\mathcal{A}}}
14 \CustomizeMathJax{\newcommand{\calB}{\mathcal{B}}}
15\CustomizeMathJax{\newcommand{\calC}{\mathcal{C}}}
16 \CustomizeMathJax{\newcommand{\calD}{\mathcal{D}}}
17\CustomizeMathJax{\newcommand{\calE}{\mathcal{E}}}
18 \CustomizeMathJax{\newcommand{\calF}{\mathcal{F}}}
19 \CustomizeMathJax{\newcommand{\calG}{\mathcal{G}}}
20 \CustomizeMathJax{\newcommand{\calH}{\mathcal{H}}}
21\CustomizeMathJax{\newcommand{\calI}{\mathcal{I}}}
22\CustomizeMathJax{\newcommand{\calJ}{\mathcal{J}}}
23\CustomizeMathJax{\newcommand{\calK}{\mathcal{K}}}
24\CustomizeMathJax{\newcommand{\calL}{\mathcal{L}}}
25\CustomizeMathJax{\newcommand{\calM}{\mathcal{M}}}
26\CustomizeMathJax{\newcommand{\calN}{\mathcal{N}}}
27\CustomizeMathJax{\newcommand{\calO}{\mathcal{O}}}
28 \CustomizeMathJax{\newcommand{\calP}{\mathcal{P}}}
29 \CustomizeMathJax{\newcommand{\calQ}{\mathcal{Q}}}
30 \CustomizeMathJax{\newcommand{\calR}{\mathcal{R}}}
31 \CustomizeMathJax{\newcommand{\calS}{\mathcal{S}}}
32 \CustomizeMathJax{\newcommand{\calT}{\mathcal{T}}}
33 \CustomizeMathJax{\newcommand{\calU}{\mathcal{U}}}
34 \CustomizeMathJax{\newcommand{\calV}{\mathcal{V}}}
35 \CustomizeMathJax{\newcommand{\calW}{\mathcal{W}}}
36 \CustomizeMathJax{\newcommand{\calX}{\mathcal{X}}}
37 \CustomizeMathJax{\newcommand{\calY}{\mathcal{Y}}}
38 \CustomizeMathJax{\newcommand{\calZ}{\mathcal{Z}}}
39
40 \LWR@mathjax@addlatin@u@bfit{m}% uppercase Latin, bold italic
41 \LWR@mathjax@addlatin@l@bfit{v}% lowercase Latin, bold italic
42
43 \LWR@mathjax@addgreek@l@bfit{v}{}% lowercase Greek bold italic
44 \LWR@mathjax@addgreek@u@bfit*{m}{}% uppercase Greek bold italic, capitalized macro names
45
46\CustomizeMathJax{\newcommand{\rb}{\mathrm{b}}}
47\CustomizeMathJax{\newcommand{\rB}{\mathrm{B}}}
```

```
48\CustomizeMathJax{\newcommand{\rC}{\mathrm{C}}}
49 \CustomizeMathJax{\newcommand{\rD}{\mathrm{D}}}
50 \CustomizeMathJax{\newcommand{\rf}{\mathrm{f}}}
51 \CustomizeMathJax{\newcommand{\rF}{\mathrm{F}}}
52\CustomizeMathJax{\newcommand{\rH}{\mathrm{H}}}
53 \CustomizeMathJax{\newcommand{\rL}{\mathrm{L}}}
54 \CustomizeMathJax{\newcommand{\rN}{\mathrm{N}}}
55 \CustomizeMathJax{\newcommand{\rt}{\mathrm{t}}}
56 \CustomizeMathJax{\newcommand{\rU}{\mathrm{U}}}
57 \CustomizeMathJax{\newcommand{\rGam}{\mathrm{Gam}}}
58 \CustomizeMathJax{\newcommand{\rBeta}{\mathrm{Beta}}}
59
60 \CustomizeMathJax{\newcommand{\Bin}{\mathrm{Bin}}}
61\CustomizeMathJax{\newcommand{\eu}{\mathrm{e}}}
62\CustomizeMathJax{\newcommand{\iu}{\mathrm{i}}}
63\CustomizeMathJax{\newcommand{\LN}{\mathrm{LN}}}
64\CustomizeMathJax{\newcommand{\IN}{\mathrm{IN}}}
65
66 \CustomizeMathJax{\newcommand{\Poi}{\mathrm{Poi}}}
67
68 \CustomizeMathJax{\newcommand{\ped}[1]{_\mathrm{#1}}}
69 \CustomizeMathJax{\newcommand{\ap}[1]{^\mathrm{#1}}}
70 \CustomizeMathJax{\renewcommand{\Re}{\mathrm{Re}}{\nolimits}}
71\CustomizeMathJax{\renewcommand{\Im}{\mathrm{Im}}{\nolimits}}
72
73 \CustomizeMathJax{\newcommand{\deriv}[3][]{%
74 \frac{\mathrm{d}^{#1}#2}{\mathrm{d}\,#3^{#1}}%
75 }}
76 \CustomizeMathJax{\newcommand{\pderiv}[3][]{%
77 \frac{\partial^{#1}#2}{\partial #3^{#1}}%
78 }}
79
80\CustomizeMathJax{\newcommand{\bias}{\operatorname{bias}}}
81\CustomizeMathJax{\newcommand{\col}{\operatorname{col}}}
82\CustomizeMathJax{\newcommand{\corr}{\operatorname{corr}}}
83\CustomizeMathJax{\newcommand{\cov}{\operatorname{cov}}}
84 \CustomizeMathJax{\newcommand{\dg}{\operatorname{dg}}}
85\CustomizeMathJax{\newcommand{\diag}{\operatorname{diag}}}
86\CustomizeMathJax{\newcommand{\E}{\operatorname{E}}}
87\CustomizeMathJax{\newcommand{\etr}{\operatorname{etr}}}
88\CustomizeMathJax{\newcommand{\ip}{\mathrm{int}}{\nolimits}}
89\CustomizeMathJax{\newcommand{\kur}{\operatorname{kur}}}
90\CustomizeMathJax{\newcommand{\MSE}{\operatorname{MSE}}}
91\CustomizeMathJax{\newcommand{\MSFE}{\operatorname{MSFE}}}
92\CustomizeMathJax{\newcommand{\OLS}{\operatorname{OLS}}}
93\CustomizeMathJax{\newcommand{\plim}{\operatorname{plim}}}
94 \CustomizeMathJax{\newcommand{\resid}{\operatorname{resid}}}
95\CustomizeMathJax{\newcommand{\rk}{\operatorname{rk}}}
96 \CustomizeMathJax{\newcommand{\SE}{\operatorname{SE}}}
97\CustomizeMathJax{\newcommand{\sgn}{\operatorname{sgn}}}
98\CustomizeMathJax{\newcommand{\tr}{\operatorname{tr}}}
99\CustomizeMathJax{\newcommand{\var}{\operatorname{var}}}
100 \CustomizeMathJax{\renewcommand{\vec}{\operatorname{vec}}}
101\CustomizeMathJax{\newcommand{\vech}{\operatorname{vech}}}
102
103 \CustomizeMathJax{\newcommand{\distr}{\sim}}
104\CustomizeMathJax{\newcommand{\adistr}{\stackrel{a}{\distr}}}
105 \CustomizeMathJax{\newcommand{\diff}{\Delta}}
106 \CustomizeMathJax{\newcommand{\fdiff}{\diff_{\rf}}}
107 \CustomizeMathJax{\newcommand{\bdiff}{\diff_{\rb}}}
```

```
108
109 \CustomizeMathJax{\newcommand{\eps}{\epsilon}}
110 \CustomizeMathJax{\newcommand{\epsi}{\varepsilon}}
111
112 \CustomizeMathJax{\newcommand{\longto}{\longrightarrow}}
113\CustomizeMathJax{\newcommand{\pto}{\stackrel{p}{\longrightarrow}}}
114 \CustomizeMathJax{\newcommand{\dto}{\stackrel{d}{\longrightarrow}}}
115\CustomizeMathJax{\newcommand{\wto}{\stackrel{w}{\longrightarrow}}}
116
117 \CustomizeMathJax{\newcommand{\Infmat}{\bm\calI}}
118 \CustomizeMathJax{\newcommand{\Hesmat}{\bm\calH}}
119 \CustomizeMathJax{\newcommand{\bcdot}{\bullet}}
120
121\CustomizeMathJax{\newcommand{\vones}{\bm\imath}}
122 \CustomizeMathJax{\newcommand{\vzeros}{\boldsymbol{0}}}
123 \CustomizeMathJax{\newcommand{\mZeros}{\mathbf{O}}}
124
125 \CustomizeMathJax{\newcommand{\e}{\eu}}
126 \CustomizeMathJax{\newcommand{\mply}{\cdot}}
127\CustomizeMathJax{\newcommand{\rW}{\ensuremath{\mathrm{W}}}}
128 \end{warpMathJax}
```
File 123 **lwarp-ed.sty**

§ 232 Package **ed**

(*Emulates or patches code by* MICHAEL KOHLHASE.)

Pkg ed ed is patched for use by lwarp.

**for HTML output:** 1 \LWR@ProvidesPackagePass{ed}[2012/01/29]

Bugs:

1. todolist fails with the hide option, as does \edexplanation.

2. \edstubURI is actually \edstuURI.

```
2 \RequirePackage{xcolor}
3
4 \renewenvironment{edstub}[2][The following blue text]
5 {%
6 \qquad \text{def}\text{#1}\%7 \begin{center}%
8 \huge%
9 \textcolor{red}{%
10 #1 is only a provisional stub\\\Large
11 the Office document
12 \ifx\ed@stubURI\@empty{#2}\else\LWR@href{\ed@stubURI}{#2}\fi\
13 contains more text\\which will be merged for the final document%
14 }%
15 \end{center}%
16 \BlockClass[color:blue]{edstub}%
17 }
18 {\endBlockClass}
```
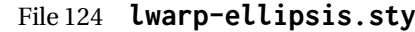

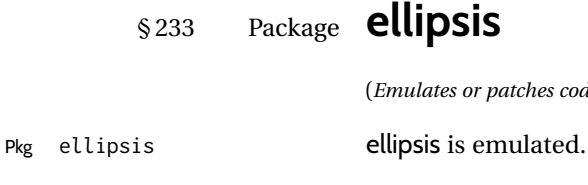

# § 233 Package **ellipsis**

(*Emulates or patches code by* PETER J. HESLIN.)

 \LWR@ProvidesPackageDrop{ellipsis}[2004/09/28] \newcommand{\ellipsisgap}{0.1em} 

\newcommand\*{\midwordellipsis}{\,\textellipsis\,}

File 125 **lwarp-embrac.sty**

## § 234 Package **embrac**

(*Emulates or patches code by* CLEMENS NIEDERBERGER.)

```
Pkg embrac embrac is patched for HTML and used as-is for print.
             for HTML output: 1 \LWR@ProvidesPackagePass{embrac}[2017/07/04]
                               2 \ExplSyntaxOn
                               3 \RenewDocumentCommand{\embrac_kern:n}{m}{}
                               4 \ExplSyntaxOff
                               5 \LetLtxMacro\LWR@orig@HTML@emph\LWR@HTML@emph
                               6 \RenewDocumentCommand{\LWR@HTML@emph}{s m}{\LWR@orig@HTML@emph{#2}}
                               7
                               8 \LetLtxMacro\LWR@orig@HTML@textit\LWR@HTML@textit
                              9 \RenewDocumentCommand{\LWR@HTML@textit}{s m}{\LWR@orig@HTML@textit{#2}}
                              10
                              11 \LetLtxMacro\LWR@orig@HTML@textsl\LWR@HTML@textsl
                              12 \RenewDocumentCommand{\LWR@HTML@textsl}{s m}{\LWR@orig@HTML@textsl{#2}}
                              13
                              14 \ifxetexorluatex
                              15 \LetLtxMacro\LWR@orig@HTML@textsi\LWR@HTML@textsi
                              16 \RenewDocumentCommand{\LWR@HTML@textsi}{s m}{%
                              17 \LWR@orig@HTML@textsi{#2}}
                              18 \mid fi
                              19
                              20 \AtBeginDocument{
                              21 \LWR@formatted{emph}
                              22 \LWR@formatted{textit}
                              23 \LWR@formatted{textsl}
                              24 \ifxetexorluatex
                              25 \LWR@formatted{textsi}
                              26 \forallfi
                              27 }
                              28
```

```
29 \newcommand{\LWR@HTML@EmbracOff}{}
30 \LWR@formatted{EmbracOff}
31
32 \newcommand{\LWR@HTML@EmbracOn}{}
33 \LWR@formatted{EmbracOn}
```
File 126 **lwarp-emptypage.sty**

### § 235 Package **emptypage**

Pkg emptypage emptypage is ignored.

**for HTML output:** Discard all options for lwarp-emptypage:

\LWR@ProvidesPackageDrop{emptypage}[2010/05/30]

File 127 **lwarp-endfloat.sty**

## § 236 Package **endfloat**

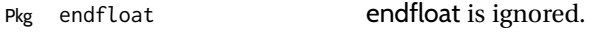

**for HTML output:** 1 \LWR@ProvidesPackageDrop{endfloat}[2019/04/15]

```
2 \newcommand\figureplace{}
```
- \newcommand\tableplace{}
- \newcommand\floatplace[1]{} \newcounter{posttable}
- \newcounter{postfigure}
- \newcommand\*{\theposttbl}{}
- \newcommand\*{\thepostfig}{}
- \newcommand{\AtBeginFigures}[1]{}
- \newcommand{\AtBeginTables}[1]{}
- \newcommand{\AtBeginDelayedFloats}[1]{}
- \newcommand\*{\processdelayedfloats}{}
- \newcommand\*{\efloatseparator}{}
- \def\efloattype{}
- \providecommand\efloatheading[1]{}
- \providecommand\efloatpreamble{}
- \providecommand\efloatpostamble{}
- \NewDocumentCommand{\addtodelayedfloat}{s m m}{}
- \providecommand{\efloatbegin}{}
- \providecommand{\efloatend}{}
- \providecommand{\efloatbeginlist}{}
- \providecommand{\efloatendlist}{}

File 128 **lwarp-endheads.sty**

## § 237 Package **endheads**

Pkg endheads endheads is ignored.

**for HTML output:** 1 \LWR@ProvidesPackageDrop{endheads}[2017/04/06]

```
2 \newcommand{\changesinglepageabbrev}[1]{}
 3 \newcommand{\changemultiplepageabbrev}[1]{}
 4 \newcommand{\changenotesname}[1]{}
 5 \newcommand{\changenotesheader}[1]{}
 6 \newcommand{\changenotescontentsname}[1]{}
 7 \newcommand{\changechapternotesline}[1]{}
 8 \newcommand{\checknoteheaders}{}
9 \newif\ifnotesincontentson \notesincontentsonfalse
10 \newcommand{\notesincontents}{\notesincontentsontrue}
11 \newif\ifendnoteheaderson \endnoteheadersonfalse
12 \newcommand{\setupendnoteheaders}{%
13 \endnoteheadersontrue%
14 }
15 \newif\iftitleinnotes \titleinnotestrue
16 \newcommand{\styleforchapternotebegin}{}
17 \newcommand{\styleforchapternoteend}{}
18 \newcommand{\setstyleforchapternotebegin}[1]{%
19 \renewcommand{\styleforchapternotebegin}{#1}%
20 }
21 \newcommand{\setstyleforchapternoteend}[1]{%
22 \renewcommand{\styleforchapternoteend}{#1}%
23 }
24 \newcommand{\resetendnotes}{}
25 \newif\ifnotesbychapteron \notesbychapteronfalse
26 \newcommand{\notesbychapter}{\notesbychapterontrue}
```
File 129 **lwarp-endnotes.sty**

# § 238 Package **endnotes**

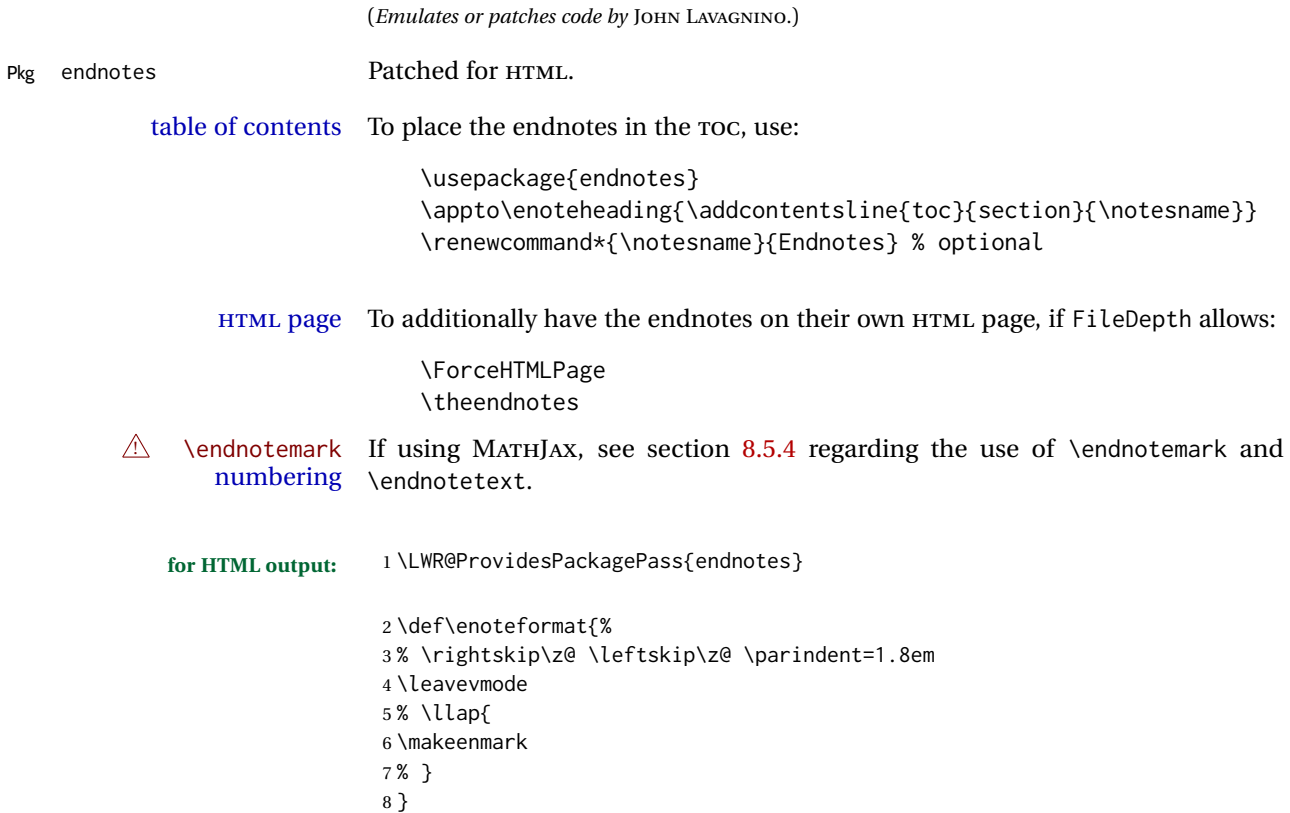

```
9 \def\LWR@HTML@@makeenmark{\hbox{\LWR@htmlspan{sup}{\normalfont\theenmark}}}
10 \LWR@formatted{@makeenmark}
11
12 \def\makeenmark{\@makeenmark}
To nullify the endnotes:
13 \apptocmd{\LWR@nullifyfootnotes}{%
14 \renewcommand{\endnote}[2][]{}%
15 \renewcommand{\endnotemark}[1]{}%
16 }{}{}
For MATHJAX:
17 \begin{warpMathJax}
18 \def\endnotename{endnote}
19 \appto\LWR@syncnotenumbers{\LWR@synconenotenumber{LWRendnote}{\theendnote}}
20 \appto\LWR@syncnotenames{\LWR@synconenotename{LWRendnote}{\endnotename}}
21 \CustomizeMathJax{\def\LWRendnote{1}}
22 \CustomizeMathJax{\newcommand{\endnote}[2][\LWRendnote]{{}^{\mathrm{#1}}}}
23 \CustomizeMathJax{\newcommand{\endnotemark}[1][\LWRendnote]{{}^{\mathrm{#1}}}}
24 \end{warpMathJax}
```
File 130 **lwarp-engtlc.sty**

### § 239 Package **engtlc**

(*Emulates or patches code by* CLAUDIO FIANDRINO.)

Pkg engtlc engtlc is patched for use by lwarp. MATHJAX is emulated.

 $\triangle$  For MATHJAX, \signt, \signf, \signn, and \signz do not force letter case as they do in SVG math.

```
for HTML output: 1 \LWR@ProvidesPackagePass{engtlc}[2012/12/18]
```

```
2 \newcommand{\LWR@HTML@finees}{%
3 \begin{BlockClass}[text-align:right]{exerend}%
4 \HTMLunicode{220E}%
5 \end{BlockClass}%
6 }
7 \LWR@formatted{finees}
8
9 \newcommand{\LWR@HTML@exerend}{\finees}
10 \LWR@formatted{exerend}
11
12 \begin{warpMathJax}
13 \LWR@infoprocessingmathjax{engtlc}
14
15 \CustomizeMathJax{\newcommand{\unit}[1]{\,\mathrm{#1}}}
16\CustomizeMathJax{\newcommand{\micro}{\mathrm{\unicode{x00B5}}}}
17 %
18 \CustomizeMathJax{\newcommand{\ho}{\unit{h}}}
19 \CustomizeMathJax{\newcommand{\s}{\unit{s}}}
20 \CustomizeMathJax{\newcommand{\ms}{\unit{ms}}}
21\CustomizeMathJax{\newcommand{\us}{\unit{\micro s}}}
22\CustomizeMathJax{\newcommand{\ns}{\unit{ns}}}
```
```
23 \CustomizeMathJax{\newcommand{\ps}{\unit{ps}}}
24 %
25\CustomizeMathJax{\newcommand{\um}{\unit{\micro m}}}
26\CustomizeMathJax{\newcommand{\mm}{\unit{mm}}}
27\CustomizeMathJax{\newcommand{\cm}{\unit{cm}}}
28 \CustomizeMathJax{\newcommand{\dm}{\unit{dm}}}
29 \CustomizeMathJax{\newcommand{\m}{\unit{m}}}
30 \CustomizeMathJax{\newcommand{\km}{\unit{km}}}
31 %
32\CustomizeMathJax{\newcommand{\MA}{\unit{MA}}}
33 \CustomizeMathJax{\newcommand{\kA}{\unit{kA}}}
34 \CustomizeMathJax{\newcommand{\A}{\unit{A}}}
35\CustomizeMathJax{\newcommand{\mA}{\unit{mA}}}
36 \CustomizeMathJax{\newcommand{\uA}{\unit{\micro A}}}
37 \CustomizeMathJax{\newcommand{\nA}{\unit{nA}}}
38 %
39 \CustomizeMathJax{\newcommand{\MV}{\unit{MV}}}
40\CustomizeMathJax{\newcommand{\kV}{\unit{kV }}}
41 \CustomizeMathJax{\newcommand{\V}{\unit{V}}}
42\CustomizeMathJax{\newcommand{\mV}{\unit{mV}}}
43\CustomizeMathJax{\newcommand{\uV}{\unit{\micro V}}}
44 %
45\CustomizeMathJax{\newcommand{\mohm}{\unit{m\Omega}}}
46 \CustomizeMathJax{\newcommand{\ohm}{\unit{\Omega}}}
47\CustomizeMathJax{\newcommand{\kohm}{\unit{k\Omega}}}
48 \CustomizeMathJax{\newcommand{\Mohm}{\unit{M\Omega}}}
49 %
50 \CustomizeMathJax{\newcommand{\pSi}{\unit{pS}}}
51 \CustomizeMathJax{\newcommand{\nSi}{\unit{nS}}}
52 \CustomizeMathJax{\newcommand{\uSi}{\unit{\micro S}}}
53 \CustomizeMathJax{\newcommand{\mSi}{\unit{mS}}}
54 \CustomizeMathJax{\newcommand{\Si}{\unit{S}}}
55 \CustomizeMathJax{\newcommand{\kSi}{\unit{kS}}}
56 \CustomizeMathJax{\newcommand{\MSi}{\unit{MS}}}
57 %
58\CustomizeMathJax{\newcommand{\fFa}{\unit{fF}}}
59 \CustomizeMathJax{\newcommand{\pFa}{\unit{pF}}}
60 \CustomizeMathJax{\newcommand{\nFa}{\unit{nF}}}
61 \CustomizeMathJax{\newcommand{\uFa}{\unit{\micro F}}}
62 \CustomizeMathJax{\newcommand{\mFa}{\unit{mF}}}
63 \CustomizeMathJax{\newcommand{\Fa}{\unit{F}}}
64 %
65 \CustomizeMathJax{\newcommand{\fHe}{\unit{fH}}}
66 \CustomizeMathJax{\newcommand{\pHe}{\unit{pH}}}
67 \CustomizeMathJax{\newcommand{\nHe}{\unit{nH}}}
68 \CustomizeMathJax{\newcommand{\uHe}{\unit{\micro H}}}
69\CustomizeMathJax{\newcommand{\mHe}{\unit{mH}}}
70 \CustomizeMathJax{\newcommand{\He}{\unit{H}}}
71 %
72\CustomizeMathJax{\newcommand{\dB}{\unit{dB}}}
73 \CustomizeMathJax{\newcommand{\dBm}{\unit{dBm}}}
74 %
75 \CustomizeMathJax{\newcommand{\uW}{\unit{\micro W}}}
76\CustomizeMathJax{\newcommand{\mW}{\unit{mW}}}
77\CustomizeMathJax{\newcommand{\W}{\unit{W}}}
78 \CustomizeMathJax{\newcommand{\kW}{\unit{kW}}}
79 \CustomizeMathJax{\newcommand{\MW}{\unit{MW}}}
80 %
81\CustomizeMathJax{\newcommand{\Hz}{\unit{Hz}}}
82\CustomizeMathJax{\newcommand{\kHz}{\unit{kHz}}}
```

```
83\CustomizeMathJax{\newcommand{\MHz}{\unit{MHz}}}
84\CustomizeMathJax{\newcommand{\GHz}{\unit{GHz}}}
85\CustomizeMathJax{\newcommand{\THz}{\unit{THz}}}
86 %
87\CustomizeMathJax{\newcommand{\bit}{\unit{bit}}}
88\CustomizeMathJax{\newcommand{\kbit}{\unit{Kib}}}
89\CustomizeMathJax{\newcommand{\Mbit}{\unit{Mib}}}
90 \CustomizeMathJax{\newcommand{\Byte}{\unit{B}}}
91\CustomizeMathJax{\newcommand{\kByte}{\unit{KiB}}}
92\CustomizeMathJax{\newcommand{\MByte}{\unit{Mib}}}
93\CustomizeMathJax{\newcommand{\GByte}{\unit{GiB}}}
94 \CustomizeMathJax{\newcommand{\TByte}{\unit{TiB}}}
95\CustomizeMathJax{\newcommand{\bits}{\unit{bit/s}}}
 96 \CustomizeMathJax{\newcommand{\kbits}{\unit{Kib/s}}}
97\CustomizeMathJax{\newcommand{\Mbits}{\unit{Mib/s}}}
98\CustomizeMathJax{\newcommand{\Bytes}{\unit{B/s}}}
99 \CustomizeMathJax{\newcommand{\kBytes}{\unit{KiB/s}}}
100 \CustomizeMathJax{\newcommand{\MBytes}{\unit{MiB/s}}}
101 \CustomizeMathJax{\newcommand{\GBytes}{\unit{GiB/s}}}
102\CustomizeMathJax{\newcommand{\TBytes}{\unit{TiB/s}}}
103 \CustomizeMathJax{\newcommand{\chips}{\unit{chip/s}}}
104 \CustomizeMathJax{\newcommand{\kchips}{\unit{Ki\mkern2mu chip/s}}}
105 \CustomizeMathJax{\newcommand{\Mchips}{\unit{Mi\mkern2mu chip/s}}}
106 \CustomizeMathJax{\newcommand{\chipsubit}{\unit{chip/bit}}}
107 %
108 \CustomizeMathJax{\newcommand{\frecciadex}[1][0.5]{%
109 \hspace{.25cm}\Longrightarrow \hspace{.25cm}}%
110 }
111 \CustomizeMathJax{\newcommand{\varianzarumore}{\frac{N_0}{2}}}
112 %
113 \CustomizeMathJax{\newcommand{\etsymbolbracearg}[2]{%
114 #1\mathopen{}\left\lbrace#2\right\rbrace\mathclose{}}%
115 }
116 \CustomizeMathJax{\newcommand{\fourier}[1]{\etsymbolbracearg{\mathcal{F}}{#1}}}
117 \CustomizeMathJax{\newcommand{\invfourier}[1]{\etsymbolbracearg{\mathcal{F}^{-1}}{#1}}}
118 \CustomizeMathJax{\newcommand{\partereale}[1]{\etsymbolbracearg{\textbf{Re}}{#1}}}
119 \CustomizeMathJax{\newcommand{\parteimm}[1]{\etsymbolbracearg{\textbf{Im}}{#1}}}
120 \CustomizeMathJax{\newcommand{\Info}[1]{I\left(#1\right)}}
121 \CustomizeMathJax{\newcommand{\versore}[1]{\hat{#1}}}
122 \CustomizeMathJax{\newcommand{\vettore}[1]{\overrightarrow{#1}}}
123 \CustomizeMathJax{\newcommand{\coseno}[1]{\cos\left(2\pi#1t\right)}}
124\CustomizeMathJax{\newcommand{\seno}[1]{\sin\left(2\pi#1t\right)}}
125 \CustomizeMathJax{\newcommand{\energia}[1]{\mathcal{E}_{#1}}}
126 \CustomizeMathJax{\newcommand{\moduloexp}[2]{\left\vert#1\right\vert^{#2}}}
127 \CustomizeMathJax{\newcommand{\modulo}[1]{\left\vert#1\right\vert}}
128 \CustomizeMathJax{\newcommand{\indB}[1]{%
129 \mathopen{}\left.#1\right\vert_{\mathrm{dB}}\mathclose{}}}%
130 \CustomizeMathJax{\newcommand{\for}[2]{\left. #1 \right\vert_{#2}}}
131 \CustomizeMathJax{\newcommand{\massimo}[1]{\etsymbolbracearg{\max}{#1}}}
132\CustomizeMathJax{\newcommand{\minimo}[1]{\etsymbolbracearg{\min}{#1}}}
133 \CustomizeMathJax{\newcommand{\valc}{3\cdot 10^8}}
134 \CustomizeMathJax{\newcommand{\loga}[2]{\log_{#1}#2}}
135 \CustomizeMathJax{\newcommand{\analitic}[1]{\mathring{#1}}}
136 \CustomizeMathJax{\newcommand{\diff}{\mathop{}\mathopen{\mathrm{d}}}}
137 \CustomizeMathJax{\newcommand{\intinf}[1]{\int_{-\infty}^{+\infty}{#1}}}
138 \CustomizeMathJax{\newcommand{\deltain}[1]{\delta\left(#1\right)}}
139 \CustomizeMathJax{\newcommand{\iu}{\mathrm{j}}}
140 \CustomizeMathJax{\newcommand{\ex}[1]{\mathrm{e}^{#1}}}
141 %
142\CustomizeMathJax{\newcommand{\gammatens}{{}^{\mathrm{V}}\Gamma}}
```

```
143\CustomizeMathJax{\newcommand{\gammacorr}{{}^{\mathrm{I}}\Gamma}}
144 \CustomizeMathJax{\newcommand{\gammatensin}[1]{{}^{\mathrm{V}}\Gamma_{\mathrm{#1}}}}
145 \CustomizeMathJax{\newcommand{\gammacorrin}[1]{{}^{\mathrm{I}}\Gamma_{\mathrm{#1}}}}
146 \CustomizeMathJax{\newcommand{\gammain}[1]{\Gamma_{\mathrm{#1}}}}
147\CustomizeMathJax{\newcommand{\gammak}{{}^{\mathrm{k}}\Gamma}}
148 %
149 \CustomizeMathJax{\newcommand{\lbvt}{\lambda_0}}
150 \CustomizeMathJax{\newcommand{\lbg}{\lambda_g}}
151 \CustomizeMathJax{\newcommand{\lbgvt}{\lambda_{g_0}}}
152 %
153 \CustomizeMathJax{\newcommand{\potin}[1]{P_{\mathrm{#1}}}}
154 \CustomizeMathJax{\newcommand{\potdisp}[1][]{P_{\mathrm{disp}}^{#1}}}
155 \CustomizeMathJax{\newcommand{\potDC}[1][]{P_{\mathrm{DC}}^{#1}}}
156 \CustomizeMathJax{\newcommand{\potCC}[1][]{P_{\mathrm{CC}}^{#1}}}
157 \CustomizeMathJax{\newcommand{\potirr}[1][]{P_{\mathrm{irr}}^{#1}}}
158 \CustomizeMathJax{\newcommand{\potdiss}[1][]{P_{\mathrm{diss}}^{#1}}}
159 \CustomizeMathJax{\newcommand{\potinc}[1][]{P_{\mathrm{inc}}^{#1}}}
160 %
161 \CustomizeMathJax{\newcommand{\z}[1]{Z_{\mathrm{#1}}}}
162 \CustomizeMathJax{\newcommand{\znorm}[1]{z_{\mathrm{#1}}}}
163 \CustomizeMathJax{\newcommand{\y}[1]{Y_{\mathrm{#1}}}}
164 \CustomizeMathJax{\newcommand{\ynorm}[1]{y_{\mathrm{#1}}}}
165 \CustomizeMathJax{\newcommand{\zinf}[1][]{Z_{\infty#1}}}
166 \CustomizeMathJax{\newcommand{\zinfn}[1]{\zinf[#1]}}
167 \CustomizeMathJax{\newcommand{\yinf}[1][]{Y_{\infty#1}}}
168 \CustomizeMathJax{\newcommand{\yinfn}[1]{\yinf[#1]}}
169 \CustomizeMathJax{\newcommand{\zvt}{Z_0}}
170 \CustomizeMathJax{\newcommand{\yvt}{Y_0}}
171 %
172 \CustomizeMathJax{\newcommand{\campoe}{\underline{\mathcal{E}}(\underline{r},t)}}
173 \CustomizeMathJax{\newcommand{\campoefas}{\underline{E}(\underline{r})}}
174 \CustomizeMathJax{\newcommand{\campoh}{\underline{\mathcal{H}}(\underline{r},t)}}
175 \CustomizeMathJax{\newcommand{\campohfas}{\underline{H}(\underline{r})}}
176 %
177 \CustomizeMathJax{\newcommand{\signt}[1]{{#1}(t)}}
178 \CustomizeMathJax{\newcommand{\signf}[1]{{#1}(f)}}
179 \CustomizeMathJax{\newcommand{\signn}[1]{{#1}(n)}}
180 \CustomizeMathJax{\newcommand{\signz}[1]{{#1}(z)}}
181 %
182 \CustomizeMathJax{\newcommand{\prob}[1]{\mathcal{P}\left(#1\right)}}
183 \CustomizeMathJax{\newcommand{\valatt}[1]{\mathbb{E}\left[#1\right]}}
184 \CustomizeMathJax{\newcommand{\var}[1]{\mathrm{Var}\left[#1\right]}}
185 \CustomizeMathJax{\newcommand{\comma}{\, , \, }}
186 \CustomizeMathJax{\newcommand{\dato}{\, |\, }}
187 %
188 \CustomizeMathJax{\let\bfRe\partereale}
189 \CustomizeMathJax{\let\bfIm\parteimm}
190 \CustomizeMathJax{\let\noisevar\varianzarumore}
191 % \CustomizeMathJax{\let\exerend\finees}
192 \CustomizeMathJax{\let\Spimplies\frecciadex}
193 \CustomizeMathJax{\let\Downimplies\frecciadown}
194 \CustomizeMathJax{\let\unitvec\versore}
195 \CustomizeMathJax{\let\vector\vettore}
196 \CustomizeMathJax{\let\cosine\coseno}
197 \CustomizeMathJax{\let\sine\seno}
198 \CustomizeMathJax{\let\energy\energia}
199 \CustomizeMathJax{\let\Abs\modulo}
200 \CustomizeMathJax{\let\AbsPow\moduloexp}
201 \CustomizeMathJax{\let\Max\massimo}
```

```
202 \CustomizeMathJax{\let\Min\minimo}
```

```
203 \CustomizeMathJax{\let\clight\valc}
204 \CustomizeMathJax{\let\Log\loga}
205 \CustomizeMathJax{\let\analytic\analitic}
206 \CustomizeMathJax{\let\infint\intinf}
207 \CustomizeMathJax{\let\deltaimp\deltain}
208 \CustomizeMathJax{\let\Vgamma\gammatens}
209 \CustomizeMathJax{\let\Cgamma\gammacorr}
210 \CustomizeMathJax{\let\Vgammain\gammatensin}
211 \CustomizeMathJax{\let\Cgammain\gammacorrin}
212 \CustomizeMathJax{\let\Kgamma\gammak}
213 \CustomizeMathJax{\let\powerin\potin}
214 \CustomizeMathJax{\let\availpow\potdisp}
215 \CustomizeMathJax{\let\irrpow\potirr}
216 \CustomizeMathJax{\let\disspow\potdiss}
217 \CustomizeMathJax{\let\incpow\potinc}
218 \CustomizeMathJax{\let\potalim\potCC}
219 \CustomizeMathJax{\let\potDC\potCC}
220 \CustomizeMathJax{\let\Efield\campoe}
221 \CustomizeMathJax{\let\Hfield\campoh}
222 \CustomizeMathJax{\let\phasorEfield\campoefas}
223 \CustomizeMathJax{\let\phasorHfiled\campohfas}
224 \CustomizeMathJax{\let\given\dato}
225 \CustomizeMathJax{\let\expval\valatt}
226 \CustomizeMathJax{\let\rmexp\ex}
227 \end{warpMathJax}
```
File 131 **lwarp-enotez.sty**

```
§ 240 Package enotez
```
(*Emulates or patches code by* CLEMENS NIEDERBERGER.)

Pkg enotez enotez enotez is patched for use by lwarp.

**for HTML output:** 1 \LWR@ProvidesPackagePass{enotez}[2020/12/13]

Hyperref is emulated by lwarp, so it is forced on for enotez:

 \ExplSyntaxOn \AtBeginDocument{ \bool\_set\_true:N \l\_\_enotez\_hyperref\_bool \bool\_set\_true:N \l\_\_enotez\_hyperfootnotes\_bool }

Do not move or \hbox the \hypertarget:

```
7 % typeset the actual mark:
8 % #1: id
9 % #2: mark
10 \cs_gset_protected:Npn \enotez_write_mark:nn #1#2
11 {
12 \bool_if:NTF \l__enotez_hyperfootnotes_bool
13 {
14 \enotezwritemark { \hyperlink {enz.#1} { \enmarkstyle #2 } }
15 \bool_if:NT \l__enotez_hyperbackref_bool
16 {
17 % \box_move_up:nn {1em} {
```

```
18 % \hbox:n {
19 \hypertarget {enz.#1.backref} { }
20 % }
21 %
22 }
23 }
24 { \enotezwritemark { \enmarkstyle #2 } }
25 }
26 \cs_generate_variant:Nn \enotez_write_mark:nn {x}
```
Do not move or \hbox the \hypertarget:

```
27 \cs_gset_protected:Npn \enotez_write_list_number:n #1
28 {
29 \bool_if:NT \l__enotez_hyperfootnotes_bool
30 {
31 % \box_move_up:nn {1em} { \hbox:n {
32 \hypertarget {enz.#1} { }
33 % } }
34 }
35 \tl use:N \l enotez list number format tl
36 \tl_if_eq:nxTF {a} { \prop_item:Nn \g__enotez_endnote_man_prop {#1} }
37 {
38 \bool_if:nTF
39 { \l__enotez_hyperfootnotes_bool && \l__enotez_hyperbackref_bool }
40 {
41 \exp_args:Nnx
42 \hyperlink {enz.#1.backref}
43 { \exp_not:V \l__enotez_endnote_mark_tl }
44 }
45 { \prop_item:Nn \g__enotez_endnote_mark_prop {#1} }
46 }
47 {
48 \bool_if:nTF
49 { \l__enotez_hyperfootnotes_bool && \l__enotez_hyperbackref_bool }
50 {
51 \exp_args:Nnx
52 \hyperlink {enz.#1.backref}
53 { \exp_not:V \l__enotez_endnote_mark_tl }
54 }
55 { \tl_use:N \l__enotez_endnote_mark_tl }
56 }
57 }
```
#### Do not move the label to the left:

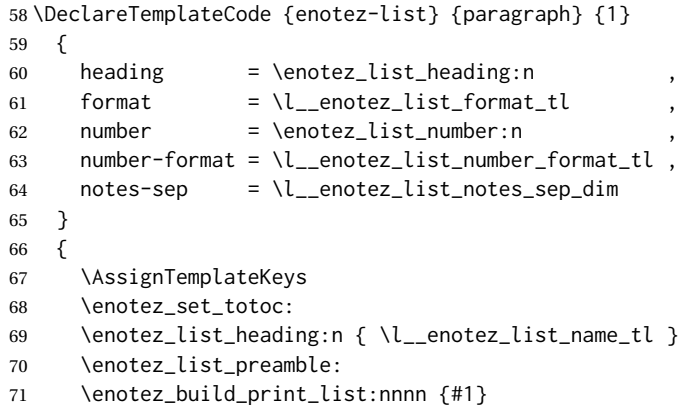

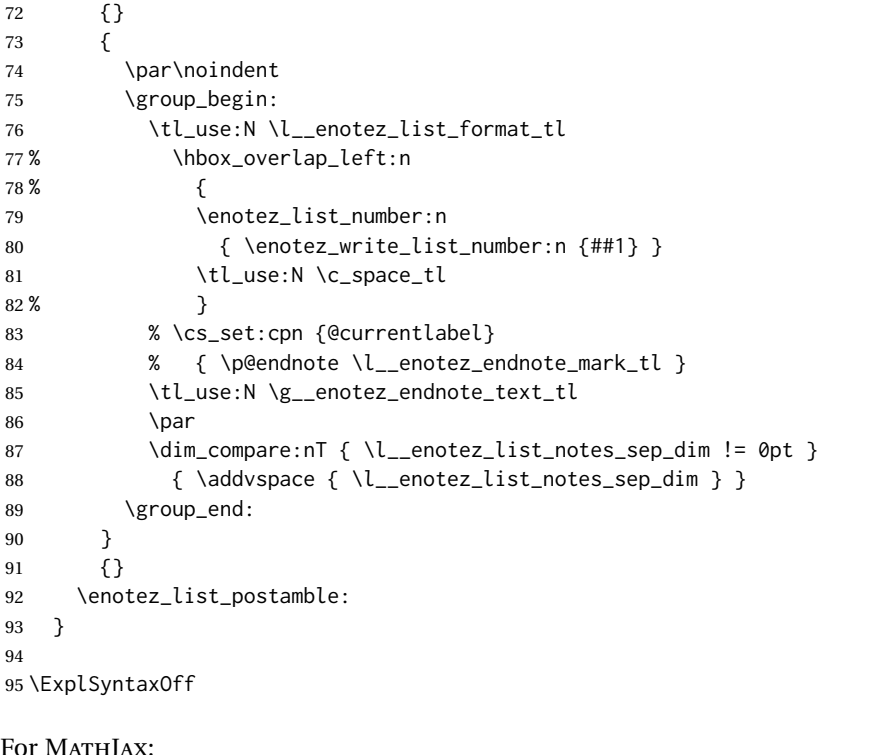

#### For MATHJAX:

```
96 \begin{warpMathJax}
97 \def\endnotename{endnote}
98 \appto\LWR@syncnotenumbers{\LWR@synconenotenumber{LWRendnote}{\theendnote}}
99 \appto\LWR@syncnotenames{\LWR@synconenotename{LWRendnote}{\endnotename}}
100 \CustomizeMathJax{\def\LWRendnote{1}}
101 \CustomizeMathJax{\newcommand{\endnote}[2][\LWRendnote]{{}^{\mathrm{#1}}}}
102 \CustomizeMathJax{\newcommand{\endnotemark}[1][\LWRendnote]{{}^{\mathrm{#1}}}}
103 \end{warpMathJax}
```
File 132 **lwarp-enumerate.sty**

## § 241 Package **enumerate**

Pkg enumerate enumerate is supported with no changes.

This package is only required because it was used in the past to drop and then emulate the package. It cannot be removed because an older version which dropped the package may still remain, for example in a local vs. distribution directory, but it is now supported directly by lwarp and thus must no longer be dropped.

**for HTML output:** <sup>1</sup> \LWR@ProvidesPackagePass{enumerate}[2015/07/23]

File 133 **lwarp-enumitem.sty**

## § 242 Package **enumitem**

(*Emulates or patches code by* JAVIER BEZOS.)

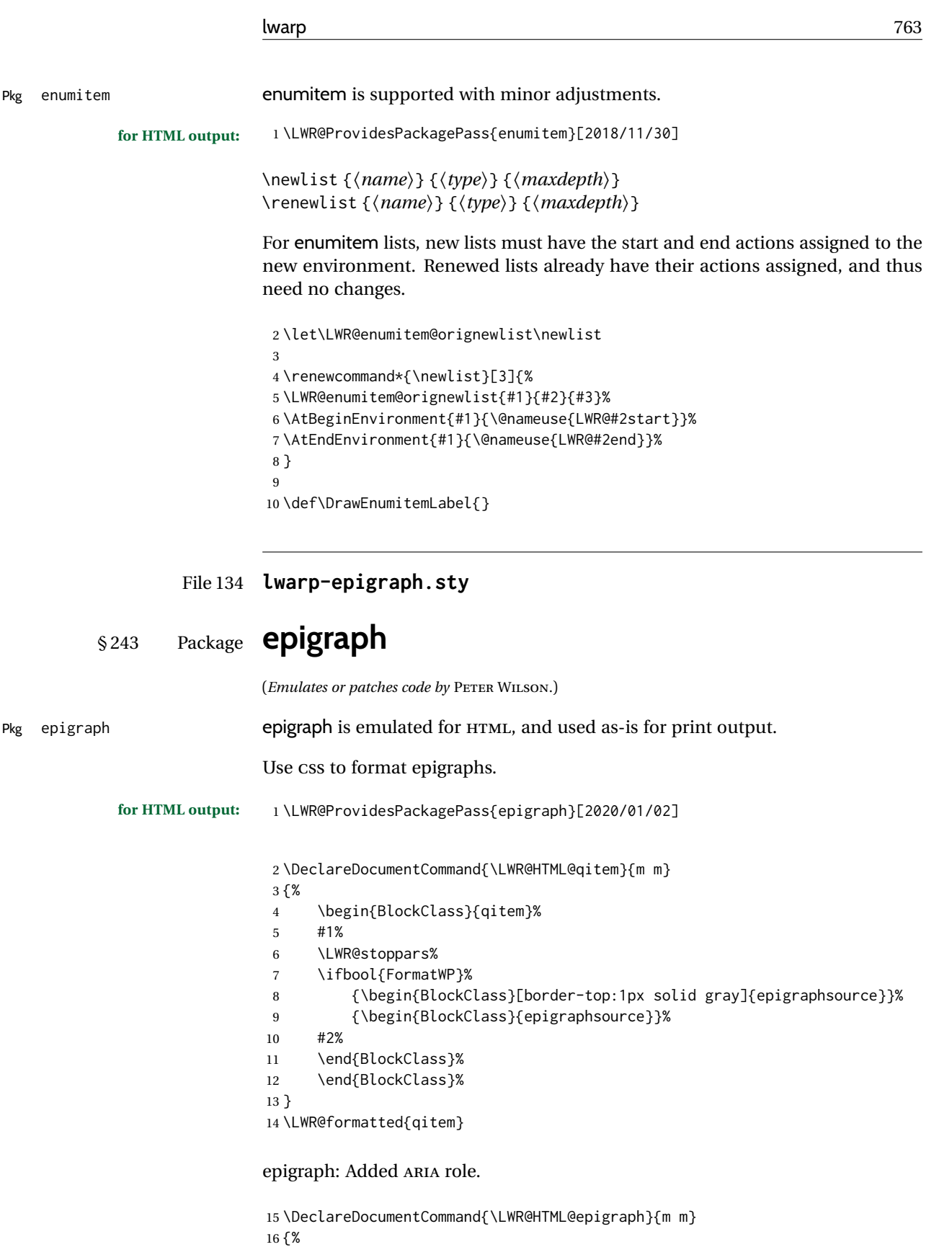

\qitem{#1}{#2}%

}

\end{LWR@BlockClassWP}%

\LWR@formatted{epigraph}

\begin{LWR@BlockClassWP}{\LWR@print@mbox{text-align:right}}{}(note){epigraph}%

```
22
23 \DeclareDocumentEnvironment{LWR@HTML@epigraphs}{}
24 {\LWR@BlockClassWP{\LWR@print@mbox{text-align:right}}{}(note){epigraph}}%
25 {\endLWR@BlockClassWP}
26 \LWR@formattedenv{epigraphs}
```
The following cannot be used in print mode while generating HTML:

```
27 \renewcommand{\epigraphhead}[2][0]{#2}
28 \renewcommand{\dropchapter}[1]{}
29 \renewcommand*{\undodrop}{}
```
File 135 **lwarp-epsf.sty**

§ 244 Package **epsf**

(*Emulates or patches code by* TOM ROKICKI.)

Pkg epsf epst epst is patched for use by lwarp.

**for HTML output:** 1 \LWR@ProvidesPackagePass{epsf}% not date given

```
2 \xpretocmd{\epsfsetgraph}
3 {\begin{lateximage}}
4 {}
5 {\LWR@patcherror{lwarp-epsf}{epsfsetgraph-begin}}
6
7 \xapptocmd{\epsfsetgraph}
8 {\end{lateximage}}
9 {}
10 {\LWR@patcherror{lwarp-epsf}{epsfsetgraph-end}}
```
File 136 **lwarp-epsfig.sty**

§ 245 Package **epsfig**

Pkg epsfig epsfig emulated for use by lwarp.

 $\triangle$  Only the LAT<sub>E</sub>X2e syntax is emulated.

**for HTML output:** 1 \LWR@ProvidesPackagePass{epsfig}[2017/06/25]

A few additional keys to capture the filename:

```
2 \RequirePackage{graphics}
3
4 \define@key{igraph}{file}{%
5 \xdef\LWR@epsfig@filename{#1}%
6 }
7
8 \define@key{igraph}{figure}{%
9 \xdef\LWR@epsfig@filename{#1}%
10 }
11
```

```
12 \define@key{igraph}{prolog}{}
13
14 \define@key{igraph}{silent}[]{}
```
The captured filename is used as the argument to \includegraphics:

```
15 \newcommand{\LWR@HTML@epsfig}[1]{\includegraphics[#1]{\LWR@epsfig@filename}}
16 \LWR@formatted{epsfig}
17
18 \newcommand{\LWR@HTML@psfig}[1]{\includegraphics[#1]{\LWR@epsfig@filename}}
19 \LWR@formatted{psfig}
```
File 137 **lwarp-epstopdf.sty**

# § 246 Package **epstopdf**

Pkg epstopdf Previous versions of lwarp had a nullfied version, but now epstopdf-base is supported. lwarp-epstopdf becomes a placeholder to overwrite previous versions.

See package epstopdf-base for details.

**for HTML output:** 1 \LWR@ProvidesPackagePass{epstopdf}[2020-01-24]

File 138 **lwarp-epstopdf-base.sty**

# § 247 Package **epstopdf-base**

```
Pkg epstopdf-base
```

```
Images with an .eps extension will be converted to .pdf. The HTML output uses
\triangle convert to . svg the . svg version, so use
                          Enter ⇒ lwarpmk pdftosvg <listofPDFfiles>
                      to generate .svg versions.
     for HTML output: 1 \LWR@ProvidesPackagePass{epstopdf-base}[2020-01-24]
                     Redefine to remember the image filename, replacing .pdf with .svg. Use the
                     epstopdf print version inside a lateximage.
                       2 \newcommand*{\LWR@HTML@ETE@OrgGin@setfile}[3]{%
                       3 \edef\LWR@tempone{#3}%
                       4 \StrSubstitute{\LWR@tempone}{.pdf}{.svg}[\LWR@tempone]%
                       5 \StrSubstitute{\LWR@tempone}{.PDF}{.SVG}[\LWR@tempone]%
                       6 \xdef\LWR@parsedfilename{\LWR@tempone}%
                       7 }
                       8
                       9 \LWR@formatted{ETE@OrgGin@setfile}
```
\includegraphics in HTML mode redefines \Gin@setfile to be \LWR@HTML@Gin@setfile, which is now redirected to epstopdf's version:

```
10 \renewcommand*{\LWR@HTML@Gin@setfile}[3]{%
11 \ETE@Gin@setfile{#1}{#2}{#3}%
12 }
```
Allow .eps images to be found if a suffix is not provided:

```
13 \AtBeginDocument{
14 \DeclareGraphicsExtensions{%
15 .eps,.EPS,.svg,.SVG,.gif,.GIF,.png,.PNG,.jpg,.JPG,.jpeg,.JPEG%
16 }
17\DeclareGraphicsRule{.svg}{svg}{.svg}{}
18 \DeclareGraphicsRule{.SVG}{svg}{.SVG}{}
19 }
```
Likewise when inside a lateximage:

```
20 \appto\LWR@restoreorigformatting{%
21 \DeclareGraphicsExtensions{%
22 .eps,.EPS,.pdf,.PDF,.gif,.GIF,.png,.PNG,.jpg,.JPG,.jpeg,.JPEG%
23 }%
24 }
```
File 139 **lwarp-eqlist.sty**

§ 248 Package **eqlist**

Pkg eqlist equist eqlist is emulated.

**for HTML output:** 1 \LWR@ProvidesPackageDrop{eqlist}[2002/08/15]

```
2 \newenvironment{eqlist}[1][]{\description}{\enddescription}
3 \newenvironment{eqlist*}[1][]{\description}{\enddescription}
4 \newenvironment{Eqlist}[2][]{\description}{\enddescription}
5 \newenvironment{Eqlist*}[2][]{\description}{\enddescription}
6 \newcommand*{\longitem}[1][]{\item[#1]}
7 \newcommand*{\eqlistinit}{}
8 \newcommand*{\eqliststarinit}{}
9 \newcommand*{\eqlistinitpar}{}
10 \def\eqlistlabel#1{#1}
11 \newcommand{\eqlistauto}[1]{}
```

```
12 \newcommand{\eqlistnoauto}{}
```
File 140 **lwarp-eqparbox.sty**

# § 249 Package **eqparbox**

(*Emulates or patches code by* SCOTT PAKIN.)

Pkg eqparbox eqparbox is patched for use by lwarp. **for HTML output:** 1 \LWR@ProvidesPackagePass{eqparbox}[2017/09/03]

\NewDocumentCommand{\LWR@HTML@eqparbox}{O{t} O{} O{t} m +m}{%

```
3 {%
4 \minipagefullwidth%
5 \parbox[#1][#2][#3]{\linewidth}{#5}%
6 }%
7 }
8 \LWR@formatted{eqparbox}
9
10 \NewDocumentCommand{\LWR@HTML@eqmakebox}{o o m}{%
11 \makebox[#2]{#3}%
12 }
13 \LWR@formatted{eqmakebox}
14
15 \NewDocumentCommand{\LWR@HTML@eqframebox}{o o m}{%
16 \framebox[#2]{#3}%
17 }
18 \LWR@formatted{eqframebox}
19
20 \NewDocumentEnvironment{LWR@HTML@eqminipage}{O{t} O{} O{t} m}
21 {%
22 \begingroup%
23 \minipagefullwidth%
24 \minipage[#1][#2][#3]{\linewidth}%
25 }%
26 {%
27 \endminipage%
28 \endgroup%
29 }
30
31 \newcommand*{\LWR@HTML@eqboxwidth}[1]{.25\linewidth}
32 \LWR@formatted{eqboxwidth}
33
34 \newcommand*{\LWR@HTML@eqsetminwidth}[2]{}
35 \newcommand*{\LWR@HTML@eqsetmaxwidth}[2]{}
36
37 \newcommand*{\LWR@HTML@eqsetminwidthto}[2]{}
38 \newcommand*{\LWR@HTML@eqsetmaxwidthto}[2]{}
```
File 141 **lwarp-errata.sty**

## § 250 Package **errata**

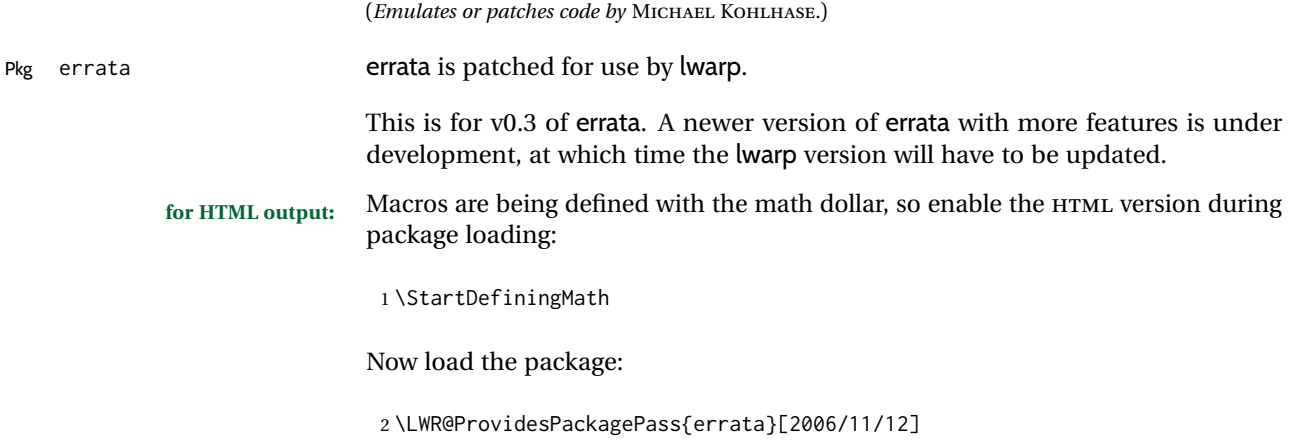

Patches for dynamic inline math:

```
3 \xpatchcmd{\erratumAdd}
4 {$_a^{\arabic{erratum}}$}
5 % {\inlinemathother$_a^{\arabic{erratum}}$\inlinemathnormal}
6 {\textsubscript{a}\textsuperscript{\arabic{erratum}}}
7 {}
8 {\LWR@patcherror{erratum}{erratumAdd}}
9
10 \xpatchcmd{\erratumDelete}
11 {$_d^{\arabic{erratum}}$}
12% {\inlinemathother$_d^{\arabic{erratum}}$\inlinemathnormal}
13 {\textsubscript{d}\textsuperscript{\arabic{erratum}}}
14 \t {3}15 {\LWR@patcherror{erratum}{erratumDelete}}
16
17 \xpatchcmd{\erratumReplace}
18 {$_r^{\arabic{erratum}}$}
19 % {\inlinemathother$_r^{\arabic{erratum}}$\inlinemathnormal}
20 {\textsubscript{r}\textsuperscript{\arabic{erratum}}}
21 \t {3}22 {\LWR@patcherror{erratum}{erratumReplace}}
23
24 \xpatchcmd{\erratum}
25 {$_a$}
26% {\inlinemathother$ a$\inlinemathnormal}
27 {\textsubscript{a}}
28 {}
29 {\LWR@patcherror{erratum}{erratumDelete}}
30
31 \xpatchcmd{\erratum}
32 {$_d^{\@thefnmark}$}
33 % {\inlinemathother$_d^{\@thefnmark}$\inlinemathnormal}
34 {\textsubscript{d}\textsuperscript{\@thefnmark}}
35 {}
36 {\LWR@patcherror{erratum}{eDelete}}
37
38 \xpatchcmd{\erratum}
39 {$_r^{\@thefnmark}$}
40 % {\inlinemathother$_r^{\@thefnmark}$\inlinemathnormal}
41 {\textsubscript{r}\textsuperscript{\@thefnmark}}
42 {}
43 {\LWR@patcherror{erratum}{eReplace}}
```
Finish the current page's errata before closing and reloading the list:

\preto\PrintErrata{\LWR@maybe@orignewpage}

No longer defining math macros with the HTML \$:

\StopDefiningMath

File 142 **lwarp-eso-pic.sty**

§ 251 Package **eso-pic**

(*Emulates or patches code by* ROLF NIEPRASCHK.)

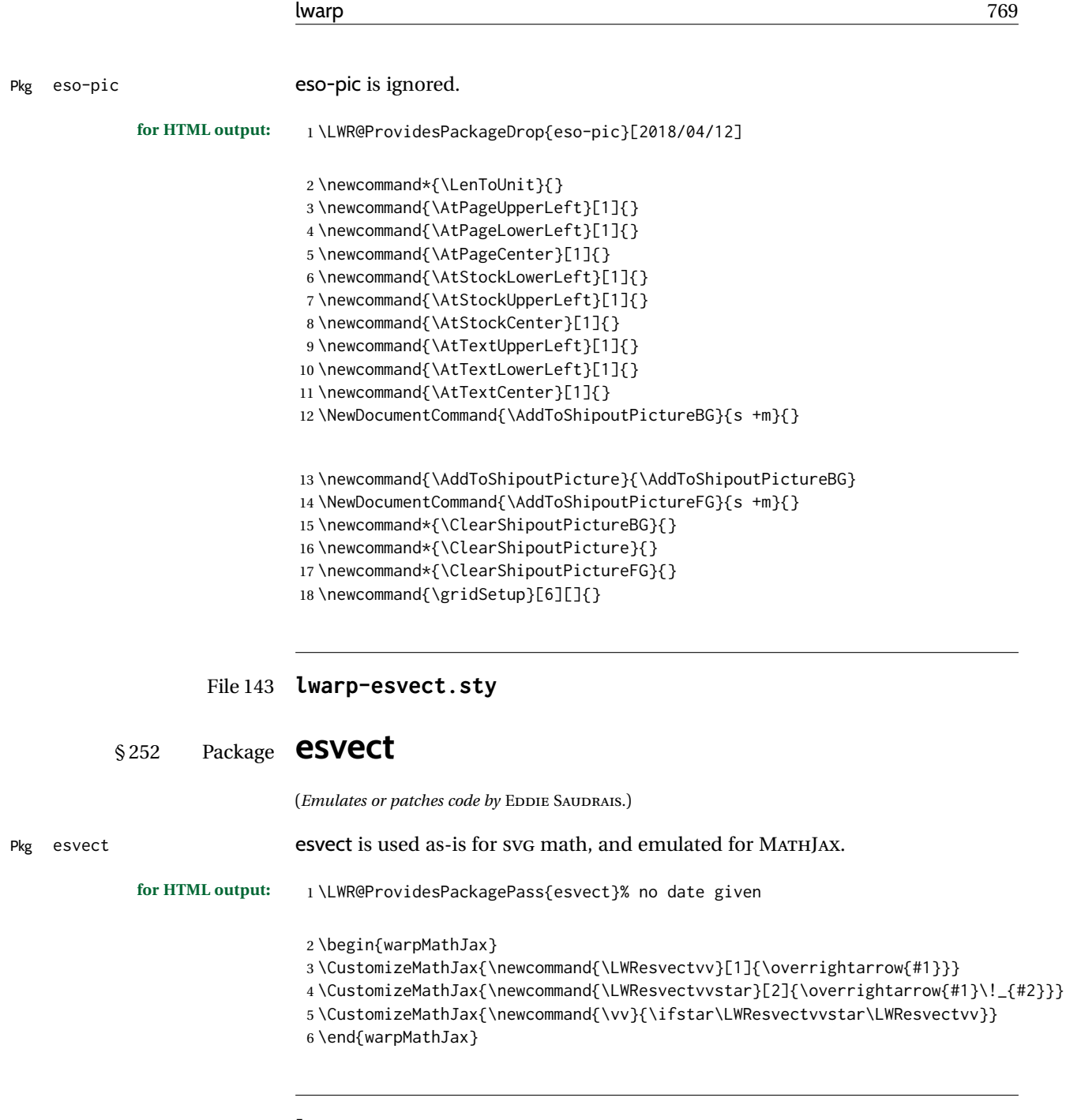

File 144 **lwarp-etoc.sty**

## § 253 Package **etoc**

Pkg etoc etoc etoc is ignored. All commands are nullified.

 $\triangle$  \tableofcontents with The etoc package uses a non-standard syntax which looks ahead after a \tableofcontents \ref for a following \ref. These \refs appear in the HTML result unless they are removed. Where a \tableofcontents is followed by \ref, and perhaps also \label as well, enclose all of them inside \warpprintonly:

> \warpprintonly{\tableofcontents \ref{toc:abc} \label{toc:def}}

or place all code related to a local \tableofcontents inside a warpprint environment.

 $\triangle$  home page Be sure to keep the initial \tableofcontents on the home page, perhaps in its own \warpHTMLonly macro or warpHTML environment.

**for HTML output:** 1 \LWR@ProvidesPackageDrop{etoc}[2019/11/17]

```
2 \def\etocsetlevel#1#2{}
3 \def\etocskipfirstprefix{}
4 \let\etocthename \@empty
5 \let\etocthenumber \@empty
6 \let\etocthepage \@empty
7 \let\etocthelinkedname \@empty
8 \let\etocthelinkednumber \@empty
9 \let\etocthelinkedpage \@empty
10 \let\etocthelink \@firstofone % prior to 1.08j its was \let to \@empty
11 \DeclareRobustCommand*{\etocname} {}
12 \DeclareRobustCommand*{\etocnumber}{}
13 \DeclareRobustCommand*{\etocpage} {}
14 \DeclareRobustCommand*{\etoclink} {\@firstofone}
15 \DeclareRobustCommand*{\etocifnumbered}{\@firstoftwo}
16 \DeclareRobustCommand*{\etociffirst}{\@firstoftwo}
17 \DeclareRobustCommand*\etocifwasempty{\@firstoftwo}
18 \let\etocaftertitlehook \@empty
19 \let\etocaftercontentshook \@empty
20 \def\etoctableofcontents{}
21 \newcommand*\localtableofcontents{}
22 \newcommand*\localtableofcontentswithrelativedepth[1]{}
23 \newcommand\etocsettocstyle[2]{}
24 \long\def\etocsetstyle#1#2#3#4#5{}
25 \def\etocfontminustwo {\normalfont \LARGE \bfseries}
26 \def\etocfontminusone {\normalfont \large \bfseries}
27 \def\etocfontzero {\normalfont \large \bfseries}
28 \def\etocfontone {\normalfont \normalsize \bfseries}
29 \def\etocfonttwo {\normalfont \normalsize}
30 \def\etocfontthree {\normalfont \footnotesize}
31 \def\etocsepminustwo {4ex \@plus .5ex \@minus .5ex}
32 \def\etocsepminusone {4ex \@plus .5ex \@minus .5ex}
33 \def\etocsepzero {2.5ex \@plus .4ex \@minus .4ex}
34 \def\etocsepone {1.5ex \@plus .3ex \@minus .3ex}
35 \def\etocseptwo {.5ex \@plus .1ex \@minus .1ex}
36 \def\etocsepthree {.25ex \@plus .05ex \@minus .05ex}
37 \def\etocbaselinespreadminustwo {1}
38 \def\etocbaselinespreadminusone {1}
39 \def\etocbaselinespreadzero {1}
40 \def\etocbaselinespreadone {1}
41 \def\etocbaselinespreadtwo {1}
42 \def\etocbaselinespreadthree {.9}
43 \def\etocminustwoleftmargin {1.5em plus 0.5fil}
44 \def\etocminustworightmargin {1.5em plus -0.5fil}
45 \def\etocminusoneleftmargin {1em}
46 \def\etocminusonerightmargin {1em}
47 \def\etoctoclineleaders
48 {\hbox{\normalfont\normalsize\hb@xt@2ex {\hss.\hss}}}
49 \def\etocabbrevpagename {p.~}
50 \def\etocpartname {Part}% modified 1.08b
51 \def\etocbookname {Book}
52 \def\etocdefaultlines{}
53 \def\etocabovetocskip{3.5ex \@plus 1ex \@minus .2ex}
```

```
54 \def\etocbelowtocskip{3.5ex \@plus 1ex \@minus .2ex}
55 \def\etoccolumnsep{2em}
56 \def\etocmulticolsep{0ex}
57 \def\etocmulticolpretolerance{-1}
58 \def\etocmulticoltolerance{200}
59 \def\etocdefaultnbcol{2}
60 \def\etocinnertopsep{2ex}
61 \newcommand\etocmulticolstyle[2][]{}
62 \def\etocinnerbottomsep{3.5ex}
63 \def\etocinnerleftsep{2em}
64 \def\etocinnerrightsep{2em}
65 \def\etoctoprule{\hrule}
66 \def\etocleftrule{\vrule}
67 \def\etocrightrule{\vrule}
68 \def\etocbottomrule{\hrule}
69 \def\etoctoprulecolorcmd{\relax}
70 \def\etocbottomrulecolorcmd{\relax}
71 \def\etocleftrulecolorcmd{\relax}
72 \def\etocrightrulecolorcmd{\relax}
73 \newcommand*\etocruledstyle[2][]{}
74 \def\etocframedmphook{\relax}
75 \long\def\etocbkgcolorcmd{\relax}
76 \newcommand*\etocframedstyle[2][]{}
77 \def\etocmulticol{}
78 \def\etocruled{}
79 \def\etocframed{}
80 \def\etoclocalmulticol{}
81 \def\etoclocalruled{}
82 \def\etoclocalframed{}
83 \def\etocarticlestyle{}
84 \def\etocarticlestylenomarks{}
85 \def\etocbookstyle{}
86 \def\etocbookstylenomarks{}
87 \let\etocreportstyle\etocbookstyle
88 \let\etocreportstylenomarks\etocbookstylenomarks
89 \def\etocmemoirtoctotocfmt #1#2{}
90 \def\etocmemoirstyle{}
91 \def\etocscrartclstyle{}
92 \let\etocscrbookstyle\etocscrartclstyle
93 \let\etocscrreprtstyle\etocscrartclstyle
94 \def\etocstandarddisplaystyle{\etocarticlestyle}
95 \newcommand*\etocmarkboth[1]{}
96 \newcommand*\etocmarkbothnouc[1]{}
97 \newcommand\etoctocstyle[3][section]{}
98 \newcommand\etoctocstylewithmarks[4][section]{}
99 \newcommand\etoctocstylewithmarksnouc[4][section]{}
100 \def\etocignoretoctocdepth{}
101 \def\etocsettocdepth[1]{}
102 \def\etocdepthtag #1#{\Etoc@depthtag }
103 \def\Etoc@depthtag #1{}
104 \def\etocignoredepthtags {}
105 \def\etocobeydepthtags {}
106 \def\etocsettagdepth #1#2{}
107 \def\invisibletableofcontents {}
108 \def\invisiblelocaltableofcontents{}
109 \def\etocsetnexttocdepth #1{}
110 \def\etocsetlocaltop #1#{\Etoc@set@localtop}
111 \def\Etoc@set@localtop #1{}
112 \def\etocstandardlines {}
113 \def\etoctoclines {}
```
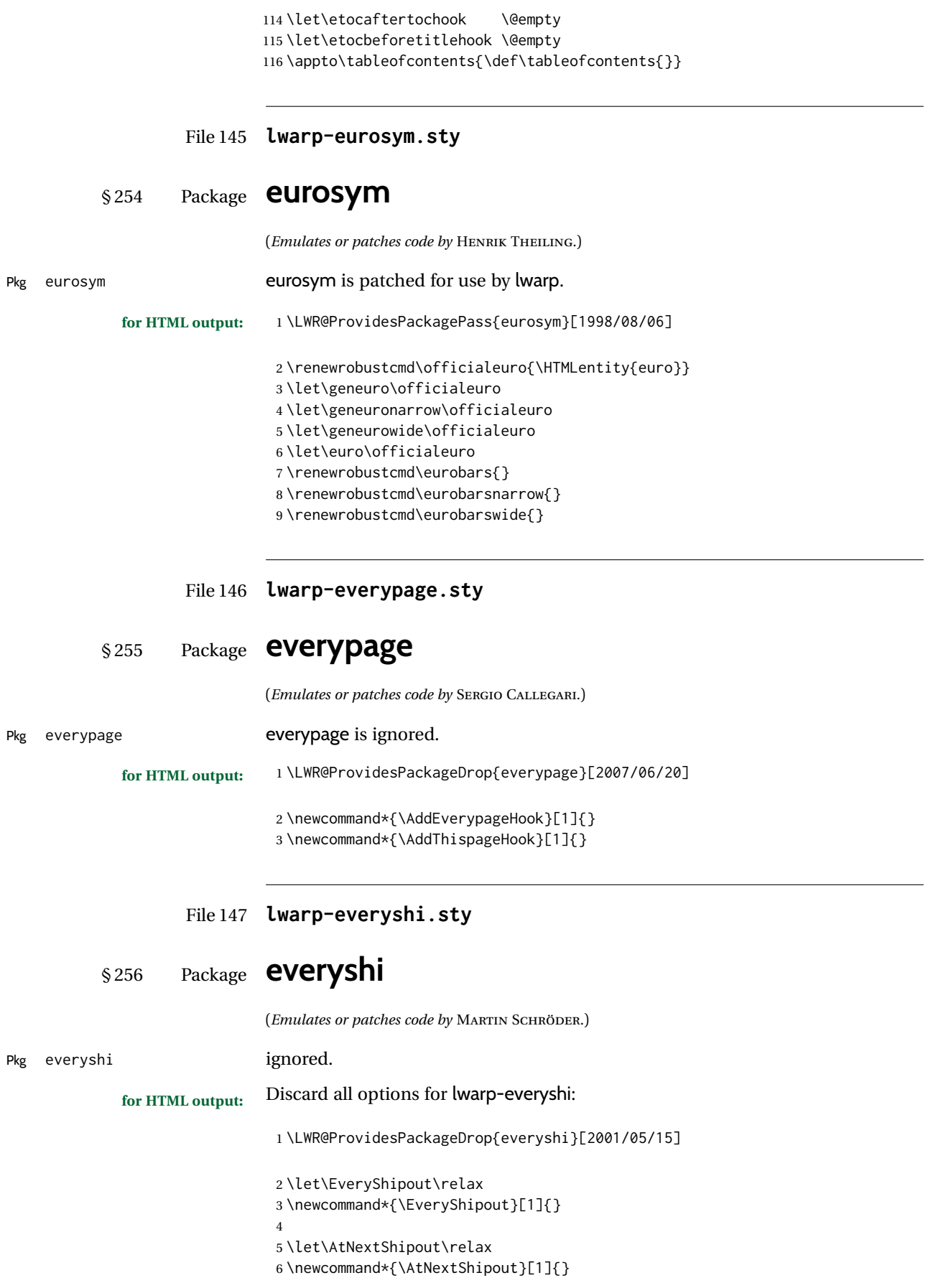

#### File 148 **lwarp-extarrows.sty**

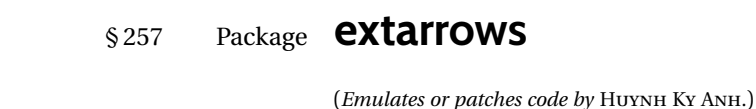

Pkg extarrows extarrows is used as-is for svG math, and emulted for MATHJAX.

**for HTML output:** 1 \LWR@ProvidesPackagePass{extarrows}[2008/05/15]

- \begin{warpMathJax} \CustomizeMathJax{\Newextarrow\xLongleftarrow{10,10}{0x21D0}} \CustomizeMathJax{\Newextarrow\xLongrightarrow{10,10}{0x21D2}} \CustomizeMathJax{\Newextarrow\xLongleftrightarrow{10,10}{0x21D4}} \CustomizeMathJax{\Newextarrow\xLeftrightarrow{10,10}{0x21D4}} \CustomizeMathJax{\Newextarrow\xlongleftrightarrow{10,10}{0x2194}}
- \CustomizeMathJax{\Newextarrow\xleftrightarrow{10,10}{0x2194}}
- \CustomizeMathJax{\let\xlongleftarrow\xleftarrow}
- \CustomizeMathJax{\let\xlongrightarrow\xrightarrow}
- \end{warpMathJax}
- File 149 **lwarp-extramarks.sty**

# § 258 Package **extramarks**

(*Emulates or patches code by* PIET VAN OOSTRUM.) Pkg extramarks extramarks is ignored. **for HTML output:** Discard all options for lwarp-extramarks: \LWR@ProvidesPackageDrop{extramarks}[2019/01/31] \newcommand\*{\extramarks}[2]{} \newcommand\*{\firstleftxmark}{} \newcommand\*{\lastleftxmark}{} \newcommand\*{\firstrightxmark}{} \newcommand\*{\lastrightxmark}{} \newcommand\*{\firstxmark}{} \newcommand\*{\lastxmark}{} \newcommand\*{\topxmark}{} \newcommand\*{\topleftxmark}{} \newcommand\*{\toprightxmark}{} \newcommand\*{\firstleftmark}{} \newcommand\*{\lastrightmark}{} \newcommand\*{\firstrightmark}{} \newcommand\*{\lastleftmark}{}

}

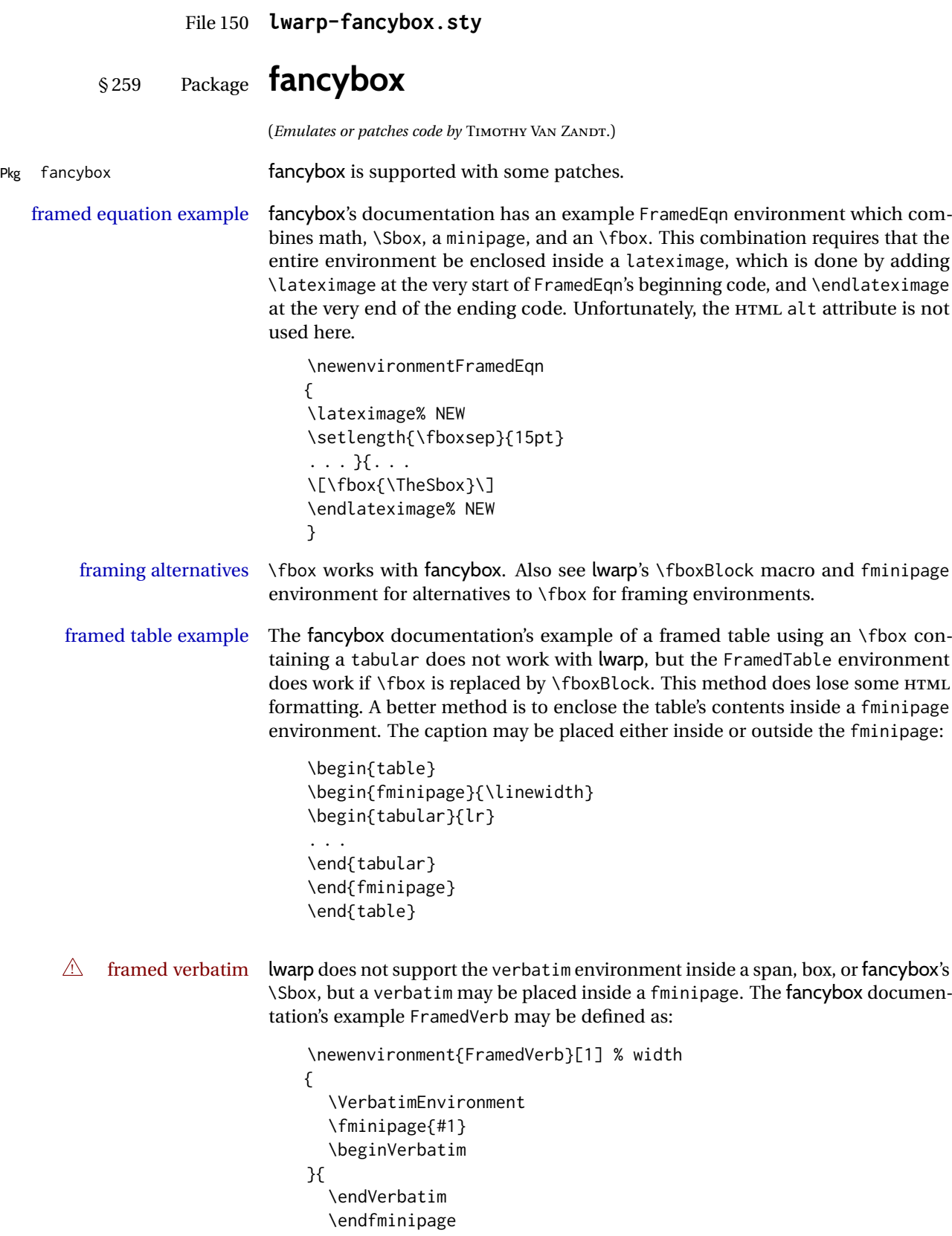

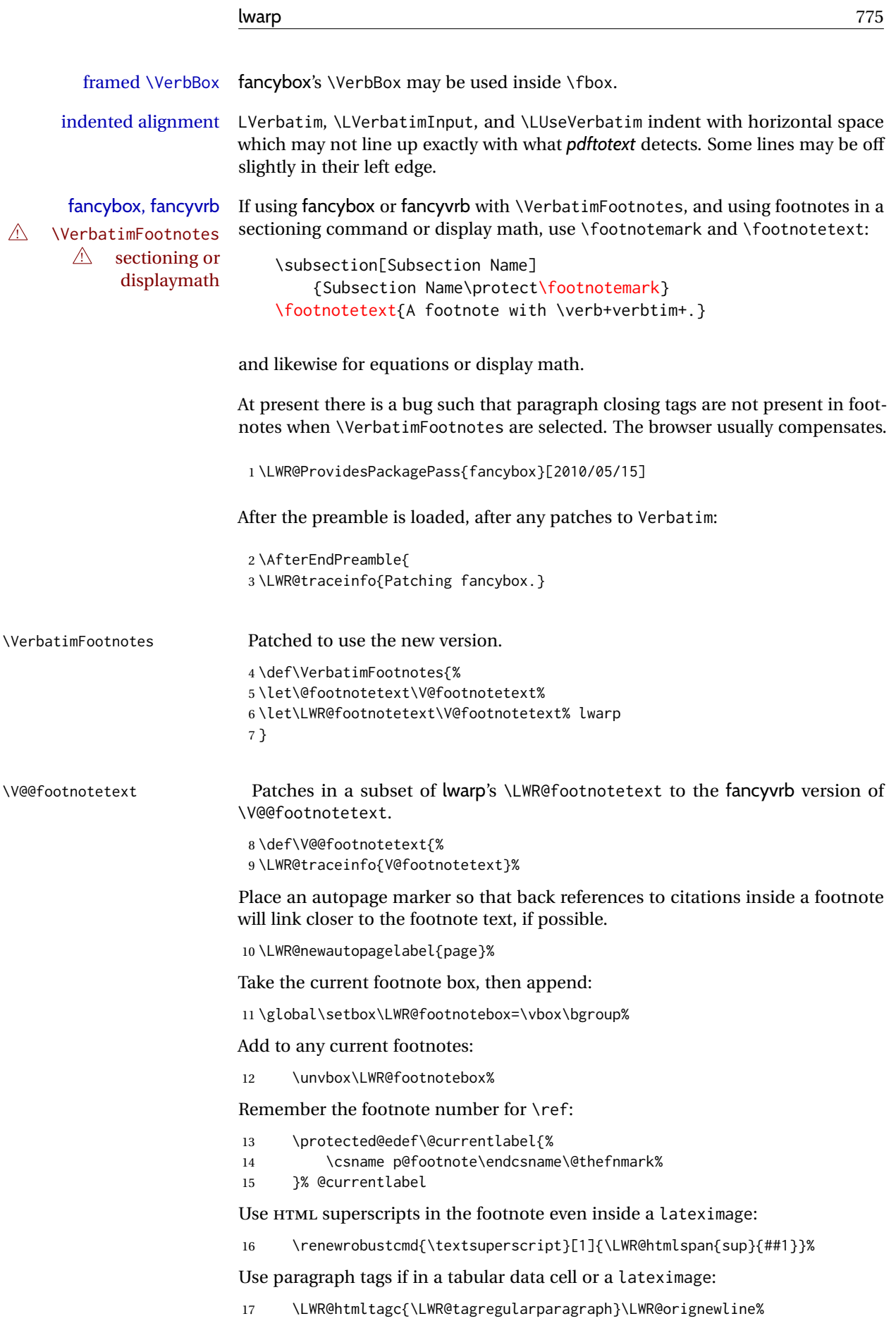

Append the footnote to the list:

```
18 \@makefntext{}%
```
The footnote text will follow after \V@@footnotetext has completed.

```
19 \bgroup%
```

```
20 \aftergroup\V@@@footnotetext%
```
Do not generate autopages inside the footnotes, since they are accumulated at the moment before finally being used perhaps on a later page.

21 \let\LWR@newautopagelabel\LWR@null@newautopagelabel%

```
22 \ignorespaces%
23 }%
```
#### \V@@@footnotetext

```
24 \def\V@@@footnotetext{%
25 \LWR@origtilde\LWR@orignewline%
26 \LWR@htmltagc{/\LWR@tagregularparagraph}\LWR@orignewline%
27 \strut\egroup%
28 }
29 }% AfterEndPreamble
30 \renewcommand*{\@shadowbox}[1]{%
31 \ifbool{FormatWP}%
32 {\InlineClass[border:1px solid black]{shadowbox}{#1}}%
33 {\InlineClass{shadowbox}{#1}}%
34 }
35
36 \renewcommand*{\@doublebox}[1]{%
37 \ifbool{FormatWP}%
38 {\InlineClass[border:1px double black]{doublebox}{#1}}%
39 {\InlineClass{doublebox}{#1}}%
40 }
41
42 \renewcommand*{\@ovalbox}[2]{%
43 \ifbool{FormatWP}%
44 {\InlineClass[border:1px solid black; border-radius:1ex]{ovalbox}{#2}}%
45 {%
46 \ifthenelse{\isequivalentto{#1}{\thinlines}}%
47 {\InlineClass{ovalbox}{#2}}%
48 {\InlineClass{Ovalbox}{#2}}%
49 }%
50 }
```
Convert minipages, parboxes, and lists into linear text using the LWR@nestspan environment:

```
51 \let\LWR@origSbox\Sbox
52
53 \def\Sbox{\LWR@origSbox\LWR@nestspan}
54
55
56 \let\LWR@origendSbox\endSbox
57
58 \def\endSbox{\endLWR@nestspan\LWR@origendSbox}
```
Beqnarray is adapted for MATHJAX or enclosed inside a lateximage:

```
59 \RenewEnviron{Beqnarray}
60 {\LWR@eqnarrayfactor}
61
62 \csgpreto{Beqnarray*}{\boolfalse{LWR@numbereqnarray}}
```
\GenericCaption is enclosed in an HTML block:

```
63 \renewcommand{\GenericCaption}[1]{%
64 \LWR@figcaption%
65 \LWR@isolate{#1}%
66 \endLWR@figcaption%
67 }
```
Btrivlist is enclosed in an HTML block. This is a tabular, and does not use \item.

```
\trivlist {⟨l/c/r⟩} [⟨t/c/b⟩]
```

```
68 \RenewDocumentEnvironment{Btrivlist}{m o}
69 {%
70 \LWR@stoppars%
71 \begin{BlockClass}{Btrivlist}%
72 \tabular{#1}%
73 }
74 {%
75 \endtabular%
76 \end{BlockClass}%
77 \LWR@startpars%
78 }
```
Btrivlist is also neutralized when used inside a span:

```
79 \AtBeginEnvironment{LWR@nestspan}{%
80 \RenewDocumentEnvironment{Btrivlist}{m o}{}{}%
81 }
```
lwarp's handling of \item is patched to accept fancybox's optional arguments:

```
82 \let\LWRFB@origitemizeitem\LWR@itemizeitem
83 \let\LWRFB@origdescitem\LWR@descitem
84
85 \RenewDocumentCommand{\LWR@itemizeitem}{d()o}{%
86 \IfValueTF{#2}{%
87 \LWRFB@origitemizeitem[#2]%
88 }{%
89 \LWRFB@origitemizeitem%
90 }%
91 }
9293 \RenewDocumentCommand{\LWR@descitem}{d()o}{%
94 \IfValueTF{#2}{%
95 \LWRFB@origdescitem[#2]~%
96 }{%
97 \LWRFB@origdescitem%
98 }%
99 }
```

```
100 \RenewDocumentCommand{\LWR@nestspanitem}{d()}{%
101 \if@newlist\else{
102 \LWR@htmltagc{br /}%
103 \LWR@orignewline%
104 }\fi%
105 \LWR@origitem%
106 }
```
The various boxed lists become regular lists:

```
107 \renewenvironment{Bitemize}[1][]
108 {%
109 \LWR@spanwarnformat{Bitemize}%
110 \booltrue{LWR@starting@fancybox}%
111 \begin{itemize}%
112 \boolfalse{LWR@starting@fancybox}%
113 }
114 {\end{itemize}}
115
116 \renewenvironment{Benumerate}[1][]
117 {%
118 \LWR@spanwarnformat{Benumerate}%
119 \booltrue{LWR@starting@fancybox}%
120 \begin{enumerate}%
121 \boolfalse{LWR@starting@fancybox}%
122 \quad \frac{1}{2}123 {\end{enumerate}}
124
125 \renewenvironment{Bdescription}[1][]
126 {%
127 \LWR@spanwarnformat{Bdescription}%
128 \booltrue{LWR@starting@fancybox}%
129 \begin{description}%
130 \boolfalse{LWR@starting@fancybox}%
131 \t3132 {\end{description}}
```
\boxput simply prints one then the other argument, side-by-side instead of above and behind:

```
133 \RenewDocumentCommand{\boxput}{s d() m m}{%
134 \IfBooleanTF{#1}{#3\quad#4}{#4\quad#3}%
135 }
```
Neutralized commands:

```
136 \RenewDocumentCommand{\fancyput}{s d() m}{}
137 \RenewDocumentCommand{\thisfancyput}{s d() m}{}
138
139 \RenewDocumentCommand{\fancypage}{m m}{}
140 \RenewDocumentCommand{\thisfancypage}{m m}{}
141
142 \def\LandScape#1{}
143 \def\endLandScape{}
144 \def\@Landscape#1#2#3{}
145 \def\endLandscape{}
```
Low-level patches for UseVerbatim and friends:

```
146 \let\LWRFB@UseVerbatim\UseVerbatim
147 \renewcommand*{\UseVerbatim}[1]{%
148 \LWR@atbeginverbatim{Verbatim}%
149 \LWRFB@UseVerbatim{#1}%
150 \LWR@afterendverbatim%
151 }
152
153 \let\LWRFB@LUseVerbatim\LUseVerbatim
154
155 \renewcommand*{\LUseVerbatim}[1]{%
156 \LWR@atbeginverbatim{LVerbatim}%
157 \noindent%
158 \LWRFB@LUseVerbatim{#1}%
159 \LWR@afterendverbatim%
160 }
161
162 \def\@BUseVerbatim[#1]#2{%
163 \LWR@atbeginverbatim{BVerbatim}%
164 \LWRFB@UseVerbatim{#2}%
165 \LWR@afterendverbatim%
166 }
```
File 151 **lwarp-fancyhdr.sty**

# § 260 Package **fancyhdr**

(*Emulates or patches code by* PIET VAN OOSTRUM.) Pkg fancyhdr fancyhdr is ignored. **for HTML output:** Discard all options for lwarp-fancyhdr: \LWR@ProvidesPackageDrop{fancyhdr}[2021/01/04] \newcommand\*{\fancyhead}[2][]{} \newcommand\*{\fancyfoot}[2][]{} \newcommand\*{\fancyhf}[2][]{} \newcommand\*{\lhead}[2][]{} \newcommand\*{\chead}[2][]{} \newcommand\*{\rhead}[2][]{} \newcommand\*{\lfoot}[2][]{} \newcommand\*{\cfoot}[2][]{} \newcommand\*{\rfoot}[2][]{} 12 \newcommand\*{\headrulewidth}{} 13 \newcommand\*{\footrulewidth}{} \providecommand{\headruleskip}{0pt} \providecommand{\footruleskip}{0pt} \newcommand{\plainheadrulewidth}{0pt} \newcommand{\plainfootrulewidth}{0pt} \def\fancyplain#1#2{#1} 19 \newcommand\*{\headrule}{} 20 \newcommand\*{\footrule}{} 21 \newlength{\headwidth} \newcommand\*{\fancycenter}[1][1em]{}

```
23 \newcommand*{\fancyheadoffset}[2][]{}
24 \newcommand*{\fancyfootoffset}[2][]{}
25 \newcommand*{\fancyhfoffset}[2][]{}
26 \newcommand{\fancyheadinit}[1]{}
27 \newcommand{\fancyfootinit}[1]{}
28 \newcommand{\fancyhfinit}[1]{}
29 \newcommand*{\iffloatpage}[2]{#2}
30 \newcommand*{\ifftopfloat}[2]{#2}
31 \newcommand*{\iffbotfloat}[2]{#2}
32 \newcommand*{\iffootnote}[2]{#2}
33
34 \newcommand{\fancypagestyle}[1]{%
35 \@ifnextchar[{\f@nch@pagestyle{#1}}{\f@nch@pagestyle{#1}[]}%
36 }
37 \long\def\f@nch@pagestyle#1[#2]#3{}
```
File 152 **lwarp-fancypar.sty**

## § 261 Package **fancypar**

(*Emulates or patches code by* GONZALO MEDINA.)

Pkg fancypar fancypar is used as-is for print output, and emulated for HTML.

```
\triangle css classes \NotebookPar and related are used as-is inside a lateximage, but for HTML these
                  are emulated as a <div> of class NotebookPar, etc. For HTML, the package options
                  and the macro optional arguments are ignored. The user must provide custom
                  CSS for each if visual effects are required. See section 7.7.
```
 $\triangle$  custom styles If using a custom paragraph style, such as  $\MystylePar$  from the documentation, use the following to generate an HTML <div> of class MyStylePar:

```
... (existing definiton of \MyStylePar, print version) ...
\begin{warpHTML}
\AddFancyparClass{MyStyle}
\end{warpHTML}
```
\MyStylePar is then modified to emulate HTML. An optional argument is allowed, which is ignored.

```
for HTML output: 1 \LWR@ProvidesPackagePass{fancypar}[2019/01/18]
```

```
2 \begin{warpHTML}
3 \makeatletter
4
5 \newcommand{\LWR@fancypar}[2]{%
6 \begin{BlockClass}{#1Par}
7 #2
8 \end{BlockClass}
9 }
10
11 \newcommand{\LWR@HTML@NotebookPar}[2][]{\LWR@fancypar{Notebook}{#2}}
12 \LWR@formatted{NotebookPar}
13
14 \newcommand{\LWR@HTML@ZebraPar}[2][]{\LWR@fancypar{Zebra}{#2}}
15 \LWR@formatted{ZebraPar}
```

```
16
17 \newcommand{\LWR@HTML@DashedPar}[2][]{\LWR@fancypar{Dashed}{#2}}
18 \LWR@formatted{DashedPar}
19
20 \newcommand{\LWR@HTML@MarkedPar}[2][]{\LWR@fancypar{Marked}{#2}}
21 \LWR@formatted{MarkedPar}
22
23 \newcommand{\LWR@HTML@UnderlinedPar}[2][]{\LWR@fancypar{Underlined}{#2}}
24 \LWR@formatted{UnderlinedPar}
25
26
27 \newcommand{\LWR@HTML@add@fancy@format}{}
28 \LWR@formatted{add@fancy@format}
29
30
31 \newcommand{\AddFancyparClass}[1]{%
32 \expandafter\newcommand\csname LWR@HTML@#1Par\endcsname[2][]{%
33 \LWR@fancypar{#1}{##2}%
34 }
35 \LWR@formatted{#1Par}
36 }
37
38 \makeatother
39 \end{warpHTML}
```
File 153 **lwarp-fancyref.sty**

```
§ 262 Package fancyref
                             (Emulates or patches code by AXEL REICHERT.)
Pkg fancyref fancyref is modifed for HTML output.
             for HTML output: 1 \LWR@ProvidesPackagePass{fancyref}[1999/02/03]
Hook [fancyref] \fancyrefhook To remove the margin option, if \fancyrefhook is anything other than the paren
                             option, then force it to the default instead. (Comparing to the margin option was
                             not possible since lwarp has revised the meaning of \mbox so the comparison
                             failed.)
                               2 \newcommand*{\LWRfref@parenfancyrefhook}[1]{(#1)}
                              3
                               4 \ifdefstrequal{\fancyrefhook}{\LWRfref@parenfancyrefhook}
                              5 {}{
                               6 \renewcommand*{\fancyrefhook}[1]{#1}%
                               7 }
```
File 154 **lwarp-fancytabs.sty**

# § 263 Package **fancytabs**

Pkg fancytabs fancytabs is ignored.

```
2 \newcommand{\fancytab}[3][RIGHT]{}
3 \newcommand{\fancytabsStyle}[1]{}
4 \newcommand{\fancytabsHeight}[1]{}
5 \newcommand{\fancytabsWidth}[1]{}
6 \newcommand{\fancytabsCount}[1]{}
7 \newcommand{\fancytabsLeftColor}[1]{}
8 \newcommand{\fancytabsRightColor}[1]{}
9 \newcommand{\fancytabsTop}[1]{}
10 \newcommand{\fancytabsTextVPos}[1]{}
11 \newcommand{\fancytabsTextHPos}[1]{}
12 \newcommand{\fancytabsGap}[1]{}
13 \newcommand{\fancytabsFloor}[1]{}
14 \newcommand{\fancytabsRotate}[1]{}
```
File 155 **lwarp-fancyvrb.sty**

## § 264 Package **fancyvrb**

(*Emulates or patches code by* TIMOTHY VAN ZANDT.)

Pkg fancyvrb fancyvrb is supported with some patches.

HTML classes The fancy verbatim environment is placed inside a <div> of class fancyvrb. The label is placed inside a <div> of class fancyvrblabel. The verbatim text itself is placed inside a <div> of class verbatim.

```
fancybox, fancyvrb If using fancybox or fancyvrb with WerbatimFootnotes, and using footnotes in a
\triangle \VerbatimFootnotes sectioning command or display math, use \footnotemark and \footnotetext:
        \triangle sectioning or
              displaymath
                                \subsection[Subsection Name]
                                     {Subsection Name\protect\footnotemark}
                                \footnotetext{A footnote with \verb+verbtim+.}
                            and likewise for equations or display math.
                            At present there is a bug such that paragraph closing tags are not present in foot-
                            notes when \VerbatimFootnotes are selected. The browser usually compensates.
                             1 \AtBeginDocument{\RequirePackage{xcolor}}% for \convertcolorspec
                             \overline{2}3 \LWR@ProvidesPackagePass{fancyvrb}[2008/02/07]
                            Initial default patch for fancyvrb:
                             4 \fvset{frame=none}%
                            After the preamble is loaded, after any patches to Verbatim:
                             5 \AfterEndPreamble{
                             6 \LWR@traceinfo{Patching fancyvrb.}
\VerbatimFootnotes Patched to use the new version.
                             7 \def\VerbatimFootnotes{%
                             8 \let\@footnotetext\V@footnotetext%
```

```
9 \let\footnote\V@footnote%
```
\let\LWR@footnotetext\V@footnotetext% lwarp

}

\V@@footnotetext Patches in a subset of lwarp's \LWR@footnotetext to the fancyvrb version of \V@@footnotetext.

```
12 \def\V@@footnotetext{%
13 \LWR@traceinfo{V@footnotetext}%
```
Place an autopage marker so that back references to citations inside a footnote will link closer to the footnote text, if possible.

\LWR@newautopagelabel{page}%

Take the current footnote box, then append:

\global\setbox\LWR@footnotebox=\vbox\bgroup%

Add to any current footnotes:

\unvbox\LWR@footnotebox%

Remember the footnote number for \ref:

- \protected@edef\@currentlabel{%
- \csname p@footnote\endcsname\@thefnmark%
- }% @currentlabel

Use HTML superscripts in the footnote even inside a lateximage:

\renewrobustcmd{\textsuperscript}[1]{\LWR@htmlspan{sup}{##1}}%

Use paragraph tags if in a tabular data cell or a lateximage:

\LWR@htmltagc{\LWR@tagregularparagraph}\LWR@orignewline%

Append the footnote mark to the list:

\@makefntext{}%

The footnote text will follow after \V@@footnotetext has completed.

- \bgroup%
- \aftergroup\V@@@footnotetext%

Do not generate autopages inside the footnotes, since they are accumulated at the moment before finally being used perhaps on a later page.

```
25 \let\LWR@newautopagelabel\LWR@null@newautopagelabel%
```
 \ignorespaces% }%

\V@@@footnotetext

\def\V@@@footnotetext{%

- \LWR@origtilde\LWR@orignewline%
- \LWR@htmltagc{/\LWR@tagregularparagraph}\LWR@orignewline%
- \strut\egroup%
- }

```
33 \preto\FVB@Verbatim{\LWR@forcenewpage}
34 \preto\FVB@LVerbatim{\LWR@forcenewpage}
35 % \preto\FVB@BVerbatim{\LWR@forcenewpage}% Fails, so done below.
```
Simplified to remove PDF formatting:

```
36 \def\FV@BeginListFrame@Single{%
37 \FV@SingleFrameLine{\z@}%
38 }
39
40 \def\FV@EndListFrame@Single{%
41 \FV@SingleFrameLine{\@ne}%
42 }
43
44 \def\FV@BeginListFrame@Lines{%
45 \FV@SingleFrameLine{\z@}%
46 }
47
48 \def\FV@EndListFrame@Lines{%
49 \FV@SingleFrameLine{\@ne}%
50 }
51
52 \renewcommand*{\FV@SingleFrameSep}{}
```
#### Adds HTML formatting:

```
53 \def\FV@BUseVerbatim#1{%
54 \FV@BVerbatimBegin#1\FV@BVerbatimEnd%
55 }
```
\LWR@FVstyle Holds the style of the verbatim.

```
56 \newcommand*{\LWR@FVstyle}{}
```
The following patches to Verbatim are executed at the start and end of the environment, depending on the choice of frame. Original code is from the fancyvrb package.

```
57 \newcommand*{\LWR@fvstartnone}{%
58 \LWR@traceinfo{fvstartnone}%
59 % \hbox to\z@{
60 \BlockClass[\LWR@FVstyle]{fancyvrb}
61 \LWR@stoppars
62 \ifx\FV@LabelPositionTopLine\relax\else
63 \ifx\FV@LabelBegin\relax\else
64 \FancyVerbRuleColor{\LWR@FVfindbordercolor}
65 \LWR@htmltagc{%
66 div class=\textquotedbl{}fancyvrblabel\textquotedbl\ % space
67 style=\textquotedbl{}color: \LWR@origpound\LWR@tempcolor\textquotedbl%
68 }
69 \LWR@print@textrm{\FV@LabelBegin}% \textrm preserves emdash
70 \LWR@htmltagc{/div}\LWR@orignewline%
71 \overline{\ } \overline{\ } \fi
72 \fi
73 \LWR@atbeginverbatim{verbatim}%
74 % }%
75 }
76
77 \newcommand*{\LWR@fvendnone}{%
78 \LWR@traceinfo{fvendnone}%
79 % \hbox to\z@{
80 \LWR@afterendverbatim%
```

```
81 \LWR@stoppars%
82 \ifx\FV@LabelPositionBottomLine\relax\else
83 \ifx\FV@LabelEnd\relax\else
84 \FancyVerbRuleColor{\LWR@FVfindbordercolor}
85 \LWR@htmltagc{%
86 div class=\textquotedbl{}fancyvrblabel\textquotedbl\ % space
87 style=\textquotedbl{}color: \LWR@origpound\LWR@tempcolor\textquotedbl%
88 }
89 \LWR@print@textrm{\FV@LabelEnd}
90 \LWR@htmltagc{/div}\LWR@orignewline%
91 \fi
92 \setminus fi93 \endBlockClass
94 }
95
96 \newcommand*{\LWR@fvstartsingle}{%
97 \LWR@traceinfo{fvstartsingle}%
98 \LWR@fvstartnone%
99 \FV@BeginListFrame@Single%
100 }
101
102 \newcommand*{\LWR@fvendsingle}{%
103 \LWR@traceinfo{fvendsingle}%
104 \FV@EndListFrame@Single%
105 \LWR@fvendnone%
106 }
107
108 \newcommand*{\LWR@fvstartline}{%
109 \LWR@traceinfo{fvstartline}%
110 \LWR@fvstartnone%
111 % \setlength{\LWR@templengthone}{\baselineskip}%
112 \FV@BeginListFrame@Lines%
113 % \setlength{\baselineskip}{\LWR@templengthone}%
114 % \setlength{\baselineskip}{5pt}%
115 }
116
117 \newcommand*{\LWR@fvendline}{%
118 \LWR@traceinfo{fvendline}%
119 \FV@EndListFrame@Lines%
120 \LWR@fvendnone%
121 }
```
The following patches select the start/left/right/end behaviors depending on frame. Original code is from the fancyvrb package.

```
122 \newcommand*{\LWR@FVfindbordercolor}{%
123 \FancyVerbRuleColor%
124 \LWR@findcurrenttextcolor%
125 \color{black}%
126 }
127
128 % border width of \FV@FrameRule
129 \newcommand*{\LWR@FVborderstyle}[1]{%
130 padding#1: \strip@pt\dimexpr \FV@FrameSep\relax\relax pt ; % space
131 \LWR@FVfindbordercolor\LWR@indentHTMLtwo%
132 border#1: \strip@pt\dimexpr \FV@FrameRule\relax\relax pt % space
133 solid {\FancyVerbRuleColor{\LWR@origpound\LWR@tempcolor}} ; % space
134 }
135
136 \def\FV@Frame@none{%
```

```
137 \renewcommand*{\LWR@FVstyle}{\LWR@currenttextcolorstyle}%
138 \let\FV@BeginListFrame\LWR@fvstartnone%
139 \let\FV@LeftListFrame\relax%
140 \let\FV@RightListFrame\relax%
141 \let\FV@EndListFrame\LWR@fvendnone}
142
143 \FV@Frame@none% default values
144
145 \def\FV@Frame@single{%
146 \renewcommand*{\LWR@FVstyle}{%
147 \LWR@currenttextcolorstyle\LWR@indentHTMLtwo%
148 \LWR@FVborderstyle{}%
149 }%
150 \let\FV@BeginListFrame\LWR@fvstartsingle%
151 \let\FV@LeftListFrame\FV@LeftListFrame@Single%
152 \let\FV@RightListFrame\FV@RightListFrame@Single%
153 \let\FV@EndListFrame\LWR@fvendsingle}
154
155 \def\FV@Frame@lines{%
156 \renewcommand*{\LWR@FVstyle}{%
157 \LWR@currenttextcolorstyle\LWR@indentHTMLtwo%
158 \LWR@FVborderstyle{-top}%
159 \LWR@indentHTMLtwo%
160 \LWR@FVborderstyle{-bottom}%
161 }%
162 \let\FV@BeginListFrame\LWR@fvstartline%
163 \let\FV@LeftListFrame\relax%
164 \let\FV@RightListFrame\relax%
165 \let\FV@EndListFrame\LWR@fvendline}
166
167 \def\FV@Frame@topline{%
168 \renewcommand*{\LWR@FVstyle}{%
169 \LWR@currenttextcolorstyle\LWR@indentHTMLtwo%
170 \LWR@FVborderstyle{-top}%
171 }%
172 \let\FV@BeginListFrame\LWR@fvstartline%
173 \let\FV@LeftListFrame\relax%
174 \let\FV@RightListFrame\relax%
175 \let\FV@EndListFrame\LWR@fvendnone}
176
177 \def\FV@Frame@bottomline{%
178 \renewcommand*{\LWR@FVstyle}{%
179 \LWR@currenttextcolorstyle\LWR@indentHTMLtwo%
180 \LWR@FVborderstyle{-bottom}%
181 }%
182 \let\FV@BeginListFrame\LWR@fvstartnone%
183 \let\FV@LeftListFrame\relax%
184 \let\FV@RightListFrame\relax%
185 \let\FV@EndListFrame\LWR@fvendline}
Seems to be required in some situations:
```

```
187 \def\FV@Frame@leftline{%
188 \renewcommand*{\LWR@FVstyle}{%
189 \LWR@currenttextcolorstyle\LWR@indentHTMLtwo%
190 \LWR@FVborderstyle{-left}%
191 }%
192 % To define the \FV@FrameFillLine macro (from \FV@BeginListFrame)
```
\def\FV@FrameFillLine{}%

```
193 \ifx\FancyVerbFillColor\relax%
194 \let\FV@FrameFillLine\relax%
195 \else%
196 \@tempdima\FV@FrameRule\relax%
197 \multiply\@tempdima-\tw@%
198 \edef\FV@FrameFillLine{%
199 {\noexpand\FancyVerbFillColor{\vrule\@width\number\@tempdima sp}%
200 \kern-\number\@tempdima sp}}%
201 \fi%
202 \let\FV@BeginListFrame\LWR@fvstartnone%
203 \let\FV@LeftListFrame\FV@LeftListFrame@Single%
204 \let\FV@RightListFrame\relax%
205 \let\FV@EndListFrame\LWR@fvendnone}
```
Adds the optional label to the top and bottom edges. Original code is from the fancyvrb package.

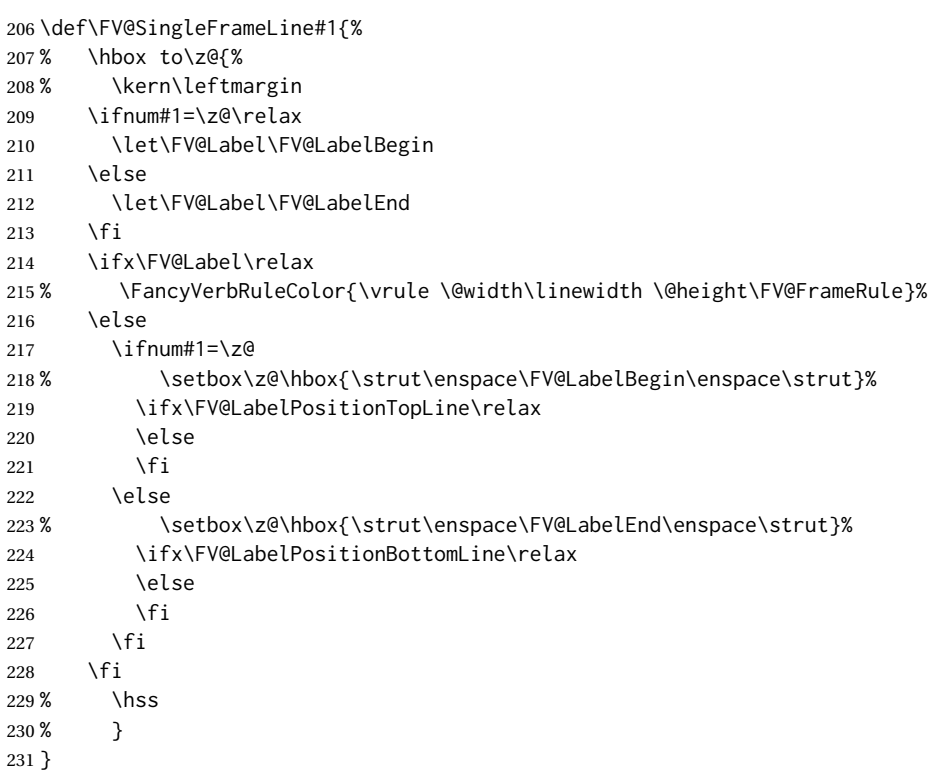

Processes each line, adding optional line numbers. Original code is from the fancyvrb package.

```
232 \def\FV@ListProcessLine#1{%
233 \hbox to \hsize{%
234% \kern\leftmargin
235 \hbox to \VerbatimHTMLWidth {%
236 \ifcsvoid{FV@LeftListNumber}{}{\kern 2.5em}%
237 \FV@LeftListNumber%
238 % \FV@LeftListFrame
239 \FancyVerbFormatLine{#1}%
240 \hss%
241 % \FV@RightListFrame
242 \FV@RightListNumber%
243 }%
```

```
244 \hss% required to avoid underfull hboxes
245 }
246 }
247 \def\FV@ListProcessLine@i#1{%
248 % \hbox{%
249 \ifvoid\@labels\else
250 \hbox to \z@{\kern\@totalleftmargin\box\@labels\hss}%
251 \fi
252 \FV@ListProcessLine{#1}%
253 % }%
254 % \let\FV@ProcessLine\FV@ListProcessLine@ii%
255 }
```
\def\FV@ListProcessLastLine{}

#### Env BVerbatim

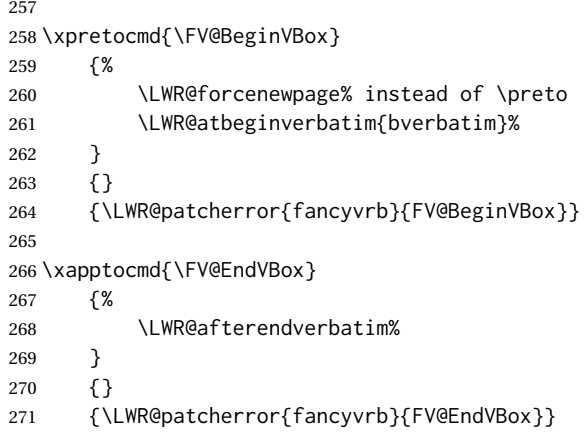

End of the modifications to make at the end of the preamble:

} % \AfterEndPreamble

File 156 **lwarp-fbox.sty**

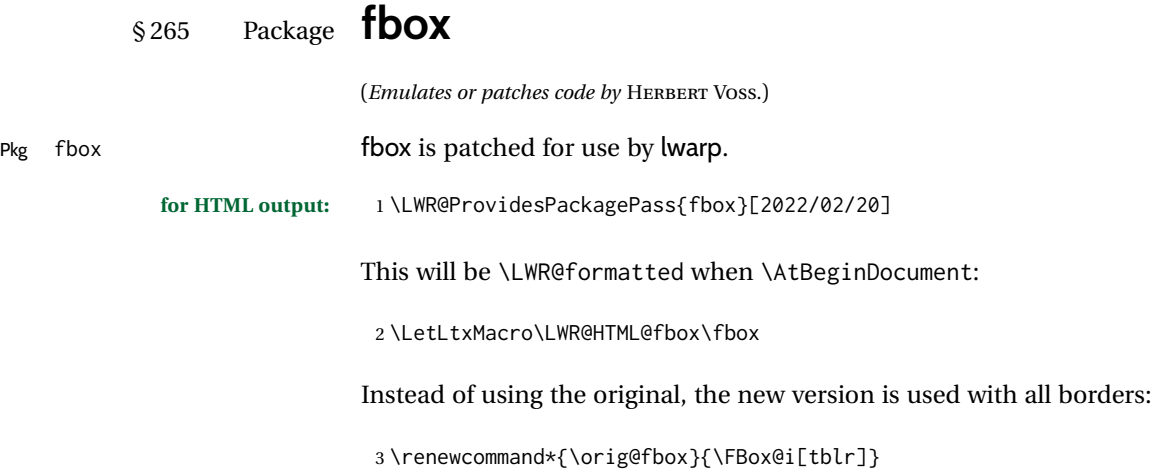

\WR@fboxpkg@border {⟨*1: top/bottom/left/right*⟩} {⟨*2: t/b/l/r*⟩} {⟨*3: padding, or empty*⟩} Accumulates HTML styles for border, and padding if given: \newcommand\*{\LWR@fboxpkg@border}[3]{% \colorlet{LWR@border@color}{\csuse{fbox@#2color}}% \protect\convertcolorspec{named}{LWR@border@color}{HTML}\LWR@tempbordercolor\relax% \appto\LWR@tempone{% border-#1: % space \LWR@printlength{\LWR@atleastonept} % space solid \LWR@origpound% }% \expandafter\appto\expandafter\LWR@tempone\expandafter{\LWR@tempbordercolor}% \appto\LWR@tempone{ ;\LWR@indentHTML}% \ifblank{#3}{}{% \appto\LWR@tempone{% padding-#1: \LWR@printlength{#3} ;\LWR@indentHTML  $17 \frac{ }{ }$   $}$   $}$  }% } A hack to reuse the same code for inline and blocks: \newbool{LWR@fboxpkg@ispar} \boolfalse{LWR@fboxpkg@ispar} Acculumate HTML styles for left and right padding, depending on \if@fbox@space@left, \if@fbox@space@right: \newcommand{\LWR@fboxpkg@lrpadding}[1]{% \csuse{if@fbox@space@#1}% \appto\LWR@tempone{% padding-#1: \LWR@printlength{\fbox@@sep};\LWR@indentHTML }  $27 \angle$   $\left\{ \text{e} \right\}$   $\left\{ \text{e} \right\}$  \appto\LWR@tempone{% padding-#1: 0pt;\LWR@indentHTML } \fi% } The HTML version, modified to use HTML styles and either an \InlineClass or BlockClass: \newcommand{\LWR@HTML@FBox@iii}[1]{% Find and set the text color, rule width, margin: \LWR@forceminwidth{\fbox@@rule}% \LWR@findcurrenttextcolor% \def\LWR@tempone{% color: \LWR@origpound\LWR@tempcolor ; \LWR@indentHTML margin: 1ex ; \LWR@indentHTML }%

Add left/right padding:

\LWR@fboxpkg@lrpadding{left}%

\LWR@fboxpkg@lrpadding{right}%

Per the original to decode the borders, in a new way:

```
42 \ifnum\the\@tempcntb>8\relax
43 \advance\@tempcntb by -8\relax
44 \LWR@fboxpkg@border{top}{t}{\fbox@@sep}%
45 \fi
46 \ifnum\@tempcntb>3
47 \advance\@tempcntb by -4\relax
48 \LWR@fboxpkg@border{left}{l}{}%
49 \fi
50 \ifnum\@tempcntb>1\relax
51 \LWR@fboxpkg@border{right}{r}{}%
52 \overline{\ } \fi
53 \ifodd\@tempcntb
54 \LWR@fboxpkg@border{bottom}{b}{\fbox@@sep}%
55 \fi
```
Generate a BlockClass or \InlineClass with the contents:

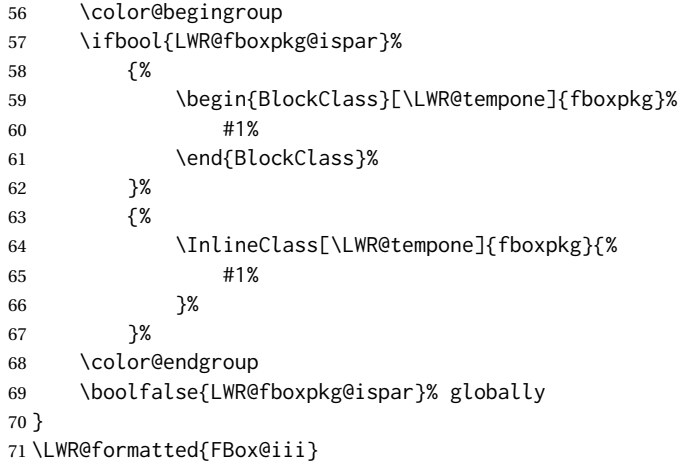

For \fparbox, set the use of BlockClass, then reuse the above:

```
72 \long\def\LWR@HTML@FParBox@i[#1]#2{%
73 \booltrue{LWR@fboxpkg@ispar}%
74 \FBox@i[#1]{#2}
75 }
76 \LWR@formatted{FParBox@i}
77
78 \long\def\LWR@HTML@FParBox@ii#1{%
79 \booltrue{LWR@fboxpkg@ispar}%
80 \FBox@i[tblr]{#1}%
81 }
82 \LWR@formatted{FParBox@ii}
```
For MATHJAX, absorb and ignore star and optional arguments:

```
83 \CustomizeMathJax{\let\LWRorigfbox\fbox}
84 \CustomizeMathJax{\newcommand{\LWRfboxpkgtwo}[2][]{\LWRorigfbox{#2}}}
85 \CustomizeMathJax{\renewcommand{\fbox}{\ifstar\LWRfboxpkgtwo\LWRfboxpkgtwo}}
86 \CustomizeMathJax{\newcommand{\fparbox}{\fbox}}
```
#### File 157 **lwarp-fewerfloatpages.sty**

# § 266 Package **fewerfloatpages**

Pkg fewerfloatpages fewerfloatpages is ignored.

**for HTML output:** 1 \LWR@ProvidesPackageDrop{fewerfloatpages}[2020/02/14]

2 \newcommand\floatpagekeepfraction{\textfraction} 3 \newcounter{floatpagedeferlimit} 4 \newcounter{floatpagekeeplimit}

File 158 **lwarp-figcaps.sty**

# § 267 Package **figcaps**

(*Emulates or patches code by* PATRICK W. DALY.)

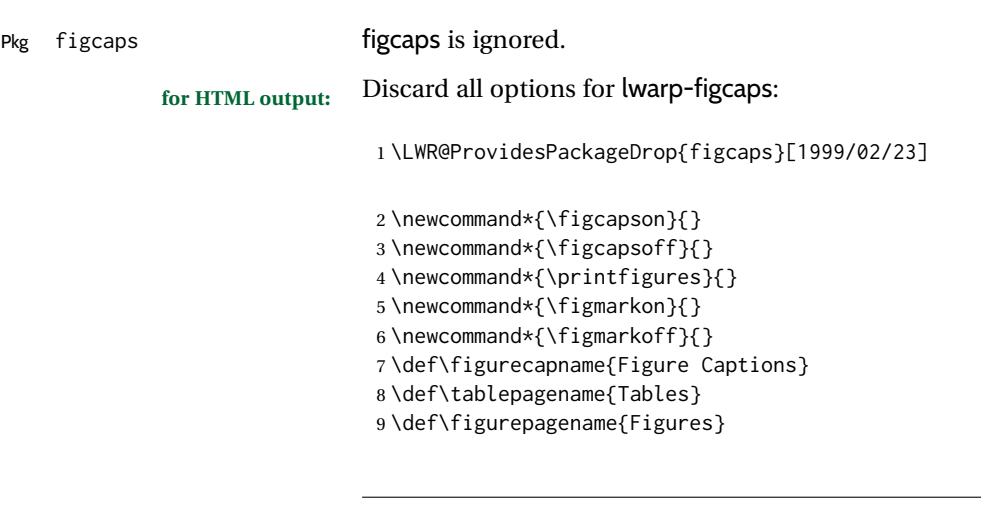

File 159 **lwarp-figsize.sty**

# § 268 Package **figsize** (*Emulates or patches code by* ANTHONY A. TANBAKUCHI.) Pkg figsize **figsize** is emulated. **for HTML output:** 1 \LWR@ProvidesPackageDrop{figsize}[2002/03/18] Emulates a virtual 6×9 inch textsize. 2 \newlength{\figwidth} 3 \newlength{\figheight} 4 5 \newcommand{\SetFigLayout}[3][0]{%

```
6 \setlength{\figheight}{8in}%
7 \setlength{\figheight}{\figheight / #2}%
8 %
9 \setlength{\figwidth}{5.5in}%
10 \setlength{\figwidth}{\figwidth / #3}%
11 }
```
## File 160 **lwarp-fitbox.sty**

# § 269 Package **fitbox**

Pkg fitbox **fitbox** is ignored.

**for HTML output:** 1 \LWR@ProvidesPackageDrop{fitbox}[2019/02/20] 2 \NewDocumentCommand{\fitbox}{s o m}{%

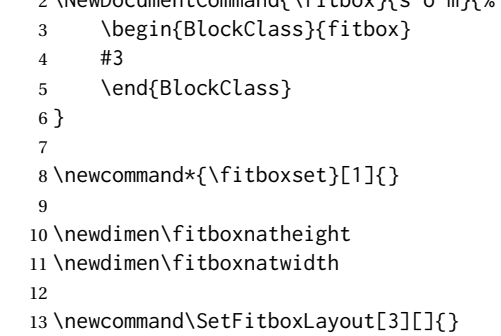

## File 161 **lwarp-fix2col.sty**

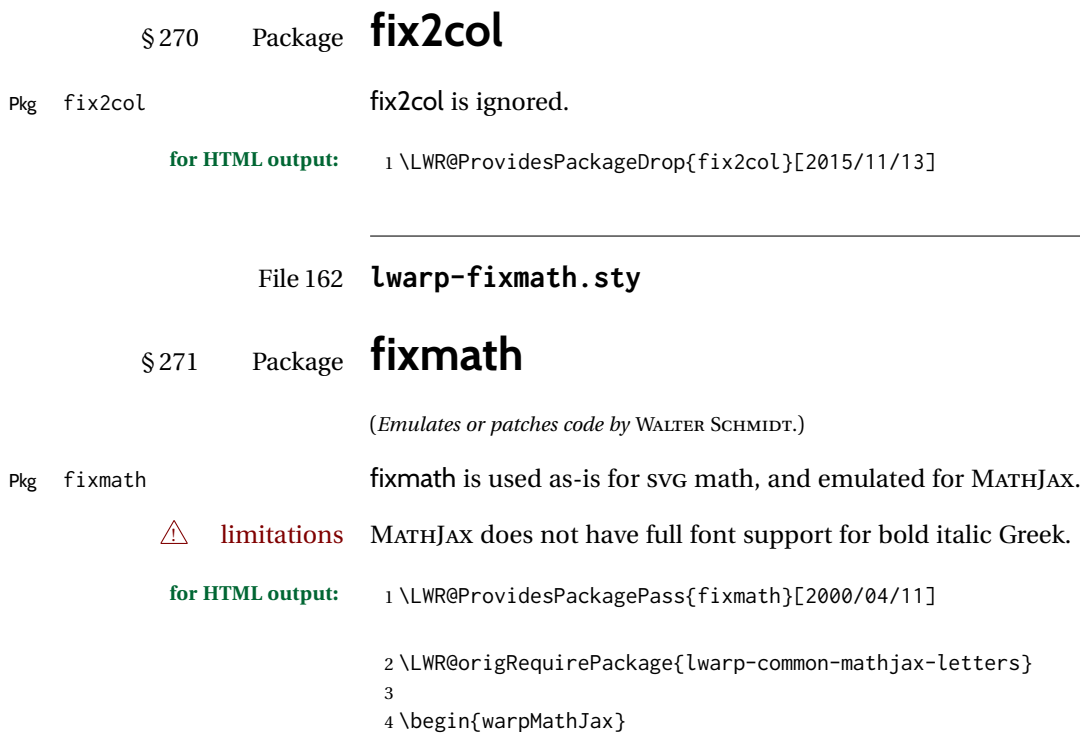
```
5 \LWR@mathjax@addgreek@u@it*{}{}
                               6 \LWR@mathjax@addletter{\BooleanTrue}{up}{}{delta}{0394}
                               7 \LWR@mathjax@addletter{\BooleanTrue}{up}{}{omega}{03A9}
                               8 \CustomizeMathJax{\newcommand{\mathbold}[1]{\boldsymbol{#1}}}
                               9 \end{warpMathJax}
                    File 163 lwarp-fixme.sty
           § 272 Package fixme
                              (Emulates or patches code by DIDIER VERNA.)
Pkg fixme fixme fixme is patched for use by lwarp.
        \triangle external layouts External layouts (\fxloadlayouts) are not supported.
                              Customized layouts are overwritten by lwarp's versions \AtBeginDocument in order
                              to provide the HTML conversion. If creating a new layout, see lwarp's changes to
                              provide similar for the new layout, inside a warpHTML environment.
                              User control is provided for setting the HTML styling of the "faces". The defaults
                              are as follows, and may be changed in the preamble after fixme is loaded:
                                  \def\FXFaceInlineHTMLStyle{font-weight:bold}
                                  \def\FXFaceEnvHTMLStyle{font-weight:bold}
                                  \def\FXFaceSignatureHTMLStyle{font-style:italic}
                                  \def\FXFaceTargetHTMLStyle{font-style:italic}
             for HTML output: 1 \LWR@ProvidesPackagePass{fixme}[2019/01/03]
                              Restore lwarp's version of \@wrindex, ignoring the fixme package's target option:
                               2 \let\@wrindex\LWR@wrindex
                              Float-related macros required by lwarp:
                               3 \newcommand{\ext@fixme}{lox}
                               4
                               5 \renewcommand{\l@fixme}[2]{%
                               6 \hypertocfloat{1}{fixme}{lox}%
                               7 {\LWR@nameref{\BaseJobname-autopage-\arabic{LWR@nextautopage}} --- #1}%
                               8 {#2}
                               9 }
                              Other modifications. Done \AtBeginDocument to hopefully work if the user cus-
                              tomizes the layouts.
                              10 \AtBeginDocument{
                              11
```

```
12 \def\FXFaceInlineHTMLStyle{font-weight:bold}
13
14 \renewcommand*\FXLayoutInline[3]{ % space
15 \InlineClass[\FXFaceInlineHTMLStyle]{fixmeinline}%
16 {\@fxtextstd{#1}{#2}{#3}}%
17 }
18
```

```
19 \def\FXFaceEnvHTMLStyle{font-weight:bold}
20
21 \renewcommand*\FXEnvLayoutPlainBegin[2]{%
22 \BlockClass[\FXFaceEnvHTMLStyle]{fixmebold}
23 \ignorespaces#2 \fxnotename{#1}: \ignorespaces%
24 }
25
26 \renewcommand*\FXEnvLayoutPlainEnd[2]{\endBlockClass}
27
28 \renewcommand*\FXEnvLayoutSignatureBegin[2]{%
29 \BlockClass[\FXFaceEnvHTMLStyle]{fixmebold}
30 \fxnotename{#1}: \ignorespaces%
31 }
32
33 \renewcommand*\FXEnvLayoutSignatureEnd[2]{\@fxsignature{#2}\endBlockClass}
34
35 \def\FXFaceSignatureHTMLStyle{font-style:italic}
36
37 \DeclareRobustCommand*\@fxsignature[1]{%
38 \ifthenelse{\equal{#1}{}}%
39 {}%
40 { -- {\InlineClass[\FXFaceSignatureHTMLStyle]{fixmesignature}{#1}}}%
41 }
42
43
44 \def\FXFaceTargetHTMLStyle{font-style:italic}
45
46 \renewcommand\FXTargetLayoutPlain[2]{%
47 \InlineClass[\FXFaceTargetHTMLStyle]{fixmetarget}{#2}%
48 }
49
50 }% \AtBeginDocument
```
### File 164 **lwarp-fixmetodonotes.sty**

# § 273 Package **fixmetodonotes**

(*Emulates or patches code by* GIOELE BARABUCCI.)

```
Pkg fixmetodonotes fixmetodonotes is patched for use by lwarp.
```

```
for HTML output: 1 \LWR@ProvidesPackagePass{fixmetodonotes}[2013/04/28]
```

```
2 \renewcommand{\NOTES@addtolist}[2]{%
3 \refstepcounter{NOTES@note}%
4 % \phantomsection% REMOVED
5 \addcontentsline{notes}{NOTES@note}{%
6 \protect\numberline{\theNOTES@note}{{#1}: {#2}}%
7 }%
8 }
9
10 \renewcommand{\NOTES@marker}[2]{\fbox{%
11 \textcolor{#2}{% WAS \color
12 \textbf{#1}}%
13 } }
14
15 \renewcommand{\NOTES@colorline}[2]{%
```
#### lwarp 795

16 \bgroup% 17 \ULon{\LWR@backgroundcolor{#1}{#2}}% 18 } File 165 **lwarp-flafter.sty** § 274 Package **flafter** Pkg flafter **flafter** is ignored. **for HTML output:** 1 \LWR@ProvidesPackageDrop{flafter}[2018/01/08] 2 \providecommand\fl@trace[1]{} File 166 **lwarp-flippdf.sty** § 275 Package **flippdf** Pkg flippdf **flippdf** is ignored. **for HTML output:** 1 \LWR@ProvidesPackageDrop{flippdf}[2006/06/30] 2 \newcommand\FlipPDF{} 3 \newcommand\UnFlipPDF{} File 167 **lwarp-float.sty** § 276 Package **float** (*Emulates or patches code by* ANSELM LINGNAU.) Pkg float **float** is emulated. Float styles boxed and ruled are emulated by css and a float class according to style. The HTML <figure> class is set to the float type, so css may also be used to format the float and its caption, according to float type. Furthermore, an additional class is set to the float style: plain, plaintop, boxed, or ruled, so css may be used to format by float style as well. Default formatting by CSS is provided for ruled and boxed styles.

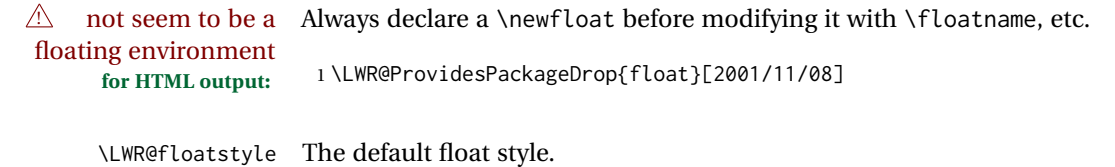

2 \newcommand\*{\LWR@floatstyle}{plain}

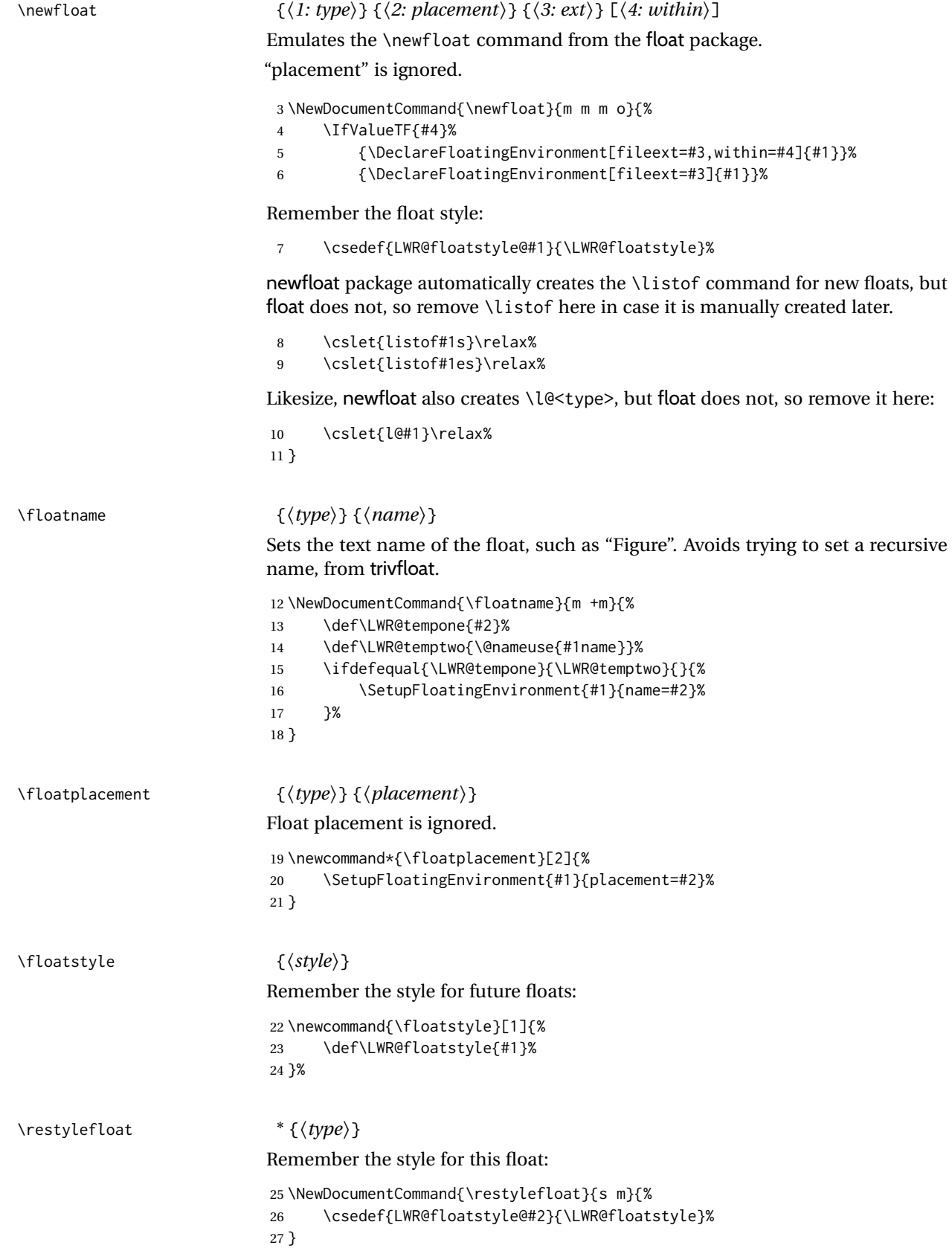

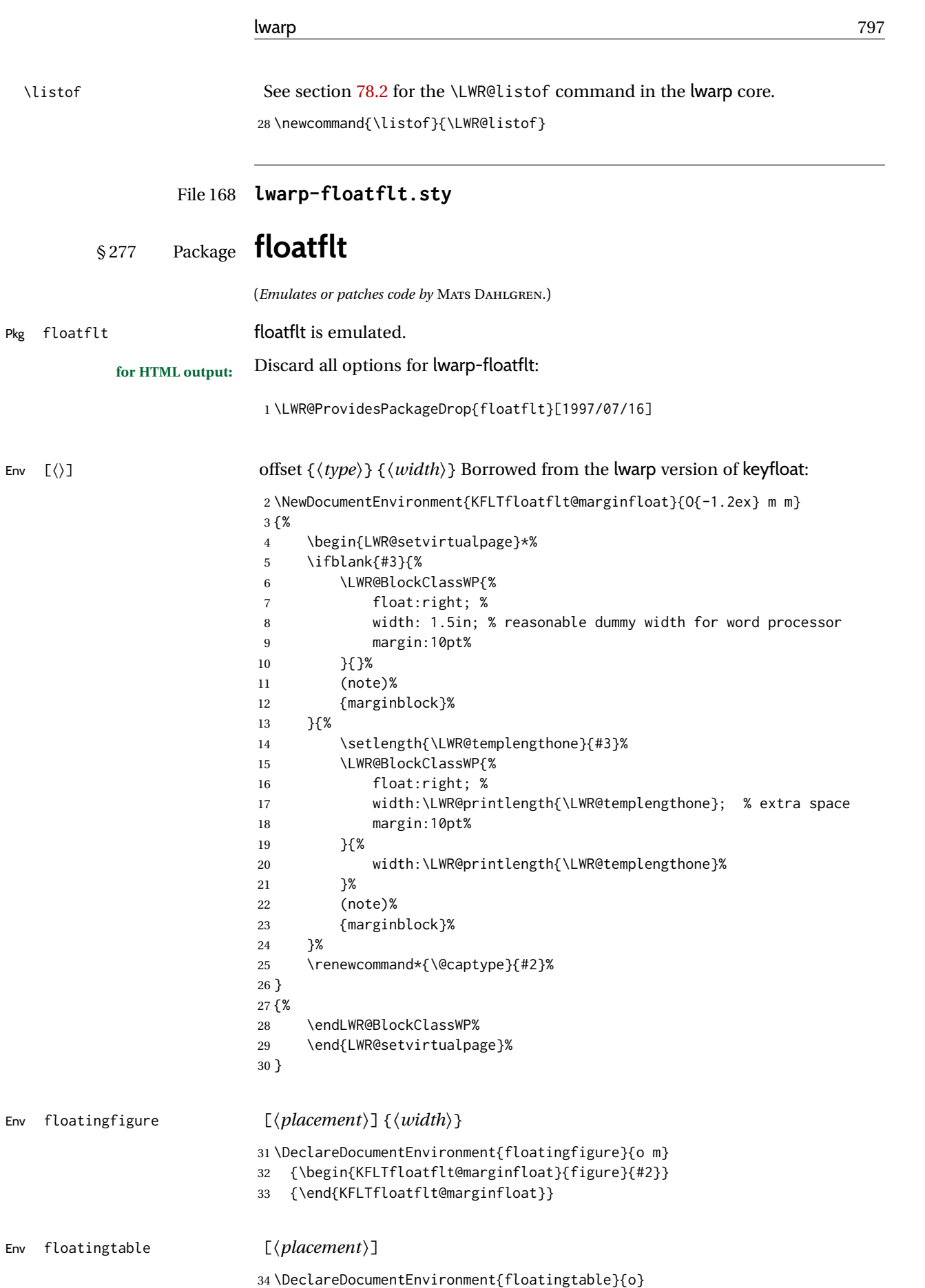

#### lwarp 798

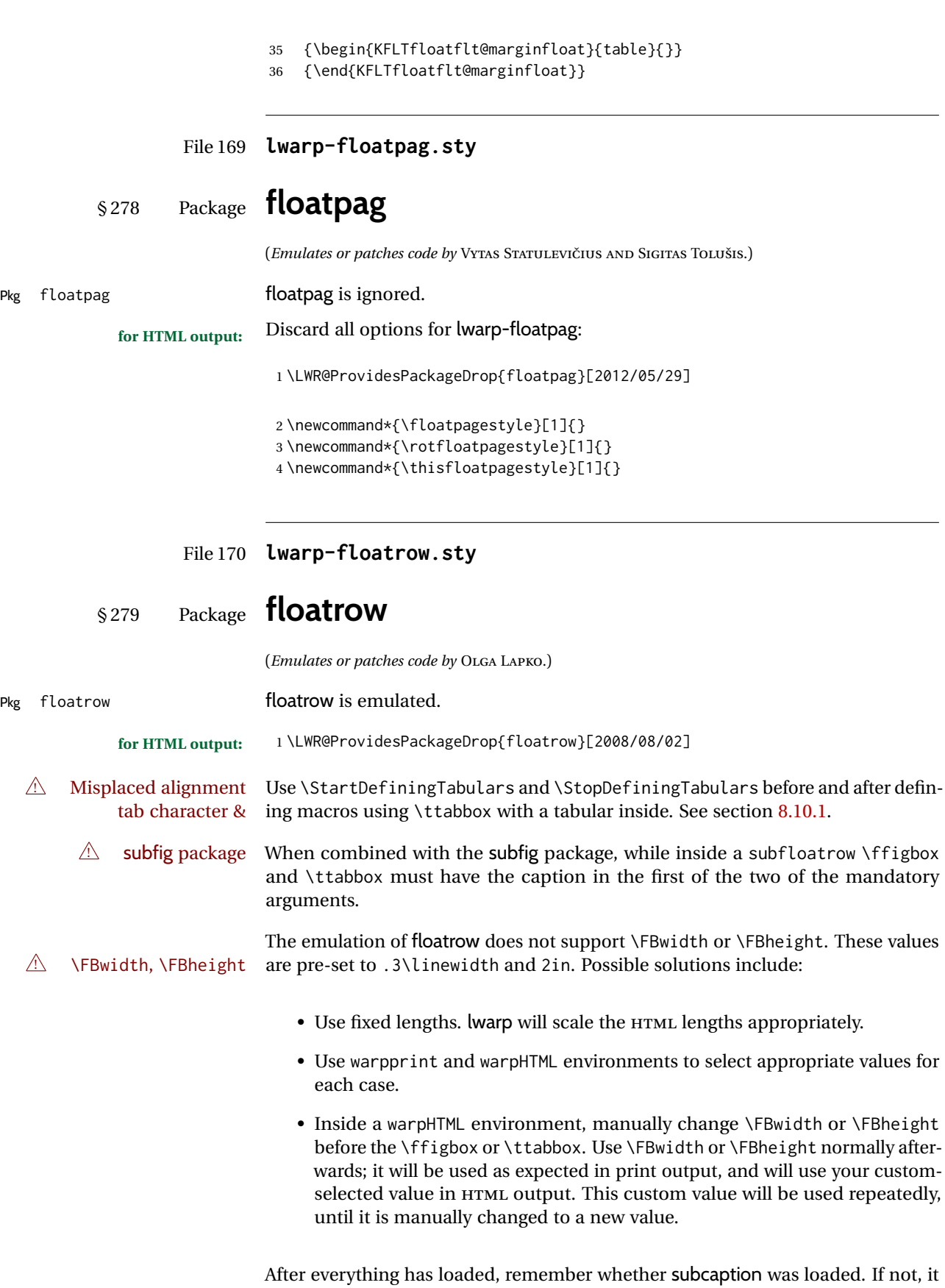

is assumed that subfig is used instead:

```
2 \newbool{LWR@subcaptionloaded}
3
4 \AtBeginDocument{
5 \IfPackageLoadedTF{subcaption}
6 {\booltrue{LWR@subcaptionloaded}}
7 {\boolfalse{LWR@subcaptionloaded}}
8 }
```
### \floatbox [⟨*1 preamble*⟩] {⟨*2 captype*⟩} [⟨*3 width*⟩] [⟨*4 height*⟩] [⟨*5 vert pos*⟩] {⟨*6 caption*⟩} {⟨*7 object*⟩}

Only parameters for captype, width, caption, and object are used.

LWR@insubfloatrow is true if inside a subfloatrow environment.

There are two actions, depending on the use of subcaption or subfig.

```
9 \NewDocumentCommand{\floatbox}{o m o o o +m +m}{%
10 \ifbool{LWR@subcaptionloaded}%
```
{% subcaption

For subcaption:

\ifbool{LWR@insubfloatrow}%

{% subcaption in a subfloatrow

subfigure and subtable environments take width as an argument.

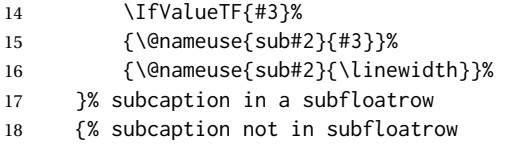

figure and table environments do not take a width argument.

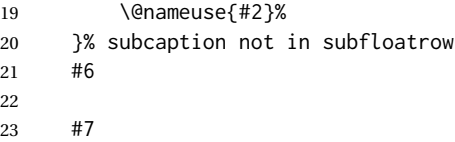

End the environments:

- \ifbool{LWR@insubfloatrow}%
- {\@nameuse{endsub#2}}%
- {\@nameuse{end#2}}%
- }% subcaption
- {% assume subfig

For subfig:

 \ifbool{LWR@insubfloatrow}% {% subfig in a subfloatrow

\subfloat is a macro, not an environment.

Package subfig's \subfloat command takes an optional argument which is the caption, but \floatbox argument #6 contains commands to create the caption and label, not the caption itself. Thus, \caption is temporarily disabled to return its own argument without braces.

- \begingroup
- \let\caption\@firstofone
- \subfloat[#6]{#7}
- \endgroup
- }% subfig in a subfloatrow

```
36 {% subfig package, but not a subfig
                           figure and table are environments:
                           37 \@nameuse{#2}
                           38 #6
                           39
                           40 #7
                           41 \@nameuse{end#2}
                           42 }% subfig package, but not a subfig
                           43 }% assume subfig
                           44 }
                           Not used:
                           45 \newcommand*{\nocapbeside}{}
                           46 \newcommand*{\capbeside}{}
                           47 \newcommand*{\captop}{}
                           48 \newlength{\FBwidth}
                           49 \setlength{\FBwidth}{.3\linewidth}
                           50 \newlength{\FBheight}
                           51 \setlength{\FBheight}{2in}
                           52 \newcommand*{\useFCwidth}{}
                           53 \newcommand{\floatsetup}[2][]{}
                           54 \newcommand{\thisfloatsetup}[1]{}
                           55 \newcommand{\clearfloatsetup}[1]{}
                           56 \newcommand*{\killfloatstyle}{}
\newfloatcommand {⟨1 command⟩} {⟨2 captype⟩} [⟨3 preamble⟩] [⟨4 default width⟩]
                           Preamble and default width are ignored.
                           57 \NewDocumentCommand{\newfloatcommand}{m m o o}{%
                           58 \@namedef{#1}{
                           59 \floatbox{#2}
                           60 }
                           61 }
\renewfloatcommand {⟨1 command⟩} {⟨2 captype⟩} [⟨3 preamble⟩] [⟨4 default width⟩]
                           Preamble and default width are ignored.
                           62 \NewDocumentCommand{\renewfloatcommand}{m m o o}{%
                           63 \@namedef{#1}{%
                           64 \floatbox{#2}
                           65 }
                           66 }
\ffigbox [⟨width⟩] [⟨height⟩] [⟨vposn⟩] {⟨caption commands⟩} {⟨contents⟩}
                           67 \newfloatcommand{ffigbox}{figure}[\nocapbeside][]
\ttabbox [⟨width⟩] [⟨height⟩] [⟨vposn⟩] {⟨caption commands⟩} {⟨contents⟩}
                           68 \newfloatcommand{ttabbox}{table}[\captop][\FBwidth]
\fcapside [⟨width⟩] [⟨height⟩] [⟨vposn⟩] {⟨caption commands⟩} {⟨contents⟩}
                           69 \newfloatcommand{fcapside}{figure}[\capbeside][]
```

```
Env floatrow [⟨numfloats⟩]
```
The row of floats is placed into a <div> of class floatrow.

```
70 \newenvironment*{floatrow}[1][2]
71 {%
72 \begin{LWR@setvirtualpage}*%
73 \BlockClass{floatrow}%
74 }
75 {
76 \endBlockClass%
77 \end{LWR@setvirtualpage}%
78 }
```
Keys for \DeclareNewFloatType:

```
79 \newcommand*{\LWR@frowkeyplacement}{}
80 \newcommand*{\LWR@frowkeyname}{}
81 \newcommand*{\LWR@frowkeyfileext}{}
82 \newcommand*{\LWR@frowkeywithin}{}
83 \newcommand*{\LWR@frowkeycapstyle}{}
84
85 \define@key{frowkeys}{placement}{}%
86 \define@key{frowkeys}{name}{\renewcommand{\LWR@frowkeyname}{#1}}%
87 \define@key{frowkeys}{fileext}{\renewcommand{\LWR@frowkeyfileext}{#1}}%
88 \define@key{frowkeys}{within}{\renewcommand{\LWR@frowkeywithin}{#1}}%
```

```
89 \define@key{frowkeys}{relatedcapstyle}{}%
```
### \DeclareNewFloatType {⟨*type*⟩} {⟨*options*⟩}

Use \listof{type}{Title} to print a list of the floats.

\newcommand\*{\DeclareNewFloatType}[2]{%

#### Reset key values:

```
91 \renewcommand*{\LWR@frowkeyplacement}{}%
92 \renewcommand*{\LWR@frowkeyname}{}%
93 \renewcommand*{\LWR@frowkeyfileext}{}%
94 \renewcommand*{\LWR@frowkeywithin}{}%
95 \renewcommand*{\LWR@frowkeycapstyle}{}%
```
#### Read new key values:

```
96 \LWR@traceinfo{about to setkeys frowkeys}%
97 \setkeys{frowkeys}{#2}%
98 \LWR@traceinfo{finished setkeys frowkeys}%
```
#### Create a new float with optional [within]:

```
99 \ifthenelse{\equal{\LWR@frowkeywithin}{}}%
100 {%
101 \DeclareFloatingEnvironment[
102 placement=\LWR@frowkeyplacement,
103 fileext=\LWR@frowkeyfileext
104 ]{#1}%
105 }%
106 {%
107 \DeclareFloatingEnvironment[
108 placement=\LWR@frowkeyplacement,
109 fileext=\LWR@frowkeyfileext,
110 within=\LWR@frowkeywithin
111 ]{#1}%
112 % \LWR@traceinfo{finished newfloat #1}%
```
#### }%

Rename the float if a name was given:

```
114 \ifthenelse{\equal{\LWR@frowkeyname}{}}%
115 {}%
116 {%
117 \SetupFloatingEnvironment{#1}{name={\LWR@frowkeyname}}%
118 }%
119 }
```
Not used:

```
120 \newcommand{\buildFBBOX}[2]{}
121 \newcommand*{\CenterFloatBoxes}{}
122 \newcommand*{\TopFloatBoxes}{}
123 \newcommand*{\BottomFloatBoxes}{}
124 \newcommand*{\PlainFloatBoxes}{}
125
126 \newcommand{\capsubrowsettings}{}
127
128 \NewDocumentCommand{\RawFloats}{o o}{}
```
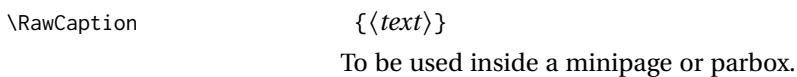

```
129 \newcommand{\RawCaption}[1]{#1}
```

```
\floatfoot {⟨text⟩}
```
Places additional text inside a float, inside a css <div> of class floatfoot.

```
130 \NewDocumentCommand{\floatfoot}{s +m}{%
131 \begin{BlockClass}{floatfoot}
132 #2
133 \end{BlockClass}
134 }
```
Used to compute \linewidth.

 \newbool{LWR@insubfloatrow} \boolfalse{LWR@insubfloatrow}

Env subfloatrow [⟨*num\_floats*⟩]

```
137 \newenvironment*{subfloatrow}[1][2]
138 {
```
The row of floats is placed into a <div> of class floatrow:

 \LWR@forcenewpage 140 \BlockClass{floatrow}

While inside the floatrow, LWR@insubfloatrow is set true, which tells \floatbox to use \subfigure or \subtable.

 \begingroup% \booltrue{LWR@insubfloatrow}% } {% \endgroup%

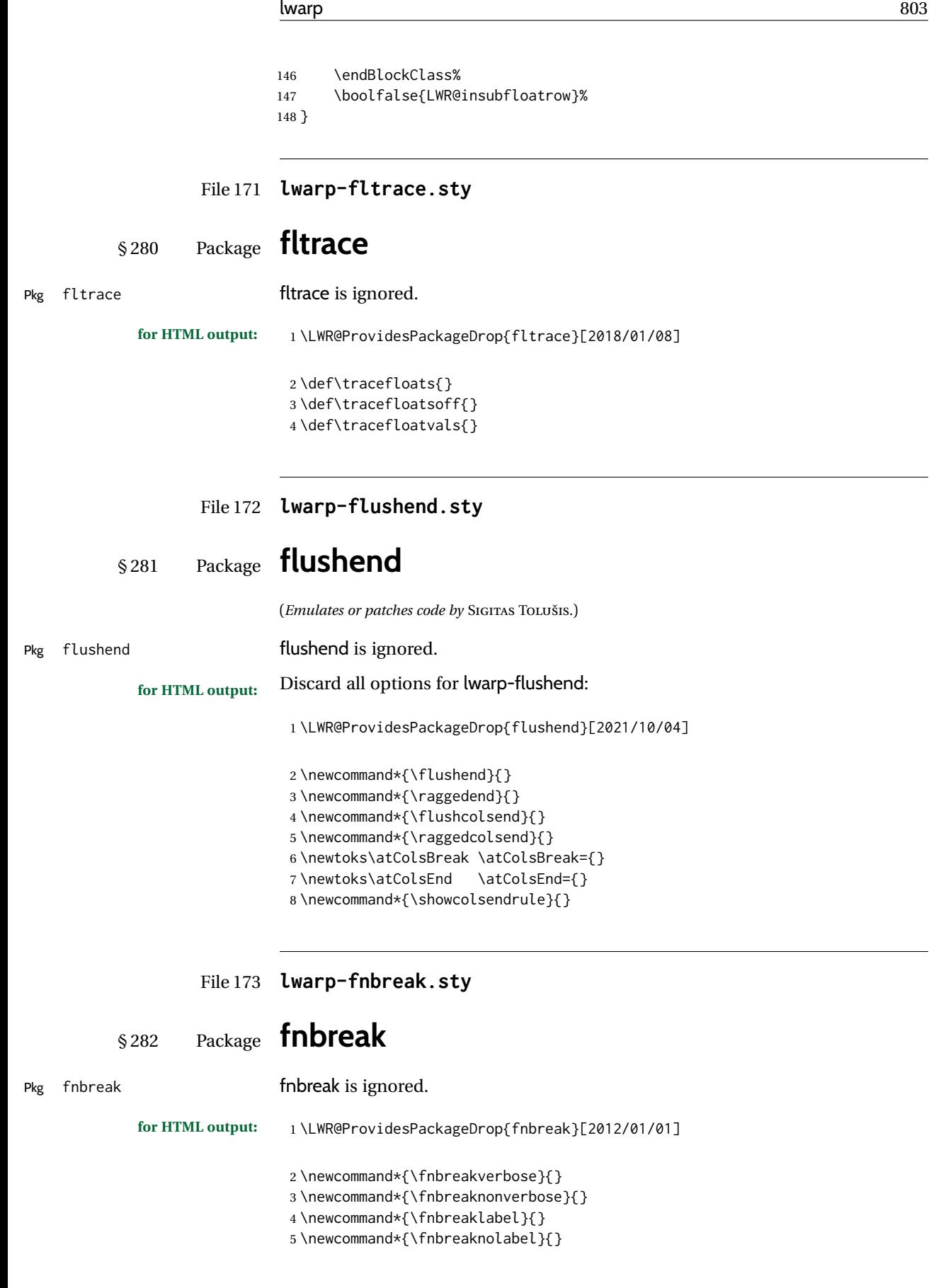

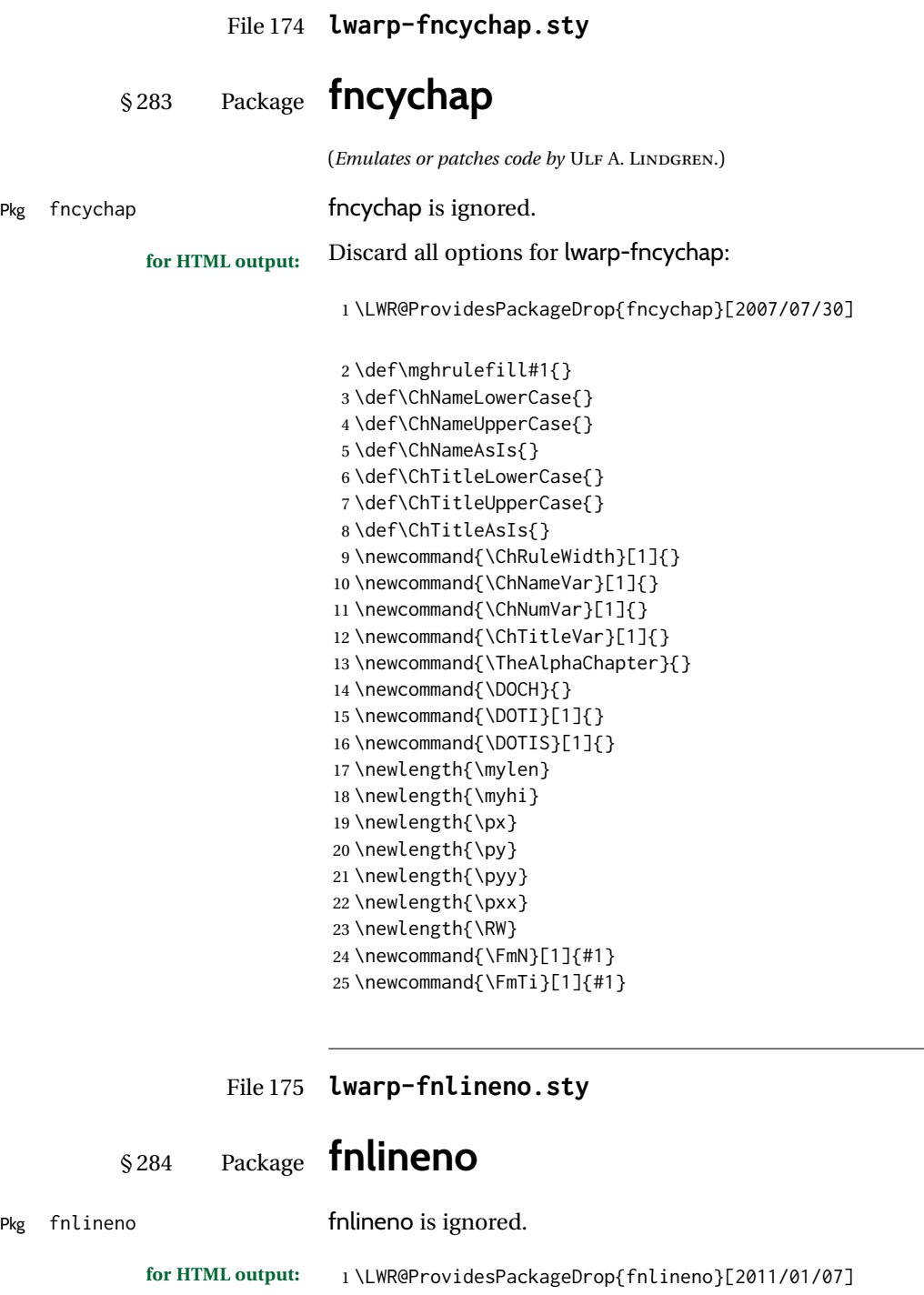

File 176 **lwarp-fnpara.sty**

§ 285 Package **fnpara**

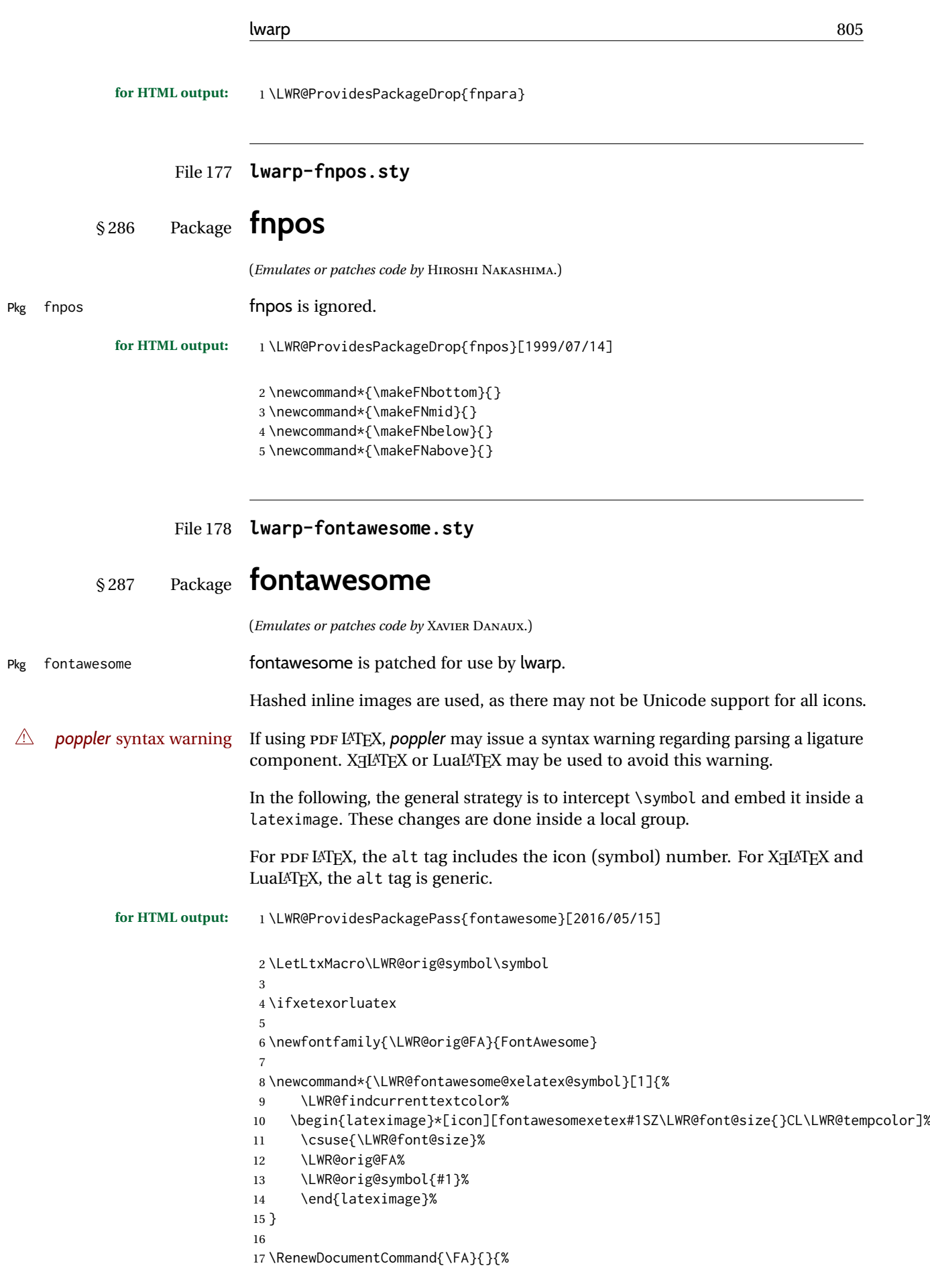

```
18 \LetLtxMacro\symbol\LWR@fontawesome@xelatex@symbol%
19 }
20
21 \else
22
23 \newcommand*{\LWR@fontawesome@symbolX}[2]{%
24 \LWR@findcurrenttextcolor%
25 \begin{lateximage}*[icon #1][fontawesome#2#1SZ\LWR@font@size{}CL\LWR@tempcolor]%
26 \csuse{\LWR@font@size}%
27 \fontencoding{U}\fontfamily{fontawesome#2}\selectfont%
28 \LWR@orig@symbol{#1}%
29 \end{lateximage}%
30 }
31
32 \newcommand*{\LWR@fontawesome@symbolone}[1]{%
33 \LWR@fontawesome@symbolX{#1}{one}%
34 }
35
36 \newcommand*{\LWR@fontawesome@symboltwo}[1]{%
37 \LWR@fontawesome@symbolX{#1}{two}%
38 }
39
40 \newcommand*{\LWR@fontawesome@symbolthree}[1]{%
41 \LWR@fontawesome@symbolX{#1}{three}%
42 }
43
44 \renewrobustcmd\FAone{%
45 \LetLtxMacro\symbol\LWR@fontawesome@symbolone%
46 }
47
48 \renewrobustcmd\FAtwo{%
49 \LetLtxMacro\symbol\LWR@fontawesome@symboltwo%
50 }
51
52 \renewrobustcmd\FAthree{%
53 \LetLtxMacro\symbol\LWR@fontawesome@symbolthree%
54 }
55 \setminus fi
```

```
File 179 lwarp-fontawesome5.sty
```
# § 288 Package **fontawesome5**

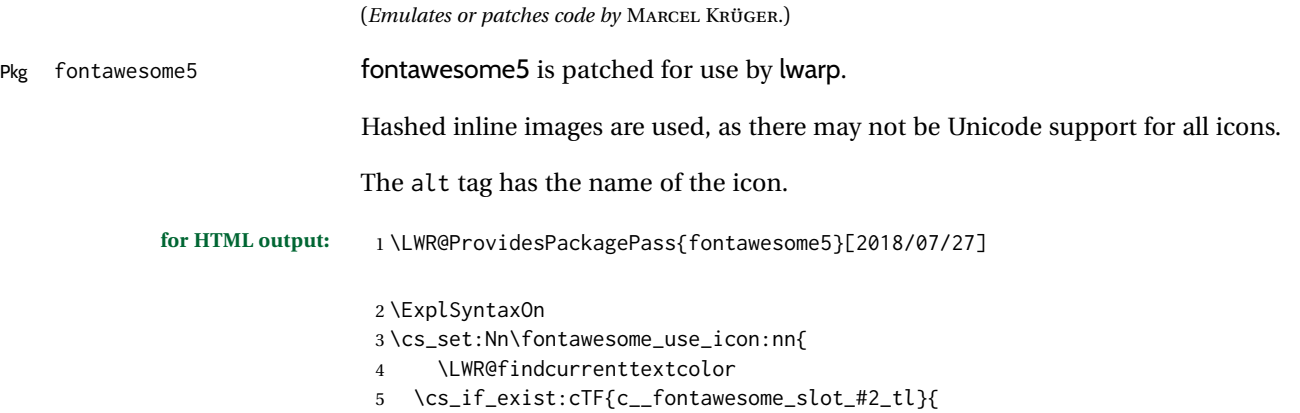

```
6 \begin{lateximage}*[#2][fontawesome5#1SZ\LWR@font@size{}CL\LWR@tempcolor]
7 \csuse{\LWR@font@size}
8 \exp_last_unbraced:Nv
9 \__fontawesome_icon_at:nnnn
10 {c__fontawesome_slot_#2_tl}
11 {#1}{#2}
12 \end{lateximage}
13 \{14 \msg_error:nnxx{fontawesome5}{icon-not-found}{#2}{#1}
15 }
16 }
17 \ExplSyntaxOff
```
File 180 **lwarp-fontaxes.sty**

### § 289 Package **fontaxes**

(*Emulates or patches code by* ANDREAS BÜHMANN, MICHAEL UMMELS.)

Pkg fontaxes fontaxes is emulated for HTML, and used as-is for print output.

Functionality for small caps is in the lwarp core. Swashes and figure styles are ignored for HTML.

**for HTML output:** 1 \LWR@ProvidesPackagePass{fontaxes}[2014/03/23]

 \ifdef{\LWR@HTML@swshape}{}{% duplicated by nfssext-cfr \newcommand{\LWR@HTML@swshape}{} \LWR@formatted{swshape} 5 \newrobustcmd{\LWR@HTML@textsw}[1]{#1} \LWR@formatted{textsw} 8 \FilenameNullify{% \LetLtxMacro\swshape\@empty% \LetLtxMacro\textsw\firstofone% 12 } 13 }

```
File 181 lwarp-fontenc.sty
```
### § 290 Package **fontenc**

Pkg fontenc If using PDF LATEX, lwarp used to require fontenc be loaded before lwarp, but now lwarp itself loads \fontenc with T1 encoding, which lwarp requires. fontenc is now allowed to be loaded with another encoding after lwarp.

> lwarp-fontenc is no longer necessary, but is still provided to overwrite older versions.

**for HTML output:** <sup>1</sup> \LWR@ProvidesPackagePass{fontenc}[2017/04/05]

### File 182 **lwarp-footmisc.sty**

# § 291 Package **footmisc**

(*Emulates or patches code by* ROBIN FAIRBAIRNS.)

Pkg footmisc **footmisc** is emulated.

lwarp incidentally happens to emulate the stable option.

\LWR@ProvidesPackageDrop{footmisc}[2011/06/06]

#### Some nullified commands:

```
2 \newcommand{\footnotelayout}{}
3 \newcommand{\setfnsymbol}[1]{}
4 \NewDocumentCommand{\DefineFNsymbols}{s m o m}{}
5
6 \newdimen\footnotemargin
7 \footnotemargin1.8em\relax
8
9 \newcommand*\hangfootparskip{0.5\baselineskip}
10 \newcommand*\hangfootparindent{0em}%
11
12 \let\pagefootnoterule\footnoterule
13 \let\mpfootnoterule\footnoterule
14 \def\splitfootnoterule{\kern-3\p@ \hrule \kern2.6\p@}
15
16 \providecommand*{\multiplefootnotemarker}{3sp}
17 \providecommand*{\multfootsep}{,}
```
Using cleveref. \labelcref only prints the number of the object, not its type.

\providecommand\*{\footref}[1]{\labelcref{#1}}

#### The following work as-is:

\newcommand\mpfootnotemark{%

- \@ifnextchar[%
- \@xmpfootnotemark%
- {%
- 23 \stepcounter\@mpfn%
- \protected@xdef\@thefnmark{\thempfn}%
- \@footnotemark%
- }%

}

- \def\@xmpfootnotemark[#1]{%
- \begingroup%
- \csname c@\@mpfn\endcsname #1\relax%
- \unrestored@protected@xdef\@thefnmark{\thempfn}%
- \endgroup%
- \@footnotemark%
- }

```
File 183 lwarp-footnote.sty
```
### § 292 Package **footnote**

(*Emulates or patches code by* MARK WOODING.)

Pkg footnote footnote is used with minor patches.

for HTML output: footnote patches \@makefntext in a strange way. It must be restored to the expected defintion before loading footnote, then replaced again after.

```
1 \long\def\@makefntext#1{\textsuperscript{\@thefnmark}~#1}
```
\LWR@ProvidesPackagePass{footnote}[1997/01/28]

```
5 \long\def\@makefntext#1{\textsuperscript{\@thefnmark}~{#1}}
```

```
6 \def\spewnotes{%
7 \endgroup%
8 \if@savingnotes\else\ifvoid\fn@notes\else\begingroup%
9 \let\@makefntext\@empty%
10 \let\@finalstrut\@gobble%
11 \let\rule\@gobbletwo%
12 \booltrue{LWR@spewingnotes}% lwarp
13 \@footnotetext{\unvbox\fn@notes}%
14 \endgroup\fi\fi%
15 }
16 \let\endsavenotes\spewnotes
17
18
19 \def\fn@fntext#1{%
20 \ifx\ifmeasuring@\@@undefined%
21 \expandafter\@secondoftwo\else\expandafter\@iden%
22 \fi%
23 {\ifmeasuring@\expandafter\@gobble\else\expandafter\@iden\fi}%
24 {%
25 \global\setbox\fn@notes\vbox{%
26 \unvbox\fn@notes%
27 \LWR@htmltagc{\LWR@tagregularparagraph}% lwarp
28 \LWR@orignewline% lwarp
29 \fn@startnote%
30 \@makefntext{%
31 \rule\z@\footnotesep%
32 \ignorespaces%
33 #1%
34 \@finalstrut\strutbox%
35 }%
36 \fn@endnote%
37 }%
38 }%
39 }
```
Removed print-version formatting:

\def\fn@startnote{%

```
41 % \@parboxrestore%
42 \protected@edef\@currentlabel{\csname p@\@mpfn\endcsname\@thefnmark}%
43 % \color@begingroup% *** conflicts with lwarp
44 }
45
46 % \let\fn@endnote\color@endgroup% *** conflicts with lwarp
47 \def\fn@endnote{%
48 \LWR@origtilde\LWR@orignewline%
49 \LWR@htmltagc{/\LWR@tagregularparagraph}\LWR@orignewline%
50 \LWR@origtilde\LWR@orignewline%
51 }
```
Removed print-version formatting:

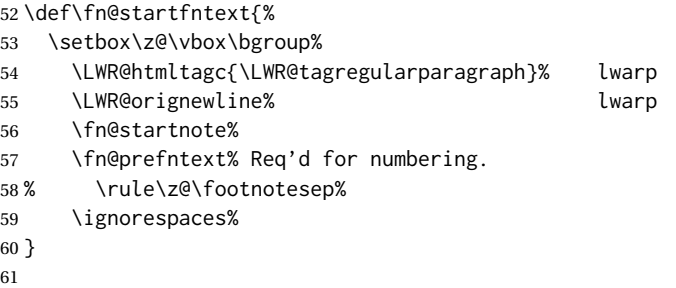

Removed print-version formatting, added closing paragraph tag:

```
62 \def\fn@endfntext{%
63 \fn@postfntext%
```

```
64 \LWR@origtilde\LWR@orignewline%
```
- \LWR@htmltagc{/\LWR@tagregularparagraph}%
- \LWR@orignewline%
- \egroup%
- \begingroup%
- \let\@makefntext\@empty%
- \let\@finalstrut\@gobble%

```
71 \LetLtxMacro\rule\@gobbletwo%
```
- \booltrue{LWR@spewingnotes}% lwarp
- \@footnotetext{\unvbox\z@}%
- \endgroup%

```
75 }
```
These have been redefined, so re-\let them again:

```
76 \let\endfootnote\fn@endfntext
77 \let\endfootnotetext\endfootnote
```
File 184 **lwarp-footnotebackref.sty**

# § 293 Package **footnotebackref**

Pkg footnotebackref footnotebackref is ignored.

**for HTML output:** 1 \LWR@ProvidesPackageDrop{footnotebackref}[2012/07/01]

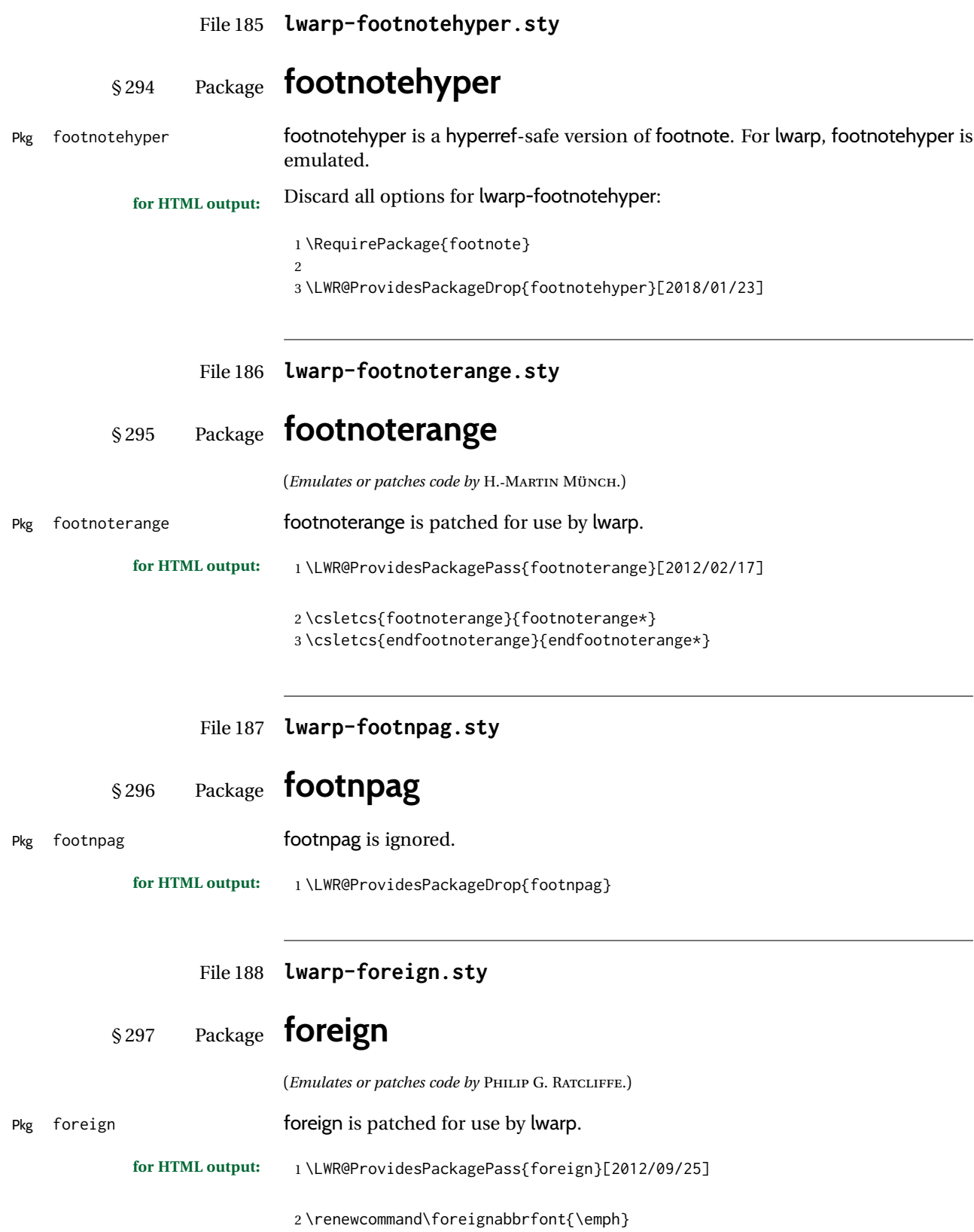

### File 189 **lwarp-forest.sty**

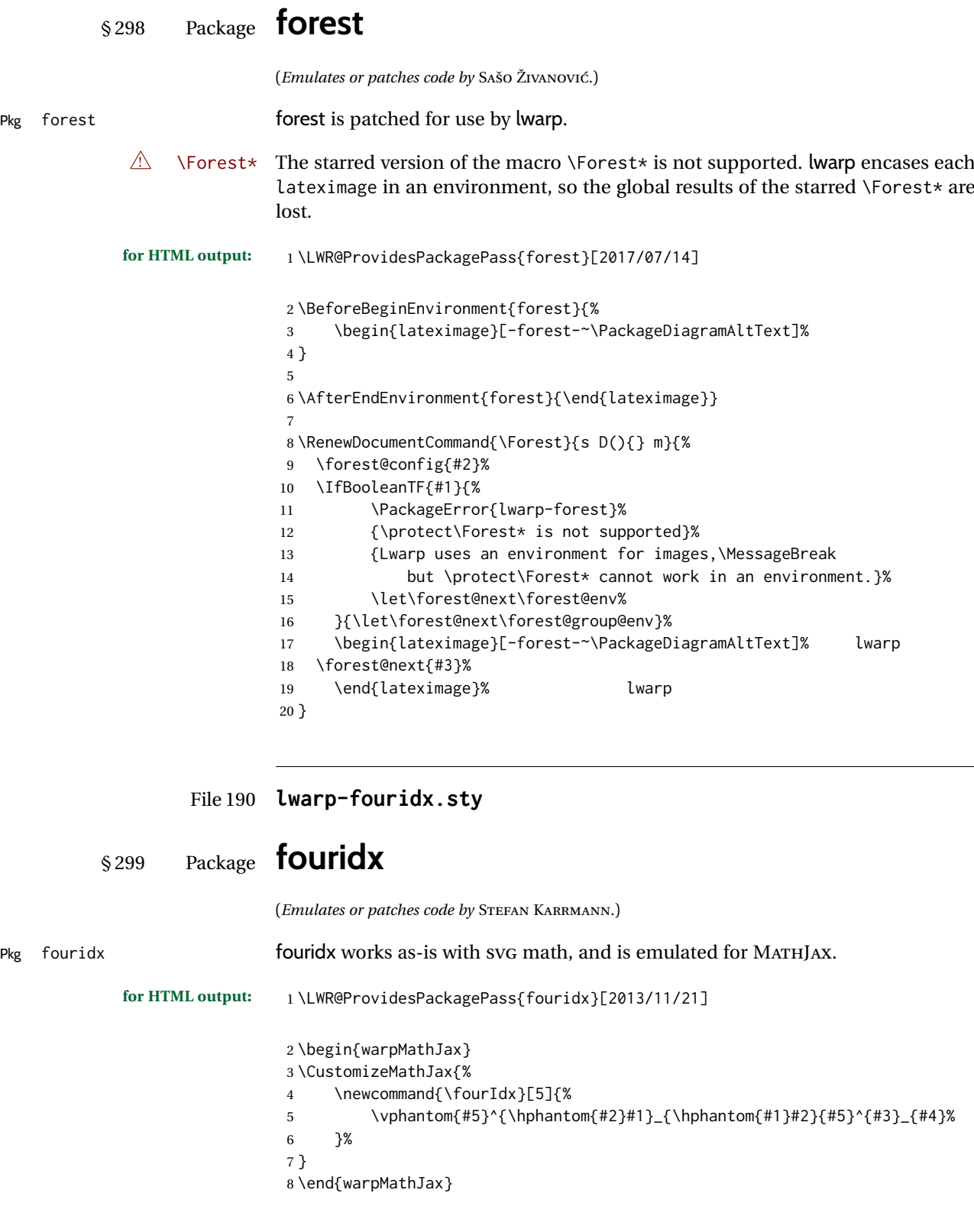

Pkg fourier

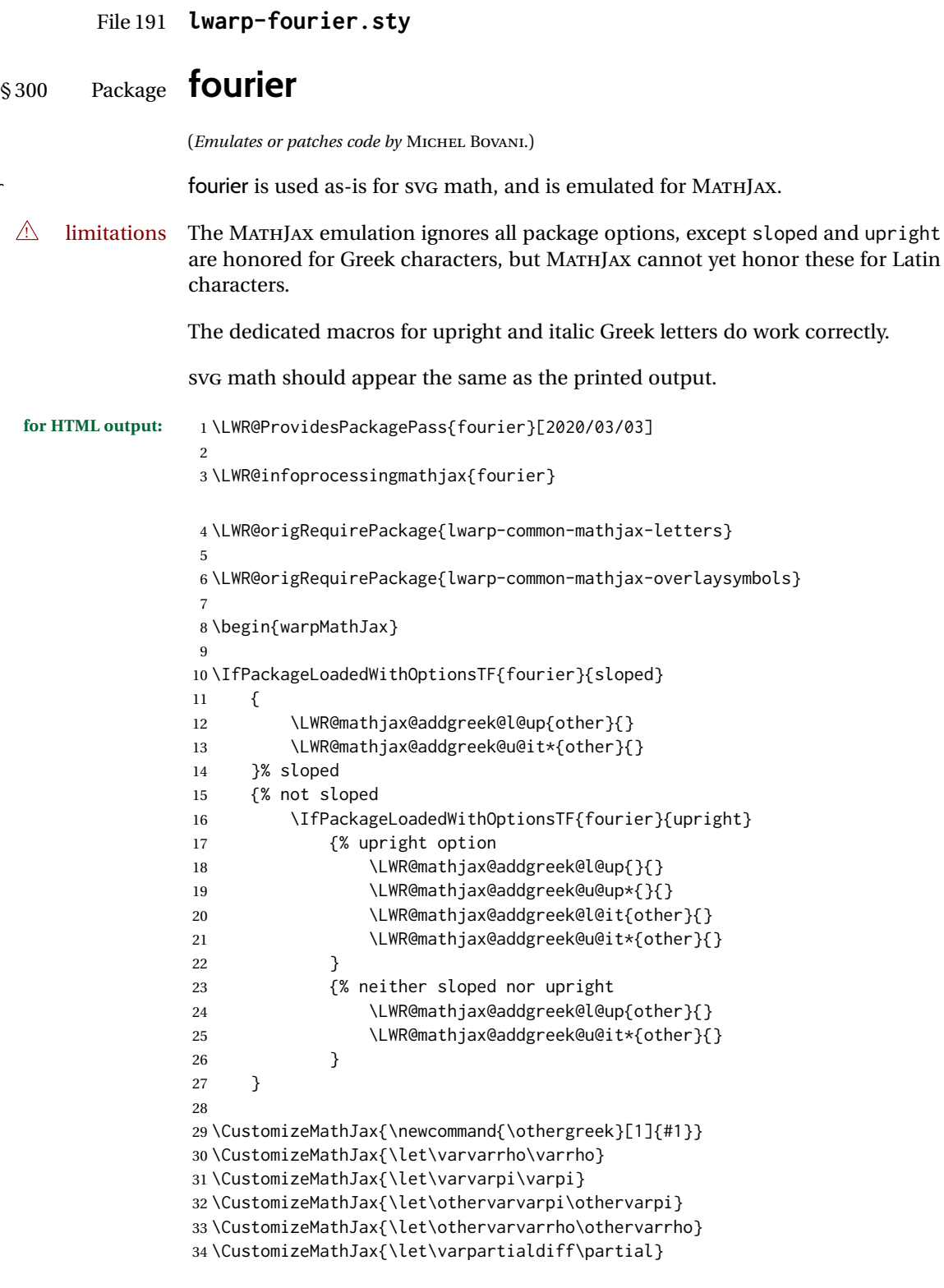

lwarp\_mathjax.txt adds \left/\right support for delimiters.

\CustomizeMathJax{\let\llbracket\lBrack}

```
36 \CustomizeMathJax{\let\rrbracket\rBrack}
37 \CustomizeMathJax{\let\dblbrackleft\lBrack}
38 \CustomizeMathJax{\let\dblbrackright\rBrack}
39
40 \CustomizeMathJax{\let\VERT|}
41
42 \CustomizeMathJax{\newcommand{\parallelslant}{\mathrel{\unicode{x02AFD}}}}
43\CustomizeMathJax{\newcommand{\thething}{\mathord{\unicode{x1F60E}}}}
44 \CustomizeMathJax{\newcommand{\nparallelslant}{%
45 \mathrel{\LWRoverlaysymbols{-}{\unicode{x02AFD}}}%
46 }}
47\CustomizeMathJax{\newcommand{\xswordsup}{\mathord{\unicode{x2694}}}}
48 \CustomizeMathJax{\newcommand{\xswordsdown}{\mathord{\unicode{x2694}}}}% up
49\CustomizeMathJax{\newcommand{\notowns}{\mathrel{\unicode{x220C}}}}
50
51 \CustomizeMathJax{\newcommand{\iintop}{\mathop{\unicode{x222C}}\limits}}
52 \CustomizeMathJax{\newcommand{\iiintop}{\mathop{\unicode{x222D}}\limits}}
53\CustomizeMathJax{\newcommand{\oiint}{\mathop{\unicode{x222F}}\limits}}
54 \CustomizeMathJax{\let\oiintop\oiint}
55 \CustomizeMathJax{\newcommand{\oiiint}{\mathop{\unicode{x2230}}\limits}}
56 \CustomizeMathJax{\let\oiiintop\oiiint}
57 \CustomizeMathJax{\newcommand{\slashint}{\mathop{\unicode{x2A0D}}\limits}}
58 \CustomizeMathJax{\let\slashintop\slashint}
59
60 \CustomizeMathJax{\let\overgroup\overparen}
61 \CustomizeMathJax{\let\wideparen\overparen}
62 \CustomizeMathJax{\let\widearc\overparen}
63 \CustomizeMathJax{\let\wideOarc\overrightarrow}
64 \CustomizeMathJax{\newcommand{\widering}[1]{\stackrel{\unicode{x2218}}{\overgroup{#1}}}}
65
66 \end{warpMathJax}
```
### File 192 **lwarp-framed.sty**

# § 301 Package **framed**

(*Emulates or patches code by* DONALD ARSENEAU.)

Pkg framed **framed** is supported and patched by lwarp.

```
for HTML output: Accept all options for lwarp-framed:
                  1 \LWR@ProvidesPackagePass{framed}[2011/10/22]
                  2
                  3 \AtBeginDocument{\RequirePackage{xcolor}}% for \convertcolorspec
                  4 \renewenvironment{framed}
                 5 {%
                  6 \LWR@forcenewpage
                  7 \BlockClass{framed}%
                 8 }
                 9 {\endBlockClass}
                 10
                 11 \renewenvironment{oframed}
                 12 {%
                 13 \LWR@forcenewpage
                 14 \BlockClass{framed}%
                 15 }
```

```
16 {\endBlockClass}
17
18
19 \renewenvironment{shaded}
20 {%
21 \convertcolorspec{named}{shadecolor}{HTML}\LWR@tempcolor%
22 \LWR@forcenewpage
23 \BlockClass[background: \LWR@origpound\LWR@tempcolor]{shaded}%
24 }
25 {\endBlockClass}
26
27 \renewenvironment{shaded*}
28 {%
29 \convertcolorspec{named}{shadecolor}{HTML}\LWR@tempcolor%
30 \LWR@forcenewpage
31 \BlockClass[background: \LWR@origpound\LWR@tempcolor]{shaded}%
32 }
33 {\endBlockClass}
34
35
36 \renewenvironment{leftbar}{%
37 \LWR@forcenewpage
38 \BlockClass{framedleftbar}
39 \def\FrameCommand{}%
40 \MakeFramed {}
41 }%
42 {\endMakeFramed\endBlockClass}
43
44
45 \renewenvironment{snugshade}
46 {%
47 \convertcolorspec{named}{shadecolor}{HTML}\LWR@tempcolor%
48 \LWR@forcenewpage
49 \BlockClass[background: \LWR@origpound\LWR@tempcolor]{snugframed}%
50 }
51 {\endBlockClass}
52
53 \renewenvironment{snugshade*}
54 {%
55 \convertcolorspec{named}{shadecolor}{HTML}\LWR@tempcolor%
56 \LWR@forcenewpage
57 \BlockClass[background: \LWR@origpound\LWR@tempcolor]{snugframed}%
58 }
59 {\endBlockClass}
60
61 \let\oframed\framed
62 \let\endoframed\endframed
63
64
65 \RenewEnviron{titled-frame}[1]{%
66 \CustomFBox{#1}{}{0pt}{0pt}{0pt}{0pt}{\BODY}
67 }
```
\CustomFBox {⟨*toptitle*⟩} {⟨*bottitle*⟩} {⟨*thicknesstop*⟩} {⟨*bottom*⟩} {⟨*left*⟩} {⟨*right*⟩} {⟨*text contents*⟩}

> \renewcommand{\CustomFBox}[7]{% \convertcolorspec{named}{TFFrameColor}{HTML}\LWR@tempcolor% \LWR@forcenewpage

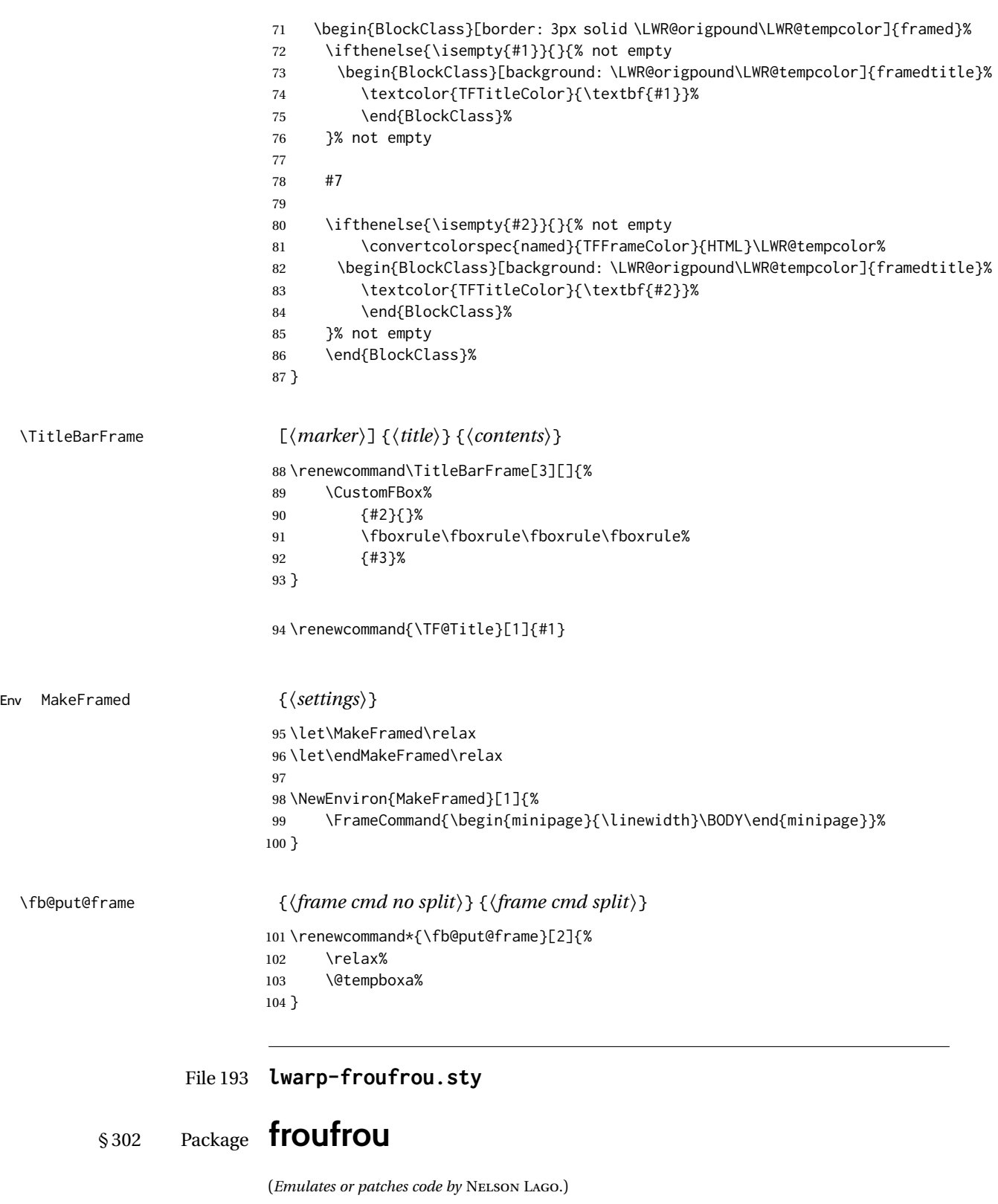

Pkg froufrou **froufrou** is patched for use by lwarp.

**for HTML output:** 1 \LWR@ProvidesPackagePass{froufrou}[2020/12/22]

\ExplSyntaxOn

```
3 \xpretocmd{\setfroufrou}
4 {\edef\LWR@latestfroufrou{\detokenize{#1}}}
5 {}
6 {\LWR@patcherror{froufrou}{setfroufrou}}
7 \ExplSyntaxOff
8
9 \RenewDocumentCommand{\froufrou}{s O{}}{%
10 \nopagebreak[4]\par
11
12 \IfBooleanTF{#1}{\@afterindenttrue}{\@afterindentfalse}
13
14 \nopagebreak[4]\@froufrouspacebefore\nopagebreak[4]
15
16 \bgroup
17 \setfroufrou{#2}%
18 \normalsize
19 \ifdefvoid{\setstretch}{}{\setstretch{\setspace@singlespace}}% normally 1
20 \setlength{\parskip}{0pt}
21 \noindent\centering\bgroup%
22 \begin{center}% lwarp
23 \begin{lateximage}*[froufrou][\LWR@latestfroufrou]% lwarp
24 \@froufrouOrnament%
25 \end{lateximage}% lwarp
26 \end{center}% lwarp
27 \egroup\par
28 \egroup
29
30 \nopagebreak[4]\@froufrouspaceafter\nopagebreak[4]
31
32 \@froufrouFixSpacingAfter
33
34 \nopagebreak[3]
35
36 \@afterheading
37 }
```
File 194 **lwarp-ftcap.sty**

§ 303 Package **ftcap**

Pkg ftcap **ftcap** is ignored.

**for HTML output:** 1 \LWR@ProvidesPackageDrop{ftcap}

File 195 **lwarp-ftnright.sty**

## § 304 Package **ftnright**

Pkg ftnright **ftnright** is ignored.

**for HTML output:** Discard all options for lwarp-ftnright:

\LWR@ProvidesPackageDrop{ftnright}[2014/10/28]

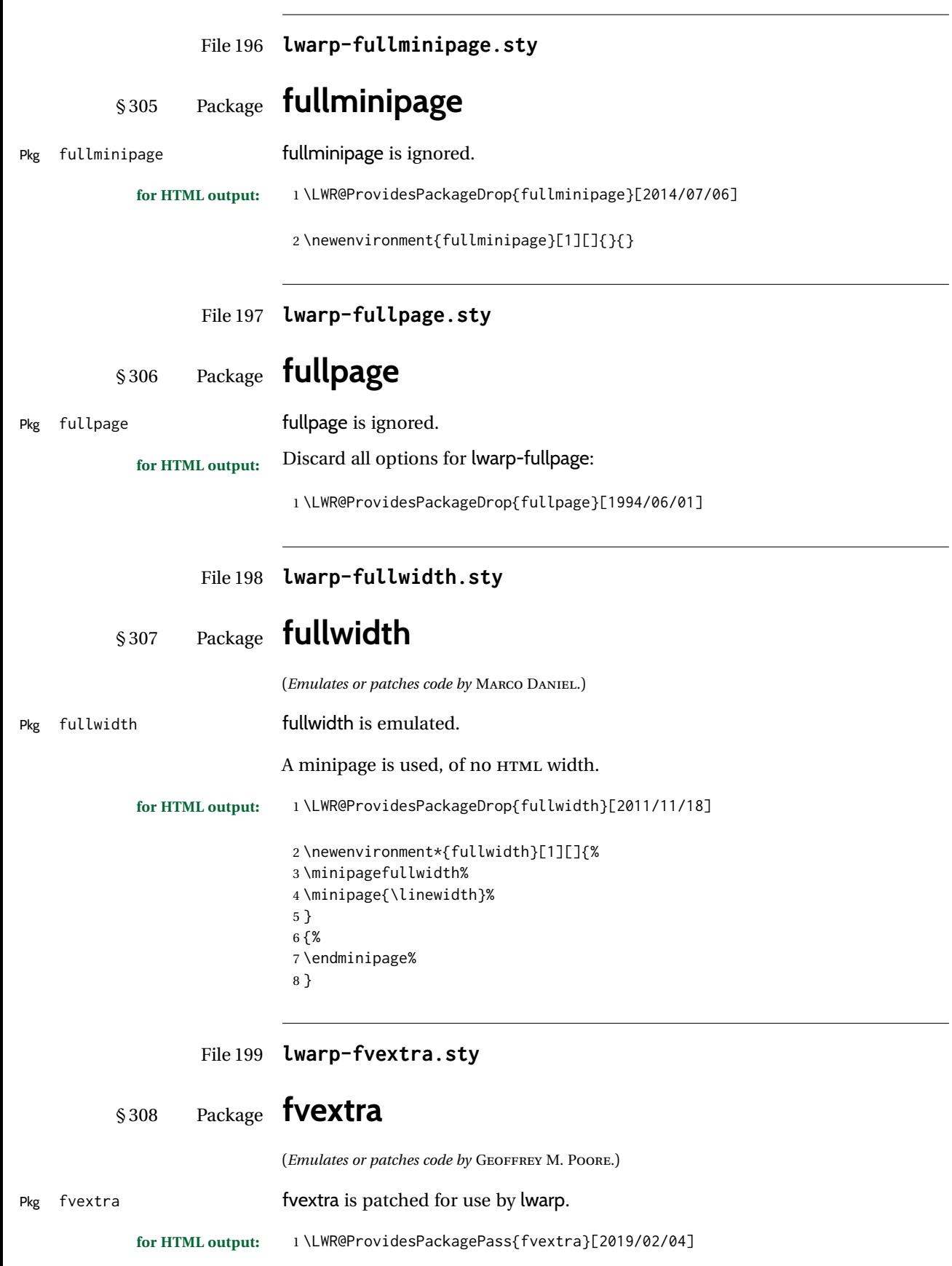

Ignored are highlight, showtabs, obeytabs, tab, tabcolor. Also ignored are all options regarding line breaking except breaklines, which is emulated as true.

```
tabsize is honored.
```
If line numbers on the right side are used along with breaklines, the line numbers will not be aligned.

```
2
3 \define@booleankey{FV}{obeytabs}%
4 % {\let\FV@ObeyTabsInit\FV@@ObeyTabsInit}%
 5 {\let\FV@ObeyTabsInit\relax}
 6 {\let\FV@ObeyTabsInit\relax}
 7
8 \define@key{FV}{tabcolor}%
9 {}
10
11 \define@key{FV}{tab}{}
12
13 \define@booleankey{FV}{showtabs}%
14 % {\def\FV@TabChar{\FV@TabColor{\FancyVerbTab}}}%
15 {\let\FV@TabChar\relax}
16 {\let\FV@TabChar\relax}
17
18 \newbool{LWR@FV@breaklines}
19
20 \define@booleankey{FV}{breaklines}%
21 {\FV@BreakLinesfalse
22 \booltrue{LWR@FV@breaklines}
23 \let\FV@ListProcessLine\FV@ListProcessLine@NoBreak}
24 {\FV@BreakLinesfalse
25 \boolfalse{LWR@FV@breaklines}
26 \let\FV@ListProcessLine\FV@ListProcessLine@NoBreak}
27 % \fvset{breaklines}
28
29 \define@key{FV}{breakanywheresymbolpre}{\def\FancyVerbBreakAnywhereSymbolPre{}}
30 \fvset{breakanywheresymbolpre={}}
31
32 \define@key{FV}{breakanywheresymbolpost}{\def\FancyVerbBreakAnywhereSymbolPost{}}
33 \fvset{breakanywheresymbolpost={}}
34
35 \define@key{FV}{breakbeforesymbolpre}{\def\FancyVerbBreakBeforeSymbolPre{}}
36 \fvset{breakbeforesymbolpre={}}
37
38 \define@key{FV}{breakbeforesymbolpost}{\def\FancyVerbBreakBeforeSymbolPost{}}
39 \fvset{breakbeforesymbolpost={}}
40
41 \define@key{FV}{breakaftersymbolpre}{\def\FancyVerbBreakAfterSymbolPre{}}
42 \fvset{breakaftersymbolpre={}}
43
44 \define@key{FV}{breakaftersymbolpost}{\def\FancyVerbBreakAfterSymbolPost{}}
45 \fvset{breakaftersymbolpost={}}
46
47 \define@key{FV}{breaksymbolleft}{\def\FancyVerbBreakSymbolLeft{}}
48
49 \define@key{FV}{breaksymbol}{\fvset{breaksymbolleft={}}}
50
51 \fvset{breaksymbolleft={}}
52
53 \define@key{FV}{breaksymbolright}{\def\FancyVerbBreakSymbolRight{}}
```

```
54 \fvset{breaksymbolright={}}
55
56 \def\FV@ListProcessLine@NoBreak#1{%
57 % \hbox to \hsize{%
58 % \kern\leftmargin
59 % \hbox to \linewidth{%
60 \FV@LeftListNumber%
61 \FV@LeftListFrame%
62 \FancyVerbFormatLine{%
63 \FancyVerbHighlightLine{%
64 \FV@ObeyTabs{\FancyVerbFormatText{#1}}}}%\hss
65 \FV@RightListFrame%
66 \FV@RightListNumber%
67 % }%
68 % \hss}%
69 \null\par% lwarp
70 }
71
72
73 \newcommand*{\LWR@FV@linethensep}{%
74 \ifbool{LWR@FV@breaklines}%
75 {\theFancyVerbLine\kern\FV@NumberSep}%
76 {\hbox to\z@{\hss\theFancyVerbLine\kern\FV@NumberSep}}%
77 }
78
79 \newcommand*{\LWR@FV@septhenline}{%
80 \ifbool{LWR@FV@breaklines}%
81 {\kern\FV@NumberSep\theFancyVerbLine}%
82 {\hbox to\z@{\kern\FV@NumberSep\theFancyVerbLine\hss}}%
83 }
84
85 \xpatchcmd{\FV@Numbers@left}
86 {\hbox to\z@{\hss\theFancyVerbLine\kern\FV@NumberSep}}
87 {\LWR@FV@linethensep}
88 {}
89 {\LWR@patcherror{fvextra}{FV@Numbers@left A}}
90
91 \xpatchcmd{\FV@Numbers@left}
92 {\hbox to\z@{\hss\theFancyVerbLine\kern\FV@NumberSep}}
93 {\LWR@FV@linethensep}
94 {}
95 {\LWR@patcherror{fvextra}{FV@Numbers@left B}}
96
97 \xpatchcmd{\FV@Numbers@left}
98 {\hbox to\z@{\hss\theFancyVerbLine\kern\FV@NumberSep}}
99 {\LWR@FV@linethensep}
100 {}
101 {\LWR@patcherror{fvextra}{FV@Numbers@left C}}
102
103 \xpatchcmd{\FV@Numbers@right}
104 {\hbox to\z@{\kern\FV@NumberSep\theFancyVerbLine\hss}}
105 {\LWR@FV@septhenline}
106 {}
107 {\LWR@patcherror{fvextra}{FV@Numbers@right A}}
108
109 \xpatchcmd{\FV@Numbers@right}
110 {\hbox to\z@{\kern\FV@NumberSep\theFancyVerbLine\hss}}
111 {\LWR@FV@septhenline}
112 \qquad \{ \}113 {\LWR@patcherror{fvextra}{FV@Numbers@right B}}
```

```
114
115 \xpatchcmd{\FV@Numbers@right}
116 {\hbox to\z@{\hss\theFancyVerbLine\kern\FV@NumberSep}}
117 {\LWR@FV@linethensep}
118 {}
119 {\LWR@patcherror{fvextra}{FV@Numbers@right C}}
120
121 \xpatchcmd{\FV@Numbers@both}
122 {\hbox to\z@{\hss\theFancyVerbLine\kern\FV@NumberSep}}
123 {\LWR@FV@linethensep}
124 {}
125 {\LWR@patcherror{fvextra}{FV@Numbers@both A}}
126
127 \xpatchcmd{\FV@Numbers@both}
128 {\hbox to\z@{\hss\theFancyVerbLine\kern\FV@NumberSep}}
129 {\LWR@FV@linethensep}
130 {}
131 {\LWR@patcherror{fvextra}{FV@Numbers@both B}}
132
133 \xpatchcmd{\FV@Numbers@both}
134 {\hbox to\z@{\hss\theFancyVerbLine\kern\FV@NumberSep}}
135 {\LWR@FV@linethensep}
136 {}
137 {\LWR@patcherror{fvextra}{FV@Numbers@both C}}
138
139 \xpatchcmd{\FV@Numbers@both}
140 {\hbox to\z@{\kern\FV@NumberSep\theFancyVerbLine\hss}}
141 {\LWR@FV@septhenline}
142 {}
143 {\LWR@patcherror{fvextra}{FV@Numbers@both D}}
144
145 \xpatchcmd{\FV@Numbers@both}
146 {\hbox to\z@{\kern\FV@NumberSep\theFancyVerbLine\hss}}
147 {\LWR@FV@septhenline}
148 {}
149 {\LWR@patcherror{fvextra}{FV@Numbers@both E}}
150
151 \xpatchcmd{\FV@Numbers@both}
152 {\hbox to\z@{\hss\theFancyVerbLine\kern\FV@NumberSep}}
153 {\LWR@FV@linethensep}
154 {}
155 {\LWR@patcherror{fvextra}{FV@Numbers@both F}}
```
File 200 **lwarp-fwlw.sty**

# § 309 Package **fwlw**

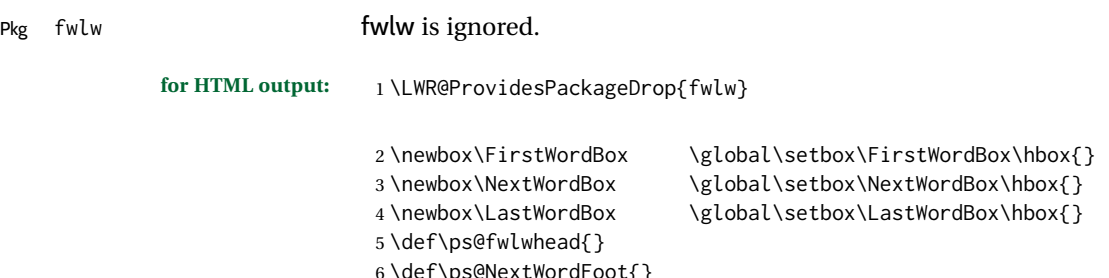

lwarp 822

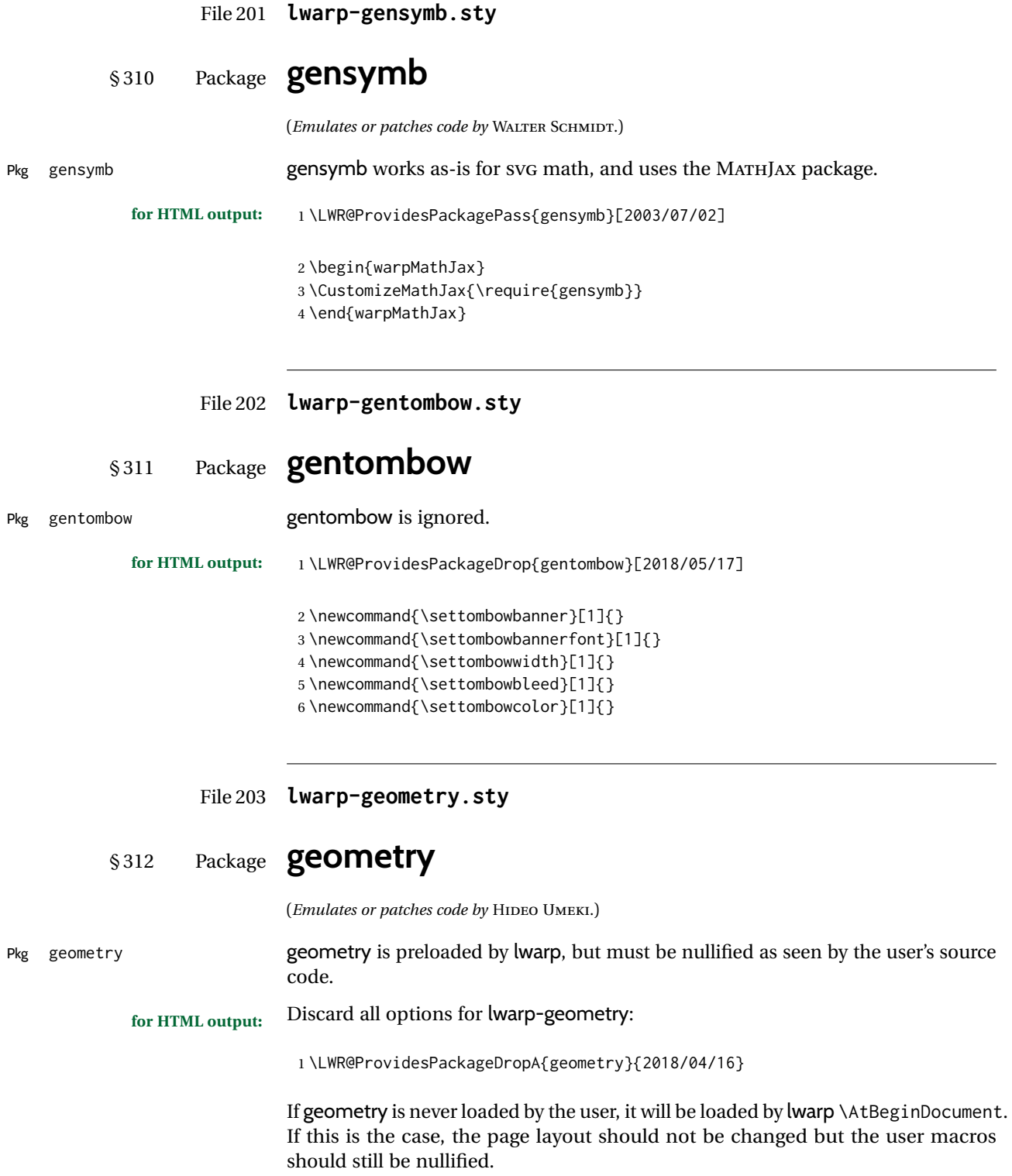

2 \ifbool{LWR@allowanothergeometry}{%

the user macros

Assign and set the selected geometry with reset prepended. \AtEndPreamble lwarp will save this, then set its own geometry.

```
3 \edef\LWR@tempone{reset,\@ptionlist{\@currname.\@currext}}%
4 \expandafter\LWR@origgeometry\expandafter{\LWR@tempone}%
5 }{}% LWR@allowanothergeometry
```
The user-level commands are nullified:

```
6 \renewcommand*{\geometry}[1]{}
7 \renewcommand*{\newgeometry}[1]{}
8 \renewcommand*{\restoregeometry}{}
9 \renewcommand*{\savegeometry}[1]{}
10 \renewcommand*{\loadgeometry}[1]{}
```
File 204 **lwarp-ghsystem.sty**

## § 313 Package **ghsystem**

(*Emulates or patches code by* CLEMENS NIEDERBERGER.)

Pkg ghsystem ghsystem is patched for use by lwarp.

 $\triangle$  \ghspic images Images must be provided in svg format, unless  $p\sigma$  is specified. It is recommended to create a local images directory, copy into it the relevent PDF ghsystem images, and then convert them with

Enter ⇒ **lwarpmk pdftosvg images/\*.pdf**

```
for HTML output: 1 \LWR@ProvidesPackagePass{ghsystem}[2020/02/17]
                 2 \ExplSyntaxOn
                 3
                 4 \cs_set_protected:Npn \ghsystem_filler:n #1
                 5 { \emph { \textless #1 \textgreater } }
                 6
                 7 \cs_set_protected:Npn \ghsystem_pic:n #1
                 8 {
                 9 \__ghsystem_includegraphics:xn
                10 \qquad \qquad11 % scale = \fp_to_tl:N \l__ghsystem_picture_scale_fp
                12 width = 1.25cm
                13 \exp_not:V \l__ghsystem_picture_includegraphics_tl
                14 }
                15 { ghsystem_ #1 . \l__ghsystem_picture_type_tl }
                16 }
                17
                18 \ExplSyntaxOff
```
File 205 **lwarp-gindex.sty**

## § 314 Package **gindex**

(*Emulates or patches code by* JAVIER BEZOS.)

```
lwarp 824
```

```
Pkg gindex gindex is patched for use by lwarp.
                              See section 8.6.15.
             for HTML output: 1 \LWR@ProvidesPackagePass{gindex}[2019/10/07]
                              Set the index page and range separators. These are set \AtBeginDocument to allow
                              the user to change them. They are then protected so that the lwarp core looks
                              for the tokens instead of their expanded contents, since the \star ind files will con-
                              tain \indexpagessep and \indexrangesep instead of their literal contents. Finally,
                              lwarp is told of the gindex macros.
                               2 \AtBeginDocument{
                               3 \robustify{\indexpagessep}
                               4 \robustify{\indexrangesep}
                               5 \renewcommand*{\IndexPageSeparator}{\indexpagessep}
                               6 \renewcommand*{\IndexRangeSeparator}{\indexrangesep}
                               7 }
                             \hyperindexref is added:
                               8 \def\addindexitem#1#2{%
                               9 \indexflushitem
                              10 \gix@getspecial#1\indexspecial\indexspecial\@@\indexitem{\hyperindexref{#2}}}
                              11
                              12 \def\addindexsubitem#1#2{%
                              13 \stepcounter{indexsubitems}%
                              14 \gix@getspecial#1\indexspecial\indexspecial\@@\indexsubitem{\hyperindexref{#2}}}
                              15
                              16 \def\addindexsubsubitem#1#2{%
                              17 \gix@getspecial#1\indexspecial\indexspecial\@@\indexsubsubitem{\hyperindexref{#2}}}
                              Uses a <div> of class indexheading:
                              18 \renewcommand\indexheading[1]{%
                              19 \begin{BlockClass}{indexheading}
                              20 \MakeUppercase{#1}%
                              21 \end{BlockClass}
                              22 }
                    File 206 lwarp-gloss.sty
           § 315 Package gloss
                             (Emulates or patches code by JOSE LUIS DÍIAZ, JAVIER BEZOS.)
Pkg gloss gloss gloss is patched for use by lwarp.
                             To process the HTML glossary:
                                  bibtex <projectname>_html.gls
             for HTML output: 1 \LWR@ProvidesPackagePass{gloss}[2002/07/26]
```
\BaseJobname is added to the label in case xr or xr-hyper are used.

```
2 \xpatchcmd{\gls@gloss@iii}
3 {\thepage}
4 {\theLWR@previousautopagelabel}
5 {}
6 {\LWR@patcherror{gloss}{gls@gloss@iii}}
7
8 \def\gls@page@i#1#2{%
9 \endgroup%
10 \global\@namedef{glsp@#1}{\nameref{\BaseJobname-autopage-#2}}}%
```
### File 207 **lwarp-glossaries.sty**

### § 316 Package **glossaries**

(*Emulates or patches code by* NICOLA L.C. TALBOT.)

Pkg glossaries *lwarpmk* has the commands **lwarpmk printglossary** and **lwarpmk htmlglossary**, processing glossaries Opt GlossaryCmd Default: makeglossaries Opt [lwarpmk] printglossary Opt [lwarpmk] htmlglossary which process the glossaries created by the glossaries package using that package's *makeglossaries* program. The shell command to execute is set by the lwarp option GlossaryCmd, which defaults to **makeglossaries**. The print or HTML glossary filename is appended to this command.  $\triangle$  *makeglossaries* not In some situations it may be required to modify the default command, such as to found add the **perl** command in front: \usepackage[ GlossaryCmd={perl makeglossaries}, ] {lwarp} *xindy* language To set the language to use for processing glossaries with *xindy*: \usepackage[ GlossaryCmd={makeglossaries -L english}, ] {lwarp} Other options for *makeglossaries* may be set as well. placement and TOC options The glossaries may be placed in a numbered or unnumbered section, given a TOC entry, and placed inline or on their own HTML page: **Numbered section, on its own HTML page:** \usepackage[xindy,toc,numberedsection=nolabel]{glossaries} . . . \printglossaries **Unnumbered section, inline with the current HTML page:** \usepackage[xindy,toc]{glossaries} . . . \printglossaries **Unnumbered section, on its own HTML page:** \usepackage[xindy,toc]{glossaries} . . . \ForceHTMLPage \printglossaries

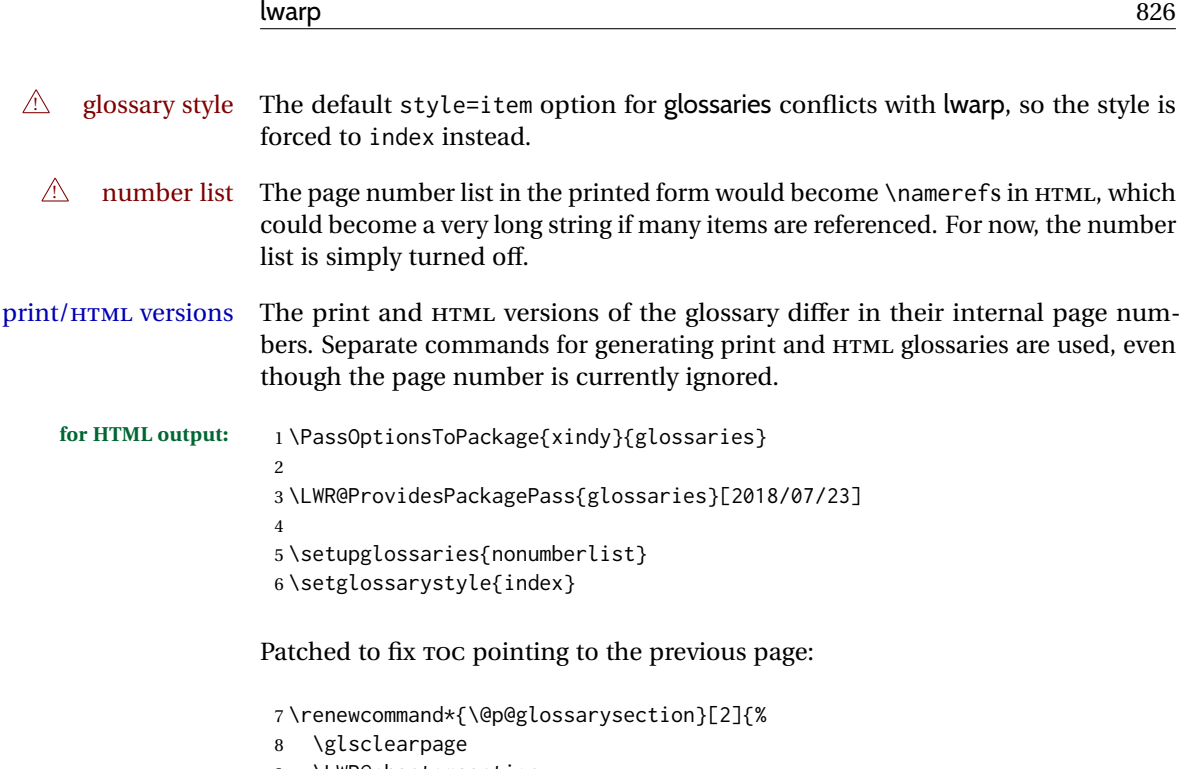

 \LWR@phantomsection \ifdefempty\@@glossarysecstar {% \csname\@@glossarysec\endcsname{#2}% }% {%

In the original, the TOC entry was made before the section, thus linking to the phantomsection in the printed version, but for HTML, this caused the link to point to the page before the glossaries, which could be a different HTML file. Here, the TOC entry is made after the section is created:

```
15 \csname\@@glossarysec\endcsname*{#2}%
16 \@gls@toc{#1}{\@@glossarysec}% Moved after the previous line.
17 }%
18 \@@glossaryseclabel
19 }
```
lwarp's sectioning commands cannot handle robust macros when splitting HTML into named filenames. glossaries uses \translate in sectioning names, and \translate is robust and cannot be expanded. The following pre-expands the translations at this moment, making use of \translatelet.

```
20 \newcommand*{\LWR@comp@glossaryname}{\translate{Glossary}}
21
22 \ifdefstrequal{\glossaryname}{\LWR@comp@glossaryname}{
23 \translatelet\LWR@translatetemp{Glossary}
24 \edef\glossaryname{\LWR@translatetemp}
25 }{}
26
27 \newcommand*{\LWR@comp@acronymname}{\translate{Acronym}}
28
29 \ifdefstrequal{\acronymname}{\LWR@comp@acronymname}{
30 \translatelet\LWR@translatetemp{Acronym}
31 \edef\acronymname{\LWR@translatetemp}
32 }{}
```
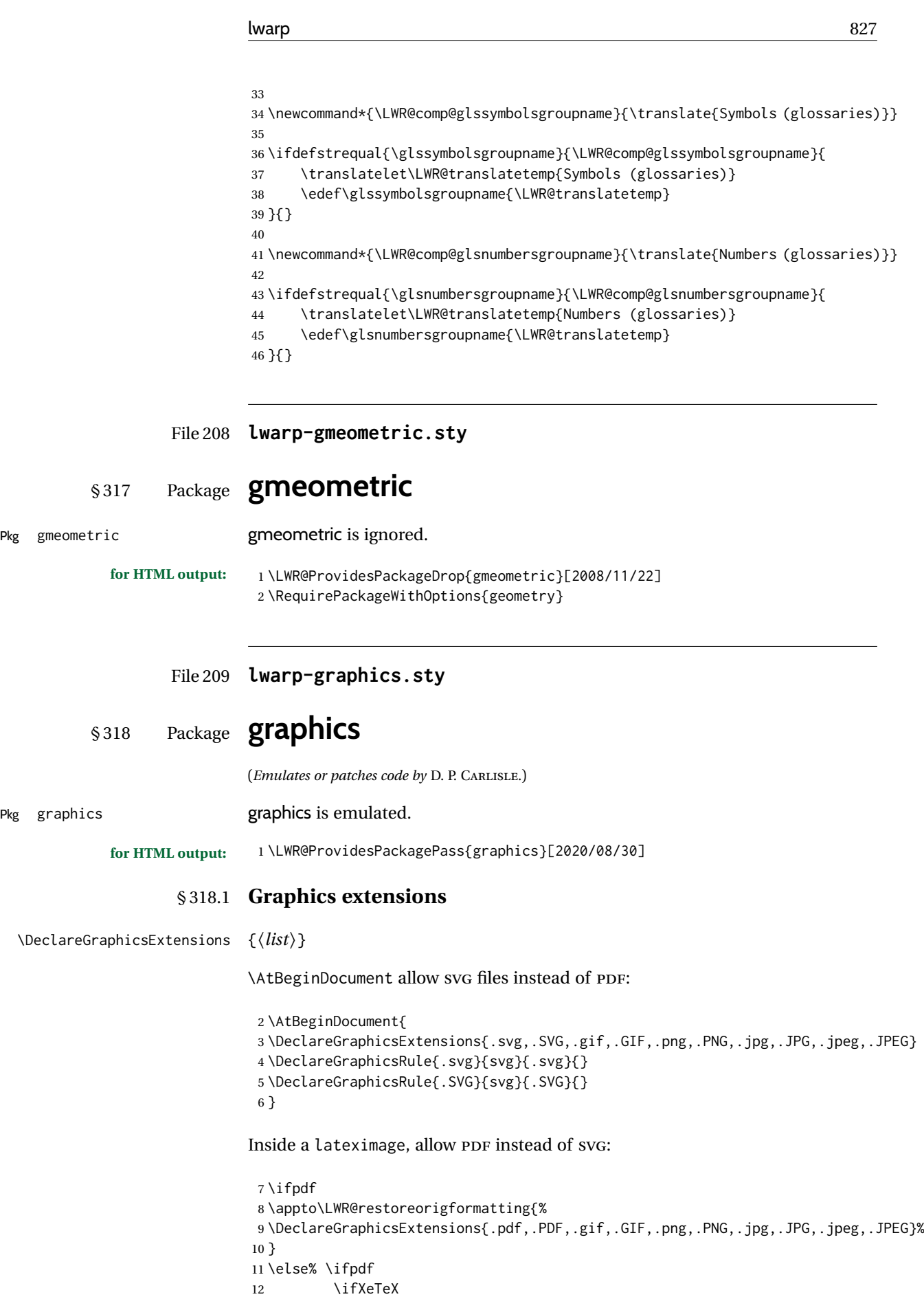

```
13 \appto\LWR@restoreorigformatting{%
14 \DeclareGraphicsExtensions{.pdf,.PDF,.gif,.GIF,.png,.PNG,.jpg,.JPG,.jpeg,.JPEG}%
15 }
16 \else
17 \appto\LWR@restoreorigformatting{%
18 \DeclareGraphicsExtensions{.eps,.EPS,.gif,.GIF,.png,.PNG,.jpg,.JPG,.jpeg,.JPEG}%
19 }
20 \setminus fi
21 \text{ } \forall \text{ } fi
```
### § 318.2 **Length conversions and graphics options**

A scaled image in LATEX by default takes only as much space on the page as it  $\triangle$  whitespace requires, but HTML browsers use as much space as the original unscaled image would have taken, with the scaled image over- or under-flowing the area.

Used to store the user's selected dimensions and HTML class.

The class defaults to "inlineimage" unless changed by a class=xyx option.

```
22 \newlength{\LWR@igwidth}
23 \newlength{\LWR@igheight}
24 \newcommand*{\LWR@igwidthstyle}{}
25 \newcommand*{\LWR@igheightstyle}{}
26 \newcommand*{\LWR@igorigin}{}
27 \newcommand*{\LWR@igangle}{}
28 \newcommand*{\LWR@igxscale}{1}
29 \newcommand*{\LWR@igyscale}{1}
30
31 \newbool{LWR@igkeepaspectratio}
32 \boolfalse{LWR@igkeepaspectratio}
33
34 \newcommand*{\LWR@igclass}{inlineimage}
```

```
35 \newcommand*{\LWR@igalt}{\ImageAltText}
```
Set the actions of each of the key/value combinations for \includegraphics. Many are ignored.

If an optional width was given, set an HTML style:

```
36 \define@key{igraph}{width}{%
37 \setlength{\LWR@igwidth}{#1}%
38 \ifthenelse{\lengthtest{\LWR@igwidth > 0pt}}%
39 {%
```
Default to use the converted fixed length given:

\renewcommand\*{\LWR@igwidthstyle}{width:\LWR@printlength{\LWR@igwidth}}%

If ex or em dimensions were given, use those instead:

```
41 \IfEndWith{#1}{ex}%
```
- {\renewcommand\*{\LWR@igwidthstyle}{width:#1}}% yes ex
- {}% not ex
- \IfEndWith{#1}{em}%
- {\renewcommand\*{\LWR@igwidthstyle}{width:#1}}% yes em
- {}% not em
```
47 \IfEndWith{#1}{\%}%
48 {\renewcommand*{\LWR@igwidthstyle}{width:#1}}% yes percent
49 {}% not percent
50 \IfEndWith{#1}{px}%
51 {\renewcommand*{\LWR@igwidthstyle}{width:#1}}% yes px
52 {}% not px
53 \{ \}% end of length > 0pt
54 }
```
If an optional height was given, set an HTML style:

```
55 \define@key{igraph}{height}{%
56 \setlength{\LWR@igheight}{#1}%
57 \ifthenelse{\lengthtest{\LWR@igheight > 0pt}}%
58 {%
```
Default to use the converted fixed length given:

```
59 \renewcommand*{\LWR@igheightstyle}{%
60 height:\LWR@printlength{\LWR@igheight} % extra space
61 }%
```
If ex or em dimensions were given, use those instead:

```
62 \IfEndWith{#1}{ex}%
63 {\renewcommand*{\LWR@igheightstyle}{height:#1}}% yes ex
64 {}% not ex
65 \IfEndWith{#1}{em}%
66 {\renewcommand*{\LWR@igheightstyle}{height:#1}}% yes em
67 {}% not em
68 \IfEndWith{#1}{\%}%
69 {\renewcommand*{\LWR@igheightstyle}{height:#1}}% yes percent
70 {}% not percent
71 \IfEndWith{#1}{px}%
72 {\renewcommand*{\LWR@igheightstyle}{height:#1}}% yes px
73 {}% not px
74 }{}% end of length > 0pt
75 }
```
Handle keepaspectratio key:

```
76 \define@key{igraph}{keepaspectratio}[false]{%
77 \booltrue{LWR@igkeepaspectratio}%
78 }
```
Handle origin key:

```
79 \define@key{igraph}{origin}[c]{%
80 \renewcommand*{\LWR@igorigin}{#1}%
81 }
```
Handle angle key:

\define@key{igraph}{angle}{\renewcommand\*{\LWR@igangle}{#1}}

Handle class key:

\define@key{igraph}{class}{\renewcommand\*{\LWR@igclass}{#1}}

Handle alt key:

```
84 \define@key{igraph}{alt}{\renewcommand*{\LWR@igalt}{#1}}
```
It appears that graphicx does not have separate keys for xscale and yscale. scale adjusts both at the same time.

```
85 \define@key{igraph}{scale}{%
86 \ifthenelse{\equal{#1}{1}}{}{% must expand #1
87 \PackageNote{lwarp}{%
88 It is recommended to use ''[width=xx\protect\linewidth]''\MessageBreak
89 instead of ''[scale=yy]'',%
90 }%
91 }%
92 \renewcommand*{\LWR@igxscale}{#1}%
93 \renewcommand*{\LWR@igyscale}{#1}%
94 }
```
Numerous ignored keys:

```
95 \define@key{igraph}{bb}{}
96 \define@key{igraph}{bbllx}{}
97 \define@key{igraph}{bblly}{}
98 \define@key{igraph}{bburx}{}
99 \define@key{igraph}{bbury}{}
100 \define@key{igraph}{natwidth}{}
101 \define@key{igraph}{natheight}{}
102 \define@key{igraph}{hiresbb}[true]{}
103 \define@key{igraph}{viewport}{}
104 \define@key{igraph}{trim}{}
105 \define@key{igraph}{totalheight}{}
106 \define@key{igraph}{clip}[true]{}
107 \define@key{igraph}{draft}[true]{}
108 \define@key{igraph}{type}{}
109 \define@key{igraph}{ext}{}
110 \define@key{igraph}{read}{}
111 \define@key{igraph}{command}{}
```
New in v1.1a:

```
112 \define@key{igraph}{quite}{}
113 \define@key{igraph}{page}{}
114 \define@key{igraph}{pagebox}{}
115 \define@key{igraph}{interpolate}[true]{}
```
New in v1.1b:

\define@key{igraph}{decodearray}{}

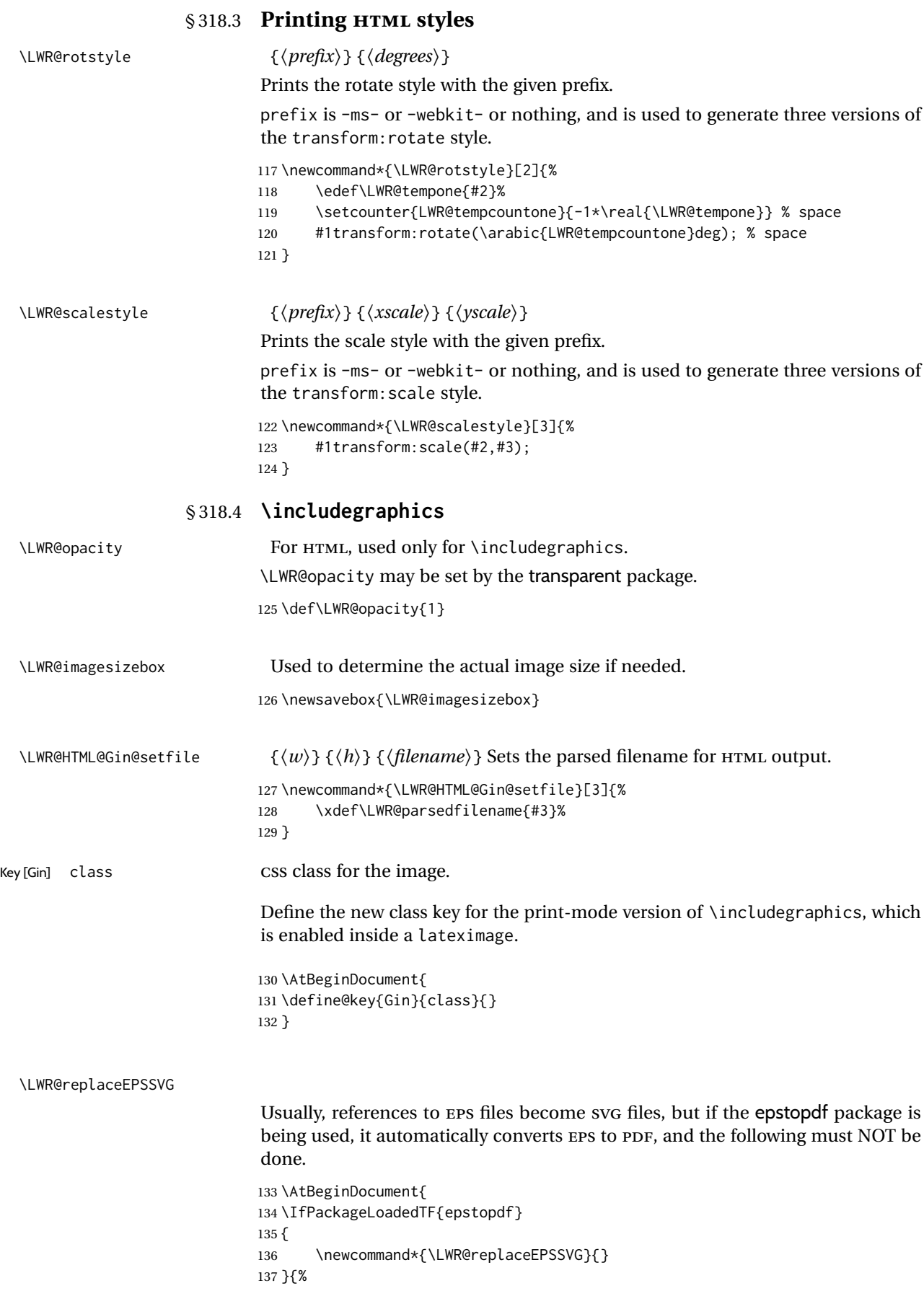

```
138 \newcommand*{\LWR@replaceEPSSVG}{%
                        139 \StrSubstitute{\LWR@tempone}{.eps}{.svg}[\LWR@tempone]%
                        140 \StrSubstitute{\LWR@tempone}{.EPS}{.SVG}[\LWR@tempone]%
                        141 }
                        142 }%
                        143 }
                         * [⟨2: options⟩] [⟨3: options⟩] {⟨4: filename⟩}
\LWR@ig@useactualimagesize If formatting for a word processor, find and set the actual image size, without
                        rotation, using PDF instead of SVG to find the original bounding box:
                        144 \newcommand*{\LWR@ig@useactualimagesize}[4]{%
                        145 \begingroup%
                        146 \LWR@restoreorigformatting%
                        147 \ifpdf%
                        148 \appto\LWR@restoreorigformatting{%
                        149 \DeclareGraphicsExtensions{%
                        150 .pdf,.PDF,.gif,.GIF,.png,.PNG,.jpg,.JPG,.jpeg,.JPEG%
                        151 }%
                        152 }%
                        153 \else% \ifpdf
                        154 \ifXeTeX%
                        155 \appto\LWR@restoreorigformatting{%
                        156 \DeclareGraphicsExtensions{%
                        157 .pdf,.PDF,.gif,.GIF,.png,.PNG,.jpg,.JPG,.jpeg,.JPEG%
                        158 }%
                        159 }%
                        160 \else%
                        161 \appto\LWR@restoreorigformatting{%
                        162 \DeclareGraphicsExtensions{%
                        163 .eps,.EPS,.gif,.GIF,.png,.PNG,.jpg,.JPG,.jpeg,.JPEG%
                        164 }%
                        165 }%
                        166 \fi%
                        167 \fi% \ifpdf
                        For a word processor, do not use rotation:
                        168 \ifbool{FormatWP}{\define@key{Gin}{angle}{}}{}%
                        169 \IfBooleanTF{#1}%
                        170 {% starred
                        171 \IfValueTF{#3}%
                        172 {%
                        173 \global\sbox{\LWR@imagesizebox}{%
                        174 \LWR@origincludegraphics*[#2][#3]{#4}%
                        175 }%
                        176 }%
                        177 {%
                        178 \lifValueTF{#2}%
                        179 {%
                        180 \global\sbox{\LWR@imagesizebox}{%
                        181 \LWR@origincludegraphics*[#2]{#4}%
                        182 }%
                        183 }{%
                        184 \global\sbox{\LWR@imagesizebox}{%
                        185 \LWR@origincludegraphics*{#4}%
                        186 }%
                        187 }%
                        188 }%
                        189 }% starred
```
{% not starred

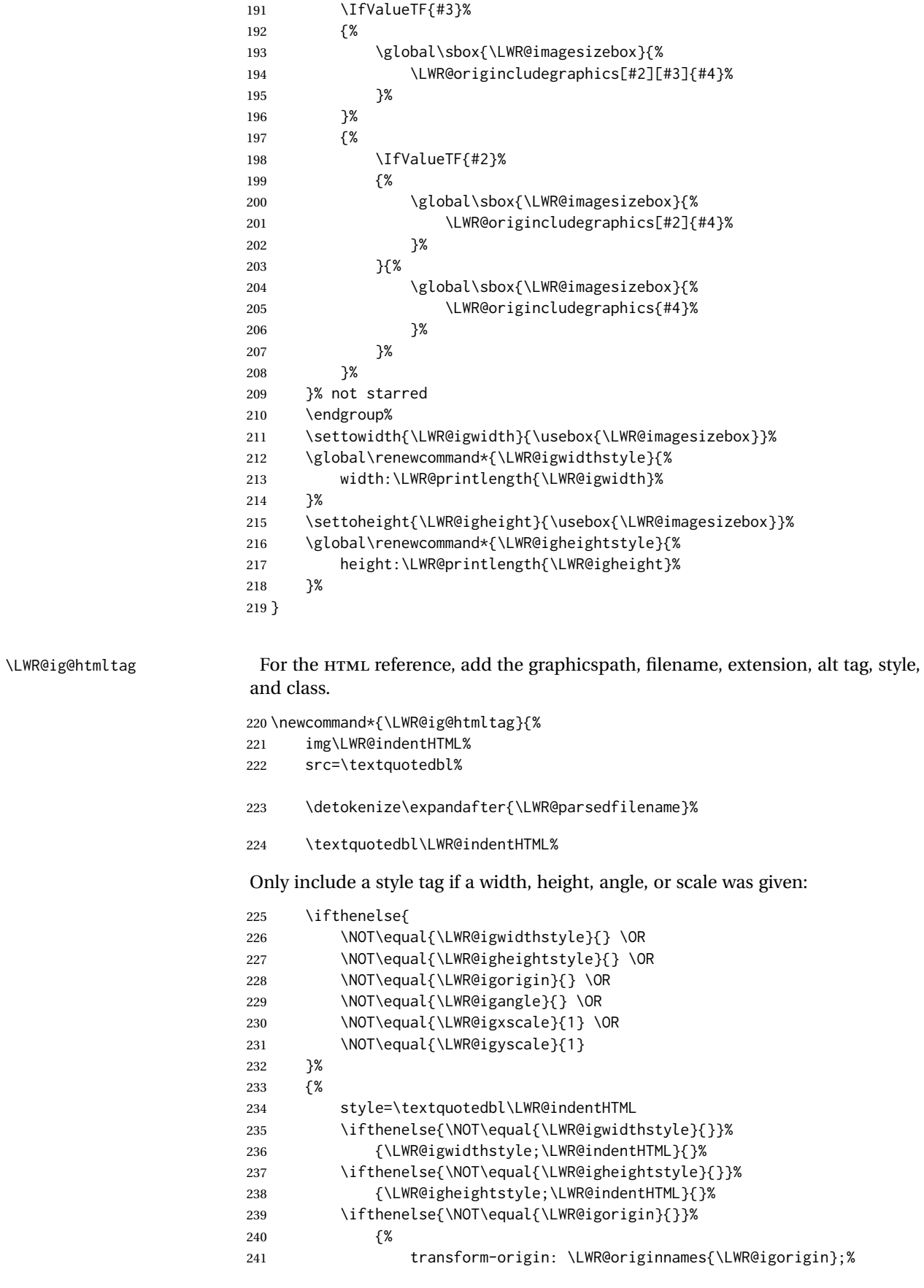

\LWR@includegraphicsb \* [⟨*2: options*⟩] [⟨*3: options*⟩] {⟨*4: filename*⟩}

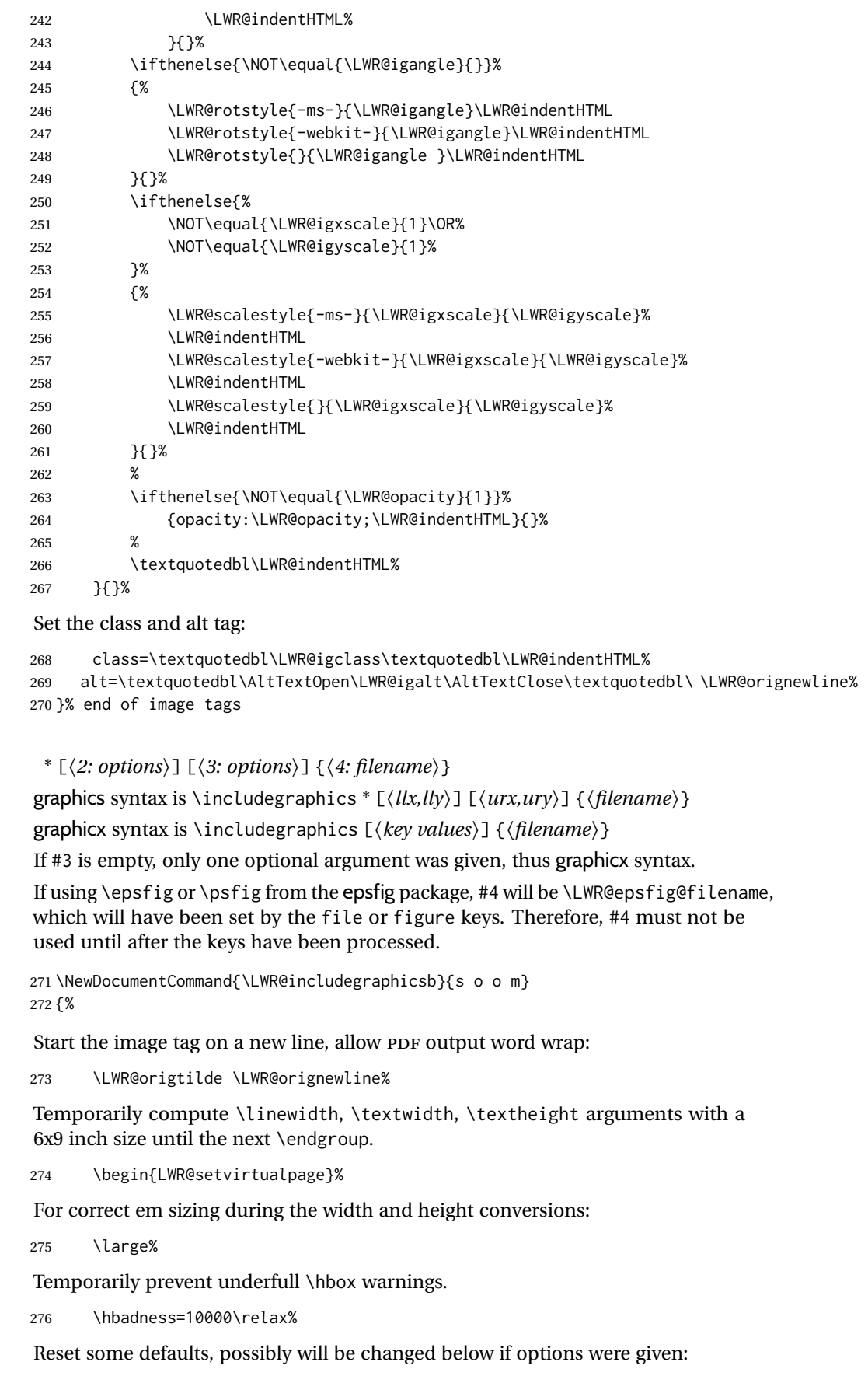

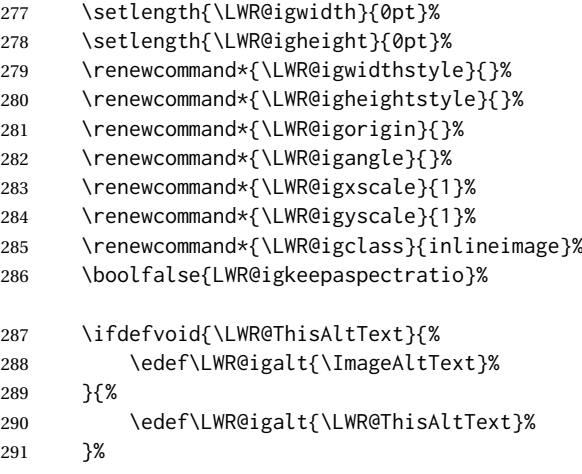

If #3 is empty, only one optional argument was given, thus graphicx syntax:

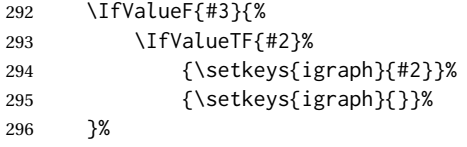

Fully expand and detokenize the filename, changing the file extension to .svg if necessary.

Note that uppercase file extensions are detected and reported as lowercase, so lwarp can only report to the browser lowercase extensions, so all images must have lowercase file extensions.

```
297 \begingroup%
298 \LetLtxMacro\Gin@setfile\LWR@HTML@Gin@setfile%
299 \edef\LWR@tempone{#4}%
```
PDF extensions are removed to allow a search for another graphics format such as SVG or PNG.

```
300 \StrSubstitute{\LWR@tempone}{.pdf}{}[\LWR@tempone]%
301 \StrSubstitute{\LWR@tempone}{.PDF}{}[\LWR@tempone]%
302 \LWR@replaceEPSSVG%
303 \xdef\LWR@parsedfilename{\LWR@tempone}%
304 \Ginclude@graphics{\detokenize\expandafter{\LWR@parsedfilename}}%
305 \endgroup%
306 \filename@parse{\LWR@parsedfilename}%
```
Remove doubled // in the directory path, from the 2020/10/01 LATEX kernel change.

\StrSubstitute{\LWR@parsedfilename}{//}{/}[\LWR@parsedfilename]%

\LWR@traceinfo{LWR@parsedfilename is \LWR@parsedfilename}%

If formatting for a word processor, or if using keepaspectratio, find and set the actual image size, without rotation, using PDF instead of SVG to find the original bounding box:

 \ifboolexpr{ bool {FormatWP} or bool {LWR@igkeepaspectratio} }{\LWR@ig@useactualimagesize{#1}{#2}{#3}{#4}}{}% Create the HTML reference with the graphicspath, filename, extension, alt tag, style, and class:

```
313 \LWR@traceinfo{LWR@includegraphicsb: about to create href}%
                 314 \LWR@href{\LWR@parsedfilename}%
                 315 {% start of href
                 316 \LWR@traceinfo{LWR@includegraphicsb: about to LWR@htmltag}%
                 317 \LWR@htmltag{\LWR@ig@htmltag}%
                 318 }% end of href
                 Return to original page size and font size:
                 319 \end{LWR@setvirtualpage}%
                 Clear the single-use alt text:
                 320 \gdef\LWR@ThisAltText{}%
                 321 \LWR@traceinfo{LWR@includegraphicsb done}%
                 322 }
\includegraphics [⟨key=val⟩] {⟨filename⟩}
                 Handles width and height, converted to fixed width and heights.
                 The user should always use no file suffix in the document source.
                 323 \AtBeginDocument{
                 324
                 325 \LWR@traceinfo{Patching includegraphics.}
                 326
                 327 \LetLtxMacro\LWR@origincludegraphics\includegraphics
```

```
328 \renewrobustcmd*{\includegraphics}
329 {%
```
This graphic should trigger an HTML paragraph even if alone, so ensure that are doing paragraph handling:

```
330 \LWR@traceinfo{includegraphics}%
331 \LWR@ensuredoingapar%
332 \LWR@includegraphicsb%
333 }% includegraphics
334 }% AtBeginDocument
```
#### § 318.5 **Boxes**

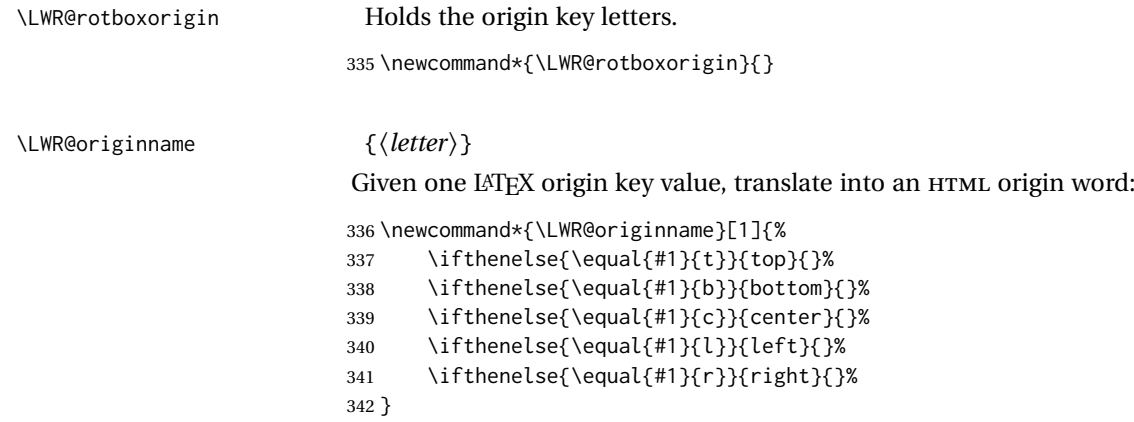

```
\LWR@originnames {⟨letters⟩}
```
Given one- or two-letter LATEX origin key values, translate into HTML origin words:

```
343 \newcommand*{\LWR@originnames}[1]{%
344 \StrChar{#1}{1}[\LWR@strresult]%
345 \LWR@originname{\LWR@strresult}
346 \StrChar{#1}{2}[\LWR@strresult]%
347 \LWR@originname{\LWR@strresult}
348 }
```
Handle the origin key for \rotatebox:

```
349 \define@key{krotbox}{origin}{%
350 \renewcommand*{\LWR@rotboxorigin}{#1}%
351 }
```
These keys are ignored:

```
352 \define@key{krotbox}{x}{}
353 \define@key{krotbox}{y}{}
354 \define@key{krotbox}{units}{}
```
\rotatebox [⟨*keyval list*⟩] {⟨*angle*⟩} {⟨*text*⟩}

\AtBeginDocument{

The HTML version:

\NewDocumentCommand{\LWR@HTML@rotatebox}{O{} m +m}{%

Reset the origin to "none-given":

```
357 \renewcommand*{\LWR@rotboxorigin}{}
```
Process the optional keys, which may set \LWR@rotateboxorigin:

```
358 \setkeys{krotbox}{#1}%
```
Select inline-block so that HTML will transform this span:

```
359 \LWR@htmltagc{%
360 span\LWR@indentHTML
361 style=\textquotedbl\LWR@indentHTML
362 display: inline-block;\LWR@indentHTML
```
If an origin was given, translate and print the origin information:

```
363 \ifthenelse{\NOT\equal{\LWR@rotboxorigin}{}}%
364 {transform-origin: \LWR@originnames{\LWR@rotboxorigin};\LWR@indentHTML}%
365 {}%
```
Print the rotation information:

```
366 \LWR@rotstyle{-ms-}{#2}\LWR@indentHTML
367 \LWR@rotstyle{-webkit-}{#2}\LWR@indentHTML
368 \LWR@rotstyle{}{#2}\textquotedbl\LWR@orignewline%
369 }\LWR@orignewline%
```
Print the text to be rotated:

 \begin{LWR@nestspan}% #3%

Close the span:

```
372 \LWR@htmltagc{/span}%
373 \end{LWR@nestspan}%
374 }
```
The high-level interface:

 \LWR@formatted{rotatebox} }% AtBeginDocument

\scalebox {⟨*h-scale*⟩} [⟨*v-scale*⟩] {⟨*text*⟩}

\AtBeginDocument{

The HTML version:

\NewDocumentCommand{\LWR@HTML@scalebox}{m o m}{%

Select inline-block so that HTML will transform this span:

\LWR@htmltagc{%

```
381 span\LWR@indentHTML
382 style=\textquotedbl\LWR@indentHTML
383 display: inline-block;\LWR@indentHTML
```
#### Print the scaling information:

```
384 \LWR@scalestyle{-ms-}{#1}{\IfNoValueTF{#2}{#1}{#2}}\LWR@indentHTML
385 \LWR@scalestyle{-webkit-}{#1}{\IfNoValueTF{#2}{#1}{#2}}\LWR@indentHTML
386 \LWR@scalestyle{}{#1}{\IfNoValueTF{#2}{#1}{#2}}
387 \textquotedbl\LWR@orignewline
388 }\LWR@orignewline%
```
Print the text to be scaled:

 \begin{LWR@nestspan}% #3%

Close the span:

```
391 \LWR@htmltagc{/span}%
392 \end{LWR@nestspan}%
393 }
```
The high-level interface:

 \LWR@formatted{scalebox} }% AtBeginDocument

```
\reflectbox {⟨text⟩}
                             397 \AtBeginDocument{
                             398
                             399 \newcommand{\LWR@HTML@reflectbox}[1]{%
                             400 \scalebox{-1}[1]{#1}%
                             401 }% \reflectbox
                             402
                             403 \LWR@formatted{reflectbox}
                             404
                             405 }% AtBeginDocument
                  \resizebox {⟨h-length⟩} {⟨v-length⟩} {⟨text⟩}
                             Simply prints its text argument.
                             406 \AtBeginDocument{
                             407
                             408 \NewDocumentCommand{\LWR@HTML@resizebox}{s m m m}{%
                             409 #4%
                             410 }
                             411
                             412 \LWR@formatted{resizebox}
                             413
                             414 }% AtBeginDocument
                    File 210 lwarp-graphicx.sty
           § 319 Package graphicx
Pkg graphicx graphicx is emulated.
                             graphicx loads graphics, which also loads lwarp-graphics, which remembers the
                             original graphics definitions for use inside a lateximage, and then patches them
                             \AtBeginDocument for HTML output.
```
lwarp-graphics handles the syntax of either graphics or graphicx.

**for HTML output:** <sup>1</sup> \LWR@ProvidesPackagePass{graphicx}[2020/09/09]

#### File 211 **lwarp-grffile.sty**

## § 320 Package **grffile**

Pkg grffile **grees** grees grees are green as supported as is. File types known to the browser are displayed, and unknown file types are given a link. Each PDF image for print mode should be  $\triangle$  matching PDF and SVG accompanied by an SVG, PNG, or JPG version for HTML.

> lwarp-grffile now exists as a placeholder since grffile used to be emulated by lwarp, and thus older versions of lwarp-grffile may exist and should be overwritten by this newer version.

**for HTML output:** 1 \LWR@ProvidesPackagePass{grffile}[2017/06/30]

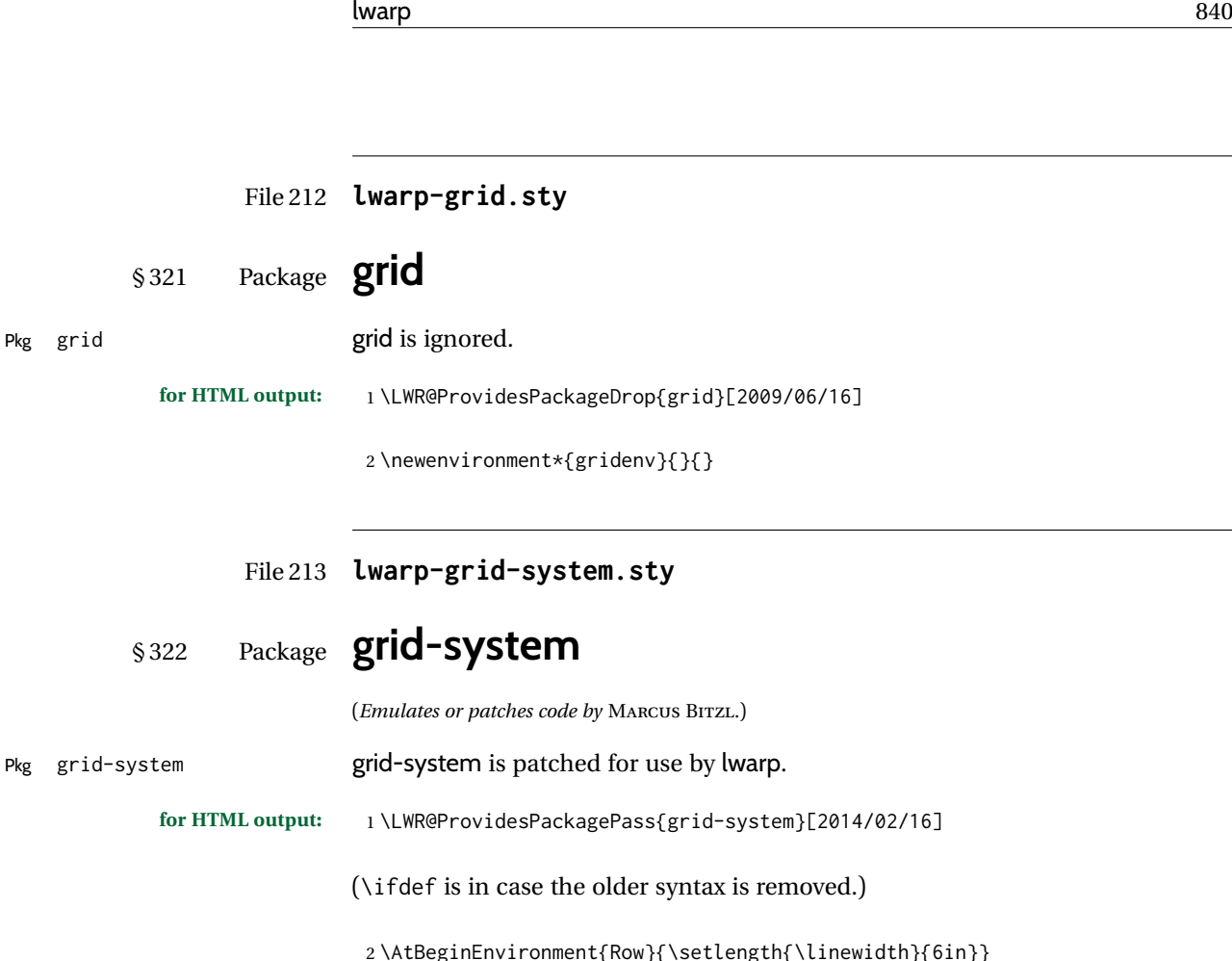

```
2 \AtBeginEnvironment{Row}{\setlength{\linewidth}{6in}}
3
4 \ifdef{\endrow}{
5 \AtBeginEnvironment{row}{\setlength{\linewidth}{6in}}
6 }{}
7
8 \renewcommand{\gridsystem@finishcell}{\hspace{\gridsystem@cellsep}}
```
File 214 **lwarp-gridset.sty**

§ 323 Package **gridset**

Pkg grid

Pkg gridset gridset is ignored.

**for HTML output:** 1 \LWR@ProvidesPackageDrop{gridset}[2020-02-12]

```
2 \newcommand*{\gridbase}{}
3 \newcommand*{\gridinterval}{}
4 \newcommand*{\SavePos}[1]{}
5 \ifLuaTeX
6 \else
7 \let\savepos\SavePos
8 \mid 19 \newcommand*{\vskipnextgrid}{}
10 \newcommand*{\thegridinfo}[1]{(thegridinfo)}
11 \newcommand*{\theposinfo}[1]{(theposinfo)}
12 \newcommand*{\theypos}[1]{(theypos)}
```
## File 215 **lwarp-hang.sty**

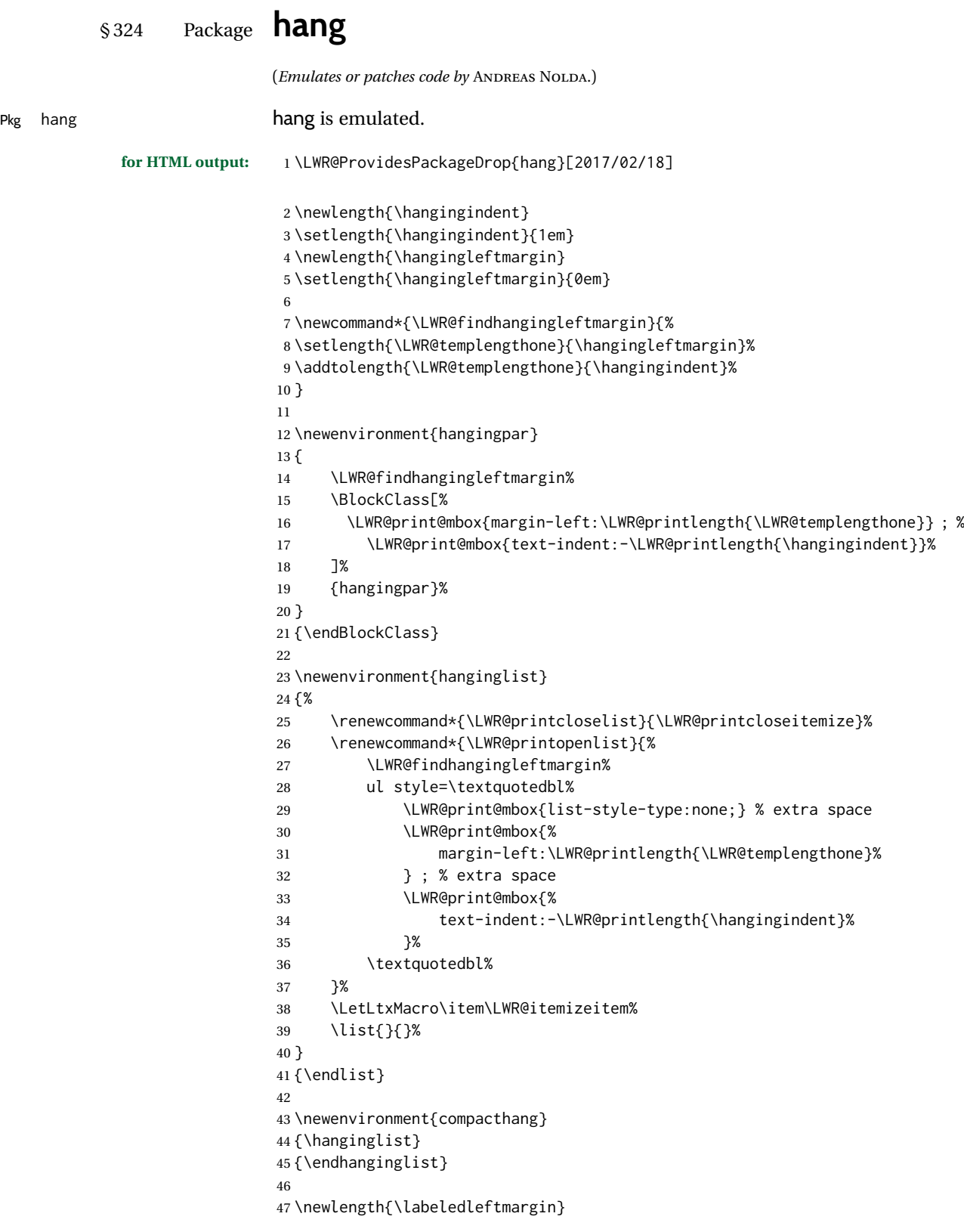

```
48 \setlength{\labeledleftmargin}{0em}
49
50 \newenvironment{labeledpar}[2]
51 {%
52 \BlockClass[%
53 \LWR@findhangingleftmargin%
54 \LWR@print@mbox{margin-left:\LWR@printlength{\LWR@templengthone}} ; %
55 \LWR@print@mbox{text-indent:-\LWR@printlength{\hangingindent}}%
56 ]{labeledpar}#2%
57 }
58 {\endBlockClass}
59
60 \newenvironment{labeledlist}[1]
61 {\hanginglist}
62 {\endhanginglist}
63
64 \newenvironment{compactlabel}[1]
65 {\hanginglist}
66 {\endhanginglist}
```
## File 216 **lwarp-hanging.sty**

# § 325 Package **hanging**

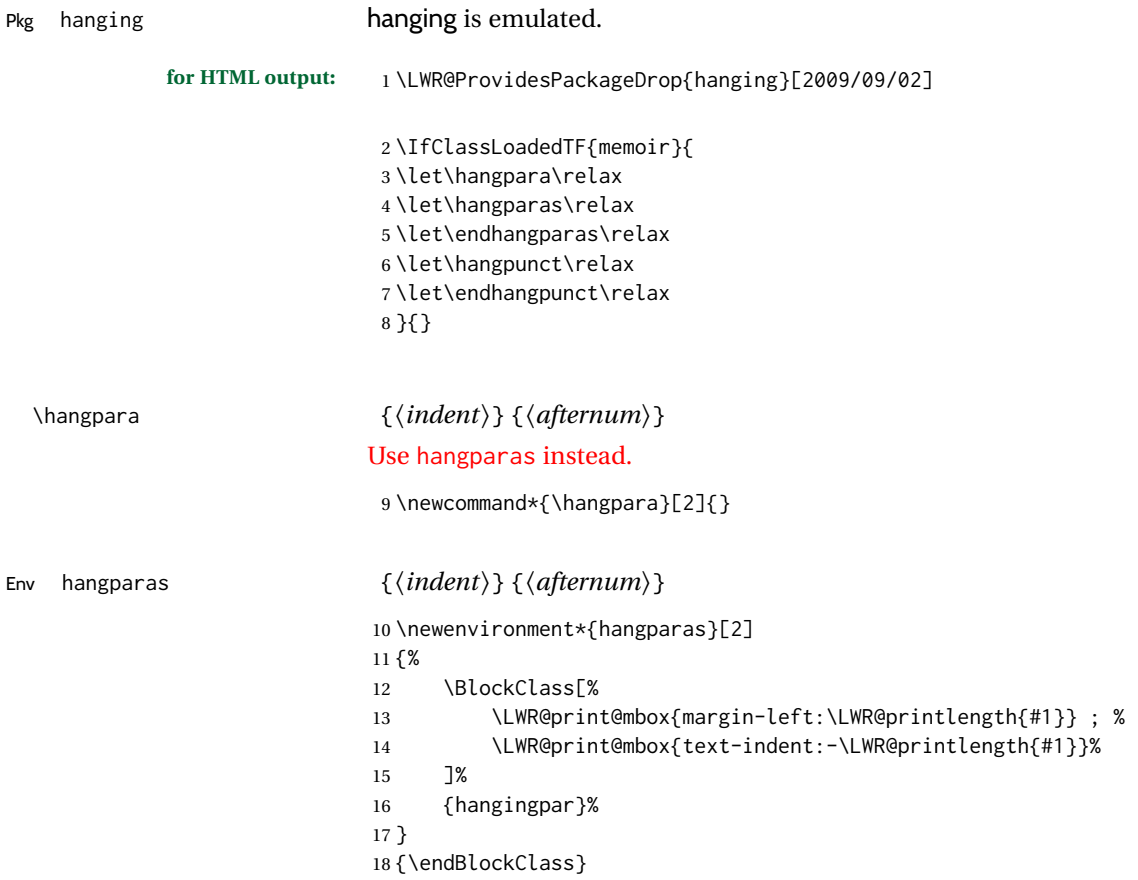

```
19 \newenvironment*{hangpunct}
20 {\BlockClass{hangpunct}}
21 {\endBlockClass}
22 \newcommand{\nhpt}{.}
23 \newcommand{\nhlq}{'}
24 \newcommand{\nhrq}{'}
```
## File 217 **lwarp-hepunits.sty**

## § 326 Package **hepunits**

(*Emulates or patches code by* ANDY BUCKLEY.)

Pkg hepunits hepunits is used as-is, and emulated for MATHJAX.

```
for HTML output: 1 \LWR@ProvidesPackagePass{hepunits}[2020/04/10]
                  2 \begin{warpMathJax}
                  3 \LWR@infoprocessingmathjax{hepunits}
                   4
                  5 \ifx\@HEPopt@sicmds\@yes
                  6 \CustomizeMathJax{\newcommand{\micron}{\micro\metre}}
                  7 \CustomizeMathJax{\newcommand{\mrad}{\milli\radian}}
                  8 \setminus fi9
                  10 \CustomizeMathJax{\newcommand{\gauss}{\mathrm{G}}}
                  11
                  12 \CustomizeMathJax{\newcommand{\invcmsq}{\centi\metre\tothe{-2}}}
                  13 \CustomizeMathJax{\newcommand{\invcmsqpersecond}{\invcmsq\second\tothe{-1}}}
                  14 \CustomizeMathJax{\newcommand{\invcmsqpersec}{\invcmsqpersecond}}
                  15
                  16 %% (Inverse) cross-sections
                 17 \CustomizeMathJax{\newcommand{\invbarn}{\barn\tothe{-1}}}
                 18
                  19 \ifx\@HEPopt@noprefixcmds\@empty
                 20\CustomizeMathJax{\newcommand{\millibarn}{\milli\barn}}
                 21\CustomizeMathJax{\newcommand{\microbarn}{\micro\barn}}
                 22\CustomizeMathJax{\newcommand{\nanobarn}{\nano\barn}}
                  23 \CustomizeMathJax{\newcommand{\picobarn}{\pico\barn}}
                 24 \CustomizeMathJax{\newcommand{\femtobarn}{\femto\barn}}
                  25 \CustomizeMathJax{\newcommand{\attobarn}{\atto\barn}}
                 26 \CustomizeMathJax{\newcommand{\zeptobarn}{\zepto\barn}}
                 27 \CustomizeMathJax{\newcommand{\yoctobarn}{\yocto\barn}}
                 28\CustomizeMathJax{\newcommand{\invnanobarn}{\nano\invbarn}}
                 29 \CustomizeMathJax{\newcommand{\invpicobarn}{\pico\invbarn}}
                 30 \CustomizeMathJax{\newcommand{\invfemtobarn}{\femto\invbarn}}
                 31 \CustomizeMathJax{\newcommand{\invattobarn}{\atto\invbarn}}
                 32\CustomizeMathJax{\newcommand{\invzeptobarn}{\zepto\invbarn}}
                 33 \CustomizeMathJax{\newcommand{\invyoctobarn}{\yocto\invbarn}}
                 34 \CustomizeMathJax{\newcommand{\invnb}{\invnanobarn}}
                 35 \CustomizeMathJax{\newcommand{\invpb}{\invpicobarn}}
                 36 \CustomizeMathJax{\newcommand{\invfb}{\invfemtobarn}}
                 37 \CustomizeMathJax{\newcommand{\invab}{\invattobarn}}
                 38 \CustomizeMathJax{\newcommand{\invzb}{\invzeptobarn}}
                 39 \CustomizeMathJax{\newcommand{\invyb}{\invyoctobarn}}
                 40 \setminus 1
```

```
41
42 \CustomizeMathJax{\newcommand{\electronvoltc}{\electronvolt\per\mathit{c}}}
43 \CustomizeMathJax{\newcommand{\electronvoltcsq}{\electronvolt\per\mathit{c}\squared}}
44 \CustomizeMathJax{\let\eVc\electronvoltc}
45 \CustomizeMathJax{\let\eVcsq\electronvoltcsq}
46
47 \ifx\@HEPopt@noprefixcmds\@empty
48 \CustomizeMathJax{\newcommand{\meV}{\milli\eV}}
49 \CustomizeMathJax{\newcommand{\keV}{\kilo\eV}}
50 \CustomizeMathJax{\newcommand{\MeV}{\mega\eV}}
51 \CustomizeMathJax{\newcommand{\GeV}{\giga\eV}}
52 \CustomizeMathJax{\newcommand{\TeV}{\tera\eV}}
53 \CustomizeMathJax{\newcommand{\meVc}{\milli\eVc}}
54 \CustomizeMathJax{\newcommand{\keVc}{\kilo\eVc}}
55 \CustomizeMathJax{\newcommand{\MeVc}{\mega\eVc}}
56 \CustomizeMathJax{\newcommand{\GeVc}{\giga\eVc}}
57 \CustomizeMathJax{\newcommand{\TeVc}{\tera\eVc}}
58 \CustomizeMathJax{\newcommand{\meVcsq}{\milli\eVcsq}}
59 \CustomizeMathJax{\newcommand{\keVcsq}{\kilo\eVcsq}}
60 \CustomizeMathJax{\newcommand{\MeVcsq}{\mega\eVcsq}}
61 \CustomizeMathJax{\newcommand{\GeVcsq}{\giga\eVcsq}}
62 \CustomizeMathJax{\newcommand{\TeVcsq}{\tera\eVcsq}}
63 \setminus fi64 \end{warpMathJax}
```
File 218 **lwarp-hhline.sty**

§ 327 Package **hhline**

```
(Emulates or patches code by DAVID CARLISLE.)
Pkg hhline hhline is patched for use by lwarp.
                              Only a rudimentary emulation is provided so far. If the argument contains any =
                              characters, the result is a double \hline. If none, the result is a single \hline.
             for HTML output: 1 \LWR@ProvidesPackagePass{hhline}[2014/10/28]
                               2 \newrobustcmd*{\LWR@HTML@hhline}[1]{%
                               3 \edef\LWR@tempone{\detokenize\expandafter{#1}}%
                               4 \IfSubStr[1]{\LWR@tempone}{=}{\hline\hline}{\hline}%
                               5 }
                               6% ^^A or:
                               7 % ^^A \newrobustcmd*{\LWR@HTML@hhline}[1]{\LWR@getmynexttoken}
                               8
                               9 \AtBeginDocument{\LWR@expandableformatted{hhline}}
                              For MATHJAX. A simple \hline is used.
                               10 \begin{warpMathJax}
                               11 \CustomizeMathJax{\newcommand{\hhline}[1]{\hline}}
```
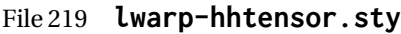

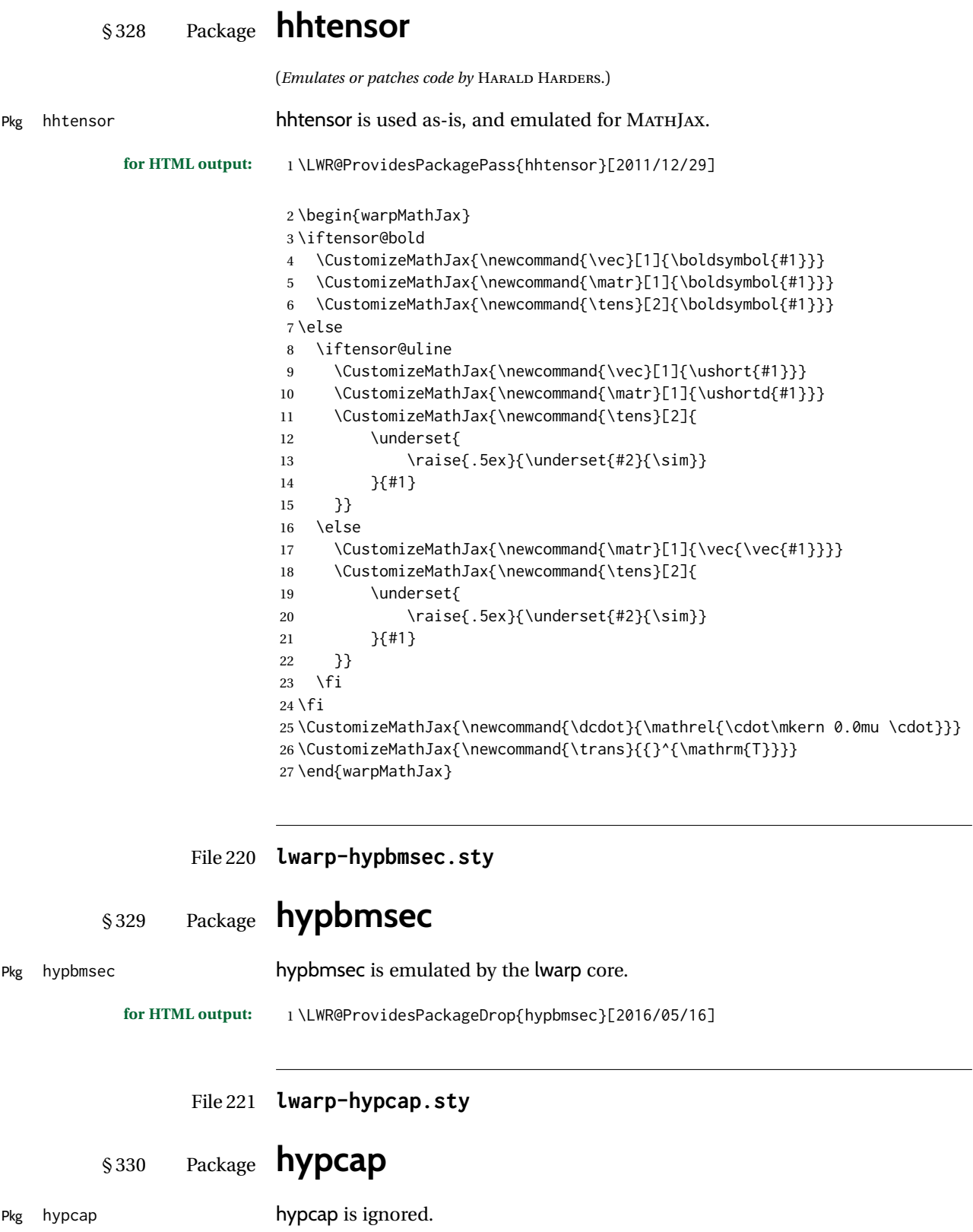

**for HTML output:** 1 \LWR@ProvidesPackageDrop{hypcap}[2016/05/16]

 \newcommand\*{\capstart}{} \newcommand\*{\hypcapspace}{} \newcommand\*{\hypcapredef}[1]{} \newcommand\*{\capstartfalse}{} \newcommand\*{\capstarttrue}{}

File 222 **lwarp-hypdestopt.sty**

## § 331 Package **hypdestopt**

Pkg hypdestopt hypdestopt is ignored.

**for HTML output:** 1 \LWR@ProvidesPackageDrop{hypdestopt}[2016/05/21]

File 223 **lwarp-hypernat.sty**

# § 332 Package **hypernat**

Pkg hypernat hypernat is ignored.

**for HTML output:** 1 \LWR@ProvidesPackageDrop{hypernat}[2001/07/09]

## File 224 **lwarp-hyperref.sty**

## § 333 Package **hyperref**

(*Emulates or patches code by* SEBASTIAN RAHTZ, HEIKO OBERDIEK, THE LATEX3 PROJECT.) Pkg hyperref hyperref is emulated. **for HTML output:** <sup>1</sup> % \LWR@ProvidesPackageDrop{hyperref}% not allowed % \ProvidesPackage{lwarp-#1-#2}% not allowed \PackageInfo{lwarp}{% Using the lwarp HTML version of package 'hyperref',\MessageBreak and discarding options except backref, pagebackref.\MessageBreak (Not using \protect\ProvidesPackage, so that other packages\MessageBreak do not attempt to patch lwarp's version of 'hyperref'.)\MessageBreak} \SetupKeyvalOptions{family=LWR@hyperref,prefix=LWR@hyperref@}

### 9 10 \newcommand{\hypersetup}[1]{\setkeys{LWR@hyperref}{#1}}

- 11
- 12 \define@key{LWR@hyperref}{a4paper}[]{}
- 13 \define@key{LWR@hyperref}{a5paper}[]{}
- 14 \define@key{LWR@hyperref}{b5paper}[]{}
- 15 \define@key{LWR@hyperref}{letterpaper}[]{}
- 16 \define@key{LWR@hyperref}{legalpaper}[]{}
- 17 \define@key{LWR@hyperref}{executivepaper}[]{}
- 18 \define@key{LWR@hyperref}{implicit}[]{}

 \define@key{LWR@hyperref}{draft}[]{} \define@key{LWR@hyperref}{final}[]{} \define@key{LWR@hyperref}{setpagesize}[]{} \define@key{LWR@hyperref}{debug}[]{} \define@key{LWR@hyperref}{linktocpage}[]{} \define@key{LWR@hyperref}{linktoc}[]{} \define@key{LWR@hyperref}{extension}[]{} \define@key{LWR@hyperref}{verbose}[]{} \define@key{LWR@hyperref}{typexml}[]{} \define@key{LWR@hyperref}{raiselinks}[]{} \define@key{LWR@hyperref}{breaklinks}[]{} \define@key{LWR@hyperref}{localanchorname}[]{} \define@key{LWR@hyperref}{pageanchor}[]{} \define@key{LWR@hyperref}{plainpages}[]{} \define@key{LWR@hyperref}{naturalnames}[]{} \define@key{LWR@hyperref}{hypertexnames}[]{} \define@key{LWR@hyperref}{nesting}[]{} \define@key{LWR@hyperref}{destlabel}[]{} \define@key{LWR@hyperref}{unicode}[]{} \define@key{LWR@hyperref}{pdfencoding}[]{} \define@key{LWR@hyperref}{psdextra}[]{} \define@key{LWR@hyperref}{pdfversion}[]{} \define@key{LWR@hyperref}{dvipdfmx-outline-open}[]{} \define@key{LWR@hyperref}{driverfallback}[]{} \define@key{LWR@hyperref}{customdriver}[]{} \define@key{LWR@hyperref}{hyperfigures}[]{} \define@key{LWR@hyperref}{hyperfootnotes}[]{} \define@key{LWR@hyperref}{hyperindex}[]{} \define@key{LWR@hyperref}{encap}[]{} \define@key{LWR@hyperref}{colorlinks}[]{} \define@key{LWR@hyperref}{ocgcolorlinks}[]{} \define@key{LWR@hyperref}{frenchlinks}[]{} \define@key{LWR@hyperref}{bookmarks}[]{} \define@key{LWR@hyperref}{bookmarksopen}[]{} \define@key{LWR@hyperref}{bookmarksdepth}[]{} \define@key{LWR@hyperref}{bookmarksopenlevel}[]{} \define@key{LWR@hyperref}{bookmarkstype}[]{} \define@key{LWR@hyperref}{bookmarksnumbered}[]{} \define@key{LWR@hyperref}{CJKbookmarks}[]{} \define@key{LWR@hyperref}{link}[]{} \define@key{LWR@hyperref}{anchor}[]{} \define@key{LWR@hyperref}{cite}[]{} \define@key{LWR@hyperref}{file}[]{} \define@key{LWR@hyperref}{url}[]{} \define@key{LWR@hyperref}{menu}[]{} \define@key{LWR@hyperref}{run}[]{} \define@key{LWR@hyperref}{linkbordercolor}[]{} \define@key{LWR@hyperref}{anchorbordercolor}[]{} \define@key{LWR@hyperref}{citebordercolor}[]{} \define@key{LWR@hyperref}{filebordercolor}[]{} \define@key{LWR@hyperref}{urlbordercolor}[]{} \define@key{LWR@hyperref}{menubordercolor}[]{} \define@key{LWR@hyperref}{runbordercolor}[]{} \define@key{LWR@hyperref}{pagecolor}[]{} \define@key{LWR@hyperref}{baseurl}[]{} \define@key{LWR@hyperref}{linkfileprefix}[]{} \define@key{LWR@hyperref}{pdfpagetransition}[]{} \define@key{LWR@hyperref}{pdfpageduration}[]{} \define@key{LWR@hyperref}{pdfpagehidden}[]{} \define@key{LWR@hyperref}{pagebordercolor}[]{}

 \define@key{LWR@hyperref}{allbordercolors}[]{} \define@key{LWR@hyperref}{pdfhighlight}[]{} \define@key{LWR@hyperref}{pdfborder}[]{} \define@key{LWR@hyperref}{pdfborderstyle}[]{} \define@key{LWR@hyperref}{pdfprintpagerange}[]{} \define@key{LWR@hyperref}{pdfusetitle}[]{} \define@key{LWR@hyperref}{pdftitle}[]{} \define@key{LWR@hyperref}{pdfauthor}[]{} \define@key{LWR@hyperref}{pdfproducer}[]{} \define@key{LWR@hyperref}{pdfcreator}[]{} \define@key{LWR@hyperref}{addtopdfcreator}[]{} \define@key{LWR@hyperref}{pdfcreationdate}[]{} \define@key{LWR@hyperref}{pdfmoddate}[]{} \define@key{LWR@hyperref}{pdfsubject}[]{} \define@key{LWR@hyperref}{pdfkeywords}[]{} \define@key{LWR@hyperref}{pdftrapped}[]{} \define@key{LWR@hyperref}{pdfinfo}[]{} \define@key{LWR@hyperref}{pdfview}[]{} \define@key{LWR@hyperref}{pdflinkmargin}[]{} \define@key{LWR@hyperref}{pdfstartpage}[]{} \define@key{LWR@hyperref}{pdfstartview}[]{} \define@key{LWR@hyperref}{pdfremotestartview}[]{} \define@key{LWR@hyperref}{pdfpagescrop}[]{} \define@key{LWR@hyperref}{pdftoolbar}[]{} \define@key{LWR@hyperref}{pdfmenubar}[]{} \define@key{LWR@hyperref}{pdfwindowui}[]{} \define@key{LWR@hyperref}{pdffitwindow}[]{} \define@key{LWR@hyperref}{pdfcenterwindow}[]{} \define@key{LWR@hyperref}{pdfdisplaydoctitle}[]{} \define@key{LWR@hyperref}{pdfa}[]{} \define@key{LWR@hyperref}{pdfnewwindow}[]{} \define@key{LWR@hyperref}{pdflang}[]{} \define@key{LWR@hyperref}{pdfpagelabels}[]{} \define@key{LWR@hyperref}{pdfescapeform}[]{} \define@key{LWR@hyperref}{english}[]{} \define@key{LWR@hyperref}{UKenglish}[]{} \define@key{LWR@hyperref}{british}[]{} \define@key{LWR@hyperref}{USenglish}[]{} \define@key{LWR@hyperref}{american}[]{} \define@key{LWR@hyperref}{german}[]{} \define@key{LWR@hyperref}{austrian}[]{} \define@key{LWR@hyperref}{ngerman}[]{} \define@key{LWR@hyperref}{naustrian}[]{} \define@key{LWR@hyperref}{russian}[]{} \define@key{LWR@hyperref}{brazil}[]{} \define@key{LWR@hyperref}{brazilian}[]{} \define@key{LWR@hyperref}{portuguese}[]{} \define@key{LWR@hyperref}{spanish}[]{} \define@key{LWR@hyperref}{catalan}[]{} \define@key{LWR@hyperref}{afrikaans}[]{} \define@key{LWR@hyperref}{french}[]{} \define@key{LWR@hyperref}{frenchb}[]{} \define@key{LWR@hyperref}{francais}[]{} \define@key{LWR@hyperref}{acadian}[]{} \define@key{LWR@hyperref}{canadien}[]{} \define@key{LWR@hyperref}{italian}[]{} \define@key{LWR@hyperref}{magyar}[]{} \define@key{LWR@hyperref}{hungarian}[]{} \define@key{LWR@hyperref}{greek}[]{} \define@key{LWR@hyperref}{dutch}[]{}

 \define@key{LWR@hyperref}{tex4ht}[]{} \define@key{LWR@hyperref}{pdftex}[]{} \define@key{LWR@hyperref}{luatex}[]{} \define@key{LWR@hyperref}{nativepdf}[]{} \define@key{LWR@hyperref}{dvipdfm}[]{} \define@key{LWR@hyperref}{dvipdfmx}[]{} \define@key{LWR@hyperref}{xetex}[]{} \define@key{LWR@hyperref}{pdfmark}[]{} \define@key{LWR@hyperref}{dvips}[]{} \define@key{LWR@hyperref}{hypertex}[]{} \define@key{LWR@hyperref}{vtex}[]{} \define@key{LWR@hyperref}{vtexpdfmark}[]{} \define@key{LWR@hyperref}{dviwindo}[]{} \define@key{LWR@hyperref}{dvipsone}[]{} \define@key{LWR@hyperref}{textures}[]{} \define@key{LWR@hyperref}{latex2html}[]{} \define@key{LWR@hyperref}{ps2pdf}[]{} \define@key{LWR@hyperref}{vietnamese}[]{} \define@key{LWR@hyperref}{vietnam}[]{} \define@key{LWR@hyperref}{arabic}[]{} \define@key{LWR@hyperref}{hidelinks}[]{} \define@key{LWR@hyperref}{draft}[]{} \define@key{LWR@hyperref}{nolinks}[]{} \define@key{LWR@hyperref}{final}[]{} \define@key{LWR@hyperref}{pdfa}[]{} \define@key{LWR@hyperref}{pdfversion}[]{} \define@key{LWR@hyperref}{typexml}[]{} \define@key{LWR@hyperref}{tex4ht}[]{} \define@key{LWR@hyperref}{pdftex}[]{} \define@key{LWR@hyperref}{nativepdf}[]{} \define@key{LWR@hyperref}{dvipdfm}[]{} \define@key{LWR@hyperref}{dvipdfmx}[]{} \define@key{LWR@hyperref}{dvipdfmx-outline-open}[]{} \define@key{LWR@hyperref}{pdfmark}[]{} \define@key{LWR@hyperref}{dvips}[]{} \define@key{LWR@hyperref}{hypertex}[]{} \define@key{LWR@hyperref}{vtex}[]{} \define@key{LWR@hyperref}{vtexpdfmark}[]{} \define@key{LWR@hyperref}{dviwindo}[]{} \define@key{LWR@hyperref}{dvipsone}[]{} \define@key{LWR@hyperref}{textures}[]{} \define@key{LWR@hyperref}{latex2html}[]{} \define@key{LWR@hyperref}{ps2pdf}[]{} \define@key{LWR@hyperref}{xetex}[]{} \define@key{LWR@hyperref}{driverfallback}[]{} \define@key{LWR@hyperref}{customdriver}[]{} \define@key{LWR@hyperref}{pdfversion}[]{} \define@key{LWR@hyperref}{bookmarks}[]{} \define@key{LWR@hyperref}{ocgcolorlinks}[]{} \define@key{LWR@hyperref}{colorlinks}[]{} \define@key{LWR@hyperref}{frenchlinks}[]{} \define@key{LWR@hyperref}{backref}[]{} \define@key{LWR@hyperref}{pagebackref}[]{} \define@key{LWR@hyperref}{destlabel}[]{} \define@key{LWR@hyperref}{pdfpagescrop}[]{} \define@key{LWR@hyperref}{pdfpagemode}[]{} \define@key{LWR@hyperref}{pdfnonfullscreenpagemode}[]{} \define@key{LWR@hyperref}{pdfdirection}[]{} \define@key{LWR@hyperref}{pdfviewarea}[]{} \define@key{LWR@hyperref}{pdfviewclip}[]{}

```
199 \define@key{LWR@hyperref}{pdfprintarea}[]{}
200 \define@key{LWR@hyperref}{pdfprintclip}[]{}
201 \define@key{LWR@hyperref}{pdfprintscaling}[]{}
202 \define@key{LWR@hyperref}{pdfduplex}[]{}
203 \define@key{LWR@hyperref}{pdfpicktraybypdfsize}[]{}
204 \define@key{LWR@hyperref}{pdfprintpagerange}[]{}
205 \define@key{LWR@hyperref}{pdfnumcopies}[]{}
206 \define@key{LWR@hyperref}{pdfstartview}[]{}
207 \define@key{LWR@hyperref}{pdfstartpage}[]{}
208 \define@key{LWR@hyperref}{pdftoolbar}[]{}
209 \define@key{LWR@hyperref}{pdfmenubar}[]{}
210 \define@key{LWR@hyperref}{pdfwindowui}[]{}
211 \define@key{LWR@hyperref}{pdffitwindow}[]{}
212 \define@key{LWR@hyperref}{pdfcenterwindow}[]{}
213 \define@key{LWR@hyperref}{pdfdisplaydoctitle}[]{}
214 \define@key{LWR@hyperref}{pdfpagelayout}[]{}
215 \define@key{LWR@hyperref}{pdflang}[]{}
216 \define@key{LWR@hyperref}{baseurl}[]{}
217 \define@key{LWR@hyperref}{pdfusetitle}[]{}
218 \define@key{LWR@hyperref}{pdfpagelabels}[]{}
219 \define@key{LWR@hyperref}{hyperfootnotes}[]{}
220 \define@key{LWR@hyperref}{hyperfigures}[]{}
221 \define@key{LWR@hyperref}{hyperindex}[]{}
222 \define@key{LWR@hyperref}{encap}[]{}
223 \define@key{LWR@hyperref}{linkcolor}[]{}
224 \define@key{LWR@hyperref}{anchorcolor}[]{}
225 \define@key{LWR@hyperref}{citecolor}[]{}
226 \define@key{LWR@hyperref}{filecolor}[]{}
227 \define@key{LWR@hyperref}{urlcolor}[]{}
228 \define@key{LWR@hyperref}{menucolor}[]{}
229 \define@key{LWR@hyperref}{runcolor}[]{}
230 \define@key{LWR@hyperref}{allcolors}[]{}
231
232 \DeclareStringOption[false]{backref}[section]
233
234 \DeclareBoolOption{pagebackref}
235
236 \DeclareDefaultOption{}
237
238 \ProcessKeyvalOptions*\relax
```
#### Maybe load backref:

```
239 \ifdefstring{\LWR@hyperref@backref}{section}
240 {\RequirePackage{backref}}
241 {}
242
243 \ifdefstring{\LWR@hyperref@backref}{slide}
244 {\RequirePackage{backref}}
245 {}
246
247 \ifdefstring{\LWR@hyperref@backref}{page}
248 {\RequirePackage{backref}}
249 {}
250
251 \ifLWR@hyperref@pagebackref
252 \RequirePackage{backref}
253 \text{ } \forall \text{f}
```

```
254 \LetLtxMacro\href\LWR@href
                          255 \LetLtxMacro\nolinkurl\LWR@nolinkurl
                          256 \LetLtxMacro\url\LWR@url
                          257 \LetLtxMacro\phantomsection\LWR@phantomsection
                          258 \newcommand*{\hyperbaseurl}[1]{}
                          No application for lwarp:
                          259 \newcommand*{\HyperDestNameFilter}[1]{#1}
                          260 \newcommand*{\HyperDestLabelReplace}[1]{#1}
                          261 \newcommand*{\HyperDestRename}[2]{}
                          No application for lwarp:
                          262 \newcommand*{\hyperget}[2]{}
\hyperimage {⟨URL⟩} {⟨alt text⟩}
                          Insert an image with alt text:
                          263 \NewDocumentCommand{\LWR@hyperimageb}{m +m}{%
                          264 \LWR@ensuredoingapar%
                          265 \def\LWR@templink{#1}%
                          266 \@onelevel@sanitize\LWR@templink%
                          267 \LWR@htmltag{%
                          268 img src=\textquotedbl\LWR@templink\textquotedbl\ %
                          269 alt=\textquotedbl#2\textquotedbl\ %
                          270 class=\textquotedbl{}hyperimage\textquotedbl%
                          271 }%
                          272 \LWR@ensuredoingapar%
                          273 \endgroup%
                          274 }
                          275
                          276 \newrobustcmd*{\hyperimage}{%
                          277 \begingroup%
                          278 \LWR@linkcatcodes%
                          279 \LWR@hyperimageb%
                          280 }
                          281
\hyperdef {⟨1: category⟩} {⟨2: name⟩} {⟨3: text⟩}
                          Creates an HTML anchor to category.name with the given text.
                          282 \NewDocumentCommand{\LWR@hyperdefb}{m m +m}{%
                          283 \LWR@ensuredoingapar%
                          284 \LWR@label@createtag{#1.#2}%
                          285 #3%
                          286 \endgroup%
                          287 }
                          288
                          289 \newcommand*{\hyperdef}{%
                          290 \begingroup%
                          291 \LWR@linkcatcodes%
                          292 \LWR@hyperdefb%
                          293 }
                          294
```
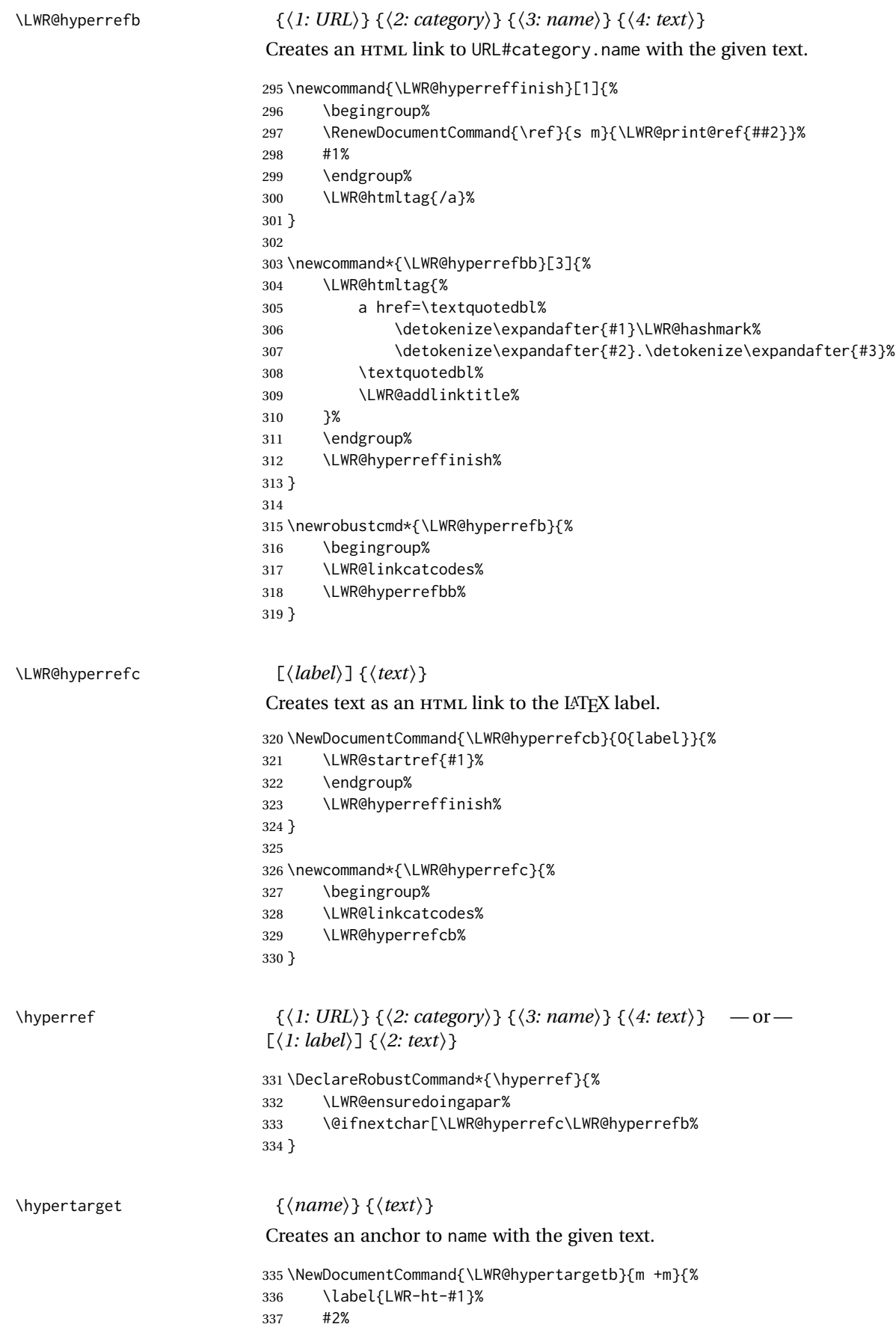

```
338 \endgroup%
                          339 }
                          340
                          341 \newcommand*{\hypertarget}{%
                          342 \LWR@ensuredoingapar%
                          343 \begingroup%
                          344 \LWR@linkcatcodes%
                          345 \LWR@hypertargetb%
                          346 }
\hyperlink {⟨name⟩} {⟨text⟩}
                          Creates a link to the anchor created by hypertarget, with the given link text.
                          Declared because also defined by memoir.
                          347 \DeclareDocumentCommand{\LWR@hyperlinkb}{m}{%
                          348 \ifbool{LWR@insidemathcomment}%
                          349 {\endgroup}%
                          350 {\LWR@hyperrefcb[LWR-ht-#1]}%
                          351 }
                          352
                          353 \DeclareDocumentCommand{\hyperlink}{}{%
                          354 \LWR@ensuredoingapar%
                          355 \begingroup%
                          356 \LWR@linkcatcodes%
                          357 \LWR@hyperlinkb%
                          358 }
\LWR@nullify@hyperref {⟨1: URL⟩} {⟨2: category⟩} {⟨3: name⟩} {⟨4: text⟩} — or —
                          [⟨1: label⟩] {⟨2: text⟩}
                          359 \newcommand{\LWR@nullify@hyperrefb}[2][]{}
                          360
                          361 \newcommand*{\LWR@nullify@hyperref}{%
                          362 \@ifnextchar[\LWR@nullify@hyperrefb\@fourthoffour%
                          363 }
                          To nullify in a lateximage or SVG math. \hypertarget must be left active for
                          references to work, and does not harm.
                          364 \appto\LWR@restoreorigformatting{%
                          365 \LetLtxMacro\hyperdef\@thirdofthree
                          366 \LetLtxMacro\hyperlink\@secondoftwo%
                          367 \LetLtxMacro\hyperref\LWR@nullify@hyperref%
                          368 }
\autoref * {⟨label⟩}
                          For HTML, \cleveref is used instead.
                          369 \NewDocumentCommand{\autoref}{s m}{%
                          370 \IfBooleanTF{#1}{\ref{#2}}{\cref{#2}}%
                          371 }
\autopageref {⟨label⟩}
                          For HTML, \cleveref is used instead.
                          372 \NewDocumentCommand{\autopageref}{s m}{%
```
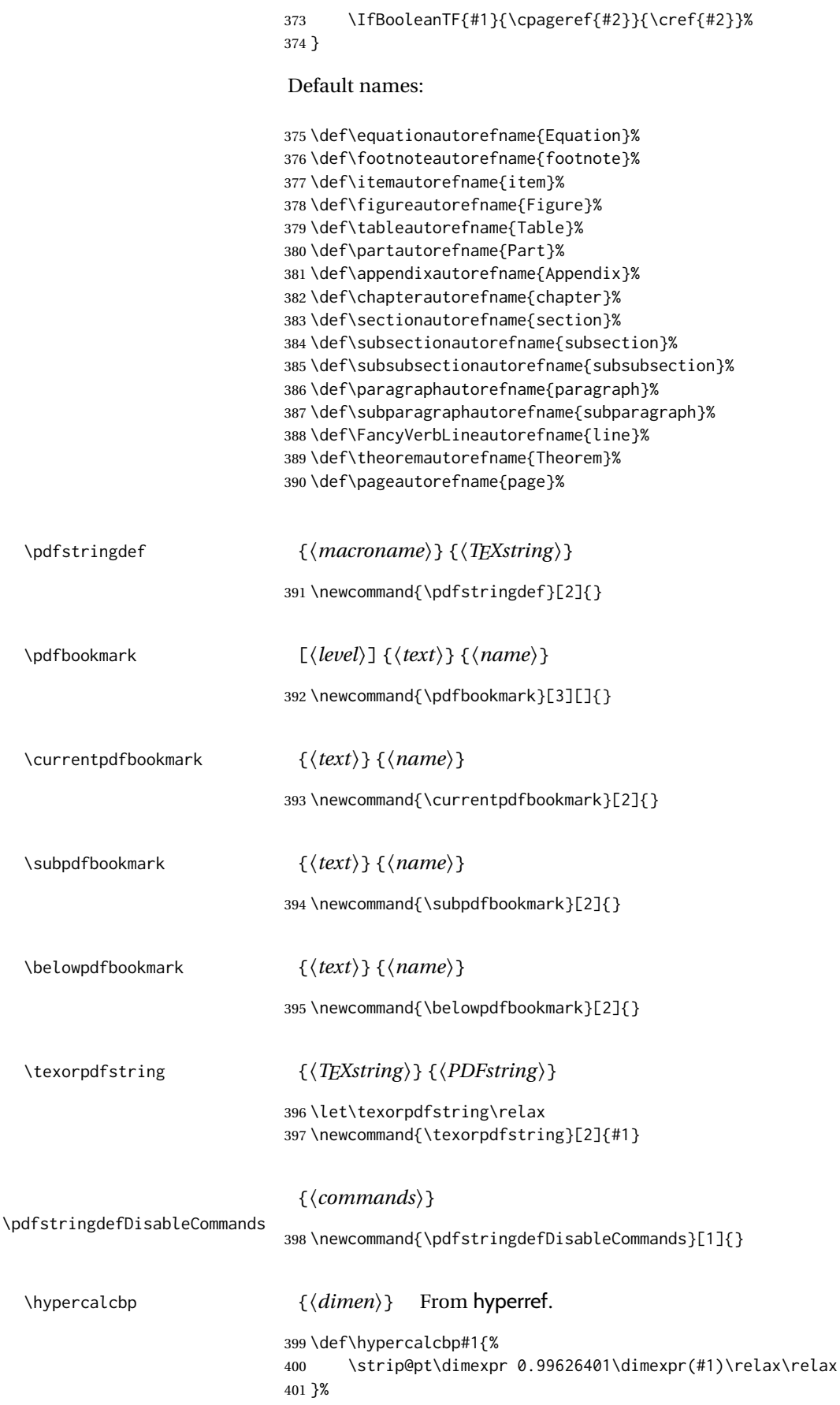

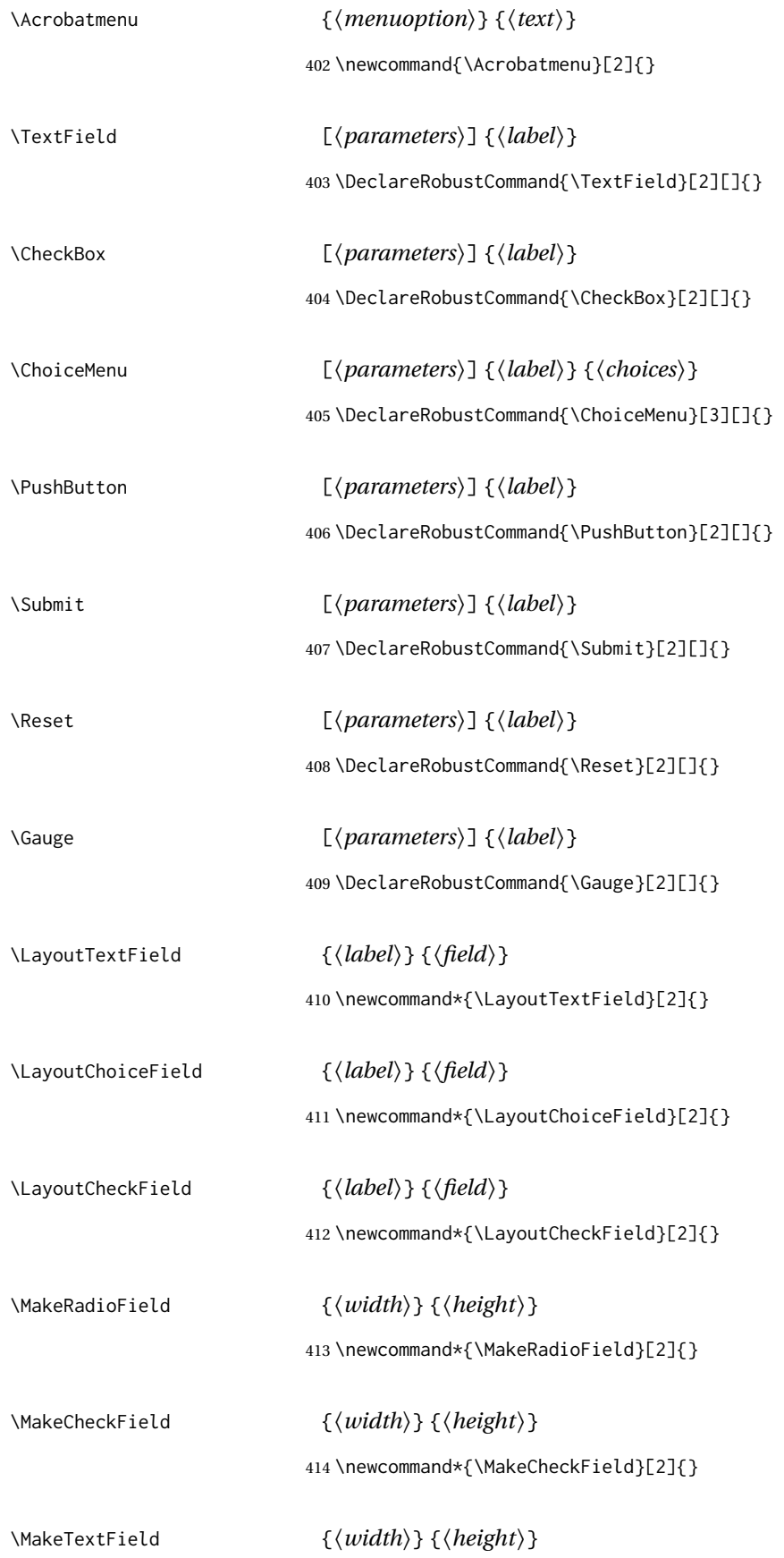

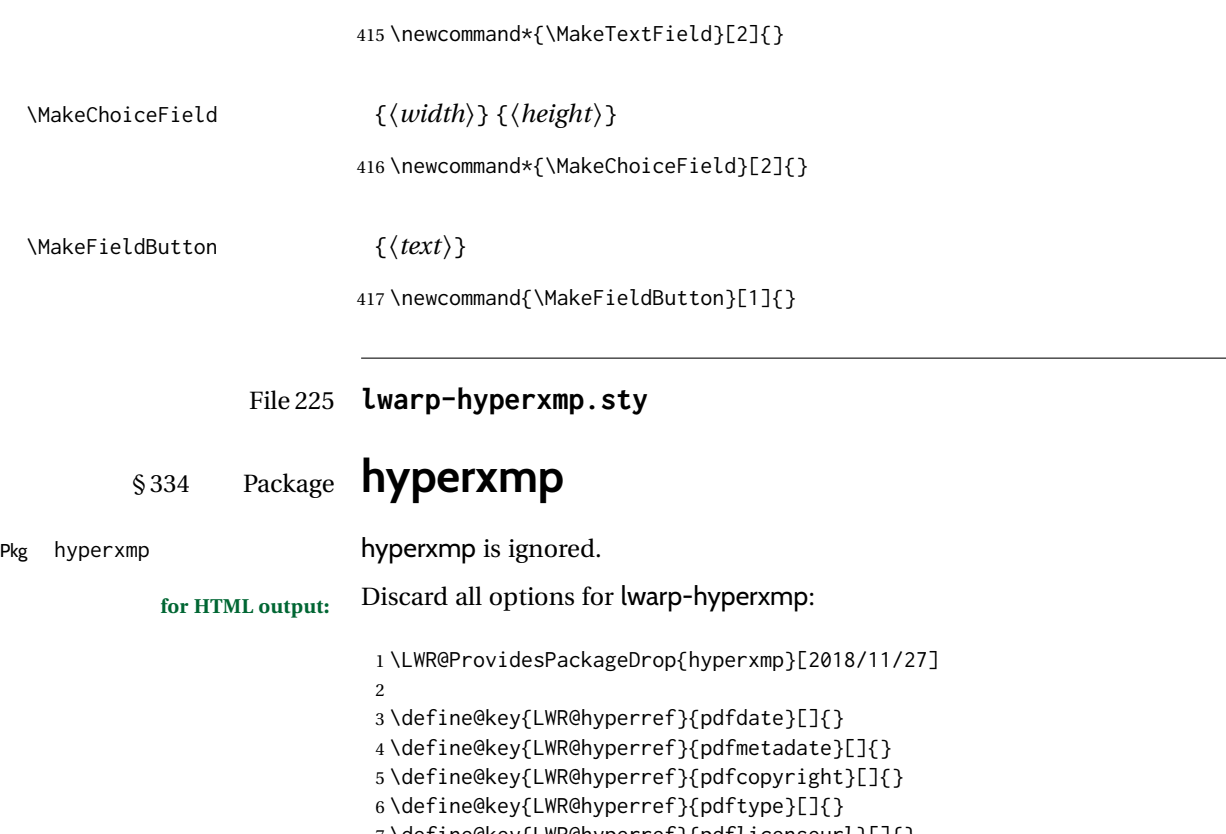

 \define@key{LWR@hyperref}{pdflicenseurl}[]{} \define@key{LWR@hyperref}{pdfauthortitle}[]{} \define@key{LWR@hyperref}{pdfcaptionwriter}[]{} \define@key{LWR@hyperref}{pdfmetalang}[]{} \define@key{LWR@hyperref}{pdfapart}[]{} \define@key{LWR@hyperref}{pdfaconformance}[]{} \define@key{LWR@hyperref}{pdfuapart}[]{} \define@key{LWR@hyperref}{pdfxstandard}[]{} \define@key{LWR@hyperref}{pdfsource}[]{} \define@key{LWR@hyperref}{pdfdocumentid}[]{} \define@key{LWR@hyperref}{pdfinstanceid}[]{} \define@key{LWR@hyperref}{pdfversionid}[]{} \define@key{LWR@hyperref}{pdfrendition}[]{} \define@key{LWR@hyperref}{pdfpublication}[]{} \define@key{LWR@hyperref}{pdfpubtype}[]{} \define@key{LWR@hyperref}{pdfbytes}[]{} \define@key{LWR@hyperref}{pdfnumpages}[]{} \define@key{LWR@hyperref}{pdfissn}[]{} \define@key{LWR@hyperref}{pdfeissn}[]{} \define@key{LWR@hyperref}{pdfisbn}[]{} \define@key{LWR@hyperref}{pdfbookedition}[]{} \define@key{LWR@hyperref}{pdfpublisher}[]{} \define@key{LWR@hyperref}{pdfvolumenum}[]{} \define@key{LWR@hyperref}{pdfissuenum}[]{} \define@key{LWR@hyperref}{pdfpagerange}[]{} \define@key{LWR@hyperref}{pdfdoi}[]{} \define@key{LWR@hyperref}{pdfurl}[]{} \define@key{LWR@hyperref}{pdfidentifier}[]{} \define@key{LWR@hyperref}{pdfsubtitle}[]{} \define@key{LWR@hyperref}{pdfpubstatus}[]{} \define@key{LWR@hyperref}{pdfcontactaddress}[]{} \define@key{LWR@hyperref}{pdfcontactcity}[]{}

\define@key{LWR@hyperref}{pdfcontactregion}[]{}

```
41 \define@key{LWR@hyperref}{pdfcontactcountry}[]{}
                              42 \define@key{LWR@hyperref}{pdfcontactphone}[]{}
                              43 \define@key{LWR@hyperref}{pdfcontactemail}[]{}
                              44 \define@key{LWR@hyperref}{pdfcontacturl}[]{}
                              45 \define@key{LWR@hyperref}{keeppdfinfo}[]{}
                              46 \define@key{LWR@hyperref}{pdfauthor}[]{}
                              47 \define@key{LWR@hyperref}{pdfkeywords}[]{}
                     File 226 lwarp-hyphenat.sty
           § 335 Package hyphenat
Pkg hyphenat hyphenat is emulated during HTML output, while the print-mode version is used
                              inside a lateximage.
             for HTML output: 1 \LWR@ProvidesPackagePass{hyphenat}[2009/09/02]
                               2 \LetLtxMacro\LWRHYNAT@origtextnhtt\textnhtt
                               3 \LetLtxMacro\LWRHYNAT@orignhttfamily\nhttfamily
                               4 \LetLtxMacro\LWRHYNAT@orignohyphens\nohyphens
                               5 \LetLtxMacro\LWRHYNAT@origbshyp\bshyp
                               6 \LetLtxMacro\LWRHYNAT@origfshyp\fshyp
                               7 \LetLtxMacro\LWRHYNAT@origdothyp\dothyp
                               8 \LetLtxMacro\LWRHYNAT@origcolonhyp\colonhyp
                               9 \LetLtxMacro\LWRHYNAT@orighyp\hyp
                               10
                              11 \LetLtxMacro\textnhtt\texttt
                              12 \LetLtxMacro\nhttfamily\ttfamily
                              13
                              14 \renewcommand{\nohyphens}[1]{#1}
                              15 \renewrobustcmd{\bshyp}{%
                              16 \ifmmode\backslash\else\textbackslash\fi%
                              17 }
                              18 \renewrobustcmd{\fshyp}{/}
                              19 \renewrobustcmd{\dothyp}{.}
                              20 \renewrobustcmd{\colonhyp}{:}
                              21 \renewrobustcmd{\hyp}{-}
                              22
                              23 \appto\LWR@restoreorigformatting{%
                              24 \LetLtxMacro\textnhtt\LWRHYNAT@origtextnhtt%
                              25 \LetLtxMacro\nhttfamily\LWRHYNAT@orignhttfamily%
                              26 \LetLtxMacro\nohyphens\LWRHYNAT@orignohyphens%
                              27 \LetLtxMacro\bshyp\LWRHYNAT@origbshyp%
                              28 \LetLtxMacro\fshyp\LWRHYNAT@origfshyp%
                              29 \LetLtxMacro\dothyp\LWRHYNAT@origdothyp%
                              30 \LetLtxMacro\colonhyp\LWRHYNAT@origcolonhyp%
                              31 \LetLtxMacro\hyp\LWRHYNAT@orighyp%
                              32 }
```
\define@key{LWR@hyperref}{pdfcontactpostcode}[]{}

## File 227 **lwarp-idxlayout.sty**

## § 336 Package **idxlayout**

(*Emulates or patches code by* THOMAS TITZ.)

```
lwarp 858 (1990) was a statement of the statement of the statement of the statement of the statement of the statement of the statement of the statement of the statement of the statement of the statement of the statement of
Pkg idxlayout idxlayout is emulated.
               for HTML output: Discard all options for lwarp-idxlayout:
                                     1 \LWR@ProvidesPackageDrop{idxlayout}[2012/03/30]
                                     2 \newcommand{\LWR@indexprenote}{}
                                   \AtBeginDocument to help with package load order.
                                     3 \AtBeginDocument{
                                     4 \preto\printindex{
                                     5
                                     6 \LWR@maybe@orignewpage
                                     7 \LWR@startpars
                                     8
                                     9 \LWR@indexprenote
                                    10
                                    11 }
                                    12 }
                                    13 \newcommand{\setindexprenote}[1]{\renewcommand{\LWR@indexprenote}{#1}}
                                    14 \newcommand*{\noindexprenote}{\renewcommand{\LWR@indexprenote}{}}
                                    15
                                    16 \newcommand{\idxlayout}[1]{}
                                    17 \newcommand*{\indexfont}{}
                                    18 \newcommand*{\indexjustific}{}
                                    19 \newcommand*{\indexsubsdelim}{}
                                    20 \newcommand*{\indexstheadcase}{}
```

```
File 228 lwarp-ifoddpage.sty
```
# § 337 Package **ifoddpage**

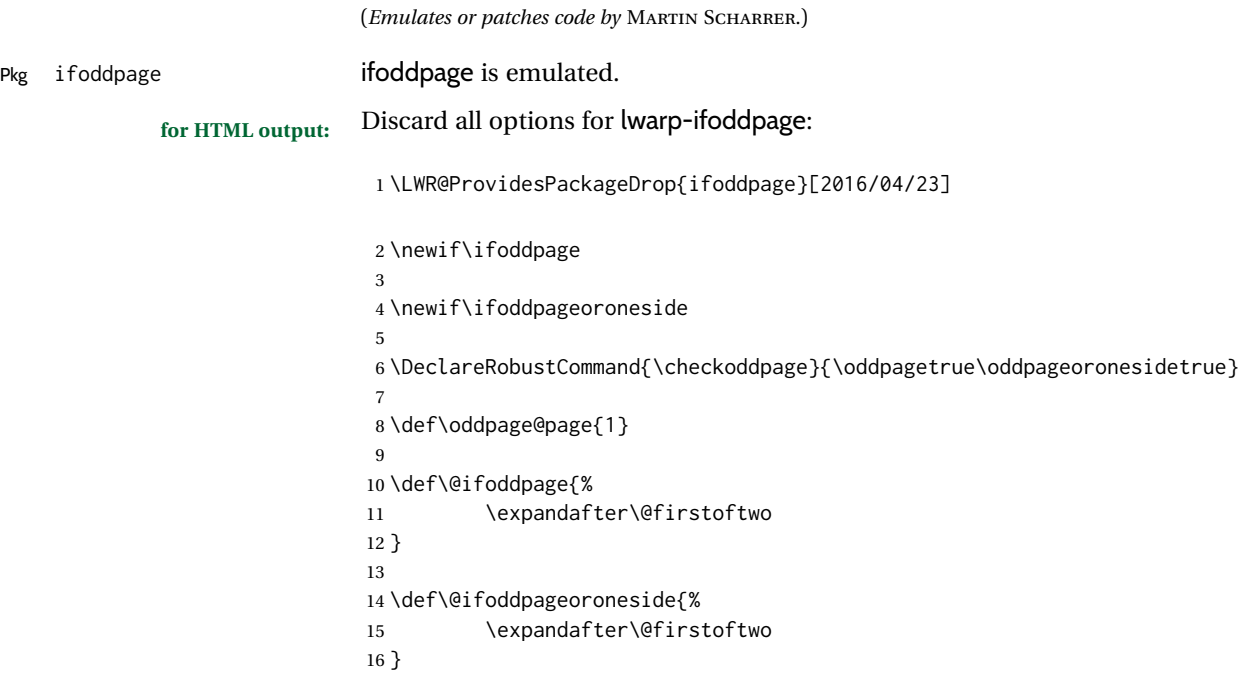

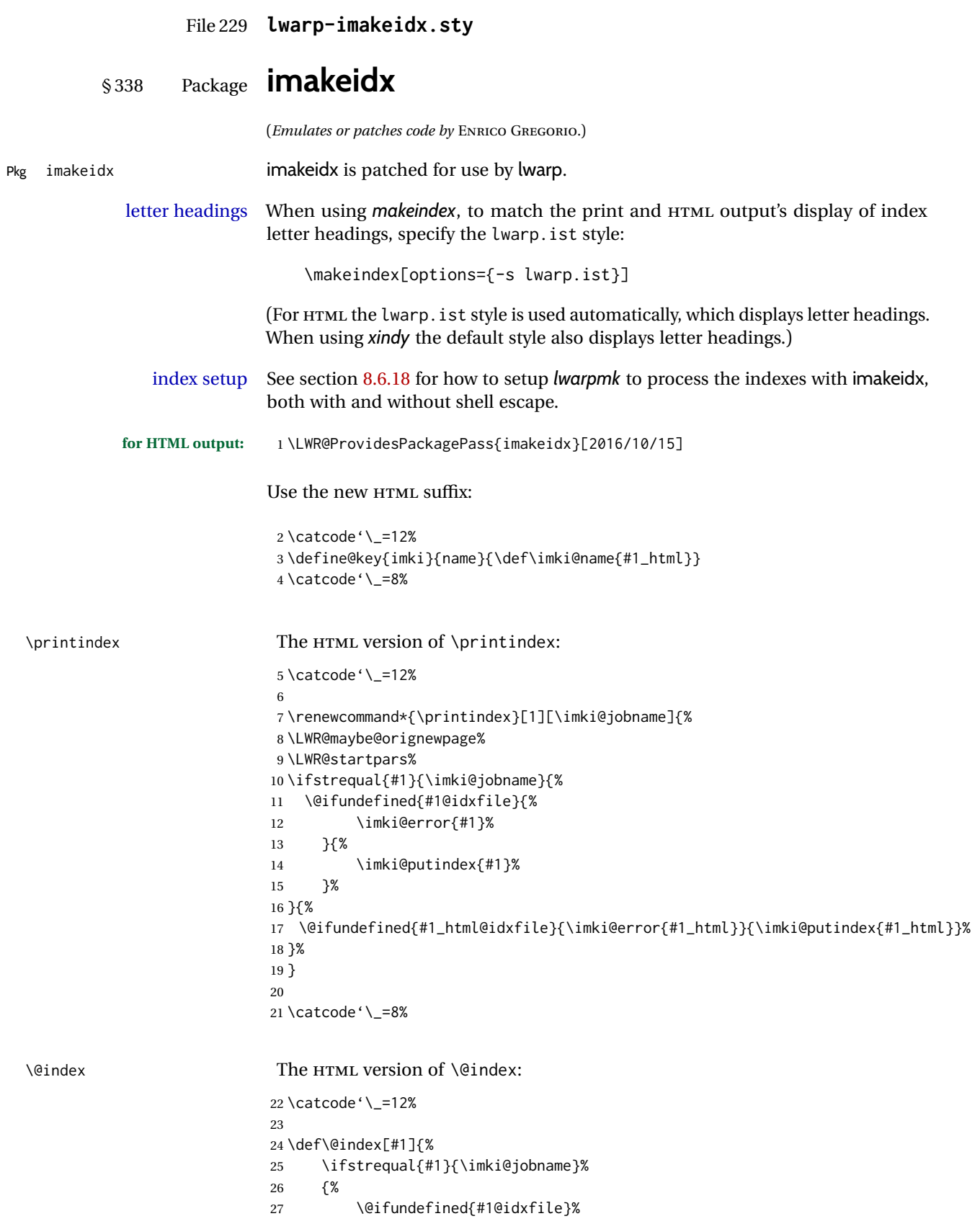

\item \subitem  $\simeq$   $\simeq$ 

\imki@wrindexentrysplit {⟨*file*⟩} {⟨*entry*⟩} {⟨*page*⟩}

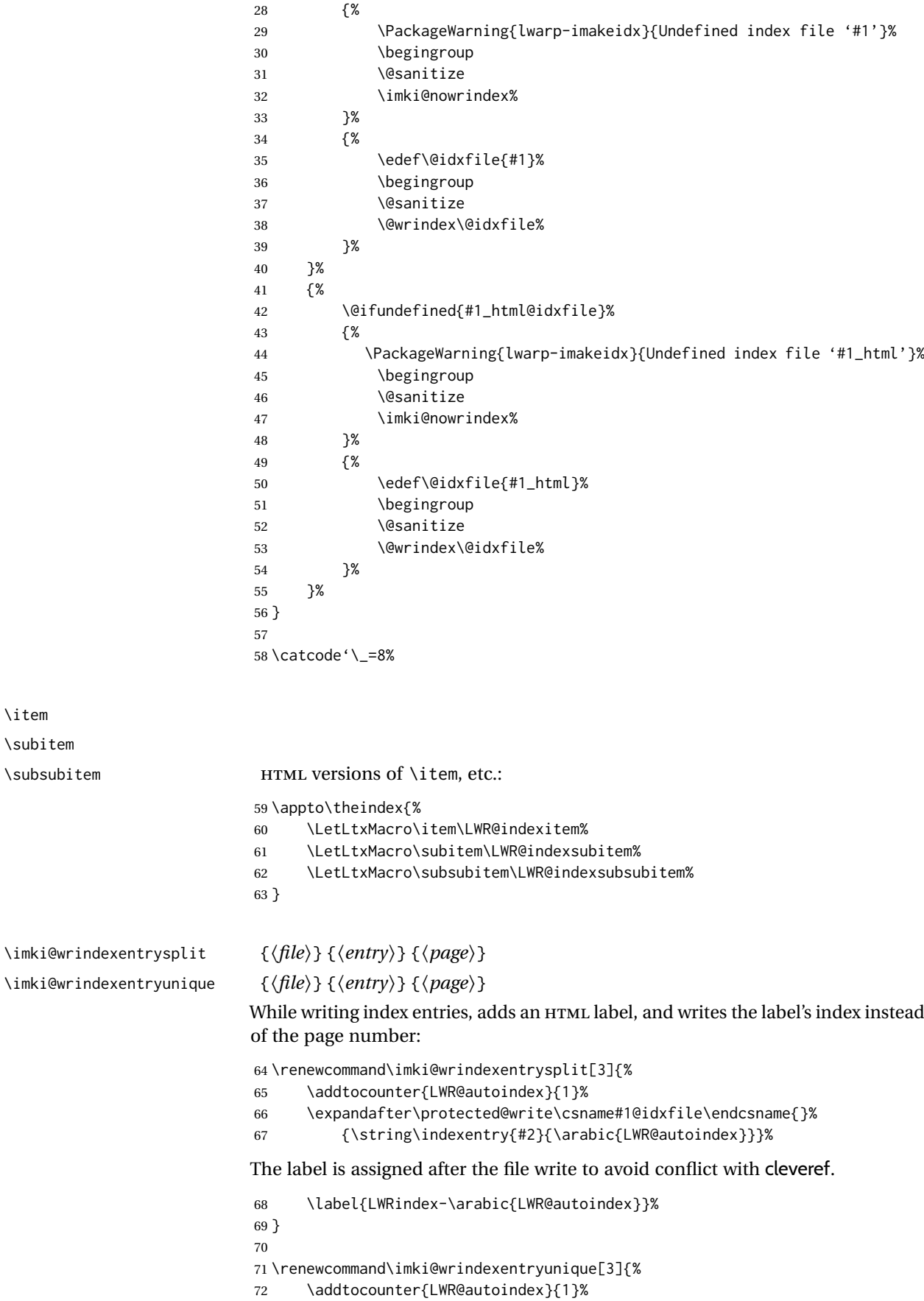

```
73 \protected@write\@indexfile{}%
74 {\string\indexentry[#1]{#2}{\arabic{LWR@autoindex}}}%
The label is assigned after the file write to avoid conflict with cleveref.
```

```
75 \label{LWRindex-\arabic{LWR@autoindex}}%
76 }
77
78 \def\imki@wrindexsplit#1#2{%
79 \imki@wrindexentrysplit{#1}{#2}{\thepage}%
80 \endgroup\imki@showidxentry{#1}{#2}%
81 \@esphack%
82 }
83
84 \def\imki@wrindexunique#1#2{%
85 \imki@wrindexentryunique{#1}{#2}{\thepage}%
86 \endgroup\imki@showidxentry{#1}{#2}%
87 \@esphack%
88 }
89
```

```
\LWR@imki@setxdydefopts
```
Sets the *xindy* HTML options, ignoring the user's settings.

```
90 \newcommand*{\LWR@imki@setxdydefopts}{%
91 \edef\imki@options{ \space %
92 -M \space \LWR@xindyStyle\space %
93 -L \space \LWR@xindyLanguage\space %
94 -C \space \LWR@xindyCodepage\space %
95 }%
96 }
```
\LWR@imki@setdefopts {⟨*user options*⟩}

Sets the HTML options, added to the user's settings, depending on whether *makeindex* or *xindy* are used.

For *makeindex*, the user's choice is ignored, and only the lwarp version is used. (Only one style at a time is possible.)

For *xindy*, multiple modules may be specified, and the lwarp version is appended.

```
97 \newcommand*{\LWR@imki@setdefopts}[1]{%
                           98 \ifblank{#1}{%
                           99 \edef\imki@options{\space -s \space \LWR@makeindexStyle \space}%
                          100 \ifdefstring{\imki@progdefault}{xindy}{\LWR@imki@setxdydefopts}{}%
                          101 \ifdefstring{\imki@progdefault}{texindy}{\LWR@imki@setxdydefopts}{}%
                          102 \ifdefstring{\imki@progdefault}{truexindy}{\LWR@imki@setxdydefopts}{}%
                          103 }{%
                          104 \edef\imki@options{\space #1 \space}%
                          105 }%
                          106 }
\imki@makeindex Use the new HTML options:
```
\xpatchcmd{\imki@makeindex}

- {\let\imki@options\space}
- {\LWR@imki@setdefopts{}}%
- {}
- {\LWR@patcherror{imakeidx}{makeindex}}

Use the new HTML options.

\define@key{imki}{options}{\LWR@imki@setdefopts{#1}}

\imki@resetdefaults Use the new HTML options:

 \xpatchcmd{\imki@resetdefaults} {\def\imki@options{ }} {\LWR@imki@setdefopts{}} {} {\LWR@patcherror{imakeidx}{resetdefaults}}

theindex was already defined \AtBeginDocument by the lwarp core, so it must be redefined here similarly, but patched for imakeidx:

#### Env theindex

```
118 \AtBeginDocument{
119 \renewenvironment*{theindex}{%
120 \imki@maybeaddtotoc
121 \imki@indexlevel{\indexname}
122 \LetLtxMacro\item\LWR@indexitem%
123 \LetLtxMacro\subitem\LWR@indexsubitem%
124 \LetLtxMacro\subsubitem\LWR@indexsubsubitem%
125 }{}
126 }% AtBeginDocument
```
Update to the new defaults:

\imki@resetdefaults

Update to the new patches:

\AtBeginDocument is because \@wrindex is previously defined as \AtBeginDocument in the lwarp core.

```
128 \ifimki@splitindex
129 \let\imki@startidx\imki@startidxunique
130 \AtBeginDocument{\let\@wrindex\imki@wrindexunique}
131 \let\imki@putindex\imki@putindexunique
132 \let\imki@wrindexentry\imki@wrindexentryunique
133 \let\imki@startidxsplit\@undefined
134 \let\imki@wrindexsplit\@undefined
135 \let\imki@putindexsplit\@undefined
136 \else
137 \let\imki@startidx\imki@startidxsplit
138 \AtBeginDocument{\let\@wrindex\imki@wrindexsplit}
139 \let\imki@putindex\imki@putindexsplit
140 \let\imki@wrindexentry\imki@wrindexentrysplit
141 \let\imki@startidxunique\@undefined
142 \let\imki@wrindexunique\@undefined
143 \let\imki@putindexunique\@undefined
```
\fi

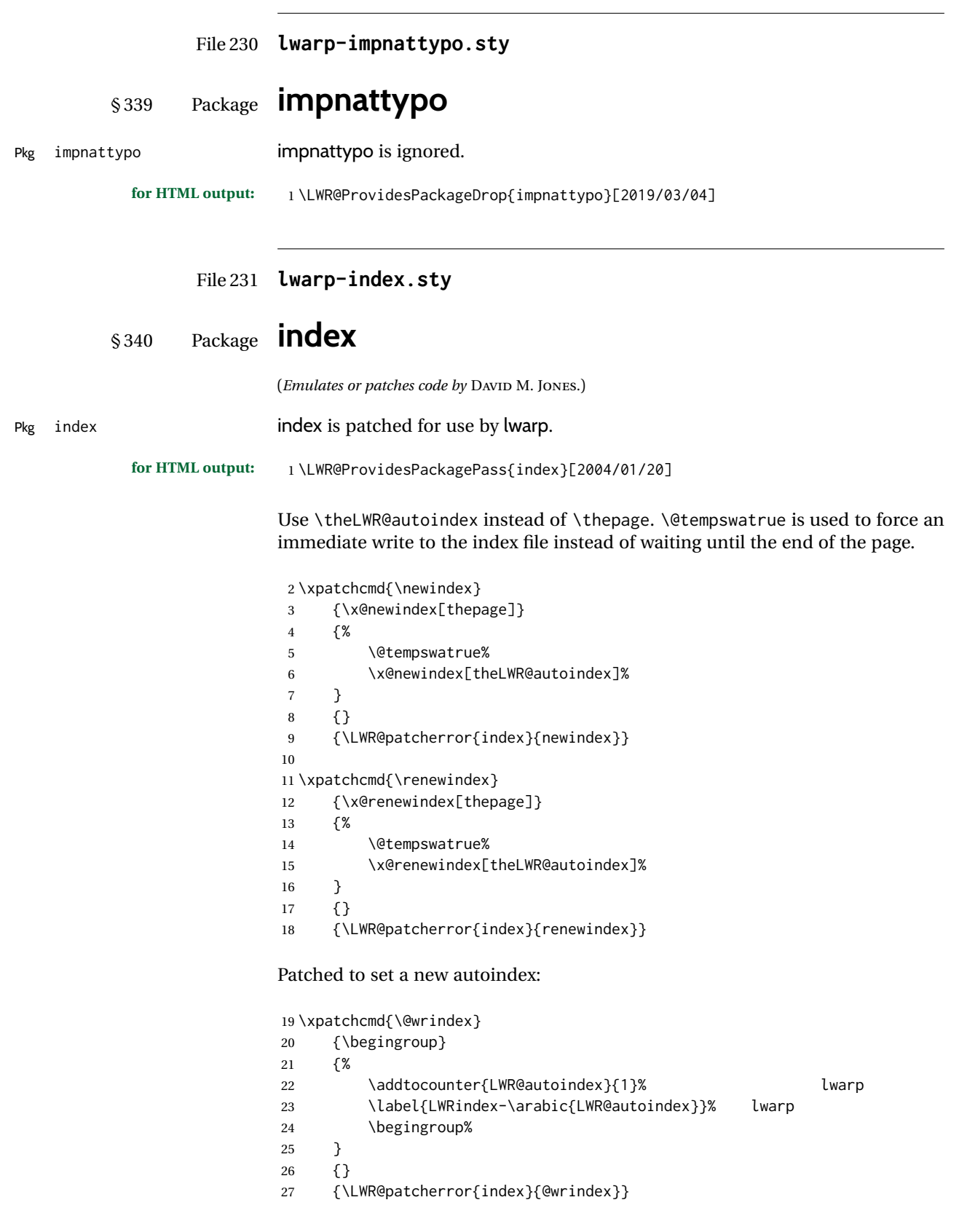

\AtBeginDocument lwarp core \lets \@wrindex to \LWR@wrindex. Since the index package has been loaded, \let to its version instead:

```
28 \let\LWR@index@wrindex\@wrindex
29
30 \AtBeginDocument{
31 \let\@wrindex\LWR@index@wrindex
32 }
```
Modified to add \index@prologue:

```
33 \AtBeginDocument{
34 \renewenvironment*{theindex}{%
35 \LWR@indexsection{\indexname}%
36 \ifx\index@prologue\@empty\else
37 \index@prologue
38 \bigskip
39 \quad \text{If}40 \LetLtxMacro\item\LWR@indexitem%
41 \LetLtxMacro\subitem\LWR@indexsubitem%
42 \LetLtxMacro\subsubitem\LWR@indexsubsubitem%
43 }{}
44 }% AtBeginDocument
```
#### Disabled:

```
45 \def\@showidx#1{}
46 \let\@texttop\relax
47 \renewcommand*{\raggedbottom}{}
48 \renewcommand*{\flushbottom}{}
49 \renewcommand*{\markboth}[2]{}
50 \renewcommand*{\markright}[1]{}
```
## File 232 **lwarp-inputtrc.sty**

## § 341 Package **inputtrc**

(*Emulates or patches code by* UWE LÜCK.)

Pkg inputtrc **inputtrc** is patched for use by lwarp.

**for HTML output:** 1 \LWR@ProvidesPackagePass{inputtrc}[2012/10/10]

Patched to remove extraneous spaces, which sometimes showed up in logos inside a lateximage.

```
2 \renewcommand*{\IT@prim@input}[1]{%
3 \typeout{\IT@indent\IT@currfile INPUTTING #1}%
4 %% ... TODO: option to write to '.log' only.
5 \xdef\IT@filestack{{\IT@currfile}\IT@filestack}%
6 \xdef\IT@currfile{#1}%
7 \expandafter \gdef\expandafter \IT@indent\expandafter{%
8 \IT@indent \IT@indent@unit}% lwarp
9 \@@input#1% lwarp
10 \expandafter\IT@pop@indent\IT@indent \@nil% lwarp
11 \expandafter\IT@pop@file \IT@filestack\@nil% lwarp
```
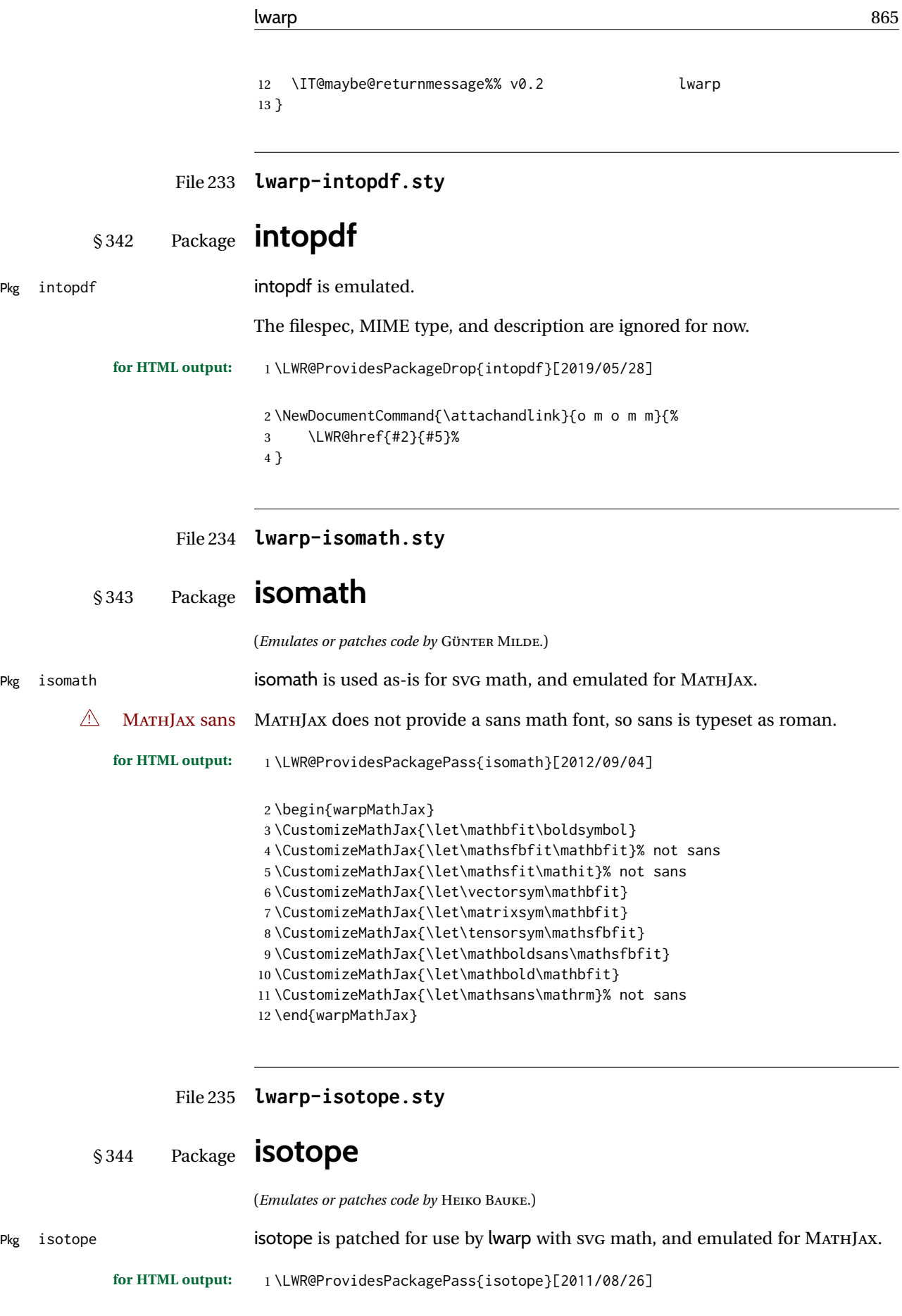

```
2 \newcommand{\LWR@HTML@isotope@two}[2][]{%
3 \renewcommand{\isotope@atomicnumber}{#1}%
4 \edef\LWR@isotope@alttag{%
5 \textbackslash(
6 \textbackslash{}isotope
7 [\isotope@nucleonnumber]%
8 [\isotope@atomicnumber]%
9 \{\#2\}\10 \textbackslash)%
11 }%
12 \ifbool{mathjax}%
13 {\LWR@isotope@alttag}%
14 {% SVG
15 \m@th%
16 \LWR@subsingledollar*%
17 {% alt tag
18 \LWR@isotope@alttag%
19 }%
20 {isotope}% add'l hashing
21 {% contents
22 \settowidth\@tempdimb{%
23 \ensuremath{\scriptstyle\isotope@nucleonnumber}%
24 }%
25 \settowidth\@tempdimc{%
26 \ensuremath{\scriptstyle\isotope@atomicnumber}%
27 }%
28 \ifdim\@tempdimb<\@tempdimc\@tempdimb=\@tempdimc\fi%
29 \ensuremath{
30 {}%
31 ^{\makebox[\@tempdimb][r]{%
32 \ensuremath{%
33 \scriptstyle\isotope@nucleonnumber%
34 }% ensuremath
35 }}%
36 _{\makebox[\@tempdimb][r]{%
37 \ensuremath{%
38 \scriptstyle\isotope@atomicnumber%
39 }% ensuremath
40 }}%
41 \isotopestyle{#2}%
42 }% ensuremath
43 }% contents
44 }% SVG
45 \endgroup%
46 }%
47 \LWR@formatted{isotope@two}
48
49 \begin{warpMathJax}
50 \CustomizeMathJax{%
51 \newcommand{\LWRisotopetwo}[2][]{%
52 {%
53 \vphantom{\mathrm{#2}}%
54 {}^{\LWRisotopenucleonnumber}_{#1}%
55 \mathrm{#2}%
56 }%
57 }%
58 }
59
60 \CustomizeMathJax{%
61 \newcommand{\isotope}[1][]{%
```

```
62 \def\LWRisotopenucleonnumber{#1}%
63 \LWRisotopetwo%
64 }%
65 }
66 \end{warpMathJax}
```
### File 236 **lwarp-jurabib.sty**

## § 345 Package **jurabib**

(*Emulates or patches code by* JENS BERGER.)

Pkg jurabib **jurabib** is patched for use by lwarp.

**for HTML output:** 1 \LWR@ProvidesPackagePass{jurabib}[2004/01/25]

```
2\renewrobustcmd{\jblangle}{\textless}
3
4 \renewrobustcmd{\jbrangle}{\textgreater}
5
6 \renewcommand*{\jb@biblaw@item}{%
7 \hspace{0.5em}%
8 % $\triangleright$
9 \HTMLunicode{25B7}% lwarp%
10 \hspace{0.5em}%
11 }
12
13 \renewrobustcmd{\jbarchsig}[2]{%
14 \ifjbweareinbib
15 \settowidth{\jb@subarchitemwidth}{\jbsamesubarchindent+#1}%
16 \setlength{\jb@subarchentrywidth}{\textwidth-\jb@subarchitemwidth-4em}%
17 % \begin{tabular}{@{}p{\jb@subarchitemwidth}@{}j{\jb@subarchentrywidth}@{}}%
18 #1\ifjb@dot\unskip\unskip\unskip.\fi
19 % &
20 \quad% lwarp
21 \ifthenelse{\equal{#2}{}}{}{\jbarchnameformat{#2}}%
22 % \end{tabular}
23 \fi
24 }%
25
26
27 \xpatchcmd{\jb@do@post@item}
28 {\begin{tabular}{p{\jb@biblaw@item@width}j{\jb@biblaw@entry@width}}}
29 {}
30 {}
31 {\LWR@patcherror{jurabib}{jb@do@post@item 1}}
32
33 \xpatchcmd{\jb@do@post@item}
34 {\multicolumn{2}{p{\columnwidth}}{\jb@@name}}
35 {\jb@@name}
36 {}
37 {\LWR@patcherror{jurabib}{jb@do@post@item 2}}
38
39 \xpatchcmd{\jb@do@post@item}
40 {\jb@biblaw@item & \jb@@fulltitle}
41 {\jb@biblaw@item \quad \jb@@fulltitle}
42 {}
```

```
43 {\LWR@patcherror{jurabib}{jb@do@post@item 3}}
44
45 \xpatchcmd{\jb@do@post@item}
46 {\end{tabular}}
47 \{ \}48 {}
49 {\LWR@patcherror{jurabib}{jb@do@post@item 4}}
50
51 \xpatchcmd{\jb@do@post@item}
52 {\begin{minipage}[t]{\bibnumberwidth}}
53 {}
54 {}
55 {\LWR@patcherror{jurabib}{jb@do@post@item 5}}
56
57 \xpatchcmd{\jb@do@post@item}
58 {\end{minipage}}
59 {\quad}
60 {}
61 {\LWR@patcherror{jurabib}{jb@do@post@item 6}}
```
#### File 237 **lwarp-karnaugh-map.sty**

## § 346 Package **karnaugh-map**

(*Emulates or patches code by* MATTIAS JACOBSSON.)

Pkg karnaugh-map **karnaugh-map** is patched for use by lwarp.

**for HTML output:** 1 \LWR@ProvidesPackagePass{karnaugh-map}[2017/02/20]

This patch is needed only because lwarp changes the definition of  $\&$ , and the original uses  $\iint_{\mathbb{R}}$  if num to compare 0 with  $\&$ . It is hard to patch this environment, so the entire thing is redefined here, with the lwarp modifications identified in comments.

```
2 \RenewDocumentEnvironment{karnaugh-map}{s O{4} O{4} O{1} O{$X_1X_0$} O{$X_3X_2$} O{$X_5X_4$}} {%
3 \begingroup
4 % store map size {[START]
5 \renewcommand{\@karnaughmap@var@mapsizex@}{#2}%
6 \renewcommand{\@karnaughmap@var@mapsizey@}{#3}%
7 \renewcommand{\@karnaughmap@var@mapsizez@}{#4}%
8 % [END]}
9 % determinate if markings should be color or black and white
10 \IfBooleanTF{#1}{%
11 % should be black and white
12 \renewcommand{\@karnaughmap@var@bw@}{1}%
13 }{%
14 % should be color
15 \renewcommand{\@karnaughmap@var@bw@}{0}%
16 }%
17 %
18 % find matching matrix template and alignment parameters {[START]
19 \newcommand{\@karnaughmap@local@matrixtemplate@}{0}% '0' is considered as missing matrix template
20 \newcommand{\@karnaughmap@local@maprealignmentx@}{0}%
21 \newcommand{\@karnaughmap@local@maprealignmenty@}{0}%
22 \ifnum\@karnaughmap@var@mapsizex@\@karnaughmap@var@mapsizey@\@karnaughmap@var@mapsizez@=221
23 \renewcommand{\@karnaughmap@local@matrixtemplate@}{%
```
 $\&$   $\aleph$   $\aleph$   $\ale$  0 \& |(000000)| \phantom{0} \& |(000001)| \phantom{0} \& \\ 1 \& |(000010)| \phantom{0} \& |(000011)| \phantom{0} \& \\ 27 \phantom{0} \& \& \\\ }%  $29 \overline{11}$  \ifnum\@karnaughmap@var@mapsizex@\@karnaughmap@var@mapsizey@\@karnaughmap@var@mapsizez@=241 \renewcommand{\@karnaughmap@local@matrixtemplate@}{% 32 \& 0 \& 0 \& 1 \& \phantom{00} \\ 00 \& |(000000)| \phantom{0} \& |(000001)| \phantom{0} \& \\ 01 \& |(000010)| \phantom{0} \& |(000011)| \phantom{0} \& \\ 11 \& |(000110)| \phantom{0} \& |(000111)| \phantom{0} \& \\ 10 \& |(000100)| \phantom{0} \& |(000101)| \phantom{0} \& \\ 37 \phantom{00} \&  $\&$  \&  $\&$  \\ }% 39 \fi \ifnum\@karnaughmap@var@mapsizex@\@karnaughmap@var@mapsizey@\@karnaughmap@var@mapsizez@=421 \renewcommand{\@karnaughmap@local@matrixtemplate@}{% 42 \\& 00 \& 01 \& 11 \& 10 \& \ph 0 \& |(000000)| \phantom{0} \& |(000001)| \phantom{0} \& |(000011)| \phantom{0} \& |(000010)| \phantom{0} \& \\ 1 \& |(000100)| \phantom{0} \& |(000101)| \phantom{0} \& |(000111)| \phantom{0} \& |(000110)| \phantom{0} \& \\ \phantom{00} \& \& \& \& \& \\ }% \fi \ifnum\@karnaughmap@var@mapsizex@\@karnaughmap@var@mapsizey@\@karnaughmap@var@mapsizez@=441 \renewcommand{\@karnaughmap@local@matrixtemplate@}{% 50 \& 09 \& 01 \& 11 \& 10 \& \ph 00 \& |(000000)| \phantom{0} \& |(000001)| \phantom{0} \& |(000011)| \phantom{0} \& |(000010)| \phantom{0} \& \\ 01 \& |(000100)| \phantom{0} \& |(000101)| \phantom{0} \& |(000111)| \phantom{0} \& |(000110)| \phantom{0} \& \\ 11 \& |(001100)| \phantom{0} \& |(001101)| \phantom{0} \& |(001111)| \phantom{0} \& |(001110)| \phantom{0} \& \\ 10 \& |(001000)| \phantom{0} \& |(001001)| \phantom{0} \& |(001011)| \phantom{0} \& |(001010)| \phantom{0} \& \\ 55 \phantom{00} \& \& \& \& \& \& \& \& }% 57 \fi \ifnum\@karnaughmap@var@mapsizex@\@karnaughmap@var@mapsizey@\@karnaughmap@var@mapsizez@=442 \renewcommand{\@karnaughmap@local@matrixtemplate@}{% \& 00 \& 01 \& 11 \& 10 \& \phantom{00} \& 00 \& 01 \& 11 \& 10 \& \phantom{00} \\ 00 \& |(000000)| \phantom{0} \& |(000001)| \phantom{0} \& |(000011)| \phantom{0} \& |(000010)| \phantom{0} \& \& |(010000)| \phantom{0} \& |(010001)| \phantom{0} \& |(010011)| \phantom{0} \& |(010010)| \phantom{0} \& \\ 01 \& |(000100)| \phantom{0} \& |(000101)| \phantom{0} \& |(000111)| \phantom{0} \& |(000110)| \phantom{0} \& \& |(010100)| \phantom{0} \& |(010101)| \phantom{0} \& |(010111)| \phantom{0} \& |(010110)| \phantom{0} \& \\ 11 \&  $|(\emptyset)1100\rangle$  \phantom{0} \&  $|(\emptyset)1011\rangle$  \phantom{0} \&  $|(\emptyset)110\rangle$  10 \& |(001000)| \phantom{0} \& |(001001)| \phantom{0} \& |(001011)| \phantom{0} \& |(001010)| \phantom{0} \& \& |(011000)| \phantom{0} \& |(011001)| \phantom{0} \& |(011011)| \phantom{0} \& |(011010)| \phantom{0} \& \\ \phantom{00} \& \& \& \& \& \& \& \& \& \& \\ }% \renewcommand{\@karnaughmap@local@maprealignmentx@}{2.5}% \fi \ifnum\@karnaughmap@var@mapsizex@\@karnaughmap@var@mapsizey@\@karnaughmap@var@mapsizez@=444 \renewcommand{\@karnaughmap@local@matrixtemplate@}{% \& 00 \& 01 \& 11 \& 10 \& \phantom{00} \& 00 \& 01 \& 11 \& 10 \& \phantom{00} \\ 00 \& |(000000)| \phantom{0} \& |(000001)| \phantom{0} \& |(000011)| \phantom{0} \& |(000010)| \phantom{0} \& \& |(010000)| \phantom{0} \& |(010001)| \phantom{0} \& |(010011)| \phantom{0} \& |(010010)| \phantom{0} \& \\ 01 \& |(000100)| \phantom{0} \& |(000101)| \phantom{0} \& |(000111)| \phantom{0} \& |(000110)| \phantom{0} \& \& |(010100)| \phantom{0} \& |(010101)| \phantom{0} \& |(010111)| \phantom{0} \& |(010110)| \phantom{0} \& \\ 11 \& |(001100)| \phantom{0} \& |(001101)| \phantom{0} \& |(001111)| \phantom{0} \& |(001110)| \phantom{0} \& \& |(011100)| \phantom{0} \& |(011101)| \phantom{0} \& |(011111)| \phantom{0} \& |(011110)| \phantom{0} \& \\ 10 \& |(001000)| \phantom{0} \& |(001001)| \phantom{0} \& |(001011)| \phantom{0} \& |(001010)| \phantom{0} \& \& |(011000)| \phantom{0} \& |(011001)| \phantom{0} \& |(011011)| \phantom{0} \& |(011010)| \phantom{0} \& \\ \phantom{00} \& \& \& \& \& \& \& \& \& \& \\ 00 \& |(100000)| \phantom{0} \& |(100001)| \phantom{0} \& |(100011)| \phantom{0} \& |(100010)| \phantom{0} \& \& |(110000)| \phantom{0} \& |(110001)| \phantom{0} \& |(110011)| \phantom{0} \& |(110010)| \phantom{0} \& \\ 78 01 \& |(100100)| \phantom{0} \& |(100101)| \phantom{0} \& |(100111)| \phantom{0} \& |(1 79 11 \& |(101100)| \phantom{0} \& |(101101)| \phantom{0} \& |(101111)| \phantom{0} \& |(1 10 \& |(101000)| \phantom{0} \& |(101001)| \phantom{0} \& |(101011)| \phantom{0} \& |(101010)| \phantom{0} \& \& |(111000)| \phantom{0} \& |(111001)| \phantom{0} \& |(111011)| \phantom{0} \& |(111010)| \phantom{0} \& \\ 81 \phantom{00} \& \& \& \& \& \& \& \& }%

\renewcommand{\@karnaughmap@local@maprealignmentx@}{2.5}%

```
84 \renewcommand{\@karnaughmap@local@maprealignmenty@}{-2.5}%
85 \fi
86 % [END]}
87 % test if a matrix template is found or not(aka "\@karnaughmap@local@matrixtemplate@" equals to '0')
88 \ifdefstring{\@karnaughmap@local@matrixtemplate@}{0}{% lwarp
89 % \ifnum0=\@karnaughmap@local@matrixtemplate@% original
90 % print error if no template could be found
91 \PackageError{lwarp-karnaugh-map}{%
92 Can not find a template fitting your specification
93 (\@karnaughmap@var@mapsizex@\space x \@karnaughmap@var@mapsizey@\space x
94 \@karnaughmap@var@mapsizez@)%
95 }{%
96 Existing templates have the following dimensions:
97 2x2x1, 2x4x1, 4x2x1, 4x4x1, 4x4x2, and 4x4x4.
98 }%
99% \fi original
100 }{\relax}% lwarp
101 \begin{tikzpicture}
102 % grid
103 % for all dimensions
104 \draw[color=black, ultra thin] (0,0) grid (\@karnaughmap@var@mapsizex@,\@karnaughmap@var@mapsizey@);
105 % when there are 2 sub maps
106 \ifnum\@karnaughmap@var@mapsizez@=2
107 \draw[color=black, ultra thin] (5,0) grid (9,4);
108 \fi
109 % when there are 4 sub maps
110 \ifnum\@karnaughmap@var@mapsizez@=4
111 \draw[color=black, ultra thin] (5,0) grid (9,4);
112 \draw[color=black, ultra thin] (0,-5) grid (4,-1);
113 \draw[color=black, ultra thin] (5,-5) grid (9,-1);
114 \fi
115 % labels
116 % for all dimensions
117 \node[above] at (\@karnaughmap@var@mapsizex@*0.5,\@karnaughmap@var@mapsizey@+0.9) {\small{#5}};
118 \node[left] at (-0.9,\@karnaughmap@var@mapsizey@*0.5) {\small{#6}};
119 % when there are 2 sub maps
120 \ifnum\@karnaughmap@var@mapsizez@=2
121 \node[above] at (7,4.9) {\small{#5}};
122 % extra sub maps labels
123 \node[below] at (2,-0.1) {\small{#7$=0$}};
124 \node[below] at (7,-0.1) {\small{#7$=1$}};
125 \fi
126 % when there are 4 sub maps
127 \ifnum\@karnaughmap@var@mapsizez@=4
128 \node[above] at (7,4.9) {\small{#5}};
129 \node[left] at (-0.9,-3) {\small{#6}};
130 % extra sub maps labels
131 \node[below] at (2,-0.1) {\small{#7$=00$}};
132 \node[below] at (7,-0.1) {\small{#7$=01$}};
133 \node[below] at (2,-5.1) {\small{#7$=10$}};
134 \node[below] at (7,-5.1) {\small{#7$=11$}};
135 \fi
136 % data
137 \matrix[
138 matrix of nodes,
139 ampersand replacement=\&,
140 column sep={1cm,between origins},
141 row sep={1cm,between origins},
142 ] at (\@karnaughmap@var@mapsizex@*0.5+\@karnaughmap@local@maprealignmentx@,\@karnaughmap@var@mapsizey@*0.5+\@karnaughmap@local@maprealignmenty@) {
143 \@karnaughmap@local@matrixtemplate@%
```

```
144   };
145 }{
146 \end{tikzpicture}
147 \endgroup
148 }
```
### File 238 **lwarp-keyfloat.sty**

# § 347 Package **keyfloat**

(*Emulates or patches code by* BRIAN DUNN.)

Pkg keyfloat keyfloat is supported with a considerable amount of hacking. (It's a mashup of lwarp, keyfloat, and tocdata.)  $\triangle$  keywrap If placing a \keyfig[H] inside a keywrap, use an absolute width for \keyfig, in-

stead of lw-proportional widths. (The [H] option forces the use of a minipage, which internally adjusts for a virtual 6-inch wide minipage, which then corrupts the lw option.)

For wrapped figures, overhang and number of lines are ignored.

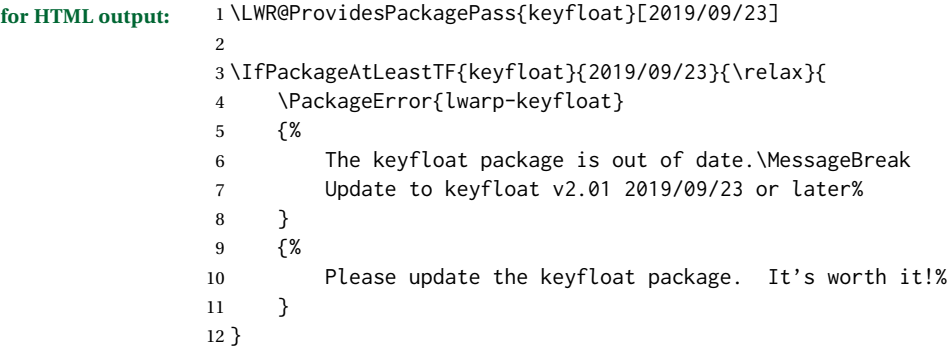

After keyfloat has loaded:

13 \AtBeginDocument{

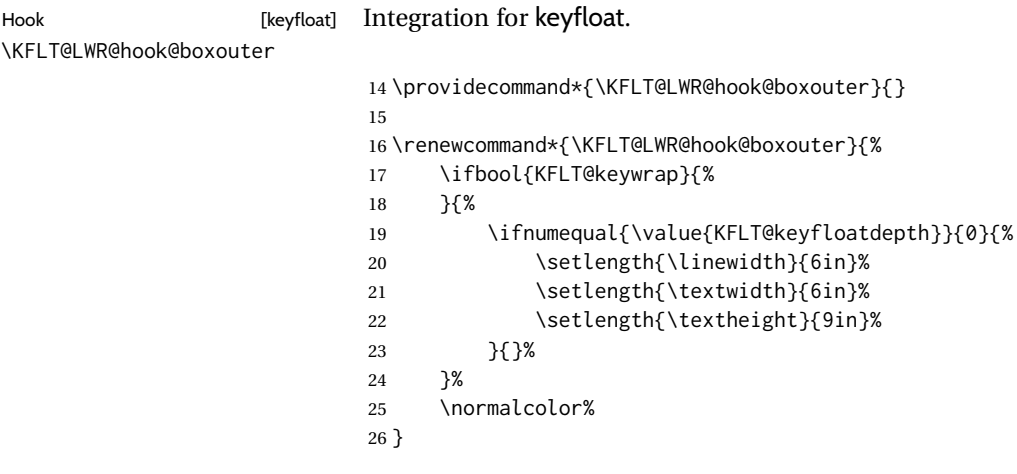

Hook [keyfloat] Integration for keyfloat. \KFLT@LWR@hook@keysubfloats

 }% 

{%

{% >=

}%

\KFLT@LWR@hook@keyfloatsminipage

\KFLT@LWR@hook@keyfloats

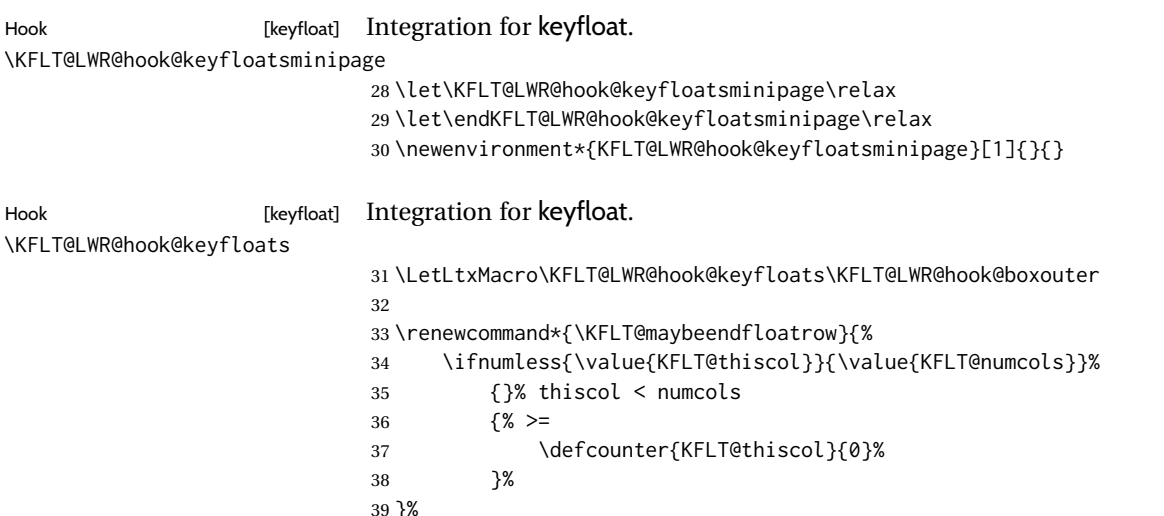

If are nested inside a keyfloats or a subfloat:

\renewcommand{\KFLT@trackrows}%

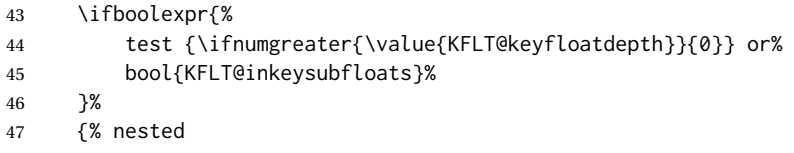

\LetLtxMacro\KFLT@LWR@hook@keysubfloats\KFLT@LWR@hook@boxouter

Tracks row start and end:

\KFLT@maybestartfloatrow%

Possibly fill space between columns:

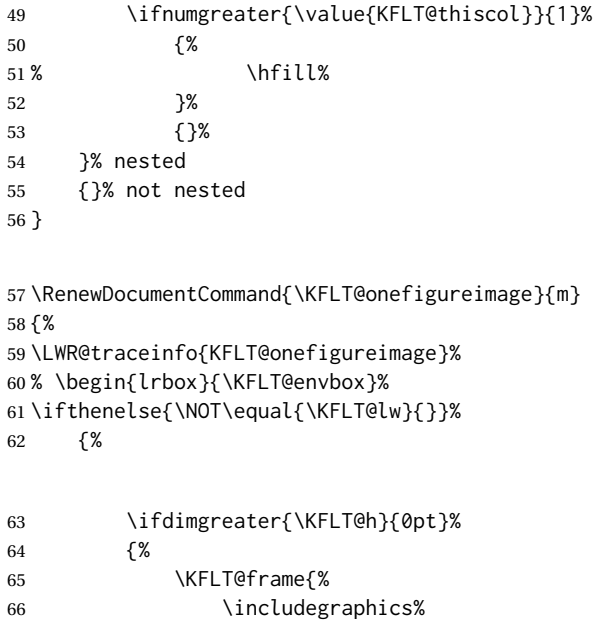

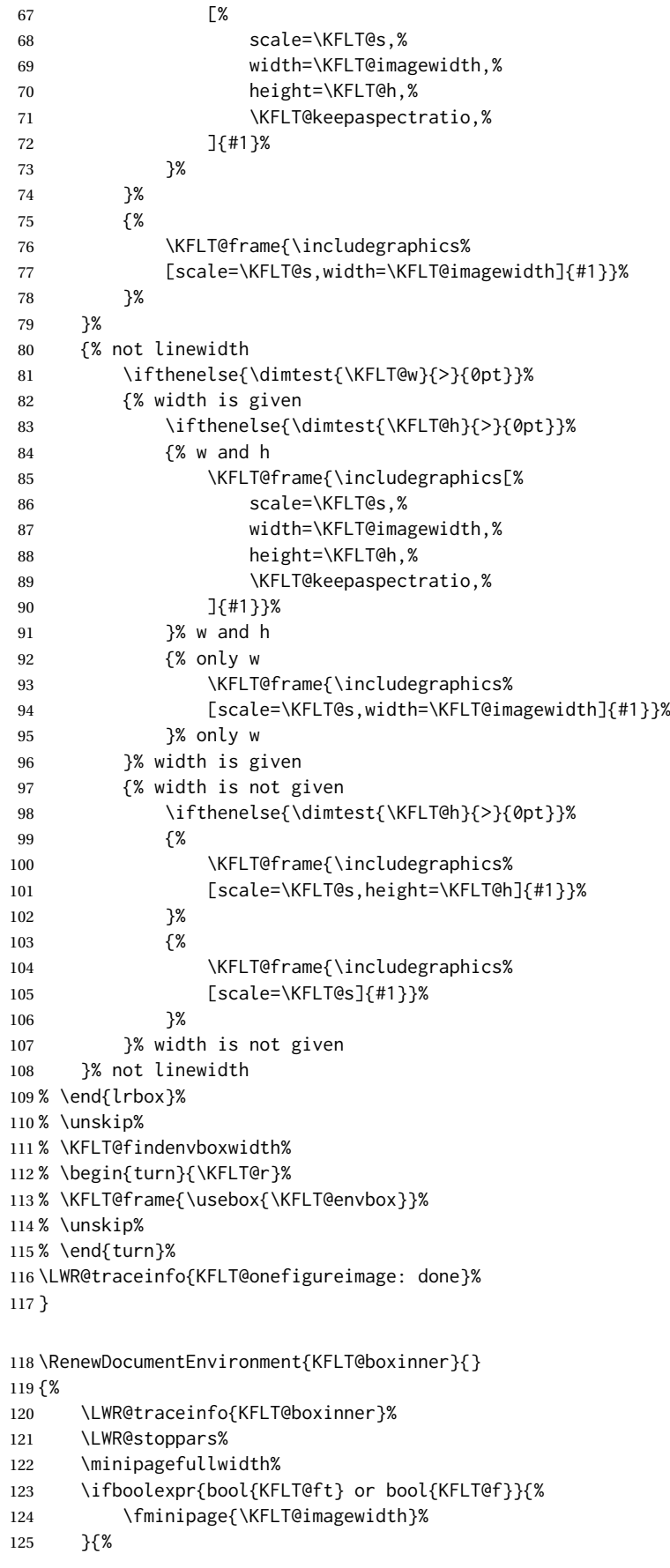

```
126 \minipage{\KFLT@imagewidth}%
127 }%
128 }
129 {%
130 \ifboolexpr{bool{KFLT@ft} or bool{KFLT@f}}{%
131 \endfminipage%
132 }{%
133 \endminipage%<br>134 }%
134135 \LWR@startpars%
136 \LWR@traceinfo{KFLT@boxinner: done}%
137 }
138 \newcommand*{\LWR@KFLT@settextalign}[1]{%
139 \def\LWR@KFLT@textalign{justify}%
140 \ifcsstring{KFLT@#1textalign}{\centering}%
141 {\def\LWR@KFLT@textalign{center}}%
142 { }%
143 \ifcsstring{KFLT@#1textalign}{\raggedleft}%
144 {\def\LWR@KFLT@textalign{right}}%
145 {}%
146 \ifcsstring{KFLT@#1textalign}{\raggedright}%
147 {\def\LWR@KFLT@textalign{left}}%
148 {}%
149 }
150
151 \renewcommand{\KFLT@addtext}[1]
152 {%
Is there text to add?
153 \ifcsempty{KFLT@#1t}%
154 {}% no text
155 {% text to add
156 {% local
Add some space, then create a <div> to contain the text:
157 \addvspace{\smallskipamount}%
158 \LWR@KFLT@settextalign{#1}%
159 \begin{BlockClass}[text-align:\LWR@KFLT@textalign]{floatnotes}%
Set the alignment and some text parameters:
160 % \csuse{KFLT@#1textalign}%
161% \footnotesize%
162 \setlength{\parskip}{1.5ex}%
163 \setlength{\parindent}{0em}%
Typeset the actual text:
164 \csuse{KFLT@#1t}%
Close it all out with a little more space:
165 \end{BlockClass}%
166% \par\addvspace{2ex}%
```

```
167 }% local
```

```
168 }% text to add
                          169 }
                          170
                          171 \IfPackageLoadedTF{tocdata}
                          172 {}
                          173 {% tocdata not loaded
                          174
                          175 \newcommand*{\LWR@KFLT@setnamealign}[1]{%
                          176 \def\LWR@KFLT@textalign{justify}%
                          177 \ifstrequal{#1}{\centering}%
                          178 {\def\LWR@KFLT@textalign{center}}%
                          179 {}%
                          180 \ifstrequal{#1}{\raggedleft}%
                          181 {\def\LWR@KFLT@textalign{right}}%
                          182 { }%
                          183 \ifstrequal{#1}{\raggedright}%
                          184 {\def\LWR@KFLT@textalign{left}}%
                          185 {}%
                          186 }
                          187
                          188 \renewcommand*{\KFLT@@addartisttext}[3]{%
                          189
                          Add space and create the name inside a <div>:
                          190 % \addvspace{\medskipamount}%
                          191 % \begin{minipage}{\linewidth}%
                          192 \LWR@KFLT@setnamealign{#3}%
                          193 \begin{BlockClass}[text-align:\LWR@KFLT@textalign]{floatnotes}%
                          194
                          Text alignment is #3, and depends on artist or author:
                          195 % #3%
                          196
                          #1 is empty or 'subgrp'
                          #2 is empty for artist, 'u' for author:
                          197 \footnotesize\textsc{%
                          198 \KFLT@optionalname{\csuse{KFLT@#1a#2p}}%
                          199 \KFLT@optionalname{\csuse{KFLT@#1a#2f}}%
                          200 \csuse{KFLT@#1a#2l}%
                          201 \csuse{KFLT@#1a#2s}%
                          202 }%
                          203 % \end{minipage}%
                          204 \end{BlockClass}
                          205% \par\addvspace{2ex}%
                          206 }
                          207
                          208 }% tocdata not loaded
Env KFLT@marginfloat [(\text{offset})] {\langle \text{type} \rangle}]209 \DeclareDocumentEnvironment{KFLT@marginfloat}{O{-1.2ex} m}
                          210 {%
                          211 \uselengthunit{PT}%
                          212 \LWR@BlockClassWP%
                          213 {float:right; width:2in; margin:10pt}%
```
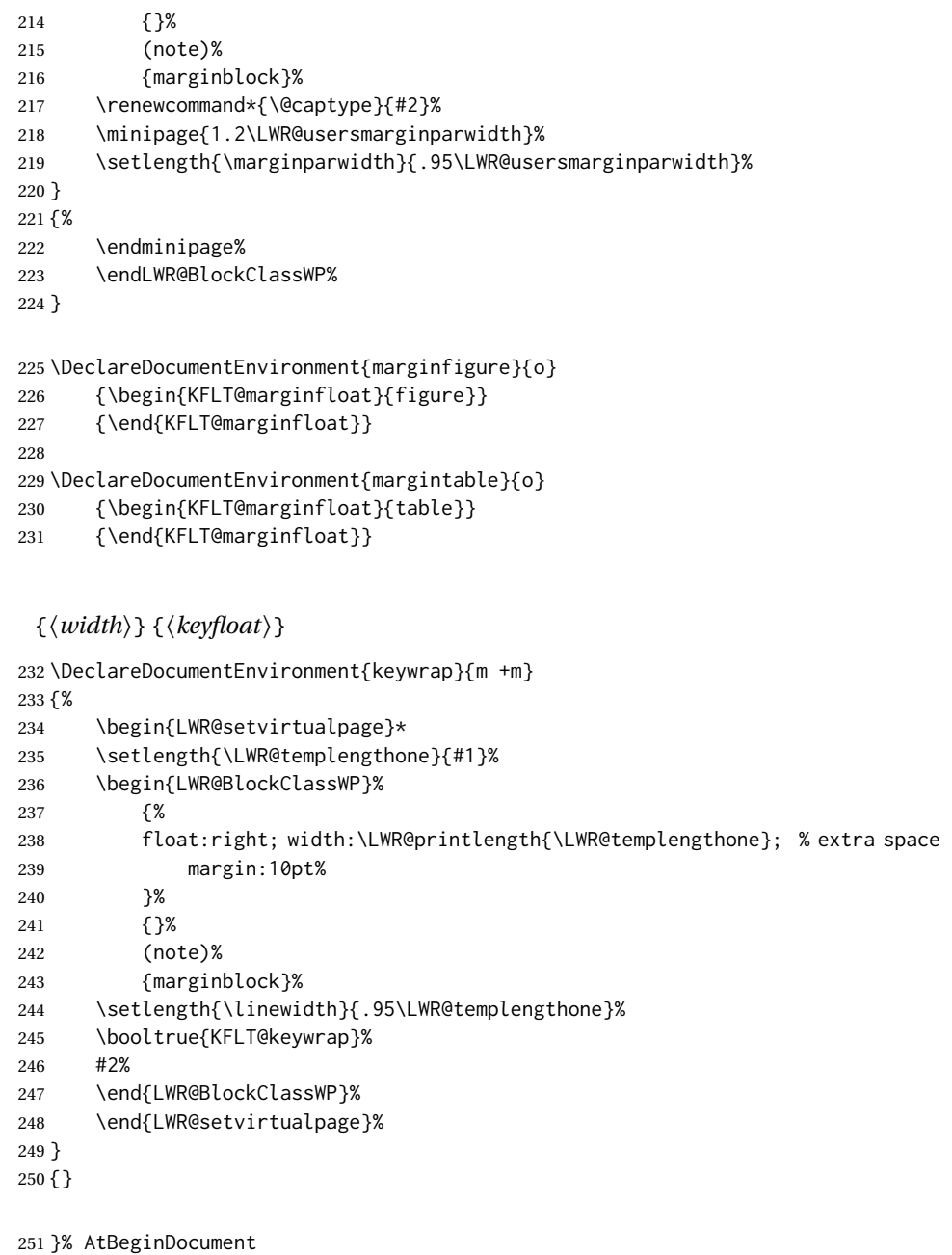

## File 239 **lwarp-keystroke.sty**

# § 348 Package **keystroke**

Env keywrap

(*Emulates or patches code by* WERNER FINK.)

#### Pkg keystroke keystroke is patched for use by lwarp.

**for HTML output:** 1 \LWR@ProvidesPackagePass{keystroke}[2010/04/23]

\newcommand\*{\LWR@HTML@keystroke}[1]{

\InlineClass{keystroke}{#1}

```
4 }
 5 \LWR@formatted{keystroke}
 6
 7
8 \newcommand*{\LWR@HTML@Return}{\keystroke{\HTMLunicode{021A9}}}
9 \LWR@formatted{Return}
10
11 \newcommand*{\LWR@HTML@BSpace}{\keystroke{\HTMLunicode{027FB}}}
12 \LWR@formatted{BSpace}
13
14 \newcommand*{\LWR@HTML@Tab}{\keystroke{|\HTMLunicode{021C6}|}}
15 \LWR@formatted{Tab}
16
17 \newcommand*{\LWR@HTML@UArrow}{\keystroke{\HTMLunicode{02191}}}
18 \LWR@formatted{UArrow}
19
20 \newcommand*{\LWR@HTML@DArrow}{\keystroke{\HTMLunicode{02193}}}
21 \LWR@formatted{DArrow}
22
23 \newcommand*{\LWR@HTML@LArrow}{\keystroke{\HTMLunicode{02190}}}
24 \LWR@formatted{LArrow}
25
26 \newcommand*{\LWR@HTML@RArrow}{\keystroke{\HTMLunicode{02192}}}
27 \LWR@formatted{RArrow}
28
29 % Preserves the language options:
30 \LetLtxMacro\LWR@HTML@Shift\Shift
31 \xpatchcmd{\LWR@HTML@Shift}
32 {$\Uparrow$}
33 {\HTMLunicode{21D1}}
34 {}
35 {}
36 \LWR@formatted{Shift}
37
38 \LetLtxMacro\LWR@HTML@PgUp\PgUp
39 \xpatchcmd{\LWR@HTML@PgUp}
40 {$\uparrow$}
41 {\HTMLunicode{2191}}
42 {}
43 {}
44 \LWR@formatted{PgUp}
45
46 \LetLtxMacro\LWR@HTML@PgDown\PgDown
47 \xpatchcmd{\LWR@HTML@PgDown}
48 {$\downarrow$}
49 {\HTMLunicode{2193}}
50 {}
51 {}
52 \LWR@formatted{PgDown}
```
File 240 **lwarp-kpfonts.sty**

## § 349 Package **kpfonts**

(*Emulates or patches code by* CHRISTOPHE CAIGNAERT.)

Pkg kpfonts kpfonts is used as-is for svG math, and is emulated for MATHJAX.

```
\triangle limitations The MATHJAX emulation honors the options uprightRoman for \D only, classicReIm,
                 frenchstyle for Greek only, upright for Greek only, uprightgreeks, slantedGreeks,
                 and mathcalasscript.
                 The dedicated macros for Greek work correctly.
                 SVG math should appear the same as the printed output.
for HTML output: 1 \LWR@ProvidesPackagePass{kpfonts}[2010/08/20]
                  2
                  3 \LWR@infoprocessingmathjax{kpfonts}
                  4
                  5 \LWR@origRequirePackage{lwarp-common-mathjax-newpxtxmath}
                  6
                  7 \LWR@origRequirePackage{lwarp-common-mathjax-letters}
                  8
                  9 \begin{warpMathJax}
                  10
                 11 \ifkp@calasscr
                 12 \CustomizeMathJax{\let\LWRorigmathscr\mathscr}
                 13 \CustomizeMathJax{\let\LWRorigmathcal\mathcal}
                 14 \CustomizeMathJax{\let\mathscr\LWRorigmathcal}
                 15 \CustomizeMathJax{\let\mathcal\LWRorigmathscr}
                 16 \setminus fi17
                 18 \ifkp@upgrk % lowercase
                 19 \LWR@mathjax@addgreek@l@up{}{}
                 20 \LWR@mathjax@addgreek@l@it{other}{}
                 21 \else
                 22 \LWR@mathjax@addgreek@l@up{other}{}
                 23 \midfi
                 24
                 25 \ifkp@slGrk
                 26 \LWR@mathjax@addgreek@u@it*{}{}
                 27 \LWR@mathjax@addgreek@u@up*{other}{}
                 28 \LWR@mathjax@addgreek@u@up*{var}{}
                 29 \else
                 30 \LWR@mathjax@addgreek@u@it*{other}{}
                 31 \LWR@mathjax@addgreek@u@it*{var}{}
                 32 \setminus fi33
                 34 \LWR@mathjax@addgreek@u@up*{}{up}
                 35 \LWR@mathjax@addgreek@l@up{}{up}
                 36
                 37 \LWR@mathjax@addgreek@u@it*{}{sl}
                 38 \LWR@mathjax@addgreek@l@it{}{sl}
                 39
                 40\CustomizeMathJax{\newcommand{\partialsl}{\mathord{\unicode{x1D715}}}}
                 41 \CustomizeMathJax{\let\partialup\uppartial}% not upright
                 42
                 43 \ifkp@oldReIm
                 44 \else
                 45 \CustomizeMathJax{\renewcommand{\Re}{\mathfrak{Re}}}
                 46 \CustomizeMathJax{\renewcommand{\Im}{\mathfrak{Im}}}
                 47 \fi
                 48
                 49 \ifkp@Dcommand
                 50 \ifkp@upRm%
                 51 \CustomizeMathJax{
                 52 \def\D#1{\mathclose{\,\mathrm{d}}#1}
```

```
53 }
54 \else
55 \CustomizeMathJax{
56 \def\D#1{\mathclose{\,\mathit{d}}#1}
57 }
58 \setminusfi
59 \fi
60
61 \CustomizeMathJax{\let\pounds\mathsterling}
62 \CustomizeMathJax{\let\kppounds\mathsterling}
63
64 \CustomizeMathJax{\newcommand{\mathup}[1]{\mathrm{#1}}}% never sans
65 \CustomizeMathJax{\let\mathupright\mathup}
66
67 \end{warpMathJax}
```

```
File 241 lwarp-kpfonts-otf.sty
```
# § 350 Package **kpfonts-otf**

(*Emulates or patches code by* DANIEL FLIPO.) Pkg kpfonts-otf kpfonts-otf is used as-is for svG math, and is emulated for MATHJAX.  $\triangle$  limitations The MATHJAX emulation honors the options fancyReIm, mathcal, frenchstyle for Greek only, and mathcalasscript. Also see the options for unicode-math, which is loaded by kpfonts-otf. The unicode-math dedicated macros for Greek work correctly. ! \mathversion The MATHJAX emulation does not change with the use of \mathversion. Whatever emulation is established at the begin of the document will remain. SVG math should appear the same as the printed output. **for HTML output:** 1 \LWR@ProvidesPackagePass{kpfonts-otf}[2020/06/20] \LWR@infoprocessingmathjax{kpfonts-otf} \LWR@origRequirePackage{lwarp-common-mathjax-nonunicode} \LWR@origRequirePackage{lwarp-common-mathjax-letters} \begin{warpMathJax} \ifkp@calasscr 12 \CustomizeMathJax{\let\mathscr\mathcal} \else \CustomizeMathJax{\let\mathcal\mathscr}  $15 \mid$ fi \ifkp@frenchstyle \LWR@mathjax@addgreek@l@up{}{} \LWR@mathjax@addgreek@u@up\*{}{}  $20 \setminus fi$  \ifkp@oldReIm

```
23 \CustomizeMathJax{\renewcommand{\Re}{\mathfrak{Re}}}
24 \CustomizeMathJax{\renewcommand{\Im}{\mathfrak{Im}}}
25 \else
26 \text{ } \forallfi
27
28 \ifkp@Dcommand
29 \CustomizeMathJax{
30 \def\D#1{\mathclose{\,\mathrm{d}}#1}
31 }
32 \fi
33
34 \CustomizeMathJax{\let\varint\int}
35 \CustomizeMathJax{\let\variint\iint}
36 \CustomizeMathJax{\let\variiint\iiint}
37 \CustomizeMathJax{\let\variiiint\iiiint}
38 \CustomizeMathJax{\let\varidotsint\idotsint}
39
40 \CustomizeMathJax{\newcommand{\varointctrclockwise}{%
41 \mathop{\unicode{x2939}\!\!\unicode{x0222E}}%
42 }}
43
44 \CustomizeMathJax{\newcommand{\oiintclockwise}{%
45 \mathop{\unicode{x0222F}\!\!\unicode{x2938}}%
46 }}
47
48 \CustomizeMathJax{\newcommand{\oiintctrclockwise}{%
49 \mathop{\unicode{x2939}\!\!\unicode{x0222F}}%
50 }}
51
52 \CustomizeMathJax{\newcommand{\varoiintclockwise}{%
53 \mathop{\unicode{x0222F}\!\!\unicode{x2938}}%
54 }}
55
56 \CustomizeMathJax{\newcommand{\varoiintctrclockwise}{%
57 \mathop{\unicode{x2939}\!\!\unicode{x0222F}}%
58 }}
59
60 \CustomizeMathJax{\newcommand{\oiiintclockwise}{%
61 \mathop{\unicode{x02230}\!\!\unicode{x2938}}%
62 }}
63
64 \CustomizeMathJax{\newcommand{\oiiintctrclockwise}{%
65 \mathop{\unicode{x2939}\!\!\unicode{x02230}}%
66 }}
67
68 \CustomizeMathJax{\newcommand{\varoiiintclockwise}{%
69 \mathop{\unicode{x02230}\!\!\unicode{x2938}}%
70 }}
71
72 \CustomizeMathJax{\newcommand{\varoiiintctrclockwise}{%
73 \mathop{\unicode{x2939}\!\!\unicode{x02230}}%
74 }}
75
76\CustomizeMathJax{\newcommand{\sqiint}{%
77 \mathop{\unicode{x2A16}\!\!\unicode{x2A16}}%
78 }}
79
80\CustomizeMathJax{\newcommand{\sqiiint}{%
81 \mathop{\unicode{x2A16}\!\!\unicode{x2A16}\!\!\unicode{x2A16}}%
82 }}
```

```
83
84 \CustomizeMathJax{\let\widearc\overparen}
85 \CustomizeMathJax{\let\widearcarrow\overrightarrow}
86 \CustomizeMathJax{\let\overrightarc\overrightarrow}
87
88 \end{warpMathJax}
```
### File 242 **lwarp-layaureo.sty**

## § 351 Package **layaureo**

Pkg layaureo layaureo is ignored.

**for HTML output:** 1 \LWR@ProvidesPackageDrop{layaureo}[2004/09/16]

#### File 243 **lwarp-layout.sty**

## § 352 Package **layout**

Pkg layout layout is ignored.

**for HTML output:** Discard all options for lwarp-layout:

\LWR@ProvidesPackageDrop{layout}[2014/10/28]

\NewDocumentCommand{\layout}{s}{}

#### File 244 **lwarp-layouts.sty**

## § 353 Package **layouts**

Pkg layouts layouts is ignored.

**for HTML output:** 1 \LWR@ProvidesPackageDrop{layouts}[2009/09/02]

- \newif\ifoddpagelayout
- \oddpagelayouttrue
- \newif\iftwocolumnlayout
- \twocolumnlayoutfalse
- \newif\ifdrawmarginpars \drawmarginparstrue
- \newif\ifdrawparameters
- \drawparameterstrue
- \newif\iflistaspara
- \listasparatrue
- \newif\ifruninhead
- \runinheadfalse
- \newif\ifprintparameters
- \printparameterstrue
- \newif\ifdrawdimensions

 \newif\ifprintheadings \printheadingstrue \newcommand{\testdrawdimensions}{} \newcommand{\testprintparameters}{} \newcommand{\setlabelfont}[1]{} \newcommand{\setparametertextfont}[1]{} \newcommand{\setvaluestextsize}[1]{} \newcommand{\setlayoutscale}[1]{} \newcommand{\setuplayouts}{} \newcommand{\printinunitsof}[1]{} \newcommand{\prntlen}[1]{} \newcommand{\trypaperwidth}[1]{} \newcommand{\trypaperheight}[1]{} \newcommand{\tryhoffset}[1]{} \newcommand{\tryvoffset}[1]{} \newcommand{\trytopmargin}[1]{} \newcommand{\tryheadheight}[1]{} \newcommand{\tryheadsep}[1]{} \newcommand{\trytextheight}[1]{} \newcommand{\tryfootskip}[1]{} \newcommand{\tryoddsidemargin}[1]{} \newcommand{\tryevensidemargin}[1]{} \newcommand{\trytextwidth}[1]{} \newcommand{\trymarginparsep}[1]{} \newcommand{\trymarginparwidth}[1]{} \newcommand{\trymarginparpush}[1]{} \newcommand{\trycolumnsep}[1]{} \newcommand{\trycolumnseprule}[1]{} \newcommand{\setfootbox}[2]{} \newcommand{\currentpage}{} \newcommand{\drawpage}{(draw page)} \newcommand{\pagediagram}{(page diagram)} \newcommand{\pagedesign}{(page design)} \newcommand{\pagevalues}{(page values)} \newcommand{\trystockwidth}[1]{} \newcommand{\trystockheight}[1]{} \newcommand{\trytrimedge}[1]{} \newcommand{\trytrimtop}[1]{} \newcommand{\tryuppermargin}[1]{} \newcommand{\tryspinemargin}[1]{} \newcommand{\currentstock}{} \newcommand{\drawstock}{(draw stock)} \newcommand{\stockdiagram}{(stock diagram)} \newcommand{\stockdesign}{(stock design)} \newcommand{\stockvalues}{(stock values)} \newcommand{\tryitemindent}[1]{} \newcommand{\trylabelwidth}[1]{} \newcommand{\trylabelsep}[1]{} \newcommand{\tryleftmargin}[1]{} \newcommand{\tryrightmargin}[1]{} \newcommand{\trylistparindent}[1]{} \newcommand{\trytopsep}[1]{} \newcommand{\tryparskip}[1]{} \newcommand{\trypartopsep}[1]{} \newcommand{\tryparsep}[1]{} \newcommand{\tryitemsep}[1]{} \newcommand{\currentlist}{} \newcommand{\drawlist}{(draw list)} \newcommand{\listdiagram}{(list diagram)} \newcommand{\listdesign}{(list design)}

```
78 \newcommand{\listvalues}{(list values)}
79 \newcommand{\tryfootins}[1]{}
80 \newcommand{\tryfootnotesep}[1]{}
81 \newcommand{\tryfootnotebaseline}[1]{}
82 \newcommand{\tryfootruleheight}[1]{}
83 \newcommand{\tryfootrulefrac}[1]{}
84 \newcommand{\currentfootnote}{}
85 \newcommand{\drawfootnote}{(draw footnote)}
86 \newcommand{\footnotediagram}{(footnote diagram)}
87 \newcommand{\footnotedesign}{(footnote design)}
88 \newcommand{\footnotevalues}{(footnote values)}
89 \newcommand{\tryparindent}[1]{}
90 \newcommand{\tryparlinewidth}[1]{}
91 \newcommand{\tryparbaselineskip}[1]{}
92 \newcommand{\currentparagraph}{}
93 \newcommand{\drawparagraph}{(draw paragraph)}
94 \newcommand{\paragraphdiagram}{(paragraph diagram)}
95 \newcommand{\paragraphdesign}{(paragraph design)}
96 \newcommand{\paragraphvalues}{(paragraph values)}
97 \newcommand{\trybeforeskip}[1]{}
98 \newcommand{\tryafterskip}[1]{}
99 \newcommand{\tryindent}[1]{}
100 \newcommand{\currentheading}{}
101 \newcommand{\drawheading}[1]{(draw heading)}
102 \newcommand{\headingdiagram}[1]{(heading diagram)}
103 \newcommand{\headingdesign}[1]{(heading design)}
104 \newcommand{\headingvalues}{(heading values)}
105 \newcommand{\trytextfloatsep}[1]{}
106 \newcommand{\tryfloatsep}[1]{}
107 \newcommand{\tryintextsep}[1]{}
108 \newcommand{\trytopfigrule}[1]{}
109 \newcommand{\trybotfigrule}[1]{}
110 \newcommand{\currentfloat}{}
111 \newcommand{\drawfloat}{(draw float)}
112 \newcommand{\floatdiagram}{(float diagram)}
113 \newcommand{\floatdesign}{(float design)}
114 \newcommand{\floatvalues}{(float values)}
115 \newcommand{\trytotalnumber}[1]{}
116 \newcommand{\trytopnumber}[1]{}
117 \newcommand{\trybottomnumber}[1]{}
118 \newcommand{\trytopfraction}[1]{}
119 \newcommand{\trytextfraction}[1]{}
120 \newcommand{\trybottomfraction}[1]{}
121 \newcommand{\currentfloatpage}{}
122 \newcommand{\drawfloatpage}{(draw floatpage)}
123 \newcommand{\floatpagediagram}{(floatpage diagram)}
124 \newcommand{\floatpagedesign}{(floatpage design)}
125 \newcommand{\floatpagevalues}{(floatpage values)}
126 \newcommand{\trytocindent}[1]{}
127 \newcommand{\trytocnumwidth}[1]{}
128 \newcommand{\trytoclinewidth}[1]{}
129 \newcommand{\trytocrmarg}[1]{}
130 \newcommand{\trytocpnumwidth}[1]{}
131 \newcommand{\trytocdotsep}[1]{}
132 \newcommand{\currenttoc}{}
133 \newcommand{\drawtoc}{(draw toc)}
134 \newcommand{\tocdiagram}{(toc diagram)}
135 \newcommand{\tocdesign}{(toc design)}
136 \newcommand{\tocvalues}{(toc values)}
137 \newcommand{\drawaspread}[8][0]{(a spread)}
```
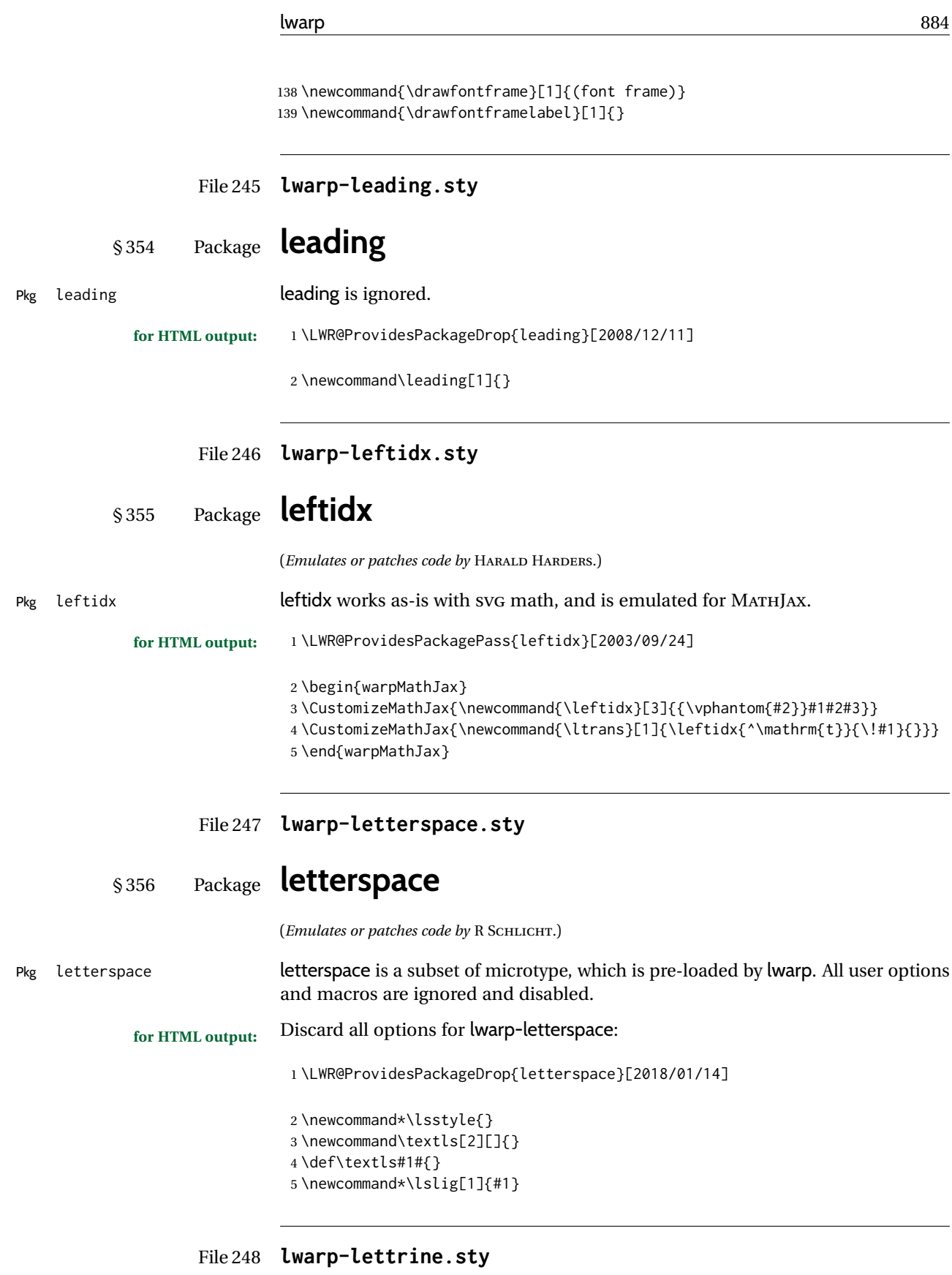

§ 357 Package **lettrine**

(*Emulates or patches code by* DANIEL FLIPO.)

**for HTML output:** Discard all options for lwarp-lettrine:

```
1 \LWR@ProvidesPackageDrop{lettrine}[2018-08-28]
```
The initial letter is in a <span> of class lettrine, and the following text is in a <span> of class lettrinetext. \lettrine [⟨*keys*⟩] {⟨*letter*⟩} {⟨*additional text*⟩}

```
2 \DeclareDocumentCommand{\lettrine}{o m m}{%
3 \InlineClass{lettrine}{#2}\InlineClass{lettrinetext}{#3} % extra space
4 }
5
6 \newcounter{DefaultLines}
7 \setcounter{DefaultLines}{2}
8 \newcounter{DefaultDepth}
9 \newcommand*{\DefaultOptionsFile}{\relax}
10 \newcommand*{\DefaultLoversize}{0}
11 \newcommand*{\DefaultLraise}{0}
12 \newcommand*{\DefaultLhang}{0}
13 \newdimen\DefaultFindent
14 \setlength{\DefaultFindent}{\z@}
15 \newdimen\DefaultNindent
16 \setlength{\DefaultNindent}{0.5em}
17 \newdimen\DefaultSlope
18 \setlength{\DefaultSlope}{\z@}
19 \newdimen\DiscardVskip
20 \setlength{\DiscardVskip}{0.2\p@}
21 \newif\ifLettrineImage
22 \newif\ifLettrineOnGrid
23 \newif\ifLettrineRealHeight
2425\newcommand*{\LettrineTextFont}{\scshape}
26 \newcommand*{\LettrineFontHook}{}
27 \newcommand*{\LettrineFont}[1]{\InlineClass{lettrine}{#1}}
28 \newcommand*{\LettrineFontEPS}[1]{\includegraphics[height=1.5ex]{#1}}
```
File 249 **lwarp-libertinust1math.sty**

# § 358 Package **libertinust1math**

(*Emulates or patches code by* MICHAEL SHARPE.)

Pkg libertinust1math libertinust1math is used as-is for svG math, and is emulated for MATHJAX.

The MATHJAX emulation honors frenchmath for Greek but not Latin characters, and slantedGreek, uprightGreek, and ISO also adjust Greek characters. MATHJAX cannot yet honor options for adjusting Latin characters.

The dedicated macros for upright and italic Greek letters do work correctly.

Some of the symbol font macros such as \mathsfbf do not use a sans font because MATHJAX does not yet have sans Greek.

SVG math honors all font choices, and should appear the same as the printed output.

```
1 \LWR@ProvidesPackagePass{libertinust1math}[2020/06/10]
 2
3 \LWR@infoprocessingmathjax{libertinust1math}
 4 \LWR@origRequirePackage{lwarp-common-mathjax-letters}
5
6 \begin{warpMathJax}
7
8 \iflibus@slantedG
9 \LWR@mathjax@addgreek@u@it*{}{}
10 \leq s11 \LWR@mathjax@addgreek@u@up*{}{}
12 \overline{\text{f}i}13
14 \LWR@mathjax@addgreek@u@it*{}{it}
15 \LWR@mathjax@addgreek@u@up*{up}{}
16 \LWR@mathjax@addgreek@u@up*{}{up}
17
18 \iflibus@frenchm
19 \LWR@mathjax@addgreek@l@up{}{}
20 \leq \leq \leq21 \LWR@mathjax@addgreek@l@it{}{}
22 \setminus fi23
24 \LWR@mathjax@addgreek@l@it{}{it}
25 \LWR@mathjax@addgreek@l@up{}{up}
26 \LWR@mathjax@addgreek@l@up{up}{}
2728 \CustomizeMathJax{\let\uppartial\partial}% not upright
29 \CustomizeMathJax{\let\mathsfbf\mathbf}% not sans
30 % \CustomizeMathJax{\newcommand{\mathsfbf}[1]{%
31 % \mmlToken{mi}[mathvariant="bold-sans-serif"]{#1}% not greek
32 % }}% not sans
33
34%\CustomizeMathJax{\newcommand{\mathbfit}[1]{\boldsymbol{#1}}}
35 \CustomizeMathJax{\let\mathbfit\boldsymbol}
36 % \CustomizeMathJax{\newcommand{\mathsfbfit}[1]{\boldsymbol{#1}}}% not sans
37 \CustomizeMathJax{\let\mathsfbfit\mathbfit}% not sans
38 % \CustomizeMathJax{\newcommand{\mathsfbfit}[1]{%
39 % \mmlToken{mi}[mathvariant="sans-serif-bold-italic"]{#1}% not greek
40 % }}%
41 \CustomizeMathJax{\let\mathsfit\mathit}% not sans
42 % \CustomizeMathJax{\newcommand{\mathsfit}[1]{%
43 % \mmlToken{mi}[mathvariant="sans-serif-italic"]{#1}% not greek
44 % }}
45
46 \CustomizeMathJax{\let\vectorsym\mathbfit}
47 \CustomizeMathJax{\let\matrixsym\mathbfit}
48 \CustomizeMathJax{\let\tensorsym\mathsfbfit}
49 \CustomizeMathJax{\let\mathboldsans\mathsfbfit}
50 \CustomizeMathJax{\let\mathbold\mathbfit}
```
lwarp\_mathjax.txt adds \left/\right support for delimiters.

```
51 \CustomizeMathJax{\let\dlb\lBrack}
52 \CustomizeMathJax{\let\drb\rBrack}
53
54 \CustomizeMathJax{\let\sqrtsign\sqrt}
55
56 \CustomizeMathJax{\let\smallintsl\smallint}
57\CustomizeMathJax{\newcommand{\smalliintsl}{\mathop{\unicode{x222C}}\limits}}
58 \CustomizeMathJax{\newcommand{\smalliiintsl}{\mathop{\unicode{x222D}}\limits}}
59 \CustomizeMathJax{\newcommand{\smalliiiintsl}{\mathop{\unicode{x2A0C}}\limits}}
60 \CustomizeMathJax{\newcommand{\smallointsl}{\mathop{\unicode{x222E}}\limits}}
61 \CustomizeMathJax{\newcommand{\smalloiintsl}{\mathop{\unicode{x222F}}\limits}}
62
63 \CustomizeMathJax{\let\smallintup\smallint}
64 \CustomizeMathJax{\newcommand{\smalliintup}{\mathop{\unicode{x222C}}\limits}}
65 \CustomizeMathJax{\newcommand{\smalliiintup}{\mathop{\unicode{x222D}}\limits}}
66 \CustomizeMathJax{\newcommand{\smalliiiintup}{\mathop{\unicode{x2A0C}}\limits}}
67 \CustomizeMathJax{\newcommand{\smallointup}{\mathop{\unicode{x222E}}\limits}}
68 \CustomizeMathJax{\newcommand{\smalloiintup}{\mathop{\unicode{x222F}}\limits}}
69
70 \CustomizeMathJax{\let\intslop\int}
71 \CustomizeMathJax{\newcommand{\iintslop}{\mathop{\unicode{x222C}}\limits}}
72 \CustomizeMathJax{\newcommand{\iiintslop}{\mathop{\unicode{x222D}}\limits}}
73 \CustomizeMathJax{\newcommand{\iiiintslop}{\mathop{\unicode{x2A0C}}\limits}}
74 \CustomizeMathJax{\let\ointslop\oint}
75 \CustomizeMathJax{\newcommand{\oiintslop}{\mathop{\unicode{x222F}}\limits}}
76 \CustomizeMathJax{\newcommand{\oiiintslop}{\mathop{\unicode{x2230}}\limits}}
77
78 \CustomizeMathJax{\let\intupop\int}
79 \CustomizeMathJax{\newcommand{\iintupop}{\mathop{\unicode{x222C}}\limits}}
80 \CustomizeMathJax{\newcommand{\iiintupop}{\mathop{\unicode{x222D}}\limits}}
81 \CustomizeMathJax{\newcommand{\iiiintupop}{\mathop{\unicode{x2A0C}}\limits}}
82 \CustomizeMathJax{\let\ointupop\oint}
83 \CustomizeMathJax{\newcommand{\oiintupop}{\mathop{\unicode{x222F}}\limits}}
84 \CustomizeMathJax{\newcommand{\oiiintupop}{\mathop{\unicode{x2230}}\limits}}
 85
86 \CustomizeMathJax{\newcommand{\smalliint}{\mathop{\unicode{x222C}}\limits}}
87 \CustomizeMathJax{\newcommand{\smalliiint}{\mathop{\unicode{x222D}}\limits}}
88 \CustomizeMathJax{\newcommand{\smalliiint}{\mathop{\unicode{x2A0C}}\limits}}
89 \CustomizeMathJax{\newcommand{\smalloint}{\mathop{\unicode{x222E}}\limits}}
90 \CustomizeMathJax{\newcommand{\smalloiint}{\mathop{\unicode{x222F}}\limits}}
91
92 \CustomizeMathJax{\let\intop\int}
93 \CustomizeMathJax{\newcommand{\iintop}{\mathop{\unicode{x222C}}\limits}}
94 \CustomizeMathJax{\newcommand{\iiintop}{\mathop{\unicode{x222D}}\limits}}
95 \CustomizeMathJax{\newcommand{\iiiintop}{\mathop{\unicode{x2A0C}}\limits}}
96 \CustomizeMathJax{\let\ointop\oint}
97 \CustomizeMathJax{\newcommand{\oiintop}{\mathop{\unicode{x222F}}\limits}}
98 \CustomizeMathJax{\newcommand{\oiiintop}{\mathop{\unicode{x2230}}\limits}}
99
100\CustomizeMathJax{\newcommand{\oiint}{\mathop{\unicode{x222F}}\limits}}
101
102 \CustomizeMathJax{\newcommand{\bigcupdot}{\mathop{\unicode{x2A03}}}}
103 \CustomizeMathJax{\newcommand{\bigsqcap}{\mathop{\unicode{x2A05}}}}
104 \CustomizeMathJax{\newcommand{\xsol}{\mathop{\unicode{x29F8}}}}
105 \CustomizeMathJax{\newcommand{\xbsol}{\mathop{\unicode{x29F9}}}}
106 \CustomizeMathJax{\let\prodop\prod}
107 \CustomizeMathJax{\let\coprodop\coprod}
108 \CustomizeMathJax{\let\sumop\sum}
109 \CustomizeMathJax{\let\bigwedgeop\bigwedge}
```
\CustomizeMathJax{\let\bigveeop\bigvee}

```
111 \CustomizeMathJax{\let\bigcapop\bigcap}
112 \CustomizeMathJax{\let\bigcupop\bigcup}
113 \CustomizeMathJax{\let\xsolop\xsol}
114 \CustomizeMathJax{\let\xbsolop\xbsol}
115 \CustomizeMathJax{\let\bigodotop\bigodot}
116 \CustomizeMathJax{\let\bigoplusop\bigoplus}
117 \CustomizeMathJax{\let\bigotimesop\bigotimes}
118 \CustomizeMathJax{\let\bigcupdotop\bigcupdot}
119 \CustomizeMathJax{\let\biguplusop\biguplus}
120 \CustomizeMathJax{\let\bigsqcapop\bigsqcap}
121 \CustomizeMathJax{\let\bigsqcupop\bigsqcup}
123\CustomizeMathJax{\newcommand{\ovhook}[1]{\mathord{#1\unicode{x00309}}}}
124 \CustomizeMathJax{\newcommand{\candra}[1]{\mathord{#1\unicode{x00310}}}}
125 \CustomizeMathJax{\newcommand{\oturnedcomma}[1]{\mathord{#1\unicode{x00312}}}}
126 \CustomizeMathJax{\newcommand{\ocommatopright}[1]{\mathord{#1\unicode{x00315}}}}
127 \CustomizeMathJax{\newcommand{\droang}[1]{\mathord{#1\unicode{x0031A}}}}
128 \CustomizeMathJax{\newcommand{\leftharpoonaccent}[1]{\mathord{#1\unicode{x020D0}}}}
129\CustomizeMathJax{\newcommand{\rightharpoonaccent}[1]{\mathord{#1\unicode{x020D1}}}}
130 \CustomizeMathJax{\newcommand{\leftarrowaccent}[1]{\mathord{#1\unicode{x020D0}}}}
131 \CustomizeMathJax{\let\rightarrowaccent\vec}
133 \CustomizeMathJax{\newcommand{\leftrightarrowaccent}[1]{\mathord{#1\unicode{x020E1}}}}
134 \CustomizeMathJax{\newcommand{\annuity}[1]{\mathord{#1\unicode{x020E7}}}}
135 \CustomizeMathJax{\newcommand{\widebridgeabove}[1]{\mathord{#1\unicode{x020E9}}}}
136 \CustomizeMathJax{\newcommand{\asteraccent}[1]{\mathord{#1\unicode{x020F0}}}}
138 % neutralized:
139 \CustomizeMathJax{\newcommand{\braceld}{}}
140 \CustomizeMathJax{\newcommand{\bracerd}{}}
141 \CustomizeMathJax{\newcommand{\bracelu}{}}
142 \CustomizeMathJax{\newcommand{\braceru}{}}
143 \CustomizeMathJax{\newcommand{\braceex}{}}
144 \CustomizeMathJax{\newcommand{\bracemu}{}}
145 \CustomizeMathJax{\newcommand{\bracemd}{}}
146 \CustomizeMathJax{\newcommand{\parenld}{}}
147\CustomizeMathJax{\newcommand{\parenrd}{}}
148 \CustomizeMathJax{\newcommand{\parenlu}{}}
149 \CustomizeMathJax{\newcommand{\parenru}{}}
150 \CustomizeMathJax{\newcommand{\bracketld}{}}
151 \CustomizeMathJax{\newcommand{\bracketrd}{}}
152 \CustomizeMathJax{\newcommand{\bracketlu}{}}
153 \CustomizeMathJax{\newcommand{\bracketru}{}}
154 \CustomizeMathJax{\newcommand{\bracketex}{}}
```

```
155 \CustomizeMathJax{\newcommand{\parenex}{}}
156
```
\CustomizeMathJax{\newcommand{lhook}{~}}

```
158 \CustomizeMathJax{\newcommand{rhook}{~}}
```
\CustomizeMathJax{\newcommand{relbar}{-}}

\CustomizeMathJax{\newcommand{Relbar}{=}}

```
161
```
162\CustomizeMathJax{\newcommand{\mapstochar}{\mathrel{\unicode{x21A6}}}} 

164 \CustomizeMathJax{\newcommand{\Zbar}{\mathord{\unicode{x0001B5}}}}

\CustomizeMathJax{\newcommand{\notchar}{\mathrel{\unicode{x000AC}}}}

```
166 \CustomizeMathJax{\newcommand{\upbackepsilon}{\mathord{\unicode{x03F6}}}}
```
\CustomizeMathJax{\newcommand{\smblkcircle}{\mathbin{\unicode{x02022}}}}

\CustomizeMathJax{\newcommand{\enleadertwodots}{\mathord{\unicode{x02025}}}}

```
169 \CustomizeMathJax{\newcommand{\unicodeellipsis}{\mathord{\unicode{x02026}}}}
```
\CustomizeMathJax{\newcommand{\mathellipsis}{\mathinner{\unicode{x02026}}}}

```
171 \CustomizeMathJax{\newcommand{\dprime}{\mathord{\unicode{x02033}}}}
172\CustomizeMathJax{\newcommand{\trprime}{\mathord{\unicode{x02034}}}}
173 \CustomizeMathJax{\newcommand{\backdprime}{\mathord{\unicode{x02036}}}}
174\CustomizeMathJax{\newcommand{\backtrprime}{\mathord{\unicode{x02037}}}}
175\CustomizeMathJax{\newcommand{\caretinsert}{\mathord{\unicode{x02038}}}}
176 \CustomizeMathJax{\newcommand{\Exclam}{\mathord{\unicode{x0203C}}}}
177
178 \CustomizeMathJax{\newcommand{\hyphenbullet}{\mathord{\unicode{x02043}}}}
179\CustomizeMathJax{\newcommand{\fracslash}{\mathbin{\unicode{x02044}}}}
180\CustomizeMathJax{\newcommand{\Question}{\mathord{\unicode{x02047}}}}
181\CustomizeMathJax{\newcommand{\closure}{\mathrel{\unicode{x02050}}}}
182\CustomizeMathJax{\newcommand{\qprime}{\mathord{\unicode{x02057}}}}
183\CustomizeMathJax{\newcommand{\vertoverlay}{\mathrel{\unicode{x020D2}}}}
184 \CustomizeMathJax{\newcommand{\enclosecircle}{\mathord{\unicode{x020DD}}}}
185 \CustomizeMathJax{\newcommand{\enclosesquare}{\mathord{\unicode{x020DE}}}}
186\CustomizeMathJax{\newcommand{\enclosetriangle}{\mathord{\unicode{x020E4}}}}
187 \CustomizeMathJax{\newcommand{\Eulerconst}{\mathord{\unicode{x02107}}}}
188 \CustomizeMathJax{\newcommand{\turnediota}{\mathord{\unicode{x02129}}}}
189\CustomizeMathJax{\newcommand{\Angstrom}{\mathord{\unicode{x0212B}}}}
190
191\CustomizeMathJax{\newcommand{\sansLturned}{\mathord{\unicode{x02142}}}}
192 \CustomizeMathJax{\newcommand{\sansLmirrored}{\mathord{\unicode{x02143}}}}
193\CustomizeMathJax{\newcommand{\Yup}{\mathord{\unicode{x02144}}}}
194 \CustomizeMathJax{\newcommand{\upand}{\mathbin{\unicode{x0214B}}}}
195 \CustomizeMathJax{\newcommand{\increment}{\mathord{\unicode{x02206}}}}
196 \CustomizeMathJax{\newcommand{\smallin}{\mathrel{\unicode{x0220A}}}}
197 \CustomizeMathJax{\newcommand{\nni}{\mathrel{\unicode{x0220C}}}}
198
199 \CustomizeMathJax{\newcommand{\smallni}{\mathrel{\unicode{x0220D}}}}
200\CustomizeMathJax{\newcommand{\QED}{\mathord{\unicode{x0220E}}}}
201 \CustomizeMathJax{\newcommand{\vysmwhtcircle}{\mathbin{\unicode{x02218}}}}
202\CustomizeMathJax{\newcommand{\vysmblkcircle}{\mathbin{\unicode{x02219}}}}
203 \CustomizeMathJax{\newcommand{\rightangle}{\mathord{\unicode{x0221F}}}}
204
205\CustomizeMathJax{\newcommand{\Colon}{\mathrel{\unicode{x02237}}}}
206\CustomizeMathJax{\newcommand{\dotminus}{\mathbin{\unicode{x02238}}}}
207\CustomizeMathJax{\newcommand{\dashcolon}{\mathrel{\unicode{x02239}}}}
208 \CustomizeMathJax{\newcommand{\dotsminusdots}{\mathrel{\unicode{x0223A}}}}
209\CustomizeMathJax{\newcommand{\kernelcontraction}{\mathrel{\unicode{x0223B}}}}
210 \CustomizeMathJax{\newcommand{\invlazys}{\mathbin{\unicode{x0223E}}}}
211
212 \CustomizeMathJax{\newcommand{\sinewave}{\mathord{\unicode{x0223F}}}}
213\CustomizeMathJax{\newcommand{\nsime}{\mathrel{\unicode{x02244}}}}
214\CustomizeMathJax{\newcommand{\simneqq}{\mathrel{\unicode{x02246}}}}
215 \CustomizeMathJax{\newcommand{\napprox}{\mathrel{\unicode{x02249}}}}
216 \CustomizeMathJax{\newcommand{\approxident}{\mathrel{\unicode{x0224B}}}}
217 \CustomizeMathJax{\newcommand{\backcong}{\mathrel{\unicode{x0224C}}}}
218
219 \CustomizeMathJax{\newcommand{\nasymp}{\mathrel{\unicode{x0226D}}}}
220 \CustomizeMathJax{\newcommand{\nlesssim}{\mathrel{\unicode{x02274}}}}
221\CustomizeMathJax{\newcommand{\ngtrsim}{\mathrel{\unicode{x02275}}}}
222\CustomizeMathJax{\newcommand{\nlessgtr}{\mathrel{\unicode{x02278}}}}
223 \CustomizeMathJax{\newcommand{\ngtrless}{\mathrel{\unicode{x02279}}}}
224
225\CustomizeMathJax{\newcommand{\nsubset}{\mathrel{\unicode{x02284}}}}
226 \CustomizeMathJax{\newcommand{\nsupset}{\mathrel{\unicode{x02285}}}}
227
228\CustomizeMathJax{\newcommand{\cupleftarrow}{\mathbin{\unicode{x0228C}}}}
229\CustomizeMathJax{\newcommand{\cupdot}{\mathbin{\unicode{x0228D}}}}
230\CustomizeMathJax{\newcommand{\circledequal}{\mathbin{\unicode{x0229C}}}}
```

```
231
232\CustomizeMathJax{\newcommand{\assert}{\mathrel{\unicode{x022A6}}}}
233\CustomizeMathJax{\newcommand{\VDash}{\mathrel{\unicode{x022AB}}}}
234\CustomizeMathJax{\newcommand{\prurel}{\mathrel{\unicode{x022B0}}}}
235
236\CustomizeMathJax{\newcommand{\origof}{\mathrel{\unicode{x022B6}}}}
237 \CustomizeMathJax{\newcommand{\smallprod}{\mathop{\unicode{x0220F}}}}% not small
238 \CustomizeMathJax{\newcommand{\smallcoprod}{\mathop{\unicode{x02210}}}}% not small
239 \CustomizeMathJax{\newcommand{\smallsum}{\mathop{\unicode{x02211}}}}% not small
240 \CustomizeMathJax{\newcommand{\Hfraktur}{\mathord{\unicode{x1D525}}}}
241\CustomizeMathJax{\newcommand{\dsol}{\mathbin{\unicode{x029F6}}}}
242\CustomizeMathJax{\newcommand{\rsolbar}{\mathbin{\unicode{x029F7}}}}
243
244\CustomizeMathJax{\newcommand{\eqless}{\mathrel{\unicode{x022DC}}}}
245\CustomizeMathJax{\newcommand{\eqgtr}{\mathrel{\unicode{x022DD}}}}
246 \CustomizeMathJax{\newcommand{\npreccurlyeq}{\mathrel{\unicode{x022E0}}}}
247 \CustomizeMathJax{\newcommand{\nsucccurlyeq}{\mathrel{\unicode{x022E1}}}}
248 \CustomizeMathJax{\newcommand{\nsqsubseteq}{\mathrel{\unicode{x022E2}}}}
249 \CustomizeMathJax{\newcommand{\nsqsupseteq}{\mathrel{\unicode{x022E3}}}}
250 \CustomizeMathJax{\newcommand{\sqsubsetneq}{\mathrel{\unicode{x022E4}}}}
251 \CustomizeMathJax{\newcommand{\sqsupsetneq}{\mathrel{\unicode{x022E5}}}}
252 \CustomizeMathJax{\newcommand{\nvartriangleleft}{\mathrel{\unicode{x022EA}}}}
253\CustomizeMathJax{\newcommand{\nvartriangleright}{\mathrel{\unicode{x022EB}}}}
254
255 \CustomizeMathJax{\newcommand{\vdotsmath}{\mathrel{\unicode{x022EE}}}}
256\CustomizeMathJax{\newcommand{\unicodecdots}{\mathord{\unicode{x022EF}}}}
257\CustomizeMathJax{\newcommand{\adots}{\mathrel{\unicode{x022F0}}}}
258\CustomizeMathJax{\newcommand{\succneq}{\mathrel{\unicode{x02AB2}}}}
259 \CustomizeMathJax{\newcommand{\preceqq}{\mathrel{\unicode{x02AB3}}}}
260\CustomizeMathJax{\newcommand{\succeqq}{\mathrel{\unicode{x02AB4}}}}
261\CustomizeMathJax{\newcommand{\precneq}{\mathrel{\unicode{x02AB1}}}}
262
263\CustomizeMathJax{\newcommand{\mapsfrom}{\mathrel{\unicode{x021A4}}}}
264
265\CustomizeMathJax{\newcommand{\longmapsfrom}{\mathrel{\unicode{x027FB}}}}
266
267\CustomizeMathJax{\newcommand{\diameter}{\mathord{\unicode{x02300}}}}
268 \CustomizeMathJax{\newcommand{\coloneq}{\mathrel{\unicode{x02254}}}}
269\CustomizeMathJax{\newcommand{\eqcolon}{\mathrel{\unicode{x02255}}}}
270\CustomizeMathJax{\newcommand{\arceq}{\mathrel{\unicode{x02258}}}}
271\CustomizeMathJax{\newcommand{\wedgeq}{\mathrel{\unicode{x02259}}}}
272\CustomizeMathJax{\newcommand{\veeeq}{\mathrel{\unicode{x0225A}}}}
273
274\CustomizeMathJax{\newcommand{\stareq}{\mathrel{\unicode{x0225B}}}}
275 \CustomizeMathJax{\newcommand{\eqdef}{\mathrel{\unicode{x0225D}}}}
276\CustomizeMathJax{\newcommand{\measeq}{\mathrel{\unicode{x0225E}}}}
277\CustomizeMathJax{\newcommand{\questeq}{\mathrel{\unicode{x0225F}}}}
278 \CustomizeMathJax{\newcommand{\nequiv}{\mathrel{\unicode{x02262}}}}
279 \CustomizeMathJax{\newcommand{\Equiv}{\mathrel{\unicode{x02263}}}}
280
281\CustomizeMathJax{\newcommand{\house}{\mathord{\unicode{x02302}}}}
282
283 \CustomizeMathJax{\newcommand{\musicalnote}{\mathord{\unicode{x0266A}}}}
284 \CustomizeMathJax{\newcommand{\degree}{\mathord{\unicode{x000B0}}}}
285 \CustomizeMathJax{\newcommand{\mathsection}{\mathord{\unicode{x000A7}}}}
286 \CustomizeMathJax{\newcommand{\mathparagraph}{\mathord{\unicode{x000B6}}}}
287 \CustomizeMathJax{\newcommand{\checkmarkmath}{\mathord{\unicode{x02713}}}}
288\CustomizeMathJax{\newcommand{\invnot}{\mathord{\unicode{x02310}}}}
289
290 \CustomizeMathJax{\newcommand{\mathvisiblespace}{\mathord{\unicode{x02423}}}}
```

```
291 \CustomizeMathJax{\newcommand{\mdlgblksquare}{\mathord{\unicode{x025A0}}}}
292 \CustomizeMathJax{\newcommand{\mdlgwhtsquare}{\mathord{\unicode{x025A1}}}}
293
294 \CustomizeMathJax{\newcommand{\bigblacktriangleup}{\mathord{\unicode{x025B2}}}}
295 \CustomizeMathJax{\newcommand{\varbigtriangleup}{\mathord{\unicode{x025B3}}}}
296
297 \CustomizeMathJax{\newcommand{\bigblacktriangledown}{\mathord{\unicode{x025BC}}}}
298 \CustomizeMathJax{\newcommand{\varbigtriangledown}{\mathord{\unicode{x025BD}}}}
299\CustomizeMathJax{\newcommand{\Longmapsfrom}{\mathrel{\unicode{x027FD}}}}
300
301 % bug in print font:
302 \CustomizeMathJax{\newcommand{\mdlgblkdiamond}{\mathord{\unicode{x025C6}}}}
303
304 \CustomizeMathJax{\newcommand{\mdlgwhtdiamond}{\mathord{\unicode{x025C7}}}}
305 \CustomizeMathJax{\newcommand{\Longmapsto}{\mathrel{\unicode{x027FE}}}}
306 \CustomizeMathJax{\newcommand{\fisheye}{\mathord{\unicode{x025C9}}}}
307 \CustomizeMathJax{\newcommand{\mdlgwhtlozenge}{\mathord{\unicode{x025CA}}}}
308 \CustomizeMathJax{\newcommand{\mdlgwhtcircle}{\mathbin{\unicode{x025CB}}}}
309 \CustomizeMathJax{\newcommand{\bullseye}{\mathord{\unicode{x025CE}}}}
310\CustomizeMathJax{\newcommand{\mdlgblkcircle}{\mathord{\unicode{x025CF}}}}
311
312\CustomizeMathJax{\newcommand{\Nwarrow}{\mathrel{\unicode{x021D6}}}}
313\CustomizeMathJax{\newcommand{\Nearrow}{\mathrel{\unicode{x021D7}}}}
314 \CustomizeMathJax{\newcommand{\Searrow}{\mathrel{\unicode{x021D8}}}}
315\CustomizeMathJax{\newcommand{\Swarrow}{\mathrel{\unicode{x021D9}}}}
316
317 \CustomizeMathJax{\newcommand{\Mapsfrom}{\mathord{\unicode{x02906}}}}
318\CustomizeMathJax{\newcommand{\smwhtcircle}{\mathord{\unicode{x025E6}}}}
319 \CustomizeMathJax{\newcommand{\smwhtdiamond}{\mathbin{\unicode{x022C4}}}}
320\CustomizeMathJax{\newcommand{\Mapsto}{\mathord{\unicode{x02907}}}}
321
322 \CustomizeMathJax{\let\ngets\nleftarrow}
323 \CustomizeMathJax{\let\nsimeq\nsime}
324 \CustomizeMathJax{\let\nle\nleq}
325 \CustomizeMathJax{\let\nge\ngeq}
326
327 \end{warpMathJax}
```
File 250 **lwarp-lineno.sty**

```
§ 359 Package lineno
```
(*Emulates or patches code by* STEPHAN I. BÖTTCHER.)

Pkg lineno lineno is partly emulated, but mostly ignored.

**for HTML output:** 1 \LWR@ProvidesPackageDrop{lineno}[2005/11/02]

```
2 \newcommand*\resetlinenumber[1][\@ne]{}
3
4 \def\linenumbers{%
5 \@ifnextchar[{\resetlinenumber}%]
6 {\@ifstar{\resetlinenumber}{}}%
7 }
8
9 \newcommand*{\nolinenumbers}{}
10
```

```
11 \@namedef{linenumbers*}{\par\linenumbers*}
12 \@namedef{runninglinenumbers*}{\par\runninglinenumbers*}
13
14 \def\endlinenumbers{\par}
15 \let\endrunninglinenumbers\endlinenumbers
16 \let\endpagewiselinenumbers\endlinenumbers
17 \expandafter\let\csname endlinenumbers*\endcsname\endlinenumbers
18 \expandafter\let\csname endrunninglinenumbers*\endcsname\endlinenumbers
19 \let\endnolinenumbers\endlinenumbers
20
21 \def\pagewiselinenumbers{\linenumbers\setpagewiselinenumbers}
22
23 \def\runninglinenumbers{\setrunninglinenumbers\linenumbers}
24
25 \def\setpagewiselinenumbers{}
26
27 \def\setrunninglinenumbers{}
28
29 \def\linenomath{}%
30 \@namedef{linenomath*}{}%
31 \def\endlinenomath{}
32 \expandafter\let\csname endlinenomath*\endcsname\endlinenomath
33
34 \let\linelabel\label
35
36 \def\switchlinenumbers{\@ifstar{}{}}
37 \def\setmakelinenumbers#1{\@ifstar{}{}}
38
39 \def\leftlinenumbers{\@ifstar{}{}}
40 \def\rightlinenumbers{\@ifstar{}{}}
41
42 \newcounter{linenumber}
43 \newcount\c@pagewiselinenumber
44 \let\c@runninglinenumber\c@linenumber
45
46 \def\runningpagewiselinenumbers{}
47 \def\realpagewiselinenumbers{}
48
49
50 \NewDocumentCommand\modulolinenumbers{s o}{}
51
52 \chardef\c@linenumbermodulo=5
53 \modulolinenumbers[1]
54
55 \newcommand*\firstlinenumber[1]{}
56
57 \newcommand\internallinenumbers{}
58 \let\endinternallinenumbers\endlinenumbers
59 \@namedef{internallinenumbers*}{\internallinenumbers}
60 \expandafter\let\csname endinternallinenumbers*\endcsname\endlinenumbers
61
62 \newcommand*{\linenoplaceholder}[1]{% redefine per language
63 (line number reference for \detokenize\expandafter{#1})
64 }
65
66 \newcommand*{\lineref}[2][]{\linenoplaceholder{#2}}
67 \newcommand*{\linerefp}[2][]{\linenoplaceholder{#2}}
68 \newcommand*{\linerefr}[2][]{\linenoplaceholder{#2}}
69
70 \newcommand\quotelinenumbers
```

```
71 {\@ifstar\linenumbers{\@ifnextchar[\linenumbers{\linenumbers*}}}
72
73 \newdimen\linenumbersep
74 \newdimen\linenumberwidth
75 \newdimen\quotelinenumbersep
76
77 \quotelinenumbersep=\linenumbersep
78 \let\quotelinenumberfont\linenumberfont
79
80 \def\linenumberfont{\normalfont\tiny\sffamily}
81
82
83 \linenumberwidth=10pt
84 \linenumbersep=10pt
85
86 \def\thelinenumber{}
87
88 \def\LineNumber{}
89 \def\makeLineNumber{}
90 \def\makeLineNumberLeft{}
91 \def\makeLineNumberRight{}
92 \def\makeLineNumberOdd{}
93 \def\makeLineNumberEven{}
94 \def\makeLineNumberRunning{}
95
96
97\newenvironment{numquote} {\quote}{\endquote}
98\newenvironment{numquotation} {\quotation}{\endquotation}
99 \newenvironment{numquote*} {\quote}{\endquote}
100 \newenvironment{numquotation*}{\quotation}{\endquotation}
101
102 \newdimen\bframerule
103 \bframerule=\fboxrule
104
105 \newdimen\bframesep
106 \bframesep=\fboxsep
107
108 \newenvironment{bframe}
109 {%
110 \LWR@forceminwidth{\bframerule}%
111 \BlockClass[
112 border:\LWR@printlength{\LWR@atleastonept} solid black ; %
113 padding:\LWR@printlength{\bframesep}%
114 ]{bframe}
115 }
116 {\endBlockClass}
```
### File 251 **lwarp-lips.sty**

## § 360 Package **lips**

(*Emulates or patches code by* MATT SWIFT.)

Pkg lips **lips** lips is emulated.

% \LWR@ProvidesPackageDrop{lips}

\PackageInfo{lwarp}{Using the lwarp version of package 'lips'.}%

```
3 \ProvidesPackage{lwarp-lips}[2001/08/31]
4
5 \NewDocumentCommand{\Lips}{}{\textellipsis}
6
7 \NewDocumentCommand{\BracketedLips}{}{[\textellipsis]}
8
9 \let\lips\Lips
10 \let\olips\lips
11
12 \DeclareOption*{}
13 \DeclareOption{mla}{
14 \let\lips\BracketedLips
15 }
16 \ProcessOptions\relax
17
18 \newcommand \LPNobreakList {}
```
File 252 **lwarp-lipsum.sty**

## § 361 Package **lipsum**

(*Emulates or patches code by* PATRICK HAPPEL.)

```
Pkg lipsum lipsum is patched for use by lwarp.
            for HTML output: 1 \LWR@ProvidesPackagePass{lipsum}[2021-03-03]
                              2 \SetLipsumParListItemEnd{%
                              3 \LWR@closeparagraph%
                              4 \leavevmode\LWR@orignewline%
                              5 }
                    File 253 lwarp-listings.sty
          § 362 Package listings
                             (Emulates or patches code by CARSTEN HEINZ, BROOKS MOSES, JOBST HOFFMANN.)
Pkg listings listings is supported with some limitations. Text formatting and escape characters
                             are not yet supported.
                              1 \LWR@ProvidesPackagePass{listings}[2018/09/02]
                             Force flexible columns. Fixed columns inserts spaces in the PDF output.
                              2 \lst@column@flexible
                             Patches to embed listings inside pre tags:
                              3 \let\LWR@origlst@Init\lst@Init
```

```
4 \let\LWR@origlst@DeInit\lst@DeInit
5
6 \let\LWR@origlsthkEveryPar\lsthk@EveryPar
7
8 \renewcommand{\l@lstlisting}[2]{\hypertocfloat{1}{lstlisting}{lol}{#1}{#2}}
```
#### \lstset {⟨*options*⟩}

Use the listings literate option to replace HTML entities:

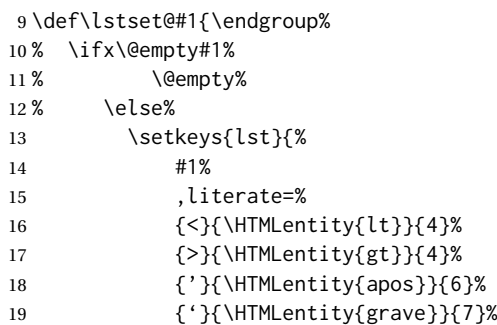

The ampersand is not treated here, as the result is inconsistent spacing. It is nevertheless converted to & amp; elsewhere. Sanitizing the double quote interferes with listings' conversion of visible spaces inside strings.

```
20 }%
21 % \fi%
22 }
```
\lst@Init {⟨*backslash-processing*⟩} Done at the start of a listing.

\renewcommand{\lst@Init}[1]{%

Perform the listings initialization:

```
24 \LWR@traceinfo{lst@Init}%
```
\LWR@forcenewpage is moved to the start to avoid a spurrious bug with paragraph handling and conditionals.

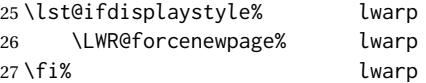

Escapes do not work yet, and are disabled:

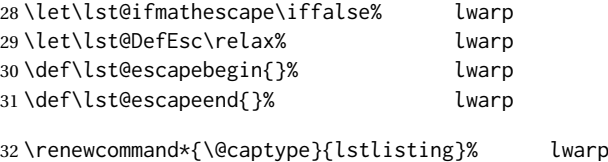

 \let\lst@aboveskip\z@\let\lst@belowskip\z@% lwarp \gdef\lst@boxpos{t}% lwarp \let\lst@frame\@empty% lwarp \let\lst@frametshape\@empty% lwarp \let\lst@framershape\@empty% lwarp \let\lst@framebshape\@empty% lwarp \let\lst@framelshape\@empty% lwarp \lstframe@\lst@frameround ffff\relax% lwarp \lst@multicols\@empty% lwarp \begingroup%

Inside the listing, temporarily prevent underfull \hbox warnings.

```
43 \hbadness=10000\relax%
44 \ifx\lst@float\relax\else%
45 \edef\@tempa{\noexpand\lst@beginfloat{lstlisting}[\lst@float]}%
46 \expandafter\@tempa%
47 \fi%
48 \ifx\lst@multicols\@empty\else%
49 \edef\lst@next{\noexpand\multicols{\lst@multicols}}%
50 \expandafter\lst@next%
51 \quad \text{If } x52 \ifhmode\ifinner \lst@boxtrue \fi\fi%
53 \lst@ifbox%
54 \lsthk@BoxUnsafe%
55 \hbox to\z@\bgroup%
56 $\if t\lst@boxpos \vtop%
57 \else \if b\lst@boxpos \vbox%
58 \else \vcenter \fi\fi%
59 \bgroup \par\noindent%
60 \else%
61 \lst@ifdisplaystyle%
62 \lst@EveryDisplay%
63 \par\penalty-50\relax%
64 \vspace\lst@aboveskip%
65 \quad \text{if } \mathcal{C}66 \sqrt{f}i%
67 \normalbaselines%
68 \abovecaptionskip\lst@abovecaption\relax%
69 \belowcaptionskip\lst@belowcaption\relax%
70 \lst@MakeCaption t%
Use the overall listing label instead of the line number label:
71 \LWR@traceinfo{lst@Init: defining current label !\@currentlabel!}%
72 \let\LWR@listings@currentlabel\@currentlabel% lwarp
73 \LWR@traceinfo{lst@Init: defining current label !\cref@currentlabel!}%
74 \let\LWR@listings@cref@currentlabel\cref@currentlabel% lwarp
75 \LWR@traceinfo{lst@Init: preinit and init}%
76 \lsthk@PreInit \lsthk@Init%
77 \let\@currentlabel\LWR@listings@currentlabel% lwarp
78 \let\cref@currentlabel\LWR@listings@cref@currentlabel% lwarp
79 \LWR@traceinfo{lst@Init: M}%
80 \lst@ifdisplaystyle
81 \global\let\lst@ltxlabel\@empty
82 \if@inlabel
83 \lst@ifresetmargins
84 \leavevmode
85 \leq \leq \leq 8586 \xdef\lst@ltxlabel{\the\everypar}%
87 \lst@AddTo\lst@ltxlabel{%
88 \global\let\lst@ltxlabel\@empty
89 \everypar{\lsthk@EveryLine\lsthk@EveryPar}}%
90 \quad \text{Vfi}91 \fi
92 \everypar\expandafter{\lst@ltxlabel
93 \lsthk@EveryLine\lsthk@EveryPar}%
94 \else
95 \everypar{}
96 \let\lst@NewLine\@empty
```

```
97 \fi
98 \LWR@traceinfo{lst@Init: P}%
99 \lsthk@InitVars \lsthk@InitVarsBOL
100 \lst@Let{13}\lst@MProcessListing
101 \let\lst@Backslash#1%
102 \lst@EnterMode{\lst@Pmode}{\lst@SelectCharTable}%
103 \lst@InitFinalize%
104 \LWR@traceinfo{lst@Init: S}%
```
Avoids extra horizontal space:

```
105 \def\lst@framelr{}% lwarp
```
 \LWR@traceinfo{lst@Init: finished origlst@Init}% \lst@ifdisplaystyle% lwarp

#### Creating a display.

Disable line numbers, produce the <pre>, then reenable line numbers.

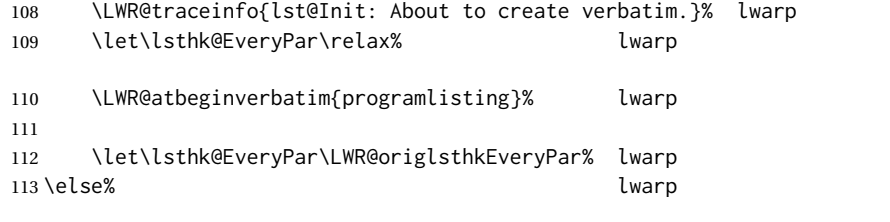

Inline, so open a <span>:

```
114 \ifbool{LWR@verbtags}{\LWR@htmltag{% lwarp
115 span class=\textquotedbl{}inlineprogramlisting\textquotedbl% lwarp
116 }}{}% lwarp
117 \fi% lwarp
118 \LWR@traceinfo{lst@Init: done}%
119 }
```
\lst@DeInit Done at the end of a listing.

```
120 \renewcommand*{\lst@DeInit}{%
121 \LWR@traceinfo{lst@DeInit}%
122 \lst@ifdisplaystyle%
```
Creating a display.

Disable line numbers, produce the </pre>, then reenable line numbers:

```
123 \let\lsthk@EveryPar\relax%
124 \LWR@afterendverbatim%
125 \let\lsthk@EveryPar\LWR@origlsthkEveryPar%
126 \else%
```
Inline, so create the closing </span>:

```
127 \ifbool{LWR@verbtags}{\noindent\LWR@htmltag{/span}}{}%
128 \fi%
```
Final listings deinit:

```
129 \lst@XPrintToken \lst@EOLUpdate
130 \global\advance\lst@newlines\m@ne
131 \lst@ifshowlines
132 \lst@DoNewLines
133 \else
134 \setbox\@tempboxa\vbox{\lst@DoNewLines}%
135 \quad \text{If}
```

```
136 \lst@ifdisplaystyle \par\removelastskip \fi
137 \lsthk@ExitVars\everypar{}\lsthk@DeInit\normalbaselines\normalcolor
138 \lst@MakeCaption b%
139 \lst@ifbox
140 \egroup $\hss \egroup
141 \vrule\@width\lst@maxwidth\@height\z@\@depth\z@
142 \text{lelex}143 \lst@ifdisplaystyle
144 \par\penalty-50\vspace\lst@belowskip
145 \fi
146 \fi
147 \ifx\lst@multicols\@empty\else
148 \def\lst@next{\global\let\@checkend\@gobble
149 \endmulticols
150 \global\let\@checkend\lst@@checkend}
151 \expandafter\lst@next
152 \quad \text{If}153 \ifx\lst@float\relax\else
154 \expandafter\lst@endfloat
155 \fi
156 \endgroup
157 \LWR@traceinfo{lst@DeInit done}%
158 }
```
#### \lst@MakeCaption {⟨*t/b*⟩}

This is called BOTH at the top and at the bottom of each listing.

#### Patched for lwarp.

```
159 \def\lst@MakeCaption#1{%
160 \LWR@traceinfo{lst@MakeCaption at #1}%
161 \lst@ifdisplaystyle
162 \LWR@traceinfo{lst@MakeCaption: making a listings display caption}%
163 \ifx #1t%
164 \ifx\lst@@caption\@empty\expandafter\lst@HRefStepCounter \else
165 \expandafter\refstepcounter
166 \fi {lstlisting}%
167 % \LWR@traceinfo{About to assign label: !\lst@label!}%
168% \ifx\lst@label\@empty\else
169 % \label{\lst@label}\fi
170 % \LWR@traceinfo{Finished assigning the label.}%
171 \let\lst@arg\lst@intname \lst@ReplaceIn\lst@arg\lst@filenamerpl
172 \global\let\lst@name\lst@arg \global\let\lstname\lst@name
173 \lst@ifnolol\else
174 \ifx\lst@@caption\@empty
175 \ifx\lst@caption\@empty
176 \ifx\lst@intname\@empty
177 \else
178 \def\lst@temp{ }%
179 \ifx\lst@intname\lst@temp \else
```
This code places a contents entry for a non-float. This would have to be modified for lwarp:

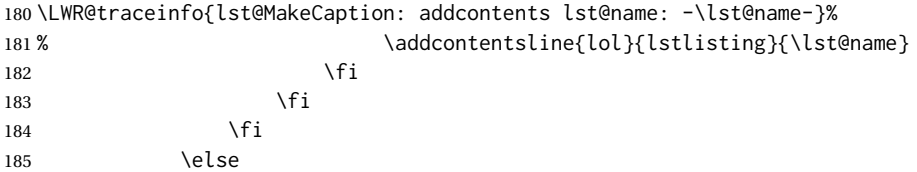

This would have to be modified for lwarp:

```
186 \LWR@traceinfo{lst@MakeCaption: addcontents lst@@caption: -\lst@@caption-}%
187 \addcontentsline{lol}{lstlisting}%
188 {\protect\numberline{\thelstlisting}%
189 {\protect\ignorespaces \LWR@isolate{\lst@@caption} \protect\relax}}%
190 \quad \text{If}191 \qquad \qquad \setminus \text{fi}192 \quad \text{Vfi}193 \ifx\lst@caption\@empty\else
194 \LWR@traceinfo{lst@MakeCaption: lst@caption not empty-}%
195 \lst@IfSubstring #1\lst@captionpos
196 {\begingroup
197 \LWR@traceinfo{lst@MakeCaption: at the selected position}%
```
These space and box commands are not needed for HTML output:

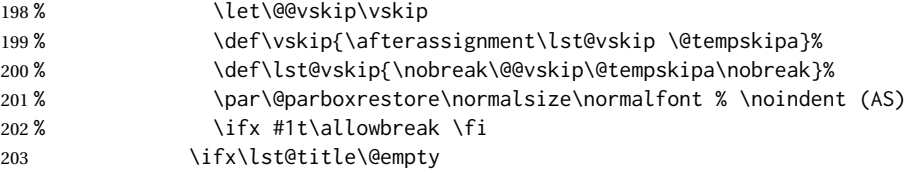

New lwarp code to create a caption:

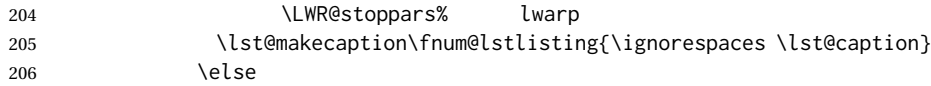

New lwarp code to create a title:

```
207 % \lst@maketitle\lst@title % (AS)
208 \LWR@traceinfo{lst@MakeCaption: Making title: \lst@title}%
209 \begin{BlockClass}{lstlistingtitle}% lwarp
210 \lst@maketitle\lst@title% lwarp
211 \end{BlockClass}% lwarp
212 \qquad \qquad \}213 \LWR@traceinfo{lst@MakeCaption: About to assign label: !\lst@label!}%
214 \ifx\lst@label\@empty\else%
215 \leavevmode% gets rid of bad space factor error
216 \GetTitleStringExpand{\lst@caption}%
217 \edef\LWR@lntemp{\GetTitleStringResult}%
218 \edef\@currentlabelname{\detokenize\expandafter{\LWR@lntemp}}%
219 \label{\lst@label}\fi%
220 \LWR@traceinfo{lst@MakeCaption: Finished assigning the label.}%
```

```
Not needed for lwarp:
```

```
221 % \ifx #1b\allowbreak \fi
222 \endgroup } { }%
223 \fi
224 \LWR@traceinfo{lst@MakeCaption: end of making a listings display caption}%
225 \else
226 \LWR@traceinfo{lst@MakeCaption: INLINE}%
227 \fi
228 \LWR@traceinfo{lst@MakeCaption: done at #1}%
229 }
230
231 \renewcommand{\lst@maketitle}[1]{%
232 \LWR@isolate{#1}%
233 }%
234
```
line numbers Patched to keep left line numbers outside of the left margin, and place right line numbers in a field \VerbatimHTMLWidth wide.

> \lst@Key{numbers}{none}{% \let\lst@PlaceNumber\@empty \lstKV@SwitchCases{#1}% {none:\\% left:\def\lst@PlaceNumber{%

For now, lwarp places left line numbers inline. Ideally the entire line would be moved to the right, but conflicts with list indenting occurs.

```
240 % \LWR@origllap{
241 \LWR@orignormalfont%
242 \lst@numberstyle{\thelstnumber}\kern\lst@numbersep%
243 % }
244 }\\\%
245 right:\def\lst@PlaceNumber{\LWR@origrlap{\LWR@orignormalfont
246 \kern 6in \kern\lst@numbersep
247 \lst@numberstyle{\thelstnumber}}}%
248 }{\PackageError{lwarp-listings}{Numbers #1 unknown}\@ehc}}
```
#### File 254 **lwarp-listliketab.sty**

## § 363 Package **listliketab**

Pkg listliketab listliketab is ignored.

**for HTML output:** 1 \LWR@ProvidesPackageDrop{listliketab}[2005/01/09]

2 \newcommand\*{\storestyleof}[1]{} 3 \newcommand\*{\storeliststyle}{} 4 \newenvironment{listliketab}{}{}

(*Emulates or patches code by* THE LUATEX-JA PROJECT TEAM.)

File 255 **lwarp-lltjext.sty**

§ 364 Package **lltjext**

Pkg lltjext lltjext is patched for use by lwarp.

```
for HTML output: 1 \LWR@ProvidesPackagePass{lltjext}[2018/10/07]
                  2 \protected\def\yoko{%
                  3 \directlua{luatexja.direction.set_list_direction(4, 'yoko')}%
                  4 }
                  5 \protected\def\tate{\yoko}
                  6 \protected\def\dtou{\yoko}
                  7 \protected\def\utod{\yoko}
                  8
                  9 \define@key[ltj]{japaram}{direction}{}
                 10
```
```
11 \yoko
12
13 \DeclareExpandableDocumentCommand{\rensuji}{s o m}{#3}
14
15 \DeclareDocumentCommand{\layoutfloat}{d() o m}{}
16
17 \DeclareDocumentCommand{\DeclareLayoutCaption}{m d<> d() o}{}
18
19 \LetLtxMacro\pcaption\caption
20
21 \DeclareDocumentCommand{\layoutcaption}{d<> d() o}{}
22
23 \let\captiondir\relax
24 \RenewDocumentEnvironment{LWR@HTML@minipage}{d<> O{t} O{} O{t} m}
25 {\LWR@HTML@sub@minipage{#2}{#3}{#4}{#5}}
26 {\endLWR@HTML@sub@minipage}
27
28 \RenewDocumentCommand{\LWR@HTML@parbox}{d<> O{t} O{} O{t} m +m}
29 {
30 \LWR@traceinfo{parbox of width #4}%
31 \begin{minipage}[#2][#3][#4]{#5}%
32 #6
33 \end{minipage}%
34 }
35
36 \RenewDocumentCommand{\pbox}{d<> O{0pt} O{c} m}{%
37 \global\booltrue{LWR@minipagefullwidth}%
38 \parbox{#2}{#4}%
39 }
```
### File 256 **lwarp-lltjp-siunitx.sty**

```
§ 365 Package lltjp-siunitx
                           (Emulates or patches code by THE LUATEX-JA PROJECT TEAM.)
Pkg lltjp-siunitx lltjp-siunitx is patched for use by lwarp.
            for HTML output: 1 \LWR@ProvidesPackagePass{lltjp-siunitx}% 2021-10-31, no date assigned in file
                           This is the siunitx v3 file, as patched by lltjp-siunitx.
                            2 \ExplSyntaxOn
                            3
                            4 \cs_set_protected:Npn \siunitx_print_text:n #1
                            5 {
                            6 \text
                            7 {
                            8 \ltj@allalchar % <--- LuaTeX-ja
                            9 \bool_if:NT \l__siunitx_print_text_family_bool
                            10 { \fontfamily { \familydefault } }
                            11 \bool_if:NT \l__siunitx_print_text_series_bool
                            12 { \fontseries { \seriesdefault } }
                            13 \bool_if:NT \l__siunitx_print_text_shape_bool
                            14 { \fontshape { \shapedefault } }
                            15 \bool_lazy_any:nT
```
{

```
17 { \lceil \cdot \rceil \l__siunitx_print_text_family_bool }
18 { \l__siunitx_print_text_series_bool }
19 {\lbrack\ \ } { \lbrack\ \ldots\ \rbrack { \lbrack\ \ldots\ \rbrack { \lbrack\ \ldots\ \rbrack { \lbrack\ \ldots\ \rbrack { \lbrack\ \ldots\ \rbrack { \lbrack\ \ldots\ \rbrack { \lbrack\ \ldots\ \rbrack { \lbrack\ \ldots\ \rbrack { \lbrack\ \ldots\ \rbrack { \lbrack\ \ldots\ \rbrack { \lbrack\ \ldots\ \rbrack { \lbrack\ \ldots20\,21 { \selectfont }
22 \tl_use:N \l__siunitx_print_text_font_tl
23 \exp_args:NnV \tl_if_head_eq_meaning:nNTF {#1} \l_siunitx_unit_fraction_tl
24 {
25 \__siunitx_print_text_fraction:Nnn #1
26 }
27 {
28 \__siunitx_print_text_replace:n {#1}
29 }
30 }
31 }
32
33 \ExplSyntaxOff
```
### File 257 **lwarp-lltjp-tascmac.sty**

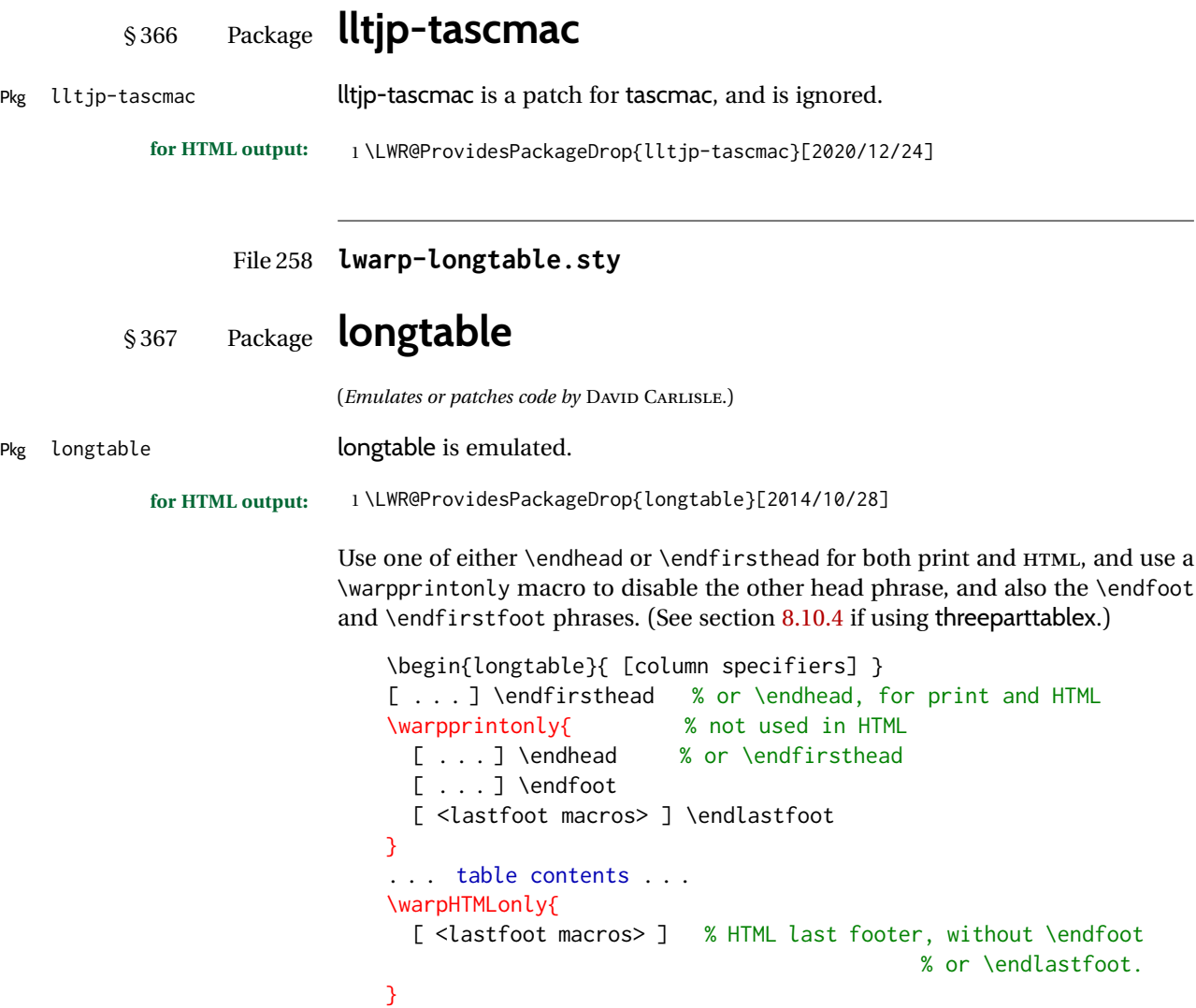

```
\end{longtable}
```
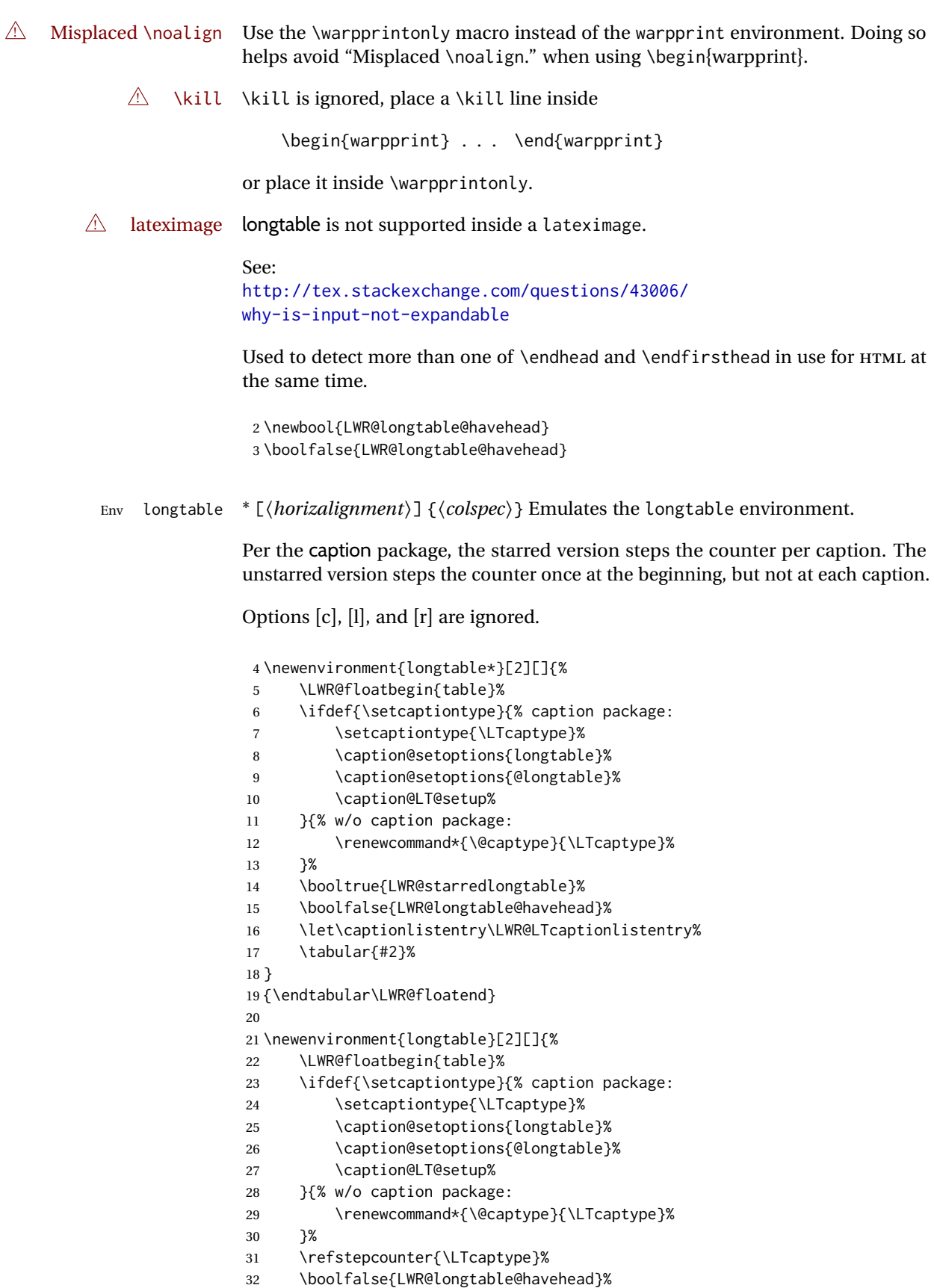

- 33 \let\captionlistentry\LWR@LTcaptionlistentry%<br>34 \tabular{#2}%
	- $\tilde{\text{tabular}}$

 } {\endtabular\LWR@floatend}

Provided for compatibility, but ignored:

\newcounter{LTchunksize}

Error for heads which should have been in \warpprintonly:

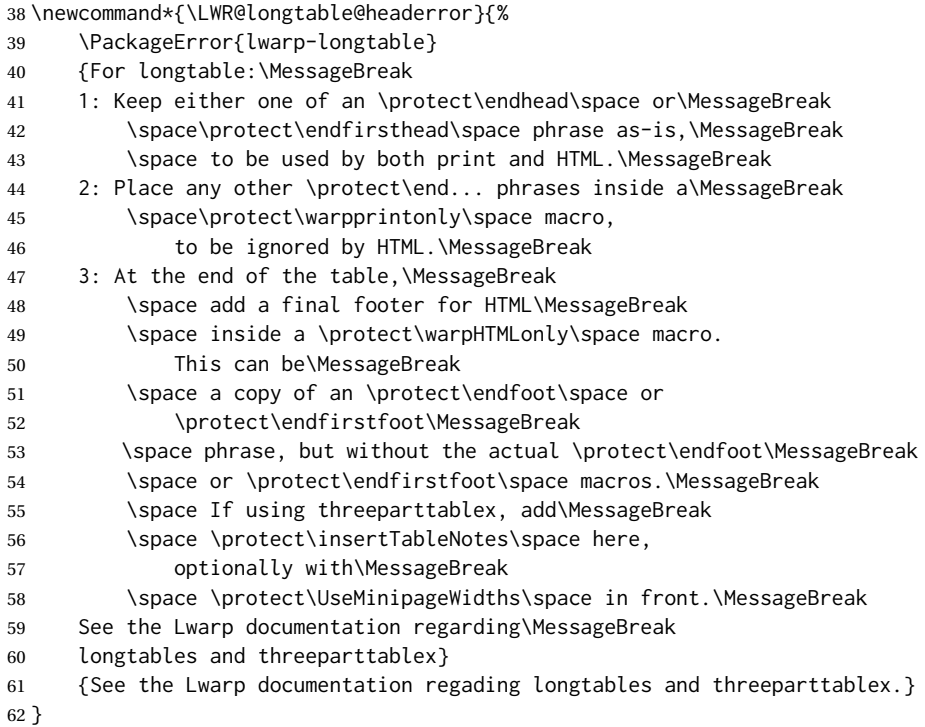

Error if more than one of \endhead or \endfirsthead is outside of warpprintonly.

```
63 \newcommand*{\LWR@longtable@maybeheaderror}{%
64 \ifbool{LWR@longtable@havehead}%
65 {\LWR@longtable@headerror}%
66 {%
67 \booltrue{LWR@longtable@havehead}
68 \LWR@tabularendofline% throws away options //[dim] and //*
69 }%
70 }
```
Error if more than one of these is outside of warpprint.

```
71 \def\endhead{\LWR@longtable@maybeheaderror}
72 \def\endfirsthead{\LWR@longtable@maybeheaderror}
```
Error if ANY of these is outside of warpprint.

```
73 \def\endfoot{\LWR@longtable@headerror}
74 \def\endlastfoot{\LWR@longtable@headerror}
```

```
75 \let\tabularnewline\\
```

```
76 \providecommand*{\LWR@HTML@tabularnewline}{\LWR@tabularendofline}
77 \LWR@formatted{tabularnewline}
78 \newcommand{\setlongtables}{}% Obsolete command, does nothing.
79 \newlength{\LTleft}
80 \newlength{\LTright}
81 \newlength{\LTpre}
82 \newlength{\LTpost}
83 \newlength{\LTcapwidth}
84 \LetLtxMacro\LWR@origkill\kill
85 \renewcommand*{\kill}{\LWR@tabularendofline}
86 \appto\LWR@restoreorigformatting{%
87 \LetLtxMacro\kill\LWR@origkill%
88 }
```
File 259 **lwarp-lpic.sty**

```
§ 368 Package lpic
                             (Emulates or patches code by R. MATVEYEV.)
Pkg lpic lpic lpic is patched for use by lwarp.
             for HTML output: 1 \LWR@ProvidesPackagePass{lpic}[2010/12/23]
                              2 \BeforeBeginEnvironment{lpic}{%
                              3 \begin{lateximage}[-lpic-~\PackageDiagramAltText]%
                              4 }
                              5
                              6 \AfterEndEnvironment{lpic}{\end{lateximage}}
                    File 260 lwarp-lscape.sty
          § 369 Package lscape
                             (Emulates or patches code by D. P. CARLISLE.)
Pkg lscape lscape lscape is ignored.
             for HTML output: Discard all options for lwarp-lscape.
                              1 \LWR@ProvidesPackageDrop{lscape}[2000/10/22]
                              2 \newenvironment*{landscape}{}{}
```
File 261 **lwarp-ltablex.sty**

§ 370 Package **ltablex**

(*Emulates or patches code by* ANIL K. GOEL.)

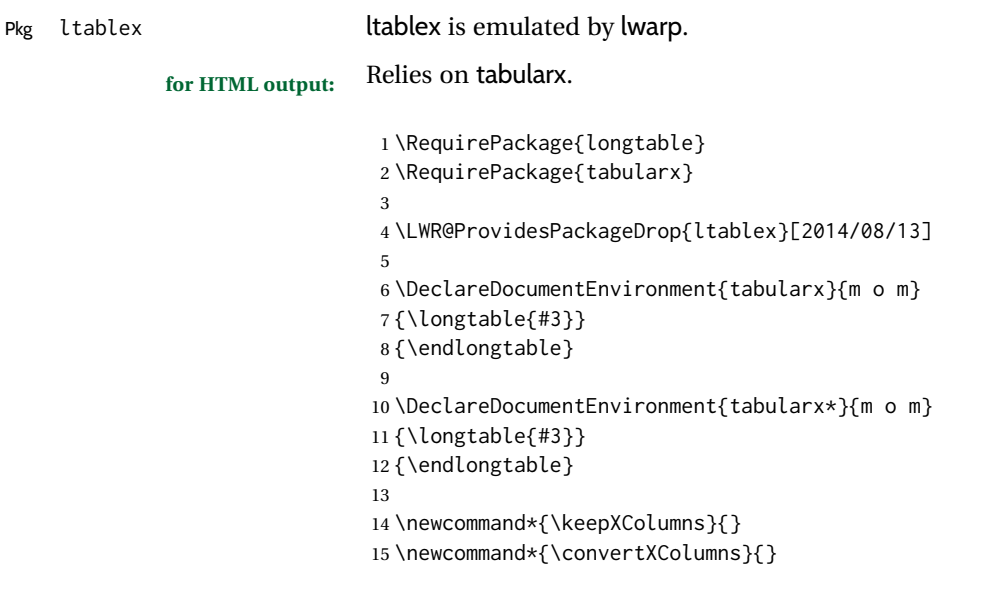

### File 262 **lwarp-ltcaption.sty**

# § 371 Package **ltcaption**

(*Emulates or patches code by* AXEL SOMMERFELDT.)

Pkg ltcaption ltcaption is ignored.

**for HTML output:** <sup>1</sup> \LWR@ProvidesPackageDrop{ltcaption}[2018/08/26]

\LTcaptype is already defined by lwarp.

longtable\* is already defined by lwarp-longtable.

```
2 \newlength{\LTcapskip}
3 \newlength{\LTcapleft}
4 \newlength{\LTcapright}
5 \newcommand*{\LTcapmarginsfalse}{}
```
File 263 **lwarp-ltxgrid.sty**

# § 372 Package **ltxgrid**

| Pkg | ltxgrid | ltxgrid is ignored. |                                                                                                    |
|-----|---------|---------------------|----------------------------------------------------------------------------------------------------|
|     |         | for HTML output:    | 1\LWR@ProvidesPackageDrop{ltxgrid}[2010/07/25]                                                                                       |
|     |         |                     | 2\newcommand*{\onecolumngrid}{}<br>3\newcommand*{\twocolumngrid}{}<br>4\newcommand*{\removestuff}{}<br>5\newcommand*{\addstuff}[2]{} |

\newcommand\*{\replacestuff}[2]{}

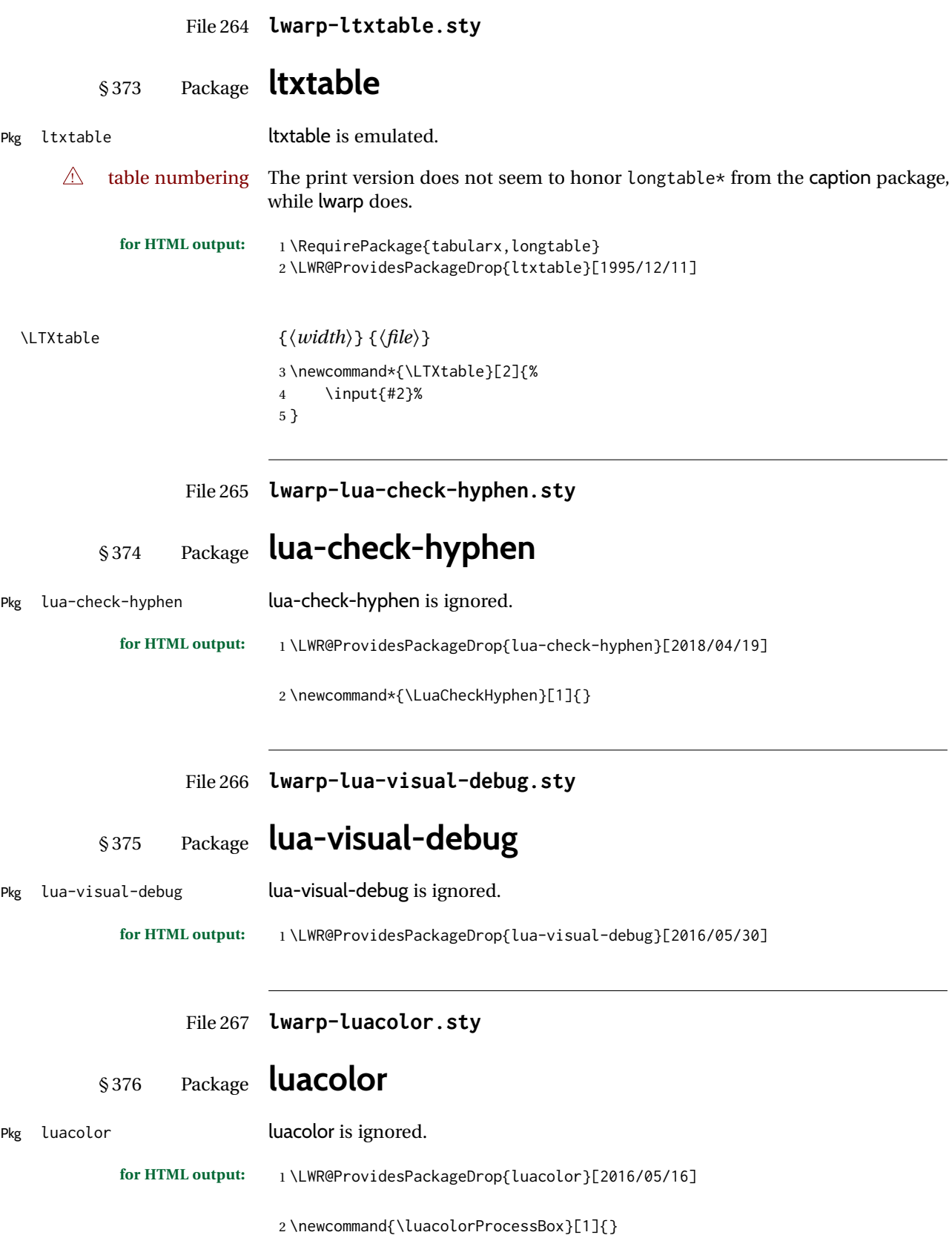

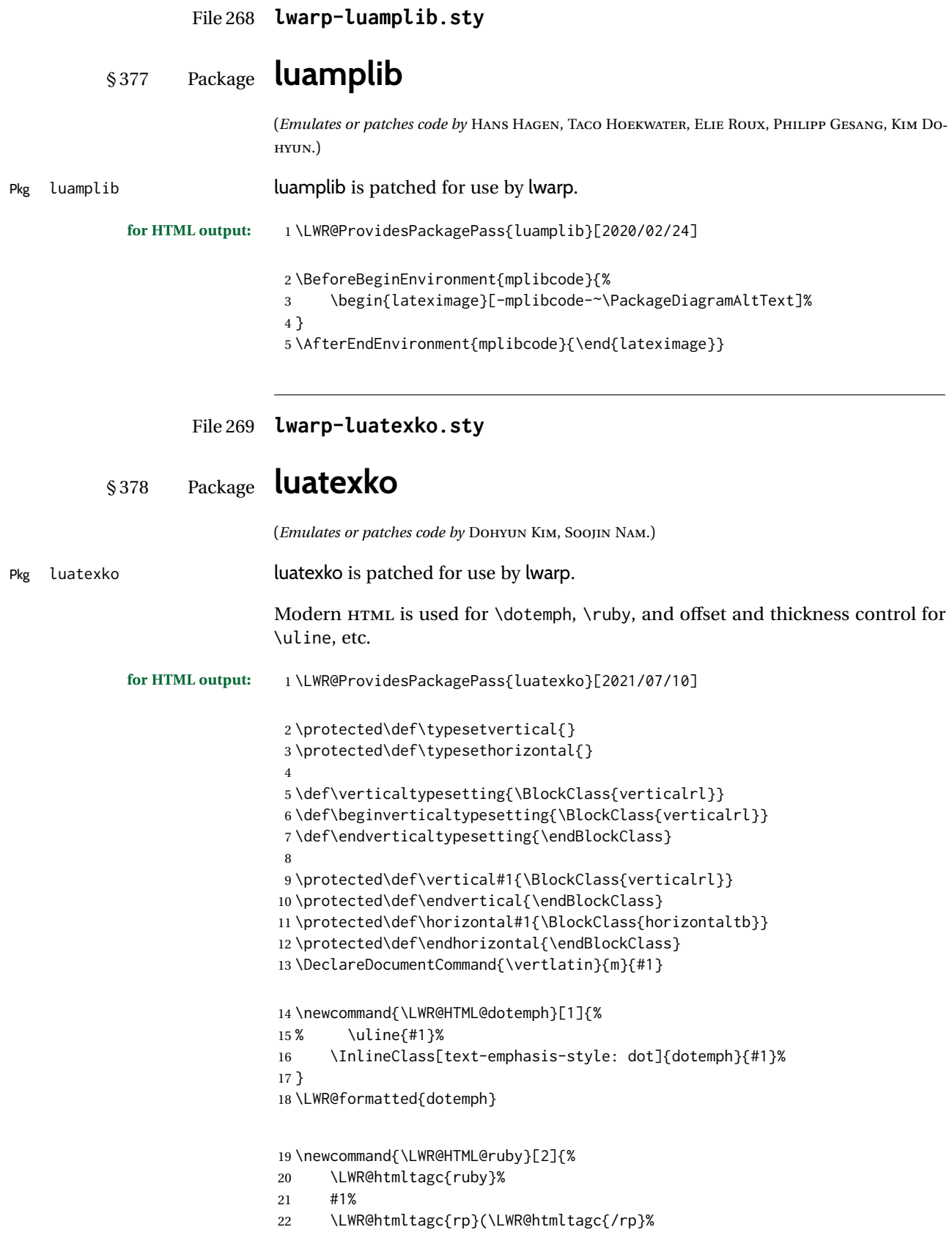

```
23 \LWR@htmltagc{rt}#2\LWR@htmltagc{/rt}%
24 \LWR@htmltagc{rp})\LWR@htmltagc{/rp}%
25 \LWR@htmltagc{/ruby}%
26 }
27 \LWR@formatted{ruby}
```
The following is modified from lwarp-ulem:

```
28 \NewDocumentCommand{\LWR@HTML@uline}{+m}{%
29 \InlineClass%
30 (text-decoration:underline; text-decoration-skip: auto)%
31 [%
32 text-underline-offset: \ulinedown ;
33 text-decoration-thickness: \ulinewidth%
34 ]%
35 {uline}{\LWR@isolate{#1}}%
36 }
37 \LWR@formatted{uline}
38
39 \NewDocumentCommand{\LWR@HTML@uuline}{+m}{%
40 \InlineClass%
41 (%
42 text-decoration:underline; text-decoration-skip: auto;%
43 text-decoration-style:double%
44 )%
45 [%
46 text-underline-offset: \ulinedown ;
47 text-decoration-thickness: \ulinewidth%
48 ]%
49 {uuline}{\LWR@isolate{#1}}%
50 }
51 \LWR@formatted{uuline}
52
53 \NewDocumentCommand{\LWR@HTML@uwave}{+m}{%
54 \InlineClass%
55 (%
56 text-decoration:underline; text-decoration-skip: auto;%
57 text-decoration-style:wavy%
58 )%
59 [%
60 text-underline-offset: \ulinedown ;
61 text-decoration-thickness: \ulinewidth%
62 ]%
63 {uwave}{\LWR@isolate{#1}}%
64 }
65 \LWR@formatted{uwave}
66
67 \NewDocumentCommand{\LWR@HTML@sout}{+m}{%
68 \InlineClass%
69 (text-decoration:line-through)%
70 [text-decoration-thickness: \ulinewidth]%
71 {sout}{\LWR@isolate{#1}}%
72 }
73 \LWR@formatted{sout}
74
75 \NewDocumentCommand{\LWR@HTML@xout}{+m}{%
76 \InlineClass%
77 (text-decoration:line-through)%
78 [text-decoration-thickness: \ulinewidth]%
79 {xout}{\LWR@isolate{#1}}%
```

```
80 }
81 \LWR@formatted{xout}
82
83 \NewDocumentCommand{\LWR@HTML@dashuline}{+m}{%
84 \InlineClass%
85 (%
86 text-decoration:underline;%
87 text-decoration-skip: auto;%
88 text-decoration-style:dashed%
89 )%
90 [%
91 text-underline-offset: \ulinedown ;
92 text-decoration-thickness: \ulinewidth%
93 ]%
94 {dashuline}{\LWR@isolate{#1}}%
95 }
96 \LWR@formatted{dashuline}
97
98 \NewDocumentCommand{\LWR@HTML@dotuline}{+m}{%
99 \InlineClass%
100 (%
101 text-decoration:underline;%
102 text-decoration-skip: auto;%
103 text-decoration-style: dotted%
104 )%
105 [%
106 text-underline-offset: \ulinedown ;
107 text-decoration-thickness: \ulinewidth%
108 7%
109 {dotuline}{\LWR@isolate{#1}}%
110 }
111 \LWR@formatted{dotuline}
```
#### File 270 **lwarp-luatodonotes.sty**

# § 379 Package **luatodonotes**

(*Emulates or patches code by* FABIAN LIPP.)

Pkg luatodonotes luatodonotes is emulated.

The documentation for todonotes and luatodonotes have an example with a todo inside a caption. If this example does not work it will be necessary to move the todo outside of the caption.

**for HTML output:** 1 \LWR@ProvidesPackagePass{luatodonotes}[2017/09/30]

Nullify options:

\@todonotes@additionalMarginEnabledfalse

```
3 \if@todonotes@disabled
4 \else
5
6 \newcommand{\ext@todo}{tdo}
7
8 \renewcommand{\l@todo}[2]{\hypertocfloat{1}{todo}{ldo}{#1}{#2}}
```

```
9 \let\LWRTODONOTES@orig@todototoc\todototoc
10
11 \renewcommand*{\todototoc}{%
12 \LWR@phantomsection%
13 \LWRTODONOTES@orig@todototoc%
14 }
15
16
17 \renewcommand{\@todonotes@drawMarginNoteWithLine}{%
18 \fcolorbox
19 {\@todonotes@currentbordercolor}
20 {\@todonotes@currentbackgroundcolor}
21 {\arabic{@todonotes@numberoftodonotes}}
22 \marginpar{\@todonotes@drawMarginNote}
23 }
24
25 \renewcommand{\@todonotes@drawInlineNote}{%
26 \fcolorboxBlock%
27 {\@todonotes@currentbordercolor}%
28 {\@todonotes@currentbackgroundcolor}%
29 {%
30 \if@todonotes@authorgiven%
31 {\@todonotes@author:\,}%
32 \fi%
33 \@todonotes@text%
34 }%
35 }
36
37 \newcommand{\@todonotes@drawMarginNote}{%
38 \if@todonotes@authorgiven%
39 \@todonotes@author\par%
40 \fi%
41 \arabic{@todonotes@numberoftodonotes}: %
42 \fcolorbox%
43 {\@todonotes@currentbordercolor}%
44 {\@todonotes@currentbackgroundcolor}%
45 {%
46 \@todonotes@sizecommand%
47 \@todonotes@text %
48 }%
49 }%
50
51 \renewcommand{\missingfigure}[2][]{%
52 \setkeys{todonotes}{#1}%
53 \addcontentsline{tdo}{todo}{\@todonotes@MissingFigureText: #2}%
54 \fcolorboxBlock%
55 {\@todonotes@currentbordercolor}%
56 {\@todonotes@currentfigcolor}%
57 {%
58 \setlength{\fboxrule}{4pt}%
59 \fcolorbox{red}{white}{Missing figure} \quad #2%
60 }
61 }
62
63 \LetLtxMacro\LWRTODONOTES@orig@todocommon\@todocommon
64
65 \RenewDocumentCommand{\@todocommon}{m m}{%
66 \begingroup%
67 \renewcommand*{\phantomsection}{}%
68 \LWRTODONOTES@orig@todocommon{#1}{#2}%
```

```
69 \endgroup%
70 }
71
72 \renewcommand{\@todoarea}[3][]{%
73 \@todonotes@areaselectedtrue%
74 \@todocommon{#1}{#2}%
75 \todonotes@textmark@highlight{#3}%
76 \zref@label{@todonotes@\arabic{@todonotes@numberoftodonotes}@end}%
77 }%
78
79
80 \DeclareDocumentCommand{\todonotes@textmark@highlight}{m}{%
81 \InlineClass[background:\LWR@origpound{}B3FFB3]{highlight}{#1}%
82 }
83
84 \fi% \if@todonotes@disabled
```
File 271 **lwarp-luavlna.sty**

## § 380 Package **luavlna**

(*Emulates or patches code by* MICHAL HOFTICH, MIRO HRONČOK.)

Pkg luavlna luavlna is patched for use by lwarp.

The package is disabled for HTML output, due to incompatibilities with lwarp's handling of math SVG images.

**for HTML output:** 1 \LWR@ProvidesPackagePass{luavlna}[2019/10/30]

2 \preventsingleoff 3 \LetLtxMacro\preventsingleon\preventsingleoff

File 272 **lwarp-lyluatex.sty**

## § 381 Package **lyluatex**

(*Emulates or patches code by* FR. JACQUES PERON, URS LISKA, BR. SAMUEL SPRINGUEL.)

Pkg lyluatex lyluatex is patched for use by lwarp.

For the first compile, to set *lwarpmk*'s configuration, use:

lualatex --shell-escape <filename>

! images After compiling the document with **lwarpmk html**, use **lwarpmk limages** to convert the Lilypond images for HTML.

The option insert=systems results in an image per system. Each music im-CSS age "system" is placed inside a <span> of class lyluatex, which defaults to display: inline-block.

 $\triangle$  insert=fullpage The option insert=fullpage results in a single image per page of printed out-CSS put. Each music "fullpage" image is placed inside a <div> of class lyluatex. To

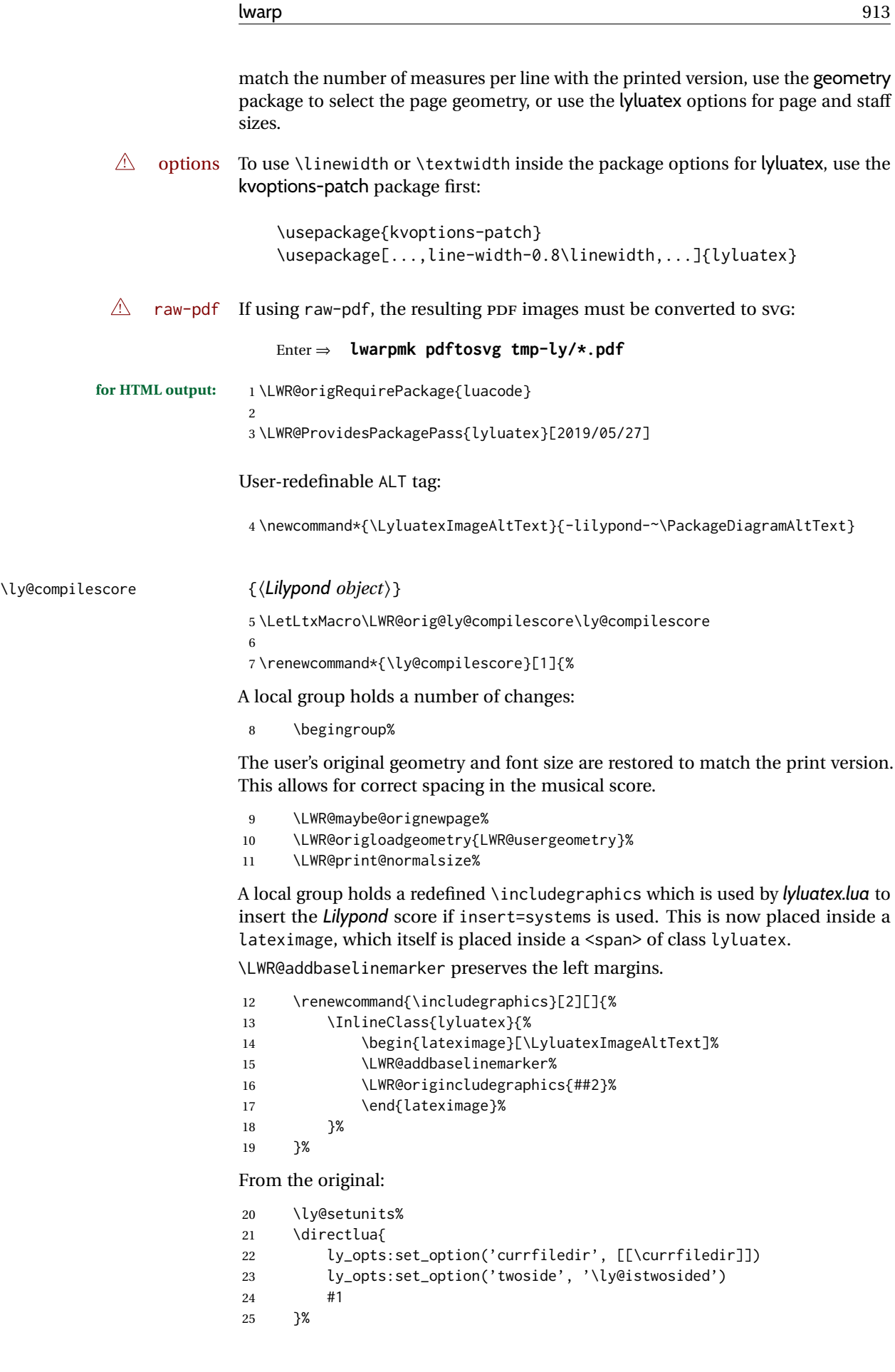

```
26 \ly@resetunits%
27 \ly@currentfonts%
The fullpage version is set inside an HTML <div>:
28 \directlua{
29 if (ly.score.insert == 'fullpage') then
30 tex.print{[[\string\begin{BlockClass}{lyluatex}]]}
31 end
32 }%
Generate the score:
33 \directlua{ly.score:process()}%
Close the <div>:
34 \directlua{
35 if (ly.score.insert == 'fullpage') then
36 tex.print{[[\string\end{BlockClass}]]}
37 end
38 }%
Move to a new page and renew the regular page geometry:
39 \LWR@maybe@orignewpage%
```
\LWR@origrestoregeometry%

```
End of the local group.
```
 \endgroup% }

In HTML the following generates an error, so is removed:

```
43 \xpatchcmd{\endly@bufferenv}
44 {\hspace{0pt}\\}
45 {}
46 {}
47 {\LWR@patcherror{lyluatex}{endly@bufferenv}}
```
File 273 **lwarp-magaz.sty**

§ 382 Package **magaz**

Pkg magaz magaz magaz is emulated.

**for HTML output:** 1 \LWR@ProvidesPackageDrop{magaz}[2011/11/24]

```
2 \newcommand\FirstLine[1]{%
3 \begingroup%
4 \FirstLineFont{%
5 \LWR@textcurrentcolor{%
6 \LWR@textcurrentfont{%
7 #1%
8 }%
9 }%
10 }%
11 \endgroup%
12 }
13
14 \providecommand\FirstLineFont{\scshape}
```
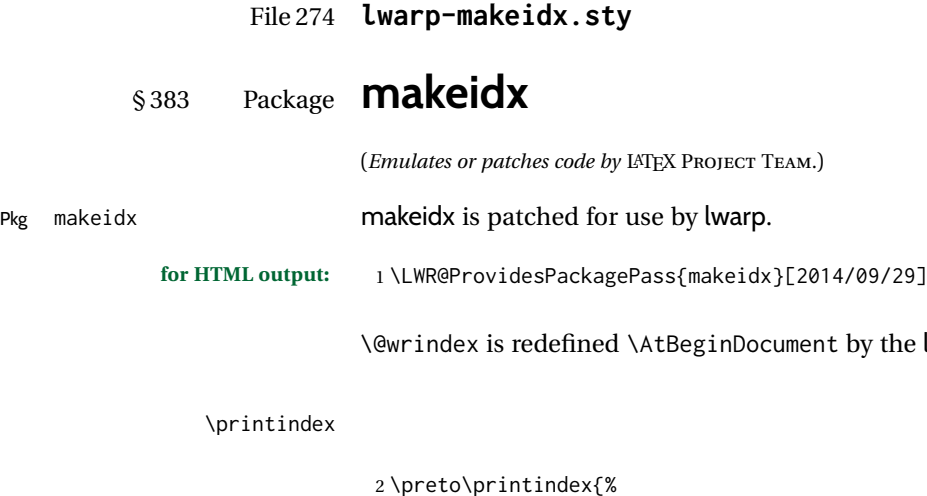

3 \LWR@maybe@orignewpage%

4 \LWR@startpars%

# File 275 **lwarp-manyfoot.sty**

5 }

## § 384 Package **manyfoot**

Pkg manyfoot manyfoot is emulated.

bigfoot, manyfoot Verbatim footnotes are not yet supported.

 $\triangle$  verbatim If using the bigfoot package, and possibly also manyfoot, problems may occur with counter allocation because lwarp uses many counters, and there is a difference in how counters numbered 256 and up are handled in PDF LATEX. With bigfoot this has been known to show up as an error related to one footnote insert being forbidden inside another. Another problem showed up as a input stack error, and which of these problems occurred depended on how many counters were allocated.

> As a possible solution, try creating several new counters before defining bigfoot or manyfoot footnotes, hoping to shift the problematic counter above the 256 threshold. It may instead be necessary to use XALATEX or LuaLATEX instead of PDF LATFX.

> lwarp's emulation of bigfoot uses manyfoot, so some of the bigfoot enhancements are included here.

The bigfoot "default" footnote is ignored, using the lwarp version instead.

```
for HTML output: 1 \LWR@ProvidesPackageDrop{manyfoot}[2005/09/11]
                  2 \RequirePackage{nccfoots}
```

```
3
4 \newcommand{\extrafootnoterule}{}
5
```

```
lwarp 315
```
lwarp core.

```
6 \let\defaultfootnoterule\footnoterule
7
8 \newcommand*{\SelectFootnoteRule}[2][0]{}
9
10 \newcommand{\footnoterulepriority}{1}
11
12 \newcommand{\SetFootnoteHook}[1]{}
13 \@onlypreamble\SetFootnoteHook
14
15 \newcommand{\SplitNote}{}
16
17 \newcommand*\ExtraParaSkip[1]{}
18
19 \newcommand*{\newfootnote}[2][plain]{%
20 \ifstrequal{#2}{default}{}{% not "default"
21 \expandafter\newbox\csname LWR@footnote#2box\endcsname%
22 \appto{\LWR@printpendingfootnotes}{%
23 \LWR@@printpendingfootnotes{footnote#2}%
24 }
25 \long\csdef{Footnotetext#2}##1##2{%
26 \NCC@makefnmark{##1}%
27 \LWR@@footnotetext{##2}{LWR@footnote#2box}%
28 }%
29 \long\csdef{Footnotetext#2+}##1##2{%
30 \NCC@makefnmark{##1}%
31 \LWR@@footnotetext{##2}{LWR@footnote#2box}%
32 }%
33 }% not "default"
34 }
35 \@onlypreamble\newfootnote
36
37 \newcommand*{\DeclareNewFootnote}[2][plain]{%
38 \@ifnextchar[%
39 {\LWR@manyfoot@declare{#1}{#2}}%
40 {\LWR@manyfoot@declare{#1}{#2}[arabic]}%
41 }
42
43 \def\LWR@manyfoot@declare#1#2[#3]{%
44 \ifstrequal{#2}{default}{}{% not "default"
45 \newfootnote[#1]{#2}%
46 \newcounter{footnote#2}%
47 \newcounter{footnote#2Reset}%
48 \setcounter{footnote#2Reset}{0}%
49 \csdef{thefootnote#2}{%
50 \expandafter\noexpand\csname @#3\endcsname%
51 \expandafter\noexpand\csname c@footnote#2\endcsname%
52 }%
```
For bigfoot, the footnote commands may be appended with one or two plusses or one or two minuses, which are ignored in HTML.

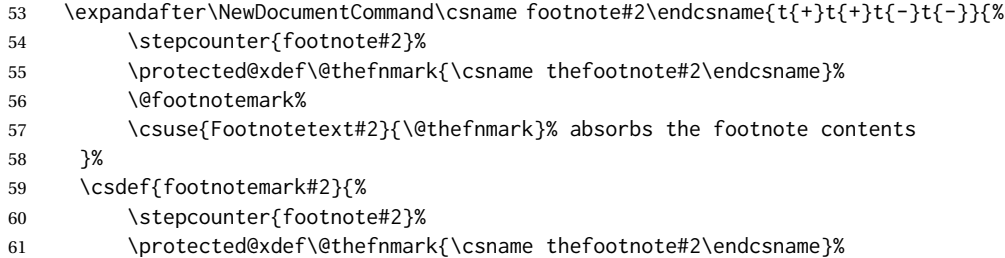

```
62 \@footnotemark%
63 }%
64 \expandafter\NewDocumentCommand\csname footnotetext#2\endcsname{t{+}t{+}t{-}t{-}}{%
65 \protected@xdef\@thefnmark{\csname thefootnote#2\endcsname}%
66 \csuse{Footnotetext#2}{\@thefnmark}% absorbs the footnote contents
67 }%
68 \csdef{Footnotemark#2}{%
69 \Footnotemark%
70 }%
71 \csdef{Footnote#2}##1{%
72 \Footnotemark{##1}%
73 \csuse{Footnotetext#2}{##1}%
74 }%
75 }% not "default"
76 }
77 \@onlypreamble\DeclareNewFootnote
```
File 276 **lwarp-marginal.sty**

# § 385 Package **marginal**

Pkg marginal marginal is ignored.

**for HTML output:** 1 \LWR@ProvidesPackageDrop{marginal}

- 2 \newcommand\*{\showlostmarginals}{}
- 3 \newcommand\*{\enlargefreelist}{} 4 \newcommand\*{\onesidemarginals}{}
- 
- File 277 **lwarp-marginfit.sty**

## § 386 Package **marginfit**

Pkg marginfit marginfit is ignored.

**for HTML output:** Discard all options for lwarp-marginfit:

1 \LWR@ProvidesPackageDrop{marginfit}[2018/06/08]

### File 278 **lwarp-marginfix.sty**

# § 387 Package **marginfix**

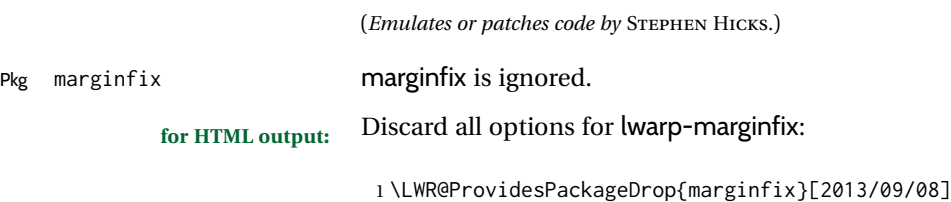

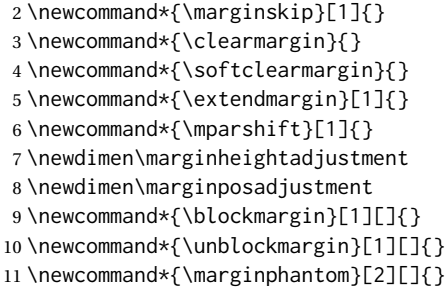

File 279 **lwarp-marginnote.sty**

# § 388 Package **marginnote**

(*Emulates or patches code by* MARKUS KOHM.) Pkg marginnote marginnote is emulated. **for HTML output:** Discard all options for lwarp-marginnote: \LWR@ProvidesPackageDrop{marginnote}[2018/08/09] \NewDocumentCommand{\marginnote}{+o +m o}{\marginpar{#2}} \newcommand\*{\marginnoteleftadjust}{} \newcommand\*{\marginnoterightadjust}{} \newcommand\*{\marginnotetextwidth}{} \let\marginnotetextwidth\textwidth \newcommand\*{\marginnotevadjust}{} \newcommand\*{\marginfont}{} \newcommand\*{\raggedleftmarginnote}{} \newcommand\*{\raggedrightmarginnote}{} \appto\LWR@restoreorigformatting{% 12 \RenewDocumentCommand{\marginnote}{+o +m o}{} } For MATHJAX: \begin{warpMathJax} \CustomizeMathJax{\newcommand{\LWRmarginnote}[1][]{}} \CustomizeMathJax{\newcommand{\marginnote}[2][]{\qquad{\small\textrm{#2}}\LWRmarginnote}} \end{warpMathJax}

#### File 280 **lwarp-marvosym.sty**

### § 389 Package **marvosym**

(*Emulates or patches code by* THOMAS HENLICH, MOJCA MIKLAVEC.)

Pkg marvosym marvosym is patched for use by lwarp.

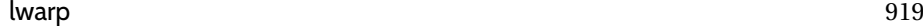

Hashed inline images are used, as there may not be Unicode support for all icons.

```
for HTML output: 1 \LWR@ProvidesPackagePass{marvosym}[2011/07/20]
                 2 \renewcommand{\mvchr}[1]{%
                 3 \begin{lateximage}*[symbol #1][marvosym #1]%
                 4 \mvs\char#1%
                 5 \end{lateximage}%
                 6 }
                 7
                 8 \renewcommand{\textmvs}[1]{%
                 9 \begin{lateximage}%
                10 \mvs #1%
                11 \end{lateximage}%
                12 }
```
File 281 **lwarp-mathalpha.sty**

## § 390 Package **mathalpha**

(*Emulates or patches code by* MICHAEL SHARPE.)

Pkg mathalpha mathalpha is used as-is for syg math, and is emulated for MATHJAX.

```
\triangle limitations The MATHJAX emulation ignores all package options, and some bold fonts may
                 not be not supported by MATHJAX.
```

```
for HTML output: 1 \LWR@ProvidesPackagePass{mathalpha}[2021/11/18]
```

```
3 \begin{warpMathJax}
```

```
4 \CustomizeMathJax{\newcommand{\mathbfbb}[1]{\boldsymbol{\mathbb{#1}}}}% not bold
5 \CustomizeMathJax{\newcommand{\mathbfcal}[1]{\boldsymbol{\mathcal{#1}}}}
6 \CustomizeMathJax{\newcommand{\mathbffrak}[1]{\boldsymbol{\mathfrak{#1}}}}
7 \CustomizeMathJax{\newcommand{\mathbfscr}[1]{\boldsymbol{\mathscr{#1}}}}% not bold
8
9 \IfPackageLoadedWithOptionsTF{mathalpha}{oldbold}
10 {
11 \CustomizeMathJax{\newcommand{\mathbbb}[1]{\boldsymbol{\mathbb{#1}}}}% not bold
12 \CustomizeMathJax{\newcommand{\mathbcal}[1]{\boldsymbol{\mathcal{#1}}}}
13 \CustomizeMathJax{\newcommand{\mathbfrak}[1]{\boldsymbol{\mathfrak{#1}}}}
14 \CustomizeMathJax{\newcommand{\mathbscr}[1]{\boldsymbol{\mathscr{#1}}}}% not bold
```

```
15 }{}
16 \end{warpMathJax}
```
File 282 **lwarp-mathastext.sty**

## § 391 Package **mathastext**

(*Emulates or patches code by* JEAN-FRANÇOIS BURNOL.)

Pkg mathastext mathastext is used as-is for SVG math, and emulated for MATHJAX.

**for HTML output:** 1 \LWR@ProvidesPackagePass{mathastext}[2019/11/16]

```
2 \LWR@origRequirePackage{lwarp-common-mathjax-letters}
 3
4 \begin{warpMathJax}
 5 \ifmst@itgreek
6 % \LWR@mathjax@addgreek@l@it{}{}
7 \else
8 \ifmst@upgreek
9 \LWR@mathjax@addgreek@l@up{}{}
10 \else
11 \ifmst@frenchmath
12 \LWR@mathjax@addgreek@l@up{}{}
13 \else
14 \ifmst@italic
15 % \LWR@mathjax@addgreek@l@it{}{}
16 \else
17 \LWR@mathjax@addgreek@l@up{}{}
18 \qquad \qquad \setminus \text{fi}19 \qquad \qquad \int f20 \setminusfi
21 \overline{\text{f}i}22
23 \ifcase\mst@greek@select
24 \or{\LWR@mathjax@addgreek@u@it*{}{}}
25 % \or{\LWR@mathjax@addgreek@u@up*{}{}}
26 \setminus fi27
28 \CustomizeMathJax{\newcommand{\mathnormalbold}[1]{\boldsymbol{#1}}}
29 \CustomizeMathJax{\newcommand{\MathEulerBold}[1]{\boldsymbol{#1}}}
30 \CustomizeMathJax{\newcommand{\MathEuler}[1]{{#1}}}
31 \CustomizeMathJax{\newcommand{\MathPSymbol}[1]{{#1}}}
32 \CustomizeMathJax{\let\fouriervec\vec}
33 \CustomizeMathJax{\let\pmvec\vec}
34 \CustomizeMathJax{\let\inodot\imath}
35 \CustomizeMathJax{\let\jnodot\jmath}
36 \CustomizeMathJax{\let\shortiff\iff}
37 \CustomizeMathJax{\let\longto\longrightarrow}
38 \CustomizeMathJax{\newcommand{\inftypsy}{\mathord{\unicode{x221E}}}}
39 \CustomizeMathJax{\newcommand{\proptopsy}{\mathrel{\unicode{x221D}}}}
40 \CustomizeMathJax{\let\prodpsy\prod}
41 \CustomizeMathJax{\let\sumpsy\sum}
42 \CustomizeMathJax{\let\MToriginalprod\prod}
43 \CustomizeMathJax{\let\MToriginalsum\sum}
44 \CustomizeMathJax{\newcommand{\DotTriangle}{\mathord{\unicode{x2234}}}}
45 \end{warpMathJax}
```
File 283 **lwarp-mathcomp.sty**

## § 392 Package **mathcomp**

(*Emulates or patches code by* TILMANN BÖß.)

### Pkg mathcomp mathcomp is supported as-is for svG math, and is emulated for MATHJAX.

**for HTML output:** 1 \LWR@ProvidesPackagePass{mathcomp}[2001/01/07]

\begin{warpMathJax}

```
4\CustomizeMathJax{\newcommand{\tccelsius}{\unicode{x2103}}}
5 \CustomizeMathJax{\newcommand{\tcmu}{\mathrm{\unicode{x00B5}}}}
6 \CustomizeMathJax{\newcommand{\tcperthousand}{\unicode{x2030}}}
7 \CustomizeMathJax{\newcommand{\tcpertenthousand}{\unicode{x2031}}}
8\CustomizeMathJax{\newcommand{\tcdegree}{\mathrm{^\circ}}}
9 \CustomizeMathJax{\newcommand{\tcdigitoldstyle}[1]{\oldstyle{#1}}}
10 \end{warpMathJax}
```
#### File 284 **lwarp-mathdesign.sty**

## § 393 Package **mathdesign**

(*Emulates or patches code by* PAUL PICHAUREAU.)

Pkg mathdesign mathdesign is used as-is for svG math, and is emulated for MATHJAX.

 $\triangle$  limitations The MATHJAX emulation ignores all package options except greekuppercase and greeklowercase. The dedicated macros for upright and italic greek letters work correctly, although the user may wish to swap the definitions for epsilon and phi.

SVG math should appear the same as the printed output.

**for HTML output:** 1 \LWR@ProvidesPackagePass{mathdesign}[2013/08/29]

#### For MATHJAX:

 \LWR@origRequirePackage{lwarp-common-mathjax-letters} 3 \LWR@origRequirePackage{lwarp-common-mathjax-overlaysymbols} 5 \begin{warpMathJax} \LWR@infoprocessingmathjax{mathdesign}

Default greek upright or italicized:

```
8 \if@MD@grupright
 9 \LWR@mathjax@addgreek@l@up{}{}
10 \setminus fi11
12 \if@MD@GRupright
13 \else
14 \LWR@mathjax@addgreek@u@it*{}{}
15 \setminus fi
```
Upright:

```
16 \LWR@mathjax@addgreek@l@up{}{up}
17 \LWR@mathjax@addgreek@u@up*{}{up}
```
Italicized:

```
18 \LWR@mathjax@addgreek@l@it{}{it}
19 \LWR@mathjax@addgreek@u@it*{}{it}
```
Adapt to mathdesign inconsistency:

```
20 \CustomizeMathJax{\let\digammaup\Digammaup}
21\CustomizeMathJax{\renewcommand{\digammait}{\mathit{\digammaup}}}
Extra symbols:
22\CustomizeMathJax{\newcommand{\smallin}{\mathrel{\unicode{x220A}}}}
23\CustomizeMathJax{\newcommand{\smallowns}{\mathrel{\unicode{x220D}}}}
24 \CustomizeMathJax{\newcommand{\notsmallin}{\mathrel{\LWRoverlaysymbols{/}{\unicode{x220A}}}}}
25 \CustomizeMathJax{\newcommand{\notsmallowns}{\mathrel{\LWRoverlaysymbols{/}{\unicode{x220D}}}}}
26 \CustomizeMathJax{\newcommand{\rightangle}{\mathord{\unicode{x221F}}}}
Integrals:
27 \CustomizeMathJax{\newcommand{\intclockwise}{\mathop{\unicode{x2231}}\limits}}
28 \CustomizeMathJax{\newcommand{\ointclockwise}{\mathop{\unicode{x2232}}\limits}}
29 \CustomizeMathJax{\newcommand{\ointctrclockwise}{\mathop{\unicode{x2233}}\limits}}
30 \CustomizeMathJax{\newcommand{\oiint}{\mathop{\unicode{x222F}}\limits}}
31\CustomizeMathJax{\newcommand{\oiiint}{\mathop{\unicode{x2230}}\limits}}
Math and text mode:
32 \CustomizeMathJax{\newcommand{\ddag}{\unicode{x2021}}}
33\CustomizeMathJax{\newcommand{\P}{\unicode{x00B6}}}
34\CustomizeMathJax{\newcommand{\copyright}{\unicode{x00A9}}}
35 \CustomizeMathJax{\newcommand{\dag}{\unicode{x2020}}}
36 \CustomizeMathJax{\newcommand{\pounds}{\unicode{x00A3}}}
Extra symbols:
```

```
37\CustomizeMathJax{\newcommand{\iddots}{\mathinner{\unicode{x22F0}}}}
38 \CustomizeMathJax{\newcommand{\utimes}{\mathbin{\overline{\times}}}}
39 \CustomizeMathJax{\newcommand{\dtimes}{\mathbin{\underline{\times}}}}
40 \CustomizeMathJax{\newcommand{\udtimes}{\mathbin{\overline{\underline{\times}}}}}
41\CustomizeMathJax{\newcommand{\leftwave}{\left\{}}
42\CustomizeMathJax{\newcommand{\rightwave}{\right\}}}
43
44 \end{warpMathJax}
```
File 285 **lwarp-mathdots.sty**

# § 394 Package **mathdots**

```
(Emulates or patches code by DAN LUECKING.)
```
Pkg mathdots mathdots is used as-is for svG math, and emulated for MATHJAX. **for HTML output:** 1 \LWR@ProvidesPackagePass{mathdots}[2014/06/11] \begin{warpMathJax} \CustomizeMathJax{\newcommand{\iddots}{\mathinner{\unicode{x22F0}}}} \CustomizeMathJax{\let\fixedddots\ddots} \CustomizeMathJax{\let\fixedvdots\vdots} \CustomizeMathJax{\let\fixediddots\iddots} \CustomizeMathJax{\let\originalddots\ddots} \CustomizeMathJax{\let\originalvdots\vdots} \CustomizeMathJax{\let\originaliddots\iddots}

```
10 \CustomizeMathJax{\let\originaldddot\dddot}
                              11 \CustomizeMathJax{\let\originalddddot\ddddot}
                              12 \end{warpMathJax}
                    File 286 lwarp-mathfixs.sty
           § 395 Package mathfixs
                              (Emulates or patches code by NIKLAS BEISERT.)
Pkg mathfixs mathfixs is used as-is for svG math, and is emulated for MATHJAX.
                       \triangle Greek letters are unchanged.
             for HTML output: 1 \LWR@ProvidesPackagePass{mathfixs}[2018/12/30]
                               2 \begin{warpMathJax}
                               3 \CustomizeMathJax{\newcommand{\rfrac}[2]{\tfrac{#1}{#2}}}
                               4 \CustomizeMathJax{\newcommand{\vfrac}[2]{\mathinner{{}^{#1}\!/{}_{#2}}}}
                               5 \CustomizeMathJax{\newcommand{\ProvideMathFix}[1]{}}
                               6 \CustomizeMathJax{\newcommand{\mathbold}[1]{\boldsymbol{#1}}}
                               7 \CustomizeMathJax{\newcommand{\.}{\,}}
                               8 \end{warpMathJax}
                    File 287 lwarp-mathpazo.sty
           § 396 Package mathpazo
                              (Emulates or patches code by WALTER SCHMIDT.)
Pkg mathpazo mathpazo is used as-is for svG math, and is emulated for MATHJAX.
            \triangle limitations The MATHJAX emulation ignores all package options. The dedicated macros for
                              upright greek letters do work correctly.
                              svG math should appear the same as the printed output.
             for HTML output: 1 \LWR@ProvidesPackagePass{mathpazo}[2020/03/25]
                              For MATHJAX:
                               2 \LWR@origRequirePackage{lwarp-common-mathjax-letters}
                               3
                               4 \begin{warpMathJax}
                               5 \LWR@infoprocessingmathjax{mathpazo}
                               6
                               7 \ifpazo@slGreek
                               8 \LWR@mathjax@addgreek@u@it*{}{}
                               9 \setminus fi10
                              11 \LWR@mathjax@addgreek@u@up*{up}{}
                              12
                              13 \CustomizeMathJax{\newcommand{\mathbold}[1]{\boldsymbol{#1}}}
                              14 \end{warpMathJax}
```
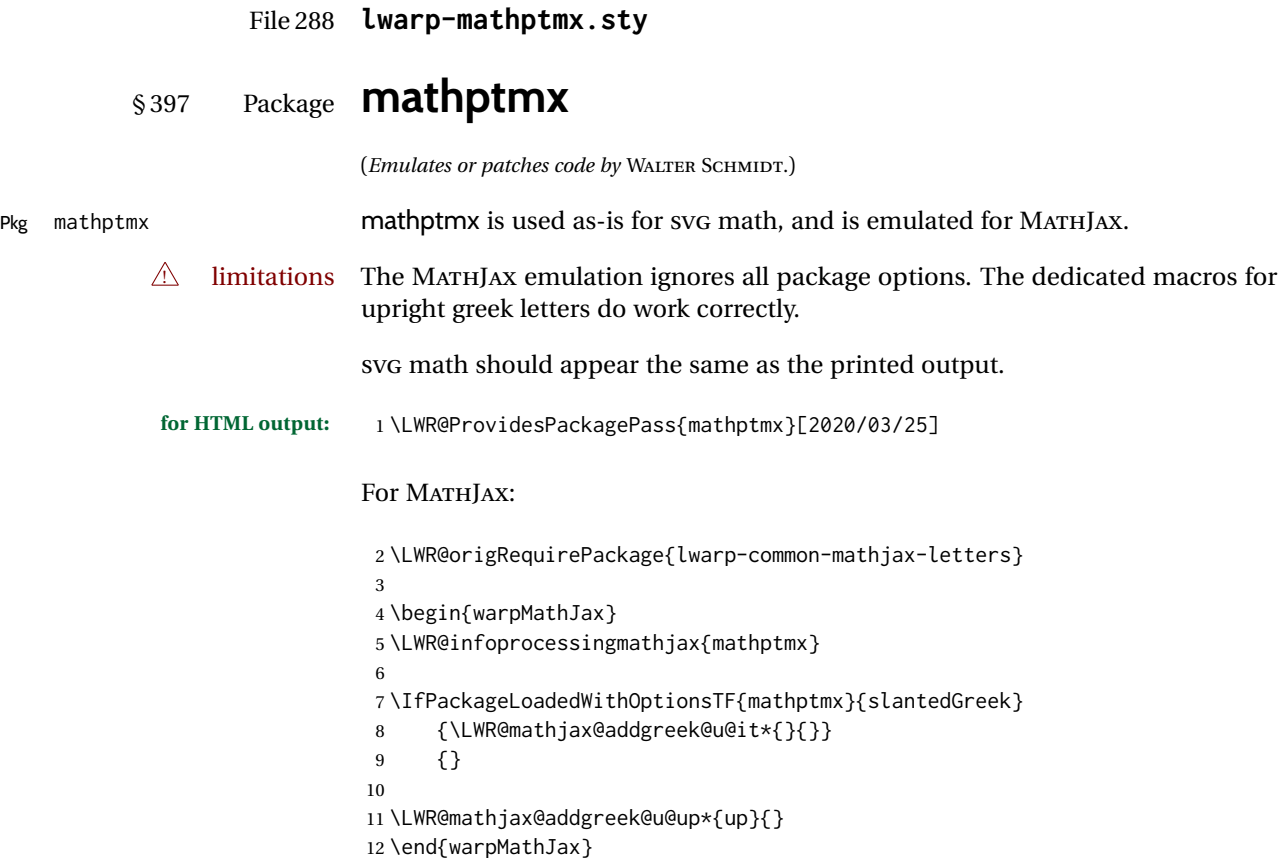

File 289 **lwarp-mathspec.sty**

## § 398 Package **mathspec**

3

(*Emulates or patches code by* ANDREW GILBERT MOSCHOU.)

Pkg mathspec mathspec is used as-is with svG math, and is emulated for MATHJAX.  $\triangle$  quotes Double quotes (\" and the " character) are removed during MATHJAX emulation, but this also includes inside \text. **for HTML output:** 1 \LWR@ProvidesPackagePass{mathspec}[2016/12/22] 2 \LWR@origRequirePackage{lwarp-common-mathjax-letters}

4 \begin{warpMathJax}

Neutralize double quotes (" and \"):

5 \booltrue{LWR@MathJax@silentquotes}

Sort options for out Greek emulation:

```
6 \AtBeginDocument{
7 \ifcase\eu@GreekUppercase@@value %% If Greek Uppercase Regular
8 \LWR@mathjax@addgreek@u@up*{}{}
9 \or %% If Greek Uppercase Italic
10 \LWR@mathjax@addgreek@u@it*{}{}
11 \or %% If Greek Uppercase Plain
12 \LWR@mathjax@addgreek@u@up*{}{}
13 \text{ } \forallfi
14 \ifcase\eu@GreekLowercase@@value %% If Greek Lowercase Regular
15 \LWR@mathjax@addgreek@l@up{}{}
16 \or %% If Greek Lowercase Italic
17 \LWR@mathjax@addgreek@l@it{}{}
18 \or %% If Greek Lowercase Plain
19 \LWR@mathjax@addgreek@l@it{}{}
20 \setminus fi21 }
```
Swap definitions according the mathspec conditionals:

```
22 \newcommand*{\LWR@mathspec@varforms}{%
23 \eu@ifbooltrue{GreekLowercase}{
24 \eu@ifbooltrue{exchangebetaforms}{
25 \CustomizeMathJax{\let\LWRorigbeta\beta}
26 \CustomizeMathJax{\let\beta\varbeta}
27 \CustomizeMathJax{\let\varbeta\LWRorigbeta}
28 }
29 \eu@ifbooltrue{exchangeepsilonforms}{
30 \CustomizeMathJax{\let\LWRorigepsilon\epsilon}
31 \CustomizeMathJax{\let\epsilon\varepsilon}
32 \CustomizeMathJax{\let\varepsilon\LWRorigepsilon}
33 }
34 \eu@ifbooltrue{exchangethetaforms}{
35 \CustomizeMathJax{\let\LWRorigtheta\theta}
36 \CustomizeMathJax{\let\theta\vartheta}
37 \CustomizeMathJax{\let\vartheta\LWRorigtheta}
38 }
39 \eu@ifbooltrue{exchangekappaforms}{
40 \CustomizeMathJax{\let\LWRorigkappa\kappa}
41 \CustomizeMathJax{\let\kappa\varkappa}
42 \CustomizeMathJax{\let\varkappa\LWRorigkappa}
43 }
44 \eu@ifbooltrue{exchangepiforms}{
45 \CustomizeMathJax{\let\LWRorigpi\pi}
46 \CustomizeMathJax{\let\pi\varpi}
47 \CustomizeMathJax{\let\varpi\LWRorigpi}
48 }
49 \eu@ifbooltrue{exchangerhoforms}{
50 \CustomizeMathJax{\let\LWRorigrho\rho}
51 \CustomizeMathJax{\let\rho\varrho}
52 \CustomizeMathJax{\let\varrho\LWRorigrho}
53 }
54 \eu@ifbooltrue{exchangephiforms}{
55 \CustomizeMathJax{\let\LWRorigphi\phi}
56 \CustomizeMathJax{\let\phi\varphi}
57 \CustomizeMathJax{\let\varphi\LWRorigphi}
58 }
59 }
60 \eu@ifbooltrue{GreekUppercase}{
61 \eu@ifbooltrue{exhangeThetaforms}{
62 \CustomizeMathJax{\let\LWRorigTheta\Theta}
```

```
63 \CustomizeMathJax{\let\Theta\varTheta}
64 \CustomizeMathJax{\let\varTheta\LWRorigTheta}
65 }
66 }
67 }
```
Append new action to mathspec's \AtBeginDocument code:

```
68 \xapptocmd{\exchangeforms}
69 {\AtBeginDocument{\LWR@mathspec@varforms}}
70 {}
71 {\LWR@patcherror{mathspec}{exchangeforms}}
72
73 \end{warpMathJax}
```
File 290 **lwarp-mathtools.sty**

## § 399 Package **mathtools**

(*Emulates or patches code by* MORTEN HØGHOLM, LARS MADSEN.)

Pkg mathtools mathtools is patched for use by lwarp. Emulation macros are provided for MATH-JAX.  $\triangle$  equation numbering showonlyrefs is disabled, as it conflicts with cleveref, which is used by lwarp. Equation numbers may not match the print version.  $\triangle$  italic correction mathic is not emulated for HTML.  $\triangle$  MATHJAX If using MATHJAX: • mathtools disallowspaces does not work for MATHJAX. Protect brackets which are not optional arguments, such as: \begin{gathered}{}  $[p] = 1$  . . . \end{gathered} • showonlyrefs does not work in MATHJAX, and will result in a difference in equation numbering compared to the print version. • alignat in MATHJAX requires math mode, but in L<sup>AT</sup>FX it doesn't. It may be required to use warpHTML and warpprint to isolate a version for each mode. • \DeclarePairedDelimiter and related must be in the preamble before \begin{document}.

**for HTML output:** 1 \LWR@ProvidesPackagePass{mathtools}[2018/01/08]

2 \RequirePackage{graphicx}

3 \MHInternalSyntaxOn

Forces showonlyrefs off because lwarp uses cleveref, which is not compatible with showonlyrefs.

 \renewcommand\*\MT\_showonlyrefs\_true:{% \PackageWarningNoLine{lwarp} {% Mathtools \space showonlyrefs \space conflicts \space with \space cleveref,\MessageBreak which \space is \space used \space by \space lwarp, \space so \space showonlyrefs \space is\MessageBreak forced \space off. \space\space Equation \space numbers \space may \space not \space match% } \MT\_showonlyrefs\_false: } \mathtoolsset{showonlyrefs=false} Forces math italic correction off. Not patched for lwarp. \renewcommand\*{\MT\_mathic\_true:}{\MT\_mathic\_false:}

```
18 \mathtoolsset{mathic=false}
```

```
19 \MHInternalSyntaxOff
```
#### For MATHJAX.

The MATHJAX package is used, and improvements are added.

```
20 \begin{warpMathJax}
21 \CustomizeMathJax{\require{mathtools}}
22
23 \LWR@infoprocessingmathjax{mathtools}
2425 \CustomizeMathJax{\newenvironment{crampedsubarray}[1]{}{}}
26
27\CustomizeMathJax{\newcommand{\smashoperator}[2][]{#2\limits}}
28
29 \CustomizeMathJax{\newcommand{\SwapAboveDisplaySkip}{}}
30
31 \CustomizeMathJax{\newcommand{\LaTeXunderbrace}[1]{\underbrace{#1}}}
32\CustomizeMathJax{\newcommand{\LaTeXoverbrace}[1]{\overbrace{#1}}}
33
34
35 \CustomizeMathJax{\newcommand{\LWRmultlined}[1][]{\begin{multline*}}}
36 \CustomizeMathJax{\newenvironment{multlined}[1][]{\LWRmultlined}{\end{multline*}}}
37
38 \CustomizeMathJax{\let\LWRorigshoveleft\shoveleft}
39 \CustomizeMathJax{\renewcommand{\shoveleft}[1][]{\LWRorigshoveleft}}
40 \CustomizeMathJax{\let\LWRorigshoveright\shoveright}
41 \CustomizeMathJax{\renewcommand{\shoveright}[1][]{\LWRorigshoveright}}
42
43\CustomizeMathJax{\newcommand{\shortintertext}[1]{\text{#1}\notag \\}}
\overline{A}A45 \LetLtxMacro\LWR@mathtools@orig@DeclarePairedDelimiter\DeclarePairedDelimiter
46 \renewcommand{\DeclarePairedDelimiter}[3]{
47 \LWR@mathtools@orig@DeclarePairedDelimiter{#1}{#2}{#3}
48 % starred:
49 \appto\LWR@customizedMathJax{\LWRbackslash(}
50 \appto\LWR@customizedMathJax{%
51 \LWRbackslash{}newcommand\{\LWRbackslash\macrotocsname{#1}LWRsubstar\}%
52 }%
53 \appto\LWR@customizedMathJax{[2][]}%
```

```
54 \appto\LWR@customizedMathJax{\{\{}%
55 \LWR@subcustomizedmathjax{##1\left#2##2##1\right#3}%
56 \appto\LWR@customizedMathJax{\}\}}%
57 \appto\LWR@customizedMathJax{\LWRbackslash)\par}%
58 % not starred:
59 \appto\LWR@customizedMathJax{\LWRbackslash(}
60 \appto\LWR@customizedMathJax{%
61 \LWRbackslash{}newcommand\{\LWRbackslash\macrotocsname{#1}LWRsubnostar\}%
62 }%
63 \appto\LWR@customizedMathJax{[2][]}%
64 \appto\LWR@customizedMathJax{\{\{}%
65 \LWR@subcustomizedmathjax{##1#2##2##1#3}%
66 \appto\LWR@customizedMathJax{\}\}}%
67 \appto\LWR@customizedMathJax{\LWRbackslash)\par}%
68 % user macro:
69 \appto\LWR@customizedMathJax{\LWRbackslash(}
70 \appto\LWR@customizedMathJax{%
71 \LWRbackslash{}newcommand\{\LWRbackslash{}\macrotocsname{#1}\}%
72 \{\LWRbackslash{}ifstar%
73 \LWRbackslash{}\macrotocsname{#1}LWRsubstar%
74 \LWRbackslash{}\macrotocsname{#1}LWRsubnostar%
75 \{ \}76 }%
77 \appto\LWR@customizedMathJax{\LWRbackslash)\par}%
78 }
79 \@onlypreamble\DeclareParedDelimiter
8081 % (DeclarePairedDelimiterX is already defined to use \DeclarePairedDelimiterXPP.)
82
83 \LetLtxMacro\LWR@mathtools@orig@DeclarePairedDelimiterXPP\DeclarePairedDelimiterXPP
84 \DeclareDocumentCommand{\DeclarePairedDelimiterXPP}{m O{1} m m m m m}{
85 \LWR@mathtools@orig@DeclarePairedDelimiterXPP{#1}[#2]{#3}{#4}{#5}{#6}{#7}
86 % subsubstar, second opt arg
87 \appto\LWR@customizedMathJax{\LWRbackslash(}%
88 \appto\LWR@customizedMathJax{%
89 \LWRbackslash{}newcommand\{\LWRbackslash\macrotocsname{#1}LWRsubsubstar\}%
90 }%
91 \appto\LWR@customizedMathJax{[#2]}%
92 \appto\LWR@customizedMathJax{\{\LWRbackslash{}left}%
93 \LWR@subcustomizedmathjax{#3#4#7}%
94 \appto\LWR@customizedMathJax{\LWRbackslash{}right}%
95 \LWR@subcustomizedmathjax{#5#6}%
96 \appto\LWR@customizedMathJax{\}\}}%
97 \appto\LWR@customizedMathJax{\LWRbackslash)\par}%
98 % substar, first opt arg
99 \appto\LWR@customizedMathJax{\LWRbackslash(}%
100 \appto\LWR@customizedMathJax{%
101 \LWRbackslash{}newcommand\{\LWRbackslash\macrotocsname{#1}LWRsubstar\}[1][]%
102 }%
103 \appto\LWR@customizedMathJax{%
104 \qquad \qquad \sqrt{5}105 \LWRbackslash{}def\LWRbackslash{}delimsize\{\#1\}
106 \LWRbackslash\macrotocsname{#1}LWRsubsubstar
107 \{\}%
108 }%
109 \appto\LWR@customizedMathJax{\LWRbackslash)\par}%
110 % subsubnostar, second opt arg
111 \appto\LWR@customizedMathJax{\LWRbackslash(}%
112 \appto\LWR@customizedMathJax{%
```
\LWRbackslash{}newcommand\{\LWRbackslash\macrotocsname{#1}LWRsubsubnostar\}%

```
114 }%
115 \appto\LWR@customizedMathJax{[#2]}%
116 \appto\LWR@customizedMathJax{\{\LWRbackslash{}delimsize}%
117 \LWR@subcustomizedmathjax{#3#4#7}%
118 \appto\LWR@customizedMathJax{\LWRbackslash{}delimsize}%
119 \LWR@subcustomizedmathjax{#5#6}%
120 \appto\LWR@customizedMathJax{\}\}}%
121 \appto\LWR@customizedMathJax{\LWRbackslash)\par}%
122 % subnostar, first opt arg
123 \appto\LWR@customizedMathJax{\LWRbackslash(}%
124 \appto\LWR@customizedMathJax{%
125 \LWRbackslash{}newcommand\{\LWRbackslash\macrotocsname{#1}LWRsubnostar\}[1][]%
126 }%
127 \appto\LWR@customizedMathJax{%
128 \qquad \qquad \backslash129 \LWRbackslash{}def\LWRbackslash{}delimsize\{\#1\}
130 \LWRbackslash\macrotocsname{#1}LWRsubsubnostar
131 \{3\}%
132 }%
133 \appto\LWR@customizedMathJax{\LWRbackslash)\par}%
134 % user macro:
135 \appto\LWR@customizedMathJax{\LWRbackslash(}
136 \appto\LWR@customizedMathJax{%
137 \LWRbackslash{}newcommand\{%
138 \LWRbackslash{}\macrotocsname{#1}%
139 \)\%
140 \{\LWRbackslash{}ifstar%
141 \LWRbackslash{}\macrotocsname{#1}LWRsubstar%
142 \LWRbackslash{}\macrotocsname{#1}LWRsubnostar%
143 \{ \}%
144 }%
145 \appto\LWR@customizedMathJax{\LWRbackslash)\par}%
146 }
147 \@onlypreamble\DeclareParedDelimiterXPP
148 \@onlypreamble\DeclareParedDelimiterX
149
150 \CustomizeMathJax{\newcommand{\vcentcolon}{\mathrel{\unicode{x2236}}}}
151
152 \LetLtxMacro\LWR@mathtools@orig@newgathered\newgathered
153 \renewcommand{\newgathered}[4]{%
154 \LWR@mathtools@orig@newgathered{#1}{#2}{#3}{#4}%
155 \appto\LWR@customizedMathJax{\LWRbackslash(}%
156 \LWR@subcustomizedmathjax{%
157 \newenvironment{#1}{\begin{gathered}}{\end{gathered}}%
158 }%
159 \appto\LWR@customizedMathJax{\LWRbackslash)}%
160 }
161 \@onlypreamble\newgathered
162
163 \end{warpMathJax}
```
File 291 **lwarp-mattens.sty**

### § 400 Package **mattens**

(*Emulates or patches code by* DANIE ELS.)

Pkg mattens mattens is used as-is for SVG math, and is emulated for MATHJAX.

```
for HTML output: 1 \LWR@ProvidesPackagePass{mattens}[2010/03/26]
                 2 \begin{warpMathJax}
                 3 \CustomizeMathJax{\newcommand{\LWRmattensnull}{}}
                 4
                 5 \CustomizeMathJax{\newcommand{\LWRmattensnostar}[2][]{%
                 6 {#1{\LWRmattensundercmd{\LWRmattensovercmd{\LWRmattenscross{\boldsymbol{#2}}}}}}%
                 7 }}
                 8
                 9 \CustomizeMathJax{\newcommand{\LWRmattensstar}[2][]{%
                10 {#1{\LWRmattensundercmd{\LWRmattensovercmd{\LWRmattenscross{#2}}}}}%
                11 }}
                12
                13 \CustomizeMathJax{\newcommand{\LWRmattens}{
                14 \ifstar\LWRmattensstar\LWRmattensnostar%
                15 }}
                16
                17 \CustomizeMathJax{\newcommand{\aS}{%
                18 \let\LWRmattenscross\LWRmattensnull%
                19 \let\LWRmattensovercmd\overrightarrow%
                20 \let\LWRmattensundercmd\LWRmattensnull%
                21 \LWRmattens%
                22 }}
                2324 \CustomizeMathJax{\newcommand{\Sa}{%
                25 \let\LWRmattenscross\LWRmattensnull%
                26 \let\LWRmattensovercmd\underrightarrow%
                27 \let\LWRmattensundercmd\LWRmattensnull%
                28 \LWRmattens%
                29 }}
                30
                31 \CustomizeMathJax{\newcommand{\bS}{%
                32 \let\LWRmattenscross\LWRmattensnull%
                33 \let\LWRmattensovercmd\overline%
                34 \let\LWRmattensundercmd\LWRmattensnull%
                35 \LWRmattens%
                36 }}
                37
                38 \CustomizeMathJax{\newcommand{\Sb}{%
                39 \let\LWRmattenscross\LWRmattensnull%
                40 \let\LWRmattensovercmd\underline%
                41 \let\LWRmattensundercmd\LWRmattensnull%
                42 \LWRmattens%
                43 }}
                44
                45 \CustomizeMathJax{\newcommand{\aSa}{%
                46 \let\LWRmattenscross\LWRmattensnull%
                47 \let\LWRmattensovercmd\overrightarrow%
                48 \let\LWRmattensundercmd\underrightarrow%
                49 \LWRmattens%
                50 }}
                51
                52 \CustomizeMathJax{\newcommand{\aSb}{%
                53 \let\LWRmattenscross\LWRmattensnull%
                54 \let\LWRmattensovercmd\overrightarrow%
                55 \let\LWRmattensundercmd\underline%
                56 \LWRmattens%
                57 }}
                58
                59 \CustomizeMathJax{\newcommand{\bSa}{%
```
 \let\LWRmattenscross\LWRmattensnull% \let\LWRmattensovercmd\overline% \let\LWRmattensundercmd\underrightarrow% \LWRmattens% }} \CustomizeMathJax{\newcommand{\bSb}{% \let\LWRmattenscross\LWRmattensnull% \let\LWRmattensovercmd\overline% \let\LWRmattensundercmd\underline% \LWRmattens% }} \CustomizeMathJax{\newcommand{\aCSa}{% \let\LWRmattenscross\tilde% \let\LWRmattensovercmd\overrightarrow% 76 \let\LWRmattensundercmd\underrightarrow% \LWRmattens% }} \CustomizeMathJax{\newcommand{\bCSb}{% 81 \let\LWRmattenscross\tilde% 82 \let\LWRmattensovercmd\overline% 83 \let\LWRmattensundercmd\underline% \LWRmattens% }} \end{warpMathJax}

File 292 **lwarp-maybemath.sty**

## § 401 Package **maybemath**

(*Emulates or patches code by* ANDY BUCKLEY.)

Pkg maybemath maybemath is used as-is for svG math, and is emulated for MATHJAX.

 $\triangle$  no effect MATHJAX is not able to detect the surrounding text font, so all maybemath macros are ignored.

**for HTML output:** 1 \LWR@ProvidesPackagePass{maybemath}[2005/2/22]

#### \begin{warpMathJax}

- \CustomizeMathJax{\newcommand{\mayberm}[1]{{#1}}}
- \CustomizeMathJax{\let\maybebm\mayberm}
- \CustomizeMathJax{\let\maybeit\mayberm}
- \CustomizeMathJax{\let\maybeitrm\mayberm}
- \CustomizeMathJax{\let\maybeitsubscript\mayberm}
- \CustomizeMathJax{\let\maybesf\mayberm}
- \CustomizeMathJax{\let\maybebmsf\mayberm}

\end{warpMathJax}

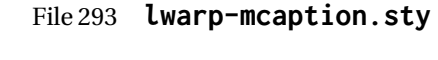

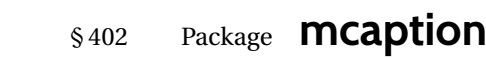

(*Emulates or patches code by* STEPHAN HENNIG.)

Pkg mcaption mcaption is ignored.

**for HTML output:** Discard all options for lwarp-mcaption:

1 \LWR@ProvidesPackageDrop{mcaption}[2009/03/13]

```
2 \newenvironment{margincap}{}{}
```

```
3 \newcommand*{\margincapalign}{}
```
4 \newlength{\margincapsep}

File 294 **lwarp-mdframed.sty**

# § 403 Package **mdframed**

(*Emulates or patches code by* MARCO DANIEL, ELKE SCHUBERT.)

#### Pkg mdframed mdframed is loaded with options forced to framemethod=none.

#### § 403.1 **Limitations**

- support Most basic functionality is supported, including frame background colors and single-border colors and thickness, title and subtitle background colors and borders and thickness, border radius, and shadow. CSS classes are created for mdframed environments and frame titles.
- $\triangle$  loading When used, lwarp loads mdframed in HTML with framemethod=none.
	- font For title font, use

frametitlefont=\textbf,

instead of

frametitlefont=\bfseries,

where \textbf must appear just before the comma and will receive the following text as its argument (since the text happens to be between braces in the mdframed source). Since lwarp does not support \bfseries and friends, only one font selection may be made at a time.

theoremtitlefont theoremtitlefont is not supported, since the following text is not in braces in the mdframed source.

- ignored options userdefinedwidth and align are currently ignored.
	- CSS classes Environments created or encapsulated by mdframed are enclosed in a <div> of class mdframed, and also class md<environmentname> for new environments.

Frame titles are placed in a <div> of class |mdframedtitle|. Subtitles are in a <div> of class |mdframedsubtitle|, and likewise for subsubtitles.

Pre-existing hooks are used to patch extra functions before and after the frames.

### § 403.2 **Package loading**

**for HTML output:** <sup>1</sup> \RequirePackage{xcolor}% for \convertcolorspec

\LWR@ProvidesPackageDrop{mdframed}[2013/07/01]

Do not require Ti*k*z or pstricks:

\LWR@origRequirePackage[framemethod=none]{mdframed}

#### § 403.3 **Patches**

Patch to remove PDF formatting and add HTML tags:

```
5 \AtBeginDocument{
6 \def\mdf@trivlist#1{%
7 \edef\mdf@temp{%
8% \topsep=\the\topsep\relax%
9% \partopsep=\the\partopsep\relax%
10 % \parsep=\the\parsep\relax%
11 }%
12% \setlength{\topsep}{#1}%
13 % \topskip\z@%
14 % \partopsep\z@%
15 % \parsep\z@%
16 % \@nmbrlistfalse%
17 % \@trivlist%
18 % \labelwidth\z@%
19 % \leftmargin\z@%
20 % \itemindent\z@%
21 \let\@itemlabel\@empty%
22 \def\makelabel##1{##1}%
23 % \item\relax\mdf@temp\relax%
24 }
25
26 \renewcommand*{\endmdf@trivlist}{%
27 \LWR@traceinfo{endmdf@trivlist}%
28 % \endtrivlist%
29 \LWR@listend%
30 }
31 }% AtBeginDocument
```
### § 403.4 **Initial setup**

To handle CSS and paragraphs, patch code at start and end of environment and contents. \LWR@print@raggedright helps avoid hyphenation.

```
32 \mdfsetup{
33 startcode={\LWR@mdframedstart\LWR@print@raggedright},
34 endcode={\LWR@mdframedend},
35 startinnercode={\LWR@startpars\LWR@print@raggedright},
36 endinnercode={\LWR@stoppars},
37 }
```
41 }

\LWR@mdfprintcolor {⟨*mdfcolorkey*⟩}

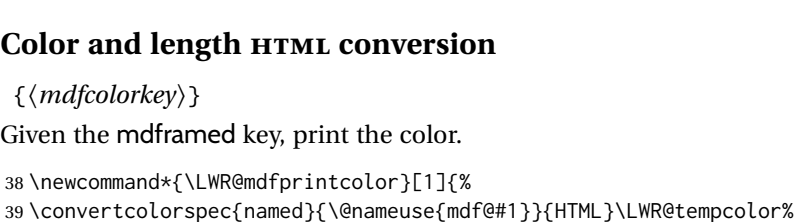

\LWR@mdfprintlength {⟨*mdflengthkey*⟩}

Given the mdframed key, print the length.

§ 403.5 **Color and length HTML conversion**

40 \LWR@origpound\LWR@tempcolor

Given the mdframed key, print the color. 38 \newcommand\*{\LWR@mdfprintcolor}[1]{%

```
42 \newcommand*{\LWR@mdfprintlength}[1]{%
43 \LWR@forceminwidth{\@nameuse{mdf@#1@length}}%
44 \LWR@printlength{\LWR@atleastonept}%
45 }
```
§ 403.6 **Environment encapsulation**

\LWR@mdframedstart Actions before an mdframe starts.

Encapsulate a frame inside a <div> of the desired class.

```
46 \newcommand*{\LWR@mdframedstart}{%
47 \LWR@traceinfo{LWR@mdframedstart start}%
```
Warn if starting a frame inside a <span>:

48 \LWR@spanwarninvalid{mdframe}%

Turn off paragraph handling during the generation of the encapsulating tags:

49 \LWR@stoppars%

Open a <div> and with custom class and custom style. A BlockClass environment is not used because this <div> is created by the mdframed startcode and endcode settings, which do not properly nest the  $\langle \text{div} \rangle$  inside the mdframed environment.

```
50 \LWR@htmltagc{div class=\textquotedbl%
51 mdframed%
52 \ifdefstring{\LWR@mdthisenv}{mdframed}{}{ \LWR@mdthisenv}%
53 \textquotedbl \LWR@orignewline
54 style=\textquotedbl\LWR@orignewline
```
Convert and print the background color:

55 background: \LWR@mdfprintcolor{backgroundcolor} ; \LWR@orignewline

Convert and print the border color and width:

56 border: \LWR@mdfprintlength{linewidth} solid 57 \LWR@mdfprintcolor{linecolor} ; \LWR@orignewline

Convert and print the border radius:

58 border-radius: \LWR@mdfprintlength{roundcorner} ; \LWR@orignewline

#### Convert and print the shadow:

59 \ifbool{mdf@shadow}{%

- 60 box-shadow:
- 61 \LWR@mdfprintlength{shadowsize}
- 62 \LWR@mdfprintlength{shadowsize}
- 63 \LWR@mdfprintlength{shadowsize}

```
64 \LWR@mdfprintcolor{shadowcolor} ;
65 }
66 {box-shadow: none ;}
67 \LWR@orignewline
68 \textquotedbl}
69 % \LWR@htmldivclass{\LWR@mdthisenv}
```
mdframed environment may not work with the HTML versions of the following, so restore them to their originals while inside mdframed:

```
70 \let\hspace\LWR@print@hspace%
71 \renewcommand*{\rule}{\LWR@print@rule}
72 \LetLtxMacro\makebox\LWR@print@makebox%
73 \LWR@startpars%
```

```
74 \LWR@traceinfo{LWR@mdframedstart done}%
75 }
```
\LWR@mdframedend Actions after an mdframe ends.

After closing the <div>, globally restore to the default environment type:

```
76 \newcommand*{\LWR@mdframedend}{
77 \LWR@traceinfo{LWR@mdframedend start}%
```
Close the custom <div>:

\LWR@htmldivclassend{\LWR@mdthisenv}

Reset future custom class to the default:

\gdef\LWR@mdthisenv{mdframed}

#### Resume paragraph handling:

```
80 \LWR@startpars%
81 \LWR@traceinfo{LWR@mdframedend done}%
82 }
```
### § 403.7 **Mdframed environment**

```
83 \renewenvironment{mdframed}[1][]{%
84 \color@begingroup%
85 \mdfsetup{userdefinedwidth=\linewidth,#1}%
86 \mdf@startcode%
87 \mdf@preenvsetting%
88 \ifdefempty{\mdf@firstframetitle}{}%
89 {\let\mdf@frametitlesave\mdf@frametitle%
90 \let\mdf@frametitle\mdf@firstframetitle%
91 }%
92 \ifvmode\nointerlineskip\fi%
93 \ifdefempty{\mdf@frametitle}{}%
94 {\mdfframedtitleenv{\mdf@frametitle}%
95 % \mdf@@frametitle@use%
96 }%
97 \mdf@trivlist{\mdf@skipabove@length}%%
98 \mdf@settings%
99 % \mdf@lrbox{\mdf@splitbox@one}%
100% \mdf@startinnercode%
101 }%
102 {%
103 % \mdf@@ignorelastdescenders%
104 \par%
```
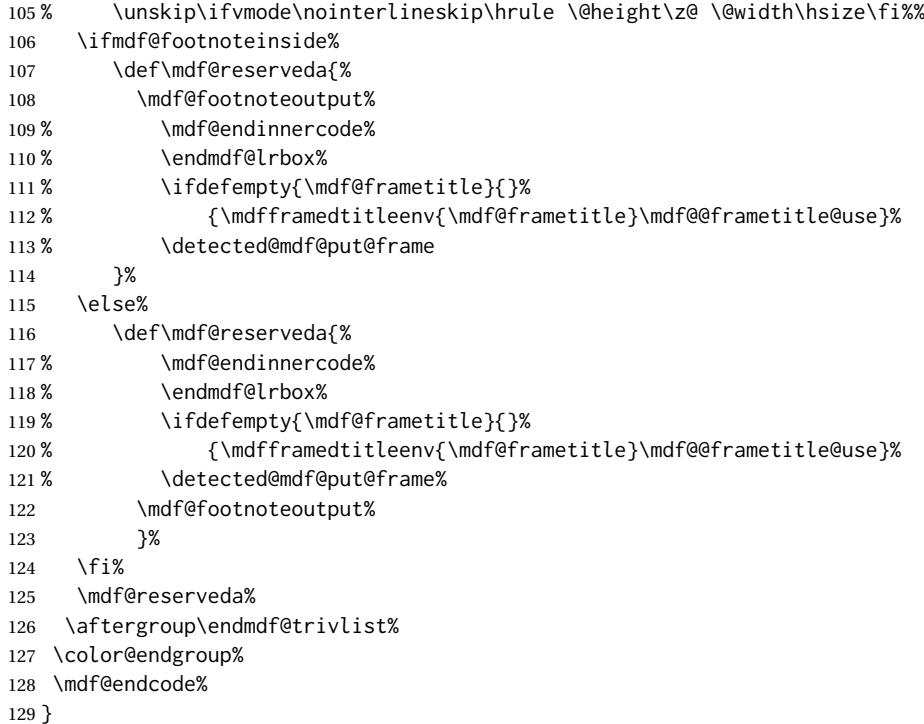

\mdf@footnoteoutput

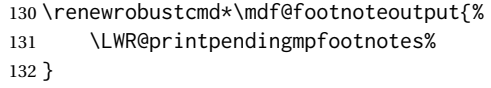

### § 403.8 **Titles and subtitles**

\mdfframedtitleenv {⟨*title*⟩}

Place the title inside a <div> of class mdframedtitle:

 \newlength{\LWR@titleroundcorner} \renewrobustcmd\mdfframedtitleenv[1]{% \LWR@traceinfo{LWR@mdframedtitleenv start}%

Open a <div> with a custom class and custom style:

\begin{BlockClass}[%

Convert and print the title background color:

 background: \LWR@mdfprintcolor{frametitlebackgroundcolor} ; \LWR@orignewline

Convert and print the title rule:

\ifbool{mdf@frametitlerule}{%

 border-bottom: \LWR@mdfprintlength{frametitlerulewidth} solid \LWR@mdfprintcolor{frametitlerulecolor} ; \LWR@orignewline }{}%

Finish the custom style and the opening <div> tag:
```
148 ]{mdframedtitle}%
                            Print the title inside the <div>:
                            149 \mdf@frametitlefont{\LWR@textcurrentfont{#1}}%
                            Close the <div>:
                            150 \end{BlockClass}%
                            151 \LWR@traceinfo{LWR@mdframedtitleenv end}%
                            152 }
\LWR@mdfsubtitlecommon {⟨sub — or — subsub⟩} [⟨options⟩] {⟨title⟩}
                            Common code for \LWR@mdfsubtitle and \LWR@mdfsubsubtitle.
                            Encapsulate the subtitle inside a <div> of class mdframedsubtitle:
                            153 \NewDocumentCommand{\LWR@mdfsubtitlecommon}{m o m}
                            154 {% the following empty line is required
                            155
                            156 \LWR@traceinfo{LWR@mdframedsubtitlecommon start}%
                            Open a <div> with a custom class and custom style:
                            157 \begin{BlockClass}[%
                            Convert and print the background color:
                            158 background:
                            159 \LWR@mdfprintcolor{#1titlebackgroundcolor}
                            160 ; \LWR@orignewline
                            Convert and print the above line:
                            161 \ifbool{mdf@#1titleaboveline}{%
                            162 border-top:
                            163 \LWR@mdfprintlength{#1titleabovelinewidth}
                            164 solid
                            165 \LWR@mdfprintcolor{#1titleabovelinecolor}
                            166 ; \LWR@orignewline
                            167 }{}%
                            Convert and print the below line:
                            168 \ifbool{mdf@#1titlebelowline}{%
                            169 border-bottom:
                            170 \LWR@mdfprintlength{#1titlebelowlinewidth}
                            171 solid
                            172 \LWR@mdfprintcolor{#1titlebelowlinecolor}
                            173 ; \LWR@orignewline
                            174 }{}%
                            Finish the custom style and the opening \langle \text{div} \rangle tag:
                            175 ]{mdframed#1title}%
                            Perform the original subtitle action:
                            176 \IfNoValueTF{#2}
                            177 {\@nameuse{LWR@origmdf#1title}{\csuse{mdf@#1titlefont}{\LWR@textcurrentfont{#3}}}}%
                            178 {\@nameuse{LWR@origmdf#1title}[#2]{\csuse{mdf@#1titlefont}{\LWR@textcurrentfont{#3}}}}%
                            Close the <div>:
                            179 \end{BlockClass}%
                            180 \LWR@traceinfo{LWR@mdframedsubtitlecommon end}%
                            181 }
```
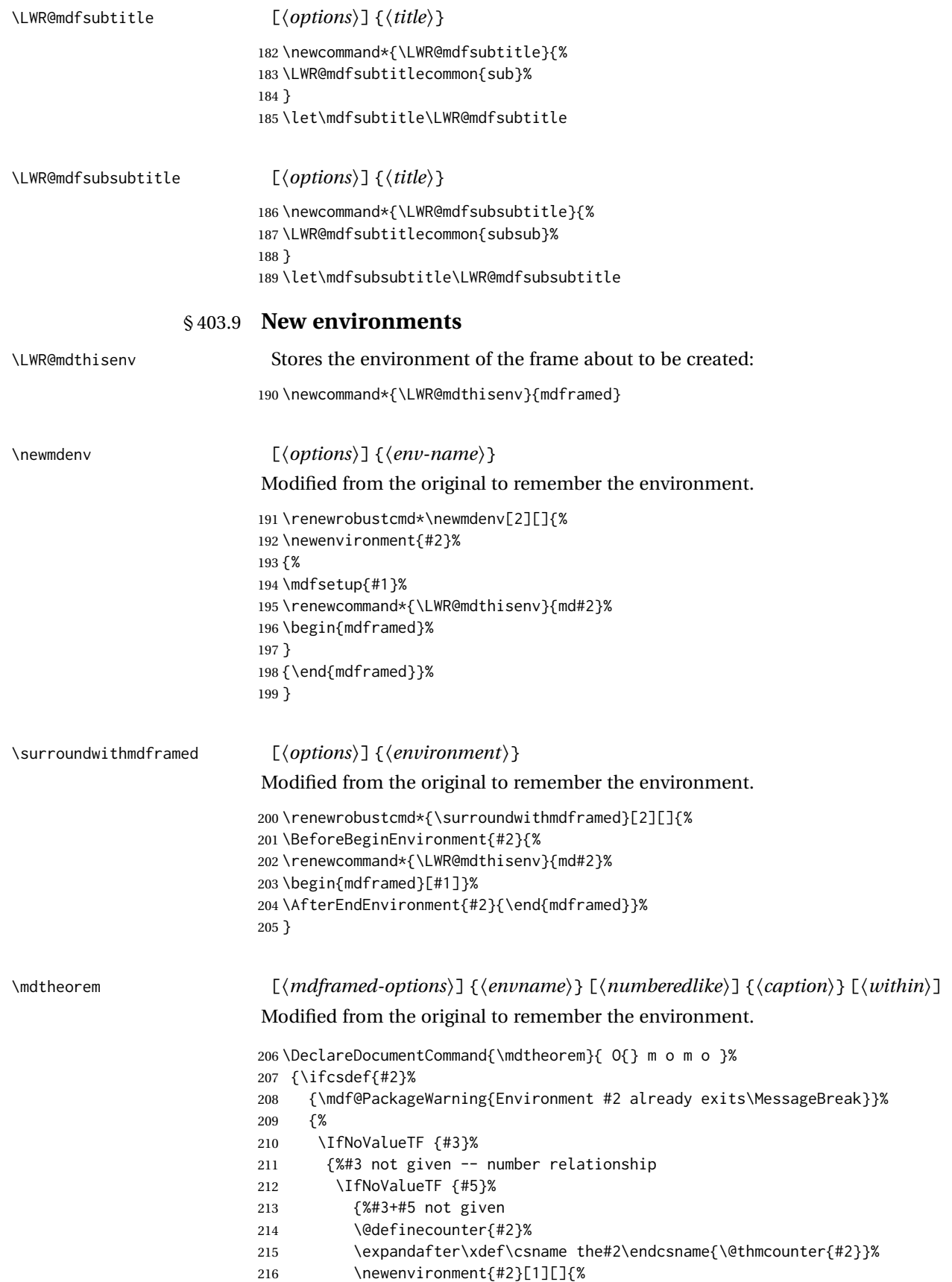

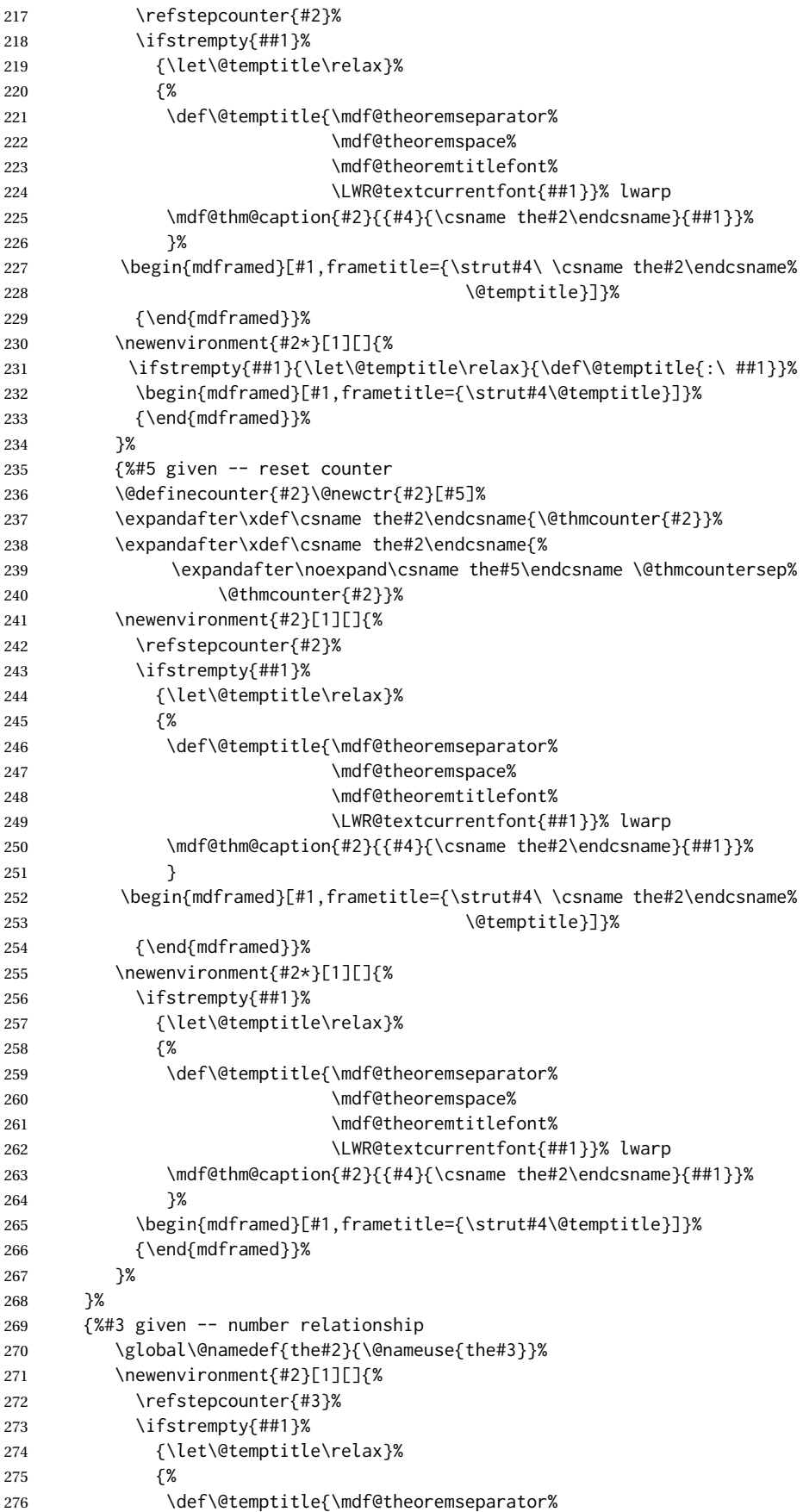

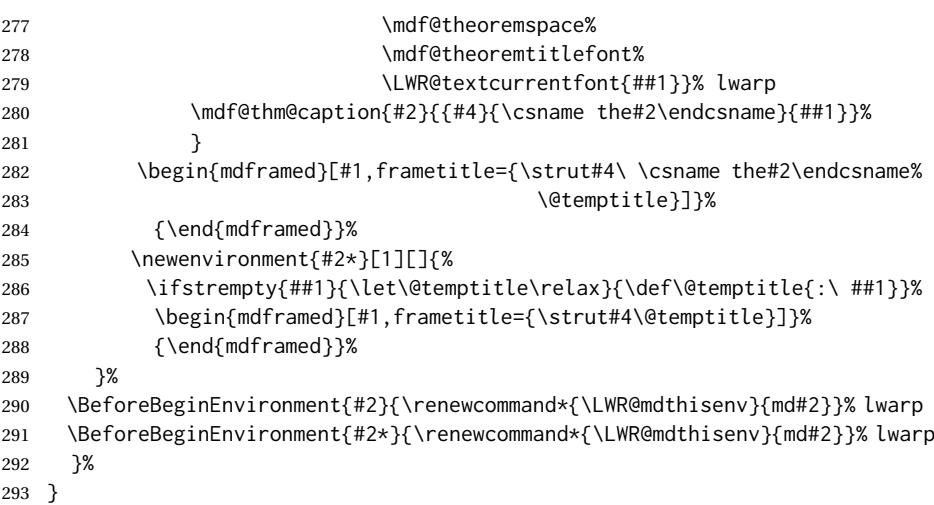

#### \newmdtheoremenv [⟨*1: mdframed-options*⟩] {⟨*2: envname*⟩} [⟨*3: numberedlike*⟩] {⟨*4: caption*⟩} [⟨*5: within*⟩]

Modified from the original to remember the environment.

```
294 \DeclareDocumentCommand\newmdtheoremenv{O{} m o m o }{%
295 \ifboolexpr{ test {\IfNoValueTF {#3}} and test {\IfNoValueTF {#5}} }%
296 {\newtheorem{#2}{#4}}%
297 {%
298 \IfValueT{#3}{\newtheorem{#2}[#3]{#4}}%
299 \IfValueT{#5}{\newtheorem{#2}{#4}[#5]}%
300 }%
301 \BeforeBeginEnvironment{#2}{%
302 \renewcommand*{\LWR@mdthisenv}{md#2}%
303 \begin{mdframed}[#1]}%
304 \AfterEndEnvironment{#2}{%
305 \end{mdframed}}%
306 }
```
File 295 **lwarp-mdwmath.sty**

# § 404 Package **mdwmath**

(*Emulates or patches code by* MARK WOODING.)

Pkg mdwmath mdwmath is used as-is for svG math, and is emulated for MATHJAX.

**for HTML output:** 1 \LWR@ProvidesPackagePass{mdwmath}[1996/04/11]

\begin{warpMathJax}

\CustomizeMathJax{\let\LWRmdwmathsqrt\sqrt}

\CustomizeMathJax{\renewcommand{\sqrt}{\ifstar\LWRmdwmathsqrt\LWRmdwmathsqrt}}

- \CustomizeMathJax{\newcommand{\bitand}{\mathbin\&}}
- \CustomizeMathJax{\def\bitor{\mathbin\mid}}

\CustomizeMathJax{\def\dblor{\mathbin{\mid\mid}}}

\CustomizeMathJax{\def\dbland{\mathbin{\mathrel\bitand\mathrel\bitand}}}

\end{warpMathJax}

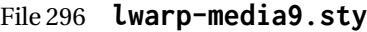

### § 405 Package **media9**

Pkg media9 media9 is emulated.

The packages multimedia, movie15, and media9 are supported.

HTML5 <audio> and <video> objects are created for .mp3 and .mp4 files.

HTML5 <embed> objects are created for http and ftp links.

\href links are created for other media types. (Unfortunately, there is not much overlap between the file types supported for print output and the file types supported by HTML5.)

For media9, a multimedia object is inserted for each addresource=, as well as each flashvars source= and src=. This may result in duplicate objects.

Undesired objects may be nullified by placing them inside \warpprintonly or the warpprint environment.

Each HTML multimedia object includes the poster text, except for  $\leq$ embed $\geq$  objects. For movie15, the text option is supported to specify the poster text.

The width, height, and totalheight options are supported. The HTML object is scaled according to the display width, correctly compensating for either tall or wide viewports.

Other options are ignored.

media9 \addmediapath is supported. It is assumed that the same path structure will exist for the HTML document.

HTML5 media controls are always specified for each <audio> and <video> object.

media9 slideshows are not supported.

\hyperlinkmovie, \movieref, and \mediabutton are not supported.

3D objects are not supported.

If using a YOUTUBE™ video, use an "embedded" URL with .../embed/... instead of  $\ldots$ / $\vee$ / $\ldots$ 

 $\triangle$  & in a URL Many special characters are converted to regular catcode 12 characters for use inside a URL. & is used in the flash variables fields, which are split with xparse \SplitList, which does not seem to work with a catcode 12 divider token, so & is not converted to catcode 12, and will not work in a URL with media9. Using & in a URL in a flashvars field may also cause parsing problems with print output, as well.

**for HTML output:** 1 \LWR@ProvidesPackageDrop{media9}[2019/02/21]

2 \LWR@origRequirePackage{lwarp-common-multimedia}

 \RequirePackage{xkeyval}

```
\addmediapath {⟨path⟩}
```
Supported.

```
5 \newcommand*{\LWR@medianine@path}{}
6
```
\newcommand\*{\addmediapath}[1]{\appto\LWR@medianine@path{{#1}}}

The options and poster text are reused in several places.

```
8 \newcommand*{\LWR@medianine@postertext}{}
9 \newcommand*{\LWR@medianine@options}{}
```
Each addresource can generate a multimedia object.

```
10 \define@key{LWR@medianine}{addresource}{%
11 \expandafter\LWR@multimedia\expandafter[\LWR@medianine@options]
12 {\LWR@medianine@postertext}
13 {#1}
14 }
```
Each flashvars source can generate a multimedia object.

```
15 \newcommand*{\LWR@medianine@flashvarsb}[1]{%
                          16 \IfBeginWith{#1}{source=}{%
                          17 \StrGobbleLeft{#1}{7}[\LWR@tempone]%
                          18 \expandafter\LWR@multimedia\expandafter[\LWR@medianine@options]%
                          19 {\LWR@medianine@postertext}%
                          20 {\LWR@tempone}%
                          21 } { } { } } {
                          22 \IfBeginWith{#1}{src=}{%
                          23 \StrGobbleLeft{#1}{4}[\LWR@tempone]%
                          24 \expandafter\LWR@multimedia\expandafter[\LWR@medianine@options]%
                          25 {\LWR@medianine@postertext}%
                          26 {\LWR@tempone}%
                          27 }{}%
                          28 }
                          2930 \NewDocumentCommand{\LWR@medianine@flashvars}{ >{\SplitList{&}} m }{%
                          31 \ProcessList {#1}{\LWR@medianine@flashvarsb}%
                          32 }
                          33
                          34 \define@key{LWR@medianine}{flashvars}{%
                          35 \LWR@medianine@flashvars{#1}%
                          36 }
\includemedia [⟨options⟩] {⟨poster text⟩} {⟨file or url⟩}
                          37 \newcommand*{\LWR@includemediab}[3][]{%
                          38 \let\input@path\LWR@medianine@path%
                          39 \renewcommand*{\LWR@medianine@options}{#1}%
                          40 \renewcommand*{\LWR@medianine@postertext}{#2}%
                          41 \setkeys*{LWR@medianine}{#1}%
                          42 \IfBeginWith{#3}{http}{\LWR@multimedia[#1]{#2}{#3}}{%
                          43 \IfBeginWith{#3}{HTTP}{\LWR@multimedia[#1]{#2}{#3}}{%
                          44 \IfBeginWith{#3}{ftp}{\LWR@multimedia[#1]{#2}{#3}}{%
```
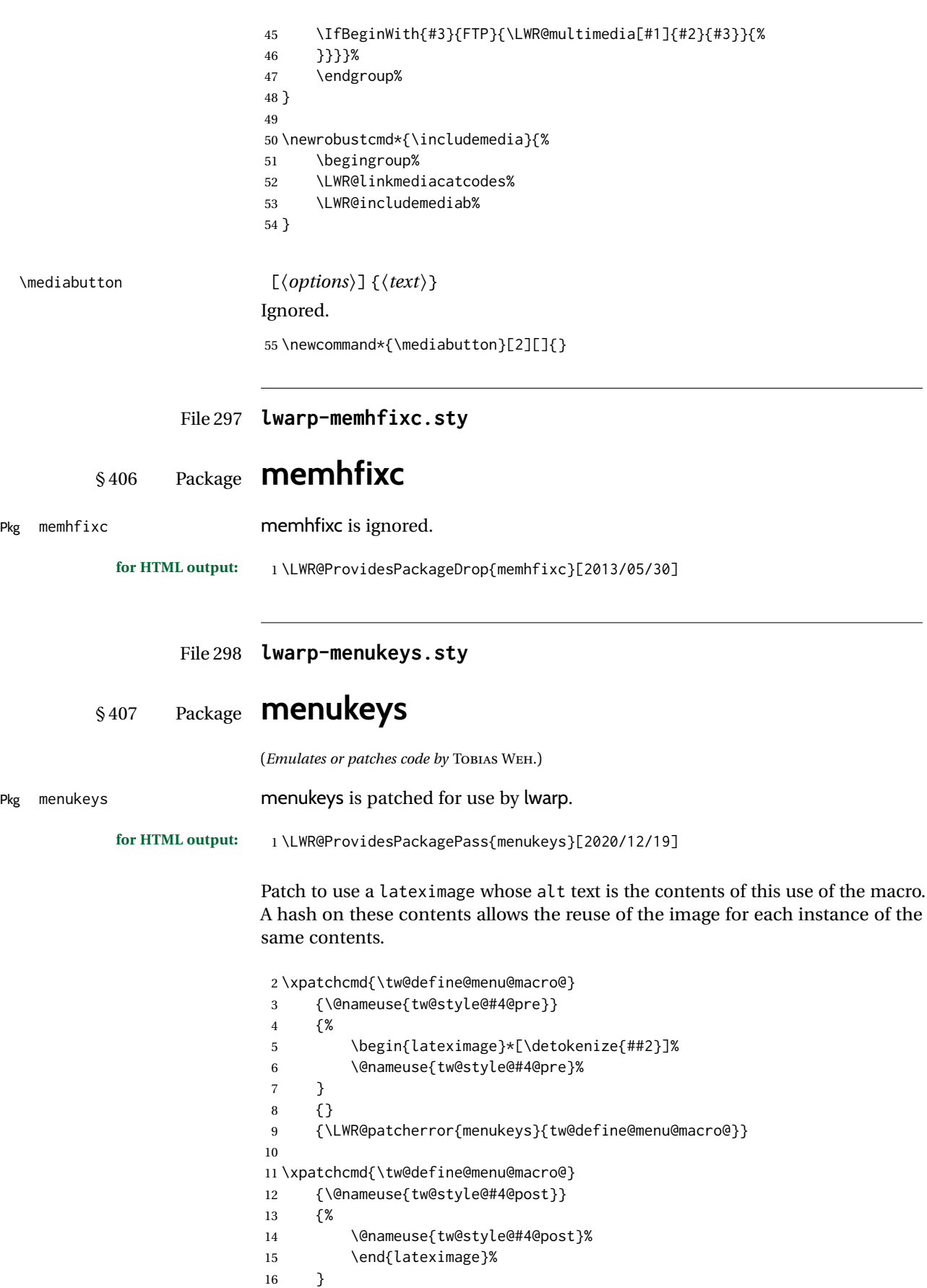

 $17 \t {\binom}$  {\LWR@patcherror{menukeys}{tw@define@menu@macro@ B}} Patch the existing macros: \renewmenumacro{\menu}[>]{menus} \renewmenumacro{\directory}[/]{paths} \renewmenumacro{\keys}[+]{roundedkeys}

### File 299 **lwarp-metalogo.sty**

## § 408 Package **metalogo**

(*Emulates or patches code by* ANDREW GILBERT MOSCHOU.)

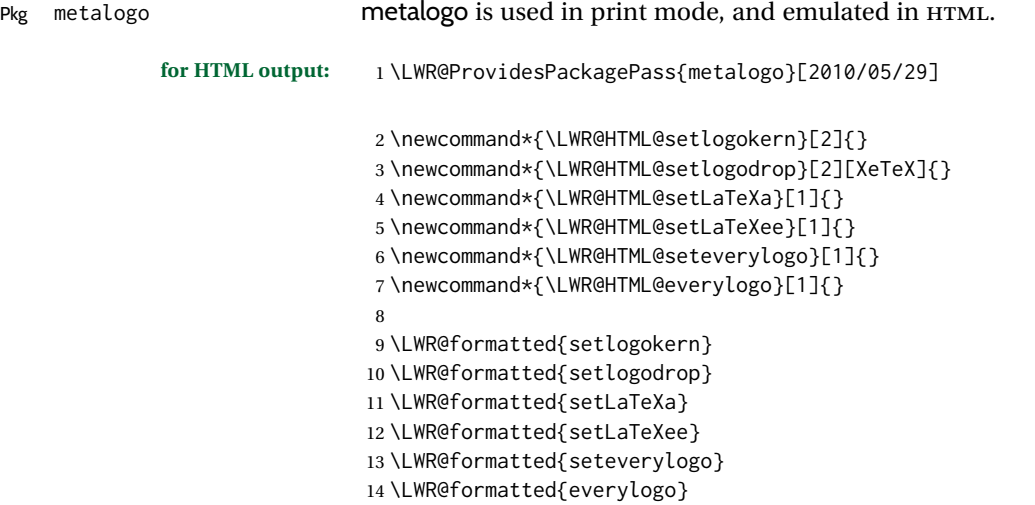

File 300 **lwarp-metalogox.sty**

### § 409 Package **metalogox**

(*Emulates or patches code by* BRIAN DUNN.) Pkg metalogox metalogox is patched for use by lwarp. **for HTML output:** 1 \LWR@ProvidesPackagePass{metalogox}[2019/01/20] \AtBeginDocument, adjust the logo setting according to the font which is active at that moment. \AtBeginDocument{ \let\LWR@metalogox@currentformatting\LWR@formatting \renewcommand\*{\LWR@formatting}{print}% \autoadjustlogos\* \let\LWR@formatting\LWR@metalogox@currentformatting }

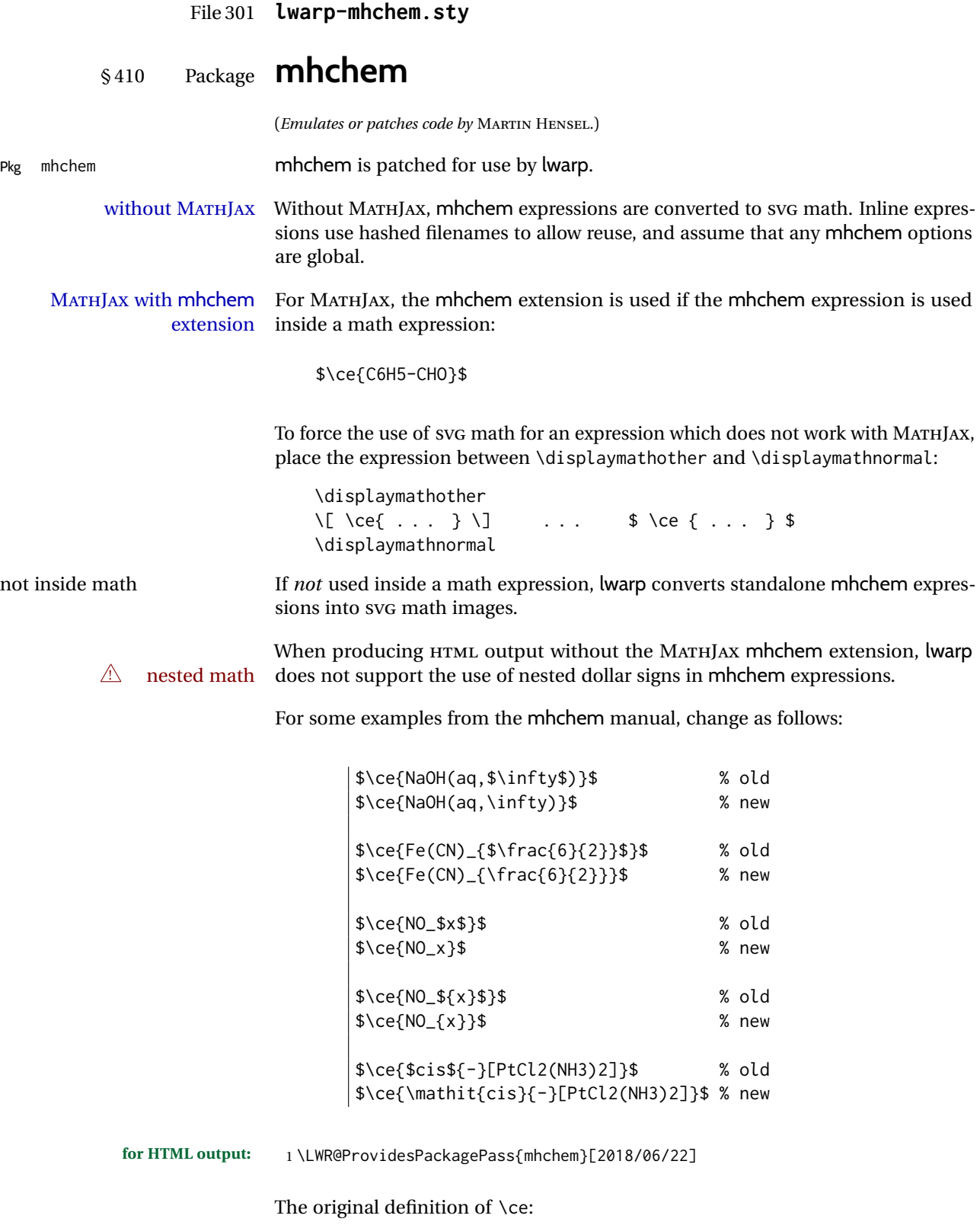

2 \LetLtxMacro\LWR@mhchem@origce\ce

The new definition, called from the new \ce after math shift is set. The starred lateximage uses a hashed filename for the SVG image. The alt tag is set to the mhchem expression.

```
3 \newcommand{\LWR@mhchem@HTML@ce}[1]{%
4 \LWR@findcurrenttextcolor% sets \LWR@tempcolor
5 \ifbool{LWR@xfakebold}%
6 {\def\LWR@tempone{Y}}%
7 {\def\LWR@tempone{N}}%
8 \begin{lateximage}%
9 *%
10 [%
11 \textbackslash{}%
12 ce%
13 \{\LWR@HTMLsanitizedetokenized{\detokenize{#1}}\}%
14 ]%
15 \times %16 [%
17 FM\LWR@f@family%
18 SR\LWR@f@series%
19 SH\LWR@f@shape%
20 SHC\LWR@f@shapecaps%
21 CL\LWR@tempcolor%
22 FB\LWR@tempone% xfakebold
23 ]%
24 \LWR@setcurrentfont%
25 \LWR@mhchem@origce{#1}%
26 \end{lateximage}%
27 \endgroup%
28 \addtocounter{LWR@mhchem@cedepth}{-1}%
29 }
```
Only set math shift if outer depth:

```
30 \newcounter{LWR@mhchem@cedepth}
31 \setcounter{LWR@mhchem@cedepth}{0}
```
The new \ce. Sets math shift then continues.

```
32 \renewcommand{\ce}{%
33 \begingroup%
34 \ifnumequal{\value{LWR@mhchem@cedepth}}{0}{%
35 \catcode'\$=3% math shift
36 }{}%
37 \addtocounter{LWR@mhchem@cedepth}{1}%
38 \LWR@mhchem@HTML@ce%
39 }
```
The original definition of \cesplit:

```
40 \LetLtxMacro\LWR@mhchem@origcesplit\cesplit
```
The new definition, called from the new \cesplit after math shift is set. The starred lateximage uses a hashed filename for the SVG image. The alt tag is set to the mhchem expression.

```
41 \newcommand*{\LWR@mhchem@HTML@cesplit}[2]
42 {%
43 \LWR@findcurrenttextcolor% sets \LWR@tempcolor
```
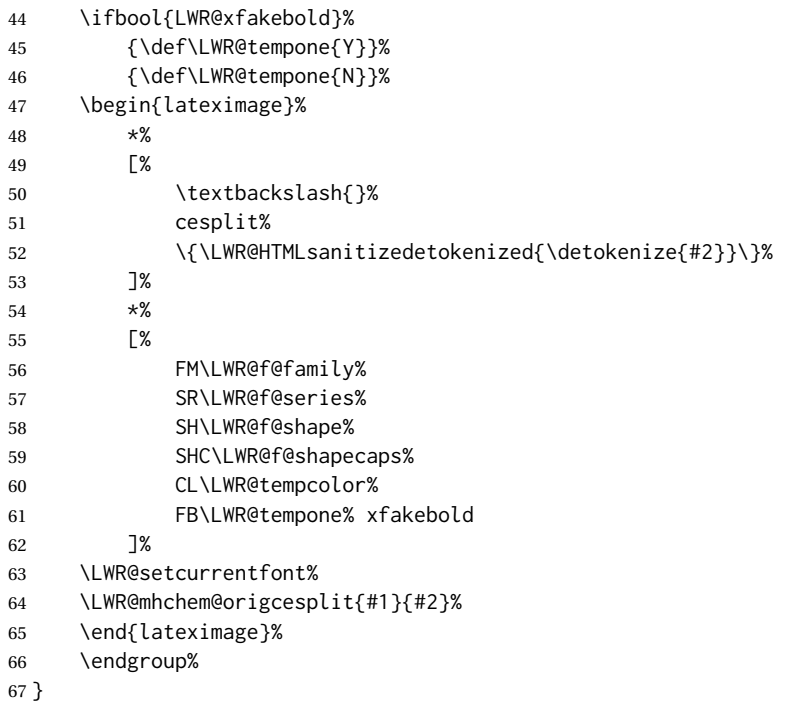

Only set math shift if outer depth:

 \newcounter{LWR@mhchem@cesplitdepth} \setcounter{LWR@mhchem@cesplitdepth}{0}

The new \cesplit. Sets math shift then continues.

```
70 \renewcommand{\cesplit}{%
71 \begingroup%
72 \ifnumequal{\value{LWR@mhchem@cesplitdepth}}{0}{%
73 \catcode'\$=3% math shift
74 }{}%
75 \addtocounter{LWR@mhchem@cesplitdepth}{1}%
76 \LWR@mhchem@HTML@cesplit%
77 }
```
Resore originals inside a lateximage:

```
78 \appto\LWR@restoreorigformatting{%
79 \LetLtxMacro\ce\LWR@mhchem@origce%
80 \LetLtxMacro\cesplit\LWR@mhchem@origcesplit%
81 }
82
83 \begin{warpMathJax}
84 \CustomizeMathJax{\require{mhchem}}
85 \end{warpMathJax}
```
File 302 **lwarp-microtype.sty**

# § 411 Package **microtype**

(*Emulates or patches code by* R SCHLICHT.)

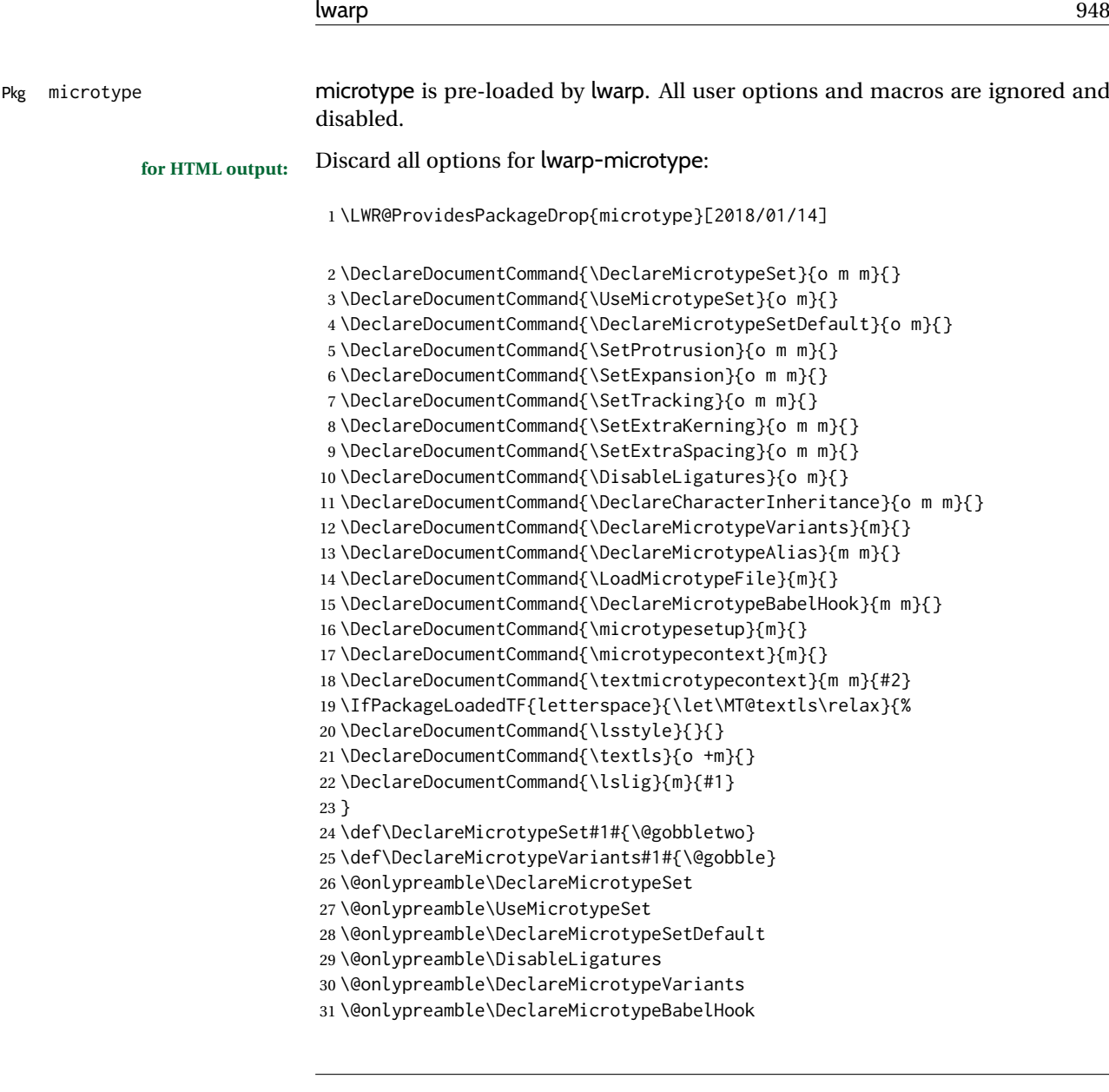

File 303 **lwarp-midfloat.sty**

# § 412 Package **midfloat**

(*Emulates or patches code by* SIGITAS TOLUŠIS.)

Pkg midfloat midfloat is emulated.

**for HTML output:** 1 \LWR@ProvidesPackageDrop{midfloat}[2012/05/29]

 \newenvironment{strip}[1][]{}{} \newskip\stripsep

lwarp 949

```
File 304 lwarp-midpage.sty
§ 413 Package midpage
```
Pkg midpage midpage is ignored.

**for HTML output:** 1 \LWR@ProvidesPackageDrop{midpage}[2009/09/03]

```
2 \newenvironment{midpage}
3 {\begin{BlockClass}[%
4 \LWR@print@mbox{margin-top:6ex} ; \LWR@print@mbox{margin-bottom:6ex}%
5 ]{midpage}}
6 {\end{BlockClass}}
```
File 305 **lwarp-minibox.sty**

### § 414 Package **minibox**

(*Emulates or patches code by* WILL ROBERTSON.)

 $Pkg$  minibox minibox is patched for use by lwarp.

Due to HTML limitations regarding paragraphs and <div>s, miniboxes inline with other text will appear on their own line.

```
for HTML output: 1 \LWR@ProvidesPackagePass{minibox}[2013/06/21]
```

```
2 \ExplSyntaxOn
3 \newcommand\LWR@HTML@minibox[2][]{%
4 \LWR@stoppars%
5 \group begin:
6 \keys_set:nn {minibox} {#1}
7 \bool_if:NTF \l_minibox_frame_bool
8 {
9 \setlength\fboxrule{\l_minibox_rule_dim}
10 \setlength\fboxsep{\l_minibox_pad_dim}
11 \fboxBlock{%
12 \begin{tabular}[\l_minibox_tabular_valign_tl]%
13 {\lceil\{\lceil\mathsf{l\_minibox\_tabular\_preamble\_tl\}\rceil\}}14 {#2}15 \end{tabular}
16 }%
17 }
18 {
19 \begin{BlockClass}[display:inline-block]{minibox}
20 \begin{tabular}[\l_minibox_tabular_valign_tl]%
21 {\l_minibox_tabular_preamble_tl}
22 {#2}
23 \end{tabular}
24 \end{BlockClass}
2526 \group_end:
```

```
27 \LWR@startpars%
28 }
29 \ExplSyntaxOff
30
31 \LWR@formatted{minibox}
```
#### File 306 **lwarp-minitoc.sty**

### § 415 Package **minitoc**

Pkg minitoc minitoc is ignored.

**for HTML output:** 1 \LWR@ProvidesPackageDrop{minitoc}[2018/07/12]

mtcoff disables minitoc.

\usepackage{mtcoff}

#### File 307 **lwarp-minted.sty**

### § 416 Package **minted**

```
(Emulates or patches code by GEOFFREY M. POORE.)
Pkg minted minted is patched for use by lwarp.
           \triangle limitations mathescape and highlightlines don't work. Line numbers on the right will not
                           be aligned. Due to pdftotext, extra spaces may appear in broken lines if other
                           formatting is included.
            for HTML output: 1 \LWR@ProvidesPackagePass{minted}[2021/12/24]
                            2 \xpatchcmd{\minted}
                            3 {\setkeys{minted@opt@cmd}{#1}}
                            4 {%
                            5 \setkeys{minted@opt@cmd}{%
                            6 #1,%
                            7 mathescape=false,breaklines,texcomments=false,highlightlines={}%
                            8 }%
                            9 }
                            10 {}
                            11 {\LWR@patcherror{minted}{minted}}
                            12
                            13 \xpatchcmd{\mintinline}
                            14 {\setkeys{minted@opt@cmd}{#1}}
                            15 {\setkeys{minted@opt@cmd}{%
                            16 #1,%
                            17 mathescape=false,breaklines,texcomments=false,highlightlines={}%
                            18 }%
                            19 }
                            20 {}
                           21 {\LWR@patcherror{minted}{mintinline}}
                            2223 \xpatchcmd{\mint}
```

```
24 {\setkeys{minted@opt@cmd}{#1}}
25 {%
26 \setkeys{minted@opt@cmd}{%
27 #1,%
28 mathescape=false,breaklines,texcomments=false,highlightlines={}%
29 }%
30 }
31 {}
32 {\LWR@patcherror{minted}{mint}}
33
34 \xpatchcmd{\inputminted}
35 {\setkeys{minted@opt@cmd}{#1}}
36 {\setkeys{minted@opt@cmd}{%
37 #1,%
38 mathescape=false,breaklines,texcomments=false,highlightlines={}%
39 }%
40 }
41 {}
42 {\LWR@patcherror{minted}{inputminted}}
43
44 \renewenvironment{minted@snugshade*}[1]%
45 {%
46 \colorlet{shadecolor}{#1}%
47 \begin{snugshade*}%
48 }
49 {%
50 \end{snugshade*}%
51 }
```
File 308 **lwarp-mismath.sty**

### § 417 Package **mismath**

(*Emulates or patches code by* ANTOINE MISSIER.)

Pkg mismath mismath mismath is patched for svG math, and emulated for MATHJAX.

 $\triangle$  MathJax \enumber, \inumber, \jnumber, and \pinumber are ignored for MathJax, except that \itpi is made available as a clone of \pi.

For MATHJAX, \boldvect and \arrowvect are honored if in the preamble.

If \boldvectcommand is set to \mathbf in the preamble, it will be used for MATH-JAX, otherwise it will default to \mathit. \boldvectcommand may also be set with \CustomizeMathJax in the preamble. See section [8.7.7.](#page-148-0) Note that as of this writing there is not a bold italic font across all MATHJAX fonts.

If \probastyle is set to \mathbb in the preamble, it will be used for MATHJAX, otherwise it will default to \mathrm. \probastyle may be set with \CustomizeMathJax in the preamble.

If \mathset is set to \mathbb in the preamble, it will be used for MATHJAX, otherwise it will default to \mathbf. \mathset may be set with \CustomizeMathJax in the preamble.

For MATHJAX, used in the HTML comment before the environment.

```
2 \ifbool{mathjax}{
3 \RenewEnviron{mathcols}{%
4 \preto\BODY{\begin{aligned}\displaystyle}
5 \appto\BODY{\end{aligned}}
6 \expandafter\(\BODY\)
7 }
8 }% mathjax
```
For svG math. The lateximage restores the original defintion of the math environment.

```
9 {% svg
10 \renewenvironment{mathcols}{
11 \begin{lateximage}
12 \begin{math}
13 \begin{aligned}\displaystyle
14 \overline{14}15 \end{aligned}%
16 \end{math}
17 \end{lateximage}
18 }
19 }% svg
20
21 \renewcommand{\changecol}{
22 \end{aligned} \qquad
23 \begin{aligned}\displaystyle
24 }
2526 \begin{warpMathJax}
27 \CustomizeMathJax{\newcommand{\mathup}[1]{\mathrm{#1}}}
28 \CustomizeMathJax{\newcommand{\e}{\mathrm{e}}}
29 \CustomizeMathJax{\newcommand{\i}{\mathrm{i}}}
30 \CustomizeMathJax{\newcommand{\j}{\mathrm{j}}}
31
32\CustomizeMathJax{\newcommand{\boldvect}{}}
33 \CustomizeMathJax{\newcommand{\arrowvect}{}}
34 \CustomizeMathJax{\newcommand{\pinumber}[1][]{}}
35 \CustomizeMathJax{\newcommand{\hvect}[1]{\vec{\vphantom{h}#1}}}
36 \CustomizeMathJax{\newcommand{\hvec}[1]{\vec{\vphantom{t}#1}}}
37 \CustomizeMathJax{%
38 \newcommand{\norm}[1]{\left\vert\left\vert#1\right\vert\right\vert}
39 }
40\CustomizeMathJax{\newcommand{\di}{\mathop{}\!\mathrm{d}}}
41
42 \CustomizeMathJax{\newcommand{\P}{\operatorname{\probastyle{P}}}}
43 \CustomizeMathJax{\newcommand{\E}{\operatorname{\probastyle{E}}}}
44 \CustomizeMathJax{\newcommand{\V}{\operatorname{\probastyle{V}}}}
45 \CustomizeMathJax{\newcommand{\Par}{\unicode{x00B6}}}
46
47 \CustomizeMathJax{\DeclareMathOperator{\adj}{adj}}
48 \CustomizeMathJax{\DeclareMathOperator{\Aut}{Aut}}
49 \CustomizeMathJax{\DeclareMathOperator{\Conv}{Conv}}
50 \CustomizeMathJax{\DeclareMathOperator{\cov}{cov}}
51 \CustomizeMathJax{\DeclareMathOperator{\Cov}{Cov}}
52 \CustomizeMathJax{\newcommand{\curl}{\operatorname{\vect{\mathrm{curl}}}}}
53 \CustomizeMathJax{\DeclareMathOperator{\divg}{div}}
54 \CustomizeMathJax{\DeclareMathOperator{\End}{End}}
55
```

```
56 \CustomizeMathJax{\DeclareMathOperator{\erf}{erf}}
57 \CustomizeMathJax{\newcommand{\grad}{\operatorname{\vect{\mathrm{grad}}}}}
58 \CustomizeMathJax{\DeclareMathOperator{\id}{id}}
59 \CustomizeMathJax{\DeclareMathOperator{\Id}{Id}}
60 \CustomizeMathJax{\DeclareMathOperator{\im}{im}}
61 \CustomizeMathJax{\let\oldIm\Im}
62\CustomizeMathJax{\renewcommand{\Im}{\operatorname{Im}}}
63 \CustomizeMathJax{\DeclareMathOperator{\lb}{lb}}
64 \CustomizeMathJax{\DeclareMathOperator{\lcm}{lcm}}
65
66 \CustomizeMathJax{\DeclareMathOperator{\rank}{rank}}
67 \CustomizeMathJax{\let\oldRe\Re}
68\CustomizeMathJax{\renewcommand{\Re}{\operatorname{Re}}}
69\CustomizeMathJax{\newcommand{\rot}{\operatorname{\vect{\mathrm{rot}}}}}
70 \CustomizeMathJax{\DeclareMathOperator{\sgn}{sgn}}
71 \CustomizeMathJax{\DeclareMathOperator{\spa}{span}}
72 \CustomizeMathJax{\DeclareMathOperator{\tr}{tr}}
73 \CustomizeMathJax{\DeclareMathOperator{\Var}{Var}}
74 \CustomizeMathJax{\DeclareMathOperator{\Zu}{Z}}
75
76 \CustomizeMathJax{\DeclareMathOperator{\arccot}{arccot}}
77 \CustomizeMathJax{\DeclareMathOperator{\sech}{sech}}
78 \CustomizeMathJax{\DeclareMathOperator{\csch}{csch}}
79 \CustomizeMathJax{\DeclareMathOperator{\arsinh}{arsinh}}
80 \CustomizeMathJax{\DeclareMathOperator{\arcosh}{arcosh}}
81\CustomizeMathJax{\DeclareMathOperator{\artanh}{artanh}}
82 \CustomizeMathJax{\DeclareMathOperator{\arcoth}{arcoth}}
83\CustomizeMathJax{\DeclareMathOperator{\arsech}{arsech}}
84 \CustomizeMathJax{\DeclareMathOperator{\arcsch}{arcsch}}
85
86\CustomizeMathJax{\DeclareMathOperator{\bigO}{\mathcal{O}}}
87 \CustomizeMathJax{\DeclareMathOperator{\bigo}{O}}
88 \CustomizeMathJax{\DeclareMathOperator{\lito}{o}}
89
90\CustomizeMathJax{\newcommand{\R}{\mathset{R}}}
91\CustomizeMathJax{\newcommand{\C}{\mathset{C}}}
92\CustomizeMathJax{\newcommand{\N}{\mathset{N}}}
93\CustomizeMathJax{\newcommand{\Z}{\mathset{Z}}}
94 \CustomizeMathJax{\newcommand{\Q}{\mathset{Q}}}
95\CustomizeMathJax{\newcommand{\F}{\mathset{F}}}
96 \CustomizeMathJax{\newcommand{\K}{\mathset{K}}}
97
98 \CustomizeMathJax{\newcommand{\ds}{\displaystyle}}
99 \CustomizeMathJax{\newcommand{\dlim}{\lim\limits}}
100\CustomizeMathJax{\newcommand{\dsum}{\sum\limits}}
101 \CustomizeMathJax{\newcommand{\dprod}{\prod\limits}}
102 \CustomizeMathJax{\newcommand{\dcup}{\bigcup\limits}}
103 \CustomizeMathJax{\newcommand{\dcap}{\bigcap\limits}}
104\CustomizeMathJax{\newcommand{\lbar}{\overline}}
105 \CustomizeMathJax{\newcommand{\hlbar}[1]{\overline{\vphantom{h}#1}}}
106 \CustomizeMathJax{\newcommand{\eqdef}{\stackrel{\mathrm{def}}{=}}}
107 \CustomizeMathJax{\newcommand{\unbr}{\underbrace}}
108 \CustomizeMathJax{\newcommand{\iif}{if and only if }}
109
110 \CustomizeMathJax{\newcommand{\mul}{\mathord{\times}}}
111 \CustomizeMathJax{\newcommand{\then}{\ \Longrightarrow \ \mbox{} }}
112 \CustomizeMathJax{\newcommand{\txt}[1]{\quad\text{#1}\quad}}
113 \CustomizeMathJax{\newcommand{\paren}[1]{\mathopen{\left(#1\right)}}}
114 \CustomizeMathJax{\newcommand{\pow}[2]{\left( #1 \right)^{\!#2}}}
115 \CustomizeMathJax{\newcommand{\abs}[1]{\left\vert#1\right\vert}}
```

```
116 \CustomizeMathJax{\newcommand{\lfrac}[2]{\frac{\:#1\:}{\:#2\:}}}
117
118 \CustomizeMathJax{\newenvironment{system}[1][l]%
119 {\left\{\begin{array}{@{.15em}#1@{}}}
120 {\end{array}\right.}
121 }
122
123 \CustomizeMathJax{\newenvironment{spmatrix}
124 {\left(\begin{smallmatrix}}
125 {\end{smallmatrix}\right)}
126 }
127
128 \CustomizeMathJax{%
129 \newenvironment{mathcols}
130 {\begin{aligned}\displaystyle}
131 {\end{aligned}}
132 }
133 \CustomizeMathJax{\newcommand{\changecol}{\end{aligned}\qquad\begin{aligned}}}
```
User-adjustable settings, detected if in the preamble.

```
134 \AtBeginDocument{
135 \ifdef{\itpi}{
136 \CustomizeMathJax{\let\itpi\pi}
137 }{}
138 \ifdefstring{\boldvectcommand}{\mathbf}{
139 \CustomizeMathJax{\newcommand{\boldvectcommand}[1]{\mathbf{#1}}}
140 }{
141 \CustomizeMathJax{\newcommand{\boldvectcommand}[1]{\boldsymbol{#1}}}
142 }
143 \ifbool{arrowvect}{
144 \CustomizeMathJax{\newcommand{\vect}[1]{\overrightarrow{#1}}}
145 }{
146 \CustomizeMathJax{\newcommand{\vect}[1]{\boldvectcommand{#1}}}
147 }
148 \ifdefstring{\probastyle}{\mathbb}{
149 \CustomizeMathJax{\newcommand{\probastyle}[1]{\mathbb{#1}}}
150 }{
151 \CustomizeMathJax{\newcommand{\probastyle}[1]{\mathrm{#1}}}
152 }
153 \ifdefstring{\mathset}{\mathbb}{
154 \CustomizeMathJax{\newcommand{\mathset}[1]{\mathbb{#1}}}
155 }{
156 \CustomizeMathJax{\newcommand{\mathset}[1]{\mathbf{#1}}}
157 }
158 }
159 \end{warpMathJax}
```
File 309 **lwarp-mleftright.sty**

### § 418 Package **mleftright**

(*Emulates or patches code by* HEIKO OBERDIEK.)

Pkg mleftright mleftright is used as-is, and is emulated for MATHJAX. **for HTML output:** 1 \LWR@ProvidesPackagePass{mleftright}[2019/12/03]

```
2 \begin{warpMathJax}
                               3 \CustomizeMathJax{\newcommand{\mleft}{\left}}
                               4 \CustomizeMathJax{\newcommand{\mright}{\right}}
                               5 \CustomizeMathJax{\newcommand{\mleftright}{}}
                               6 \CustomizeMathJax{\newcommand{\mleftrightrestore}{}}
                               7 \end{warpMathJax}
                    File 310 lwarp-morefloats.sty
           § 419 Package morefloats
Pkg morefloats morefloats is ignored.
             for HTML output: 1 \LWR@ProvidesPackageDrop{morefloats}[2015/07/22]
                    File 311 lwarp-moreverb.sty
           § 420 Package moreverb
                             (Emulates or patches code by ROBIN FAIRBAIRNS.)
Pkg moreverb moreverb is supported with some patches.
                               1 \LWR@ProvidesPackagePass{moreverb}[2008/06/03]
                               2 \BeforeBeginEnvironment{verbatimtab}{%
                               3 \LWR@forcenewpage
                               4 \LWR@atbeginverbatim{Verbatim}%
                              5 }
                               6 \AfterEndEnvironment{verbatimtab}{%
                               7 \LWR@afterendverbatim%
                              8 }
                              9
                              10
                              11 \LetLtxMacro\LWRMV@orig@verbatimtabinput\@verbatimtabinput
                              12
                              13 \renewcommand{\@verbatimtabinput}[2][]{%
                              14 \LWR@forcenewpage
                              15 \LWR@atbeginverbatim{Verbatim}%
                              16 \LWRMV@orig@verbatimtabinput[#1]{#2}%
                              17 \LWR@afterendverbatim%
                              18 }
                              19
                              20 \BeforeBeginEnvironment{listing}{%
                              21 \LWR@forcenewpage
                              22 \LWR@atbeginverbatim{programlisting}%
                              23 }
                              24
                              25 \AfterEndEnvironment{listing}{%
                              26 \LWR@afterendverbatim%
                              27 }
                              28
                              29 \BeforeBeginEnvironment{listingcont}{%
                              30 \LWR@forcenewpage
```

```
31 \LWR@atbeginverbatim{programlisting}%
32 }
33
34 \AfterEndEnvironment{listingcont}{%
35 \LWR@afterendverbatim%
36 }
37 \LetLtxMacro\LWRMV@@listinginput\@listinginput
38
39 \renewcommand{\@listinginput}[3][]{
40 \LWR@forcenewpage
41 \LWR@atbeginverbatim{programlisting}%
42 \LWRMV@@listinginput[#1]{#2}{#3}%
43 \LWR@afterendverbatim%
44 }
45
46
47 \renewenvironment*{boxedverbatim}
48 {
49 \LWR@forcenewpage
50 \LWR@atbeginverbatim{boxedverbatim}%
51 \verbatim%
52 }
53 {
54 \endverbatim%
55 \LWR@afterendverbatim%
56 }
```
File 312 **lwarp-movie15.sty**

# § 421 Package **movie15**

Pkg movie15 movie15 is emualted.

The packages multimedia, movie15, and media9 are supported.

HTML5 <audio> and <video> objects are created for .mp3 and .mp4 files.

HTML5 <embed> objects are created for http and ftp links.

\href links are created for other media types. (Unfortunately, there is not much overlap between the file types supported for print output and the file types supported by HTML5.)

For media9, a multimedia object is inserted for each addresource=, as well as each flashvars source= and src=. This may result in duplicate objects.

Undesired objects may be nullified by placing them inside \warpprintonly or the warpprint environment.

Each HTML multimedia object includes the poster text, except for <embed> objects. For movie15, the text option is supported to specify the poster text.

The width, height, and totalheight options are supported. The HTML object is scaled according to the display width, correctly compensating for either tall or wide viewports.

media9 \addmediapath is supported. It is assumed that the same path structure will exist for the HTML document.

HTML5 media controls are always specified for each <audio> and <video> object.

media9 slideshows are not supported.

\hyperlinkmovie, \movieref, and \mediabutton are not supported.

3D objects are not supported.

Other options are ignored.

If using a YOUTUBE™ video, use an "embedded" URL with .../embed/... instead of  $\ldots/\nu/\ldots$ 

**for HTML output:** 1 \LWR@ProvidesPackageDrop{movie15}[2012/05/16]

```
2 \LWR@origRequirePackage{lwarp-common-multimedia}
 3
 4 \RequirePackage{xkeyval}
 5
 6 \newcommand*{\LWR@moviefifteen@text}{}
 7
8 \define@key{LWR@moviefifteen}{text}{\renewcommand{\LWR@moviefifteen@text}{#1}}
9
10 \newcommand*{\LWR@includemovieb}[4][]{%
11 \renewcommand{\LWR@moviefifteen@text}{(multimedia)}
12 \setkeys*{LWR@moviefifteen}{#1}%
13 \LWR@multimediab[#1,width=#2,height=#3]{\LWR@moviefifteen@text}{#4}%
14 }
15
16 \newrobustcmd*{\includemovie}{%
17 \begingroup%
18 \LWR@linkmediacatcodes%
19 \LWR@includemovieb%
20 }
21
22
23 \newcommand*{\movieref}[3][]{}
24
25 \LetLtxMacro\movie\LWR@multimedia
26 % \LetLtxMacro\sound\LWR@multimedia% not in media15
27
28 \newcommand{\hyperlinkmovie}[3][]{}
```
#### File 313 **lwarp-mparhack.sty**

### § 422 Package **mparhack**

Pkg mparhack mparhack is ignored.

**for HTML output:** Discard all options for lwarp-mparhack:

\LWR@ProvidesPackageDrop{mparhack}[2005/04/17]

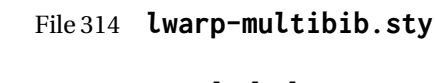

# § 423 Package **multibib**

(*Emulates or patches code by* THORSTEN HANSEN.)

Pkg multibib multibib is patched for use by lwarp.

**for HTML output:** 1 \LWR@ProvidesPackagePass{multibib}[2008/12/10]

 \xpatchcmd{\newcites} {{\@suffix}} {{\@suffix\_html}} 5 {} {\LWR@patcherror{multibib}{newcites}}

### File 315 **lwarp-multicap.sty**

## § 424 Package **multicap**

Pkg multicap multicap is emualted.

**for HTML output:** 1 \LWR@ProvidesPackageDrop{multicap}[2002/05/04]

2 \newcommand\*{\mfcaption}{\captionof{figure}}

3 \newcommand\*{\mtcaption}{\captionof{table}}

- 4 \newcounter{mcapsize}
- 5 \newcounter{mcapskip}
- 6 \newlength{\abvmcapskip}
- 7 \newlength{\blwmcapskip}

File 316 **lwarp-multicol.sty**

## § 425 Package **multicol**

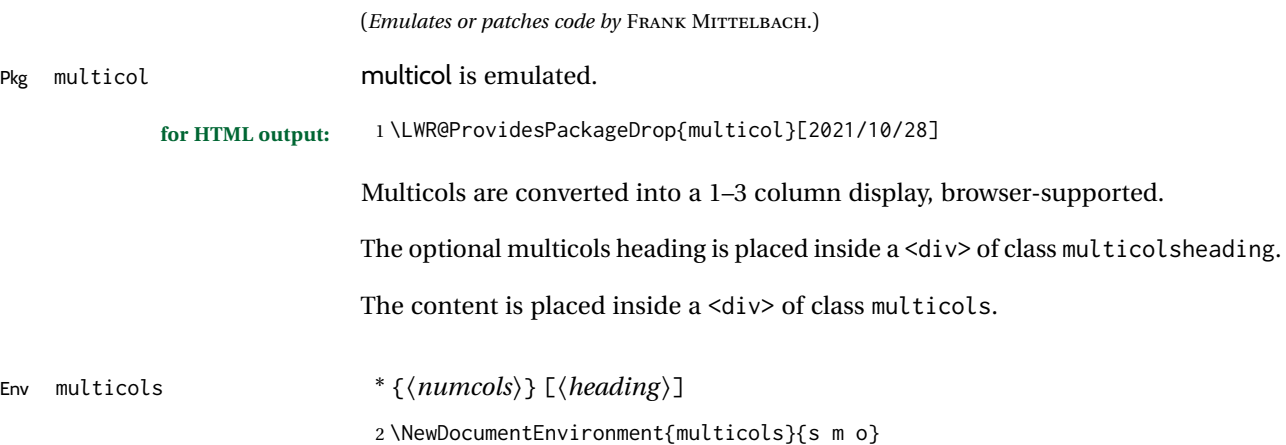

HTML <div> class to contain everything:

 { \LWR@forcenewpage \BlockClass{multicols}

Optional HTML <div> class for the heading:

```
6 \IfValueT{#3}{\begin{BlockClass}{multicolsheading}#3\end{BlockClass}}%
```
Change \linewidth to compensate for expected size:

\setlength{\linewidth}{\linewidth/#2}

Locally force any minipages to be fullwidth:

 \booltrue{LWR@forceminipagefullwidth} }

When done with the environment, close the <div>:

```
10 {\endBlockClass}
```
Emulated null functions which are not used in HTML:

```
11 \newcommand*{\columnbreak}{}
12 \newcommand*{\newcolumn}{}
13 \newcommand*{\RLmulticolcolumns}{}
14 \newcommand*{\LRmulticolcolumns}{}
15
16 \newlength{\premulticols}
17 \newlength{\postmulticols}
18 \newlength{\multicolsep}
19 \newlength{\multicolbaselineskip}
20 \newlength{\multicoltolerance}
21 \newlength{\multicolpretolerance}
22\newcommand*{\columnseprulecolor}{\normalcolor}
23 \newcounter{columnbadness}
24 \newcounter{finalcolumnbadness}
25 \newcounter{collectmore}
26 \newcounter{unbalance}
27 \newlength{\multicolovershoot}
28 \newlength{\multicolundershoot}
29 \NewDocumentCommand{\docolaction}{s o m m m}{%
30 \IfValueTF{#2}{#2}{#3}%
```
### File 317 **lwarp-multicolrule.sty**

# § 426 Package **multicolrule**

}

Pkg multicolrule multicolrule is ignored. **for HTML output:** 1 \RequirePackage{multicol} \LWR@ProvidesPackageDrop{multicolrule}[2019/01/01] \newcommand\*{\SetMCRule}[1]{}

\NewDocumentCommand{\DeclareMCRulePattern}{m m}{}

#### File 318 **lwarp-multimedia.sty**

# § 427 Package **multimedia**

Pkg multimedia multimedia is emulated.

The packages multimedia, movie15, and media9 are supported.

HTML5 <audio> and <video> objects are created for .mp3 and .mp4 files.

HTML5 <embed> objects are created for http and ftp links.

\href links are created for other media types. (Unfortunately, there is not much overlap between the file types supported for print output and the file types supported by HTML5.)

For media9, a multimedia object is inserted for each addresource=, as well as each flashvars source= and src=. This may result in duplicate objects.

Undesired objects may be nullified by placing them inside \warpprintonly or the warpprint environment.

Each HTML multimedia object includes the poster text, except for <embed> objects. For movie15, the text option is supported to specify the poster text.

The width, height, and totalheight options are supported. The HTML object is scaled according to the display width, correctly compensating for either tall or wide viewports.

Other options are ignored.

media9 \addmediapath is supported. It is assumed that the same path structure will exist for the HTML document.

HTML5 media controls are always specified for each <audio> and <video> object.

media9 slideshows are not supported.

\hyperlinkmovie, \movieref, and \mediabutton are not supported.

3D objects are not supported.

If using a YOUTUBE™ video, use an "embedded" URL with .../embed/... instead of  $\ldots/\nu/\ldots$ 

**for HTML output:** 1 \LWR@ProvidesPackageDrop{multimedia}[2012/05/02]

6

8

 \LWR@origRequirePackage{lwarp-common-multimedia} 3 \LetLtxMacro\movie\LWR@multimedia \LetLtxMacro\sound\LWR@multimedia \newcommand{\hyperlinkmovie}[3][]{} \newcommand{\hyperlinksound}[3][]{} 10

\newcommand{\hyperlinkmute}

```
File 319 lwarp-multiobjective.sty
```

```
§ 428 Package multiobjective
```
(*Emulates or patches code by* LUIS MARTÍ.)

Pkg multiobjective multiobjective is used as-is for svG math, and is emulated for MATHJAX.

```
for HTML output: 1 \LWR@ProvidesPackagePass{multiobjective}[2008/08/19]
```

```
2 \begin{warpMathJax}
```
\CustomizeMathJax{\newcommand{\dom}{\prec}}

```
4 \CustomizeMathJax{\newcommand{\negdom}{\not\prec}}
```
\CustomizeMathJax{\newcommand{\weakdom}{\preccurlyeq}}

```
6 \CustomizeMathJax{\newcommand{\negweakdom}{\not\preccurlyeq}}
```

```
7 \CustomizeMathJax{\newcommand{\strictdom}{\mathord{\prec}\!\!\!\mathord{\prec}}}
8 \CustomizeMathJax{\newcommand{\negstrictdom}{\mathord{\not\prec}\!\!\!\mathord{\prec}}}
9 \CustomizeMathJax{\newcommand{\multepsilondom}{\preccurlyeq_{\epsilon\cdot}}}
10 \CustomizeMathJax{\newcommand{\addiepsilondom}{\preccurlyeq_{\epsilon +}}}
11 \CustomizeMathJax{\newcommand{\better}{\triangleleft}}
12 \CustomizeMathJax{\def\vec#1{%
13 \mathchoice%
14 {{\displaystyle\boldsymbol{#1}}}%
15 {{\textstyle\boldsymbol{#1}}}%
16 {{\scriptstyle\boldsymbol{#1}}}%
17 {{\scriptscriptstyle\boldsymbol{#1}}}%
18 }}
19
20 \CustomizeMathJax{\newcommand{\set}[1]{%
21 \mathchoice%
22 {{\displaystyle\mathcal{#1}}}%
23 {{\textstyle\mathcal{#1}}}%
24 {{\scriptstyle\mathcal{#1}}}%
25 {{\scriptscriptstyle\mathcal{#1}}}%
26 }}
27\CustomizeMathJax{\def\argmax{\mathop{{\mathrm{arg}}\,\max}}}
28\CustomizeMathJax{\def\argmin{\mathop{{\mathrm{arg}}\,\min}
29 }}
30 \end{warpMathJax}
```
File 320 **lwarp-multirow.sty**

### § 429 Package **multirow**

(*Emulates or patches code by* PIET VAN OOSTRUM, ØYSTEIN BACHE, JERRY LEICHTER.)

Pkg multirow multirow is emulated during HTML output, and used as-is while inside a lateximage.

vposn • Note that recent versions of multirow include a new optional vposn argument.

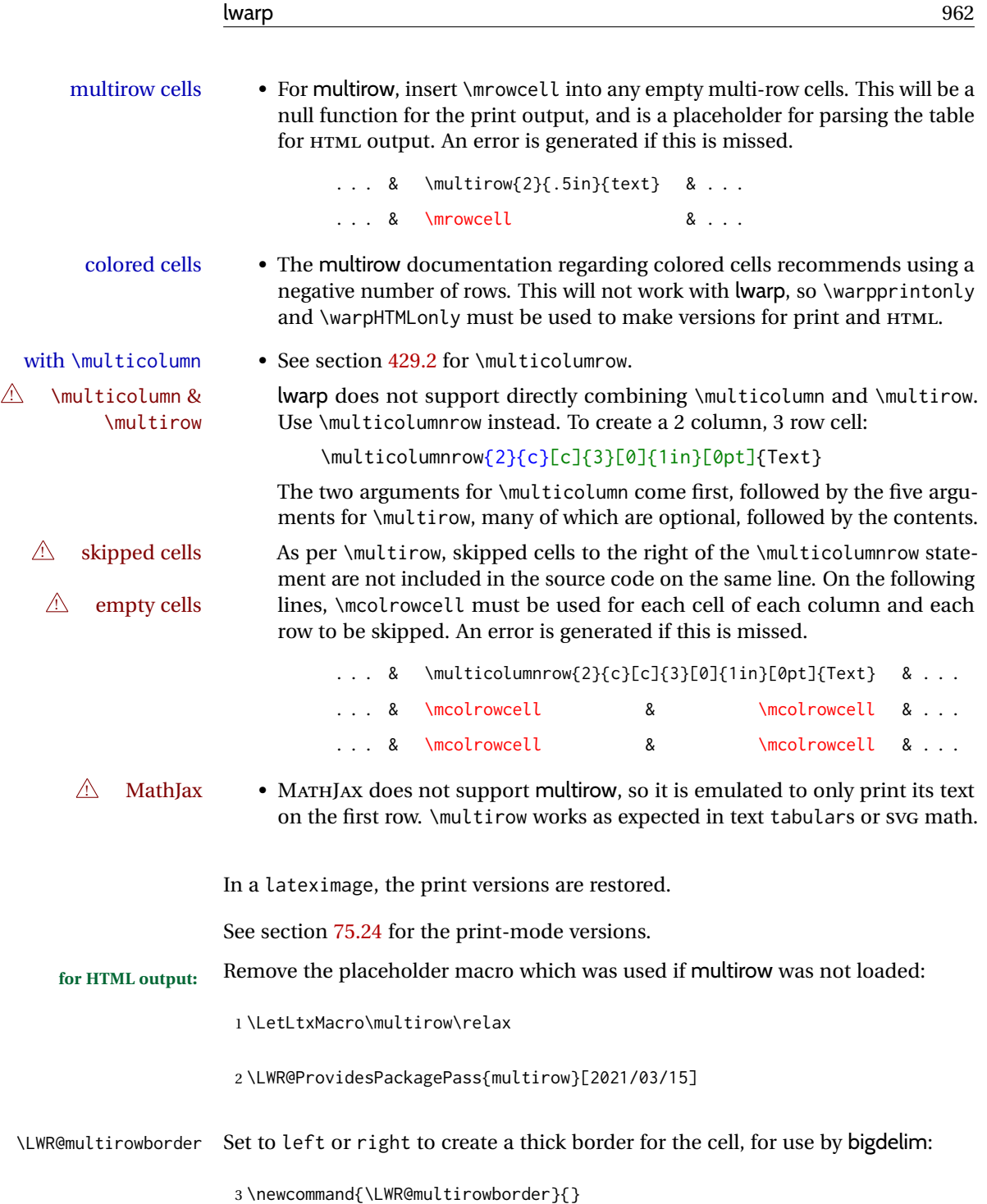

#### § 429.1 **Multirow**

```
\LWR@multirow@par \par inside a \multirow.
```
 \newcommand\*{\LWR@multirow@par}{% \LWR@htmltag{br /}%

}%

\multirow [⟨*1: vpos*⟩] {⟨*2: numrows*⟩} [⟨*3:bigstruts*⟩] {⟨*4: width*⟩} [⟨*5: vmove*⟩] {⟨*6: text*⟩}

```
7 \NewDocumentCommand{\LWR@HTML@multirow}{O{c} m o m o +m}%
8 {%
9 \LWR@traceinfo{LWR@HTML@multirow #1 #2 #4}%
```
\booltrue{LWR@usedmultirow}%

\LWR@maybenewtablerow%

\LWR@tabularleftedge%

Print the start of a new table data cell:

```
13 \LWR@htmltag{%
14 td rowspan=\textquotedbl#2\textquotedbl\ %
```
A class adds the column spec and the rule:

class=\textquotedbl{}td%

Append this column's spec:

\LWR@getexparray{LWR@tablecolspec}{\arabic{LWR@tableLaTeXcolindex}}%

If this column has a cmidrule, add "rule" to the end of the HTML class tag. Also add the vertical bar class.

- \LWR@addcmidruletrim%
- \LWR@addleftmostbartag%
- \LWR@printbartag{\arabic{LWR@tableLaTeXcolindex}}%
- \textquotedbl%
- 21 \LWR@tdstartstyles%

The vertical alignment, if given:

```
22 \ifstrequal{#1}{c}{\LWR@tdaddstyle\LWR@print@mbox{vertical-align:middle}}{}%
23 \ifstrequal{#1}{b}{\LWR@tdaddstyle\LWR@print@mbox{vertical-align:bottom}}{}%
```
\ifstrequal{#1}{t}{\LWR@tdaddstyle\LWR@print@mbox{vertical-align:top}}{}%

The left/right border, if given:

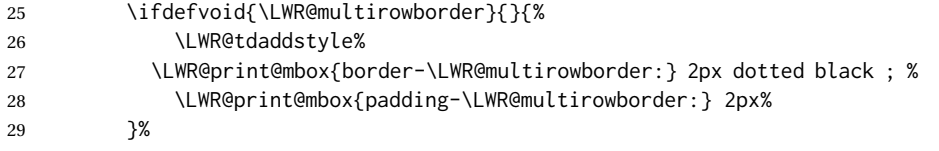

Additional style elements:

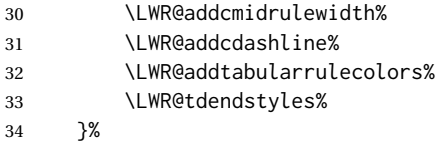

The column's < spec:

35 \LWR@getexparray{LWR@colbeforespec}{\arabic{LWR@tableLaTeXcolindex}}%

While printing the text, redefine \\ to generate a new line. If a nested tabular occurs, \\ is redefined to \LWR@tabularendofline at the start of the tabular, then \LWR@endofline before again printing any \multirow contents inside the nested tabular.

\par is redefined to insert an HTML break, and if tabular is nested, it is redefined at the start of tabular.

```
36 \begingroup%
37 \LetLtxMacro{\\}{\LWR@endofline}%
38 \booltrue{LWR@in@multirow@par}%
39 #6%
40 \endgroup%
41 \LWR@stoppars%
42 \boolfalse{LWR@intabularmetadata}%
43 \renewcommand{\LWR@multirowborder}{}%
44 \LWR@traceinfo{LWR@HTML@multirow done}%
45 }%
46
47 \LWR@formatted{multirow}
```
#### <span id="page-963-0"></span>§ 429.2 **Combined multicolumn and multirow**

\multicolumnrow {⟨*1:cols*⟩} {⟨*2:halign*⟩} [⟨*3:vpos*⟩] {⟨*4:numrows*⟩} [⟨*5:bigstruts*⟩] {⟨*6:width*⟩} [⟨*7:fixup*⟩] {⟨*8:text*⟩}

> \IfPackageLoadedTF{multirow} determines if v2.0 or later of multirow was used, which included the \ProvidesPackage macro.

The HTML version follows.

\AtBeginDocument because the print version had to see if multirow was loaded before determining how to define \LWR@print@multicolumnrow.

```
48 \AtBeginDocument{
49
50 \NewExpandableDocumentCommand{\LWR@HTML@multicolumnrow}{m m O{} m O{} m O{} +m}{%
```
51 \booltrue{LWR@usedmultirow}%

Figure out how many extra HTML columns to add for @ and ! columns:

52 \LWR@tabularhtmlcolumns{\arabic{LWR@tableLaTeXcolindex}}{#1}

#### lwarp 365 and 200 million was seen as the second series of the series of the series of the series of the series  $965$

Create the multicolumn/multirow tag, temporarily redefining the end of line. (Using a group caused problems with a nested tabular.

```
53 \LetLtxMacro{\\}{\LWR@endofline}%
54 \LWR@domulticolumn[#3][#4]{#1}{\arabic{LWR@tabhtmlcoltotal}}{#2}{#8}%
55 \LetLtxMacro{\\}{\LWR@tabularendofline}%
```
#### Move to the next LAT<sub>E</sub>X column:

```
56 \defaddtocounter{LWR@tableLaTeXcolindex}{#1}%
57 \defaddtocounter{LWR@tableLaTeXcolindex}{-1}%
```
Skip any trailing @ or ! columns for this cell:

```
58 \booltrue{LWR@skipatbang}%
59 }
60
61 \LWR@expandableformatted{multicolumnrow}
62
63 }% \AtBeginDocument
```
For MATHJAX. Only the text is used. All other parameters are ignored.

```
64 \begin{warpMathJax}
65 % \multirow[vpos]{num}[bigstruts]{width}[vmove]{text}
66 \CustomizeMathJax{\newcommand{\LWRsubmultirow}[2][]{#2}}
67 \CustomizeMathJax{\newcommand{\LWRmultirow}[2][]{\LWRsubmultirow}}
68 \CustomizeMathJax{\newcommand{\multirow}[2][]{\LWRmultirow}}
69 %
70 \CustomizeMathJax{\newcommand{\mrowcell}{}}
71 \CustomizeMathJax{\newcommand{\mcolrowcell}{}}
72 \CustomizeMathJax{\newcommand{\STneed}[1]{}}
73 \end{warpMathJax}
```
File 321 **lwarp-multitoc.sty**

## § 430 Package **multitoc**

Pkg multitoc multitoc is ignored.

**for HTML output:** 1 \LWR@ProvidesPackageDrop{multitoc}[1999/06/08]

\newcommand{\multicolumntoc}{2}

- \newcommand{\multicolumnlot}{2}
- \newcommand{\multicolumnlof}{2}
- \newcommand\*{\immediateaddtocontents}[2]{}

File 322 **lwarp-musicography.sty**

### § 431 Package **musicography**

(*Emulates or patches code by* ANDREW A. CASHNER.)

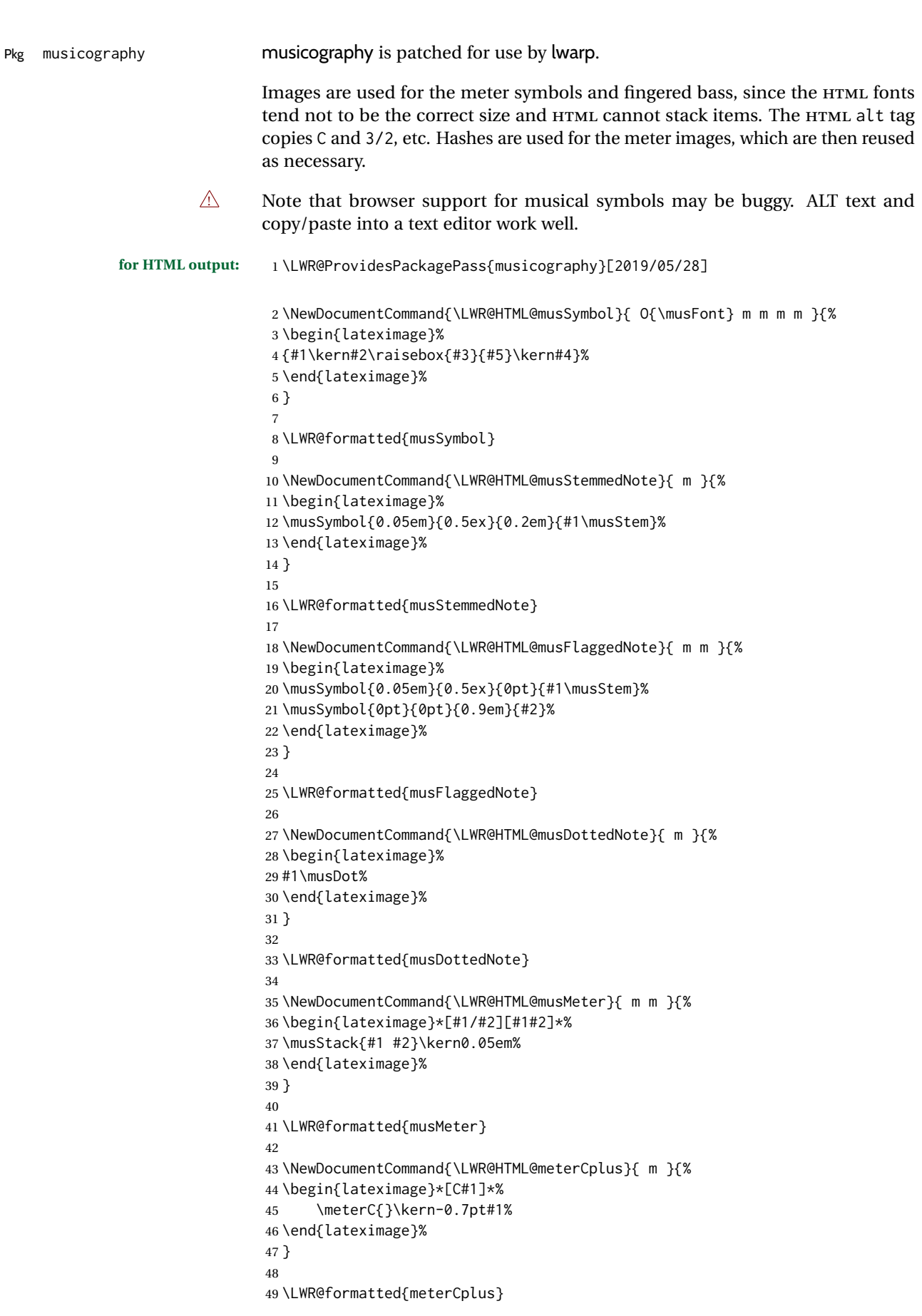

lwarp 966

```
50
51 \NewDocumentCommand{\LWR@HTML@meterC}{}{%
52 \begin{lateximage}*[C]*%
53 \musSymbolMeter{\symbol{83}}%
54 \end{lateximage}%
55 }
56
57 \LWR@formatted{meterC}
58
59 \NewDocumentCommand{\LWR@HTML@meterCutC}{}{%
60 \begin{lateximage}*[C|]*%
61 \musSymbolMeter{\symbol{82}}%
62 \end{lateximage}%
63 }
64
65 \LWR@formatted{meterCutC}
66
67 \NewDocumentCommand{\LWR@HTML@meterCThreeTwo}{}{%
68 \begin{lateximage}*[C3/2]*%
69 \meterCplus{\musStack{3 2}}%
70 \end{lateximage}%
71 }
72
73 \LWR@formatted{meterCThreeTwo}
74
75 \NewDocumentCommand{\LWR@HTML@meterO}{}{\HTMLunicode{25EF}}
76
77 \LWR@formatted{meterO}
78
79 \newcommand{\LWR@null@noFig}[1][]{}%
80
81 \NewDocumentCommand{\LWR@HTML@musFig}{ m }{%
82 \begin{lateximage}*[%
83 {% ALT text for copy/paste
84 \LetLtxMacro\noFig\LWR@null@noFig%
85 \LetLtxMacro\musSharp\LWR@HTML@musSharp%
86 \LetLtxMacro\musDoubleSharp\LWR@HTML@musDoubleSharp%
87 \LetLtxMacro\musFlat\LWR@HTML@musFlat%
88 \LetLtxMacro\musDoubleFlat\LWR@HTML@musDoubleFlat%
89 \LetLtxMacro\musNatural\LWR@HTML@musNatural%
90 {#1}% braces here because \noFig uses []
91 }%
92 ]*%
93 \musStack[\musFigFont]{#1}%
94 \end{lateximage}%
95 }
96
97 \LWR@formatted{musFig}
98
99 \NewDocumentCommand{\LWR@HTML@musFlat} {}{\HTMLunicode{266D}}
100 \NewDocumentCommand{\LWR@HTML@musDoubleFlat} {}{\HTMLunicode{1D12B}}
101 \NewDocumentCommand{\LWR@HTML@musSharp} {}{\HTMLunicode{266F}}
102 \NewDocumentCommand{\LWR@HTML@musDoubleSharp}{}{\HTMLunicode{1D12A}}
103 \NewDocumentCommand{\LWR@HTML@musNatural} {}{\HTMLunicode{266E}}
104
105 \LWR@formatted{musFlat}
106 \LWR@formatted{musDoubleFlat}
107 \LWR@formatted{musSharp}
108 \LWR@formatted{musDoubleSharp}
109 \LWR@formatted{musNatural}
```
 111 \NewDocumentCommand{\LWR@HTML@musWhole} {}{\HTMLunicode{1D15D}} 112 \NewDocumentCommand{\LWR@HTML@musHalf} {\HTMLunicode{1D15E}} \NewDocumentCommand{\LWR@HTML@musQuarter} {}{\HTMLunicode{1D15F}} 114 \NewDocumentCommand{\LWR@HTML@musEighth} {}{\HTMLunicode{1D160}} \NewDocumentCommand{\LWR@HTML@musSixteenth} {}{\HTMLunicode{1D161}} \NewDocumentCommand{\LWR@HTML@musThirtySecond} {}{\HTMLunicode{1D162}} \NewDocumentCommand{\LWR@HTML@musSixtyFourth} {}{\HTMLunicode{1D163}} \LWR@formatted{musWhole} \LWR@formatted{musHalf} \LWR@formatted{musQuarter} \LWR@formatted{musEighth} \LWR@formatted{musSixteenth} \LWR@formatted{musThirtySecond} \LWR@formatted{musSixtyFourth} \NewDocumentCommand{\LWR@HTML@musWholeDotted}{} {\HTMLunicode{1D15D}\HTMLunicode{1D16D}} \NewDocumentCommand{\LWR@HTML@musHalfDotted}{} {\HTMLunicode{1D15E}\HTMLunicode{1D16D}} \NewDocumentCommand{\LWR@HTML@musQuarterDotted}{} {\HTMLunicode{1D15F}\HTMLunicode{1D16D}} \NewDocumentCommand{\LWR@HTML@musEighthDotted}{} {\HTMLunicode{1D160}\HTMLunicode{1D16D}} \NewDocumentCommand{\LWR@HTML@musSixteenthDotted}{} {\HTMLunicode{1D161}\HTMLunicode{1D16D}} \NewDocumentCommand{\LWR@HTML@musThirtySecondDotted}{} {\HTMLunicode{1D162}\HTMLunicode{1D16D}} \NewDocumentCommand{\LWR@HTML@musSixtyFourthDotted}{} {\HTMLunicode{1D163}\HTMLunicode{1D16D}} \LWR@formatted{musWholeDotted} \LWR@formatted{musHalfDotted} \LWR@formatted{musQuarterDotted} \LWR@formatted{musEighthDotted} \LWR@formatted{musSixteenthDotted} \LWR@formatted{musThirtySecondDotted} \LWR@formatted{musSixtyFourthDotted}

File 323 **lwarp-mwe.sty**

#### § 432 Package **mwe**

(*Emulates or patches code by* MARTIN SCHARRER.)

Pkg mwe mwe is used as-is, but a warning is issued to copy the images to the local directory.

**for HTML output:** 1 \LWR@ProvidesPackagePass{mwe}[2018/03/30]

#### \AtEndDocument{%

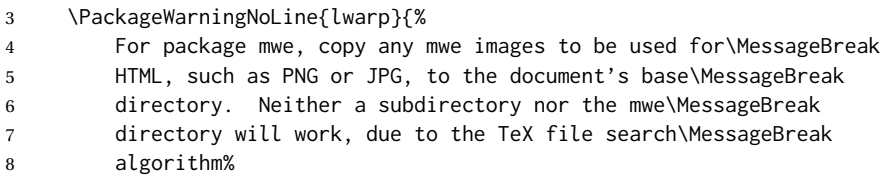

 }% }%

### File 324 **lwarp-nameauth.sty**

# § 433 Package **nameauth**

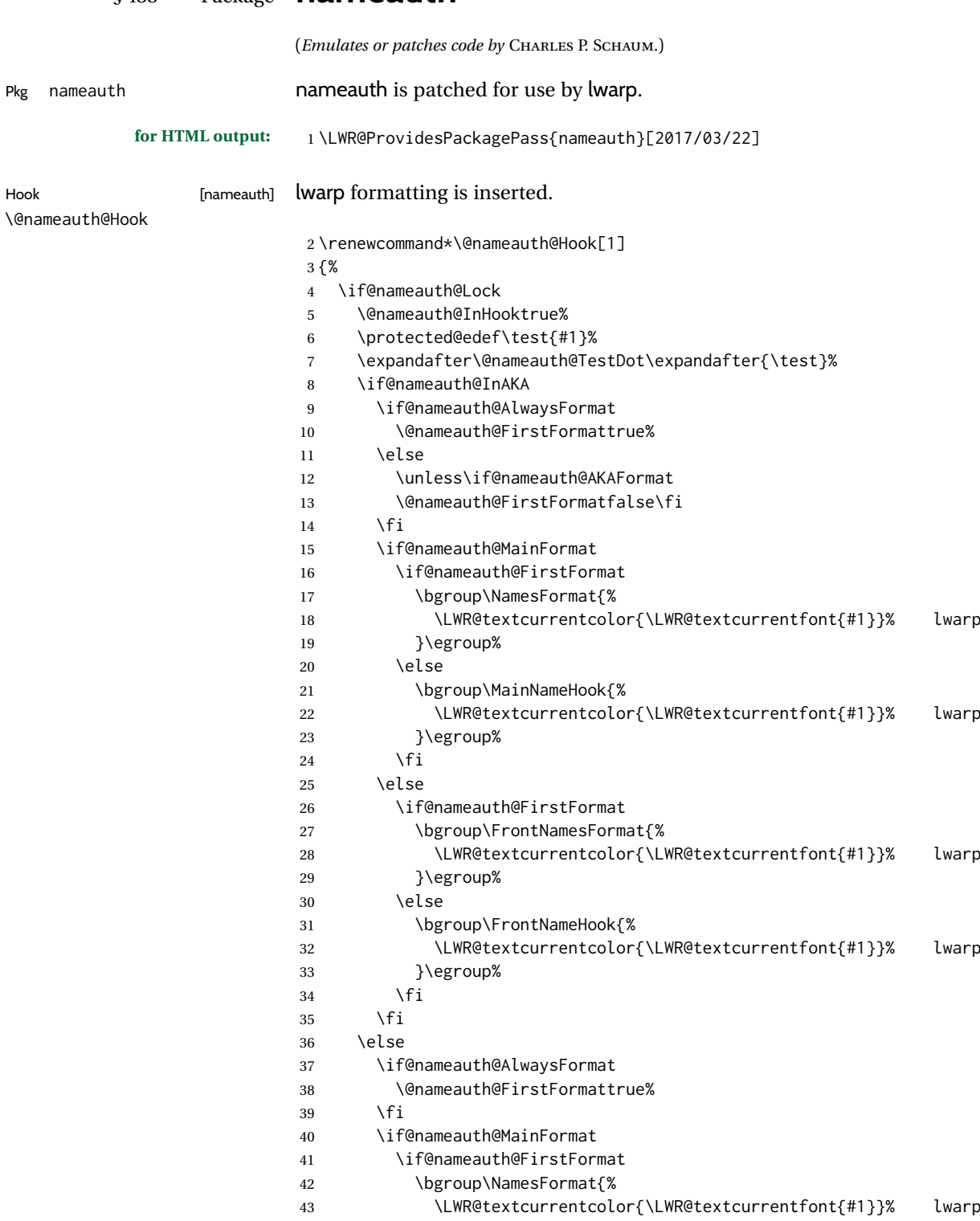

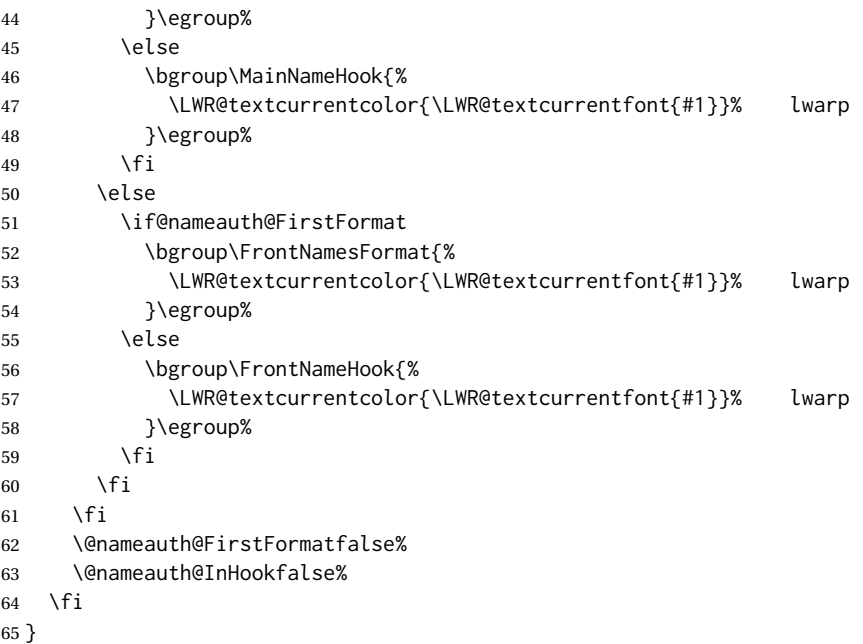

File 325 **lwarp-nameref.sty**

## § 434 Package **nameref**

Pkg nameref nameref is emulated by lwarp.

**for HTML output:** Discard all options for lwarp-nameref:

```
1 \PackageInfo{lwarp}{%
2 Using the lwarp HTML version of package 'nameref',\MessageBreak
3 and discarding options.\MessageBreak
4 (Not using \protect\ProvidesPackage, so that other packages\MessageBreak
5 do not attempt to patch lwarp's version of 'nameref'.)\MessageBreak
6 }
7 \DeclareOption*{}
8 \ProcessOptions\relax
```
File 326 **lwarp-natbib.sty**

§ 435 Package **natbib**

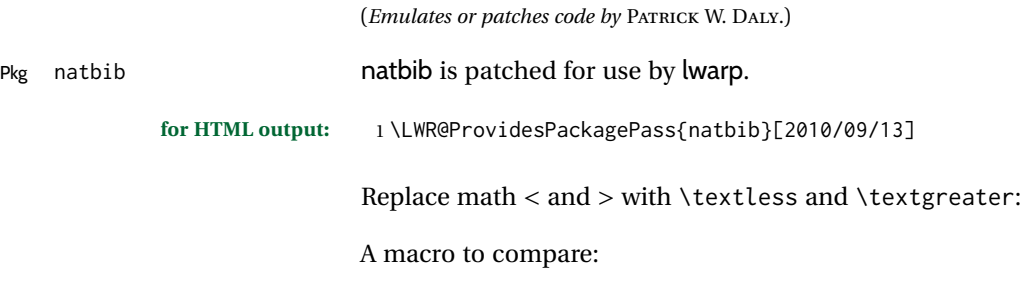

\newcommand{\LWRNB@NAT@open}{\$<\$}

To patch \NAT@open and \NAT@close

```
3 \newcommand{\LWRNB@patchnatbibopenclose}{
4 \ifdefstrequal{\NAT@open}{\LWRNB@NAT@open}
5 {
6 \renewcommand{\NAT@open}{\textless}
7 \renewcommand{\NAT@close}{\textgreater}
8 }{}
9 }
```
Do it now in case angle was selected as an option:

\LWRNB@patchnatbibopenclose

Also patch \setcitestyle to patch after settings are made:

```
11 \let\LWRNB@origsetcitestyle\setcitestyle
12
13 \renewcommand{\setcitestyle}[1]{%
14 \LWRNB@origsetcitestyle{#1}%
15 \LWRNB@patchnatbibopenclose%
16 }
```
Syncronize the autopage labels:

```
17 \xpretocmd{\NAT@reset@parser}
18 {\LWR@newautopagelabel{page}}%
19 {}
20 {\LWR@patcherror{natbib}{NAT@reset@parser}}
```
File 327 **lwarp-nccfancyhdr.sty**

# § 436 Package **nccfancyhdr**

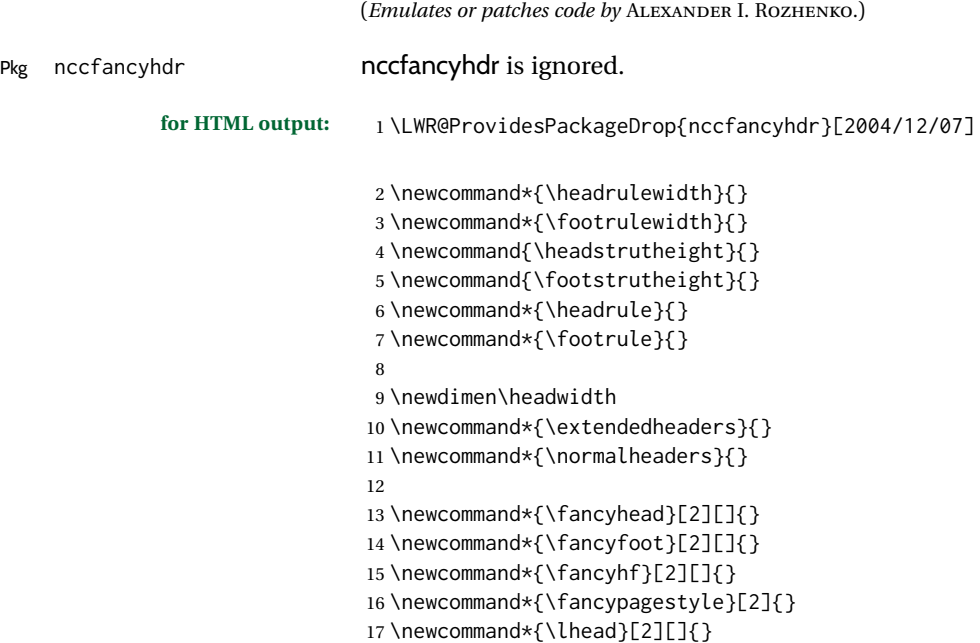

```
18 \newcommand*{\chead}[2][]{}
19 \newcommand*{\rhead}[2][]{}
20 \newcommand*{\lfoot}[2][]{}
21 \newcommand*{\cfoot}[2][]{}
22 \newcommand*{\rfoot}[2][]{}
23
24 \newcommand{\nouppercase}[1]{#1}
25
26 \NewDocumentCommand{\fancycenter}{o o m m m}{}
27
28 \NewDocumentCommand{\newpagestyle}{m o m}{}
29
30 \newcommand*{\iffloatpage}[2]{#2}
31 \newcommand*{\ifftopfloat}[2]{#2}
32 \newcommand*{\iffbotfloat}[2]{#2}
```
File 328 **lwarp-nccfoots.sty**

# § 437 Package **nccfoots**

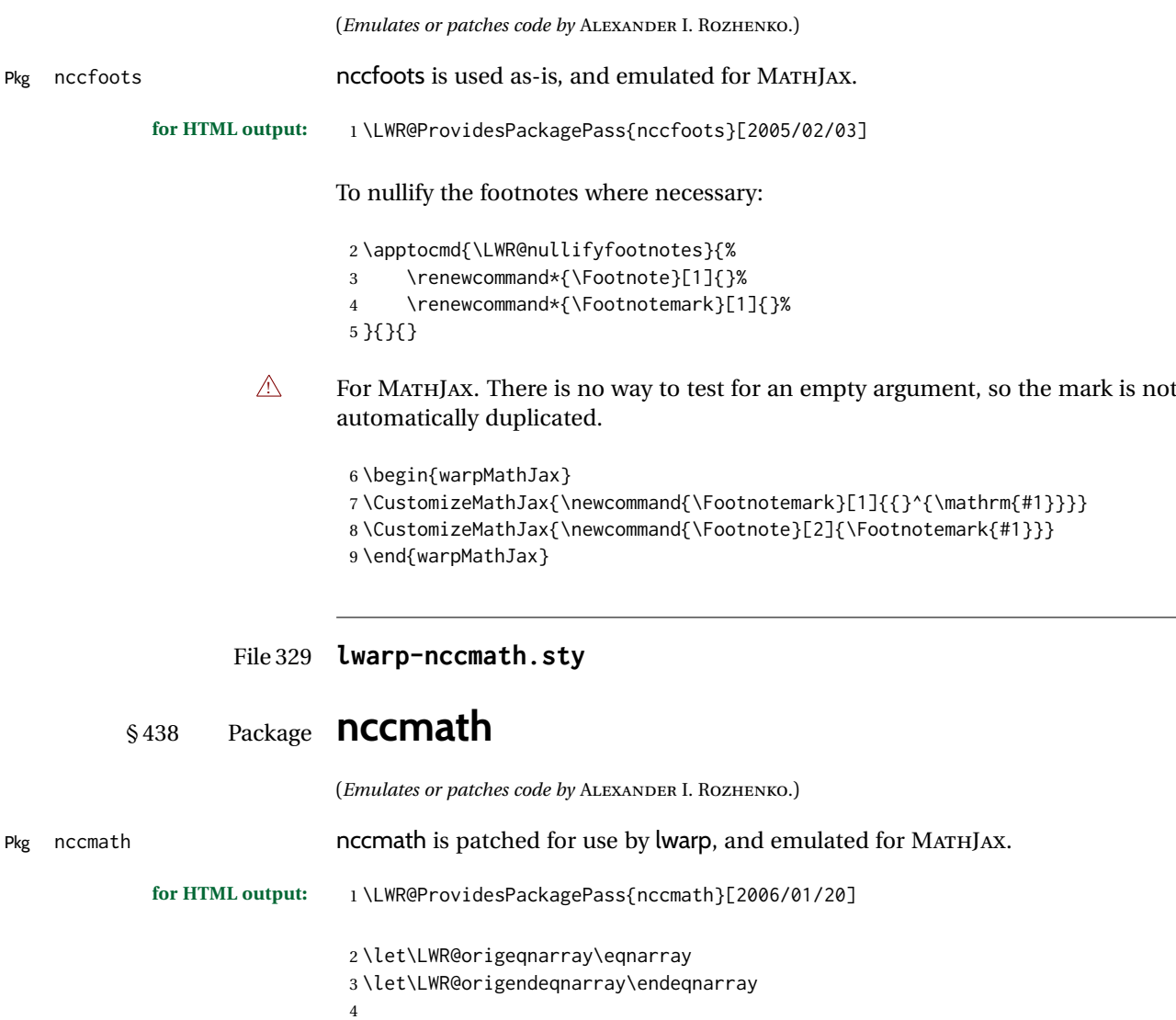
```
5 \csletcs{LWR@origeqnarraystar}{eqnarray*}
 6 \csletcs{LWR@origendeqnarraystar}{endeqnarray*}
 7
 8 \RenewEnviron{eqnarray}
 9 {%
10
11 \LWR@eqnarrayfactor
12
13 }
14
15 \RenewEnviron{eqnarray*}
16 {%
17
18 \begingroup
19 \csletcs{LWR@origeqnarray}{LWR@origeqnarraystar}
20 \csletcs{LWR@origendeqnarray}{LWR@origendeqnarraystar}
21 \boolfalse{LWR@numbereqnarray}
22 \LWR@eqnarrayfactor
23 \endgroup
24
25 }
26
27 \def\eqs{%
28 \@ifstar\LWR@nccmath@eqsstar\LWR@nccmath@eqs%
29 }
30 \newcommand*{\LWR@nccmath@eqsstar}[2][]{\begin{eqnarray*}#2\end{eqnarray*}}
31 \newcommand*{\LWR@nccmath@eqs}[2][]{\begin{eqnarray}#2\end{eqnarray}}
32
33 \begin{warpMathJax}
34 \CustomizeMathJax{\renewcommand{\intertext}[2][]{\text{#2}\notag \\}}
35 \CustomizeMathJax{\newenvironment{fleqn}[1][]{}{}}
36 \CustomizeMathJax{\newenvironment{ceqn}{}{}}
37 \CustomizeMathJax{\newenvironment{darray}[2][c]{\begin{array}[#1]{#2}}{\end{array}}}
38 \CustomizeMathJax{\newcommand{\dmulticolumn}[3]{#3}}
As of v0.86, MATHJAX v3 does not offer \lambda, so the unstarred version is used here.
39 \CustomizeMathJax{\newcommand{\LWRnrnostar}[1][0.5ex]{\\[#1]}}
40 \CustomizeMathJax{\newcommand{\nr}{\ifstar\LWRnrnostar\LWRnrnostar}}
41
```

```
42\CustomizeMathJax{\newcommand{\mrel}[1]{\begin{aligned}#1\end{aligned}}}
43 \CustomizeMathJax{\newcommand{\underrel}[2]{\underset{#2}{#1}}}
44 \CustomizeMathJax{\newcommand{\medmath}[1]{#1}}
45 \CustomizeMathJax{\newcommand{\medop}[1]{#1}}
46 \CustomizeMathJax{\newcommand{\medint}[1]{#1}}
47 \CustomizeMathJax{\newcommand{\medintcorr}[1]{#1}}
48 \CustomizeMathJax{\newcommand{\mfrac}[2]{\frac{#1}{#2}}}
49 \CustomizeMathJax{\newcommand{\mbinom}[2]{\binom{#1}{#2}}}
50 \CustomizeMathJax{\newenvironment{mmatrix}{\begin{matrix}}{\end{matrix}}}
```
\CustomizeMathJax{\newcommand{\displaybreak}[1][]{}}

\eq, \eqs, \eqalign are created by LATEX, not MATHJAX.

\end{warpMathJax}

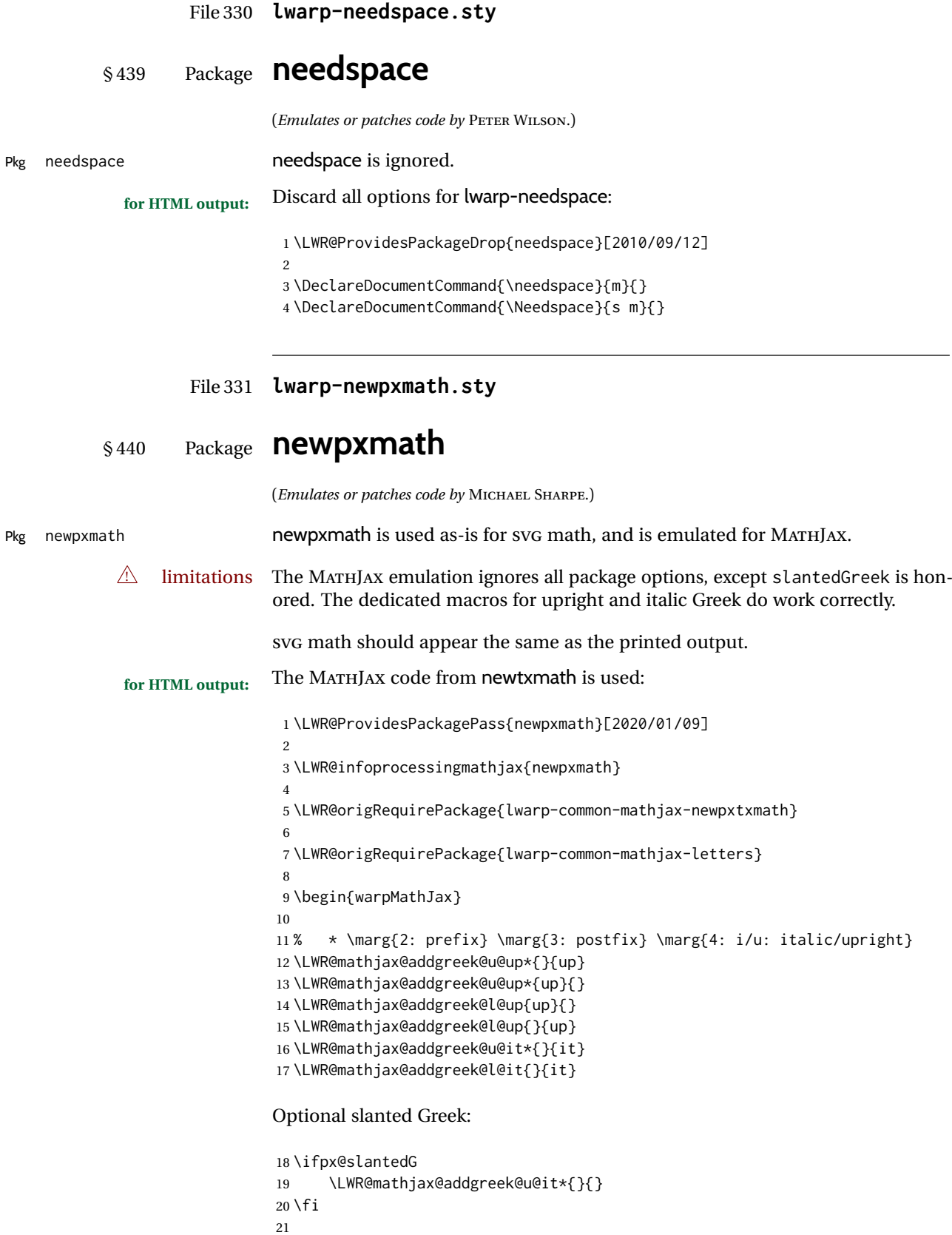

\end{warpMathJax}

#### File 332 **lwarp-newtxmath.sty**

# § 441 Package **newtxmath**

(*Emulates or patches code by* MICHAEL SHARPE.)

Pkg newtxmath **newtxmath** is used as-is for svG math, and is emulated for MATHJAX.

 $\triangle$  limitations The MATHJAX emulation ignores all package options, except slantedGreek is honored, and except that bold italic Latin letters are not defined for MATHJAX if the option is not selected.

> The dedicated macros for upright and italic Greek and bold italic Latin letters do work correctly.

SVG math should appear the same as the printed output.

```
for HTML output: 1 \LWR@ProvidesPackagePass{newtxmath}[2020/08/04]
                 2
                 3 \LWR@infoprocessingmathjax{newtxmath}
                  4
                  5 \LWR@origRequirePackage{lwarp-common-mathjax-newpxtxmath}
                  6
                 7 \LWR@origRequirePackage{lwarp-common-mathjax-letters}
                 8
                 9 \begin{warpMathJax}
                 10
                 11 % * \marg{2: prefix} \marg{3: postfix} \marg{4: i/u: italic/upright}
                 12 \LWR@mathjax@addgreek@u@up*{}{up}
                 13 \LWR@mathjax@addgreek@u@up*{up}{}
                 14 \LWR@mathjax@addgreek@l@up{up}{}
                 15 \LWR@mathjax@addgreek@l@up{}{up}
                 16 \LWR@mathjax@addgreek@u@it*{}{it}
                 17 \LWR@mathjax@addgreek@l@it{}{it}
                 18
                 19 % only newtxmath, not newpxmath:
                 20 \LWR@mathjax@addgreek@u@it*{it}{}
                 21 \LWR@mathjax@addgreek@l@it{it}{}
                 22
                 23 % only newtxmath, not newpxmath:
                 24 \ifdef{\iftx@BI}{
                 25 \iftx@BI
                 26 \LWR@mathjax@addlatin@u@bfit{BI}
                 27 \LWR@mathjax@addlatin@l@bfit{BI}
                 28 \fi
                 29 }{}
```
Optional slanted Greek:

 \iftx@slantedG \LWR@mathjax@addgreek@u@it\*{}{}  $32 \overline{\text{f}i}$  \end{warpMathJax}

### File 333 **lwarp-newtxsf.sty**

## § 442 Package **newtxsf**

(*Emulates or patches code by* MICHAEL SHARPE.)

Pkg newtxsf newtxsf is used as-is for svG math, and is emulated for MATHJAX.

 $\triangle$  limitations The MATHJAX emulation ignores all package options, except slantedGreek is honored. The dedicated macros for upright and italic Greek and bold italic Latin letters do work correctly.

SVG math should appear the same as the printed output.

```
for HTML output: 1 \LWR@ProvidesPackagePass{newtxsf}[2020/05/02]
```

```
2
3 \LWR@infoprocessingmathjax{newtxsf}
4
5 \LWR@origRequirePackage{lwarp-common-mathjax-newpxtxmath}
 6
7 \LWR@origRequirePackage{lwarp-common-mathjax-letters}
8
9 \begin{warpMathJax}
10
11 % * \marg{2: prefix} \marg{3: postfix} \marg{4: i/u: italic/upright}
12 \LWR@mathjax@addgreek@u@up*{}{up}
13 \LWR@mathjax@addgreek@u@up*{up}{}
14 \LWR@mathjax@addgreek@l@up{up}{}
15 \LWR@mathjax@addgreek@l@up{}{up}
16 \LWR@mathjax@addgreek@u@it*{}{it}
17 \LWR@mathjax@addgreek@l@it{}{it}
18
19 % only newtxmath, not newpxmath:
20 \LWR@mathjax@addgreek@u@it*{it}{}
21 \LWR@mathjax@addgreek@l@it{it}{}
22 %
23 % only newtxmath, not newpxmath:
24 \ifdef{\iftx@BI}{
25 \iftx@BI
26 \LWR@mathjax@addlatin@u@bfit{BI}
27 \LWR@mathjax@addlatin@l@bfit{BI}
28 \fi
29 }{}
```
Optional slanted Greek:

```
30 \iftx@slantedG
31 \LWR@mathjax@addgreek@u@it*{}{}
32 \fi
33
34 \end{warpMathJax}
```
#### File 334 **lwarp-nextpage.sty**

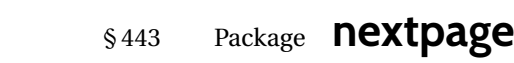

(*Emulates or patches code by* PETER WILSON.)

Pkg nextpage nextpage is ignored.

**for HTML output:** Discard all options for lwarp-nextpage.

\LWR@ProvidesPackageDrop{nextpage}[2009/09/03]

\DeclareDocumentCommand{\cleartoevenpage}{o}{}

\DeclareDocumentCommand{\movetoevenpage}{o}{}

\DeclareDocumentCommand{\cleartooddpage}{o}{}

\DeclareDocumentCommand{\movetooddpage}{o}{}

### File 335 **lwarp-nfssext-cfr.sty**

# § 444 Package **nfssext-cfr**

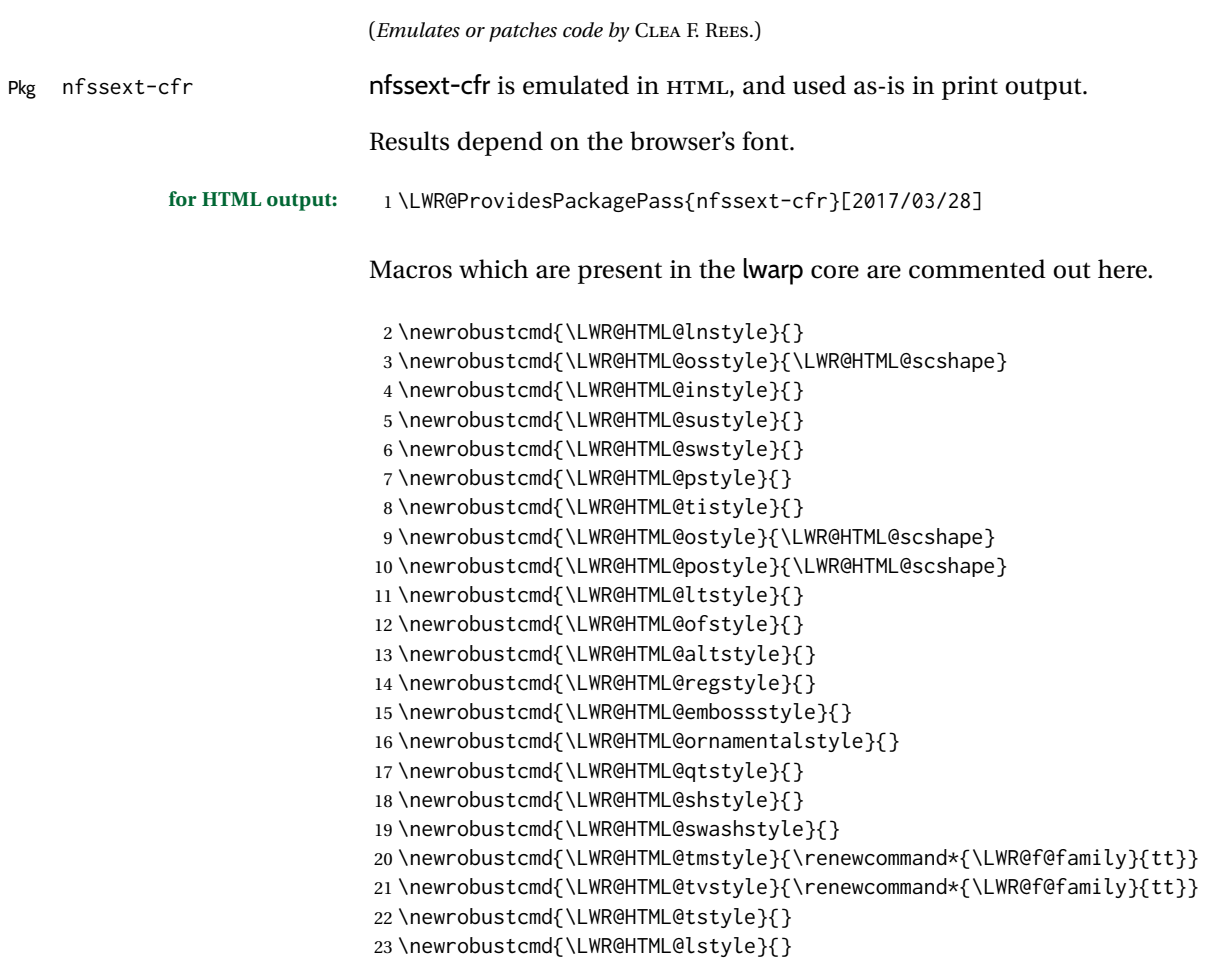

```
24 \newrobustcmd{\LWR@HTML@tlstyle}{}
25 \newrobustcmd{\LWR@HTML@plstyle}{}
26 \newrobustcmd{\LWR@HTML@tostyle}{\LWR@HTML@scshape}
27 % \newrobustcmd{\LWR@HTML@sishape}{}
28 \newrobustcmd{\LWR@HTML@olshape}{}
29 \newrobustcmd{\LWR@HTML@scolshape}{}
30 \newrobustcmd{\LWR@HTML@ushape}{}
31 \newrobustcmd{\LWR@HTML@scushape}{}
32 \newrobustcmd{\LWR@HTML@uishape}{\LWR@HTML@itshape}
33 \newrobustcmd{\LWR@HTML@rishape}{}
34 \newrobustcmd{\LWR@HTML@regwidth}{}
35 \newrobustcmd{\LWR@HTML@nwwidth}{}
36 \newrobustcmd{\LWR@HTML@cdwidth}{}
37 \newrobustcmd{\LWR@HTML@ecwidth}{}
38 \newrobustcmd{\LWR@HTML@ucwidth}{]
39 \newrobustcmd{\LWR@HTML@etwidth}{}
40 \newrobustcmd{\LWR@HTML@epwidth}{}
41 \newrobustcmd{\LWR@HTML@exwidth}{]
42 \newrobustcmd{\LWR@HTML@uxwidth}{}
43 \newrobustcmd{\LWR@HTML@mbweight}{\renewcommand*{\LWR@f@series}{md}}
44 \newrobustcmd{\LWR@HTML@dbweight}{\renewcommand*{\LWR@f@series}{db}}
45 \newrobustcmd{\LWR@HTML@sbweight}{\renewcommand*{\LWR@f@series}{sb}}
46 % \newrobustcmd{\LWR@HTML@ebweight}{\renewcommand*{\LWR@f@series}{eb}}
47 \newrobustcmd{\LWR@HTML@ubweight}{\renewcommand*{\LWR@f@series}{ub}}
48 % \newrobustcmd{\LWR@HTML@lgweight}{\renewcommand*{\LWR@f@series}{lg}}
49 \newrobustcmd{\LWR@HTML@elweight}{\renewcommand*{\LWR@f@series}{el}}
50 \newrobustcmd{\LWR@HTML@ulweight}{\renewcommand*{\LWR@f@series}{ul}}
51 % \newrobustcmd{\LWR@HTML@itshape}{}
52 % \newrobustcmd{\LWR@HTML@scshape}{}
53 % \newrobustcmd{\LWR@HTML@upshape}{}
54 \newrobustcmd{\LWR@HTML@dfshape}{}
55
56 \ifdef{\LWR@HTML@swshape}{}{% duplicated by fontaxes
57 \newrobustcmd{\LWR@HTML@swshape}{}
58 }
59
60 \newrobustcmd{\LWR@HTML@ornament}[1]{}
61
62 \LWR@formatted{lnstyle}
63 \LWR@formatted{osstyle}
64 \LWR@formatted{instyle}
65 \LWR@formatted{sustyle}
66 \LWR@formatted{swstyle}
67 \LWR@formatted{pstyle}
68 \LWR@formatted{tistyle}
69 \LWR@formatted{ostyle}
70 \LWR@formatted{postyle}
71 \LWR@formatted{ltstyle}
72 \LWR@formatted{ofstyle}
73 \LWR@formatted{altstyle}
74 \LWR@formatted{regstyle}
75 \LWR@formatted{embossstyle}
76 \LWR@formatted{ornamentalstyle}
77 \LWR@formatted{qtstyle}
78 \LWR@formatted{shstyle}
79 \LWR@formatted{swashstyle}
80 \LWR@formatted{tmstyle}
81 \LWR@formatted{tvstyle}
82 \LWR@formatted{tstyle}
83 \LWR@formatted{lstyle}
```

```
84 \LWR@formatted{tlstyle}
85 \LWR@formatted{plstyle}
86 \LWR@formatted{tostyle}
87 % \LWR@formatted{sishape}
88 \LWR@formatted{olshape}
89 \LWR@formatted{scolshape}
90 \LWR@formatted{ushape}
91 \LWR@formatted{scushape}
92 \LWR@formatted{uishape}
93 \LWR@formatted{rishape}
94 \LWR@formatted{regwidth}
95 \LWR@formatted{nwwidth}
96 \LWR@formatted{cdwidth}
97 \LWR@formatted{ecwidth}
98 \LWR@formatted{ucwidth}
99 \LWR@formatted{etwidth}
100 \LWR@formatted{epwidth}
101 \LWR@formatted{exwidth}
102 \LWR@formatted{uxwidth}
103 \LWR@formatted{mbweight}
104 \LWR@formatted{dbweight}
105 \LWR@formatted{sbweight}
106 % \LWR@formatted{ebweight}
107 \LWR@formatted{ubweight}
108 % \LWR@formatted{lgweight}
109 \LWR@formatted{elweight}
110 \LWR@formatted{ulweight}
111 \LWR@formatted{itshape}% adapt to the new print version
112 \LWR@formatted{scshape}% adapt to the new print version
113 \LWR@formatted{upshape}% adapt to the new print version
114 \LWR@formatted{dfshape}
115
116 \ifdef{\LWR@HTML@swshape}{}{% duplicated by fontaxes
117 \LWR@formatted{swshape}
118 }
119
120 \LWR@formatted{ornament}
121 \FilenameNullify{%
122 \LetLtxMacro\lnstyle\@empty%
123 \LetLtxMacro\osstyle\@empty%
124 \LetLtxMacro\instyle\@empty%
125 \LetLtxMacro\sustyle\@empty%
126 \LetLtxMacro\swstyle\@empty%
127 \LetLtxMacro\pstyle\@empty%
128 \LetLtxMacro\tistyle\@empty%
129 \LetLtxMacro\ostyle\@empty%
130 \LetLtxMacro\postyle\@empty%
131 \LetLtxMacro\ltstyle\@empty%
132 \LetLtxMacro\ofstyle\@empty%
133 \LetLtxMacro\altstyle\@empty%
134 \LetLtxMacro\regstyle\@empty%
135 \LetLtxMacro\embossstyle\@empty%
136 \LetLtxMacro\ornamentalstyle\@empty%
137 \LetLtxMacro\qtstyle\@empty%
138 \LetLtxMacro\shstyle\@empty%
139 \LetLtxMacro\swashstyle\@empty%
140 \LetLtxMacro\tmstyle\@empty%
141 \LetLtxMacro\tvstyle\@empty%
142 \LetLtxMacro\tstyle\@empty%
```
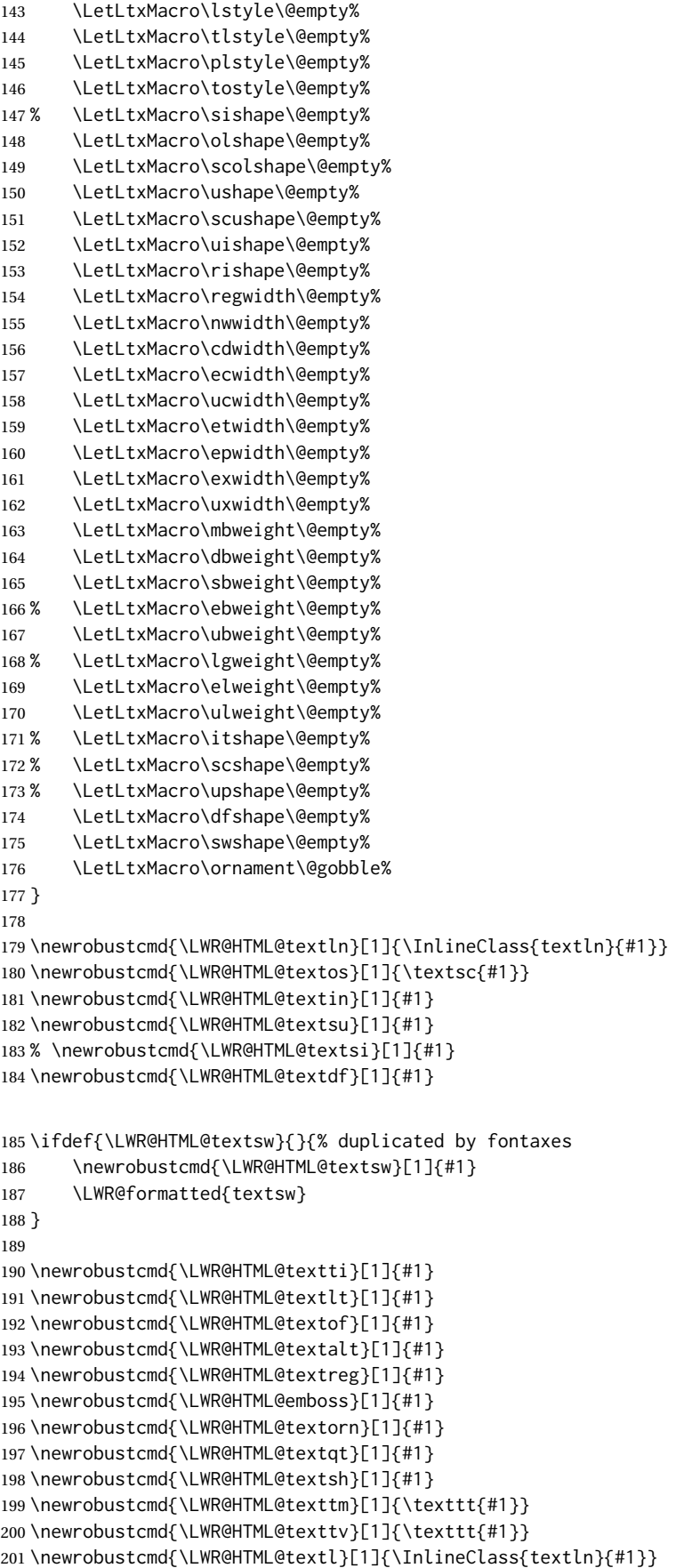

```
202 \newrobustcmd{\LWR@HTML@texto}[1]{\textsc{#1}}
203 \newrobustcmd{\LWR@HTML@textp}[1]{\InlineClass{textp}{#1}}
204 \newrobustcmd{\LWR@HTML@textt}[1]{\InlineClass{textt}{#1}}
205 \newrobustcmd{\LWR@HTML@textpl}[1]{#1}
206 \newrobustcmd{\LWR@HTML@textpo}[1]{\textsc{#1}}
207 \newrobustcmd{\LWR@HTML@texttl}[1]{\InlineClass{textln}{#1}}
208 \newrobustcmd{\LWR@HTML@textto}[1]{\textsc{#1}}
209 \newrobustcmd{\LWR@HTML@textol}[1]{#1}
210 \newrobustcmd{\LWR@HTML@textswash}[1]{#1}
211 \newrobustcmd{\LWR@HTML@textu}[1]{#1}
212 \newrobustcmd{\LWR@HTML@textscu}[1]{#1}
213 \newrobustcmd{\LWR@HTML@textui}[1]{\LWR@HTML@textit{#1}}
214 \newrobustcmd{\LWR@HTML@textri}[1]{#1}
215 \newrobustcmd{\LWR@HTML@textnw}[1]{#1}
216 \newrobustcmd{\LWR@HTML@textcd}[1]{#1}
217 \newrobustcmd{\LWR@HTML@textec}[1]{#1}
218 \newrobustcmd{\LWR@HTML@textuc}[1]{#1}
219 \newrobustcmd{\LWR@HTML@textet}[1]{#1}
220 \newrobustcmd{\LWR@HTML@textep}[1]{#1}
221 \newrobustcmd{\LWR@HTML@textex}[1]{#1}
222 \newrobustcmd{\LWR@HTML@textux}[1]{#1}
223 \newrobustcmd{\LWR@HTML@textrw}[1]{#1}
224 \newrobustcmd{\LWR@HTML@textmb}[1]{{\LWR@HTML@mbweight\InlineClass{textmb}{#1}}}
225 \newrobustcmd{\LWR@HTML@textdb}[1]{{\LWR@HTML@dbweight\InlineClass{textdb}{#1}}}
226 \newrobustcmd{\LWR@HTML@textsb}[1]{{\LWR@HTML@sbweight\InlineClass{textsb}{#1}}}
227 % \newrobustcmd{\LWR@HTML@texteb}[1]}{#1}
228 \newrobustcmd{\LWR@HTML@textub}[1]{{\LWR@HTML@ubweight\InlineClass{textub}{#1}}}
229 % \newrobustcmd{\LWR@HTML@textlg}[1]}{#1}
230 \newrobustcmd{\LWR@HTML@textel}[1]{{\LWR@HTML@elweight\InlineClass{textel}{#1}}}
231 \newrobustcmd{\LWR@HTML@textul}[1]{{\LWR@HTML@ulweight\InlineClass{textul}{#1}}}
232
233 \LWR@formatted{textln}
234 \LWR@formatted{textos}
235 \LWR@formatted{textin}
236 \LWR@formatted{textsu}
237 % \LWR@formatted{textsi}
238 \LWR@formatted{textdf}
239 \LWR@formatted{textti}
240 \LWR@formatted{textlt}
241 \LWR@formatted{textof}
242 \LWR@formatted{textalt}
243 \LWR@formatted{textreg}
244 \LWR@formatted{emboss}
245 \LWR@formatted{textorn}
246 \LWR@formatted{textqt}
247 \LWR@formatted{textsh}
248 \LWR@formatted{texttm}
249 \LWR@formatted{texttv}
250 \LWR@formatted{textl}
251 \LWR@formatted{texto}
252 \LWR@formatted{textp}
253 \LWR@formatted{textt}
254 \LWR@formatted{textpl}
255 \LWR@formatted{textpo}
256 \LWR@formatted{texttl}
257 \LWR@formatted{textto}
258 \LWR@formatted{textol}
259 \LWR@formatted{textswash}
260 \LWR@formatted{textu}
261 \LWR@formatted{textscu}
```

```
262 \LWR@formatted{textui}
263 \LWR@formatted{textri}
264 \LWR@formatted{textnw}
265 \LWR@formatted{textcd}
266 \LWR@formatted{textec}
267 \LWR@formatted{textuc}
268 \LWR@formatted{textet}
269 \LWR@formatted{textep}
270 \LWR@formatted{textex}
271 \LWR@formatted{textux}
272 \LWR@formatted{textrw}
273 \LWR@formatted{textmb}
274 \LWR@formatted{textdb}
275 \LWR@formatted{textsb}
276 % \LWR@formatted{texteb}
277 \LWR@formatted{textub}
278 % \LWR@formatted{textlg}
279 \LWR@formatted{textel}
280 \LWR@formatted{textul}
281
```
#### \FilenameNullify{%

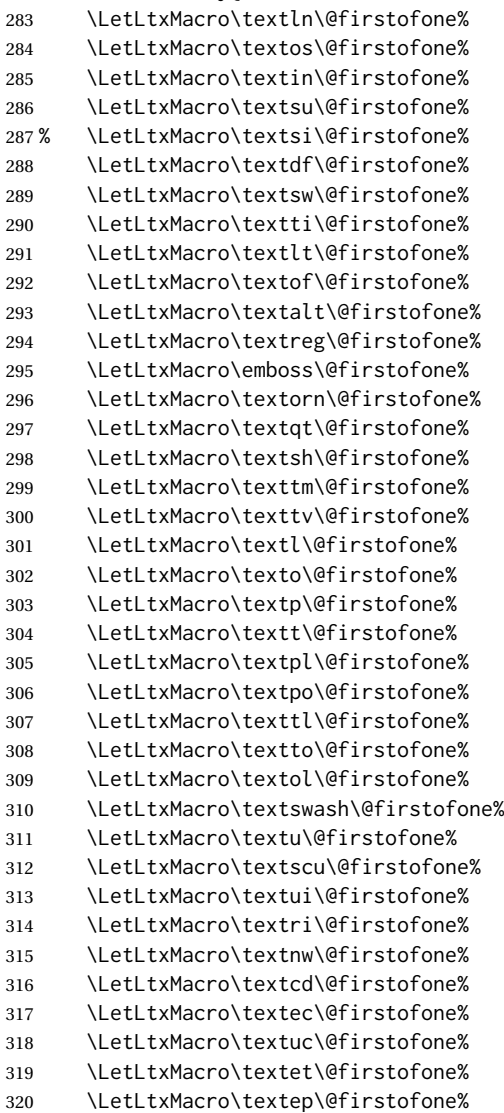

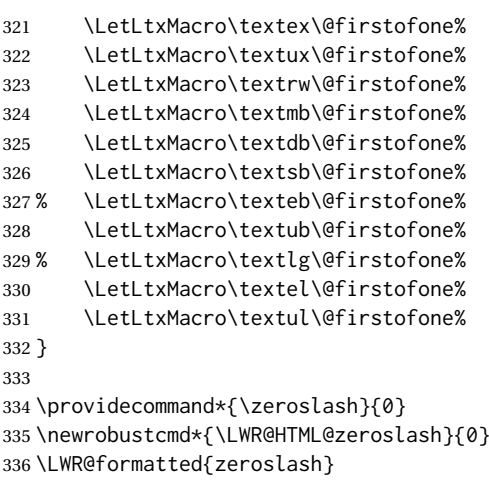

### File 336 **lwarp-nicefrac.sty**

# § 445 Package **nicefrac**

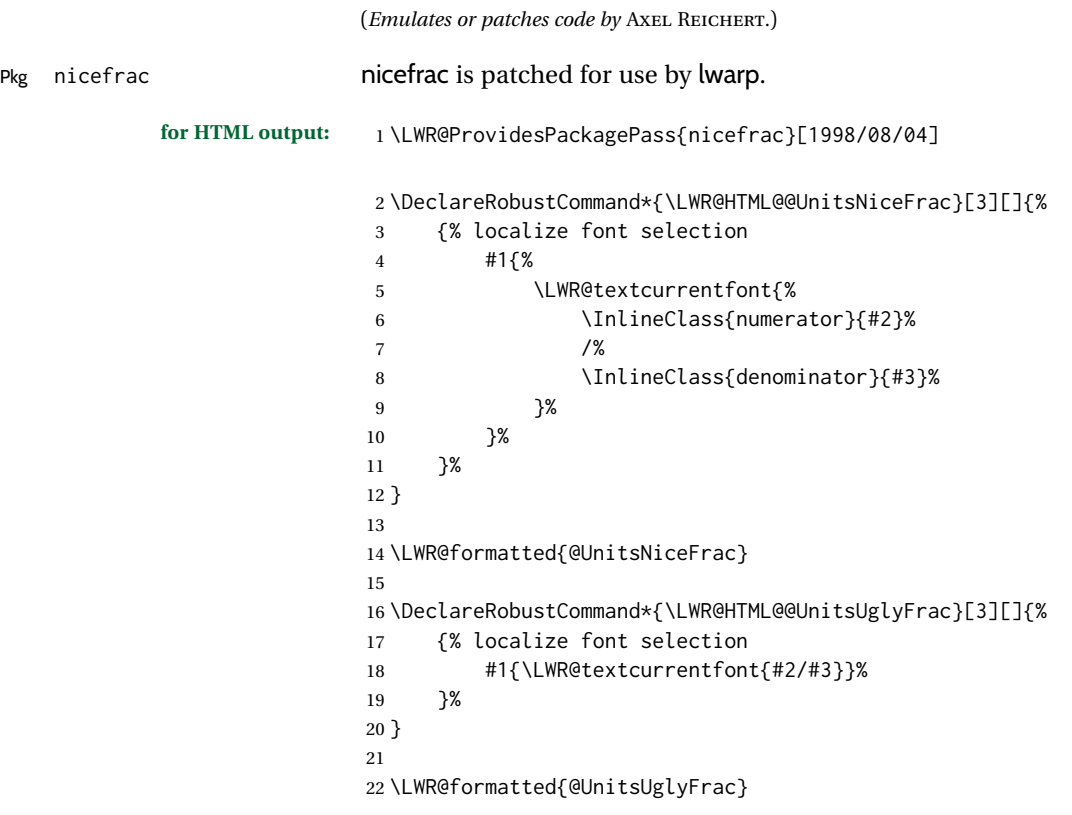

#### For MATHJAX:

```
23 \begin{warpMathJax}
24\CustomizeMathJax{\newcommand{\nicefrac}[3][]{\mathinner{{}^{#2}\!/\!_{#3}}}}
25 \end{warpMathJax}
```
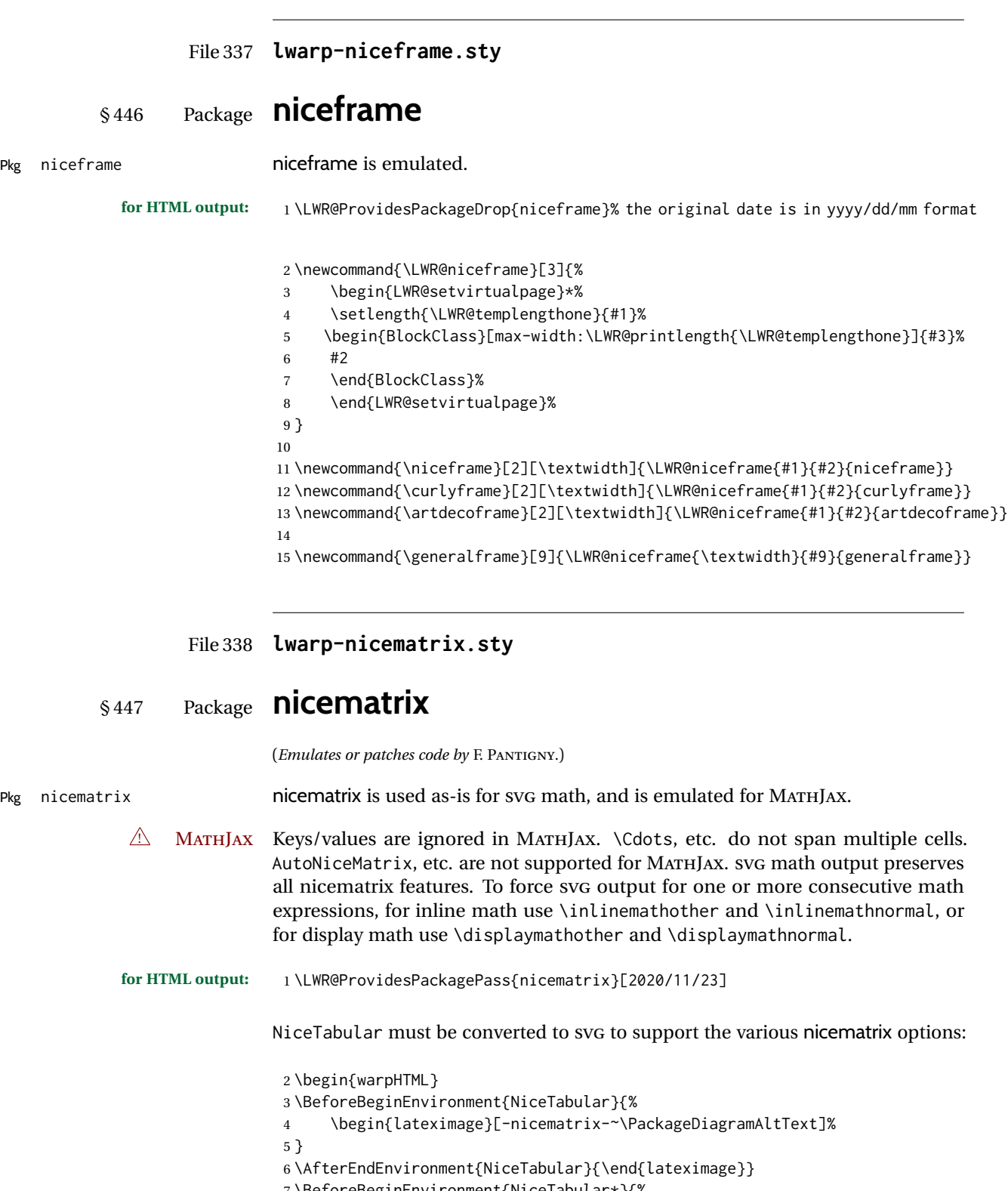

7 \BeforeBeginEnvironment{NiceTabular\*}{%

```
8 \begin{lateximage}[-nicematrix-~\PackageDiagramAltText]%
9 }
```

```
10 \AfterEndEnvironment{NiceTabular*}{\end{lateximage}}
```

```
11 \end{warpHTML}
```
Special handling for the optional arguments, and the lack of a delimiter:

```
12 \begin{warpMathJax}
13 \CustomizeMathJax{\newcommand{\LWRnicearrayarray}[1]{\begin{array}{#1}}}
14 \CustomizeMathJax{\def\LWRnicearrayarrayopt#1[#2] {\begin{array}{#1}}}
15
16 \CustomizeMathJax{%
17 \newenvironment{NiceArray}[2][]%
18 {\ifnextchar[{\LWRnicearrayarrayopt{#2}}{\LWRnicearrayarray{#2}}}%
19 {\end{array}}%
20 }
21
22 \CustomizeMathJax{%
23 \newcommand{\LWRnicearraywithdelimtwo}[2][]{%
24 \ifnextchar[{\LWRnicearrayarrayopt{#2}}{\LWRnicearrayarray{#2}}%
25 }%
26 }
```
General case with left/right delimiters:

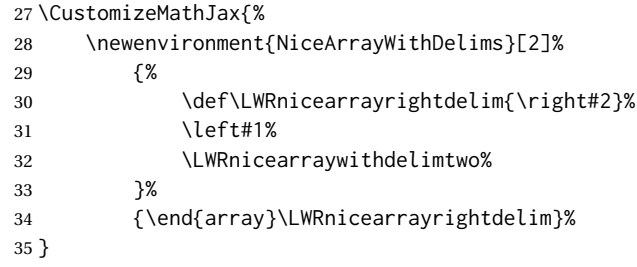

Instances of specific delimiters:

```
36 \CustomizeMathJax{%
37 \newenvironment{pNiceArray}
38 {\begin{NiceArrayWithDelims}{(}{)}}
39 {\end{NiceArrayWithDelims}}
40 }
41
42 \CustomizeMathJax{%
43 \newenvironment{bNiceArray}
44 {\begin{NiceArrayWithDelims}{[}{]}}
45 {\end{NiceArrayWithDelims}}
46 }
47
48 \CustomizeMathJax{%
49 \newenvironment{BNiceArray}
50 {\begin{NiceArrayWithDelims}{\{}{\}}}
51 {\end{NiceArrayWithDelims}}
52 }
53
54 \CustomizeMathJax{%
55 \newenvironment{vNiceArray}
56 {\begin{NiceArrayWithDelims}{\vert}{\vert}}
57 {\end{NiceArrayWithDelims}}
58 }
59
60 \CustomizeMathJax{%
61 \newenvironment{VNiceArray}
62 {\begin{NiceArrayWithDelims}{\Vert}{\Vert}}
63 {\end{NiceArrayWithDelims}}
```
}

#### Ignore optional arg and use standard environments:

```
65 \CustomizeMathJax{\newenvironment{NiceMatrix}[1][]{\begin{matrix}}{\end{matrix}}}
66 \CustomizeMathJax{\newenvironment{pNiceMatrix}[1][]{\begin{pmatrix}}{\end{pmatrix}}}
67 \CustomizeMathJax{\newenvironment{bNiceMatrix}[1][]{\begin{bmatrix}}{\end{bmatrix}}}
68 \CustomizeMathJax{\newenvironment{BNiceMatrix}[1][]{\begin{Bmatrix}}{\end{Bmatrix}}}
69 \CustomizeMathJax{\newenvironment{vNiceMatrix}[1][]{\begin{vmatrix}}{\end{vmatrix}}}
70 \CustomizeMathJax{\newenvironment{VNiceMatrix}[1][]{\begin{Vmatrix}}{\end{Vmatrix}}}
```
#### Ignore optional argument and size. Print contents.

```
71 \CustomizeMathJax{\newcommand{\LWRnicematrixBlock}[1]{#1}}
72 \CustomizeMathJax{\def\LWRnicematrixBlockopt<#1>#2{#2}}
73
74 \CustomizeMathJax{%
75 \newcommand{\Block}[2][]{\ifnextchar<\LWRnicematrixBlockopt\LWRnicematrixBlock}%
76 }
```
#### Form an approximation:

```
77 \CustomizeMathJax{%
78 \newcommand{\diagbox}[2]{%
79 \begin{array}{l}\hfill\quad#2\\\hline#1\quad\hfill\end{array}%
80 }%
81 }
```
#### More approximations:

```
82 \CustomizeMathJax{\let\hdottedline\hdashline}
83 \CustomizeMathJax{\let\Hline\hline}
84
85 \CustomizeMathJax{\newcommand{\ldots}[1][]{\dots}}
86 \CustomizeMathJax{\newcommand{\Cdots}[1][]{\cdots}}
87 \CustomizeMathJax{\newcommand{\Vdots}[1][]{\vdots}}
88\CustomizeMathJax{\newcommand{\Ddots}[1][]{\ddots}}
89\CustomizeMathJax{\newcommand{\Iddots}[1][]{\mathinner{\unicode{x22F0}}}}
90
91 \CustomizeMathJax{\newcommand{\Hdotsfor}[1]{\ldots}}
92 \CustomizeMathJax{\newcommand{\Vdotsfor}[1]{\vdots}}
```
There is no way to emulate AutoNiceMatrix in MATHJAX.

```
93 \CustomizeMathJax{\newcommand{\AutoNiceMatrix}[2]{\text{(AutoNiceMatrix #1)}}}
94 \CustomizeMathJax{\let\pAutoNiceMatrix\AutoNiceMatrix}
95 \CustomizeMathJax{\let\bAutoNiceMatrix\AutoNiceMatrix}
96 \CustomizeMathJax{\let\BAutoNiceMatrix\AutoNiceMatrix}
97 \CustomizeMathJax{\let\vAutoNiceMatrix\AutoNiceMatrix}
98 \CustomizeMathJax{\let\VAutoNiceMatrix\AutoNiceMatrix}
99 \end{warpMathJax}
```
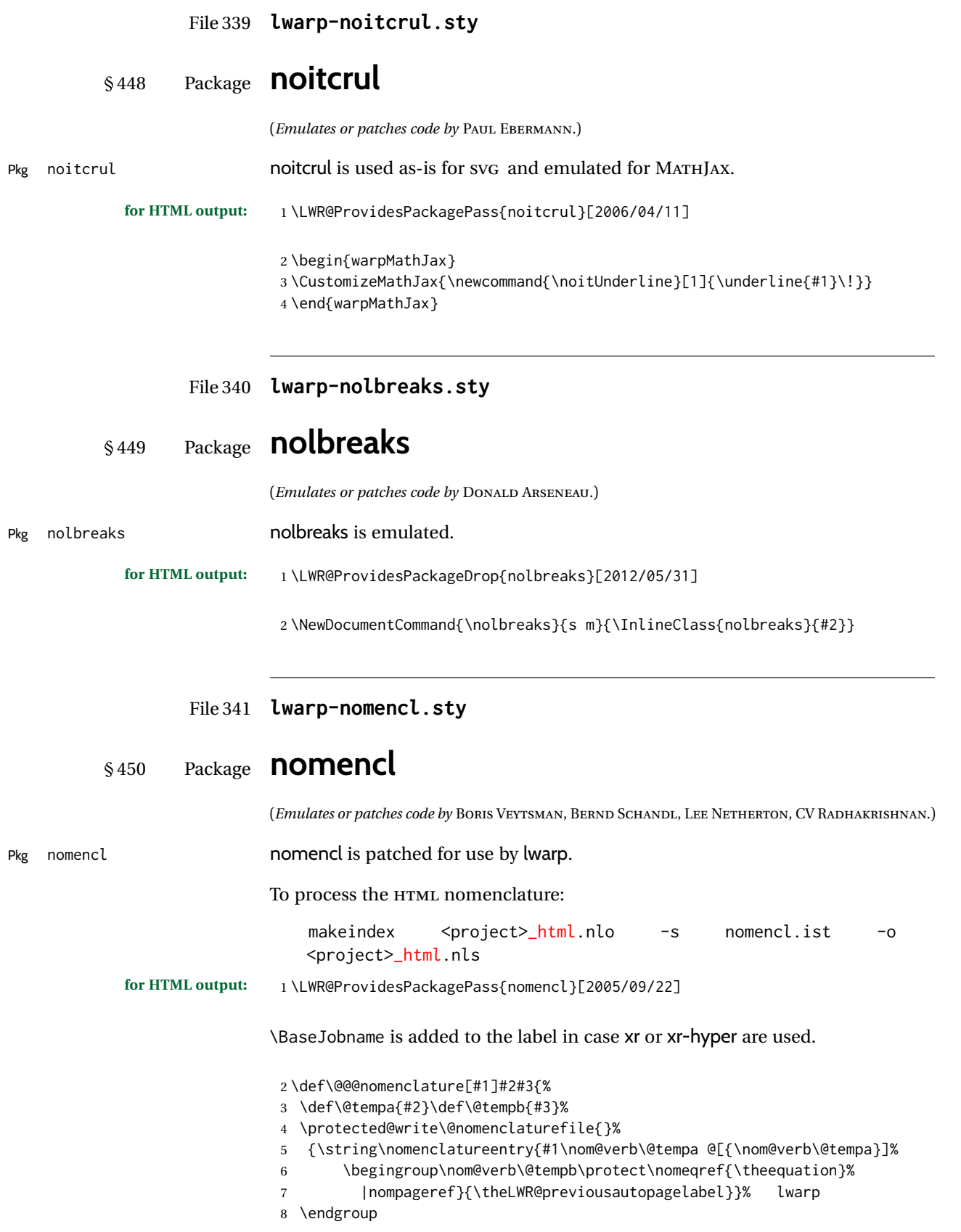

```
9 \@esphack}
10
11 \renewcommand*{\pagedeclaration}[1]{, \nameref{\BaseJobname-autopage-#1}}%
```
File 342 **lwarp-nonfloat.sty**

# § 451 Package **nonfloat**

(*Emulates or patches code by* KAI RASCHER.)

Pkg nonfloat nonfloat is emulated.

**for HTML output:** 1 \LWR@ProvidesPackageDrop{nonfloat}[1999/07/05]

2 \LetLtxMacro\topcaption\caption

- 3 \newcommand{\figcaption}{\def\@captype{figure}\caption}
- 4 \newcommand{\tabcaption}{\def\@captype{table}\topcaption}
- 5 \newenvironment{narrow}[2]{}{}

File 343 **lwarp-nonumonpart.sty**

#### § 452 Package **nonumonpart**

Pkg nonumonpart nonumonpart is ignored.

- 
- **for HTML output:** 1 \LWR@ProvidesPackageDrop{nonumonpart}[2011/04/15]
	- File 344 **lwarp-nopageno.sty**
- § 453 Package **nopageno**
- Pkg nopageno nopageno is ignored.
	- **for HTML output:** 1 \LWR@ProvidesPackageDrop{nopageno}[1989/01/01]
		- File 345 **lwarp-notes.sty**

#### § 454 Package **notes**

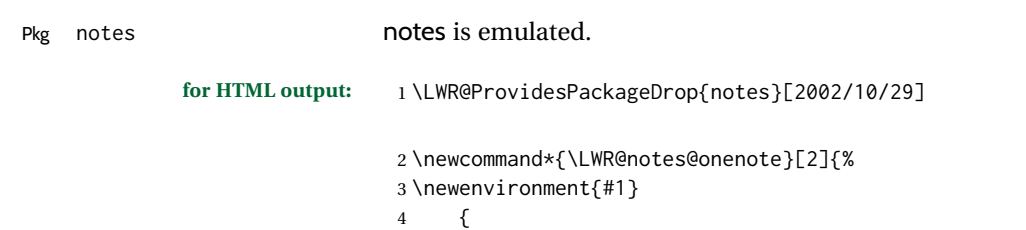

- 5 \BlockClass{notes#1}
- 6 \begin{BlockClass}{notesicon}\textcircled{~#2~}\end{BlockClass}

7 \BlockClass{notescontents} } {\endBlockClass\endBlockClass} } \LWR@notes@onenote{importantnote}{!} \LWR@notes@onenote{warningnote}{--} \LWR@notes@onenote{informationnote}{i}

File 346 **lwarp-notespages.sty**

# § 455 Package **notespages**

Pkg notespages notespages is ignored.

**for HTML output:** 1 \LWR@ProvidesPackageDrop{notespages}[2016/08/21]

 \newcommand\*{\npnotesname}{} \newcommand\*{\npnotestext}{} \newcommand\*{\remainingtextheight}{} \newdimen\remainingtextheight \newcommand\*{\notestitletext}{} \newcommand\*{\notesareatext}{} \newcommand\*{\npnpinfo}[1]{} \newcommand\*{\tracingnpmarks}{} \newcommand\*{\notespage}[1][]{} \newcommand\*{\notespages}[1][]{} \newcommand\*{\notesfill}[1][]{} \newcommand\*{\setnotespages}[1]{} \newcommand\*{\definenotesoption}[2]{} \newcommand{\definenotesstyle}[2]{} \newcommand{\definetitlestyle}[2]{} 17\newcommand{\nppatchchapter}[1]{} \newcommand{\npunpatchchapter}{}

File 347 **lwarp-nowidow.sty**

# § 456 Package **nowidow**

(*Emulates or patches code by* RAPHAËL PINSON.)

Pkg nowidow nowidow is ignored.

#### for HTML output: Discare Rate violet all options for the movid of  $\sqrt{2011/09/20}$

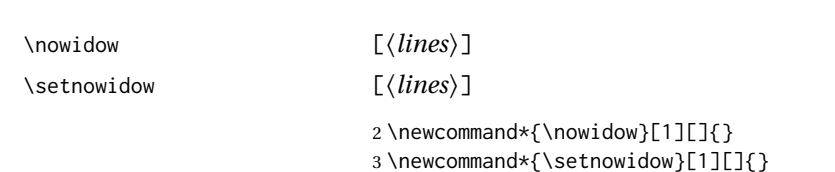

\noclub [⟨*lines*⟩]

\setnoclub [⟨*lines*⟩] 4 \newcommand\*{\noclub}[1][]{}

5 \newcommand\*{\setnoclub}[1][]{}

#### File 348 **lwarp-ntheorem.sty**

# § 457 Package **ntheorem**

(*Emulates or patches code by* WOLFGANG MAY, ANDREAS SCHEDLER.)

Pkg ntheorem ntheorem is patched for use by lwarp.

Table 20: Ntheorem package — css styling of theorems and proofs

Theorem: <div> of class theorembody<theoremstyle>

**Theorem Header:** <span> of class theoremheader<style>

where <theoremstyle> is plain, break, etc.

#### § 457.1 **Limitations**

- $\triangle$  Font control This conversion is not total. Font control is via css, and the custom LATEX font settings are ignored.
- $\triangle$  Equation numbering ntheorem has a bug with equation numbering in  $\mathcal{A}_{\mathcal{M}}\mathcal{S}$  environments when the option thref is used. lwarp does not share this bug, so equations with \split, etc, are numbered correctly with lwarp's HTML output, but not with the print output. It is recommended to use cleveref instead of ntheorem's thref option.

#### § 457.2 **Options**

Options amsthm or standard choose which set of theorems and proofs to initialize.

 $\triangle$  Disabled options The options thmmarks and amsmath are disabled, since they heavily modify the underlying math code. Theorem marks are emulated. The AMS-math modifications are not done.

> Option thref is disabled because cleveref functions are used instead. \thref is emulated.

Option hyperref is disabled because lwarp emulated hyperref.

**for HTML output:** Some disabled options:

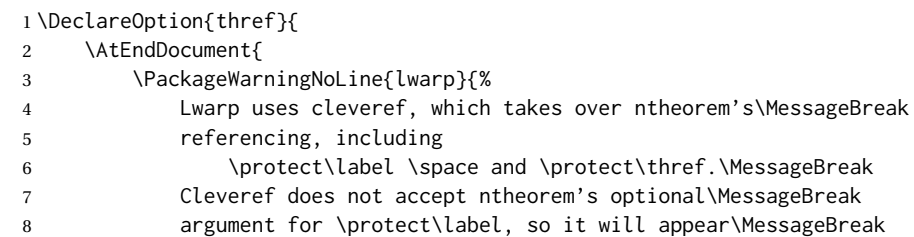

```
9 in the text. It is recommended to remove the\MessageBreak
10 thref option, \protect\usepackage{cleveref} instead,\MessageBreak
11 and remove any trailing optional arguments for \protect\label%
12 }%
13 }
14 }
15
16
17 \newbool{LWR@ntheoremmarks}
18 \boolfalse{LWR@ntheoremmarks}
19
20 \DeclareOption{thmmarks}{
21 \booltrue{LWR@ntheoremmarks}
22 \newif\ifsetendmark\setendmarktrue
23 }
24
25
26 \newbool{LWR@ntheoremamsthm}
27 \boolfalse{LWR@ntheoremamsthm}
28
29 \DeclareOption{amsthm}{\booltrue{LWR@ntheoremamsthm}}
30
31
32 \DeclareOption{amsmath}{}
33 \DeclareOption{hyperref}{}
34
35 \LWR@ProvidesPackagePass{ntheorem}[2011/08/15]
```
#### § 457.3 **Remembering the theorem style**

Storage for the style being used for new theorems.

```
36 \newcommand{\LWR@newtheoremstyle}{plain}
37 \AtBeginDocument{
38 \IfPackageLoadedTF{cleveref}{
39 \gdef\@thm#1#2#3{%
40 \if@thmmarks
41 \stepcounter{end\InTheoType ctr}%
42 \fi
43 \renewcommand{\InTheoType}{#1}%
44 \if@thmmarks
45 \stepcounter{curr#1ctr}%
46 \setcounter{end#1ctr}{0}%
47 \fi
48 \refstepcounter[#1]{#2}% <<< cleveref modification
49 \theorem@prework
50 \LWR@forcenewpage% lwarp
51 \LWR@printpendingfootnotes% lwarp
52 \BlockClass{theorembody#1}%\LWR@thisthmstyle% lwarp
53 \trivlist % latex's \trivlist, calling latex's \@trivlist unchanged
54 \ifuse@newframeskips % cf. latex.ltx for topsepadd: \@trivlist
55 \ifthm@inframe
56 \thm@topsep\theoreminframepreskipamount
57 \thm@topsepadd\theoreminframepostskipamount
58 \overline{)} \overline{)} \overline{)}59 \thm@topsep\theorempreskipamount
```

```
60 \thm@topsepadd\theorempostskipamount
61 \qquad \qquad \text{If}62 \else% oldframeskips
63 \thm@topsep\theorempreskipamount
64 \thm@topsepadd \theorempostskipamount
65 \ifvmode\advance\thm@topsepadd\partopsep\fi
66 \quad \text{If}67 \@topsep\thm@topsep
68 \@topsepadd\thm@topsepadd
69 \advance\linewidth -\theorem@indent
70 \advance\linewidth -\theorem@rightindent
71 \advance\@totalleftmargin \theorem@indent
72 \parshape \@ne \@totalleftmargin \linewidth
73 \@ifnextchar[{\@ythm{#1}{#2}{#3}}{\@xthm{#1}{#2}{#3}}
74 }
75 }{% not @ifpackageloaded{cleveref}
76 \gdef\@thm#1#2#3{%
77 \if@thmmarks
78 \stepcounter{end\InTheoType ctr}%
79 \fi
80 \renewcommand{\InTheoType}{#1}%
81 \if@thmmarks
82 \stepcounter{curr#1ctr}%
83 \setcounter{end#1ctr}{0}%
84 \fi
85 \refstepcounter{#2}%
86 \theorem@prework
87 \LWR@forcenewpage% lwarp
88 \LWR@printpendingfootnotes% lwarp
89 \BlockClass{theorembody#1}%\LWR@thisthmstyle% lwarp
90 \trivlist % latex's \trivlist, calling latex's \@trivlist unchanged
91 \ifuse@newframeskips % cf. latex.ltx for topsepadd: \@trivlist
92 \ifthm@inframe
93 \thm@topsep\theoreminframepreskipamount
94 \thm@topsepadd\theoreminframepostskipamount
95 \else
96 \thm@topsep\theorempreskipamount
97 \thm@topsepadd\theorempostskipamount
98 \fi
99 \else% oldframeskips
100 \thm@topsep\theorempreskipamount
101 \thm@topsepadd \theorempostskipamount
102 \ifvmode\advance\thm@topsepadd\partopsep\fi
103 \quad \text{If}104 \@topsep\thm@topsep
105 \@topsepadd\thm@topsepadd
106 \advance\linewidth -\theorem@indent
107 \advance\linewidth -\theorem@rightindent
108 \advance\@totalleftmargin \theorem@indent
109 \parshape \@ne \@totalleftmargin \linewidth
110 \@ifnextchar[{\@ythm{#1}{#2}{#3}}{\@xthm{#1}{#2}{#3}}
111 }
112 }
113 }% AtBeginDocument
```
Patched to remember the style being used for new theorems:

```
114 \gdef\theoremstyle#1{%
115 \@ifundefined{th@#1}{\@warning
116 {Unknown theoremstyle '#1'. Using 'plain'}%
117 \theorem@style{plain}
118 \renewcommand{\LWR@newtheoremstyle}{plain}% lwarp
119 }%
120 {
121 \theorem@style{#1}
122 \renewcommand{\LWR@newtheoremstyle}{#1}% lwarp
123 }
124 }
```
Patched to remember the style for this theorem type, and set it later when the environment is started.

```
125
126 \gdef\@xnthm#1#2[#3]{%
127 \ifthm@tempif
128 \csedef{LWR@thmstyle#1}{\LWR@newtheoremstyle}% lwarp
129 \expandafter\@ifundefined{c@#1}%
130 {\@definecounter{#1}}{}%
131 \@newctr{#1}[#3]%
132 \expandafter\xdef\csname the#1\endcsname{%
133 \expandafter\noexpand\csname the#3\endcsname \@thmcountersep
134 {\noexpand\csname\the\theoremnumbering\endcsname{#1}}}%
135 \expandafter\gdef\csname mkheader@#1\endcsname
136 {\csname setparms@#1\endcsname
137 \@thm{#1}{#1}{#2}
138 }%
139 \global\@namedef{end#1}{\@endtheorem}
140 \AtBeginEnvironment{#1}{\edef\LWR@thisthmstyle{\@nameuse{LWR@thmstyle#1}}}% lwarp
141 \fi
142 }
143
144 \gdef\@ynthm#1#2{%
145 \ifthm@tempif
146 \csedef{LWR@thmstyle#1}{\LWR@newtheoremstyle}% lwarp
147 \expandafter\@ifundefined{c@#1}%
148 {\@definecounter{#1}}{}%
149 \expandafter\xdef\csname the#1\endcsname
150 {\noexpand\csname\the\theoremnumbering\endcsname{#1}}%
151 \expandafter\gdef\csname mkheader@#1\endcsname
152 {\csname setparms@#1\endcsname
153 \@thm{#1}{#1}{#2}
154 }%
155 \global\@namedef{end#1}{\@endtheorem}
156 \AtBeginEnvironment{#1}{\edef\LWR@thisthmstyle{\@nameuse{LWR@thmstyle#1}}}% lwarp
157 \fi
158 }
159
160 \gdef\@othm#1[#2]#3{%
161 \@ifundefined{c@#2}{\@nocounterr{#2}}%
162 {\ifthm@tempif
163 \csedef{LWR@thmstyle#1}{\LWR@newtheoremstyle}% lwarp
164 \global\@namedef{the#1}{\@nameuse{the#2}}%
165 \expandafter\protected@xdef\csname num@addtheoremline#1\endcsname{%
166 \noexpand\@num@addtheoremline{#1}{#3}}%
167 \expandafter\protected@xdef\csname nonum@addtheoremline#1\endcsname{%
168 \noexpand\@nonum@addtheoremline{#1}{#3}}%
169 \theoremkeyword{#3}%
```

```
170 \expandafter\protected@xdef\csname #1Keyword\endcsname
171 {\the\theoremkeyword}%
172 \expandafter\gdef\csname mkheader@#1\endcsname
173 {\csname setparms@#1\endcsname
174 \@thm{#1}{#2}{#3}
175 }%
176 \global\@namedef{end#1}{\@endtheorem}
177 \AtBeginEnvironment{#1}{\edef\LWR@thisthmstyle{\@nameuse{LWR@thmstyle#1}}}% lwarp
178 \fi}
179 }
```
#### § 457.4 **HTML cross-referencing**

Mimics a float by incrementing the float counter and generating an HTML anchor. These are used for list-of-theorem cross-references.

```
180 \newcommand{\LWR@inctheorem}{%
181 \addtocounter{LWR@thisautoid}{1}%
182 \LWR@stoppars%
183 \LWR@htmltag{%
184 a id=\textquotedbl\LWR@print@mbox{autoid-\arabic{LWR@thisautoid}}\textquotedbl%
185 }%
186 \LWR@htmltag{/a}\LWR@orignewline%
187 \LWR@startpars%
188 }
```
#### § 457.5 **\newtheoremstyle**

The following are patched for css.

These were in individual files thp.sty for plain, thmb.sty for margin break, etc. They are gathered together here.

Each theorem is encased in a BlockClass environment of class theorembody<style>.

Each header is encased in an \InlineClass of class theoremheader<style>.

```
189 \gdef\newtheoremstyle#1#2#3{%
190 \expandafter\@ifundefined{th@#1}%
191 {\expandafter\gdef\csname th@#1\endcsname{%
192 \def\@begintheorem####1####2{%
193 \LWR@inctheorem% lwarp
194 #2}%
195 \def\@opargbegintheorem####1####2####3{%
196 \LWR@inctheorem% lwarp
197 #3}%
198 }%
199 }%
200 {\PackageError{\basename}{Theorem style #1 already defined}\@eha}
201 }
```
#### § 457.6 **Standard styles**

```
202 \renewtheoremstyle{plain}%
203 \{ \iota \}204 \InlineClass{theoremheaderplain}{##1\ ##2\theorem@separator}]}%
205 {\item[
206 \InlineClass{theoremheaderplain}{##1\ ##2\ (##3)\theorem@separator}]}
207
208 \renewtheoremstyle{break}%
209 {\item[
210 \InlineClass{theoremheaderbreak}{##1\ ##2\theorem@separator}\newline
211 ]}%
212 {\item[
213 \InlineClass{theoremheaderbreak}%
214 {##1\ ##2\ (##3)\theorem@separator}\newline
215 ]}
216
217 \renewtheoremstyle{change}%
218 {\item[
219 \InlineClass{theoremheaderchange}{##2\ ##1\theorem@separator}]}%
220 \{\tilde{\text{term}}\}221 \InlineClass{theoremheaderchange}{##2\ ##1\ (##3)\theorem@separator}]}
222
223 \renewtheoremstyle{changebreak}%
224 \{ \iota \}225 \InlineClass{theoremheaderchangebreak}%
226 {##2\ ##1\theorem@separator}\newline
227 ]}%
228 {\item[
229 \InlineClass{theoremheaderchangebreak}%
230 {##2\ ##1\ (##3)\theorem@separator}\newline
231 ]}
232
233 \renewtheoremstyle{margin}%
234 \{ \iota \}235 \InlineClass{theoremheadermargin}{##2 \qquad ##1\theorem@separator}
236 ]}%
237 {\item[
238 \InlineClass{theoremheadermargin}{##2 \qquad ##1\ (##3)\theorem@separator}
239 ]}
240
241 \renewtheoremstyle{marginbreak}%
242 {\item[
243 \InlineClass{theoremheadermarginbreak}%
244 {#2 \qquad # \qquad #1\theorem@separator}\newline245 ]}%
246 {\item[
247 \InlineClass{theoremheadermarginbreak}%
248 {##2 \qquad ##1\ (##3)\theorem@separator}\newline
249 ]}
250
251 \renewtheoremstyle{nonumberplain}%
252 {\item[
253 \InlineClass{theoremheaderplain}{##1\theorem@separator}]}%
254 {\item[
255 \InlineClass{theoremheaderplain}{##1\ (##3)\theorem@separator}]}
256
257 \renewtheoremstyle{nonumberbreak}%
258 {\item[
259 \InlineClass{theoremheaderbreak}{##1\theorem@separator}\newline
```

```
260 ]}%
261 {\item[
262 \InlineClass{theoremheaderbreak}{##1\ (##3)\theorem@separator}\newline
263 ]}
264
265 \renewtheoremstyle{empty}%
266 {\item[]}%
267 {\item[
268 \InlineClass{theoremheaderplain}{##3}]}
269
270 \renewtheoremstyle{emptybreak}%
271 {\item[]}%
272 {\item[
273 \InlineClass{theoremheaderplain}{##3}] \\newline}
```
#### § 457.7 **Additional objects**

The following manually adjust the css for the standard configuration objects which are not a purely plain style:

\ifbool{LWR@ntheoremamsthm}{}{%

Upright text via CSS:

```
275 \newtheoremstyle{plainupright}%
276 {\item[
277 \InlineClass{theoremheaderplain}{##1\ ##2\theorem@separator}]}%
278 {\item[
279 \InlineClass{theoremheaderplain}{##1\ ##2\ (##3)\theorem@separator}]}
```
Upright text and small caps header via CSS:

```
280 \newtheoremstyle{nonumberplainuprightsc}%
281 {\item[
282 \InlineClass{theoremheadersc}{##1\theorem@separator}]}%
283 {\item[
284 \InlineClass{theoremheadersc}{##1\ (##3)\theorem@separator}]}
285 }% not amsthm
```
#### § 457.8 **Renewed standard configuration**

The following standard configuration is renewed using the new css:

```
286 \ifbool{LWR@ntheoremamsthm}{}{%
```

```
287 \ifx\thm@usestd\@undefined
288 \else
289 \theoremnumbering{arabic}
290 \theoremstyle{plain}
291 \RequirePackage{latexsym}
292 \theoremsymbol{\Box}
293 \theorembodyfont{\itshape}
294 \theoremheaderfont{\normalfont\bfseries}
295 \theoremseparator{}
296 \renewtheorem{Theorem}{Theorem}
297 \renewtheorem{theorem}{Theorem}
298 \renewtheorem{Satz}{Satz}
```

```
299 \renewtheorem{satz}{Satz}
```

```
300 \renewtheorem{Proposition}{Proposition}
301 \renewtheorem{proposition}{Proposition}
302 \renewtheorem{Lemma}{Lemma}
303 \renewtheorem{lemma}{Lemma}
304 \renewtheorem{Korollar}{Korollar}
305 \renewtheorem{korollar}{Korollar}
306 \renewtheorem{Corollary}{Corollary}
307 \renewtheorem{corollary}{Corollary}
308
309 \theoremstyle{plainupright}
310 \theorembodyfont{\upshape}
311 \theoremsymbol{\HTMLunicode{25A1}}% UTF-8 white box
312 \renewtheorem{Example}{Example}
313 \renewtheorem{example}{Example}
314 \renewtheorem{Beispiel}{Beispiel}
315 \renewtheorem{beispiel}{Beispiel}
316 \renewtheorem{Bemerkung}{Bemerkung}
317 \renewtheorem{bemerkung}{Bemerkung}
318 \renewtheorem{Anmerkung}{Anmerkung}
319 \renewtheorem{anmerkung}{Anmerkung}
320 \renewtheorem{Remark}{Remark}
321 \renewtheorem{remark}{Remark}
322 \renewtheorem{Definition}{Definition}
323 \renewtheorem{definition}{Definition}
324
325 \theoremstyle{nonumberplainuprightsc}
326 \theoremsymbol{\HTMLunicode{220E}}% UTF-8 end-of-proof
327 \renewtheorem{Proof}{Proof}
328 \renewtheorem{proof}{Proof}
329 \renewtheorem{Beweis}{Beweis}
330 \renewtheorem{beweis}{Beweis}
331 \qedsymbol{\HTMLunicode{220E}}% UTF-8 end-of-proof
332
333 \theoremsymbol{}
334 \fi
335 }% not amsthm
```
#### § 457.9 **amsthm option**

Only if the amsthm option was given:

```
336 \ifbool{LWR@ntheoremamsthm}{
337
338 \gdef\th@plain{%
339 \def\theorem@headerfont{\normalfont\bfseries}\itshape%
340 \def\@begintheorem##1##2{%
341 \LWR@inctheorem% lwarp
342 \item[
343 \InlineClass{theoremheaderplain}{##1\ ##2.}
344 ]}%
345 \def\@opargbegintheorem##1##2##3{%
346 \LWR@inctheorem% lwarp
347 \item[
348 \InlineClass{theoremheaderplain}{##1\ ##2\ (##3).}
349 ]}}
350
351 \gdef\th@nonumberplain{%
352 \def\theorem@headerfont{\normalfont\bfseries}\itshape%
353 \def\@begintheorem##1##2{%
354 \LWR@inctheorem% lwarp
```

```
355 \item[
356 \InlineClass{theoremheaderplain}{##1.}
357 ]}%
358 \def\@opargbegintheorem##1##2##3{%
359 \LWR@inctheorem% lwarp
360 \item[
361 \InlineClass{theoremheaderplain}{##1\ (##3).}
362 ]}}
363
364 \gdef\th@definition{%
365 \def\theorem@headerfont{\normalfont\bfseries}\normalfont%
366 \def\@begintheorem##1##2{%
367 \LWR@inctheorem% lwarp
368 \item[
369 \InlineClass{theoremheaderdefinition}{##1\ ##2.}
370 ]}%
371 \def\@opargbegintheorem##1##2##3{%
372 \LWR@inctheorem% lwarp
373 \item[
374 \InlineClass{theoremheaderdefinition}{##1\ ##2\ (##3).}
375 ]}}
376
377 \gdef\th@nonumberdefinition{%
378 \def\theorem@headerfont{\normalfont\bfseries}\normalfont%
379 \def\@begintheorem##1##2{%
380 \LWR@inctheorem% lwarp
381 \lambdaitem\sqrt{ }382 \InlineClass{theoremheaderdefinition}{##1.}
383 ]}%
384 \def\@opargbegintheorem##1##2##3{%
385 \LWR@inctheorem% lwarp
386 \item[
387 \InlineClass{theoremheaderdefinition}{##1\ (##3).}
388 ]}}
389
390 \gdef\th@remark{%
391 \def\theorem@headerfont{\itshape}\normalfont%
392 \def\@begintheorem##1##2{%
393 \LWR@inctheorem% lwarp
394 \item[
395 \InlineClass{theoremheaderremark}{##1\ ##2.}
396 ]}%
397 \def\@opargbegintheorem##1##2##3{%
398 \LWR@inctheorem% lwarp
399 \item[
400 \InlineClass{theoremheaderremark}{##1\ ##2\ (##3).}
401 ]}}
402
403 \gdef\th@nonumberremark{%
404 \def\theorem@headerfont{\itshape}\normalfont%
405 \def\@begintheorem##1##2{%
406 \LWR@inctheorem% lwarp
407 \item[
408 \InlineClass{theoremheaderremark}{##1.}
409 ]}%
410 \def\@opargbegintheorem##1##2##3{%
411 \LWR@inctheorem% lwarp
412 \item[
413 \InlineClass{theoremheaderremark}{##1\ (##3).}
414 ]}}
```

```
415
416 \gdef\th@proof{%
417 \def\theorem@headerfont{\normalfont\bfseries}\itshape%
418 \def\@begintheorem##1##2{%
419 \LWR@inctheorem% lwarp
420 \qquad \text{item}421 \InlineClass{theoremheaderproof}{##1.}
422 ]}%
423 \def\@opargbegintheorem##1##2##3{%
424 \LWR@inctheorem% lwarp
425 \item[
426 \InlineClass{theoremheaderproof}{##1\ (##3).}
427 ]}}
428
429
430
431 \newcounter{proof}%
432 \if@thmmarks
433 \newcounter{currproofctr}%
434 \newcounter{endproofctr}%
435 \fi
436
437 \gdef\proofSymbol{\openbox}
438
439 \newcommand{\proofname}{Proof}
440
441 \newenvironment{proof}[1][\proofname]{
442 \th@proof
443 \def\theorem@headerfont{\itshape}%
444 \normalfont
445 \theoremsymbol{\HTMLunicode{220E}}% UTF-8 end-of-proof
446 \@thm{proof}{proof}{#1}
447 }%
448 {\@endtheorem}
449
450 }{}% amsthm option
```
#### § 457.10 **Ending a theorem**

Patched for css:

```
451 \let\LWR@origendtheorem\@endtheorem
452 \renewcommand{\@endtheorem}{%
453 \ifbool{LWR@ntheoremmarks}{%
454 \ifsetendmark%
455 \InlineClass{theoremendmark}{\csname\InTheoType Symbol\endcsname}%
456 \setendmarkfalse%
457 \fi%
458 }{}%
459 \LWR@origendtheorem% also does \@endtrivlist
460 \ifbool{LWR@ntheoremmarks}{\global\setendmarktrue}{}%
461 \LWR@printpendingfootnotes% lwarp
462 \endBlockClass%
463 }
```
#### § 457.11 **\NoEndMark**

```
464 \gdef\NoEndMark{\global\setendmarkfalse}
```
#### § 457.12 **List-of**

Redefined to reuse the float mechanism to add list-of-theorem links:

```
\thm@thmline {⟨1: printed type⟩} {⟨2: #⟩} {⟨3: optional⟩} {⟨4: page⟩}
```

```
465 \renewcommand{\thm@@thmline@noname}[4]{%
466 \hypertocfloat{1}{theorem}{thm}{#2 #3}{}%
467 }
468
469 \renewcommand{\thm@@thmline@name}[4]{%
470 \hypertocfloat{1}{theorem}{thm}{#1 #2 #3}{}%
471 }
```
This was redefined by ntheorem when loaded, so it is now redefined for lwarp:

\def\thm@@thmline{\thm@@thmline@name}

Patch for css:

```
473 \def\listtheorems#1{
474 \LWR@htmlelementclass{nav}{lothm}%
475 \begingroup
476 \c@tocdepth=-2%
477 \def\thm@list{#1}\thm@processlist
478 \endgroup
479 \LWR@htmlelementclassend{nav}{lothm}%
480 }
```
#### § 457.13 **Symbols**

Proof QED symbol:

```
481\newcommand{\qed}{\qquad\the\qedsymbol}
482
483 \AtBeginDocument{
484 \@ifundefined{LWR@orig@openbox}{
485 \LetLtxMacro\LWR@orig@openbox\openbox
486 \LetLtxMacro\LWR@orig@blacksquare\blacksquare
487 \LetLtxMacro\LWR@orig@Box\Box
488
489 \def\openbox{\text{\HTMLunicode{25A1}}}% UTF-8 white box
490 \def\blacksquare{\text{\HTMLunicode{220E}}}% UTF-8 end-of-proof
491 \def\Box{\text{\HTMLunicode{25A1}}}% UTF-8 white box
492
493 \appto\LWR@restoreorigformatting{%
494 \LetLtxMacro\openbox\LWR@orig@openbox%
495 \LetLtxMacro\blacksquare\LWR@orig@blacksquare%
496 \LetLtxMacro\Box\LWR@orig@Box%
497 }% appto
498 }{}% @ifundefined
499 }% AtBeginDocument
```
#### § 457.14 **Cross-referencing**

\thref {⟨*label*⟩}

\newcommand\*{\thref}[1]{\cref{#1}}%

#### File 349 **lwarp-octave.sty**

### § 458 Package **octave**

(*Emulates or patches code by* ANDREW A. CASHNER.)

Pkg octave octave octave is patched for use by lwarp.

**for HTML output:** 1 \LWR@ProvidesPackagePass{octave}[2017/10/31]

#### Remove the leading 1pt kern:

```
2 \RenewDocumentCommand{\@PrintTicks}{ m }{%
3 \kern-1pt% lwarp
4 \sqrt{dT}ickNum = #1%
5 \loop
6 \@Tick{}%
7 \advance\@TickNum by -1
8 \ifnum\@TickNum > 0
9 \repeat
10 }
```
Use unicode for the prime character:

\RenewDocumentCommand{\@Tick}{}{\HTMLunicode{2032}}

Catch the inline font:

```
12 \RenewDocumentCommand{\pitch}{ m o m }{%
13 \if@OctaveNumber%
14 {%
15 \pitchfont{%
16 \LWR@textcurrentfont{% lwarp
17 \MakeUppercase{#1}%
18 \IfValueTF{#2}{#2}{}\textsubscript{#3}%
19 }%
20 }%
21 }%
22 \else%
23 {%
24 \pitchfont{%
25 \LWR@textcurrentfont{% lwarp
26 \@GetOctaveTick{#1}[#2]{#3}%
27 }%
28 }%
29 }%
30 \fi%
31 }
```
The original was hard to adapt to lwarp's handling of &.

```
32 \StartDefiningTabulars
33 \renewcommand{\octavetable}{%
34 \begin{tabular}{ll}
35 \octaveprimes \pitch{C}{0} & \octavenumbers \pitch{C}{0} \\
36 \octaveprimes \pitch{C}{1} & \octavenumbers \pitch{C}{1} \\
37\octaveprimes \pitch{C}{2} & \octavenumbers \pitch{C}{2} \\
38 \octaveprimes \pitch{C}{3} & \octavenumbers \pitch{C}{3} \\
39 \octaveprimes \pitch{C}{4} & \octavenumbers \pitch{C}{4} \\
40 \octaveprimes \pitch{C}{5} & \octavenumbers \pitch{C}{5} \\
41 \octaveprimes \pitch{C}{6} & \octavenumbers \pitch{C}{6} \\
42 \octaveprimes \pitch{C}{7} & \octavenumbers \pitch{C}{7} \\
43 \end{tabular}
44 }
45 \StopDefiningTabulars
```
File 350 **lwarp-orcidlink.sty**

```
§ 459 Package orcidlink
```
(*Emulates or patches code by* LEO C. STEIN.)

```
Pkg orcidlink orcidlink is patched for use by lwarp.
        for HTML output: 1 \RequirePackage{lwarp-scalerel}
                    2
                    3 \LWR@ProvidesPackagePass{orcidlink}[2020/11/21]
                    4 \renewcommand\orcidlink[1]{%
                    5 \texorpdfstring%
                    6 {%
                    7 \href%
                    8 {https://orcid.org/#1}%
                    9 {%
                    10 \begin{lateximage}[orcid #1]% lwarp
                    11 \mbox{%
                    12 \scalerel*{%
                    13 \begin{tikzpicture}[yscale=-1,transform shape]
                    14 \pic{orcidlogo};
                    15 \end{tikzpicture}
                    16 \{|\}%
                    17 }%
                    18 \end{lateximage}% lwarp
                    19 }%
                    20 }%
                    21 {}%
                    22 }
                    23
                    24 \begin{warpMathJax}
                    25 \CustomizeMathJax{\newcommand{\orcidlink}[1]{}}
```
\end{warpMathJax}

# File 351 **lwarp-overpic.sty**

## § 460 Package **overpic**

(*Emulates or patches code by* ROLF NIEPRASCHK.)

Pkg overpic overpic is patched for use by lwarp.

 $\triangle$  scaling The macros \overpicfontsize and \overpicfontskip are used during HTML generation. These are sent to \fontsize to adjust the font size for scaling differences between the print and HTML versions of the document. Renew these macros before using the overpic and Overpic environments.

See section [88.2](#page-576-0) for the print-mode version of \overpicfontsize and \overpicfontskip.

```
for HTML output: 1 \LWR@ProvidesPackagePass{overpic}[2017/10/06]
```
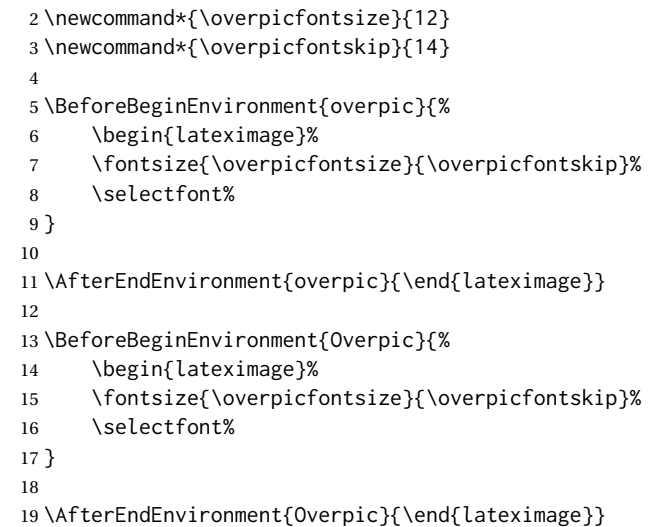

File 352 **lwarp-pagegrid.sty**

# § 461 Package **pagegrid**

Pkg pagegrid **pagegrid** is ignored. **for HTML output:** 1 \LWR@ProvidesPackageDrop{pagegrid}[2016/05/16]

2 \newcommand\*{\pagegridsetup}[1]{}

#### File 353 **lwarp-pagenote.sty**

# § 462 Package **pagenote**

Pkg pagenote pagenote works as-is, but the page option is disabled.

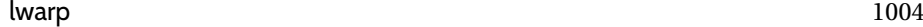

 $\triangle$  labels Note that labels in page notes do not appear as expected, even in the print version.

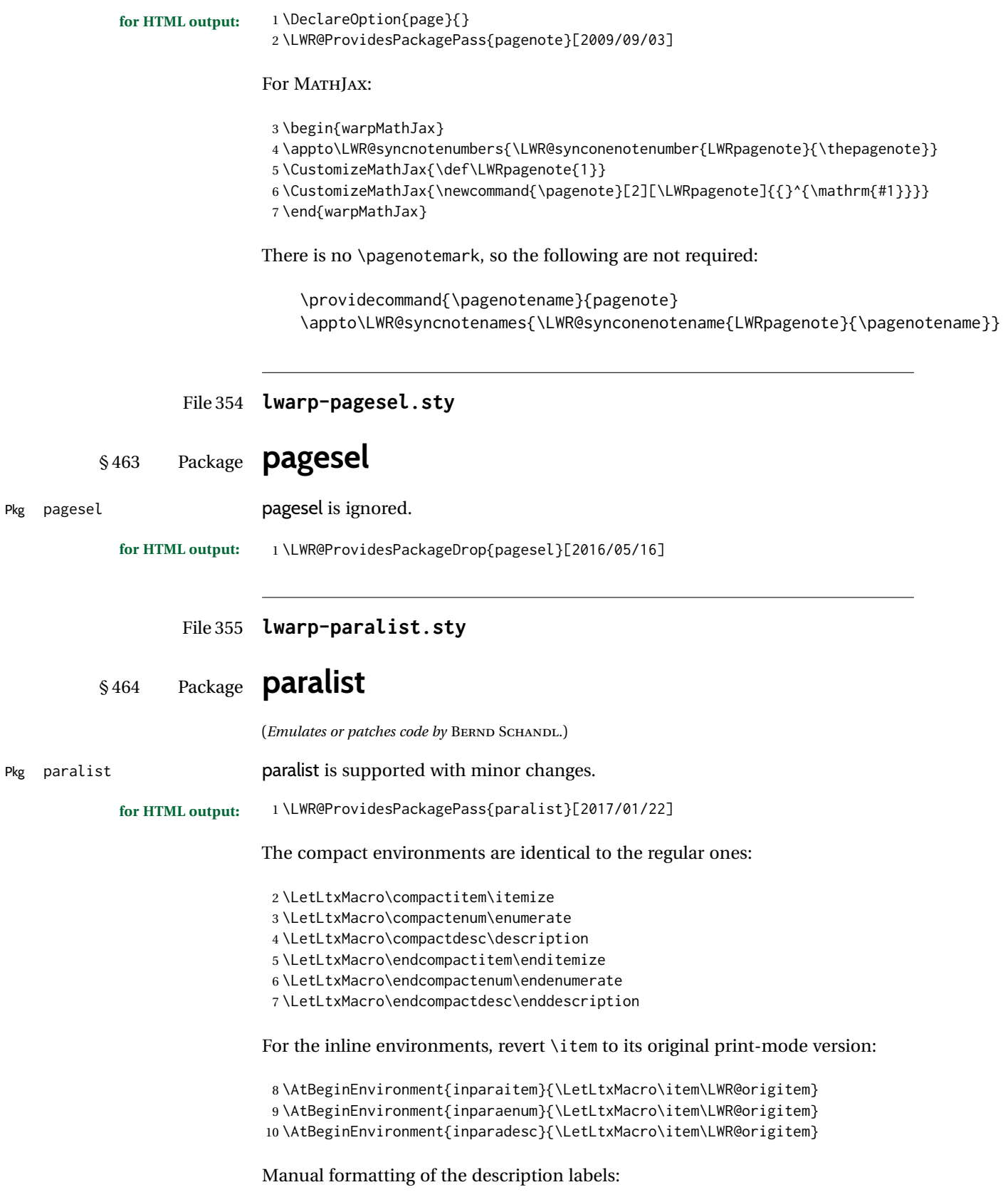

11 \def\paradescriptionlabel#1{{\normalfont\textbf{#1}}}

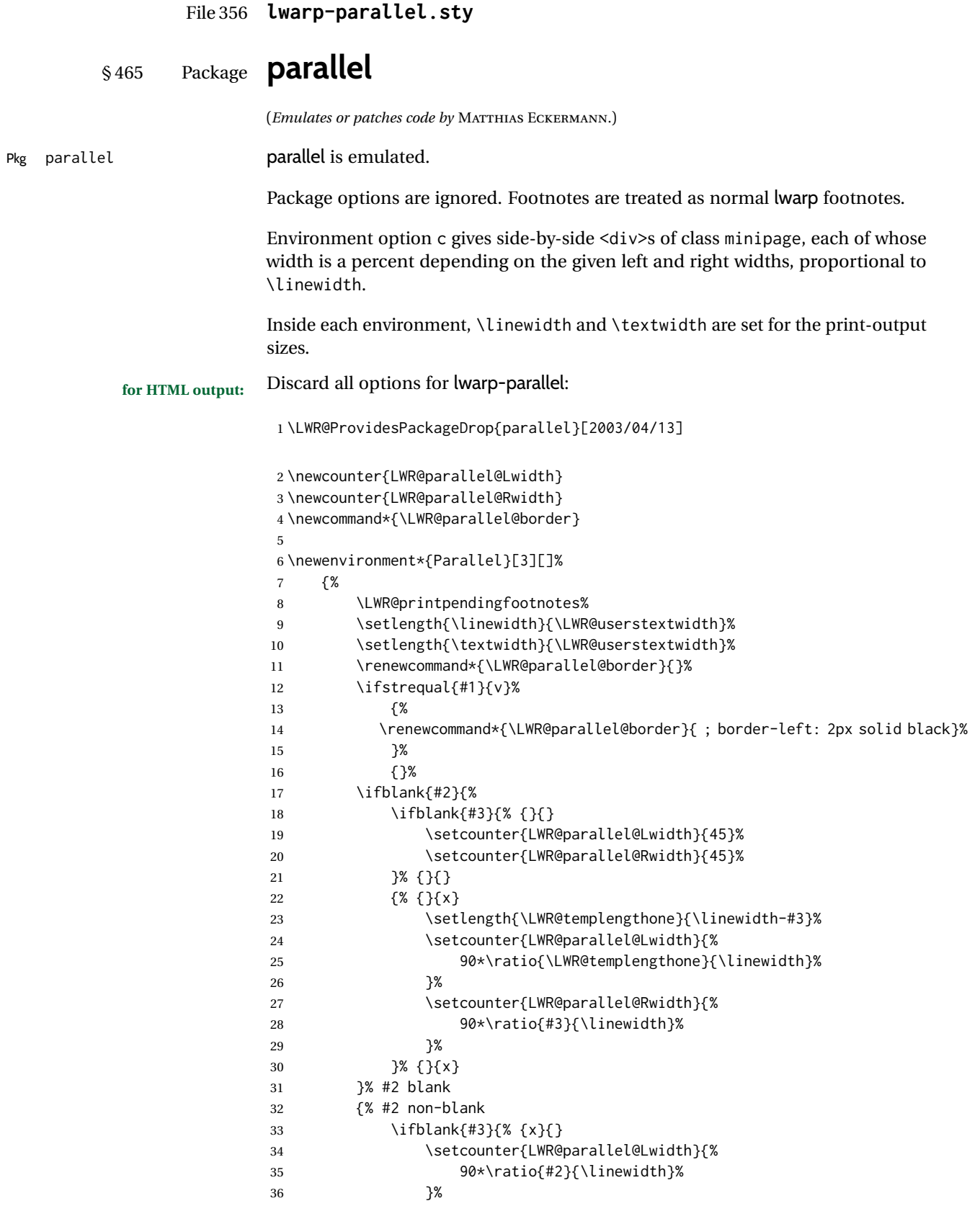

```
37 \setlength{\LWR@templengthone}{\linewidth-#2}%
38 \setcounter{LWR@parallel@Rwidth}{%
39 90*\ratio{\LWR@templengthone}{\linewidth}%
40 }%
41 }% {x}{}
42 {% {x}{x}
43 \setcounter{LWR@parallel@Lwidth}{%
44 90*\ratio{#2}{\linewidth}%
45 }%
46 \setcounter{LWR@parallel@Rwidth}{%
47 90*\ratio{#3}{\linewidth}%
48 }%
49 }% {x}{x}
50 }% #2 non-blank
51 }
52 {%
53 \ParallelAtEnd%
54 \renewcommand*{\ParallelAtEnd}{}%
55 \LWR@printpendingfootnotes%
56 }
57
58 \newcommand*{\ParallelLText}[1]{%
59 \begin{BlockClass}[%
60 width:\arabic{LWR@parallel@Lwidth}\% ; % space
61 padding: .5ex 1\% ; % space
62 ]{minipage}%
63 #1%
64 \end{BlockClass}%
65 }
66
67 \newcommand*{\ParallelRText}[1]{%
68 \begin{BlockClass}[%
69 width:\arabic{LWR@parallel@Rwidth}\% ; % space
70 padding: .5ex 1\% ; % space
71 \LWR@parallel@border%
72 ]{minipage}%
73 #1%
74 \end{BlockClass}%
75 }
76
77 \newcommand*{\ParallelPar}{\LWR@printpendingfootnotes}
78
79 \newcommand*{\ParallelAtEnd}{}
```
#### File 357 **lwarp-parcolumns.sty**

# § 466 Package **parcolumns**

(*Emulates or patches code by* JONATHAN SAUER.)

Pkg parcolumns parcolumns is emulated.

rulebetween is honored. The other keys are ignored, including colwidths.

Each column is placed inside a <div> of class minipage, each of whose width is fixed at 85% divided by the number of columns. In most cases, this results in side-by-side minipages adapting to the browser width. Inside each minipage,

\linewidth, \textwidth, and \textheight are set for a virtual  $6 \times 9$  inch page,

```
with \linewidth divided by the number of columns.
for HTML output: Discard all options for lwarp-parcolumns:
               1 \RequirePackage{keyval}%
               2
               3 \LWR@ProvidesPackageDrop{parcolumns}[2004/11/25]
               4 \newcounter{LWR@parcolumns@numcols}
               5 \newcounter{LWR@parcolumns@thiscol}
               6 \newcounter{LWR@parcolumns@width}
               7 \newbool{LWR@parcolumns@started}
               8 \newbool{LWR@parcolumns@rule}
                9
               10 \define@key{LWRparcols}{colwidths}{}
               11 \define@key{LWRparcols}{distance}{}
               12 \define@key{LWRparcols}{rulebetween}[true]{%
               13 \setbool{LWR@parcolumns@rule}{#1}%
               14 }
               15 \define@key{LWRparcols}{nofirstindent}{}
               16 \define@key{LWRparcols}{sloppy}{}
               17 \define@key{LWRparcols}{sloppyspaces}{}
               18
               19 \newenvironment*{parcolumns}[2][]
               20 {%
               21 \begin{LWR@setvirtualpage}*[#2]%
               22 \setcounter{LWR@parcolumns@numcols}{#2}%
               23 \setcounter{LWR@parcolumns@thiscol}{1}%
               24 \boolfalse{LWR@parcolumns@started}%
               25 \boolfalse{LWR@parcolumns@rule}%
               26 \setcounter{LWR@parcolumns@width}{%
               27 85/#2
               28 }%
               29 \setkeys{LWRparcols}{#1}%
               30 }
               31 {%
               32 \colplacechunks%
               33 \end{LWR@setvirtualpage}%
               34 }
               35
               36 \newcommand{\LWR@parcolumns@onecol}[1]{%
               37 \ifbool{LWR@parcolumns@started}%
               38 {}%
               39 {%
               40 \LWR@htmldivclass{parcolumns}%
               41 \booltrue{LWR@parcolumns@started}%
               42 }%
               43 \ifboolexpr{%
               44 bool {LWR@parcolumns@rule} and
               45 test {%
               46 \ifnumgreater
               47 {\value{LWR@parcolumns@thiscol}}
               48 {1}
               49 }%
               50 }%
               51 {\renewcommand{\LWR@tempone}{ ; border-left: 2px solid black}}%
               52 {\renewcommand{\LWR@tempone}{}}%
               53 \begin{BlockClass}[%
```

```
54 width:\arabic{LWR@parcolumns@width}\% ; % space
55 padding: .5ex 1\% ; % space
56 \LWR@tempone%
57 ]{minipage}%
58 #1%
59 \end{BlockClass}%
60 \addtocounter{LWR@parcolumns@thiscol}{1}%
61 }
62
63 \newcommand{\colchunk}[2][\value{LWR@parcolumns@thiscol}]{%
64 \whileboolexpr{%
65 test {%
66 \ifnumcomp%
67 {\value{LWR@parcolumns@thiscol}}
68 {<}
69 {#1}%
70 }%
71 }{%
72 \LWR@parcolumns@onecol{}%
73 }%
74 \LWR@parcolumns@onecol{#2}%
75 }
76
77 \newcommand*{\colplacechunks}{%
78 \ifbool{LWR@parcolumns@started}%
79 {%
80 \LWR@htmldivclassend{div}%
81 \boolfalse{LWR@parcolumns@started}%
82 }%
83 {}%
84 \setcounter{LWR@parcolumns@thiscol}{1}%
85 }
```
#### File 358 **lwarp-parnotes.sty**

# § 467 Package **parnotes**

(*Emulates or patches code by* CHELSEA HUGHES.)

Pkg parnotes **parnotes** is supported with some patches.

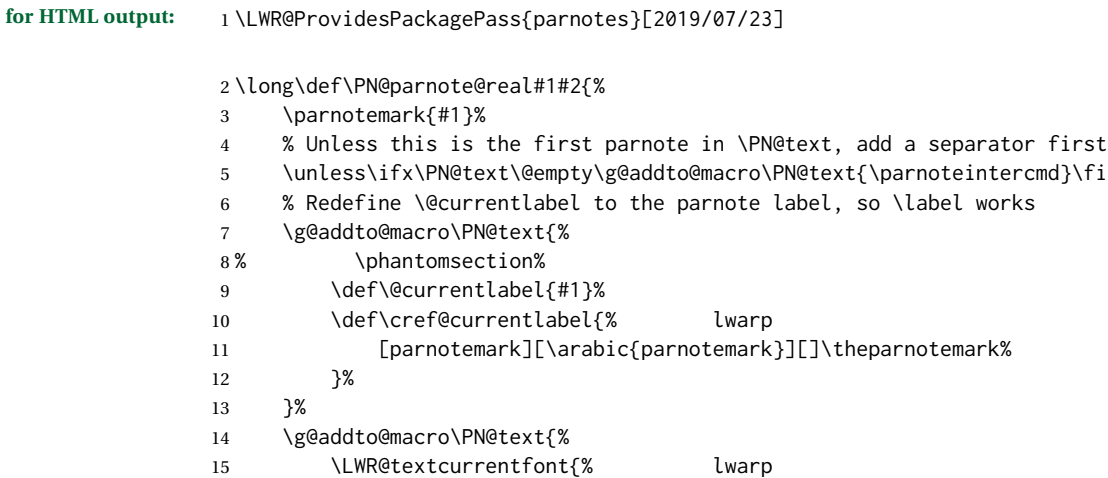
```
16 \parnotemark{#1}\nolinebreak\thinspace#2%
17 }%
18 }%
19 }
20
21 \def\PN@parnotes@real{%
22 \ifPN@inparnotes
23 \else
24 \LWR@stoppars%
Avoid nested paragraphs:
25 \addtocounter{LWR@spandepth}{1}%
```

```
26 % We call \par later, so this avoids recursion with \PN@parnotes@auto
27 \PN@inparnotestrue
28 % \unless\ifvmode\par\fi
29 % Avoid page breaks between a paragraph and its parnotes
30 % \nopagebreak\addvspace{\parnotevskip}%
31 \begin{BlockClass}(note){footnotes}% lwarp
32 \leavevmode\LWR@orignewline%
```
#### Typeset the parnote inside its own group to avoid global changes:

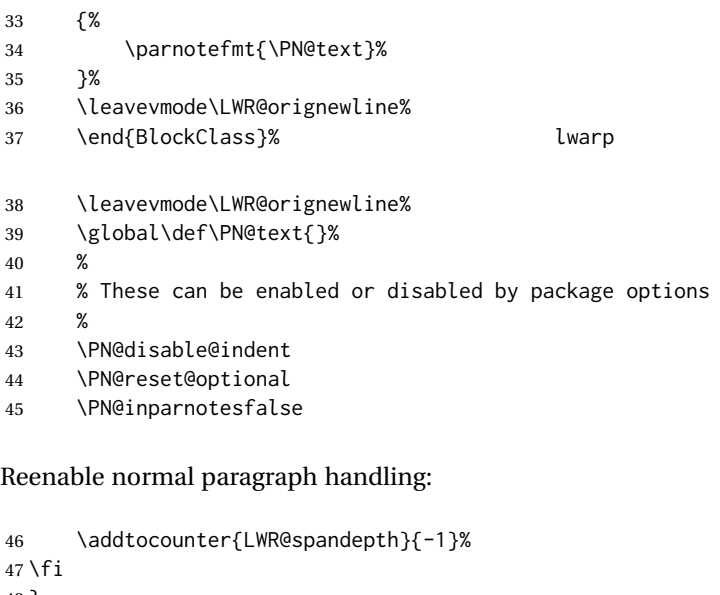

}

 \newbool{LWR@parnotes@doingauto} \boolfalse{LWR@parnotes@doingauto}

\def\PN@parnotes@auto{%

\ifbool{LWR@parnotes@doingauto}{

\ifx\@currenvir\@PN@autopn

- \unless\ifPN@inparnotes
- \unless\ifx\PN@text\@empty

 $57 \quad \text{If}$ 58  $\setminus$ fi 59  $\qquad \qquad \Delta$  }{}% }

Replace original logic due to the use of new LATEXparagraph hook handling:

```
62 \renewenvironment{autopn}%
63 {\booltrue{LWR@parnotes@doingauto}}
64 {\PN@parnotes@auto}%
```
If cleveref is in use, name the new notes:

```
65 \AtBeginDocument{
66 \ifdef{\crefname}{
67 \crefname{parnotemark}{paragraph note}{paragraph notes}
68 \Crefname{parnotemark}{Paragraph note}{Paragraph notes}
69 }{}
70 }
```
To nullify the footnotes where necessary:

```
71 \apptocmd{\LWR@nullifyfootnotes}{%
72 \renewcommand{\parnote}[2][]{}%
73 \renewcommand\parnotemark[1]{}%
74 }{}{}
```
#### For MATHJAX:

```
75 \begin{warpMathJax}
76 \providecommand{\parnotename}{parnote}
77 \appto\LWR@syncnotenumbers{%
78 \addtocounter{parnotemark}{-1}% specific to parnotes
79 \LWR@synconenotenumber{LWRparnote}{\theparnotemark}%
80 \addtocounter{parnotemark}{1}% specific to parnotes
81 }
82\appto\LWR@syncnotenames{\LWR@synconenotename{LWRparnote}{\parnotename}}
83 \CustomizeMathJax{\def\LWRparnote{1}}
84 \CustomizeMathJax{\newcommand{\parnote}[2][\LWRparnote]{{}^{\mathrm{#1}}}}
85 \CustomizeMathJax{\newcommand{\parnotemark}[1][\LWRparnote]{{}^{\mathrm{#1}}}}
86 \end{warpMathJax}
```
File 359 **lwarp-parskip.sty**

### § 468 Package **parskip**

Pkg parskip **parskip** is ignored.

**for HTML output:** Discard all options for lwarp-parskip.

\LWR@ProvidesPackageDrop{parskip}[2001/04/09]

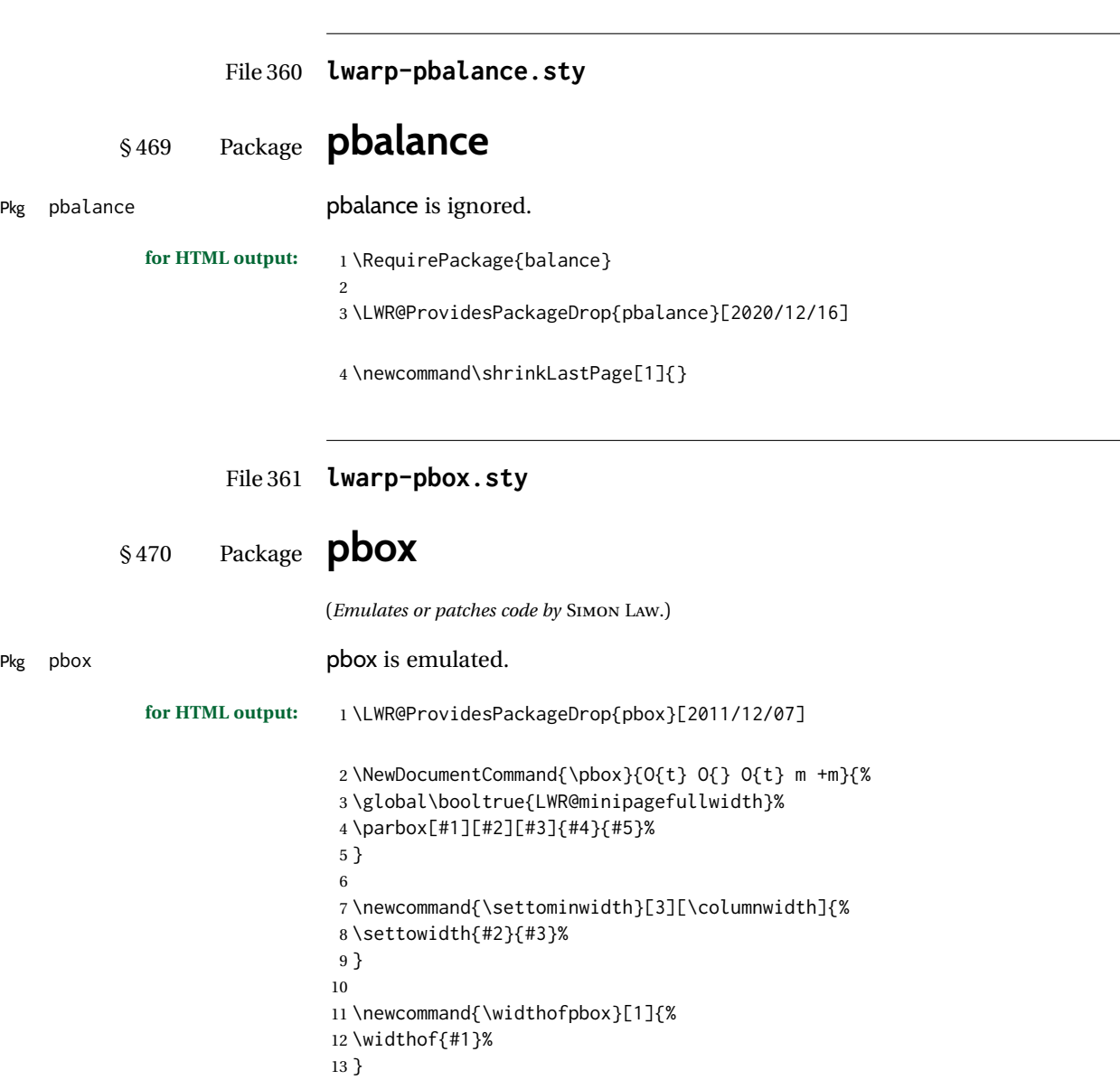

File 362 **lwarp-pdfcol.sty**

# § 471 Package **pdfcol**

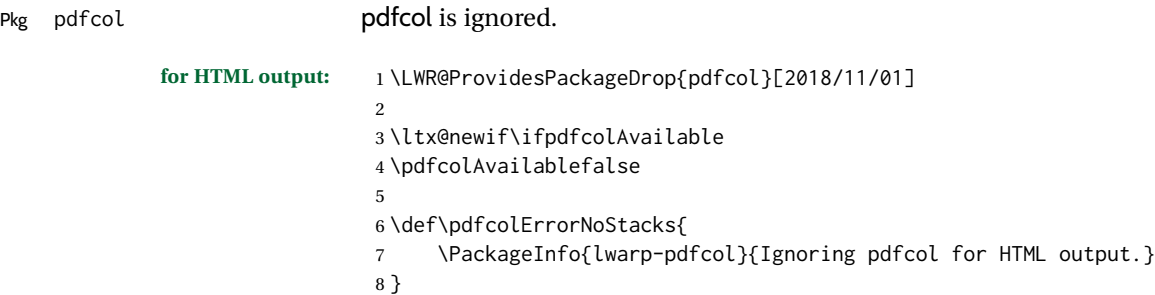

```
9
10 \def\pdfcolInitStack#1{}%
11
12 \long\def\pdfcolIfStackExists#1#2#3{#3}%
13
14 \def\pdfcolSwitchStack#1{}%
15
16 \def\pdfcolSetCurrentColor{}%
17
18 \def\pdfcolSetCurrent#1{}%
```

```
File 363 lwarp-pdfcolfoot.sty
```
# § 472 Package **pdfcolfoot**

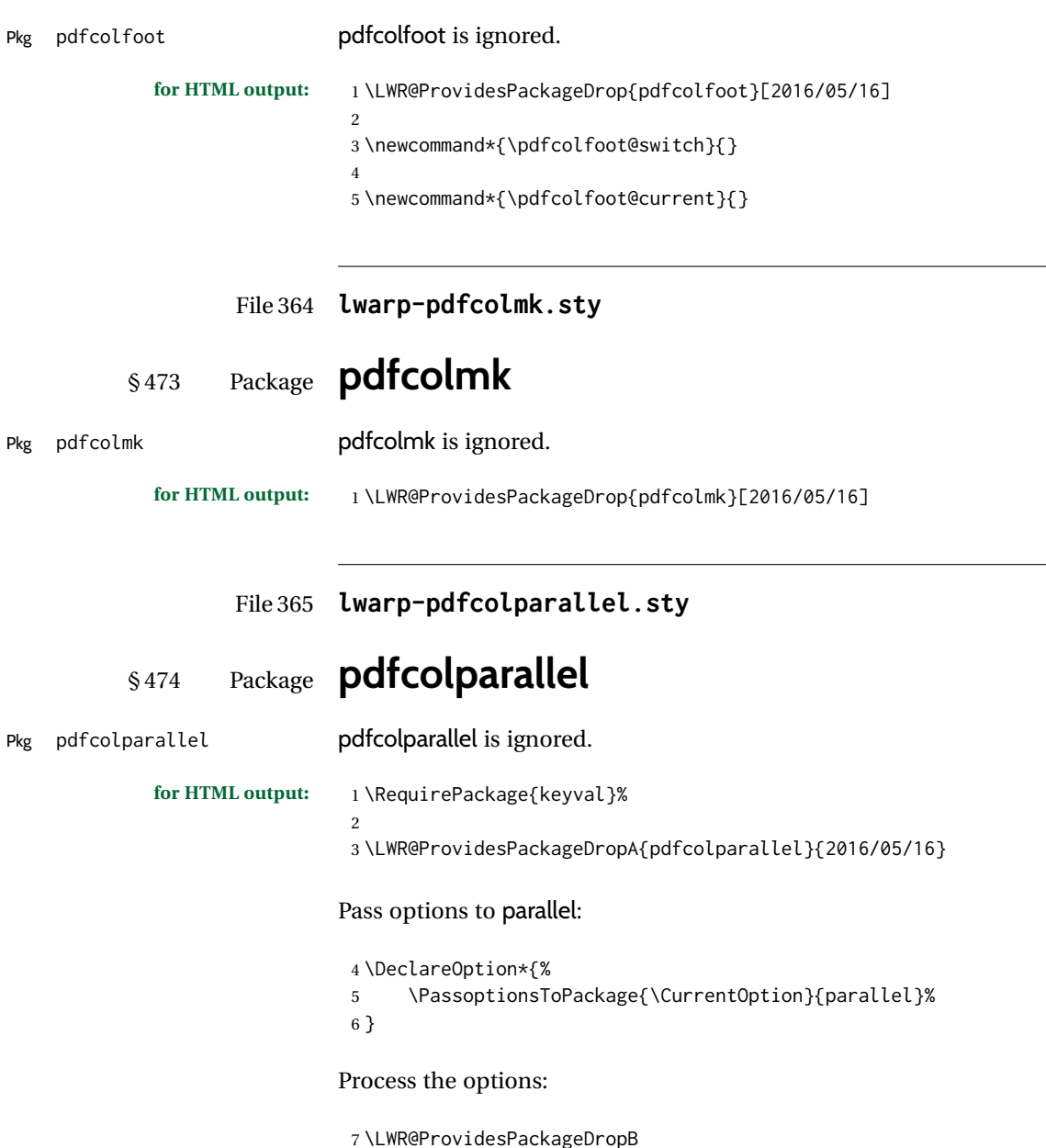

Require parallel with the given options:

8 \RequirePackage{parallel}[2003/04/13]

Ignore the new key:

9 \define@key{parallel}{rulebetweencolor}{}

File 366 **lwarp-pdfcolparcolumns.sty**

## § 475 Package **pdfcolparcolumns**

Pkg pdfcolparcolumns pdfcolparcolumns is ignored.

**for HTML output:** 1 \LWR@ProvidesPackageDropA{pdfcolparcolumns}{2016/05/16}

Pass options to parcolumns:

```
2 \DeclareOption*{%
3 \PassoptionsToPackage{\CurrentOption}{parcolumns}%
4 }
```
Process the options:

5 \LWR@ProvidesPackageDropB

Require parcolumns with the given options:

6 \RequirePackage{parcolumns}[2004/11/25]

Ignore the new key:

7 \define@key{LWRparcols}{rulebetweencolor}{}

File 367 **lwarp-pdfcomment.sty**

# § 476 Package **pdfcomment**

Pkg pdf comment pdf comment is ignored.

**for HTML output:** 1 \LWR@ProvidesPackageDrop{pdfcomment}[2016/06/13]

2 \newenvironment{pdfsidelinecomment}[2][]{}{}

- 3 \newcommand{\pdfcomment}[2][]{}
- 4 \newcommand{\pdfmargincomment}[2][]{}
- 5 \newcommand{\pdfmarkupcomment}[3][]{#2}
- 6 \newcommand{\pdffreetextcomment}[2][]{}
- 7 \newcommand{\pdfsquarecomment}[2][]{}
- 8 \newcommand{\pdfcirclecomment}[2][]{}
- 9 \newcommand{\pdflinecomment}[2][]{}
- 10 \newcommand{\pdftooltip}[3][]{#2}
- 11 \newcommand{\pdfcommentsetup}[2][]{}

```
12 \newcommand{\listofpdfcomments}[1][]{}
13 \newcommand{\setliststyle}[1]{}
14 \newcommand{\defineliststyle}[2]{}
15 \newcommand{\defineavatar}[2]{}
16 \newcommand{\definestyle}[2]{}
For MATHJAX:
17 \begin{warpMathJax}
18 \CustomizeMathJax{\newcommand{\pdfmarkupcomment}[3][]{#2}}
```

```
19 \CustomizeMathJax{\newcommand{\pdftooltip}[3][]{#2}}
20 \end{warpMathJax}
```
File 368 **lwarp-pdfcrypt.sty**

### § 477 Package **pdfcrypt**

Pkg pdfcrypt pdfcrypt is ignored.

**for HTML output:** 1 \LWR@ProvidesPackageDrop{pdfcrypt}[2016/05/16]

2 \newcommand\*{\pdfcryptsetup}[1]{}

File 369 **lwarp-pdflscape.sty**

## § 478 Package **pdflscape**

Pkg pdflscape **pdflscape** is ignored.

**for HTML output:** Discard all options for lwarp-pdflscape:

1 \LWR@ProvidesPackageDrop{pdflscape}[2019/12/05]

2 \let\landscape\relax

3 \let\endlandscape\relax

5 \newenvironment\*{landscape}{}{}

### File 370 **lwarp-pdfmarginpar.sty**

# § 479 Package **pdfmarginpar**

4

Pkg pdfmarginpar **pdfmarginpar** is ignored.

**for HTML output:** 1 \LWR@ProvidesPackageDrop{pdfmarginpar}[2011/08/05]

2 \newcommand{\pdfmarginpar}[2][]{}

3 \newcommand{\pdfmarginparset}[1]{}

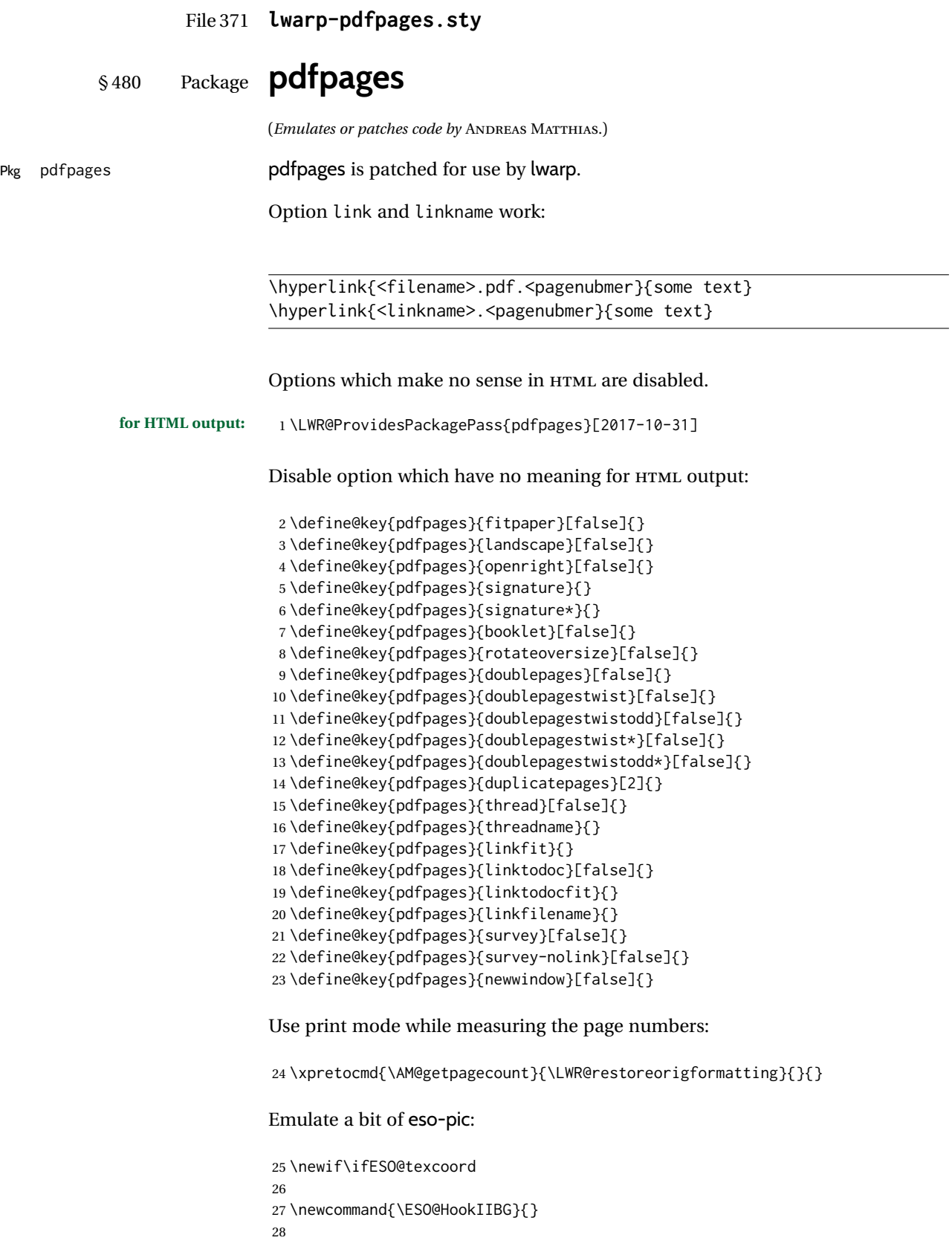

#### lwarp 1016

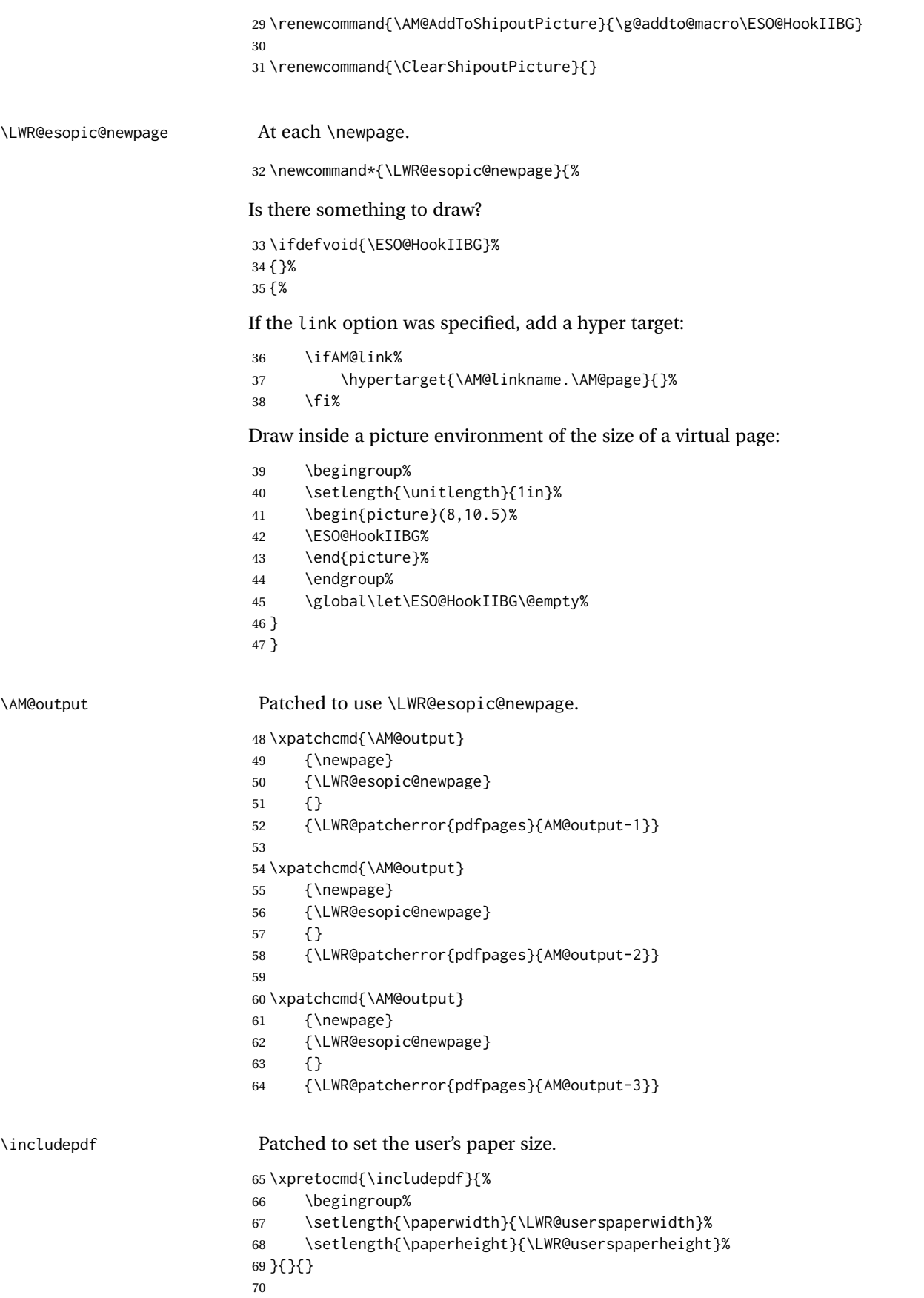

\xapptocmd{\includepdf}{%

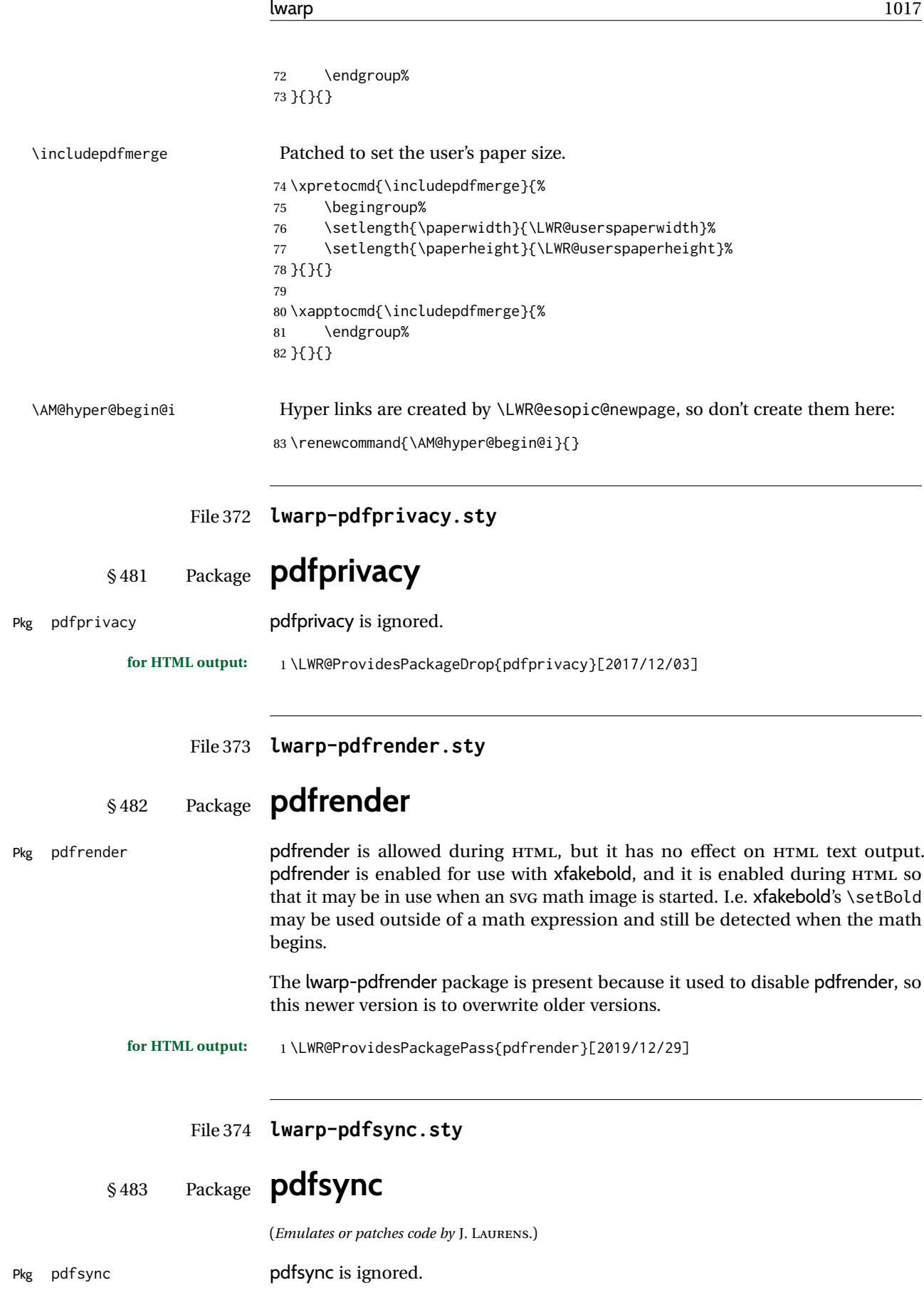

**for HTML output:**

Discard all options for lwarp-pdfsync:

```
1 \LWR@ProvidesPackageDrop{pdfsync}[2008/01/26]
2 \newcommand*{\pdfsync}{}
3 \newcommand*{\pdfsyncstart}{}
4 \newcommand*{\pdfsyncstop}{}
```
### File 375 **lwarp-pdftricks.sty**

# § 484 Package **pdftricks**

(*Emulates or patches code by* C. V. RADHAKRISHNAN, C. V. RAJAGOPAL, ANTOINE CHAMBERT-LOIR.)

Pkg pdftricks pdftricks is patched for use by lwarp.

 $\triangle$  convert image files The pdftricks image files  $\lt$ jobname>-fig\*.pdf must be converted to .svg, or else a missing file error will occur. The image files must also be converted again whenever they change. To convert the images:

```
Enter ⇒ lwarpmk pdftosvg <jobname>-fig*.pdf
```
**for HTML output:** 1 \LWR@ProvidesPackagePass{pdftricks}[2003/08/10]

Reuse the print-mode images:

2 \def\PDFTfigname{\BaseJobname-fig\thepsfig}

If the .pdf images have not yet been converted to .svg then an error about a missing file will occur. Warn the user to convert the images.

```
3 \PackageWarning{lwarp-pdftricks}{%
4 When the pdftricks images change,
5 remember to convert PDF images to SVG using 'lwarpmk pdftosvg *-fig.pdf',
6 }
7
8 \AfterEndDocument{\typeout{***}}
9 \AfterEndDocument{\typeout{*** Note: If pdftricks images are not found, new, or updated,}}
10 \AfterEndDocument{\typeout{*** \space use 'lwarpmk pdftosvg \BaseJobname-fig*.pdf'}}
11 \AfterEndDocument{\typeout{***}}
```
File 376 **lwarp-pdfx.sty**

§ 485 Package **pdfx**

Pkg pdfx **pdfx** is ignored.

**for HTML output:** 1 \LWR@ProvidesPackageDrop{pdfx}[2017/05/18]

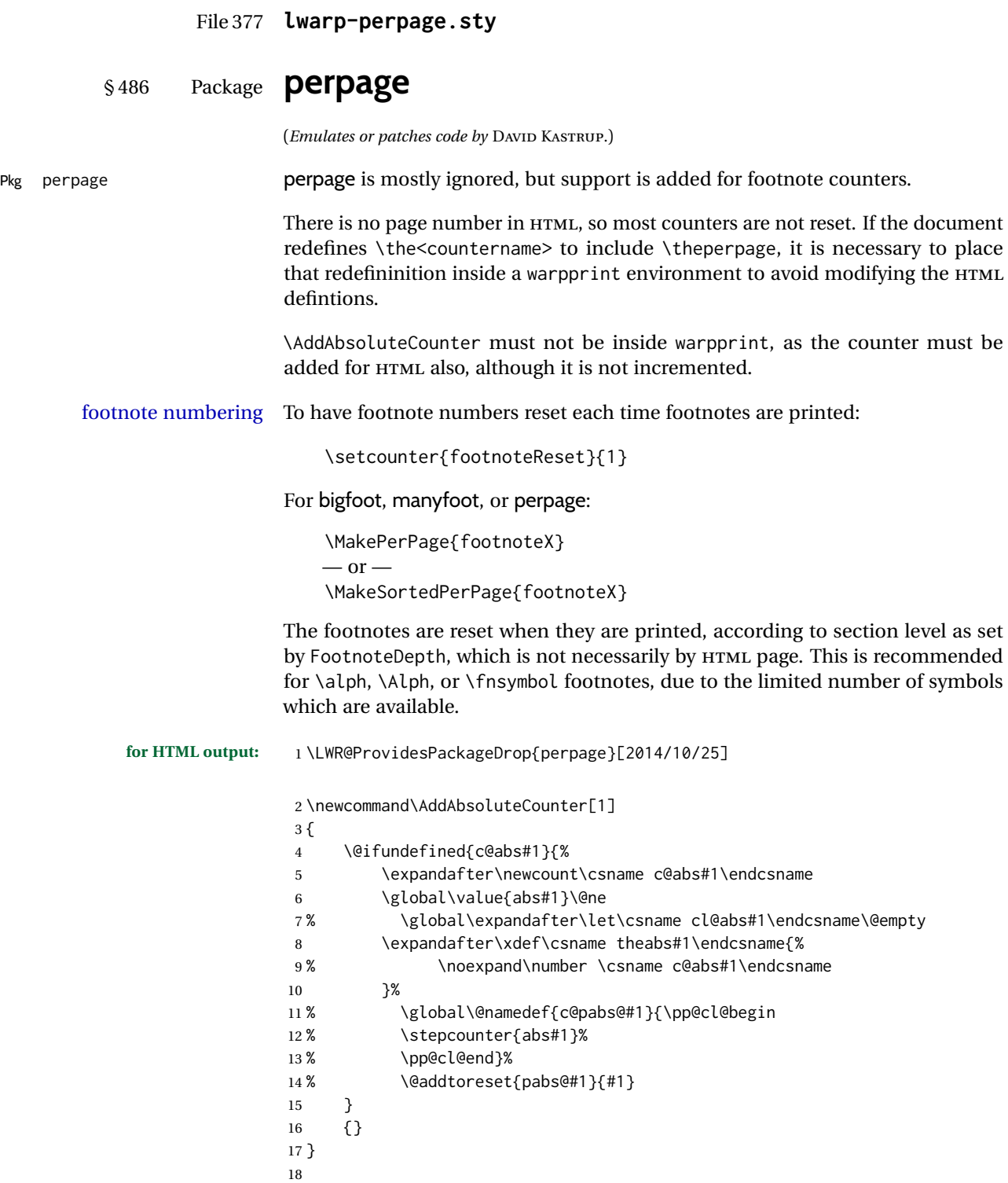

19 \AddAbsoluteCounter{page} 20 \def\theabspage{1}

22 \newcommand\*\MakePerPage[2][1]{% 23 \ifltxcounter{#2Reset}{% 24 \setcounter{#2Reset}{#1}%

21

the  $HTML$ 

```
25 }{
26
27 }%
28 }
29
30 \newcommand*\MakeSorted[1]{}
31
32 \newcommand*\MakeSortedPerPage[2][1]{%
33 \ifltxcounter{#2Reset}{%
34 \setcounter{#2Reset}{#1}%
35 }{
36 }%
37 }
38
39 \newcommand*{\theperpage}{1}
```
File 378 **lwarp-pfnote.sty**

```
§ 487 Package pfnote
Pkg pfnote pfnote is ignored.
                    pfnote While emulating pfnote, lwarp is not able to reset HTML footnote numbers per page
       \triangle pfnote numbers number to match the printed version, as HTML has no concept of page numbers.
                             lwarp therefore uses continuous footnote numbering even for pfnote.
            for HTML output: 1 \LWR@ProvidesPackageDrop{pfnote}[1999/07/14]
                    File 379 lwarp-phfqit.sty
          § 488 Package phfqit
                             (Emulates or patches code by PHILIPPE FAIST.)
Pkg phfqit phfqit is patched for use by lwarp.
            for HTML output: 1 \LWR@ProvidesPackagePass{phfqit}[2017/08/16]
                              2 \LetLtxMacro\LWR@origbitstring\bitstring
                              3
                              4 \renewcommand\bitstring[1]{%
                              5 \InlineClass[%
                              6 text-decoration: overline underline ;
                              7 ]{bitstring}{#1}%
                              8 % \phfqit@bitstring{#1}%
                              9 }
                             10
                             11 \appto\LWR@restoreorigformatting{%
                             12 \LetLtxMacro\bitstring\LWR@origbitstring%
                             13 }
```
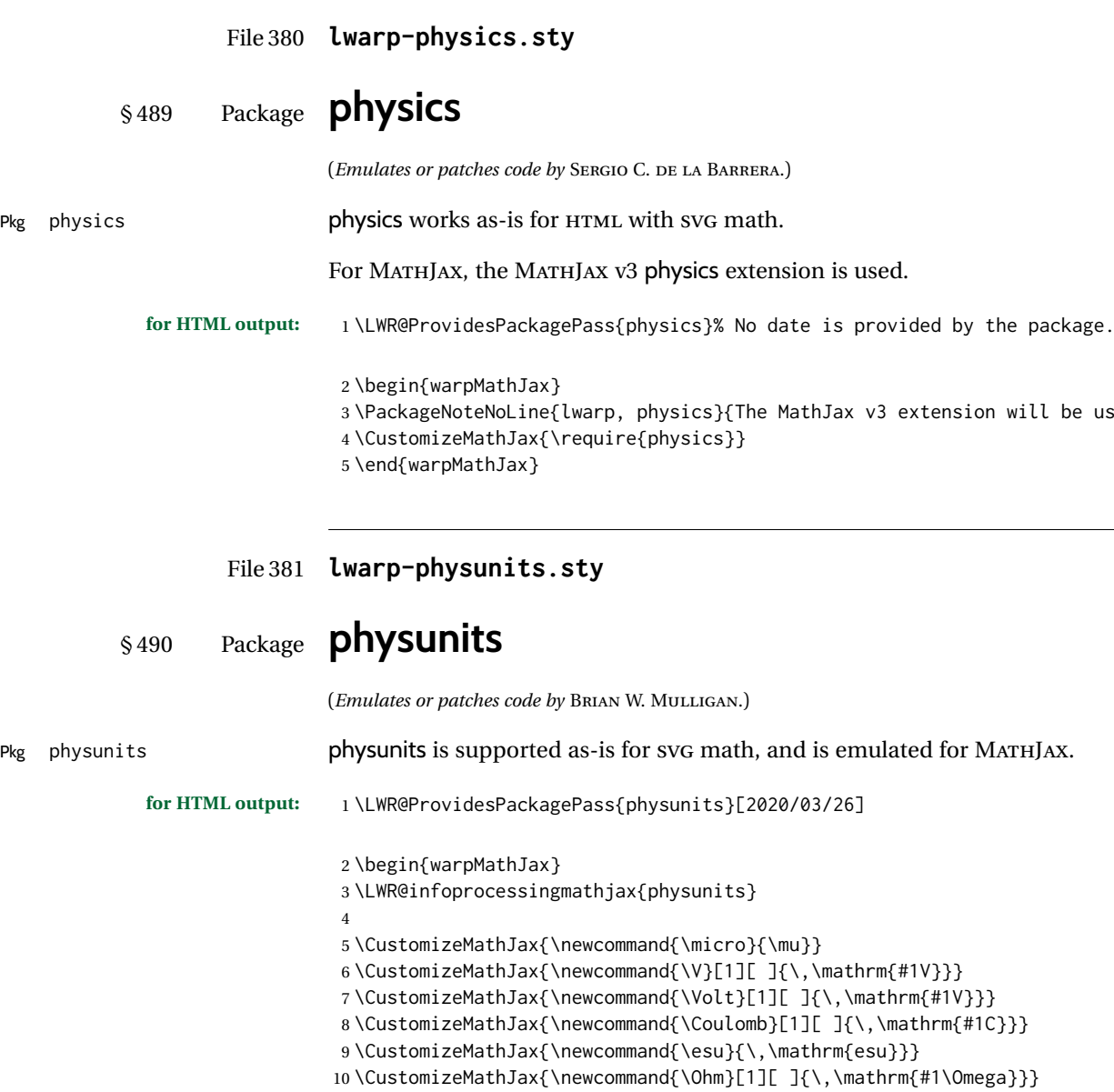

 \CustomizeMathJax{\newcommand{\Amp}[1][ ]{\,\mathrm{#1A}}} \CustomizeMathJax{\newcommand{\Farad}[1][ ]{\,\mathrm{#1F}}} \CustomizeMathJax{\newcommand{\Tesla}[1][ ]{\,\mathrm{#1T}}} \CustomizeMathJax{\newcommand{\Gauss}[1][ ]{\,\mathrm{#1G}}} \CustomizeMathJax{\newcommand{\Henry}[1][ ]{\,\mathrm{#1H}}} \CustomizeMathJax{\newcommand{\eV}[1][ ]{\,\mathrm{#1eV}}} \CustomizeMathJax{\newcommand{\keV}{\,\mathrm{keV}}} 18\CustomizeMathJax{\newcommand{\MeV}{\,\mathrm{MeV}}} \CustomizeMathJax{\newcommand{\J}[1][ ]{\,\mathrm{#1J}}} \CustomizeMathJax{\newcommand{\Joule}[1][ ]{\,\mathrm{#1J}}}

21\CustomizeMathJax{\newcommand{\erg}{\,\mathrm{erg}}} 22\CustomizeMathJax{\newcommand{\kcal}{\,\mathrm{kcal}}} 23\CustomizeMathJax{\newcommand{\Cal}{\,\mathrm{Cal}}}

25\CustomizeMathJax{\newcommand{\BTU}{\,\mathrm{BTU}}}

24 \CustomizeMathJax{\newcommand{\calorie}[1][ ]{\,\mathrm{#1cal}}}

26\CustomizeMathJax{\newcommand{\tnt}{\,\mathrm{ton\, of\, TNT}}} 27 \CustomizeMathJax{\newcommand{\Watt}[1][ ]{\,\mathrm{#1W}}}

be used}

```
lwarp 1022
```

```
28 \CustomizeMathJax{\newcommand{\hpi}{\,\mathrm{hp(I)}}}
29 \CustomizeMathJax{\newcommand{\hpm}{\,\mathrm{hp(M)}}}
30 \CustomizeMathJax{\newcommand{\hp}{\,\mathrm{hp}}}
31 \CustomizeMathJax{\newcommand{\meter}[1][ ]{\,\mathrm{#1m}}}
32 \CustomizeMathJax{\newcommand{\m}[1][ ]{\,\mathrm{#1m}}}
33\CustomizeMathJax{\newcommand{\km}{\,\mathrm{km}}}
34\CustomizeMathJax{\newcommand{\au}{\,\mathrm{au}}}
35 \CustomizeMathJax{\newcommand{\pc}[1][ ]{\,\mathrm{#1pc}}}
36 \CustomizeMathJax{\newcommand{\ly}[1][ ]{\,\mathrm{#1ly}}}
37\CustomizeMathJax{\newcommand{\cm}{\,\mathrm{cm}}}
38\CustomizeMathJax{\newcommand{\nm}{\,\mathrm{nm}}}
39 \CustomizeMathJax{\newcommand{\ft}{\,\mathrm{ft}}}
40\CustomizeMathJax{\newcommand{\inch}{\,\mathrm{in}}}
41\CustomizeMathJax{\newcommand{\mi}{\,\mathrm{mi}}}
42 \CustomizeMathJax{\newcommand{\s}[1][ ]{\,\mathrm{#1s}}}
43 \CustomizeMathJax{\newcommand{\Sec}[1][ ]{\,\mathrm{#1s}}}
44 \CustomizeMathJax{\newcommand{\Min}{\,\mathrm{min}}}
45 \CustomizeMathJax{\newcommand{\h}{\,\mathrm{h}}}
46 \CustomizeMathJax{\newcommand{\y}[1][ ]{\,\mathrm{#1y}}}
47\CustomizeMathJax{\newcommand{\Day}{\,\mathrm{d}}}
48
49 \CustomizeMathJax{\newcommand{\gm}[1][ ]{\,\mathrm{#1g}}}
50 \CustomizeMathJax{\newcommand{\kg}{\,\mathrm{kg}}}
51\CustomizeMathJax{\newcommand{\lb}{\,\mathrm{lb}}}
52\CustomizeMathJax{\newcommand{\amu}{\,\mathrm{amu}}}
53 \CustomizeMathJax{\newcommand{\N}[1][ ]{\,\mathrm{#1N}}}
54 \CustomizeMathJax{\newcommand{\Newton}[1][ ]{\,\mathrm{#1N}}}
55 \CustomizeMathJax{\newcommand{\dyne}[1][ ]{\,\mathrm{#1dyn}}}
56 \CustomizeMathJax{\newcommand{\lbf}{\,\mathrm{lbf}}}
57\CustomizeMathJax{\newcommand{\kmps}{\,\mathrm{km}\,\mathrm{s}^{-1}}}
58\CustomizeMathJax{\newcommand{\kmph}{\,\mathrm{km}\,\mathrm{h}^{-1}}}
59 \CustomizeMathJax{\newcommand{\mps}[1][ ]{\,\mathrm{#1m}\,\mathrm{s}^{-1}}}
60\CustomizeMathJax{\newcommand{\miph}{\,\mathrm{mi}\,\mathrm{h}^{-1}}}
61\CustomizeMathJax{\newcommand{\kts}{\,\mathrm{kts}}}
62
63 \CustomizeMathJax{\newcommand{\mpss}[1][ ]{\,\mathrm{#1m}\,\mathrm{s}^{-2}}}
64\CustomizeMathJax{\newcommand{\gacc}{\,\mathrm{g}}}
65 \CustomizeMathJax{\newcommand{\ftpss}{\,\mathrm{ft}\,\mathrm{s}^{-2}}}
66 \CustomizeMathJax{\newcommand{\K}[1][ ]{\,\mathrm{#1K}}}
67 \CustomizeMathJax{\newcommand{\Kelvin}[1][ ]{\,\mathrm{#1K}}}
68\CustomizeMathJax{\newcommand{\Celcius}{\,^\circ{\mathrm{C}}}}
69 \CustomizeMathJax{\newcommand{\Rankine}{\,^\circ{\mathrm{R}}}}
70 \CustomizeMathJax{\newcommand{\Fahrenheit}{\,^\circ{\mathrm{F}}}}
71
72\CustomizeMathJax{\newcommand{\rpm}{\,\mathrm{rev}\,\Min^{-1}}}
73
74 \CustomizeMathJax{\newcommand{\Hz}[1][ ]{\,\mathrm{#1Hz}}}
75 \CustomizeMathJax{\newcommand{\barP}[1][ ]{\,\mathrm{#1bar}}}
76\CustomizeMathJax{\newcommand{\atm}{\,\mathrm{atm}}}
77 \CustomizeMathJax{\newcommand{\Pa}[1][ ]{\,\mathrm{#1Pa}}}
78\CustomizeMathJax{\newcommand{\mmHg}{\,\mathrm{mmHg}}}
79 \CustomizeMathJax{\newcommand{\inHg}{\,\mathrm{inHg}}}
80\CustomizeMathJax{\newcommand{\lbsi}{\,\mathrm{psi}}}
81\CustomizeMathJax{\newcommand{\lbsf}{\,\mathrm{psf}}}
82\CustomizeMathJax{\newcommand{\Ba}[1][ ]{\,\mathrm{#1Ba}}}
83\CustomizeMathJax{\newcommand{\Torr}[1][ ]{\,\mathrm{#1Torr}}}
84 \CustomizeMathJax{\newcommand{\mol}{\,\mathrm{mol}}}
85 \end{warpMathJax}
```
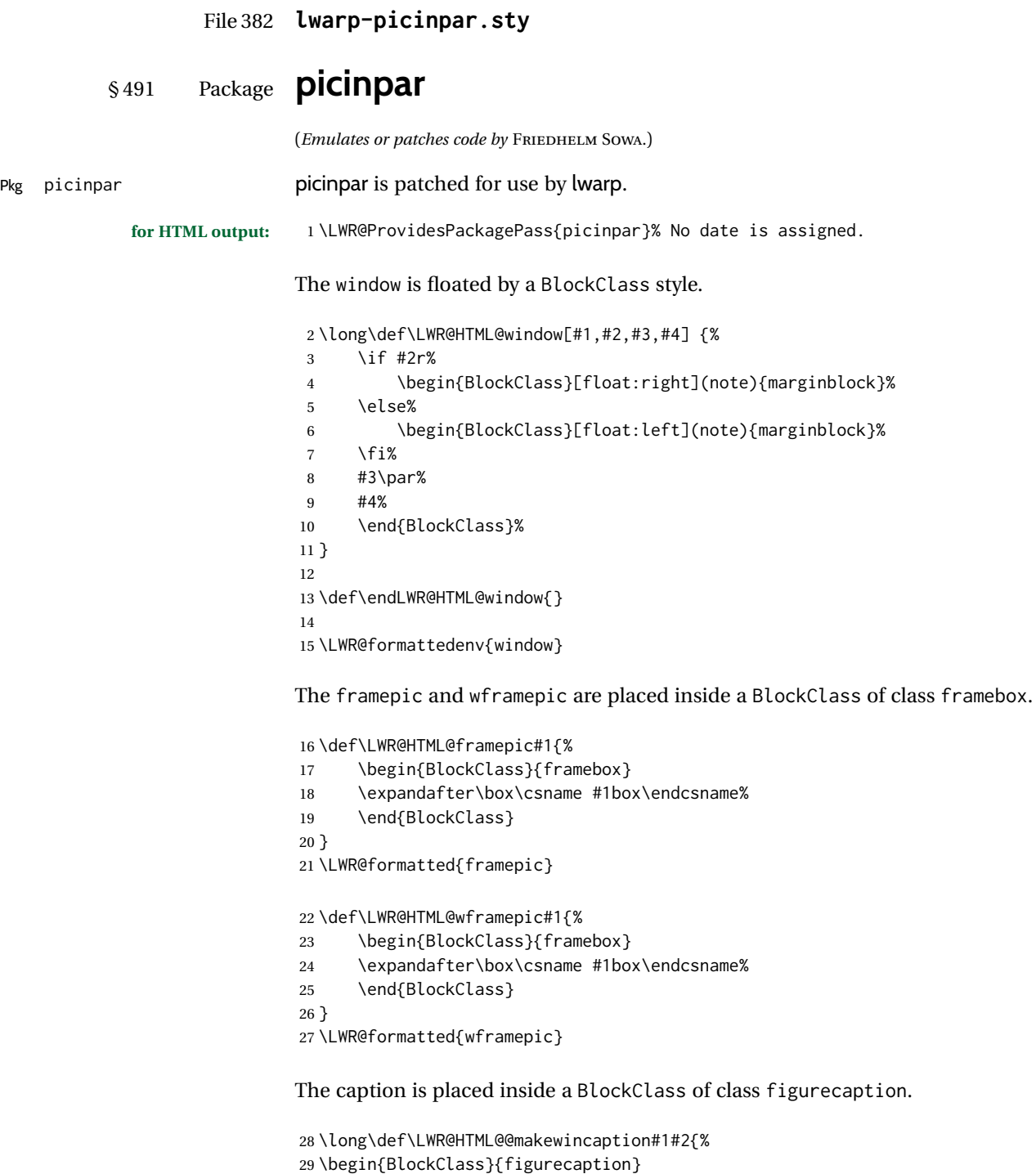

```
30 #1: #2
31 \end{BlockClass}
32 }
33 \LWR@formatted{@makewincaption}
```
With HTML output, figwindow and tabwindow must not pre-decrement their counters.

```
34 \long\def\LWR@HTML@figwindow[#1,#2,#3,#4] {%
35 % \advance\c@figure -1
36 \window[#1,#2,{#3},{\def\@captype{figure}%
37 \wincaption#4\par}] }
38
39 \def\endLWR@HTML@figwindow{\endwindow}
40
41 \LWR@formattedenv{figwindow}
```
For tabwindow, to change the catcode of &, \StartDefiningTabulars is used before absorbing the arguments, and \EndDefiningTabulars is used at the end of the environment.

```
42 \long\def\LWR@HTML@subtabwindow[#1,#2,#3,#4] {%
43% \advance\c@table -1
44 \window[#1,#2,{#3},{\def\@captype{table}%
45 \wincaption#4\par}] }
46
47 \newcommand*{\LWR@HTML@tabwindow}{%
48 \StartDefiningTabulars%
49 \LWR@HTML@subtabwindow%
50 }
51
52 \def\endLWR@HTML@tabwindow{%
53 \endwindow%
54 \StopDefiningTabulars%
55 }
56
57 \LWR@formattedenv{tabwindow}
```
### File 383 **lwarp-pifont.sty**

```
§ 492 Package pifont
                             (Emulates or patches code by WALTER SCHMIDT.)
Pkg pifont pifont is patched for use by lwarp.
                             Hashed inline images are used, as there may not be Unicode support for all icons.
             for HTML output: 1 \LWR@ProvidesPackagePass{pifont}[2005/04/12]
                              2 \renewcommand{\Pisymbol}[2]{%
                              3 \begin{lateximage}*[Pisymbol][pisymbol#1#2]%
                              4 {\Pifont{#1}\char#2}%
                              5 \end{lateximage}%
                              6 }
                               7
                              8 \newcommand{\LWR@HTML@Pifill}[2]{
                              9 \Pisymbol{#1}{#2} \Pisymbol{#1}{#2} \Pisymbol{#1}{#2}
                             10 }
                             11 \LWR@formatted{Pifill}
                             12
                             13 \newcommand{\LWR@HTML@Piline}[2]{%
                             14 \par\noindent\hspace*{0.5in}
                             15 \Pifill{#1}{#2} \Pifill{#1}{#2} \Pifill{#1}{#2}
                             16 }
```
17 \LWR@formatted{Piline}

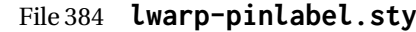

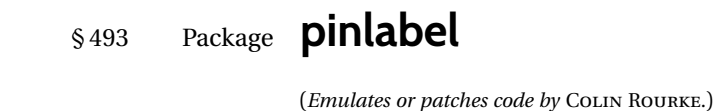

Pkg pinlabel **pinlabel pinlabel** is patched for use by lwarp.

**for HTML output:** 1 \LWR@ProvidesPackagePass{pinlabel}% no date given

- 2 \xpretocmd{\psfig} 3 {\begin{lateximage}[-pinlabel-~\PackageDiagramAltText]} 4 {} 5 {\LWR@patcherror{pinlabel}{psfigA}} 6 7 \xapptocmd{\psfig} 8 {\end{lateximage}} 9 {} 10 {\LWR@patcherror{pinlabel}{psfigB}}
- File 385 **lwarp-placeins.sty**

§ 494 Package **placeins** (*Emulates or patches code by* DONALD ARSENEAU.) Pkg placeins **placeins** is ignored. Discard all options for lwarp-placeins: **for HTML output:** <sup>1</sup> \LWR@ProvidesPackageDrop{placeins}[2005/04/18]

2 \newcommand\*{\FloatBarrier}{}

#### File 386 **lwarp-plarydshln.sty**

§ 495 Package **plarydshln**

- Pkg plarydshln **plarydshln** is emulated by lwarp-arydshln.
	- **for HTML output:** 1 \LWR@ProvidesPackageDrop{plarydshln}[2018/10/20]
		- 2 \LWR@origRequirePackage{lwarp-arydshln}

File 387 **lwarp-plext.sty**

§ 496 Package **plext**

Pkg plext plext is preloaded by jtarticle and related classes.

```
for HTML output: 1 \LWR@loadbefore{plext}
                  2
                  3 \LWR@ProvidesPackagePass{plext}[2017/07/21]
                  4 \let\tate\relax
                  5
                  6 \DeclareExpandableDocumentCommand{\rensuji}{s o m}{#3}
                  7
                  8% \layoutfloat(width,height)[pos]#4
                  9 \DeclareDocumentCommand{\layoutfloat}{d() o m}{}
                 10
                 11 % \DeclareLayoutCaption{type} <dir>(width)[pos1pos2]
                 12 \DeclareDocumentCommand{\DeclareLayoutCaption}{m d<> d() o}{}
                 13
                 14 \LetLtxMacro\pcaption\caption
                 15
                 16 % \layoutcaption<dir>(width)[pos]
                 17 \DeclareDocumentCommand{\layoutcaption}{d<> d() o}{}
                 18
                 19 \let\captiondir\relax
                 Add the optional \langle t/y \rangle direction:
                 20 \RenewDocumentEnvironment{LWR@HTML@minipage}{d<> O{t} O{} O{t} m}
                 21 {\LWR@HTML@sub@minipage{#2}{#3}{#4}{#5}}
                 22 {\endLWR@HTML@sub@minipage}
                 23
                 24 \RenewDocumentCommand{\LWR@HTML@parbox}{d<> O{t} O{} O{t} m +m}
                 25 {
                 26 \LWR@traceinfo{parbox of width #4}%
                 27 \begin{minipage}[#2][#3][#4]{#5}%
                 28 #6
                 29 \end{minipage}%
                 30 }
                 31
                 32 % \pbox <t/y> [width] [l/r] {contents}
                 33 \RenewDocumentCommand{\pbox}{d<> O{0pt} O{c} m}{%
                 34 \global\booltrue{LWR@minipagefullwidth}%
                 35 \parbox{#2}{#4}%
                 36 }
                 picture, as modified by pext, is encapsulated by the lwarp core.
       File 388 lwarp-plextarydshln.sty
```
# § 497 Package **plextarydshln**

Pkg plextarydshln **plextarydshln** is emulated by lwarp-arydshln. **for HTML output:** 1 \LWR@ProvidesPackageDrop{plextarydshln}[2018/10/20]

\LWR@origRequirePackage{lwarp-arydshln}

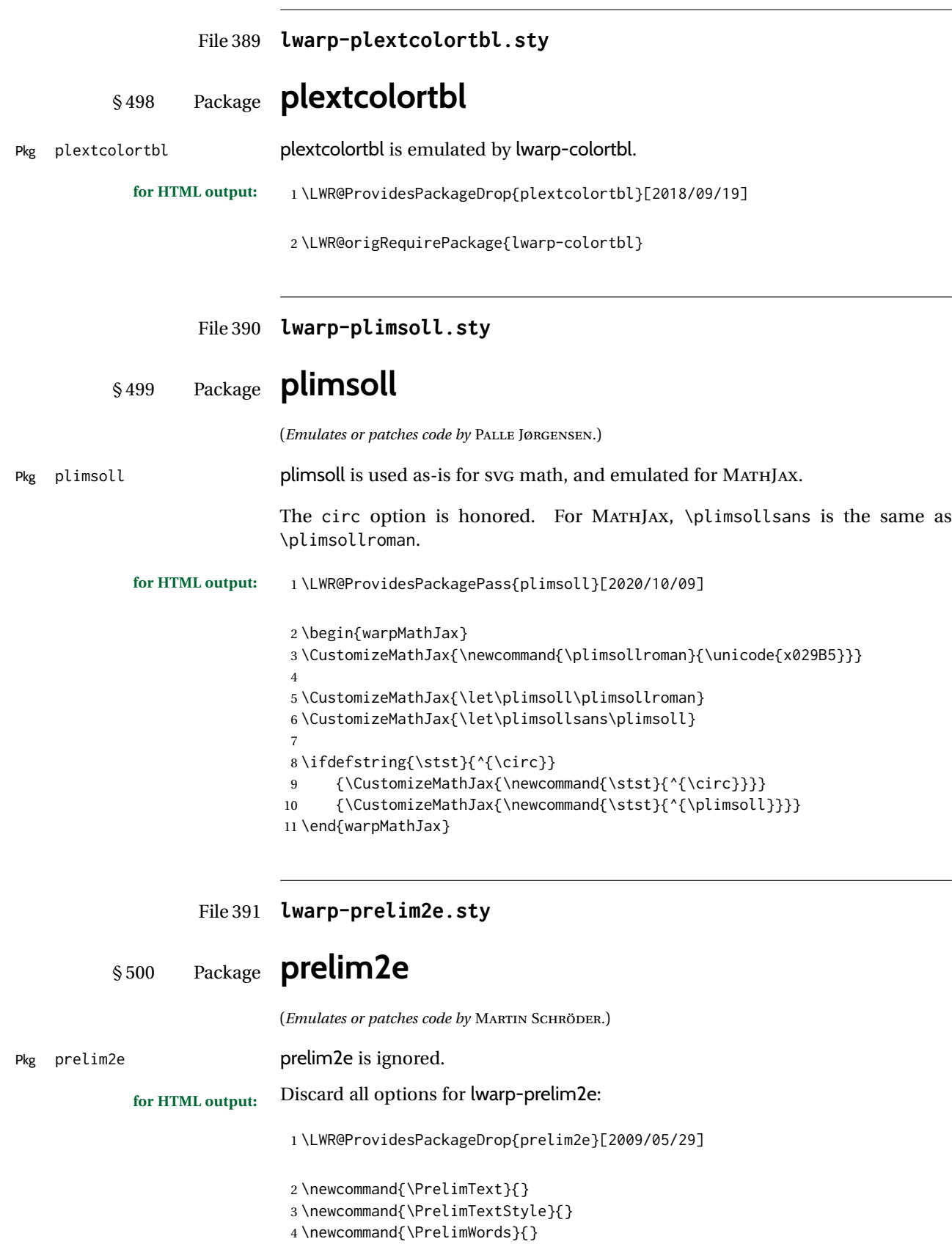

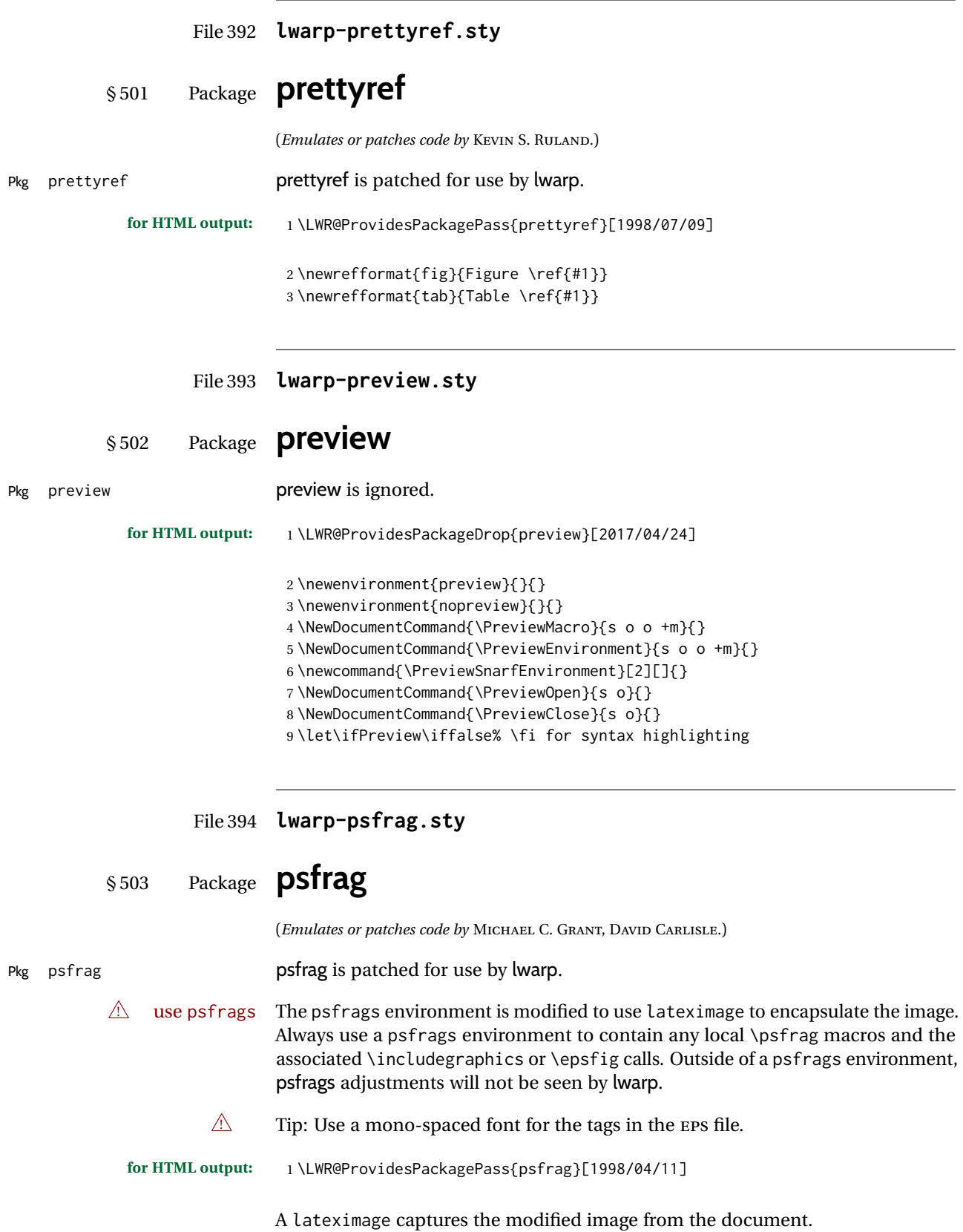

 $\sim$ 

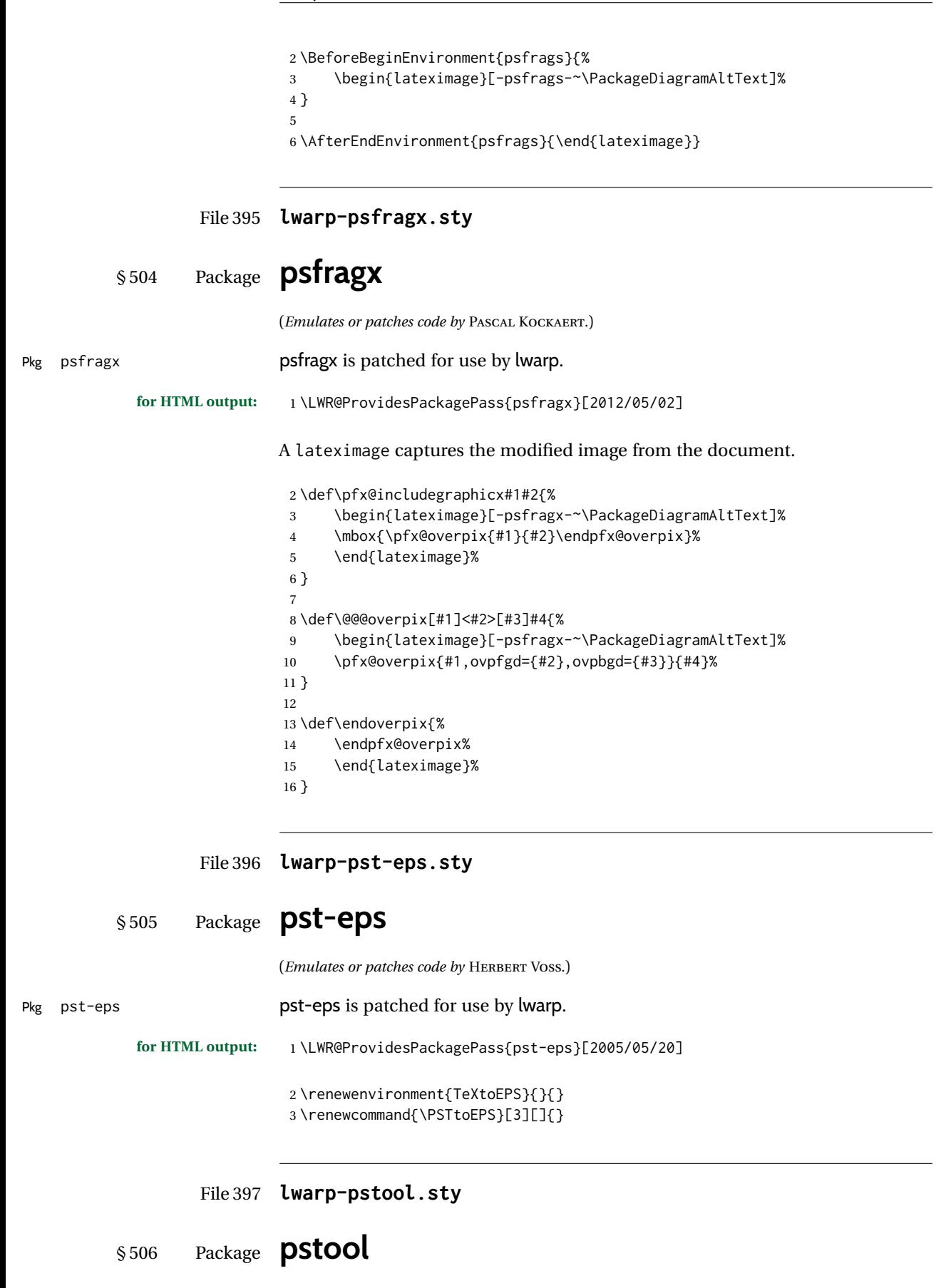

(*Emulates or patches code by* ZEBB PRIME, WILL ROBERTSON.)

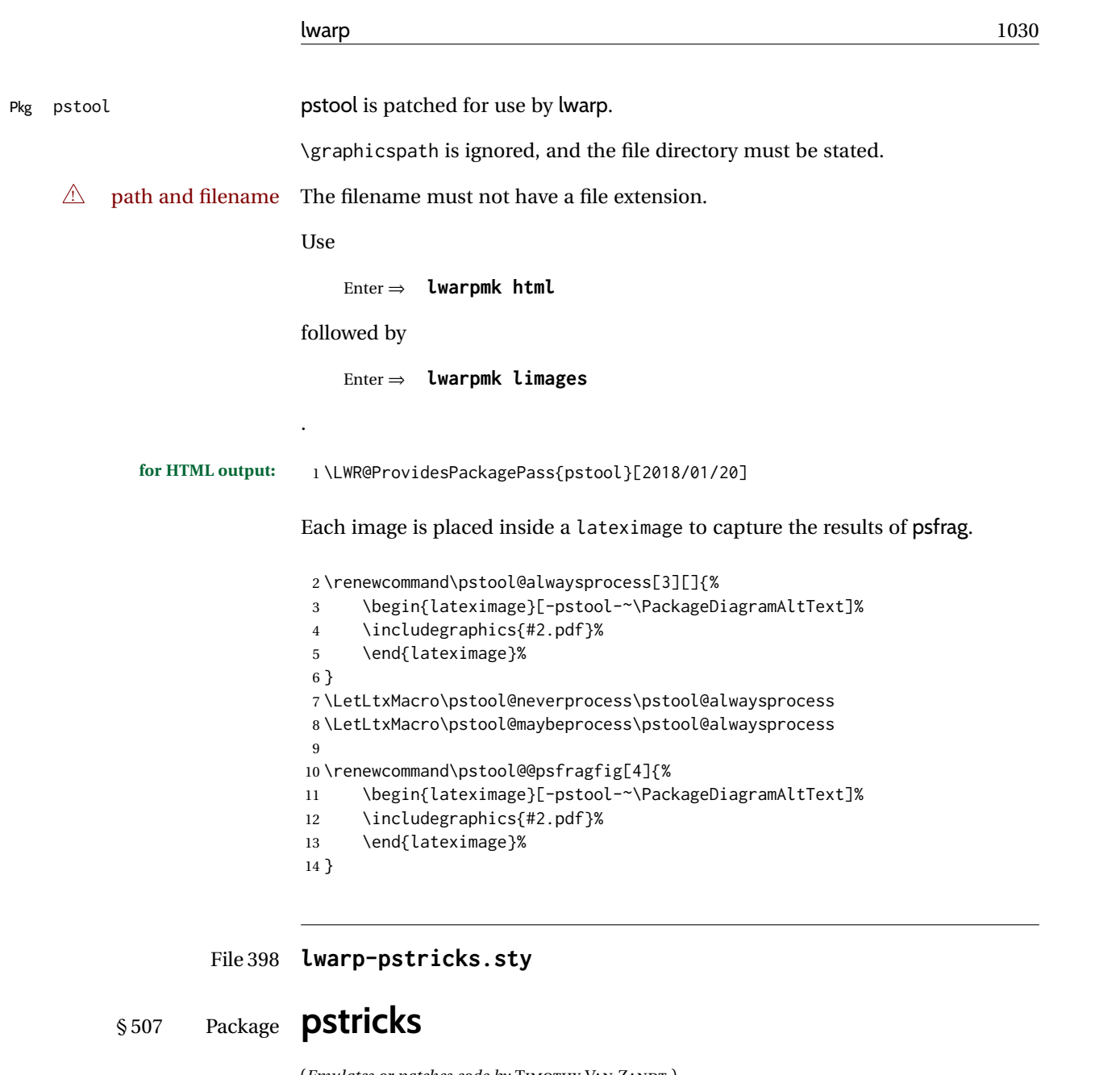

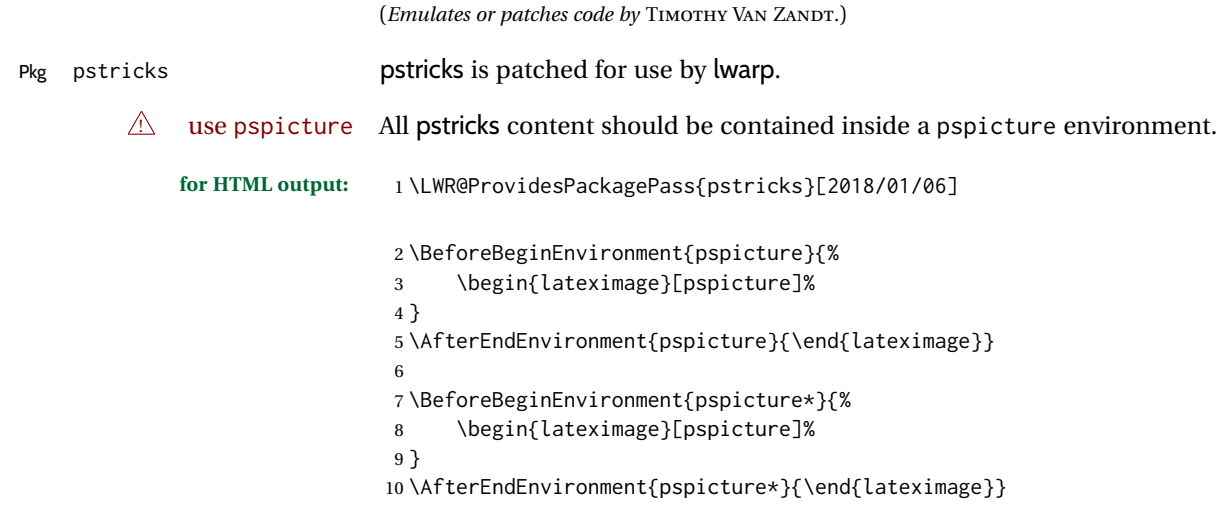

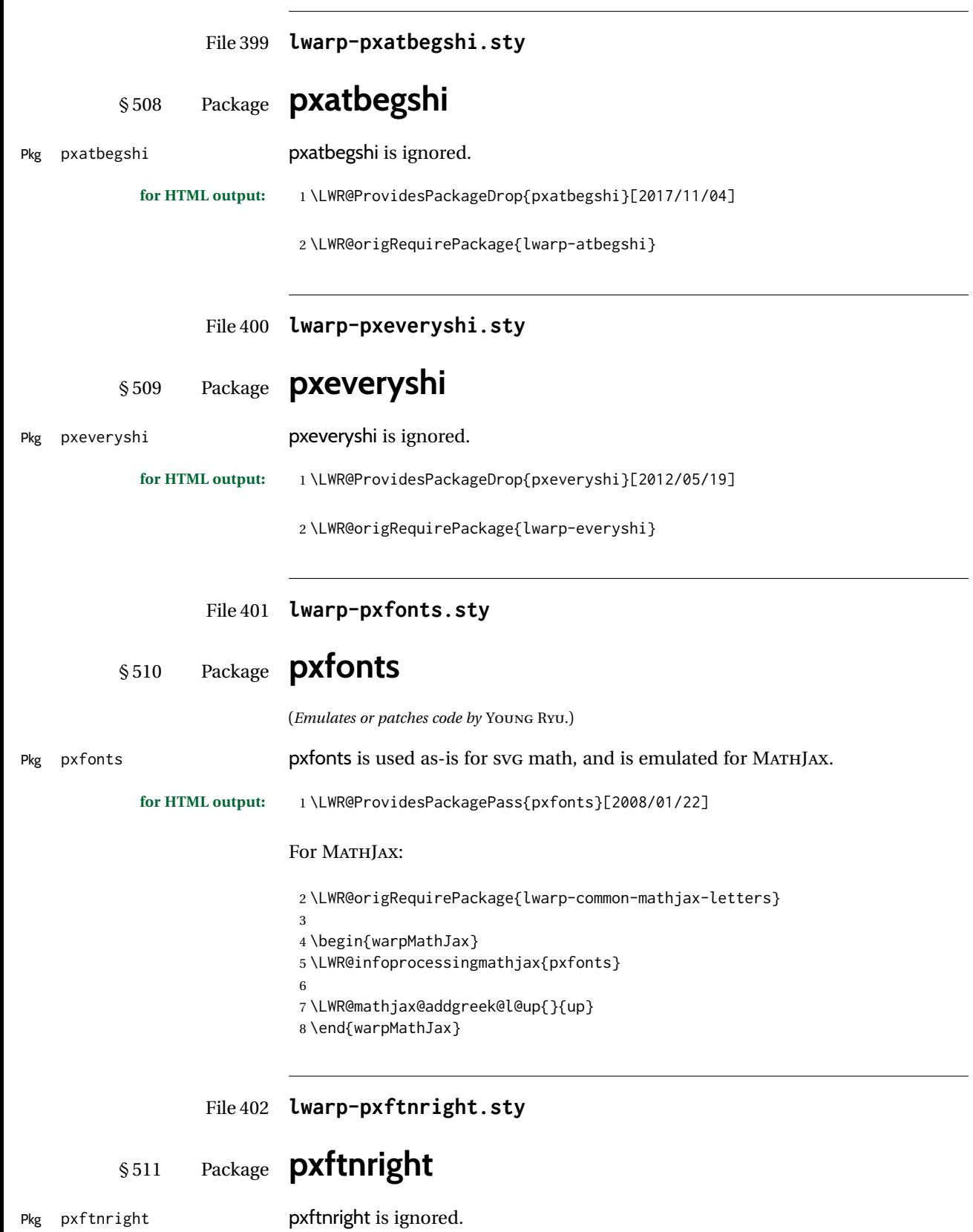

**for HTML output:** 1 \LWR@ProvidesPackageDrop{pxftnright}[2017/02/28]

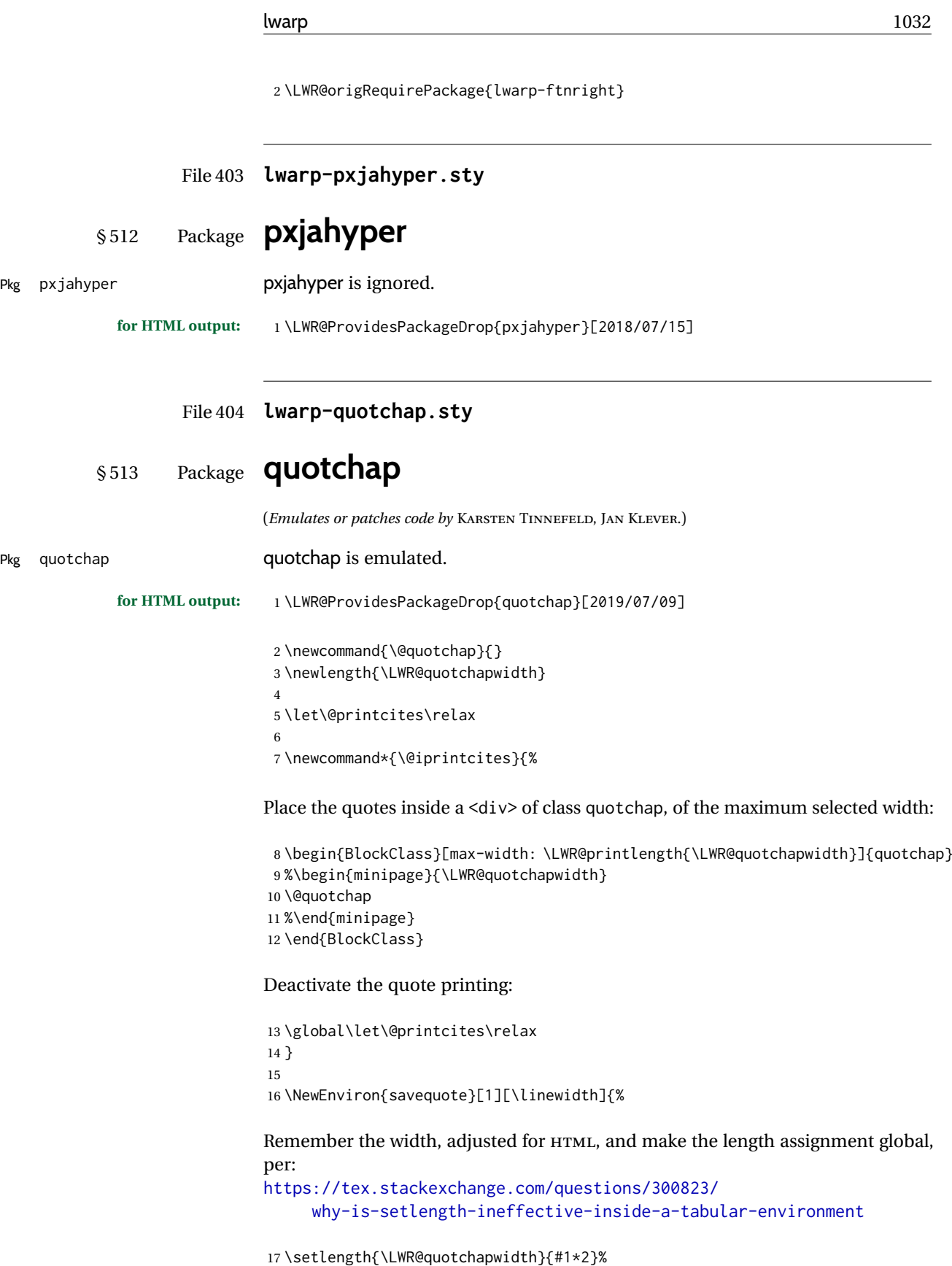

18 \global\LWR@quotchapwidth=\LWR@quotchapwidth%

Remember the body, and activate the quote printing:

```
19 \global\let\@quotchap\BODY
20 \global\let\@printcites\@iprintcites%
21 }
```
The quotation author is placed inside a <div> of class qauthor:

 \newcommand{\qauthor}[1]{% \LWR@stoppars% \begin{BlockClass}{qauthor}% {#1}% \end{BlockClass}% \LWR@startpars% }

Fonts are ignored. Use css.

```
29 \newcommand{\qsetcnfont}[1]{}
30 \providecommand*{\quotefont}{}
31 \providecommand*{\qauthorfont}{}
```
### File 405 **lwarp-quoting.sty**

### § 514 Package **quoting**

(*Emulates or patches code by* THOMAS TITZ.)

Pkg quoting quoting quoting is patched for use by lwarp. for HTML output

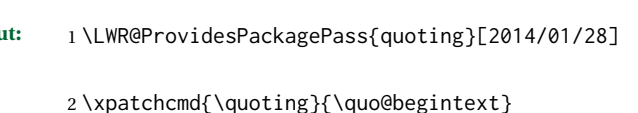

```
3 {\begin{LWR@blocktextcurrentfont}\quo@begintext}
```
{}

{\LWR@patcherror{quoting}{quoting}}

 7\xpatchcmd{\endquoting}{\quo@endtext}

```
8 {\quo@endtext\end{LWR@blocktextcurrentfont}\LWR@stoppars}
```

```
9 {}
```

```
10 {\LWR@patcherror{quoting}{endquoting}}
```
File 406 **lwarp-ragged2e.sty**

# § 515 Package **ragged2e**

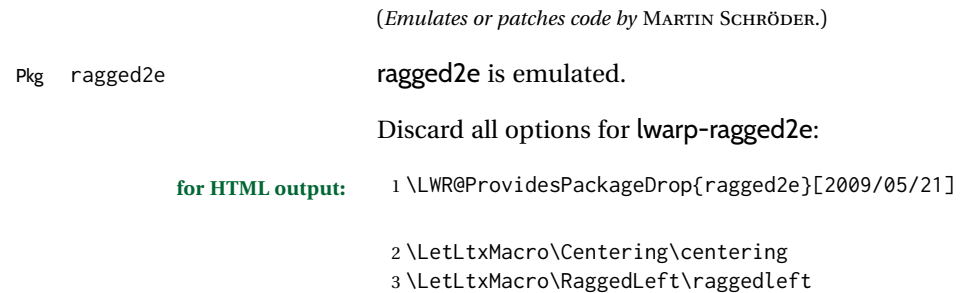

```
4 \LetLtxMacro\RaggedRight\raggedright
5 \newcommand*{\justifying}{}
6 \newlength{\CenteringLeftskip}
7 \newlength{\RaggedLeftLeftskip}
8 \newlength{\RaggedRightLeftskip}
9 \newlength{\CenteringRightskip}
10 \newlength{\RaggedLeftRightskip}
11 \newlength{\RaggedRightRightskip}
12 \newlength{\CenteringParfillskip}
13 \newlength{\RaggedLeftParfillskip}
14 \newlength{\RaggedRightParfillskip}
15 \newlength{\JustifyingParfillskip}
16 \newlength{\CenteringParindent}
17 \newlength{\RaggedLeftParindent}
18 \newlength{\RaggedRightParindent}
19 \newlength{\JustifyingParindent}
20\newenvironment*{Center}{\center}{\endcenter}
21 \newenvironment*{FlushLeft}{\flushleft}{\endflushleft}
22\newenvironment*{FlushRight}{\flushright}{\endflushright}
23 \newenvironment*{justify}{\justifying}{\endjustifying}
```
#### File 407 **lwarp-realscripts.sty**

### § 516 Package **realscripts**

}

 } 

}

{ \fakesubscript{#1} }

\LWR@HTML@textsubscript{#1}

(*Emulates or patches code by* WILL ROBERTSON.)

Pkg realscripts realscripts is emulated. See lwarp.css for the <span> of class supsubscript. **for HTML output:** 1 \LWR@ProvidesPackagePass{realscripts}[2016/02/13] The following are copied verbatim from the original, but given new names, since xparse definitions should not be \let. \ExplSyntaxOn \DeclareDocumentCommand \LWR@print@realsubscript {m} { \fontspec\_if\_fontspec\_font:TF { \fontspec\_if\_opentype:TF { \fontspec\_if\_feature:nTF {+subs} { {\addfontfeature{VerticalPosition=Inferior}#1} } { \fontspec\_if\_feature:nTF {+sinf} { {\addfontfeature{VerticalPosition=ScientificInferior}#1} } 11 { \fakesubscript{#1} } 12 } } { \fontspec\_if\_aat\_feature:nnTF {10} {2} { {\addfontfeature{VerticalPosition=Inferior}#1} } { \fakesubscript{#1} } }

\DeclareDocumentCommand \LWR@HTML@realsubscript {m} {

```
25
26 \LWR@formatted{realsubscript}
27
28
29 \DeclareDocumentCommand \LWR@print@realsuperscript {m} {
30 \fontspec_if_fontspec_font:TF
31 {
32 \fontspec_if_opentype:TF
33 { \fontspec_if_feature:nTF {+sups}
34 { {\addfontfeature{VerticalPosition=Superior}#1} }
35 { \fakesuperscript{#1} }
36 }
37 { \fontspec_if_aat_feature:nnTF {10} {1}
38 { {\addfontfeature{VerticalPosition=Superior}#1} }
39 { \fakesuperscript{#1} }
40 }
41 }
42 { \fakesuperscript{#1} }
43 }
44
45 \DeclareDocumentCommand \LWR@HTML@realsuperscript {m} {
46 \LWR@HTML@textsuperscript{#1}
47 }
48
49 \LWR@formatted{realsuperscript}
50
51
52 \DeclareDocumentCommand \LWR@print@textsubsuperscript {s O{l} mm} {
53 \leavevmode
54 \group begin:
55 \IfBooleanTF #1
56 {
57 \hbox_set:Nn \l_tmpa_box {\textsubscript*{#3}}
58 \hbox_set:Nn \l_tmpb_box {\textsuperscript*{#4}}
59 }
60 {
61 \hbox_set:Nn \l_tmpa_box {\textsubscript{#3}}
62 \hbox_set:Nn \l_tmpb_box {\textsuperscript{#4}}
63 }
64 \hbox_set:Nn \l_tmpa_box
65 { \box_move_down:nn \subsupersep {\box_use:N \l_tmpa_box} }
66 \hbox_set:Nn \l_tmpb_box
67 { \box_move_up:nn \subsupersep {\box_use:N \l_tmpb_box} }
68 \str_case:nnF {#2}
69 {
70 {l}{\use_i:nnn}
71 {c}{\use_ii:nnn}
72 {r}{\use_iii:nnn}
73 }
74 {
75 \PackageWarning{realscripts}{
76 Unknown~alignment~option~'#2'. \MessageBreak
77 One~ of~ 'l',~ 'c',~ 'r',~ only
78 }
79 \use_i:nnn
80 }
81 {
82 \hbox_overlap_right:n { \box_use:N \l_tmpa_box }
83 \hbox_overlap_right:n { \box_use:N \l_tmpb_box }
84 \skip_horizontal:n {
```

```
85 \dim_max:nn {\box_wd:N \l_tmpa_box} {\box_wd:N \l_tmpb_box}
86 }
87 }
88 {
89 \dim_compare:nTF { \box_wd:N \l_tmpa_box > \box_wd:N \l_tmpb_box }
90 {
91 \skip_horizontal:n {
92 0.5\box_wd:N \l_tmpa_box-0.5\box_wd:N \l_tmpb_box
93 }
94 \box_use:N \l_tmpb_box
95 \skip_horizontal:n {
96 -0.5\box_wd:N \l_tmpa_box-0.5\box_wd:N \l_tmpb_box
97 }
98 \box_use:N \l_tmpa_box
99 }
100 {
101 \skip_horizontal:n {
102 0.5\box_wd:N \l_tmpb_box-0.5\box_wd:N \l_tmpa_box
103 }
104 \box_use:N \l_tmpa_box
105 \skip_horizontal:n {
106 -0.5\box_wd:N \l_tmpb_box-0.5\box_wd:N \l_tmpa_box
107 }
108 \box_use:N \l_tmpb_box
109 }
110 }
111 \quad \{112 \skip_horizontal:n {
113 \dim_max:nn {\box_wd:N \l_tmpa_box} {\box_wd:N \l_tmpb_box}
114 }
115 \hbox_overlap_left:n { \box_use:N \l_tmpa_box }
116 \hbox_overlap_left:n { \box_use:N \l_tmpb_box }
117 }
118 \group_end:
119 }
120
121 \ExplSyntaxOff
122
123
124 \newcommand*{\LWR@realscriptsalign}{}
125
126 \newcommand*{\LWR@setrealscriptsalign}[1]{%
127 \renewcommand*{\LWR@realscriptsalign}{}%
128 \ifthenelse{\equal{#1}{c}}{%
129 \renewcommand{\LWR@realscriptsalign}{%
130 \LWR@print@mbox{text-align:center} ; %
131 }%
132 } { }
133 \ifthenelse{\equal{#1}{r}}{%
134 \renewcommand{\LWR@realscriptsalign}{%
135 \LWR@print@mbox{text-align:right} ; %
136 }%
137 }{}%
138 }
139
140 \DeclareDocumentCommand \LWR@HTML@textsubsuperscript {s O{l} mm} {%
141 \LWR@setrealscriptsalign{#2}%
142 \InlineClass[\LWR@realscriptsalign]{supsubscript}{%
143 \textsuperscript{#4}\textsubscript{#3}%
144 }%
```
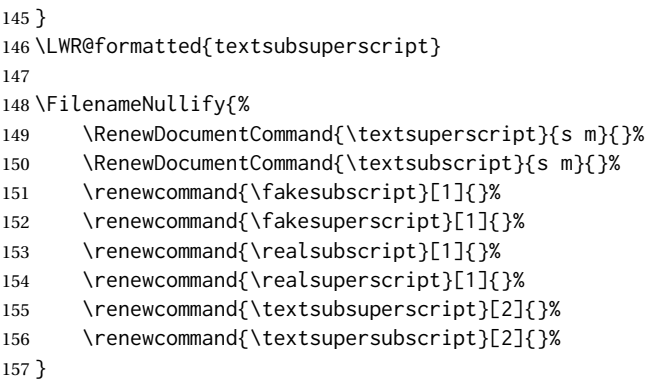

File 408 **lwarp-refcheck.sty**

# § 517 Package **refcheck**

Pkg refcheck refcheck is ignored.

**for HTML output:** 1 \LWR@ProvidesPackageDrop{refcheck}[2013/02/14]

 \def\showrefnames{} \def\norefnames{} \def\showcitenames{} \def\nocitenames{} \def\setonmsgs{} \def\setoffmsgs{} \def\checkunlbld{} \def\ignoreunlbld{} \newcommand\*{\refcheckxrdoc}[2][]{}

File 409 **lwarp-register.sty**

### § 518 Package **register**

(*Emulates or patches code by* MATTHEW LOVELL.)

Pkg register register is patched for use by lwarp.

**for HTML output:** 1 \LWR@ProvidesPackagePass{register}[2019/01/01]

```
2 \xpatchcmd{\register}
3 {\centering}
4 {%
5 \begin{center}%
6 \begin{lateximage}[-register-~\PackageDiagramAltText]%
7 }
8 {}
9 {\LWR@patcherror{register}{register}}
10
11 \xpatchcmd{\endregister}
12 {\leftskip}
13 {%
```

```
14 \end{lateximage}\end{center}%
15 \leftskip%
16 }%
17 {}
18 {\LWR@patcherror{register}{endregister}}
19
20 \expandafter\xapptocmd\csname register*\endcsname
21 {%
22 \begin{center}%
23 \begin{lateximage}[-register-~\PackageDiagramAltText]%
24 }
25 {}
26 {\LWR@patcherror{register}{register*}}
27
28 \expandafter\xpatchcmd\csname endregister*\endcsname
29 {\leftskip}
30 {%
31 \end{lateximage}\end{center}%
32 \leftskip%
33 }%
34 {}
35 {\LWR@patcherror{register}{endregister*}}
36
37 \setlength{\regWidth}{5in}
```

```
File 410 lwarp-relsize.sty
```

```
§ 519 Package relsize
```
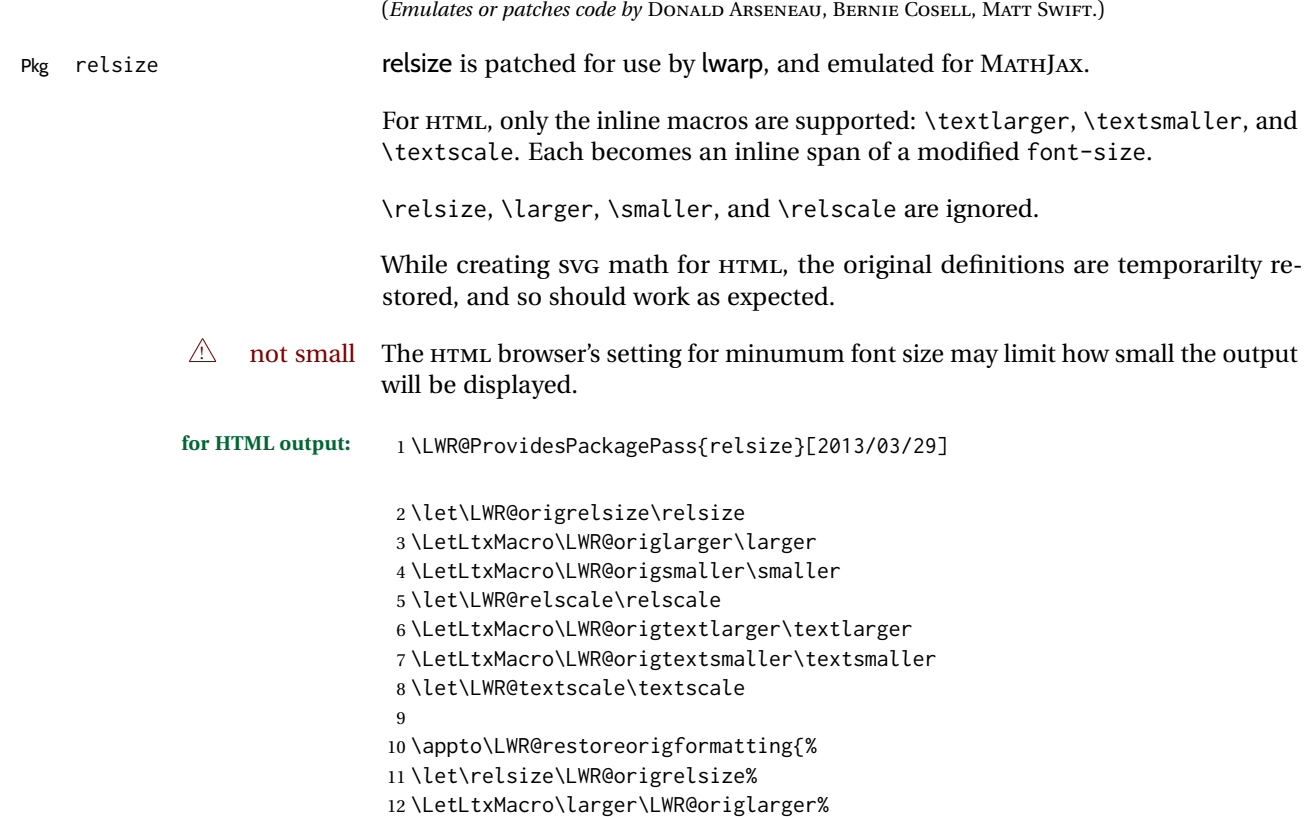

```
13 \LetLtxMacro\smaller\LWR@origsmaller%
14 \let\relscale\LWR@relscale%
15 \LetLtxMacro\textlarger\LWR@origtextlarger%
16 \LetLtxMacro\textsmaller\LWR@origtextsmaller%
17 \let\textscale\LWR@textscale%
18 }
19
20 \newcounter{LWR@relsizetemp}
21
22 \renewcommand*{\relsize}[1]{}
23 \renewcommand*{\larger}[1][]{}
24 \renewcommand*{\smaller}[1][]{}
25 \renewcommand*{\relscale}[1]{}
26
27 \renewcommand*{\textlarger}[2][1]{%
28 \setcounter{LWR@relsizetemp}{100+(#1*20)}%
29 \InlineClass[font-size:\arabic{LWR@relsizetemp}\%]{textlarger}{#2}%
30 }
31
32 \renewcommand*{\textsmaller}[2][1]{%
33 \setcounter{LWR@relsizetemp}{100-(#1*20)}%
34 \InlineClass[font-size:\arabic{LWR@relsizetemp}\%]{textsmaller}{#2}%
35 }
36
37 \renewcommand*{\textscale}[2]{%
38 \setcounter{LWR@relsizetemp}{100*\real{#1}}%
39 \InlineClass[font-size:\arabic{LWR@relsizetemp}\%]{textscale}{#2}%
40 }
```
#### For MATHJAX:

```
41 \begin{warpMathJax}
42 \CustomizeMathJax{\newcommand{\mathlarger}[1]{#1}}
43 \CustomizeMathJax{\newcommand{\mathsmaller}[1]{#1}}
44 \end{warpMathJax}
```
### File 411 **lwarp-repeatindex.sty**

### § 520 Package **repeatindex**

Pkg repeatindex repeatindex is emulated for lwarp.

 $\triangle$  style file lwarp must be used with a special style file:

```
\usepackage[makeindex,makeindexStyle={lwarp_repeatindex}]{lwarp}
```
where lwarp\_repeatindex.ist may be copied from the following modified version of lwarp.ist:

```
preamble
"\\begin{theindex}
  \\providecommand*\\lettergroupDefault[1]{}
  \\providecommand*\\lettergroup[1]{%
      \\par\\textbf{#1}\\par
      \\nopagebreak
  }
```

```
"
headings_flag 1
heading_prefix "
  \\lettergroup{"
heading_suffix "}"
delim_0 "], \\hyperindexref{"
delim_1 ", \\hyperindexref{"
delim_2 ", \\hyperindexref{"
delim_n "}, \\hyperindexref{"
delim_r "} -- \\hyperindexref{"
delim_t "}"
item_0 "\n \\item ["
```
(The modifications are the delim\_0 and item\_0 entries.)

**for HTML output:** 1 \LWR@ProvidesPackageDrop{repeatindex}[2001/10/13]

In the lwarp core, \LWR@indexitem is modified to accept the optional \item argument.

```
2 \RequirePackage{makeidx}
3 \def\entryprefix{\itshape}
4 \def\entrypostfix{\dots}
```
File 412 **lwarp-repltext.sty**

# § 521 Package **repltext**

Pkg repltext repltext is ignored.

**for HTML output:** 1 \LWR@ProvidesPackageDrop{repltext}[2020/09/25]

2 \newcommand{\repltext}[2]{#2} 3 \newcommand\*{\prevrepl}{}

For MATHJAX:

```
4 \begin{warpMathJax}
5 \CustomizeMathJax{\newcommand{\repltext}[2]{#2}}
6 \end{warpMathJax}
```
File 413 **lwarp-resizegather.sty**

### § 522 Package **resizegather**

Pkg resizegather resizegather is ignored.

**for HTML output:** 1 \LWR@ProvidesPackageDrop{resizegather}[2016/05/16]

2 \newcommand\*{\resizegathersetup}[1]{}

#### File 414 **lwarp-returntogrid.sty**

# § 523 Package **returntogrid**

Pkg returntogrid returntogrid is ignored.

**for HTML output:** 1 \LWR@ProvidesPackageDrop{returntogrid}[2018/08/21]

- 2 \NewDocumentCommand\returntogrid{ O {} }{}
- 3 \NewDocumentCommand\returntogridsetup { m } {}
- 4 \NewDocumentCommand\showdebugpagegrid {} {}

File 415 **lwarp-rlepsf.sty**

# § 524 Package **rlepsf**

(*Emulates or patches code by* MICHAEL GREENE, COLIN ROURKE.)

Pkg rlepsf repst is patched for use by lwarp.

 $\triangle$  Rename the style file! The file rlepsf.tex must be copied to rlepsf.sty for lwarp to detect and patch it. **for HTML output:** 1 \LWR@ProvidesPackagePass{rlepsf}% No date given.

> \xpretocmd{\relabelbox} {\begin{lateximage}} 4 {} {\LWR@patcherror{rlepsf}{relabelbox}} 6 \xapptocmd{\endrelabelbox} {\end{lateximage}} 9 {} {\LWR@patcherror{rlepsf}{endrelabelbox}}

File 416 **lwarp-rmathbr.sty**

# § 525 Package **rmathbr**

(*Emulates or patches code by* DENIS RYABOV.)

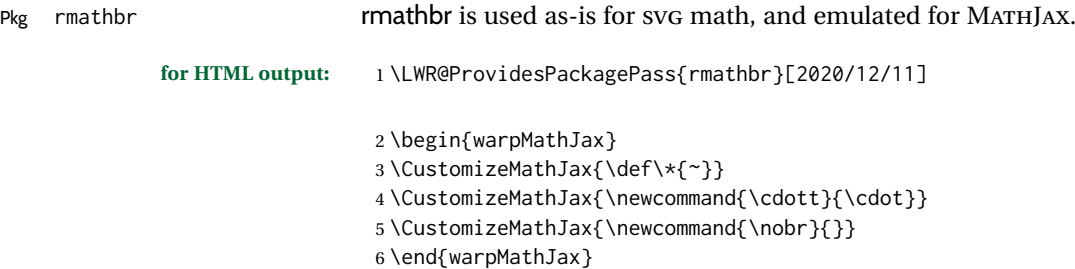

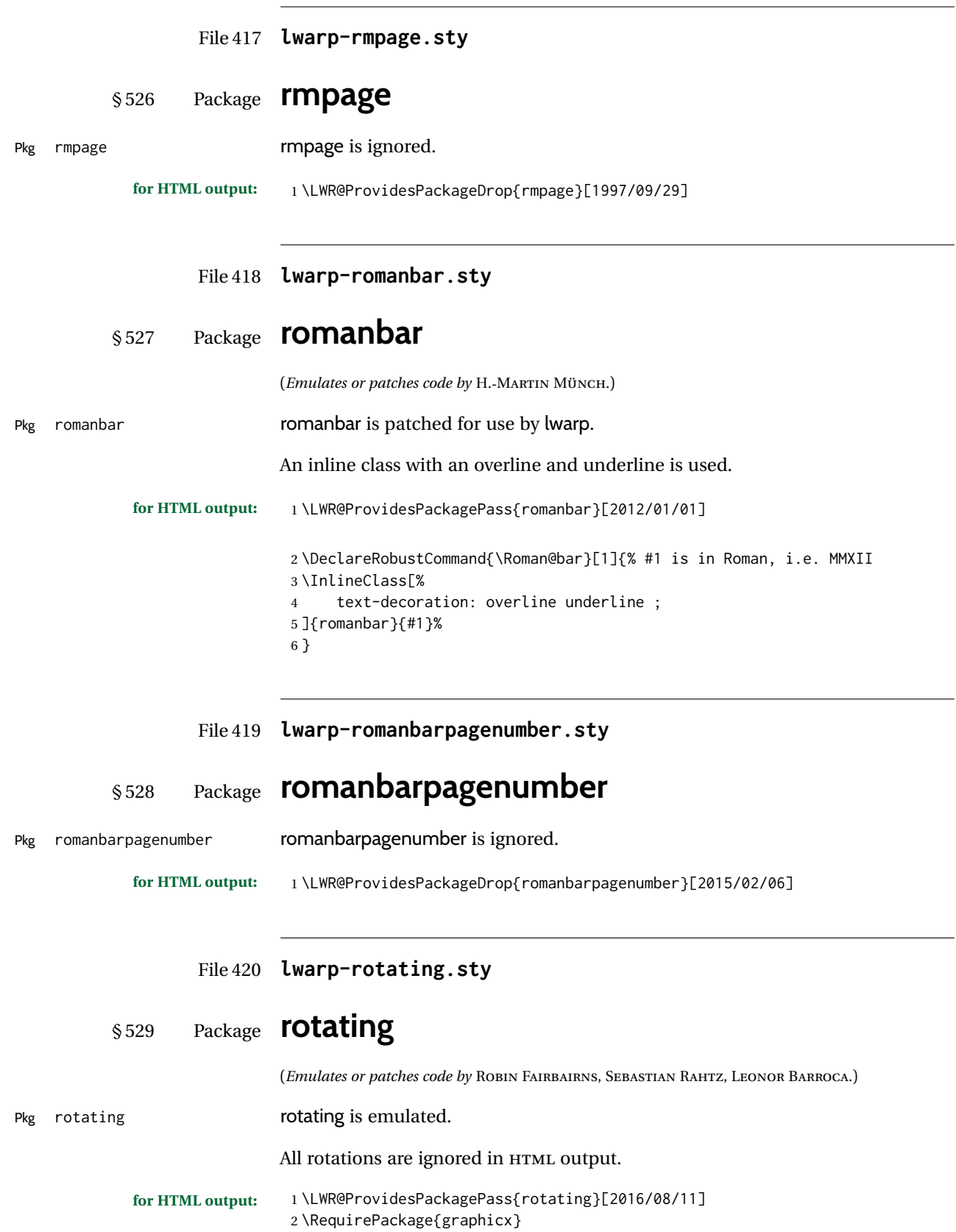

 $\overline{\phantom{0}}$ 

```
3 \LetLtxMacro\LWR@HTML@sidewaystable\table
4 \let\endLWR@HTML@sidewaystable\endtable
5 \LWR@formattedenv{sidewaystable}
6
7 \LetLtxMacro\LWR@HTML@sidewaysfigure\figure
8 \let\endLWR@HTML@sidewaysfigure\endfigure
9 \LWR@formattedenv{sidewaysfigure}
10
11 \newenvironment*{LWR@HTML@sideways}{}{}
12 \LWR@formattedenv{sideways}
13
14 \newenvironment*{LWR@HTML@turn}[1]{}{}
15 \LWR@formattedenv{turn}
16
17 \newenvironment*{LWR@HTML@rotate}[1]{}{}
18 \LWR@formattedenv{rotate}
19
20 \NewDocumentCommand{\LWR@HTML@turnbox}{m +m}{#2}
21 \LWR@formatted{turnbox}
22
23 \let\LWR@HTML@rotcaption\caption
24 \LWR@formatted{rotcaption}
25
26 \let\LWR@HTML@@makerotcaption\@makecaption
27 \LWR@formatted{@makerotcaption}
```
File 421 **lwarp-rotfloat.sty**

# § 530 Package **rotfloat**

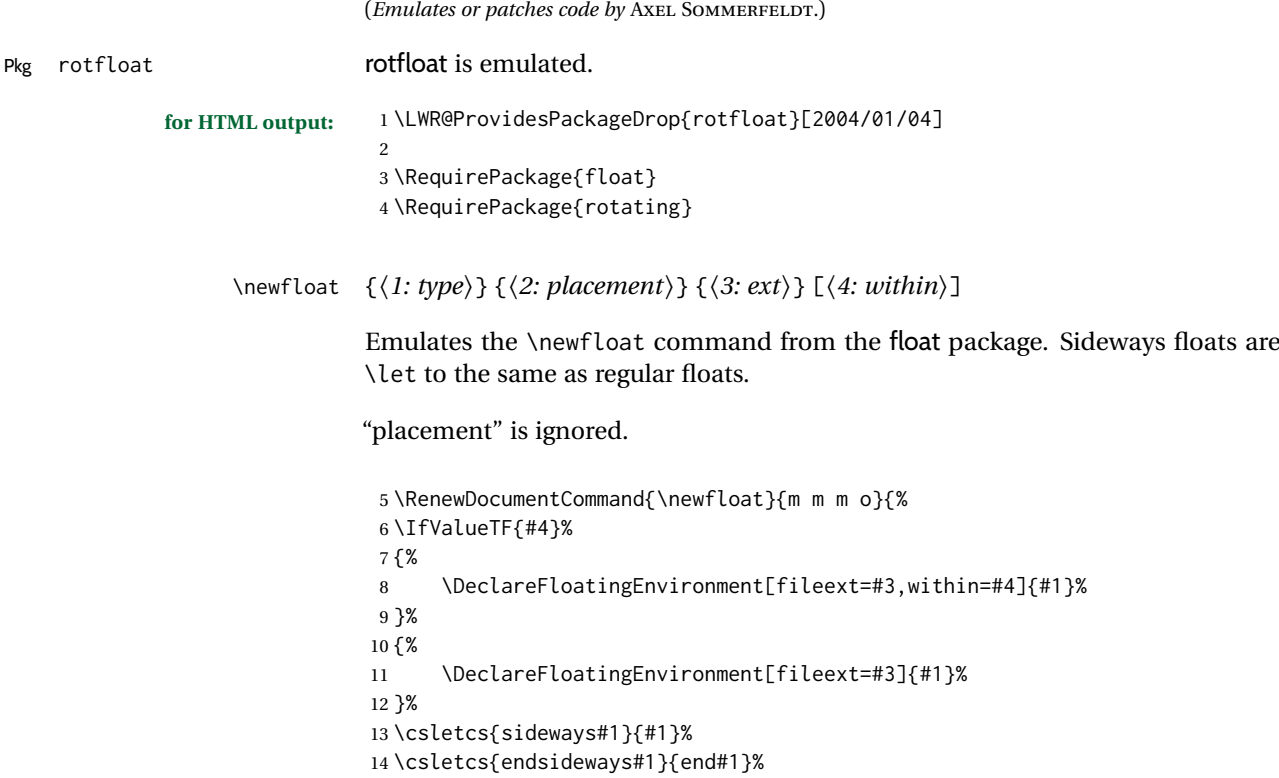

Remember the float style:

```
15 \csedef{LWR@floatstyle@#1}{\LWR@floatstyle}%
16 \csedef{LWR@floatstyle@sideways#1}{\LWR@floatstyle}%
```
newfloat package automatically creates the \listof command for new floats, but float does not, so remove \listof here in case it is manually created later:

```
17 \cslet{listof#1s}\relax%
18 \cslet{listof#1es}\relax%
19 \cslet{listofsideways#1s}\relax%
20 \cslet{listofsideways#1es}\relax%
21 }
```
File 422 **lwarp-rviewport.sty**

### § 531 Package **rviewport**

Pkg rviewport rviewport is honored inside a lateximage, and otherwise ignored for HTML output.

If rviewport is important for an image, enclose the image inside a lateximage environment.

**for HTML output:** 1 \LWR@ProvidesPackagePass{rviewport}[2011/08/27]

2 \define@key{igraph}{rviewport}{}

File 423 **lwarp-savetrees.sty**

### § 532 Package **savetrees**

Pkg savetrees savetrees is ignored.

**for HTML output:** Discard all options for lwarp-savetrees:

1 \LWR@ProvidesPackageDrop{savetrees}[2016/04/13]

#### File 424 **lwarp-scalefnt.sty**

### § 533 Package **scalefnt**

(*Emulates or patches code by* D. CARLISLE.)

Pkg scalefnt scalefnt is ignored.

**for HTML output:** 1 \LWR@ProvidesPackageDrop{scalefnt}

2 \DeclareRobustCommand\scalefont[1]{}
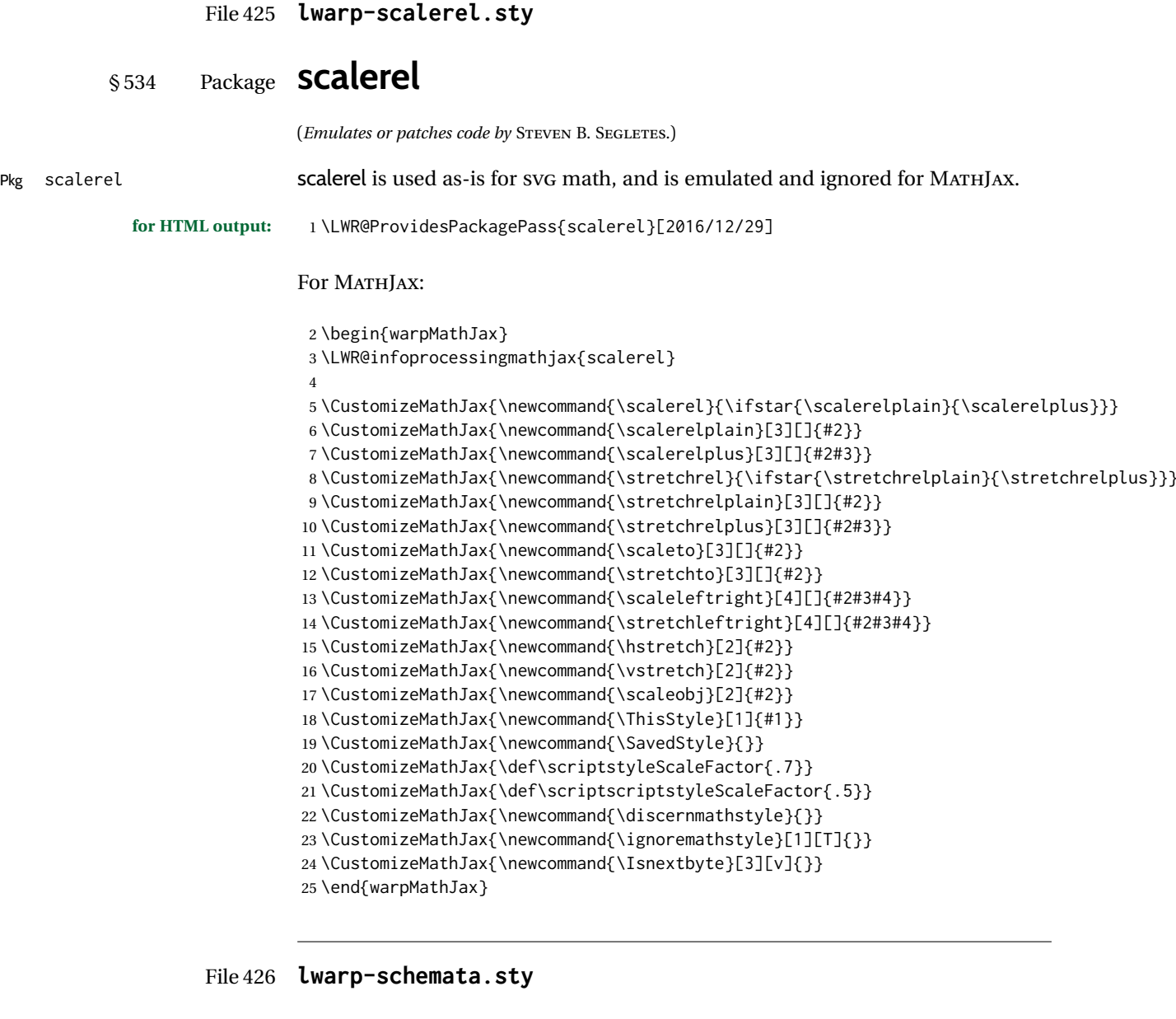

# § 535 Package **schemata**

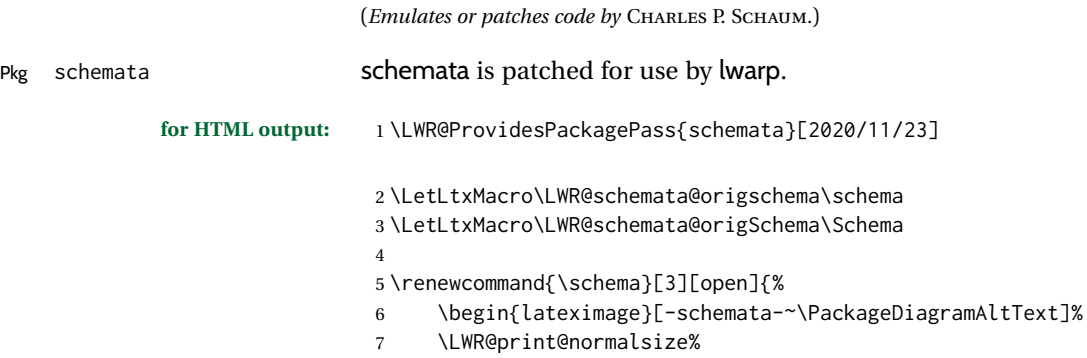

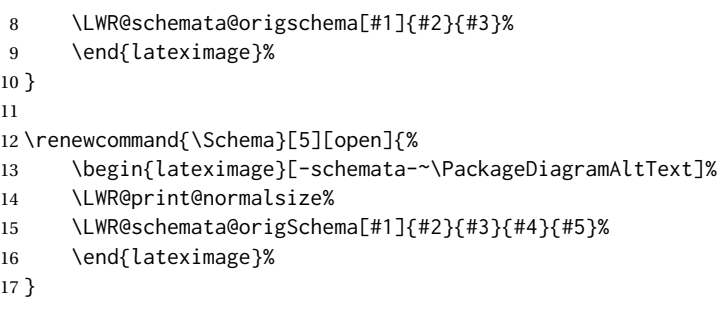

```
File 427 lwarp-scrextend.sty
```
## § 536 Package **scrextend**

Pkg scrextend scrextend is emulated.

This package may be loaded standalone, but is also loaded automatically if koma-script classes are in use. \DeclareDocumentCommand is used to overwrite the koma-script definitions.

**for HTML output:** 1 \LWR@ProvidesPackageDrop{scrextend}[2020/01/24]

```
2 \DeclareDocumentCommand{\setkomafont}{m m}{}
3 \DeclareDocumentCommand{\addkomafont}{m m}{}
4 \DeclareDocumentCommand{\usekomafont}{m}{}
5
6 \DeclareDocumentCommand{\usefontofkomafont}{m}{}
7 \DeclareDocumentCommand{\useencodingofkomafont}{m}{}
8 \DeclareDocumentCommand{\usesizeofkomafont}{m}{}
9 \DeclareDocumentCommand{\usefamilyofkomafont}{m}{}
10 \DeclareDocumentCommand{\useseriesofkomafont}{m}{}
11 \DeclareDocumentCommand{\useshapeofkomafont}{m}{}
12
13 \providecommand*{\coverpagetopmargin}{}
14 \providecommand*{\coverpagebottommargin}{}
15 \providecommand*{\coverpageleftmargin}{}
16 \providecommand*{\coverpagerightmargin}{}
17
```
#### Title page:

```
18 \AtBeginDocument{
19 \let\LWR@koma@orig@maketitle\maketitle
20 \DeclareDocumentCommand{\maketitle}{o}{\LWR@koma@orig@maketitle}
21 }
22
23 \providecommand*{\@maketitle}{}
24 \renewrobustcmd{\@maketitle}{%
25 \ifdefvoid{\@titlehead}{}{%
26 \begin{BlockClass}{titlehead}%
27 \@titlehead%
28 \end{BlockClass}%
29 }%
30 \ifdefvoid{\@subject}{}{%
31 \begin{BlockClass}{subject}%
```

```
32 \@subject%
33 \end{BlockClass}%
34 }%
35 \LWR@stoppars%
36 \LWR@htmltag{\LWR@tagtitle}%
37 \@title%
38 \LWR@htmltag{\LWR@tagtitleend}%
39 \ifdefvoid{\@subtitle}{}{%
40 \begin{BlockClass}{subtitle}%
41 \@subtitle%
42 \end{BlockClass}%
43 }%
44 \LWR@startpars%
45 \begin{BlockClass}{author}%
46 \renewcommand*{\cr}{}%
47 \renewcommand*{\crcr}{}%
48 \renewcommand*{\noalign}{}%
49 \renewcommand{\and}{%
50 \end{BlockClass}%
51 \begin{BlockClass}{oneauthor}%
52 }%
53 \begin{BlockClass}{oneauthor}%
54 \@author%
55 \end{BlockClass}%
56 \end{BlockClass}%
57 \begin{BlockClass}{titledate}%
58 \@date%
59 \end{BlockClass}%
60 \ifdefvoid{\@published}{}{%
61 \begin{BlockClass}{published}%
62 \@published%
63 \end{BlockClass}%
64 }%
65 }
66
67 \AddSubtitlePublished
68
69 \DeclareDocumentCommand{\extratitle}{m}{}
70 \DeclareDocumentCommand{\frontispiece}{m}{}
71
72 \def\@titlehead{}%
73 \DeclareDocumentCommand{\titlehead}{m}{\gdef\@titlehead{#1}}%
74
75 \def\@subject{}%
76 \DeclareDocumentCommand{\subject}{m}{\gdef\@subject{#1}}%
77
78 % \subtitle and \published are defined by \AddSubtitlePublished
79
80 \DeclareDocumentCommand{\publishers}{m}{\published{#1}}
81
82 \DeclareDocumentCommand{\uppertitleback}{m}{}
83 \DeclareDocumentCommand{\lowertitleback}{m}{}
84 \DeclareDocumentCommand{\dedication}{m}{}
85
86 \DeclareDocumentCommand{\ifthispageodd}{m m}{#1}
87
88 \DeclareDocumentCommand{\cleardoublepageusingstyle}{m}{}
89 \DeclareDocumentCommand{\cleardoubleemptypage}{}{}
```

```
90 \DeclareDocumentCommand{\cleardoubleplainpage}{}{}
91 \DeclareDocumentCommand{\cleardoublestandardpage}{}{}
92 \DeclareDocumentCommand{\cleardoubleoddpage}{}{}
93 \DeclareDocumentCommand{\cleardoubleoddpageusingstyle}{m}{}
94 \DeclareDocumentCommand{\cleardoubleoddemptypage}{}{}
95 \DeclareDocumentCommand{\cleardoubleoddplainpage}{}{}
96 \DeclareDocumentCommand{\cleardoubleoddstandardpage}{}{}
97 \DeclareDocumentCommand{\cleardoubleevenpage}{}{}
98 \DeclareDocumentCommand{\cleardoubleevenpageusingstyle}{m}{}
99 \DeclareDocumentCommand{\cleardoubleevenemptypage}{}{}
100 \DeclareDocumentCommand{\cleardoubleevenplainpage}{}{}
101 \DeclareDocumentCommand{\cleardoubleevenstandardpage}{}{}
102
103 \DeclareDocumentCommand{\multiplefootnoteseparator}{}{%
104 \begingroup\let\thefootnotemark\multfootsep\@makefnmark\endgroup
105 }
106
107 \DeclareDocumentCommand{\multfootsep}{}{,}
108
109 \DeclareDocumentCommand{\footref}{m}{%
110 \begingroup
111 \unrestored@protected@xdef\@thefnmark{\ref{#1}}%
112 \endgroup
113 \@footnotemark
114 }
115
116 \DeclareDocumentCommand{\deffootnote}{o m m m}{}
117 \DeclareDocumentCommand{\deffootnotemark}{m}{}
118 \DeclareDocumentCommand{\setfootnoterule}{o m}{}
119 \DeclareDocumentCommand{\raggedfootnote}{}{}
120 \DeclareDocumentCommand{\dictum}{o m}{
121 \begin{LWR@BlockClassWP}{\LWR@print@mbox{text-align:right}}{}{dictum}
122 #2
123 \IfValueT{#1}
124 {
125 \LWR@stoppars%
126 \ifbool{FormatWP}
127 {\begin{BlockClass}[\LWR@print@mbox{border-top:} 1px solid gray]{dictumauthor}}
128 {\begin{BlockClass}{dictumauthor}}
129 \dictumauthorformat{#1}
130 \end{BlockClass}
131 }
132 \end{LWR@BlockClassWP}
133 }
134
135 \DeclareDocumentCommand{\dictumwidth}{}{}
136 \DeclareDocumentCommand{\dictumauthorformat}{m}{(#1)}
137 \DeclareDocumentCommand{\dictumrule}{}{}
138 \DeclareDocumentCommand{\raggeddictum}{}{}
139 \DeclareDocumentCommand{\raggeddictumtext}{}{}
140 \DeclareDocumentCommand{\raggeddictumauthor}{}{}
141
142 \DeclareDocumentEnvironment{labeling}{o m}
143 {%
144 \def\sc@septext{#1}%
145 \list{}{}%
146 \let\makelabel\labelinglabel%
147 }
148 {
```

```
149 \endlist
150 }
151
152 \DeclareDocumentCommand{\labelinglabel}{m}{%
153 #1 \qquad \sc@septext%
154 }
155
156 \let\addmargin\relax
157 \let\endaddmargin\relax
158 \cslet{addmargin*}{\relax}
159 \cslet{endaddmargin*}{\relax}
160 \NewDocumentEnvironment{addmargin}{s O{} m}
161 {
162 \LWR@stoppars%
163 \setlength{\LWR@templengthtwo}{#3}
164 \ifblank{#2}
165 {
166 \begin{BlockClass}[
167 \LWR@print@mbox{margin-left:\LWR@printlength{\LWR@templengthtwo}} ;
168 \LWR@print@mbox{margin-right:\LWR@printlength{\LWR@templengthtwo}}
169 ]{addmargin}
170 }
171 {
172 \setlength{\LWR@templengthone}{#2}
173 \begin{BlockClass}[
174 \LWR@print@mbox{margin-left:\LWR@printlength{\LWR@templengthone}} ;
175 \LWR@print@mbox{margin-right:\LWR@printlength{\LWR@templengthtwo}}
176 ]{addmargin}
177 }
178 }
179 {\end{BlockClass}\LWR@startpars}
Ref to create a starred environment:
https://tex.stackexchange.com/questions/45401/
```

```
use-the-s-star-argument-with-newdocumentenvironment
180
181 \ExplSyntaxOn
182 \cs_new:cpn {addmargin*} {\addmargin*}
183 \cs_new_eq:cN {endaddmargin*} \endaddmargin
```

```
184 \ExplSyntaxOff
185
186 \DeclareDocumentCommand{\marginline}{m}{\marginpar{#1}}
```
#### File 428 **lwarp-scrhack.sty**

## § 537 Package **scrhack**

Pkg scrhack scrhack is ignored.

**for HTML output:** 1 \LWR@ProvidesPackageDrop{scrhack}[2018/03/30]

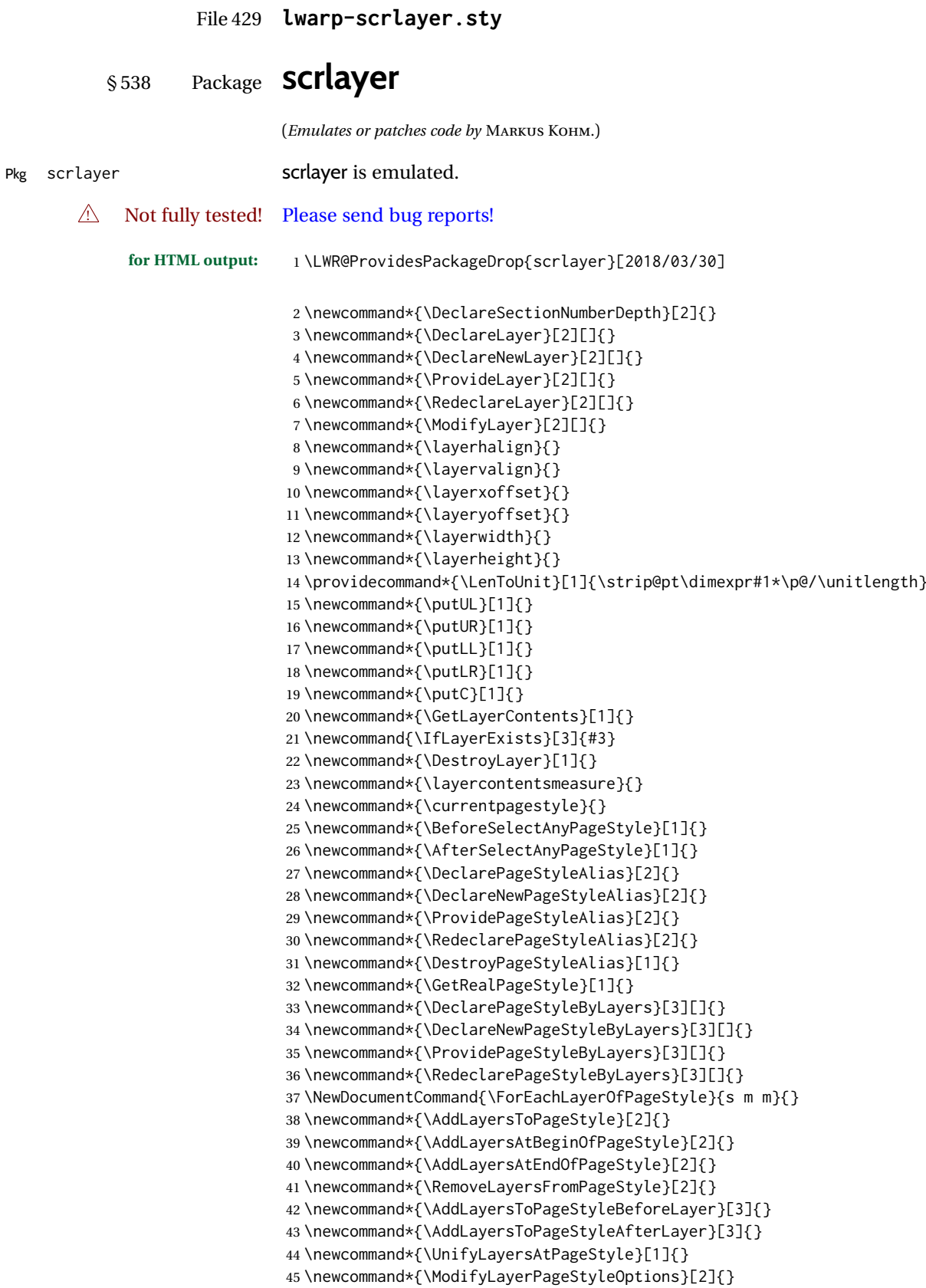

```
46 \newcommand*{\AddToLayerPageStyleOptions}[2]{}
                               47 \newcommand{\IfLayerPageStyleExists}[3]{#3}
                               48 \newcommand{\IfRealLayerPageStyleExists}[3]{#3}
                               49 \newcommand{\IfLayerAtPageStyle}[4]{#4}
                               50 \newcommand{\IfSomeLayerAtPageStyle}[4]{#4}
                               51 \newcommand{\IfLayersAtPageStyle}[4]{#4}
                               52 \newcommand*{\DestroyRealLayerPageStyle}[1]{}
                               53 \@ifundefined{footheight}{\newlength\footheight}{}
                               54 \DeclareDocumentCommand{\automark}{s o m}{}
                               55 \DeclareDocumentCommand{\manualmark}{}{}
                               56 \DeclareDocumentCommand{\MakeMarkcase}{m}{#1}
                               57 \newcommand{\partmarkformat}{}
                               58 \if@chapter
                               59 \newcommand{\chaptermarkformat}{}
                               60 \setminus 5i61 \newcommand{\sectionmarkformat}{}
                               62 \DeclareDocumentCommand{\GenericMarkFormat}{m}{}
                               63 \newcommand*{\@mkleft}[1]{}
                               64 \newcommand*{\@mkright}[1]{}
                               65 \newcommand*{\@mkdouble}[1]{}
                               66 \newcommand*{\@mkboth}[2]{}
                               67 \newcommand*{\scrlayerInitInterface}[1][]{}
                               68 \newcommand{\scrlayerAddToInterface}[3][]{}
                               69 \newcommand{\scrlayerAddCsToInterface}[3][]{}
                               70 \newcommand{\scrlayerOnAutoRemoveInterface}[2][]{}
                     File 430 lwarp-scrlayer-notecolumn.sty
           § 539 Package scrlayer-notecolumn
                              (Emulates or patches code by MARKUS KOHM.)
Pkg scrlayer-notecolumn scrlayer-notecolumn is emulated.
```
#### $\triangle$  Not fully tested! Please send bug reports!

**for HTML output:** 1 \LWR@ProvidesPackageDrop{scrlayer-notecolumn}[2018/02/02]

# File 431 **lwarp-scrlayer-scrpage.sty**

## § 540 Package **scrlayer-scrpage**

(*Emulates or patches code by* MARKUS KOHM.)

 \newcommand\*{\DeclareNoteColumn}[2][]{} \newcommand\*{\DeclareNewNoteColumn}[2][]{} \newcommand\*{\ProvideNoteColumn}[2][]{} \newcommand\*{\RedeclareNoteColumn}[2][]{}

 \newcommand\*{\syncwithnotecolumn}[1][]{} \newcommand\*{\syncwithnotecolumns}[1][]{} \newcommand\*{\clearnotecolumn}[1][]{} \newcommand\*{\clearnotecolumns}[1][]{}

\NewDocumentCommand{\makenote}{s o m}{\marginpar{#3}}

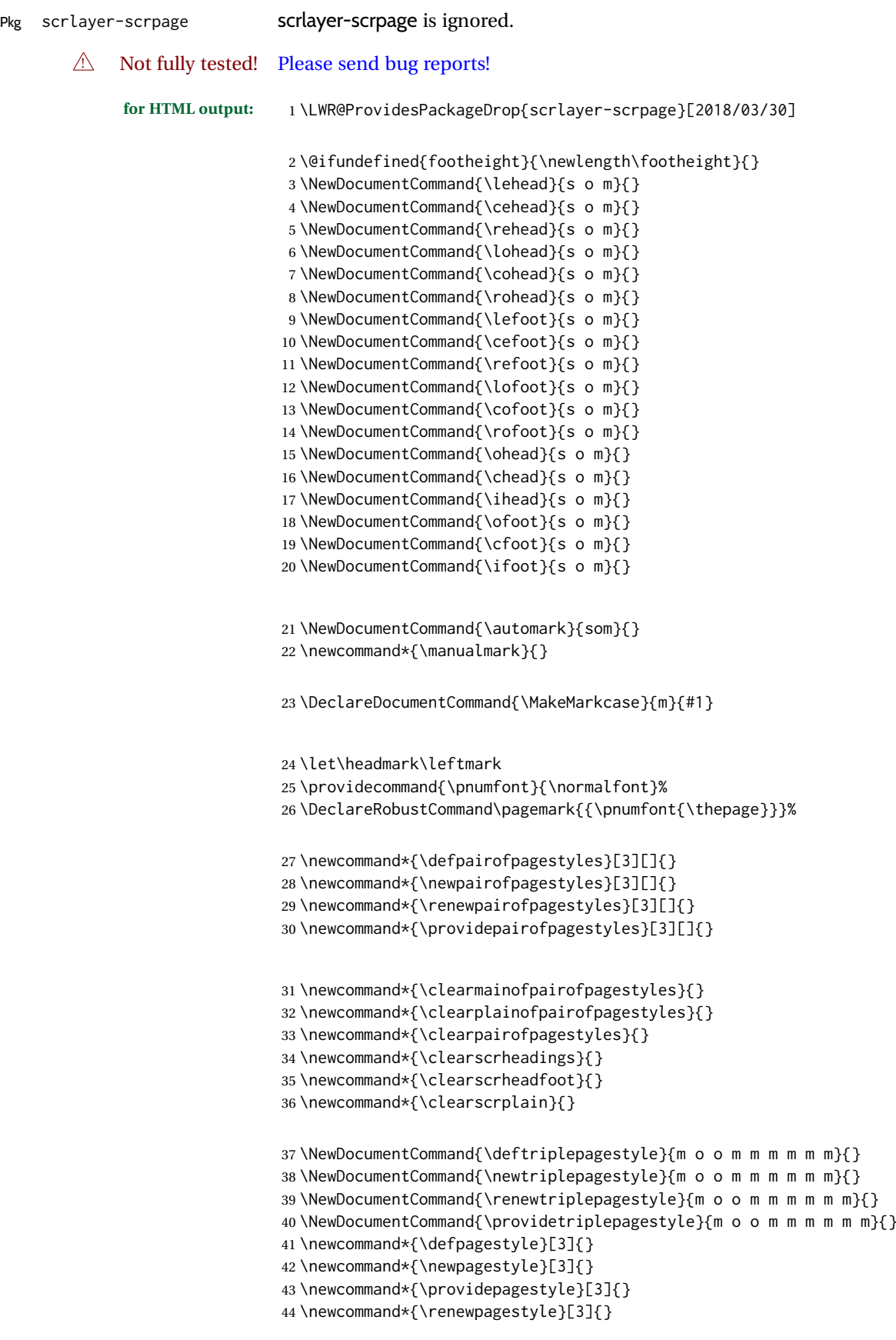

Pkg scrpage2

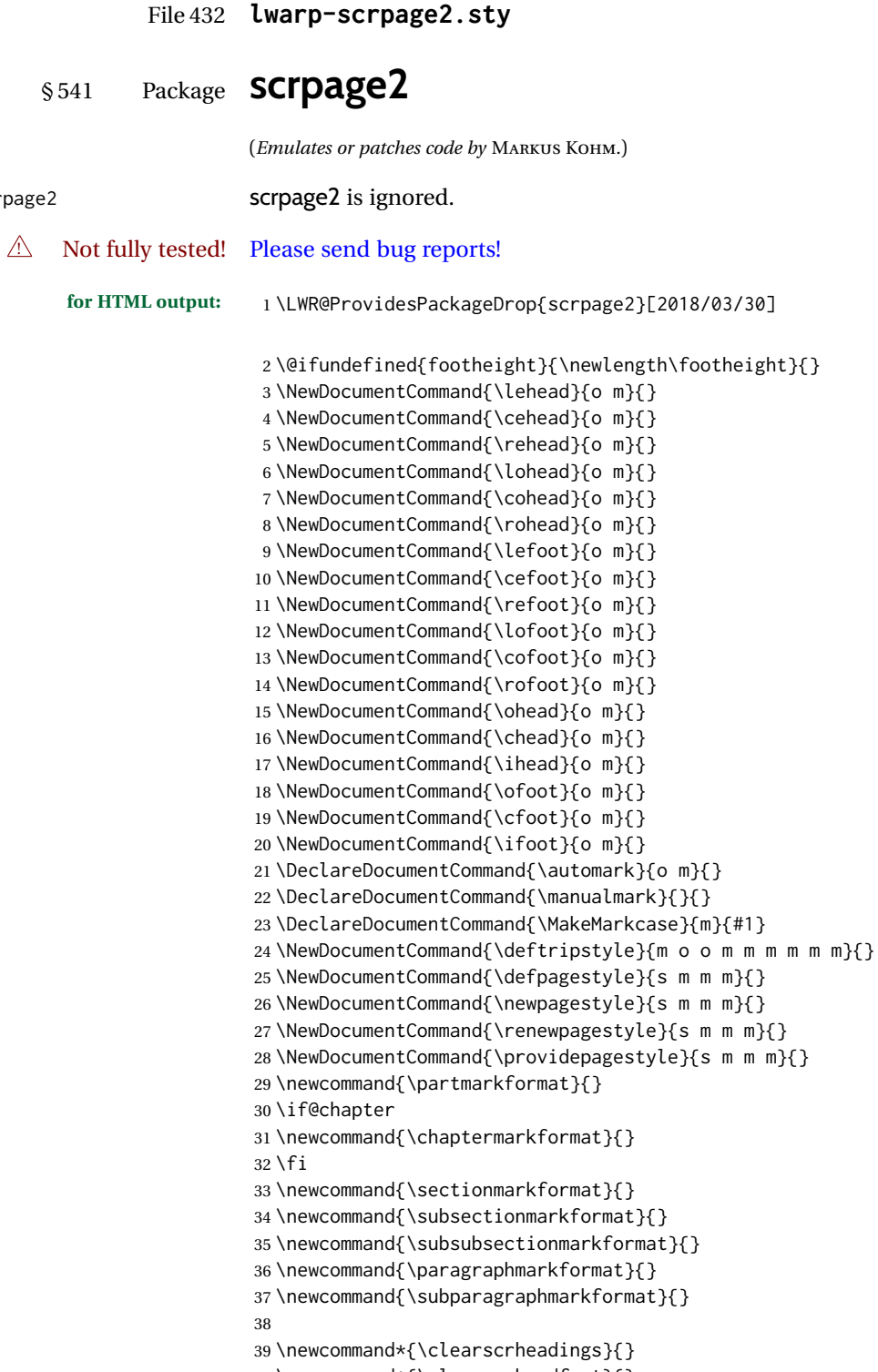

- \newcommand\*{\clearscrheadfoot}{}
- \newcommand\*{\clearscrplain}{}

### File 433 **lwarp-section.sty**

### § 542 Package **section**

Pkg section section is ignored. (*Emulates or patches code by* OLIVER PRETZEL.) **for HTML output:** 1 \LWR@ProvidesPackageDrop{section} \ifx\chapter\undefined \def\chsize{\Large}\def\hdsize{\huge}\else \def\chsize{\huge}\def\hdsize{\Huge}  $5 \setminus fi$  \let\ttsize\LARGE \let\ausize\large \let\dasize\large \let\secsize\Large \let\subsize\large \let\hdpos\raggedright \newcounter{hddepth} \let\fpind\relax \def\ttfnt{} \def\hdfnt{} \def\fefnt{} \def\thfnt{} 18 \def\pgfnt{} \def\hmkfnt{} \let\mkcse\uppercase \def\hddot{} \def\cpdot{:} \def\nmdot{} \ifx\secindent\undefined \newdimen\secindent \newskip\secpreskp \newskip\secpstskp \newdimen\subindent \newskip\subpreskp \newskip\subpstskp \newskip\parpstskp \newcount\c@hddepth \fi

File 434 **lwarp-sectionbreak.sty**

## § 543 Package **sectionbreak**

(*Emulates or patches code by* MICHAL HOFTICH.)

Pkg sectionbreak sectionbreak is patched for use by lwarp. **for HTML output:** 1 \LWR@ProvidesPackagePass{sectionbreak}[2018-01-03]

```
2 \renewcommand\asterism{\HTMLunicode{2042}}
3
4 \renewcommand\pre@sectionbreak{}
5 \renewcommand\post@sectionbreak{}
6
7 \renewcommand\print@sectionbreak[1]{%
8 \begin{center}
9 #1
10 \end{center}
11 }
12
```
File 435 **lwarp-sectsty.sty**

## § 544 Package **sectsty**

(*Emulates or patches code by* ROWLAND MCDONNELL.)

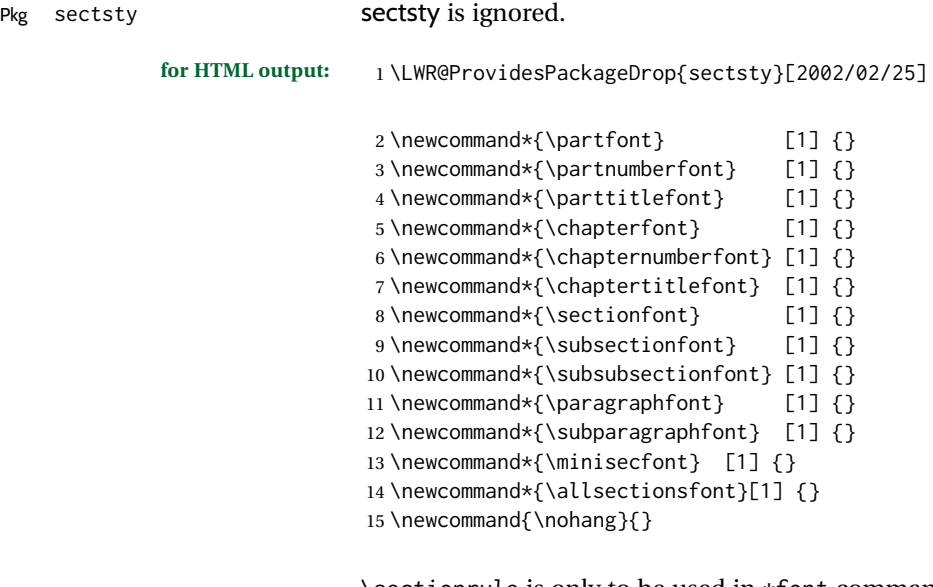

\sectionrule is only to be used in \*font commands, thus it is ignored.

```
16 \newcommand*{\sectionrule}[5]{}
17
18 \def\ulemheading#1#2{}
```
### File 436 **lwarp-selectp.sty**

# § 545 Package **selectp**

Pkg selectp selectp is ignored.

**for HTML output:** 1 \LWR@ProvidesPackageDrop{selectp}% no date given

### File 437 **lwarp-semantic-markup.sty**

§ 546 Package **semantic-markup**

(*Emulates or patches code by* ANDREW A. CASHNER.)

Pkg semantic-markup semantic-markup is patched for use by lwarp.

 $\triangle$  If using the endnotes option, add \theendnotes where desired.

**for HTML output:** 1 \LWR@ProvidesPackagePass{semantic-markup}[2018/05/21]

The endnotes must be printed by the user before the end of the document, since the end is after the HTML footer, etc.

 \ifendnotes \RenewDocumentCommand{\SetupEndnotes}{}{% \let\footnote=\endnote % \AtEndDocument{\DoBeforeEndnotes{\EndnoteFont\theendnotes}}% }  $7 \sqrt{fi}$ 

HTML unicode characters from musicography are used.

```
8 \RequirePackage{musicography}
9
10 \let\fl\musFlat
11 \let\sh\musSharp
12 \let\na\musNatural
```
The \musfig is placed inside a hashed image, with a simple alt tag.

```
13 \RequirePackage{amsmath}
14
15 \RenewDocumentCommand{\musfig}{ m m }{%
16 \LWR@subsingledollar*%
17 {#1/#2}% alt tag
18 {musfig}% addl' hashing
19 {% contents
20 \LWR@origensuredmath{%
21 \genfrac{}{}{0pt}{1}{\text{#1}}{\text{#2}}%
22 }%
23 }%
24 }
```
The \meter is taken from musicography, and becomes a hashed image with a simple alt tag.

```
25 \RenewDocumentCommand{\meter}{ m m }{%
26 \musMeter{#1}{#2}%
27 }
```
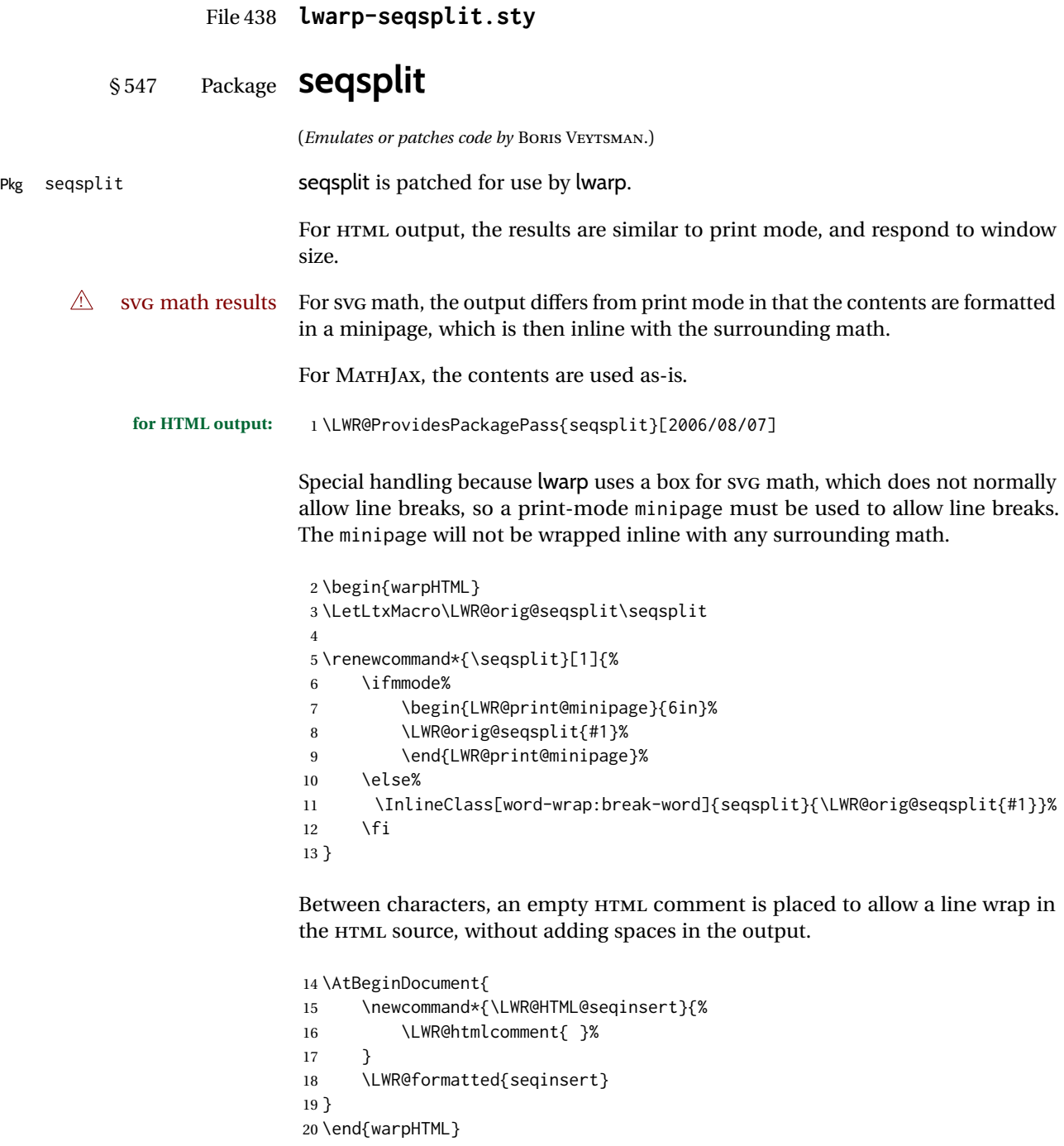

23 \CustomizeMathJax{\newcommand{\seqsplit}[1]{#1}} 24 \end{warpMathJax}

22 \begin{warpMathJax}

21

§ 548 Package **setspace**

Pkg setspace

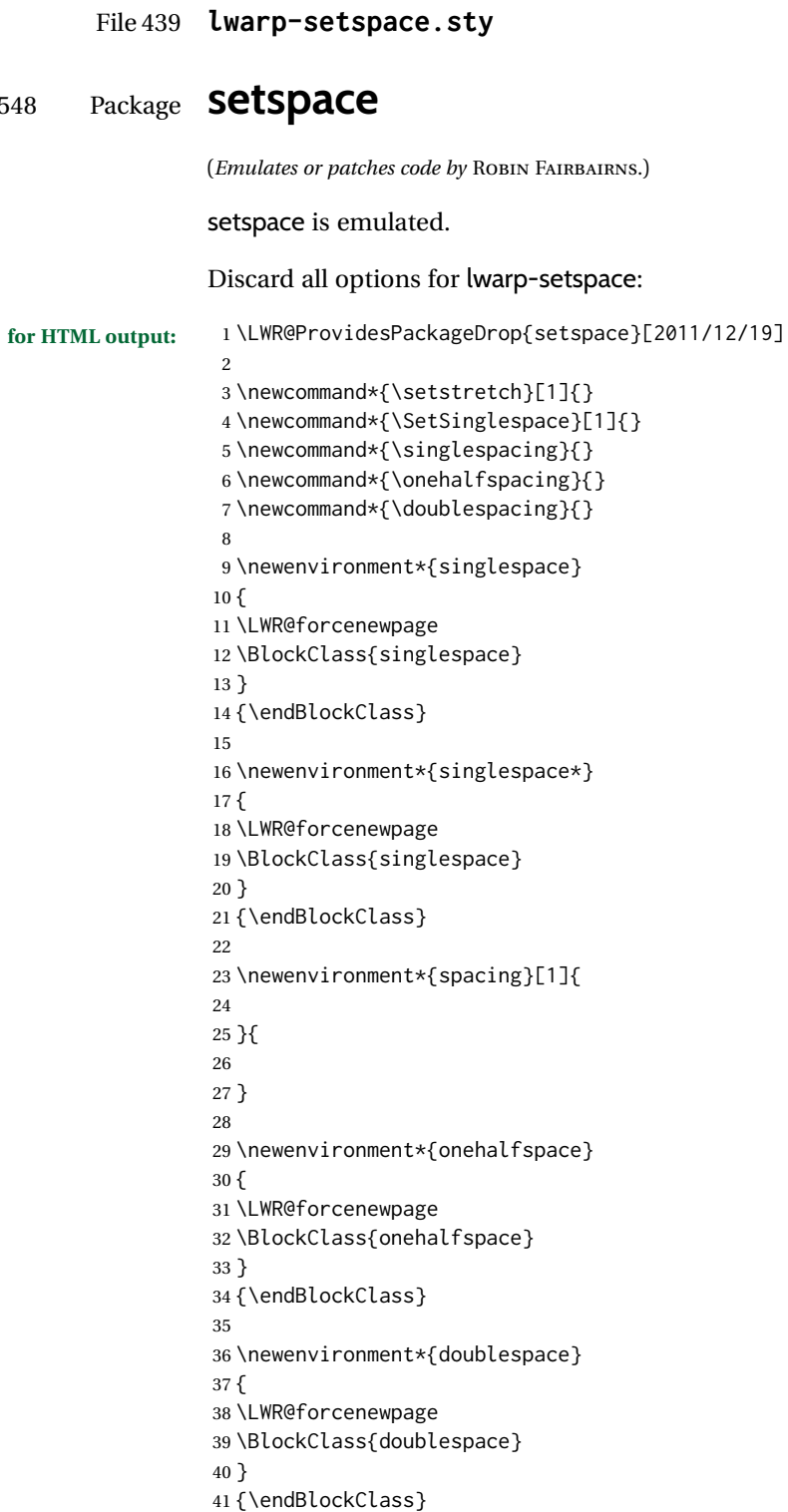

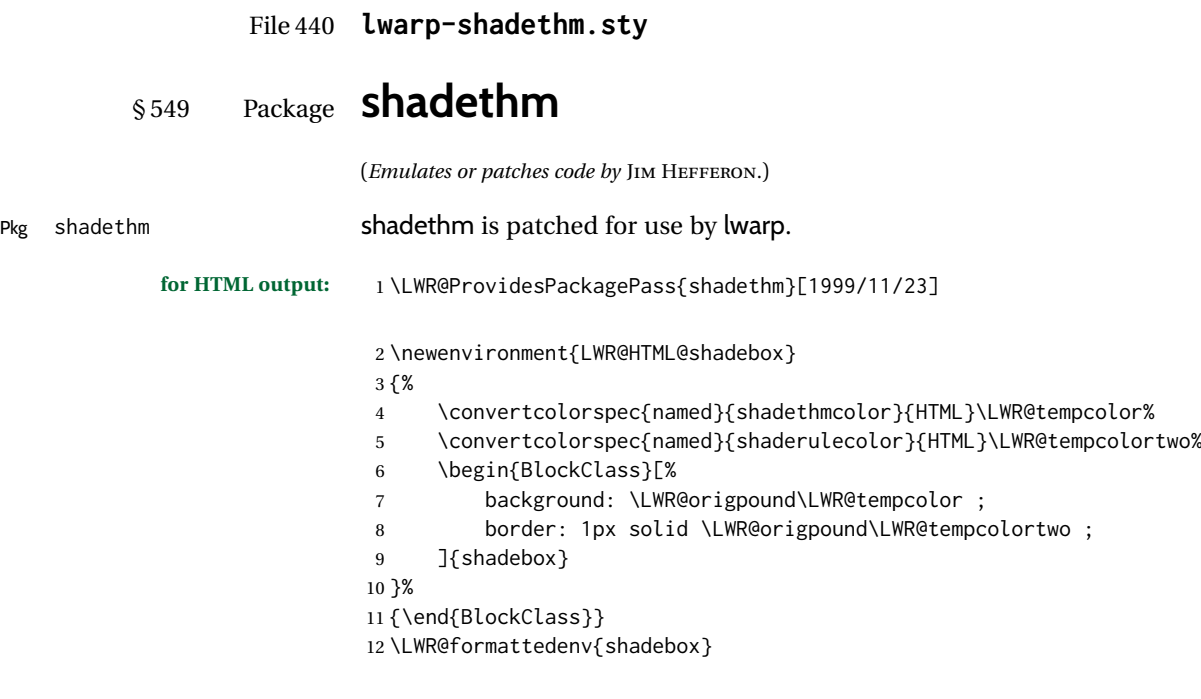

File 441 **lwarp-shadow.sty**

# § 550 Package **shadow**

(*Emulates or patches code by* MAURO ORLANDINI.) Pkg shadow shadow is emulated. **for HTML output:** Discard all options for lwarp-shadow: 1 \LWR@ProvidesPackageDrop{shadow}[2003/02/19] 2 \newdimen\sboxsep 3 \newdimen\sboxrule 4 \newdimen\sdim 5

```
6 \newcommand{\shabox}[1]{%
7 \InlineClass{shabox}{#1}%
8 }
```
File 442 **lwarp-shapepar.sty**

## § 551 Package **shapepar**

(*Emulates or patches code by* DONALD ARSENEAU.)

Pkg shapepar shapepar is patched for use by lwarp. Shapes appear in print mode, as well as inside a lateximage, but are ignored for HTML.

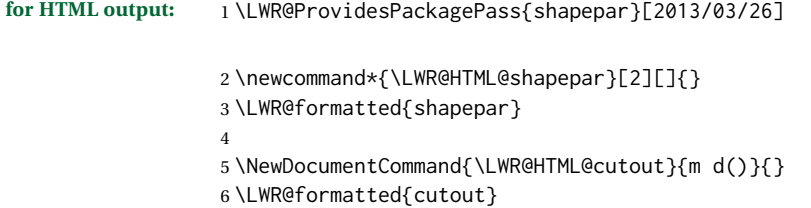

File 443 **lwarp-showidx.sty**

### § 552 Package **showidx**

Pkg showidx showidx is ignored. **for HTML output:** Discard all options for lwarp-showidx: 1 \LWR@ProvidesPackageDrop{showidx}[2014/09/29] \@wrindex is redefined \AtBeginDocument by the lwarp core. File 444 **lwarp-showkeys.sty** § 553 Package **showkeys** (*Emulates or patches code by* DAVID CARLISLE, MORTEN HØGHOLM.) Pkg showkeys showkeys is ignored. **for HTML output:** Discard all options for lwarp-showkeys: 1 \LWR@ProvidesPackageDrop{showkeys}[2014/10/28] 2 \NewDocumentCommand{\showkeys}{s}{} File 445 **lwarp-showlabels.sty** § 554 Package **showlabels** Pkg showlabels showlabels is ignored. **for HTML output:** 1 \LWR@ProvidesPackageDrop{showlabels}[2021/10/27] 2 \providecommand{\showlabelfont}{} 3 \providecommand{\showlabelsetlabel}[1]{}

- 4 \newcommand\*{\showlabels}[2][]{}
	- 5 \newcommand\*{\showlabelrefline}{} 6 \newcommand\*{\showlabelsinline}{}
	-

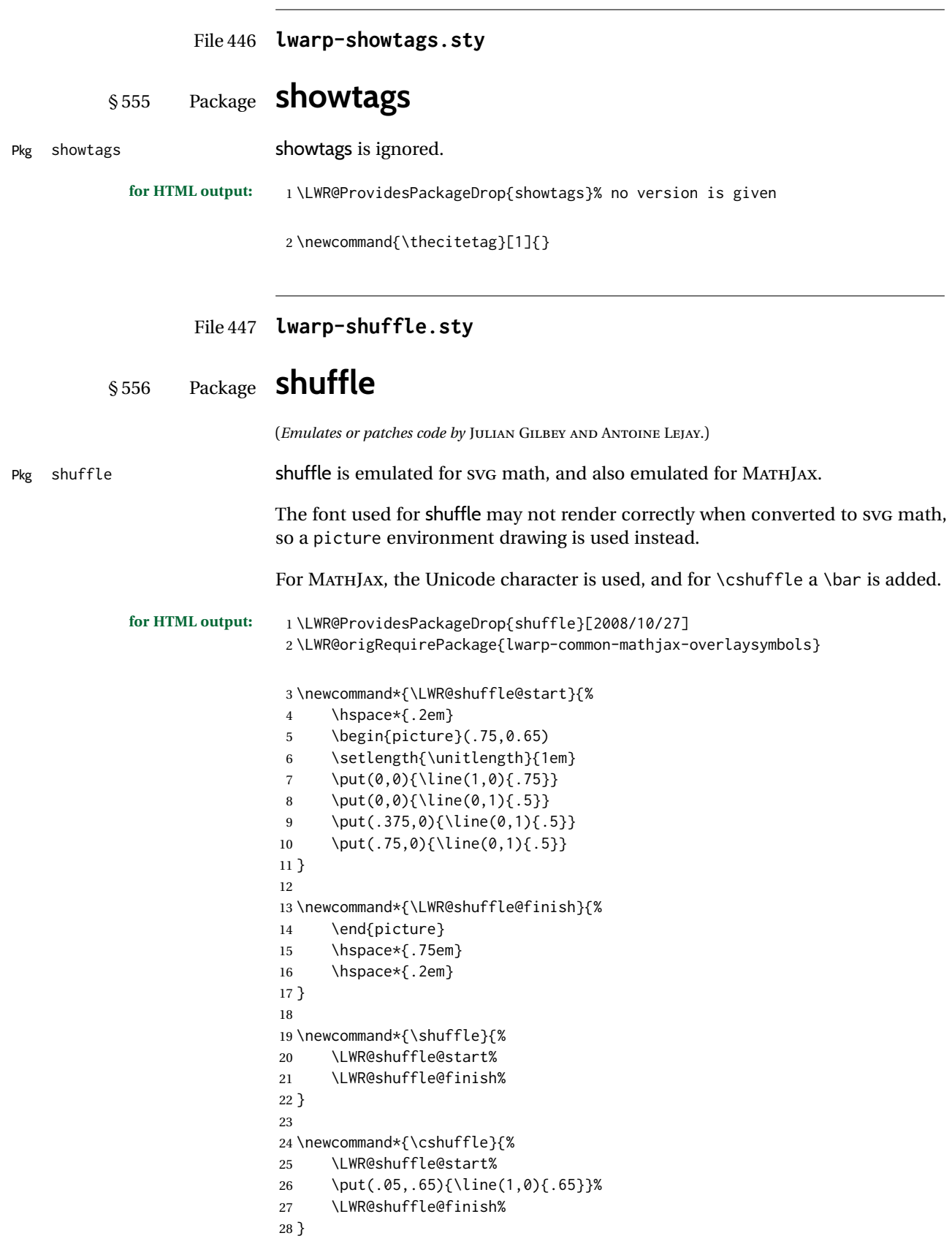

```
29 \begin{warpMathJax}
30 \CustomizeMathJax{\newcommand{\shuffle}{\mathbin{\unicode{0x29E2}}}}
31 \CustomizeMathJax{\newcommand{\cshuffle}{%
32 \mathbin{\LWRoverlaysymbols{\raise{.6ex}{-}}{\unicode{0x29E2}}}%
33 }}
34 \end{warpMathJax}
```
File 448 **lwarp-sidecap.sty**

```
§ 557 Package sidecap
```
(*Emulates or patches code by* ROLF NIEPRASCHK, HUBERT GÄSSLEIN.)

Pkg sidecap sidecap sidecap is emulated.

**for HTML output:** Discard all options for lwarp-sidecap.

\LWR@ProvidesPackageDrop{sidecap}[2003/06/06]

### See: [http://tex.stackexchange.com/questions/45401/](http://tex.stackexchange.com/questions/45401/use-the-s-star-argument-with-newdocumentenvironment) [use-the-s-star-argument-with-newdocumentenvironment](http://tex.stackexchange.com/questions/45401/use-the-s-star-argument-with-newdocumentenvironment) regarding the creation of starred environments with xparse.

```
2 \NewDocumentEnvironment{SCtable}{soo}
3 {\IfValueTF{#3}{\table[#3]}{\table}}
4 {\endtable}
5
6 \ExplSyntaxOn
7 \cs_new:cpn {SCtable*} {\SCtable*}
8 \cs_new_eq:cN {endSCtable*} \endSCtable
9 \ExplSyntaxOff
10
11
12 \NewDocumentEnvironment{SCfigure}{soo}
13 {\IfValueTF{#3}{\figure[#3]}{\figure}}
14 {\endfigure}
15
16 \ExplSyntaxOn
17 \cs_new:cpn {SCfigure*} {\SCfigure*}
18 \cs_new_eq:cN {endSCfigure*} \endSCfigure
19 \ExplSyntaxOff
20
21
22 \newenvironment*{wide}{}{}
```
### File 449 **lwarp-sidenotes.sty**

## § 558 Package **sidenotes**

(*Emulates or patches code by* ANDY THOMAS, OLIVER SCHEBAUM.)

Pkg sidenotes Patched for lwarp.

**for HTML output:**

Load the original package:

\LWR@ProvidesPackagePass{sidenotes}

The following patch sidenotes for use with lwarp.

An ARIA note role is not assigned since the caption is an important part of the figure.

```
\sidecaption * [⟨entry⟩] [⟨offset⟩] {⟨text⟩}
```

```
2 \RenewDocumentCommand \sidecaption {s o o m}
3 {
4 \LWR@stoppars
5 \begingroup
6 \captionsetup{style=sidecaption}%
7 \IfBooleanTF{#1}
8 { % starred
9 \begin{BlockClass}[border:none ; box-shadow:none]{marginblock}%
10 \caption*{#4}%
11 \end{BlockClass}
12 }
13 { % unstarred
14 \IfNoValueOrEmptyTF{#2}
15 {\def\@sidenotes@sidecaption@tof{#4}}
16 {\def\@sidenotes@sidecaption@tof{#2}}
17 \begin{BlockClass}[border:none ; box-shadow:none]{marginblock}%
18 \caption[\@sidenotes@sidecaption@tof]{#4}
19 \end{BlockClass}
20 }
21 \endgroup
22 \LWR@startpars
23 }
```
Borrowed from the lwarp version of keyfloat:

```
24 \NewDocumentEnvironment{KFLTsidenotes@marginfloat}{O{-1.2ex} m}
25 {% start
26 \LWR@BlockClassWP{float:right; width:2in; margin:10pt}{}{marginblock}%
27 \renewcommand*{\@captype}{#2}%
28 }
29 {%
30 \endLWR@BlockClassWP%
31 }
32
33 \RenewDocumentEnvironment{marginfigure}{o}
34 {\begin{KFLTsidenotes@marginfloat}{figure}}
35 {\end{KFLTsidenotes@marginfloat}}
36
37 \RenewDocumentEnvironment{margintable}{o}
38 {\begin{KFLTsidenotes@marginfloat}{table}}
39 {\end{KFLTsidenotes@marginfloat}}
```
The following were changed by sidenotes, and now are reset back to their lwarpsupported originals:

Restoring the definition from the  $\text{LATEX2}_{\varepsilon}$  article.cls source:

```
40 \renewenvironment{figure*}
```

```
41 {\@dblfloat{figure}}
42 {\end@dblfloat}
43
44 \renewenvironment{table*}
45 {\@dblfloat{table}}
46 {\end@dblfloat}
```
For MATHJAX:

 $\triangle$  Note that sidenotes does not support \sidenote inside math in print mode. Use \sidenotemark and \sidenotetext instead.

```
47 \begin{warpMathJax}
48 \providecommand{\sidenotename}{sidenote}
49 \appto\LWR@syncnotenumbers{\LWR@synconenotenumber{LWRsidenote}{\thesidenote}}
50 \appto\LWR@syncnotenames{\LWR@synconenotename{LWRsidenote}{\sidenotename}}
51 \CustomizeMathJax{\def\LWRsidenote{1}}
52 \CustomizeMathJax{\newcommand{\sidenotemark}[1][\LWRsidenote]{{}^{\mathrm{#1}}}}
53 \end{warpMathJax}
```
The following is not defined since is not allowed inside math in print mode, and also would have to be modified to parse the optional offset argument:

\CustomizeMathJax{\newcommand{\sidenote}[2][\LWRsidenote]{{}^{\mathrm{#1}}}}

File 450 **lwarp-simplebnf.sty**

## § 559 Package **simplebnf**

(*Emulates or patches code by* JAY LEE.)

Pkg simplebnf simplebnf is patched for use by lwarp.

**for HTML output:** 1 \LWR@ProvidesPackagePass{simplebnf}[2020/09/01]

The entire object is placed inside a lateximage whose alt text is the LATEX source BNF expression.

```
2 \ExplSyntaxOn
3
4 \RenewDocumentEnvironment { bnfgrammar } { +b }
5 {
6 %% \l__input_seq is a list of term definitions.
7 \qquad \text{regex\_split:} \ { ;; } { #1 } \l__input_seq
8 \begin{center}
9 \begin{lateximage}[#1]% lwarp
10 \tl_set:Nn \l__table_tl
11 \qquad \qquad12 \begin{tabular}{lcll}
13 }
14 \bool_set_true:N \l_tmp_first_term % Is this the first term in this grammar?
15 \seq_map_inline:Nn \l__input_seq
16 {
17 %% \l__term_seq - (term, rhses)...
18 %% \l_term_tl
19 %% \l__keypairs_tl - rhses
```
 $23$ 

 $25$ 

39

43

50

```
20 \regex_split:nnN { ::= } { ##1 } \l__term_seq
21 \seq_pop_left:NN \l__term_seq \l__term_tl
22 \seq_pop_left:NN \l__term_seq \l__keypairs_tl
24 \regex_replace_once:nnN { ^\s+ } {} \l__term_tl
26 \bool_if:NTF \l_tmp_first_term
27 {
28 \bool_set_false:N \l_tmp_first_term
29 }
30 {
31 \lt l_put\_right:Nn \l_l_table_tl {\wedge} \32 }
33 \tl_put_right:Nx \l__table_tl
34 {
35 \bnfexpr { \l__term_tl } & \g__simplebnf_defeq_tl &
36 }
37 %% \l__keypairs_seq - (rhs:annot | rhs)...
38 \seq_set_split:NnV \l__keypairs_seq { | } \l__keypairs_tl
40 \bool_set_true:N \l__first_rhs
41 \seq_map_function:NN \l__keypairs_seq \simplebnf_typeset_rhs:n
42 }
44 \tl_put_right:Nn \l__table_tl { \end{tabular} }
45 \tl_use:N \l__table_tl
46 \end{lateximage}% lwarp
47 \end{center}
48 }
49 { }
51 \ExplSyntaxOff
```
File 451 **lwarp-SIunits.sty**

### § 560 Package **SIunits**

(*Emulates or patches code by* MARCEL HELDOORN.)

Pkg SIunits Slunits Slunits is patched for use by lwarp.

For SVG math, it is recommended to use \unit where possible, which combines the entire expression into a single lateximage, and adds the alt tag containing the LATEX code, allowing for copy/paste. When units are used outside of the \unit macro, each unit macro will have its own lateximage, and each will have the alt tag set according to \MathImageAltText, which defaults to (math image).

For MATHJAX, individual units used in text will appear as SVG images, since \ensuremath is used in the original defintions, and \ensuremath often has expressions which do not work well in MATHJAX, so it is always forced to an SVG image. If, however, \unit is used, the result is expressed with MATHJAXinstead of an SVG image.

**for HTML output:** 1 \LWR@ProvidesPackagePass{SIunits}[2007/12/02]

Patched for copy/paste with the HTML alt tag:

```
2 \ifbool{mathjax}{
 3 \DeclareRobustCommand{\LWR@HTML@unit}[2]{%
 4 \LWR@subsingledollar*% lwarp
 5 {% alt tag
 6 \textbackslash{}unit%
 7 \{\LWR@HTMLsanitizedetokenized{\detokenize{#1}}\}%
 8 \{ \LWR@HTMLsanitizedetokenized{\detokenize{#2}}\}% extra space
 9 }%
10 {SIunits}% add'l hashing
11 {%
12 \#1\setminus \{ \#2\}%
13 }% contents
14 }
15 }{% not MathJax
16 \DeclareRobustCommand{\LWR@HTML@unit}[2]{%
17 \@inunitcommandtrue% original
18 \LWR@subsingledollar*% lwarp
19 {% alt tag
20 \textbackslash{}unit\{\LWR@HTMLsanitizedetokenized{\detokenize{#1}}\}%
21 \{ \LWR@HTMLsanitizedetokenized{\detokenize{#2}}\}% extra space
22 }%
23 {SIunits}% add'l hashing
24 {%
25 \LWR@origensuredmath{% lwarp modification
26 \SI@fstyle{%
27 {#1}\@qsk\period@active{#2}%
28 }% original
29 }%
30 }% contents
31 \@inunitcommandfalse% original
32 }
33 }% not MathJax
34 \LWR@formatted{unit}
For MATHJAX:
35 \begin{warpMathJax}
36 \LWR@infoprocessingmathjax{SIunits}
37
38 \CustomizeMathJax{\newcommand{\one}{}}
39 \CustomizeMathJax{\newcommand{\meter}{\metre}}
40 \CustomizeMathJax{\newcommand{\deka}{\deca}}
41 \CustomizeMathJax{\newcommand{\dekad}{\decad}}
42 \CustomizeMathJax{\newcommand{\per}{/}}
43 \CustomizeMathJax{\newcommand{\usk}{\;}}
44 \CustomizeMathJax{\newcommand{\unit}[2]{#1\,{#2}}}
45 \CustomizeMathJax{\newcommand{\power}[2]{#1^{#2}}}
46
47 \AtBeginDocument{%
48 \if@redefsquare
49 \CustomizeMathJax{\renewcommand{\square}[1]{\power{#1}{2}}}
50 \else
51 \if@defsquaren
52 \CustomizeMathJax{\newcommand{\squaren}[1]{\power{#1}{2}}}
53 \else
54 \CustomizeMathJax{\renewcommand{\square}[1]{\power{#1}{2}}}
55 \fi %\if@defsquaren
56 \fi %\if@redefsquare
57 } %\AtBeginDocument
58
```

```
59 \CustomizeMathJax{\newcommand{\squared}{^{2}}}
60 \CustomizeMathJax{\newcommand{\cubic}[1]{\power{#1}{3}}}
61 \CustomizeMathJax{\newcommand{\cubed}{^{3}}}
62\CustomizeMathJax{\newcommand{\fourth}[1]{\power{#1}{4}}}
63 \CustomizeMathJax{\newcommand{\reciprocal}[1]{\power{#1}{-1}}}
64 \CustomizeMathJax{\newcommand{\rp}{\reciprocal}}
65 \CustomizeMathJax{\newcommand{\rpsquare}[1]{\power{#1}{-2}}}
66 \CustomizeMathJax{\newcommand{\rpsquared}{^{-2}}}
67 \CustomizeMathJax{\newcommand{\rpcubic}[1]{\power{#1}{-3}}}
68 \CustomizeMathJax{\newcommand{\rpcubed}{^{-3}}}
69 \CustomizeMathJax{\newcommand{\rpfourth}[1]{\power{#1}{-4}}}
70 \CustomizeMathJax{\newcommand{\yocto}{\mathrm{y}}}
71 \CustomizeMathJax{\newcommand{\zepto}{\mathrm{z}}}
72\CustomizeMathJax{\newcommand{\atto}{\mathrm{a}}}
73\CustomizeMathJax{\newcommand{\femto}{\mathrm{f}}}
74 \CustomizeMathJax{\newcommand{\pico}{\mathrm{p}}}
75\CustomizeMathJax{\newcommand{\nano}{\mathrm{n}}}
76\CustomizeMathJax{\newcommand{\micro}{\mathrm{\unicode{x00B5}}}]
77\CustomizeMathJax{\newcommand{\milli}{\mathrm{m}}}
78\CustomizeMathJax{\newcommand{\centi}{\mathrm{c}}}
79 \CustomizeMathJax{\newcommand{\deci}{\mathrm{d}}}
80\CustomizeMathJax{\newcommand{\deca}{\mathrm{da}}}
81\CustomizeMathJax{\newcommand{\hecto}{\mathrm{h}}}
82\CustomizeMathJax{\newcommand{\kilo}{\mathrm{k}}}
83\CustomizeMathJax{\newcommand{\mega}{\mathrm{M}}}
84 \CustomizeMathJax{\newcommand{\giga}{\mathrm{G}}}
85\CustomizeMathJax{\newcommand{\tera}{\mathrm{T}}}
86\CustomizeMathJax{\newcommand{\peta}{\mathrm{P}}}
87\CustomizeMathJax{\newcommand{\exa}{\mathrm{E}}}
88\CustomizeMathJax{\newcommand{\zetta}{\mathrm{Z}}}
89\CustomizeMathJax{\newcommand{\yotta}{\mathrm{Y}}}
90 \CustomizeMathJax{\newcommand{\yoctod}{\power{10}{-24}}}
91 \CustomizeMathJax{\newcommand{\zeptod}{\power{10}{-21}}}
92 \CustomizeMathJax{\newcommand{\attod}{\power{10}{-18}}}
93 \CustomizeMathJax{\newcommand{\femtod}{\power{10}{-15}}}
94 \CustomizeMathJax{\newcommand{\picod}{\power{10}{-12}}}
95 \CustomizeMathJax{\newcommand{\nanod}{\power{10}{-9}}}
96 \CustomizeMathJax{\newcommand{\microd}{\power{10}{-6}}}
97 \CustomizeMathJax{\newcommand{\millid}{\power{10}{-3}}}
98 \CustomizeMathJax{\newcommand{\centid}{\power{10}{-2}}}
99 \CustomizeMathJax{\newcommand{\decid}{\power{10}{-1}}}
100 \CustomizeMathJax{\newcommand{\decad}{\power{10}{1}}}
101 \CustomizeMathJax{\newcommand{\hectod}{\power{10}{2}}}
102 \CustomizeMathJax{\newcommand{\kilod}{\power{10}{3}}}
103 \CustomizeMathJax{\newcommand{\megad}{\power{10}{6}}}
104 \CustomizeMathJax{\newcommand{\gigad}{\power{10}{9}}}
105 \CustomizeMathJax{\newcommand{\terad}{\power{10}{12}}}
106 \CustomizeMathJax{\newcommand{\petad}{\power{10}{15}}}
107 \CustomizeMathJax{\newcommand{\exad}{\power{10}{18}}}
108 \CustomizeMathJax{\newcommand{\zettad}{\power{10}{21}}}
```
 \CustomizeMathJax{\newcommand{\yottad}{\power{10}{24}}} \CustomizeMathJax{\newcommand{\gram}{\mathrm{g}}} \CustomizeMathJax{\newcommand{\metre}{\mathrm{m}}} \CustomizeMathJax{\newcommand{\kilogram}{\kilo\gram}} \CustomizeMathJax{\newcommand{\second}{\mathrm{s}}} 114 \CustomizeMathJax{\newcommand{\ampere}{\mathrm{A}}} \CustomizeMathJax{\newcommand{\kelvin}{\mathrm{K}}} \CustomizeMathJax{\newcommand{\mole}{\mathrm{mol}}} 117\CustomizeMathJax{\newcommand{\candela}{\mathrm{cd}}} \CustomizeMathJax{\newcommand{\radian}{\mathrm{rad}}}

```
119 \CustomizeMathJax{\newcommand{\steradian}{\mathrm{sr}}}
120 \CustomizeMathJax{\newcommand{\hertz}{\mathrm{Hz}}}
121\CustomizeMathJax{\newcommand{\newton}{\mathrm{N}}}
122\CustomizeMathJax{\newcommand{\pascal}{\mathrm{Pa}}}
123\CustomizeMathJax{\newcommand{\joule}{\mathrm{J}}}
124 \CustomizeMathJax{\newcommand{\watt}{\mathrm{W}}}
125 \CustomizeMathJax{\newcommand{\coulomb}{\mathrm{C}}}
126 \CustomizeMathJax{\newcommand{\volt}{\mathrm{V}}}
127\CustomizeMathJax{\newcommand{\farad}{\mathrm{F}}}
128\CustomizeMathJax{\newcommand{\ohm}{\mathrm{\Omega}}}
129 \CustomizeMathJax{\newcommand{\siemens}{\mathrm{S}}}
130 \CustomizeMathJax{\newcommand{\weber}{\mathrm{Wb}}}
131 \CustomizeMathJax{\newcommand{\tesla}{\mathrm{T}}}
132\CustomizeMathJax{\newcommand{\henry}{\mathrm{H}}}
133 \CustomizeMathJax{\newcommand{\degreecelsius}{\mathrm{\unicode{x2103}}}}
134 \CustomizeMathJax{\newcommand{\celsius}{\degreecelsius}}
135\CustomizeMathJax{\newcommand{\lumen}{\mathrm{lm}}}
136 \CustomizeMathJax{\newcommand{\lux}{\mathrm{lx}}}
137 \CustomizeMathJax{\newcommand{\becquerel}{\mathrm{Bq}}}
138\CustomizeMathJax{\newcommand{\sievert}{\mathrm{Sv}}}
139 \CustomizeMathJax{\newcommand{\katal}{\mathrm{kat}}}
140
141 \ifdef{\radianbase}{
142 \CustomizeMathJax{\newcommand{\radianbase}%
143 {\metre\usk\reciprocal\metre}}
144 \CustomizeMathJax{\newcommand{\steradianbase}%
145 {\squaremetre\usk\rpsquare\metre}}
146 \CustomizeMathJax{\newcommand{\hertzbase}%
147 {\reciprocal\second}}
148 \CustomizeMathJax{\newcommand{\newtonbase}%
149 {\metre\usk\kilogram\usk\second\rpsquared}}
150 \CustomizeMathJax{\newcommand{\pascalbase}%
151 {\reciprocal\metre\usk\kilogram\usk\second\rpsquared}}
152 \CustomizeMathJax{\newcommand{\joulebase}%
153 {\squaremetre\usk\kilogram\usk\second\rpsquared}}
154 \CustomizeMathJax{\newcommand{\wattbase}%
155 {\squaremetre\usk\kilogram\usk\rpcubic\second}}
156 \CustomizeMathJax{\newcommand{\coulombbase}%
157 {\ampere\usk\second}}
158 \CustomizeMathJax{\newcommand{\voltbase}%
159 {\squaremetre\usk\kilogram\usk\rpcubic\second\usk\reciprocal\ampere}}
160 \CustomizeMathJax{\newcommand{\faradbase}%
161 {\rpsquare\metre\usk\reciprocal\kilogram\usk\fourth\second\usk\ampere\squared}}
162 \CustomizeMathJax{\newcommand{\ohmbase}%
163 {\squaremetre\usk\kilogram\usk\rpcubic\second\usk\rpsquare\ampere}}
164 \CustomizeMathJax{\newcommand{\siemensbase}%
165 {\rpsquare\metre\usk\reciprocal\kilogram\usk\cubic\second\usk\ampere\squared}}
166 \CustomizeMathJax{\newcommand{\weberbase}%
167 {\squaremetre\usk\kilogram\usk\second\rpsquared\usk\reciprocal\ampere}}
168 \CustomizeMathJax{\newcommand{\teslabase}%
169 {\kilogram\usk\second\rpsquared\usk\reciprocal\ampere}}
170 \CustomizeMathJax{\newcommand{\henrybase}%
171 {\squaremetre\usk\kilogram\usk\second\rpsquared\usk\rpsquare\ampere}}
172 \CustomizeMathJax{\newcommand{\celsiusbase}%
173 {\kelvin}}
174 \CustomizeMathJax{\newcommand{\lumenbase}%
175 {\candela\usk\squaremetre\usk\rpsquare\metre}}
176 \CustomizeMathJax{\newcommand{\luxbase}%
177 {\candela\usk\squaremetre\usk\rpfourth\metre}}
178 \CustomizeMathJax{\newcommand{\becquerelbase}%
```

```
179 {\hertzbase}}
180 \CustomizeMathJax{\newcommand{\graybase}%
181 {\squaremetre\usk\second\rpsquared}}
182 \CustomizeMathJax{\newcommand{\sievertbase}%
183 {\graybase}}
184 \CustomizeMathJax{\newcommand{\katalbase}%
185 {\rp\second\usk\mole }}
186 }{}
187
188 \ifdef{\derradian}{
189 \CustomizeMathJax{\newcommand{\derradian}%
190 {\metre\usk\reciprocal\metre}}
191 \CustomizeMathJax{\newcommand{\dersteradian}%
192 {\squaremetre\usk\rpsquare\metre}}
193 \CustomizeMathJax{\newcommand{\derhertz}%
194 {\reciprocal\second}}
195 \CustomizeMathJax{\newcommand{\dernewton}%
196 {\metre\usk\kilogram\usk\second\rpsquared}}
197 \CustomizeMathJax{\newcommand{\derpascal}%
198 {\newton\usk\rpsquare\metre}}
199 \CustomizeMathJax{\newcommand{\derjoule}%
200 {\newton\usk\metre}}
201 \CustomizeMathJax{\newcommand{\derwatt}%
202 {\joule\usk\reciprocal\second}}
203 \CustomizeMathJax{\newcommand{\dercoulomb}%
204 {\ampere\usk\second}}
205 \CustomizeMathJax{\newcommand{\dervolt}%
206 {\watt\usk\reciprocal\ampere}}
207 \CustomizeMathJax{\newcommand{\derfarad}%
208 {\coulomb\usk\reciprocal\volt}}
209 \CustomizeMathJax{\newcommand{\derohm}%
210 {\volt\usk\reciprocal\ampere}}
211 \CustomizeMathJax{\newcommand{\dersiemens}%
212 {\ampere\usk\reciprocal\volt}}
213 \CustomizeMathJax{\newcommand{\derweber}%
214 {\squaremetre\usk\kilogram\usk\second\rpsquared\usk\reciprocal\ampere}}
215 \CustomizeMathJax{\newcommand{\dertesla}%
216 {\weber\usk\rpsquare\metre}}
217 \CustomizeMathJax{\newcommand{\derhenry}%
218 {\weber\usk\reciprocal\ampere}}
219 \CustomizeMathJax{\newcommand{\dercelsius}%
220 {\kelvin}}
221 \CustomizeMathJax{\newcommand{\derlumen}%
222 {\candela\usk\steradian}}
223 \CustomizeMathJax{\newcommand{\derlux}%
224 {\lumen\usk\rpsquare\metre}}
225 \CustomizeMathJax{\newcommand{\derbecquerel}%
226 {\derhertz}}
227 \CustomizeMathJax{\newcommand{\dergray}%
228 {\joule\usk\reciprocal\kilogram}}
229 \CustomizeMathJax{\newcommand{\dersievert}%
230 {\dergray}}
231 \CustomizeMathJax{\newcommand{\derkatal}%
232 {\katalbase}}
233 }{}
234
235 \CustomizeMathJax{\newcommand{\minute}{\mathrm{min}}}
236\CustomizeMathJax{\newcommand{\hour}{\mathrm{h}}}
237\CustomizeMathJax{\newcommand{\dday}{\mathrm{d}}}
238\CustomizeMathJax{\newcommand{\degree}{\mathrm{^\circ}}}
```

```
239 \CustomizeMathJax{\newcommand{\paminute}{^\prime}}
240\CustomizeMathJax{\newcommand{\arcminute}{^\prime}}
241\CustomizeMathJax{\newcommand{\pasecond}{^{\prime\prime}}}
242\CustomizeMathJax{\newcommand{\arcsecond}{^{\prime\prime}}}
243 \CustomizeMathJax{\newcommand{\ton}{\mathrm{t}}}
244 \CustomizeMathJax{\newcommand{\tonne}{\mathrm{t}}}
245\CustomizeMathJax{\newcommand{\liter}{\mathrm{L}}}
246\CustomizeMathJax{\newcommand{\litre}{\mathrm{l}}}
247\CustomizeMathJax{\newcommand{\neper}{\mathrm{Np}}}
248 \CustomizeMathJax{\newcommand{\bel}{\mathrm{B}}}
249 \CustomizeMathJax{\newcommand{\curie}{\mathrm{Ci}}}
250\CustomizeMathJax{\newcommand{\rad}{\mathrm{rad}}}
251\CustomizeMathJax{\newcommand{\arad}{\mathrm{rd}}}
252\CustomizeMathJax{\newcommand{\rem}{\mathrm{rem}}}
253\CustomizeMathJax{\newcommand{\roentgen}{\mathrm{R}}}
254 \CustomizeMathJax{\newcommand{\electronvolt}{\mathrm{\mathrm{eV}}}}
255\CustomizeMathJax{\newcommand{\atomicmass}{\mathrm{u}}}
256\CustomizeMathJax{\newcommand{\atomicmassunit}{\mathrm{u}}}
257\CustomizeMathJax{\newcommand{\dalton}{\mathrm{Da}}}
258 \CustomizeMathJax{\newcommand{\are}{\mathrm{a}}}
259\CustomizeMathJax{\newcommand{\hectare}{\mathrm{\hecto\are}}}
260 \CustomizeMathJax{\newcommand{\barn}{\mathrm{b}}}
261\CustomizeMathJax{\newcommand{\bbar}{\mathrm{bar}}}
262\CustomizeMathJax{\newcommand{\gal}{\mathrm{Gal}}}
263\CustomizeMathJax{\newcommand{\angstrom}{\mathrm{\unicode{x212B}}}}
264\CustomizeMathJax{\newcommand{\rperminute}{\mathrm{r}\per\minute}}
265\CustomizeMathJax{\newcommand{\rpersecond}{\mathrm{r}\per\second}}
266 \CustomizeMathJax{\newcommand{\squaremetre}{\power{\metre}{2}}}
267\CustomizeMathJax{\newcommand{\cubicmetre}{\cubic\metre}}
268\CustomizeMathJax{\newcommand{\graypersecond}{\gray\per\second}}
269\CustomizeMathJax{\newcommand{\graypersecondnp}{\gray\usk\reciprocal\second}}
270 \CustomizeMathJax{\newcommand{\metrepersquaresecond}{\metre\per\second\squared}}
271 \CustomizeMathJax{\newcommand{\metrepersquaresecondnp}{\metre\usk\second\rpsquared}}
272 \CustomizeMathJax{\newcommand{\joulepermole}{\joule\per\mole}}
273\CustomizeMathJax{\newcommand{\joulepermolenp}{\joule\usk\reciprocal\mole}}
274 \CustomizeMathJax{\newcommand{\molepercubicmetre}{\mole\per\cubic\metre}}
275\CustomizeMathJax{\newcommand{\molepercubicmetrenp}{\mole\usk\rpcubic\metre}}
276 \CustomizeMathJax{\newcommand{\radianpersquaresecond}{\radian\per\second\squared}}
277 \CustomizeMathJax{\newcommand{\radianpersquaresecondnp}{\radian\usk\second\rpsquared}}
278 \CustomizeMathJax{\newcommand{\kilogramsquaremetrepersecond}{%
279 \kilogram\usk\squaremetre\per\second%
280 }}
281 \CustomizeMathJax{\newcommand{\kilogramsquaremetrepersecondnp}{%
282 \kilogram\usk\squaremetre\usk\reciprocal\second%
283 }}
284 \CustomizeMathJax{\newcommand{\radianpersecond}{\radian\per\second}}
285 \CustomizeMathJax{\newcommand{\radianpersecondnp}{\radian\usk\reciprocal\second}}
286 \CustomizeMathJax{\newcommand{\squaremetrepercubicmetre}{\squaremetre\per\cubic\metre}}
287\CustomizeMathJax{\newcommand{\squaremetrepercubicmetrenp}{%
288 \squaremetre\usk\rpcubic\metre%
289 }}
290 \CustomizeMathJax{\newcommand{\katalpercubicmetre}{\katal\per\cubic\metre}}
291 \CustomizeMathJax{\newcommand{\katalpercubicmetrenp}{\katal\usk\rpcubic\metre}}
292\CustomizeMathJax{\newcommand{\coulombpermol}{\coulomb\per\mole}}
293 \CustomizeMathJax{\newcommand{\coulombpermolnp}{\coulomb\usk\reciprocal\mole}}
294 \CustomizeMathJax{\newcommand{\amperepersquaremetre}{\ampere\per\squaremetre}}
295 \CustomizeMathJax{\newcommand{\amperepersquaremetrenp}{\ampere\usk\rpsquare\metre}}
296 \CustomizeMathJax{\newcommand{\kilogrampercubicmetre}{\kilogram\per\cubic\metre}}
297 \CustomizeMathJax{\newcommand{\kilogrampercubicmetrenp}{\kilogram\usk\rpcubic\metre}}
298 \CustomizeMathJax{\newcommand{\squaremetrepernewtonsecond}{%
```
299 \squaremetre\per\newton\usk\second%

```
300 }}
301 \CustomizeMathJax{\newcommand{\squaremetrepernewtonsecondnp}{%
302 \squaremetre\usk\reciprocal\newton\usk\reciprocal\second%
303 }}
304\CustomizeMathJax{\newcommand{\pascalsecond}{\pascal\usk\second}}
305 \CustomizeMathJax{\newcommand{\coulombpercubicmetre}{\coulomb\per\cubic\metre}}
306 \CustomizeMathJax{\newcommand{\coulombpercubicmetrenp}{\coulomb\usk\rpcubic\metre}}
307 \CustomizeMathJax{\newcommand{\amperemetresecond}{\ampere\usk\metre\usk\second}}
308 \CustomizeMathJax{\newcommand{\voltpermetre}{\volt\per\metre}}
309\CustomizeMathJax{\newcommand{\voltpermetrenp}{\volt\usk\reciprocal\metre}}
310 \CustomizeMathJax{\newcommand{\coulombpersquaremetre}{\coulomb\per\squaremetre}}
311 \CustomizeMathJax{\newcommand{\coulombpersquaremetrenp}{\coulomb\usk\rpsquare\metre}}
312\CustomizeMathJax{\newcommand{\faradpermetre}{\farad\per\metre}}
313 \CustomizeMathJax{\newcommand{\faradpermetrenp}{\farad\usk\reciprocal\metre}}
314\CustomizeMathJax{\newcommand{\ohmmetre}{\ohm\usk\metre}}
315 \CustomizeMathJax{\newcommand{\kilowatthour}{\kilo\watt\hour}}
316 \CustomizeMathJax{\newcommand{\wattpersquaremetre}{\watt\per\squaremetre}}
317 \CustomizeMathJax{\newcommand{\wattpersquaremetrenp}{\watt\usk\rpsquare\metre}}
318 \CustomizeMathJax{\newcommand{\joulepersquaremetre}{\joule\per\squaremetre}}
319 \CustomizeMathJax{\newcommand{\joulepersquaremetrenp}{\joule\usk\rpsquare\metre}}
320 \CustomizeMathJax{\newcommand{\newtonpercubicmetre}{\newton\per\cubic\metre}}
321 \CustomizeMathJax{\newcommand{\newtonpercubicmetrenp}{\newton\usk\rpcubic\metre}}
322 \CustomizeMathJax{\newcommand{\newtonperkilogram}{\newton\per\kilogram}}
323 \CustomizeMathJax{\newcommand{\newtonperkilogramnp}{\newton\usk\reciprocal\kilogram}}
324\CustomizeMathJax{\newcommand{\jouleperkelvin}{\joule\per\kelvin}}
325 \CustomizeMathJax{\newcommand{\jouleperkelvinnp}{\joule\usk\reciprocal\kelvin}}
326 \CustomizeMathJax{\newcommand{\jouleperkilogram}{\joule\per\kilogram}}
327 \CustomizeMathJax{\newcommand{\jouleperkilogramnp}{\joule\usk\reciprocal\kilogram}}
328 \CustomizeMathJax{\newcommand{\coulombperkilogram}{\coulomb\per\kilogram}}
329 \CustomizeMathJax{\newcommand{\coulombperkilogramnp}{\coulomb\usk\reciprocal\kilogram}}
330 \CustomizeMathJax{\newcommand{\squaremetrepersecond}{\squaremetre\per\second}}
331 \CustomizeMathJax{\newcommand{\squaremetrepersecondnp}{%
332 \squaremetre\usk\reciprocal\second%
333 }}
334 \CustomizeMathJax{\newcommand{\squaremetrepersquaresecond}{%
335 \squaremetre\per\second\squared%
336 }}
337 \CustomizeMathJax{\newcommand{\squaremetrepersquaresecondnp}{%
338 \squaremetre\usk\second\rpsquared%
339 }}
340 \CustomizeMathJax{\newcommand{\kilogrammetrepersecond}{%
341 \kilogram\usk\metre\per\second%
342 }}
343 \CustomizeMathJax{\newcommand{\kilogrammetrepersecondnp}{%
344 \kilogram\usk\metre\usk\reciprocal\second%
345 }}
346 \CustomizeMathJax{\newcommand{\candelapersquaremetre}{\candela\per\squaremetre}}
347 \CustomizeMathJax{\newcommand{\candelapersquaremetrenp}{\candela\usk\rpsquare\metre}}
348 \CustomizeMathJax{\newcommand{\amperepermetre}{\ampere\per\metre}}
349 \CustomizeMathJax{\newcommand{\amperepermetrenp}{\ampere\usk\reciprocal\metre}}
350 \CustomizeMathJax{\newcommand{\joulepertesla}{\joule\per\tesla}}
351 \CustomizeMathJax{\newcommand{\jouleperteslanp}{\joule\usk\reciprocal\tesla}}
352 \CustomizeMathJax{\newcommand{\henrypermetre}{\henry\per\metre}}
353 \CustomizeMathJax{\newcommand{\henrypermetrenp}{\henry\usk\reciprocal\metre}}
354 \CustomizeMathJax{\newcommand{\kilogrampersecond}{\kilogram\per\second}}
355 \CustomizeMathJax{\newcommand{\kilogrampersecondnp}{\kilogram\usk\reciprocal\second}}
356 \CustomizeMathJax{\newcommand{\kilogrampersquaremetresecond}{%
357 \kilogram\per\squaremetre\usk\second%
358 }}
```

```
359 \CustomizeMathJax{\newcommand{\kilogrampersquaremetresecondnp}{%
360 \kilogram\usk\rpsquare\metre\usk\reciprocal\second%
361 }}
362 \CustomizeMathJax{\newcommand{\kilogrampersquaremetre}{\kilogram\per\squaremetre}}
363 \CustomizeMathJax{\newcommand{\kilogrampersquaremetrenp}{\kilogram\usk\rpsquare\metre}}
364 \CustomizeMathJax{\newcommand{\kilogrampermetre}{\kilogram\per\metre}}
365 \CustomizeMathJax{\newcommand{\kilogrampermetrenp}{\kilogram\usk\reciprocal\metre}}
366 \CustomizeMathJax{\newcommand{\joulepermolekelvin}{\joule\per\mole\usk\kelvin}}
367 \CustomizeMathJax{\newcommand{\joulepermolekelvinnp}{%
368 \joule\usk\reciprocal\mole\usk\reciprocal\kelvin%
369 }}
370 \CustomizeMathJax{\newcommand{\kilogramperkilomole}{\kilogram\per\kilo\mole}}
371 \CustomizeMathJax{\newcommand{\kilogramperkilomolenp}{%
372 \kilogram\usk\kilo\reciprocal\mole%
373 }}
374\CustomizeMathJax{\newcommand{\kilogramsquaremetre}{\kilogram\usk\squaremetre}}
375 \CustomizeMathJax{\newcommand{\kilogramsquaremetrenp}{\kilogramsquaremetre}}
376 \CustomizeMathJax{\newcommand{\kilogrammetrepersquaresecond}{%
377 \kilogram\usk\metre\per\second\squared%
378 }}
379 \CustomizeMathJax{\newcommand{\kilogrammetrepersquaresecondnp}{%
380 \kilogram\usk\metre\usk\second\rpsquared%
381 }}
382 \CustomizeMathJax{\newcommand{\newtonpersquaremetre}{\newton\per\squaremetre}}
383 \CustomizeMathJax{\newcommand{\newtonpersquaremetrenp}{\newton\usk\rpsquare\metre}}
384 \CustomizeMathJax{\newcommand{\persquaremetresecond}{1\per\squaremetre\usk\second}}
385 \CustomizeMathJax{\newcommand{\persquaremetresecondnp}{%
386 \rpsquare\metre\usk\reciprocal\second%
387 }}
388 \CustomizeMathJax{\newcommand{\wattperkilogram}{\watt\per\kilogram}}
389 \CustomizeMathJax{\newcommand{\wattperkilogramnp}{\watt\usk\reciprocal\kilogram}}
390 \CustomizeMathJax{\newcommand{\wattpercubicmetre}{\watt\per\cubic\metre}}
391 \CustomizeMathJax{\newcommand{\wattpercubicmetrenp}{\watt\usk\rpcubic\metre}}
392 \CustomizeMathJax{\newcommand{\wattpersquaremetresteradian}{%
393 \watt\per\squaremetre\usk\steradian%
394 }}
395 \CustomizeMathJax{\newcommand{\wattpersquaremetresteradiannp}{%
396 \watt\usk\rpsquare\metre\usk\rp\steradian%
397 }}
398 \CustomizeMathJax{\newcommand{\jouleperkilogramkelvin}{\joule\per\kilogram\usk\kelvin}}
399 \CustomizeMathJax{\newcommand{\jouleperkilogramkelvinnp}{%
400 \joule\usk\reciprocal\kilogram\usk\reciprocal\kelvin%
401 }}
402 \CustomizeMathJax{\newcommand{\squaremetreperkilogram}{\squaremetre\per\kilogram}}
403 \CustomizeMathJax{\newcommand{\rpsquaremetreperkilogram}{%
404 \squaremetre\usk\reciprocal\kilogram%
405 }}
406 \CustomizeMathJax{\newcommand{\cubicmetreperkilogram}{\cubic\metre\per\kilogram}}
407 \CustomizeMathJax{\newcommand{\rpcubicmetreperkilogram}{%
408 \cubic\metre\usk\reciprocal\kilogram%
409 }}
410 \CustomizeMathJax{\newcommand{\newtonpermetre}{\newton\per\metre}}
411 \CustomizeMathJax{\newcommand{\newtonpermetrenp}{\newton\usk\reciprocal\metre}}
412\CustomizeMathJax{\newcommand{\Celsius}{\unicode{x2103}}}
413 \CustomizeMathJax{\newcommand{\wattpermetrekelvin}{\watt\per\metre\usk\kelvin}}
414 \CustomizeMathJax{\newcommand{\wattpermetrekelvinnp}{%
415 \watt\usk\reciprocal\metre\usk\reciprocal\kelvin%
416 }}
417\CustomizeMathJax{\newcommand{\newtonmetre}{\newton\usk\metre}
418 \CustomizeMathJax{\newcommand{\newtonmetrenp}{\newtonmetre}}}
```

```
419 \CustomizeMathJax{\newcommand{\squaremetrepercubicsecond}{%
420 \squaremetre\per\cubic\second%
421 }}
422 \CustomizeMathJax{\newcommand{\squaremetrepercubicsecondnp}{%
423 \squaremetre\usk\rpcubic\second%
424 }}
425\CustomizeMathJax{\newcommand{\metrepersecond}{\metre\per\second}}
426 \CustomizeMathJax{\newcommand{\metrepersecondnp}{\metre\usk\reciprocal\second}}
427 \CustomizeMathJax{\newcommand{\joulepercubicmetre}{\joule\per\cubicmetre}}
428 \CustomizeMathJax{\newcommand{\joulepercubicmetrenp}{\joule\usk\rpcubic\metre}}
429 \CustomizeMathJax{\newcommand{\kilogrampercubicmetrecoulomb}{%
430 \kilogram\per\cubic\metre\usk\coulomb%
431 }}
432 \CustomizeMathJax{\newcommand{\kilogrampercubicmetrecoulombnp}{%
433 \kilogram\usk\rpcubic\metre\usk\reciprocal\coulomb%
434 }}
435 \CustomizeMathJax{\newcommand{\cubicmetrepersecond}{\cubicmetre\per\second}}
436 \CustomizeMathJax{\newcommand{\rpcubicmetrepersecond}{\cubicmetre\usk\reciprocal\second}}
437 \CustomizeMathJax{\newcommand{\kilogrampersecondcubicmetre}{%
438 \kilogram\per\second\usk\cubicmetre%
439 }}
440 \CustomizeMathJax{\newcommand{\kilogrampersecondcubicmetrenp}{%
441 \kilogram\usk\reciprocal\second\usk\rpcubic\metre%
442 }}
443 \end{warpMathJax}
```
File 452 **lwarp-siunitx.sty**

### § 561 Package **siunitx**

(*Emulates or patches code by* JOSEPH WRIGHT.)

```
Pkg siunitx siunitx is patched for use by lwarp, and is emulated for MATHJAX.
            for HTML output: 1 \providecommand\DeclareRelease[3]{}
                              2 \providecommand\DeclareCurrentRelease[2]{}
                              3
                              4 \DeclareRelease{2}{2010-05-23}{lwarp-siunitx-v2.sty}
                              5 \DeclareRelease{v2}{2010-05-23}{lwarp-siunitx-v2.sty}
                              6 \DeclareCurrentRelease{}{2021-05-17}
                              7
                              8 \RequirePackage{xcolor}% for \convertcolorspec
                              9
                             10 \LWR@ProvidesPackagePass{siunitx}[2022-02-15]
                             11
                             12 \ExplSyntaxOn
                             13 \cs set protected:Npn \siunitx_number_format:nN #1#2
                             14 \quad15 \group begin:
                             16 \bool_if:NTF \l_siunitx_number_parse_bool
                             17 {
                             18 \siunitx_number_parse:nN {#1} \l__siunitx_number_parsed_tl
                             19 \siunitx_number_process:NN \l__siunitx_number_parsed_tl \l__siunitx_number_parsed_tl
                             20 \tl_set:Nx \l__siunitx_number_outputted_tl
                             21 { \siunitx_number_output:N \l__siunitx_number_parsed_tl }
                             22 }
```
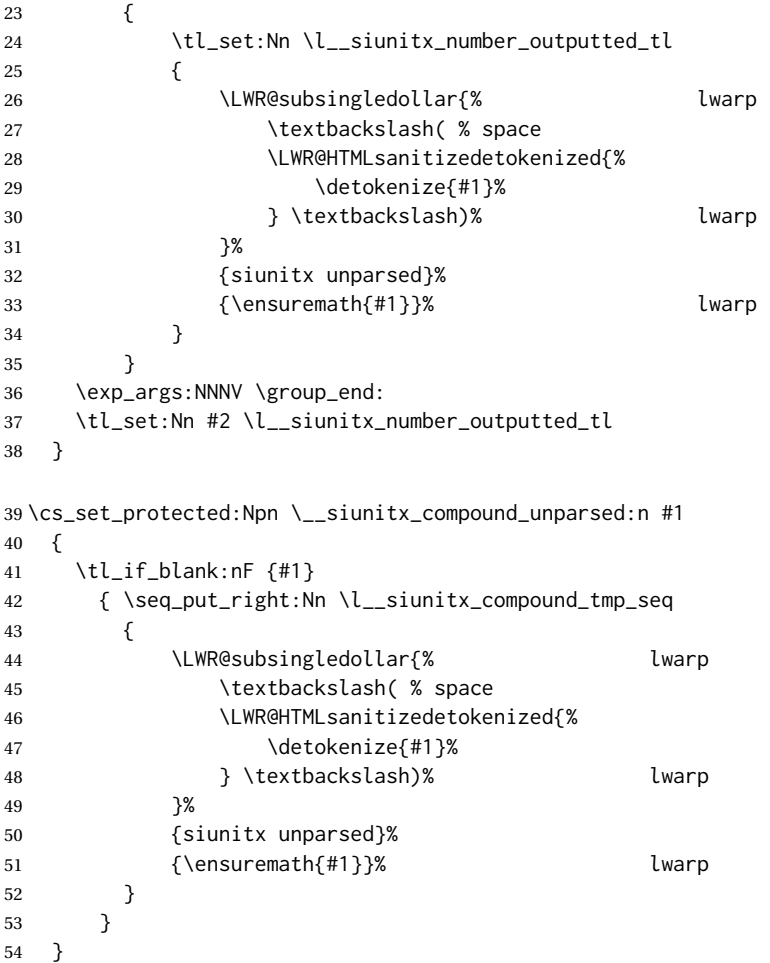

If not in a lateximage, always use text mode. Ignore current text font if resetting text family, series, and shape.

```
55 \cs_set_protected:Npn \__siunitx_print_aux:nn #1#2
56 {
57 \tl_if_empty:cTF { l__siunitx_print_ #1 _color_tl }
58 { \use:n }
59 { \exp_args:Nv \textcolor { l__siunitx_print_ #1 _color_tl } }
60 {
61 \ifnumcomp{\value{LWR@lateximagedepth}}{>}{0}% lwarp
62 {
63 \use: c
64 {
65 siunitx_print_
66 \tl_use:c { l__siunitx_print_ #1 _mode_tl } :n
67 }
68 {#2}
69 }
70 {
71 \bool_lazy_all:nTF% lwarp
72 {
73 {\lceil\{\lceil\lceil\log_2(n)\rceil\}}74 {\lceil\{\lceil\lceil\log_2(n)\rceil\}\rceil\}}75 {\lceil {\text{l\_simitx\_print\_text\_shape\_bool}\rceil}}76 }
77 {% No font control if reset-text-family/series/shape
```
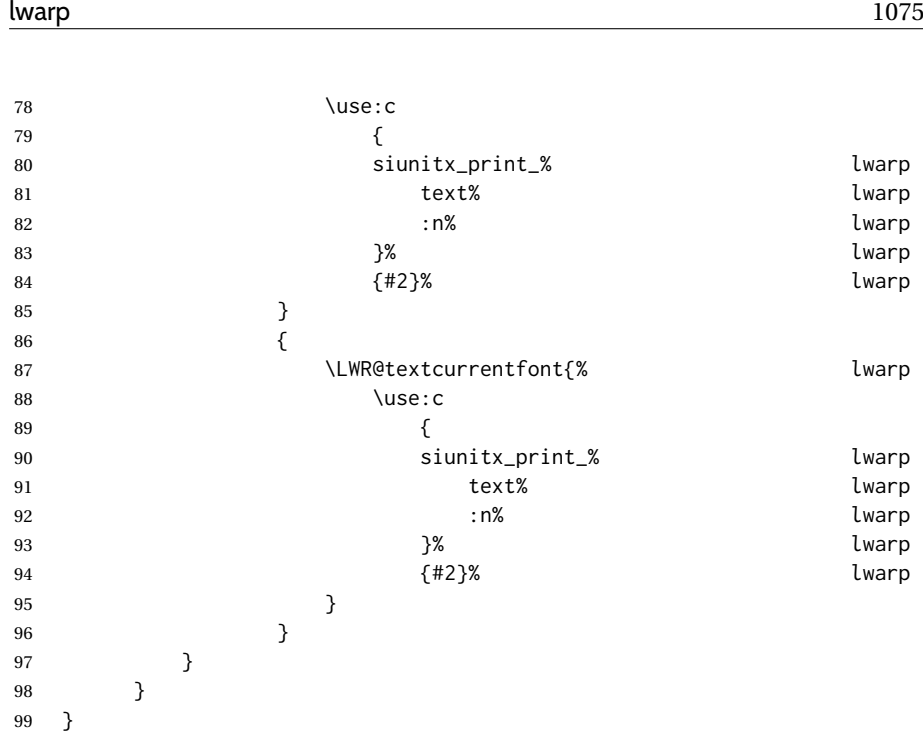

To determine whether to make a complex root be italic or upright,  $\lambda$  siunitx complex output root tl is compared to  $\Upsilon$ WR@siunitx@complexrm<i/j>, and the css style is set appropriately.

```
100 \newcommand*{\LWR@siunitx@complexrootstyle}{textrm}
101
102 \newcommand*{\LWR@siunitx@complexrmi}{\mathrm{i}}
103 \newcommand*{\LWR@siunitx@complexrmj}{\mathrm{j}}
104
105 \newcommand*{\LWR@siunitx@setcomplexroot}{%
106 \renewcommand*{\LWR@siunitx@complexrootstyle}{textit}%
107 \ifdefequal{\l__siunitx_complex_output_root_tl}{\LWR@siunitx@complexrmi}%
108 {\renewcommand*{\LWR@siunitx@complexrootstyle}{textrm}}%
109 {}%
110 \ifdefequal{\l__siunitx_complex_output_root_tl}{\LWR@siunitx@complexrmj}%
111 {\renewcommand*{\LWR@siunitx@complexrootstyle}{textrm}}%
112 {}%
113 }
114 \cs_set_protected:Npn \__siunitx_complex_format_auxii:n #1
115 {
116 \LWR@siunitx@setcomplexroot% lwarp
117 \__siunitx_complex_format_units:n {#1}
118 \tl_if_empty:NF \l__siunitx_complex_real_tl
119 {\exp_after:wN\__siunitx_complex_drop_exponent:nnnnnnn\l__siunitx_complex_real_tl }
120 \exp_after:wN \__siunitx_complex_format_sign:nnnnnnn \l__siunitx_complex_img_tl
121 \tl_set:Nx \l__siunitx_complex_tmp_tl
122 { \siunitx_number_output:NN \l__siunitx_complex_img_tl \q_nil }
123 \exp_after:wN \__siunitx_complex_extract_exponent:w \l__siunitx_complex_tmp_tl \q_stop
124 \tl_set:Nx \l__siunitx_complex_tmp_tl
125 {
126 \bool_lazy_or:nnTF
127 {
128 \bool_lazy_and_p:nn
129 { \l_siunitx_number_bracket_ambiguous_bool }
130 \{ ! \ \{ t\_if\_empty\_p:N \ \l\_simitx\_complex\_exp_tl \}131    }
```
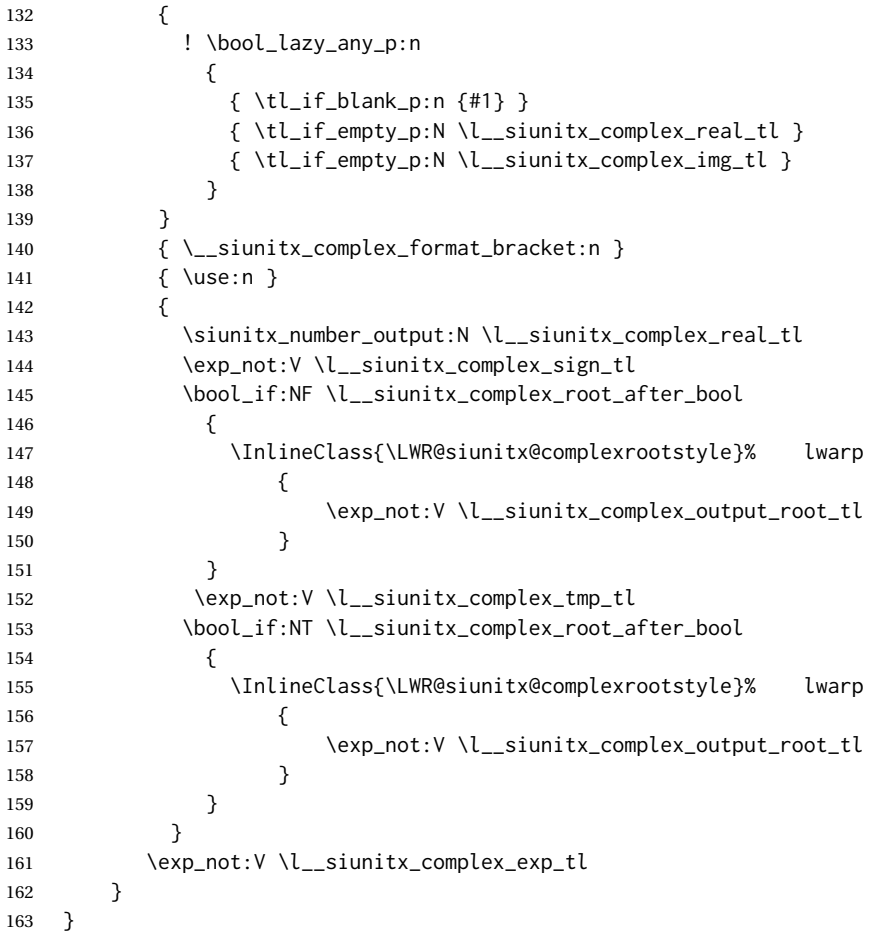

{⟨*1: deg/min/sec character*⟩} {⟨*2: ?*⟩} {⟨*3: ?*⟩} {⟨*4: integer part of angle*⟩} {⟨*5: decimal point character*⟩} {⟨*6: decimal part of angle*⟩} {⟨*7: ?*⟩} {⟨*8: ?*⟩}

If not in a lateximage, print a simplified verison without the box measurement things which conflict with lwarp:

```
164 \cs_set_protected:Npn \__siunitx_angle_arc_print_auxii:nw
165 #1#2 \q_nil #3 \q_nil #4 \q_nil #5 \q_nil #6 \q_nil #7 \q_nil #8 \q_stop
166 {
167 \mode_if_math:TF
168 { \bool_set_true:N \l__siunitx_angle_tmp_bool }
169 { \bool_set_false:N \l__siunitx_angle_tmp_bool }
170 \siunitx_print_number:n {#2#3#4}
171 \ifnumcomp{\value{LWR@lateximagedepth}}{>}{0}% lwarp
172 {% lwarp
173 \tl_if_blank:nTF {#6}
174 { \__siunitx_angle_arc_print_auxvi:n {#1} }
175 {
176 \hbox_set:Nn \l__siunitx_angle_marker_box
177 {
178 \__siunitx_angle_arc_print_auxiii:n
179 { \siunitx_print_number:n {#5} }
180 }
181 \hbox_set:Nn \l__siunitx_angle_unit_box
182 {
183 \__siunitx_angle_arc_print_auxiii:n
184 {
```
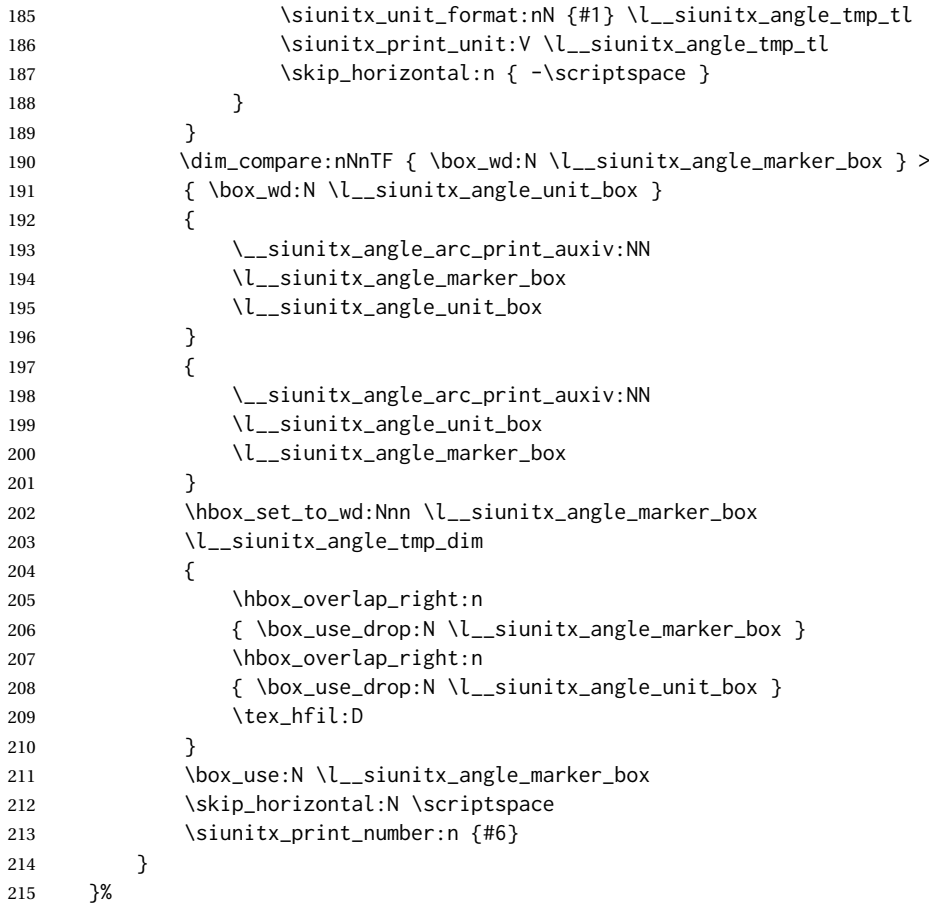

{⟨*1: deg/min/sec character*⟩} {⟨*2: ?*⟩} {⟨*3: ?*⟩} {⟨*4: integer part of angle*⟩} {⟨*5: decimal point character*⟩} {⟨*6: decimal part of angle*⟩} {⟨*7: ?*⟩} {⟨*8: ?*⟩}

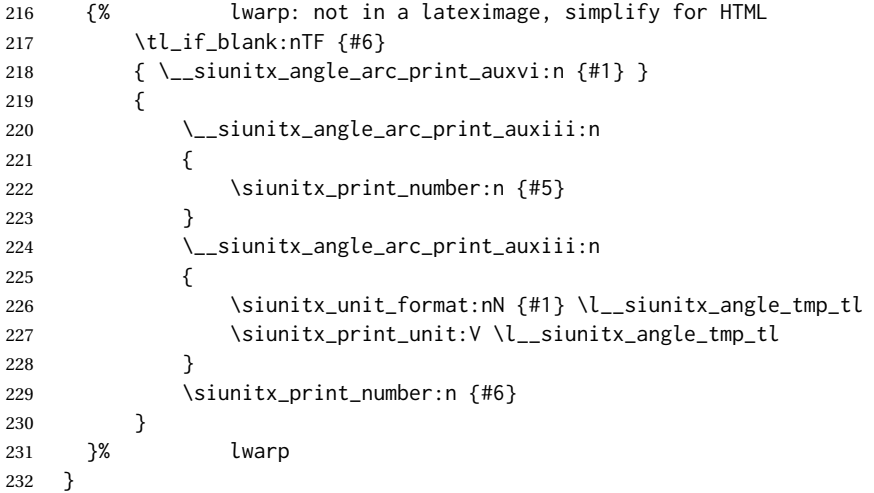

If not in a lateximage, print a simple inline fraction, avoiding the use of SVG math:

 \cs\_set\_protected:Npn \\_\_siunitx\_print\_text\_fraction:Nnn #1#2#3 { \ifnumcomp{\value{LWR@lateximagedepth}}{>}{0}% lwarp {% \ensuremath

```
238 {
239 #1
240 { \mbox { \_siunitx_print_text_replace:n {#2} } }
241 { \mbox { \_siunitx_print_text_replace:n {#3} } }
242 }
243 }%
244 {% lwarp
245 { \mbox { \_siunitx_print_text_replace:n {#2} } }% lwarp
246 /% lwarp
247 { \mbox { \_siunitx_print_text_replace:n {#3} } }% lwarp
248 }% lwarp
249 }
```
If not in a lateximage, print a \textsubscript:

```
250 \cs_set_protected:Npn \__siunitx_unit_format_qualifier_subscript:
251 {
252 \ifnumcomp{\value{LWR@lateximagedepth}}{>}{0}% lwarp
253 {%
254 \__siunitx_unit_format_font:
255 \tl set:Nx \l siunitx unit part tl
256 {
257 \c__siunitx_unit_math_subscript_tl
258 {
259 \exp_not:V \l_siunitx_unit_font_tl
260 { \exp_not:V \l_{\_siunit\_unit\_part\_tl } }261 }
262 }
263 \frac{1}{2}264 {% lwarp simplified for HTML:
265 \__siunitx_unit_format_font:
266 \tl_set:Nx \l__siunitx_unit_part_tl
267 {
268 \textsubscript
269 {
270 \exp_not:V \l_siunitx_unit_font_tl
271 { \exp_not:V \l__siunitx_unit_part_tl }
272 }
273 }
274 }
275 }
276 \cs_set_protected:Npn \siunitx_quantity:nn #1#2
277 {
278 \group_begin:
279 \siunitx_unit_options_apply:n {#2}
280 \tl_if_blank:nTF {#1}
281 {
282 \siunitx_unit_format:nN {#2} \l__siunitx_quantity_unit_tl
283 \siunitx_print_unit:V \l__siunitx_quantity_unit_tl
284 }
285 {
286 \bool_if:NTF \l_siunitx_number_parse_bool
287 \{\ \mathcal{L}_\text{23} = \{ \ \mathcal{L}_\text{24} = \mathcal{L}_\text{25} \}288 {
289 \tl_set:Nn \l__siunitx_quantity_number_tl {
290 \LWR@subsingledollar{% lwarp
291 \textbackslash( % space
292 \LWR@HTMLsanitizedetokenized{%
293 \detokenize{#1}%
```
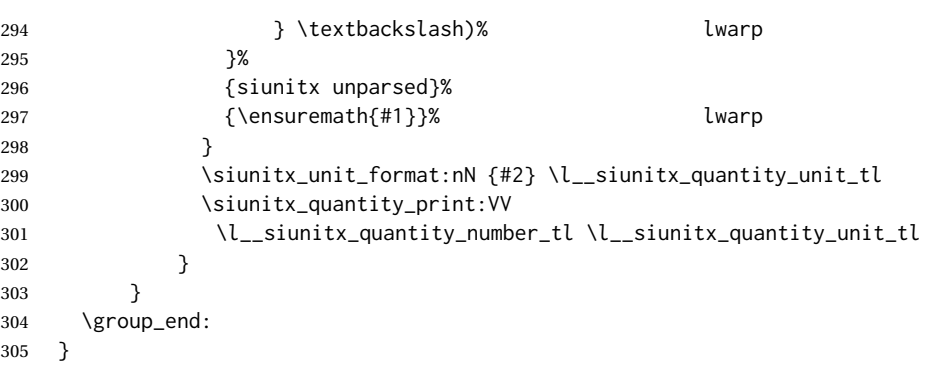

\cancel for HTML does not work yet.

```
306 \newcommand*{\LWR@siunitx@nocancel}[1]{%
307 \ifnumcomp{\value{LWR@lateximagedepth}}{>}{0}%
308 {\cancel{#1}}% SVG
309 {#1}% HTML
310 }
311
312 \AtBeginDocument{
313 \__siunitx_unit_set_symbolic:Npnn \cancel
314 { }
315% { \_siunitx_unit_parse_special:n { \cancel } }
316 { \__siunitx_unit_parse_special:n { \LWR@siunitx@nocancel } }% lwarp
317 }
```
For HTML, use a simple unaligned \num:

```
318 \newcommand{\LWR@HTML@tablenum}[2][]{\num[#1]{#2}}
319 \LWR@formatted{tablenum}
```
For HTML, the S column is simplified to a c column. Keys are set locally, allowing drop-exponent, etc.

```
320 \AtBeginDocument{
321 \HTMLnewcolumntype{S}[1][]{>{\begingroup\sisetup{#1}}c<{\endgroup}}
322 }
```
To define simplified units for HTML:

\HTMLDeclareSIUnit [⟨*options*⟩] {⟨*name*⟩} {⟨*definition*⟩}

 \NewDocumentCommand{\HTMLDeclareSIUnit}{o +m m} { \ifcsdef{ \_\_siunitx\_unit\_ \token\_to\_str:N #2 :w } {} { \PackageError{lwarp} {% First~use\MessageBreak 331 \space\space\protect\DeclareSIUnit{ \token\_to\_str:N#2}{...}\MessageBreak before~using\MessageBreak 334 \space\space\protect\HTMLDeclareSIUnit{ \token\_to\_str:N#2}{...}% }

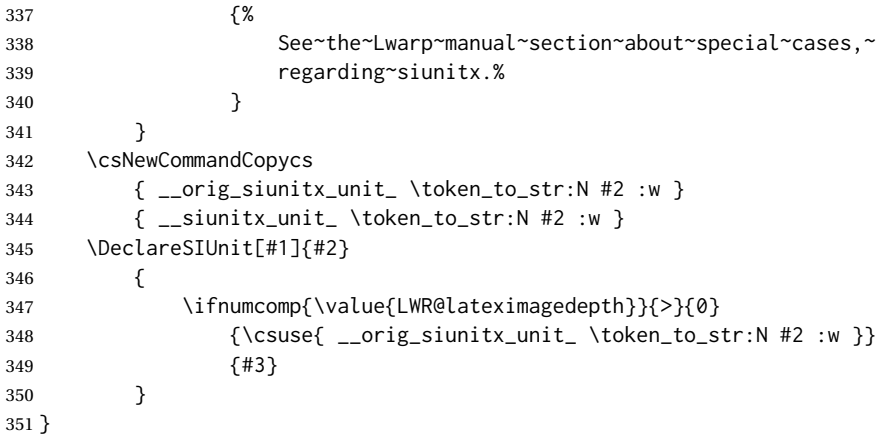

\ExplSyntaxOff

HTML versions for existing units:

```
353 \AtBeginDocument{
354 \HTMLDeclareSIUnit\celsius{\LWR@siunitx@textcelsius}
355 \HTMLDeclareSIUnit\arcminute{\LWR@siunitx@textprime}
356 \HTMLDeclareSIUnit\arcsecond{\LWR@siunitx@textdblprime}
357 \HTMLDeclareSIUnit\elementarycharge{\textit{e}}
358 %
359 \HTMLDeclareSIUnit\clight{\text{\textit{c}\textsubscript{0}}}
360 \HTMLDeclareSIUnit\bohr{\text{\textit{a}\textsubscript{0}}}
361 \HTMLDeclareSIUnit\electronmass{\text{\textit{m}\textsubscript{e}}}
362 \HTMLDeclareSIUnit\hartree{\text{\textit{E}\textsubscript{h}}}
363 \HTMLDeclareSIUnit\planckbar{\LWR@siunitx@textplanckbar}
364 }% \AtBeginDocument
```
#### Initial options:

```
365 \AtBeginDocument{
366 \sisetup{
367 per-mode=symbol, % fraction is not seen by pdftotext
368 angle-symbol-degree = {\LWR@siunitx@textdegree},
369 angle-symbol-minute = {\LWR@siunitx@textprime} ,
370 angle-symbol-second = {\LWR@siunitx@textdblprime} ,
371 }
372 }
```
Load late paches for lltjp-siunitx:

```
373 \AtBeginDocument{
374 \ifdef{\ltj@allalchar}
375 {\LWR@origRequirePackage{lwarp-lltjp-siunitx}}
376 {}
377 }
```
For MATHJAX:

```
378 \LWR@origRequirePackage{lwarp-common-mathjax-siunitx}
379
380 \CustomizeMathJax{\let\unit\si}
381 \CustomizeMathJax{\let\qty\SI}
382 \CustomizeMathJax{\let\qtylist\SIlist}
```
```
383 \CustomizeMathJax{\let\qtyrange\SIrange}
384 \CustomizeMathJax{\let\numproduct\num}
385 \CustomizeMathJax{\let\qtyproduct\SI}
386 \CustomizeMathJax{\let\complexnum\num}
387 \CustomizeMathJax{\newcommand{\complexqty}[3][]{(\complexnum{#2})\si{#3}}}
Pass range-phrase to common-mathjax-siunitx:
388 \ExplSyntaxOn
389 \AtBeginDocument{
390 \edef\LWR@siunitx@rangephrase{\l_siunitx_range_phrase_tl}
391 \expandafter\CustomizeMathJax\expandafter{%
392 \expandafter\def\expandafter\LWRsiunitxrangephrase%
393 \expandafter{\LWR@siunitx@rangephrase}%
394 }
395 }
396 \ExplSyntaxOff
```
File 453 **lwarp-siunitx-v2.sty**

# § 562 Package **siunitx-v2**

(*Emulates or patches code by* JOSEPH WRIGHT.)

Pkg siunitx-v2 siunitx-v2 is patched for use by lwarp, and is emulated for MATHJAX.

siunitx is well supported by lwarp.

### **Limitations** Some general limitations:

fractions Due to *pdftotext* limitations, fraction output is replaced by symbol output for per-mode and quotient-mode.

\cancel is not currently supported for siunitx v3.

Negative values are not automatically colored.

Tabular S and s columns are rendered as simple c columns, although key settings  $\triangle$  tabular will be set. If using scientific notation, table-format, table-align-uncertainty, drop-exponent, etc.. use \tablenum for each cell. This is especially required for  $\triangle$  drop-exponent drop-exponent, without which the value will be shown incorrectly.

 $\triangle$  table-auto-round table-auto-round is ignored.

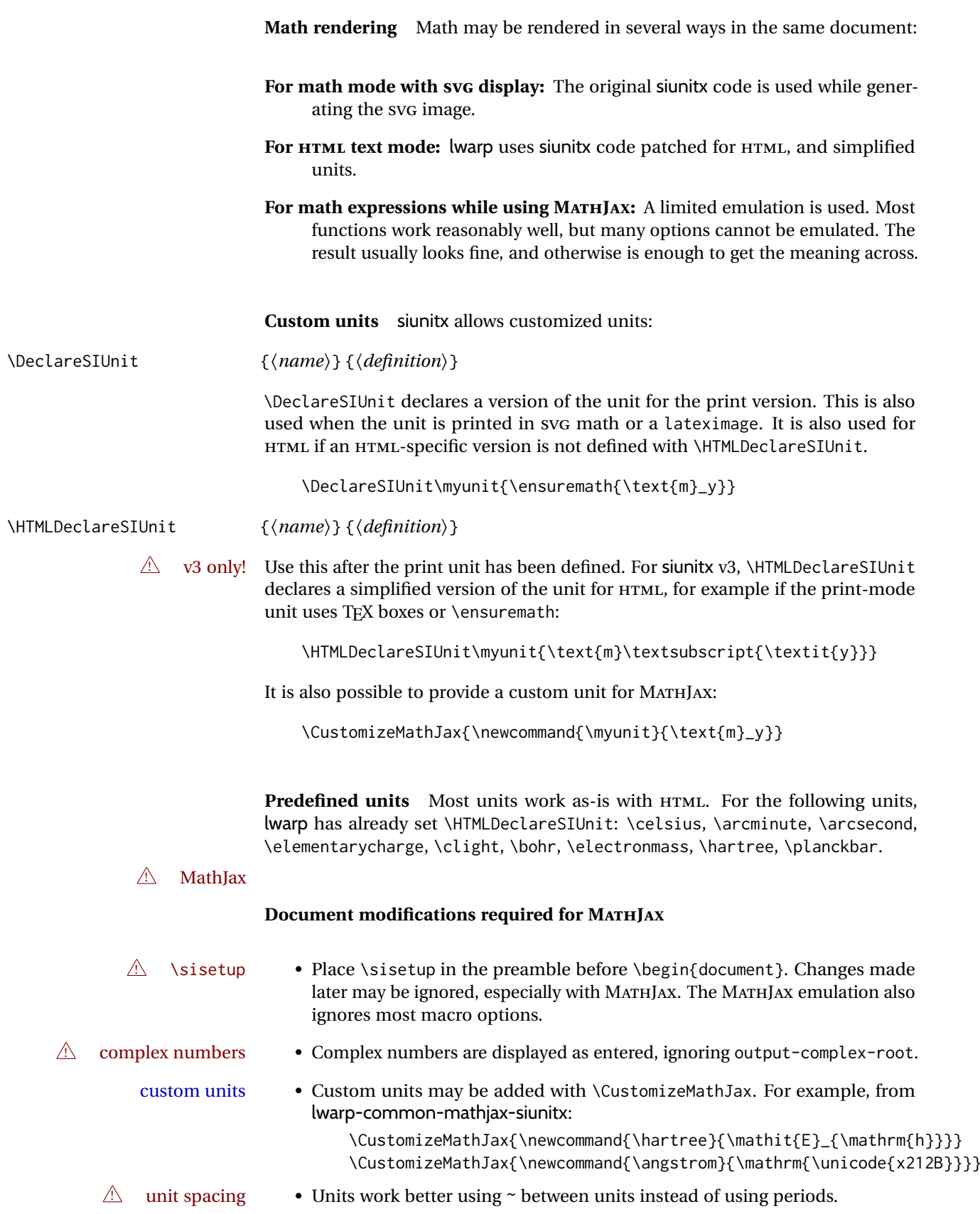

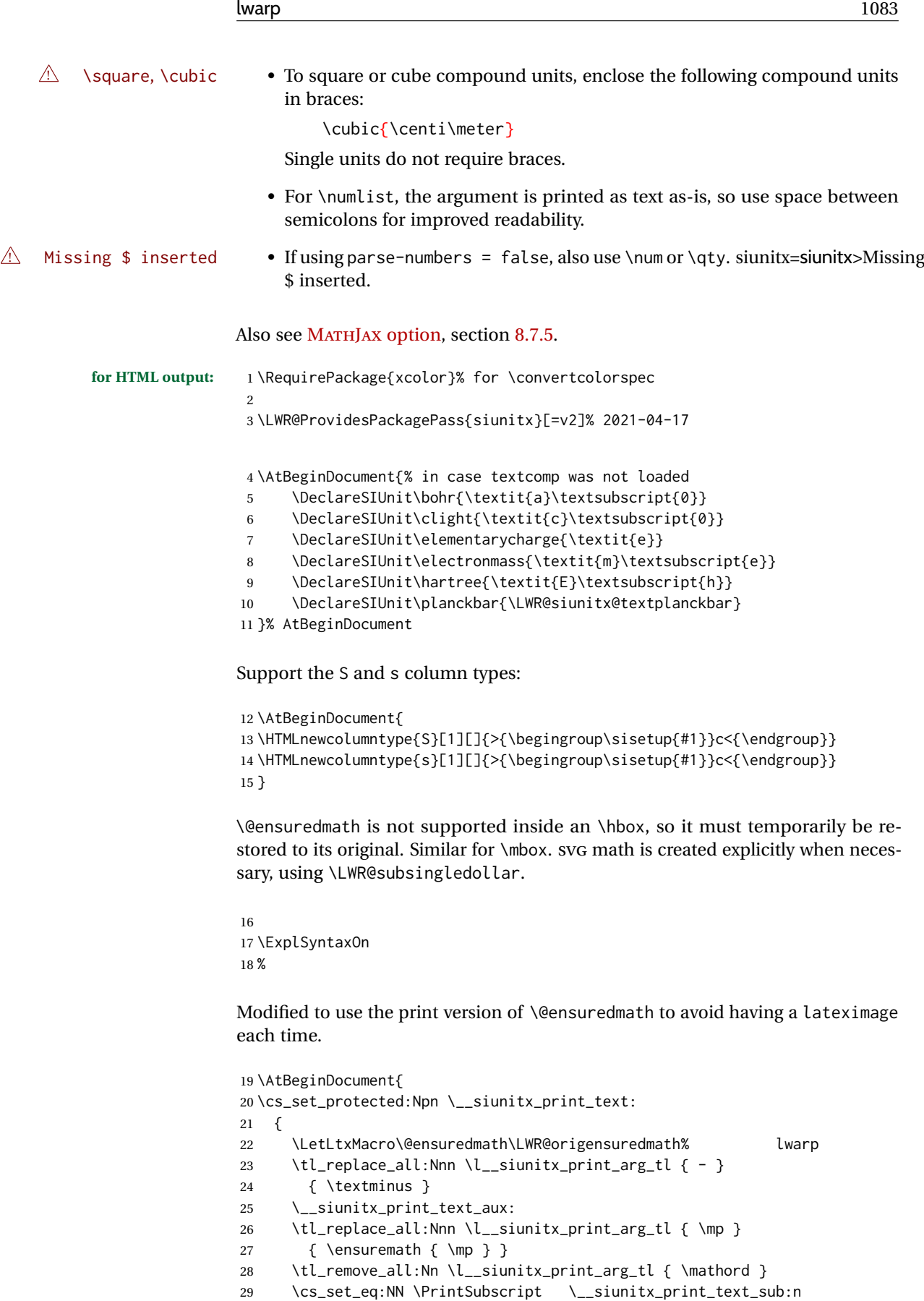

30 \cs\_set\_eq:NN \PrintSuperscript \\_\_siunitx\_print\_text\_super:n

<sup>31</sup> \\_\_siunitx\_print\_text\_aux:NnN

```
32 _ { math_subscript } \__siunitx_print_text_sub:n
33 Left active } \times \__siunitx_print_text_sub:n
34 ^ { math_superscript } \__siunitx_print_text_super:n
35 ^ { active } \__siunitx_print_text_super:n
36 \q_recursion_tail ? ?
37 \q_recursion_stop
38 \l__siunitx_print_arg_tl
39 }
40 }
```
Modified to set set HTML \textcolor if not black:

```
41 \cs_new_protected:Npn \LWR@HTML@__siunitx_print_aux:
42 {
43 \text
44 {
45 \__siunitx_ensure_ltr:n
46 {
47 \color@begingroup
48 %
49 \__siunitx_print_color:
50 \__siunitx_font_shape:
51 \__siunitx_font_weight:
52 \use: c
53 {
54 __siunitx_ \l__siunitx_print_type_tl _
55 text \l__siunitx_font_family_tl :
56 }
57 % \bool_if:NTF \l__siunitx_font_math_mode_bool
58 % {
59% \__siunitx_print_math:
60 % }
61 {
62 \LWR@findcurrenttextcolor% lwarp
63 \ifdefstring{\LWR@tempcolor}{000000}% lwarp
64 {\_{\_}\} {\_{\_}\} {\_{\_}\}65 {% lwarp
66 \LWR@textcurrentcolor{% lwarp
67 \__siunitx_print_text:
68 1992 12:20 12:20 12:20 12:20 12:20 12:20 12:20 12:20 12:20 12:20 12:20 12:20 12:20 12:20 12:20 12:20 12:20
69 }% lwarp
70 }
71 \color@endgroup
72 %
73 }
74 }
75 }
76 \LWR@formatted{__siunitx_print_aux:}
77
78 \cs_new_protected:Npn \LWR@HTML@__siunitx_set_math_fam:n #1 {
79 \group_begin:
80 % \LetLtxMacro\@ensuredmath\LWR@origensuredmath% lwarp
81 % \LetLtxMacro\mbox\LWR@print@mbox% lwarp
82% \hbox_set:Nn \l__siunitx_tmp_box
83 % {
84 \ensuremath
85 {
86 \use:c { math #1 }
87 {
```

```
88 \int \int_{const:cn} { c__s\,unitx_math #1 int } { \fam }89 }
90 }
91 % }
92 \group_end:
93 }
94 \LWR@formatted{__siunitx_set_math_fam:n}
95
96 \cs_new_protected:Npn \LWR@HTML@__siunitx_combined_output:n #1 {
97 %
98 \group_begin:% lwarp
99 \bool_if:NTF \l__siunitx_number_parse_bool
100 {
101 \tl_clear:N \l__siunitx_number_out_tl
102 \bool_set_false:N \l__siunitx_number_compound_bool
103 \__siunitx_number_output_parse:n {#1}
104 }
105 {
```
### For parse-numbers=false:

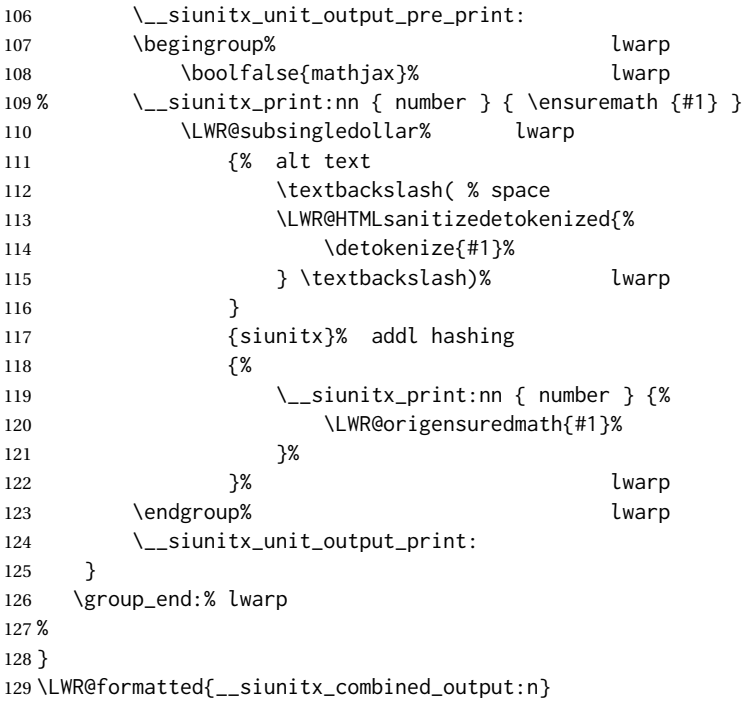

### For parse-numbers=false:

```
130 \cs_new_protected:Npn \LWR@HTML@__siunitx_range_numbers_aux:n #1
131 {
132 \bool_if:NTF \l__siunitx_number_parse_bool
133 {
134 \tl_clear:N \l__siunitx_number_out_tl
135 \tl_clear:N \l__siunitx_number_out_saved_tl
136 \bool_set_false:N \l__siunitx_number_compound_bool
137 \__siunitx_number_output_parse:n {#1}
138 \bool_if:NT \l__siunitx_number_compound_bool
139 { \msg_error:nnx { siunitx } { multi-part-range } {#1} }
140 }
141 {
```
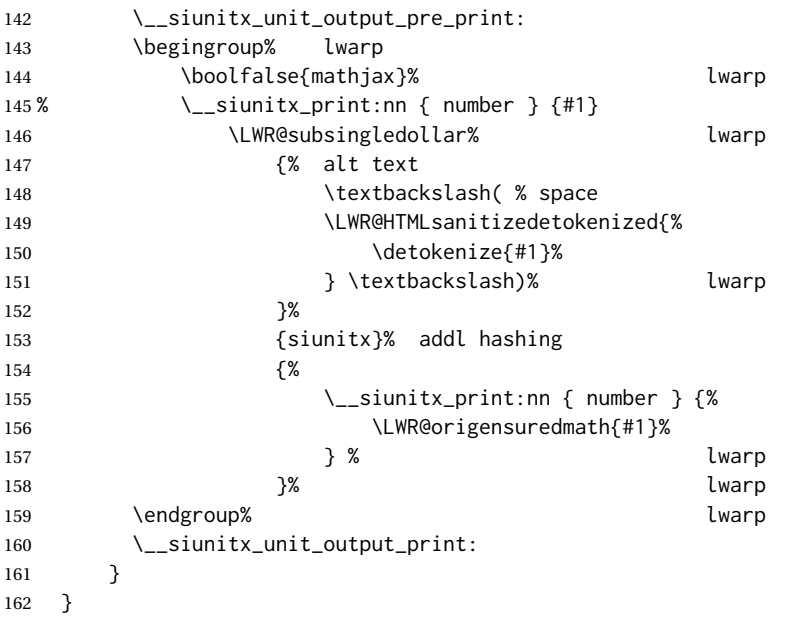

\LWR@formatted{\_\_siunitx\_range\_numbers\_aux:n}

### For parse-numbers=false:

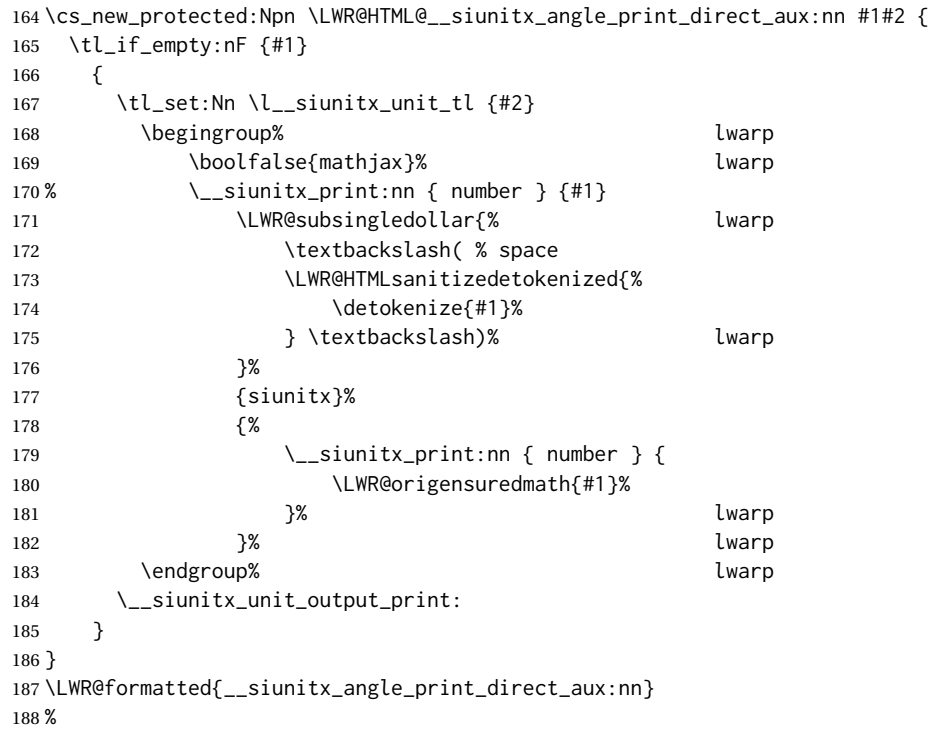

For quotients, the fraction code is replaced by the symbol code:

 \cs\_new\_protected:Npn \LWR@HTML@\_\_siunitx\_number\_output\_quotient\_fraction: { \bool\_set\_true:N \l\_\_siunitx\_number\_compound\_bool \\_\_siunitx\_number\_output\_quotient\_aux\_i: \tl\_set\_eq:NN \l\_\_siunitx\_number\_out\_tl \l\_\_siunitx\_number\_numerator\_tl \tl\_put\_right:NV \l\_\_siunitx\_number\_out\_tl \l\_\_siunitx\_output\_quotient\_tl \tl\_put\_right:NV \l\_\_siunitx\_number\_out\_tl

```
196 \l__siunitx_number_denominator_tl
197 \__siunitx_number_output_single_aux:
198 }
199 \LWR@formatted{__siunitx_number_output_quotient_fraction:}
For units, the fraction code is replaced by the symbol code:
200 \cs_new_protected:Npn \LWR@HTML@__siunitx_unit_format_fraction_fraction: {
201 \__siunitx_unit_format_fraction_symbol_aux:
202 \int_compare:nNnT { \l_siunitx_unit_denominator_int } > { 1 }
203 {
204 \bool_if:NT \l__siunitx_unit_denominator_bracket_bool
205 \left\{ \begin{array}{ccc} 205 & 205 & \mathbf{1} & \mathbf{1} & \mathbf{206 \tl_put_left:NV \l__siunitx_unit_denominator_tl \l__siunitx_bracket_open_tl
207 \tl_put_right:NV \l__siunitx_unit_denominator_tl \l__siunitx_bracket_close_tl
208 }
209 }
210 \tl_set_eq:NN \l__siunitx_unit_tl \l__siunitx_unit_numerator_tl
211 \tl_put_right:NV \l__siunitx_unit_tl \l__siunitx_per_symbol_tl
212 \tl_put_right:NV \l__siunitx_unit_tl \l__siunitx_unit_denominator_tl
213 }
214 \LWR@formatted{__siunitx_unit_format_fraction_fraction:}
215 \cs_new_protected:Npn \LWR@HTML@__siunitx_angle_print_astronomy_aux: {
216 \prop_get:NnNT \l__siunitx_number_out_prop { mantissa-integer }
217 \l_siunitx_tmpa_tl
218 \{ \ \text{\iota}_\text{218} \} \lempthing and \{ \ \text{\iota}_\text{218} \} \lempthing and \{ \ \text{\iota}_\text{218} \}219 \ifnumcomp{\value{LWR@lateximagedepth}}{>}{0}% lwarp
220 {% lateximage
221 \hbox_set:Nn \l__siunitx_angle_marker_box
222 {
223 \__siunitx_print:nn { number } { { \l__siunitx_output_decimal_tl } }
224 }
225 \hbox_set:Nn \l__siunitx_angle_unit_box
226 {
227 \__siunitx_print:nV { unit } \l__siunitx_unit_tl
228 \skip_horizontal:n { -\scriptspace }
229 }
230 \__siunitx_angle_print_astronomy_aux:n { marker }
231 \__siunitx_angle_print_astronomy_aux:n { unit }
232 \hbox_set:Nn \l__siunitx_angle_marker_box
233 {
234 \box_use:N \l__siunitx_angle_marker_box
235 \box_use:N \l__siunitx_angle_unit_box
236 }
237 \dim_compare:nNnTF
238 { \l__siunitx_angle_marker_dim } > { \l__siunitx_angle_unit_dim }
239 { \__siunitx_angle_print_astronomy_marker: }
240 { \__siunitx_angle_print_astronomy_unit: }
241 }% lateximage
242 {% not a lateximage
243 \__siunitx_print:nn { number } { { \l__siunitx_output_decimal_tl } }
244 \__siunitx_print:nV { unit } \l__siunitx_unit_tl
245 }% not a lateximage
246 \prop_get:NnNT \l__siunitx_number_out_prop { mantissa-decimal }
247 \l__siunitx_tmpa_tl
248 { \__siunitx_print:nV { number } \l__siunitx_tmpa_tl }
249 }
250 \LWR@formatted{__siunitx_angle_print_astronomy_aux:}
```

```
251 \cs_new_protected:Npn \LWR@HTML@__siunitx_textsuperscript:n #1 {\textsuperscript{#1}}
252 \LWR@formatted{__siunitx_textsuperscript:n}
253
254 \cs_new_eq:NN \LWR@HTML@__siunitx_print_text_super:n \textsuperscript
255 \LWR@formatted{__siunitx_print_text_super:n}
256
257 \cs_new_eq:NN \LWR@HTML@__siunitx_print_text_sub:n \textsubscript
```

```
258 \LWR@formatted{__siunitx_print_text_sub:n}
```
\LWR@origenduresmath is added here in case the user asks for \mathrm, etc. for output-exponent-marker.

```
259 \cs_new_protected:Npn \LWR@HTML@__siunitx_number_format_final_exponent: {
260 \prop_get:NnN \l__siunitx_number_out_prop { exponent }
261 \l__siunitx_tmpa_tl
262 \tl_if_empty:NTF \l__siunitx_output_exponent_tl
263 {
264 \tl_set:Nx \l__siunitx_tmpa_tl
265 { ^ { \exp_not:V \l__siunitx_tmpa_tl } }
266 \tl_put_left:NV \l__siunitx_tmpa_tl \l__siunitx_exponent_base_tl
267 }
268 {
269 \tl_set:Nx \l__siunitx_tmpa_tl
270 {
271 \LWR@origensuredmath{% lwarp
272 \exp_not:V \l__siunitx_output_exponent_tl
273 }% lwarp
274 \exp_not:N \mathord
275 \exp_not:V \l__siunitx_tmpa_tl
276 }
277 }
278 \prop_put:NnV \l__siunitx_number_out_prop { exponent-result }
279 \l__siunitx_tmpa_tl
280 }
281 \LWR@formatted{__siunitx_number_format_final_exponent:}
```
\LWR@origensuredmath is added here to avoid using an image for the exponent product.

```
282 \cs_new_protected:Npn \LWR@HTML@__siunitx_number_format_final_combined: {
283 \__siunitx_number_format_brackets:n { mantissa }
284 \prop_get:NnN \l__siunitx_number_out_prop { mantissa-result }
285 \l__siunitx_tmpa_tl
286 \tl_if_empty:NT \l__siunitx_output_exponent_tl
287 {
288 \tl_put_right:Nx \l__siunitx_tmpa_tl
289 {
290 \exp_not:N \LWR@origensuredmath% lwarp
291 {
292 \bool_if:NTF \l__siunitx_tight_bool
293 \{ \} \exp_{not: V \l_siunitx_exponent_product_tl } }
294 \{\{\}\ \text{exp\_not:V \l_\_sjunitx\_exponent\_product\_tl \{\}\}295 }
296 }
297 }
298 \prop_get:NnN \l__siunitx_number_out_prop { exponent-result }
299 \l__siunitx_tmpb_tl
300 \tl_put_right:NV \l__siunitx_tmpa_tl \l__siunitx_tmpb_tl
301 \prop_put:NnV \l__siunitx_number_out_prop { result }
```

```
302 \l__siunitx_tmpa_tl
303 \prop_put:Nnn \l__siunitx_number_out_prop
304 { result-bracket-exponent } { true }
305 }
306 \LWR@formatted{__siunitx_number_format_final_combined:}
```
\LWR@origensuredmath is added here to avoid using an image for the exponent product.

```
307 \cs_new_protected:Npn \LWR@HTML@__siunitx_number_output_parts_aux: {
308 \bool_if:NTF \l__siunitx_multi_repeat_bool
309 {
310 \prop_if_in:NnT \l__siunitx_number_out_prop { mantissa-result }
311 {
312 \__siunitx_number_output_parts_aux:n { mantissa }
313 \__siunitx_number_output_parts_aux:n { complex }
314 }
315 \prop_get:NnNT \l__siunitx_number_out_prop { exponent-result }
316 \l__siunitx_tmpa_tl
317 {
318 \prop_if_in:NnT \l__siunitx_number_out_prop { mantissa-result }
319 {
320 \tl_put_left:Nx \l__siunitx_tmpa_tl
321 \{322 \exp_not:N \LWR@origensuredmath
323 {
324 \bool_if:NTF \l__siunitx_tight_bool
325 \{ \ \text{exp\_not:V \l_\_sionitz\_exponent\_product\_tl } \}326 \{ \} \begin{array}{c} \{ \} \end{array} \{ \} \begin{array}{c} \327 }
328 }
329 \prop_put:NnV \l__siunitx_number_out_prop { exponent }
330 \l__siunitx_tmpa_tl
331 }
332 \__siunitx_number_output_parts_print:n { exponent }
333 }
334 }
335 { \__siunitx_number_output_single: }
336 }
337 \LWR@formatted{__siunitx_number_output_parts_aux:}
```
\LWR@origensuredmath is added here to avoid using an image for the exponent product.

```
338 \cs_new_protected:Npn \LWR@HTML@__siunitx_unit_output_print: {
339 \int_compare:nNnF { \l__siunitx_unit_prefix_int } = { 0 }
340 {
341 \tl_set:Nx \l__siunitx_tmpa_tl
342 {
343 \bool_if:NTF \l__siunitx_tight_bool
344 {
345 \exp_not:N \LWR@origensuredmath% lwarp
346 \{ \ \text{exp}_\text{l} \ \llbracket \ \text{exp}_\text{l} \ \llbracket \ \text{exp}_\text{l} \ \llbracket \ \text{exp}_\text{l} \ \llbracket \ \ \llbracket \ \ \llbr347 }
348 {
349 \exp_not:N \LWR@origensuredmath% lwarp
350 { \} \text{exp}_\text{not:V} \lrcorner \text{sup}_\text{exponent\_product_tl} \}351 }
352 \int_use:N \l__siunitx_unit_prefix_base_int
353 \land { \int_use:N \l__siunitx_unit_prefix_int }
```

```
354 }
355 \__siunitx_print:nV { number } \l__siunitx_tmpa_tl
356 }
357 \tl_if_empty:NF \l__siunitx_unit_tl
358 {
359 \__siunitx_unit_output_number_sep:
360 \__siunitx_print:nV { unit } \l__siunitx_unit_tl
361 }
362 }
363 \LWR@formatted{__siunitx_unit_output_print:}
```
\LWR@origensuredmath is added here to avoid using an image for the exponent product.

```
364 \cs_new_protected:Npn \LWR@HTML@__siunitx_range_exponent:
365 {
```

```
366 \bool_if:NT \l__siunitx_process_fixed_bool
367 {
368 \tl_set_eq:NN \l__siunitx_tmpa_tl \l__siunitx_exponent_product_tl
369 \bool_if:NT \l__siunitx_tight_bool
370 {
371 \tl_set:Nx \l__siunitx_tmpa_tl
372 { \exp_not:N \mathord \exp_not:o \l__siunitx_tmpa_tl }
373 }
374 \tl_set:Nx \l__siunitx_tmpa_tl
375 {
376 \exp_not:N \LWR@origensuredmath {% lwarp
377 \{ \} \exp_{.} \llbracket \cdot \rrbracket \{ \}378 }
379 10 \exp_not:N \PrintSuperscript
380 { \int_use:N \l__siunitx_process_fixed_int }
381 }
382 \__siunitx_print:nV { number } \l__siunitx_tmpa_tl
383 }
384 }
385 \LWR@formatted{__siunitx_range_exponent:}
```
\LWR@origensuredmath is added here to avoid using an image for the exponent product.

```
386 \cs_new_protected:Npn \LWR@HTML@__siunitx_table_print_S_reserved_exponent_product:
387 {
388 \tl_set_eq:NN \l__siunitx_tmpb_tl \l__siunitx_exponent_product_tl
389 \bool_if:NT \l__siunitx_tight_bool
390 {
391 \tl_set:Nx \l__siunitx_tmpb_tl
392 { \exp_not:N \mathord \exp_not:o \l__siunitx_tmpb_tl }
393 }
394 \tl_set:Nx \l__siunitx_tmpa_tl
395 {
396 \exp_not:N \LWR@origensuredmath { { } \exp_not:o \l__siunitx_tmpb_tl { } }
397 \exp_not:o \l__siunitx_tmpa_tl
398 }
399 }
400 \LWR@formatted{__siunitx_table_print_S_reserved_exponent_product:}
```
\LWR@origensuredmath is added here to avoid using an image for the output product.

```
401 \cs_new_protected:Npn \LWR@HTML@__siunitx_number_output_product_aux: {
402 \bool_set_true:N \l__siunitx_number_compound_bool
403 \__siunitx_number_preprocess:V \l__siunitx_number_arg_tl
404 \bool_if:NF \l__siunitx_error_bool
405 {
406 \tl_if_empty:NTF \l__siunitx_number_multi_tl
407 { \__siunitx_number_output_parse_aux: }
408 { \__siunitx_number_output_quotient: }
409 \tl_if_empty:NF \l__siunitx_number_next_tl
410 {
411 \bool_if:NTF \l__siunitx_tight_bool
412 {
413 \__siunitx_print:nn { number }
414 { \LWR@origensuredmath { \l__siunitx_output_product_tl } }
415 }
416 {
417 \__siunitx_print:nn { number }
418 \{ \LWR@origensuredmath { } \lL\_sionity\_output\_product_tl { } \}419 }
420 \__siunitx_number_output_parse:V \l__siunitx_number_next_tl
421 }
422 }
423 }
424 \LWR@formatted{__siunitx_number_output_product_aux:}
```

```
Used to detect the math font.
```

```
425 \cs_set_protected:Npn \__siunitx_set_math_fam:n #1 {
426 \group_begin:
427 \hbox_set:Nn \l__siunitx_tmp_box
428 {
429 \LWR@origensuredmath% lwarp
430 {
431 \use:c { math #1 }
432 {
433 \int_const:cn { c__siunitx_math #1 _int } { \fam }
434 }
435 }
436 }
437 \group_end:
438 }
```

```
Force \text:
```

```
439 \cs set protected:Npn \ siunitx range numbers:nn #1#2
440 {
441 \__siunitx_range_numbers_aux:n {#1}
442 \text{\l__siunitx_range_phrase_tl}% lwarp
443 \__siunitx_range_numbers_aux:n {#2}
444 }
```

```
Force \text:
```

```
445 \cs_set_protected:Npn \__siunitx_range_unit:nnnn #1#2#3#4 {
446 \__siunitx_unit_parse_options:nn {#1} {#2}
447 \bool_if:NTF \l__siunitx_range_repeat_bool
448 {
449 \__siunitx_unit_in:nn {#1} {#2}
450 \__siunitx_range_numbers_aux:n {#3}
451 \text{\l__siunitx_range_phrase_tl}% lwarp
```

```
452 \__siunitx_range_numbers_aux:n {#4}
453 }
454 {
455 \bool_if:NT \l__siunitx_process_fixed_bool
456 { \bool_set_true:N \l__siunitx_process_drop_exponent_bool }
457 \bool_if:NT \l__siunitx_range_brackets_bool
458 { \__siunitx_print:nV { number } \l__siunitx_bracket_open_tl }
459 \__siunitx_range_numbers:nn {#3} {#4}
460 \bool_if:NT \l__siunitx_range_brackets_bool
461 { \__siunitx_print:nV { number } \l__siunitx_bracket_close_tl }
462 \__siunitx_range_exponent:
463 \__siunitx_unit_output_number_sep:
464 \__siunitx_unit_output:nn {#1} {#2}
465 }
466 }
467 \ExplSyntaxOff
468 \AtBeginDocument{
469 \sisetup{
470 detect-mode=true,
471 per-mode=symbol, % fraction is not seen by pdftotext
472 text-celsius = {\LWR@siunitx@textcelsius},
473 text-degree = {\LWR@siunitx@textdegree},
474 text-arcminute = {\LWR@siunitx@textprime}
475 text-arcsecond = {\LWR@siunitx@textdblprime} ,
476 }
477 }
478 \LWR@origRequirePackage{lwarp-common-mathjax-siunitx}
```
Passing range-phrase to common-mathjax-siunitx does not seem to work with v2 using translator as it does with v3 using translations. The range-phrase therefore is set to an en-dash.

```
479 \AtBeginDocument{
480 \CustomizeMathJax{\def\LWRsiunitxrangephrase{\unicode{x2013}}}
481 }
```
### File 454 **lwarp-common-mathjax-siunitx.sty**

## § 563 Package **common-mathjax-siunitx**

\begin{warpMathJax}

single call.

(*Emulates or patches code by* JOSEPH WRIGHT.)

\LWR@infoprocessingmathjax{siunitx}

 \CustomizeMathJax{\newcommand{\tothe}[1]{^{#1}}} \CustomizeMathJax{\newcommand{\raiseto}[2]{{#2}^{#1}}}

Pkg common-mathjax-siunitx common-mathjax-siunitx adds MATHJAX for siunitx and siunitx-v2.

**for HTML output:** For MATHJAX. MATHJAX The following runs much faster as separate \CusomizeMathJax calls instead of one

Used as an end marker when parsing values:

```
5 \CustomizeMathJax{\newcommand{\LWRsiunitxEND}{}}
```
\ang [⟨*options*⟩] {⟨*value*⟩}

```
6 \CustomizeMathJax{\def\LWRsiunitxang#1;#2;#3;#4\LWRsiunitxEND{%
7 \ifblank{#1}{}{\num{#1}\degree}%
8 \ifblank{#2}{}{\num{#2}^{\unicode{x2032}}}% \prime
9 \ifblank{#3}{}{\num{#3}^{\unicode{x2033}}}% \dblprime
10 }}
11 \CustomizeMathJax{\newcommand{\ang}[2][]{\LWRsiunitxang#2;;;\LWRsiunitxEND}}
```
\num [⟨*options*⟩] {⟨*value*⟩}

\num handles optional powers (e, E, d, D), multiples (x), plus and minus, and period or comma decimal output.

To split the string, \def is used with parameter delimiters. When each of the following macros is used, extra delimiters are padded to the end of the arguments of each macro when used, and the final argument of each collects any extra unused delimiters.

The number is split by dimensions  $(x)$ , then by powers  $(E, e, D, d)$ , then by plus/ minus ( $+$ , \pm), then by plus and minus  $(+, -)$ , then into pieces before and after the decimal point or decimal comma.

Determine if the number is output with a decimal period or a decimal comma. The enclosing braces tell MATHJAX to not add extra space after the punctuation.

```
12 \ExplSyntaxOn
13 \AtBeginDocument{
14 \ifdefstring{\l__siunitx_output_decimal_tl}{{,}}
15 {\CustomizeMathJax{\def\LWRsiunitxdecimal{,}}}
16 {\CustomizeMathJax{\def\LWRsiunitxdecimal{.}}}
17 }
18 \ExplSyntaxOff
```
Any units which must be distributed across multiple dimensions:

19 \CustomizeMathJax{\def\LWRsiunitxdistribunit{}}

siunitx accepts either commas or periods as decimal points. \LWRsiunitxprintdecimal splits its input by periods then commas, parsing out before and after sections to print on either side of the decimal point.

\LWRsiunitxENDTWO is used only by \LWRsiunitxprintdecimalsubtwo, to avoid a parsing conflict with the more widely-used \LWRsiunitxEND.

The following splits by decimal commas:

20 \CustomizeMathJax{\newcommand{\LWRsiunitxENDTWO}{}}

22 \CustomizeMathJax{\def\LWRsiunitxprintdecimalsubtwo#1,#2,#3\LWRsiunitxENDTWO{%

If nothing is ahead of the decimal comma, add a leading zero:

23 \ifblank{#1}{0}{\mathrm{#1}}%

 $21$ 

If something is after the decimal comma, print the decimal and the fraction:

```
24 \lambdaifblank{#2}%
25 {}%
26 {%
27 {\LWRsiunitxdecimal}%
```
 \mathrm{#2}% 29 }% }}

The following splits by decimal periods:

```
31 \CustomizeMathJax{\def\LWRsiunitxprintdecimalsub#1.#2.#3\LWRsiunitxEND{%
32 \LWRsiunitxprintdecimalsubtwo#1,,\LWRsiunitxENDTWO%
33 \ifblank{#2}%
34 {}%
35 {%
36 {\LWRsiunitxdecimal}%
37 \LWRsiunitxprintdecimalsubtwo#2,,\LWRsiunitxENDTWO%
38 }%
39 }}
40
41 \CustomizeMathJax{\newcommand{\LWRsiunitxprintdecimal}[1]{%
42 \LWRsiunitxprintdecimalsub#1...\LWRsiunitxEND%
43 }}
The following splits by +
44 \CustomizeMathJax{\def\LWRsiunitxnumplus#1+#2+#3\LWRsiunitxEND{%
45 \ifblank{#2}%
46 {%
47 \LWRsiunitxprintdecimal{#1}%
48 }% no plus
49 {%
50 \ifblank{#1}%
51 {\LWRsiunitxprintdecimal{#2}}% leading plus, ignore
52 {% a+b
53 \LWRsiunitxprintdecimal{#1}%
54 \unicode{x02B}% plus sign
55 \LWRsiunitxprintdecimal{#2}%
56 }%
57 }%
58 \LWRsiunitxdistribunit%
59 }}
The following splits by -
60 \CustomizeMathJax{\def\LWRsiunitxnumminus#1-#2-#3\LWRsiunitxEND{%
61 \ifblank{#2}%
62 {\LWRsiunitxnumplus#1+++\LWRsiunitxEND}%
63 {%
64 \ifblank{#1}{}{\LWRsiunitxprintdecimal{#1}}%
65 \unicode{x02212}% mathematical minus sign
66 \LWRsiunitxprintdecimal{#2}%
67 \LWRsiunitxdistribunit%
68 }%
69 }}
```
### The following splits by \pm

 \CustomizeMathJax{\def\LWRsiunitxnumpmmacro#1\pm#2\pm#3\LWRsiunitxEND{% \ifblank{#2}% {\LWRsiunitxnumminus#1---\LWRsiunitxEND}% {% \LWRsiunitxprintdecimal{#1}% 75 \unicode{x0B1}% \pm \LWRsiunitxprintdecimal{#2}% 77 \LWRsiunitxdistribunit% }% }}

The following splits by +-

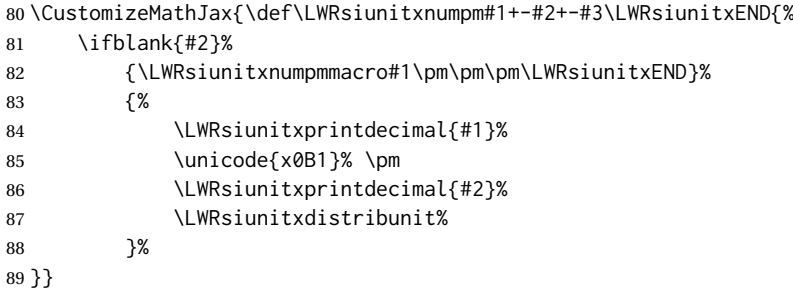

Processes scientific notation. Special handling for a mantissa which is either empty or only a minus sign.

```
90 \CustomizeMathJax{\newcommand{\LWRsiunitxnumscientific}[2]{%
91 \ifblank{#1}%
92 {}%
93 {%
94 \ifstrequal{#1}{-}%
95 {-}%
96 {\LWRsiunitxprintdecimal{#1}\times}%
97 }%
98 10^{\LWRsiunitxprintdecimal{#2}}%
99 \LWRsiunitxdistribunit%
100 }}
```
The following splits by D

```
101 \CustomizeMathJax{\def\LWRsiunitxnumD#1D#2D#3\LWRsiunitxEND{%
102 \ifblank{#2}%
103 {\LWRsiunitxnumpm#1+-+-\LWRsiunitxEND}%
104 {\mathrm{\LWRsiunitxnumscientific{#1}{#2}}}%
105 }}
```
### The following splits by d

```
106 \CustomizeMathJax{\def\LWRsiunitxnumd#1d#2d#3\LWRsiunitxEND{%
107 \ifblank{#2}%
108 {\LWRsiunitxnumD#1DDD\LWRsiunitxEND}%
109 {\mathrm{\LWRsiunitxnumscientific{#1}{#2}}}%
110 }}
```
### The following splits by E

```
111 \CustomizeMathJax{\def\LWRsiunitxnumE#1E#2E#3\LWRsiunitxEND{%
112 \ifblank{#2}%
113 {\LWRsiunitxnumd#1ddd\LWRsiunitxEND}%
114 {\mathrm{\LWRsiunitxnumscientific{#1}{#2}}}%
115 }}
```
### The following splits by e

 \CustomizeMathJax{\def\LWRsiunitxnume#1e#2e#3\LWRsiunitxEND{% \ifblank{#2}% {\LWRsiunitxnumE#1EEE\LWRsiunitxEND}% {\mathrm{\LWRsiunitxnumscientific{#1}{#2}}}% }}

### The following splits by x

```
121 \CustomizeMathJax{\def\LWRsiunitxnumx#1x#2x#3x#4\LWRsiunitxEND{%
122 \ifblank{#2}%
123 {\LWRsiunitxnume#1eee\LWRsiunitxEND}%
```
\numlist [⟨*options*⟩] {⟨*list*⟩}

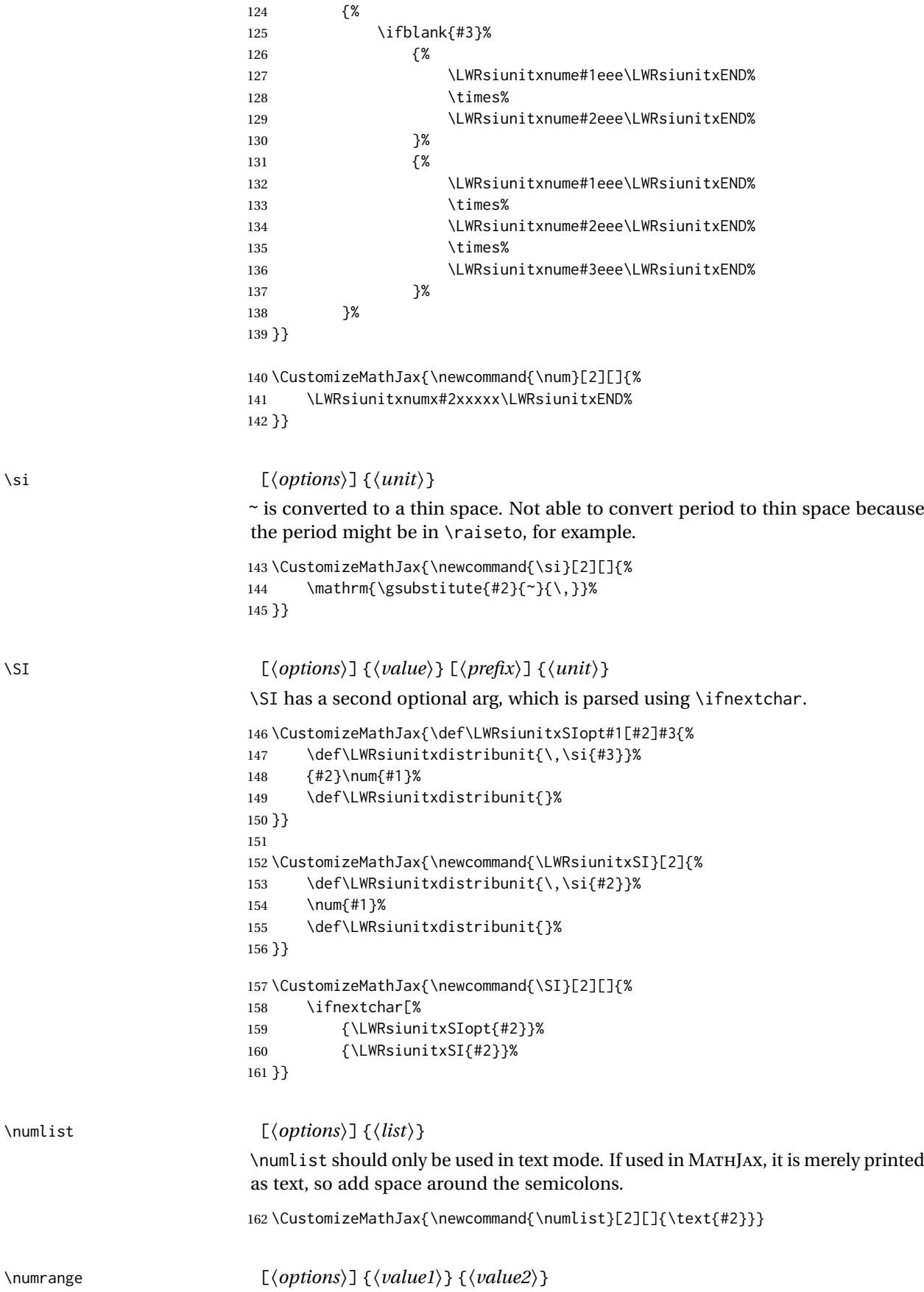

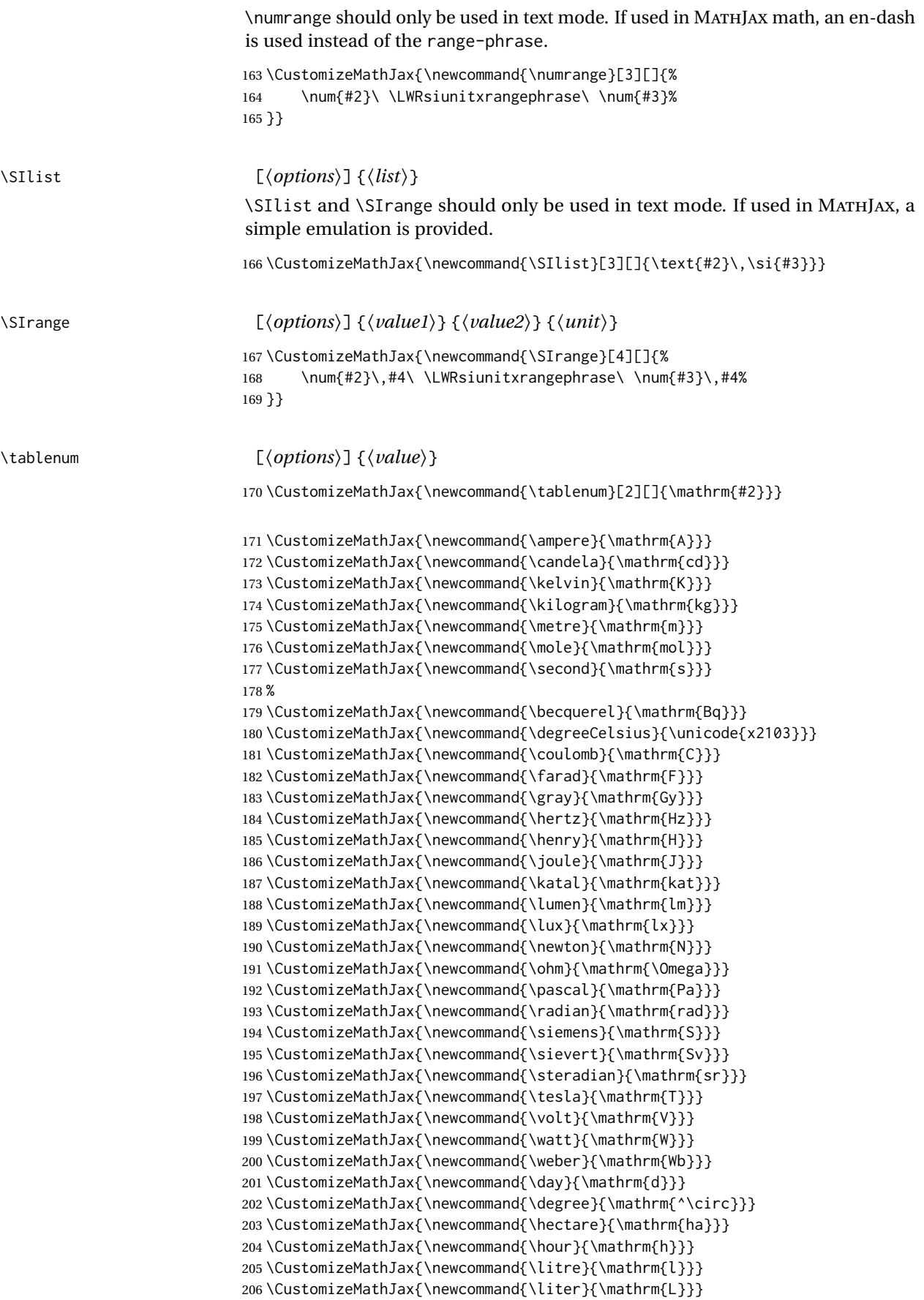

```
207\CustomizeMathJax{\newcommand{\arcminute}{^\prime}}
208\CustomizeMathJax{\newcommand{\minute}{\mathrm{min}}}
209\CustomizeMathJax{\newcommand{\arcsecond}{^{\prime\prime}}}
210\CustomizeMathJax{\newcommand{\tonne}{\mathrm{t}}}
211\CustomizeMathJax{\newcommand{\astronomicalunit}{au}}
212\CustomizeMathJax{\newcommand{\atomicmassunit}{u}}
213\CustomizeMathJax{\newcommand{\bohr}{\mathit{a}_0}}
214 \CustomizeMathJax{\newcommand{\clight}{\mathit{c}_0}}
215\CustomizeMathJax{\newcommand{\dalton}{\mathrm{D}_\mathrm{a}}}
216 \CustomizeMathJax{\newcommand{\electronmass}{\mathit{m}_{\mathrm{e}}}}
217\CustomizeMathJax{\newcommand{\electronvolt}{\mathrm{eV}}}
218 \CustomizeMathJax{\newcommand{\elementarycharge}{\mathit{e}}}
219 \CustomizeMathJax{\newcommand{\hartree}{\mathit{E}_{\mathrm{h}}}}
220\CustomizeMathJax{\newcommand{\planckbar}{\mathit{\unicode{x210F}}}}
221\CustomizeMathJax{\newcommand{\angstrom}{\mathrm{\unicode{x212B}}}}
222 \CustomizeMathJax{\let\LWRorigbar\bar}
223\CustomizeMathJax{\newcommand{\bar}{\mathrm{bar}}}
224 \CustomizeMathJax{\newcommand{\barn}{\mathrm{b}}}
225 \CustomizeMathJax{\newcommand{\bel}{\mathrm{B}}}
226 \CustomizeMathJax{\newcommand{\decibel}{\mathrm{dB}}}
227\CustomizeMathJax{\newcommand{\knot}{\mathrm{kn}}}
228 \CustomizeMathJax{\newcommand{\mmHg}{\mathrm{mmHg}}}
229 \CustomizeMathJax{\newcommand{\nauticalmile}{\mathrm{M}}}
230 \CustomizeMathJax{\newcommand{\neper}{\mathrm{Np}}}
231 %
232\CustomizeMathJax{\newcommand{\yocto}{\mathrm{y}}}
233 \CustomizeMathJax{\newcommand{\zepto}{\mathrm{z}}}
234 \CustomizeMathJax{\newcommand{\atto}{\mathrm{a}}}
235\CustomizeMathJax{\newcommand{\femto}{\mathrm{f}}}
236\CustomizeMathJax{\newcommand{\pico}{\mathrm{p}}}
237\CustomizeMathJax{\newcommand{\nano}{\mathrm{n}}}
238\CustomizeMathJax{\newcommand{\micro}{\mathrm{\unicode{x00B5}}}}
239 \CustomizeMathJax{\newcommand{\milli}{\mathrm{m}}}
240 \CustomizeMathJax{\newcommand{\centi}{\mathrm{c}}}
241 \CustomizeMathJax{\newcommand{\deci}{\mathrm{d}}}
242\CustomizeMathJax{\newcommand{\deca}{\mathrm{da}}}
243\CustomizeMathJax{\newcommand{\hecto}{\mathrm{h}}}
244 \CustomizeMathJax{\newcommand{\kilo}{\mathrm{k}}}
245\CustomizeMathJax{\newcommand{\mega}{\mathrm{M}}}
246 \CustomizeMathJax{\newcommand{\giga}{\mathrm{G}}}
247\CustomizeMathJax{\newcommand{\tera}{\mathrm{T}}}
248 \CustomizeMathJax{\newcommand{\peta}{\mathrm{P}}}
249 \CustomizeMathJax{\newcommand{\exa}{\mathrm{E}}}
250 \CustomizeMathJax{\newcommand{\zetta}{\mathrm{Z}}}
251\CustomizeMathJax{\newcommand{\yotta}{\mathrm{Y}}}
252 %
253\CustomizeMathJax{\newcommand{\percent}{\mathrm{\%}}}
254 %
255\CustomizeMathJax{\newcommand{\meter}{\mathrm{m}}}
256\CustomizeMathJax{\newcommand{\metre}{\mathrm{m}}}
257 %
258\CustomizeMathJax{\newcommand{\gram}{\mathrm{g}}}
259 \CustomizeMathJax{\newcommand{\kg}{\kilo\gram}}
260\CustomizeMathJax{\newcommand{\of}[1]{_{\mathrm{#1}}}}
261\CustomizeMathJax{\newcommand{\squared}{^2}}
262\CustomizeMathJax{\newcommand{\square}[1]{\mathrm{#1}^2}}
263\CustomizeMathJax{\newcommand{\cubed}{^3}}
264\CustomizeMathJax{\newcommand{\cubic}[1]{\mathrm{#1}^3}}
```
265\CustomizeMathJax{\newcommand{\per}{\,\mathrm{/}}}

```
266\CustomizeMathJax{\newcommand{\celsius}{\unicode{x2103}}}
267 %
268\CustomizeMathJax{\newcommand{\fg}{\femto\gram}}
269\CustomizeMathJax{\newcommand{\pg}{\pico\gram}}
270 \CustomizeMathJax{\newcommand{\ng}{\nano\gram}}
271\CustomizeMathJax{\newcommand{\ug}{\micro\gram}}
272\CustomizeMathJax{\newcommand{\mg}{\milli\gram}}
273 \CustomizeMathJax{\newcommand{\g}{\gram}}
274 \CustomizeMathJax{\newcommand{\kg}{\kilo\gram}}
275 %
276\CustomizeMathJax{\newcommand{\amu}{\mathrm{u}}}
277 %
278\CustomizeMathJax{\newcommand{\pm}{\pico\metre}}
279 \CustomizeMathJax{\newcommand{\nm}{\nano\metre}}
280\CustomizeMathJax{\newcommand{\um}{\micro\metre}}
281\CustomizeMathJax{\newcommand{\mm}{\milli\metre}}
282\CustomizeMathJax{\newcommand{\cm}{\centi\metre}}
283\CustomizeMathJax{\newcommand{\dm}{\deci\metre}}
284 \CustomizeMathJax{\newcommand{\m}{\metre}}
285\CustomizeMathJax{\newcommand{\km}{\kilo\metre}}
286 %
287\CustomizeMathJax{\newcommand{\as}{\atto\second}}
288\CustomizeMathJax{\newcommand{\fs}{\femto\second}}
289\CustomizeMathJax{\newcommand{\ps}{\pico\second}}
290\CustomizeMathJax{\newcommand{\ns}{\nano\second}}
291\CustomizeMathJax{\newcommand{\us}{\micro\second}}
292\CustomizeMathJax{\newcommand{\ms}{\milli\second}}
293\CustomizeMathJax{\newcommand{\s}{\second}}
294 %
295\CustomizeMathJax{\newcommand{\fmol}{\femto\mol}}
296\CustomizeMathJax{\newcommand{\pmol}{\pico\mol}}
297\CustomizeMathJax{\newcommand{\nmol}{\nano\mol}}
298\CustomizeMathJax{\newcommand{\umol}{\micro\mol}}
299 \CustomizeMathJax{\newcommand{\mmol}{\milli\mol}}
300 \CustomizeMathJax{\newcommand{\mol}{\mol}}
301 \CustomizeMathJax{\newcommand{\kmol}{\kilo\mol}}
302 %
303 \CustomizeMathJax{\newcommand{\pA}{\pico\ampere}}
304 \CustomizeMathJax{\newcommand{\nA}{\nano\ampere}}
305 \CustomizeMathJax{\newcommand{\uA}{\micro\ampere}}
306 \CustomizeMathJax{\newcommand{\mA}{\milli\ampere}}
307 \CustomizeMathJax{\newcommand{\A}{\ampere}}
308 \CustomizeMathJax{\newcommand{\kA}{\kilo\ampere}}
309 %
310\CustomizeMathJax{\newcommand{\ul}{\micro\litre}}
311\CustomizeMathJax{\newcommand{\ml}{\milli\litre}}
312 \CustomizeMathJax{\newcommand{\l}{\litre}}
313\CustomizeMathJax{\newcommand{\hl}{\hecto\litre}}
314 \CustomizeMathJax{\newcommand{\uL}{\micro\liter}}
315 \CustomizeMathJax{\newcommand{\mL}{\milli\liter}}
316 \CustomizeMathJax{\newcommand{\L}{\liter}}
317\CustomizeMathJax{\newcommand{\hL}{\hecto\liter}}
318 %
319 \CustomizeMathJax{\newcommand{\mHz}{\milli\hertz}}
320 \CustomizeMathJax{\newcommand{\Hz}{\hertz}}
321\CustomizeMathJax{\newcommand{\kHz}{\kilo\hertz}}
322\CustomizeMathJax{\newcommand{\MHz}{\mega\hertz}}
323\CustomizeMathJax{\newcommand{\GHz}{\giga\hertz}}
324 \CustomizeMathJax{\newcommand{\THz}{\tera\hertz}}
325 %
```

```
326\CustomizeMathJax{\newcommand{\mN}{\milli\newton}}
327\CustomizeMathJax{\newcommand{\N}{\newton}}
328\CustomizeMathJax{\newcommand{\kN}{\kilo\newton}}
329\CustomizeMathJax{\newcommand{\MN}{\mega\newton}}
330 %
331\CustomizeMathJax{\newcommand{\Pa}{\pascal}}
332 \CustomizeMathJax{\newcommand{\kPa}{\kilo\pascal}}
333\CustomizeMathJax{\newcommand{\MPa}{\mega\pascal}}
334 \CustomizeMathJax{\newcommand{\GPa}{\giga\pascal}}
335 %
336\CustomizeMathJax{\newcommand{\mohm}{\milli\ohm}}
337\CustomizeMathJax{\newcommand{\kohm}{\kilo\ohm}}
338\CustomizeMathJax{\newcommand{\Mohm}{\mega\ohm}}
339 %
340\CustomizeMathJax{\newcommand{\pV}{\pico\volt}}
341\CustomizeMathJax{\newcommand{\nV}{\nano\volt}}
342\CustomizeMathJax{\newcommand{\uV}{\micro\volt}}
343\CustomizeMathJax{\newcommand{\mV}{\milli\volt}}
344 \CustomizeMathJax{\newcommand{\V}{\volt}}
345\CustomizeMathJax{\newcommand{\kV}{\kilo\volt}}
346 %
347 \CustomizeMathJax{\newcommand{\W}{\watt}}
348\CustomizeMathJax{\newcommand{\uW}{\micro\watt}}
349\CustomizeMathJax{\newcommand{\mW}{\milli\watt}}
350 \CustomizeMathJax{\newcommand{\kW}{\kilo\watt}}
351\CustomizeMathJax{\newcommand{\MW}{\mega\watt}}
352 \CustomizeMathJax{\newcommand{\GW}{\giga\watt}}
353 %
354 \CustomizeMathJax{\newcommand{\J}{\joule}}
355 \CustomizeMathJax{\newcommand{\uJ}{\micro\joule}}
356 \CustomizeMathJax{\newcommand{\mJ}{\milli\joule}}
357 \CustomizeMathJax{\newcommand{\kJ}{\kilo\joule}}
358 %
359 \CustomizeMathJax{\newcommand{\eV}{\electronvolt}}
360 \CustomizeMathJax{\newcommand{\meV}{\milli\electronvolt}}
361 \CustomizeMathJax{\newcommand{\keV}{\kilo\electronvolt}}
362 \CustomizeMathJax{\newcommand{\MeV}{\mega\electronvolt}}
363 \CustomizeMathJax{\newcommand{\GeV}{\giga\electronvolt}}
364 \CustomizeMathJax{\newcommand{\TeV}{\tera\electronvolt}}
365 %
366 \CustomizeMathJax{\newcommand{\kWh}{\kilo\watt\hour}}
367 %
368 \CustomizeMathJax{\newcommand{\F}{\farad}}
369 \CustomizeMathJax{\newcommand{\fF}{\femto\farad}}
370 \CustomizeMathJax{\newcommand{\pF}{\pico\farad}}
371 %
372\CustomizeMathJax{\newcommand{\K}{\mathrm{K}}}
373 %
374 \CustomizeMathJax{\newcommand{\dB}{\mathrm{dB}}}
375 %
376\CustomizeMathJax{\newcommand{\kibi}{\mathrm{Ki}}}
377\CustomizeMathJax{\newcommand{\mebi}{\mathrm{Mi}}}
378\CustomizeMathJax{\newcommand{\gibi}{\mathrm{Gi}}}
379 \CustomizeMathJax{\newcommand{\tebi}{\mathrm{Ti}}}
380 \CustomizeMathJax{\newcommand{\pebi}{\mathrm{Pi}}}
381 \CustomizeMathJax{\newcommand{\exbi}{\mathrm{Ei}}}
382\CustomizeMathJax{\newcommand{\zebi}{\mathrm{Zi}}}
383\CustomizeMathJax{\newcommand{\yobi}{\mathrm{Yi}}}
384 \end{warpMathJax}
```
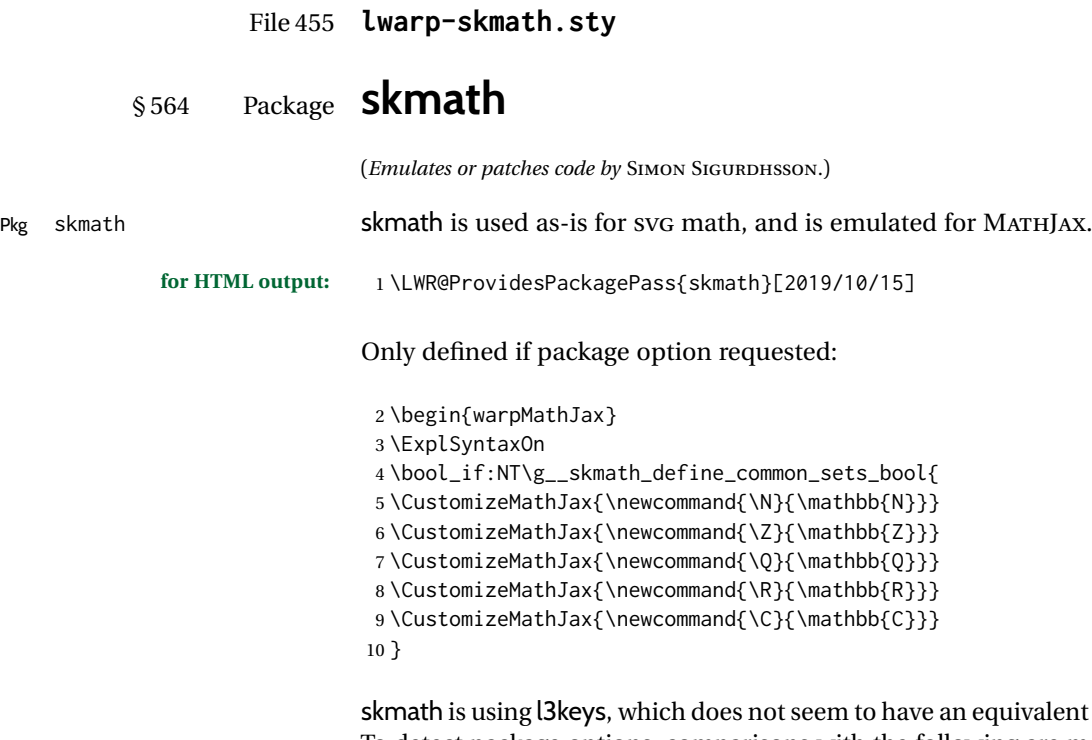

ralent to \@ifpackagewith. To detect package options, comparisons with the following are made to see if various macros have been defined as follows:

```
11 \cs_gset_nopar:Npn\LWR__skmath_imaginary_unit:n#1{{#1}}
12 \cs_gset_nopar:Npn\LWR__skmath_natural_log_e:{{e}}
13 \cs_gset_nopar:Npn\LWR__skmath_integral_d:{{d}}
14 \cs_gset_nopar:Npn\LWR__skmath_total_derivative_d:{{d}}
```
If notation=iso, use upright, else italic:

```
15 \cs_if_eq:NNTF \__skmath_imaginary_unit:n \LWR__skmath_imaginary_unit:n
16 {
17 \CustomizeMathJax{\newcommand{ii}{\mathit{i}}}
18 \CustomizeMathJax{\newcommand{jj}{\mathit{j}}}
19 }
20 {
21 \CustomizeMathJax{\newcommand{ii}{\mathrm{i}}}
22 \CustomizeMathJax{\newcommand{jj}{\mathrm{j}}}
23 }
```
If notation=iso, use upright, else italic:

```
24 \cs_if_eq:NNTF \__skmath_natural_log_e: \LWR__skmath_natural_log_e:
25 { \CustomizeMathJax{\newcommand{\ee}{\mathit{e}}} }
26 { \CustomizeMathJax{\newcommand{\ee}{\mathrm{e}}} }
```
skmath uses \DeclarePairedDelimiter from mathtools for \abs and \norm, and lwarp uses this to automatically define MATHJAX definitions for each.

If notation=english, use slanted, else upright:

```
27 \cs_if_eq:NNTF \__skmath_integral_d: \LWR__skmath_integral_d:
28 { \CustomizeMathJax{\newcommand{\d}{\mathit{d}}} }
29 { \CustomizeMathJax{\newcommand{\d}{\mathrm{d}}} }
```
Used to parse comma and caret arguments for \pd and \td:

```
30 \CustomizeMathJax{\def\LWRskmathEND{}}
```
Parse the arguments with up to four commas. Argument 6 contains any leftover commas.

```
31 \CustomizeMathJax{\def\LWRskmathpdstarsub#1#2,#3,#4,#5,#6\LWRskmathEND{
32 #1_{#2#3#4#5}%
33 }}
34
35 \CustomizeMathJax{\newcommand{\LWRskmathpdstar}[2]{%
36 \LWRskmathpdstarsub{#1}#2,,,,\LWRskmathEND%
37 }}
```
Parse the arguments with up to two carets. Argument 3 contains any leftover carets. \LWRskmathpdplus is used to only place a plus sign starting after the first term. \LWRskmathpdone is used to only place a 1 digit if a second or later term does not have a power.

```
38 \CustomizeMathJax{\def\LWRskmathpdnumerator#1^#2^#3\LWRskmathEND{%
39 \ifblank{#1}{}{
40 \ifblank{#2}{\LWRskmathpdplus\LWRskmathpdone}{\LWRskmathpdplus#2}
41   }
42 }}
```
Parse the arguments with up to two carets. Argument 3 contains any leftover carets.

```
43 \CustomizeMathJax{\def\LWRskmathpddenominator#1^#2^#3\LWRskmathEND{%
44 \ifblank{#1}{}{%
45 \ifblank{#2}%
46 {\partial{#1}}%
47 {\partial{#1}^{#2}}%
48 }%
49 }}
```
Factored from \LWRskmathpdnostarsub, following:

The phrase  $\hat{\ }$ {} appears to be required while parsing the carets. \LWRskmathpdplus is used to only place a plus sign starting after the first term. \LWRskmathpdone is used to only place a 1 digit if a second or later term does not have a power.

This may not be recursion-safe. (Is there really such as a thing as nested differentials?)

```
50 \CustomizeMathJax{\newcommand{\LWRskmathdonumerator}[5]{%
51 \partial^{%
52 \def\LWRskmathpdplus{}%
53 \LWRskmathpdnumerator#2^{}^{}\LWRskmathEND%
54 \def\LWRskmathpdplus{+}%
55 \def\LWRskmathpdone{1}%
56 \LWRskmathpdnumerator#3^{}^{}\LWRskmathEND%
57 \LWRskmathpdnumerator#4^{}^{}\LWRskmathEND%
```

```
58 \LWRskmathpdnumerator#5^{}^{}\LWRskmathEND%
59 }%
60 {#1}%
61 }}
62
63 \CustomizeMathJax{\newcommand{\LWRskmathdodenominator}[4]{%
64 \LWRskmathpddenominator#1^{}^{}^{}\LWRskmathEND%
65 \ifblank{#2}{}{\,}%
66 \LWRskmathpddenominator#2^{}^{}^{}\LWRskmathEND%
67 \ifblank{#3}{}{\,}%
68 \LWRskmathpddenominator#3^{}^{}^{}\LWRskmathEND%
69 \ifblank{#4}{}{\,}%
70 \LWRskmathpddenominator#4^{}^{}^{}\LWRskmathEND%
71 }}
```
Parse the arguments with up to four commas. Argument 6 contains any leftover commas.

```
72 \CustomizeMathJax{\def\LWRskmathpdnostarsub#1#2,#3,#4,#5,#6\LWRskmathEND{
73 \ifblank{#3}{\def\LWRskmathpdone{}}{\def\LWRskmathpdone{1}}
74 \frac%
75 {\LWRskmathdonumerator{#1}{#2}{#3}{#4}{#5}}%
76 {\LWRskmathdodenominator{#2}{#3}{#4}{#5}}%
77 }}
78
79 \CustomizeMathJax{\newcommand{\LWRskmathpdnostar}[2]{%
80 \LWRskmathpdnostarsub{#1}#2,,,,,,\LWRskmathEND%
81 }}
```
\CustomizeMathJax{\newcommand{\pd}{\ifstar\LWRskmathpdstar\LWRskmathpdnostar}}

If notation=english or legacy, use slanted, else upright:

```
83 \cs_if_eq:NNTF \__skmath_total_derivative_d: \LWR__skmath_total_derivative_d:
84 { \CustomizeMathJax{\newcommand{\LWRskmathtd}{\mathit{d}}} }
85 { \CustomizeMathJax{\newcommand{\LWRskmathtd}{\mathrm{d}}} }
86 \CustomizeMathJax{\def\LWRskmathtdsub#1#2^#3\LWRskmathEND{%
87 \frac
88 {\LWRskmathtd^{#3}{#1}}
89 {\LWRskmathtd{#2}^{#3}}
90 }}
91
92 \CustomizeMathJax{\newcommand{\td}[2]{%
93 \LWRskmathtdsub{#1}#2^{}\LWRskmathEND%
94 }}
95 \CustomizeMathJax{\newcommand{\E}[1]{%
96 \operatorname{E}\left[#1\right]%
97 }}
98 \CustomizeMathJax{\let\given\mid}
99
100 \CustomizeMathJax{\newcommand{\P}[1]{%
101 \operatorname{P}%
102 \left(#1\right)%
103 }}
```

```
104 \CustomizeMathJax{\newcommand{\var}[1]{%
105 \operatorname{Var}\left(#1\right)%
106 }}
107
108 \CustomizeMathJax{\newcommand{\cov}[2]{%
109 \operatorname{Cov}\left(#1,#2\right)%
110 }}
```
### Common code for \sin etc:

```
111 \CustomizeMathJax{\newcommand{\LWRskmathtrigtwo}[2][]{%
112 \ifblank{#1}{}{^{#1}}%
113 \ifblank{#2}{}{\left(#2\right)}%
114 }}
115
116 \CustomizeMathJax{\newcommand{\LWRskmathtrig}[1]{%
117 \operatorname{#1}%
118 \LWRskmathtrigtwo%
119 }}
120\CustomizeMathJax{\renewcommand{\sin}{\LWRskmathtrig{sin}}}
121\CustomizeMathJax{\renewcommand{\arcsin}{\LWRskmathtrig{arcsin}}}
122
123 \CustomizeMathJax{\renewcommand{\cos}{\LWRskmathtrig{cos}}}
124 \CustomizeMathJax{\renewcommand{\arccos}{\LWRskmathtrig{arccos}}}
125
126 \CustomizeMathJax{\renewcommand{\tan}{\LWRskmathtrig{tan}}}
127\CustomizeMathJax{\renewcommand{\arctan}{\LWRskmathtrig{arctan}}}
128
129\CustomizeMathJax{\renewcommand{\cot}{\LWRskmathtrig{cot}}}
130
131 \CustomizeMathJax{\renewcommand{\sinh}{\LWRskmathtrig{sinh}}}
132 \CustomizeMathJax{\renewcommand{\cosh}{\LWRskmathtrig{cosh}}}
133 \CustomizeMathJax{\renewcommand{\tanh}{\LWRskmathtrig{tanh}}}
```
#### Common code for \ln and \log:

```
134 \CustomizeMathJax{\newcommand{\LWRskmathlogtwo}[2][]{%
135 \ifblank{#1}{}{_{#1}}%
136 \ifblank{#2}{}{\left(#2\right)}%
137 }}
138
139 \CustomizeMathJax{\newcommand{\LWRskmathlog}[1]{%
140 \operatorname{#1}%
141 \LWRskmathlogtwo%
142 }}
143 \CustomizeMathJax{\renewcommand{\ln}{\LWRskmathlog{ln}}}
144\CustomizeMathJax{\renewcommand{\log}{\LWRskmathlog{log}}}
145 \CustomizeMathJax{\newcommand{\LWRskmathexpparens}[1]{%
146 \operatorname{exp}%
147 \ifblank{#1}{}{\left(#1\right)}%
148 }}
```
See the skmath source for the original of the following:

\CustomizeMathJax{\newcommand{\LWRskmathexpnostar}[1]{%

```
150 \mathchoice
151 {\ee^{#1}}
152 {\LWRskmathexpparens{#1}}
153 {\LWRskmathexpparens{#1}}
154 {\LWRskmathexpparens{#1}}
155 }}
156
157 \CustomizeMathJax{\renewcommand{\exp}{\ifstar\LWRskmathexpparens\LWRskmathexpnostar}}
```
#### Common code for \min etc:

```
158 \CustomizeMathJax{\newcommand{\LWRskmathminstar}[2][]{%
159 \operatorname{\LWRskmathminname}%
160 \ifblank{#1}{}{%
161 _{\mathchoice{\mathclap{#1}}{#1}{#1}{#1}}
162 }%
163 \ifblank{#2}{}{#2}%
164 }}
165 \CustomizeMathJax{\newcommand{\LWRskmathminnostar}[2][]{%
166 \ifblank{#1}%
167 {\operatorname{\LWRskmathminname}}%
168 {%
169 \underset%
170 {\mathchoice{\mathclap{#1}}{#1}{#1}}%
171 {\operatorname{\LWRskmathminname}}%
172 }%
173 \ifblank{#2}{}{\left\{#2\right\}}%
174 }}
```
\LWRskmathminname seems to be recursion-safe since it is used immediately.

```
175 \CustomizeMathJax{\newcommand{\LWRskmathmin}[1]{%
176 \def\LWRskmathminname{#1}%
177 \ifstar\LWRskmathminstar\LWRskmathminnostar%
178 }}
```

```
179 \CustomizeMathJax{\renewcommand{\min}{\LWRskmathmin{min}}}
180\CustomizeMathJax{\renewcommand{\argmin}{\arg\LWRskmathmin{min}}}
181
182\CustomizeMathJax{\renewcommand{\max}{\LWRskmathmin{max}}}
183 \CustomizeMathJax{\renewcommand{\argmax}{\arg\LWRskmathmin{max}}}
184 \CustomizeMathJax{\renewcommand{\sup}{\LWRskmathmin{sup}}}
185 \CustomizeMathJax{\renewcommand{\inf}{\LWRskmathmin{inf}}}
186 \CustomizeMathJax{\let\bar\overline}
```

```
187
188 \CustomizeMathJax{\let\vec\boldsymbol}
```
Remember the original definitions:

```
189 \CustomizeMathJax{\let\LWRskmathRe\Re}
190 \CustomizeMathJax{\let\LWRskmathIm\Im}
```
Redefine depending on notation=iso:

 \bool\_if:NTF\g\_\_skmath\_iso\_complex\_parts\_bool{ \CustomizeMathJax{\renewcommand{\Re}[1]{%

```
193 \LWRskmathRe%
194 \ifblank{#1}{}{\left(#1\right)}%
195 }}
196 \CustomizeMathJax{\renewcommand{\Im}[1]{%
197 \LWRskmathIm%
198 \ifblank{#1}{}{\left(#1\right)}%
199 } }
200 }{
201 \CustomizeMathJax{\renewcommand{\Re}[1]{%
202 \operatorname{Re}%
203 \ifblank{#1}{}{#1}%
204 }}
205 \CustomizeMathJax{\renewcommand{\Im}[1]{%
206 \operatorname{Im}%
207 \ifblank{#1}{}{#1}%
208 }}
209 }
210
211 \ExplSyntaxOff
212 \end{warpMathJax}
```
### File 456 **lwarp-slantsc.sty**

### § 565 Package **slantsc**

(*Emulates or patches code by* HARALD HARDERS.)

Pkg slantsc slantsc is emulated for HTML, and used as-is for print output. **for HTML output:** 1 \LWR@ProvidesPackagePass{slantsc}[2012/01/01] \newcommand\*{\LWR@HTML@noscshape}{} \LWR@formatted{noscshape} \FilenameNullify{% \LetLtxMacro\noscshape\@empty% }

File 457 **lwarp-slashed.sty**

# § 566 Package **slashed**

(*Emulates or patches code by* DAVID CARLISLE.)

Pkg slashed slashed works as-s for HTML SVG math. For MATHJAX, emulation is provided. **for HTML output:** 1 \LWR@ProvidesPackagePass{slashed}[1997/01/16] \begin{warpMathJax} \CustomizeMathJax{\newcommand{\slashed}[1]{\cancel{#1}}} \end{warpMathJax}

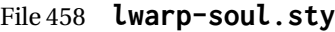

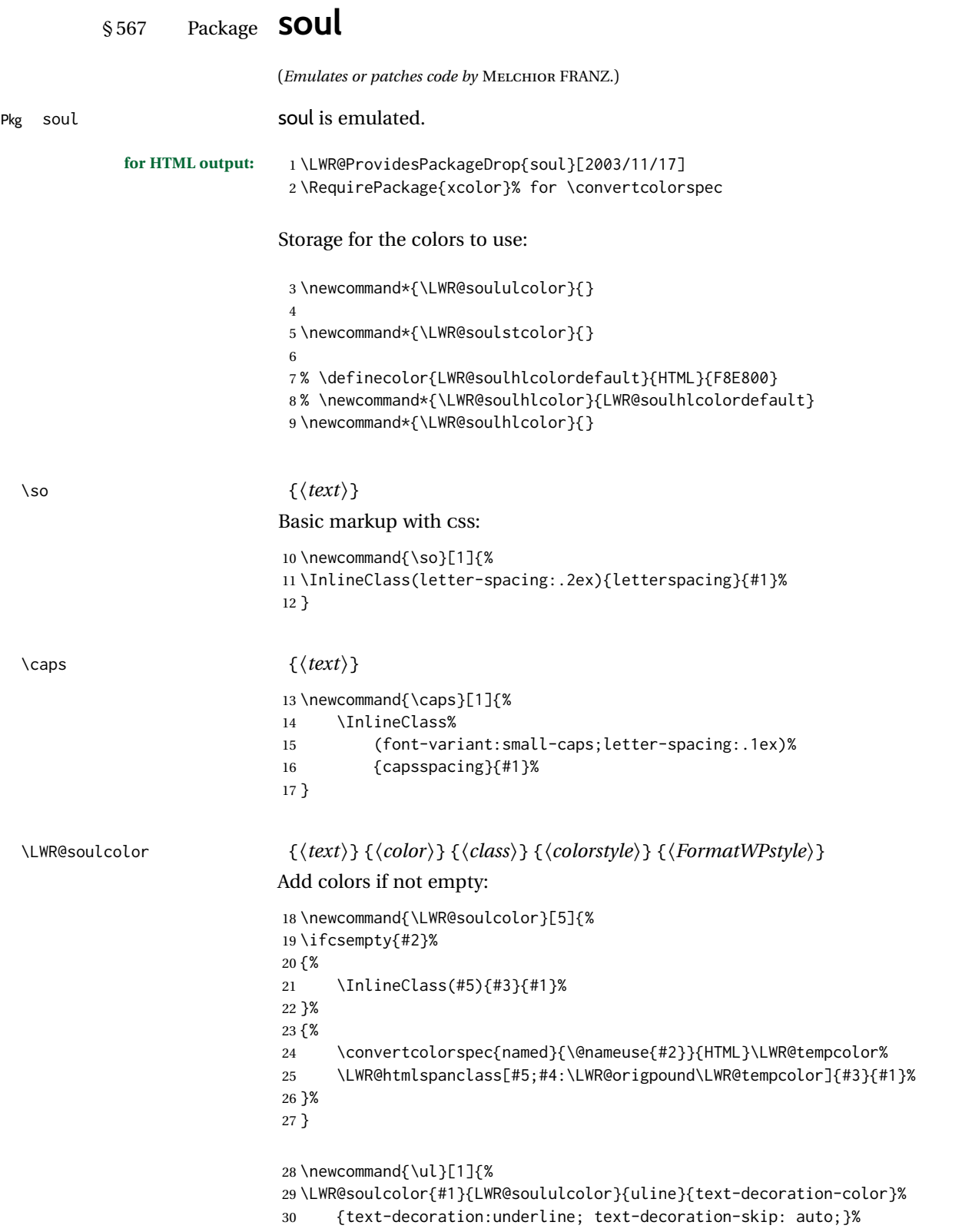

```
31 }
32
33 \newcommand{\st}[1]{
34 \LWR@soulcolor{#1}{LWR@soulstcolor}{sout}{text-decoration-color}%
35 {text-decoration:line-through}%
36 }
37
38 \newcommand{\hl}[1]{
39 \LWR@soulcolor{#1}{LWR@soulhlcolor}{highlight}{background-color}%
40 {background:\LWR@origpound{}F8E800}
41 }
```
Nullified:

```
42 \newcommand*{\soulaccent}[1]{}
43 \newcommand*{\soulregister}[2]{}
44 \newcommand{\sloppyword}[1]{#1}
45 \newcommand*{\sodef}[5]{\DeclareRobustCommand*#1[1]{\so{##1}}}
46 \newcommand*{\resetso}{}
47 \newcommand*{\capsdef}[5]{}
48 \newcommand*{\capsreset}{}
49 \newcommand*{\capssave}[1]{}
50 \newcommand*{\capsselect}[1]{}
51 \newcommand*{\setul}[2]{}
52 \newcommand*{\resetul}{}
53 \newcommand*{\setuldepth}[1]{}
54 \newcommand*{\setuloverlap}[1]{}
55 \newcommand*{\<}{}
```
Set colors:

```
56 \newcommand*{\setulcolor}[1]{\renewcommand{\LWR@soululcolor}{#1}}
57 \newcommand*{\setstcolor}[1]{\renewcommand{\LWR@soulstcolor}{#1}}
58 \newcommand*{\sethlcolor}[1]{\renewcommand{\LWR@soulhlcolor}{#1}}
```
Long versions of the user-level macros:

```
59 \let\textso\so
60 \let\textul\ul
61 \let\texthl\hl
62 \let\textcaps\caps
```
File 459 **lwarp-soulpos.sty**

# § 568 Package **soulpos**

(*Emulates or patches code by* JAVIER BEZOS.)

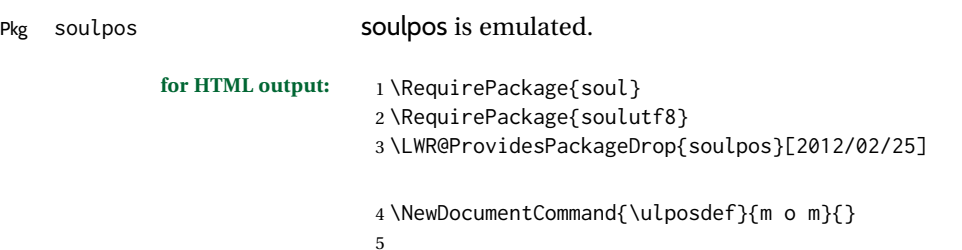

```
6 \newdimen\ulwidth
7
8 \newcommand\ifulstarttype[1]{%
9 \expandafter\@secondoftwo%
10 }
11
12 \newcommand\ifulendtype[1]{%
13 \expandafter\@secondoftwo%
14 }
15
16 \newcommand{\ulstarttype}{0}
17 \newcommand{\ulendtype}{0}
18 \newcommand\ulpostolerance{0}%
```
File 460 **lwarp-soulutf8.sty**

## § 569 Package **soulutf8**

Pkg soulutf8 soulutf8 is emulated.

lwarp's HTML output naturally supports UTF-8 encoding.

- **for HTML output:** 1 \LWR@ProvidesPackageDrop{soulutf8}[2016/05/16] \RequirePackage{soul}
	- File 461 **lwarp-splitbib.sty**

# § 570 Package **splitbib**

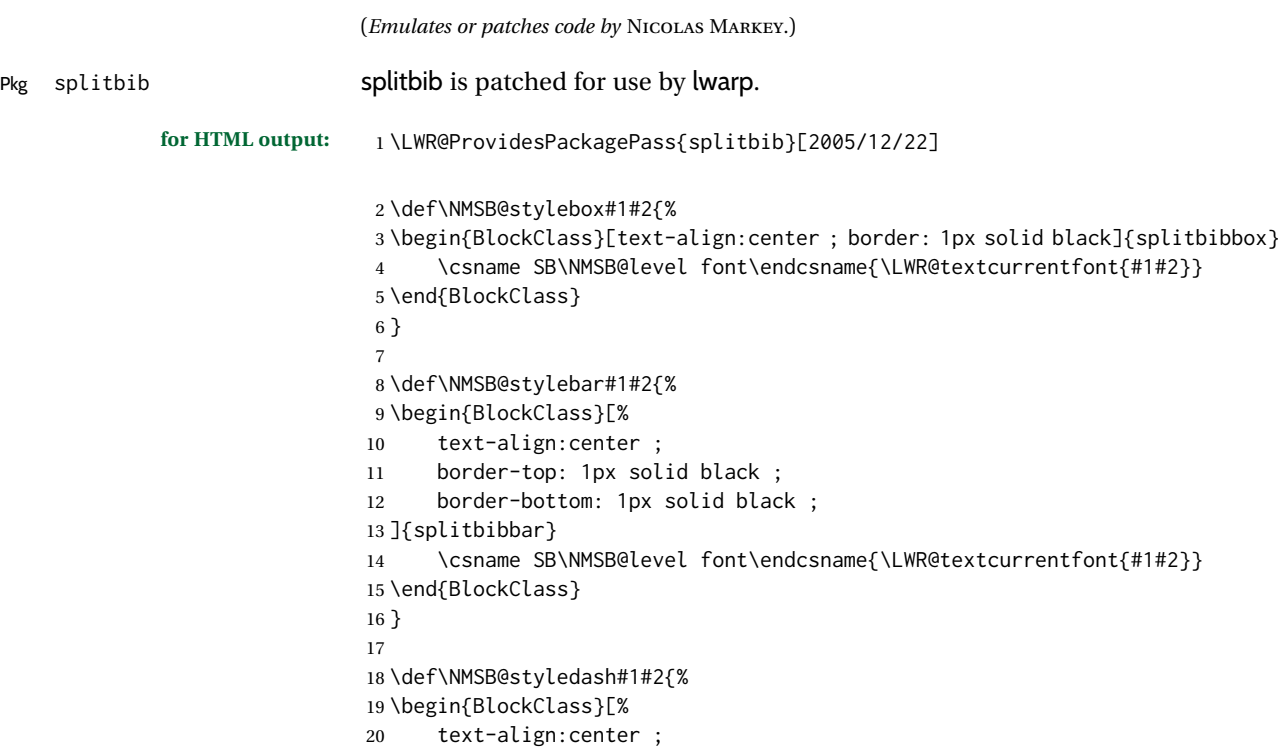

```
21 ]{splitbibdash}
22 \csname SB\NMSB@level font\endcsname{\LWR@textcurrentfont{---~#1#2~---}}
23 \end{BlockClass}
24 }
25
26 \def\NMSB@stylenone#1#2{%
27 \par
28 }
29
30 \def\NMSB@stylesimple#1#2{%
31 \par
32 \csname SB\NMSB@level font\endcsname{\LWR@textcurrentfont{#1#2}}
33 \par
34 }
```
File 462 **lwarp-splitidx.sty**

# § 571 Package **splitidx**

(*Emulates or patches code by* MARKUS KOHM.)

Pkg splitidx splitidx is patched for use by lwarp.

If the latexmk option is selected for lwarp, *latexmk* will compile the document but will *not* compile the indexes. **lwarpmk printindex** and **lwarpmk htmlindex** will still be required.

 $\triangle$  \thepage When using \AtWriteToIndex or \AtNextWriteToIndex, the user must not refer to \thepage during HTML output, as the concept of a page number is meaningless. Instead, do

```
\addtocounter{LWR@autoindex}{1}
\LWR@new@label{LWRindex-\arabic{LWR@autoindex}}
```
where the \index-like action occurs, and then refer to \arabic{LWR@autoindex} instead of \thepage where the reference should occur.

See section [692.17](#page-1262-0) in the lwarp-patch-memoir package for the \@@wrspindexhyp macro as an example.

**for HTML output:** 1 \LWR@ProvidesPackagePass{splitidx}[2016/02/18]

```
2 \catcode'\_=12%
3 \xpatchcmd{\newindex}
4 {\jobname-#2.idx}
5 {\jobname-#2_html.idx}
6 {}
7 {\LWR@patcherror{splitidx}{@newindex}}
8 \catcode'\_=8%
```
Patched to use lwarp's automatic indexing counter instead of \thepage:

```
9 \renewcommand*{\@wrsindex}[2][]{%
10 \ifx\relax#1\relax
11 \if@splitidx
12 \@wrsindex[idx]{#2}%
```

```
13 \else
14 \def\@tempa{#2}%
15 \if@verbindex\@onelevel@sanitize\@tempa\fi
16 \@wrindex{\@tempa}%
17 \fi
18 \else
19 \def\@tempa{#2}%
20 \csname index@#1@hook\endcsname
21 % \expandafter\ifx\csname @@wrsindex\endcsname\relax
22 \addtocounter{LWR@autoindex}{1}% lwarp
23 % \@@@wrsindex{#1}{{\@tempa}{\thepage}}%
24 \@@@wrsindex{#1}{{\@tempa}{\arabic{LWR@autoindex}}}%
25 % \else
26 % \def\@tempb{\@@wrsindex{#1}}%
27 % \expandafter\@tempb\@tempa||\\%
28\% \fi
```
The label is assigned after the file write to avoid conflict with cleveref.

```
29 \label{LWRindex-\arabic{LWR@autoindex}}% lwarp
30 \endgroup
31 \@esphack
32 \sqrt{fi}33 }
```
lwarp defines sectioning commands with xparse, so the below patches are done as temporary redefinitions instead of being \let.

```
34 \xpatchcmd{\printsubindex}
35 {\let\section\subsection}
36 {\renewcommand*{\section}{\subsection}}
37 {}
38 {\LWR@patcherror{splitidx}{printsubindex-section}}
39
40 \xpatchcmd{\printsubindex}
41 {\let\chapter\section}
42 {\renewcommand*{\chapter}{\section}}
43 {}
44 {\LWR@patcherror{splitidx}{printsubindex-chapter}}
45
46 \xpatchcmd{\printsubindex}
47 {\let\@makechapterhead\section}
48 {\def\@makechapterhead{\section}}
49 {}
50 {\LWR@patcherror{splitidx}{printsubindex-chapter}}
```
### File 463 **lwarp-srcltx.sty**

# § 572 Package **srcltx**

Pkg srcltx srcltx srcltx is ignored.

**for HTML output:** 1 \LWR@ProvidesPackageDrop{srcltx}[2006/11/12]

\newif\ifSRCOK \SRCOKfalse

\newcommand\*\srcIncludeHook[1]{}

```
4 \newcommand*\srcInputHook[1]{}
5 \newcommand*\MainFile{}
6 \def\MainFile{\jobname.tex}
7 \newcommand*\CurrentInput{}
8 \gdef\CurrentInput{\MainFile}
9 \newcommand\Input{}
10 \let\Input\input
```
### File 464 **lwarp-srctex.sty**

### § 573 Package **srctex**

Pkg srctex srctex is ignored.

**for HTML output:** 1 \LWR@ProvidesPackageDrop{srctex}[2006/11/12] 2 \LWR@origRequirePackage{lwarp-srcltx}

### File 465 **lwarp-stabular.sty**

# § 574 Package **stabular**

(*Emulates or patches code by* SIGITAS TOLUŠIS.)

Pkg stabular stabular is emulated.

**for HTML output:** 1 \LWR@ProvidesPackageDrop{stabular}[2014/03/20]

Env stabular [⟨*vpos*⟩] {⟨*colspec*⟩}

 \newenvironment{stabular}[2][c] 3 { \begin{tabular}[#1]{#2} \renewcommand{\noalign}[1]{}

6 } 7 {\end{tabular}}

Env stabular {⟨*width*⟩} [⟨*vpos*⟩] {⟨*colspec*⟩}

 \NewDocumentEnvironment{stabular\*}{m o m} 9 { \begin{tabular}[#2]{#3} \renewcommand{\noalign}[1]{} 12 } {\end{tabular}}

File 466 **lwarp-stackengine.sty**

# § 575 Package **stackengine**

(*Emulates or patches code by* STEVEN B. SEGLETES.)

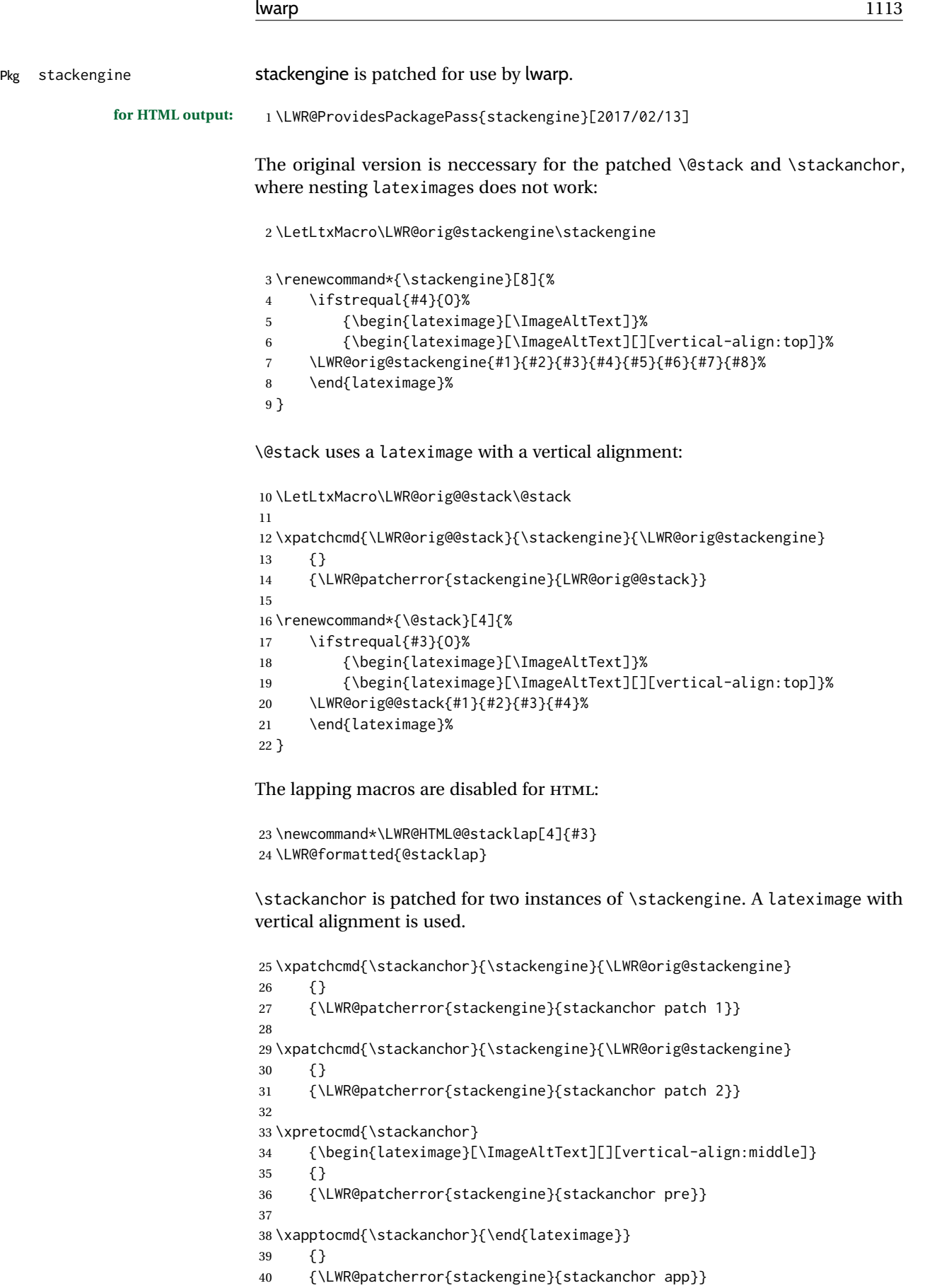

\Centerstack is simply placed inside a lateximage with a vertical alignment:

```
41 \xpretocmd{\Centerstack}
42 {\begin{lateximage}[\ImageAltText][][vertical-align:middle]}
43 {}
44 {\LWR@patcherror{stackengine}{Centerstack pre}}
45
46 \xapptocmd{\Centerstack}{\end{lateximage}}
47 {}
48 {\LWR@patcherror{stackengine}{Centerstack app}}
```
\savestack reverts to print mode while saving the box, then places it inside a lateximage when used:

```
49 \renewcommand*\savestack[2]{%
50 \xdef\sv@name{\stack@macro@name{#1}}%
51 \@ifundefined{\sv@name content}{%
52 \expandafter\newsavebox\expandafter{\csname\sv@name content\endcsname}%
53 }{}%
54 \begingroup% lwarp
55 \LWR@restoreorigformatting% lwarp
56 \RenewDocumentEnvironment{lateximage}{s o s o o d()}{}{}% lwarp: inside group
57 \expandafter\LWR@gsavebox\csname\sv@name content\endcsname{#2}%
58 \expandafter\gdef\expandafter#1\expandafter{%
59 \expandafter\begin\expandafter{lateximage\expandafter}% lwarp
60 \expandafter\usebox\expandafter%
61 {\csname\sv@name content\endcsname}%
62 \expandafter\end\expandafter{lateximage\expandafter}% lwarp
63 }%
64 \endgroup% lwarp
65 }
```
### File 467 **lwarp-stackrel.sty**

### § 576 Package **stackrel**

(*Emulates or patches code by* HEIKO OBERDIEK.)

Pkg stackrel stackrel stackrel is used as-is for svG math, and is emulated for MATHJAX. **for HTML output:** 1 \LWR@ProvidesPackagePass{stackrel}[2016/05/16] \begin{warpMathJax} \CustomizeMathJax{\renewcommand{\stackrel}[3][]{% \mathrel{\mathop{#3}\limits\_{#1}^{#2}}% }} \CustomizeMathJax{\newcommand{\stackbin}[3][]{% 8 \mathbin{\mathop{#3}\limits\_{#1}^{#2}}% }} \end{warpMathJax}

```
File 468 lwarp-statex2.sty
```

```
§ 577 Package statex2
```
(*Emulates or patches code by* RODNEY A SPARAPANI.)

Pkg statex2 statex2 statex2 is patched for use by lwarp, and emulated for MATHJAX.

- $\triangle$  As of this version, option autobold does not appear to work for PDF output.
- $\triangle$  For MATHJAX, the tilde character  $\sim$  does not create \sim. Use \sim directly.
- $\triangle$  Because MATHJAX has limited conditional processing:
	- \wrap only creates square braces, no matter what its optional arguments.
	- \P, \pCau, \pN, and \pU do not handle special cases.
- $\triangle$  \and To have \and work if using \maketitle, place the following after the start of the document:

```
\newcommand*{\and}{%
                           \relax\ifmmode%
                                \expandafter\;\mb{\mathrm{and}}\;%
                            \else%
                                \expandafter\STATEXand%
                            \fi%
                       }
for HTML output: 1 \LWR@ProvidesPackagePass{statex2}[2011/09/14]
                  2 \newcommand*{\LWR@HTML@Alpha}[1][]{%
                  3 \fcolorbox{black}{ForestGreen}{\textcolor{white}{\textsf{ALPHA}}}%
                  4 \textbf{\textcolor{ForestGreen}{\textsf{#1}}}%
                 5 }
                  6 \LWR@formatted{Alpha}
                 7
                 8 \newcommand*{\LWR@HTML@List}[1]{%
                 9 \textbf{\textcolor{Dandelion}{\textsf{L}\textsubscript{\textit{#1}}}}%
                 10 }
                 11 \LWR@formatted{List}
                 12
                 13 \newcommand*{\LWR@HTML@Snd}[1][]{%
                 14 \fcolorbox{black}{Dandelion}{\textcolor{white}{\textsf{2nd}}}%
                 15 \textbf{\textcolor{Dandelion}{\textsf{#1}}}%
                 16 }
                 17 \LWR@formatted{Snd}
                 18
                 19 \begin{warpMathJax}
                 20 \LWR@infoprocessingmathjax{statex2}
                 2122 \CustomizeMathJax{\newcommand{\cpi}{\boldsymbol{\pi}}}
                 23 \CustomizeMathJax{\newcommand{\c}[1]{\boldsymbol{\mathrm{#1}}}}
```

```
24 \CustomizeMathJax{\newcommand{\sfsl}[1]{\mathsf#1}}% not slanted
25
26 \if@manualbold
27 \CustomizeMathJax{\newcommand{\mb}[1]{#1}}
28 \else
29 \CustomizeMathJax{\newcommand{\mb}[1]{\boldsymbol{#1}}}
30 \mid fi
31
32\CustomizeMathJax{\newcommand{\diag}{\mb{\mathrm{diag}}}}
33 \CustomizeMathJax{\newcommand{\blockdiag}{\mb{\mathrm{blockdiag}}}}
34 \CustomizeMathJax{\newcommand{\erf}{\mb{\mathrm{erf}}}}
35\CustomizeMathJax{\newcommand{\logit}{\mb{\mathrm{logit}}}}
36\CustomizeMathJax{\newcommand{\trace}{\mb{\mathrm{trace}}}}
37
38 \CustomizeMathJax{\newcommand{\chisq}{{\mb{\chi^2}}}}
39 \CustomizeMathJax{\newcommand{\deriv}[2]{\mb{\frac{\d{}}{\d{#1}}}\wrap{\mb{#2}}}}
40 \CustomizeMathJax{\newcommand{\derivf}[2]{\mb{\frac{\d{}}{\d{#2}}}\wrap{\mb{#1}}}}
41\CustomizeMathJax{\newcommand{\e}[1]{\mb{\mathrm{e}^{#1}}}}
42 \CustomizeMathJax{\newcommand{\E}[2][]{\mb{\mathrm{E}}_{\mb{#1}} \wrap{\mb{#2}}}}
43 \CustomizeMathJax{\newcommand{\ha}{{\mb{\frac{\alpha}{2}}}}}
44 \CustomizeMathJax{\newcommand{\I}[2][]{%
45 \mb{\mathrm{I}}_{\mb{#1}} \LWRwrapparen{\mb{#2}}%
46 }}
47 \CustomizeMathJax{\newcommand{\IBeta}[2]{%
48 \mb{\frac{\Gamma[#1+#2]}{\Gamma[#1]\Gamma[#2]}}%
49 }}
50 \CustomizeMathJax{\newcommand{\If}{\;\mb{\mathrm{if}}\;}}
51\CustomizeMathJax{\newcommand{\im}{\mb{\mathrm{i}}}}
52 \CustomizeMathJax{\newcommand{\ol}{\overline}}
53\CustomizeMathJax{\newcommand{\ow}{\;\mb{\mathrm{otherwise}}\;}}
54 \CustomizeMathJax{\newcommand{\pderiv}[2]{%
55 \mb{\frac{\partial}{\partial #1}}\wrap{\mb{#2}}%
56 }}
57 \CustomizeMathJax{\newcommand{\pderivf}[2]{%
58 \mb{\frac{\partial}{\partial #2}}\wrap{\mb{#1}}%
59 }}
60\CustomizeMathJax{\newcommand{\sd}{\mb{\sigma}}}
61 \CustomizeMathJax{\newcommand{\ul}{\underline}}
62 \CustomizeMathJax{\newcommand{\V}[2][]{\mb{\mathrm{V}}_{\mb{#1}} \wrap{\mb{#2}}}}
63\CustomizeMathJax{\newcommand{\vs}{\;\mb{\mathrm{vs.}}\;}}
64 \CustomizeMathJax{\newcommand{\where}{\;\mb{\mathrm{where}}\;}}
65 \CustomizeMathJax{\newcommand{\wrap}[2][]{\left[ #2 \right]}}% only []
66 \CustomizeMathJax{\newcommand{\LWRwrapparen}[1]{\left( #1 \right)}}% lwarp
67
68 % \CustomizeMathJax{\renewcommand{~}{\mb{\sim}}}% doesn't work,
69 % replace <space>~<space> with <space>\sim<space>
70
71 \CustomizeMathJax{\newcommand{\iid}{\;\stackrel{\mb{\mathrm{iid}}}{\sim}\;}}
72 \CustomizeMathJax{\newcommand{\ind}{\;\stackrel{\mb{\mathrm{ind}}}{\sim}\;}}
73 \CustomizeMathJax{\newcommand{\indpr}{%
74 \;\stackrel{\mb{\mathrm{ind}}}{\stackrel{\mb{\mathrm{prior}}}{\sim}}\:
75 }}
76 \CustomizeMathJax{\newcommand{\post}{\;\stackrel{\mb{\mathrm{post}}}{\sim}\;}}
77 \CustomizeMathJax{\newcommand{\prior}{\;\stackrel{\mb{\mathrm{prior}}}{\sim}\;}}
78
79 \CustomizeMathJax{\let\STATEXGamma=\Gamma}
80 \CustomizeMathJax{\renewcommand{\Gamma}[1][]{\mb{\STATEXGamma}\LWRwrapparen{\mb{#1}}}}
81 %
82\CustomizeMathJax{\renewcommand{\and}{\;\mb{\mathrm{and}}\;}}
83 %
```
```
lwarp the contract of the contract of the contract of the contract of the contract of the contract of the contract of the contract of the contract of the contract of the contract of the contract of the contract of the cont
```

```
84 \CustomizeMathJax{\newcommand{\H}{\mb{\mathrm{H}}}}
85 %
86 \CustomizeMathJax{\newcommand{\P}[2][]{\mb{\mathrm{P}}_{\mb{#1}}\wrap{\mb{#2}}}}
87 %
88\CustomizeMathJax{\newcommand{\|}{\mb{\mid}}}
89
90 \CustomizeMathJax{\newcommand{\B}[1]{\mb{\mathrm{B}}\LWRwrapparen{\mb{#1}}}}
91 \CustomizeMathJax{\newcommand{\BB}[1]{\mb{\mathrm{BetaBin}}\LWRwrapparen{\mb{#1}}}}
92 \CustomizeMathJax{\newcommand{\Bin}[2]{\mb{\mathrm{Bin}}\LWRwrapparen{\mb{#1,\ #2}}}}
93 \CustomizeMathJax{\newcommand{\Dir}[1]{\mb{\mathrm{Dirichlet}}\LWRwrapparen{\mb{#1}}}}
94 \CustomizeMathJax{\newcommand{\HG}[3]{%
95 \mb{\mathrm{Hypergeometric}}\LWRwrapparen{\mb{#1,\ #2,\ #3}}%
96 }}
97 \CustomizeMathJax{\newcommand{\M}[2]{%
98 \mb{\mathrm{Multinomial}}\LWRwrapparen{\mb{#1,\ #2}}%
99 }}
100 \CustomizeMathJax{\newcommand{\NB}[2]{\mb{\mathrm{NegBin}}\LWRwrapparen{\mb{#1,\ #2}}}}
101 \CustomizeMathJax{\newcommand{\Poi}[1]{\mb{\mathrm{Poisson}}\LWRwrapparen{\mb{#1}}}}
102 \CustomizeMathJax{\let\Poisson=\Poi}
103
104 \CustomizeMathJax{\newcommand{\pBB}[4][x]{%
105 \mb{\frac{\Gamma[#2+1]\Gamma[#3+#1]\Gamma[#2+#4-#1]\Gamma[#3+#4]}%
106 {\Gamma[#1+1]\Gamma[#2-#1+1]\Gamma[#2+#3+#4]\Gamma[#3]\Gamma[#4]}%
107 \I[#1]{\{0, 1,\., #2\}}, \where #3>0,\; #4>0 \and n=1, 2,\.}%
108 }}
109 \CustomizeMathJax{\newcommand{\pBin}[3][x]{%
110 \mb{\binom{#2}{#1}#3^{#1}} \LWRwrapparen{\mb{{1-#3}^{#2-#1}}}%
111 \mb{\I[#1]{\{0,1,\.,#2\}}, \where p \in (0, 1) \and n=1, 2,\.}%
112 }}
113 \CustomizeMathJax{\newcommand{\pPoi}[2][x]{%
114 \mb{\frac{1}{#1!}#2^{#1}\e{-#2}\I[#1]{\{0, 1,\.\}}, \where #2>0}%
115 }}
116
117 \CustomizeMathJax{\newcommand{\Cau}[2]{\mb{\mathrm{Cauchy}}\LWRwrapparen{\mb{#1,\ #2}}}}
118 \CustomizeMathJax{\let\Cauchy=\Cau}
119 \CustomizeMathJax{\newcommand{\Chi}[2][]{%
120 \chisq_{\mb{#1}}\LWRwrapparen{\mb{#2}}%
121 }}
122 \CustomizeMathJax{\let\Chisq=\Chi}
123\CustomizeMathJax{\newcommand{\Bet}[2]{\mb{\mathrm{Beta}}\LWRwrapparen{\mb{#1,\ #2}}}}
124 \CustomizeMathJax{\let\Beta=\Bet}
125 \CustomizeMathJax{\newcommand{\Exp}[1]{\mb{\mathrm{Exp}}\LWRwrapparen{\mb{#1}}}}
126 \CustomizeMathJax{\newcommand{\F}[2]{\mb{\mathrm{F}}\LWRwrapparen{\mb{#1,\ #2}}}}
127 \CustomizeMathJax{\newcommand{\Gam}[2]{\mb{\mathrm{Gamma}}\LWRwrapparen{\mb{#1,\ #2}}}}
128 \CustomizeMathJax{\newcommand{\IC}[1]{\mb{\mathrm{\chi^{-2}}}\LWRwrapparen{\mb{#1}}}}
129 \CustomizeMathJax{\newcommand{\IG}[2]{%
130 \mb{\mathrm{Gamma^{-1}}}\LWRwrapparen{\mb{#1,\ #2}}%
131 }}
132 \CustomizeMathJax{\newcommand{\IW}[2]{%
133 \mb{\mathrm{Wishart^{-1}}}\LWRwrapparen{\mb{#1,\ #2}}%
134 }}
135 \CustomizeMathJax{\newcommand{\Log}[2]{%
136 \mb{\mathrm{Logistic}}\LWRwrapparen{\mb{#1,\ #2}}%
137 }}
138 \CustomizeMathJax{\newcommand{\LogN}[2]{%
139 \mb{\mathrm{Log\!-\!N}}\LWRwrapparen{\mb{#1,\ #2}}%
140 }}
141 \CustomizeMathJax{\newcommand{\N}[3][]{%
142 \mb{\mathrm{N}}_{\mb{#1}}\LWRwrapparen{\mb{#2,\ #3}}%
143 }}
```

```
144 \CustomizeMathJax{\newcommand{\Par}[2]{\mb{\mathrm{Pareto}}\LWRwrapparen{\mb{#1,\ #2}}}}
145 \CustomizeMathJax{\let\Pareto=\Par}
146 \CustomizeMathJax{\newcommand{\Tsq}[2]{\mb{\mathrm{T^2}}\LWRwrapparen{\mb{#1,\ #2}}}}
147 \CustomizeMathJax{\newcommand{\U}[1]{\mb{\mathrm{U}}\LWRwrapparen{\mb{#1}}}}
148 \CustomizeMathJax{\newcommand{\W}[2]{\mb{\mathrm{Wishart}}\LWRwrapparen{\mb{#1,\ #2}}}}
149
150 \CustomizeMathJax{\renewcommand{\t}[1]{\mb{\mathrm{t}}\LWRwrapparen{\mb{#1}}}}
151
152 \CustomizeMathJax{\newcommand{\pBet}[3][x]{%
153 \IBeta{#2}{#3}%
154 #1^{#2-1}\LWRwrapparen{1-#1}^{#3-1}\I[#1]{0,\ 1}, \where #2>0 \and #3>0%
155 }}
156 \CustomizeMathJax{\newcommand{\pCau}[3][x]{%
157 % \ifthenelse{\equal{#2, #3}{0, 1}}{\frac{1}{\cpi\LWRwrapparen{1+#1}^2}}%
158 {\frac{1}{#3\cpi\left\{1+\wrap{\LWRwrapparen{x-#2}/#3}^2\right\}}, \where #3>0}%
159 }}% no special case for 0,1
160 \CustomizeMathJax{\newcommand{\pChi}[2][x]{%
161 \frac{2^{-#2/2}}{\Gamma[#2/2]}#1^{#2/2-1}\e{-#1/2}%
162 \I[#1]{0,\infty}, \where #2>0%
163 }}
164 \CustomizeMathJax{\newcommand{\pExp}[2][x]{%
165 \frac{1}{#2}\e{-#1/#2}\I[#1]{0,\infty},%
166 \where #2>0%
167 }}
168 \CustomizeMathJax{\newcommand{\pGam}[3][x]{%
169 \frac{#3^{#2}}{\Gamma[#2]}#1^{#2-1}\e{-#3#1}%
170 \I[#1]{0,\infty}, \where #2>0 \and #3>0%
171 }}
172 \CustomizeMathJax{\newcommand{\pN}[3][x]{%
173 % \ifthenelse{\equal{#2, #3}{0, 1}}%
174 % {\frac{1}{\sqrt{2\cpi}}\e{-#1^2/2}}%
175 {\frac{1}{\sqrt{2\cpi \cdot #3}}\e{-\LWRwrapparen{#1-#2}^2/2 \cdot #3}}%
176 }}% no test for 0,1, must add \cdot
177 \CustomizeMathJax{\newcommand{\pPar}[3][x]{%
178 \frac{#3}{#2\LWRwrapparen{1+#1/#2}^{#3+1}}\I[#1]{0,\infty},%
179 \where #2>0 \and #3>0%
180 }}
181 \CustomizeMathJax{\newcommand{\pU}[3][x]{%
182 % \ifthenelse{\equal{#2, #3}{0, 1}}{\I[#1]{0,\ 1}}%
183 {\frac{1}{#3-#2}\I[#1]{#2,\ #3}, \where #2<#3}%
184 }}% no special case for 0,1
185
186 \CustomizeMathJax{\newcommand{\=}[1]{\bar{#1}}}
187 \CustomizeMathJax{\let\^\widehat}
188 \CustomizeMathJax{\let\~\widetilde}
189 \CustomizeMathJax{\newcommand{\'}[1]{\LWRwrapparen{\mb{#1}}}}
190 \CustomizeMathJax{\newcommand{\b}[1]{\bar{#1}}}
191 \CustomizeMathJax{\newcommand{\c}[1]{\mb{\mathrm{#1}}}}
192 \CustomizeMathJax{\newcommand{\d}[1]{\,\mb{\mathrm{d}{#1}}}}
193 \CustomizeMathJax{\newcommand{\.}{\mb{\ldots}}}
194 \end{warpMathJax}
```
File 469 **lwarp-statistics.sty**

# § 578 Package **statistics**

(*Emulates or patches code by* JULIEN RIVAUD.)

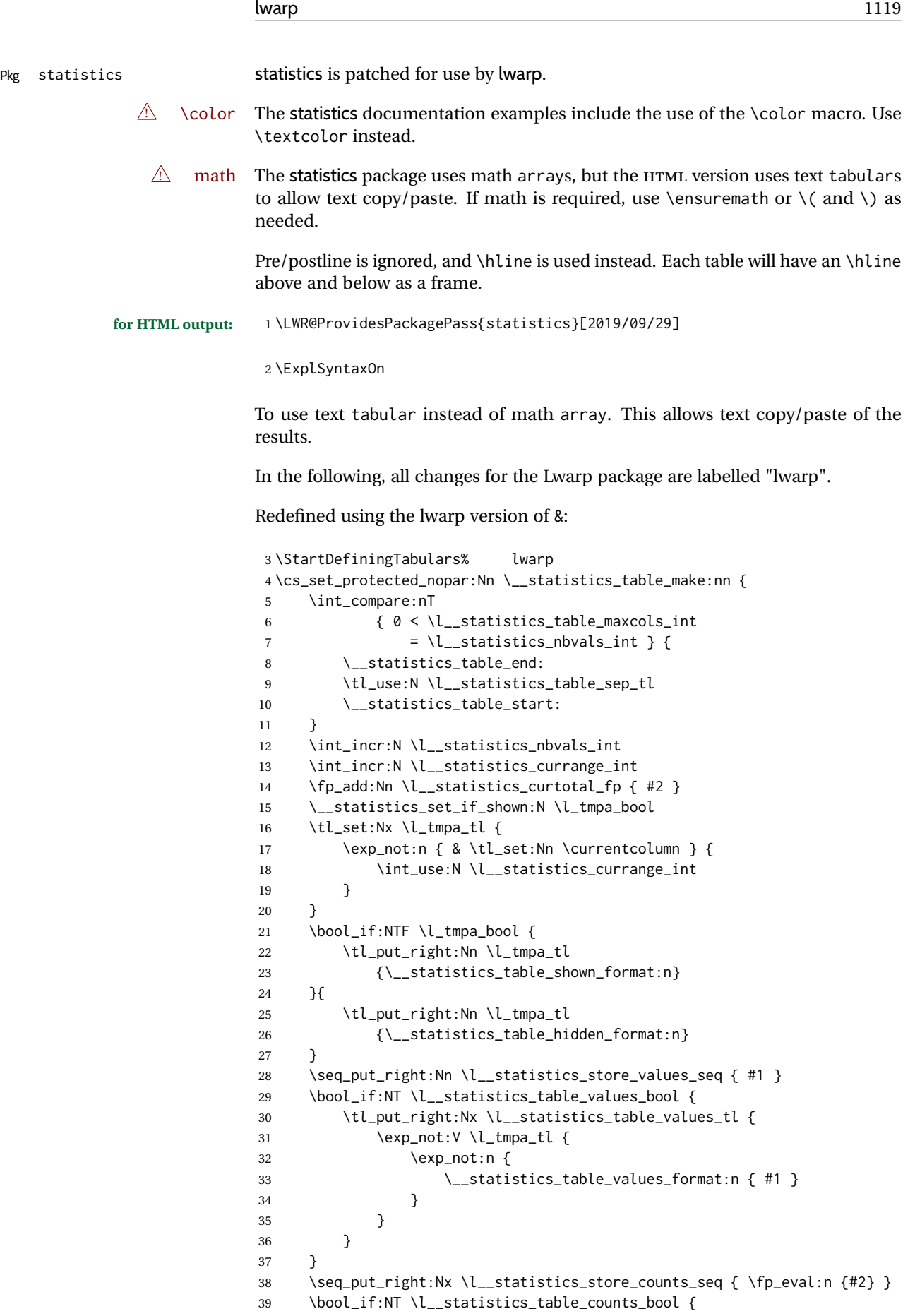

```
40 \tl_put_right:Nx \l__statistics_table_counts_tl {
41 \exp_not:V \l_tmpa_tl {
42 \exp_not:n {
43 \__statistics_table_counts_format:n {
44 { \__statistics_table_allcounts_format:n { #2 } }
45 }
46 }
47 }
48 }
49 }
50 \bool_if:NT \l__statistics_table_icc_bool {
51 \tl_put_right:Nx \l__statistics_table_icc_tl {
52 \exp_not:V \l_tmpa_tl {
53 \exp_not:n { \__statistics_table_icc_format:n }
54 {
55 \exp_not:n{ \__statistics_table_allcounts_format:n }
56 { \{ \P_use:N \l_{\_statistics\_curtotal\_fp} \} }57 }
58 }
59 }
60 }
61 \bool_if:NT \l__statistics_table_dcc_bool {
62 \tl_put_right:Nx \l__statistics_table_dcc_tl {
63 \text{exp\_not:V} \l \l \t{mpa_t}64 \exp_not:n { \__statistics_table_dcc_format:n }
65 {
66 \exp_not:n{ \__statistics_table_allcounts_format:n }
67 {
68 \fp_eval:n {
69 \l__statistics_total_fp
70 - \lceil \cdot \cdot \rceil - \lceil \cdot \cdot \rceil - \lceil \cdot \cdot \rceil - \lceil \cdot \cdot \rceil - \lceil \cdot \cdot \rceil - \lceil \cdot \cdot \rceil - \lceil \cdot \rceil - \lceil \cdot \rceil - \lceil \cdot \rceil - \lceil \cdot \rceil - \lceil \cdot \rceil - \lceil \cdot \rceil - \lceil \cdot \rceil - \lceil \cdot \rceil - \lceil \cdot \rceil - \lceil \cdot \71 + #272 }
73 }
74 }
75 }
76 }
77 }
78 \fp_set:Nn \l__statistics_table_curICF_fp {
79 round(\l__statistics_curtotal_fp
80 / \l_statistics_total_fp,
81 \l__statistics_table_round_int)
82 }
83 \bool_if:NT \l__statistics_table_frequencies_bool {
84 \tl_put_right:Nx \l__statistics_table_frequencies_tl {
85 \exp_not:V \l_tmpa_tl {
86 \exp_not:n { \__statistics_table_frequencies_format:n }
87 {
88 \exp_not:n{ \_statistics_table_allfreqs_format:n }
89 {
90 \setminus fp eval:n {
91 \l_statistics_table_curICF_fp
92 - \l__statistics_table_prevICF_fp
93 }
94 }
95 }
96 }
97 }
98 }
99 \bool_if:NT \l__statistics_table_icf_bool {
```

```
100 \tl_put_right:Nx \l__statistics_table_icf_tl {
101 \exp_not:V \l_tmpa_tl {
102 \exp_not:n { \__statistics_table_icf_format:n }
103 {
104 \exp_not:n{ \__statistics_table_allfreqs_format:n }
105 { \fp_to_decimal:N \l__statistics_table_curICF_fp }
106 }
107 }
108 }
109 }
110 \bool_if:NT \l__statistics_table_dcf_bool {
111 \tl_put_right:Nx \l__statistics_table_dcf_tl {
112 \exp_not:V \l_tmpa_tl {
113 \exp_not:n { \__statistics_table_dcf_format:n }
114 {
115 \exp_not:n{ \__statistics_table_allfreqs_format:n }
116 \{117 \fp_eval:n {
118 118 118 118
119 }
120 }
121 }
122 }
123 }
124   }
125 \fp_set_eq:NN
126 \l__statistics_table_prevICF_fp
127 \l__statistics_table_curICF_fp
128 }
129 \StopDefiningTabulars% lwarp
```
Redefined using tabular. Also, preline and postline do not work correctly with lwarp, which looks for certain tokens to detect \hlines, so \hline is used instead.

```
130 \cs_set_protected_nopar:Nn \__statistics_table_end: {
131 \tl_set:Nx \l__statistics_table_preamble_tl {
132% \exp_not:n { \begin{array}[ }
133 \exp_not:n {\begin{tabular}[ }% lwarp
134 \exp_not:V \l__statistics_table_valign_tl
135 \exp_not:n { ] }
136 { \exp_not:V \l__statistics_table_headcoltype_tl
137 \prg_replicate:nn { \l__statistics_nbvals_int }
138 \{ \text{key\_not:V \l_statistics\_table\_coltype\_tl } \}139 }
140 \seq_clear:N \l__statistics_table_contents_seq
141 \clist_map_inline:nn { values, counts, icc, dcc, frequencies, icf, dcf } {
142 \bool_if:cT { l__statistics_table_##1_bool } {
143 \seq_put_right:Nv
144 \l__statistics_table_contents_seq
145 \{l\_statistics\_table\_#1\_tl\}146 }
147 }
148 % $
149 \tl_use:N \l__statistics_table_preamble_tl
150 \hline% lwarp
151 % \l__statistics_table_preline_tl
152 \seq_use:Nn
153 \l__statistics_table_contents_seq
154 { \l__statistics_table_newline_tl }
155 \lambda
```

```
156 % \l__statistics_table_postline_tl
157 \hline% lwarp
158 % \end{array}$
159 \end{tabular}% lwarp
160 }
```
With lwarp, \ensuremath creates an svG image, but its alt tag does not contain the text of the contents for copy/paste, since these expressions are usually not simple text. For the statistics package, copy/paste is restored by using text instead of math output.

For the leftmost column. Redefined to use text output:

```
161 \cs_set_protected_nopar:Nn \__statistics_table_start: {
162 \int_zero:N \l__statistics_nbvals_int
163 \clist_pop:NNT \l__statistics_table_maxcols_clist \l_tmpa_tl {
164 \int_set:Nn \l__statistics_table_maxcols_int { \l_tmpa_tl }
165 }
166 \clist_map_inline:nn { values, counts, frequencies, icc, icf, dcc, dcf } {
167 \tl_set:cx { l__statistics_table_##1_tl } {
168% \exp_not:N \ensuremath {
169 \exp_not:N \hbox {
170 \exp_not:c { l__statistics_table_##1_name_tl }
171 }
172 % }
173 }
174 }
175 }
```
For the first row. Redefined to use text output:

```
176 \RenewDocumentCommand \__statistics_IN:w { m u{;} u{;} m } {
177% \ensuremath{ \left#1 \num{#2} \mathbin{;} \num{#3} \right#4 }
178 #1 #2 ; #3 #4% lwarp
179 }
180
181 \__statistics_setup:nn { table } {
182% values/format = \ensuremath{#1},
183 values/format = {#1},% lwarp
184 }
```
Added \ExplSyntaxOn/Off to avoid errors. (In once instance, a double subscript error appeared.)

```
185 \RenewDocumentCommand \StatsGraph { +O{} +m +O{} } {
186 \group_begin:
187 \int_gincr:N \g__statistics_graph_last_int
188 \tl_set:Nx \l_tmpa_tl {
189 \exp_not:n { g__statistics_graph_xstep_ }
190 \int_use:N \g__statistics_graph_last_int
191 \exp_not:n { _tl }
192 }
193 \tl_if_exist:cTF { \l_tmpa_tl } {
194 \fp_gset:Nn \g__statistics_graph_xstep_fp
195 { \tl_use:c {\l_tmpa_tl} }
196 }{
197 \fp_gset:Nn \g__statistics_graph_xstep_fp { \c_one_int }
198 }
199 \__statistics_setup:nn { graph } { #1, #3 }
```

```
200 \tl_if_single:nTF { #2 } {
201 \cs_if_exist:NF #2 { #2 }
202 \tl_set_eq:NN \l__statistics_data_tl #2
203 }{
204 \tl_set:Nn \l__statistics_data_tl { #2 }
205 }
206 \fp_zero:N \l__statistics_graph_maxheight_fp
207 \fp_set:Nn \l__statistics_graph_minvalue_fp {inf}
208 \fp_set:Nn \l__statistics_graph_maxvalue_fp {-inf}
209 \fp_zero:N \l__statistics_total_fp
210 \int_zero:N \l__statistics_nbvals_int
211 \bool_set_true:N \l__statistics_graph_allranges_bool
212 \keyval_parse:NNV
213 \__statistics_graph_prepare:n
214 \__statistics_graph_prepare:nn
215 \l__statistics_data_tl
216 \tl_clear:N \l__statistics_graph_tikzdata_tl
217 \tl_clear:N \l__statistics_graph_tikzinfo_tl
218 \int_zero:N \l__statistics_currange_int
219 \bool_if:NTF \l__statistics_graph_allranges_bool {
220 \bool_if:NTF \l__statistics_graph_cumulative_bool {
221 \ExplSyntaxOn% lwarp
222 \__statistics_graph_dopicture_cumulative:
223 \ExplSyntaxOff% lwarp
224 }{
225 \ExplSyntaxOn% lwarp
226 \__statistics_graph_dopicture_hist:
227 \ExplSyntaxOff% lwarp
228 }
229 }{
230 \ExplSyntaxOn% lwarp
231 \__statistics_graph_dopicture_comb:
232 \ExplSyntaxOff% lwarp
233 }
234 \iow_now:Nx \@auxout {
235 \exp_not:n {
236 \ExplSyntaxOn
237 \tl_gset:cn
238 }
239 {
240 \exp_not:n {g__statistics_graph_xstep_}
241 \int_use:N \g__statistics_graph_last_int
242 \qquad \qquad \text{exp\_not:} \quad \{-t1\}243 }
244 {
245 \fp_to_decimal:N \g__statistics_graph_xstep_fp
246 }
247 \exp_not:n {
248 \ExplSyntaxOff
249 }
250 }
251 \group_end:
252 }
253
254 \ExplSyntaxOff
```
### File 470 **lwarp-statmath.sty**

# § 579 Package **statmath**

(*Emulates or patches code by* SEBASTIAN ANKARGREN.)

#### Pkg statmath statmath is used as-is for syg math, and is emulated for MATHJAX.

**for HTML output:** 1 \LWR@ProvidesPackagePass{statmath}[2018/03/08]

2 \LWR@origRequirePackage{lwarp-common-mathjax-letters} 3

4 \begin{warpMathJax} 5 \LWR@infoprocessingmathjax{statmath}

6 7 \ifdefequal{\abcbf}{\mathbf}

### 8 {\CustomizeMathJax{\newcommand{\abcbf}[1]{\mathbf{#1}}}}

- 9 {\CustomizeMathJax{\newcommand{\abcbf}[1]{\boldsymbol{#1}}}}
- 10

#### 11 \CustomizeMathJax{\newcommand{\greekbf}[1]{\boldsymbol{#1}}} 12 13 \CustomizeMathJax{\newcommand{\bfA}{\abcbf A}}

14 \CustomizeMathJax{\newcommand{\bfB}{\abcbf B}} 15 \CustomizeMathJax{\newcommand{\bfC}{\abcbf C}} 16\CustomizeMathJax{\newcommand{\bfD}{\abcbf D}} 17\CustomizeMathJax{\newcommand{\bfE}{\abcbf E}} 18 \CustomizeMathJax{\newcommand{\bfF}{\abcbf F}} 19 \CustomizeMathJax{\newcommand{\bfG}{\abcbf G}} 20 \CustomizeMathJax{\newcommand{\bfH}{\abcbf H}} 21\CustomizeMathJax{\newcommand{\bfI}{\abcbf I}} 22\CustomizeMathJax{\newcommand{\bfJ}{\abcbf J}} 23\CustomizeMathJax{\newcommand{\bfK}{\abcbf K}} 24\CustomizeMathJax{\newcommand{\bfL}{\abcbf L}} 25\CustomizeMathJax{\newcommand{\bfM}{\abcbf M}} 26\CustomizeMathJax{\newcommand{\bfN}{\abcbf N}} 27\CustomizeMathJax{\newcommand{\bfO}{\abcbf O}} 28\CustomizeMathJax{\newcommand{\bfP}{\abcbf P}} 29 \CustomizeMathJax{\newcommand{\bfQ}{\abcbf Q}} 30\CustomizeMathJax{\newcommand{\bfR}{\abcbf R}} 31 \CustomizeMathJax{\newcommand{\bfS}{\abcbf S}} 32 \CustomizeMathJax{\newcommand{\bfT}{\abcbf T}} 33\CustomizeMathJax{\newcommand{\bfU}{\abcbf U}} 34 \CustomizeMathJax{\newcommand{\bfV}{\abcbf V}} 35 \CustomizeMathJax{\newcommand{\bfW}{\abcbf W}} 36 \CustomizeMathJax{\newcommand{\bfX}{\abcbf X}} 37 \CustomizeMathJax{\newcommand{\bfY}{\abcbf Y}} 38\CustomizeMathJax{\newcommand{\bfZ}{\abcbf Z}} 39 \CustomizeMathJax{\newcommand{\bfa}{\abcbf a}} 40\CustomizeMathJax{\newcommand{\bfb}{\abcbf b}} 41 \CustomizeMathJax{\newcommand{\bfc}{\abcbf c}} 42\CustomizeMathJax{\newcommand{\bfd}{\abcbf d}} 43\CustomizeMathJax{\newcommand{\bfe}{\abcbf e}} 44 \CustomizeMathJax{\newcommand{\bff}{\abcbf f}} 45 \CustomizeMathJax{\newcommand{\bfg}{\abcbf g}} 46\CustomizeMathJax{\newcommand{\bfh}{\abcbf h}}

47\CustomizeMathJax{\newcommand{\bfi}{\abcbf i}}

```
48 \CustomizeMathJax{\newcommand{\bfj}{\abcbf j}}
49 \CustomizeMathJax{\newcommand{\bfk}{\abcbf k}}
50 \CustomizeMathJax{\newcommand{\bfl}{\abcbf l}}
51\CustomizeMathJax{\newcommand{\bfm}{\abcbf m}}
52\CustomizeMathJax{\newcommand{\bfn}{\abcbf n}}
53 \CustomizeMathJax{\newcommand{\bfo}{\abcbf o}}
54 \CustomizeMathJax{\newcommand{\bfp}{\abcbf p}}
55 \CustomizeMathJax{\newcommand{\bfq}{\abcbf q}}
56 \CustomizeMathJax{\newcommand{\bfr}{\abcbf r}}
57\CustomizeMathJax{\newcommand{\bfs}{\abcbf s}}
58 \CustomizeMathJax{\newcommand{\bft}{\abcbf t}}
59 \CustomizeMathJax{\newcommand{\bfu}{\abcbf u}}
60 \CustomizeMathJax{\newcommand{\bfv}{\abcbf v}}
61 \CustomizeMathJax{\newcommand{\bfw}{\abcbf w}}
62\CustomizeMathJax{\newcommand{\bfx}{\abcbf x}}
63 \CustomizeMathJax{\newcommand{\bfy}{\abcbf y}}
64 \CustomizeMathJax{\newcommand{\bfz}{\abcbf z}}
65
66 \LWR@mathjax@addgreek@l@bfit{bf}{}% Greek lowercase bold face italic
67 \LWR@mathjax@addgreek@u@bfup*{bf}{}% Greek uppercase bold face upright, cap macros.
68
69 \CustomizeMathJax{\newcommand{\bfzero}{\greekbf 0}}
70
71 \CustomizeMathJax{\DeclareMathOperator{\cov}{Cov}}
72 \CustomizeMathJax{\DeclareMathOperator{\E}{E}}
73 \CustomizeMathJax{\DeclareMathOperator{\V}{V}}
74\CustomizeMathJax{\newcommand{\inas}{\overset{a.s.}{\to}}}
75\CustomizeMathJax{\newcommand{\indist}{\overset{d}{\to}}}
76\CustomizeMathJax{\newcommand{\inprob}{\overset{p}{\to}}}
77 \CustomizeMathJax{\DeclareMathOperator{\plim}{plim}}
78 \CustomizeMathJax{\DeclareMathOperator{\tr}{tr}}
79 \CustomizeMathJax{\DeclareMathOperator{\vc}{vec}}
80 \CustomizeMathJax{\DeclareMathOperator{\vcs}{vecs}}
81 \CustomizeMathJax{\DeclareMathOperator{\vch}{vech}}
82 \CustomizeMathJax{\DeclareMathOperator{\diag}{diag}}
83\CustomizeMathJax{\DeclareMathOperator{\argmin}{arg\,min}}
84\CustomizeMathJax{\DeclareMathOperator{\argmax}{arg\,max}}
85 \end{warpMathJax}
```

```
File 471 lwarp-steinmetz.sty
```
# § 580 Package **steinmetz**

```
(Emulates or patches code by ENRICO GREGORIO.)
```
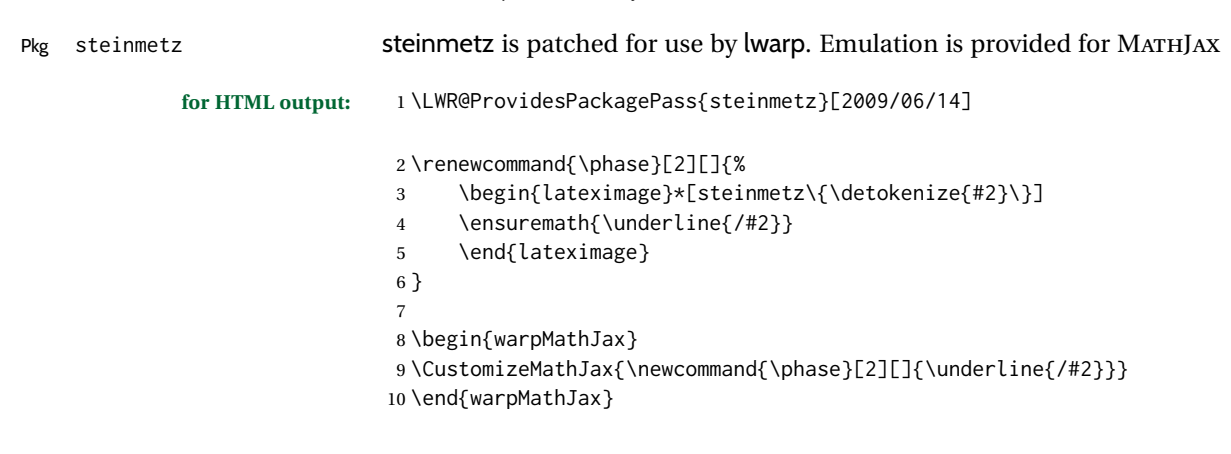

```
File 472 lwarp-stfloats.sty
          § 581 Package stfloats
Pkg stfloats stfloats is ignored.
             for HTML output: 1 \LWR@ProvidesPackageDrop{stfloats}[2017/03/27]
                             stfloats may have been preloaded by a ltj* class.
                             The following are provided in case they have not yet been defined:
                              2 \providecommand*{\fnbelowfloat}{}
                              3 \providecommand*{\fnunderfloat}{}
                              4 \providecommand*{\setbaselinefloat}{}
                              5 \providecommand*{\setbaselinefixed}{}
                             Nullified for HTML:
                              6 \renewcommand*{\fnbelowfloat}{}
                              7 \renewcommand*{\fnunderfloat}{}
```
 \renewcommand\*{\setbaselinefloat}{} \renewcommand\*{\setbaselinefixed}{}

```
File 473 lwarp-struktex.sty
```

```
§ 582 Package struktex
```

```
(Emulates or patches code by JOBST HOFFMANN.)
Pkg struktex struktex struktex is patched for use by lwarp.
             for HTML output: 1 \LWR@ProvidesPackagePass{struktex}
                               2 \BeforeBeginEnvironment{struktogramm}{%
                               3 \begin{lateximage}[-struktex-~\PackageDiagramAltText]%
                               4 }
                               5 \AfterEndEnvironment{struktogramm}{\end{lateximage}}
                               6
                               7 \newenvironment{LWR@HTML@centernss}{\begin{center}}{\end{center}}
                               8 \LWR@formattedenv{centernss}
                               9
                              10 \newcommand{\LWR@HTML@CenterNssFile}[1]{%
                              11 \begin{center}
                              12 \input{#1.nss}13 \end{center}
                              14 }
                              15 \LWR@formatted{CenterNssFile}
                              16
                              17 \newcommand{\LWR@HTML@centernssfile}{\LWR@HTML@CenterNssFile}
                              18 \LWR@formatted{centernssfile}
```
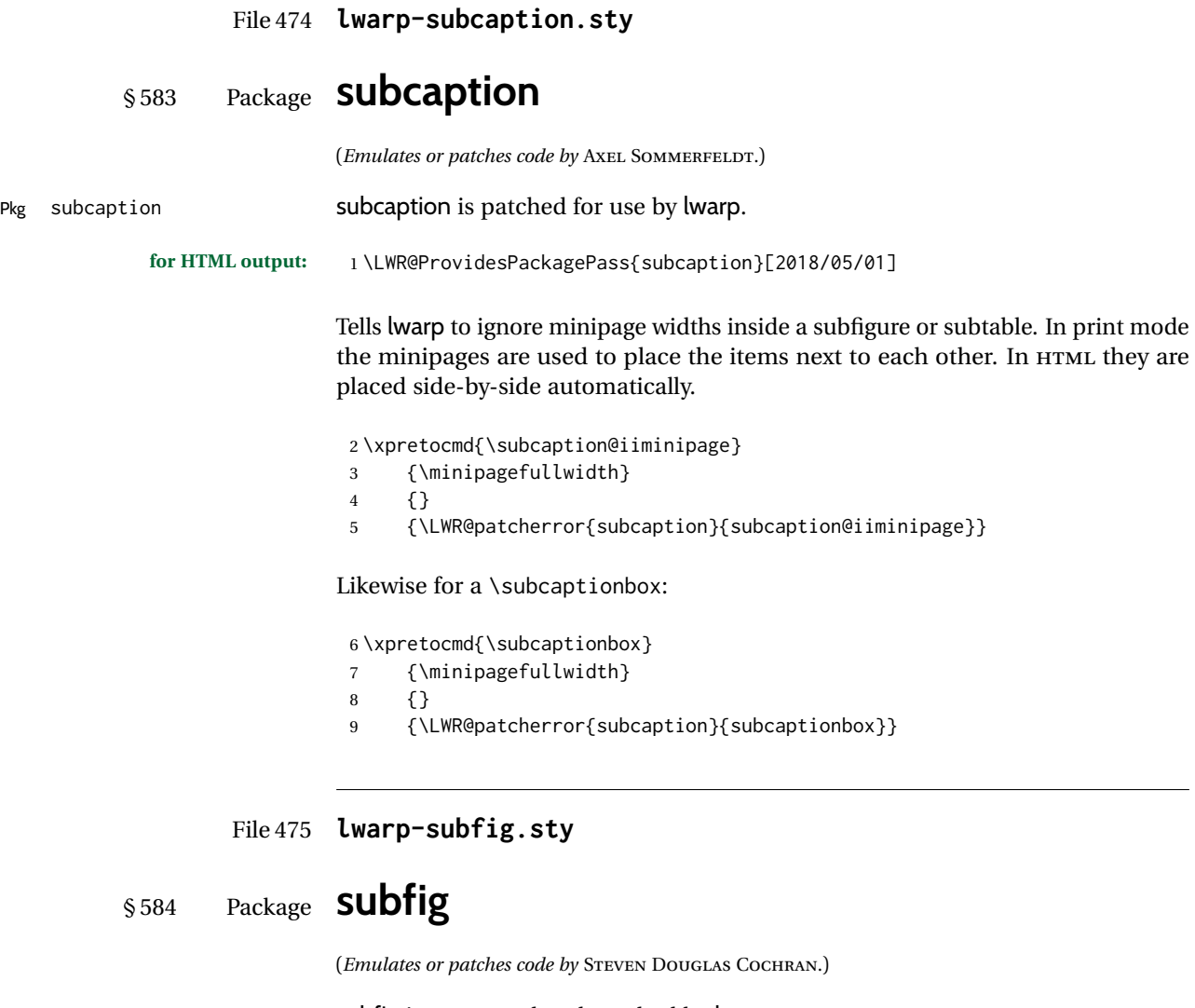

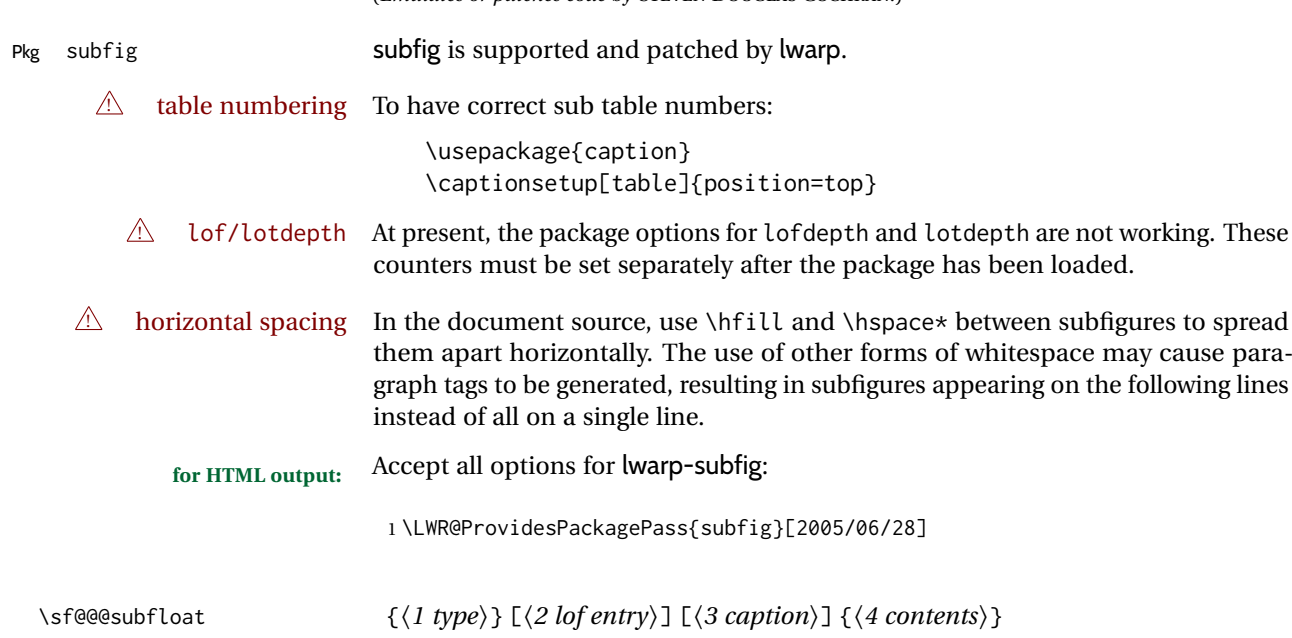

The outer minipage allows side-by-side subfloats with \hfill between.

```
2 \long\def\sf@@@subfloat#1[#2][#3]#4{%
 3 \begin{minipage}{\linewidth}% lwarp
 4 \IfValueTF{#2}{%
 5 \LWR@setlatestname{#2}%
 6 }{%
 7 \IfValueTF{#3}{%
 8 \LWR@setlatestname{#3}%
 9 }{}%
10 }%
11 \LWR@stoppars% lwarp
12 \@ifundefined{FBsc@max}{}%
13 {\FB@readaux{\let\FBsuboheight\relax}}%
14 \@tempcnta=\@ne
15 \if@minipage
16 \@tempcnta=\z@
17 \else\ifdim \lastskip=\z@ \else
18 \@tempcnta=\tw@
19 \fi\fi
20 \ifmaincaptiontop
21 \sf@top=\sf@nearskip
22 \sf@bottom=\sf@farskip
23 \else
24 \sf@top=\sf@farskip
25 \sf@bottom=\sf@nearskip
26 \setminusfi
27 \leavevmode
28% \setbox\@tempboxa \hbox{#4}%
29 % \@tempdima=\wd\@tempboxa
30 % \@ifundefined{FBsc@max}{}%
31 % {\global\advance\Xhsize-\wd\@tempboxa
32 % \dimen@=\ht\@tempboxa
33 % \advance\dimen@\dp\@tempboxa
34 % \ifdim\dimen@>\FBso@max
35 % \global\FBso@max\dimen@
36 % \fi}%
Do not use boxes, which interfere with lateximages:
```
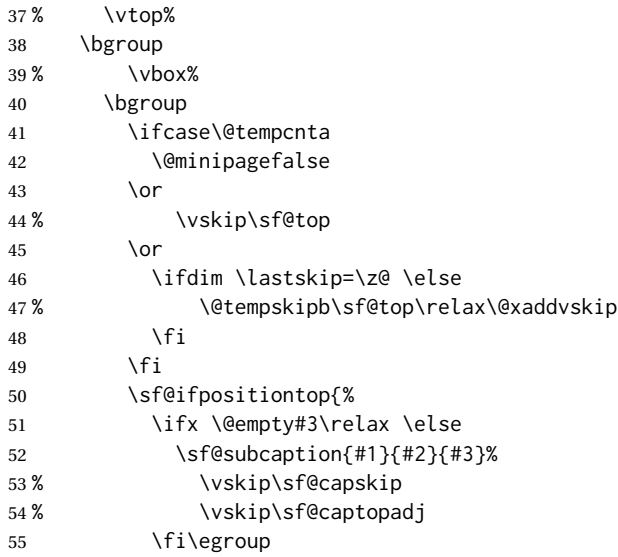

\sf@subcaption {⟨*1 type*⟩} {⟨*2 lof entry*⟩} {⟨*3 caption*⟩}

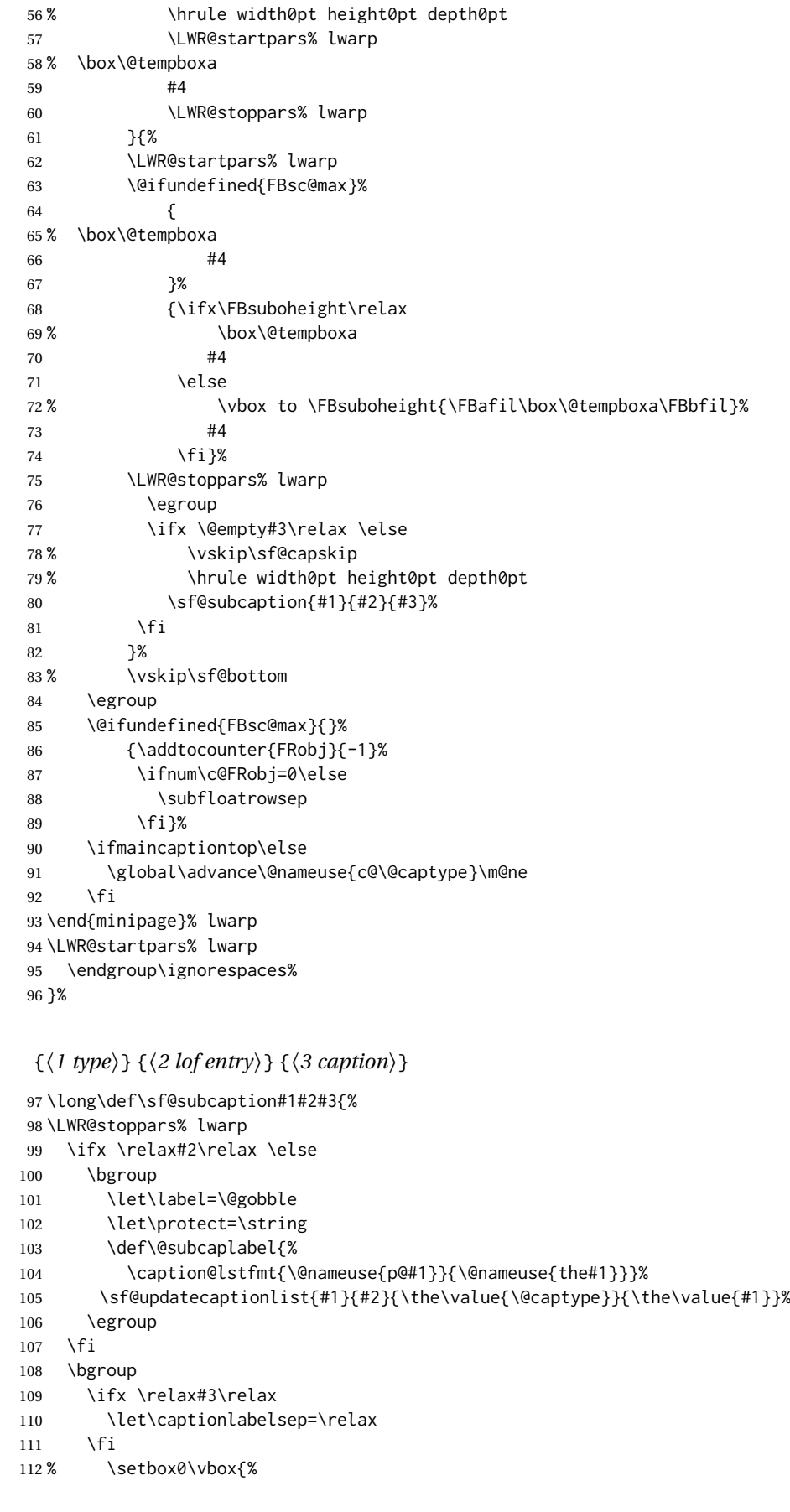

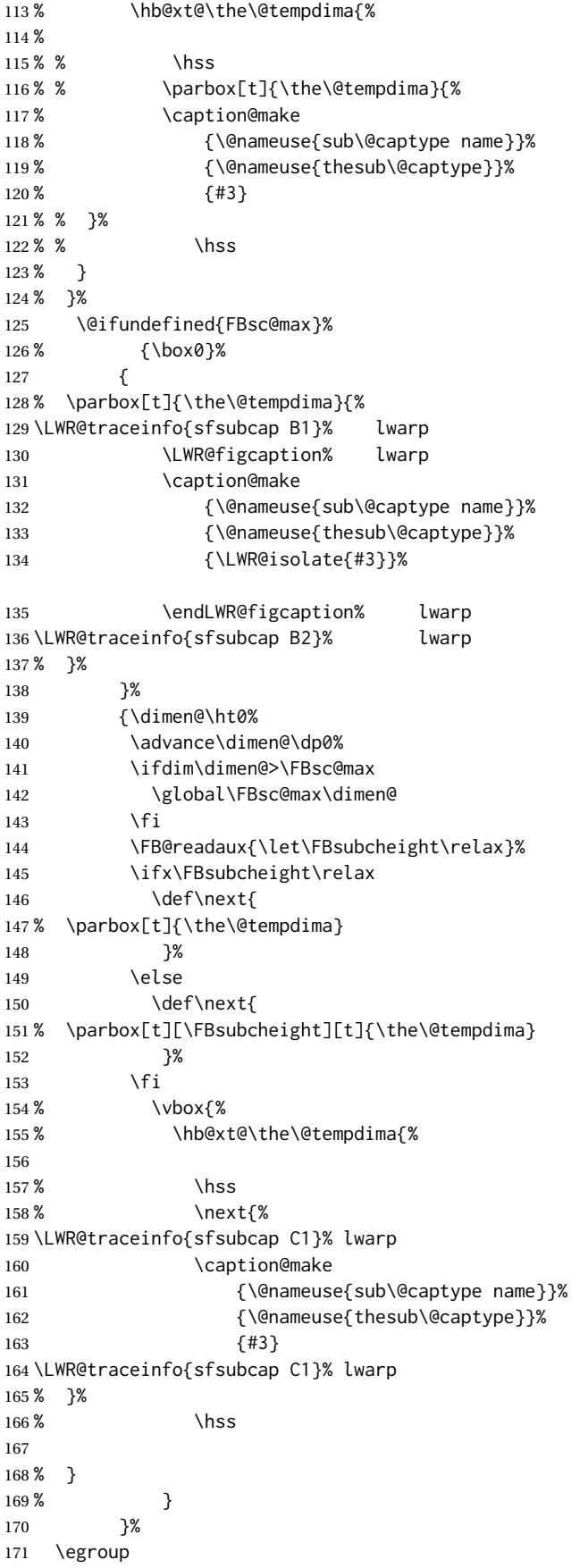

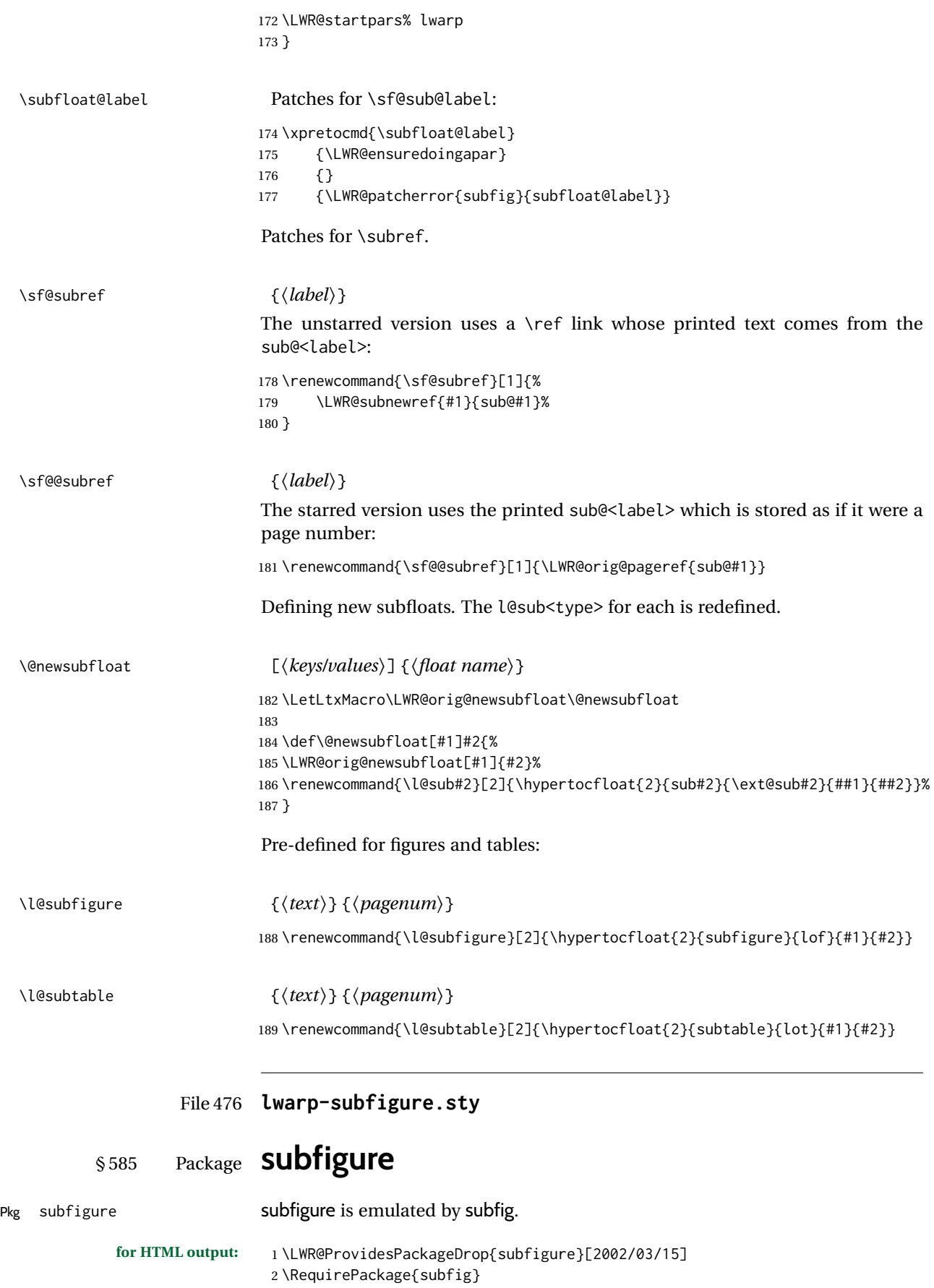

- \LetLtxMacro\subfigure\subfloat \LetLtxMacro\subtable\subfloat \LetLtxMacro\Subref\subref \@ifundefined{figuretopcaptrue}{\newif\iffiguretopcap}{} \newif\ifsubfiguretopcap \newif\ifsubcaphang \newif\ifsubcapcenter \newif\ifsubcapcenterlast \newif\ifsubcapnooneline \newif\ifsubcapraggedright \newskip\subfigtopskip \newskip\subfigcapskip \newdimen\subfigcaptopadj
- \newskip\subfigbottomskip
- \newdimen\subfigcapmargin
- \newskip\subfiglabelskip
- \newcommand\*{\subcapsize}{}
- \newcommand\*{\subcaplabelfont}{}
- 
- \newcommand\*{\subcapfont}{}

## File 477 **lwarp-subsupscripts.sty**

# § 586 Package **subsupscripts**

(*Emulates or patches code by* RICCARDO BRESCIANI.)

Pkg subsupscripts subsupscripts is used as-is for svG math, and is emulated for MATHJAX.

**for HTML output:** 1 \LWR@ProvidesPackagePass{subsupscripts}[2009/10/27]

The larger skips are used here.

```
2 \begin{warpMathJax}
3 \CustomizeMathJax{%
4 \newcommand{\fourscriptsC}[7]{%
5 {}^{#2}_{#3}\hspace{#6}#1\hspace{#7}{}^{#4}_{#5}%
6 }
7 }
8 \CustomizeMathJax{%
9 \newcommand{\lrsubscriptsC}[5]{%
10 \fourscriptsC{#1}{}{#2}{}{#3}{#4}{#5}%
11 \t312 }
13 \CustomizeMathJax{%
14 \newcommand{\lrsuperscriptsC}[5]{%
15 \fourscriptsC{#1}{#2}{}{#3}{}{#4}{#5}%
16  }
17 }
18 \CustomizeMathJax{%
19 \newcommand{\fourscripts}[5]{%
20 \fourscriptsC{#1}{#2}{#3}{#4}{#5}{0ex}{0ex}%
21 }
22 }
23 \CustomizeMathJax{%
24 \newcommand{\lrsubscripts}[3]{\fourscripts{#1}{}{#2}{}{#3}}
25 }
26 \CustomizeMathJax{%
```

```
27 \newcommand{\lrsuperscripts}[3]{\fourscripts{#1}{#2}{}{#3}{}}
28 }
29 \CustomizeMathJax{%
30 \newcommand{\twolscripts}[4][-.16ex]{{}^{#3}_{#4}\hspace{#1}#2}
31 }
32 \CustomizeMathJax{%
33 \newcommand{\tworscripts}[4][-.07ex]{#2\hspace{#1}{}^{#3}_{#4}}
34 }
35 \CustomizeMathJax{%
36 \newcommand{\lsubscript}[3][-.16ex]{\twolscripts[#1]{#2}{}{#3}}
37 }
38 \CustomizeMathJax{%
39 \newcommand{\lsuperscript}[3][-.16ex]{\twolscripts[#1]{#2}{#3}{}}
40 }
41 \CustomizeMathJax{%
42 \newcommand{\rsubscript}[3][-.07ex]{\tworscripts[#1]{#2}{}{#3}}
43 }
44 \CustomizeMathJax{%
45 \newcommand{\rsuperscript}[3][-.07ex]{\tworscripts[#1]{#2}{#3}{}}
46 }
47 \end{warpMathJax}
```
### File 478 **lwarp-supertabular.sty**

# § 587 Package **supertabular**

(*Emulates or patches code by* JOHANNES BRAAMS, THEO JURRIENS.)

Pkg supertabular supertabular is emulated. **for HTML output:** <sup>1</sup> \LWR@ProvidesPackageDrop{supertabular}[2004/02/20]

 $\triangle$  Misplaced alignment For \tablefirsthead, etc., enclose them as follows:

tab character & \StartDefiningTabulars \tablefirsthead . . .

\StopDefiningTabulars

See section [8.10.1.](#page-160-0)

#### $\triangle$  lateximage supertabular and xtab are not supported inside a lateximage.

```
2 \newcommand{\LWRST@firsthead}{}
3
4 \newcommand{\tablefirsthead}[1]{%
5 \long\gdef\LWRST@firsthead{#1}%
6 }
7
8 \newcommand{\tablehead}[1]{}
9 \newcommand{\tabletail}[1]{}
10
11 \newcommand{\LWRST@lasttail}{}
12
13 \newcommand{\tablelasttail}[1]{%
14 \long\gdef\LWRST@lasttail{#1}%
15 }
```
 \newcommand{\tablecaption}[2][]{% \long\gdef\LWRST@caption{% \ifblank{#1}% 19 {\caption{#2}}% {\caption[#1]{#2}}% }% } \let\topcaption\tablecaption \let\bottomcaption\tablecaption \newcommand\*{\LWRST@caption}{} \newcommand\*{\shrinkheight}[1]{} \NewDocumentEnvironment{supertabular}{s o m} {% \LWR@traceinfo{supertabular}% \begin{table}% \LWRST@caption% \begin{tabular}{#3}% \TabularMacro\ifdefvoid{\LWRST@firsthead}% {\LWR@getmynexttoken}% {\expandafter\LWR@getmynexttoken\LWRST@firsthead}% }% {% \ifdefvoid{\LWRST@lasttail}% {}% {% \TabularMacro\ResumeTabular% \LWRST@lasttail% }% \end{tabular}% \end{table}% \gdef\LWRST@caption{}% \LWR@traceinfo{supertabular done}% } \NewDocumentEnvironment{mpsupertabular}{s o m} {\minipage{\linewidth}\supertabular{#3}}

## {\endsupertabular\endminipage}

### File 479 **lwarp-svg.sty**

## § 588 Package **svg**

(*Emulates or patches code by* PHILIP ILTEN, FALK HANISCH.) Pkg svg svg is patched for use by lwarp. **for HTML output:** 1 \LWR@ProvidesPackagePass{svg}[2020/10/23]

\xpretocmd{\includesvg}%

```
3 {\begin{lateximage}}%
4 {}%
5 {\LWR@patcherror{svg}{includesvg}}
6
7 \xapptocmd{\includesvg}%
8 {\end{lateximage}}%
9 {}%
10 {\LWR@patcherror{svg}{includesvg}}
11
12 \xpretocmd{\includeinkscape}%
13 {\begin{lateximage}}%
14 {}%
15 {\LWR@patcherror{svg}{includeinkscape}}
16
17 \xapptocmd{\includeinkscape}%
18 {\end{lateximage}}%
19 {}%
20 {\LWR@patcherror{svg}{includeinkscape}}
```
## File 480 **lwarp-swfigure.sty**

# § 589 Package **swfigure**

(*Emulates or patches code by* CLAUDIO BECCARI.)

```
Pkg swfigure swfigure is emulated.
            for HTML output: 1 \LWR@ProvidesPackageDrop{swfigure}[2020-11-10]
                            2 \NewDocumentEnvironment{DFimage}%
                            3 {O{SW} m O{#4} m o D(){0.8} D<>{0} D||{0.25} D!!{}}%
                            4 {%
                            5 \begin{figure}
                            6 \centering
                            7 \includegraphics{#2}
                            8 \caption[#3]{#4}
                            9 \IfValueT{#5}{\label{#5}}
                            10 \end{figure}
                            11 }%
                            12 {}%
```

```
File 481 lwarp-sympytex.sty
```
# § 590 Package **sympytex**

(*Emulates or patches code by* TIM MOLTENO.)

\AtBeginEnvironment{sympyblock}{%

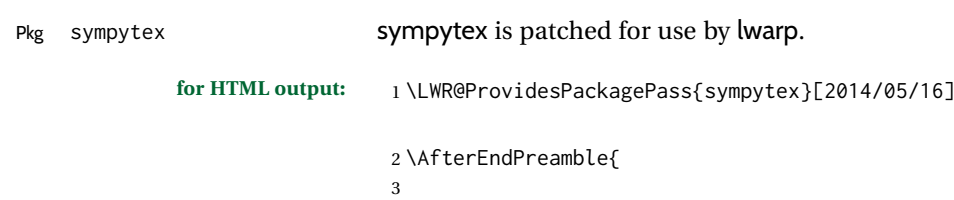

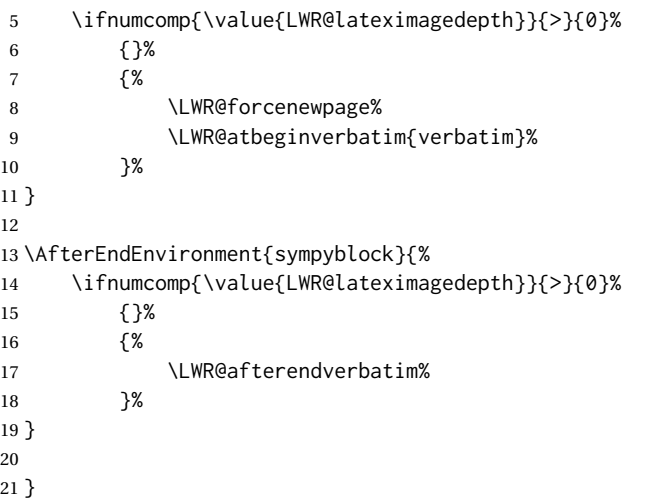

File 482 **lwarp-syntonly.sty**

# § 591 Package **syntonly**

(*Emulates or patches code by* FRANK MITTELBACH, RAINER SCHÖPF.)

Pkg syntonly syntonly is ignored.

**for HTML output:** Discard all options for lwarp-syntonly:

\LWR@ProvidesPackageDrop{syntonly}[2017/06/30]

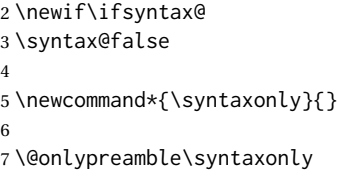

\def\nopages@{}

File 483 **lwarp-tabfigures.sty**

# § 592 Package **tabfigures**

Pkg tabfigures tabfigures is ignored.

**for HTML output:** 1 \LWR@ProvidesPackageDrop{tabfigures}[2012/01/24]

File 484 **lwarp-tablefootnote.sty**

# § 593 Package **tablefootnote**

Pkg tablefootnote tablefootnote is ignored.

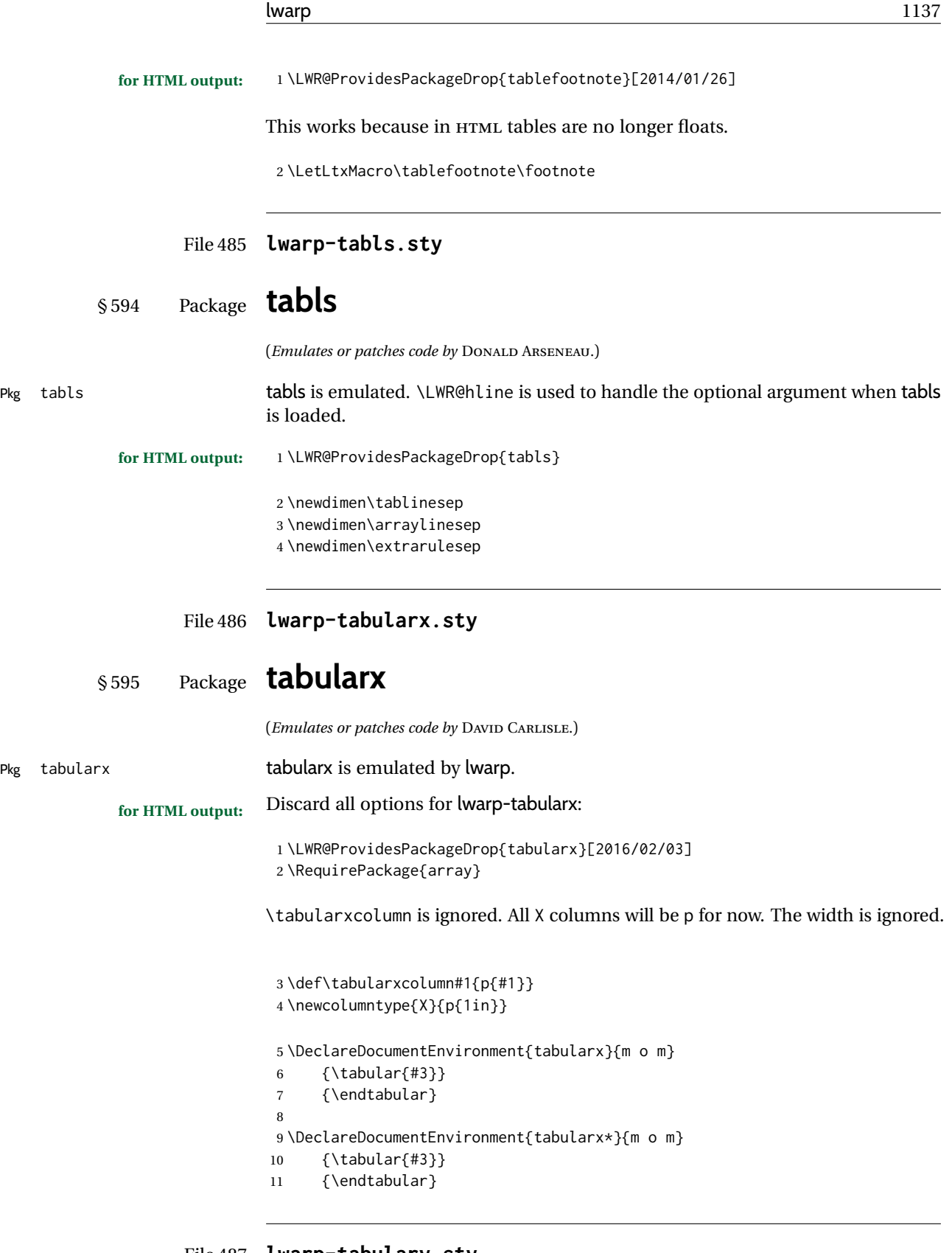

File 487 **lwarp-tabulary.sty**

§ 596 Package **tabulary**

(*Emulates or patches code by* DAVID CARLISLE.)

```
Pkg tabulary tabulary tabulary is emulated by lwarp.
             for HTML output: Discard all options for lwarp-tabulary.
                               Column types L, C, R, and J are emulated by lwarp core code.
                                1 \LWR@ProvidesPackageDrop{tabulary}[2014/06/11]
                                2 \RequirePackage{array}
                                3 \NewDocumentEnvironment{tabulary}{m o m}
                                4 {\tabular{#3}}
                                5 {\endtabular}
                                6
                                7 \NewDocumentEnvironment{tabulary*}{m o m}
                                8 {\tabular{#3}}
                                9 {\endtabular}
                                10 \newcolumntype{L}{l}
                                11 \newcolumntype{C}{c}
                                12 \newcolumntype{R}{r}
                                13 \newcolumntype{J}{l}
                               14 \newdimen\tymin
                                15 \newdimen\tymax
                               16 \def\tyformat{}
```
File 488 **lwarp-tagpdf.sty**

§ 597 Package **tagpdf**

Pkg tagpdf tagpdf is mostly ignored, but emulates alt text, for images only. (HTML only has alternate text for images.)

> (If left enabled for HTML output, tagpdf errors when producing HTML, somehow due to the HTML page numbers.)

**for HTML output:** 1 \LWR@ProvidesPackageDrop{tagpdf}[2021-08-27]

```
2 \ExplSyntaxOn
3
4 \tl_new:N \l__uftag_mc_key_label_tl
5
6 \keys_define:nn { __tag / mc }
7 {
8 stash .bool_set:N = \l__tag_mc_key_stash_bool,
9 __artifact-bool .bool_set:N = \l__tag_mc_artifact_bool,
10 __artifact-type .choice:.
11 __artifact-type / pagination .code:n =
12 {},
13 __artifact-type / pagination/header .code:n =
14 {},
15 __artifact-type / pagination/footer .code:n =
16 {},
17 __artifact-type / layout .code:n =
18 {},
19 __artifact-type / page .code:n =
```

```
20 {},
21 __artifact-type / background .code:n =
22 {},
23 __artifact-type / notype .code:n =
24 {},
25 _{-}artifact-type / .code:n =
26 {},
27 }
28
29 \keys_define:nn { __tag / mc }
30 {
31 tag .code: n = % the name (H, P, Span) etc
32 {},
33 raw .code:n =
34 {},
35 alttext .code:n = % Alt property
36 {
37 \gdef\LWR@ThisAltText{\detokenize\expandafter{#1}}%
38 },
39 actualtext .code:n = % ActualText property
40 {},
41 label .tl_set:N = \l_tag_mc_key_label_tl,
42 artifact .code:n =
43 {},
44 artifact .default:n = {notype}
45 }
46
47 \keys_define:nn { __tag / struct }
48 {
49 label .tl_set:N = \lceil l_t, t+1 \rceil = \lceil l_t, t+1 \rceil50 stash .bool_set:N = \l__tag_struct_elem_stash_bool,
51 tag .code:n = % S property
52 {},
53 title .code:n = % T property
54 {},
55 title-o .code:n = % T property
56 {},
57 alttext .code:n = % Alt property
58 {
59 \gdef\LWR@ThisAltText{\detokenize\expandafter{#1}}%
60 },
61 actualtext .code:n = % ActualText property
62 {},
63 lang .code:n = % Lang property
64 {},
65 ref .code:n = % Lang property
66 \{\},<br>67 E.code:n
67 \tE.code:n = % E property
68 {},
69 }
70
71 \keys_define:nn { __tag / struct }
72 {
73 AF .code:n = % AF property
74 {},
75 ,AFinline .code:n =
76 {}
77 ,AFinline-o .code:n =
78 {}
79 }
```

```
80
 81 \keys_define:nn { __tag / struct }
82 {
83 attribute-class .code:n =
84 {}
85 }
86
87 \keys_define:nn { __tag / struct }
88 {
89 attribute .code:n = % A property (attribute, value currently a dictionary)
 90 {},
 91 }
 92
 93 \cs_new_protected:Npn \__tag_ref_label:nn #1 #2 %#1 label, #2 name of list mc or struct
 94 {
 95 \@bsphack
96 \ref_label:nv {#1}{c__tag_ref#2_clist}
 97 \@esphack
98 }
99 \cs_generate_variant:Nn \__tag_ref_label:nn {en}
100
101 \cs_new:Npn \__tag_ref_value:nnn #1 #2 #3 %#1 label, #2 attribute, #3 default
102 {
103 \ref_value:nnn {#1}{#2}{#3}
104 }
105 \cs_generate_variant:Nn \__tag_ref_value:nnn {enn}
106 \cs_new:Npn \__tag_ref_value_lastpage:nn #1 #2
107 {
108 \ref_value:nnn {__tag_LastPage}{#1}{#2}
109 }
110
111
112 \NewDocumentCommand \tagpdfsetup { m }{}
113
114 \cs_set_eq:NN\tagpdfifluatexTF \sys_if_engine_luatex:TF
115 \cs_set_eq:NN\tagpdfifluatexT \sys_if_engine_luatex:T
116 \cs_set_eq:NN\tagpdfifpdftexT \sys_if_engine_pdftex:T
117 \cs_new:Npn \tagpdfget #1 {}
118 \cs_new:Npn \uftag_get:n #1 {}
119
120 \NewDocumentCommand \tagmcifinTF { m m }{}
121
122 \NewDocumentCommand \tagmcbegin { m }{%
123 \tag_mc_begin:n {#1}%\ignorespaces
124 }
125
126 \cs_new_protected:Npn \tag_mc_begin:n #1 %#1 keyval
127 {
128 \keys_set:nn { __tag / mc } {#1}
129 }
130
131 \NewDocumentCommand \tagmcend {}{\ThisAltText{}}
132
133 \NewDocumentCommand \tagmcuse { m }{}
134
135 \cs_new_protected:Nn \uftag_mc_use:n {}
136
137 \NewDocumentCommand \tagstructbegin { m }
138 {
139 \tag_struct_begin:n {#1}
```

```
140 }
141
142 \cs_new_protected:Npn \tag_struct_begin:n #1 %#1 key-val
143 {
144 \keys_set:nn { __tag / struct} { #1 }
145 }
146
147
148 \NewDocumentCommand \tagstructend { }
149 {
150 \tag_struct_end:
151 }
152
153 \cs_new_protected:Nn \tag_struct_end:
154 {\ThisAltText{}}
155
156 \NewDocumentCommand \tagstructuse { m }{}
157
158 \NewDocumentCommand\ShowTagging { m }
159 {}
160
161 \sys_if_engine_luatex:T
162 {
163 \NewDocumentCommand\pdffakespace { }
164 {}
165 }
166
167 \newcommand\tagpdfparaOn {}
168
169 \newcommand\tagpdfparaOff{}
170
171 \NewDocumentCommand\tagpdfsuppressmarks{m}{}
172
173 \ExplSyntaxOff
```
File 489 **lwarp-tascmac.sty**

## § 598 Package **tascmac**

Pkg tascmac tascmac is emulated.

**for HTML output:** 1 \LWR@ProvidesPackageDrop{tascmac}[2018/03/09]

```
2 \newenvironment*{boxnote}
3 {
4 \BlockClass[
5 padding: .5ex ;
6 border: 1px solid black ;
7 border-top: 1px dashed black ;
8 ]{boxnote}
9 }
10 {\endBlockClass}
11
12 \newenvironment*{screen}[1][]
13 {
14 \BlockClass[
15 padding: .5ex ;
```

```
16 border: 1px solid gray ;
17 border-radius: 8pt
18 ]{boxnote}
19 }
20 {\endBlockClass}
21
22 \newenvironment*{itembox}[2][]
23 {
24 \BlockClass[
25 padding: .5ex ;
26 border: 1px solid gray ;
27 border-radius: 8pt
28 ]{boxnote}
29 \InlineClass{itemboxtitle}{#2}\par
30 }
31 {\endBlockClass}
32
33 \newenvironment*{shadebox}
34 {
35 \BlockClass[
36 padding: .5ex ;
37 border: 1px solid black ;
38 box-shadow: 3px 3px 3px \#808080 ;
39 ]{boxnote}
40 }
41 {\endBlockClass}
42
43 \newcommand*{\mask}[2]{%
44 \InlineClass[background: lightgray]{mask}{#1}%
45 }
46
47 \newcommand*{\maskbox}[5]{%
48 \InlineClass[background: lightgray]{mask}{#5}%
49 }
50
51 \newcommand*{\Maskbox}[6]{%
52 \InlineClass[
53 background: lightgray ;
54 border: #5 solid black
55 ]{mask}{#6}%
56 }
57
58 \newcommand*{\keytop}[2][]{%
59 \InlineClass[%
60 padding: .2ex ;
61 border: 1px solid black ;
62 border-radius: .7ex ;
63 ]{keytop}{#2}%
64 }
65
66 \def\yen{\HTMLunicode{00A5}}
67
68 \def\return{\HTMLunicode{23CE}}
69
70 \def\Return{\HTMLunicode{23CE}}
71
72 \def\ascii{ASCII Corporation}
73
74 \def\Ascii{ASCII Corporation}
75
```
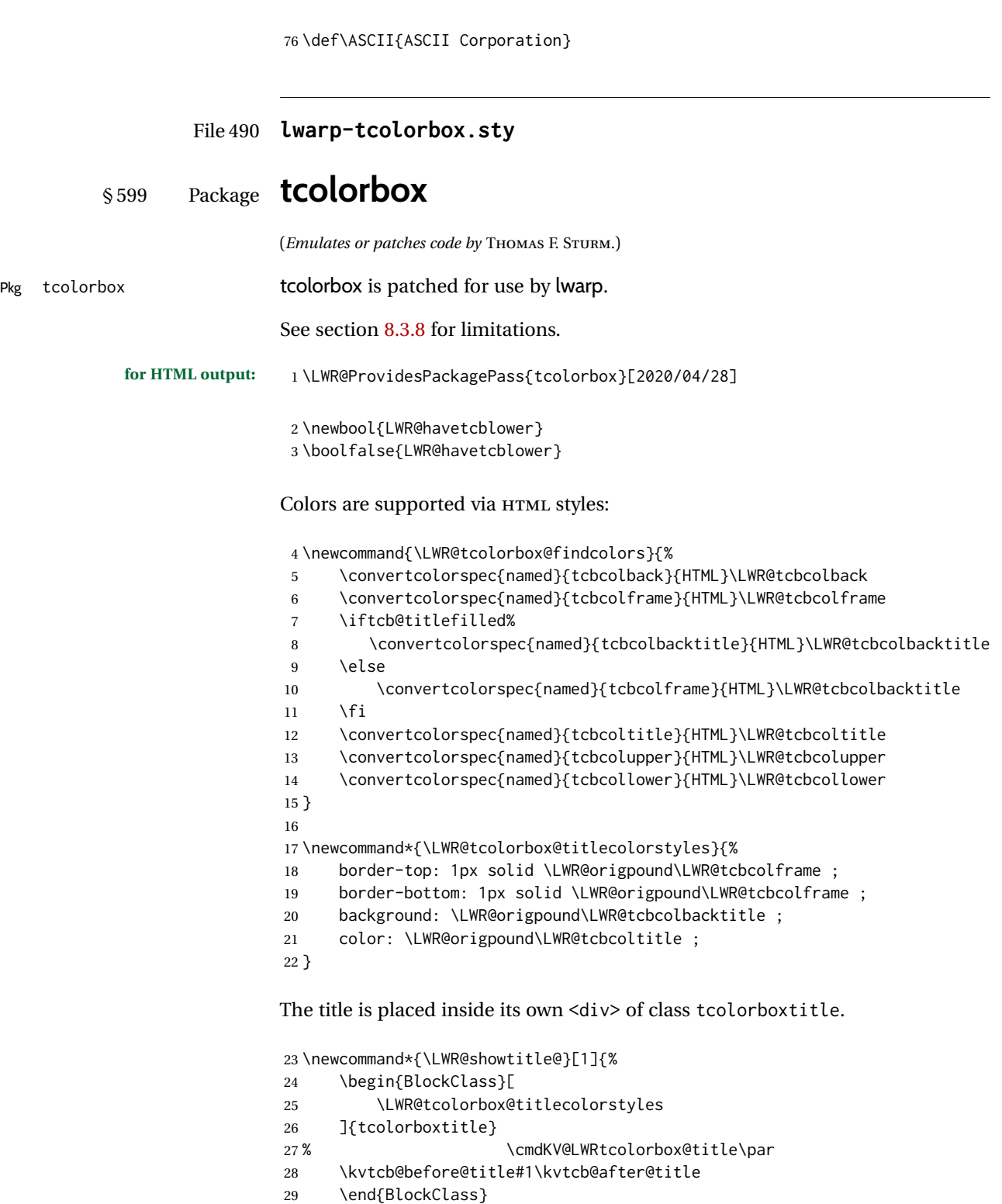

}

If no title, a non-breakable space is used to take some vertical space.

 \newcommand\*{\LWR@showtitle}[1]{% \iftcb@titlevisible 33 \LWR@showtitle@{#1}<br>34 \else \else

```
35 \LWR@showtitle@{~}
36 \fi
37 }
38
39 \newcommand*{\LWR@tcolorbox@dophantom}{%
40 % \sbox\tcb@phantombox{\kvtcb@phantom}%
41 % \iftcb@hasPhantom%
42 % \box\tcb@phantombox%
43 % \tcb@hasPhantomfalse%
44 % \fi%
45 \kvtcb@phantom
46 \let\kvtcb@phantom\@empty%
47 }
```
The tcolorbox is placed inside an external <div> of class #1, which is tcolorbox or tcolorbox inlineminipage. The upper and lower parts are placed into their own internal <div>s of class tcolorboxupper and tcolorboxlower.

```
48 \newcommand*{\LWR@tcolorboxstart}[1]{
49 \LWR@tcolorbox@findcolors
50 \begin{BlockClass}[
51 border: 1px solid \LWR@origpound\LWR@tcbcolframe ;
52 background: \LWR@origpound\LWR@tcbcolback ;
53 ]{#1}
54 \LWR@tcolorbox@dophantom%
55 \ifdefvoid{\kvtcb@title}
56 {}
57 {
58 \LWR@showtitle{\kvtcb@title}
59 }
60 \begin{BlockClass}[
61 color: \LWR@origpound\LWR@tcbcolupper ;
62 ]{tcolorboxupper}
63 }
```
Floats enclose the tcolorbox.

```
64 \newcommand*{\LWR@tcolorbox@dostartfloat}{%
65 \ifx\kvtcb@float\@empty%
66 % \tcb@set@normal@unbroken@beforeafter%
67 \leq \text{e}68 % \edef\tcb@before@unbroken{%
69 % \noexpand\tcb@float@env@begin{tcbfloat}[\kvtcb@float]%
70 % \noexpand\kvtcb@everyfloat%
71 % }%
72 % \let\tcb@after@unbroken=\tcb@float@env@end%
73 \tcb@float@env@begin{tcbfloat}[\kvtcb@float]
74 \noexpand\kvtcb@everyfloat
75 \fi%
76 }
77
78 \newcommand*{\LWR@tcolorbox@doendfloat}{%
79 \ifx\kvtcb@float\@empty%
80 \else%
81 \tcb@float@env@end%
82 \fi%
83 }
```
Footnotes are handled via the main footnote mechanism, and pending notes are printed before and after each tcolorbox. Footnote numbering will not match the print output.

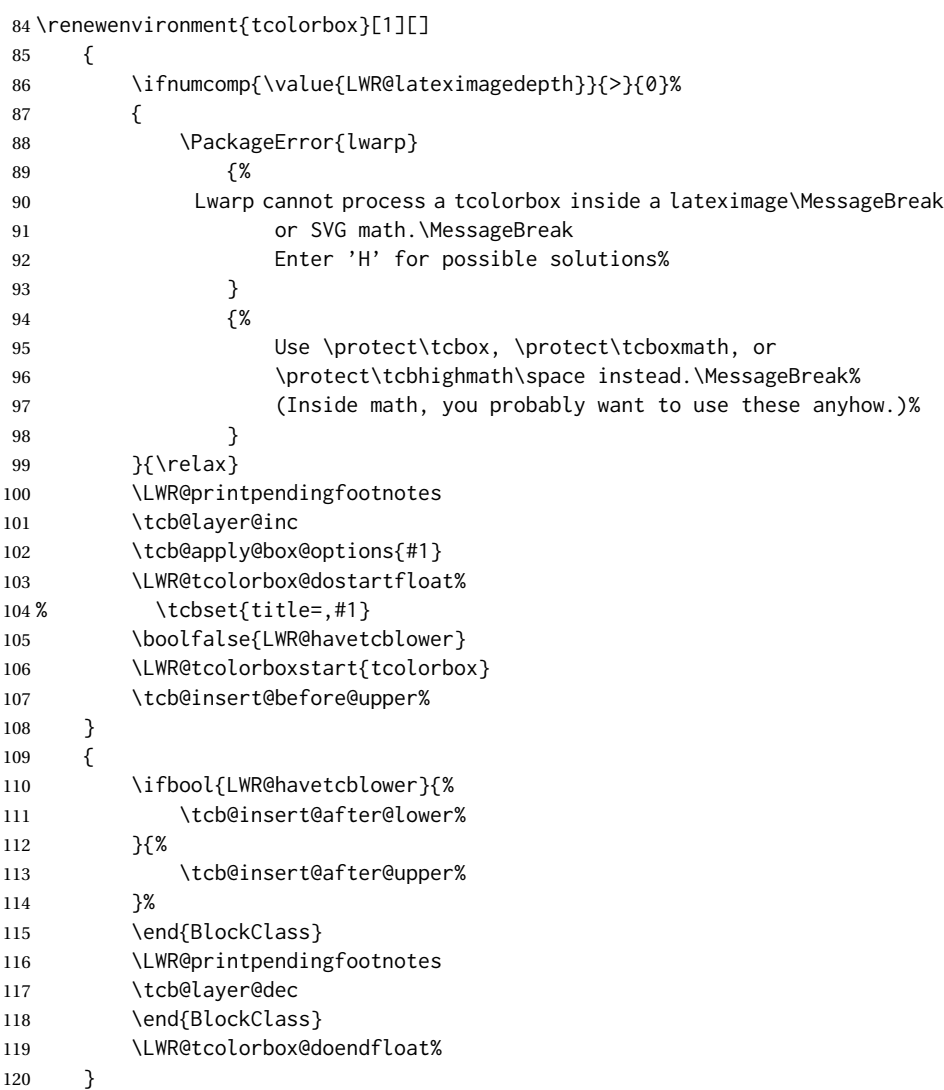

For the lower part, the upper part is finished then the lower is started. \tcblower is only temporarily defined where appropriate, so the HTML version is defined globally via \newcommand instead of \renewcommand.

```
121 \newcommand{\tcblower}{
122 \tcb@insert@after@upper%
123 \end{BlockClass}
124 \begin{BlockClass}[%
125 border-top: 1px dashed \LWR@origpound\LWR@tcbcolframe ;
126 color: \LWR@origpound\LWR@tcbcollower ;
127 ]{tcolorboxlower}
128 \tcb@insert@before@lower%
129 }
```
Starred and unstarred \tcbline are simple \hrules.

```
130 \AtBeginDocument{
```

```
131 \ifdef{\tcbline}{
132 \newcommand*{\LWR@sub@tcbline}{%
133 \begin{BlockClass}{hrule}
134 \end{BlockClass}
135 }
136 \newcommand{\LWR@HTML@tcbline}{\@ifstar\LWR@sub@tcbline\LWR@sub@tcbline}
137 \LWR@formatted{tcbline}
138 }{}
139 }
140
141 \newcommand{\LWR@HTML@tcbox}[2][]{
142 \LWR@printpendingfootnotes
143 \LWR@tcolorbox@dostartfloat%
144 \begingroup
145 \tcb@layer@inc
146 \tcb@apply@box@options{#1}
147% \tcbset{title=,#1}
148 \boolfalse{LWR@havetcblower}
149 \LWR@tcolorboxstart{tcolorbox inlineminipage}
150 \tcb@insert@before@upper%
151 #2
152 \ifbool{LWR@havetcblower}{%
153 \tcb@insert@after@lower%
154 }{%
155 \tcb@insert@after@upper%
156 }%
157 \end{BlockClass}
158 \LWR@printpendingfootnotes
159 \end{BlockClass}
160 \tcb@layer@dec%
161 \endgroup%
162 \LWR@tcolorbox@dostartfloat%
163 \global\booltrue{LWR@minipagethispar}%
164 }
165 \LWR@formatted{tcbox}
166
167 \appto\LWR@restoreMathJaxformatting{%
168 \renewcommand{\tcbox}[2][]{#2}%
169 }
```
Patches for the subtitle, which is placed inside a  $\langle \text{div} \rangle$  of class tcolorboxsubtitle.

```
170 \xpatchcmd{\tcbsubtitle}
```

```
171 {\begingroup}
172 {\begingroup\let\kvtcb@title\relax\begin{BlockClass}{tcolorboxsubtitle}}
173 {}
174 {\LWR@patcherror{tcolorbox}{tcbsubtitle}}
175
176 \xpatchcmd{\tcbsubtitle}
177 {\endgroup}
178 {\end{BlockClass}\endgroup}
179 {}
180 {\LWR@patcherror{tcolorbox}{tcbsubtitleB}}
```
\tcboxfit is the same as \tcbox.

 \AtBeginDocument{ \ifdef{\tcboxfit}{% \let\LWR@HTML@tcboxfit\tcbox% 184 \LWR@formatted{tcboxfit}

185 }{} }

\tcbtitle is patched to support the text font.

```
187 \LetLtxMacro\LWR@HTML@tcbtitle\tcbtitle
188 \xpatchcmd{\LWR@HTML@tcbtitle}
189 {\kvtcb@before@title\tcbtitletext}
190 {\kvtcb@before@title\LWR@textcurrentfont{\LWR@textcurrentcolor{\tcbtitletext}}}
191 {}
192 {\LWR@patcherror{tcolorbox}{LWR@HTML@tcbtitle}}
193 \LWR@formatted{tcbtitle}
```
List-of:

```
194 \renewcommand*\l@tcolorbox[2]{\hypertocfloat{1}{tcolorbox}{lof}{#1}{#2}}
```
Theorem limitations. An error is printed if the document uses math, ams equation, etc. \tcboxmath and \tcbhighmath are ignored for HTML.

```
195 \AtBeginDocument{
196 \pgfkeysifdefined{/tcb/libload/theorems}{
197
198 \def\LWR@HTML@tcb@hack@amsmath{%
199 \PackageError{lwarp}
200 {%
201 tcolorbox ''math'', ''ams equation'', and related\MessageBreak
202 are not supported.\MessageBreak
203 \protect\tcboxmath\space and
204 \protect\tcbhighmath\space are emulated.\MessageBreak
205 Enter 'H' for possible solutions%
206 }
207 {%
208 Remove tcolorbox math-related options, and instead\MessageBreak
209 use the usual math environments inside each tcolorbox.%
210 }
211 }
212 \LWR@formatted{tcb@hack@amsmath}
213
214 % Cause an error if using math:
215 \tcbset{%
216 math upper/.style={before upper*=\tcb@hack@amsmath,after upper*=$},%
217 math lower/.style={before lower*=\tcb@hack@amsmath,after lower*=$},%
218 }
219
220 \appto\LWR@restoreorigformatting{%
221 \tcbset{%
222 math upper/.style={before upper*=$\displaystyle,after upper*=$},%
223 math lower/.style={before lower*=$\displaystyle,after lower*=$},%
224 }%
225 }
226
227 \newcommand{\LWR@HTML@tcboxmath}[2][]{#2}
228 \LWR@formatted{tcboxmath}
229 \newcommand{\LWR@HTML@tcbhighmath}[2][]{#2}
230 \LWR@formatted{tcbhighmath}
231 \appto\LWR@restoreMathJaxformatting{%
232 \renewcommand{\tcboxmath}[2][]{#2}%
233 \renewcommand{\tcbhighmath}[2][]{#2}%
```
234 } 235 }{}% theorems loaded 236 }% AtBeginDocument

### For MATHJAX:

```
237\CustomizeMathJax{\newcommand{\tcbset}[1]{}}
238 \CustomizeMathJax{\newcommand{\tcbsetforeverylayer}[1]{}}
239 \CustomizeMathJax{\newcommand{\tcbox}[2][]{\boxed{\text{#2}}}}
240 \CustomizeMathJax{\newcommand{\tcboxfit}[2][]{\boxed{#2}}}
241 \CustomizeMathJax{\newcommand{\tcblower}{}}
242 \CustomizeMathJax{\newcommand{\tcbline}{}}
243 \CustomizeMathJax{\newcommand{\tcbtitle}{}}
244 \CustomizeMathJax{\newcommand{\tcbsubtitle[2][]{\mathrm{#2}}}}
245 \CustomizeMathJax{\newcommand{\tcboxmath}[2][]{\boxed{#2}}}
246 \CustomizeMathJax{\newcommand{\tcbhighmath}[2][]{\boxed{#2}}}
```
File 491 **lwarp-tensor.sty**

## § 600 Package **tensor**

(*Emulates or patches code by* PHILIP G. RATCLIFFE.)

Pkg tensor tensor is used as-is for svG math, and is emulated for MATHJAX.

 $\triangle$  spacing Compressed spacing and left justification are not possible with MATHJAX.

**for HTML output:** 1 \LWR@ProvidesPackagePass{tensor}[2004/12/20]

For MATHJAX. Special handling is required to parse the superscript and subscript arguments.

When a superscript or subscript is seen, it is processed and then the remainder is processesed recursively.

```
2 \begin{warpMathJax}
3 \CustomizeMathJax{\def\LWRtensorindicesthreesub#1#2{{_{#2}}\LWRtensorindicesthree}}
4 \CustomizeMathJax{\def\LWRtensorindicesthreesup#1#2{{^{#2}}\LWRtensorindicesthree}}
```
If not a superscript nor a subscript, processing stops.

5 \CustomizeMathJax{\newcommand{\LWRtensorindicesthreenotsup}{}}

Check ahead for a superscript or a subscript.

```
6 \CustomizeMathJax{\newcommand{\LWRtensorindicesthreenotsub}{
7 \ifnextchar ^ \LWRtensorindicesthreesup \LWRtensorindicesthreenotsup
8 }}
9
10 \CustomizeMathJax{\newcommand{\LWRtensorindicesthree}{
11 \ifnextchar _ \LWRtensorindicesthreesub \LWRtensorindicesthreenotsub
12 }}
```
#### Ignore star.

13 \CustomizeMathJax{\newcommand{\LWRtensorindicestwo}{

```
14 \ifstar\LWRtensorindicesthree\LWRtensorindicesthree
15 }}
```
Remove the outer brace of the argument.

\CustomizeMathJax{\newcommand{\indices}[1]{\LWRtensorindicestwo#1}}

Attempting to use \vphantom here does not work:

\CustomizeMathJax{\newcommand{\LWRtensortwo}[3][]{{}\indices{#1}{#2}\indices{#3}}}

Ignore star.

\CustomizeMathJax{\newcommand{\tensor}{\ifstar\LWRtensortwo\LWRtensortwo}}

In text mode, \nuclide is converted to an svG image.

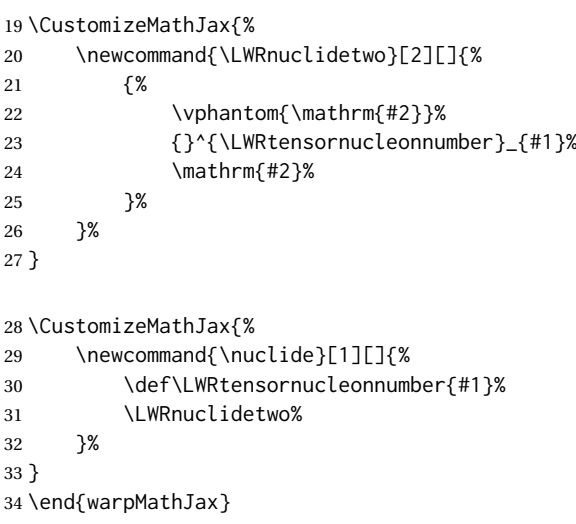

File 492 **lwarp-termcal.sty**

# § 601 Package **termcal**

(*Emulates or patches code by* BILL MITCHELL.)

Pkg termcal termcal is patched for use by lwarp.

**for HTML output:** 1 \LWR@ProvidesPackagePass{termcal}% questionable date in the .sty file

Nullify the @ because everything is being done in a token list.

\xpatchcmd{\endcalendar}

- {@{}}
- {}
- {}
- {\LWR@patcherror{termcal}{endcalendar}}

Remove the hbox:

```
7 \xpatchcmd{\ca@doaday}
8 {\hbox to \hsize{\calprintdate\hfill\ifclassday\calprintclass\fi}}
```
9 {% 10 \calprintdate\hfill\ifclassday\calprintclass\fi% 11 } 12 {} 13 {\LWR@patcherror{termcal}{ca@doaday}}

Change each of two ampersands to call the lwarp tabular version:

14 \xpatchcmd{\calday} 15 {&} 16 {\LWR@tabularampersand}  $17 \quad \{ \}$ 18 {\LWR@patcherror{termcal}{calday}} 19 20 \xpatchcmd{\calday} 21 {&} 22 {\LWR@tabularampersand} 23 {} 24 {\LWR@patcherror{termcal}{calday B}}

## File 493 **lwarp-textarea.sty**

## § 602 Package **textarea**

(*Emulates or patches code by* ALEXANDER I. ROZHENKO.)

```
Pkg textarea textarea is ignored.
            for HTML output: 1 \LWR@ProvidesPackageDrop{textarea}[2005/12/26]
                              2 \newcommand\StartFromTextArea{}
                              3 \newcommand\StartFromHeaderArea{}
                              4 \newcommand*\RestoreTextArea{}
                              5 \newcommand*\ExpandTextArea[1][*]{}
                              6 \let\NCC@restoretextarea\@empty
```
File 494 **lwarp-textcomp.sty**

# § 603 Package **textcomp**

(*Emulates or patches code by* FRANK MITTELBACH, ROBIN FAIRBAIRNS, WERNER LEMBERG.)  $Pkg$  textcomp textcomp is patched for use by lwarp.

For MATHJAX, the MATHJAX packge is used.

### § 603.1 **Limitations**

Some textcomp symbols do not have Unicode equivalents, and thus are not supported.

 $\triangle$  missing symbols Many textcomp symbols are not supported by many system/browser fonts. In the CSS try referencing fonts which are more complete, but expect to see gaps in coverage.

### § 603.2 **Package loading**

**for HTML output:** 1 \LWR@ProvidesPackagePass{textcomp}[2017/04/05]

#### § 603.3 **HTML symbols**

For HTML, use HTML entities or direct Unicode, depending on the engine.

\AtBeginDocument improves support for LuaLAT<sub>E</sub>X and X<sub>3</sub>LAT<sub>E</sub>X.

### § 603.3.1 **pdfLATEX symbols**

```
2 \AtBeginDocument{
3 \ifPDFTeX% pdflatex or dvi latex
4 \newcommand*{\LWR@HTML@textdegree}{\HTMLentity{deg}}
5 \newcommand*{\LWR@HTML@textcelsius}{\HTMLunicode{2103}}
6 \newcommand*{\LWR@HTML@textohm}{\HTMLunicode{2126}}
7 \newcommand*{\LWR@HTML@textmu}{\HTMLunicode{00B5}}
8 \newcommand*{\LWR@HTML@textlquill}{\HTMLunicode{2045}}
9 \newcommand*{\LWR@HTML@textrquill}{\HTMLunicode{2046}}
10 \newcommand*{\LWR@HTML@textcircledP}{\HTMLunicode{2117}}
11 \newcommand*{\LWR@HTML@texttwelveudash}{\HTMLunicode{2014}}% emdash
12 \newcommand*{\LWR@HTML@textthreequartersemdash}{\HTMLunicode{2014}}% emdash
13 \newcommand*{\LWR@HTML@textmho}{\HTMLunicode{2127}}
14 \newcommand*{\LWR@HTML@textnaira}{\HTMLunicode{20A6}}
15 \newcommand*{\LWR@HTML@textpeso}{\HTMLunicode{20B1}}
16 \newcommand*{\LWR@HTML@textrecipe}{\HTMLunicode{211E}}
17 \newcommand*{\LWR@HTML@textinterrobang}{\HTMLunicode{203D}}
18 \newcommand*{\LWR@HTML@textinterrobangdown}{\HTMLunicode{2E18}}
19 \newcommand*{\LWR@HTML@textperthousand}{\HTMLunicode{2030}}
20 \newcommand*{\LWR@HTML@textpertenthousand}{\HTMLunicode{2031}}
21 \newcommand*{\LWR@HTML@textbaht}{\HTMLunicode{0E3F}}
22 \newcommand*{\LWR@HTML@textdiscount}{\%}
23 \newcommand*{\LWR@HTML@textservicemark}{\HTMLunicode{2120}}
24 \else
```
### **X L<sup>E</sup>** § 603.3.2 **<sup>A</sup>TEX and LuaLATEX symbols**

NOTE: Some of the following do not print well in the listing. Consult the .dtx or .sty file for the actual characters.

```
25 \newcommand*{\LWR@HTML@textdegree}{°}
26 \newcommand*{\LWR@HTML@textcelsius}{℃}
27 \newcommand*{\LWR@HTML@textohm}{Ω}
28 \newcommand*{\LWR@HTML@textmu}{µ}
29 \newcommand*{\LWR@HTML@textlquill}{ {}
30 \newcommand*{\LWR@HTML@textrquill}{}}
```

```
32 \newcommand*{\LWR@HTML@texttwelveudash}{—}% emdash
33 \newcommand*{\LWR@HTML@textthreequartersemdash}{—}% emdash
34 \newcommand*{\LWR@HTML@textmho}{℧}
35 \newcommand*{\LWR@HTML@textnaira}{₦}
36 \newcommand*{\LWR@HTML@textpeso}{P}
37\newcommand*{\LWR@HTML@textrecipe}{R}
38\newcommand*{\LWR@HTML@textinterrobang}{?}
39\newcommand*{\LWR@HTML@textinterrobangdown}{;}
40 \newcommand*{\LWR@HTML@textperthousand}{}
41 \newcommand*{\LWR@HTML@textpertenthousand}{‱}
42 \newcommand*{\LWR@HTML@textbaht}{฿}
43 \newcommand*{\LWR@HTML@textdiscount}{\%}
44 \newcommand*{\LWR@HTML@textservicemark}{℠}
45 \setminus fi46
47 \LWR@formatted{textdegree}
48 \LWR@formatted{textcelsius}
49 \LWR@formatted{textohm}
50 \LWR@formatted{textmu}
51 \LWR@formatted{textlquill}
52 \LWR@formatted{textrquill}
53 \LWR@formatted{textcircledP}
54 \LWR@formatted{texttwelveudash}
55 \LWR@formatted{textthreequartersemdash}
56 \LWR@formatted{textmho}
57 \LWR@formatted{textnaira}
58 \LWR@formatted{textpeso}
59 \LWR@formatted{textrecipe}
60 \LWR@formatted{textinterrobang}
61 \LWR@formatted{textinterrobangdown}
62 \LWR@formatted{textperthousand}
63 \LWR@formatted{textpertenthousand}
64 \LWR@formatted{textbaht}
65 \LWR@formatted{textdiscount}
66 \LWR@formatted{textservicemark}
```
### § 603.4 **HTML diacritics**

For HTML, Unicode diacritical marks are used:

```
67 \newcommand*{\LWR@HTML@capitalcedilla}[1]{#1\HTMLunicode{0327}}
68 \newcommand*{\LWR@HTML@capitalogonek}[1]{#1\HTMLunicode{0328}}
69 \newcommand*{\LWR@HTML@capitalgrave}[1]{#1\HTMLunicode{0300}}
70 \newcommand*{\LWR@HTML@capitalacute}[1]{#1\HTMLunicode{0301}}
71 \newcommand*{\LWR@HTML@capitalcircumflex}[1]{#1\HTMLunicode{0302}}
72 \newcommand*{\LWR@HTML@capitaltilde}[1]{#1\HTMLunicode{0303}}
73 \newcommand*{\LWR@HTML@capitaldieresis}[1]{#1\HTMLunicode{0308}}
74 \newcommand*{\LWR@HTML@capitalhungarumlaut}[1]{#1\HTMLunicode{30B}}
75 \newcommand*{\LWR@HTML@capitalring}[1]{#1\HTMLunicode{30A}}
76 \newcommand*{\LWR@HTML@capitalcaron}[1]{#1\HTMLunicode{30C}}
77 \newcommand*{\LWR@HTML@capitalbreve}[1]{#1\HTMLunicode{306}}
78 \newcommand*{\LWR@HTML@capitalmacron}[1]{#1\HTMLunicode{304}}
79 \newcommand*{\LWR@HTML@capitaldotaccent}[1]{#1\HTMLunicode{307}}
```
\textcircled becomes a span with a rounded border. \providecommand is used to avoid conflict with xunicode.

 \providecommand\*{\LWR@HTML@textcircled}[1]{% \InlineClass[border: 1px solid \LWR@currenttextcolor]{textcircled}{#1}% }
\LWR@formatted{capitalcedilla} \LWR@formatted{capitalogonek} \LWR@formatted{capitalgrave} \LWR@formatted{capitalacute} \LWR@formatted{capitalcircumflex} \LWR@formatted{capitaltilde} \LWR@formatted{capitaldieresis} \LWR@formatted{capitalhungarumlaut} \LWR@formatted{capitalring} \LWR@formatted{capitalcaron} \LWR@formatted{capitalbreve} \LWR@formatted{capitalmacron} \LWR@formatted{capitaldotaccent} \LWR@formatted{textcircled}

Nullify textcomp macros when generating filenames:

```
99 \FilenameNullify{%
100 \renewcommand*{\textdegree}{}%
101 \renewcommand*{\textcelsius}{}%
102 \renewcommand*{\textohm}{}%
103 \renewcommand*{\textmu}{}%
104 \renewcommand*{\textlquill}{}%
105 \renewcommand*{\textrquill}{}%
106 \renewcommand*{\textcircledP}{}%
107 \renewcommand*{\texttwelveudash}{}%
108 \renewcommand*{\textthreequartersemdash}{}%
109 \renewcommand*{\textmho}{}%
110 \renewcommand*{\textnaira}{}%
111 \renewcommand*{\textpeso}{}%
112 \renewcommand*{\textrecipe}{}%
113 \renewcommand*{\textinterrobang}{}%
114 \renewcommand*{\textinterrobangdown}{}%
115 \renewcommand*{\textperthousand}{}%
116 \renewcommand*{\textpertenthousand}{}%
117 \renewcommand*{\textbaht}{}%
118 \renewcommand*{\textdiscount}{}%
119 \renewcommand*{\textservicemark}{}%
120 \renewcommand*{\textcircled}[1]{#1}%
121 \renewcommand*{\capitalcedilla}[1]{#1}%
122 \renewcommand*{\capitalogonek}[1]{#1}%
123 \renewcommand*{\capitalgrave}[1]{#1}%
124 \renewcommand*{\capitalacute}[1]{#1}%
125 \renewcommand*{\capitalcircumflex}[1]{#1}%
126 \renewcommand*{\capitaltilde}[1]{#1}%
127 \renewcommand*{\capitaldieresis}[1]{#1}%
128 \renewcommand*{\capitalhungarumlaut}[1]{#1}%
129 \renewcommand*{\capitalring}[1]{#1}%
130 \renewcommand*{\capitalcaron}[1]{#1}%
131 \renewcommand*{\capitalbreve}[1]{#1}%
132 \renewcommand*{\capitalmacron}[1]{#1}%
133 \renewcommand*{\capitaldotaccent}[1]{#1}%
134 }% FilenameNullify
135
136 }% AtBeginDocument
```
For MATHJAX:

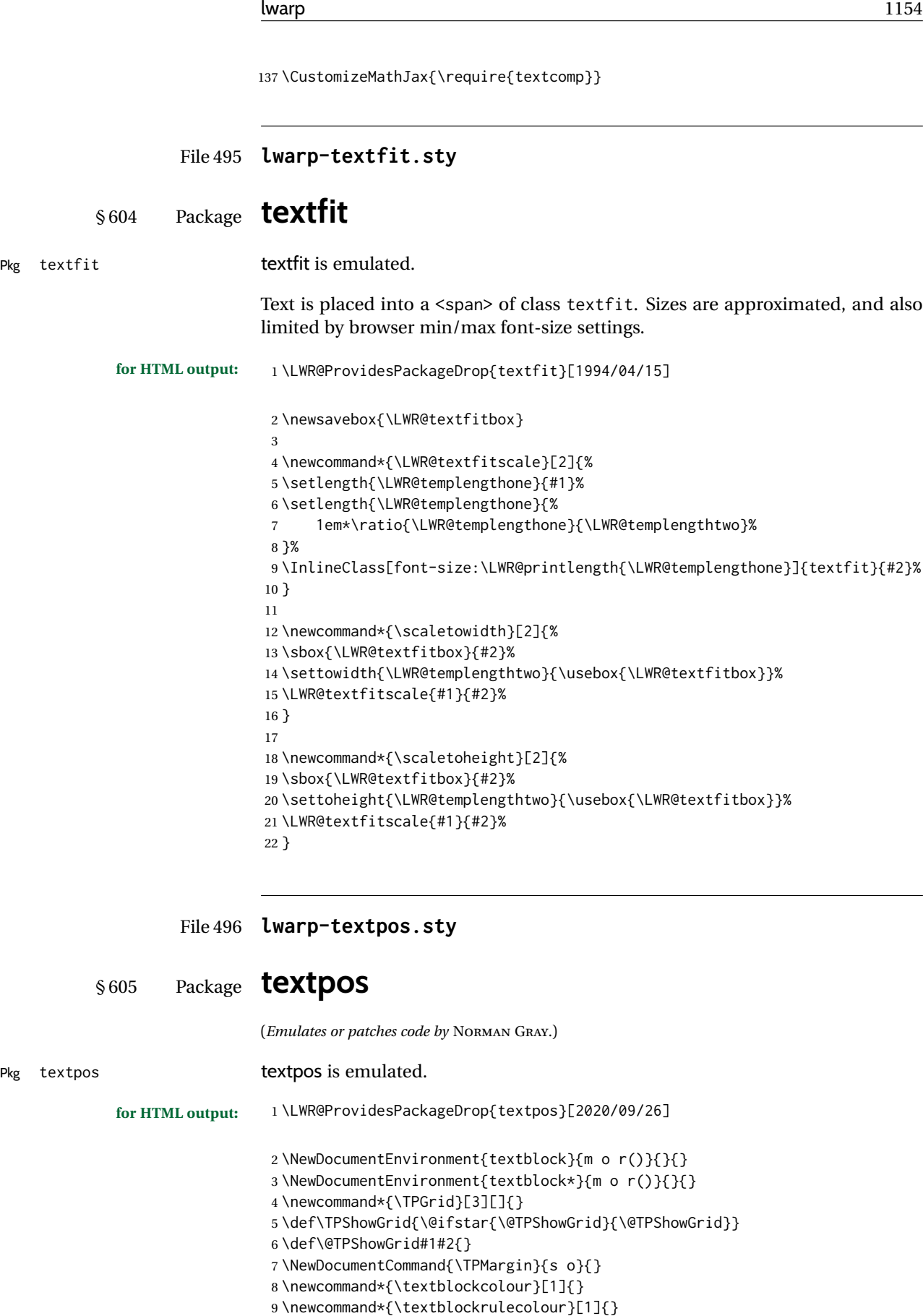

\newcommand\*{\textblockcolor}[1]{}

```
11 \newcommand*{\textblockrulecolor}[1]{}
12 \newcommand*{\tekstblokkulur}[1]{}
13 \newcommand*{\tekstblokrulekulur}[1]{}
14 \newlength{\TPHorizModule}
15 \newlength{\TPVertModule}
16 \newlength{\TPboxrulesize}
17 \newcommand{\textblocklabel}[1]{}
18 \newcommand*{\showtextsize}{}
19 \newcommand{\textblockorigin}[2]{}
20 \newcommand*{\TPoptions}[1]{}
21 \newcommand*{\TPReferencePosition}[1]{}
```
File 497 **lwarp-theorem.sty**

# § 606 Package **theorem**

(*Emulates or patches code by* FRANK MITTELBACH.)

Pkg theorem theorem is patched for use by lwarp.

Table 21: Theorem package — css styling of theorems and proofs

Theorem: <div> of class theorembody<theoremstyle>

**Theorem Header:** <span> of class theoremheader

where <theoremstyle> is plain, break, etc.

**for HTML output:** 1 \LWR@ProvidesPackagePass{theorem}[2014/10/28]

#### § 606.1 **Remembering the theorem style**

Storage for the style being used for new theorems:

\newcommand{\LWR@newtheoremstyle}{plain}

Patched to remember the style being used for new theorems:

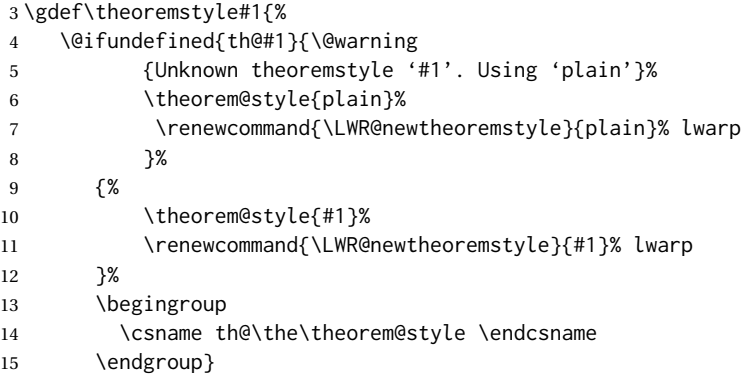

Patched to remember the style for this theorem type, and set it later when the environment is started.

```
16 \gdef\@xnthm#1#2[#3]{%
17 \expandafter\@ifdefinable\csname #1\endcsname
18 {%
19 \csedef{LWR@thmstyle#1}{\LWR@newtheoremstyle}% lwarp
20 \@definecounter{#1}\@newctr{#1}[#3]%
21 \expandafter\xdef\csname the#1\endcsname
22 {\expandafter \noexpand \csname the#3\endcsname
23 \@thmcountersep \@thmcounter{#1}}%
24 \def\@tempa{\global\@namedef{#1}}%
25 \expandafter \@tempa \expandafter{%
26 \csname th@\the \theorem@style
27 \expandafter \endcsname \the \theorem@bodyfont
28 \@thm{#1}{#2}}%
29 \global \expandafter \let \csname end#1\endcsname \@endtheorem
30 \AtBeginEnvironment{#1}{\edef\LWR@thisthmstyle{\@nameuse{LWR@thmstyle#1}}}% lwarp
31 }}
32
33 \gdef\@ynthm#1#2{%
34 \expandafter\@ifdefinable\csname #1\endcsname
35 {
36 \csedef{LWR@thmstyle#1}{\LWR@newtheoremstyle}% lwarp
37 \@definecounter{#1}%
38 \expandafter\xdef\csname the#1\endcsname{\@thmcounter{#1}}%
39 \def\@tempa{\global\@namedef{#1}}\expandafter \@tempa
40 \expandafter{\csname th@\the \theorem@style \expandafter
41 \endcsname \the\theorem@bodyfont \@thm{#1}{#2}}%
42 \global \expandafter \let \csname end#1\endcsname \@endtheorem
43 \AtBeginEnvironment{#1}{\edef\LWR@thisthmstyle{\@nameuse{LWR@thmstyle#1}}}% lwarp
44 }}
45
46 \gdef\@othm#1[#2]#3{%
47 \expandafter\ifx\csname c@#2\endcsname\relax
48 \@nocounterr{#2}%
49 \else
50 \expandafter\@ifdefinable\csname #1\endcsname
51 {
52 \csedef{LWR@thmstyle#1}{\LWR@newtheoremstyle}% lwarp
53 \expandafter \xdef \csname the#1\endcsname
54 {\expandafter \noexpand \csname the#2\endcsname}%
55 \def\@tempa{\global\@namedef{#1}}\expandafter \@tempa
56 \expandafter{\csname th@\the \theorem@style \expandafter
57 \endcsname \the\theorem@bodyfont \@thm{#2}{#3}}%
58 \global \expandafter \let \csname end#1\endcsname \@endtheorem
59 \AtBeginEnvironment{#1}{\edef\LWR@thisthmstyle{\@nameuse{LWR@thmstyle#1}}}% lwarp
60 }%
61 \quad \text{if }
```
#### § 606.2 **CSS patches**

The following are patched for css.

These were in individual files thp.sty for plain, thmb.sty for margin break, etc. They are gathered together here.

Each theorem is encased in a BlockClass environment of class theorembody<style>.

Each header is encased in an \InlineClass of class theoremheader.

```
62 \gdef\th@plain{%
63 \def\@begintheorem##1##2{%
```

```
64 \item[
65 \InlineClass{theoremheader}{##1\ ##2}
66 ]
67 }%
68 \def\@opargbegintheorem##1##2##3{%
69 \item[
70 \InlineClass{theoremheader}{##1\ ##2\ (##3)}
71 ]
72 }
73 }
74
75 \gdef\th@break{%
76 \def\@begintheorem##1##2{%
77 \item[
78 \InlineClass{theoremheader}{##1\ ##2}\newline%
79 ]
80 }%
81 \def\@opargbegintheorem##1##2##3{%
82 \item[
83 \InlineClass{theoremheader}{##1\ ##2\ (##3)}\newline
84 ]
85 }
86 }
87
88 \gdef\th@marginbreak{%
89 \def\@begintheorem##1##2{
90 \item[
91 \InlineClass{theoremheader}{##2 \qquad ##1}\newline
92 ]
93 }%
94 \def\@opargbegintheorem##1##2##3{%
95 \item[
96 \InlineClass{theoremheader}{##2 \qquad ##1\ %
97 (##3)}\newline
98 ]
99 }
100 }
101
102 \gdef\th@changebreak{%
103 \def\@begintheorem##1##2{
104 \item[
105 \InlineClass{theoremheader}{##2\ ##1}\newline
106 ]
107 }%
108 \def\@opargbegintheorem##1##2##3{%
109 \item[
110 \InlineClass{theoremheader}{ ##2\ ##1\ %
111 (##3)}\newline
112 ]
113 }
114 }
115
116 \gdef\th@change{%
117 \def\@begintheorem##1##2{
118 \item[
119 \InlineClass{theoremheader}{##2\ ##1}
120 ]
121 }%
122 \def\@opargbegintheorem##1##2##3{%
123 \item[
```

```
124 \InlineClass{theoremheader}{##2\ ##1\ (##3)}
125 ]
126 }
127 }
128
129 \gdef\th@margin{%
130 \def\@begintheorem##1##2{
131 \item[
132 \InlineClass{theoremheader}{##2 \qquad ##1}
133 ]
134 }%
135 \def\@opargbegintheorem##1##2##3{%
136 \item[
137 \InlineClass{theoremheader}{##2 \qquad ##1\ (##3)}
138 ]
139 }
140 }
Patched for css:
141 \gdef\@thm#1#2{\refstepcounter{#1}%
142 \LWR@forcenewpage% lwarp
143 \LWR@printpendingfootnotes% lwarp
144 \BlockClass{theorembody\LWR@thisthmstyle}% lwarp
145 \trivlist
146 \@topsep \theorempreskipamount % used by first \item
147 \@topsepadd \theorempostskipamount % used by \@endparenv
148 \@ifnextchar [%
149 {\@ythm{#1}{#2}}%
150 {\@begintheorem{#2}{\csname the#1\endcsname}\ignorespaces}}
151
152 \gdef\@endtheorem{%
153 \endtrivlist
154 \LWR@printpendingfootnotes% lwarp
155 \endBlockClass
156 }
```
File 498 **lwarp-thinsp.sty**

```
§ 607 Package thinsp
Pkg thinsp \blacksquare thinsp is emulated.
             for HTML output: 1 \LWR@ProvidesPackageDrop{thinsp}[2016/10/02]
                              2 \AtBeginDocument{
                              3 \let\thinthinspace\relax% defined by some packages
                              4 \newcommand*{\thinthinspace}{\thinspace}
                              5 }
                              6
                              7 \newcommand*{\stretchthinspace}{\thinspace}
```
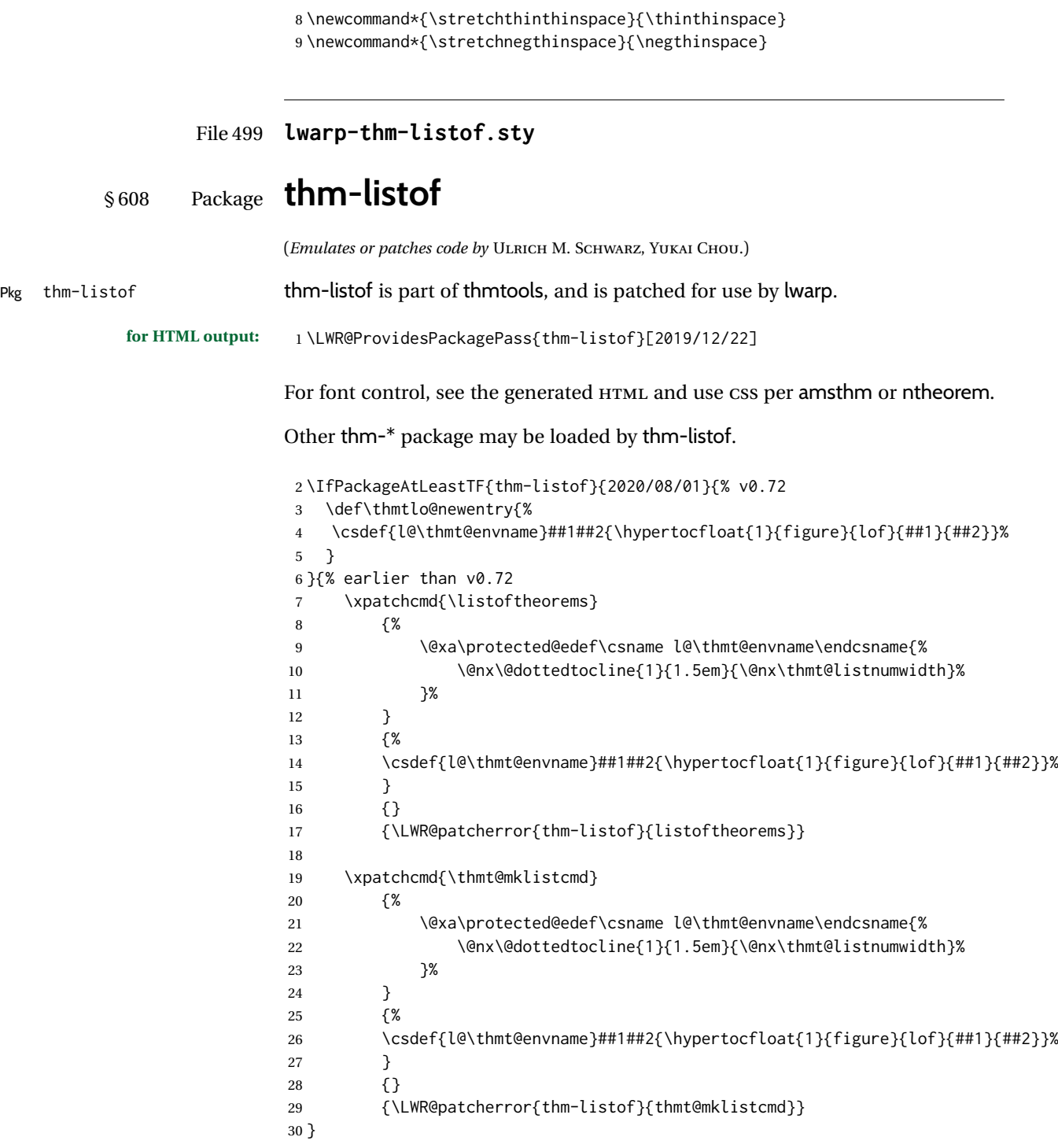

File 500 **lwarp-thm-restate.sty**

# § 609 Package **thm-restate**

(*Emulates or patches code by* ULRICH M. SCHWARZ.)

Pkg thm-restate thm-restate is part of thmtools, and is patched for use by lwarp.

```
lwarp and the contract of the contract of the contract of the contract of the contract of the contract of the contract of the contract of the contract of the contract of the contract of the contract of the contract of the
```
**for HTML output:** 1 \LWR@ProvidesPackagePass{thm-restate}[2020/08/01]

```
2 \xpatchcmd{\thmt@restatable}
3 {\@ifstar}
4 {\edef\LWR@thisthmstyle{#2}\@ifstar}
5 {}
6 {\LWR@patcherror{thm-restate}{thmt@restatable}}
```
#### File 501 **lwarp-thmbox.sty**

# § 610 Package **thmbox**

(*Emulates or patches code by* EMMANUEL BEFFARA.)

 $Pkg$  thmbox  $\blacksquare$  thmbox is emulated for use by lwarp.

```
for HTML output: 1 \LWR@ProvidesPackagePass{thmbox}[2005/04/24]
               2 \renewenvironment{thmbox}[2][]%
               3 {%
               4 \begin{BlockClass}{thmbox}
               5 \begin{BlockClass}{thmboxtitle}
               6 #2
               7 \end{BlockClass}
               8 }
               9 {\end{BlockClass}}
               10
               11 \renewenvironment{proof}[1][]
               12 {%
               13 \begin{BlockClass}{thmboxproof}%
               14 \InlineClass{thmboxproofname}{\proofname\ #1\unskip\,:}
               15 }
               16 {%
               17 \qquad\HTMLunicode{220E}
               18 \end{BlockClass}
               19 }
               20
               21 \renewenvironment{example}[1][\examplename]%
               22 {%
               23 \begin{BlockClass}{thmboxexample}%
               24 \InlineClass{thmboxexamplename}{#1\,:}
               25 }
               26 {\end{BlockClass}}
               27
               28 \renewenvironment{leftbar}[1][]%
               29 {\begin{BlockClass}{thmboxleftbar}}
               30 {\end{BlockClass}}
```
File 502 **lwarp-thmtools.sty**

# § 611 Package **thmtools**

(*Emulates or patches code by* ULRICH M. SCHWARZ.)

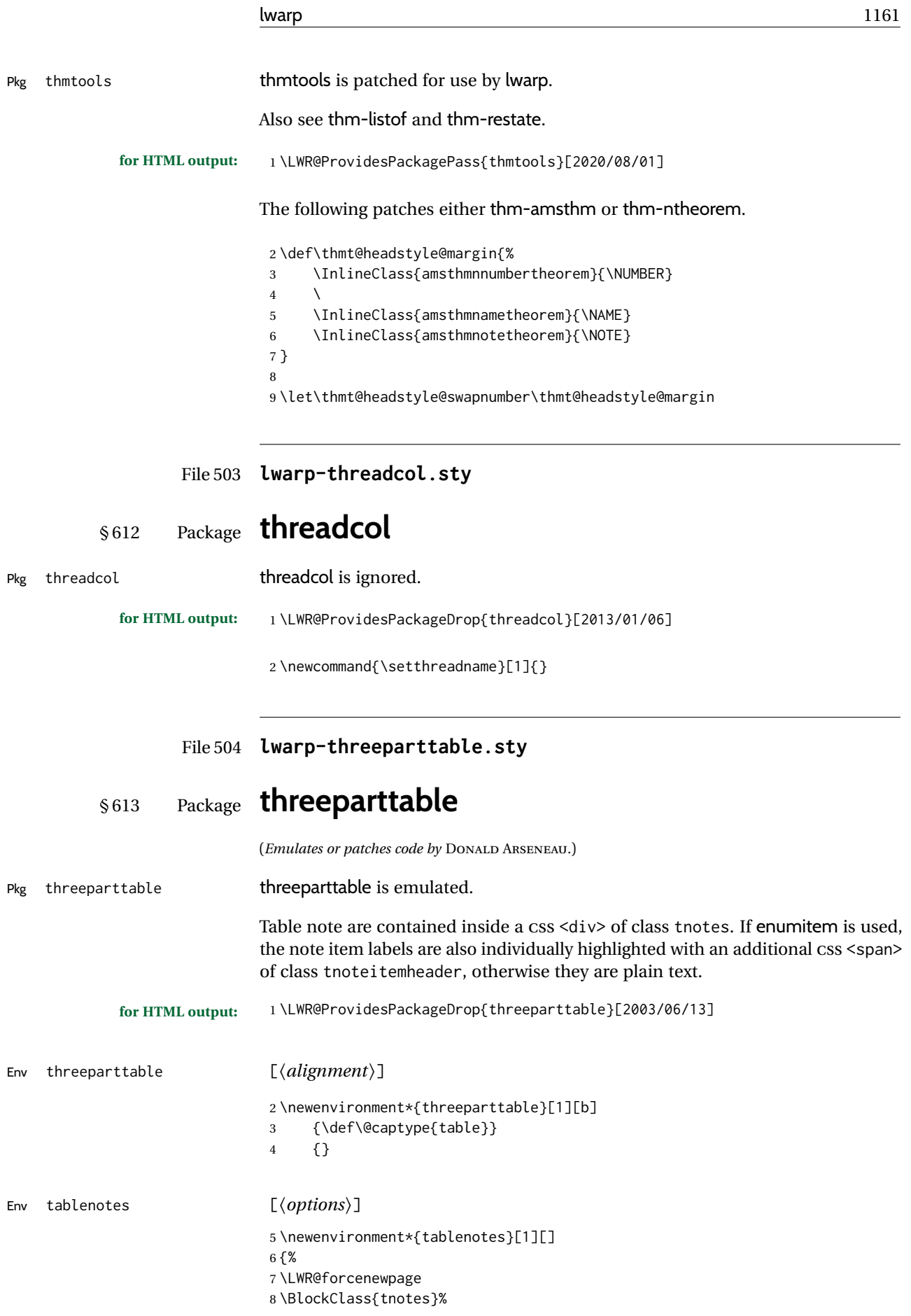

```
9 \description%
                           10 }
                           11 {%
                           12 \enddescription%
                           13 \endBlockClass%
                           14 }
  \tnote {⟨text⟩}
                           15 \newcommand{\tnote}[1]{\LWR@htmlspan{sup}{#1}}
Env measuredfigure [⟨alignment⟩]
                           16 \newenvironment*{measuredfigure}[1][t]
                           17 {\def\@captype{figure}}
```

```
18 {}
```
#### File 505 **lwarp-threeparttablex.sty**

### § 614 Package **threeparttablex**

Pkg threeparttablex threeparttablex is patched for use by lwarp.

threeparttablex is used with longtable and booktabs as follows:

```
\begin{longtable}{ [column specifiers] }
[ . . . ] \endfirsthead % or \endhead, for print and HTML
\warpprintonly{ % not used in HTML
  [ . . . ] \endhead % or \endfirsthead
  [ . . . ] \endfoot
  \bottomrule \insertTableNotes \endlastfoot
}
. . . table contents . . .
\warpHTMLonly{ % HTML last footer
  \bottomrule
  \UseMinipageWidths % optional
  \insertTableNotes
  \endlastfoot
}
\end{longtable}
```
table width The table notes are created using a \multicolumn. By default the width is not specified to the browser, so long table notes can cause the table to be spread out horizontally. For HTML output, lwarp guesses the width of the table depending on the number of columns, then restricts its guess to a min/max range. To use this guess for the width of the table notes, use \UseMinipageWidths before \insertTableNotes. The width is then specified, and in many cases the result is an improvement in overall table layout.

**for HTML output:** 1 \LWR@ProvidesPackagePass{threeparttablex}[2013/07/23]

The width is guessed depending on the number of columns, then limited to a min/max.

2 \renewcommand\insertTableNotes{%

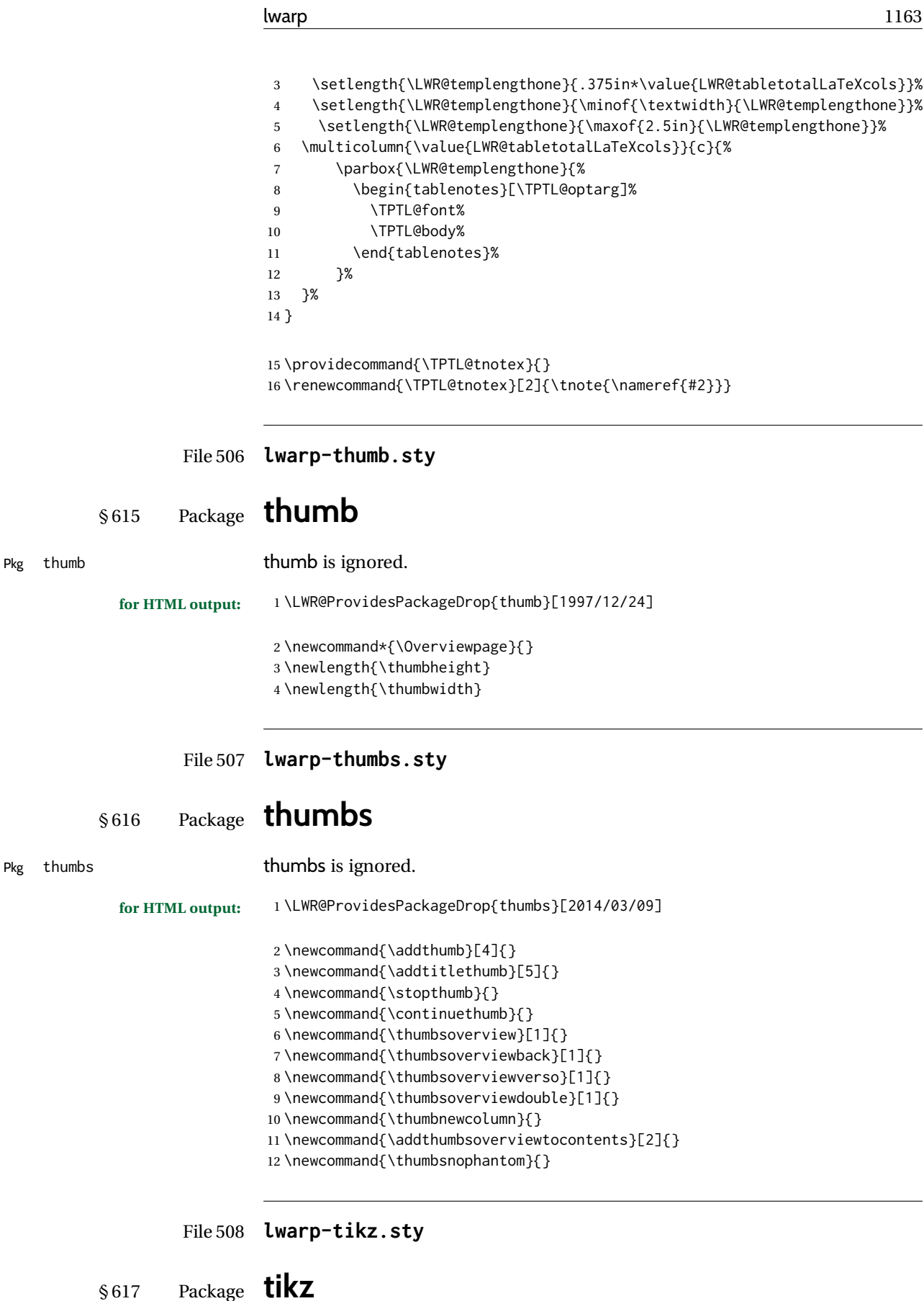

(*Emulates or patches code by* TILL TANTAU.)

Pkg tikz tikz tikz tikz is supported.

 $\triangle$  displaymath and If using display math with tikzpicture or \tikz, along with matrices with the & matrices character, the document must be modified as follows:

```
\usepackage{tikz}
\tikzset{every picture/.style={ampersand replacement=\&}}
```
and each instance of & in the tikz expression must be replaced with  $\&$ .

Accept all options for lwarp-tikz:

1 \LWR@ProvidesPackagePass{tikz}[2015/08/07]

catcodes lwarp changes the catcode of \$ for its own use. The Ti*k*z babel library temporarily changes catcodes back to normal for Ti*k*z's use. tikz v3.0.0 introduced the babel library which handles catcode changes. For older versions, lwarp must change \$'s catcode itself.

#### Also see:

[https://tex.stackexchange.com/questions/16199/](https://tex.stackexchange.com/questions/16199/test-if-a-package-or-package-option-is-loaded) [test-if-a-package-or-package-option-is-loaded](https://tex.stackexchange.com/questions/16199/test-if-a-package-or-package-option-is-loaded)

2 \newbool{LWR@tikzbabel}

```
3
4 \IfPackageAtLeastTF{tikz}{2013/12/20}% Test for Tikz version v3.0.0
5 {\usetikzlibrary{babel}\booltrue{LWR@tikzbabel}}
6 {\boolfalse{LWR@tikzbabel}}
```
Env pgfpicture The \pgfpicture environment is enclosed inside a \lateximage. Enclose the low-level \pgfpicture in a lateximage. This is also used by the higher-level \tikz and tikzpicture.

```
7 \preto\pgfpicture{%
8 \begin{lateximage}[-tikz-~\PackageDiagramAltText]%
9 \ifbool{LWR@tikzbabel}% Test for Tikz version v3.0.0
10 {}%
11 {\catcode'\$=3}% dollar sign is math shift
12 }
13
14 \appto\endpgfpicture{\end{lateximage}}
```
Ti*k*z is placed inside an SVG image, so use the original meanings of the following:

```
15 \LetLtxMacro\pgfutil@minipage\LWR@print@minipage
16 \let\pgfutil@endminipage\endLWR@print@minipage
17
18 \let\pgfutil@raggedleft\LWR@print@raggedleft
19 \let\pgfutil@raggedright\LWR@print@raggedright
20 \def\pgfutil@font@tiny{\LWR@print@tiny}
21 \def\pgfutil@font@scriptsize{\LWR@print@scriptsize}
22 \def\pgfutil@font@footnotesize{\LWR@print@footnotesize}
23 \def\pgfutil@font@small{\LWR@print@small}
24 \def\pgfutil@font@normalsize{\LWR@print@normalsize}
25 \def\pgfutil@font@large{\LWR@print@large}
```

```
26 \def\pgfutil@font@Large{\LWR@print@Large}
```

```
27 \def\pgfutil@font@huge{\LWR@print@huge}
28 \def\pgfutil@font@Huge{\LWR@print@Huge}
29
30 \def\pgfutil@font@itshape{\LWR@print@itshape}
31 \def\pgfutil@font@bfseries{\LWR@print@bfseries}
32
33 \def\pgfutil@font@normalfont{\LWR@print@normalfont}
```
#### File 509 **lwarp-tikz-imagelabels.sty**

# § 618 Package **tikz-imagelabels**

(*Emulates or patches code by* TOBIAS PLÜSS.)

Pkg tikz-imagelabels tikz-imagelabels is patched for use by lwarp.

**for HTML output:** 1 \LWR@ProvidesPackagePass{tikz-imagelabels}[2019/06/27]

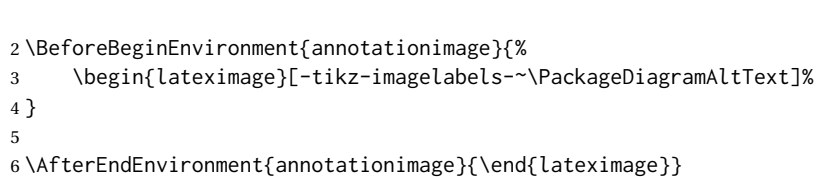

File 510 **lwarp-titleps.sty**

# § 619 Package **titleps**

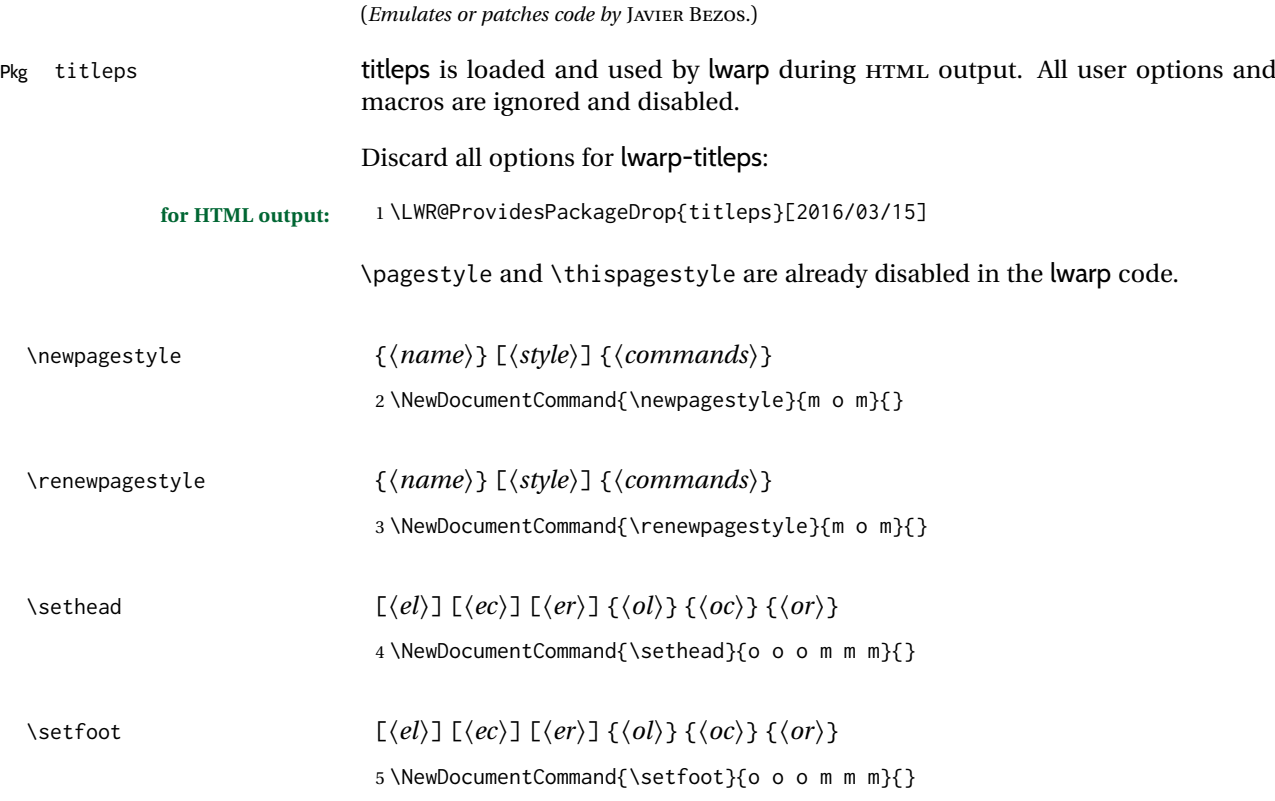

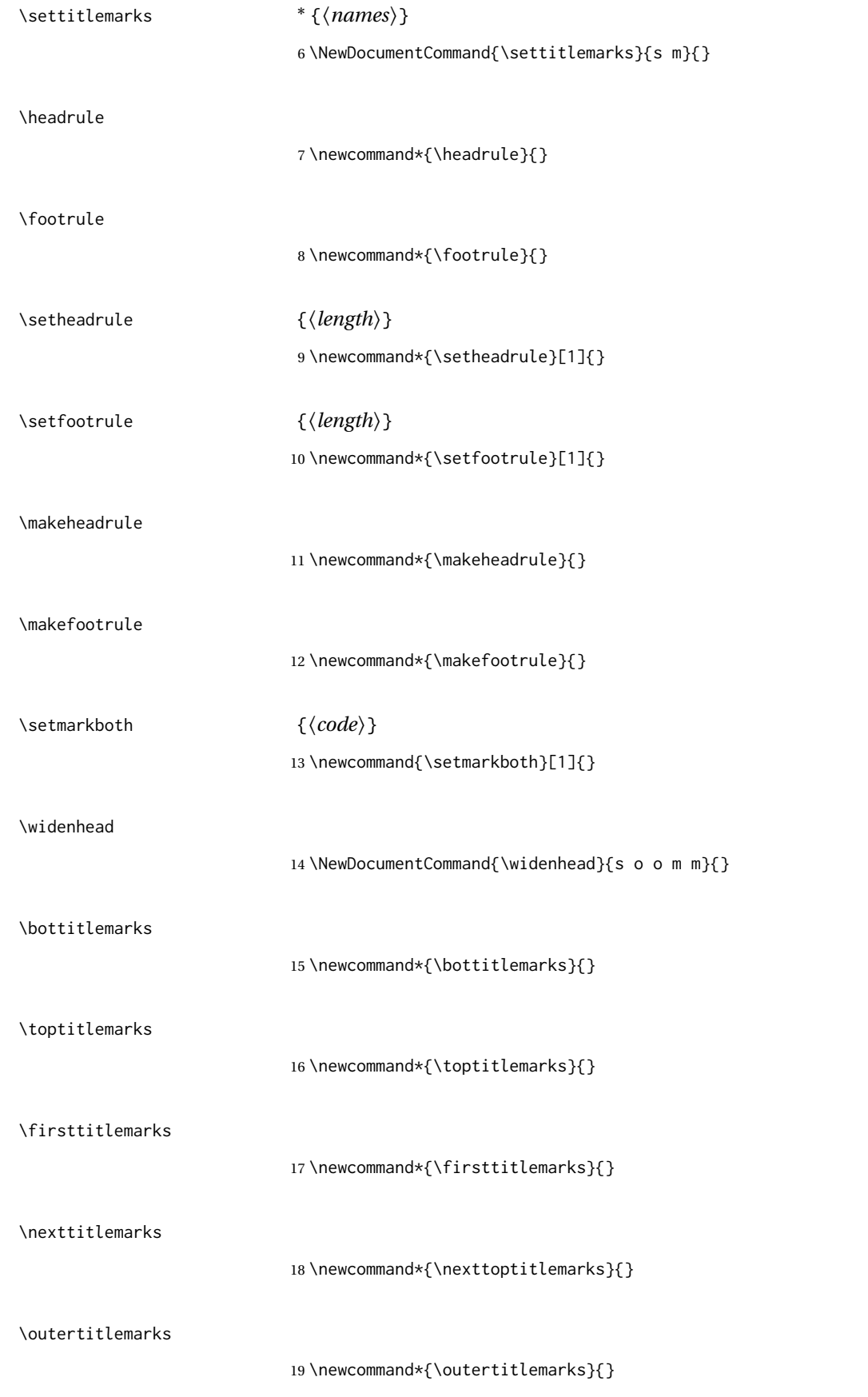

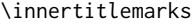

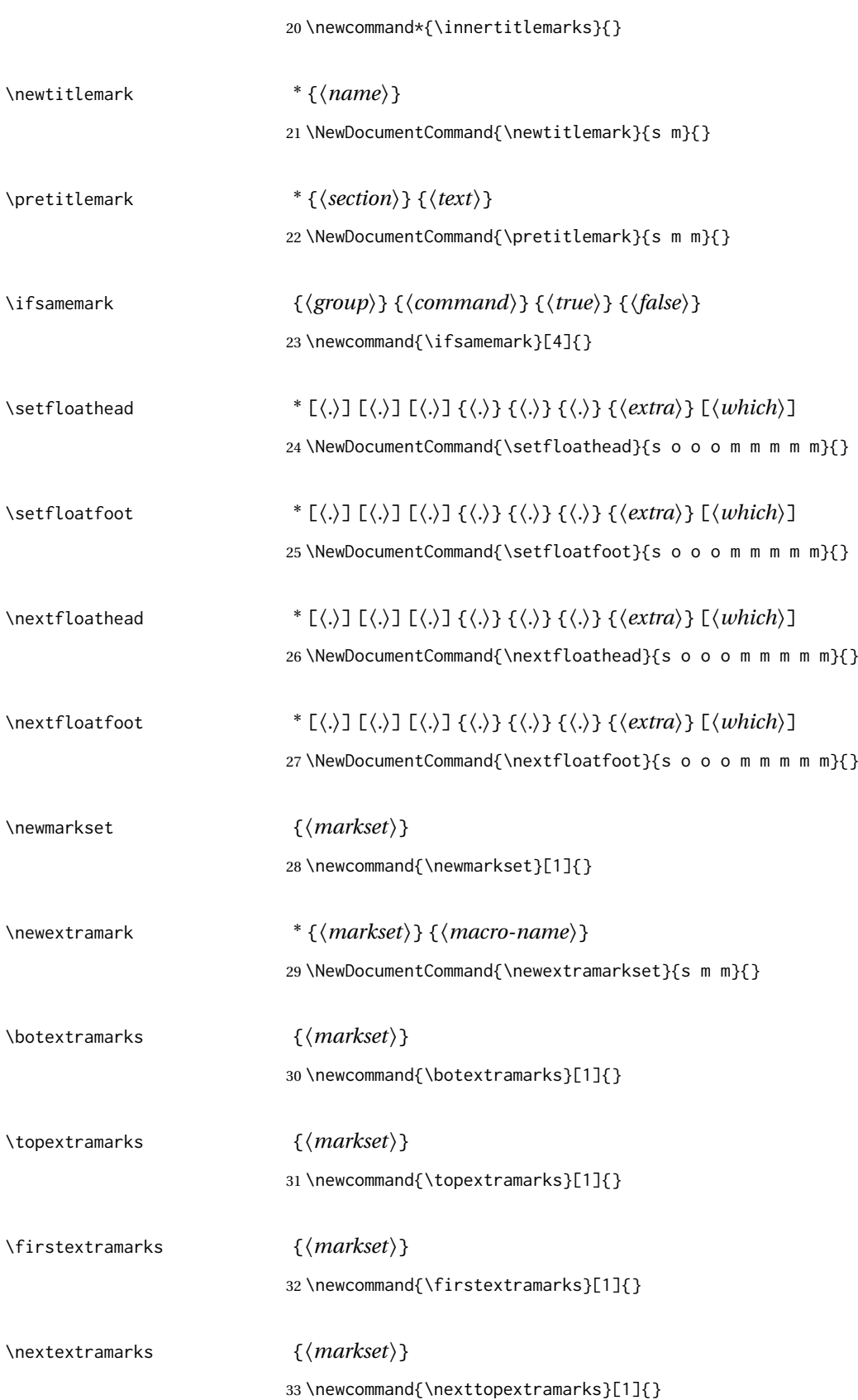

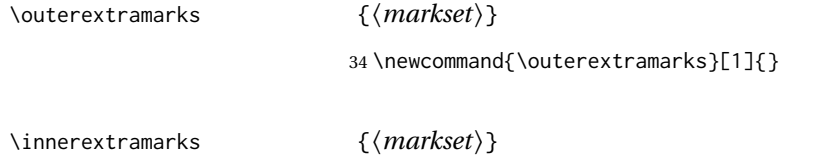

\newcommand{\innerextramarks}[1]{}

#### File 511 **lwarp-titleref.sty**

# § 620 Package **titleref**

for HTML output:

Pkg titleref titleref is emulated.

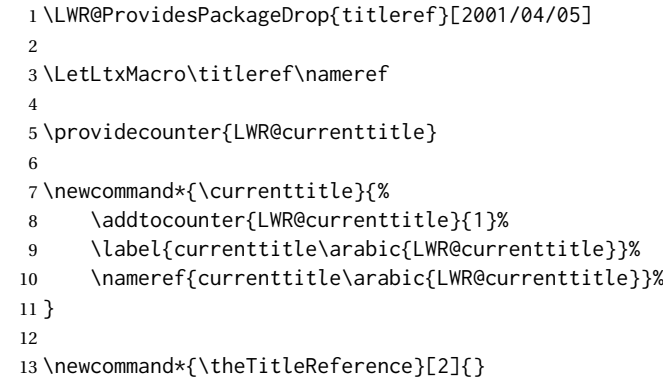

#### File 512 **lwarp-titlesec.sty**

### § 621 Package **titlesec**

(*Emulates or patches code by* JAVIER BEZOS.)

Pkg titlesec titlesec is emulated. All user options and macros are ignored and disabled.

Discard all options for lwarp-titlesec:

```
for HTML output: 1 \PackageInfo{lwarp}{Using the lwarp version of package 'titlesec'.}%
                  2 \ProvidesPackage{lwarp-titlesec}[2016/03/21]
                  3
                  4 \newbool{LWR@loadtitleps}
                  5 \boolfalse{LWR@loadtitleps}
                  6
                  7 \DeclareOption{pagestyles}{
                  8 \booltrue{LWR@loadtitleps}
                 9 }
                 10
                 11 \DeclareOption*{}
                 12
                 13 \ProcessOptions\relax
                 14
                 15 \ifbool{LWR@loadtitleps}{
                 16 \RequirePackage{lwarp-titleps}
```
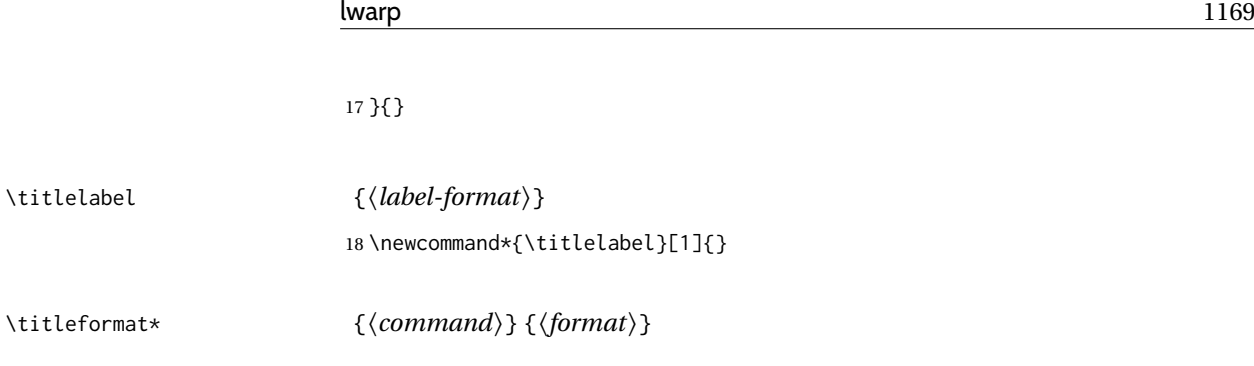

#### \titleformat {⟨*command*⟩} [⟨*shape*⟩] {⟨*format*⟩} {⟨*label*⟩} {⟨*sep*⟩} {⟨*begfore*⟩} [⟨*after*⟩] 19 \newcommand\titleformat{% 20 \@ifstar{\ttl@format@s}% 21 {\ttl@format@i}}

22 \newcommand{\ttl@format@s}[1]{}

# 23 \NewDocumentCommand{\ttl@format@i}{m o m m m m o}{} \chaptertitlename

17 }{}

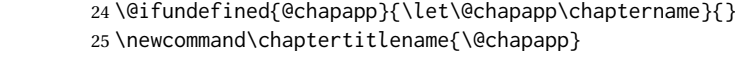

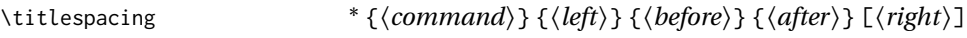

### 26 \NewDocumentCommand{\titlespacing}{s m m m m o}{}

#### \filright

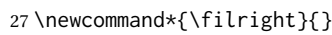

#### \filcenter

#### 28 \newcommand\*{\filcenter}{}

#### \filleft

29 \newcommand\*{\filleft}{}

#### \fillast

30 \newcommand\*{\fillast}{}

#### \filinner

#### 31 \newcommand\*{\filinner}{}

#### \filouter

# 32 \newcommand\*{\filouter}{} \wordsep

#### 33 \newcommand\wordsep{\fontdimen\tw@\font \@plus 34 \fontdimen\thr@@\font \@minus \fontdimen4\font}

\titleline \* [⟨*align*⟩] {⟨*material*⟩}

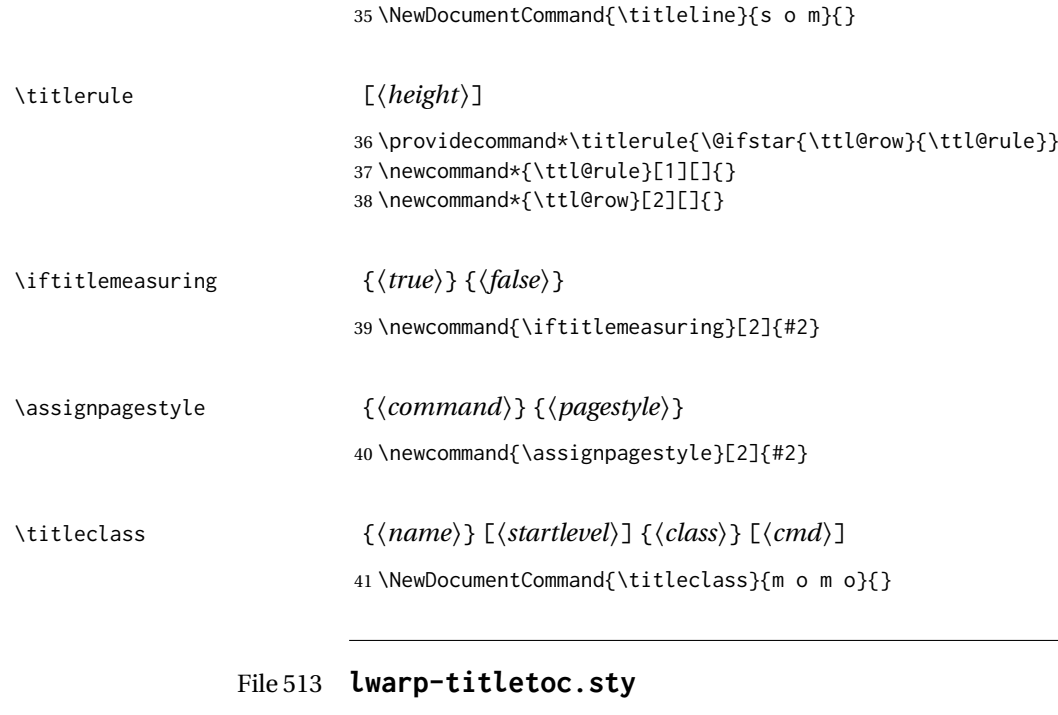

# § 622 Package **titletoc**

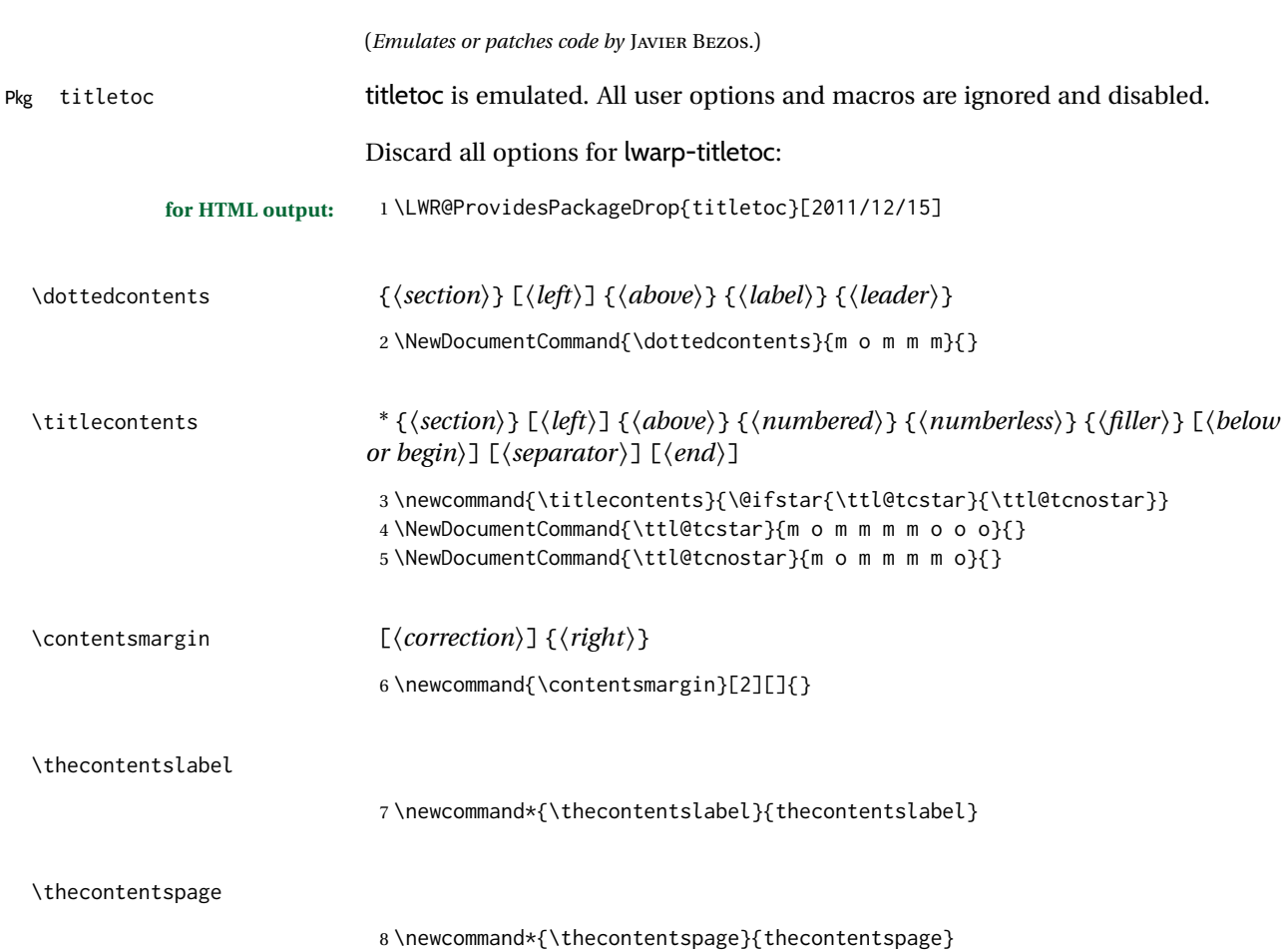

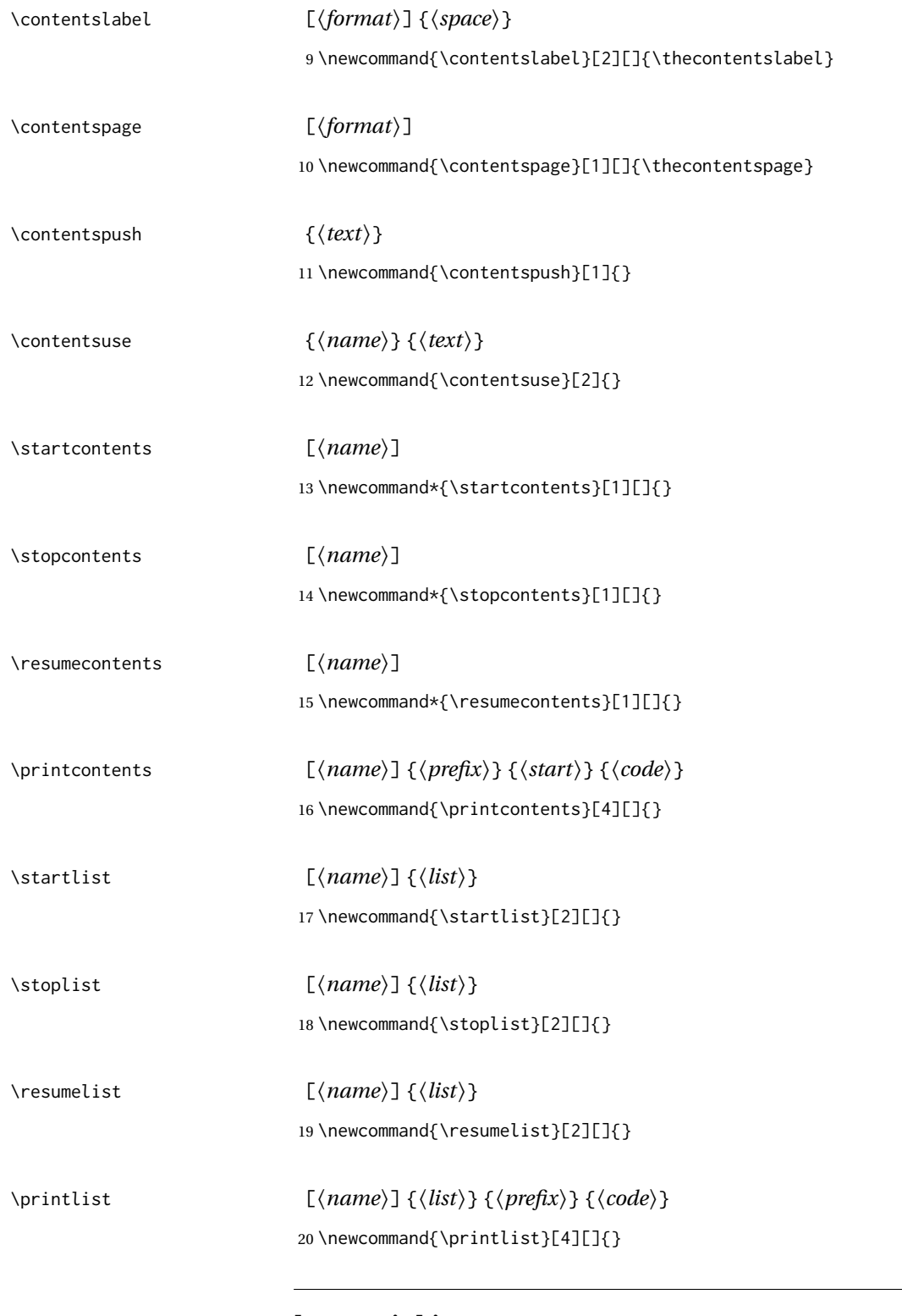

# File 514 **lwarp-titling.sty**

# § 623 Package **titling**

(*Emulates or patches code by* PETER WILSON.)

#### Pkg titling

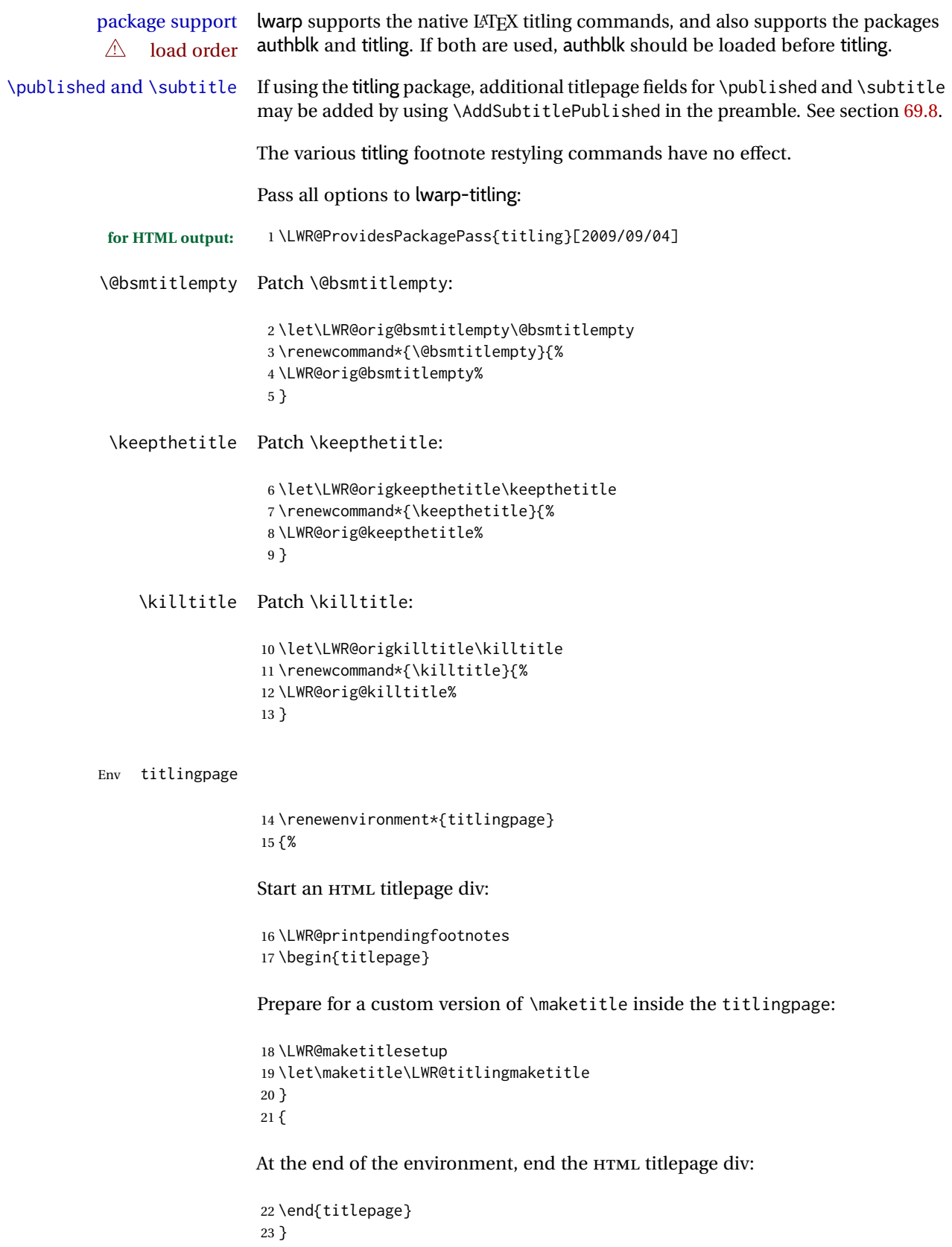

Patch the pre/post title/author/date to add HTML tags, then initilize:

```
24 \AtBeginDocument{
25 \pretitle{}
26 \posttitle{}
27
28 \preauthor{}
29 \postauthor{}
30
31 \predate{}
32 \postdate{}
33 }
```
\LWR@maketitlesetup Patches \thanks macros.

34 \renewcommand\*{\LWR@maketitlesetup}{%

Redefine the footnote mark:

```
35 \def\@makefnmark{\textsuperscript{\@thefnmark}}%
```
\thefootnote ⇒ \nameuse{arabic}{footnote}, or \thefootnote ⇒ \nameuse{fnsymbol}{footnote}

Redefine the footnote text:

36 \long\def\@makefntext##1{%

Make the footnote mark and some extra horizontal space for the tags:

```
37 \makethanksmark~%
```
\makethanksmark ⇒ \thanksfootmark ⇒ \tamark ⇒ \@thefnmark ⇒ \itshape a (or similar)

#### Print the text:

38 {##1}% 39 }% \@makefntext 40 }

#### \thanksfootmark

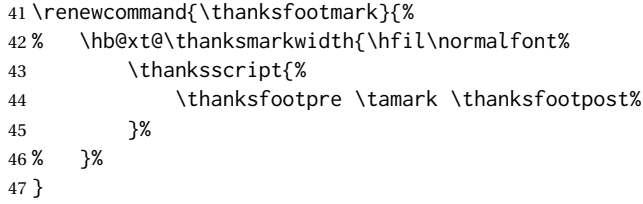

\maketitle HTML mode. Creates an HTML titlepage div and typesets the title, etc.

Code from the titling package is adapted, simplified, and modified for HTML output.

48 \renewcommand\*{\maketitle}{%

An HTML titlepage <div> is used for all classes.

\begin{titlepage}

Select which kind of footnote marks to use:

\@bsmarkseries

Set up special patches:

\LWR@maketitlesetup

Typeset the title, etc:

\@maketitle

Immediately generate any \thanks footnotes:

\LWR@stoppars\@thanks\LWR@startpars

Close the HTML titlepage div:

\end{titlepage}

Reset the footnote counter:

 \@bscontmark }

\@maketitle Typesets the title, etc. Patched for HTML.

```
57 \providecommand*{\@maketitle}{}
58 \renewrobustcmd{\@maketitle}{%
59 \maketitlehooka
60 {
61 \LWR@stoppars\LWR@htmltag{\LWR@tagtitle}%
62 \@bspretitle \@title \@bsposttitle%
63 \LWR@htmltag{\LWR@tagtitleend}\LWR@startpars%
64 }
65 \maketitlehookb
66 {
67 \begin{BlockClass}{author}
68 \renewcommand{\and}{%
69 \end{BlockClass}%
70 \begin{BlockClass}{oneauthor}%
71 }
72 \begin{BlockClass}{oneauthor}%
73 \@bspreauthor \@author \@bspostauthor%
74 \end{BlockClass}%
75 \end{BlockClass}%
76 }
77 \maketitlehookc
78 {
79 \begin{BlockClass}{titledate}%
80 \@bspredate \@date \@bspostdate%
81 \end{BlockClass}%
82 }
```
 \maketitlehookd }

\LWR@titlingmaketitle \maketitle for use inside an HTML titlingpage environment.

\renewcommand\*{\LWR@titlingmaketitle}{%

Keep pending footnotes out of the title block:

\LWR@stoppars\@thanks\LWR@startpars

Select which kind of footnote marks to use:

\@bsmarkseries

Set up special patches:

\LWR@maketitlesetup

Typeset the title, etc:

\@maketitle

Immediately generate any \thanks footnotes:

\LWR@stoppars\@thanks\LWR@startpars

Reset the footnote counter:

 \@bscontmark }

\thanksmarkseries {⟨*series*⟩}

Sets the type of footnote marks used by \thanks, where type is 'arabic', 'roman', 'fnsymbol', etc.

```
93 \renewcommand{\thanksmarkseries}[1]{%
94 \def\@bsmarkseries{\renewcommand{\thefootnote}{\@nameuse{#1}{footnote}}}%
95 }
```
Set default titlepage thanks footnote marks. See section [69.7.](#page-411-0)

```
96 \IfClassLoadedTF{memoir}{
97 \thanksmarkseries{arabic}
98 }{% not memoir
99 \if@titlepage
100 \thanksmarkseries{arabic}
101 \else
102 \thanksmarkseries{fnsymbol}
103 \fi
104 }% not memoir
```
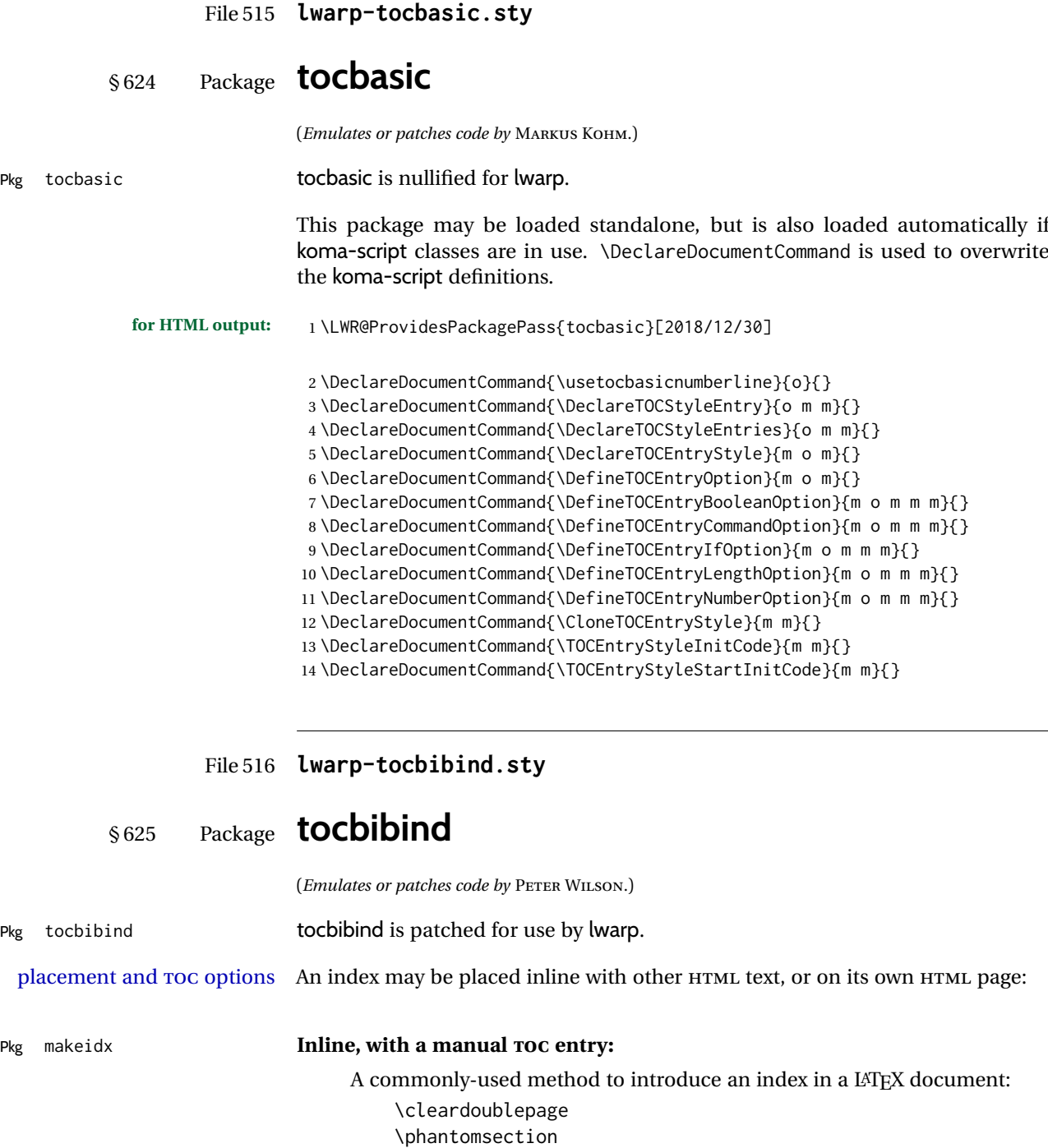

\printindex

\addcontentsline{toc}{section}{\indexname}% or chapter

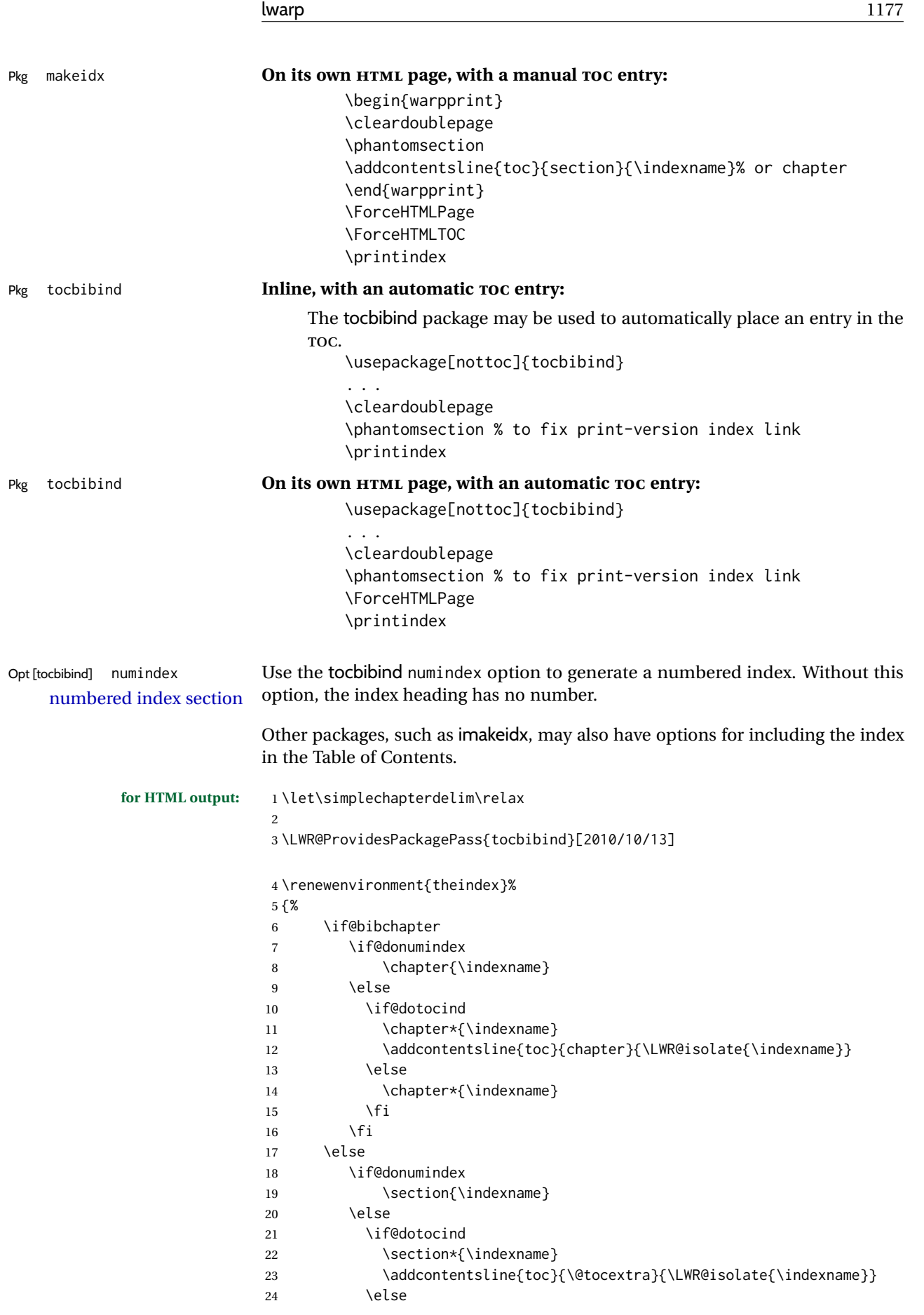

```
25 \section*{\indexname}
26 \qquad \qquad \setminus fi27 \forallfi
28 \fi
29 \LetLtxMacro\item\LWR@indexitem%
30 \LetLtxMacro\subitem\LWR@indexsubitem%
31 \LetLtxMacro\subsubitem\LWR@indexsubsubitem%
32 }{}
```
The following code is shared by anonchap.

```
33 \DeclareDocumentCommand{\simplechapter}{O{\@empty}}{%
34 \def\@chapcntformat##1{%
35 #1~\csname the##1\endcsname\simplechapterdelim\quad%
36 }%
37 }
38
39 \DeclareDocumentCommand{\restorechapter}{}{%
40 \let\@chapcntformat\@seccntformat%
41 }
```
File 517 **lwarp-tocdata.sty**

# § 626 Package **tocdata**

```
(Emulates or patches code by BRIAN DUNN.)
Pkg tocdata tocdata is patched for use by lwarp.
             for HTML output: 1 \LWR@ProvidesPackagePass{tocdata}[2019/07/06]
                              2 \renewcommand*{\LWR@maybetocdata}{%
                              3 \ifdefempty{\TD@thistocdata}{}{%
                              4 \qquad \InlineClass{authorartist}{\tocdataformat{\TD@thistocdata}}%
                              5 \def\TD@thistocdata{}
                              6 }
                              7 }
                              8 \renewrobustcmd{\tocdatapartprint}[4]
                              9 {%
                              10 \InlineClass{authorartist}{%
                              11 \qquad \qquad \qquad \qquad \qquad 1112 \TDoptionalnameprint{#1}\TDoptionalnameprint{#2}#3#4%
                              13 }%
                              14 }
                              15
                              16 \@ifundefined{chapter}{}{
                              17 \let\tocdatachapterprint\tocdatapartprint
                              18 }
                              19 \let\tocdatasectionprint\tocdatapartprint
                              20 \let\tocdatasubsectionprint\tocdatapartprint
                              21
                              22 \newcommand*{\LWR@TD@settextalign}[1]{%
                              23 \def\LWR@TD@textalign{justify}%
                              24 \ifcsstring{TD@#1align}{\centering}%
```
 {\def\LWR@TD@textalign{center}}% {}% 27 \ifcsstring{TD@#1align}{\raggedleft}% 28 {\def\LWR@TD@textalign{right}}% {}% \ifcsstring{TD@#1align}{\raggedright}% {\def\LWR@TD@textalign{left}}% {}% } \renewcommand{\TDartistauthorprint}[5]{% \LWR@TD@settextalign{#1}% \begin{BlockClass}[text-align:\LWR@TD@textalign]{floatnotes}% \InlineClass{authorartist}{\TDoptionalnameprint{#2}\TDoptionalnameprint{#3}#4#5}% \end{BlockClass}% } \newcommand\*{\LWR@TD@setnamealign}[1]{% \def\LWR@TD@textalign{justify}% \ifcsstring{TD@#1textalign}{\centering}% {\def\LWR@TD@textalign{center}}% {}% \ifcsstring{TD@#1textalign}{\raggedleft}% {\def\LWR@TD@textalign{right}}% {}% \ifcsstring{TD@#1textalign}{\raggedright}% {\def\LWR@TD@textalign{left}}% {}% } \renewcommand{\TDartistauthortextprint}[2]{% \LWR@TD@setnamealign{#1}% \begin{BlockClass}[text-align:\LWR@TD@textalign]{floatnotes}% #2% \end{BlockClass}% }

File 518 **lwarp-tocenter.sty**

§ 627 Package **tocenter**

Pkg tocenter tocenter is ignored.

**for HTML output:** 1 \LWR@ProvidesPackageDrop{tocenter}[2004/12/09]

 \NewDocumentCommand{\ToCenter}{s o m m}{} \NewDocumentCommand{\FromMargins}{s o m m m m}{}

File 519 **lwarp-tocloft.sty**

### § 628 Package **tocloft**

(*Emulates or patches code by* PETER WILSON.)

Pkg tocloft tocloft is emulated. Most user options and macros are ignored and disabled.

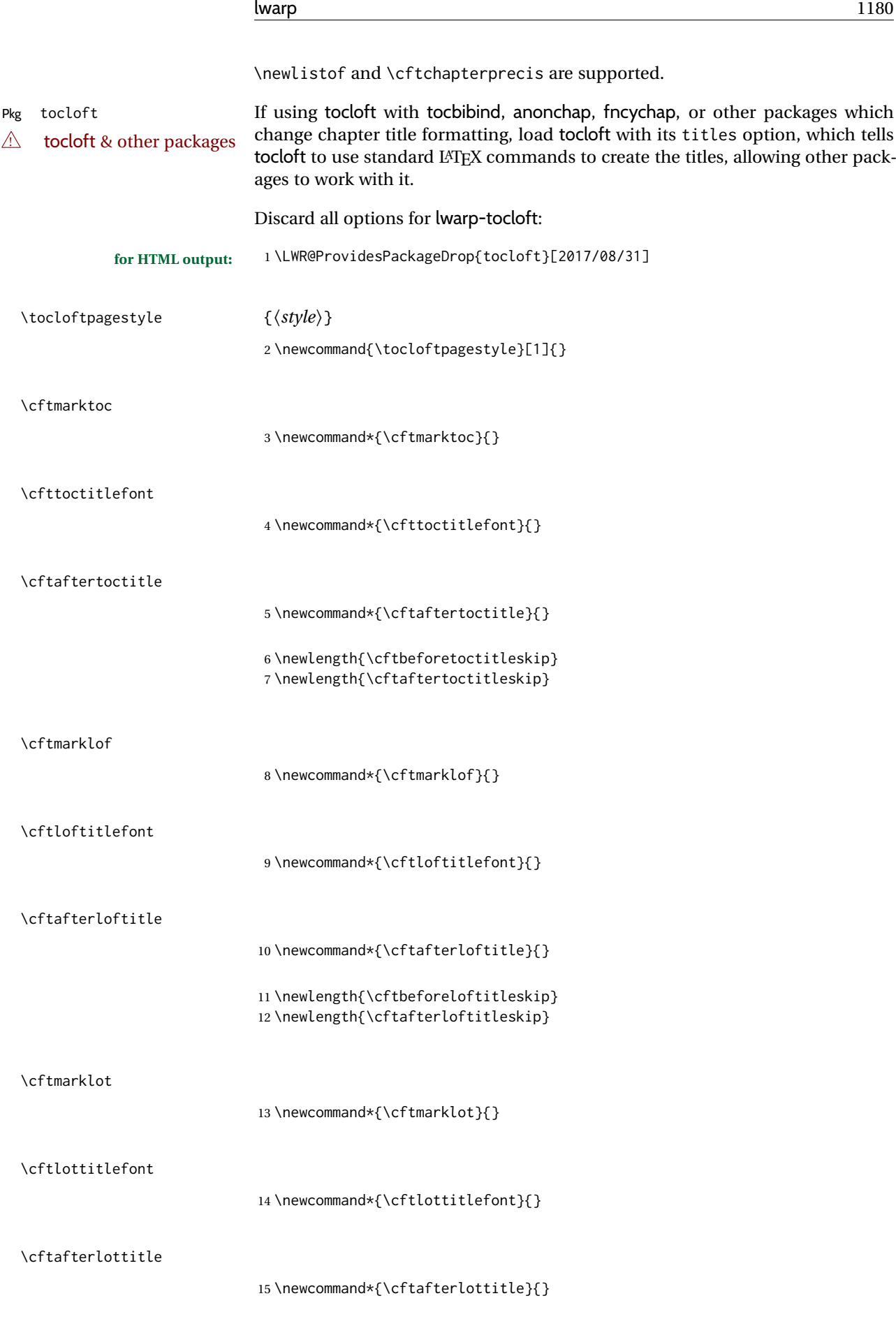

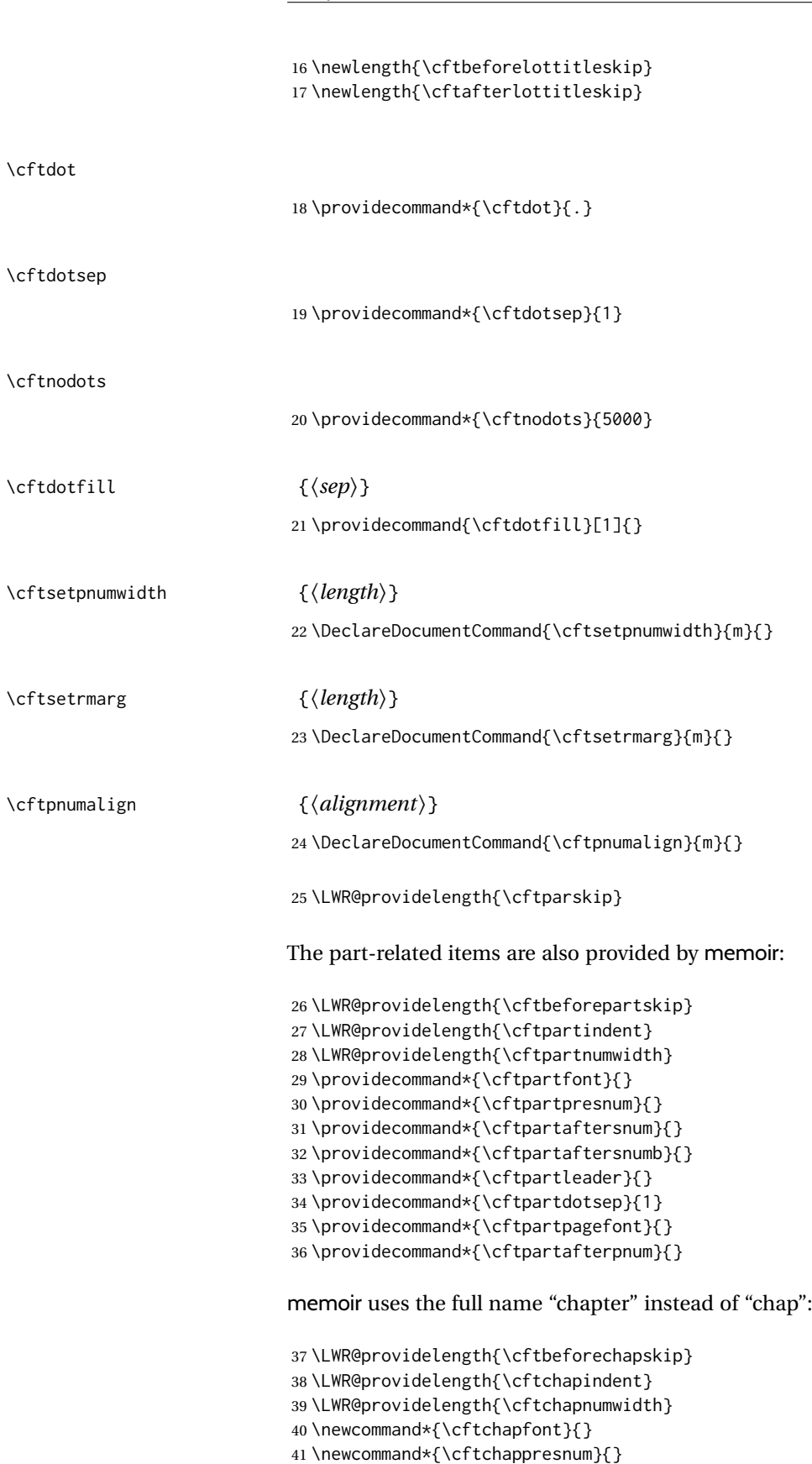

\newcommand\*{\cftchapaftersnum}{}

\newcommand\*{\cftchapleader}{}

```
45 \newcommand*{\cftchapdotsep}{1}
46 \newcommand*{\cftchappagefont}{}
47 \newcommand*{\cftchapafterpnum}{}
The following do not appear in memoir:
48 \LWR@providelength{\cftbeforesecskip}
49 \LWR@providelength{\cftsecindent}
50 \LWR@providelength{\cftsecnumwidth}
51 \newcommand*{\cftsecfont}{}
52 \newcommand*{\cftsecpresnum}{}
53 \newcommand*{\cftsecaftersnum}{}
54 \newcommand*{\cftsecaftersnumb}{}
55 \newcommand*{\cftsecleader}{}
56 \newcommand*{\cftsecdotsep}{1}
57 \newcommand*{\cftsecpagefont}{}
58 \newcommand*{\cftsecafterpnum}{}
59 \LWR@providelength{\cftbeforesubsecskip}
60 \LWR@providelength{\cftsubsecindent}
61 \LWR@providelength{\cftsubsecnumwidth}
62 \newcommand*{\cftsubsecfont}{}
63 \newcommand*{\cftsubsecpresnum}{}
64 \newcommand*{\cftsubsecaftersnum}{}
65 \newcommand*{\cftsubsecaftersnumb}{}
66 \newcommand*{\cftsubsecleader}{}
67 \newcommand*{\cftsubsecdotsep}{1}
68 \newcommand*{\cftsubsecpagefont}{}
69 \newcommand*{\cftsubsecafterpnum}{}
70 \LWR@providelength{\cftbeforesubsubsecskip}
71 \LWR@providelength{\cftsubsubsecindent}
72 \LWR@providelength{\cftsubsubsecnumwidth}
73 \newcommand*{\cftsubsubsecfont}{}
74 \newcommand*{\cftsubsubsecpresnum}{}
75 \newcommand*{\cftsubsubsecaftersnum}{}
76 \newcommand*{\cftsubsubsecaftersnumb}{}
77 \newcommand*{\cftsubsubsecleader}{}
78 \newcommand*{\cftsubsubsecdotsep}{1}
79 \newcommand*{\cftsubsubsecpagefont}{}
80 \newcommand*{\cftsubsubsecafterpnum}{}
81 \LWR@providelength{\cftbeforeparaskip}
82 \LWR@providelength{\cftparaindent}
83 \LWR@providelength{\cftparanumwidth}
84 \newcommand*{\cftparafont}{}
85 \newcommand*{\cftparapresnum}{}
86 \newcommand*{\cftparaaftersnum}{}
87 \newcommand*{\cftparaaftersnumb}{}
88 \newcommand*{\cftparaleader}{}
89 \newcommand*{\cftparadotsep}{1}
90 \newcommand*{\cftparapagefont}{}
91 \newcommand*{\cftparaafterpnum}{}
92 \LWR@providelength{\cftbeforesubparaskip}
93 \LWR@providelength{\cftsubparaindent}
94 \LWR@providelength{\cftsubparanumwidth}
95 \newcommand*{\cftsubparafont}{}
```
\newcommand\*{\cftsubparapresnum}{}

```
97 \newcommand*{\cftsubparaaftersnum}{}
98 \newcommand*{\cftsubparaaftersnumb}{}
99 \newcommand*{\cftsubparaleader}{}
100 \newcommand*{\cftsubparadotsep}{1}
101 \newcommand*{\cftsubparapagefont}{}
102 \newcommand*{\cftsubparaafterpnum}{}
103 \LWR@providelength{\cftbeforefigskip}
104 \LWR@providelength{\cftfigindent}
105 \LWR@providelength{\cftfignumwidth}
106 \newcommand*{\cftfigfont}{}
107 \newcommand*{\cftfigpresnum}{}
108 \newcommand*{\cftfigaftersnum}{}
109 \newcommand*{\cftfigaftersnumb}{}
110 \newcommand*{\cftfigleader}{}
111 \newcommand*{\cftfigdotsep}{1}
112 \newcommand*{\cftfigpagefont}{}
113 \newcommand*{\cftfigafterpnum}{}
114 \LWR@providelength{\cftbeforesubfigskip}
115 \LWR@providelength{\cftsubfigindent}
116 \LWR@providelength{\cftsubfignumwidth}
117 \newcommand*{\cftsubfigfont}{}
118 \newcommand*{\cftsubfigpresnum}{}
119 \newcommand*{\cftsubfigaftersnum}{}
120 \newcommand*{\cftsubfigaftersnumb}{}
121 \newcommand*{\cftsubfigleader}{}
122 \newcommand*{\cftsubfigdotsep}{1}
123 \newcommand*{\cftsubfigpagefont}{}
124 \newcommand*{\cftsubfigafterpnum}{}
125 \LWR@providelength{\cftbeforetabskip}
126 \LWR@providelength{\cfttabindent}
127 \LWR@providelength{\cfttabnumwidth}
128 \newcommand*{\cfttabfont}{}
129 \newcommand*{\cfttabpresnum}{}
130 \newcommand*{\cfttabaftersnum}{}
131 \newcommand*{\cfttabaftersnumb}{}
132 \newcommand*{\cfttableader}{}
133 \newcommand*{\cfttabdotsep}{1}
134 \newcommand*{\cfttabpagefont}{}
135 \newcommand*{\cfttabafterpnum}{}
136 \LWR@providelength{\cftbeforesubtabskip}
137 \LWR@providelength{\cftsubtabindent}
138 \LWR@providelength{\cftsubtabnumwidth}
139 \newcommand*{\cftsubtabfont}{}
140 \newcommand*{\cftsubtabpresnum}{}
141 \newcommand*{\cftsubtabaftersnum}{}
142 \newcommand*{\cftsubtabaftersnumb}{}
143 \newcommand*{\cftsubtableader}{}
144 \newcommand*{\cftsubtabdotsep}{1}
145 \newcommand*{\cftsubtabpagefont}{}
146 \newcommand*{\cftsubtabafterpnum}{}
147 \DeclareDocumentCommand{\cftsetindents}{m m m}{}
```
 \providecommand{\cftpagenumbersoff}[1]{} \providecommand{\cftpagenumberson}[1]{}

```
\newlistentry [⟨within⟩] {⟨counter⟩} {⟨ext⟩} {⟨level-1⟩}
                          150 \DeclareDocumentCommand{\newlistentry}{o m m m}
                          151 {%
                          152 \LWR@traceinfo{newlistentry #2 #3 #4}%
                          153 \IfValueTF{#1}%
                          154 {%
                          155 \@ifundefined{c@#2}{%
                          156 \newcounter{#2}[#1]%
                          157 \expandafter\edef\csname the#2\endcsname{%
                          158 \expandafter\noexpand\csname the#1\endcsname.\noexpand\arabic{#2}%
                          159 }%
                          160 }{}%
                          161 }%
                          162 {%
                          163 \@ifundefined{c@#2}{%
                          164 \newcounter{#2}%
                          165 }{}%
                          166 }%
                          167 \@namedef{l@#2}##1##2{%
                          168 \hypertocfloat{1}{#2}{#3}{##1}{##2}%
                          169 \def\cftwhatismyname{#2}% from memoir
                          170 }%
                          171 \expandafter\newlength\csname cftbefore#2skip\endcsname%
                          172 \expandafter\newlength\csname cft#2indent\endcsname%
                          173 \expandafter\newlength\csname cft#2numwidth\endcsname%
                          174 \@namedef{cft#2font}{}%
                          175 \@namedef{cft#2presnum}{}%
                          176 \@namedef{cft#2aftersnum}{}%
                          177 \@namedef{cft#2aftersnumb}{}%
                          178 \@namedef{cft#2leader}{}%
                          179 \@namedef{cft#2dotsep}{1}%
                          180 \@namedef{cft#2pagefont}{}%
                          181 \@namedef{cft#2afterpnum}{}%
                          182 \@namedef{toclevel@#2}{#4}%
                          183 \@namedef{cft#2fillnum}##1{}%
                          184 \LWR@traceinfo{newlistentry done}%
                          185 }
\newlistof [⟨within⟩] {⟨type⟩} {⟨ext⟩} {⟨listofname⟩}
                          Emulated through the \newfloat mechanism.
                          186 \DeclareDocumentCommand{\newlistof}{o m m m}
                          187 {%
                          188 \IfValueTF{#1}%
                          189 {\newlistentry[#1]{#2}{#3}{0}}%
                          190 {\newlistentry{#2}{#3}{0}}%
                          191 \@namedef{ext@#2}{#3}%
                          192 \@ifundefined{c@#3depth}{\newcounter{#3depth}}{}%
                          193 \setcounter{#3depth}{1}%
                          194 \@namedef{cftmark#3}{}%
                          195 \@namedef{listof#2}{\LWR@listof{#2}{#4}}%
                          196 \@namedef{@cftmake#3title}{}%
                          197 \expandafter\newlength\csname cftbefore#3titleskip\endcsname%
                          198 \expandafter\newlength\csname cftafter#3titleskip\endcsname%
                          199 \@namedef{cft#3titlefont}{}%
                          200 \@namedef{cftafter#3title}{}%
                          201 \@namedef{cft#3prehook}{}%
                          202 \@namedef{cft#3posthook}{}%
```
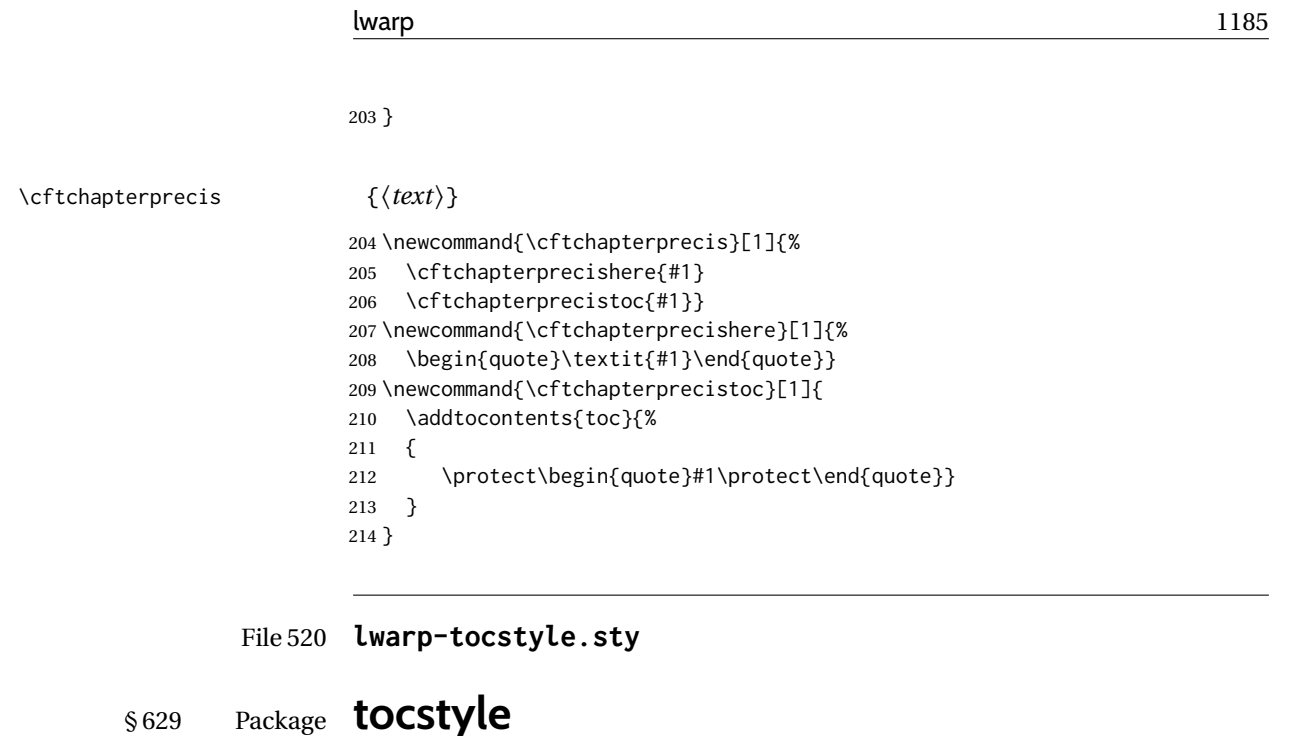

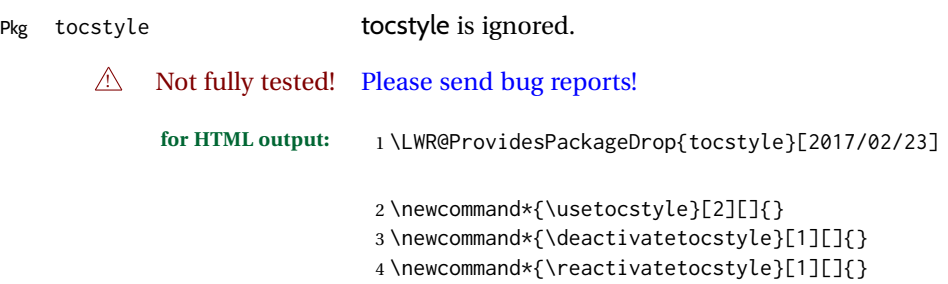

```
5 \NewDocumentCommand{\settocfeature}{o o m m}{}
          6 \NewDocumentCommand{\settocstylefeature}{o m m}{}
          7 \NewDocumentCommand{\newtocstyle}{o o m m}{}
          8 \newcommand*{\aliastoc}[2]{}
          9 \newcommand*{\showtoc}[2][]{}
         10 \newcommand{\iftochasdepth}[4]{}
File 521 lwarp-todo.sty
```
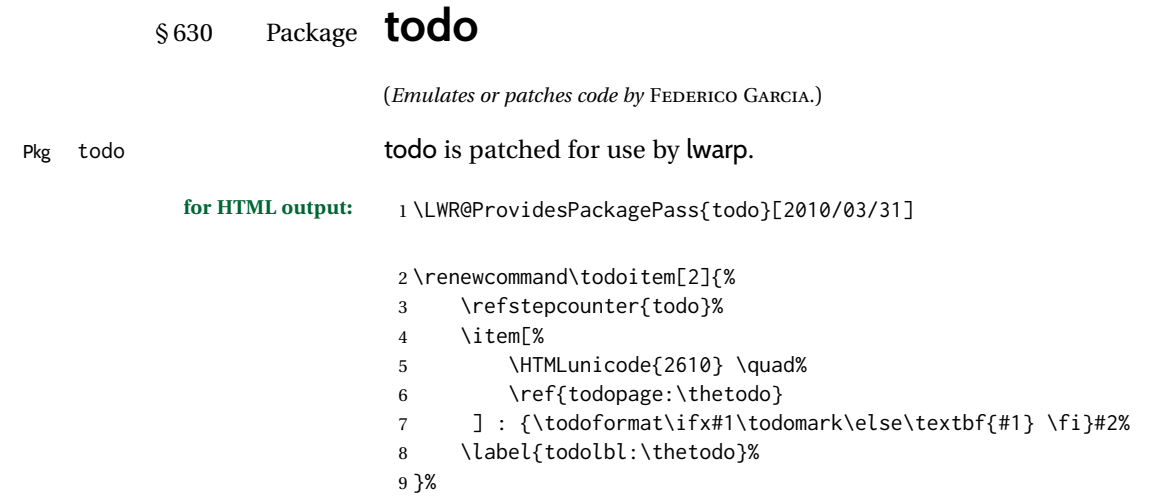

 \renewcommand\doneitem[2]{% 12 \stepcounter{todo}% \item[% 14 \HTMLunicode{2611} \quad% 15 \ref{todopage:\thetodo} ] \@nameuse{@done\the\c@todo}: {\todoformat\ifx#1\todomark\else\textbf{#1} \fi}#2% }

The following are not errors because the code will still compile and be usable if the patch is not possible.

```
19 \xpatchcmd{\@displaytodo}
20 {\todoformat #1}{\todoformat \textbf{#1}}{}
21 {\PackageWarning{lwarp-todo}{Unable to patch @displaytodo.}}
22
23 \xpatchcmd{\@displayfulltodo}
24 {\todoformat #1}{\todoformat \textbf{#1}}{}
25 {\PackageWarning{lwarp-todo}{Unable to patch @displayfulltodo.}}
2627 \patchcmd{\todoenv}{\itshape see text.}{\textit{see text.}}{}
28 {\PackageWarning{lwarp-todo}{Unable to patch todoenv.}}
2930 \patchcmd{\astodos}{\todoformat #1}{\todoformat \textbf{#1}}{}
31 {\PackageWarning{lwarp-todo}{Unable to patch astodos.}}
```
If cleveref is in use, name the new todo notes:

```
32 \AtBeginDocument{
33 \ifdef{\crefname}{
34 \crefname{todo}{todo}{todos}
35 \Crefname{todo}{Todo}{Todos}
36 }{}
37 }
```
File 522 **lwarp-todonotes.sty**

### § 631 Package **todonotes**

(*Emulates or patches code by* HENRIK SKOV MIDTIBY.)

Pkg todonotes todonotes is emulated.

The documentation for todonotes and luatodonotes have an example with a todo inside a caption. If this example does not work it will be necessary to move the todo outside of the caption.

**for HTML output:** 1 \LWR@ProvidesPackagePass{todonotes}[2012/07/25] \if@todonotes@disabled \else \newcommand{\ext@todo}{tdo} 

```
8 \let\LWRTODONOTES@orig@todototoc\todototoc
9
10 \renewcommand*{\todototoc}{%
11 \LWR@phantomsection%
12 \LWRTODONOTES@orig@todototoc%
13 }
14
15 \renewcommand{\@todonotes@drawMarginNoteWithLine}{
16 \fcolorbox
17 {\@todonotes@currentbordercolor}
18 {\@todonotes@currentbackgroundcolor}
19 {\arabic{@todonotes@numberoftodonotes}}
20 \marginpar{\@todonotes@drawMarginNote}
21 }
22
23 \renewcommand{\@todonotes@drawInlineNote}{%
24 \fcolorboxBlock%
25 {\@todonotes@currentbordercolor}%
26 {\@todonotes@currentbackgroundcolor}%
27 {%
28 \if@todonotes@authorgiven%
29 {\@todonotes@author:\,}%
30 \fi%
31 \@todonotes@text%
32 }%
33 }
34
35 \renewcommand{\@todonotes@drawMarginNote}{%
36 \if@todonotes@authorgiven%
37 \@todonotes@author\par%
38 \fi%
39 \arabic{@todonotes@numberoftodonotes}: %
40 \fcolorbox%
41 {\@todonotes@currentbordercolor}%
42 {\@todonotes@currentbackgroundcolor}%
43 {%
44 \@todonotes@sizecommand%
45 \@todonotes@text %
46 }%
47 }%
48
49 \renewcommand{\@todonotes@drawLineToRightMargin}{}
50
51 \renewcommand{\@todonotes@drawLineToLeftMargin}{}
52
53 \renewcommand{\missingfigure}[2][]{%
54 \setkeys{todonotes}{#1}%
55 \addcontentsline{tdo}{todo}{\@todonotes@MissingFigureText: #2}%
56 \fcolorboxBlock%
57 {\@todonotes@currentbordercolor}%
58 {\@todonotes@currentfigcolor}%
59 {%
60 \setlength{\fboxrule}{4pt}%
61 \fcolorbox{red}{white}{Missing figure} \quad #2%
62 }
63 }
64
65 \LetLtxMacro\LWRTODONOTES@orig@todo\@todo
66
67 \RenewDocumentCommand{\@todo}{o m}{%
```

```
68 \begingroup%
69 \renewcommand*{\phantomsection}{}%
70 \IfValueTF{#1}{%
71 \LWRTODONOTES@orig@todo[#1]{#2}%
72 }{%
73 \LWRTODONOTES@orig@todo{#2}%
74 }
75 \endgroup%
76 }
77
78 \fi% \if@todonotes@disabled
```
File 523 **lwarp-topcapt.sty**

### § 632 Package **topcapt**

Pkg topcapt topcapt topcapt is emulated. **for HTML output:** 1 \LWR@ProvidesPackageDrop{topcapt}[2004/12/11] 2 \LetLtxMacro\topcaption\caption File 524 **lwarp-tram.sty** § 633 Package **tram** Pkg tram tram tram is emulated.  $\triangle$  block only The HTML emulation uses a <div>, which must not appear inside an HTML <span> or an HTML paragraph. For this reason, the tram environment should only be used to contain paragraphs inside a \parbox or minipage. tram should not be used to mark up inline text. To disable tram, allowing source compatibility with inline uses: \begin{warpHTML} \renewenvironment{tram}[1][]{}{} \end{warpHTML} **for HTML output:** 1 \LWR@ProvidesPackageDrop{tram}[2013/04/04] 2 \newenvironment{tram}[1][]% 3 {\BlockClass[background:lightgray]{tram}} 4 {\endBlockClass}

File 525 **lwarp-transparent.sty**

### § 634 Package **transparent**

(*Emulates or patches code by* HEIKO OBERDIEK.)
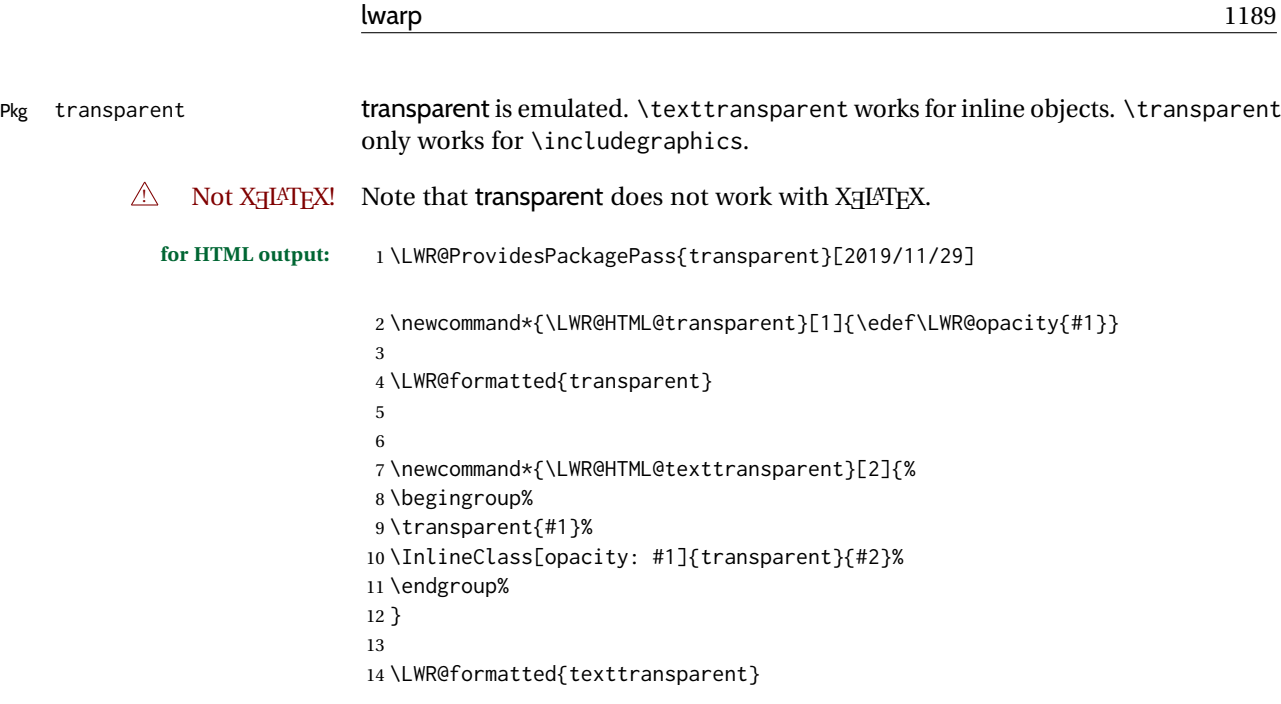

File 526 **lwarp-trimclip.sty**

### § 635 Package **trimclip**

Pkg trimclip trimclip trimclip is ignored.

**for HTML output:** 1 \LWR@ProvidesPackageDrop{trimclip}[2018/04/08]

The third argument, the text, is not touched. This allows \bgroup / \egroup, and verbatim content.

```
2 \csdef{trimbox}{\@ifstar\@gobble\@gobble}
3 \csletcs{trimbox*}{trimbox}
4 \def\endtrimbox{}
5 \csletcs{endtrimbox*}{endtrimbox}
6
7 \csletcs{clipbox}{trimbox}
8 \csletcs{clipbox*}{trimbox}
9 \csletcs{endclipbox}{endtrimbox}
10 \csletcs{endclipbox*}{endtrimbox}
11
12 \csletcs{marginbox}{trimbox}
13 \csletcs{marginbox*}{trimbox}
14 \csletcs{endmarginbox}{endtrimbox}
15 \csletcs{endmarginbox*}{endtrimbox}
```
File 527 **lwarp-trivfloat.sty**

### § 636 Package **trivfloat**

(*Emulates or patches code by* JOSEPH WRIGHT.)

Pkg trivfloat trivfloat is forced to use the built-in lwarp emulation for floats.

To create a new float type and change its name:

```
\trivfloat{example}
\renewcommand{\examplename}{Example Name}
\crefname{example}{example}{examples}
\Crefname{example}{Example}{Examples}
```
Discard all options for lwarp-trivfloat. This tells trivfloat not to use floatrow or memoir.

```
1 \LWR@ProvidesPackageDrop{trivfloat}[2009/04/23]
2 \LWR@origRequirePackage{trivfloat}
```
\tfl@chapter@fix Nullified at the beginning of the document. Is used by trivfloat to correct float chapter numbers, but is not needed for lwarp.

3 \AtBeginDocument{\DeclareDocumentCommand{\tfl@chapter@fix}{m m}{}}

#### § 636.1 **Combining \newfloat, \trivfloat, and algorithmicx**

#### For both print and HTML output:

When using float, trivfloat, or algorithmicx at the same time, be aware of conflicting  $\triangle$  file usage. algorithmicx uses . loa. trivfloat by default starts with . loa and goes up for additional floats, skipping .lof and .lot.

- $\triangle$  When using \newfloat, be sure to manually assign higher letters to the \newfloat files to avoid . Loa used by algorithmicx, and any files used by trivfloat. Also avoid using .lof and .lot.
- $\triangle$  When using \trivfloat, you may force it to avoid conflicting with algorithmicx by starting trivfloat's file extensions with . lob:

\makeatletter \setcounter{tfl@float@cnt}{1} % start trivfloats with .lob \makeatletter

File 528 **lwarp-truncate.sty**

#### § 637 Package **truncate**

Pkg truncate truncate is ignored.

**for HTML output:** 1 \LWR@ProvidesPackageDrop{truncate}[2001/08/20]

2 \providecommand{\TruncateMarker}{}

3 \newcommand{\truncate}[3][\TruncateMarker]{#3}

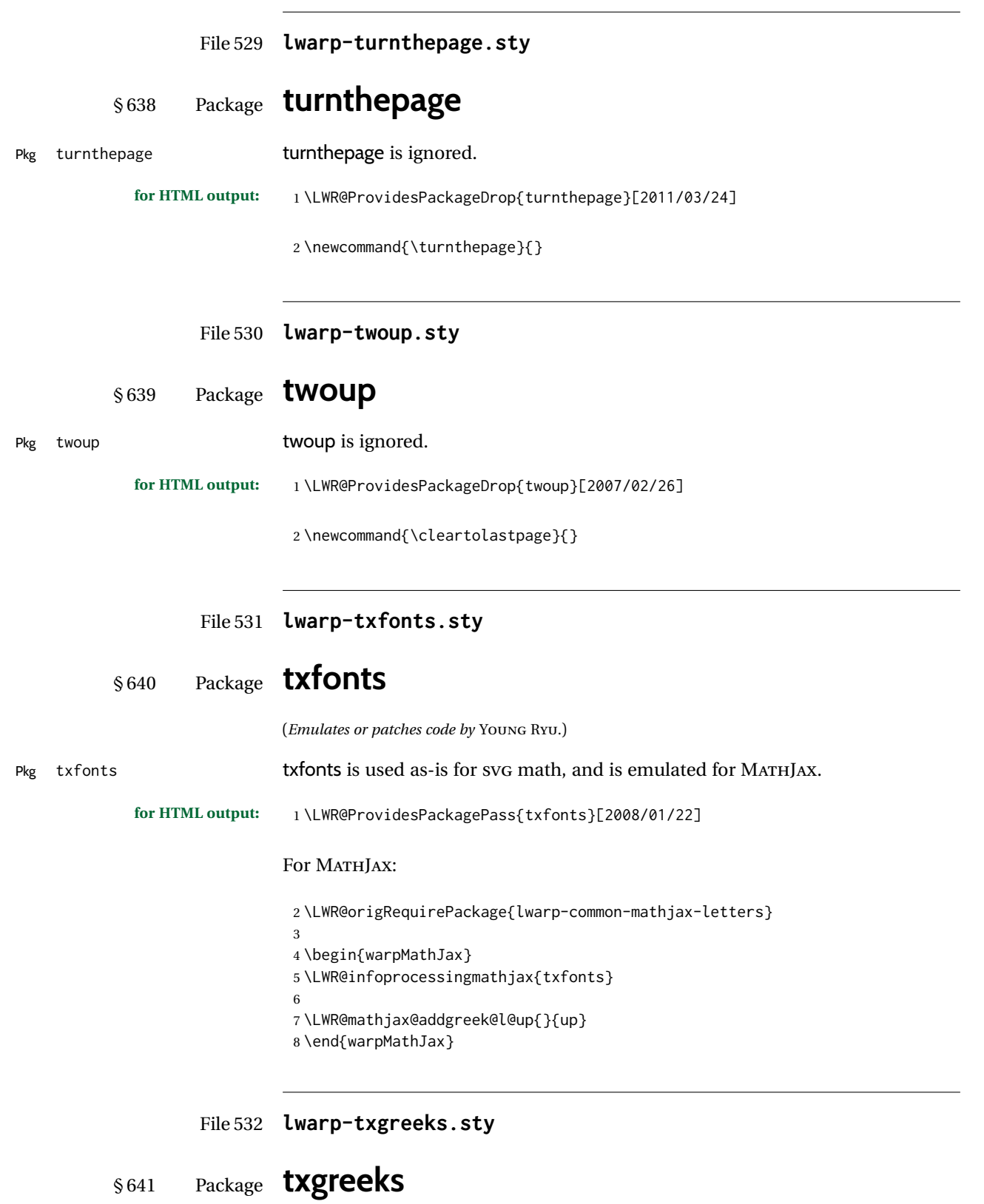

(*Emulates or patches code by* JEAN-FRANÇOIS BURNOL.)

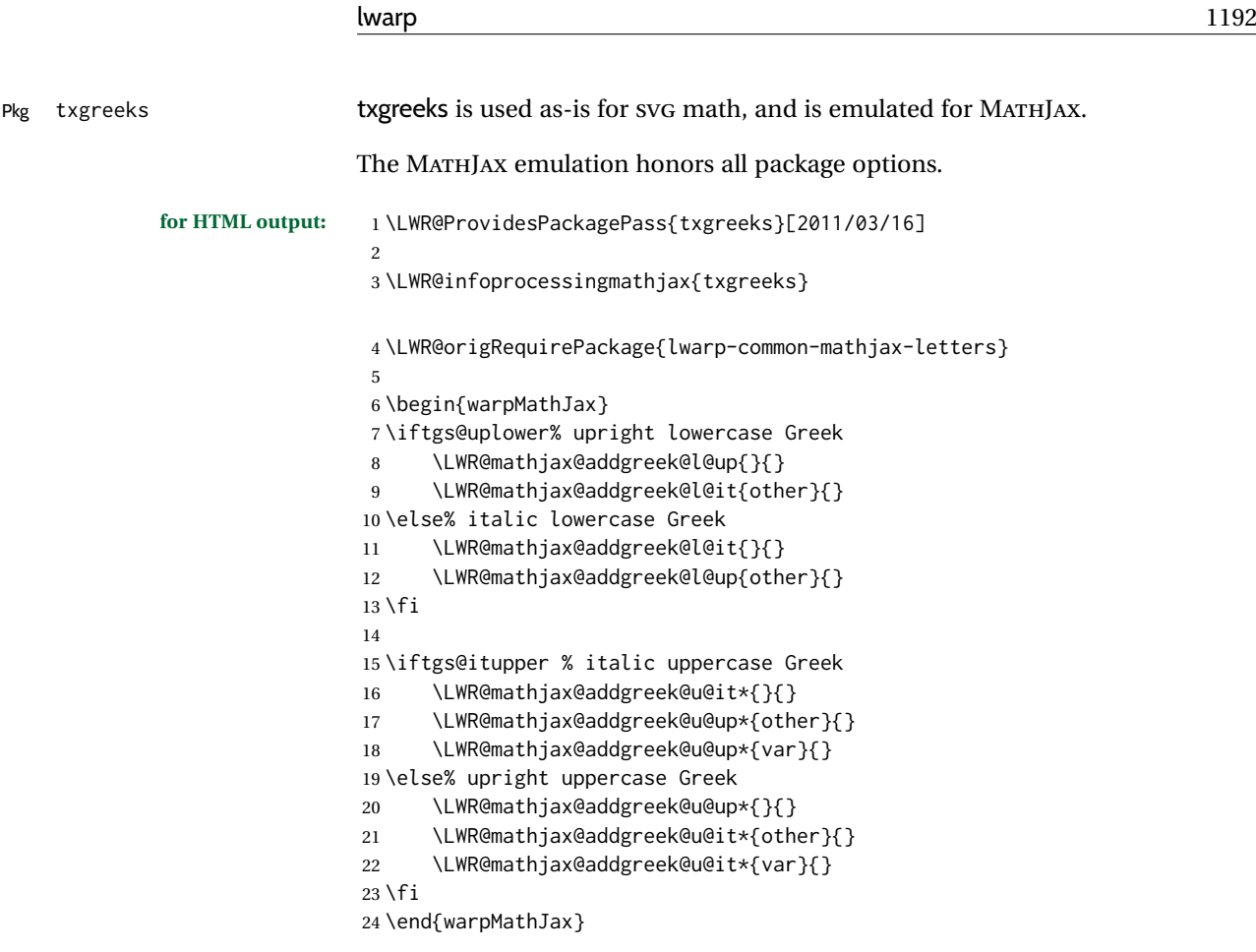

File 533 **lwarp-typearea.sty**

# § 642 Package **typearea**

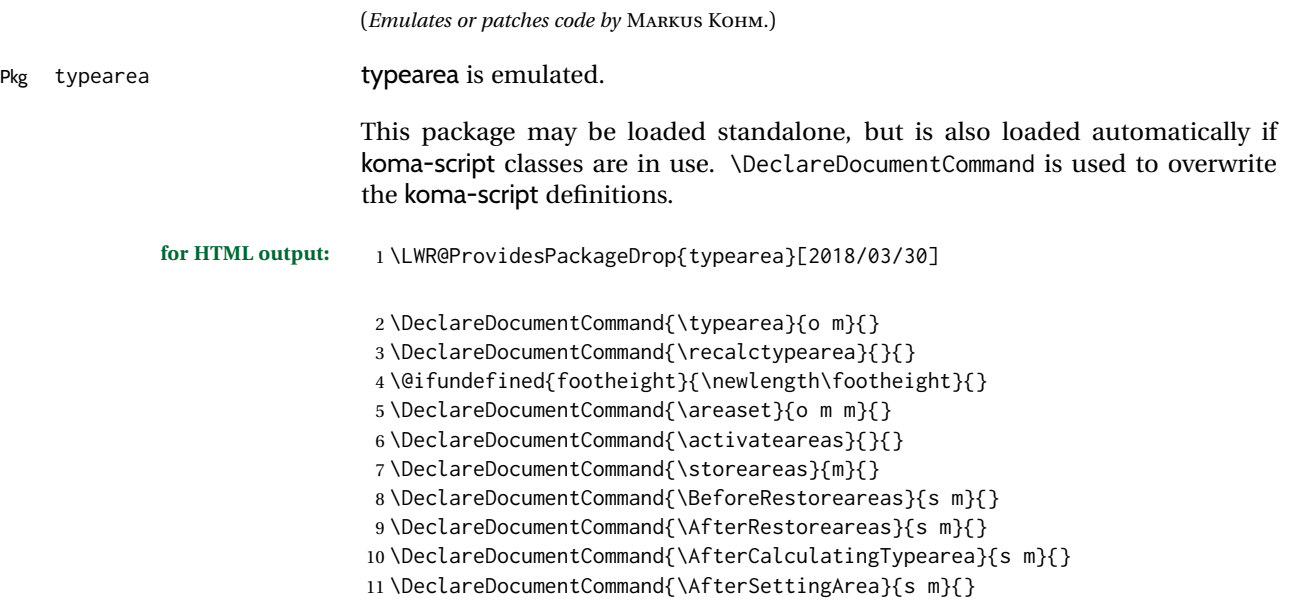

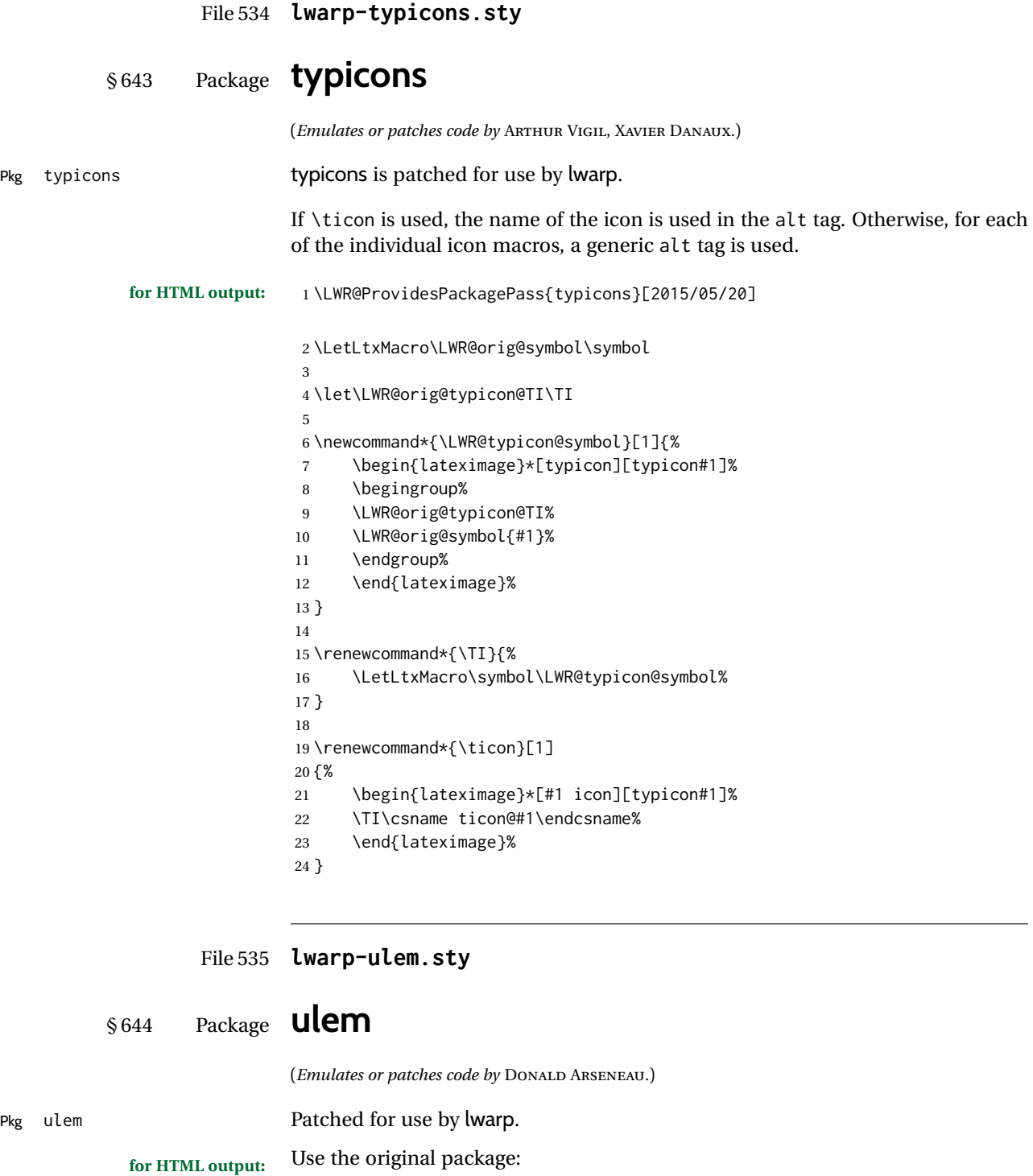

\LWR@ProvidesPackagePass{ulem}[2012/05/18]

Basic markup commands, using CSS:

 \NewDocumentCommand{\LWR@HTML@uline}{+m}{% \InlineClass%

```
4 (text-decoration:underline; text-decoration-skip: auto)%
5 {uline}{\LWR@isolate{#1}}%
6 }
7 \LWR@formatted{uline}
8
9 \NewDocumentCommand{\LWR@HTML@uuline}{+m}{%
10 \InlineClass%
11 (%
12 text-decoration:underline; text-decoration-skip: auto;%
13 text-decoration-style:double%
14 )%
15 {uuline}{\LWR@isolate{#1}}%
16 }
17 \LWR@formatted{uuline}
18
19 \NewDocumentCommand{\LWR@HTML@uwave}{+m}{%
20 \InlineClass%
21 (%
22 text-decoration:underline; text-decoration-skip: auto;%
23 text-decoration-style:wavy%
24 )%
25 {uwave}{\LWR@isolate{#1}}%
26 }
27 \LWR@formatted{uwave}
28
29 \NewDocumentCommand{\LWR@HTML@sout}{+m}{%
30 \InlineClass%
31 (text-decoration:line-through)%
32 {sout}{\LWR@isolate{#1}}%
33 }
34 \LWR@formatted{sout}
35
36 \NewDocumentCommand{\LWR@HTML@xout}{+m}{%
37 \InlineClass%
38 (text-decoration:line-through)%
39 {xout}{\LWR@isolate{#1}}%
40 }
41 \LWR@formatted{xout}
42
43 \NewDocumentCommand{\LWR@HTML@dashuline}{+m}{%
44 \InlineClass%
45 (%
46 text-decoration:underline;%
47 text-decoration-skip: auto;%
48 text-decoration-style:dashed%
49 )%
50 {dashuline}{\LWR@isolate{#1}}%
51 }
52 \LWR@formatted{dashuline}
53
54 \NewDocumentCommand{\LWR@HTML@dotuline}{+m}{%
55 \InlineClass%
56 (%
57 text-decoration:underline;%
58 text-decoration-skip: auto;%
59 text-decoration-style: dotted%
60 )%
61 {dotuline}{\LWR@isolate{#1}}%
62 }
63 \LWR@formatted{dotuline}
```
Nullified/emulated macros:

```
64 \NewDocumentCommand{\LWR@HTML@markoverwith}{m}{}
65 \LWR@formatted{markoverwith}
66
67 \NewDocumentCommand{\LWR@HTML@ULon}{+m}{\uline{#1}\egroup}
68 \LWR@formatted{ULon}
```
### File 536 **lwarp-umoline.sty**

# § 645 Package **umoline**

Pkg umoline umoline is patched for use by lwarp.

(*Emulates or patches code by* HIROSHI NAKASHIMA.)

```
for HTML output: 1 \LWR@ProvidesPackagePass{umoline}[2000/07/11]
```

```
2 \newcommand*{\LWR@HTML@Underline}[1]{%
 3 \InlineClass{uline}{#1}%
4 }
5 \LWR@formatted{Underline}
 6
 7 \newcommand*{\LWR@HTML@Midline}[1]{%
 8 \InlineClass{sout}{#1}%
9 }
10 \LWR@formatted{Midline}
11
12 \newcommand*{\LWR@HTML@Overline}[1]{%
13 \InlineClass{oline}{#1}%
14 }
15 \LWR@formatted{Overline}
16
17 \newcommand*{\LWR@HTML@UMOline}[2]{%
18 \InlineClass{uline}{#2}%
19 }
20 \LWR@formatted{UMOline}
21
22 \NewDocumentCommand{\LWR@HTML@UMOspace}{s m o}{\hspace*{#2}}
23 \LWR@formatted{UMOspace}
24
25 \NewDocumentCommand{\LWR@HTML@UMOnewline}{s}{\newline}
26 \LWR@formatted{UMOnewline}
```
File 537 **lwarp-underscore.sty**

### § 646 Package **underscore**

Pkg underscore underscore is ignored.

**for HTML output:** 1 \LWR@ProvidesPackageDrop{underscore}[2006/09/13]

#### File 538 **lwarp-unicode-math.sty**

### § 647 Package **unicode-math**

(*Emulates or patches code by* WILL ROBERTSON.)

 $Pkg$  unicode-math unicode-math is supported as-is for HTML with svgmath.

 $\triangle$  MATHJAX If the document source includes embedded Unicode characters, these may not be reproduced correctly for *pdftotext*, and thus not display correctly in MATHJAX.

> Symbol font commands are emulated, but not all combinations are supported by MATHJAX, especially with the dedicated Greek macros. Symbol macros such as \symbfsf may not be sans or bold. For Greek, use the Unicode equivalent, if necessary.

 $\triangle$  \mathversion The MATHJAX emulation does not change with the use of \mathversion. Whatever emulation is established at the begin of the document will remain.

> The option sans-style honors upright and italic, but italic will not be sans, in order to support Greek macros.

> Greek macros such as \alpha respond to the math-style option. Latin symbols does not, per MATHJAX limitations, unless placed inside \symbit or similar.

> Macros from the categories \mathopen, \mathclose, and \mathfence are emulated. Due to current MATHJAX limitations, not all stretch to the correct height.

> Also emulated are macros from the categories \mathpunct, \mathover, \mathunder, \mathaccent, \mathbotaccent, and \mathop.

> The individual unicode-math macros of categories \mathbin, \mathord, and \mathrel are not emulated for MATHJAX, as there are more than two thousand of them, but they may be added as needed. Place the following in the document preamble after loading unicode-math, including a definition for each macro which is used in the document but undefined in MATHJAX:

```
\begin{warpMathJax}
\CustomizeMathJax{\newcommand{\uplus}{\mathbin{\unicode{x0228E}}}}
...
```

```
\end{warpMathJax}
```
Use \mathrel, \mathbin, etc. depending on the category of each macro. For a list of macro names and symbols, see **texdoc unimath-symbols**.

```
for HTML output: 1 \LWR@ProvidesPackagePass{unicode-math}[2019/09/26]
                  2 \LWR@origRequirePackage{lwarp-common-mathjax-letters}
                  3
                  4 \begin{warpMathJax}
                  5 \LWR@infoprocessingmathjax{unicode-math}
                  6
                  7 % Not all are possible in MathJax.
                  8 \CustomizeMathJax{\let\symnormal\mathit}
```

```
9 \CustomizeMathJax{\let\symliteral\mathrm}
10 \CustomizeMathJax{\let\symbb\mathbb}
11 \CustomizeMathJax{\let\symbbit\mathbb}% not italic
12 \CustomizeMathJax{\let\symcal\mathcal}
13 \CustomizeMathJax{\let\symscr\mathscr}
14 \CustomizeMathJax{\let\symfrak\mathfrak}
15
16 \CustomizeMathJax{\let\symsfup\mathsf}
17
18 \CustomizeMathJax{\let\symsfit\mathit}% not sans
19 % \CustomizeMathJax{\newcommand{\symsfit}[1]{%
20 % \mmlToken{mi}[mathvariant="sans-serif-italic"]{#1}}% not greek
21 % }
22
23 \CustomizeMathJax{\let\symbfsf\mathbf}% not sans
24% \CustomizeMathJax{\newcommand{\symbfsf}[1]{%
25 % \mmlToken{mi}[mathvariant="bold-sans-serif"]{#1}}% not greek
26 % }
27
28 \CustomizeMathJax{\let\symbfup\mathbf}
29 \CustomizeMathJax{\newcommand{\symbfit}[1]{\boldsymbol{#1}}}
30 \CustomizeMathJax{\let\symbfcal\mathcal}% not bold
31
32 \CustomizeMathJax{\let\symbfscr\mathscr}% not bold
33 % \CustomizeMathJax{\newcommand{\symbfscr}[1]{
34 % \mmlToken{mi}[mathvariant="math-bold-script"]{#1}}% not greek
35 % }
36
37 \CustomizeMathJax{\let\symbffrak\mathfrak}% not bold
38 % \CustomizeMathJax{\newcommand{\symbffrak}[1]{%
39 % \mmlToken{mi}[mathvariant="math-bold-fraktur"]{#1}}% not greek
40 % }
41
42 \CustomizeMathJax{\let\symbfsfup\mathbf}% not sans
43 % \CustomizeMathJax{\newcommand{\symbfsfup}[1]{%
44 % \mmlToken{mi}[mathvariant="bold-sans-serif"]{#1}}% not greek
45 % }
46
47 \CustomizeMathJax{\newcommand{\symbfsfit}[1]{\boldsymbol{#1}}}% not sans
48 % \CustomizeMathJax{\newcommand{\symbfsfit}[1]{%
49 % \mmlToken{mi}[mathvariant="sans-serif-bold-italic"]{#1}}% not greek
50 % }
51
52 % Duplicates below are commented out.
53 \CustomizeMathJax{\let\symup\mathrm}
54 \CustomizeMathJax{\let\symbf\mathbf}% \symbfup defined above
55 \CustomizeMathJax{\let\symit\mathit}
56 % \CustomizeMathJax{\let\symbfit\mathit}% not bold
57 \ExplSyntaxOn
58 \AtBeginDocument{
59 \bool_if:NTF \g__um_sfliteral_bool
60 {\CustomizeMathJax{\let\symsf\symsfup}}
61 {
62 \bool_if:NTF \g__um_upsans_bool
63 {\CustomizeMathJax{\let\symsf\symsfup}}
64 {\CustomizeMathJax{\let\symsf\symsfit}}
65 }
66 }
67 \ExplSyntaxOff
```

```
68 % \CustomizeMathJax{\let\symbfsfup\mathbf}% not sans
69 % \CustomizeMathJax{\let\symsfit\mathit}% not sans
70 % \CustomizeMathJax{\let\symbfsfit\mathit}% not bold nor sans
71 \CustomizeMathJax{\let\symtt\mathtt}
72 % \CustomizeMathJax{\let\symbb\mathbb}
73 % \CustomizeMathJax{\let\symbbit\mathbb}% not italic
74 % \CustomizeMathJax{\let\symscr\mathscr}
75 % \CustomizeMathJax{\let\symbfscr\mathscr}% not bold
76 % \CustomizeMathJax{\let\symfrak\mathfrak}
77 \CustomizeMathJax{\let\symbffrac\mathbffrac}
```
Some symbol categories defined by unicode-math, in case they are used inside custom macros:

```
78\CustomizeMathJax{\newcommand{\mathfence}[1]{\mathord{#1}}}
79 \CustomizeMathJax{\newcommand{\mathover}[1]{#1}}
80 \CustomizeMathJax{\newcommand{\mathunder}[1]{#1}}
81 \CustomizeMathJax{\newcommand{\mathaccent}[1]{#1}}
82 \CustomizeMathJax{\newcommand{\mathbotaccent}[1]{#1}}
83\CustomizeMathJax{\newcommand{\mathalpha}[1]{\mathord{#1}}}
```
math-style is one of: ISO, TeX, french, upright, or literal, which set \g\_\_um\_upGreek\_bool and \g\_\_um\_upgreek\_bool.

```
84 \ExplSyntaxOn
85
86 \AtBeginDocument{
87 \bool_if:NTF \g__um_upGreek_bool
88 {\LWR@mathjax@addgreek@u@up*{}{}}
89 {\LWR@mathjax@addgreek@u@it*{}{}}
90
91 \bool_if:NTF \g__um_upgreek_bool
92 {\LWR@mathjax@addgreek@l@up{}{}}
93 {\LWR@mathjax@addgreek@l@it{}{}}
94 }
9596 \LWR@mathjax@addgreek@u@up*{up}{}
97 \LWR@mathjax@addgreek@u@it*{it}{}
98 \LWR@mathjax@addgreek@l@up{up}{}
99 \LWR@mathjax@addgreek@l@it{it}{}
100
101 \ExplSyntaxOff
102
103 \CustomizeMathJax{\let\lparen(}
104 \CustomizeMathJax{\let\rparen)}
105 \CustomizeMathJax{\newcommand{\cuberoot}[1]{\,{}^3\!\!\sqrt{#1}}\,}
106 \CustomizeMathJax{\newcommand{\fourthroot}[1]{\,{}^4\!\!\sqrt{#1}}\,}
```
Many \mathopen/\mathclose delimiters are defined in lwarp\_mathjax.txt, where \left/\right support is added.

```
107 \CustomizeMathJax{\newcommand{\longdivision}[1]{\mathord{\unicode{x027CC}#1}}}
108
109 \CustomizeMathJax{\newcommand{\mathcomma}{,}}
110 \CustomizeMathJax{\newcommand{\mathcolon}{:}}
111 \CustomizeMathJax{\newcommand{\mathsemicolon}{;}}
112
113 \CustomizeMathJax{\newcommand{\overbracket}[1]{\mathinner{\overline{\ulcorner{#1}\urcorner}}}}
114 \CustomizeMathJax{\newcommand{\underbracket}[1]{\mathinner{\underline{\llcorner{#1}\lrcorner}}}}
```
 \CustomizeMathJax{\newcommand{\overbar}[1]{\mathord{#1\unicode{x00305}}}} \CustomizeMathJax{\newcommand{\ovhook}[1]{\mathord{#1\unicode{x00309}}}} \CustomizeMathJax{\newcommand{\ocirc}[1]{\mathord{#1\unicode{x0030A}}}} \CustomizeMathJax{\newcommand{\candra}[1]{\mathord{#1\unicode{x00310}}}} \CustomizeMathJax{\newcommand{\oturnedcomma}[1]{\mathord{#1\unicode{x00312}}}} \CustomizeMathJax{\newcommand{\ocommatopright}[1]{\mathord{#1\unicode{x00315}}}} 122\CustomizeMathJax{\newcommand{\droang}[1]{\mathord{#1\unicode{x0031A}}}} \CustomizeMathJax{\newcommand{\leftharpoonaccent}[1]{\mathord{#1\unicode{x020D0}}}} \CustomizeMathJax{\newcommand{\rightharpoonaccent}[1]{\mathord{#1\unicode{x020D1}}}} \CustomizeMathJax{\newcommand{\vertoverlay}[1]{\mathord{#1\unicode{x020D2}}}} \CustomizeMathJax{\newcommand{\leftarrowaccent}[1]{\mathord{#1\unicode{x020D0}}}} \CustomizeMathJax{\newcommand{\annuity}[1]{\mathord{#1\unicode{x020E7}}}} \CustomizeMathJax{\newcommand{\widebridgeabove}[1]{\mathord{#1\unicode{x020E9}}}} \CustomizeMathJax{\newcommand{\asteraccent}[1]{\mathord{#1\unicode{x020F0}}}} \CustomizeMathJax{\newcommand{\threeunderdot}[1]{\mathord{#1\unicode{x020E8}}}} 132\CustomizeMathJax{\newcommand{\Bbbsum}{\mathop{\unicode{x2140}}\limits}} \CustomizeMathJax{\newcommand{\oiint}{\mathop{\unicode{x222F}}\limits}} \CustomizeMathJax{\newcommand{\oiiint}{\mathop{\unicode{x2230}}\limits}} \CustomizeMathJax{\newcommand{\intclockwise}{\mathop{\unicode{x2231}}\limits}} \CustomizeMathJax{\newcommand{\ointclockwise}{\mathop{\unicode{x2232}}\limits}} \CustomizeMathJax{\newcommand{\ointctrclockwise}{\mathop{\unicode{x2233}}\limits}} \CustomizeMathJax{\newcommand{\varointclockwise}{\mathop{\unicode{x2232}}\limits}} \CustomizeMathJax{\newcommand{\leftouterjoin}{\mathop{\unicode{x27D5}}\limits}} \CustomizeMathJax{\newcommand{\rightouterjoin}{\mathop{\unicode{x27D6}}\limits}} \CustomizeMathJax{\newcommand{\fullouterjoin}{\mathop{\unicode{x27D7}}\limits}} \CustomizeMathJax{\newcommand{\bigbot}{\mathop{\unicode{x27D8}}\limits}} \CustomizeMathJax{\newcommand{\bigtop}{\mathop{\unicode{x27D9}}\limits}} \CustomizeMathJax{\newcommand{\xsol}{\mathop{\unicode{x29F8}}\limits}} \CustomizeMathJax{\newcommand{\xbsol}{\mathop{\unicode{x29F9}}\limits}} \CustomizeMathJax{\newcommand{\bigcupdot}{\mathop{\unicode{x2A03}}\limits}} \CustomizeMathJax{\newcommand{\bigsqcap}{\mathop{\unicode{x2A05}}\limits}} \CustomizeMathJax{\newcommand{\conjquant}{\mathop{\unicode{x2A07}}\limits}} \CustomizeMathJax{\newcommand{\disjquant}{\mathop{\unicode{x2A08}}\limits}} \CustomizeMathJax{\newcommand{\bigtimes}{\mathop{\unicode{x2A09}}\limits}} \CustomizeMathJax{\newcommand{\modtwosum}{\mathop{\unicode{x2A0A}}\limits}} \CustomizeMathJax{\newcommand{\sumint}{\mathop{\unicode{x2A0B}}\limits}} \CustomizeMathJax{\newcommand{\intbar}{\mathop{\unicode{x2A0D}}\limits}} 154 \CustomizeMathJax{\newcommand{\intBar}{\mathop{\unicode{x2A0E}}\limits}} \CustomizeMathJax{\newcommand{\fint}{\mathop{\unicode{x2A0F}}\limits}} \CustomizeMathJax{\newcommand{\cirfnint}{\mathop{\unicode{x2A10}}\limits}} \CustomizeMathJax{\newcommand{\awint}{\mathop{\unicode{x2A11}}\limits}} \CustomizeMathJax{\newcommand{\rppolint}{\mathop{\unicode{x2A12}}\limits}} \CustomizeMathJax{\newcommand{\scpolint}{\mathop{\unicode{x2A13}}\limits}} \CustomizeMathJax{\newcommand{\npolint}{\mathop{\unicode{x2A14}}\limits}} \CustomizeMathJax{\newcommand{\pointint}{\mathop{\unicode{x2A15}}\limits}} 162\CustomizeMathJax{\newcommand{\sqint}{\mathop{\unicode{x2A16}}\limits}} \CustomizeMathJax{\newcommand{\intlarhk}{\mathop{\unicode{x2A17}}\limits}} \CustomizeMathJax{\newcommand{\intx}{\mathop{\unicode{x2A18}}\limits}} \CustomizeMathJax{\newcommand{\intcap}{\mathop{\unicode{x2A19}}\limits}} \CustomizeMathJax{\newcommand{\intcup}{\mathop{\unicode{x2A1A}}\limits}} \CustomizeMathJax{\newcommand{\upint}{\mathop{\unicode{x2A1B}}\limits}} \CustomizeMathJax{\newcommand{\lowint}{\mathop{\unicode{x2A1C}}\limits}} \CustomizeMathJax{\newcommand{\bigtriangleleft}{\mathop{\unicode{x2A1E}}\limits}} \CustomizeMathJax{\newcommand{\zcmp}{\mathop{\unicode{x2A1F}}\limits}} \CustomizeMathJax{\newcommand{\zpipe}{\mathop{\unicode{x2A20}}\limits}} \CustomizeMathJax{\newcommand{\zproject}{\mathop{\unicode{x2A21}}\limits}} \CustomizeMathJax{\newcommand{\biginterleave}{\mathop{\unicode{x2AFC}}\limits}} \CustomizeMathJax{\newcommand{\bigtalloblong}{\mathop{\unicode{x2AFF}}\limits}}

```
175 \CustomizeMathJax{\newcommand{\arabicmaj}{\mathop{\unicode{x1EEF0}}\limits}}
176\CustomizeMathJax{\newcommand{\arabichad}{\mathop{\unicode{x1EEF1}}\limits}}
177
178 \end{warpMathJax}
```
File 539 **lwarp-units.sty**

# § 648 Package **units**

(*Emulates or patches code by* AXEL REICHERT.)

Pkg units units units is patched for use by lwarp.

Values are not styled by css, and take the style of the surrounding HTML text.

Units are styled according to the print version, so they will be forced to upright roman in HTML if the print version does so. It may be necessary to adjust the document's body css to match the print version.

```
for HTML output: 1 \LWR@ProvidesPackagePass{units}[1998/08/04]
```

```
2 \DeclareRobustCommand*{\LWR@HTML@unit}[2][]{%
3 \ifblank{#1}%
4 {\LWR@textcurrentfont{#2}}%
5 {%
6 #1%
7 \ifthenelse{\boolean{B@UnitsLoose}}{~}{\,}%
8 \LWR@textcurrentfont{#2}%
9 }%
10 }
11 \LWR@formatted{unit}
12 \DeclareRobustCommand*{\LWR@HTML@unitfrac}[3][]{%
13 \ifblank{#1}%
14 {%
15 \nicefrac{#2}{#3}%
16 }%
17 {%
18 #1%
19 \ifthenelse{\boolean{B@UnitsLoose}}{~}{\,}%
20 \nicefrac{#2}{#3}%
21 }%
22 }
23
24 \LWR@formatted{unitfrac}
```
For MATHJAX:

```
25 \begin{warpMathJax}
26 \CustomizeMathJax{\newcommand{\unit}[2][]{#1 \mathinner{#2}}}
27 \CustomizeMathJax{\newcommand{\unitfrac}[3][]{#1 \mathinner{{}^{#2}\!/\!_{#3}}}}
28 \end{warpMathJax}
```
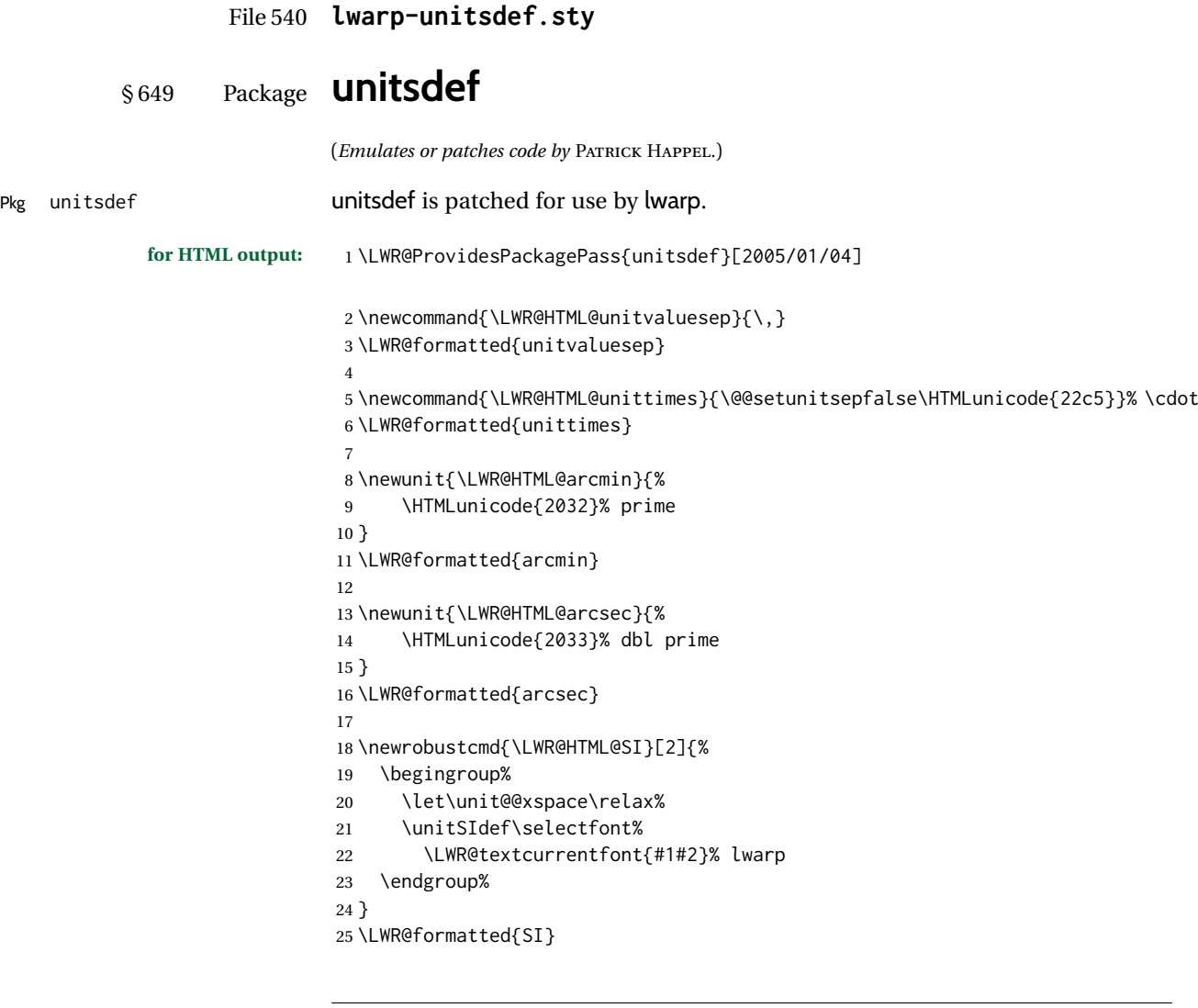

File 541 **lwarp-upgreek.sty**

§ 650 Package **upgreek**

(*Emulates or patches code by* WALTER SCHMIDT.)

Pkg upgreek upgreek is used as-is for svG math, and is emulated for MATHJAX.

**for HTML output:** 1 \LWR@ProvidesPackagePass{upgreek}[2003/02/12]

#### For MATHJAX:

 \begin{warpMathJax} \CustomizeMathJax{\require{upgreek}} \end{warpMathJax}

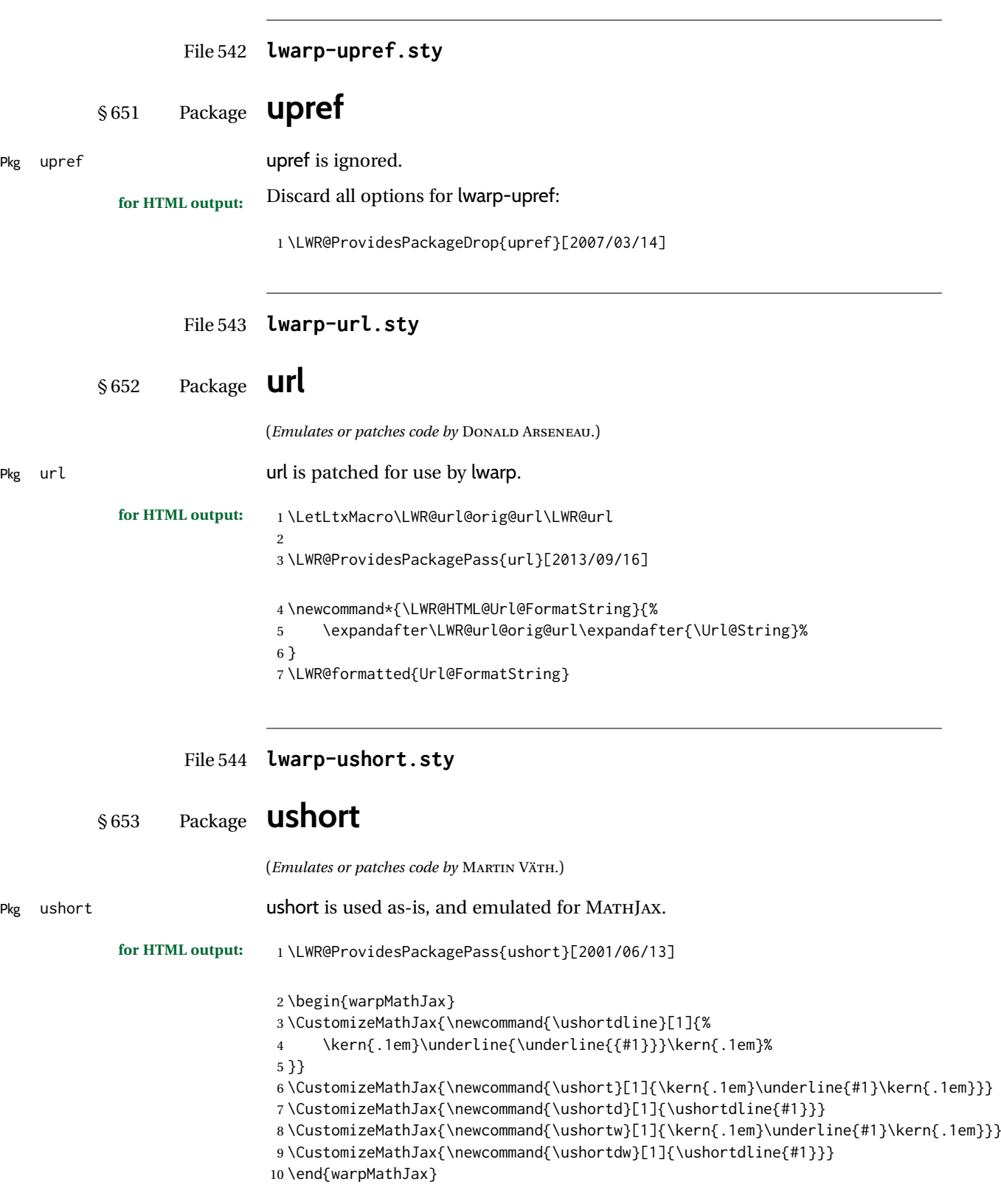

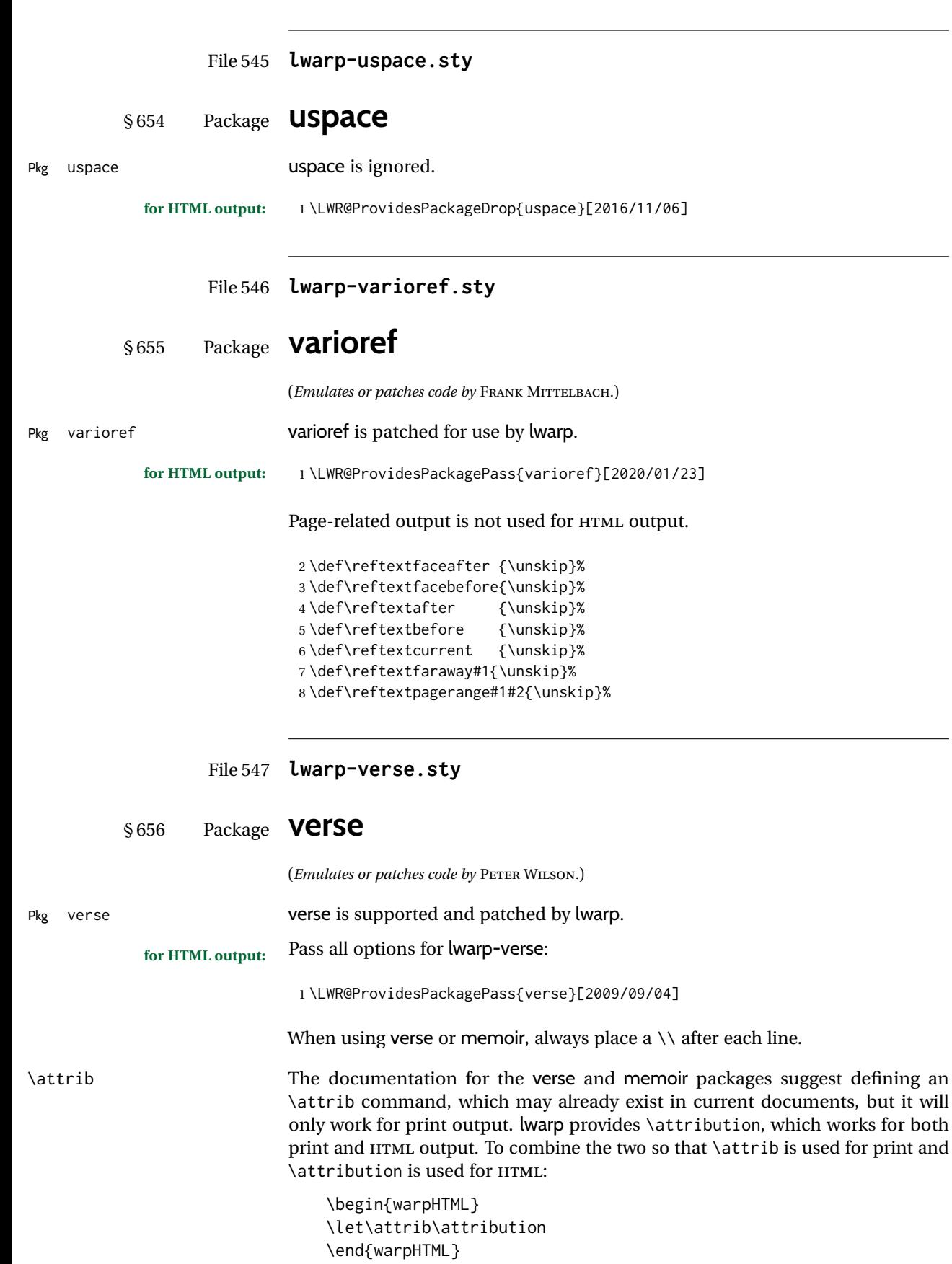

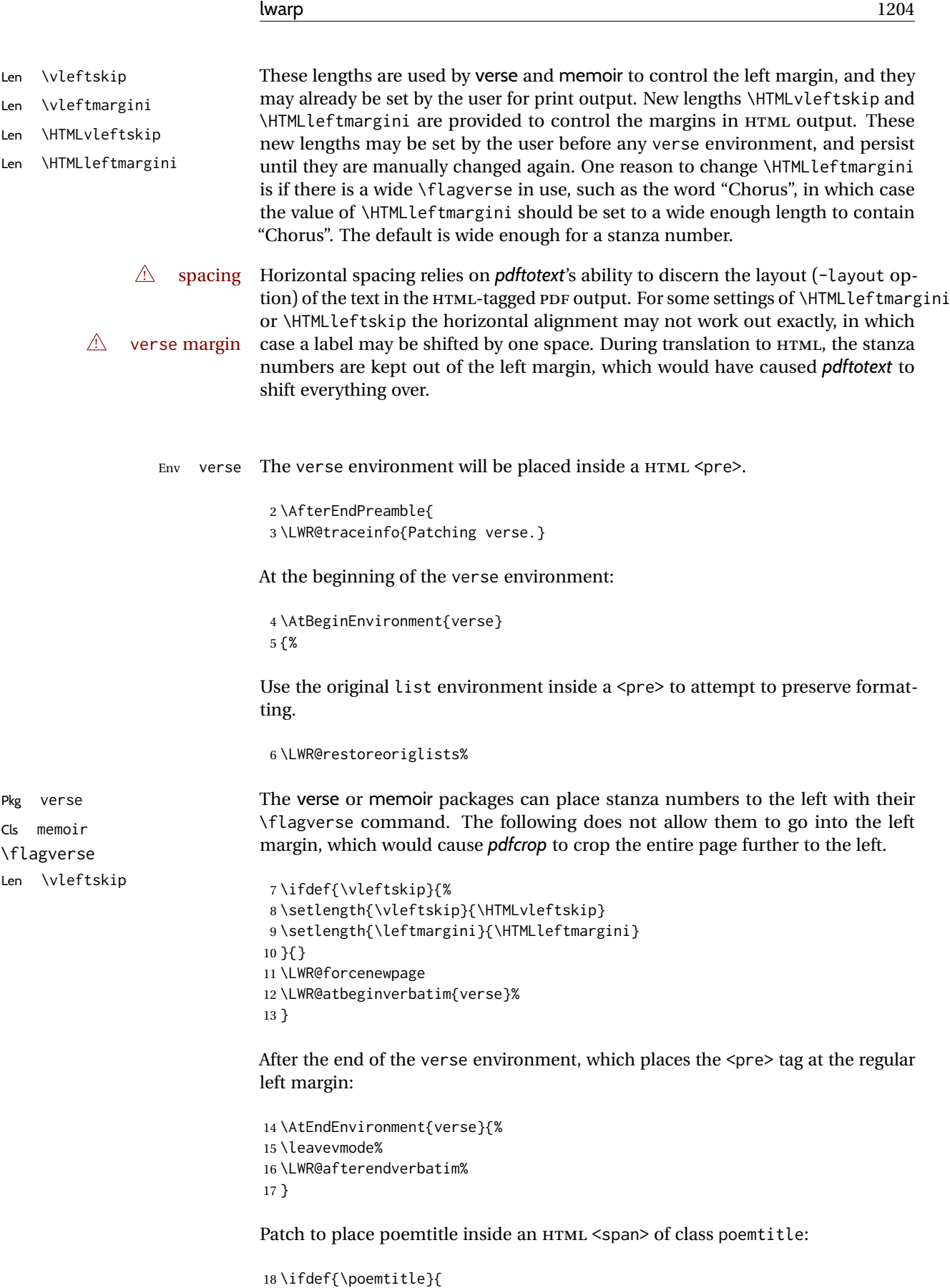

19 \DeclareDocumentCommand{\@vstypeptitle}{m}{%

20 \vspace{\beforepoemtitleskip}%

```
21 {\InlineClass{poemtitle}{\poemtitlefont #1}\par}%
22 \vspace{\afterpoemtitleskip}%
23 }
24 }{}
25
26 \LWR@traceinfo{Finished patching verse.}
27 }% AfterEndPreamble
```
#### File 548 **lwarp-versonotes.sty**

### § 657 Package **versonotes**

(*Emulates or patches code by* NORMAN GRAY.)

Pkg versonotes versonotes is emulated.

**for HTML output:** 1 \LWR@ProvidesPackageDrop{versonotes}[2019/07/06]

 \newcommand{\versonote}[1]{\marginpar{#1}} \newdimen\versotextwidth \newdimen\versoleftmargin

\newcommand\*{\versolayout}{}

In case the user changed the page number before loading versonotes:

\setcounter{page}{1}

File 549 **lwarp-vertbars.sty**

# § 658 Package **vertbars**

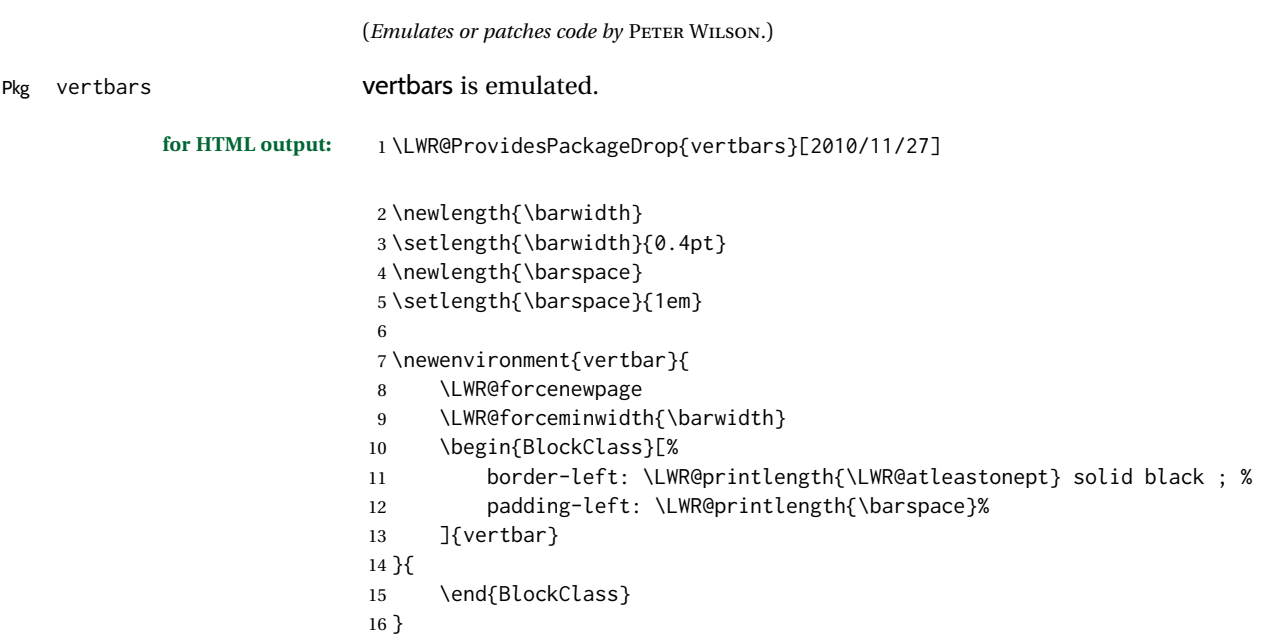

```
File 550 lwarp-vmargin.sty
          § 659 Package vmargin
Pkg vmargin vmargin is ignored.
            for HTML output: 1 \LWR@ProvidesPackageDrop{vmargin}[2004/07/15]
                              2 \newcommand*{\LWRVM@customsize}[2]{}
                              3 \newcommand*{\setpapersize}[2][]{\ifstrequal{#2}{custom}{\LWRVM@customsize}{}}
                              4 \newcommand*{\setmargins}[8]{}
                              5 \newcommand*{\setmarginsrb}[8]{}
                              6 \newcommand*{\setmargnohf}[4]{}
                              7 \newcommand*{\setmargnohfrb}[4]{}
                              8 \newcommand*{\setmarg}[4]{}
                              9 \newcommand*{\setmargrb}[4]{}
                             10 \newlength{\PaperWidth}
                             11 \setlength{\PaperWidth}{8.5in}
                             12 \newlength{\PaperHeight}
                             13 \setlength{\PaperHeight}{11in}
                             14 \newif\ifLandscape
                    File 551 lwarp-vowel.sty
          § 660 Package vowel
                             (Emulates or patches code by FUKUI REI.)
```
Pkg vowel vowel is patched for use by lwarp.

This package has been tested with *pdflatex* and the Type 1 TIPA fonts using the following package load sequence:

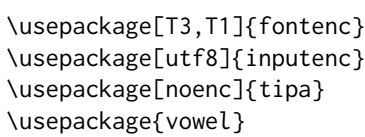

**for HTML output:** 1 \LWR@ProvidesPackagePass{vowel}[2002/08/08]

```
2 \renewenvironment{vowel}[1][]
3 {%
4 \begin{lateximage}[-vowel-~\PackageDiagramAltText]%
5 \@vowel[#1]%
6 }
7 {%
8 \@@vowel%
9 \end{lateximage}%
10 }
```
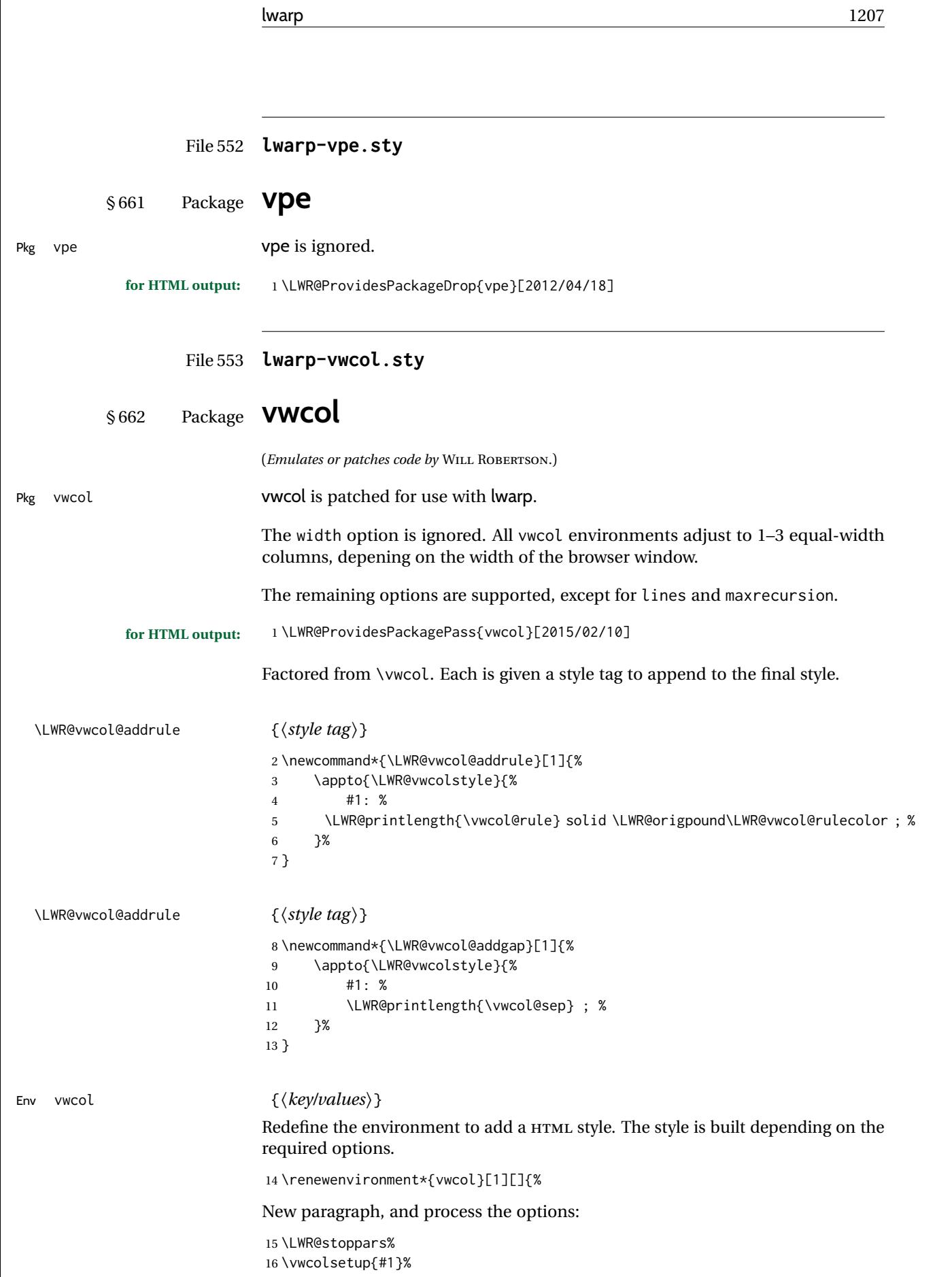

Begin with no style:

\newcommand\*{\LWR@vwcolstyle}{}

presep and postsep are created with HTML margins:

```
18 \if@vwcol@presep
19 \appto{\LWR@vwcolstyle}{margin-left: 1em ; padding-left: .5em ; }
20 \setminus fi21 \if@vwcol@postsep
22 \appto{\LWR@vwcolstyle}{margin-right: 1em ; padding-right: .5em ; }
23 \midfi
```
sep becomes column-gap:

```
24 \ifdimgreater{\vwcol@sep}{1sp}{
25 \LWR@vwcol@addgap{column-gap}
26 \LWR@vwcol@addgap{-moz-column-gap}
27 \LWR@vwcol@addgap{-webkit-column-gap}
28 }{}
```
rule become column-rule, while prerule and postrule become HTML borders:

```
29 \convertcolorspec{named}{\vwcol@rulecol}{HTML}\LWR@vwcol@rulecolor%
30 \ifdimgreater{\vwcol@rule}{0pt}{
31 \ifdimless{\vwcol@rule}{1pt}{
32 \setlength{\vwcol@rule}{1pt}
33 \t3334 \LWR@vwcol@addrule{column-rule}
35 \LWR@vwcol@addrule{-moz-column-rule}
36 \LWR@vwcol@addrule{-webkit-column-rule}
37 \if@vwcol@prerule\LWR@vwcol@addrule{border-left}\fi
38 \if@vwcol@postrule\LWR@vwcol@addrule{border-right}\fi
39 }{}
```
Each of the justify options becomes a text-align. Indentation is added where appropriate.

```
40 \ifdefequal{\vwcol@justify}{\RaggedRight}{
41 \appto{\LWR@vwcolstyle}{text-align: left ; }
42 \ifdimgreater{\vwcol@parindent}{0pt}{
43 \appto{\LWR@vwcolstyle}{%
44 text-indent: \LWR@printlength{\vwcol@parindent} ; %
45 }
46 }{}
47 }{}
48 \ifdefequal{\vwcol@justify}{\RaggedLeft}{
49 \appto{\LWR@vwcolstyle}{text-align: right ; }
50 }{}
51 \ifdefequal{\vwcol@justify}{\Centering}{
52 \appto{\LWR@vwcolstyle}{text-align: center ; }
53 }{}
54 \ifdefequal{\vwcol@justify}{\justifying}{
55 \appto{\LWR@vwcolstyle}{text-align: justify ; }
56 \ifdimgreater{\vwcol@parindent}{0pt}{
57 \appto{\LWR@vwcolstyle}{%
58 text-indent: \LWR@printlength{\vwcol@parindent} ; %
59 }
60 }{}
61 }{}
```
Create the <div> with the assembled style:

```
62 \BlockClass[\LWR@vwcolstyle]{multicols}
63 }
When the environment ends:
64 {
65 \endBlockClass<br>66 \IWR@startpars
       \LWR@startpars
```

```
67 }
```
#### File 554 **lwarp-wallpaper.sty**

# § 663 Package **wallpaper**

(*Emulates or patches code by* MICHAEL H.F. WILKINSON.)

Pkg wallpaper **wallpaper** is ignored.

**for HTML output:** <sup>1</sup> \LWR@ProvidesPackageDrop{wallpaper}[2005/01/18]

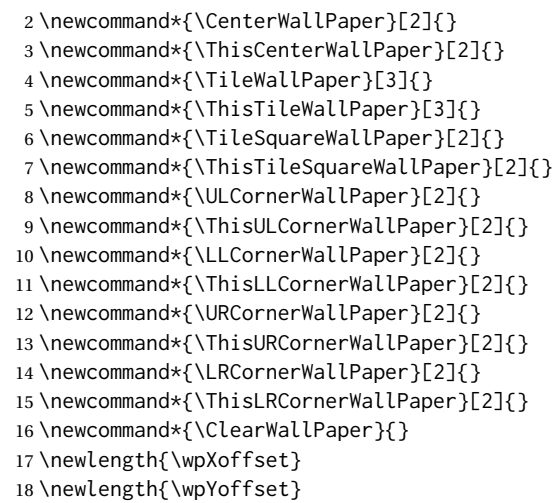

File 555 **lwarp-watermark.sty**

# § 664 Package **watermark**

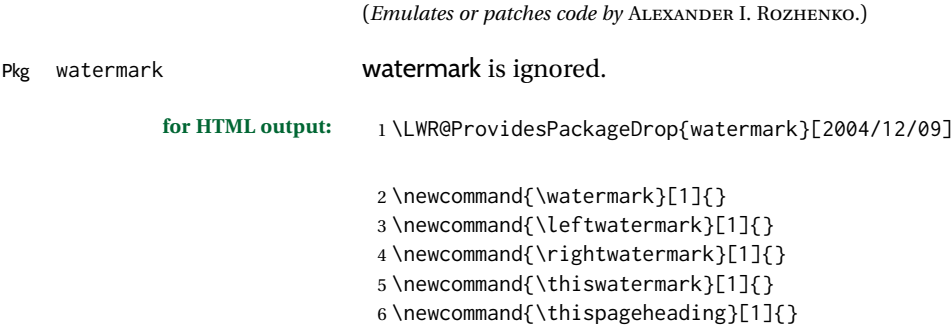

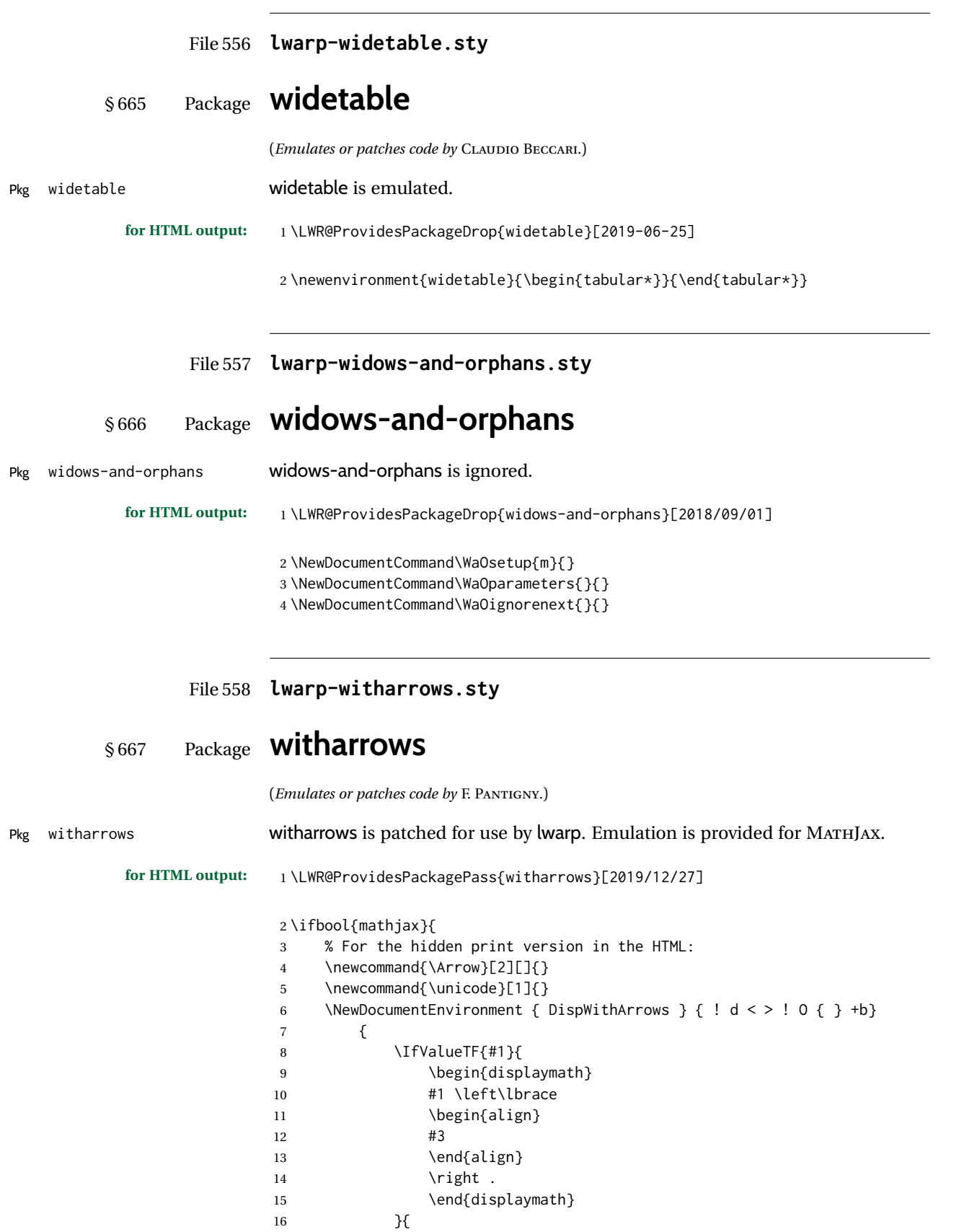

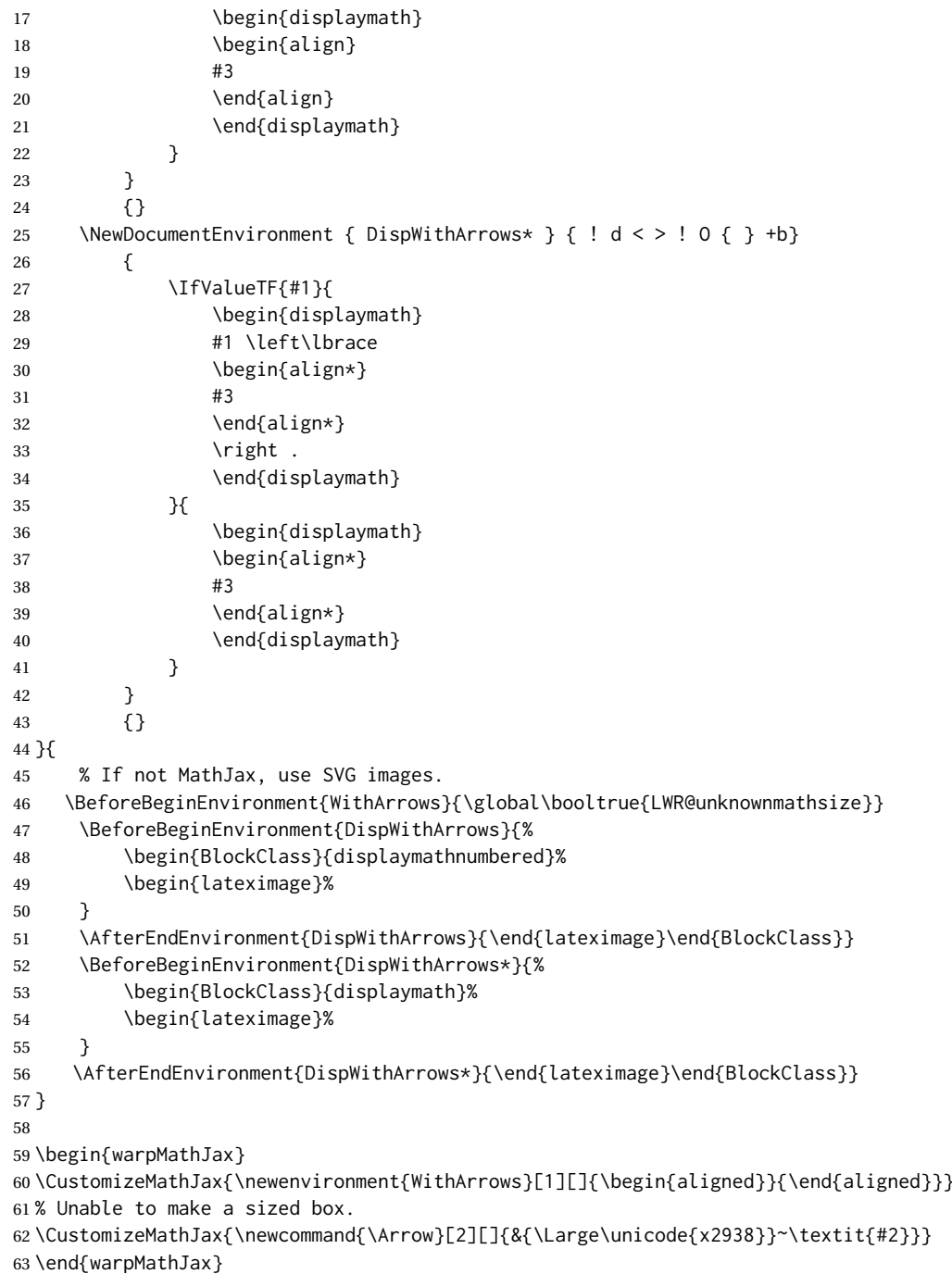

### File 559 **lwarp-wrapfig.sty**

# § 668 Package **wrapfig**

(*Emulates or patches code by* DONALD ARSENEAU.)

Pkg wrapfig **wrapfig** is emulated.

**for HTML output:** <sup>1</sup> \LWR@ProvidesPackageDrop{wrapfig}[2003/01/31]

```
2 \newcommand*{\LWR@wrapposition}{}
3
4 \newcommand{\LWR@wrapfig@printHTMLwidth}{\LWR@printlength{\LWR@templengthone}}
5
6 \AtBeginDocument{
7 \IfPackageLoadedTF{keyfloat}{
8 \renewcommand{\LWR@wrapfig@printHTMLwidth}{%
9 \ifboolexpr{
10 test {\ifnumgreater{\value{KFLT@keyfloatdepth}}{0}} or
11 bool {KFLT@inkeysubfloats}
12 }%
13 {\LWR@printpercentlength{\LWR@templengthone}{\linewidth}\%; }%
14 {\LWR@printlength{\LWR@templengthone}}%
15 }%
16 }{}
17 }
18
19 \newcommand*{\LWR@subwrapfigure}[2]{%
20 \renewcommand*{\LWR@wrapposition}{}%
21 \ifthenelse{%
22 \equal{#1}{r}\OR\equal{#1}{R}\OR%
23 \equal{#1}{o}\OR\equal{#1}{O}%
24 }%
25 {\renewcommand*{\LWR@wrapposition}{float:right}}%
26 {\renewcommand*{\LWR@wrapposition}{float:left}}%
27 \setlength{\LWR@templengthone}{#2}%
28 \LWR@BlockClassWP{%
29 width:\LWR@printlength{\LWR@templengthone}; \LWR@wrapposition; %
30 margin:10pt%
31 }%
32 {%
33 width:\LWR@wrapfig@printHTMLwidth; %
34 \LWR@wrapposition; %
35 }%
36 (note)%
37 {marginblock}%
38 \setlength{\linewidth}{\LWR@templengthone}%
39 }
40
41
42 \NewDocumentEnvironment{wrapfigure}{o m o m}
43 {%
44 \begin{LWR@setvirtualpage}*%
45 \LWR@subwrapfigure{#2}{#4}%
46 \renewcommand*{\@captype}{figure}%
47 }
48 {%
49 \endLWR@BlockClassWP%
50 \end{LWR@setvirtualpage}%
51 }
52
53
54 \NewDocumentEnvironment{wraptable}{o m o m}
55 {%
56 \begin{LWR@setvirtualpage}*%
57 \LWR@subwrapfigure{#2}{#4}%
58 \renewcommand*{\@captype}{table}%
59 }
60 {%
```
 \endLWR@BlockClassWP% \end{LWR@setvirtualpage}% } \NewDocumentEnvironment{wrapfloat}{m o m o m} {% \begin{LWR@setvirtualpage}\*% \LWR@subwrapfigure{#3}{#5}% \renewcommand\*{\@captype}{#1}% } {% \endLWR@BlockClassWP% \end{LWR@setvirtualpage}% } \newlength{\wrapoverhang}

File 560 **lwarp-wrapfig2.sty**

```
§ 669 Package wrapfig2
```
(*Emulates or patches code by* DONALD ARSENEAU, CLAUDIO BECCARI.)

Pkg wrapfig2 wrapfig2 is emulated via a modified version of the wrapfig emulation.

```
for HTML output: 1 \@ifpackageloaded{color}{}{%
                 2 \@ifpackageloaded{xcolor}{}{\LWR@origRequirePackage{xcolor}}%
                 3 }
                 4
                 5 \RequirePackage{float}
                 6
                 7 \IfPackageLoadedWithOptionsTF{wrapfig2}{WFold}
                 8 {}% v4.0
                 9 {% v5+
                 10 \floatstyle{plain}
                 11 \ifcsname chapter\endcsname
                 12 \newfloat{text}{tbp}{lotx}[chapter]
                 13 \else
                 14 \newfloat{text}{tbp}{lotx}
                 15 \fi
                 16 \floatname{text}{Text}
                 17 % \let\WF@text@caption\float@caption
                 18 }
                 19
                 20
                 21 \LWR@ProvidesPackageDrop{wrapfig2}[2022-02-16]
                 22
                 23 \LWR@origRequirePackage{lwarp-wrapfig}
                 24 \RenewDocumentEnvironment{wrapfigure}{o m o G{0pt} s}% original
                 25 {\wrapfloat{figure}[#1]{#2}[#3]{#4}}%
                 26 {\endwrapfloat}
                 27
                 28 \RenewDocumentEnvironment{wraptable}{o m o G{0pt} s}% original
                 29 {\wrapfloat{table}[#1]{#2}[#3]{#4}}%
                 30 {\endwrapfloat}
```

```
31
32 \RenewDocumentEnvironment{wrapfloat}{m o m o G{0pt}}% lwarp
33 {%
34 \begin{LWR@setvirtualpage}*%
35 \LWR@subwrapfigure{#3}{#5}%
36 \renewcommand*{\@captype}{#1}%
37 }
38 {%
39 \endLWR@BlockClassWP%
40 \end{LWR@setvirtualpage}%
41 }
42 \IfPackageLoadedWithOptionsTF{wrapfig2}{WFold}
43 {% v4.0:
44 \NewDocumentEnvironment{wraptext}%
45 {O{l} D||{0.5\columnwidth} D<>{0} D(){figure}}%
46 {%
47 \wrapfloat{#4}[]{#1}[]{#2}%
48 \tcolorbox%
49 }
50 {%
51 \endtcolorbox%
52 \endwrapfloat%
53 \ignorespaces%
54 }
55 }{}
56
57 \IfPackageLoadedWithOptionsTF{wrapfig2}{WFfive}
58 {% v5
59 \definecolor{WFbackground}{rgb}{0.95,0.95,0.95}
60 \definecolor{WFframe}{rgb}{0.1,0.1,0.1}
61 \colorlet{WFtext}{black}
62 \def\SetWFbgd#1{\colorlet{WFbackground}{#1}}
63 \def\SetWFfrm#1{\colorlet{WFframe}{#1}}
64 \def\SetWFtxt#1{\colorlet{WFtext}{#1}}
65 \def\WFsplitdimens#1,#2!{\fboxrule=#1\relax\fboxsep=#2\relax}
66
67 \NewDocumentEnvironment{wraptext}{O{0} m O{0pt} G{0.5\columnwidth}}
68 {%
69 \wrapfloat{text}[]{#2}[]{#4}%
70 }
71 {%
72 \endwrapfloat%
73 \ignorespaces%
74 }
75
76 \NewDocumentCommand\includeframedtext{O{\insertwidth} m O{1pt,1ex} o}%
77 {%
78 \WFsplitdimens #3!
79 \convertcolorspec{named}{WFtext}{HTML}\LWR@tempcolor%
80 \LWR@HTML@fcolorboxBlock%
81 [named]{WFframe}[named]{WFbackground}{#2}%
82 (%
83 color:\ \LWR@origpound\LWR@tempcolor ; %
84 border-radius:\ 1ex%
85 )%
86 }
87 }{% v6+
88 \RequirePackage{xkeyval}
89
```

```
90 \definecolor{WFbackground}{rgb}{0.95,0.95,0.95}
91 \definecolor{WFframe}{rgb}{0.1,0.1,0.1}
92 \colorlet{WFtext}{black}
93 \def\SetWFbgd#1{\colorlet{WFbackground}{#1}}
94 \def\SetWFfrm#1{\colorlet{WFframe}{#1}}
95 \def\SetWFtxt#1{\colorlet{WFtext}{#1}}
96 \def\WFsplitdimens#1,#2!{\fboxrule=#1\relax\fboxsep=#2\relax}
97
98 \newlength{\LWR@wrapfigtwo@radius}
99 \setlength{\LWR@wrapfigtwo@radius}{1ex}
100
101 \DeclareOptionX<wraptext>{scalefactor}[0.8]{%
102 % \def\WFscalefactor{#1}%
103 }
104 \DeclareOptionX<wraptext>{fboxrule}[1pt]{\fboxrule=#1}
105 \DeclareOptionX<wraptext>{fboxsep}[1ex]{\fboxsep=#1}
106 \DeclareOptionX<wraptext>{framecolor}[WFframe]{\SetWFfrm{#1}}
107 \DeclareOptionX<wraptext>{backgroundcolor}[WFbackground]{\SetWFbgd{#1}}
108 \DeclareOptionX<wraptext>{textcolor}[WFtext]{\SetWFtxt{#1}}
109 \DeclareOptionX<wraptext>{fontstyle}[\normalfont]{#1}
110 \DeclareOptionX<wraptext>{radius}[\fboxsep]{%
111 \setlength{\LWR@wrapfigtwo@radius}{#1}%
112 }
113 \DeclareOptionX<wraptext>{insertionwidth}[0.5\columnwidth]{%
114% \insertwidth=#1%
115 }
116
117 \DeclareOptionX*{\PackageWarning{wrapfig2}{'\CurrentOption' ignored}}
118
119 \ExecuteOptionsX<wraptext>{scalefactor, fboxrule, fboxsep, framecolor,
120 backgroundcolor, textcolor, fontstyle, radius, insertionwidth}
121
122 \ProcessOptionsX*
123
124 \NewDocumentEnvironment{wraptext}{O{0} m O{0pt} G{0.5\columnwidth}}
125 {%
126 \wrapfloat{text}[]{#2}[]{#4}%
127 }
128 {%
129 \endwrapfloat%
130 \ignorespaces%
131 }
132
133 \NewDocumentCommand\includeframedtext{O{\insertwidth} m O{} o}
134 {%
135 \ExecuteOptionsX<wraptext>{#3}% executes possible key=value options
136 \convertcolorspec{named}{WFtext}{HTML}\LWR@tempcolor%
137 \LWR@HTML@fcolorboxBlock%
138 [named]{WFframe}[named]{WFbackground}%
139 {\LWR@textcurrentfont{#2}}%
140 (%
141 color:\ \LWR@origpound\LWR@tempcolor ; %
142 border-radius:\ \LWR@printlength{\LWR@wrapfigtwo@radius}%
143 )%
144 }
145 }
```

```
File 561 lwarp-xbmks.sty
```
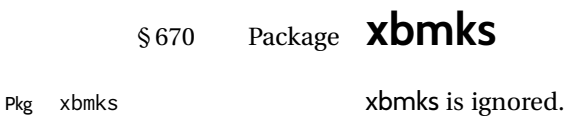

**for HTML output:** 1 \LWR@ProvidesPackageDrop{xbmks}[2018/07/04]

- 
- 2 \newcommand{\xbmksetup}[1]{} 3 \NewDocumentCommand{\pdfbookmarkx}{o m o m}{}
- 4 \NewDocumentCommand{\currentpdfbookmarkx}{m o m}{}
- 5 \NewDocumentCommand{\subpdfbookmarkx}{m o m}{}
- 6 \NewDocumentCommand{\belowpdfbookmarkx}{m o m}{}
- File 562 **lwarp-xcolor.sty**

### § 671 Package **xcolor**

(*Emulates or patches code by* DR. UWE KERN.)

Pkg xcolor **xcolor** is supported by lwarp.

#### § 671.1 **Limitations**

- \colorboxBlock and \colorboxBlock and \fcolorboxBlock are provided for increased HTML compati- \fcolorboxBlock bility, and they are identical to \colorbox and \fcolorbox in print mode. In HTML mode they place their contents into a <div> instead of a <span>. These <div>s are set to display: inline-block so adjacent \colorboxBlocks appear side-by-side in HTML, although text is placed before or after each. Print-mode definitions for \colorboxBlock and \fcolorboxBlock are created by lwarp's core if xcolor is loaded. background: none \fcolorbox and \fcolorboxBlock allow a background color of none, in which case only the frame is drawn, which can be useful for HTML.
	- color support Color definitions, models, and mixing are fully supported without any changes required.
	- colored tables \rowcolors is supported, except that the optional argument is ignored so far.
- colored text and boxes \textcolor, \colorbox, and \fcolorbox are supported.

\color and \pagecolor \color and \pagecolor are ignored. Use css or \textcolor where possible.

#### § 671.2 **xcolor definitions: location and timing**

The lwarp core and its lwarp-xcolor package are tightly integrated to allow comparable results for print, HTML, and print inside an HTML lateximage. This requires a number of definitions and redefintions depending on whether each of xcolor and lateximage is being used, and whether print or HTML is being generated. Some of these actions are one-time when xcolor is loaded, and others are temporary as lateximage is used.

- **When xcolor is loaded in print mode:** No special actions are taken at the time that xcolor is loaded in print mode, but see \AtBeginDocument below.
- **When lwarp-xcolor is loaded in HTML mode:** xcolor's original definitions are saved for later restoration. \LWR@restoreorigformatting is appended to restore these definitions for use inside a lateximage. New HTML-mode definitions are created for \textcolor, \pagecolor, \nopagecolor, \colorbox, \colorboxBlock, \fcolorbox, \fcolorboxBlock, and fcolorminipage.
- **\AtBeginDocument in print or HTML mode:** See Section [89.](#page-576-0) If xcolor has been loaded, the print-mode \fcolorbox is modified to accept a background color of none, and additional definitions are created for lwarp's new macros printmode macros \colorboxBlock, \fcolorboxBlock, and fcolorminipage. The HTML versions of these macros will already have been created by lwarp-xcolor if it has been loaded.

For use inside an HTML lateximage, \LWR@restoreorigformatting is appended to temporarily set these functions to their print-mode versions.

**In a lateximage in HTML mode:** \LWR@restoreorigformatting temporarily restores the print-mode definitions of xcolor's functions. See \LWR@restoreorigformatting on page [530.](#page-529-0)

#### **\color:**

**Print:** Used as-is.

**HTML:** Ignored by *pdftotext*, and will not appear.

**HTML lateximage:** Colors will appear in a lateximage.

#### **\textcolor:**

**Print:** Used as-is. **HTML:** Redefined by lwarp-xcolor, page [1221.](#page-1219-0)

**HTML lateximage:** Remembers and reuses the print version.

#### **\pagecolor:**

**Print:** Used as-is.

**HTML:** Ignored.

**HTML lateximage:** Colors will be picked up in a lateximage.

#### **\nopagecolor:**

**Print:** Used as-is.

**HTML:** Ignored.

**HTML lateximage:** Colors will be picked up in a lateximage.

#### **\colorbox:**

**Print:** Used as-is.

**HTML:** Redefined by lwarp-xcolor, page [1221.](#page-1219-0)

**HTML lateximage:** Remembers and reuses the print version.

#### **\colorboxBlock:**

Print: Becomes \colorbox.

**HTML:** Newly defined by lwarp-xcolor to use a <div>, page [1221.](#page-1219-0)

**HTML lateximage:** Remembers and reuses the print version \colorbox.

#### **\fcolorbox:**

Print: Modified to allow a background of none.

\LWR@print@fcolorbox at section [89](#page-576-0)

**HTML:** Redefined by lwarp-xcolor, page [1222.](#page-1219-0)

**HTML lateximage:** Remembers and reuses the print version.

#### **\fcolorboxBlock:**

Print: Becomes \fcolorbox. Section [89](#page-576-0)

**HTML:** Newly defined by lwarp-xcolor to use a <div>, page [1222.](#page-1219-0)

**HTML lateximage:** Remembers and reuses the print version \fcolorbox.

#### **fcolorminipage:**

Print: Newly defined in the lwarp core. LWR@print@fcolorminipage at section [89](#page-576-0)

**HTML:** Newly defined by lwarp-xcolor, page [1223.](#page-1219-0)

**HTML lateximage:** Uses the print version.

#### **\boxframe:**

**Print:** Used as-is. **HTML:** Redefined by lwarp-xcolor, page [1224.](#page-1219-0) **HTML lateximage:** Remembers and reuses the print version.

### § 671.3 **Package loading**

**for HTML output:** <sup>1</sup> \LWR@ProvidesPackagePass{xcolor}[2016/05/11]

\color@endgroup's \endgraf was conflicting with lwarp's paragraph handling.

2 \let\color@endgroup\endgroup

#### § 671.4 **Remembering and restoring original definitions**

Remember the following print-mode actions to be restored when inside a lateximage environment:

 \LetLtxMacro\LWR@print@pagecolor\pagecolor \LetLtxMacro\LWR@print@nopagecolor\nopagecolor

\LWR@restoreorigformatting Inside a lateximage the following gets restored to their print-mode actions:

#### \appto\LWR@restoreorigformatting{%

- \LetLtxMacro\pagecolor\LWR@print@pagecolor%
- \LetLtxMacro\nopagecolor\LWR@print@nopagecolor%

}

#### § 671.5 **\normalcolor**

#### \normalcolor

\DeclareRobustCommand{\LWR@HTML@normalcolor}{\color{black}}%

\LWR@formatted{normalcolor}

### § 671.6 **HTML color style**

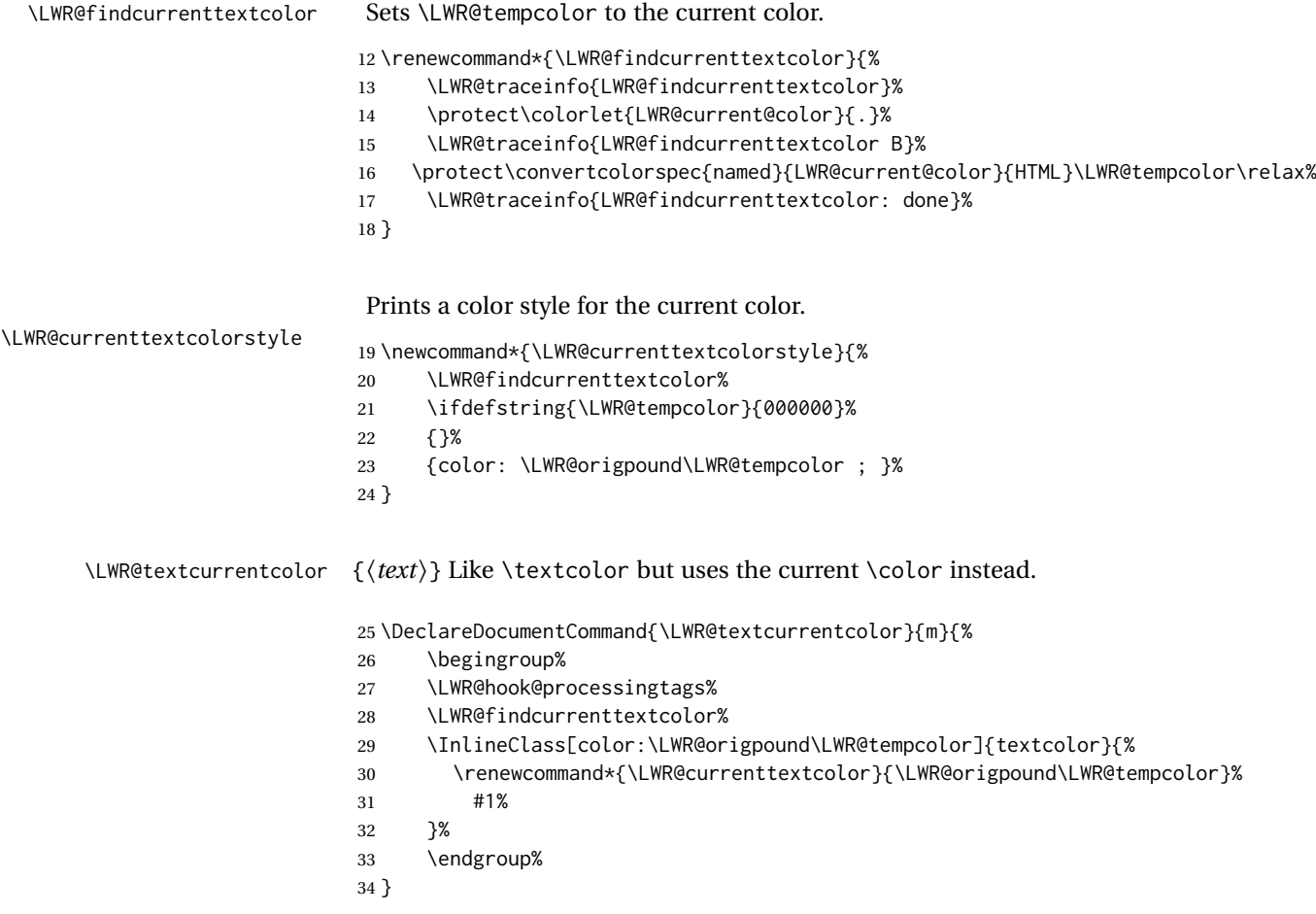

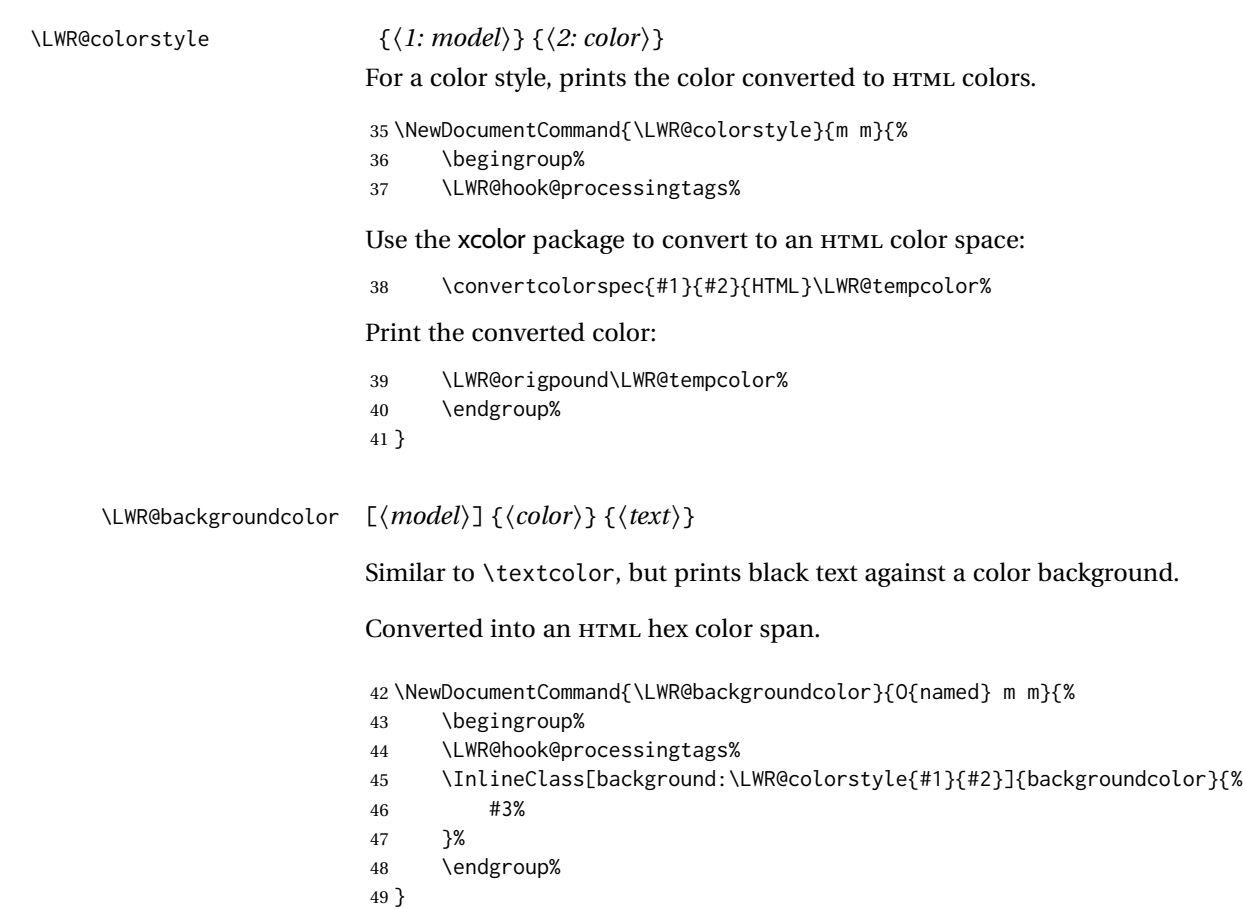

#### § 671.7 **HTML border**

\LWR@borderpadding {⟨*colorstyle*⟩} {⟨*color*⟩} Prints the HTML attributes for a color border and padding. \LWR@forceminwidth must be used first in order to set the border width.

```
50 \newcommand*{\LWR@borderpadding}[2]{%
51 border:\LWR@printlength{\LWR@atleastonept} solid \LWR@colorstyle{#1}{#2} ; %
52 padding:\LWR@printlength{\fboxsep}%
53 }
```
#### <span id="page-1219-0"></span>§ 671.8 **High-level macros**

\color [⟨*model*⟩] {⟨*color*⟩}

 $\triangle$  The current \color is used by HTML rules and frames, but does not affect the current HTML text output, due to the lack of HTML states and scoping limitations. Use \textcolor if possible.

```
54 \NewDocumentCommand{\LWR@HTML@color}{o m}{%
55 \IfValueTF{#1}{%
56 \LWR@print@color[#1]{#2}%
57 \convertcolorspec{#1}{#2}{HTML}\LWR@tempcolor%
58 }{%
59 \LWR@print@color{#2}%
60 \convertcolorspec{named}{#2}{HTML}\LWR@tempcolor%
61 }%
62 \edef\LWR@currenttextcolor{\LWR@origpound\LWR@tempcolor}%
63 }
```

```
64
               65 \LWR@formatted{color}
   \textcolor [⟨model⟩] {⟨color⟩} {⟨text⟩}
               Converted into an HTML hex color span.
               66 \NewDocumentCommand{\LWR@HTML@textcolor}{o m m}{%
               67 \begingroup%
               68 \LWR@hook@processingtags%
               69 \IfValueTF{#1}{%
               70 \color[#1]{#2}%
               71 }{%
               72 \color{#2}%
               73 }%
               74 \InlineClass[color:\LWR@currenttextcolor]{textcolor}{#3}%
               75 \endgroup%
               76 }%
               77
               78 \LWR@formatted{textcolor}
   \pagecolor [⟨model⟩] {⟨color⟩}
               Ignored. Use css instead.
               79 \renewcommand*{\pagecolor}[2][named]{}
 \nopagecolor Ignored.
               80 \renewcommand*{\nopagecolor}{}
    \colorbox [⟨model⟩] {⟨color⟩} {⟨text⟩}
               Converted into an HTML hex background color <span>.
               81 \NewDocumentCommand{\LWR@HTML@colorbox}{O{named} m +m}{%
               82 \begingroup%
               83 \LWR@hook@processingtags%
               84 \InlineClass[%
               85 background:\LWR@colorstyle{#1}{#2} ; %
               86 padding:\LWR@printlength{\fboxsep}%
               87 ]{colorbox}{#3}%
               88 \endgroup%
               89 }
\colorboxBlock [⟨model⟩] {⟨color⟩} {⟨text⟩}
               Converted into an HTML hex background color <div>.
               90 \NewDocumentCommand{\LWR@HTML@colorboxBlock}{O{named} m +m}{%
               91 \begingroup%
```
\LWR@hook@processingtags%

\LWR@stoppars%

```
94 \begin{BlockClass}[%
95 background:\LWR@colorstyle{#1}{#2} ; %
96 padding:\LWR@printlength{\fboxsep}%
97 ]{colorboxBlock}
98 #3
99 \end{BlockClass}%
100 \endgroup%
```
Prevent paragraph tags around horizontal white space until the start of the next paragraph:

 \global\booltrue{LWR@minipagethispar}% }

\fcolorbox [⟨*framemodel*⟩] {⟨*framecolor*⟩} [⟨*boxmodel*⟩] {⟨*boxcolor*⟩} {⟨*text*⟩}

Converted into a framed HTML hex background color span.

A background color of none creates a colored frame without a background color.

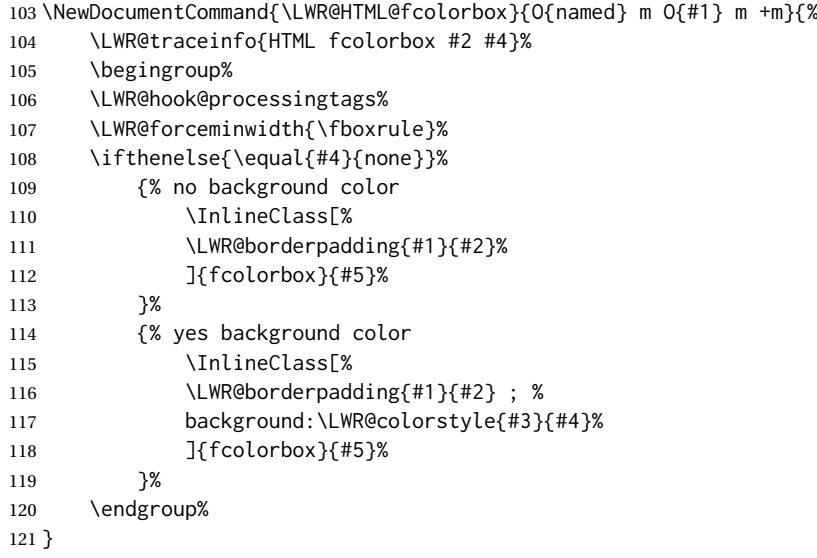

\fcolorboxBlock [⟨*framemodel*⟩] {⟨*framecolor*⟩} [⟨*boxmodel*⟩] {⟨*boxcolor*⟩} {⟨*text*⟩} (⟨*add'l html style*⟩)

Converted into a framed HTML hex background color span.

A background color of none creates a colored frame without a background color.

122 \NewDocumentCommand{\LWR@HTML@fcolorboxBlock}{O{named} m O{#1} m +m d()}{%

- \LWR@traceinfo{HTML fcolorboxBlock #2 #4}%
- \begingroup%
- \LWR@hook@processingtags%
- \LWR@forceminwidth{\fboxrule}%
- \LWR@stoppars%

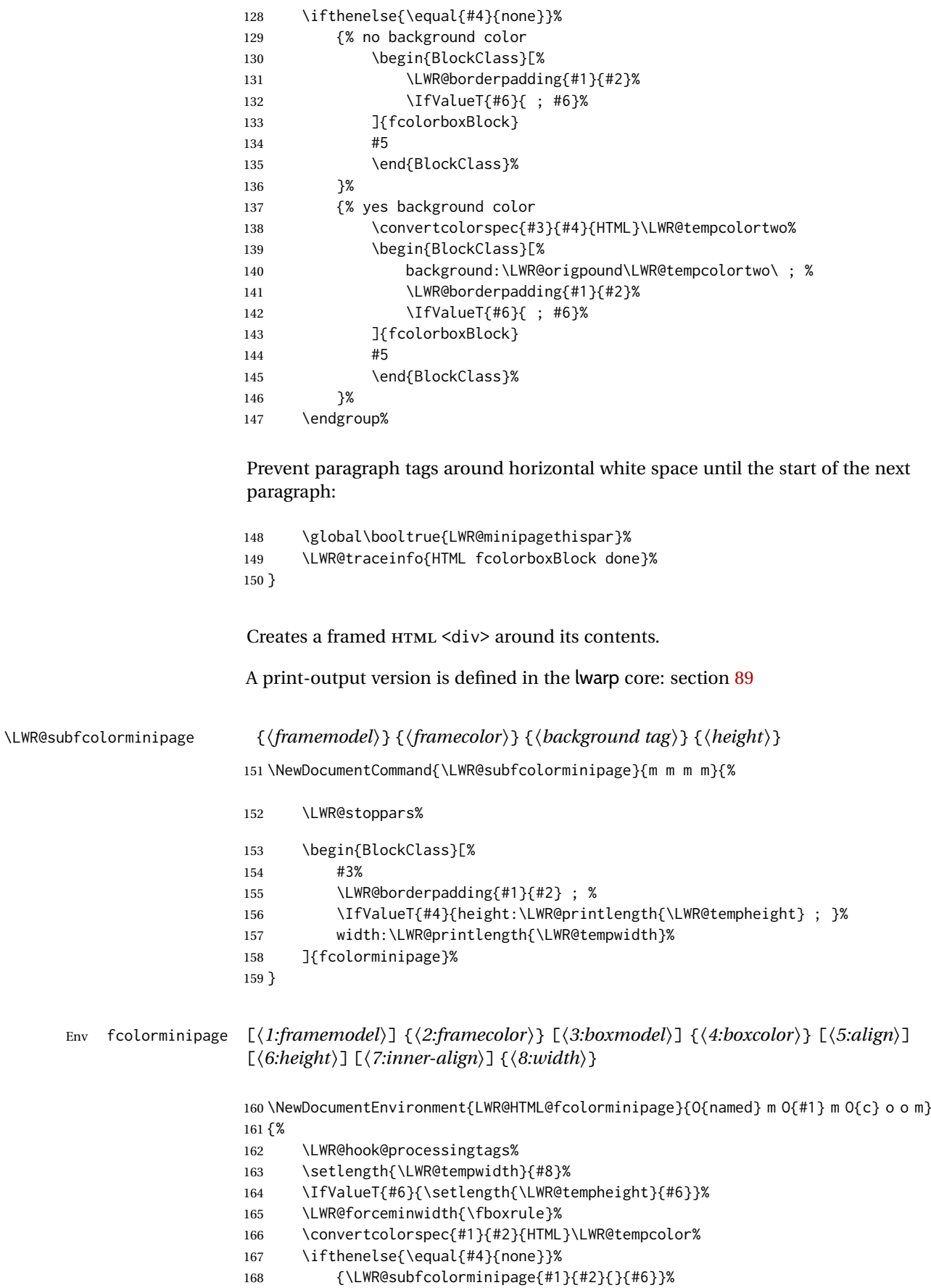

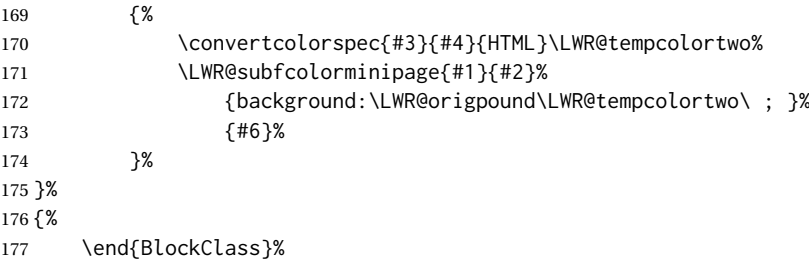

Prevent paragraph tags around horizontal white space until the start of the next paragraph:

 \global\booltrue{LWR@minipagethispar}% }

\boxframe {⟨*width*⟩} {⟨*height*⟩} {⟨*depth*⟩}

The depth is added to the height, but the box is not decended below by the depth. \textcolor is honored.

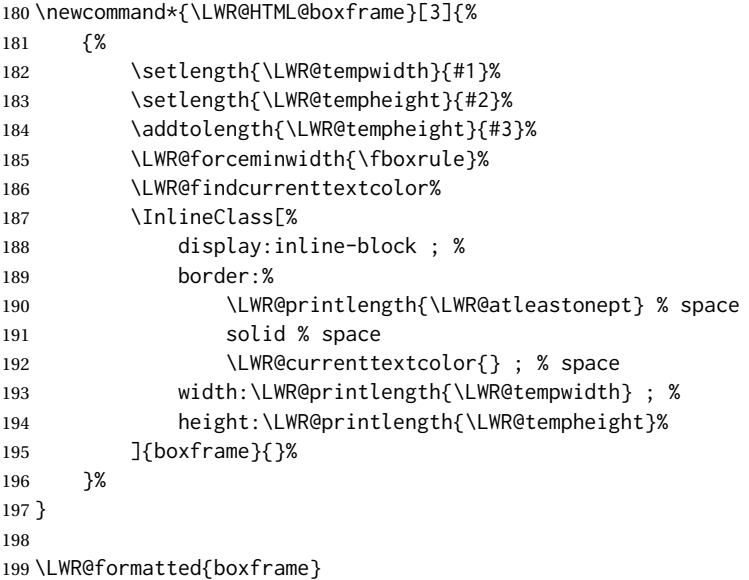

§ 671.9 **Row colors**

\rowc@l@rs [⟨*cmds*⟩] {⟨*startrow*⟩} {⟨*odd color*⟩} {⟨*even color*⟩}

```
200 \newcommand*{\LWR@xcolortempcolor}{}
201
202 \def\rowc@l@rs[#1]#2#3#4%
203 {%
204 \rownum=1%
205 \@rowcolorstrue%
206 \@ifxempty{#3}%
207 {\def\@oddrowcolor{\@norowcolor}}%
208 {%
209 \convertcolorspec{named}{#3}{HTML}\LWR@xcolortempcolor%
210 \edef\@oddrowcolor{%
211 \csdef{LWR@xcolorrowHTMLcolor}{\LWR@xcolortempcolor}%
```
\@norowcolor

\@rowc@lors

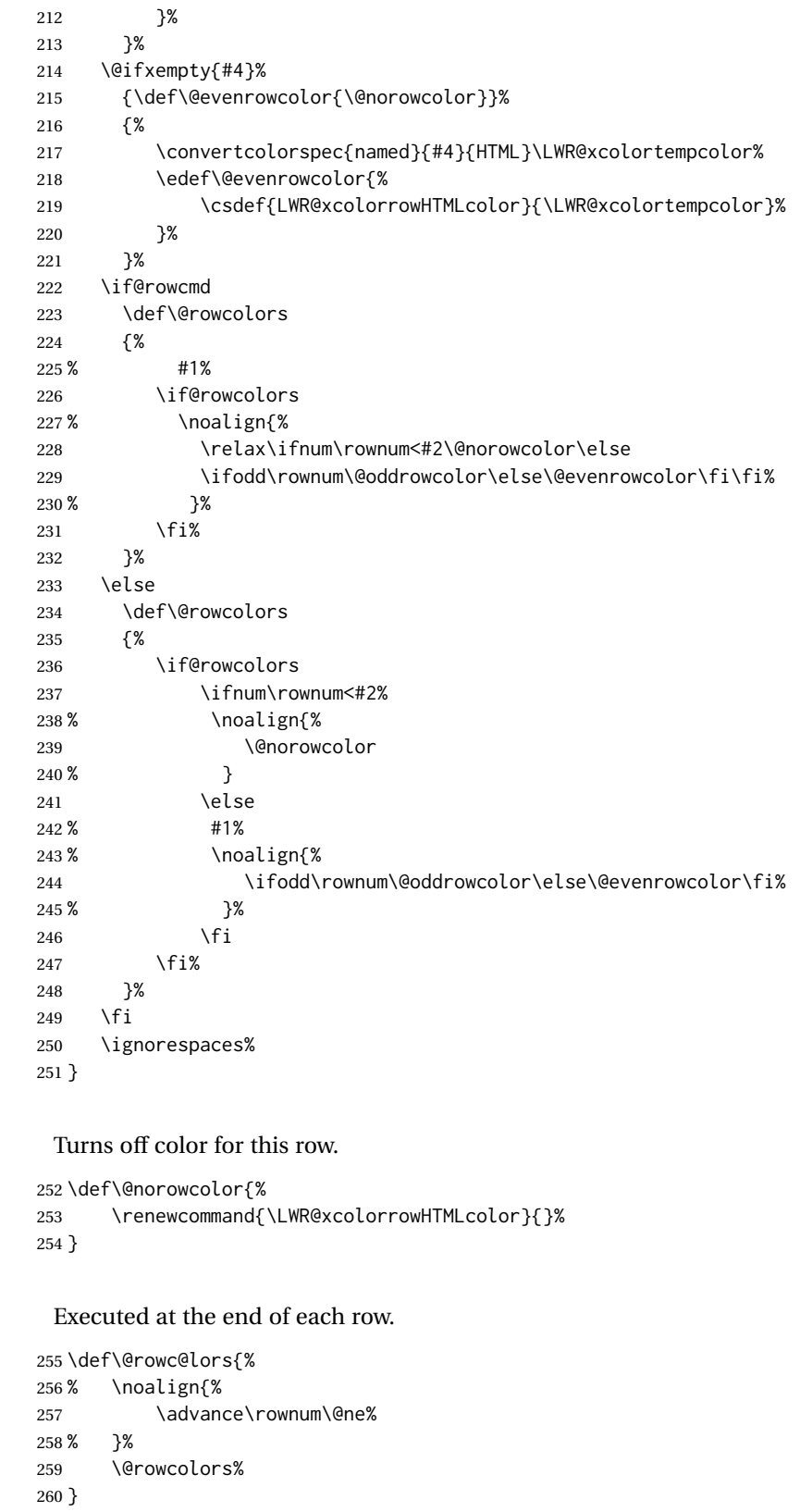

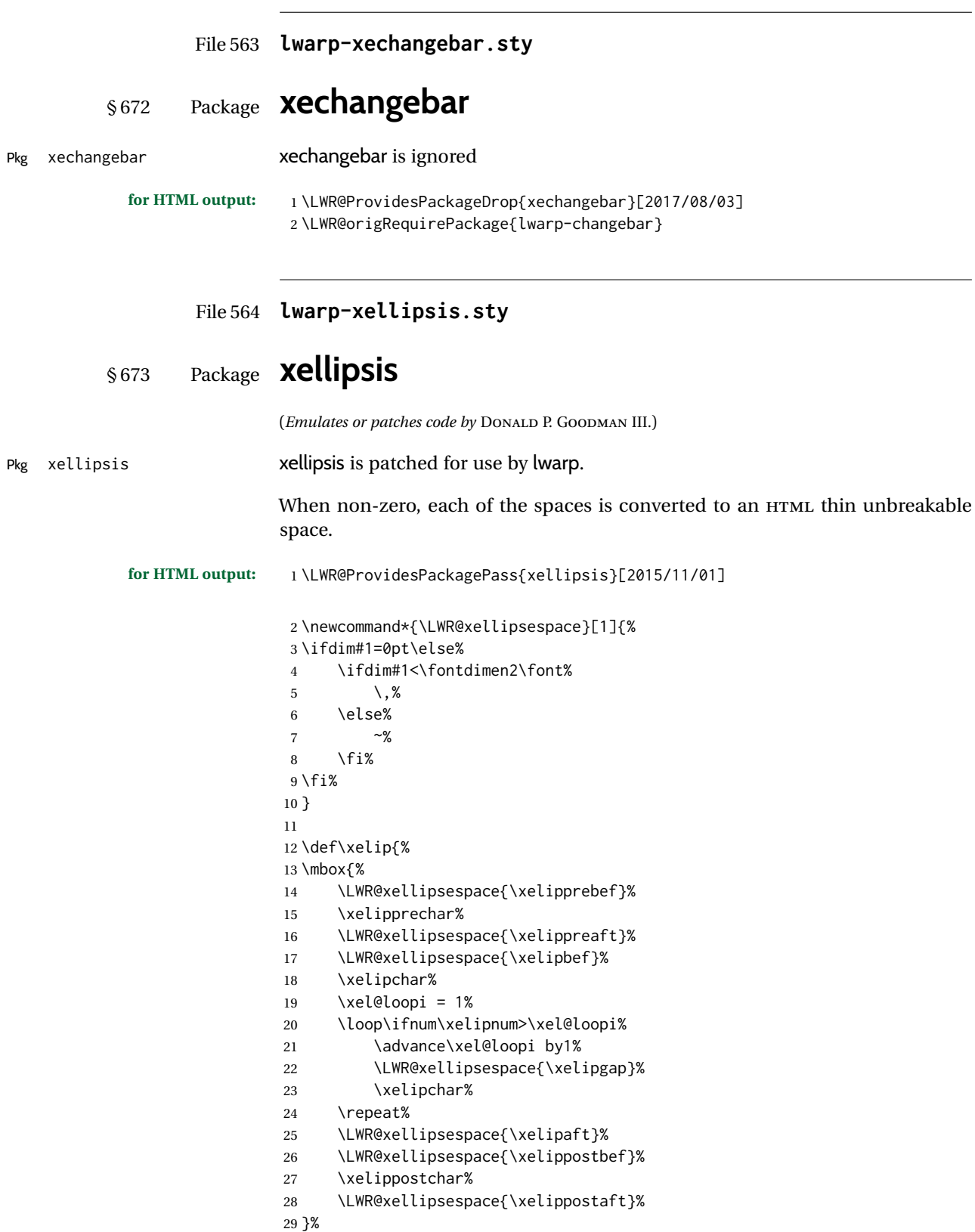

}%

 $\overline{\phantom{a}}$ 

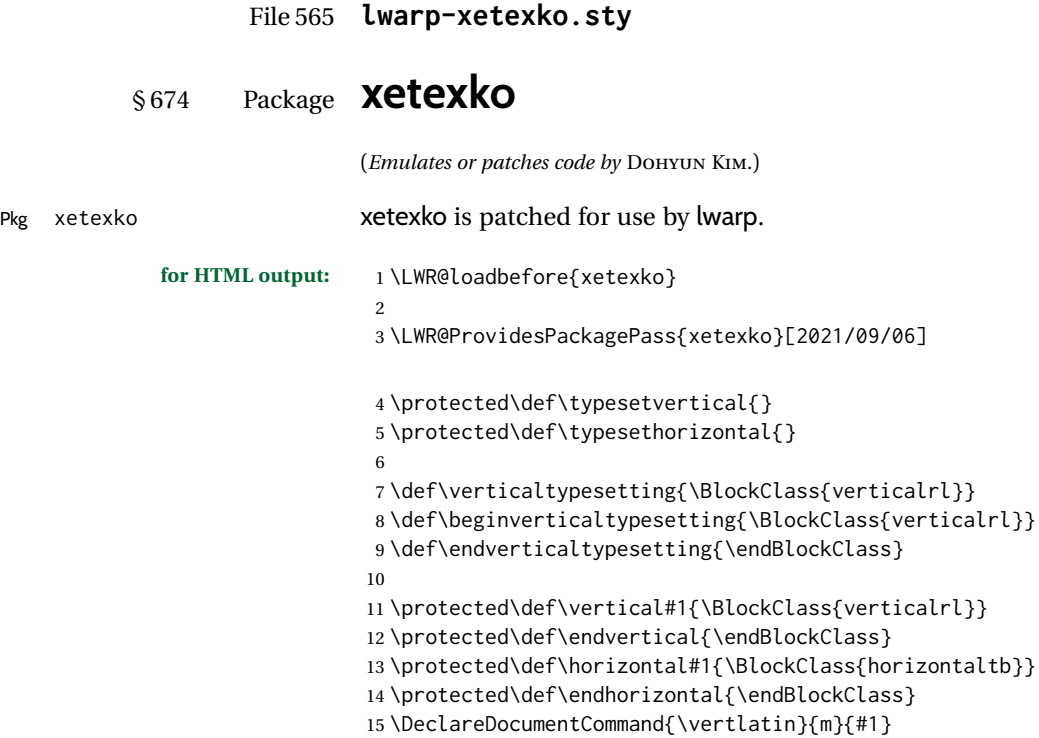

File 566 **lwarp-xevlna.sty**

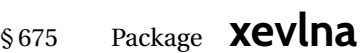

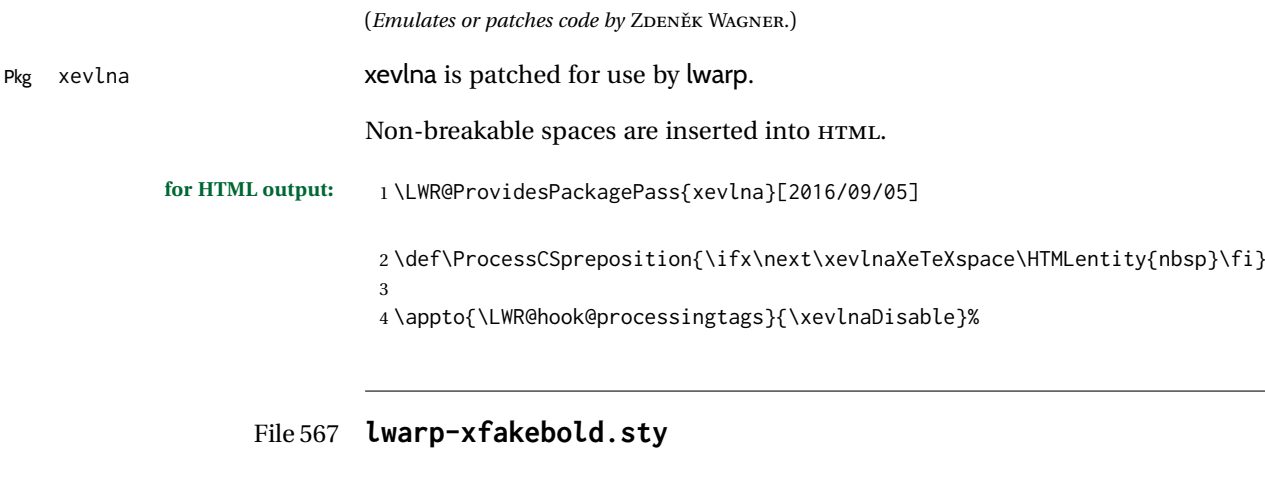

# § 676 Package **xfakebold**

(*Emulates or patches code by* HERBERT VOSS.)

Pkg xfakebold xfakebold is patched for use by lwarp, and additional underlying support is found in the lwarp core.

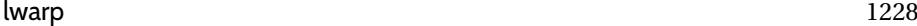

```
for HTML output: 1 \LWR@ProvidesPackagePass{xfakebold}[2020/06/24]
```

```
2 \newcommand*{\LWR@HTML@setBold}{\booltrue{LWR@xfakebold}}
3 \LWR@formatted{setBold}
4
5 \newcommand*{\LWR@HTML@unsetBold}{\boolfalse{LWR@xfakebold}}
6 \LWR@formatted{unsetBold}
7
8 \renewcommand*{\LWR@applyxfakebold}{%
9 \ifbool{LWR@xfakebold}{\LWR@print@setBold}{\LWR@print@unsetBold}%
10 }
```
For MATHJAX, xfakebold is ignored.

```
11 \begin{warpMathJax}
12 \CustomizeMathJax{\newcommand{\setBold}[1][]{}}
13 \CustomizeMathJax{\newcommand{\unsetBold}{}}
14 \end{warpMathJax}
```
File 568 **lwarp-xfrac.sty**

# § 677 Package **xfrac**

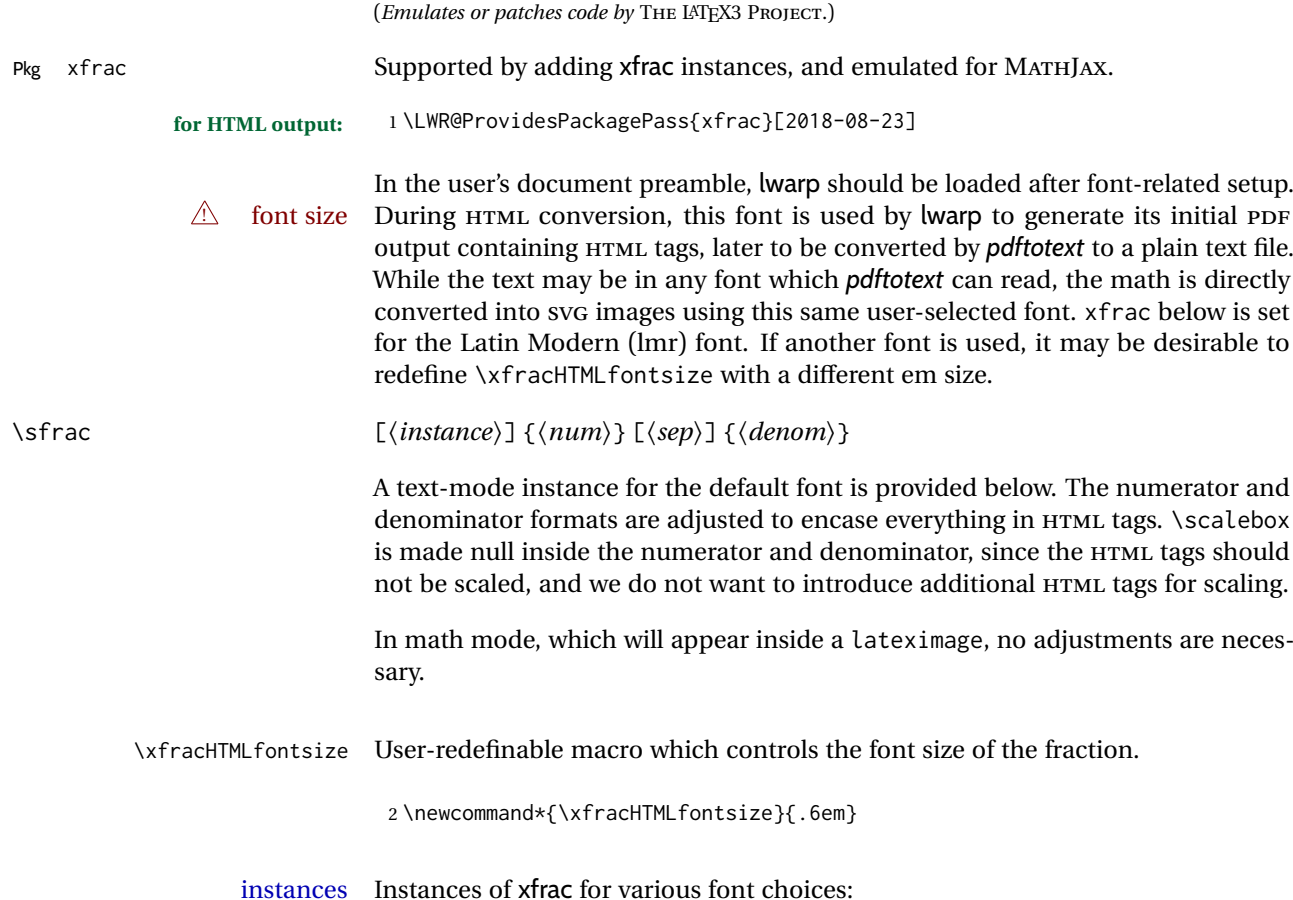

Produce CSS for a small raised numerator and a small denominator.

Scaling is turned off so that *pdftotext* correctly reads the result.

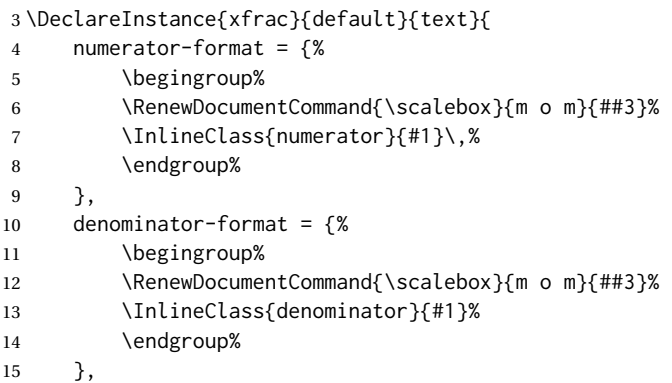

For *pdftotext*, do not scale the text:

```
16 scaling = false
17 }
18
19 \DeclareInstance{xfrac}{lmr}{text}{
20 numerator-format = {%
21 \begingroup%
22 \RenewDocumentCommand{\scalebox}{m o m}{##3}%
23 \InlineClass{numerator}{#1}\,%
24 \endgroup%
25 },
26 denominator-format = \frac{8}{3}27 \begingroup%
28 \RenewDocumentCommand{\scalebox}{m o m}{##3}%
29 \InlineClass{denominator}{#1}%
30 \endgroup%
31 },
```
For *pdftotext*, do not scale the text:

```
32 scaling = false
33 }
34
35 \DeclareInstance{xfrac}{lmss}{text}{
36 numerator-format = \frac{8}{36}37 \begingroup%
38 \RenewDocumentCommand{\scalebox}{m o m}{##3}%
39 \InlineClass{numerator}{#1}\,%
40 \endgroup%
41 },
42 denominator-format = {%
43 \begingroup%
44 \RenewDocumentCommand{\scalebox}{m o m}{##3}%
45 \InlineClass{denominator}{#1}%
46 \endgroup%
47 },
```
For *pdftotext*, do not scale the text:

scaling = false

```
49 }
50
51 \DeclareInstance{xfrac}{lmtt}{text}{
52 numerator-format = {%
53 \begingroup%
54 \RenewDocumentCommand{\scalebox}{m o m}{##3}%
55 \InlineClass{numerator}{#1}\,%
56 \endgroup%
57 },
58 denominator-format = \frac{8}{3}59 \begingroup%
60 \RenewDocumentCommand{\scalebox}{m o m}{##3}%
61 \InlineClass{denominator}{#1}%
62 \endgroup%
63 },
```
For *pdftotext*, do not scale the text:

```
64 scaling = false
65 }
```
#### For MATHJAX:

```
66 \begin{warpMathJax}
67 \CustomizeMathJax{\newcommand{\LWRsfrac}[2][/]{{}^\LWRsfracnumerator\!#1{}_{#2}}}
68 \CustomizeMathJax{\newcommand{\sfrac}[2][]{\def\LWRsfracnumerator{#2}\LWRsfrac}}
69 \end{warpMathJax}
```

```
File 569 lwarp-xltabular.sty
```
### § 678 Package **xltabular**

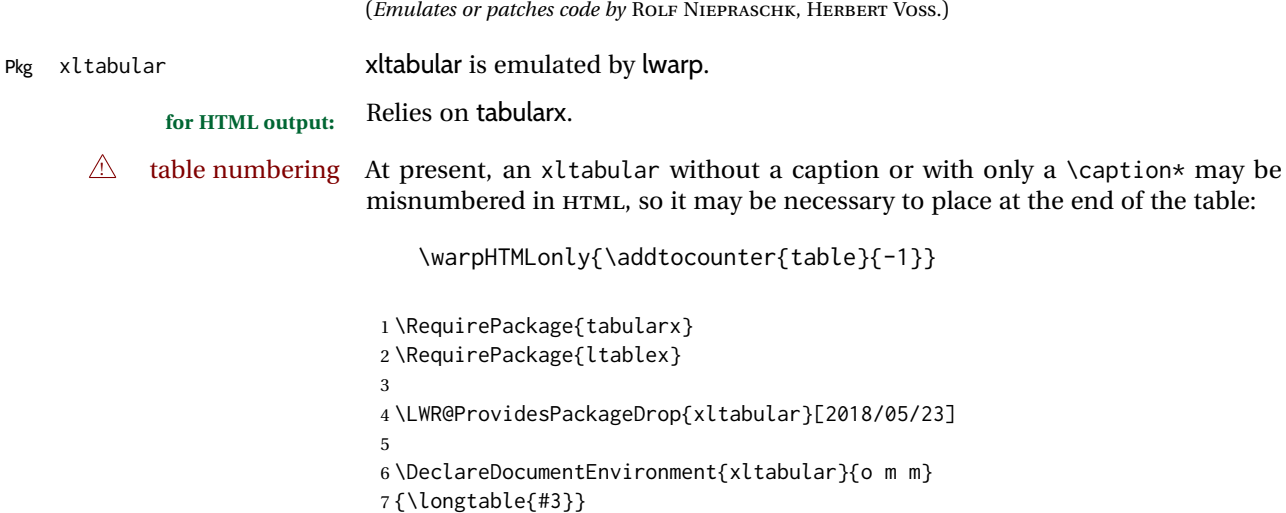

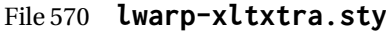

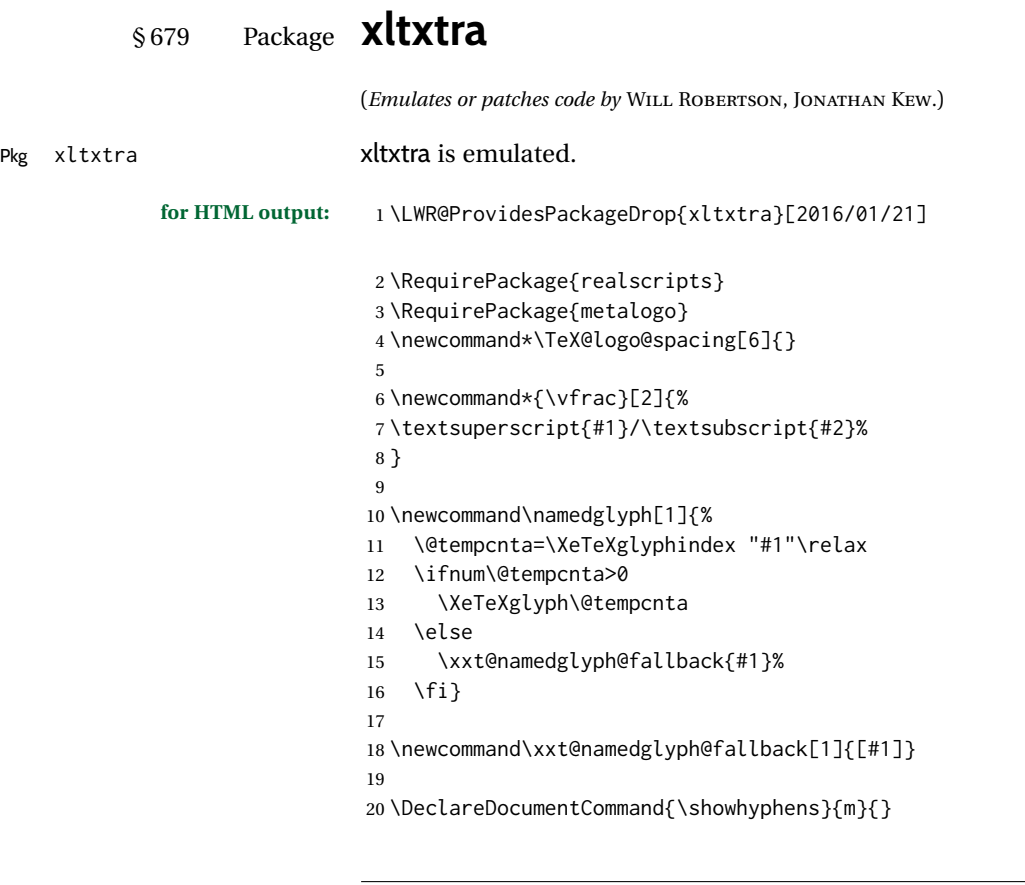

File 571 **lwarp-xmpincl.sty**

# § 680 Package **xmpincl**

(*Emulates or patches code by* MAARTEN SNEEP.)

Pkg xmpincl **xmpincl** is ignored.

**for HTML output:** Discard all options for lwarp-xmpincl:

1 \LWR@ProvidesPackageDrop{xmpincl}[2008/05/10]

2 \newcommand\*{\includexmp}[1]{}

### File 572 **lwarp-xpiano.sty**

# § 681 Package **xpiano**

(*Emulates or patches code by* ENRICO GREGORIO.)

Pkg xpiano xpiano is patched for use by lwarp.

**for HTML output:** 1 \LWR@ProvidesPackagePass{xpiano}

```
2 \ExplSyntaxOn
3 \NewDocumentCommand{\LWR@print@keyboard}{ O{}m }
4 {
5 \xpiano_keyboard:nn { #1 } { #2 }
6 }
7
8 \NewDocumentCommand{\LWR@HTML@keyboard}{ O{}m }
9 {
10 \begin{lateximage}*
11 [%
12 -xpiano-~\PackageDiagramAltText{}: \detokenize\expandafter{#2}%
13 ]
14 [\detokenize\expandafter{#1}]
15 \xpiano_keyboard:nn { #1 } { #2 }
16 \end{lateximage}
17 }
18 \ExplSyntaxOff
19
20 \LWR@formatted{keyboard}
```
File 573 **lwarp-xpinyin.sty**

### § 682 Package **xpinyin**

(*Emulates or patches code by* SOBEN LEE.)

```
Pkg xpinyin xpinyin is supported.
```
Pinyin is disabled for file names, the sideroc, and regular footnotes, but is left enabled for minipage footnotes, as per the print mode.

**for HTML output:** 1 \LWR@ProvidesPackagePass{xpinyin}[2019-04-07]

The original's boxes are not used, instead the contents are used with <ruby>, <rt>, and <rp> tags per modern HTML. Color is detected. ratio is ignored for *pdftotext* to work correctly. Extra spaces are placed inside the tags to allow line breaks in the HTML text.

```
2 \ExplSyntaxOn
3 \cs_new_protected_nopar:Npn \LWR@HTML@__xpinyin_make_pinyin_box:nnn #1#2#3
4 {
5 \color_group_begin: \color_ensure_current:
6 \l__xpinyin_pinyin_box_hook_tl
7 \renewcommand*{\l__xpinyin_ratio_tl}{1}% for pdftotext
8 \ xpinvin select font:
9 \clist_if_exist:cTF { c__xpinyin_multiple_ #1 _clist }
10 { \l__xpinyin_multiple_tl \l__xpinyin_format_tl }
11 \{ \lceil \log_2(n) \rceil \}12 \ifdefempty{\l__xpinyin_format_tl}
13 {#3}
14 {\LWR@textcurrentcolor{#3}}
```
15 \color\_group\_end:

```
16 }
17 \LWR@formatted{__xpinyin_make_pinyin_box:nnn}
18 \cs_new_protected_nopar:Npn \LWR@HTML@__xpinyin_CJKsymbol:nn #1#2
19 {
20 \__xpinyin_leavevmode:
21 \LWR@htmltagc{ruby}
22 \__xpinyin_save_CJKsymbol:n {#2}\null% \null removes extra space
23 \LWR@htmltagc{rp}(\LWR@htmltagc{/rp\space}
24 \LWR@htmltagc{rt}
25 \__xpinyin_make_pinyin_box:nnn {#1} {#2} { \use:c { c__xpinyin_ #1 _tl } }
26 \LWR@htmltagc{/rt\space}
27 \LWR@htmltagc{rp})\LWR@htmltagc{/rp\space}
28 \LWR@htmltagc{/ruby\space}\null
29 }
30 \LWR@formatted{__xpinyin_CJKsymbol:nn}
31 \cs_new_protected_nopar:Npn \LWR@HTML@__xpinyin_single_CJKsymbol:nn #1#2
32 {
33 \ xpinvin leavevmode:
34 \LWR@htmltagc{ruby}
35 \__xpinyin_save_CJKsymbol:n {#1}\null% \null removes extra space
36 \LWR@htmltagc{rp}(\LWR@htmltagc{/rp\space}
37 \LWR@htmltagc{rt}
38 \__xpinyin_make_pinyin_box:xnn
39 \{\ \mathcal{L}_{\mathcal{L}}\1} \{ \#1 \} \ \{\ \mathcal{L}_{\mathcal{L}}\ = invision \{ \#2 \} \ \}40 \LWR@htmltagc{/rt\space}
41 \LWR@htmltagc{rp})\LWR@htmltagc{/rp\space}
42 \LWR@htmltagc{/ruby\space}\null
43 }
44 \LWR@formatted{__xpinyin_single_CJKsymbol:nn}
45
46 \ExplSyntaxOff
```
The lwarp core uses the following to disable CJK xpinyin for filenames, sideroc, and footnotes.

```
47 \renewcommand*{\LWR@disablepinyin}{\disablepinyin}
48
49 \FilenameNullify{\LWR@disablepinyin}
```
File 574 **lwarp-xr.sty**

```
§ 683 Package xr
                               (Emulates or patches code by JEAN-PIERRE DRUCBERT, DAVID CARLISLE.)
Pkg xr \frac{1}{x} xr is patched for use by lwarp. The \star_html.aux file is used. \externaldocument is
                               modified to also accept the optional arguments for xr-hyper, which currently uses
                               xr for HTML output.
                               See section 5.17.
              for HTML output: 1 \LWR@ProvidesPackagePass{xr}[2019/07/22]%
```

```
2 \LetLtxMacro\LWR@orig@externaldocument\externaldocument
3
4 \RenewDocumentCommand{\externaldocument}{O{} O{} m O{}}{%
5 \ifblank{#1}{%
6 \LWR@orig@externaldocument{#3_html}%
7 }{%
8 \LWR@orig@externaldocument[#1]{#3_html}%
9 }%
10 }
```

```
File 575 lwarp-xr-hyper.sty
```
### § 684 Package **xr-hyper**

(*Emulates or patches code by* DAVID CARLISLE.)

Pkg xr-hyper xr-hyper is replaced by xr, which is modified to accept the optional arguments for \externaldocument. So far, no hyperlinks are provided for citations.

See section [5.17.](#page-93-0)

**for HTML output:** 1 \LWR@ProvidesPackageDrop{xr-hyper}[2019/10/03]% 2 3 \LWR@origRequirePackage{lwarp-xr}

- File 576 **lwarp-xtab.sty**
- § 685 Package **xtab**

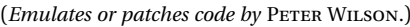

- Pkg xtab **xtab** is emulated.
	- **for HTML output:** <sup>1</sup> \LWR@ProvidesPackageDrop{xtab}[2011/07/31]
	- $\triangle$  Misplaced alignment For \tablefirsthead, etc., enclose them as follows: tab character & \StartDefiningTabulars
		- \tablefirsthead . . .
		- \StopDefiningTabulars

See section [8.10.1.](#page-160-0)

 $\triangle$  lateximage supertabular and xtab are not supported inside a lateximage.

```
2 \newcommand{\LWRXT@firsthead}{}
3
4 \newcommand{\tablefirsthead}[1]{%
5 \long\gdef\LWRXT@firsthead{#1}%
6 }
7
8 \newcommand{\tablehead}[1]{}
\mathbf{q}10 \newcommand{\tablelasthead}[1]{}
```

```
11
12 \newcommand{\notablelasthead}{}
13
14 \newcommand{\tabletail}[1]{}
15
16 \newcommand{\LWRXT@lasttail}{}
17
18 \newcommand{\tablelasttail}[1]{%
19 \long\gdef\LWRXT@lasttail{#1}%
20 }
21 \newcommand{\tablecaption}[2][]{%
22 \long\gdef\LWRXT@caption{%
23 \ifblank{#1}%
24 {\caption{#2}}%
25 {\caption[#1]{#2}}%
26 }%
27 }
28
29 \let\topcaption\tablecaption
30 \let\bottomcaption\tablecaption
31 \newcommand*{\LWRXT@caption}{}
32
33 \newcommand*{\shrinkheight}[1]{}
34
35 \newcommand*{\xentrystretch}[1]{}
36
37 \NewDocumentEnvironment{xtabular}{s o m}
38 {%
39 \LWR@traceinfo{xtabular}%
40 \table%
41 \LWRXT@caption%
42 \begin{tabular}{#3}%
43 \TabularMacro\ifdefvoid{\LWRXT@firsthead}%
44 {\LWR@getmynexttoken}%
45 {\expandafter\LWR@getmynexttoken\LWRXT@firsthead}%
46 }%
47 {%
48 \ifdefvoid{\LWRXT@lasttail}%
49 {}%
50 {%
51 \TabularMacro\ResumeTabular%
52 \LWRXT@lasttail%
53 }%
54 \end{tabular}%
55 \endtable%
56 \gdef\LWRXT@caption{}%
57 \LWR@traceinfo{xtabular done}%
58 }
59
60 \NewDocumentEnvironment{mpxtabular}{s o m}
```
- {\minipage{\linewidth}\xtabular{#3}}
- {\endxtabular\endminipage}

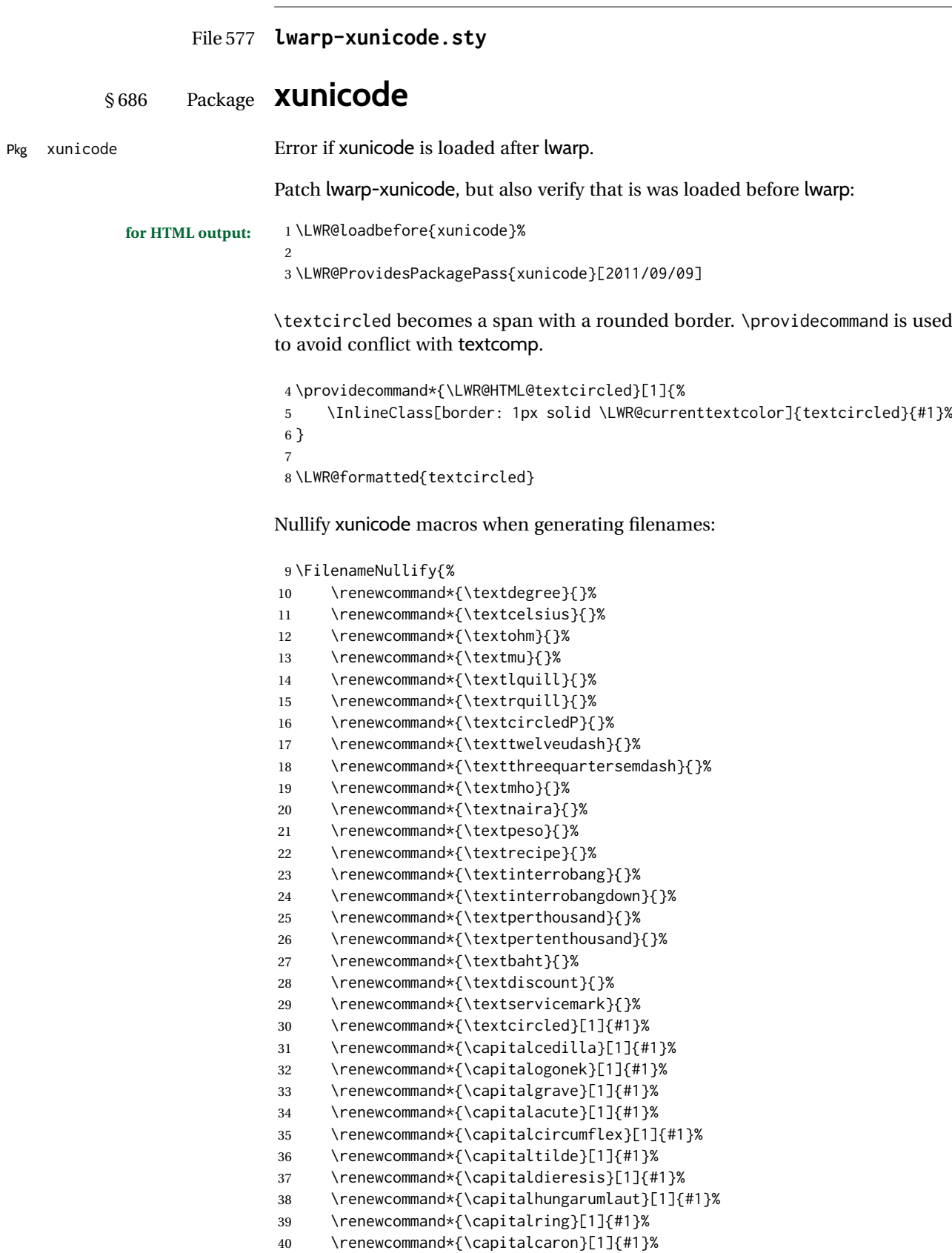

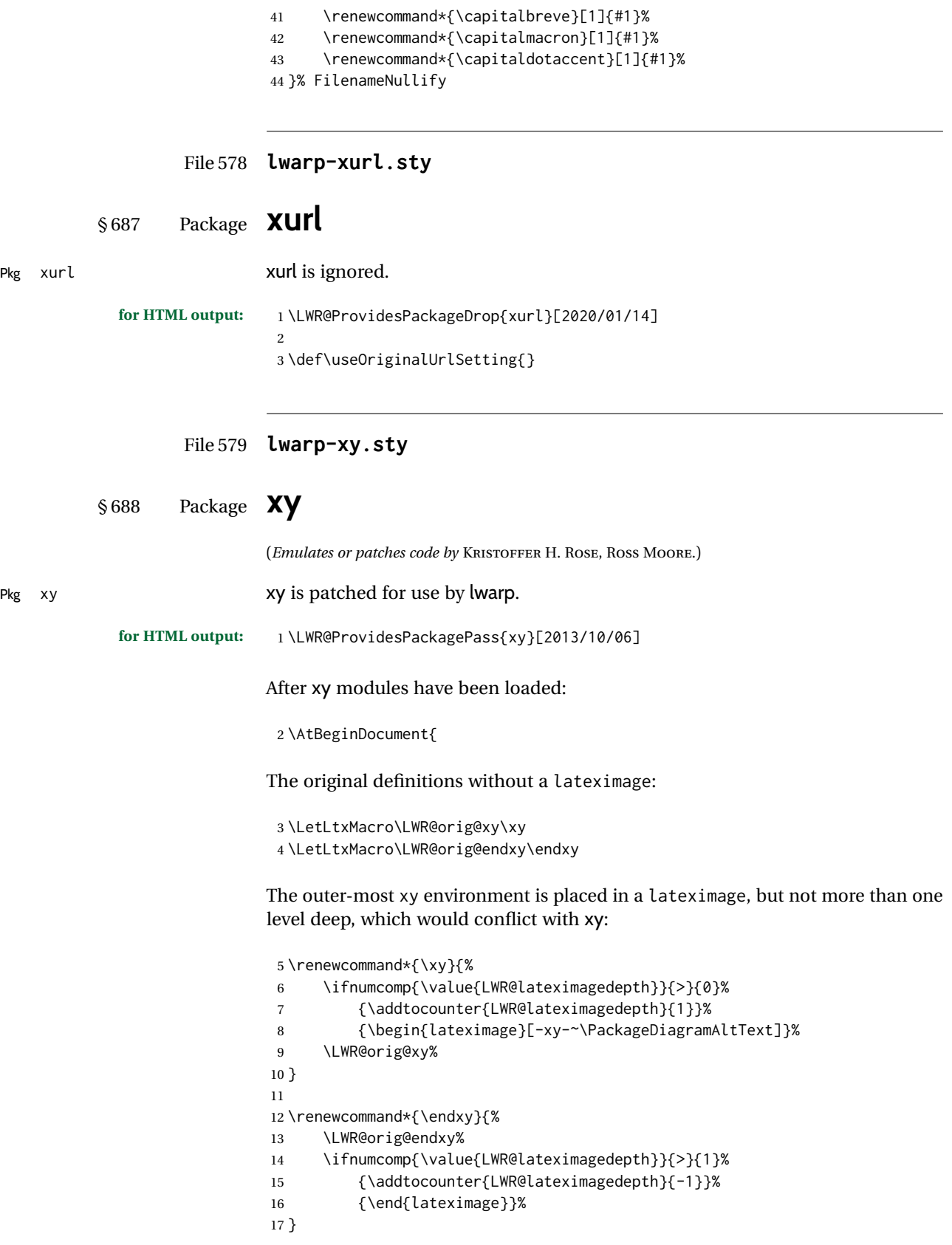

The \xybox must use the original definitions of \xy, \endxy:

```
18 \def\xybox#1{%
19 \LWR@orig@xy#1\LWR@orig@endxy%
20 \Edge@c={\rectangleEdge}\computeLeftUpness@%
21 }
If \xygraph is used, it is placed inside a lateximage:
```

```
22 \@ifundefined{xygraph}{}{
23
24 \LetLtxMacro\LWR@origxygraph\xygraph
25
26 \renewcommand{\xygraph}[1]{%
27 \begin{lateximage}[-xy- xygraph \PackageDiagramAltText]
28 \LWR@origxygraph{#1}
29 \end{lateximage}
30 }
31
32 }% xygraph defined
33
34 }% AtBeginDocument
```
File 580 **lwarp-zhlineskip.sty**

### § 689 Package **zhlineskip**

Pkg zhlineskip zhlineskip is ignored.

**for HTML output:** 1 \LWR@ProvidesPackageDrop{zhlineskip}[2019/05/15]

\newcommand\*\SetTextEnvironmentSinglespace[1]{}

- \newcommand\*\RestoreTextEnvironmentLeading[1]{} \newcommand\*\SetMathEnvironmentSinglespace[1]{}
- \newcommand\*\RestoreMathEnvironmentLeading[1]{}

File 581 **lwarp-zwpagelayout.sty**

### § 690 Package **zwpagelayout**

(*Emulates or patches code by* ZDENĚK WAGNER.)

```
Pkg zwpagelayout zwpagelayout is ignored.
            for HTML output: 1 \LWR@ProvidesPackageDrop{zwpagelayout}[2013/01/13]
                             2 \def\noBboxes{}
                             3 \@onlypreamble\noBboxes
```

```
4
```

```
5 \expandafter\ifx\csname definecolor\endcsname\relax \else
```

```
6 \definecolor{cmykblack}{cmyk}{0,0,0,1}
```
\definecolor{grblack}{gray}{0}

```
8 % \ifzwpl@redefineblack
```

```
9 % \definecolor{black}{cmyk}{0,0,0,1}\color{black}
```

```
10\% \fi
11 \definecolor{cmykred}{cmyk}{0,1,1,0}
```

```
12 \definecolor{cmykgreen}{cmyk}{1,0,1,0}
13 \definecolor{cmykblue}{cmyk}{1,1,0,0}
14 \definecolor{rgbred}{rgb}{1,0,0}
15 \definecolor{rgbgreen}{rgb}{0,1,0}
16 \definecolor{rgbblue}{rgb}{0,0,1}
17 % \ifzwpl@redefinetocmyk
18 % \definecolor{red}{cmyk}{0,1,1,0}
19 % \definecolor{green}{cmyk}{1,0,1,0}
20% \definecolor{blue}{cmyk}{1,1,0,0}
21\% \fi
22 \setminus fi23
24 \let\OverprintXeTeXExtGState\relax
25
26 \DeclareRobustCommand\SetOverprint{\ignorespaces}
27 \DeclareRobustCommand\SetKnockout{\ignorespaces}
28\DeclareRobustCommand\textoverprint[1]{{\SetOverprint#1}}
29 \DeclareRobustCommand\textknockout[1]{{\SetKnockout#1}}
30
31 \def\SetPDFminorversion#1{}
32 \@onlypreamble\SetPDFminorversion
33
34 \newcommand*\Vcorr{}
35
36 \DeclareRobustCommand\vb[1][]{}
37 \NewDocumentCommand{\NewOddPage}{* o}{}
38 \NewDocumentCommand{\NewEvenPage}{* o}{}
39 \def\SetOddPageMessage#{\gdef\ZW@oddwarning}
40 \def\SetEvenPageMessage#{\gdef\Z@@evenwarning}
41 \def\ZW@oddwarning{Empty page inserted}\let\ZW@evenwarning\ZW@oddwarning
42
43 \def\clap#1{#1}
44
45 \def\CropFlap{2in}
46 \def\CropSpine{1in}
47 \def\CropXSpine{1in}
48 \def\CropXtrim{.25in}
49 \def\CropYtrim{.25in}
50 \def\UserWidth{5in}
51 \def\UserLeftMargin{1in}
52 \def\UserRightMargin{1in}
53 \def\UserTopMargin{1in}
54 \def\UserBotMargin{1in}
55 \def\thePageNumber{\LWR@origpound\,\arabic{page}}
56 \ifXeTeX
57 \def\ifcaseZWdriver{\ifcase2}
58 \else
59 \def\ifcaseZWdriver{\ifcase1}
60 \setminus fi61 \DeclareRobustCommand\ZWifdriver[2]{}
```
### § 691 Package **patch-komascript**

Pkg lwarp-patch-komascript Patches for komascript classes.

lwarp loads this package when scrbook, scrartcl, or scrreprt classes are detected.

Many features are ignored during the HTML conversion. The goal is source-level compatibility.

\captionformat, \figureformat, and \tableformat are not yet emulated.

A Not fully tested! Please send bug reports!

Some features have not yet been tested. Please contact the author with any bug reports.

**for HTML output:** 1 \ProvidesPackage{lwarp-patch-komascript}

typearea is emulated.

\RequirePackage{lwarp-typearea}

tocbasic is emulated.

```
3 \RequirePackage{lwarp-tocbasic}
```
scrextend patches most of the new macros.

\RequirePackage{lwarp-scrextend}

Indexing macros, simplified for lwarp:

```
5 \AtBeginDocument{
6
7 \renewcommand*{\idx@heading}{%
8 \idx@@heading{\indexname}%
9 }
10
11 \renewenvironment{theindex}{%
12 \idx@heading%
13 \index@preamble\par\nobreak
14 \LetLtxMacro\item\LWR@indexitem%
15 \LetLtxMacro\subitem\LWR@indexsubitem%
16 \LetLtxMacro\subsubitem\LWR@indexsubsubitem%
17 }
18 {}
19
20 \renewcommand*\indexspace{}
21
22 }% AtBeginDocument
```
The \minisec is placed inside a <div> of class minisec.

```
23 \renewcommand*{\minisec}[1]{
24 \begin{BlockClass}{minisec}
25 #1
26 \end{BlockClass}
27 }
```
The part and chapter preambles are placed as plain text just after each heading.

```
28 \@ifundefined{setpartpreamble}{}{
29 \RenewDocumentCommand{\setpartpreamble}{o o +m}{%
30 \renewcommand{\part@preamble}{#3}%
```

```
31 }
32 }
33
34 \@ifundefined{setchapterpreamble}{}{
35 \RenewDocumentCommand{\setchapterpreamble}{o o +m}{%
36 \renewcommand{\chapter@preamble}{#3}%
37 }
38 }
Do not use \chaptername:
39 \renewcommand*{\LWR@printchaptername}{}
Simple captions are used in all cases.
40 \AtBeginDocument{
41 \AtBeginDocument{
42 \LetLtxMacro\captionbelow\caption
43 \LetLtxMacro\captionabove\caption
44
45 \LetLtxMacro\captionofbelow\captionof
46 \LetLtxMacro\captionofabove\captionof
47 }
48 }
49
50 \RenewDocumentEnvironment{captionbeside}{o m o o o s}
51 {}
52 {%
53 \IfValueTF{#1}%
54 {\caption[#1]{#2}}%
55 {\caption{#2}}%
56 }
57
58 \RenewDocumentEnvironment{captionofbeside}{m o m o o o s}
59 {}
60 {%
61 \IfValueTF{#2}%
62 {\captionof{#1}[#2]{#3}}%
63 {\captionof{#1}{#3}}%
64 }
65
66 \RenewDocumentCommand{\setcapindent}{s m}{}
67 \renewcommand*{\setcaphanging}{}
68 \renewcommand*{\setcapwidth}[2][]{}
69 \renewcommand*{\setcapdynwidth}[2][]{}
70 \RenewDocumentCommand{\setcapmargin}{s o m}{}
```
File 583 **lwarp-patch-memoir.sty**

## § 692 Package **patch-memoir**

(*Emulates or patches code by* PETER WILSON.)

Pkg lwarp-patch-memoir Patches for memoir class.

 $\triangle$  Not fully tested! Please send bug reports!

lwarp loads this package when the memoir class is detected.

 $\triangle$  captions lwarp uses caption, which causes a warning from memoir. This is normal. Adjust captions via caption, instead of memoir.

While emulating memoir, lwarp pre-loads a number of packages (section [692.1\)](#page-1242-0). This can cause an options clash when the user's document later loads the same  $\triangle$  options clash packages with options. To fix this problem, specify the options before loading lwarp:

```
\documentclass{memoir}
. . .
\PassOptionsToPackage{options_list}{package_name}
. . .
\usepackage{lwarp}
. . .
\usepackage{package_name}
```
memoir emulates a number of packages, and declares a version date for each  $\triangle$  version numbers which often does not match the date of the corresponding freestanding package. This can cause warnings about incorrect version numbers. Since lwarp is intended to support the freestanding packages, which are often newer than the date declared by memoir, it is hoped that memoir will update and change its emulated version numbers to match.

\label(bookmark){tag} \label accepts an optional (bookmark) argument, but this is ignored in HTML.

 $\triangle$  comment The comment environment is from the comment package, and thus requires that the \begin and \end each be on its own line:

> \begin{comment} This is a comment. \end{comment}

- \newcomment Comments defined with \newcomment use memoir's defintions, and behave as expected, where the \begin and \end do have to each be on its own line.
- $\triangle$  verbatim footnotes \verbfootnote is not supported.
- ! \newfootnoteseries \newfootnoteseries, etc. are not supported.
	- $\triangle$  page notes lwarp loads pagenote to perform memoir's pagenote functions, but there are minor differences in \pagenotesubhead and related macros.

page notes with cleveref To add support for pagenotes with cleveref, add:

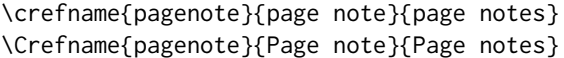

- page note \nameref Note that for print mode, \nameref print the section name where the page notes are declared in the text, but for HTML it prints the name where the page notes are printed.
	- $\triangle$  poems Poem numbering is not supported.
	- $\triangle$  verbatim The verbatim environment does not yet support the memoir enhancements. It is currently recommended to load and use fancyvrb instead.
	- $\triangle$  glossaries The memoir glossary system is not yet supported by *lwarpmk*. The glossaries pack-

age may be used instead, but does require the glossary entries be changed from the memoir syntax to the glossaries syntax.

```
for HTML output: 1 \ProvidesPackage{lwarp-patch-memoir}
```
#### § 692.1 **Packages**

<span id="page-1242-0"></span>These are pre-loaded to provide emulation for many of memoir's functions. memoir pretends that abstract, etc. are already loaded, via its "emulated" package mechanism, but lwarp is directly loading the "lwarp-" version of each, which happens to avoid memoir's emulation system.

```
2 \RequirePackage{lwarp-abstract}% req'd
3 % \RequirePackage{lwarp-array}% no longer req'd
4 \RequirePackage{lwarp-booktabs}% req'd
5 % \RequirePackage{lwarp-ccaption}% emualated below
6 \RequirePackage{lwarp-changepage}% req'd
7 \RequirePackage{lwarp-crop}
8 % \RequirePackage{lwarp-dcolumn}% no longer req'd
9 \RequirePackage{lwarp-enumerate}% req'd
10 \RequirePackage{lwarp-epigraph}% req'd
11 \RequirePackage{lwarp-fancyvrb}% req'd
12 \RequirePackage{lwarp-footmisc}% req'd
13 \let\framed\relax \let\endframed\relax
14 \let\shaded\relax \let\endshaded\relax
15 \let\leftbar\relax \let\endleftbar\relax
16 \let\snugshade\relax \let\endsnugshade\relax
17 \RequirePackage{lwarp-framed}% req'd
18
19 \RequirePackage{lwarp-hanging}% req'd
20 \RequirePackage{lwarp-makeidx}% req'd
21 \DisemulatePackage{moreverb}
22 \RequirePackage{lwarp-moreverb}
23 \RequirePackage{lwarp-mparhack}
24 \RequirePackage{lwarp-needspace}% req'd
25 \RequirePackage{lwarp-nextpage}% req'd
26 \RequirePackage{lwarp-pagenote}% req'd
27 \RequirePackage{lwarp-parskip}
28 \RequirePackage{lwarp-setspace}% req'd
29 \RequirePackage{lwarp-showidx}
```
\makeindex

```
31 % \RequirePackage{lwarp-tabularx}% no longer req'd
32 \RequirePackage{lwarp-titling}% req'd
33 % \RequirePackage{lwarp-tocbibind}% not emulated by memoir
34 \RequirePackage{lwarp-tocloft}% req'd
35 \RequirePackage{lwarp-verse}% req'd
```
#### § 692.2 **Label handling**

Insert the lwarp label mechanism into the memoir package mechanism:

- \@mem@old@label is the LATEX definition of \label.
- \LWR@orig@label becomes the memoir definition.
- lwarp's \LWR@new@label uses \LWR@orig@label.
- Want memoir's \label to use lwarp's \label, which then would use LATEX's \label.
- $\bullet$  So:
	- **–** \@mem@old@label is set to \LWR@new@label.
	- **–** \LWR@orig@label is set to \@mem@old@label.
- cleveref then encapsulates all the above with \cref@old@label.
- For a subcaption, cleveref modifies memoir's \sf@memsub@label, but that change is undone by lwarp.

```
36 \LetLtxMacro\LWR@orig@label\@mem@old@label
37 \LetLtxMacro\@mem@old@label\LWR@new@label
```
Patches for subfloats to support additional lwarp labels. This is the non-hyperref version from memoir.

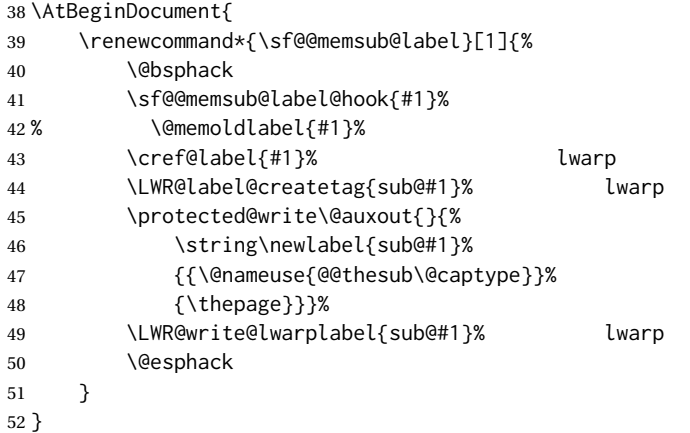

#### § 692.3 **Page layout**

memoir already set the page size to a default, so it must be forced large for lwarp's use, to avoid tag overflows off the page.

```
53 \setstocksize{190in}{20in}
54 \setlrmarginsandblock{2in}{2in}{*}
55 \setulmarginsandblock{1in}{1in}{*}
56 \renewcommand*{\stockavi}{}
57 \renewcommand*{\stockav}{}
58 \renewcommand*{\stockaiv}{}
59 \renewcommand*{\stockaiii}{}
```

```
60 \renewcommand*{\stockavii}{}
61 \renewcommand*{\stockbvi}{}
62 \renewcommand*{\stockbv}{}
63 \renewcommand*{\stockbiv}{}
64 \renewcommand*{\stockbiii}{}
65 \renewcommand*{\stockbvii}{}
66 % \renewcommand*{\stockmetriccrownvo}{}% in docs but not in the package
67 \renewcommand*{\stockmlargecrownvo}{}
68 \renewcommand*{\stockmdemyvo}{}
69 \renewcommand*{\stockmsmallroyalvo}{}
70 \renewcommand*{\pageavi}{}
71 \renewcommand*{\pageavii}{}
72 \renewcommand*{\pageav}{}
73 \renewcommand*{\pageaiv}{}
74 \renewcommand*{\pageaiii}{}
75 \renewcommand*{\pagebvi}{}
76 \renewcommand*{\pagebvii}{}
77 \renewcommand*{\pagebv}{}
78 \renewcommand*{\pagebiv}{}
79 \renewcommand*{\pagebiii}{}
80 % \renewcommand*{\pagemetriccrownvo}{}% in docs but not in the package
81 \renewcommand*{\pagemlargecrownvo}{}
82 \renewcommand*{\pagemdemyvo}{}
83\renewcommand*{\pagemsmallroyalvo}{}
84
85\renewcommand*{\stockdbill}{}
86\renewcommand*{\stockstatement}{}
87 \renewcommand*{\stockexecutive}{}
88 \renewcommand*{\stockletter}{}
89 \renewcommand*{\stockold}{}
90 \renewcommand*{\stocklegal}{}
91\renewcommand*{\stockledger}{}
92\renewcommand*{\stockbroadsheet}{}
93 \renewcommand*{\pagedbill}{}
94 \renewcommand*{\pagestatement}{}
95 \renewcommand*{\pageexecutive}{}
96 \renewcommand*{\pageletter}{}
97\renewcommand*{\pageold}{}
98 \renewcommand*{\pagelegal}{}
99 \renewcommand*{\pageledger}{}
100 \renewcommand*{\pagebroadsheet}{}
101
102 \renewcommand*{\stockpottvo}{}
103 \renewcommand*{\stockfoolscapvo}{}
104 \renewcommand*{\stockcrownvo}{}
105 \renewcommand*{\stockpostvo}{}
106 \renewcommand*{\stocklargecrownvo}{}
107 \renewcommand*{\stocklargepostvo}{}
108 \renewcommand*{\stocksmalldemyvo}{}
109 \renewcommand*{\stockdemyvo}{}
110 \renewcommand*{\stockmediumvo}{}
111 \renewcommand*{\stocksmallroyalvo}{}
112 \renewcommand*{\stockroyalvo}{}
113 \renewcommand*{\stocksuperroyalvo}{}
114 \renewcommand*{\stockimperialvo}{}
115 \renewcommand*{\pagepottvo}{}
116 \renewcommand*{\pagefoolscapvo}{}
117 \renewcommand*{\pagecrownvo}{}
118 \renewcommand*{\pagepostvo}{}
```
\renewcommand\*{\pagelargecrownvo}{}

```
120 \renewcommand*{\pagelargepostvo}{}
121 \renewcommand*{\pagesmalldemyvo}{}
122 \renewcommand*{\pagedemyvo}{}
123 \renewcommand*{\pagemediumvo}{}
124 \renewcommand*{\pagesmallroyalvo}{}
125 \renewcommand*{\pageroyalvo}{}
126 \renewcommand*{\pagesuperroyalvo}{}
127 \renewcommand*{\pageimperialvo}{}
128
129 \renewcommand*{\memfontfamily}{}
130 \renewcommand*{\memfontenc}{}
131 \renewcommand*{\memfontpack}{}
132
133 \renewcommand*{\anyptfilebase}{}
134 \renewcommand*{\anyptsize}{10}
135
136 \renewcommand*{\setstocksize}[2]{}
137 \renewcommand*{\settrimmedsize}[3]{}
138 \renewcommand*{\settrims}[2]{}
139
140 % \newlength{\lxvchars}
141 % \setlength{\lxvchars}{305pt}
142% \newlength{\xlvchars}
143 % \setlength{\xlvchars}{190pt}
144 \renewcommand*{\setxlvchars}[1]{}
145 \renewcommand*{\setlxvchars}[1]{}
146
147 \renewcommand*{\settypeblocksize}[3]{}
148 \renewcommand*{\setlrmargins}[3]{}
149 \renewcommand*{\setlrmarginsandblock}[3]{}
150 \renewcommand*{\setbinding}[1]{}
151 \renewcommand*{\setulmargins}[3]{}
152 \renewcommand*{\setulmarginsandblock}[3]{}
153 \renewcommand*{\setcolsepandrule}[2]{}
154
155 \renewcommand*{\setheadfoot}[2]{}
156 \renewcommand*{\setheaderspaces}[3]{}
157 \renewcommand*{\setmarginnotes}[3]{}
158 \renewcommand*{\setfootins}[2]{}
159 \renewcommand*{\checkandfixthelayout}[1][]{}
160 \renewcommand*{\checkthelayout}[1]{}
161 \renewcommand*{\fixthelayout}{}
162 %
163 % \newlength{\stockheight}
164 % \newlength{\trimtop}
165 % \newlength{\trimedge}
166% \newlength{\stockwidth}
167 % \newlength{\spinemargin}
168 % \newlength{\foremargin}
169 % \newlength{\uppermargin}
170 % \newlength{\headmargin}
171 %
172 \renewcommand*{\typeoutlayout}{}
173 \renewcommand*{\typeoutstandardlayout}{}
174 \renewcommand*{\settypeoutlayoutunit}[1]{}
175 \renewcommand*{\fixpdflayout}{}
176 \renewcommand*{\fixdvipslayout}{}
177
178 \renewcommand*{\medievalpage}[1][]{}
179 \renewcommand*{\isopage}[1][]{}
```

```
180 \renewcommand*{\semiisopage}[1][]{}
181
182 \renewcommand{\setpagebl}[3]{}
183 \renewcommand{\setpageml}[3]{}
184 \renewcommand{\setpagetl}[3]{}
185 \renewcommand{\setpagetm}[3]{}
186 \renewcommand{\setpagetr}[3]{}
187 \renewcommand{\setpagemr}[3]{}
188 \renewcommand{\setpagebr}[3]{}
189 \renewcommand{\setpagebm}[3]{}
190 \renewcommand{\setpagecc}[3]{}
```
#### § 692.4 **Text and fonts**

```
191 \let\miniscule\tiny
192 \let\HUGE\Huge
193
194 \renewcommand*{\abnormalparskip}[1]{}
195 \renewcommand*{\nonzeroparskip}{}
196 \renewcommand*{\traditionalparskip}{}
197
198 \let\onelineskip\baselineskip
199
200 \let\OnehalfSpacing\onehalfspacing
201 \let\DoubleSpacing\doublespacing
202 \renewcommand*{\setPagenoteSpacing}[1]{}
203 \renewcommand*{\setFloatSpacing}[1]{}
```
\renewcommand{\SingleSpacing}{\@ifstar\singlespacing\singlespacing}

```
205 \let\setSingleSpace\SetSinglespace
206 \let\SingleSpace\singlespace
207 \let\endSingleSpace\endsinglespace
208 \let\Spacing\spacing
209 \let\endSpacing\endspacing
210 \let\OnehalfSpace\onehalfspace
211 \let\endOnehalfSpace\endonehalfspace
212 \csletcs{OnehalfSpace*}{onehalfspace}
213 \csletcs{endOnehalfSpace*}{endonehalfspace}
214 \let\DoubleSpace\doublespace
215 \let\endDoubleSpace\enddoublespace
216 \csletcs{DoubleSpace*}{doublespace}
217 \csletcs{endDoubleSpace*}{enddoublespace}
218 \renewcommand*{\setDisplayskipStretch}[1]{}
219 \renewcommand*{\memdskipstretch}{}
220 \renewcommand*{\noDisplayskipStretch}{}
221 \renewcommand*{\memdskips}{}
222
223 \renewcommand*{\midsloppy}{}
224 \renewenvironment*{midsloppypar}{}{}
225
226 \renewcommand*{\sloppybottom}{}
```
#### § 692.5 **Titles**

```
227 \csletcs{titlingpage*}{titlingpage}
228 \csletcs{endtitlingpage*}{endtitlingpage}
229 \let\titlingpageend\relax
230 \newcommand{\titlingpageend}[2]{}
231 \let\andnext\and
```

```
232 \renewcommand*{\thanksmarkstyle}[1]{}
233
234 \renewcommand{\thanksfootmark}{%
235 \thanksscript{\tamark}%
236 }
237
238 % \newlength{\thanksmarksep}% already provided by memoir
```
\renewcommand\titlingpageend[2]{}

#### § 692.6 **Abstracts**

```
240 % \newlength{\absindent}
241 % \newlength{\absparsep}
242 \renewcommand*{\abstractcol}{}
243 \renewcommand*{\abstractintoc}{}
244 \renewcommand*{\abstractnum}{}
245\renewcommand*{\abstractrunin}{}
```
#### § 692.7 **Docment divisions**

\book \* (⟨*2:PDF name*⟩) [⟨*3:TOC name*⟩] [⟨*4:PDF name*⟩] (⟨*5:PDF name*⟩) {⟨*6:name*⟩}

```
246 \DeclareDocumentCommand{\book}{s d() o o d() m}{%
247 \LWR@section{#1}{#3}{#6}{book}%
248 }
249 \def\@apppage{%
250 \part*{\appendixpagename}
251 }
252 \renewcommand\mempreaddapppagetotochook{}
253 \renewcommand\mempostaddapppagetotochook{}
254
255 \def\@sapppage{%
256 \part*{\appendixpagename}
257 }
258 \DeclareDocumentCommand{\mainmatter}{s}{%
259 \booltrue{LWR@mainmatter}%
260 }
261
262 \DeclareDocumentCommand{\frontmatter}{s}{%
263 \boolfalse{LWR@mainmatter}%
264 }
265 \renewcommand*{\raggedbottomsection}{}
266 \renewcommand*{\normalbottomsection}{}
267 \renewcommand*{\bottomsectionskip}{}
268\renewcommand*{\bottomsectionpenalty}{}
269 \csletcs{appendixpage*}{appendixpage}
270 \renewcommand*{\namedsubappendices}{}
271 \renewcommand*{\unnamedsubappendices}{}
272 \renewcommand*{\beforebookskip}{}
273 \renewcommand*{\afterbookskip}{}
274 \renewcommand*{\beforepartskip}{}
275 \renewcommand*{\afterpartskip}{}
276 \renewcommand*{\midbookskip}{}
```

```
277\renewcommand*{\midpartskip}{}
278 \renewcommand*{\printbookname}{}
279 \renewcommand*{\booknamefont}{}
280 \renewcommand*{\booknamenum}{}
281 \renewcommand*{\printbooknum}{}
282 \renewcommand*{\booknumfont}{}
283 \renewcommand*{\printpartname}{}
284 \renewcommand*{\partnamefont}{}
285 \renewcommand*{\partnamenum}{}
286 \renewcommand*{\printpartnum}{}
287 \renewcommand*{\partnumfont}{}
288 \renewcommand*{\printbooktitle}[1]{}
289 \renewcommand*{\booktitlefont}{}
290 \renewcommand{\printparttitle}[1]{}
291 \renewcommand*{\parttitlefont}{}
292 \renewcommand*{\bookpageend}{]
293 \renewcommand*{\bookblankpage}{}
294 \renewcommand*{\nobookblankpage}{}
295 \renewcommand*{\partpageend}{}
296 \renewcommand*{\partblankpage}{}
297 \renewcommand*{\nopartblankpage}{}
298 \RenewDocumentCommand{\newleadpage}{s o m m}{}% todo
299 \RenewDocumentCommand{\renewleadpage}{s o m m}{}% todo
300 \renewcommand*{\leadpagetoclevel}{chapter}
301
302\renewcommand*{\openright}{}
303 \renewcommand*{\openleft}{}
304 \renewcommand*{\openany}{}
305 \renewcommand*{\clearforchapter}{}
306 \renewcommand*{\memendofchapterhook}{}
307 \renewcommand*{\chapterheadstart}{}
308 % \newlength{\beforechapskip}
309 \renewcommand*{\afterchapternum}{}
310 % \newlength{\midchapskip}
311\renewcommand*{\afterchaptertitle}{}
312 % \newlength{\afterchapskip}
313 \renewcommand*{\printchaptername}{}
314 \renewcommand*{\chapnamefont}{}
315 \renewcommand*{\chapternamenum}{}
316 \renewcommand*{\printchapternum}{}
317 \renewcommand*{\chapnumfont}{}
318 \renewcommand{\printchaptertitle}[1]{}
319 \renewcommand*{\chaptitlefont}{}
320 \renewcommand*{\printchapternonum}{}
321 \renewcommand*{\indentafterchapter}{}
322 \renewcommand*{\noindentafterchapter}{}
323 \renewcommand*{\insertchapterspace}{}
324
325 \renewcommand*{\chapterstyle}[1]{}
326 \renewcommand{\makechapterstyle}[2]{}
327\renewcommand*{\chapindent}{}
328 \let\chapterprecis\cftchapterprecis
329 \let\chapterprecishere\cftchapterprecishere
330 \let\chapterprecistoc\cftchapterprecistoc
331 \renewcommand*{\precisfont}{}
332 \renewcommand*{\prechapterprecis}{}
333 \renewcommand*{\postchapterprecis}{}
334 \renewcommand{\precistoctext}[1]{}
335 \renewcommand*{\precistocfont}{}
336\renewcommand*{\precistocformat}{]
```

```
337 % \newlength{\prechapterprecisshift}
338
339 \renewcommand*{\setbeforesecskip}[1]{}
340 \renewcommand*{\setaftersecskip}[1]{}
341 \renewcommand*{\setsecindent}[1]{}
342 \renewcommand*{\setsecheadstyle}[1]{}
343 \renewcommand*{\setbeforesubsecskip}[1]{}
344 \renewcommand*{\setaftersubsecskip}[1]{}
345 \renewcommand*{\setsubsecindent}[1]{}
346 \renewcommand*{\setsubsecheadstyle}[1]{}
347 \renewcommand*{\setbeforesubsubsecskip}[1]{}
348 \renewcommand*{\setaftersubsubsecskip}[1]{}
349 \renewcommand*{\setsubsubsecindent}[1]{}
350 \renewcommand*{\setsubsubsecheadstyle}[1]{}
351 \renewcommand*{\setbeforeparaskip}[1]{}
352 \renewcommand*{\setafterparaskip}[1]{}
353 \renewcommand*{\setparaindent}[1]{}
354 \renewcommand*{\setparaheadstyle}[1]{}
355 \renewcommand*{\setbeforesubparaskip}[1]{}
356 \renewcommand*{\setaftersubparaskip}[1]{}
357 \renewcommand*{\setsubparaindent}[1]{}
358 \renewcommand*{\setsubparaheadstyle}[1]{}
359 \renewcommand{\@hangfrom}[1]{#1}
360 \renewcommand{\sethangfrom}[1]{}
361 \renewcommand{\setsecnumformat}[1]{}
362
363 \renewcommand*{\hangsecnum}{}
364 \renewcommand*{\defaultsecnum}{}
365
366 \renewcommand*{\sechook}{}
367 \renewcommand{\setsechook}[1]{}
368 \renewcommand*{\subsechook}{}
369 \renewcommand{\setsubsechook}[1]{}
370 \renewcommand*{\subsubsechook}{}
371 \renewcommand{\setsubsubsechook}[1]{}
372 \renewcommand*{\parahook}{}
373 \renewcommand{\setparahook}[1]{}
374 \renewcommand*{\subparahook}{}
375 \renewcommand{\setsubparahook}[1]{}
376
377 \RenewDocumentCommand{\plainbreak}{s m}{\begin{center}~\end{center}}
378
379 \RenewDocumentCommand{\fancybreak}{s +m}{%
380 \begin{center}#2\end{center}%
381 }
382
383 \RenewDocumentCommand{\plainfancybreak}{s m m +m}{%
384 \begin{center}#4\end{center}%
385 }
386
387 \RenewDocumentCommand{\pfbreak}{s}{%
388 \begin{center}
389 \pfbreakdisplay
390 \end{center}
391 }
392
393 % \newlength{\pfbreakskip}
394 \renewcommand{\pfbreakdisplay}{*\quad*\quad*}
395
396 \renewcommand{\makeheadstyles}[2]{}
```
\renewcommand\*{\headstyles}[1]{}

#### § 692.8 **Pagination and headers**

```
398 \renewcommand*{\savepagenumber}{}
399 \renewcommand*{\restorepagenumber}{}
400 \renewcommand*{\uppercaseheads}{}
401\renewcommand*{\nouppercaseheads}{}
402
403 \renewcommand*{\bookpagemark}[1]{}
404 \renewcommand*{\partmark}[1]{}
405 \renewcommand*{\bibmark}{}
406 \renewcommand*{\indexmark}{}
407 \renewcommand*{\glossarymark}{}
408
409 \LWR@origpagestyle{empty}
410 \renewcommand*{\ps@empty}{}
411 \renewcommand*{\makepagestyle}[1]{}
412 \renewcommand*{\emptypshook}{}%
413 % \renewcommand*{\empty@oddhead}{}
414 % \renewcommand*{\empty@oddfoot}{}
415 % \renewcommand*{\empty@evenhead}{}
416 % \renewcommand*{\empty@evenfoot}{}
417\renewcommand*{\@oddhead}{}
418 \renewcommand*{\@oddfoot}{}
419 \renewcommand*{\@evenhead}{}
420 \renewcommand*{\@evenfoot}{}
421 \renewcommand*{\aliaspagestyle}[2]{}
422 \renewcommand*{\copypagestyle}[2]{}
423
424 \renewcommand*{\makeevenhead}[4]{}
425 \renewcommand*{\makeoddhead}[4]{}
426 \renewcommand*{\makeevenfoot}[4]{}
427 \renewcommand*{\makeoddfoot}[4]{}
428 \renewcommand*{\makerunningwidth}[3]{}
429% \newlength{\headwidth}
430 \renewcommand*{\makeheadrule}[3]{}
431 \renewcommand*{\makefootrule}[3]{}
432 \renewcommand*{\makeheadfootruleprefix}[3]{}
433 % \newlength{\normalrulethickness}
434 % \setlength{\normalrulethickness}{.4pt}
435 % \newlength{\footruleheight}
436 % \newlength{\footruleskip}
437 \renewcommand*{\makeheadposition}[5]{}
438 \renewcommand{\makepsmarks}[2]{}
439 \renewcommand*{\makeheadfootstrut}[3]{}
440 \renewcommand{\createmark}[5]{\csdef{#1mark}[1]{}}
441 \renewcommand{\createplainmark}[3]{\csdef{#1mark}{}}
442 \renewcommand{\memUChead}[1]{}
443 \renewcommand*{\clearplainmark}[1]{}
444 \renewcommand*{\clearmark}[1]{}
445 \renewcommand{\addtopsmarks}[3]{}
446 \renewcommand{\ifonlyfloats}[2]{#2}
447 \renewcommand*{\mergepagefloatstyle}[3]{}
448
449 \renewcommand*{\framepichead}{}
450 \renewcommand*{\framepictextfoot}{}
451 \renewcommand*{\framepichook}{}
```

```
452 \renewcommand*{\showheadfootlocoff}{}
        453 \renewcommand*{\showtextblocklocoff}{}
§ 692.9 Paragraphs and lists
        454 \renewcommand{\hangfrom}[1]{#1}
        455 \let\centerfloat\centering
        456 \renewcommand*{\raggedyright}[1][]{}
        457 % \newlength{\ragrparindent}
        458 \renewcommand{\sourceatright}[2][]{\attribution{#2}}
        459 \let\memorigdbs\LWR@endofline
        460 \renewcommand*{\memorigpar}{\par}
        461 \let\atcentercr\LWR@endofline
        462
        463 \renewcommand*{\linenottooshort}[1][]{}
        464 \renewcommand*{\russianpar}{}
        465 \renewcommand*{\lastlinerulefill}{}
        466 \renewcommand*{\lastlineparrule}{}
        467 \renewcommand*{\justlastraggedleft}{}
        468 \renewcommand*{\raggedrightthenleft}{}
        469 \renewcommand*{\leftcenterright}{}
        470
        471 \renewcommand{\leftspringright}[4]{%
        472 \begin{minipage}{#1\linewidth}#3\end{minipage}\qquad%
        473 \begin{minipage}{#2\linewidth}\begin{flushright}#4\end{flushright}\end{minipage}%
        474 }
        475
        476 \renewenvironment*{blockdescription}
        477 {\LWR@descriptionstart\LWR@origdescription}
        478 {\enddescription}
        479
        480 \renewcommand*{\blockdescriptionlabel}[1]{\textbf{#1}}
        481 \renewenvironment*{labelled}[1]{\begin{description}}{\end{description}}
        482 \renewenvironment*{flexlabelled}[6]{\begin{description}}{\end{description}}
        483 \renewcommand*{\tightlists}{}
        484 \renewcommand*{\defaultlists}{}
        485 \RenewDocumentCommand{\firmlists}{s}{}
        486 \renewcommand*{\firmlist}{}
        487 \renewcommand*{\tightlist}{}
        488 \renewcommand*{\zerotrivseps}{}
        489 \renewcommand*{\savetrivseps}{}
        490 \renewcommand*{\restoretrivseps}{}
```
#### § 692.10 **Contents lists**

```
491 \csletcs{tableofcontents*}{tableofcontents}
492 \csletcs{listoffigures*}{listoffigures}
493 \csletcs{listoftables*}{listoftables}
494 \renewenvironment{KeepFromToc}{}{}
495 \renewcommand*{\onecoltocetc}{}
496 \renewcommand*{\twocoltocetc}{}
497 \renewcommand*{\ensureonecol}{}
498 \renewcommand*{\restorefromonecol}{}
499 \renewcommand*{\doccoltocetc}{}
500
501 \renewcommand{\tocheadstart}{}
502 \renewcommand{\printtoctitle}[1]{}
503 \renewcommand{\tocmark}{}
```

```
504 \renewcommand{\aftertoctitle}{}
505 \renewcommand{\lofheadstart}{}
506 \renewcommand{\printloftitle}[1]{}
507 \renewcommand{\lofmark}{}
508 \renewcommand{\afterloftitle}{}
509 \renewcommand{\lotheadstart}{}
510 \renewcommand{\printlottitle}[1]{}
511\renewcommand{\lotmark}{}
512 \renewcommand{\afterlottitle}{}
513
514 \renewcommand*{\setpnumwidth}[1]{}
515 \renewcommand*{\setrmarg}[1]{}
516 \renewcommand*{\cftbookbreak}{}
517 \renewcommand*{\cftpartbreak}{}
518 \renewcommand*{\cftchapterbreak}{}
519 % \newlength{\cftbeforebookskip}
520 % \newlength{\cftbookindent}
521 % \newlength{\cftbooknumwidth}
522 \renewcommand*{\cftbookfont}{}
523 \renewcommand*{\cftbookname}{}
524 \renewcommand*{\cftbookpresnum}{}
525 \renewcommand*{\cftbookaftersnum}{}
526 \renewcommand*{\cftbookaftersnumb}{}
527 \renewcommand*{\cftbookleader}{}
528 \renewcommand*{\cftbookdotsep}{1}
529 \renewcommand*{\cftbookpagefont}{}
530 \renewcommand*{\cftbookafterpnum}{}
531 \renewcommand*{\cftbookformatpnum}[1]{}
532 \renewcommand*{\cftbookformatpnumhook}[1]{}
```
#### Part is already defined by tocloft.

```
533 % \newlength{\cftbeforechapterskip}
534 % \newlength{\cftchapterindent}
535 % \newlength{\cftchapternumwidth}
536 \renewcommand*{\cftchapterfont}{}
537 \renewcommand*{\cftchaptername}{}
538 \renewcommand*{\cftchapterpresnum}{}
539 \renewcommand*{\cftchapteraftersnum}{}
540 \renewcommand*{\cftchapteraftersnumb}{}
541 \renewcommand*{\cftchapterleader}{}
542 \renewcommand*{\cftchapterdotsep}{1}
543 \renewcommand*{\cftchapterpagefont}{}
544 \renewcommand*{\cftchapterafterpnum}{}
545 \renewcommand*{\cftchapterformatpnum}[1]{}
546 \renewcommand*{\cftchapterformatpnumhook}[1]{}
547 % \newlength{\cftbeforesectionskip}
548 % \newlength{\cftsectionindent}
549 % \newlength{\cftsectionnumwidth}
550 \renewcommand*{\cftsectionfont}{}
551 \renewcommand*{\cftsectionname}{}
552 \renewcommand*{\cftsectionpresnum}{}
553 \renewcommand*{\cftsectionaftersnum}{}
554 \renewcommand*{\cftsectionaftersnumb}{}
555 \renewcommand*{\cftsectionleader}{}
556 \renewcommand*{\cftsectiondotsep}{1}
557 \renewcommand*{\cftsectionpagefont}{}
558 \renewcommand*{\cftsectionafterpnum}{}
```

```
559 \renewcommand*{\cftsectionformatpnum}[1]{}
560 \renewcommand*{\cftsectionformatpnumhook}[1]{}
561 % \newlength{\cftbeforesubsectionskip}
562 % \newlength{\cftsubsectionindent}
563 % \newlength{\cftsubsectionnumwidth}
564 \renewcommand*{\cftsubsectionfont}{}
565 \renewcommand*{\cftsubsectionname}{}
566 \renewcommand*{\cftsubsectionpresnum}{}
567 \renewcommand*{\cftsubsectionaftersnum}{}
568 \renewcommand*{\cftsubsectionaftersnumb}{}
569 \renewcommand*{\cftsubsectionleader}{}
570 \renewcommand*{\cftsubsectiondotsep}{1}
571 \renewcommand*{\cftsubsectionpagefont}{}
572 \renewcommand*{\cftsubsectionafterpnum}{}
573 \renewcommand*{\cftsubsectionformatpnum}[1]{}
574 \renewcommand*{\cftsubsectionformatpnumhook}[1]{}
575 % \newlength{\cftbeforesubsubsectionskip}
576 % \newlength{\cftsubsubsectionindent}
577 % \newlength{\cftsubsubsectionnumwidth}
578 \renewcommand*{\cftsubsubsectionfont}{}
579 \renewcommand*{\cftsubsubsectionname}{}
580 \renewcommand*{\cftsubsubsectionpresnum}{}
581 \renewcommand*{\cftsubsubsectionaftersnum}{}
582 \renewcommand*{\cftsubsubsectionaftersnumb}{}
583 \renewcommand*{\cftsubsubsectionleader}{}
584 \renewcommand*{\cftsubsubsectiondotsep}{1}
585 \renewcommand*{\cftsubsubsectionpagefont}{}
586 \renewcommand*{\cftsubsubsectionafterpnum}{}
587 \renewcommand*{\cftsubsubsectionformatpnum}[1]{}
588 \renewcommand*{\cftsubsubsectionformatpnumhook}[1]{}
589 % \newlength{\cftbeforeparagraphskip}
590 % \newlength{\cftparagraphindent}
591 % \newlength{\cftparagraphnumwidth}
592 \renewcommand*{\cftparagraphfont}{}
593 \renewcommand*{\cftparagraphname}{}
594 \renewcommand*{\cftparagraphpresnum}{}
595 \renewcommand*{\cftparagraphaftersnum}{}
596 \renewcommand*{\cftparagraphaftersnumb}{}
597 \renewcommand*{\cftparagraphleader}{}
598 \renewcommand*{\cftparagraphdotsep}{1}
599 \renewcommand*{\cftparagraphpagefont}{}
600 \renewcommand*{\cftparagraphafterpnum}{}
601 \renewcommand*{\cftparagraphformatpnum}[1]{}
602 \renewcommand*{\cftparagraphformatpnumhook}[1]{}
603 % \newlength{\cftbeforesubparagraphskip}
604 % \newlength{\cftsubparagraphindent}
605 % \newlength{\cftsubparagraphnumwidth}
606 \renewcommand*{\cftsubparagraphfont}{}
607 \renewcommand*{\cftsubparagraphname}{}
608 \renewcommand*{\cftsubparagraphpresnum}{}
609 \renewcommand*{\cftsubparagraphaftersnum}{}
610 \renewcommand*{\cftsubparagraphaftersnumb}{}
611 \renewcommand*{\cftsubparagraphleader}{}
612 \renewcommand*{\cftsubparagraphdotsep}{1}
613 \renewcommand*{\cftsubparagraphpagefont}{}
614 \renewcommand*{\cftsubparagraphafterpnum}{}
615 \renewcommand*{\cftsubparagraphformatpnum}[1]{}
```

```
616 \renewcommand*{\cftsubparagraphformatpnumhook}[1]{}
617 % \newlength{\cftbeforefigureskip}
618 % \newlength{\cftfigureindent}
619 % \newlength{\cftfigurenumwidth}
620 \renewcommand*{\cftfigurefont}{}
621 \renewcommand*{\cftfigurename}{}
622 \renewcommand*{\cftfigurepresnum}{}
623 \renewcommand*{\cftfigureaftersnum}{}
624 \renewcommand*{\cftfigureaftersnumb}{}
625 \renewcommand*{\cftfigureleader}{}
626 \renewcommand*{\cftfiguredotsep}{1}
627 \renewcommand*{\cftfigurepagefont}{}
628 \renewcommand*{\cftfigureafterpnum}{}
629 \renewcommand*{\cftfigureformatpnum}[1]{}
630 \renewcommand*{\cftfigureformatpnumhook}[1]{}
631 % \newlength{\cftbeforesubfigureskip}
632 % \newlength{\cftsubfigureindent}
633 % \newlength{\cftsubfigurenumwidth}
634 \newcommand*{\cftsubfigurefont}{}
635 \newcommand*{\cftsubfigurename}{}
636 \newcommand*{\cftsubfigurepresnum}{}
637 \newcommand*{\cftsubfigureaftersnum}{}
638 \newcommand*{\cftsubfigureaftersnumb}{}
639 \newcommand*{\cftsubfigureleader}{}
640 \newcommand*{\cftsubfiguredotsep}{1}
641 \newcommand*{\cftsubfigurepagefont}{}
642 \newcommand*{\cftsubfigureafterpnum}{}
643 \newcommand*{\cftsubfigureformatpnum}[1]{}
644 \newcommand*{\cftsubfigureformatpnumhook}[1]{}
645 % \newlength{\cftbeforetableskip}
646 % \newlength{\cfttableindent}
647 % \newlength{\cfttablenumwidth}
648 \renewcommand*{\cfttablefont}{}
649 \renewcommand*{\cfttablename}{}
650 \renewcommand*{\cfttablepresnum}{}
651 \renewcommand*{\cfttableaftersnum}{}
652 \renewcommand*{\cfttableaftersnumb}{}
653 \renewcommand*{\cfttableleader}{}
654 \renewcommand*{\cfttabledotsep}{1}
655 \renewcommand*{\cfttablepagefont}{}
656 \renewcommand*{\cfttableafterpnum}{}
657 \renewcommand*{\cfttableformatpnum}[1]{}
658 \renewcommand*{\cfttableformatpnumhook}[1]{}
659 % \newlength{\cftbeforesubtableskip}
660 % \newlength{\cftsubtableindent}
661 % \newlength{\cftsubtablenumwidth}
662 \newcommand*{\cftsubtablefont}{}
663 \newcommand*{\cftsubtablename}{}
664 \newcommand*{\cftsubtablepresnum}{}
665 \newcommand*{\cftsubtableaftersnum}{}
666 \newcommand*{\cftsubtableaftersnumb}{}
667 \newcommand*{\cftsubtableleader}{}
668 \newcommand*{\cftsubtabledotsep}{1}
669 \newcommand*{\cftsubtablepagefont}{}
670 \newcommand*{\cftsubtableafterpnum}{}
671 \newcommand*{\cftsubtableformatpnum}[1]{}
672 \newcommand*{\cftsubtableformatpnumhook}[1]{}
```

```
673 \renewcommand*{\booknumberline}[1]{}
674 \renewcommand*{\partnumberline}[1]{}
675 \renewcommand*{\chapternumberline}[1]{}
676 \renewcommand*{\numberlinehook}[1]{}
677 % \renewcommand*{\cftwhatismyname}{}%
678 \renewcommand*{\booknumberlinehook}[1]{}
679 \renewcommand*{\partnumberlinehook}[1]{}
680 \renewcommand*{\chapternumberlinehook}[1]{}
681 \renewcommand{\numberlinebox}[2]{}
682 \renewcommand{\booknumberlinebox}[2]{}
683 \renewcommand{\partnumberlinebox}[2]{}
684 \renewcommand{\chapternumberlinebox}[2]{}
685 %
686 % \newlength{\cftparfillskip}
687 \renewcommand*{\cftpagenumbersoff}[1]{}
688 \renewcommand*{\cftpagenumberson}[1]{}
689 \renewcommand*{\cftlocalchange}[3]{}
690 \renewcommand*{\cftaddtitleline}[4]{}
691 \renewcommand*{\cftaddnumtitleline}[4]{}
692 \renewcommand{\cftinsertcode}[2]{}
693 \renewcommand{\cftinserthook}[2]{}
694 \renewcommand{\settocpreprocessor}[2]{}
695 \DeclareRobustCommand{\cftpagenumbersoff}[1]{}
696 \DeclareRobustCommand{\cftpagenumberson}[1]{}
```
#### § 692.11 **Floats and captions**

# \@xfloat

\@xdblfloat Reestablish lwarp's takeover the float handing, which memoir tried to grab:

```
697 \AtBeginDocument{
                         698 \def\@xfloat #1[#2]{%
                         699 \LWR@floatbegin{#1}[#2]
                         700 \normalsize
                         701 \@nameuse{#1adjustment}%
                         702 \LWR@futurenonspacelet\LWR@mynexttoken\LWR@floatalignment%
                         703 }
                         704 \def\@xdblfloat #1[#2]{%
                         705 \LWR@floatbegin{#1}[#2]
                         706 \normalsize
                         707 \@nameuse{#1adjustment}%
                         708 \LWR@futurenonspacelet\LWR@mynexttoken\LWR@floatalignment%
                         709 }
                         710 }
\newfloat [⟨1: within⟩] {⟨2: type⟩} {⟨3: ext⟩} {⟨4: capname⟩}
                         711 \RenewDocumentCommand{\newfloat}{o m m m}{%
                         712 \def\LWR@tempone{#4}%
                         713 \def\LWR@temptwo{\@nameuse{#2name}}%
                         714 \ifdefequal{\LWR@tempone}{\LWR@temptwo}{% recursive name, already defined
                         715 \IfValueTF{#1}%
                         716 {\DeclareFloatingEnvironment[fileext=#3,within=#1]{#2}}%
                         717 {\DeclareFloatingEnvironment[fileext=#3]{#2}}%
                         718 }{% not recursive name
                         719 \IfValueTF{#1}%
                         720 {\DeclareFloatingEnvironment[fileext=#3,within=#1,name={#4}]{#2}}%
                         721 {\DeclareFloatingEnvironment[fileext=#3,name={#4}]{#2}}%
                         722 }%
```
newfloat package automatically creates the \listof command for new floats, but float does not, so remove \listof here in case it is manually created later.

```
723 \cslet{listof#2s}\relax%
724 \cslet{listof#2es}\relax%
725 }
```
#### \newlistof [⟨*within*⟩] {⟨*type*⟩} {⟨*ext*⟩} {⟨*listofname*⟩}

Emulated through the \newfloat mechanism. Note that memoir uses a different syntax than tocloft for the name.

```
726 \RenewDocumentCommand{\newlistof}{o m m m}
727 {%
728 \IfValueTF{#1}%
729 {\newlistentry[#1]{#2}{#3}{0}}%
730 {\newlistentry{#2}{#3}{0}}%
731 \@namedef{ext@#2}{#3}%
732 \@ifundefined{c@#3depth}{\newcounter{#3depth}}{}%
733 \setcounter{#3depth}{1}%
734 \@namedef{#3mark}{}%
735 \@namedef{#2}{\LWR@listof{#2}{#4}}%
736 \@namedef{@cftmake#3title}{}%
737 \@ifundefined{cftbefore#3titleskip}{%
738 \expandafter\newlength\csname cftbefore#3titleskip\endcsname%
739 \expandafter\newlength\csname cftafter#3titleskip\endcsname%
740 }{}%
741 \@namedef{cft#3titlefont}{}%
742 \@namedef{cftafter#3title}{}%
743 \@namedef{cft#3prehook}{}%
744 \@namedef{cft#3posthook}{}%
745 }
```
\renewcommand{\setfloatadjustment}[2]{}

#### Borrowed from the lwarp version of keyfloat:

```
747 \NewDocumentEnvironment{KFLTmemoir@marginfloat}{O{-1.2ex} m}
748 {% start
749 \LWR@BlockClassWP{float:right; width:2in; margin:10pt}{}(note){marginblock}%
750 \renewcommand*{\@captype}{#2}%
751 }
752 {%
753 \endLWR@BlockClassWP%
754 }
755
756 \DeclareDocumentEnvironment{marginfigure}{o}
757 {\begin{KFLTmemoir@marginfloat}{figure}}
758 {\end{KFLTmemoir@marginfloat}}
759
760 \DeclareDocumentEnvironment{margintable}{o}
761 {\begin{KFLTmemoir@marginfloat}{table}}
762 {\end{KFLTmemoir@marginfloat}}
763 \renewcommand{\setmarginfloatcaptionadjustment}[2]{}
764 \renewcommand{\setmpjustification}[2]{}
765 \renewcommand*{\mpjustification}{}
766 \renewcommand*{\setfloatlocations}[2]{}
767\DeclareDocumentCommand{\suppressfloats}{o}{}
768 \renewcommand*{\FloatBlock}{}
```

```
769 \renewcommand*{\FloatBlockAllowAbove}{}
770 \renewcommand*{\FloatBlockAllowBelow}{}
771 \renewcommand*{\setFloatBlockFor}{}
772
773 \renewcommand{\captiontitlefinal}[1]{}
```
\flegtable, \flegfigure, \flegtoctable, \flegtocfigure are defined by memoir using \newfloat. These are defined with an @ in ccaption.

```
774 \renewcommand{\flegtable}{\tablename}
775 \renewcommand{\flegfigure}{\figurename}
776 \renewcommand{\flegtoctable}{}
777 \renewcommand{\flegtocfigure}{}
778 \renewcommand{\@makesubfloatcaption}[2]{%
779 \minipagefullwidth
780 \begin{minipage}{\linewidth}%
781 #1 \ignorespaces #2 \unskip%
782 \end{minipage}
783 }
784
785 \renewcommand*{\tightsubcaptions}{}
786 \renewcommand*{\loosesubcaptions}{}
787
788 \renewcommand*{\subcaptionsize}[1]{}
789 \renewcommand*{\subcaptionlabelfont}[1]{}
790 \renewcommand*{\subcaptionfont}[1]{}
791 \renewcommand*{\subcaptionstyle}[1]{}
792
793 \renewcommand*{\hangsubcaption}{}
794 \renewcommand*{\shortsubcaption}{}
795 \renewcommand*{\normalsubcaption}{}
796
797 \RenewDocumentEnvironment{sidecaption}{o m o}
798 {}
799 {%
800 \IfValueTF{#1}{\caption[#1]{#2}}{\caption{#2}}%
801 \IfValueT{#3}{\label{#3}}%
802 }
803
804 % \newlength{\sidecapwidth}
805 % \newlength{\sidecapsep}
806 \renewcommand*{\setsidecaps}[2]{}
807 \renewcommand*{\sidecapmargin}[1]{}
808 % \newif\ifscapmargleft
809 \scapmargleftfalse
810 \renewcommand*{\setsidecappos}[1]{}
```

```
Env sidecontcaption
```
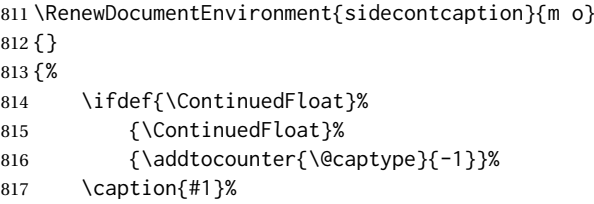

Without \@captype, the section is referred to instead.

```
818 \IfValueT{#2}{\label[\@captype]{#2}}%
819 }
```
\sidenamedlegend does not appear to use the TOC argument.

```
820 \renewenvironment{sidenamedlegend}[2][]{
821 \begin{center}
822 \@nameuse{\@captype name}\CaptionSeparator#2
823 \end{center}
824 }
825 {}
826
827 \renewenvironment{sidelegend}[1]
828 {\begin{center}
829 #1
830
831 }
832 {\end{center}}
833
834\renewcommand*{\sidecapstyle}{}
835 \renewcommand*{\overridescapmargin}[1]{}
836 % \newlength{\sidecapraise}
837 \renewcommand*{\sidecapfloatwidth}{\linewidth}
838
839 \LetLtxMacro\ctabular\tabular
840 \LetLtxMacro\endctabular\endtabular
841
842\renewcommand{\autorows}[5][]{%
843 #5%
844 }
845
846 \renewcommand{\autocols}[5][]{%
847 #5%
848 }
```
### § 692.12 **Footnotes and page notes**

```
849 \renewcommand*{\feetabovefloat}{}
850 \renewcommand*{\feetbelowfloat}{}
851 \renewcommand*{\feetatbottom}{}
852
853 \renewcommand*{\verbfootnote}[2][]{%
854 \PackageError{lwarp,memoir}%
855 {Verbatim footnotes are not yet supported by lwarp}%
856 {This may be improved some day.}%
857 }
858
859 \renewcommand*{\plainfootnotes}{}
860 \renewcommand*{\twocolumnfootnotes}{}
861 \renewcommand*{\threecolumnfootnotes}{}
862 \renewcommand*{\paragraphfootnotes}{}
863 \renewcommand*{\footfudgefiddle}{}
864
865 \renewcommand*{\newfootnoteseries}[1]{%
866 \PackageError{lwarp,memoir}%
867 {Memoir footnote series are not yet supported by lwarp}%
868 {This may be improved some day.}%
869 }
870
```

```
871 \renewcommand*{\plainfootstyle}[1]{}
872 \renewcommand*{\twocolumnfootstyle}[1]{}
873 \renewcommand*{\threecolumnfootstyle}[1]{}
874 \renewcommand*{\paragraphfootstyle}[1]{}
875
876\renewcommand*{\footfootmark}{}
877 \renewcommand*{\footmarkstyle}[1]{}
878
879% \newlength{\footmarkwidth}
880% \newlength{\footmarksep}
881% \newlength{\footparindent}
882
883 \renewcommand*{\foottextfont}{}
884
885 \renewcommand*{\marginparmargin}[1]{}
886 \renewcommand*{\sideparmargin}[1]{}
887
888 \LetLtxMacro\sidepar\marginpar
889\renewcommand*{\sideparfont}{}
890 \renewcommand*{\sideparform}{}
891 \LWR@providelength{\sideparvshift}
892
893\renewcommand*{\parnopar}{}
894
895 \renewcommand{\sidebar}[1]{\begin{quote}#1\end{quote}}
896 \renewcommand*{\sidebarmargin}[1]{}
897 \renewcommand*{\sidebarfont}{}
898 \renewcommand*{\sidebarform}{}
899%\newlength{\sidebarhsep}
900 % \newlength{\sidebarvsep}
901 % \newlength{\sidebarwidth}
902 % \newlength{\sidebartopsep}
903 \renewcommand{\setsidebarheight}[1]{}
904 \renewcommand*{\setsidebars}[6]{}
905\renewcommand*{\footnotesatfoot}{}
906 \renewcommand*{\footnotesinmargin}{}
907
908 \LetLtxMacro\sidefootnote\footnote
909 \LetLtxMacro\sidefootnotemark\footnotemark
910 \LetLtxMacro\sidefootnotetext\footnotetext
911
912 \renewcommand*{\sidefootmargin}[1]{}
913 % \newlength{\sidefoothsep}
914 % \newlength{\sidefootvsep}
915 % \newlength{\sidefootwidth}
916 % \newlength{\sidefootadjust}
917% \newlength{\sidefootheight}
918 \renewcommand*{\setsidefootheight}[1]{}
919% \renewcommand*{\sidefootfont}{}% in docs but not in the package
920 \renewcommand*{\setsidefeet}[6]{}
921 \renewcommand*{\sidefootmarkstyle}[1]{}
922\renewcommand*{\sidefoottextfont}{}
923 \renewcommand*{\sidefootform}{}
924 \renewcommand*{\continuousnotenums}{\pncontopttrue}% from pagenote
925 \renewcommand*{\notepageref}{}
926 \renewcommand*{\prenotetext}{}
927\renewcommand*{\postnotetext}{}
928 \LetLtxMacro\printpageinnoteshyperref\printpageinnotes
929 \renewcommand*{\foottopagenote}{}
```
930 \renewcommand\*{\pagetofootnote}{}

### \m@m@wrpnote

\startnoteentrystart To have cleveref work with page note labels, the following patch writes \thepagenote and also adds \arabic{pagenote} to the first argument written to the .ent file: \startnoteentry{{\thepagenote}{\arabic{pagenote}}} . . . The arabic value is required for cleveref. \thepagenote becomes \@firstoftwo#1 and the arabic value becomes \@secondoftwo#1.  $\triangle$  \nameref Note that for print mode,\nameref print the section name where the page notes are declared in the text, but for HTML it prints the name where the page notes are printed. 931 \xpatchcmd{\m@m@wrpnote} {\string\startnoteentry{\thepagenote}} 933 {\string\startnoteentry{{\thepagenote}{\arabic{pagenote}}}} {} {\LWR@patcherror{memoir}{m@m@wrpnote}} \renewcommand\startnoteentrystart[4]{% \prenoteinnotes% \noteidinnotes{\@firstoftwo#1}{#2}% \@ifmtarg{#2}{% % \phantomsection\def\@currentlabel{#1}% original 942 \def\@currentlabel{\@firstoftwo#1}% lwarp \def\cref@currentlabel{% lwarp [pagenote][\@secondoftwo#1][]\@firstoftwo#1% lwarp }% lwarp }{}% \pagenoteanchor{#4}% \pageinnotes{#3}% \prenotetext% }

### § 692.13 **Decorative text**

 \renewcommand\*{\epigraphposition}[1]{} \renewcommand\*{\epigraphtextposition}[1]{} \renewcommand\*{\epigraphsourceposition}[1]{} \renewcommand\*{\epigraphfontsize}[1]{} \renewcommand\*{\epigraphforheader}[2][]{} \renewcommand\*{\epigraphpicture}{}

### § 692.14 **Poetry**

```
957 \renewcommand*{\vinphantom}{}
958 \renewcommand*{\vleftofline}[1]{#1}
959 % \let\linenumberfrequency\poemlines
960 % \renewcommand*{\linenumberfont}[1]{}
961
962 \DeclareDocumentCommand{\PoemTitle}{s o o m}{%
963 \IfValueTF{#2}%
964 {\poemtitle[#2]{#4}}%
965 {\poemtitle{#4}}%
966 }
967
968 \renewcommand*{\NumberPoemTitle}{}
969 \renewcommand*{\PlainPoemTitle}{}
970 \renewcommand*{\poemtitlepstyle}{}
```

```
971 \renewcommand*{\poemtitlestarmark}[1]{}
972 \renewcommand*{\poemtitlestarpstyle}{}
973 \renewcommand*{\PoemTitleheadstart}{}
974 \renewcommand*{\printPoemTitlenonum}{}
975 \renewcommand*{\printPoemTitlenum}{}
976 \renewcommand*{\afterPoemTitlenum}{}
977 \renewcommand*{\printPoemTitletitle}[1]{}
978 \renewcommand*{\afterPoemTitle}{}
979 \newlength{\midpoemtitleskip}
980 \renewcommand*{\PoemTitlenumfont}{}
981 \renewcommand*{\PoemTitlefont}{}
```
### § 692.15 **Boxes, verbatims and files**

```
982 \renewenvironment{qframe}{\framed}{\endframed}
983 \renewenvironment{qshade}{\shaded}{\endshaded}
```

```
984 \renewcommand*{\setverbatimfont}[1]{}
985 \renewcommand*{\tabson}[1]{}
986\renewcommand*{\tabsoff}{}
987 \renewcommand*{\wrappingon}{}
988 \renewcommand*{\wrappingoff}{}
989\renewcommand*{\verbatimindent}{}
990 \renewcommand*{\verbatimbreakchar}[1]{}
```

```
991 \DefineVerbatimEnvironment{fboxverbatim}{Verbatim}{frame=single}
```
boxedverbatim is already defined by moreverb. boxedverbatim\* does not appear to work at all, even in a minimal print memoir document.

```
992 \renewcommand*{\bvbox}{}
993\renewcommand*{\bvtopandtail}{}
994 \renewcommand*{\bvsides}{}
995 \renewcommand*{\nobvbox}{}
996 % \newlength\bvboxsep
997 \renewcommand*{\bvtoprulehook}{}
998\renewcommand*{\bvtopmidhook}{}
999 \renewcommand*{\bvendrulehook}{}
1000 \renewcommand*{\bvleftsidehook}{}
1001 \renewcommand*{\bvrightsidehook}{}
1002 \renewcommand*{\bvperpagetrue}{}
1003 \renewcommand*{\bvperpagefalse}{}
1004 \renewcommand{\bvtopofpage}[1]{}
1005 \renewcommand{\bvendofpage}[1]{}
1006 \renewcommand*{\linenumberfrequency}[1]{}
1007 \renewcommand*{\resetbvlinenumber}{}
1008 \renewcommand*{\setbvlinenums}[2]{}
1009 \renewcommand*{\linenumberfont}[1]{}
1010 \renewcommand*{\bvnumbersinside}{}
1011 \renewcommand*{\bvnumbersoutside}{}
```
### § 692.16 **Cross referencing**

```
1012 \renewcommand*{\fref}[1]{\cref{#1}}
1013 \renewcommand*{\tref}[1]{\cref{#1}}
1014 \renewcommand*{\pref}[1]{\cpageref{#1}}
1015 \renewcommand*{\Aref}[1]{\cref{#1}}
1016 \renewcommand*{\Bref}[1]{\cref{#1}}
1017 \renewcommand*{\Pref}[1]{\cref{#1}}
```

```
1018 \renewcommand*{\Sref}[1]{\cref{#1}}
1019 \renewcommand*{\figurerefname}{Figure}
1020 \renewcommand*{\tablerefname}{Table}
1021 \renewcommand*{\pagerefname}{page}
1022 \renewcommand*{\bookrefname}{Book~}
1023 \renewcommand*{\partrefname}{Part~}
1024 \renewcommand*{\chapterrefname}{Chapter~}
1025 \renewcommand*{\sectionrefname}{\S}
1026 \renewcommand*{\appendixrefname}{Appendix~}
1027 \LetLtxMacro\titleref\nameref
1028 \renewcommand*{\headnameref}{}
1029 \renewcommand*{\tocnameref}{}
1030
1031 \providecounter{LWR@currenttitle}
1032
1033 \renewcommand*{\currenttitle}{%
1034 \addtocounter{LWR@currenttitle}{1}%
1035 \label{currenttitle\arabic{LWR@currenttitle}}%
1036 \nameref{currenttitle\arabic{LWR@currenttitle}}%
1037 }
1038
1039 \renewcommand*{\theTitleReference}[2]{}
1040 \renewcommand*{\namerefon}{}
1041 \renewcommand*{\namerefoff}{}
```
### § 692.17 **Back matter**

\@@wrindexhyp Redefined to write the LWR@autoindex counter instead of page. Note that memoir has two versions, depending on the use of hyperref.

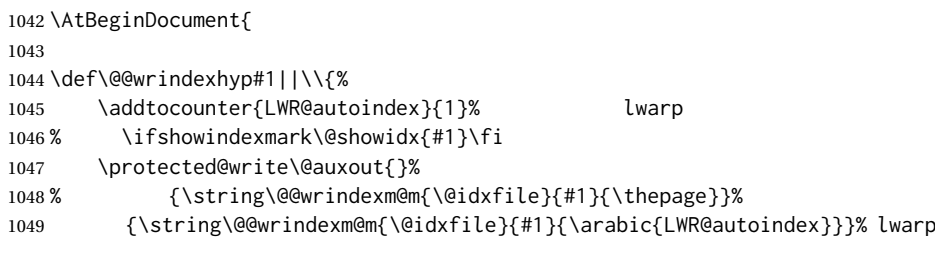

The label is assigned after the file write to avoid conflict with cleveref.

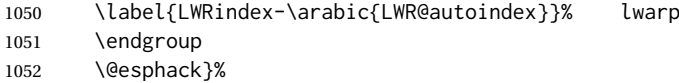

\@@wrspindexhyp \specialindex behaves like a regular \index, pointing to where \specialindex is used. If \specialindex is used inside a figure or table after the \caption, then the hyperlink will be given the name of that particular figure or table.

```
1053 \def\@@wrspindexhyp#1||\\{%
1054 \addtocounter{LWR@autoindex}{1}%
1055 % \ifshowindexmark\@showidx{#1}\fi
1056 \protected@write\@auxout{}%
1057 % {\string\@@wrindexm@m{\@idxfile}{#1}{\@nameuse{the\@sptheidx}}}%
1058 {\string\@@wrindexm@m{\@idxfile}{#1}{\arabic{LWR@autoindex}}}%
```
The label is assigned after the file write to avoid conflict with cleveref.

 \label{LWRindex-\arabic{LWR@autoindex}}% \endgroup \@esphack}% 

 }% \AtBeginDocument \@spindex Patched to append \_html to the file: \renewcommand{\@spindex}[2]{% \@ifundefined{#1@idxfile}% {\ifreportnoidxfile \@memwarn{Undefined index file #1}% \fi \begingroup \@sanitize \@nowrindex}% {\def\@idxfile{#1\_html}% \def\@sptheidx{#2}% \begingroup \@sanitize 1076 \@wrspindex}} \makeindex Patched to use \_html filename and \BaseJobname: \catcode'\\_=12% \renewcommand\*{\makeindex}[1][\BaseJobname]{% \if@filesw 1080 \def\gindex{\@bsphack% \@ifnextchar [{\@index}{\@index[\BaseJobname]}} \def\specialindex{\@bsphack\@spindex}% \makememindexhook \expandafter\newwrite\csname #1@idxfile\endcsname \expandafter\immediate\openout \csname #1@idxfile\endcsname #1\_html.idx\relax \typeout{Writing index file #1\_html.idx }% \fi} \catcode'\\_=8% \printindex Patched to use \_html filename and \BaseJobname. This will later be patched by the lwarp core. \catcode'\\_=12% \renewcommand{\printindex}[1][\BaseJobname]{\@input@{#1\_html.ind}} \catcode'\\_=8% \DeclareDocumentCommand{\newblock}{}{} % \renewcommand\*{\showindexmarks}{} \renewcommand\*{\hideindexmarks}{} \renewcommand\*{\xindyindex}{} § 692.18 **Miscellaneous** \renewcommand\*{\changemarks}{}

```
1099 \renewcommand*{\nochangemarks}{}
1100 \renewcommand*{\added}[1]{}
1101 \renewcommand*{\deleted}[1]{}
1102 \renewcommand*{\changed}[1]{}
1103
1104 \renewcommand*{\showtrimsoff}{}
1105 \renewcommand*{\showtrimson}{}
1106 \renewcommand*{\trimXmarks}{}
1107 \renewcommand*{\trimLmarks}{}
```

```
1108 \renewcommand*{\trimFrame}{}
1109 \renewcommand*{\trimNone}{}
1110 \renewcommand*\trimmarkscolor{}
1111 \renewcommand*{\trimmarks}{}
1112 \renewcommand*{\tmarktl}{}
1113 \renewcommand*{\tmarktr}{}
1114 \renewcommand*{\tmarkbr}{}
1115 \renewcommand*{\tmarkbl}{}
1116 \renewcommand*{\tmarktm}{}
1117 \renewcommand*{\tmarkmr}{}
1118 \renewcommand*{\tmarkbm}{}
1119 \renewcommand*{\tmarkml}{}
1120 \renewcommand*{\trimmark}{}
1121 \renewcommand*{\quarkmarks}{}
1122 \renewcommand*{\registrationColour}[1]{}
1123
1124 \renewcommand*{\leavespergathering}[1]{}
1125
1126 \renewcommand*{\noprelistbreak}{}
1127
1128 \renewcommand*{\cleartorecto}{}
1129 \renewcommand*{\cleartoverso}{}
1130
1131 \renewenvironment{vplace}[1][]{}{}
```
### § 692.19 **ccaption emulation**

```
1132 \renewcommand*{\captiondelim}[1]{\renewcommand*{\CaptionSeparator}{#1}}
1133 \renewcommand*{\captionnamefont}[1]{}
1134 \renewcommand*{\captiontitlefont}[1]{}
1135 \renewcommand*{\flushleftright}{}
1136 \renewcommand*{\centerlastline}{}
1137 \renewcommand*{\captionstyle}[2][]{}
1138 \DeclareDocumentCommand{\captionwidth}{m}{}
1139 \renewcommand*{\changecaptionwidth}{}
1140 \renewcommand*{\normalcaptionwidth}{}
1141 \renewcommand*{\hangcaption}{}
1142 \renewcommand*{\indentcaption}[1]{}
1143 \renewcommand*{\normalcaption}{}
1144 \renewcommand{\precaption}[1]{}
1145 \renewcommand{\postcaption}[1]{}
1146 \renewcommand{\midbicaption}[1]{}
1147 \renewcommand{\contcaption}[1]{%
1148 % \ContinuedFloat%
1149 % \caption{#1}%
1150 \begin{LWR@figcaption}% later becomes \caption*
1151 \LWR@isolate{\@nameuse{\@captype name}}~%
1152 \thechapter.\the\value{\@captype}\CaptionSeparator\LWR@isolate{#1}%
1153 \end{LWR@figcaption}%
1154 }
1155 \newlength{\abovelegendskip}
1156 \setlength{\abovelegendskip}{0.5\baselineskip}
1157 \newlength{\belowlegendskip}
1158 \setlength{\belowlegendskip}{\abovelegendskip}
```
The extra  $\iota \$  here forces a  $\iota$  in HTML when  $\leq \iota$  is used in a  $\m{marginpar}$ .

```
1159 \renewcommand{\legend}[1]{\begin{center}#1\\\end{center}}
1160
```

```
1161 \renewcommand{\namedlegend}[2][]{%
1162 \begin{center}
1163 \@nameuse{fleg\@captype}\CaptionSeparator#2\\
1164 \end{center}
1165 \@nameuse{flegtoc\@captype}{#1}
1166 }
```
\flegtable, \flegfigure, \flegtoctable, \flegtocfigure are defined by memoir using \newfloat. These are defined with an @ in ccaption.

```
1167 \renewcommand{\newfixedcaption}[3][\caption]{%
1168 \renewcommand{#2}{\def\@captype{#3}#1}}
1169 \renewcommand{\renewfixedcaption}[3][\caption]{%
1170 \renewcommand{#2}{\def\@captype{#3}#1}}
1171 \renewcommand{\providefixedcaption}[3][\caption]{%
1172 \providecommand{#2}{\def\@captype{#3}#1}}
1173
1174 \renewcommand{\bitwonumcaption}[6][]{%
1175 \ifblank{#2}{\caption{#3}}{\caption[#2]{#3}}%
1176 \addtocounter{\@captype}{-1}%
1177 \begingroup%
1178 \csdef{\@captype name}{#4}%
1179 \ifblank{#5}{\caption{#6}}{\caption[#5]{#6}}%
1180 \endgroup%
1181 \ifblank{#1}{}{\label{#1}}%
1182 }
1183
1184 \LetLtxMacro\bionenumcaption\bitwonumcaption% todo
1185
1186 \renewcommand{\bicaption}[5][]{%
1187 \ifblank{#2}{\caption{#3}}{\caption[#2]{#3}}%
1188 \begin{LWR@figcaption}% later becomes \caption*
1189 \LWR@isolate{#4} % space
1190 \thechapter.\the\value{\@captype}\CaptionSeparator\LWR@isolate{#5}%
1191 \end{LWR@figcaption}%
1192 \ifblank{#1}{}{\label{#1}}%
1193 }
1194
1195 \renewcommand{\bicontcaption}[3]{%
1196 \contcaption{#1}%
1197 \begingroup%
1198 \csdef{\@captype name}{#2}%
1199 \contcaption{#3}%
1200 \endgroup%
1201 }
```
Only in ccaption, not in memoir:

```
1202 % \LetLtxMacro\longbitwonumcaption\bitwonumcaption%
1203 % \LetLtxMacro\longbionenumcaption\bitwonumcaption%
1204 % \LetLtxMacro\longbicaption\bicaption%
```
Patches for subfloats to support additional lwarp labels:

 \renewcommand{\@memsubbody}{% \bgroup \let\label=\memsub@label \ifdonemaincaption\else \advance\csname c@\@captype\endcsname\@ne \fi

```
1211 % \refstepcounter{sub\@captype}\@contkeep%
1212% \leavevmode% lwarp
1213 \@ifnextchar [%
1214 {\@memsubfig}%
1215 {\@memsubfig[\@empty]}}
1216
1217 \renewcommand{\@memcontsubbody}{%
1218 \bgroup
1219 \let\label=\memsub@label
1220 \@contset
1221 % \refstepcounter{sub\@captype}\@contkeep%
1222% \leavevmode% lwarp
1223 \@ifnextchar [%
1224 {\@memsubfig}%
1225 {\@memsubfig[\@empty]}}
1226
1227
1228 \long\def\@memsubfloat#1[#2][#3]#4{%
1229 % \@tempcnta=\@ne
1230 % \if@tightsubcap
1231% \if@minipage
1232 % \@tempcnta=\z@
1233 % \else
1234% \ifdim\lastskip=\z@
1235% \@tempcnta=\@ne
1236 % \else
1237% \@tempcnta=\tw@
1238 % \fi
1239 % \fi
1240 % \fi
1241 % \if@contbotsub
1242% \def\subfig@top{\subfloattopskip}%
1243% \def\subfig@bottom{\subfloatbottomskip}%
1244 % \else
1245 % \def\subfig@top{\subfloatbottomskip}%
1246% \def\subfig@bottom{\subfloattopskip}%
1247 % \fi
1248% \setbox\@tempboxa \hbox{#4}%
1249 % \@tempdima=\wd\@tempboxa
1250 % \vbox
1251 \bgroup%
1252 \mem@step@subcounter%
1253 % \vbox
1254 \LWR@stoppars%
1255 \minipagefullwidth% lwarp
1256 \begin{minipage}{\linewidth}% lwarp
1257 \bgroup
1258 % \ifcase\@tempcnta
1259% \@minipagefalse
1260 % \or
1261% \vspace{\subfig@top}
1262 % \or
1263 % \ifdim \lastskip=\z@ \else
1264 % \@tempskipb\subfig@top\@xaddvskip
1265 % \fi
1266 \% \fi
1267 \if@contbotsub
1268 #4% \box\@tempboxa
1269 \egroup
1270 \ifx \@empty#3\relax \else
```
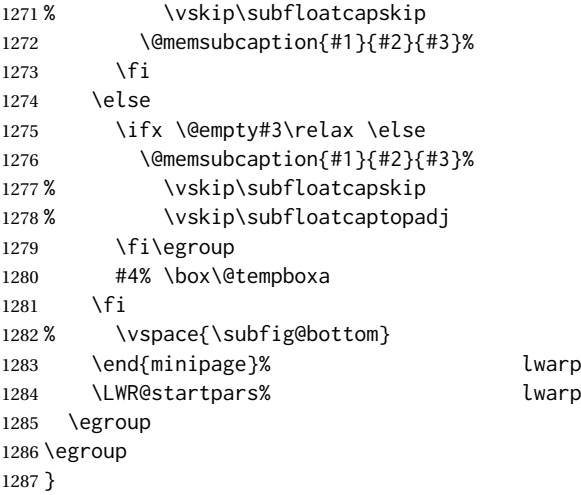

### § 692.20 **Final patchwork**

```
1288 \newlistof{tableofcontents}{toc}{\contentsname}
1289 \newlistof{listoffigures}{lof}{\listfigurename}
1290 \newlistof{listoftables}{lot}{\listtablename}
```
File 584 **lwarp-common-multimedia.sty**

## § 693 Package **common-multimedia**

Pkg lwarp-common-multimedia Common code for multimedia, movie15, and media9.

The packages multimedia, movie15, and media9 are supported.

HTML5 <audio> and <video> objects are created for .mp3 and .mp4 files.

HTML5 <embed> objects are created for http and ftp links.

\href links are created for other media types. (Unfortunately, there is not much overlap between the file types supported for print output and the file types supported by HTML5.)

For media9, a multimedia object is inserted for each addresource=, as well as each flashvars source= and src=. This may result in duplicate objects.

Undesired objects may be nullified by placing them inside \warpprintonly or the warpprint environment.

Each HTML multimedia object includes the poster text, except for <embed> objects. For movie15, the text option is supported to specify the poster text.

The width, height, and totalheight options are supported. The HTML object is scaled according to the display width, correctly compensating for either tall or wide viewports.

Other options are ignored.

media9 \addmediapath is supported. It is assumed that the same path structure will exist for the HTML document.

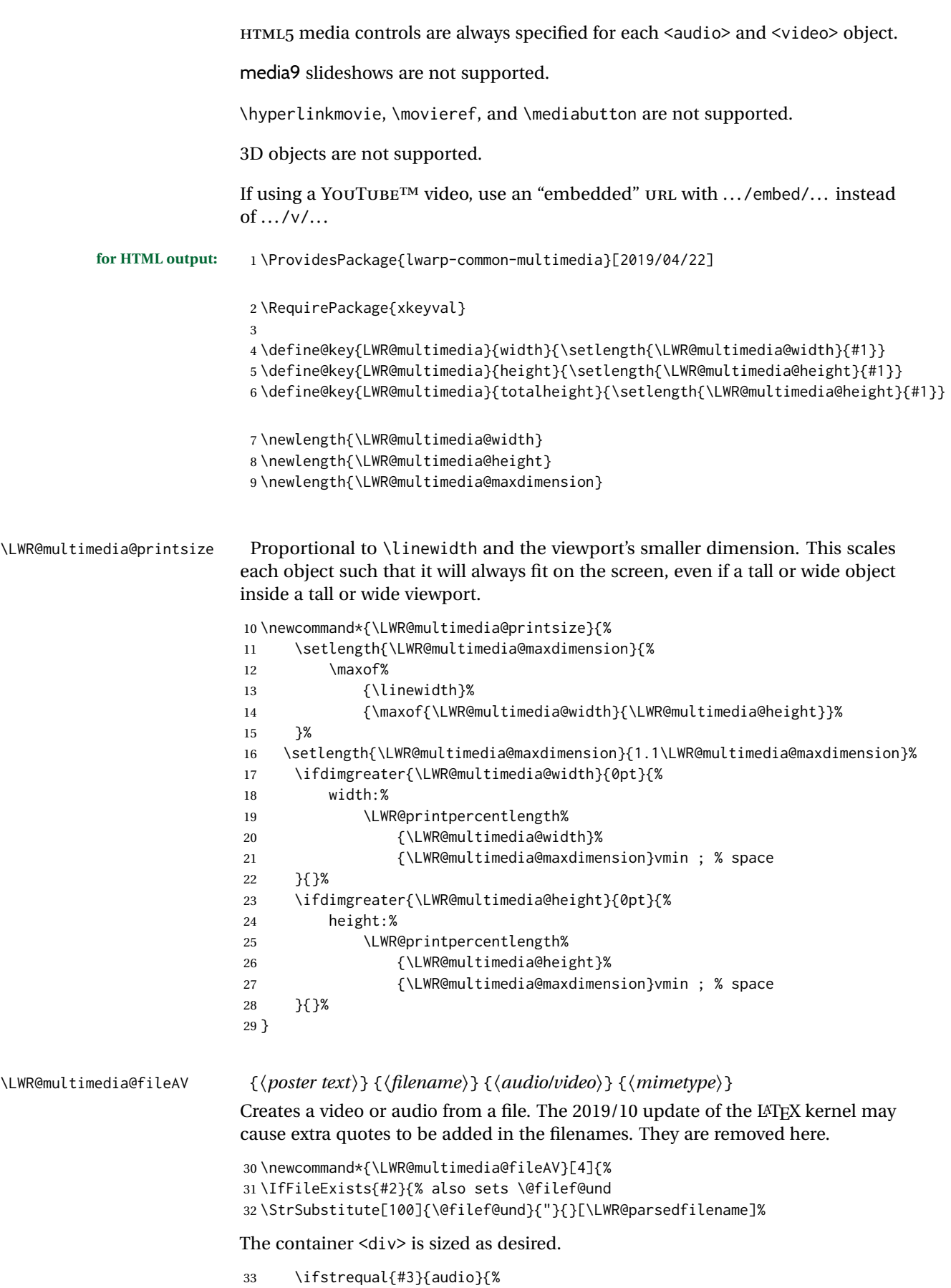

```
34 \begin{BlockClass}{AVviewport}
35 }{%
36 \begin{BlockClass}[\LWR@multimedia@printsize\ margin:auto]{AVviewport}
37 }
```
Paragraph tags are unnecessary for the A/V tags.

```
38 \LWR@stoppars
```
The A/V element is 100% of the container.

```
39 \LWR@htmltag{%
40 #3\ % space
41 \ifstrequal{#3}{audio}{}{%
42 width=\textquotedbl{}100\%\textquotedbl\ % space
43 height=\textquotedbl{}100\%\textquotedbl\ % space
44 }%
45 controls%
46 }\LWR@orignewline
```
The file source and type:

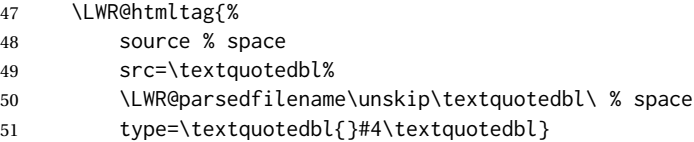

The poster text inside paragraph tags, along with a reference to the file.

```
52 \LWR@startpars
```

```
53 \LWR@href{\LWR@parsedfilename}{#1}
```
\LWR@stoppars

Finish.

```
55 \LWR@htmltag{/#3}\LWR@orignewline
56 \end{BlockClass}
57 }{%
58 \PackageError{lwarp-common-multimedia}
59 {File '#2' not found}
60 {Perhaps an incorrect path?}
61 }%
62 }
```
\LWR@multimedia@httpAV {⟨*poster text*⟩} {⟨*filename*⟩} {⟨*audio/video*⟩} {⟨*mimetype*⟩}

Creates a video or audio from a URL link.

\newcommand\*{\LWR@multimedia@httpAV}[4]{%

The container <div> is sized as desired.

```
64 \ifstrequal{#3}{audio}{%
65 \begin{BlockClass}{AVviewport}
66 }{%
67 \begin{BlockClass}[\LWR@multimedia@printsize\ margin:auto]{AVviewport}
68 }
```
Paragraph tags are unnecessary for the A/V tags.

\LWR@stoppars

The A/V element is 100% of the container.

 \LWR@htmltag{% #3\ % space

```
72 \ifstrequal{#3}{audio}{}{%
                           73 width=\textquotedbl{}100\%\textquotedbl\ % space
                           74 height=\textquotedbl{}100\%\textquotedbl\ controls%
                           75 }%
                           76 }\LWR@orignewline
                           The file source and type:
                           77 \LWR@htmltag{%
                           78 source % space
                           79 src=\textquotedbl#2\textquotedbl\ % space
                           80 type=\textquotedbl#4\textquotedbl}
                           The poster text inside paragraph tags, along with a reference to the URL.
                           81 \LWR@startpars
                           82 \LWR@href{#2}{#1}
                           83 \LWR@stoppars
                           Finish.
                           84 \LWR@htmltag{/#3}\LWR@orignewline
                           85 \end{BlockClass}
                           86 }
  \LWR@multimedia@AV {⟨poster text⟩} {⟨filename⟩} {⟨audio/video⟩} {⟨mimetype⟩}
                           Creates an audio or video from a file or a URL.
                           87 \newcommand*{\LWR@multimedia@AV}[4]{%
                           88 \IfBeginWith{#2}{http}%
                           89 {\LWR@multimedia@httpAV{#1}{#2}{#3}{#4}}%
                           90 {%
                           91 \IfBeginWith{#2}{HTTP}%
                           92 {\LWR@multimedia@httpAV{#1}{#2}{#3}{#4}}%
                           93 {\LWR@multimedia@fileAV{#1}{#2}{#3}{#4}}%
                           94 }%
                           95 }
  \LWR@multimedia@embed {⟨poster text⟩} {⟨URL or filename⟩} {⟨mime type⟩}
                           Embeds multimedia of an arbitrary type. The poster text is not used, as it would
                           appear along with the video if the <embed> element is supported.
                           96 \newcommand*{\LWR@multimedia@embed}[3]{%
                           97 \begin{BlockClass}[width:100\%]{AVviewport}%
                           98 \LWR@stoppars
                           99 \LWR@htmltag{%
                           100 embed % space
                           101 \ifblank{#3}{}{type=\textquotedbl#3\textquotedbl\ }%
                           102 style=\textquotedbl\LWR@multimedia@printsize\ margin:auto\textquotedbl\ % space
                           103 src=\textquotedbl#2\textquotedbl\ % space
                           104 }%
                           105 \LWR@startpars
                           106 \end{BlockClass}
                           107 }
                             Error message if the comment character is used among the arguments of
\LWR@multimedia@percenterror \LWR@multimediab.
                           108 \newcommand*{\LWR@multimedia@percenterror}{%
                          109 \PackageError{lwarp-media9}
                          110 {%
```
}

```
111 Do not use a percent comment between\MessageBreak
112 \protect\includemedia\space arguments%
113 }
114 {%
115 Percent is changed to a regular character\MessageBreak
116 to allow its use inside a URL.%
117 }
```
### \LWR@multimediab [⟨*options*⟩] {⟨*poster text*⟩} {⟨*filename*⟩}

Creates multimedia. Examines the file extension to determine the type. If not a supported type, creates an embedded object if it has a URL. If neither, create a link to the unsupported object.

\newcommand\*{\LWR@multimediab}[3][]{%

Error if the percent character appears among the arguments. This could happen since the comment character has been temporarily disabled, for use in a URL.

```
120 \if#1\@percentchar\LWR@multimedia@percenterror\fi%
```
\if#2\@percentchar\LWR@multimedia@percenterror\fi%

\if#3\@percentchar\LWR@multimedia@percenterror\fi%

Paragraph handling:

\LWR@stoppars%

Record the desired size.

```
124 \setlength{\LWR@multimedia@width}{0pt}%
```
125 \setlength{\LWR@multimedia@height}{0pt}%

```
126 \setkeys*{LWR@multimedia}{#1}%
```
If a known  $A$ /v type, create an  $HTML5 \leq$ video> or  $\leq$ audio>.

```
127 \IfEndWith{#3}{.mp4}{\LWR@multimedia@AV{#2}{#3}{video}{video/mp4}}{%
```

```
128 \IfEndWith{#3}{.MP4}{\LWR@multimedia@AV{#2}{#3}{video}{video/mp4}}{%
```

```
129 \IfEndWith{#3}{.mp3}{\LWR@multimedia@AV{#2}{#3}{audio}{audio/mpeg}}{%
```

```
130 \IfEndWith{#3}{.MP3}{\LWR@multimedia@AV{#2}{#3}{audio}{audio/mpeg}}{%
```
If an arbitrary URL, embed it.

```
131 \IfBeginWith{#3}{http}{\LWR@multimedia@embed{#2}{#3}{}}{%
```

```
132 \IfBeginWith{#3}{HTTP}{\LWR@multimedia@embed{#2}{#3}{}}{%
```

```
133 \IfBeginWith{#3}{ftp}{\LWR@multimedia@embed{#2}{#3}{}}{%
```
\IfBeginWith{#3}{FTP}{\LWR@multimedia@embed{#2}{#3}{}}{%

### If unknown, create a link to it.

\LWR@href{#3}{#2}% unknown format

}}}}}}}}%

Paragraph handling:

- \LWR@startpars%
- \endgroup%
- }

Catcodes which may apper in a URL.

\newrobustcmd\*{\LWR@multimedia}{%

```
141 \begingroup%
```
\LWR@linkmediacatcodes%

```
143 \LWR@multimediab%
```

```
144 }
```
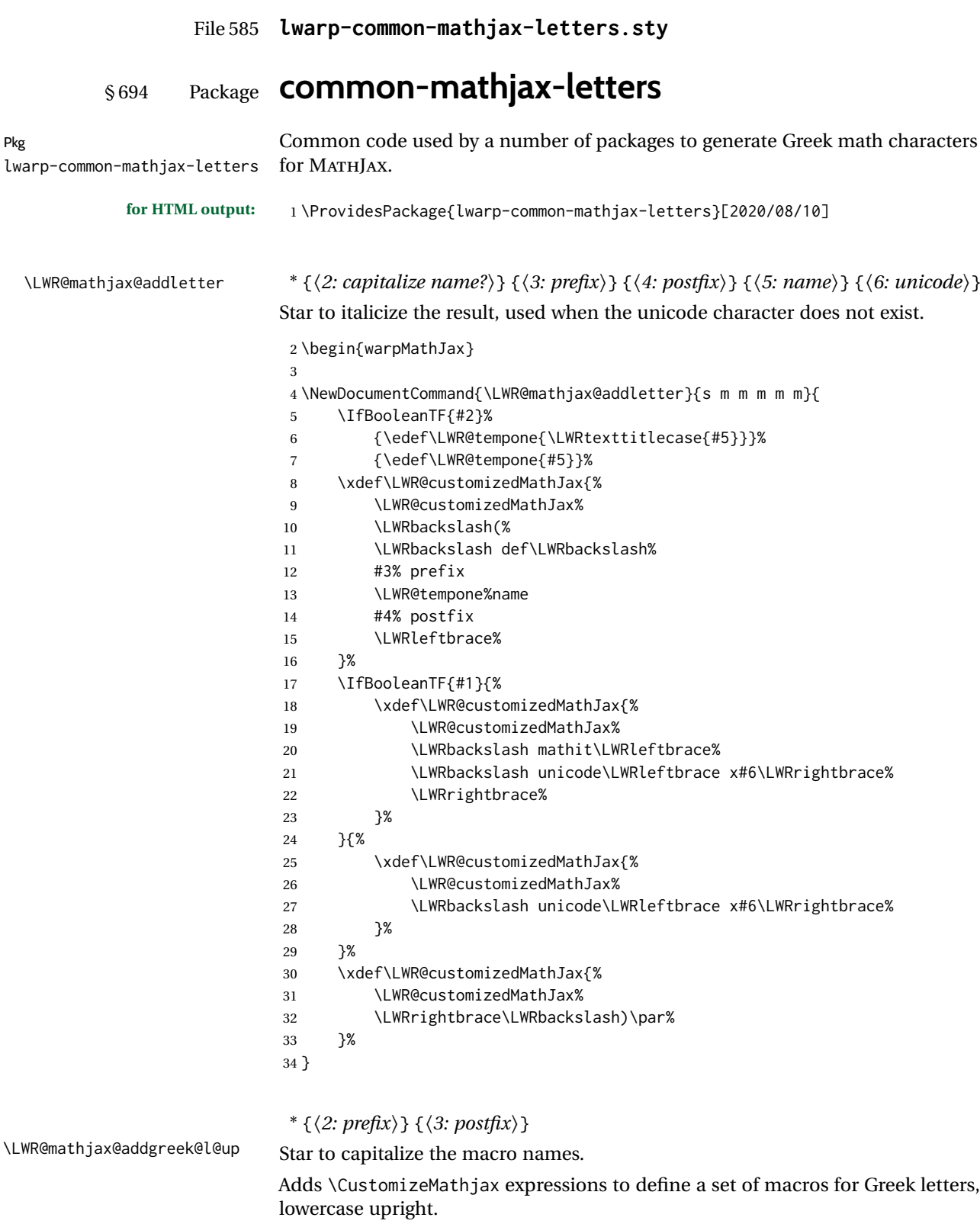

\NewDocumentCommand{\LWR@mathjax@addgreek@l@up}{s m m}{

\LWR@mathjax@addletter{#1}{#2}{#3}{alpha}{03B1}

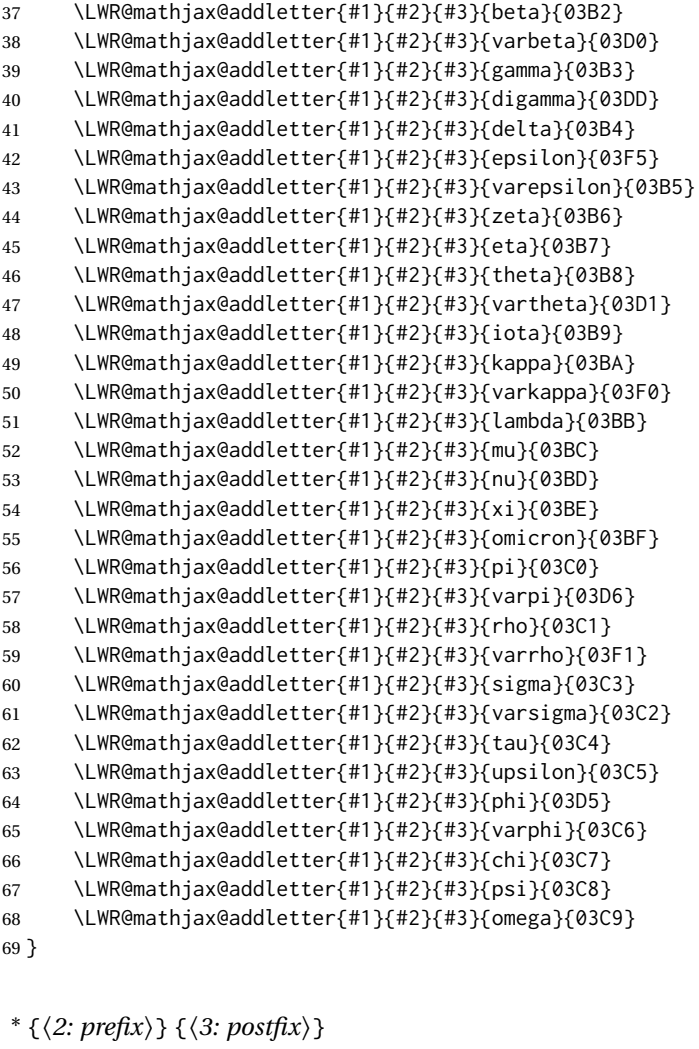

\LWR@mathjax@addgreek@u@up Star to capitalize the macro names.

Adds \CustomizeMathjax expressions to define a set of macros for Greek letters, uppercase upright.

```
70 \NewDocumentCommand{\LWR@mathjax@addgreek@u@up}{s m m}{
71 \LWR@mathjax@addletter{#1}{#2}{#3}{alpha}{0391}
72 \LWR@mathjax@addletter{#1}{#2}{#3}{beta}{0392}
73 \LWR@mathjax@addletter{#1}{#2}{#3}{gamma}{0393}
74 \LWR@mathjax@addletter{#1}{#2}{#3}{digamma}{03DC}
75 \LWR@mathjax@addletter{#1}{#2}{#3}{delta}{0394}
76 \LWR@mathjax@addletter{#1}{#2}{#3}{epsilon}{0395}
77 \LWR@mathjax@addletter{#1}{#2}{#3}{zeta}{0396}
78 \LWR@mathjax@addletter{#1}{#2}{#3}{eta}{0397}
79 \LWR@mathjax@addletter{#1}{#2}{#3}{theta}{0398}
80 \LWR@mathjax@addletter{#1}{#2}{#3}{vartheta}{03F4}
81 \LWR@mathjax@addletter{#1}{#2}{#3}{iota}{0399}
82 \LWR@mathjax@addletter{#1}{#2}{#3}{kappa}{039A}
83 \LWR@mathjax@addletter{#1}{#2}{#3}{lambda}{039B}
84 \LWR@mathjax@addletter{#1}{#2}{#3}{mu}{039C}
85 \LWR@mathjax@addletter{#1}{#2}{#3}{nu}{039D}
86 \LWR@mathjax@addletter{#1}{#2}{#3}{xi}{039E}
87 \LWR@mathjax@addletter{#1}{#2}{#3}{omicron}{039F}
88 \LWR@mathjax@addletter{#1}{#2}{#3}{pi}{03A0}
89 \LWR@mathjax@addletter{#1}{#2}{#3}{varpi}{03D6}
```
\LWR@mathjax@addgreek@l@it

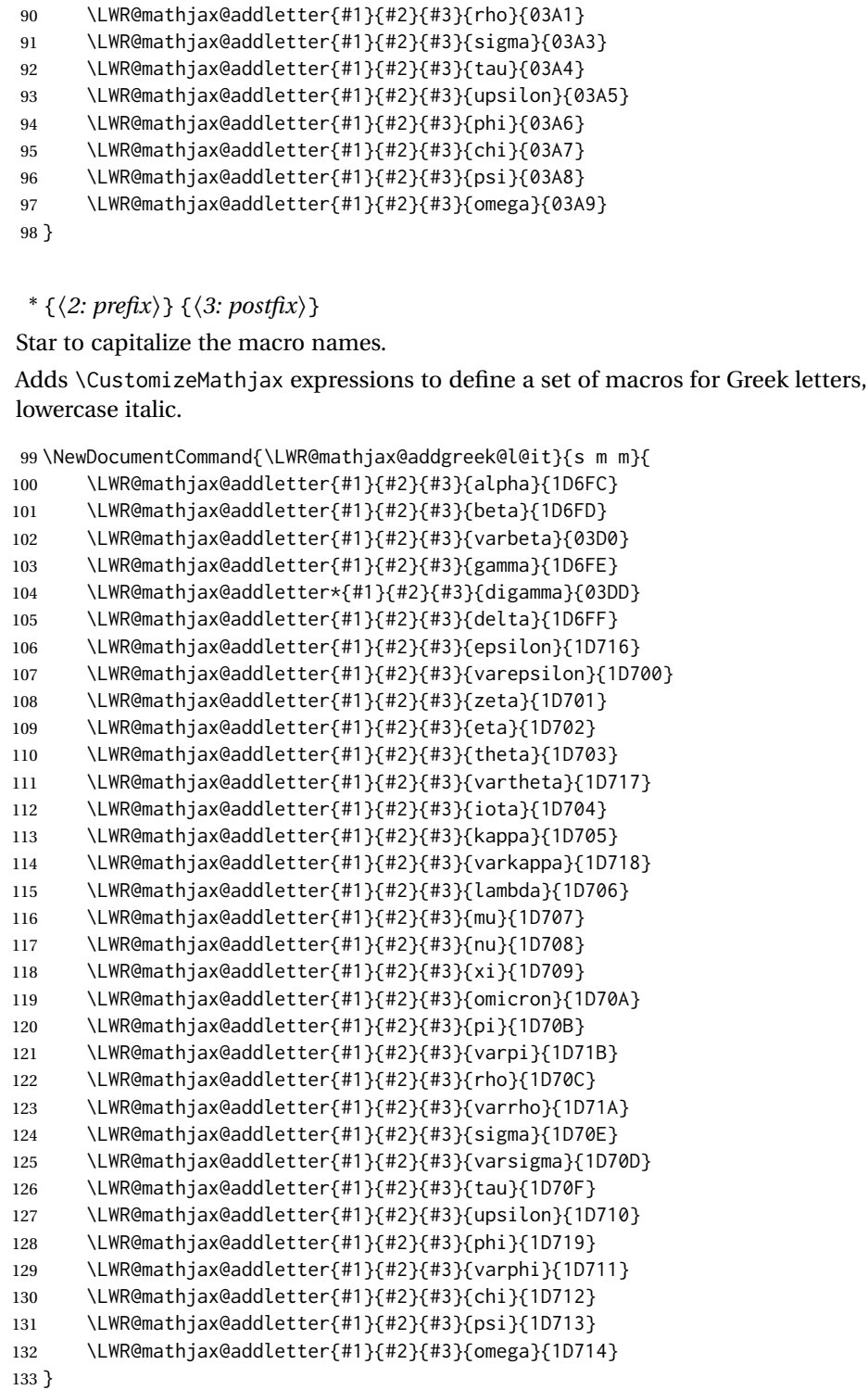

\* {⟨*2: prefix*⟩} {⟨*3: postfix*⟩}

\LWR@mathjax@addgreek@u@it Star to capitalize the macro names.

Adds \CustomizeMathjax expressions to define a set of macros for Greek letters, uppercase italic.

 \NewDocumentCommand{\LWR@mathjax@addgreek@u@it}{s m m}{ \LWR@mathjax@addletter{#1}{#2}{#3}{alpha}{1D6E2}

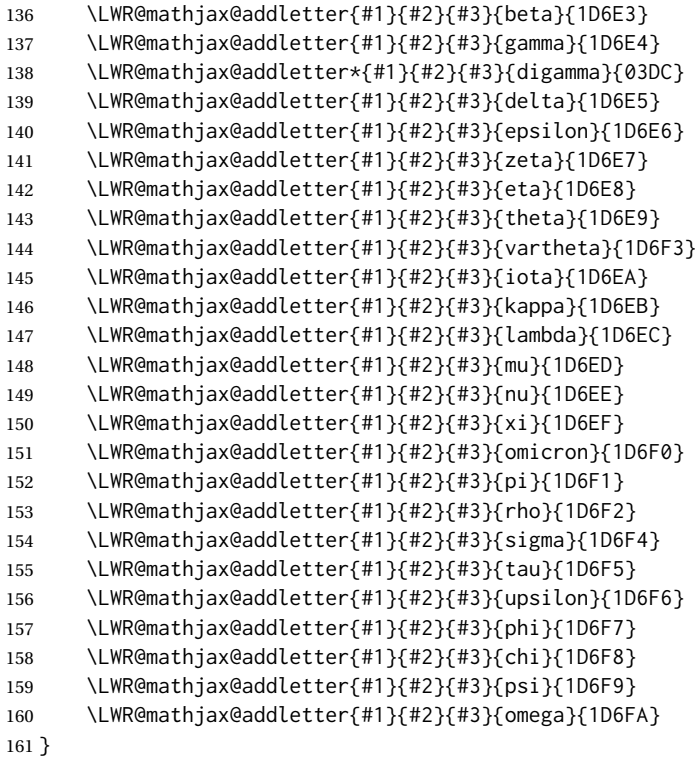

\* {⟨*2: prefix*⟩} {⟨*3: postfix*⟩}

\LWR@mathjax@addgreek@l@bfit Star to capitalize the macro names.

Adds \CustomizeMathjax expressions to define a set of macros for Greek letters, lowercase boldface italic.

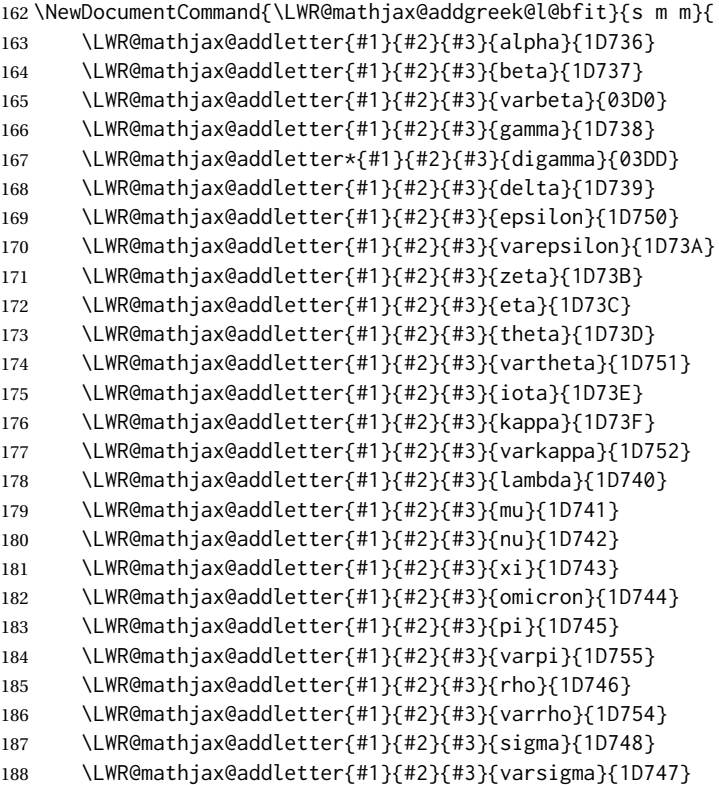

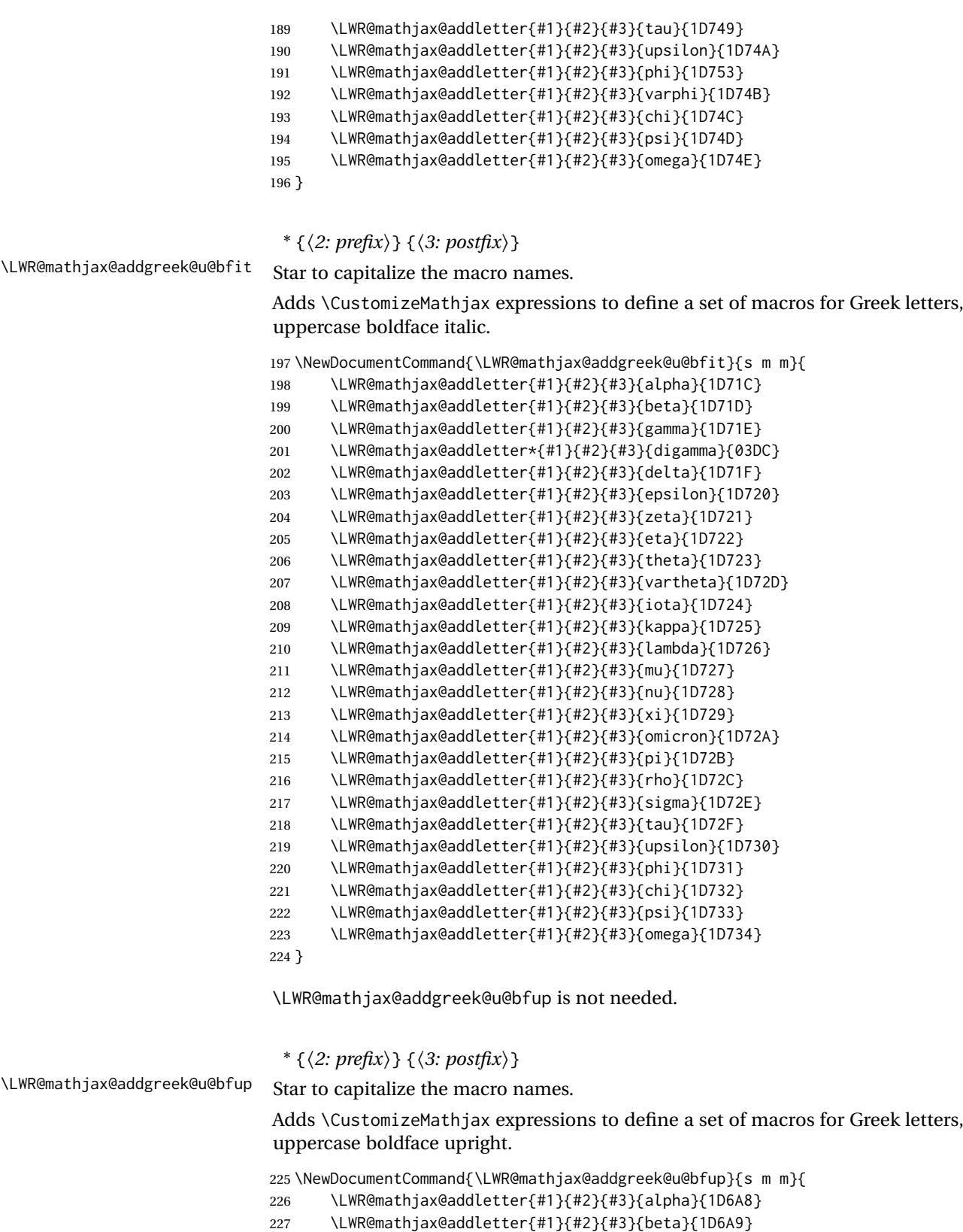

\LWR@mathjax@addletter{#1}{#2}{#3}{gamma}{1D6AA}

```
229 \LWR@mathjax@addletter*{#1}{#2}{#3}{digamma}{03DC}
```
- \LWR@mathjax@addletter{#1}{#2}{#3}{delta}{1D6AB}
- \LWR@mathjax@addletter{#1}{#2}{#3}{epsilon}{1D6AC}
- \LWR@mathjax@addletter{#1}{#2}{#3}{zeta}{1D6AD}

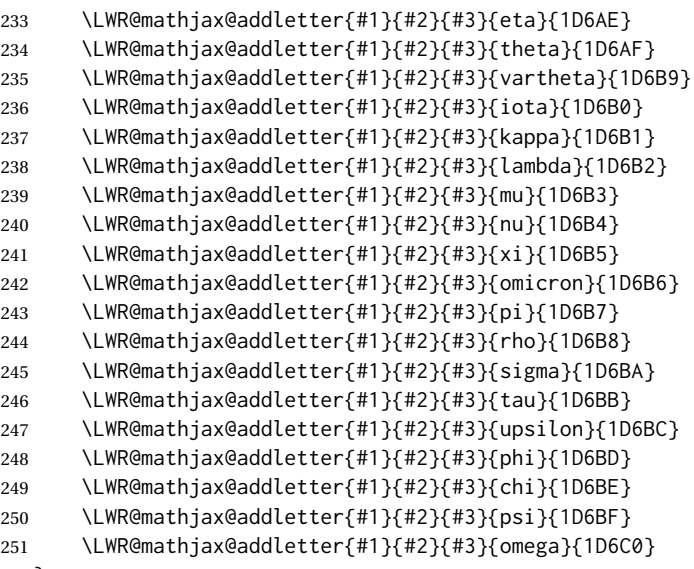

}

### {⟨*prefix*⟩}

\LWR@mathjax@addlatin@u@bfit Adds \CustomizeMathjax expressions to define a set of macros for bold-face italic Latin letters, uppercase and lowercase.

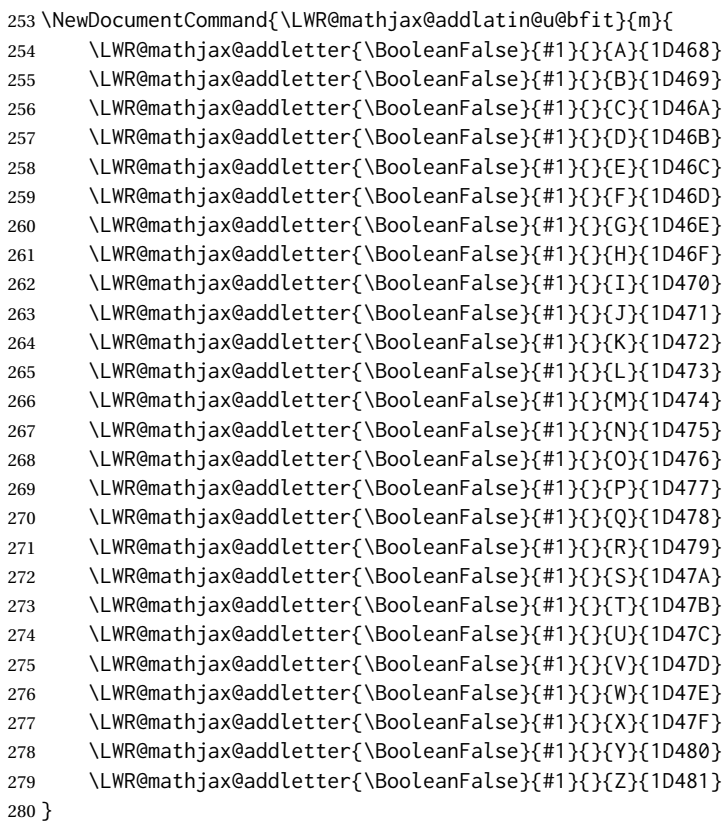

### {⟨*prefix*⟩}

\LWR@mathjax@addlatin@l@bfit Adds \CustomizeMathjax expressions to define a set of macros for bold-face italic Latin letters, uppercase and lowercase.

\NewDocumentCommand{\LWR@mathjax@addlatin@l@bfit}{m}{

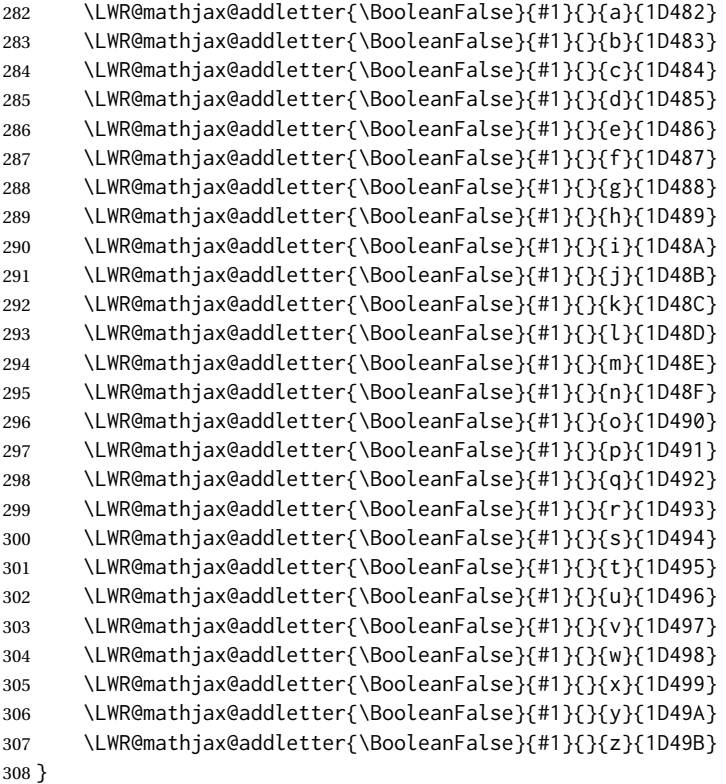

\end{warpMathJax}

### File 586 **lwarp-common-mathjax-newpxtxmath.sty**

## § 695 Package **common-mathjax-newpxtxmath**

(*Emulates or patches code by* MICHAEL SHARPE.)

lwarp-common-mathjax-newpxtxmath

Pkg Common code used by newpxmath, newtxmath, and newtxsf for MATHJAX.

```
for HTML output: 1 \ProvidesPackage{lwarp-common-mathjax-newpxtxmath}[2020/09/20]
```
### For MATHJAX:

```
2 \LWR@origRequirePackage{lwarp-common-mathjax-nonunicode}
3 \LWR@origRequirePackage{lwarp-common-mathjax-overlaysymbols}
4
5 \begin{warpMathJax}
6 \CustomizeMathJax{\newcommand{\fAlt}{f}}
7 \CustomizeMathJax{\newcommand{\rhoAlt}{\rho}}
8
9\CustomizeMathJax{\newcommand{\imathscr}{\mathord{\mathscr{i}}}}
10\CustomizeMathJax{\newcommand{\jmathscr}{\mathord{\mathscr{j}}}}
```
lwarp\_mathjax.txt adds \left/\right support for delimiters.

 \CustomizeMathJax{\let\llbracket\lBrack} \CustomizeMathJax{\let\rrbracket\rBrack}

```
13
14 \CustomizeMathJax{\let\smlbrace\{}
15 \CustomizeMathJax{\let\smrbrace\}}
16\CustomizeMathJax{\newcommand{\Perp}{\mathrel{\unicode{x02AEB}}}}
17 \CustomizeMathJax{\newcommand{\nPerp}{\mathrel{\not{\!\unicode{x02AEB}}}}}
18\CustomizeMathJax{\newcommand{\Zbar}{\mathord{\unicode{x01B5}}}}
19 \CustomizeMathJax{\newcommand{\Angstrom}{\mathord{\unicode{x212B}}}}
20\CustomizeMathJax{\newcommand{\Euler}{\mathord{\unicode{x2107}}}}
21\CustomizeMathJax{\newcommand{\transp}{\mathord{\unicode{xFF34}}}}
22 \CustomizeMathJax{\newcommand{\hermtransp}{\mathord{\unicode{xFF28}}}}
23 \CustomizeMathJax{\let\htransp=\hermtransp}
24 \CustomizeMathJax{\newcommand{\circledplus}{\mathbin{\unicode{x2295}}}}
25\CustomizeMathJax{\newcommand{\circledminus}{\mathbin{\unicode{x2296}}}}
26\CustomizeMathJax{\newcommand{\circledtimes}{\mathbin{\unicode{x2297}}}}
27\CustomizeMathJax{\newcommand{\circledslash}{\mathbin{\unicode{x2298}}}}
28 %
29 \CustomizeMathJax{\newcommand{\circleddot}{\mathbin{\unicode{x2299}}}}
30 \CustomizeMathJax{\let\overgroup\overparen}
31 \CustomizeMathJax{\let\overgroupra\overrightarrow}
32 \CustomizeMathJax{\let\undergroup\underparen}
33 \CustomizeMathJax{\let\undergroupla\underleftarrow}
34 \CustomizeMathJax{\newcommand{\widering}[1]{%
35 \stackrel{\unicode{x2218}}{\overgroup{#1}}%
36 }}
37 \CustomizeMathJax{\let\widearc\overparen}
38 \CustomizeMathJax{\let\wideOarc\overrightarrow}
39 \CustomizeMathJax{\newcommand{\LWRvvstar}[2]{{\overrightarrow{#1}_{#2}}}}
40 \CustomizeMathJax{\newcommand{\vv}{\ifstar\LWRvvstar\overrightarrow}}
41 %
42 \CustomizeMathJax{\let\smallintsl\smallint}
43 \CustomizeMathJax{\newcommand{\smalliintsl}{\mathop{\unicode{x222C}}\limits}}
44 \CustomizeMathJax{\newcommand{\smalliiintsl}{\mathop{\unicode{x222D}}\limits}}
45 \CustomizeMathJax{\newcommand{\smalliiiintsl}{\mathop{\unicode{x2A0C}}\limits}}
46 \CustomizeMathJax{\newcommand{\smallointsl}{\mathop{\unicode{x222E}}\limits}}
47 \CustomizeMathJax{\newcommand{\smalloiintsl}{\mathop{\unicode{x222F}}\limits}}
48 \CustomizeMathJax{\newcommand{\smalloiiintsl}{\mathop{\unicode{x2230}}\limits}}
49 \CustomizeMathJax{\newcommand{\smallvarointclockwisesl}{%
50 \mathop{\unicode{x2232}}\limits%
51 }}
52 \CustomizeMathJax{\newcommand{\smallointctrclockwisesl}{%
53 \mathop{\unicode{x2233}}\limits%
54 }}
55 \CustomizeMathJax{\newcommand{\smallsumintsl}{\mathop{\unicode{x2A0B}}\limits}}
56 \CustomizeMathJax{\newcommand{\smallfintsl}{\mathop{\unicode{x2A0F}}\limits}}
57 \CustomizeMathJax{\newcommand{\smallsqintsl}{\mathop{\unicode{x2A16}}\limits}}
58 %
59 \CustomizeMathJax{\let\smallintup\smallint}
60 \CustomizeMathJax{\newcommand{\smalliintup}{\mathop{\unicode{x222C}}\limits}}
61 \CustomizeMathJax{\newcommand{\smalliiintup}{\mathop{\unicode{x222D}}\limits}}
62 \CustomizeMathJax{\newcommand{\smalliiiintup}{\mathop{\unicode{x2A0C}}\limits}}
63 \CustomizeMathJax{\newcommand{\smallointup}{\mathop{\unicode{x222E}}\limits}}
64 \CustomizeMathJax{\newcommand{\smalloiintup}{\mathop{\unicode{x222F}}\limits}}
65 \CustomizeMathJax{\newcommand{\smalloiiintup}{\mathop{\unicode{x2230}}\limits}}
66 \CustomizeMathJax{\newcommand{\smallvarointclockwiseup}{%
67 \mathop{\unicode{x2232}}\limits%
68 }}
69 \CustomizeMathJax{\newcommand{\smallointctrclockwiseup}{%
70 \mathop{\unicode{x2233}}\limits%
71 }}
```

```
72 \CustomizeMathJax{\newcommand{\smallsumintup}{\mathop{\unicode{x2A0B}}\limits}}
73 \CustomizeMathJax{\newcommand{\smallfintup}{\mathop{\unicode{x2A0F}}\limits}}
74 \CustomizeMathJax{\newcommand{\smallsqintup}{\mathop{\unicode{x2A16}}\limits}}
75 %
76\CustomizeMathJax{\newcommand{\iint}{\mathop{\unicode{x222C}}\limits}}
77 \CustomizeMathJax{\newcommand{\iiint}{\mathop{\unicode{x222D}}\limits}}
78 \CustomizeMathJax{\newcommand{\iiiint}{\mathop{\unicode{x2A0C}}\limits}}
79\CustomizeMathJax{\newcommand{\oiint}{\mathop{\unicode{x222F}}\limits}}
80\CustomizeMathJax{\newcommand{\oiiint}{\mathop{\unicode{x2230}}\limits}}
81 \CustomizeMathJax{\newcommand{\varointclockwise}{\mathop{\unicode{x2232}}\limits}}
82 \CustomizeMathJax{\newcommand{\ointctrclockwise}{\mathop{\unicode{x2233}}\limits}}
83 \CustomizeMathJax{\newcommand{\sumint}{\mathop{\unicode{x2A0B}}\limits}}
84\CustomizeMathJax{\newcommand{\fint}{\mathop{\unicode{x2A0F}}\limits}}
 85\CustomizeMathJax{\newcommand{\sqint}{\mathop{\unicode{x2A16}}\limits}}
86 %
87 \CustomizeMathJax{\let\intsl\int}
88\CustomizeMathJax{\newcommand{\iintsl}{\mathop{\unicode{x222C}}\limits}}
89 \CustomizeMathJax{\newcommand{\iiintsl}{\mathop{\unicode{x222D}}\limits}}
90 \CustomizeMathJax{\newcommand{\iiiintsl}{\mathop{\unicode{x2A0C}}\limits}}
91 \CustomizeMathJax{\let\ointsl\oint}
92\CustomizeMathJax{\newcommand{\oiintsl}{\mathop{\unicode{x222F}}\limits}}
93 \CustomizeMathJax{\newcommand{\oiiintsl}{\mathop{\unicode{x2230}}\limits}}
94 \CustomizeMathJax{\newcommand{\varointclockwisesl}{\mathop{\unicode{x2232}}\limits}}
95 \CustomizeMathJax{\newcommand{\ointctrclockwisesl}{\mathop{\unicode{x2233}}\limits}}
96 \CustomizeMathJax{\newcommand{\sumintsl}{\mathop{\unicode{x2A0B}}\limits}}
97 \CustomizeMathJax{\newcommand{\fintsl}{\mathop{\unicode{x2A0F}}\limits}}
98 \CustomizeMathJax{\newcommand{\sqintsl}{\mathop{\unicode{x2A16}}\limits}}
99 %
100 \CustomizeMathJax{\let\intup\int}
101 \CustomizeMathJax{\newcommand{\iintup}{\mathop{\unicode{x222C}}\limits}}
102 \CustomizeMathJax{\newcommand{\iiintup}{\mathop{\unicode{x222D}}\limits}}
103 \CustomizeMathJax{\newcommand{\iiiintup}{\mathop{\unicode{x2A0C}}\limits}}
104 \CustomizeMathJax{\let\ointup\oint}
105 \CustomizeMathJax{\newcommand{\oiintup}{\mathop{\unicode{x222F}}\limits}}
106\CustomizeMathJax{\newcommand{\oiiintup}{\mathop{\unicode{x2230}}\limits}}
107 \CustomizeMathJax{\newcommand{\varointclockwiseup}{%
108 \mathop{\unicode{x2232}}\limits%
109 }}
110 \CustomizeMathJax{\newcommand{\ointctrclockwiseup}{%
111 \mathop{\unicode{x2233}}\limits%
112 }}
113 \CustomizeMathJax{\newcommand{\sumintup}{\mathop{\unicode{x2A0B}}\limits}}
114 \CustomizeMathJax{\newcommand{\fintup}{\mathop{\unicode{x2A0F}}\limits}}
115 \CustomizeMathJax{\newcommand{\sqintup}{\mathop{\unicode{x2A16}}\limits}}
116 %
117 \CustomizeMathJax{\newcommand{\bigcupdot}{\mathop{\unicode{x2A03}}}}
118 \CustomizeMathJax{\newcommand{\bigcupplus}{\mathop{\unicode{x2A04}}}}
119 \CustomizeMathJax{\newcommand{\bigsqcap}{\mathop{\unicode{x2A05}}}}
120 %
121 %
122\CustomizeMathJax{\newcommand{\bigtimes}{\mathop{\unicode{x2A09}}}}
123 \CustomizeMathJax{\let\varprod\bigtimes}
124 %
125 \CustomizeMathJax{\newcommand{\mappedfrom}{\mathrel{\unicode{x021A4}}}}
126 \CustomizeMathJax{\let\mappedfromchar\mappedfrom}
```

```
127\CustomizeMathJax{\newcommand{\mapsfrom}{\mathrel{\unicode{x021A4}}}}
```

```
128\CustomizeMathJax{\newcommand{\longmappedfrom}{\mathrel{\unicode{x027FB}}}}
```
%

```
130\CustomizeMathJax{\newcommand{\Mapsto}{\mathrel{\unicode{x02907}}}}
131 \CustomizeMathJax{\let\Mapstochar\Mapsto}
132\CustomizeMathJax{\newcommand{\Longmapsto}{\mathrel{\unicode{x027FE}}}}
133\CustomizeMathJax{\newcommand{\Mappedfrom}{\mathrel{\unicode{x02906}}}}
134 \CustomizeMathJax{\let\Mappedfromchar\Mappedfrom}
135\CustomizeMathJax{\newcommand{\Mapsfrom}{\mathrel{\unicode{x02906}}}}
136 \CustomizeMathJax{\newcommand{\Longmappedfrom}{\mathrel{\unicode{x27FD}}}}
```

```
137 %
138 \CustomizeMathJax{\newcommand{\medcirc}{\mathbin{\unicode{x025CB}}}}
139 \CustomizeMathJax{\newcommand{\medbullet}{\mathbin{\unicode{x025CF}}}}
140 \CustomizeMathJax{\newcommand{\varparallel}{\mathrel{\unicode{x02AFD}}}}
141 \CustomizeMathJax{\newcommand{\varparallelinv}{\mathrel{\unicode{x244A}}}}
142 \CustomizeMathJax{\newcommand{\nvarparallel}{%
143 \mathrel{\LWRoverlaysymbols{-}{\unicode{x02AFD}}}%
144 }}
145 \CustomizeMathJax{\newcommand{\nvarparallelinv}{%
146 \mathrel{\LWRoverlaysymbols{-}{\unicode{x244A}}}%
147 }}
148 %
149\CustomizeMathJax{\newcommand{\coloneq}{\mathrel{\unicode{x02254}}}}
150 \CustomizeMathJax{\newcommand{\eqcolon}{\mathrel{\unicode{x02255}}}}
151 %
152\CustomizeMathJax{\newcommand{\VDash}{\mathrel{\unicode{x22AB}}}}
153 %
154 \CustomizeMathJax{\newcommand{\preceqq}{\mathrel{\unicode{x02AB3}}}}
155 \CustomizeMathJax{\newcommand{\succeqq}{\mathrel{\unicode{x02AB4}}}}
156 %
157
158 \CustomizeMathJax{\newcommand{\nprecsim}{%
159 \mathrel{\LWRoverlaysymbols{/}{\unicode{x0227E}}}%
160 }}
161 \CustomizeMathJax{\newcommand{\nsuccsim}{%
162 \mathrel{\LWRoverlaysymbols{/}{\unicode{x0227F}}}%
163 }}
164 \CustomizeMathJax{\newcommand{\nlesssim}{\mathrel{\unicode{x02274}}}}
165 \CustomizeMathJax{\newcommand{\ngtrsim}{\mathrel{\unicode{x02275}}}}
166 %
167 \CustomizeMathJax{\newcommand{\nsubset}{\mathrel{\unicode{x02284}}}}
168\CustomizeMathJax{\newcommand{\nsupset}{\mathrel{\unicode{x02285}}}}
169 \CustomizeMathJax{\newcommand{\notni}{\mathrel{\unicode{x220C}}}}
170 \CustomizeMathJax{\let\notowns\notni}
171 %
172 \CustomizeMathJax{\newcommand{\nlessapprox}{%
173 \mathrel{\LWRoverlaysymbols{/}{\unicode{x02A85}}}%
174 }}
175 \CustomizeMathJax{\newcommand{\ngtrapprox}{%
176 \mathrel{\LWRoverlaysymbols{/}{\unicode{x02A86}}}%
177 }}
178 %
179 \CustomizeMathJax{\newcommand{\npreccurlyeq}{%
```
\mathrel{\LWRoverlaysymbols{/}{\unicode{x0227C}}}%

}}

```
182 \CustomizeMathJax{\newcommand{\nsucccurlyeq}{%
183 \mathrel{\LWRoverlaysymbols{/}{\unicode{x0227D}}}%
184 }}
185\CustomizeMathJax{\newcommand{\ngtrless}{\mathrel{\unicode{x02279}}}}
186\CustomizeMathJax{\newcommand{\nlessgtr}{\mathrel{\unicode{x2278}}}}
187 \CustomizeMathJax{\newcommand{\nbumpeq}{%
188 \mathrel{\LWRoverlaysymbols{/}{\unicode{x0224F}}}%
189 }}
190 \CustomizeMathJax{\newcommand{\nBumpeq}{%
191 \mathrel{\LWRoverlaysymbols{/}{\unicode{x0224E}}}%
192 }}
193 %
194 \CustomizeMathJax{\newcommand{\nbacksim}{%
195 \mathrel{\LWRoverlaysymbols{/}{\unicode{x0223D}}}%
196 }}
197 \CustomizeMathJax{\newcommand{\nbacksimeq}{%
198 \mathrel{\LWRoverlaysymbols{/}{\unicode{x022CD}}}%
199 }}
200 \CustomizeMathJax{\newcommand{\nasymp}{\mathrel{\unicode{x226D}}}}
201\CustomizeMathJax{\newcommand{\nequiv}{\mathrel{\unicode{x2262}}}}
202\CustomizeMathJax{\newcommand{\napprox}{\mathrel{\unicode{x2249}}}}
203 %
204 \CustomizeMathJax{\newcommand{\nll}{%
205 \mathrel{\LWRoverlaysymbols{/}{\unicode{x0226A}}}%
206 }}
207 \CustomizeMathJax{\newcommand{\ngg}{%
208 \mathrel{\LWRoverlaysymbols{/}{\unicode{x0226B}}}%
209 }}
210 \CustomizeMathJax{\newcommand{\nthickapprox}{%
211 \mathrel{\LWRoverlaysymbols{/}{{\mathbf{\unicode{x02248}}}}}%
212 }}
213 \CustomizeMathJax{\newcommand{\napproxeq}{%
214 \mathrel{\LWRoverlaysymbols{/}{\unicode{x0224A}}}%
215 }}
216 \CustomizeMathJax{\newcommand{\nprecapprox}{%
217 \mathrel{\LWRoverlaysymbols{/}{\unicode{x02AB7}}}%
218 }}
219 \CustomizeMathJax{\newcommand{\nsuccapprox}{%
220 \mathrel{\LWRoverlaysymbols{/}{\unicode{x02AB8}}}%
221 }}
222 \CustomizeMathJax{\newcommand{\npreceqq}{%
223 \mathrel{\LWRoverlaysymbols{/}{\unicode{x02AB3}}}%
224 }}
225 \CustomizeMathJax{\newcommand{\nsucceqq}{%
226 \mathrel{\LWRoverlaysymbols{/}{\unicode{x02AB4}}}%
227 }}
228\CustomizeMathJax{\newcommand{\nsimeq}{\mathrel{\unicode{x02244}}}}
229 %
230 \CustomizeMathJax{\newcommand{\nSubset}{%
231 \mathrel{\LWRoverlaysymbols{/}{\unicode{x022D0}}}%
232 }}
233 \CustomizeMathJax{\newcommand{\nSupset}{%
234 \mathrel{\LWRoverlaysymbols{/}{\unicode{x022D1}}}%
235 }}
236 \CustomizeMathJax{\newcommand{\nsqsubseteq}{\mathrel{\unicode{x022E2}}}}
237 \CustomizeMathJax{\newcommand{\nsqsupseteq}{\mathrel{\unicode{x022E3}}}}
238 %
239\CustomizeMathJax{\newcommand{\coloneqq}{\mathrel{\unicode{x02254}}}}
240 \CustomizeMathJax{\newcommand{\eqqcolon}{\mathrel{\unicode{x02255}}}}
241\CustomizeMathJax{\newcommand{\Coloneqq}{\mathrel{\unicode{x02A74}}}}
```

```
242\CustomizeMathJax{\newcommand{\Coloneq}{\mathrel{\unicode{x2237}-}}}
243 \CustomizeMathJax{\newcommand{\Eqcolon}{\mathrel{-\unicode{x2237}}}}
244 %
245 \CustomizeMathJax{\newcommand{\lvec}[1]{%
246 \mathord{\overset{\unicode{x02190}}{#1}}%
247 }}
248 \CustomizeMathJax{\newcommand{\lrvec}[1]{%
249 \mathord{\overset{\unicode{x2194}}{#1}}%
250 }}
251 \CustomizeMathJax{\newcommand{\harpoonacc}[1]{%
252 \mathord{\overset{\unicode{x021C0}}{#1}}%
253 }}
254 \CustomizeMathJax{\newcommand{\lharpoonacc}[1]{%
255 \mathord{\overset{\unicode{x021BC}}{#1}}%
256 }}
257 \CustomizeMathJax{\newcommand{\lrharpoonacc}[1]{%
258 \mathord{\overset{\unicode{x0294E}}{#1}}%
259 }}
260 \CustomizeMathJax{\newcommand{\barbar}[1]{\mathord{\overset{=}{#1}}}}
261 \CustomizeMathJax{\newcommand{\bartilde}[1]{\mathord{\overset{\simeq}{#1}}}}
262\CustomizeMathJax{\newcommand{\barhat}[1]{\mathord{\hat{\bar{#1}}}}}
263\CustomizeMathJax{\newcommand{\tildebar}[1]{\mathord{\overset{\eqsim}{#1}}}}
264 \CustomizeMathJax{\newcommand{\tildetilde}[1]{\mathord{\overset{\approx}{#1}}}}
265 \CustomizeMathJax{\newcommand{\tildehat}[1]{\mathord{\hat{\tilde{#1}}}}}
266\CustomizeMathJax{\newcommand{\hatbar}[1]{\mathord{\bar{\hat{#1}}}}}
267 \CustomizeMathJax{\newcommand{\hattilde}[1]{\mathord{\tilde{\hat{#1}}}}}
268 \CustomizeMathJax{\newcommand{\hathat}[1]{\mathord{\hat{\hat{#1}}}}}
269
270 \CustomizeMathJax{\newcommand{\cdotB}{\mathord{\boldsymbol{\cdot}}}}
271 \CustomizeMathJax{\newcommand{\cdotBB}{\mathord{\unicode{x2022}}}}
272 \CustomizeMathJax{\newcommand{\circS}{\boldsymbol{\circ}}}
273\CustomizeMathJax{\newcommand{\bulletSSS}{\bullet}}
274 \CustomizeMathJax{\newcommand{\bulletSS}{\mathord{\unicode{x025CF}}}}
275 \CustomizeMathJax{\newcommand{\bulletS}{\mathord{\unicode{x02B24}}}}
276 \CustomizeMathJax{\newcommand{\primeS}{\prime}}
277
278 \CustomizeMathJax{\newcommand{\invamp}{\mathbin{\unicode{x0214B}}}}
lwarp_mathjax.txt adds \left/\right support for delimiters.
279 \CustomizeMathJax{\newcommand{\Lbag}{\mathopen{\large\unicode{x027C5}}}}
280\CustomizeMathJax{\newcommand{\Rbag}{\mathclose{\large\unicode{x027C6}}}}
281 \CustomizeMathJax{\newcommand{\circledless}{\mathrel{\unicode{x029C0}}}}
282 \CustomizeMathJax{\newcommand{\circledgtr}{\mathrel{\unicode{x029C1}}}}
283 \CustomizeMathJax{\newcommand{\circledbslash}{\mathbin{\unicode{x029B8}}}}
284\CustomizeMathJax{\newcommand{\lJoin}{\mathrel{\unicode{x22C9}}}}
285\CustomizeMathJax{\newcommand{\rJoin}{\mathrel{\unicode{x22CA}}}}
286\CustomizeMathJax{\newcommand{\lrJoin}{\mathrel{\unicode{x2A1D}}}}
287
288\CustomizeMathJax{\newcommand{\lrtimes}{\mathrel{\unicode{x2A1D}}}}
289\CustomizeMathJax{\newcommand{\Diamondblack}{\mathord{\unicode{x025C6}}}}
290 \CustomizeMathJax{\newcommand{\nplus}{%
291 \mathrel{\LWRoverlaysymbols{+}{\unicode{x02229}}}%
292 }}
293 \CustomizeMathJax{\newcommand{\nsqsubset}{%
294 \mathrel{\LWRoverlaysymbols{/}{\unicode{x0228F}}}%
295 }}
296 \CustomizeMathJax{\newcommand{\nsqsupset}{%
```

```
297 \mathrel{\LWRoverlaysymbols{/}{\unicode{x02290}}}%
298 }}
299 \CustomizeMathJax{\newcommand{\dasharrow}{\mathrel{\unicode{x021E2}}}}
300 \CustomizeMathJax{\newcommand{\leftsquigarrow}{\mathrel{\unicode{x021DC}}}}
301 \CustomizeMathJax{\newcommand{\ntwoheadrightarrow}{\mathrel{\unicode{x02900}}}}
302 \CustomizeMathJax{\newcommand{\ntwoheadleftarrow}{\mathrel{\unicode{x02B34}}}}
303 \CustomizeMathJax{\newcommand{\boxast}{\mathbin{\unicode{x029C6}}}}
304\CustomizeMathJax{\newcommand{\boxbslash}{\mathbin{\unicode{x29C5}}}}
305\CustomizeMathJax{\newcommand{\boxbar}{\mathbin{\unicode{x025EB}}}}
306 \CustomizeMathJax{\newcommand{\boxslash}{\mathbin{\unicode{x029C4}}}}
307
308 \CustomizeMathJax{\newcommand{\varclubsuit}{\mathord{\unicode{x02667}}}}
309 \CustomizeMathJax{\newcommand{\vardiamondsuit}{\mathord{\unicode{x02666}}}}
310 \CustomizeMathJax{\newcommand{\varheartsuit}{\mathord{\unicode{x02665}}}}
311 \CustomizeMathJax{\newcommand{\varspadesuit}{\mathord{\unicode{x02664}}}}
312
313\CustomizeMathJax{\newcommand{\Nearrow}{\mathrel{\unicode{x021D7}}}}
314 \CustomizeMathJax{\newcommand{\Searrow}{\mathrel{\unicode{x021D8}}}}
315 \CustomizeMathJax{\newcommand{\Nwarrow}{\mathrel{\unicode{x021D6}}}}
316\CustomizeMathJax{\newcommand{\Swarrow}{\mathrel{\unicode{x021D9}}}}
317\CustomizeMathJax{\newcommand{\Top}{\mathord{\unicode{x02AEA}}}}
318 \CustomizeMathJax{\newcommand{\Bot}{\mathord{\unicode{x02AEB}}}}
319
320 \CustomizeMathJax{\newcommand{\leadstoext}{\mathrel{\unicode{xFF5E}}}}
321
322 \CustomizeMathJax{\newcommand{\sqcupplus}{%
323 \mathbin{\LWRoverlaysymbols{+}{\unicode{x02294}}}%
324 }}
325 \CustomizeMathJax{\newcommand{\sqcapplus}{%
326 \mathbin{\LWRoverlaysymbols{+}{\unicode{x02293}}}%
327 }}
328
329\CustomizeMathJax{\newcommand{\dlb}{\mathopen{\unicode{x027E6}}}}
330\CustomizeMathJax{\newcommand{\drb}{\mathopen{\unicode{x027E7}}}}
331
332 \CustomizeMathJax{\newcommand{\varg}{g}}
333 \CustomizeMathJax{\newcommand{\vary}{y}}
334 \CustomizeMathJax{\newcommand{\varv}{v}}
335 \CustomizeMathJax{\newcommand{\varw}{w}}
336
337 \CustomizeMathJax{\newcommand{\nexistsAlt}{\mathord{\unicode{x02204}}}}
338 \CustomizeMathJax{\newcommand{\existsAlt}{\mathord{\unicode{x02203}}}}
339\CustomizeMathJax{\newcommand{\forallAlt}{\mathord{\unicode{x02200}}}}
340 \CustomizeMathJax{\newcommand{\emptysetAlt}{\mathord{\unicode{x02205}}}}
341
342 \CustomizeMathJax{\newcommand{\uppartial}{%
343 \mathord{\unicode{x02202}}%
344 }}% not upright
345
346 \CustomizeMathJax{\let\varmathbb\mathbb}
347 \CustomizeMathJax{\let\vmathbb\mathbb}
348 \CustomizeMathJax{\let\vvmathbb\mathbb}
349
350 \CustomizeMathJax{\let\smallprod\prod}
351 \CustomizeMathJax{\let\smallsum\sum}
352 \CustomizeMathJax{\let\smallcoprod\coprod}
353
354\CustomizeMathJax{\newcommand{\openbox}{\mathord{\unicode{x25FD}}}}
355 \CustomizeMathJax{\let\textsquare\openbox}
```

```
356 \CustomizeMathJax{\let\varemptyset\emptyset}
357 %
358 % for newpxmath:
359 \CustomizeMathJax{\newcommand{\mathsterling}{\mathord{\unicode{x000A3}}}}
360\CustomizeMathJax{\newcommand{\mathcent}{\mathord{\unicode{x000A2}}}}
361
362 \end{warpMathJax}
```
File 587 **lwarp-common-mathjax-nonunicode.sty**

## § 696 Package **common-mathjax-nonunicode**

(*Emulates or patches code by* DANIEL FLIPO, MICHAEL SHARPE.)

Pkg Common code used by newpxmath, newtxmath, newtxsf, kpfonts-otf for MATHlwarp-common-mathjax-nonunicod $\frac{1}{2}AX$ . These are symbols not found in UNICODE.

Factored from lwarp-common-mathjax-newpxtxmath.

**for HTML output:** 1 \ProvidesPackage{lwarp-common-mathjax-nonunicode}[2020/09/20]

### For MATHJAX:

```
2 \LWR@origRequirePackage{lwarp-common-mathjax-overlaysymbols}
3
4 \begin{warpMathJax}
5\CustomizeMathJax{\newcommand{\mmapsto}{\mathrel{\unicode{x021A6}}}}
6 \CustomizeMathJax{\let\mmapstochar\mmapsto}
7 \CustomizeMathJax{\newcommand{\longmmapsto}{\mathrel{\unicode{x021A6}}}}
8 \CustomizeMathJax{\newcommand{\mmappedfrom}{\mathrel{\unicode{x021A4}}}}
9 \CustomizeMathJax{\let\mmappedfromchar\mmappedfrom}
10 \CustomizeMathJax{\newcommand{\longmmappedfrom}{\mathrel{\unicode{x021A4}}}}
11 \CustomizeMathJax{\let\mmapsfrom\mmappedfrom}% from kpfonts-otf
12 \CustomizeMathJax{\let\longmmapsfrom\longmmappedfrom}% from kpfonts-otf
13
14 \CustomizeMathJax{\newcommand{\Mmapsto}{\mathrel{\unicode{x02907}}}}
15 \CustomizeMathJax{\let\Mmapstochar\Mmapsto}
16 \CustomizeMathJax{\newcommand{\Longmmapsto}{\mathrel{\unicode{x027FE}}}}
17 \CustomizeMathJax{\newcommand{\Mmappedfrom}{\mathrel{\unicode{x02906}}}}
18 \CustomizeMathJax{\let\Mmappedfromchar\Mmappedfrom}
19 \CustomizeMathJax{\newcommand{\Longmmappedfrom}{\mathrel{\unicode{x027FD}}}}
20 \CustomizeMathJax{\let\Mmapsfrom\Mmappedfrom}% from kpfonts-otf
21 \CustomizeMathJax{\let\Longmmapsfrom\Longmmappedfrom}% from kpfonts-otf
22 %
23 \CustomizeMathJax{\newcommand{\boxright}{%
24 \mathrel{\unicode{x025A1}\!\unicode{x02192}}%
25 }}
26 \CustomizeMathJax{\newcommand{\boxleft}{%
27 \mathrel{\unicode{x02190}\!\unicode{x025A1}}%
28 }}
29 \CustomizeMathJax{\newcommand{\boxdotright}{%
30 \mathrel{\unicode{x022A1}\!\unicode{x02192}}%
31 }}
32 \CustomizeMathJax{\newcommand{\boxdotleft}{%
33 \mathrel{\unicode{x02190}\!\unicode{x022A1}}%
34 }}
35
```

```
36 \CustomizeMathJax{\newcommand{\Diamondright}{%
37 \mathrel{\unicode{x025C7}\!\unicode{x02192}}%
38 }}
39 \CustomizeMathJax{\newcommand{\Diamondleft}{%
40 \mathrel{\unicode{x02190}\!\unicode{x025C7}}%
41 }}
42 \CustomizeMathJax{\newcommand{\Diamonddotright}{%
43 \mathrel{\unicode{x027D0}\!\unicode{x02192}}%
44 }}
45 \CustomizeMathJax{\newcommand{\Diamonddotleft}{%
46 \mathrel{\unicode{x02190}\!\unicode{x027D0}}%
47 }}
48
49 \CustomizeMathJax{\newcommand{\boxRight}{%
50 \mathrel{\unicode{x025A1}\!\unicode{x021D2}}%
51 }}
52 \CustomizeMathJax{\newcommand{\boxLeft}{%
53 \mathrel{\unicode{x021D0}\!\unicode{x025A1}}%
54 }}
55 \CustomizeMathJax{\newcommand{\boxdotRight}{%
56 \mathrel{\unicode{x022A1}\!\unicode{x021D2}}%
57 }}
58 \CustomizeMathJax{\newcommand{\boxdotLeft}{%
59 \mathrel{\unicode{x021D0}\!\unicode{x022A1}}%
60 }}
61
62 \CustomizeMathJax{\newcommand{\DiamondRight}{%
63 \mathrel{\unicode{x025C7}\!\unicode{x021D2}}%
64 }}
65 \CustomizeMathJax{\newcommand{\DiamondLeft}{%
66 \mathrel{\unicode{x021D0}\!\unicode{x025C7}}%
67 }}
68 \CustomizeMathJax{\newcommand{\DiamonddotRight}{%
69 \mathrel{\unicode{x027D0}\!\unicode{x021D2}}%
70 }}
71 \CustomizeMathJax{\newcommand{\DiamonddotLeft}{%
72 \mathrel{\unicode{x021D0}\!\unicode{x027D0}}%
73 }}
74 \CustomizeMathJax{\newcommand{\Diamonddot}{\mathrel{\unicode{x027D0}}}}
75
76 \CustomizeMathJax{\newcommand{\circleright}{%
77 \mathrel{\unicode{x025CB}\!\unicode{x02192}}%
78 }}
79 \CustomizeMathJax{\newcommand{\circleleft}{%
80 \mathrel{\unicode{x02190}\!\unicode{x025CB}}%
81 }}
82 \CustomizeMathJax{\newcommand{\circledotright}{%
83 \mathrel{\unicode{x02299}\!\unicode{x02192}}%
84 }}
85 \CustomizeMathJax{\newcommand{\circledotleft}{%
86 \mathrel{\unicode{x02190}\!\unicode{x02299}}%
87 }}
88 \CustomizeMathJax{\let\circleddotright\circledotright}
89 \CustomizeMathJax{\let\circleddotleft\circledotleft}
90
91 \CustomizeMathJax{\newcommand{\multimapinv}{\mathrel{\unicode{x027DC}}}}
92 \CustomizeMathJax{\newcommand{\multimapboth}{\mathrel{\unicode{x029DF}}}}
93\CustomizeMathJax{\newcommand{\multimapdot}{{\mathrel{-\!\bullet}}}}
94 \CustomizeMathJax{\newcommand{\multimapdotinv}{\mathrel{\bullet\!-}}}
95\CustomizeMathJax{\newcommand{\multimapdotboth}{%
```
}}% left/right fish tails

```
96 \mathrel{{\bullet\!\!-\!\!\bullet}}%
97 }}
98 \CustomizeMathJax{\newcommand{\multimapdotbothA}{\mathrel{\unicode{x022B6}}}}
99 \CustomizeMathJax{\newcommand{\multimapdotbothB}{\mathrel{\unicode{x22B7}}}}
100
101 \CustomizeMathJax{\newcommand{\multimapbothvert}{%
102 \mathrel{\overset{\unicode{x025CB}}{\underset{\unicode{x025CB}}{|}}}%
103 }}
104 \CustomizeMathJax{\newcommand{\multimapdotbothvert}{%
105 \mathrel{\overset{\unicode{x025CF}}{\underset{\unicode{x025CF}}{|}}}%
106 }}
107 \CustomizeMathJax{\newcommand{\multimapdotbothBvert}{% bug in kpfonts-otf
108 \mathrel{\overset{\unicode{x025CF}}{\underset{\unicode{x025CB}}{|}}}%
109 }}
110 \CustomizeMathJax{\newcommand{\multimapdotbothAvert}{% bug in kpfonts-otf
111 \mathrel{\overset{\unicode{x025CB}}{\underset{\unicode{x025CF}}{|}}}%
112 }}
113
114 \CustomizeMathJax{\newcommand{\bignplus}{%
115 \mathop{\LWRoverlaysymbols{\unicode{xFF0B}}{\unicode{x22C2}}}%
116 }}
117 \CustomizeMathJax{\let\bigcapplus\bignplus}
118 \CustomizeMathJax{\let\capplus\bignplus}% from kpfonts-otf
119
120 \CustomizeMathJax{\newcommand{\bigsqcapplus}{%
121 \mathop{\LWRoverlaysymbols{\unicode{xFF0B}}{\unicode{x2A05}}}
122 }}
123 \CustomizeMathJax{\let\sqcapplus\bigsqcapplus}% from kpfonts-otf
124
125 \CustomizeMathJax{\newcommand{\bigsqcupplus}{%
126 \mathop{\LWRoverlaysymbols{\unicode{xFF0B}}{\unicode{x2A06}}}
127 }}
128 \CustomizeMathJax{\let\sqcupplus\bigsqcupplus}% from kpfonts-otf
129
130 \CustomizeMathJax{\newcommand{\parallelslant}{\mathrel{\unicode{x02AFD}}}}
131 \CustomizeMathJax{\newcommand{\parallelbackslant}{%
132 \mathrel{\unicode{x0005C}\!\!\unicode{x0005C}}%
133 }}
134
135 \CustomizeMathJax{\newcommand{\Eqqcolon}{\mathrel{=\!\unicode{x2237}}}}
136 \CustomizeMathJax{\let\eqqColon\Eqqcolon}% for kpfonts-otf
137 \CustomizeMathJax{\newcommand{\dashColon}{\mathrel{-\unicode{x2237}}}}
138 \CustomizeMathJax{\newcommand{\Colondash}{\mathrel{\unicode{x2237}-}}}
139
140 \CustomizeMathJax{\newcommand{\colonapprox}{\mathrel{:\approx}}}
141\CustomizeMathJax{\newcommand{\colonsim}{\mathrel{:\sim}}}
142 \CustomizeMathJax{\newcommand{\Colonapprox}{%
143 \mathrel{\unicode{x2237}\!\approx}%
144 }}
145 \CustomizeMathJax{\newcommand{\Colonsim}{\mathrel{\unicode{x2237}\!\sim}}}
146
147 \CustomizeMathJax{\newcommand{\strictif}{%
148 \mathrel{\unicode{x0297D}}%
149 }}% right fish tail
150 \CustomizeMathJax{\newcommand{\strictfi}{%
151 \mathrel{\unicode{x0297C}}%
152 }}% left fish tail
153 \CustomizeMathJax{\newcommand{\strictiff}{%
154 \mathrel{\unicode{x0297C}\!\!\unicode{x0297D}}%
```

```
156
157 \CustomizeMathJax{\newcommand{\circledwedge}{%
158 \mathbin{\LWRoverlaysymbols{\unicode{x025EF}}{\unicode{x02227}}}%
159 }}
160 \CustomizeMathJax{\newcommand{\circledvee}{%
161 \mathbin{\LWRoverlaysymbols{\unicode{x025EF}}{\unicode{0x02228}}}%
162 }}
163 \CustomizeMathJax{\newcommand{\circledbar}{\mathbin{\unicode{x029B6}}}}
164
165 \CustomizeMathJax{\newcommand{\openJoin}{%
166 \mathrel{\unicode{x2AA4}}%
167 }}% overlapping ><
168 \CustomizeMathJax{\newcommand{\opentimes}{%
169 \mathrel{\unicode{x2AA4}}%
170 }}% overlapping ><
171
172\CustomizeMathJax{\newcommand{\VvDash}{\mathrel{\unicode{x22AA}}}}
173
174 \CustomizeMathJax{\newcommand{\lambdabar}{%
175 \mathord{\LWRoverlaysymbols{\raise{.5ex}{-}}{\lambda}}%
176 }}
177
178\CustomizeMathJax{\newcommand{\lambdaslash}{\mathord{\unicode{x019B}}}}
179
180 \CustomizeMathJax{\newcommand{\Wr}{%
181 \mathbin{\unicode{x02240}\!\unicode{x02240}}%
182 }}
183
184 \CustomizeMathJax{\newcommand{\dashleftrightarrow}{%
185 \mathrel{\unicode{x021E0}\!\unicode{x021E2}}%
186 }}
187 \CustomizeMathJax{\let\leftrightdasharrow\dashleftrightarrow}% for kpfonts-otf
188
189 \end{warpMathJax}
```
File 588 **lwarp-common-mathjax-overlaysymbols.sty**

## § 697 Package **common-mathjax-overlaysymbols**

Pkg Common code used by a number of packages to overlay two symbols for MATHJAX. lwarp-common-mathjax-overlaysymbols

**for HTML output:** 1 \ProvidesPackage{lwarp-common-mathjax-overlaysymbols}[2020/08/17]

```
\LWRoverlaysymbols {⟨symbol⟩} {⟨symbol⟩}
```
Overlays one symbol over another.

 \begin{warpMathJax} \CustomizeMathJax{\newcommand{\LWRoverlaysymbols}[2]{% \mathord{%  $6 \times \mathrm{Smask}$ 7 \mathop{#2\strut}% 8 \limits^{\smash{\lower3ex{#1}}}% }% 10 \strut% }%

lwarp 1290

 }} \end{warpMathJax}

# **Change History**

## § 698 **Chg Hist**

For the most recent changes, see page [1332.](#page-1331-0)

### v0.10

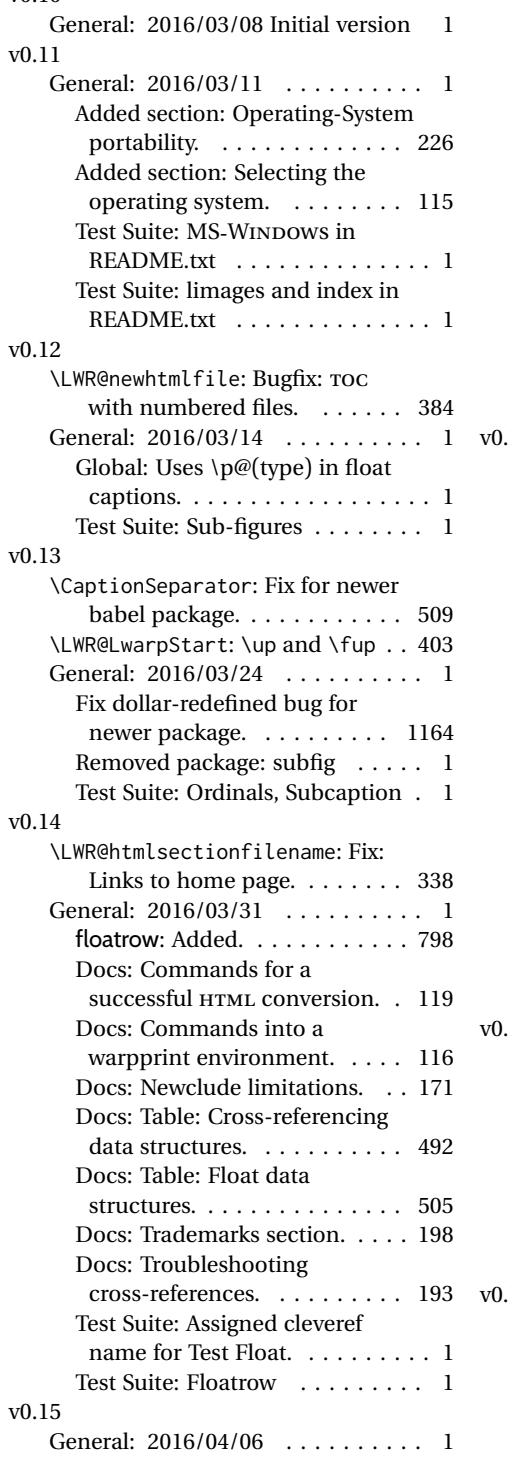

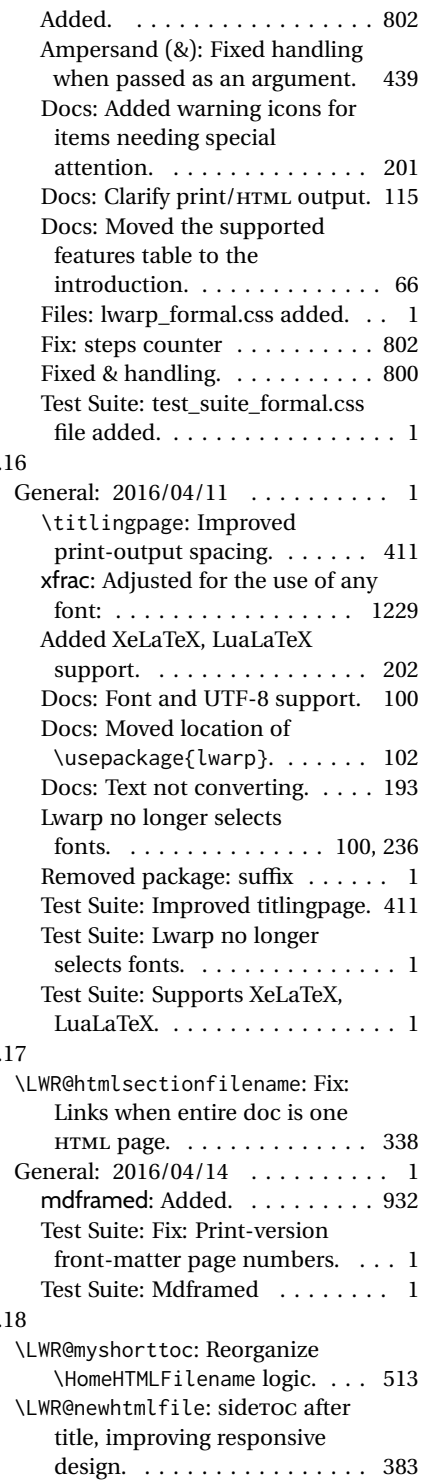

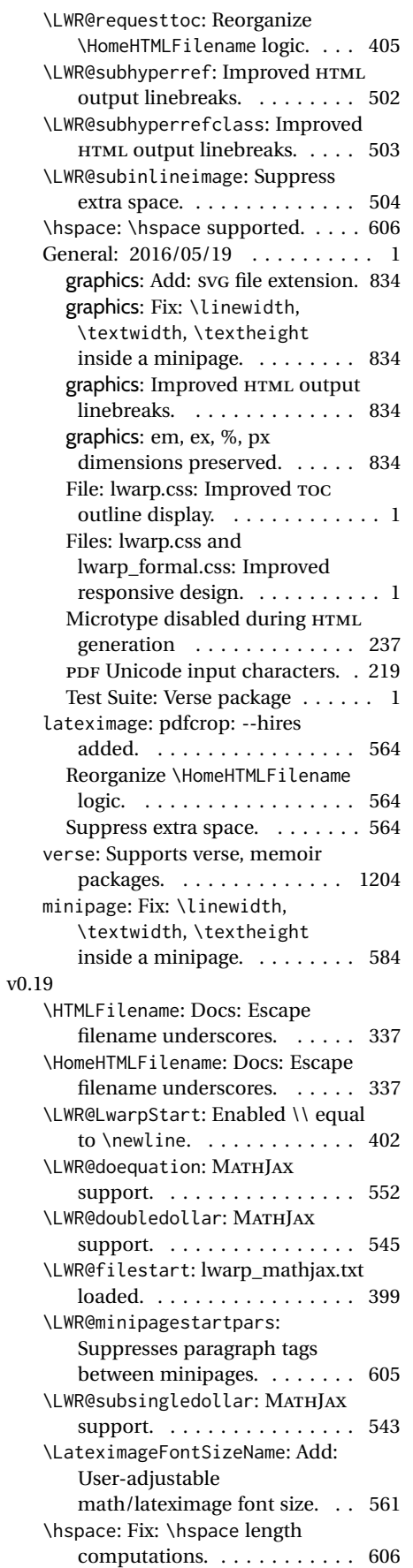

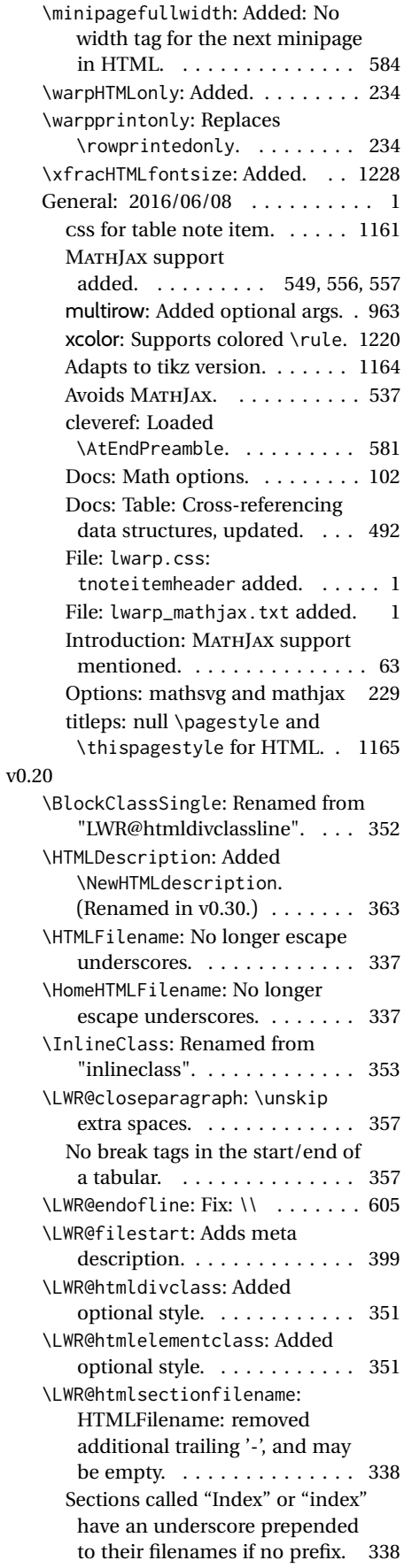

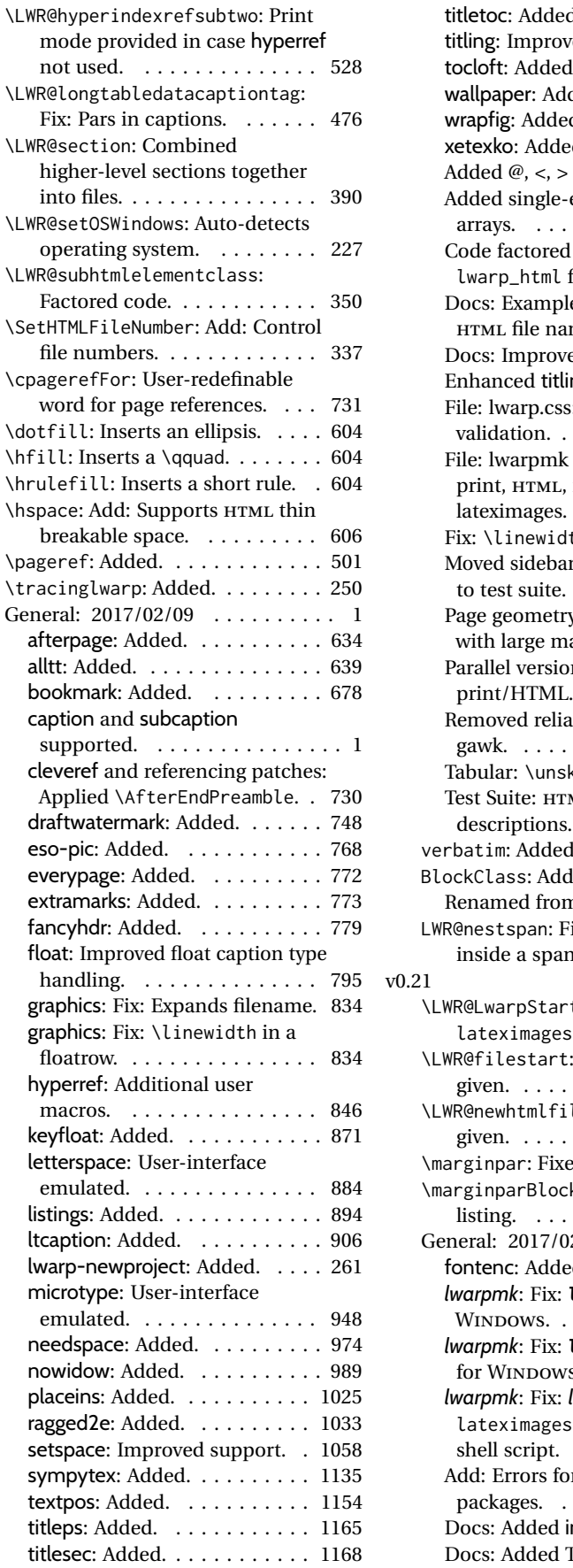

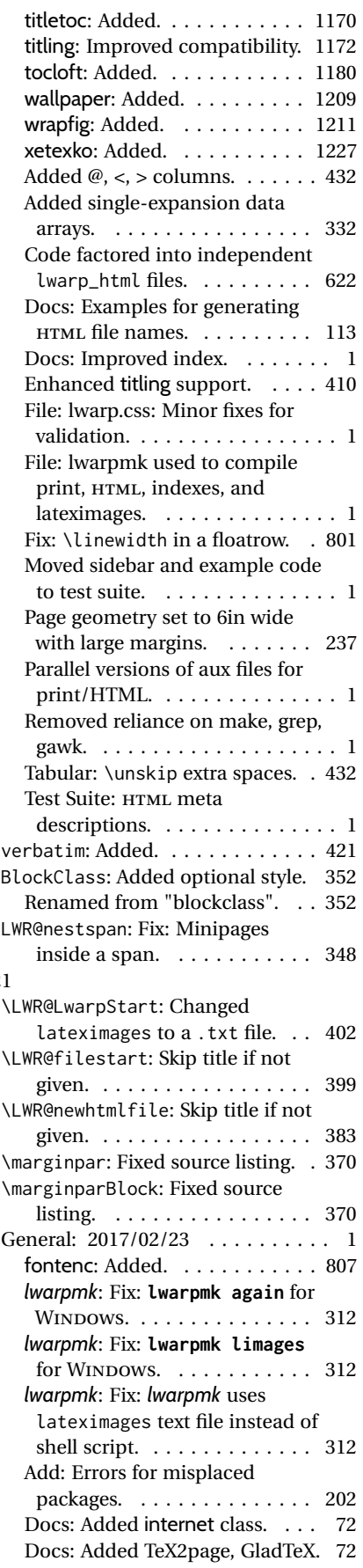

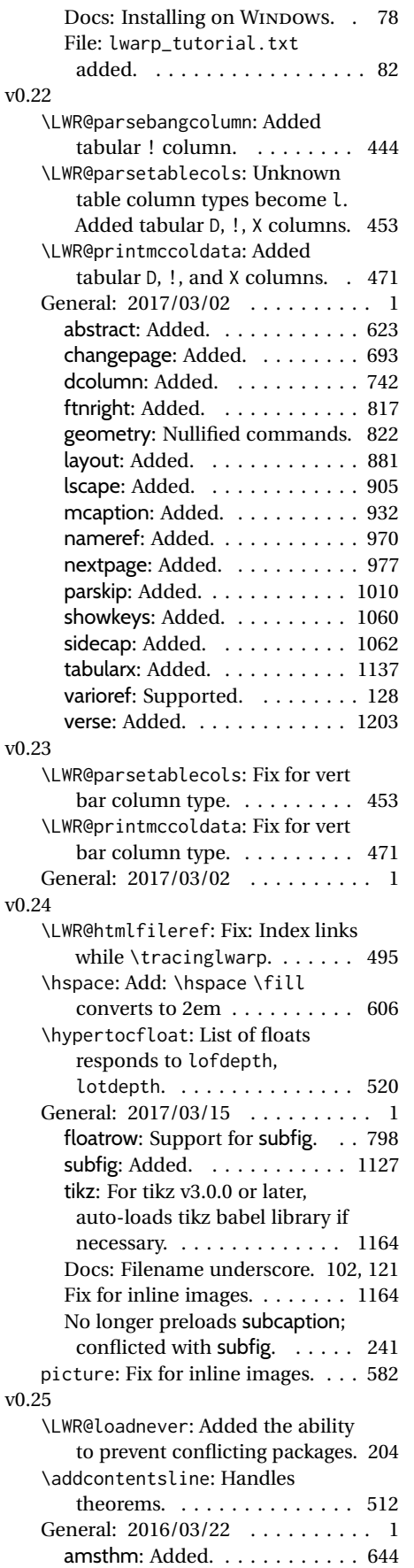

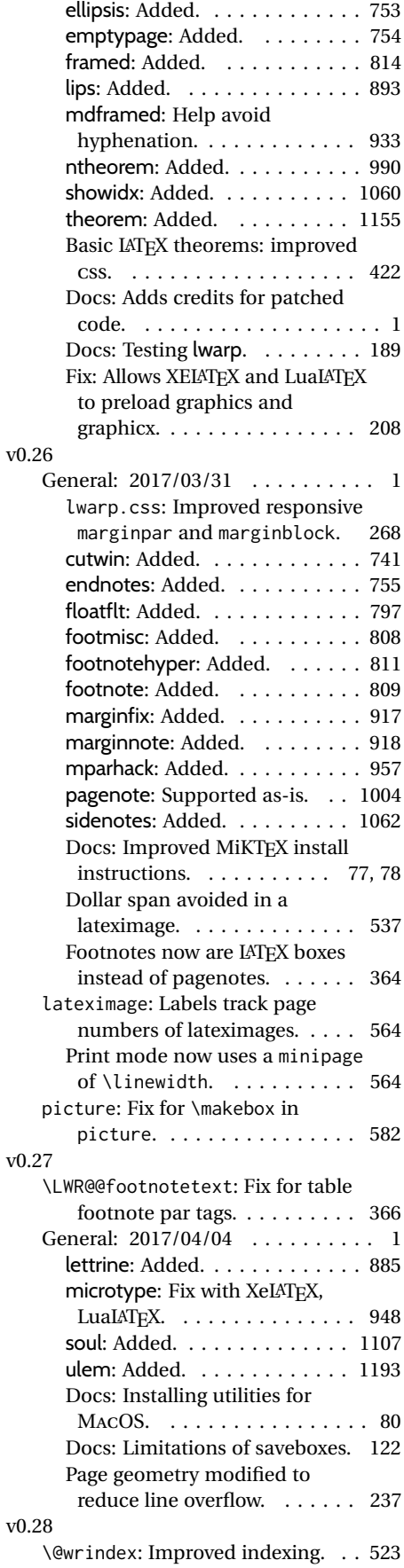

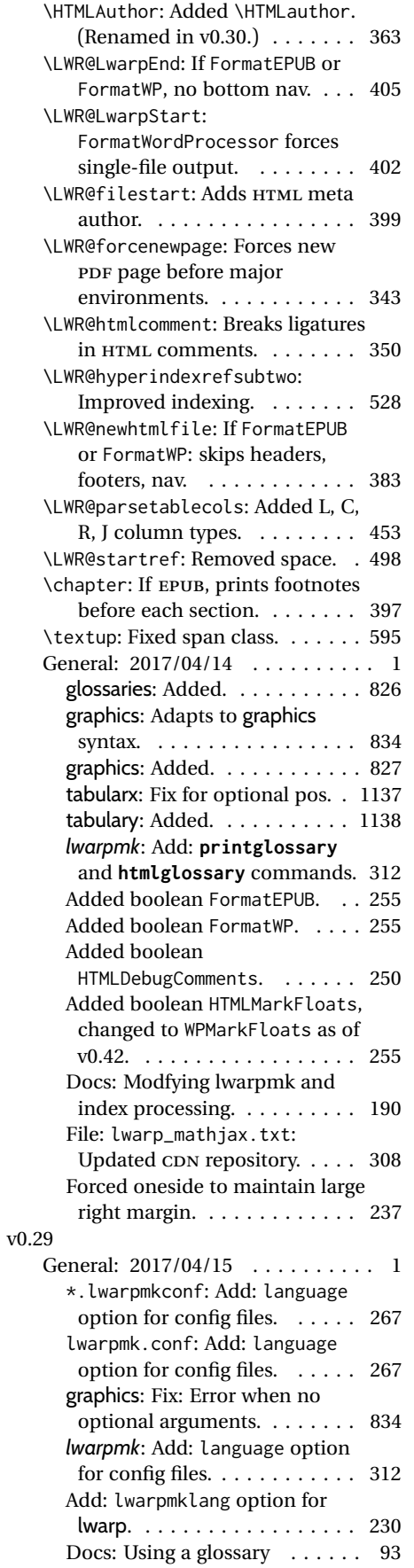

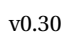

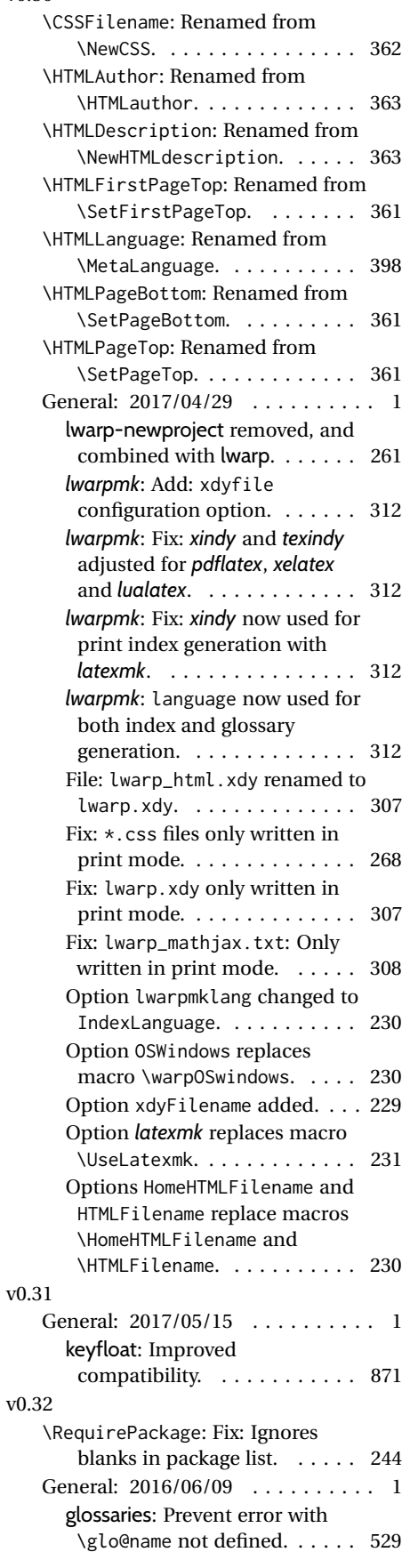

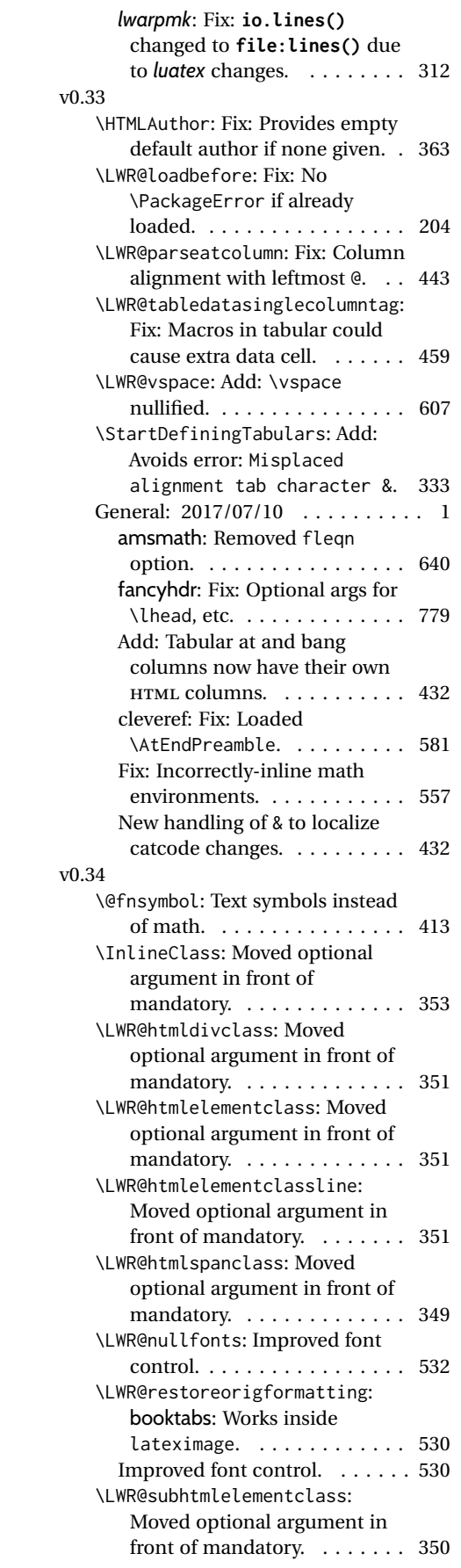

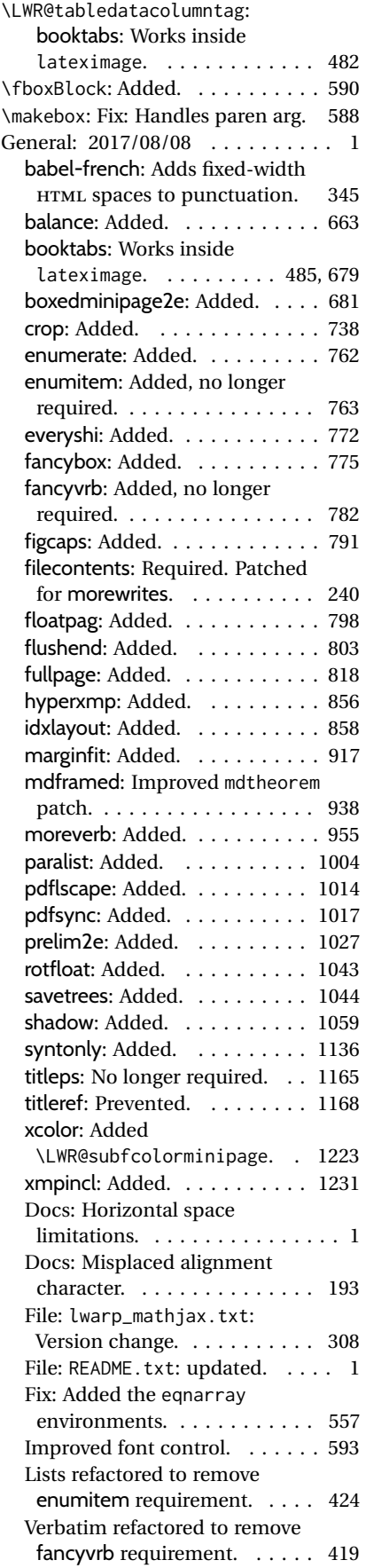
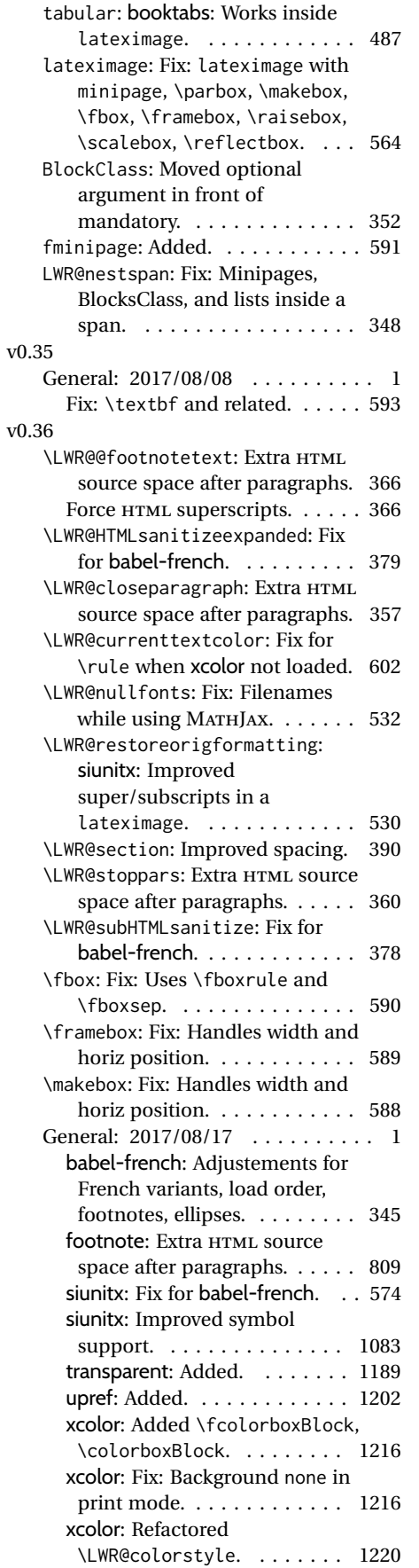

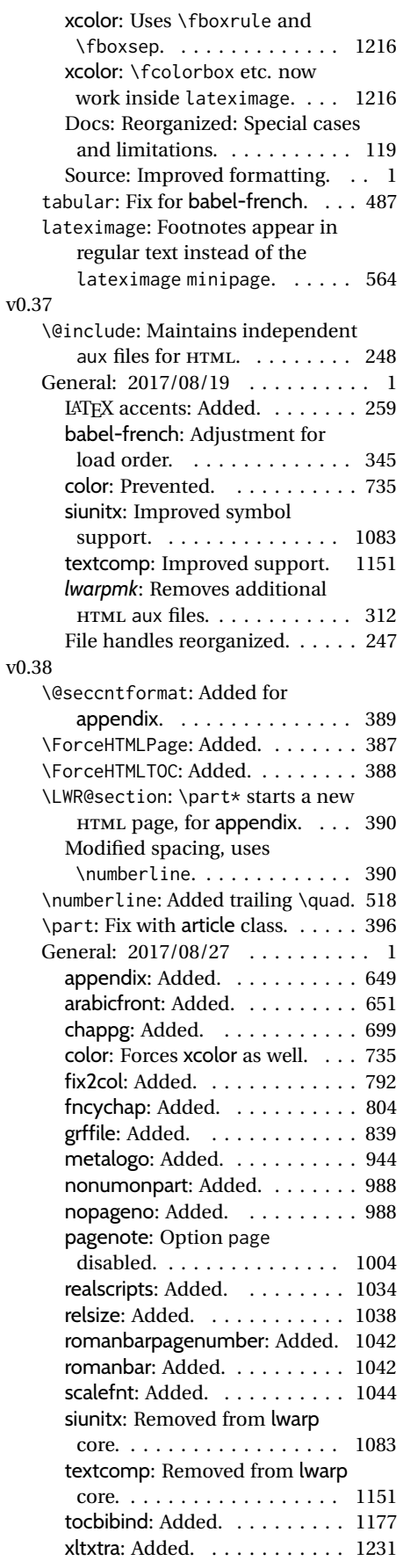

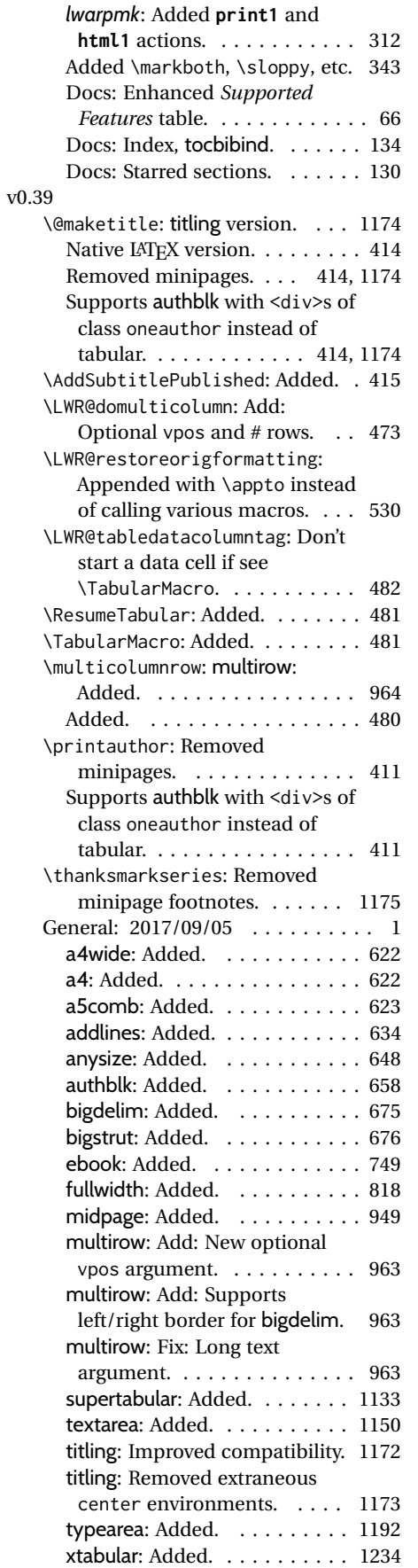

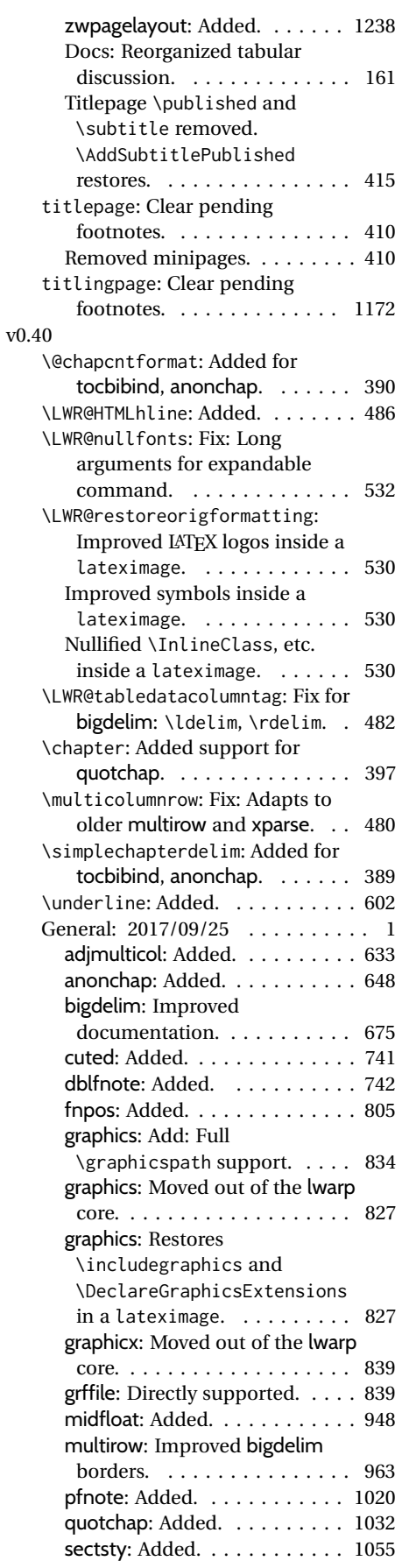

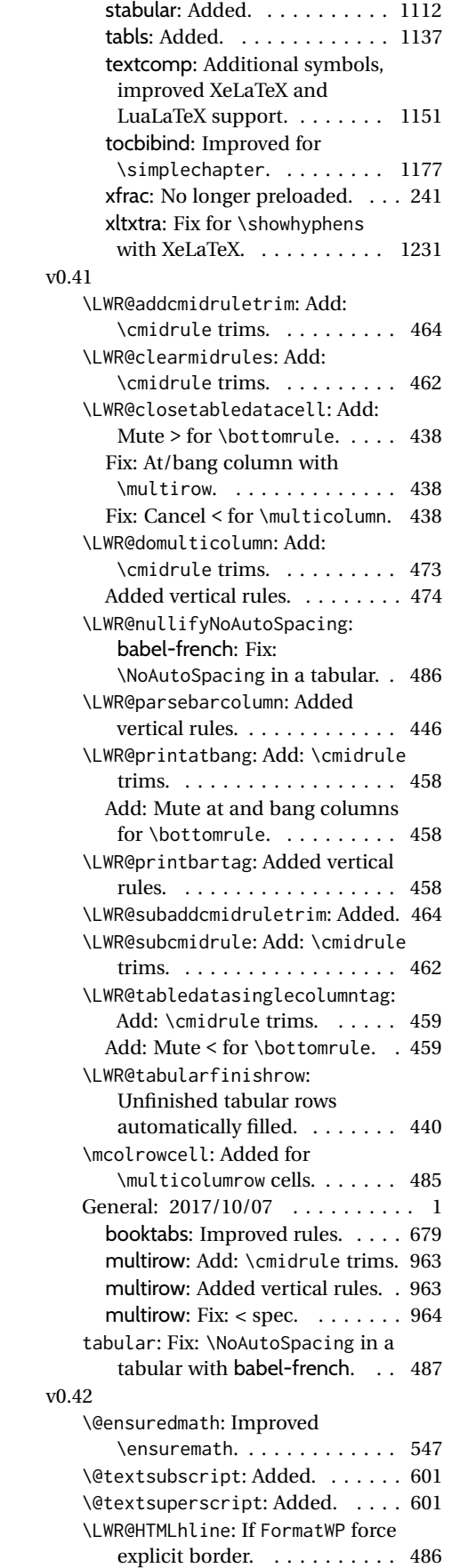

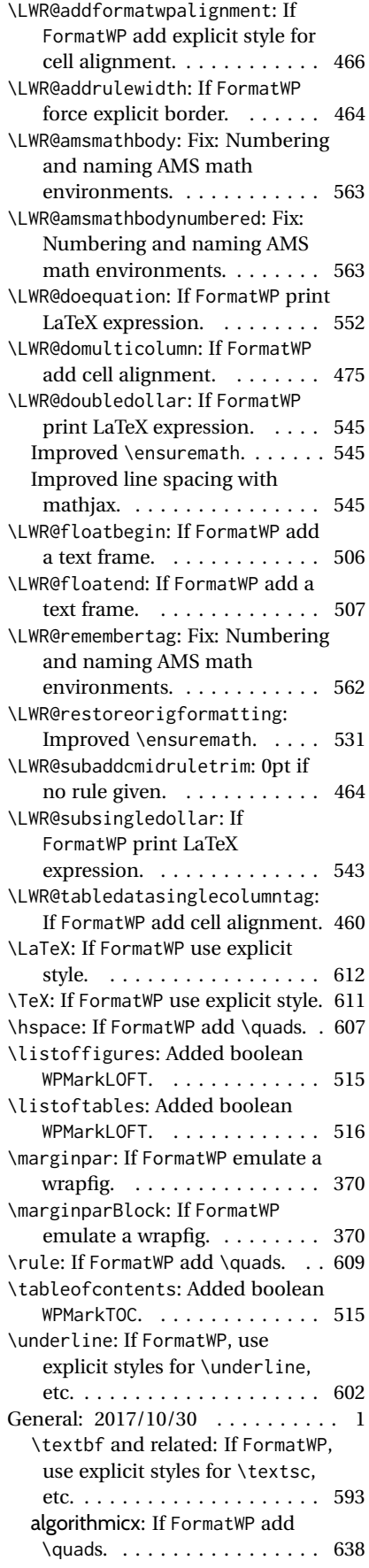

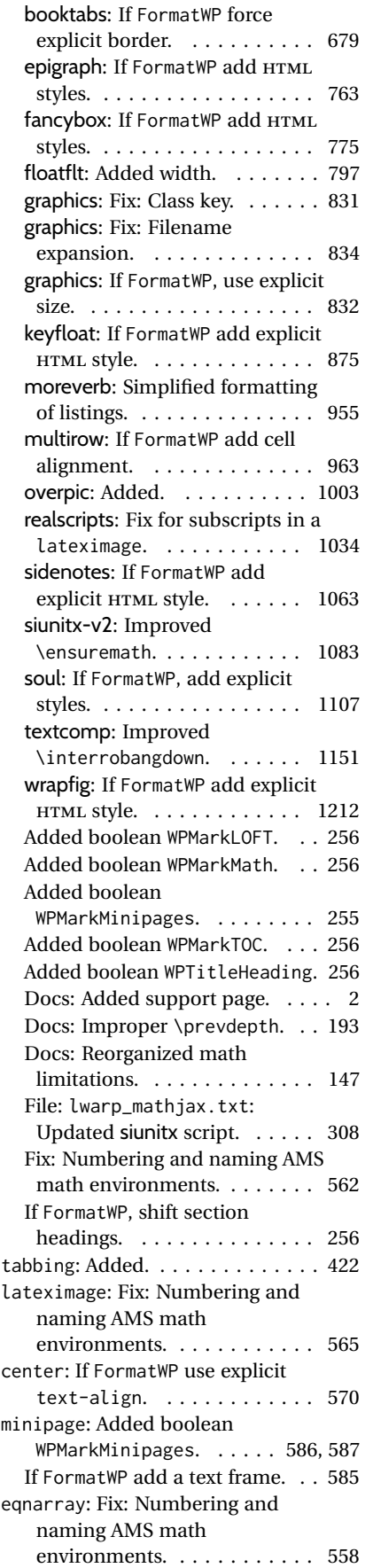

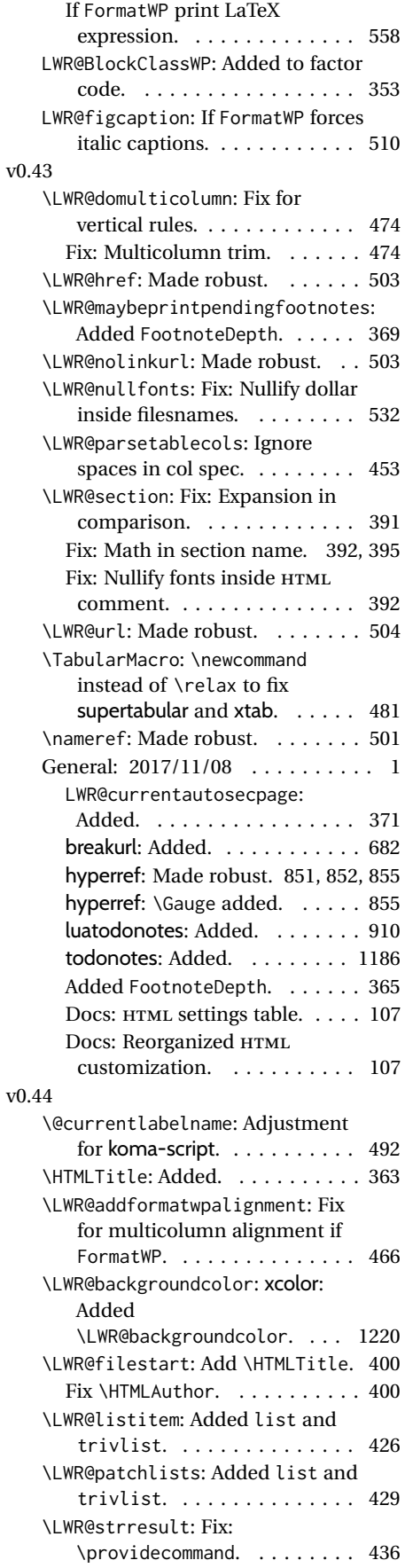

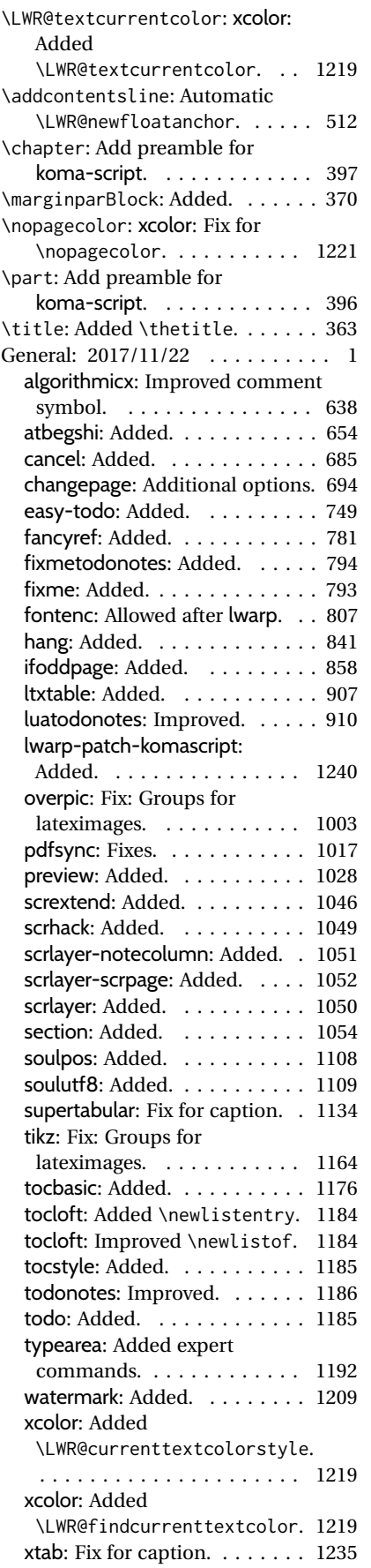

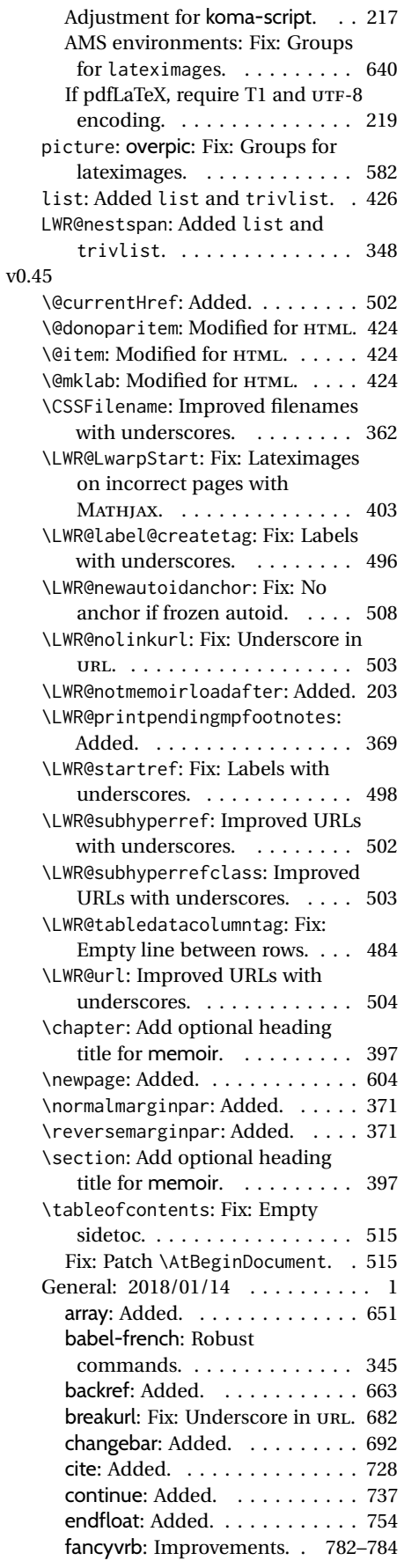

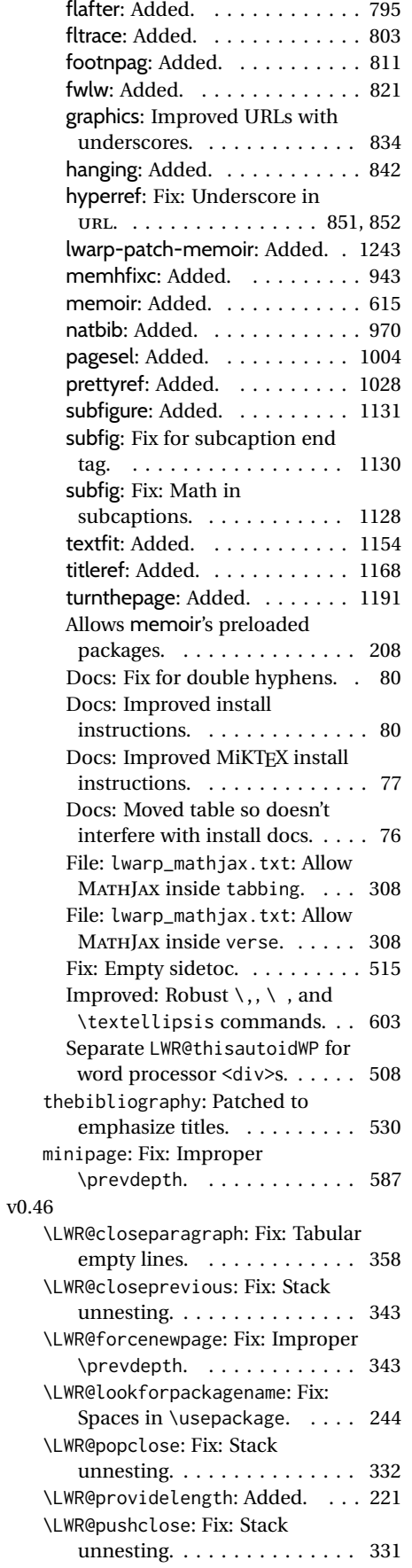

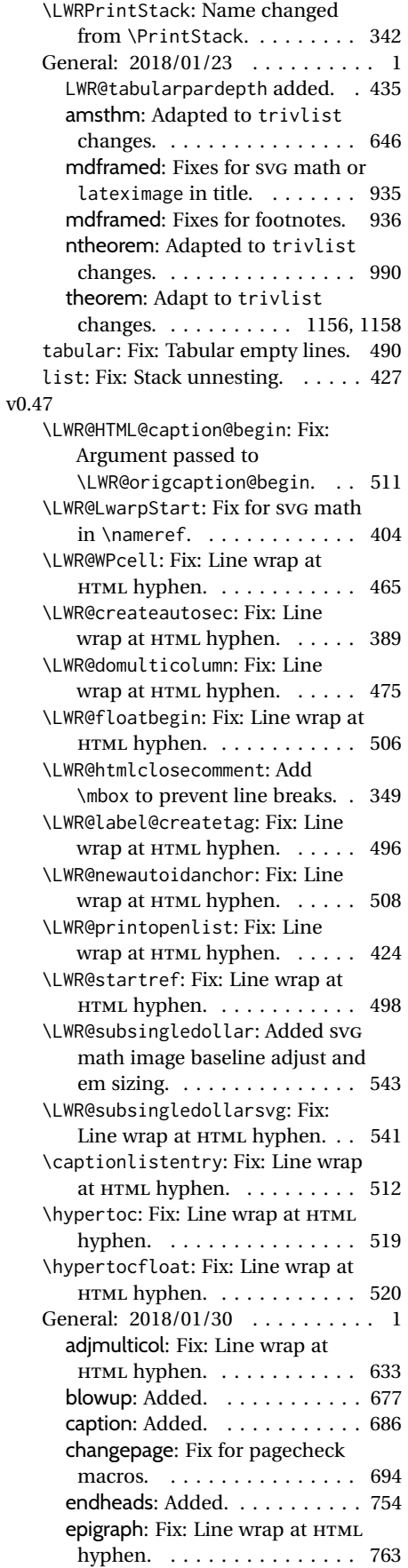

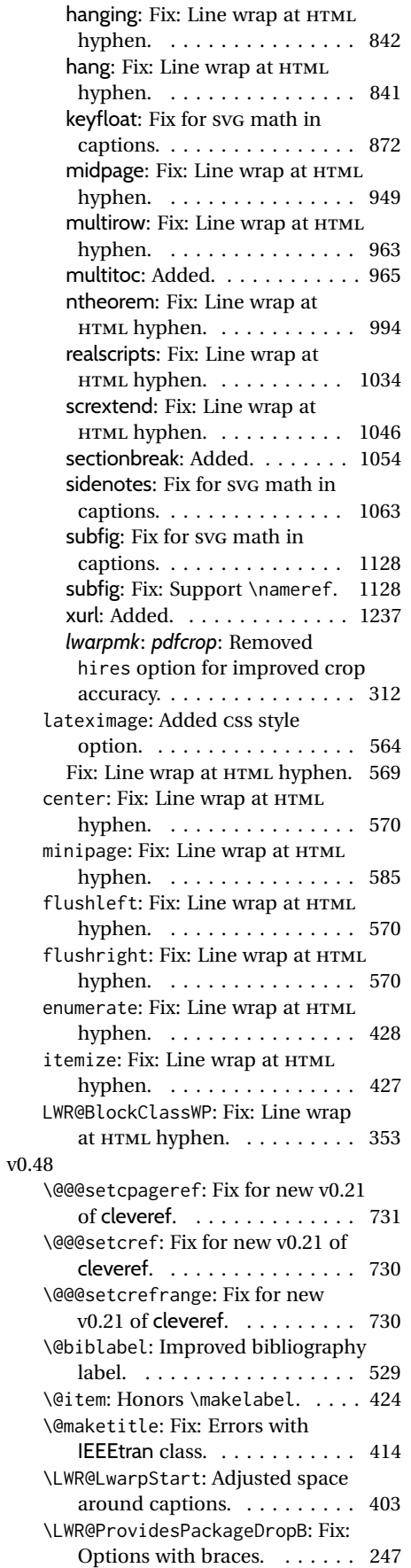

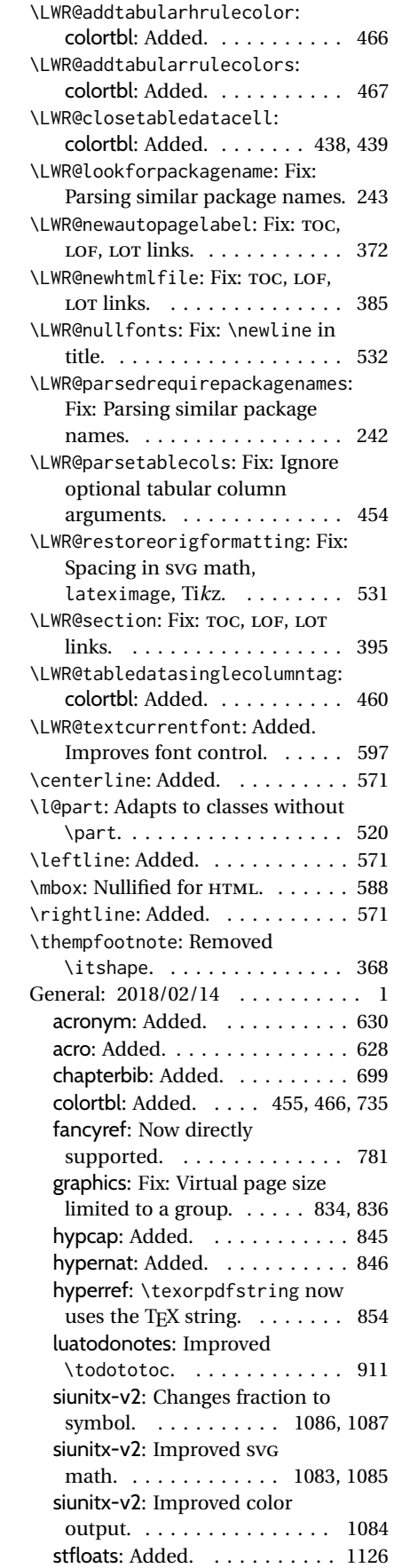

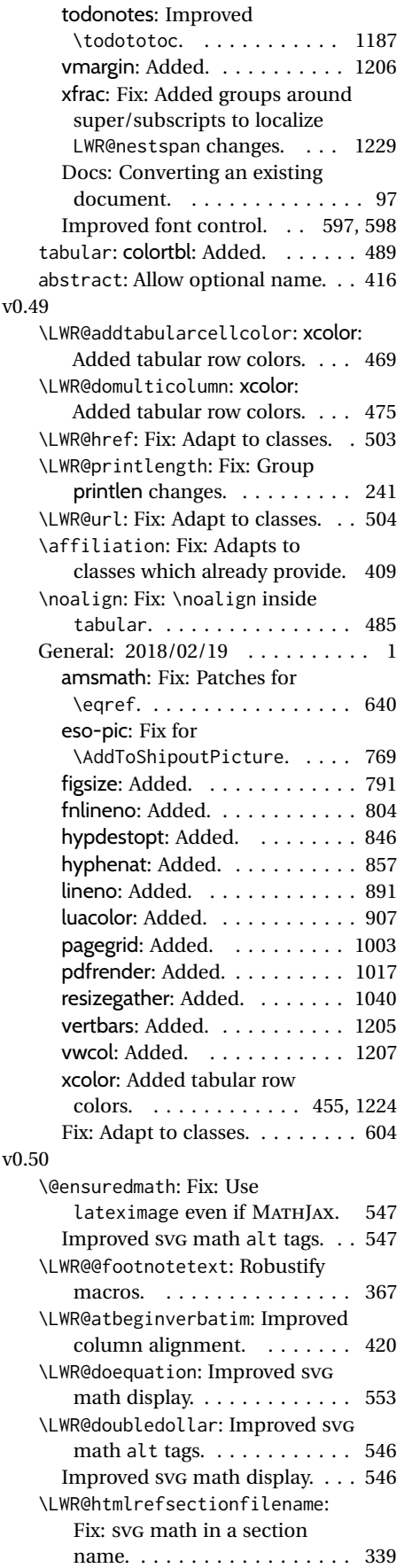

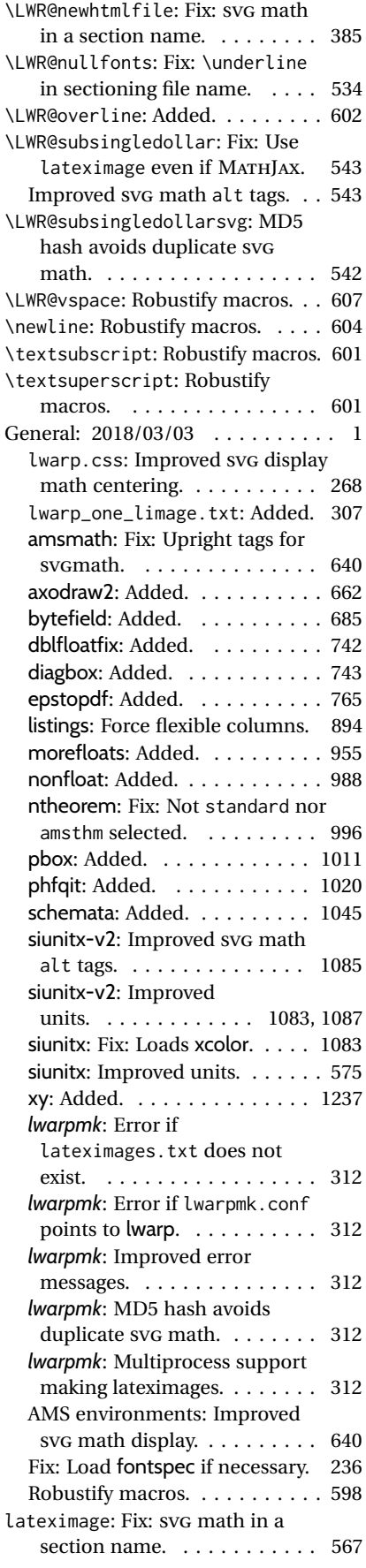

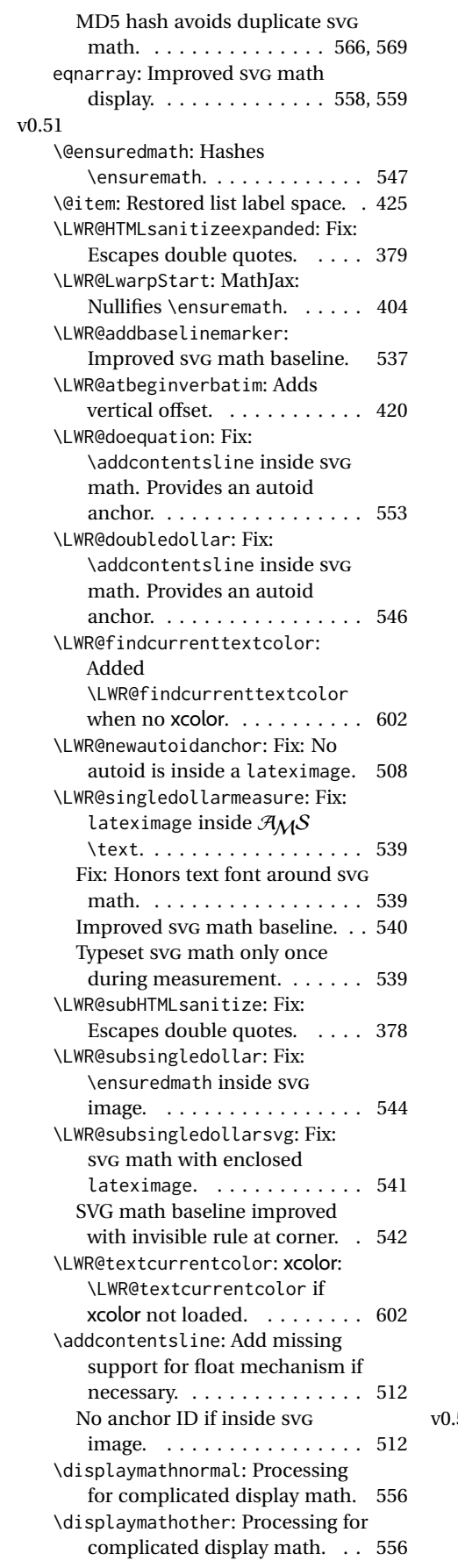

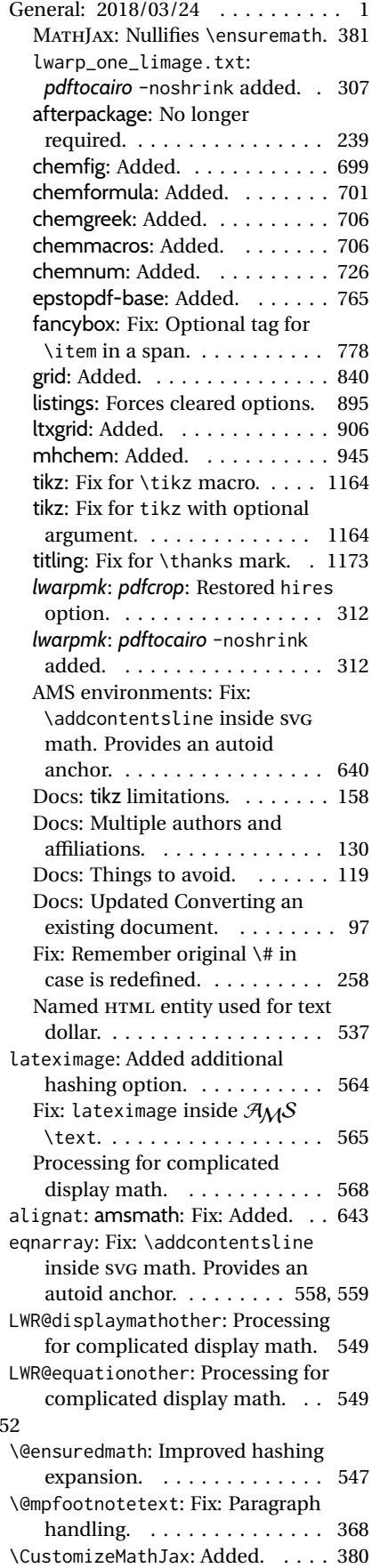

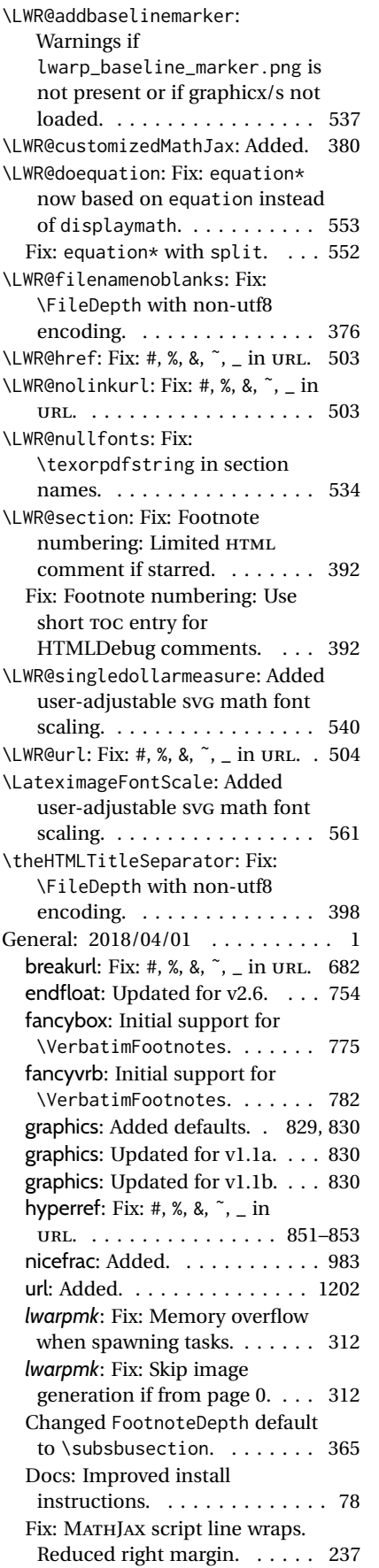

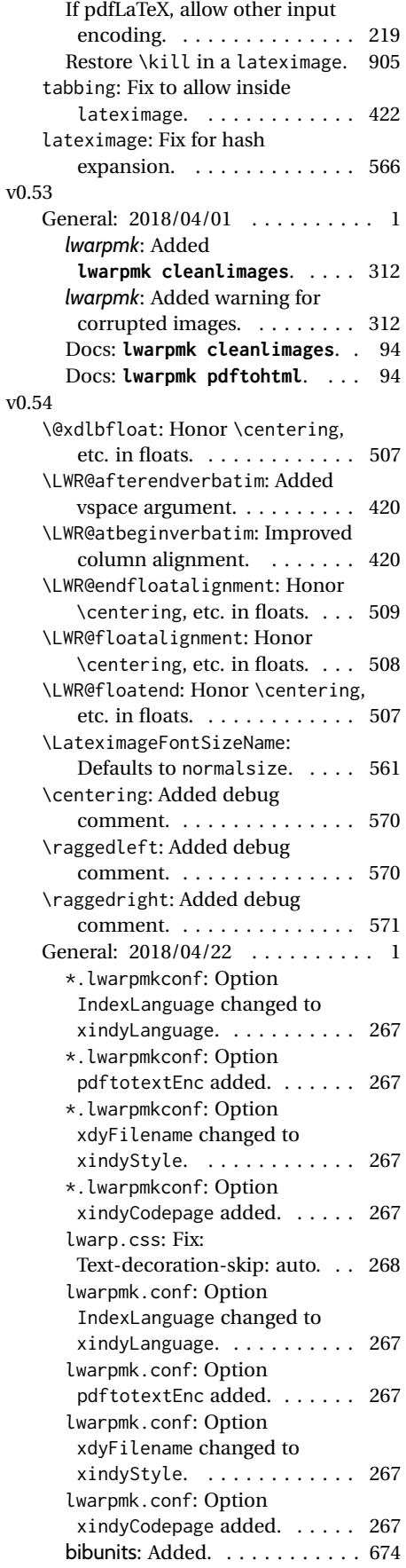

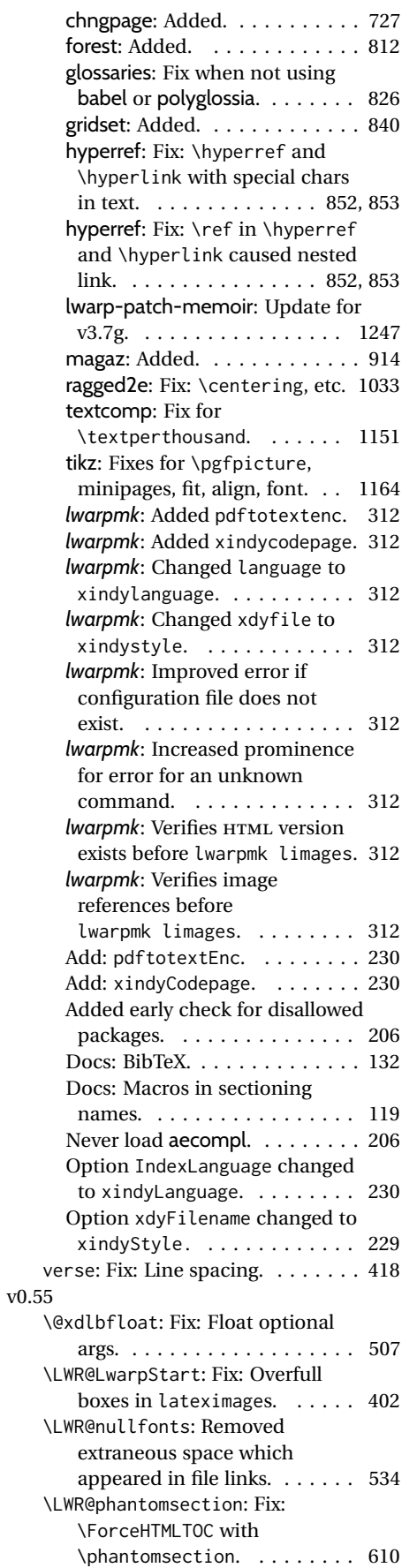

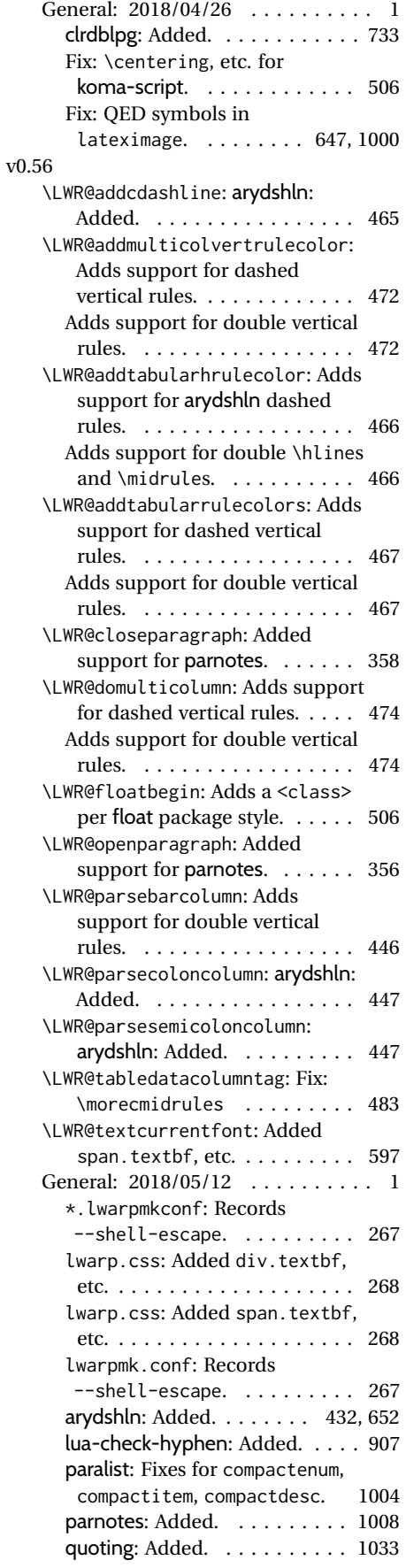

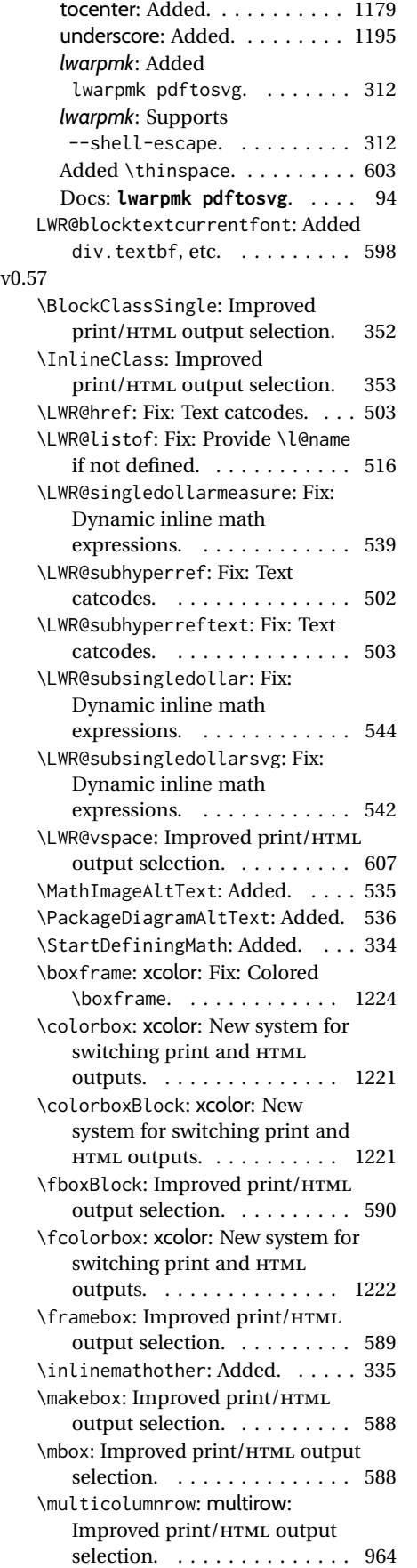

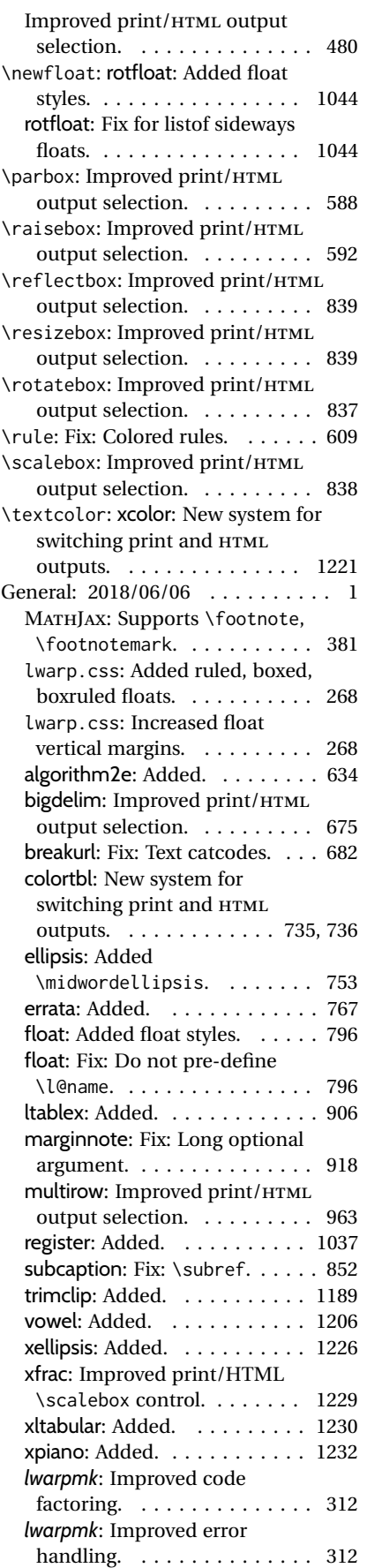

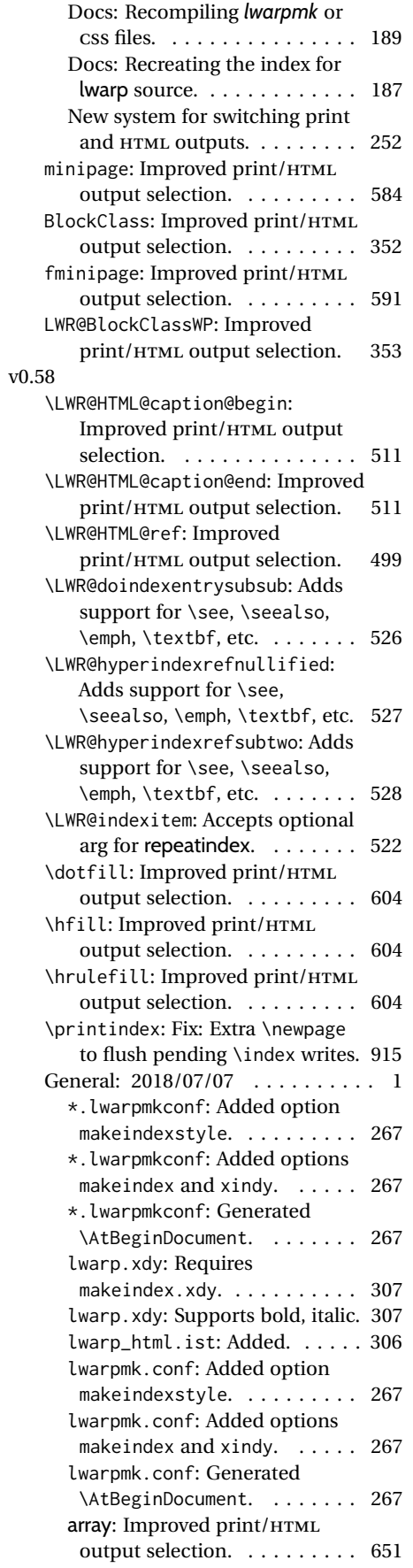

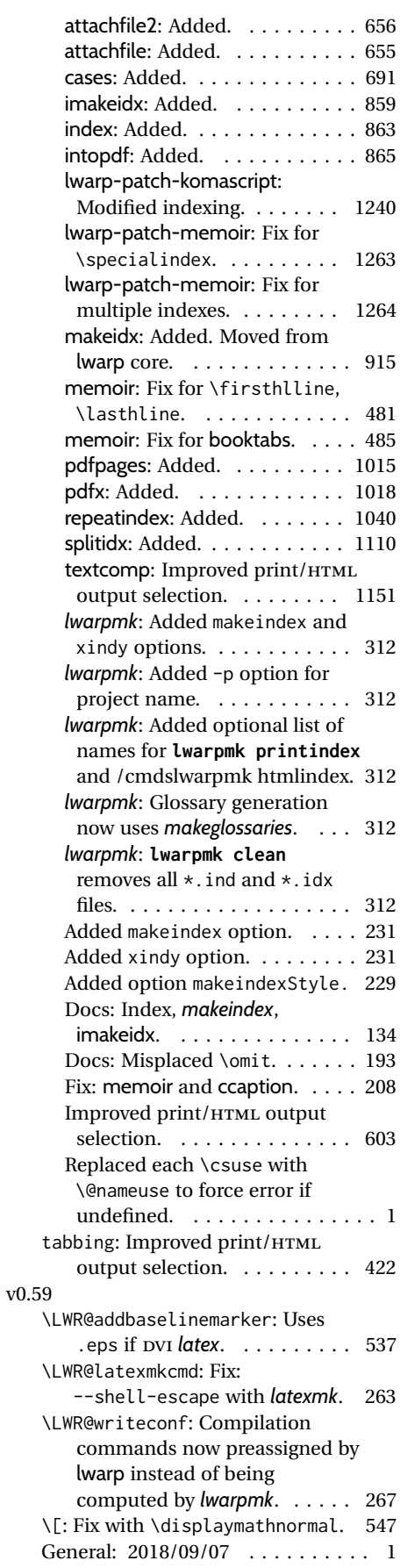

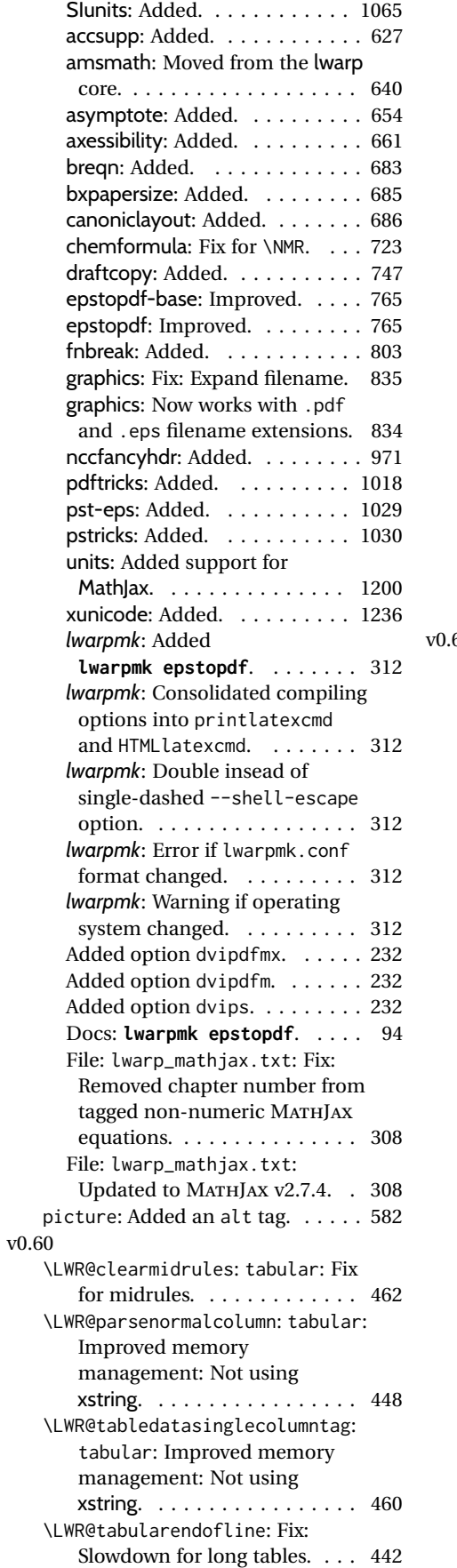

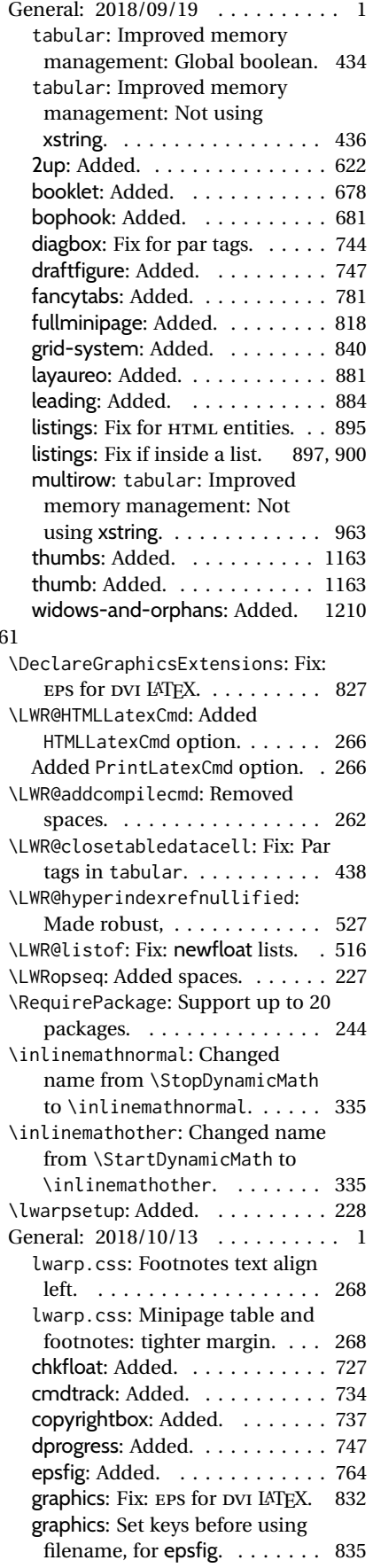

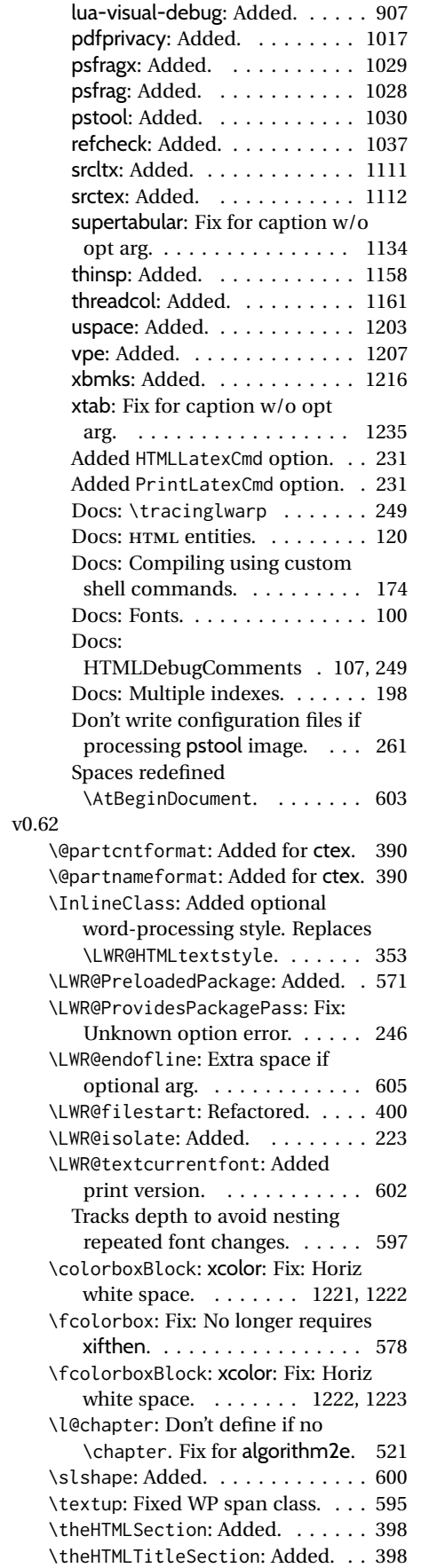

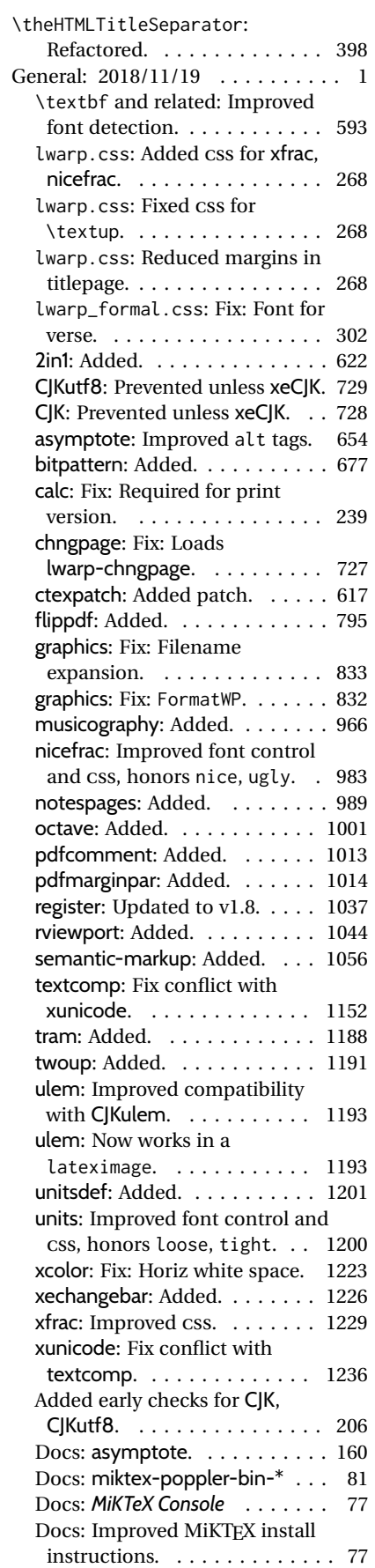

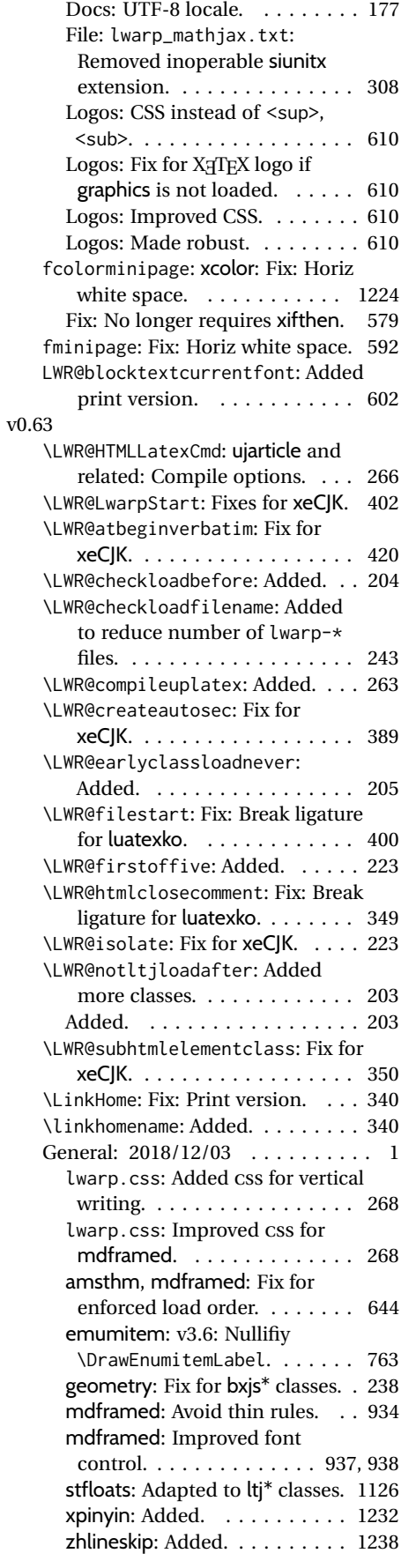

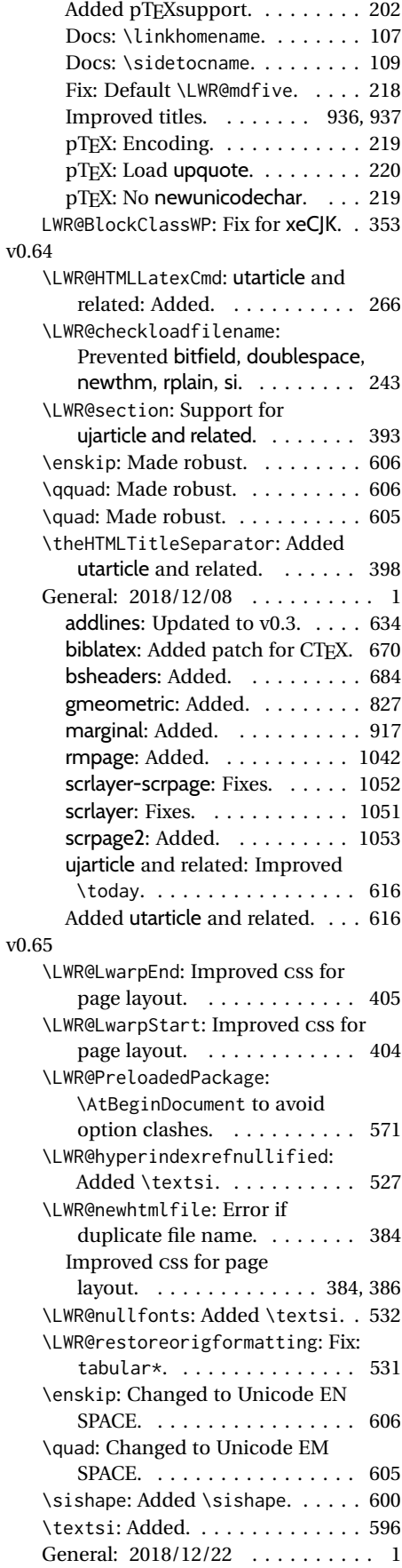

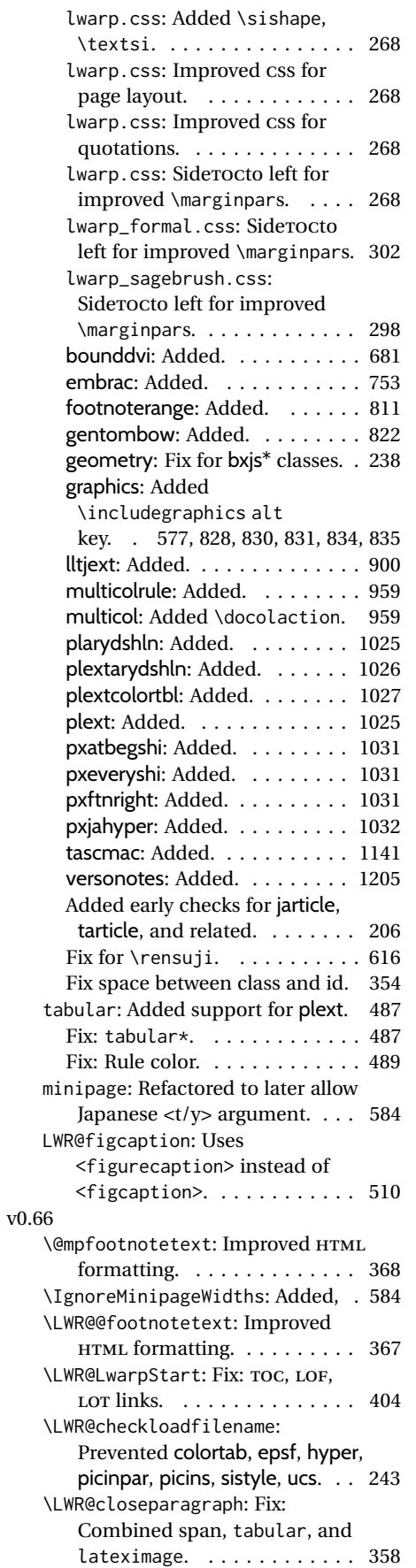

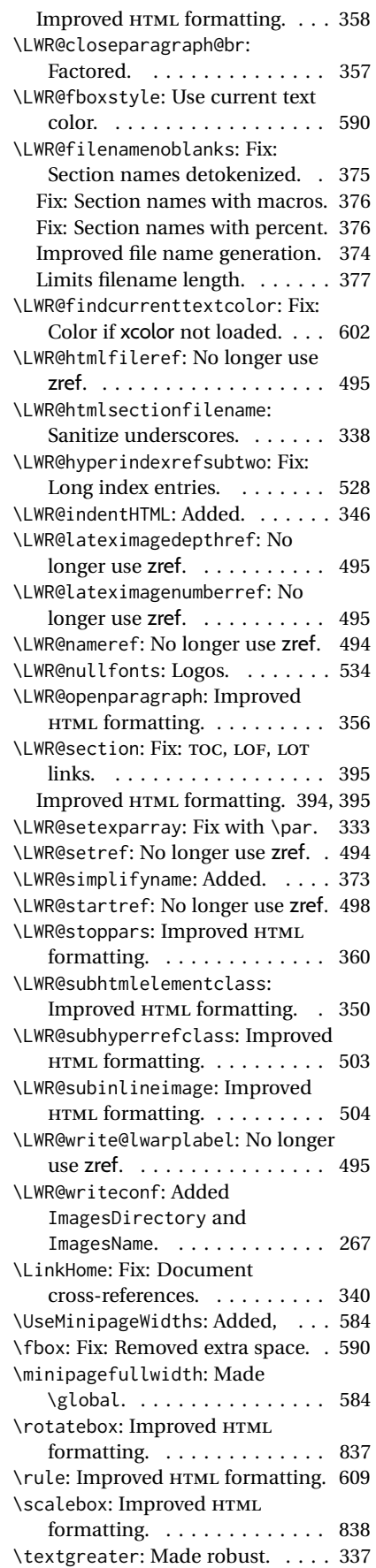

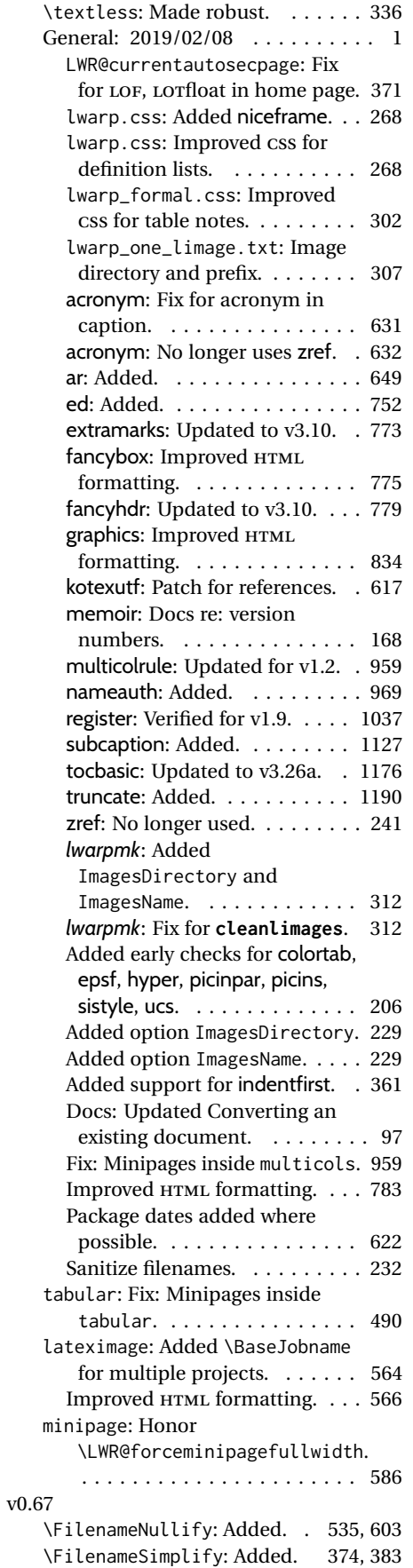

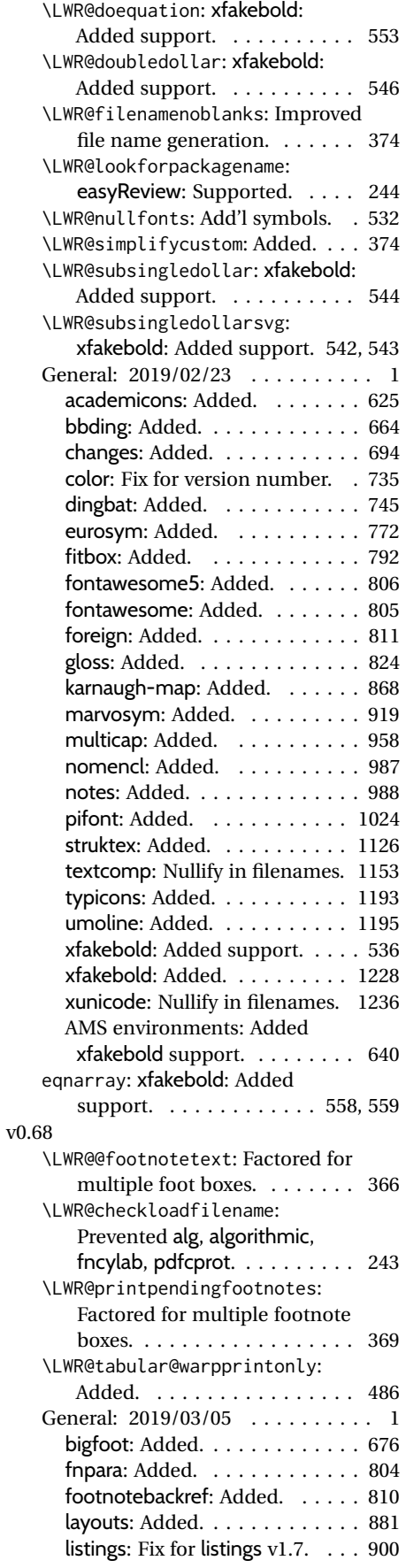

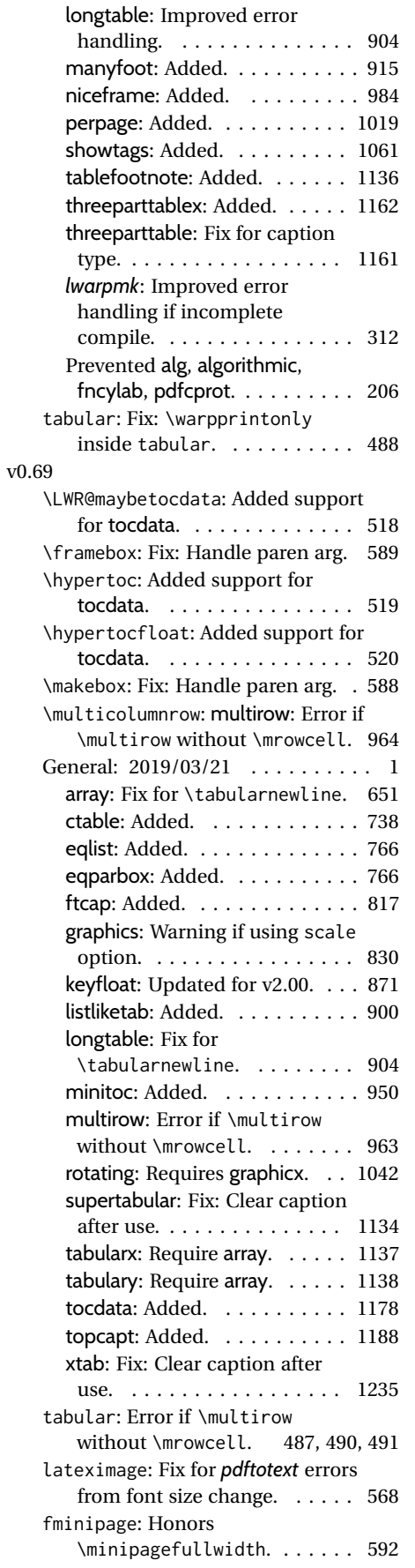

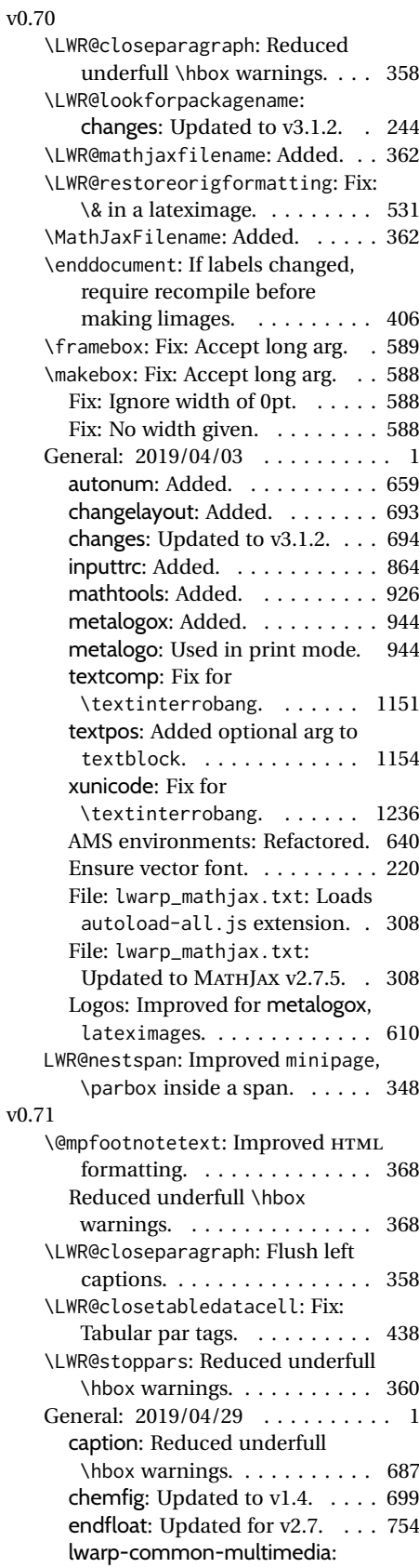

Added. . . . . . . . . . . . . . . . 1269 media9: Added. . . . . . . . . . . . 941 movie15: Added. . . . . . . . . . . . 957

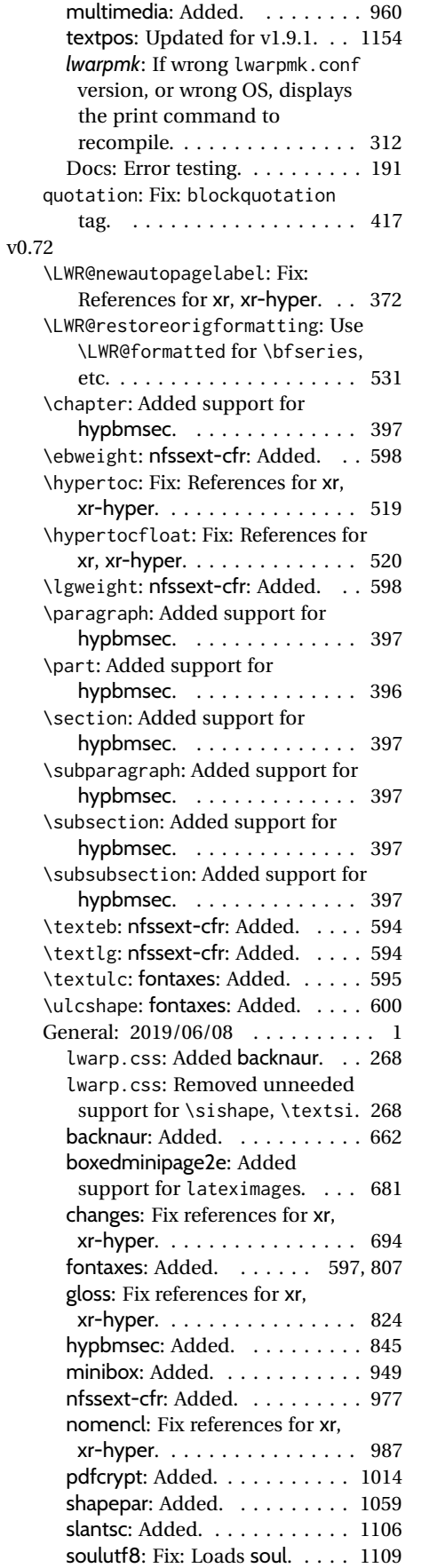

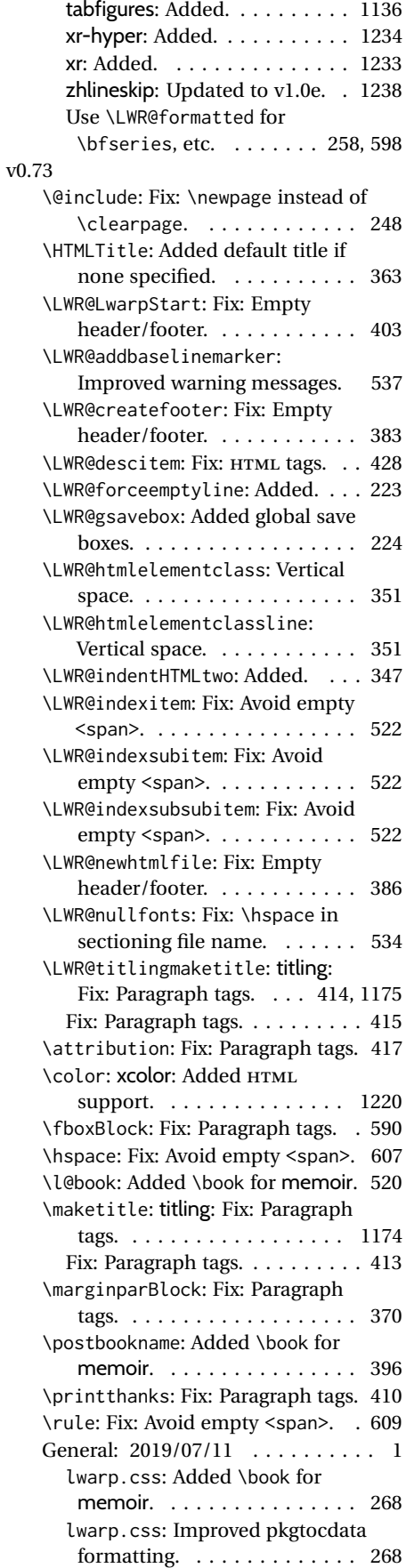

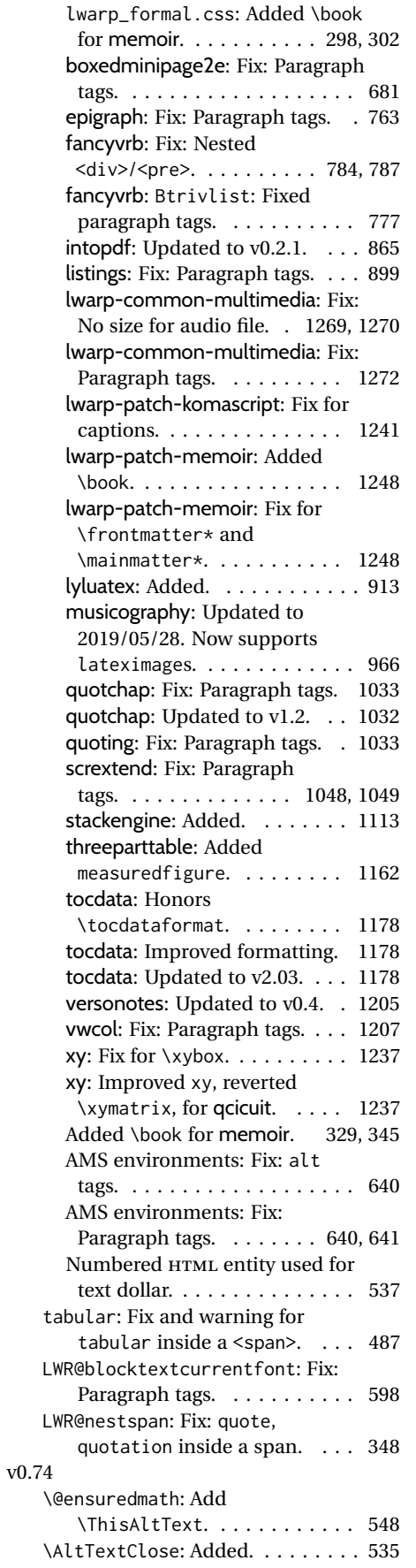

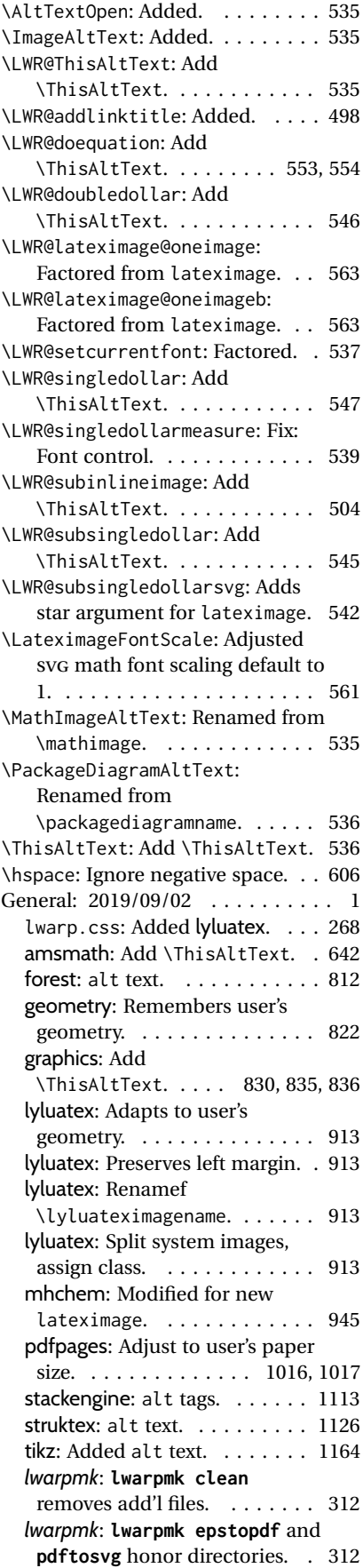

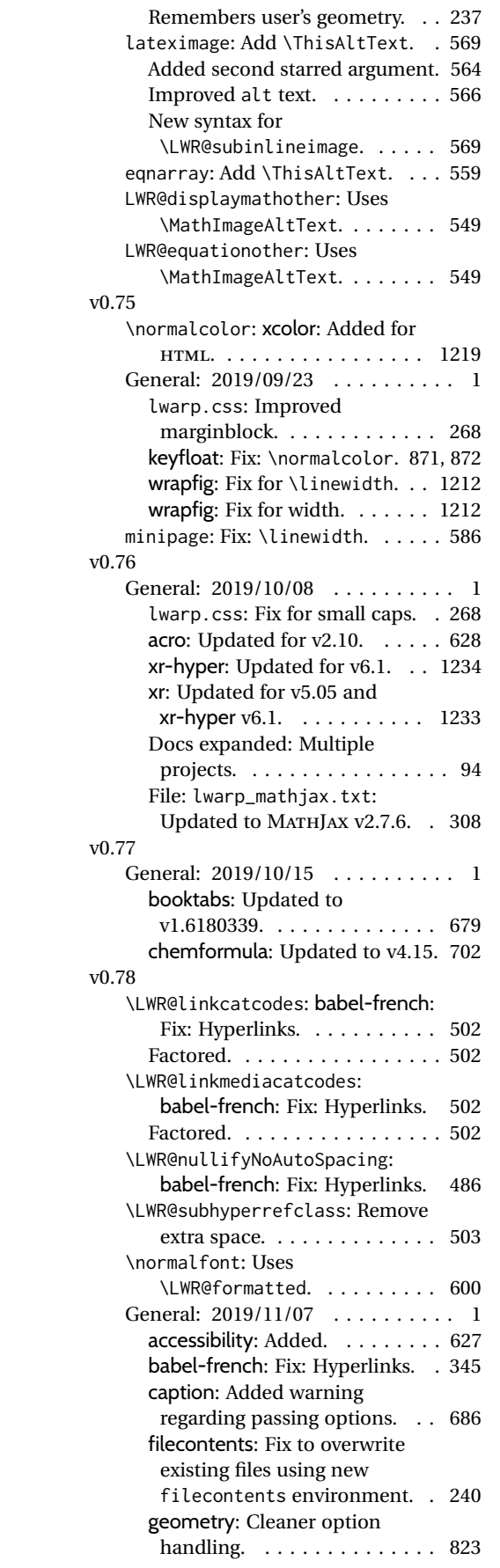

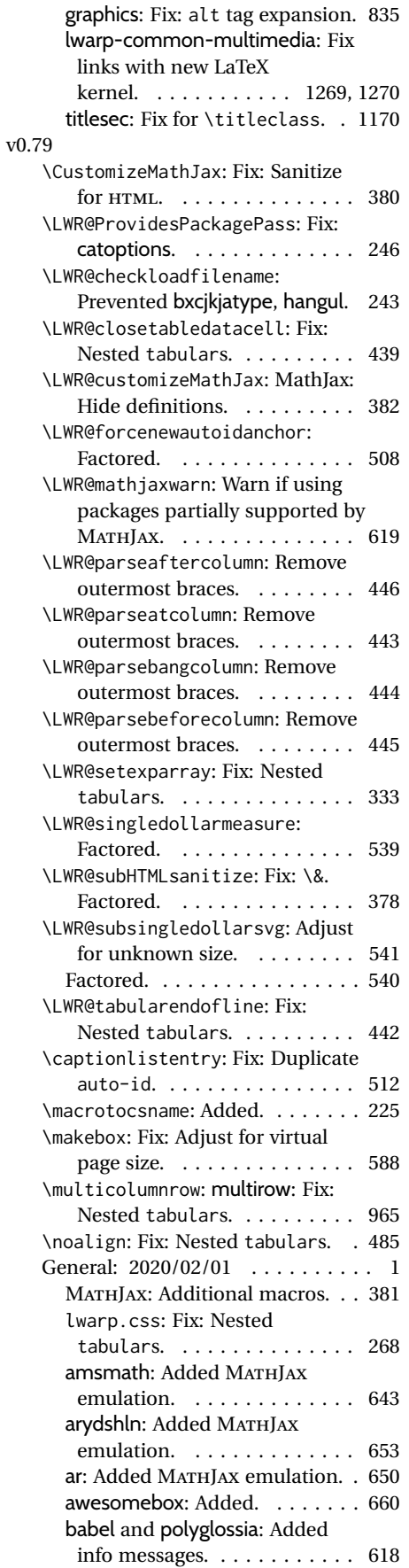

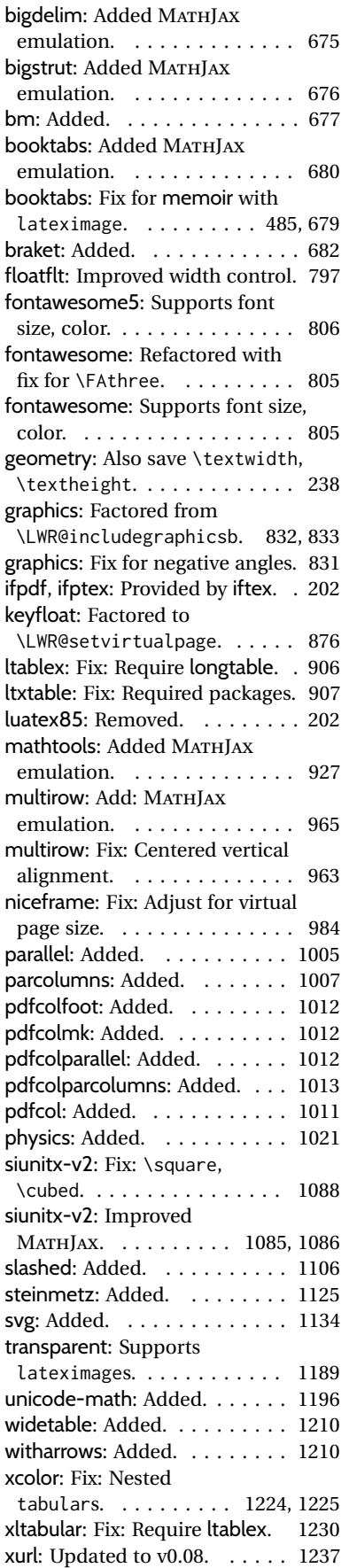

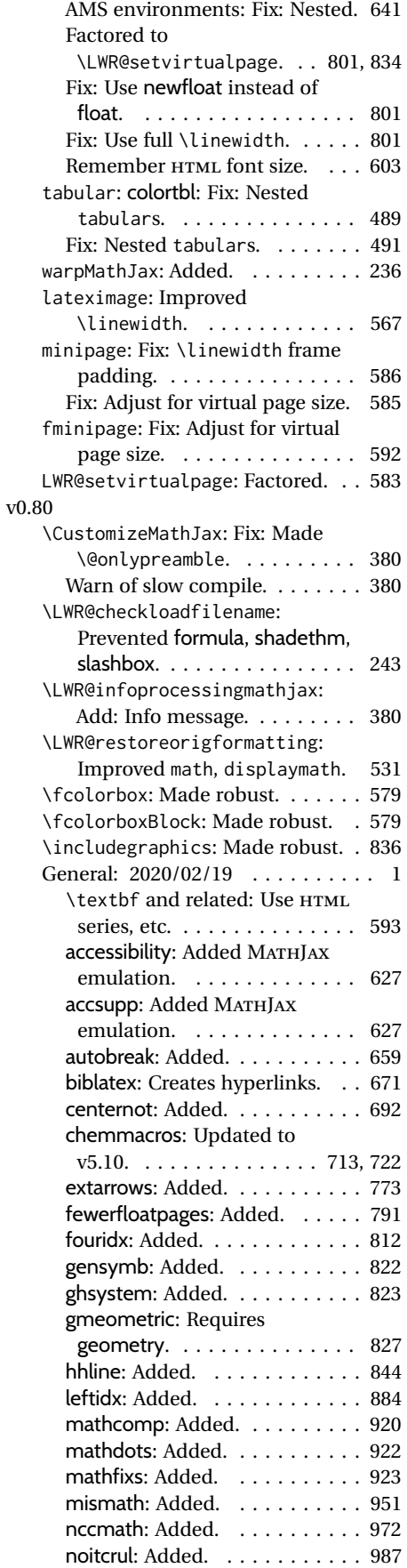

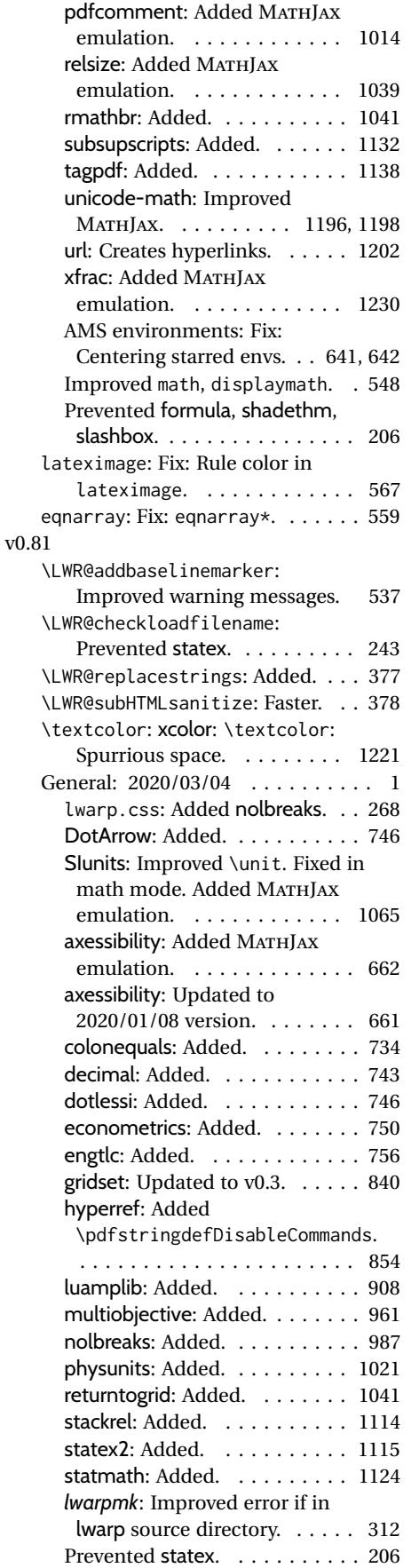

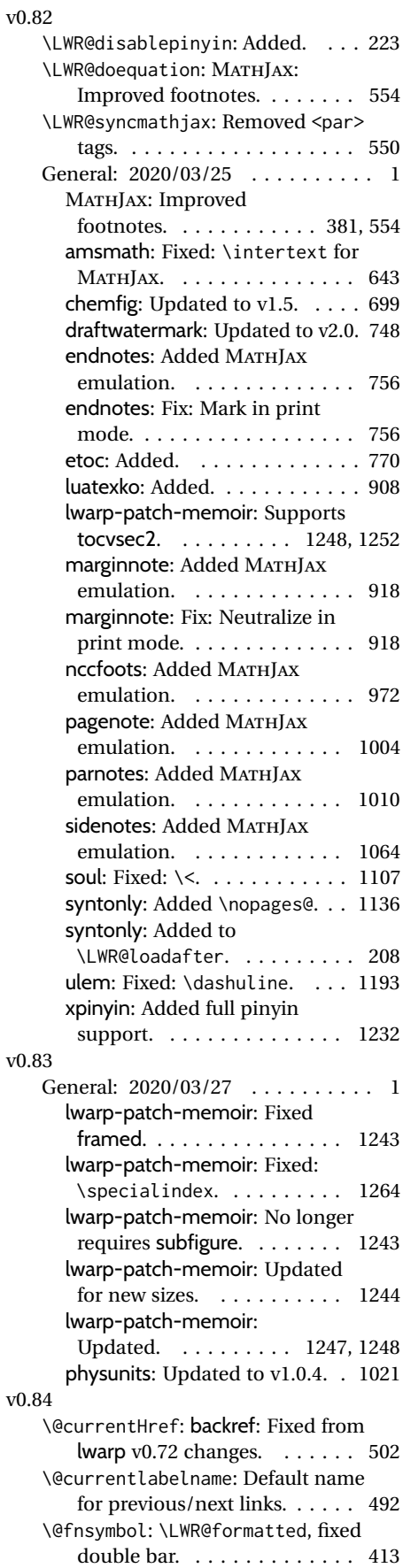

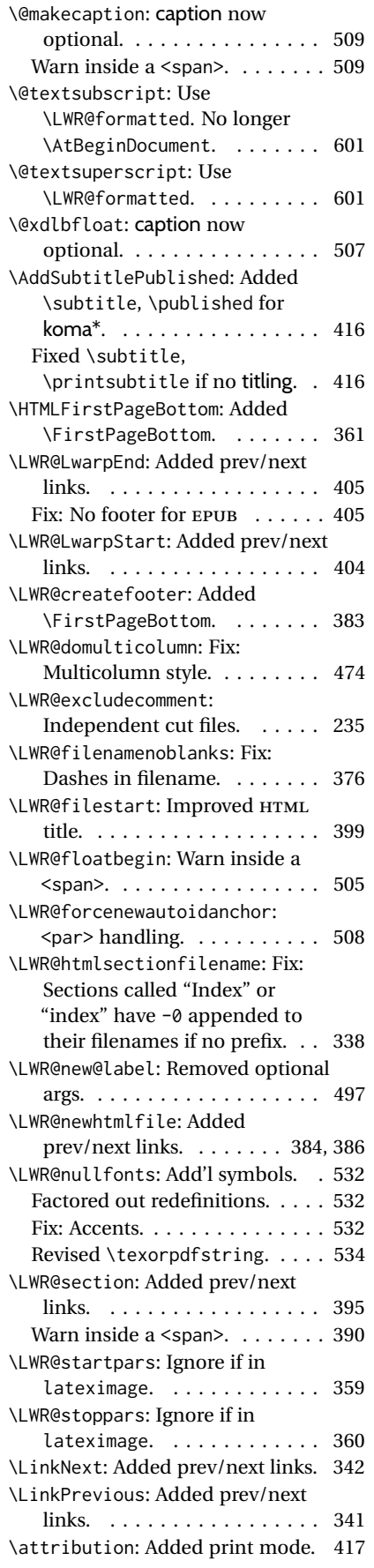

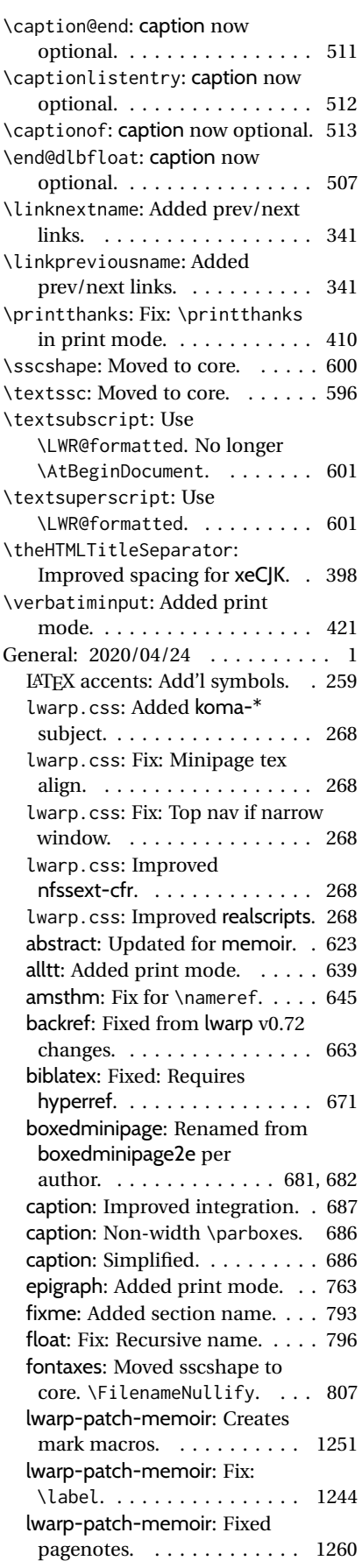

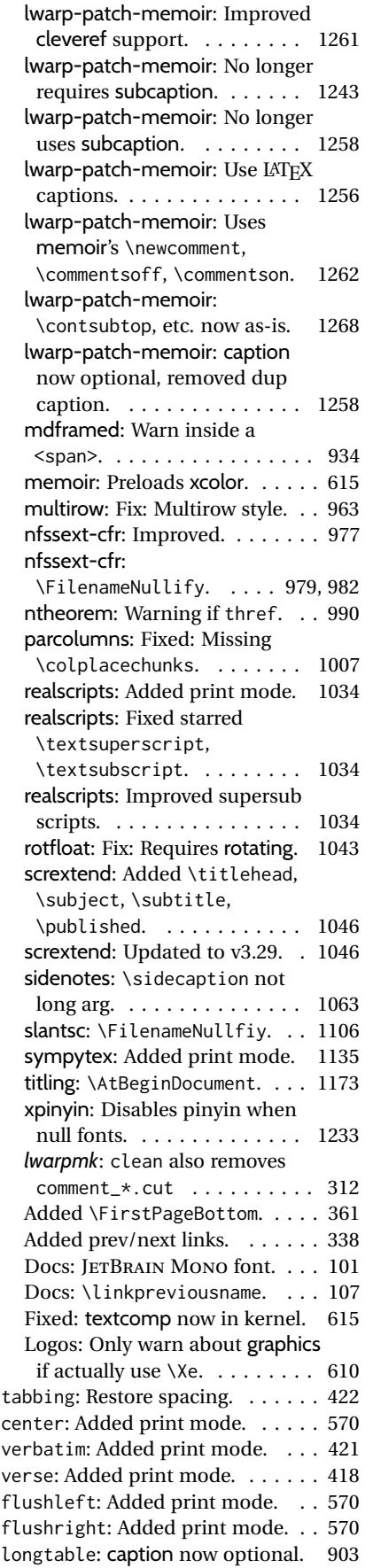

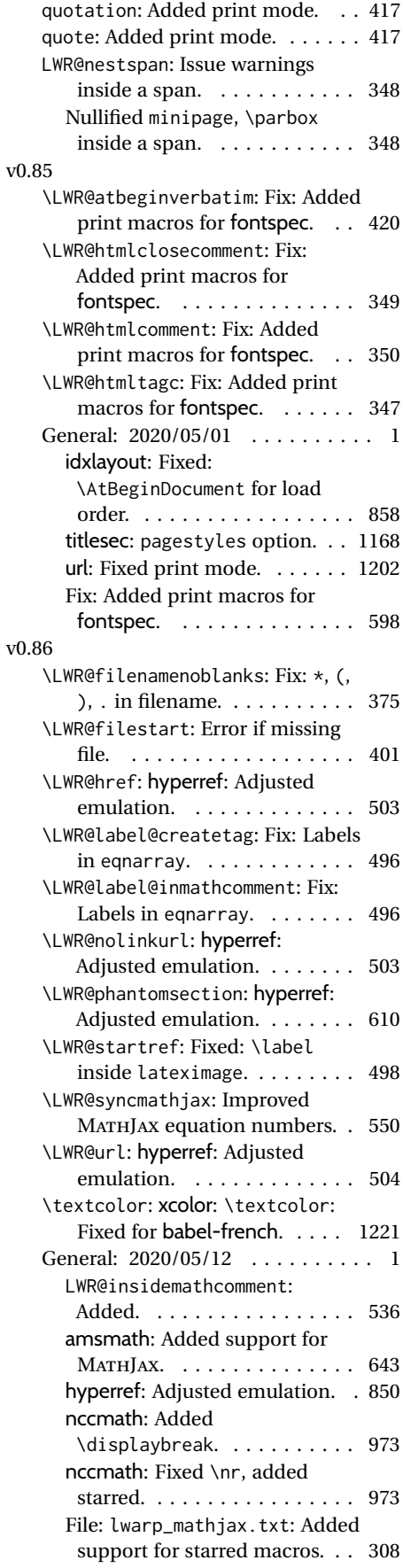

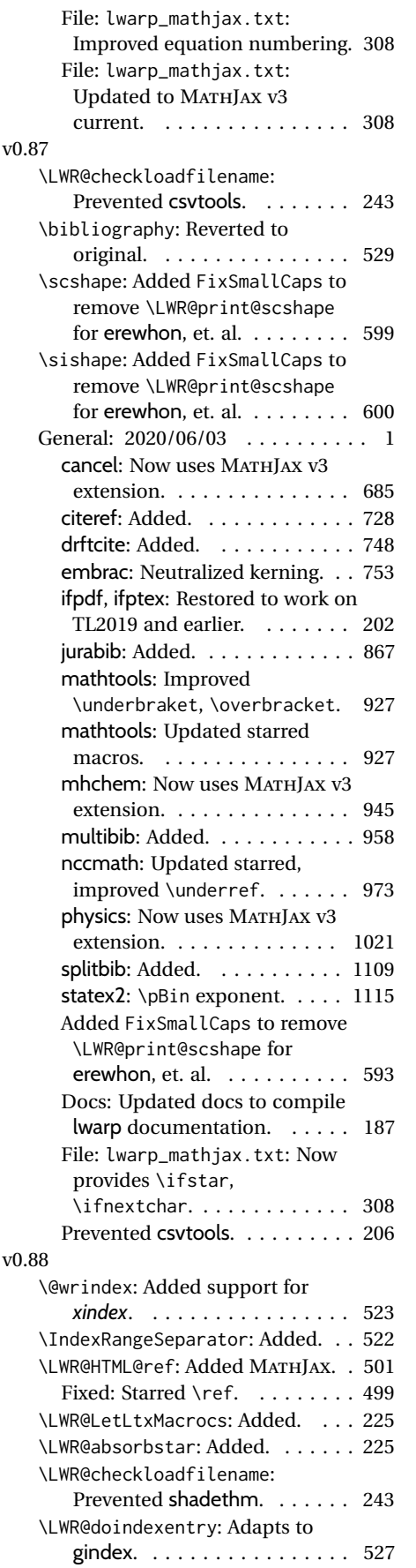

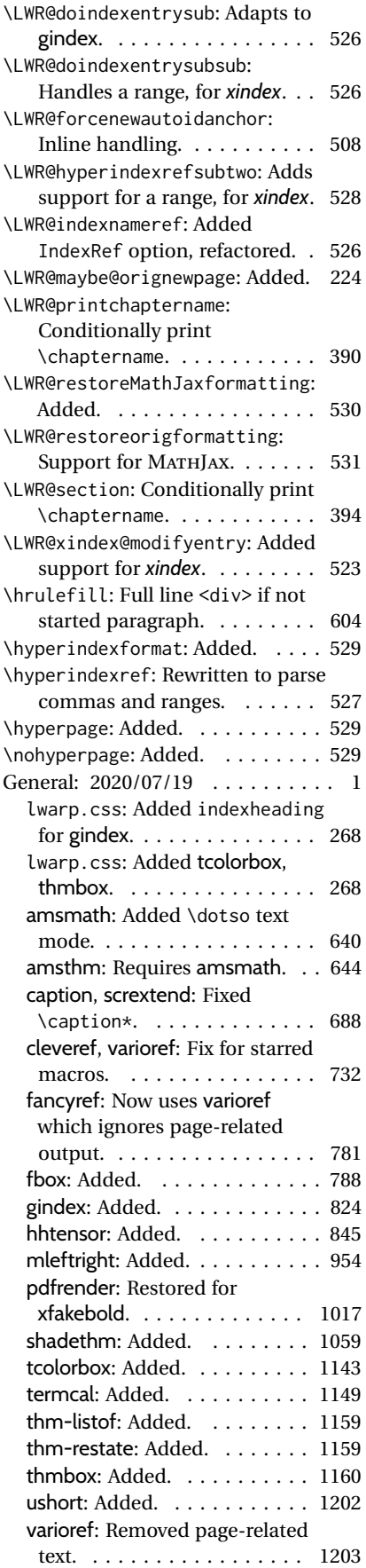

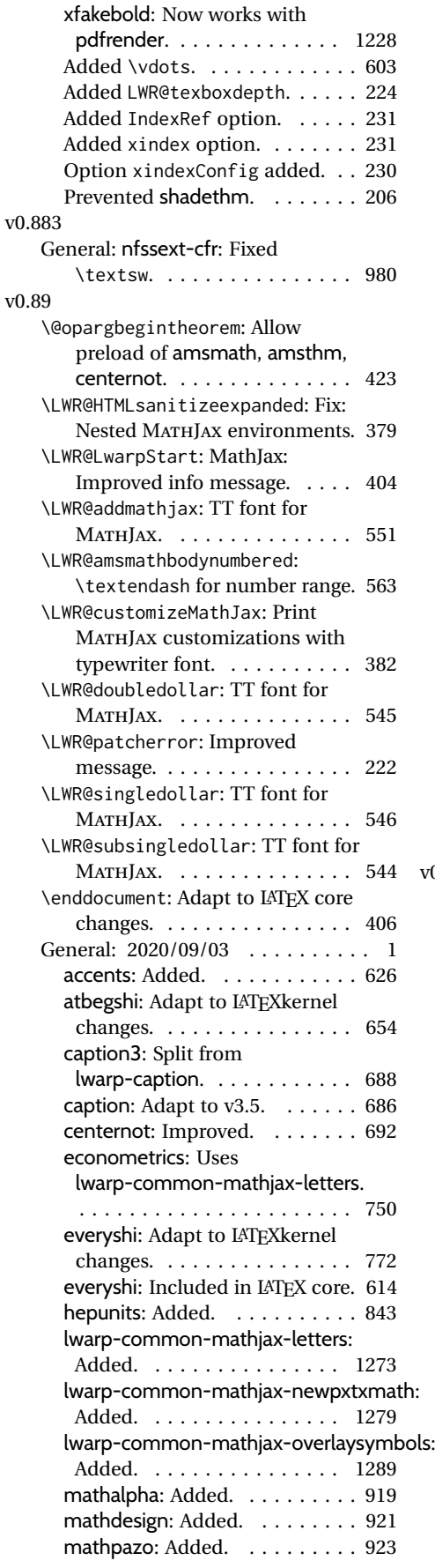

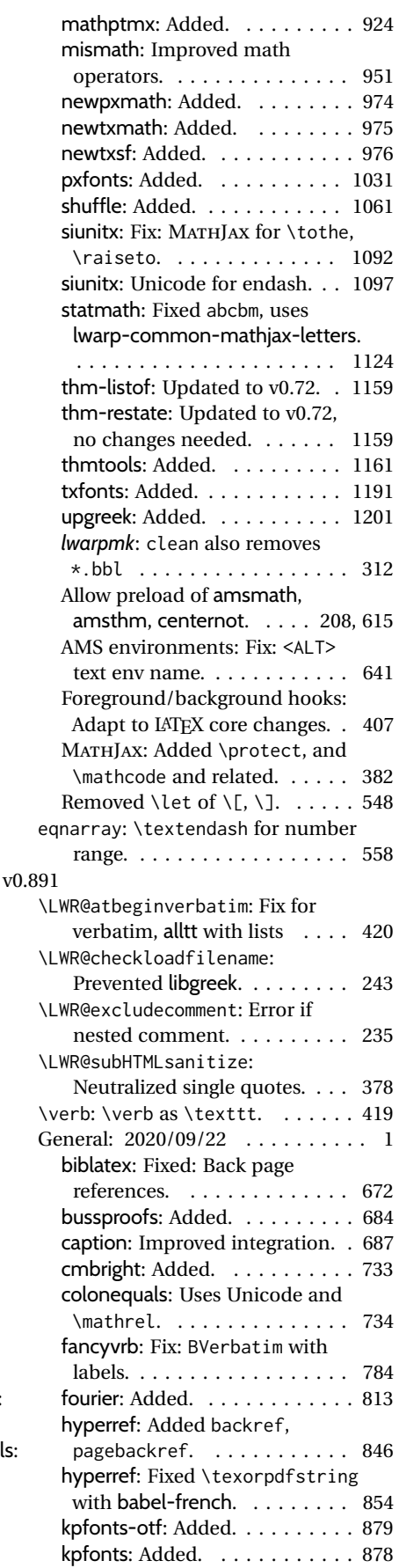

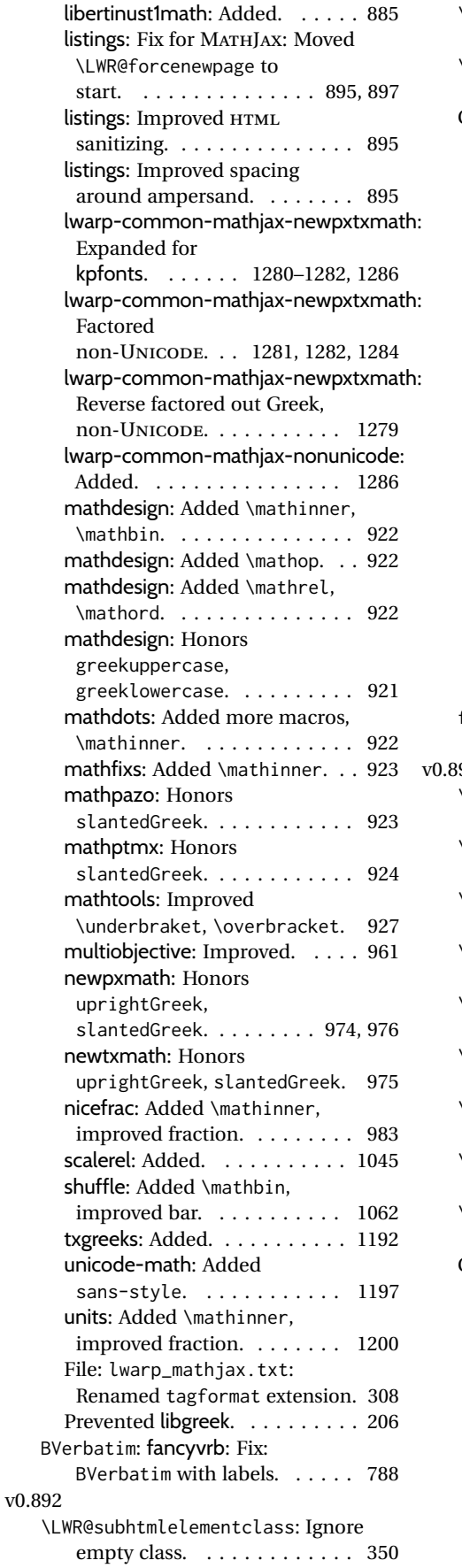

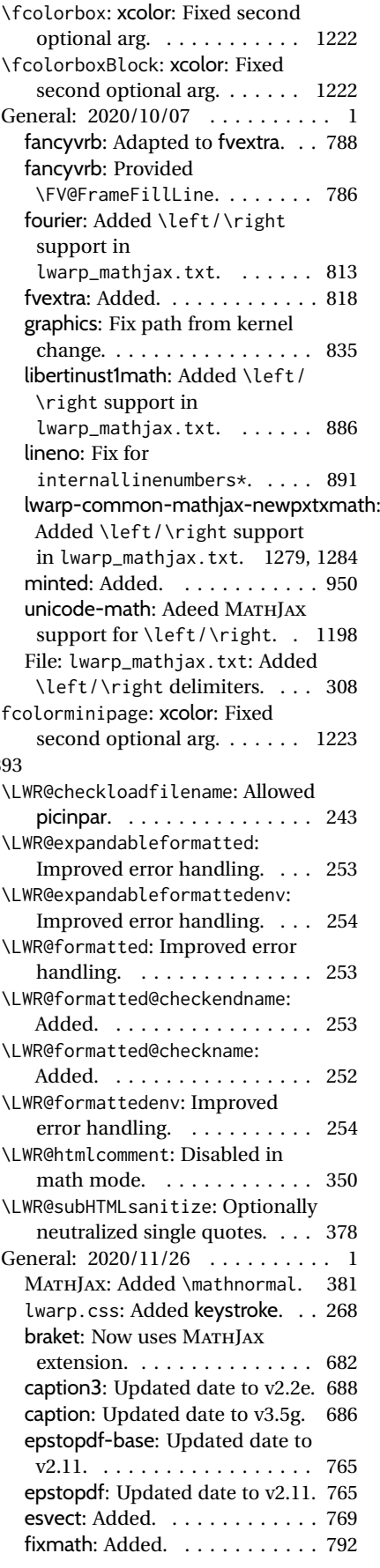

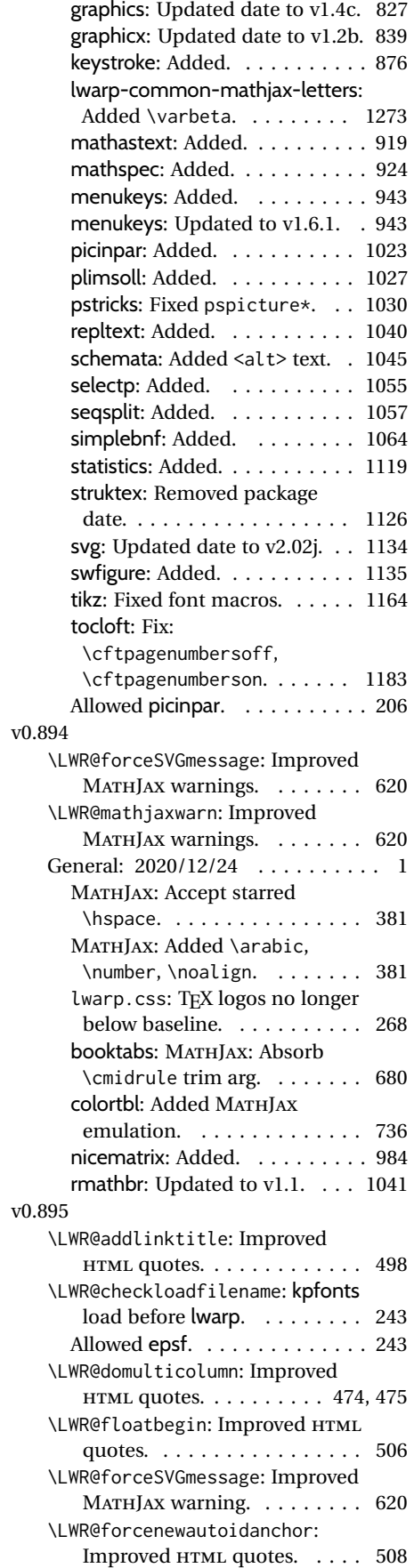

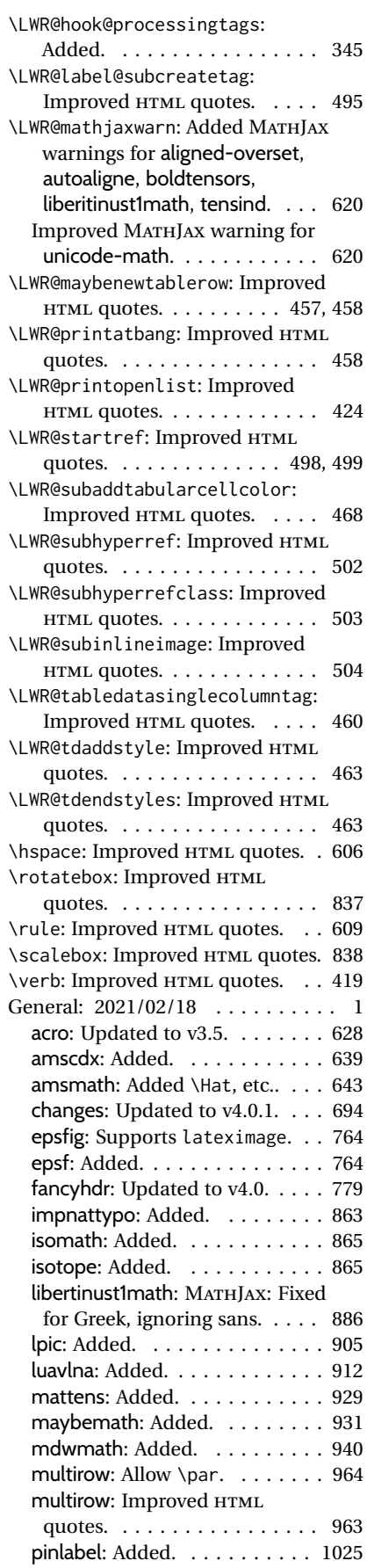

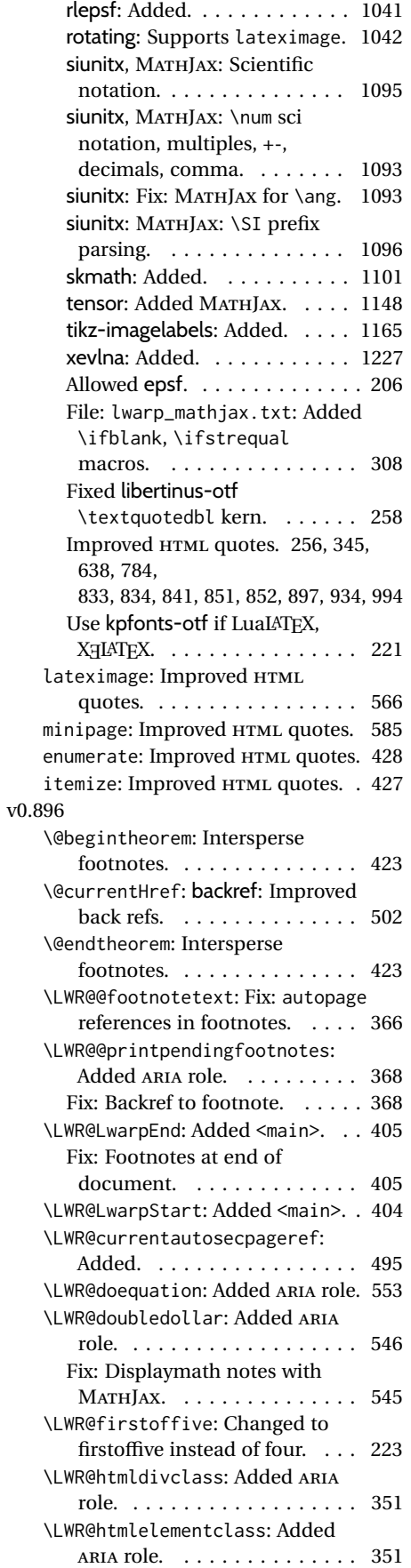

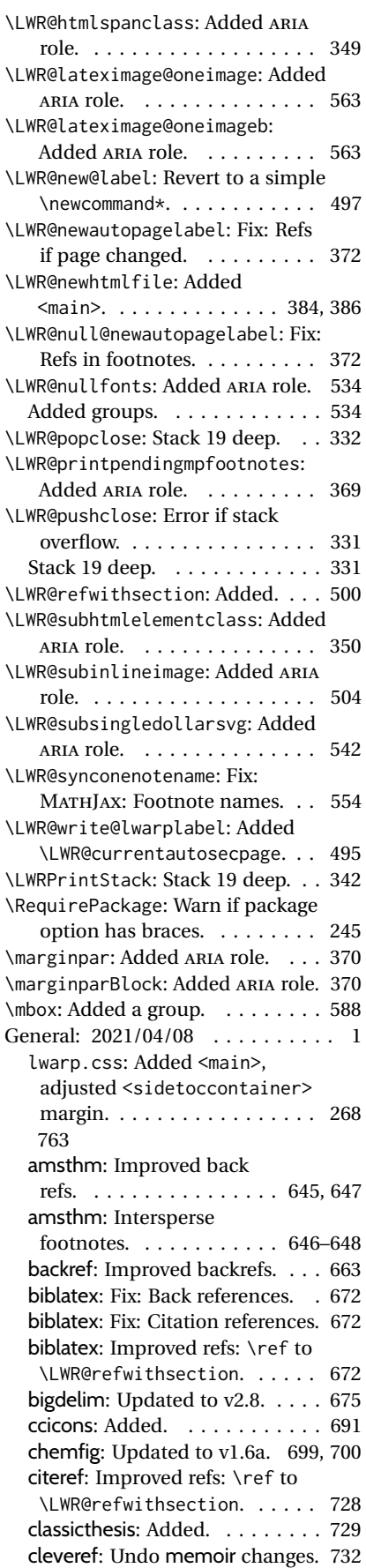

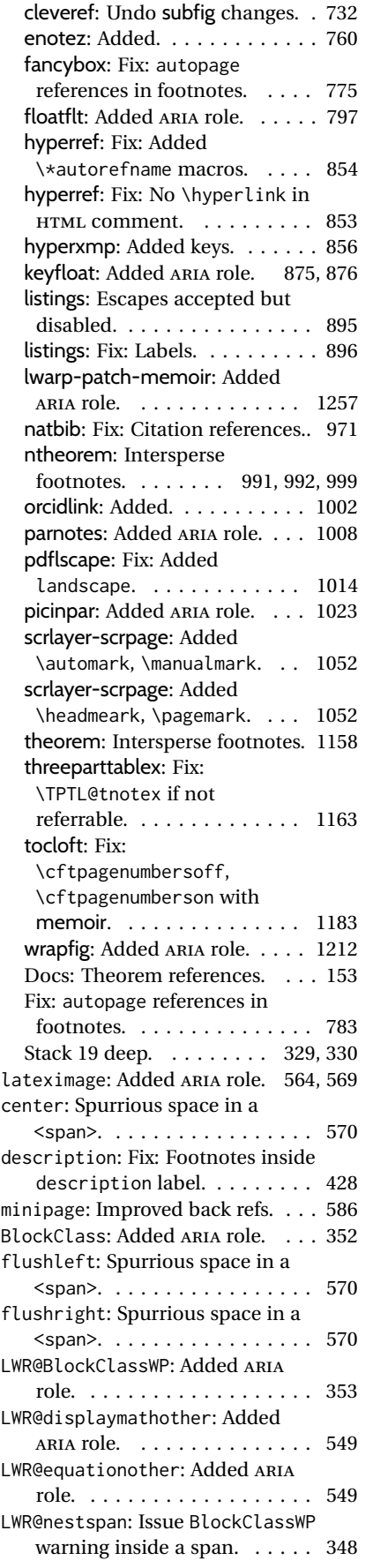

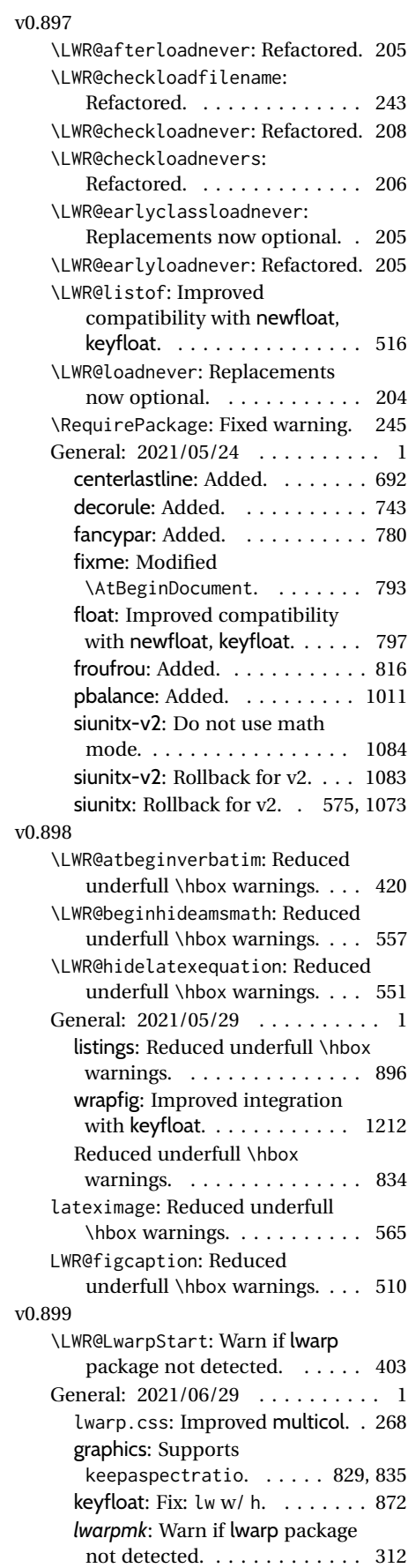

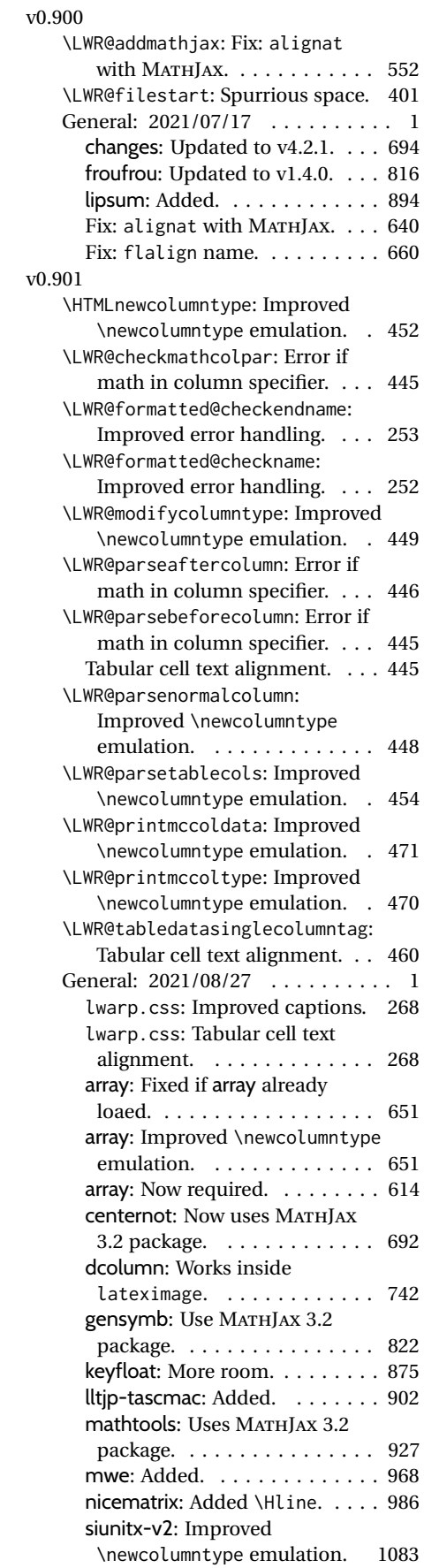

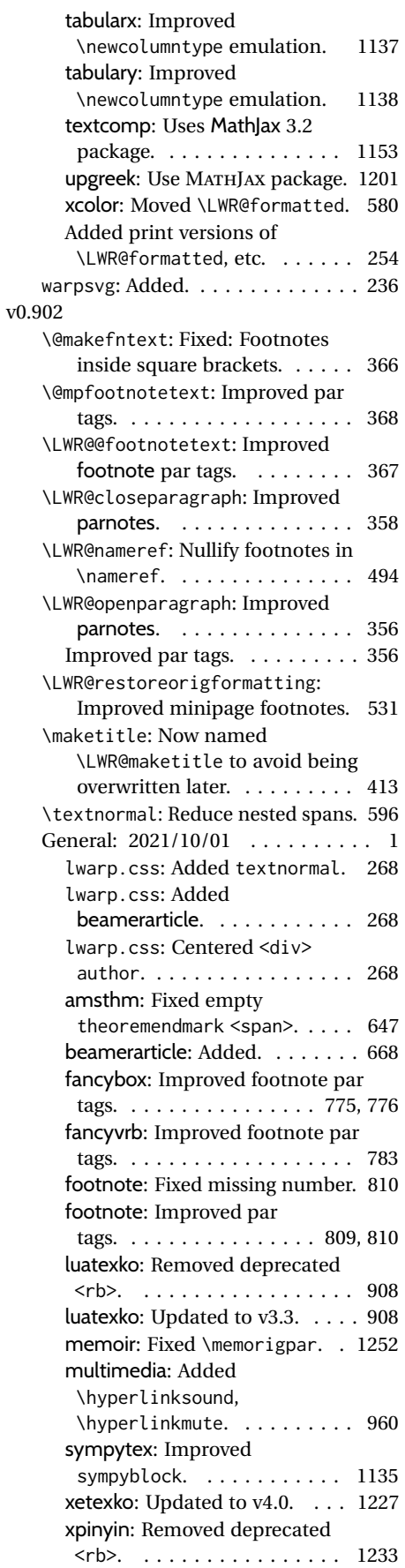

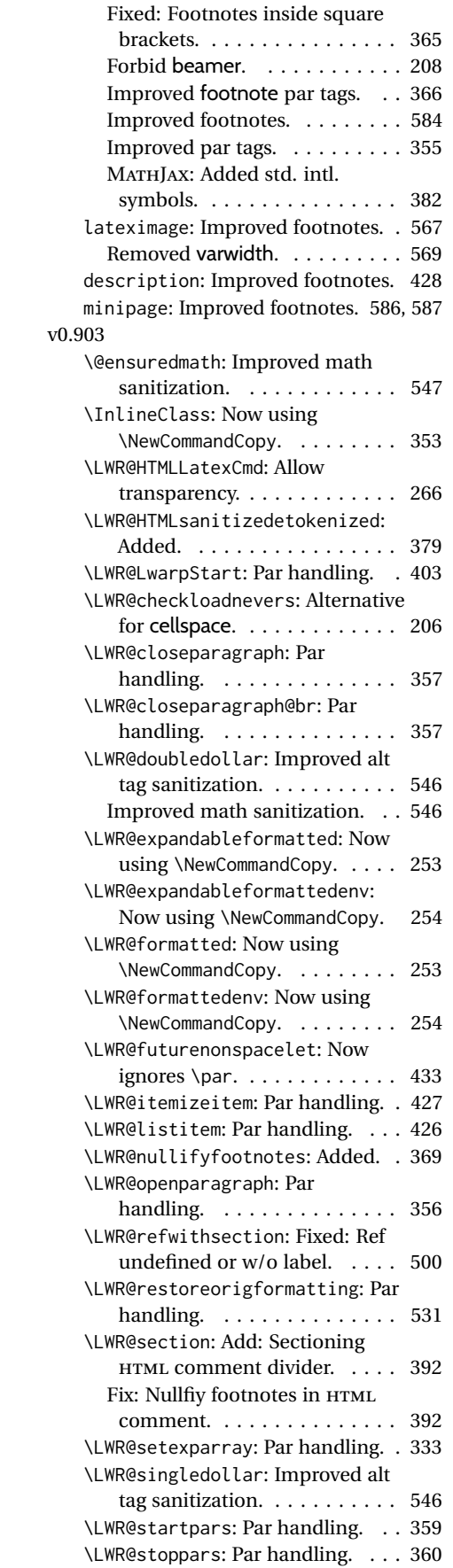

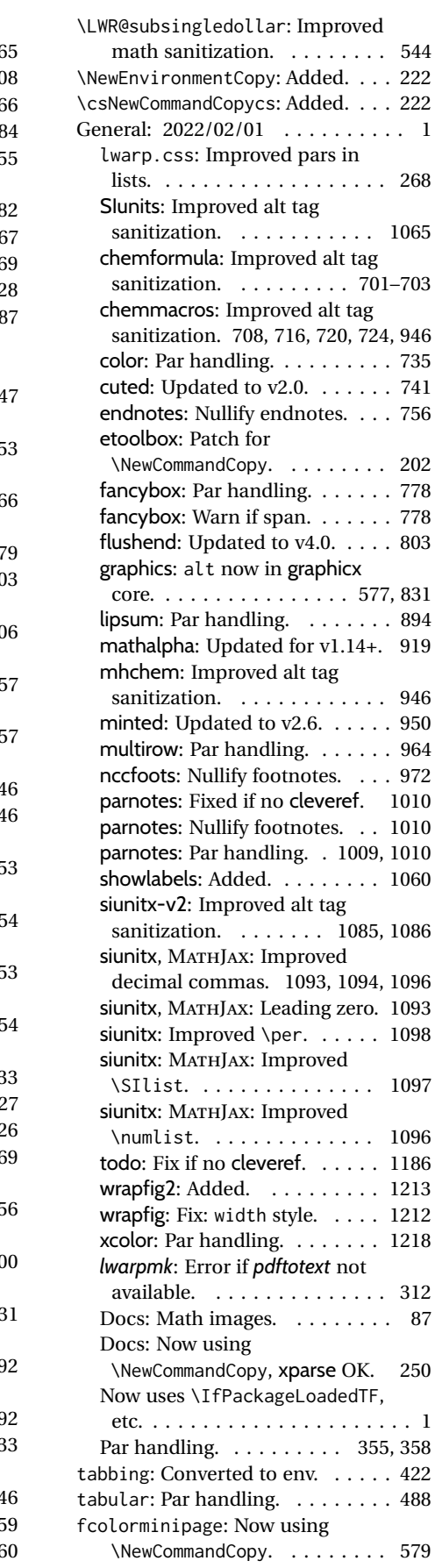

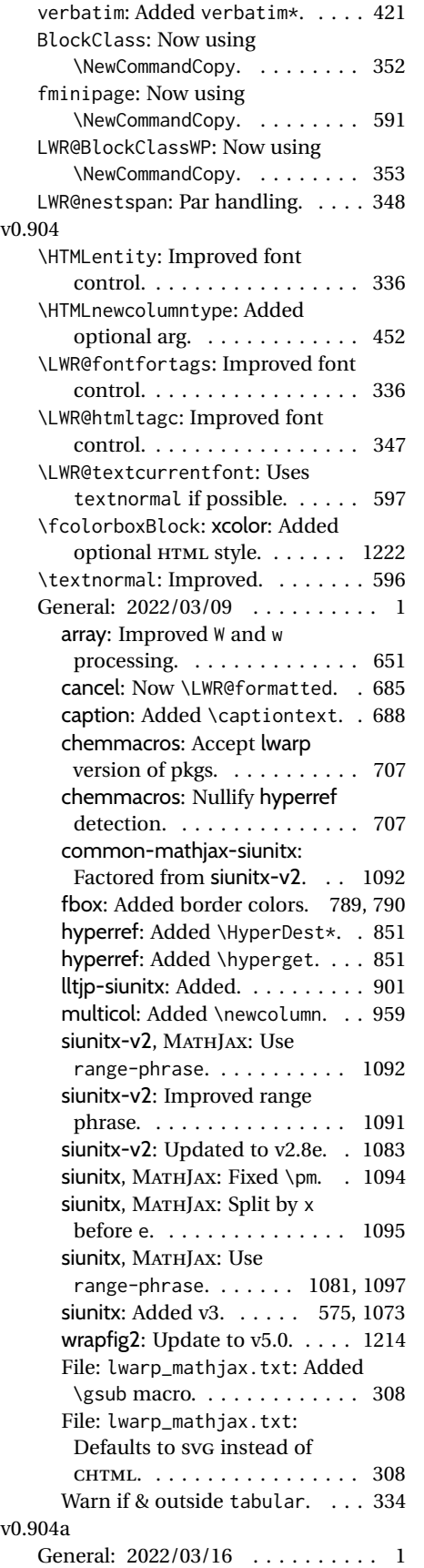

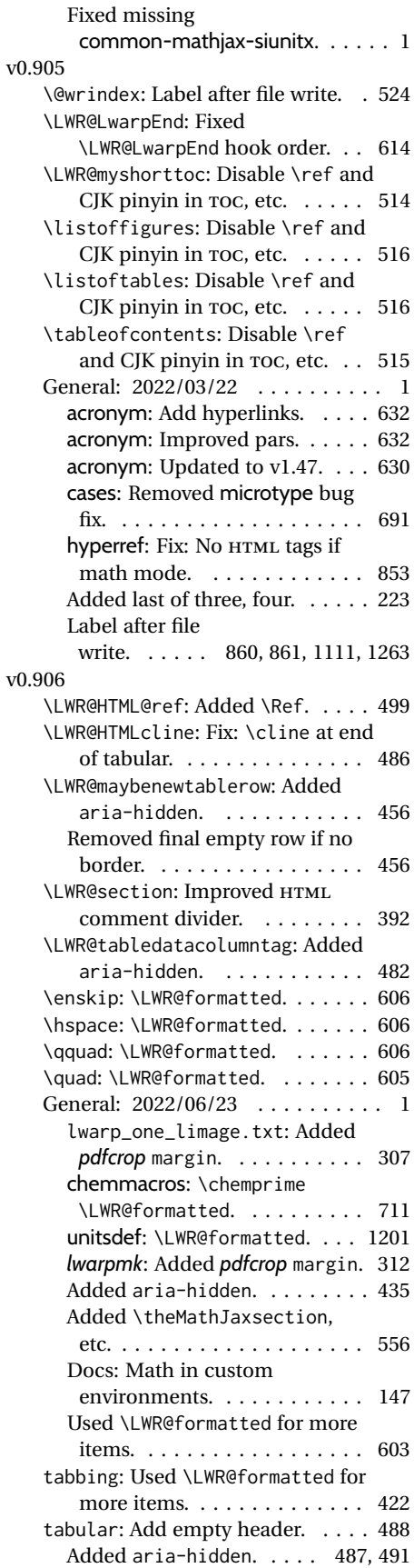

## **Index of Objects**

This is an index of macros, environments, booleans, counters, lengths, packages, classes, options, keys, files, and various other programming objects. Each is listed by itself, and also by category. In some cases, they are further subdivided by [class].

Numbers written in italic refer to the page where the corresponding entry is described; numbers underlined refer to the code line of the definition.

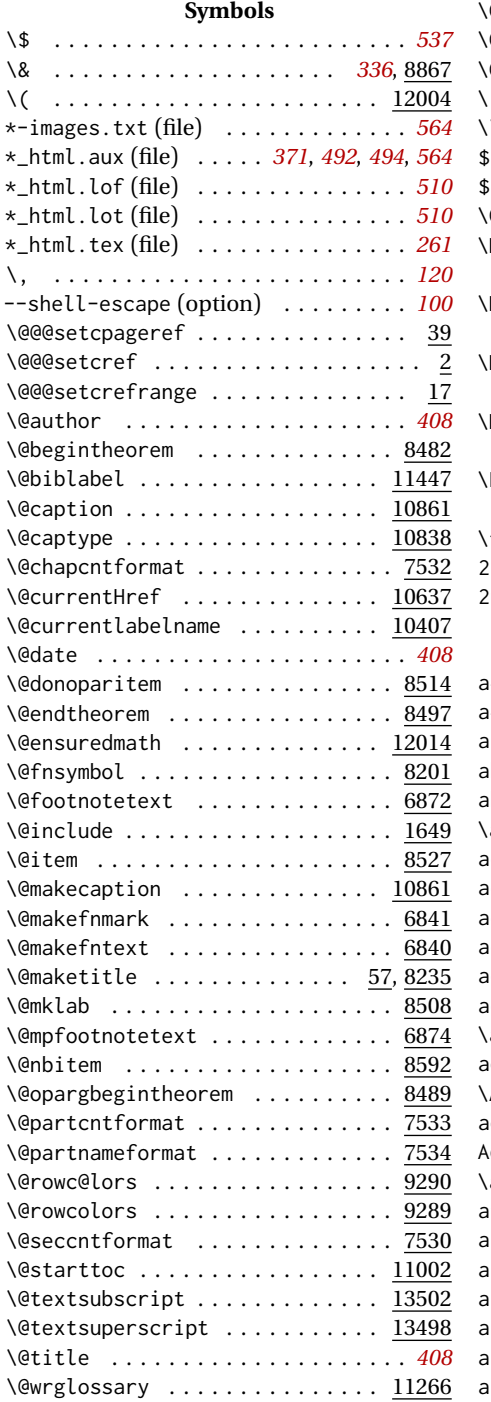

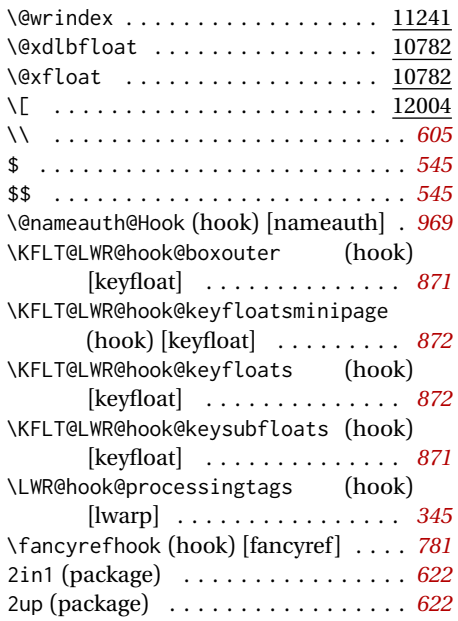

## **A**

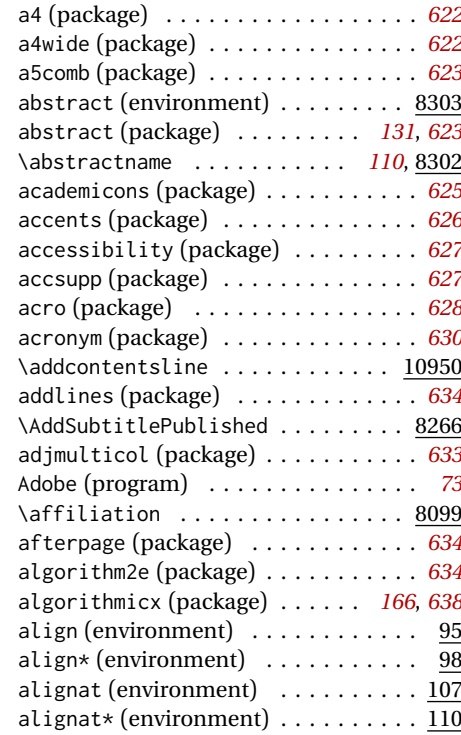
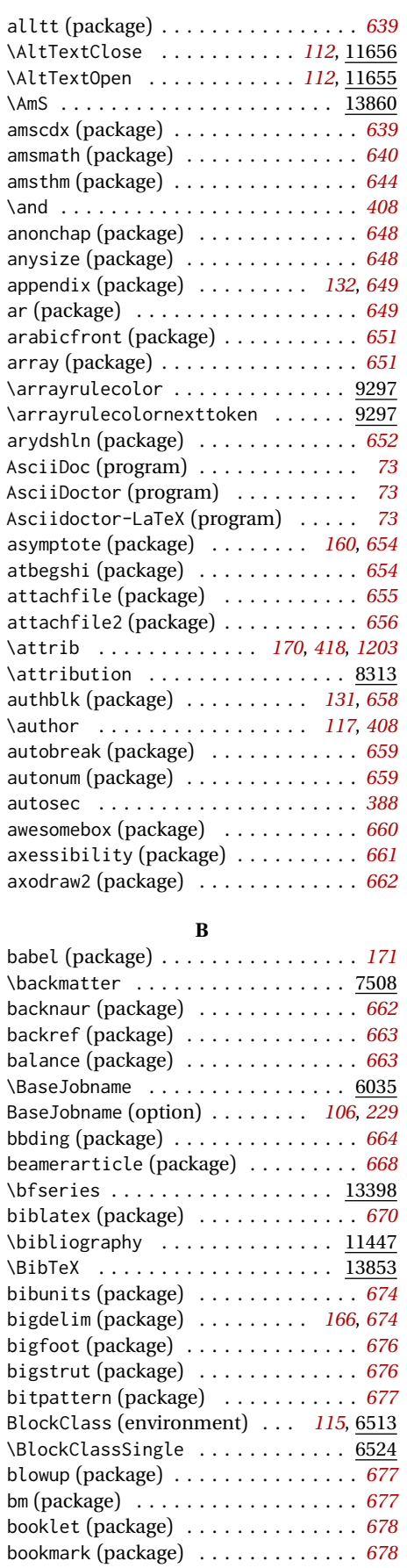

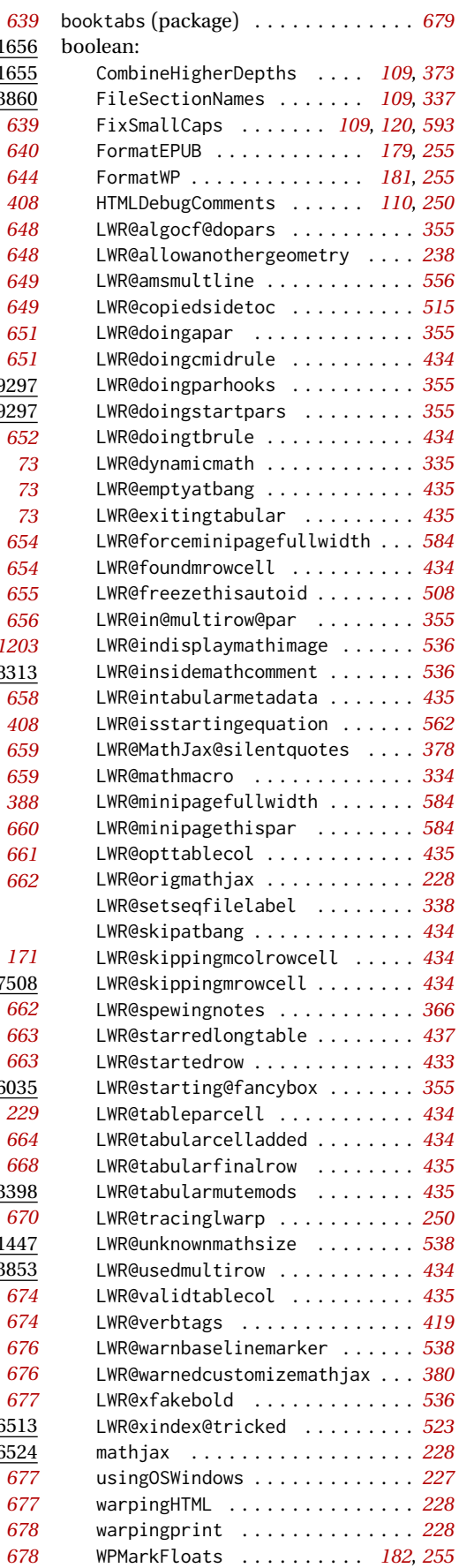

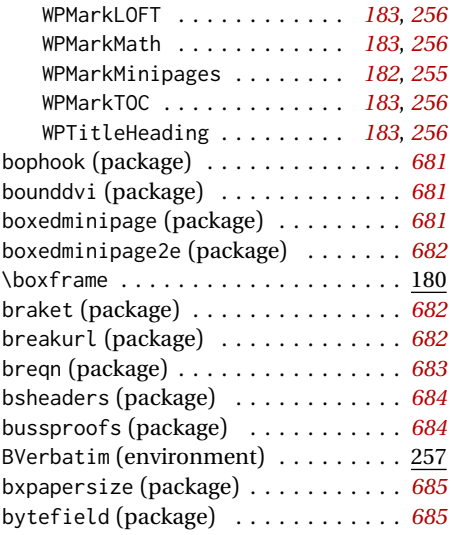

### **C**

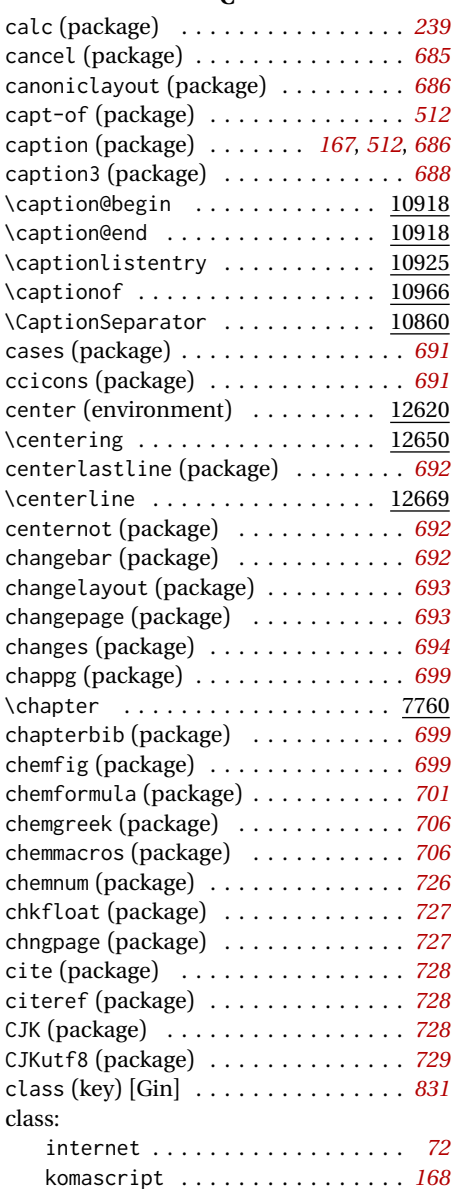

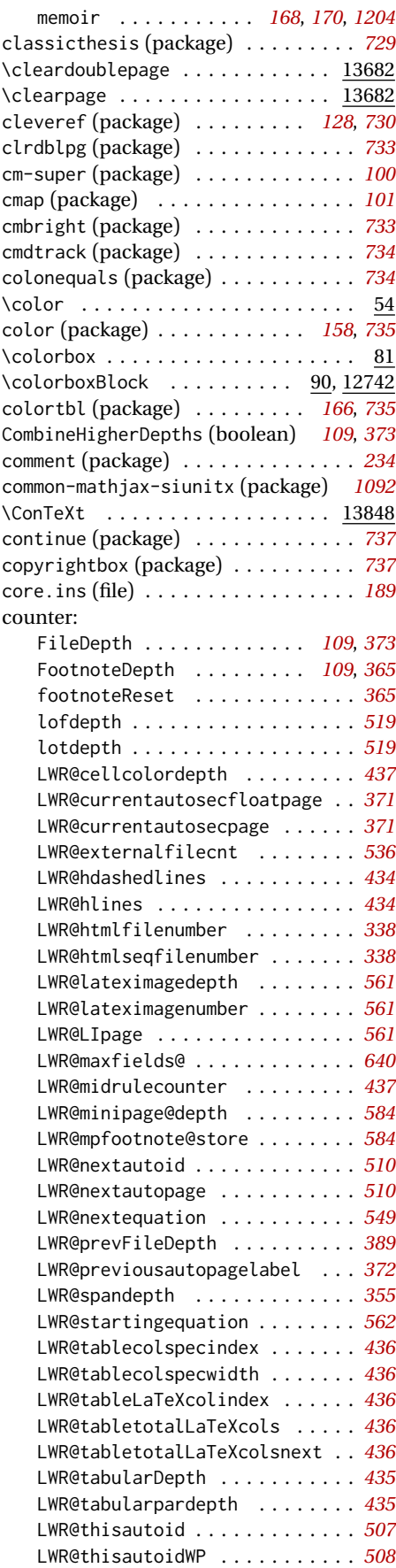

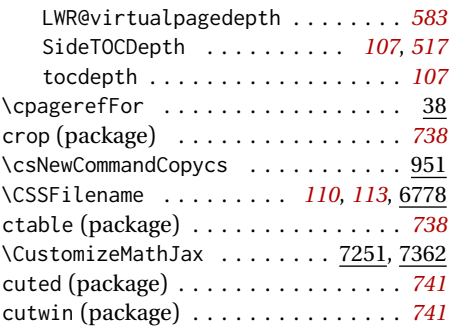

## **D**

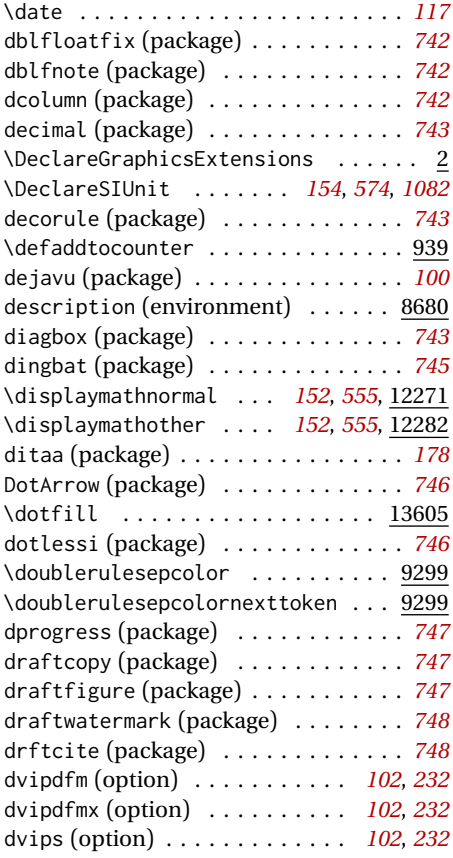

## **E**

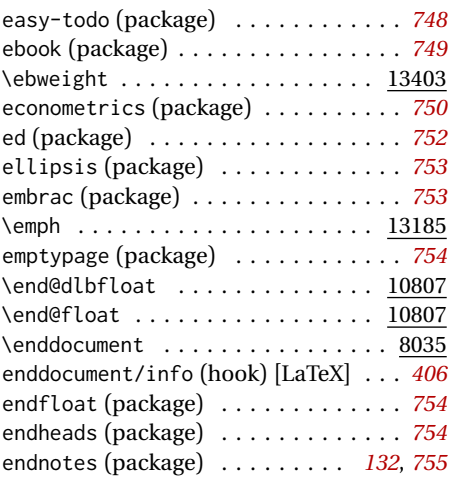

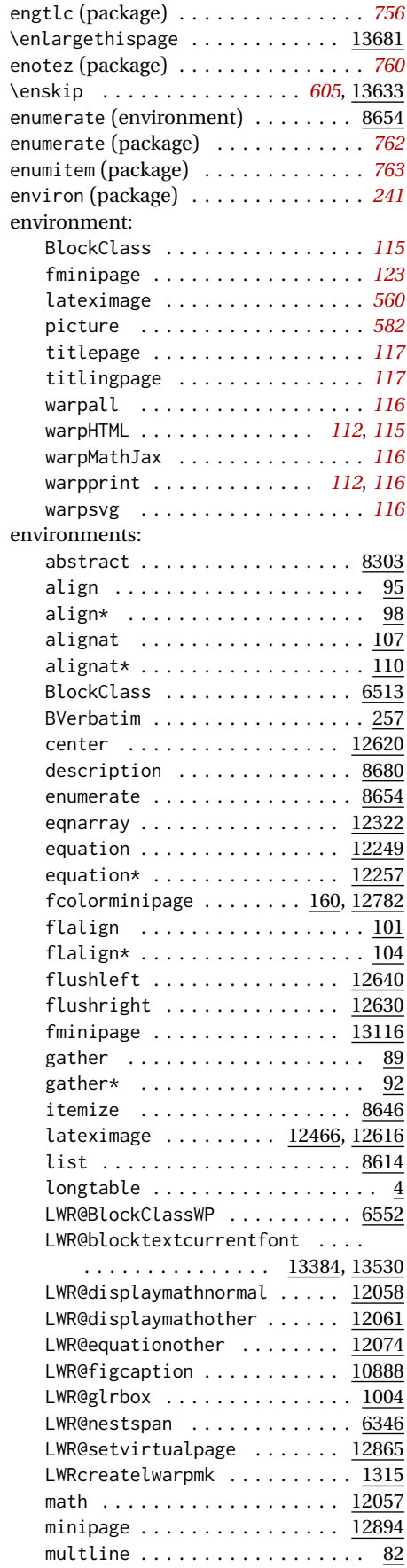

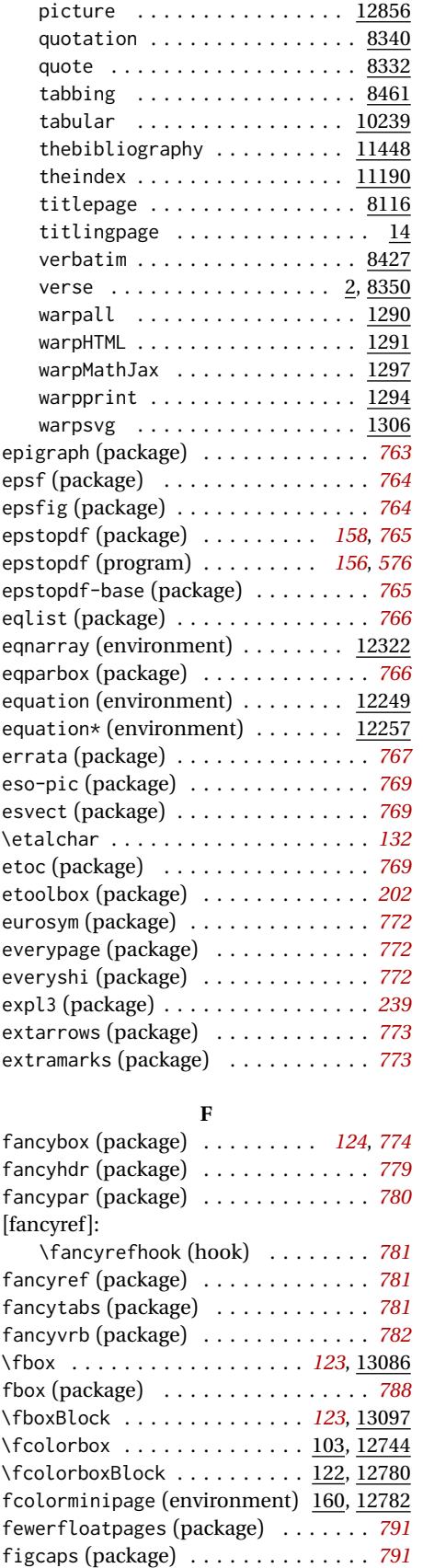

figsize (package) . . . . . . . . . . . . . . *[791](#page-790-0)*

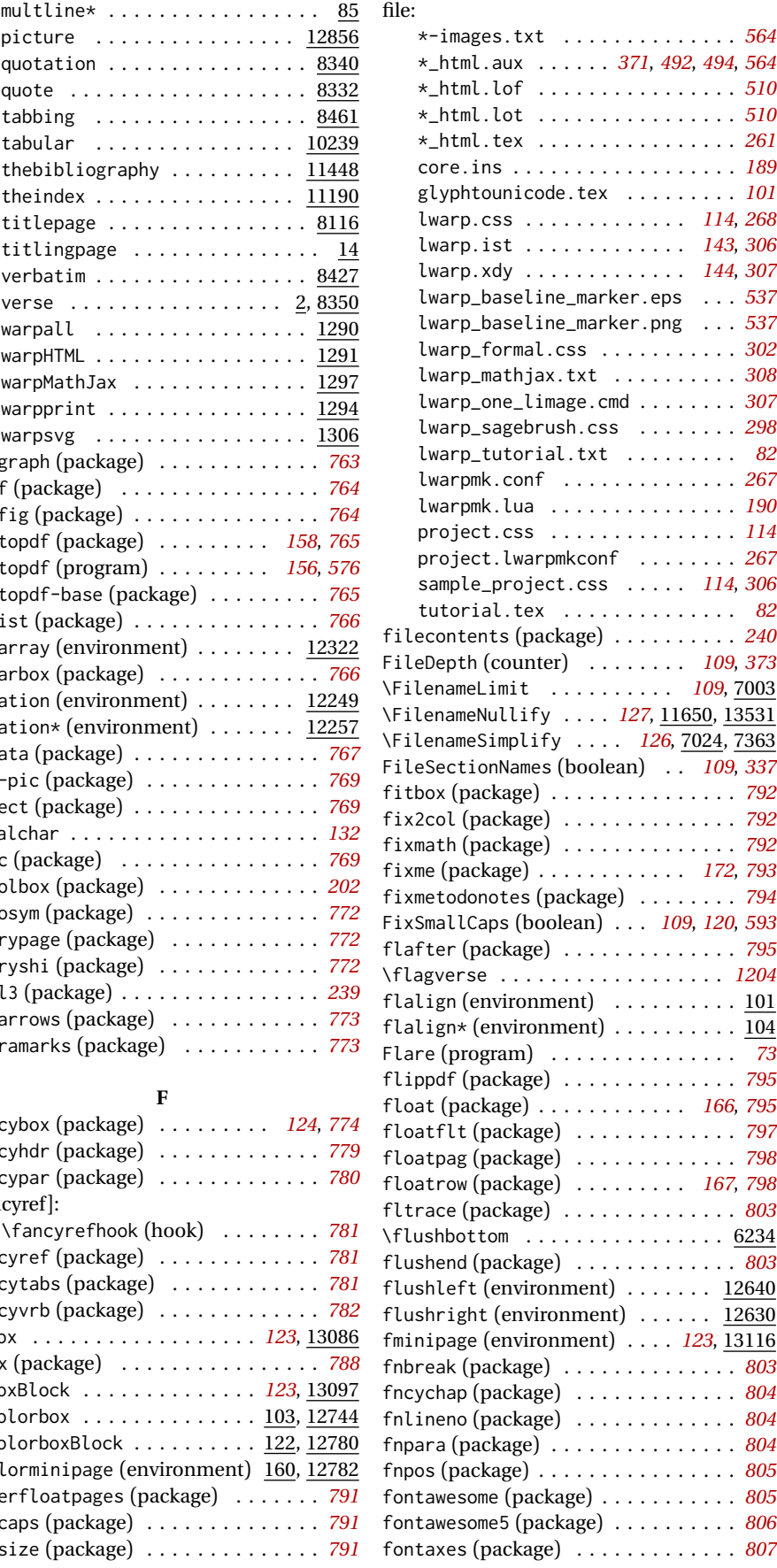

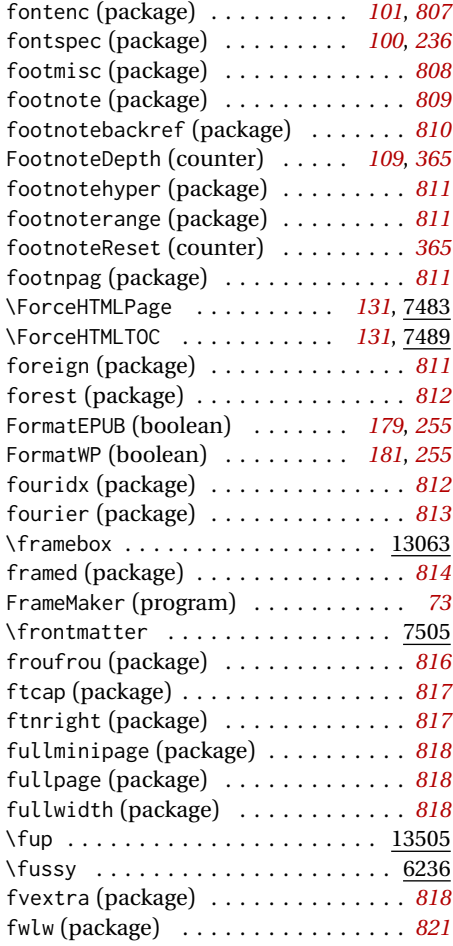

#### **G**

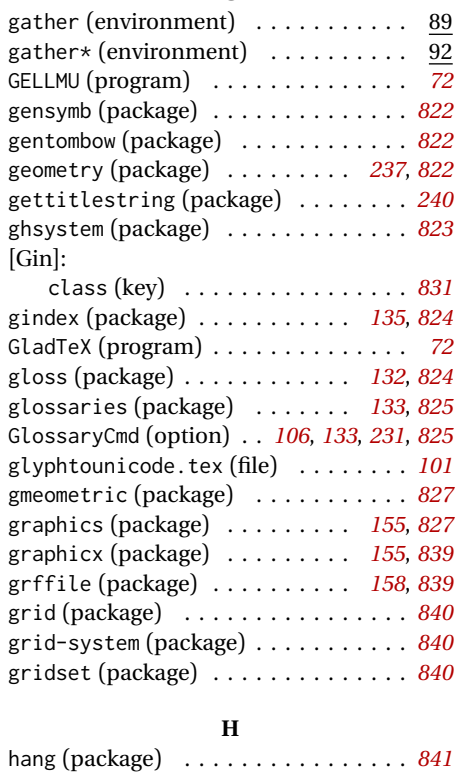

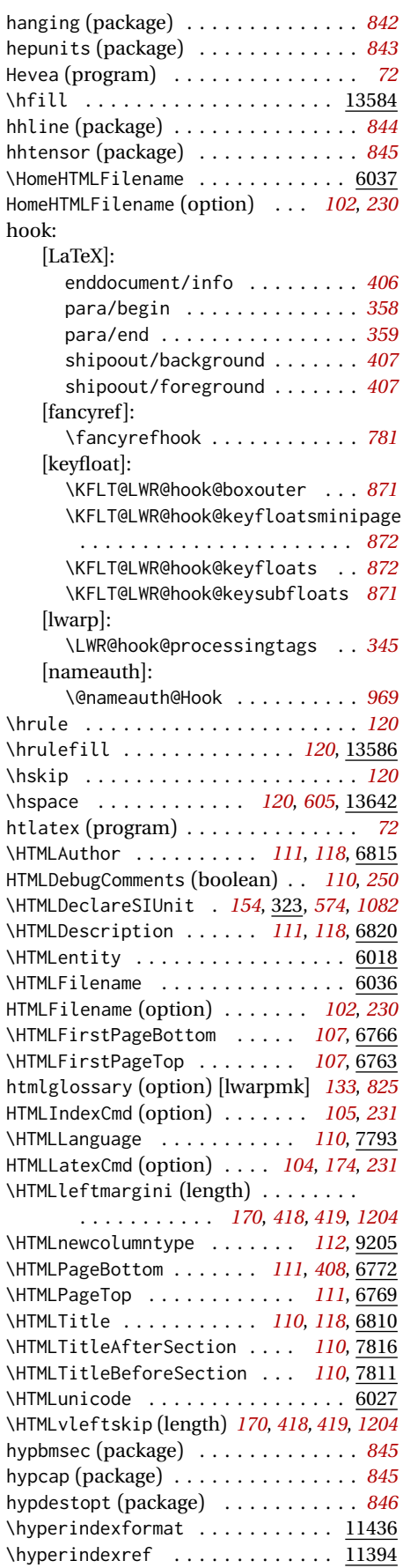

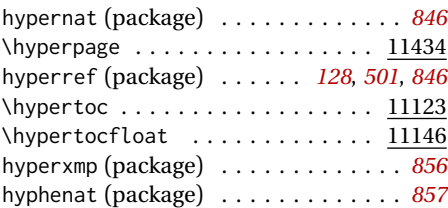

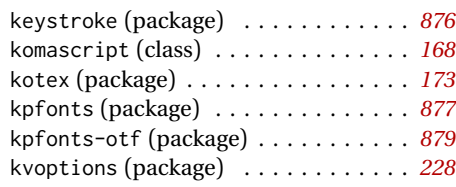

#### **I** idxlayout (package) . . . . . . . . . . . . *[858](#page-857-0)* \if@titlepage ............... 8094 \ifnextchar . . . . . . . . . . . . . . . . . . *[151](#page-150-0)* ifoddpage (package) . . . . . . . . . . . . *[858](#page-857-0)* ifplatform (package) . . . . . . . . . . . *[202](#page-201-0)* \ifstar . . . . . . . . . . . . . . . . . . . . . *[150](#page-149-0)* \IgnoreMinipageWidths . *[123](#page-122-0)*, *[582](#page-581-0)*, 12881 \ImageAltText . . . . . . . . . . . *[111](#page-110-0)*, 11657 ImagesDirectory (option) . . . . *[102](#page-101-0)*, *[229](#page-228-0)* ImagesName (option) . . . . . . . . *[102](#page-101-0)*, *[229](#page-228-0)* imakeidx (package) . . . . . . . . . . . . . *[859](#page-858-0)* imakeidx (program) . . . . . . . . . . . . . *[138](#page-137-0)* impnattypo (package) . . . . . . . . . . . *[863](#page-862-0)* \includegraphics . . . . . . . . . . . . . . 323 indentfirst (package) . . . . . . . . . . . *[361](#page-360-0)* InDesign (program) . . . . . . . . . . . . . *[73](#page-72-0)* index (package) . . . . . . . . . . . . . . . . *[863](#page-862-0)* index (program) . . . . . . . . . . . . . . . *[136](#page-135-0)* \IndexPageSeparator . . . . . . *[110](#page-109-0)*, 11188 \IndexRangeSeparator . . . . . *[110](#page-109-0)*, 11188 IndexRef (option) . . . . . . . . . . *[105](#page-104-0)*, *[231](#page-230-0)* \InlineClass . . . . . . . . . . . . *[115](#page-114-0)*, 6534 \inlinemathnormal . . . . . . . . *[152](#page-151-0)*, 5987 \inlinemathother . . . . . . . . . *[152](#page-151-0)*, 5983 inputenc (package) . . . . . . . . . . . . . *[101](#page-100-0)* inputenx (package) . . . . . . . . . . . . . *[101](#page-100-0)* inputtrc (package) . . . . . . . . . . . . . *[864](#page-863-0)* internet (class) . . . . . . . . . . . . . . . *[72](#page-71-0)* intopdf (package) . . . . . . . . . . . . . . *[865](#page-864-0)* isomath (package) . . . . . . . . . . . . . . *[865](#page-864-0)* isotope (package) . . . . . . . . . . . . . . *[865](#page-864-0)* itemize (environment) . . . . . . . . . 8646 \itshape . . . . . . . . . . . . . . . . . 13437

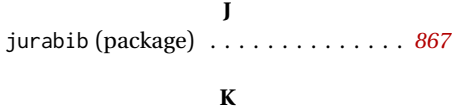

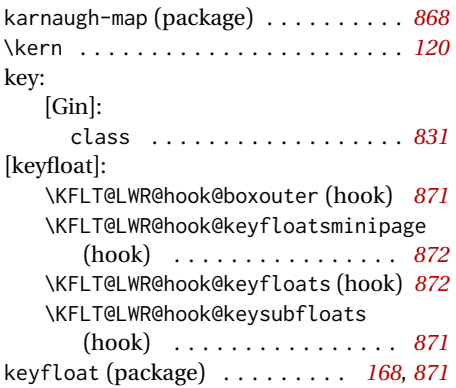

## **L**

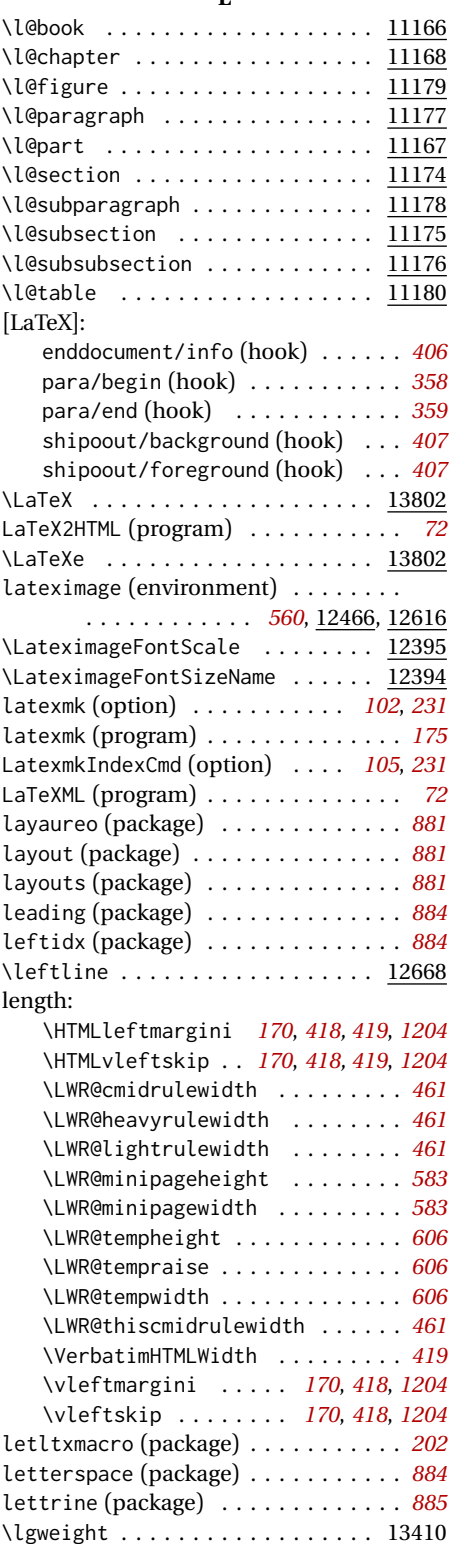

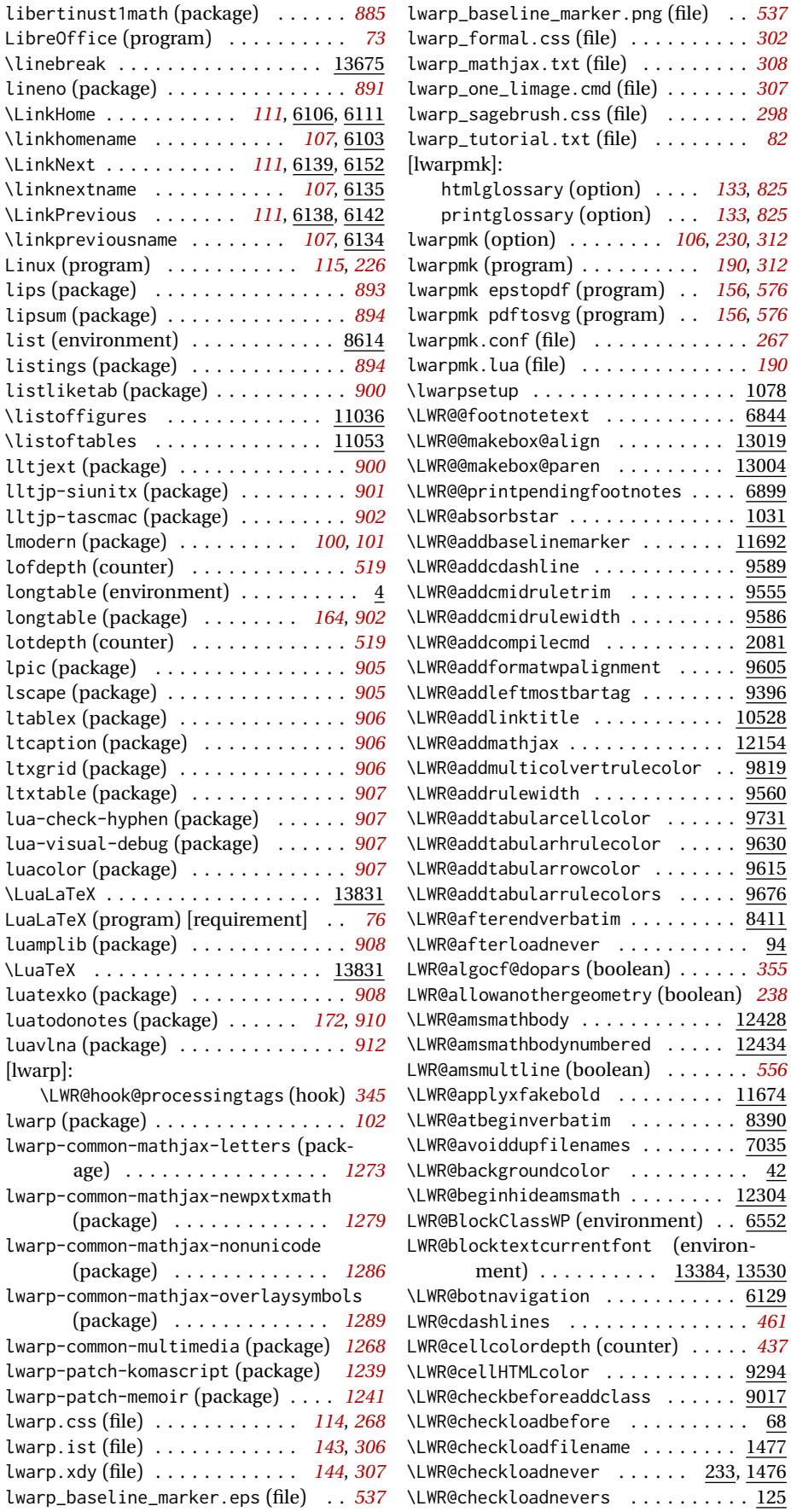

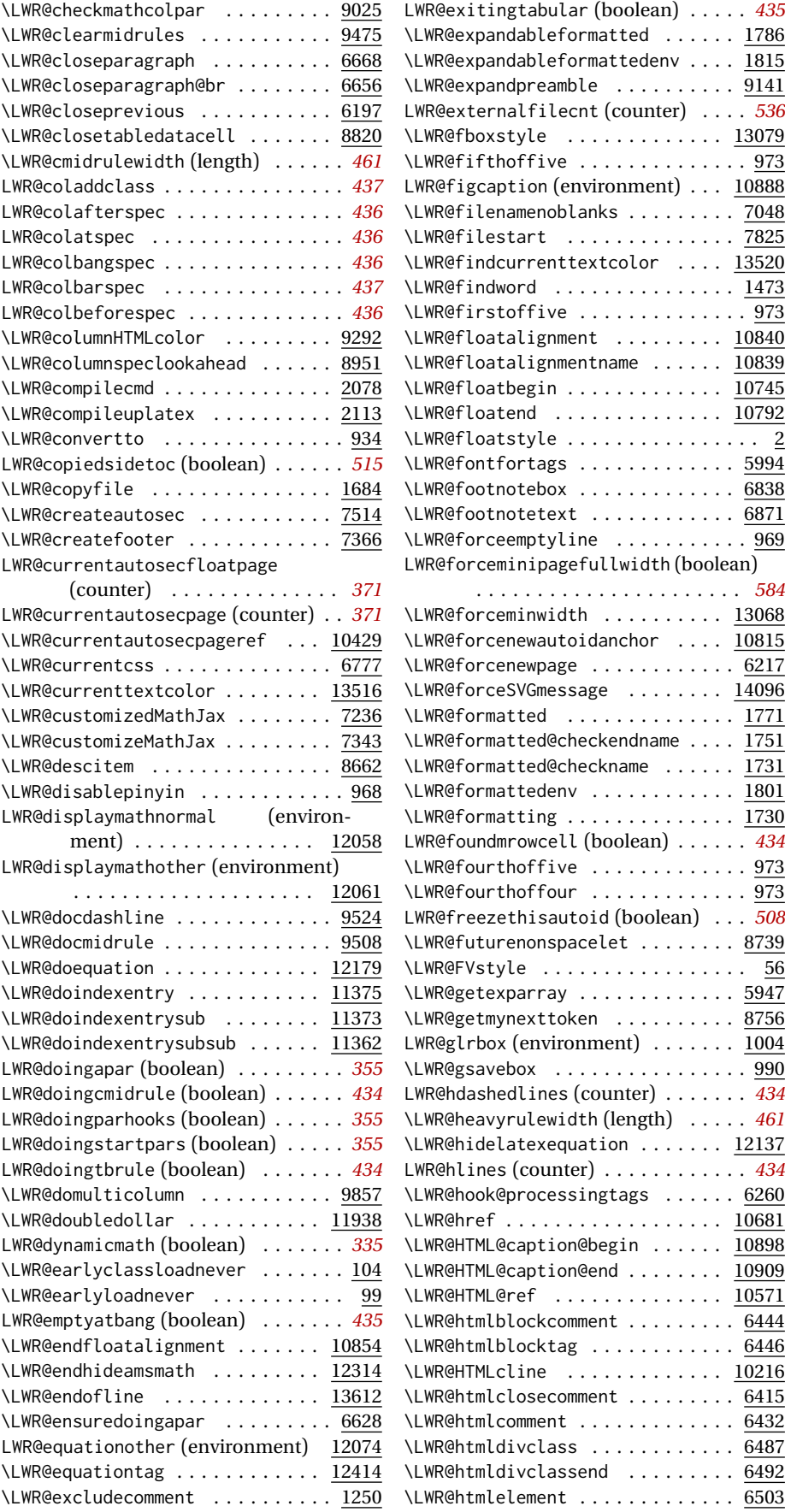

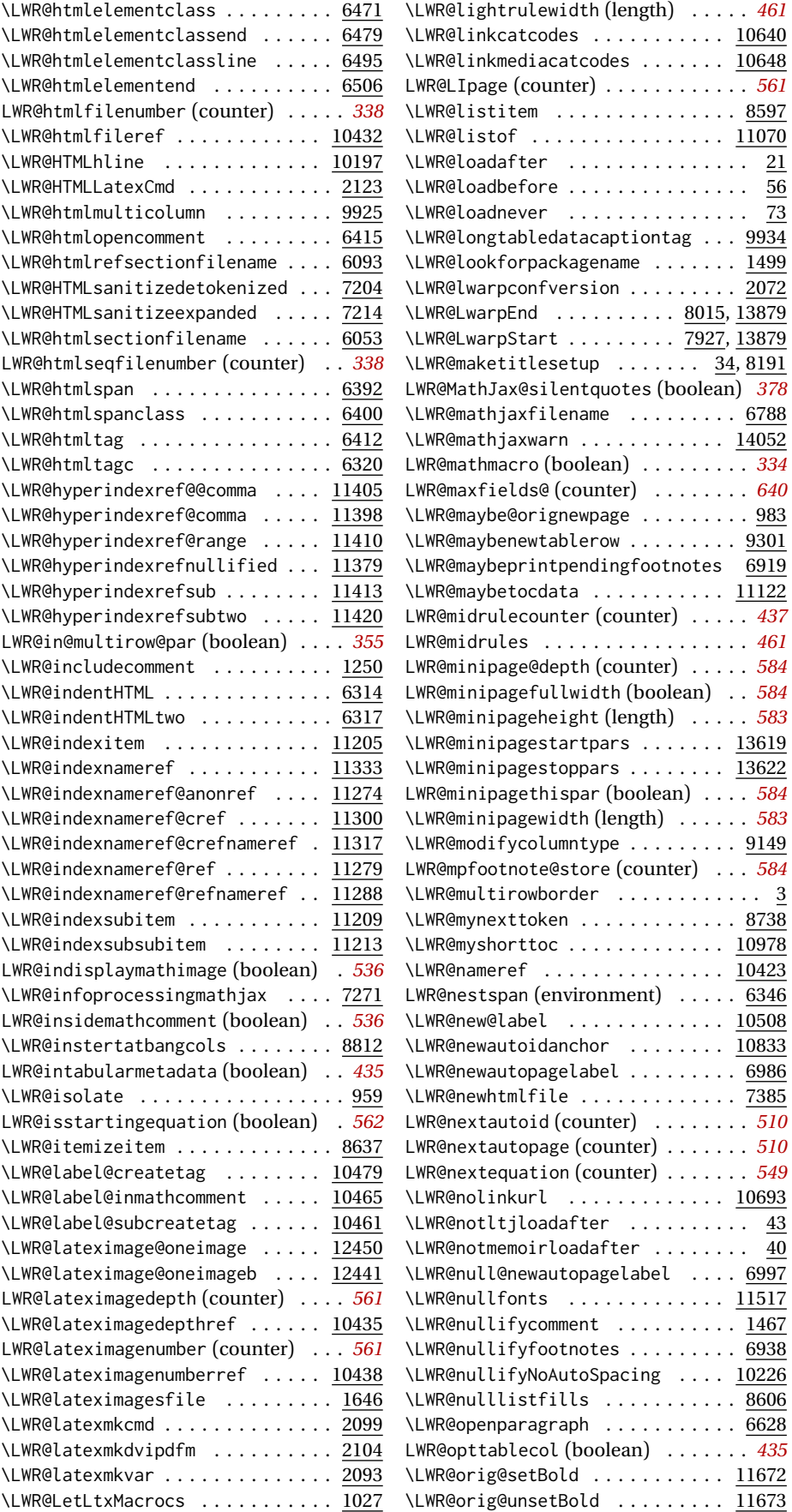

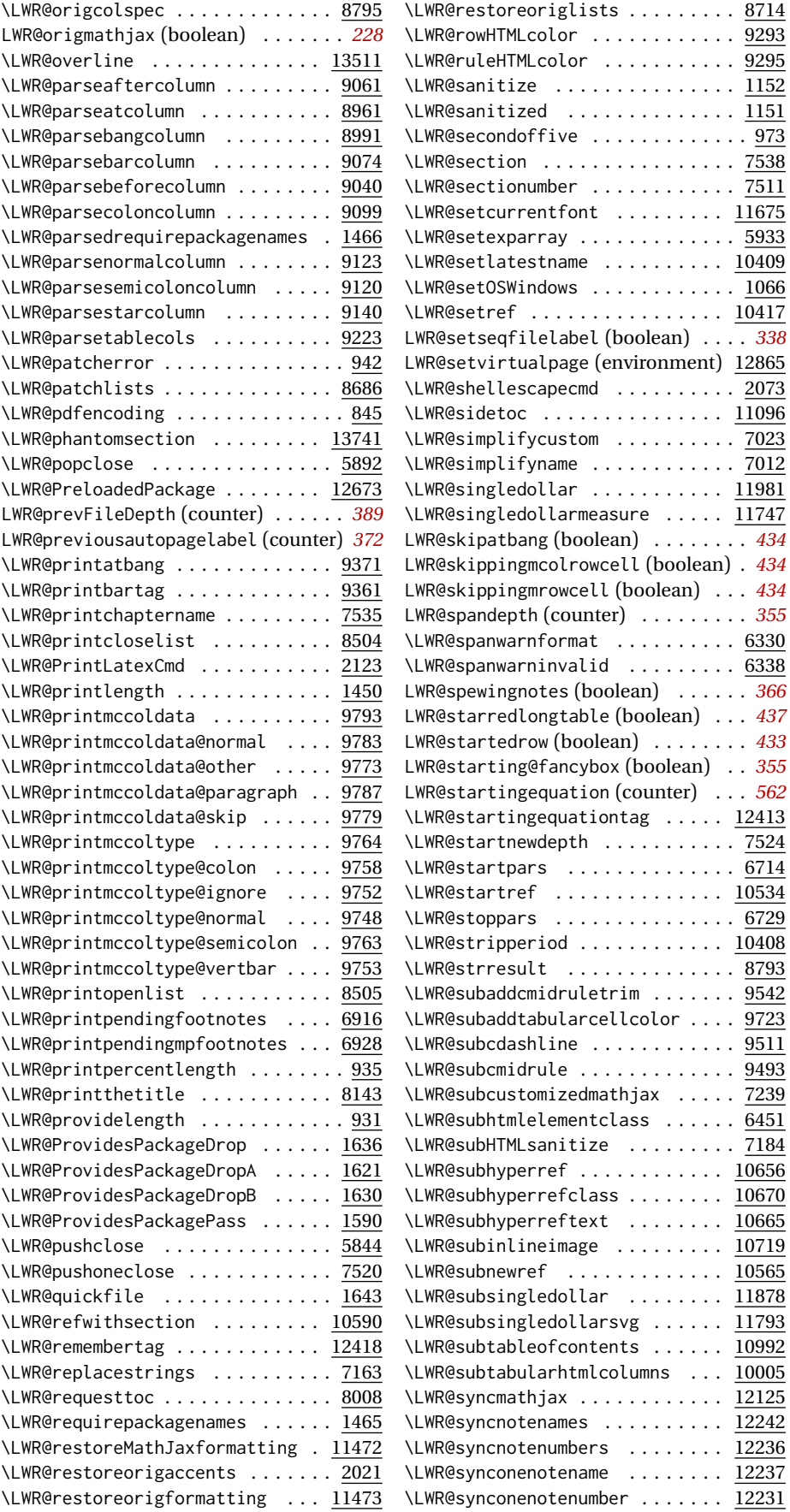

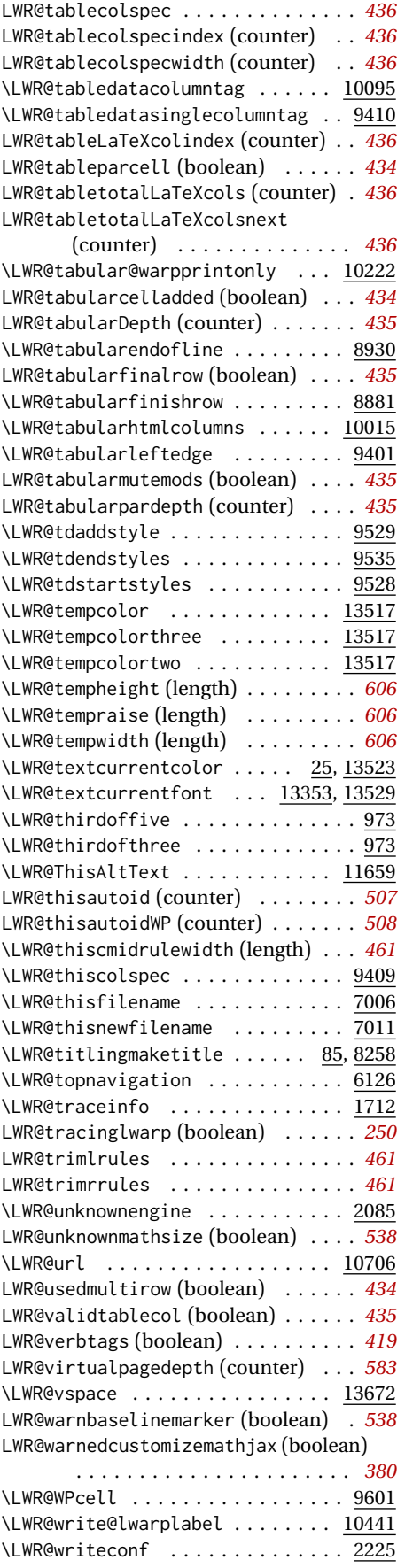

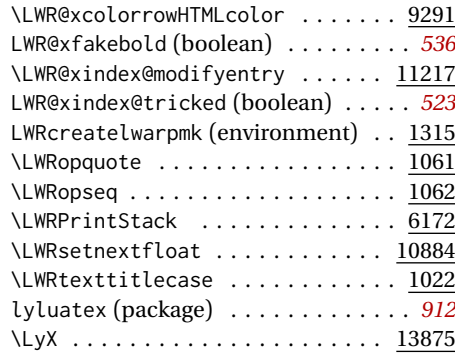

#### **M**

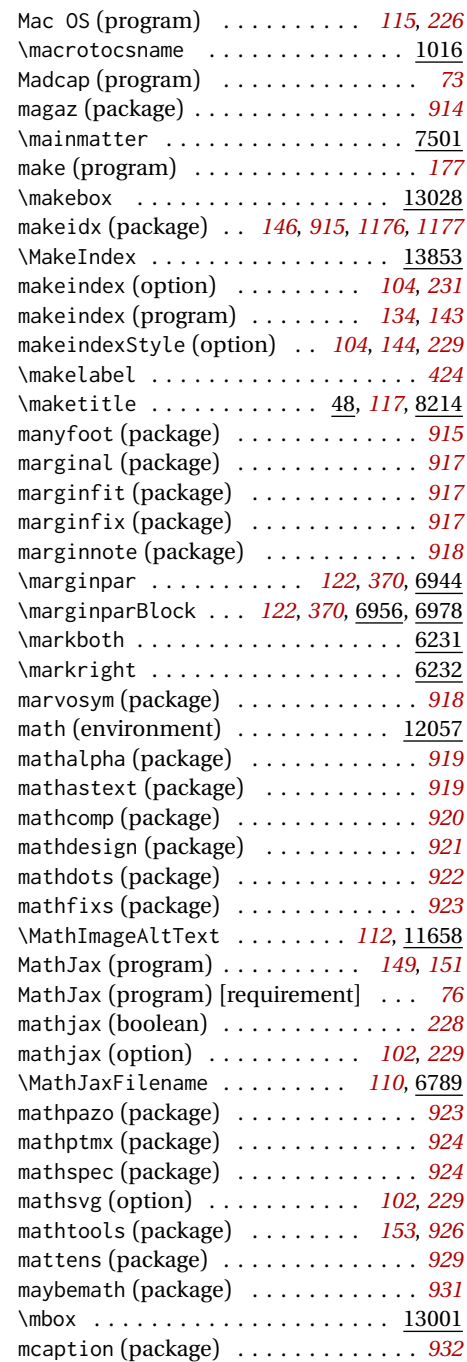

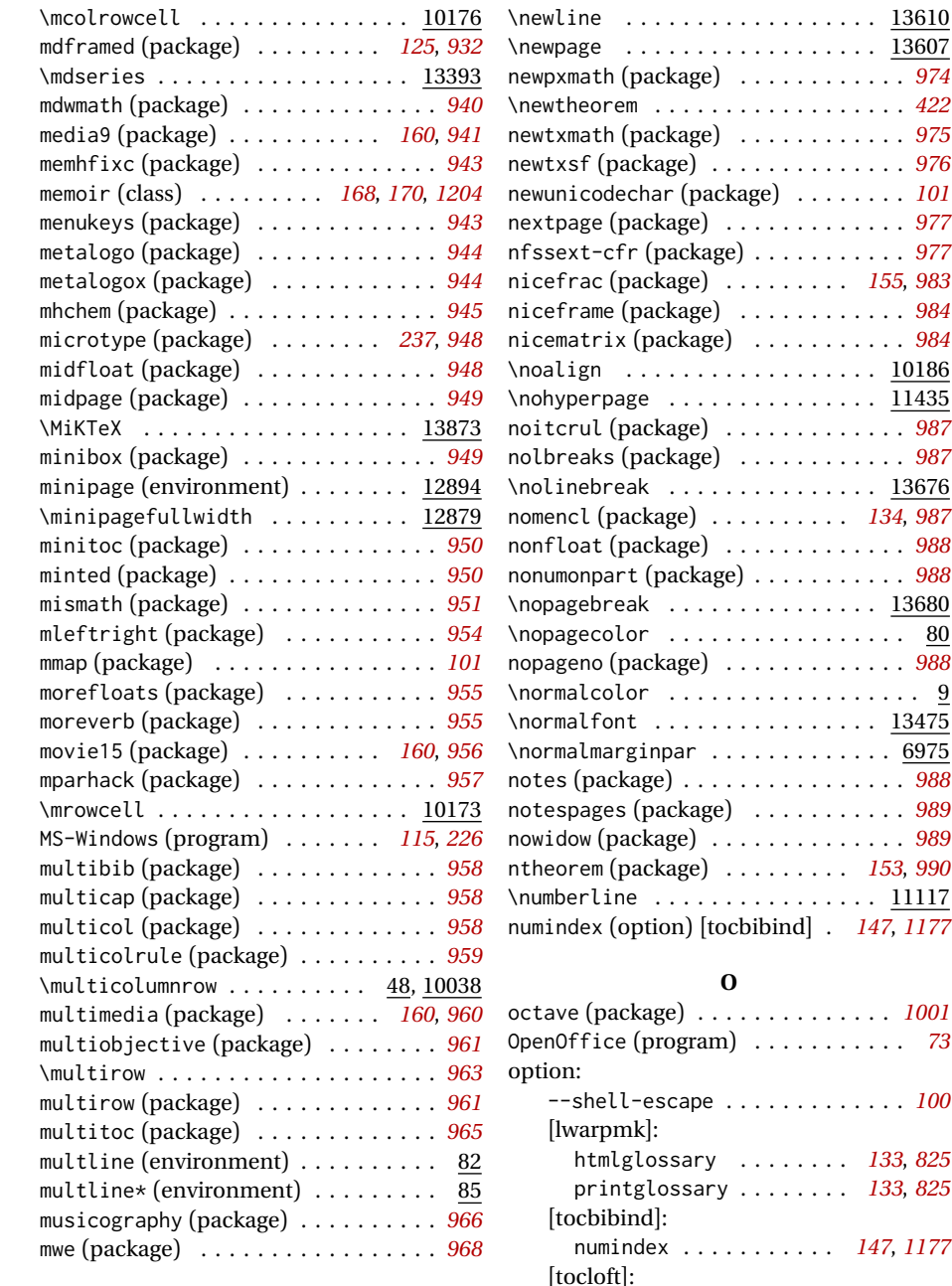

#### [nameauth]: \@nameauth@Hook (hook) . . . . . . . *[969](#page-968-0)* nameauth (package) . . . . . . . . . . . . . *[969](#page-968-0)* \Nameref ................. <u>10634</u> \nameref ................. 10625 nameref (package) . . . . . . . . . . . . . . *[970](#page-969-0)* natbib (package) . . . . . . . . . . . . . . . *[970](#page-969-0)* nccfancyhdr (package) . . . . . . . . . . . *[971](#page-970-0)* nccfoots (package) . . . . . . . . . . . . . *[972](#page-971-0)* nccmath (package) . . . . . . . . . . . . . . *[972](#page-971-0)* needspace (package) . . . . . . . . . . . . *[974](#page-973-0)* newclude (package) . . . . . . . . . . . . . *[171](#page-170-0)* \NewEnvironmentCopy . . . . . . . . . . . 955 \newfloat . . . . . . . . . . . . . . . . . . . . . 5 newfloat (package) . . . . . . . . . . . . . *[241](#page-240-0)*

**N**

## octave (package) . . . . . . . . . . . . . . *[1001](#page-1000-0)* OpenOffice (program) . . . . . . . . . . . *[73](#page-72-0)* --shell-escape . . . . . . . . . . . . . *[100](#page-99-0)* htmlglossary . . . . . . . . *[133](#page-132-0)*, *[825](#page-824-0)* printglossary . . . . . . . . *[133](#page-132-0)*, *[825](#page-824-0)* numindex . . . . . . . . . . . *[147](#page-146-0)*, *[1177](#page-1176-0)* [tocloft]: titles . . . . . . . . . . . . . . . . . *[131](#page-130-0)* BaseJobname . . . . . . . . . . . *[106](#page-105-0)*, *[229](#page-228-0)* dvipdfm . . . . . . . . . . . . . . *[102](#page-101-0)*, *[232](#page-231-0)* dvipdfmx . . . . . . . . . . . . . . *[102](#page-101-0)*, *[232](#page-231-0)* dvips . . . . . . . . . . . . . . . . *[102](#page-101-0)*, *[232](#page-231-0)* GlossaryCmd . . . . . *[106](#page-105-0)*, *[133](#page-132-0)*, *[231](#page-230-0)*, *[825](#page-824-0)* HomeHTMLFilename . . . . . . . *[102](#page-101-0)*, *[230](#page-229-0)* HTMLFilename . . . . . . . . . . *[102](#page-101-0)*, *[230](#page-229-0)* HTMLIndexCmd . . . . . . . . . . *[105](#page-104-0)*, *[231](#page-230-0)* HTMLLatexCmd . . . . . . . *[104](#page-103-0)*, *[174](#page-173-0)*, *[231](#page-230-0)* ImagesDirectory . . . . . . . . *[102](#page-101-0)*, *[229](#page-228-0)* ImagesName . . . . . . . . . . . . *[102](#page-101-0)*, *[229](#page-228-0)* IndexRef . . . . . . . . . . . . . . *[105](#page-104-0)*, *[231](#page-230-0)* latexmk . . . . . . . . . . . . . . *[102](#page-101-0)*, *[231](#page-230-0)* LatexmkIndexCmd . . . . . . . . *[105](#page-104-0)*, *[231](#page-230-0)* lwarpmk . . . . . . . . . . . *[106](#page-105-0)*, *[230](#page-229-0)*, *[312](#page-311-0)*

13610 13607

10186  $\overline{11435}$ 

13676

13680

 $\ldots$  9 \normalfont . . . . . . . . . . . . . . . . 13475

\numberline . . . . . . . . . . . . . . . . 11117

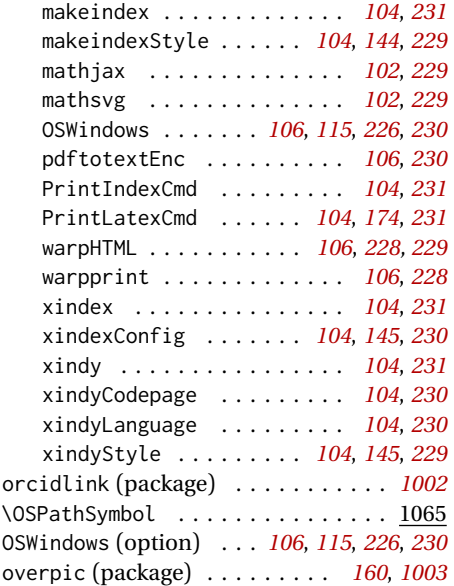

**P**

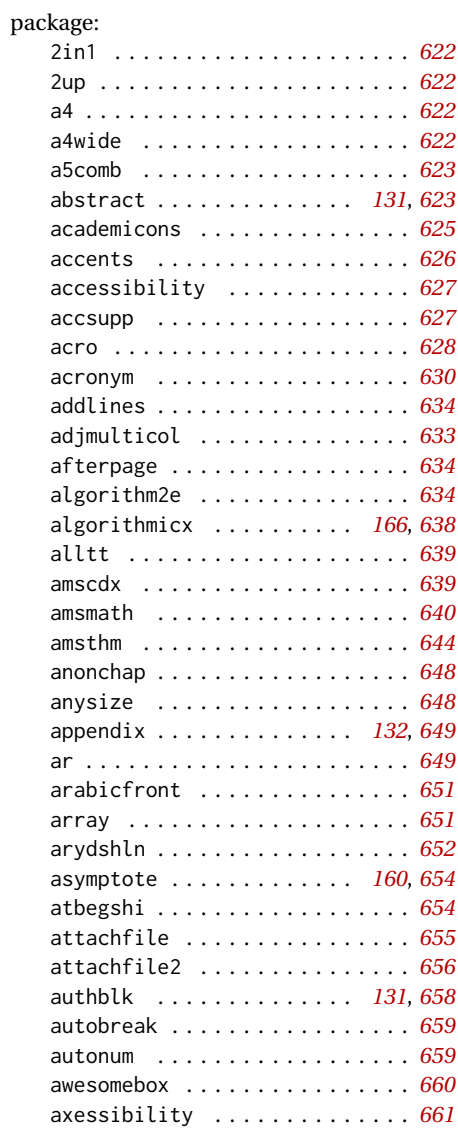

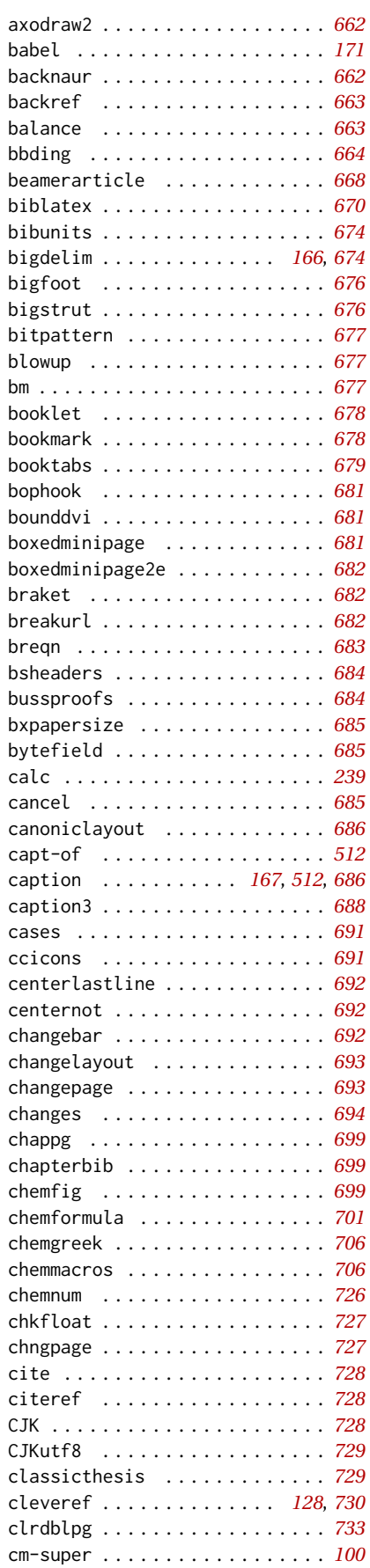

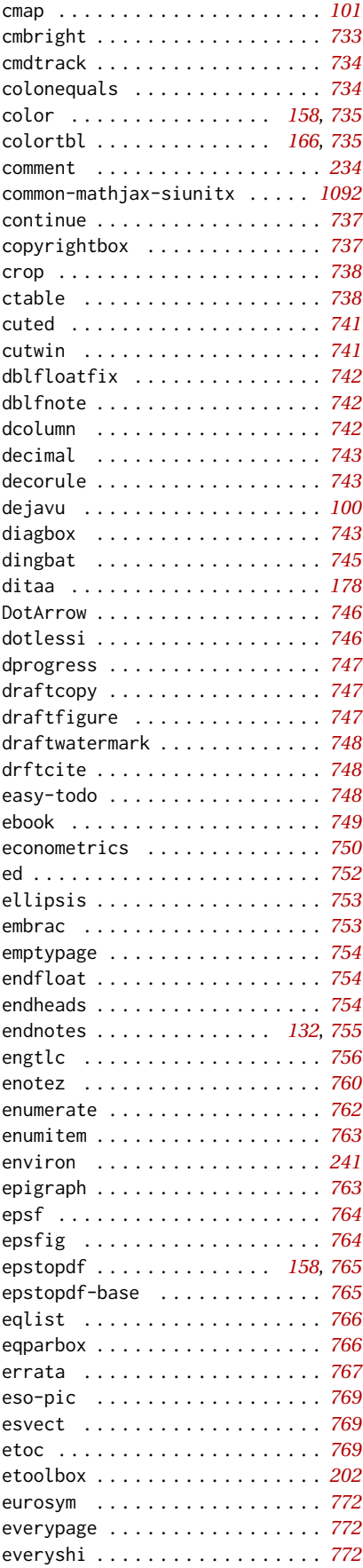

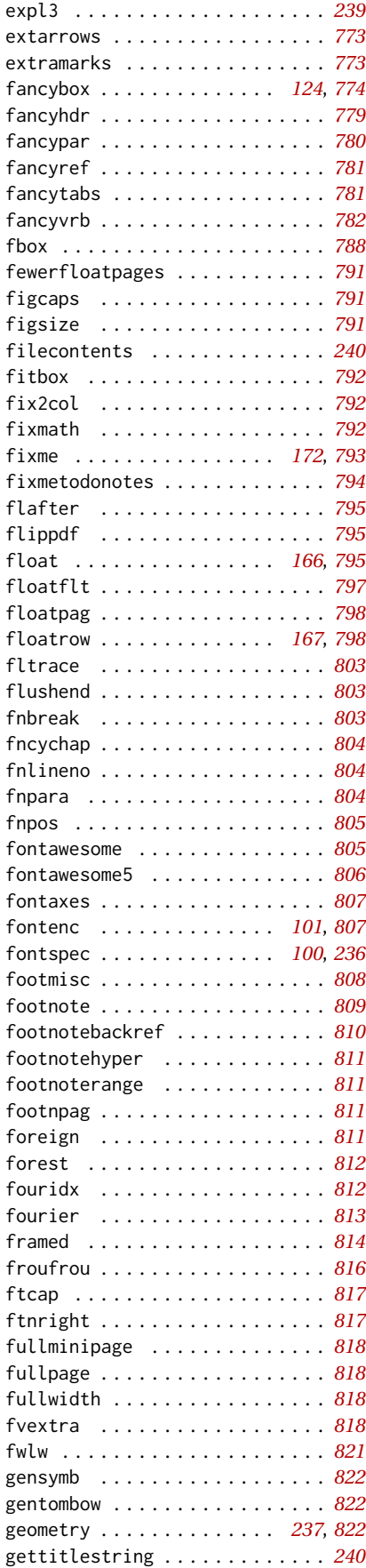

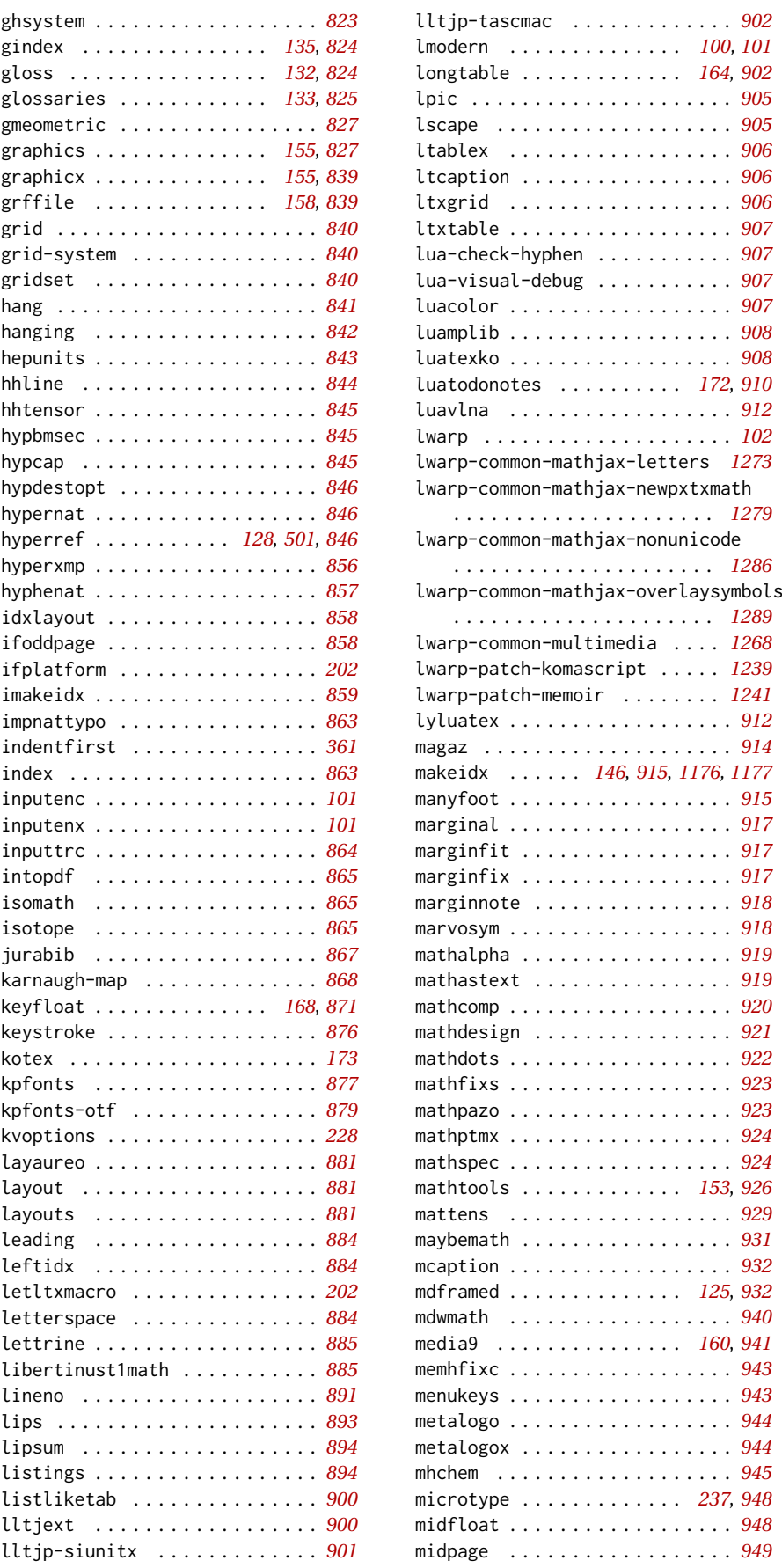

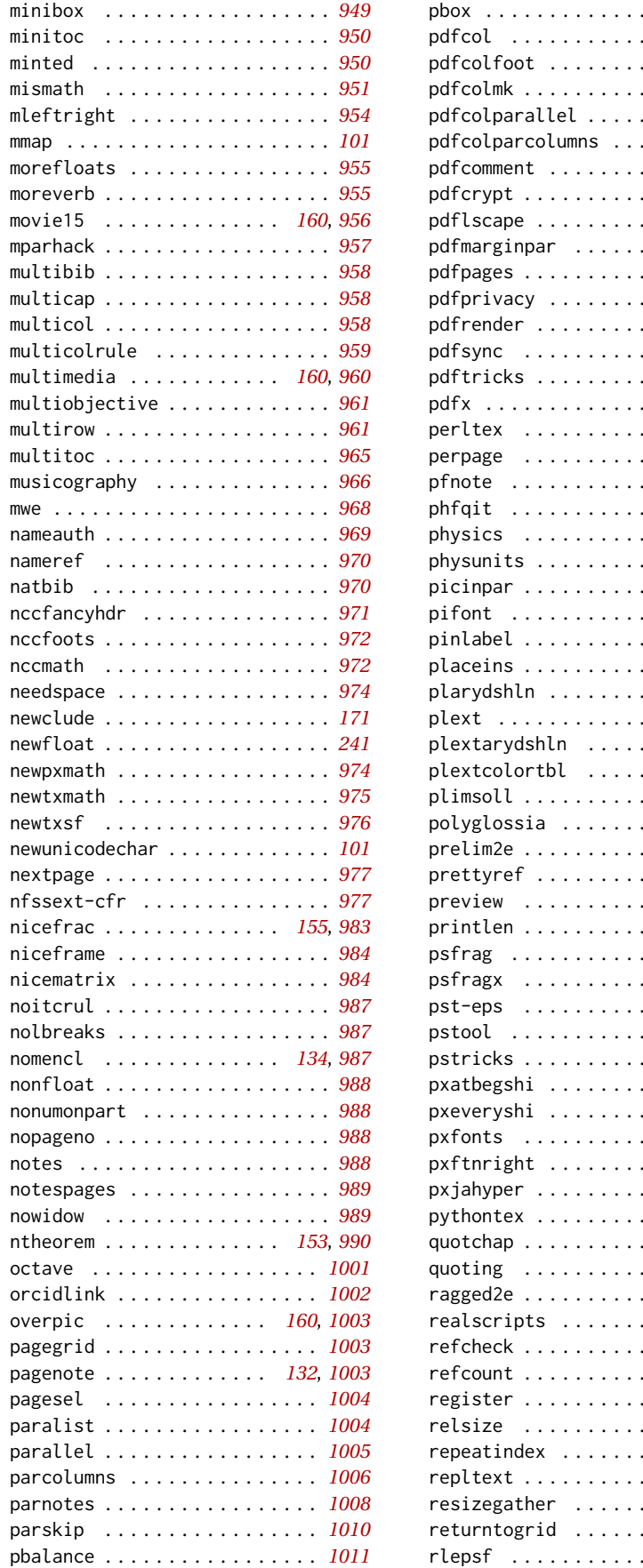

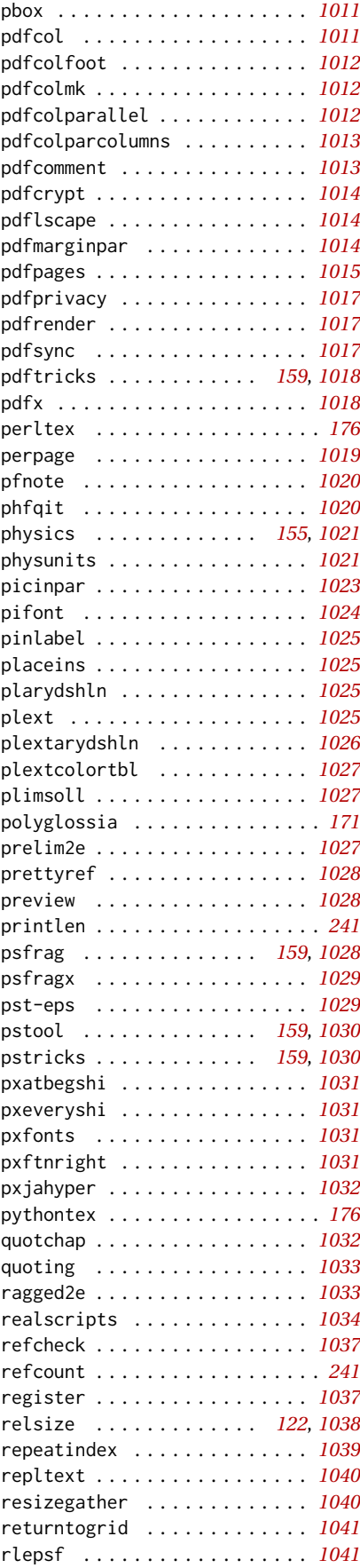

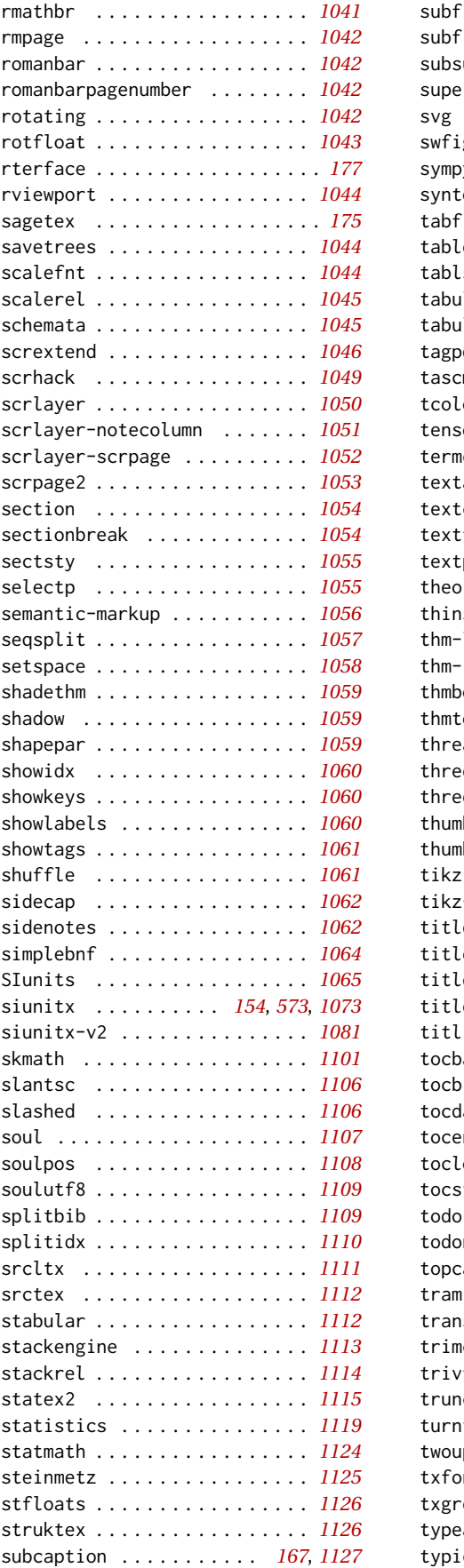

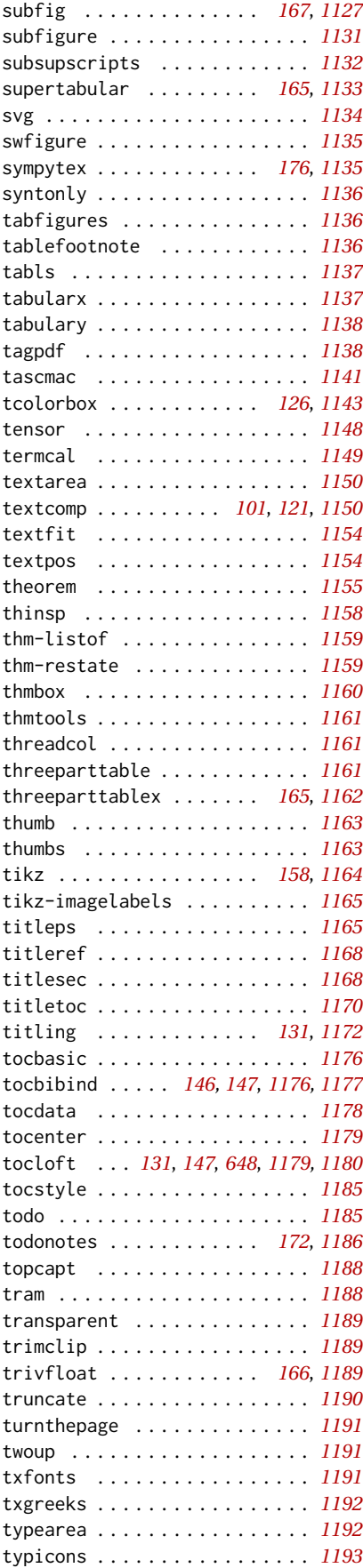

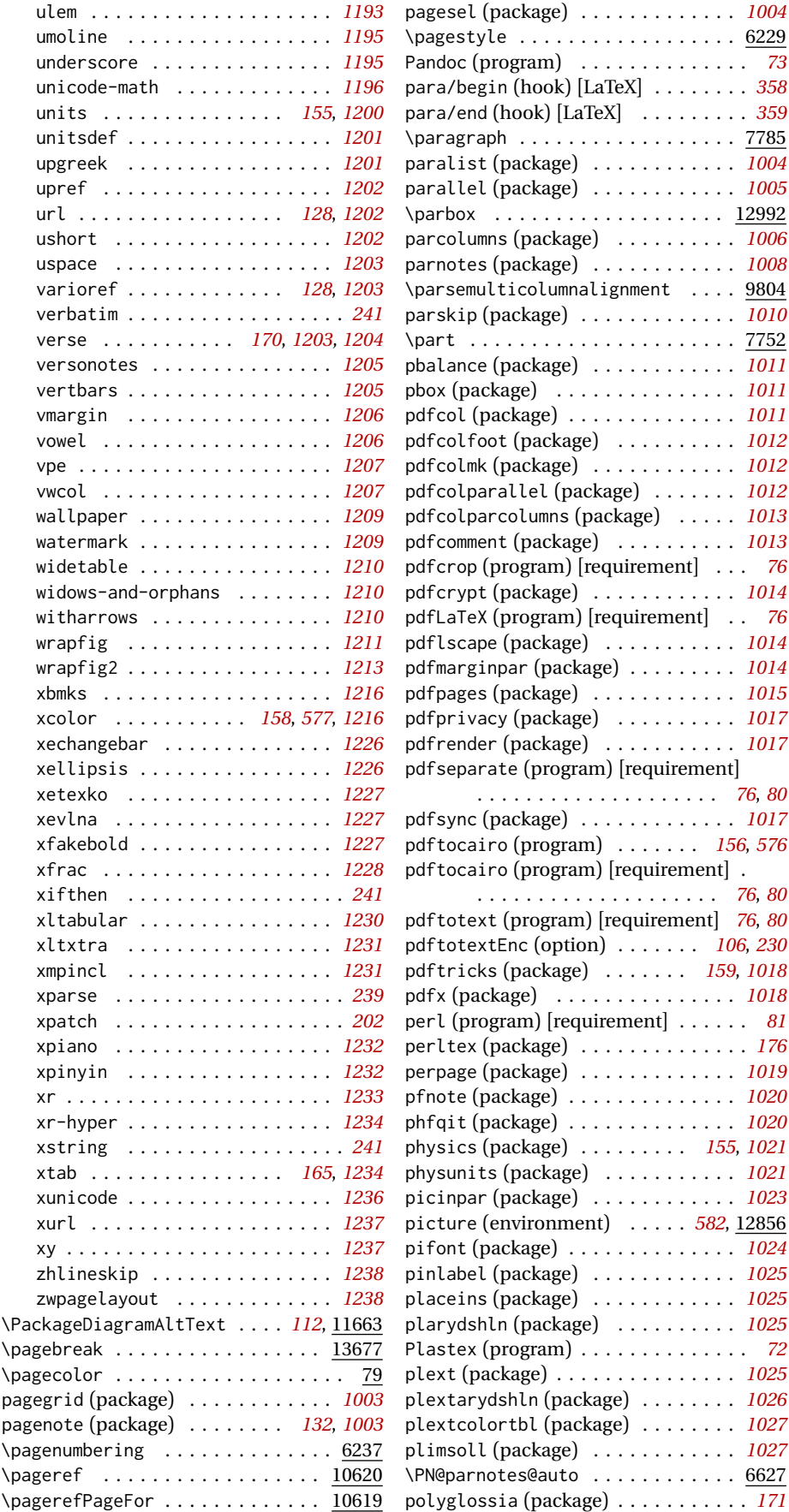

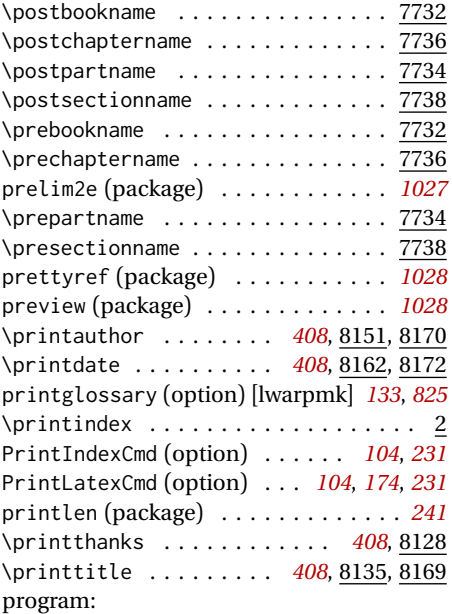

[requirement]:

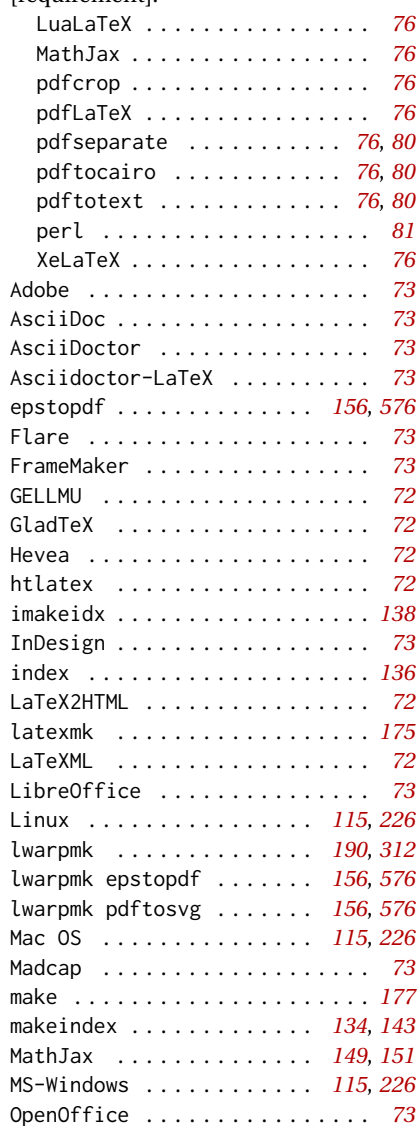

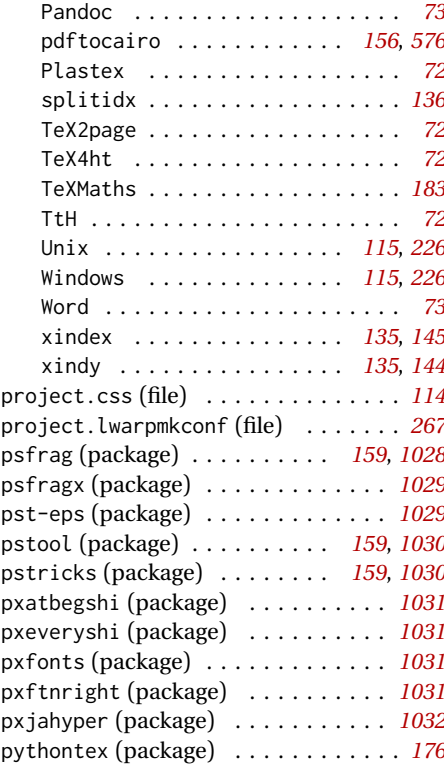

## **Q**

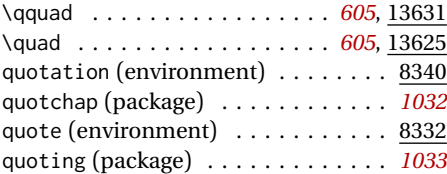

## **R**

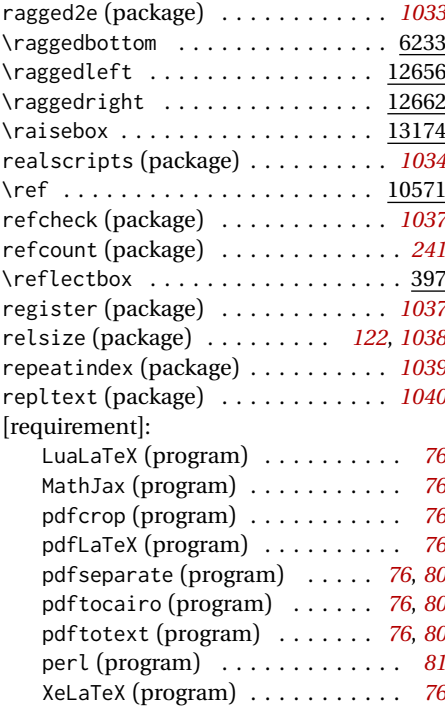

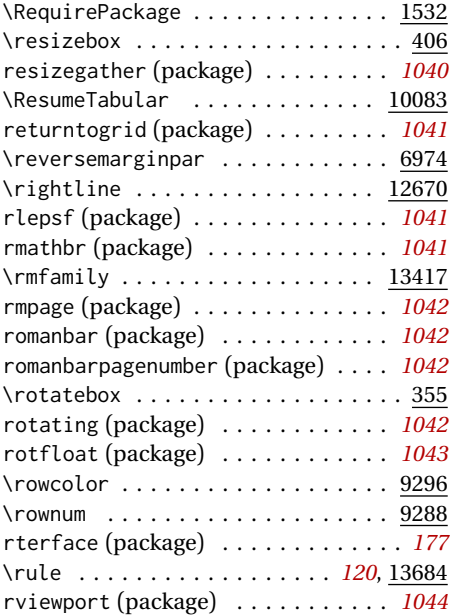

**S**

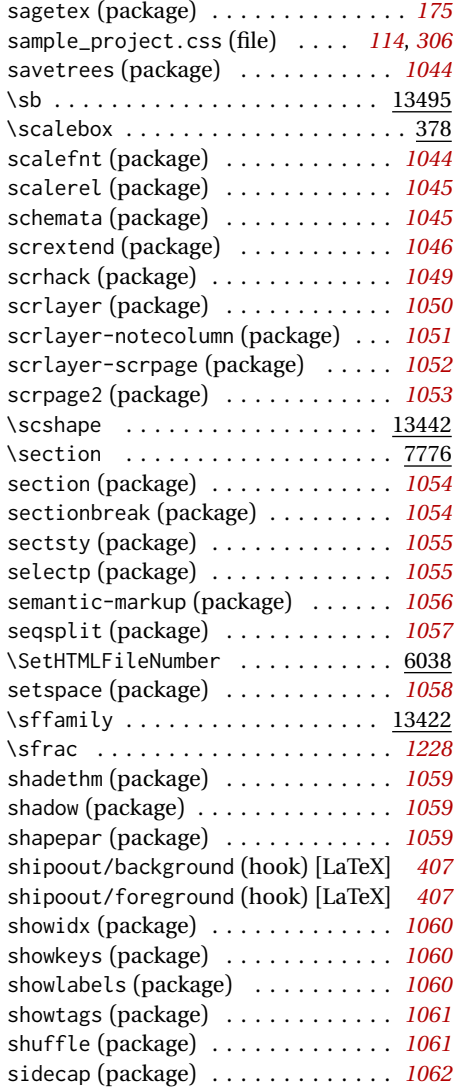

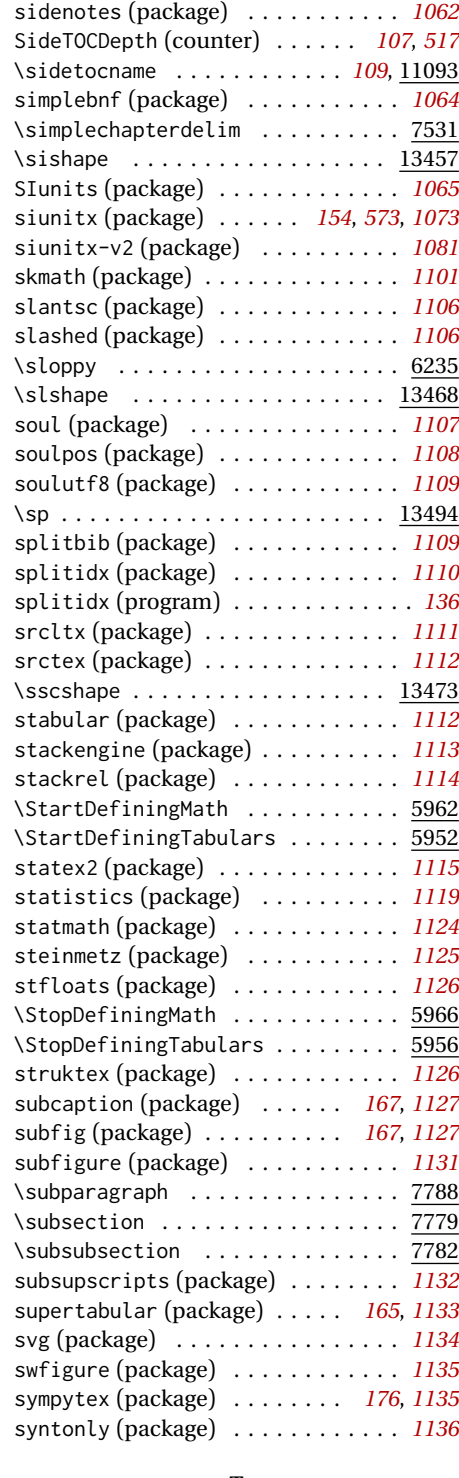

## $\prod_{n\neq 1}$

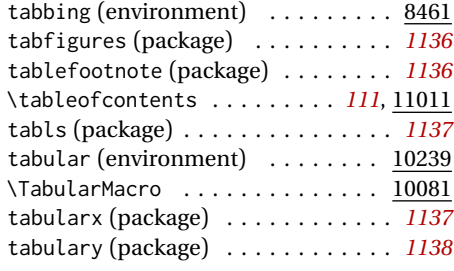

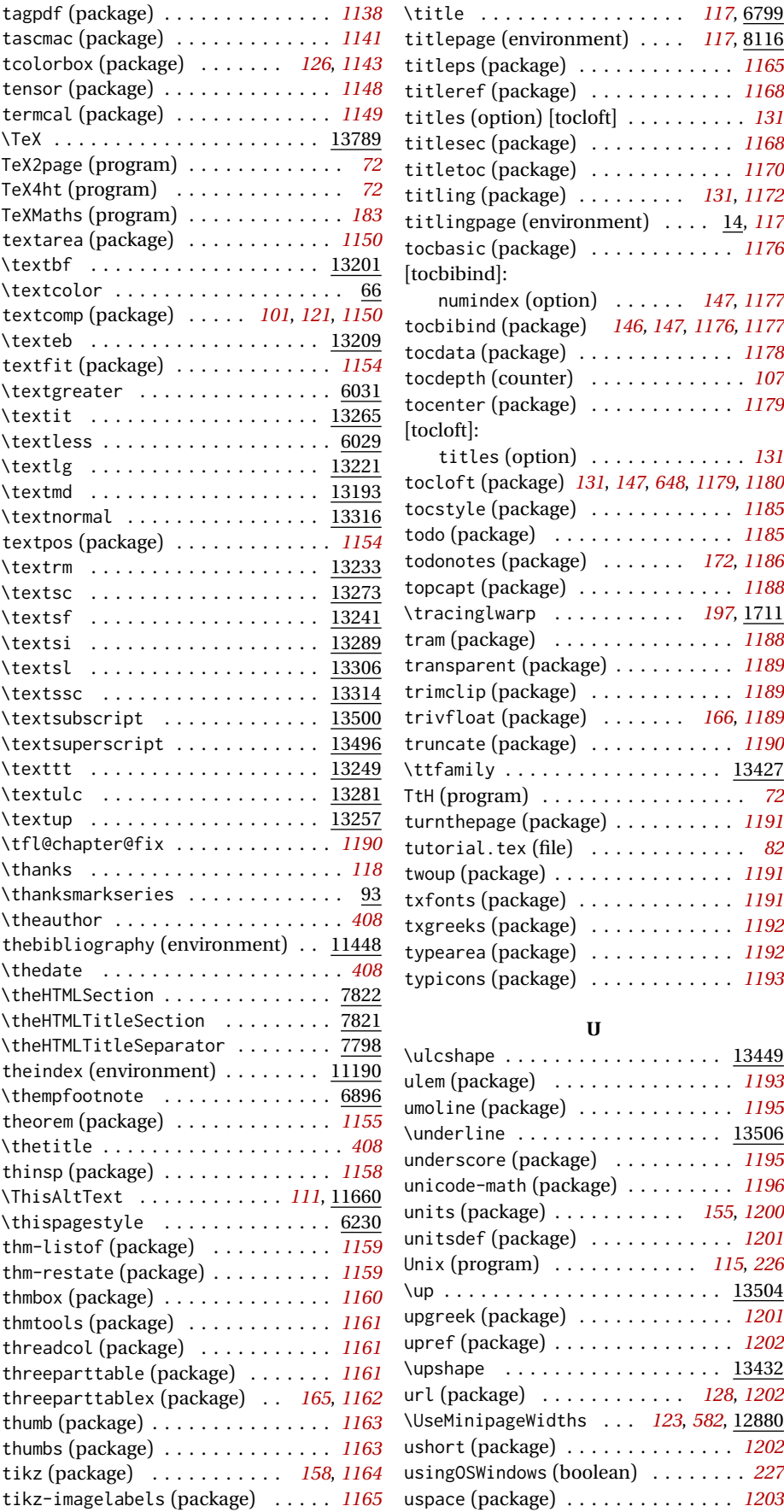

#### **V** varioref (package) . . . . . . . . *[128](#page-127-0)*, *[1203](#page-1202-0)* \verb . . . . . . . . . . . . . . . . . . . . . . 8375 verbatim (environment) . . . . . . . . 8427 verbatim (package) . . . . . . . . . . . . . *[241](#page-240-0)* \VerbatimHTMLWidth (length) . . . . . . *[419](#page-418-0)* \verbatiminput . . . . . . . . . . . . . 8419 verse (environment)  $\ldots \ldots \ldots$  2,  $\frac{8350}{8350}$ verse (package) . . . . . . . *[170](#page-169-0)*, *[1203,](#page-1202-0) [1204](#page-1203-0)* versonotes (package) . . . . . . . . . . *[1205](#page-1204-0)* vertbars (package) . . . . . . . . . . . . *[1205](#page-1204-0)* \vleftmargini (length) . . *[170](#page-169-0)*, *[418](#page-417-0)*, *[1204](#page-1203-0)* \vleftskip (length) . . . . . *[170](#page-169-0)*, *[418](#page-417-0)*, *[1204](#page-1203-0)* vmargin (package) . . . . . . . . . . . . . *[1206](#page-1205-0)* vowel (package) . . . . . . . . . . . . . . . *[1206](#page-1205-0)* vpe (package) . . . . . . . . . . . . . . . . *[1207](#page-1206-0)* \vrule . . . . . . . . . . . . . . . . . . . . . . *[120](#page-119-0)* \vspace . . . . . . . . . . . . . . . . . . . . . *[120](#page-119-0)* vwcol (package) . . . . . . . . . . . . . . . *[1207](#page-1206-0)*

#### **W**

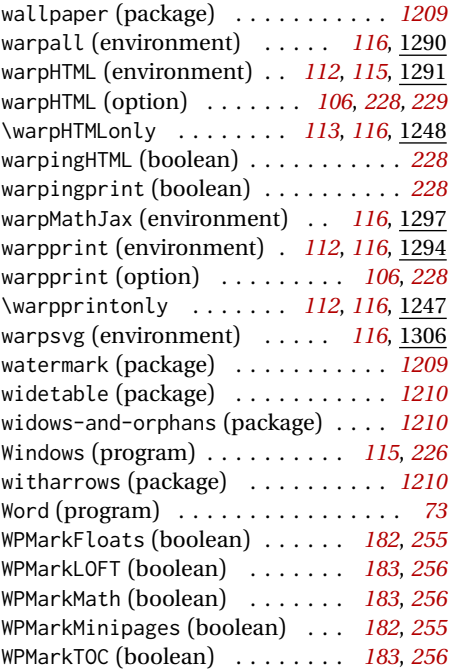

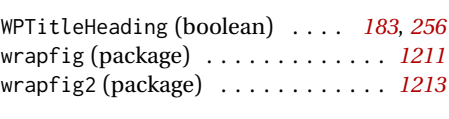

#### **X**

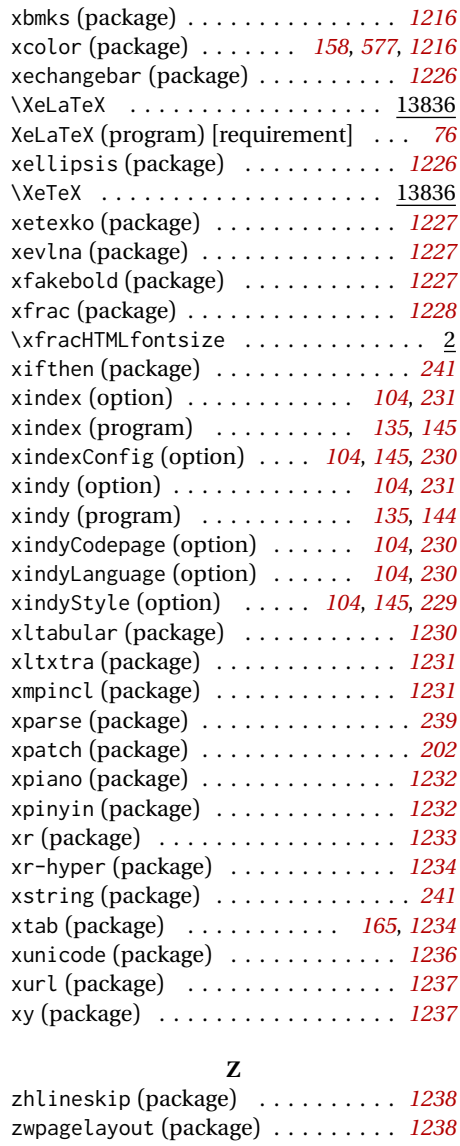

# <span id="page-1354-0"></span>**General Index**

This is an index of instructions and concepts. Look here when wondering how to do something, and check the Troubleshooting Index when something goes wrong.

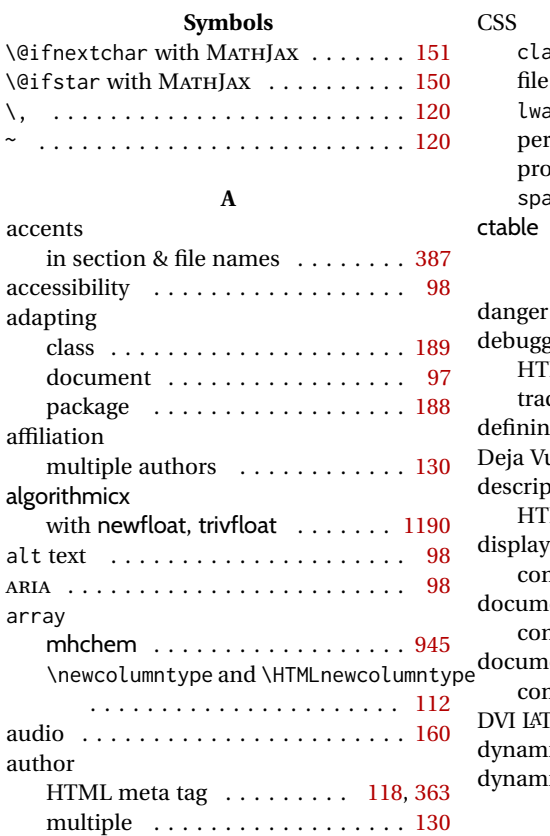

#### **B**

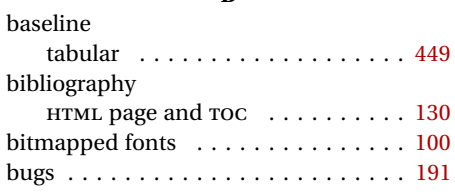

## **C**

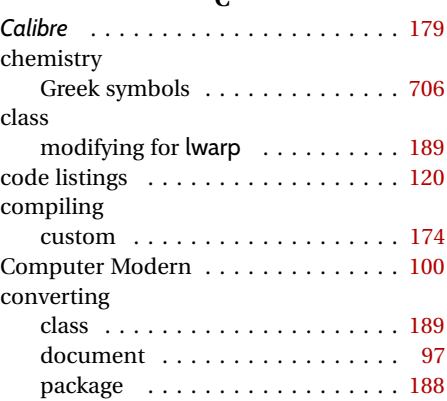

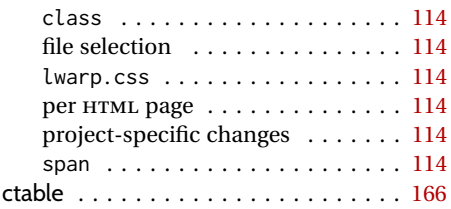

#### **D**

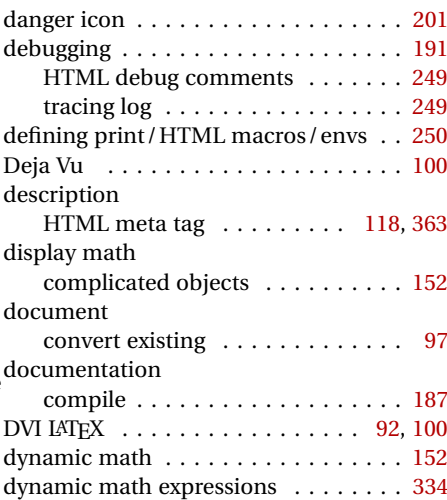

## **E**

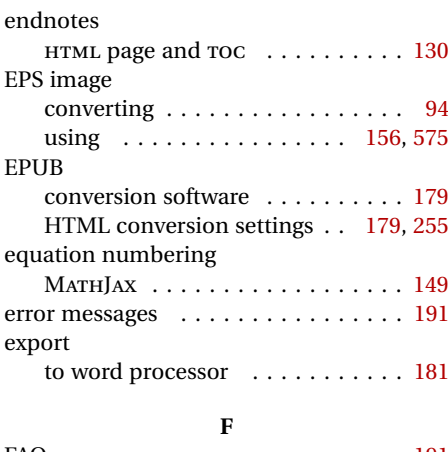

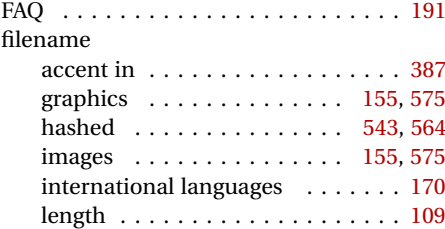

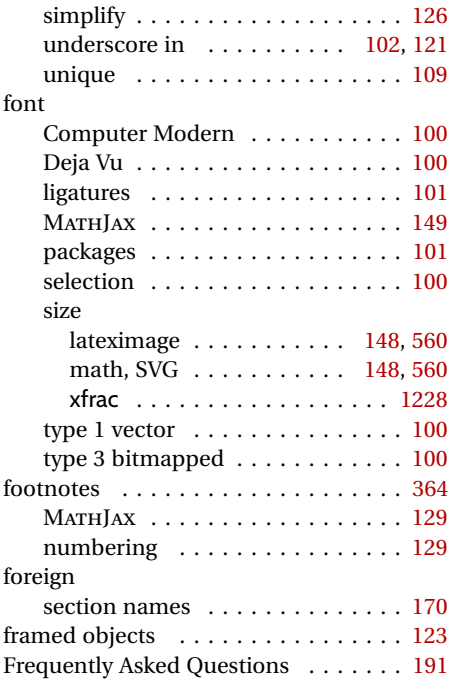

## **G**

generator

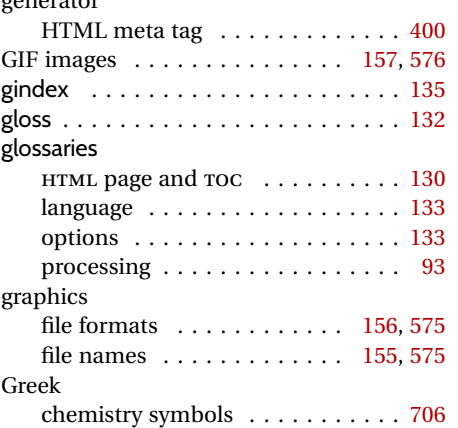

## **H**

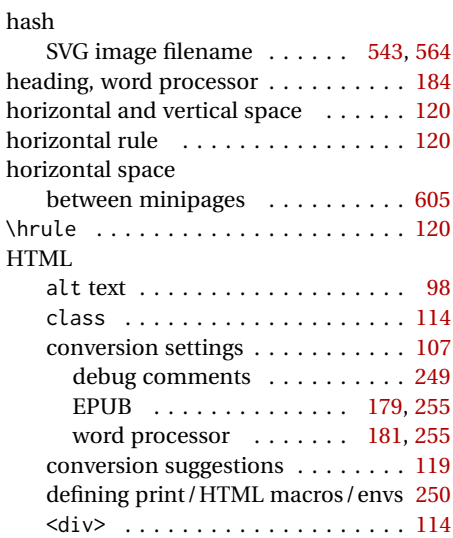

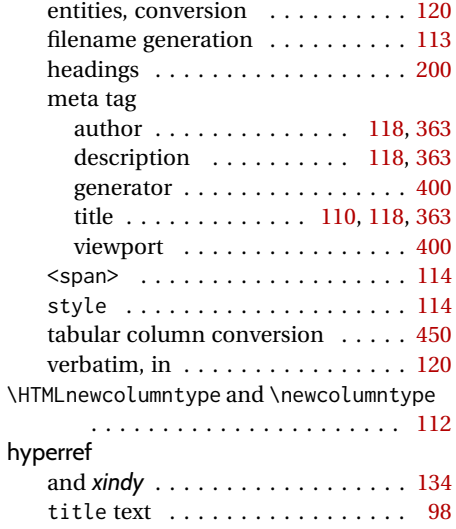

## **I**

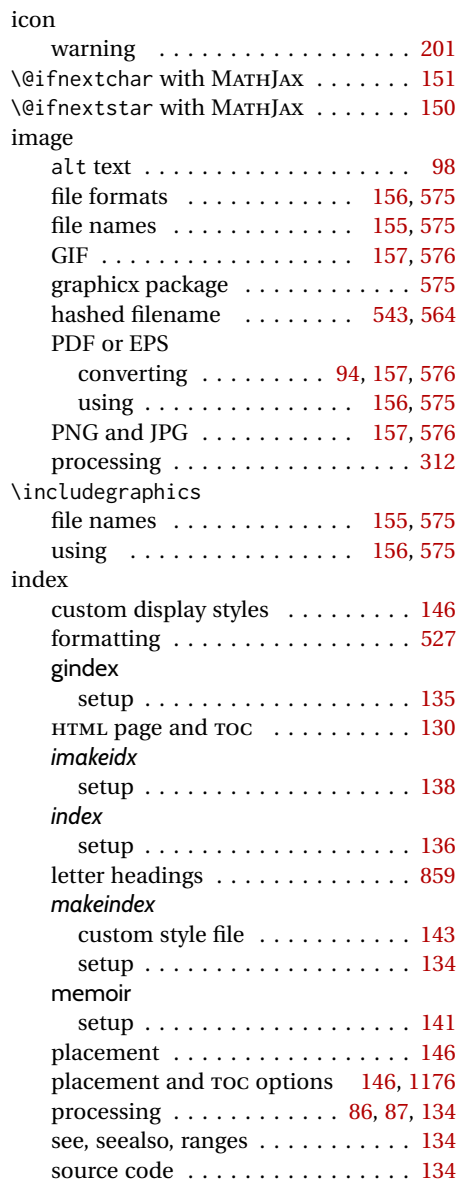

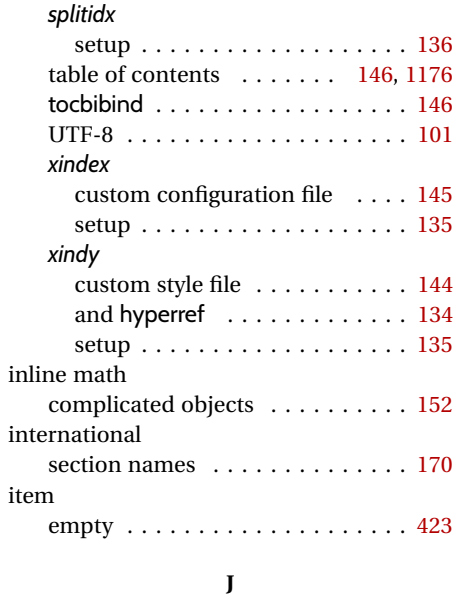

*lwarpmk*

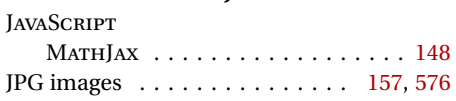

### **L**

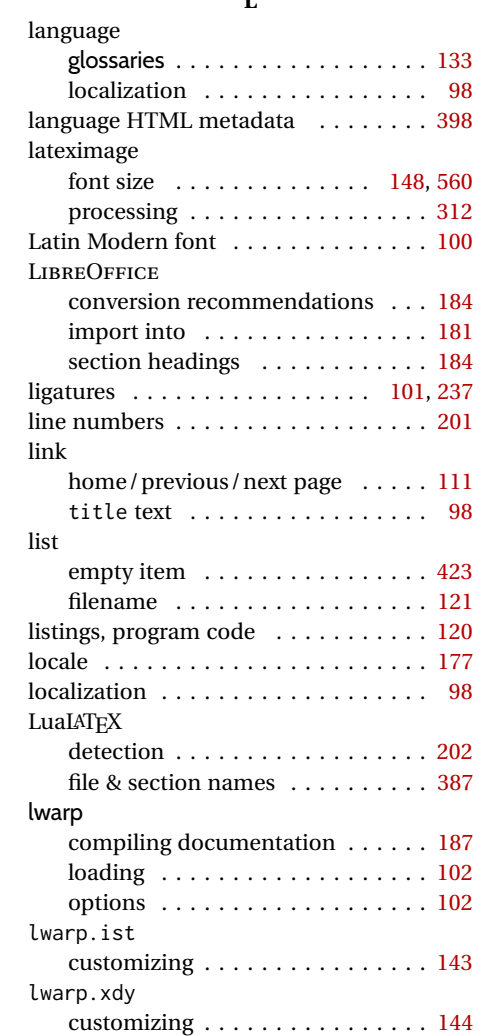

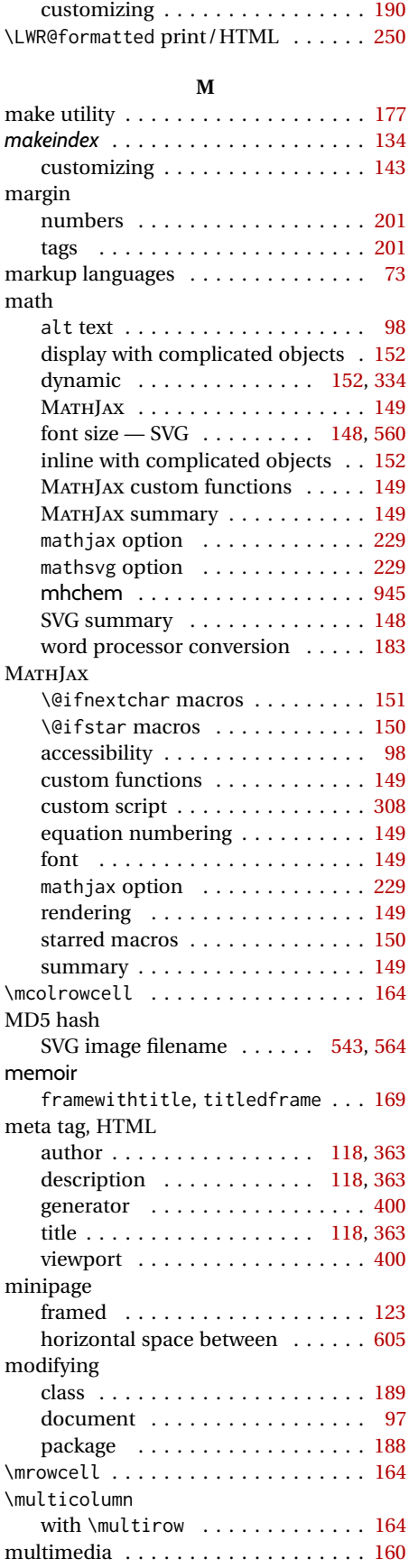

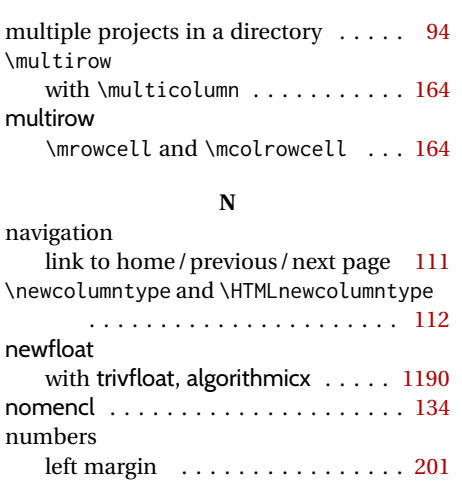

## **P**

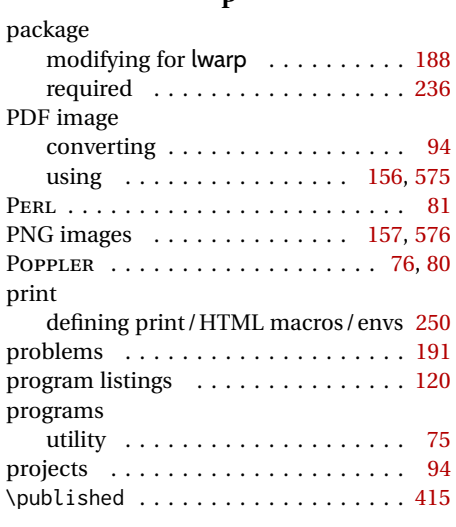

### **R**

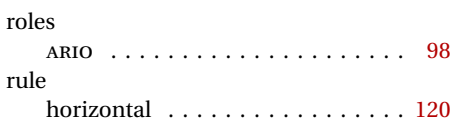

**S**

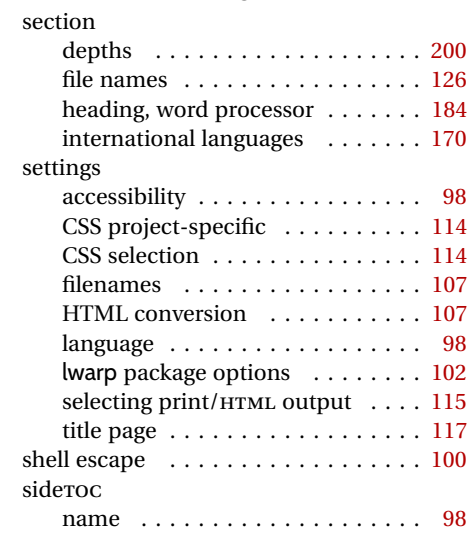

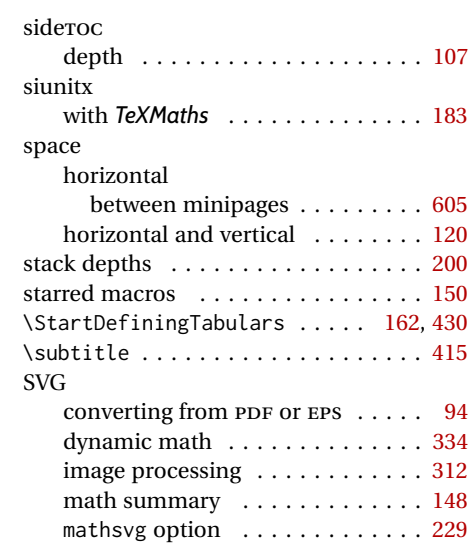

## **T**

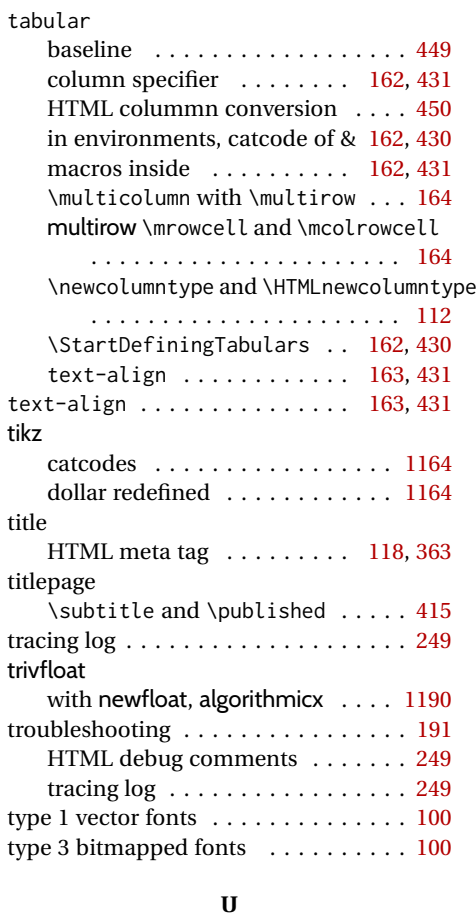

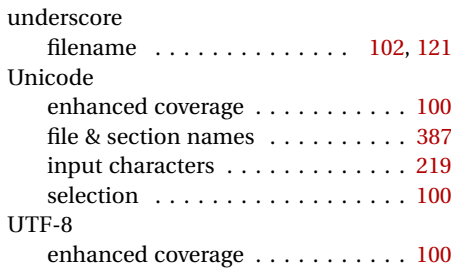

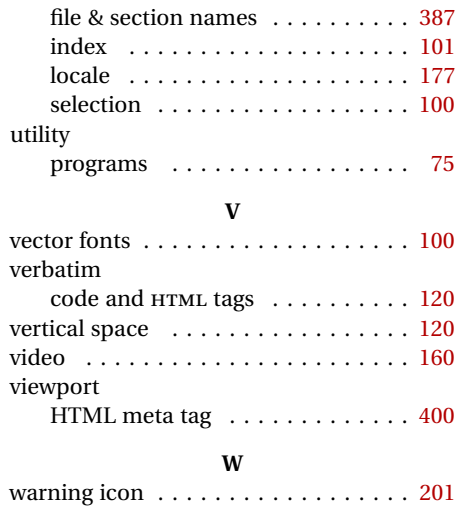

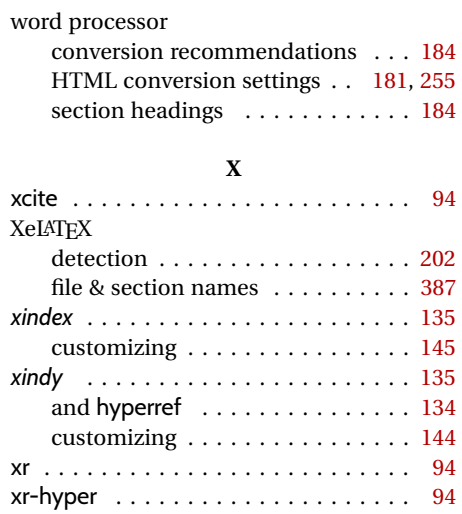

# <span id="page-1359-0"></span>**Troubleshooting Index**

This index is a sorted reference of problems and solutions. In order to make it easier to locate a solution, the same issue may be addressed by more than one entry.

Entries starting with page [201](#page-200-1) are often duplicates of entries with lower page numbers, as the same warning may occur within the user manual and again within the source code.

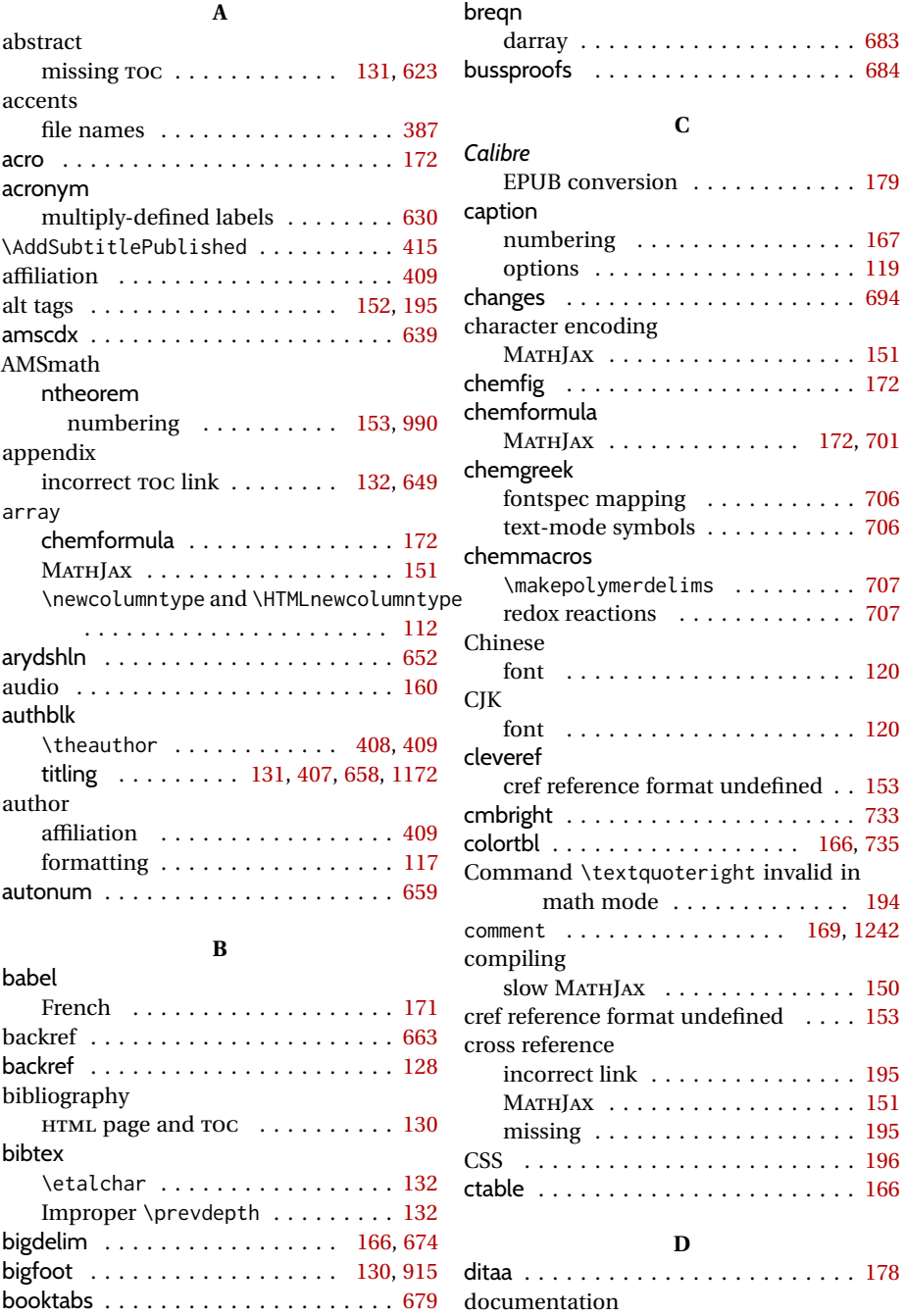

index cross-references . . . . . . . . [187](#page-186-0)

boxes . . . . . . . . . . . . . . . . . . . . . . . [122](#page-121-0)

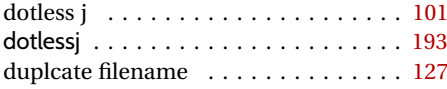

## **E**

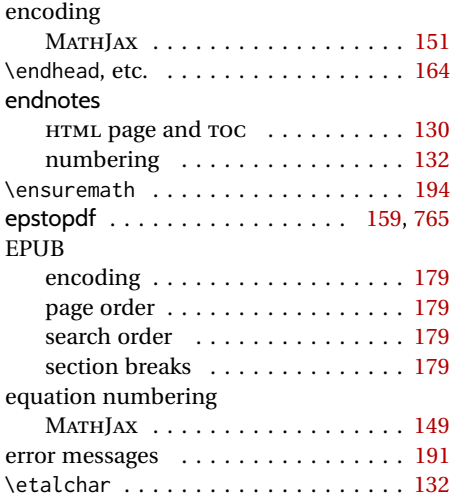

**F**

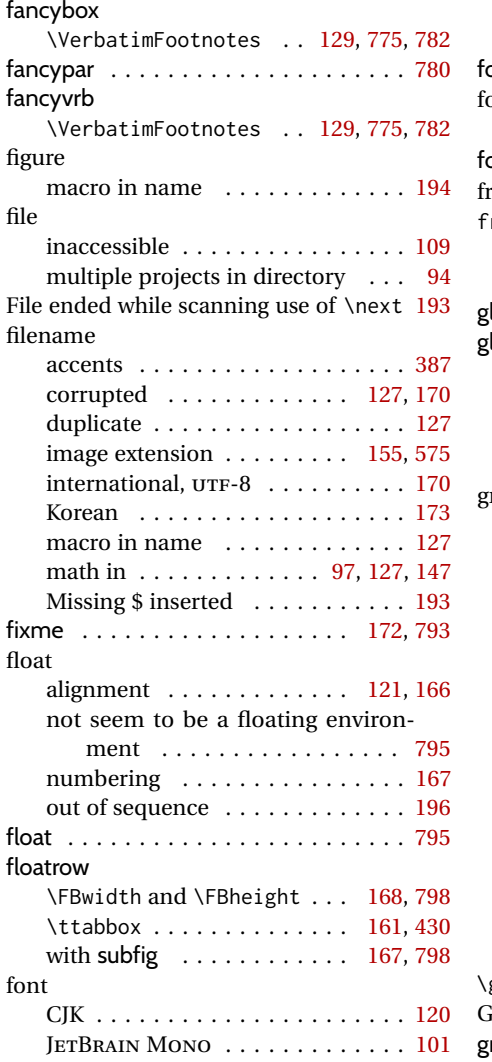

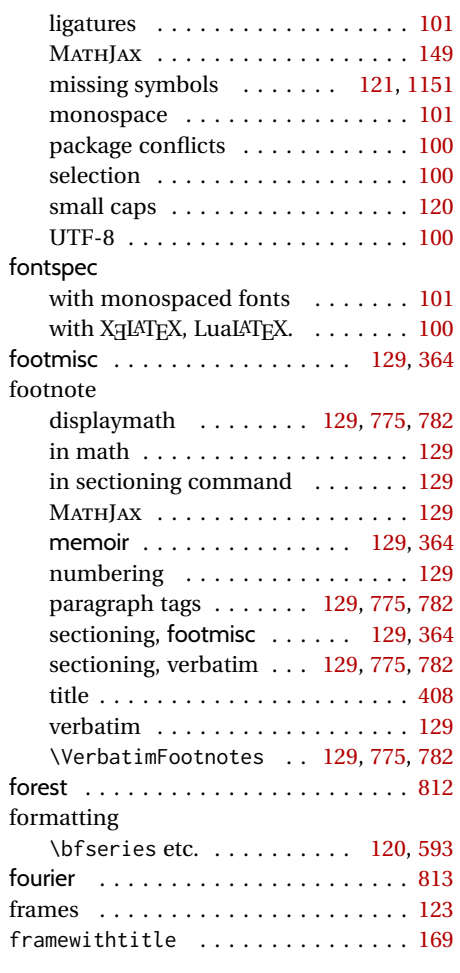

## **G**

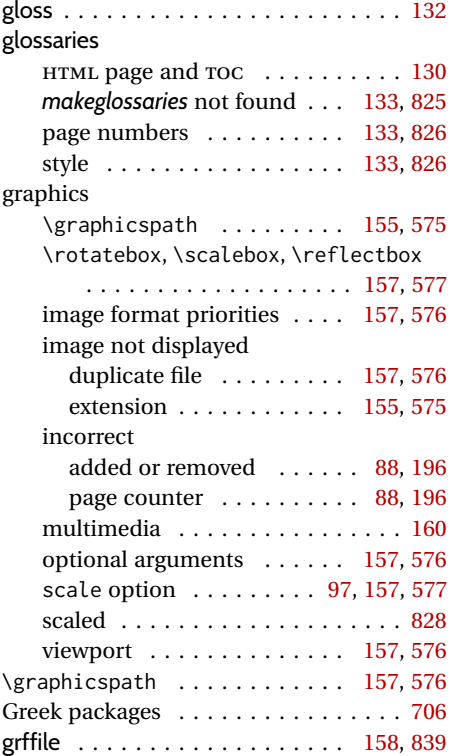

### **H**

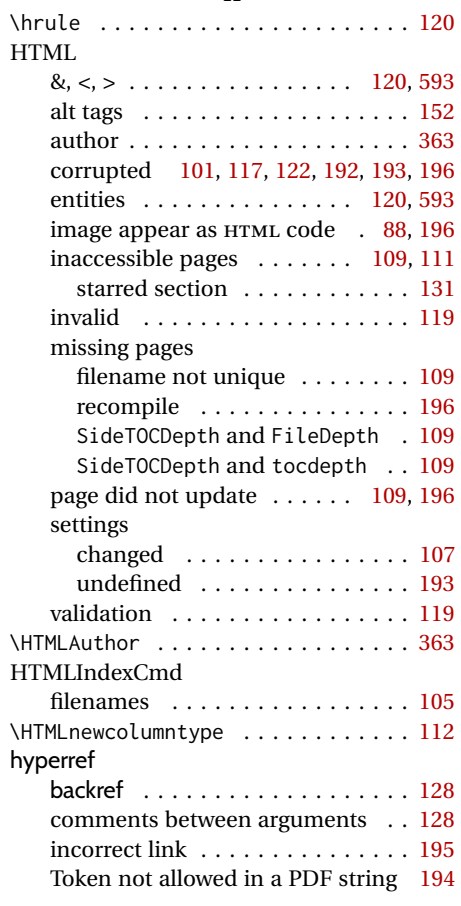

## **I**

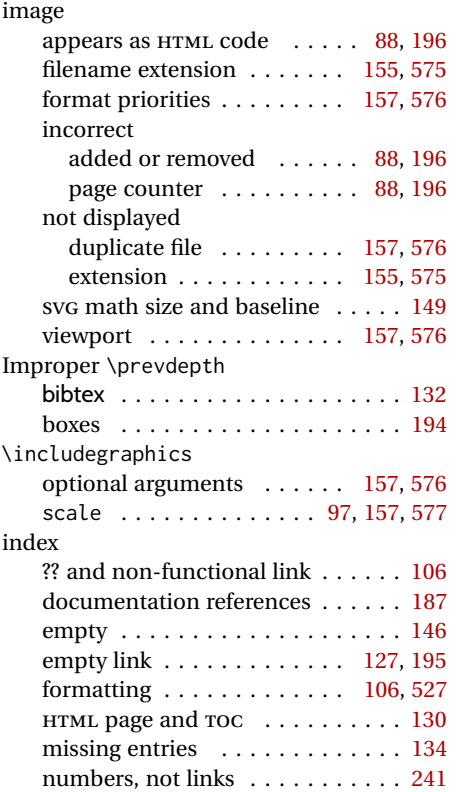

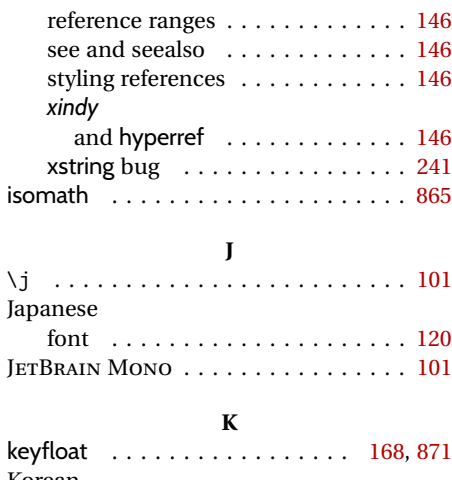

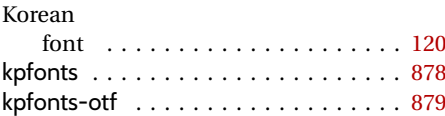

## **L**

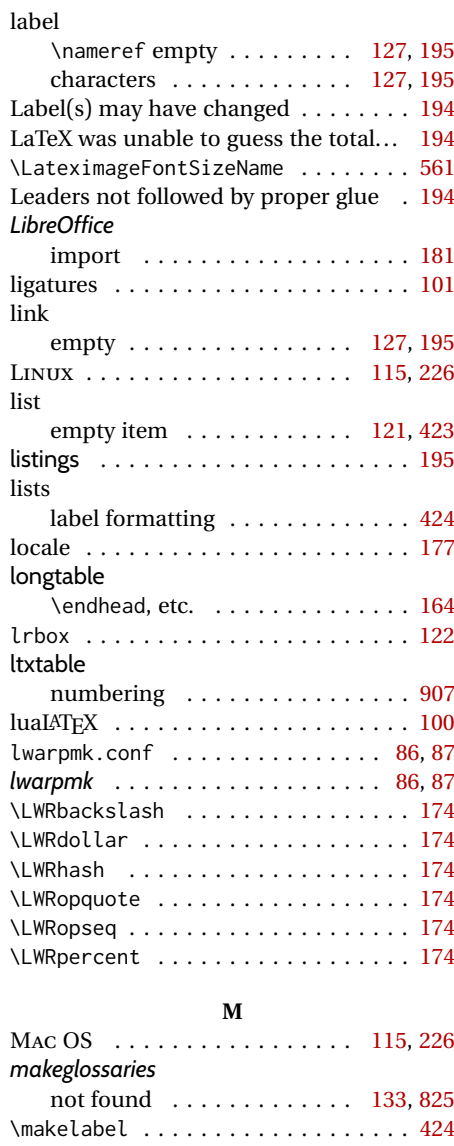

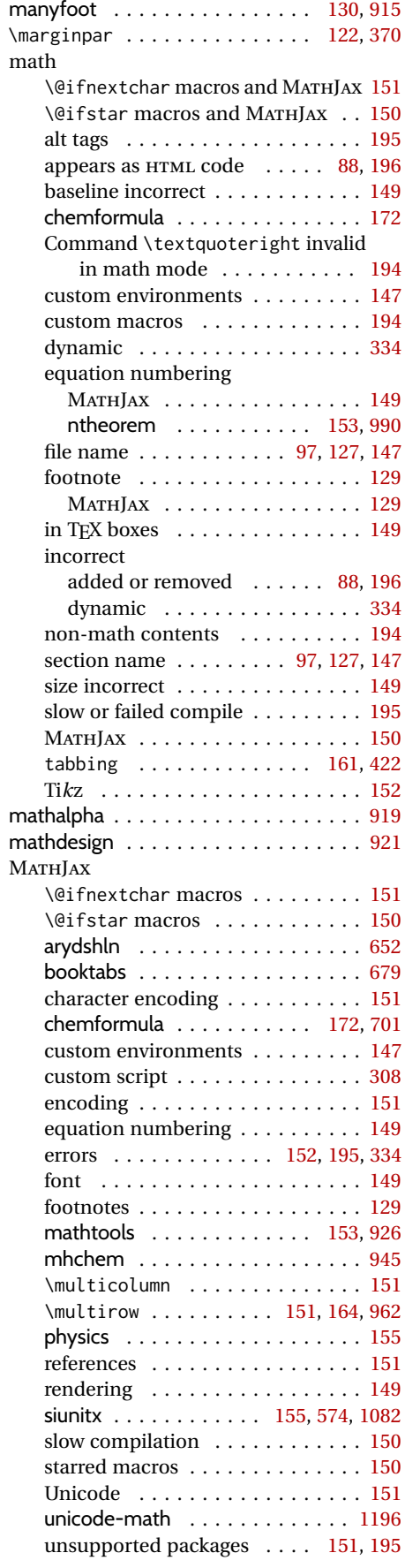

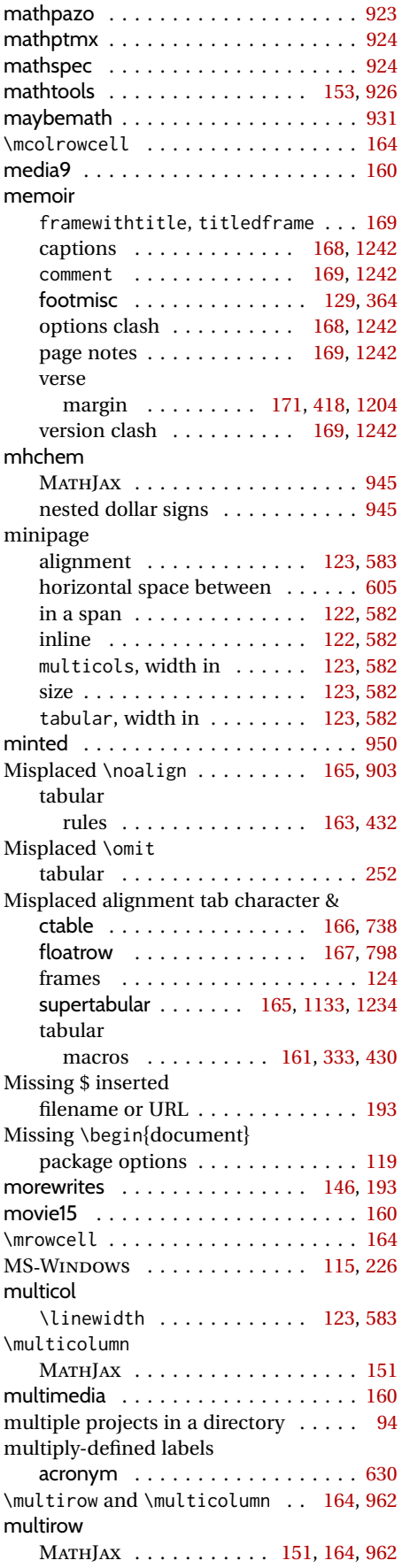

### \mrowcell and \mcolrowcell . . . [164](#page-163-0)

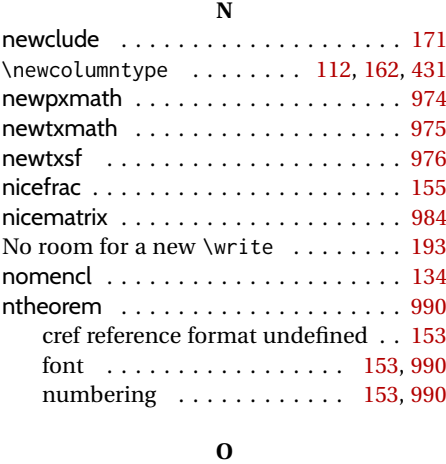

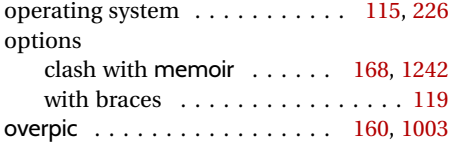

## **P**

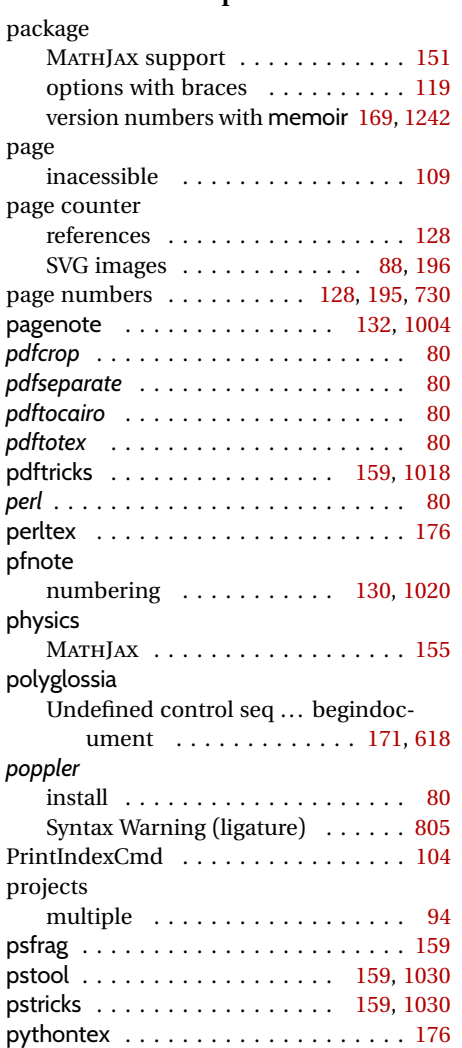

## **R**

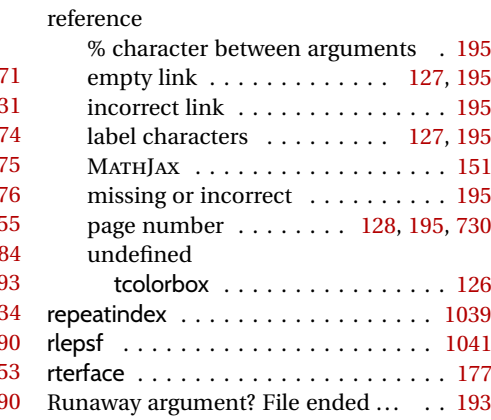

## **S**

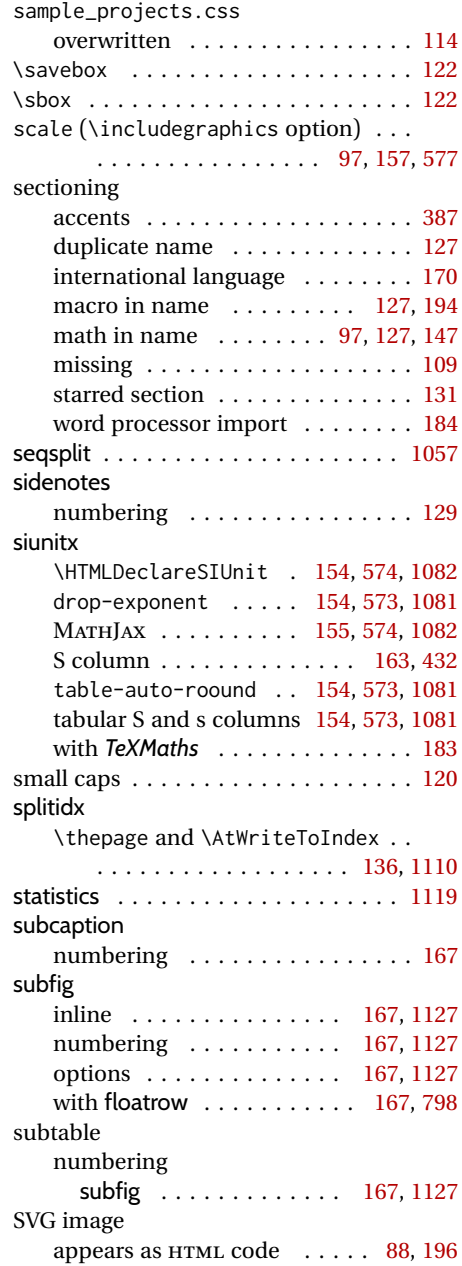

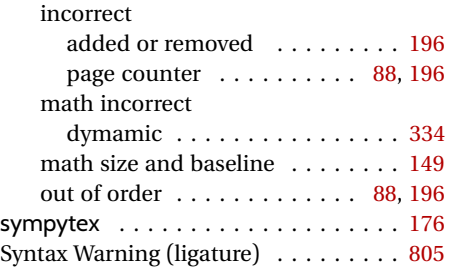

**T**

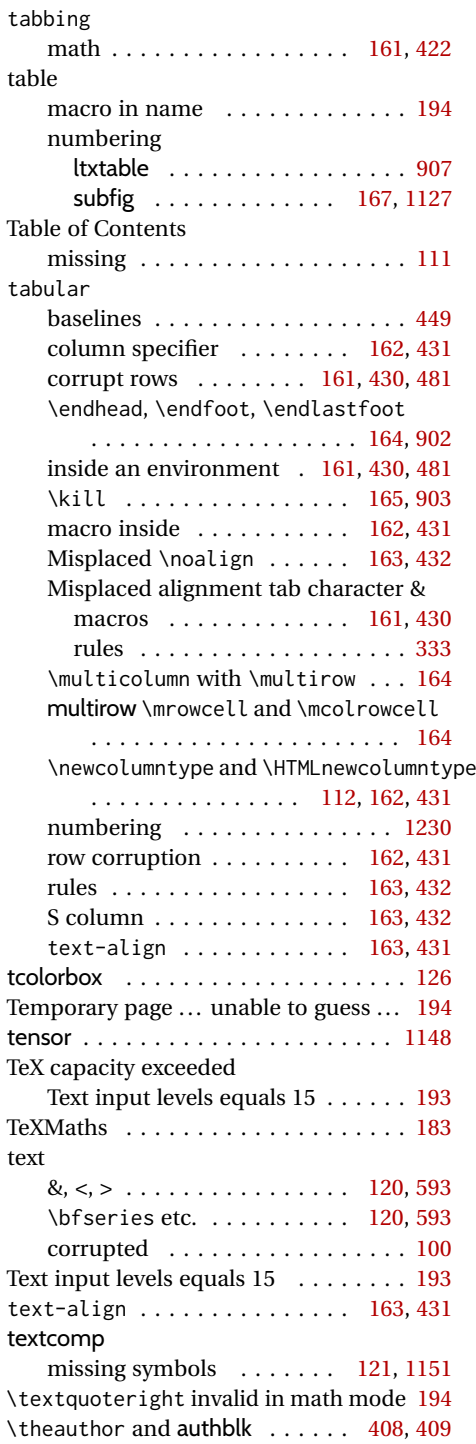

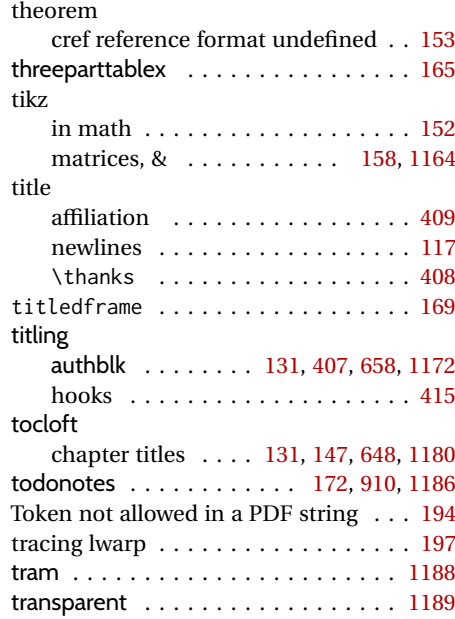

#### **U**

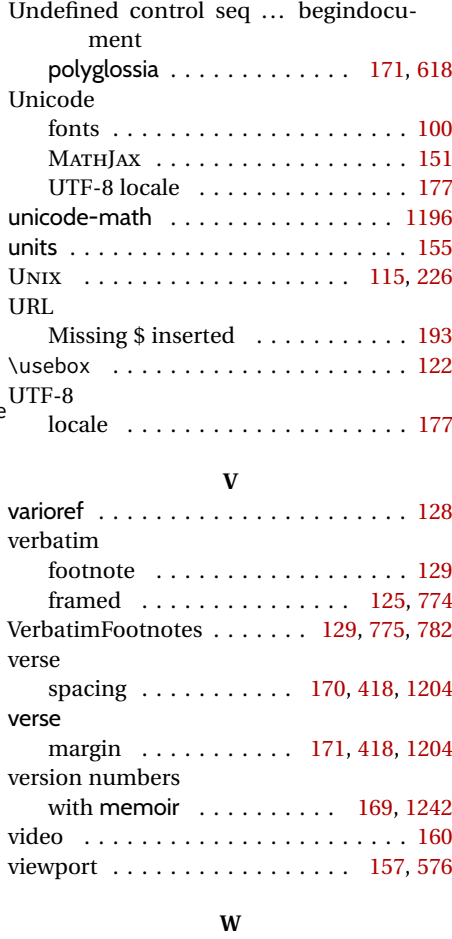

#### warning messages . . . . . . . . . . . . . [191](#page-190-0) warpall . . . . . . . . . . . . . . . . . . [116,](#page-115-0) [193](#page-192-0) warpHTML . . . . . . . . . . . . . . . [116,](#page-115-0) [193](#page-192-0) warpMathJax . . . . . . . . . . . . . . [116,](#page-115-0) [193](#page-192-0) warpprint . . . . . . . . . . . . . . . . [116,](#page-115-0) [193](#page-192-0)

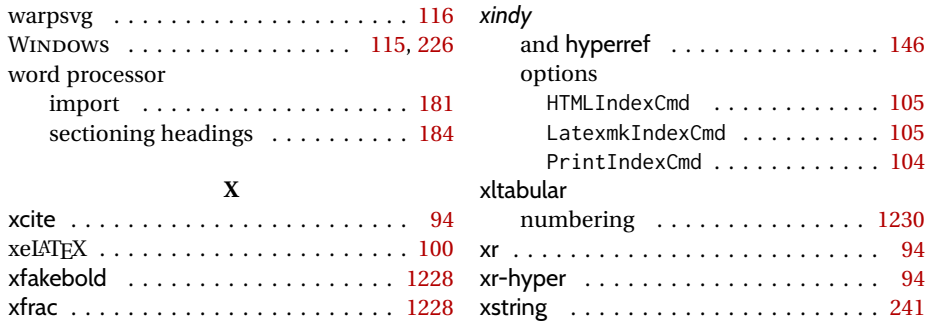

# **Index of Indexes**

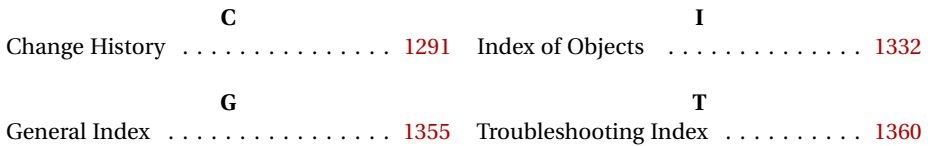